# $\mathbf{d}$  and  $\mathbf{d}$ **CISCO**

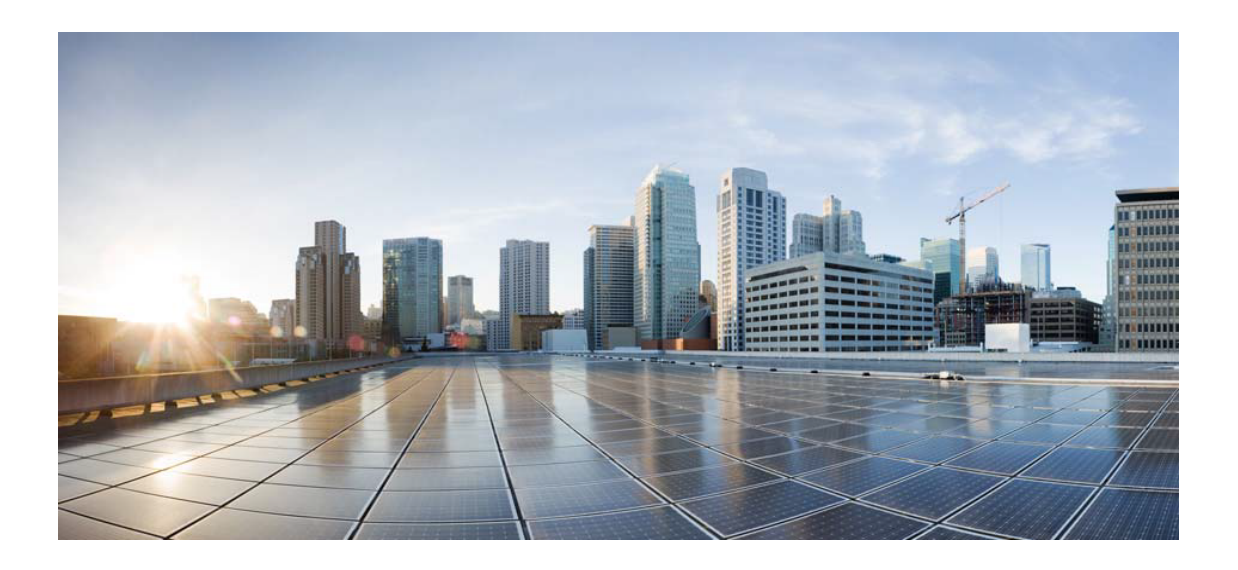

# Open Source Used In cisco-spacesconnector3-almalinux-base connector3-april2023

### Cisco Systems, Inc.

<www.cisco.com>

Cisco has more than 200 offices worldwide. Addresses, phone numbers, and fax numbers are listed on the Cisco website at <www.cisco.com/go/offices.>

Text Part Number: 78EE117C99-1671049253

**This document contains licenses and notices for open source software used in this product. With respect to the free/open source software listed in this document, if you have any questions or wish to receive a copy of any source code to which you may be entitled under the applicable free/open source license(s) (such as the GNU Lesser/General Public License), please submit this [form.](https://app.smartsheet.com/b/form/ee91d37c09944d8d854376ccd9b8a41f)**

**In your requests please include the following reference number 78EE117C99-1671049253**

## **Contents**

**[1.1 html5lib 1.0b10](#page-10-0)**   [1.1.1 Available under license](#page-10-1)  **[1.2 acl 2.2.53-1.el8](#page-11-0)**   [1.2.1 Available under license](#page-11-1)  **[1.3 hostname 3.20-6.el8](#page-29-0)**   [1.3.1 Available under license](#page-29-1)  **[1.4 lua 5.3.4-12.el8](#page-37-0)**   [1.4.1 Available under license](#page-37-1)  **[1.5 libusb 1.0.23-4.el8](#page-39-0)**   [1.5.1 Available under license](#page-40-0)  **[1.6 libreport-filesystem 2.9.5-15.el8.alma.1](#page-50-0)**   [1.6.1 Available under license](#page-50-1)  **[1.7 tpm2-tss 2.3.2-4.el8](#page-57-0)**   [1.7.1 Available under license](#page-57-1)  **[1.8 python3-libsemanage 2.9-9.el8\\_6](#page-58-0)**   [1.8.1 Available under license](#page-58-1)  **[1.9 elfutils 0.187-4.el8](#page-68-0)**   [1.9.1 Available under license](#page-68-1)  **[1.10 ima-evm-utils 1.3.2-12.el8](#page-102-0)**   [1.10.1 Available under license](#page-103-0)  **[1.11 pam 1.3.1-22.el8](#page-110-0)**   [1.11.1 Available under license](#page-110-1)  **[1.12 libarchive 3.3.3-4.el8](#page-126-0)**   [1.12.1 Available under license](#page-126-1)  **[1.13 setools 4.3.0-3.el8](#page-127-0)**   [1.13.1 Available under license](#page-127-1) 

**[1.14 gnupg 1.13.1](#page-145-0)**   [1.14.1 Available under license](#page-145-1)  **[1.15 setup 2.12.2-7.el8](#page-163-0)**   [1.15.1 Available under license](#page-163-1)  **[1.16 libgcrypt 1.8.5-7.el8\\_6](#page-163-2)**   [1.16.1 Available under license](#page-163-3)  **[1.17 tzdata 2023c-1.el8](#page-185-0)**   [1.17.1 Available under license](#page-186-0)  **[1.18 popt 1.18-1.el8](#page-186-1)**   [1.18.1 Available under license](#page-186-2)  **[1.19 tar 1.30-6.el8\\_7.1](#page-186-3)**   [1.19.1 Available under license](#page-186-4)  **[1.20 rpm 4.14.3-24.el8\\_7](#page-200-0)**   [1.20.1 Available under license](#page-200-1)  **[1.21 python3-setools 4.3.0-3.el8](#page-218-0)**   [1.21.1 Available under license](#page-218-1)  **[1.22 lvm2 1.02.181-6.el8](#page-236-0)**   [1.22.1 Available under license](#page-236-1)  **[1.23 python 3.6.8-48.el8\\_7.1.alma](#page-254-0)**   [1.23.1 Available under license](#page-254-1)  **[1.24 python-certifi 2018.01.18](#page-264-0)**   [1.24.1 Available under license](#page-264-1)  **[1.25 colorama 0.3.7](#page-265-0)**   [1.25.1 Available under license](#page-265-1)  **[1.26 e2fsprogs 1.45.6-5.el8](#page-265-2)**   [1.26.1 Available under license](#page-265-3)  **[1.27 grep 3.1-6.el8](#page-298-0)**   [1.27.1 Available under license](#page-298-1)  **[1.28 info 6.5-7.el8](#page-323-0)**   [1.28.1 Available under license](#page-323-1)  **[1.29 kmod 25-19.el8](#page-358-0)**   [1.29.1 Available under license](#page-358-1)  **[1.30 systemd-pam 239-68.el8\\_7.4](#page-376-0)**   [1.30.1 Available under license](#page-376-1)  **[1.31 nginx 1.22.0](#page-409-0)**   [1.31.1 Available under license](#page-409-1)  **[1.32 langpacks 1.0-12.el8](#page-414-0)**   [1.32.1 Available under license](#page-414-1)  **[1.33 postfix 3.5.8-4.el8](#page-418-0)** 

 [1.33.1 Available under license](#page-418-1)  **[1.34 libassuan 2.5.1-3.el8](#page-430-0)**   [1.34.1 Available under license](#page-430-1)  **[1.35 futures 3.3.0](#page-455-0)**   [1.35.1 Available under license](#page-455-1)  **[1.36 bash 4.4.20-4.el8\\_6](#page-456-0)**   [1.36.1 Available under license](#page-456-1)  **[1.37 libselinux 2.9-6.el8](#page-490-0)**   [1.37.1 Available under license](#page-491-0)  **[1.38 iputils 20180629-10.el8](#page-491-1)**   [1.38.1 Available under license](#page-491-2)  **[1.39 nettle 3.4.1-7.el8](#page-500-0)**   [1.39.1 Available under license](#page-500-1)  **[1.40 rfkill 2.32.1-17.el8](#page-525-0)**   [1.40.1 Available under license](#page-525-1)  **[1.41 kerberos 1.18.2-22.el8\\_7](#page-536-0)**   [1.41.1 Available under license](#page-536-1)  **[1.42 pcre 8.42-6.el8](#page-566-0)**   [1.42.1 Available under license](#page-566-1)  **[1.43 zlib 1.2.11-21.el8\\_7](#page-569-0)**   [1.43.1 Available under license](#page-569-1)  **[1.44 selinux 2.9-6.el8](#page-570-0)**   [1.44.1 Available under license](#page-570-1)  **[1.45 mpfr 3.1.6-1.el8](#page-570-2)**   [1.45.1 Available under license](#page-570-3)  **[1.46 libtasn 4.13-4.el8\\_7](#page-597-0)**   [1.46.1 Available under license](#page-597-1)  **[1.47 python 4.14.3-24.el8\\_7](#page-598-0)**   [1.47.1 Available under license](#page-598-1)  **[1.48 libseccomp 2.5.2-1.el8](#page-615-0)**   [1.48.1 Available under license](#page-615-1)  **[1.49 libdevmapper 1.02.181](#page-625-0)**   [1.49.1 Available under license](#page-625-1)  **[1.50 ncurses 6.1-9.20180224.el8](#page-643-0)**   [1.50.1 Available under license](#page-643-1)  **[1.51 sed 4.5-5.el8](#page-649-0)**   [1.51.1 Available under license](#page-649-1)  **[1.52 gmp 6.1.2-10.el8](#page-663-0)**   [1.52.1 Available under license](#page-663-1) 

**[1.53 libpwquality 1.4.4-5.el8](#page-702-0)**   [1.53.1 Available under license](#page-702-1)  **[1.54 libunistring 0.9.9-3.el8](#page-710-0)**   [1.54.1 Available under license](#page-710-1)  **[1.55 packaging 16.8](#page-753-0)**   [1.55.1 Available under license](#page-753-1)  **[1.56 lua-libs 5.3.4-12.el8](#page-757-0)**   [1.56.1 Available under license](#page-758-0)  **[1.57 setools 4.3.0](#page-760-0)**   [1.57.1 Available under license](#page-760-1)  **[1.58 libxml2 2.9.7-15.el8\\_7.1](#page-778-0)**   [1.58.1 Available under license](#page-778-1)  **[1.59 berkeley-db 5.3.28-42.el8\\_4](#page-778-2)**   [1.59.1 Available under license](#page-778-3)  **[1.60 libdnf 0.63.0-11.1.el8.alma](#page-784-0)**   [1.60.1 Available under license](#page-784-1)  **[1.61 zstd 1.4.4-1.el8](#page-795-0)**   [1.61.1 Available under license](#page-795-1)  **[1.62 libcap 2.48-4.el8](#page-802-0)**   [1.62.1 Available under license](#page-802-1)  **[1.63 almalinux-release 8.7-3.el8](#page-827-0)**   [1.63.1 Available under license](#page-827-1)  **[1.64 yum 4.7.0-11.el8.alma](#page-835-0)**   [1.64.1 Available under license](#page-835-1)  **[1.65 openssl 1.1.1k-9.el8\\_7](#page-842-0)**   [1.65.1 Available under license](#page-842-1)  **[1.66 icu 60.3-2.el8\\_1](#page-854-0)**   [1.66.1 Available under license](#page-854-1)  **[1.67 basesystem 11-5.el8](#page-864-0)**   [1.67.1 Available under license](#page-864-1)  **[1.68 keyutils 1.5.10-9.el8](#page-867-0)**   [1.68.1 Available under license](#page-867-1)  **[1.69 libverto 0.3.2-2.el8](#page-885-0)**   [1.69.1 Available under license](#page-885-1)  **[1.70 xz 5.2.4-4.el8\\_6](#page-885-2)**   [1.70.1 Available under license](#page-886-0)  **[1.71 cracklib 2.9.6-15.el8](#page-908-0)**   [1.71.1 Available under license](#page-908-1)  **[1.72 curl 7.61.1-25.el8\\_7.3](#page-934-0)** 

 [1.72.1 Available under license](#page-934-1)  **[1.73 coreutils 8.30-13.el8](#page-937-0)**   [1.73.1 Available under license](#page-937-1)  **[1.74 openssl-pkcs11 0.4.10-2.el8](#page-951-0)**   [1.74.1 Available under license](#page-951-1)  **[1.75 shadow 4.6-17.el8](#page-962-0)**   [1.75.1 Available under license](#page-962-1)  **[1.76 libsolv 0.7.20-4.el8\\_7](#page-978-0)**   [1.76.1 Available under license](#page-978-1)  **[1.77 libcurl 7.61.1-25.el8\\_7.3](#page-980-0)**   [1.77.1 Available under license](#page-980-1)  **[1.78 libyaml 0.1.7-5.el8](#page-1014-0)**   [1.78.1 Available under license](#page-1014-1)  **[1.79 d-bus 1.12.8-23.el8\\_7.1](#page-1014-2)**   [1.79.1 Available under license](#page-1014-3)  **[1.80 less 530-1.el8](#page-1026-0)**   [1.80.1 Available under license](#page-1026-1)  **[1.81 libutempter 1.1.6-14.el8](#page-1041-0)**   [1.81.1 Available under license](#page-1041-1)  **[1.82 libsigsegv 2.11-5.el8](#page-1052-0)**   [1.82.1 Available under license](#page-1052-1)  **[1.83 bzip2 1.0.6-26.el8](#page-1059-0)**   [1.83.1 Available under license](#page-1059-1)  **[1.84 binutils 2.30-117.el8](#page-1060-0)**   [1.84.1 Available under license](#page-1060-1)  **[1.85 python-requests 2.18.4](#page-1119-0)**   [1.85.1 Available under license](#page-1119-1)  **[1.86 python3-hawkey 0.63.0-11.1.el8.alma](#page-1119-2)**   [1.86.1 Available under license](#page-1119-3)  **[1.87 nghttp2 1.33.0-3.el8\\_2.1](#page-1130-0)**   [1.87.1 Available under license](#page-1130-1)  **[1.88 gzip 1.9-13.el8\\_5](#page-1131-0)**   [1.88.1 Available under license](#page-1131-1)  **[1.89 libxcrypt 4.1.1-6.el8](#page-1154-0)**   [1.89.1 Available under license](#page-1155-0)  **[1.90 libnsl 1.2.0-2.20180605git4a062cf.el8](#page-1165-0)**   [1.90.1 Available under license](#page-1165-1)  **[1.91 chardet 3.0.4](#page-1176-0)**   [1.91.1 Available under license](#page-1176-1) 

**[1.92 iconv 2.28](#page-1186-0)**   [1.92.1 Available under license](#page-1186-1)  **[1.93 diffutils 3.6-6.el8](#page-1210-0)**   [1.93.1 Available under license](#page-1210-1)  **[1.94 python-setuptools 39.2.0-6.el8\\_7.1](#page-1235-0)**   [1.94.1 Available under license](#page-1235-1)  **[1.95 util-linux 2.32.1-39.el8\\_7](#page-1236-0)**   [1.95.1 Available under license](#page-1236-1)  **[1.96 urllib3 1.22](#page-1245-0)**   [1.96.1 Available under license](#page-1245-1)  **[1.97 gnutls 3.6.16-5.el8\\_6](#page-1250-0)**   [1.97.1 Available under license](#page-1251-0)  **[1.98 gnupg 2.2.20-3.el8\\_6](#page-1297-0)**   [1.98.1 Available under license](#page-1297-1)  **[1.99 libgpg-error 1.31-1.el8](#page-1346-0)**   [1.99.1 Available under license](#page-1346-1)  **[1.100 texinfo 6.5-7.el8](#page-1363-0)**   [1.100.1 Available under license](#page-1363-1)  **[1.101 python3-audit 3.0.7-4.el8](#page-1399-0)**   [1.101.1 Available under license](#page-1399-1)  **[1.102 libcap-ng 0.7.11-1.el8](#page-1427-0)**   [1.102.1 Available under license](#page-1427-1)  **[1.103 libmodulemd 2.13.0-1.el8](#page-1455-0)**   [1.103.1 Available under license](#page-1456-0)  **[1.104 readline 7.0-10.el8](#page-1456-1)**   [1.104.1 Available under license](#page-1456-2)  **[1.105 fdisk 2.32.1](#page-1488-0)**   [1.105.1 Available under license](#page-1488-1)  **[1.106 dnf 4.7.0-11.el8.alma](#page-1497-0)**   [1.106.1 Available under license](#page-1497-1)  **[1.107 cryptsetup 2.3.7-2.el8](#page-1504-0)**   [1.107.1 Available under license](#page-1504-1)  **[1.108 libcomps 0.1.18](#page-1524-0)**   [1.108.1 Available under license](#page-1524-1)  **[1.109 gdbm 1.18-2.el8](#page-1531-0)**   [1.109.1 Available under license](#page-1532-0)  **[1.110 json-c 0.13.1-3.el8](#page-1546-0)**   [1.110.1 Available under license](#page-1546-1)  **[1.111 libcomps 0.1.18-1.el8](#page-1547-0)** 

 [1.111.1 Available under license](#page-1547-1)  **[1.112 libsepol 2.9-3.el8](#page-1554-0)**   [1.112.1 Available under license](#page-1554-1)  **[1.113 python-pip 9.0.3-22.el8](#page-1564-0)**   [1.113.1 Available under license](#page-1564-1)  **[1.114 rootfiles 8.1-22.el8](#page-1565-0)**   [1.114.1 Available under license](#page-1565-1)  **[1.115 findutils 4.6.0-20.el8](#page-1565-2)**   [1.115.1 Available under license](#page-1565-3)  **[1.116 libusbx 1.0.23-4.el8](#page-1590-0)**   [1.116.1 Available under license](#page-1590-1)  **[1.117 sepolicy 1.1](#page-1600-0)**   [1.117.1 Available under license](#page-1600-1)  **[1.118 chkconfig 1.19.1-1.el8](#page-1608-0)**   [1.118.1 Available under license](#page-1608-1)  **[1.119 python3-libselinux 2.9-6.el8](#page-1615-0)**   [1.119.1 Available under license](#page-1615-1)  **[1.120 gpgme 1.13.1-11.el8](#page-1615-2)**   [1.120.1 Available under license](#page-1615-3)  **[1.121 gawk 4.2.1-4.el8](#page-2547-0)**   [1.121.1 Available under license](#page-2547-1)  **[1.122 audit 3.0.7-4.el8](#page-2589-0)**   [1.122.1 Available under license](#page-2589-1)  **[1.123 p11-kit 0.23.22-1.el8](#page-2617-0)**   [1.123.1 Available under license](#page-2617-1)  **[1.124 glibc 2.28-211.el8](#page-2618-0)**   [1.124.1 Available under license](#page-2618-1)  **[1.125 distlib 0.2.4](#page-2667-0)**   [1.125.1 Available under license](#page-2667-1)  **[1.126 tpm2-tss-tcti 2.3.2-4.el8](#page-2675-0)**   [1.126.1 Available under license](#page-2675-1)  **[1.127 python3-libdnf 0.63.0-11.1.el8.alma](#page-2676-0)**   [1.127.1 Available under license](#page-2676-1)  **[1.128 cpp 8.5.0-16.el8\\_7.alma](#page-2686-0)**   [1.128.1 Available under license](#page-2686-1)  **[1.129 libtirpc 1.1.4-8.el8](#page-2827-0)**   [1.129.1 Available under license](#page-2827-1)  **[1.130 cyrus-sasl 2.1.27-6.el8\\_5](#page-2827-2)**   [1.130.1 Available under license](#page-2827-3) 

```
1.131 file 5.33-21.el8 
    1.131.1 Available under license 
1.132 policycoreutils 2.9-20.el8 
    1.132.1 Available under license 
1.133 libksba 1.3.5-9.el8_7 
    1.133.1 Available under license 
1.134 ca-certificates 2022.2.54-80.2.el8_6 
    1.134.1 Available under license 
1.135 crypto-policies 20211116-1.gitae470d6.el8 
    1.135.1 Available under license 
1.136 checkpolicy 2.9-1.el8 
    1.136.1 Available under license 
1.137 shadow-utils 4.6-17.el8 
    1.137.1 Available under license 
1.138 file-system 3.8-6.el8 
    1.138.1 Available under license 
1.139 systemd-libs 239-68.el8_7.4 
    1.139.1 Available under license 
1.140 systemd 239-68.el8_7.4 
    1.140.1 Available under license 
1.141 open-ldap 2.4.46-18.el8 
    1.141.1 Available under license 
1.142 libidn 2.2.0-1.el8 
    1.142.1 Available under license 
1.143 glib 2.56.4-159.el8 
    1.143.1 Available under license 
1.144 npth 1.5-4.el8 
    1.144.1 Available under license 
1.145 sqlite 3.26.0-17.el8_7 
    1.145.1 Available under license 
1.146 libsemanage 2.9-9.el8_6 
    1.146.1 Available under license 
1.147 lz4 1.8.3-3.el8_4 
    1.147.1 Available under license 
1.148 webencodings 0.5 
    1.148.1 Available under license 
1.149 librepo 1.14.2-3.el8 
    1.149.1 Available under license 
1.150 python3-policycoreutils 2.9-20.el8
```
 [1.150.1 Available under license](#page-4196-1)  **[1.151 attr 2.4.48-3.el8](#page-4203-0)**   [1.151.1 Available under license](#page-4203-1)  **[1.152 expat 2.2.5-10.el8\\_7.1](#page-4221-0)**   [1.152.1 Available under license](#page-4221-1)  **[1.153 python3-gpg 1.13.1-11.el8](#page-4222-0)**   [1.153.1 Available under license](#page-4222-1)  **[1.154 libffi 3.1-23.el8](#page-5153-0)**   [1.154.1 Available under license](#page-5153-1) 

# <span id="page-10-0"></span>**1.1 html5lib 1.0b10**

### <span id="page-10-1"></span>**1.1.1 Available under license :**

Copyright (c) 2006-2013 James Graham and other contributors

Permission is hereby granted, free of charge, to any person obtaining a copy of this software and associated documentation files (the "Software"), to deal in the Software without restriction, including without limitation the rights to use, copy, modify, merge, publish, distribute, sublicense, and/or sell copies of the Software, and to permit persons to whom the Software is furnished to do so, subject to the following conditions:

The above copyright notice and this permission notice shall be included in all copies or substantial portions of the Software.

THE SOFTWARE IS PROVIDED "AS IS", WITHOUT WARRANTY OF ANY KIND, EXPRESS OR IMPLIED, INCLUDING BUT NOT LIMITED TO THE WARRANTIES OF MERCHANTABILITY, FITNESS FOR A PARTICULAR PURPOSE AND NONINFRINGEMENT. IN NO EVENT SHALL THE AUTHORS OR COPYRIGHT HOLDERS BE LIABLE FOR ANY CLAIM, DAMAGES OR OTHER LIABILITY, WHETHER IN AN ACTION OF CONTRACT, TORT OR OTHERWISE, ARISING FROM, OUT OF OR IN CONNECTION WITH THE SOFTWARE OR THE USE OR OTHER DEALINGS IN THE SOFTWARE. Copyright (c) 2006-2013 James Graham, Geoffrey Sneddon, and other contributors

Permission is hereby granted, free of charge, to any person obtaining a copy of this software and associated documentation files (the "Software"), to deal in the Software without restriction, including without limitation the rights to use, copy, modify, merge, publish, distribute, sublicense, and/or sell copies of the Software, and to permit persons to whom the Software is furnished to do so, subject to the following conditions:

The above copyright notice and this permission notice shall be

included in all copies or substantial portions of the Software.

THE SOFTWARE IS PROVIDED "AS IS", WITHOUT WARRANTY OF ANY KIND, EXPRESS OR IMPLIED, INCLUDING BUT NOT LIMITED TO THE WARRANTIES OF MERCHANTABILITY, FITNESS FOR A PARTICULAR PURPOSE AND NONINFRINGEMENT. IN NO EVENT SHALL THE AUTHORS OR COPYRIGHT HOLDERS BE LIABLE FOR ANY CLAIM, DAMAGES OR OTHER LIABILITY, WHETHER IN AN ACTION OF CONTRACT, TORT OR OTHERWISE, ARISING FROM, OUT OF OR IN CONNECTION WITH THE SOFTWARE OR THE USE OR OTHER DEALINGS IN THE SOFTWARE.

# <span id="page-11-0"></span>**1.2 acl 2.2.53-1.el8**

### <span id="page-11-1"></span>**1.2.1 Available under license :**

Most components of the "acl" package are licensed under Version 2.1 of the GNU Lesser General Public License (see COPYING.LGPL).

Some components (as annotated in the source) are licensed under Version 2 of the GNU General Public License (see below),

----------------------------------------------------------------------

 GNU GENERAL PUBLIC LICENSE Version 2, June 1991

Copyright (C) 1989, 1991 Free Software Foundation, Inc., 51 Franklin Street, Fifth Floor, Boston, MA 02110-1301 USA Everyone is permitted to copy and distribute verbatim copies of this license document, but changing it is not allowed.

 Preamble

 The licenses for most software are designed to take away your freedom to share and change it. By contrast, the GNU General Public License is intended to guarantee your freedom to share and change free software--to make sure the software is free for all its users. This General Public License applies to most of the Free Software Foundation's software and to any other program whose authors commit to using it. (Some other Free Software Foundation software is covered by the GNU Lesser General Public License instead.) You can apply it to your programs, too.

 When we speak of free software, we are referring to freedom, not price. Our General Public Licenses are designed to make sure that you have the freedom to distribute copies of free software (and charge for this service if you wish), that you receive source code or can get it if you want it, that you can change the software or use pieces of it in new free programs; and that you know you can do these things.

 To protect your rights, we need to make restrictions that forbid anyone to deny you these rights or to ask you to surrender the rights. These restrictions translate to certain responsibilities for you if you distribute copies of the software, or if you modify it.

 For example, if you distribute copies of such a program, whether gratis or for a fee, you must give the recipients all the rights that you have. You must make sure that they, too, receive or can get the source code. And you must show them these terms so they know their rights.

 We protect your rights with two steps: (1) copyright the software, and (2) offer you this license which gives you legal permission to copy, distribute and/or modify the software.

 Also, for each author's protection and ours, we want to make certain that everyone understands that there is no warranty for this free software. If the software is modified by someone else and passed on, we want its recipients to know that what they have is not the original, so that any problems introduced by others will not reflect on the original authors' reputations.

 Finally, any free program is threatened constantly by software patents. We wish to avoid the danger that redistributors of a free program will individually obtain patent licenses, in effect making the program proprietary. To prevent this, we have made it clear that any patent must be licensed for everyone's free use or not licensed at all.

 The precise terms and conditions for copying, distribution and modification follow.

#### GNU GENERAL PUBLIC LICENSE TERMS AND CONDITIONS FOR COPYING, DISTRIBUTION AND MODIFICATION

 0. This License applies to any program or other work which contains a notice placed by the copyright holder saying it may be distributed under the terms of this General Public License. The "Program", below, refers to any such program or work, and a "work based on the Program" means either the Program or any derivative work under copyright law: that is to say, a work containing the Program or a portion of it, either verbatim or with modifications and/or translated into another language. (Hereinafter, translation is included without limitation in the term "modification".) Each licensee is addressed as "you".

Activities other than copying, distribution and modification are not covered by this License; they are outside its scope. The act of running the Program is not restricted, and the output from the Program is covered only if its contents constitute a work based on the Program (independent of having been made by running the Program). Whether that is true depends on what the Program does.

 1. You may copy and distribute verbatim copies of the Program's source code as you receive it, in any medium, provided that you conspicuously and appropriately publish on each copy an appropriate copyright notice and disclaimer of warranty; keep intact all the notices that refer to this License and to the absence of any warranty; and give any other recipients of the Program a copy of this License along with the Program.

You may charge a fee for the physical act of transferring a copy, and you may at your option offer warranty protection in exchange for a fee.

 2. You may modify your copy or copies of the Program or any portion of it, thus forming a work based on the Program, and copy and distribute such modifications or work under the terms of Section 1 above, provided that you also meet all of these conditions:

 a) You must cause the modified files to carry prominent notices stating that you changed the files and the date of any change.

 b) You must cause any work that you distribute or publish, that in whole or in part contains or is derived from the Program or any part thereof, to be licensed as a whole at no charge to all third parties under the terms of this License.

 c) If the modified program normally reads commands interactively when run, you must cause it, when started running for such interactive use in the most ordinary way, to print or display an announcement including an appropriate copyright notice and a notice that there is no warranty (or else, saying that you provide a warranty) and that users may redistribute the program under these conditions, and telling the user how to view a copy of this License. (Exception: if the Program itself is interactive but does not normally print such an announcement, your work based on the Program is not required to print an announcement.)

These requirements apply to the modified work as a whole. If identifiable sections of that work are not derived from the Program, and can be reasonably considered independent and separate works in themselves, then this License, and its terms, do not apply to those sections when you distribute them as separate works. But when you distribute the same sections as part of a whole which is a work based on the Program, the distribution of the whole must be on the terms of this License, whose permissions for other licensees extend to the entire whole, and thus to each and every part regardless of who wrote it. Thus, it is not the intent of this section to claim rights or contest your rights to work written entirely by you; rather, the intent is to exercise the right to control the distribution of derivative or collective works based on the Program.

In addition, mere aggregation of another work not based on the Program with the Program (or with a work based on the Program) on a volume of a storage or distribution medium does not bring the other work under the scope of this License.

 3. You may copy and distribute the Program (or a work based on it, under Section 2) in object code or executable form under the terms of Sections 1 and 2 above provided that you also do one of the following:

 a) Accompany it with the complete corresponding machine-readable source code, which must be distributed under the terms of Sections 1 and 2 above on a medium customarily used for software interchange; or,

 b) Accompany it with a written offer, valid for at least three years, to give any third party, for a charge no more than your cost of physically performing source distribution, a complete machine-readable copy of the corresponding source code, to be distributed under the terms of Sections 1 and 2 above on a medium customarily used for software interchange; or,

 c) Accompany it with the information you received as to the offer to distribute corresponding source code. (This alternative is allowed only for noncommercial distribution and only if you received the program in object code or executable form with such an offer, in accord with Subsection b above.)

The source code for a work means the preferred form of the work for making modifications to it. For an executable work, complete source code means all the source code for all modules it contains, plus any associated interface definition files, plus the scripts used to control compilation and installation of the executable. However, as a special exception, the source code distributed need not include anything that is normally distributed (in either source or binary form) with the major components (compiler, kernel, and so on) of the operating system on which the executable runs, unless that component itself accompanies the executable.

If distribution of executable or object code is made by offering access to copy from a designated place, then offering equivalent access to copy the source code from the same place counts as distribution of the source code, even though third parties are not compelled to copy the source along with the object code.

 4. You may not copy, modify, sublicense, or distribute the Program except as expressly provided under this License. Any attempt otherwise to copy, modify, sublicense or distribute the Program is void, and will automatically terminate your rights under this License. However, parties who have received copies, or rights, from you under this License will not have their licenses terminated so long as such parties remain in full compliance.

 5. You are not required to accept this License, since you have not signed it. However, nothing else grants you permission to modify or distribute the Program or its derivative works. These actions are prohibited by law if you do not accept this License. Therefore, by modifying or distributing the Program (or any work based on the Program), you indicate your acceptance of this License to do so, and all its terms and conditions for copying, distributing or modifying the Program or works based on it.

 6. Each time you redistribute the Program (or any work based on the Program), the recipient automatically receives a license from the original licensor to copy, distribute or modify the Program subject to these terms and conditions. You may not impose any further restrictions on the recipients' exercise of the rights granted herein. You are not responsible for enforcing compliance by third parties to this License.

 7. If, as a consequence of a court judgment or allegation of patent infringement or for any other reason (not limited to patent issues), conditions are imposed on you (whether by court order, agreement or otherwise) that contradict the conditions of this License, they do not excuse you from the conditions of this License. If you cannot distribute so as to satisfy simultaneously your obligations under this License and any other pertinent obligations, then as a consequence you may not distribute the Program at all. For example, if a patent license would not permit royalty-free redistribution of the Program by all those who receive copies directly or indirectly through you, then the only way you could satisfy both it and this License would be to refrain entirely from distribution of the Program.

If any portion of this section is held invalid or unenforceable under any particular circumstance, the balance of the section is intended to apply and the section as a whole is intended to apply in other circumstances.

It is not the purpose of this section to induce you to infringe any patents or other property right claims or to contest validity of any such claims; this section has the sole purpose of protecting the integrity of the free software distribution system, which is

implemented by public license practices. Many people have made generous contributions to the wide range of software distributed through that system in reliance on consistent application of that system; it is up to the author/donor to decide if he or she is willing to distribute software through any other system and a licensee cannot impose that choice.

This section is intended to make thoroughly clear what is believed to be a consequence of the rest of this License.

 8. If the distribution and/or use of the Program is restricted in certain countries either by patents or by copyrighted interfaces, the original copyright holder who places the Program under this License may add an explicit geographical distribution limitation excluding those countries, so that distribution is permitted only in or among countries not thus excluded. In such case, this License incorporates the limitation as if written in the body of this License.

 9. The Free Software Foundation may publish revised and/or new versions of the General Public License from time to time. Such new versions will be similar in spirit to the present version, but may differ in detail to address new problems or concerns.

Each version is given a distinguishing version number. If the Program specifies a version number of this License which applies to it and "any later version", you have the option of following the terms and conditions either of that version or of any later version published by the Free Software Foundation. If the Program does not specify a version number of this License, you may choose any version ever published by the Free Software Foundation.

 10. If you wish to incorporate parts of the Program into other free programs whose distribution conditions are different, write to the author to ask for permission. For software which is copyrighted by the Free Software Foundation, write to the Free Software Foundation; we sometimes make exceptions for this. Our decision will be guided by the two goals of preserving the free status of all derivatives of our free software and of promoting the sharing and reuse of software generally.

#### NO WARRANTY

 11. BECAUSE THE PROGRAM IS LICENSED FREE OF CHARGE, THERE IS NO WARRANTY FOR THE PROGRAM, TO THE EXTENT PERMITTED BY APPLICABLE LAW. EXCEPT WHEN OTHERWISE STATED IN WRITING THE COPYRIGHT HOLDERS AND/OR OTHER PARTIES PROVIDE THE PROGRAM "AS IS" WITHOUT WARRANTY OF ANY KIND, EITHER EXPRESSED OR IMPLIED, INCLUDING, BUT NOT LIMITED TO, THE IMPLIED WARRANTIES OF MERCHANTABILITY AND FITNESS FOR A PARTICULAR PURPOSE. THE ENTIRE RISK AS TO THE QUALITY AND PERFORMANCE OF THE PROGRAM IS WITH YOU. SHOULD THE

PROGRAM PROVE DEFECTIVE, YOU ASSUME THE COST OF ALL NECESSARY SERVICING, REPAIR OR CORRECTION.

 12. IN NO EVENT UNLESS REQUIRED BY APPLICABLE LAW OR AGREED TO IN WRITING WILL ANY COPYRIGHT HOLDER, OR ANY OTHER PARTY WHO MAY MODIFY AND/OR REDISTRIBUTE THE PROGRAM AS PERMITTED ABOVE, BE LIABLE TO YOU FOR DAMAGES, INCLUDING ANY GENERAL, SPECIAL, INCIDENTAL OR CONSEQUENTIAL DAMAGES ARISING OUT OF THE USE OR INABILITY TO USE THE PROGRAM (INCLUDING BUT NOT LIMITED TO LOSS OF DATA OR DATA BEING RENDERED INACCURATE OR LOSSES SUSTAINED BY YOU OR THIRD PARTIES OR A FAILURE OF THE PROGRAM TO OPERATE WITH ANY OTHER PROGRAMS), EVEN IF SUCH HOLDER OR OTHER PARTY HAS BEEN ADVISED OF THE POSSIBILITY OF SUCH DAMAGES.

 END OF TERMS AND CONDITIONS

 How to Apply These Terms to Your New Programs

 If you develop a new program, and you want it to be of the greatest possible use to the public, the best way to achieve this is to make it free software which everyone can redistribute and change under these terms.

 To do so, attach the following notices to the program. It is safest to attach them to the start of each source file to most effectively convey the exclusion of warranty; and each file should have at least the "copyright" line and a pointer to where the full notice is found.

 <one line to give the program's name and a brief idea of what it does.> Copyright  $(C)$  <year > <name of author>

 This program is free software; you can redistribute it and/or modify it under the terms of the GNU General Public License as published by the Free Software Foundation; either version 2 of the License, or (at your option) any later version.

 This program is distributed in the hope that it will be useful, but WITHOUT ANY WARRANTY; without even the implied warranty of MERCHANTABILITY or FITNESS FOR A PARTICULAR PURPOSE. See the GNU General Public License for more details.

 You should have received a copy of the GNU General Public License along with this program; if not, write to the Free Software Foundation, Inc., 51 Franklin Street, Fifth Floor, Boston, MA 02110-1301 USA.

Also add information on how to contact you by electronic and paper mail.

If the program is interactive, make it output a short notice like this when it starts in an interactive mode:

 Gnomovision version 69, Copyright (C) year name of author Gnomovision comes with ABSOLUTELY NO WARRANTY; for details type `show w'. This is free software, and you are welcome to redistribute it under certain conditions; type `show c' for details.

The hypothetical commands `show w' and `show c' should show the appropriate parts of the General Public License. Of course, the commands you use may be called something other than `show w' and `show c'; they could even be mouse-clicks or menu items--whatever suits your program.

You should also get your employer (if you work as a programmer) or your school, if any, to sign a "copyright disclaimer" for the program, if necessary. Here is a sample; alter the names:

 Yoyodyne, Inc., hereby disclaims all copyright interest in the program `Gnomovision' (which makes passes at compilers) written by James Hacker.

 <signature of Ty Coon>, 1 April 1989 Ty Coon, President of Vice

This General Public License does not permit incorporating your program into proprietary programs. If your program is a subroutine library, you may consider it more useful to permit linking proprietary applications with the library. If this is what you want to do, use the GNU Lesser General Public License instead of this License. Most components of the "acl" package are licensed under Version 2.1 of the GNU Lesser General Public License (see below). below.

Some components (as annotated in the source) are licensed under Version 2 of the GNU General Public License (see COPYING).

----------------------------------------------------------------------

 GNU LESSER GENERAL PUBLIC LICENSE Version 2.1, February 1999

Copyright (C) 1991, 1999 Free Software Foundation, Inc. 51 Franklin Street, Fifth Floor, Boston, MA 02110-1301 USA Everyone is permitted to copy and distribute verbatim copies of this license document, but changing it is not allowed.

[This is the first released version of the Lesser GPL. It also counts as the successor of the GNU Library Public License, version 2, hence the version number 2.1.]

 Preamble

 The licenses for most software are designed to take away your freedom to share and change it. By contrast, the GNU General Public Licenses are intended to guarantee your freedom to share and change free software--to make sure the software is free for all its users.

 This license, the Lesser General Public License, applies to some specially designated software packages--typically libraries--of the Free Software Foundation and other authors who decide to use it. You can use it too, but we suggest you first think carefully about whether this license or the ordinary General Public License is the better strategy to use in any particular case, based on the explanations below.

 When we speak of free software, we are referring to freedom of use, not price. Our General Public Licenses are designed to make sure that you have the freedom to distribute copies of free software (and charge for this service if you wish); that you receive source code or can get it if you want it; that you can change the software and use pieces of it in new free programs; and that you are informed that you can do these things.

 To protect your rights, we need to make restrictions that forbid distributors to deny you these rights or to ask you to surrender these rights. These restrictions translate to certain responsibilities for you if you distribute copies of the library or if you modify it.

 For example, if you distribute copies of the library, whether gratis or for a fee, you must give the recipients all the rights that we gave you. You must make sure that they, too, receive or can get the source code. If you link other code with the library, you must provide complete object files to the recipients, so that they can relink them with the library after making changes to the library and recompiling it. And you must show them these terms so they know their rights.

We protect your rights with a two-step method: (1) we copyright the library, and (2) we offer you this license, which gives you legal permission to copy, distribute and/or modify the library.

 To protect each distributor, we want to make it very clear that there is no warranty for the free library. Also, if the library is modified by someone else and passed on, the recipients should know that what they have is not the original version, so that the original author's reputation will not be affected by problems that might be introduced by others.

 Finally, software patents pose a constant threat to the existence of any free program. We wish to make sure that a company cannot effectively restrict the users of a free program by obtaining a restrictive license from a patent holder. Therefore, we insist that

any patent license obtained for a version of the library must be consistent with the full freedom of use specified in this license.

 Most GNU software, including some libraries, is covered by the ordinary GNU General Public License. This license, the GNU Lesser General Public License, applies to certain designated libraries, and is quite different from the ordinary General Public License. We use this license for certain libraries in order to permit linking those libraries into non-free programs.

 When a program is linked with a library, whether statically or using a shared library, the combination of the two is legally speaking a combined work, a derivative of the original library. The ordinary General Public License therefore permits such linking only if the entire combination fits its criteria of freedom. The Lesser General Public License permits more lax criteria for linking other code with the library.

 We call this license the "Lesser" General Public License because it does Less to protect the user's freedom than the ordinary General Public License. It also provides other free software developers Less of an advantage over competing non-free programs. These disadvantages are the reason we use the ordinary General Public License for many libraries. However, the Lesser license provides advantages in certain special circumstances.

 For example, on rare occasions, there may be a special need to encourage the widest possible use of a certain library, so that it becomes a de-facto standard. To achieve this, non-free programs must be allowed to use the library. A more frequent case is that a free library does the same job as widely used non-free libraries. In this case, there is little to gain by limiting the free library to free software only, so we use the Lesser General Public License.

 In other cases, permission to use a particular library in non-free programs enables a greater number of people to use a large body of free software. For example, permission to use the GNU C Library in non-free programs enables many more people to use the whole GNU operating system, as well as its variant, the GNU/Linux operating system.

 Although the Lesser General Public License is Less protective of the users' freedom, it does ensure that the user of a program that is linked with the Library has the freedom and the wherewithal to run that program using a modified version of the Library.

 The precise terms and conditions for copying, distribution and modification follow. Pay close attention to the difference between a "work based on the library" and a "work that uses the library". The former contains code derived from the library, whereas the latter must be combined with the library in order to run.

#### GNU LESSER GENERAL PUBLIC LICENSE TERMS AND CONDITIONS FOR COPYING, DISTRIBUTION AND MODIFICATION

 0. This License Agreement applies to any software library or other program which contains a notice placed by the copyright holder or other authorized party saying it may be distributed under the terms of this Lesser General Public License (also called "this License"). Each licensee is addressed as "you".

 A "library" means a collection of software functions and/or data prepared so as to be conveniently linked with application programs (which use some of those functions and data) to form executables.

 The "Library", below, refers to any such software library or work which has been distributed under these terms. A "work based on the Library" means either the Library or any derivative work under copyright law: that is to say, a work containing the Library or a portion of it, either verbatim or with modifications and/or translated straightforwardly into another language. (Hereinafter, translation is included without limitation in the term "modification".)

 "Source code" for a work means the preferred form of the work for making modifications to it. For a library, complete source code means all the source code for all modules it contains, plus any associated interface definition files, plus the scripts used to control compilation and installation of the library.

 Activities other than copying, distribution and modification are not covered by this License; they are outside its scope. The act of running a program using the Library is not restricted, and output from such a program is covered only if its contents constitute a work based on the Library (independent of the use of the Library in a tool for writing it). Whether that is true depends on what the Library does and what the program that uses the Library does.

 1. You may copy and distribute verbatim copies of the Library's complete source code as you receive it, in any medium, provided that you conspicuously and appropriately publish on each copy an appropriate copyright notice and disclaimer of warranty; keep intact all the notices that refer to this License and to the absence of any warranty; and distribute a copy of this License along with the Library.

You may charge a fee for the physical act of transferring a copy,

and you may at your option offer warranty protection in exchange for a fee.

 2. You may modify your copy or copies of the Library or any portion of it, thus forming a work based on the Library, and copy and distribute such modifications or work under the terms of Section 1 above, provided that you also meet all of these conditions:

a) The modified work must itself be a software library.

 b) You must cause the files modified to carry prominent notices stating that you changed the files and the date of any change.

 c) You must cause the whole of the work to be licensed at no charge to all third parties under the terms of this License.

 d) If a facility in the modified Library refers to a function or a table of data to be supplied by an application program that uses the facility, other than as an argument passed when the facility is invoked, then you must make a good faith effort to ensure that, in the event an application does not supply such function or table, the facility still operates, and performs whatever part of its purpose remains meaningful.

 (For example, a function in a library to compute square roots has a purpose that is entirely well-defined independent of the application. Therefore, Subsection 2d requires that any application-supplied function or table used by this function must be optional: if the application does not supply it, the square root function must still compute square roots.)

These requirements apply to the modified work as a whole. If identifiable sections of that work are not derived from the Library, and can be reasonably considered independent and separate works in themselves, then this License, and its terms, do not apply to those sections when you distribute them as separate works. But when you distribute the same sections as part of a whole which is a work based on the Library, the distribution of the whole must be on the terms of this License, whose permissions for other licensees extend to the entire whole, and thus to each and every part regardless of who wrote it.

Thus, it is not the intent of this section to claim rights or contest your rights to work written entirely by you; rather, the intent is to exercise the right to control the distribution of derivative or collective works based on the Library.

In addition, mere aggregation of another work not based on the Library

with the Library (or with a work based on the Library) on a volume of a storage or distribution medium does not bring the other work under the scope of this License.

 3. You may opt to apply the terms of the ordinary GNU General Public License instead of this License to a given copy of the Library. To do this, you must alter all the notices that refer to this License, so that they refer to the ordinary GNU General Public License, version 2, instead of to this License. (If a newer version than version 2 of the ordinary GNU General Public License has appeared, then you can specify that version instead if you wish.) Do not make any other change in these notices.

 Once this change is made in a given copy, it is irreversible for that copy, so the ordinary GNU General Public License applies to all subsequent copies and derivative works made from that copy.

 This option is useful when you wish to copy part of the code of the Library into a program that is not a library.

 4. You may copy and distribute the Library (or a portion or derivative of it, under Section 2) in object code or executable form under the terms of Sections 1 and 2 above provided that you accompany it with the complete corresponding machine-readable source code, which must be distributed under the terms of Sections 1 and 2 above on a medium customarily used for software interchange.

 If distribution of object code is made by offering access to copy from a designated place, then offering equivalent access to copy the source code from the same place satisfies the requirement to distribute the source code, even though third parties are not compelled to copy the source along with the object code.

 5. A program that contains no derivative of any portion of the Library, but is designed to work with the Library by being compiled or linked with it, is called a "work that uses the Library". Such a work, in isolation, is not a derivative work of the Library, and therefore falls outside the scope of this License.

 However, linking a "work that uses the Library" with the Library creates an executable that is a derivative of the Library (because it contains portions of the Library), rather than a "work that uses the library". The executable is therefore covered by this License. Section 6 states terms for distribution of such executables.

 When a "work that uses the Library" uses material from a header file that is part of the Library, the object code for the work may be a derivative work of the Library even though the source code is not.

Whether this is true is especially significant if the work can be linked without the Library, or if the work is itself a library. The threshold for this to be true is not precisely defined by law.

 If such an object file uses only numerical parameters, data structure layouts and accessors, and small macros and small inline functions (ten lines or less in length), then the use of the object file is unrestricted, regardless of whether it is legally a derivative work. (Executables containing this object code plus portions of the Library will still fall under Section 6.)

 Otherwise, if the work is a derivative of the Library, you may distribute the object code for the work under the terms of Section 6. Any executables containing that work also fall under Section 6, whether or not they are linked directly with the Library itself.

 6. As an exception to the Sections above, you may also combine or link a "work that uses the Library" with the Library to produce a work containing portions of the Library, and distribute that work under terms of your choice, provided that the terms permit modification of the work for the customer's own use and reverse engineering for debugging such modifications.

 You must give prominent notice with each copy of the work that the Library is used in it and that the Library and its use are covered by this License. You must supply a copy of this License. If the work during execution displays copyright notices, you must include the copyright notice for the Library among them, as well as a reference directing the user to the copy of this License. Also, you must do one of these things:

 a) Accompany the work with the complete corresponding machine-readable source code for the Library including whatever changes were used in the work (which must be distributed under Sections 1 and 2 above); and, if the work is an executable linked with the Library, with the complete machine-readable "work that uses the Library", as object code and/or source code, so that the user can modify the Library and then relink to produce a modified executable containing the modified Library. (It is understood that the user who changes the contents of definitions files in the Library will not necessarily be able to recompile the application to use the modified definitions.)

 b) Use a suitable shared library mechanism for linking with the Library. A suitable mechanism is one that (1) uses at run time a copy of the library already present on the user's computer system, rather than copying library functions into the executable, and (2) will operate properly with a modified version of the library, if

 the user installs one, as long as the modified version is interface-compatible with the version that the work was made with.

 c) Accompany the work with a written offer, valid for at least three years, to give the same user the materials specified in Subsection 6a, above, for a charge no more than the cost of performing this distribution.

 d) If distribution of the work is made by offering access to copy from a designated place, offer equivalent access to copy the above specified materials from the same place.

 e) Verify that the user has already received a copy of these materials or that you have already sent this user a copy.

 For an executable, the required form of the "work that uses the Library" must include any data and utility programs needed for reproducing the executable from it. However, as a special exception, the materials to be distributed need not include anything that is normally distributed (in either source or binary form) with the major components (compiler, kernel, and so on) of the operating system on which the executable runs, unless that component itself accompanies the executable.

 It may happen that this requirement contradicts the license restrictions of other proprietary libraries that do not normally accompany the operating system. Such a contradiction means you cannot use both them and the Library together in an executable that you distribute.

 7. You may place library facilities that are a work based on the Library side-by-side in a single library together with other library facilities not covered by this License, and distribute such a combined library, provided that the separate distribution of the work based on the Library and of the other library facilities is otherwise permitted, and provided that you do these two things:

 a) Accompany the combined library with a copy of the same work based on the Library, uncombined with any other library facilities. This must be distributed under the terms of the Sections above.

 b) Give prominent notice with the combined library of the fact that part of it is a work based on the Library, and explaining where to find the accompanying uncombined form of the same work.

 8. You may not copy, modify, sublicense, link with, or distribute the Library except as expressly provided under this License. Any

attempt otherwise to copy, modify, sublicense, link with, or distribute the Library is void, and will automatically terminate your rights under this License. However, parties who have received copies, or rights, from you under this License will not have their licenses terminated so long as such parties remain in full compliance.

 9. You are not required to accept this License, since you have not signed it. However, nothing else grants you permission to modify or distribute the Library or its derivative works. These actions are prohibited by law if you do not accept this License. Therefore, by modifying or distributing the Library (or any work based on the Library), you indicate your acceptance of this License to do so, and all its terms and conditions for copying, distributing or modifying the Library or works based on it.

 10. Each time you redistribute the Library (or any work based on the Library), the recipient automatically receives a license from the original licensor to copy, distribute, link with or modify the Library subject to these terms and conditions. You may not impose any further restrictions on the recipients' exercise of the rights granted herein. You are not responsible for enforcing compliance by third parties with this License.

 11. If, as a consequence of a court judgment or allegation of patent infringement or for any other reason (not limited to patent issues), conditions are imposed on you (whether by court order, agreement or otherwise) that contradict the conditions of this License, they do not excuse you from the conditions of this License. If you cannot distribute so as to satisfy simultaneously your obligations under this License and any other pertinent obligations, then as a consequence you may not distribute the Library at all. For example, if a patent license would not permit royalty-free redistribution of the Library by all those who receive copies directly or indirectly through you, then the only way you could satisfy both it and this License would be to refrain entirely from distribution of the Library.

If any portion of this section is held invalid or unenforceable under any particular circumstance, the balance of the section is intended to apply, and the section as a whole is intended to apply in other circumstances.

It is not the purpose of this section to induce you to infringe any patents or other property right claims or to contest validity of any such claims; this section has the sole purpose of protecting the integrity of the free software distribution system which is implemented by public license practices. Many people have made generous contributions to the wide range of software distributed through that system in reliance on consistent application of that system; it is up to the author/donor to decide if he or she is willing

to distribute software through any other system and a licensee cannot impose that choice.

This section is intended to make thoroughly clear what is believed to be a consequence of the rest of this License.

 12. If the distribution and/or use of the Library is restricted in certain countries either by patents or by copyrighted interfaces, the original copyright holder who places the Library under this License may add an explicit geographical distribution limitation excluding those countries, so that distribution is permitted only in or among countries not thus excluded. In such case, this License incorporates the limitation as if written in the body of this License.

 13. The Free Software Foundation may publish revised and/or new versions of the Lesser General Public License from time to time. Such new versions will be similar in spirit to the present version, but may differ in detail to address new problems or concerns.

Each version is given a distinguishing version number. If the Library specifies a version number of this License which applies to it and "any later version", you have the option of following the terms and conditions either of that version or of any later version published by the Free Software Foundation. If the Library does not specify a license version number, you may choose any version ever published by the Free Software Foundation.

 14. If you wish to incorporate parts of the Library into other free programs whose distribution conditions are incompatible with these, write to the author to ask for permission. For software which is copyrighted by the Free Software Foundation, write to the Free Software Foundation; we sometimes make exceptions for this. Our decision will be guided by the two goals of preserving the free status of all derivatives of our free software and of promoting the sharing and reuse of software generally.

#### NO WARRANTY

 15. BECAUSE THE LIBRARY IS LICENSED FREE OF CHARGE, THERE IS NO WARRANTY FOR THE LIBRARY, TO THE EXTENT PERMITTED BY APPLICABLE LAW. EXCEPT WHEN OTHERWISE STATED IN WRITING THE COPYRIGHT HOLDERS AND/OR OTHER PARTIES PROVIDE THE LIBRARY "AS IS" WITHOUT WARRANTY OF ANY KIND, EITHER EXPRESSED OR IMPLIED, INCLUDING, BUT NOT LIMITED TO, THE IMPLIED WARRANTIES OF MERCHANTABILITY AND FITNESS FOR A PARTICULAR PURPOSE. THE ENTIRE RISK AS TO THE QUALITY AND PERFORMANCE OF THE LIBRARY IS WITH YOU. SHOULD THE LIBRARY PROVE DEFECTIVE, YOU ASSUME THE COST OF ALL NECESSARY SERVICING, REPAIR OR CORRECTION.

 16. IN NO EVENT UNLESS REQUIRED BY APPLICABLE LAW OR AGREED TO IN WRITING WILL ANY COPYRIGHT HOLDER, OR ANY OTHER PARTY WHO MAY MODIFY AND/OR REDISTRIBUTE THE LIBRARY AS PERMITTED ABOVE, BE LIABLE TO YOU FOR DAMAGES, INCLUDING ANY GENERAL, SPECIAL, INCIDENTAL OR CONSEQUENTIAL DAMAGES ARISING OUT OF THE USE OR INABILITY TO USE THE LIBRARY (INCLUDING BUT NOT LIMITED TO LOSS OF DATA OR DATA BEING RENDERED INACCURATE OR LOSSES SUSTAINED BY YOU OR THIRD PARTIES OR A FAILURE OF THE LIBRARY TO OPERATE WITH ANY OTHER SOFTWARE), EVEN IF SUCH HOLDER OR OTHER PARTY HAS BEEN ADVISED OF THE POSSIBILITY OF SUCH **DAMAGES** 

#### END OF TERMS AND CONDITIONS

How to Apply These Terms to Your New Libraries

 If you develop a new library, and you want it to be of the greatest possible use to the public, we recommend making it free software that everyone can redistribute and change. You can do so by permitting redistribution under these terms (or, alternatively, under the terms of the ordinary General Public License).

 To apply these terms, attach the following notices to the library. It is safest to attach them to the start of each source file to most effectively convey the exclusion of warranty; and each file should have at least the "copyright" line and a pointer to where the full notice is found.

 <one line to give the library's name and a brief idea of what it does.> Copyright  $(C)$  <year > <name of author>

 This library is free software; you can redistribute it and/or modify it under the terms of the GNU Lesser General Public License as published by the Free Software Foundation; either version 2.1 of the License, or (at your option) any later version.

 This library is distributed in the hope that it will be useful, but WITHOUT ANY WARRANTY; without even the implied warranty of MERCHANTABILITY or FITNESS FOR A PARTICULAR PURPOSE. See the GNU Lesser General Public License for more details.

 You should have received a copy of the GNU Lesser General Public License along with this library; if not, write to the Free Software Foundation, Inc., 51 Franklin Street, Fifth Floor, Boston, MA 02110-1301 USA

Also add information on how to contact you by electronic and paper mail.

You should also get your employer (if you work as a programmer) or your school, if any, to sign a "copyright disclaimer" for the library, if necessary. Here is a sample; alter the names:

 Yoyodyne, Inc., hereby disclaims all copyright interest in the library `Frob' (a library for tweaking knobs) written by James Random Hacker.

 <signature of Ty Coon>, 1 April 1990 Ty Coon, President of Vice

That's all there is to it!

# <span id="page-29-0"></span>**1.3 hostname 3.20-6.el8**

### <span id="page-29-1"></span>**1.3.1 Available under license :**

 GNU GENERAL PUBLIC LICENSE Version 2, June 1991

Copyright (C) 1989, 1991 Free Software Foundation, Inc., 51 Franklin Street, Fifth Floor, Boston, MA 02110-1301 USA Everyone is permitted to copy and distribute verbatim copies of this license document, but changing it is not allowed.

#### Preamble

 The licenses for most software are designed to take away your freedom to share and change it. By contrast, the GNU General Public License is intended to guarantee your freedom to share and change free software--to make sure the software is free for all its users. This General Public License applies to most of the Free Software Foundation's software and to any other program whose authors commit to using it. (Some other Free Software Foundation software is covered by the GNU Lesser General Public License instead.) You can apply it to your programs, too.

 When we speak of free software, we are referring to freedom, not price. Our General Public Licenses are designed to make sure that you have the freedom to distribute copies of free software (and charge for this service if you wish), that you receive source code or can get it if you want it, that you can change the software or use pieces of it in new free programs; and that you know you can do these things.

 To protect your rights, we need to make restrictions that forbid anyone to deny you these rights or to ask you to surrender the rights. These restrictions translate to certain responsibilities for you if you distribute copies of the software, or if you modify it.

 For example, if you distribute copies of such a program, whether gratis or for a fee, you must give the recipients all the rights that you have. You must make sure that they, too, receive or can get the

source code. And you must show them these terms so they know their rights.

We protect your rights with two steps: (1) copyright the software, and (2) offer you this license which gives you legal permission to copy, distribute and/or modify the software.

 Also, for each author's protection and ours, we want to make certain that everyone understands that there is no warranty for this free software. If the software is modified by someone else and passed on, we want its recipients to know that what they have is not the original, so that any problems introduced by others will not reflect on the original authors' reputations.

 Finally, any free program is threatened constantly by software patents. We wish to avoid the danger that redistributors of a free program will individually obtain patent licenses, in effect making the program proprietary. To prevent this, we have made it clear that any patent must be licensed for everyone's free use or not licensed at all.

 The precise terms and conditions for copying, distribution and modification follow.

#### GNU GENERAL PUBLIC LICENSE TERMS AND CONDITIONS FOR COPYING, DISTRIBUTION AND MODIFICATION

 0. This License applies to any program or other work which contains a notice placed by the copyright holder saying it may be distributed under the terms of this General Public License. The "Program", below, refers to any such program or work, and a "work based on the Program" means either the Program or any derivative work under copyright law: that is to say, a work containing the Program or a portion of it, either verbatim or with modifications and/or translated into another language. (Hereinafter, translation is included without limitation in the term "modification".) Each licensee is addressed as "you".

Activities other than copying, distribution and modification are not covered by this License; they are outside its scope. The act of running the Program is not restricted, and the output from the Program is covered only if its contents constitute a work based on the Program (independent of having been made by running the Program). Whether that is true depends on what the Program does.

 1. You may copy and distribute verbatim copies of the Program's source code as you receive it, in any medium, provided that you conspicuously and appropriately publish on each copy an appropriate copyright notice and disclaimer of warranty; keep intact all the notices that refer to this License and to the absence of any warranty;

and give any other recipients of the Program a copy of this License along with the Program.

You may charge a fee for the physical act of transferring a copy, and you may at your option offer warranty protection in exchange for a fee.

 2. You may modify your copy or copies of the Program or any portion of it, thus forming a work based on the Program, and copy and distribute such modifications or work under the terms of Section 1 above, provided that you also meet all of these conditions:

 a) You must cause the modified files to carry prominent notices stating that you changed the files and the date of any change.

 b) You must cause any work that you distribute or publish, that in whole or in part contains or is derived from the Program or any part thereof, to be licensed as a whole at no charge to all third parties under the terms of this License.

 c) If the modified program normally reads commands interactively when run, you must cause it, when started running for such interactive use in the most ordinary way, to print or display an announcement including an appropriate copyright notice and a notice that there is no warranty (or else, saying that you provide a warranty) and that users may redistribute the program under these conditions, and telling the user how to view a copy of this License. (Exception: if the Program itself is interactive but does not normally print such an announcement, your work based on the Program is not required to print an announcement.)

These requirements apply to the modified work as a whole. If identifiable sections of that work are not derived from the Program, and can be reasonably considered independent and separate works in themselves, then this License, and its terms, do not apply to those sections when you distribute them as separate works. But when you distribute the same sections as part of a whole which is a work based on the Program, the distribution of the whole must be on the terms of this License, whose permissions for other licensees extend to the entire whole, and thus to each and every part regardless of who wrote it.

Thus, it is not the intent of this section to claim rights or contest your rights to work written entirely by you; rather, the intent is to exercise the right to control the distribution of derivative or collective works based on the Program.

In addition, mere aggregation of another work not based on the Program with the Program (or with a work based on the Program) on a volume of a storage or distribution medium does not bring the other work under

the scope of this License.

 3. You may copy and distribute the Program (or a work based on it, under Section 2) in object code or executable form under the terms of Sections 1 and 2 above provided that you also do one of the following:

 a) Accompany it with the complete corresponding machine-readable source code, which must be distributed under the terms of Sections 1 and 2 above on a medium customarily used for software interchange; or,

 b) Accompany it with a written offer, valid for at least three years, to give any third party, for a charge no more than your cost of physically performing source distribution, a complete machine-readable copy of the corresponding source code, to be distributed under the terms of Sections 1 and 2 above on a medium customarily used for software interchange; or,

 c) Accompany it with the information you received as to the offer to distribute corresponding source code. (This alternative is allowed only for noncommercial distribution and only if you received the program in object code or executable form with such an offer, in accord with Subsection b above.)

The source code for a work means the preferred form of the work for making modifications to it. For an executable work, complete source code means all the source code for all modules it contains, plus any associated interface definition files, plus the scripts used to control compilation and installation of the executable. However, as a special exception, the source code distributed need not include anything that is normally distributed (in either source or binary form) with the major components (compiler, kernel, and so on) of the operating system on which the executable runs, unless that component itself accompanies the executable.

If distribution of executable or object code is made by offering access to copy from a designated place, then offering equivalent access to copy the source code from the same place counts as distribution of the source code, even though third parties are not compelled to copy the source along with the object code.

 4. You may not copy, modify, sublicense, or distribute the Program except as expressly provided under this License. Any attempt otherwise to copy, modify, sublicense or distribute the Program is void, and will automatically terminate your rights under this License. However, parties who have received copies, or rights, from you under this License will not have their licenses terminated so long as such parties remain in full compliance.

 5. You are not required to accept this License, since you have not signed it. However, nothing else grants you permission to modify or distribute the Program or its derivative works. These actions are prohibited by law if you do not accept this License. Therefore, by modifying or distributing the Program (or any work based on the Program), you indicate your acceptance of this License to do so, and all its terms and conditions for copying, distributing or modifying the Program or works based on it.

 6. Each time you redistribute the Program (or any work based on the Program), the recipient automatically receives a license from the original licensor to copy, distribute or modify the Program subject to these terms and conditions. You may not impose any further restrictions on the recipients' exercise of the rights granted herein. You are not responsible for enforcing compliance by third parties to this License.

 7. If, as a consequence of a court judgment or allegation of patent infringement or for any other reason (not limited to patent issues), conditions are imposed on you (whether by court order, agreement or otherwise) that contradict the conditions of this License, they do not excuse you from the conditions of this License. If you cannot distribute so as to satisfy simultaneously your obligations under this License and any other pertinent obligations, then as a consequence you may not distribute the Program at all. For example, if a patent license would not permit royalty-free redistribution of the Program by all those who receive copies directly or indirectly through you, then the only way you could satisfy both it and this License would be to refrain entirely from distribution of the Program.

If any portion of this section is held invalid or unenforceable under any particular circumstance, the balance of the section is intended to apply and the section as a whole is intended to apply in other circumstances.

It is not the purpose of this section to induce you to infringe any patents or other property right claims or to contest validity of any such claims; this section has the sole purpose of protecting the integrity of the free software distribution system, which is implemented by public license practices. Many people have made generous contributions to the wide range of software distributed through that system in reliance on consistent application of that system; it is up to the author/donor to decide if he or she is willing to distribute software through any other system and a licensee cannot impose that choice.

This section is intended to make thoroughly clear what is believed to be a consequence of the rest of this License.

 8. If the distribution and/or use of the Program is restricted in certain countries either by patents or by copyrighted interfaces, the original copyright holder who places the Program under this License may add an explicit geographical distribution limitation excluding those countries, so that distribution is permitted only in or among countries not thus excluded. In such case, this License incorporates the limitation as if written in the body of this License.

 9. The Free Software Foundation may publish revised and/or new versions of the General Public License from time to time. Such new versions will be similar in spirit to the present version, but may differ in detail to address new problems or concerns.

Each version is given a distinguishing version number. If the Program specifies a version number of this License which applies to it and "any later version", you have the option of following the terms and conditions either of that version or of any later version published by the Free Software Foundation. If the Program does not specify a version number of this License, you may choose any version ever published by the Free Software Foundation.

 10. If you wish to incorporate parts of the Program into other free programs whose distribution conditions are different, write to the author to ask for permission. For software which is copyrighted by the Free Software Foundation, write to the Free Software Foundation; we sometimes make exceptions for this. Our decision will be guided by the two goals of preserving the free status of all derivatives of our free software and of promoting the sharing and reuse of software generally.

#### NO WARRANTY

 11. BECAUSE THE PROGRAM IS LICENSED FREE OF CHARGE, THERE IS NO WARRANTY FOR THE PROGRAM, TO THE EXTENT PERMITTED BY APPLICABLE LAW. EXCEPT WHEN OTHERWISE STATED IN WRITING THE COPYRIGHT HOLDERS AND/OR OTHER PARTIES PROVIDE THE PROGRAM "AS IS" WITHOUT WARRANTY OF ANY KIND, EITHER EXPRESSED OR IMPLIED, INCLUDING, BUT NOT LIMITED TO, THE IMPLIED WARRANTIES OF MERCHANTABILITY AND FITNESS FOR A PARTICULAR PURPOSE. THE ENTIRE RISK AS TO THE QUALITY AND PERFORMANCE OF THE PROGRAM IS WITH YOU. SHOULD THE PROGRAM PROVE DEFECTIVE, YOU ASSUME THE COST OF ALL NECESSARY SERVICING, REPAIR OR CORRECTION.

 12. IN NO EVENT UNLESS REQUIRED BY APPLICABLE LAW OR AGREED TO IN WRITING WILL ANY COPYRIGHT HOLDER, OR ANY OTHER PARTY WHO MAY MODIFY AND/OR REDISTRIBUTE THE PROGRAM AS PERMITTED ABOVE, BE LIABLE TO YOU FOR DAMAGES, INCLUDING ANY GENERAL, SPECIAL, INCIDENTAL OR CONSEQUENTIAL DAMAGES ARISING OUT OF THE USE OR INABILITY TO USE THE PROGRAM (INCLUDING BUT NOT LIMITED TO LOSS OF DATA OR DATA BEING RENDERED INACCURATE OR LOSSES SUSTAINED BY

#### YOU OR THIRD PARTIES OR A FAILURE OF THE PROGRAM TO OPERATE WITH ANY OTHER PROGRAMS), EVEN IF SUCH HOLDER OR OTHER PARTY HAS BEEN ADVISED OF THE POSSIBILITY OF SUCH DAMAGES.

#### END OF TERMS AND CONDITIONS

How to Apply These Terms to Your New Programs

 If you develop a new program, and you want it to be of the greatest possible use to the public, the best way to achieve this is to make it free software which everyone can redistribute and change under these terms.

 To do so, attach the following notices to the program. It is safest to attach them to the start of each source file to most effectively convey the exclusion of warranty; and each file should have at least the "copyright" line and a pointer to where the full notice is found.

 <one line to give the program's name and a brief idea of what it does.> Copyright  $(C)$  <year > <name of author>

 This program is free software; you can redistribute it and/or modify it under the terms of the GNU General Public License as published by the Free Software Foundation; either version 2 of the License, or (at your option) any later version.

 This program is distributed in the hope that it will be useful, but WITHOUT ANY WARRANTY; without even the implied warranty of MERCHANTABILITY or FITNESS FOR A PARTICULAR PURPOSE. See the GNU General Public License for more details.

 You should have received a copy of the GNU General Public License along with this program; if not, write to the Free Software Foundation, Inc., 51 Franklin Street, Fifth Floor, Boston, MA 02110-1301 USA.

Also add information on how to contact you by electronic and paper mail.

If the program is interactive, make it output a short notice like this when it starts in an interactive mode:

 Gnomovision version 69, Copyright (C) year name of author Gnomovision comes with ABSOLUTELY NO WARRANTY; for details type `show w'. This is free software, and you are welcome to redistribute it under certain conditions; type `show c' for details.

The hypothetical commands `show w' and `show c' should show the appropriate parts of the General Public License. Of course, the commands you use may be called something other than `show w' and `show c'; they could even be mouse-clicks or menu items--whatever suits your program.
You should also get your employer (if you work as a programmer) or your school, if any, to sign a "copyright disclaimer" for the program, if necessary. Here is a sample; alter the names:

 Yoyodyne, Inc., hereby disclaims all copyright interest in the program `Gnomovision' (which makes passes at compilers) written by James Hacker.

 <signature of Ty Coon>, 1 April 1989 Ty Coon, President of Vice

This General Public License does not permit incorporating your program into proprietary programs. If your program is a subroutine library, you may consider it more useful to permit linking proprietary applications with the library. If this is what you want to do, use the GNU Lesser General Public License instead of this License. This package was written by Peter Tobias <tobias@et-inf.fho-emden.de> on Thu, 16 Jan 1997 01:00:34 +0100.

#### License:

 Copyright (C) 2009 Michael Meskes <meskes@debian.org> Copyright (C) 2004-2005 Graham Wilson <graham@debian.org> Copyright (C) 1997 Bernd Eckenfels Copyright (C) 1997 Peter Tobias <tobias@et-inf.fho-emden.de> Copyright (C) 1996 Free Software Foundation, Inc.

 This program is free software; you can redistribute it and/or modify it under the terms of the GNU General Public License as published by the Free Software Foundation; version 2 of the License.

 This program is distributed in the hope that it will be useful, but WITHOUT ANY WARRANTY; without even the implied warranty of MERCHANTABILITY or FITNESS FOR A PARTICULAR PURPOSE. See the GNU General Public License for more details.

 You should have received a copy of the GNU General Public License along with this program; if not, write to the Free Software Foundation, Inc., 51 Franklin St, Fifth Floor, Boston, MA 02110-1301 USA

On Debian systems, the complete text of the GNU General Public License can be found in /usr/share/common-licenses/GPL-2 file. hostname -- set the host name or show the host/domain name

Copyright (C) 1994-1997 Peter Tobias <tobias@et-inf.fho-emden.de> 2009- Michael Meskes <meskes@debian.org>

This program is free software; you can redistribute it and/or modify

it under the terms of the GNU General Public License as published by the Free Software Foundation; either version 2, or (at your option) any later version.

This program is distributed in the hope that it will be useful, but WITHOUT ANY WARRANTY; without even the implied warranty of MERCHANTABILITY or FITNESS FOR A PARTICULAR PURPOSE. See the GNU General Public License for more details.

You should have received a copy of the GNU General Public License along with this program; if not, write to the Free Software Foundation, Inc., 675 Mass Ave, Cambridge, MA 02139, USA.

# **1.4 lua 5.3.4-12.el8**

## **1.4.1 Available under license :**

No license file was found, but licenses were detected in source scan.

Lua is free software distributed under the terms of the <A HREF="http://www.opensource.org/licenses/mit-license.html">MIT license</A> Permission is hereby granted, free of charge, to any person obtaining a copy of this software and associated documentation files (the "Software"), to deal to use, copy, modify, merge, publish, distribute, sublicense, and/or sell furnished to do so, subject to the following conditions: The above copyright notice and this permission notice shall be included in all copies or substantial portions of the Software.

Found in path(s):

\* /opt/cola/permits/1518472015\_1671635182.110755/0/lua-5.3.4-12.el8-1.src.rpm-cosi-expand-archive-K1DgPZgY/lua-5.3.4.tar.gz-cosi-expand-archive-9IyBaFbk/lua-5.3.4/doc/readme.html No license file was found, but licenses were detected in source scan.

/\*\*\*\*\*\*\*\*\*\*\*\*\*\*\*\*\*\*\*\*\*\*\*\*\*\*\*\*\*\*\*\*\*\*\*\*\*\*\*\*\*\*\*\*\*\*\*\*\*\*\*\*\*\*\*\*\*\*\*\*\*\*\*\*\*\*\*\*\*\*\*\*\*\*\*\*\*\*

\* Copyright (C) 1994-2017 Lua.org, PUC-Rio.

\*

\* Permission is hereby granted, free of charge, to any person obtaining

\* a copy of this software and associated documentation files (the

- \* "Software"), to deal in the Software without restriction, including
- \* without limitation the rights to use, copy, modify, merge, publish,
- \* distribute, sublicense, and/or sell copies of the Software, and to

\* permit persons to whom the Software is furnished to do so, subject to

\* the following conditions:

\*

- \* The above copyright notice and this permission notice shall be
- \* included in all copies or substantial portions of the Software.

\*

\* THE SOFTWARE IS PROVIDED "AS IS", WITHOUT WARRANTY OF ANY KIND,

\* EXPRESS OR IMPLIED, INCLUDING BUT NOT LIMITED TO THE WARRANTIES OF

\* MERCHANTABILITY, FITNESS FOR A PARTICULAR PURPOSE AND NONINFRINGEMENT.

\* IN NO EVENT SHALL THE AUTHORS OR COPYRIGHT HOLDERS BE LIABLE FOR ANY

\* CLAIM, DAMAGES OR OTHER LIABILITY, WHETHER IN AN ACTION OF CONTRACT,

\* TORT OR OTHERWISE, ARISING FROM, OUT OF OR IN CONNECTION WITH THE

\* SOFTWARE OR THE USE OR OTHER DEALINGS IN THE SOFTWARE.

\*\*\*\*\*\*\*\*\*\*\*\*\*\*\*\*\*\*\*\*\*\*\*\*\*\*\*\*\*\*\*\*\*\*\*\*\*\*\*\*\*\*\*\*\*\*\*\*\*\*\*\*\*\*\*\*\*\*\*\*\*\*\*\*\*\*\*\*\*\*\*\*\*\*\*\*\*\*/

Found in path(s):

\* /opt/cola/permits/1518472015\_1671635182.110755/0/lua-5.3.4-12.el8-1.src.rpm-cosi-expand-archive-K1DgPZgY/lua-5.3.4.tar.gz-cosi-expand-archive-9IyBaFbk/lua-5.3.4/src/lua.h No license file was found, but licenses were detected in source scan.

Freely available under the terms of the Lua is free software,

Found in path(s):

\* /opt/cola/permits/1518472015\_1671635182.110755/0/lua-5.3.4-12.el8-1.src.rpm-cosi-expand-archive-K1DgPZgY/lua-5.3.4.tar.gz-cosi-expand-archive-9IyBaFbk/lua-5.3.4/doc/manual.html No license file was found, but licenses were detected in source scan.

License: MIT general-purpose, stand-alone language. Lua is free software.

Found in path(s):

\* /opt/cola/permits/1518472015\_1671635182.110755/0/lua-5.3.4-12.el8-1.src.rpm-cosi-expand-archive-

K1DgPZgY/lua.spec

No license file was found, but licenses were detected in source scan.

--[[

\*\*\*\*\*\*\*\*\*\*\*\*\*\*\*\*\*\*\*\*\*\*\*\*\*\*\*\*\*\*\*\*\*\*\*\*\*\*\*\*\*\*\*\*\*\*\*\*\*\*\*\*\*\*\*\*\*\*\*\*\*\*\*\*\*\*\*\*\*\*\*\*\*\*\*\*\*

\* Copyright (C) 1994-2016 Lua.org, PUC-Rio.

\*

\* Permission is hereby granted, free of charge, to any person obtaining

\* a copy of this software and associated documentation files (the

- \* "Software"), to deal in the Software without restriction, including
- \* without limitation the rights to use, copy, modify, merge, publish,

\* distribute, sublicense, and/or sell copies of the Software, and to

\* permit persons to whom the Software is furnished to do so, subject to

\* the following conditions:

\*

\* The above copyright notice and this permission notice shall be

\* included in all copies or substantial portions of the Software.

\*

\* THE SOFTWARE IS PROVIDED "AS IS", WITHOUT WARRANTY OF ANY KIND,

\* EXPRESS OR IMPLIED, INCLUDING BUT NOT LIMITED TO THE WARRANTIES OF

\* MERCHANTABILITY, FITNESS FOR A PARTICULAR PURPOSE AND NONINFRINGEMENT.

\* IN NO EVENT SHALL THE AUTHORS OR COPYRIGHT HOLDERS BE LIABLE FOR ANY

```
* CLAIM, DAMAGES OR OTHER LIABILITY, WHETHER IN AN ACTION OF CONTRACT,
* TORT OR OTHERWISE, ARISING FROM, OUT OF OR IN CONNECTION WITH THE
* SOFTWARE OR THE USE OR OTHER DEALINGS IN THE SOFTWARE.
*****************************************************************************
```
]]

Found in path(s):

\* /opt/cola/permits/1518472015\_1671635182.110755/0/lua-5.3.4-12.el8-1.src.rpm-cosi-expand-archive-K1DgPZgY/lua-5.3.4-tests.tar.gz-cosi-expand-archive-piIMhJWW/lua-5.3.4-tests/all.lua No license file was found, but licenses were detected in source scan.

Copyright (c) 1994-2013 Lua.org, PUC-Rio.

Permission is hereby granted, free of charge, to any person obtaining a copy of this software and associated documentation files (the "Software"), to deal in the Software without restriction, including without limitation the rights to use, copy, modify, merge, publish, distribute, sublicense, and/or sell copies of the Software, and to permit persons to whom the Software is furnished to do so, subject to the following conditions:

The above copyright notice and this permission notice shall be included in all copies or substantial portions of the Software.

THE SOFTWARE IS PROVIDED "AS IS", WITHOUT WARRANTY OF ANY KIND, EXPRESS OR IMPLIED, INCLUDING BUT NOT LIMITED TO THE WARRANTIES OF MERCHANTABILITY, FITNESS FOR A PARTICULAR PURPOSE AND NONINFRINGEMENT. IN NO EVENT SHALL THE AUTHORS OR COPYRIGHT HOLDERS BE LIABLE FOR ANY CLAIM, DAMAGES OR OTHER LIABILITY, WHETHER IN AN ACTION OF CONTRACT, TORT OR OTHERWISE, ARISING FROM, OUT OF OR IN CONNECTION WITH THE SOFTWARE OR THE USE OR OTHER DEALINGS IN THE SOFTWARE.

Found in path(s): \* /opt/cola/permits/1518472015\_1671635182.110755/0/lua-5.3.4-12.el8-1.src.rpm-cosi-expand-archive-K1DgPZgY/mit.txt No license file was found, but licenses were detected in source scan.

Freely available under the terms of the

Found in path(s): \* /opt/cola/permits/1518472015\_1671635182.110755/0/lua-5.3.4-12.el8-1.src.rpm-cosi-expand-archive-K1DgPZgY/lua-5.3.4.tar.gz-cosi-expand-archive-9IyBaFbk/lua-5.3.4/doc/contents.html

# **1.5 libusb 1.0.23-4.el8**

## **1.5.1 Available under license :**

 GNU LESSER GENERAL PUBLIC LICENSE

 Version 2.1, February 1999

Copyright (C) 1991, 1999 Free Software Foundation, Inc. 51 Franklin Street, Fifth Floor, Boston, MA 02110-1301 USA Everyone is permitted to copy and distribute verbatim copies of this license document, but changing it is not allowed.

[This is the first released version of the Lesser GPL. It also counts as the successor of the GNU Library Public License, version 2, hence the version number 2.1.]

#### Preamble

 The licenses for most software are designed to take away your freedom to share and change it. By contrast, the GNU General Public Licenses are intended to guarantee your freedom to share and change free software--to make sure the software is free for all its users.

 This license, the Lesser General Public License, applies to some specially designated software packages--typically libraries--of the Free Software Foundation and other authors who decide to use it. You can use it too, but we suggest you first think carefully about whether this license or the ordinary General Public License is the better strategy to use in any particular case, based on the explanations below.

 When we speak of free software, we are referring to freedom of use, not price. Our General Public Licenses are designed to make sure that you have the freedom to distribute copies of free software (and charge for this service if you wish); that you receive source code or can get it if you want it; that you can change the software and use pieces of it in new free programs; and that you are informed that you can do these things.

 To protect your rights, we need to make restrictions that forbid distributors to deny you these rights or to ask you to surrender these rights. These restrictions translate to certain responsibilities for you if you distribute copies of the library or if you modify it.

 For example, if you distribute copies of the library, whether gratis or for a fee, you must give the recipients all the rights that we gave you. You must make sure that they, too, receive or can get the source code. If you link other code with the library, you must provide complete object files to the recipients, so that they can relink them with the library after making changes to the library and recompiling it. And you must show them these terms so they know their rights.

We protect your rights with a two-step method: (1) we copyright the library, and (2) we offer you this license, which gives you legal permission to copy, distribute and/or modify the library.

 To protect each distributor, we want to make it very clear that there is no warranty for the free library. Also, if the library is modified by someone else and passed on, the recipients should know that what they have is not the original version, so that the original author's reputation will not be affected by problems that might be introduced by others.

 Finally, software patents pose a constant threat to the existence of any free program. We wish to make sure that a company cannot effectively restrict the users of a free program by obtaining a restrictive license from a patent holder. Therefore, we insist that any patent license obtained for a version of the library must be consistent with the full freedom of use specified in this license.

 Most GNU software, including some libraries, is covered by the ordinary GNU General Public License. This license, the GNU Lesser General Public License, applies to certain designated libraries, and is quite different from the ordinary General Public License. We use this license for certain libraries in order to permit linking those libraries into non-free programs.

 When a program is linked with a library, whether statically or using a shared library, the combination of the two is legally speaking a combined work, a derivative of the original library. The ordinary General Public License therefore permits such linking only if the entire combination fits its criteria of freedom. The Lesser General Public License permits more lax criteria for linking other code with the library.

 We call this license the "Lesser" General Public License because it does Less to protect the user's freedom than the ordinary General Public License. It also provides other free software developers Less of an advantage over competing non-free programs. These disadvantages are the reason we use the ordinary General Public License for many libraries. However, the Lesser license provides advantages in certain special circumstances.

 For example, on rare occasions, there may be a special need to encourage the widest possible use of a certain library, so that it becomes a de-facto standard. To achieve this, non-free programs must be allowed to use the library. A more frequent case is that a free library does the same job as widely used non-free libraries. In this case, there is little to gain by limiting the free library to free software only, so we use the Lesser General Public License.

 In other cases, permission to use a particular library in non-free programs enables a greater number of people to use a large body of free software. For example, permission to use the GNU C Library in non-free programs enables many more people to use the whole GNU operating system, as well as its variant, the GNU/Linux operating system.

 Although the Lesser General Public License is Less protective of the users' freedom, it does ensure that the user of a program that is linked with the Library has the freedom and the wherewithal to run that program using a modified version of the Library.

 The precise terms and conditions for copying, distribution and modification follow. Pay close attention to the difference between a "work based on the library" and a "work that uses the library". The former contains code derived from the library, whereas the latter must be combined with the library in order to run.

### GNU LESSER GENERAL PUBLIC LICENSE TERMS AND CONDITIONS FOR COPYING, DISTRIBUTION AND MODIFICATION

 0. This License Agreement applies to any software library or other program which contains a notice placed by the copyright holder or other authorized party saying it may be distributed under the terms of this Lesser General Public License (also called "this License"). Each licensee is addressed as "you".

 A "library" means a collection of software functions and/or data prepared so as to be conveniently linked with application programs (which use some of those functions and data) to form executables.

 The "Library", below, refers to any such software library or work which has been distributed under these terms. A "work based on the Library" means either the Library or any derivative work under copyright law: that is to say, a work containing the Library or a portion of it, either verbatim or with modifications and/or translated straightforwardly into another language. (Hereinafter, translation is included without limitation in the term "modification".)

 "Source code" for a work means the preferred form of the work for making modifications to it. For a library, complete source code means all the source code for all modules it contains, plus any associated interface definition files, plus the scripts used to control compilation and installation of the library.

 Activities other than copying, distribution and modification are not covered by this License; they are outside its scope. The act of

running a program using the Library is not restricted, and output from such a program is covered only if its contents constitute a work based on the Library (independent of the use of the Library in a tool for writing it). Whether that is true depends on what the Library does and what the program that uses the Library does.

 1. You may copy and distribute verbatim copies of the Library's complete source code as you receive it, in any medium, provided that you conspicuously and appropriately publish on each copy an appropriate copyright notice and disclaimer of warranty; keep intact all the notices that refer to this License and to the absence of any warranty; and distribute a copy of this License along with the Library.

 You may charge a fee for the physical act of transferring a copy, and you may at your option offer warranty protection in exchange for a fee.

 2. You may modify your copy or copies of the Library or any portion of it, thus forming a work based on the Library, and copy and distribute such modifications or work under the terms of Section 1 above, provided that you also meet all of these conditions:

a) The modified work must itself be a software library.

 b) You must cause the files modified to carry prominent notices stating that you changed the files and the date of any change.

 c) You must cause the whole of the work to be licensed at no charge to all third parties under the terms of this License.

 d) If a facility in the modified Library refers to a function or a table of data to be supplied by an application program that uses the facility, other than as an argument passed when the facility is invoked, then you must make a good faith effort to ensure that, in the event an application does not supply such function or table, the facility still operates, and performs whatever part of its purpose remains meaningful.

 (For example, a function in a library to compute square roots has a purpose that is entirely well-defined independent of the application. Therefore, Subsection 2d requires that any application-supplied function or table used by this function must be optional: if the application does not supply it, the square root function must still compute square roots.)

These requirements apply to the modified work as a whole. If identifiable sections of that work are not derived from the Library,

and can be reasonably considered independent and separate works in themselves, then this License, and its terms, do not apply to those sections when you distribute them as separate works. But when you distribute the same sections as part of a whole which is a work based on the Library, the distribution of the whole must be on the terms of this License, whose permissions for other licensees extend to the entire whole, and thus to each and every part regardless of who wrote it.

Thus, it is not the intent of this section to claim rights or contest your rights to work written entirely by you; rather, the intent is to exercise the right to control the distribution of derivative or collective works based on the Library.

In addition, mere aggregation of another work not based on the Library with the Library (or with a work based on the Library) on a volume of a storage or distribution medium does not bring the other work under the scope of this License.

 3. You may opt to apply the terms of the ordinary GNU General Public License instead of this License to a given copy of the Library. To do this, you must alter all the notices that refer to this License, so that they refer to the ordinary GNU General Public License, version 2, instead of to this License. (If a newer version than version 2 of the ordinary GNU General Public License has appeared, then you can specify that version instead if you wish.) Do not make any other change in these notices.

 Once this change is made in a given copy, it is irreversible for that copy, so the ordinary GNU General Public License applies to all subsequent copies and derivative works made from that copy.

 This option is useful when you wish to copy part of the code of the Library into a program that is not a library.

 4. You may copy and distribute the Library (or a portion or derivative of it, under Section 2) in object code or executable form under the terms of Sections 1 and 2 above provided that you accompany it with the complete corresponding machine-readable source code, which must be distributed under the terms of Sections 1 and 2 above on a medium customarily used for software interchange.

 If distribution of object code is made by offering access to copy from a designated place, then offering equivalent access to copy the source code from the same place satisfies the requirement to distribute the source code, even though third parties are not compelled to copy the source along with the object code.

 5. A program that contains no derivative of any portion of the Library, but is designed to work with the Library by being compiled or linked with it, is called a "work that uses the Library". Such a work, in isolation, is not a derivative work of the Library, and therefore falls outside the scope of this License.

 However, linking a "work that uses the Library" with the Library creates an executable that is a derivative of the Library (because it contains portions of the Library), rather than a "work that uses the library". The executable is therefore covered by this License. Section 6 states terms for distribution of such executables.

 When a "work that uses the Library" uses material from a header file that is part of the Library, the object code for the work may be a derivative work of the Library even though the source code is not. Whether this is true is especially significant if the work can be linked without the Library, or if the work is itself a library. The threshold for this to be true is not precisely defined by law.

 If such an object file uses only numerical parameters, data structure layouts and accessors, and small macros and small inline functions (ten lines or less in length), then the use of the object file is unrestricted, regardless of whether it is legally a derivative work. (Executables containing this object code plus portions of the Library will still fall under Section 6.)

 Otherwise, if the work is a derivative of the Library, you may distribute the object code for the work under the terms of Section 6. Any executables containing that work also fall under Section 6, whether or not they are linked directly with the Library itself.

 6. As an exception to the Sections above, you may also combine or link a "work that uses the Library" with the Library to produce a work containing portions of the Library, and distribute that work under terms of your choice, provided that the terms permit modification of the work for the customer's own use and reverse engineering for debugging such modifications.

 You must give prominent notice with each copy of the work that the Library is used in it and that the Library and its use are covered by this License. You must supply a copy of this License. If the work during execution displays copyright notices, you must include the copyright notice for the Library among them, as well as a reference directing the user to the copy of this License. Also, you must do one of these things:

 a) Accompany the work with the complete corresponding machine-readable source code for the Library including whatever  changes were used in the work (which must be distributed under Sections 1 and 2 above); and, if the work is an executable linked with the Library, with the complete machine-readable "work that uses the Library", as object code and/or source code, so that the user can modify the Library and then relink to produce a modified executable containing the modified Library. (It is understood that the user who changes the contents of definitions files in the Library will not necessarily be able to recompile the application to use the modified definitions.)

 b) Use a suitable shared library mechanism for linking with the Library. A suitable mechanism is one that (1) uses at run time a copy of the library already present on the user's computer system, rather than copying library functions into the executable, and (2) will operate properly with a modified version of the library, if the user installs one, as long as the modified version is interface-compatible with the version that the work was made with.

 c) Accompany the work with a written offer, valid for at least three years, to give the same user the materials specified in Subsection 6a, above, for a charge no more than the cost of performing this distribution.

 d) If distribution of the work is made by offering access to copy from a designated place, offer equivalent access to copy the above specified materials from the same place.

 e) Verify that the user has already received a copy of these materials or that you have already sent this user a copy.

 For an executable, the required form of the "work that uses the Library" must include any data and utility programs needed for reproducing the executable from it. However, as a special exception, the materials to be distributed need not include anything that is normally distributed (in either source or binary form) with the major components (compiler, kernel, and so on) of the operating system on which the executable runs, unless that component itself accompanies the executable.

 It may happen that this requirement contradicts the license restrictions of other proprietary libraries that do not normally accompany the operating system. Such a contradiction means you cannot use both them and the Library together in an executable that you distribute.

 7. You may place library facilities that are a work based on the Library side-by-side in a single library together with other library facilities not covered by this License, and distribute such a combined library, provided that the separate distribution of the work based on the Library and of the other library facilities is otherwise permitted, and provided that you do these two things:

 a) Accompany the combined library with a copy of the same work based on the Library, uncombined with any other library facilities. This must be distributed under the terms of the Sections above.

 b) Give prominent notice with the combined library of the fact that part of it is a work based on the Library, and explaining where to find the accompanying uncombined form of the same work.

 8. You may not copy, modify, sublicense, link with, or distribute the Library except as expressly provided under this License. Any attempt otherwise to copy, modify, sublicense, link with, or distribute the Library is void, and will automatically terminate your rights under this License. However, parties who have received copies, or rights, from you under this License will not have their licenses terminated so long as such parties remain in full compliance.

 9. You are not required to accept this License, since you have not signed it. However, nothing else grants you permission to modify or distribute the Library or its derivative works. These actions are prohibited by law if you do not accept this License. Therefore, by modifying or distributing the Library (or any work based on the Library), you indicate your acceptance of this License to do so, and all its terms and conditions for copying, distributing or modifying the Library or works based on it.

 10. Each time you redistribute the Library (or any work based on the Library), the recipient automatically receives a license from the original licensor to copy, distribute, link with or modify the Library subject to these terms and conditions. You may not impose any further restrictions on the recipients' exercise of the rights granted herein. You are not responsible for enforcing compliance by third parties with this License.

 11. If, as a consequence of a court judgment or allegation of patent infringement or for any other reason (not limited to patent issues), conditions are imposed on you (whether by court order, agreement or otherwise) that contradict the conditions of this License, they do not excuse you from the conditions of this License. If you cannot distribute so as to satisfy simultaneously your obligations under this License and any other pertinent obligations, then as a consequence you may not distribute the Library at all. For example, if a patent license would not permit royalty-free redistribution of the Library by all those who receive copies directly or indirectly through you, then

the only way you could satisfy both it and this License would be to refrain entirely from distribution of the Library.

If any portion of this section is held invalid or unenforceable under any particular circumstance, the balance of the section is intended to apply, and the section as a whole is intended to apply in other circumstances.

It is not the purpose of this section to induce you to infringe any patents or other property right claims or to contest validity of any such claims; this section has the sole purpose of protecting the integrity of the free software distribution system which is implemented by public license practices. Many people have made generous contributions to the wide range of software distributed through that system in reliance on consistent application of that system; it is up to the author/donor to decide if he or she is willing to distribute software through any other system and a licensee cannot impose that choice.

This section is intended to make thoroughly clear what is believed to be a consequence of the rest of this License.

 12. If the distribution and/or use of the Library is restricted in certain countries either by patents or by copyrighted interfaces, the original copyright holder who places the Library under this License may add an explicit geographical distribution limitation excluding those countries, so that distribution is permitted only in or among countries not thus excluded. In such case, this License incorporates the limitation as if written in the body of this License.

 13. The Free Software Foundation may publish revised and/or new versions of the Lesser General Public License from time to time. Such new versions will be similar in spirit to the present version, but may differ in detail to address new problems or concerns.

Each version is given a distinguishing version number. If the Library specifies a version number of this License which applies to it and "any later version", you have the option of following the terms and conditions either of that version or of any later version published by the Free Software Foundation. If the Library does not specify a license version number, you may choose any version ever published by the Free Software Foundation.

 14. If you wish to incorporate parts of the Library into other free programs whose distribution conditions are incompatible with these, write to the author to ask for permission. For software which is copyrighted by the Free Software Foundation, write to the Free Software Foundation; we sometimes make exceptions for this. Our decision will be guided by the two goals of preserving the free status of all derivatives of our free software and of promoting the sharing and reuse of software generally.

### NO WARRANTY

 15. BECAUSE THE LIBRARY IS LICENSED FREE OF CHARGE, THERE IS NO WARRANTY FOR THE LIBRARY, TO THE EXTENT PERMITTED BY APPLICABLE LAW. EXCEPT WHEN OTHERWISE STATED IN WRITING THE COPYRIGHT HOLDERS AND/OR OTHER PARTIES PROVIDE THE LIBRARY "AS IS" WITHOUT WARRANTY OF ANY KIND, EITHER EXPRESSED OR IMPLIED, INCLUDING, BUT NOT LIMITED TO, THE IMPLIED WARRANTIES OF MERCHANTABILITY AND FITNESS FOR A PARTICULAR PURPOSE. THE ENTIRE RISK AS TO THE QUALITY AND PERFORMANCE OF THE LIBRARY IS WITH YOU. SHOULD THE LIBRARY PROVE DEFECTIVE, YOU ASSUME THE COST OF ALL NECESSARY SERVICING, REPAIR OR CORRECTION.

 16. IN NO EVENT UNLESS REQUIRED BY APPLICABLE LAW OR AGREED TO IN WRITING WILL ANY COPYRIGHT HOLDER, OR ANY OTHER PARTY WHO MAY MODIFY AND/OR REDISTRIBUTE THE LIBRARY AS PERMITTED ABOVE, BE LIABLE TO YOU FOR DAMAGES, INCLUDING ANY GENERAL, SPECIAL, INCIDENTAL OR CONSEQUENTIAL DAMAGES ARISING OUT OF THE USE OR INABILITY TO USE THE LIBRARY (INCLUDING BUT NOT LIMITED TO LOSS OF DATA OR DATA BEING RENDERED INACCURATE OR LOSSES SUSTAINED BY YOU OR THIRD PARTIES OR A FAILURE OF THE LIBRARY TO OPERATE WITH ANY OTHER SOFTWARE), EVEN IF SUCH HOLDER OR OTHER PARTY HAS BEEN ADVISED OF THE POSSIBILITY OF SUCH DAMAGES.

### END OF TERMS AND CONDITIONS

How to Apply These Terms to Your New Libraries

 If you develop a new library, and you want it to be of the greatest possible use to the public, we recommend making it free software that everyone can redistribute and change. You can do so by permitting redistribution under these terms (or, alternatively, under the terms of the ordinary General Public License).

 To apply these terms, attach the following notices to the library. It is safest to attach them to the start of each source file to most effectively convey the exclusion of warranty; and each file should have at least the "copyright" line and a pointer to where the full notice is found.

 $\leq$  one line to give the library's name and a brief idea of what it does. $\geq$ Copyright  $(C)$  <year > <name of author

 This library is free software; you can redistribute it and/or modify it under the terms of the GNU Lesser General Public License as published by the Free Software Foundation; either version 2.1 of the License, or (at your option) any later version.  This library is distributed in the hope that it will be useful, but WITHOUT ANY WARRANTY; without even the implied warranty of MERCHANTABILITY or FITNESS FOR A PARTICULAR PURPOSE. See the GNU Lesser General Public License for more details.

 You should have received a copy of the GNU Lesser General Public License along with this library; if not, write to the Free Software Foundation, Inc., 51 Franklin Street, Fifth Floor, Boston, MA 02110-1301 USA

Also add information on how to contact you by electronic and paper mail.

You should also get your employer (if you work as a programmer) or your school, if any, to sign a "copyright disclaimer" for the library, if necessary. Here is a sample; alter the names:

 Yoyodyne, Inc., hereby disclaims all copyright interest in the library `Frob' (a library for tweaking knobs) written by James Random Hacker.

 <signature of Ty Coon>, 1 April 1990 Ty Coon, President of Vice

That's all there is to it!

# **1.6 libreport-filesystem 2.9.5-15.el8.alma.1**

## **1.6.1 Available under license :**

 GNU GENERAL PUBLIC LICENSE Version 2, June 1991

Copyright (C) 1989, 1991 Free Software Foundation, Inc., 51 Franklin Street, Fifth Floor, Boston, MA 02110-1301 USA Everyone is permitted to copy and distribute verbatim copies of this license document, but changing it is not allowed.

 Preamble

 The licenses for most software are designed to take away your freedom to share and change it. By contrast, the GNU General Public License is intended to guarantee your freedom to share and change free software--to make sure the software is free for all its users. This General Public License applies to most of the Free Software Foundation's software and to any other program whose authors commit to using it. (Some other Free Software Foundation software is covered by the GNU Lesser General Public License instead.) You can apply it to your programs, too.

 When we speak of free software, we are referring to freedom, not price. Our General Public Licenses are designed to make sure that you have the freedom to distribute copies of free software (and charge for this service if you wish), that you receive source code or can get it if you want it, that you can change the software or use pieces of it in new free programs; and that you know you can do these things.

 To protect your rights, we need to make restrictions that forbid anyone to deny you these rights or to ask you to surrender the rights. These restrictions translate to certain responsibilities for you if you distribute copies of the software, or if you modify it.

 For example, if you distribute copies of such a program, whether gratis or for a fee, you must give the recipients all the rights that you have. You must make sure that they, too, receive or can get the source code. And you must show them these terms so they know their rights.

We protect your rights with two steps: (1) copyright the software, and (2) offer you this license which gives you legal permission to copy, distribute and/or modify the software.

 Also, for each author's protection and ours, we want to make certain that everyone understands that there is no warranty for this free software. If the software is modified by someone else and passed on, we want its recipients to know that what they have is not the original, so that any problems introduced by others will not reflect on the original authors' reputations.

 Finally, any free program is threatened constantly by software patents. We wish to avoid the danger that redistributors of a free program will individually obtain patent licenses, in effect making the program proprietary. To prevent this, we have made it clear that any patent must be licensed for everyone's free use or not licensed at all.

 The precise terms and conditions for copying, distribution and modification follow.

## GNU GENERAL PUBLIC LICENSE TERMS AND CONDITIONS FOR COPYING, DISTRIBUTION AND MODIFICATION

 0. This License applies to any program or other work which contains a notice placed by the copyright holder saying it may be distributed under the terms of this General Public License. The "Program", below, refers to any such program or work, and a "work based on the Program" means either the Program or any derivative work under copyright law: that is to say, a work containing the Program or a portion of it, either verbatim or with modifications and/or translated into another

language. (Hereinafter, translation is included without limitation in the term "modification".) Each licensee is addressed as "you".

Activities other than copying, distribution and modification are not covered by this License; they are outside its scope. The act of running the Program is not restricted, and the output from the Program is covered only if its contents constitute a work based on the Program (independent of having been made by running the Program). Whether that is true depends on what the Program does.

 1. You may copy and distribute verbatim copies of the Program's source code as you receive it, in any medium, provided that you conspicuously and appropriately publish on each copy an appropriate copyright notice and disclaimer of warranty; keep intact all the notices that refer to this License and to the absence of any warranty; and give any other recipients of the Program a copy of this License along with the Program.

You may charge a fee for the physical act of transferring a copy, and you may at your option offer warranty protection in exchange for a fee.

 2. You may modify your copy or copies of the Program or any portion of it, thus forming a work based on the Program, and copy and distribute such modifications or work under the terms of Section 1 above, provided that you also meet all of these conditions:

 a) You must cause the modified files to carry prominent notices stating that you changed the files and the date of any change.

 b) You must cause any work that you distribute or publish, that in whole or in part contains or is derived from the Program or any part thereof, to be licensed as a whole at no charge to all third parties under the terms of this License.

 c) If the modified program normally reads commands interactively when run, you must cause it, when started running for such interactive use in the most ordinary way, to print or display an announcement including an appropriate copyright notice and a notice that there is no warranty (or else, saying that you provide a warranty) and that users may redistribute the program under these conditions, and telling the user how to view a copy of this License. (Exception: if the Program itself is interactive but does not normally print such an announcement, your work based on the Program is not required to print an announcement.)

These requirements apply to the modified work as a whole. If identifiable sections of that work are not derived from the Program, and can be reasonably considered independent and separate works in

themselves, then this License, and its terms, do not apply to those sections when you distribute them as separate works. But when you distribute the same sections as part of a whole which is a work based on the Program, the distribution of the whole must be on the terms of this License, whose permissions for other licensees extend to the entire whole, and thus to each and every part regardless of who wrote it.

Thus, it is not the intent of this section to claim rights or contest your rights to work written entirely by you; rather, the intent is to exercise the right to control the distribution of derivative or collective works based on the Program.

In addition, mere aggregation of another work not based on the Program with the Program (or with a work based on the Program) on a volume of a storage or distribution medium does not bring the other work under the scope of this License.

 3. You may copy and distribute the Program (or a work based on it, under Section 2) in object code or executable form under the terms of Sections 1 and 2 above provided that you also do one of the following:

 a) Accompany it with the complete corresponding machine-readable source code, which must be distributed under the terms of Sections 1 and 2 above on a medium customarily used for software interchange; or,

 b) Accompany it with a written offer, valid for at least three years, to give any third party, for a charge no more than your cost of physically performing source distribution, a complete machine-readable copy of the corresponding source code, to be distributed under the terms of Sections 1 and 2 above on a medium customarily used for software interchange; or,

 c) Accompany it with the information you received as to the offer to distribute corresponding source code. (This alternative is allowed only for noncommercial distribution and only if you received the program in object code or executable form with such an offer, in accord with Subsection b above.)

The source code for a work means the preferred form of the work for making modifications to it. For an executable work, complete source code means all the source code for all modules it contains, plus any associated interface definition files, plus the scripts used to control compilation and installation of the executable. However, as a special exception, the source code distributed need not include anything that is normally distributed (in either source or binary form) with the major components (compiler, kernel, and so on) of the operating system on which the executable runs, unless that component itself accompanies the executable.

If distribution of executable or object code is made by offering access to copy from a designated place, then offering equivalent access to copy the source code from the same place counts as distribution of the source code, even though third parties are not compelled to copy the source along with the object code.

 4. You may not copy, modify, sublicense, or distribute the Program except as expressly provided under this License. Any attempt otherwise to copy, modify, sublicense or distribute the Program is void, and will automatically terminate your rights under this License. However, parties who have received copies, or rights, from you under this License will not have their licenses terminated so long as such parties remain in full compliance.

 5. You are not required to accept this License, since you have not signed it. However, nothing else grants you permission to modify or distribute the Program or its derivative works. These actions are prohibited by law if you do not accept this License. Therefore, by modifying or distributing the Program (or any work based on the Program), you indicate your acceptance of this License to do so, and all its terms and conditions for copying, distributing or modifying the Program or works based on it.

 6. Each time you redistribute the Program (or any work based on the Program), the recipient automatically receives a license from the original licensor to copy, distribute or modify the Program subject to these terms and conditions. You may not impose any further restrictions on the recipients' exercise of the rights granted herein. You are not responsible for enforcing compliance by third parties to this License.

 7. If, as a consequence of a court judgment or allegation of patent infringement or for any other reason (not limited to patent issues), conditions are imposed on you (whether by court order, agreement or otherwise) that contradict the conditions of this License, they do not excuse you from the conditions of this License. If you cannot distribute so as to satisfy simultaneously your obligations under this License and any other pertinent obligations, then as a consequence you may not distribute the Program at all. For example, if a patent license would not permit royalty-free redistribution of the Program by all those who receive copies directly or indirectly through you, then the only way you could satisfy both it and this License would be to refrain entirely from distribution of the Program.

If any portion of this section is held invalid or unenforceable under any particular circumstance, the balance of the section is intended to apply and the section as a whole is intended to apply in other

circumstances.

It is not the purpose of this section to induce you to infringe any patents or other property right claims or to contest validity of any such claims; this section has the sole purpose of protecting the integrity of the free software distribution system, which is implemented by public license practices. Many people have made generous contributions to the wide range of software distributed through that system in reliance on consistent application of that system; it is up to the author/donor to decide if he or she is willing to distribute software through any other system and a licensee cannot impose that choice.

This section is intended to make thoroughly clear what is believed to be a consequence of the rest of this License.

 8. If the distribution and/or use of the Program is restricted in certain countries either by patents or by copyrighted interfaces, the original copyright holder who places the Program under this License may add an explicit geographical distribution limitation excluding those countries, so that distribution is permitted only in or among countries not thus excluded. In such case, this License incorporates the limitation as if written in the body of this License.

 9. The Free Software Foundation may publish revised and/or new versions of the General Public License from time to time. Such new versions will be similar in spirit to the present version, but may differ in detail to address new problems or concerns.

Each version is given a distinguishing version number. If the Program specifies a version number of this License which applies to it and "any later version", you have the option of following the terms and conditions either of that version or of any later version published by the Free Software Foundation. If the Program does not specify a version number of this License, you may choose any version ever published by the Free Software Foundation.

 10. If you wish to incorporate parts of the Program into other free programs whose distribution conditions are different, write to the author to ask for permission. For software which is copyrighted by the Free Software Foundation, write to the Free Software Foundation; we sometimes make exceptions for this. Our decision will be guided by the two goals of preserving the free status of all derivatives of our free software and of promoting the sharing and reuse of software generally.

### NO WARRANTY

11. BECAUSE THE PROGRAM IS LICENSED FREE OF CHARGE, THERE IS NO WARRANTY

FOR THE PROGRAM, TO THE EXTENT PERMITTED BY APPLICABLE LAW. EXCEPT WHEN OTHERWISE STATED IN WRITING THE COPYRIGHT HOLDERS AND/OR OTHER PARTIES PROVIDE THE PROGRAM "AS IS" WITHOUT WARRANTY OF ANY KIND, EITHER EXPRESSED OR IMPLIED, INCLUDING, BUT NOT LIMITED TO, THE IMPLIED WARRANTIES OF MERCHANTABILITY AND FITNESS FOR A PARTICULAR PURPOSE. THE ENTIRE RISK AS TO THE QUALITY AND PERFORMANCE OF THE PROGRAM IS WITH YOU. SHOULD THE PROGRAM PROVE DEFECTIVE, YOU ASSUME THE COST OF ALL NECESSARY SERVICING, REPAIR OR CORRECTION.

 12. IN NO EVENT UNLESS REQUIRED BY APPLICABLE LAW OR AGREED TO IN WRITING WILL ANY COPYRIGHT HOLDER, OR ANY OTHER PARTY WHO MAY MODIFY AND/OR REDISTRIBUTE THE PROGRAM AS PERMITTED ABOVE, BE LIABLE TO YOU FOR DAMAGES, INCLUDING ANY GENERAL, SPECIAL, INCIDENTAL OR CONSEQUENTIAL DAMAGES ARISING OUT OF THE USE OR INABILITY TO USE THE PROGRAM (INCLUDING BUT NOT LIMITED TO LOSS OF DATA OR DATA BEING RENDERED INACCURATE OR LOSSES SUSTAINED BY YOU OR THIRD PARTIES OR A FAILURE OF THE PROGRAM TO OPERATE WITH ANY OTHER PROGRAMS), EVEN IF SUCH HOLDER OR OTHER PARTY HAS BEEN ADVISED OF THE POSSIBILITY OF SUCH DAMAGES.

#### END OF TERMS AND CONDITIONS

 How to Apply These Terms to Your New Programs

 If you develop a new program, and you want it to be of the greatest possible use to the public, the best way to achieve this is to make it free software which everyone can redistribute and change under these terms.

 To do so, attach the following notices to the program. It is safest to attach them to the start of each source file to most effectively convey the exclusion of warranty; and each file should have at least the "copyright" line and a pointer to where the full notice is found.

 <one line to give the program's name and a brief idea of what it does.> Copyright  $(C)$  <year > <name of author>

 This program is free software; you can redistribute it and/or modify it under the terms of the GNU General Public License as published by the Free Software Foundation; either version 2 of the License, or (at your option) any later version.

 This program is distributed in the hope that it will be useful, but WITHOUT ANY WARRANTY; without even the implied warranty of MERCHANTABILITY or FITNESS FOR A PARTICULAR PURPOSE. See the GNU General Public License for more details.

 You should have received a copy of the GNU General Public License along with this program; if not, write to the Free Software Foundation, Inc., 51 Franklin Street, Fifth Floor, Boston, MA 02110-1301 USA.

Also add information on how to contact you by electronic and paper mail.

If the program is interactive, make it output a short notice like this when it starts in an interactive mode:

 Gnomovision version 69, Copyright (C) year name of author Gnomovision comes with ABSOLUTELY NO WARRANTY; for details type `show w'. This is free software, and you are welcome to redistribute it under certain conditions; type `show c' for details.

The hypothetical commands `show w' and `show c' should show the appropriate parts of the General Public License. Of course, the commands you use may be called something other than `show w' and `show c'; they could even be mouse-clicks or menu items--whatever suits your program.

You should also get your employer (if you work as a programmer) or your school, if any, to sign a "copyright disclaimer" for the program, if necessary. Here is a sample; alter the names:

 Yoyodyne, Inc., hereby disclaims all copyright interest in the program `Gnomovision' (which makes passes at compilers) written by James Hacker.

 <signature of Ty Coon>, 1 April 1989 Ty Coon, President of Vice

This General Public License does not permit incorporating your program into proprietary programs. If your program is a subroutine library, you may consider it more useful to permit linking proprietary applications with the library. If this is what you want to do, use the GNU Lesser General Public License instead of this License.

# **1.7 tpm2-tss 2.3.2-4.el8**

## **1.7.1 Available under license :**

Redistribution and use in source and binary forms, with or without modification, are permitted provided that the following conditions are met:

1. Redistributions of source code must retain the above copyright notice, this list of conditions and the following disclaimer.

2. Redistributions in binary form must reproduce the above copyright notice, this list of conditions and the following disclaimer in the documentation and/or other materials provided with the distribution.

## THIS SOFTWARE IS PROVIDED BY THE COPYRIGHT HOLDERS AND CONTRIBUTORS "AS IS" AND ANY EXPRESS OR IMPLIED WARRANTIES, INCLUDING, BUT NOT LIMITED TO, THE

IMPLIED WARRANTIES OF MERCHANTABILITY AND FITNESS FOR A PARTICULAR PURPOSE ARE DISCLAIMED. IN NO EVENT SHALL THE COPYRIGHT HOLDER OR CONTRIBUTORS BE LIABLE FOR ANY DIRECT, INDIRECT, INCIDENTAL, SPECIAL, EXEMPLARY, OR CONSEQUENTIAL DAMAGES (INCLUDING, BUT NOT LIMITED TO, PROCUREMENT OF SUBSTITUTE GOODS OR SERVICES; LOSS OF USE, DATA, OR PROFITS; OR BUSINESS INTERRUPTION) HOWEVER CAUSED AND ON ANY THEORY OF LIABILITY, WHETHER IN CONTRACT, STRICT LIABILITY, OR TORT (INCLUDING NEGLIGENCE OR OTHERWISE) ARISING IN ANY WAY OUT OF THE USE OF THIS SOFTWARE, EVEN IF ADVISED OF THE POSSIBILITY OF SUCH DAMAGE.

# **1.8 python3-libsemanage 2.9-9.el8\_6**

## **1.8.1 Available under license :**

 GNU LESSER GENERAL PUBLIC LICENSE Version 2.1, February 1999

Copyright (C) 1991, 1999 Free Software Foundation, Inc. 51 Franklin St, Fifth Floor, Boston, MA 02110-1301 USA Everyone is permitted to copy and distribute verbatim copies of this license document, but changing it is not allowed.

[This is the first released version of the Lesser GPL. It also counts as the successor of the GNU Library Public License, version 2, hence the version number 2.1.]

 Preamble

 The licenses for most software are designed to take away your freedom to share and change it. By contrast, the GNU General Public Licenses are intended to guarantee your freedom to share and change free software--to make sure the software is free for all its users.

 This license, the Lesser General Public License, applies to some specially designated software packages--typically libraries--of the Free Software Foundation and other authors who decide to use it. You can use it too, but we suggest you first think carefully about whether this license or the ordinary General Public License is the better strategy to use in any particular case, based on the explanations below.

 When we speak of free software, we are referring to freedom of use, not price. Our General Public Licenses are designed to make sure that you have the freedom to distribute copies of free software (and charge for this service if you wish); that you receive source code or can get it if you want it; that you can change the software and use pieces of it in new free programs; and that you are informed that you can do these things.

 To protect your rights, we need to make restrictions that forbid distributors to deny you these rights or to ask you to surrender these rights. These restrictions translate to certain responsibilities for you if you distribute copies of the library or if you modify it.

 For example, if you distribute copies of the library, whether gratis or for a fee, you must give the recipients all the rights that we gave you. You must make sure that they, too, receive or can get the source code. If you link other code with the library, you must provide complete object files to the recipients, so that they can relink them with the library after making changes to the library and recompiling it. And you must show them these terms so they know their rights.

We protect your rights with a two-step method: (1) we copyright the library, and (2) we offer you this license, which gives you legal permission to copy, distribute and/or modify the library.

 To protect each distributor, we want to make it very clear that there is no warranty for the free library. Also, if the library is modified by someone else and passed on, the recipients should know that what they have is not the original version, so that the original author's reputation will not be affected by problems that might be introduced by others.

 Finally, software patents pose a constant threat to the existence of any free program. We wish to make sure that a company cannot effectively restrict the users of a free program by obtaining a restrictive license from a patent holder. Therefore, we insist that any patent license obtained for a version of the library must be consistent with the full freedom of use specified in this license.

 Most GNU software, including some libraries, is covered by the ordinary GNU General Public License. This license, the GNU Lesser General Public License, applies to certain designated libraries, and is quite different from the ordinary General Public License. We use this license for certain libraries in order to permit linking those libraries into non-free programs.

 When a program is linked with a library, whether statically or using a shared library, the combination of the two is legally speaking a combined work, a derivative of the original library. The ordinary General Public License therefore permits such linking only if the entire combination fits its criteria of freedom. The Lesser General Public License permits more lax criteria for linking other code with the library.

 We call this license the "Lesser" General Public License because it does Less to protect the user's freedom than the ordinary General

Public License. It also provides other free software developers Less of an advantage over competing non-free programs. These disadvantages are the reason we use the ordinary General Public License for many libraries. However, the Lesser license provides advantages in certain special circumstances.

 For example, on rare occasions, there may be a special need to encourage the widest possible use of a certain library, so that it becomes a de-facto standard. To achieve this, non-free programs must be allowed to use the library. A more frequent case is that a free library does the same job as widely used non-free libraries. In this case, there is little to gain by limiting the free library to free software only, so we use the Lesser General Public License.

 In other cases, permission to use a particular library in non-free programs enables a greater number of people to use a large body of free software. For example, permission to use the GNU C Library in non-free programs enables many more people to use the whole GNU operating system, as well as its variant, the GNU/Linux operating system.

 Although the Lesser General Public License is Less protective of the users' freedom, it does ensure that the user of a program that is linked with the Library has the freedom and the wherewithal to run that program using a modified version of the Library.

 The precise terms and conditions for copying, distribution and modification follow. Pay close attention to the difference between a "work based on the library" and a "work that uses the library". The former contains code derived from the library, whereas the latter must be combined with the library in order to run.

## GNU LESSER GENERAL PUBLIC LICENSE TERMS AND CONDITIONS FOR COPYING, DISTRIBUTION AND MODIFICATION

 0. This License Agreement applies to any software library or other program which contains a notice placed by the copyright holder or other authorized party saying it may be distributed under the terms of this Lesser General Public License (also called "this License"). Each licensee is addressed as "you".

 A "library" means a collection of software functions and/or data prepared so as to be conveniently linked with application programs (which use some of those functions and data) to form executables.

 The "Library", below, refers to any such software library or work which has been distributed under these terms. A "work based on the Library" means either the Library or any derivative work under

copyright law: that is to say, a work containing the Library or a portion of it, either verbatim or with modifications and/or translated straightforwardly into another language. (Hereinafter, translation is included without limitation in the term "modification".)

 "Source code" for a work means the preferred form of the work for making modifications to it. For a library, complete source code means all the source code for all modules it contains, plus any associated interface definition files, plus the scripts used to control compilation and installation of the library.

 Activities other than copying, distribution and modification are not covered by this License; they are outside its scope. The act of running a program using the Library is not restricted, and output from such a program is covered only if its contents constitute a work based on the Library (independent of the use of the Library in a tool for writing it). Whether that is true depends on what the Library does and what the program that uses the Library does.

 1. You may copy and distribute verbatim copies of the Library's complete source code as you receive it, in any medium, provided that you conspicuously and appropriately publish on each copy an appropriate copyright notice and disclaimer of warranty; keep intact all the notices that refer to this License and to the absence of any warranty; and distribute a copy of this License along with the Library.

 You may charge a fee for the physical act of transferring a copy, and you may at your option offer warranty protection in exchange for a fee.

 2. You may modify your copy or copies of the Library or any portion of it, thus forming a work based on the Library, and copy and distribute such modifications or work under the terms of Section 1 above, provided that you also meet all of these conditions:

a) The modified work must itself be a software library.

 b) You must cause the files modified to carry prominent notices stating that you changed the files and the date of any change.

 c) You must cause the whole of the work to be licensed at no charge to all third parties under the terms of this License.

 d) If a facility in the modified Library refers to a function or a table of data to be supplied by an application program that uses the facility, other than as an argument passed when the facility is invoked, then you must make a good faith effort to ensure that,  in the event an application does not supply such function or table, the facility still operates, and performs whatever part of its purpose remains meaningful.

 (For example, a function in a library to compute square roots has a purpose that is entirely well-defined independent of the application. Therefore, Subsection 2d requires that any application-supplied function or table used by this function must be optional: if the application does not supply it, the square root function must still compute square roots.)

These requirements apply to the modified work as a whole. If identifiable sections of that work are not derived from the Library, and can be reasonably considered independent and separate works in themselves, then this License, and its terms, do not apply to those sections when you distribute them as separate works. But when you distribute the same sections as part of a whole which is a work based on the Library, the distribution of the whole must be on the terms of this License, whose permissions for other licensees extend to the entire whole, and thus to each and every part regardless of who wrote it.

Thus, it is not the intent of this section to claim rights or contest your rights to work written entirely by you; rather, the intent is to exercise the right to control the distribution of derivative or collective works based on the Library.

In addition, mere aggregation of another work not based on the Library with the Library (or with a work based on the Library) on a volume of a storage or distribution medium does not bring the other work under the scope of this License.

 3. You may opt to apply the terms of the ordinary GNU General Public License instead of this License to a given copy of the Library. To do this, you must alter all the notices that refer to this License, so that they refer to the ordinary GNU General Public License, version 2, instead of to this License. (If a newer version than version 2 of the ordinary GNU General Public License has appeared, then you can specify that version instead if you wish.) Do not make any other change in these notices.

 Once this change is made in a given copy, it is irreversible for that copy, so the ordinary GNU General Public License applies to all subsequent copies and derivative works made from that copy.

 This option is useful when you wish to copy part of the code of the Library into a program that is not a library.

 4. You may copy and distribute the Library (or a portion or derivative of it, under Section 2) in object code or executable form under the terms of Sections 1 and 2 above provided that you accompany it with the complete corresponding machine-readable source code, which must be distributed under the terms of Sections 1 and 2 above on a medium customarily used for software interchange.

 If distribution of object code is made by offering access to copy from a designated place, then offering equivalent access to copy the source code from the same place satisfies the requirement to distribute the source code, even though third parties are not compelled to copy the source along with the object code.

 5. A program that contains no derivative of any portion of the Library, but is designed to work with the Library by being compiled or linked with it, is called a "work that uses the Library". Such a work, in isolation, is not a derivative work of the Library, and therefore falls outside the scope of this License.

 However, linking a "work that uses the Library" with the Library creates an executable that is a derivative of the Library (because it contains portions of the Library), rather than a "work that uses the library". The executable is therefore covered by this License. Section 6 states terms for distribution of such executables.

 When a "work that uses the Library" uses material from a header file that is part of the Library, the object code for the work may be a derivative work of the Library even though the source code is not. Whether this is true is especially significant if the work can be linked without the Library, or if the work is itself a library. The threshold for this to be true is not precisely defined by law.

 If such an object file uses only numerical parameters, data structure layouts and accessors, and small macros and small inline functions (ten lines or less in length), then the use of the object file is unrestricted, regardless of whether it is legally a derivative work. (Executables containing this object code plus portions of the Library will still fall under Section 6.)

 Otherwise, if the work is a derivative of the Library, you may distribute the object code for the work under the terms of Section 6. Any executables containing that work also fall under Section 6, whether or not they are linked directly with the Library itself.

 6. As an exception to the Sections above, you may also combine or link a "work that uses the Library" with the Library to produce a work containing portions of the Library, and distribute that work under terms of your choice, provided that the terms permit

modification of the work for the customer's own use and reverse engineering for debugging such modifications.

 You must give prominent notice with each copy of the work that the Library is used in it and that the Library and its use are covered by this License. You must supply a copy of this License. If the work during execution displays copyright notices, you must include the copyright notice for the Library among them, as well as a reference directing the user to the copy of this License. Also, you must do one of these things:

 a) Accompany the work with the complete corresponding machine-readable source code for the Library including whatever changes were used in the work (which must be distributed under Sections 1 and 2 above); and, if the work is an executable linked with the Library, with the complete machine-readable "work that uses the Library", as object code and/or source code, so that the user can modify the Library and then relink to produce a modified executable containing the modified Library. (It is understood that the user who changes the contents of definitions files in the Library will not necessarily be able to recompile the application to use the modified definitions.)

 b) Use a suitable shared library mechanism for linking with the Library. A suitable mechanism is one that (1) uses at run time a copy of the library already present on the user's computer system, rather than copying library functions into the executable, and (2) will operate properly with a modified version of the library, if the user installs one, as long as the modified version is interface-compatible with the version that the work was made with.

 c) Accompany the work with a written offer, valid for at least three years, to give the same user the materials specified in Subsection 6a, above, for a charge no more than the cost of performing this distribution.

 d) If distribution of the work is made by offering access to copy from a designated place, offer equivalent access to copy the above specified materials from the same place.

 e) Verify that the user has already received a copy of these materials or that you have already sent this user a copy.

 For an executable, the required form of the "work that uses the Library" must include any data and utility programs needed for reproducing the executable from it. However, as a special exception, the materials to be distributed need not include anything that is normally distributed (in either source or binary form) with the major

components (compiler, kernel, and so on) of the operating system on which the executable runs, unless that component itself accompanies the executable.

 It may happen that this requirement contradicts the license restrictions of other proprietary libraries that do not normally accompany the operating system. Such a contradiction means you cannot use both them and the Library together in an executable that you distribute.

 7. You may place library facilities that are a work based on the Library side-by-side in a single library together with other library facilities not covered by this License, and distribute such a combined library, provided that the separate distribution of the work based on the Library and of the other library facilities is otherwise permitted, and provided that you do these two things:

 a) Accompany the combined library with a copy of the same work based on the Library, uncombined with any other library facilities. This must be distributed under the terms of the Sections above.

 b) Give prominent notice with the combined library of the fact that part of it is a work based on the Library, and explaining where to find the accompanying uncombined form of the same work.

 8. You may not copy, modify, sublicense, link with, or distribute the Library except as expressly provided under this License. Any attempt otherwise to copy, modify, sublicense, link with, or distribute the Library is void, and will automatically terminate your rights under this License. However, parties who have received copies, or rights, from you under this License will not have their licenses terminated so long as such parties remain in full compliance.

 9. You are not required to accept this License, since you have not signed it. However, nothing else grants you permission to modify or distribute the Library or its derivative works. These actions are prohibited by law if you do not accept this License. Therefore, by modifying or distributing the Library (or any work based on the Library), you indicate your acceptance of this License to do so, and all its terms and conditions for copying, distributing or modifying the Library or works based on it.

 10. Each time you redistribute the Library (or any work based on the Library), the recipient automatically receives a license from the original licensor to copy, distribute, link with or modify the Library subject to these terms and conditions. You may not impose any further restrictions on the recipients' exercise of the rights granted herein.

You are not responsible for enforcing compliance by third parties with this License.

 11. If, as a consequence of a court judgment or allegation of patent infringement or for any other reason (not limited to patent issues), conditions are imposed on you (whether by court order, agreement or otherwise) that contradict the conditions of this License, they do not excuse you from the conditions of this License. If you cannot distribute so as to satisfy simultaneously your obligations under this License and any other pertinent obligations, then as a consequence you may not distribute the Library at all. For example, if a patent license would not permit royalty-free redistribution of the Library by all those who receive copies directly or indirectly through you, then the only way you could satisfy both it and this License would be to refrain entirely from distribution of the Library.

If any portion of this section is held invalid or unenforceable under any particular circumstance, the balance of the section is intended to apply, and the section as a whole is intended to apply in other circumstances.

It is not the purpose of this section to induce you to infringe any patents or other property right claims or to contest validity of any such claims; this section has the sole purpose of protecting the integrity of the free software distribution system which is implemented by public license practices. Many people have made generous contributions to the wide range of software distributed through that system in reliance on consistent application of that system; it is up to the author/donor to decide if he or she is willing to distribute software through any other system and a licensee cannot impose that choice.

This section is intended to make thoroughly clear what is believed to be a consequence of the rest of this License.

 12. If the distribution and/or use of the Library is restricted in certain countries either by patents or by copyrighted interfaces, the original copyright holder who places the Library under this License may add an explicit geographical distribution limitation excluding those countries, so that distribution is permitted only in or among countries not thus excluded. In such case, this License incorporates the limitation as if written in the body of this License.

 13. The Free Software Foundation may publish revised and/or new versions of the Lesser General Public License from time to time. Such new versions will be similar in spirit to the present version, but may differ in detail to address new problems or concerns.

Each version is given a distinguishing version number. If the Library

specifies a version number of this License which applies to it and "any later version", you have the option of following the terms and conditions either of that version or of any later version published by the Free Software Foundation. If the Library does not specify a license version number, you may choose any version ever published by the Free Software Foundation.

 14. If you wish to incorporate parts of the Library into other free programs whose distribution conditions are incompatible with these, write to the author to ask for permission. For software which is copyrighted by the Free Software Foundation, write to the Free Software Foundation; we sometimes make exceptions for this. Our decision will be guided by the two goals of preserving the free status of all derivatives of our free software and of promoting the sharing and reuse of software generally.

#### NO WARRANTY

 15. BECAUSE THE LIBRARY IS LICENSED FREE OF CHARGE, THERE IS NO WARRANTY FOR THE LIBRARY, TO THE EXTENT PERMITTED BY APPLICABLE LAW. EXCEPT WHEN OTHERWISE STATED IN WRITING THE COPYRIGHT HOLDERS AND/OR OTHER PARTIES PROVIDE THE LIBRARY "AS IS" WITHOUT WARRANTY OF ANY KIND, EITHER EXPRESSED OR IMPLIED, INCLUDING, BUT NOT LIMITED TO, THE IMPLIED WARRANTIES OF MERCHANTABILITY AND FITNESS FOR A PARTICULAR PURPOSE. THE ENTIRE RISK AS TO THE QUALITY AND PERFORMANCE OF THE LIBRARY IS WITH YOU. SHOULD THE LIBRARY PROVE DEFECTIVE, YOU ASSUME THE COST OF ALL NECESSARY SERVICING, REPAIR OR CORRECTION.

 16. IN NO EVENT UNLESS REQUIRED BY APPLICABLE LAW OR AGREED TO IN WRITING WILL ANY COPYRIGHT HOLDER, OR ANY OTHER PARTY WHO MAY MODIFY AND/OR REDISTRIBUTE THE LIBRARY AS PERMITTED ABOVE, BE LIABLE TO YOU FOR DAMAGES, INCLUDING ANY GENERAL, SPECIAL, INCIDENTAL OR CONSEQUENTIAL DAMAGES ARISING OUT OF THE USE OR INABILITY TO USE THE LIBRARY (INCLUDING BUT NOT LIMITED TO LOSS OF DATA OR DATA BEING RENDERED INACCURATE OR LOSSES SUSTAINED BY YOU OR THIRD PARTIES OR A FAILURE OF THE LIBRARY TO OPERATE WITH ANY OTHER SOFTWARE), EVEN IF SUCH HOLDER OR OTHER PARTY HAS BEEN ADVISED OF THE POSSIBILITY OF SUCH DAMAGES.

### END OF TERMS AND CONDITIONS

How to Apply These Terms to Your New Libraries

 If you develop a new library, and you want it to be of the greatest possible use to the public, we recommend making it free software that everyone can redistribute and change. You can do so by permitting redistribution under these terms (or, alternatively, under the terms of the ordinary General Public License).

 To apply these terms, attach the following notices to the library. It is safest to attach them to the start of each source file to most effectively convey the exclusion of warranty; and each file should have at least the "copyright" line and a pointer to where the full notice is found.

 $\alpha$  < one line to give the library's name and a brief idea of what it does. Copyright  $(C)$  <year > <name of author>

 This library is free software; you can redistribute it and/or modify it under the terms of the GNU Lesser General Public License as published by the Free Software Foundation; either version 2.1 of the License, or (at your option) any later version.

 This library is distributed in the hope that it will be useful, but WITHOUT ANY WARRANTY; without even the implied warranty of MERCHANTABILITY or FITNESS FOR A PARTICULAR PURPOSE. See the GNU Lesser General Public License for more details.

 You should have received a copy of the GNU Lesser General Public License along with this library; if not, write to the Free Software Foundation, Inc., 51 Franklin St, Fifth Floor, Boston, MA 02110-1301 USA

Also add information on how to contact you by electronic and paper mail.

You should also get your employer (if you work as a programmer) or your school, if any, to sign a "copyright disclaimer" for the library, if necessary. Here is a sample; alter the names:

 Yoyodyne, Inc., hereby disclaims all copyright interest in the library `Frob' (a library for tweaking knobs) written by James Random Hacker.

 <signature of Ty Coon>, 1 April 1990 Ty Coon, President of Vice

That's all there is to it!

# **1.9 elfutils 0.187-4.el8**

## **1.9.1 Available under license :**

 GNU GENERAL PUBLIC LICENSE Version 2, June 1991

Copyright (C) 1989, 1991 Free Software Foundation, Inc., 51 Franklin Street, Fifth Floor, Boston, MA 02110-1301 USA Everyone is permitted to copy and distribute verbatim copies of this license document, but changing it is not allowed.

#### Preamble

 The licenses for most software are designed to take away your freedom to share and change it. By contrast, the GNU General Public License is intended to guarantee your freedom to share and change free software--to make sure the software is free for all its users. This General Public License applies to most of the Free Software Foundation's software and to any other program whose authors commit to using it. (Some other Free Software Foundation software is covered by the GNU Lesser General Public License instead.) You can apply it to your programs, too.

 When we speak of free software, we are referring to freedom, not price. Our General Public Licenses are designed to make sure that you have the freedom to distribute copies of free software (and charge for this service if you wish), that you receive source code or can get it if you want it, that you can change the software or use pieces of it in new free programs; and that you know you can do these things.

 To protect your rights, we need to make restrictions that forbid anyone to deny you these rights or to ask you to surrender the rights. These restrictions translate to certain responsibilities for you if you distribute copies of the software, or if you modify it.

 For example, if you distribute copies of such a program, whether gratis or for a fee, you must give the recipients all the rights that you have. You must make sure that they, too, receive or can get the source code. And you must show them these terms so they know their rights.

We protect your rights with two steps: (1) copyright the software, and (2) offer you this license which gives you legal permission to copy, distribute and/or modify the software.

 Also, for each author's protection and ours, we want to make certain that everyone understands that there is no warranty for this free software. If the software is modified by someone else and passed on, we want its recipients to know that what they have is not the original, so that any problems introduced by others will not reflect on the original authors' reputations.

 Finally, any free program is threatened constantly by software patents. We wish to avoid the danger that redistributors of a free program will individually obtain patent licenses, in effect making the program proprietary. To prevent this, we have made it clear that any patent must be licensed for everyone's free use or not licensed at all.

 The precise terms and conditions for copying, distribution and modification follow.

## GNU GENERAL PUBLIC LICENSE TERMS AND CONDITIONS FOR COPYING, DISTRIBUTION AND MODIFICATION

 0. This License applies to any program or other work which contains a notice placed by the copyright holder saying it may be distributed under the terms of this General Public License. The "Program", below, refers to any such program or work, and a "work based on the Program" means either the Program or any derivative work under copyright law: that is to say, a work containing the Program or a portion of it, either verbatim or with modifications and/or translated into another language. (Hereinafter, translation is included without limitation in the term "modification".) Each licensee is addressed as "you".

Activities other than copying, distribution and modification are not covered by this License; they are outside its scope. The act of running the Program is not restricted, and the output from the Program is covered only if its contents constitute a work based on the Program (independent of having been made by running the Program). Whether that is true depends on what the Program does.

 1. You may copy and distribute verbatim copies of the Program's source code as you receive it, in any medium, provided that you conspicuously and appropriately publish on each copy an appropriate copyright notice and disclaimer of warranty; keep intact all the notices that refer to this License and to the absence of any warranty; and give any other recipients of the Program a copy of this License along with the Program.

You may charge a fee for the physical act of transferring a copy, and you may at your option offer warranty protection in exchange for a fee.

 2. You may modify your copy or copies of the Program or any portion of it, thus forming a work based on the Program, and copy and distribute such modifications or work under the terms of Section 1 above, provided that you also meet all of these conditions:

 a) You must cause the modified files to carry prominent notices stating that you changed the files and the date of any change.

 b) You must cause any work that you distribute or publish, that in whole or in part contains or is derived from the Program or any part thereof, to be licensed as a whole at no charge to all third parties under the terms of this License.

c) If the modified program normally reads commands interactively

 when run, you must cause it, when started running for such interactive use in the most ordinary way, to print or display an announcement including an appropriate copyright notice and a notice that there is no warranty (or else, saying that you provide a warranty) and that users may redistribute the program under these conditions, and telling the user how to view a copy of this License. (Exception: if the Program itself is interactive but does not normally print such an announcement, your work based on the Program is not required to print an announcement.)

These requirements apply to the modified work as a whole. If identifiable sections of that work are not derived from the Program, and can be reasonably considered independent and separate works in themselves, then this License, and its terms, do not apply to those sections when you distribute them as separate works. But when you distribute the same sections as part of a whole which is a work based on the Program, the distribution of the whole must be on the terms of this License, whose permissions for other licensees extend to the entire whole, and thus to each and every part regardless of who wrote it.

Thus, it is not the intent of this section to claim rights or contest your rights to work written entirely by you; rather, the intent is to exercise the right to control the distribution of derivative or collective works based on the Program.

In addition, mere aggregation of another work not based on the Program with the Program (or with a work based on the Program) on a volume of a storage or distribution medium does not bring the other work under the scope of this License.

 3. You may copy and distribute the Program (or a work based on it, under Section 2) in object code or executable form under the terms of Sections 1 and 2 above provided that you also do one of the following:

 a) Accompany it with the complete corresponding machine-readable source code, which must be distributed under the terms of Sections 1 and 2 above on a medium customarily used for software interchange; or,

 b) Accompany it with a written offer, valid for at least three years, to give any third party, for a charge no more than your cost of physically performing source distribution, a complete machine-readable copy of the corresponding source code, to be distributed under the terms of Sections 1 and 2 above on a medium customarily used for software interchange; or,

 c) Accompany it with the information you received as to the offer to distribute corresponding source code. (This alternative is allowed only for noncommercial distribution and only if you
received the program in object code or executable form with such an offer, in accord with Subsection b above.)

The source code for a work means the preferred form of the work for making modifications to it. For an executable work, complete source code means all the source code for all modules it contains, plus any associated interface definition files, plus the scripts used to control compilation and installation of the executable. However, as a special exception, the source code distributed need not include anything that is normally distributed (in either source or binary form) with the major components (compiler, kernel, and so on) of the operating system on which the executable runs, unless that component itself accompanies the executable.

If distribution of executable or object code is made by offering access to copy from a designated place, then offering equivalent access to copy the source code from the same place counts as distribution of the source code, even though third parties are not compelled to copy the source along with the object code.

 4. You may not copy, modify, sublicense, or distribute the Program except as expressly provided under this License. Any attempt otherwise to copy, modify, sublicense or distribute the Program is void, and will automatically terminate your rights under this License. However, parties who have received copies, or rights, from you under this License will not have their licenses terminated so long as such parties remain in full compliance.

 5. You are not required to accept this License, since you have not signed it. However, nothing else grants you permission to modify or distribute the Program or its derivative works. These actions are prohibited by law if you do not accept this License. Therefore, by modifying or distributing the Program (or any work based on the Program), you indicate your acceptance of this License to do so, and all its terms and conditions for copying, distributing or modifying the Program or works based on it.

 6. Each time you redistribute the Program (or any work based on the Program), the recipient automatically receives a license from the original licensor to copy, distribute or modify the Program subject to these terms and conditions. You may not impose any further restrictions on the recipients' exercise of the rights granted herein. You are not responsible for enforcing compliance by third parties to this License.

 7. If, as a consequence of a court judgment or allegation of patent infringement or for any other reason (not limited to patent issues), conditions are imposed on you (whether by court order, agreement or

otherwise) that contradict the conditions of this License, they do not excuse you from the conditions of this License. If you cannot distribute so as to satisfy simultaneously your obligations under this License and any other pertinent obligations, then as a consequence you may not distribute the Program at all. For example, if a patent license would not permit royalty-free redistribution of the Program by all those who receive copies directly or indirectly through you, then the only way you could satisfy both it and this License would be to refrain entirely from distribution of the Program.

If any portion of this section is held invalid or unenforceable under any particular circumstance, the balance of the section is intended to apply and the section as a whole is intended to apply in other circumstances.

It is not the purpose of this section to induce you to infringe any patents or other property right claims or to contest validity of any such claims; this section has the sole purpose of protecting the integrity of the free software distribution system, which is implemented by public license practices. Many people have made generous contributions to the wide range of software distributed through that system in reliance on consistent application of that system; it is up to the author/donor to decide if he or she is willing to distribute software through any other system and a licensee cannot impose that choice.

This section is intended to make thoroughly clear what is believed to be a consequence of the rest of this License.

 8. If the distribution and/or use of the Program is restricted in certain countries either by patents or by copyrighted interfaces, the original copyright holder who places the Program under this License may add an explicit geographical distribution limitation excluding those countries, so that distribution is permitted only in or among countries not thus excluded. In such case, this License incorporates the limitation as if written in the body of this License.

 9. The Free Software Foundation may publish revised and/or new versions of the General Public License from time to time. Such new versions will be similar in spirit to the present version, but may differ in detail to address new problems or concerns.

Each version is given a distinguishing version number. If the Program specifies a version number of this License which applies to it and "any later version", you have the option of following the terms and conditions either of that version or of any later version published by the Free Software Foundation. If the Program does not specify a version number of this License, you may choose any version ever published by the Free Software Foundation.

 10. If you wish to incorporate parts of the Program into other free programs whose distribution conditions are different, write to the author to ask for permission. For software which is copyrighted by the Free Software Foundation, write to the Free Software Foundation; we sometimes make exceptions for this. Our decision will be guided by the two goals of preserving the free status of all derivatives of our free software and of promoting the sharing and reuse of software generally.

#### NO WARRANTY

 11. BECAUSE THE PROGRAM IS LICENSED FREE OF CHARGE, THERE IS NO WARRANTY FOR THE PROGRAM, TO THE EXTENT PERMITTED BY APPLICABLE LAW. EXCEPT WHEN OTHERWISE STATED IN WRITING THE COPYRIGHT HOLDERS AND/OR OTHER PARTIES PROVIDE THE PROGRAM "AS IS" WITHOUT WARRANTY OF ANY KIND, EITHER EXPRESSED OR IMPLIED, INCLUDING, BUT NOT LIMITED TO, THE IMPLIED WARRANTIES OF MERCHANTABILITY AND FITNESS FOR A PARTICULAR PURPOSE. THE ENTIRE RISK AS TO THE QUALITY AND PERFORMANCE OF THE PROGRAM IS WITH YOU. SHOULD THE PROGRAM PROVE DEFECTIVE, YOU ASSUME THE COST OF ALL NECESSARY SERVICING, REPAIR OR CORRECTION.

 12. IN NO EVENT UNLESS REQUIRED BY APPLICABLE LAW OR AGREED TO IN WRITING WILL ANY COPYRIGHT HOLDER, OR ANY OTHER PARTY WHO MAY MODIFY AND/OR REDISTRIBUTE THE PROGRAM AS PERMITTED ABOVE, BE LIABLE TO YOU FOR DAMAGES, INCLUDING ANY GENERAL, SPECIAL, INCIDENTAL OR CONSEQUENTIAL DAMAGES ARISING OUT OF THE USE OR INABILITY TO USE THE PROGRAM (INCLUDING BUT NOT LIMITED TO LOSS OF DATA OR DATA BEING RENDERED INACCURATE OR LOSSES SUSTAINED BY YOU OR THIRD PARTIES OR A FAILURE OF THE PROGRAM TO OPERATE WITH ANY OTHER PROGRAMS), EVEN IF SUCH HOLDER OR OTHER PARTY HAS BEEN ADVISED OF THE POSSIBILITY OF SUCH DAMAGES.

#### END OF TERMS AND CONDITIONS

How to Apply These Terms to Your New Programs

 If you develop a new program, and you want it to be of the greatest possible use to the public, the best way to achieve this is to make it free software which everyone can redistribute and change under these terms.

 To do so, attach the following notices to the program. It is safest to attach them to the start of each source file to most effectively convey the exclusion of warranty; and each file should have at least the "copyright" line and a pointer to where the full notice is found.

 <one line to give the program's name and a brief idea of what it does.> Copyright  $(C)$  <year > <name of author>

 This program is free software; you can redistribute it and/or modify it under the terms of the GNU General Public License as published by the Free Software Foundation; either version 2 of the License, or (at your option) any later version.

 This program is distributed in the hope that it will be useful, but WITHOUT ANY WARRANTY; without even the implied warranty of MERCHANTABILITY or FITNESS FOR A PARTICULAR PURPOSE. See the GNU General Public License for more details.

 You should have received a copy of the GNU General Public License along with this program; if not, write to the Free Software Foundation, Inc., 51 Franklin Street, Fifth Floor, Boston, MA 02110-1301 USA.

Also add information on how to contact you by electronic and paper mail.

If the program is interactive, make it output a short notice like this when it starts in an interactive mode:

 Gnomovision version 69, Copyright (C) year name of author Gnomovision comes with ABSOLUTELY NO WARRANTY; for details type `show w'. This is free software, and you are welcome to redistribute it under certain conditions; type `show c' for details.

The hypothetical commands `show w' and `show c' should show the appropriate parts of the General Public License. Of course, the commands you use may be called something other than `show w' and `show c'; they could even be mouse-clicks or menu items--whatever suits your program.

You should also get your employer (if you work as a programmer) or your school, if any, to sign a "copyright disclaimer" for the program, if necessary. Here is a sample; alter the names:

 Yoyodyne, Inc., hereby disclaims all copyright interest in the program `Gnomovision' (which makes passes at compilers) written by James Hacker.

 <signature of Ty Coon>, 1 April 1989 Ty Coon, President of Vice

This General Public License does not permit incorporating your program into proprietary programs. If your program is a subroutine library, you may consider it more useful to permit linking proprietary applications with the library. If this is what you want to do, use the GNU Lesser General Public License instead of this License.

> GNU GENERAL PUBLIC LICENSE Version 3, 29 June 2007

Copyright (C) 2007 Free Software Foundation, Inc. <http://fsf.org/>

Everyone is permitted to copy and distribute verbatim copies of this license document, but changing it is not allowed.

#### Preamble

 The GNU General Public License is a free, copyleft license for software and other kinds of works.

 The licenses for most software and other practical works are designed to take away your freedom to share and change the works. By contrast, the GNU General Public License is intended to guarantee your freedom to share and change all versions of a program--to make sure it remains free software for all its users. We, the Free Software Foundation, use the GNU General Public License for most of our software; it applies also to any other work released this way by its authors. You can apply it to your programs, too.

 When we speak of free software, we are referring to freedom, not price. Our General Public Licenses are designed to make sure that you have the freedom to distribute copies of free software (and charge for them if you wish), that you receive source code or can get it if you want it, that you can change the software or use pieces of it in new free programs, and that you know you can do these things.

 To protect your rights, we need to prevent others from denying you these rights or asking you to surrender the rights. Therefore, you have certain responsibilities if you distribute copies of the software, or if you modify it: responsibilities to respect the freedom of others.

 For example, if you distribute copies of such a program, whether gratis or for a fee, you must pass on to the recipients the same freedoms that you received. You must make sure that they, too, receive or can get the source code. And you must show them these terms so they know their rights.

 Developers that use the GNU GPL protect your rights with two steps: (1) assert copyright on the software, and (2) offer you this License giving you legal permission to copy, distribute and/or modify it.

 For the developers' and authors' protection, the GPL clearly explains that there is no warranty for this free software. For both users' and authors' sake, the GPL requires that modified versions be marked as changed, so that their problems will not be attributed erroneously to authors of previous versions.

 Some devices are designed to deny users access to install or run modified versions of the software inside them, although the manufacturer can do so. This is fundamentally incompatible with the aim of

protecting users' freedom to change the software. The systematic pattern of such abuse occurs in the area of products for individuals to use, which is precisely where it is most unacceptable. Therefore, we have designed this version of the GPL to prohibit the practice for those products. If such problems arise substantially in other domains, we stand ready to extend this provision to those domains in future versions of the GPL, as needed to protect the freedom of users.

 Finally, every program is threatened constantly by software patents. States should not allow patents to restrict development and use of software on general-purpose computers, but in those that do, we wish to avoid the special danger that patents applied to a free program could make it effectively proprietary. To prevent this, the GPL assures that patents cannot be used to render the program non-free.

 The precise terms and conditions for copying, distribution and modification follow.

# TERMS AND CONDITIONS

0. Definitions.

"This License" refers to version 3 of the GNU General Public License.

 "Copyright" also means copyright-like laws that apply to other kinds of works, such as semiconductor masks.

 "The Program" refers to any copyrightable work licensed under this License. Each licensee is addressed as "you". "Licensees" and "recipients" may be individuals or organizations.

 To "modify" a work means to copy from or adapt all or part of the work in a fashion requiring copyright permission, other than the making of an exact copy. The resulting work is called a "modified version" of the earlier work or a work "based on" the earlier work.

 A "covered work" means either the unmodified Program or a work based on the Program.

 To "propagate" a work means to do anything with it that, without permission, would make you directly or secondarily liable for infringement under applicable copyright law, except executing it on a computer or modifying a private copy. Propagation includes copying, distribution (with or without modification), making available to the public, and in some countries other activities as well.

 To "convey" a work means any kind of propagation that enables other parties to make or receive copies. Mere interaction with a user through

 An interactive user interface displays "Appropriate Legal Notices" to the extent that it includes a convenient and prominently visible feature that (1) displays an appropriate copyright notice, and (2) tells the user that there is no warranty for the work (except to the extent that warranties are provided), that licensees may convey the work under this License, and how to view a copy of this License. If the interface presents a list of user commands or options, such as a menu, a prominent item in the list meets this criterion.

1. Source Code.

 The "source code" for a work means the preferred form of the work for making modifications to it. "Object code" means any non-source form of a work.

 A "Standard Interface" means an interface that either is an official standard defined by a recognized standards body, or, in the case of interfaces specified for a particular programming language, one that is widely used among developers working in that language.

 The "System Libraries" of an executable work include anything, other than the work as a whole, that (a) is included in the normal form of packaging a Major Component, but which is not part of that Major Component, and (b) serves only to enable use of the work with that Major Component, or to implement a Standard Interface for which an implementation is available to the public in source code form. A "Major Component", in this context, means a major essential component (kernel, window system, and so on) of the specific operating system (if any) on which the executable work runs, or a compiler used to produce the work, or an object code interpreter used to run it.

 The "Corresponding Source" for a work in object code form means all the source code needed to generate, install, and (for an executable work) run the object code and to modify the work, including scripts to control those activities. However, it does not include the work's System Libraries, or general-purpose tools or generally available free programs which are used unmodified in performing those activities but which are not part of the work. For example, Corresponding Source includes interface definition files associated with source files for the work, and the source code for shared libraries and dynamically linked subprograms that the work is specifically designed to require, such as by intimate data communication or control flow between those subprograms and other parts of the work.

 The Corresponding Source need not include anything that users can regenerate automatically from other parts of the Corresponding

#### Source.

 The Corresponding Source for a work in source code form is that same work.

#### 2. Basic Permissions.

 All rights granted under this License are granted for the term of copyright on the Program, and are irrevocable provided the stated conditions are met. This License explicitly affirms your unlimited permission to run the unmodified Program. The output from running a covered work is covered by this License only if the output, given its content, constitutes a covered work. This License acknowledges your rights of fair use or other equivalent, as provided by copyright law.

 You may make, run and propagate covered works that you do not convey, without conditions so long as your license otherwise remains in force. You may convey covered works to others for the sole purpose of having them make modifications exclusively for you, or provide you with facilities for running those works, provided that you comply with the terms of this License in conveying all material for which you do not control copyright. Those thus making or running the covered works for you must do so exclusively on your behalf, under your direction and control, on terms that prohibit them from making any copies of your copyrighted material outside their relationship with you.

 Conveying under any other circumstances is permitted solely under the conditions stated below. Sublicensing is not allowed; section 10 makes it unnecessary.

3. Protecting Users' Legal Rights From Anti-Circumvention Law.

 No covered work shall be deemed part of an effective technological measure under any applicable law fulfilling obligations under article 11 of the WIPO copyright treaty adopted on 20 December 1996, or similar laws prohibiting or restricting circumvention of such measures.

 When you convey a covered work, you waive any legal power to forbid circumvention of technological measures to the extent such circumvention is effected by exercising rights under this License with respect to the covered work, and you disclaim any intention to limit operation or modification of the work as a means of enforcing, against the work's users, your or third parties' legal rights to forbid circumvention of technological measures.

4. Conveying Verbatim Copies.

 You may convey verbatim copies of the Program's source code as you receive it, in any medium, provided that you conspicuously and appropriately publish on each copy an appropriate copyright notice; keep intact all notices stating that this License and any non-permissive terms added in accord with section 7 apply to the code; keep intact all notices of the absence of any warranty; and give all recipients a copy of this License along with the Program.

 You may charge any price or no price for each copy that you convey, and you may offer support or warranty protection for a fee.

5. Conveying Modified Source Versions.

 You may convey a work based on the Program, or the modifications to produce it from the Program, in the form of source code under the terms of section 4, provided that you also meet all of these conditions:

 a) The work must carry prominent notices stating that you modified it, and giving a relevant date.

 b) The work must carry prominent notices stating that it is released under this License and any conditions added under section 7. This requirement modifies the requirement in section 4 to "keep intact all notices".

 c) You must license the entire work, as a whole, under this License to anyone who comes into possession of a copy. This License will therefore apply, along with any applicable section 7 additional terms, to the whole of the work, and all its parts, regardless of how they are packaged. This License gives no permission to license the work in any other way, but it does not invalidate such permission if you have separately received it.

 d) If the work has interactive user interfaces, each must display Appropriate Legal Notices; however, if the Program has interactive interfaces that do not display Appropriate Legal Notices, your work need not make them do so.

 A compilation of a covered work with other separate and independent works, which are not by their nature extensions of the covered work, and which are not combined with it such as to form a larger program, in or on a volume of a storage or distribution medium, is called an "aggregate" if the compilation and its resulting copyright are not used to limit the access or legal rights of the compilation's users beyond what the individual works permit. Inclusion of a covered work in an aggregate does not cause this License to apply to the other parts of the aggregate.

#### 6. Conveying Non-Source Forms.

 You may convey a covered work in object code form under the terms of sections 4 and 5, provided that you also convey the machine-readable Corresponding Source under the terms of this License, in one of these ways:

 a) Convey the object code in, or embodied in, a physical product (including a physical distribution medium), accompanied by the Corresponding Source fixed on a durable physical medium customarily used for software interchange.

 b) Convey the object code in, or embodied in, a physical product (including a physical distribution medium), accompanied by a written offer, valid for at least three years and valid for as long as you offer spare parts or customer support for that product model, to give anyone who possesses the object code either (1) a copy of the Corresponding Source for all the software in the product that is covered by this License, on a durable physical medium customarily used for software interchange, for a price no more than your reasonable cost of physically performing this conveying of source, or (2) access to copy the Corresponding Source from a network server at no charge.

 c) Convey individual copies of the object code with a copy of the written offer to provide the Corresponding Source. This alternative is allowed only occasionally and noncommercially, and only if you received the object code with such an offer, in accord with subsection 6b.

 d) Convey the object code by offering access from a designated place (gratis or for a charge), and offer equivalent access to the Corresponding Source in the same way through the same place at no further charge. You need not require recipients to copy the Corresponding Source along with the object code. If the place to copy the object code is a network server, the Corresponding Source may be on a different server (operated by you or a third party) that supports equivalent copying facilities, provided you maintain clear directions next to the object code saying where to find the Corresponding Source. Regardless of what server hosts the Corresponding Source, you remain obligated to ensure that it is available for as long as needed to satisfy these requirements.

 e) Convey the object code using peer-to-peer transmission, provided you inform other peers where the object code and Corresponding Source of the work are being offered to the general public at no charge under subsection 6d.

 A separable portion of the object code, whose source code is excluded from the Corresponding Source as a System Library, need not be included in conveying the object code work.

 A "User Product" is either (1) a "consumer product", which means any tangible personal property which is normally used for personal, family, or household purposes, or (2) anything designed or sold for incorporation into a dwelling. In determining whether a product is a consumer product, doubtful cases shall be resolved in favor of coverage. For a particular product received by a particular user, "normally used" refers to a typical or common use of that class of product, regardless of the status of the particular user or of the way in which the particular user actually uses, or expects or is expected to use, the product. A product is a consumer product regardless of whether the product has substantial commercial, industrial or non-consumer uses, unless such uses represent the only significant mode of use of the product.

 "Installation Information" for a User Product means any methods, procedures, authorization keys, or other information required to install and execute modified versions of a covered work in that User Product from a modified version of its Corresponding Source. The information must suffice to ensure that the continued functioning of the modified object code is in no case prevented or interfered with solely because modification has been made.

 If you convey an object code work under this section in, or with, or specifically for use in, a User Product, and the conveying occurs as part of a transaction in which the right of possession and use of the User Product is transferred to the recipient in perpetuity or for a fixed term (regardless of how the transaction is characterized), the Corresponding Source conveyed under this section must be accompanied by the Installation Information. But this requirement does not apply if neither you nor any third party retains the ability to install modified object code on the User Product (for example, the work has been installed in ROM).

 The requirement to provide Installation Information does not include a requirement to continue to provide support service, warranty, or updates for a work that has been modified or installed by the recipient, or for the User Product in which it has been modified or installed. Access to a network may be denied when the modification itself materially and adversely affects the operation of the network or violates the rules and protocols for communication across the network.

 Corresponding Source conveyed, and Installation Information provided, in accord with this section must be in a format that is publicly documented (and with an implementation available to the public in source code form), and must require no special password or key for

unpacking, reading or copying.

#### 7. Additional Terms.

 "Additional permissions" are terms that supplement the terms of this License by making exceptions from one or more of its conditions. Additional permissions that are applicable to the entire Program shall be treated as though they were included in this License, to the extent that they are valid under applicable law. If additional permissions apply only to part of the Program, that part may be used separately under those permissions, but the entire Program remains governed by this License without regard to the additional permissions.

 When you convey a copy of a covered work, you may at your option remove any additional permissions from that copy, or from any part of it. (Additional permissions may be written to require their own removal in certain cases when you modify the work.) You may place additional permissions on material, added by you to a covered work, for which you have or can give appropriate copyright permission.

 Notwithstanding any other provision of this License, for material you add to a covered work, you may (if authorized by the copyright holders of that material) supplement the terms of this License with terms:

 a) Disclaiming warranty or limiting liability differently from the terms of sections 15 and 16 of this License; or

 b) Requiring preservation of specified reasonable legal notices or author attributions in that material or in the Appropriate Legal Notices displayed by works containing it; or

 c) Prohibiting misrepresentation of the origin of that material, or requiring that modified versions of such material be marked in reasonable ways as different from the original version; or

 d) Limiting the use for publicity purposes of names of licensors or authors of the material; or

 e) Declining to grant rights under trademark law for use of some trade names, trademarks, or service marks; or

 f) Requiring indemnification of licensors and authors of that material by anyone who conveys the material (or modified versions of it) with contractual assumptions of liability to the recipient, for any liability that these contractual assumptions directly impose on those licensors and authors.

All other non-permissive additional terms are considered "further

restrictions" within the meaning of section 10. If the Program as you received it, or any part of it, contains a notice stating that it is governed by this License along with a term that is a further restriction, you may remove that term. If a license document contains a further restriction but permits relicensing or conveying under this License, you may add to a covered work material governed by the terms of that license document, provided that the further restriction does not survive such relicensing or conveying.

 If you add terms to a covered work in accord with this section, you must place, in the relevant source files, a statement of the additional terms that apply to those files, or a notice indicating where to find the applicable terms.

 Additional terms, permissive or non-permissive, may be stated in the form of a separately written license, or stated as exceptions; the above requirements apply either way.

8. Termination.

 You may not propagate or modify a covered work except as expressly provided under this License. Any attempt otherwise to propagate or modify it is void, and will automatically terminate your rights under this License (including any patent licenses granted under the third paragraph of section 11).

 However, if you cease all violation of this License, then your license from a particular copyright holder is reinstated (a) provisionally, unless and until the copyright holder explicitly and finally terminates your license, and (b) permanently, if the copyright holder fails to notify you of the violation by some reasonable means prior to 60 days after the cessation.

 Moreover, your license from a particular copyright holder is reinstated permanently if the copyright holder notifies you of the violation by some reasonable means, this is the first time you have received notice of violation of this License (for any work) from that copyright holder, and you cure the violation prior to 30 days after your receipt of the notice.

 Termination of your rights under this section does not terminate the licenses of parties who have received copies or rights from you under this License. If your rights have been terminated and not permanently reinstated, you do not qualify to receive new licenses for the same material under section 10.

9. Acceptance Not Required for Having Copies.

 You are not required to accept this License in order to receive or run a copy of the Program. Ancillary propagation of a covered work occurring solely as a consequence of using peer-to-peer transmission to receive a copy likewise does not require acceptance. However, nothing other than this License grants you permission to propagate or modify any covered work. These actions infringe copyright if you do not accept this License. Therefore, by modifying or propagating a covered work, you indicate your acceptance of this License to do so.

10. Automatic Licensing of Downstream Recipients.

 Each time you convey a covered work, the recipient automatically receives a license from the original licensors, to run, modify and propagate that work, subject to this License. You are not responsible for enforcing compliance by third parties with this License.

 An "entity transaction" is a transaction transferring control of an organization, or substantially all assets of one, or subdividing an organization, or merging organizations. If propagation of a covered work results from an entity transaction, each party to that transaction who receives a copy of the work also receives whatever licenses to the work the party's predecessor in interest had or could give under the previous paragraph, plus a right to possession of the Corresponding Source of the work from the predecessor in interest, if the predecessor has it or can get it with reasonable efforts.

 You may not impose any further restrictions on the exercise of the rights granted or affirmed under this License. For example, you may not impose a license fee, royalty, or other charge for exercise of rights granted under this License, and you may not initiate litigation (including a cross-claim or counterclaim in a lawsuit) alleging that any patent claim is infringed by making, using, selling, offering for sale, or importing the Program or any portion of it.

#### 11. Patents.

 A "contributor" is a copyright holder who authorizes use under this License of the Program or a work on which the Program is based. The work thus licensed is called the contributor's "contributor version".

 A contributor's "essential patent claims" are all patent claims owned or controlled by the contributor, whether already acquired or hereafter acquired, that would be infringed by some manner, permitted by this License, of making, using, or selling its contributor version, but do not include claims that would be infringed only as a consequence of further modification of the contributor version. For purposes of this definition, "control" includes the right to grant patent sublicenses in a manner consistent with the requirements of

#### this License.

 Each contributor grants you a non-exclusive, worldwide, royalty-free patent license under the contributor's essential patent claims, to make, use, sell, offer for sale, import and otherwise run, modify and propagate the contents of its contributor version.

 In the following three paragraphs, a "patent license" is any express agreement or commitment, however denominated, not to enforce a patent (such as an express permission to practice a patent or covenant not to sue for patent infringement). To "grant" such a patent license to a party means to make such an agreement or commitment not to enforce a patent against the party.

 If you convey a covered work, knowingly relying on a patent license, and the Corresponding Source of the work is not available for anyone to copy, free of charge and under the terms of this License, through a publicly available network server or other readily accessible means, then you must either (1) cause the Corresponding Source to be so available, or (2) arrange to deprive yourself of the benefit of the patent license for this particular work, or (3) arrange, in a manner consistent with the requirements of this License, to extend the patent license to downstream recipients. "Knowingly relying" means you have actual knowledge that, but for the patent license, your conveying the covered work in a country, or your recipient's use of the covered work in a country, would infringe one or more identifiable patents in that country that you have reason to believe are valid.

 If, pursuant to or in connection with a single transaction or arrangement, you convey, or propagate by procuring conveyance of, a covered work, and grant a patent license to some of the parties receiving the covered work authorizing them to use, propagate, modify or convey a specific copy of the covered work, then the patent license you grant is automatically extended to all recipients of the covered work and works based on it.

 A patent license is "discriminatory" if it does not include within the scope of its coverage, prohibits the exercise of, or is conditioned on the non-exercise of one or more of the rights that are specifically granted under this License. You may not convey a covered work if you are a party to an arrangement with a third party that is in the business of distributing software, under which you make payment to the third party based on the extent of your activity of conveying the work, and under which the third party grants, to any of the parties who would receive the covered work from you, a discriminatory patent license (a) in connection with copies of the covered work conveyed by you (or copies made from those copies), or (b) primarily for and in connection with specific products or compilations that

contain the covered work, unless you entered into that arrangement, or that patent license was granted, prior to 28 March 2007.

 Nothing in this License shall be construed as excluding or limiting any implied license or other defenses to infringement that may otherwise be available to you under applicable patent law.

#### 12. No Surrender of Others' Freedom.

 If conditions are imposed on you (whether by court order, agreement or otherwise) that contradict the conditions of this License, they do not excuse you from the conditions of this License. If you cannot convey a covered work so as to satisfy simultaneously your obligations under this License and any other pertinent obligations, then as a consequence you may not convey it at all. For example, if you agree to terms that obligate you to collect a royalty for further conveying from those to whom you convey the Program, the only way you could satisfy both those terms and this License would be to refrain entirely from conveying the Program.

13. Use with the GNU Affero General Public License.

 Notwithstanding any other provision of this License, you have permission to link or combine any covered work with a work licensed under version 3 of the GNU Affero General Public License into a single combined work, and to convey the resulting work. The terms of this License will continue to apply to the part which is the covered work, but the special requirements of the GNU Affero General Public License, section 13, concerning interaction through a network will apply to the combination as such.

14. Revised Versions of this License.

 The Free Software Foundation may publish revised and/or new versions of the GNU General Public License from time to time. Such new versions will be similar in spirit to the present version, but may differ in detail to address new problems or concerns.

 Each version is given a distinguishing version number. If the Program specifies that a certain numbered version of the GNU General Public License "or any later version" applies to it, you have the option of following the terms and conditions either of that numbered version or of any later version published by the Free Software Foundation. If the Program does not specify a version number of the GNU General Public License, you may choose any version ever published by the Free Software Foundation.

 If the Program specifies that a proxy can decide which future versions of the GNU General Public License can be used, that proxy's public statement of acceptance of a version permanently authorizes you to choose that version for the Program.

 Later license versions may give you additional or different permissions. However, no additional obligations are imposed on any author or copyright holder as a result of your choosing to follow a later version.

15. Disclaimer of Warranty.

 THERE IS NO WARRANTY FOR THE PROGRAM, TO THE EXTENT PERMITTED BY APPLICABLE LAW. EXCEPT WHEN OTHERWISE STATED IN WRITING THE COPYRIGHT HOLDERS AND/OR OTHER PARTIES PROVIDE THE PROGRAM "AS IS" WITHOUT WARRANTY OF ANY KIND, EITHER EXPRESSED OR IMPLIED, INCLUDING, BUT NOT LIMITED TO, THE IMPLIED WARRANTIES OF MERCHANTABILITY AND FITNESS FOR A PARTICULAR PURPOSE. THE ENTIRE RISK AS TO THE QUALITY AND PERFORMANCE OF THE PROGRAM IS WITH YOU. SHOULD THE PROGRAM PROVE DEFECTIVE, YOU ASSUME THE COST OF ALL NECESSARY SERVICING, REPAIR OR CORRECTION.

16. Limitation of Liability.

 IN NO EVENT UNLESS REQUIRED BY APPLICABLE LAW OR AGREED TO IN WRITING WILL ANY COPYRIGHT HOLDER, OR ANY OTHER PARTY WHO MODIFIES AND/OR CONVEYS THE PROGRAM AS PERMITTED ABOVE, BE LIABLE TO YOU FOR DAMAGES, INCLUDING ANY GENERAL, SPECIAL, INCIDENTAL OR CONSEQUENTIAL DAMAGES ARISING OUT OF THE USE OR INABILITY TO USE THE PROGRAM (INCLUDING BUT NOT LIMITED TO LOSS OF DATA OR DATA BEING RENDERED INACCURATE OR LOSSES SUSTAINED BY YOU OR THIRD PARTIES OR A FAILURE OF THE PROGRAM TO OPERATE WITH ANY OTHER PROGRAMS), EVEN IF SUCH HOLDER OR OTHER PARTY HAS BEEN ADVISED OF THE POSSIBILITY OF SUCH DAMAGES.

17. Interpretation of Sections 15 and 16.

 If the disclaimer of warranty and limitation of liability provided above cannot be given local legal effect according to their terms, reviewing courts shall apply local law that most closely approximates an absolute waiver of all civil liability in connection with the Program, unless a warranty or assumption of liability accompanies a copy of the Program in return for a fee.

END OF TERMS AND CONDITIONS

How to Apply These Terms to Your New Programs

 If you develop a new program, and you want it to be of the greatest possible use to the public, the best way to achieve this is to make it free software which everyone can redistribute and change under these terms.

 To do so, attach the following notices to the program. It is safest to attach them to the start of each source file to most effectively state the exclusion of warranty; and each file should have at least the "copyright" line and a pointer to where the full notice is found.

 <one line to give the program's name and a brief idea of what it does.> Copyright  $(C)$  <year > <name of author>

 This program is free software: you can redistribute it and/or modify it under the terms of the GNU General Public License as published by the Free Software Foundation, either version 3 of the License, or (at your option) any later version.

 This program is distributed in the hope that it will be useful, but WITHOUT ANY WARRANTY; without even the implied warranty of MERCHANTABILITY or FITNESS FOR A PARTICULAR PURPOSE. See the GNU General Public License for more details.

 You should have received a copy of the GNU General Public License along with this program. If not, see <http://www.gnu.org/licenses/>.

Also add information on how to contact you by electronic and paper mail.

 If the program does terminal interaction, make it output a short notice like this when it starts in an interactive mode:

 $<$ program> Copyright (C) $<$ year>  $<$ name of author> This program comes with ABSOLUTELY NO WARRANTY; for details type `show w'. This is free software, and you are welcome to redistribute it under certain conditions; type `show c' for details.

The hypothetical commands `show w' and `show c' should show the appropriate parts of the General Public License. Of course, your program's commands might be different; for a GUI interface, you would use an "about box".

 You should also get your employer (if you work as a programmer) or school, if any, to sign a "copyright disclaimer" for the program, if necessary. For more information on this, and how to apply and follow the GNU GPL, see <http://www.gnu.org/licenses/>.

 The GNU General Public License does not permit incorporating your program into proprietary programs. If your program is a subroutine library, you may consider it more useful to permit linking proprietary applications with the library. If this is what you want to do, use the GNU Lesser General Public License instead of this License. But first, please read <http://www.gnu.org/philosophy/why-not-lgpl.html>. This license applies to the eu-readelf.1 man page which was forked from the binutils readelf version of the man page. The rest of the

documentation is provided under the license found in the top level directory.

> GNU Free Documentation License Version 1.3, 3 November 2008

Copyright (C) 2000, 2001, 2002, 2007, 2008 Free Software Foundation, Inc. <https://fsf.org/>

Everyone is permitted to copy and distribute verbatim copies of this license document, but changing it is not allowed.

#### 0. PREAMBLE

The purpose of this License is to make a manual, textbook, or other functional and useful document "free" in the sense of freedom: to assure everyone the effective freedom to copy and redistribute it, with or without modifying it, either commercially or noncommercially. Secondarily, this License preserves for the author and publisher a way to get credit for their work, while not being considered responsible for modifications made by others.

This License is a kind of "copyleft", which means that derivative works of the document must themselves be free in the same sense. It complements the GNU General Public License, which is a copyleft license designed for free software.

We have designed this License in order to use it for manuals for free software, because free software needs free documentation: a free program should come with manuals providing the same freedoms that the software does. But this License is not limited to software manuals; it can be used for any textual work, regardless of subject matter or whether it is published as a printed book. We recommend this License principally for works whose purpose is instruction or reference.

# 1. APPLICABILITY AND DEFINITIONS

This License applies to any manual or other work, in any medium, that contains a notice placed by the copyright holder saying it can be distributed under the terms of this License. Such a notice grants a world-wide, royalty-free license, unlimited in duration, to use that work under the conditions stated herein. The "Document", below, refers to any such manual or work. Any member of the public is a licensee, and is addressed as "you". You accept the license if you copy, modify or distribute the work in a way requiring permission under copyright law.

A "Modified Version" of the Document means any work containing the Document or a portion of it, either copied verbatim, or with modifications and/or translated into another language.

A "Secondary Section" is a named appendix or a front-matter section of the Document that deals exclusively with the relationship of the publishers or authors of the Document to the Document's overall subject (or to related matters) and contains nothing that could fall directly within that overall subject. (Thus, if the Document is in part a textbook of mathematics, a Secondary Section may not explain any mathematics.) The relationship could be a matter of historical connection with the subject or with related matters, or of legal, commercial, philosophical, ethical or political position regarding them.

The "Invariant Sections" are certain Secondary Sections whose titles are designated, as being those of Invariant Sections, in the notice that says that the Document is released under this License. If a section does not fit the above definition of Secondary then it is not allowed to be designated as Invariant. The Document may contain zero Invariant Sections. If the Document does not identify any Invariant Sections then there are none.

The "Cover Texts" are certain short passages of text that are listed, as Front-Cover Texts or Back-Cover Texts, in the notice that says that the Document is released under this License. A Front-Cover Text may be at most 5 words, and a Back-Cover Text may be at most 25 words.

A "Transparent" copy of the Document means a machine-readable copy, represented in a format whose specification is available to the general public, that is suitable for revising the document straightforwardly with generic text editors or (for images composed of pixels) generic paint programs or (for drawings) some widely available drawing editor, and that is suitable for input to text formatters or for automatic translation to a variety of formats suitable for input to text formatters. A copy made in an otherwise Transparent file format whose markup, or absence of markup, has been arranged to thwart or discourage subsequent modification by readers is not Transparent. An image format is not Transparent if used for any substantial amount of text. A copy that is not "Transparent" is called "Opaque".

Examples of suitable formats for Transparent copies include plain ASCII without markup, Texinfo input format, LaTeX input format, SGML or XML using a publicly available DTD, and standard-conforming simple HTML, PostScript or PDF designed for human modification. Examples of transparent image formats include PNG, XCF and JPG. Opaque formats include proprietary formats that can be read and edited only by proprietary word processors, SGML or XML for which the DTD and/or

processing tools are not generally available, and the machine-generated HTML, PostScript or PDF produced by some word processors for output purposes only.

The "Title Page" means, for a printed book, the title page itself, plus such following pages as are needed to hold, legibly, the material this License requires to appear in the title page. For works in formats which do not have any title page as such, "Title Page" means the text near the most prominent appearance of the work's title, preceding the beginning of the body of the text.

The "publisher" means any person or entity that distributes copies of the Document to the public.

A section "Entitled XYZ" means a named subunit of the Document whose title either is precisely XYZ or contains XYZ in parentheses following text that translates XYZ in another language. (Here XYZ stands for a specific section name mentioned below, such as "Acknowledgements", "Dedications", "Endorsements", or "History".) To "Preserve the Title" of such a section when you modify the Document means that it remains a section "Entitled XYZ" according to this definition.

The Document may include Warranty Disclaimers next to the notice which states that this License applies to the Document. These Warranty Disclaimers are considered to be included by reference in this License, but only as regards disclaiming warranties: any other implication that these Warranty Disclaimers may have is void and has no effect on the meaning of this License.

#### 2. VERBATIM COPYING

You may copy and distribute the Document in any medium, either commercially or noncommercially, provided that this License, the copyright notices, and the license notice saying this License applies to the Document are reproduced in all copies, and that you add no other conditions whatsoever to those of this License. You may not use technical measures to obstruct or control the reading or further copying of the copies you make or distribute. However, you may accept compensation in exchange for copies. If you distribute a large enough number of copies you must also follow the conditions in section 3.

You may also lend copies, under the same conditions stated above, and you may publicly display copies.

#### 3. COPYING IN QUANTITY

If you publish printed copies (or copies in media that commonly have

printed covers) of the Document, numbering more than 100, and the Document's license notice requires Cover Texts, you must enclose the copies in covers that carry, clearly and legibly, all these Cover Texts: Front-Cover Texts on the front cover, and Back-Cover Texts on the back cover. Both covers must also clearly and legibly identify you as the publisher of these copies. The front cover must present the full title with all words of the title equally prominent and visible. You may add other material on the covers in addition. Copying with changes limited to the covers, as long as they preserve the title of the Document and satisfy these conditions, can be treated as verbatim copying in other respects.

If the required texts for either cover are too voluminous to fit legibly, you should put the first ones listed (as many as fit reasonably) on the actual cover, and continue the rest onto adjacent pages.

If you publish or distribute Opaque copies of the Document numbering more than 100, you must either include a machine-readable Transparent copy along with each Opaque copy, or state in or with each Opaque copy a computer-network location from which the general network-using public has access to download using public-standard network protocols a complete Transparent copy of the Document, free of added material. If you use the latter option, you must take reasonably prudent steps, when you begin distribution of Opaque copies in quantity, to ensure that this Transparent copy will remain thus accessible at the stated location until at least one year after the last time you distribute an Opaque copy (directly or through your agents or retailers) of that edition to the public.

It is requested, but not required, that you contact the authors of the Document well before redistributing any large number of copies, to give them a chance to provide you with an updated version of the Document.

#### 4. MODIFICATIONS

You may copy and distribute a Modified Version of the Document under the conditions of sections 2 and 3 above, provided that you release the Modified Version under precisely this License, with the Modified Version filling the role of the Document, thus licensing distribution and modification of the Modified Version to whoever possesses a copy of it. In addition, you must do these things in the Modified Version:

A. Use in the Title Page (and on the covers, if any) a title distinct from that of the Document, and from those of previous versions (which should, if there were any, be listed in the History section  of the Document). You may use the same title as a previous version if the original publisher of that version gives permission.

- B. List on the Title Page, as authors, one or more persons or entities responsible for authorship of the modifications in the Modified Version, together with at least five of the principal authors of the Document (all of its principal authors, if it has fewer than five), unless they release you from this requirement.
- C. State on the Title page the name of the publisher of the Modified Version, as the publisher.
- D. Preserve all the copyright notices of the Document.
- E. Add an appropriate copyright notice for your modifications adjacent to the other copyright notices.
- F. Include, immediately after the copyright notices, a license notice giving the public permission to use the Modified Version under the terms of this License, in the form shown in the Addendum below.
- G. Preserve in that license notice the full lists of Invariant Sections and required Cover Texts given in the Document's license notice. H. Include an unaltered copy of this License.
- I. Preserve the section Entitled "History", Preserve its Title, and add to it an item stating at least the title, year, new authors, and publisher of the Modified Version as given on the Title Page. If there is no section Entitled "History" in the Document, create one stating the title, year, authors, and publisher of the Document as given on its Title Page, then add an item describing the Modified Version as stated in the previous sentence.
- J. Preserve the network location, if any, given in the Document for public access to a Transparent copy of the Document, and likewise the network locations given in the Document for previous versions it was based on. These may be placed in the "History" section. You may omit a network location for a work that was published at least four years before the Document itself, or if the original publisher of the version it refers to gives permission.
- K. For any section Entitled "Acknowledgements" or "Dedications", Preserve the Title of the section, and preserve in the section all the substance and tone of each of the contributor acknowledgements and/or dedications given therein.
- L. Preserve all the Invariant Sections of the Document, unaltered in their text and in their titles. Section numbers or the equivalent are not considered part of the section titles.
- M. Delete any section Entitled "Endorsements". Such a section may not be included in the Modified Version.
- N. Do not retitle any existing section to be Entitled "Endorsements" or to conflict in title with any Invariant Section.
- O. Preserve any Warranty Disclaimers.

If the Modified Version includes new front-matter sections or appendices that qualify as Secondary Sections and contain no material copied from the Document, you may at your option designate some or all

of these sections as invariant. To do this, add their titles to the list of Invariant Sections in the Modified Version's license notice. These titles must be distinct from any other section titles.

You may add a section Entitled "Endorsements", provided it contains nothing but endorsements of your Modified Version by various parties--for example, statements of peer review or that the text has been approved by an organization as the authoritative definition of a standard.

You may add a passage of up to five words as a Front-Cover Text, and a passage of up to 25 words as a Back-Cover Text, to the end of the list of Cover Texts in the Modified Version. Only one passage of Front-Cover Text and one of Back-Cover Text may be added by (or through arrangements made by) any one entity. If the Document already includes a cover text for the same cover, previously added by you or by arrangement made by the same entity you are acting on behalf of, you may not add another; but you may replace the old one, on explicit permission from the previous publisher that added the old one.

The author(s) and publisher(s) of the Document do not by this License give permission to use their names for publicity for or to assert or imply endorsement of any Modified Version.

# 5. COMBINING DOCUMENTS

You may combine the Document with other documents released under this License, under the terms defined in section 4 above for modified versions, provided that you include in the combination all of the Invariant Sections of all of the original documents, unmodified, and list them all as Invariant Sections of your combined work in its license notice, and that you preserve all their Warranty Disclaimers.

The combined work need only contain one copy of this License, and multiple identical Invariant Sections may be replaced with a single copy. If there are multiple Invariant Sections with the same name but different contents, make the title of each such section unique by adding at the end of it, in parentheses, the name of the original author or publisher of that section if known, or else a unique number. Make the same adjustment to the section titles in the list of Invariant Sections in the license notice of the combined work.

In the combination, you must combine any sections Entitled "History" in the various original documents, forming one section Entitled "History"; likewise combine any sections Entitled "Acknowledgements", and any sections Entitled "Dedications". You must delete all sections Entitled "Endorsements".

#### 6. COLLECTIONS OF DOCUMENTS

You may make a collection consisting of the Document and other documents released under this License, and replace the individual copies of this License in the various documents with a single copy that is included in the collection, provided that you follow the rules of this License for verbatim copying of each of the documents in all other respects.

You may extract a single document from such a collection, and distribute it individually under this License, provided you insert a copy of this License into the extracted document, and follow this License in all other respects regarding verbatim copying of that document.

### 7. AGGREGATION WITH INDEPENDENT WORKS

A compilation of the Document or its derivatives with other separate and independent documents or works, in or on a volume of a storage or distribution medium, is called an "aggregate" if the copyright resulting from the compilation is not used to limit the legal rights of the compilation's users beyond what the individual works permit. When the Document is included in an aggregate, this License does not apply to the other works in the aggregate which are not themselves derivative works of the Document.

If the Cover Text requirement of section 3 is applicable to these copies of the Document, then if the Document is less than one half of the entire aggregate, the Document's Cover Texts may be placed on covers that bracket the Document within the aggregate, or the electronic equivalent of covers if the Document is in electronic form. Otherwise they must appear on printed covers that bracket the whole aggregate.

#### 8. TRANSLATION

Translation is considered a kind of modification, so you may distribute translations of the Document under the terms of section 4. Replacing Invariant Sections with translations requires special permission from their copyright holders, but you may include translations of some or all Invariant Sections in addition to the original versions of these Invariant Sections. You may include a translation of this License, and all the license notices in the Document, and any Warranty Disclaimers, provided that you also include

the original English version of this License and the original versions of those notices and disclaimers. In case of a disagreement between the translation and the original version of this License or a notice or disclaimer, the original version will prevail.

If a section in the Document is Entitled "Acknowledgements", "Dedications", or "History", the requirement (section 4) to Preserve its Title (section 1) will typically require changing the actual title.

# 9. TERMINATION

You may not copy, modify, sublicense, or distribute the Document except as expressly provided under this License. Any attempt otherwise to copy, modify, sublicense, or distribute it is void, and will automatically terminate your rights under this License.

However, if you cease all violation of this License, then your license from a particular copyright holder is reinstated (a) provisionally, unless and until the copyright holder explicitly and finally terminates your license, and (b) permanently, if the copyright holder fails to notify you of the violation by some reasonable means prior to 60 days after the cessation.

Moreover, your license from a particular copyright holder is reinstated permanently if the copyright holder notifies you of the violation by some reasonable means, this is the first time you have received notice of violation of this License (for any work) from that copyright holder, and you cure the violation prior to 30 days after your receipt of the notice.

Termination of your rights under this section does not terminate the licenses of parties who have received copies or rights from you under this License. If your rights have been terminated and not permanently reinstated, receipt of a copy of some or all of the same material does not give you any rights to use it.

# 10. FUTURE REVISIONS OF THIS LICENSE

The Free Software Foundation may publish new, revised versions of the GNU Free Documentation License from time to time. Such new versions will be similar in spirit to the present version, but may differ in detail to address new problems or concerns. See https://www.gnu.org/licenses/.

Each version of the License is given a distinguishing version number.

If the Document specifies that a particular numbered version of this License "or any later version" applies to it, you have the option of following the terms and conditions either of that specified version or of any later version that has been published (not as a draft) by the Free Software Foundation. If the Document does not specify a version number of this License, you may choose any version ever published (not as a draft) by the Free Software Foundation. If the Document specifies that a proxy can decide which future versions of this License can be used, that proxy's public statement of acceptance of a version permanently authorizes you to choose that version for the Document.

## 11. RELICENSING

"Massive Multiauthor Collaboration Site" (or "MMC Site") means any World Wide Web server that publishes copyrightable works and also provides prominent facilities for anybody to edit those works. A public wiki that anybody can edit is an example of such a server. A "Massive Multiauthor Collaboration" (or "MMC") contained in the site means any set of copyrightable works thus published on the MMC site.

"CC-BY-SA" means the Creative Commons Attribution-Share Alike 3.0 license published by Creative Commons Corporation, a not-for-profit corporation with a principal place of business in San Francisco, California, as well as future copyleft versions of that license published by that same organization.

"Incorporate" means to publish or republish a Document, in whole or in part, as part of another Document.

An MMC is "eligible for relicensing" if it is licensed under this License, and if all works that were first published under this License somewhere other than this MMC, and subsequently incorporated in whole or in part into the MMC, (1) had no cover texts or invariant sections, and (2) were thus incorporated prior to November 1, 2008.

The operator of an MMC Site may republish an MMC contained in the site under CC-BY-SA on the same site at any time before August 1, 2009, provided the MMC is eligible for relicensing.

#### ADDENDUM: How to use this License for your documents

To use this License in a document you have written, include a copy of the License in the document and put the following copyright and license notices just after the title page:

Copyright (c) YEAR YOUR NAME.

 Permission is granted to copy, distribute and/or modify this document under the terms of the GNU Free Documentation License, Version 1.3 or any later version published by the Free Software Foundation; with no Invariant Sections, no Front-Cover Texts, and no Back-Cover Texts. A copy of the license is included in the section entitled "GNU Free Documentation License".

If you have Invariant Sections, Front-Cover Texts and Back-Cover Texts, replace the "with...Texts." line with this:

 with the Invariant Sections being LIST THEIR TITLES, with the Front-Cover Texts being LIST, and with the Back-Cover Texts being LIST.

If you have Invariant Sections without Cover Texts, or some other combination of the three, merge those two alternatives to suit the situation.

If your document contains nontrivial examples of program code, we recommend releasing these examples in parallel under your choice of free software license, such as the GNU General Public License, to permit their use in free software.

# GNU LESSER GENERAL PUBLIC LICENSE Version 3, 29 June 2007

Copyright (C) 2007 Free Software Foundation, Inc. <http://fsf.org/> Everyone is permitted to copy and distribute verbatim copies of this license document, but changing it is not allowed.

 This version of the GNU Lesser General Public License incorporates the terms and conditions of version 3 of the GNU General Public License, supplemented by the additional permissions listed below.

0. Additional Definitions.

 As used herein, "this License" refers to version 3 of the GNU Lesser General Public License, and the "GNU GPL" refers to version 3 of the GNU General Public License.

 "The Library" refers to a covered work governed by this License, other than an Application or a Combined Work as defined below.

 An "Application" is any work that makes use of an interface provided by the Library, but which is not otherwise based on the Library. Defining a subclass of a class defined by the Library is deemed a mode of using an interface provided by the Library.

A "Combined Work" is a work produced by combining or linking an

Application with the Library. The particular version of the Library with which the Combined Work was made is also called the "Linked Version".

 The "Minimal Corresponding Source" for a Combined Work means the Corresponding Source for the Combined Work, excluding any source code for portions of the Combined Work that, considered in isolation, are based on the Application, and not on the Linked Version.

 The "Corresponding Application Code" for a Combined Work means the object code and/or source code for the Application, including any data and utility programs needed for reproducing the Combined Work from the Application, but excluding the System Libraries of the Combined Work.

1. Exception to Section 3 of the GNU GPL.

 You may convey a covered work under sections 3 and 4 of this License without being bound by section 3 of the GNU GPL.

2. Conveying Modified Versions.

 If you modify a copy of the Library, and, in your modifications, a facility refers to a function or data to be supplied by an Application that uses the facility (other than as an argument passed when the facility is invoked), then you may convey a copy of the modified version:

 a) under this License, provided that you make a good faith effort to ensure that, in the event an Application does not supply the function or data, the facility still operates, and performs whatever part of its purpose remains meaningful, or

 b) under the GNU GPL, with none of the additional permissions of this License applicable to that copy.

3. Object Code Incorporating Material from Library Header Files.

 The object code form of an Application may incorporate material from a header file that is part of the Library. You may convey such object code under terms of your choice, provided that, if the incorporated material is not limited to numerical parameters, data structure layouts and accessors, or small macros, inline functions and templates (ten or fewer lines in length), you do both of the following:

 a) Give prominent notice with each copy of the object code that the Library is used in it and that the Library and its use are covered by this License.

 b) Accompany the object code with a copy of the GNU GPL and this license document.

#### 4. Combined Works.

 You may convey a Combined Work under terms of your choice that, taken together, effectively do not restrict modification of the portions of the Library contained in the Combined Work and reverse engineering for debugging such modifications, if you also do each of the following:

 a) Give prominent notice with each copy of the Combined Work that the Library is used in it and that the Library and its use are covered by this License.

 b) Accompany the Combined Work with a copy of the GNU GPL and this license document.

 c) For a Combined Work that displays copyright notices during execution, include the copyright notice for the Library among these notices, as well as a reference directing the user to the copies of the GNU GPL and this license document.

#### d) Do one of the following:

 0) Convey the Minimal Corresponding Source under the terms of this License, and the Corresponding Application Code in a form suitable for, and under terms that permit, the user to recombine or relink the Application with a modified version of the Linked Version to produce a modified Combined Work, in the manner specified by section 6 of the GNU GPL for conveying Corresponding Source.

 1) Use a suitable shared library mechanism for linking with the Library. A suitable mechanism is one that (a) uses at run time a copy of the Library already present on the user's computer system, and (b) will operate properly with a modified version of the Library that is interface-compatible with the Linked Version.

 e) Provide Installation Information, but only if you would otherwise be required to provide such information under section 6 of the GNU GPL, and only to the extent that such information is necessary to install and execute a modified version of the Combined Work produced by recombining or relinking the Application with a modified version of the Linked Version. (If you use option 4d0, the Installation Information must accompany the Minimal Corresponding Source and Corresponding Application

 Code. If you use option 4d1, you must provide the Installation Information in the manner specified by section 6 of the GNU GPL for conveying Corresponding Source.)

5. Combined Libraries.

 You may place library facilities that are a work based on the Library side by side in a single library together with other library facilities that are not Applications and are not covered by this License, and convey such a combined library under terms of your choice, if you do both of the following:

 a) Accompany the combined library with a copy of the same work based on the Library, uncombined with any other library facilities, conveyed under the terms of this License.

 b) Give prominent notice with the combined library that part of it is a work based on the Library, and explaining where to find the accompanying uncombined form of the same work.

6. Revised Versions of the GNU Lesser General Public License.

 The Free Software Foundation may publish revised and/or new versions of the GNU Lesser General Public License from time to time. Such new versions will be similar in spirit to the present version, but may differ in detail to address new problems or concerns.

 Each version is given a distinguishing version number. If the Library as you received it specifies that a certain numbered version of the GNU Lesser General Public License "or any later version" applies to it, you have the option of following the terms and conditions either of that published version or of any later version published by the Free Software Foundation. If the Library as you received it does not specify a version number of the GNU Lesser General Public License, you may choose any version of the GNU Lesser General Public License ever published by the Free Software Foundation.

 If the Library as you received it specifies that a proxy can decide whether future versions of the GNU Lesser General Public License shall apply, that proxy's public statement of acceptance of any version is permanent authorization for you to choose that version for the Library.

# **1.10 ima-evm-utils 1.3.2-12.el8**

# **1.10.1 Available under license :**

 GNU GENERAL PUBLIC LICENSE Version 2, June 1991

Copyright (C) 1989, 1991 Free Software Foundation, Inc., 51 Franklin Street, Fifth Floor, Boston, MA 02110-1301 USA Everyone is permitted to copy and distribute verbatim copies of this license document, but changing it is not allowed.

#### Preamble

 The licenses for most software are designed to take away your freedom to share and change it. By contrast, the GNU General Public License is intended to guarantee your freedom to share and change free software--to make sure the software is free for all its users. This General Public License applies to most of the Free Software Foundation's software and to any other program whose authors commit to using it. (Some other Free Software Foundation software is covered by the GNU Lesser General Public License instead.) You can apply it to your programs, too.

 When we speak of free software, we are referring to freedom, not price. Our General Public Licenses are designed to make sure that you have the freedom to distribute copies of free software (and charge for this service if you wish), that you receive source code or can get it if you want it, that you can change the software or use pieces of it in new free programs; and that you know you can do these things.

 To protect your rights, we need to make restrictions that forbid anyone to deny you these rights or to ask you to surrender the rights. These restrictions translate to certain responsibilities for you if you distribute copies of the software, or if you modify it.

 For example, if you distribute copies of such a program, whether gratis or for a fee, you must give the recipients all the rights that you have. You must make sure that they, too, receive or can get the source code. And you must show them these terms so they know their rights.

We protect your rights with two steps: (1) copyright the software, and (2) offer you this license which gives you legal permission to copy, distribute and/or modify the software.

 Also, for each author's protection and ours, we want to make certain that everyone understands that there is no warranty for this free software. If the software is modified by someone else and passed on, we want its recipients to know that what they have is not the original, so that any problems introduced by others will not reflect on the original

authors' reputations.

 Finally, any free program is threatened constantly by software patents. We wish to avoid the danger that redistributors of a free program will individually obtain patent licenses, in effect making the program proprietary. To prevent this, we have made it clear that any patent must be licensed for everyone's free use or not licensed at all.

 The precise terms and conditions for copying, distribution and modification follow.

# GNU GENERAL PUBLIC LICENSE TERMS AND CONDITIONS FOR COPYING, DISTRIBUTION AND MODIFICATION

 0. This License applies to any program or other work which contains a notice placed by the copyright holder saying it may be distributed under the terms of this General Public License. The "Program", below, refers to any such program or work, and a "work based on the Program" means either the Program or any derivative work under copyright law: that is to say, a work containing the Program or a portion of it, either verbatim or with modifications and/or translated into another language. (Hereinafter, translation is included without limitation in the term "modification".) Each licensee is addressed as "you".

Activities other than copying, distribution and modification are not covered by this License; they are outside its scope. The act of running the Program is not restricted, and the output from the Program is covered only if its contents constitute a work based on the Program (independent of having been made by running the Program). Whether that is true depends on what the Program does.

 1. You may copy and distribute verbatim copies of the Program's source code as you receive it, in any medium, provided that you conspicuously and appropriately publish on each copy an appropriate copyright notice and disclaimer of warranty; keep intact all the notices that refer to this License and to the absence of any warranty; and give any other recipients of the Program a copy of this License along with the Program.

You may charge a fee for the physical act of transferring a copy, and you may at your option offer warranty protection in exchange for a fee.

 2. You may modify your copy or copies of the Program or any portion of it, thus forming a work based on the Program, and copy and distribute such modifications or work under the terms of Section 1 above, provided that you also meet all of these conditions:

a) You must cause the modified files to carry prominent notices

stating that you changed the files and the date of any change.

 b) You must cause any work that you distribute or publish, that in whole or in part contains or is derived from the Program or any part thereof, to be licensed as a whole at no charge to all third parties under the terms of this License.

 c) If the modified program normally reads commands interactively when run, you must cause it, when started running for such interactive use in the most ordinary way, to print or display an announcement including an appropriate copyright notice and a notice that there is no warranty (or else, saying that you provide a warranty) and that users may redistribute the program under these conditions, and telling the user how to view a copy of this License. (Exception: if the Program itself is interactive but does not normally print such an announcement, your work based on the Program is not required to print an announcement.)

These requirements apply to the modified work as a whole. If identifiable sections of that work are not derived from the Program, and can be reasonably considered independent and separate works in themselves, then this License, and its terms, do not apply to those sections when you distribute them as separate works. But when you distribute the same sections as part of a whole which is a work based on the Program, the distribution of the whole must be on the terms of this License, whose permissions for other licensees extend to the entire whole, and thus to each and every part regardless of who wrote it.

Thus, it is not the intent of this section to claim rights or contest your rights to work written entirely by you; rather, the intent is to exercise the right to control the distribution of derivative or collective works based on the Program.

In addition, mere aggregation of another work not based on the Program with the Program (or with a work based on the Program) on a volume of a storage or distribution medium does not bring the other work under the scope of this License.

 3. You may copy and distribute the Program (or a work based on it, under Section 2) in object code or executable form under the terms of Sections 1 and 2 above provided that you also do one of the following:

 a) Accompany it with the complete corresponding machine-readable source code, which must be distributed under the terms of Sections 1 and 2 above on a medium customarily used for software interchange; or,

 b) Accompany it with a written offer, valid for at least three years, to give any third party, for a charge no more than your  cost of physically performing source distribution, a complete machine-readable copy of the corresponding source code, to be distributed under the terms of Sections 1 and 2 above on a medium customarily used for software interchange; or,

 c) Accompany it with the information you received as to the offer to distribute corresponding source code. (This alternative is allowed only for noncommercial distribution and only if you received the program in object code or executable form with such an offer, in accord with Subsection b above.)

The source code for a work means the preferred form of the work for making modifications to it. For an executable work, complete source code means all the source code for all modules it contains, plus any associated interface definition files, plus the scripts used to control compilation and installation of the executable. However, as a special exception, the source code distributed need not include anything that is normally distributed (in either source or binary form) with the major components (compiler, kernel, and so on) of the operating system on which the executable runs, unless that component itself accompanies the executable.

If distribution of executable or object code is made by offering access to copy from a designated place, then offering equivalent access to copy the source code from the same place counts as distribution of the source code, even though third parties are not compelled to copy the source along with the object code.

 4. You may not copy, modify, sublicense, or distribute the Program except as expressly provided under this License. Any attempt otherwise to copy, modify, sublicense or distribute the Program is void, and will automatically terminate your rights under this License. However, parties who have received copies, or rights, from you under this License will not have their licenses terminated so long as such parties remain in full compliance.

 5. You are not required to accept this License, since you have not signed it. However, nothing else grants you permission to modify or distribute the Program or its derivative works. These actions are prohibited by law if you do not accept this License. Therefore, by modifying or distributing the Program (or any work based on the Program), you indicate your acceptance of this License to do so, and all its terms and conditions for copying, distributing or modifying the Program or works based on it.

 6. Each time you redistribute the Program (or any work based on the Program), the recipient automatically receives a license from the original licensor to copy, distribute or modify the Program subject to

these terms and conditions. You may not impose any further restrictions on the recipients' exercise of the rights granted herein. You are not responsible for enforcing compliance by third parties to this License.

 7. If, as a consequence of a court judgment or allegation of patent infringement or for any other reason (not limited to patent issues), conditions are imposed on you (whether by court order, agreement or otherwise) that contradict the conditions of this License, they do not excuse you from the conditions of this License. If you cannot distribute so as to satisfy simultaneously your obligations under this License and any other pertinent obligations, then as a consequence you may not distribute the Program at all. For example, if a patent license would not permit royalty-free redistribution of the Program by all those who receive copies directly or indirectly through you, then the only way you could satisfy both it and this License would be to refrain entirely from distribution of the Program.

If any portion of this section is held invalid or unenforceable under any particular circumstance, the balance of the section is intended to apply and the section as a whole is intended to apply in other circumstances.

It is not the purpose of this section to induce you to infringe any patents or other property right claims or to contest validity of any such claims; this section has the sole purpose of protecting the integrity of the free software distribution system, which is implemented by public license practices. Many people have made generous contributions to the wide range of software distributed through that system in reliance on consistent application of that system; it is up to the author/donor to decide if he or she is willing to distribute software through any other system and a licensee cannot impose that choice.

This section is intended to make thoroughly clear what is believed to be a consequence of the rest of this License.

 8. If the distribution and/or use of the Program is restricted in certain countries either by patents or by copyrighted interfaces, the original copyright holder who places the Program under this License may add an explicit geographical distribution limitation excluding those countries, so that distribution is permitted only in or among countries not thus excluded. In such case, this License incorporates the limitation as if written in the body of this License.

 9. The Free Software Foundation may publish revised and/or new versions of the General Public License from time to time. Such new versions will be similar in spirit to the present version, but may differ in detail to
address new problems or concerns.

Each version is given a distinguishing version number. If the Program specifies a version number of this License which applies to it and "any later version", you have the option of following the terms and conditions either of that version or of any later version published by the Free Software Foundation. If the Program does not specify a version number of this License, you may choose any version ever published by the Free Software Foundation.

 10. If you wish to incorporate parts of the Program into other free programs whose distribution conditions are different, write to the author to ask for permission. For software which is copyrighted by the Free Software Foundation, write to the Free Software Foundation; we sometimes make exceptions for this. Our decision will be guided by the two goals of preserving the free status of all derivatives of our free software and of promoting the sharing and reuse of software generally.

### NO WARRANTY

 11. BECAUSE THE PROGRAM IS LICENSED FREE OF CHARGE, THERE IS NO WARRANTY FOR THE PROGRAM, TO THE EXTENT PERMITTED BY APPLICABLE LAW. EXCEPT WHEN OTHERWISE STATED IN WRITING THE COPYRIGHT HOLDERS AND/OR OTHER PARTIES PROVIDE THE PROGRAM "AS IS" WITHOUT WARRANTY OF ANY KIND, EITHER EXPRESSED OR IMPLIED, INCLUDING, BUT NOT LIMITED TO, THE IMPLIED WARRANTIES OF MERCHANTABILITY AND FITNESS FOR A PARTICULAR PURPOSE. THE ENTIRE RISK AS TO THE QUALITY AND PERFORMANCE OF THE PROGRAM IS WITH YOU. SHOULD THE PROGRAM PROVE DEFECTIVE, YOU ASSUME THE COST OF ALL NECESSARY SERVICING, REPAIR OR CORRECTION.

 12. IN NO EVENT UNLESS REQUIRED BY APPLICABLE LAW OR AGREED TO IN WRITING WILL ANY COPYRIGHT HOLDER, OR ANY OTHER PARTY WHO MAY MODIFY AND/OR REDISTRIBUTE THE PROGRAM AS PERMITTED ABOVE, BE LIABLE TO YOU FOR DAMAGES, INCLUDING ANY GENERAL, SPECIAL, INCIDENTAL OR CONSEQUENTIAL DAMAGES ARISING OUT OF THE USE OR INABILITY TO USE THE PROGRAM (INCLUDING BUT NOT LIMITED TO LOSS OF DATA OR DATA BEING RENDERED INACCURATE OR LOSSES SUSTAINED BY YOU OR THIRD PARTIES OR A FAILURE OF THE PROGRAM TO OPERATE WITH ANY OTHER PROGRAMS), EVEN IF SUCH HOLDER OR OTHER PARTY HAS BEEN ADVISED OF THE POSSIBILITY OF SUCH DAMAGES.

### END OF TERMS AND CONDITIONS

How to Apply These Terms to Your New Programs

 If you develop a new program, and you want it to be of the greatest possible use to the public, the best way to achieve this is to make it free software which everyone can redistribute and change under these terms.

 To do so, attach the following notices to the program. It is safest to attach them to the start of each source file to most effectively convey the exclusion of warranty; and each file should have at least the "copyright" line and a pointer to where the full notice is found.

 <one line to give the program's name and a brief idea of what it does.> Copyright  $(C)$  <year > <name of author>

 This program is free software; you can redistribute it and/or modify it under the terms of the GNU General Public License as published by the Free Software Foundation; either version 2 of the License, or (at your option) any later version.

 This program is distributed in the hope that it will be useful, but WITHOUT ANY WARRANTY; without even the implied warranty of MERCHANTABILITY or FITNESS FOR A PARTICULAR PURPOSE. See the GNU General Public License for more details.

 You should have received a copy of the GNU General Public License along with this program; if not, write to the Free Software Foundation, Inc., 51 Franklin Street, Fifth Floor, Boston, MA 02110-1301 USA.

Also add information on how to contact you by electronic and paper mail.

If the program is interactive, make it output a short notice like this when it starts in an interactive mode:

 Gnomovision version 69, Copyright (C) year name of author Gnomovision comes with ABSOLUTELY NO WARRANTY; for details type `show w'. This is free software, and you are welcome to redistribute it under certain conditions; type `show c' for details.

The hypothetical commands `show w' and `show c' should show the appropriate parts of the General Public License. Of course, the commands you use may be called something other than `show w' and `show c'; they could even be mouse-clicks or menu items--whatever suits your program.

You should also get your employer (if you work as a programmer) or your school, if any, to sign a "copyright disclaimer" for the program, if necessary. Here is a sample; alter the names:

 Yoyodyne, Inc., hereby disclaims all copyright interest in the program `Gnomovision' (which makes passes at compilers) written by James Hacker.

 <signature of Ty Coon>, 1 April 1989 Ty Coon, President of Vice

This General Public License does not permit incorporating your program into

proprietary programs. If your program is a subroutine library, you may consider it more useful to permit linking proprietary applications with the library. If this is what you want to do, use the GNU Lesser General Public License instead of this License.

# **1.11 pam 1.3.1-22.el8**

# **1.11.1 Available under license :**

Unless otherwise \*explicitly\* stated the following text describes the licensed conditions under which the contents of this libpamc release may be distributed:

------------------------------------------------------------------------- Redistribution and use in source and binary forms of libpamc, with or without modification, are permitted provided that the following conditions are met:

1. Redistributions of source code must retain any existing copyright notice, and this entire permission notice in its entirety, including the disclaimer of warranties.

2. Redistributions in binary form must reproduce all prior and current copyright notices, this list of conditions, and the following disclaimer in the documentation and/or other materials provided with the distribution.

3. The name of any author may not be used to endorse or promote products derived from this software without their specific prior written permission.

ALTERNATIVELY, this product may be distributed under the terms of the GNU Library General Public License (LGPL), in which case the provisions of the GNU LGPL are required INSTEAD OF the above restrictions. (This clause is necessary due to a potential conflict between the GNU LGPL and the restrictions contained in a BSD-style copyright.)

THIS SOFTWARE IS PROVIDED "AS IS" AND ANY EXPRESS OR IMPLIED WARRANTIES, INCLUDING, BUT NOT LIMITED TO, THE IMPLIED WARRANTIES OF MERCHANTABILITY AND FITNESS FOR A PARTICULAR PURPOSE ARE DISCLAIMED. IN NO EVENT SHALL THE AUTHOR(S) BE LIABLE FOR ANY DIRECT, INDIRECT, INCIDENTAL, SPECIAL, EXEMPLARY, OR CONSEQUENTIAL DAMAGES (INCLUDING, BUT NOT LIMITED TO, PROCUREMENT OF SUBSTITUTE GOODS OR SERVICES; LOSS OF USE, DATA, OR PROFITS; OR BUSINESS INTERRUPTION) HOWEVER CAUSED AND ON ANY THEORY OF LIABILITY, WHETHER IN CONTRACT, STRICT LIABILITY, OR TORT (INCLUDING NEGLIGENCE OR OTHERWISE) ARISING IN ANY WAY OUT OF THE USE OF THIS SOFTWARE, EVEN IF ADVISED OF THE POSSIBILITY OF SUCH

### DAMAGE.

-------------------------------------------------------------------------

Unless otherwise \*explicitly\* stated the following text describes the licensed conditions under which the contents of this Linux-PAM release may be distributed:

-------------------------------------------------------------------------

Redistribution and use in source and binary forms of Linux-PAM, with or without modification, are permitted provided that the following conditions are met:

- 1. Redistributions of source code must retain any existing copyright notice, and this entire permission notice in its entirety, including the disclaimer of warranties.
- 2. Redistributions in binary form must reproduce all prior and current copyright notices, this list of conditions, and the following disclaimer in the documentation and/or other materials provided with the distribution.
- 3. The name of any author may not be used to endorse or promote products derived from this software without their specific prior written permission.

ALTERNATIVELY, this product may be distributed under the terms of the GNU General Public License, in which case the provisions of the GNU GPL are required INSTEAD OF the above restrictions. (This clause is necessary due to a potential conflict between the GNU GPL and the restrictions contained in a BSD-style copyright.)

THIS SOFTWARE IS PROVIDED ``AS IS'' AND ANY EXPRESS OR IMPLIED WARRANTIES, INCLUDING, BUT NOT LIMITED TO, THE IMPLIED WARRANTIES OF MERCHANTABILITY AND FITNESS FOR A PARTICULAR PURPOSE ARE DISCLAIMED. IN NO EVENT SHALL THE AUTHOR(S) BE LIABLE FOR ANY DIRECT, INDIRECT, INCIDENTAL, SPECIAL, EXEMPLARY, OR CONSEQUENTIAL DAMAGES (INCLUDING, BUT NOT LIMITED TO, PROCUREMENT OF SUBSTITUTE GOODS OR SERVICES; LOSS OF USE, DATA, OR PROFITS; OR BUSINESS INTERRUPTION) HOWEVER CAUSED AND ON ANY THEORY OF LIABILITY, WHETHER IN CONTRACT, STRICT LIABILITY, OR TORT (INCLUDING NEGLIGENCE OR OTHERWISE) ARISING IN ANY WAY OUT OF THE USE OF THIS SOFTWARE, EVEN IF ADVISED OF THE POSSIBILITY OF SUCH DAMAGE.

-------------------------------------------------------------------------

 GNU GENERAL PUBLIC LICENSE Version 2, June 1991

Copyright (C) 1989, 1991 Free Software Foundation, Inc., 51 Franklin Street, Fifth Floor, Boston, MA 02110-1301 USA Everyone is permitted to copy and distribute verbatim copies

of this license document, but changing it is not allowed.

#### Preamble

 The licenses for most software are designed to take away your freedom to share and change it. By contrast, the GNU General Public License is intended to guarantee your freedom to share and change free software--to make sure the software is free for all its users. This General Public License applies to most of the Free Software Foundation's software and to any other program whose authors commit to using it. (Some other Free Software Foundation software is covered by the GNU Lesser General Public License instead.) You can apply it to your programs, too.

 When we speak of free software, we are referring to freedom, not price. Our General Public Licenses are designed to make sure that you have the freedom to distribute copies of free software (and charge for this service if you wish), that you receive source code or can get it if you want it, that you can change the software or use pieces of it in new free programs; and that you know you can do these things.

 To protect your rights, we need to make restrictions that forbid anyone to deny you these rights or to ask you to surrender the rights. These restrictions translate to certain responsibilities for you if you distribute copies of the software, or if you modify it.

 For example, if you distribute copies of such a program, whether gratis or for a fee, you must give the recipients all the rights that you have. You must make sure that they, too, receive or can get the source code. And you must show them these terms so they know their rights.

We protect your rights with two steps: (1) copyright the software, and (2) offer you this license which gives you legal permission to copy, distribute and/or modify the software.

 Also, for each author's protection and ours, we want to make certain that everyone understands that there is no warranty for this free software. If the software is modified by someone else and passed on, we want its recipients to know that what they have is not the original, so that any problems introduced by others will not reflect on the original authors' reputations.

 Finally, any free program is threatened constantly by software patents. We wish to avoid the danger that redistributors of a free program will individually obtain patent licenses, in effect making the program proprietary. To prevent this, we have made it clear that any patent must be licensed for everyone's free use or not licensed at all.

 The precise terms and conditions for copying, distribution and modification follow.

### GNU GENERAL PUBLIC LICENSE TERMS AND CONDITIONS FOR COPYING, DISTRIBUTION AND MODIFICATION

 0. This License applies to any program or other work which contains a notice placed by the copyright holder saying it may be distributed under the terms of this General Public License. The "Program", below, refers to any such program or work, and a "work based on the Program" means either the Program or any derivative work under copyright law: that is to say, a work containing the Program or a portion of it, either verbatim or with modifications and/or translated into another language. (Hereinafter, translation is included without limitation in the term "modification".) Each licensee is addressed as "you".

Activities other than copying, distribution and modification are not covered by this License; they are outside its scope. The act of running the Program is not restricted, and the output from the Program is covered only if its contents constitute a work based on the Program (independent of having been made by running the Program). Whether that is true depends on what the Program does.

 1. You may copy and distribute verbatim copies of the Program's source code as you receive it, in any medium, provided that you conspicuously and appropriately publish on each copy an appropriate copyright notice and disclaimer of warranty; keep intact all the notices that refer to this License and to the absence of any warranty; and give any other recipients of the Program a copy of this License along with the Program.

You may charge a fee for the physical act of transferring a copy, and you may at your option offer warranty protection in exchange for a fee.

 2. You may modify your copy or copies of the Program or any portion of it, thus forming a work based on the Program, and copy and distribute such modifications or work under the terms of Section 1 above, provided that you also meet all of these conditions:

 a) You must cause the modified files to carry prominent notices stating that you changed the files and the date of any change.

 b) You must cause any work that you distribute or publish, that in whole or in part contains or is derived from the Program or any part thereof, to be licensed as a whole at no charge to all third parties under the terms of this License.

 c) If the modified program normally reads commands interactively when run, you must cause it, when started running for such interactive use in the most ordinary way, to print or display an announcement including an appropriate copyright notice and a notice that there is no warranty (or else, saying that you provide a warranty) and that users may redistribute the program under these conditions, and telling the user how to view a copy of this License. (Exception: if the Program itself is interactive but does not normally print such an announcement, your work based on the Program is not required to print an announcement.)

These requirements apply to the modified work as a whole. If identifiable sections of that work are not derived from the Program, and can be reasonably considered independent and separate works in themselves, then this License, and its terms, do not apply to those sections when you distribute them as separate works. But when you distribute the same sections as part of a whole which is a work based on the Program, the distribution of the whole must be on the terms of this License, whose permissions for other licensees extend to the entire whole, and thus to each and every part regardless of who wrote it.

Thus, it is not the intent of this section to claim rights or contest your rights to work written entirely by you; rather, the intent is to exercise the right to control the distribution of derivative or collective works based on the Program.

In addition, mere aggregation of another work not based on the Program with the Program (or with a work based on the Program) on a volume of a storage or distribution medium does not bring the other work under the scope of this License.

 3. You may copy and distribute the Program (or a work based on it, under Section 2) in object code or executable form under the terms of Sections 1 and 2 above provided that you also do one of the following:

 a) Accompany it with the complete corresponding machine-readable source code, which must be distributed under the terms of Sections 1 and 2 above on a medium customarily used for software interchange; or,

 b) Accompany it with a written offer, valid for at least three years, to give any third party, for a charge no more than your cost of physically performing source distribution, a complete machine-readable copy of the corresponding source code, to be distributed under the terms of Sections 1 and 2 above on a medium customarily used for software interchange; or,

 c) Accompany it with the information you received as to the offer to distribute corresponding source code. (This alternative is

 allowed only for noncommercial distribution and only if you received the program in object code or executable form with such an offer, in accord with Subsection b above.)

The source code for a work means the preferred form of the work for making modifications to it. For an executable work, complete source code means all the source code for all modules it contains, plus any associated interface definition files, plus the scripts used to control compilation and installation of the executable. However, as a special exception, the source code distributed need not include anything that is normally distributed (in either source or binary form) with the major components (compiler, kernel, and so on) of the operating system on which the executable runs, unless that component itself accompanies the executable.

If distribution of executable or object code is made by offering access to copy from a designated place, then offering equivalent access to copy the source code from the same place counts as distribution of the source code, even though third parties are not compelled to copy the source along with the object code.

 4. You may not copy, modify, sublicense, or distribute the Program except as expressly provided under this License. Any attempt otherwise to copy, modify, sublicense or distribute the Program is void, and will automatically terminate your rights under this License. However, parties who have received copies, or rights, from you under this License will not have their licenses terminated so long as such parties remain in full compliance.

 5. You are not required to accept this License, since you have not signed it. However, nothing else grants you permission to modify or distribute the Program or its derivative works. These actions are prohibited by law if you do not accept this License. Therefore, by modifying or distributing the Program (or any work based on the Program), you indicate your acceptance of this License to do so, and all its terms and conditions for copying, distributing or modifying the Program or works based on it.

 6. Each time you redistribute the Program (or any work based on the Program), the recipient automatically receives a license from the original licensor to copy, distribute or modify the Program subject to these terms and conditions. You may not impose any further restrictions on the recipients' exercise of the rights granted herein. You are not responsible for enforcing compliance by third parties to this License.

 7. If, as a consequence of a court judgment or allegation of patent infringement or for any other reason (not limited to patent issues),

conditions are imposed on you (whether by court order, agreement or otherwise) that contradict the conditions of this License, they do not excuse you from the conditions of this License. If you cannot distribute so as to satisfy simultaneously your obligations under this License and any other pertinent obligations, then as a consequence you may not distribute the Program at all. For example, if a patent license would not permit royalty-free redistribution of the Program by all those who receive copies directly or indirectly through you, then the only way you could satisfy both it and this License would be to refrain entirely from distribution of the Program.

If any portion of this section is held invalid or unenforceable under any particular circumstance, the balance of the section is intended to apply and the section as a whole is intended to apply in other circumstances.

It is not the purpose of this section to induce you to infringe any patents or other property right claims or to contest validity of any such claims; this section has the sole purpose of protecting the integrity of the free software distribution system, which is implemented by public license practices. Many people have made generous contributions to the wide range of software distributed through that system in reliance on consistent application of that system; it is up to the author/donor to decide if he or she is willing to distribute software through any other system and a licensee cannot impose that choice.

This section is intended to make thoroughly clear what is believed to be a consequence of the rest of this License.

 8. If the distribution and/or use of the Program is restricted in certain countries either by patents or by copyrighted interfaces, the original copyright holder who places the Program under this License may add an explicit geographical distribution limitation excluding those countries, so that distribution is permitted only in or among countries not thus excluded. In such case, this License incorporates the limitation as if written in the body of this License.

 9. The Free Software Foundation may publish revised and/or new versions of the General Public License from time to time. Such new versions will be similar in spirit to the present version, but may differ in detail to address new problems or concerns.

Each version is given a distinguishing version number. If the Program specifies a version number of this License which applies to it and "any later version", you have the option of following the terms and conditions either of that version or of any later version published by the Free Software Foundation. If the Program does not specify a version number of

this License, you may choose any version ever published by the Free Software Foundation.

 10. If you wish to incorporate parts of the Program into other free programs whose distribution conditions are different, write to the author to ask for permission. For software which is copyrighted by the Free Software Foundation, write to the Free Software Foundation; we sometimes make exceptions for this. Our decision will be guided by the two goals of preserving the free status of all derivatives of our free software and of promoting the sharing and reuse of software generally.

### NO WARRANTY

 11. BECAUSE THE PROGRAM IS LICENSED FREE OF CHARGE, THERE IS NO WARRANTY FOR THE PROGRAM, TO THE EXTENT PERMITTED BY APPLICABLE LAW. EXCEPT WHEN OTHERWISE STATED IN WRITING THE COPYRIGHT HOLDERS AND/OR OTHER PARTIES PROVIDE THE PROGRAM "AS IS" WITHOUT WARRANTY OF ANY KIND, EITHER EXPRESSED OR IMPLIED, INCLUDING, BUT NOT LIMITED TO, THE IMPLIED WARRANTIES OF MERCHANTABILITY AND FITNESS FOR A PARTICULAR PURPOSE. THE ENTIRE RISK AS TO THE QUALITY AND PERFORMANCE OF THE PROGRAM IS WITH YOU. SHOULD THE PROGRAM PROVE DEFECTIVE, YOU ASSUME THE COST OF ALL NECESSARY SERVICING, REPAIR OR CORRECTION.

 12. IN NO EVENT UNLESS REQUIRED BY APPLICABLE LAW OR AGREED TO IN WRITING WILL ANY COPYRIGHT HOLDER, OR ANY OTHER PARTY WHO MAY MODIFY AND/OR REDISTRIBUTE THE PROGRAM AS PERMITTED ABOVE, BE LIABLE TO YOU FOR DAMAGES, INCLUDING ANY GENERAL, SPECIAL, INCIDENTAL OR CONSEQUENTIAL DAMAGES ARISING OUT OF THE USE OR INABILITY TO USE THE PROGRAM (INCLUDING BUT NOT LIMITED TO LOSS OF DATA OR DATA BEING RENDERED INACCURATE OR LOSSES SUSTAINED BY YOU OR THIRD PARTIES OR A FAILURE OF THE PROGRAM TO OPERATE WITH ANY OTHER PROGRAMS), EVEN IF SUCH HOLDER OR OTHER PARTY HAS BEEN ADVISED OF THE POSSIBILITY OF SUCH DAMAGES.

### END OF TERMS AND CONDITIONS

How to Apply These Terms to Your New Programs

 If you develop a new program, and you want it to be of the greatest possible use to the public, the best way to achieve this is to make it free software which everyone can redistribute and change under these terms.

 To do so, attach the following notices to the program. It is safest to attach them to the start of each source file to most effectively convey the exclusion of warranty; and each file should have at least the "copyright" line and a pointer to where the full notice is found.

 <one line to give the program's name and a brief idea of what it does.> Copyright  $(C)$  <year > <name of author

 This program is free software; you can redistribute it and/or modify it under the terms of the GNU General Public License as published by the Free Software Foundation; either version 2 of the License, or (at your option) any later version.

 This program is distributed in the hope that it will be useful, but WITHOUT ANY WARRANTY; without even the implied warranty of MERCHANTABILITY or FITNESS FOR A PARTICULAR PURPOSE. See the GNU General Public License for more details.

 You should have received a copy of the GNU General Public License along with this program; if not, write to the Free Software Foundation, Inc., 51 Franklin Street, Fifth Floor, Boston, MA 02110-1301 USA.

Also add information on how to contact you by electronic and paper mail.

If the program is interactive, make it output a short notice like this when it starts in an interactive mode:

 Gnomovision version 69, Copyright (C) year name of author Gnomovision comes with ABSOLUTELY NO WARRANTY; for details type `show w'. This is free software, and you are welcome to redistribute it under certain conditions; type `show c' for details.

The hypothetical commands `show w' and `show c' should show the appropriate parts of the General Public License. Of course, the commands you use may be called something other than `show w' and `show c'; they could even be mouse-clicks or menu items--whatever suits your program.

You should also get your employer (if you work as a programmer) or your school, if any, to sign a "copyright disclaimer" for the program, if necessary. Here is a sample; alter the names:

 Yoyodyne, Inc., hereby disclaims all copyright interest in the program `Gnomovision' (which makes passes at compilers) written by James Hacker.

 <signature of Ty Coon>, 1 April 1989 Ty Coon, President of Vice

This General Public License does not permit incorporating your program into proprietary programs. If your program is a subroutine library, you may consider it more useful to permit linking proprietary applications with the library. If this is what you want to do, use the GNU Lesser General Public License instead of this License.

 GNU GENERAL PUBLIC LICENSE Version 2, June 1991

Copyright (C) 1989, 1991 Free Software Foundation, Inc. 59 Temple Place, Suite 330, Boston, MA 02111-1307 USA Everyone is permitted to copy and distribute verbatim copies of this license document, but changing it is not allowed.

#### Preamble

 The licenses for most software are designed to take away your freedom to share and change it. By contrast, the GNU General Public License is intended to guarantee your freedom to share and change free software--to make sure the software is free for all its users. This General Public License applies to most of the Free Software Foundation's software and to any other program whose authors commit to using it. (Some other Free Software Foundation software is covered by the GNU Library General Public License instead.) You can apply it to your programs, too.

 When we speak of free software, we are referring to freedom, not price. Our General Public Licenses are designed to make sure that you have the freedom to distribute copies of free software (and charge for this service if you wish), that you receive source code or can get it if you want it, that you can change the software or use pieces of it in new free programs; and that you know you can do these things.

 To protect your rights, we need to make restrictions that forbid anyone to deny you these rights or to ask you to surrender the rights. These restrictions translate to certain responsibilities for you if you distribute copies of the software, or if you modify it.

 For example, if you distribute copies of such a program, whether gratis or for a fee, you must give the recipients all the rights that you have. You must make sure that they, too, receive or can get the source code. And you must show them these terms so they know their rights.

We protect your rights with two steps: (1) copyright the software, and (2) offer you this license which gives you legal permission to copy, distribute and/or modify the software.

 Also, for each author's protection and ours, we want to make certain that everyone understands that there is no warranty for this free software. If the software is modified by someone else and passed on, we want its recipients to know that what they have is not the original, so that any problems introduced by others will not reflect on the original authors' reputations.

 Finally, any free program is threatened constantly by software patents. We wish to avoid the danger that redistributors of a free

program will individually obtain patent licenses, in effect making the program proprietary. To prevent this, we have made it clear that any patent must be licensed for everyone's free use or not licensed at all.

 The precise terms and conditions for copying, distribution and modification follow.

## GNU GENERAL PUBLIC LICENSE TERMS AND CONDITIONS FOR COPYING, DISTRIBUTION AND MODIFICATION

 0. This License applies to any program or other work which contains a notice placed by the copyright holder saying it may be distributed under the terms of this General Public License. The "Program", below, refers to any such program or work, and a "work based on the Program" means either the Program or any derivative work under copyright law: that is to say, a work containing the Program or a portion of it, either verbatim or with modifications and/or translated into another language. (Hereinafter, translation is included without limitation in the term "modification".) Each licensee is addressed as "you".

Activities other than copying, distribution and modification are not covered by this License; they are outside its scope. The act of running the Program is not restricted, and the output from the Program is covered only if its contents constitute a work based on the Program (independent of having been made by running the Program). Whether that is true depends on what the Program does.

 1. You may copy and distribute verbatim copies of the Program's source code as you receive it, in any medium, provided that you conspicuously and appropriately publish on each copy an appropriate copyright notice and disclaimer of warranty; keep intact all the notices that refer to this License and to the absence of any warranty; and give any other recipients of the Program a copy of this License along with the Program.

You may charge a fee for the physical act of transferring a copy, and you may at your option offer warranty protection in exchange for a fee.

 2. You may modify your copy or copies of the Program or any portion of it, thus forming a work based on the Program, and copy and distribute such modifications or work under the terms of Section 1 above, provided that you also meet all of these conditions:

 a) You must cause the modified files to carry prominent notices stating that you changed the files and the date of any change.

 b) You must cause any work that you distribute or publish, that in whole or in part contains or is derived from the Program or any

 part thereof, to be licensed as a whole at no charge to all third parties under the terms of this License.

 c) If the modified program normally reads commands interactively when run, you must cause it, when started running for such interactive use in the most ordinary way, to print or display an announcement including an appropriate copyright notice and a notice that there is no warranty (or else, saying that you provide a warranty) and that users may redistribute the program under these conditions, and telling the user how to view a copy of this License. (Exception: if the Program itself is interactive but does not normally print such an announcement, your work based on the Program is not required to print an announcement.)

These requirements apply to the modified work as a whole. If identifiable sections of that work are not derived from the Program, and can be reasonably considered independent and separate works in themselves, then this License, and its terms, do not apply to those sections when you distribute them as separate works. But when you distribute the same sections as part of a whole which is a work based on the Program, the distribution of the whole must be on the terms of this License, whose permissions for other licensees extend to the entire whole, and thus to each and every part regardless of who wrote it.

Thus, it is not the intent of this section to claim rights or contest your rights to work written entirely by you; rather, the intent is to exercise the right to control the distribution of derivative or collective works based on the Program.

In addition, mere aggregation of another work not based on the Program with the Program (or with a work based on the Program) on a volume of a storage or distribution medium does not bring the other work under the scope of this License.

 3. You may copy and distribute the Program (or a work based on it, under Section 2) in object code or executable form under the terms of Sections 1 and 2 above provided that you also do one of the following:

 a) Accompany it with the complete corresponding machine-readable source code, which must be distributed under the terms of Sections 1 and 2 above on a medium customarily used for software interchange; or,

 b) Accompany it with a written offer, valid for at least three years, to give any third party, for a charge no more than your cost of physically performing source distribution, a complete machine-readable copy of the corresponding source code, to be distributed under the terms of Sections 1 and 2 above on a medium customarily used for software interchange; or,

 c) Accompany it with the information you received as to the offer to distribute corresponding source code. (This alternative is allowed only for noncommercial distribution and only if you received the program in object code or executable form with such an offer, in accord with Subsection b above.)

The source code for a work means the preferred form of the work for making modifications to it. For an executable work, complete source code means all the source code for all modules it contains, plus any associated interface definition files, plus the scripts used to control compilation and installation of the executable. However, as a special exception, the source code distributed need not include anything that is normally distributed (in either source or binary form) with the major components (compiler, kernel, and so on) of the operating system on which the executable runs, unless that component itself accompanies the executable.

If distribution of executable or object code is made by offering access to copy from a designated place, then offering equivalent access to copy the source code from the same place counts as distribution of the source code, even though third parties are not compelled to copy the source along with the object code.

 4. You may not copy, modify, sublicense, or distribute the Program except as expressly provided under this License. Any attempt otherwise to copy, modify, sublicense or distribute the Program is void, and will automatically terminate your rights under this License. However, parties who have received copies, or rights, from you under this License will not have their licenses terminated so long as such parties remain in full compliance.

 5. You are not required to accept this License, since you have not signed it. However, nothing else grants you permission to modify or distribute the Program or its derivative works. These actions are prohibited by law if you do not accept this License. Therefore, by modifying or distributing the Program (or any work based on the Program), you indicate your acceptance of this License to do so, and all its terms and conditions for copying, distributing or modifying the Program or works based on it.

 6. Each time you redistribute the Program (or any work based on the Program), the recipient automatically receives a license from the original licensor to copy, distribute or modify the Program subject to these terms and conditions. You may not impose any further restrictions on the recipients' exercise of the rights granted herein. You are not responsible for enforcing compliance by third parties to this License.

 7. If, as a consequence of a court judgment or allegation of patent infringement or for any other reason (not limited to patent issues), conditions are imposed on you (whether by court order, agreement or otherwise) that contradict the conditions of this License, they do not excuse you from the conditions of this License. If you cannot distribute so as to satisfy simultaneously your obligations under this License and any other pertinent obligations, then as a consequence you may not distribute the Program at all. For example, if a patent license would not permit royalty-free redistribution of the Program by all those who receive copies directly or indirectly through you, then the only way you could satisfy both it and this License would be to refrain entirely from distribution of the Program.

If any portion of this section is held invalid or unenforceable under any particular circumstance, the balance of the section is intended to apply and the section as a whole is intended to apply in other circumstances.

It is not the purpose of this section to induce you to infringe any patents or other property right claims or to contest validity of any such claims; this section has the sole purpose of protecting the integrity of the free software distribution system, which is implemented by public license practices. Many people have made generous contributions to the wide range of software distributed through that system in reliance on consistent application of that system; it is up to the author/donor to decide if he or she is willing to distribute software through any other system and a licensee cannot impose that choice.

This section is intended to make thoroughly clear what is believed to be a consequence of the rest of this License.

 8. If the distribution and/or use of the Program is restricted in certain countries either by patents or by copyrighted interfaces, the original copyright holder who places the Program under this License may add an explicit geographical distribution limitation excluding those countries, so that distribution is permitted only in or among countries not thus excluded. In such case, this License incorporates the limitation as if written in the body of this License.

 9. The Free Software Foundation may publish revised and/or new versions of the General Public License from time to time. Such new versions will be similar in spirit to the present version, but may differ in detail to address new problems or concerns.

Each version is given a distinguishing version number. If the Program specifies a version number of this License which applies to it and "any

later version", you have the option of following the terms and conditions either of that version or of any later version published by the Free Software Foundation. If the Program does not specify a version number of this License, you may choose any version ever published by the Free Software Foundation.

 10. If you wish to incorporate parts of the Program into other free programs whose distribution conditions are different, write to the author to ask for permission. For software which is copyrighted by the Free Software Foundation, write to the Free Software Foundation; we sometimes make exceptions for this. Our decision will be guided by the two goals of preserving the free status of all derivatives of our free software and of promoting the sharing and reuse of software generally.

### NO WARRANTY

 11. BECAUSE THE PROGRAM IS LICENSED FREE OF CHARGE, THERE IS NO WARRANTY FOR THE PROGRAM, TO THE EXTENT PERMITTED BY APPLICABLE LAW. EXCEPT WHEN OTHERWISE STATED IN WRITING THE COPYRIGHT HOLDERS AND/OR OTHER PARTIES PROVIDE THE PROGRAM "AS IS" WITHOUT WARRANTY OF ANY KIND, EITHER EXPRESSED OR IMPLIED, INCLUDING, BUT NOT LIMITED TO, THE IMPLIED WARRANTIES OF MERCHANTABILITY AND FITNESS FOR A PARTICULAR PURPOSE. THE ENTIRE RISK AS TO THE QUALITY AND PERFORMANCE OF THE PROGRAM IS WITH YOU. SHOULD THE PROGRAM PROVE DEFECTIVE, YOU ASSUME THE COST OF ALL NECESSARY SERVICING, REPAIR OR CORRECTION.

 12. IN NO EVENT UNLESS REQUIRED BY APPLICABLE LAW OR AGREED TO IN WRITING WILL ANY COPYRIGHT HOLDER, OR ANY OTHER PARTY WHO MAY MODIFY AND/OR REDISTRIBUTE THE PROGRAM AS PERMITTED ABOVE, BE LIABLE TO YOU FOR DAMAGES, INCLUDING ANY GENERAL, SPECIAL, INCIDENTAL OR CONSEQUENTIAL DAMAGES ARISING OUT OF THE USE OR INABILITY TO USE THE PROGRAM (INCLUDING BUT NOT LIMITED TO LOSS OF DATA OR DATA BEING RENDERED INACCURATE OR LOSSES SUSTAINED BY YOU OR THIRD PARTIES OR A FAILURE OF THE PROGRAM TO OPERATE WITH ANY OTHER PROGRAMS), EVEN IF SUCH HOLDER OR OTHER PARTY HAS BEEN ADVISED OF THE POSSIBILITY OF SUCH DAMAGES.

### END OF TERMS AND CONDITIONS

 How to Apply These Terms to Your New Programs

 If you develop a new program, and you want it to be of the greatest possible use to the public, the best way to achieve this is to make it free software which everyone can redistribute and change under these terms.

 To do so, attach the following notices to the program. It is safest to attach them to the start of each source file to most effectively convey the exclusion of warranty; and each file should have at least the "copyright" line and a pointer to where the full notice is found.

 <one line to give the program's name and a brief idea of what it does.> Copyright (C)  $19$ yy <name of author>

 This program is free software; you can redistribute it and/or modify it under the terms of the GNU General Public License as published by the Free Software Foundation; either version 2 of the License, or (at your option) any later version.

 This program is distributed in the hope that it will be useful, but WITHOUT ANY WARRANTY; without even the implied warranty of MERCHANTABILITY or FITNESS FOR A PARTICULAR PURPOSE. See the GNU General Public License for more details.

 You should have received a copy of the GNU General Public License along with this program; if not, write to the Free Software Foundation, Inc., 59 Temple Place, Suite 330, Boston, MA 02111-1307 USA

Also add information on how to contact you by electronic and paper mail.

If the program is interactive, make it output a short notice like this when it starts in an interactive mode:

 Gnomovision version 69, Copyright (C) 19yy name of author Gnomovision comes with ABSOLUTELY NO WARRANTY; for details type `show w'. This is free software, and you are welcome to redistribute it under certain conditions; type `show c' for details.

The hypothetical commands `show w' and `show c' should show the appropriate parts of the General Public License. Of course, the commands you use may be called something other than `show w' and `show c'; they could even be mouse-clicks or menu items--whatever suits your program.

You should also get your employer (if you work as a programmer) or your school, if any, to sign a "copyright disclaimer" for the program, if necessary. Here is a sample; alter the names:

 Yoyodyne, Inc., hereby disclaims all copyright interest in the program `Gnomovision' (which makes passes at compilers) written by James Hacker.

 <signature of Ty Coon>, 1 April 1989 Ty Coon, President of Vice

This General Public License does not permit incorporating your program into proprietary programs. If your program is a subroutine library, you may consider it more useful to permit linking proprietary applications with the library. If this is what you want to do, use the GNU Library General

Public License instead of this License. The licensing conditions for each module in this package are detailed in the module source files.

# **1.12 libarchive 3.3.3-4.el8**

# **1.12.1 Available under license :**

The libarchive distribution as a whole is Copyright by Tim Kientzle and is subject to the copyright notice reproduced at the bottom of this file.

Each individual file in this distribution should have a clear copyright/licensing statement at the beginning of the file. If any do not, please let me know and I will rectify it. The following is intended to summarize the copyright status of the individual files; the actual statements in the files are controlling.

\* Except as listed below, all C sources (including .c and .h files) and documentation files are subject to the copyright notice reproduced at the bottom of this file.

\* The following source files are also subject in whole or in part to a 3-clause UC Regents copyright; please read the individual source files for details: libarchive/archive\_entry.c libarchive/archive\_read\_support\_filter\_compress.c libarchive/archive\_write\_add\_filter\_compress.c libarchive/mtree.5

\* The following source files are in the public domain: libarchive/archive\_getdate.c

\* The build files---including Makefiles, configure scripts, and auxiliary scripts used as part of the compile process---have widely varying licensing terms. Please check individual files before distributing them to see if those restrictions apply to you.

I intend for all new source code to use the license below and hope over time to replace code with other licenses with new implementations that do use the license below. The varying licensing of the build scripts seems to be an unavoidable mess.

Copyright (c)  $2003-2009$  <author(s)> All rights reserved.

Redistribution and use in source and binary forms, with or without

modification, are permitted provided that the following conditions are met:

- 1. Redistributions of source code must retain the above copyright notice, this list of conditions and the following disclaimer in this position and unchanged.
- 2. Redistributions in binary form must reproduce the above copyright notice, this list of conditions and the following disclaimer in the documentation and/or other materials provided with the distribution.

THIS SOFTWARE IS PROVIDED BY THE AUTHOR(S) ``AS IS'' AND ANY EXPRESS OR IMPLIED WARRANTIES, INCLUDING, BUT NOT LIMITED TO, THE IMPLIED WARRANTIES OF MERCHANTABILITY AND FITNESS FOR A PARTICULAR PURPOSE ARE DISCLAIMED. IN NO EVENT SHALL THE AUTHOR(S) BE LIABLE FOR ANY DIRECT, INDIRECT, INCIDENTAL, SPECIAL, EXEMPLARY, OR CONSEQUENTIAL DAMAGES (INCLUDING, BUT NOT LIMITED TO, PROCUREMENT OF SUBSTITUTE GOODS OR SERVICES; LOSS OF USE, DATA, OR PROFITS; OR BUSINESS INTERRUPTION) HOWEVER CAUSED AND ON ANY THEORY OF LIABILITY, WHETHER IN CONTRACT, STRICT LIABILITY, OR TORT (INCLUDING NEGLIGENCE OR OTHERWISE) ARISING IN ANY WAY OUT OF THE USE OF THIS SOFTWARE, EVEN IF ADVISED OF THE POSSIBILITY OF SUCH DAMAGE.

# **1.13 setools 4.3.0-3.el8**

# **1.13.1 Available under license :**

The intent is to allow free use of this source code. All programs' source files are copyright protected and freely distributed under the GNU General Public License (see COPYING.GPL). All library source files are copyright under the GNU Lesser General Public License (see COPYING.LGPL). All files distributed with this package indicate the appropriate license to use with that file. Absolutely no warranty is provided or implied.

> GNU LESSER GENERAL PUBLIC LICENSE Version 2.1, February 1999

Copyright (C) 1991, 1999 Free Software Foundation, Inc. 51 Franklin Street, Fifth Floor, Boston, MA 02110-1301 USA Everyone is permitted to copy and distribute verbatim copies of this license document, but changing it is not allowed.

[This is the first released version of the Lesser GPL. It also counts as the successor of the GNU Library Public License, version 2, hence the version number 2.1.]

Preamble

 The licenses for most software are designed to take away your freedom to share and change it. By contrast, the GNU General Public Licenses are intended to guarantee your freedom to share and change

free software--to make sure the software is free for all its users.

 This license, the Lesser General Public License, applies to some specially designated software packages--typically libraries--of the Free Software Foundation and other authors who decide to use it. You can use it too, but we suggest you first think carefully about whether this license or the ordinary General Public License is the better strategy to use in any particular case, based on the explanations below.

 When we speak of free software, we are referring to freedom of use, not price. Our General Public Licenses are designed to make sure that you have the freedom to distribute copies of free software (and charge for this service if you wish); that you receive source code or can get it if you want it; that you can change the software and use pieces of it in new free programs; and that you are informed that you can do these things.

 To protect your rights, we need to make restrictions that forbid distributors to deny you these rights or to ask you to surrender these rights. These restrictions translate to certain responsibilities for you if you distribute copies of the library or if you modify it.

 For example, if you distribute copies of the library, whether gratis or for a fee, you must give the recipients all the rights that we gave you. You must make sure that they, too, receive or can get the source code. If you link other code with the library, you must provide complete object files to the recipients, so that they can relink them with the library after making changes to the library and recompiling it. And you must show them these terms so they know their rights.

 We protect your rights with a two-step method: (1) we copyright the library, and (2) we offer you this license, which gives you legal permission to copy, distribute and/or modify the library.

 To protect each distributor, we want to make it very clear that there is no warranty for the free library. Also, if the library is modified by someone else and passed on, the recipients should know that what they have is not the original version, so that the original author's reputation will not be affected by problems that might be introduced by others.

 Finally, software patents pose a constant threat to the existence of any free program. We wish to make sure that a company cannot effectively restrict the users of a free program by obtaining a restrictive license from a patent holder. Therefore, we insist that any patent license obtained for a version of the library must be consistent with the full freedom of use specified in this license.

 Most GNU software, including some libraries, is covered by the ordinary GNU General Public License. This license, the GNU Lesser General Public License, applies to certain designated libraries, and is quite different from the ordinary General Public License. We use this license for certain libraries in order to permit linking those libraries into non-free programs.

 When a program is linked with a library, whether statically or using a shared library, the combination of the two is legally speaking a combined work, a derivative of the original library. The ordinary General Public License therefore permits such linking only if the entire combination fits its criteria of freedom. The Lesser General Public License permits more lax criteria for linking other code with the library.

 We call this license the "Lesser" General Public License because it does Less to protect the user's freedom than the ordinary General Public License. It also provides other free software developers Less of an advantage over competing non-free programs. These disadvantages are the reason we use the ordinary General Public License for many libraries. However, the Lesser license provides advantages in certain special circumstances.

 For example, on rare occasions, there may be a special need to encourage the widest possible use of a certain library, so that it becomes a de-facto standard. To achieve this, non-free programs must be allowed to use the library. A more frequent case is that a free library does the same job as widely used non-free libraries. In this case, there is little to gain by limiting the free library to free software only, so we use the Lesser General Public License.

 In other cases, permission to use a particular library in non-free programs enables a greater number of people to use a large body of free software. For example, permission to use the GNU C Library in non-free programs enables many more people to use the whole GNU operating system, as well as its variant, the GNU/Linux operating system.

 Although the Lesser General Public License is Less protective of the users' freedom, it does ensure that the user of a program that is linked with the Library has the freedom and the wherewithal to run that program using a modified version of the Library.

 The precise terms and conditions for copying, distribution and modification follow. Pay close attention to the difference between a "work based on the library" and a "work that uses the library". The former contains code derived from the library, whereas the latter must be combined with the library in order to run.

## GNU LESSER GENERAL PUBLIC LICENSE TERMS AND CONDITIONS FOR COPYING, DISTRIBUTION AND MODIFICATION

 0. This License Agreement applies to any software library or other program which contains a notice placed by the copyright holder or other authorized party saying it may be distributed under the terms of this Lesser General Public License (also called "this License"). Each licensee is addressed as "you".

 A "library" means a collection of software functions and/or data prepared so as to be conveniently linked with application programs (which use some of those functions and data) to form executables.

 The "Library", below, refers to any such software library or work which has been distributed under these terms. A "work based on the Library" means either the Library or any derivative work under copyright law: that is to say, a work containing the Library or a portion of it, either verbatim or with modifications and/or translated straightforwardly into another language. (Hereinafter, translation is included without limitation in the term "modification".)

 "Source code" for a work means the preferred form of the work for making modifications to it. For a library, complete source code means all the source code for all modules it contains, plus any associated interface definition files, plus the scripts used to control compilation and installation of the library.

 Activities other than copying, distribution and modification are not covered by this License; they are outside its scope. The act of running a program using the Library is not restricted, and output from such a program is covered only if its contents constitute a work based on the Library (independent of the use of the Library in a tool for writing it). Whether that is true depends on what the Library does and what the program that uses the Library does.

 1. You may copy and distribute verbatim copies of the Library's complete source code as you receive it, in any medium, provided that you conspicuously and appropriately publish on each copy an appropriate copyright notice and disclaimer of warranty; keep intact all the notices that refer to this License and to the absence of any warranty; and distribute a copy of this License along with the Library.

 You may charge a fee for the physical act of transferring a copy, and you may at your option offer warranty protection in exchange for a fee.

 2. You may modify your copy or copies of the Library or any portion of it, thus forming a work based on the Library, and copy and distribute such modifications or work under the terms of Section 1 above, provided that you also meet all of these conditions:

a) The modified work must itself be a software library.

 b) You must cause the files modified to carry prominent notices stating that you changed the files and the date of any change.

 c) You must cause the whole of the work to be licensed at no charge to all third parties under the terms of this License.

 d) If a facility in the modified Library refers to a function or a table of data to be supplied by an application program that uses the facility, other than as an argument passed when the facility is invoked, then you must make a good faith effort to ensure that, in the event an application does not supply such function or table, the facility still operates, and performs whatever part of its purpose remains meaningful.

 (For example, a function in a library to compute square roots has a purpose that is entirely well-defined independent of the application. Therefore, Subsection 2d requires that any application-supplied function or table used by this function must be optional: if the application does not supply it, the square root function must still compute square roots.)

These requirements apply to the modified work as a whole. If identifiable sections of that work are not derived from the Library, and can be reasonably considered independent and separate works in themselves, then this License, and its terms, do not apply to those sections when you distribute them as separate works. But when you distribute the same sections as part of a whole which is a work based on the Library, the distribution of the whole must be on the terms of this License, whose permissions for other licensees extend to the entire whole, and thus to each and every part regardless of who wrote it.

Thus, it is not the intent of this section to claim rights or contest your rights to work written entirely by you; rather, the intent is to exercise the right to control the distribution of derivative or collective works based on the Library.

In addition, mere aggregation of another work not based on the Library with the Library (or with a work based on the Library) on a volume of a storage or distribution medium does not bring the other work under the scope of this License.

 3. You may opt to apply the terms of the ordinary GNU General Public License instead of this License to a given copy of the Library. To do this, you must alter all the notices that refer to this License, so that they refer to the ordinary GNU General Public License, version 2, instead of to this License. (If a newer version than version 2 of the ordinary GNU General Public License has appeared, then you can specify that version instead if you wish.) Do not make any other change in these notices.

 Once this change is made in a given copy, it is irreversible for that copy, so the ordinary GNU General Public License applies to all subsequent copies and derivative works made from that copy.

 This option is useful when you wish to copy part of the code of the Library into a program that is not a library.

 4. You may copy and distribute the Library (or a portion or derivative of it, under Section 2) in object code or executable form under the terms of Sections 1 and 2 above provided that you accompany it with the complete corresponding machine-readable source code, which must be distributed under the terms of Sections 1 and 2 above on a medium customarily used for software interchange.

 If distribution of object code is made by offering access to copy from a designated place, then offering equivalent access to copy the source code from the same place satisfies the requirement to distribute the source code, even though third parties are not compelled to copy the source along with the object code.

 5. A program that contains no derivative of any portion of the Library, but is designed to work with the Library by being compiled or linked with it, is called a "work that uses the Library". Such a work, in isolation, is not a derivative work of the Library, and therefore falls outside the scope of this License.

 However, linking a "work that uses the Library" with the Library creates an executable that is a derivative of the Library (because it contains portions of the Library), rather than a "work that uses the library". The executable is therefore covered by this License. Section 6 states terms for distribution of such executables.

 When a "work that uses the Library" uses material from a header file that is part of the Library, the object code for the work may be a derivative work of the Library even though the source code is not. Whether this is true is especially significant if the work can be linked without the Library, or if the work is itself a library. The threshold for this to be true is not precisely defined by law.

 If such an object file uses only numerical parameters, data structure layouts and accessors, and small macros and small inline functions (ten lines or less in length), then the use of the object file is unrestricted, regardless of whether it is legally a derivative work. (Executables containing this object code plus portions of the Library will still fall under Section 6.)

 Otherwise, if the work is a derivative of the Library, you may distribute the object code for the work under the terms of Section 6. Any executables containing that work also fall under Section 6, whether or not they are linked directly with the Library itself.

 6. As an exception to the Sections above, you may also combine or link a "work that uses the Library" with the Library to produce a work containing portions of the Library, and distribute that work under terms of your choice, provided that the terms permit modification of the work for the customer's own use and reverse engineering for debugging such modifications.

 You must give prominent notice with each copy of the work that the Library is used in it and that the Library and its use are covered by this License. You must supply a copy of this License. If the work during execution displays copyright notices, you must include the copyright notice for the Library among them, as well as a reference directing the user to the copy of this License. Also, you must do one of these things:

 a) Accompany the work with the complete corresponding machine-readable source code for the Library including whatever changes were used in the work (which must be distributed under Sections 1 and 2 above); and, if the work is an executable linked with the Library, with the complete machine-readable "work that uses the Library", as object code and/or source code, so that the user can modify the Library and then relink to produce a modified executable containing the modified Library. (It is understood that the user who changes the contents of definitions files in the Library will not necessarily be able to recompile the application to use the modified definitions.)

 b) Use a suitable shared library mechanism for linking with the Library. A suitable mechanism is one that (1) uses at run time a copy of the library already present on the user's computer system, rather than copying library functions into the executable, and (2) will operate properly with a modified version of the library, if the user installs one, as long as the modified version is interface-compatible with the version that the work was made with.  c) Accompany the work with a written offer, valid for at least three years, to give the same user the materials specified in Subsection 6a, above, for a charge no more than the cost of performing this distribution.

 d) If distribution of the work is made by offering access to copy from a designated place, offer equivalent access to copy the above specified materials from the same place.

 e) Verify that the user has already received a copy of these materials or that you have already sent this user a copy.

 For an executable, the required form of the "work that uses the Library" must include any data and utility programs needed for reproducing the executable from it. However, as a special exception, the materials to be distributed need not include anything that is normally distributed (in either source or binary form) with the major components (compiler, kernel, and so on) of the operating system on which the executable runs, unless that component itself accompanies the executable.

 It may happen that this requirement contradicts the license restrictions of other proprietary libraries that do not normally accompany the operating system. Such a contradiction means you cannot use both them and the Library together in an executable that you distribute.

 7. You may place library facilities that are a work based on the Library side-by-side in a single library together with other library facilities not covered by this License, and distribute such a combined library, provided that the separate distribution of the work based on the Library and of the other library facilities is otherwise permitted, and provided that you do these two things:

 a) Accompany the combined library with a copy of the same work based on the Library, uncombined with any other library facilities. This must be distributed under the terms of the Sections above.

 b) Give prominent notice with the combined library of the fact that part of it is a work based on the Library, and explaining where to find the accompanying uncombined form of the same work.

 8. You may not copy, modify, sublicense, link with, or distribute the Library except as expressly provided under this License. Any attempt otherwise to copy, modify, sublicense, link with, or distribute the Library is void, and will automatically terminate your rights under this License. However, parties who have received copies, or rights, from you under this License will not have their licenses terminated so long as such parties remain in full compliance.

 9. You are not required to accept this License, since you have not signed it. However, nothing else grants you permission to modify or distribute the Library or its derivative works. These actions are prohibited by law if you do not accept this License. Therefore, by modifying or distributing the Library (or any work based on the Library), you indicate your acceptance of this License to do so, and all its terms and conditions for copying, distributing or modifying the Library or works based on it.

 10. Each time you redistribute the Library (or any work based on the Library), the recipient automatically receives a license from the original licensor to copy, distribute, link with or modify the Library subject to these terms and conditions. You may not impose any further restrictions on the recipients' exercise of the rights granted herein. You are not responsible for enforcing compliance by third parties with this License.

 11. If, as a consequence of a court judgment or allegation of patent infringement or for any other reason (not limited to patent issues), conditions are imposed on you (whether by court order, agreement or otherwise) that contradict the conditions of this License, they do not excuse you from the conditions of this License. If you cannot distribute so as to satisfy simultaneously your obligations under this License and any other pertinent obligations, then as a consequence you may not distribute the Library at all. For example, if a patent license would not permit royalty-free redistribution of the Library by all those who receive copies directly or indirectly through you, then the only way you could satisfy both it and this License would be to refrain entirely from distribution of the Library.

If any portion of this section is held invalid or unenforceable under any particular circumstance, the balance of the section is intended to apply, and the section as a whole is intended to apply in other circumstances.

It is not the purpose of this section to induce you to infringe any patents or other property right claims or to contest validity of any such claims; this section has the sole purpose of protecting the integrity of the free software distribution system which is implemented by public license practices. Many people have made generous contributions to the wide range of software distributed through that system in reliance on consistent application of that system; it is up to the author/donor to decide if he or she is willing to distribute software through any other system and a licensee cannot impose that choice.

This section is intended to make thoroughly clear what is believed to be a consequence of the rest of this License.

 12. If the distribution and/or use of the Library is restricted in certain countries either by patents or by copyrighted interfaces, the original copyright holder who places the Library under this License may add an explicit geographical distribution limitation excluding those countries, so that distribution is permitted only in or among countries not thus excluded. In such case, this License incorporates the limitation as if written in the body of this License.

 13. The Free Software Foundation may publish revised and/or new versions of the Lesser General Public License from time to time. Such new versions will be similar in spirit to the present version, but may differ in detail to address new problems or concerns.

Each version is given a distinguishing version number. If the Library specifies a version number of this License which applies to it and "any later version", you have the option of following the terms and conditions either of that version or of any later version published by the Free Software Foundation. If the Library does not specify a license version number, you may choose any version ever published by the Free Software Foundation.

 14. If you wish to incorporate parts of the Library into other free programs whose distribution conditions are incompatible with these, write to the author to ask for permission. For software which is copyrighted by the Free Software Foundation, write to the Free Software Foundation; we sometimes make exceptions for this. Our decision will be guided by the two goals of preserving the free status of all derivatives of our free software and of promoting the sharing and reuse of software generally.

### NO WARRANTY

 15. BECAUSE THE LIBRARY IS LICENSED FREE OF CHARGE, THERE IS NO WARRANTY FOR THE LIBRARY, TO THE EXTENT PERMITTED BY APPLICABLE LAW. EXCEPT WHEN OTHERWISE STATED IN WRITING THE COPYRIGHT HOLDERS AND/OR OTHER PARTIES PROVIDE THE LIBRARY "AS IS" WITHOUT WARRANTY OF ANY KIND, EITHER EXPRESSED OR IMPLIED, INCLUDING, BUT NOT LIMITED TO, THE IMPLIED WARRANTIES OF MERCHANTABILITY AND FITNESS FOR A PARTICULAR PURPOSE. THE ENTIRE RISK AS TO THE QUALITY AND PERFORMANCE OF THE LIBRARY IS WITH YOU. SHOULD THE LIBRARY PROVE DEFECTIVE, YOU ASSUME THE COST OF ALL NECESSARY SERVICING, REPAIR OR CORRECTION.

 16. IN NO EVENT UNLESS REQUIRED BY APPLICABLE LAW OR AGREED TO IN WRITING WILL ANY COPYRIGHT HOLDER, OR ANY OTHER PARTY WHO MAY MODIFY AND/OR REDISTRIBUTE THE LIBRARY AS PERMITTED ABOVE, BE LIABLE TO YOU

FOR DAMAGES, INCLUDING ANY GENERAL, SPECIAL, INCIDENTAL OR CONSEQUENTIAL DAMAGES ARISING OUT OF THE USE OR INABILITY TO USE THE LIBRARY (INCLUDING BUT NOT LIMITED TO LOSS OF DATA OR DATA BEING RENDERED INACCURATE OR LOSSES SUSTAINED BY YOU OR THIRD PARTIES OR A FAILURE OF THE LIBRARY TO OPERATE WITH ANY OTHER SOFTWARE), EVEN IF SUCH HOLDER OR OTHER PARTY HAS BEEN ADVISED OF THE POSSIBILITY OF SUCH DAMAGES.

### END OF TERMS AND CONDITIONS

How to Apply These Terms to Your New Libraries

 If you develop a new library, and you want it to be of the greatest possible use to the public, we recommend making it free software that everyone can redistribute and change. You can do so by permitting redistribution under these terms (or, alternatively, under the terms of the ordinary General Public License).

 To apply these terms, attach the following notices to the library. It is safest to attach them to the start of each source file to most effectively convey the exclusion of warranty; and each file should have at least the "copyright" line and a pointer to where the full notice is found.

 <one line to give the library's name and a brief idea of what it does.> Copyright  $(C)$  <year > <name of author>

 This library is free software; you can redistribute it and/or modify it under the terms of the GNU Lesser General Public License as published by the Free Software Foundation; either version 2.1 of the License, or (at your option) any later version.

 This library is distributed in the hope that it will be useful, but WITHOUT ANY WARRANTY; without even the implied warranty of MERCHANTABILITY or FITNESS FOR A PARTICULAR PURPOSE. See the GNU Lesser General Public License for more details.

 You should have received a copy of the GNU Lesser General Public License along with this library; if not, write to the Free Software Foundation, Inc., 51 Franklin Street, Fifth Floor, Boston, MA 02110-1301 USA

Also add information on how to contact you by electronic and paper mail.

You should also get your employer (if you work as a programmer) or your school, if any, to sign a "copyright disclaimer" for the library, if necessary. Here is a sample; alter the names:

 Yoyodyne, Inc., hereby disclaims all copyright interest in the library `Frob' (a library for tweaking knobs) written by James Random Hacker.  <signature of Ty Coon>, 1 April 1990 Ty Coon, President of Vice

That's all there is to it! GNU GENERAL PUBLIC LICENSE Version 2, June 1991

Copyright (C) 1989, 1991 Free Software Foundation, Inc., 51 Franklin Street, Fifth Floor, Boston, MA 02110-1301 USA Everyone is permitted to copy and distribute verbatim copies of this license document, but changing it is not allowed.

### Preamble

 The licenses for most software are designed to take away your freedom to share and change it. By contrast, the GNU General Public License is intended to guarantee your freedom to share and change free software--to make sure the software is free for all its users. This General Public License applies to most of the Free Software Foundation's software and to any other program whose authors commit to using it. (Some other Free Software Foundation software is covered by the GNU Lesser General Public License instead.) You can apply it to your programs, too.

 When we speak of free software, we are referring to freedom, not price. Our General Public Licenses are designed to make sure that you have the freedom to distribute copies of free software (and charge for this service if you wish), that you receive source code or can get it if you want it, that you can change the software or use pieces of it in new free programs; and that you know you can do these things.

 To protect your rights, we need to make restrictions that forbid anyone to deny you these rights or to ask you to surrender the rights. These restrictions translate to certain responsibilities for you if you distribute copies of the software, or if you modify it.

 For example, if you distribute copies of such a program, whether gratis or for a fee, you must give the recipients all the rights that you have. You must make sure that they, too, receive or can get the source code. And you must show them these terms so they know their rights.

We protect your rights with two steps: (1) copyright the software, and (2) offer you this license which gives you legal permission to copy, distribute and/or modify the software.

Also, for each author's protection and ours, we want to make certain

that everyone understands that there is no warranty for this free software. If the software is modified by someone else and passed on, we want its recipients to know that what they have is not the original, so that any problems introduced by others will not reflect on the original authors' reputations.

 Finally, any free program is threatened constantly by software patents. We wish to avoid the danger that redistributors of a free program will individually obtain patent licenses, in effect making the program proprietary. To prevent this, we have made it clear that any patent must be licensed for everyone's free use or not licensed at all.

 The precise terms and conditions for copying, distribution and modification follow.

## GNU GENERAL PUBLIC LICENSE TERMS AND CONDITIONS FOR COPYING, DISTRIBUTION AND MODIFICATION

 0. This License applies to any program or other work which contains a notice placed by the copyright holder saying it may be distributed under the terms of this General Public License. The "Program", below, refers to any such program or work, and a "work based on the Program" means either the Program or any derivative work under copyright law: that is to say, a work containing the Program or a portion of it, either verbatim or with modifications and/or translated into another language. (Hereinafter, translation is included without limitation in the term "modification".) Each licensee is addressed as "you".

Activities other than copying, distribution and modification are not covered by this License; they are outside its scope. The act of running the Program is not restricted, and the output from the Program is covered only if its contents constitute a work based on the Program (independent of having been made by running the Program). Whether that is true depends on what the Program does.

 1. You may copy and distribute verbatim copies of the Program's source code as you receive it, in any medium, provided that you conspicuously and appropriately publish on each copy an appropriate copyright notice and disclaimer of warranty; keep intact all the notices that refer to this License and to the absence of any warranty; and give any other recipients of the Program a copy of this License along with the Program.

You may charge a fee for the physical act of transferring a copy, and you may at your option offer warranty protection in exchange for a fee.

 2. You may modify your copy or copies of the Program or any portion of it, thus forming a work based on the Program, and copy and

distribute such modifications or work under the terms of Section 1 above, provided that you also meet all of these conditions:

 a) You must cause the modified files to carry prominent notices stating that you changed the files and the date of any change.

 b) You must cause any work that you distribute or publish, that in whole or in part contains or is derived from the Program or any part thereof, to be licensed as a whole at no charge to all third parties under the terms of this License.

 c) If the modified program normally reads commands interactively when run, you must cause it, when started running for such interactive use in the most ordinary way, to print or display an announcement including an appropriate copyright notice and a notice that there is no warranty (or else, saying that you provide a warranty) and that users may redistribute the program under these conditions, and telling the user how to view a copy of this License. (Exception: if the Program itself is interactive but does not normally print such an announcement, your work based on the Program is not required to print an announcement.)

These requirements apply to the modified work as a whole. If identifiable sections of that work are not derived from the Program, and can be reasonably considered independent and separate works in themselves, then this License, and its terms, do not apply to those sections when you distribute them as separate works. But when you distribute the same sections as part of a whole which is a work based on the Program, the distribution of the whole must be on the terms of this License, whose permissions for other licensees extend to the entire whole, and thus to each and every part regardless of who wrote it.

Thus, it is not the intent of this section to claim rights or contest your rights to work written entirely by you; rather, the intent is to exercise the right to control the distribution of derivative or collective works based on the Program.

In addition, mere aggregation of another work not based on the Program with the Program (or with a work based on the Program) on a volume of a storage or distribution medium does not bring the other work under the scope of this License.

 3. You may copy and distribute the Program (or a work based on it, under Section 2) in object code or executable form under the terms of Sections 1 and 2 above provided that you also do one of the following:

 a) Accompany it with the complete corresponding machine-readable source code, which must be distributed under the terms of Sections

1 and 2 above on a medium customarily used for software interchange; or,

 b) Accompany it with a written offer, valid for at least three years, to give any third party, for a charge no more than your cost of physically performing source distribution, a complete machine-readable copy of the corresponding source code, to be distributed under the terms of Sections 1 and 2 above on a medium customarily used for software interchange; or,

 c) Accompany it with the information you received as to the offer to distribute corresponding source code. (This alternative is allowed only for noncommercial distribution and only if you received the program in object code or executable form with such an offer, in accord with Subsection b above.)

The source code for a work means the preferred form of the work for making modifications to it. For an executable work, complete source code means all the source code for all modules it contains, plus any associated interface definition files, plus the scripts used to control compilation and installation of the executable. However, as a special exception, the source code distributed need not include anything that is normally distributed (in either source or binary form) with the major components (compiler, kernel, and so on) of the operating system on which the executable runs, unless that component itself accompanies the executable.

If distribution of executable or object code is made by offering access to copy from a designated place, then offering equivalent access to copy the source code from the same place counts as distribution of the source code, even though third parties are not compelled to copy the source along with the object code.

 4. You may not copy, modify, sublicense, or distribute the Program except as expressly provided under this License. Any attempt otherwise to copy, modify, sublicense or distribute the Program is void, and will automatically terminate your rights under this License. However, parties who have received copies, or rights, from you under this License will not have their licenses terminated so long as such parties remain in full compliance.

 5. You are not required to accept this License, since you have not signed it. However, nothing else grants you permission to modify or distribute the Program or its derivative works. These actions are prohibited by law if you do not accept this License. Therefore, by modifying or distributing the Program (or any work based on the Program), you indicate your acceptance of this License to do so, and all its terms and conditions for copying, distributing or modifying the Program or works based on it.

 6. Each time you redistribute the Program (or any work based on the Program), the recipient automatically receives a license from the original licensor to copy, distribute or modify the Program subject to these terms and conditions. You may not impose any further restrictions on the recipients' exercise of the rights granted herein. You are not responsible for enforcing compliance by third parties to this License.

 7. If, as a consequence of a court judgment or allegation of patent infringement or for any other reason (not limited to patent issues), conditions are imposed on you (whether by court order, agreement or otherwise) that contradict the conditions of this License, they do not excuse you from the conditions of this License. If you cannot distribute so as to satisfy simultaneously your obligations under this License and any other pertinent obligations, then as a consequence you may not distribute the Program at all. For example, if a patent license would not permit royalty-free redistribution of the Program by all those who receive copies directly or indirectly through you, then the only way you could satisfy both it and this License would be to refrain entirely from distribution of the Program.

If any portion of this section is held invalid or unenforceable under any particular circumstance, the balance of the section is intended to apply and the section as a whole is intended to apply in other circumstances.

It is not the purpose of this section to induce you to infringe any patents or other property right claims or to contest validity of any such claims; this section has the sole purpose of protecting the integrity of the free software distribution system, which is implemented by public license practices. Many people have made generous contributions to the wide range of software distributed through that system in reliance on consistent application of that system; it is up to the author/donor to decide if he or she is willing to distribute software through any other system and a licensee cannot impose that choice.

This section is intended to make thoroughly clear what is believed to be a consequence of the rest of this License.

 8. If the distribution and/or use of the Program is restricted in certain countries either by patents or by copyrighted interfaces, the original copyright holder who places the Program under this License may add an explicit geographical distribution limitation excluding those countries, so that distribution is permitted only in or among countries not thus excluded. In such case, this License incorporates the limitation as if written in the body of this License.

 9. The Free Software Foundation may publish revised and/or new versions of the General Public License from time to time. Such new versions will be similar in spirit to the present version, but may differ in detail to address new problems or concerns.

Each version is given a distinguishing version number. If the Program specifies a version number of this License which applies to it and "any later version", you have the option of following the terms and conditions either of that version or of any later version published by the Free Software Foundation. If the Program does not specify a version number of this License, you may choose any version ever published by the Free Software Foundation.

 10. If you wish to incorporate parts of the Program into other free programs whose distribution conditions are different, write to the author to ask for permission. For software which is copyrighted by the Free Software Foundation, write to the Free Software Foundation; we sometimes make exceptions for this. Our decision will be guided by the two goals of preserving the free status of all derivatives of our free software and of promoting the sharing and reuse of software generally.

### NO WARRANTY

 11. BECAUSE THE PROGRAM IS LICENSED FREE OF CHARGE, THERE IS NO WARRANTY FOR THE PROGRAM, TO THE EXTENT PERMITTED BY APPLICABLE LAW. EXCEPT WHEN OTHERWISE STATED IN WRITING THE COPYRIGHT HOLDERS AND/OR OTHER PARTIES PROVIDE THE PROGRAM "AS IS" WITHOUT WARRANTY OF ANY KIND, EITHER EXPRESSED OR IMPLIED, INCLUDING, BUT NOT LIMITED TO, THE IMPLIED WARRANTIES OF MERCHANTABILITY AND FITNESS FOR A PARTICULAR PURPOSE. THE ENTIRE RISK AS TO THE QUALITY AND PERFORMANCE OF THE PROGRAM IS WITH YOU. SHOULD THE PROGRAM PROVE DEFECTIVE, YOU ASSUME THE COST OF ALL NECESSARY SERVICING, REPAIR OR CORRECTION.

 12. IN NO EVENT UNLESS REQUIRED BY APPLICABLE LAW OR AGREED TO IN WRITING WILL ANY COPYRIGHT HOLDER, OR ANY OTHER PARTY WHO MAY MODIFY AND/OR REDISTRIBUTE THE PROGRAM AS PERMITTED ABOVE, BE LIABLE TO YOU FOR DAMAGES, INCLUDING ANY GENERAL, SPECIAL, INCIDENTAL OR CONSEQUENTIAL DAMAGES ARISING OUT OF THE USE OR INABILITY TO USE THE PROGRAM (INCLUDING BUT NOT LIMITED TO LOSS OF DATA OR DATA BEING RENDERED INACCURATE OR LOSSES SUSTAINED BY YOU OR THIRD PARTIES OR A FAILURE OF THE PROGRAM TO OPERATE WITH ANY OTHER PROGRAMS), EVEN IF SUCH HOLDER OR OTHER PARTY HAS BEEN ADVISED OF THE POSSIBILITY OF SUCH DAMAGES.

### END OF TERMS AND CONDITIONS

How to Apply These Terms to Your New Programs
If you develop a new program, and you want it to be of the greatest possible use to the public, the best way to achieve this is to make it free software which everyone can redistribute and change under these terms.

 To do so, attach the following notices to the program. It is safest to attach them to the start of each source file to most effectively convey the exclusion of warranty; and each file should have at least the "copyright" line and a pointer to where the full notice is found.

 $\alpha$  a solution to give the program's name and a brief idea of what it does. Copyright  $(C)$  <year > <name of author>

 This program is free software; you can redistribute it and/or modify it under the terms of the GNU General Public License as published by the Free Software Foundation; either version 2 of the License, or (at your option) any later version.

 This program is distributed in the hope that it will be useful, but WITHOUT ANY WARRANTY; without even the implied warranty of MERCHANTABILITY or FITNESS FOR A PARTICULAR PURPOSE. See the GNU General Public License for more details.

 You should have received a copy of the GNU General Public License along with this program; if not, write to the Free Software Foundation, Inc., 51 Franklin Street, Fifth Floor, Boston, MA 02110-1301 USA.

Also add information on how to contact you by electronic and paper mail.

If the program is interactive, make it output a short notice like this when it starts in an interactive mode:

 Gnomovision version 69, Copyright (C) year name of author Gnomovision comes with ABSOLUTELY NO WARRANTY; for details type `show w'. This is free software, and you are welcome to redistribute it under certain conditions; type `show c' for details.

The hypothetical commands `show w' and `show c' should show the appropriate parts of the General Public License. Of course, the commands you use may be called something other than `show w' and `show c'; they could even be mouse-clicks or menu items--whatever suits your program.

You should also get your employer (if you work as a programmer) or your school, if any, to sign a "copyright disclaimer" for the program, if necessary. Here is a sample; alter the names:

 Yoyodyne, Inc., hereby disclaims all copyright interest in the program `Gnomovision' (which makes passes at compilers) written by James Hacker.  <signature of Ty Coon>, 1 April 1989 Ty Coon, President of Vice

This General Public License does not permit incorporating your program into proprietary programs. If your program is a subroutine library, you may consider it more useful to permit linking proprietary applications with the library. If this is what you want to do, use the GNU Lesser General Public License instead of this License.

## **1.14 gnupg 1.13.1 1.14.1 Available under license :**

 GNU GENERAL PUBLIC LICENSE Version 2, June 1991

Copyright (C) 1989, 1991 Free Software Foundation, Inc. 59 Temple Place, Suite 330, Boston, MA 02111-1307 USA Everyone is permitted to copy and distribute verbatim copies of this license document, but changing it is not allowed.

### Preamble

 The licenses for most software are designed to take away your freedom to share and change it. By contrast, the GNU General Public License is intended to guarantee your freedom to share and change free software--to make sure the software is free for all its users. This General Public License applies to most of the Free Software Foundation's software and to any other program whose authors commit to using it. (Some other Free Software Foundation software is covered by the GNU Library General Public License instead.) You can apply it to your programs, too.

 When we speak of free software, we are referring to freedom, not price. Our General Public Licenses are designed to make sure that you have the freedom to distribute copies of free software (and charge for this service if you wish), that you receive source code or can get it if you want it, that you can change the software or use pieces of it in new free programs; and that you know you can do these things.

 To protect your rights, we need to make restrictions that forbid anyone to deny you these rights or to ask you to surrender the rights. These restrictions translate to certain responsibilities for you if you distribute copies of the software, or if you modify it.

 For example, if you distribute copies of such a program, whether gratis or for a fee, you must give the recipients all the rights that you have. You must make sure that they, too, receive or can get the

source code. And you must show them these terms so they know their rights.

We protect your rights with two steps: (1) copyright the software, and (2) offer you this license which gives you legal permission to copy, distribute and/or modify the software.

 Also, for each author's protection and ours, we want to make certain that everyone understands that there is no warranty for this free software. If the software is modified by someone else and passed on, we want its recipients to know that what they have is not the original, so that any problems introduced by others will not reflect on the original authors' reputations.

 Finally, any free program is threatened constantly by software patents. We wish to avoid the danger that redistributors of a free program will individually obtain patent licenses, in effect making the program proprietary. To prevent this, we have made it clear that any patent must be licensed for everyone's free use or not licensed at all.

 The precise terms and conditions for copying, distribution and modification follow.

### GNU GENERAL PUBLIC LICENSE TERMS AND CONDITIONS FOR COPYING, DISTRIBUTION AND MODIFICATION

 0. This License applies to any program or other work which contains a notice placed by the copyright holder saying it may be distributed under the terms of this General Public License. The "Program", below, refers to any such program or work, and a "work based on the Program" means either the Program or any derivative work under copyright law: that is to say, a work containing the Program or a portion of it, either verbatim or with modifications and/or translated into another language. (Hereinafter, translation is included without limitation in the term "modification".) Each licensee is addressed as "you".

Activities other than copying, distribution and modification are not covered by this License; they are outside its scope. The act of running the Program is not restricted, and the output from the Program is covered only if its contents constitute a work based on the Program (independent of having been made by running the Program). Whether that is true depends on what the Program does.

 1. You may copy and distribute verbatim copies of the Program's source code as you receive it, in any medium, provided that you conspicuously and appropriately publish on each copy an appropriate copyright notice and disclaimer of warranty; keep intact all the notices that refer to this License and to the absence of any warranty;

and give any other recipients of the Program a copy of this License along with the Program.

You may charge a fee for the physical act of transferring a copy, and you may at your option offer warranty protection in exchange for a fee.

 2. You may modify your copy or copies of the Program or any portion of it, thus forming a work based on the Program, and copy and distribute such modifications or work under the terms of Section 1 above, provided that you also meet all of these conditions:

 a) You must cause the modified files to carry prominent notices stating that you changed the files and the date of any change.

 b) You must cause any work that you distribute or publish, that in whole or in part contains or is derived from the Program or any part thereof, to be licensed as a whole at no charge to all third parties under the terms of this License.

 c) If the modified program normally reads commands interactively when run, you must cause it, when started running for such interactive use in the most ordinary way, to print or display an announcement including an appropriate copyright notice and a notice that there is no warranty (or else, saying that you provide a warranty) and that users may redistribute the program under these conditions, and telling the user how to view a copy of this License. (Exception: if the Program itself is interactive but does not normally print such an announcement, your work based on the Program is not required to print an announcement.)

These requirements apply to the modified work as a whole. If identifiable sections of that work are not derived from the Program, and can be reasonably considered independent and separate works in themselves, then this License, and its terms, do not apply to those sections when you distribute them as separate works. But when you distribute the same sections as part of a whole which is a work based on the Program, the distribution of the whole must be on the terms of this License, whose permissions for other licensees extend to the entire whole, and thus to each and every part regardless of who wrote it.

Thus, it is not the intent of this section to claim rights or contest your rights to work written entirely by you; rather, the intent is to exercise the right to control the distribution of derivative or collective works based on the Program.

In addition, mere aggregation of another work not based on the Program with the Program (or with a work based on the Program) on a volume of a storage or distribution medium does not bring the other work under

the scope of this License.

 3. You may copy and distribute the Program (or a work based on it, under Section 2) in object code or executable form under the terms of Sections 1 and 2 above provided that you also do one of the following:

 a) Accompany it with the complete corresponding machine-readable source code, which must be distributed under the terms of Sections 1 and 2 above on a medium customarily used for software interchange; or,

 b) Accompany it with a written offer, valid for at least three years, to give any third party, for a charge no more than your cost of physically performing source distribution, a complete machine-readable copy of the corresponding source code, to be distributed under the terms of Sections 1 and 2 above on a medium customarily used for software interchange; or,

 c) Accompany it with the information you received as to the offer to distribute corresponding source code. (This alternative is allowed only for noncommercial distribution and only if you received the program in object code or executable form with such an offer, in accord with Subsection b above.)

The source code for a work means the preferred form of the work for making modifications to it. For an executable work, complete source code means all the source code for all modules it contains, plus any associated interface definition files, plus the scripts used to control compilation and installation of the executable. However, as a special exception, the source code distributed need not include anything that is normally distributed (in either source or binary form) with the major components (compiler, kernel, and so on) of the operating system on which the executable runs, unless that component itself accompanies the executable.

If distribution of executable or object code is made by offering access to copy from a designated place, then offering equivalent access to copy the source code from the same place counts as distribution of the source code, even though third parties are not compelled to copy the source along with the object code.

 4. You may not copy, modify, sublicense, or distribute the Program except as expressly provided under this License. Any attempt otherwise to copy, modify, sublicense or distribute the Program is void, and will automatically terminate your rights under this License. However, parties who have received copies, or rights, from you under this License will not have their licenses terminated so long as such parties remain in full compliance.

 5. You are not required to accept this License, since you have not signed it. However, nothing else grants you permission to modify or distribute the Program or its derivative works. These actions are prohibited by law if you do not accept this License. Therefore, by modifying or distributing the Program (or any work based on the Program), you indicate your acceptance of this License to do so, and all its terms and conditions for copying, distributing or modifying the Program or works based on it.

 6. Each time you redistribute the Program (or any work based on the Program), the recipient automatically receives a license from the original licensor to copy, distribute or modify the Program subject to these terms and conditions. You may not impose any further restrictions on the recipients' exercise of the rights granted herein. You are not responsible for enforcing compliance by third parties to this License.

 7. If, as a consequence of a court judgment or allegation of patent infringement or for any other reason (not limited to patent issues), conditions are imposed on you (whether by court order, agreement or otherwise) that contradict the conditions of this License, they do not excuse you from the conditions of this License. If you cannot distribute so as to satisfy simultaneously your obligations under this License and any other pertinent obligations, then as a consequence you may not distribute the Program at all. For example, if a patent license would not permit royalty-free redistribution of the Program by all those who receive copies directly or indirectly through you, then the only way you could satisfy both it and this License would be to refrain entirely from distribution of the Program.

If any portion of this section is held invalid or unenforceable under any particular circumstance, the balance of the section is intended to apply and the section as a whole is intended to apply in other circumstances.

It is not the purpose of this section to induce you to infringe any patents or other property right claims or to contest validity of any such claims; this section has the sole purpose of protecting the integrity of the free software distribution system, which is implemented by public license practices. Many people have made generous contributions to the wide range of software distributed through that system in reliance on consistent application of that system; it is up to the author/donor to decide if he or she is willing to distribute software through any other system and a licensee cannot impose that choice.

This section is intended to make thoroughly clear what is believed to be a consequence of the rest of this License.

 8. If the distribution and/or use of the Program is restricted in certain countries either by patents or by copyrighted interfaces, the original copyright holder who places the Program under this License may add an explicit geographical distribution limitation excluding those countries, so that distribution is permitted only in or among countries not thus excluded. In such case, this License incorporates the limitation as if written in the body of this License.

 9. The Free Software Foundation may publish revised and/or new versions of the General Public License from time to time. Such new versions will be similar in spirit to the present version, but may differ in detail to address new problems or concerns.

Each version is given a distinguishing version number. If the Program specifies a version number of this License which applies to it and "any later version", you have the option of following the terms and conditions either of that version or of any later version published by the Free Software Foundation. If the Program does not specify a version number of this License, you may choose any version ever published by the Free Software Foundation.

 10. If you wish to incorporate parts of the Program into other free programs whose distribution conditions are different, write to the author to ask for permission. For software which is copyrighted by the Free Software Foundation, write to the Free Software Foundation; we sometimes make exceptions for this. Our decision will be guided by the two goals of preserving the free status of all derivatives of our free software and of promoting the sharing and reuse of software generally.

### NO WARRANTY

 11. BECAUSE THE PROGRAM IS LICENSED FREE OF CHARGE, THERE IS NO WARRANTY FOR THE PROGRAM, TO THE EXTENT PERMITTED BY APPLICABLE LAW. EXCEPT WHEN OTHERWISE STATED IN WRITING THE COPYRIGHT HOLDERS AND/OR OTHER PARTIES PROVIDE THE PROGRAM "AS IS" WITHOUT WARRANTY OF ANY KIND, EITHER EXPRESSED OR IMPLIED, INCLUDING, BUT NOT LIMITED TO, THE IMPLIED WARRANTIES OF MERCHANTABILITY AND FITNESS FOR A PARTICULAR PURPOSE. THE ENTIRE RISK AS TO THE QUALITY AND PERFORMANCE OF THE PROGRAM IS WITH YOU. SHOULD THE PROGRAM PROVE DEFECTIVE, YOU ASSUME THE COST OF ALL NECESSARY SERVICING, REPAIR OR CORRECTION.

 12. IN NO EVENT UNLESS REQUIRED BY APPLICABLE LAW OR AGREED TO IN WRITING WILL ANY COPYRIGHT HOLDER, OR ANY OTHER PARTY WHO MAY MODIFY AND/OR REDISTRIBUTE THE PROGRAM AS PERMITTED ABOVE, BE LIABLE TO YOU FOR DAMAGES, INCLUDING ANY GENERAL, SPECIAL, INCIDENTAL OR CONSEQUENTIAL DAMAGES ARISING OUT OF THE USE OR INABILITY TO USE THE PROGRAM (INCLUDING BUT NOT LIMITED TO LOSS OF DATA OR DATA BEING RENDERED INACCURATE OR LOSSES SUSTAINED BY

### YOU OR THIRD PARTIES OR A FAILURE OF THE PROGRAM TO OPERATE WITH ANY OTHER PROGRAMS), EVEN IF SUCH HOLDER OR OTHER PARTY HAS BEEN ADVISED OF THE POSSIBILITY OF SUCH DAMAGES.

### END OF TERMS AND CONDITIONS

 How to Apply These Terms to Your New Programs

 If you develop a new program, and you want it to be of the greatest possible use to the public, the best way to achieve this is to make it free software which everyone can redistribute and change under these terms.

 To do so, attach the following notices to the program. It is safest to attach them to the start of each source file to most effectively convey the exclusion of warranty; and each file should have at least the "copyright" line and a pointer to where the full notice is found.

 <one line to give the program's name and a brief idea of what it does.> Copyright  $(C)$  <year > <name of author>

 This program is free software; you can redistribute it and/or modify it under the terms of the GNU General Public License as published by the Free Software Foundation; either version 2 of the License, or (at your option) any later version.

 This program is distributed in the hope that it will be useful, but WITHOUT ANY WARRANTY; without even the implied warranty of MERCHANTABILITY or FITNESS FOR A PARTICULAR PURPOSE. See the GNU General Public License for more details.

 You should have received a copy of the GNU General Public License along with this program; if not, write to the Free Software Foundation, Inc., 59 Temple Place, Suite 330, Boston, MA 02111-1307 USA

Also add information on how to contact you by electronic and paper mail.

If the program is interactive, make it output a short notice like this when it starts in an interactive mode:

 Gnomovision version 69, Copyright (C) year name of author Gnomovision comes with ABSOLUTELY NO WARRANTY; for details type `show w'. This is free software, and you are welcome to redistribute it under certain conditions; type `show c' for details.

The hypothetical commands `show w' and `show c' should show the appropriate parts of the General Public License. Of course, the commands you use may be called something other than `show w' and `show c'; they could even be

mouse-clicks or menu items--whatever suits your program.

You should also get your employer (if you work as a programmer) or your school, if any, to sign a "copyright disclaimer" for the program, if necessary. Here is a sample; alter the names:

 Yoyodyne, Inc., hereby disclaims all copyright interest in the program `Gnomovision' (which makes passes at compilers) written by James Hacker.

 <signature of Ty Coon>, 1 April 1989 Ty Coon, President of Vice

This General Public License does not permit incorporating your program into proprietary programs. If your program is a subroutine library, you may consider it more useful to permit linking proprietary applications with the library. If this is what you want to do, use the GNU Library General Public License instead of this License.

### GNU LESSER GENERAL PUBLIC LICENSE Version 2.1, February 1999

Copyright (C) 1991, 1999 Free Software Foundation, Inc. 59 Temple Place, Suite 330, Boston, MA 02111-1307 USA Everyone is permitted to copy and distribute verbatim copies of this license document, but changing it is not allowed.

[This is the first released version of the Lesser GPL. It also counts as the successor of the GNU Library Public License, version 2, hence the version number 2.1.]

### Preamble

 The licenses for most software are designed to take away your freedom to share and change it. By contrast, the GNU General Public Licenses are intended to guarantee your freedom to share and change free software--to make sure the software is free for all its users.

 This license, the Lesser General Public License, applies to some specially designated software packages--typically libraries--of the Free Software Foundation and other authors who decide to use it. You can use it too, but we suggest you first think carefully about whether this license or the ordinary General Public License is the better strategy to use in any particular case, based on the explanations below.

 When we speak of free software, we are referring to freedom of use, not price. Our General Public Licenses are designed to make sure that you have the freedom to distribute copies of free software (and charge

for this service if you wish); that you receive source code or can get it if you want it; that you can change the software and use pieces of it in new free programs; and that you are informed that you can do these things.

 To protect your rights, we need to make restrictions that forbid distributors to deny you these rights or to ask you to surrender these rights. These restrictions translate to certain responsibilities for you if you distribute copies of the library or if you modify it.

 For example, if you distribute copies of the library, whether gratis or for a fee, you must give the recipients all the rights that we gave you. You must make sure that they, too, receive or can get the source code. If you link other code with the library, you must provide complete object files to the recipients, so that they can relink them with the library after making changes to the library and recompiling it. And you must show them these terms so they know their rights.

We protect your rights with a two-step method: (1) we copyright the library, and (2) we offer you this license, which gives you legal permission to copy, distribute and/or modify the library.

 To protect each distributor, we want to make it very clear that there is no warranty for the free library. Also, if the library is modified by someone else and passed on, the recipients should know that what they have is not the original version, so that the original author's reputation will not be affected by problems that might be introduced by others.

### $\Delta L$

 Finally, software patents pose a constant threat to the existence of any free program. We wish to make sure that a company cannot effectively restrict the users of a free program by obtaining a restrictive license from a patent holder. Therefore, we insist that any patent license obtained for a version of the library must be consistent with the full freedom of use specified in this license.

 Most GNU software, including some libraries, is covered by the ordinary GNU General Public License. This license, the GNU Lesser General Public License, applies to certain designated libraries, and is quite different from the ordinary General Public License. We use this license for certain libraries in order to permit linking those libraries into non-free programs.

 When a program is linked with a library, whether statically or using a shared library, the combination of the two is legally speaking a combined work, a derivative of the original library. The ordinary General Public License therefore permits such linking only if the entire combination fits its criteria of freedom. The Lesser General

Public License permits more lax criteria for linking other code with the library.

 We call this license the "Lesser" General Public License because it does Less to protect the user's freedom than the ordinary General Public License. It also provides other free software developers Less of an advantage over competing non-free programs. These disadvantages are the reason we use the ordinary General Public License for many libraries. However, the Lesser license provides advantages in certain special circumstances.

 For example, on rare occasions, there may be a special need to encourage the widest possible use of a certain library, so that it becomes a de-facto standard. To achieve this, non-free programs must be allowed to use the library. A more frequent case is that a free library does the same job as widely used non-free libraries. In this case, there is little to gain by limiting the free library to free software only, so we use the Lesser General Public License.

 In other cases, permission to use a particular library in non-free programs enables a greater number of people to use a large body of free software. For example, permission to use the GNU C Library in non-free programs enables many more people to use the whole GNU operating system, as well as its variant, the GNU/Linux operating system.

 Although the Lesser General Public License is Less protective of the users' freedom, it does ensure that the user of a program that is linked with the Library has the freedom and the wherewithal to run that program using a modified version of the Library.

 The precise terms and conditions for copying, distribution and modification follow. Pay close attention to the difference between a "work based on the library" and a "work that uses the library". The former contains code derived from the library, whereas the latter must be combined with the library in order to run.

 $\mathbf{M}$ .

### GNU LESSER GENERAL PUBLIC LICENSE TERMS AND CONDITIONS FOR COPYING, DISTRIBUTION AND MODIFICATION

 0. This License Agreement applies to any software library or other program which contains a notice placed by the copyright holder or other authorized party saying it may be distributed under the terms of this Lesser General Public License (also called "this License"). Each licensee is addressed as "you".

 A "library" means a collection of software functions and/or data prepared so as to be conveniently linked with application programs (which use some of those functions and data) to form executables.

 The "Library", below, refers to any such software library or work which has been distributed under these terms. A "work based on the Library" means either the Library or any derivative work under copyright law: that is to say, a work containing the Library or a portion of it, either verbatim or with modifications and/or translated straightforwardly into another language. (Hereinafter, translation is included without limitation in the term "modification".)

 "Source code" for a work means the preferred form of the work for making modifications to it. For a library, complete source code means all the source code for all modules it contains, plus any associated interface definition files, plus the scripts used to control compilation and installation of the library.

 Activities other than copying, distribution and modification are not covered by this License; they are outside its scope. The act of running a program using the Library is not restricted, and output from such a program is covered only if its contents constitute a work based on the Library (independent of the use of the Library in a tool for writing it). Whether that is true depends on what the Library does and what the program that uses the Library does.

 1. You may copy and distribute verbatim copies of the Library's complete source code as you receive it, in any medium, provided that you conspicuously and appropriately publish on each copy an appropriate copyright notice and disclaimer of warranty; keep intact all the notices that refer to this License and to the absence of any warranty; and distribute a copy of this License along with the Library.

 You may charge a fee for the physical act of transferring a copy, and you may at your option offer warranty protection in exchange for a fee.

 2. You may modify your copy or copies of the Library or any portion of it, thus forming a work based on the Library, and copy and distribute such modifications or work under the terms of Section 1 above, provided that you also meet all of these conditions:

a) The modified work must itself be a software library.

 b) You must cause the files modified to carry prominent notices stating that you changed the files and the date of any change.

 c) You must cause the whole of the work to be licensed at no charge to all third parties under the terms of this License.

 d) If a facility in the modified Library refers to a function or a table of data to be supplied by an application program that uses the facility, other than as an argument passed when the facility is invoked, then you must make a good faith effort to ensure that, in the event an application does not supply such function or table, the facility still operates, and performs whatever part of its purpose remains meaningful.

 (For example, a function in a library to compute square roots has a purpose that is entirely well-defined independent of the application. Therefore, Subsection 2d requires that any application-supplied function or table used by this function must be optional: if the application does not supply it, the square root function must still compute square roots.)

These requirements apply to the modified work as a whole. If identifiable sections of that work are not derived from the Library, and can be reasonably considered independent and separate works in themselves, then this License, and its terms, do not apply to those sections when you distribute them as separate works. But when you distribute the same sections as part of a whole which is a work based on the Library, the distribution of the whole must be on the terms of this License, whose permissions for other licensees extend to the entire whole, and thus to each and every part regardless of who wrote it.

Thus, it is not the intent of this section to claim rights or contest your rights to work written entirely by you; rather, the intent is to exercise the right to control the distribution of derivative or collective works based on the Library.

In addition, mere aggregation of another work not based on the Library with the Library (or with a work based on the Library) on a volume of a storage or distribution medium does not bring the other work under the scope of this License.

 3. You may opt to apply the terms of the ordinary GNU General Public License instead of this License to a given copy of the Library. To do this, you must alter all the notices that refer to this License, so that they refer to the ordinary GNU General Public License, version 2, instead of to this License. (If a newer version than version 2 of the ordinary GNU General Public License has appeared, then you can specify that version instead if you wish.) Do not make any other change in these notices.

 $\overline{M}$ .

 Once this change is made in a given copy, it is irreversible for that copy, so the ordinary GNU General Public License applies to all subsequent copies and derivative works made from that copy.

 This option is useful when you wish to copy part of the code of the Library into a program that is not a library.

 4. You may copy and distribute the Library (or a portion or derivative of it, under Section 2) in object code or executable form under the terms of Sections 1 and 2 above provided that you accompany it with the complete corresponding machine-readable source code, which must be distributed under the terms of Sections 1 and 2 above on a medium customarily used for software interchange.

 If distribution of object code is made by offering access to copy from a designated place, then offering equivalent access to copy the source code from the same place satisfies the requirement to distribute the source code, even though third parties are not compelled to copy the source along with the object code.

 5. A program that contains no derivative of any portion of the Library, but is designed to work with the Library by being compiled or linked with it, is called a "work that uses the Library". Such a work, in isolation, is not a derivative work of the Library, and therefore falls outside the scope of this License.

 However, linking a "work that uses the Library" with the Library creates an executable that is a derivative of the Library (because it contains portions of the Library), rather than a "work that uses the library". The executable is therefore covered by this License. Section 6 states terms for distribution of such executables.

 When a "work that uses the Library" uses material from a header file that is part of the Library, the object code for the work may be a derivative work of the Library even though the source code is not. Whether this is true is especially significant if the work can be linked without the Library, or if the work is itself a library. The threshold for this to be true is not precisely defined by law.

 If such an object file uses only numerical parameters, data structure layouts and accessors, and small macros and small inline functions (ten lines or less in length), then the use of the object file is unrestricted, regardless of whether it is legally a derivative work. (Executables containing this object code plus portions of the Library will still fall under Section 6.)

 Otherwise, if the work is a derivative of the Library, you may distribute the object code for the work under the terms of Section 6. Any executables containing that work also fall under Section 6, whether or not they are linked directly with the Library itself.

#### ^L

 6. As an exception to the Sections above, you may also combine or link a "work that uses the Library" with the Library to produce a work containing portions of the Library, and distribute that work under terms of your choice, provided that the terms permit modification of the work for the customer's own use and reverse engineering for debugging such modifications.

 You must give prominent notice with each copy of the work that the Library is used in it and that the Library and its use are covered by this License. You must supply a copy of this License. If the work during execution displays copyright notices, you must include the copyright notice for the Library among them, as well as a reference directing the user to the copy of this License. Also, you must do one of these things:

 a) Accompany the work with the complete corresponding machine-readable source code for the Library including whatever changes were used in the work (which must be distributed under Sections 1 and 2 above); and, if the work is an executable linked with the Library, with the complete machine-readable "work that uses the Library", as object code and/or source code, so that the user can modify the Library and then relink to produce a modified executable containing the modified Library. (It is understood that the user who changes the contents of definitions files in the Library will not necessarily be able to recompile the application to use the modified definitions.)

 b) Use a suitable shared library mechanism for linking with the Library. A suitable mechanism is one that (1) uses at run time a copy of the library already present on the user's computer system, rather than copying library functions into the executable, and (2) will operate properly with a modified version of the library, if the user installs one, as long as the modified version is interface-compatible with the version that the work was made with.

 c) Accompany the work with a written offer, valid for at least three years, to give the same user the materials specified in Subsection 6a, above, for a charge no more than the cost of performing this distribution.

 d) If distribution of the work is made by offering access to copy from a designated place, offer equivalent access to copy the above specified materials from the same place.

 e) Verify that the user has already received a copy of these materials or that you have already sent this user a copy.

 For an executable, the required form of the "work that uses the Library" must include any data and utility programs needed for reproducing the executable from it. However, as a special exception, the materials to be distributed need not include anything that is normally distributed (in either source or binary form) with the major components (compiler, kernel, and so on) of the operating system on which the executable runs, unless that component itself accompanies the executable.

 It may happen that this requirement contradicts the license restrictions of other proprietary libraries that do not normally accompany the operating system. Such a contradiction means you cannot use both them and the Library together in an executable that you distribute.

### $\overline{M}$ .

 7. You may place library facilities that are a work based on the Library side-by-side in a single library together with other library facilities not covered by this License, and distribute such a combined library, provided that the separate distribution of the work based on the Library and of the other library facilities is otherwise permitted, and provided that you do these two things:

 a) Accompany the combined library with a copy of the same work based on the Library, uncombined with any other library facilities. This must be distributed under the terms of the Sections above.

 b) Give prominent notice with the combined library of the fact that part of it is a work based on the Library, and explaining where to find the accompanying uncombined form of the same work.

 8. You may not copy, modify, sublicense, link with, or distribute the Library except as expressly provided under this License. Any attempt otherwise to copy, modify, sublicense, link with, or distribute the Library is void, and will automatically terminate your rights under this License. However, parties who have received copies, or rights, from you under this License will not have their licenses terminated so long as such parties remain in full compliance.

 9. You are not required to accept this License, since you have not signed it. However, nothing else grants you permission to modify or distribute the Library or its derivative works. These actions are prohibited by law if you do not accept this License. Therefore, by modifying or distributing the Library (or any work based on the Library), you indicate your acceptance of this License to do so, and all its terms and conditions for copying, distributing or modifying the Library or works based on it.

 10. Each time you redistribute the Library (or any work based on the Library), the recipient automatically receives a license from the original licensor to copy, distribute, link with or modify the Library subject to these terms and conditions. You may not impose any further restrictions on the recipients' exercise of the rights granted herein. You are not responsible for enforcing compliance by third parties with this License.

### $\mathbf{M}$ .

 11. If, as a consequence of a court judgment or allegation of patent infringement or for any other reason (not limited to patent issues), conditions are imposed on you (whether by court order, agreement or otherwise) that contradict the conditions of this License, they do not excuse you from the conditions of this License. If you cannot distribute so as to satisfy simultaneously your obligations under this License and any other pertinent obligations, then as a consequence you may not distribute the Library at all. For example, if a patent license would not permit royalty-free redistribution of the Library by all those who receive copies directly or indirectly through you, then the only way you could satisfy both it and this License would be to refrain entirely from distribution of the Library.

If any portion of this section is held invalid or unenforceable under any particular circumstance, the balance of the section is intended to apply, and the section as a whole is intended to apply in other circumstances.

It is not the purpose of this section to induce you to infringe any patents or other property right claims or to contest validity of any such claims; this section has the sole purpose of protecting the integrity of the free software distribution system which is implemented by public license practices. Many people have made generous contributions to the wide range of software distributed through that system in reliance on consistent application of that system; it is up to the author/donor to decide if he or she is willing to distribute software through any other system and a licensee cannot impose that choice.

This section is intended to make thoroughly clear what is believed to be a consequence of the rest of this License.

 12. If the distribution and/or use of the Library is restricted in certain countries either by patents or by copyrighted interfaces, the original copyright holder who places the Library under this License may add an explicit geographical distribution limitation excluding those countries, so that distribution is permitted only in or among countries not thus excluded. In such case, this License incorporates the limitation as if written in the body of this License.

 13. The Free Software Foundation may publish revised and/or new versions of the Lesser General Public License from time to time. Such new versions will be similar in spirit to the present version, but may differ in detail to address new problems or concerns.

Each version is given a distinguishing version number. If the Library specifies a version number of this License which applies to it and "any later version", you have the option of following the terms and conditions either of that version or of any later version published by the Free Software Foundation. If the Library does not specify a license version number, you may choose any version ever published by the Free Software Foundation.

 $\mathbf{M}$ .

 14. If you wish to incorporate parts of the Library into other free programs whose distribution conditions are incompatible with these, write to the author to ask for permission. For software which is copyrighted by the Free Software Foundation, write to the Free Software Foundation; we sometimes make exceptions for this. Our decision will be guided by the two goals of preserving the free status of all derivatives of our free software and of promoting the sharing and reuse of software generally.

### NO WARRANTY

 15. BECAUSE THE LIBRARY IS LICENSED FREE OF CHARGE, THERE IS NO WARRANTY FOR THE LIBRARY, TO THE EXTENT PERMITTED BY APPLICABLE LAW. EXCEPT WHEN OTHERWISE STATED IN WRITING THE COPYRIGHT HOLDERS AND/OR OTHER PARTIES PROVIDE THE LIBRARY "AS IS" WITHOUT WARRANTY OF ANY KIND, EITHER EXPRESSED OR IMPLIED, INCLUDING, BUT NOT LIMITED TO, THE IMPLIED WARRANTIES OF MERCHANTABILITY AND FITNESS FOR A PARTICULAR PURPOSE. THE ENTIRE RISK AS TO THE QUALITY AND PERFORMANCE OF THE LIBRARY IS WITH YOU. SHOULD THE LIBRARY PROVE DEFECTIVE, YOU ASSUME THE COST OF ALL NECESSARY SERVICING, REPAIR OR CORRECTION.

 16. IN NO EVENT UNLESS REQUIRED BY APPLICABLE LAW OR AGREED TO IN WRITING WILL ANY COPYRIGHT HOLDER, OR ANY OTHER PARTY WHO MAY MODIFY AND/OR REDISTRIBUTE THE LIBRARY AS PERMITTED ABOVE, BE LIABLE TO YOU FOR DAMAGES, INCLUDING ANY GENERAL, SPECIAL, INCIDENTAL OR CONSEQUENTIAL DAMAGES ARISING OUT OF THE USE OR INABILITY TO USE THE LIBRARY (INCLUDING BUT NOT LIMITED TO LOSS OF DATA OR DATA BEING RENDERED INACCURATE OR LOSSES SUSTAINED BY YOU OR THIRD PARTIES OR A FAILURE OF THE LIBRARY TO OPERATE WITH ANY OTHER SOFTWARE), EVEN IF SUCH HOLDER OR OTHER PARTY HAS BEEN ADVISED OF THE POSSIBILITY OF SUCH DAMAGES.

### END OF TERMS AND CONDITIONS

 $\Delta$ L

How to Apply These Terms to Your New Libraries

 If you develop a new library, and you want it to be of the greatest possible use to the public, we recommend making it free software that everyone can redistribute and change. You can do so by permitting redistribution under these terms (or, alternatively, under the terms of the ordinary General Public License).

 To apply these terms, attach the following notices to the library. It is safest to attach them to the start of each source file to most effectively convey the exclusion of warranty; and each file should have at least the "copyright" line and a pointer to where the full notice is found.

 <one line to give the library's name and a brief idea of what it does.> Copyright  $(C)$  <year > <name of author>

 This library is free software; you can redistribute it and/or modify it under the terms of the GNU Lesser General Public License as published by the Free Software Foundation; either version 2.1 of the License, or (at your option) any later version.

 This library is distributed in the hope that it will be useful, but WITHOUT ANY WARRANTY; without even the implied warranty of MERCHANTABILITY or FITNESS FOR A PARTICULAR PURPOSE. See the GNU Lesser General Public License for more details.

 You should have received a copy of the GNU Lesser General Public License along with this library; if not, write to the Free Software Foundation, Inc., 59 Temple Place, Suite 330, Boston, MA 02111-1307 USA

Also add information on how to contact you by electronic and paper mail.

You should also get your employer (if you work as a programmer) or your school, if any, to sign a "copyright disclaimer" for the library, if necessary. Here is a sample; alter the names:

 Yoyodyne, Inc., hereby disclaims all copyright interest in the library `Frob' (a library for tweaking knobs) written by James Random Hacker.

 <signature of Ty Coon>, 1 April 1990 Ty Coon, President of Vice

That's all there is to it!

# **1.15 setup 2.12.2-7.el8**

### **1.15.1 Available under license :**

Setup package is public domain.

You are free to use, copy, distribute or modify included files without restrictions.

### **1.16 libgcrypt 1.8.5-7.el8\_6 1.16.1 Available under license :**

 GNU GENERAL PUBLIC LICENSE Version 2, June 1991

Copyright (C) 1989, 1991 Free Software Foundation, Inc. 59 Temple Place, Suite 330, Boston, MA 02111-1307 USA Everyone is permitted to copy and distribute verbatim copies of this license document, but changing it is not allowed.

### Preamble

 The licenses for most software are designed to take away your freedom to share and change it. By contrast, the GNU General Public License is intended to guarantee your freedom to share and change free software--to make sure the software is free for all its users. This General Public License applies to most of the Free Software Foundation's software and to any other program whose authors commit to using it. (Some other Free Software Foundation software is covered by the GNU Library General Public License instead.) You can apply it to your programs, too.

 When we speak of free software, we are referring to freedom, not price. Our General Public Licenses are designed to make sure that you have the freedom to distribute copies of free software (and charge for this service if you wish), that you receive source code or can get it if you want it, that you can change the software or use pieces of it in new free programs; and that you know you can do these things.

 To protect your rights, we need to make restrictions that forbid anyone to deny you these rights or to ask you to surrender the rights. These restrictions translate to certain responsibilities for you if you distribute copies of the software, or if you modify it.

 For example, if you distribute copies of such a program, whether gratis or for a fee, you must give the recipients all the rights that you have. You must make sure that they, too, receive or can get the

source code. And you must show them these terms so they know their rights.

We protect your rights with two steps: (1) copyright the software, and (2) offer you this license which gives you legal permission to copy, distribute and/or modify the software.

 Also, for each author's protection and ours, we want to make certain that everyone understands that there is no warranty for this free software. If the software is modified by someone else and passed on, we want its recipients to know that what they have is not the original, so that any problems introduced by others will not reflect on the original authors' reputations.

 Finally, any free program is threatened constantly by software patents. We wish to avoid the danger that redistributors of a free program will individually obtain patent licenses, in effect making the program proprietary. To prevent this, we have made it clear that any patent must be licensed for everyone's free use or not licensed at all.

 The precise terms and conditions for copying, distribution and modification follow.

### GNU GENERAL PUBLIC LICENSE TERMS AND CONDITIONS FOR COPYING, DISTRIBUTION AND MODIFICATION

 0. This License applies to any program or other work which contains a notice placed by the copyright holder saying it may be distributed under the terms of this General Public License. The "Program", below, refers to any such program or work, and a "work based on the Program" means either the Program or any derivative work under copyright law: that is to say, a work containing the Program or a portion of it, either verbatim or with modifications and/or translated into another language. (Hereinafter, translation is included without limitation in the term "modification".) Each licensee is addressed as "you".

Activities other than copying, distribution and modification are not covered by this License; they are outside its scope. The act of running the Program is not restricted, and the output from the Program is covered only if its contents constitute a work based on the Program (independent of having been made by running the Program). Whether that is true depends on what the Program does.

 1. You may copy and distribute verbatim copies of the Program's source code as you receive it, in any medium, provided that you conspicuously and appropriately publish on each copy an appropriate copyright notice and disclaimer of warranty; keep intact all the notices that refer to this License and to the absence of any warranty;

and give any other recipients of the Program a copy of this License along with the Program.

You may charge a fee for the physical act of transferring a copy, and you may at your option offer warranty protection in exchange for a fee.

 2. You may modify your copy or copies of the Program or any portion of it, thus forming a work based on the Program, and copy and distribute such modifications or work under the terms of Section 1 above, provided that you also meet all of these conditions:

 a) You must cause the modified files to carry prominent notices stating that you changed the files and the date of any change.

 b) You must cause any work that you distribute or publish, that in whole or in part contains or is derived from the Program or any part thereof, to be licensed as a whole at no charge to all third parties under the terms of this License.

 c) If the modified program normally reads commands interactively when run, you must cause it, when started running for such interactive use in the most ordinary way, to print or display an announcement including an appropriate copyright notice and a notice that there is no warranty (or else, saying that you provide a warranty) and that users may redistribute the program under these conditions, and telling the user how to view a copy of this License. (Exception: if the Program itself is interactive but does not normally print such an announcement, your work based on the Program is not required to print an announcement.)

These requirements apply to the modified work as a whole. If identifiable sections of that work are not derived from the Program, and can be reasonably considered independent and separate works in themselves, then this License, and its terms, do not apply to those sections when you distribute them as separate works. But when you distribute the same sections as part of a whole which is a work based on the Program, the distribution of the whole must be on the terms of this License, whose permissions for other licensees extend to the entire whole, and thus to each and every part regardless of who wrote it.

Thus, it is not the intent of this section to claim rights or contest your rights to work written entirely by you; rather, the intent is to exercise the right to control the distribution of derivative or collective works based on the Program.

In addition, mere aggregation of another work not based on the Program with the Program (or with a work based on the Program) on a volume of a storage or distribution medium does not bring the other work under

the scope of this License.

 3. You may copy and distribute the Program (or a work based on it, under Section 2) in object code or executable form under the terms of Sections 1 and 2 above provided that you also do one of the following:

 a) Accompany it with the complete corresponding machine-readable source code, which must be distributed under the terms of Sections 1 and 2 above on a medium customarily used for software interchange; or,

 b) Accompany it with a written offer, valid for at least three years, to give any third party, for a charge no more than your cost of physically performing source distribution, a complete machine-readable copy of the corresponding source code, to be distributed under the terms of Sections 1 and 2 above on a medium customarily used for software interchange; or,

 c) Accompany it with the information you received as to the offer to distribute corresponding source code. (This alternative is allowed only for noncommercial distribution and only if you received the program in object code or executable form with such an offer, in accord with Subsection b above.)

The source code for a work means the preferred form of the work for making modifications to it. For an executable work, complete source code means all the source code for all modules it contains, plus any associated interface definition files, plus the scripts used to control compilation and installation of the executable. However, as a special exception, the source code distributed need not include anything that is normally distributed (in either source or binary form) with the major components (compiler, kernel, and so on) of the operating system on which the executable runs, unless that component itself accompanies the executable.

If distribution of executable or object code is made by offering access to copy from a designated place, then offering equivalent access to copy the source code from the same place counts as distribution of the source code, even though third parties are not compelled to copy the source along with the object code.

 4. You may not copy, modify, sublicense, or distribute the Program except as expressly provided under this License. Any attempt otherwise to copy, modify, sublicense or distribute the Program is void, and will automatically terminate your rights under this License. However, parties who have received copies, or rights, from you under this License will not have their licenses terminated so long as such parties remain in full compliance.

 5. You are not required to accept this License, since you have not signed it. However, nothing else grants you permission to modify or distribute the Program or its derivative works. These actions are prohibited by law if you do not accept this License. Therefore, by modifying or distributing the Program (or any work based on the Program), you indicate your acceptance of this License to do so, and all its terms and conditions for copying, distributing or modifying the Program or works based on it.

 6. Each time you redistribute the Program (or any work based on the Program), the recipient automatically receives a license from the original licensor to copy, distribute or modify the Program subject to these terms and conditions. You may not impose any further restrictions on the recipients' exercise of the rights granted herein. You are not responsible for enforcing compliance by third parties to this License.

 7. If, as a consequence of a court judgment or allegation of patent infringement or for any other reason (not limited to patent issues), conditions are imposed on you (whether by court order, agreement or otherwise) that contradict the conditions of this License, they do not excuse you from the conditions of this License. If you cannot distribute so as to satisfy simultaneously your obligations under this License and any other pertinent obligations, then as a consequence you may not distribute the Program at all. For example, if a patent license would not permit royalty-free redistribution of the Program by all those who receive copies directly or indirectly through you, then the only way you could satisfy both it and this License would be to refrain entirely from distribution of the Program.

If any portion of this section is held invalid or unenforceable under any particular circumstance, the balance of the section is intended to apply and the section as a whole is intended to apply in other circumstances.

It is not the purpose of this section to induce you to infringe any patents or other property right claims or to contest validity of any such claims; this section has the sole purpose of protecting the integrity of the free software distribution system, which is implemented by public license practices. Many people have made generous contributions to the wide range of software distributed through that system in reliance on consistent application of that system; it is up to the author/donor to decide if he or she is willing to distribute software through any other system and a licensee cannot impose that choice.

This section is intended to make thoroughly clear what is believed to be a consequence of the rest of this License.

 8. If the distribution and/or use of the Program is restricted in certain countries either by patents or by copyrighted interfaces, the original copyright holder who places the Program under this License may add an explicit geographical distribution limitation excluding those countries, so that distribution is permitted only in or among countries not thus excluded. In such case, this License incorporates the limitation as if written in the body of this License.

 9. The Free Software Foundation may publish revised and/or new versions of the General Public License from time to time. Such new versions will be similar in spirit to the present version, but may differ in detail to address new problems or concerns.

Each version is given a distinguishing version number. If the Program specifies a version number of this License which applies to it and "any later version", you have the option of following the terms and conditions either of that version or of any later version published by the Free Software Foundation. If the Program does not specify a version number of this License, you may choose any version ever published by the Free Software Foundation.

 10. If you wish to incorporate parts of the Program into other free programs whose distribution conditions are different, write to the author to ask for permission. For software which is copyrighted by the Free Software Foundation, write to the Free Software Foundation; we sometimes make exceptions for this. Our decision will be guided by the two goals of preserving the free status of all derivatives of our free software and of promoting the sharing and reuse of software generally.

### NO WARRANTY

 11. BECAUSE THE PROGRAM IS LICENSED FREE OF CHARGE, THERE IS NO WARRANTY FOR THE PROGRAM, TO THE EXTENT PERMITTED BY APPLICABLE LAW. EXCEPT WHEN OTHERWISE STATED IN WRITING THE COPYRIGHT HOLDERS AND/OR OTHER PARTIES PROVIDE THE PROGRAM "AS IS" WITHOUT WARRANTY OF ANY KIND, EITHER EXPRESSED OR IMPLIED, INCLUDING, BUT NOT LIMITED TO, THE IMPLIED WARRANTIES OF MERCHANTABILITY AND FITNESS FOR A PARTICULAR PURPOSE. THE ENTIRE RISK AS TO THE QUALITY AND PERFORMANCE OF THE PROGRAM IS WITH YOU. SHOULD THE PROGRAM PROVE DEFECTIVE, YOU ASSUME THE COST OF ALL NECESSARY SERVICING, REPAIR OR CORRECTION.

 12. IN NO EVENT UNLESS REQUIRED BY APPLICABLE LAW OR AGREED TO IN WRITING WILL ANY COPYRIGHT HOLDER, OR ANY OTHER PARTY WHO MAY MODIFY AND/OR REDISTRIBUTE THE PROGRAM AS PERMITTED ABOVE, BE LIABLE TO YOU FOR DAMAGES, INCLUDING ANY GENERAL, SPECIAL, INCIDENTAL OR CONSEQUENTIAL DAMAGES ARISING OUT OF THE USE OR INABILITY TO USE THE PROGRAM (INCLUDING BUT NOT LIMITED TO LOSS OF DATA OR DATA BEING RENDERED INACCURATE OR LOSSES SUSTAINED BY

### YOU OR THIRD PARTIES OR A FAILURE OF THE PROGRAM TO OPERATE WITH ANY OTHER PROGRAMS), EVEN IF SUCH HOLDER OR OTHER PARTY HAS BEEN ADVISED OF THE POSSIBILITY OF SUCH DAMAGES.

### END OF TERMS AND CONDITIONS

 How to Apply These Terms to Your New Programs

 If you develop a new program, and you want it to be of the greatest possible use to the public, the best way to achieve this is to make it free software which everyone can redistribute and change under these terms.

 To do so, attach the following notices to the program. It is safest to attach them to the start of each source file to most effectively convey the exclusion of warranty; and each file should have at least the "copyright" line and a pointer to where the full notice is found.

 <one line to give the program's name and a brief idea of what it does.> Copyright  $(C)$  <year > <name of author>

 This program is free software; you can redistribute it and/or modify it under the terms of the GNU General Public License as published by the Free Software Foundation; either version 2 of the License, or (at your option) any later version.

 This program is distributed in the hope that it will be useful, but WITHOUT ANY WARRANTY; without even the implied warranty of MERCHANTABILITY or FITNESS FOR A PARTICULAR PURPOSE. See the GNU General Public License for more details.

 You should have received a copy of the GNU General Public License along with this program; if not, write to the Free Software Foundation, Inc., 59 Temple Place, Suite 330, Boston, MA 02111-1307 USA

Also add information on how to contact you by electronic and paper mail.

If the program is interactive, make it output a short notice like this when it starts in an interactive mode:

 Gnomovision version 69, Copyright (C) year name of author Gnomovision comes with ABSOLUTELY NO WARRANTY; for details type `show w'. This is free software, and you are welcome to redistribute it under certain conditions; type `show c' for details.

The hypothetical commands `show w' and `show c' should show the appropriate parts of the General Public License. Of course, the commands you use may be called something other than `show w' and `show c'; they could even be

mouse-clicks or menu items--whatever suits your program.

You should also get your employer (if you work as a programmer) or your school, if any, to sign a "copyright disclaimer" for the program, if necessary. Here is a sample; alter the names:

 Yoyodyne, Inc., hereby disclaims all copyright interest in the program `Gnomovision' (which makes passes at compilers) written by James Hacker.

 <signature of Ty Coon>, 1 April 1989 Ty Coon, President of Vice

This General Public License does not permit incorporating your program into proprietary programs. If your program is a subroutine library, you may consider it more useful to permit linking proprietary applications with the library. If this is what you want to do, use the GNU Library General Public License instead of this License.

### GNU LESSER GENERAL PUBLIC LICENSE Version 2.1, February 1999

Copyright (C) 1991, 1999 Free Software Foundation, Inc. 59 Temple Place, Suite 330, Boston, MA 02111-1307 USA Everyone is permitted to copy and distribute verbatim copies of this license document, but changing it is not allowed.

[This is the first released version of the Lesser GPL. It also counts as the successor of the GNU Library Public License, version 2, hence the version number 2.1.]

### Preamble

 The licenses for most software are designed to take away your freedom to share and change it. By contrast, the GNU General Public Licenses are intended to guarantee your freedom to share and change free software--to make sure the software is free for all its users.

 This license, the Lesser General Public License, applies to some specially designated software packages--typically libraries--of the Free Software Foundation and other authors who decide to use it. You can use it too, but we suggest you first think carefully about whether this license or the ordinary General Public License is the better strategy to use in any particular case, based on the explanations below.

 When we speak of free software, we are referring to freedom of use, not price. Our General Public Licenses are designed to make sure that you have the freedom to distribute copies of free software (and charge

for this service if you wish); that you receive source code or can get it if you want it; that you can change the software and use pieces of it in new free programs; and that you are informed that you can do these things.

 To protect your rights, we need to make restrictions that forbid distributors to deny you these rights or to ask you to surrender these rights. These restrictions translate to certain responsibilities for you if you distribute copies of the library or if you modify it.

 For example, if you distribute copies of the library, whether gratis or for a fee, you must give the recipients all the rights that we gave you. You must make sure that they, too, receive or can get the source code. If you link other code with the library, you must provide complete object files to the recipients, so that they can relink them with the library after making changes to the library and recompiling it. And you must show them these terms so they know their rights.

We protect your rights with a two-step method: (1) we copyright the library, and (2) we offer you this license, which gives you legal permission to copy, distribute and/or modify the library.

 To protect each distributor, we want to make it very clear that there is no warranty for the free library. Also, if the library is modified by someone else and passed on, the recipients should know that what they have is not the original version, so that the original author's reputation will not be affected by problems that might be introduced by others.

### $\Delta L$

 Finally, software patents pose a constant threat to the existence of any free program. We wish to make sure that a company cannot effectively restrict the users of a free program by obtaining a restrictive license from a patent holder. Therefore, we insist that any patent license obtained for a version of the library must be consistent with the full freedom of use specified in this license.

 Most GNU software, including some libraries, is covered by the ordinary GNU General Public License. This license, the GNU Lesser General Public License, applies to certain designated libraries, and is quite different from the ordinary General Public License. We use this license for certain libraries in order to permit linking those libraries into non-free programs.

 When a program is linked with a library, whether statically or using a shared library, the combination of the two is legally speaking a combined work, a derivative of the original library. The ordinary General Public License therefore permits such linking only if the entire combination fits its criteria of freedom. The Lesser General

Public License permits more lax criteria for linking other code with the library.

 We call this license the "Lesser" General Public License because it does Less to protect the user's freedom than the ordinary General Public License. It also provides other free software developers Less of an advantage over competing non-free programs. These disadvantages are the reason we use the ordinary General Public License for many libraries. However, the Lesser license provides advantages in certain special circumstances.

 For example, on rare occasions, there may be a special need to encourage the widest possible use of a certain library, so that it becomes a de-facto standard. To achieve this, non-free programs must be allowed to use the library. A more frequent case is that a free library does the same job as widely used non-free libraries. In this case, there is little to gain by limiting the free library to free software only, so we use the Lesser General Public License.

 In other cases, permission to use a particular library in non-free programs enables a greater number of people to use a large body of free software. For example, permission to use the GNU C Library in non-free programs enables many more people to use the whole GNU operating system, as well as its variant, the GNU/Linux operating system.

 Although the Lesser General Public License is Less protective of the users' freedom, it does ensure that the user of a program that is linked with the Library has the freedom and the wherewithal to run that program using a modified version of the Library.

 The precise terms and conditions for copying, distribution and modification follow. Pay close attention to the difference between a "work based on the library" and a "work that uses the library". The former contains code derived from the library, whereas the latter must be combined with the library in order to run.

 $\mathbf{M}$ .

### GNU LESSER GENERAL PUBLIC LICENSE TERMS AND CONDITIONS FOR COPYING, DISTRIBUTION AND MODIFICATION

 0. This License Agreement applies to any software library or other program which contains a notice placed by the copyright holder or other authorized party saying it may be distributed under the terms of this Lesser General Public License (also called "this License"). Each licensee is addressed as "you".

 A "library" means a collection of software functions and/or data prepared so as to be conveniently linked with application programs (which use some of those functions and data) to form executables.

 The "Library", below, refers to any such software library or work which has been distributed under these terms. A "work based on the Library" means either the Library or any derivative work under copyright law: that is to say, a work containing the Library or a portion of it, either verbatim or with modifications and/or translated straightforwardly into another language. (Hereinafter, translation is included without limitation in the term "modification".)

 "Source code" for a work means the preferred form of the work for making modifications to it. For a library, complete source code means all the source code for all modules it contains, plus any associated interface definition files, plus the scripts used to control compilation and installation of the library.

 Activities other than copying, distribution and modification are not covered by this License; they are outside its scope. The act of running a program using the Library is not restricted, and output from such a program is covered only if its contents constitute a work based on the Library (independent of the use of the Library in a tool for writing it). Whether that is true depends on what the Library does and what the program that uses the Library does.

 1. You may copy and distribute verbatim copies of the Library's complete source code as you receive it, in any medium, provided that you conspicuously and appropriately publish on each copy an appropriate copyright notice and disclaimer of warranty; keep intact all the notices that refer to this License and to the absence of any warranty; and distribute a copy of this License along with the Library.

 You may charge a fee for the physical act of transferring a copy, and you may at your option offer warranty protection in exchange for a fee.

 2. You may modify your copy or copies of the Library or any portion of it, thus forming a work based on the Library, and copy and distribute such modifications or work under the terms of Section 1 above, provided that you also meet all of these conditions:

a) The modified work must itself be a software library.

 b) You must cause the files modified to carry prominent notices stating that you changed the files and the date of any change.

 c) You must cause the whole of the work to be licensed at no charge to all third parties under the terms of this License.

 d) If a facility in the modified Library refers to a function or a table of data to be supplied by an application program that uses the facility, other than as an argument passed when the facility is invoked, then you must make a good faith effort to ensure that, in the event an application does not supply such function or table, the facility still operates, and performs whatever part of its purpose remains meaningful.

 (For example, a function in a library to compute square roots has a purpose that is entirely well-defined independent of the application. Therefore, Subsection 2d requires that any application-supplied function or table used by this function must be optional: if the application does not supply it, the square root function must still compute square roots.)

These requirements apply to the modified work as a whole. If identifiable sections of that work are not derived from the Library, and can be reasonably considered independent and separate works in themselves, then this License, and its terms, do not apply to those sections when you distribute them as separate works. But when you distribute the same sections as part of a whole which is a work based on the Library, the distribution of the whole must be on the terms of this License, whose permissions for other licensees extend to the entire whole, and thus to each and every part regardless of who wrote it.

Thus, it is not the intent of this section to claim rights or contest your rights to work written entirely by you; rather, the intent is to exercise the right to control the distribution of derivative or collective works based on the Library.

In addition, mere aggregation of another work not based on the Library with the Library (or with a work based on the Library) on a volume of a storage or distribution medium does not bring the other work under the scope of this License.

 3. You may opt to apply the terms of the ordinary GNU General Public License instead of this License to a given copy of the Library. To do this, you must alter all the notices that refer to this License, so that they refer to the ordinary GNU General Public License, version 2, instead of to this License. (If a newer version than version 2 of the ordinary GNU General Public License has appeared, then you can specify that version instead if you wish.) Do not make any other change in these notices.

 $\overline{M}$ .

 Once this change is made in a given copy, it is irreversible for that copy, so the ordinary GNU General Public License applies to all subsequent copies and derivative works made from that copy.

 This option is useful when you wish to copy part of the code of the Library into a program that is not a library.

 4. You may copy and distribute the Library (or a portion or derivative of it, under Section 2) in object code or executable form under the terms of Sections 1 and 2 above provided that you accompany it with the complete corresponding machine-readable source code, which must be distributed under the terms of Sections 1 and 2 above on a medium customarily used for software interchange.

 If distribution of object code is made by offering access to copy from a designated place, then offering equivalent access to copy the source code from the same place satisfies the requirement to distribute the source code, even though third parties are not compelled to copy the source along with the object code.

 5. A program that contains no derivative of any portion of the Library, but is designed to work with the Library by being compiled or linked with it, is called a "work that uses the Library". Such a work, in isolation, is not a derivative work of the Library, and therefore falls outside the scope of this License.

 However, linking a "work that uses the Library" with the Library creates an executable that is a derivative of the Library (because it contains portions of the Library), rather than a "work that uses the library". The executable is therefore covered by this License. Section 6 states terms for distribution of such executables.

 When a "work that uses the Library" uses material from a header file that is part of the Library, the object code for the work may be a derivative work of the Library even though the source code is not. Whether this is true is especially significant if the work can be linked without the Library, or if the work is itself a library. The threshold for this to be true is not precisely defined by law.

 If such an object file uses only numerical parameters, data structure layouts and accessors, and small macros and small inline functions (ten lines or less in length), then the use of the object file is unrestricted, regardless of whether it is legally a derivative work. (Executables containing this object code plus portions of the Library will still fall under Section 6.)

 Otherwise, if the work is a derivative of the Library, you may distribute the object code for the work under the terms of Section 6. Any executables containing that work also fall under Section 6, whether or not they are linked directly with the Library itself.

#### ^L

 6. As an exception to the Sections above, you may also combine or link a "work that uses the Library" with the Library to produce a work containing portions of the Library, and distribute that work under terms of your choice, provided that the terms permit modification of the work for the customer's own use and reverse engineering for debugging such modifications.

 You must give prominent notice with each copy of the work that the Library is used in it and that the Library and its use are covered by this License. You must supply a copy of this License. If the work during execution displays copyright notices, you must include the copyright notice for the Library among them, as well as a reference directing the user to the copy of this License. Also, you must do one of these things:

 a) Accompany the work with the complete corresponding machine-readable source code for the Library including whatever changes were used in the work (which must be distributed under Sections 1 and 2 above); and, if the work is an executable linked with the Library, with the complete machine-readable "work that uses the Library", as object code and/or source code, so that the user can modify the Library and then relink to produce a modified executable containing the modified Library. (It is understood that the user who changes the contents of definitions files in the Library will not necessarily be able to recompile the application to use the modified definitions.)

 b) Use a suitable shared library mechanism for linking with the Library. A suitable mechanism is one that (1) uses at run time a copy of the library already present on the user's computer system, rather than copying library functions into the executable, and (2) will operate properly with a modified version of the library, if the user installs one, as long as the modified version is interface-compatible with the version that the work was made with.

 c) Accompany the work with a written offer, valid for at least three years, to give the same user the materials specified in Subsection 6a, above, for a charge no more than the cost of performing this distribution.

 d) If distribution of the work is made by offering access to copy from a designated place, offer equivalent access to copy the above specified materials from the same place.

 e) Verify that the user has already received a copy of these materials or that you have already sent this user a copy.

 For an executable, the required form of the "work that uses the Library" must include any data and utility programs needed for reproducing the executable from it. However, as a special exception, the materials to be distributed need not include anything that is normally distributed (in either source or binary form) with the major components (compiler, kernel, and so on) of the operating system on which the executable runs, unless that component itself accompanies the executable.

 It may happen that this requirement contradicts the license restrictions of other proprietary libraries that do not normally accompany the operating system. Such a contradiction means you cannot use both them and the Library together in an executable that you distribute.

### $\overline{M}$ .

 7. You may place library facilities that are a work based on the Library side-by-side in a single library together with other library facilities not covered by this License, and distribute such a combined library, provided that the separate distribution of the work based on the Library and of the other library facilities is otherwise permitted, and provided that you do these two things:

 a) Accompany the combined library with a copy of the same work based on the Library, uncombined with any other library facilities. This must be distributed under the terms of the Sections above.

 b) Give prominent notice with the combined library of the fact that part of it is a work based on the Library, and explaining where to find the accompanying uncombined form of the same work.

 8. You may not copy, modify, sublicense, link with, or distribute the Library except as expressly provided under this License. Any attempt otherwise to copy, modify, sublicense, link with, or distribute the Library is void, and will automatically terminate your rights under this License. However, parties who have received copies, or rights, from you under this License will not have their licenses terminated so long as such parties remain in full compliance.

 9. You are not required to accept this License, since you have not signed it. However, nothing else grants you permission to modify or distribute the Library or its derivative works. These actions are prohibited by law if you do not accept this License. Therefore, by modifying or distributing the Library (or any work based on the Library), you indicate your acceptance of this License to do so, and all its terms and conditions for copying, distributing or modifying the Library or works based on it.

 10. Each time you redistribute the Library (or any work based on the Library), the recipient automatically receives a license from the original licensor to copy, distribute, link with or modify the Library subject to these terms and conditions. You may not impose any further restrictions on the recipients' exercise of the rights granted herein. You are not responsible for enforcing compliance by third parties with this License.

### $\mathbf{M}$ .

 11. If, as a consequence of a court judgment or allegation of patent infringement or for any other reason (not limited to patent issues), conditions are imposed on you (whether by court order, agreement or otherwise) that contradict the conditions of this License, they do not excuse you from the conditions of this License. If you cannot distribute so as to satisfy simultaneously your obligations under this License and any other pertinent obligations, then as a consequence you may not distribute the Library at all. For example, if a patent license would not permit royalty-free redistribution of the Library by all those who receive copies directly or indirectly through you, then the only way you could satisfy both it and this License would be to refrain entirely from distribution of the Library.

If any portion of this section is held invalid or unenforceable under any particular circumstance, the balance of the section is intended to apply, and the section as a whole is intended to apply in other circumstances.

It is not the purpose of this section to induce you to infringe any patents or other property right claims or to contest validity of any such claims; this section has the sole purpose of protecting the integrity of the free software distribution system which is implemented by public license practices. Many people have made generous contributions to the wide range of software distributed through that system in reliance on consistent application of that system; it is up to the author/donor to decide if he or she is willing to distribute software through any other system and a licensee cannot impose that choice.

This section is intended to make thoroughly clear what is believed to be a consequence of the rest of this License.

 12. If the distribution and/or use of the Library is restricted in certain countries either by patents or by copyrighted interfaces, the original copyright holder who places the Library under this License may add an explicit geographical distribution limitation excluding those countries, so that distribution is permitted only in or among countries not thus excluded. In such case, this License incorporates the limitation as if written in the body of this License.

 13. The Free Software Foundation may publish revised and/or new versions of the Lesser General Public License from time to time. Such new versions will be similar in spirit to the present version, but may differ in detail to address new problems or concerns.

Each version is given a distinguishing version number. If the Library specifies a version number of this License which applies to it and "any later version", you have the option of following the terms and conditions either of that version or of any later version published by the Free Software Foundation. If the Library does not specify a license version number, you may choose any version ever published by the Free Software Foundation.

 $\mathbf{M}$ .

 14. If you wish to incorporate parts of the Library into other free programs whose distribution conditions are incompatible with these, write to the author to ask for permission. For software which is copyrighted by the Free Software Foundation, write to the Free Software Foundation; we sometimes make exceptions for this. Our decision will be guided by the two goals of preserving the free status of all derivatives of our free software and of promoting the sharing and reuse of software generally.

### NO WARRANTY

 15. BECAUSE THE LIBRARY IS LICENSED FREE OF CHARGE, THERE IS NO WARRANTY FOR THE LIBRARY, TO THE EXTENT PERMITTED BY APPLICABLE LAW. EXCEPT WHEN OTHERWISE STATED IN WRITING THE COPYRIGHT HOLDERS AND/OR OTHER PARTIES PROVIDE THE LIBRARY "AS IS" WITHOUT WARRANTY OF ANY KIND, EITHER EXPRESSED OR IMPLIED, INCLUDING, BUT NOT LIMITED TO, THE IMPLIED WARRANTIES OF MERCHANTABILITY AND FITNESS FOR A PARTICULAR PURPOSE. THE ENTIRE RISK AS TO THE QUALITY AND PERFORMANCE OF THE LIBRARY IS WITH YOU. SHOULD THE LIBRARY PROVE DEFECTIVE, YOU ASSUME THE COST OF ALL NECESSARY SERVICING, REPAIR OR CORRECTION.

 16. IN NO EVENT UNLESS REQUIRED BY APPLICABLE LAW OR AGREED TO IN WRITING WILL ANY COPYRIGHT HOLDER, OR ANY OTHER PARTY WHO MAY MODIFY AND/OR REDISTRIBUTE THE LIBRARY AS PERMITTED ABOVE, BE LIABLE TO YOU FOR DAMAGES, INCLUDING ANY GENERAL, SPECIAL, INCIDENTAL OR CONSEQUENTIAL DAMAGES ARISING OUT OF THE USE OR INABILITY TO USE THE LIBRARY (INCLUDING BUT NOT LIMITED TO LOSS OF DATA OR DATA BEING RENDERED INACCURATE OR LOSSES SUSTAINED BY YOU OR THIRD PARTIES OR A FAILURE OF THE LIBRARY TO OPERATE WITH ANY OTHER SOFTWARE), EVEN IF SUCH HOLDER OR OTHER PARTY HAS BEEN ADVISED OF THE POSSIBILITY OF SUCH DAMAGES.

### END OF TERMS AND CONDITIONS

 $\Delta$ L

How to Apply These Terms to Your New Libraries
If you develop a new library, and you want it to be of the greatest possible use to the public, we recommend making it free software that everyone can redistribute and change. You can do so by permitting redistribution under these terms (or, alternatively, under the terms of the ordinary General Public License).

 To apply these terms, attach the following notices to the library. It is safest to attach them to the start of each source file to most effectively convey the exclusion of warranty; and each file should have at least the "copyright" line and a pointer to where the full notice is found.

 <one line to give the library's name and a brief idea of what it does.> Copyright  $(C)$  <year > <name of author>

 This library is free software; you can redistribute it and/or modify it under the terms of the GNU Lesser General Public License as published by the Free Software Foundation; either version 2.1 of the License, or (at your option) any later version.

 This library is distributed in the hope that it will be useful, but WITHOUT ANY WARRANTY; without even the implied warranty of MERCHANTABILITY or FITNESS FOR A PARTICULAR PURPOSE. See the GNU Lesser General Public License for more details.

 You should have received a copy of the GNU Lesser General Public License along with this library; if not, write to the Free Software Foundation, Inc., 59 Temple Place, Suite 330, Boston, MA 02111-1307 USA

Also add information on how to contact you by electronic and paper mail.

You should also get your employer (if you work as a programmer) or your school, if any, to sign a "copyright disclaimer" for the library, if necessary. Here is a sample; alter the names:

 Yoyodyne, Inc., hereby disclaims all copyright interest in the library `Frob' (a library for tweaking knobs) written by James Random Hacker.

 <signature of Ty Coon>, 1 April 1990 Ty Coon, President of Vice

That's all there is to it! Additional license notices for Libgcrypt.  $-$ \*- org -\*-

This file contains the copying permission notices for various files in

the Libgcrypt distribution which are not covered by the GNU Lesser General Public License (LGPL) or the GNU General Public License (GPL).

These notices all require that a copy of the notice be included in the accompanying documentation and be distributed with binary distributions of the code, so be sure to include this file along with any binary distributions derived from the GNU C Library.

\* BSD\_3Clause

#### For files:

- cipher/sha256-avx-amd64.S
- cipher/sha256-avx2-bmi2-amd64.S
- cipher/sha256-ssse3-amd64.S
- cipher/sha512-avx-amd64.S
- cipher/sha512-avx2-bmi2-amd64.S
- cipher/sha512-ssse3-amd64.S

#+begin\_quote Copyright (c) 2012, Intel Corporation

All rights reserved.

 Redistribution and use in source and binary forms, with or without modification, are permitted provided that the following conditions are met:

- \* Redistributions of source code must retain the above copyright notice, this list of conditions and the following disclaimer.
- \* Redistributions in binary form must reproduce the above copyright notice, this list of conditions and the following disclaimer in the documentation and/or other materials provided with the distribution.
- \* Neither the name of the Intel Corporation nor the names of its contributors may be used to endorse or promote products derived from this software without specific prior written permission.

 THIS SOFTWARE IS PROVIDED BY INTEL CORPORATION "AS IS" AND ANY EXPRESS OR IMPLIED WARRANTIES, INCLUDING, BUT NOT LIMITED TO, THE IMPLIED WARRANTIES OF MERCHANTABILITY AND FITNESS FOR A PARTICULAR PURPOSE ARE DISCLAIMED. IN NO EVENT SHALL INTEL CORPORATION OR CONTRIBUTORS BE LIABLE FOR ANY DIRECT, INDIRECT, INCIDENTAL, SPECIAL, EXEMPLARY, OR CONSEQUENTIAL DAMAGES (INCLUDING, BUT NOT LIMITED TO, PROCUREMENT OF SUBSTITUTE GOODS OR SERVICES; LOSS OF USE, DATA, OR PROFITS; OR BUSINESS INTERRUPTION) HOWEVER CAUSED AND ON ANY THEORY OF

# LIABILITY, WHETHER IN CONTRACT, STRICT LIABILITY, OR TORT (INCLUDING NEGLIGENCE OR OTHERWISE) ARISING IN ANY WAY OUT OF THE USE OF THIS SOFTWARE, EVEN IF ADVISED OF THE POSSIBILITY OF SUCH DAMAGE. #+end\_quote

### For files:

- random/jitterentropy-base.c
- random/jitterentropy.h
- random/rndjent.c (plus common Libgcrypt copyright holders)

#+begin\_quote

- \* Copyright Stephan Mueller <smueller@chronox.de>, 2013
- \*

\* License

 $* = = = = = =$ 

\*

- \* Redistribution and use in source and binary forms, with or without
- \* modification, are permitted provided that the following conditions \* are met:
- \* 1. Redistributions of source code must retain the above copyright
- \* notice, and the entire permission notice in its entirety,
- \* including the disclaimer of warranties.
- \* 2. Redistributions in binary form must reproduce the above copyright
- \* notice, this list of conditions and the following disclaimer in the
- \* documentation and/or other materials provided with the distribution.
- \* 3. The name of the author may not be used to endorse or promote
- products derived from this software without specific prior
- \* written permission.

\*

- \* ALTERNATIVELY, this product may be distributed under the terms of
- \* the GNU General Public License, in which case the provisions of the GPL are
- \* required INSTEAD OF the above restrictions. (This clause is
- \* necessary due to a potential bad interaction between the GPL and
- \* the restrictions contained in a BSD-style copyright.)

\*

\* THIS SOFTWARE IS PROVIDED ``AS IS'' AND ANY EXPRESS OR IMPLIED

\* WARRANTIES, INCLUDING, BUT NOT LIMITED TO, THE IMPLIED WARRANTIES

- \* OF MERCHANTABILITY AND FITNESS FOR A PARTICULAR PURPOSE, ALL OF
- \* WHICH ARE HEREBY DISCLAIMED. IN NO EVENT SHALL THE AUTHOR BE
- \* LIABLE FOR ANY DIRECT, INDIRECT, INCIDENTAL, SPECIAL, EXEMPLARY, OR

\* CONSEQUENTIAL DAMAGES (INCLUDING, BUT NOT LIMITED TO, PROCUREMENT

- \* OF SUBSTITUTE GOODS OR SERVICES; LOSS OF USE, DATA, OR PROFITS; OR
- \* BUSINESS INTERRUPTION) HOWEVER CAUSED AND ON ANY THEORY OF
- \* LIABILITY, WHETHER IN CONTRACT, STRICT LIABILITY, OR TORT

\* (INCLUDING NEGLIGENCE OR OTHERWISE) ARISING IN ANY WAY OUT OF THE

\* USE OF THIS SOFTWARE, EVEN IF NOT ADVISED OF THE POSSIBILITY OF SUCH

\* DAMAGE.

#+end\_quote

\* X License

 For files: - install.sh

#+begin\_quote Copyright (C) 1994 X Consortium

 Permission is hereby granted, free of charge, to any person obtaining a copy of this software and associated documentation files (the "Software"), to deal in the Software without restriction, including without limitation the rights to use, copy, modify, merge, publish, distribute, sublicense, and/or sell copies of the Software, and to permit persons to whom the Software is furnished to do so, subject to the following conditions:

 The above copyright notice and this permission notice shall be included in all copies or substantial portions of the Software.

 THE SOFTWARE IS PROVIDED "AS IS", WITHOUT WARRANTY OF ANY KIND, EXPRESS OR IMPLIED, INCLUDING BUT NOT LIMITED TO THE WARRANTIES OF MERCHANTABILITY, FITNESS FOR A PARTICULAR PURPOSE AND NONINFRINGEMENT. IN NO EVENT SHALL THE X CONSORTIUM BE LIABLE FOR ANY CLAIM, DAMAGES OR OTHER LIABILITY, WHETHER IN AN ACTION OF CONTRACT, TORT OR OTHERWISE, ARISING FROM, OUT OF OR IN CONNEC- TION WITH THE SOFTWARE OR THE USE OR OTHER DEALINGS IN THE SOFTWARE.

 Except as contained in this notice, the name of the X Consortium shall not be used in advertising or otherwise to promote the sale, use or other deal ings in this Software without prior written authorization from the X Consor tium. #+end\_quote

\* Public domain

 For files: - cipher/arcfour-amd64.S

#+begin\_quote Author: Marc Bevand  $\lt$ bevand m (at) epita.fr> Licence: I hereby disclaim the copyright on this code and place it in the public domain. #+end\_quote

\* OCB license 1

 For files: - cipher/cipher-ocb.c

### #+begin\_quote

 OCB is covered by several patents but may be used freely by most software. See http://web.cs.ucdavis.edu/~rogaway/ocb/license.htm . In particular license 1 is suitable for Libgcrypt: See http://web.cs.ucdavis.edu/~rogaway/ocb/license1.pdf for the full license document; it basically says:

 License 1 License for Open-Source Software Implementations of OCB (Jan 9, 2013)

 Under this license, you are authorized to make, use, and distribute open-source software implementations of OCB. This license terminates for you if you sue someone over their open-source software implementation of OCB claiming that you have a patent covering their implementation.

License for Open Source Software Implementations of OCB January 9, 2013

# 1 Definitions

1.1 Licensor means Phillip Rogaway.

1.2 Licensed Patents means any patent that claims priority to United States Patent Application No. 09/918,615 entitled Method and Apparatus for Facilitating Efficient Authenticated Encryption, and any utility, divisional, provisional, continuation, continuations-in-part, reexamination, reissue, or foreign counterpart patents that may issue with respect to the aforesaid patent application. This includes, but is not limited to, United States Patent No. 7,046,802; United States Patent No. 7,200,227; United States Patent No. 7,949,129; United States Patent No. 8,321,675 ; and any patent that issues out of United States Patent Application No. 13/669,114.

1.3 Use means any practice of any invention claimed in the Licensed Patents.

1.4 Software Implementation means any practice of any invention claimed in the Licensed Patents that takes the form of software executing on a user-programmable, general-purpose computer or that takes the form of a computer-readable medium storing such software. Software Implementation does not include, for example, application-specific integrated circuits (ASICs), field-programmable gate arrays (FPGAs), embedded systems, or IP cores.

1.5 Open Source Software means software whose source code is published and made available for inspection and use by anyone because either (a) the source code is subject to a license that permits recipients to copy, modify,

and distribute the source code without payment of fees or royalties, or (b) the source code is in the public domain, including code released for public use through a CC0 waiver. All licenses certified by the Open Source Initiative at opensource.org as of January 9, 2013 and all Creative Commons licenses identified on the creativecommons.org website as of January 9, 2013, including the Public License Fallback of the CC0 waiver, satisfy these requirements for the purposes of this license.

1.6 Open Source Software Implementation means a Software Implementation in which the software implicating the Licensed Patents is Open Source Software. Open Source Software Implementation does not include any Software Implementation in which the software implicating the Licensed Patents is combined, so as to form a larger program, with software that is not Open Source Software.

### 2 License Grant

2.1 License. Subject to your compliance with the term s of this license, including the restriction set forth in Section 2.2, Licensor hereby grants to you a perpetual, worldwide, non-exclusive, non-transferable, non-sublicenseable, no-charge, royalty-free, irrevocable license to practice any invention claimed in the Licensed Patents in any Open Source Software Implementation.

2.2 Restriction. If you or your affiliates institute patent litigation (including, but not limited to, a cross-claim or counterclaim in a lawsuit) against any entity alleging that any Use authorized by this license infringes another patent, then any rights granted to you under this license automatically terminate as of the date such litigation is filed.

## 3 Disclaimer

YOUR USE OF THE LICENSED PATENTS IS AT YOUR OWN RISK AND UNLESS REQUIRED BY APPLICABLE LAW, LICENSOR MAKES NO REPRESENTATIONS OR WARRANTIES OF ANY KIND CONCERNING THE LICENSED PATENTS OR ANY PRODUCT EMBODYING ANY LICENSED PATENT, EXPRESS OR IMPLIED, STATUT ORY OR OTHERWISE, INCLUDING, WITHOUT LIMITATION, WARRANTIES OF TITLE, MERCHANTIBILITY, FITNESS FOR A PARTICULAR PURPOSE, OR NONINFRINGEMENT. IN NO EVENT WILL LICENSOR BE LIABLE FOR ANY CLAIM, DAMAGES OR OTHER LIABILITY, WHETHER IN CONTRACT, TORT OR OTHERWISE, ARISING FROM OR RELATED TO ANY USE OF THE LICENSED PATENTS, INCLUDING, WITHOUT LIMITATION, DIRECT, INDIRECT, INCIDENTAL, CONSEQUENTIAL, PUNITIVE OR SPECIAL DAMAGES, EVEN IF LICENSOR HAS BEEN ADVISED OF THE POSSIBILITY OF SUCH DAMAGES PRIOR TO SUCH AN OCCURRENCE. #+end\_quote

# **1.17 tzdata 2023c-1.el8**

# **1.17.1 Available under license :**

Unless specified below, all files in the tz code and data (including this LICENSE file) are in the public domain.

If the files date.c, newstrftime.3, and strftime.c are present, they contain material derived from BSD and use the BSD 3-clause license.

# **1.18 popt 1.18-1.el8**

# **1.18.1 Available under license :**

Copyright (c) 1998 Red Hat Software

Permission is hereby granted, free of charge, to any person obtaining a copy of this software and associated documentation files (the "Software"), to deal in the Software without restriction, including without limitation the rights to use, copy, modify, merge, publish, distribute, sublicense, and/or sell copies of the Software, and to permit persons to whom the Software is furnished to do so, subject to the following conditions:

The above copyright notice and this permission notice shall be included in all copies or substantial portions of the Software.

THE SOFTWARE IS PROVIDED "AS IS", WITHOUT WARRANTY OF ANY KIND, EXPRESS OR IMPLIED, INCLUDING BUT NOT LIMITED TO THE WARRANTIES OF MERCHANTABILITY, FITNESS FOR A PARTICULAR PURPOSE AND NONINFRINGEMENT. IN NO EVENT SHALL THE X CONSORTIUM BE LIABLE FOR ANY CLAIM, DAMAGES OR OTHER LIABILITY, WHETHER IN AN ACTION OF CONTRACT, TORT OR OTHERWISE, ARISING FROM, OUT OF OR IN CONNECTION WITH THE SOFTWARE OR THE USE OR OTHER DEALINGS IN THE SOFTWARE.

Except as contained in this notice, the name of the X Consortium shall not be used in advertising or otherwise to promote the sale, use or other dealings in this Software without prior written authorization from the X Consortium.

# **1.19 tar 1.30-6.el8\_7.1**

# **1.19.1 Available under license :**

 GNU GENERAL PUBLIC LICENSE Version 3, 29 June 2007

Copyright (C) 2007 Free Software Foundation, Inc. <http://fsf.org/> Everyone is permitted to copy and distribute verbatim copies of this license document, but changing it is not allowed.

Preamble

The GNU General Public License is a free, copyleft license for

software and other kinds of works.

 The licenses for most software and other practical works are designed to take away your freedom to share and change the works. By contrast, the GNU General Public License is intended to guarantee your freedom to share and change all versions of a program--to make sure it remains free software for all its users. We, the Free Software Foundation, use the GNU General Public License for most of our software; it applies also to any other work released this way by its authors. You can apply it to your programs, too.

 When we speak of free software, we are referring to freedom, not price. Our General Public Licenses are designed to make sure that you have the freedom to distribute copies of free software (and charge for them if you wish), that you receive source code or can get it if you want it, that you can change the software or use pieces of it in new free programs, and that you know you can do these things.

 To protect your rights, we need to prevent others from denying you these rights or asking you to surrender the rights. Therefore, you have certain responsibilities if you distribute copies of the software, or if you modify it: responsibilities to respect the freedom of others.

 For example, if you distribute copies of such a program, whether gratis or for a fee, you must pass on to the recipients the same freedoms that you received. You must make sure that they, too, receive or can get the source code. And you must show them these terms so they know their rights.

 Developers that use the GNU GPL protect your rights with two steps: (1) assert copyright on the software, and (2) offer you this License giving you legal permission to copy, distribute and/or modify it.

 For the developers' and authors' protection, the GPL clearly explains that there is no warranty for this free software. For both users' and authors' sake, the GPL requires that modified versions be marked as changed, so that their problems will not be attributed erroneously to authors of previous versions.

 Some devices are designed to deny users access to install or run modified versions of the software inside them, although the manufacturer can do so. This is fundamentally incompatible with the aim of protecting users' freedom to change the software. The systematic pattern of such abuse occurs in the area of products for individuals to use, which is precisely where it is most unacceptable. Therefore, we have designed this version of the GPL to prohibit the practice for those products. If such problems arise substantially in other domains, we stand ready to extend this provision to those domains in future versions

of the GPL, as needed to protect the freedom of users.

 Finally, every program is threatened constantly by software patents. States should not allow patents to restrict development and use of software on general-purpose computers, but in those that do, we wish to avoid the special danger that patents applied to a free program could make it effectively proprietary. To prevent this, the GPL assures that patents cannot be used to render the program non-free.

 The precise terms and conditions for copying, distribution and modification follow.

### TERMS AND CONDITIONS

#### 0. Definitions.

"This License" refers to version 3 of the GNU General Public License.

 "Copyright" also means copyright-like laws that apply to other kinds of works, such as semiconductor masks.

 "The Program" refers to any copyrightable work licensed under this License. Each licensee is addressed as "you". "Licensees" and "recipients" may be individuals or organizations.

 To "modify" a work means to copy from or adapt all or part of the work in a fashion requiring copyright permission, other than the making of an exact copy. The resulting work is called a "modified version" of the earlier work or a work "based on" the earlier work.

 A "covered work" means either the unmodified Program or a work based on the Program.

 To "propagate" a work means to do anything with it that, without permission, would make you directly or secondarily liable for infringement under applicable copyright law, except executing it on a computer or modifying a private copy. Propagation includes copying, distribution (with or without modification), making available to the public, and in some countries other activities as well.

 To "convey" a work means any kind of propagation that enables other parties to make or receive copies. Mere interaction with a user through a computer network, with no transfer of a copy, is not conveying.

 An interactive user interface displays "Appropriate Legal Notices" to the extent that it includes a convenient and prominently visible feature that (1) displays an appropriate copyright notice, and (2) tells the user that there is no warranty for the work (except to the

extent that warranties are provided), that licensees may convey the work under this License, and how to view a copy of this License. If the interface presents a list of user commands or options, such as a menu, a prominent item in the list meets this criterion.

#### 1. Source Code.

 The "source code" for a work means the preferred form of the work for making modifications to it. "Object code" means any non-source form of a work.

 A "Standard Interface" means an interface that either is an official standard defined by a recognized standards body, or, in the case of interfaces specified for a particular programming language, one that is widely used among developers working in that language.

 The "System Libraries" of an executable work include anything, other than the work as a whole, that (a) is included in the normal form of packaging a Major Component, but which is not part of that Major Component, and (b) serves only to enable use of the work with that Major Component, or to implement a Standard Interface for which an implementation is available to the public in source code form. A "Major Component", in this context, means a major essential component (kernel, window system, and so on) of the specific operating system (if any) on which the executable work runs, or a compiler used to produce the work, or an object code interpreter used to run it.

 The "Corresponding Source" for a work in object code form means all the source code needed to generate, install, and (for an executable work) run the object code and to modify the work, including scripts to control those activities. However, it does not include the work's System Libraries, or general-purpose tools or generally available free programs which are used unmodified in performing those activities but which are not part of the work. For example, Corresponding Source includes interface definition files associated with source files for the work, and the source code for shared libraries and dynamically linked subprograms that the work is specifically designed to require, such as by intimate data communication or control flow between those subprograms and other parts of the work.

 The Corresponding Source need not include anything that users can regenerate automatically from other parts of the Corresponding Source.

 The Corresponding Source for a work in source code form is that same work.

2. Basic Permissions.

 All rights granted under this License are granted for the term of copyright on the Program, and are irrevocable provided the stated conditions are met. This License explicitly affirms your unlimited permission to run the unmodified Program. The output from running a covered work is covered by this License only if the output, given its content, constitutes a covered work. This License acknowledges your rights of fair use or other equivalent, as provided by copyright law.

 You may make, run and propagate covered works that you do not convey, without conditions so long as your license otherwise remains in force. You may convey covered works to others for the sole purpose of having them make modifications exclusively for you, or provide you with facilities for running those works, provided that you comply with the terms of this License in conveying all material for which you do not control copyright. Those thus making or running the covered works for you must do so exclusively on your behalf, under your direction and control, on terms that prohibit them from making any copies of your copyrighted material outside their relationship with you.

 Conveying under any other circumstances is permitted solely under the conditions stated below. Sublicensing is not allowed; section 10 makes it unnecessary.

3. Protecting Users' Legal Rights From Anti-Circumvention Law.

 No covered work shall be deemed part of an effective technological measure under any applicable law fulfilling obligations under article 11 of the WIPO copyright treaty adopted on 20 December 1996, or similar laws prohibiting or restricting circumvention of such measures.

 When you convey a covered work, you waive any legal power to forbid circumvention of technological measures to the extent such circumvention is effected by exercising rights under this License with respect to the covered work, and you disclaim any intention to limit operation or modification of the work as a means of enforcing, against the work's users, your or third parties' legal rights to forbid circumvention of technological measures.

#### 4. Conveying Verbatim Copies.

 You may convey verbatim copies of the Program's source code as you receive it, in any medium, provided that you conspicuously and appropriately publish on each copy an appropriate copyright notice; keep intact all notices stating that this License and any non-permissive terms added in accord with section 7 apply to the code; keep intact all notices of the absence of any warranty; and give all

recipients a copy of this License along with the Program.

 You may charge any price or no price for each copy that you convey, and you may offer support or warranty protection for a fee.

5. Conveying Modified Source Versions.

 You may convey a work based on the Program, or the modifications to produce it from the Program, in the form of source code under the terms of section 4, provided that you also meet all of these conditions:

 a) The work must carry prominent notices stating that you modified it, and giving a relevant date.

 b) The work must carry prominent notices stating that it is released under this License and any conditions added under section 7. This requirement modifies the requirement in section 4 to "keep intact all notices".

 c) You must license the entire work, as a whole, under this License to anyone who comes into possession of a copy. This License will therefore apply, along with any applicable section 7 additional terms, to the whole of the work, and all its parts, regardless of how they are packaged. This License gives no permission to license the work in any other way, but it does not invalidate such permission if you have separately received it.

 d) If the work has interactive user interfaces, each must display Appropriate Legal Notices; however, if the Program has interactive interfaces that do not display Appropriate Legal Notices, your work need not make them do so.

 A compilation of a covered work with other separate and independent works, which are not by their nature extensions of the covered work, and which are not combined with it such as to form a larger program, in or on a volume of a storage or distribution medium, is called an "aggregate" if the compilation and its resulting copyright are not used to limit the access or legal rights of the compilation's users beyond what the individual works permit. Inclusion of a covered work in an aggregate does not cause this License to apply to the other parts of the aggregate.

6. Conveying Non-Source Forms.

 You may convey a covered work in object code form under the terms of sections 4 and 5, provided that you also convey the machine-readable Corresponding Source under the terms of this License, in one of these ways:

 a) Convey the object code in, or embodied in, a physical product (including a physical distribution medium), accompanied by the Corresponding Source fixed on a durable physical medium customarily used for software interchange.

 b) Convey the object code in, or embodied in, a physical product (including a physical distribution medium), accompanied by a written offer, valid for at least three years and valid for as long as you offer spare parts or customer support for that product model, to give anyone who possesses the object code either (1) a copy of the Corresponding Source for all the software in the product that is covered by this License, on a durable physical medium customarily used for software interchange, for a price no more than your reasonable cost of physically performing this conveying of source, or (2) access to copy the Corresponding Source from a network server at no charge.

 c) Convey individual copies of the object code with a copy of the written offer to provide the Corresponding Source. This alternative is allowed only occasionally and noncommercially, and only if you received the object code with such an offer, in accord with subsection 6b.

 d) Convey the object code by offering access from a designated place (gratis or for a charge), and offer equivalent access to the Corresponding Source in the same way through the same place at no further charge. You need not require recipients to copy the Corresponding Source along with the object code. If the place to copy the object code is a network server, the Corresponding Source may be on a different server (operated by you or a third party) that supports equivalent copying facilities, provided you maintain clear directions next to the object code saying where to find the Corresponding Source. Regardless of what server hosts the Corresponding Source, you remain obligated to ensure that it is available for as long as needed to satisfy these requirements.

 e) Convey the object code using peer-to-peer transmission, provided you inform other peers where the object code and Corresponding Source of the work are being offered to the general public at no charge under subsection 6d.

 A separable portion of the object code, whose source code is excluded from the Corresponding Source as a System Library, need not be included in conveying the object code work.

 A "User Product" is either (1) a "consumer product", which means any tangible personal property which is normally used for personal, family,

or household purposes, or (2) anything designed or sold for incorporation into a dwelling. In determining whether a product is a consumer product, doubtful cases shall be resolved in favor of coverage. For a particular product received by a particular user, "normally used" refers to a typical or common use of that class of product, regardless of the status of the particular user or of the way in which the particular user actually uses, or expects or is expected to use, the product. A product is a consumer product regardless of whether the product has substantial commercial, industrial or non-consumer uses, unless such uses represent the only significant mode of use of the product.

 "Installation Information" for a User Product means any methods, procedures, authorization keys, or other information required to install and execute modified versions of a covered work in that User Product from a modified version of its Corresponding Source. The information must suffice to ensure that the continued functioning of the modified object code is in no case prevented or interfered with solely because modification has been made.

 If you convey an object code work under this section in, or with, or specifically for use in, a User Product, and the conveying occurs as part of a transaction in which the right of possession and use of the User Product is transferred to the recipient in perpetuity or for a fixed term (regardless of how the transaction is characterized), the Corresponding Source conveyed under this section must be accompanied by the Installation Information. But this requirement does not apply if neither you nor any third party retains the ability to install modified object code on the User Product (for example, the work has been installed in ROM).

 The requirement to provide Installation Information does not include a requirement to continue to provide support service, warranty, or updates for a work that has been modified or installed by the recipient, or for the User Product in which it has been modified or installed. Access to a network may be denied when the modification itself materially and adversely affects the operation of the network or violates the rules and protocols for communication across the network.

 Corresponding Source conveyed, and Installation Information provided, in accord with this section must be in a format that is publicly documented (and with an implementation available to the public in source code form), and must require no special password or key for unpacking, reading or copying.

# 7. Additional Terms.

 "Additional permissions" are terms that supplement the terms of this License by making exceptions from one or more of its conditions.

Additional permissions that are applicable to the entire Program shall be treated as though they were included in this License, to the extent that they are valid under applicable law. If additional permissions apply only to part of the Program, that part may be used separately under those permissions, but the entire Program remains governed by this License without regard to the additional permissions.

 When you convey a copy of a covered work, you may at your option remove any additional permissions from that copy, or from any part of it. (Additional permissions may be written to require their own removal in certain cases when you modify the work.) You may place additional permissions on material, added by you to a covered work, for which you have or can give appropriate copyright permission.

 Notwithstanding any other provision of this License, for material you add to a covered work, you may (if authorized by the copyright holders of that material) supplement the terms of this License with terms:

 a) Disclaiming warranty or limiting liability differently from the terms of sections 15 and 16 of this License; or

 b) Requiring preservation of specified reasonable legal notices or author attributions in that material or in the Appropriate Legal Notices displayed by works containing it; or

 c) Prohibiting misrepresentation of the origin of that material, or requiring that modified versions of such material be marked in reasonable ways as different from the original version; or

 d) Limiting the use for publicity purposes of names of licensors or authors of the material; or

 e) Declining to grant rights under trademark law for use of some trade names, trademarks, or service marks; or

 f) Requiring indemnification of licensors and authors of that material by anyone who conveys the material (or modified versions of it) with contractual assumptions of liability to the recipient, for any liability that these contractual assumptions directly impose on those licensors and authors.

 All other non-permissive additional terms are considered "further restrictions" within the meaning of section 10. If the Program as you received it, or any part of it, contains a notice stating that it is governed by this License along with a term that is a further restriction, you may remove that term. If a license document contains a further restriction but permits relicensing or conveying under this License, you may add to a covered work material governed by the terms of that license document, provided that the further restriction does not survive such relicensing or conveying.

 If you add terms to a covered work in accord with this section, you must place, in the relevant source files, a statement of the additional terms that apply to those files, or a notice indicating where to find the applicable terms.

 Additional terms, permissive or non-permissive, may be stated in the form of a separately written license, or stated as exceptions; the above requirements apply either way.

#### 8. Termination.

 You may not propagate or modify a covered work except as expressly provided under this License. Any attempt otherwise to propagate or modify it is void, and will automatically terminate your rights under this License (including any patent licenses granted under the third paragraph of section 11).

 However, if you cease all violation of this License, then your license from a particular copyright holder is reinstated (a) provisionally, unless and until the copyright holder explicitly and finally terminates your license, and (b) permanently, if the copyright holder fails to notify you of the violation by some reasonable means prior to 60 days after the cessation.

 Moreover, your license from a particular copyright holder is reinstated permanently if the copyright holder notifies you of the violation by some reasonable means, this is the first time you have received notice of violation of this License (for any work) from that copyright holder, and you cure the violation prior to 30 days after your receipt of the notice.

 Termination of your rights under this section does not terminate the licenses of parties who have received copies or rights from you under this License. If your rights have been terminated and not permanently reinstated, you do not qualify to receive new licenses for the same material under section 10.

#### 9. Acceptance Not Required for Having Copies.

 You are not required to accept this License in order to receive or run a copy of the Program. Ancillary propagation of a covered work occurring solely as a consequence of using peer-to-peer transmission to receive a copy likewise does not require acceptance. However, nothing other than this License grants you permission to propagate or modify any covered work. These actions infringe copyright if you do

not accept this License. Therefore, by modifying or propagating a covered work, you indicate your acceptance of this License to do so.

10. Automatic Licensing of Downstream Recipients.

 Each time you convey a covered work, the recipient automatically receives a license from the original licensors, to run, modify and propagate that work, subject to this License. You are not responsible for enforcing compliance by third parties with this License.

 An "entity transaction" is a transaction transferring control of an organization, or substantially all assets of one, or subdividing an organization, or merging organizations. If propagation of a covered work results from an entity transaction, each party to that transaction who receives a copy of the work also receives whatever licenses to the work the party's predecessor in interest had or could give under the previous paragraph, plus a right to possession of the Corresponding Source of the work from the predecessor in interest, if the predecessor has it or can get it with reasonable efforts.

 You may not impose any further restrictions on the exercise of the rights granted or affirmed under this License. For example, you may not impose a license fee, royalty, or other charge for exercise of rights granted under this License, and you may not initiate litigation (including a cross-claim or counterclaim in a lawsuit) alleging that any patent claim is infringed by making, using, selling, offering for sale, or importing the Program or any portion of it.

## 11. Patents.

 A "contributor" is a copyright holder who authorizes use under this License of the Program or a work on which the Program is based. The work thus licensed is called the contributor's "contributor version".

 A contributor's "essential patent claims" are all patent claims owned or controlled by the contributor, whether already acquired or hereafter acquired, that would be infringed by some manner, permitted by this License, of making, using, or selling its contributor version, but do not include claims that would be infringed only as a consequence of further modification of the contributor version. For purposes of this definition, "control" includes the right to grant patent sublicenses in a manner consistent with the requirements of this License.

 Each contributor grants you a non-exclusive, worldwide, royalty-free patent license under the contributor's essential patent claims, to make, use, sell, offer for sale, import and otherwise run, modify and propagate the contents of its contributor version.

 In the following three paragraphs, a "patent license" is any express agreement or commitment, however denominated, not to enforce a patent (such as an express permission to practice a patent or covenant not to sue for patent infringement). To "grant" such a patent license to a party means to make such an agreement or commitment not to enforce a patent against the party.

 If you convey a covered work, knowingly relying on a patent license, and the Corresponding Source of the work is not available for anyone to copy, free of charge and under the terms of this License, through a publicly available network server or other readily accessible means, then you must either (1) cause the Corresponding Source to be so available, or (2) arrange to deprive yourself of the benefit of the patent license for this particular work, or (3) arrange, in a manner consistent with the requirements of this License, to extend the patent license to downstream recipients. "Knowingly relying" means you have actual knowledge that, but for the patent license, your conveying the covered work in a country, or your recipient's use of the covered work in a country, would infringe one or more identifiable patents in that country that you have reason to believe are valid.

 If, pursuant to or in connection with a single transaction or arrangement, you convey, or propagate by procuring conveyance of, a covered work, and grant a patent license to some of the parties receiving the covered work authorizing them to use, propagate, modify or convey a specific copy of the covered work, then the patent license you grant is automatically extended to all recipients of the covered work and works based on it.

 A patent license is "discriminatory" if it does not include within the scope of its coverage, prohibits the exercise of, or is conditioned on the non-exercise of one or more of the rights that are specifically granted under this License. You may not convey a covered work if you are a party to an arrangement with a third party that is in the business of distributing software, under which you make payment to the third party based on the extent of your activity of conveying the work, and under which the third party grants, to any of the parties who would receive the covered work from you, a discriminatory patent license (a) in connection with copies of the covered work conveyed by you (or copies made from those copies), or (b) primarily for and in connection with specific products or compilations that contain the covered work, unless you entered into that arrangement, or that patent license was granted, prior to 28 March 2007.

 Nothing in this License shall be construed as excluding or limiting any implied license or other defenses to infringement that may otherwise be available to you under applicable patent law.

#### 12. No Surrender of Others' Freedom.

 If conditions are imposed on you (whether by court order, agreement or otherwise) that contradict the conditions of this License, they do not excuse you from the conditions of this License. If you cannot convey a covered work so as to satisfy simultaneously your obligations under this License and any other pertinent obligations, then as a consequence you may not convey it at all. For example, if you agree to terms that obligate you to collect a royalty for further conveying from those to whom you convey the Program, the only way you could satisfy both those terms and this License would be to refrain entirely from conveying the Program.

13. Use with the GNU Affero General Public License.

 Notwithstanding any other provision of this License, you have permission to link or combine any covered work with a work licensed under version 3 of the GNU Affero General Public License into a single combined work, and to convey the resulting work. The terms of this License will continue to apply to the part which is the covered work, but the special requirements of the GNU Affero General Public License, section 13, concerning interaction through a network will apply to the combination as such.

14. Revised Versions of this License.

 The Free Software Foundation may publish revised and/or new versions of the GNU General Public License from time to time. Such new versions will be similar in spirit to the present version, but may differ in detail to address new problems or concerns.

 Each version is given a distinguishing version number. If the Program specifies that a certain numbered version of the GNU General Public License "or any later version" applies to it, you have the option of following the terms and conditions either of that numbered version or of any later version published by the Free Software Foundation. If the Program does not specify a version number of the GNU General Public License, you may choose any version ever published by the Free Software Foundation.

 If the Program specifies that a proxy can decide which future versions of the GNU General Public License can be used, that proxy's public statement of acceptance of a version permanently authorizes you to choose that version for the Program.

 Later license versions may give you additional or different permissions. However, no additional obligations are imposed on any author or copyright holder as a result of your choosing to follow a

### 15. Disclaimer of Warranty.

 THERE IS NO WARRANTY FOR THE PROGRAM, TO THE EXTENT PERMITTED BY APPLICABLE LAW. EXCEPT WHEN OTHERWISE STATED IN WRITING THE COPYRIGHT HOLDERS AND/OR OTHER PARTIES PROVIDE THE PROGRAM "AS IS" WITHOUT WARRANTY OF ANY KIND, EITHER EXPRESSED OR IMPLIED, INCLUDING, BUT NOT LIMITED TO, THE IMPLIED WARRANTIES OF MERCHANTABILITY AND FITNESS FOR A PARTICULAR PURPOSE. THE ENTIRE RISK AS TO THE QUALITY AND PERFORMANCE OF THE PROGRAM IS WITH YOU. SHOULD THE PROGRAM PROVE DEFECTIVE, YOU ASSUME THE COST OF ALL NECESSARY SERVICING, REPAIR OR CORRECTION.

16. Limitation of Liability.

 IN NO EVENT UNLESS REQUIRED BY APPLICABLE LAW OR AGREED TO IN WRITING WILL ANY COPYRIGHT HOLDER, OR ANY OTHER PARTY WHO MODIFIES AND/OR CONVEYS THE PROGRAM AS PERMITTED ABOVE, BE LIABLE TO YOU FOR DAMAGES, INCLUDING ANY GENERAL, SPECIAL, INCIDENTAL OR CONSEQUENTIAL DAMAGES ARISING OUT OF THE USE OR INABILITY TO USE THE PROGRAM (INCLUDING BUT NOT LIMITED TO LOSS OF DATA OR DATA BEING RENDERED INACCURATE OR LOSSES SUSTAINED BY YOU OR THIRD PARTIES OR A FAILURE OF THE PROGRAM TO OPERATE WITH ANY OTHER PROGRAMS), EVEN IF SUCH HOLDER OR OTHER PARTY HAS BEEN ADVISED OF THE POSSIBILITY OF SUCH DAMAGES.

17. Interpretation of Sections 15 and 16.

 If the disclaimer of warranty and limitation of liability provided above cannot be given local legal effect according to their terms, reviewing courts shall apply local law that most closely approximates an absolute waiver of all civil liability in connection with the Program, unless a warranty or assumption of liability accompanies a copy of the Program in return for a fee.

# END OF TERMS AND CONDITIONS

How to Apply These Terms to Your New Programs

 If you develop a new program, and you want it to be of the greatest possible use to the public, the best way to achieve this is to make it free software which everyone can redistribute and change under these terms.

 To do so, attach the following notices to the program. It is safest to attach them to the start of each source file to most effectively state the exclusion of warranty; and each file should have at least the "copyright" line and a pointer to where the full notice is found.

 $\leq$  one line to give the program's name and a brief idea of what it does. $\geq$ 

Copyright  $(C)$  <year > <name of author>

 This program is free software: you can redistribute it and/or modify it under the terms of the GNU General Public License as published by the Free Software Foundation, either version 3 of the License, or (at your option) any later version.

 This program is distributed in the hope that it will be useful, but WITHOUT ANY WARRANTY; without even the implied warranty of MERCHANTABILITY or FITNESS FOR A PARTICULAR PURPOSE. See the GNU General Public License for more details.

 You should have received a copy of the GNU General Public License along with this program. If not, see <http://www.gnu.org/licenses/>.

Also add information on how to contact you by electronic and paper mail.

 If the program does terminal interaction, make it output a short notice like this when it starts in an interactive mode:

 $\langle$  sprogram $\rangle$  Copyright (C)  $\langle$  vear $\rangle$   $\langle$  name of author $\rangle$  This program comes with ABSOLUTELY NO WARRANTY; for details type `show w'. This is free software, and you are welcome to redistribute it under certain conditions; type `show c' for details.

The hypothetical commands `show w' and `show c' should show the appropriate parts of the General Public License. Of course, your program's commands might be different; for a GUI interface, you would use an "about box".

 You should also get your employer (if you work as a programmer) or school, if any, to sign a "copyright disclaimer" for the program, if necessary. For more information on this, and how to apply and follow the GNU GPL, see <http://www.gnu.org/licenses/>.

 The GNU General Public License does not permit incorporating your program into proprietary programs. If your program is a subroutine library, you may consider it more useful to permit linking proprietary applications with the library. If this is what you want to do, use the GNU Lesser General Public License instead of this License. But first, please read <http://www.gnu.org/philosophy/why-not-lgpl.html>.

# **1.20 rpm 4.14.3-24.el8\_7**

# **1.20.1 Available under license :**

RPM is covered under two separate licenses.

The entire code base may be distributed under the terms of the GNU General

Public License (GPL), which appears immediately below. Alternatively, all of the source code in the lib and rpmio subdirectories of the RPM source code distribution as well as any code derived from that code may instead be distributed under the GNU Library General Public License (LGPL), at the choice of the distributor. The complete text of the LGPL appears at the bottom of this file.

This alternative is provided to enable applications to be linked against the RPM library (commonly called librpm) without forcing such applications to be distributed under the GPL.

Any questions regarding the licensing of RPM should be addressed to rpm-maint@lists.rpm.org

---------------------------------------------------------------------------

 GNU GENERAL PUBLIC LICENSE Version 2, June 1991

Copyright (C) 1989, 1991 Free Software Foundation, Inc. 675 Mass Ave, Cambridge, MA 02139, USA Everyone is permitted to copy and distribute verbatim copies of this license document, but changing it is not allowed.

 Preamble

 The licenses for most software are designed to take away your freedom to share and change it. By contrast, the GNU General Public License is intended to guarantee your freedom to share and change free software--to make sure the software is free for all its users. This General Public License applies to most of the Free Software Foundation's software and to any other program whose authors commit to using it. (Some other Free Software Foundation software is covered by the GNU Library General Public License instead.) You can apply it to your programs, too.

 When we speak of free software, we are referring to freedom, not price. Our General Public Licenses are designed to make sure that you have the freedom to distribute copies of free software (and charge for this service if you wish), that you receive source code or can get it if you want it, that you can change the software or use pieces of it in new free programs; and that you know you can do these things.

 To protect your rights, we need to make restrictions that forbid anyone to deny you these rights or to ask you to surrender the rights. These restrictions translate to certain responsibilities for you if you distribute copies of the software, or if you modify it.

 For example, if you distribute copies of such a program, whether gratis or for a fee, you must give the recipients all the rights that you have. You must make sure that they, too, receive or can get the source code. And you must show them these terms so they know their rights.

We protect your rights with two steps: (1) copyright the software, and (2) offer you this license which gives you legal permission to copy, distribute and/or modify the software.

 Also, for each author's protection and ours, we want to make certain that everyone understands that there is no warranty for this free software. If the software is modified by someone else and passed on, we want its recipients to know that what they have is not the original, so that any problems introduced by others will not reflect on the original authors' reputations.

 Finally, any free program is threatened constantly by software patents. We wish to avoid the danger that redistributors of a free program will individually obtain patent licenses, in effect making the program proprietary. To prevent this, we have made it clear that any patent must be licensed for everyone's free use or not licensed at all.

 The precise terms and conditions for copying, distribution and modification follow.

# GNU GENERAL PUBLIC LICENSE TERMS AND CONDITIONS FOR COPYING, DISTRIBUTION AND MODIFICATION

 0. This License applies to any program or other work which contains a notice placed by the copyright holder saying it may be distributed under the terms of this General Public License. The "Program", below, refers to any such program or work, and a "work based on the Program" means either the Program or any derivative work under copyright law: that is to say, a work containing the Program or a portion of it, either verbatim or with modifications and/or translated into another language. (Hereinafter, translation is included without limitation in the term "modification".) Each licensee is addressed as "you".

Activities other than copying, distribution and modification are not covered by this License; they are outside its scope. The act of running the Program is not restricted, and the output from the Program is covered only if its contents constitute a work based on the Program (independent of having been made by running the Program). Whether that is true depends on what the Program does.

 1. You may copy and distribute verbatim copies of the Program's source code as you receive it, in any medium, provided that you

conspicuously and appropriately publish on each copy an appropriate copyright notice and disclaimer of warranty; keep intact all the notices that refer to this License and to the absence of any warranty; and give any other recipients of the Program a copy of this License along with the Program.

You may charge a fee for the physical act of transferring a copy, and you may at your option offer warranty protection in exchange for a fee.

 2. You may modify your copy or copies of the Program or any portion of it, thus forming a work based on the Program, and copy and distribute such modifications or work under the terms of Section 1 above, provided that you also meet all of these conditions:

 a) You must cause the modified files to carry prominent notices stating that you changed the files and the date of any change.

 b) You must cause any work that you distribute or publish, that in whole or in part contains or is derived from the Program or any part thereof, to be licensed as a whole at no charge to all third parties under the terms of this License.

 c) If the modified program normally reads commands interactively when run, you must cause it, when started running for such interactive use in the most ordinary way, to print or display an announcement including an appropriate copyright notice and a notice that there is no warranty (or else, saying that you provide a warranty) and that users may redistribute the program under these conditions, and telling the user how to view a copy of this License. (Exception: if the Program itself is interactive but does not normally print such an announcement, your work based on the Program is not required to print an announcement.)

These requirements apply to the modified work as a whole. If identifiable sections of that work are not derived from the Program, and can be reasonably considered independent and separate works in themselves, then this License, and its terms, do not apply to those sections when you distribute them as separate works. But when you distribute the same sections as part of a whole which is a work based on the Program, the distribution of the whole must be on the terms of this License, whose permissions for other licensees extend to the entire whole, and thus to each and every part regardless of who wrote it.

Thus, it is not the intent of this section to claim rights or contest your rights to work written entirely by you; rather, the intent is to exercise the right to control the distribution of derivative or collective works based on the Program.

In addition, mere aggregation of another work not based on the Program with the Program (or with a work based on the Program) on a volume of a storage or distribution medium does not bring the other work under the scope of this License.

 3. You may copy and distribute the Program (or a work based on it, under Section 2) in object code or executable form under the terms of Sections 1 and 2 above provided that you also do one of the following:

 a) Accompany it with the complete corresponding machine-readable source code, which must be distributed under the terms of Sections 1 and 2 above on a medium customarily used for software interchange; or,

 b) Accompany it with a written offer, valid for at least three years, to give any third party, for a charge no more than your cost of physically performing source distribution, a complete machine-readable copy of the corresponding source code, to be distributed under the terms of Sections 1 and 2 above on a medium customarily used for software interchange; or,

 c) Accompany it with the information you received as to the offer to distribute corresponding source code. (This alternative is allowed only for noncommercial distribution and only if you received the program in object code or executable form with such an offer, in accord with Subsection b above.)

The source code for a work means the preferred form of the work for making modifications to it. For an executable work, complete source code means all the source code for all modules it contains, plus any associated interface definition files, plus the scripts used to control compilation and installation of the executable. However, as a special exception, the source code distributed need not include anything that is normally distributed (in either source or binary form) with the major components (compiler, kernel, and so on) of the operating system on which the executable runs, unless that component itself accompanies the executable.

If distribution of executable or object code is made by offering access to copy from a designated place, then offering equivalent access to copy the source code from the same place counts as distribution of the source code, even though third parties are not compelled to copy the source along with the object code.

 4. You may not copy, modify, sublicense, or distribute the Program except as expressly provided under this License. Any attempt otherwise to copy, modify, sublicense or distribute the Program is void, and will automatically terminate your rights under this License. However, parties who have received copies, or rights, from you under this License will not have their licenses terminated so long as such parties remain in full compliance.

 5. You are not required to accept this License, since you have not signed it. However, nothing else grants you permission to modify or distribute the Program or its derivative works. These actions are prohibited by law if you do not accept this License. Therefore, by modifying or distributing the Program (or any work based on the Program), you indicate your acceptance of this License to do so, and all its terms and conditions for copying, distributing or modifying the Program or works based on it.

 6. Each time you redistribute the Program (or any work based on the Program), the recipient automatically receives a license from the original licensor to copy, distribute or modify the Program subject to these terms and conditions. You may not impose any further restrictions on the recipients' exercise of the rights granted herein. You are not responsible for enforcing compliance by third parties to this License.

 7. If, as a consequence of a court judgment or allegation of patent infringement or for any other reason (not limited to patent issues), conditions are imposed on you (whether by court order, agreement or otherwise) that contradict the conditions of this License, they do not excuse you from the conditions of this License. If you cannot distribute so as to satisfy simultaneously your obligations under this License and any other pertinent obligations, then as a consequence you may not distribute the Program at all. For example, if a patent license would not permit royalty-free redistribution of the Program by all those who receive copies directly or indirectly through you, then the only way you could satisfy both it and this License would be to refrain entirely from distribution of the Program.

If any portion of this section is held invalid or unenforceable under any particular circumstance, the balance of the section is intended to apply and the section as a whole is intended to apply in other circumstances.

It is not the purpose of this section to induce you to infringe any patents or other property right claims or to contest validity of any such claims; this section has the sole purpose of protecting the integrity of the free software distribution system, which is implemented by public license practices. Many people have made generous contributions to the wide range of software distributed through that system in reliance on consistent application of that system; it is up to the author/donor to decide if he or she is willing to distribute software through any other system and a licensee cannot impose that choice.

This section is intended to make thoroughly clear what is believed to be a consequence of the rest of this License.

 8. If the distribution and/or use of the Program is restricted in certain countries either by patents or by copyrighted interfaces, the original copyright holder who places the Program under this License may add an explicit geographical distribution limitation excluding those countries, so that distribution is permitted only in or among countries not thus excluded. In such case, this License incorporates the limitation as if written in the body of this License.

 9. The Free Software Foundation may publish revised and/or new versions of the General Public License from time to time. Such new versions will be similar in spirit to the present version, but may differ in detail to address new problems or concerns.

Each version is given a distinguishing version number. If the Program specifies a version number of this License which applies to it and "any later version", you have the option of following the terms and conditions either of that version or of any later version published by the Free Software Foundation. If the Program does not specify a version number of this License, you may choose any version ever published by the Free Software Foundation.

 10. If you wish to incorporate parts of the Program into other free programs whose distribution conditions are different, write to the author to ask for permission. For software which is copyrighted by the Free Software Foundation, write to the Free Software Foundation; we sometimes make exceptions for this. Our decision will be guided by the two goals of preserving the free status of all derivatives of our free software and of promoting the sharing and reuse of software generally.

# NO WARRANTY

 11. BECAUSE THE PROGRAM IS LICENSED FREE OF CHARGE, THERE IS NO WARRANTY FOR THE PROGRAM, TO THE EXTENT PERMITTED BY APPLICABLE LAW. EXCEPT WHEN OTHERWISE STATED IN WRITING THE COPYRIGHT HOLDERS AND/OR OTHER PARTIES PROVIDE THE PROGRAM "AS IS" WITHOUT WARRANTY OF ANY KIND, EITHER EXPRESSED OR IMPLIED, INCLUDING, BUT NOT LIMITED TO, THE IMPLIED WARRANTIES OF MERCHANTABILITY AND FITNESS FOR A PARTICULAR PURPOSE. THE ENTIRE RISK AS TO THE QUALITY AND PERFORMANCE OF THE PROGRAM IS WITH YOU. SHOULD THE PROGRAM PROVE DEFECTIVE, YOU ASSUME THE COST OF ALL NECESSARY SERVICING, REPAIR OR CORRECTION.

 12. IN NO EVENT UNLESS REQUIRED BY APPLICABLE LAW OR AGREED TO IN WRITING WILL ANY COPYRIGHT HOLDER, OR ANY OTHER PARTY WHO MAY MODIFY AND/OR REDISTRIBUTE THE PROGRAM AS PERMITTED ABOVE, BE LIABLE TO YOU FOR DAMAGES, INCLUDING ANY GENERAL, SPECIAL, INCIDENTAL OR CONSEQUENTIAL DAMAGES ARISING OUT OF THE USE OR INABILITY TO USE THE PROGRAM (INCLUDING BUT NOT LIMITED TO LOSS OF DATA OR DATA BEING RENDERED INACCURATE OR LOSSES SUSTAINED BY YOU OR THIRD PARTIES OR A FAILURE OF THE PROGRAM TO OPERATE WITH ANY OTHER PROGRAMS), EVEN IF SUCH HOLDER OR OTHER PARTY HAS BEEN ADVISED OF THE POSSIBILITY OF SUCH DAMAGES.

### END OF TERMS AND CONDITIONS

 How to Apply These Terms to Your New Programs

 If you develop a new program, and you want it to be of the greatest possible use to the public, the best way to achieve this is to make it free software which everyone can redistribute and change under these terms.

 To do so, attach the following notices to the program. It is safest to attach them to the start of each source file to most effectively convey the exclusion of warranty; and each file should have at least the "copyright" line and a pointer to where the full notice is found.

 <one line to give the program's name and a brief idea of what it does.> Copyright (C)  $19yy$  <name of author>

 This program is free software; you can redistribute it and/or modify it under the terms of the GNU General Public License as published by the Free Software Foundation; either version 2 of the License, or (at your option) any later version.

 This program is distributed in the hope that it will be useful, but WITHOUT ANY WARRANTY; without even the implied warranty of MERCHANTABILITY or FITNESS FOR A PARTICULAR PURPOSE. See the GNU General Public License for more details.

 You should have received a copy of the GNU General Public License along with this program; if not, write to the Free Software Foundation, Inc., 675 Mass Ave, Cambridge, MA 02139, USA.

Also add information on how to contact you by electronic and paper mail.

If the program is interactive, make it output a short notice like this when it starts in an interactive mode:

 Gnomovision version 69, Copyright (C) 19yy name of author Gnomovision comes with ABSOLUTELY NO WARRANTY; for details type `show w'. This is free software, and you are welcome to redistribute it under certain conditions; type `show c' for details.

The hypothetical commands `show w' and `show c' should show the appropriate

parts of the General Public License. Of course, the commands you use may be called something other than `show w' and `show c'; they could even be mouse-clicks or menu items--whatever suits your program.

You should also get your employer (if you work as a programmer) or your school, if any, to sign a "copyright disclaimer" for the program, if necessary. Here is a sample; alter the names:

 Yoyodyne, Inc., hereby disclaims all copyright interest in the program `Gnomovision' (which makes passes at compilers) written by James Hacker.

 <signature of Ty Coon>, 1 April 1989 Ty Coon, President of Vice

This General Public License does not permit incorporating your program into proprietary programs. If your program is a subroutine library, you may consider it more useful to permit linking proprietary applications with the library. If this is what you want to do, use the GNU Library General Public License instead of this License.

---------------------------------------------------------------------------

# GNU LIBRARY GENERAL PUBLIC LICENSE Version 2, June 1991

Copyright (C) 1991 Free Software Foundation, Inc. 675 Mass Ave, Cambridge, MA 02139, USA Everyone is permitted to copy and distribute verbatim copies of this license document, but changing it is not allowed.

[This is the first released version of the library GPL. It is numbered 2 because it goes with version 2 of the ordinary GPL.]

 Preamble

 The licenses for most software are designed to take away your freedom to share and change it. By contrast, the GNU General Public Licenses are intended to guarantee your freedom to share and change free software--to make sure the software is free for all its users.

 This license, the Library General Public License, applies to some specially designated Free Software Foundation software, and to any other libraries whose authors decide to use it. You can use it for your libraries, too.

 When we speak of free software, we are referring to freedom, not price. Our General Public Licenses are designed to make sure that you have the freedom to distribute copies of free software (and charge for

this service if you wish), that you receive source code or can get it if you want it, that you can change the software or use pieces of it in new free programs; and that you know you can do these things.

 To protect your rights, we need to make restrictions that forbid anyone to deny you these rights or to ask you to surrender the rights. These restrictions translate to certain responsibilities for you if you distribute copies of the library, or if you modify it.

 For example, if you distribute copies of the library, whether gratis or for a fee, you must give the recipients all the rights that we gave you. You must make sure that they, too, receive or can get the source code. If you link a program with the library, you must provide complete object files to the recipients so that they can relink them with the library, after making changes to the library and recompiling it. And you must show them these terms so they know their rights.

 Our method of protecting your rights has two steps: (1) copyright the library, and (2) offer you this license which gives you legal permission to copy, distribute and/or modify the library.

 Also, for each distributor's protection, we want to make certain that everyone understands that there is no warranty for this free library. If the library is modified by someone else and passed on, we want its recipients to know that what they have is not the original version, so that any problems introduced by others will not reflect on the original authors' reputations.

 Finally, any free program is threatened constantly by software patents. We wish to avoid the danger that companies distributing free software will individually obtain patent licenses, thus in effect transforming the program into proprietary software. To prevent this, we have made it clear that any patent must be licensed for everyone's free use or not licensed at all.

 Most GNU software, including some libraries, is covered by the ordinary GNU General Public License, which was designed for utility programs. This license, the GNU Library General Public License, applies to certain designated libraries. This license is quite different from the ordinary one; be sure to read it in full, and don't assume that anything in it is the same as in the ordinary license.

 The reason we have a separate public license for some libraries is that they blur the distinction we usually make between modifying or adding to a program and simply using it. Linking a program with a library, without changing the library, is in some sense simply using the library, and is analogous to running a utility program or application program. However, in a textual and legal sense, the linked executable is a combined work, a

derivative of the original library, and the ordinary General Public License treats it as such.

 Because of this blurred distinction, using the ordinary General Public License for libraries did not effectively promote software sharing, because most developers did not use the libraries. We concluded that weaker conditions might promote sharing better.

 However, unrestricted linking of non-free programs would deprive the users of those programs of all benefit from the free status of the libraries themselves. This Library General Public License is intended to permit developers of non-free programs to use free libraries, while preserving your freedom as a user of such programs to change the free libraries that are incorporated in them. (We have not seen how to achieve this as regards changes in header files, but we have achieved it as regards changes in the actual functions of the Library.) The hope is that this will lead to faster development of free libraries.

 The precise terms and conditions for copying, distribution and modification follow. Pay close attention to the difference between a "work based on the library" and a "work that uses the library". The former contains code derived from the library, while the latter only works together with the library.

 Note that it is possible for a library to be covered by the ordinary General Public License rather than by this special one.

# GNU LIBRARY GENERAL PUBLIC LICENSE TERMS AND CONDITIONS FOR COPYING, DISTRIBUTION AND MODIFICATION

 0. This License Agreement applies to any software library which contains a notice placed by the copyright holder or other authorized party saying it may be distributed under the terms of this Library General Public License (also called "this License"). Each licensee is addressed as "you".

 A "library" means a collection of software functions and/or data prepared so as to be conveniently linked with application programs (which use some of those functions and data) to form executables.

 The "Library", below, refers to any such software library or work which has been distributed under these terms. A "work based on the Library" means either the Library or any derivative work under copyright law: that is to say, a work containing the Library or a portion of it, either verbatim or with modifications and/or translated straightforwardly into another language. (Hereinafter, translation is included without limitation in the term "modification".)

 "Source code" for a work means the preferred form of the work for making modifications to it. For a library, complete source code means all the source code for all modules it contains, plus any associated interface definition files, plus the scripts used to control compilation and installation of the library.

 Activities other than copying, distribution and modification are not covered by this License; they are outside its scope. The act of running a program using the Library is not restricted, and output from such a program is covered only if its contents constitute a work based on the Library (independent of the use of the Library in a tool for writing it). Whether that is true depends on what the Library does and what the program that uses the Library does.

 1. You may copy and distribute verbatim copies of the Library's complete source code as you receive it, in any medium, provided that you conspicuously and appropriately publish on each copy an appropriate copyright notice and disclaimer of warranty; keep intact all the notices that refer to this License and to the absence of any warranty; and distribute a copy of this License along with the Library.

 You may charge a fee for the physical act of transferring a copy, and you may at your option offer warranty protection in exchange for a fee.

 2. You may modify your copy or copies of the Library or any portion of it, thus forming a work based on the Library, and copy and distribute such modifications or work under the terms of Section 1 above, provided that you also meet all of these conditions:

a) The modified work must itself be a software library.

 b) You must cause the files modified to carry prominent notices stating that you changed the files and the date of any change.

 c) You must cause the whole of the work to be licensed at no charge to all third parties under the terms of this License.

 d) If a facility in the modified Library refers to a function or a table of data to be supplied by an application program that uses the facility, other than as an argument passed when the facility is invoked, then you must make a good faith effort to ensure that, in the event an application does not supply such function or table, the facility still operates, and performs whatever part of its purpose remains meaningful.

(For example, a function in a library to compute square roots has

 a purpose that is entirely well-defined independent of the application. Therefore, Subsection 2d requires that any application-supplied function or table used by this function must be optional: if the application does not supply it, the square root function must still compute square roots.)

These requirements apply to the modified work as a whole. If identifiable sections of that work are not derived from the Library, and can be reasonably considered independent and separate works in themselves, then this License, and its terms, do not apply to those sections when you distribute them as separate works. But when you distribute the same sections as part of a whole which is a work based on the Library, the distribution of the whole must be on the terms of this License, whose permissions for other licensees extend to the entire whole, and thus to each and every part regardless of who wrote it.

Thus, it is not the intent of this section to claim rights or contest your rights to work written entirely by you; rather, the intent is to exercise the right to control the distribution of derivative or collective works based on the Library.

In addition, mere aggregation of another work not based on the Library with the Library (or with a work based on the Library) on a volume of a storage or distribution medium does not bring the other work under the scope of this License.

 3. You may opt to apply the terms of the ordinary GNU General Public License instead of this License to a given copy of the Library. To do this, you must alter all the notices that refer to this License, so that they refer to the ordinary GNU General Public License, version 2, instead of to this License. (If a newer version than version 2 of the ordinary GNU General Public License has appeared, then you can specify that version instead if you wish.) Do not make any other change in these notices.

 Once this change is made in a given copy, it is irreversible for that copy, so the ordinary GNU General Public License applies to all subsequent copies and derivative works made from that copy.

 This option is useful when you wish to copy part of the code of the Library into a program that is not a library.

 4. You may copy and distribute the Library (or a portion or derivative of it, under Section 2) in object code or executable form under the terms of Sections 1 and 2 above provided that you accompany it with the complete corresponding machine-readable source code, which must be distributed under the terms of Sections 1 and 2 above on a

medium customarily used for software interchange.

 If distribution of object code is made by offering access to copy from a designated place, then offering equivalent access to copy the source code from the same place satisfies the requirement to distribute the source code, even though third parties are not compelled to copy the source along with the object code.

 5. A program that contains no derivative of any portion of the Library, but is designed to work with the Library by being compiled or linked with it, is called a "work that uses the Library". Such a work, in isolation, is not a derivative work of the Library, and therefore falls outside the scope of this License.

 However, linking a "work that uses the Library" with the Library creates an executable that is a derivative of the Library (because it contains portions of the Library), rather than a "work that uses the library". The executable is therefore covered by this License. Section 6 states terms for distribution of such executables.

 When a "work that uses the Library" uses material from a header file that is part of the Library, the object code for the work may be a derivative work of the Library even though the source code is not. Whether this is true is especially significant if the work can be linked without the Library, or if the work is itself a library. The threshold for this to be true is not precisely defined by law.

 If such an object file uses only numerical parameters, data structure layouts and accessors, and small macros and small inline functions (ten lines or less in length), then the use of the object file is unrestricted, regardless of whether it is legally a derivative work. (Executables containing this object code plus portions of the Library will still fall under Section 6.)

 Otherwise, if the work is a derivative of the Library, you may distribute the object code for the work under the terms of Section 6. Any executables containing that work also fall under Section 6, whether or not they are linked directly with the Library itself.

 6. As an exception to the Sections above, you may also compile or link a "work that uses the Library" with the Library to produce a work containing portions of the Library, and distribute that work under terms of your choice, provided that the terms permit modification of the work for the customer's own use and reverse engineering for debugging such modifications.

 You must give prominent notice with each copy of the work that the Library is used in it and that the Library and its use are covered by

this License. You must supply a copy of this License. If the work during execution displays copyright notices, you must include the copyright notice for the Library among them, as well as a reference directing the user to the copy of this License. Also, you must do one of these things:

 a) Accompany the work with the complete corresponding machine-readable source code for the Library including whatever changes were used in the work (which must be distributed under Sections 1 and 2 above); and, if the work is an executable linked with the Library, with the complete machine-readable "work that uses the Library", as object code and/or source code, so that the user can modify the Library and then relink to produce a modified executable containing the modified Library. (It is understood that the user who changes the contents of definitions files in the Library will not necessarily be able to recompile the application to use the modified definitions.)

 b) Accompany the work with a written offer, valid for at least three years, to give the same user the materials specified in Subsection 6a, above, for a charge no more than the cost of performing this distribution.

 c) If distribution of the work is made by offering access to copy from a designated place, offer equivalent access to copy the above specified materials from the same place.

 d) Verify that the user has already received a copy of these materials or that you have already sent this user a copy.

 For an executable, the required form of the "work that uses the Library" must include any data and utility programs needed for reproducing the executable from it. However, as a special exception, the source code distributed need not include anything that is normally distributed (in either source or binary form) with the major components (compiler, kernel, and so on) of the operating system on which the executable runs, unless that component itself accompanies the executable.

 It may happen that this requirement contradicts the license restrictions of other proprietary libraries that do not normally accompany the operating system. Such a contradiction means you cannot use both them and the Library together in an executable that you distribute.

 7. You may place library facilities that are a work based on the Library side-by-side in a single library together with other library facilities not covered by this License, and distribute such a combined library, provided that the separate distribution of the work based on the Library and of the other library facilities is otherwise permitted, and provided that you do these two things:

 a) Accompany the combined library with a copy of the same work based on the Library, uncombined with any other library facilities. This must be distributed under the terms of the Sections above.

 b) Give prominent notice with the combined library of the fact that part of it is a work based on the Library, and explaining where to find the accompanying uncombined form of the same work.

 8. You may not copy, modify, sublicense, link with, or distribute the Library except as expressly provided under this License. Any attempt otherwise to copy, modify, sublicense, link with, or distribute the Library is void, and will automatically terminate your rights under this License. However, parties who have received copies, or rights, from you under this License will not have their licenses terminated so long as such parties remain in full compliance.

 9. You are not required to accept this License, since you have not signed it. However, nothing else grants you permission to modify or distribute the Library or its derivative works. These actions are prohibited by law if you do not accept this License. Therefore, by modifying or distributing the Library (or any work based on the Library), you indicate your acceptance of this License to do so, and all its terms and conditions for copying, distributing or modifying the Library or works based on it.

 10. Each time you redistribute the Library (or any work based on the Library), the recipient automatically receives a license from the original licensor to copy, distribute, link with or modify the Library subject to these terms and conditions. You may not impose any further restrictions on the recipients' exercise of the rights granted herein. You are not responsible for enforcing compliance by third parties to this License.

 11. If, as a consequence of a court judgment or allegation of patent infringement or for any other reason (not limited to patent issues), conditions are imposed on you (whether by court order, agreement or otherwise) that contradict the conditions of this License, they do not excuse you from the conditions of this License. If you cannot distribute so as to satisfy simultaneously your obligations under this License and any other pertinent obligations, then as a consequence you may not distribute the Library at all. For example, if a patent license would not permit royalty-free redistribution of the Library by all those who receive copies directly or indirectly through you, then
the only way you could satisfy both it and this License would be to refrain entirely from distribution of the Library.

If any portion of this section is held invalid or unenforceable under any particular circumstance, the balance of the section is intended to apply, and the section as a whole is intended to apply in other circumstances.

It is not the purpose of this section to induce you to infringe any patents or other property right claims or to contest validity of any such claims; this section has the sole purpose of protecting the integrity of the free software distribution system which is implemented by public license practices. Many people have made generous contributions to the wide range of software distributed through that system in reliance on consistent application of that system; it is up to the author/donor to decide if he or she is willing to distribute software through any other system and a licensee cannot impose that choice.

This section is intended to make thoroughly clear what is believed to be a consequence of the rest of this License.

 12. If the distribution and/or use of the Library is restricted in certain countries either by patents or by copyrighted interfaces, the original copyright holder who places the Library under this License may add an explicit geographical distribution limitation excluding those countries, so that distribution is permitted only in or among countries not thus excluded. In such case, this License incorporates the limitation as if written in the body of this License.

 13. The Free Software Foundation may publish revised and/or new versions of the Library General Public License from time to time. Such new versions will be similar in spirit to the present version, but may differ in detail to address new problems or concerns.

Each version is given a distinguishing version number. If the Library specifies a version number of this License which applies to it and "any later version", you have the option of following the terms and conditions either of that version or of any later version published by the Free Software Foundation. If the Library does not specify a license version number, you may choose any version ever published by the Free Software Foundation.

 14. If you wish to incorporate parts of the Library into other free programs whose distribution conditions are incompatible with these, write to the author to ask for permission. For software which is copyrighted by the Free Software Foundation, write to the Free Software Foundation; we sometimes make exceptions for this. Our decision will be guided by the two goals of preserving the free status of all derivatives of our free software and of promoting the sharing and reuse of software generally.

#### NO WARRANTY

 15. BECAUSE THE LIBRARY IS LICENSED FREE OF CHARGE, THERE IS NO WARRANTY FOR THE LIBRARY, TO THE EXTENT PERMITTED BY APPLICABLE LAW. EXCEPT WHEN OTHERWISE STATED IN WRITING THE COPYRIGHT HOLDERS AND/OR OTHER PARTIES PROVIDE THE LIBRARY "AS IS" WITHOUT WARRANTY OF ANY KIND, EITHER EXPRESSED OR IMPLIED, INCLUDING, BUT NOT LIMITED TO, THE IMPLIED WARRANTIES OF MERCHANTABILITY AND FITNESS FOR A PARTICULAR PURPOSE. THE ENTIRE RISK AS TO THE QUALITY AND PERFORMANCE OF THE LIBRARY IS WITH YOU. SHOULD THE LIBRARY PROVE DEFECTIVE, YOU ASSUME THE COST OF ALL NECESSARY SERVICING, REPAIR OR CORRECTION.

 16. IN NO EVENT UNLESS REQUIRED BY APPLICABLE LAW OR AGREED TO IN WRITING WILL ANY COPYRIGHT HOLDER, OR ANY OTHER PARTY WHO MAY MODIFY AND/OR REDISTRIBUTE THE LIBRARY AS PERMITTED ABOVE, BE LIABLE TO YOU FOR DAMAGES, INCLUDING ANY GENERAL, SPECIAL, INCIDENTAL OR CONSEQUENTIAL DAMAGES ARISING OUT OF THE USE OR INABILITY TO USE THE LIBRARY (INCLUDING BUT NOT LIMITED TO LOSS OF DATA OR DATA BEING RENDERED INACCURATE OR LOSSES SUSTAINED BY YOU OR THIRD PARTIES OR A FAILURE OF THE LIBRARY TO OPERATE WITH ANY OTHER SOFTWARE), EVEN IF SUCH HOLDER OR OTHER PARTY HAS BEEN ADVISED OF THE POSSIBILITY OF SUCH DAMAGES.

#### END OF TERMS AND CONDITIONS

Appendix: How to Apply These Terms to Your New Libraries

 If you develop a new library, and you want it to be of the greatest possible use to the public, we recommend making it free software that everyone can redistribute and change. You can do so by permitting redistribution under these terms (or, alternatively, under the terms of the ordinary General Public License).

 To apply these terms, attach the following notices to the library. It is safest to attach them to the start of each source file to most effectively convey the exclusion of warranty; and each file should have at least the "copyright" line and a pointer to where the full notice is found.

 $\leq$  one line to give the library's name and a brief idea of what it does. $\geq$ Copyright  $(C)$  <year > <name of author

 This library is free software; you can redistribute it and/or modify it under the terms of the GNU Library General Public License as published by the Free Software Foundation; either version 2 of the License, or (at your option) any later version.

 This library is distributed in the hope that it will be useful, but WITHOUT ANY WARRANTY; without even the implied warranty of MERCHANTABILITY or FITNESS FOR A PARTICULAR PURPOSE. See the GNU Library General Public License for more details.

 You should have received a copy of the GNU Library General Public License along with this library; if not, write to the Free Software Foundation, Inc., 675 Mass Ave, Cambridge, MA 02139, USA.

Also add information on how to contact you by electronic and paper mail.

You should also get your employer (if you work as a programmer) or your school, if any, to sign a "copyright disclaimer" for the library, if necessary. Here is a sample; alter the names:

 Yoyodyne, Inc., hereby disclaims all copyright interest in the library `Frob' (a library for tweaking knobs) written by James Random Hacker.

 <signature of Ty Coon>, 1 April 1990 Ty Coon, President of Vice

That's all there is to it!

# **1.21 python3-setools 4.3.0-3.el8**

## **1.21.1 Available under license :**

The intent is to allow free use of this source code. All programs' source files are copyright protected and freely distributed under the GNU General Public License (see COPYING.GPL). All library source files are copyright under the GNU Lesser General Public License (see COPYING.LGPL). All files distributed with this package indicate the appropriate license to use with that file. Absolutely no warranty is provided or implied.

> GNU GENERAL PUBLIC LICENSE Version 2, June 1991

Copyright (C) 1989, 1991 Free Software Foundation, Inc., 51 Franklin Street, Fifth Floor, Boston, MA 02110-1301 USA Everyone is permitted to copy and distribute verbatim copies of this license document, but changing it is not allowed.

Preamble

 The licenses for most software are designed to take away your freedom to share and change it. By contrast, the GNU General Public License is intended to guarantee your freedom to share and change free

software--to make sure the software is free for all its users. This General Public License applies to most of the Free Software Foundation's software and to any other program whose authors commit to using it. (Some other Free Software Foundation software is covered by the GNU Lesser General Public License instead.) You can apply it to your programs, too.

 When we speak of free software, we are referring to freedom, not price. Our General Public Licenses are designed to make sure that you have the freedom to distribute copies of free software (and charge for this service if you wish), that you receive source code or can get it if you want it, that you can change the software or use pieces of it in new free programs; and that you know you can do these things.

 To protect your rights, we need to make restrictions that forbid anyone to deny you these rights or to ask you to surrender the rights. These restrictions translate to certain responsibilities for you if you distribute copies of the software, or if you modify it.

 For example, if you distribute copies of such a program, whether gratis or for a fee, you must give the recipients all the rights that you have. You must make sure that they, too, receive or can get the source code. And you must show them these terms so they know their rights.

We protect your rights with two steps: (1) copyright the software, and (2) offer you this license which gives you legal permission to copy, distribute and/or modify the software.

 Also, for each author's protection and ours, we want to make certain that everyone understands that there is no warranty for this free software. If the software is modified by someone else and passed on, we want its recipients to know that what they have is not the original, so that any problems introduced by others will not reflect on the original authors' reputations.

 Finally, any free program is threatened constantly by software patents. We wish to avoid the danger that redistributors of a free program will individually obtain patent licenses, in effect making the program proprietary. To prevent this, we have made it clear that any patent must be licensed for everyone's free use or not licensed at all.

 The precise terms and conditions for copying, distribution and modification follow.

#### GNU GENERAL PUBLIC LICENSE TERMS AND CONDITIONS FOR COPYING, DISTRIBUTION AND MODIFICATION

 0. This License applies to any program or other work which contains a notice placed by the copyright holder saying it may be distributed under the terms of this General Public License. The "Program", below, refers to any such program or work, and a "work based on the Program" means either the Program or any derivative work under copyright law: that is to say, a work containing the Program or a portion of it, either verbatim or with modifications and/or translated into another language. (Hereinafter, translation is included without limitation in the term "modification".) Each licensee is addressed as "you".

Activities other than copying, distribution and modification are not covered by this License; they are outside its scope. The act of running the Program is not restricted, and the output from the Program is covered only if its contents constitute a work based on the Program (independent of having been made by running the Program). Whether that is true depends on what the Program does.

 1. You may copy and distribute verbatim copies of the Program's source code as you receive it, in any medium, provided that you conspicuously and appropriately publish on each copy an appropriate copyright notice and disclaimer of warranty; keep intact all the notices that refer to this License and to the absence of any warranty; and give any other recipients of the Program a copy of this License along with the Program.

You may charge a fee for the physical act of transferring a copy, and you may at your option offer warranty protection in exchange for a fee.

 2. You may modify your copy or copies of the Program or any portion of it, thus forming a work based on the Program, and copy and distribute such modifications or work under the terms of Section 1 above, provided that you also meet all of these conditions:

 a) You must cause the modified files to carry prominent notices stating that you changed the files and the date of any change.

 b) You must cause any work that you distribute or publish, that in whole or in part contains or is derived from the Program or any part thereof, to be licensed as a whole at no charge to all third parties under the terms of this License.

 c) If the modified program normally reads commands interactively when run, you must cause it, when started running for such interactive use in the most ordinary way, to print or display an announcement including an appropriate copyright notice and a notice that there is no warranty (or else, saying that you provide a warranty) and that users may redistribute the program under these conditions, and telling the user how to view a copy of this

 License. (Exception: if the Program itself is interactive but does not normally print such an announcement, your work based on the Program is not required to print an announcement.)

These requirements apply to the modified work as a whole. If identifiable sections of that work are not derived from the Program, and can be reasonably considered independent and separate works in themselves, then this License, and its terms, do not apply to those sections when you distribute them as separate works. But when you distribute the same sections as part of a whole which is a work based on the Program, the distribution of the whole must be on the terms of this License, whose permissions for other licensees extend to the entire whole, and thus to each and every part regardless of who wrote it.

Thus, it is not the intent of this section to claim rights or contest your rights to work written entirely by you; rather, the intent is to exercise the right to control the distribution of derivative or collective works based on the Program.

In addition, mere aggregation of another work not based on the Program with the Program (or with a work based on the Program) on a volume of a storage or distribution medium does not bring the other work under the scope of this License.

 3. You may copy and distribute the Program (or a work based on it, under Section 2) in object code or executable form under the terms of Sections 1 and 2 above provided that you also do one of the following:

 a) Accompany it with the complete corresponding machine-readable source code, which must be distributed under the terms of Sections 1 and 2 above on a medium customarily used for software interchange; or,

 b) Accompany it with a written offer, valid for at least three years, to give any third party, for a charge no more than your cost of physically performing source distribution, a complete machine-readable copy of the corresponding source code, to be distributed under the terms of Sections 1 and 2 above on a medium customarily used for software interchange; or,

 c) Accompany it with the information you received as to the offer to distribute corresponding source code. (This alternative is allowed only for noncommercial distribution and only if you received the program in object code or executable form with such an offer, in accord with Subsection b above.)

The source code for a work means the preferred form of the work for making modifications to it. For an executable work, complete source code means all the source code for all modules it contains, plus any

associated interface definition files, plus the scripts used to control compilation and installation of the executable. However, as a special exception, the source code distributed need not include anything that is normally distributed (in either source or binary form) with the major components (compiler, kernel, and so on) of the operating system on which the executable runs, unless that component itself accompanies the executable.

If distribution of executable or object code is made by offering access to copy from a designated place, then offering equivalent access to copy the source code from the same place counts as distribution of the source code, even though third parties are not compelled to copy the source along with the object code.

 4. You may not copy, modify, sublicense, or distribute the Program except as expressly provided under this License. Any attempt otherwise to copy, modify, sublicense or distribute the Program is void, and will automatically terminate your rights under this License. However, parties who have received copies, or rights, from you under this License will not have their licenses terminated so long as such parties remain in full compliance.

 5. You are not required to accept this License, since you have not signed it. However, nothing else grants you permission to modify or distribute the Program or its derivative works. These actions are prohibited by law if you do not accept this License. Therefore, by modifying or distributing the Program (or any work based on the Program), you indicate your acceptance of this License to do so, and all its terms and conditions for copying, distributing or modifying the Program or works based on it.

 6. Each time you redistribute the Program (or any work based on the Program), the recipient automatically receives a license from the original licensor to copy, distribute or modify the Program subject to these terms and conditions. You may not impose any further restrictions on the recipients' exercise of the rights granted herein. You are not responsible for enforcing compliance by third parties to this License.

 7. If, as a consequence of a court judgment or allegation of patent infringement or for any other reason (not limited to patent issues), conditions are imposed on you (whether by court order, agreement or otherwise) that contradict the conditions of this License, they do not excuse you from the conditions of this License. If you cannot distribute so as to satisfy simultaneously your obligations under this License and any other pertinent obligations, then as a consequence you may not distribute the Program at all. For example, if a patent license would not permit royalty-free redistribution of the Program by

all those who receive copies directly or indirectly through you, then the only way you could satisfy both it and this License would be to refrain entirely from distribution of the Program.

If any portion of this section is held invalid or unenforceable under any particular circumstance, the balance of the section is intended to apply and the section as a whole is intended to apply in other circumstances.

It is not the purpose of this section to induce you to infringe any patents or other property right claims or to contest validity of any such claims; this section has the sole purpose of protecting the integrity of the free software distribution system, which is implemented by public license practices. Many people have made generous contributions to the wide range of software distributed through that system in reliance on consistent application of that system; it is up to the author/donor to decide if he or she is willing to distribute software through any other system and a licensee cannot impose that choice.

This section is intended to make thoroughly clear what is believed to be a consequence of the rest of this License.

 8. If the distribution and/or use of the Program is restricted in certain countries either by patents or by copyrighted interfaces, the original copyright holder who places the Program under this License may add an explicit geographical distribution limitation excluding those countries, so that distribution is permitted only in or among countries not thus excluded. In such case, this License incorporates the limitation as if written in the body of this License.

 9. The Free Software Foundation may publish revised and/or new versions of the General Public License from time to time. Such new versions will be similar in spirit to the present version, but may differ in detail to address new problems or concerns.

Each version is given a distinguishing version number. If the Program specifies a version number of this License which applies to it and "any later version", you have the option of following the terms and conditions either of that version or of any later version published by the Free Software Foundation. If the Program does not specify a version number of this License, you may choose any version ever published by the Free Software Foundation.

 10. If you wish to incorporate parts of the Program into other free programs whose distribution conditions are different, write to the author to ask for permission. For software which is copyrighted by the Free Software Foundation, write to the Free Software Foundation; we sometimes

make exceptions for this. Our decision will be guided by the two goals of preserving the free status of all derivatives of our free software and of promoting the sharing and reuse of software generally.

#### NO WARRANTY

 11. BECAUSE THE PROGRAM IS LICENSED FREE OF CHARGE, THERE IS NO WARRANTY FOR THE PROGRAM, TO THE EXTENT PERMITTED BY APPLICABLE LAW. EXCEPT WHEN OTHERWISE STATED IN WRITING THE COPYRIGHT HOLDERS AND/OR OTHER PARTIES PROVIDE THE PROGRAM "AS IS" WITHOUT WARRANTY OF ANY KIND, EITHER EXPRESSED OR IMPLIED, INCLUDING, BUT NOT LIMITED TO, THE IMPLIED WARRANTIES OF MERCHANTABILITY AND FITNESS FOR A PARTICULAR PURPOSE. THE ENTIRE RISK AS TO THE QUALITY AND PERFORMANCE OF THE PROGRAM IS WITH YOU. SHOULD THE PROGRAM PROVE DEFECTIVE, YOU ASSUME THE COST OF ALL NECESSARY SERVICING, REPAIR OR CORRECTION.

 12. IN NO EVENT UNLESS REQUIRED BY APPLICABLE LAW OR AGREED TO IN WRITING WILL ANY COPYRIGHT HOLDER, OR ANY OTHER PARTY WHO MAY MODIFY AND/OR REDISTRIBUTE THE PROGRAM AS PERMITTED ABOVE, BE LIABLE TO YOU FOR DAMAGES, INCLUDING ANY GENERAL, SPECIAL, INCIDENTAL OR CONSEQUENTIAL DAMAGES ARISING OUT OF THE USE OR INABILITY TO USE THE PROGRAM (INCLUDING BUT NOT LIMITED TO LOSS OF DATA OR DATA BEING RENDERED INACCURATE OR LOSSES SUSTAINED BY YOU OR THIRD PARTIES OR A FAILURE OF THE PROGRAM TO OPERATE WITH ANY OTHER PROGRAMS), EVEN IF SUCH HOLDER OR OTHER PARTY HAS BEEN ADVISED OF THE POSSIBILITY OF SUCH DAMAGES.

#### END OF TERMS AND CONDITIONS

How to Apply These Terms to Your New Programs

 If you develop a new program, and you want it to be of the greatest possible use to the public, the best way to achieve this is to make it free software which everyone can redistribute and change under these terms.

 To do so, attach the following notices to the program. It is safest to attach them to the start of each source file to most effectively convey the exclusion of warranty; and each file should have at least the "copyright" line and a pointer to where the full notice is found.

 <one line to give the program's name and a brief idea of what it does.> Copyright  $(C)$  <year > <name of author>

 This program is free software; you can redistribute it and/or modify it under the terms of the GNU General Public License as published by the Free Software Foundation; either version 2 of the License, or (at your option) any later version.

This program is distributed in the hope that it will be useful,

 but WITHOUT ANY WARRANTY; without even the implied warranty of MERCHANTABILITY or FITNESS FOR A PARTICULAR PURPOSE. See the GNU General Public License for more details.

 You should have received a copy of the GNU General Public License along with this program; if not, write to the Free Software Foundation, Inc., 51 Franklin Street, Fifth Floor, Boston, MA 02110-1301 USA.

Also add information on how to contact you by electronic and paper mail.

If the program is interactive, make it output a short notice like this when it starts in an interactive mode:

 Gnomovision version 69, Copyright (C) year name of author Gnomovision comes with ABSOLUTELY NO WARRANTY; for details type `show w'. This is free software, and you are welcome to redistribute it under certain conditions; type `show c' for details.

The hypothetical commands `show w' and `show c' should show the appropriate parts of the General Public License. Of course, the commands you use may be called something other than `show w' and `show c'; they could even be mouse-clicks or menu items--whatever suits your program.

You should also get your employer (if you work as a programmer) or your school, if any, to sign a "copyright disclaimer" for the program, if necessary. Here is a sample; alter the names:

 Yoyodyne, Inc., hereby disclaims all copyright interest in the program `Gnomovision' (which makes passes at compilers) written by James Hacker.

 <signature of Ty Coon>, 1 April 1989 Ty Coon, President of Vice

This General Public License does not permit incorporating your program into proprietary programs. If your program is a subroutine library, you may consider it more useful to permit linking proprietary applications with the library. If this is what you want to do, use the GNU Lesser General Public License instead of this License.

> GNU LESSER GENERAL PUBLIC LICENSE Version 2.1, February 1999

Copyright (C) 1991, 1999 Free Software Foundation, Inc. 51 Franklin Street, Fifth Floor, Boston, MA 02110-1301 USA Everyone is permitted to copy and distribute verbatim copies of this license document, but changing it is not allowed.

[This is the first released version of the Lesser GPL. It also counts as the successor of the GNU Library Public License, version 2, hence

#### Preamble

 The licenses for most software are designed to take away your freedom to share and change it. By contrast, the GNU General Public Licenses are intended to guarantee your freedom to share and change free software--to make sure the software is free for all its users.

 This license, the Lesser General Public License, applies to some specially designated software packages--typically libraries--of the Free Software Foundation and other authors who decide to use it. You can use it too, but we suggest you first think carefully about whether this license or the ordinary General Public License is the better strategy to use in any particular case, based on the explanations below.

 When we speak of free software, we are referring to freedom of use, not price. Our General Public Licenses are designed to make sure that you have the freedom to distribute copies of free software (and charge for this service if you wish); that you receive source code or can get it if you want it; that you can change the software and use pieces of it in new free programs; and that you are informed that you can do these things.

 To protect your rights, we need to make restrictions that forbid distributors to deny you these rights or to ask you to surrender these rights. These restrictions translate to certain responsibilities for you if you distribute copies of the library or if you modify it.

 For example, if you distribute copies of the library, whether gratis or for a fee, you must give the recipients all the rights that we gave you. You must make sure that they, too, receive or can get the source code. If you link other code with the library, you must provide complete object files to the recipients, so that they can relink them with the library after making changes to the library and recompiling it. And you must show them these terms so they know their rights.

We protect your rights with a two-step method: (1) we copyright the library, and (2) we offer you this license, which gives you legal permission to copy, distribute and/or modify the library.

 To protect each distributor, we want to make it very clear that there is no warranty for the free library. Also, if the library is modified by someone else and passed on, the recipients should know that what they have is not the original version, so that the original author's reputation will not be affected by problems that might be introduced by others.

 Finally, software patents pose a constant threat to the existence of any free program. We wish to make sure that a company cannot effectively restrict the users of a free program by obtaining a restrictive license from a patent holder. Therefore, we insist that any patent license obtained for a version of the library must be consistent with the full freedom of use specified in this license.

 Most GNU software, including some libraries, is covered by the ordinary GNU General Public License. This license, the GNU Lesser General Public License, applies to certain designated libraries, and is quite different from the ordinary General Public License. We use this license for certain libraries in order to permit linking those libraries into non-free programs.

 When a program is linked with a library, whether statically or using a shared library, the combination of the two is legally speaking a combined work, a derivative of the original library. The ordinary General Public License therefore permits such linking only if the entire combination fits its criteria of freedom. The Lesser General Public License permits more lax criteria for linking other code with the library.

 We call this license the "Lesser" General Public License because it does Less to protect the user's freedom than the ordinary General Public License. It also provides other free software developers Less of an advantage over competing non-free programs. These disadvantages are the reason we use the ordinary General Public License for many libraries. However, the Lesser license provides advantages in certain special circumstances.

 For example, on rare occasions, there may be a special need to encourage the widest possible use of a certain library, so that it becomes a de-facto standard. To achieve this, non-free programs must be allowed to use the library. A more frequent case is that a free library does the same job as widely used non-free libraries. In this case, there is little to gain by limiting the free library to free software only, so we use the Lesser General Public License.

 In other cases, permission to use a particular library in non-free programs enables a greater number of people to use a large body of free software. For example, permission to use the GNU C Library in non-free programs enables many more people to use the whole GNU operating system, as well as its variant, the GNU/Linux operating system.

 Although the Lesser General Public License is Less protective of the users' freedom, it does ensure that the user of a program that is linked with the Library has the freedom and the wherewithal to run

that program using a modified version of the Library.

 The precise terms and conditions for copying, distribution and modification follow. Pay close attention to the difference between a "work based on the library" and a "work that uses the library". The former contains code derived from the library, whereas the latter must be combined with the library in order to run.

### GNU LESSER GENERAL PUBLIC LICENSE TERMS AND CONDITIONS FOR COPYING, DISTRIBUTION AND MODIFICATION

 0. This License Agreement applies to any software library or other program which contains a notice placed by the copyright holder or other authorized party saying it may be distributed under the terms of this Lesser General Public License (also called "this License"). Each licensee is addressed as "you".

 A "library" means a collection of software functions and/or data prepared so as to be conveniently linked with application programs (which use some of those functions and data) to form executables.

 The "Library", below, refers to any such software library or work which has been distributed under these terms. A "work based on the Library" means either the Library or any derivative work under copyright law: that is to say, a work containing the Library or a portion of it, either verbatim or with modifications and/or translated straightforwardly into another language. (Hereinafter, translation is included without limitation in the term "modification".)

 "Source code" for a work means the preferred form of the work for making modifications to it. For a library, complete source code means all the source code for all modules it contains, plus any associated interface definition files, plus the scripts used to control compilation and installation of the library.

 Activities other than copying, distribution and modification are not covered by this License; they are outside its scope. The act of running a program using the Library is not restricted, and output from such a program is covered only if its contents constitute a work based on the Library (independent of the use of the Library in a tool for writing it). Whether that is true depends on what the Library does and what the program that uses the Library does.

 1. You may copy and distribute verbatim copies of the Library's complete source code as you receive it, in any medium, provided that you conspicuously and appropriately publish on each copy an appropriate copyright notice and disclaimer of warranty; keep intact all the notices that refer to this License and to the absence of any

warranty; and distribute a copy of this License along with the Library.

 You may charge a fee for the physical act of transferring a copy, and you may at your option offer warranty protection in exchange for a fee.

 2. You may modify your copy or copies of the Library or any portion of it, thus forming a work based on the Library, and copy and distribute such modifications or work under the terms of Section 1 above, provided that you also meet all of these conditions:

a) The modified work must itself be a software library.

 b) You must cause the files modified to carry prominent notices stating that you changed the files and the date of any change.

 c) You must cause the whole of the work to be licensed at no charge to all third parties under the terms of this License.

 d) If a facility in the modified Library refers to a function or a table of data to be supplied by an application program that uses the facility, other than as an argument passed when the facility is invoked, then you must make a good faith effort to ensure that, in the event an application does not supply such function or table, the facility still operates, and performs whatever part of its purpose remains meaningful.

 (For example, a function in a library to compute square roots has a purpose that is entirely well-defined independent of the application. Therefore, Subsection 2d requires that any application-supplied function or table used by this function must be optional: if the application does not supply it, the square root function must still compute square roots.)

These requirements apply to the modified work as a whole. If identifiable sections of that work are not derived from the Library, and can be reasonably considered independent and separate works in themselves, then this License, and its terms, do not apply to those sections when you distribute them as separate works. But when you distribute the same sections as part of a whole which is a work based on the Library, the distribution of the whole must be on the terms of this License, whose permissions for other licensees extend to the entire whole, and thus to each and every part regardless of who wrote it.

Thus, it is not the intent of this section to claim rights or contest your rights to work written entirely by you; rather, the intent is to exercise the right to control the distribution of derivative or collective works based on the Library.

In addition, mere aggregation of another work not based on the Library with the Library (or with a work based on the Library) on a volume of a storage or distribution medium does not bring the other work under the scope of this License.

 3. You may opt to apply the terms of the ordinary GNU General Public License instead of this License to a given copy of the Library. To do this, you must alter all the notices that refer to this License, so that they refer to the ordinary GNU General Public License, version 2, instead of to this License. (If a newer version than version 2 of the ordinary GNU General Public License has appeared, then you can specify that version instead if you wish.) Do not make any other change in these notices.

 Once this change is made in a given copy, it is irreversible for that copy, so the ordinary GNU General Public License applies to all subsequent copies and derivative works made from that copy.

 This option is useful when you wish to copy part of the code of the Library into a program that is not a library.

 4. You may copy and distribute the Library (or a portion or derivative of it, under Section 2) in object code or executable form under the terms of Sections 1 and 2 above provided that you accompany it with the complete corresponding machine-readable source code, which must be distributed under the terms of Sections 1 and 2 above on a medium customarily used for software interchange.

 If distribution of object code is made by offering access to copy from a designated place, then offering equivalent access to copy the source code from the same place satisfies the requirement to distribute the source code, even though third parties are not compelled to copy the source along with the object code.

 5. A program that contains no derivative of any portion of the Library, but is designed to work with the Library by being compiled or linked with it, is called a "work that uses the Library". Such a work, in isolation, is not a derivative work of the Library, and therefore falls outside the scope of this License.

 However, linking a "work that uses the Library" with the Library creates an executable that is a derivative of the Library (because it contains portions of the Library), rather than a "work that uses the library". The executable is therefore covered by this License. Section 6 states terms for distribution of such executables.

 When a "work that uses the Library" uses material from a header file that is part of the Library, the object code for the work may be a derivative work of the Library even though the source code is not. Whether this is true is especially significant if the work can be linked without the Library, or if the work is itself a library. The threshold for this to be true is not precisely defined by law.

 If such an object file uses only numerical parameters, data structure layouts and accessors, and small macros and small inline functions (ten lines or less in length), then the use of the object file is unrestricted, regardless of whether it is legally a derivative work. (Executables containing this object code plus portions of the Library will still fall under Section 6.)

 Otherwise, if the work is a derivative of the Library, you may distribute the object code for the work under the terms of Section 6. Any executables containing that work also fall under Section 6, whether or not they are linked directly with the Library itself.

 6. As an exception to the Sections above, you may also combine or link a "work that uses the Library" with the Library to produce a work containing portions of the Library, and distribute that work under terms of your choice, provided that the terms permit modification of the work for the customer's own use and reverse engineering for debugging such modifications.

 You must give prominent notice with each copy of the work that the Library is used in it and that the Library and its use are covered by this License. You must supply a copy of this License. If the work during execution displays copyright notices, you must include the copyright notice for the Library among them, as well as a reference directing the user to the copy of this License. Also, you must do one of these things:

 a) Accompany the work with the complete corresponding machine-readable source code for the Library including whatever changes were used in the work (which must be distributed under Sections 1 and 2 above); and, if the work is an executable linked with the Library, with the complete machine-readable "work that uses the Library", as object code and/or source code, so that the user can modify the Library and then relink to produce a modified executable containing the modified Library. (It is understood that the user who changes the contents of definitions files in the Library will not necessarily be able to recompile the application to use the modified definitions.)

b) Use a suitable shared library mechanism for linking with the

 Library. A suitable mechanism is one that (1) uses at run time a copy of the library already present on the user's computer system, rather than copying library functions into the executable, and (2) will operate properly with a modified version of the library, if the user installs one, as long as the modified version is interface-compatible with the version that the work was made with.

 c) Accompany the work with a written offer, valid for at least three years, to give the same user the materials specified in Subsection 6a, above, for a charge no more than the cost of performing this distribution.

 d) If distribution of the work is made by offering access to copy from a designated place, offer equivalent access to copy the above specified materials from the same place.

 e) Verify that the user has already received a copy of these materials or that you have already sent this user a copy.

 For an executable, the required form of the "work that uses the Library" must include any data and utility programs needed for reproducing the executable from it. However, as a special exception, the materials to be distributed need not include anything that is normally distributed (in either source or binary form) with the major components (compiler, kernel, and so on) of the operating system on which the executable runs, unless that component itself accompanies the executable.

 It may happen that this requirement contradicts the license restrictions of other proprietary libraries that do not normally accompany the operating system. Such a contradiction means you cannot use both them and the Library together in an executable that you distribute.

 7. You may place library facilities that are a work based on the Library side-by-side in a single library together with other library facilities not covered by this License, and distribute such a combined library, provided that the separate distribution of the work based on the Library and of the other library facilities is otherwise permitted, and provided that you do these two things:

 a) Accompany the combined library with a copy of the same work based on the Library, uncombined with any other library facilities. This must be distributed under the terms of the Sections above.

 b) Give prominent notice with the combined library of the fact that part of it is a work based on the Library, and explaining

where to find the accompanying uncombined form of the same work.

 8. You may not copy, modify, sublicense, link with, or distribute the Library except as expressly provided under this License. Any attempt otherwise to copy, modify, sublicense, link with, or distribute the Library is void, and will automatically terminate your rights under this License. However, parties who have received copies, or rights, from you under this License will not have their licenses terminated so long as such parties remain in full compliance.

 9. You are not required to accept this License, since you have not signed it. However, nothing else grants you permission to modify or distribute the Library or its derivative works. These actions are prohibited by law if you do not accept this License. Therefore, by modifying or distributing the Library (or any work based on the Library), you indicate your acceptance of this License to do so, and all its terms and conditions for copying, distributing or modifying the Library or works based on it.

 10. Each time you redistribute the Library (or any work based on the Library), the recipient automatically receives a license from the original licensor to copy, distribute, link with or modify the Library subject to these terms and conditions. You may not impose any further restrictions on the recipients' exercise of the rights granted herein. You are not responsible for enforcing compliance by third parties with this License.

 11. If, as a consequence of a court judgment or allegation of patent infringement or for any other reason (not limited to patent issues), conditions are imposed on you (whether by court order, agreement or otherwise) that contradict the conditions of this License, they do not excuse you from the conditions of this License. If you cannot distribute so as to satisfy simultaneously your obligations under this License and any other pertinent obligations, then as a consequence you may not distribute the Library at all. For example, if a patent license would not permit royalty-free redistribution of the Library by all those who receive copies directly or indirectly through you, then the only way you could satisfy both it and this License would be to refrain entirely from distribution of the Library.

If any portion of this section is held invalid or unenforceable under any particular circumstance, the balance of the section is intended to apply, and the section as a whole is intended to apply in other circumstances.

It is not the purpose of this section to induce you to infringe any patents or other property right claims or to contest validity of any such claims; this section has the sole purpose of protecting the integrity of the free software distribution system which is

implemented by public license practices. Many people have made generous contributions to the wide range of software distributed through that system in reliance on consistent application of that system; it is up to the author/donor to decide if he or she is willing to distribute software through any other system and a licensee cannot impose that choice.

This section is intended to make thoroughly clear what is believed to be a consequence of the rest of this License.

 12. If the distribution and/or use of the Library is restricted in certain countries either by patents or by copyrighted interfaces, the original copyright holder who places the Library under this License may add an explicit geographical distribution limitation excluding those countries, so that distribution is permitted only in or among countries not thus excluded. In such case, this License incorporates the limitation as if written in the body of this License.

 13. The Free Software Foundation may publish revised and/or new versions of the Lesser General Public License from time to time. Such new versions will be similar in spirit to the present version, but may differ in detail to address new problems or concerns.

Each version is given a distinguishing version number. If the Library specifies a version number of this License which applies to it and "any later version", you have the option of following the terms and conditions either of that version or of any later version published by the Free Software Foundation. If the Library does not specify a license version number, you may choose any version ever published by the Free Software Foundation.

 14. If you wish to incorporate parts of the Library into other free programs whose distribution conditions are incompatible with these, write to the author to ask for permission. For software which is copyrighted by the Free Software Foundation, write to the Free Software Foundation; we sometimes make exceptions for this. Our decision will be guided by the two goals of preserving the free status of all derivatives of our free software and of promoting the sharing and reuse of software generally.

#### NO WARRANTY

 15. BECAUSE THE LIBRARY IS LICENSED FREE OF CHARGE, THERE IS NO WARRANTY FOR THE LIBRARY, TO THE EXTENT PERMITTED BY APPLICABLE LAW. EXCEPT WHEN OTHERWISE STATED IN WRITING THE COPYRIGHT HOLDERS AND/OR OTHER PARTIES PROVIDE THE LIBRARY "AS IS" WITHOUT WARRANTY OF ANY KIND, EITHER EXPRESSED OR IMPLIED, INCLUDING, BUT NOT LIMITED TO, THE IMPLIED WARRANTIES OF MERCHANTABILITY AND FITNESS FOR A PARTICULAR

PURPOSE. THE ENTIRE RISK AS TO THE QUALITY AND PERFORMANCE OF THE LIBRARY IS WITH YOU. SHOULD THE LIBRARY PROVE DEFECTIVE, YOU ASSUME THE COST OF ALL NECESSARY SERVICING, REPAIR OR CORRECTION.

 16. IN NO EVENT UNLESS REQUIRED BY APPLICABLE LAW OR AGREED TO IN WRITING WILL ANY COPYRIGHT HOLDER, OR ANY OTHER PARTY WHO MAY MODIFY AND/OR REDISTRIBUTE THE LIBRARY AS PERMITTED ABOVE, BE LIABLE TO YOU FOR DAMAGES, INCLUDING ANY GENERAL, SPECIAL, INCIDENTAL OR CONSEQUENTIAL DAMAGES ARISING OUT OF THE USE OR INABILITY TO USE THE LIBRARY (INCLUDING BUT NOT LIMITED TO LOSS OF DATA OR DATA BEING RENDERED INACCURATE OR LOSSES SUSTAINED BY YOU OR THIRD PARTIES OR A FAILURE OF THE LIBRARY TO OPERATE WITH ANY OTHER SOFTWARE), EVEN IF SUCH HOLDER OR OTHER PARTY HAS BEEN ADVISED OF THE POSSIBILITY OF SUCH **DAMAGES** 

#### END OF TERMS AND CONDITIONS

How to Apply These Terms to Your New Libraries

 If you develop a new library, and you want it to be of the greatest possible use to the public, we recommend making it free software that everyone can redistribute and change. You can do so by permitting redistribution under these terms (or, alternatively, under the terms of the ordinary General Public License).

 To apply these terms, attach the following notices to the library. It is safest to attach them to the start of each source file to most effectively convey the exclusion of warranty; and each file should have at least the "copyright" line and a pointer to where the full notice is found.

 <one line to give the library's name and a brief idea of what it does.> Copyright  $(C)$  <year > <name of author>

 This library is free software; you can redistribute it and/or modify it under the terms of the GNU Lesser General Public License as published by the Free Software Foundation; either version 2.1 of the License, or (at your option) any later version.

 This library is distributed in the hope that it will be useful, but WITHOUT ANY WARRANTY; without even the implied warranty of MERCHANTABILITY or FITNESS FOR A PARTICULAR PURPOSE. See the GNU Lesser General Public License for more details.

 You should have received a copy of the GNU Lesser General Public License along with this library; if not, write to the Free Software Foundation, Inc., 51 Franklin Street, Fifth Floor, Boston, MA 02110-1301 USA

Also add information on how to contact you by electronic and paper mail.

You should also get your employer (if you work as a programmer) or your school, if any, to sign a "copyright disclaimer" for the library, if necessary. Here is a sample; alter the names:

 Yoyodyne, Inc., hereby disclaims all copyright interest in the library `Frob' (a library for tweaking knobs) written by James Random Hacker.

 <signature of Ty Coon>, 1 April 1990 Ty Coon, President of Vice

That's all there is to it!

## **1.22 lvm2 1.02.181-6.el8**

## **1.22.1 Available under license :**

 GNU LESSER GENERAL PUBLIC LICENSE Version 2.1, February 1999

Copyright (C) 1991, 1999 Free Software Foundation, Inc. 51 Franklin Street, Fifth Floor, Boston, MA 02110-1301 USA Everyone is permitted to copy and distribute verbatim copies of this license document, but changing it is not allowed.

[This is the first released version of the Lesser GPL. It also counts as the successor of the GNU Library Public License, version 2, hence the version number 2.1.]

#### Preamble

 The licenses for most software are designed to take away your freedom to share and change it. By contrast, the GNU General Public Licenses are intended to guarantee your freedom to share and change free software--to make sure the software is free for all its users.

 This license, the Lesser General Public License, applies to some specially designated software packages--typically libraries--of the Free Software Foundation and other authors who decide to use it. You can use it too, but we suggest you first think carefully about whether this license or the ordinary General Public License is the better strategy to use in any particular case, based on the explanations below.

 When we speak of free software, we are referring to freedom of use, not price. Our General Public Licenses are designed to make sure that you have the freedom to distribute copies of free software (and charge for this service if you wish); that you receive source code or can get it if you want it; that you can change the software and use pieces of

it in new free programs; and that you are informed that you can do these things.

 To protect your rights, we need to make restrictions that forbid distributors to deny you these rights or to ask you to surrender these rights. These restrictions translate to certain responsibilities for you if you distribute copies of the library or if you modify it.

 For example, if you distribute copies of the library, whether gratis or for a fee, you must give the recipients all the rights that we gave you. You must make sure that they, too, receive or can get the source code. If you link other code with the library, you must provide complete object files to the recipients, so that they can relink them with the library after making changes to the library and recompiling it. And you must show them these terms so they know their rights.

 We protect your rights with a two-step method: (1) we copyright the library, and (2) we offer you this license, which gives you legal permission to copy, distribute and/or modify the library.

 To protect each distributor, we want to make it very clear that there is no warranty for the free library. Also, if the library is modified by someone else and passed on, the recipients should know that what they have is not the original version, so that the original author's reputation will not be affected by problems that might be introduced by others.

 Finally, software patents pose a constant threat to the existence of any free program. We wish to make sure that a company cannot effectively restrict the users of a free program by obtaining a restrictive license from a patent holder. Therefore, we insist that any patent license obtained for a version of the library must be consistent with the full freedom of use specified in this license.

 Most GNU software, including some libraries, is covered by the ordinary GNU General Public License. This license, the GNU Lesser General Public License, applies to certain designated libraries, and is quite different from the ordinary General Public License. We use this license for certain libraries in order to permit linking those libraries into non-free programs.

When a program is linked with a library, whether statically or using a shared library, the combination of the two is legally speaking a combined work, a derivative of the original library. The ordinary General Public License therefore permits such linking only if the entire combination fits its criteria of freedom. The Lesser General Public License permits more lax criteria for linking other code with the library.

 We call this license the "Lesser" General Public License because it does Less to protect the user's freedom than the ordinary General Public License. It also provides other free software developers Less of an advantage over competing non-free programs. These disadvantages are the reason we use the ordinary General Public License for many libraries. However, the Lesser license provides advantages in certain special circumstances.

 For example, on rare occasions, there may be a special need to encourage the widest possible use of a certain library, so that it becomes a de-facto standard. To achieve this, non-free programs must be allowed to use the library. A more frequent case is that a free library does the same job as widely used non-free libraries. In this case, there is little to gain by limiting the free library to free software only, so we use the Lesser General Public License.

 In other cases, permission to use a particular library in non-free programs enables a greater number of people to use a large body of free software. For example, permission to use the GNU C Library in non-free programs enables many more people to use the whole GNU operating system, as well as its variant, the GNU/Linux operating system.

 Although the Lesser General Public License is Less protective of the users' freedom, it does ensure that the user of a program that is linked with the Library has the freedom and the wherewithal to run that program using a modified version of the Library.

 The precise terms and conditions for copying, distribution and modification follow. Pay close attention to the difference between a "work based on the library" and a "work that uses the library". The former contains code derived from the library, whereas the latter must be combined with the library in order to run.

#### GNU LESSER GENERAL PUBLIC LICENSE TERMS AND CONDITIONS FOR COPYING, DISTRIBUTION AND MODIFICATION

 0. This License Agreement applies to any software library or other program which contains a notice placed by the copyright holder or other authorized party saying it may be distributed under the terms of this Lesser General Public License (also called "this License"). Each licensee is addressed as "you".

 A "library" means a collection of software functions and/or data prepared so as to be conveniently linked with application programs (which use some of those functions and data) to form executables.

 The "Library", below, refers to any such software library or work which has been distributed under these terms. A "work based on the Library" means either the Library or any derivative work under copyright law: that is to say, a work containing the Library or a portion of it, either verbatim or with modifications and/or translated straightforwardly into another language. (Hereinafter, translation is included without limitation in the term "modification".)

 "Source code" for a work means the preferred form of the work for making modifications to it. For a library, complete source code means all the source code for all modules it contains, plus any associated interface definition files, plus the scripts used to control compilation and installation of the library.

 Activities other than copying, distribution and modification are not covered by this License; they are outside its scope. The act of running a program using the Library is not restricted, and output from such a program is covered only if its contents constitute a work based on the Library (independent of the use of the Library in a tool for writing it). Whether that is true depends on what the Library does and what the program that uses the Library does.

 1. You may copy and distribute verbatim copies of the Library's complete source code as you receive it, in any medium, provided that you conspicuously and appropriately publish on each copy an appropriate copyright notice and disclaimer of warranty; keep intact all the notices that refer to this License and to the absence of any warranty; and distribute a copy of this License along with the Library.

 You may charge a fee for the physical act of transferring a copy, and you may at your option offer warranty protection in exchange for a fee.

 2. You may modify your copy or copies of the Library or any portion of it, thus forming a work based on the Library, and copy and distribute such modifications or work under the terms of Section 1 above, provided that you also meet all of these conditions:

a) The modified work must itself be a software library.

 b) You must cause the files modified to carry prominent notices stating that you changed the files and the date of any change.

 c) You must cause the whole of the work to be licensed at no charge to all third parties under the terms of this License.

d) If a facility in the modified Library refers to a function or a

 table of data to be supplied by an application program that uses the facility, other than as an argument passed when the facility is invoked, then you must make a good faith effort to ensure that, in the event an application does not supply such function or table, the facility still operates, and performs whatever part of its purpose remains meaningful.

 (For example, a function in a library to compute square roots has a purpose that is entirely well-defined independent of the application. Therefore, Subsection 2d requires that any application-supplied function or table used by this function must be optional: if the application does not supply it, the square root function must still compute square roots.)

These requirements apply to the modified work as a whole. If identifiable sections of that work are not derived from the Library, and can be reasonably considered independent and separate works in themselves, then this License, and its terms, do not apply to those sections when you distribute them as separate works. But when you distribute the same sections as part of a whole which is a work based on the Library, the distribution of the whole must be on the terms of this License, whose permissions for other licensees extend to the entire whole, and thus to each and every part regardless of who wrote it.

Thus, it is not the intent of this section to claim rights or contest your rights to work written entirely by you; rather, the intent is to exercise the right to control the distribution of derivative or collective works based on the Library.

In addition, mere aggregation of another work not based on the Library with the Library (or with a work based on the Library) on a volume of a storage or distribution medium does not bring the other work under the scope of this License.

 3. You may opt to apply the terms of the ordinary GNU General Public License instead of this License to a given copy of the Library. To do this, you must alter all the notices that refer to this License, so that they refer to the ordinary GNU General Public License, version 2, instead of to this License. (If a newer version than version 2 of the ordinary GNU General Public License has appeared, then you can specify that version instead if you wish.) Do not make any other change in these notices.

 Once this change is made in a given copy, it is irreversible for that copy, so the ordinary GNU General Public License applies to all subsequent copies and derivative works made from that copy.

 This option is useful when you wish to copy part of the code of the Library into a program that is not a library.

 4. You may copy and distribute the Library (or a portion or derivative of it, under Section 2) in object code or executable form under the terms of Sections 1 and 2 above provided that you accompany it with the complete corresponding machine-readable source code, which must be distributed under the terms of Sections 1 and 2 above on a medium customarily used for software interchange.

 If distribution of object code is made by offering access to copy from a designated place, then offering equivalent access to copy the source code from the same place satisfies the requirement to distribute the source code, even though third parties are not compelled to copy the source along with the object code.

 5. A program that contains no derivative of any portion of the Library, but is designed to work with the Library by being compiled or linked with it, is called a "work that uses the Library". Such a work, in isolation, is not a derivative work of the Library, and therefore falls outside the scope of this License.

 However, linking a "work that uses the Library" with the Library creates an executable that is a derivative of the Library (because it contains portions of the Library), rather than a "work that uses the library". The executable is therefore covered by this License. Section 6 states terms for distribution of such executables.

 When a "work that uses the Library" uses material from a header file that is part of the Library, the object code for the work may be a derivative work of the Library even though the source code is not. Whether this is true is especially significant if the work can be linked without the Library, or if the work is itself a library. The threshold for this to be true is not precisely defined by law.

 If such an object file uses only numerical parameters, data structure layouts and accessors, and small macros and small inline functions (ten lines or less in length), then the use of the object file is unrestricted, regardless of whether it is legally a derivative work. (Executables containing this object code plus portions of the Library will still fall under Section 6.)

 Otherwise, if the work is a derivative of the Library, you may distribute the object code for the work under the terms of Section 6. Any executables containing that work also fall under Section 6, whether or not they are linked directly with the Library itself.

6. As an exception to the Sections above, you may also combine or

link a "work that uses the Library" with the Library to produce a work containing portions of the Library, and distribute that work under terms of your choice, provided that the terms permit modification of the work for the customer's own use and reverse engineering for debugging such modifications.

 You must give prominent notice with each copy of the work that the Library is used in it and that the Library and its use are covered by this License. You must supply a copy of this License. If the work during execution displays copyright notices, you must include the copyright notice for the Library among them, as well as a reference directing the user to the copy of this License. Also, you must do one of these things:

 a) Accompany the work with the complete corresponding machine-readable source code for the Library including whatever changes were used in the work (which must be distributed under Sections 1 and 2 above); and, if the work is an executable linked with the Library, with the complete machine-readable "work that uses the Library", as object code and/or source code, so that the user can modify the Library and then relink to produce a modified executable containing the modified Library. (It is understood that the user who changes the contents of definitions files in the Library will not necessarily be able to recompile the application to use the modified definitions.)

 b) Use a suitable shared library mechanism for linking with the Library. A suitable mechanism is one that (1) uses at run time a copy of the library already present on the user's computer system, rather than copying library functions into the executable, and (2) will operate properly with a modified version of the library, if the user installs one, as long as the modified version is interface-compatible with the version that the work was made with.

 c) Accompany the work with a written offer, valid for at least three years, to give the same user the materials specified in Subsection 6a, above, for a charge no more than the cost of performing this distribution.

 d) If distribution of the work is made by offering access to copy from a designated place, offer equivalent access to copy the above specified materials from the same place.

 e) Verify that the user has already received a copy of these materials or that you have already sent this user a copy.

 For an executable, the required form of the "work that uses the Library" must include any data and utility programs needed for

reproducing the executable from it. However, as a special exception, the materials to be distributed need not include anything that is normally distributed (in either source or binary form) with the major components (compiler, kernel, and so on) of the operating system on which the executable runs, unless that component itself accompanies the executable.

 It may happen that this requirement contradicts the license restrictions of other proprietary libraries that do not normally accompany the operating system. Such a contradiction means you cannot use both them and the Library together in an executable that you distribute.

 7. You may place library facilities that are a work based on the Library side-by-side in a single library together with other library facilities not covered by this License, and distribute such a combined library, provided that the separate distribution of the work based on the Library and of the other library facilities is otherwise permitted, and provided that you do these two things:

 a) Accompany the combined library with a copy of the same work based on the Library, uncombined with any other library facilities. This must be distributed under the terms of the Sections above.

 b) Give prominent notice with the combined library of the fact that part of it is a work based on the Library, and explaining where to find the accompanying uncombined form of the same work.

 8. You may not copy, modify, sublicense, link with, or distribute the Library except as expressly provided under this License. Any attempt otherwise to copy, modify, sublicense, link with, or distribute the Library is void, and will automatically terminate your rights under this License. However, parties who have received copies, or rights, from you under this License will not have their licenses terminated so long as such parties remain in full compliance.

 9. You are not required to accept this License, since you have not signed it. However, nothing else grants you permission to modify or distribute the Library or its derivative works. These actions are prohibited by law if you do not accept this License. Therefore, by modifying or distributing the Library (or any work based on the Library), you indicate your acceptance of this License to do so, and all its terms and conditions for copying, distributing or modifying the Library or works based on it.

 10. Each time you redistribute the Library (or any work based on the Library), the recipient automatically receives a license from the

original licensor to copy, distribute, link with or modify the Library subject to these terms and conditions. You may not impose any further restrictions on the recipients' exercise of the rights granted herein. You are not responsible for enforcing compliance by third parties with this License.

 11. If, as a consequence of a court judgment or allegation of patent infringement or for any other reason (not limited to patent issues), conditions are imposed on you (whether by court order, agreement or otherwise) that contradict the conditions of this License, they do not excuse you from the conditions of this License. If you cannot distribute so as to satisfy simultaneously your obligations under this License and any other pertinent obligations, then as a consequence you may not distribute the Library at all. For example, if a patent license would not permit royalty-free redistribution of the Library by all those who receive copies directly or indirectly through you, then the only way you could satisfy both it and this License would be to refrain entirely from distribution of the Library.

If any portion of this section is held invalid or unenforceable under any particular circumstance, the balance of the section is intended to apply, and the section as a whole is intended to apply in other circumstances.

It is not the purpose of this section to induce you to infringe any patents or other property right claims or to contest validity of any such claims; this section has the sole purpose of protecting the integrity of the free software distribution system which is implemented by public license practices. Many people have made generous contributions to the wide range of software distributed through that system in reliance on consistent application of that system; it is up to the author/donor to decide if he or she is willing to distribute software through any other system and a licensee cannot impose that choice.

This section is intended to make thoroughly clear what is believed to be a consequence of the rest of this License.

 12. If the distribution and/or use of the Library is restricted in certain countries either by patents or by copyrighted interfaces, the original copyright holder who places the Library under this License may add an explicit geographical distribution limitation excluding those countries, so that distribution is permitted only in or among countries not thus excluded. In such case, this License incorporates the limitation as if written in the body of this License.

 13. The Free Software Foundation may publish revised and/or new versions of the Lesser General Public License from time to time. Such new versions will be similar in spirit to the present version,

but may differ in detail to address new problems or concerns.

Each version is given a distinguishing version number. If the Library specifies a version number of this License which applies to it and "any later version", you have the option of following the terms and conditions either of that version or of any later version published by the Free Software Foundation. If the Library does not specify a license version number, you may choose any version ever published by the Free Software Foundation.

 14. If you wish to incorporate parts of the Library into other free programs whose distribution conditions are incompatible with these, write to the author to ask for permission. For software which is copyrighted by the Free Software Foundation, write to the Free Software Foundation; we sometimes make exceptions for this. Our decision will be guided by the two goals of preserving the free status of all derivatives of our free software and of promoting the sharing and reuse of software generally.

#### NO WARRANTY

 15. BECAUSE THE LIBRARY IS LICENSED FREE OF CHARGE, THERE IS NO WARRANTY FOR THE LIBRARY, TO THE EXTENT PERMITTED BY APPLICABLE LAW. EXCEPT WHEN OTHERWISE STATED IN WRITING THE COPYRIGHT HOLDERS AND/OR OTHER PARTIES PROVIDE THE LIBRARY "AS IS" WITHOUT WARRANTY OF ANY KIND, EITHER EXPRESSED OR IMPLIED, INCLUDING, BUT NOT LIMITED TO, THE IMPLIED WARRANTIES OF MERCHANTABILITY AND FITNESS FOR A PARTICULAR PURPOSE. THE ENTIRE RISK AS TO THE QUALITY AND PERFORMANCE OF THE LIBRARY IS WITH YOU. SHOULD THE LIBRARY PROVE DEFECTIVE, YOU ASSUME THE COST OF ALL NECESSARY SERVICING, REPAIR OR CORRECTION.

 16. IN NO EVENT UNLESS REQUIRED BY APPLICABLE LAW OR AGREED TO IN WRITING WILL ANY COPYRIGHT HOLDER, OR ANY OTHER PARTY WHO MAY MODIFY AND/OR REDISTRIBUTE THE LIBRARY AS PERMITTED ABOVE, BE LIABLE TO YOU FOR DAMAGES, INCLUDING ANY GENERAL, SPECIAL, INCIDENTAL OR CONSEQUENTIAL DAMAGES ARISING OUT OF THE USE OR INABILITY TO USE THE LIBRARY (INCLUDING BUT NOT LIMITED TO LOSS OF DATA OR DATA BEING RENDERED INACCURATE OR LOSSES SUSTAINED BY YOU OR THIRD PARTIES OR A FAILURE OF THE LIBRARY TO OPERATE WITH ANY OTHER SOFTWARE), EVEN IF SUCH HOLDER OR OTHER PARTY HAS BEEN ADVISED OF THE POSSIBILITY OF SUCH DAMAGES.

#### END OF TERMS AND CONDITIONS

How to Apply These Terms to Your New Libraries

 If you develop a new library, and you want it to be of the greatest possible use to the public, we recommend making it free software that everyone can redistribute and change. You can do so by permitting redistribution under these terms (or, alternatively, under the terms of the ordinary General Public License).

 To apply these terms, attach the following notices to the library. It is safest to attach them to the start of each source file to most effectively convey the exclusion of warranty; and each file should have at least the "copyright" line and a pointer to where the full notice is found.

 $\alpha$  < one line to give the library's name and a brief idea of what it does. Copyright  $(C)$  <year > <name of author>

 This library is free software; you can redistribute it and/or modify it under the terms of the GNU Lesser General Public License as published by the Free Software Foundation; either version 2.1 of the License, or (at your option) any later version.

 This library is distributed in the hope that it will be useful, but WITHOUT ANY WARRANTY; without even the implied warranty of MERCHANTABILITY or FITNESS FOR A PARTICULAR PURPOSE. See the GNU Lesser General Public License for more details.

 You should have received a copy of the GNU Lesser General Public License along with this library; if not, write to the Free Software Foundation, Inc., 51 Franklin Street, Fifth Floor, Boston, MA 02110-1301 USA

Also add information on how to contact you by electronic and paper mail.

You should also get your employer (if you work as a programmer) or your school, if any, to sign a "copyright disclaimer" for the library, if necessary. Here is a sample; alter the names:

 Yoyodyne, Inc., hereby disclaims all copyright interest in the library `Frob' (a library for tweaking knobs) written by James Random Hacker.

 <signature of Ty Coon>, 1 April 1990 Ty Coon, President of Vice

That's all there is to it! BSD 2-Clause License

Copyright (c) 2014, Red Hat, Inc. All rights reserved.

Redistribution and use in source and binary forms, with or without modification, are permitted provided that the following conditions are met:

1. Redistributions of source code must retain the above copyright notice, this

list of conditions and the following disclaimer.

2. Redistributions in binary form must reproduce the above copyright notice, this list of conditions and the following disclaimer in the documentation and/or other materials provided with the distribution.

THIS SOFTWARE IS PROVIDED BY THE COPYRIGHT HOLDERS AND CONTRIBUTORS "AS IS" AND ANY EXPRESS OR IMPLIED WARRANTIES, INCLUDING, BUT NOT LIMITED TO, THE IMPLIED WARRANTIES OF MERCHANTABILITY AND FITNESS FOR A PARTICULAR PURPOSE ARE DISCLAIMED. IN NO EVENT SHALL THE COPYRIGHT HOLDER OR CONTRIBUTORS BE LIABLE FOR ANY DIRECT, INDIRECT, INCIDENTAL, SPECIAL, EXEMPLARY, OR CONSEQUENTIAL DAMAGES (INCLUDING, BUT NOT LIMITED TO, PROCUREMENT OF SUBSTITUTE GOODS OR SERVICES; LOSS OF USE, DATA, OR PROFITS; OR BUSINESS INTERRUPTION) HOWEVER CAUSED AND ON ANY THEORY OF LIABILITY, WHETHER IN CONTRACT, STRICT LIABILITY, OR TORT (INCLUDING NEGLIGENCE OR OTHERWISE) ARISING IN ANY WAY OUT OF THE USE OF THIS SOFTWARE, EVEN IF ADVISED OF THE POSSIBILITY OF SUCH DAMAGE.

 GNU GENERAL PUBLIC LICENSE

 Version 2, June 1991

Copyright (C) 1989, 1991 Free Software Foundation, Inc. 51 Franklin Street, Fifth Floor, Boston, MA 02110-1301 USA. Everyone is permitted to copy and distribute verbatim copies of this license document, but changing it is not allowed.

#### Preamble

 The licenses for most software are designed to take away your freedom to share and change it. By contrast, the GNU General Public License is intended to guarantee your freedom to share and change free software--to make sure the software is free for all its users. This General Public License applies to most of the Free Software Foundation's software and to any other program whose authors commit to using it. (Some other Free Software Foundation software is covered by the GNU Library General Public License instead.) You can apply it to your programs, too.

 When we speak of free software, we are referring to freedom, not price. Our General Public Licenses are designed to make sure that you have the freedom to distribute copies of free software (and charge for this service if you wish), that you receive source code or can get it if you want it, that you can change the software or use pieces of it in new free programs; and that you know you can do these things.

 To protect your rights, we need to make restrictions that forbid anyone to deny you these rights or to ask you to surrender the rights. These restrictions translate to certain responsibilities for you if you distribute copies of the software, or if you modify it.

 For example, if you distribute copies of such a program, whether gratis or for a fee, you must give the recipients all the rights that you have. You must make sure that they, too, receive or can get the source code. And you must show them these terms so they know their rights.

We protect your rights with two steps: (1) copyright the software, and (2) offer you this license which gives you legal permission to copy, distribute and/or modify the software.

 Also, for each author's protection and ours, we want to make certain that everyone understands that there is no warranty for this free software. If the software is modified by someone else and passed on, we want its recipients to know that what they have is not the original, so that any problems introduced by others will not reflect on the original authors' reputations.

 Finally, any free program is threatened constantly by software patents. We wish to avoid the danger that redistributors of a free program will individually obtain patent licenses, in effect making the program proprietary. To prevent this, we have made it clear that any patent must be licensed for everyone's free use or not licensed at all.

 The precise terms and conditions for copying, distribution and modification follow.

#### GNU GENERAL PUBLIC LICENSE TERMS AND CONDITIONS FOR COPYING, DISTRIBUTION AND MODIFICATION

 0. This License applies to any program or other work which contains a notice placed by the copyright holder saying it may be distributed under the terms of this General Public License. The "Program", below, refers to any such program or work, and a "work based on the Program" means either the Program or any derivative work under copyright law: that is to say, a work containing the Program or a portion of it, either verbatim or with modifications and/or translated into another language. (Hereinafter, translation is included without limitation in the term "modification".) Each licensee is addressed as "you".

Activities other than copying, distribution and modification are not covered by this License; they are outside its scope. The act of running the Program is not restricted, and the output from the Program is covered only if its contents constitute a work based on the Program (independent of having been made by running the Program). Whether that is true depends on what the Program does.

 1. You may copy and distribute verbatim copies of the Program's source code as you receive it, in any medium, provided that you

conspicuously and appropriately publish on each copy an appropriate copyright notice and disclaimer of warranty; keep intact all the notices that refer to this License and to the absence of any warranty; and give any other recipients of the Program a copy of this License along with the Program.

You may charge a fee for the physical act of transferring a copy, and you may at your option offer warranty protection in exchange for a fee.

 2. You may modify your copy or copies of the Program or any portion of it, thus forming a work based on the Program, and copy and distribute such modifications or work under the terms of Section 1 above, provided that you also meet all of these conditions:

 a) You must cause the modified files to carry prominent notices stating that you changed the files and the date of any change.

 b) You must cause any work that you distribute or publish, that in whole or in part contains or is derived from the Program or any part thereof, to be licensed as a whole at no charge to all third parties under the terms of this License.

 c) If the modified program normally reads commands interactively when run, you must cause it, when started running for such interactive use in the most ordinary way, to print or display an announcement including an appropriate copyright notice and a notice that there is no warranty (or else, saying that you provide a warranty) and that users may redistribute the program under these conditions, and telling the user how to view a copy of this License. (Exception: if the Program itself is interactive but does not normally print such an announcement, your work based on the Program is not required to print an announcement.)

These requirements apply to the modified work as a whole. If identifiable sections of that work are not derived from the Program, and can be reasonably considered independent and separate works in themselves, then this License, and its terms, do not apply to those sections when you distribute them as separate works. But when you distribute the same sections as part of a whole which is a work based on the Program, the distribution of the whole must be on the terms of this License, whose permissions for other licensees extend to the entire whole, and thus to each and every part regardless of who wrote it.

Thus, it is not the intent of this section to claim rights or contest your rights to work written entirely by you; rather, the intent is to exercise the right to control the distribution of derivative or collective works based on the Program.

In addition, mere aggregation of another work not based on the Program with the Program (or with a work based on the Program) on a volume of a storage or distribution medium does not bring the other work under the scope of this License.

 3. You may copy and distribute the Program (or a work based on it, under Section 2) in object code or executable form under the terms of Sections 1 and 2 above provided that you also do one of the following:

 a) Accompany it with the complete corresponding machine-readable source code, which must be distributed under the terms of Sections 1 and 2 above on a medium customarily used for software interchange; or,

 b) Accompany it with a written offer, valid for at least three years, to give any third party, for a charge no more than your cost of physically performing source distribution, a complete machine-readable copy of the corresponding source code, to be distributed under the terms of Sections 1 and 2 above on a medium customarily used for software interchange; or,

 c) Accompany it with the information you received as to the offer to distribute corresponding source code. (This alternative is allowed only for noncommercial distribution and only if you received the program in object code or executable form with such an offer, in accord with Subsection b above.)

The source code for a work means the preferred form of the work for making modifications to it. For an executable work, complete source code means all the source code for all modules it contains, plus any associated interface definition files, plus the scripts used to control compilation and installation of the executable. However, as a special exception, the source code distributed need not include anything that is normally distributed (in either source or binary form) with the major components (compiler, kernel, and so on) of the operating system on which the executable runs, unless that component itself accompanies the executable.

If distribution of executable or object code is made by offering access to copy from a designated place, then offering equivalent access to copy the source code from the same place counts as distribution of the source code, even though third parties are not compelled to copy the source along with the object code.

 4. You may not copy, modify, sublicense, or distribute the Program except as expressly provided under this License. Any attempt otherwise to copy, modify, sublicense or distribute the Program is void, and will automatically terminate your rights under this License. However, parties who have received copies, or rights, from you under this License will not have their licenses terminated so long as such parties remain in full compliance.

 5. You are not required to accept this License, since you have not signed it. However, nothing else grants you permission to modify or distribute the Program or its derivative works. These actions are prohibited by law if you do not accept this License. Therefore, by modifying or distributing the Program (or any work based on the Program), you indicate your acceptance of this License to do so, and all its terms and conditions for copying, distributing or modifying the Program or works based on it.

 6. Each time you redistribute the Program (or any work based on the Program), the recipient automatically receives a license from the original licensor to copy, distribute or modify the Program subject to these terms and conditions. You may not impose any further restrictions on the recipients' exercise of the rights granted herein. You are not responsible for enforcing compliance by third parties to this License.

 7. If, as a consequence of a court judgment or allegation of patent infringement or for any other reason (not limited to patent issues), conditions are imposed on you (whether by court order, agreement or otherwise) that contradict the conditions of this License, they do not excuse you from the conditions of this License. If you cannot distribute so as to satisfy simultaneously your obligations under this License and any other pertinent obligations, then as a consequence you may not distribute the Program at all. For example, if a patent license would not permit royalty-free redistribution of the Program by all those who receive copies directly or indirectly through you, then the only way you could satisfy both it and this License would be to refrain entirely from distribution of the Program.

If any portion of this section is held invalid or unenforceable under any particular circumstance, the balance of the section is intended to apply and the section as a whole is intended to apply in other circumstances.

It is not the purpose of this section to induce you to infringe any patents or other property right claims or to contest validity of any such claims; this section has the sole purpose of protecting the integrity of the free software distribution system, which is implemented by public license practices. Many people have made generous contributions to the wide range of software distributed through that system in reliance on consistent application of that system; it is up to the author/donor to decide if he or she is willing to distribute software through any other system and a licensee cannot impose that choice.
This section is intended to make thoroughly clear what is believed to be a consequence of the rest of this License.

 8. If the distribution and/or use of the Program is restricted in certain countries either by patents or by copyrighted interfaces, the original copyright holder who places the Program under this License may add an explicit geographical distribution limitation excluding those countries, so that distribution is permitted only in or among countries not thus excluded. In such case, this License incorporates the limitation as if written in the body of this License.

 9. The Free Software Foundation may publish revised and/or new versions of the General Public License from time to time. Such new versions will be similar in spirit to the present version, but may differ in detail to address new problems or concerns.

Each version is given a distinguishing version number. If the Program specifies a version number of this License which applies to it and "any later version", you have the option of following the terms and conditions either of that version or of any later version published by the Free Software Foundation. If the Program does not specify a version number of this License, you may choose any version ever published by the Free Software Foundation.

 10. If you wish to incorporate parts of the Program into other free programs whose distribution conditions are different, write to the author to ask for permission. For software which is copyrighted by the Free Software Foundation, write to the Free Software Foundation; we sometimes make exceptions for this. Our decision will be guided by the two goals of preserving the free status of all derivatives of our free software and of promoting the sharing and reuse of software generally.

## NO WARRANTY

 11. BECAUSE THE PROGRAM IS LICENSED FREE OF CHARGE, THERE IS NO WARRANTY FOR THE PROGRAM, TO THE EXTENT PERMITTED BY APPLICABLE LAW. EXCEPT WHEN OTHERWISE STATED IN WRITING THE COPYRIGHT HOLDERS AND/OR OTHER PARTIES PROVIDE THE PROGRAM "AS IS" WITHOUT WARRANTY OF ANY KIND, EITHER EXPRESSED OR IMPLIED, INCLUDING, BUT NOT LIMITED TO, THE IMPLIED WARRANTIES OF MERCHANTABILITY AND FITNESS FOR A PARTICULAR PURPOSE. THE ENTIRE RISK AS TO THE QUALITY AND PERFORMANCE OF THE PROGRAM IS WITH YOU. SHOULD THE PROGRAM PROVE DEFECTIVE, YOU ASSUME THE COST OF ALL NECESSARY SERVICING, REPAIR OR CORRECTION.

 12. IN NO EVENT UNLESS REQUIRED BY APPLICABLE LAW OR AGREED TO IN WRITING WILL ANY COPYRIGHT HOLDER, OR ANY OTHER PARTY WHO MAY MODIFY AND/OR REDISTRIBUTE THE PROGRAM AS PERMITTED ABOVE, BE LIABLE TO YOU FOR DAMAGES, INCLUDING ANY GENERAL, SPECIAL, INCIDENTAL OR CONSEQUENTIAL DAMAGES ARISING OUT OF THE USE OR INABILITY TO USE THE PROGRAM (INCLUDING BUT NOT LIMITED TO LOSS OF DATA OR DATA BEING RENDERED INACCURATE OR LOSSES SUSTAINED BY YOU OR THIRD PARTIES OR A FAILURE OF THE PROGRAM TO OPERATE WITH ANY OTHER PROGRAMS), EVEN IF SUCH HOLDER OR OTHER PARTY HAS BEEN ADVISED OF THE POSSIBILITY OF SUCH DAMAGES.

### END OF TERMS AND CONDITIONS

 How to Apply These Terms to Your New Programs

 If you develop a new program, and you want it to be of the greatest possible use to the public, the best way to achieve this is to make it free software which everyone can redistribute and change under these terms.

 To do so, attach the following notices to the program. It is safest to attach them to the start of each source file to most effectively convey the exclusion of warranty; and each file should have at least the "copyright" line and a pointer to where the full notice is found.

 <one line to give the program's name and a brief idea of what it does.> Copyright  $(C)$  <year > <name of author>

 This program is free software; you can redistribute it and/or modify it under the terms of the GNU General Public License as published by the Free Software Foundation; either version 2 of the License, or (at your option) any later version.

 This program is distributed in the hope that it will be useful, but WITHOUT ANY WARRANTY; without even the implied warranty of MERCHANTABILITY or FITNESS FOR A PARTICULAR PURPOSE. See the GNU General Public License for more details.

 You should have received a copy of the GNU General Public License along with this program; if not, write to the Free Software Foundation, Inc., 51 Franklin Street, Fifth Floor, Boston, MA 02110-1301 USA

Also add information on how to contact you by electronic and paper mail.

If the program is interactive, make it output a short notice like this when it starts in an interactive mode:

 Gnomovision version 69, Copyright (C) year name of author Gnomovision comes with ABSOLUTELY NO WARRANTY; for details type `show w'. This is free software, and you are welcome to redistribute it under certain conditions; type `show c' for details.

The hypothetical commands `show w' and `show c' should show the appropriate parts of the General Public License. Of course, the commands you use may be called something other than `show w' and `show c'; they could even be mouse-clicks or menu items--whatever suits your program.

You should also get your employer (if you work as a programmer) or your school, if any, to sign a "copyright disclaimer" for the program, if necessary. Here is a sample; alter the names:

 Yoyodyne, Inc., hereby disclaims all copyright interest in the program `Gnomovision' (which makes passes at compilers) written by James Hacker.

 <signature of Ty Coon>, 1 April 1989 Ty Coon, President of Vice

This General Public License does not permit incorporating your program into proprietary programs. If your program is a subroutine library, you may consider it more useful to permit linking proprietary applications with the library. If this is what you want to do, use the GNU Library General Public License instead of this License.

# **1.23 python 3.6.8-48.el8\_7.1.alma**

## **1.23.1 Available under license :**

Copyright (c) 2002 Jorge Acereda  $\langle$ jacereda@users.sourceforge.net $\rangle \&$ Peter O'Gorman <ogorman@users.sourceforge.net>

Portions may be copyright others, see the AUTHORS file included with this distribution.

Maintained by Peter O'Gorman <ogorman@users.sourceforge.net>

Bug Reports and other queries should go to <ogorman@users.sourceforge.net>

Permission is hereby granted, free of charge, to any person obtaining a copy of this software and associated documentation files (the "Software"), to deal in the Software without restriction, including without limitation the rights to use, copy, modify, merge, publish, distribute, sublicense, and/or sell copies of the Software, and to permit persons to whom the Software is furnished to do so, subject to the following conditions:

The above copyright notice and this permission notice shall be included in all copies or substantial portions of the Software.

THE SOFTWARE IS PROVIDED "AS IS", WITHOUT WARRANTY OF ANY KIND,

EXPRESS OR IMPLIED, INCLUDING BUT NOT LIMITED TO THE WARRANTIES OF MERCHANTABILITY, FITNESS FOR A PARTICULAR PURPOSE AND NONINFRINGEMENT. IN NO EVENT SHALL THE AUTHORS OR COPYRIGHT HOLDERS BE LIABLE FOR ANY CLAIM, DAMAGES OR OTHER LIABILITY, WHETHER IN AN ACTION OF CONTRACT, TORT OR OTHERWISE, ARISING FROM, OUT OF OR IN CONNECTION WITH THE SOFTWARE OR THE USE OR OTHER DEALINGS IN THE SOFTWARE.

Additional Conditions for this Windows binary build ---------------------------------------------------

This program is linked with and uses Microsoft Distributable Code, copyrighted by Microsoft Corporation. The Microsoft Distributable Code is embedded in each .exe, .dll and .pyd file as a result of running the code through a linker.

If you further distribute programs that include the Microsoft Distributable Code, you must comply with the restrictions on distribution specified by Microsoft. In particular, you must require distributors and external end users to agree to terms that protect the Microsoft Distributable Code at least as much as Microsoft's own requirements for the Distributable Code. See Microsoft's documentation (included in its developer tools and on its website at microsoft.com) for specific details.

Redistribution of the Windows binary build of the Python interpreter complies with this agreement, provided that you do not:

- alter any copyright, trademark or patent notice in Microsoft's Distributable Code;

- use Microsoft's trademarks in your programs' names or in a way that suggests your programs come from or are endorsed by Microsoft;

- distribute Microsoft's Distributable Code to run on a platform other than Microsoft operating systems, run-time technologies or application platforms; or

- include Microsoft Distributable Code in malicious, deceptive or unlawful programs.

These restrictions apply only to the Microsoft Distributable Code as defined above, not to Python itself or any programs running on the Python interpreter. The redistribution of the Python interpreter and libraries is governed by the Python Software License included with this file, or by other licenses as marked.

libffi - Copyright (c) 1996-2014 Anthony Green, Red Hat, Inc and others. See source files for details.

Permission is hereby granted, free of charge, to any person obtaining a copy of this software and associated documentation files (the ``Software''), to deal in the Software without restriction, including without limitation the rights to use, copy, modify, merge, publish, distribute, sublicense, and/or sell copies of the Software, and to permit persons to whom the Software is furnished to do so, subject to the following conditions:

The above copyright notice and this permission notice shall be included in all copies or substantial portions of the Software.

THE SOFTWARE IS PROVIDED ``AS IS'', WITHOUT WARRANTY OF ANY KIND, EXPRESS OR IMPLIED, INCLUDING BUT NOT LIMITED TO THE WARRANTIES OF MERCHANTABILITY, FITNESS FOR A PARTICULAR PURPOSE AND NONINFRINGEMENT. IN NO EVENT SHALL THE AUTHORS OR COPYRIGHT HOLDERS BE LIABLE FOR ANY CLAIM, DAMAGES OR OTHER LIABILITY, WHETHER IN AN ACTION OF CONTRACT, TORT OR OTHERWISE, ARISING FROM, OUT OF OR IN CONNECTION WITH THE SOFTWARE OR THE USE OR OTHER DEALINGS IN THE SOFTWARE. X Window System License - X11R6.4

Copyright (c) 1998 The Open Group

Permission is hereby granted, free of charge, to any person obtaining a copy of this software and associated documentation files (the "Software"), to deal in the Software without restriction, including without limitation the rights to use, copy, modify, merge, publish, distribute, sublicense, and/or sell copies of the Software, and to permit persons to whom the Software is furnished to do so, subject to the following conditions:

The above copyright notice and this permission notice shall be included in all copies or substantial portions of the Software.

THE SOFTWARE IS PROVIDED "AS IS", WITHOUT WARRANTY OF ANY KIND, EXPRESS OR IMPLIED, INCLUDING BUT NOT LIMITED TO THE WARRANTIES OF MERCHANTABILITY, FITNESS FOR A PARTICULAR PURPOSE AND NONINFRINGEMENT. IN NO EVENT SHALL THE OPEN GROUP BE LIABLE FOR ANY CLAIM, DAMAGES OR OTHER LIABILITY, WHETHER IN AN ACTION OF CONTRACT, TORT OR OTHERWISE, ARISING FROM, OUT OF OR IN CONNECTION WITH THE SOFTWARE OR THE USE OR OTHER DEALINGS IN THE SOFTWARE.

Except as contained in this notice, the name of The Open Group shall not be used in advertising or otherwise to promote the sale, use or other dealings in this Software without prior written authorization from The Open Group.

X Window System is a trademark of The Open Group

libffi - Copyright (c) 1996-2003 Red Hat, Inc.

Permission is hereby granted, free of charge, to any person obtaining a copy of this software and associated documentation files (the ``Software''), to deal in the Software without restriction, including without limitation the rights to use, copy, modify, merge, publish, distribute, sublicense, and/or sell copies of the Software, and to permit persons to whom the Software is furnished to do so, subject to the following conditions:

The above copyright notice and this permission notice shall be included in all copies or substantial portions of the Software.

THE SOFTWARE IS PROVIDED ``AS IS'', WITHOUT WARRANTY OF ANY KIND, EXPRESS OR IMPLIED, INCLUDING BUT NOT LIMITED TO THE WARRANTIES OF MERCHANTABILITY, FITNESS FOR A PARTICULAR PURPOSE AND NONINFRINGEMENT. IN NO EVENT SHALL CYGNUS SOLUTIONS BE LIABLE FOR ANY CLAIM, DAMAGES OR OTHER LIABILITY, WHETHER IN AN ACTION OF CONTRACT, TORT OR OTHERWISE, ARISING FROM, OUT OF OR IN CONNECTION WITH THE SOFTWARE OR THE USE OR OTHER DEALINGS IN THE SOFTWARE. A. HISTORY OF THE SOFTWARE

==========================

Python was created in the early 1990s by Guido van Rossum at Stichting Mathematisch Centrum (CWI, see http://www.cwi.nl) in the Netherlands as a successor of a language called ABC. Guido remains Python's principal author, although it includes many contributions from others.

In 1995, Guido continued his work on Python at the Corporation for National Research Initiatives (CNRI, see http://www.cnri.reston.va.us) in Reston, Virginia where he released several versions of the software.

In May 2000, Guido and the Python core development team moved to BeOpen.com to form the BeOpen PythonLabs team. In October of the same year, the PythonLabs team moved to Digital Creations, which became Zope Corporation. In 2001, the Python Software Foundation (PSF, see https://www.python.org/psf/) was formed, a non-profit organization created specifically to own Python-related Intellectual Property. Zope Corporation was a sponsoring member of the PSF.

All Python releases are Open Source (see http://www.opensource.org for the Open Source Definition). Historically, most, but not all, Python releases have also been GPL-compatible; the table below summarizes the various releases.

 Release Derived Year Owner GPL from compatible? (1)

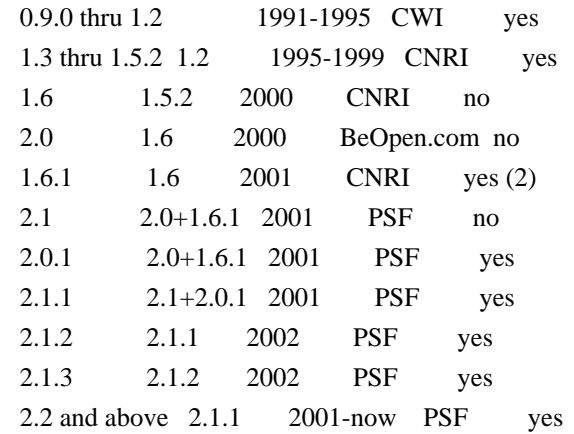

Footnotes:

- (1) GPL-compatible doesn't mean that we're distributing Python under the GPL. All Python licenses, unlike the GPL, let you distribute a modified version without making your changes open source. The GPL-compatible licenses make it possible to combine Python with other software that is released under the GPL; the others don't.
- (2) According to Richard Stallman, 1.6.1 is not GPL-compatible, because its license has a choice of law clause. According to CNRI, however, Stallman's lawyer has told CNRI's lawyer that 1.6.1 is "not incompatible" with the GPL.

Thanks to the many outside volunteers who have worked under Guido's direction to make these releases possible.

#### B. TERMS AND CONDITIONS FOR ACCESSING OR OTHERWISE USING PYTHON ===============================================================

## PYTHON SOFTWARE FOUNDATION LICENSE VERSION 2

--------------------------------------------

1. This LICENSE AGREEMENT is between the Python Software Foundation ("PSF"), and the Individual or Organization ("Licensee") accessing and otherwise using this software ("Python") in source or binary form and its associated documentation.

2. Subject to the terms and conditions of this License Agreement, PSF hereby grants Licensee a nonexclusive, royalty-free, world-wide license to reproduce, analyze, test, perform and/or display publicly, prepare derivative works, distribute, and otherwise use Python alone or in any derivative version, provided, however, that PSF's License Agreement and PSF's notice of copyright, i.e., "Copyright (c) 2001, 2002, 2003, 2004, 2005, 2006, 2007, 2008, 2009, 2010, 2011, 2012, 2013, 2014, 2015, 2016, 2017, 2018 Python Software Foundation; All Rights Reserved" are retained in Python alone or in any derivative version prepared by Licensee.

3. In the event Licensee prepares a derivative work that is based on or incorporates Python or any part thereof, and wants to make the derivative work available to others as provided herein, then Licensee hereby agrees to include in any such work a brief summary of the changes made to Python.

4. PSF is making Python available to Licensee on an "AS IS" basis. PSF MAKES NO REPRESENTATIONS OR WARRANTIES, EXPRESS OR IMPLIED. BY WAY OF EXAMPLE, BUT NOT LIMITATION, PSF MAKES NO AND DISCLAIMS ANY REPRESENTATION OR WARRANTY OF MERCHANTABILITY OR FITNESS FOR ANY PARTICULAR PURPOSE OR THAT THE USE OF PYTHON WILL NOT INFRINGE ANY THIRD PARTY RIGHTS.

5. PSF SHALL NOT BE LIABLE TO LICENSEE OR ANY OTHER USERS OF PYTHON FOR ANY INCIDENTAL, SPECIAL, OR CONSEQUENTIAL DAMAGES OR LOSS AS A RESULT OF MODIFYING, DISTRIBUTING, OR OTHERWISE USING PYTHON, OR ANY DERIVATIVE THEREOF, EVEN IF ADVISED OF THE POSSIBILITY THEREOF.

6. This License Agreement will automatically terminate upon a material breach of its terms and conditions.

7. Nothing in this License Agreement shall be deemed to create any relationship of agency, partnership, or joint venture between PSF and Licensee. This License Agreement does not grant permission to use PSF trademarks or trade name in a trademark sense to endorse or promote products or services of Licensee, or any third party.

8. By copying, installing or otherwise using Python, Licensee agrees to be bound by the terms and conditions of this License Agreement.

## BEOPEN.COM LICENSE AGREEMENT FOR PYTHON 2.0

-------------------------------------------

## BEOPEN PYTHON OPEN SOURCE LICENSE AGREEMENT VERSION 1

1. This LICENSE AGREEMENT is between BeOpen.com ("BeOpen"), having an office at 160 Saratoga Avenue, Santa Clara, CA 95051, and the Individual or Organization ("Licensee") accessing and otherwise using this software in source or binary form and its associated documentation ("the Software").

2. Subject to the terms and conditions of this BeOpen Python License Agreement, BeOpen hereby grants Licensee a non-exclusive,

royalty-free, world-wide license to reproduce, analyze, test, perform and/or display publicly, prepare derivative works, distribute, and otherwise use the Software alone or in any derivative version, provided, however, that the BeOpen Python License is retained in the Software, alone or in any derivative version prepared by Licensee.

3. BeOpen is making the Software available to Licensee on an "AS IS" basis. BEOPEN MAKES NO REPRESENTATIONS OR WARRANTIES, EXPRESS OR IMPLIED. BY WAY OF EXAMPLE, BUT NOT LIMITATION, BEOPEN MAKES NO AND DISCLAIMS ANY REPRESENTATION OR WARRANTY OF MERCHANTABILITY OR FITNESS FOR ANY PARTICULAR PURPOSE OR THAT THE USE OF THE SOFTWARE WILL NOT INFRINGE ANY THIRD PARTY RIGHTS.

4. BEOPEN SHALL NOT BE LIABLE TO LICENSEE OR ANY OTHER USERS OF THE SOFTWARE FOR ANY INCIDENTAL, SPECIAL, OR CONSEQUENTIAL DAMAGES OR LOSS AS A RESULT OF USING, MODIFYING OR DISTRIBUTING THE SOFTWARE, OR ANY DERIVATIVE THEREOF, EVEN IF ADVISED OF THE POSSIBILITY THEREOF.

5. This License Agreement will automatically terminate upon a material breach of its terms and conditions.

6. This License Agreement shall be governed by and interpreted in all respects by the law of the State of California, excluding conflict of law provisions. Nothing in this License Agreement shall be deemed to create any relationship of agency, partnership, or joint venture between BeOpen and Licensee. This License Agreement does not grant permission to use BeOpen trademarks or trade names in a trademark sense to endorse or promote products or services of Licensee, or any third party. As an exception, the "BeOpen Python" logos available at http://www.pythonlabs.com/logos.html may be used according to the permissions granted on that web page.

7. By copying, installing or otherwise using the software, Licensee agrees to be bound by the terms and conditions of this License Agreement.

CNRI LICENSE AGREEMENT FOR PYTHON 1.6.1

---------------------------------------

1. This LICENSE AGREEMENT is between the Corporation for National Research Initiatives, having an office at 1895 Preston White Drive, Reston, VA 20191 ("CNRI"), and the Individual or Organization ("Licensee") accessing and otherwise using Python 1.6.1 software in source or binary form and its associated documentation.

2. Subject to the terms and conditions of this License Agreement, CNRI hereby grants Licensee a nonexclusive, royalty-free, world-wide

license to reproduce, analyze, test, perform and/or display publicly, prepare derivative works, distribute, and otherwise use Python 1.6.1 alone or in any derivative version, provided, however, that CNRI's License Agreement and CNRI's notice of copyright, i.e., "Copyright (c) 1995-2001 Corporation for National Research Initiatives; All Rights Reserved" are retained in Python 1.6.1 alone or in any derivative version prepared by Licensee. Alternately, in lieu of CNRI's License Agreement, Licensee may substitute the following text (omitting the quotes): "Python 1.6.1 is made available subject to the terms and conditions in CNRI's License Agreement. This Agreement together with Python 1.6.1 may be located on the Internet using the following unique, persistent identifier (known as a handle): 1895.22/1013. This Agreement may also be obtained from a proxy server on the Internet using the following URL: http://hdl.handle.net/1895.22/1013".

3. In the event Licensee prepares a derivative work that is based on or incorporates Python 1.6.1 or any part thereof, and wants to make the derivative work available to others as provided herein, then Licensee hereby agrees to include in any such work a brief summary of the changes made to Python 1.6.1.

4. CNRI is making Python 1.6.1 available to Licensee on an "AS IS" basis. CNRI MAKES NO REPRESENTATIONS OR WARRANTIES, EXPRESS OR IMPLIED. BY WAY OF EXAMPLE, BUT NOT LIMITATION, CNRI MAKES NO AND DISCLAIMS ANY REPRESENTATION OR WARRANTY OF MERCHANTABILITY OR FITNESS FOR ANY PARTICULAR PURPOSE OR THAT THE USE OF PYTHON 1.6.1 WILL NOT INFRINGE ANY THIRD PARTY RIGHTS.

5. CNRI SHALL NOT BE LIABLE TO LICENSEE OR ANY OTHER USERS OF PYTHON 1.6.1 FOR ANY INCIDENTAL, SPECIAL, OR CONSEQUENTIAL DAMAGES OR LOSS AS A RESULT OF MODIFYING, DISTRIBUTING, OR OTHERWISE USING PYTHON 1.6.1, OR ANY DERIVATIVE THEREOF, EVEN IF ADVISED OF THE POSSIBILITY THEREOF.

6. This License Agreement will automatically terminate upon a material breach of its terms and conditions.

7. This License Agreement shall be governed by the federal intellectual property law of the United States, including without limitation the federal copyright law, and, to the extent such U.S. federal law does not apply, by the law of the Commonwealth of Virginia, excluding Virginia's conflict of law provisions. Notwithstanding the foregoing, with regard to derivative works based on Python 1.6.1 that incorporate non-separable material that was previously distributed under the GNU General Public License (GPL), the law of the Commonwealth of Virginia shall govern this License Agreement only as to issues arising under or with respect to Paragraphs 4, 5, and 7 of this License Agreement. Nothing in this License Agreement shall be deemed to create any relationship of

agency, partnership, or joint venture between CNRI and Licensee. This License Agreement does not grant permission to use CNRI trademarks or trade name in a trademark sense to endorse or promote products or services of Licensee, or any third party.

8. By clicking on the "ACCEPT" button where indicated, or by copying, installing or otherwise using Python 1.6.1, Licensee agrees to be bound by the terms and conditions of this License Agreement.

ACCEPT

## CWI LICENSE AGREEMENT FOR PYTHON 0.9.0 THROUGH 1.2

--------------------------------------------------

Copyright (c) 1991 - 1995, Stichting Mathematisch Centrum Amsterdam, The Netherlands. All rights reserved.

Permission to use, copy, modify, and distribute this software and its documentation for any purpose and without fee is hereby granted, provided that the above copyright notice appear in all copies and that both that copyright notice and this permission notice appear in supporting documentation, and that the name of Stichting Mathematisch Centrum or CWI not be used in advertising or publicity pertaining to distribution of the software without specific, written prior permission.

STICHTING MATHEMATISCH CENTRUM DISCLAIMS ALL WARRANTIES WITH REGARD TO THIS SOFTWARE, INCLUDING ALL IMPLIED WARRANTIES OF MERCHANTABILITY AND FITNESS, IN NO EVENT SHALL STICHTING MATHEMATISCH CENTRUM BE LIABLE FOR ANY SPECIAL, INDIRECT OR CONSEQUENTIAL DAMAGES OR ANY DAMAGES WHATSOEVER RESULTING FROM LOSS OF USE, DATA OR PROFITS, WHETHER IN AN ACTION OF CONTRACT, NEGLIGENCE OR OTHER TORTIOUS ACTION, ARISING OUT OF OR IN CONNECTION WITH THE USE OR PERFORMANCE OF THIS SOFTWARE. Copyright (c) 1998-2000 Thai Open Source Software Center Ltd and Clark Cooper Copyright (c) 2001-2017 Expat maintainers

Permission is hereby granted, free of charge, to any person obtaining a copy of this software and associated documentation files (the "Software"), to deal in the Software without restriction, including without limitation the rights to use, copy, modify, merge, publish, distribute, sublicense, and/or sell copies of the Software, and to permit persons to whom the Software is furnished to do so, subject to the following conditions:

The above copyright notice and this permission notice shall be included in all copies or substantial portions of the Software.

THE SOFTWARE IS PROVIDED "AS IS", WITHOUT WARRANTY OF ANY KIND, EXPRESS OR IMPLIED, INCLUDING BUT NOT LIMITED TO THE WARRANTIES OF MERCHANTABILITY, FITNESS FOR A PARTICULAR PURPOSE AND NONINFRINGEMENT. IN NO EVENT SHALL THE AUTHORS OR COPYRIGHT HOLDERS BE LIABLE FOR ANY CLAIM, DAMAGES OR OTHER LIABILITY, WHETHER IN AN ACTION OF CONTRACT, TORT OR OTHERWISE, ARISING FROM, OUT OF OR IN CONNECTION WITH THE SOFTWARE OR THE USE OR OTHER DEALINGS IN THE SOFTWARE. pybench License

---------------

This copyright notice and license applies to all files in the pybench directory of the pybench distribution.

Copyright (c), 1997-2006, Marc-Andre Lemburg (mal@lemburg.com) Copyright (c), 2000-2006, eGenix.com Software GmbH (info@egenix.com)

All Rights Reserved.

Permission to use, copy, modify, and distribute this software and its documentation for any purpose and without fee or royalty is hereby granted, provided that the above copyright notice appear in all copies and that both that copyright notice and this permission notice appear in supporting documentation or portions thereof, including modifications, that you make.

THE AUTHOR MARC-ANDRE LEMBURG DISCLAIMS ALL WARRANTIES WITH REGARD TO THIS SOFTWARE, INCLUDING ALL IMPLIED WARRANTIES OF MERCHANTABILITY AND FITNESS, IN NO EVENT SHALL THE AUTHOR BE LIABLE FOR ANY SPECIAL, INDIRECT OR CONSEQUENTIAL DAMAGES OR ANY DAMAGES WHATSOEVER RESULTING FROM LOSS OF USE, DATA OR PROFITS, WHETHER IN AN ACTION OF CONTRACT, NEGLIGENCE OR OTHER TORTIOUS ACTION, ARISING OUT OF OR IN CONNECTION WITH THE USE OR PERFORMANCE OF THIS SOFTWARE !

This license applies to the bootstrapper application that is embedded within the installer. It has no impact on the licensing for the rest of the installer or Python itself, as no code covered by this license exists in any other part of the product.

---

Microsoft Reciprocal License (MS-RL)

This license governs use of the accompanying software. If you use the software, you accept this license. If you do not accept the license, do not use the software.

1. Definitions

The terms "reproduce," "reproduction," "derivative works," and "distribution" have the same meaning here as under U.S. copyright law.

A "contribution" is the original software, or any additions or changes to the software.

A "contributor" is any person that distributes its contribution under this license.

"Licensed patents" are a contributor's patent claims that read directly on its contribution.

2. Grant of Rights

(A) Copyright Grant- Subject to the terms of this license, including the license conditions and limitations in section 3, each contributor grants you a non-exclusive, worldwide, royalty-free copyright license to reproduce its contribution, prepare derivative works of its contribution, and distribute its contribution or any derivative works that you create.

(B) Patent Grant- Subject to the terms of this license, including the license conditions and limitations in section 3, each contributor grants you a non-exclusive, worldwide, royalty-free license under its licensed patents to make, have made, use, sell, offer for sale, import, and/or otherwise dispose of its contribution in the software or derivative works of the contribution in the software.

3. Conditions and Limitations

(A) Reciprocal Grants- For any file you distribute that contains code from the software (in source code or binary format), you must provide recipients the source code to that file along with a copy of this license, which license will govern that file. You may license other files that are entirely your own work and do not contain code from the software under any terms you choose.

(B) No Trademark License- This license does not grant you rights to use any contributors' name, logo, or trademarks.

(C) If you bring a patent claim against any contributor over patents that you claim are infringed by the software, your patent license from such contributor to the software ends automatically.

(D) If you distribute any portion of the software, you must retain all copyright, patent, trademark, and attribution notices that are present in the software.

(E) If you distribute any portion of the software in source code form, you may do so only under this license by including a complete copy of this license with your distribution. If you distribute any portion of the software in compiled or object code form, you may only do so under a license that complies with this license.

(F) The software is licensed "as-is." You bear the risk of using it. The contributors give no express warranties, guarantees or conditions. You may have additional consumer rights under your local laws which this license cannot change. To the extent permitted under your local laws, the contributors exclude the implied warranties of merchantability, fitness for a particular purpose and non-infringement.

## **1.24 python-certifi 2018.01.18**

## **1.24.1 Available under license :**

This packge contains a modified version of ca-bundle.crt:

ca-bundle.crt -- Bundle of CA Root Certificates

Certificate data from Mozilla as of: Thu Nov 3 19:04:19 2011# This is a bundle of X.509 certificates of public Certificate Authorities (CA). These were automatically extracted from Mozilla's root certificates file (certdata.txt). This file can be found in the mozilla source tree: http://mxr.mozilla.org/mozilla/source/security/nss/lib/ckfw/builtins/certdata.txt?raw=1# It contains the certificates in PEM format and therefore can be directly used with curl / libcurl / php\_curl, or with an Apache+mod\_ssl webserver for SSL client authentication. Just configure this file as the SSLCACertificateFile.#

\*\*\*\*\* BEGIN LICENSE BLOCK \*\*\*\*\*

This Source Code Form is subject to the terms of the Mozilla Public License, v. 2.0. If a copy of the MPL was not distributed with this file, You can obtain one at http://mozilla.org/MPL/2.0/.

\*\*\*\*\* END LICENSE BLOCK \*\*\*\*\* @(#) \$RCSfile: certdata.txt,v \$ \$Revision: 1.80 \$ \$Date: 2011/11/03 15:11:58 \$

## **1.25 colorama 0.3.7**

## **1.25.1 Available under license :**

Copyright (c) 2010 Jonathan Hartley All rights reserved.

Redistribution and use in source and binary forms, with or without modification, are permitted provided that the following conditions are met:

\* Redistributions of source code must retain the above copyright notice, this list of conditions and the following disclaimer.

\* Redistributions in binary form must reproduce the above copyright notice, this list of conditions and the following disclaimer in the documentation and/or other materials provided with the distribution.

\* Neither the name of the copyright holders, nor those of its contributors may be used to endorse or promote products derived from this software without specific prior written permission.

THIS SOFTWARE IS PROVIDED BY THE COPYRIGHT HOLDERS AND CONTRIBUTORS "AS IS" AND ANY EXPRESS OR IMPLIED WARRANTIES, INCLUDING, BUT NOT LIMITED TO, THE IMPLIED WARRANTIES OF MERCHANTABILITY AND FITNESS FOR A PARTICULAR PURPOSE ARE DISCLAIMED. IN NO EVENT SHALL THE COPYRIGHT HOLDER OR CONTRIBUTORS BE LIABLE FOR ANY DIRECT, INDIRECT, INCIDENTAL, SPECIAL, EXEMPLARY, OR CONSEQUENTIAL DAMAGES (INCLUDING, BUT NOT LIMITED TO, PROCUREMENT OF SUBSTITUTE GOODS OR SERVICES; LOSS OF USE, DATA, OR PROFITS; OR BUSINESS INTERRUPTION) HOWEVER CAUSED AND ON ANY THEORY OF LIABILITY, WHETHER IN CONTRACT, STRICT LIABILITY, OR TORT (INCLUDING NEGLIGENCE OR OTHERWISE) ARISING IN ANY WAY OUT OF THE USE OF THIS SOFTWARE, EVEN IF ADVISED OF THE POSSIBILITY OF SUCH DAMAGE.

## **1.26 e2fsprogs 1.45.6-5.el8**

## **1.26.1 Available under license :**

This is the Debian GNU/Linux prepackaged version of the static EXT2 file system consistency checker (e2fsck.static). The EXT2 utilities were written by Theodore Ts'o <tytso@mit.edu> and Remy Card

<card@masi.ibp.fr>.

Sources were obtained from http://sourceforge.net/projects/e2fsprogs

Packaging is Copyright (c) 2003-2006 Theodore Ts'o <tytso@mit.edu> Copyright (c) 1997-2003 Yann Dirson <dirson@debian.org> Copyright (c) 2001 Alcove <http://www.alcove.com/> Copyright (c) 1997 Klee Dienes Copyright (c) 1995-1996 Michael Nonweiler <mrn20@cam.ac.uk>

Upstream Author: Theodore Ts'o <tytso@mit.edu>

Copyright notice:

This package, the EXT2 filesystem utilities, is protected by the GNU General Public License.

 Copyright (c) 1993, 1994, 1995, 1996, 1997, 1998, 1999, 2000, 2001, 2002, 2003, 2004, 2005, 2006, 2007, 2008 by Theodore Ts'o

On Debian GNU systems, the complete text of the GNU General Public License can be found in `/usr/share/common-licenses/GPL-2'. # # This is a Makefile stub which handles the creation of BSD shared # libraries. # # In order to use this stub, the following makefile variables must be defined. #  $\#$  BSDLIB VERSION = 1.0  $#$  BSDLIB IMAGE = libce # BSDLIB\_MYDIR = et # BSDLIB\_INSTALL\_DIR = \$(SHLIBDIR) #

all:: image

real-subdirs:: Makefile @echo " MKDIR pic" @mkdir -p pic

BSD\_LIB =  $$(BSDLIB$$  IMAGE).so. $$(BSDLIB$$  VERSION) BSDLIB PIC  $FLAG = -fpic$ 

image:  $$$ (BSD\_LIB)

\$(BSD\_LIB): \$(OBJS) (cd pic; ld -Bshareable -o \$(BSD\_LIB) \$(LDFLAGS\_SHLIB) \$(OBJS)) \$(MV) pic/\$(BSD\_LIB) .

 \$(RM) -f ../\$(BSD\_LIB)  $(cd$  ..;  $$(LN) $(LINK_BULID_FLAGS) \$  `echo \$(my\_dir) | sed -e 's;lib/;;'`/\$(BSD\_LIB) \$(BSD\_LIB))

install-shlibs install:: \$(BSD\_LIB) @echo " INSTALL\_PROGRAM \$(BSDLIB\_INSTALL\_DIR)/\$(BSD\_LIB)" @\$(INSTALL\_PROGRAM) \$(BSD\_LIB) \ \$(DESTDIR)\$(BSDLIB\_INSTALL\_DIR)/\$(BSD\_LIB) @-\$(LDCONFIG)

install-strip: install

install-shlibs-strip:: install-shlibs

uninstall-shlibs uninstall::

 \$(RM) -f \$(DESTDIR)\$(BSDLIB\_INSTALL\_DIR)/\$(BSD\_LIB)

clean:: \$(RM) -rf pic \$(RM) -f \$(BSD\_LIB) \$(RM) -f ../\$(BSD\_LIB) This package was added to the e2fsprogs debian source package by Theodore Ts'o <tytso@mit.edu> on Sat Mar 15 15:33:37 EST 2003

It is part of the main e2fsprogs distribution, which can be found at:

 http://sourceforge.net/projects/e2fsprogs

Upstream Author: Theodore Ts'o <tytso@mit.edu>

Copyright:

Copyright (C) 1999, 2001 by Andries Brouwer Copyright (C) 1999, 2000, 2003 by Theodore Ts'o

You are free to distribute this software under the terms of the GNU Lesser (Library) General Public License.

On Debian systems, the complete text of the GNU Lesser (Library) General Public License can be found in /usr/share/common-licenses/LGPL-2. This package was added to the e2fsprogs debian source package by Theodore Ts'o <tytso@mit.edu> on Fri Dec 14 22:24:35 EST 2007

It is part of the main e2fsprogs distribution, which can be found at:

 http://sourceforge.net/projects/e2fsprogs

Upstream Author: Theodore Ts'o <tytso@mit.edu>

## Copyright:

Copyright (C) 1999, 2000, 2001, 2002, 2003, 2004, 2005, 2006, 2007 by Theodore Ts'o

Redistribution and use in source and binary forms, with or without modification, are permitted provided that the following conditions are met:

- 1. Redistributions of source code must retain the above copyright notice, and the entire permission notice in its entirety, including the disclaimer of warranties.
- 2. Redistributions in binary form must reproduce the above copyright notice, this list of conditions and the following disclaimer in the documentation and/or other materials provided with the distribution.
- 3. The name of the author may not be used to endorse or promote products derived from this software without specific prior written permission.

THIS SOFTWARE IS PROVIDED ``AS IS'' AND ANY EXPRESS OR IMPLIED WARRANTIES, INCLUDING, BUT NOT LIMITED TO, THE IMPLIED WARRANTIES OF MERCHANTABILITY AND FITNESS FOR A PARTICULAR PURPOSE, ALL OF WHICH ARE HEREBY DISCLAIMED. IN NO EVENT SHALL THE AUTHOR BE LIABLE FOR ANY DIRECT, INDIRECT, INCIDENTAL, SPECIAL, EXEMPLARY, OR CONSEQUENTIAL DAMAGES (INCLUDING, BUT NOT LIMITED TO, PROCUREMENT OF SUBSTITUTE GOODS OR SERVICES; LOSS OF USE, DATA, OR PROFITS; OR BUSINESS INTERRUPTION) HOWEVER CAUSED AND ON ANY THEORY OF LIABILITY, WHETHER IN CONTRACT, STRICT LIABILITY, OR TORT (INCLUDING NEGLIGENCE OR OTHERWISE) ARISING IN ANY WAY OUT OF THE USE OF THIS SOFTWARE, EVEN IF NOT ADVISED OF THE POSSIBILITY OF SUCH DAMAGE.

Redistribution and use in source and binary forms, with or without modification, are permitted provided that the following conditions are met:

- 1. Redistributions of source code must retain the above copyright notice, and the entire permission notice in its entirety, including the disclaimer of warranties.
- 2. Redistributions in binary form must reproduce the above copyright notice, this list of conditions and the following disclaimer in the documentation and/or other materials provided with the distribution.
- 3. The name of the author may not be used to endorse or promote products derived from this software without specific prior written permission.

THIS SOFTWARE IS PROVIDED ``AS IS'' AND ANY EXPRESS OR IMPLIED WARRANTIES, INCLUDING, BUT NOT LIMITED TO, THE IMPLIED WARRANTIES OF MERCHANTABILITY AND FITNESS FOR A PARTICULAR PURPOSE, ALL OF WHICH ARE HEREBY DISCLAIMED. IN NO EVENT SHALL THE AUTHOR BE

LIABLE FOR ANY DIRECT, INDIRECT, INCIDENTAL, SPECIAL, EXEMPLARY, OR CONSEQUENTIAL DAMAGES (INCLUDING, BUT NOT LIMITED TO, PROCUREMENT OF SUBSTITUTE GOODS OR SERVICES; LOSS OF USE, DATA, OR PROFITS; OR BUSINESS INTERRUPTION) HOWEVER CAUSED AND ON ANY THEORY OF LIABILITY, WHETHER IN CONTRACT, STRICT LIABILITY, OR TORT (INCLUDING NEGLIGENCE OR OTHERWISE) ARISING IN ANY WAY OUT OF THE USE OF THIS SOFTWARE, EVEN IF NOT ADVISED OF THE POSSIBILITY OF SUCH DAMAGE.

This is the Debian GNU/Linux prepackaged version of the translation files of the EXT2 file system utilities. The EXT2 utilities were written by Theodore Ts'o <tytso@mit.edu> and Remy Card <card@masi.ibp.fr>.

Sources were obtained from http://sourceforge.net/projects/e2fsprogs

Packaging is Copyright (c) 2003-2006 Theodore Ts'o <tytso@mit.edu> Copyright (c) 1997-2003 Yann Dirson <dirson@debian.org> Copyright (c) 2001 Alcove <http://www.alcove.com/> Copyright (c) 1997 Klee Dienes Copyright (c) 1995-1996 Michael Nonweiler <mrn20@cam.ac.uk>

Upstream Author: Theodore Ts'o <tytso@mit.edu>

Copyright notice:

This package, the EXT2 filesystem utilities, is protected by the GNU General Public License.

 Copyright (c) 1993, 1994, 1995, 1996, 1997, 1998, 1999, 2000, 2001, 2002, 2003, 2004, 2005, 2006, 2007, 2008 by Theodore Ts'o

On Debian GNU systems, the complete text of the GNU General Public License can be found in `/usr/share/common-licenses/GPL-2'. Index: tdbsa/tdb.c

```
--- tdbsa.orig/tdb.c
+++ tdbsa/tdb.c
@@ -4,11 +4,11 @@ Rev: 23371
Last Changed Date: 2007-06-06 20:14:06 -0400 (Wed, 06 Jun 2007)
*/
 /*
- Unix SMB/CIFS implementation.
+ trivial database library - standalone version
- trivial database library - private includes
-
- Copyright (C) Andrew Tridgell 2005
+ Copyright (C) Andrew Tridgell 1999-2005
```
===================================================================

+ Copyright (C) Jeremy Allison 2000-2006

+ Copyright (C) Paul `Rusty' Russell 2000

\*\* NOTE! The following LGPL license applies to the tdb

\*\* library. This does NOT imply that all of Samba is released

This is the Debian GNU/Linux prepackaged version of the EXT2 file system utilities (e2fsck, mke2fs, etc.). The EXT2 utilities were written by Theodore Ts'o <tytso@mit.edu> and Remy Card <card@masi.ibp.fr>.

Sources were obtained from http://sourceforge.net/projects/e2fsprogs

Packaging is Copyright (c) 2003-2007 Theodore Ts'o <tytso@mit.edu> Copyright (c) 1997-2003 Yann Dirson <dirson@debian.org> Copyright (c) 2001 Alcove <http://www.alcove.com/> Copyright (c) 1997 Klee Dienes Copyright (c) 1995-1996 Michael Nonweiler <mrn20@cam.ac.uk>

Upstream Author: Theodore Ts'o <tytso@mit.edu>

#### Copyright notice:

This package, the EXT2 filesystem utilities, are made available under the GNU General Public License version 2, with the exception of the lib/ext2fs and lib/e2p libraries, which are made available under the GNU Library General Public License Version 2, the lib/uuid library which is made available under a BSD-style license and the lib/et and lib/ss libraries which are made available under an MIT-style license.

 Copyright (c) 1993, 1994, 1995, 1996, 1997, 1998, 1999, 2000, 2001, 2002, 2003, 2004, 2005, 2006, 2007, 2008 by Theodore Ts'o

On Debian GNU systems, the complete text of the GNU General Public License can be found in `/usr/share/common-licenses/GPL-2'. The complete text of the GNU Library General Public License can be found in '/usr/share/common-licenses/LGPL-2'.

The license used for lib/et and lib/ss libraries is:

 Copyright 1987 by the Student Information Processing Board of the Massachusetts Institute of Technology

 Permission to use, copy, modify, and distribute this software and its documentation for any purpose is hereby granted, provided that the names of M.I.T. and the M.I.T. S.I.P.B. not be used in advertising or publicity pertaining to distribution of the software without specific, written prior permission. M.I.T. and the M.I.T. S.I.P.B. make no representations about the suitability of

 this software for any purpose. It is provided "as is" without express or implied warranty.

The license used for lib/uuid is:

 Redistribution and use in source and binary forms, with or without modification, are permitted provided that the following conditions are met:

- 1. Redistributions of source code must retain the above copyright notice, and the entire permission notice in its entirety, including the disclaimer of warranties.
- 2. Redistributions in binary form must reproduce the above copyright notice, this list of conditions and the following disclaimer in the documentation and/or other materials provided with the distribution.
- 3. The name of the author may not be used to endorse or promote products derived from this software without specific prior written permission.

 THIS SOFTWARE IS PROVIDED ``AS IS'' AND ANY EXPRESS OR IMPLIED WARRANTIES, INCLUDING, BUT NOT LIMITED TO, THE IMPLIED WARRANTIES OF MERCHANTABILITY AND FITNESS FOR A PARTICULAR PURPOSE, ALL OF WHICH ARE HEREBY DISCLAIMED. IN NO EVENT SHALL THE AUTHOR BE LIABLE FOR ANY DIRECT, INDIRECT, INCIDENTAL, SPECIAL, EXEMPLARY, OR CONSEQUENTIAL DAMAGES (INCLUDING, BUT NOT LIMITED TO, PROCUREMENT OF SUBSTITUTE GOODS OR SERVICES; LOSS OF USE, DATA, OR PROFITS; OR BUSINESS INTERRUPTION) HOWEVER CAUSED AND ON ANY THEORY OF LIABILITY, WHETHER IN CONTRACT, STRICT LIABILITY, OR TORT (INCLUDING NEGLIGENCE OR OTHERWISE) ARISING IN ANY WAY OUT OF THE USE OF THIS SOFTWARE, EVEN IF NOT ADVISED OF THE POSSIBILITY OF SUCH DAMAGE.

This package, the EXT2 filesystem utilities, are made available under the GNU Public License version 2, with the exception of the lib/ext2fs and lib/e2p libraries, which are made available under the GNU Library General Public License Version 2, the lib/uuid library which is made available under a BSD-style license and the lib/et and lib/ss libraries which are made available under an MIT-style license. Please see lib/uuid/COPYING for more details for the license for the files comprising the libuuid library, and the source file headers of the libet and libss libraries for more information.

The most recent officially distributed version can be found at http://e2fsprogs.sourceforge.net. If you need to make a distribution, that's the one you should use. If there is some reason why you'd like a more recent version that is still in ALPHA testing (i.e., either using the "WIP" test distributions or one from the hg or git repository from the development branch, please contact me (tytso@mit.edu) before you ship. The release schedules for this package are flexible, if you give me enough lead time.

 Theodore Ts'o 23-June-2007

----------------------------------------------------------------------

## GNU GENERAL PUBLIC LICENSE Version 2, June 1991

Copyright (C) 1989, 1991 Free Software Foundation, Inc. 51 Franklin Street, Fifth Floor, Boston, MA 02110-1301 USA

Everyone is permitted to copy and distribute verbatim copies of this license document, but changing it is not allowed.

 Preamble

 The licenses for most software are designed to take away your freedom to share and change it. By contrast, the GNU General Public License is intended to guarantee your freedom to share and change free software--to make sure the software is free for all its users. This General Public License applies to most of the Free Software Foundation's software and to any other program whose authors commit to using it. (Some other Free Software Foundation software is covered by the GNU Library General Public License instead.) You can apply it to your programs, too.

 When we speak of free software, we are referring to freedom, not price. Our General Public Licenses are designed to make sure that you have the freedom to distribute copies of free software (and charge for this service if you wish), that you receive source code or can get it if you want it, that you can change the software or use pieces of it in new free programs; and that you know you can do these things.

 To protect your rights, we need to make restrictions that forbid anyone to deny you these rights or to ask you to surrender the rights. These restrictions translate to certain responsibilities for you if you distribute copies of the software, or if you modify it.

 For example, if you distribute copies of such a program, whether gratis or for a fee, you must give the recipients all the rights that you have. You must make sure that they, too, receive or can get the source code. And you must show them these terms so they know their rights.

We protect your rights with two steps: (1) copyright the software, and (2) offer you this license which gives you legal permission to copy, distribute and/or modify the software.

 Also, for each author's protection and ours, we want to make certain that everyone understands that there is no warranty for this free software. If the software is modified by someone else and passed on, we want its recipients to know that what they have is not the original, so that any problems introduced by others will not reflect on the original authors' reputations.

 Finally, any free program is threatened constantly by software patents. We wish to avoid the danger that redistributors of a free program will individually obtain patent licenses, in effect making the program proprietary. To prevent this, we have made it clear that any patent must be licensed for everyone's free use or not licensed at all.

 The precise terms and conditions for copying, distribution and modification follow.

## GNU GENERAL PUBLIC LICENSE TERMS AND CONDITIONS FOR COPYING, DISTRIBUTION AND MODIFICATION

 0. This License applies to any program or other work which contains a notice placed by the copyright holder saying it may be distributed under the terms of this General Public License. The "Program", below, refers to any such program or work, and a "work based on the Program" means either the Program or any derivative work under copyright law: that is to say, a work containing the Program or a portion of it, either verbatim or with modifications and/or translated into another language. (Hereinafter, translation is included without limitation in the term "modification".) Each licensee is addressed as "you".

Activities other than copying, distribution and modification are not covered by this License; they are outside its scope. The act of running the Program is not restricted, and the output from the Program is covered only if its contents constitute a work based on the Program (independent of having been made by running the Program). Whether that is true depends on what the Program does.

 1. You may copy and distribute verbatim copies of the Program's source code as you receive it, in any medium, provided that you conspicuously and appropriately publish on each copy an appropriate copyright notice and disclaimer of warranty; keep intact all the notices that refer to this License and to the absence of any warranty; and give any other recipients of the Program a copy of this License along with the Program.

You may charge a fee for the physical act of transferring a copy, and you may at your option offer warranty protection in exchange for a fee.

 2. You may modify your copy or copies of the Program or any portion of it, thus forming a work based on the Program, and copy and distribute such modifications or work under the terms of Section 1 above, provided that you also meet all of these conditions:

 a) You must cause the modified files to carry prominent notices stating that you changed the files and the date of any change.

 b) You must cause any work that you distribute or publish, that in whole or in part contains or is derived from the Program or any part thereof, to be licensed as a whole at no charge to all third parties under the terms of this License.

 c) If the modified program normally reads commands interactively when run, you must cause it, when started running for such interactive use in the most ordinary way, to print or display an announcement including an appropriate copyright notice and a notice that there is no warranty (or else, saying that you provide a warranty) and that users may redistribute the program under these conditions, and telling the user how to view a copy of this License. (Exception: if the Program itself is interactive but does not normally print such an announcement, your work based on the Program is not required to print an announcement.)

These requirements apply to the modified work as a whole. If identifiable sections of that work are not derived from the Program, and can be reasonably considered independent and separate works in themselves, then this License, and its terms, do not apply to those sections when you distribute them as separate works. But when you distribute the same sections as part of a whole which is a work based on the Program, the distribution of the whole must be on the terms of this License, whose permissions for other licensees extend to the entire whole, and thus to each and every part regardless of who wrote it.

Thus, it is not the intent of this section to claim rights or contest your rights to work written entirely by you; rather, the intent is to exercise the right to control the distribution of derivative or collective works based on the Program.

In addition, mere aggregation of another work not based on the Program with the Program (or with a work based on the Program) on a volume of a storage or distribution medium does not bring the other work under the scope of this License.

 3. You may copy and distribute the Program (or a work based on it, under Section 2) in object code or executable form under the terms of Sections 1 and 2 above provided that you also do one of the following:  a) Accompany it with the complete corresponding machine-readable source code, which must be distributed under the terms of Sections 1 and 2 above on a medium customarily used for software interchange; or,

 b) Accompany it with a written offer, valid for at least three years, to give any third party, for a charge no more than your cost of physically performing source distribution, a complete machine-readable copy of the corresponding source code, to be distributed under the terms of Sections 1 and 2 above on a medium customarily used for software interchange; or,

 c) Accompany it with the information you received as to the offer to distribute corresponding source code. (This alternative is allowed only for noncommercial distribution and only if you received the program in object code or executable form with such an offer, in accord with Subsection b above.)

The source code for a work means the preferred form of the work for making modifications to it. For an executable work, complete source code means all the source code for all modules it contains, plus any associated interface definition files, plus the scripts used to control compilation and installation of the executable. However, as a special exception, the source code distributed need not include anything that is normally distributed (in either source or binary form) with the major components (compiler, kernel, and so on) of the operating system on which the executable runs, unless that component itself accompanies the executable.

If distribution of executable or object code is made by offering access to copy from a designated place, then offering equivalent access to copy the source code from the same place counts as distribution of the source code, even though third parties are not compelled to copy the source along with the object code.

 4. You may not copy, modify, sublicense, or distribute the Program except as expressly provided under this License. Any attempt otherwise to copy, modify, sublicense or distribute the Program is void, and will automatically terminate your rights under this License. However, parties who have received copies, or rights, from you under this License will not have their licenses terminated so long as such parties remain in full compliance.

 5. You are not required to accept this License, since you have not signed it. However, nothing else grants you permission to modify or distribute the Program or its derivative works. These actions are prohibited by law if you do not accept this License. Therefore, by modifying or distributing the Program (or any work based on the Program), you indicate your acceptance of this License to do so, and

all its terms and conditions for copying, distributing or modifying the Program or works based on it.

 6. Each time you redistribute the Program (or any work based on the Program), the recipient automatically receives a license from the original licensor to copy, distribute or modify the Program subject to these terms and conditions. You may not impose any further restrictions on the recipients' exercise of the rights granted herein. You are not responsible for enforcing compliance by third parties to this License.

 7. If, as a consequence of a court judgment or allegation of patent infringement or for any other reason (not limited to patent issues), conditions are imposed on you (whether by court order, agreement or otherwise) that contradict the conditions of this License, they do not excuse you from the conditions of this License. If you cannot distribute so as to satisfy simultaneously your obligations under this License and any other pertinent obligations, then as a consequence you may not distribute the Program at all. For example, if a patent license would not permit royalty-free redistribution of the Program by all those who receive copies directly or indirectly through you, then the only way you could satisfy both it and this License would be to refrain entirely from distribution of the Program.

If any portion of this section is held invalid or unenforceable under any particular circumstance, the balance of the section is intended to apply and the section as a whole is intended to apply in other circumstances.

It is not the purpose of this section to induce you to infringe any patents or other property right claims or to contest validity of any such claims; this section has the sole purpose of protecting the integrity of the free software distribution system, which is implemented by public license practices. Many people have made generous contributions to the wide range of software distributed through that system in reliance on consistent application of that system; it is up to the author/donor to decide if he or she is willing to distribute software through any other system and a licensee cannot impose that choice.

This section is intended to make thoroughly clear what is believed to be a consequence of the rest of this License.

 8. If the distribution and/or use of the Program is restricted in certain countries either by patents or by copyrighted interfaces, the original copyright holder who places the Program under this License may add an explicit geographical distribution limitation excluding those countries, so that distribution is permitted only in or among

countries not thus excluded. In such case, this License incorporates the limitation as if written in the body of this License.

 9. The Free Software Foundation may publish revised and/or new versions of the General Public License from time to time. Such new versions will be similar in spirit to the present version, but may differ in detail to address new problems or concerns.

Each version is given a distinguishing version number. If the Program specifies a version number of this License which applies to it and "any later version", you have the option of following the terms and conditions either of that version or of any later version published by the Free Software Foundation. If the Program does not specify a version number of this License, you may choose any version ever published by the Free Software Foundation.

 10. If you wish to incorporate parts of the Program into other free programs whose distribution conditions are different, write to the author to ask for permission. For software which is copyrighted by the Free Software Foundation, write to the Free Software Foundation; we sometimes make exceptions for this. Our decision will be guided by the two goals of preserving the free status of all derivatives of our free software and of promoting the sharing and reuse of software generally.

### NO WARRANTY

 11. BECAUSE THE PROGRAM IS LICENSED FREE OF CHARGE, THERE IS NO WARRANTY FOR THE PROGRAM, TO THE EXTENT PERMITTED BY APPLICABLE LAW. EXCEPT WHEN OTHERWISE STATED IN WRITING THE COPYRIGHT HOLDERS AND/OR OTHER PARTIES PROVIDE THE PROGRAM "AS IS" WITHOUT WARRANTY OF ANY KIND, EITHER EXPRESSED OR IMPLIED, INCLUDING, BUT NOT LIMITED TO, THE IMPLIED WARRANTIES OF MERCHANTABILITY AND FITNESS FOR A PARTICULAR PURPOSE. THE ENTIRE RISK AS TO THE QUALITY AND PERFORMANCE OF THE PROGRAM IS WITH YOU. SHOULD THE PROGRAM PROVE DEFECTIVE, YOU ASSUME THE COST OF ALL NECESSARY SERVICING, REPAIR OR CORRECTION.

 12. IN NO EVENT UNLESS REQUIRED BY APPLICABLE LAW OR AGREED TO IN WRITING WILL ANY COPYRIGHT HOLDER, OR ANY OTHER PARTY WHO MAY MODIFY AND/OR REDISTRIBUTE THE PROGRAM AS PERMITTED ABOVE, BE LIABLE TO YOU FOR DAMAGES, INCLUDING ANY GENERAL, SPECIAL, INCIDENTAL OR CONSEQUENTIAL DAMAGES ARISING OUT OF THE USE OR INABILITY TO USE THE PROGRAM (INCLUDING BUT NOT LIMITED TO LOSS OF DATA OR DATA BEING RENDERED INACCURATE OR LOSSES SUSTAINED BY YOU OR THIRD PARTIES OR A FAILURE OF THE PROGRAM TO OPERATE WITH ANY OTHER PROGRAMS), EVEN IF SUCH HOLDER OR OTHER PARTY HAS BEEN ADVISED OF THE POSSIBILITY OF SUCH DAMAGES.

 END OF TERMS AND CONDITIONS

 If you develop a new program, and you want it to be of the greatest possible use to the public, the best way to achieve this is to make it free software which everyone can redistribute and change under these terms.

 To do so, attach the following notices to the program. It is safest to attach them to the start of each source file to most effectively convey the exclusion of warranty; and each file should have at least the "copyright" line and a pointer to where the full notice is found.

 <one line to give the program's name and a brief idea of what it does.> Copyright  $(C)$  <year > <name of author>

 This program is free software; you can redistribute it and/or modify it under the terms of the GNU General Public License as published by the Free Software Foundation; either version 2 of the License, or (at your option) any later version.

 This program is distributed in the hope that it will be useful, but WITHOUT ANY WARRANTY; without even the implied warranty of MERCHANTABILITY or FITNESS FOR A PARTICULAR PURPOSE. See the GNU General Public License for more details.

 You should have received a copy of the GNU General Public License along with this program; if not, write to the Free Software Foundation, Inc., 51 Franklin Street, Fifth Floor, Boston, MA 02110-1301 USA

Also add information on how to contact you by electronic and paper mail.

If the program is interactive, make it output a short notice like this when it starts in an interactive mode:

 Gnomovision version 69, Copyright (C) year name of author Gnomovision comes with ABSOLUTELY NO WARRANTY; for details type `show w'. This is free software, and you are welcome to redistribute it under certain conditions; type `show c' for details.

The hypothetical commands `show w' and `show c' should show the appropriate parts of the General Public License. Of course, the commands you use may be called something other than `show w' and `show c'; they could even be mouse-clicks or menu items--whatever suits your program.

You should also get your employer (if you work as a programmer) or your school, if any, to sign a "copyright disclaimer" for the program, if necessary. Here is a sample; alter the names:

 Yoyodyne, Inc., hereby disclaims all copyright interest in the program `Gnomovision' (which makes passes at compilers) written by James Hacker.

 <signature of Ty Coon>, 1 April 1989 Ty Coon, President of Vice

This General Public License does not permit incorporating your program into proprietary programs. If your program is a subroutine library, you may consider it more useful to permit linking proprietary applications with the library. If this is what you want to do, use the GNU Library General Public License instead of this License.

 GNU LIBRARY GENERAL PUBLIC LICENSE Version 2, June 1991

----------------------------------------------------------------------

Copyright (C) 1991 Free Software Foundation, Inc.

 51 Franklin Street, Fifth Floor, Boston, MA 02110-1301 USA Everyone is permitted to copy and distribute verbatim copies of this license document, but changing it is not allowed.

[This is the first released version of the library GPL. It is numbered 2 because it goes with version 2 of the ordinary GPL.]

#### Preamble

 The licenses for most software are designed to take away your freedom to share and change it. By contrast, the GNU General Public Licenses are intended to guarantee your freedom to share and change free software--to make sure the software is free for all its users.

 This license, the Library General Public License, applies to some specially designated Free Software Foundation software, and to any other libraries whose authors decide to use it. You can use it for your libraries, too.

 When we speak of free software, we are referring to freedom, not price. Our General Public Licenses are designed to make sure that you have the freedom to distribute copies of free software (and charge for this service if you wish), that you receive source code or can get it if you want it, that you can change the software or use pieces of it in new free programs; and that you know you can do these things.

 To protect your rights, we need to make restrictions that forbid anyone to deny you these rights or to ask you to surrender the rights. These restrictions translate to certain responsibilities for you if you distribute copies of the library, or if you modify it.

 For example, if you distribute copies of the library, whether gratis or for a fee, you must give the recipients all the rights that we gave you. You must make sure that they, too, receive or can get the source code. If you link a program with the library, you must provide complete object files to the recipients so that they can relink them with the library, after making changes to the library and recompiling it. And you must show them these terms so they know their rights.

 Our method of protecting your rights has two steps: (1) copyright the library, and (2) offer you this license which gives you legal permission to copy, distribute and/or modify the library.

 Also, for each distributor's protection, we want to make certain that everyone understands that there is no warranty for this free library. If the library is modified by someone else and passed on, we want its recipients to know that what they have is not the original version, so that any problems introduced by others will not reflect on the original authors' reputations.

 Finally, any free program is threatened constantly by software patents. We wish to avoid the danger that companies distributing free software will individually obtain patent licenses, thus in effect transforming the program into proprietary software. To prevent this, we have made it clear that any patent must be licensed for everyone's free use or not licensed at all.

 Most GNU software, including some libraries, is covered by the ordinary GNU General Public License, which was designed for utility programs. This license, the GNU Library General Public License, applies to certain designated libraries. This license is quite different from the ordinary one; be sure to read it in full, and don't assume that anything in it is the same as in the ordinary license.

 The reason we have a separate public license for some libraries is that they blur the distinction we usually make between modifying or adding to a program and simply using it. Linking a program with a library, without changing the library, is in some sense simply using the library, and is analogous to running a utility program or application program. However, in a textual and legal sense, the linked executable is a combined work, a derivative of the original library, and the ordinary General Public License treats it as such.

 Because of this blurred distinction, using the ordinary General Public License for libraries did not effectively promote software sharing, because most developers did not use the libraries. We concluded that weaker conditions might promote sharing better.

 However, unrestricted linking of non-free programs would deprive the users of those programs of all benefit from the free status of the libraries themselves. This Library General Public License is intended to permit developers of non-free programs to use free libraries, while preserving your freedom as a user of such programs to change the free libraries that are incorporated in them. (We have not seen how to achieve this as regards changes in header files, but we have achieved it as regards changes in the actual functions of the Library.) The hope is that this will lead to faster development of free libraries.

 The precise terms and conditions for copying, distribution and modification follow. Pay close attention to the difference between a "work based on the library" and a "work that uses the library". The former contains code derived from the library, while the latter only works together with the library.

 Note that it is possible for a library to be covered by the ordinary General Public License rather than by this special one.

## GNU LIBRARY GENERAL PUBLIC LICENSE TERMS AND CONDITIONS FOR COPYING, DISTRIBUTION AND MODIFICATION

 0. This License Agreement applies to any software library which contains a notice placed by the copyright holder or other authorized party saying it may be distributed under the terms of this Library General Public License (also called "this License"). Each licensee is addressed as "you".

 A "library" means a collection of software functions and/or data prepared so as to be conveniently linked with application programs (which use some of those functions and data) to form executables.

 The "Library", below, refers to any such software library or work which has been distributed under these terms. A "work based on the Library" means either the Library or any derivative work under copyright law: that is to say, a work containing the Library or a portion of it, either verbatim or with modifications and/or translated straightforwardly into another language. (Hereinafter, translation is included without limitation in the term "modification".)

 "Source code" for a work means the preferred form of the work for making modifications to it. For a library, complete source code means all the source code for all modules it contains, plus any associated interface definition files, plus the scripts used to control compilation and installation of the library.

 Activities other than copying, distribution and modification are not covered by this License; they are outside its scope. The act of

running a program using the Library is not restricted, and output from such a program is covered only if its contents constitute a work based on the Library (independent of the use of the Library in a tool for writing it). Whether that is true depends on what the Library does and what the program that uses the Library does.

 1. You may copy and distribute verbatim copies of the Library's complete source code as you receive it, in any medium, provided that you conspicuously and appropriately publish on each copy an appropriate copyright notice and disclaimer of warranty; keep intact all the notices that refer to this License and to the absence of any warranty; and distribute a copy of this License along with the Library.

 You may charge a fee for the physical act of transferring a copy, and you may at your option offer warranty protection in exchange for a fee.

 2. You may modify your copy or copies of the Library or any portion of it, thus forming a work based on the Library, and copy and distribute such modifications or work under the terms of Section 1 above, provided that you also meet all of these conditions:

a) The modified work must itself be a software library.

 b) You must cause the files modified to carry prominent notices stating that you changed the files and the date of any change.

 c) You must cause the whole of the work to be licensed at no charge to all third parties under the terms of this License.

 d) If a facility in the modified Library refers to a function or a table of data to be supplied by an application program that uses the facility, other than as an argument passed when the facility is invoked, then you must make a good faith effort to ensure that, in the event an application does not supply such function or table, the facility still operates, and performs whatever part of its purpose remains meaningful.

 (For example, a function in a library to compute square roots has a purpose that is entirely well-defined independent of the application. Therefore, Subsection 2d requires that any application-supplied function or table used by this function must be optional: if the application does not supply it, the square root function must still compute square roots.)

These requirements apply to the modified work as a whole. If identifiable sections of that work are not derived from the Library,

and can be reasonably considered independent and separate works in themselves, then this License, and its terms, do not apply to those sections when you distribute them as separate works. But when you distribute the same sections as part of a whole which is a work based on the Library, the distribution of the whole must be on the terms of this License, whose permissions for other licensees extend to the entire whole, and thus to each and every part regardless of who wrote it.

Thus, it is not the intent of this section to claim rights or contest your rights to work written entirely by you; rather, the intent is to exercise the right to control the distribution of derivative or collective works based on the Library.

In addition, mere aggregation of another work not based on the Library with the Library (or with a work based on the Library) on a volume of a storage or distribution medium does not bring the other work under the scope of this License.

 3. You may opt to apply the terms of the ordinary GNU General Public License instead of this License to a given copy of the Library. To do this, you must alter all the notices that refer to this License, so that they refer to the ordinary GNU General Public License, version 2, instead of to this License. (If a newer version than version 2 of the ordinary GNU General Public License has appeared, then you can specify that version instead if you wish.) Do not make any other change in these notices.

 Once this change is made in a given copy, it is irreversible for that copy, so the ordinary GNU General Public License applies to all subsequent copies and derivative works made from that copy.

 This option is useful when you wish to copy part of the code of the Library into a program that is not a library.

 4. You may copy and distribute the Library (or a portion or derivative of it, under Section 2) in object code or executable form under the terms of Sections 1 and 2 above provided that you accompany it with the complete corresponding machine-readable source code, which must be distributed under the terms of Sections 1 and 2 above on a medium customarily used for software interchange.

 If distribution of object code is made by offering access to copy from a designated place, then offering equivalent access to copy the source code from the same place satisfies the requirement to distribute the source code, even though third parties are not compelled to copy the source along with the object code.

 5. A program that contains no derivative of any portion of the Library, but is designed to work with the Library by being compiled or linked with it, is called a "work that uses the Library". Such a work, in isolation, is not a derivative work of the Library, and therefore falls outside the scope of this License.

 However, linking a "work that uses the Library" with the Library creates an executable that is a derivative of the Library (because it contains portions of the Library), rather than a "work that uses the library". The executable is therefore covered by this License. Section 6 states terms for distribution of such executables.

 When a "work that uses the Library" uses material from a header file that is part of the Library, the object code for the work may be a derivative work of the Library even though the source code is not. Whether this is true is especially significant if the work can be linked without the Library, or if the work is itself a library. The threshold for this to be true is not precisely defined by law.

 If such an object file uses only numerical parameters, data structure layouts and accessors, and small macros and small inline functions (ten lines or less in length), then the use of the object file is unrestricted, regardless of whether it is legally a derivative work. (Executables containing this object code plus portions of the Library will still fall under Section 6.)

 Otherwise, if the work is a derivative of the Library, you may distribute the object code for the work under the terms of Section 6. Any executables containing that work also fall under Section 6, whether or not they are linked directly with the Library itself.

 6. As an exception to the Sections above, you may also compile or link a "work that uses the Library" with the Library to produce a work containing portions of the Library, and distribute that work under terms of your choice, provided that the terms permit modification of the work for the customer's own use and reverse engineering for debugging such modifications.

 You must give prominent notice with each copy of the work that the Library is used in it and that the Library and its use are covered by this License. You must supply a copy of this License. If the work during execution displays copyright notices, you must include the copyright notice for the Library among them, as well as a reference directing the user to the copy of this License. Also, you must do one of these things:

 a) Accompany the work with the complete corresponding machine-readable source code for the Library including whatever  changes were used in the work (which must be distributed under Sections 1 and 2 above); and, if the work is an executable linked with the Library, with the complete machine-readable "work that uses the Library", as object code and/or source code, so that the user can modify the Library and then relink to produce a modified executable containing the modified Library. (It is understood that the user who changes the contents of definitions files in the Library will not necessarily be able to recompile the application to use the modified definitions.)

 b) Accompany the work with a written offer, valid for at least three years, to give the same user the materials specified in Subsection 6a, above, for a charge no more than the cost of performing this distribution.

 c) If distribution of the work is made by offering access to copy from a designated place, offer equivalent access to copy the above specified materials from the same place.

 d) Verify that the user has already received a copy of these materials or that you have already sent this user a copy.

 For an executable, the required form of the "work that uses the Library" must include any data and utility programs needed for reproducing the executable from it. However, as a special exception, the source code distributed need not include anything that is normally distributed (in either source or binary form) with the major components (compiler, kernel, and so on) of the operating system on which the executable runs, unless that component itself accompanies the executable.

 It may happen that this requirement contradicts the license restrictions of other proprietary libraries that do not normally accompany the operating system. Such a contradiction means you cannot use both them and the Library together in an executable that you distribute.

 7. You may place library facilities that are a work based on the Library side-by-side in a single library together with other library facilities not covered by this License, and distribute such a combined library, provided that the separate distribution of the work based on the Library and of the other library facilities is otherwise permitted, and provided that you do these two things:

 a) Accompany the combined library with a copy of the same work based on the Library, uncombined with any other library facilities. This must be distributed under the terms of the Sections above.

 b) Give prominent notice with the combined library of the fact that part of it is a work based on the Library, and explaining where to find the accompanying uncombined form of the same work.

 8. You may not copy, modify, sublicense, link with, or distribute the Library except as expressly provided under this License. Any attempt otherwise to copy, modify, sublicense, link with, or distribute the Library is void, and will automatically terminate your rights under this License. However, parties who have received copies, or rights, from you under this License will not have their licenses terminated so long as such parties remain in full compliance.

 9. You are not required to accept this License, since you have not signed it. However, nothing else grants you permission to modify or distribute the Library or its derivative works. These actions are prohibited by law if you do not accept this License. Therefore, by modifying or distributing the Library (or any work based on the Library), you indicate your acceptance of this License to do so, and all its terms and conditions for copying, distributing or modifying the Library or works based on it.

 10. Each time you redistribute the Library (or any work based on the Library), the recipient automatically receives a license from the original licensor to copy, distribute, link with or modify the Library subject to these terms and conditions. You may not impose any further restrictions on the recipients' exercise of the rights granted herein. You are not responsible for enforcing compliance by third parties to this License.

 11. If, as a consequence of a court judgment or allegation of patent infringement or for any other reason (not limited to patent issues), conditions are imposed on you (whether by court order, agreement or otherwise) that contradict the conditions of this License, they do not excuse you from the conditions of this License. If you cannot distribute so as to satisfy simultaneously your obligations under this License and any other pertinent obligations, then as a consequence you may not distribute the Library at all. For example, if a patent license would not permit royalty-free redistribution of the Library by all those who receive copies directly or indirectly through you, then the only way you could satisfy both it and this License would be to refrain entirely from distribution of the Library.

If any portion of this section is held invalid or unenforceable under any particular circumstance, the balance of the section is intended to apply, and the section as a whole is intended to apply in other circumstances.

It is not the purpose of this section to induce you to infringe any

patents or other property right claims or to contest validity of any such claims; this section has the sole purpose of protecting the integrity of the free software distribution system which is implemented by public license practices. Many people have made generous contributions to the wide range of software distributed through that system in reliance on consistent application of that system; it is up to the author/donor to decide if he or she is willing to distribute software through any other system and a licensee cannot impose that choice.

This section is intended to make thoroughly clear what is believed to be a consequence of the rest of this License.

 12. If the distribution and/or use of the Library is restricted in certain countries either by patents or by copyrighted interfaces, the original copyright holder who places the Library under this License may add an explicit geographical distribution limitation excluding those countries, so that distribution is permitted only in or among countries not thus excluded. In such case, this License incorporates the limitation as if written in the body of this License.

 13. The Free Software Foundation may publish revised and/or new versions of the Library General Public License from time to time. Such new versions will be similar in spirit to the present version, but may differ in detail to address new problems or concerns.

Each version is given a distinguishing version number. If the Library specifies a version number of this License which applies to it and "any later version", you have the option of following the terms and conditions either of that version or of any later version published by the Free Software Foundation. If the Library does not specify a license version number, you may choose any version ever published by the Free Software Foundation.

 14. If you wish to incorporate parts of the Library into other free programs whose distribution conditions are incompatible with these, write to the author to ask for permission. For software which is copyrighted by the Free Software Foundation, write to the Free Software Foundation; we sometimes make exceptions for this. Our decision will be guided by the two goals of preserving the free status of all derivatives of our free software and of promoting the sharing and reuse of software generally.

#### NO WARRANTY

 15. BECAUSE THE LIBRARY IS LICENSED FREE OF CHARGE, THERE IS NO WARRANTY FOR THE LIBRARY, TO THE EXTENT PERMITTED BY APPLICABLE LAW. EXCEPT WHEN OTHERWISE STATED IN WRITING THE COPYRIGHT HOLDERS AND/OR
OTHER PARTIES PROVIDE THE LIBRARY "AS IS" WITHOUT WARRANTY OF ANY KIND, EITHER EXPRESSED OR IMPLIED, INCLUDING, BUT NOT LIMITED TO, THE IMPLIED WARRANTIES OF MERCHANTABILITY AND FITNESS FOR A PARTICULAR PURPOSE. THE ENTIRE RISK AS TO THE QUALITY AND PERFORMANCE OF THE LIBRARY IS WITH YOU. SHOULD THE LIBRARY PROVE DEFECTIVE, YOU ASSUME THE COST OF ALL NECESSARY SERVICING, REPAIR OR CORRECTION.

 16. IN NO EVENT UNLESS REQUIRED BY APPLICABLE LAW OR AGREED TO IN WRITING WILL ANY COPYRIGHT HOLDER, OR ANY OTHER PARTY WHO MAY MODIFY AND/OR REDISTRIBUTE THE LIBRARY AS PERMITTED ABOVE, BE LIABLE TO YOU FOR DAMAGES, INCLUDING ANY GENERAL, SPECIAL, INCIDENTAL OR CONSEQUENTIAL DAMAGES ARISING OUT OF THE USE OR INABILITY TO USE THE LIBRARY (INCLUDING BUT NOT LIMITED TO LOSS OF DATA OR DATA BEING RENDERED INACCURATE OR LOSSES SUSTAINED BY YOU OR THIRD PARTIES OR A FAILURE OF THE LIBRARY TO OPERATE WITH ANY OTHER SOFTWARE), EVEN IF SUCH HOLDER OR OTHER PARTY HAS BEEN ADVISED OF THE POSSIBILITY OF SUCH **DAMAGES** 

## END OF TERMS AND CONDITIONS

How to Apply These Terms to Your New Libraries

 If you develop a new library, and you want it to be of the greatest possible use to the public, we recommend making it free software that everyone can redistribute and change. You can do so by permitting redistribution under these terms (or, alternatively, under the terms of the ordinary General Public License).

 To apply these terms, attach the following notices to the library. It is safest to attach them to the start of each source file to most effectively convey the exclusion of warranty; and each file should have at least the "copyright" line and a pointer to where the full notice is found.

 <one line to give the library's name and a brief idea of what it does.> Copyright  $(C)$  <year > <name of author>

 This library is free software; you can redistribute it and/or modify it under the terms of the GNU Library General Public License as published by the Free Software Foundation; either version 2 of the License, or (at your option) any later version.

 This library is distributed in the hope that it will be useful, but WITHOUT ANY WARRANTY; without even the implied warranty of MERCHANTABILITY or FITNESS FOR A PARTICULAR PURPOSE. See the GNU Library General Public License for more details.

 You should have received a copy of the GNU Library General Public License along with this library; if not, write to the Free Software

Foundation, Inc., 51 Franklin Street, Fifth Floor, Boston, MA 02110-1301 USA

Also add information on how to contact you by electronic and paper mail.

You should also get your employer (if you work as a programmer) or your school, if any, to sign a "copyright disclaimer" for the library, if necessary. Here is a sample; alter the names:

 Yoyodyne, Inc., hereby disclaims all copyright interest in the library `Frob' (a library for tweaking knobs) written by James Random Hacker.

 <signature of Ty Coon>, 1 April 1990 Ty Coon, President of Vice

That's all there is to it! This package was added to the e2fsprogs debian source package by Theodore Ts'o <tytso@mit.edu> on Sat Mar 15 15:33:37 EST 2003

It is part of the main e2fsprogs distribution, which can be found at:

 http://sourceforge.net/projects/e2fsprogs

Upstream Author: Theodore Ts'o <tytso@mit.edu>

Copyright:

Copyright (C) 1999, 2000, 2003, 2004 by Theodore Ts'o

Redistribution and use in source and binary forms, with or without modification, are permitted provided that the following conditions are met:

1. Redistributions of source code must retain the above copyright notice, and the entire permission notice in its entirety, including the disclaimer of warranties.

- 2. Redistributions in binary form must reproduce the above copyright notice, this list of conditions and the following disclaimer in the documentation and/or other materials provided with the distribution.
- 3. The name of the author may not be used to endorse or promote products derived from this software without specific prior written permission.

THIS SOFTWARE IS PROVIDED ``AS IS'' AND ANY EXPRESS OR IMPLIED WARRANTIES, INCLUDING, BUT NOT LIMITED TO, THE IMPLIED WARRANTIES OF MERCHANTABILITY AND FITNESS FOR A PARTICULAR PURPOSE, ALL OF WHICH ARE HEREBY DISCLAIMED. IN NO EVENT SHALL THE AUTHOR BE LIABLE FOR ANY DIRECT, INDIRECT, INCIDENTAL, SPECIAL, EXEMPLARY, OR CONSEQUENTIAL DAMAGES (INCLUDING, BUT NOT LIMITED TO, PROCUREMENT OF SUBSTITUTE GOODS OR SERVICES; LOSS OF USE, DATA, OR PROFITS; OR

BUSINESS INTERRUPTION) HOWEVER CAUSED AND ON ANY THEORY OF LIABILITY, WHETHER IN CONTRACT, STRICT LIABILITY, OR TORT (INCLUDING NEGLIGENCE OR OTHERWISE) ARISING IN ANY WAY OUT OF THE USE OF THIS SOFTWARE, EVEN IF NOT ADVISED OF THE POSSIBILITY OF SUCH DAMAGE.

This is the Debian GNU/Linux prepackaged version of the ss command-line interface parsing library. It is currently distributed together with the EXT2 file system utilities, which are otherwise packaged as "e2fsprogs".

This package was put together by Yann Dirson <dirson@debian.org>, from sources obtained from a mirror of: tsx-11.mit.edu:/pub/linux/packages/ext2fs/

From the original distribution:

Copyright 1987, 1988 by the Student Information Processing Board of the Massachusetts Institute of Technology

Permission to use, copy, modify, and distribute this software and its documentation for any purpose and without fee is hereby granted, provided that the above copyright notice appear in all copies and that both that copyright notice and this permission notice appear in supporting documentation, and that the names of M.I.T. and the M.I.T. S.I.P.B. not be used in advertising or publicity pertaining to distribution of the software without specific, written prior permission. M.I.T. and the M.I.T. S.I.P.B. make no representations about the suitability of this software for any purpose. It is provided "as is" without express or implied warranty. This is the Debian GNU/Linux prepackaged version of the Common Error Description library. It is currently distributed together with the EXT2 file system utilities, which are otherwise packaged as "e2fsprogs".

This package was put together by Yann Dirson <dirson@debian.org>, from sources obtained from a mirror of: tsx-11.mit.edu:/pub/linux/packages/ext2fs/

From the original distribution:

Copyright 1987, 1988 by the Student Information Processing Board of the Massachusetts Institute of Technology

Permission to use, copy, modify, and distribute this software and its documentation for any purpose and without fee is hereby granted, provided that the above copyright notice appear in all copies and that both that copyright notice and this permission notice appear in supporting documentation,

and that the names of M.I.T. and the M.I.T. S.I.P.B. not be used in advertising or publicity pertaining to distribution of the software without specific, written prior permission. M.I.T. and the M.I.T. S.I.P.B. make no representations about the suitability of this software for any purpose. It is provided "as is" without express or implied warranty. EXT2ED is hereby placed under the terms of the GNU General Public License. Follows the GNU license.

Gadi Oxman, August 1995

---------------------------------------------------------------------------

 GNU GENERAL PUBLIC LICENSE Version 2, June 1991

Copyright (C) 1989, 1991 Free Software Foundation, Inc. 675 Mass Ave, Cambridge, MA 02139, USA Everyone is permitted to copy and distribute verbatim copies of this license document, but changing it is not allowed.

#### Preamble

 The licenses for most software are designed to take away your freedom to share and change it. By contrast, the GNU General Public License is intended to guarantee your freedom to share and change free software--to make sure the software is free for all its users. This General Public License applies to most of the Free Software Foundation's software and to any other program whose authors commit to using it. (Some other Free Software Foundation software is covered by the GNU Library General Public License instead.) You can apply it to your programs, too.

 When we speak of free software, we are referring to freedom, not price. Our General Public Licenses are designed to make sure that you have the freedom to distribute copies of free software (and charge for this service if you wish), that you receive source code or can get it if you want it, that you can change the software or use pieces of it in new free programs; and that you know you can do these things.

 To protect your rights, we need to make restrictions that forbid anyone to deny you these rights or to ask you to surrender the rights. These restrictions translate to certain responsibilities for you if you distribute copies of the software, or if you modify it.

 For example, if you distribute copies of such a program, whether gratis or for a fee, you must give the recipients all the rights that you have. You must make sure that they, too, receive or can get the

source code. And you must show them these terms so they know their rights.

We protect your rights with two steps: (1) copyright the software, and (2) offer you this license which gives you legal permission to copy, distribute and/or modify the software.

 Also, for each author's protection and ours, we want to make certain that everyone understands that there is no warranty for this free software. If the software is modified by someone else and passed on, we want its recipients to know that what they have is not the original, so that any problems introduced by others will not reflect on the original authors' reputations.

 Finally, any free program is threatened constantly by software patents. We wish to avoid the danger that redistributors of a free program will individually obtain patent licenses, in effect making the program proprietary. To prevent this, we have made it clear that any patent must be licensed for everyone's free use or not licensed at all.

 The precise terms and conditions for copying, distribution and modification follow.

## GNU GENERAL PUBLIC LICENSE TERMS AND CONDITIONS FOR COPYING, DISTRIBUTION AND MODIFICATION

 0. This License applies to any program or other work which contains a notice placed by the copyright holder saying it may be distributed under the terms of this General Public License. The "Program", below, refers to any such program or work, and a "work based on the Program" means either the Program or any derivative work under copyright law: that is to say, a work containing the Program or a portion of it, either verbatim or with modifications and/or translated into another language. (Hereinafter, translation is included without limitation in the term "modification".) Each licensee is addressed as "you".

Activities other than copying, distribution and modification are not covered by this License; they are outside its scope. The act of running the Program is not restricted, and the output from the Program is covered only if its contents constitute a work based on the Program (independent of having been made by running the Program). Whether that is true depends on what the Program does.

 1. You may copy and distribute verbatim copies of the Program's source code as you receive it, in any medium, provided that you conspicuously and appropriately publish on each copy an appropriate copyright notice and disclaimer of warranty; keep intact all the notices that refer to this License and to the absence of any warranty;

and give any other recipients of the Program a copy of this License along with the Program.

You may charge a fee for the physical act of transferring a copy, and you may at your option offer warranty protection in exchange for a fee.

 2. You may modify your copy or copies of the Program or any portion of it, thus forming a work based on the Program, and copy and distribute such modifications or work under the terms of Section 1 above, provided that you also meet all of these conditions:

 a) You must cause the modified files to carry prominent notices stating that you changed the files and the date of any change.

 b) You must cause any work that you distribute or publish, that in whole or in part contains or is derived from the Program or any part thereof, to be licensed as a whole at no charge to all third parties under the terms of this License.

 c) If the modified program normally reads commands interactively when run, you must cause it, when started running for such interactive use in the most ordinary way, to print or display an announcement including an appropriate copyright notice and a notice that there is no warranty (or else, saying that you provide a warranty) and that users may redistribute the program under these conditions, and telling the user how to view a copy of this License. (Exception: if the Program itself is interactive but does not normally print such an announcement, your work based on the Program is not required to print an announcement.)

These requirements apply to the modified work as a whole. If identifiable sections of that work are not derived from the Program, and can be reasonably considered independent and separate works in themselves, then this License, and its terms, do not apply to those sections when you distribute them as separate works. But when you distribute the same sections as part of a whole which is a work based on the Program, the distribution of the whole must be on the terms of this License, whose permissions for other licensees extend to the entire whole, and thus to each and every part regardless of who wrote it.

Thus, it is not the intent of this section to claim rights or contest your rights to work written entirely by you; rather, the intent is to exercise the right to control the distribution of derivative or collective works based on the Program.

In addition, mere aggregation of another work not based on the Program with the Program (or with a work based on the Program) on a volume of a storage or distribution medium does not bring the other work under

the scope of this License.

 3. You may copy and distribute the Program (or a work based on it, under Section 2) in object code or executable form under the terms of Sections 1 and 2 above provided that you also do one of the following:

 a) Accompany it with the complete corresponding machine-readable source code, which must be distributed under the terms of Sections 1 and 2 above on a medium customarily used for software interchange; or,

 b) Accompany it with a written offer, valid for at least three years, to give any third party, for a charge no more than your cost of physically performing source distribution, a complete machine-readable copy of the corresponding source code, to be distributed under the terms of Sections 1 and 2 above on a medium customarily used for software interchange; or,

 c) Accompany it with the information you received as to the offer to distribute corresponding source code. (This alternative is allowed only for noncommercial distribution and only if you received the program in object code or executable form with such an offer, in accord with Subsection b above.)

The source code for a work means the preferred form of the work for making modifications to it. For an executable work, complete source code means all the source code for all modules it contains, plus any associated interface definition files, plus the scripts used to control compilation and installation of the executable. However, as a special exception, the source code distributed need not include anything that is normally distributed (in either source or binary form) with the major components (compiler, kernel, and so on) of the operating system on which the executable runs, unless that component itself accompanies the executable.

If distribution of executable or object code is made by offering access to copy from a designated place, then offering equivalent access to copy the source code from the same place counts as distribution of the source code, even though third parties are not compelled to copy the source along with the object code.

 4. You may not copy, modify, sublicense, or distribute the Program except as expressly provided under this License. Any attempt otherwise to copy, modify, sublicense or distribute the Program is void, and will automatically terminate your rights under this License. However, parties who have received copies, or rights, from you under this License will not have their licenses terminated so long as such parties remain in full compliance.

 5. You are not required to accept this License, since you have not signed it. However, nothing else grants you permission to modify or distribute the Program or its derivative works. These actions are prohibited by law if you do not accept this License. Therefore, by modifying or distributing the Program (or any work based on the Program), you indicate your acceptance of this License to do so, and all its terms and conditions for copying, distributing or modifying the Program or works based on it.

 6. Each time you redistribute the Program (or any work based on the Program), the recipient automatically receives a license from the original licensor to copy, distribute or modify the Program subject to these terms and conditions. You may not impose any further restrictions on the recipients' exercise of the rights granted herein. You are not responsible for enforcing compliance by third parties to this License.

 7. If, as a consequence of a court judgment or allegation of patent infringement or for any other reason (not limited to patent issues), conditions are imposed on you (whether by court order, agreement or otherwise) that contradict the conditions of this License, they do not excuse you from the conditions of this License. If you cannot distribute so as to satisfy simultaneously your obligations under this License and any other pertinent obligations, then as a consequence you may not distribute the Program at all. For example, if a patent license would not permit royalty-free redistribution of the Program by all those who receive copies directly or indirectly through you, then the only way you could satisfy both it and this License would be to refrain entirely from distribution of the Program.

If any portion of this section is held invalid or unenforceable under any particular circumstance, the balance of the section is intended to apply and the section as a whole is intended to apply in other circumstances.

It is not the purpose of this section to induce you to infringe any patents or other property right claims or to contest validity of any such claims; this section has the sole purpose of protecting the integrity of the free software distribution system, which is implemented by public license practices. Many people have made generous contributions to the wide range of software distributed through that system in reliance on consistent application of that system; it is up to the author/donor to decide if he or she is willing to distribute software through any other system and a licensee cannot impose that choice.

This section is intended to make thoroughly clear what is believed to be a consequence of the rest of this License.

 8. If the distribution and/or use of the Program is restricted in certain countries either by patents or by copyrighted interfaces, the original copyright holder who places the Program under this License may add an explicit geographical distribution limitation excluding those countries, so that distribution is permitted only in or among countries not thus excluded. In such case, this License incorporates the limitation as if written in the body of this License.

 9. The Free Software Foundation may publish revised and/or new versions of the General Public License from time to time. Such new versions will be similar in spirit to the present version, but may differ in detail to address new problems or concerns.

Each version is given a distinguishing version number. If the Program specifies a version number of this License which applies to it and "any later version", you have the option of following the terms and conditions either of that version or of any later version published by the Free Software Foundation. If the Program does not specify a version number of this License, you may choose any version ever published by the Free Software Foundation.

 10. If you wish to incorporate parts of the Program into other free programs whose distribution conditions are different, write to the author to ask for permission. For software which is copyrighted by the Free Software Foundation, write to the Free Software Foundation; we sometimes make exceptions for this. Our decision will be guided by the two goals of preserving the free status of all derivatives of our free software and of promoting the sharing and reuse of software generally.

### NO WARRANTY

 11. BECAUSE THE PROGRAM IS LICENSED FREE OF CHARGE, THERE IS NO WARRANTY FOR THE PROGRAM, TO THE EXTENT PERMITTED BY APPLICABLE LAW. EXCEPT WHEN OTHERWISE STATED IN WRITING THE COPYRIGHT HOLDERS AND/OR OTHER PARTIES PROVIDE THE PROGRAM "AS IS" WITHOUT WARRANTY OF ANY KIND, EITHER EXPRESSED OR IMPLIED, INCLUDING, BUT NOT LIMITED TO, THE IMPLIED WARRANTIES OF MERCHANTABILITY AND FITNESS FOR A PARTICULAR PURPOSE. THE ENTIRE RISK AS TO THE QUALITY AND PERFORMANCE OF THE PROGRAM IS WITH YOU. SHOULD THE PROGRAM PROVE DEFECTIVE, YOU ASSUME THE COST OF ALL NECESSARY SERVICING, REPAIR OR CORRECTION.

 12. IN NO EVENT UNLESS REQUIRED BY APPLICABLE LAW OR AGREED TO IN WRITING WILL ANY COPYRIGHT HOLDER, OR ANY OTHER PARTY WHO MAY MODIFY AND/OR REDISTRIBUTE THE PROGRAM AS PERMITTED ABOVE, BE LIABLE TO YOU FOR DAMAGES, INCLUDING ANY GENERAL, SPECIAL, INCIDENTAL OR CONSEQUENTIAL DAMAGES ARISING OUT OF THE USE OR INABILITY TO USE THE PROGRAM (INCLUDING BUT NOT LIMITED TO LOSS OF DATA OR DATA BEING RENDERED INACCURATE OR LOSSES SUSTAINED BY

## YOU OR THIRD PARTIES OR A FAILURE OF THE PROGRAM TO OPERATE WITH ANY OTHER PROGRAMS), EVEN IF SUCH HOLDER OR OTHER PARTY HAS BEEN ADVISED OF THE POSSIBILITY OF SUCH DAMAGES.

## END OF TERMS AND CONDITIONS

 Appendix: How to Apply These Terms to Your New Programs

 If you develop a new program, and you want it to be of the greatest possible use to the public, the best way to achieve this is to make it free software which everyone can redistribute and change under these terms.

 To do so, attach the following notices to the program. It is safest to attach them to the start of each source file to most effectively convey the exclusion of warranty; and each file should have at least the "copyright" line and a pointer to where the full notice is found.

 <one line to give the program's name and a brief idea of what it does.> Copyright (C)  $19yy$  <name of author>

 This program is free software; you can redistribute it and/or modify it under the terms of the GNU General Public License as published by the Free Software Foundation; either version 2 of the License, or (at your option) any later version.

 This program is distributed in the hope that it will be useful, but WITHOUT ANY WARRANTY; without even the implied warranty of MERCHANTABILITY or FITNESS FOR A PARTICULAR PURPOSE. See the GNU General Public License for more details.

 You should have received a copy of the GNU General Public License along with this program; if not, write to the Free Software Foundation, Inc., 675 Mass Ave, Cambridge, MA 02139, USA.

Also add information on how to contact you by electronic and paper mail.

If the program is interactive, make it output a short notice like this when it starts in an interactive mode:

 Gnomovision version 69, Copyright (C) 19yy name of author Gnomovision comes with ABSOLUTELY NO WARRANTY; for details type `show w'. This is free software, and you are welcome to redistribute it under certain conditions; type `show c' for details.

The hypothetical commands `show w' and `show c' should show the appropriate parts of the General Public License. Of course, the commands you use may be called something other than `show w' and `show c'; they could even be mouse-clicks or menu items--whatever suits your program.

You should also get your employer (if you work as a programmer) or your school, if any, to sign a "copyright disclaimer" for the program, if necessary. Here is a sample; alter the names:

 Yoyodyne, Inc., hereby disclaims all copyright interest in the program `Gnomovision' (which makes passes at compilers) written by James Hacker.

 <signature of Ty Coon>, 1 April 1989 Ty Coon, President of Vice

This General Public License does not permit incorporating your program into proprietary programs. If your program is a subroutine library, you may consider it more useful to permit linking proprietary applications with the library. If this is what you want to do, use the GNU Library General Public License instead of this License.

# **1.27 grep 3.1-6.el8**

## **1.27.1 Available under license :**

@c The GNU Free Documentation License. @center Version 1.3, 3 November 2008

@c This file is intended to be included within another document, @c hence no sectioning command or @node.

@display

Copyright @copyright{} 2000, 2001, 2002, 2007, 2008 Free Software Foundation, Inc. @uref{http://fsf.org/}

Everyone is permitted to copy and distribute verbatim copies of this license document, but changing it is not allowed. @end display

@enumerate 0 @item PREAMBLE

The purpose of this License is to make a manual, textbook, or other functional and useful document @dfn{free} in the sense of freedom: to assure everyone the effective freedom to copy and redistribute it, with or without modifying it, either commercially or noncommercially. Secondarily, this License preserves for the author and publisher a way to get credit for their work, while not being considered responsible for modifications made by others.

This License is a kind of ``copyleft'', which means that derivative

works of the document must themselves be free in the same sense. It complements the GNU General Public License, which is a copyleft license designed for free software.

We have designed this License in order to use it for manuals for free software, because free software needs free documentation: a free program should come with manuals providing the same freedoms that the software does. But this License is not limited to software manuals; it can be used for any textual work, regardless of subject matter or whether it is published as a printed book. We recommend this License principally for works whose purpose is instruction or reference.

#### @item

#### APPLICABILITY AND DEFINITIONS

This License applies to any manual or other work, in any medium, that contains a notice placed by the copyright holder saying it can be distributed under the terms of this License. Such a notice grants a world-wide, royalty-free license, unlimited in duration, to use that work under the conditions stated herein. The ``Document'', below, refers to any such manual or work. Any member of the public is a licensee, and is addressed as ``you''. You accept the license if you copy, modify or distribute the work in a way requiring permission under copyright law.

A ``Modified Version'' of the Document means any work containing the Document or a portion of it, either copied verbatim, or with modifications and/or translated into another language.

A ``Secondary Section'' is a named appendix or a front-matter section of the Document that deals exclusively with the relationship of the publishers or authors of the Document to the Document's overall subject (or to related matters) and contains nothing that could fall directly within that overall subject. (Thus, if the Document is in part a textbook of mathematics, a Secondary Section may not explain any mathematics.) The relationship could be a matter of historical connection with the subject or with related matters, or of legal, commercial, philosophical, ethical or political position regarding them.

The ``Invariant Sections'' are certain Secondary Sections whose titles are designated, as being those of Invariant Sections, in the notice that says that the Document is released under this License. If a section does not fit the above definition of Secondary then it is not allowed to be designated as Invariant. The Document may contain zero Invariant Sections. If the Document does not identify any Invariant Sections then there are none.

The ``Cover Texts'' are certain short passages of text that are listed, as Front-Cover Texts or Back-Cover Texts, in the notice that says that the Document is released under this License. A Front-Cover Text may be at most 5 words, and a Back-Cover Text may be at most 25 words.

A ``Transparent'' copy of the Document means a machine-readable copy, represented in a format whose specification is available to the general public, that is suitable for revising the document straightforwardly with generic text editors or (for images composed of pixels) generic paint programs or (for drawings) some widely available drawing editor, and that is suitable for input to text formatters or for automatic translation to a variety of formats suitable for input to text formatters. A copy made in an otherwise Transparent file format whose markup, or absence of markup, has been arranged to thwart or discourage subsequent modification by readers is not Transparent. An image format is not Transparent if used for any substantial amount of text. A copy that is not ``Transparent'' is called ``Opaque''.

Examples of suitable formats for Transparent copies include plain ASCII without markup, Texinfo input format, La@TeX{} input format, SGML or XML using a publicly available DTD, and standard-conforming simple HTML, PostScript or PDF designed for human modification. Examples of transparent image formats include PNG, XCF and JPG@. Opaque formats include proprietary formats that can be read and edited only by proprietary word processors, SGML or XML for which the DTD and/or processing tools are not generally available, and the machine-generated HTML, PostScript or PDF produced by some word processors for output purposes only.

The ``Title Page'' means, for a printed book, the title page itself, plus such following pages as are needed to hold, legibly, the material this License requires to appear in the title page. For works in formats which do not have any title page as such, ``Title Page'' means the text near the most prominent appearance of the work's title, preceding the beginning of the body of the text.

The ``publisher'' means any person or entity that distributes copies of the Document to the public.

A section ``Entitled XYZ'' means a named subunit of the Document whose title either is precisely XYZ or contains XYZ in parentheses following text that translates XYZ in another language. (Here XYZ stands for a specific section name mentioned below, such as ``Acknowledgements''. ``Dedications'', ``Endorsements'', or ``History''.) To ``Preserve the Title'' of such a section when you modify the Document means that it remains a section ``Entitled XYZ'' according to this definition.

The Document may include Warranty Disclaimers next to the notice which states that this License applies to the Document. These Warranty Disclaimers are considered to be included by reference in this License, but only as regards disclaiming warranties: any other implication that these Warranty Disclaimers may have is void and has no effect on the meaning of this License.

## @item VERBATIM COPYING

You may copy and distribute the Document in any medium, either commercially or noncommercially, provided that this License, the copyright notices, and the license notice saying this License applies to the Document are reproduced in all copies, and that you add no other conditions whatsoever to those of this License. You may not use technical measures to obstruct or control the reading or further copying of the copies you make or distribute. However, you may accept compensation in exchange for copies. If you distribute a large enough number of copies you must also follow the conditions in section 3.

You may also lend copies, under the same conditions stated above, and you may publicly display copies.

## @item COPYING IN QUANTITY

If you publish printed copies (or copies in media that commonly have printed covers) of the Document, numbering more than 100, and the Document's license notice requires Cover Texts, you must enclose the copies in covers that carry, clearly and legibly, all these Cover Texts: Front-Cover Texts on the front cover, and Back-Cover Texts on the back cover. Both covers must also clearly and legibly identify you as the publisher of these copies. The front cover must present the full title with all words of the title equally prominent and visible. You may add other material on the covers in addition. Copying with changes limited to the covers, as long as they preserve the title of the Document and satisfy these conditions, can be treated as verbatim copying in other respects.

If the required texts for either cover are too voluminous to fit legibly, you should put the first ones listed (as many as fit reasonably) on the actual cover, and continue the rest onto adjacent pages.

If you publish or distribute Opaque copies of the Document numbering more than 100, you must either include a machine-readable Transparent copy along with each Opaque copy, or state in or with each Opaque copy

a computer-network location from which the general network-using public has access to download using public-standard network protocols a complete Transparent copy of the Document, free of added material. If you use the latter option, you must take reasonably prudent steps, when you begin distribution of Opaque copies in quantity, to ensure that this Transparent copy will remain thus accessible at the stated location until at least one year after the last time you distribute an Opaque copy (directly or through your agents or retailers) of that edition to the public.

It is requested, but not required, that you contact the authors of the Document well before redistributing any large number of copies, to give them a chance to provide you with an updated version of the Document.

## @item MODIFICATIONS

You may copy and distribute a Modified Version of the Document under the conditions of sections 2 and 3 above, provided that you release the Modified Version under precisely this License, with the Modified Version filling the role of the Document, thus licensing distribution and modification of the Modified Version to whoever possesses a copy of it. In addition, you must do these things in the Modified Version:

#### @enumerate A

#### @item

Use in the Title Page (and on the covers, if any) a title distinct from that of the Document, and from those of previous versions (which should, if there were any, be listed in the History section of the Document). You may use the same title as a previous version if the original publisher of that version gives permission.

#### @item

List on the Title Page, as authors, one or more persons or entities responsible for authorship of the modifications in the Modified Version, together with at least five of the principal authors of the Document (all of its principal authors, if it has fewer than five), unless they release you from this requirement.

#### @item

State on the Title page the name of the publisher of the Modified Version, as the publisher.

@item Preserve all the copyright notices of the Document.

## @item

Add an appropriate copyright notice for your modifications

adjacent to the other copyright notices.

#### @item

Include, immediately after the copyright notices, a license notice giving the public permission to use the Modified Version under the terms of this License, in the form shown in the Addendum below.

#### @item

Preserve in that license notice the full lists of Invariant Sections and required Cover Texts given in the Document's license notice.

## @item

Include an unaltered copy of this License.

#### @item

Preserve the section Entitled ``History'', Preserve its Title, and add to it an item stating at least the title, year, new authors, and publisher of the Modified Version as given on the Title Page. If there is no section Entitled ``History'' in the Document, create one stating the title, year, authors, and publisher of the Document as given on its Title Page, then add an item describing the Modified Version as stated in the previous sentence.

#### @item

Preserve the network location, if any, given in the Document for public access to a Transparent copy of the Document, and likewise the network locations given in the Document for previous versions it was based on. These may be placed in the ``History'' section. You may omit a network location for a work that was published at least four years before the Document itself, or if the original publisher of the version it refers to gives permission.

#### @item

For any section Entitled ``Acknowledgements'' or ``Dedications'', Preserve the Title of the section, and preserve in the section all the substance and tone of each of the contributor acknowledgements and/or dedications given therein.

#### @item

Preserve all the Invariant Sections of the Document unaltered in their text and in their titles. Section numbers or the equivalent are not considered part of the section titles.

#### @item

Delete any section Entitled ``Endorsements''. Such a section may not be included in the Modified Version.

#### @item

Do not retitle any existing section to be Entitled ``Endorsements'' or to conflict in title with any Invariant Section.

@item Preserve any Warranty Disclaimers. @end enumerate

If the Modified Version includes new front-matter sections or appendices that qualify as Secondary Sections and contain no material copied from the Document, you may at your option designate some or all of these sections as invariant. To do this, add their titles to the list of Invariant Sections in the Modified Version's license notice. These titles must be distinct from any other section titles.

You may add a section Entitled ``Endorsements'', provided it contains nothing but endorsements of your Modified Version by various parties---for example, statements of peer review or that the text has been approved by an organization as the authoritative definition of a standard.

You may add a passage of up to five words as a Front-Cover Text, and a passage of up to 25 words as a Back-Cover Text, to the end of the list of Cover Texts in the Modified Version. Only one passage of Front-Cover Text and one of Back-Cover Text may be added by (or through arrangements made by) any one entity. If the Document already includes a cover text for the same cover, previously added by you or by arrangement made by the same entity you are acting on behalf of, you may not add another; but you may replace the old one, on explicit permission from the previous publisher that added the old one.

The author(s) and publisher(s) of the Document do not by this License give permission to use their names for publicity for or to assert or imply endorsement of any Modified Version.

## @item COMBINING DOCUMENTS

You may combine the Document with other documents released under this License, under the terms defined in section 4 above for modified versions, provided that you include in the combination all of the Invariant Sections of all of the original documents, unmodified, and list them all as Invariant Sections of your combined work in its license notice, and that you preserve all their Warranty Disclaimers.

The combined work need only contain one copy of this License, and multiple identical Invariant Sections may be replaced with a single copy. If there are multiple Invariant Sections with the same name but different contents, make the title of each such section unique by

adding at the end of it, in parentheses, the name of the original author or publisher of that section if known, or else a unique number. Make the same adjustment to the section titles in the list of Invariant Sections in the license notice of the combined work.

In the combination, you must combine any sections Entitled ``History'' in the various original documents, forming one section Entitled ``History''; likewise combine any sections Entitled ``Acknowledgements'', and any sections Entitled ``Dedications''. You must delete all sections Entitled ``Endorsements.''

## @item COLLECTIONS OF DOCUMENTS

You may make a collection consisting of the Document and other documents released under this License, and replace the individual copies of this License in the various documents with a single copy that is included in the collection, provided that you follow the rules of this License for verbatim copying of each of the documents in all other respects.

You may extract a single document from such a collection, and distribute it individually under this License, provided you insert a copy of this License into the extracted document, and follow this License in all other respects regarding verbatim copying of that document.

#### @item

#### AGGREGATION WITH INDEPENDENT WORKS

A compilation of the Document or its derivatives with other separate and independent documents or works, in or on a volume of a storage or distribution medium, is called an ``aggregate'' if the copyright resulting from the compilation is not used to limit the legal rights of the compilation's users beyond what the individual works permit. When the Document is included in an aggregate, this License does not apply to the other works in the aggregate which are not themselves derivative works of the Document.

If the Cover Text requirement of section 3 is applicable to these copies of the Document, then if the Document is less than one half of the entire aggregate, the Document's Cover Texts may be placed on covers that bracket the Document within the aggregate, or the electronic equivalent of covers if the Document is in electronic form. Otherwise they must appear on printed covers that bracket the whole aggregate.

@item **TRANSLATION**  Translation is considered a kind of modification, so you may distribute translations of the Document under the terms of section 4. Replacing Invariant Sections with translations requires special permission from their copyright holders, but you may include translations of some or all Invariant Sections in addition to the original versions of these Invariant Sections. You may include a translation of this License, and all the license notices in the Document, and any Warranty Disclaimers, provided that you also include the original English version of this License and the original versions of those notices and disclaimers. In case of a disagreement between the translation and the original version of this License or a notice or disclaimer, the original version will prevail.

If a section in the Document is Entitled ``Acknowledgements'', ``Dedications'', or ``History'', the requirement (section 4) to Preserve its Title (section 1) will typically require changing the actual title.

## @item **TERMINATION**

You may not copy, modify, sublicense, or distribute the Document except as expressly provided under this License. Any attempt otherwise to copy, modify, sublicense, or distribute it is void, and will automatically terminate your rights under this License.

However, if you cease all violation of this License, then your license from a particular copyright holder is reinstated (a) provisionally, unless and until the copyright holder explicitly and finally terminates your license, and (b) permanently, if the copyright holder fails to notify you of the violation by some reasonable means prior to 60 days after the cessation.

Moreover, your license from a particular copyright holder is reinstated permanently if the copyright holder notifies you of the violation by some reasonable means, this is the first time you have received notice of violation of this License (for any work) from that copyright holder, and you cure the violation prior to 30 days after your receipt of the notice.

Termination of your rights under this section does not terminate the licenses of parties who have received copies or rights from you under this License. If your rights have been terminated and not permanently reinstated, receipt of a copy of some or all of the same material does not give you any rights to use it.

@item FUTURE REVISIONS OF THIS LICENSE The Free Software Foundation may publish new, revised versions of the GNU Free Documentation License from time to time. Such new versions will be similar in spirit to the present version, but may differ in detail to address new problems or concerns. See @uref{http://www.gnu.org/copyleft/}.

Each version of the License is given a distinguishing version number. If the Document specifies that a particular numbered version of this License ``or any later version'' applies to it, you have the option of following the terms and conditions either of that specified version or of any later version that has been published (not as a draft) by the Free Software Foundation. If the Document does not specify a version number of this License, you may choose any version ever published (not as a draft) by the Free Software Foundation. If the Document specifies that a proxy can decide which future versions of this License can be used, that proxy's public statement of acceptance of a version permanently authorizes you to choose that version for the Document.

## @item RELICENSING

``Massive Multiauthor Collaboration Site'' (or ``MMC Site'') means any World Wide Web server that publishes copyrightable works and also provides prominent facilities for anybody to edit those works. A public wiki that anybody can edit is an example of such a server. A ``Massive Multiauthor Collaboration'' (or ``MMC'') contained in the site means any set of copyrightable works thus published on the MMC site.

``CC-BY-SA'' means the Creative Commons Attribution-Share Alike 3.0 license published by Creative Commons Corporation, a not-for-profit corporation with a principal place of business in San Francisco, California, as well as future copyleft versions of that license published by that same organization.

``Incorporate'' means to publish or republish a Document, in whole or in part, as part of another Document.

An MMC is ``eligible for relicensing'' if it is licensed under this License, and if all works that were first published under this License somewhere other than this MMC, and subsequently incorporated in whole or in part into the MMC, (1) had no cover texts or invariant sections, and (2) were thus incorporated prior to November 1, 2008.

The operator of an MMC Site may republish an MMC contained in the site under CC-BY-SA on the same site at any time before August 1, 2009,

provided the MMC is eligible for relicensing.

@end enumerate

@page

@heading ADDENDUM: How to use this License for your documents

To use this License in a document you have written, include a copy of the License in the document and put the following copyright and license notices just after the title page:

@smallexample @group Copyright (C) @var{year} @var{your name}. Permission is granted to copy, distribute and/or modify this document under the terms of the GNU Free Documentation License, Version 1.3 or any later version published by the Free Software Foundation; with no Invariant Sections, no Front-Cover Texts, and no Back-Cover Texts. A copy of the license is included in the section entitled ``GNU Free Documentation License''. @end group @end smallexample

If you have Invariant Sections, Front-Cover Texts and Back-Cover Texts, replace the ``with@dots{}Texts."@: line with this:

@smallexample @group with the Invariant Sections being @var{list their titles}, with the Front-Cover Texts being @var{list}, and with the Back-Cover Texts being @var{list}. @end group @end smallexample

If you have Invariant Sections without Cover Texts, or some other combination of the three, merge those two alternatives to suit the situation.

If your document contains nontrivial examples of program code, we recommend releasing these examples in parallel under your choice of free software license, such as the GNU General Public License, to permit their use in free software.

@c Local Variables: @c ispell-local-pdict: "ispell-dict" @c End:

GNU GENERAL PUBLIC LICENSE

#### Version 3, 29 June 2007

Copyright (C) 2007 Free Software Foundation, Inc. <http://fsf.org/> Everyone is permitted to copy and distribute verbatim copies of this license document, but changing it is not allowed.

#### Preamble

 The GNU General Public License is a free, copyleft license for software and other kinds of works.

 The licenses for most software and other practical works are designed to take away your freedom to share and change the works. By contrast, the GNU General Public License is intended to guarantee your freedom to share and change all versions of a program--to make sure it remains free software for all its users. We, the Free Software Foundation, use the GNU General Public License for most of our software; it applies also to any other work released this way by its authors. You can apply it to your programs, too.

 When we speak of free software, we are referring to freedom, not price. Our General Public Licenses are designed to make sure that you have the freedom to distribute copies of free software (and charge for them if you wish), that you receive source code or can get it if you want it, that you can change the software or use pieces of it in new free programs, and that you know you can do these things.

 To protect your rights, we need to prevent others from denying you these rights or asking you to surrender the rights. Therefore, you have certain responsibilities if you distribute copies of the software, or if you modify it: responsibilities to respect the freedom of others.

 For example, if you distribute copies of such a program, whether gratis or for a fee, you must pass on to the recipients the same freedoms that you received. You must make sure that they, too, receive or can get the source code. And you must show them these terms so they know their rights.

 Developers that use the GNU GPL protect your rights with two steps: (1) assert copyright on the software, and (2) offer you this License giving you legal permission to copy, distribute and/or modify it.

 For the developers' and authors' protection, the GPL clearly explains that there is no warranty for this free software. For both users' and authors' sake, the GPL requires that modified versions be marked as changed, so that their problems will not be attributed erroneously to authors of previous versions.

 Some devices are designed to deny users access to install or run modified versions of the software inside them, although the manufacturer can do so. This is fundamentally incompatible with the aim of protecting users' freedom to change the software. The systematic pattern of such abuse occurs in the area of products for individuals to use, which is precisely where it is most unacceptable. Therefore, we have designed this version of the GPL to prohibit the practice for those products. If such problems arise substantially in other domains, we stand ready to extend this provision to those domains in future versions of the GPL, as needed to protect the freedom of users.

 Finally, every program is threatened constantly by software patents. States should not allow patents to restrict development and use of software on general-purpose computers, but in those that do, we wish to avoid the special danger that patents applied to a free program could make it effectively proprietary. To prevent this, the GPL assures that patents cannot be used to render the program non-free.

 The precise terms and conditions for copying, distribution and modification follow.

## TERMS AND CONDITIONS

#### 0. Definitions.

"This License" refers to version 3 of the GNU General Public License.

 "Copyright" also means copyright-like laws that apply to other kinds of works, such as semiconductor masks.

 "The Program" refers to any copyrightable work licensed under this License. Each licensee is addressed as "you". "Licensees" and "recipients" may be individuals or organizations.

 To "modify" a work means to copy from or adapt all or part of the work in a fashion requiring copyright permission, other than the making of an exact copy. The resulting work is called a "modified version" of the earlier work or a work "based on" the earlier work.

 A "covered work" means either the unmodified Program or a work based on the Program.

 To "propagate" a work means to do anything with it that, without permission, would make you directly or secondarily liable for infringement under applicable copyright law, except executing it on a computer or modifying a private copy. Propagation includes copying, distribution (with or without modification), making available to the public, and in some countries other activities as well.

 To "convey" a work means any kind of propagation that enables other parties to make or receive copies. Mere interaction with a user through a computer network, with no transfer of a copy, is not conveying.

 An interactive user interface displays "Appropriate Legal Notices" to the extent that it includes a convenient and prominently visible feature that (1) displays an appropriate copyright notice, and (2) tells the user that there is no warranty for the work (except to the extent that warranties are provided), that licensees may convey the work under this License, and how to view a copy of this License. If the interface presents a list of user commands or options, such as a menu, a prominent item in the list meets this criterion.

#### 1. Source Code.

 The "source code" for a work means the preferred form of the work for making modifications to it. "Object code" means any non-source form of a work.

 A "Standard Interface" means an interface that either is an official standard defined by a recognized standards body, or, in the case of interfaces specified for a particular programming language, one that is widely used among developers working in that language.

 The "System Libraries" of an executable work include anything, other than the work as a whole, that (a) is included in the normal form of packaging a Major Component, but which is not part of that Major Component, and (b) serves only to enable use of the work with that Major Component, or to implement a Standard Interface for which an implementation is available to the public in source code form. A "Major Component", in this context, means a major essential component (kernel, window system, and so on) of the specific operating system (if any) on which the executable work runs, or a compiler used to produce the work, or an object code interpreter used to run it.

 The "Corresponding Source" for a work in object code form means all the source code needed to generate, install, and (for an executable work) run the object code and to modify the work, including scripts to control those activities. However, it does not include the work's System Libraries, or general-purpose tools or generally available free programs which are used unmodified in performing those activities but which are not part of the work. For example, Corresponding Source includes interface definition files associated with source files for the work, and the source code for shared libraries and dynamically linked subprograms that the work is specifically designed to require, such as by intimate data communication or control flow between those subprograms and other parts of the work.

 The Corresponding Source need not include anything that users can regenerate automatically from other parts of the Corresponding Source.

 The Corresponding Source for a work in source code form is that same work.

2. Basic Permissions.

 All rights granted under this License are granted for the term of copyright on the Program, and are irrevocable provided the stated conditions are met. This License explicitly affirms your unlimited permission to run the unmodified Program. The output from running a covered work is covered by this License only if the output, given its content, constitutes a covered work. This License acknowledges your rights of fair use or other equivalent, as provided by copyright law.

 You may make, run and propagate covered works that you do not convey, without conditions so long as your license otherwise remains in force. You may convey covered works to others for the sole purpose of having them make modifications exclusively for you, or provide you with facilities for running those works, provided that you comply with the terms of this License in conveying all material for which you do not control copyright. Those thus making or running the covered works for you must do so exclusively on your behalf, under your direction and control, on terms that prohibit them from making any copies of your copyrighted material outside their relationship with you.

 Conveying under any other circumstances is permitted solely under the conditions stated below. Sublicensing is not allowed; section 10 makes it unnecessary.

3. Protecting Users' Legal Rights From Anti-Circumvention Law.

 No covered work shall be deemed part of an effective technological measure under any applicable law fulfilling obligations under article 11 of the WIPO copyright treaty adopted on 20 December 1996, or similar laws prohibiting or restricting circumvention of such measures.

When you convey a covered work, you waive any legal power to forbid circumvention of technological measures to the extent such circumvention is effected by exercising rights under this License with respect to the covered work, and you disclaim any intention to limit operation or modification of the work as a means of enforcing, against the work's users, your or third parties' legal rights to forbid circumvention of technological measures.

#### 4. Conveying Verbatim Copies.

 You may convey verbatim copies of the Program's source code as you receive it, in any medium, provided that you conspicuously and appropriately publish on each copy an appropriate copyright notice; keep intact all notices stating that this License and any non-permissive terms added in accord with section 7 apply to the code; keep intact all notices of the absence of any warranty; and give all recipients a copy of this License along with the Program.

 You may charge any price or no price for each copy that you convey, and you may offer support or warranty protection for a fee.

5. Conveying Modified Source Versions.

 You may convey a work based on the Program, or the modifications to produce it from the Program, in the form of source code under the terms of section 4, provided that you also meet all of these conditions:

 a) The work must carry prominent notices stating that you modified it, and giving a relevant date.

 b) The work must carry prominent notices stating that it is released under this License and any conditions added under section 7. This requirement modifies the requirement in section 4 to "keep intact all notices".

 c) You must license the entire work, as a whole, under this License to anyone who comes into possession of a copy. This License will therefore apply, along with any applicable section 7 additional terms, to the whole of the work, and all its parts, regardless of how they are packaged. This License gives no permission to license the work in any other way, but it does not invalidate such permission if you have separately received it.

 d) If the work has interactive user interfaces, each must display Appropriate Legal Notices; however, if the Program has interactive interfaces that do not display Appropriate Legal Notices, your work need not make them do so.

 A compilation of a covered work with other separate and independent works, which are not by their nature extensions of the covered work, and which are not combined with it such as to form a larger program, in or on a volume of a storage or distribution medium, is called an "aggregate" if the compilation and its resulting copyright are not used to limit the access or legal rights of the compilation's users beyond what the individual works permit. Inclusion of a covered work in an aggregate does not cause this License to apply to the other parts of the aggregate.

6. Conveying Non-Source Forms.

 You may convey a covered work in object code form under the terms of sections 4 and 5, provided that you also convey the machine-readable Corresponding Source under the terms of this License, in one of these ways:

 a) Convey the object code in, or embodied in, a physical product (including a physical distribution medium), accompanied by the Corresponding Source fixed on a durable physical medium customarily used for software interchange.

 b) Convey the object code in, or embodied in, a physical product (including a physical distribution medium), accompanied by a written offer, valid for at least three years and valid for as long as you offer spare parts or customer support for that product model, to give anyone who possesses the object code either (1) a copy of the Corresponding Source for all the software in the product that is covered by this License, on a durable physical medium customarily used for software interchange, for a price no more than your reasonable cost of physically performing this conveying of source, or (2) access to copy the Corresponding Source from a network server at no charge.

 c) Convey individual copies of the object code with a copy of the written offer to provide the Corresponding Source. This alternative is allowed only occasionally and noncommercially, and only if you received the object code with such an offer, in accord with subsection 6b.

 d) Convey the object code by offering access from a designated place (gratis or for a charge), and offer equivalent access to the Corresponding Source in the same way through the same place at no further charge. You need not require recipients to copy the Corresponding Source along with the object code. If the place to copy the object code is a network server, the Corresponding Source may be on a different server (operated by you or a third party) that supports equivalent copying facilities, provided you maintain clear directions next to the object code saying where to find the Corresponding Source. Regardless of what server hosts the Corresponding Source, you remain obligated to ensure that it is available for as long as needed to satisfy these requirements.

 e) Convey the object code using peer-to-peer transmission, provided you inform other peers where the object code and Corresponding

 Source of the work are being offered to the general public at no charge under subsection 6d.

 A separable portion of the object code, whose source code is excluded from the Corresponding Source as a System Library, need not be included in conveying the object code work.

 A "User Product" is either (1) a "consumer product", which means any tangible personal property which is normally used for personal, family, or household purposes, or (2) anything designed or sold for incorporation into a dwelling. In determining whether a product is a consumer product, doubtful cases shall be resolved in favor of coverage. For a particular product received by a particular user, "normally used" refers to a typical or common use of that class of product, regardless of the status of the particular user or of the way in which the particular user actually uses, or expects or is expected to use, the product. A product is a consumer product regardless of whether the product has substantial commercial, industrial or non-consumer uses, unless such uses represent the only significant mode of use of the product.

 "Installation Information" for a User Product means any methods, procedures, authorization keys, or other information required to install and execute modified versions of a covered work in that User Product from a modified version of its Corresponding Source. The information must suffice to ensure that the continued functioning of the modified object code is in no case prevented or interfered with solely because modification has been made.

 If you convey an object code work under this section in, or with, or specifically for use in, a User Product, and the conveying occurs as part of a transaction in which the right of possession and use of the User Product is transferred to the recipient in perpetuity or for a fixed term (regardless of how the transaction is characterized), the Corresponding Source conveyed under this section must be accompanied by the Installation Information. But this requirement does not apply if neither you nor any third party retains the ability to install modified object code on the User Product (for example, the work has been installed in ROM).

 The requirement to provide Installation Information does not include a requirement to continue to provide support service, warranty, or updates for a work that has been modified or installed by the recipient, or for the User Product in which it has been modified or installed. Access to a network may be denied when the modification itself materially and adversely affects the operation of the network or violates the rules and protocols for communication across the network.

Corresponding Source conveyed, and Installation Information provided,

in accord with this section must be in a format that is publicly documented (and with an implementation available to the public in source code form), and must require no special password or key for unpacking, reading or copying.

#### 7. Additional Terms.

 "Additional permissions" are terms that supplement the terms of this License by making exceptions from one or more of its conditions. Additional permissions that are applicable to the entire Program shall be treated as though they were included in this License, to the extent that they are valid under applicable law. If additional permissions apply only to part of the Program, that part may be used separately under those permissions, but the entire Program remains governed by this License without regard to the additional permissions.

 When you convey a copy of a covered work, you may at your option remove any additional permissions from that copy, or from any part of it. (Additional permissions may be written to require their own removal in certain cases when you modify the work.) You may place additional permissions on material, added by you to a covered work, for which you have or can give appropriate copyright permission.

 Notwithstanding any other provision of this License, for material you add to a covered work, you may (if authorized by the copyright holders of that material) supplement the terms of this License with terms:

 a) Disclaiming warranty or limiting liability differently from the terms of sections 15 and 16 of this License; or

 b) Requiring preservation of specified reasonable legal notices or author attributions in that material or in the Appropriate Legal Notices displayed by works containing it; or

 c) Prohibiting misrepresentation of the origin of that material, or requiring that modified versions of such material be marked in reasonable ways as different from the original version; or

 d) Limiting the use for publicity purposes of names of licensors or authors of the material; or

 e) Declining to grant rights under trademark law for use of some trade names, trademarks, or service marks; or

 f) Requiring indemnification of licensors and authors of that material by anyone who conveys the material (or modified versions of it) with contractual assumptions of liability to the recipient, for any liability that these contractual assumptions directly impose on

those licensors and authors.

 All other non-permissive additional terms are considered "further restrictions" within the meaning of section 10. If the Program as you received it, or any part of it, contains a notice stating that it is governed by this License along with a term that is a further restriction, you may remove that term. If a license document contains a further restriction but permits relicensing or conveying under this License, you may add to a covered work material governed by the terms of that license document, provided that the further restriction does not survive such relicensing or conveying.

 If you add terms to a covered work in accord with this section, you must place, in the relevant source files, a statement of the additional terms that apply to those files, or a notice indicating where to find the applicable terms.

 Additional terms, permissive or non-permissive, may be stated in the form of a separately written license, or stated as exceptions; the above requirements apply either way.

#### 8. Termination.

 You may not propagate or modify a covered work except as expressly provided under this License. Any attempt otherwise to propagate or modify it is void, and will automatically terminate your rights under this License (including any patent licenses granted under the third paragraph of section 11).

 However, if you cease all violation of this License, then your license from a particular copyright holder is reinstated (a) provisionally, unless and until the copyright holder explicitly and finally terminates your license, and (b) permanently, if the copyright holder fails to notify you of the violation by some reasonable means prior to 60 days after the cessation.

 Moreover, your license from a particular copyright holder is reinstated permanently if the copyright holder notifies you of the violation by some reasonable means, this is the first time you have received notice of violation of this License (for any work) from that copyright holder, and you cure the violation prior to 30 days after your receipt of the notice.

 Termination of your rights under this section does not terminate the licenses of parties who have received copies or rights from you under this License. If your rights have been terminated and not permanently reinstated, you do not qualify to receive new licenses for the same material under section 10.

#### 9. Acceptance Not Required for Having Copies.

 You are not required to accept this License in order to receive or run a copy of the Program. Ancillary propagation of a covered work occurring solely as a consequence of using peer-to-peer transmission to receive a copy likewise does not require acceptance. However, nothing other than this License grants you permission to propagate or modify any covered work. These actions infringe copyright if you do not accept this License. Therefore, by modifying or propagating a covered work, you indicate your acceptance of this License to do so.

10. Automatic Licensing of Downstream Recipients.

 Each time you convey a covered work, the recipient automatically receives a license from the original licensors, to run, modify and propagate that work, subject to this License. You are not responsible for enforcing compliance by third parties with this License.

 An "entity transaction" is a transaction transferring control of an organization, or substantially all assets of one, or subdividing an organization, or merging organizations. If propagation of a covered work results from an entity transaction, each party to that transaction who receives a copy of the work also receives whatever licenses to the work the party's predecessor in interest had or could give under the previous paragraph, plus a right to possession of the Corresponding Source of the work from the predecessor in interest, if the predecessor has it or can get it with reasonable efforts.

 You may not impose any further restrictions on the exercise of the rights granted or affirmed under this License. For example, you may not impose a license fee, royalty, or other charge for exercise of rights granted under this License, and you may not initiate litigation (including a cross-claim or counterclaim in a lawsuit) alleging that any patent claim is infringed by making, using, selling, offering for sale, or importing the Program or any portion of it.

#### 11. Patents.

 A "contributor" is a copyright holder who authorizes use under this License of the Program or a work on which the Program is based. The work thus licensed is called the contributor's "contributor version".

 A contributor's "essential patent claims" are all patent claims owned or controlled by the contributor, whether already acquired or hereafter acquired, that would be infringed by some manner, permitted by this License, of making, using, or selling its contributor version, but do not include claims that would be infringed only as a

consequence of further modification of the contributor version. For purposes of this definition, "control" includes the right to grant patent sublicenses in a manner consistent with the requirements of this License.

 Each contributor grants you a non-exclusive, worldwide, royalty-free patent license under the contributor's essential patent claims, to make, use, sell, offer for sale, import and otherwise run, modify and propagate the contents of its contributor version.

 In the following three paragraphs, a "patent license" is any express agreement or commitment, however denominated, not to enforce a patent (such as an express permission to practice a patent or covenant not to sue for patent infringement). To "grant" such a patent license to a party means to make such an agreement or commitment not to enforce a patent against the party.

 If you convey a covered work, knowingly relying on a patent license, and the Corresponding Source of the work is not available for anyone to copy, free of charge and under the terms of this License, through a publicly available network server or other readily accessible means, then you must either (1) cause the Corresponding Source to be so available, or (2) arrange to deprive yourself of the benefit of the patent license for this particular work, or (3) arrange, in a manner consistent with the requirements of this License, to extend the patent license to downstream recipients. "Knowingly relying" means you have actual knowledge that, but for the patent license, your conveying the covered work in a country, or your recipient's use of the covered work in a country, would infringe one or more identifiable patents in that country that you have reason to believe are valid.

 If, pursuant to or in connection with a single transaction or arrangement, you convey, or propagate by procuring conveyance of, a covered work, and grant a patent license to some of the parties receiving the covered work authorizing them to use, propagate, modify or convey a specific copy of the covered work, then the patent license you grant is automatically extended to all recipients of the covered work and works based on it.

 A patent license is "discriminatory" if it does not include within the scope of its coverage, prohibits the exercise of, or is conditioned on the non-exercise of one or more of the rights that are specifically granted under this License. You may not convey a covered work if you are a party to an arrangement with a third party that is in the business of distributing software, under which you make payment to the third party based on the extent of your activity of conveying the work, and under which the third party grants, to any of the parties who would receive the covered work from you, a discriminatory

patent license (a) in connection with copies of the covered work conveyed by you (or copies made from those copies), or (b) primarily for and in connection with specific products or compilations that contain the covered work, unless you entered into that arrangement, or that patent license was granted, prior to 28 March 2007.

 Nothing in this License shall be construed as excluding or limiting any implied license or other defenses to infringement that may otherwise be available to you under applicable patent law.

#### 12. No Surrender of Others' Freedom.

 If conditions are imposed on you (whether by court order, agreement or otherwise) that contradict the conditions of this License, they do not excuse you from the conditions of this License. If you cannot convey a covered work so as to satisfy simultaneously your obligations under this License and any other pertinent obligations, then as a consequence you may not convey it at all. For example, if you agree to terms that obligate you to collect a royalty for further conveying from those to whom you convey the Program, the only way you could satisfy both those terms and this License would be to refrain entirely from conveying the Program.

13. Use with the GNU Affero General Public License.

 Notwithstanding any other provision of this License, you have permission to link or combine any covered work with a work licensed under version 3 of the GNU Affero General Public License into a single combined work, and to convey the resulting work. The terms of this License will continue to apply to the part which is the covered work, but the special requirements of the GNU Affero General Public License, section 13, concerning interaction through a network will apply to the combination as such.

14. Revised Versions of this License.

 The Free Software Foundation may publish revised and/or new versions of the GNU General Public License from time to time. Such new versions will be similar in spirit to the present version, but may differ in detail to address new problems or concerns.

 Each version is given a distinguishing version number. If the Program specifies that a certain numbered version of the GNU General Public License "or any later version" applies to it, you have the option of following the terms and conditions either of that numbered version or of any later version published by the Free Software Foundation. If the Program does not specify a version number of the GNU General Public License, you may choose any version ever published by the Free Software Foundation.

 If the Program specifies that a proxy can decide which future versions of the GNU General Public License can be used, that proxy's public statement of acceptance of a version permanently authorizes you to choose that version for the Program.

 Later license versions may give you additional or different permissions. However, no additional obligations are imposed on any author or copyright holder as a result of your choosing to follow a later version.

15. Disclaimer of Warranty.

 THERE IS NO WARRANTY FOR THE PROGRAM, TO THE EXTENT PERMITTED BY APPLICABLE LAW. EXCEPT WHEN OTHERWISE STATED IN WRITING THE COPYRIGHT HOLDERS AND/OR OTHER PARTIES PROVIDE THE PROGRAM "AS IS" WITHOUT WARRANTY OF ANY KIND, EITHER EXPRESSED OR IMPLIED, INCLUDING, BUT NOT LIMITED TO, THE IMPLIED WARRANTIES OF MERCHANTABILITY AND FITNESS FOR A PARTICULAR PURPOSE. THE ENTIRE RISK AS TO THE QUALITY AND PERFORMANCE OF THE PROGRAM IS WITH YOU. SHOULD THE PROGRAM PROVE DEFECTIVE, YOU ASSUME THE COST OF ALL NECESSARY SERVICING, REPAIR OR CORRECTION.

16. Limitation of Liability.

 IN NO EVENT UNLESS REQUIRED BY APPLICABLE LAW OR AGREED TO IN WRITING WILL ANY COPYRIGHT HOLDER, OR ANY OTHER PARTY WHO MODIFIES AND/OR CONVEYS THE PROGRAM AS PERMITTED ABOVE, BE LIABLE TO YOU FOR DAMAGES, INCLUDING ANY GENERAL, SPECIAL, INCIDENTAL OR CONSEQUENTIAL DAMAGES ARISING OUT OF THE USE OR INABILITY TO USE THE PROGRAM (INCLUDING BUT NOT LIMITED TO LOSS OF DATA OR DATA BEING RENDERED INACCURATE OR LOSSES SUSTAINED BY YOU OR THIRD PARTIES OR A FAILURE OF THE PROGRAM TO OPERATE WITH ANY OTHER PROGRAMS), EVEN IF SUCH HOLDER OR OTHER PARTY HAS BEEN ADVISED OF THE POSSIBILITY OF SUCH DAMAGES.

17. Interpretation of Sections 15 and 16.

 If the disclaimer of warranty and limitation of liability provided above cannot be given local legal effect according to their terms, reviewing courts shall apply local law that most closely approximates an absolute waiver of all civil liability in connection with the Program, unless a warranty or assumption of liability accompanies a copy of the Program in return for a fee.

## END OF TERMS AND CONDITIONS

How to Apply These Terms to Your New Programs

If you develop a new program, and you want it to be of the greatest

possible use to the public, the best way to achieve this is to make it free software which everyone can redistribute and change under these terms.

 To do so, attach the following notices to the program. It is safest to attach them to the start of each source file to most effectively state the exclusion of warranty; and each file should have at least the "copyright" line and a pointer to where the full notice is found.

 <one line to give the program's name and a brief idea of what it does.> Copyright  $(C)$  <year > <name of author>

 This program is free software: you can redistribute it and/or modify it under the terms of the GNU General Public License as published by the Free Software Foundation, either version 3 of the License, or (at your option) any later version.

 This program is distributed in the hope that it will be useful, but WITHOUT ANY WARRANTY; without even the implied warranty of MERCHANTABILITY or FITNESS FOR A PARTICULAR PURPOSE. See the GNU General Public License for more details.

 You should have received a copy of the GNU General Public License along with this program. If not, see <http://www.gnu.org/licenses/>.

Also add information on how to contact you by electronic and paper mail.

 If the program does terminal interaction, make it output a short notice like this when it starts in an interactive mode:

 $<$ program> Copyright (C) $<$ year>  $<$ name of author> This program comes with ABSOLUTELY NO WARRANTY; for details type `show w'. This is free software, and you are welcome to redistribute it under certain conditions; type `show c' for details.

The hypothetical commands `show w' and `show c' should show the appropriate parts of the General Public License. Of course, your program's commands might be different; for a GUI interface, you would use an "about box".

 You should also get your employer (if you work as a programmer) or school, if any, to sign a "copyright disclaimer" for the program, if necessary. For more information on this, and how to apply and follow the GNU GPL, see <http://www.gnu.org/licenses/>.

 The GNU General Public License does not permit incorporating your program into proprietary programs. If your program is a subroutine library, you may consider it more useful to permit linking proprietary applications with the library. If this is what you want to do, use the GNU Lesser General Public License instead of this License. But first, please read

# **1.28 info 6.5-7.el8**

## **1.28.1 Available under license :**

@c The GNU Free Documentation License. @center Version 1.3, 3 November 2008

@c This file is intended to be included within another document, @c hence no sectioning command or @node.

@display Copyright @copyright{} 2000, 2001, 2002, 2007, 2008 Free Software Foundation, Inc. @uref{http://fsf.org/}

Everyone is permitted to copy and distribute verbatim copies of this license document, but changing it is not allowed. @end display

@enumerate 0 @item PREAMBLE

The purpose of this License is to make a manual, textbook, or other functional and useful document @dfn{free} in the sense of freedom: to assure everyone the effective freedom to copy and redistribute it, with or without modifying it, either commercially or noncommercially. Secondarily, this License preserves for the author and publisher a way to get credit for their work, while not being considered responsible for modifications made by others.

This License is a kind of ``copyleft'', which means that derivative works of the document must themselves be free in the same sense. It complements the GNU General Public License, which is a copyleft license designed for free software.

We have designed this License in order to use it for manuals for free software, because free software needs free documentation: a free program should come with manuals providing the same freedoms that the software does. But this License is not limited to software manuals; it can be used for any textual work, regardless of subject matter or whether it is published as a printed book. We recommend this License principally for works whose purpose is instruction or reference.

@item APPLICABILITY AND DEFINITIONS
This License applies to any manual or other work, in any medium, that contains a notice placed by the copyright holder saying it can be distributed under the terms of this License. Such a notice grants a world-wide, royalty-free license, unlimited in duration, to use that work under the conditions stated herein. The ``Document'', below, refers to any such manual or work. Any member of the public is a licensee, and is addressed as ``you''. You accept the license if you copy, modify or distribute the work in a way requiring permission under copyright law.

A ``Modified Version'' of the Document means any work containing the Document or a portion of it, either copied verbatim, or with modifications and/or translated into another language.

A ``Secondary Section'' is a named appendix or a front-matter section of the Document that deals exclusively with the relationship of the publishers or authors of the Document to the Document's overall subject (or to related matters) and contains nothing that could fall directly within that overall subject. (Thus, if the Document is in part a textbook of mathematics, a Secondary Section may not explain any mathematics.) The relationship could be a matter of historical connection with the subject or with related matters, or of legal, commercial, philosophical, ethical or political position regarding them.

The ``Invariant Sections'' are certain Secondary Sections whose titles are designated, as being those of Invariant Sections, in the notice that says that the Document is released under this License. If a section does not fit the above definition of Secondary then it is not allowed to be designated as Invariant. The Document may contain zero Invariant Sections. If the Document does not identify any Invariant Sections then there are none.

The ``Cover Texts'' are certain short passages of text that are listed, as Front-Cover Texts or Back-Cover Texts, in the notice that says that the Document is released under this License. A Front-Cover Text may be at most 5 words, and a Back-Cover Text may be at most 25 words.

A ``Transparent'' copy of the Document means a machine-readable copy, represented in a format whose specification is available to the general public, that is suitable for revising the document straightforwardly with generic text editors or (for images composed of pixels) generic paint programs or (for drawings) some widely available drawing editor, and that is suitable for input to text formatters or for automatic translation to a variety of formats suitable for input to text formatters. A copy made in an otherwise Transparent file format whose markup, or absence of markup, has been arranged to thwart or discourage subsequent modification by readers is not Transparent.

An image format is not Transparent if used for any substantial amount of text. A copy that is not ``Transparent'' is called ``Opaque''.

Examples of suitable formats for Transparent copies include plain ASCII without markup, Texinfo input format, La@TeX{} input format, SGML or XML using a publicly available DTD, and standard-conforming simple HTML, PostScript or PDF designed for human modification. Examples of transparent image formats include PNG, XCF and JPG@. Opaque formats include proprietary formats that can be read and edited only by proprietary word processors, SGML or XML for which the DTD and/or processing tools are not generally available, and the machine-generated HTML, PostScript or PDF produced by some word processors for output purposes only.

The ``Title Page'' means, for a printed book, the title page itself, plus such following pages as are needed to hold, legibly, the material this License requires to appear in the title page. For works in formats which do not have any title page as such, ``Title Page'' means the text near the most prominent appearance of the work's title, preceding the beginning of the body of the text.

The ``publisher'' means any person or entity that distributes copies of the Document to the public.

A section ``Entitled XYZ'' means a named subunit of the Document whose title either is precisely XYZ or contains XYZ in parentheses following text that translates XYZ in another language. (Here XYZ stands for a specific section name mentioned below, such as "Acknowledgements", ``Dedications'', ``Endorsements'', or ``History''.) To ``Preserve the Title'' of such a section when you modify the Document means that it remains a section "Entitled XYZ" according to this definition.

The Document may include Warranty Disclaimers next to the notice which states that this License applies to the Document. These Warranty Disclaimers are considered to be included by reference in this License, but only as regards disclaiming warranties: any other implication that these Warranty Disclaimers may have is void and has no effect on the meaning of this License.

# @item VERBATIM COPYING

You may copy and distribute the Document in any medium, either commercially or noncommercially, provided that this License, the copyright notices, and the license notice saying this License applies to the Document are reproduced in all copies, and that you add no other conditions whatsoever to those of this License. You may not use technical measures to obstruct or control the reading or further copying of the copies you make or distribute. However, you may accept compensation in exchange for copies. If you distribute a large enough number of copies you must also follow the conditions in section 3.

You may also lend copies, under the same conditions stated above, and you may publicly display copies.

# @item COPYING IN QUANTITY

If you publish printed copies (or copies in media that commonly have printed covers) of the Document, numbering more than 100, and the Document's license notice requires Cover Texts, you must enclose the copies in covers that carry, clearly and legibly, all these Cover Texts: Front-Cover Texts on the front cover, and Back-Cover Texts on the back cover. Both covers must also clearly and legibly identify you as the publisher of these copies. The front cover must present the full title with all words of the title equally prominent and visible. You may add other material on the covers in addition. Copying with changes limited to the covers, as long as they preserve the title of the Document and satisfy these conditions, can be treated as verbatim copying in other respects.

If the required texts for either cover are too voluminous to fit legibly, you should put the first ones listed (as many as fit reasonably) on the actual cover, and continue the rest onto adjacent pages.

If you publish or distribute Opaque copies of the Document numbering more than 100, you must either include a machine-readable Transparent copy along with each Opaque copy, or state in or with each Opaque copy a computer-network location from which the general network-using public has access to download using public-standard network protocols a complete Transparent copy of the Document, free of added material. If you use the latter option, you must take reasonably prudent steps, when you begin distribution of Opaque copies in quantity, to ensure that this Transparent copy will remain thus accessible at the stated location until at least one year after the last time you distribute an Opaque copy (directly or through your agents or retailers) of that edition to the public.

It is requested, but not required, that you contact the authors of the Document well before redistributing any large number of copies, to give them a chance to provide you with an updated version of the Document.

@item

# MODIFICATIONS

You may copy and distribute a Modified Version of the Document under the conditions of sections 2 and 3 above, provided that you release the Modified Version under precisely this License, with the Modified Version filling the role of the Document, thus licensing distribution and modification of the Modified Version to whoever possesses a copy of it. In addition, you must do these things in the Modified Version:

# @enumerate A

# @item

Use in the Title Page (and on the covers, if any) a title distinct from that of the Document, and from those of previous versions (which should, if there were any, be listed in the History section of the Document). You may use the same title as a previous version if the original publisher of that version gives permission.

## @item

List on the Title Page, as authors, one or more persons or entities responsible for authorship of the modifications in the Modified Version, together with at least five of the principal authors of the Document (all of its principal authors, if it has fewer than five), unless they release you from this requirement.

#### @item

State on the Title page the name of the publisher of the Modified Version, as the publisher.

# @item

Preserve all the copyright notices of the Document.

## @item

Add an appropriate copyright notice for your modifications adjacent to the other copyright notices.

#### @item

Include, immediately after the copyright notices, a license notice giving the public permission to use the Modified Version under the terms of this License, in the form shown in the Addendum below.

# @item

Preserve in that license notice the full lists of Invariant Sections and required Cover Texts given in the Document's license notice.

## @item

Include an unaltered copy of this License.

#### @item

Preserve the section Entitled ``History'', Preserve its Title, and add to it an item stating at least the title, year, new authors, and publisher of the Modified Version as given on the Title Page. If there is no section Entitled ``History'' in the Document, create one stating the title, year, authors, and publisher of the Document as given on its Title Page, then add an item describing the Modified Version as stated in the previous sentence.

#### @item

Preserve the network location, if any, given in the Document for public access to a Transparent copy of the Document, and likewise the network locations given in the Document for previous versions it was based on. These may be placed in the ``History'' section. You may omit a network location for a work that was published at least four years before the Document itself, or if the original publisher of the version it refers to gives permission.

## @item

For any section Entitled ``Acknowledgements'' or ``Dedications'', Preserve the Title of the section, and preserve in the section all the substance and tone of each of the contributor acknowledgements and/or dedications given therein.

#### @item

Preserve all the Invariant Sections of the Document, unaltered in their text and in their titles. Section numbers or the equivalent are not considered part of the section titles.

# @item

Delete any section Entitled ``Endorsements''. Such a section may not be included in the Modified Version.

#### @item

Do not retitle any existing section to be Entitled ``Endorsements'' or to conflict in title with any Invariant Section.

@item Preserve any Warranty Disclaimers. @end enumerate

If the Modified Version includes new front-matter sections or appendices that qualify as Secondary Sections and contain no material copied from the Document, you may at your option designate some or all of these sections as invariant. To do this, add their titles to the list of Invariant Sections in the Modified Version's license notice. These titles must be distinct from any other section titles.

You may add a section Entitled ``Endorsements'', provided it contains

nothing but endorsements of your Modified Version by various parties---for example, statements of peer review or that the text has been approved by an organization as the authoritative definition of a standard.

You may add a passage of up to five words as a Front-Cover Text, and a passage of up to 25 words as a Back-Cover Text, to the end of the list of Cover Texts in the Modified Version. Only one passage of Front-Cover Text and one of Back-Cover Text may be added by (or through arrangements made by) any one entity. If the Document already includes a cover text for the same cover, previously added by you or by arrangement made by the same entity you are acting on behalf of, you may not add another; but you may replace the old one, on explicit permission from the previous publisher that added the old one.

The author(s) and publisher(s) of the Document do not by this License give permission to use their names for publicity for or to assert or imply endorsement of any Modified Version.

# @item COMBINING DOCUMENTS

You may combine the Document with other documents released under this License, under the terms defined in section 4 above for modified versions, provided that you include in the combination all of the Invariant Sections of all of the original documents, unmodified, and list them all as Invariant Sections of your combined work in its license notice, and that you preserve all their Warranty Disclaimers.

The combined work need only contain one copy of this License, and multiple identical Invariant Sections may be replaced with a single copy. If there are multiple Invariant Sections with the same name but different contents, make the title of each such section unique by adding at the end of it, in parentheses, the name of the original author or publisher of that section if known, or else a unique number. Make the same adjustment to the section titles in the list of Invariant Sections in the license notice of the combined work.

In the combination, you must combine any sections Entitled ``History'' in the various original documents, forming one section Entitled ``History''; likewise combine any sections Entitled ``Acknowledgements'', and any sections Entitled ``Dedications''. You must delete all sections Entitled ``Endorsements.''

# @item COLLECTIONS OF DOCUMENTS

You may make a collection consisting of the Document and other documents

released under this License, and replace the individual copies of this License in the various documents with a single copy that is included in the collection, provided that you follow the rules of this License for verbatim copying of each of the documents in all other respects.

You may extract a single document from such a collection, and distribute it individually under this License, provided you insert a copy of this License into the extracted document, and follow this License in all other respects regarding verbatim copying of that document.

# @item AGGREGATION WITH INDEPENDENT WORKS

A compilation of the Document or its derivatives with other separate and independent documents or works, in or on a volume of a storage or distribution medium, is called an ``aggregate'' if the copyright resulting from the compilation is not used to limit the legal rights of the compilation's users beyond what the individual works permit. When the Document is included in an aggregate, this License does not apply to the other works in the aggregate which are not themselves derivative works of the Document.

If the Cover Text requirement of section 3 is applicable to these copies of the Document, then if the Document is less than one half of the entire aggregate, the Document's Cover Texts may be placed on covers that bracket the Document within the aggregate, or the electronic equivalent of covers if the Document is in electronic form. Otherwise they must appear on printed covers that bracket the whole aggregate.

# @item **TRANSLATION**

Translation is considered a kind of modification, so you may distribute translations of the Document under the terms of section 4. Replacing Invariant Sections with translations requires special permission from their copyright holders, but you may include translations of some or all Invariant Sections in addition to the original versions of these Invariant Sections. You may include a translation of this License, and all the license notices in the Document, and any Warranty Disclaimers, provided that you also include the original English version of this License and the original versions of those notices and disclaimers. In case of a disagreement between the translation and the original version of this License or a notice or disclaimer, the original version will prevail.

If a section in the Document is Entitled ``Acknowledgements'', ``Dedications'', or ``History'', the requirement (section 4) to Preserve its Title (section 1) will typically require changing the actual title.

# @item **TERMINATION**

You may not copy, modify, sublicense, or distribute the Document except as expressly provided under this License. Any attempt otherwise to copy, modify, sublicense, or distribute it is void, and will automatically terminate your rights under this License.

However, if you cease all violation of this License, then your license from a particular copyright holder is reinstated (a) provisionally, unless and until the copyright holder explicitly and finally terminates your license, and (b) permanently, if the copyright holder fails to notify you of the violation by some reasonable means prior to 60 days after the cessation.

Moreover, your license from a particular copyright holder is reinstated permanently if the copyright holder notifies you of the violation by some reasonable means, this is the first time you have received notice of violation of this License (for any work) from that copyright holder, and you cure the violation prior to 30 days after your receipt of the notice.

Termination of your rights under this section does not terminate the licenses of parties who have received copies or rights from you under this License. If your rights have been terminated and not permanently reinstated, receipt of a copy of some or all of the same material does not give you any rights to use it.

# @item FUTURE REVISIONS OF THIS LICENSE

The Free Software Foundation may publish new, revised versions of the GNU Free Documentation License from time to time. Such new versions will be similar in spirit to the present version, but may differ in detail to address new problems or concerns. See @uref{http://www.gnu.org/copyleft/}.

Each version of the License is given a distinguishing version number. If the Document specifies that a particular numbered version of this License ``or any later version'' applies to it, you have the option of following the terms and conditions either of that specified version or of any later version that has been published (not as a draft) by the Free Software Foundation. If the Document does not specify a version number of this License, you may choose any version ever published (not as a draft) by the Free Software Foundation. If the Document

specifies that a proxy can decide which future versions of this License can be used, that proxy's public statement of acceptance of a version permanently authorizes you to choose that version for the Document.

@item **RELICENSING** 

``Massive Multiauthor Collaboration Site'' (or ``MMC Site'') means any World Wide Web server that publishes copyrightable works and also provides prominent facilities for anybody to edit those works. A public wiki that anybody can edit is an example of such a server. A ``Massive Multiauthor Collaboration'' (or ``MMC'') contained in the site means any set of copyrightable works thus published on the MMC site.

``CC-BY-SA'' means the Creative Commons Attribution-Share Alike 3.0 license published by Creative Commons Corporation, a not-for-profit corporation with a principal place of business in San Francisco, California, as well as future copyleft versions of that license published by that same organization.

``Incorporate'' means to publish or republish a Document, in whole or in part, as part of another Document.

An MMC is ``eligible for relicensing'' if it is licensed under this License, and if all works that were first published under this License somewhere other than this MMC, and subsequently incorporated in whole or in part into the MMC, (1) had no cover texts or invariant sections, and (2) were thus incorporated prior to November 1, 2008.

The operator of an MMC Site may republish an MMC contained in the site under CC-BY-SA on the same site at any time before August 1, 2009, provided the MMC is eligible for relicensing.

@end enumerate

@page @heading ADDENDUM: How to use this License for your documents

To use this License in a document you have written, include a copy of the License in the document and put the following copyright and license notices just after the title page:

@smallexample @group Copyright (C) @var{year} @var{your name}. Permission is granted to copy, distribute and/or modify this document

 under the terms of the GNU Free Documentation License, Version 1.3 or any later version published by the Free Software Foundation; with no Invariant Sections, no Front-Cover Texts, and no Back-Cover Texts. A copy of the license is included in the section entitled ``GNU Free Documentation License''. @end group @end smallexample

If you have Invariant Sections, Front-Cover Texts and Back-Cover Texts, replace the ``with@dots{}Texts.''@: line with this:

@smallexample

@group

with the Invariant Sections being @var{list their titles}, with the Front-Cover Texts being @var{list}, and with the Back-Cover Texts being @var{list}. @end group @end smallexample

If you have Invariant Sections without Cover Texts, or some other combination of the three, merge those two alternatives to suit the situation.

If your document contains nontrivial examples of program code, we recommend releasing these examples in parallel under your choice of free software license, such as the GNU General Public License, to permit their use in free software.

@c Local Variables: @c ispell-local-pdict: "ispell-dict" @c End: GNU GENERAL PUBLIC LICENSE

Version 3, 29 June 2007

Copyright (C) 2007 Free Software Foundation, Inc. <http://fsf.org/> Everyone is permitted to copy and distribute verbatim copies of this license document, but changing it is not allowed.

Preamble

 The GNU General Public License is a free, copyleft license for software and other kinds of works.

 The licenses for most software and other practical works are designed to take away your freedom to share and change the works. By contrast, the GNU General Public License is intended to guarantee your freedom to share and change all versions of a program--to make sure it remains free software for all its users. We, the Free Software Foundation, use the

GNU General Public License for most of our software; it applies also to any other work released this way by its authors. You can apply it to your programs, too.

 When we speak of free software, we are referring to freedom, not price. Our General Public Licenses are designed to make sure that you have the freedom to distribute copies of free software (and charge for them if you wish), that you receive source code or can get it if you want it, that you can change the software or use pieces of it in new free programs, and that you know you can do these things.

 To protect your rights, we need to prevent others from denying you these rights or asking you to surrender the rights. Therefore, you have certain responsibilities if you distribute copies of the software, or if you modify it: responsibilities to respect the freedom of others.

 For example, if you distribute copies of such a program, whether gratis or for a fee, you must pass on to the recipients the same freedoms that you received. You must make sure that they, too, receive or can get the source code. And you must show them these terms so they know their rights.

 Developers that use the GNU GPL protect your rights with two steps: (1) assert copyright on the software, and (2) offer you this License giving you legal permission to copy, distribute and/or modify it.

 For the developers' and authors' protection, the GPL clearly explains that there is no warranty for this free software. For both users' and authors' sake, the GPL requires that modified versions be marked as changed, so that their problems will not be attributed erroneously to authors of previous versions.

 Some devices are designed to deny users access to install or run modified versions of the software inside them, although the manufacturer can do so. This is fundamentally incompatible with the aim of protecting users' freedom to change the software. The systematic pattern of such abuse occurs in the area of products for individuals to use, which is precisely where it is most unacceptable. Therefore, we have designed this version of the GPL to prohibit the practice for those products. If such problems arise substantially in other domains, we stand ready to extend this provision to those domains in future versions of the GPL, as needed to protect the freedom of users.

 Finally, every program is threatened constantly by software patents. States should not allow patents to restrict development and use of software on general-purpose computers, but in those that do, we wish to avoid the special danger that patents applied to a free program could make it effectively proprietary. To prevent this, the GPL assures that

patents cannot be used to render the program non-free.

 The precise terms and conditions for copying, distribution and modification follow.

# TERMS AND CONDITIONS

0. Definitions.

"This License" refers to version 3 of the GNU General Public License.

 "Copyright" also means copyright-like laws that apply to other kinds of works, such as semiconductor masks.

 "The Program" refers to any copyrightable work licensed under this License. Each licensee is addressed as "you". "Licensees" and "recipients" may be individuals or organizations.

 To "modify" a work means to copy from or adapt all or part of the work in a fashion requiring copyright permission, other than the making of an exact copy. The resulting work is called a "modified version" of the earlier work or a work "based on" the earlier work.

 A "covered work" means either the unmodified Program or a work based on the Program.

 To "propagate" a work means to do anything with it that, without permission, would make you directly or secondarily liable for infringement under applicable copyright law, except executing it on a computer or modifying a private copy. Propagation includes copying, distribution (with or without modification), making available to the public, and in some countries other activities as well.

 To "convey" a work means any kind of propagation that enables other parties to make or receive copies. Mere interaction with a user through a computer network, with no transfer of a copy, is not conveying.

 An interactive user interface displays "Appropriate Legal Notices" to the extent that it includes a convenient and prominently visible feature that (1) displays an appropriate copyright notice, and (2) tells the user that there is no warranty for the work (except to the extent that warranties are provided), that licensees may convey the work under this License, and how to view a copy of this License. If the interface presents a list of user commands or options, such as a menu, a prominent item in the list meets this criterion.

1. Source Code.

 The "source code" for a work means the preferred form of the work for making modifications to it. "Object code" means any non-source form of a work.

 A "Standard Interface" means an interface that either is an official standard defined by a recognized standards body, or, in the case of interfaces specified for a particular programming language, one that is widely used among developers working in that language.

 The "System Libraries" of an executable work include anything, other than the work as a whole, that (a) is included in the normal form of packaging a Major Component, but which is not part of that Major Component, and (b) serves only to enable use of the work with that Major Component, or to implement a Standard Interface for which an implementation is available to the public in source code form. A "Major Component", in this context, means a major essential component (kernel, window system, and so on) of the specific operating system (if any) on which the executable work runs, or a compiler used to produce the work, or an object code interpreter used to run it.

 The "Corresponding Source" for a work in object code form means all the source code needed to generate, install, and (for an executable work) run the object code and to modify the work, including scripts to control those activities. However, it does not include the work's System Libraries, or general-purpose tools or generally available free programs which are used unmodified in performing those activities but which are not part of the work. For example, Corresponding Source includes interface definition files associated with source files for the work, and the source code for shared libraries and dynamically linked subprograms that the work is specifically designed to require, such as by intimate data communication or control flow between those subprograms and other parts of the work.

 The Corresponding Source need not include anything that users can regenerate automatically from other parts of the Corresponding Source.

 The Corresponding Source for a work in source code form is that same work.

## 2. Basic Permissions.

 All rights granted under this License are granted for the term of copyright on the Program, and are irrevocable provided the stated conditions are met. This License explicitly affirms your unlimited permission to run the unmodified Program. The output from running a covered work is covered by this License only if the output, given its content, constitutes a covered work. This License acknowledges your

rights of fair use or other equivalent, as provided by copyright law.

 You may make, run and propagate covered works that you do not convey, without conditions so long as your license otherwise remains in force. You may convey covered works to others for the sole purpose of having them make modifications exclusively for you, or provide you with facilities for running those works, provided that you comply with the terms of this License in conveying all material for which you do not control copyright. Those thus making or running the covered works for you must do so exclusively on your behalf, under your direction and control, on terms that prohibit them from making any copies of your copyrighted material outside their relationship with you.

 Conveying under any other circumstances is permitted solely under the conditions stated below. Sublicensing is not allowed; section 10 makes it unnecessary.

3. Protecting Users' Legal Rights From Anti-Circumvention Law.

 No covered work shall be deemed part of an effective technological measure under any applicable law fulfilling obligations under article 11 of the WIPO copyright treaty adopted on 20 December 1996, or similar laws prohibiting or restricting circumvention of such measures.

 When you convey a covered work, you waive any legal power to forbid circumvention of technological measures to the extent such circumvention is effected by exercising rights under this License with respect to the covered work, and you disclaim any intention to limit operation or modification of the work as a means of enforcing, against the work's users, your or third parties' legal rights to forbid circumvention of technological measures.

4. Conveying Verbatim Copies.

 You may convey verbatim copies of the Program's source code as you receive it, in any medium, provided that you conspicuously and appropriately publish on each copy an appropriate copyright notice; keep intact all notices stating that this License and any non-permissive terms added in accord with section 7 apply to the code; keep intact all notices of the absence of any warranty; and give all recipients a copy of this License along with the Program.

 You may charge any price or no price for each copy that you convey, and you may offer support or warranty protection for a fee.

5. Conveying Modified Source Versions.

 You may convey a work based on the Program, or the modifications to produce it from the Program, in the form of source code under the terms of section 4, provided that you also meet all of these conditions:

 a) The work must carry prominent notices stating that you modified it, and giving a relevant date.

 b) The work must carry prominent notices stating that it is released under this License and any conditions added under section 7. This requirement modifies the requirement in section 4 to "keep intact all notices".

 c) You must license the entire work, as a whole, under this License to anyone who comes into possession of a copy. This License will therefore apply, along with any applicable section 7 additional terms, to the whole of the work, and all its parts, regardless of how they are packaged. This License gives no permission to license the work in any other way, but it does not invalidate such permission if you have separately received it.

 d) If the work has interactive user interfaces, each must display Appropriate Legal Notices; however, if the Program has interactive interfaces that do not display Appropriate Legal Notices, your work need not make them do so.

 A compilation of a covered work with other separate and independent works, which are not by their nature extensions of the covered work, and which are not combined with it such as to form a larger program, in or on a volume of a storage or distribution medium, is called an "aggregate" if the compilation and its resulting copyright are not used to limit the access or legal rights of the compilation's users beyond what the individual works permit. Inclusion of a covered work in an aggregate does not cause this License to apply to the other parts of the aggregate.

6. Conveying Non-Source Forms.

 You may convey a covered work in object code form under the terms of sections 4 and 5, provided that you also convey the machine-readable Corresponding Source under the terms of this License, in one of these ways:

 a) Convey the object code in, or embodied in, a physical product (including a physical distribution medium), accompanied by the Corresponding Source fixed on a durable physical medium customarily used for software interchange.

b) Convey the object code in, or embodied in, a physical product

 (including a physical distribution medium), accompanied by a written offer, valid for at least three years and valid for as long as you offer spare parts or customer support for that product model, to give anyone who possesses the object code either (1) a copy of the Corresponding Source for all the software in the product that is covered by this License, on a durable physical medium customarily used for software interchange, for a price no more than your reasonable cost of physically performing this conveying of source, or (2) access to copy the Corresponding Source from a network server at no charge.

 c) Convey individual copies of the object code with a copy of the written offer to provide the Corresponding Source. This alternative is allowed only occasionally and noncommercially, and only if you received the object code with such an offer, in accord with subsection 6b.

 d) Convey the object code by offering access from a designated place (gratis or for a charge), and offer equivalent access to the Corresponding Source in the same way through the same place at no further charge. You need not require recipients to copy the Corresponding Source along with the object code. If the place to copy the object code is a network server, the Corresponding Source may be on a different server (operated by you or a third party) that supports equivalent copying facilities, provided you maintain clear directions next to the object code saying where to find the Corresponding Source. Regardless of what server hosts the Corresponding Source, you remain obligated to ensure that it is available for as long as needed to satisfy these requirements.

 e) Convey the object code using peer-to-peer transmission, provided you inform other peers where the object code and Corresponding Source of the work are being offered to the general public at no charge under subsection 6d.

 A separable portion of the object code, whose source code is excluded from the Corresponding Source as a System Library, need not be included in conveying the object code work.

 A "User Product" is either (1) a "consumer product", which means any tangible personal property which is normally used for personal, family, or household purposes, or (2) anything designed or sold for incorporation into a dwelling. In determining whether a product is a consumer product, doubtful cases shall be resolved in favor of coverage. For a particular product received by a particular user, "normally used" refers to a typical or common use of that class of product, regardless of the status of the particular user or of the way in which the particular user actually uses, or expects or is expected to use, the product. A product

is a consumer product regardless of whether the product has substantial commercial, industrial or non-consumer uses, unless such uses represent the only significant mode of use of the product.

 "Installation Information" for a User Product means any methods, procedures, authorization keys, or other information required to install and execute modified versions of a covered work in that User Product from a modified version of its Corresponding Source. The information must suffice to ensure that the continued functioning of the modified object code is in no case prevented or interfered with solely because modification has been made.

 If you convey an object code work under this section in, or with, or specifically for use in, a User Product, and the conveying occurs as part of a transaction in which the right of possession and use of the User Product is transferred to the recipient in perpetuity or for a fixed term (regardless of how the transaction is characterized), the Corresponding Source conveyed under this section must be accompanied by the Installation Information. But this requirement does not apply if neither you nor any third party retains the ability to install modified object code on the User Product (for example, the work has been installed in ROM).

 The requirement to provide Installation Information does not include a requirement to continue to provide support service, warranty, or updates for a work that has been modified or installed by the recipient, or for the User Product in which it has been modified or installed. Access to a network may be denied when the modification itself materially and adversely affects the operation of the network or violates the rules and protocols for communication across the network.

 Corresponding Source conveyed, and Installation Information provided, in accord with this section must be in a format that is publicly documented (and with an implementation available to the public in source code form), and must require no special password or key for unpacking, reading or copying.

## 7. Additional Terms.

 "Additional permissions" are terms that supplement the terms of this License by making exceptions from one or more of its conditions. Additional permissions that are applicable to the entire Program shall be treated as though they were included in this License, to the extent that they are valid under applicable law. If additional permissions apply only to part of the Program, that part may be used separately under those permissions, but the entire Program remains governed by this License without regard to the additional permissions.

 When you convey a copy of a covered work, you may at your option remove any additional permissions from that copy, or from any part of it. (Additional permissions may be written to require their own removal in certain cases when you modify the work.) You may place additional permissions on material, added by you to a covered work, for which you have or can give appropriate copyright permission.

 Notwithstanding any other provision of this License, for material you add to a covered work, you may (if authorized by the copyright holders of that material) supplement the terms of this License with terms:

 a) Disclaiming warranty or limiting liability differently from the terms of sections 15 and 16 of this License; or

 b) Requiring preservation of specified reasonable legal notices or author attributions in that material or in the Appropriate Legal Notices displayed by works containing it; or

 c) Prohibiting misrepresentation of the origin of that material, or requiring that modified versions of such material be marked in reasonable ways as different from the original version; or

 d) Limiting the use for publicity purposes of names of licensors or authors of the material; or

 e) Declining to grant rights under trademark law for use of some trade names, trademarks, or service marks; or

 f) Requiring indemnification of licensors and authors of that material by anyone who conveys the material (or modified versions of it) with contractual assumptions of liability to the recipient, for any liability that these contractual assumptions directly impose on those licensors and authors.

 All other non-permissive additional terms are considered "further restrictions" within the meaning of section 10. If the Program as you received it, or any part of it, contains a notice stating that it is governed by this License along with a term that is a further restriction, you may remove that term. If a license document contains a further restriction but permits relicensing or conveying under this License, you may add to a covered work material governed by the terms of that license document, provided that the further restriction does not survive such relicensing or conveying.

 If you add terms to a covered work in accord with this section, you must place, in the relevant source files, a statement of the additional terms that apply to those files, or a notice indicating where to find the applicable terms.

 Additional terms, permissive or non-permissive, may be stated in the form of a separately written license, or stated as exceptions; the above requirements apply either way.

## 8. Termination.

 You may not propagate or modify a covered work except as expressly provided under this License. Any attempt otherwise to propagate or modify it is void, and will automatically terminate your rights under this License (including any patent licenses granted under the third paragraph of section 11).

 However, if you cease all violation of this License, then your license from a particular copyright holder is reinstated (a) provisionally, unless and until the copyright holder explicitly and finally terminates your license, and (b) permanently, if the copyright holder fails to notify you of the violation by some reasonable means prior to 60 days after the cessation.

 Moreover, your license from a particular copyright holder is reinstated permanently if the copyright holder notifies you of the violation by some reasonable means, this is the first time you have received notice of violation of this License (for any work) from that copyright holder, and you cure the violation prior to 30 days after your receipt of the notice.

 Termination of your rights under this section does not terminate the licenses of parties who have received copies or rights from you under this License. If your rights have been terminated and not permanently reinstated, you do not qualify to receive new licenses for the same material under section 10.

9. Acceptance Not Required for Having Copies.

 You are not required to accept this License in order to receive or run a copy of the Program. Ancillary propagation of a covered work occurring solely as a consequence of using peer-to-peer transmission to receive a copy likewise does not require acceptance. However, nothing other than this License grants you permission to propagate or modify any covered work. These actions infringe copyright if you do not accept this License. Therefore, by modifying or propagating a covered work, you indicate your acceptance of this License to do so.

10. Automatic Licensing of Downstream Recipients.

 Each time you convey a covered work, the recipient automatically receives a license from the original licensors, to run, modify and

propagate that work, subject to this License. You are not responsible for enforcing compliance by third parties with this License.

 An "entity transaction" is a transaction transferring control of an organization, or substantially all assets of one, or subdividing an organization, or merging organizations. If propagation of a covered work results from an entity transaction, each party to that transaction who receives a copy of the work also receives whatever licenses to the work the party's predecessor in interest had or could give under the previous paragraph, plus a right to possession of the Corresponding Source of the work from the predecessor in interest, if the predecessor has it or can get it with reasonable efforts.

 You may not impose any further restrictions on the exercise of the rights granted or affirmed under this License. For example, you may not impose a license fee, royalty, or other charge for exercise of rights granted under this License, and you may not initiate litigation (including a cross-claim or counterclaim in a lawsuit) alleging that any patent claim is infringed by making, using, selling, offering for sale, or importing the Program or any portion of it.

## 11. Patents.

 A "contributor" is a copyright holder who authorizes use under this License of the Program or a work on which the Program is based. The work thus licensed is called the contributor's "contributor version".

 A contributor's "essential patent claims" are all patent claims owned or controlled by the contributor, whether already acquired or hereafter acquired, that would be infringed by some manner, permitted by this License, of making, using, or selling its contributor version, but do not include claims that would be infringed only as a consequence of further modification of the contributor version. For purposes of this definition, "control" includes the right to grant patent sublicenses in a manner consistent with the requirements of this License.

 Each contributor grants you a non-exclusive, worldwide, royalty-free patent license under the contributor's essential patent claims, to make, use, sell, offer for sale, import and otherwise run, modify and propagate the contents of its contributor version.

 In the following three paragraphs, a "patent license" is any express agreement or commitment, however denominated, not to enforce a patent (such as an express permission to practice a patent or covenant not to sue for patent infringement). To "grant" such a patent license to a party means to make such an agreement or commitment not to enforce a patent against the party.

 If you convey a covered work, knowingly relying on a patent license, and the Corresponding Source of the work is not available for anyone to copy, free of charge and under the terms of this License, through a publicly available network server or other readily accessible means, then you must either (1) cause the Corresponding Source to be so available, or (2) arrange to deprive yourself of the benefit of the patent license for this particular work, or (3) arrange, in a manner consistent with the requirements of this License, to extend the patent license to downstream recipients. "Knowingly relying" means you have actual knowledge that, but for the patent license, your conveying the covered work in a country, or your recipient's use of the covered work in a country, would infringe one or more identifiable patents in that country that you have reason to believe are valid.

 If, pursuant to or in connection with a single transaction or arrangement, you convey, or propagate by procuring conveyance of, a covered work, and grant a patent license to some of the parties receiving the covered work authorizing them to use, propagate, modify or convey a specific copy of the covered work, then the patent license you grant is automatically extended to all recipients of the covered work and works based on it.

 A patent license is "discriminatory" if it does not include within the scope of its coverage, prohibits the exercise of, or is conditioned on the non-exercise of one or more of the rights that are specifically granted under this License. You may not convey a covered work if you are a party to an arrangement with a third party that is in the business of distributing software, under which you make payment to the third party based on the extent of your activity of conveying the work, and under which the third party grants, to any of the parties who would receive the covered work from you, a discriminatory patent license (a) in connection with copies of the covered work conveyed by you (or copies made from those copies), or (b) primarily for and in connection with specific products or compilations that contain the covered work, unless you entered into that arrangement, or that patent license was granted, prior to 28 March 2007.

 Nothing in this License shall be construed as excluding or limiting any implied license or other defenses to infringement that may otherwise be available to you under applicable patent law.

12. No Surrender of Others' Freedom.

 If conditions are imposed on you (whether by court order, agreement or otherwise) that contradict the conditions of this License, they do not excuse you from the conditions of this License. If you cannot convey a covered work so as to satisfy simultaneously your obligations under this

License and any other pertinent obligations, then as a consequence you may not convey it at all. For example, if you agree to terms that obligate you to collect a royalty for further conveying from those to whom you convey the Program, the only way you could satisfy both those terms and this License would be to refrain entirely from conveying the Program.

# 13. Use with the GNU Affero General Public License.

 Notwithstanding any other provision of this License, you have permission to link or combine any covered work with a work licensed under version 3 of the GNU Affero General Public License into a single combined work, and to convey the resulting work. The terms of this License will continue to apply to the part which is the covered work, but the special requirements of the GNU Affero General Public License, section 13, concerning interaction through a network will apply to the combination as such.

14. Revised Versions of this License.

 The Free Software Foundation may publish revised and/or new versions of the GNU General Public License from time to time. Such new versions will be similar in spirit to the present version, but may differ in detail to address new problems or concerns.

 Each version is given a distinguishing version number. If the Program specifies that a certain numbered version of the GNU General Public License "or any later version" applies to it, you have the option of following the terms and conditions either of that numbered version or of any later version published by the Free Software Foundation. If the Program does not specify a version number of the GNU General Public License, you may choose any version ever published by the Free Software Foundation.

 If the Program specifies that a proxy can decide which future versions of the GNU General Public License can be used, that proxy's public statement of acceptance of a version permanently authorizes you to choose that version for the Program.

 Later license versions may give you additional or different permissions. However, no additional obligations are imposed on any author or copyright holder as a result of your choosing to follow a later version.

15. Disclaimer of Warranty.

 THERE IS NO WARRANTY FOR THE PROGRAM, TO THE EXTENT PERMITTED BY APPLICABLE LAW. EXCEPT WHEN OTHERWISE STATED IN WRITING THE COPYRIGHT HOLDERS AND/OR OTHER PARTIES PROVIDE THE PROGRAM "AS IS" WITHOUT WARRANTY OF ANY KIND, EITHER EXPRESSED OR IMPLIED, INCLUDING, BUT NOT LIMITED TO, THE IMPLIED WARRANTIES OF MERCHANTABILITY AND FITNESS FOR A PARTICULAR PURPOSE. THE ENTIRE RISK AS TO THE QUALITY AND PERFORMANCE OF THE PROGRAM IS WITH YOU. SHOULD THE PROGRAM PROVE DEFECTIVE, YOU ASSUME THE COST OF ALL NECESSARY SERVICING, REPAIR OR CORRECTION.

# 16. Limitation of Liability.

 IN NO EVENT UNLESS REQUIRED BY APPLICABLE LAW OR AGREED TO IN WRITING WILL ANY COPYRIGHT HOLDER, OR ANY OTHER PARTY WHO MODIFIES AND/OR CONVEYS THE PROGRAM AS PERMITTED ABOVE, BE LIABLE TO YOU FOR DAMAGES, INCLUDING ANY GENERAL, SPECIAL, INCIDENTAL OR CONSEQUENTIAL DAMAGES ARISING OUT OF THE USE OR INABILITY TO USE THE PROGRAM (INCLUDING BUT NOT LIMITED TO LOSS OF DATA OR DATA BEING RENDERED INACCURATE OR LOSSES SUSTAINED BY YOU OR THIRD PARTIES OR A FAILURE OF THE PROGRAM TO OPERATE WITH ANY OTHER PROGRAMS), EVEN IF SUCH HOLDER OR OTHER PARTY HAS BEEN ADVISED OF THE POSSIBILITY OF SUCH DAMAGES.

17. Interpretation of Sections 15 and 16.

 If the disclaimer of warranty and limitation of liability provided above cannot be given local legal effect according to their terms, reviewing courts shall apply local law that most closely approximates an absolute waiver of all civil liability in connection with the Program, unless a warranty or assumption of liability accompanies a copy of the Program in return for a fee.

# END OF TERMS AND CONDITIONS

How to Apply These Terms to Your New Programs

 If you develop a new program, and you want it to be of the greatest possible use to the public, the best way to achieve this is to make it free software which everyone can redistribute and change under these terms.

 To do so, attach the following notices to the program. It is safest to attach them to the start of each source file to most effectively state the exclusion of warranty; and each file should have at least the "copyright" line and a pointer to where the full notice is found.

 $\leq$  one line to give the program's name and a brief idea of what it does. $>$ Copyright  $(C)$  <year > <name of author>

 This program is free software: you can redistribute it and/or modify it under the terms of the GNU General Public License as published by the Free Software Foundation, either version 3 of the License, or (at your option) any later version.

 This program is distributed in the hope that it will be useful, but WITHOUT ANY WARRANTY; without even the implied warranty of MERCHANTABILITY or FITNESS FOR A PARTICULAR PURPOSE. See the GNU General Public License for more details.

 You should have received a copy of the GNU General Public License along with this program. If not, see  $\langle \text{http://www.gnu.org/licenses/>.} \rangle$ .

Also add information on how to contact you by electronic and paper mail.

 If the program does terminal interaction, make it output a short notice like this when it starts in an interactive mode:

 $<$ program> Copyright (C) $<$ year>  $<$ name of author> This program comes with ABSOLUTELY NO WARRANTY; for details type `show w'. This is free software, and you are welcome to redistribute it under certain conditions; type `show c' for details.

The hypothetical commands `show w' and `show c' should show the appropriate parts of the General Public License. Of course, your program's commands might be different; for a GUI interface, you would use an "about box".

 You should also get your employer (if you work as a programmer) or school, if any, to sign a "copyright disclaimer" for the program, if necessary. For more information on this, and how to apply and follow the GNU GPL, see <http://www.gnu.org/licenses/>.

 The GNU General Public License does not permit incorporating your program into proprietary programs. If your program is a subroutine library, you may consider it more useful to permit linking proprietary applications with the library. If this is what you want to do, use the GNU Lesser General Public License instead of this License. But first, please read <http://www.gnu.org/philosophy/why-not-lgpl.html>.

# GNU LESSER GENERAL PUBLIC LICENSE Version 2.1, February 1999

Copyright (C) 1991, 1999 Free Software Foundation, Inc. 59 Temple Place, Suite 330, Boston, MA 02111-1307 USA Everyone is permitted to copy and distribute verbatim copies

of this license document, but changing it is not allowed.

[This is the first released version of the Lesser GPL. It also counts as the successor of the GNU Library Public License, version 2, hence the version number 2.1.]

Preamble

 The licenses for most software are designed to take away your freedom to share and change it. By contrast, the GNU General Public Licenses are intended to guarantee your freedom to share and change free software--to make sure the software is free for all its users.

 This license, the Lesser General Public License, applies to some specially designated software packages--typically libraries--of the Free Software Foundation and other authors who decide to use it. You can use it too, but we suggest you first think carefully about whether this license or the ordinary General Public License is the better strategy to use in any particular case, based on the explanations below.

 When we speak of free software, we are referring to freedom of use, not price. Our General Public Licenses are designed to make sure that you have the freedom to distribute copies of free software (and charge for this service if you wish); that you receive source code or can get it if you want it; that you can change the software and use pieces of it in new free programs; and that you are informed that you can do these things.

 To protect your rights, we need to make restrictions that forbid distributors to deny you these rights or to ask you to surrender these rights. These restrictions translate to certain responsibilities for you if you distribute copies of the library or if you modify it.

 For example, if you distribute copies of the library, whether gratis or for a fee, you must give the recipients all the rights that we gave you. You must make sure that they, too, receive or can get the source code. If you link other code with the library, you must provide complete object files to the recipients, so that they can relink them with the library after making changes to the library and recompiling it. And you must show them these terms so they know their rights.

We protect your rights with a two-step method: (1) we copyright the library, and (2) we offer you this license, which gives you legal permission to copy, distribute and/or modify the library.

 To protect each distributor, we want to make it very clear that there is no warranty for the free library. Also, if the library is modified by someone else and passed on, the recipients should know that what they have is not the original version, so that the original author's reputation will not be affected by problems that might be introduced by others.

 $\overline{M}$ .

 Finally, software patents pose a constant threat to the existence of any free program. We wish to make sure that a company cannot effectively restrict the users of a free program by obtaining a

restrictive license from a patent holder. Therefore, we insist that any patent license obtained for a version of the library must be consistent with the full freedom of use specified in this license.

 Most GNU software, including some libraries, is covered by the ordinary GNU General Public License. This license, the GNU Lesser General Public License, applies to certain designated libraries, and is quite different from the ordinary General Public License. We use this license for certain libraries in order to permit linking those libraries into non-free programs.

 When a program is linked with a library, whether statically or using a shared library, the combination of the two is legally speaking a combined work, a derivative of the original library. The ordinary General Public License therefore permits such linking only if the entire combination fits its criteria of freedom. The Lesser General Public License permits more lax criteria for linking other code with the library.

 We call this license the "Lesser" General Public License because it does Less to protect the user's freedom than the ordinary General Public License. It also provides other free software developers Less of an advantage over competing non-free programs. These disadvantages are the reason we use the ordinary General Public License for many libraries. However, the Lesser license provides advantages in certain special circumstances.

 For example, on rare occasions, there may be a special need to encourage the widest possible use of a certain library, so that it becomes

a de-facto standard. To achieve this, non-free programs must be allowed to use the library. A more frequent case is that a free library does the same job as widely used non-free libraries. In this case, there is little to gain by limiting the free library to free software only, so we use the Lesser General Public License.

 In other cases, permission to use a particular library in non-free programs enables a greater number of people to use a large body of free software. For example, permission to use the GNU C Library in non-free programs enables many more people to use the whole GNU operating system, as well as its variant, the GNU/Linux operating system.

 Although the Lesser General Public License is Less protective of the users' freedom, it does ensure that the user of a program that is linked with the Library has the freedom and the wherewithal to run that program using a modified version of the Library.

 The precise terms and conditions for copying, distribution and modification follow. Pay close attention to the difference between a "work based on the library" and a "work that uses the library". The former contains code derived from the library, whereas the latter must be combined with the library in order to run.  $\mathbf{M}$ .

# GNU LESSER GENERAL PUBLIC LICENSE TERMS AND CONDITIONS FOR COPYING, DISTRIBUTION AND MODIFICATION

 0. This License Agreement applies to any software library or other program which contains a notice placed by the copyright holder or other authorized party saying it may be distributed under the terms of this Lesser General Public License (also called "this License"). Each licensee is addressed as "you".

 A "library" means a collection of software functions and/or data prepared so as to be conveniently linked with application programs (which use some of those functions and data) to form executables.

 The "Library", below, refers to any such software library or work which has been distributed under these terms. A "work based on the Library" means either the Library or any derivative work under copyright law: that is to say, a work containing the Library or a portion of it, either verbatim or with modifications and/or translated straightforwardly into another language. (Hereinafter, translation is included without limitation in the term "modification".)

 "Source code" for a work means the preferred form of the work for making modifications to it. For a library, complete source code means all the source code for all modules it contains, plus any associated interface definition files, plus the scripts used to control compilation and installation of the library.

 Activities other than copying, distribution and modification are not covered by this License; they are outside its scope. The act of running a program using the Library is not restricted, and output from such a program is covered only if its contents constitute a work based on the Library (independent of the use of the Library in a tool for writing it). Whether that is true depends on what the Library does and what the program that uses the Library does.

 1. You may copy and distribute verbatim copies of the Library's complete source code as you receive it, in any medium, provided that you conspicuously and appropriately publish on each copy an appropriate copyright notice and disclaimer of warranty; keep intact all the notices that refer to this License and to the absence of any warranty; and distribute a copy of this License along with the

# Library.

 You may charge a fee for the physical act of transferring a copy, and you may at your option offer warranty protection in exchange for a fee.

 2. You may modify your copy or copies of the Library or any portion of it, thus forming a work based on the Library, and copy and distribute such modifications or work under the terms of Section 1 above, provided that you also meet all of these conditions:

a) The modified work must itself be a software library.

 b) You must cause the files modified to carry prominent notices stating that you changed the files and the date of any change.

 c) You must cause the whole of the work to be licensed at no charge to all third parties under the terms of this License.

 d) If a facility in the modified Library refers to a function or a table of data to be supplied by an application program that uses the facility, other than as an argument passed when the facility is invoked, then you must make a good faith effort to ensure that, in the event an application does not supply such function or table, the facility still operates, and performs whatever part of its purpose remains meaningful.

 (For example, a function in a library to compute square roots has a purpose that is entirely well-defined independent of the application. Therefore, Subsection 2d requires that any application-supplied function or table used by this function must be optional: if the application does not supply it, the square root function must still compute square roots.)

These requirements apply to the modified work as a whole. If identifiable sections of that work are not derived from the Library, and can be reasonably considered independent and separate works in themselves, then this License, and its terms, do not apply to those sections when you distribute them as separate works. But when you distribute the same sections as part of a whole which is a work based on the Library, the distribution of the whole must be on the terms of this License, whose permissions for other licensees extend to the entire whole, and thus to each and every part regardless of who wrote it.

Thus, it is not the intent of this section to claim rights or contest your rights to work written entirely by you; rather, the intent is to exercise the right to control the distribution of derivative or

collective works based on the Library.

In addition, mere aggregation of another work not based on the Library with the Library (or with a work based on the Library) on a volume of a storage or distribution medium does not bring the other work under the scope of this License.

 3. You may opt to apply the terms of the ordinary GNU General Public License instead of this License to a given copy of the Library. To do this, you must alter all the notices that refer to this License, so that they refer to the ordinary GNU General Public License, version 2, instead of to this License. (If a newer version than version 2 of the ordinary GNU General Public License has appeared, then you can specify that version instead if you wish.) Do not make any other change in these notices.

### $\mathbf{M}$ .

 Once this change is made in a given copy, it is irreversible for that copy, so the ordinary GNU General Public License applies to all subsequent copies and derivative works made from that copy.

 This option is useful when you wish to copy part of the code of the Library into a program that is not a library.

 4. You may copy and distribute the Library (or a portion or derivative of it, under Section 2) in object code or executable form under the terms of Sections 1 and 2 above provided that you accompany it with the complete corresponding machine-readable source code, which must be distributed under the terms of Sections 1 and 2 above on a medium customarily used for software interchange.

 If distribution of object code is made by offering access to copy from a designated place, then offering equivalent access to copy the source code from the same place satisfies the requirement to distribute the source code, even though third parties are not compelled to copy the source along with the object code.

 5. A program that contains no derivative of any portion of the Library, but is designed to work with the Library by being compiled or linked with it, is called a "work that uses the Library". Such a work, in isolation, is not a derivative work of the Library, and therefore falls outside the scope of this License.

 However, linking a "work that uses the Library" with the Library creates an executable that is a derivative of the Library (because it contains portions of the Library), rather than a "work that uses the library". The executable is therefore covered by this License. Section 6 states terms for distribution of such executables.

 When a "work that uses the Library" uses material from a header file that is part of the Library, the object code for the work may be a derivative work of the Library even though the source code is not. Whether this is true is especially significant if the work can be linked without the Library, or if the work is itself a library. The threshold for this to be true is not precisely defined by law.

 If such an object file uses only numerical parameters, data structure layouts and accessors, and small macros and small inline functions (ten lines or less in length), then the use of the object file is unrestricted, regardless of whether it is legally a derivative work. (Executables containing this object code plus portions of the Library will still fall under Section 6.)

 Otherwise, if the work is a derivative of the Library, you may distribute the object code for the work under the terms of Section 6. Any executables containing that work also fall under Section 6, whether or not they are linked directly with the Library itself. ^L

 6. As an exception to the Sections above, you may also combine or link a "work that uses the Library" with the Library to produce a work containing portions of the Library, and distribute that work under terms of your choice, provided that the terms permit modification of the work for the customer's own use and reverse engineering for debugging such modifications.

 You must give prominent notice with each copy of the work that the Library is used in it and that the Library and its use are covered by this License. You must supply a copy of this License. If the work during execution displays copyright notices, you must include the copyright notice for the Library among them, as well as a reference directing the user to the copy of this License. Also, you must do one of these things:

 a) Accompany the work with the complete corresponding machine-readable source code for the Library including whatever changes were used in the work (which must be distributed under Sections 1 and 2 above); and, if the work is an executable linked with the Library, with the complete machine-readable "work that uses the Library", as object code and/or source code, so that the user can modify the Library and then relink to produce a modified executable containing the modified Library. (It is understood that the user who changes the contents of definitions files in the Library will not necessarily be able to recompile the application to use the modified definitions.)

 b) Use a suitable shared library mechanism for linking with the Library. A suitable mechanism is one that (1) uses at run time a  copy of the library already present on the user's computer system, rather than copying library functions into the executable, and (2) will operate properly with a modified version of the library, if the user installs one, as long as the modified version is interface-compatible with the version that the work was made with.

 c) Accompany the work with a written offer, valid for at least three years, to give the same user the materials specified in Subsection 6a, above, for a charge no more than the cost of performing this distribution.

 d) If distribution of the work is made by offering access to copy from a designated place, offer equivalent access to copy the above specified materials from the same place.

 e) Verify that the user has already received a copy of these materials or that you have already sent this user a copy.

 For an executable, the required form of the "work that uses the Library" must include any data and utility programs needed for reproducing the executable from it. However, as a special exception, the materials to be distributed need not include anything that is normally distributed (in either source or binary form) with the major components (compiler, kernel, and so on) of the operating system on which the executable runs, unless that component itself accompanies the executable.

 It may happen that this requirement contradicts the license restrictions of other proprietary libraries that do not normally accompany the operating system. Such a contradiction means you cannot use both them and the Library together in an executable that you distribute.

# $\mathbf{M}$ .

 7. You may place library facilities that are a work based on the Library side-by-side in a single library together with other library facilities not covered by this License, and distribute such a combined library, provided that the separate distribution of the work based on the Library and of the other library facilities is otherwise permitted, and provided that you do these two things:

 a) Accompany the combined library with a copy of the same work based on the Library, uncombined with any other library facilities. This must be distributed under the terms of the Sections above.

 b) Give prominent notice with the combined library of the fact that part of it is a work based on the Library, and explaining where to find the accompanying uncombined form of the same work.

 8. You may not copy, modify, sublicense, link with, or distribute the Library except as expressly provided under this License. Any attempt otherwise to copy, modify, sublicense, link with, or distribute the Library is void, and will automatically terminate your rights under this License. However, parties who have received copies, or rights, from you under this License will not have their licenses terminated so long as such parties remain in full compliance.

 9. You are not required to accept this License, since you have not signed it. However, nothing else grants you permission to modify or distribute the Library or its derivative works. These actions are prohibited by law if you do not accept this License. Therefore, by modifying or distributing the Library (or any work based on the Library), you indicate your acceptance of this License to do so, and all its terms and conditions for copying, distributing or modifying the Library or works based on it.

 10. Each time you redistribute the Library (or any work based on the Library), the recipient automatically receives a license from the original licensor to copy, distribute, link with or modify the Library subject to these terms and conditions. You may not impose any further restrictions on the recipients' exercise of the rights granted herein. You are not responsible for enforcing compliance by third parties with this License.

# $\overline{M}$ .

 11. If, as a consequence of a court judgment or allegation of patent infringement or for any other reason (not limited to patent issues), conditions are imposed on you (whether by court order, agreement or otherwise) that contradict the conditions of this License, they do not excuse you from the conditions of this License. If you cannot distribute so as to satisfy simultaneously your obligations under this License and any other pertinent obligations, then as a consequence you may not distribute the Library at all. For example, if a patent license would not permit royalty-free redistribution of the Library by all those who receive copies directly or indirectly through you, then the only way you could satisfy both it and this License would be to refrain entirely from distribution of the Library.

If any portion of this section is held invalid or unenforceable under any particular circumstance, the balance of the section is intended to apply, and the section as a whole is intended to apply in other circumstances.

It is not the purpose of this section to induce you to infringe any patents or other property right claims or to contest validity of any such claims; this section has the sole purpose of protecting the integrity of the free software distribution system which is

implemented by public license practices. Many people have made generous contributions to the wide range of software distributed through that system in reliance on consistent application of that system; it is up to the author/donor to decide if he or she is willing to distribute software through any other system and a licensee cannot impose that choice.

This section is intended to make thoroughly clear what is believed to be a consequence of the rest of this License.

 12. If the distribution and/or use of the Library is restricted in certain countries either by patents or by copyrighted interfaces, the original copyright holder who places the Library under this License may add an explicit geographical distribution limitation excluding those countries, so that distribution is permitted only in or among countries not thus excluded. In such case, this License incorporates the limitation as if written in the body of this License.

 13. The Free Software Foundation may publish revised and/or new versions of the Lesser General Public License from time to time. Such new versions will be similar in spirit to the present version, but may differ in detail to address new problems or concerns.

Each version is given a distinguishing version number. If the Library specifies a version number of this License which applies to it and "any later version", you have the option of following the terms and conditions either of that version or of any later version published by the Free Software Foundation. If the Library does not specify a license version number, you may choose any version ever published by the Free Software Foundation.

# ^L

 14. If you wish to incorporate parts of the Library into other free programs whose distribution conditions are incompatible with these, write to the author to ask for permission. For software which is copyrighted by the Free Software Foundation, write to the Free Software Foundation; we sometimes make exceptions for this. Our decision will be guided by the two goals of preserving the free status of all derivatives of our free software and of promoting the sharing and reuse of software generally.

## NO WARRANTY

 15. BECAUSE THE LIBRARY IS LICENSED FREE OF CHARGE, THERE IS NO WARRANTY FOR THE LIBRARY, TO THE EXTENT PERMITTED BY APPLICABLE LAW. EXCEPT WHEN OTHERWISE STATED IN WRITING THE COPYRIGHT HOLDERS AND/OR OTHER PARTIES PROVIDE THE LIBRARY "AS IS" WITHOUT WARRANTY OF ANY KIND, EITHER EXPRESSED OR IMPLIED, INCLUDING, BUT NOT LIMITED TO, THE IMPLIED WARRANTIES OF MERCHANTABILITY AND FITNESS FOR A PARTICULAR

PURPOSE. THE ENTIRE RISK AS TO THE QUALITY AND PERFORMANCE OF THE LIBRARY IS WITH YOU. SHOULD THE LIBRARY PROVE DEFECTIVE, YOU ASSUME THE COST OF ALL NECESSARY SERVICING, REPAIR OR CORRECTION.

 16. IN NO EVENT UNLESS REQUIRED BY APPLICABLE LAW OR AGREED TO IN WRITING WILL ANY COPYRIGHT HOLDER, OR ANY OTHER PARTY WHO MAY MODIFY AND/OR REDISTRIBUTE THE LIBRARY AS PERMITTED ABOVE, BE LIABLE TO YOU FOR DAMAGES, INCLUDING ANY GENERAL, SPECIAL, INCIDENTAL OR CONSEQUENTIAL DAMAGES ARISING OUT OF THE USE OR INABILITY TO USE THE LIBRARY (INCLUDING BUT NOT LIMITED TO LOSS OF DATA OR DATA BEING RENDERED INACCURATE OR LOSSES SUSTAINED BY YOU OR THIRD PARTIES OR A FAILURE OF THE LIBRARY TO OPERATE WITH ANY OTHER SOFTWARE), EVEN IF SUCH HOLDER OR OTHER PARTY HAS BEEN ADVISED OF THE POSSIBILITY OF SUCH **DAMAGES** 

# END OF TERMS AND CONDITIONS

 $\mathbf{M}$ .

How to Apply These Terms to Your New Libraries

 If you develop a new library, and you want it to be of the greatest possible use to the public, we recommend making it free software that everyone can redistribute and change. You can do so by permitting redistribution under these terms (or, alternatively, under the terms of the ordinary General Public License).

 To apply these terms, attach the following notices to the library. It is safest to attach them to the start of each source file to most effectively convey the exclusion of warranty; and each file should have at least the "copyright" line and a pointer to where the full notice is found.

 <one line to give the library's name and a brief idea of what it  $d$ oes $>$ 

Copyright  $(C)$  <year > <name of author>

 This library is free software; you can redistribute it and/or modify it under the terms of the GNU Lesser General Public License as published by the Free Software Foundation; either version 2 of the License, or (at your option) any later version.

 This library is distributed in the hope that it will be useful, but WITHOUT ANY WARRANTY; without even the implied warranty of MERCHANTABILITY or FITNESS FOR A PARTICULAR PURPOSE. See the GNU Lesser General Public License for more details.

 You should have received a copy of the GNU Lesser General Public License along with this library; if not, write to the Free Software

Foundation, Inc., 59 Temple Place, Suite 330, Boston, MA 02111-1307 USA

Also add information on how to contact you by electronic and paper mail.

You should also get your employer (if you work as a programmer) or your

school, if any, to sign a "copyright disclaimer" for the library, if necessary. Here is a sample; alter the names:

 Yoyodyne, Inc., hereby disclaims all copyright interest in the library `Frob' (a library for tweaking knobs) written by James Random Hacker.

 <signature of Ty Coon>, 1 April 1990 Ty Coon, President of Vice

That's all there is to it!

# **1.29 kmod 25-19.el8**

# **1.29.1 Available under license :**

 GNU LESSER GENERAL PUBLIC LICENSE Version 2.1, February 1999

Copyright (C) 1991, 1999 Free Software Foundation, Inc. 51 Franklin St, Fifth Floor, Boston, MA 02110-1301 USA Everyone is permitted to copy and distribute verbatim copies of this license document, but changing it is not allowed.

[This is the first released version of the Lesser GPL. It also counts as the successor of the GNU Library Public License, version 2, hence the version number 2.1.]

#### Preamble

 The licenses for most software are designed to take away your freedom to share and change it. By contrast, the GNU General Public Licenses are intended to guarantee your freedom to share and change free software--to make sure the software is free for all its users.

 This license, the Lesser General Public License, applies to some specially designated software packages--typically libraries--of the Free Software Foundation and other authors who decide to use it. You can use it too, but we suggest you first think carefully about whether this license or the ordinary General Public License is the better strategy to use in any particular case, based on the explanations below.

 When we speak of free software, we are referring to freedom of use, not price. Our General Public Licenses are designed to make sure that you have the freedom to distribute copies of free software (and charge for this service if you wish); that you receive source code or can get it if you want it; that you can change the software and use pieces of it in new free programs; and that you are informed that you can do these things.

 To protect your rights, we need to make restrictions that forbid distributors to deny you these rights or to ask you to surrender these rights. These restrictions translate to certain responsibilities for you if you distribute copies of the library or if you modify it.

 For example, if you distribute copies of the library, whether gratis or for a fee, you must give the recipients all the rights that we gave you. You must make sure that they, too, receive or can get the source code. If you link other code with the library, you must provide complete object files to the recipients, so that they can relink them with the library after making changes to the library and recompiling it. And you must show them these terms so they know their rights.

We protect your rights with a two-step method: (1) we copyright the library, and (2) we offer you this license, which gives you legal permission to copy, distribute and/or modify the library.

 To protect each distributor, we want to make it very clear that there is no warranty for the free library. Also, if the library is modified by someone else and passed on, the recipients should know that what they have is not the original version, so that the original author's reputation will not be affected by problems that might be introduced by others.

 Finally, software patents pose a constant threat to the existence of any free program. We wish to make sure that a company cannot effectively restrict the users of a free program by obtaining a restrictive license from a patent holder. Therefore, we insist that any patent license obtained for a version of the library must be consistent with the full freedom of use specified in this license.

 Most GNU software, including some libraries, is covered by the ordinary GNU General Public License. This license, the GNU Lesser General Public License, applies to certain designated libraries, and is quite different from the ordinary General Public License. We use this license for certain libraries in order to permit linking those libraries into non-free programs.

When a program is linked with a library, whether statically or using
a shared library, the combination of the two is legally speaking a combined work, a derivative of the original library. The ordinary General Public License therefore permits such linking only if the entire combination fits its criteria of freedom. The Lesser General Public License permits more lax criteria for linking other code with the library.

 We call this license the "Lesser" General Public License because it does Less to protect the user's freedom than the ordinary General Public License. It also provides other free software developers Less of an advantage over competing non-free programs. These disadvantages are the reason we use the ordinary General Public License for many libraries. However, the Lesser license provides advantages in certain special circumstances.

 For example, on rare occasions, there may be a special need to encourage the widest possible use of a certain library, so that it becomes a de-facto standard. To achieve this, non-free programs must be allowed to use the library. A more frequent case is that a free library does the same job as widely used non-free libraries. In this case, there is little to gain by limiting the free library to free software only, so we use the Lesser General Public License.

 In other cases, permission to use a particular library in non-free programs enables a greater number of people to use a large body of free software. For example, permission to use the GNU C Library in non-free programs enables many more people to use the whole GNU operating system, as well as its variant, the GNU/Linux operating system.

 Although the Lesser General Public License is Less protective of the users' freedom, it does ensure that the user of a program that is linked with the Library has the freedom and the wherewithal to run that program using a modified version of the Library.

 The precise terms and conditions for copying, distribution and modification follow. Pay close attention to the difference between a "work based on the library" and a "work that uses the library". The former contains code derived from the library, whereas the latter must be combined with the library in order to run.

## GNU LESSER GENERAL PUBLIC LICENSE TERMS AND CONDITIONS FOR COPYING, DISTRIBUTION AND MODIFICATION

 0. This License Agreement applies to any software library or other program which contains a notice placed by the copyright holder or other authorized party saying it may be distributed under the terms of this Lesser General Public License (also called "this License").

Each licensee is addressed as "you".

 A "library" means a collection of software functions and/or data prepared so as to be conveniently linked with application programs (which use some of those functions and data) to form executables.

 The "Library", below, refers to any such software library or work which has been distributed under these terms. A "work based on the Library" means either the Library or any derivative work under copyright law: that is to say, a work containing the Library or a portion of it, either verbatim or with modifications and/or translated straightforwardly into another language. (Hereinafter, translation is included without limitation in the term "modification".)

 "Source code" for a work means the preferred form of the work for making modifications to it. For a library, complete source code means all the source code for all modules it contains, plus any associated interface definition files, plus the scripts used to control compilation and installation of the library.

 Activities other than copying, distribution and modification are not covered by this License; they are outside its scope. The act of running a program using the Library is not restricted, and output from such a program is covered only if its contents constitute a work based on the Library (independent of the use of the Library in a tool for writing it). Whether that is true depends on what the Library does and what the program that uses the Library does.

 1. You may copy and distribute verbatim copies of the Library's complete source code as you receive it, in any medium, provided that you conspicuously and appropriately publish on each copy an appropriate copyright notice and disclaimer of warranty; keep intact all the notices that refer to this License and to the absence of any warranty; and distribute a copy of this License along with the Library.

 You may charge a fee for the physical act of transferring a copy, and you may at your option offer warranty protection in exchange for a fee.

 2. You may modify your copy or copies of the Library or any portion of it, thus forming a work based on the Library, and copy and distribute such modifications or work under the terms of Section 1 above, provided that you also meet all of these conditions:

a) The modified work must itself be a software library.

b) You must cause the files modified to carry prominent notices

stating that you changed the files and the date of any change.

 c) You must cause the whole of the work to be licensed at no charge to all third parties under the terms of this License.

 d) If a facility in the modified Library refers to a function or a table of data to be supplied by an application program that uses the facility, other than as an argument passed when the facility is invoked, then you must make a good faith effort to ensure that, in the event an application does not supply such function or table, the facility still operates, and performs whatever part of its purpose remains meaningful.

 (For example, a function in a library to compute square roots has a purpose that is entirely well-defined independent of the application. Therefore, Subsection 2d requires that any application-supplied function or table used by this function must be optional: if the application does not supply it, the square root function must still compute square roots.)

These requirements apply to the modified work as a whole. If identifiable sections of that work are not derived from the Library, and can be reasonably considered independent and separate works in themselves, then this License, and its terms, do not apply to those sections when you distribute them as separate works. But when you distribute the same sections as part of a whole which is a work based on the Library, the distribution of the whole must be on the terms of this License, whose permissions for other licensees extend to the entire whole, and thus to each and every part regardless of who wrote it.

Thus, it is not the intent of this section to claim rights or contest your rights to work written entirely by you; rather, the intent is to exercise the right to control the distribution of derivative or collective works based on the Library.

In addition, mere aggregation of another work not based on the Library with the Library (or with a work based on the Library) on a volume of a storage or distribution medium does not bring the other work under the scope of this License.

 3. You may opt to apply the terms of the ordinary GNU General Public License instead of this License to a given copy of the Library. To do this, you must alter all the notices that refer to this License, so that they refer to the ordinary GNU General Public License, version 2, instead of to this License. (If a newer version than version 2 of the ordinary GNU General Public License has appeared, then you can specify that version instead if you wish.) Do not make any other change in

these notices.

 Once this change is made in a given copy, it is irreversible for that copy, so the ordinary GNU General Public License applies to all subsequent copies and derivative works made from that copy.

 This option is useful when you wish to copy part of the code of the Library into a program that is not a library.

 4. You may copy and distribute the Library (or a portion or derivative of it, under Section 2) in object code or executable form under the terms of Sections 1 and 2 above provided that you accompany it with the complete corresponding machine-readable source code, which must be distributed under the terms of Sections 1 and 2 above on a medium customarily used for software interchange.

 If distribution of object code is made by offering access to copy from a designated place, then offering equivalent access to copy the source code from the same place satisfies the requirement to distribute the source code, even though third parties are not compelled to copy the source along with the object code.

 5. A program that contains no derivative of any portion of the Library, but is designed to work with the Library by being compiled or linked with it, is called a "work that uses the Library". Such a work, in isolation, is not a derivative work of the Library, and therefore falls outside the scope of this License.

 However, linking a "work that uses the Library" with the Library creates an executable that is a derivative of the Library (because it contains portions of the Library), rather than a "work that uses the library". The executable is therefore covered by this License. Section 6 states terms for distribution of such executables.

 When a "work that uses the Library" uses material from a header file that is part of the Library, the object code for the work may be a derivative work of the Library even though the source code is not. Whether this is true is especially significant if the work can be linked without the Library, or if the work is itself a library. The threshold for this to be true is not precisely defined by law.

 If such an object file uses only numerical parameters, data structure layouts and accessors, and small macros and small inline functions (ten lines or less in length), then the use of the object file is unrestricted, regardless of whether it is legally a derivative work. (Executables containing this object code plus portions of the Library will still fall under Section 6.)

 Otherwise, if the work is a derivative of the Library, you may distribute the object code for the work under the terms of Section 6. Any executables containing that work also fall under Section 6, whether or not they are linked directly with the Library itself.

 6. As an exception to the Sections above, you may also combine or link a "work that uses the Library" with the Library to produce a work containing portions of the Library, and distribute that work under terms of your choice, provided that the terms permit modification of the work for the customer's own use and reverse engineering for debugging such modifications.

 You must give prominent notice with each copy of the work that the Library is used in it and that the Library and its use are covered by this License. You must supply a copy of this License. If the work during execution displays copyright notices, you must include the copyright notice for the Library among them, as well as a reference directing the user to the copy of this License. Also, you must do one of these things:

 a) Accompany the work with the complete corresponding machine-readable source code for the Library including whatever changes were used in the work (which must be distributed under Sections 1 and 2 above); and, if the work is an executable linked with the Library, with the complete machine-readable "work that uses the Library", as object code and/or source code, so that the user can modify the Library and then relink to produce a modified executable containing the modified Library. (It is understood that the user who changes the contents of definitions files in the Library will not necessarily be able to recompile the application to use the modified definitions.)

 b) Use a suitable shared library mechanism for linking with the Library. A suitable mechanism is one that (1) uses at run time a copy of the library already present on the user's computer system, rather than copying library functions into the executable, and (2) will operate properly with a modified version of the library, if the user installs one, as long as the modified version is interface-compatible with the version that the work was made with.

 c) Accompany the work with a written offer, valid for at least three years, to give the same user the materials specified in Subsection 6a, above, for a charge no more than the cost of performing this distribution.

 d) If distribution of the work is made by offering access to copy from a designated place, offer equivalent access to copy the above specified materials from the same place.

 e) Verify that the user has already received a copy of these materials or that you have already sent this user a copy.

 For an executable, the required form of the "work that uses the Library" must include any data and utility programs needed for reproducing the executable from it. However, as a special exception, the materials to be distributed need not include anything that is normally distributed (in either source or binary form) with the major components (compiler, kernel, and so on) of the operating system on which the executable runs, unless that component itself accompanies the executable.

 It may happen that this requirement contradicts the license restrictions of other proprietary libraries that do not normally accompany the operating system. Such a contradiction means you cannot use both them and the Library together in an executable that you distribute.

 7. You may place library facilities that are a work based on the Library side-by-side in a single library together with other library facilities not covered by this License, and distribute such a combined library, provided that the separate distribution of the work based on the Library and of the other library facilities is otherwise permitted, and provided that you do these two things:

 a) Accompany the combined library with a copy of the same work based on the Library, uncombined with any other library facilities. This must be distributed under the terms of the Sections above.

 b) Give prominent notice with the combined library of the fact that part of it is a work based on the Library, and explaining where to find the accompanying uncombined form of the same work.

 8. You may not copy, modify, sublicense, link with, or distribute the Library except as expressly provided under this License. Any attempt otherwise to copy, modify, sublicense, link with, or distribute the Library is void, and will automatically terminate your rights under this License. However, parties who have received copies, or rights, from you under this License will not have their licenses terminated so long as such parties remain in full compliance.

 9. You are not required to accept this License, since you have not signed it. However, nothing else grants you permission to modify or distribute the Library or its derivative works. These actions are prohibited by law if you do not accept this License. Therefore, by modifying or distributing the Library (or any work based on the

Library), you indicate your acceptance of this License to do so, and all its terms and conditions for copying, distributing or modifying the Library or works based on it.

 10. Each time you redistribute the Library (or any work based on the Library), the recipient automatically receives a license from the original licensor to copy, distribute, link with or modify the Library subject to these terms and conditions. You may not impose any further restrictions on the recipients' exercise of the rights granted herein. You are not responsible for enforcing compliance by third parties with this License.

 11. If, as a consequence of a court judgment or allegation of patent infringement or for any other reason (not limited to patent issues), conditions are imposed on you (whether by court order, agreement or otherwise) that contradict the conditions of this License, they do not excuse you from the conditions of this License. If you cannot distribute so as to satisfy simultaneously your obligations under this License and any other pertinent obligations, then as a consequence you may not distribute the Library at all. For example, if a patent license would not permit royalty-free redistribution of the Library by all those who receive copies directly or indirectly through you, then the only way you could satisfy both it and this License would be to refrain entirely from distribution of the Library.

If any portion of this section is held invalid or unenforceable under any particular circumstance, the balance of the section is intended to apply, and the section as a whole is intended to apply in other circumstances.

It is not the purpose of this section to induce you to infringe any patents or other property right claims or to contest validity of any such claims; this section has the sole purpose of protecting the integrity of the free software distribution system which is implemented by public license practices. Many people have made generous contributions to the wide range of software distributed through that system in reliance on consistent application of that system; it is up to the author/donor to decide if he or she is willing to distribute software through any other system and a licensee cannot impose that choice.

This section is intended to make thoroughly clear what is believed to be a consequence of the rest of this License.

 12. If the distribution and/or use of the Library is restricted in certain countries either by patents or by copyrighted interfaces, the original copyright holder who places the Library under this License may add an explicit geographical distribution limitation excluding those countries, so that distribution is permitted only in or among countries not thus

excluded. In such case, this License incorporates the limitation as if written in the body of this License.

 13. The Free Software Foundation may publish revised and/or new versions of the Lesser General Public License from time to time. Such new versions will be similar in spirit to the present version, but may differ in detail to address new problems or concerns.

Each version is given a distinguishing version number. If the Library specifies a version number of this License which applies to it and "any later version", you have the option of following the terms and conditions either of that version or of any later version published by the Free Software Foundation. If the Library does not specify a license version number, you may choose any version ever published by the Free Software Foundation.

 14. If you wish to incorporate parts of the Library into other free programs whose distribution conditions are incompatible with these, write to the author to ask for permission. For software which is copyrighted by the Free Software Foundation, write to the Free Software Foundation; we sometimes make exceptions for this. Our decision will be guided by the two goals of preserving the free status of all derivatives of our free software and of promoting the sharing and reuse of software generally.

## NO WARRANTY

 15. BECAUSE THE LIBRARY IS LICENSED FREE OF CHARGE, THERE IS NO WARRANTY FOR THE LIBRARY, TO THE EXTENT PERMITTED BY APPLICABLE LAW. EXCEPT WHEN OTHERWISE STATED IN WRITING THE COPYRIGHT HOLDERS AND/OR OTHER PARTIES PROVIDE THE LIBRARY "AS IS" WITHOUT WARRANTY OF ANY KIND, EITHER EXPRESSED OR IMPLIED, INCLUDING, BUT NOT LIMITED TO, THE IMPLIED WARRANTIES OF MERCHANTABILITY AND FITNESS FOR A PARTICULAR PURPOSE. THE ENTIRE RISK AS TO THE QUALITY AND PERFORMANCE OF THE LIBRARY IS WITH YOU. SHOULD THE LIBRARY PROVE DEFECTIVE, YOU ASSUME THE COST OF ALL NECESSARY SERVICING, REPAIR OR CORRECTION.

 16. IN NO EVENT UNLESS REQUIRED BY APPLICABLE LAW OR AGREED TO IN WRITING WILL ANY COPYRIGHT HOLDER, OR ANY OTHER PARTY WHO MAY MODIFY AND/OR REDISTRIBUTE THE LIBRARY AS PERMITTED ABOVE, BE LIABLE TO YOU FOR DAMAGES, INCLUDING ANY GENERAL, SPECIAL, INCIDENTAL OR CONSEQUENTIAL DAMAGES ARISING OUT OF THE USE OR INABILITY TO USE THE LIBRARY (INCLUDING BUT NOT LIMITED TO LOSS OF DATA OR DATA BEING RENDERED INACCURATE OR LOSSES SUSTAINED BY YOU OR THIRD PARTIES OR A FAILURE OF THE LIBRARY TO OPERATE WITH ANY OTHER SOFTWARE), EVEN IF SUCH HOLDER OR OTHER PARTY HAS BEEN ADVISED OF THE POSSIBILITY OF SUCH DAMAGES.

#### END OF TERMS AND CONDITIONS

How to Apply These Terms to Your New Libraries

 If you develop a new library, and you want it to be of the greatest possible use to the public, we recommend making it free software that everyone can redistribute and change. You can do so by permitting redistribution under these terms (or, alternatively, under the terms of the ordinary General Public License).

 To apply these terms, attach the following notices to the library. It is safest to attach them to the start of each source file to most effectively convey the exclusion of warranty; and each file should have at least the "copyright" line and a pointer to where the full notice is found.

 <one line to give the library's name and a brief idea of what it does.> Copyright  $(C)$  <year > <name of author>

 This library is free software; you can redistribute it and/or modify it under the terms of the GNU Lesser General Public License as published by the Free Software Foundation; either version 2.1 of the License, or (at your option) any later version.

 This library is distributed in the hope that it will be useful, but WITHOUT ANY WARRANTY; without even the implied warranty of MERCHANTABILITY or FITNESS FOR A PARTICULAR PURPOSE. See the GNU Lesser General Public License for more details.

 You should have received a copy of the GNU Lesser General Public License along with this library; if not, write to the Free Software Foundation, Inc., 51 Franklin St, Fifth Floor, Boston, MA 02110-1301 USA

Also add information on how to contact you by electronic and paper mail.

You should also get your employer (if you work as a programmer) or your school, if any, to sign a "copyright disclaimer" for the library, if necessary. Here is a sample; alter the names:

 Yoyodyne, Inc., hereby disclaims all copyright interest in the library `Frob' (a library for tweaking knobs) written by James Random Hacker.

 <signature of Ty Coon>, 1 April 1990 Ty Coon, President of Vice

That's all there is to it! GNU GENERAL PUBLIC LICENSE Version 2, June 1991

Copyright (C) 1989, 1991 Free Software Foundation, Inc., 51 Franklin Street, Fifth Floor, Boston, MA 02110-1301 USA Everyone is permitted to copy and distribute verbatim copies of this license document, but changing it is not allowed.

#### Preamble

 The licenses for most software are designed to take away your freedom to share and change it. By contrast, the GNU General Public License is intended to guarantee your freedom to share and change free software--to make sure the software is free for all its users. This General Public License applies to most of the Free Software Foundation's software and to any other program whose authors commit to using it. (Some other Free Software Foundation software is covered by the GNU Lesser General Public License instead.) You can apply it to your programs, too.

 When we speak of free software, we are referring to freedom, not price. Our General Public Licenses are designed to make sure that you have the freedom to distribute copies of free software (and charge for this service if you wish), that you receive source code or can get it if you want it, that you can change the software or use pieces of it in new free programs; and that you know you can do these things.

 To protect your rights, we need to make restrictions that forbid anyone to deny you these rights or to ask you to surrender the rights. These restrictions translate to certain responsibilities for you if you distribute copies of the software, or if you modify it.

 For example, if you distribute copies of such a program, whether gratis or for a fee, you must give the recipients all the rights that you have. You must make sure that they, too, receive or can get the source code. And you must show them these terms so they know their rights.

We protect your rights with two steps: (1) copyright the software, and (2) offer you this license which gives you legal permission to copy, distribute and/or modify the software.

 Also, for each author's protection and ours, we want to make certain that everyone understands that there is no warranty for this free software. If the software is modified by someone else and passed on, we want its recipients to know that what they have is not the original, so that any problems introduced by others will not reflect on the original authors' reputations.

 Finally, any free program is threatened constantly by software patents. We wish to avoid the danger that redistributors of a free

program will individually obtain patent licenses, in effect making the program proprietary. To prevent this, we have made it clear that any patent must be licensed for everyone's free use or not licensed at all.

 The precise terms and conditions for copying, distribution and modification follow.

## GNU GENERAL PUBLIC LICENSE TERMS AND CONDITIONS FOR COPYING, DISTRIBUTION AND MODIFICATION

 0. This License applies to any program or other work which contains a notice placed by the copyright holder saying it may be distributed under the terms of this General Public License. The "Program", below, refers to any such program or work, and a "work based on the Program" means either the Program or any derivative work under copyright law: that is to say, a work containing the Program or a portion of it, either verbatim or with modifications and/or translated into another language. (Hereinafter, translation is included without limitation in the term "modification".) Each licensee is addressed as "you".

Activities other than copying, distribution and modification are not covered by this License; they are outside its scope. The act of running the Program is not restricted, and the output from the Program is covered only if its contents constitute a work based on the Program (independent of having been made by running the Program). Whether that is true depends on what the Program does.

 1. You may copy and distribute verbatim copies of the Program's source code as you receive it, in any medium, provided that you conspicuously and appropriately publish on each copy an appropriate copyright notice and disclaimer of warranty; keep intact all the notices that refer to this License and to the absence of any warranty; and give any other recipients of the Program a copy of this License along with the Program.

You may charge a fee for the physical act of transferring a copy, and you may at your option offer warranty protection in exchange for a fee.

 2. You may modify your copy or copies of the Program or any portion of it, thus forming a work based on the Program, and copy and distribute such modifications or work under the terms of Section 1 above, provided that you also meet all of these conditions:

 a) You must cause the modified files to carry prominent notices stating that you changed the files and the date of any change.

 b) You must cause any work that you distribute or publish, that in whole or in part contains or is derived from the Program or any

 part thereof, to be licensed as a whole at no charge to all third parties under the terms of this License.

 c) If the modified program normally reads commands interactively when run, you must cause it, when started running for such interactive use in the most ordinary way, to print or display an announcement including an appropriate copyright notice and a notice that there is no warranty (or else, saying that you provide a warranty) and that users may redistribute the program under these conditions, and telling the user how to view a copy of this License. (Exception: if the Program itself is interactive but does not normally print such an announcement, your work based on the Program is not required to print an announcement.)

These requirements apply to the modified work as a whole. If identifiable sections of that work are not derived from the Program, and can be reasonably considered independent and separate works in themselves, then this License, and its terms, do not apply to those sections when you distribute them as separate works. But when you distribute the same sections as part of a whole which is a work based on the Program, the distribution of the whole must be on the terms of this License, whose permissions for other licensees extend to the entire whole, and thus to each and every part regardless of who wrote it.

Thus, it is not the intent of this section to claim rights or contest your rights to work written entirely by you; rather, the intent is to exercise the right to control the distribution of derivative or collective works based on the Program.

In addition, mere aggregation of another work not based on the Program with the Program (or with a work based on the Program) on a volume of a storage or distribution medium does not bring the other work under the scope of this License.

 3. You may copy and distribute the Program (or a work based on it, under Section 2) in object code or executable form under the terms of Sections 1 and 2 above provided that you also do one of the following:

 a) Accompany it with the complete corresponding machine-readable source code, which must be distributed under the terms of Sections 1 and 2 above on a medium customarily used for software interchange; or,

 b) Accompany it with a written offer, valid for at least three years, to give any third party, for a charge no more than your cost of physically performing source distribution, a complete machine-readable copy of the corresponding source code, to be distributed under the terms of Sections 1 and 2 above on a medium customarily used for software interchange; or,

 c) Accompany it with the information you received as to the offer to distribute corresponding source code. (This alternative is allowed only for noncommercial distribution and only if you received the program in object code or executable form with such an offer, in accord with Subsection b above.)

The source code for a work means the preferred form of the work for making modifications to it. For an executable work, complete source code means all the source code for all modules it contains, plus any associated interface definition files, plus the scripts used to control compilation and installation of the executable. However, as a special exception, the source code distributed need not include anything that is normally distributed (in either source or binary form) with the major components (compiler, kernel, and so on) of the operating system on which the executable runs, unless that component itself accompanies the executable.

If distribution of executable or object code is made by offering access to copy from a designated place, then offering equivalent access to copy the source code from the same place counts as distribution of the source code, even though third parties are not compelled to copy the source along with the object code.

 4. You may not copy, modify, sublicense, or distribute the Program except as expressly provided under this License. Any attempt otherwise to copy, modify, sublicense or distribute the Program is void, and will automatically terminate your rights under this License. However, parties who have received copies, or rights, from you under this License will not have their licenses terminated so long as such parties remain in full compliance.

 5. You are not required to accept this License, since you have not signed it. However, nothing else grants you permission to modify or distribute the Program or its derivative works. These actions are prohibited by law if you do not accept this License. Therefore, by modifying or distributing the Program (or any work based on the Program), you indicate your acceptance of this License to do so, and all its terms and conditions for copying, distributing or modifying the Program or works based on it.

 6. Each time you redistribute the Program (or any work based on the Program), the recipient automatically receives a license from the original licensor to copy, distribute or modify the Program subject to these terms and conditions. You may not impose any further restrictions on the recipients' exercise of the rights granted herein. You are not responsible for enforcing compliance by third parties to this License.

 7. If, as a consequence of a court judgment or allegation of patent infringement or for any other reason (not limited to patent issues), conditions are imposed on you (whether by court order, agreement or otherwise) that contradict the conditions of this License, they do not excuse you from the conditions of this License. If you cannot distribute so as to satisfy simultaneously your obligations under this License and any other pertinent obligations, then as a consequence you may not distribute the Program at all. For example, if a patent license would not permit royalty-free redistribution of the Program by all those who receive copies directly or indirectly through you, then the only way you could satisfy both it and this License would be to refrain entirely from distribution of the Program.

If any portion of this section is held invalid or unenforceable under any particular circumstance, the balance of the section is intended to apply and the section as a whole is intended to apply in other circumstances.

It is not the purpose of this section to induce you to infringe any patents or other property right claims or to contest validity of any such claims; this section has the sole purpose of protecting the integrity of the free software distribution system, which is implemented by public license practices. Many people have made generous contributions to the wide range of software distributed through that system in reliance on consistent application of that system; it is up to the author/donor to decide if he or she is willing to distribute software through any other system and a licensee cannot impose that choice.

This section is intended to make thoroughly clear what is believed to be a consequence of the rest of this License.

 8. If the distribution and/or use of the Program is restricted in certain countries either by patents or by copyrighted interfaces, the original copyright holder who places the Program under this License may add an explicit geographical distribution limitation excluding those countries, so that distribution is permitted only in or among countries not thus excluded. In such case, this License incorporates the limitation as if written in the body of this License.

 9. The Free Software Foundation may publish revised and/or new versions of the General Public License from time to time. Such new versions will be similar in spirit to the present version, but may differ in detail to address new problems or concerns.

Each version is given a distinguishing version number. If the Program specifies a version number of this License which applies to it and "any

later version", you have the option of following the terms and conditions either of that version or of any later version published by the Free Software Foundation. If the Program does not specify a version number of this License, you may choose any version ever published by the Free Software Foundation.

 10. If you wish to incorporate parts of the Program into other free programs whose distribution conditions are different, write to the author to ask for permission. For software which is copyrighted by the Free Software Foundation, write to the Free Software Foundation; we sometimes make exceptions for this. Our decision will be guided by the two goals of preserving the free status of all derivatives of our free software and of promoting the sharing and reuse of software generally.

## NO WARRANTY

 11. BECAUSE THE PROGRAM IS LICENSED FREE OF CHARGE, THERE IS NO WARRANTY FOR THE PROGRAM, TO THE EXTENT PERMITTED BY APPLICABLE LAW. EXCEPT WHEN OTHERWISE STATED IN WRITING THE COPYRIGHT HOLDERS AND/OR OTHER PARTIES PROVIDE THE PROGRAM "AS IS" WITHOUT WARRANTY OF ANY KIND, EITHER EXPRESSED OR IMPLIED, INCLUDING, BUT NOT LIMITED TO, THE IMPLIED WARRANTIES OF MERCHANTABILITY AND FITNESS FOR A PARTICULAR PURPOSE. THE ENTIRE RISK AS TO THE QUALITY AND PERFORMANCE OF THE PROGRAM IS WITH YOU. SHOULD THE PROGRAM PROVE DEFECTIVE, YOU ASSUME THE COST OF ALL NECESSARY SERVICING, REPAIR OR CORRECTION.

 12. IN NO EVENT UNLESS REQUIRED BY APPLICABLE LAW OR AGREED TO IN WRITING WILL ANY COPYRIGHT HOLDER, OR ANY OTHER PARTY WHO MAY MODIFY AND/OR REDISTRIBUTE THE PROGRAM AS PERMITTED ABOVE, BE LIABLE TO YOU FOR DAMAGES, INCLUDING ANY GENERAL, SPECIAL, INCIDENTAL OR CONSEQUENTIAL DAMAGES ARISING OUT OF THE USE OR INABILITY TO USE THE PROGRAM (INCLUDING BUT NOT LIMITED TO LOSS OF DATA OR DATA BEING RENDERED INACCURATE OR LOSSES SUSTAINED BY YOU OR THIRD PARTIES OR A FAILURE OF THE PROGRAM TO OPERATE WITH ANY OTHER PROGRAMS), EVEN IF SUCH HOLDER OR OTHER PARTY HAS BEEN ADVISED OF THE POSSIBILITY OF SUCH DAMAGES.

## END OF TERMS AND CONDITIONS

 How to Apply These Terms to Your New Programs

 If you develop a new program, and you want it to be of the greatest possible use to the public, the best way to achieve this is to make it free software which everyone can redistribute and change under these terms.

 To do so, attach the following notices to the program. It is safest to attach them to the start of each source file to most effectively convey the exclusion of warranty; and each file should have at least the "copyright" line and a pointer to where the full notice is found.

 $\leq$  one line to give the program's name and a brief idea of what it does. $>$ Copyright  $(C)$  <year > <name of author>

 This program is free software; you can redistribute it and/or modify it under the terms of the GNU General Public License as published by the Free Software Foundation; either version 2 of the License, or (at your option) any later version.

 This program is distributed in the hope that it will be useful, but WITHOUT ANY WARRANTY; without even the implied warranty of MERCHANTABILITY or FITNESS FOR A PARTICULAR PURPOSE. See the GNU General Public License for more details.

 You should have received a copy of the GNU General Public License along with this program; if not, write to the Free Software Foundation, Inc., 51 Franklin Street, Fifth Floor, Boston, MA 02110-1301 USA.

Also add information on how to contact you by electronic and paper mail.

If the program is interactive, make it output a short notice like this when it starts in an interactive mode:

 Gnomovision version 69, Copyright (C) year name of author Gnomovision comes with ABSOLUTELY NO WARRANTY; for details type `show w'. This is free software, and you are welcome to redistribute it under certain conditions; type `show c' for details.

The hypothetical commands `show w' and `show c' should show the appropriate parts of the General Public License. Of course, the commands you use may be called something other than `show w' and `show c'; they could even be mouse-clicks or menu items--whatever suits your program.

You should also get your employer (if you work as a programmer) or your school, if any, to sign a "copyright disclaimer" for the program, if necessary. Here is a sample; alter the names:

 Yoyodyne, Inc., hereby disclaims all copyright interest in the program `Gnomovision' (which makes passes at compilers) written by James Hacker.

 <signature of Ty Coon>, 1 April 1989 Ty Coon, President of Vice

This General Public License does not permit incorporating your program into proprietary programs. If your program is a subroutine library, you may consider it more useful to permit linking proprietary applications with the library. If this is what you want to do, use the GNU Lesser General Public License instead of this License.

LGPL LGPL LGPL

# **1.30 systemd-pam 239-68.el8\_7.4**

## **1.30.1 Available under license :**

 DO WHAT THE FUCK YOU WANT TO PUBLIC LICENSE Version 2, December 2004

Copyright (C) 2004 Sam Hocevar <sam@hocevar.net>

Everyone is permitted to copy and distribute verbatim or modified copies of this license document, and changing it is allowed as long as the name is changed.

## DO WHAT THE FUCK YOU WANT TO PUBLIC LICENSE TERMS AND CONDITIONS FOR COPYING, DISTRIBUTION AND MODIFICATION

## 0. You just DO WHAT THE FUCK YOU WANT TO.

 Apache License Version 2.0, January 2004 http://www.apache.org/licenses/

## TERMS AND CONDITIONS FOR USE, REPRODUCTION, AND DISTRIBUTION

1. Definitions.

 "License" shall mean the terms and conditions for use, reproduction, and distribution as defined by Sections 1 through 9 of this document.

 "Licensor" shall mean the copyright owner or entity authorized by the copyright owner that is granting the License.

 "Legal Entity" shall mean the union of the acting entity and all other entities that control, are controlled by, or are under common control with that entity. For the purposes of this definition, "control" means (i) the power, direct or indirect, to cause the direction or management of such entity, whether by contract or otherwise, or (ii) ownership of fifty percent (50%) or more of the outstanding shares, or (iii) beneficial ownership of such entity.

 "You" (or "Your") shall mean an individual or Legal Entity exercising permissions granted by this License.

"Source" form shall mean the preferred form for making modifications,

 including but not limited to software source code, documentation source, and configuration files.

 "Object" form shall mean any form resulting from mechanical transformation or translation of a Source form, including but not limited to compiled object code, generated documentation, and conversions to other media types.

 "Work" shall mean the work of authorship, whether in Source or Object form, made available under the License, as indicated by a copyright notice that is included in or attached to the work (an example is provided in the Appendix below).

 "Derivative Works" shall mean any work, whether in Source or Object form, that is based on (or derived from) the Work and for which the editorial revisions, annotations, elaborations, or other modifications represent, as a whole, an original work of authorship. For the purposes of this License, Derivative Works shall not include works that remain separable from, or merely link (or bind by name) to the interfaces of, the Work and Derivative Works thereof.

 "Contribution" shall mean any work of authorship, including the original version of the Work and any modifications or additions to that Work or Derivative Works thereof, that is intentionally submitted to Licensor for inclusion in the Work by the copyright owner or by an individual or Legal Entity authorized to submit on behalf of the copyright owner. For the purposes of this definition, "submitted" means any form of electronic, verbal, or written communication sent to the Licensor or its representatives, including but not limited to communication on electronic mailing lists, source code control systems, and issue tracking systems that are managed by, or on behalf of, the Licensor for the purpose of discussing and improving the Work, but excluding communication that is conspicuously marked or otherwise designated in writing by the copyright owner as "Not a Contribution."

 "Contributor" shall mean Licensor and any individual or Legal Entity on behalf of whom a Contribution has been received by Licensor and subsequently incorporated within the Work.

- 2. Grant of Copyright License. Subject to the terms and conditions of this License, each Contributor hereby grants to You a perpetual, worldwide, non-exclusive, no-charge, royalty-free, irrevocable copyright license to reproduce, prepare Derivative Works of, publicly display, publicly perform, sublicense, and distribute the Work and such Derivative Works in Source or Object form.
- 3. Grant of Patent License. Subject to the terms and conditions of this License, each Contributor hereby grants to You a perpetual,

 worldwide, non-exclusive, no-charge, royalty-free, irrevocable (except as stated in this section) patent license to make, have made, use, offer to sell, sell, import, and otherwise transfer the Work, where such license applies only to those patent claims licensable by such Contributor that are necessarily infringed by their Contribution(s) alone or by combination of their Contribution(s) with the Work to which such Contribution(s) was submitted. If You institute patent litigation against any entity (including a cross-claim or counterclaim in a lawsuit) alleging that the Work or a Contribution incorporated within the Work constitutes direct or contributory patent infringement, then any patent licenses granted to You under this License for that Work shall terminate as of the date such litigation is filed.

- 4. Redistribution. You may reproduce and distribute copies of the Work or Derivative Works thereof in any medium, with or without modifications, and in Source or Object form, provided that You meet the following conditions:
	- (a) You must give any other recipients of the Work or Derivative Works a copy of this License; and
	- (b) You must cause any modified files to carry prominent notices stating that You changed the files; and
	- (c) You must retain, in the Source form of any Derivative Works that You distribute, all copyright, patent, trademark, and attribution notices from the Source form of the Work, excluding those notices that do not pertain to any part of the Derivative Works; and
	- (d) If the Work includes a "NOTICE" text file as part of its distribution, then any Derivative Works that You distribute must include a readable copy of the attribution notices contained within such NOTICE file, excluding those notices that do not pertain to any part of the Derivative Works, in at least one of the following places: within a NOTICE text file distributed as part of the Derivative Works; within the Source form or documentation, if provided along with the Derivative Works; or, within a display generated by the Derivative Works, if and wherever such third-party notices normally appear. The contents of the NOTICE file are for informational purposes only and do not modify the License. You may add Your own attribution notices within Derivative Works that You distribute, alongside or as an addendum to the NOTICE text from the Work, provided that such additional attribution notices cannot be construed as modifying the License.

 You may add Your own copyright statement to Your modifications and may provide additional or different license terms and conditions for use, reproduction, or distribution of Your modifications, or for any such Derivative Works as a whole, provided Your use, reproduction, and distribution of the Work otherwise complies with the conditions stated in this License.

- 5. Submission of Contributions. Unless You explicitly state otherwise, any Contribution intentionally submitted for inclusion in the Work by You to the Licensor shall be under the terms and conditions of this License, without any additional terms or conditions. Notwithstanding the above, nothing herein shall supersede or modify the terms of any separate license agreement you may have executed with Licensor regarding such Contributions.
- 6. Trademarks. This License does not grant permission to use the trade names, trademarks, service marks, or product names of the Licensor, except as required for reasonable and customary use in describing the origin of the Work and reproducing the content of the NOTICE file.
- 7. Disclaimer of Warranty. Unless required by applicable law or agreed to in writing, Licensor provides the Work (and each Contributor provides its Contributions) on an "AS IS" BASIS, WITHOUT WARRANTIES OR CONDITIONS OF ANY KIND, either express or implied, including, without limitation, any warranties or conditions of TITLE, NON-INFRINGEMENT, MERCHANTABILITY, or FITNESS FOR A PARTICULAR PURPOSE. You are solely responsible for determining the appropriateness of using or redistributing the Work and assume any risks associated with Your exercise of permissions under this License.
- 8. Limitation of Liability. In no event and under no legal theory, whether in tort (including negligence), contract, or otherwise, unless required by applicable law (such as deliberate and grossly negligent acts) or agreed to in writing, shall any Contributor be liable to You for damages, including any direct, indirect, special, incidental, or consequential damages of any character arising as a result of this License or out of the use or inability to use the Work (including but not limited to damages for loss of goodwill, work stoppage, computer failure or malfunction, or any and all other commercial damages or losses), even if such Contributor has been advised of the possibility of such damages.
- 9. Accepting Warranty or Additional Liability. While redistributing the Work or Derivative Works thereof, You may choose to offer, and charge a fee for, acceptance of support, warranty, indemnity, or other liability obligations and/or rights consistent with this License. However, in accepting such obligations, You may act only on Your own behalf and on Your sole responsibility, not on behalf

 of any other Contributor, and only if You agree to indemnify, defend, and hold each Contributor harmless for any liability incurred by, or claims asserted against, such Contributor by reason of your accepting any such warranty or additional liability.

#### END OF TERMS AND CONDITIONS

APPENDIX: How to apply the Apache License to your work.

 To apply the Apache License to your work, attach the following boilerplate notice, with the fields enclosed by brackets "[]" replaced with your own identifying information. (Don't include the brackets!) The text should be enclosed in the appropriate comment syntax for the file format. We also recommend that a file or class name and description of purpose be included on the same "printed page" as the copyright notice for easier identification within third-party archives.

Copyright [yyyy] [name of copyright owner]

 Licensed under the Apache License, Version 2.0 (the "License"); you may not use this file except in compliance with the License. You may obtain a copy of the License at

http://www.apache.org/licenses/LICENSE-2.0

 Unless required by applicable law or agreed to in writing, software distributed under the License is distributed on an "AS IS" BASIS, WITHOUT WARRANTIES OR CONDITIONS OF ANY KIND, either express or implied. See the License for the specific language governing permissions and limitations under the License.

#### -------------------------------------------------------------------------------

This project bundles some components that are also licensed under the Apache License Version 2.0:

audience-annotations-0.5.0 commons-cli-1.4 commons-lang3-3.12.0 jackson-annotations-2.13.4 jackson-core-2.13.4 jackson-databind-2.13.4.2 jackson-dataformat-csv-2.13.4 jackson-dataformat-yaml-2.13.4 jackson-datatype-jdk8-2.13.4 jackson-datatype-jsr310-2.13.4 jackson-jaxrs-base-2.13.4 jackson-jaxrs-json-provider-2.13.4 jackson-module-jaxb-annotations-2.13.4 jackson-module-scala\_2.13-2.13.4 jackson-module-scala\_2.12-2.13.4 jakarta.validation-api-2.0.2 javassist-3.27.0-GA jetty-client-9.4.48.v20220622 jetty-continuation-9.4.48.v20220622 jetty-http-9.4.48.v20220622 jetty-io-9.4.48.v20220622 jetty-security-9.4.48.v20220622 jetty-server-9.4.48.v20220622 jetty-servlet-9.4.48.v20220622 jetty-servlets-9.4.48.v20220622 jetty-util-9.4.48.v20220622 jetty-util-ajax-9.4.48.v20220622 jersey-common-2.34 jersey-server-2.34 jose4j-0.7.9 lz4-java-1.8.0 maven-artifact-3.8.4 metrics-core-4.1.12.1 metrics-core-2.2.0 netty-buffer-4.1.78.Final netty-codec-4.1.78.Final netty-common-4.1.78.Final netty-handler-4.1.78.Final netty-resolver-4.1.78.Final netty-transport-4.1.78.Final netty-transport-classes-epoll-4.1.78.Final netty-transport-native-epoll-4.1.78.Final netty-transport-native-unix-common-4.1.78.Final plexus-utils-3.3.0 reload4j-1.2.19 rocksdbjni-6.29.4.1 scala-collection-compat\_2.13-2.6.0 scala-library-2.13.10 scala-logging\_2.13-3.9.4 scala-reflect-2.13.10 scala-java8-compat\_2.13-1.0.2 snakeyaml-1.30 snappy-java-1.1.8.4 swagger-annotations-2.2.0 swagger-core-2.2.0 swagger-integration-2.2.0 swagger-jaxrs2-2.2.0 swagger-models-2.2.0 zookeeper-3.6.4 zookeeper-jute-3.6.4

This product bundles various third-party components under other open source licenses. This section summarizes those components and their licenses. See licenses/ for text of these licenses.

===============================================================================

Eclipse Distribution License - v 1.0 see: licenses/eclipse-distribution-license-1.0

---------------------------------------

jakarta.activation-api-1.2.2 jakarta.xml.bind-api-2.3.3

---------------------------------------

Eclipse Public License - v 2.0 see: licenses/eclipse-public-license-2.0

jakarta.annotation-api-1.3.5 jakarta.ws.rs-api-2.1.6 javax.ws.rs-api-2.1.1 hk2-api-2.6.1 hk2-locator-2.6.1 hk2-utils-2.6.1 osgi-resource-locator-1.0.3 aopalliance-repackaged-2.6.1 jakarta.inject-2.6.1 jersey-container-servlet-2.34 jersey-container-servlet-core-2.34 jersey-client-2.34 jersey-hk2-2.34 jersey-media-jaxb-2.31

#### ---------------------------------------

---------------------------------------

CDDL 1.1 + GPLv2 with classpath exception see: licenses/CDDL+GPL-1.1

javax.servlet-api-3.1.0 jaxb-api-2.3.0 activation-1.1.1

#### MIT License

argparse4j-0.7.0, see: licenses/argparse-MIT jopt-simple-5.0.4, see: licenses/jopt-simple-MIT slf4j-api-1.7.36, see: licenses/slf4j-MIT slf4j-reload4j-1.7.36, see: licenses/slf4j-MIT classgraph-4.8.138, see: license/classgraph-MIT

#### ---------------------------------------

#### BSD 2-Clause

zstd-jni-1.5.2-1 see: licenses/zstd-jni-BSD-2-clause

## ---------------------------------------

## BSD 3-Clause

jline-3.21.0, see: licenses/jline-BSD-3-clause paranamer-2.8, see: licenses/paranamer-BSD-3-clause

---------------------------------------

Do What The F\*ck You Want To Public License see: licenses/DWTFYWTPL

reflections-0.9.12 Zstd-jni: JNI bindings to Zstd Library

Copyright (c) 2015-present, Luben Karavelov/ All rights reserved.

BSD License

Redistribution and use in source and binary forms, with or without modification, are permitted provided that the following conditions are met:

\* Redistributions of source code must retain the above copyright notice, this list of conditions and the following disclaimer.

\* Redistributions in binary form must reproduce the above copyright notice, this list of conditions and the following disclaimer in the documentation and/or other materials provided with the distribution.

THIS SOFTWARE IS PROVIDED BY THE COPYRIGHT HOLDERS AND CONTRIBUTORS "AS IS" AND ANY EXPRESS OR IMPLIED WARRANTIES, INCLUDING, BUT NOT LIMITED TO, THE IMPLIED WARRANTIES OF MERCHANTABILITY AND FITNESS FOR A PARTICULAR PURPOSE ARE DISCLAIMED. IN NO EVENT SHALL THE COPYRIGHT HOLDER OR CONTRIBUTORS BE LIABLE FOR ANY DIRECT, INDIRECT, INCIDENTAL, SPECIAL, EXEMPLARY, OR CONSEQUENTIAL DAMAGES (INCLUDING, BUT NOT LIMITED TO, PROCUREMENT OF SUBSTITUTE GOODS OR SERVICES; LOSS OF USE, DATA, OR PROFITS; OR BUSINESS INTERRUPTION) HOWEVER CAUSED AND ON ANY THEORY OF LIABILITY, WHETHER IN CONTRACT, STRICT LIABILITY, OR TORT (INCLUDING NEGLIGENCE OR OTHERWISE) ARISING IN ANY WAY OUT OF THE USE OF THIS SOFTWARE, EVEN IF ADVISED OF THE POSSIBILITY OF SUCH DAMAGE. Copyright (c) 2002-2018, the original author or authors. All rights reserved.

https://opensource.org/licenses/BSD-3-Clause

Redistribution and use in source and binary forms, with or without modification, are permitted provided that the following conditions are met:

Redistributions of source code must retain the above copyright notice, this list of conditions and the following disclaimer.

Redistributions in binary form must reproduce the above copyright notice, this list of conditions and the following disclaimer in the documentation and/or other materials provided with the distribution.

Neither the name of JLine nor the names of its contributors may be used to endorse or promote products derived from this software without specific prior written permission.

THIS SOFTWARE IS PROVIDED BY THE COPYRIGHT HOLDERS AND CONTRIBUTORS "AS IS" AND ANY EXPRESS OR IMPLIED WARRANTIES, INCLUDING, BUT NOT LIMITED TO, THE IMPLIED WARRANTIES OF MERCHANTABILITY AND FITNESS FOR A PARTICULAR PURPOSE ARE DISCLAIMED. IN NO EVENT SHALL THE COPYRIGHT OWNER OR CONTRIBUTORS BE LIABLE FOR ANY DIRECT, INDIRECT, INCIDENTAL, SPECIAL, EXEMPLARY, OR CONSEQUENTIAL DAMAGES (INCLUDING, BUT NOT LIMITED TO, PROCUREMENT OF SUBSTITUTE GOODS OR SERVICES; LOSS OF USE, DATA, OR PROFITS; OR BUSINESS INTERRUPTION) HOWEVER CAUSED AND ON ANY THEORY OF LIABILITY, WHETHER IN CONTRACT, STRICT LIABILITY, OR TORT (INCLUDING NEGLIGENCE OR OTHERWISE) ARISING IN ANY WAY OUT OF THE USE OF THIS SOFTWARE, EVEN IF ADVISED OF THE POSSIBILITY OF SUCH DAMAGE.

/\*

\* Copyright (C) 2011-2017 Tatsuhiro Tsujikawa

\*

\* Permission is hereby granted, free of charge, to any person

\* obtaining a copy of this software and associated documentation

\* files (the "Software"), to deal in the Software without

\* restriction, including without limitation the rights to use, copy,

\* modify, merge, publish, distribute, sublicense, and/or sell copies

\* of the Software, and to permit persons to whom the Software is

\* furnished to do so, subject to the following conditions:

\*

\* The above copyright notice and this permission notice shall be

\* included in all copies or substantial portions of the Software.

\*

\* THE SOFTWARE IS PROVIDED "AS IS", WITHOUT WARRANTY OF ANY KIND,

\* EXPRESS OR IMPLIED, INCLUDING BUT NOT LIMITED TO THE WARRANTIES OF

\* MERCHANTABILITY, FITNESS FOR A PARTICULAR PURPOSE AND

\* NONINFRINGEMENT. IN NO EVENT SHALL THE AUTHORS OR COPYRIGHT HOLDERS

\* BE LIABLE FOR ANY CLAIM, DAMAGES OR OTHER LIABILITY, WHETHER IN AN

```
* ACTION OF CONTRACT, TORT OR OTHERWISE, ARISING FROM, OUT OF OR IN
* CONNECTION WITH THE SOFTWARE OR THE USE OR OTHER DEALINGS IN THE
* SOFTWARE.
```
\*/ /\*

#### The MIT License

Copyright (c) 2004-2016 Paul R. Holser, Jr.

Permission is hereby granted, free of charge, to any person obtaining a copy of this software and associated documentation files (the "Software"), to deal in the Software without restriction, including without limitation the rights to use, copy, modify, merge, publish, distribute, sublicense, and/or sell copies of the Software, and to permit persons to whom the Software is furnished to do so, subject to the following conditions:

The above copyright notice and this permission notice shall be included in all copies or substantial portions of the Software.

THE SOFTWARE IS PROVIDED "AS IS", WITHOUT WARRANTY OF ANY KIND, EXPRESS OR IMPLIED, INCLUDING BUT NOT LIMITED TO THE WARRANTIES OF MERCHANTABILITY, FITNESS FOR A PARTICULAR PURPOSE AND NONINFRINGEMENT. IN NO EVENT SHALL THE AUTHORS OR COPYRIGHT HOLDERS BE LIABLE FOR ANY CLAIM, DAMAGES OR OTHER LIABILITY, WHETHER IN AN ACTION OF CONTRACT, TORT OR OTHERWISE, ARISING FROM, OUT OF OR IN CONNECTION WITH THE SOFTWARE OR THE USE OR OTHER DEALINGS IN THE SOFTWARE. \*/

The MIT License (MIT)

Copyright (c) 2019 Luke Hutchison

Permission is hereby granted, free of charge, to any person obtaining a copy of this software and associated documentation files (the "Software"), to deal in the Software without restriction, including without limitation the rights to use, copy, modify, merge, publish, distribute, sublicense, and/or sell copies of the Software, and to permit persons to whom the Software is furnished to do so, subject to the following conditions:

The above copyright notice and this permission notice shall be included in all copies or substantial portions of the Software.

THE SOFTWARE IS PROVIDED "AS IS", WITHOUT WARRANTY OF ANY KIND, EXPRESS OR IMPLIED, INCLUDING BUT NOT LIMITED TO THE WARRANTIES OF MERCHANTABILITY, FITNESS FOR A PARTICULAR PURPOSE AND NONINFRINGEMENT. IN NO EVENT SHALL THE AUTHORS OR COPYRIGHT HOLDERS BE LIABLE FOR ANY CLAIM, DAMAGES OR OTHER LIABILITY, WHETHER IN AN ACTION OF CONTRACT, TORT OR OTHERWISE, ARISING FROM, OUT OF OR IN CONNECTION WITH THE SOFTWARE OR THE USE OR OTHER DEALINGS IN THE SOFTWARE. Apache Kafka Copyright 2021 The Apache Software Foundation.

This product includes software developed at The Apache Software Foundation (https://www.apache.org/).

This distribution has a binary dependency on jersey, which is available under the CDDL License. The source code of jersey can be found at https://github.com/jersey/jersey/.

This distribution has a binary test dependency on jqwik, which is available under the Eclipse Public License 2.0. The source code can be found at https://github.com/jlink/jqwik.

The streams-scala (streams/streams-scala) module was donated by Lightbend and the original code was copyrighted by them: Copyright (C) 2018 Lightbend Inc. <https://www.lightbend.com> Copyright (C) 2017-2018 Alexis Seigneurin.

This project contains the following code copied from Apache Hadoop: clients/src/main/java/org/apache/kafka/common/utils/PureJavaCrc32C.java Some portions of this file Copyright (c) 2004-2006 Intel Corporation and licensed under the BSD license.

This project contains the following code copied from Apache Hive: streams/src/main/java/org/apache/kafka/streams/state/internals/Murmur3.java

// ------------------------------------------------------------------ // NOTICE file corresponding to the section 4d of The Apache License, // Version 2.0, in this case for // ------------------------------------------------------------------

# Notices for Eclipse GlassFish

This content is produced and maintained by the Eclipse GlassFish project.

\* Project home: https://projects.eclipse.org/projects/ee4j.glassfish

## Trademarks

Eclipse GlassFish, and GlassFish are trademarks of the Eclipse Foundation.

## Copyright

All content is the property of the respective authors or their employers. For more information regarding authorship of content, please consult the listed source code repository logs.

## Declared Project Licenses

This program and the accompanying materials are made available under the terms of the Eclipse Public License v. 2.0 which is available at http://www.eclipse.org/legal/epl-2.0. This Source Code may also be made available under the following Secondary Licenses when the conditions for such availability set forth in the Eclipse Public License v. 2.0 are satisfied: GNU General Public License, version 2 with the GNU Classpath Exception which is available at https://www.gnu.org/software/classpath/license.html.

SPDX-License-Identifier: EPL-2.0 OR GPL-2.0 WITH Classpath-exception-2.0

## Source Code

The project maintains the following source code repositories:

\* https://github.com/eclipse-ee4j/glassfish-ha-api

- \* https://github.com/eclipse-ee4j/glassfish-logging-annotation-processor
- \* https://github.com/eclipse-ee4j/glassfish-shoal
- \* https://github.com/eclipse-ee4j/glassfish-cdi-porting-tck
- \* https://github.com/eclipse-ee4j/glassfish-jsftemplating
- \* https://github.com/eclipse-ee4j/glassfish-hk2-extra
- \* https://github.com/eclipse-ee4j/glassfish-hk2
- \* https://github.com/eclipse-ee4j/glassfish-fighterfish

## Third-party Content

This project leverages the following third party content.

None

## ## Cryptography

Content may contain encryption software. The country in which you are currently may have restrictions on the import, possession, and use, and/or re-export to another country, of encryption software. BEFORE using any encryption software, please check the country's laws, regulations and policies concerning the import, possession, or use, and re-export of encryption software, to see if this is permitted.

Apache Yetus - Audience Annotations Copyright 2015-2017 The Apache Software Foundation

This product includes software developed at The Apache Software Foundation (http://www.apache.org/).

Apache Commons CLI

Copyright 2001-2017 The Apache Software Foundation

This product includes software developed at The Apache Software Foundation (http://www.apache.org/).

Apache Commons Lang Copyright 2001-2018 The Apache Software Foundation

This product includes software developed at The Apache Software Foundation (http://www.apache.org/).

# Jackson JSON processor

Jackson is a high-performance, Free/Open Source JSON processing library. It was originally written by Tatu Saloranta (tatu.saloranta@iki.fi), and has been in development since 2007. It is currently developed by a community of developers, as well as supported commercially by FasterXML.com.

## Licensing

Jackson core and extension components may licensed under different licenses. To find the details that apply to this artifact see the accompanying LICENSE file. For more information, including possible other licensing options, contact FasterXML.com (http://fasterxml.com).

#### ## Credits

A list of contributors may be found from CREDITS file, which is included in some artifacts (usually source distributions); but is always available from the source code management (SCM) system project uses.

# Notices for Eclipse Project for JAF

This content is produced and maintained by the Eclipse Project for JAF project.

\* Project home: https://projects.eclipse.org/projects/ee4j.jaf

#### ## Copyright

All content is the property of the respective authors or their employers. For more information regarding authorship of content, please consult the listed source code repository logs.

## Declared Project Licenses

This program and the accompanying materials are made available under the terms of the Eclipse Distribution License v. 1.0, which is available at http://www.eclipse.org/org/documents/edl-v10.php.

SPDX-License-Identifier: BSD-3-Clause

## Source Code

The project maintains the following source code repositories:

\* https://github.com/eclipse-ee4j/jaf

## Third-party Content

This project leverages the following third party content.

JUnit (4.12)

\* License: Eclipse Public License

# Notices for Jakarta Annotations

This content is produced and maintained by the Jakarta Annotations project.

\* Project home: https://projects.eclipse.org/projects/ee4j.ca

## Trademarks

Jakarta Annotations is a trademark of the Eclipse Foundation.

## Declared Project Licenses

This program and the accompanying materials are made available under the terms of the Eclipse Public License v. 2.0 which is available at http://www.eclipse.org/legal/epl-2.0. This Source Code may also be made available under the following Secondary Licenses when the conditions for such availability set forth in the Eclipse Public License v. 2.0 are satisfied: GNU General Public License, version 2 with the GNU Classpath Exception which is available at https://www.gnu.org/software/classpath/license.html.

SPDX-License-Identifier: EPL-2.0 OR GPL-2.0 WITH Classpath-exception-2.0

## Source Code

The project maintains the following source code repositories:

\* https://github.com/eclipse-ee4j/common-annotations-api

## Third-party Content

#### ## Cryptography

Content may contain encryption software. The country in which you are currently may have restrictions on the import, possession, and use, and/or re-export to another country, of encryption software. BEFORE using any encryption software, please check the country's laws, regulations and policies concerning the import, possession, or use, and re-export of encryption software, to see if this is permitted.

# Notices for the Jakarta RESTful Web Services Project

This content is produced and maintained by the \*\*Jakarta RESTful Web Services\*\* project.

\* Project home: https://projects.eclipse.org/projects/ee4j.jaxrs

## Trademarks

\*\*Jakarta RESTful Web Services\*\* is a trademark of the Eclipse Foundation.

## Copyright

All content is the property of the respective authors or their employers. For more information regarding authorship of content, please consult the listed source code repository logs.

#### ## Declared Project Licenses

This program and the accompanying materials are made available under the terms of the Eclipse Public License v. 2.0 which is available at http://www.eclipse.org/legal/epl-2.0. This Source Code may also be made available under the following Secondary Licenses when the conditions for such availability set forth in the Eclipse Public License v. 2.0 are satisfied: GNU General Public License, version 2 with the GNU Classpath Exception which is available at https://www.gnu.org/software/classpath/license.html.

SPDX-License-Identifier: EPL-2.0 OR GPL-2.0 WITH Classpath-exception-2.0

## Source Code

The project maintains the following source code repositories:

\* https://github.com/eclipse-ee4j/jaxrs-api

## Third-party Content

This project leverages the following third party content.

javaee-api (7.0)

\* License: Apache-2.0 AND W3C

JUnit (4.11)

\* License: Common Public License 1.0

Mockito (2.16.0)

\* Project: http://site.mockito.org

\* Source: https://github.com/mockito/mockito/releases/tag/v2.16.0

## Cryptography

Content may contain encryption software. The country in which you are currently may have restrictions on the import, possession, and use, and/or re-export to another country, of encryption software. BEFORE using any encryption software, please check the country's laws, regulations and policies concerning the import, possession, or use, and re-export of encryption software, to see if this is permitted.

# Notices for Eclipse Project for JAXB

This content is produced and maintained by the Eclipse Project for JAXB project.

\* Project home: https://projects.eclipse.org/projects/ee4j.jaxb

## Trademarks

Eclipse Project for JAXB is a trademark of the Eclipse Foundation.

## Copyright

All content is the property of the respective authors or their employers. For more information regarding authorship of content, please consult the listed source code repository logs.

## Declared Project Licenses

This program and the accompanying materials are made available under the terms of the Eclipse Distribution License v. 1.0 which is available

at http://www.eclipse.org/org/documents/edl-v10.php.

#### SPDX-License-Identifier: BSD-3-Clause

## Source Code

The project maintains the following source code repositories:

\* https://github.com/eclipse-ee4j/jaxb-api

## Third-party Content

This project leverages the following third party content.

None

#### ## Cryptography

Content may contain encryption software. The country in which you are currently may have restrictions on the import, possession, and use, and/or re-export to another country, of encryption software. BEFORE using any encryption software, please check the country's laws, regulations and policies concerning the import, possession, or use, and re-export of encryption software, to see if this is permitted.

# Notice for Jersey

This content is produced and maintained by the Eclipse Jersey project.

\* Project home: https://projects.eclipse.org/projects/ee4j.jersey

## Trademarks Eclipse Jersey is a trademark of the Eclipse Foundation.

## Copyright

All content is the property of the respective authors or their employers. For more information regarding authorship of content, please consult the listed source code repository logs.

#### ## Declared Project Licenses

This program and the accompanying materials are made available under the terms of the Eclipse Public License v. 2.0 which is available at http://www.eclipse.org/legal/epl-2.0. This Source Code may also be made available under the following Secondary Licenses when the conditions for such availability set forth in the Eclipse Public License v. 2.0 are satisfied: GNU General Public License, version 2 with the GNU Classpath Exception which is

available at https://www.gnu.org/software/classpath/license.html.

SPDX-License-Identifier: EPL-2.0 OR GPL-2.0 WITH Classpath-exception-2.0

## Source Code The project maintains the following source code repositories:

\* https://github.com/eclipse-ee4j/jersey

## Third-party Content

Angular JS, v1.6.6

\* License MIT (http://www.opensource.org/licenses/mit-license.php)

\* Project: http://angularjs.org

\* Coyright: (c) 2010-2017 Google, Inc.

aopalliance Version 1

\* License: all the source code provided by AOP Alliance is Public Domain.

\* Project: http://aopalliance.sourceforge.net

\* Copyright: Material in the public domain is not protected by copyright

Bean Validation API 2.0.2

- \* License: Apache License, 2.0
- \* Project: http://beanvalidation.org/1.1/
- \* Copyright: 2009, Red Hat, Inc. and/or its affiliates, and individual contributors
- \* by the @authors tag.

Hibernate Validator CDI, 6.1.2.Final

- \* License: Apache License, 2.0
- \* Project: https://beanvalidation.org/
- \* Repackaged in org.glassfish.jersey.server.validation.internal.hibernate

Bootstrap v3.3.7

- \* License: MIT license (https://github.com/twbs/bootstrap/blob/master/LICENSE)
- \* Project: http://getbootstrap.com
- \* Copyright: 2011-2016 Twitter, Inc

Google Guava Version 18.0

- \* License: Apache License, 2.0
- \* Copyright (C) 2009 The Guava Authors

javax.inject Version: 1

- \* License: Apache License, 2.0
- \* Copyright (C) 2009 The JSR-330 Expert Group

Javassist Version 3.25.0-GA

- \* License: Apache License, 2.0
- \* Project: http://www.javassist.org/

\* Copyright (C) 1999- Shigeru Chiba. All Rights Reserved.

Jackson JAX-RS Providers Version 2.10.1

\* License: Apache License, 2.0

\* Project: https://github.com/FasterXML/jackson-jaxrs-providers

\* Copyright: (c) 2009-2011 FasterXML, LLC. All rights reserved unless otherwise indicated.

jQuery v1.12.4

\* License: jquery.org/license

\* Project: jquery.org

\* Copyright: (c) jQuery Foundation

jQuery Barcode plugin 0.3

\* License: MIT & GPL (http://www.opensource.org/licenses/mit-license.php &

http://www.gnu.org/licenses/gpl.html)

\* Project: http://www.pasella.it/projects/jQuery/barcode

\* Copyright: (c) 2009 Antonello Pasella antonello.pasella@gmail.com

JSR-166 Extension - JEP 266

\* License: CC0

\* No copyright

\* Written by Doug Lea with assistance from members of JCP JSR-166 Expert Group and released to the public domain, as explained at http://creativecommons.org/publicdomain/zero/1.0/

KineticJS, v4.7.1

\* License: MIT license (http://www.opensource.org/licenses/mit-license.php)

\* Project: http://www.kineticjs.com, https://github.com/ericdrowell/KineticJS

\* Copyright: Eric Rowell

org.objectweb.asm Version 8.0

\* License: Modified BSD (http://asm.objectweb.org/license.html)

\* Copyright (c) 2000-2011 INRIA, France Telecom. All rights reserved.

org.osgi.core version 6.0.0

\* License: Apache License, 2.0

\* Copyright (c) OSGi Alliance (2005, 2008). All Rights Reserved.

org.glassfish.jersey.server.internal.monitoring.core

\* License: Apache License, 2.0

\* Copyright (c) 2015-2018 Oracle and/or its affiliates. All rights reserved.

\* Copyright 2010-2013 Coda Hale and Yammer, Inc.

W3.org documents

\* License: W3C License

\* Copyright: Copyright (c) 1994-2001 World Wide Web Consortium, (Massachusetts Institute of Technology, Institut National de Recherche en Informatique et en Automatique, Keio University). All Rights Reserved. http://www.w3.org/Consortium/Legal/

#### Jetty Web Container

Copyright 1995-2018 Mort Bay Consulting Pty Ltd.

==============================================================

==============================================================

The Jetty Web Container is Copyright Mort Bay Consulting Pty Ltd unless otherwise noted.

Jetty is dual licensed under both

 \* The Apache 2.0 License http://www.apache.org/licenses/LICENSE-2.0.html

and

 \* The Eclipse Public 1.0 License http://www.eclipse.org/legal/epl-v10.html

Jetty may be distributed under either license.

------ Eclipse

The following artifacts are EPL. \* org.eclipse.jetty.orbit:org.eclipse.jdt.core

The following artifacts are EPL and ASL2. \* org.eclipse.jetty.orbit:javax.security.auth.message

The following artifacts are EPL and CDDL 1.0. \* org.eclipse.jetty.orbit:javax.mail.glassfish

## Oracle

The following artifacts are CDDL + GPLv2 with classpath exception. https://glassfish.dev.java.net/nonav/public/CDDL+GPL.html

\* javax.servlet:javax.servlet-api

\* javax.annotation:javax.annotation-api

\* javax.transaction:javax.transaction-api

\* javax.websocket:javax.websocket-api

------

Oracle OpenJDK
If ALPN is used to negotiate HTTP/2 connections, then the following artifacts may be included in the distribution or downloaded when ALPN module is selected.

\* java.sun.security.ssl

These artifacts replace/modify OpenJDK classes. The modififications are hosted at github and both modified and original are under GPL v2 with classpath exceptions. http://openjdk.java.net/legal/gplv2+ce.html

------

OW2

The following artifacts are licensed by the OW2 Foundation according to the terms of http://asm.ow2.org/license.html

org.ow2.asm:asm-commons org.ow2.asm:asm

------

Apache

The following artifacts are ASL2 licensed.

org.apache.taglibs:taglibs-standard-spec org.apache.taglibs:taglibs-standard-impl

------

#### **MortBay**

The following artifacts are ASL2 licensed. Based on selected classes from following Apache Tomcat jars, all ASL2 licensed.

org.mortbay.jasper:apache-jsp org.apache.tomcat:tomcat-jasper org.apache.tomcat:tomcat-juli org.apache.tomcat:tomcat-jsp-api org.apache.tomcat:tomcat-el-api org.apache.tomcat:tomcat-jasper-el org.apache.tomcat:tomcat-api org.apache.tomcat:tomcat-util-scan org.apache.tomcat:tomcat-util

org.mortbay.jasper:apache-el org.apache.tomcat:tomcat-jasper-el org.apache.tomcat:tomcat-el-api

------

#### Mortbay

The following artifacts are  $CDDL + GPLv2$  with classpath exception.

https://glassfish.dev.java.net/nonav/public/CDDL+GPL.html

org.eclipse.jetty.toolchain:jetty-schemas

------

Assorted

The UnixCrypt.java code implements the one way cryptography used by Unix systems for simple password protection. Copyright 1996 Aki Yoshida, modified April 2001 by Iris Van den Broeke, Daniel Deville. Permission to use, copy, modify and distribute UnixCrypt for non-commercial or commercial purposes and without fee is granted provided that the copyright notice appears in all copies.

Apache log4j Copyright 2007 The Apache Software Foundation

This product includes software developed at The Apache Software Foundation (http://www.apache.org/).

Maven Artifact Copyright 2001-2019 The Apache Software Foundation

This product includes software developed at The Apache Software Foundation (http://www.apache.org/).

This product includes software developed by the Indiana University Extreme! Lab (http://www.extreme.indiana.edu/).

This product includes software developed by The Apache Software Foundation (http://www.apache.org/).

This product includes software developed by ThoughtWorks (http://www.thoughtworks.com).

This product includes software developed by javolution (http://javolution.org/).

This product includes software developed by Rome (https://rome.dev.java.net/).

Scala Copyright (c) 2002-2020 EPFL Copyright (c) 2011-2020 Lightbend, Inc.

Scala includes software developed at LAMP/EPFL (https://lamp.epfl.ch/) and Lightbend, Inc. (https://www.lightbend.com/).

Licensed under the Apache License, Version 2.0 (the "License"). Unless required by applicable law or agreed to in writing, software distributed under the License is distributed on an "AS IS" BASIS, WITHOUT WARRANTIES OR CONDITIONS OF ANY KIND, either express or implied. See the License for the specific language governing permissions and limitations under the License.

This software includes projects with other licenses -- see `doc/LICENSE.md`.

Apache ZooKeeper - Server Copyright 2008-2021 The Apache Software Foundation

This product includes software developed at The Apache Software Foundation (http://www.apache.org/).

Apache ZooKeeper - Jute Copyright 2008-2021 The Apache Software Foundation

This product includes software developed at The Apache Software Foundation (http://www.apache.org/).

The Netty Project

=================

Please visit the Netty web site for more information:

\* https://netty.io/

Copyright 2014 The Netty Project

The Netty Project licenses this file to you under the Apache License, version 2.0 (the "License"); you may not use this file except in compliance with the License. You may obtain a copy of the License at:

https://www.apache.org/licenses/LICENSE-2.0

Unless required by applicable law or agreed to in writing, software distributed under the License is distributed on an "AS IS" BASIS, WITHOUT WARRANTIES OR CONDITIONS OF ANY KIND, either express or implied. See the License for the specific language governing permissions and limitations under the License.

Also, please refer to each LICENSE.<component>.txt file, which is located in the 'license' directory of the distribution file, for the license terms of the components that this product depends on.

 $-$ 

This product contains the extensions to Java Collections Framework which has been derived from the works by JSR-166 EG, Doug Lea, and Jason T. Greene:

- \* LICENSE:
- \* license/LICENSE.jsr166y.txt (Public Domain)
- \* HOMEPAGE:
- \* http://gee.cs.oswego.edu/cgi-bin/viewcvs.cgi/jsr166/
- \* http://viewvc.jboss.org/cgi-bin/viewvc.cgi/jbosscache/experimental/jsr166/

This product contains a modified version of Robert Harder's Public Domain Base64 Encoder and Decoder, which can be obtained at:

- \* LICENSE:
- \* license/LICENSE.base64.txt (Public Domain)
- \* HOMEPAGE:
- \* http://iharder.sourceforge.net/current/java/base64/

This product contains a modified portion of 'Webbit', an event based WebSocket and HTTP server, which can be obtained at:

- \* LICENSE:
- \* license/LICENSE.webbit.txt (BSD License)
- \* HOMEPAGE:
- \* https://github.com/joewalnes/webbit

This product contains a modified portion of 'SLF4J', a simple logging facade for Java, which can be obtained at:

\* LICENSE:

- \* license/LICENSE.slf4j.txt (MIT License)
- \* HOMEPAGE:

\* https://www.slf4j.org/

This product contains a modified portion of 'Apache Harmony', an open source Java SE, which can be obtained at:

```
 * NOTICE:
```
- \* license/NOTICE.harmony.txt
- \* LICENSE:
- \* license/LICENSE.harmony.txt (Apache License 2.0)
- \* HOMEPAGE:
- \* https://archive.apache.org/dist/harmony/

This product contains a modified portion of 'jbzip2', a Java bzip2 compression and decompression library written by Matthew J. Francis. It can be obtained at:

```
 * LICENSE:
```
\* license/LICENSE.jbzip2.txt (MIT License)

- \* HOMEPAGE:
- \* https://code.google.com/p/jbzip2/

This product contains a modified portion of 'libdivsufsort', a C API library to construct the suffix array and the Burrows-Wheeler transformed string for any input string of a constant-size alphabet written by Yuta Mori. It can be obtained at:

\* LICENSE:

```
 * license/LICENSE.libdivsufsort.txt (MIT License)
```
- \* HOMEPAGE:
- \* https://github.com/y-256/libdivsufsort

This product contains a modified portion of Nitsan Wakart's 'JCTools', Java Concurrency Tools for the JVM, which can be obtained at:

```
 * LICENSE:
```

```
 * license/LICENSE.jctools.txt (ASL2 License)
```

```
 * HOMEPAGE:
```
\* https://github.com/JCTools/JCTools

This product optionally depends on 'JZlib', a re-implementation of zlib in pure Java, which can be obtained at:

```
 * LICENSE:
```

```
 * license/LICENSE.jzlib.txt (BSD style License)
```

```
 * HOMEPAGE:
```

```
 * http://www.jcraft.com/jzlib/
```
This product optionally depends on 'Compress-LZF', a Java library for encoding and decoding data in LZF format, written by Tatu Saloranta. It can be obtained at:

\* LICENSE:

- \* license/LICENSE.compress-lzf.txt (Apache License 2.0)
- \* HOMEPAGE:
- \* https://github.com/ning/compress

This product optionally depends on 'lz4', a LZ4 Java compression and decompression library written by Adrien Grand. It can be obtained at:

```
 * LICENSE:
```
- \* license/LICENSE.lz4.txt (Apache License 2.0)
- \* HOMEPAGE:
- \* https://github.com/jpountz/lz4-java

This product optionally depends on 'lzma-java', a LZMA Java compression and decompression library, which can be obtained at:

```
 * LICENSE:
```
\* license/LICENSE.lzma-java.txt (Apache License 2.0)

- \* HOMEPAGE:
- \* https://github.com/jponge/lzma-java

This product contains a modified portion of 'jfastlz', a Java port of FastLZ compression and decompression library written by William Kinney. It can be obtained at:

\* LICENSE:

```
 * license/LICENSE.jfastlz.txt (MIT License)
```
\* HOMEPAGE:

\* https://code.google.com/p/jfastlz/

This product contains a modified portion of and optionally depends on 'Protocol Buffers', Google's data interchange format, which can be obtained at:

```
 * LICENSE:
```

```
 * license/LICENSE.protobuf.txt (New BSD License)
```

```
 * HOMEPAGE:
```
\* https://github.com/google/protobuf

This product optionally depends on 'Bouncy Castle Crypto APIs' to generate a temporary self-signed X.509 certificate when the JVM does not provide the equivalent functionality. It can be obtained at:

```
 * LICENSE:
```
\* license/LICENSE.bouncycastle.txt (MIT License)

```
 * HOMEPAGE:
```

```
 * https://www.bouncycastle.org/
```
This product optionally depends on 'Snappy', a compression library produced by Google Inc, which can be obtained at:

\* LICENSE:

- \* license/LICENSE.snappy.txt (New BSD License)
- \* HOMEPAGE:
	- \* https://github.com/google/snappy

This product optionally depends on 'JBoss Marshalling', an alternative Java serialization API, which can be obtained at:

- \* LICENSE:
- \* license/LICENSE.jboss-marshalling.txt (Apache License 2.0)
- \* HOMEPAGE:
- \* https://github.com/jboss-remoting/jboss-marshalling

This product optionally depends on 'Caliper', Google's microbenchmarking framework, which can be obtained at:

- \* LICENSE:
- \* license/LICENSE.caliper.txt (Apache License 2.0)
- \* HOMEPAGE:
- \* https://github.com/google/caliper

This product optionally depends on 'Apache Commons Logging', a logging framework, which can be obtained at:

- \* LICENSE:
- \* license/LICENSE.commons-logging.txt (Apache License 2.0)
- \* HOMEPAGE:
	- \* https://commons.apache.org/logging/

This product optionally depends on 'Apache Log4J', a logging framework, which can be obtained at:

```
 * LICENSE:
```
- \* license/LICENSE.log4j.txt (Apache License 2.0)
- \* HOMEPAGE:
	- \* https://logging.apache.org/log4j/

This product optionally depends on 'Aalto XML', an ultra-high performance non-blocking XML processor, which can be obtained at:

\* LICENSE:

- \* license/LICENSE.aalto-xml.txt (Apache License 2.0)
- \* HOMEPAGE:
- \* http://wiki.fasterxml.com/AaltoHome

This product contains a modified version of 'HPACK', a Java implementation of the HTTP/2 HPACK algorithm written by Twitter. It can be obtained at:

\* LICENSE:

- \* license/LICENSE.hpack.txt (Apache License 2.0)
- \* HOMEPAGE:
	- \* https://github.com/twitter/hpack

This product contains a modified version of 'HPACK', a Java implementation of the HTTP/2 HPACK algorithm written by Cory Benfield. It can be obtained at:

- \* LICENSE:
- \* license/LICENSE.hyper-hpack.txt (MIT License)
- \* HOMEPAGE:
- \* https://github.com/python-hyper/hpack/

This product contains a modified version of 'HPACK', a Java implementation of the HTTP/2 HPACK algorithm written by Tatsuhiro Tsujikawa. It can be obtained at:

- \* LICENSE:
- \* license/LICENSE.nghttp2-hpack.txt (MIT License)
- \* HOMEPAGE:
- \* https://github.com/nghttp2/nghttp2/

This product contains a modified portion of 'Apache Commons Lang', a Java library provides utilities for the java.lang API, which can be obtained at:

- \* LICENSE:
- \* license/LICENSE.commons-lang.txt (Apache License 2.0)
- \* HOMEPAGE:
- \* https://commons.apache.org/proper/commons-lang/

This product contains the Maven wrapper scripts from 'Maven Wrapper', that provides an easy way to ensure a user has everything necessary to run the Maven build.

- \* LICENSE:
- \* license/LICENSE.mvn-wrapper.txt (Apache License 2.0)
- \* HOMEPAGE:

\* https://github.com/takari/maven-wrapper

This product contains the dnsinfo.h header file, that provides a way to retrieve the system DNS configuration on MacOS.

This private header is also used by Apple's open source

mDNSResponder (https://opensource.apple.com/tarballs/mDNSResponder/).

\* LICENSE:

- \* license/LICENSE.dnsinfo.txt (Apple Public Source License 2.0)
- \* HOMEPAGE:
- \* https://www.opensource.apple.com/source/configd/configd-453.19/dnsinfo/dnsinfo.h

Copyright (c) 2004-2017 QOS.ch All rights reserved.

Permission is hereby granted, free of charge, to any person obtaining a copy of this software and associated documentation files (the "Software"), to deal in the Software without restriction, including without limitation the rights to use, copy, modify, merge, publish, distribute, sublicense, and/or sell copies of the Software, and to permit persons to whom the Software is furnished to do so, subject to the following conditions:

The above copyright notice and this permission notice shall be included in all copies or substantial portions of the Software.

THE SOFTWARE IS PROVIDED "AS IS", WITHOUT WARRANTY OF ANY KIND, EXPRESS OR IMPLIED, INCLUDING BUT NOT LIMITED TO THE WARRANTIES OF MERCHANTABILITY, FITNESS FOR A PARTICULAR PURPOSE AND NONINFRINGEMENT. IN NO EVENT SHALL THE AUTHORS OR COPYRIGHT HOLDERS BE LIABLE FOR ANY CLAIM, DAMAGES OR OTHER LIABILITY, WHETHER IN AN ACTION OF CONTRACT, TORT OR OTHERWISE, ARISING FROM, OUT OF OR IN CONNECTION WITH THE SOFTWARE OR THE USE OR OTHER DEALINGS IN THE SOFTWARE. Apache Kafka

Copyright 2022 The Apache Software Foundation.

This product includes software developed at The Apache Software Foundation (https://www.apache.org/).

This distribution has a binary dependency on jersey, which is available under the CDDL License. The source code of jersey can be found at https://github.com/jersey/jersey/.

This distribution has a binary test dependency on jqwik, which is available under the Eclipse Public License 2.0. The source code can be found at https://github.com/jlink/jqwik.

The streams-scala (streams/streams-scala) module was donated by Lightbend and the original code was copyrighted by them:

Copyright (C) 2018 Lightbend Inc. <https://www.lightbend.com> Copyright (C) 2017-2018 Alexis Seigneurin.

This project contains the following code copied from Apache Hadoop: clients/src/main/java/org/apache/kafka/common/utils/PureJavaCrc32C.java Some portions of this file Copyright (c) 2004-2006 Intel Corporation and licensed under the BSD license.

This project contains the following code copied from Apache Hive: streams/src/main/java/org/apache/kafka/streams/state/internals/Murmur3.java

> Apache License Version 2.0, January 2004

#### TERMS AND CONDITIONS FOR USE, REPRODUCTION, AND DISTRIBUTION

#### 1. Definitions.

 "License" shall mean the terms and conditions for use, reproduction, and distribution as defined by Sections 1 through 9 of this document.

 "Licensor" shall mean the copyright owner or entity authorized by the copyright owner that is granting the License.

 "Legal Entity" shall mean the union of the acting entity and all other entities that control, are controlled by, or are under common control with that entity. For the purposes of this definition, "control" means (i) the power, direct or indirect, to cause the direction or management of such entity, whether by contract or otherwise, or (ii) ownership of fifty percent (50%) or more of the outstanding shares, or (iii) beneficial ownership of such entity.

 "You" (or "Your") shall mean an individual or Legal Entity exercising permissions granted by this License.

 "Source" form shall mean the preferred form for making modifications, including but not limited to software source code, documentation source, and configuration files.

 "Object" form shall mean any form resulting from mechanical transformation or translation of a Source form, including but not limited to compiled object code, generated documentation, and conversions to other media types.

 "Work" shall mean the work of authorship, whether in Source or Object form, made available under the License, as indicated by a copyright notice that is included in or attached to the work (an example is provided in the Appendix below).

 "Derivative Works" shall mean any work, whether in Source or Object form, that is based on (or derived from) the Work and for which the editorial revisions, annotations, elaborations, or other modifications represent, as a whole, an original work of authorship. For the purposes of this License, Derivative Works shall not include works that remain separable from, or merely link (or bind by name) to the interfaces of, the Work and Derivative Works thereof.

 "Contribution" shall mean any work of authorship, including the original version of the Work and any modifications or additions to that Work or Derivative Works thereof, that is intentionally

 submitted to Licensor for inclusion in the Work by the copyright owner or by an individual or Legal Entity authorized to submit on behalf of the copyright owner. For the purposes of this definition, "submitted" means any form of electronic, verbal, or written communication sent to the Licensor or its representatives, including but not limited to communication on electronic mailing lists, source code control systems, and issue tracking systems that are managed by, or on behalf of, the Licensor for the purpose of discussing and improving the Work, but excluding communication that is conspicuously marked or otherwise designated in writing by the copyright owner as "Not a Contribution."

 "Contributor" shall mean Licensor and any individual or Legal Entity on behalf of whom a Contribution has been received by Licensor and subsequently incorporated within the Work.

- 2. Grant of Copyright License. Subject to the terms and conditions of this License, each Contributor hereby grants to You a perpetual, worldwide, non-exclusive, no-charge, royalty-free, irrevocable copyright license to reproduce, prepare Derivative Works of, publicly display, publicly perform, sublicense, and distribute the Work and such Derivative Works in Source or Object form.
- 3. Grant of Patent License. Subject to the terms and conditions of this License, each Contributor hereby grants to You a perpetual, worldwide, non-exclusive, no-charge, royalty-free, irrevocable (except as stated in this section) patent license to make, have made, use, offer to sell, sell, import, and otherwise transfer the Work, where such license applies only to those patent claims licensable by such Contributor that are necessarily infringed by their Contribution(s) alone or by combination of their Contribution(s) with the Work to which such Contribution(s) was submitted. If You institute patent litigation against any entity (including a cross-claim or counterclaim in a lawsuit) alleging that the Work or a Contribution incorporated within the Work constitutes direct or contributory patent infringement, then any patent licenses granted to You under this License for that Work shall terminate as of the date such litigation is filed.
- 4. Redistribution. You may reproduce and distribute copies of the Work or Derivative Works thereof in any medium, with or without modifications, and in Source or Object form, provided that You meet the following conditions:
	- (a) You must give any other recipients of the Work or Derivative Works a copy of this License; and
	- (b) You must cause any modified files to carry prominent notices stating that You changed the files; and
- (c) You must retain, in the Source form of any Derivative Works that You distribute, all copyright, patent, trademark, and attribution notices from the Source form of the Work, excluding those notices that do not pertain to any part of the Derivative Works; and
- (d) If the Work includes a "NOTICE" text file as part of its distribution, then any Derivative Works that You distribute must include a readable copy of the attribution notices contained within such NOTICE file, excluding those notices that do not pertain to any part of the Derivative Works, in at least one of the following places: within a NOTICE text file distributed as part of the Derivative Works; within the Source form or documentation, if provided along with the Derivative Works; or, within a display generated by the Derivative Works, if and wherever such third-party notices normally appear. The contents of the NOTICE file are for informational purposes only and do not modify the License. You may add Your own attribution notices within Derivative Works that You distribute, alongside or as an addendum to the NOTICE text from the Work, provided that such additional attribution notices cannot be construed as modifying the License.

 You may add Your own copyright statement to Your modifications and may provide additional or different license terms and conditions for use, reproduction, or distribution of Your modifications, or for any such Derivative Works as a whole, provided Your use, reproduction, and distribution of the Work otherwise complies with the conditions stated in this License.

- 5. Submission of Contributions. Unless You explicitly state otherwise, any Contribution intentionally submitted for inclusion in the Work by You to the Licensor shall be under the terms and conditions of this License, without any additional terms or conditions. Notwithstanding the above, nothing herein shall supersede or modify the terms of any separate license agreement you may have executed with Licensor regarding such Contributions.
- 6. Trademarks. This License does not grant permission to use the trade names, trademarks, service marks, or product names of the Licensor, except as required for reasonable and customary use in describing the origin of the Work and reproducing the content of the NOTICE file.
- 7. Disclaimer of Warranty. Unless required by applicable law or agreed to in writing, Licensor provides the Work (and each Contributor provides its Contributions) on an "AS IS" BASIS, WITHOUT WARRANTIES OR CONDITIONS OF ANY KIND, either express or

 implied, including, without limitation, any warranties or conditions of TITLE, NON-INFRINGEMENT, MERCHANTABILITY, or FITNESS FOR A PARTICULAR PURPOSE. You are solely responsible for determining the appropriateness of using or redistributing the Work and assume any risks associated with Your exercise of permissions under this License.

- 8. Limitation of Liability. In no event and under no legal theory, whether in tort (including negligence), contract, or otherwise, unless required by applicable law (such as deliberate and grossly negligent acts) or agreed to in writing, shall any Contributor be liable to You for damages, including any direct, indirect, special, incidental, or consequential damages of any character arising as a result of this License or out of the use or inability to use the Work (including but not limited to damages for loss of goodwill, work stoppage, computer failure or malfunction, or any and all other commercial damages or losses), even if such Contributor has been advised of the possibility of such damages.
- 9. Accepting Warranty or Additional Liability. While redistributing the Work or Derivative Works thereof, You may choose to offer, and charge a fee for, acceptance of support, warranty, indemnity, or other liability obligations and/or rights consistent with this License. However, in accepting such obligations, You may act only on Your own behalf and on Your sole responsibility, not on behalf of any other Contributor, and only if You agree to indemnify, defend, and hold each Contributor harmless for any liability incurred by, or claims asserted against, such Contributor by reason of your accepting any such warranty or additional liability.

#### END OF TERMS AND CONDITIONS

APPENDIX: How to apply the Apache License to your work.

 To apply the Apache License to your work, attach the following boilerplate notice, with the fields enclosed by brackets "[]" replaced with your own identifying information. (Don't include the brackets!) The text should be enclosed in the appropriate comment syntax for the file format. We also recommend that a file or class name and description of purpose be included on the same "printed page" as the copyright notice for easier identification within third-party archives.

#### Copyright [yyyy] [name of copyright owner]

 Licensed under the Apache License, Version 2.0 (the "License"); you may not use this file except in compliance with the License. You may obtain a copy of the License at

 Unless required by applicable law or agreed to in writing, software distributed under the License is distributed on an "AS IS" BASIS, WITHOUT WARRANTIES OR CONDITIONS OF ANY KIND, either express or implied. See the License for the specific language governing permissions and limitations under the License. [ ParaNamer used to be 'Pubic Domain', but since it includes a small piece of ASM it is now the same license as that: BSD ]

Portions copyright (c) 2006-2018 Paul Hammant & ThoughtWorks Inc Portions copyright (c) 2000-2007 INRIA, France Telecom All rights reserved.

Redistribution and use in source and binary forms, with or without modification, are permitted provided that the following conditions are met:

- 1. Redistributions of source code must retain the above copyright notice, this list of conditions and the following disclaimer.
- 2. Redistributions in binary form must reproduce the above copyright notice, this list of conditions and the following disclaimer in the documentation and/or other materials provided with the distribution.
- 3. Neither the name of the copyright holders nor the names of its contributors may be used to endorse or promote products derived from this software without specific prior written permission.

THIS SOFTWARE IS PROVIDED BY THE COPYRIGHT HOLDERS AND CONTRIBUTORS "AS IS" AND ANY EXPRESS OR IMPLIED WARRANTIES, INCLUDING, BUT NOT LIMITED TO, THE IMPLIED WARRANTIES OF MERCHANTABILITY AND FITNESS FOR A PARTICULAR PURPOSE ARE DISCLAIMED. IN NO EVENT SHALL THE COPYRIGHT OWNER OR CONTRIBUTORS BE LIABLE FOR ANY DIRECT, INDIRECT, INCIDENTAL, SPECIAL, EXEMPLARY, OR CONSEQUENTIAL DAMAGES (INCLUDING, BUT NOT LIMITED TO, PROCUREMENT OF SUBSTITUTE GOODS OR SERVICES; LOSS OF USE, DATA, OR PROFITS; OR BUSINESS INTERRUPTION) HOWEVER CAUSED AND ON ANY THEORY OF LIABILITY, WHETHER IN CONTRACT, STRICT LIABILITY, OR TORT (INCLUDING NEGLIGENCE OR OTHERWISE) ARISING IN ANY WAY OUT OF THE USE OF THIS SOFTWARE, EVEN IF ADVISED OF THE POSSIBILITY OF SUCH DAMAGE.

# **1.31 nginx 1.22.0**

## **1.31.1 Available under license :**

Copyright 2015 Electronic Frontier Foundation and others

 Licensed under the Apache License, Version 2.0 (the "License"); you may not use this file except in compliance with the License. You may obtain a copy of the License at

http://www.apache.org/licenses/LICENSE-2.0

 Unless required by applicable law or agreed to in writing, software distributed under the License is distributed on an "AS IS" BASIS, WITHOUT WARRANTIES OR CONDITIONS OF ANY KIND, either express or implied. See the License for the specific language governing permissions and limitations under the License.

 Incorporating code from nginxparser Copyright 2014 Fatih Erikli Licensed MIT

Text of Apache License

======================

 Apache License Version 2.0, January 2004 http://www.apache.org/licenses/

#### TERMS AND CONDITIONS FOR USE, REPRODUCTION, AND DISTRIBUTION

1. Definitions.

 "License" shall mean the terms and conditions for use, reproduction, and distribution as defined by Sections 1 through 9 of this document.

 "Licensor" shall mean the copyright owner or entity authorized by the copyright owner that is granting the License.

 "Legal Entity" shall mean the union of the acting entity and all other entities that control, are controlled by, or are under common control with that entity. For the purposes of this definition, "control" means (i) the power, direct or indirect, to cause the direction or management of such entity, whether by contract or otherwise, or (ii) ownership of fifty percent (50%) or more of the outstanding shares, or (iii) beneficial ownership of such entity.

 "You" (or "Your") shall mean an individual or Legal Entity exercising permissions granted by this License.

 "Source" form shall mean the preferred form for making modifications, including but not limited to software source code, documentation source, and configuration files.

 "Object" form shall mean any form resulting from mechanical transformation or translation of a Source form, including but not limited to compiled object code, generated documentation, and conversions to other media types.

 "Work" shall mean the work of authorship, whether in Source or Object form, made available under the License, as indicated by a copyright notice that is included in or attached to the work (an example is provided in the Appendix below).

 "Derivative Works" shall mean any work, whether in Source or Object form, that is based on (or derived from) the Work and for which the editorial revisions, annotations, elaborations, or other modifications represent, as a whole, an original work of authorship. For the purposes of this License, Derivative Works shall not include works that remain separable from, or merely link (or bind by name) to the interfaces of, the Work and Derivative Works thereof.

 "Contribution" shall mean any work of authorship, including the original version of the Work and any modifications or additions to that Work or Derivative Works thereof, that is intentionally submitted to Licensor for inclusion in the Work by the copyright owner or by an individual or Legal Entity authorized to submit on behalf of the copyright owner. For the purposes of this definition, "submitted" means any form of electronic, verbal, or written communication sent to the Licensor or its representatives, including but not limited to communication on electronic mailing lists, source code control systems, and issue tracking systems that are managed by, or on behalf of, the Licensor for the purpose of discussing and improving the Work, but excluding communication that is conspicuously marked or otherwise designated in writing by the copyright owner as "Not a Contribution."

 "Contributor" shall mean Licensor and any individual or Legal Entity on behalf of whom a Contribution has been received by Licensor and subsequently incorporated within the Work.

- 2. Grant of Copyright License. Subject to the terms and conditions of this License, each Contributor hereby grants to You a perpetual, worldwide, non-exclusive, no-charge, royalty-free, irrevocable copyright license to reproduce, prepare Derivative Works of, publicly display, publicly perform, sublicense, and distribute the Work and such Derivative Works in Source or Object form.
- 3. Grant of Patent License. Subject to the terms and conditions of this License, each Contributor hereby grants to You a perpetual, worldwide, non-exclusive, no-charge, royalty-free, irrevocable (except as stated in this section) patent license to make, have made, use, offer to sell, sell, import, and otherwise transfer the Work, where such license applies only to those patent claims licensable by such Contributor that are necessarily infringed by their Contribution(s) alone or by combination of their Contribution(s) with the Work to which such Contribution(s) was submitted. If You

 institute patent litigation against any entity (including a cross-claim or counterclaim in a lawsuit) alleging that the Work or a Contribution incorporated within the Work constitutes direct or contributory patent infringement, then any patent licenses granted to You under this License for that Work shall terminate as of the date such litigation is filed.

- 4. Redistribution. You may reproduce and distribute copies of the Work or Derivative Works thereof in any medium, with or without modifications, and in Source or Object form, provided that You meet the following conditions:
	- (a) You must give any other recipients of the Work or Derivative Works a copy of this License; and
	- (b) You must cause any modified files to carry prominent notices stating that You changed the files; and
	- (c) You must retain, in the Source form of any Derivative Works that You distribute, all copyright, patent, trademark, and attribution notices from the Source form of the Work, excluding those notices that do not pertain to any part of the Derivative Works; and
	- (d) If the Work includes a "NOTICE" text file as part of its distribution, then any Derivative Works that You distribute must include a readable copy of the attribution notices contained within such NOTICE file, excluding those notices that do not pertain to any part of the Derivative Works, in at least one of the following places: within a NOTICE text file distributed as part of the Derivative Works; within the Source form or documentation, if provided along with the Derivative Works; or, within a display generated by the Derivative Works, if and wherever such third-party notices normally appear. The contents of the NOTICE file are for informational purposes only and do not modify the License. You may add Your own attribution notices within Derivative Works that You distribute, alongside or as an addendum to the NOTICE text from the Work, provided that such additional attribution notices cannot be construed as modifying the License.

 You may add Your own copyright statement to Your modifications and may provide additional or different license terms and conditions for use, reproduction, or distribution of Your modifications, or for any such Derivative Works as a whole, provided Your use, reproduction, and distribution of the Work otherwise complies with the conditions stated in this License.

- 5. Submission of Contributions. Unless You explicitly state otherwise, any Contribution intentionally submitted for inclusion in the Work by You to the Licensor shall be under the terms and conditions of this License, without any additional terms or conditions. Notwithstanding the above, nothing herein shall supersede or modify the terms of any separate license agreement you may have executed with Licensor regarding such Contributions.
- 6. Trademarks. This License does not grant permission to use the trade names, trademarks, service marks, or product names of the Licensor, except as required for reasonable and customary use in describing the origin of the Work and reproducing the content of the NOTICE file.
- 7. Disclaimer of Warranty. Unless required by applicable law or agreed to in writing, Licensor provides the Work (and each Contributor provides its Contributions) on an "AS IS" BASIS, WITHOUT WARRANTIES OR CONDITIONS OF ANY KIND, either express or implied, including, without limitation, any warranties or conditions of TITLE, NON-INFRINGEMENT, MERCHANTABILITY, or FITNESS FOR A PARTICULAR PURPOSE. You are solely responsible for determining the appropriateness of using or redistributing the Work and assume any risks associated with Your exercise of permissions under this License.
- 8. Limitation of Liability. In no event and under no legal theory, whether in tort (including negligence), contract, or otherwise, unless required by applicable law (such as deliberate and grossly negligent acts) or agreed to in writing, shall any Contributor be liable to You for damages, including any direct, indirect, special, incidental, or consequential damages of any character arising as a result of this License or out of the use or inability to use the Work (including but not limited to damages for loss of goodwill, work stoppage, computer failure or malfunction, or any and all other commercial damages or losses), even if such Contributor has been advised of the possibility of such damages.
- 9. Accepting Warranty or Additional Liability. While redistributing the Work or Derivative Works thereof, You may choose to offer, and charge a fee for, acceptance of support, warranty, indemnity, or other liability obligations and/or rights consistent with this License. However, in accepting such obligations, You may act only on Your own behalf and on Your sole responsibility, not on behalf of any other Contributor, and only if You agree to indemnify, defend, and hold each Contributor harmless for any liability incurred by, or claims asserted against, such Contributor by reason of your accepting any such warranty or additional liability.

#### END OF TERMS AND CONDITIONS

Text of MIT License ===================

Permission is hereby granted, free of charge, to any person obtaining a copy of this software and associated documentation files (the "Software"), to deal in the Software without restriction, including without limitation the rights to use, copy, modify, merge, publish, distribute, sublicense, and/or sell copies of the Software, and to permit persons to whom the Software is furnished to do so, subject to the following conditions:

The above copyright notice and this permission notice shall be included in all copies or substantial portions of the Software.

THE SOFTWARE IS PROVIDED "AS IS", WITHOUT WARRANTY OF ANY KIND, EXPRESS OR IMPLIED, INCLUDING BUT NOT LIMITED TO THE WARRANTIES OF MERCHANTABILITY, FITNESS FOR A PARTICULAR PURPOSE AND NONINFRINGEMENT. IN NO EVENT SHALL THE AUTHORS OR COPYRIGHT HOLDERS BE LIABLE FOR ANY CLAIM, DAMAGES OR OTHER LIABILITY, WHETHER IN AN ACTION OF CONTRACT, TORT OR OTHERWISE, ARISING FROM, OUT OF OR IN CONNECTION WITH THE SOFTWARE OR THE USE OR OTHER DEALINGS IN THE SOFTWARE.

# **1.32 langpacks 1.0-12.el8**

### **1.32.1 Available under license :**

GNU GENERAL PUBLIC LICENSE

Version 2, June 1991

Copyright (C) 1989, 1991 Free Software Foundation, Inc. 51 Franklin Street, Fifth Floor, Boston, MA 02110-1301, USA

Everyone is permitted to copy and distribute verbatim copies of this license document, but changing it is not allowed.

#### Preamble

The licenses for most software are designed to take away your freedom to share and change it. By contrast, the GNU General Public License is intended to guarantee your freedom to share and change free software--to make sure the software is free for all its users. This General Public License applies to most of the Free Software Foundation's software and to any other program whose authors commit to using it. (Some other Free Software Foundation software is covered by the GNU Lesser General Public License instead.) You can apply it to your programs, too.

When we speak of free software, we are referring to freedom, not price. Our General Public Licenses are designed to make sure that you have the freedom to distribute copies of free software (and charge for this service if you wish), that you receive source code or can get it if you want it, that you can change the software or use pieces of it in new free programs; and that you know you can do these things.

To protect your rights, we need to make restrictions that forbid anyone to deny you these rights or to ask you to surrender the rights. These restrictions translate to certain responsibilities for you if you distribute copies of the

software, or if you modify it.

For example, if you distribute copies of such a program, whether gratis or for a fee, you must give the recipients all the rights that you have. You must make sure that they, too, receive or can get the source code. And you must show them these terms so they know their rights.

We protect your rights with two steps: (1) copyright the software, and (2) offer you this license which gives you legal permission to copy, distribute and/or modify the software.

Also, for each author's protection and ours, we want to make certain that everyone understands that there is no warranty for this free software. If the software is modified by someone else and passed on, we want its recipients to know that what they have is not the original, so that any problems introduced by others will not reflect on the original authors' reputations.

Finally, any free program is threatened constantly by software patents. We wish to avoid the danger that redistributors of a free program will individually obtain patent licenses, in effect making the program proprietary. To prevent this, we have made it clear that any patent must be licensed for everyone's free use or not licensed at all.

The precise terms and conditions for copying, distribution and modification follow. TERMS AND CONDITIONS FOR COPYING, DISTRIBUTION AND MODIFICATION

0. This License applies to any program or other work which contains a notice placed by the copyright holder saying it may be distributed under the terms of this General Public License. The "Program", below, refers to any such program or work, and a "work based on the Program" means either the Program or any derivative work under copyright law: that is to say, a work containing the Program or a portion of it, either verbatim or with modifications and/or translated into another language. (Hereinafter, translation is included without limitation in the term "modification".) Each licensee is addressed as "you".

Activities other than copying, distribution and modification are not covered by this License; they are outside its scope. The act of running the Program is not restricted, and the output from the Program is covered only if its contents constitute a work based on the Program (independent of having been made by running the Program). Whether that is true depends on what the Program does.

1. You may copy and distribute verbatim copies of the Program's source code as you receive it, in any medium, provided that you conspicuously and appropriately publish on each copy an appropriate copyright notice and disclaimer of warranty; keep intact all the notices that refer to this License and to the absence of any warranty; and give any other recipients of the Program a copy of this License along with the Program.

You may charge a fee for the physical act of transferring a copy, and you may at your option offer warranty protection in exchange for a fee.

2. You may modify your copy or copies of the Program or any portion of it, thus forming a work based on the Program, and copy and distribute such modifications or work under the terms of Section 1 above, provided that you also meet all of these conditions:

 a) You must cause the modified files to carry prominent notices stating that you changed the files and the date of any change.

b) You must cause any work that you distribute or publish, that in whole or in part contains or is derived from the

Program or any part thereof, to be licensed as a whole at no charge to all third parties under the terms of this License.

 c) If the modified program normally reads commands interactively when run, you must cause it, when started running for such interactive use in the most ordinary way, to print or display an announcement including an appropriate copyright notice and a notice that there is no warranty (or else, saying that you provide a warranty) and that users may redistribute the program under these conditions, and telling the user how to view a copy of this License. (Exception: if the Program itself is interactive but does not normally print such an announcement, your work based on the Program is not required to print an announcement.)

These requirements apply to the modified work as a whole. If identifiable sections of that work are not derived from the Program, and can be reasonably considered independent and separate works in themselves, then this License, and its terms, do not apply to those sections when you distribute them as separate works. But when you distribute the same sections as part of a whole which is a work based on the Program, the distribution of the whole must be on the terms of this License, whose permissions for other licensees extend to the entire whole, and thus to each and every part regardless of who wrote it.

Thus, it is not the intent of this section to claim rights or contest your rights to work written entirely by you; rather, the intent is to exercise the right to control the distribution of derivative or collective works based on the Program.

In addition, mere aggregation of another work not based on the Program with the Program (or with a work based on the Program) on a volume of a storage or distribution medium does not bring the other work under the scope of this License.

3. You may copy and distribute the Program (or a work based on it, under Section 2) in object code or executable form under the terms of Sections 1 and 2 above provided that you also do one of the following:

 a) Accompany it with the complete corresponding machine-readable source code, which must be distributed under the terms of Sections 1 and 2 above on a medium customarily used for software interchange; or,

 b) Accompany it with a written offer, valid for at least three years, to give any third party, for a charge no more than your cost of physically performing source distribution, a complete machine-readable copy of the corresponding source code, to be distributed under the terms of Sections 1 and 2 above on a medium customarily used for software interchange; or,

 c) Accompany it with the information you received as to the offer to distribute corresponding source code. (This alternative is allowed only for noncommercial distribution and only if you received the program in object code or executable form with such an offer, in accord with Subsection b above.)

The source code for a work means the preferred form of the work for making modifications to it. For an executable work, complete source code means all the source code for all modules it contains, plus any associated interface definition files, plus the scripts used to control compilation and installation of the executable. However, as a special exception, the source code distributed need not include anything that is normally distributed (in either source or binary form) with the major components (compiler, kernel, and so on) of the operating system on which the executable runs, unless that component itself accompanies the executable.

If distribution of executable or object code is made by offering access to copy from a designated place, then offering equivalent access to copy the source code from the same place counts as distribution of the source code, even though third parties are not compelled to copy the source along with the object code.

4. You may not copy, modify, sublicense, or distribute the Program except as expressly provided under this License.

Any attempt otherwise to copy, modify, sublicense or distribute the Program is void, and will automatically terminate your rights under this License. However, parties who have received copies, or rights, from you under this License will not have their licenses terminated so long as such parties remain in full compliance.

5. You are not required to accept this License, since you have not signed it. However, nothing else grants you permission to modify or distribute the Program or its derivative works. These actions are prohibited by law if you do not accept this License. Therefore, by modifying or distributing the Program (or any work based on the Program), you indicate your acceptance of this License to do so, and all its terms and conditions for copying, distributing or modifying the Program or works based on it.

6. Each time you redistribute the Program (or any work based on the Program), the recipient automatically receives a license from the original licensor to copy, distribute or modify the Program subject to these terms and conditions. You may not impose any further restrictions on the recipients' exercise of the rights granted herein. You are not responsible for enforcing compliance by third parties to this License.

7. If, as a consequence of a court judgment or allegation of patent infringement or for any other reason (not limited to patent issues), conditions are imposed on you (whether by court order, agreement or otherwise) that contradict the conditions of this License, they do not excuse you from the conditions of this License. If you cannot distribute so as to satisfy simultaneously your obligations under this License and any other pertinent obligations, then as a consequence you may not distribute the Program at all. For example, if a patent license would not permit royaltyfree redistribution of the Program by all those who receive copies directly or indirectly through you, then the only way you could satisfy both it and this License would be to refrain entirely from distribution of the Program.

If any portion of this section is held invalid or unenforceable under any particular circumstance, the balance of the section is intended to apply and the section as a whole is intended to apply in other circumstances.

It is not the purpose of this section to induce you to infringe any patents or other property right claims or to contest validity of any such claims; this section has the sole purpose of protecting the integrity of the free software distribution system, which is implemented by public license practices. Many people have made generous contributions to the wide range of software distributed through that system in reliance on consistent application of that system; it is up to the author/donor to decide if he or she is willing to distribute software through any other system and a licensee cannot impose that choice.

This section is intended to make thoroughly clear what is believed to be a consequence of the rest of this License.

8. If the distribution and/or use of the Program is restricted in certain countries either by patents or by copyrighted interfaces, the original copyright holder who places the Program under this License may add an explicit geographical distribution limitation excluding those countries, so that distribution is permitted only in or among countries not thus excluded. In such case, this License incorporates the limitation as if written in the body of this License.

9. The Free Software Foundation may publish revised and/or new versions of the General Public License from time to time. Such new versions will be similar in spirit to the present version, but may differ in detail to address new problems or concerns.

Each version is given a distinguishing version number. If the Program specifies a version number of this License which applies to it and "any later version", you have the option of following the terms and conditions either of that version or of any later version published by the Free Software Foundation. If the Program does not specify a version number of this License, you may choose any version ever published by the Free Software Foundation.

10. If you wish to incorporate parts of the Program into other free programs whose distribution conditions are different, write to the author to ask for permission. For software which is copyrighted by the Free Software Foundation, write to the Free Software Foundation; we sometimes make exceptions for this. Our decision will be guided by the two goals of preserving the free status of all derivatives of our free software and of promoting the sharing and reuse of software generally.

#### NO WARRANTY

11. BECAUSE THE PROGRAM IS LICENSED FREE OF CHARGE, THERE IS NO WARRANTY FOR THE PROGRAM, TO THE EXTENT PERMITTED BY APPLICABLE LAW. EXCEPT WHEN OTHERWISE STATED IN WRITING THE COPYRIGHT HOLDERS AND/OR OTHER PARTIES PROVIDE THE PROGRAM "AS IS" WITHOUT WARRANTY OF ANY KIND, EITHER EXPRESSED OR IMPLIED, INCLUDING, BUT NOT LIMITED TO, THE IMPLIED WARRANTIES OF MERCHANTABILITY AND FITNESS FOR A PARTICULAR PURPOSE. THE ENTIRE RISK AS TO THE QUALITY AND PERFORMANCE OF THE PROGRAM IS WITH YOU. SHOULD THE PROGRAM PROVE DEFECTIVE, YOU ASSUME THE COST OF ALL NECESSARY SERVICING, REPAIR OR CORRECTION.

12. IN NO EVENT UNLESS REQUIRED BY APPLICABLE LAW OR AGREED TO IN WRITING WILL ANY COPYRIGHT HOLDER, OR ANY OTHER PARTY WHO MAY MODIFY AND/OR REDISTRIBUTE THE PROGRAM AS PERMITTED ABOVE, BE LIABLE TO YOU FOR DAMAGES, INCLUDING ANY GENERAL, SPECIAL, INCIDENTAL OR CONSEQUENTIAL DAMAGES ARISING OUT OF THE USE OR INABILITY TO USE THE PROGRAM (INCLUDING BUT NOT LIMITED TO LOSS OF DATA OR DATA BEING RENDERED INACCURATE OR LOSSES SUSTAINED BY YOU OR THIRD PARTIES OR A FAILURE OF THE PROGRAM TO OPERATE WITH ANY OTHER PROGRAMS), EVEN IF SUCH HOLDER OR OTHER PARTY HAS BEEN ADVISED OF THE POSSIBILITY OF SUCH DAMAGES. END OF TERMS AND CONDITIONS

# **1.33 postfix 3.5.8-4.el8**

## **1.33.1 Available under license :**

Author: =======

- Postfix/TLS support was originally developed by Lutz Jaenicke of Brandenburg University of Technology, Cottbus, Germany.

#### License:

========

- This software is free. You can do with it whatever you want. I would however kindly ask you to acknowledge the use of this package, if you are going use it in your software, which you might be going to distribute. I would also like to receive a note if you are a satisfied user :-)

#### Acknowledgements:

=================

- This package is based on the OpenSSL package as provided by the

``OpenSSL Project''.

#### Disclaimer:

===========

- This software is provided ``as is''. You are using it at your own risk.

I will take no liability in any case.

- This software package uses strong cryptography, so even if it is created, maintained and distributed from liberal countries in Europe (where it is legal to do this), it falls under certain export/import and/or use restrictions in some other parts of the world.

- PLEASE REMEMBER THAT EXPORT/IMPORT AND/OR USE OF STRONG CRYPTOGRAPHY SOFTWARE, PROVIDING CRYPTOGRAPHY HOOKS OR EVEN JUST COMMUNICATING TECHNICAL DETAILS ABOUT CRYPTOGRAPHY SOFTWARE IS ILLEGAL IN SOME PARTS OF THE WORLD. SO, WHEN YOU IMPORT THIS PACKAGE TO YOUR COUNTRY, RE-DISTRIBUTE IT FROM THERE OR EVEN JUST EMAIL TECHNICAL SUGGESTIONS OR EVEN SOURCE PATCHES TO THE AUTHOR OR OTHER PEOPLE YOU ARE STRONGLY ADVISED TO PAY CLOSE ATTENTION TO ANY EXPORT/IMPORT AND/OR USE LAWS WHICH APPLY TO YOU. THE AUTHOR OF PFIXTLS IS NOT LIABLE FOR ANY VIOLATIONS YOU MAKE HERE. SO BE CAREFULLY YOURSELF, IT IS YOUR RESPONSIBILITY. LICENSE - SECURE MAILER

This software is dual-licensed under both the Eclipse Public License version 2.0 and the IBM Public License version 1.0, for those who are more comfortable continuing with that license. Recipients can choose to take the software under the license of their choice.

The remainder of this text contains a copy of each license.

Eclipse Public License - v 2.0

#### THE ACCOMPANYING PROGRAM IS PROVIDED UNDER THE TERMS OF THIS ECLIPSE PUBLIC LICENSE ("AGREEMENT"). ANY USE, REPRODUCTION OR DISTRIBUTION OF THE PROGRAM CONSTITUTES RECIPIENT'S ACCEPTANCE OF THIS AGREEMENT.

#### 1. DEFINITIONS

#### "Contribution" means:

 a) in the case of the initial Contributor, the initial content Distributed under this Agreement, and

b) in the case of each subsequent Contributor:

i) changes to the Program, and

ii) additions to the Program;

where such changes and/or additions to the Program originate from

and are Distributed by that particular Contributor. A Contribution

 "originates" from a Contributor if it was added to the Program by such Contributor itself or anyone acting on such Contributor's behalf. Contributions do not include changes or additions to the Program that are not Modified Works.

"Contributor" means any person or entity that Distributes the Program.

"Licensed Patents" mean patent claims licensable by a Contributor which are necessarily infringed by the use or sale of its Contribution alone or when combined with the Program.

"Program" means the Contributions Distributed in accordance with this Agreement.

"Recipient" means anyone who receives the Program under this Agreement or any Secondary License (as applicable), including Contributors.

"Derivative Works" shall mean any work, whether in Source Code or other form, that is based on (or derived from) the Program and for which the editorial revisions, annotations, elaborations, or other modifications represent, as a whole, an original work of authorship.

"Modified Works" shall mean any work in Source Code or other form that results from an addition to, deletion from, or modification of the contents of the Program, including, for purposes of clarity any new file in Source Code form that contains any contents of the Program. Modified Works shall not include works that contain only declarations, interfaces, types, classes, structures, or files of the Program solely in each case in order to link to, bind by name, or subclass the Program or Modified Works thereof.

"Distribute" means the acts of a) distributing or b) making available in any manner that enables the transfer of a copy.

"Source Code" means the form of a Program preferred for making modifications, including but not limited to software source code, documentation source, and configuration files.

"Secondary License" means either the GNU General Public License, Version 2.0, or any later versions of that license, including any exceptions or additional permissions as identified by the initial Contributor.

#### 2. GRANT OF RIGHTS

 a) Subject to the terms of this Agreement, each Contributor hereby grants Recipient a non-exclusive, worldwide, royalty-free copyright license to reproduce, prepare Derivative Works of, publicly display,

 publicly perform, Distribute and sublicense the Contribution of such Contributor, if any, and such Derivative Works.

 b) Subject to the terms of this Agreement, each Contributor hereby grants Recipient a non-exclusive, worldwide, royalty-free patent license under Licensed Patents to make, use, sell, offer to sell, import and otherwise transfer the Contribution of such Contributor, if any, in Source Code or other form. This patent license shall apply to the combination of the Contribution and the Program if, at the time the Contribution is added by the Contributor, such addition of the Contribution causes such combination to be covered by the Licensed Patents. The patent license shall not apply to any other combinations which include the Contribution. No hardware per se is licensed hereunder.

 c) Recipient understands that although each Contributor grants the licenses to its Contributions set forth herein, no assurances are provided by any Contributor that the Program does not infringe the patent or other intellectual property rights of any other entity. Each Contributor disclaims any liability to Recipient for claims brought by any other entity based on infringement of intellectual property rights or otherwise. As a condition to exercising the rights and licenses granted hereunder, each Recipient hereby assumes sole responsibility to secure any other intellectual property rights needed, if any. For example, if a third party patent license is required to allow Recipient to Distribute the Program, it is Recipient's responsibility to acquire that license before distributing the Program.

 d) Each Contributor represents that to its knowledge it has sufficient copyright rights in its Contribution, if any, to grant the copyright license set forth in this Agreement.

 e) Notwithstanding the terms of any Secondary License, no Contributor makes additional grants to any Recipient (other than those set forth in this Agreement) as a result of such Recipient's receipt of the Program under the terms of a Secondary License (if permitted under the terms of Section 3).

#### 3. REQUIREMENTS

3.1 If a Contributor Distributes the Program in any form, then:

 a) the Program must also be made available as Source Code, in accordance with section 3.2, and the Contributor must accompany the Program with a statement that the Source Code for the Program is available under this Agreement, and informs Recipients how to obtain it in a reasonable manner on or through a medium customarily  b) the Contributor may Distribute the Program under a license different than this Agreement, provided that such license: i) effectively disclaims on behalf of all other Contributors all warranties and conditions, express and implied, including warranties or conditions of title and non-infringement, and implied warranties or conditions of merchantability and fitness for a particular purpose;

 ii) effectively excludes on behalf of all other Contributors all liability for damages, including direct, indirect, special, incidental and consequential damages, such as lost profits;

 iii) does not attempt to limit or alter the recipients' rights in the Source Code under section 3.2; and

 iv) requires any subsequent distribution of the Program by any party to be under a license that satisfies the requirements of this section 3.

3.2 When the Program is Distributed as Source Code:

 a) it must be made available under this Agreement, or if the Program (i) is combined with other material in a separate file or files made available under a Secondary License, and (ii) the initial Contributor attached to the Source Code the notice described in Exhibit A of this Agreement, then the Program may be made available under the terms of such Secondary Licenses, and

 b) a copy of this Agreement must be included with each copy of the Program.

3.3 Contributors may not remove or alter any copyright, patent, trademark, attribution notices, disclaimers of warranty, or limitations of liability ("notices") contained within the Program from any copy of the Program which they Distribute, provided that Contributors may add their own appropriate notices.

#### 4. COMMERCIAL DISTRIBUTION

Commercial distributors of software may accept certain responsibilities with respect to end users, business partners and the like. While this license is intended to facilitate the commercial use of the Program, the Contributor who includes the Program in a commercial product offering should do so in a manner which does not create potential liability for other Contributors. Therefore, if a Contributor includes the Program in a commercial product offering, such Contributor

("Commercial Contributor") hereby agrees to defend and indemnify every other Contributor ("Indemnified Contributor") against any losses, damages and costs (collectively "Losses") arising from claims, lawsuits and other legal actions brought by a third party against the Indemnified Contributor to the extent caused by the acts or omissions of such Commercial Contributor in connection with its distribution of the Program in a commercial product offering. The obligations in this section do not apply to any claims or Losses relating to any actual or alleged intellectual property infringement. In order to qualify, an Indemnified Contributor must: a) promptly notify the Commercial Contributor in writing of such claim, and b) allow the Commercial Contributor to control, and cooperate with the Commercial Contributor in, the defense and any related settlement negotiations. The Indemnified Contributor may participate in any such claim at its own expense.

For example, a Contributor might include the Program in a commercial product offering, Product X. That Contributor is then a Commercial Contributor. If that Commercial Contributor then makes performance claims, or offers warranties related to Product X, those performance claims and warranties are such Commercial Contributor's responsibility alone. Under this section, the Commercial Contributor would have to defend claims against the other Contributors related to those performance claims and warranties, and if a court requires any other Contributor to pay any damages as a result, the Commercial Contributor must pay those damages.

#### 5. NO WARRANTY

EXCEPT AS EXPRESSLY SET FORTH IN THIS AGREEMENT, AND TO THE EXTENT PERMITTED BY APPLICABLE LAW, THE PROGRAM IS PROVIDED ON AN "AS IS" BASIS, WITHOUT WARRANTIES OR CONDITIONS OF ANY KIND, EITHER EXPRESS OR IMPLIED INCLUDING, WITHOUT LIMITATION, ANY WARRANTIES OR CONDITIONS OF TITLE, NON-INFRINGEMENT, MERCHANTABILITY OR FITNESS FOR A PARTICULAR PURPOSE. Each Recipient is solely responsible for determining the appropriateness of using and distributing the Program and assumes all risks associated with its exercise of rights under this Agreement, including but not limited to the risks and costs of program errors, compliance with applicable laws, damage to or loss of data, programs or equipment, and unavailability or interruption of operations.

#### 6. DISCLAIMER OF LIABILITY

EXCEPT AS EXPRESSLY SET FORTH IN THIS AGREEMENT, AND TO THE EXTENT PERMITTED BY APPLICABLE LAW, NEITHER RECIPIENT NOR ANY CONTRIBUTORS SHALL HAVE ANY LIABILITY FOR ANY DIRECT, INDIRECT, INCIDENTAL, SPECIAL, EXEMPLARY, OR CONSEQUENTIAL DAMAGES (INCLUDING WITHOUT LIMITATION LOST PROFITS), HOWEVER CAUSED AND ON ANY THEORY OF LIABILITY, WHETHER IN CONTRACT, STRICT LIABILITY, OR TORT (INCLUDING NEGLIGENCE OR OTHERWISE)

#### ARISING IN ANY WAY OUT OF THE USE OR DISTRIBUTION OF THE PROGRAM OR THE EXERCISE OF ANY RIGHTS GRANTED HEREUNDER, EVEN IF ADVISED OF THE POSSIBILITY OF SUCH DAMAGES.

#### 7. GENERAL

If any provision of this Agreement is invalid or unenforceable under applicable law, it shall not affect the validity or enforceability of the remainder of the terms of this Agreement, and without further action by the parties hereto, such provision shall be reformed to the minimum extent necessary to make such provision valid and enforceable.

If Recipient institutes patent litigation against any entity (including a cross-claim or counterclaim in a lawsuit) alleging that the Program itself (excluding combinations of the Program with other software or hardware) infringes such Recipient's patent(s), then such Recipient's rights granted under Section 2(b) shall terminate as of the date such litigation is filed.

All Recipient's rights under this Agreement shall terminate if it fails to comply with any of the material terms or conditions of this Agreement and does not cure such failure in a reasonable period of time after becoming aware of such noncompliance. If all Recipient's rights under this Agreement terminate, Recipient agrees to cease use and distribution of the Program as soon as reasonably practicable. However, Recipient's obligations under this Agreement and any licenses granted by Recipient relating to the Program shall continue and survive.

Everyone is permitted to copy and distribute copies of this Agreement, but in order to avoid inconsistency the Agreement is copyrighted and may only be modified in the following manner. The Agreement Steward reserves the right to publish new versions (including revisions) of this Agreement from time to time. No one other than the Agreement Steward has the right to modify this Agreement. The Eclipse Foundation is the initial Agreement Steward. The Eclipse Foundation may assign the responsibility to serve as the Agreement Steward to a suitable separate entity. Each new version of the Agreement will be given a distinguishing version number. The Program (including Contributions) may always be Distributed subject to the version of the Agreement under which it was received. In addition, after a new version of the Agreement is published, Contributor may elect to Distribute the Program (including its Contributions) under the new version.

Except as expressly stated in Sections 2(a) and 2(b) above, Recipient receives no rights or licenses to the intellectual property of any Contributor under this Agreement, whether expressly, by implication, estoppel or otherwise. All rights in the Program not expressly granted under this Agreement are reserved. Nothing in this Agreement is intended

to be enforceable by any entity that is not a Contributor or Recipient. No third-party beneficiary rights are created under this Agreement.

#### Exhibit A - Form of Secondary Licenses Notice

"This Source Code may also be made available under the following Secondary Licenses when the conditions for such availability set forth in the Eclipse Public License, v. 2.0 are satisfied: {name license(s), version(s), and exceptions or additional permissions here}."

 Simply including a copy of this Agreement, including this Exhibit A is not sufficient to license the Source Code under Secondary Licenses.

 If it is not possible or desirable to put the notice in a particular file, then You may include the notice in a location (such as a LICENSE file in a relevant directory) where a recipient would be likely to look for such a notice.

You may add additional accurate notices of copyright ownership.

#### IBM PUBLIC LICENSE VERSION 1.0 - SECURE MAILER

#### THE ACCOMPANYING PROGRAM IS PROVIDED UNDER THE TERMS OF THIS IBM PUBLIC LICENSE ("AGREEMENT"). ANY USE, REPRODUCTION OR DISTRIBUTION OF THE PROGRAM CONSTITUTES RECIPIENT'S ACCEPTANCE OF THIS AGREEMENT.

#### 1. DEFINITIONS

#### "Contribution" means:

a) in the case of International Business Machines Corporation ("IBM"),

#### the Original Program, and

- b) in the case of each Contributor,
	- i) changes to the Program, and
	- ii) additions to the Program;

 where such changes and/or additions to the Program originate from and are distributed by that particular Contributor.

- A Contribution 'originates' from a Contributor if it was added to the Program by such Contributor itself or anyone acting on such Contributor's behalf.
- Contributions do not include additions to the Program which:
	- (i) are separate modules of software distributed in conjunction
	- with the Program under their own license agreement, and
	- (ii) are not derivative works of the Program.

"Contributor" means IBM and any other entity that distributes the Program.

"Licensed Patents " mean patent claims licensable by a Contributor which are necessarily infringed by the use or sale of its Contribution alone

or when combined with the Program.

"Original Program" means the original version of the software accompanying this Agreement as released by IBM, including source code, object code and documentation, if any.

"Program" means the Original Program and Contributions.

"Recipient" means anyone who receives the Program under this Agreement, including all Contributors.

#### 2. GRANT OF RIGHTS

 a) Subject to the terms of this Agreement, each Contributor hereby grants Recipient a non-exclusive, worldwide, royalty-free copyright license to reproduce, prepare derivative works of, publicly display, publicly perform, distribute and sublicense the Contribution of such Contributor, if any, and such derivative works, in source code and object code form.

 b) Subject to the terms of this Agreement, each Contributor hereby grants Recipient a non-exclusive, worldwide, royalty-free patent license under Licensed Patents to make, use, sell, offer to sell, import and otherwise transfer the Contribution of such Contributor, if any, in source code and object code form. This patent license shall apply to the combination of the Contribution and the Program if, at the time the Contribution is added by the Contributor, such addition of the Contribution causes such combination to be covered by the Licensed Patents. The patent license shall not apply to any other combinations which include the Contribution. No hardware per se is licensed hereunder.

 c) Recipient understands that although each Contributor grants the licenses to its Contributions set forth herein, no assurances are provided by any Contributor that the Program does not infringe the patent or other intellectual property rights of any other entity. Each Contributor disclaims any liability to Recipient for claims brought by any other entity based on infringement of intellectual property rights or otherwise. As a condition to exercising the rights and licenses granted hereunder, each Recipient hereby assumes sole responsibility to secure any other intellectual property rights needed, if any. For example, if a third party patent license is required to allow Recipient to distribute the Program, it is Recipient's responsibility to acquire that license before distributing the Program.

 d) Each Contributor represents that to its knowledge it has sufficient copyright rights in its Contribution, if any, to grant the copyright

license set forth in this Agreement.

#### 3. REQUIREMENTS

A Contributor may choose to distribute the Program in object code form under its own license agreement, provided that:

- a) it complies with the terms and conditions of this Agreement; and
- b) its license agreement:
	- i) effectively disclaims on behalf of all Contributors all warranties and conditions, express and implied, including warranties or conditions of title and non-infringement, and implied warranties or conditions of merchantability and fitness for a particular purpose;
	- ii) effectively excludes on behalf of all Contributors all liability for damages, including direct, indirect, special, incidental and consequential damages, such as lost profits;
	- iii) states that any provisions which differ from this Agreement are offered by that Contributor alone and not by any other party; and
	- iv) states that source code for the Program is available from such Contributor, and informs licensees how to obtain it in a reasonable manner on or through a medium customarily used for software exchange.

When the Program is made available in source code form:

- a) it must be made available under this Agreement; and
- b) a copy of this Agreement must be included with each copy of the Program.

Each Contributor must include the following in a conspicuous location in the Program:

 Copyright (c) 1997,1998,1999, International Business Machines Corporation and others. All Rights Reserved.

In addition, each Contributor must identify itself as the originator of its Contribution, if any, in a manner that reasonably allows subsequent Recipients to identify the originator of the Contribution.

#### 4. COMMERCIAL DISTRIBUTION

Commercial distributors of software may accept certain responsibilities with respect to end users, business partners and the like. While this license is intended to facilitate the commercial use of the Program, the Contributor who includes the Program in a commercial product offering should do so in a manner which does not create potential liability for other Contributors. Therefore, if a Contributor includes the Program in a commercial product offering, such Contributor ("Commercial Contributor") hereby agrees to defend and indemnify every other Contributor ("Indemnified Contributor") against any losses, damages and costs (collectively "Losses") arising from claims, lawsuits and other legal actions brought by a third party against the Indemnified Contributor to the extent caused by the acts or omissions of such Commercial Contributor in connection with its distribution of the Program in a commercial product offering. The obligations in this section do not apply to any claims or Losses relating to any actual or alleged intellectual property infringement. In order to qualify, an Indemnified Contributor must:

 a) promptly notify the Commercial Contributor in writing of such claim, and

 b) allow the Commercial Contributor to control, and cooperate with the Commercial Contributor in, the defense and any related settlement negotiations. The Indemnified Contributor may participate in any such claim at its own expense.

For example, a Contributor might include the Program in a commercial product offering, Product X. That Contributor is then a Commercial Contributor. If that Commercial Contributor then makes performance claims, or offers warranties related to Product X, those performance claims and warranties are such Commercial Contributor's responsibility alone. Under this section, the Commercial Contributor would have to defend claims against the other Contributors related to those performance claims and warranties, and if a court requires any other Contributor to pay any damages as a result, the Commercial Contributor must pay those damages.

#### 5. NO WARRANTY

EXCEPT AS EXPRESSLY SET FORTH IN THIS AGREEMENT, THE PROGRAM IS PROVIDED ON AN "AS IS" BASIS, WITHOUT WARRANTIES OR CONDITIONS OF ANY KIND, EITHER EXPRESS OR IMPLIED INCLUDING, WITHOUT LIMITATION, ANY WARRANTIES OR CONDITIONS OF TITLE, NON-INFRINGEMENT, MERCHANTABILITY OR FITNESS FOR A PARTICULAR PURPOSE. Each Recipient is solely responsible for determining the appropriateness of using and distributing the Program and assumes all risks associated with its exercise of rights under this Agreement, including but not limited to the risks and costs of program errors, compliance with applicable laws, damage to or loss of data, programs or equipment, and unavailability or interruption of operations.

#### 6. DISCLAIMER OF LIABILITY

EXCEPT AS EXPRESSLY SET FORTH IN THIS AGREEMENT, NEITHER RECIPIENT NOR ANY CONTRIBUTORS SHALL HAVE ANY LIABILITY FOR ANY DIRECT, INDIRECT, INCIDENTAL, SPECIAL, EXEMPLARY, OR CONSEQUENTIAL DAMAGES (INCLUDING WITHOUT LIMITATION LOST PROFITS), HOWEVER CAUSED AND ON ANY THEORY OF LIABILITY, WHETHER IN CONTRACT, STRICT LIABILITY, OR TORT (INCLUDING NEGLIGENCE OR OTHERWISE) ARISING IN ANY WAY OUT OF THE USE OR DISTRIBUTION

#### 7. GENERAL

If any provision of this Agreement is invalid or unenforceable under applicable law, it shall not affect the validity or enforceability of the remainder of the terms of this Agreement, and without further action by the parties hereto, such provision shall be reformed to the minimum extent necessary to make such provision valid and enforceable.

If Recipient institutes patent litigation against a Contributor with respect to a patent applicable to software (including a cross-claim or counterclaim in a lawsuit), then any patent licenses granted by that Contributor to such Recipient under this Agreement shall terminate as of the date such litigation is filed. In addition, If Recipient institutes patent litigation against any entity (including a cross-claim or counterclaim in a lawsuit) alleging that the Program itself (excluding combinations of the Program with other software or hardware) infringes such Recipient's patent(s), then such Recipient's rights granted under Section 2(b) shall terminate as of the date such litigation is filed.

All Recipient's rights under this Agreement shall terminate if it fails to comply with any of the material terms or conditions of this Agreement and does not cure such failure in a reasonable period of time after becoming aware of such noncompliance. If all Recipient's rights under this Agreement terminate, Recipient agrees to cease use and distribution of the Program as soon as reasonably practicable. However, Recipient's obligations under this Agreement and any licenses granted by Recipient relating to the Program shall continue and survive.

IBM may publish new versions (including revisions) of this Agreement from time to time. Each new version of the Agreement will be given a distinguishing version number. The Program (including Contributions) may always be distributed subject to the version of the Agreement under which it was received. In addition, after a new version of the Agreement is published, Contributor may elect to distribute the Program (including its Contributions) under the new version. No one other than IBM has the right to modify this Agreement. Except as expressly stated in Sections 2(a) and 2(b) above, Recipient receives no rights or licenses to the intellectual property of any Contributor under this Agreement, whether expressly, by implication, estoppel or otherwise. All rights in the Program not expressly granted under this Agreement are reserved.

This Agreement is governed by the laws of the State of New York and the intellectual property laws of the United States of America. No party to this Agreement will bring a legal action under this Agreement more than one year after the cause of action arose. Each party waives its rights

to a jury trial in any resulting litigation. Included for the use of the fix\_strcasecmp.c module which works around a Solaris problem.

/\*

- \* Copyright (c) 1987, 1993
- \* The Regents of the University of California. All rights reserved. \*
- \* Redistribution and use in source and binary forms, with or without
- \* modification, are permitted provided that the following conditions
- \* are met:
- \* 1. Redistributions of source code must retain the above copyright
- \* notice, this list of conditions and the following disclaimer.
- \* 2. Redistributions in binary form must reproduce the above copyright
- notice, this list of conditions and the following disclaimer in the
- \* documentation and/or other materials provided with the distribution.
- \* 3. All advertising materials mentioning features or use of this software
- \* must display the following acknowledgement:
- \* This product includes software developed by the University of
- \* California, Berkeley and its contributors.
- \* 4. Neither the name of the University nor the names of its contributors
- \* may be used to endorse or promote products derived from this software
- \* without specific prior written permission.
- \*
- \* THIS SOFTWARE IS PROVIDED BY THE REGENTS AND CONTRIBUTORS ``AS IS'' AND \* ANY EXPRESS OR IMPLIED WARRANTIES, INCLUDING, BUT NOT LIMITED TO, THE \* IMPLIED WARRANTIES OF MERCHANTABILITY AND FITNESS FOR A PARTICULAR PURPOSE \* ARE DISCLAIMED. IN NO EVENT SHALL THE REGENTS OR CONTRIBUTORS BE LIABLE \* FOR ANY DIRECT, INDIRECT, INCIDENTAL, SPECIAL, EXEMPLARY, OR CONSEQUENTIAL \* DAMAGES (INCLUDING, BUT NOT LIMITED TO, PROCUREMENT OF SUBSTITUTE GOODS
- \* OR SERVICES; LOSS OF USE, DATA, OR PROFITS; OR BUSINESS INTERRUPTION)
- \* HOWEVER CAUSED AND ON ANY THEORY OF LIABILITY, WHETHER IN CONTRACT, STRICT
- \* LIABILITY, OR TORT (INCLUDING NEGLIGENCE OR OTHERWISE) ARISING IN ANY WAY
- \* OUT OF THE USE OF THIS SOFTWARE, EVEN IF ADVISED OF THE POSSIBILITY OF \* SUCH DAMAGE.

\*/

# **1.34 libassuan 2.5.1-3.el8**

## **1.34.1 Available under license :**

#### GNU GENERAL PUBLIC LICENSE Version 3, 29 June 2007

Copyright (C) 2007 Free Software Foundation, Inc. <http://fsf.org/> Everyone is permitted to copy and distribute verbatim copies of this license document, but changing it is not allowed.

#### Preamble

 The GNU General Public License is a free, copyleft license for software and other kinds of works.

 The licenses for most software and other practical works are designed to take away your freedom to share and change the works. By contrast, the GNU General Public License is intended to guarantee your freedom to share and change all versions of a program--to make sure it remains free software for all its users. We, the Free Software Foundation, use the GNU General Public License for most of our software; it applies also to any other work released this way by its authors. You can apply it to your programs, too.

 When we speak of free software, we are referring to freedom, not price. Our General Public Licenses are designed to make sure that you have the freedom to distribute copies of free software (and charge for them if you wish), that you receive source code or can get it if you want it, that you can change the software or use pieces of it in new free programs, and that you know you can do these things.

 To protect your rights, we need to prevent others from denying you these rights or asking you to surrender the rights. Therefore, you have certain responsibilities if you distribute copies of the software, or if you modify it: responsibilities to respect the freedom of others.

 For example, if you distribute copies of such a program, whether gratis or for a fee, you must pass on to the recipients the same freedoms that you received. You must make sure that they, too, receive or can get the source code. And you must show them these terms so they know their rights.

 Developers that use the GNU GPL protect your rights with two steps: (1) assert copyright on the software, and (2) offer you this License giving you legal permission to copy, distribute and/or modify it.

 For the developers' and authors' protection, the GPL clearly explains that there is no warranty for this free software. For both users' and authors' sake, the GPL requires that modified versions be marked as changed, so that their problems will not be attributed erroneously to authors of previous versions.

 Some devices are designed to deny users access to install or run modified versions of the software inside them, although the manufacturer can do so. This is fundamentally incompatible with the aim of protecting users' freedom to change the software. The systematic pattern of such abuse occurs in the area of products for individuals to
use, which is precisely where it is most unacceptable. Therefore, we have designed this version of the GPL to prohibit the practice for those products. If such problems arise substantially in other domains, we stand ready to extend this provision to those domains in future versions of the GPL, as needed to protect the freedom of users.

 Finally, every program is threatened constantly by software patents. States should not allow patents to restrict development and use of software on general-purpose computers, but in those that do, we wish to avoid the special danger that patents applied to a free program could make it effectively proprietary. To prevent this, the GPL assures that patents cannot be used to render the program non-free.

 The precise terms and conditions for copying, distribution and modification follow.

# TERMS AND CONDITIONS

0. Definitions.

"This License" refers to version 3 of the GNU General Public License.

 "Copyright" also means copyright-like laws that apply to other kinds of works, such as semiconductor masks.

 "The Program" refers to any copyrightable work licensed under this License. Each licensee is addressed as "you". "Licensees" and "recipients" may be individuals or organizations.

 To "modify" a work means to copy from or adapt all or part of the work in a fashion requiring copyright permission, other than the making of an exact copy. The resulting work is called a "modified version" of the earlier work or a work "based on" the earlier work.

 A "covered work" means either the unmodified Program or a work based on the Program.

 To "propagate" a work means to do anything with it that, without permission, would make you directly or secondarily liable for infringement under applicable copyright law, except executing it on a computer or modifying a private copy. Propagation includes copying, distribution (with or without modification), making available to the public, and in some countries other activities as well.

 To "convey" a work means any kind of propagation that enables other parties to make or receive copies. Mere interaction with a user through a computer network, with no transfer of a copy, is not conveying.

 An interactive user interface displays "Appropriate Legal Notices" to the extent that it includes a convenient and prominently visible feature that (1) displays an appropriate copyright notice, and (2) tells the user that there is no warranty for the work (except to the extent that warranties are provided), that licensees may convey the work under this License, and how to view a copy of this License. If the interface presents a list of user commands or options, such as a menu, a prominent item in the list meets this criterion.

# 1. Source Code.

 The "source code" for a work means the preferred form of the work for making modifications to it. "Object code" means any non-source form of a work.

 A "Standard Interface" means an interface that either is an official standard defined by a recognized standards body, or, in the case of interfaces specified for a particular programming language, one that is widely used among developers working in that language.

 The "System Libraries" of an executable work include anything, other than the work as a whole, that (a) is included in the normal form of packaging a Major Component, but which is not part of that Major Component, and (b) serves only to enable use of the work with that Major Component, or to implement a Standard Interface for which an implementation is available to the public in source code form. A "Major Component", in this context, means a major essential component (kernel, window system, and so on) of the specific operating system (if any) on which the executable work runs, or a compiler used to produce the work, or an object code interpreter used to run it.

 The "Corresponding Source" for a work in object code form means all the source code needed to generate, install, and (for an executable work) run the object code and to modify the work, including scripts to control those activities. However, it does not include the work's System Libraries, or general-purpose tools or generally available free programs which are used unmodified in performing those activities but which are not part of the work. For example, Corresponding Source includes interface definition files associated with source files for the work, and the source code for shared libraries and dynamically linked subprograms that the work is specifically designed to require, such as by intimate data communication or control flow between those subprograms and other parts of the work.

 The Corresponding Source need not include anything that users can regenerate automatically from other parts of the Corresponding Source.

 The Corresponding Source for a work in source code form is that same work.

## 2. Basic Permissions.

 All rights granted under this License are granted for the term of copyright on the Program, and are irrevocable provided the stated conditions are met. This License explicitly affirms your unlimited permission to run the unmodified Program. The output from running a covered work is covered by this License only if the output, given its content, constitutes a covered work. This License acknowledges your rights of fair use or other equivalent, as provided by copyright law.

 You may make, run and propagate covered works that you do not convey, without conditions so long as your license otherwise remains in force. You may convey covered works to others for the sole purpose of having them make modifications exclusively for you, or provide you with facilities for running those works, provided that you comply with the terms of this License in conveying all material for which you do not control copyright. Those thus making or running the covered works for you must do so exclusively on your behalf, under your direction and control, on terms that prohibit them from making any copies of your copyrighted material outside their relationship with you.

 Conveying under any other circumstances is permitted solely under the conditions stated below. Sublicensing is not allowed; section 10 makes it unnecessary.

3. Protecting Users' Legal Rights From Anti-Circumvention Law.

 No covered work shall be deemed part of an effective technological measure under any applicable law fulfilling obligations under article 11 of the WIPO copyright treaty adopted on 20 December 1996, or similar laws prohibiting or restricting circumvention of such measures.

 When you convey a covered work, you waive any legal power to forbid circumvention of technological measures to the extent such circumvention is effected by exercising rights under this License with respect to the covered work, and you disclaim any intention to limit operation or modification of the work as a means of enforcing, against the work's users, your or third parties' legal rights to forbid circumvention of technological measures.

4. Conveying Verbatim Copies.

 You may convey verbatim copies of the Program's source code as you receive it, in any medium, provided that you conspicuously and

appropriately publish on each copy an appropriate copyright notice; keep intact all notices stating that this License and any non-permissive terms added in accord with section 7 apply to the code; keep intact all notices of the absence of any warranty; and give all recipients a copy of this License along with the Program.

 You may charge any price or no price for each copy that you convey, and you may offer support or warranty protection for a fee.

5. Conveying Modified Source Versions.

 You may convey a work based on the Program, or the modifications to produce it from the Program, in the form of source code under the terms of section 4, provided that you also meet all of these conditions:

 a) The work must carry prominent notices stating that you modified it, and giving a relevant date.

 b) The work must carry prominent notices stating that it is released under this License and any conditions added under section 7. This requirement modifies the requirement in section 4 to "keep intact all notices".

 c) You must license the entire work, as a whole, under this License to anyone who comes into possession of a copy. This License will therefore apply, along with any applicable section 7 additional terms, to the whole of the work, and all its parts, regardless of how they are packaged. This License gives no permission to license the work in any other way, but it does not invalidate such permission if you have separately received it.

 d) If the work has interactive user interfaces, each must display Appropriate Legal Notices; however, if the Program has interactive interfaces that do not display Appropriate Legal Notices, your work need not make them do so.

 A compilation of a covered work with other separate and independent works, which are not by their nature extensions of the covered work, and which are not combined with it such as to form a larger program, in or on a volume of a storage or distribution medium, is called an "aggregate" if the compilation and its resulting copyright are not used to limit the access or legal rights of the compilation's users beyond what the individual works permit. Inclusion of a covered work in an aggregate does not cause this License to apply to the other parts of the aggregate.

6. Conveying Non-Source Forms.

 You may convey a covered work in object code form under the terms of sections 4 and 5, provided that you also convey the machine-readable Corresponding Source under the terms of this License, in one of these ways:

 a) Convey the object code in, or embodied in, a physical product (including a physical distribution medium), accompanied by the Corresponding Source fixed on a durable physical medium customarily used for software interchange.

 b) Convey the object code in, or embodied in, a physical product (including a physical distribution medium), accompanied by a written offer, valid for at least three years and valid for as long as you offer spare parts or customer support for that product model, to give anyone who possesses the object code either (1) a copy of the Corresponding Source for all the software in the product that is covered by this License, on a durable physical medium customarily used for software interchange, for a price no more than your reasonable cost of physically performing this conveying of source, or (2) access to copy the Corresponding Source from a network server at no charge.

 c) Convey individual copies of the object code with a copy of the written offer to provide the Corresponding Source. This alternative is allowed only occasionally and noncommercially, and only if you received the object code with such an offer, in accord with subsection 6b.

 d) Convey the object code by offering access from a designated place (gratis or for a charge), and offer equivalent access to the Corresponding Source in the same way through the same place at no further charge. You need not require recipients to copy the Corresponding Source along with the object code. If the place to copy the object code is a network server, the Corresponding Source may be on a different server (operated by you or a third party) that supports equivalent copying facilities, provided you maintain clear directions next to the object code saying where to find the Corresponding Source. Regardless of what server hosts the Corresponding Source, you remain obligated to ensure that it is available for as long as needed to satisfy these requirements.

 e) Convey the object code using peer-to-peer transmission, provided you inform other peers where the object code and Corresponding Source of the work are being offered to the general public at no charge under subsection 6d.

 A separable portion of the object code, whose source code is excluded from the Corresponding Source as a System Library, need not be

included in conveying the object code work.

 A "User Product" is either (1) a "consumer product", which means any tangible personal property which is normally used for personal, family, or household purposes, or (2) anything designed or sold for incorporation into a dwelling. In determining whether a product is a consumer product, doubtful cases shall be resolved in favor of coverage. For a particular product received by a particular user, "normally used" refers to a typical or common use of that class of product, regardless of the status of the particular user or of the way in which the particular user actually uses, or expects or is expected to use, the product. A product is a consumer product regardless of whether the product has substantial commercial, industrial or non-consumer uses, unless such uses represent the only significant mode of use of the product.

 "Installation Information" for a User Product means any methods, procedures, authorization keys, or other information required to install and execute modified versions of a covered work in that User Product from a modified version of its Corresponding Source. The information must suffice to ensure that the continued functioning of the modified object code is in no case prevented or interfered with solely because modification has been made.

 If you convey an object code work under this section in, or with, or specifically for use in, a User Product, and the conveying occurs as part of a transaction in which the right of possession and use of the User Product is transferred to the recipient in perpetuity or for a fixed term (regardless of how the transaction is characterized), the Corresponding Source conveyed under this section must be accompanied by the Installation Information. But this requirement does not apply if neither you nor any third party retains the ability to install modified object code on the User Product (for example, the work has been installed in ROM).

 The requirement to provide Installation Information does not include a requirement to continue to provide support service, warranty, or updates for a work that has been modified or installed by the recipient, or for the User Product in which it has been modified or installed. Access to a network may be denied when the modification itself materially and adversely affects the operation of the network or violates the rules and protocols for communication across the network.

 Corresponding Source conveyed, and Installation Information provided, in accord with this section must be in a format that is publicly documented (and with an implementation available to the public in source code form), and must require no special password or key for unpacking, reading or copying.

### 7. Additional Terms.

 "Additional permissions" are terms that supplement the terms of this License by making exceptions from one or more of its conditions. Additional permissions that are applicable to the entire Program shall be treated as though they were included in this License, to the extent that they are valid under applicable law. If additional permissions apply only to part of the Program, that part may be used separately under those permissions, but the entire Program remains governed by this License without regard to the additional permissions.

 When you convey a copy of a covered work, you may at your option remove any additional permissions from that copy, or from any part of it. (Additional permissions may be written to require their own removal in certain cases when you modify the work.) You may place additional permissions on material, added by you to a covered work, for which you have or can give appropriate copyright permission.

 Notwithstanding any other provision of this License, for material you add to a covered work, you may (if authorized by the copyright holders of that material) supplement the terms of this License with terms:

 a) Disclaiming warranty or limiting liability differently from the terms of sections 15 and 16 of this License; or

 b) Requiring preservation of specified reasonable legal notices or author attributions in that material or in the Appropriate Legal Notices displayed by works containing it; or

 c) Prohibiting misrepresentation of the origin of that material, or requiring that modified versions of such material be marked in reasonable ways as different from the original version; or

 d) Limiting the use for publicity purposes of names of licensors or authors of the material; or

 e) Declining to grant rights under trademark law for use of some trade names, trademarks, or service marks; or

 f) Requiring indemnification of licensors and authors of that material by anyone who conveys the material (or modified versions of it) with contractual assumptions of liability to the recipient, for any liability that these contractual assumptions directly impose on those licensors and authors.

 All other non-permissive additional terms are considered "further restrictions" within the meaning of section 10. If the Program as you received it, or any part of it, contains a notice stating that it is

governed by this License along with a term that is a further restriction, you may remove that term. If a license document contains a further restriction but permits relicensing or conveying under this License, you may add to a covered work material governed by the terms of that license document, provided that the further restriction does not survive such relicensing or conveying.

 If you add terms to a covered work in accord with this section, you must place, in the relevant source files, a statement of the additional terms that apply to those files, or a notice indicating where to find the applicable terms.

 Additional terms, permissive or non-permissive, may be stated in the form of a separately written license, or stated as exceptions; the above requirements apply either way.

## 8. Termination.

 You may not propagate or modify a covered work except as expressly provided under this License. Any attempt otherwise to propagate or modify it is void, and will automatically terminate your rights under this License (including any patent licenses granted under the third paragraph of section 11).

 However, if you cease all violation of this License, then your license from a particular copyright holder is reinstated (a) provisionally, unless and until the copyright holder explicitly and finally terminates your license, and (b) permanently, if the copyright holder fails to notify you of the violation by some reasonable means prior to 60 days after the cessation.

 Moreover, your license from a particular copyright holder is reinstated permanently if the copyright holder notifies you of the violation by some reasonable means, this is the first time you have received notice of violation of this License (for any work) from that copyright holder, and you cure the violation prior to 30 days after your receipt of the notice.

 Termination of your rights under this section does not terminate the licenses of parties who have received copies or rights from you under this License. If your rights have been terminated and not permanently reinstated, you do not qualify to receive new licenses for the same material under section 10.

9. Acceptance Not Required for Having Copies.

 You are not required to accept this License in order to receive or run a copy of the Program. Ancillary propagation of a covered work occurring solely as a consequence of using peer-to-peer transmission to receive a copy likewise does not require acceptance. However, nothing other than this License grants you permission to propagate or modify any covered work. These actions infringe copyright if you do not accept this License. Therefore, by modifying or propagating a covered work, you indicate your acceptance of this License to do so.

### 10. Automatic Licensing of Downstream Recipients.

 Each time you convey a covered work, the recipient automatically receives a license from the original licensors, to run, modify and propagate that work, subject to this License. You are not responsible for enforcing compliance by third parties with this License.

 An "entity transaction" is a transaction transferring control of an organization, or substantially all assets of one, or subdividing an organization, or merging organizations. If propagation of a covered work results from an entity transaction, each party to that transaction who receives a copy of the work also receives whatever licenses to the work the party's predecessor in interest had or could give under the previous paragraph, plus a right to possession of the Corresponding Source of the work from the predecessor in interest, if the predecessor has it or can get it with reasonable efforts.

 You may not impose any further restrictions on the exercise of the rights granted or affirmed under this License. For example, you may not impose a license fee, royalty, or other charge for exercise of rights granted under this License, and you may not initiate litigation (including a cross-claim or counterclaim in a lawsuit) alleging that any patent claim is infringed by making, using, selling, offering for sale, or importing the Program or any portion of it.

#### 11. Patents.

 A "contributor" is a copyright holder who authorizes use under this License of the Program or a work on which the Program is based. The work thus licensed is called the contributor's "contributor version".

 A contributor's "essential patent claims" are all patent claims owned or controlled by the contributor, whether already acquired or hereafter acquired, that would be infringed by some manner, permitted by this License, of making, using, or selling its contributor version, but do not include claims that would be infringed only as a consequence of further modification of the contributor version. For purposes of this definition, "control" includes the right to grant patent sublicenses in a manner consistent with the requirements of this License.

 Each contributor grants you a non-exclusive, worldwide, royalty-free patent license under the contributor's essential patent claims, to make, use, sell, offer for sale, import and otherwise run, modify and propagate the contents of its contributor version.

 In the following three paragraphs, a "patent license" is any express agreement or commitment, however denominated, not to enforce a patent (such as an express permission to practice a patent or covenant not to sue for patent infringement). To "grant" such a patent license to a party means to make such an agreement or commitment not to enforce a patent against the party.

 If you convey a covered work, knowingly relying on a patent license, and the Corresponding Source of the work is not available for anyone to copy, free of charge and under the terms of this License, through a publicly available network server or other readily accessible means, then you must either (1) cause the Corresponding Source to be so available, or (2) arrange to deprive yourself of the benefit of the patent license for this particular work, or (3) arrange, in a manner consistent with the requirements of this License, to extend the patent license to downstream recipients. "Knowingly relying" means you have actual knowledge that, but for the patent license, your conveying the covered work in a country, or your recipient's use of the covered work in a country, would infringe one or more identifiable patents in that country that you have reason to believe are valid.

 If, pursuant to or in connection with a single transaction or arrangement, you convey, or propagate by procuring conveyance of, a covered work, and grant a patent license to some of the parties receiving the covered work authorizing them to use, propagate, modify or convey a specific copy of the covered work, then the patent license you grant is automatically extended to all recipients of the covered work and works based on it.

 A patent license is "discriminatory" if it does not include within the scope of its coverage, prohibits the exercise of, or is conditioned on the non-exercise of one or more of the rights that are specifically granted under this License. You may not convey a covered work if you are a party to an arrangement with a third party that is in the business of distributing software, under which you make payment to the third party based on the extent of your activity of conveying the work, and under which the third party grants, to any of the parties who would receive the covered work from you, a discriminatory patent license (a) in connection with copies of the covered work conveyed by you (or copies made from those copies), or (b) primarily for and in connection with specific products or compilations that contain the covered work, unless you entered into that arrangement, or that patent license was granted, prior to 28 March 2007.

 Nothing in this License shall be construed as excluding or limiting any implied license or other defenses to infringement that may otherwise be available to you under applicable patent law.

12. No Surrender of Others' Freedom.

 If conditions are imposed on you (whether by court order, agreement or otherwise) that contradict the conditions of this License, they do not excuse you from the conditions of this License. If you cannot convey a covered work so as to satisfy simultaneously your obligations under this License and any other pertinent obligations, then as a consequence you may not convey it at all. For example, if you agree to terms that obligate you to collect a royalty for further conveying from those to whom you convey the Program, the only way you could satisfy both those terms and this License would be to refrain entirely from conveying the Program.

13. Use with the GNU Affero General Public License.

 Notwithstanding any other provision of this License, you have permission to link or combine any covered work with a work licensed under version 3 of the GNU Affero General Public License into a single combined work, and to convey the resulting work. The terms of this License will continue to apply to the part which is the covered work, but the special requirements of the GNU Affero General Public License, section 13, concerning interaction through a network will apply to the combination as such.

14. Revised Versions of this License.

 The Free Software Foundation may publish revised and/or new versions of the GNU General Public License from time to time. Such new versions will be similar in spirit to the present version, but may differ in detail to address new problems or concerns.

 Each version is given a distinguishing version number. If the Program specifies that a certain numbered version of the GNU General Public License "or any later version" applies to it, you have the option of following the terms and conditions either of that numbered version or of any later version published by the Free Software Foundation. If the Program does not specify a version number of the GNU General Public License, you may choose any version ever published by the Free Software Foundation.

 If the Program specifies that a proxy can decide which future versions of the GNU General Public License can be used, that proxy's public statement of acceptance of a version permanently authorizes you to choose that version for the Program.

 Later license versions may give you additional or different permissions. However, no additional obligations are imposed on any author or copyright holder as a result of your choosing to follow a later version.

# 15. Disclaimer of Warranty.

 THERE IS NO WARRANTY FOR THE PROGRAM, TO THE EXTENT PERMITTED BY APPLICABLE LAW. EXCEPT WHEN OTHERWISE STATED IN WRITING THE COPYRIGHT HOLDERS AND/OR OTHER PARTIES PROVIDE THE PROGRAM "AS IS" WITHOUT WARRANTY OF ANY KIND, EITHER EXPRESSED OR IMPLIED, INCLUDING, BUT NOT LIMITED TO, THE IMPLIED WARRANTIES OF MERCHANTABILITY AND FITNESS FOR A PARTICULAR PURPOSE. THE ENTIRE RISK AS TO THE QUALITY AND PERFORMANCE OF THE PROGRAM IS WITH YOU. SHOULD THE PROGRAM PROVE DEFECTIVE, YOU ASSUME THE COST OF ALL NECESSARY SERVICING, REPAIR OR CORRECTION.

# 16. Limitation of Liability.

 IN NO EVENT UNLESS REQUIRED BY APPLICABLE LAW OR AGREED TO IN WRITING WILL ANY COPYRIGHT HOLDER, OR ANY OTHER PARTY WHO MODIFIES AND/OR CONVEYS THE PROGRAM AS PERMITTED ABOVE, BE LIABLE TO YOU FOR DAMAGES, INCLUDING ANY GENERAL, SPECIAL, INCIDENTAL OR CONSEQUENTIAL DAMAGES ARISING OUT OF THE USE OR INABILITY TO USE THE PROGRAM (INCLUDING BUT NOT LIMITED TO LOSS OF DATA OR DATA BEING RENDERED INACCURATE OR LOSSES SUSTAINED BY YOU OR THIRD PARTIES OR A FAILURE OF THE PROGRAM TO OPERATE WITH ANY OTHER PROGRAMS), EVEN IF SUCH HOLDER OR OTHER PARTY HAS BEEN ADVISED OF THE POSSIBILITY OF SUCH DAMAGES.

### 17. Interpretation of Sections 15 and 16.

 If the disclaimer of warranty and limitation of liability provided above cannot be given local legal effect according to their terms, reviewing courts shall apply local law that most closely approximates an absolute waiver of all civil liability in connection with the Program, unless a warranty or assumption of liability accompanies a copy of the Program in return for a fee.

# END OF TERMS AND CONDITIONS

# How to Apply These Terms to Your New Programs

 If you develop a new program, and you want it to be of the greatest possible use to the public, the best way to achieve this is to make it free software which everyone can redistribute and change under these terms.

 To do so, attach the following notices to the program. It is safest to attach them to the start of each source file to most effectively

state the exclusion of warranty; and each file should have at least the "copyright" line and a pointer to where the full notice is found.

 <one line to give the program's name and a brief idea of what it does.> Copyright  $(C)$  <year > <name of author>

 This program is free software: you can redistribute it and/or modify it under the terms of the GNU General Public License as published by the Free Software Foundation, either version 3 of the License, or (at your option) any later version.

 This program is distributed in the hope that it will be useful, but WITHOUT ANY WARRANTY; without even the implied warranty of MERCHANTABILITY or FITNESS FOR A PARTICULAR PURPOSE. See the GNU General Public License for more details.

 You should have received a copy of the GNU General Public License along with this program. If not, see  $\langle \text{http://www.gnu.org/licenses/>.} \rangle$ .

Also add information on how to contact you by electronic and paper mail.

 If the program does terminal interaction, make it output a short notice like this when it starts in an interactive mode:

 $<$ program> Copyright (C) $<$ year>  $<$ name of author> This program comes with ABSOLUTELY NO WARRANTY; for details type `show w'. This is free software, and you are welcome to redistribute it under certain conditions; type `show c' for details.

The hypothetical commands `show w' and `show c' should show the appropriate parts of the General Public License. Of course, your program's commands might be different; for a GUI interface, you would use an "about box".

 You should also get your employer (if you work as a programmer) or school, if any, to sign a "copyright disclaimer" for the program, if necessary. For more information on this, and how to apply and follow the GNU GPL, see <http://www.gnu.org/licenses/>.

 The GNU General Public License does not permit incorporating your program into proprietary programs. If your program is a subroutine library, you may consider it more useful to permit linking proprietary applications with the library. If this is what you want to do, use the GNU Lesser General Public License instead of this License. But first, please read <http://www.gnu.org/philosophy/why-not-lgpl.html>.

> GNU LESSER GENERAL PUBLIC LICENSE Version 2.1, February 1999

Copyright (C) 1991, 1999 Free Software Foundation, Inc. 51 Franklin St, Fifth Floor, Boston, MA 02110-1301 USA Everyone is permitted to copy and distribute verbatim copies of this license document, but changing it is not allowed.

[This is the first released version of the Lesser GPL. It also counts as the successor of the GNU Library Public License, version 2, hence the version number 2.1.]

# Preamble

 The licenses for most software are designed to take away your freedom to share and change it. By contrast, the GNU General Public Licenses are intended to guarantee your freedom to share and change free software--to make sure the software is free for all its users.

 This license, the Lesser General Public License, applies to some specially designated software packages--typically libraries--of the Free Software Foundation and other authors who decide to use it. You can use it too, but we suggest you first think carefully about whether this license or the ordinary General Public License is the better strategy to use in any particular case, based on the explanations below.

 When we speak of free software, we are referring to freedom of use, not price. Our General Public Licenses are designed to make sure that you have the freedom to distribute copies of free software (and charge for this service if you wish); that you receive source code or can get it if you want it; that you can change the software and use pieces of it in new free programs; and that you are informed that you can do these things.

 To protect your rights, we need to make restrictions that forbid distributors to deny you these rights or to ask you to surrender these rights. These restrictions translate to certain responsibilities for you if you distribute copies of the library or if you modify it.

 For example, if you distribute copies of the library, whether gratis or for a fee, you must give the recipients all the rights that we gave you. You must make sure that they, too, receive or can get the source code. If you link other code with the library, you must provide complete object files to the recipients, so that they can relink them with the library after making changes to the library and recompiling it. And you must show them these terms so they know their rights.

We protect your rights with a two-step method: (1) we copyright the library, and (2) we offer you this license, which gives you legal permission to copy, distribute and/or modify the library.

 To protect each distributor, we want to make it very clear that there is no warranty for the free library. Also, if the library is modified by someone else and passed on, the recipients should know that what they have is not the original version, so that the original author's reputation will not be affected by problems that might be introduced by others.

 Finally, software patents pose a constant threat to the existence of any free program. We wish to make sure that a company cannot effectively restrict the users of a free program by obtaining a restrictive license from a patent holder. Therefore, we insist that any patent license obtained for a version of the library must be consistent with the full freedom of use specified in this license.

 Most GNU software, including some libraries, is covered by the ordinary GNU General Public License. This license, the GNU Lesser General Public License, applies to certain designated libraries, and is quite different from the ordinary General Public License. We use this license for certain libraries in order to permit linking those libraries into non-free programs.

 When a program is linked with a library, whether statically or using a shared library, the combination of the two is legally speaking a combined work, a derivative of the original library. The ordinary General Public License therefore permits such linking only if the entire combination fits its criteria of freedom. The Lesser General Public License permits more lax criteria for linking other code with the library.

 We call this license the "Lesser" General Public License because it does Less to protect the user's freedom than the ordinary General Public License. It also provides other free software developers Less of an advantage over competing non-free programs. These disadvantages are the reason we use the ordinary General Public License for many libraries. However, the Lesser license provides advantages in certain special circumstances.

 For example, on rare occasions, there may be a special need to encourage the widest possible use of a certain library, so that it becomes a de-facto standard. To achieve this, non-free programs must be allowed to use the library. A more frequent case is that a free library does the same job as widely used non-free libraries. In this case, there is little to gain by limiting the free library to free software only, so we use the Lesser General Public License.

 In other cases, permission to use a particular library in non-free programs enables a greater number of people to use a large body of free software. For example, permission to use the GNU C Library in non-free programs enables many more people to use the whole GNU operating system, as well as its variant, the GNU/Linux operating system.

 Although the Lesser General Public License is Less protective of the users' freedom, it does ensure that the user of a program that is linked with the Library has the freedom and the wherewithal to run that program using a modified version of the Library.

 The precise terms and conditions for copying, distribution and modification follow. Pay close attention to the difference between a "work based on the library" and a "work that uses the library". The former contains code derived from the library, whereas the latter must be combined with the library in order to run.

# GNU LESSER GENERAL PUBLIC LICENSE TERMS AND CONDITIONS FOR COPYING, DISTRIBUTION AND MODIFICATION

 0. This License Agreement applies to any software library or other program which contains a notice placed by the copyright holder or other authorized party saying it may be distributed under the terms of this Lesser General Public License (also called "this License"). Each licensee is addressed as "you".

 A "library" means a collection of software functions and/or data prepared so as to be conveniently linked with application programs (which use some of those functions and data) to form executables.

 The "Library", below, refers to any such software library or work which has been distributed under these terms. A "work based on the Library" means either the Library or any derivative work under copyright law: that is to say, a work containing the Library or a portion of it, either verbatim or with modifications and/or translated straightforwardly into another language. (Hereinafter, translation is included without limitation in the term "modification".)

 "Source code" for a work means the preferred form of the work for making modifications to it. For a library, complete source code means all the source code for all modules it contains, plus any associated interface definition files, plus the scripts used to control compilation and installation of the library.

 Activities other than copying, distribution and modification are not covered by this License; they are outside its scope. The act of running a program using the Library is not restricted, and output from such a program is covered only if its contents constitute a work based on the Library (independent of the use of the Library in a tool for

writing it). Whether that is true depends on what the Library does and what the program that uses the Library does.

 1. You may copy and distribute verbatim copies of the Library's complete source code as you receive it, in any medium, provided that you conspicuously and appropriately publish on each copy an appropriate copyright notice and disclaimer of warranty; keep intact all the notices that refer to this License and to the absence of any warranty; and distribute a copy of this License along with the Library.

 You may charge a fee for the physical act of transferring a copy, and you may at your option offer warranty protection in exchange for a fee.

 2. You may modify your copy or copies of the Library or any portion of it, thus forming a work based on the Library, and copy and distribute such modifications or work under the terms of Section 1 above, provided that you also meet all of these conditions:

a) The modified work must itself be a software library.

 b) You must cause the files modified to carry prominent notices stating that you changed the files and the date of any change.

 c) You must cause the whole of the work to be licensed at no charge to all third parties under the terms of this License.

 d) If a facility in the modified Library refers to a function or a table of data to be supplied by an application program that uses the facility, other than as an argument passed when the facility is invoked, then you must make a good faith effort to ensure that, in the event an application does not supply such function or table, the facility still operates, and performs whatever part of its purpose remains meaningful.

 (For example, a function in a library to compute square roots has a purpose that is entirely well-defined independent of the application. Therefore, Subsection 2d requires that any application-supplied function or table used by this function must be optional: if the application does not supply it, the square root function must still compute square roots.)

These requirements apply to the modified work as a whole. If identifiable sections of that work are not derived from the Library, and can be reasonably considered independent and separate works in themselves, then this License, and its terms, do not apply to those sections when you distribute them as separate works. But when you

distribute the same sections as part of a whole which is a work based on the Library, the distribution of the whole must be on the terms of this License, whose permissions for other licensees extend to the entire whole, and thus to each and every part regardless of who wrote it.

Thus, it is not the intent of this section to claim rights or contest your rights to work written entirely by you; rather, the intent is to exercise the right to control the distribution of derivative or collective works based on the Library.

In addition, mere aggregation of another work not based on the Library with the Library (or with a work based on the Library) on a volume of a storage or distribution medium does not bring the other work under the scope of this License.

 3. You may opt to apply the terms of the ordinary GNU General Public License instead of this License to a given copy of the Library. To do this, you must alter all the notices that refer to this License, so that they refer to the ordinary GNU General Public License, version 2, instead of to this License. (If a newer version than version 2 of the ordinary GNU General Public License has appeared, then you can specify that version instead if you wish.) Do not make any other change in these notices.

 Once this change is made in a given copy, it is irreversible for that copy, so the ordinary GNU General Public License applies to all subsequent copies and derivative works made from that copy.

 This option is useful when you wish to copy part of the code of the Library into a program that is not a library.

 4. You may copy and distribute the Library (or a portion or derivative of it, under Section 2) in object code or executable form under the terms of Sections 1 and 2 above provided that you accompany it with the complete corresponding machine-readable source code, which must be distributed under the terms of Sections 1 and 2 above on a medium customarily used for software interchange.

 If distribution of object code is made by offering access to copy from a designated place, then offering equivalent access to copy the source code from the same place satisfies the requirement to distribute the source code, even though third parties are not compelled to copy the source along with the object code.

 5. A program that contains no derivative of any portion of the Library, but is designed to work with the Library by being compiled or linked with it, is called a "work that uses the Library". Such a

work, in isolation, is not a derivative work of the Library, and therefore falls outside the scope of this License.

 However, linking a "work that uses the Library" with the Library creates an executable that is a derivative of the Library (because it contains portions of the Library), rather than a "work that uses the library". The executable is therefore covered by this License. Section 6 states terms for distribution of such executables.

 When a "work that uses the Library" uses material from a header file that is part of the Library, the object code for the work may be a derivative work of the Library even though the source code is not. Whether this is true is especially significant if the work can be linked without the Library, or if the work is itself a library. The threshold for this to be true is not precisely defined by law.

 If such an object file uses only numerical parameters, data structure layouts and accessors, and small macros and small inline functions (ten lines or less in length), then the use of the object file is unrestricted, regardless of whether it is legally a derivative work. (Executables containing this object code plus portions of the Library will still fall under Section 6.)

 Otherwise, if the work is a derivative of the Library, you may distribute the object code for the work under the terms of Section 6. Any executables containing that work also fall under Section 6, whether or not they are linked directly with the Library itself.

 6. As an exception to the Sections above, you may also combine or link a "work that uses the Library" with the Library to produce a work containing portions of the Library, and distribute that work under terms of your choice, provided that the terms permit modification of the work for the customer's own use and reverse engineering for debugging such modifications.

 You must give prominent notice with each copy of the work that the Library is used in it and that the Library and its use are covered by this License. You must supply a copy of this License. If the work during execution displays copyright notices, you must include the copyright notice for the Library among them, as well as a reference directing the user to the copy of this License. Also, you must do one of these things:

 a) Accompany the work with the complete corresponding machine-readable source code for the Library including whatever changes were used in the work (which must be distributed under Sections 1 and 2 above); and, if the work is an executable linked with the Library, with the complete machine-readable "work that

 uses the Library", as object code and/or source code, so that the user can modify the Library and then relink to produce a modified executable containing the modified Library. (It is understood that the user who changes the contents of definitions files in the Library will not necessarily be able to recompile the application to use the modified definitions.)

 b) Use a suitable shared library mechanism for linking with the Library. A suitable mechanism is one that (1) uses at run time a copy of the library already present on the user's computer system, rather than copying library functions into the executable, and (2) will operate properly with a modified version of the library, if the user installs one, as long as the modified version is interface-compatible with the version that the work was made with.

 c) Accompany the work with a written offer, valid for at least three years, to give the same user the materials specified in Subsection 6a, above, for a charge no more than the cost of performing this distribution.

 d) If distribution of the work is made by offering access to copy from a designated place, offer equivalent access to copy the above specified materials from the same place.

 e) Verify that the user has already received a copy of these materials or that you have already sent this user a copy.

 For an executable, the required form of the "work that uses the Library" must include any data and utility programs needed for reproducing the executable from it. However, as a special exception, the materials to be distributed need not include anything that is normally distributed (in either source or binary form) with the major components (compiler, kernel, and so on) of the operating system on which the executable runs, unless that component itself accompanies the executable.

 It may happen that this requirement contradicts the license restrictions of other proprietary libraries that do not normally accompany the operating system. Such a contradiction means you cannot use both them and the Library together in an executable that you distribute.

 7. You may place library facilities that are a work based on the Library side-by-side in a single library together with other library facilities not covered by this License, and distribute such a combined library, provided that the separate distribution of the work based on the Library and of the other library facilities is otherwise permitted, and provided that you do these two things:

 a) Accompany the combined library with a copy of the same work based on the Library, uncombined with any other library facilities. This must be distributed under the terms of the Sections above.

 b) Give prominent notice with the combined library of the fact that part of it is a work based on the Library, and explaining where to find the accompanying uncombined form of the same work.

 8. You may not copy, modify, sublicense, link with, or distribute the Library except as expressly provided under this License. Any attempt otherwise to copy, modify, sublicense, link with, or distribute the Library is void, and will automatically terminate your rights under this License. However, parties who have received copies, or rights, from you under this License will not have their licenses terminated so long as such parties remain in full compliance.

 9. You are not required to accept this License, since you have not signed it. However, nothing else grants you permission to modify or distribute the Library or its derivative works. These actions are prohibited by law if you do not accept this License. Therefore, by modifying or distributing the Library (or any work based on the Library), you indicate your acceptance of this License to do so, and all its terms and conditions for copying, distributing or modifying the Library or works based on it.

 10. Each time you redistribute the Library (or any work based on the Library), the recipient automatically receives a license from the original licensor to copy, distribute, link with or modify the Library subject to these terms and conditions. You may not impose any further restrictions on the recipients' exercise of the rights granted herein. You are not responsible for enforcing compliance by third parties with this License.

 11. If, as a consequence of a court judgment or allegation of patent infringement or for any other reason (not limited to patent issues), conditions are imposed on you (whether by court order, agreement or otherwise) that contradict the conditions of this License, they do not excuse you from the conditions of this License. If you cannot distribute so as to satisfy simultaneously your obligations under this License and any other pertinent obligations, then as a consequence you may not distribute the Library at all. For example, if a patent license would not permit royalty-free redistribution of the Library by all those who receive copies directly or indirectly through you, then the only way you could satisfy both it and this License would be to refrain entirely from distribution of the Library.

If any portion of this section is held invalid or unenforceable under any particular circumstance, the balance of the section is intended to apply, and the section as a whole is intended to apply in other circumstances.

It is not the purpose of this section to induce you to infringe any patents or other property right claims or to contest validity of any such claims; this section has the sole purpose of protecting the integrity of the free software distribution system which is implemented by public license practices. Many people have made generous contributions to the wide range of software distributed through that system in reliance on consistent application of that system; it is up to the author/donor to decide if he or she is willing to distribute software through any other system and a licensee cannot impose that choice.

This section is intended to make thoroughly clear what is believed to be a consequence of the rest of this License.

 12. If the distribution and/or use of the Library is restricted in certain countries either by patents or by copyrighted interfaces, the original copyright holder who places the Library under this License may add an explicit geographical distribution limitation excluding those countries, so that distribution is permitted only in or among countries not thus excluded. In such case, this License incorporates the limitation as if written in the body of this License.

 13. The Free Software Foundation may publish revised and/or new versions of the Lesser General Public License from time to time. Such new versions will be similar in spirit to the present version, but may differ in detail to address new problems or concerns.

Each version is given a distinguishing version number. If the Library specifies a version number of this License which applies to it and "any later version", you have the option of following the terms and conditions either of that version or of any later version published by the Free Software Foundation. If the Library does not specify a license version number, you may choose any version ever published by the Free Software Foundation.

 14. If you wish to incorporate parts of the Library into other free programs whose distribution conditions are incompatible with these, write to the author to ask for permission. For software which is copyrighted by the Free Software Foundation, write to the Free Software Foundation; we sometimes make exceptions for this. Our decision will be guided by the two goals of preserving the free status of all derivatives of our free software and of promoting the sharing and reuse of software generally.

# NO WARRANTY

 15. BECAUSE THE LIBRARY IS LICENSED FREE OF CHARGE, THERE IS NO WARRANTY FOR THE LIBRARY, TO THE EXTENT PERMITTED BY APPLICABLE LAW. EXCEPT WHEN OTHERWISE STATED IN WRITING THE COPYRIGHT HOLDERS AND/OR OTHER PARTIES PROVIDE THE LIBRARY "AS IS" WITHOUT WARRANTY OF ANY KIND, EITHER EXPRESSED OR IMPLIED, INCLUDING, BUT NOT LIMITED TO, THE IMPLIED WARRANTIES OF MERCHANTABILITY AND FITNESS FOR A PARTICULAR PURPOSE. THE ENTIRE RISK AS TO THE QUALITY AND PERFORMANCE OF THE LIBRARY IS WITH YOU. SHOULD THE LIBRARY PROVE DEFECTIVE, YOU ASSUME THE COST OF ALL NECESSARY SERVICING, REPAIR OR CORRECTION.

 16. IN NO EVENT UNLESS REQUIRED BY APPLICABLE LAW OR AGREED TO IN WRITING WILL ANY COPYRIGHT HOLDER, OR ANY OTHER PARTY WHO MAY MODIFY AND/OR REDISTRIBUTE THE LIBRARY AS PERMITTED ABOVE, BE LIABLE TO YOU FOR DAMAGES, INCLUDING ANY GENERAL, SPECIAL, INCIDENTAL OR CONSEQUENTIAL DAMAGES ARISING OUT OF THE USE OR INABILITY TO USE THE LIBRARY (INCLUDING BUT NOT LIMITED TO LOSS OF DATA OR DATA BEING RENDERED INACCURATE OR LOSSES SUSTAINED BY YOU OR THIRD PARTIES OR A FAILURE OF THE LIBRARY TO OPERATE WITH ANY OTHER SOFTWARE), EVEN IF SUCH HOLDER OR OTHER PARTY HAS BEEN ADVISED OF THE POSSIBILITY OF SUCH DAMAGES.

# END OF TERMS AND CONDITIONS

How to Apply These Terms to Your New Libraries

 If you develop a new library, and you want it to be of the greatest possible use to the public, we recommend making it free software that everyone can redistribute and change. You can do so by permitting redistribution under these terms (or, alternatively, under the terms of the ordinary General Public License).

 To apply these terms, attach the following notices to the library. It is safest to attach them to the start of each source file to most effectively convey the exclusion of warranty; and each file should have at least the "copyright" line and a pointer to where the full notice is found.

 $\leq$  one line to give the library's name and a brief idea of what it does. $\geq$ Copyright  $(C)$  <year > <name of author

 This library is free software; you can redistribute it and/or modify it under the terms of the GNU Lesser General Public License as published by the Free Software Foundation; either version 2.1 of the License, or (at your option) any later version.  This library is distributed in the hope that it will be useful, but WITHOUT ANY WARRANTY; without even the implied warranty of MERCHANTABILITY or FITNESS FOR A PARTICULAR PURPOSE. See the GNU Lesser General Public License for more details.

 You should have received a copy of the GNU Lesser General Public License along with this library; if not, write to the Free Software Foundation, Inc., 51 Franklin St, Fifth Floor, Boston, MA 02110-1301 USA

Also add information on how to contact you by electronic and paper mail.

You should also get your employer (if you work as a programmer) or your school, if any, to sign a "copyright disclaimer" for the library, if necessary. Here is a sample; alter the names:

 Yoyodyne, Inc., hereby disclaims all copyright interest in the library `Frob' (a library for tweaking knobs) written by James Random Hacker.

 <signature of Ty Coon>, 1 April 1990 Ty Coon, President of Vice

That's all there is to it!

# **1.35 futures 3.3.0**

# **1.35.1 Available under license :**

PYTHON SOFTWARE FOUNDATION LICENSE VERSION 2

--------------------------------------------

1. This LICENSE AGREEMENT is between the Python Software Foundation ("PSF"), and the Individual or Organization ("Licensee") accessing and otherwise using this software ("Python") in source or binary form and its associated documentation.

2. Subject to the terms and conditions of this License Agreement, PSF hereby grants Licensee a nonexclusive, royalty-free, world-wide license to reproduce, analyze, test, perform and/or display publicly, prepare derivative works, distribute, and otherwise use Python alone or in any derivative version, provided, however, that PSF's License Agreement and PSF's notice of copyright, i.e., "Copyright (c) 2001, 2002, 2003, 2004, 2005, 2006 Python Software Foundation; All Rights Reserved" are retained in Python alone or in any derivative version prepared by Licensee.

3. In the event Licensee prepares a derivative work that is based on

or incorporates Python or any part thereof, and wants to make the derivative work available to others as provided herein, then Licensee hereby agrees to include in any such work a brief summary of the changes made to Python.

4. PSF is making Python available to Licensee on an "AS IS" basis. PSF MAKES NO REPRESENTATIONS OR WARRANTIES, EXPRESS OR IMPLIED. BY WAY OF EXAMPLE, BUT NOT LIMITATION, PSF MAKES NO AND DISCLAIMS ANY REPRESENTATION OR WARRANTY OF MERCHANTABILITY OR FITNESS FOR ANY PARTICULAR PURPOSE OR THAT THE USE OF PYTHON WILL NOT INFRINGE ANY THIRD PARTY RIGHTS.

5. PSF SHALL NOT BE LIABLE TO LICENSEE OR ANY OTHER USERS OF PYTHON FOR ANY INCIDENTAL, SPECIAL, OR CONSEQUENTIAL DAMAGES OR LOSS AS A RESULT OF MODIFYING, DISTRIBUTING, OR OTHERWISE USING PYTHON, OR ANY DERIVATIVE THEREOF, EVEN IF ADVISED OF THE POSSIBILITY THEREOF.

6. This License Agreement will automatically terminate upon a material breach of its terms and conditions.

7. Nothing in this License Agreement shall be deemed to create any relationship of agency, partnership, or joint venture between PSF and Licensee. This License Agreement does not grant permission to use PSF trademarks or trade name in a trademark sense to endorse or promote products or services of Licensee, or any third party.

8. By copying, installing or otherwise using Python, Licensee agrees to be bound by the terms and conditions of this License Agreement.

# **1.36 bash 4.4.20-4.el8\_6 1.36.1 Available under license :**

 GNU Free Documentation License Version 1.3, 3 November 2008

Copyright (C) 2000, 2001, 2002, 2007, 2008 Free Software Foundation, Inc. <http://fsf.org/> Everyone is permitted to copy and distribute verbatim copies of this license document, but changing it is not allowed.

# 0. PREAMBLE

The purpose of this License is to make a manual, textbook, or other functional and useful document "free" in the sense of freedom: to

assure everyone the effective freedom to copy and redistribute it, with or without modifying it, either commercially or noncommercially. Secondarily, this License preserves for the author and publisher a way to get credit for their work, while not being considered responsible for modifications made by others.

This License is a kind of "copyleft", which means that derivative works of the document must themselves be free in the same sense. It complements the GNU General Public License, which is a copyleft license designed for free software.

We have designed this License in order to use it for manuals for free software, because free software needs free documentation: a free program should come with manuals providing the same freedoms that the software does. But this License is not limited to software manuals; it can be used for any textual work, regardless of subject matter or whether it is published as a printed book. We recommend this License principally for works whose purpose is instruction or reference.

# 1. APPLICABILITY AND DEFINITIONS

This License applies to any manual or other work, in any medium, that contains a notice placed by the copyright holder saying it can be distributed under the terms of this License. Such a notice grants a world-wide, royalty-free license, unlimited in duration, to use that work under the conditions stated herein. The "Document", below, refers to any such manual or work. Any member of the public is a licensee, and is addressed as "you". You accept the license if you copy, modify or distribute the work in a way requiring permission under copyright law.

A "Modified Version" of the Document means any work containing the Document or a portion of it, either copied verbatim, or with modifications and/or translated into another language.

A "Secondary Section" is a named appendix or a front-matter section of the Document that deals exclusively with the relationship of the publishers or authors of the Document to the Document's overall subject (or to related matters) and contains nothing that could fall directly within that overall subject. (Thus, if the Document is in part a textbook of mathematics, a Secondary Section may not explain any mathematics.) The relationship could be a matter of historical connection with the subject or with related matters, or of legal, commercial, philosophical, ethical or political position regarding them.

The "Invariant Sections" are certain Secondary Sections whose titles

are designated, as being those of Invariant Sections, in the notice that says that the Document is released under this License. If a section does not fit the above definition of Secondary then it is not allowed to be designated as Invariant. The Document may contain zero Invariant Sections. If the Document does not identify any Invariant Sections then there are none.

The "Cover Texts" are certain short passages of text that are listed, as Front-Cover Texts or Back-Cover Texts, in the notice that says that the Document is released under this License. A Front-Cover Text may be at most 5 words, and a Back-Cover Text may be at most 25 words.

A "Transparent" copy of the Document means a machine-readable copy, represented in a format whose specification is available to the general public, that is suitable for revising the document straightforwardly with generic text editors or (for images composed of pixels) generic paint programs or (for drawings) some widely available drawing editor, and that is suitable for input to text formatters or for automatic translation to a variety of formats suitable for input to text formatters. A copy made in an otherwise Transparent file format whose markup, or absence of markup, has been arranged to thwart or discourage subsequent modification by readers is not Transparent. An image format is not Transparent if used for any substantial amount of text. A copy that is not "Transparent" is called "Opaque".

Examples of suitable formats for Transparent copies include plain ASCII without markup, Texinfo input format, LaTeX input format, SGML or XML using a publicly available DTD, and standard-conforming simple HTML, PostScript or PDF designed for human modification. Examples of transparent image formats include PNG, XCF and JPG. Opaque formats include proprietary formats that can be read and edited only by proprietary word processors, SGML or XML for which the DTD and/or processing tools are not generally available, and the machine-generated HTML, PostScript or PDF produced by some word processors for output purposes only.

The "Title Page" means, for a printed book, the title page itself, plus such following pages as are needed to hold, legibly, the material this License requires to appear in the title page. For works in formats which do not have any title page as such, "Title Page" means the text near the most prominent appearance of the work's title, preceding the beginning of the body of the text.

The "publisher" means any person or entity that distributes copies of the Document to the public.

A section "Entitled XYZ" means a named subunit of the Document whose title either is precisely XYZ or contains XYZ in parentheses following

text that translates XYZ in another language. (Here XYZ stands for a specific section name mentioned below, such as "Acknowledgements", "Dedications", "Endorsements", or "History".) To "Preserve the Title" of such a section when you modify the Document means that it remains a section "Entitled XYZ" according to this definition.

The Document may include Warranty Disclaimers next to the notice which states that this License applies to the Document. These Warranty Disclaimers are considered to be included by reference in this License, but only as regards disclaiming warranties: any other implication that these Warranty Disclaimers may have is void and has no effect on the meaning of this License.

# 2. VERBATIM COPYING

You may copy and distribute the Document in any medium, either commercially or noncommercially, provided that this License, the copyright notices, and the license notice saying this License applies to the Document are reproduced in all copies, and that you add no other conditions whatsoever to those of this License. You may not use technical measures to obstruct or control the reading or further copying of the copies you make or distribute. However, you may accept compensation in exchange for copies. If you distribute a large enough number of copies you must also follow the conditions in section 3.

You may also lend copies, under the same conditions stated above, and you may publicly display copies.

### 3. COPYING IN QUANTITY

If you publish printed copies (or copies in media that commonly have printed covers) of the Document, numbering more than 100, and the Document's license notice requires Cover Texts, you must enclose the copies in covers that carry, clearly and legibly, all these Cover Texts: Front-Cover Texts on the front cover, and Back-Cover Texts on the back cover. Both covers must also clearly and legibly identify you as the publisher of these copies. The front cover must present the full title with all words of the title equally prominent and visible. You may add other material on the covers in addition. Copying with changes limited to the covers, as long as they preserve the title of the Document and satisfy these conditions, can be treated as verbatim copying in other respects.

If the required texts for either cover are too voluminous to fit legibly, you should put the first ones listed (as many as fit reasonably) on the actual cover, and continue the rest onto adjacent pages.

If you publish or distribute Opaque copies of the Document numbering more than 100, you must either include a machine-readable Transparent copy along with each Opaque copy, or state in or with each Opaque copy a computer-network location from which the general network-using public has access to download using public-standard network protocols a complete Transparent copy of the Document, free of added material. If you use the latter option, you must take reasonably prudent steps, when you begin distribution of Opaque copies in quantity, to ensure that this Transparent copy will remain thus accessible at the stated location until at least one year after the last time you distribute an Opaque copy (directly or through your agents or retailers) of that edition to the public.

It is requested, but not required, that you contact the authors of the Document well before redistributing any large number of copies, to give them a chance to provide you with an updated version of the Document.

### 4. MODIFICATIONS

You may copy and distribute a Modified Version of the Document under the conditions of sections 2 and 3 above, provided that you release the Modified Version under precisely this License, with the Modified Version filling the role of the Document, thus licensing distribution and modification of the Modified Version to whoever possesses a copy of it. In addition, you must do these things in the Modified Version:

- A. Use in the Title Page (and on the covers, if any) a title distinct from that of the Document, and from those of previous versions (which should, if there were any, be listed in the History section of the Document). You may use the same title as a previous version if the original publisher of that version gives permission. B. List on the Title Page, as authors, one or more persons or entities responsible for authorship of the modifications in the Modified Version, together with at least five of the principal authors of the Document (all of its principal authors, if it has fewer than five), unless they release you from this requirement.
- C. State on the Title page the name of the publisher of the Modified Version, as the publisher.
- D. Preserve all the copyright notices of the Document.
- E. Add an appropriate copyright notice for your modifications adjacent to the other copyright notices.
- F. Include, immediately after the copyright notices, a license notice giving the public permission to use the Modified Version under the terms of this License, in the form shown in the Addendum below.
- G. Preserve in that license notice the full lists of Invariant Sections

and required Cover Texts given in the Document's license notice.

H. Include an unaltered copy of this License.

- I. Preserve the section Entitled "History", Preserve its Title, and add to it an item stating at least the title, year, new authors, and publisher of the Modified Version as given on the Title Page. If there is no section Entitled "History" in the Document, create one stating the title, year, authors, and publisher of the Document as given on its Title Page, then add an item describing the Modified Version as stated in the previous sentence.
- J. Preserve the network location, if any, given in the Document for public access to a Transparent copy of the Document, and likewise the network locations given in the Document for previous versions it was based on. These may be placed in the "History" section. You may omit a network location for a work that was published at least four years before the Document itself, or if the original publisher of the version it refers to gives permission.
- K. For any section Entitled "Acknowledgements" or "Dedications", Preserve the Title of the section, and preserve in the section all the substance and tone of each of the contributor acknowledgements and/or dedications given therein.
- L. Preserve all the Invariant Sections of the Document, unaltered in their text and in their titles. Section numbers or the equivalent are not considered part of the section titles.
- M. Delete any section Entitled "Endorsements". Such a section may not be included in the Modified Version.
- N. Do not retitle any existing section to be Entitled "Endorsements" or to conflict in title with any Invariant Section.
- 
- O. Preserve any Warranty Disclaimers.

If the Modified Version includes new front-matter sections or appendices that qualify as Secondary Sections and contain no material copied from the Document, you may at your option designate some or all of these sections as invariant. To do this, add their titles to the list of Invariant Sections in the Modified Version's license notice. These titles must be distinct from any other section titles.

You may add a section Entitled "Endorsements", provided it contains nothing but endorsements of your Modified Version by various parties--for example, statements of peer review or that the text has been approved by an organization as the authoritative definition of a standard.

You may add a passage of up to five words as a Front-Cover Text, and a passage of up to 25 words as a Back-Cover Text, to the end of the list of Cover Texts in the Modified Version. Only one passage of Front-Cover Text and one of Back-Cover Text may be added by (or through arrangements made by) any one entity. If the Document already includes a cover text for the same cover, previously added by you or

by arrangement made by the same entity you are acting on behalf of, you may not add another; but you may replace the old one, on explicit permission from the previous publisher that added the old one.

The author(s) and publisher(s) of the Document do not by this License give permission to use their names for publicity for or to assert or imply endorsement of any Modified Version.

# 5. COMBINING DOCUMENTS

You may combine the Document with other documents released under this License, under the terms defined in section 4 above for modified versions, provided that you include in the combination all of the Invariant Sections of all of the original documents, unmodified, and list them all as Invariant Sections of your combined work in its license notice, and that you preserve all their Warranty Disclaimers.

The combined work need only contain one copy of this License, and multiple identical Invariant Sections may be replaced with a single copy. If there are multiple Invariant Sections with the same name but different contents, make the title of each such section unique by adding at the end of it, in parentheses, the name of the original author or publisher of that section if known, or else a unique number. Make the same adjustment to the section titles in the list of Invariant Sections in the license notice of the combined work.

In the combination, you must combine any sections Entitled "History" in the various original documents, forming one section Entitled "History"; likewise combine any sections Entitled "Acknowledgements", and any sections Entitled "Dedications". You must delete all sections Entitled "Endorsements".

# 6. COLLECTIONS OF DOCUMENTS

You may make a collection consisting of the Document and other documents released under this License, and replace the individual copies of this License in the various documents with a single copy that is included in the collection, provided that you follow the rules of this License for verbatim copying of each of the documents in all other respects.

You may extract a single document from such a collection, and distribute it individually under this License, provided you insert a copy of this License into the extracted document, and follow this License in all other respects regarding verbatim copying of that document.

# 7. AGGREGATION WITH INDEPENDENT WORKS

A compilation of the Document or its derivatives with other separate and independent documents or works, in or on a volume of a storage or distribution medium, is called an "aggregate" if the copyright resulting from the compilation is not used to limit the legal rights of the compilation's users beyond what the individual works permit. When the Document is included in an aggregate, this License does not apply to the other works in the aggregate which are not themselves derivative works of the Document.

If the Cover Text requirement of section 3 is applicable to these copies of the Document, then if the Document is less than one half of the entire aggregate, the Document's Cover Texts may be placed on covers that bracket the Document within the aggregate, or the electronic equivalent of covers if the Document is in electronic form. Otherwise they must appear on printed covers that bracket the whole aggregate.

# 8. TRANSLATION

Translation is considered a kind of modification, so you may distribute translations of the Document under the terms of section 4. Replacing Invariant Sections with translations requires special permission from their copyright holders, but you may include translations of some or all Invariant Sections in addition to the original versions of these Invariant Sections. You may include a translation of this License, and all the license notices in the Document, and any Warranty Disclaimers, provided that you also include the original English version of this License and the original versions of those notices and disclaimers. In case of a disagreement between the translation and the original version of this License or a notice or disclaimer, the original version will prevail.

If a section in the Document is Entitled "Acknowledgements", "Dedications", or "History", the requirement (section 4) to Preserve its Title (section 1) will typically require changing the actual title.

### 9. TERMINATION

You may not copy, modify, sublicense, or distribute the Document except as expressly provided under this License. Any attempt otherwise to copy, modify, sublicense, or distribute it is void, and

will automatically terminate your rights under this License.

However, if you cease all violation of this License, then your license from a particular copyright holder is reinstated (a) provisionally, unless and until the copyright holder explicitly and finally terminates your license, and (b) permanently, if the copyright holder fails to notify you of the violation by some reasonable means prior to 60 days after the cessation.

Moreover, your license from a particular copyright holder is reinstated permanently if the copyright holder notifies you of the violation by some reasonable means, this is the first time you have received notice of violation of this License (for any work) from that copyright holder, and you cure the violation prior to 30 days after your receipt of the notice.

Termination of your rights under this section does not terminate the licenses of parties who have received copies or rights from you under this License. If your rights have been terminated and not permanently reinstated, receipt of a copy of some or all of the same material does not give you any rights to use it.

### 10. FUTURE REVISIONS OF THIS LICENSE

The Free Software Foundation may publish new, revised versions of the GNU Free Documentation License from time to time. Such new versions will be similar in spirit to the present version, but may differ in detail to address new problems or concerns. See http://www.gnu.org/copyleft/.

Each version of the License is given a distinguishing version number. If the Document specifies that a particular numbered version of this License "or any later version" applies to it, you have the option of following the terms and conditions either of that specified version or of any later version that has been published (not as a draft) by the Free Software Foundation. If the Document does not specify a version number of this License, you may choose any version ever published (not as a draft) by the Free Software Foundation. If the Document specifies that a proxy can decide which future versions of this License can be used, that proxy's public statement of acceptance of a version permanently authorizes you to choose that version for the Document.

# 11. RELICENSING

"Massive Multiauthor Collaboration Site" (or "MMC Site") means any World Wide Web server that publishes copyrightable works and also

provides prominent facilities for anybody to edit those works. A public wiki that anybody can edit is an example of such a server. A "Massive Multiauthor Collaboration" (or "MMC") contained in the site means any set of copyrightable works thus published on the MMC site.

"CC-BY-SA" means the Creative Commons Attribution-Share Alike 3.0 license published by Creative Commons Corporation, a not-for-profit corporation with a principal place of business in San Francisco, California, as well as future copyleft versions of that license published by that same organization.

"Incorporate" means to publish or republish a Document, in whole or in part, as part of another Document.

An MMC is "eligible for relicensing" if it is licensed under this License, and if all works that were first published under this License somewhere other than this MMC, and subsequently incorporated in whole or in part into the MMC, (1) had no cover texts or invariant sections, and (2) were thus incorporated prior to November 1, 2008.

The operator of an MMC Site may republish an MMC contained in the site under CC-BY-SA on the same site at any time before August 1, 2009, provided the MMC is eligible for relicensing.

ADDENDUM: How to use this License for your documents

To use this License in a document you have written, include a copy of the License in the document and put the following copyright and license notices just after the title page:

Copyright (c) YEAR YOUR NAME.

 Permission is granted to copy, distribute and/or modify this document under the terms of the GNU Free Documentation License, Version 1.3 or any later version published by the Free Software Foundation; with no Invariant Sections, no Front-Cover Texts, and no Back-Cover Texts. A copy of the license is included in the section entitled "GNU Free Documentation License".

If you have Invariant Sections, Front-Cover Texts and Back-Cover Texts, replace the "with...Texts." line with this:

 with the Invariant Sections being LIST THEIR TITLES, with the Front-Cover Texts being LIST, and with the Back-Cover Texts being LIST.

If you have Invariant Sections without Cover Texts, or some other combination of the three, merge those two alternatives to suit the situation.

If your document contains nontrivial examples of program code, we recommend releasing these examples in parallel under your choice of free software license, such as the GNU General Public License, to permit their use in free software.

> GNU GENERAL PUBLIC LICENSE Version 3, 29 June 2007

Copyright (C) 2007 Free Software Foundation, Inc. <http://fsf.org/> Everyone is permitted to copy and distribute verbatim copies of this license document, but changing it is not allowed.

# Preamble

 The GNU General Public License is a free, copyleft license for software and other kinds of works.

 The licenses for most software and other practical works are designed to take away your freedom to share and change the works. By contrast, the GNU General Public License is intended to guarantee your freedom to share and change all versions of a program--to make sure it remains free software for all its users. We, the Free Software Foundation, use the GNU General Public License for most of our software; it applies also to any other work released this way by its authors. You can apply it to your programs, too.

 When we speak of free software, we are referring to freedom, not price. Our General Public Licenses are designed to make sure that you have the freedom to distribute copies of free software (and charge for them if you wish), that you receive source code or can get it if you want it, that you can change the software or use pieces of it in new free programs, and that you know you can do these things.

 To protect your rights, we need to prevent others from denying you these rights or asking you to surrender the rights. Therefore, you have certain responsibilities if you distribute copies of the software, or if you modify it: responsibilities to respect the freedom of others.

 For example, if you distribute copies of such a program, whether gratis or for a fee, you must pass on to the recipients the same freedoms that you received. You must make sure that they, too, receive or can get the source code. And you must show them these terms so they know their rights.

 Developers that use the GNU GPL protect your rights with two steps: (1) assert copyright on the software, and (2) offer you this License giving you legal permission to copy, distribute and/or modify it.

 For the developers' and authors' protection, the GPL clearly explains that there is no warranty for this free software. For both users' and authors' sake, the GPL requires that modified versions be marked as changed, so that their problems will not be attributed erroneously to authors of previous versions.

 Some devices are designed to deny users access to install or run modified versions of the software inside them, although the manufacturer can do so. This is fundamentally incompatible with the aim of protecting users' freedom to change the software. The systematic pattern of such abuse occurs in the area of products for individuals to use, which is precisely where it is most unacceptable. Therefore, we have designed this version of the GPL to prohibit the practice for those products. If such problems arise substantially in other domains, we stand ready to extend this provision to those domains in future versions of the GPL, as needed to protect the freedom of users.

 Finally, every program is threatened constantly by software patents. States should not allow patents to restrict development and use of software on general-purpose computers, but in those that do, we wish to avoid the special danger that patents applied to a free program could make it effectively proprietary. To prevent this, the GPL assures that patents cannot be used to render the program non-free.

 The precise terms and conditions for copying, distribution and modification follow.

# TERMS AND CONDITIONS

0. Definitions.

"This License" refers to version 3 of the GNU General Public License.

 "Copyright" also means copyright-like laws that apply to other kinds of works, such as semiconductor masks.

 "The Program" refers to any copyrightable work licensed under this License. Each licensee is addressed as "you". "Licensees" and "recipients" may be individuals or organizations.

 To "modify" a work means to copy from or adapt all or part of the work in a fashion requiring copyright permission, other than the making of an exact copy. The resulting work is called a "modified version" of the earlier work or a work "based on" the earlier work.

 A "covered work" means either the unmodified Program or a work based on the Program.
To "propagate" a work means to do anything with it that, without permission, would make you directly or secondarily liable for infringement under applicable copyright law, except executing it on a computer or modifying a private copy. Propagation includes copying, distribution (with or without modification), making available to the public, and in some countries other activities as well.

 To "convey" a work means any kind of propagation that enables other parties to make or receive copies. Mere interaction with a user through a computer network, with no transfer of a copy, is not conveying.

 An interactive user interface displays "Appropriate Legal Notices" to the extent that it includes a convenient and prominently visible feature that (1) displays an appropriate copyright notice, and (2) tells the user that there is no warranty for the work (except to the extent that warranties are provided), that licensees may convey the work under this License, and how to view a copy of this License. If the interface presents a list of user commands or options, such as a menu, a prominent item in the list meets this criterion.

## 1. Source Code.

 The "source code" for a work means the preferred form of the work for making modifications to it. "Object code" means any non-source form of a work.

 A "Standard Interface" means an interface that either is an official standard defined by a recognized standards body, or, in the case of interfaces specified for a particular programming language, one that is widely used among developers working in that language.

 The "System Libraries" of an executable work include anything, other than the work as a whole, that (a) is included in the normal form of packaging a Major Component, but which is not part of that Major Component, and (b) serves only to enable use of the work with that Major Component, or to implement a Standard Interface for which an implementation is available to the public in source code form. A "Major Component", in this context, means a major essential component (kernel, window system, and so on) of the specific operating system (if any) on which the executable work runs, or a compiler used to produce the work, or an object code interpreter used to run it.

 The "Corresponding Source" for a work in object code form means all the source code needed to generate, install, and (for an executable work) run the object code and to modify the work, including scripts to control those activities. However, it does not include the work's System Libraries, or general-purpose tools or generally available free programs which are used unmodified in performing those activities but

which are not part of the work. For example, Corresponding Source includes interface definition files associated with source files for the work, and the source code for shared libraries and dynamically linked subprograms that the work is specifically designed to require, such as by intimate data communication or control flow between those subprograms and other parts of the work.

 The Corresponding Source need not include anything that users can regenerate automatically from other parts of the Corresponding Source.

 The Corresponding Source for a work in source code form is that same work.

#### 2. Basic Permissions.

 All rights granted under this License are granted for the term of copyright on the Program, and are irrevocable provided the stated conditions are met. This License explicitly affirms your unlimited permission to run the unmodified Program. The output from running a covered work is covered by this License only if the output, given its content, constitutes a covered work. This License acknowledges your rights of fair use or other equivalent, as provided by copyright law.

 You may make, run and propagate covered works that you do not convey, without conditions so long as your license otherwise remains in force. You may convey covered works to others for the sole purpose of having them make modifications exclusively for you, or provide you with facilities for running those works, provided that you comply with the terms of this License in conveying all material for which you do not control copyright. Those thus making or running the covered works for you must do so exclusively on your behalf, under your direction and control, on terms that prohibit them from making any copies of your copyrighted material outside their relationship with you.

 Conveying under any other circumstances is permitted solely under the conditions stated below. Sublicensing is not allowed; section 10 makes it unnecessary.

3. Protecting Users' Legal Rights From Anti-Circumvention Law.

 No covered work shall be deemed part of an effective technological measure under any applicable law fulfilling obligations under article 11 of the WIPO copyright treaty adopted on 20 December 1996, or similar laws prohibiting or restricting circumvention of such measures.

When you convey a covered work, you waive any legal power to forbid

circumvention of technological measures to the extent such circumvention is effected by exercising rights under this License with respect to the covered work, and you disclaim any intention to limit operation or modification of the work as a means of enforcing, against the work's users, your or third parties' legal rights to forbid circumvention of technological measures.

4. Conveying Verbatim Copies.

 You may convey verbatim copies of the Program's source code as you receive it, in any medium, provided that you conspicuously and appropriately publish on each copy an appropriate copyright notice; keep intact all notices stating that this License and any non-permissive terms added in accord with section 7 apply to the code; keep intact all notices of the absence of any warranty; and give all recipients a copy of this License along with the Program.

 You may charge any price or no price for each copy that you convey, and you may offer support or warranty protection for a fee.

5. Conveying Modified Source Versions.

 You may convey a work based on the Program, or the modifications to produce it from the Program, in the form of source code under the terms of section 4, provided that you also meet all of these conditions:

 a) The work must carry prominent notices stating that you modified it, and giving a relevant date.

 b) The work must carry prominent notices stating that it is released under this License and any conditions added under section 7. This requirement modifies the requirement in section 4 to "keep intact all notices".

 c) You must license the entire work, as a whole, under this License to anyone who comes into possession of a copy. This License will therefore apply, along with any applicable section 7 additional terms, to the whole of the work, and all its parts, regardless of how they are packaged. This License gives no permission to license the work in any other way, but it does not invalidate such permission if you have separately received it.

 d) If the work has interactive user interfaces, each must display Appropriate Legal Notices; however, if the Program has interactive interfaces that do not display Appropriate Legal Notices, your work need not make them do so.

A compilation of a covered work with other separate and independent

works, which are not by their nature extensions of the covered work, and which are not combined with it such as to form a larger program, in or on a volume of a storage or distribution medium, is called an "aggregate" if the compilation and its resulting copyright are not used to limit the access or legal rights of the compilation's users beyond what the individual works permit. Inclusion of a covered work in an aggregate does not cause this License to apply to the other parts of the aggregate.

6. Conveying Non-Source Forms.

 You may convey a covered work in object code form under the terms of sections 4 and 5, provided that you also convey the machine-readable Corresponding Source under the terms of this License, in one of these ways:

 a) Convey the object code in, or embodied in, a physical product (including a physical distribution medium), accompanied by the Corresponding Source fixed on a durable physical medium customarily used for software interchange.

 b) Convey the object code in, or embodied in, a physical product (including a physical distribution medium), accompanied by a written offer, valid for at least three years and valid for as long as you offer spare parts or customer support for that product model, to give anyone who possesses the object code either (1) a copy of the Corresponding Source for all the software in the product that is covered by this License, on a durable physical medium customarily used for software interchange, for a price no more than your reasonable cost of physically performing this conveying of source, or (2) access to copy the Corresponding Source from a network server at no charge.

 c) Convey individual copies of the object code with a copy of the written offer to provide the Corresponding Source. This alternative is allowed only occasionally and noncommercially, and only if you received the object code with such an offer, in accord with subsection 6b.

 d) Convey the object code by offering access from a designated place (gratis or for a charge), and offer equivalent access to the Corresponding Source in the same way through the same place at no further charge. You need not require recipients to copy the Corresponding Source along with the object code. If the place to copy the object code is a network server, the Corresponding Source may be on a different server (operated by you or a third party) that supports equivalent copying facilities, provided you maintain clear directions next to the object code saying where to find the

 Corresponding Source. Regardless of what server hosts the Corresponding Source, you remain obligated to ensure that it is available for as long as needed to satisfy these requirements.

 e) Convey the object code using peer-to-peer transmission, provided you inform other peers where the object code and Corresponding Source of the work are being offered to the general public at no charge under subsection 6d.

 A separable portion of the object code, whose source code is excluded from the Corresponding Source as a System Library, need not be included in conveying the object code work.

 A "User Product" is either (1) a "consumer product", which means any tangible personal property which is normally used for personal, family, or household purposes, or (2) anything designed or sold for incorporation into a dwelling. In determining whether a product is a consumer product, doubtful cases shall be resolved in favor of coverage. For a particular product received by a particular user, "normally used" refers to a typical or common use of that class of product, regardless of the status of the particular user or of the way in which the particular user actually uses, or expects or is expected to use, the product. A product is a consumer product regardless of whether the product has substantial commercial, industrial or non-consumer uses, unless such uses represent the only significant mode of use of the product.

 "Installation Information" for a User Product means any methods, procedures, authorization keys, or other information required to install and execute modified versions of a covered work in that User Product from a modified version of its Corresponding Source. The information must suffice to ensure that the continued functioning of the modified object code is in no case prevented or interfered with solely because modification has been made.

 If you convey an object code work under this section in, or with, or specifically for use in, a User Product, and the conveying occurs as part of a transaction in which the right of possession and use of the User Product is transferred to the recipient in perpetuity or for a fixed term (regardless of how the transaction is characterized), the Corresponding Source conveyed under this section must be accompanied by the Installation Information. But this requirement does not apply if neither you nor any third party retains the ability to install modified object code on the User Product (for example, the work has been installed in ROM).

 The requirement to provide Installation Information does not include a requirement to continue to provide support service, warranty, or updates for a work that has been modified or installed by the recipient, or for

the User Product in which it has been modified or installed. Access to a network may be denied when the modification itself materially and adversely affects the operation of the network or violates the rules and protocols for communication across the network.

 Corresponding Source conveyed, and Installation Information provided, in accord with this section must be in a format that is publicly documented (and with an implementation available to the public in source code form), and must require no special password or key for unpacking, reading or copying.

## 7. Additional Terms.

 "Additional permissions" are terms that supplement the terms of this License by making exceptions from one or more of its conditions. Additional permissions that are applicable to the entire Program shall be treated as though they were included in this License, to the extent that they are valid under applicable law. If additional permissions apply only to part of the Program, that part may be used separately under those permissions, but the entire Program remains governed by this License without regard to the additional permissions.

 When you convey a copy of a covered work, you may at your option remove any additional permissions from that copy, or from any part of it. (Additional permissions may be written to require their own removal in certain cases when you modify the work.) You may place additional permissions on material, added by you to a covered work, for which you have or can give appropriate copyright permission.

 Notwithstanding any other provision of this License, for material you add to a covered work, you may (if authorized by the copyright holders of that material) supplement the terms of this License with terms:

 a) Disclaiming warranty or limiting liability differently from the terms of sections 15 and 16 of this License; or

 b) Requiring preservation of specified reasonable legal notices or author attributions in that material or in the Appropriate Legal Notices displayed by works containing it; or

 c) Prohibiting misrepresentation of the origin of that material, or requiring that modified versions of such material be marked in reasonable ways as different from the original version; or

 d) Limiting the use for publicity purposes of names of licensors or authors of the material; or

e) Declining to grant rights under trademark law for use of some

 f) Requiring indemnification of licensors and authors of that material by anyone who conveys the material (or modified versions of it) with contractual assumptions of liability to the recipient, for any liability that these contractual assumptions directly impose on those licensors and authors.

 All other non-permissive additional terms are considered "further restrictions" within the meaning of section 10. If the Program as you received it, or any part of it, contains a notice stating that it is governed by this License along with a term that is a further restriction, you may remove that term. If a license document contains a further restriction but permits relicensing or conveying under this License, you may add to a covered work material governed by the terms of that license document, provided that the further restriction does not survive such relicensing or conveying.

 If you add terms to a covered work in accord with this section, you must place, in the relevant source files, a statement of the additional terms that apply to those files, or a notice indicating where to find the applicable terms.

 Additional terms, permissive or non-permissive, may be stated in the form of a separately written license, or stated as exceptions; the above requirements apply either way.

## 8. Termination.

 You may not propagate or modify a covered work except as expressly provided under this License. Any attempt otherwise to propagate or modify it is void, and will automatically terminate your rights under this License (including any patent licenses granted under the third paragraph of section 11).

 However, if you cease all violation of this License, then your license from a particular copyright holder is reinstated (a) provisionally, unless and until the copyright holder explicitly and finally terminates your license, and (b) permanently, if the copyright holder fails to notify you of the violation by some reasonable means prior to 60 days after the cessation.

 Moreover, your license from a particular copyright holder is reinstated permanently if the copyright holder notifies you of the violation by some reasonable means, this is the first time you have received notice of violation of this License (for any work) from that copyright holder, and you cure the violation prior to 30 days after your receipt of the notice.

 Termination of your rights under this section does not terminate the licenses of parties who have received copies or rights from you under this License. If your rights have been terminated and not permanently reinstated, you do not qualify to receive new licenses for the same material under section 10.

## 9. Acceptance Not Required for Having Copies.

 You are not required to accept this License in order to receive or run a copy of the Program. Ancillary propagation of a covered work occurring solely as a consequence of using peer-to-peer transmission to receive a copy likewise does not require acceptance. However, nothing other than this License grants you permission to propagate or modify any covered work. These actions infringe copyright if you do not accept this License. Therefore, by modifying or propagating a covered work, you indicate your acceptance of this License to do so.

#### 10. Automatic Licensing of Downstream Recipients.

 Each time you convey a covered work, the recipient automatically receives a license from the original licensors, to run, modify and propagate that work, subject to this License. You are not responsible for enforcing compliance by third parties with this License.

 An "entity transaction" is a transaction transferring control of an organization, or substantially all assets of one, or subdividing an organization, or merging organizations. If propagation of a covered work results from an entity transaction, each party to that transaction who receives a copy of the work also receives whatever licenses to the work the party's predecessor in interest had or could give under the previous paragraph, plus a right to possession of the Corresponding Source of the work from the predecessor in interest, if the predecessor has it or can get it with reasonable efforts.

 You may not impose any further restrictions on the exercise of the rights granted or affirmed under this License. For example, you may not impose a license fee, royalty, or other charge for exercise of rights granted under this License, and you may not initiate litigation (including a cross-claim or counterclaim in a lawsuit) alleging that any patent claim is infringed by making, using, selling, offering for sale, or importing the Program or any portion of it.

## 11. Patents.

 A "contributor" is a copyright holder who authorizes use under this License of the Program or a work on which the Program is based. The work thus licensed is called the contributor's "contributor version".

 A contributor's "essential patent claims" are all patent claims owned or controlled by the contributor, whether already acquired or hereafter acquired, that would be infringed by some manner, permitted by this License, of making, using, or selling its contributor version, but do not include claims that would be infringed only as a consequence of further modification of the contributor version. For purposes of this definition, "control" includes the right to grant patent sublicenses in a manner consistent with the requirements of this License.

 Each contributor grants you a non-exclusive, worldwide, royalty-free patent license under the contributor's essential patent claims, to make, use, sell, offer for sale, import and otherwise run, modify and propagate the contents of its contributor version.

 In the following three paragraphs, a "patent license" is any express agreement or commitment, however denominated, not to enforce a patent (such as an express permission to practice a patent or covenant not to sue for patent infringement). To "grant" such a patent license to a party means to make such an agreement or commitment not to enforce a patent against the party.

 If you convey a covered work, knowingly relying on a patent license, and the Corresponding Source of the work is not available for anyone to copy, free of charge and under the terms of this License, through a publicly available network server or other readily accessible means, then you must either (1) cause the Corresponding Source to be so available, or (2) arrange to deprive yourself of the benefit of the patent license for this particular work, or (3) arrange, in a manner consistent with the requirements of this License, to extend the patent license to downstream recipients. "Knowingly relying" means you have actual knowledge that, but for the patent license, your conveying the covered work in a country, or your recipient's use of the covered work in a country, would infringe one or more identifiable patents in that country that you have reason to believe are valid.

 If, pursuant to or in connection with a single transaction or arrangement, you convey, or propagate by procuring conveyance of, a covered work, and grant a patent license to some of the parties receiving the covered work authorizing them to use, propagate, modify or convey a specific copy of the covered work, then the patent license you grant is automatically extended to all recipients of the covered work and works based on it.

 A patent license is "discriminatory" if it does not include within the scope of its coverage, prohibits the exercise of, or is conditioned on the non-exercise of one or more of the rights that are

specifically granted under this License. You may not convey a covered work if you are a party to an arrangement with a third party that is in the business of distributing software, under which you make payment to the third party based on the extent of your activity of conveying the work, and under which the third party grants, to any of the parties who would receive the covered work from you, a discriminatory patent license (a) in connection with copies of the covered work conveyed by you (or copies made from those copies), or (b) primarily for and in connection with specific products or compilations that contain the covered work, unless you entered into that arrangement, or that patent license was granted, prior to 28 March 2007.

 Nothing in this License shall be construed as excluding or limiting any implied license or other defenses to infringement that may otherwise be available to you under applicable patent law.

12. No Surrender of Others' Freedom.

 If conditions are imposed on you (whether by court order, agreement or otherwise) that contradict the conditions of this License, they do not excuse you from the conditions of this License. If you cannot convey a covered work so as to satisfy simultaneously your obligations under this License and any other pertinent obligations, then as a consequence you may not convey it at all. For example, if you agree to terms that obligate you to collect a royalty for further conveying from those to whom you convey the Program, the only way you could satisfy both those terms and this License would be to refrain entirely from conveying the Program.

13. Use with the GNU Affero General Public License.

 Notwithstanding any other provision of this License, you have permission to link or combine any covered work with a work licensed under version 3 of the GNU Affero General Public License into a single combined work, and to convey the resulting work. The terms of this License will continue to apply to the part which is the covered work, but the special requirements of the GNU Affero General Public License, section 13, concerning interaction through a network will apply to the combination as such.

14. Revised Versions of this License.

 The Free Software Foundation may publish revised and/or new versions of the GNU General Public License from time to time. Such new versions will be similar in spirit to the present version, but may differ in detail to address new problems or concerns.

 Each version is given a distinguishing version number. If the Program specifies that a certain numbered version of the GNU General Public License "or any later version" applies to it, you have the option of following the terms and conditions either of that numbered version or of any later version published by the Free Software Foundation. If the Program does not specify a version number of the GNU General Public License, you may choose any version ever published by the Free Software Foundation.

 If the Program specifies that a proxy can decide which future versions of the GNU General Public License can be used, that proxy's public statement of acceptance of a version permanently authorizes you to choose that version for the Program.

 Later license versions may give you additional or different permissions. However, no additional obligations are imposed on any author or copyright holder as a result of your choosing to follow a later version.

15. Disclaimer of Warranty.

 THERE IS NO WARRANTY FOR THE PROGRAM, TO THE EXTENT PERMITTED BY APPLICABLE LAW. EXCEPT WHEN OTHERWISE STATED IN WRITING THE COPYRIGHT HOLDERS AND/OR OTHER PARTIES PROVIDE THE PROGRAM "AS IS" WITHOUT WARRANTY OF ANY KIND, EITHER EXPRESSED OR IMPLIED, INCLUDING, BUT NOT LIMITED TO, THE IMPLIED WARRANTIES OF MERCHANTABILITY AND FITNESS FOR A PARTICULAR PURPOSE. THE ENTIRE RISK AS TO THE QUALITY AND PERFORMANCE OF THE PROGRAM IS WITH YOU. SHOULD THE PROGRAM PROVE DEFECTIVE, YOU ASSUME THE COST OF ALL NECESSARY SERVICING, REPAIR OR CORRECTION.

16. Limitation of Liability.

 IN NO EVENT UNLESS REQUIRED BY APPLICABLE LAW OR AGREED TO IN WRITING WILL ANY COPYRIGHT HOLDER, OR ANY OTHER PARTY WHO MODIFIES AND/OR CONVEYS THE PROGRAM AS PERMITTED ABOVE, BE LIABLE TO YOU FOR DAMAGES, INCLUDING ANY GENERAL, SPECIAL, INCIDENTAL OR CONSEQUENTIAL DAMAGES ARISING OUT OF THE USE OR INABILITY TO USE THE PROGRAM (INCLUDING BUT NOT LIMITED TO LOSS OF DATA OR DATA BEING RENDERED INACCURATE OR LOSSES SUSTAINED BY YOU OR THIRD PARTIES OR A FAILURE OF THE PROGRAM TO OPERATE WITH ANY OTHER PROGRAMS), EVEN IF SUCH HOLDER OR OTHER PARTY HAS BEEN ADVISED OF THE POSSIBILITY OF SUCH DAMAGES.

17. Interpretation of Sections 15 and 16.

 If the disclaimer of warranty and limitation of liability provided above cannot be given local legal effect according to their terms, reviewing courts shall apply local law that most closely approximates an absolute waiver of all civil liability in connection with the Program, unless a warranty or assumption of liability accompanies a copy of the Program in return for a fee.

## END OF TERMS AND CONDITIONS

How to Apply These Terms to Your New Programs

 If you develop a new program, and you want it to be of the greatest possible use to the public, the best way to achieve this is to make it free software which everyone can redistribute and change under these terms.

 To do so, attach the following notices to the program. It is safest to attach them to the start of each source file to most effectively state the exclusion of warranty; and each file should have at least the "copyright" line and a pointer to where the full notice is found.

 <one line to give the program's name and a brief idea of what it does.> Copyright  $(C)$  <year > <name of author>

 This program is free software: you can redistribute it and/or modify it under the terms of the GNU General Public License as published by the Free Software Foundation, either version 3 of the License, or (at your option) any later version.

 This program is distributed in the hope that it will be useful, but WITHOUT ANY WARRANTY; without even the implied warranty of MERCHANTABILITY or FITNESS FOR A PARTICULAR PURPOSE. See the GNU General Public License for more details.

 You should have received a copy of the GNU General Public License along with this program. If not, see <http://www.gnu.org/licenses/>.

Also add information on how to contact you by electronic and paper mail.

 If the program does terminal interaction, make it output a short notice like this when it starts in an interactive mode:

 $<$ program> Copyright (C) $<$ year>  $<$ name of author> This program comes with ABSOLUTELY NO WARRANTY; for details type `show w'. This is free software, and you are welcome to redistribute it under certain conditions; type `show c' for details.

The hypothetical commands `show w' and `show c' should show the appropriate parts of the General Public License. Of course, your program's commands might be different; for a GUI interface, you would use an "about box".

 You should also get your employer (if you work as a programmer) or school, if any, to sign a "copyright disclaimer" for the program, if necessary. For more information on this, and how to apply and follow the GNU GPL, see <http://www.gnu.org/licenses/>.

 The GNU General Public License does not permit incorporating your program into proprietary programs. If your program is a subroutine library, you may consider it more useful to permit linking proprietary applications with the library. If this is what you want to do, use the GNU Lesser General Public License instead of this License. But first, please read <http://www.gnu.org/philosophy/why-not-lgpl.html>. @c The GNU Free Documentation License. @center Version 1.3, 3 November 2008

@c This file is intended to be included within another document, @c hence no sectioning command or @node.

## @display

Copyright @copyright{} 2000, 2001, 2002, 2007, 2008 Free Software Foundation, Inc. @uref{http://fsf.org/}

Everyone is permitted to copy and distribute verbatim copies of this license document, but changing it is not allowed. @end display

@enumerate 0 @item PREAMBLE

The purpose of this License is to make a manual, textbook, or other functional and useful document @dfn{free} in the sense of freedom: to assure everyone the effective freedom to copy and redistribute it, with or without modifying it, either commercially or noncommercially. Secondarily, this License preserves for the author and publisher a way to get credit for their work, while not being considered responsible for modifications made by others.

This License is a kind of ``copyleft'', which means that derivative works of the document must themselves be free in the same sense. It complements the GNU General Public License, which is a copyleft license designed for free software.

We have designed this License in order to use it for manuals for free software, because free software needs free documentation: a free program should come with manuals providing the same freedoms that the software does. But this License is not limited to software manuals; it can be used for any textual work, regardless of subject matter or whether it is published as a printed book. We recommend this License principally for works whose purpose is instruction or reference.

@item APPLICABILITY AND DEFINITIONS This License applies to any manual or other work, in any medium, that contains a notice placed by the copyright holder saying it can be distributed under the terms of this License. Such a notice grants a world-wide, royalty-free license, unlimited in duration, to use that work under the conditions stated herein. The ``Document'', below, refers to any such manual or work. Any member of the public is a licensee, and is addressed as ``you''. You accept the license if you copy, modify or distribute the work in a way requiring permission under copyright law.

A ``Modified Version'' of the Document means any work containing the Document or a portion of it, either copied verbatim, or with modifications and/or translated into another language.

A ``Secondary Section'' is a named appendix or a front-matter section of the Document that deals exclusively with the relationship of the publishers or authors of the Document to the Document's overall subject (or to related matters) and contains nothing that could fall directly within that overall subject. (Thus, if the Document is in part a textbook of mathematics, a Secondary Section may not explain any mathematics.) The relationship could be a matter of historical connection with the subject or with related matters, or of legal, commercial, philosophical, ethical or political position regarding them.

The ``Invariant Sections'' are certain Secondary Sections whose titles are designated, as being those of Invariant Sections, in the notice that says that the Document is released under this License. If a section does not fit the above definition of Secondary then it is not allowed to be designated as Invariant. The Document may contain zero Invariant Sections. If the Document does not identify any Invariant Sections then there are none.

The ``Cover Texts" are certain short passages of text that are listed, as Front-Cover Texts or Back-Cover Texts, in the notice that says that the Document is released under this License. A Front-Cover Text may be at most 5 words, and a Back-Cover Text may be at most 25 words.

A ``Transparent'' copy of the Document means a machine-readable copy, represented in a format whose specification is available to the general public, that is suitable for revising the document straightforwardly with generic text editors or (for images composed of pixels) generic paint programs or (for drawings) some widely available drawing editor, and that is suitable for input to text formatters or for automatic translation to a variety of formats suitable for input to text formatters. A copy made in an otherwise Transparent file format whose markup, or absence of markup, has been arranged to thwart or discourage subsequent modification by readers is not Transparent. An image format is not Transparent if used for any substantial amount of text. A copy that is not ``Transparent'' is called ``Opaque''.

Examples of suitable formats for Transparent copies include plain  $@sc{ascii}$  without markup, Texinfo input format,  $La@TeV$ } input format, @acronym{SGML} or @acronym{XML} using a publicly available @acronym{DTD}, and standard-conforming simple @acronym{HTML}, PostScript or @acronym{PDF} designed for human modification. Examples of transparent image formats include @acronym{PNG}, @acronym{XCF} and @acronym{JPG}. Opaque formats include proprietary formats that can be read and edited only by proprietary word processors, @acronym{SGML} or  $@a$ cronym{XML} for which the  $@a$ cronym{DTD} and/or processing tools are not generally available, and the machine-generated @acronym{HTML}, PostScript or @acronym{PDF} produced by some word processors for output purposes only.

The ``Title Page'' means, for a printed book, the title page itself, plus such following pages as are needed to hold, legibly, the material this License requires to appear in the title page. For works in formats which do not have any title page as such, ``Title Page'' means the text near the most prominent appearance of the work's title, preceding the beginning of the body of the text.

The ``publisher'' means any person or entity that distributes copies of the Document to the public.

A section ``Entitled XYZ'' means a named subunit of the Document whose title either is precisely XYZ or contains XYZ in parentheses following text that translates XYZ in another language. (Here XYZ stands for a specific section name mentioned below, such as "Acknowledgements", ``Dedications'', ``Endorsements'', or ``History''.) To ``Preserve the Title'' of such a section when you modify the Document means that it remains a section "Entitled XYZ" according to this definition.

The Document may include Warranty Disclaimers next to the notice which states that this License applies to the Document. These Warranty Disclaimers are considered to be included by reference in this License, but only as regards disclaiming warranties: any other implication that these Warranty Disclaimers may have is void and has no effect on the meaning of this License.

## @item VERBATIM COPYING

You may copy and distribute the Document in any medium, either commercially or noncommercially, provided that this License, the copyright notices, and the license notice saying this License applies

to the Document are reproduced in all copies, and that you add no other conditions whatsoever to those of this License. You may not use technical measures to obstruct or control the reading or further copying of the copies you make or distribute. However, you may accept compensation in exchange for copies. If you distribute a large enough number of copies you must also follow the conditions in section 3.

You may also lend copies, under the same conditions stated above, and you may publicly display copies.

## @item COPYING IN QUANTITY

If you publish printed copies (or copies in media that commonly have printed covers) of the Document, numbering more than 100, and the Document's license notice requires Cover Texts, you must enclose the copies in covers that carry, clearly and legibly, all these Cover Texts: Front-Cover Texts on the front cover, and Back-Cover Texts on the back cover. Both covers must also clearly and legibly identify you as the publisher of these copies. The front cover must present the full title with all words of the title equally prominent and visible. You may add other material on the covers in addition. Copying with changes limited to the covers, as long as they preserve the title of the Document and satisfy these conditions, can be treated as verbatim copying in other respects.

If the required texts for either cover are too voluminous to fit legibly, you should put the first ones listed (as many as fit reasonably) on the actual cover, and continue the rest onto adjacent pages.

If you publish or distribute Opaque copies of the Document numbering more than 100, you must either include a machine-readable Transparent copy along with each Opaque copy, or state in or with each Opaque copy a computer-network location from which the general network-using public has access to download using public-standard network protocols a complete Transparent copy of the Document, free of added material. If you use the latter option, you must take reasonably prudent steps, when you begin distribution of Opaque copies in quantity, to ensure that this Transparent copy will remain thus accessible at the stated location until at least one year after the last time you distribute an Opaque copy (directly or through your agents or retailers) of that edition to the public.

It is requested, but not required, that you contact the authors of the Document well before redistributing any large number of copies, to give them a chance to provide you with an updated version of the Document.

## @item MODIFICATIONS

You may copy and distribute a Modified Version of the Document under the conditions of sections 2 and 3 above, provided that you release the Modified Version under precisely this License, with the Modified Version filling the role of the Document, thus licensing distribution and modification of the Modified Version to whoever possesses a copy of it. In addition, you must do these things in the Modified Version:

#### @enumerate A

## @item

Use in the Title Page (and on the covers, if any) a title distinct from that of the Document, and from those of previous versions (which should, if there were any, be listed in the History section of the Document). You may use the same title as a previous version if the original publisher of that version gives permission.

#### @item

List on the Title Page, as authors, one or more persons or entities responsible for authorship of the modifications in the Modified Version, together with at least five of the principal authors of the Document (all of its principal authors, if it has fewer than five), unless they release you from this requirement.

#### @item

State on the Title page the name of the publisher of the Modified Version, as the publisher.

#### @item

Preserve all the copyright notices of the Document.

#### @item

Add an appropriate copyright notice for your modifications adjacent to the other copyright notices.

## @item

Include, immediately after the copyright notices, a license notice giving the public permission to use the Modified Version under the terms of this License, in the form shown in the Addendum below.

## @item

Preserve in that license notice the full lists of Invariant Sections and required Cover Texts given in the Document's license notice.

## @item

Include an unaltered copy of this License.

### @item

Preserve the section Entitled ``History'', Preserve its Title, and add to it an item stating at least the title, year, new authors, and publisher of the Modified Version as given on the Title Page. If there is no section Entitled ``History'' in the Document, create one stating the title, year, authors, and publisher of the Document as given on its Title Page, then add an item describing the Modified Version as stated in the previous sentence.

## @item

Preserve the network location, if any, given in the Document for public access to a Transparent copy of the Document, and likewise the network locations given in the Document for previous versions it was based on. These may be placed in the ``History'' section. You may omit a network location for a work that was published at least four years before the Document itself, or if the original publisher of the version it refers to gives permission.

#### @item

For any section Entitled ``Acknowledgements'' or ``Dedications'', Preserve the Title of the section, and preserve in the section all the substance and tone of each of the contributor acknowledgements and/or dedications given therein.

#### @item

Preserve all the Invariant Sections of the Document, unaltered in their text and in their titles. Section numbers or the equivalent are not considered part of the section titles.

#### @item

Delete any section Entitled ``Endorsements''. Such a section may not be included in the Modified Version.

## @item

Do not retitle any existing section to be Entitled ``Endorsements'' or to conflict in title with any Invariant Section.

### @item

Preserve any Warranty Disclaimers. @end enumerate

If the Modified Version includes new front-matter sections or appendices that qualify as Secondary Sections and contain no material copied from the Document, you may at your option designate some or all of these sections as invariant. To do this, add their titles to the list of Invariant Sections in the Modified Version's license notice. These titles must be distinct from any other section titles.

You may add a section Entitled ``Endorsements'', provided it contains nothing but endorsements of your Modified Version by various parties---for example, statements of peer review or that the text has been approved by an organization as the authoritative definition of a standard.

You may add a passage of up to five words as a Front-Cover Text, and a passage of up to 25 words as a Back-Cover Text, to the end of the list of Cover Texts in the Modified Version. Only one passage of Front-Cover Text and one of Back-Cover Text may be added by (or through arrangements made by) any one entity. If the Document already includes a cover text for the same cover, previously added by you or by arrangement made by the same entity you are acting on behalf of, you may not add another; but you may replace the old one, on explicit permission from the previous publisher that added the old one.

The author(s) and publisher(s) of the Document do not by this License give permission to use their names for publicity for or to assert or imply endorsement of any Modified Version.

## @item COMBINING DOCUMENTS

You may combine the Document with other documents released under this License, under the terms defined in section 4 above for modified versions, provided that you include in the combination all of the Invariant Sections of all of the original documents, unmodified, and list them all as Invariant Sections of your combined work in its license notice, and that you preserve all their Warranty Disclaimers.

The combined work need only contain one copy of this License, and multiple identical Invariant Sections may be replaced with a single copy. If there are multiple Invariant Sections with the same name but different contents, make the title of each such section unique by adding at the end of it, in parentheses, the name of the original author or publisher of that section if known, or else a unique number. Make the same adjustment to the section titles in the list of Invariant Sections in the license notice of the combined work.

In the combination, you must combine any sections Entitled ``History'' in the various original documents, forming one section Entitled ``History''; likewise combine any sections Entitled ``Acknowledgements'', and any sections Entitled ``Dedications''. You must delete all sections Entitled ``Endorsements.''

@item COLLECTIONS OF DOCUMENTS

You may make a collection consisting of the Document and other documents released under this License, and replace the individual copies of this License in the various documents with a single copy that is included in the collection, provided that you follow the rules of this License for verbatim copying of each of the documents in all other respects.

You may extract a single document from such a collection, and distribute it individually under this License, provided you insert a copy of this License into the extracted document, and follow this License in all other respects regarding verbatim copying of that document.

## @item AGGREGATION WITH INDEPENDENT WORKS

A compilation of the Document or its derivatives with other separate and independent documents or works, in or on a volume of a storage or distribution medium, is called an ``aggregate'' if the copyright resulting from the compilation is not used to limit the legal rights of the compilation's users beyond what the individual works permit. When the Document is included in an aggregate, this License does not apply to the other works in the aggregate which are not themselves derivative works of the Document.

If the Cover Text requirement of section 3 is applicable to these copies of the Document, then if the Document is less than one half of the entire aggregate, the Document's Cover Texts may be placed on covers that bracket the Document within the aggregate, or the electronic equivalent of covers if the Document is in electronic form. Otherwise they must appear on printed covers that bracket the whole aggregate.

## @item TRANSLATION

Translation is considered a kind of modification, so you may distribute translations of the Document under the terms of section 4. Replacing Invariant Sections with translations requires special permission from their copyright holders, but you may include translations of some or all Invariant Sections in addition to the original versions of these Invariant Sections. You may include a translation of this License, and all the license notices in the Document, and any Warranty Disclaimers, provided that you also include the original English version of this License and the original versions of those notices and disclaimers. In case of a disagreement between the translation and the original version of this License or a notice or disclaimer, the original version will prevail.

If a section in the Document is Entitled ``Acknowledgements'',

``Dedications'', or ``History'', the requirement (section 4) to Preserve its Title (section 1) will typically require changing the actual title.

## @item **TERMINATION**

You may not copy, modify, sublicense, or distribute the Document except as expressly provided under this License. Any attempt otherwise to copy, modify, sublicense, or distribute it is void, and will automatically terminate your rights under this License.

However, if you cease all violation of this License, then your license from a particular copyright holder is reinstated (a) provisionally, unless and until the copyright holder explicitly and finally terminates your license, and (b) permanently, if the copyright holder fails to notify you of the violation by some reasonable means prior to 60 days after the cessation.

Moreover, your license from a particular copyright holder is reinstated permanently if the copyright holder notifies you of the violation by some reasonable means, this is the first time you have received notice of violation of this License (for any work) from that copyright holder, and you cure the violation prior to 30 days after your receipt of the notice.

Termination of your rights under this section does not terminate the licenses of parties who have received copies or rights from you under this License. If your rights have been terminated and not permanently reinstated, receipt of a copy of some or all of the same material does not give you any rights to use it.

#### @item

## FUTURE REVISIONS OF THIS LICENSE

The Free Software Foundation may publish new, revised versions of the GNU Free Documentation License from time to time. Such new versions will be similar in spirit to the present version, but may differ in detail to address new problems or concerns. See @uref{http://www.gnu.org/copyleft/}.

Each version of the License is given a distinguishing version number. If the Document specifies that a particular numbered version of this License ``or any later version'' applies to it, you have the option of following the terms and conditions either of that specified version or of any later version that has been published (not as a draft) by the Free Software Foundation. If the Document does not specify a version number of this License, you may choose any version ever published (not

as a draft) by the Free Software Foundation. If the Document specifies that a proxy can decide which future versions of this License can be used, that proxy's public statement of acceptance of a version permanently authorizes you to choose that version for the Document.

## @item RELICENSING

``Massive Multiauthor Collaboration Site'' (or ``MMC Site'') means any World Wide Web server that publishes copyrightable works and also provides prominent facilities for anybody to edit those works. A public wiki that anybody can edit is an example of such a server. A ``Massive Multiauthor Collaboration'' (or ``MMC'') contained in the site means any set of copyrightable works thus published on the MMC site.

``CC-BY-SA'' means the Creative Commons Attribution-Share Alike 3.0 license published by Creative Commons Corporation, a not-for-profit corporation with a principal place of business in San Francisco, California, as well as future copyleft versions of that license published by that same organization.

``Incorporate'' means to publish or republish a Document, in whole or in part, as part of another Document.

An MMC is ``eligible for relicensing'' if it is licensed under this License, and if all works that were first published under this License somewhere other than this MMC, and subsequently incorporated in whole or in part into the MMC, (1) had no cover texts or invariant sections, and (2) were thus incorporated prior to November 1, 2008.

The operator of an MMC Site may republish an MMC contained in the site under CC-BY-SA on the same site at any time before August 1, 2009, provided the MMC is eligible for relicensing.

## @end enumerate

@page @heading ADDENDUM: How to use this License for your documents

To use this License in a document you have written, include a copy of the License in the document and put the following copyright and license notices just after the title page:

@smallexample @group Copyright (C) @var{year} @var{your name}.

 Permission is granted to copy, distribute and/or modify this document under the terms of the GNU Free Documentation License, Version 1.3 or any later version published by the Free Software Foundation; with no Invariant Sections, no Front-Cover Texts, and no Back-Cover Texts. A copy of the license is included in the section entitled ``GNU Free Documentation License''. @end group @end smallexample

If you have Invariant Sections, Front-Cover Texts and Back-Cover Texts, replace the ``with@dots{}Texts.'' line with this:

@smallexample @group with the Invariant Sections being @var{list their titles}, with the Front-Cover Texts being @var{list}, and with the Back-Cover Texts being @var{list}. @end group @end smallexample

If you have Invariant Sections without Cover Texts, or some other combination of the three, merge those two alternatives to suit the situation.

If your document contains nontrivial examples of program code, we recommend releasing these examples in parallel under your choice of free software license, such as the GNU General Public License, to permit their use in free software.

@c Local Variables: @c ispell-local-pdict: "ispell-dict" @c End: Unless otherwise stated, all files in this directory are Copyright (C) 1991,1992,1993,1994,1995,1996,1997,1998,1999,2000,2001,2002,2003, 2004,2005,2006,2007,2008,2009,2010,2011 Free Software Foundation, Inc.

See the file COPYING in the bash distribution root directory for copying and usage restrictions.

The file ifs-posix.tests is Copyright (C) 2005 Glen Fowler.

# **1.37 libselinux 2.9-6.el8**

## **1.37.1 Available under license :**

This library (libselinux) is public domain software, i.e. not copyrighted.

#### Warranty Exclusion

------------------

## You agree that this software is a

non-commercially developed program that may contain "bugs" (as that term is used in the industry) and that it may not function as intended. The software is licensed "as is". NSA makes no, and hereby expressly disclaims all, warranties, express, implied, statutory, or otherwise with respect to the software, including noninfringement and the implied warranties of merchantability and fitness for a particular purpose.

#### Limitation of Liability

-----------------------

In no event will NSA be liable for any damages, including loss of data, lost profits, cost of cover, or other special, incidental, consequential, direct or indirect damages arising from the software or the use thereof, however caused and on any theory of liability. This limitation will apply even if NSA has been advised of the possibility of such damage. You acknowledge that this is a reasonable allocation of risk.

# **1.38 iputils 20180629-10.el8**

## **1.38.1 Available under license :**

Redistribution and use in source and binary forms, with or without modification, are permitted provided that the following conditions are met:

1. Redistributions of source code must retain the above copyright notice, this list of conditions and the following disclaimer.

2. Redistributions in binary form must reproduce the above copyright notice, this list of conditions and the following disclaimer in the documentation and/or other materials provided with the distribution.

3. Neither the name of the copyright holder nor the names of its contributors may be used to endorse or promote products derived from this software without specific prior written permission.

THIS SOFTWARE IS PROVIDED BY THE COPYRIGHT HOLDERS AND CONTRIBUTORS "AS IS" AND ANY EXPRESS OR IMPLIED WARRANTIES, INCLUDING, BUT NOT LIMITED TO, THE IMPLIED WARRANTIES OF MERCHANTABILITY AND FITNESS FOR A PARTICULAR PURPOSE ARE DISCLAIMED. IN NO EVENT SHALL THE COPYRIGHT HOLDER OR CONTRIBUTORS BE LIABLE FOR ANY DIRECT, INDIRECT, INCIDENTAL, SPECIAL, EXEMPLARY, OR CONSEQUENTIAL DAMAGES (INCLUDING, BUT NOT LIMITED TO, PROCUREMENT OF SUBSTITUTE GOODS OR SERVICES; LOSS OF USE, DATA, OR PROFITS; OR BUSINESS INTERRUPTION) HOWEVER CAUSED AND ON ANY THEORY OF LIABILITY, WHETHER IN CONTRACT, STRICT LIABILITY, OR TORT (INCLUDING NEGLIGENCE OR OTHERWISE) ARISING IN ANY WAY OUT OF THE USE OF THIS SOFTWARE, EVEN

## IF ADVISED OF THE POSSIBILITY OF SUCH DAMAGE.

/\*

\* Copyright (c) 1989 The Regents of the University of California.

\* All rights reserved.

\*

\* This code is derived from software contributed to Berkeley by

\* Mike Muuss.

\*

- \* Redistribution and use in source and binary forms, with or without
- \* modification, are permitted provided that the following conditions

\* are met:

- \* 1. Redistributions of source code must retain the above copyright
- \* notice, this list of conditions and the following disclaimer.
- \* 2. Redistributions in binary form must reproduce the above copyright
- notice, this list of conditions and the following disclaimer in the
- \* documentation and/or other materials provided with the distribution.
- \* 3. All advertising materials mentioning features or use of this software
- \* must display the following acknowledgement:
- \* This product includes software developed by the University of
- \* California, Berkeley and its contributors.
- \* 4. Neither the name of the University nor the names of its contributors
- \* may be used to endorse or promote products derived from this software
- \* without specific prior written permission.

\*

\* THIS SOFTWARE IS PROVIDED BY THE REGENTS AND CONTRIBUTORS ``AS IS'' AND \* ANY EXPRESS OR IMPLIED WARRANTIES, INCLUDING, BUT NOT LIMITED TO, THE \* IMPLIED WARRANTIES OF MERCHANTABILITY AND FITNESS FOR A PARTICULAR PURPOSE \* ARE DISCLAIMED. IN NO EVENT SHALL THE REGENTS OR CONTRIBUTORS BE LIABLE \* FOR ANY DIRECT, INDIRECT, INCIDENTAL, SPECIAL, EXEMPLARY, OR CONSEQUENTIAL \* DAMAGES (INCLUDING, BUT NOT LIMITED TO, PROCUREMENT OF SUBSTITUTE GOODS \* OR SERVICES; LOSS OF USE, DATA, OR PROFITS; OR BUSINESS INTERRUPTION) \* HOWEVER CAUSED AND ON ANY THEORY OF LIABILITY, WHETHER IN CONTRACT, STRICT \* LIABILITY, OR TORT (INCLUDING NEGLIGENCE OR OTHERWISE) ARISING IN ANY WAY \* OUT OF THE USE OF THIS SOFTWARE, EVEN IF ADVISED OF THE POSSIBILITY OF \* SUCH DAMAGE.

\*/

## GNU GENERAL PUBLIC LICENSE Version 2, June 1991

Copyright (C) 1989, 1991 Free Software Foundation, Inc., 51 Franklin Street, Fifth Floor, Boston, MA 02110-1301 USA Everyone is permitted to copy and distribute verbatim copies of this license document, but changing it is not allowed.

## Preamble

 The licenses for most software are designed to take away your freedom to share and change it. By contrast, the GNU General Public License is intended to guarantee your freedom to share and change free software--to make sure the software is free for all its users. This General Public License applies to most of the Free Software Foundation's software and to any other program whose authors commit to using it. (Some other Free Software Foundation software is covered by the GNU Lesser General Public License instead.) You can apply it to your programs, too.

 When we speak of free software, we are referring to freedom, not price. Our General Public Licenses are designed to make sure that you have the freedom to distribute copies of free software (and charge for this service if you wish), that you receive source code or can get it if you want it, that you can change the software or use pieces of it in new free programs; and that you know you can do these things.

 To protect your rights, we need to make restrictions that forbid anyone to deny you these rights or to ask you to surrender the rights. These restrictions translate to certain responsibilities for you if you distribute copies of the software, or if you modify it.

 For example, if you distribute copies of such a program, whether gratis or for a fee, you must give the recipients all the rights that you have. You must make sure that they, too, receive or can get the source code. And you must show them these terms so they know their rights.

We protect your rights with two steps: (1) copyright the software, and (2) offer you this license which gives you legal permission to copy, distribute and/or modify the software.

 Also, for each author's protection and ours, we want to make certain that everyone understands that there is no warranty for this free software. If the software is modified by someone else and passed on, we want its recipients to know that what they have is not the original, so that any problems introduced by others will not reflect on the original authors' reputations.

 Finally, any free program is threatened constantly by software patents. We wish to avoid the danger that redistributors of a free program will individually obtain patent licenses, in effect making the program proprietary. To prevent this, we have made it clear that any patent must be licensed for everyone's free use or not licensed at all.

 The precise terms and conditions for copying, distribution and modification follow.

## GNU GENERAL PUBLIC LICENSE TERMS AND CONDITIONS FOR COPYING, DISTRIBUTION AND MODIFICATION

 0. This License applies to any program or other work which contains a notice placed by the copyright holder saying it may be distributed under the terms of this General Public License. The "Program", below, refers to any such program or work, and a "work based on the Program" means either the Program or any derivative work under copyright law: that is to say, a work containing the Program or a portion of it, either verbatim or with modifications and/or translated into another language. (Hereinafter, translation is included without limitation in the term "modification".) Each licensee is addressed as "you".

Activities other than copying, distribution and modification are not covered by this License; they are outside its scope. The act of running the Program is not restricted, and the output from the Program is covered only if its contents constitute a work based on the Program (independent of having been made by running the Program). Whether that is true depends on what the Program does.

 1. You may copy and distribute verbatim copies of the Program's source code as you receive it, in any medium, provided that you conspicuously and appropriately publish on each copy an appropriate copyright notice and disclaimer of warranty; keep intact all the notices that refer to this License and to the absence of any warranty; and give any other recipients of the Program a copy of this License along with the Program.

You may charge a fee for the physical act of transferring a copy, and you may at your option offer warranty protection in exchange for a fee.

 2. You may modify your copy or copies of the Program or any portion of it, thus forming a work based on the Program, and copy and distribute such modifications or work under the terms of Section 1 above, provided that you also meet all of these conditions:

 a) You must cause the modified files to carry prominent notices stating that you changed the files and the date of any change.

 b) You must cause any work that you distribute or publish, that in whole or in part contains or is derived from the Program or any part thereof, to be licensed as a whole at no charge to all third parties under the terms of this License.

 c) If the modified program normally reads commands interactively when run, you must cause it, when started running for such interactive use in the most ordinary way, to print or display an announcement including an appropriate copyright notice and a notice that there is no warranty (or else, saying that you provide a warranty) and that users may redistribute the program under

 these conditions, and telling the user how to view a copy of this License. (Exception: if the Program itself is interactive but does not normally print such an announcement, your work based on the Program is not required to print an announcement.)

These requirements apply to the modified work as a whole. If identifiable sections of that work are not derived from the Program, and can be reasonably considered independent and separate works in themselves, then this License, and its terms, do not apply to those sections when you distribute them as separate works. But when you distribute the same sections as part of a whole which is a work based on the Program, the distribution of the whole must be on the terms of this License, whose permissions for other licensees extend to the entire whole, and thus to each and every part regardless of who wrote it.

Thus, it is not the intent of this section to claim rights or contest your rights to work written entirely by you; rather, the intent is to exercise the right to control the distribution of derivative or collective works based on the Program.

In addition, mere aggregation of another work not based on the Program with the Program (or with a work based on the Program) on a volume of a storage or distribution medium does not bring the other work under the scope of this License.

 3. You may copy and distribute the Program (or a work based on it, under Section 2) in object code or executable form under the terms of Sections 1 and 2 above provided that you also do one of the following:

 a) Accompany it with the complete corresponding machine-readable source code, which must be distributed under the terms of Sections 1 and 2 above on a medium customarily used for software interchange; or,

 b) Accompany it with a written offer, valid for at least three years, to give any third party, for a charge no more than your cost of physically performing source distribution, a complete machine-readable copy of the corresponding source code, to be distributed under the terms of Sections 1 and 2 above on a medium customarily used for software interchange; or,

 c) Accompany it with the information you received as to the offer to distribute corresponding source code. (This alternative is allowed only for noncommercial distribution and only if you received the program in object code or executable form with such an offer, in accord with Subsection b above.)

The source code for a work means the preferred form of the work for making modifications to it. For an executable work, complete source

code means all the source code for all modules it contains, plus any associated interface definition files, plus the scripts used to control compilation and installation of the executable. However, as a special exception, the source code distributed need not include anything that is normally distributed (in either source or binary form) with the major components (compiler, kernel, and so on) of the operating system on which the executable runs, unless that component itself accompanies the executable.

If distribution of executable or object code is made by offering access to copy from a designated place, then offering equivalent access to copy the source code from the same place counts as distribution of the source code, even though third parties are not compelled to copy the source along with the object code.

 4. You may not copy, modify, sublicense, or distribute the Program except as expressly provided under this License. Any attempt otherwise to copy, modify, sublicense or distribute the Program is void, and will automatically terminate your rights under this License. However, parties who have received copies, or rights, from you under this License will not have their licenses terminated so long as such parties remain in full compliance.

 5. You are not required to accept this License, since you have not signed it. However, nothing else grants you permission to modify or distribute the Program or its derivative works. These actions are prohibited by law if you do not accept this License. Therefore, by modifying or distributing the Program (or any work based on the Program), you indicate your acceptance of this License to do so, and all its terms and conditions for copying, distributing or modifying the Program or works based on it.

 6. Each time you redistribute the Program (or any work based on the Program), the recipient automatically receives a license from the original licensor to copy, distribute or modify the Program subject to these terms and conditions. You may not impose any further restrictions on the recipients' exercise of the rights granted herein. You are not responsible for enforcing compliance by third parties to this License.

 7. If, as a consequence of a court judgment or allegation of patent infringement or for any other reason (not limited to patent issues), conditions are imposed on you (whether by court order, agreement or otherwise) that contradict the conditions of this License, they do not excuse you from the conditions of this License. If you cannot distribute so as to satisfy simultaneously your obligations under this License and any other pertinent obligations, then as a consequence you may not distribute the Program at all. For example, if a patent

license would not permit royalty-free redistribution of the Program by all those who receive copies directly or indirectly through you, then the only way you could satisfy both it and this License would be to refrain entirely from distribution of the Program.

If any portion of this section is held invalid or unenforceable under any particular circumstance, the balance of the section is intended to apply and the section as a whole is intended to apply in other circumstances.

It is not the purpose of this section to induce you to infringe any patents or other property right claims or to contest validity of any such claims; this section has the sole purpose of protecting the integrity of the free software distribution system, which is implemented by public license practices. Many people have made generous contributions to the wide range of software distributed through that system in reliance on consistent application of that system; it is up to the author/donor to decide if he or she is willing to distribute software through any other system and a licensee cannot impose that choice.

This section is intended to make thoroughly clear what is believed to be a consequence of the rest of this License.

 8. If the distribution and/or use of the Program is restricted in certain countries either by patents or by copyrighted interfaces, the original copyright holder who places the Program under this License may add an explicit geographical distribution limitation excluding those countries, so that distribution is permitted only in or among countries not thus excluded. In such case, this License incorporates the limitation as if written in the body of this License.

 9. The Free Software Foundation may publish revised and/or new versions of the General Public License from time to time. Such new versions will be similar in spirit to the present version, but may differ in detail to address new problems or concerns.

Each version is given a distinguishing version number. If the Program specifies a version number of this License which applies to it and "any later version", you have the option of following the terms and conditions either of that version or of any later version published by the Free Software Foundation. If the Program does not specify a version number of this License, you may choose any version ever published by the Free Software Foundation.

 10. If you wish to incorporate parts of the Program into other free programs whose distribution conditions are different, write to the author to ask for permission. For software which is copyrighted by the Free

Software Foundation, write to the Free Software Foundation; we sometimes make exceptions for this. Our decision will be guided by the two goals of preserving the free status of all derivatives of our free software and of promoting the sharing and reuse of software generally.

## NO WARRANTY

 11. BECAUSE THE PROGRAM IS LICENSED FREE OF CHARGE, THERE IS NO WARRANTY FOR THE PROGRAM, TO THE EXTENT PERMITTED BY APPLICABLE LAW. EXCEPT WHEN OTHERWISE STATED IN WRITING THE COPYRIGHT HOLDERS AND/OR OTHER PARTIES PROVIDE THE PROGRAM "AS IS" WITHOUT WARRANTY OF ANY KIND, EITHER EXPRESSED OR IMPLIED, INCLUDING, BUT NOT LIMITED TO, THE IMPLIED WARRANTIES OF MERCHANTABILITY AND FITNESS FOR A PARTICULAR PURPOSE. THE ENTIRE RISK AS TO THE QUALITY AND PERFORMANCE OF THE PROGRAM IS WITH YOU. SHOULD THE PROGRAM PROVE DEFECTIVE, YOU ASSUME THE COST OF ALL NECESSARY SERVICING, REPAIR OR CORRECTION.

 12. IN NO EVENT UNLESS REQUIRED BY APPLICABLE LAW OR AGREED TO IN WRITING WILL ANY COPYRIGHT HOLDER, OR ANY OTHER PARTY WHO MAY MODIFY AND/OR REDISTRIBUTE THE PROGRAM AS PERMITTED ABOVE, BE LIABLE TO YOU FOR DAMAGES, INCLUDING ANY GENERAL, SPECIAL, INCIDENTAL OR CONSEQUENTIAL DAMAGES ARISING OUT OF THE USE OR INABILITY TO USE THE PROGRAM (INCLUDING BUT NOT LIMITED TO LOSS OF DATA OR DATA BEING RENDERED INACCURATE OR LOSSES SUSTAINED BY YOU OR THIRD PARTIES OR A FAILURE OF THE PROGRAM TO OPERATE WITH ANY OTHER PROGRAMS), EVEN IF SUCH HOLDER OR OTHER PARTY HAS BEEN ADVISED OF THE POSSIBILITY OF SUCH DAMAGES.

## END OF TERMS AND CONDITIONS

How to Apply These Terms to Your New Programs

 If you develop a new program, and you want it to be of the greatest possible use to the public, the best way to achieve this is to make it free software which everyone can redistribute and change under these terms.

 To do so, attach the following notices to the program. It is safest to attach them to the start of each source file to most effectively convey the exclusion of warranty; and each file should have at least the "copyright" line and a pointer to where the full notice is found.

 $\leq$  one line to give the program's name and a brief idea of what it does. $>$ Copyright  $(C)$  <year > <name of author>

 This program is free software; you can redistribute it and/or modify it under the terms of the GNU General Public License as published by the Free Software Foundation; either version 2 of the License, or (at your option) any later version.

 This program is distributed in the hope that it will be useful, but WITHOUT ANY WARRANTY; without even the implied warranty of MERCHANTABILITY or FITNESS FOR A PARTICULAR PURPOSE. See the GNU General Public License for more details.

 You should have received a copy of the GNU General Public License along with this program; if not, write to the Free Software Foundation, Inc., 51 Franklin Street, Fifth Floor, Boston, MA 02110-1301 USA.

Also add information on how to contact you by electronic and paper mail.

If the program is interactive, make it output a short notice like this when it starts in an interactive mode:

 Gnomovision version 69, Copyright (C) year name of author Gnomovision comes with ABSOLUTELY NO WARRANTY; for details type `show w'. This is free software, and you are welcome to redistribute it under certain conditions; type `show c' for details.

The hypothetical commands `show w' and `show c' should show the appropriate parts of the General Public License. Of course, the commands you use may be called something other than `show w' and `show c'; they could even be mouse-clicks or menu items--whatever suits your program.

You should also get your employer (if you work as a programmer) or your school, if any, to sign a "copyright disclaimer" for the program, if necessary. Here is a sample; alter the names:

 Yoyodyne, Inc., hereby disclaims all copyright interest in the program `Gnomovision' (which makes passes at compilers) written by James Hacker.

 <signature of Ty Coon>, 1 April 1989 Ty Coon, President of Vice

This General Public License does not permit incorporating your program into proprietary programs. If your program is a subroutine library, you may consider it more useful to permit linking proprietary applications with the library. If this is what you want to do, use the GNU Lesser General Public License instead of this License. arping: GPL v2 or later clockdiff: BSD-3 ninfod: BSD-3 ping: BSD-3 rarp: GPL v2 or later rdisc: AS-IS, SUN MICROSYSTEMS license tftpd: BSD-3 tracepath: GPL v2 or later traceroute: BSD-3

Copyright (C) 2002 USAGI/WIDE Project. All rights reserved.

Redistribution and use in source and binary forms, with or without modification, are permitted provided that the following conditions are met:

- 1. Redistributions of source code must retain the above copyright notice, this list of conditions and the following disclaimer.
- 2. Redistributions in binary form must reproduce the above copyright notice, this list of conditions and the following disclaimer in the documentation and/or other materials provided with the distribution.
- 3. Neither the name of the project nor the names of its contributors may be used to endorse or promote products derived from this software without specific prior written permission.

THIS SOFTWARE IS PROVIDED BY THE PROJECT AND CONTRIBUTORS ``AS IS'' AND ANY EXPRESS OR IMPLIED WARRANTIES, INCLUDING, BUT NOT LIMITED TO, THE IMPLIED WARRANTIES OF MERCHANTABILITY AND FITNESS FOR A PARTICULAR PURPOSE ARE DISCLAIMED. IN NO EVENT SHALL THE PROJECT OR CONTRIBUTORS BE LIABLE FOR ANY DIRECT, INDIRECT, INCIDENTAL, SPECIAL, EXEMPLARY, OR CONSEQUENTIAL DAMAGES (INCLUDING, BUT NOT LIMITED TO, PROCUREMENT OF SUBSTITUTE GOODS OR SERVICES; LOSS OF USE, DATA, OR PROFITS; OR BUSINESS INTERRUPTION) HOWEVER CAUSED AND ON ANY THEORY OF LIABILITY, WHETHER IN CONTRACT, STRICT LIABILITY, OR TORT (INCLUDING NEGLIGENCE OR OTHERWISE) ARISING IN ANY WAY OUT OF THE USE OF THIS SOFTWARE, EVEN IF ADVISED OF THE POSSIBILITY OF SUCH DAMAGE.

# **1.39 nettle 3.4.1-7.el8**

## **1.39.1 Available under license :**

 GNU GENERAL PUBLIC LICENSE Version 2, June 1991

Copyright (C) 1989, 1991 Free Software Foundation, Inc., 51 Franklin Street, Fifth Floor, Boston, MA 02110-1301 USA Everyone is permitted to copy and distribute verbatim copies of this license document, but changing it is not allowed.

Preamble

 The licenses for most software are designed to take away your freedom to share and change it. By contrast, the GNU General Public License is intended to guarantee your freedom to share and change free software--to make sure the software is free for all its users. This General Public License applies to most of the Free Software Foundation's software and to any other program whose authors commit to using it. (Some other Free Software Foundation software is covered by

the GNU Lesser General Public License instead.) You can apply it to your programs, too.

 When we speak of free software, we are referring to freedom, not price. Our General Public Licenses are designed to make sure that you have the freedom to distribute copies of free software (and charge for this service if you wish), that you receive source code or can get it if you want it, that you can change the software or use pieces of it in new free programs; and that you know you can do these things.

 To protect your rights, we need to make restrictions that forbid anyone to deny you these rights or to ask you to surrender the rights. These restrictions translate to certain responsibilities for you if you distribute copies of the software, or if you modify it.

 For example, if you distribute copies of such a program, whether gratis or for a fee, you must give the recipients all the rights that you have. You must make sure that they, too, receive or can get the source code. And you must show them these terms so they know their rights.

We protect your rights with two steps: (1) copyright the software, and (2) offer you this license which gives you legal permission to copy, distribute and/or modify the software.

 Also, for each author's protection and ours, we want to make certain that everyone understands that there is no warranty for this free software. If the software is modified by someone else and passed on, we want its recipients to know that what they have is not the original, so that any problems introduced by others will not reflect on the original authors' reputations.

 Finally, any free program is threatened constantly by software patents. We wish to avoid the danger that redistributors of a free program will individually obtain patent licenses, in effect making the program proprietary. To prevent this, we have made it clear that any patent must be licensed for everyone's free use or not licensed at all.

 The precise terms and conditions for copying, distribution and modification follow.

## GNU GENERAL PUBLIC LICENSE TERMS AND CONDITIONS FOR COPYING, DISTRIBUTION AND MODIFICATION

 0. This License applies to any program or other work which contains a notice placed by the copyright holder saying it may be distributed under the terms of this General Public License. The "Program", below, refers to any such program or work, and a "work based on the Program"

means either the Program or any derivative work under copyright law: that is to say, a work containing the Program or a portion of it, either verbatim or with modifications and/or translated into another language. (Hereinafter, translation is included without limitation in the term "modification".) Each licensee is addressed as "you".

Activities other than copying, distribution and modification are not covered by this License; they are outside its scope. The act of running the Program is not restricted, and the output from the Program is covered only if its contents constitute a work based on the Program (independent of having been made by running the Program). Whether that is true depends on what the Program does.

 1. You may copy and distribute verbatim copies of the Program's source code as you receive it, in any medium, provided that you conspicuously and appropriately publish on each copy an appropriate copyright notice and disclaimer of warranty; keep intact all the notices that refer to this License and to the absence of any warranty; and give any other recipients of the Program a copy of this License along with the Program.

You may charge a fee for the physical act of transferring a copy, and you may at your option offer warranty protection in exchange for a fee.

 2. You may modify your copy or copies of the Program or any portion of it, thus forming a work based on the Program, and copy and distribute such modifications or work under the terms of Section 1 above, provided that you also meet all of these conditions:

 a) You must cause the modified files to carry prominent notices stating that you changed the files and the date of any change.

 b) You must cause any work that you distribute or publish, that in whole or in part contains or is derived from the Program or any part thereof, to be licensed as a whole at no charge to all third parties under the terms of this License.

 c) If the modified program normally reads commands interactively when run, you must cause it, when started running for such interactive use in the most ordinary way, to print or display an announcement including an appropriate copyright notice and a notice that there is no warranty (or else, saying that you provide a warranty) and that users may redistribute the program under these conditions, and telling the user how to view a copy of this License. (Exception: if the Program itself is interactive but does not normally print such an announcement, your work based on the Program is not required to print an announcement.)

These requirements apply to the modified work as a whole. If identifiable sections of that work are not derived from the Program, and can be reasonably considered independent and separate works in themselves, then this License, and its terms, do not apply to those sections when you distribute them as separate works. But when you distribute the same sections as part of a whole which is a work based on the Program, the distribution of the whole must be on the terms of this License, whose permissions for other licensees extend to the entire whole, and thus to each and every part regardless of who wrote it.

Thus, it is not the intent of this section to claim rights or contest your rights to work written entirely by you; rather, the intent is to exercise the right to control the distribution of derivative or collective works based on the Program.

In addition, mere aggregation of another work not based on the Program with the Program (or with a work based on the Program) on a volume of a storage or distribution medium does not bring the other work under the scope of this License.

 3. You may copy and distribute the Program (or a work based on it, under Section 2) in object code or executable form under the terms of Sections 1 and 2 above provided that you also do one of the following:

 a) Accompany it with the complete corresponding machine-readable source code, which must be distributed under the terms of Sections 1 and 2 above on a medium customarily used for software interchange; or,

 b) Accompany it with a written offer, valid for at least three years, to give any third party, for a charge no more than your cost of physically performing source distribution, a complete machine-readable copy of the corresponding source code, to be distributed under the terms of Sections 1 and 2 above on a medium customarily used for software interchange; or,

 c) Accompany it with the information you received as to the offer to distribute corresponding source code. (This alternative is allowed only for noncommercial distribution and only if you received the program in object code or executable form with such an offer, in accord with Subsection b above.)

The source code for a work means the preferred form of the work for making modifications to it. For an executable work, complete source code means all the source code for all modules it contains, plus any associated interface definition files, plus the scripts used to control compilation and installation of the executable. However, as a special exception, the source code distributed need not include anything that is normally distributed (in either source or binary
form) with the major components (compiler, kernel, and so on) of the operating system on which the executable runs, unless that component itself accompanies the executable.

If distribution of executable or object code is made by offering access to copy from a designated place, then offering equivalent access to copy the source code from the same place counts as distribution of the source code, even though third parties are not compelled to copy the source along with the object code.

 4. You may not copy, modify, sublicense, or distribute the Program except as expressly provided under this License. Any attempt otherwise to copy, modify, sublicense or distribute the Program is void, and will automatically terminate your rights under this License. However, parties who have received copies, or rights, from you under this License will not have their licenses terminated so long as such parties remain in full compliance.

 5. You are not required to accept this License, since you have not signed it. However, nothing else grants you permission to modify or distribute the Program or its derivative works. These actions are prohibited by law if you do not accept this License. Therefore, by modifying or distributing the Program (or any work based on the Program), you indicate your acceptance of this License to do so, and all its terms and conditions for copying, distributing or modifying the Program or works based on it.

 6. Each time you redistribute the Program (or any work based on the Program), the recipient automatically receives a license from the original licensor to copy, distribute or modify the Program subject to these terms and conditions. You may not impose any further restrictions on the recipients' exercise of the rights granted herein. You are not responsible for enforcing compliance by third parties to this License.

 7. If, as a consequence of a court judgment or allegation of patent infringement or for any other reason (not limited to patent issues), conditions are imposed on you (whether by court order, agreement or otherwise) that contradict the conditions of this License, they do not excuse you from the conditions of this License. If you cannot distribute so as to satisfy simultaneously your obligations under this License and any other pertinent obligations, then as a consequence you may not distribute the Program at all. For example, if a patent license would not permit royalty-free redistribution of the Program by all those who receive copies directly or indirectly through you, then the only way you could satisfy both it and this License would be to refrain entirely from distribution of the Program.

If any portion of this section is held invalid or unenforceable under any particular circumstance, the balance of the section is intended to apply and the section as a whole is intended to apply in other circumstances.

It is not the purpose of this section to induce you to infringe any patents or other property right claims or to contest validity of any such claims; this section has the sole purpose of protecting the integrity of the free software distribution system, which is implemented by public license practices. Many people have made generous contributions to the wide range of software distributed through that system in reliance on consistent application of that system; it is up to the author/donor to decide if he or she is willing to distribute software through any other system and a licensee cannot impose that choice.

This section is intended to make thoroughly clear what is believed to be a consequence of the rest of this License.

 8. If the distribution and/or use of the Program is restricted in certain countries either by patents or by copyrighted interfaces, the original copyright holder who places the Program under this License may add an explicit geographical distribution limitation excluding those countries, so that distribution is permitted only in or among countries not thus excluded. In such case, this License incorporates the limitation as if written in the body of this License.

 9. The Free Software Foundation may publish revised and/or new versions of the General Public License from time to time. Such new versions will be similar in spirit to the present version, but may differ in detail to address new problems or concerns.

Each version is given a distinguishing version number. If the Program specifies a version number of this License which applies to it and "any later version", you have the option of following the terms and conditions either of that version or of any later version published by the Free Software Foundation. If the Program does not specify a version number of this License, you may choose any version ever published by the Free Software Foundation.

 10. If you wish to incorporate parts of the Program into other free programs whose distribution conditions are different, write to the author to ask for permission. For software which is copyrighted by the Free Software Foundation, write to the Free Software Foundation; we sometimes make exceptions for this. Our decision will be guided by the two goals of preserving the free status of all derivatives of our free software and of promoting the sharing and reuse of software generally.

 11. BECAUSE THE PROGRAM IS LICENSED FREE OF CHARGE, THERE IS NO WARRANTY FOR THE PROGRAM, TO THE EXTENT PERMITTED BY APPLICABLE LAW. EXCEPT WHEN OTHERWISE STATED IN WRITING THE COPYRIGHT HOLDERS AND/OR OTHER PARTIES PROVIDE THE PROGRAM "AS IS" WITHOUT WARRANTY OF ANY KIND, EITHER EXPRESSED OR IMPLIED, INCLUDING, BUT NOT LIMITED TO, THE IMPLIED WARRANTIES OF MERCHANTABILITY AND FITNESS FOR A PARTICULAR PURPOSE. THE ENTIRE RISK AS TO THE QUALITY AND PERFORMANCE OF THE PROGRAM IS WITH YOU. SHOULD THE PROGRAM PROVE DEFECTIVE, YOU ASSUME THE COST OF ALL NECESSARY SERVICING, REPAIR OR CORRECTION.

 12. IN NO EVENT UNLESS REQUIRED BY APPLICABLE LAW OR AGREED TO IN WRITING WILL ANY COPYRIGHT HOLDER, OR ANY OTHER PARTY WHO MAY MODIFY AND/OR REDISTRIBUTE THE PROGRAM AS PERMITTED ABOVE, BE LIABLE TO YOU FOR DAMAGES, INCLUDING ANY GENERAL, SPECIAL, INCIDENTAL OR CONSEQUENTIAL DAMAGES ARISING OUT OF THE USE OR INABILITY TO USE THE PROGRAM (INCLUDING BUT NOT LIMITED TO LOSS OF DATA OR DATA BEING RENDERED INACCURATE OR LOSSES SUSTAINED BY YOU OR THIRD PARTIES OR A FAILURE OF THE PROGRAM TO OPERATE WITH ANY OTHER PROGRAMS), EVEN IF SUCH HOLDER OR OTHER PARTY HAS BEEN ADVISED OF THE POSSIBILITY OF SUCH DAMAGES.

# END OF TERMS AND CONDITIONS

How to Apply These Terms to Your New Programs

 If you develop a new program, and you want it to be of the greatest possible use to the public, the best way to achieve this is to make it free software which everyone can redistribute and change under these terms.

 To do so, attach the following notices to the program. It is safest to attach them to the start of each source file to most effectively convey the exclusion of warranty; and each file should have at least the "copyright" line and a pointer to where the full notice is found.

 <one line to give the program's name and a brief idea of what it does.> Copyright  $(C)$  <year > <name of author>

 This program is free software; you can redistribute it and/or modify it under the terms of the GNU General Public License as published by the Free Software Foundation; either version 2 of the License, or (at your option) any later version.

 This program is distributed in the hope that it will be useful, but WITHOUT ANY WARRANTY; without even the implied warranty of MERCHANTABILITY or FITNESS FOR A PARTICULAR PURPOSE. See the GNU General Public License for more details.

 You should have received a copy of the GNU General Public License along with this program; if not, write to the Free Software Foundation, Inc., 51 Franklin Street, Fifth Floor, Boston, MA 02110-1301 USA.

Also add information on how to contact you by electronic and paper mail.

If the program is interactive, make it output a short notice like this when it starts in an interactive mode:

 Gnomovision version 69, Copyright (C) year name of author Gnomovision comes with ABSOLUTELY NO WARRANTY; for details type `show w'. This is free software, and you are welcome to redistribute it under certain conditions; type `show c' for details.

The hypothetical commands `show w' and `show c' should show the appropriate parts of the General Public License. Of course, the commands you use may be called something other than `show w' and `show c'; they could even be mouse-clicks or menu items--whatever suits your program.

You should also get your employer (if you work as a programmer) or your school, if any, to sign a "copyright disclaimer" for the program, if necessary. Here is a sample; alter the names:

 Yoyodyne, Inc., hereby disclaims all copyright interest in the program `Gnomovision' (which makes passes at compilers) written by James Hacker.

 <signature of Ty Coon>, 1 April 1989 Ty Coon, President of Vice

This General Public License does not permit incorporating your program into proprietary programs. If your program is a subroutine library, you may consider it more useful to permit linking proprietary applications with the library. If this is what you want to do, use the GNU Lesser General Public License instead of this License.

 GNU LESSER GENERAL PUBLIC LICENSE Version 3, 29 June 2007

Copyright (C) 2007 Free Software Foundation, Inc. <http://fsf.org/> Everyone is permitted to copy and distribute verbatim copies of this license document, but changing it is not allowed.

 This version of the GNU Lesser General Public License incorporates the terms and conditions of version 3 of the GNU General Public License, supplemented by the additional permissions listed below.

0. Additional Definitions.

 As used herein, "this License" refers to version 3 of the GNU Lesser General Public License, and the "GNU GPL" refers to version 3 of the GNU General Public License.

 "The Library" refers to a covered work governed by this License, other than an Application or a Combined Work as defined below.

 An "Application" is any work that makes use of an interface provided by the Library, but which is not otherwise based on the Library. Defining a subclass of a class defined by the Library is deemed a mode of using an interface provided by the Library.

 A "Combined Work" is a work produced by combining or linking an Application with the Library. The particular version of the Library with which the Combined Work was made is also called the "Linked Version".

 The "Minimal Corresponding Source" for a Combined Work means the Corresponding Source for the Combined Work, excluding any source code for portions of the Combined Work that, considered in isolation, are based on the Application, and not on the Linked Version.

 The "Corresponding Application Code" for a Combined Work means the object code and/or source code for the Application, including any data and utility programs needed for reproducing the Combined Work from the Application, but excluding the System Libraries of the Combined Work.

1. Exception to Section 3 of the GNU GPL.

 You may convey a covered work under sections 3 and 4 of this License without being bound by section 3 of the GNU GPL.

2. Conveying Modified Versions.

 If you modify a copy of the Library, and, in your modifications, a facility refers to a function or data to be supplied by an Application that uses the facility (other than as an argument passed when the facility is invoked), then you may convey a copy of the modified version:

 a) under this License, provided that you make a good faith effort to ensure that, in the event an Application does not supply the function or data, the facility still operates, and performs whatever part of its purpose remains meaningful, or

 b) under the GNU GPL, with none of the additional permissions of this License applicable to that copy.

3. Object Code Incorporating Material from Library Header Files.

 The object code form of an Application may incorporate material from a header file that is part of the Library. You may convey such object code under terms of your choice, provided that, if the incorporated material is not limited to numerical parameters, data structure layouts and accessors, or small macros, inline functions and templates (ten or fewer lines in length), you do both of the following:

 a) Give prominent notice with each copy of the object code that the Library is used in it and that the Library and its use are covered by this License.

 b) Accompany the object code with a copy of the GNU GPL and this license document.

4. Combined Works.

 You may convey a Combined Work under terms of your choice that, taken together, effectively do not restrict modification of the portions of the Library contained in the Combined Work and reverse engineering for debugging such modifications, if you also do each of the following:

 a) Give prominent notice with each copy of the Combined Work that the Library is used in it and that the Library and its use are covered by this License.

 b) Accompany the Combined Work with a copy of the GNU GPL and this license document.

 c) For a Combined Work that displays copyright notices during execution, include the copyright notice for the Library among these notices, as well as a reference directing the user to the copies of the GNU GPL and this license document.

d) Do one of the following:

 0) Convey the Minimal Corresponding Source under the terms of this License, and the Corresponding Application Code in a form suitable for, and under terms that permit, the user to recombine or relink the Application with a modified version of the Linked Version to produce a modified Combined Work, in the manner specified by section 6 of the GNU GPL for conveying Corresponding Source.

 1) Use a suitable shared library mechanism for linking with the Library. A suitable mechanism is one that (a) uses at run time

 a copy of the Library already present on the user's computer system, and (b) will operate properly with a modified version of the Library that is interface-compatible with the Linked Version.

 e) Provide Installation Information, but only if you would otherwise be required to provide such information under section 6 of the GNU GPL, and only to the extent that such information is necessary to install and execute a modified version of the Combined Work produced by recombining or relinking the Application with a modified version of the Linked Version. (If you use option 4d0, the Installation Information must accompany the Minimal Corresponding Source and Corresponding Application Code. If you use option 4d1, you must provide the Installation Information in the manner specified by section 6 of the GNU GPL for conveying Corresponding Source.)

## 5. Combined Libraries.

 You may place library facilities that are a work based on the Library side by side in a single library together with other library facilities that are not Applications and are not covered by this License, and convey such a combined library under terms of your choice, if you do both of the following:

 a) Accompany the combined library with a copy of the same work based on the Library, uncombined with any other library facilities, conveyed under the terms of this License.

 b) Give prominent notice with the combined library that part of it is a work based on the Library, and explaining where to find the accompanying uncombined form of the same work.

6. Revised Versions of the GNU Lesser General Public License.

 The Free Software Foundation may publish revised and/or new versions of the GNU Lesser General Public License from time to time. Such new versions will be similar in spirit to the present version, but may differ in detail to address new problems or concerns.

 Each version is given a distinguishing version number. If the Library as you received it specifies that a certain numbered version of the GNU Lesser General Public License "or any later version" applies to it, you have the option of following the terms and conditions either of that published version or of any later version published by the Free Software Foundation. If the Library as you received it does not specify a version number of the GNU Lesser General Public License, you may choose any version of the GNU Lesser General Public License ever published by the Free Software Foundation.

 If the Library as you received it specifies that a proxy can decide whether future versions of the GNU Lesser General Public License shall apply, that proxy's public statement of acceptance of any version is permanent authorization for you to choose that version for the Library.

> GNU GENERAL PUBLIC LICENSE Version 3, 29 June 2007

Copyright (C) 2007 Free Software Foundation, Inc. <http://fsf.org/> Everyone is permitted to copy and distribute verbatim copies of this license document, but changing it is not allowed.

## Preamble

 The GNU General Public License is a free, copyleft license for software and other kinds of works.

 The licenses for most software and other practical works are designed to take away your freedom to share and change the works. By contrast, the GNU General Public License is intended to guarantee your freedom to share and change all versions of a program--to make sure it remains free software for all its users. We, the Free Software Foundation, use the GNU General Public License for most of our software; it applies also to any other work released this way by its authors. You can apply it to your programs, too.

 When we speak of free software, we are referring to freedom, not price. Our General Public Licenses are designed to make sure that you have the freedom to distribute copies of free software (and charge for them if you wish), that you receive source code or can get it if you want it, that you can change the software or use pieces of it in new free programs, and that you know you can do these things.

 To protect your rights, we need to prevent others from denying you these rights or asking you to surrender the rights. Therefore, you have certain responsibilities if you distribute copies of the software, or if you modify it: responsibilities to respect the freedom of others.

 For example, if you distribute copies of such a program, whether gratis or for a fee, you must pass on to the recipients the same freedoms that you received. You must make sure that they, too, receive or can get the source code. And you must show them these terms so they know their rights.

 Developers that use the GNU GPL protect your rights with two steps: (1) assert copyright on the software, and (2) offer you this License

 For the developers' and authors' protection, the GPL clearly explains that there is no warranty for this free software. For both users' and authors' sake, the GPL requires that modified versions be marked as changed, so that their problems will not be attributed erroneously to authors of previous versions.

 Some devices are designed to deny users access to install or run modified versions of the software inside them, although the manufacturer can do so. This is fundamentally incompatible with the aim of protecting users' freedom to change the software. The systematic pattern of such abuse occurs in the area of products for individuals to use, which is precisely where it is most unacceptable. Therefore, we have designed this version of the GPL to prohibit the practice for those products. If such problems arise substantially in other domains, we stand ready to extend this provision to those domains in future versions of the GPL, as needed to protect the freedom of users.

 Finally, every program is threatened constantly by software patents. States should not allow patents to restrict development and use of software on general-purpose computers, but in those that do, we wish to avoid the special danger that patents applied to a free program could make it effectively proprietary. To prevent this, the GPL assures that patents cannot be used to render the program non-free.

 The precise terms and conditions for copying, distribution and modification follow.

#### TERMS AND CONDITIONS

0. Definitions.

"This License" refers to version 3 of the GNU General Public License.

 "Copyright" also means copyright-like laws that apply to other kinds of works, such as semiconductor masks.

 "The Program" refers to any copyrightable work licensed under this License. Each licensee is addressed as "you". "Licensees" and "recipients" may be individuals or organizations.

 To "modify" a work means to copy from or adapt all or part of the work in a fashion requiring copyright permission, other than the making of an exact copy. The resulting work is called a "modified version" of the earlier work or a work "based on" the earlier work.

A "covered work" means either the unmodified Program or a work based

on the Program.

 To "propagate" a work means to do anything with it that, without permission, would make you directly or secondarily liable for infringement under applicable copyright law, except executing it on a computer or modifying a private copy. Propagation includes copying, distribution (with or without modification), making available to the public, and in some countries other activities as well.

 To "convey" a work means any kind of propagation that enables other parties to make or receive copies. Mere interaction with a user through a computer network, with no transfer of a copy, is not conveying.

 An interactive user interface displays "Appropriate Legal Notices" to the extent that it includes a convenient and prominently visible feature that (1) displays an appropriate copyright notice, and (2) tells the user that there is no warranty for the work (except to the extent that warranties are provided), that licensees may convey the work under this License, and how to view a copy of this License. If the interface presents a list of user commands or options, such as a menu, a prominent item in the list meets this criterion.

#### 1. Source Code.

 The "source code" for a work means the preferred form of the work for making modifications to it. "Object code" means any non-source form of a work.

 A "Standard Interface" means an interface that either is an official standard defined by a recognized standards body, or, in the case of interfaces specified for a particular programming language, one that is widely used among developers working in that language.

 The "System Libraries" of an executable work include anything, other than the work as a whole, that (a) is included in the normal form of packaging a Major Component, but which is not part of that Major Component, and (b) serves only to enable use of the work with that Major Component, or to implement a Standard Interface for which an implementation is available to the public in source code form. A "Major Component", in this context, means a major essential component (kernel, window system, and so on) of the specific operating system (if any) on which the executable work runs, or a compiler used to produce the work, or an object code interpreter used to run it.

 The "Corresponding Source" for a work in object code form means all the source code needed to generate, install, and (for an executable work) run the object code and to modify the work, including scripts to control those activities. However, it does not include the work's

System Libraries, or general-purpose tools or generally available free programs which are used unmodified in performing those activities but which are not part of the work. For example, Corresponding Source includes interface definition files associated with source files for the work, and the source code for shared libraries and dynamically linked subprograms that the work is specifically designed to require, such as by intimate data communication or control flow between those subprograms and other parts of the work.

 The Corresponding Source need not include anything that users can regenerate automatically from other parts of the Corresponding Source.

 The Corresponding Source for a work in source code form is that same work.

#### 2. Basic Permissions.

 All rights granted under this License are granted for the term of copyright on the Program, and are irrevocable provided the stated conditions are met. This License explicitly affirms your unlimited permission to run the unmodified Program. The output from running a covered work is covered by this License only if the output, given its content, constitutes a covered work. This License acknowledges your rights of fair use or other equivalent, as provided by copyright law.

 You may make, run and propagate covered works that you do not convey, without conditions so long as your license otherwise remains in force. You may convey covered works to others for the sole purpose of having them make modifications exclusively for you, or provide you with facilities for running those works, provided that you comply with the terms of this License in conveying all material for which you do not control copyright. Those thus making or running the covered works for you must do so exclusively on your behalf, under your direction and control, on terms that prohibit them from making any copies of your copyrighted material outside their relationship with you.

 Conveying under any other circumstances is permitted solely under the conditions stated below. Sublicensing is not allowed; section 10 makes it unnecessary.

3. Protecting Users' Legal Rights From Anti-Circumvention Law.

 No covered work shall be deemed part of an effective technological measure under any applicable law fulfilling obligations under article 11 of the WIPO copyright treaty adopted on 20 December 1996, or similar laws prohibiting or restricting circumvention of such measures.

 When you convey a covered work, you waive any legal power to forbid circumvention of technological measures to the extent such circumvention is effected by exercising rights under this License with respect to the covered work, and you disclaim any intention to limit operation or modification of the work as a means of enforcing, against the work's users, your or third parties' legal rights to forbid circumvention of technological measures.

4. Conveying Verbatim Copies.

 You may convey verbatim copies of the Program's source code as you receive it, in any medium, provided that you conspicuously and appropriately publish on each copy an appropriate copyright notice; keep intact all notices stating that this License and any non-permissive terms added in accord with section 7 apply to the code; keep intact all notices of the absence of any warranty; and give all recipients a copy of this License along with the Program.

 You may charge any price or no price for each copy that you convey, and you may offer support or warranty protection for a fee.

5. Conveying Modified Source Versions.

 You may convey a work based on the Program, or the modifications to produce it from the Program, in the form of source code under the terms of section 4, provided that you also meet all of these conditions:

 a) The work must carry prominent notices stating that you modified it, and giving a relevant date.

 b) The work must carry prominent notices stating that it is released under this License and any conditions added under section 7. This requirement modifies the requirement in section 4 to "keep intact all notices".

 c) You must license the entire work, as a whole, under this License to anyone who comes into possession of a copy. This License will therefore apply, along with any applicable section 7 additional terms, to the whole of the work, and all its parts, regardless of how they are packaged. This License gives no permission to license the work in any other way, but it does not invalidate such permission if you have separately received it.

 d) If the work has interactive user interfaces, each must display Appropriate Legal Notices; however, if the Program has interactive interfaces that do not display Appropriate Legal Notices, your work need not make them do so.

 A compilation of a covered work with other separate and independent works, which are not by their nature extensions of the covered work, and which are not combined with it such as to form a larger program, in or on a volume of a storage or distribution medium, is called an "aggregate" if the compilation and its resulting copyright are not used to limit the access or legal rights of the compilation's users beyond what the individual works permit. Inclusion of a covered work in an aggregate does not cause this License to apply to the other parts of the aggregate.

6. Conveying Non-Source Forms.

 You may convey a covered work in object code form under the terms of sections 4 and 5, provided that you also convey the machine-readable Corresponding Source under the terms of this License, in one of these ways:

 a) Convey the object code in, or embodied in, a physical product (including a physical distribution medium), accompanied by the Corresponding Source fixed on a durable physical medium customarily used for software interchange.

 b) Convey the object code in, or embodied in, a physical product (including a physical distribution medium), accompanied by a written offer, valid for at least three years and valid for as long as you offer spare parts or customer support for that product model, to give anyone who possesses the object code either (1) a copy of the Corresponding Source for all the software in the product that is covered by this License, on a durable physical medium customarily used for software interchange, for a price no more than your reasonable cost of physically performing this conveying of source, or (2) access to copy the Corresponding Source from a network server at no charge.

 c) Convey individual copies of the object code with a copy of the written offer to provide the Corresponding Source. This alternative is allowed only occasionally and noncommercially, and only if you received the object code with such an offer, in accord with subsection 6b.

 d) Convey the object code by offering access from a designated place (gratis or for a charge), and offer equivalent access to the Corresponding Source in the same way through the same place at no further charge. You need not require recipients to copy the Corresponding Source along with the object code. If the place to copy the object code is a network server, the Corresponding Source may be on a different server (operated by you or a third party)

 that supports equivalent copying facilities, provided you maintain clear directions next to the object code saying where to find the Corresponding Source. Regardless of what server hosts the Corresponding Source, you remain obligated to ensure that it is available for as long as needed to satisfy these requirements.

 e) Convey the object code using peer-to-peer transmission, provided you inform other peers where the object code and Corresponding Source of the work are being offered to the general public at no charge under subsection 6d.

 A separable portion of the object code, whose source code is excluded from the Corresponding Source as a System Library, need not be included in conveying the object code work.

 A "User Product" is either (1) a "consumer product", which means any tangible personal property which is normally used for personal, family, or household purposes, or (2) anything designed or sold for incorporation into a dwelling. In determining whether a product is a consumer product, doubtful cases shall be resolved in favor of coverage. For a particular product received by a particular user, "normally used" refers to a typical or common use of that class of product, regardless of the status of the particular user or of the way in which the particular user actually uses, or expects or is expected to use, the product. A product is a consumer product regardless of whether the product has substantial commercial, industrial or non-consumer uses, unless such uses represent the only significant mode of use of the product.

 "Installation Information" for a User Product means any methods, procedures, authorization keys, or other information required to install and execute modified versions of a covered work in that User Product from a modified version of its Corresponding Source. The information must suffice to ensure that the continued functioning of the modified object code is in no case prevented or interfered with solely because modification has been made.

 If you convey an object code work under this section in, or with, or specifically for use in, a User Product, and the conveying occurs as part of a transaction in which the right of possession and use of the User Product is transferred to the recipient in perpetuity or for a fixed term (regardless of how the transaction is characterized), the Corresponding Source conveyed under this section must be accompanied by the Installation Information. But this requirement does not apply if neither you nor any third party retains the ability to install modified object code on the User Product (for example, the work has been installed in ROM).

The requirement to provide Installation Information does not include a

requirement to continue to provide support service, warranty, or updates for a work that has been modified or installed by the recipient, or for the User Product in which it has been modified or installed. Access to a network may be denied when the modification itself materially and adversely affects the operation of the network or violates the rules and protocols for communication across the network.

 Corresponding Source conveyed, and Installation Information provided, in accord with this section must be in a format that is publicly documented (and with an implementation available to the public in source code form), and must require no special password or key for unpacking, reading or copying.

## 7. Additional Terms.

 "Additional permissions" are terms that supplement the terms of this License by making exceptions from one or more of its conditions. Additional permissions that are applicable to the entire Program shall be treated as though they were included in this License, to the extent that they are valid under applicable law. If additional permissions apply only to part of the Program, that part may be used separately under those permissions, but the entire Program remains governed by this License without regard to the additional permissions.

 When you convey a copy of a covered work, you may at your option remove any additional permissions from that copy, or from any part of it. (Additional permissions may be written to require their own removal in certain cases when you modify the work.) You may place additional permissions on material, added by you to a covered work, for which you have or can give appropriate copyright permission.

 Notwithstanding any other provision of this License, for material you add to a covered work, you may (if authorized by the copyright holders of that material) supplement the terms of this License with terms:

 a) Disclaiming warranty or limiting liability differently from the terms of sections 15 and 16 of this License; or

 b) Requiring preservation of specified reasonable legal notices or author attributions in that material or in the Appropriate Legal Notices displayed by works containing it; or

 c) Prohibiting misrepresentation of the origin of that material, or requiring that modified versions of such material be marked in reasonable ways as different from the original version; or

 d) Limiting the use for publicity purposes of names of licensors or authors of the material; or

 e) Declining to grant rights under trademark law for use of some trade names, trademarks, or service marks; or

 f) Requiring indemnification of licensors and authors of that material by anyone who conveys the material (or modified versions of it) with contractual assumptions of liability to the recipient, for any liability that these contractual assumptions directly impose on those licensors and authors.

 All other non-permissive additional terms are considered "further restrictions" within the meaning of section 10. If the Program as you received it, or any part of it, contains a notice stating that it is governed by this License along with a term that is a further restriction, you may remove that term. If a license document contains a further restriction but permits relicensing or conveying under this License, you may add to a covered work material governed by the terms of that license document, provided that the further restriction does not survive such relicensing or conveying.

 If you add terms to a covered work in accord with this section, you must place, in the relevant source files, a statement of the additional terms that apply to those files, or a notice indicating where to find the applicable terms.

 Additional terms, permissive or non-permissive, may be stated in the form of a separately written license, or stated as exceptions; the above requirements apply either way.

#### 8. Termination.

 You may not propagate or modify a covered work except as expressly provided under this License. Any attempt otherwise to propagate or modify it is void, and will automatically terminate your rights under this License (including any patent licenses granted under the third paragraph of section 11).

 However, if you cease all violation of this License, then your license from a particular copyright holder is reinstated (a) provisionally, unless and until the copyright holder explicitly and finally terminates your license, and (b) permanently, if the copyright holder fails to notify you of the violation by some reasonable means prior to 60 days after the cessation.

 Moreover, your license from a particular copyright holder is reinstated permanently if the copyright holder notifies you of the violation by some reasonable means, this is the first time you have received notice of violation of this License (for any work) from that copyright holder, and you cure the violation prior to 30 days after your receipt of the notice.

 Termination of your rights under this section does not terminate the licenses of parties who have received copies or rights from you under this License. If your rights have been terminated and not permanently reinstated, you do not qualify to receive new licenses for the same material under section 10.

# 9. Acceptance Not Required for Having Copies.

 You are not required to accept this License in order to receive or run a copy of the Program. Ancillary propagation of a covered work occurring solely as a consequence of using peer-to-peer transmission to receive a copy likewise does not require acceptance. However, nothing other than this License grants you permission to propagate or modify any covered work. These actions infringe copyright if you do not accept this License. Therefore, by modifying or propagating a covered work, you indicate your acceptance of this License to do so.

10. Automatic Licensing of Downstream Recipients.

 Each time you convey a covered work, the recipient automatically receives a license from the original licensors, to run, modify and propagate that work, subject to this License. You are not responsible for enforcing compliance by third parties with this License.

 An "entity transaction" is a transaction transferring control of an organization, or substantially all assets of one, or subdividing an organization, or merging organizations. If propagation of a covered work results from an entity transaction, each party to that transaction who receives a copy of the work also receives whatever licenses to the work the party's predecessor in interest had or could give under the previous paragraph, plus a right to possession of the Corresponding Source of the work from the predecessor in interest, if the predecessor has it or can get it with reasonable efforts.

 You may not impose any further restrictions on the exercise of the rights granted or affirmed under this License. For example, you may not impose a license fee, royalty, or other charge for exercise of rights granted under this License, and you may not initiate litigation (including a cross-claim or counterclaim in a lawsuit) alleging that any patent claim is infringed by making, using, selling, offering for sale, or importing the Program or any portion of it.

# 11. Patents.

A "contributor" is a copyright holder who authorizes use under this

License of the Program or a work on which the Program is based. The work thus licensed is called the contributor's "contributor version".

 A contributor's "essential patent claims" are all patent claims owned or controlled by the contributor, whether already acquired or hereafter acquired, that would be infringed by some manner, permitted by this License, of making, using, or selling its contributor version, but do not include claims that would be infringed only as a consequence of further modification of the contributor version. For purposes of this definition, "control" includes the right to grant patent sublicenses in a manner consistent with the requirements of this License.

 Each contributor grants you a non-exclusive, worldwide, royalty-free patent license under the contributor's essential patent claims, to make, use, sell, offer for sale, import and otherwise run, modify and propagate the contents of its contributor version.

 In the following three paragraphs, a "patent license" is any express agreement or commitment, however denominated, not to enforce a patent (such as an express permission to practice a patent or covenant not to sue for patent infringement). To "grant" such a patent license to a party means to make such an agreement or commitment not to enforce a patent against the party.

 If you convey a covered work, knowingly relying on a patent license, and the Corresponding Source of the work is not available for anyone to copy, free of charge and under the terms of this License, through a publicly available network server or other readily accessible means, then you must either (1) cause the Corresponding Source to be so available, or (2) arrange to deprive yourself of the benefit of the patent license for this particular work, or (3) arrange, in a manner consistent with the requirements of this License, to extend the patent license to downstream recipients. "Knowingly relying" means you have actual knowledge that, but for the patent license, your conveying the covered work in a country, or your recipient's use of the covered work in a country, would infringe one or more identifiable patents in that country that you have reason to believe are valid.

 If, pursuant to or in connection with a single transaction or arrangement, you convey, or propagate by procuring conveyance of, a covered work, and grant a patent license to some of the parties receiving the covered work authorizing them to use, propagate, modify or convey a specific copy of the covered work, then the patent license you grant is automatically extended to all recipients of the covered work and works based on it.

A patent license is "discriminatory" if it does not include within

the scope of its coverage, prohibits the exercise of, or is conditioned on the non-exercise of one or more of the rights that are specifically granted under this License. You may not convey a covered work if you are a party to an arrangement with a third party that is in the business of distributing software, under which you make payment to the third party based on the extent of your activity of conveying the work, and under which the third party grants, to any of the parties who would receive the covered work from you, a discriminatory patent license (a) in connection with copies of the covered work conveyed by you (or copies made from those copies), or (b) primarily for and in connection with specific products or compilations that contain the covered work, unless you entered into that arrangement, or that patent license was granted, prior to 28 March 2007.

 Nothing in this License shall be construed as excluding or limiting any implied license or other defenses to infringement that may otherwise be available to you under applicable patent law.

12. No Surrender of Others' Freedom.

 If conditions are imposed on you (whether by court order, agreement or otherwise) that contradict the conditions of this License, they do not excuse you from the conditions of this License. If you cannot convey a covered work so as to satisfy simultaneously your obligations under this License and any other pertinent obligations, then as a consequence you may not convey it at all. For example, if you agree to terms that obligate you to collect a royalty for further conveying from those to whom you convey the Program, the only way you could satisfy both those terms and this License would be to refrain entirely from conveying the Program.

# 13. Use with the GNU Affero General Public License.

 Notwithstanding any other provision of this License, you have permission to link or combine any covered work with a work licensed under version 3 of the GNU Affero General Public License into a single combined work, and to convey the resulting work. The terms of this License will continue to apply to the part which is the covered work, but the special requirements of the GNU Affero General Public License, section 13, concerning interaction through a network will apply to the combination as such.

14. Revised Versions of this License.

 The Free Software Foundation may publish revised and/or new versions of the GNU General Public License from time to time. Such new versions will be similar in spirit to the present version, but may differ in detail to address new problems or concerns.

 Each version is given a distinguishing version number. If the Program specifies that a certain numbered version of the GNU General Public License "or any later version" applies to it, you have the option of following the terms and conditions either of that numbered version or of any later version published by the Free Software Foundation. If the Program does not specify a version number of the GNU General Public License, you may choose any version ever published by the Free Software Foundation.

 If the Program specifies that a proxy can decide which future versions of the GNU General Public License can be used, that proxy's public statement of acceptance of a version permanently authorizes you to choose that version for the Program.

 Later license versions may give you additional or different permissions. However, no additional obligations are imposed on any author or copyright holder as a result of your choosing to follow a later version.

15. Disclaimer of Warranty.

 THERE IS NO WARRANTY FOR THE PROGRAM, TO THE EXTENT PERMITTED BY APPLICABLE LAW. EXCEPT WHEN OTHERWISE STATED IN WRITING THE COPYRIGHT HOLDERS AND/OR OTHER PARTIES PROVIDE THE PROGRAM "AS IS" WITHOUT WARRANTY OF ANY KIND, EITHER EXPRESSED OR IMPLIED, INCLUDING, BUT NOT LIMITED TO, THE IMPLIED WARRANTIES OF MERCHANTABILITY AND FITNESS FOR A PARTICULAR PURPOSE. THE ENTIRE RISK AS TO THE QUALITY AND PERFORMANCE OF THE PROGRAM IS WITH YOU. SHOULD THE PROGRAM PROVE DEFECTIVE, YOU ASSUME THE COST OF ALL NECESSARY SERVICING, REPAIR OR CORRECTION.

16. Limitation of Liability.

 IN NO EVENT UNLESS REQUIRED BY APPLICABLE LAW OR AGREED TO IN WRITING WILL ANY COPYRIGHT HOLDER, OR ANY OTHER PARTY WHO MODIFIES AND/OR CONVEYS THE PROGRAM AS PERMITTED ABOVE, BE LIABLE TO YOU FOR DAMAGES, INCLUDING ANY GENERAL, SPECIAL, INCIDENTAL OR CONSEQUENTIAL DAMAGES ARISING OUT OF THE USE OR INABILITY TO USE THE PROGRAM (INCLUDING BUT NOT LIMITED TO LOSS OF DATA OR DATA BEING RENDERED INACCURATE OR LOSSES SUSTAINED BY YOU OR THIRD PARTIES OR A FAILURE OF THE PROGRAM TO OPERATE WITH ANY OTHER PROGRAMS), EVEN IF SUCH HOLDER OR OTHER PARTY HAS BEEN ADVISED OF THE POSSIBILITY OF SUCH DAMAGES.

17. Interpretation of Sections 15 and 16.

 If the disclaimer of warranty and limitation of liability provided above cannot be given local legal effect according to their terms, reviewing courts shall apply local law that most closely approximates an absolute waiver of all civil liability in connection with the

Program, unless a warranty or assumption of liability accompanies a copy of the Program in return for a fee.

## END OF TERMS AND CONDITIONS

How to Apply These Terms to Your New Programs

 If you develop a new program, and you want it to be of the greatest possible use to the public, the best way to achieve this is to make it free software which everyone can redistribute and change under these terms.

 To do so, attach the following notices to the program. It is safest to attach them to the start of each source file to most effectively state the exclusion of warranty; and each file should have at least the "copyright" line and a pointer to where the full notice is found.

 <one line to give the program's name and a brief idea of what it does.> Copyright  $(C)$  <year > <name of author>

 This program is free software: you can redistribute it and/or modify it under the terms of the GNU General Public License as published by the Free Software Foundation, either version 3 of the License, or (at your option) any later version.

 This program is distributed in the hope that it will be useful, but WITHOUT ANY WARRANTY; without even the implied warranty of MERCHANTABILITY or FITNESS FOR A PARTICULAR PURPOSE. See the GNU General Public License for more details.

 You should have received a copy of the GNU General Public License along with this program. If not, see <https://www.gnu.org/licenses/>.

Also add information on how to contact you by electronic and paper mail.

 If the program does terminal interaction, make it output a short notice like this when it starts in an interactive mode:

 $<$ program> Copyright (C) $<$ year>  $<$ name of author> This program comes with ABSOLUTELY NO WARRANTY; for details type `show w'. This is free software, and you are welcome to redistribute it under certain conditions; type `show c' for details.

The hypothetical commands `show w' and `show c' should show the appropriate parts of the General Public License. Of course, your program's commands might be different; for a GUI interface, you would use an "about box".

 You should also get your employer (if you work as a programmer) or school, if any, to sign a "copyright disclaimer" for the program, if necessary.

For more information on this, and how to apply and follow the GNU GPL, see <https://www.gnu.org/licenses/>.

 The GNU General Public License does not permit incorporating your program into proprietary programs. If your program is a subroutine library, you may consider it more useful to permit linking proprietary applications with the library. If this is what you want to do, use the GNU Lesser General Public License instead of this License. But first, please read <https://www.gnu.org/philosophy/why-not-lgpl.html>.

# **1.40 rfkill 2.32.1-17.el8**

# **1.40.1 Available under license :**

No license file was found, but licenses were detected in source scan.

<rpm:license>LGPLv2+ and LGPLv2+ with exceptions and GPLv2+ and GPLv2+ with exceptions and BSD and Inner-Net and ISC and Public Domain and GFDL</rpm:license> <rpm:license>LGPLv2+ and LGPLv2+ with exceptions and GPLv2+ and GPLv2+ with exceptions and BSD and Inner-Net and ISC and Public Domain and GFDL</rpm:license> <rpm:license>LGPLv2+ and LGPLv2+ with exceptions and GPLv2+ and GPLv2+ with exceptions and BSD and Inner-Net and ISC and Public Domain and GFDL</rpm:license> for Linux. Usage of the firmware is subject to the terms and conditions <rpm:license>LGPLv2+ and LGPLv2+ with exceptions and GPLv2+ and GPLv2+ with exceptions and BSD and Inner-Net and ISC and Public Domain and GFDL</rpm:license> <rpm:license>Public Domain</rpm:license> <rpm:license>LGPLv2+ and LGPLv2+ with exceptions and GPLv2+ and GPLv2+ with exceptions and BSD and Inner-Net and ISC and Public Domain and GFDL</rpm:license> <rpm:license>LGPLv2+ and LGPLv2+ with exceptions and GPLv2+ and GPLv2+ with exceptions and BSD and Inner-Net and ISC and Public Domain and GFDL</rpm:license> is subject to the terms and conditions contained inside the provided <rpm:license>MIT and Public Domain and UCD</rpm:license> <rpm:license>LGPLv2+ and LGPLv2+ with exceptions and GPLv2+ and GPLv2+ with exceptions and BSD and Inner-Net and ISC and Public Domain and GFDL</rpm:license> <rpm:license>LGPLv2+ and LGPLv2+ with exceptions and GPLv2+ and GPLv2+ with exceptions and BSD and Inner-Net and ISC and Public Domain and GFDL</rpm:license> <rpm:license>Public Domain</rpm:license> <rpm:license>MIT and Public Domain and UCD</rpm:license> <rpm:license>LGPLv2+ and LGPLv2+ with exceptions and GPLv2+ and GPLv2+ with exceptions and BSD and Inner-Net and ISC and Public Domain and GFDL</rpm:license> <rpm:license>(FTL or GPLv2+) and BSD and MIT and Public Domain and zlib with acknowledgement</rpm:license> <rpm:license>LGPLv2+ and LGPLv2+ with exceptions and GPLv2+ and GPLv2+ with exceptions and BSD and Inner-Net and ISC and Public Domain and GFDL</rpm:license>  $\epsilon$ rpm:license>LGPLv2+ and LGPLv2+ with exceptions and GPLv2+ and GPLv2+ with exceptions and BSD and Inner-Net and ISC and Public Domain and GFDL</rpm:license> <rpm:license>LGPLv2+ and LGPLv2+ with exceptions and GPLv2+ and GPLv2+ with exceptions and BSD and Inner-Net and ISC and Public Domain and GFDL</rpm:license>

<rpm:license>Public Domain</rpm:license>

<rpm:license>Public Domain</rpm:license>

<rpm:license>LGPLv2+ and LGPLv2+ with exceptions and GPLv2+ and GPLv2+ with exceptions and BSD and Inner-Net and ISC and Public Domain and GFDL</rpm:license>

<rpm:license>BSD and LGPLv2+ and GPLv2+ and Public Domain</rpm:license>

<rpm:license>LGPLv2+ and LGPLv2+ with exceptions and GPLv2+ and GPLv2+ with exceptions and BSD and Inner-Net and ISC and Public Domain and GFDL</rpm:license>

<rpm:license>LGPLv2+ and LGPLv2+ with exceptions and GPLv2+ and GPLv2+ with exceptions and BSD and Inner-Net and ISC and Public Domain and GFDL</rpm:license>

<rpm:license>LGPLv2+ and LGPLv2+ with exceptions and GPLv2+ and GPLv2+ with exceptions and BSD and Inner-Net and ISC and Public Domain and GFDL</rpm:license>

<rpm:license>LGPLv2+ and LGPLv2+ with exceptions and GPLv2+ and GPLv2+ with exceptions and BSD and Inner-Net and ISC and Public Domain and GFDL</rpm:license>

<rpm:license>Public Domain</rpm:license>

<rpm:license>Public Domain</rpm:license>

for Linux. Usage of the firmware is subject to the terms and conditions

<rpm:license>Public Domain</rpm:license>

<rpm:license>LGPLv2+ and LGPLv2+ with exceptions and GPLv2+ and GPLv2+ with exceptions and BSD and Inner-Net and ISC and Public Domain and GFDL</rpm:license>

<rpm:license>LGPLv2+ and LGPLv2+ with exceptions and GPLv2+ and GPLv2+ with exceptions and BSD and Inner-Net and ISC and Public Domain and GFDL</rpm:license>

<rpm:license>MIT and UCD and Public Domain</rpm:license>

<rpm:license>LGPLv2+ and LGPLv2+ with exceptions and GPLv2+ and GPLv2+ with exceptions and BSD and Inner-Net and ISC and Public Domain and GFDL</rpm:license>

<rpm:license>LGPLv2+ and LGPLv2+ with exceptions and GPLv2+ and GPLv2+ with exceptions and BSD and Inner-Net and ISC and Public Domain and GFDL</rpm:license>

<rpm:license>LGPLv2+ and LGPLv2+ with exceptions and GPLv2+ and GPLv2+ with exceptions and BSD and Inner-Net and ISC and Public Domain and GFDL</rpm:license>

<rpm:license>LGPLv2+ and LGPLv2+ with exceptions and GPLv2+ and GPLv2+ with exceptions and BSD and Inner-Net and ISC and Public Domain and GFDL</rpm:license>

<rpm:license>LGPLv2+ and BSD and Public Domain</rpm:license>

for Linux. Usage of the firmware is subject to the terms and conditions

<rpm:license>LGPLv2+ and LGPLv2+ with exceptions and GPLv2+ and GPLv2+ with exceptions and BSD and Inner-Net and ISC and Public Domain and GFDL</rpm:license>

<rpm:license>LGPLv2+ and LGPLv2+ with exceptions and GPLv2+ and GPLv2+ with exceptions and BSD and Inner-Net and ISC and Public Domain and GFDL</rpm:license>

<rpm:license>LGPLv2+ and LGPLv2+ with exceptions and GPLv2+ and GPLv2+ with exceptions and BSD and Inner-Net and ISC and Public Domain and GFDL</rpm:license>

<rpm:license>GPLv2+ and Public Domain</rpm:license>

<rpm:license>LGPLv2+ and LGPLv2+ with exceptions and GPLv2+ and GPLv2+ with exceptions and BSD and Inner-Net and ISC and Public Domain and GFDL</rpm:license>

<rpm:license>Public Domain</rpm:license>

<rpm:license>LGPLv2+ and LGPLv2+ with exceptions and GPLv2+ and GPLv2+ with exceptions and BSD and Inner-Net and ISC and Public Domain and GFDL</rpm:license>

<rpm:license>LGPLv2+ and LGPLv2+ with exceptions and GPLv2+ and GPLv2+ with exceptions and BSD and Inner-Net and ISC and Public Domain and GFDL</rpm:license>

<rpm:license>LGPLv2+ and LGPLv2+ with exceptions and GPLv2+ and GPLv2+ with exceptions and BSD and Inner-Net and ISC and Public Domain and GFDL</rpm:license>

<rpm:license>Public Domain</rpm:license>

<rpm:license>LGPLv2+ and LGPLv2+ with exceptions and GPLv2+ and GPLv2+ with exceptions and BSD and Inner-Net and ISC and Public Domain and GFDL</rpm:license>

<rpm:license>LGPLv2+ and LGPLv2+ with exceptions and GPLv2+ and GPLv2+ with exceptions and BSD and Inner-Net and ISC and Public Domain and GFDL</rpm:license>

<rpm:license>LGPLv2+ and LGPLv2+ with exceptions and GPLv2+ and GPLv2+ with exceptions and BSD and Inner-Net and ISC and Public Domain and GFDL</rpm:license>

<rpm:license>LGPLv2+ and LGPLv2+ with exceptions and GPLv2+ and GPLv2+ with exceptions and BSD and Inner-Net and ISC and Public Domain and GFDL</rpm:license>

<rpm:license>LGPLv2+ and LGPLv2+ with exceptions and GPLv2+ and GPLv2+ with exceptions and BSD and Inner-Net and ISC and Public Domain and GFDL</rpm:license>

<rpm:license>(FTL or GPLv2+) and BSD and MIT and Public Domain and zlib with

acknowledgement</rpm:license>

<rpm:license>LGPLv2+ and LGPLv2+ with exceptions and GPLv2+ and GPLv2+ with exceptions and BSD and Inner-Net and ISC and Public Domain and GFDL</rpm:license>

<rpm:license>LGPLv2+ and LGPLv2+ with exceptions and GPLv2+ and GPLv2+ with exceptions and BSD and Inner-Net and ISC and Public Domain and GFDL</rpm:license>

<rpm:license>LGPLv2+ and LGPLv2+ with exceptions and GPLv2+ and GPLv2+ with exceptions and BSD and Inner-Net and ISC and Public Domain and GFDL</rpm:license>

<rpm:license>LGPLv2+ and LGPLv2+ with exceptions and GPLv2+ and GPLv2+ with exceptions and BSD and Inner-Net and ISC and Public Domain and GFDL</rpm:license>

<summary>Cross-vendor public domain suffix database in DAFSA form</summary>

<rpm:license>LGPLv2+ and LGPLv2+ with exceptions and GPLv2+ and GPLv2+ with exceptions and BSD and Inner-Net and ISC and Public Domain and GFDL</rpm:license>

<rpm:license>(GPL+ or Artistic) and (GPLv2+ or Artistic) and BSD and Public Domain and UCD</rpm:license> <rpm:license>MIT and Public Domain and UCD</rpm:license>

<rpm:license>MIT and UCD and Public Domain</rpm:license>

<rpm:license>Bitstream Vera and Public Domain</rpm:license>

<rpm:license>LGPLv2+ and LGPLv2+ with exceptions and GPLv2+ and GPLv2+ with exceptions and BSD and Inner-Net and ISC and Public Domain and GFDL</rpm:license>

<rpm:license>LGPLv2+ and LGPLv2+ with exceptions and GPLv2+ and GPLv2+ with exceptions and BSD and Inner-Net and ISC and Public Domain and GFDL</rpm:license>

<rpm:license>LGPLv2+ and LGPLv2+ with exceptions and GPLv2+ and GPLv2+ with exceptions and BSD and Inner-Net and ISC and Public Domain and GFDL</rpm:license>

<rpm:license>GPLv2 and GPLv2+ and LGPLv2+ and BSD with advertising and Public Domain</rpm:license>

<rpm:license>LGPLv2+ and LGPLv2+ with exceptions and GPLv2+ and GPLv2+ with exceptions and BSD and Inner-Net and ISC and Public Domain and GFDL</rpm:license>

 $\langle$ rpm:license $\rangle$ (FTL or GPLv2+) and BSD and MIT and Public Domain and zlib with

acknowledgement</rpm:license>

<rpm:license>LGPLv2+ and LGPLv2+ with exceptions and GPLv2+ and GPLv2+ with exceptions and BSD and Inner-Net and ISC and Public Domain and GFDL</rpm:license>

 $\epsilon$ rpm:license>LGPLv2+ and LGPLv2+ with exceptions and GPLv2+ and GPLv2+ with exceptions and BSD and Inner-Net and ISC and Public Domain and GFDL</rpm:license>

for Linux. Usage of the firmware is subject to the terms and conditions

<rpm:license>LGPLv2+ and LGPLv2+ with exceptions and GPLv2+ and GPLv2+ with exceptions and BSD and Inner-Net and ISC and Public Domain and GFDL</rpm:license>

<rpm:license>LGPLv2+ and LGPLv2+ with exceptions and GPLv2+ and GPLv2+ with exceptions and BSD and Inner-Net and ISC and Public Domain and GFDL</rpm:license>

<rpm:license>GPLv2+ and LGPLv2+ and Public Domain</rpm:license>

<rpm:license>LGPLv2+ and LGPLv2+ with exceptions and GPLv2+ and GPLv2+ with exceptions and BSD and Inner-Net and ISC and Public Domain and GFDL</rpm:license>

<rpm:license>LGPLv2+ and LGPLv2+ with exceptions and GPLv2+ and GPLv2+ with exceptions and BSD and Inner-Net and ISC and Public Domain and GFDL</rpm:license>

<summary>Cross-vendor public domain suffix database</summary>

<rpm:license>LGPLv2+ and LGPLv2+ with exceptions and GPLv2+ and GPLv2+ with exceptions and BSD and Inner-Net and ISC and Public Domain and GFDL</rpm:license>

<rpm:license>LGPLv2+ and LGPLv2+ with exceptions and GPLv2+ and GPLv2+ with exceptions and BSD and Inner-Net and ISC and Public Domain and GFDL</rpm:license>

<rpm:license>LGPLv2+ and LGPLv2+ with exceptions and GPLv2+ and GPLv2+ with exceptions and BSD and Inner-Net and ISC and Public Domain and GFDL</rpm:license>

<rpm:license>LGPLv2+ and LGPLv2+ with exceptions and GPLv2+ and GPLv2+ with exceptions and BSD and Inner-Net and ISC and Public Domain and GFDL</rpm:license>

<rpm:license>Public Domain and MIT</rpm:license>

<rpm:license>LGPLv2+ and LGPLv2+ with exceptions and GPLv2+ and GPLv2+ with exceptions and BSD and Inner-Net and ISC and Public Domain and GFDL</rpm:license>

<rpm:license>LGPLv2+ and LGPLv2+ with exceptions and GPLv2+ and GPLv2+ with exceptions and BSD and Inner-Net and ISC and Public Domain and GFDL</rpm:license>

<rpm:license>LGPLv2+ and LGPLv2+ with exceptions and GPLv2+ and GPLv2+ with exceptions and BSD and Inner-Net and ISC and Public Domain and GFDL</rpm:license>

<rpm:license>LGPLv2+ and LGPLv2+ with exceptions and GPLv2+ and GPLv2+ with exceptions and BSD and Inner-Net and ISC and Public Domain and GFDL</rpm:license>

<rpm:license>LGPLv2+ and LGPLv2+ with exceptions and GPLv2+ and GPLv2+ with exceptions and BSD and Inner-Net and ISC and Public Domain and GFDL</rpm:license>

<rpm:license>LGPLv2+ and LGPLv2+ with exceptions and GPLv2+ and GPLv2+ with exceptions and BSD and Inner-Net and ISC and Public Domain and GFDL</rpm:license>

<rpm:license>LGPLv2+ and LGPLv2+ with exceptions and GPLv2+ and GPLv2+ with exceptions and BSD and Inner-Net and ISC and Public Domain and GFDL</rpm:license>

<rpm:license>LGPLv2+ and LGPLv2+ with exceptions and GPLv2+ and GPLv2+ with exceptions and BSD and Inner-Net and ISC and Public Domain and GFDL</rpm:license>

<rpm:license>MIT and Public Domain and UCD</rpm:license>

<rpm:license>LGPLv2+ and LGPLv2+ with exceptions and GPLv2+ and GPLv2+ with exceptions and BSD and Inner-Net and ISC and Public Domain and GFDL</rpm:license>

<rpm:license>LGPLv2+ and LGPLv2+ with exceptions and GPLv2+ and GPLv2+ with exceptions and BSD and Inner-Net and ISC and Public Domain and GFDL</rpm:license>

<rpm:license>LGPLv2+ and LGPLv2+ with exceptions and GPLv2+ and GPLv2+ with exceptions and BSD and Inner-Net and ISC and Public Domain and GFDL</rpm:license>

<rpm:license>LGPLv2+ and LGPLv2+ with exceptions and GPLv2+ and GPLv2+ with exceptions and BSD and Inner-Net and ISC and Public Domain and GFDL</rpm:license>

<rpm:license>LGPLv2+ and LGPLv2+ with exceptions and GPLv2+ and GPLv2+ with exceptions and BSD and Inner-Net and ISC and Public Domain and GFDL</rpm:license>

<rpm:license>LGPLv2+ and LGPLv2+ with exceptions and GPLv2+ and GPLv2+ with exceptions and BSD and Inner-Net and ISC and Public Domain and GFDL</rpm:license>

<rpm:license>LGPLv2+ and LGPLv2+ with exceptions and GPLv2+ and GPLv2+ with exceptions and BSD and Inner-Net and ISC and Public Domain and GFDL</rpm:license>

<rpm:license>LGPLv2+ and BSD and Public Domain</rpm:license>

<rpm:license>LGPLv2+ and LGPLv2+ with exceptions and GPLv2+ and GPLv2+ with exceptions and BSD and

Inner-Net and ISC and Public Domain and GFDL</rpm:license>

<rpm:license>LGPLv2+ and LGPLv2+ with exceptions and GPLv2+ and GPLv2+ with exceptions and BSD and Inner-Net and ISC and Public Domain and GFDL</rpm:license>

is subject to the terms and conditions contained inside the provided

<rpm:license>LGPLv2+ and LGPLv2+ with exceptions and GPLv2+ and GPLv2+ with exceptions and BSD and Inner-Net and ISC and Public Domain and GFDL</rpm:license>

<rpm:license>LGPLv2+ and LGPLv2+ with exceptions and GPLv2+ and GPLv2+ with exceptions and BSD and Inner-Net and ISC and Public Domain and GFDL</rpm:license>

<rpm:license>LGPLv2+ and LGPLv2+ with exceptions and GPLv2+ and GPLv2+ with exceptions and BSD and Inner-Net and ISC and Public Domain and GFDL</rpm:license>

<rpm:license>LGPLv2+ and LGPLv2+ with exceptions and GPLv2+ and GPLv2+ with exceptions and BSD and Inner-Net and ISC and Public Domain and GFDL</rpm:license>

<rpm:license>LGPLv2+ and LGPLv2+ with exceptions and GPLv2+ and GPLv2+ with exceptions and BSD and Inner-Net and ISC and Public Domain and GFDL</rpm:license>

<rpm:license>LGPLv2+ and LGPLv2+ with exceptions and GPLv2+ and GPLv2+ with exceptions and BSD and Inner-Net and ISC and Public Domain and GFDL</rpm:license>

<rpm:license>LGPLv2+ and LGPLv2+ with exceptions and GPLv2+ and GPLv2+ with exceptions and BSD and Inner-Net and ISC and Public Domain and GFDL</rpm:license>

<rpm:license>LGPLv2+ and LGPLv2+ with exceptions and GPLv2+ and GPLv2+ with exceptions and BSD and Inner-Net and ISC and Public Domain and GFDL</rpm:license>

<rpm:license>LGPLv2+ and LGPLv2+ with exceptions and GPLv2+ and GPLv2+ with exceptions and BSD and Inner-Net and ISC and Public Domain and GFDL</rpm:license>

<description>mksh is the MirBSD enhanced version of the Public Domain Korn shell (pdksh),

<rpm:license>LGPLv2+ and LGPLv2+ with exceptions and GPLv2+ and GPLv2+ with exceptions and BSD and Inner-Net and ISC and Public Domain and GFDL</rpm:license>

<rpm:license>LGPLv2+ and LGPLv2+ with exceptions and GPLv2+ and GPLv2+ with exceptions and BSD and Inner-Net and ISC and Public Domain and GFDL</rpm:license>

<rpm:license>LGPLv2+ and LGPLv2+ with exceptions and GPLv2+ and GPLv2+ with exceptions and BSD and Inner-Net and ISC and Public Domain and GFDL</rpm:license>

<rpm:license>LGPLv2+ and LGPLv2+ with exceptions and GPLv2+ and GPLv2+ with exceptions and BSD and Inner-Net and ISC and Public Domain and GFDL</rpm:license>

<rpm:license>LGPLv2+ and LGPLv2+ with exceptions and GPLv2+ and GPLv2+ with exceptions and BSD and Inner-Net and ISC and Public Domain and GFDL</rpm:license>

<rpm:license>MIT and UCD and Public Domain</rpm:license>

<rpm:license>LGPLv2+ and LGPLv2+ with exceptions and GPLv2+ and GPLv2+ with exceptions and BSD and Inner-Net and ISC and Public Domain and GFDL</rpm:license>

<rpm:license>Public Domain</rpm:license>

<rpm:license>LGPLv2+ and LGPLv2+ with exceptions and GPLv2+ and GPLv2+ with exceptions and BSD and Inner-Net and ISC and Public Domain and GFDL</rpm:license>

<rpm:license>LGPLv2+ and LGPLv2+ with exceptions and GPLv2+ and GPLv2+ with exceptions and BSD and Inner-Net and ISC and Public Domain and GFDL</rpm:license>

 $\epsilon$ rpm:license>LGPLv2+ and LGPLv2+ with exceptions and GPLv2+ and GPLv2+ with exceptions and BSD and Inner-Net and ISC and Public Domain and GFDL</rpm:license>

<rpm:license>LGPLv2+ and LGPLv2+ with exceptions and GPLv2+ and GPLv2+ with exceptions and BSD and Inner-Net and ISC and Public Domain and GFDL</rpm:license>

<rpm:license>LGPLv2+ and LGPLv2+ with exceptions and GPLv2+ and GPLv2+ with exceptions and BSD and Inner-Net and ISC and Public Domain and GFDL</rpm:license>

<rpm:license>LGPLv2+ and LGPLv2+ with exceptions and GPLv2+ and GPLv2+ with exceptions and BSD and

Inner-Net and ISC and Public Domain and GFDL</rpm:license>

<rpm:license>LGPLv2+ and LGPLv2+ with exceptions and GPLv2+ and GPLv2+ with exceptions and BSD and Inner-Net and ISC and Public Domain and GFDL</rpm:license>

<rpm:license>LGPLv2+ and LGPLv2+ with exceptions and GPLv2+ and GPLv2+ with exceptions and BSD and Inner-Net and ISC and Public Domain and GFDL</rpm:license>

<rpm:license>LGPLv2+ and LGPLv2+ with exceptions and GPLv2+ and GPLv2+ with exceptions and BSD and Inner-Net and ISC and Public Domain and GFDL</rpm:license>

<rpm:license>LGPLv2+ and LGPLv2+ with exceptions and GPLv2+ and GPLv2+ with exceptions and BSD and Inner-Net and ISC and Public Domain and GFDL</rpm:license>

<rpm:license>LGPLv2+ and LGPLv2+ with exceptions and GPLv2+ and GPLv2+ with exceptions and BSD and Inner-Net and ISC and Public Domain and GFDL</rpm:license>

<rpm:license>Public Domain</rpm:license>

<rpm:license>LGPLv2+ and LGPLv2+ with exceptions and GPLv2+ and GPLv2+ with exceptions and BSD and Inner-Net and ISC and Public Domain and GFDL</rpm:license>

<rpm:license>Bitstream Vera and Public Domain</rpm:license>

is subject to the terms and conditions contained inside the provided

<rpm:license>LGPLv2+ and LGPLv2+ with exceptions and GPLv2+ and GPLv2+ with exceptions and BSD and Inner-Net and ISC and Public Domain and GFDL</rpm:license>

<rpm:license>LGPLv2+ and LGPLv2+ with exceptions and GPLv2+ and GPLv2+ with exceptions and BSD and Inner-Net and ISC and Public Domain and GFDL</rpm:license>

<rpm:license>LGPLv2+ and LGPLv2+ with exceptions and GPLv2+ and GPLv2+ with exceptions and BSD and Inner-Net and ISC and Public Domain and GFDL</rpm:license>

<rpm:license>LGPLv2+ and LGPLv2+ with exceptions and GPLv2+ and GPLv2+ with exceptions and BSD and Inner-Net and ISC and Public Domain and GFDL</rpm:license>

<rpm:license>LGPLv2+ and LGPLv2+ with exceptions and GPLv2+ and GPLv2+ with exceptions and BSD and Inner-Net and ISC and Public Domain and GFDL</rpm:license>

<rpm:license>Public Domain</rpm:license>

<rpm:license>LGPLv2+ and LGPLv2+ with exceptions and GPLv2+ and GPLv2+ with exceptions and BSD and Inner-Net and ISC and Public Domain and GFDL</rpm:license>

<rpm:license>LGPLv2+ and LGPLv2+ with exceptions and GPLv2+ and GPLv2+ with exceptions and BSD and Inner-Net and ISC and Public Domain and GFDL</rpm:license>

<rpm:license>LGPLv2+ and LGPLv2+ with exceptions and GPLv2+ and GPLv2+ with exceptions and BSD and Inner-Net and ISC and Public Domain and GFDL</rpm:license>

<rpm:license>LGPLv2+ and LGPLv2+ with exceptions and GPLv2+ and GPLv2+ with exceptions and BSD and Inner-Net and ISC and Public Domain and GFDL</rpm:license>

<rpm:license>LGPLv2+ and LGPLv2+ with exceptions and GPLv2+ and GPLv2+ with exceptions and BSD and Inner-Net and ISC and Public Domain and GFDL</rpm:license>

<rpm:license>LGPLv2+ and LGPLv2+ with exceptions and GPLv2+ and GPLv2+ with exceptions and BSD and Inner-Net and ISC and Public Domain and GFDL</rpm:license>

<rpm:license>LGPLv2+ and LGPLv2+ with exceptions and GPLv2+ and GPLv2+ with exceptions and BSD and Inner-Net and ISC and Public Domain and GFDL</rpm:license>

 $\epsilon$ rpm:license>LGPLv2+ and LGPLv2+ with exceptions and GPLv2+ and GPLv2+ with exceptions and BSD and Inner-Net and ISC and Public Domain and GFDL</rpm:license>

<rpm:license>LGPLv2+ and LGPLv2+ with exceptions and GPLv2+ and GPLv2+ with exceptions and BSD and Inner-Net and ISC and Public Domain and GFDL</rpm:license>

<rpm:license>LGPLv2+ and LGPLv2+ with exceptions and GPLv2+ and GPLv2+ with exceptions and BSD and Inner-Net and ISC and Public Domain and GFDL</rpm:license>

<rpm:license>LGPLv2+ and BSD and Public Domain</rpm:license>

<rpm:license>LGPLv2+ and LGPLv2+ with exceptions and GPLv2+ and GPLv2+ with exceptions and BSD and Inner-Net and ISC and Public Domain and GFDL</rpm:license>

<rpm:license>LGPLv2+ and LGPLv2+ with exceptions and GPLv2+ and GPLv2+ with exceptions and BSD and Inner-Net and ISC and Public Domain and GFDL</rpm:license>

<rpm:license>LGPLv2+ and LGPLv2+ with exceptions and GPLv2+ and GPLv2+ with exceptions and BSD and Inner-Net and ISC and Public Domain and GFDL</rpm:license>

<rpm:license>MIT and UCD and Public Domain</rpm:license>

<rpm:license>LGPLv2+ and LGPLv2+ with exceptions and GPLv2+ and GPLv2+ with exceptions and BSD and Inner-Net and ISC and Public Domain and GFDL</rpm:license>

<rpm:license>LGPLv2+ and LGPLv2+ with exceptions and GPLv2+ and GPLv2+ with exceptions and BSD and Inner-Net and ISC and Public Domain and GFDL</rpm:license>

<rpm:license>LGPLv2+ and LGPLv2+ with exceptions and GPLv2+ and GPLv2+ with exceptions and BSD and Inner-Net and ISC and Public Domain and GFDL</rpm:license>

<rpm:license>LGPLv2+ and LGPLv2+ with exceptions and GPLv2+ and GPLv2+ with exceptions and BSD and Inner-Net and ISC and Public Domain and GFDL</rpm:license>

<rpm:license>LGPLv2+ and LGPLv2+ with exceptions and GPLv2+ and GPLv2+ with exceptions and BSD and Inner-Net and ISC and Public Domain and GFDL</rpm:license>

<rpm:license>LGPLv2+ and LGPLv2+ with exceptions and GPLv2+ and GPLv2+ with exceptions and BSD and Inner-Net and ISC and Public Domain and GFDL</rpm:license>

<rpm:license>LGPLv2+ and LGPLv2+ with exceptions and GPLv2+ and GPLv2+ with exceptions and BSD and Inner-Net and ISC and Public Domain and GFDL</rpm:license>

<rpm:license>Public Domain and GPLv2</rpm:license>

<rpm:license>Public Domain</rpm:license>

<rpm:license>LGPLv2+ and LGPLv2+ with exceptions and GPLv2+ and GPLv2+ with exceptions and BSD and Inner-Net and ISC and Public Domain and GFDL</rpm:license>

<rpm:license>LGPLv2+ and LGPLv2+ with exceptions and GPLv2+ and GPLv2+ with exceptions and BSD and Inner-Net and ISC and Public Domain and GFDL</rpm:license>

<rpm:license>LGPLv2+ and LGPLv2+ with exceptions and GPLv2+ and GPLv2+ with exceptions and BSD and Inner-Net and ISC and Public Domain and GFDL</rpm:license>

<rpm:license>LGPLv2+ and LGPLv2+ with exceptions and GPLv2+ and GPLv2+ with exceptions and BSD and Inner-Net and ISC and Public Domain and GFDL</rpm:license>

<rpm:license>LGPLv2+ and LGPLv2+ with exceptions and GPLv2+ and GPLv2+ with exceptions and BSD and Inner-Net and ISC and Public Domain and GFDL</rpm:license>

<rpm:license>Bitstream Vera and Public Domain</rpm:license>

<rpm:license>LGPLv2+ and LGPLv2+ with exceptions and GPLv2+ and GPLv2+ with exceptions and BSD and Inner-Net and ISC and Public Domain and GFDL</rpm:license>

<rpm:license>LGPLv2+ and LGPLv2+ with exceptions and GPLv2+ and GPLv2+ with exceptions and BSD and Inner-Net and ISC and Public Domain and GFDL</rpm:license>

<rpm:license>LGPLv2+ and LGPLv2+ with exceptions and GPLv2+ and GPLv2+ with exceptions and BSD and Inner-Net and ISC and Public Domain and GFDL</rpm:license>

for Linux. Usage of the firmware is subject to the terms and conditions

<rpm:license>LGPLv2+ and LGPLv2+ with exceptions and GPLv2+ and GPLv2+ with exceptions and BSD and Inner-Net and ISC and Public Domain and GFDL</rpm:license>

<rpm:license>LGPLv2+ and LGPLv2+ with exceptions and GPLv2+ and GPLv2+ with exceptions and BSD and Inner-Net and ISC and Public Domain and GFDL</rpm:license>

<rpm:license>LGPLv2+ and LGPLv2+ with exceptions and GPLv2+ and GPLv2+ with exceptions and BSD and Inner-Net and ISC and Public Domain and GFDL</rpm:license>

<rpm:license>LGPLv2+ and LGPLv2+ with exceptions and GPLv2+ and GPLv2+ with exceptions and BSD and

Inner-Net and ISC and Public Domain and GFDL</rpm:license>

<rpm:license>LGPLv2+ and LGPLv2+ with exceptions and GPLv2+ and GPLv2+ with exceptions and BSD and Inner-Net and ISC and Public Domain and GFDL</rpm:license>

<rpm:license>LGPLv2+ and LGPLv2+ with exceptions and GPLv2+ and GPLv2+ with exceptions and BSD and Inner-Net and ISC and Public Domain and GFDL</rpm:license>

<rpm:license>LGPLv2+ and LGPLv2+ with exceptions and GPLv2+ and GPLv2+ with exceptions and BSD and Inner-Net and ISC and Public Domain and GFDL</rpm:license>

<rpm:license>LGPLv2+ and LGPLv2+ with exceptions and GPLv2+ and GPLv2+ with exceptions and BSD and Inner-Net and ISC and Public Domain and GFDL</rpm:license>

<rpm:license>LGPLv2+ and LGPLv2+ with exceptions and GPLv2+ and GPLv2+ with exceptions and BSD and Inner-Net and ISC and Public Domain and GFDL</rpm:license>

<rpm:license>Public Domain</rpm:license>

<rpm:license>LGPLv2+ and LGPLv2+ with exceptions and GPLv2+ and GPLv2+ with exceptions and BSD and Inner-Net and ISC and Public Domain and GFDL</rpm:license>

<rpm:license>LGPLv2+ and LGPLv2+ with exceptions and GPLv2+ and GPLv2+ with exceptions and BSD and Inner-Net and ISC and Public Domain and GFDL</rpm:license>

<rpm:license>LGPLv2+ and LGPLv2+ with exceptions and GPLv2+ and GPLv2+ with exceptions and BSD and Inner-Net and ISC and Public Domain and GFDL</rpm:license>

<rpm:license>LGPLv2+ and LGPLv2+ with exceptions and GPLv2+ and GPLv2+ with exceptions and BSD and Inner-Net and ISC and Public Domain and GFDL</rpm:license>

<rpm:license>LGPLv2+ and LGPLv2+ with exceptions and GPLv2+ and GPLv2+ with exceptions and BSD and Inner-Net and ISC and Public Domain and GFDL</rpm:license>

<rpm:license>Public Domain</rpm:license>

<rpm:license>Public Domain</rpm:license>

for Linux. Usage of the firmware is subject to the terms and conditions

<rpm:license>GPLv3+ and GPLv2+ and ISC and MIT and Public Domain</rpm:license>

<rpm:license>LGPLv2+ and LGPLv2+ with exceptions and GPLv2+ and GPLv2+ with exceptions and BSD and Inner-Net and ISC and Public Domain and GFDL</rpm:license>

is subject to the terms and conditions contained inside the provided

<rpm:license>LGPLv2+ and LGPLv2+ with exceptions and GPLv2+ and GPLv2+ with exceptions and BSD and Inner-Net and ISC and Public Domain and GFDL</rpm:license>

<rpm:license>LGPLv2+ and LGPLv2+ with exceptions and GPLv2+ and GPLv2+ with exceptions and BSD and Inner-Net and ISC and Public Domain and GFDL</rpm:license>

<rpm:license>Public Domain</rpm:license>

<rpm:license>LGPLv2+ and LGPLv2+ with exceptions and GPLv2+ and GPLv2+ with exceptions and BSD and Inner-Net and ISC and Public Domain and GFDL</rpm:license>

<rpm:license>LGPLv2+ and LGPLv2+ with exceptions and GPLv2+ and GPLv2+ with exceptions and BSD and Inner-Net and ISC and Public Domain and GFDL</rpm:license>

<rpm:license>LGPLv2+ and LGPLv2+ with exceptions and GPLv2+ and GPLv2+ with exceptions and BSD and Inner-Net and ISC and Public Domain and GFDL</rpm:license>

<rpm:license>LGPLv2+ and LGPLv2+ with exceptions and GPLv2+ and GPLv2+ with exceptions and BSD and Inner-Net and ISC and Public Domain and GFDL</rpm:license>

<rpm:license>LGPLv2+ and LGPLv2+ with exceptions and GPLv2+ and GPLv2+ with exceptions and BSD and Inner-Net and ISC and Public Domain and GFDL</rpm:license>

<rpm:license>Public Domain</rpm:license>

<rpm:license>LGPLv2+ and LGPLv2+ with exceptions and GPLv2+ and GPLv2+ with exceptions and BSD and Inner-Net and ISC and Public Domain and GFDL</rpm:license>

<rpm:license>LGPLv2+ and LGPLv2+ with exceptions and GPLv2+ and GPLv2+ with exceptions and BSD and

Inner-Net and ISC and Public Domain and GFDL</rpm:license>

<rpm:license>LGPLv2+ and LGPLv2+ with exceptions and GPLv2+ and GPLv2+ with exceptions and BSD and Inner-Net and ISC and Public Domain and GFDL</rpm:license>

<rpm:license>LGPLv2+ and LGPLv2+ with exceptions and GPLv2+ and GPLv2+ with exceptions and BSD and Inner-Net and ISC and Public Domain and GFDL</rpm:license>

<rpm:license>LGPLv2+ and LGPLv2+ with exceptions and GPLv2+ and GPLv2+ with exceptions and BSD and Inner-Net and ISC and Public Domain and GFDL</rpm:license>

<rpm:license>LGPLv2+ and LGPLv2+ with exceptions and GPLv2+ and GPLv2+ with exceptions and BSD and Inner-Net and ISC and Public Domain and GFDL</rpm:license>

<rpm:license>LGPLv2+ and LGPLv2+ with exceptions and GPLv2+ and GPLv2+ with exceptions and BSD and Inner-Net and ISC and Public Domain and GFDL</rpm:license>

<rpm:license>LGPLv2+ and LGPLv2+ with exceptions and GPLv2+ and GPLv2+ with exceptions and BSD and Inner-Net and ISC and Public Domain and GFDL</rpm:license>

<rpm:license>LGPLv2+ and BSD and Public Domain</rpm:license>

<rpm:license>Public Domain</rpm:license>

<rpm:license>LGPLv2+ and LGPLv2+ with exceptions and GPLv2+ and GPLv2+ with exceptions and BSD and Inner-Net and ISC and Public Domain and GFDL</rpm:license>

<summary>Common development files for gettext</summary>

<rpm:license>Public Domain</rpm:license>

<rpm:license>LGPLv2+ and LGPLv2+ with exceptions and GPLv2+ and GPLv2+ with exceptions and BSD and Inner-Net and ISC and Public Domain and GFDL</rpm:license>

for Linux. Usage of the firmware is subject to the terms and conditions

<rpm:license>LGPLv2+ and LGPLv2+ with exceptions and GPLv2+ and GPLv2+ with exceptions and BSD and Inner-Net and ISC and Public Domain and GFDL</rpm:license>

<rpm:license>LGPLv2+ and LGPLv2+ with exceptions and GPLv2+ and GPLv2+ with exceptions and BSD and Inner-Net and ISC and Public Domain and GFDL</rpm:license>

<rpm:license>LGPLv2+ and LGPLv2+ with exceptions and GPLv2+ and GPLv2+ with exceptions and BSD and Inner-Net and ISC and Public Domain and GFDL</rpm:license>

<rpm:license>LGPLv2+ and LGPLv2+ with exceptions and GPLv2+ and GPLv2+ with exceptions and BSD and Inner-Net and ISC and Public Domain and GFDL</rpm:license>

<rpm:license>LGPLv2+ and LGPLv2+ with exceptions and GPLv2+ and GPLv2+ with exceptions and BSD and Inner-Net and ISC and Public Domain and GFDL</rpm:license>

<rpm:license>LGPLv2+ and LGPLv2+ with exceptions and GPLv2+ and GPLv2+ with exceptions and BSD and Inner-Net and ISC and Public Domain and GFDL</rpm:license>

<rpm:license>LGPLv2+ and LGPLv2+ with exceptions and GPLv2+ and GPLv2+ with exceptions and BSD and Inner-Net and ISC and Public Domain and GFDL</rpm:license>

<rpm:license>LGPLv2+ and LGPLv2+ with exceptions and GPLv2+ and GPLv2+ with exceptions and BSD and Inner-Net and ISC and Public Domain and GFDL</rpm:license>

<rpm:license>LGPLv2+ and LGPLv2+ with exceptions and GPLv2+ and GPLv2+ with exceptions and BSD and Inner-Net and ISC and Public Domain and GFDL</rpm:license>

<rpm:license>LGPLv2+ and LGPLv2+ with exceptions and GPLv2+ and GPLv2+ with exceptions and BSD and Inner-Net and ISC and Public Domain and GFDL</rpm:license>

<rpm:license>LGPLv2+ and LGPLv2+ with exceptions and GPLv2+ and GPLv2+ with exceptions and BSD and Inner-Net and ISC and Public Domain and GFDL</rpm:license>

<rpm:license>LGPLv2+ and LGPLv2+ with exceptions and GPLv2+ and GPLv2+ with exceptions and BSD and Inner-Net and ISC and Public Domain and GFDL</rpm:license>

<rpm:license>LGPLv2+ and LGPLv2+ with exceptions and GPLv2+ and GPLv2+ with exceptions and BSD and Inner-Net and ISC and Public Domain and GFDL</rpm:license>

<rpm:license>LGPLv2+ and LGPLv2+ with exceptions and GPLv2+ and GPLv2+ with exceptions and BSD and Inner-Net and ISC and Public Domain and GFDL</rpm:license>

<rpm:license>LGPLv2+ and LGPLv2+ with exceptions and GPLv2+ and GPLv2+ with exceptions and BSD and Inner-Net and ISC and Public Domain and GFDL</rpm:license>

is subject to the terms and conditions contained inside the provided

<rpm:license>Public Domain</rpm:license>

<rpm:license>LGPLv2+ and LGPLv2+ with exceptions and GPLv2+ and GPLv2+ with exceptions and BSD and Inner-Net and ISC and Public Domain and GFDL</rpm:license>

<rpm:license>LGPLv2+ and LGPLv2+ with exceptions and GPLv2+ and GPLv2+ with exceptions and BSD and Inner-Net and ISC and Public Domain and GFDL</rpm:license>

<rpm:license>Bitstream Vera and Public Domain</rpm:license>

<rpm:license>LGPLv2+ and LGPLv2+ with exceptions and GPLv2+ and GPLv2+ with exceptions and BSD and Inner-Net and ISC and Public Domain and GFDL</rpm:license>

<rpm:license>LGPLv2+ and LGPLv2+ with exceptions and GPLv2+ and GPLv2+ with exceptions and BSD and Inner-Net and ISC and Public Domain and GFDL</rpm:license>

<rpm:license>LGPLv2+ and LGPLv2+ with exceptions and GPLv2+ and GPLv2+ with exceptions and BSD and Inner-Net and ISC and Public Domain and GFDL</rpm:license>

<rpm:license>LGPLv2+ and LGPLv2+ with exceptions and GPLv2+ and GPLv2+ with exceptions and BSD and Inner-Net and ISC and Public Domain and GFDL</rpm:license>

<rpm:license>LGPLv2+ and LGPLv2+ with exceptions and GPLv2+ and GPLv2+ with exceptions and BSD and Inner-Net and ISC and Public Domain and GFDL</rpm:license>

This version of the tools is being released under GPLv2 license.</description>

<rpm:license>LGPLv2+ and LGPLv2+ with exceptions and GPLv2+ and GPLv2+ with exceptions and BSD and Inner-Net and ISC and Public Domain and GFDL</rpm:license>

for Linux. Usage of the firmware is subject to the terms and conditions

<rpm:license>GPLv2+ and Public Domain</rpm:license>

<rpm:license>Public Domain</rpm:license>

<rpm:license>LGPLv2+ and LGPLv2+ with exceptions and GPLv2+ and GPLv2+ with exceptions and BSD and Inner-Net and ISC and Public Domain and GFDL</rpm:license>

<rpm:license>LGPLv2+ and LGPLv2+ with exceptions and GPLv2+ and GPLv2+ with exceptions and BSD and Inner-Net and ISC and Public Domain and GFDL</rpm:license>

<description>SQLite is a public domain RDBMS database engine that you can find at

<rpm:license>(GPL+ or Artistic) and Public Domain</rpm:license>

<rpm:license>LGPLv2+ and LGPLv2+ with exceptions and GPLv2+ and GPLv2+ with exceptions and BSD and Inner-Net and ISC and Public Domain and GFDL</rpm:license>

<rpm:license>LGPLv2+ and LGPLv2+ with exceptions and GPLv2+ and GPLv2+ with exceptions and BSD and Inner-Net and ISC and Public Domain and GFDL</rpm:license>

<rpm:license>LGPLv2+ and LGPLv2+ with exceptions and GPLv2+ and GPLv2+ with exceptions and BSD and Inner-Net and ISC and Public Domain and GFDL</rpm:license>

<rpm:license>LGPLv2+ and LGPLv2+ with exceptions and GPLv2+ and GPLv2+ with exceptions and BSD and Inner-Net and ISC and Public Domain and GFDL</rpm:license>

 $\epsilon$ rpm:license>LGPLv2+ and LGPLv2+ with exceptions and GPLv2+ and GPLv2+ with exceptions and BSD and Inner-Net and ISC and Public Domain and GFDL</rpm:license>

<rpm:license>MIT and UCD and Public Domain</rpm:license>

is subject to the terms and conditions contained inside the provided

<rpm:license>LGPLv2+ and LGPLv2+ with exceptions and GPLv2+ and GPLv2+ with exceptions and BSD and Inner-Net and ISC and Public Domain and GFDL</rpm:license>

<rpm:license>Public Domain</rpm:license>

<rpm:license>LGPLv2+ and LGPLv2+ with exceptions and GPLv2+ and GPLv2+ with exceptions and BSD and Inner-Net and ISC and Public Domain and GFDL</rpm:license>

<rpm:license>(FTL or GPLv2+) and BSD and MIT and Public Domain and zlib with acknowledgement</rpm:license>

<rpm:license>LGPLv2+ and LGPLv2+ with exceptions and GPLv2+ and GPLv2+ with exceptions and BSD and Inner-Net and ISC and Public Domain and GFDL</rpm:license>

<rpm:license>LGPLv2+ and LGPLv2+ with exceptions and GPLv2+ and GPLv2+ with exceptions and BSD and Inner-Net and ISC and Public Domain and GFDL</rpm:license>

<rpm:license>MIT and UCD and Public Domain</rpm:license>

<rpm:license>LGPLv2+ and LGPLv2+ with exceptions and GPLv2+ and GPLv2+ with exceptions and BSD and Inner-Net and ISC and Public Domain and GFDL</rpm:license>

<rpm:license>Public Domain</rpm:license>

<rpm:license>LGPLv2+ and LGPLv2+ with exceptions and GPLv2+ and GPLv2+ with exceptions and BSD and Inner-Net and ISC and Public Domain and GFDL</rpm:license>

<rpm:license>LGPLv2+ and LGPLv2+ with exceptions and GPLv2+ and GPLv2+ with exceptions and BSD and Inner-Net and ISC and Public Domain and GFDL</rpm:license>

<rpm:license>LGPLv2+ and LGPLv2+ with exceptions and GPLv2+ and GPLv2+ with exceptions and BSD and Inner-Net and ISC and Public Domain and GFDL</rpm:license>

<rpm:license>LGPLv2+ and LGPLv2+ with exceptions and GPLv2+ and GPLv2+ with exceptions and BSD and Inner-Net and ISC and Public Domain and GFDL</rpm:license>

```
<rpm:license>Public Domain</rpm:license>
```
<rpm:license>Public Domain</rpm:license>

<rpm:license>LGPLv2+ and LGPLv2+ with exceptions and GPLv2+ and GPLv2+ with exceptions and BSD and Inner-Net and ISC and Public Domain and GFDL</rpm:license>

for Linux. Usage of the firmware is subject to the terms and conditions

<rpm:license>Public Domain</rpm:license>

<rpm:license>LGPLv2+ and LGPLv2+ with exceptions and GPLv2+ and GPLv2+ with exceptions and BSD and Inner-Net and ISC and Public Domain and GFDL</rpm:license>

<rpm:license>LGPLv2+ and LGPLv2+ with exceptions and GPLv2+ and GPLv2+ with exceptions and BSD and Inner-Net and ISC and Public Domain and GFDL</rpm:license>

<rpm:license>LGPLv2+ and LGPLv2+ with exceptions and GPLv2+ and GPLv2+ with exceptions and BSD and Inner-Net and ISC and Public Domain and GFDL</rpm:license>

<rpm:license>LGPLv2+ and LGPLv2+ with exceptions and GPLv2+ and GPLv2+ with exceptions and BSD and Inner-Net and ISC and Public Domain and GFDL</rpm:license>

for Linux. Usage of the firmware is subject to the terms and conditions

<rpm:license>LGPLv2+ and LGPLv2+ with exceptions and GPLv2+ and GPLv2+ with exceptions and BSD and Inner-Net and ISC and Public Domain and GFDL</rpm:license>

<rpm:license>LGPLv2+ and LGPLv2+ with exceptions and GPLv2+ and GPLv2+ with exceptions and BSD and Inner-Net and ISC and Public Domain and GFDL</rpm:license>

<rpm:license>LGPLv2+ and LGPLv2+ with exceptions and GPLv2+ and GPLv2+ with exceptions and BSD and Inner-Net and ISC and Public Domain and GFDL</rpm:license>

 $\epsilon$ rpm:license>LGPLv2+ and LGPLv2+ with exceptions and GPLv2+ and GPLv2+ with exceptions and BSD and Inner-Net and ISC and Public Domain and GFDL</rpm:license>

Found in path(s):

\*

/opt/cola/permits/1671114529\_1683744568.6566253/0/e92e8e373f60ed99e1f86aa9925261eb3da06c013a8f2ad0478 3f78014d921f2-primary-1-xml-gz/e92e8e373f60ed99e1f86aa9925261eb3da06c013a8f2ad04783f78014d921f2-

# **1.41 kerberos 1.18.2-22.el8\_7**

# **1.41.1 Available under license :**

[ NOTE: MIT has only incorporated the mechglue and spnego change, and not the incremental propagation changes. The filenames are different between the Sun and MIT sources. The actual MIT filenames appear in the top-level README file. Original text of Sun's LICENSE file follows. ]

Subject to the license set forth below, Sun Microsystems, Inc. donates the attached files to MIT for the purpose of including these modifications and additions in future versions of the Kerberos system.

Many of the files attached are subject to licenses issued by other entities, including OpenVision, MIT, and FundsXpress. See the individual files, and/or related Readme files, for these licenses.

In addition Sun requires that the license set forth below be incorporated into any future version of the Kerberos system which contains portions of the files attached. The following files must be listed, in the top level Readme file, as being provided subject to such license:

cmd/krb5/iprop/iprop.x cmd/krb5/iprop/iprop\_hdr.h cmd/krb5/kadmin/server/ipropd\_svc.c cmd/krb5/kproplog/kproplog.c cmd/krb5/slave/kpropd\_rpc.c lib/gss\_mechs/mech\_krb5/et/kdb5\_err.c lib/gss\_mechs/mech\_spnego/mech/gssapiP\_spnego.h lib/gss\_mechs/mech\_spnego/mech/spnego\_mech.c lib/krb5/kadm5/kadm\_host\_srv\_names.c lib/krb5/kdb/kdb\_convert.c lib/krb5/kdb/kdb\_hdr.h lib/krb5/kdb/kdb\_log.c lib/krb5/kdb/kdb\_log.h lib/libgss/g\_accept\_sec\_context.c lib/libgss/g\_acquire\_cred.c lib/libgss/g\_canon\_name.c lib/libgss/g\_compare\_name.c lib/libgss/g\_context\_time.c lib/libgss/g\_delete\_sec\_context.c lib/libgss/g\_dsp\_name.c lib/libgss/g\_dsp\_status.c lib/libgss/g\_dup\_name.c

lib/libgss/g\_exp\_sec\_context.c lib/libgss/g\_export\_name.c lib/libgss/g\_glue.c lib/libgss/g\_imp\_name.c lib/libgss/g\_imp\_sec\_context.c lib/libgss/g\_init\_sec\_context.c lib/libgss/g\_initialize.c lib/libgss/g\_inquire\_context.c lib/libgss/g\_inquire\_cred.c lib/libgss/g\_inquire\_names.c lib/libgss/g\_process\_context.c lib/libgss/g\_rel\_buffer.c lib/libgss/g\_rel\_cred.c lib/libgss/g\_rel\_name.c lib/libgss/g\_rel\_oid\_set.c lib/libgss/g\_seal.c lib/libgss/g\_sign.c lib/libgss/g\_store\_cred.c lib/libgss/g\_unseal.c lib/libgss/g\_userok.c lib/libgss/g\_utils.c lib/libgss/g\_verify.c lib/libgss/gssd\_pname\_to\_uid.c uts/common/gssapi/include/gssapi\_err\_generic.h uts/common/gssapi/include/mechglueP.h

Sun's License is as follows:

Copyright (c) 2004 Sun Microsystems, Inc.

Permission is hereby granted, free of charge, to any person obtaining a copy of this software and associated documentation files (the "Software"), to deal in the Software without restriction, including without limitation the rights to use, copy, modify, merge, publish, distribute, sublicense, and/or sell copies of the Software, and to permit persons to whom the Software is furnished to do so, subject to the following conditions:

The above copyright notice and this permission notice shall be included in all copies or substantial portions of the Software.

THE SOFTWARE IS PROVIDED "AS IS", WITHOUT WARRANTY OF ANY KIND, EXPRESS OR IMPLIED, INCLUDING BUT NOT LIMITED TO THE WARRANTIES OF MERCHANTABILITY, FITNESS FOR A PARTICULAR PURPOSE AND NONINFRINGEMENT. IN NO EVENT SHALL THE AUTHORS OR COPYRIGHT HOLDERS BE LIABLE FOR ANY CLAIM, DAMAGES OR OTHER LIABILITY, WHETHER IN AN ACTION OF CONTRACT, TORT OR OTHERWISE, ARISING FROM, OUT OF OR IN CONNECTION WITH THE SOFTWARE OR THE USE OR OTHER DEALINGS IN THE SOFTWARE.

#### Copyright

=========

Copyright |copy| 1985-2020 by the Massachusetts Institute of Technology and its contributors. All rights reserved.

See :ref:`mitK5license` for additional copyright and license information. Copyright (C) 1985-2020 by the Massachusetts Institute of Technology.

All rights reserved.

Redistribution and use in source and binary forms, with or without modification, are permitted provided that the following conditions are met:

\* Redistributions of source code must retain the above copyright notice, this list of conditions and the following disclaimer.

\* Redistributions in binary form must reproduce the above copyright notice, this list of conditions and the following disclaimer in the documentation and/or other materials provided with the distribution.

THIS SOFTWARE IS PROVIDED BY THE COPYRIGHT HOLDERS AND CONTRIBUTORS "AS IS" AND ANY EXPRESS OR IMPLIED WARRANTIES, INCLUDING, BUT NOT LIMITED TO, THE IMPLIED WARRANTIES OF MERCHANTABILITY AND FITNESS FOR A PARTICULAR PURPOSE ARE DISCLAIMED. IN NO EVENT SHALL THE COPYRIGHT HOLDER OR CONTRIBUTORS BE LIABLE FOR ANY DIRECT, INDIRECT, INCIDENTAL, SPECIAL, EXEMPLARY, OR CONSEQUENTIAL DAMAGES (INCLUDING, BUT NOT LIMITED TO, PROCUREMENT OF SUBSTITUTE GOODS OR SERVICES; LOSS OF USE, DATA, OR PROFITS; OR BUSINESS INTERRUPTION) HOWEVER CAUSED AND ON ANY THEORY OF LIABILITY, WHETHER IN CONTRACT, STRICT LIABILITY, OR TORT (INCLUDING NEGLIGENCE OR OTHERWISE) ARISING IN ANY WAY OUT OF THE USE OF THIS SOFTWARE, EVEN IF ADVISED OF THE POSSIBILITY OF SUCH DAMAGE.

Downloading of this software may constitute an export of cryptographic software from the United States of America that is subject to the United States Export Administration Regulations (EAR), 15 CFR 730-774. Additional laws or regulations may apply. It is the responsibility of the person or entity contemplating export to comply with all applicable export laws and regulations, including obtaining any required license from the U.S. government.

The U.S. government prohibits export of encryption source code to certain countries and individuals, including, but not limited to, the countries of Cuba, Iran, North Korea, Sudan, Syria, and residents and nationals of those countries.

Documentation components of this software distribution are licensed under a Creative Commons Attribution-ShareAlike 3.0 Unported License. (https://creativecommons.org/licenses/by-sa/3.0/)

Individual source code files are copyright MIT, Cygnus Support, Novell, OpenVision Technologies, Oracle, Red Hat, Sun Microsystems, FundsXpress, and others.

Project Athena, Athena, Athena MUSE, Discuss, Hesiod, Kerberos, Moira, and Zephyr are trademarks of the Massachusetts Institute of Technology (MIT). No commercial use of these trademarks may be made without prior written permission of MIT.

"Commercial use" means use of a name in a product or other for-profit manner. It does NOT prevent a commercial firm from referring to the MIT trademarks in order to convey information (although in doing so, recognition of their trademark status should be given).

======================================================================

The following copyright and permission notice applies to the OpenVision Kerberos Administration system located in "kadmin/create", "kadmin/dbutil", "kadmin/passwd", "kadmin/server", "lib/kadm5", and portions of "lib/rpc":

 Copyright, OpenVision Technologies, Inc., 1993-1996, All Rights Reserved

 WARNING: Retrieving the OpenVision Kerberos Administration system source code, as described below, indicates your acceptance of the following terms. If you do not agree to the following terms, do not retrieve the OpenVision Kerberos administration system.

 You may freely use and distribute the Source Code and Object Code compiled from it, with or without modification, but this Source Code is provided to you "AS IS" EXCLUSIVE OF ANY WARRANTY, INCLUDING, WITHOUT LIMITATION, ANY WARRANTIES OF MERCHANTABILITY OR FITNESS FOR A PARTICULAR PURPOSE, OR ANY OTHER WARRANTY, WHETHER EXPRESS OR IMPLIED. IN NO EVENT WILL OPENVISION HAVE ANY LIABILITY FOR ANY LOST PROFITS, LOSS OF DATA OR COSTS OF PROCUREMENT OF SUBSTITUTE GOODS OR SERVICES, OR FOR ANY SPECIAL, INDIRECT, OR CONSEQUENTIAL DAMAGES ARISING OUT OF THIS AGREEMENT, INCLUDING, WITHOUT LIMITATION, THOSE RESULTING FROM THE USE OF THE SOURCE CODE, OR THE FAILURE OF THE SOURCE CODE TO PERFORM, OR FOR ANY OTHER REASON.

 OpenVision retains all copyrights in the donated Source Code. OpenVision also retains copyright to derivative works of the Source
Code, whether created by OpenVision or by a third party. The OpenVision copyright notice must be preserved if derivative works are made based on the donated Source Code.

 OpenVision Technologies, Inc. has donated this Kerberos Administration system to MIT for inclusion in the standard Kerberos 5 distribution. This donation underscores our commitment to continuing Kerberos technology development and our gratitude for the valuable work which has been performed by MIT and the Kerberos community.

 Portions contributed by Matt Crawford "crawdad@fnal.gov" were work performed at Fermi National Accelerator Laboratory, which is operated by Universities Research Association, Inc., under contract DE-AC02-76CHO3000 with the U.S. Department of Energy.

======================================================================

======================================================================

Portions of "src/lib/crypto" have the following copyright:

Copyright (C) 1998 by the FundsXpress, INC.

All rights reserved.

 Export of this software from the United States of America may require a specific license from the United States Government. It is the responsibility of any person or organization contemplating export to obtain such a license before exporting.

 WITHIN THAT CONSTRAINT, permission to use, copy, modify, and distribute this software and its documentation for any purpose and without fee is hereby granted, provided that the above copyright notice appear in all copies and that both that copyright notice and this permission notice appear in supporting documentation, and that the name of FundsXpress. not be used in advertising or publicity pertaining to distribution of the software without specific, written prior permission. FundsXpress makes no representations about the suitability of this software for any purpose. It is provided "as is" without express or implied warranty.

 THIS SOFTWARE IS PROVIDED "AS IS" AND WITHOUT ANY EXPRESS OR IMPLIED WARRANTIES, INCLUDING, WITHOUT LIMITATION, THE IMPLIED WARRANTIES OF MERCHANTIBILITY AND FITNESS FOR A PARTICULAR PURPOSE.

======================================================================

The implementation of the AES encryption algorithm in "src/lib/crypto/builtin/aes" has the following copyright:

 Copyright (C) 2001, Dr Brian Gladman "brg@gladman.uk.net", Worcester, UK. All rights reserved.

# LICENSE TERMS

 The free distribution and use of this software in both source and binary form is allowed (with or without changes) provided that:

- 1. distributions of this source code include the above copyright notice, this list of conditions and the following disclaimer;
- 2. distributions in binary form include the above copyright notice, this list of conditions and the following disclaimer in the documentation and/or other associated materials;
- 3. the copyright holder's name is not used to endorse products built using this software without specific written permission.

# DISCLAIMER

 This software is provided 'as is' with no explcit or implied warranties in respect of any properties, including, but not limited to, correctness and fitness for purpose.

======================================================================

Portions contributed by Red Hat, including the pre-authentication plug-in framework and the NSS crypto implementation, contain the following copyright:

 Copyright (C) 2006 Red Hat, Inc. Portions copyright (C) 2006 Massachusetts Institute of Technology All Rights Reserved.

 Redistribution and use in source and binary forms, with or without modification, are permitted provided that the following conditions are met:

- \* Redistributions of source code must retain the above copyright notice, this list of conditions and the following disclaimer.
- \* Redistributions in binary form must reproduce the above copyright notice, this list of conditions and the following disclaimer in the documentation and/or other materials provided

with the distribution.

 \* Neither the name of Red Hat, Inc., nor the names of its contributors may be used to endorse or promote products derived from this software without specific prior written permission.

 THIS SOFTWARE IS PROVIDED BY THE COPYRIGHT HOLDERS AND CONTRIBUTORS "AS IS" AND ANY EXPRESS OR IMPLIED WARRANTIES, INCLUDING, BUT NOT LIMITED TO, THE IMPLIED WARRANTIES OF MERCHANTABILITY AND FITNESS FOR A PARTICULAR PURPOSE ARE DISCLAIMED. IN NO EVENT SHALL THE COPYRIGHT OWNER OR CONTRIBUTORS BE LIABLE FOR ANY DIRECT, INDIRECT, INCIDENTAL, SPECIAL, EXEMPLARY, OR CONSEQUENTIAL DAMAGES (INCLUDING, BUT NOT LIMITED TO, PROCUREMENT OF SUBSTITUTE GOODS OR SERVICES; LOSS OF USE, DATA, OR PROFITS; OR BUSINESS INTERRUPTION) HOWEVER CAUSED AND ON ANY THEORY OF LIABILITY, WHETHER IN CONTRACT, STRICT LIABILITY, OR TORT (INCLUDING NEGLIGENCE OR OTHERWISE) ARISING IN ANY WAY OUT OF THE USE OF THIS SOFTWARE, EVEN IF ADVISED OF THE POSSIBILITY OF SUCH DAMAGE.

======================================================================

The bundled verto source code is subject to the following license:

Copyright 2011 Red Hat, Inc.

 Permission is hereby granted, free of charge, to any person obtaining a copy of this software and associated documentation files (the "Software"), to deal in the Software without restriction, including without limitation the rights to use, copy, modify, merge, publish, distribute, sublicense, and/or sell copies of the Software, and to permit persons to whom the Software is furnished to do so, subject to the following conditions:

 The above copyright notice and this permission notice shall be included in all copies or substantial portions of the Software.

 THE SOFTWARE IS PROVIDED "AS IS", WITHOUT WARRANTY OF ANY KIND, EXPRESS OR IMPLIED, INCLUDING BUT NOT LIMITED TO THE WARRANTIES OF MERCHANTABILITY, FITNESS FOR A PARTICULAR PURPOSE AND NONINFRINGEMENT. IN NO EVENT SHALL THE AUTHORS OR COPYRIGHT HOLDERS BE LIABLE FOR ANY CLAIM, DAMAGES OR OTHER LIABILITY, WHETHER IN AN ACTION OF CONTRACT, TORT OR OTHERWISE, ARISING FROM, OUT OF OR IN CONNECTION WITH THE SOFTWARE OR THE USE OR OTHER DEALINGS IN THE SOFTWARE.

======================================================================

The MS-KKDCP client implementation has the following copyright:

Copyright 2013,2014 Red Hat, Inc.

 Redistribution and use in source and binary forms, with or without modification, are permitted provided that the following conditions are met:

- 1. Redistributions of source code must retain the above copyright notice, this list of conditions and the following disclaimer.
- 2. Redistributions in binary form must reproduce the above copyright notice, this list of conditions and the following disclaimer in the documentation and/or other materials provided with the distribution.

 THIS SOFTWARE IS PROVIDED BY THE COPYRIGHT HOLDERS AND CONTRIBUTORS "AS IS" AND ANY EXPRESS OR IMPLIED WARRANTIES, INCLUDING, BUT NOT LIMITED TO, THE IMPLIED WARRANTIES OF MERCHANTABILITY AND FITNESS FOR A PARTICULAR PURPOSE ARE DISCLAIMED. IN NO EVENT SHALL THE COPYRIGHT OWNER OR CONTRIBUTORS BE LIABLE FOR ANY DIRECT, INDIRECT, INCIDENTAL, SPECIAL, EXEMPLARY, OR CONSEQUENTIAL DAMAGES (INCLUDING, BUT NOT LIMITED TO, PROCUREMENT OF SUBSTITUTE GOODS OR SERVICES; LOSS OF USE, DATA, OR PROFITS; OR BUSINESS INTERRUPTION) HOWEVER CAUSED AND ON ANY THEORY OF LIABILITY, WHETHER IN CONTRACT, STRICT LIABILITY, OR TORT (INCLUDING NEGLIGENCE OR OTHERWISE) ARISING IN ANY WAY OUT OF THE USE OF THIS SOFTWARE, EVEN IF ADVISED OF THE POSSIBILITY OF SUCH DAMAGE.

======================================================================

The implementations of GSSAPI mechglue in GSSAPI-SPNEGO in "src/lib/gssapi", including the following files:

 lib/gssapi/generic/gssapi\_err\_generic.et lib/gssapi/mechglue/g\_accept\_sec\_context.c lib/gssapi/mechglue/g\_acquire\_cred.c lib/gssapi/mechglue/g\_canon\_name.c lib/gssapi/mechglue/g\_compare\_name.c lib/gssapi/mechglue/g\_context\_time.c lib/gssapi/mechglue/g\_delete\_sec\_context.c lib/gssapi/mechglue/g\_dsp\_name.c lib/gssapi/mechglue/g\_dsp\_status.c lib/gssapi/mechglue/g\_dup\_name.c lib/gssapi/mechglue/g\_exp\_sec\_context.c lib/gssapi/mechglue/g\_export\_name.c lib/gssapi/mechglue/g\_glue.c lib/gssapi/mechglue/g\_imp\_name.c

 lib/gssapi/mechglue/g\_imp\_sec\_context.c lib/gssapi/mechglue/g\_init\_sec\_context.c lib/gssapi/mechglue/g\_initialize.c lib/gssapi/mechglue/g\_inquire\_context.c lib/gssapi/mechglue/g\_inquire\_cred.c lib/gssapi/mechglue/g\_inquire\_names.c lib/gssapi/mechglue/g\_process\_context.c lib/gssapi/mechglue/g\_rel\_buffer.c lib/gssapi/mechglue/g\_rel\_cred.c lib/gssapi/mechglue/g\_rel\_name.c lib/gssapi/mechglue/g\_rel\_oid\_set.c lib/gssapi/mechglue/g\_seal.c lib/gssapi/mechglue/g\_sign.c lib/gssapi/mechglue/g\_store\_cred.c lib/gssapi/mechglue/g\_unseal.c lib/gssapi/mechglue/g\_userok.c lib/gssapi/mechglue/g\_utils.c lib/gssapi/mechglue/g\_verify.c lib/gssapi/mechglue/gssd\_pname\_to\_uid.c lib/gssapi/mechglue/mglueP.h lib/gssapi/mechglue/oid\_ops.c lib/gssapi/spnego/gssapiP\_spnego.h lib/gssapi/spnego/spnego\_mech.c

and the initial implementation of incremental propagation, including the following new or changed files:

 include/iprop\_hdr.h kadmin/server/ipropd\_svc.c lib/kdb/iprop.x lib/kdb/kdb\_convert.c lib/kdb/kdb\_log.c lib/kdb/kdb\_log.h lib/krb5/error\_tables/kdb5\_err.et kprop/kpropd\_rpc.c kprop/kproplog.c

are subject to the following license:

Copyright (C) 2004 Sun Microsystems, Inc.

 Permission is hereby granted, free of charge, to any person obtaining a copy of this software and associated documentation files (the "Software"), to deal in the Software without restriction, including without limitation the rights to use, copy, modify, merge, publish, distribute, sublicense, and/or sell copies of the Software, and to permit persons to whom the Software is furnished to do so, subject to the following conditions:

 The above copyright notice and this permission notice shall be included in all copies or substantial portions of the Software.

 THE SOFTWARE IS PROVIDED "AS IS", WITHOUT WARRANTY OF ANY KIND, EXPRESS OR IMPLIED, INCLUDING BUT NOT LIMITED TO THE WARRANTIES OF MERCHANTABILITY, FITNESS FOR A PARTICULAR PURPOSE AND NONINFRINGEMENT. IN NO EVENT SHALL THE AUTHORS OR COPYRIGHT HOLDERS BE LIABLE FOR ANY CLAIM, DAMAGES OR OTHER LIABILITY, WHETHER IN AN ACTION OF CONTRACT, TORT OR OTHERWISE, ARISING FROM, OUT OF OR IN CONNECTION WITH THE SOFTWARE OR THE USE OR OTHER DEALINGS IN THE SOFTWARE.

======================================================================

Kerberos V5 includes documentation and software developed at the University of California at Berkeley, which includes this copyright notice:

 Copyright (C) 1983 Regents of the University of California. All rights reserved.

 Redistribution and use in source and binary forms, with or without modification, are permitted provided that the following conditions are met:

- 1. Redistributions of source code must retain the above copyright notice, this list of conditions and the following disclaimer.
- 2. Redistributions in binary form must reproduce the above copyright notice, this list of conditions and the following disclaimer in the documentation and/or other materials provided with the distribution.
- 3. Neither the name of the University nor the names of its contributors may be used to endorse or promote products derived from this software without specific prior written permission.

 THIS SOFTWARE IS PROVIDED BY THE REGENTS AND CONTRIBUTORS "AS IS" AND ANY EXPRESS OR IMPLIED WARRANTIES, INCLUDING, BUT NOT LIMITED TO, THE IMPLIED WARRANTIES OF MERCHANTABILITY AND FITNESS FOR A PARTICULAR PURPOSE ARE DISCLAIMED. IN NO EVENT SHALL THE REGENTS OR CONTRIBUTORS BE LIABLE FOR ANY DIRECT, INDIRECT, INCIDENTAL, SPECIAL, EXEMPLARY, OR CONSEQUENTIAL DAMAGES (INCLUDING, BUT NOT LIMITED TO, PROCUREMENT OF SUBSTITUTE GOODS OR SERVICES; LOSS OF USE, DATA, OR PROFITS; OR BUSINESS INTERRUPTION) HOWEVER CAUSED AND ON ANY THEORY OF LIABILITY, WHETHER IN CONTRACT, STRICT LIABILITY,

# OR TORT (INCLUDING NEGLIGENCE OR OTHERWISE) ARISING IN ANY WAY OUT OF THE USE OF THIS SOFTWARE, EVEN IF ADVISED OF THE POSSIBILITY OF SUCH DAMAGE.

======================================================================

Portions contributed by Novell, Inc., including the LDAP database backend, are subject to the following license:

 Copyright (C) 2004-2005, Novell, Inc. All rights reserved.

 Redistribution and use in source and binary forms, with or without modification, are permitted provided that the following conditions are met:

 \* Redistributions of source code must retain the above copyright notice, this list of conditions and the following disclaimer.

- \* Redistributions in binary form must reproduce the above copyright notice, this list of conditions and the following disclaimer in the documentation and/or other materials provided with the distribution.
- \* The copyright holder's name is not used to endorse or promote products derived from this software without specific prior written permission.

 THIS SOFTWARE IS PROVIDED BY THE COPYRIGHT HOLDERS AND CONTRIBUTORS "AS IS" AND ANY EXPRESS OR IMPLIED WARRANTIES, INCLUDING, BUT NOT LIMITED TO, THE IMPLIED WARRANTIES OF MERCHANTABILITY AND FITNESS FOR A PARTICULAR PURPOSE ARE DISCLAIMED. IN NO EVENT SHALL THE COPYRIGHT OWNER OR CONTRIBUTORS BE LIABLE FOR ANY DIRECT, INDIRECT, INCIDENTAL, SPECIAL, EXEMPLARY, OR CONSEQUENTIAL DAMAGES (INCLUDING, BUT NOT LIMITED TO, PROCUREMENT OF SUBSTITUTE GOODS OR SERVICES; LOSS OF USE, DATA, OR PROFITS; OR BUSINESS INTERRUPTION) HOWEVER CAUSED AND ON ANY THEORY OF LIABILITY, WHETHER IN CONTRACT, STRICT LIABILITY, OR TORT (INCLUDING NEGLIGENCE OR OTHERWISE) ARISING IN ANY WAY OUT OF THE USE OF THIS SOFTWARE, EVEN IF ADVISED OF THE POSSIBILITY OF SUCH DAMAGE.

======================================================================

Portions funded by Sandia National Laboratory and developed by the University of Michigan's Center for Information Technology Integration, including the PKINIT implementation, are subject to the following license:

# COPYRIGHT (C) 2006-2007 THE REGENTS OF THE UNIVERSITY OF MICHIGAN ALL RIGHTS RESERVED

 Permission is granted to use, copy, create derivative works and redistribute this software and such derivative works for any purpose, so long as the name of The University of Michigan is not used in any advertising or publicity pertaining to the use of distribution of this software without specific, written prior authorization. If the above copyright notice or any other identification of the University of Michigan is included in any copy of any portion of this software, then the disclaimer below must also be included.

 THIS SOFTWARE IS PROVIDED AS IS, WITHOUT REPRESENTATION FROM THE UNIVERSITY OF MICHIGAN AS TO ITS FITNESS FOR ANY PURPOSE, AND WITHOUT WARRANTY BY THE UNIVERSITY OF MICHIGAN OF ANY KIND, EITHER EXPRESS OR IMPLIED, INCLUDING WITHOUT LIMITATION THE IMPLIED WARRANTIES OF MERCHANTABILITY AND FITNESS FOR A PARTICULAR PURPOSE. THE REGENTS OF THE UNIVERSITY OF MICHIGAN SHALL NOT BE LIABLE FOR ANY DAMAGES, INCLUDING SPECIAL, INDIRECT, INCIDENTAL, OR CONSEQUENTIAL DAMAGES, WITH RESPECT TO ANY CLAIM ARISING OUT OF OR IN CONNECTION WITH THE USE OF THE SOFTWARE, EVEN IF IT HAS BEEN OR IS HEREAFTER ADVISED OF THE POSSIBILITY OF SUCH DAMAGES.

======================================================================

The pkcs11.h file included in the PKINIT code has the following license:

 Copyright 2006 g10 Code GmbH Copyright 2006 Andreas Jellinghaus

 This file is free software; as a special exception the author gives unlimited permission to copy and/or distribute it, with or without modifications, as long as this notice is preserved.

 This file is distributed in the hope that it will be useful, but WITHOUT ANY WARRANTY, to the extent permitted by law; without even the implied warranty of MERCHANTABILITY or FITNESS FOR A PARTICULAR PURPOSE.

======================================================================

Portions contributed by Apple Inc. are subject to the following

license:

Copyright 2004-2008 Apple Inc. All Rights Reserved.

 Export of this software from the United States of America may require a specific license from the United States Government. It is the responsibility of any person or organization contemplating export to obtain such a license before exporting.

 WITHIN THAT CONSTRAINT, permission to use, copy, modify, and distribute this software and its documentation for any purpose and without fee is hereby granted, provided that the above copyright notice appear in all copies and that both that copyright notice and this permission notice appear in supporting documentation, and that the name of Apple Inc. not be used in advertising or publicity pertaining to distribution of the software without specific, written prior permission. Apple Inc. makes no representations about the suitability of this software for any purpose. It is provided "as is" without express or implied warranty.

# THIS SOFTWARE IS PROVIDED "AS IS" AND WITHOUT ANY EXPRESS OR IMPLIED WARRANTIES, INCLUDING, WITHOUT LIMITATION, THE IMPLIED WARRANTIES OF MERCHANTIBILITY AND FITNESS FOR A PARTICULAR PURPOSE.

======================================================================

The implementations of UTF-8 string handling in src/util/support and src/lib/krb5/unicode are subject to the following copyright and permission notice:

 The OpenLDAP Public License Version 2.8, 17 August 2003

 Redistribution and use of this software and associated documentation ("Software"), with or without modification, are permitted provided that the following conditions are met:

- 1. Redistributions in source form must retain copyright statements and notices,
- 2. Redistributions in binary form must reproduce applicable copyright statements and notices, this list of conditions, and the following disclaimer in the documentation and/or other materials provided with the distribution, and
- 3. Redistributions must contain a verbatim copy of this document.

 The OpenLDAP Foundation may revise this license from time to time. Each revision is distinguished by a version number. You may use this Software under terms of this license revision or under the

terms of any subsequent revision of the license.

 THIS SOFTWARE IS PROVIDED BY THE OPENLDAP FOUNDATION AND ITS CONTRIBUTORS "AS IS" AND ANY EXPRESSED OR IMPLIED WARRANTIES, INCLUDING, BUT NOT LIMITED TO, THE IMPLIED WARRANTIES OF MERCHANTABILITY AND FITNESS FOR A PARTICULAR PURPOSE ARE DISCLAIMED. IN NO EVENT SHALL THE OPENLDAP FOUNDATION, ITS CONTRIBUTORS, OR THE AUTHOR(S) OR OWNER(S) OF THE SOFTWARE BE LIABLE FOR ANY DIRECT, INDIRECT, INCIDENTAL, SPECIAL, EXEMPLARY, OR CONSEQUENTIAL DAMAGES (INCLUDING, BUT NOT LIMITED TO, PROCUREMENT OF SUBSTITUTE GOODS OR SERVICES; LOSS OF USE, DATA, OR PROFITS; OR BUSINESS INTERRUPTION) HOWEVER CAUSED AND ON ANY THEORY OF LIABILITY, WHETHER IN CONTRACT, STRICT LIABILITY, OR TORT (INCLUDING NEGLIGENCE OR OTHERWISE) ARISING IN ANY WAY OUT OF THE USE OF THIS SOFTWARE, EVEN IF ADVISED OF THE POSSIBILITY OF SUCH DAMAGE.

 The names of the authors and copyright holders must not be used in advertising or otherwise to promote the sale, use or other dealing in this Software without specific, written prior permission. Title to copyright in this Software shall at all times remain with copyright holders.

OpenLDAP is a registered trademark of the OpenLDAP Foundation.

 Copyright 1999-2003 The OpenLDAP Foundation, Redwood City, California, USA. All Rights Reserved. Permission to copy and distribute verbatim copies of this document is granted.

======================================================================

Marked test programs in src/lib/krb5/krb have the following copyright:

 Copyright (C) 2006 Kungliga Tekniska Hgskola (Royal Institute of Technology, Stockholm, Sweden). All rights reserved.

 Redistribution and use in source and binary forms, with or without modification, are permitted provided that the following conditions are met:

- 1. Redistributions of source code must retain the above copyright notice, this list of conditions and the following disclaimer.
- 2. Redistributions in binary form must reproduce the above copyright notice, this list of conditions and the following disclaimer in the documentation and/or other materials provided

with the distribution.

 3. Neither the name of KTH nor the names of its contributors may be used to endorse or promote products derived from this software without specific prior written permission.

 THIS SOFTWARE IS PROVIDED BY KTH AND ITS CONTRIBUTORS "AS IS" AND ANY EXPRESS OR IMPLIED WARRANTIES, INCLUDING, BUT NOT LIMITED TO, THE IMPLIED WARRANTIES OF MERCHANTABILITY AND FITNESS FOR A PARTICULAR PURPOSE ARE DISCLAIMED. IN NO EVENT SHALL KTH OR ITS CONTRIBUTORS BE LIABLE FOR ANY DIRECT, INDIRECT, INCIDENTAL, SPECIAL, EXEMPLARY, OR CONSEQUENTIAL DAMAGES (INCLUDING, BUT NOT LIMITED TO, PROCUREMENT OF SUBSTITUTE GOODS OR SERVICES; LOSS OF USE, DATA, OR PROFITS; OR BUSINESS INTERRUPTION) HOWEVER CAUSED AND ON ANY THEORY OF LIABILITY, WHETHER IN CONTRACT, STRICT LIABILITY, OR TORT (INCLUDING NEGLIGENCE OR OTHERWISE) ARISING IN ANY WAY OUT OF THE USE OF THIS SOFTWARE, EVEN IF ADVISED OF THE POSSIBILITY OF SUCH DAMAGE.

======================================================================

The KCM Mach RPC definition file used on macOS has the following copyright:

 Copyright (C) 2009 Kungliga Tekniska Hgskola (Royal Institute of Technology, Stockholm, Sweden). All rights reserved.

Portions Copyright (C) 2009 Apple Inc. All rights reserved.

 Redistribution and use in source and binary forms, with or without modification, are permitted provided that the following conditions are met:

- 1. Redistributions of source code must retain the above copyright notice, this list of conditions and the following disclaimer.
- 2. Redistributions in binary form must reproduce the above copyright notice, this list of conditions and the following disclaimer in the documentation and/or other materials provided with the distribution.
- 3. Neither the name of the Institute nor the names of its contributors may be used to endorse or promote products derived from this software without specific prior written permission.

THIS SOFTWARE IS PROVIDED BY THE INSTITUTE AND CONTRIBUTORS "AS IS"

 AND ANY EXPRESS OR IMPLIED WARRANTIES, INCLUDING, BUT NOT LIMITED TO, THE IMPLIED WARRANTIES OF MERCHANTABILITY AND FITNESS FOR A PARTICULAR PURPOSE ARE DISCLAIMED. IN NO EVENT SHALL THE INSTITUTE OR CONTRIBUTORS BE LIABLE FOR ANY DIRECT, INDIRECT, INCIDENTAL, SPECIAL, EXEMPLARY, OR CONSEQUENTIAL DAMAGES (INCLUDING, BUT NOT LIMITED TO, PROCUREMENT OF SUBSTITUTE GOODS OR SERVICES; LOSS OF USE, DATA, OR PROFITS; OR BUSINESS INTERRUPTION) HOWEVER CAUSED AND ON ANY THEORY OF LIABILITY, WHETHER IN CONTRACT, STRICT LIABILITY, OR TORT (INCLUDING NEGLIGENCE OR OTHERWISE) ARISING IN ANY WAY OUT OF THE USE OF THIS SOFTWARE, EVEN IF ADVISED OF THE POSSIBILITY OF SUCH DAMAGE.

======================================================================

Portions of the RPC implementation in src/lib/rpc and src/include/gssrpc have the following copyright and permission notice:

Copyright (C) 2010, Oracle America, Inc.

All rights reserved.

 Redistribution and use in source and binary forms, with or without modification, are permitted provided that the following conditions are met:

- 1. Redistributions of source code must retain the above copyright notice, this list of conditions and the following disclaimer.
- 2. Redistributions in binary form must reproduce the above copyright notice, this list of conditions and the following disclaimer in the documentation and/or other materials provided with the distribution.
- 3. Neither the name of the "Oracle America, Inc." nor the names of its contributors may be used to endorse or promote products derived from this software without specific prior written permission.

 THIS SOFTWARE IS PROVIDED BY THE COPYRIGHT HOLDERS AND CONTRIBUTORS "AS IS" AND ANY EXPRESS OR IMPLIED WARRANTIES, INCLUDING, BUT NOT LIMITED TO, THE IMPLIED WARRANTIES OF MERCHANTABILITY AND FITNESS FOR A PARTICULAR PURPOSE ARE DISCLAIMED. IN NO EVENT SHALL THE COPYRIGHT HOLDER OR CONTRIBUTORS BE LIABLE FOR ANY DIRECT, INDIRECT, INCIDENTAL, SPECIAL, EXEMPLARY, OR CONSEQUENTIAL DAMAGES (INCLUDING, BUT NOT LIMITED TO, PROCUREMENT OF SUBSTITUTE GOODS OR SERVICES; LOSS OF USE, DATA, OR PROFITS; OR BUSINESS INTERRUPTION) HOWEVER CAUSED AND ON ANY THEORY OF LIABILITY, WHETHER IN CONTRACT,

# STRICT LIABILITY, OR TORT (INCLUDING NEGLIGENCE OR OTHERWISE) ARISING IN ANY WAY OUT OF THE USE OF THIS SOFTWARE, EVEN IF ADVISED OF THE POSSIBILITY OF SUCH DAMAGE.

======================================================================

 Copyright (C) 2006,2007,2009 NTT (Nippon Telegraph and Telephone Corporation). All rights reserved.

 Redistribution and use in source and binary forms, with or without modification, are permitted provided that the following conditions are met:

- 1. Redistributions of source code must retain the above copyright notice, this list of conditions and the following disclaimer as the first lines of this file unmodified.
- 2. Redistributions in binary form must reproduce the above copyright notice, this list of conditions and the following disclaimer in the documentation and/or other materials provided with the distribution.

 THIS SOFTWARE IS PROVIDED BY NTT "AS IS" AND ANY EXPRESS OR IMPLIED WARRANTIES, INCLUDING, BUT NOT LIMITED TO, THE IMPLIED WARRANTIES OF MERCHANTABILITY AND FITNESS FOR A PARTICULAR PURPOSE ARE DISCLAIMED. IN NO EVENT SHALL NTT BE LIABLE FOR ANY DIRECT, INDIRECT, INCIDENTAL, SPECIAL, EXEMPLARY, OR CONSEQUENTIAL DAMAGES (INCLUDING, BUT NOT LIMITED TO, PROCUREMENT OF SUBSTITUTE GOODS OR SERVICES; LOSS OF USE, DATA, OR PROFITS; OR BUSINESS INTERRUPTION) HOWEVER CAUSED AND ON ANY THEORY OF LIABILITY, WHETHER IN CONTRACT, STRICT LIABILITY, OR TORT (INCLUDING NEGLIGENCE OR OTHERWISE) ARISING IN ANY WAY OUT OF THE USE OF THIS SOFTWARE, EVEN IF ADVISED OF THE POSSIBILITY OF SUCH DAMAGE.

======================================================================

Copyright 2000 by Carnegie Mellon University

All Rights Reserved

 Permission to use, copy, modify, and distribute this software and its documentation for any purpose and without fee is hereby granted, provided that the above copyright notice appear in all copies and that both that copyright notice and this permission notice appear in supporting documentation, and that the name of Carnegie Mellon University not be used in advertising or publicity pertaining to distribution of the software without specific, written prior permission.

 CARNEGIE MELLON UNIVERSITY DISCLAIMS ALL WARRANTIES WITH REGARD TO THIS SOFTWARE, INCLUDING ALL IMPLIED WARRANTIES OF MERCHANTABILITY AND FITNESS, IN NO EVENT SHALL CARNEGIE MELLON UNIVERSITY BE LIABLE FOR ANY SPECIAL, INDIRECT OR CONSEQUENTIAL DAMAGES OR ANY DAMAGES WHATSOEVER RESULTING FROM LOSS OF USE, DATA OR PROFITS, WHETHER IN AN ACTION OF CONTRACT, NEGLIGENCE OR OTHER TORTIOUS ACTION, ARISING OUT OF OR IN CONNECTION WITH THE USE OR PERFORMANCE OF THIS SOFTWARE.

======================================================================

Copyright (C) 2002 Naval Research Laboratory (NRL/CCS)

 Permission to use, copy, modify and distribute this software and its documentation is hereby granted, provided that both the copyright notice and this permission notice appear in all copies of the software, derivative works or modified versions, and any portions thereof.

 NRL ALLOWS FREE USE OF THIS SOFTWARE IN ITS "AS IS" CONDITION AND DISCLAIMS ANY LIABILITY OF ANY KIND FOR ANY DAMAGES WHATSOEVER RESULTING FROM THE USE OF THIS SOFTWARE.

======================================================================

======================================================================

Copyright (C) 1991, 1992, 1994 by Cygnus Support.

 Permission to use, copy, modify, and distribute this software and its documentation for any purpose and without fee is hereby granted, provided that the above copyright notice appear in all copies and that both that copyright notice and this permission notice appear in supporting documentation. Cygnus Support makes no representations about the suitability of this software for any purpose. It is provided "as is" without express or implied warranty.

Copyright (C) 2006 Secure Endpoints Inc.

 Permission is hereby granted, free of charge, to any person obtaining a copy of this software and associated documentation files (the "Software"), to deal in the Software without restriction, including without limitation the rights to use, copy, modify, merge, publish, distribute, sublicense, and/or sell copies of the Software, and to permit persons to whom the Software is furnished to do so, subject to the following conditions:

 The above copyright notice and this permission notice shall be included in all copies or substantial portions of the Software.

 THE SOFTWARE IS PROVIDED "AS IS", WITHOUT WARRANTY OF ANY KIND, EXPRESS OR IMPLIED, INCLUDING BUT NOT LIMITED TO THE WARRANTIES OF MERCHANTABILITY, FITNESS FOR A PARTICULAR PURPOSE AND NONINFRINGEMENT. IN NO EVENT SHALL THE AUTHORS OR COPYRIGHT HOLDERS BE LIABLE FOR ANY CLAIM, DAMAGES OR OTHER LIABILITY, WHETHER IN AN ACTION OF CONTRACT, TORT OR OTHERWISE, ARISING FROM, OUT OF OR IN CONNECTION WITH THE SOFTWARE OR THE USE OR OTHER DEALINGS IN THE SOFTWARE.

======================================================================

Portions of the implementation of the Fortuna-like PRNG are subject to the following notice:

 Copyright (C) 2005 Marko Kreen All rights reserved.

 Redistribution and use in source and binary forms, with or without modification, are permitted provided that the following conditions are met:

- 1. Redistributions of source code must retain the above copyright notice, this list of conditions and the following disclaimer.
- 2. Redistributions in binary form must reproduce the above copyright notice, this list of conditions and the following disclaimer in the documentation and/or other materials provided with the distribution.

 THIS SOFTWARE IS PROVIDED BY THE AUTHOR AND CONTRIBUTORS "AS IS" AND ANY EXPRESS OR IMPLIED WARRANTIES, INCLUDING, BUT NOT LIMITED TO, THE IMPLIED WARRANTIES OF MERCHANTABILITY AND FITNESS FOR A PARTICULAR PURPOSE ARE DISCLAIMED. IN NO EVENT SHALL THE AUTHOR OR CONTRIBUTORS BE LIABLE FOR ANY DIRECT, INDIRECT, INCIDENTAL, SPECIAL, EXEMPLARY, OR CONSEQUENTIAL DAMAGES (INCLUDING, BUT NOT LIMITED TO, PROCUREMENT OF SUBSTITUTE GOODS OR SERVICES; LOSS OF USE, DATA, OR PROFITS; OR BUSINESS INTERRUPTION) HOWEVER CAUSED AND ON ANY THEORY OF LIABILITY, WHETHER IN CONTRACT, STRICT LIABILITY, OR TORT (INCLUDING NEGLIGENCE OR OTHERWISE) ARISING IN ANY WAY OUT OF THE USE OF THIS SOFTWARE, EVEN IF ADVISED OF THE POSSIBILITY OF SUCH DAMAGE.

Copyright (C) 1994 by the University of Southern California

 EXPORT OF THIS SOFTWARE from the United States of America may require a specific license from the United States Government. It is the responsibility of any person or organization contemplating export to obtain such a license before exporting.

 WITHIN THAT CONSTRAINT, permission to copy, modify, and distribute this software and its documentation in source and binary forms is hereby granted, provided that any documentation or other materials related to such distribution or use acknowledge that the software was developed by the University of Southern California.

 DISCLAIMER OF WARRANTY. THIS SOFTWARE IS PROVIDED "AS IS". The University of Southern California MAKES NO REPRESENTATIONS OR WARRANTIES, EXPRESS OR IMPLIED. By way of example, but not limitation, the University of Southern California MAKES NO REPRESENTATIONS OR WARRANTIES OF MERCHANTABILITY OR FITNESS FOR ANY PARTICULAR PURPOSE. The University of Southern California shall not be held liable for any liability nor for any direct, indirect, or consequential damages with respect to any claim by the user or distributor of the ksu software.

======================================================================

 Copyright (C) 1995 The President and Fellows of Harvard University

 This code is derived from software contributed to Harvard by Jeremy Rassen.

 Redistribution and use in source and binary forms, with or without modification, are permitted provided that the following conditions are met:

- 1. Redistributions of source code must retain the above copyright notice, this list of conditions and the following disclaimer.
- 2. Redistributions in binary form must reproduce the above copyright notice, this list of conditions and the following disclaimer in the documentation and/or other materials provided with the distribution.
- 3. All advertising materials mentioning features or use of this software must display the following acknowledgement:

 This product includes software developed by the University of California, Berkeley and its contributors.

 4. Neither the name of the University nor the names of its contributors may be used to endorse or promote products derived from this software without specific prior written permission.

 THIS SOFTWARE IS PROVIDED BY THE REGENTS AND CONTRIBUTORS "AS IS" AND ANY EXPRESS OR IMPLIED WARRANTIES, INCLUDING, BUT NOT LIMITED TO, THE IMPLIED WARRANTIES OF MERCHANTABILITY AND FITNESS FOR A PARTICULAR PURPOSE ARE DISCLAIMED. IN NO EVENT SHALL THE REGENTS OR CONTRIBUTORS BE LIABLE FOR ANY DIRECT, INDIRECT, INCIDENTAL, SPECIAL, EXEMPLARY, OR CONSEQUENTIAL DAMAGES (INCLUDING, BUT NOT LIMITED TO, PROCUREMENT OF SUBSTITUTE GOODS OR SERVICES; LOSS OF USE, DATA, OR PROFITS; OR BUSINESS INTERRUPTION) HOWEVER CAUSED AND ON ANY THEORY OF LIABILITY, WHETHER IN CONTRACT, STRICT LIABILITY, OR TORT (INCLUDING NEGLIGENCE OR OTHERWISE) ARISING IN ANY WAY OUT OF THE USE OF THIS SOFTWARE, EVEN IF ADVISED OF THE POSSIBILITY OF SUCH DAMAGE.

======================================================================

 Copyright (C) 2008 by the Massachusetts Institute of Technology. Copyright 1995 by Richard P. Basch. All Rights Reserved. Copyright 1995 by Lehman Brothers, Inc. All Rights Reserved.

 Export of this software from the United States of America may require a specific license from the United States Government. It is the responsibility of any person or organization contemplating export to obtain such a license before exporting.

 WITHIN THAT CONSTRAINT, permission to use, copy, modify, and distribute this software and its documentation for any purpose and without fee is hereby granted, provided that the above copyright notice appear in all copies and that both that copyright notice and this permission notice appear in supporting documentation, and that the name of Richard P. Basch, Lehman Brothers and M.I.T. not be used in advertising or publicity pertaining to distribution of the software without specific, written prior permission. Richard P. Basch, Lehman Brothers and M.I.T. make no representations about the suitability of this software for any purpose. It is provided "as is" without express or implied warranty.

======================================================================

The following notice applies to "src/lib/krb5/krb/strptime.c" and "src/include/k5-queue.h".

 Copyright (C) 1997, 1998 The NetBSD Foundation, Inc. All rights reserved.

This code was contributed to The NetBSD Foundation by Klaus Klein.

 Redistribution and use in source and binary forms, with or without modification, are permitted provided that the following conditions are met:

- 1. Redistributions of source code must retain the above copyright notice, this list of conditions and the following disclaimer.
- 2. Redistributions in binary form must reproduce the above copyright notice, this list of conditions and the following disclaimer in the documentation and/or other materials provided with the distribution.
- 3. All advertising materials mentioning features or use of this software must display the following acknowledgement:

 This product includes software developed by the NetBSD Foundation, Inc. and its contributors.

 4. Neither the name of The NetBSD Foundation nor the names of its contributors may be used to endorse or promote products derived from this software without specific prior written permission.

 THIS SOFTWARE IS PROVIDED BY THE NETBSD FOUNDATION, INC. AND CONTRIBUTORS "AS IS" AND ANY EXPRESS OR IMPLIED WARRANTIES, INCLUDING, BUT NOT LIMITED TO, THE IMPLIED WARRANTIES OF MERCHANTABILITY AND FITNESS FOR A PARTICULAR PURPOSE ARE DISCLAIMED. IN NO EVENT SHALL THE FOUNDATION OR CONTRIBUTORS BE LIABLE FOR ANY DIRECT, INDIRECT, INCIDENTAL, SPECIAL, EXEMPLARY, OR CONSEQUENTIAL DAMAGES (INCLUDING, BUT NOT LIMITED TO, PROCUREMENT OF SUBSTITUTE GOODS OR SERVICES; LOSS OF USE, DATA, OR PROFITS; OR BUSINESS INTERRUPTION) HOWEVER CAUSED AND ON ANY THEORY OF LIABILITY, WHETHER IN CONTRACT, STRICT LIABILITY, OR TORT (INCLUDING NEGLIGENCE OR OTHERWISE) ARISING IN ANY WAY OUT OF THE USE OF THIS SOFTWARE, EVEN IF ADVISED OF THE POSSIBILITY OF SUCH DAMAGE.

======================================================================

The following notice applies to Unicode library files in "src/lib/krb5/unicode":

 Copyright 1997, 1998, 1999 Computing Research Labs, New Mexico State University

 Permission is hereby granted, free of charge, to any person obtaining a copy of this software and associated documentation files (the "Software"), to deal in the Software without restriction, including without limitation the rights to use, copy, modify, merge, publish, distribute, sublicense, and/or sell copies of the Software, and to permit persons to whom the Software is furnished to do so, subject to the following conditions:

 The above copyright notice and this permission notice shall be included in all copies or substantial portions of the Software.

 THE SOFTWARE IS PROVIDED "AS IS", WITHOUT WARRANTY OF ANY KIND, EXPRESS OR IMPLIED, INCLUDING BUT NOT LIMITED TO THE WARRANTIES OF MERCHANTABILITY, FITNESS FOR A PARTICULAR PURPOSE AND NONINFRINGEMENT. IN NO EVENT SHALL THE COMPUTING RESEARCH LAB OR NEW MEXICO STATE UNIVERSITY BE LIABLE FOR ANY CLAIM, DAMAGES OR OTHER LIABILITY, WHETHER IN AN ACTION OF CONTRACT, TORT OR OTHERWISE, ARISING FROM, OUT OF OR IN CONNECTION WITH THE SOFTWARE OR THE USE OR OTHER DEALINGS IN THE SOFTWARE.

======================================================================

The following notice applies to "src/util/support/strlcpy.c":

Copyright (C) 1998 Todd C. Miller "Todd.Miller@courtesan.com"

 Permission to use, copy, modify, and distribute this software for any purpose with or without fee is hereby granted, provided that the above copyright notice and this permission notice appear in all copies.

 THE SOFTWARE IS PROVIDED "AS IS" AND THE AUTHOR DISCLAIMS ALL WARRANTIES WITH REGARD TO THIS SOFTWARE INCLUDING ALL IMPLIED WARRANTIES OF MERCHANTABILITY AND FITNESS. IN NO EVENT SHALL THE AUTHOR BE LIABLE FOR ANY SPECIAL, DIRECT, INDIRECT, OR CONSEQUENTIAL DAMAGES OR ANY DAMAGES WHATSOEVER RESULTING FROM LOSS OF USE, DATA OR PROFITS, WHETHER IN AN ACTION OF CONTRACT, NEGLIGENCE OR OTHER TORTIOUS ACTION, ARISING OUT OF OR IN CONNECTION WITH THE USE OR PERFORMANCE OF THIS SOFTWARE.

======================================================================

The following notice applies to "src/util/profile/argv\_parse.c" and "src/util/profile/argv\_parse.h":

Copyright 1999 by Theodore Ts'o.

 Permission to use, copy, modify, and distribute this software for any purpose with or without fee is hereby granted, provided that the above copyright notice and this permission notice appear in all copies. THE SOFTWARE IS PROVIDED "AS IS" AND THEODORE TS'O (THE AUTHOR) DISCLAIMS ALL WARRANTIES WITH REGARD TO THIS SOFTWARE, INCLUDING ALL IMPLIED WARRANTIES OF MERCHANTABILITY AND FITNESS. IN NO EVENT SHALL THE AUTHOR BE LIABLE FOR ANY SPECIAL, DIRECT, INDIRECT, OR CONSEQUENTIAL DAMAGES OR ANY DAMAGES WHATSOEVER RESULTING FROM LOSS OF USE, DATA OR PROFITS, WHETHER IN AN ACTION OF CONTRACT, NEGLIGENCE OR OTHER TORTIOUS ACTION, ARISING OUT OF OR IN CONNECTION WITH THE USE OR PERFORMANCE OF THIS SOFTWARE. (Isn't it sick that the U.S. culture of lawsuit-happy lawyers requires this kind of disclaimer?)

======================================================================

The following notice applies to SWIG-generated code in "src/util/profile/profile\_tcl.c":

Copyright (C) 1999-2000, The University of Chicago

 This file may be freely redistributed without license or fee provided this copyright message remains intact.

======================================================================

The following notice applies to portiions of "src/lib/rpc" and "src/include/gssrpc":

 Copyright (C) 2000 The Regents of the University of Michigan. All rights reserved.

 Copyright (C) 2000 Dug Song "dugsong@UMICH.EDU". All rights reserved, all wrongs reversed.

 Redistribution and use in source and binary forms, with or without modification, are permitted provided that the following conditions are met:

- 1. Redistributions of source code must retain the above copyright notice, this list of conditions and the following disclaimer.
- 2. Redistributions in binary form must reproduce the above copyright notice, this list of conditions and the following disclaimer in the documentation and/or other materials provided with the distribution.

 3. Neither the name of the University nor the names of its contributors may be used to endorse or promote products derived from this software without specific prior written permission.

 THIS SOFTWARE IS PROVIDED "AS IS" AND ANY EXPRESS OR IMPLIED WARRANTIES, INCLUDING, BUT NOT LIMITED TO, THE IMPLIED WARRANTIES OF MERCHANTABILITY AND FITNESS FOR A PARTICULAR PURPOSE ARE DISCLAIMED. IN NO EVENT SHALL THE REGENTS OR CONTRIBUTORS BE LIABLE FOR ANY DIRECT, INDIRECT, INCIDENTAL, SPECIAL, EXEMPLARY, OR CONSEQUENTIAL DAMAGES (INCLUDING, BUT NOT LIMITED TO, PROCUREMENT OF SUBSTITUTE GOODS OR SERVICES; LOSS OF USE, DATA, OR PROFITS; OR BUSINESS INTERRUPTION) HOWEVER CAUSED AND ON ANY THEORY OF LIABILITY, WHETHER IN CONTRACT, STRICT LIABILITY, OR TORT (INCLUDING NEGLIGENCE OR OTHERWISE) ARISING IN ANY WAY OUT OF THE USE OF THIS SOFTWARE, EVEN IF ADVISED OF THE POSSIBILITY OF SUCH DAMAGE.

======================================================================

Implementations of the MD4 algorithm are subject to the following notice:

Copyright (C) 1990, RSA Data Security, Inc. All rights reserved.

 License to copy and use this software is granted provided that it is identified as the "RSA Data Security, Inc. MD4 Message Digest Algorithm" in all material mentioning or referencing this software or this function.

 License is also granted to make and use derivative works provided that such works are identified as "derived from the RSA Data Security, Inc. MD4 Message Digest Algorithm" in all material mentioning or referencing the derived work.

 RSA Data Security, Inc. makes no representations concerning either the merchantability of this software or the suitability of this software for any particular purpose. It is provided "as is" without express or implied warranty of any kind.

 These notices must be retained in any copies of any part of this documentation and/or software.

Implementations of the MD5 algorithm are subject to the following notice:

======================================================================

Copyright (C) 1990, RSA Data Security, Inc. All rights reserved.

 License to copy and use this software is granted provided that it is identified as the "RSA Data Security, Inc. MD5 Message- Digest Algorithm" in all material mentioning or referencing this software or this function.

 License is also granted to make and use derivative works provided that such works are identified as "derived from the RSA Data Security, Inc. MD5 Message-Digest Algorithm" in all material mentioning or referencing the derived work.

 RSA Data Security, Inc. makes no representations concerning either the merchantability of this software or the suitability of this software for any particular purpose. It is provided "as is" without express or implied warranty of any kind.

 These notices must be retained in any copies of any part of this documentation and/or software.

======================================================================

The following notice applies to "src/lib/crypto/crypto\_tests/t\_mddriver.c":

 Copyright (C) 1990-2, RSA Data Security, Inc. Created 1990. All rights reserved.

 RSA Data Security, Inc. makes no representations concerning either the merchantability of this software or the suitability of this software for any particular purpose. It is provided "as is" without express or implied warranty of any kind.

 These notices must be retained in any copies of any part of this documentation and/or software.

======================================================================

Portions of "src/lib/krb5" are subject to the following notice:

 Copyright (C) 1994 CyberSAFE Corporation. Copyright 1990,1991,2007,2008 by the Massachusetts Institute of Technology. All Rights Reserved.

 Export of this software from the United States of America may require a specific license from the United States Government. It is the responsibility of any person or organization contemplating export to obtain such a license before exporting.

 WITHIN THAT CONSTRAINT, permission to use, copy, modify, and distribute this software and its documentation for any purpose and without fee is hereby granted, provided that the above copyright notice appear in all copies and that both that copyright notice and this permission notice appear in supporting documentation, and that the name of M.I.T. not be used in advertising or publicity pertaining to distribution of the software without specific, written prior permission. Furthermore if you modify this software you must label your software as modified software and not distribute it in such a fashion that it might be confused with the original M.I.T. software. Neither M.I.T., the Open Computing Security Group, nor CyberSAFE Corporation make any representations about the suitability of this software for any purpose. It is provided "as is" without express or implied warranty.

======================================================================

Portions contributed by PADL Software are subject to the following license:

Copyright (c) 2011, PADL Software Pty Ltd. All rights reserved.

 Redistribution and use in source and binary forms, with or without modification, are permitted provided that the following conditions are met:

- 1. Redistributions of source code must retain the above copyright notice, this list of conditions and the following disclaimer.
- 2. Redistributions in binary form must reproduce the above copyright notice, this list of conditions and the following disclaimer in the documentation and/or other materials provided with the distribution.
- 3. Neither the name of PADL Software nor the names of its contributors may be used to endorse or promote products derived from this software without specific prior written permission.

 THIS SOFTWARE IS PROVIDED BY PADL SOFTWARE AND CONTRIBUTORS "AS IS" AND ANY EXPRESS OR IMPLIED WARRANTIES, INCLUDING, BUT NOT LIMITED TO, THE IMPLIED WARRANTIES OF MERCHANTABILITY AND FITNESS FOR A PARTICULAR PURPOSE ARE DISCLAIMED. IN NO EVENT SHALL PADL SOFTWARE OR CONTRIBUTORS BE LIABLE FOR ANY DIRECT, INDIRECT, INCIDENTAL, SPECIAL, EXEMPLARY, OR CONSEQUENTIAL DAMAGES (INCLUDING, BUT NOT LIMITED TO, PROCUREMENT OF SUBSTITUTE GOODS OR SERVICES; LOSS OF USE, DATA, OR PROFITS; OR BUSINESS INTERRUPTION) HOWEVER CAUSED AND

 ON ANY THEORY OF LIABILITY, WHETHER IN CONTRACT, STRICT LIABILITY, OR TORT (INCLUDING NEGLIGENCE OR OTHERWISE) ARISING IN ANY WAY OUT OF THE USE OF THIS SOFTWARE, EVEN IF ADVISED OF THE POSSIBILITY OF SUCH DAMAGE.

======================================================================

The bundled libev source code is subject to the following license:

 All files in libev are Copyright (C)2007,2008,2009 Marc Alexander Lehmann.

 Redistribution and use in source and binary forms, with or without modification, are permitted provided that the following conditions are met:

 \* Redistributions of source code must retain the above copyright notice, this list of conditions and the following disclaimer.

 \* Redistributions in binary form must reproduce the above copyright notice, this list of conditions and the following disclaimer in the documentation and/or other materials provided with the distribution.

 THIS SOFTWARE IS PROVIDED BY THE COPYRIGHT HOLDERS AND CONTRIBUTORS "AS IS" AND ANY EXPRESS OR IMPLIED WARRANTIES, INCLUDING, BUT NOT LIMITED TO, THE IMPLIED WARRANTIES OF MERCHANTABILITY AND FITNESS FOR A PARTICULAR PURPOSE ARE DISCLAIMED. IN NO EVENT SHALL THE COPYRIGHT OWNER OR CONTRIBUTORS BE LIABLE FOR ANY DIRECT, INDIRECT, INCIDENTAL, SPECIAL, EXEMPLARY, OR CONSEQUENTIAL DAMAGES (INCLUDING, BUT NOT LIMITED TO, PROCUREMENT OF SUBSTITUTE GOODS OR SERVICES; LOSS OF USE, DATA, OR PROFITS; OR BUSINESS INTERRUPTION) HOWEVER CAUSED AND ON ANY THEORY OF LIABILITY, WHETHER IN CONTRACT, STRICT LIABILITY, OR TORT (INCLUDING NEGLIGENCE OR OTHERWISE) ARISING IN ANY WAY OUT OF THE USE OF THIS SOFTWARE, EVEN IF ADVISED OF THE POSSIBILITY OF SUCH DAMAGE.

 Alternatively, the contents of this package may be used under the terms of the GNU General Public License ("GPL") version 2 or any later version, in which case the provisions of the GPL are applicable instead of the above. If you wish to allow the use of your version of this package only under the terms of the GPL and not to allow others to use your version of this file under the BSD license, indicate your decision by deleting the provisions above and replace them with the notice and other provisions required by the GPL in this and the other files of this package. If you do not delete the provisions above, a recipient may use your version of this file under either the BSD or the GPL.

Files copied from the Intel AESNI Sample Library are subject to the following license:

======================================================================

Copyright (C) 2010, Intel Corporation All rights reserved.

 Redistribution and use in source and binary forms, with or without modification, are permitted provided that the following conditions are met:

- \* Redistributions of source code must retain the above copyright notice, this list of conditions and the following disclaimer.
- \* Redistributions in binary form must reproduce the above copyright notice, this list of conditions and the following disclaimer in the documentation and/or other materials provided with the distribution.
- \* Neither the name of Intel Corporation nor the names of its contributors may be used to endorse or promote products derived from this software without specific prior written permission.

 THIS SOFTWARE IS PROVIDED BY THE COPYRIGHT HOLDERS AND CONTRIBUTORS "AS IS" AND ANY EXPRESS OR IMPLIED WARRANTIES, INCLUDING, BUT NOT LIMITED TO, THE IMPLIED WARRANTIES OF MERCHANTABILITY AND FITNESS FOR A PARTICULAR PURPOSE ARE DISCLAIMED. IN NO EVENT SHALL THE COPYRIGHT OWNER OR CONTRIBUTORS BE LIABLE FOR ANY DIRECT, INDIRECT, INCIDENTAL, SPECIAL, EXEMPLARY, OR CONSEQUENTIAL DAMAGES (INCLUDING, BUT NOT LIMITED TO, PROCUREMENT OF SUBSTITUTE GOODS OR SERVICES; LOSS OF USE, DATA, OR PROFITS; OR BUSINESS INTERRUPTION) HOWEVER CAUSED AND ON ANY THEORY OF LIABILITY, WHETHER IN CONTRACT, STRICT LIABILITY, OR TORT (INCLUDING NEGLIGENCE OR OTHERWISE) ARISING IN ANY WAY OUT OF THE USE OF THIS SOFTWARE, EVEN IF ADVISED OF THE POSSIBILITY OF SUCH DAMAGE.

======================================================================

The following notice applies to "src/ccapi/common/win/OldCC/autolock.hxx":

Copyright (C) 1998 by Danilo Almeida. All rights reserved.

 Redistribution and use in source and binary forms, with or without modification, are permitted provided that the following conditions

are met:

- \* Redistributions of source code must retain the above copyright notice, this list of conditions and the following disclaimer.
- \* Redistributions in binary form must reproduce the above copyright notice, this list of conditions and the following disclaimer in the documentation and/or other materials provided with the distribution.

 THIS SOFTWARE IS PROVIDED BY THE COPYRIGHT HOLDERS AND CONTRIBUTORS "AS IS" AND ANY EXPRESS OR IMPLIED WARRANTIES, INCLUDING, BUT NOT LIMITED TO, THE IMPLIED WARRANTIES OF MERCHANTABILITY AND FITNESS FOR A PARTICULAR PURPOSE ARE DISCLAIMED. IN NO EVENT SHALL THE COPYRIGHT HOLDER OR CONTRIBUTORS BE LIABLE FOR ANY DIRECT, INDIRECT, INCIDENTAL, SPECIAL, EXEMPLARY, OR CONSEQUENTIAL DAMAGES (INCLUDING, BUT NOT LIMITED TO, PROCUREMENT OF SUBSTITUTE GOODS OR SERVICES; LOSS OF USE, DATA, OR PROFITS; OR BUSINESS INTERRUPTION) HOWEVER CAUSED AND ON ANY THEORY OF LIABILITY, WHETHER IN CONTRACT, STRICT LIABILITY, OR TORT (INCLUDING NEGLIGENCE OR OTHERWISE) ARISING IN ANY WAY OUT OF THE USE OF THIS SOFTWARE, EVEN IF ADVISED OF THE POSSIBILITY OF SUCH DAMAGE.

======================================================================

The following notice applies to portions of "src/plugins/preauth/spake/edwards25519.c" and "src/plugins/preauth/spake/edwards25519\_tables.h":

The MIT License (MIT)

Copyright (c) 2015-2016 the fiat-crypto authors (see the AUTHORS file).

Permission is hereby granted, free of charge, to any person obtaining a copy of this software and associated documentation files (the "Software"), to deal in the Software without restriction, including without limitation the rights to use, copy, modify, merge, publish, distribute, sublicense, and/or sell copies of the Software, and to permit persons to whom the Software is furnished to do so, subject to the following conditions:

The above copyright notice and this permission notice shall be included in all copies or substantial portions of the Software.

THE SOFTWARE IS PROVIDED "AS IS", WITHOUT WARRANTY OF ANY KIND, EXPRESS OR IMPLIED, INCLUDING BUT NOT LIMITED TO THE WARRANTIES OF MERCHANTABILITY, FITNESS FOR A PARTICULAR PURPOSE AND NONINFRINGEMENT. IN NO EVENT SHALL THE AUTHORS OR COPYRIGHT HOLDERS BE LIABLE FOR ANY CLAIM, DAMAGES OR OTHER LIABILITY, WHETHER IN AN ACTION OF CONTRACT, TORT OR OTHERWISE, ARISING FROM, OUT OF OR IN CONNECTION WITH THE SOFTWARE OR THE USE OR OTHER DEALINGS IN THE SOFTWARE.

====================

The following notice applies to portions of "src/plugins/preauth/spake/edwards25519.c":

Copyright (c) 2015-2016, Google Inc.

Permission to use, copy, modify, and/or distribute this software for any purpose with or without fee is hereby granted, provided that the above copyright notice and this permission notice appear in all copies.

THE SOFTWARE IS PROVIDED "AS IS" AND THE AUTHOR DISCLAIMS ALL WARRANTIES WITH REGARD TO THIS SOFTWARE INCLUDING ALL IMPLIED WARRANTIES OF MERCHANTABILITY AND FITNESS. IN NO EVENT SHALL THE AUTHOR BE LIABLE FOR ANY SPECIAL, DIRECT, INDIRECT, OR CONSEQUENTIAL DAMAGES OR ANY DAMAGES WHATSOEVER RESULTING FROM LOSS OF USE, DATA OR PROFITS, WHETHER IN AN ACTION OF CONTRACT, NEGLIGENCE OR OTHER TORTIOUS ACTION, ARISING OUT OF OR IN CONNECTION WITH THE USE OR PERFORMANCE OF THIS SOFTWARE. .. mitK5license:

MIT Kerberos License information

================================

.. toctree:: :hidden:

copyright.rst

.. include:: notice.rst

# **1.42 pcre 8.42-6.el8**

# **1.42.1 Available under license :**

PCRE LICENCE

 $-$ 

PCRE is a library of functions to support regular expressions whose syntax and semantics are as close as possible to those of the Perl 5 language.

Release 8 of PCRE is distributed under the terms of the "BSD" licence, as

specified below. The documentation for PCRE, supplied in the "doc" directory, is distributed under the same terms as the software itself. The data in the testdata directory is not copyrighted and is in the public domain.

The basic library functions are written in C and are freestanding. Also included in the distribution is a set of C++ wrapper functions, and a just-in-time compiler that can be used to optimize pattern matching. These are both optional features that can be omitted when the library is built.

### THE BASIC LIBRARY FUNCTIONS

---------------------------

Written by: Philip Hazel Email local part: ph10 Email domain: cam.ac.uk

University of Cambridge Computing Service, Cambridge, England.

Copyright (c) 1997-2018 University of Cambridge All rights reserved.

### PCRE JUST-IN-TIME COMPILATION SUPPORT

-------------------------------------

Written by: Zoltan Herczeg Email local part: hzmester Emain domain: freemail.hu

Copyright(c) 2010-2018 Zoltan Herczeg All rights reserved.

### STACK-LESS JUST-IN-TIME COMPILER

--------------------------------

Written by: Zoltan Herczeg Email local part: hzmester Emain domain: freemail.hu

Copyright(c) 2009-2018 Zoltan Herczeg All rights reserved.

### THE C++ WRAPPER FUNCTIONS

-------------------------

Contributed by: Google Inc.

Copyright (c) 2007-2012, Google Inc. All rights reserved.

THE "BSD" LICENCE

-----------------

Redistribution and use in source and binary forms, with or without modification, are permitted provided that the following conditions are met:

- \* Redistributions of source code must retain the above copyright notice, this list of conditions and the following disclaimer.
- \* Redistributions in binary form must reproduce the above copyright notice, this list of conditions and the following disclaimer in the documentation and/or other materials provided with the distribution.
- \* Neither the name of the University of Cambridge nor the name of Google Inc. nor the names of their contributors may be used to endorse or promote products derived from this software without specific prior written permission.

THIS SOFTWARE IS PROVIDED BY THE COPYRIGHT HOLDERS AND CONTRIBUTORS "AS IS" AND ANY EXPRESS OR IMPLIED WARRANTIES, INCLUDING, BUT NOT LIMITED TO, THE IMPLIED WARRANTIES OF MERCHANTABILITY AND FITNESS FOR A PARTICULAR PURPOSE ARE DISCLAIMED. IN NO EVENT SHALL THE COPYRIGHT OWNER OR CONTRIBUTORS BE LIABLE FOR ANY DIRECT, INDIRECT, INCIDENTAL, SPECIAL, EXEMPLARY, OR CONSEQUENTIAL DAMAGES (INCLUDING, BUT NOT LIMITED TO, PROCUREMENT OF SUBSTITUTE GOODS OR SERVICES; LOSS OF USE, DATA, OR PROFITS; OR BUSINESS INTERRUPTION) HOWEVER CAUSED AND ON ANY THEORY OF LIABILITY, WHETHER IN CONTRACT, STRICT LIABILITY, OR TORT (INCLUDING NEGLIGENCE OR OTHERWISE) ARISING IN ANY WAY OUT OF THE USE OF THIS SOFTWARE, EVEN IF ADVISED OF THE POSSIBILITY OF SUCH DAMAGE.

End PCRE LICENCE

Please see the file LICENCE in the PCRE distribution for licensing details.

End

Redistribution and use in source and binary forms, with or without modification, are permitted provided that the following conditions are met:

1. Redistributions of source code must retain the copyright

notice, this list of conditions and the following disclaimer.

- 2. Redistributions in binary form must reproduce the copyright notice, this list of conditions and the following disclaimer in the documentation and/or other materials provided with the distribution.
- 3. The name of the author may not be used to endorse or promote products derived from this software without specific prior written permission.

THIS SOFTWARE IS PROVIDED BY THE AUTHOR ``AS IS'' AND ANY EXPRESS OR IMPLIED WARRANTIES, INCLUDING, BUT NOT LIMITED TO, THE IMPLIED WARRANTIES OF MERCHANTABILITY AND FITNESS FOR A PARTICULAR PURPOSE ARE DISCLAIMED. IN NO EVENT SHALL THE AUTHOR BE LIABLE FOR ANY DIRECT, INDIRECT, INCIDENTAL, SPECIAL, EXEMPLARY, OR CONSEQUENTIAL DAMAGES (INCLUDING, BUT NOT LIMITED TO, PROCUREMENT OF SUBSTITUTE GOODS OR SERVICES; LOSS OF USE, DATA, OR PROFITS; OR BUSINESS INTERRUPTION) HOWEVER CAUSED AND ON ANY THEORY OF LIABILITY, WHETHER IN CONTRACT, STRICT LIABILITY, OR TORT (INCLUDING NEGLIGENCE OR OTHERWISE) ARISING IN ANY WAY OUT OF THE USE OF THIS SOFTWARE, EVEN IF ADVISED OF THE POSSIBILITY OF SUCH DAMAGE.

# **1.43 zlib 1.2.11-21.el8\_7**

# **1.43.1 Available under license :**

Boost Software License - Version 1.0 - August 17th, 2003

Permission is hereby granted, free of charge, to any person or organization obtaining a copy of the software and accompanying documentation covered by this license (the "Software") to use, reproduce, display, distribute, execute, and transmit the Software, and to prepare derivative works of the Software, and to permit third-parties to whom the Software is furnished to do so, all subject to the following:

The copyright notices in the Software and this entire statement, including the above license grant, this restriction and the following disclaimer, must be included in all copies of the Software, in whole or in part, and all derivative works of the Software, unless such copies or derivative works are solely in the form of machine-executable object code generated by a source language processor.

THE SOFTWARE IS PROVIDED "AS IS", WITHOUT WARRANTY OF ANY KIND, EXPRESS OR IMPLIED, INCLUDING BUT NOT LIMITED TO THE WARRANTIES OF MERCHANTABILITY, FITNESS FOR A PARTICULAR PURPOSE, TITLE AND NON-INFRINGEMENT. IN NO EVENT SHALL THE COPYRIGHT HOLDERS OR ANYONE DISTRIBUTING THE SOFTWARE BE LIABLE FOR ANY DAMAGES OR OTHER LIABILITY, WHETHER IN CONTRACT, TORT OR OTHERWISE, ARISING FROM, OUT OF OR IN CONNECTION WITH THE SOFTWARE OR THE USE OR OTHER DEALINGS IN THE SOFTWARE.

# **1.44 selinux 2.9-6.el8**

# **1.44.1 Available under license :**

This library (libselinux) is public domain software, i.e. not copyrighted.

#### Warranty Exclusion

------------------

You agree that this software is a

non-commercially developed program that may contain "bugs" (as that term is used in the industry) and that it may not function as intended. The software is licensed "as is". NSA makes no, and hereby expressly disclaims all, warranties, express, implied, statutory, or otherwise with respect to the software, including noninfringement and the implied warranties of merchantability and fitness for a particular purpose.

#### Limitation of Liability

-----------------------

In no event will NSA be liable for any damages, including loss of data, lost profits, cost of cover, or other special, incidental, consequential, direct or indirect damages arising from the software or the use thereof, however caused and on any theory of liability. This limitation will apply even if NSA has been advised of the possibility of such damage. You acknowledge that this is a reasonable allocation of risk.

# **1.45 mpfr 3.1.6-1.el8**

# **1.45.1 Available under license :**

@c MPFR tweak: Have this in mpfr.texi to help texinfo-mode @c @node GNU Free Documentation License @c @appendixsec GNU Free Documentation License

@cindex GNU Free Documentation License @center Version 1.2, November 2002

@display Copyright @copyright{} 2000,2001,2002 Free Software Foundation, Inc. 51 Franklin St, Fifth Floor, Boston, MA 02110-1301, USA

Everyone is permitted to copy and distribute verbatim copies of this license document, but changing it is not allowed. @end display

@enumerate 0 @item PREAMBLE

The purpose of this License is to make a manual, textbook, or other functional and useful document @dfn{free} in the sense of freedom: to assure everyone the effective freedom to copy and redistribute it, with or without modifying it, either commercially or noncommercially. Secondarily, this License preserves for the author and publisher a way to get credit for their work, while not being considered responsible for modifications made by others.

This License is a kind of ``copyleft'', which means that derivative works of the document must themselves be free in the same sense. It complements the GNU General Public License, which is a copyleft license designed for free software.

We have designed this License in order to use it for manuals for free software, because free software needs free documentation: a free program should come with manuals providing the same freedoms that the software does. But this License is not limited to software manuals; it can be used for any textual work, regardless of subject matter or whether it is published as a printed book. We recommend this License principally for works whose purpose is instruction or reference.

# @item APPLICABILITY AND DEFINITIONS

This License applies to any manual or other work, in any medium, that contains a notice placed by the copyright holder saying it can be distributed under the terms of this License. Such a notice grants a world-wide, royalty-free license, unlimited in duration, to use that work under the conditions stated herein. The ``Document'', below, refers to any such manual or work. Any member of the public is a licensee, and is addressed as ``you''. You accept the license if you copy, modify or distribute the work in a way requiring permission under copyright law.

A ``Modified Version'' of the Document means any work containing the Document or a portion of it, either copied verbatim, or with modifications and/or translated into another language.

A ``Secondary Section'' is a named appendix or a front-matter section of the Document that deals exclusively with the relationship of the publishers or authors of the Document to the Document's overall subject (or to related matters) and contains nothing that could fall directly within that overall subject. (Thus, if the Document is in part a textbook of mathematics, a Secondary Section may not explain any mathematics.) The relationship could be a matter of historical connection with the subject or with related matters, or of legal, commercial, philosophical, ethical or political position regarding

#### them.

The ``Invariant Sections'' are certain Secondary Sections whose titles are designated, as being those of Invariant Sections, in the notice that says that the Document is released under this License. If a section does not fit the above definition of Secondary then it is not allowed to be designated as Invariant. The Document may contain zero Invariant Sections. If the Document does not identify any Invariant Sections then there are none.

The ``Cover Texts'' are certain short passages of text that are listed, as Front-Cover Texts or Back-Cover Texts, in the notice that says that the Document is released under this License. A Front-Cover Text may be at most 5 words, and a Back-Cover Text may be at most 25 words.

A ``Transparent'' copy of the Document means a machine-readable copy, represented in a format whose specification is available to the general public, that is suitable for revising the document straightforwardly with generic text editors or (for images composed of pixels) generic paint programs or (for drawings) some widely available drawing editor, and that is suitable for input to text formatters or for automatic translation to a variety of formats suitable for input to text formatters. A copy made in an otherwise Transparent file format whose markup, or absence of markup, has been arranged to thwart or discourage subsequent modification by readers is not Transparent. An image format is not Transparent if used for any substantial amount of text. A copy that is not ``Transparent'' is called ``Opaque''.

Examples of suitable formats for Transparent copies include plain  $@sc{ascii}$  without markup, Texinfo input format,  $La@TeV$ } input format, @acronym{SGML} or @acronym{XML} using a publicly available @acronym{DTD}, and standard-conforming simple @acronym{HTML}, PostScript or @acronym{PDF} designed for human modification. Examples of transparent image formats include @acronym{PNG}, @acronym{XCF} and @acronym{JPG}. Opaque formats include proprietary formats that can be read and edited only by proprietary word processors, @acronym{SGML} or @acronym{XML} for which the @acronym{DTD} and/or processing tools are not generally available, and the machine-generated @acronym{HTML}, PostScript or @acronym{PDF} produced by some word processors for output purposes only.

The ``Title Page'' means, for a printed book, the title page itself, plus such following pages as are needed to hold, legibly, the material this License requires to appear in the title page. For works in formats which do not have any title page as such, ``Title Page'' means the text near the most prominent appearance of the work's title, preceding the beginning of the body of the text.

A section ``Entitled XYZ'' means a named subunit of the Document whose title either is precisely XYZ or contains XYZ in parentheses following text that translates XYZ in another language. (Here XYZ stands for a specific section name mentioned below, such as ``Acknowledgements'', ``Dedications'', ``Endorsements'', or ``History''.) To ``Preserve the Title'' of such a section when you modify the Document means that it remains a section "Entitled XYZ" according to this definition.

The Document may include Warranty Disclaimers next to the notice which states that this License applies to the Document. These Warranty Disclaimers are considered to be included by reference in this License, but only as regards disclaiming warranties: any other implication that these Warranty Disclaimers may have is void and has no effect on the meaning of this License.

# @item VERBATIM COPYING

You may copy and distribute the Document in any medium, either commercially or noncommercially, provided that this License, the copyright notices, and the license notice saying this License applies to the Document are reproduced in all copies, and that you add no other conditions whatsoever to those of this License. You may not use technical measures to obstruct or control the reading or further copying of the copies you make or distribute. However, you may accept compensation in exchange for copies. If you distribute a large enough number of copies you must also follow the conditions in section 3.

You may also lend copies, under the same conditions stated above, and you may publicly display copies.

# @item COPYING IN QUANTITY

If you publish printed copies (or copies in media that commonly have printed covers) of the Document, numbering more than 100, and the Document's license notice requires Cover Texts, you must enclose the copies in covers that carry, clearly and legibly, all these Cover Texts: Front-Cover Texts on the front cover, and Back-Cover Texts on the back cover. Both covers must also clearly and legibly identify you as the publisher of these copies. The front cover must present the full title with all words of the title equally prominent and visible. You may add other material on the covers in addition. Copying with changes limited to the covers, as long as they preserve the title of the Document and satisfy these conditions, can be treated as verbatim copying in other respects.

If the required texts for either cover are too voluminous to fit

legibly, you should put the first ones listed (as many as fit reasonably) on the actual cover, and continue the rest onto adjacent pages.

If you publish or distribute Opaque copies of the Document numbering more than 100, you must either include a machine-readable Transparent copy along with each Opaque copy, or state in or with each Opaque copy a computer-network location from which the general network-using public has access to download using public-standard network protocols a complete Transparent copy of the Document, free of added material. If you use the latter option, you must take reasonably prudent steps, when you begin distribution of Opaque copies in quantity, to ensure that this Transparent copy will remain thus accessible at the stated location until at least one year after the last time you distribute an Opaque copy (directly or through your agents or retailers) of that edition to the public.

It is requested, but not required, that you contact the authors of the Document well before redistributing any large number of copies, to give them a chance to provide you with an updated version of the Document.

# @item MODIFICATIONS

You may copy and distribute a Modified Version of the Document under the conditions of sections 2 and 3 above, provided that you release the Modified Version under precisely this License, with the Modified Version filling the role of the Document, thus licensing distribution and modification of the Modified Version to whoever possesses a copy of it. In addition, you must do these things in the Modified Version:

### @enumerate A

#### @item

Use in the Title Page (and on the covers, if any) a title distinct from that of the Document, and from those of previous versions (which should, if there were any, be listed in the History section of the Document). You may use the same title as a previous version if the original publisher of that version gives permission.

# @item

List on the Title Page, as authors, one or more persons or entities responsible for authorship of the modifications in the Modified Version, together with at least five of the principal authors of the Document (all of its principal authors, if it has fewer than five), unless they release you from this requirement.

## @item

State on the Title page the name of the publisher of the

Modified Version, as the publisher.

# @item

Preserve all the copyright notices of the Document.

## @item

Add an appropriate copyright notice for your modifications adjacent to the other copyright notices.

# @item

Include, immediately after the copyright notices, a license notice giving the public permission to use the Modified Version under the terms of this License, in the form shown in the Addendum below.

# @item

Preserve in that license notice the full lists of Invariant Sections and required Cover Texts given in the Document's license notice.

#### @item

Include an unaltered copy of this License.

#### @item

Preserve the section Entitled ``History'', Preserve its Title, and add to it an item stating at least the title, year, new authors, and publisher of the Modified Version as given on the Title Page. If there is no section Entitled ``History'' in the Document, create one stating the title, year, authors, and publisher of the Document as given on its Title Page, then add an item describing the Modified Version as stated in the previous sentence.

# @item

Preserve the network location, if any, given in the Document for public access to a Transparent copy of the Document, and likewise the network locations given in the Document for previous versions it was based on. These may be placed in the ``History'' section. You may omit a network location for a work that was published at least four years before the Document itself, or if the original publisher of the version it refers to gives permission.

### @item

For any section Entitled ``Acknowledgements'' or ``Dedications'', Preserve the Title of the section, and preserve in the section all the substance and tone of each of the contributor acknowledgements and/or dedications given therein.

# @item

Preserve all the Invariant Sections of the Document, unaltered in their text and in their titles. Section numbers
or the equivalent are not considered part of the section titles.

#### @item

Delete any section Entitled ``Endorsements''. Such a section may not be included in the Modified Version.

#### @item

Do not retitle any existing section to be Entitled ``Endorsements'' or to conflict in title with any Invariant Section.

#### @item

Preserve any Warranty Disclaimers. @end enumerate

If the Modified Version includes new front-matter sections or appendices that qualify as Secondary Sections and contain no material copied from the Document, you may at your option designate some or all of these sections as invariant. To do this, add their titles to the list of Invariant Sections in the Modified Version's license notice. These titles must be distinct from any other section titles.

You may add a section Entitled ``Endorsements'', provided it contains nothing but endorsements of your Modified Version by various parties---for example, statements of peer review or that the text has been approved by an organization as the authoritative definition of a standard.

You may add a passage of up to five words as a Front-Cover Text, and a passage of up to 25 words as a Back-Cover Text, to the end of the list of Cover Texts in the Modified Version. Only one passage of Front-Cover Text and one of Back-Cover Text may be added by (or through arrangements made by) any one entity. If the Document already includes a cover text for the same cover, previously added by you or by arrangement made by the same entity you are acting on behalf of, you may not add another; but you may replace the old one, on explicit permission from the previous publisher that added the old one.

The author(s) and publisher(s) of the Document do not by this License give permission to use their names for publicity for or to assert or imply endorsement of any Modified Version.

#### @item COMBINING DOCUMENTS

You may combine the Document with other documents released under this License, under the terms defined in section 4 above for modified versions, provided that you include in the combination all of the Invariant Sections of all of the original documents, unmodified, and

list them all as Invariant Sections of your combined work in its license notice, and that you preserve all their Warranty Disclaimers.

The combined work need only contain one copy of this License, and multiple identical Invariant Sections may be replaced with a single copy. If there are multiple Invariant Sections with the same name but different contents, make the title of each such section unique by adding at the end of it, in parentheses, the name of the original author or publisher of that section if known, or else a unique number. Make the same adjustment to the section titles in the list of Invariant Sections in the license notice of the combined work.

In the combination, you must combine any sections Entitled ``History'' in the various original documents, forming one section Entitled ``History''; likewise combine any sections Entitled ``Acknowledgements'', and any sections Entitled ``Dedications''. You must delete all sections Entitled ``Endorsements.''

#### @item COLLECTIONS OF DOCUMENTS

You may make a collection consisting of the Document and other documents released under this License, and replace the individual copies of this License in the various documents with a single copy that is included in the collection, provided that you follow the rules of this License for verbatim copying of each of the documents in all other respects.

You may extract a single document from such a collection, and distribute it individually under this License, provided you insert a copy of this License into the extracted document, and follow this License in all other respects regarding verbatim copying of that document.

#### @item

#### AGGREGATION WITH INDEPENDENT WORKS

A compilation of the Document or its derivatives with other separate and independent documents or works, in or on a volume of a storage or distribution medium, is called an ``aggregate'' if the copyright resulting from the compilation is not used to limit the legal rights of the compilation's users beyond what the individual works permit. When the Document is included in an aggregate, this License does not apply to the other works in the aggregate which are not themselves derivative works of the Document.

If the Cover Text requirement of section 3 is applicable to these copies of the Document, then if the Document is less than one half of the entire aggregate, the Document's Cover Texts may be placed on covers that bracket the Document within the aggregate, or the

electronic equivalent of covers if the Document is in electronic form. Otherwise they must appear on printed covers that bracket the whole aggregate.

#### @item TRANSLATION

Translation is considered a kind of modification, so you may distribute translations of the Document under the terms of section 4. Replacing Invariant Sections with translations requires special permission from their copyright holders, but you may include translations of some or all Invariant Sections in addition to the original versions of these Invariant Sections. You may include a translation of this License, and all the license notices in the Document, and any Warranty Disclaimers, provided that you also include the original English version of this License and the original versions of those notices and disclaimers. In case of a disagreement between the translation and the original version of this License or a notice or disclaimer, the original version will prevail.

If a section in the Document is Entitled ``Acknowledgements'', ``Dedications'', or ``History'', the requirement (section 4) to Preserve its Title (section 1) will typically require changing the actual title.

#### @item **TERMINATION**

You may not copy, modify, sublicense, or distribute the Document except as expressly provided for under this License. Any other attempt to copy, modify, sublicense or distribute the Document is void, and will automatically terminate your rights under this License. However, parties who have received copies, or rights, from you under this License will not have their licenses terminated so long as such parties remain in full compliance.

#### @item FUTURE REVISIONS OF THIS LICENSE

The Free Software Foundation may publish new, revised versions of the GNU Free Documentation License from time to time. Such new versions will be similar in spirit to the present version, but may differ in detail to address new problems or concerns. See @uref{http://www.gnu.org/copyleft/}.

Each version of the License is given a distinguishing version number. If the Document specifies that a particular numbered version of this License ``or any later version'' applies to it, you have the option of

following the terms and conditions either of that specified version or of any later version that has been published (not as a draft) by the Free Software Foundation. If the Document does not specify a version number of this License, you may choose any version ever published (not as a draft) by the Free Software Foundation. @end enumerate

#### @page

@c MPFR tweak: Use @appendixsec @c @appendixsubsec ADDENDUM: How to use this License for your documents @appendixsec ADDENDUM: How to Use This License For Your Documents

To use this License in a document you have written, include a copy of the License in the document and put the following copyright and license notices just after the title page:

@smallexample

@group

 Copyright (C) @var{year} @var{your name}. Permission is granted to copy, distribute and/or modify this document under the terms of the GNU Free Documentation License, Version 1.2 or any later version published by the Free Software Foundation; with no Invariant Sections, no Front-Cover Texts, and no Back-Cover Texts. A copy of the license is included in the section entitled ``GNU Free Documentation License''. @end group @end smallexample

If you have Invariant Sections, Front-Cover Texts and Back-Cover Texts, replace the ``with...Texts.'' line with this:

@smallexample

@group

 with the Invariant Sections being @var{list their titles}, with the Front-Cover Texts being @var{list}, and with the Back-Cover Texts being @var{list}. @end group @end smallexample

If you have Invariant Sections without Cover Texts, or some other combination of the three, merge those two alternatives to suit the situation.

If your document contains nontrivial examples of program code, we recommend releasing these examples in parallel under your choice of free software license, such as the GNU General Public License, to permit their use in free software.

@c Local Variables: @c ispell-local-pdict: "ispell-dict" @c End: GNU LESSER GENERAL PUBLIC LICENSE Version 3, 29 June 2007

Copyright (C) 2007 Free Software Foundation, Inc. <http://fsf.org/> Everyone is permitted to copy and distribute verbatim copies of this license document, but changing it is not allowed.

 This version of the GNU Lesser General Public License incorporates the terms and conditions of version 3 of the GNU General Public License, supplemented by the additional permissions listed below.

0. Additional Definitions.

 As used herein, "this License" refers to version 3 of the GNU Lesser General Public License, and the "GNU GPL" refers to version 3 of the GNU General Public License.

 "The Library" refers to a covered work governed by this License, other than an Application or a Combined Work as defined below.

 An "Application" is any work that makes use of an interface provided by the Library, but which is not otherwise based on the Library. Defining a subclass of a class defined by the Library is deemed a mode of using an interface provided by the Library.

 A "Combined Work" is a work produced by combining or linking an Application with the Library. The particular version of the Library with which the Combined Work was made is also called the "Linked Version".

 The "Minimal Corresponding Source" for a Combined Work means the Corresponding Source for the Combined Work, excluding any source code for portions of the Combined Work that, considered in isolation, are based on the Application, and not on the Linked Version.

 The "Corresponding Application Code" for a Combined Work means the object code and/or source code for the Application, including any data and utility programs needed for reproducing the Combined Work from the Application, but excluding the System Libraries of the Combined Work.

1. Exception to Section 3 of the GNU GPL.

 You may convey a covered work under sections 3 and 4 of this License without being bound by section 3 of the GNU GPL.

#### 2. Conveying Modified Versions.

 If you modify a copy of the Library, and, in your modifications, a facility refers to a function or data to be supplied by an Application that uses the facility (other than as an argument passed when the facility is invoked), then you may convey a copy of the modified version:

 a) under this License, provided that you make a good faith effort to ensure that, in the event an Application does not supply the function or data, the facility still operates, and performs whatever part of its purpose remains meaningful, or

 b) under the GNU GPL, with none of the additional permissions of this License applicable to that copy.

3. Object Code Incorporating Material from Library Header Files.

 The object code form of an Application may incorporate material from a header file that is part of the Library. You may convey such object code under terms of your choice, provided that, if the incorporated material is not limited to numerical parameters, data structure layouts and accessors, or small macros, inline functions and templates (ten or fewer lines in length), you do both of the following:

 a) Give prominent notice with each copy of the object code that the Library is used in it and that the Library and its use are covered by this License.

 b) Accompany the object code with a copy of the GNU GPL and this license document.

4. Combined Works.

 You may convey a Combined Work under terms of your choice that, taken together, effectively do not restrict modification of the portions of the Library contained in the Combined Work and reverse engineering for debugging such modifications, if you also do each of the following:

 a) Give prominent notice with each copy of the Combined Work that the Library is used in it and that the Library and its use are covered by this License.

 b) Accompany the Combined Work with a copy of the GNU GPL and this license document.

 c) For a Combined Work that displays copyright notices during execution, include the copyright notice for the Library among these notices, as well as a reference directing the user to the copies of the GNU GPL and this license document.

d) Do one of the following:

 0) Convey the Minimal Corresponding Source under the terms of this License, and the Corresponding Application Code in a form suitable for, and under terms that permit, the user to recombine or relink the Application with a modified version of the Linked Version to produce a modified Combined Work, in the manner specified by section 6 of the GNU GPL for conveying Corresponding Source.

 1) Use a suitable shared library mechanism for linking with the Library. A suitable mechanism is one that (a) uses at run time a copy of the Library already present on the user's computer system, and (b) will operate properly with a modified version of the Library that is interface-compatible with the Linked Version.

 e) Provide Installation Information, but only if you would otherwise be required to provide such information under section 6 of the GNU GPL, and only to the extent that such information is necessary to install and execute a modified version of the Combined Work produced by recombining or relinking the Application with a modified version of the Linked Version. (If you use option 4d0, the Installation Information must accompany the Minimal Corresponding Source and Corresponding Application Code. If you use option 4d1, you must provide the Installation Information in the manner specified by section 6 of the GNU GPL for conveying Corresponding Source.)

5. Combined Libraries.

 You may place library facilities that are a work based on the Library side by side in a single library together with other library facilities that are not Applications and are not covered by this License, and convey such a combined library under terms of your choice, if you do both of the following:

 a) Accompany the combined library with a copy of the same work based on the Library, uncombined with any other library facilities, conveyed under the terms of this License.

 b) Give prominent notice with the combined library that part of it is a work based on the Library, and explaining where to find the

accompanying uncombined form of the same work.

6. Revised Versions of the GNU Lesser General Public License.

 The Free Software Foundation may publish revised and/or new versions of the GNU Lesser General Public License from time to time. Such new versions will be similar in spirit to the present version, but may differ in detail to address new problems or concerns.

 Each version is given a distinguishing version number. If the Library as you received it specifies that a certain numbered version of the GNU Lesser General Public License "or any later version" applies to it, you have the option of following the terms and conditions either of that published version or of any later version published by the Free Software Foundation. If the Library as you received it does not specify a version number of the GNU Lesser General Public License, you may choose any version of the GNU Lesser General Public License ever published by the Free Software Foundation.

 If the Library as you received it specifies that a proxy can decide whether future versions of the GNU Lesser General Public License shall apply, that proxy's public statement of acceptance of any version is permanent authorization for you to choose that version for the Library.

> GNU GENERAL PUBLIC LICENSE Version 3, 29 June 2007

Copyright (C) 2007 Free Software Foundation, Inc. <http://fsf.org/> Everyone is permitted to copy and distribute verbatim copies of this license document, but changing it is not allowed.

#### Preamble

 The GNU General Public License is a free, copyleft license for software and other kinds of works.

 The licenses for most software and other practical works are designed to take away your freedom to share and change the works. By contrast, the GNU General Public License is intended to guarantee your freedom to share and change all versions of a program--to make sure it remains free software for all its users. We, the Free Software Foundation, use the GNU General Public License for most of our software; it applies also to any other work released this way by its authors. You can apply it to your programs, too.

 When we speak of free software, we are referring to freedom, not price. Our General Public Licenses are designed to make sure that you have the freedom to distribute copies of free software (and charge for

them if you wish), that you receive source code or can get it if you want it, that you can change the software or use pieces of it in new free programs, and that you know you can do these things.

 To protect your rights, we need to prevent others from denying you these rights or asking you to surrender the rights. Therefore, you have certain responsibilities if you distribute copies of the software, or if you modify it: responsibilities to respect the freedom of others.

 For example, if you distribute copies of such a program, whether gratis or for a fee, you must pass on to the recipients the same freedoms that you received. You must make sure that they, too, receive or can get the source code. And you must show them these terms so they know their rights.

 Developers that use the GNU GPL protect your rights with two steps: (1) assert copyright on the software, and (2) offer you this License giving you legal permission to copy, distribute and/or modify it.

 For the developers' and authors' protection, the GPL clearly explains that there is no warranty for this free software. For both users' and authors' sake, the GPL requires that modified versions be marked as changed, so that their problems will not be attributed erroneously to authors of previous versions.

 Some devices are designed to deny users access to install or run modified versions of the software inside them, although the manufacturer can do so. This is fundamentally incompatible with the aim of protecting users' freedom to change the software. The systematic pattern of such abuse occurs in the area of products for individuals to use, which is precisely where it is most unacceptable. Therefore, we have designed this version of the GPL to prohibit the practice for those products. If such problems arise substantially in other domains, we stand ready to extend this provision to those domains in future versions of the GPL, as needed to protect the freedom of users.

 Finally, every program is threatened constantly by software patents. States should not allow patents to restrict development and use of software on general-purpose computers, but in those that do, we wish to avoid the special danger that patents applied to a free program could make it effectively proprietary. To prevent this, the GPL assures that patents cannot be used to render the program non-free.

 The precise terms and conditions for copying, distribution and modification follow.

#### TERMS AND CONDITIONS

0. Definitions.

"This License" refers to version 3 of the GNU General Public License.

 "Copyright" also means copyright-like laws that apply to other kinds of works, such as semiconductor masks.

 "The Program" refers to any copyrightable work licensed under this License. Each licensee is addressed as "you". "Licensees" and "recipients" may be individuals or organizations.

 To "modify" a work means to copy from or adapt all or part of the work in a fashion requiring copyright permission, other than the making of an exact copy. The resulting work is called a "modified version" of the earlier work or a work "based on" the earlier work.

 A "covered work" means either the unmodified Program or a work based on the Program.

 To "propagate" a work means to do anything with it that, without permission, would make you directly or secondarily liable for infringement under applicable copyright law, except executing it on a computer or modifying a private copy. Propagation includes copying, distribution (with or without modification), making available to the public, and in some countries other activities as well.

 To "convey" a work means any kind of propagation that enables other parties to make or receive copies. Mere interaction with a user through a computer network, with no transfer of a copy, is not conveying.

 An interactive user interface displays "Appropriate Legal Notices" to the extent that it includes a convenient and prominently visible feature that (1) displays an appropriate copyright notice, and (2) tells the user that there is no warranty for the work (except to the extent that warranties are provided), that licensees may convey the work under this License, and how to view a copy of this License. If the interface presents a list of user commands or options, such as a menu, a prominent item in the list meets this criterion.

1. Source Code.

 The "source code" for a work means the preferred form of the work for making modifications to it. "Object code" means any non-source form of a work.

 A "Standard Interface" means an interface that either is an official standard defined by a recognized standards body, or, in the case of interfaces specified for a particular programming language, one that is widely used among developers working in that language.

 The "System Libraries" of an executable work include anything, other than the work as a whole, that (a) is included in the normal form of packaging a Major Component, but which is not part of that Major Component, and (b) serves only to enable use of the work with that Major Component, or to implement a Standard Interface for which an implementation is available to the public in source code form. A "Major Component", in this context, means a major essential component (kernel, window system, and so on) of the specific operating system (if any) on which the executable work runs, or a compiler used to produce the work, or an object code interpreter used to run it.

 The "Corresponding Source" for a work in object code form means all the source code needed to generate, install, and (for an executable work) run the object code and to modify the work, including scripts to control those activities. However, it does not include the work's System Libraries, or general-purpose tools or generally available free programs which are used unmodified in performing those activities but which are not part of the work. For example, Corresponding Source includes interface definition files associated with source files for the work, and the source code for shared libraries and dynamically linked subprograms that the work is specifically designed to require, such as by intimate data communication or control flow between those subprograms and other parts of the work.

 The Corresponding Source need not include anything that users can regenerate automatically from other parts of the Corresponding Source.

 The Corresponding Source for a work in source code form is that same work.

#### 2. Basic Permissions.

 All rights granted under this License are granted for the term of copyright on the Program, and are irrevocable provided the stated conditions are met. This License explicitly affirms your unlimited permission to run the unmodified Program. The output from running a covered work is covered by this License only if the output, given its content, constitutes a covered work. This License acknowledges your rights of fair use or other equivalent, as provided by copyright law.

 You may make, run and propagate covered works that you do not convey, without conditions so long as your license otherwise remains in force. You may convey covered works to others for the sole purpose of having them make modifications exclusively for you, or provide you with facilities for running those works, provided that you comply with

the terms of this License in conveying all material for which you do not control copyright. Those thus making or running the covered works for you must do so exclusively on your behalf, under your direction and control, on terms that prohibit them from making any copies of your copyrighted material outside their relationship with you.

 Conveying under any other circumstances is permitted solely under the conditions stated below. Sublicensing is not allowed; section 10 makes it unnecessary.

3. Protecting Users' Legal Rights From Anti-Circumvention Law.

 No covered work shall be deemed part of an effective technological measure under any applicable law fulfilling obligations under article 11 of the WIPO copyright treaty adopted on 20 December 1996, or similar laws prohibiting or restricting circumvention of such measures.

 When you convey a covered work, you waive any legal power to forbid circumvention of technological measures to the extent such circumvention is effected by exercising rights under this License with respect to the covered work, and you disclaim any intention to limit operation or modification of the work as a means of enforcing, against the work's users, your or third parties' legal rights to forbid circumvention of technological measures.

4. Conveying Verbatim Copies.

 You may convey verbatim copies of the Program's source code as you receive it, in any medium, provided that you conspicuously and appropriately publish on each copy an appropriate copyright notice; keep intact all notices stating that this License and any non-permissive terms added in accord with section 7 apply to the code; keep intact all notices of the absence of any warranty; and give all recipients a copy of this License along with the Program.

 You may charge any price or no price for each copy that you convey, and you may offer support or warranty protection for a fee.

5. Conveying Modified Source Versions.

 You may convey a work based on the Program, or the modifications to produce it from the Program, in the form of source code under the terms of section 4, provided that you also meet all of these conditions:

 a) The work must carry prominent notices stating that you modified it, and giving a relevant date.

 b) The work must carry prominent notices stating that it is released under this License and any conditions added under section 7. This requirement modifies the requirement in section 4 to "keep intact all notices".

 c) You must license the entire work, as a whole, under this License to anyone who comes into possession of a copy. This License will therefore apply, along with any applicable section 7 additional terms, to the whole of the work, and all its parts, regardless of how they are packaged. This License gives no permission to license the work in any other way, but it does not invalidate such permission if you have separately received it.

 d) If the work has interactive user interfaces, each must display Appropriate Legal Notices; however, if the Program has interactive interfaces that do not display Appropriate Legal Notices, your work need not make them do so.

 A compilation of a covered work with other separate and independent works, which are not by their nature extensions of the covered work, and which are not combined with it such as to form a larger program, in or on a volume of a storage or distribution medium, is called an "aggregate" if the compilation and its resulting copyright are not used to limit the access or legal rights of the compilation's users beyond what the individual works permit. Inclusion of a covered work in an aggregate does not cause this License to apply to the other parts of the aggregate.

6. Conveying Non-Source Forms.

 You may convey a covered work in object code form under the terms of sections 4 and 5, provided that you also convey the machine-readable Corresponding Source under the terms of this License, in one of these ways:

 a) Convey the object code in, or embodied in, a physical product (including a physical distribution medium), accompanied by the Corresponding Source fixed on a durable physical medium customarily used for software interchange.

 b) Convey the object code in, or embodied in, a physical product (including a physical distribution medium), accompanied by a written offer, valid for at least three years and valid for as long as you offer spare parts or customer support for that product model, to give anyone who possesses the object code either (1) a copy of the Corresponding Source for all the software in the product that is covered by this License, on a durable physical medium customarily used for software interchange, for a price no  more than your reasonable cost of physically performing this conveying of source, or (2) access to copy the Corresponding Source from a network server at no charge.

 c) Convey individual copies of the object code with a copy of the written offer to provide the Corresponding Source. This alternative is allowed only occasionally and noncommercially, and only if you received the object code with such an offer, in accord with subsection 6b.

 d) Convey the object code by offering access from a designated place (gratis or for a charge), and offer equivalent access to the Corresponding Source in the same way through the same place at no further charge. You need not require recipients to copy the Corresponding Source along with the object code. If the place to copy the object code is a network server, the Corresponding Source may be on a different server (operated by you or a third party) that supports equivalent copying facilities, provided you maintain clear directions next to the object code saying where to find the Corresponding Source. Regardless of what server hosts the Corresponding Source, you remain obligated to ensure that it is available for as long as needed to satisfy these requirements.

 e) Convey the object code using peer-to-peer transmission, provided you inform other peers where the object code and Corresponding Source of the work are being offered to the general public at no charge under subsection 6d.

 A separable portion of the object code, whose source code is excluded from the Corresponding Source as a System Library, need not be included in conveying the object code work.

 A "User Product" is either (1) a "consumer product", which means any tangible personal property which is normally used for personal, family, or household purposes, or (2) anything designed or sold for incorporation into a dwelling. In determining whether a product is a consumer product, doubtful cases shall be resolved in favor of coverage. For a particular product received by a particular user, "normally used" refers to a typical or common use of that class of product, regardless of the status of the particular user or of the way in which the particular user actually uses, or expects or is expected to use, the product. A product is a consumer product regardless of whether the product has substantial commercial, industrial or non-consumer uses, unless such uses represent the only significant mode of use of the product.

 "Installation Information" for a User Product means any methods, procedures, authorization keys, or other information required to install and execute modified versions of a covered work in that User Product from

a modified version of its Corresponding Source. The information must suffice to ensure that the continued functioning of the modified object code is in no case prevented or interfered with solely because modification has been made.

 If you convey an object code work under this section in, or with, or specifically for use in, a User Product, and the conveying occurs as part of a transaction in which the right of possession and use of the User Product is transferred to the recipient in perpetuity or for a fixed term (regardless of how the transaction is characterized), the Corresponding Source conveyed under this section must be accompanied by the Installation Information. But this requirement does not apply if neither you nor any third party retains the ability to install modified object code on the User Product (for example, the work has been installed in ROM).

 The requirement to provide Installation Information does not include a requirement to continue to provide support service, warranty, or updates for a work that has been modified or installed by the recipient, or for the User Product in which it has been modified or installed. Access to a network may be denied when the modification itself materially and adversely affects the operation of the network or violates the rules and protocols for communication across the network.

 Corresponding Source conveyed, and Installation Information provided, in accord with this section must be in a format that is publicly documented (and with an implementation available to the public in source code form), and must require no special password or key for unpacking, reading or copying.

#### 7. Additional Terms.

 "Additional permissions" are terms that supplement the terms of this License by making exceptions from one or more of its conditions. Additional permissions that are applicable to the entire Program shall be treated as though they were included in this License, to the extent that they are valid under applicable law. If additional permissions apply only to part of the Program, that part may be used separately under those permissions, but the entire Program remains governed by this License without regard to the additional permissions.

When you convey a copy of a covered work, you may at your option remove any additional permissions from that copy, or from any part of it. (Additional permissions may be written to require their own removal in certain cases when you modify the work.) You may place additional permissions on material, added by you to a covered work, for which you have or can give appropriate copyright permission.

 Notwithstanding any other provision of this License, for material you add to a covered work, you may (if authorized by the copyright holders of that material) supplement the terms of this License with terms:

 a) Disclaiming warranty or limiting liability differently from the terms of sections 15 and 16 of this License; or

 b) Requiring preservation of specified reasonable legal notices or author attributions in that material or in the Appropriate Legal Notices displayed by works containing it; or

 c) Prohibiting misrepresentation of the origin of that material, or requiring that modified versions of such material be marked in reasonable ways as different from the original version; or

 d) Limiting the use for publicity purposes of names of licensors or authors of the material; or

 e) Declining to grant rights under trademark law for use of some trade names, trademarks, or service marks; or

 f) Requiring indemnification of licensors and authors of that material by anyone who conveys the material (or modified versions of it) with contractual assumptions of liability to the recipient, for any liability that these contractual assumptions directly impose on those licensors and authors.

 All other non-permissive additional terms are considered "further restrictions" within the meaning of section 10. If the Program as you received it, or any part of it, contains a notice stating that it is governed by this License along with a term that is a further restriction, you may remove that term. If a license document contains a further restriction but permits relicensing or conveying under this License, you may add to a covered work material governed by the terms of that license document, provided that the further restriction does not survive such relicensing or conveying.

 If you add terms to a covered work in accord with this section, you must place, in the relevant source files, a statement of the additional terms that apply to those files, or a notice indicating where to find the applicable terms.

 Additional terms, permissive or non-permissive, may be stated in the form of a separately written license, or stated as exceptions; the above requirements apply either way.

8. Termination.

 You may not propagate or modify a covered work except as expressly provided under this License. Any attempt otherwise to propagate or modify it is void, and will automatically terminate your rights under this License (including any patent licenses granted under the third paragraph of section 11).

 However, if you cease all violation of this License, then your license from a particular copyright holder is reinstated (a) provisionally, unless and until the copyright holder explicitly and finally terminates your license, and (b) permanently, if the copyright holder fails to notify you of the violation by some reasonable means prior to 60 days after the cessation.

 Moreover, your license from a particular copyright holder is reinstated permanently if the copyright holder notifies you of the violation by some reasonable means, this is the first time you have received notice of violation of this License (for any work) from that copyright holder, and you cure the violation prior to 30 days after your receipt of the notice.

 Termination of your rights under this section does not terminate the licenses of parties who have received copies or rights from you under this License. If your rights have been terminated and not permanently reinstated, you do not qualify to receive new licenses for the same material under section 10.

#### 9. Acceptance Not Required for Having Copies.

 You are not required to accept this License in order to receive or run a copy of the Program. Ancillary propagation of a covered work occurring solely as a consequence of using peer-to-peer transmission to receive a copy likewise does not require acceptance. However, nothing other than this License grants you permission to propagate or modify any covered work. These actions infringe copyright if you do not accept this License. Therefore, by modifying or propagating a covered work, you indicate your acceptance of this License to do so.

#### 10. Automatic Licensing of Downstream Recipients.

 Each time you convey a covered work, the recipient automatically receives a license from the original licensors, to run, modify and propagate that work, subject to this License. You are not responsible for enforcing compliance by third parties with this License.

 An "entity transaction" is a transaction transferring control of an organization, or substantially all assets of one, or subdividing an organization, or merging organizations. If propagation of a covered work results from an entity transaction, each party to that

transaction who receives a copy of the work also receives whatever licenses to the work the party's predecessor in interest had or could give under the previous paragraph, plus a right to possession of the Corresponding Source of the work from the predecessor in interest, if the predecessor has it or can get it with reasonable efforts.

 You may not impose any further restrictions on the exercise of the rights granted or affirmed under this License. For example, you may not impose a license fee, royalty, or other charge for exercise of rights granted under this License, and you may not initiate litigation (including a cross-claim or counterclaim in a lawsuit) alleging that any patent claim is infringed by making, using, selling, offering for sale, or importing the Program or any portion of it.

#### 11. Patents.

 A "contributor" is a copyright holder who authorizes use under this License of the Program or a work on which the Program is based. The work thus licensed is called the contributor's "contributor version".

 A contributor's "essential patent claims" are all patent claims owned or controlled by the contributor, whether already acquired or hereafter acquired, that would be infringed by some manner, permitted by this License, of making, using, or selling its contributor version, but do not include claims that would be infringed only as a consequence of further modification of the contributor version. For purposes of this definition, "control" includes the right to grant patent sublicenses in a manner consistent with the requirements of this License.

 Each contributor grants you a non-exclusive, worldwide, royalty-free patent license under the contributor's essential patent claims, to make, use, sell, offer for sale, import and otherwise run, modify and propagate the contents of its contributor version.

 In the following three paragraphs, a "patent license" is any express agreement or commitment, however denominated, not to enforce a patent (such as an express permission to practice a patent or covenant not to sue for patent infringement). To "grant" such a patent license to a party means to make such an agreement or commitment not to enforce a patent against the party.

 If you convey a covered work, knowingly relying on a patent license, and the Corresponding Source of the work is not available for anyone to copy, free of charge and under the terms of this License, through a publicly available network server or other readily accessible means, then you must either (1) cause the Corresponding Source to be so available, or (2) arrange to deprive yourself of the benefit of the

patent license for this particular work, or (3) arrange, in a manner consistent with the requirements of this License, to extend the patent license to downstream recipients. "Knowingly relying" means you have actual knowledge that, but for the patent license, your conveying the covered work in a country, or your recipient's use of the covered work in a country, would infringe one or more identifiable patents in that country that you have reason to believe are valid.

 If, pursuant to or in connection with a single transaction or arrangement, you convey, or propagate by procuring conveyance of, a covered work, and grant a patent license to some of the parties receiving the covered work authorizing them to use, propagate, modify or convey a specific copy of the covered work, then the patent license you grant is automatically extended to all recipients of the covered work and works based on it.

 A patent license is "discriminatory" if it does not include within the scope of its coverage, prohibits the exercise of, or is conditioned on the non-exercise of one or more of the rights that are specifically granted under this License. You may not convey a covered work if you are a party to an arrangement with a third party that is in the business of distributing software, under which you make payment to the third party based on the extent of your activity of conveying the work, and under which the third party grants, to any of the parties who would receive the covered work from you, a discriminatory patent license (a) in connection with copies of the covered work conveyed by you (or copies made from those copies), or (b) primarily for and in connection with specific products or compilations that contain the covered work, unless you entered into that arrangement, or that patent license was granted, prior to 28 March 2007.

 Nothing in this License shall be construed as excluding or limiting any implied license or other defenses to infringement that may otherwise be available to you under applicable patent law.

12. No Surrender of Others' Freedom.

 If conditions are imposed on you (whether by court order, agreement or otherwise) that contradict the conditions of this License, they do not excuse you from the conditions of this License. If you cannot convey a covered work so as to satisfy simultaneously your obligations under this License and any other pertinent obligations, then as a consequence you may not convey it at all. For example, if you agree to terms that obligate you to collect a royalty for further conveying from those to whom you convey the Program, the only way you could satisfy both those terms and this License would be to refrain entirely from conveying the Program.

13. Use with the GNU Affero General Public License.

 Notwithstanding any other provision of this License, you have permission to link or combine any covered work with a work licensed under version 3 of the GNU Affero General Public License into a single combined work, and to convey the resulting work. The terms of this License will continue to apply to the part which is the covered work, but the special requirements of the GNU Affero General Public License, section 13, concerning interaction through a network will apply to the combination as such.

14. Revised Versions of this License.

 The Free Software Foundation may publish revised and/or new versions of the GNU General Public License from time to time. Such new versions will be similar in spirit to the present version, but may differ in detail to address new problems or concerns.

 Each version is given a distinguishing version number. If the Program specifies that a certain numbered version of the GNU General Public License "or any later version" applies to it, you have the option of following the terms and conditions either of that numbered version or of any later version published by the Free Software Foundation. If the Program does not specify a version number of the GNU General Public License, you may choose any version ever published by the Free Software Foundation.

 If the Program specifies that a proxy can decide which future versions of the GNU General Public License can be used, that proxy's public statement of acceptance of a version permanently authorizes you to choose that version for the Program.

 Later license versions may give you additional or different permissions. However, no additional obligations are imposed on any author or copyright holder as a result of your choosing to follow a later version.

15. Disclaimer of Warranty.

 THERE IS NO WARRANTY FOR THE PROGRAM, TO THE EXTENT PERMITTED BY APPLICABLE LAW. EXCEPT WHEN OTHERWISE STATED IN WRITING THE COPYRIGHT HOLDERS AND/OR OTHER PARTIES PROVIDE THE PROGRAM "AS IS" WITHOUT WARRANTY OF ANY KIND, EITHER EXPRESSED OR IMPLIED, INCLUDING, BUT NOT LIMITED TO, THE IMPLIED WARRANTIES OF MERCHANTABILITY AND FITNESS FOR A PARTICULAR PURPOSE. THE ENTIRE RISK AS TO THE QUALITY AND PERFORMANCE OF THE PROGRAM IS WITH YOU. SHOULD THE PROGRAM PROVE DEFECTIVE, YOU ASSUME THE COST OF ALL NECESSARY SERVICING, REPAIR OR CORRECTION.

16. Limitation of Liability.

 IN NO EVENT UNLESS REQUIRED BY APPLICABLE LAW OR AGREED TO IN WRITING WILL ANY COPYRIGHT HOLDER, OR ANY OTHER PARTY WHO MODIFIES AND/OR CONVEYS THE PROGRAM AS PERMITTED ABOVE, BE LIABLE TO YOU FOR DAMAGES, INCLUDING ANY GENERAL, SPECIAL, INCIDENTAL OR CONSEQUENTIAL DAMAGES ARISING OUT OF THE USE OR INABILITY TO USE THE PROGRAM (INCLUDING BUT NOT LIMITED TO LOSS OF DATA OR DATA BEING RENDERED INACCURATE OR LOSSES SUSTAINED BY YOU OR THIRD PARTIES OR A FAILURE OF THE PROGRAM TO OPERATE WITH ANY OTHER PROGRAMS), EVEN IF SUCH HOLDER OR OTHER PARTY HAS BEEN ADVISED OF THE POSSIBILITY OF SUCH DAMAGES.

17. Interpretation of Sections 15 and 16.

 If the disclaimer of warranty and limitation of liability provided above cannot be given local legal effect according to their terms, reviewing courts shall apply local law that most closely approximates an absolute waiver of all civil liability in connection with the Program, unless a warranty or assumption of liability accompanies a copy of the Program in return for a fee.

#### END OF TERMS AND CONDITIONS

How to Apply These Terms to Your New Programs

 If you develop a new program, and you want it to be of the greatest possible use to the public, the best way to achieve this is to make it free software which everyone can redistribute and change under these terms.

 To do so, attach the following notices to the program. It is safest to attach them to the start of each source file to most effectively state the exclusion of warranty; and each file should have at least the "copyright" line and a pointer to where the full notice is found.

 $\alpha$  < one line to give the program's name and a brief idea of what it does. Copyright  $(C)$  <year > <name of author>

 This program is free software: you can redistribute it and/or modify it under the terms of the GNU General Public License as published by the Free Software Foundation, either version 3 of the License, or (at your option) any later version.

 This program is distributed in the hope that it will be useful, but WITHOUT ANY WARRANTY; without even the implied warranty of MERCHANTABILITY or FITNESS FOR A PARTICULAR PURPOSE. See the GNU General Public License for more details.

 You should have received a copy of the GNU General Public License along with this program. If not, see <http://www.gnu.org/licenses/>.

Also add information on how to contact you by electronic and paper mail.

 If the program does terminal interaction, make it output a short notice like this when it starts in an interactive mode:

 $\langle$  sprogram $\rangle$  Copyright (C)  $\langle$  year $\rangle$   $\langle$  name of author $\rangle$  This program comes with ABSOLUTELY NO WARRANTY; for details type `show w'. This is free software, and you are welcome to redistribute it under certain conditions; type `show c' for details.

The hypothetical commands `show w' and `show c' should show the appropriate parts of the General Public License. Of course, your program's commands might be different; for a GUI interface, you would use an "about box".

 You should also get your employer (if you work as a programmer) or school, if any, to sign a "copyright disclaimer" for the program, if necessary. For more information on this, and how to apply and follow the GNU GPL, see <http://www.gnu.org/licenses/>.

 The GNU General Public License does not permit incorporating your program into proprietary programs. If your program is a subroutine library, you may consider it more useful to permit linking proprietary applications with the library. If this is what you want to do, use the GNU Lesser General Public License instead of this License. But first, please read <http://www.gnu.org/philosophy/why-not-lgpl.html>.

# **1.46 libtasn 4.13-4.el8\_7**

### **1.46.1 Available under license :**

Except where otherwise noted in the source code (e.g. the files hash.c, list.c and the trio files, which are covered by a similar licence but with different Copyright notices) all the files are:

Copyright (C) 1998-2012 Daniel Veillard. All Rights Reserved.

Permission is hereby granted, free of charge, to any person obtaining a copy of this software and associated documentation files (the "Software"), to deal in the Software without restriction, including without limitation the rights to use, copy, modify, merge, publish, distribute, sublicense, and/or sell copies of the Software, and to permit persons to whom the Software is furnished to do so, subject to the following conditions:

The above copyright notice and this permission notice shall be included in all copies or substantial portions of the Software.

THE SOFTWARE IS PROVIDED "AS IS", WITHOUT WARRANTY OF ANY KIND, EXPRESS OR

IMPLIED, INCLUDING BUT NOT LIMITED TO THE WARRANTIES OF MERCHANTABILITY, FIT-NESS FOR A PARTICULAR PURPOSE AND NONINFRINGEMENT. IN NO EVENT SHALL THE AUTHORS OR COPYRIGHT HOLDERS BE LIABLE FOR ANY CLAIM, DAMAGES OR OTHER LIABILITY, WHETHER IN AN ACTION OF CONTRACT, TORT OR OTHERWISE, ARISING FROM, OUT OF OR IN CONNECTION WITH THE SOFTWARE OR THE USE OR OTHER DEALINGS IN THE SOFTWARE.

## **1.47 python 4.14.3-24.el8\_7**

## **1.47.1 Available under license :**

RPM is covered under two separate licenses.

The entire code base may be distributed under the terms of the GNU General Public License (GPL), which appears immediately below. Alternatively, all of the source code in the lib and rpmio subdirectories of the RPM source code distribution as well as any code derived from that code may instead be distributed under the GNU Library General Public License (LGPL), at the choice of the distributor. The complete text of the LGPL appears at the bottom of this file.

This alternative is provided to enable applications to be linked against the RPM library (commonly called librpm) without forcing such applications to be distributed under the GPL.

Any questions regarding the licensing of RPM should be addressed to rpm-maint@lists.rpm.org

---------------------------------------------------------------------------

 GNU GENERAL PUBLIC LICENSE Version 2, June 1991

Copyright (C) 1989, 1991 Free Software Foundation, Inc. 675 Mass Ave, Cambridge, MA 02139, USA Everyone is permitted to copy and distribute verbatim copies of this license document, but changing it is not allowed.

 Preamble

 The licenses for most software are designed to take away your freedom to share and change it. By contrast, the GNU General Public License is intended to guarantee your freedom to share and change free software--to make sure the software is free for all its users. This General Public License applies to most of the Free Software Foundation's software and to any other program whose authors commit to using it. (Some other Free Software Foundation software is covered by the GNU Library General Public License instead.) You can apply it to

your programs, too.

 When we speak of free software, we are referring to freedom, not price. Our General Public Licenses are designed to make sure that you have the freedom to distribute copies of free software (and charge for this service if you wish), that you receive source code or can get it if you want it, that you can change the software or use pieces of it in new free programs; and that you know you can do these things.

 To protect your rights, we need to make restrictions that forbid anyone to deny you these rights or to ask you to surrender the rights. These restrictions translate to certain responsibilities for you if you distribute copies of the software, or if you modify it.

 For example, if you distribute copies of such a program, whether gratis or for a fee, you must give the recipients all the rights that you have. You must make sure that they, too, receive or can get the source code. And you must show them these terms so they know their rights.

We protect your rights with two steps: (1) copyright the software, and (2) offer you this license which gives you legal permission to copy, distribute and/or modify the software.

 Also, for each author's protection and ours, we want to make certain that everyone understands that there is no warranty for this free software. If the software is modified by someone else and passed on, we want its recipients to know that what they have is not the original, so that any problems introduced by others will not reflect on the original authors' reputations.

 Finally, any free program is threatened constantly by software patents. We wish to avoid the danger that redistributors of a free program will individually obtain patent licenses, in effect making the program proprietary. To prevent this, we have made it clear that any patent must be licensed for everyone's free use or not licensed at all.

 The precise terms and conditions for copying, distribution and modification follow.

#### GNU GENERAL PUBLIC LICENSE TERMS AND CONDITIONS FOR COPYING, DISTRIBUTION AND MODIFICATION

 0. This License applies to any program or other work which contains a notice placed by the copyright holder saying it may be distributed under the terms of this General Public License. The "Program", below, refers to any such program or work, and a "work based on the Program" means either the Program or any derivative work under copyright law:

that is to say, a work containing the Program or a portion of it, either verbatim or with modifications and/or translated into another language. (Hereinafter, translation is included without limitation in the term "modification".) Each licensee is addressed as "you".

Activities other than copying, distribution and modification are not covered by this License; they are outside its scope. The act of running the Program is not restricted, and the output from the Program is covered only if its contents constitute a work based on the Program (independent of having been made by running the Program). Whether that is true depends on what the Program does.

 1. You may copy and distribute verbatim copies of the Program's source code as you receive it, in any medium, provided that you conspicuously and appropriately publish on each copy an appropriate copyright notice and disclaimer of warranty; keep intact all the notices that refer to this License and to the absence of any warranty; and give any other recipients of the Program a copy of this License along with the Program.

You may charge a fee for the physical act of transferring a copy, and you may at your option offer warranty protection in exchange for a fee.

 2. You may modify your copy or copies of the Program or any portion of it, thus forming a work based on the Program, and copy and distribute such modifications or work under the terms of Section 1 above, provided that you also meet all of these conditions:

 a) You must cause the modified files to carry prominent notices stating that you changed the files and the date of any change.

 b) You must cause any work that you distribute or publish, that in whole or in part contains or is derived from the Program or any part thereof, to be licensed as a whole at no charge to all third parties under the terms of this License.

 c) If the modified program normally reads commands interactively when run, you must cause it, when started running for such interactive use in the most ordinary way, to print or display an announcement including an appropriate copyright notice and a notice that there is no warranty (or else, saying that you provide a warranty) and that users may redistribute the program under these conditions, and telling the user how to view a copy of this License. (Exception: if the Program itself is interactive but does not normally print such an announcement, your work based on the Program is not required to print an announcement.)

These requirements apply to the modified work as a whole. If

identifiable sections of that work are not derived from the Program, and can be reasonably considered independent and separate works in themselves, then this License, and its terms, do not apply to those sections when you distribute them as separate works. But when you distribute the same sections as part of a whole which is a work based on the Program, the distribution of the whole must be on the terms of this License, whose permissions for other licensees extend to the entire whole, and thus to each and every part regardless of who wrote it.

Thus, it is not the intent of this section to claim rights or contest your rights to work written entirely by you; rather, the intent is to exercise the right to control the distribution of derivative or collective works based on the Program.

In addition, mere aggregation of another work not based on the Program with the Program (or with a work based on the Program) on a volume of a storage or distribution medium does not bring the other work under the scope of this License.

 3. You may copy and distribute the Program (or a work based on it, under Section 2) in object code or executable form under the terms of Sections 1 and 2 above provided that you also do one of the following:

 a) Accompany it with the complete corresponding machine-readable source code, which must be distributed under the terms of Sections 1 and 2 above on a medium customarily used for software interchange; or,

 b) Accompany it with a written offer, valid for at least three years, to give any third party, for a charge no more than your cost of physically performing source distribution, a complete machine-readable copy of the corresponding source code, to be distributed under the terms of Sections 1 and 2 above on a medium customarily used for software interchange; or,

 c) Accompany it with the information you received as to the offer to distribute corresponding source code. (This alternative is allowed only for noncommercial distribution and only if you received the program in object code or executable form with such an offer, in accord with Subsection b above.)

The source code for a work means the preferred form of the work for making modifications to it. For an executable work, complete source code means all the source code for all modules it contains, plus any associated interface definition files, plus the scripts used to control compilation and installation of the executable. However, as a special exception, the source code distributed need not include anything that is normally distributed (in either source or binary form) with the major components (compiler, kernel, and so on) of the

operating system on which the executable runs, unless that component itself accompanies the executable.

If distribution of executable or object code is made by offering access to copy from a designated place, then offering equivalent access to copy the source code from the same place counts as distribution of the source code, even though third parties are not compelled to copy the source along with the object code.

 4. You may not copy, modify, sublicense, or distribute the Program except as expressly provided under this License. Any attempt otherwise to copy, modify, sublicense or distribute the Program is void, and will automatically terminate your rights under this License. However, parties who have received copies, or rights, from you under this License will not have their licenses terminated so long as such parties remain in full compliance.

 5. You are not required to accept this License, since you have not signed it. However, nothing else grants you permission to modify or distribute the Program or its derivative works. These actions are prohibited by law if you do not accept this License. Therefore, by modifying or distributing the Program (or any work based on the Program), you indicate your acceptance of this License to do so, and all its terms and conditions for copying, distributing or modifying the Program or works based on it.

 6. Each time you redistribute the Program (or any work based on the Program), the recipient automatically receives a license from the original licensor to copy, distribute or modify the Program subject to these terms and conditions. You may not impose any further restrictions on the recipients' exercise of the rights granted herein. You are not responsible for enforcing compliance by third parties to this License.

 7. If, as a consequence of a court judgment or allegation of patent infringement or for any other reason (not limited to patent issues), conditions are imposed on you (whether by court order, agreement or otherwise) that contradict the conditions of this License, they do not excuse you from the conditions of this License. If you cannot distribute so as to satisfy simultaneously your obligations under this License and any other pertinent obligations, then as a consequence you may not distribute the Program at all. For example, if a patent license would not permit royalty-free redistribution of the Program by all those who receive copies directly or indirectly through you, then the only way you could satisfy both it and this License would be to refrain entirely from distribution of the Program.

If any portion of this section is held invalid or unenforceable under

any particular circumstance, the balance of the section is intended to apply and the section as a whole is intended to apply in other circumstances.

It is not the purpose of this section to induce you to infringe any patents or other property right claims or to contest validity of any such claims; this section has the sole purpose of protecting the integrity of the free software distribution system, which is implemented by public license practices. Many people have made generous contributions to the wide range of software distributed through that system in reliance on consistent application of that system; it is up to the author/donor to decide if he or she is willing to distribute software through any other system and a licensee cannot impose that choice.

This section is intended to make thoroughly clear what is believed to be a consequence of the rest of this License.

 8. If the distribution and/or use of the Program is restricted in certain countries either by patents or by copyrighted interfaces, the original copyright holder who places the Program under this License may add an explicit geographical distribution limitation excluding those countries, so that distribution is permitted only in or among countries not thus excluded. In such case, this License incorporates the limitation as if written in the body of this License.

 9. The Free Software Foundation may publish revised and/or new versions of the General Public License from time to time. Such new versions will be similar in spirit to the present version, but may differ in detail to address new problems or concerns.

Each version is given a distinguishing version number. If the Program specifies a version number of this License which applies to it and "any later version", you have the option of following the terms and conditions either of that version or of any later version published by the Free Software Foundation. If the Program does not specify a version number of this License, you may choose any version ever published by the Free Software Foundation.

 10. If you wish to incorporate parts of the Program into other free programs whose distribution conditions are different, write to the author to ask for permission. For software which is copyrighted by the Free Software Foundation, write to the Free Software Foundation; we sometimes make exceptions for this. Our decision will be guided by the two goals of preserving the free status of all derivatives of our free software and of promoting the sharing and reuse of software generally.

 NO WARRANTY

 11. BECAUSE THE PROGRAM IS LICENSED FREE OF CHARGE, THERE IS NO WARRANTY FOR THE PROGRAM, TO THE EXTENT PERMITTED BY APPLICABLE LAW. EXCEPT WHEN OTHERWISE STATED IN WRITING THE COPYRIGHT HOLDERS AND/OR OTHER PARTIES PROVIDE THE PROGRAM "AS IS" WITHOUT WARRANTY OF ANY KIND, EITHER EXPRESSED OR IMPLIED, INCLUDING, BUT NOT LIMITED TO, THE IMPLIED WARRANTIES OF MERCHANTABILITY AND FITNESS FOR A PARTICULAR PURPOSE. THE ENTIRE RISK AS TO THE QUALITY AND PERFORMANCE OF THE PROGRAM IS WITH YOU. SHOULD THE PROGRAM PROVE DEFECTIVE, YOU ASSUME THE COST OF ALL NECESSARY SERVICING, REPAIR OR CORRECTION.

 12. IN NO EVENT UNLESS REQUIRED BY APPLICABLE LAW OR AGREED TO IN WRITING WILL ANY COPYRIGHT HOLDER, OR ANY OTHER PARTY WHO MAY MODIFY AND/OR REDISTRIBUTE THE PROGRAM AS PERMITTED ABOVE, BE LIABLE TO YOU FOR DAMAGES, INCLUDING ANY GENERAL, SPECIAL, INCIDENTAL OR CONSEQUENTIAL DAMAGES ARISING OUT OF THE USE OR INABILITY TO USE THE PROGRAM (INCLUDING BUT NOT LIMITED TO LOSS OF DATA OR DATA BEING RENDERED INACCURATE OR LOSSES SUSTAINED BY YOU OR THIRD PARTIES OR A FAILURE OF THE PROGRAM TO OPERATE WITH ANY OTHER PROGRAMS), EVEN IF SUCH HOLDER OR OTHER PARTY HAS BEEN ADVISED OF THE POSSIBILITY OF SUCH DAMAGES.

#### END OF TERMS AND CONDITIONS

 How to Apply These Terms to Your New Programs

 If you develop a new program, and you want it to be of the greatest possible use to the public, the best way to achieve this is to make it free software which everyone can redistribute and change under these terms.

 To do so, attach the following notices to the program. It is safest to attach them to the start of each source file to most effectively convey the exclusion of warranty; and each file should have at least the "copyright" line and a pointer to where the full notice is found.

 <one line to give the program's name and a brief idea of what it does.> Copyright (C)  $19yy$  <name of author>

 This program is free software; you can redistribute it and/or modify it under the terms of the GNU General Public License as published by the Free Software Foundation; either version 2 of the License, or (at your option) any later version.

 This program is distributed in the hope that it will be useful, but WITHOUT ANY WARRANTY; without even the implied warranty of MERCHANTABILITY or FITNESS FOR A PARTICULAR PURPOSE. See the GNU General Public License for more details.

You should have received a copy of the GNU General Public License

 along with this program; if not, write to the Free Software Foundation, Inc., 675 Mass Ave, Cambridge, MA 02139, USA.

Also add information on how to contact you by electronic and paper mail.

If the program is interactive, make it output a short notice like this when it starts in an interactive mode:

 Gnomovision version 69, Copyright (C) 19yy name of author Gnomovision comes with ABSOLUTELY NO WARRANTY; for details type `show w'. This is free software, and you are welcome to redistribute it under certain conditions; type `show c' for details.

The hypothetical commands `show w' and `show c' should show the appropriate parts of the General Public License. Of course, the commands you use may be called something other than `show w' and `show c'; they could even be mouse-clicks or menu items--whatever suits your program.

You should also get your employer (if you work as a programmer) or your school, if any, to sign a "copyright disclaimer" for the program, if necessary. Here is a sample; alter the names:

 Yoyodyne, Inc., hereby disclaims all copyright interest in the program `Gnomovision' (which makes passes at compilers) written by James Hacker.

 <signature of Ty Coon>, 1 April 1989 Ty Coon, President of Vice

This General Public License does not permit incorporating your program into proprietary programs. If your program is a subroutine library, you may consider it more useful to permit linking proprietary applications with the library. If this is what you want to do, use the GNU Library General Public License instead of this License.

---------------------------------------------------------------------------

 GNU LIBRARY GENERAL PUBLIC LICENSE Version 2, June 1991

Copyright (C) 1991 Free Software Foundation, Inc.

 675 Mass Ave, Cambridge, MA 02139, USA Everyone is permitted to copy and distribute verbatim copies of this license document, but changing it is not allowed.

[This is the first released version of the library GPL. It is numbered 2 because it goes with version 2 of the ordinary GPL.]

 Preamble

 The licenses for most software are designed to take away your freedom to share and change it. By contrast, the GNU General Public Licenses are intended to guarantee your freedom to share and change free software--to make sure the software is free for all its users.

 This license, the Library General Public License, applies to some specially designated Free Software Foundation software, and to any other libraries whose authors decide to use it. You can use it for your libraries, too.

 When we speak of free software, we are referring to freedom, not price. Our General Public Licenses are designed to make sure that you have the freedom to distribute copies of free software (and charge for this service if you wish), that you receive source code or can get it if you want it, that you can change the software or use pieces of it in new free programs; and that you know you can do these things.

 To protect your rights, we need to make restrictions that forbid anyone to deny you these rights or to ask you to surrender the rights. These restrictions translate to certain responsibilities for you if you distribute copies of the library, or if you modify it.

 For example, if you distribute copies of the library, whether gratis or for a fee, you must give the recipients all the rights that we gave you. You must make sure that they, too, receive or can get the source code. If you link a program with the library, you must provide complete object files to the recipients so that they can relink them with the library, after making changes to the library and recompiling it. And you must show them these terms so they know their rights.

 Our method of protecting your rights has two steps: (1) copyright the library, and (2) offer you this license which gives you legal permission to copy, distribute and/or modify the library.

 Also, for each distributor's protection, we want to make certain that everyone understands that there is no warranty for this free library. If the library is modified by someone else and passed on, we want its recipients to know that what they have is not the original version, so that any problems introduced by others will not reflect on the original authors' reputations.

 Finally, any free program is threatened constantly by software patents. We wish to avoid the danger that companies distributing free software will individually obtain patent licenses, thus in effect transforming the program into proprietary software. To prevent this, we have made it clear that any patent must be licensed for everyone's free use or not licensed at all.

 Most GNU software, including some libraries, is covered by the ordinary GNU General Public License, which was designed for utility programs. This license, the GNU Library General Public License, applies to certain designated libraries. This license is quite different from the ordinary one; be sure to read it in full, and don't assume that anything in it is the same as in the ordinary license.

 The reason we have a separate public license for some libraries is that they blur the distinction we usually make between modifying or adding to a program and simply using it. Linking a program with a library, without changing the library, is in some sense simply using the library, and is analogous to running a utility program or application program. However, in a textual and legal sense, the linked executable is a combined work, a derivative of the original library, and the ordinary General Public License treats it as such.

 Because of this blurred distinction, using the ordinary General Public License for libraries did not effectively promote software sharing, because most developers did not use the libraries. We concluded that weaker conditions might promote sharing better.

 However, unrestricted linking of non-free programs would deprive the users of those programs of all benefit from the free status of the libraries themselves. This Library General Public License is intended to permit developers of non-free programs to use free libraries, while preserving your freedom as a user of such programs to change the free libraries that are incorporated in them. (We have not seen how to achieve this as regards changes in header files, but we have achieved it as regards changes in the actual functions of the Library.) The hope is that this will lead to faster development of free libraries.

 The precise terms and conditions for copying, distribution and modification follow. Pay close attention to the difference between a "work based on the library" and a "work that uses the library". The former contains code derived from the library, while the latter only works together with the library.

 Note that it is possible for a library to be covered by the ordinary General Public License rather than by this special one.

#### GNU LIBRARY GENERAL PUBLIC LICENSE TERMS AND CONDITIONS FOR COPYING, DISTRIBUTION AND MODIFICATION

 0. This License Agreement applies to any software library which contains a notice placed by the copyright holder or other authorized party saying it may be distributed under the terms of this Library General Public License (also called "this License"). Each licensee is addressed as "you".

 A "library" means a collection of software functions and/or data prepared so as to be conveniently linked with application programs (which use some of those functions and data) to form executables.

 The "Library", below, refers to any such software library or work which has been distributed under these terms. A "work based on the Library" means either the Library or any derivative work under copyright law: that is to say, a work containing the Library or a portion of it, either verbatim or with modifications and/or translated straightforwardly into another language. (Hereinafter, translation is included without limitation in the term "modification".)

 "Source code" for a work means the preferred form of the work for making modifications to it. For a library, complete source code means all the source code for all modules it contains, plus any associated interface definition files, plus the scripts used to control compilation and installation of the library.

 Activities other than copying, distribution and modification are not covered by this License; they are outside its scope. The act of running a program using the Library is not restricted, and output from such a program is covered only if its contents constitute a work based on the Library (independent of the use of the Library in a tool for writing it). Whether that is true depends on what the Library does and what the program that uses the Library does.

 1. You may copy and distribute verbatim copies of the Library's complete source code as you receive it, in any medium, provided that you conspicuously and appropriately publish on each copy an appropriate copyright notice and disclaimer of warranty; keep intact all the notices that refer to this License and to the absence of any warranty; and distribute a copy of this License along with the Library.

 You may charge a fee for the physical act of transferring a copy, and you may at your option offer warranty protection in exchange for a fee.

 2. You may modify your copy or copies of the Library or any portion of it, thus forming a work based on the Library, and copy and distribute such modifications or work under the terms of Section 1 above, provided that you also meet all of these conditions:

a) The modified work must itself be a software library.

b) You must cause the files modified to carry prominent notices

stating that you changed the files and the date of any change.

 c) You must cause the whole of the work to be licensed at no charge to all third parties under the terms of this License.

 d) If a facility in the modified Library refers to a function or a table of data to be supplied by an application program that uses the facility, other than as an argument passed when the facility is invoked, then you must make a good faith effort to ensure that, in the event an application does not supply such function or table, the facility still operates, and performs whatever part of its purpose remains meaningful.

 (For example, a function in a library to compute square roots has a purpose that is entirely well-defined independent of the application. Therefore, Subsection 2d requires that any application-supplied function or table used by this function must be optional: if the application does not supply it, the square root function must still compute square roots.)

These requirements apply to the modified work as a whole. If identifiable sections of that work are not derived from the Library, and can be reasonably considered independent and separate works in themselves, then this License, and its terms, do not apply to those sections when you distribute them as separate works. But when you distribute the same sections as part of a whole which is a work based on the Library, the distribution of the whole must be on the terms of this License, whose permissions for other licensees extend to the entire whole, and thus to each and every part regardless of who wrote it.

Thus, it is not the intent of this section to claim rights or contest your rights to work written entirely by you; rather, the intent is to exercise the right to control the distribution of derivative or collective works based on the Library.

In addition, mere aggregation of another work not based on the Library with the Library (or with a work based on the Library) on a volume of a storage or distribution medium does not bring the other work under the scope of this License.

 3. You may opt to apply the terms of the ordinary GNU General Public License instead of this License to a given copy of the Library. To do this, you must alter all the notices that refer to this License, so that they refer to the ordinary GNU General Public License, version 2, instead of to this License. (If a newer version than version 2 of the ordinary GNU General Public License has appeared, then you can specify that version instead if you wish.) Do not make any other change in

these notices.

 Once this change is made in a given copy, it is irreversible for that copy, so the ordinary GNU General Public License applies to all subsequent copies and derivative works made from that copy.

 This option is useful when you wish to copy part of the code of the Library into a program that is not a library.

 4. You may copy and distribute the Library (or a portion or derivative of it, under Section 2) in object code or executable form under the terms of Sections 1 and 2 above provided that you accompany it with the complete corresponding machine-readable source code, which must be distributed under the terms of Sections 1 and 2 above on a medium customarily used for software interchange.

 If distribution of object code is made by offering access to copy from a designated place, then offering equivalent access to copy the source code from the same place satisfies the requirement to distribute the source code, even though third parties are not compelled to copy the source along with the object code.

 5. A program that contains no derivative of any portion of the Library, but is designed to work with the Library by being compiled or linked with it, is called a "work that uses the Library". Such a work, in isolation, is not a derivative work of the Library, and therefore falls outside the scope of this License.

 However, linking a "work that uses the Library" with the Library creates an executable that is a derivative of the Library (because it contains portions of the Library), rather than a "work that uses the library". The executable is therefore covered by this License. Section 6 states terms for distribution of such executables.

 When a "work that uses the Library" uses material from a header file that is part of the Library, the object code for the work may be a derivative work of the Library even though the source code is not. Whether this is true is especially significant if the work can be linked without the Library, or if the work is itself a library. The threshold for this to be true is not precisely defined by law.

 If such an object file uses only numerical parameters, data structure layouts and accessors, and small macros and small inline functions (ten lines or less in length), then the use of the object file is unrestricted, regardless of whether it is legally a derivative work. (Executables containing this object code plus portions of the Library will still fall under Section 6.)

 Otherwise, if the work is a derivative of the Library, you may distribute the object code for the work under the terms of Section 6. Any executables containing that work also fall under Section 6, whether or not they are linked directly with the Library itself.

 6. As an exception to the Sections above, you may also compile or link a "work that uses the Library" with the Library to produce a work containing portions of the Library, and distribute that work under terms of your choice, provided that the terms permit modification of the work for the customer's own use and reverse engineering for debugging such modifications.

 You must give prominent notice with each copy of the work that the Library is used in it and that the Library and its use are covered by this License. You must supply a copy of this License. If the work during execution displays copyright notices, you must include the copyright notice for the Library among them, as well as a reference directing the user to the copy of this License. Also, you must do one of these things:

 a) Accompany the work with the complete corresponding machine-readable source code for the Library including whatever changes were used in the work (which must be distributed under Sections 1 and 2 above); and, if the work is an executable linked with the Library, with the complete machine-readable "work that uses the Library", as object code and/or source code, so that the user can modify the Library and then relink to produce a modified executable containing the modified Library. (It is understood that the user who changes the contents of definitions files in the Library will not necessarily be able to recompile the application to use the modified definitions.)

 b) Accompany the work with a written offer, valid for at least three years, to give the same user the materials specified in Subsection 6a, above, for a charge no more than the cost of performing this distribution.

 c) If distribution of the work is made by offering access to copy from a designated place, offer equivalent access to copy the above specified materials from the same place.

 d) Verify that the user has already received a copy of these materials or that you have already sent this user a copy.

 For an executable, the required form of the "work that uses the Library" must include any data and utility programs needed for reproducing the executable from it. However, as a special exception, the source code distributed need not include anything that is normally
distributed (in either source or binary form) with the major components (compiler, kernel, and so on) of the operating system on which the executable runs, unless that component itself accompanies the executable.

 It may happen that this requirement contradicts the license restrictions of other proprietary libraries that do not normally accompany the operating system. Such a contradiction means you cannot use both them and the Library together in an executable that you distribute.

 7. You may place library facilities that are a work based on the Library side-by-side in a single library together with other library facilities not covered by this License, and distribute such a combined library, provided that the separate distribution of the work based on the Library and of the other library facilities is otherwise permitted, and provided that you do these two things:

 a) Accompany the combined library with a copy of the same work based on the Library, uncombined with any other library facilities. This must be distributed under the terms of the Sections above.

 b) Give prominent notice with the combined library of the fact that part of it is a work based on the Library, and explaining where to find the accompanying uncombined form of the same work.

 8. You may not copy, modify, sublicense, link with, or distribute the Library except as expressly provided under this License. Any attempt otherwise to copy, modify, sublicense, link with, or distribute the Library is void, and will automatically terminate your rights under this License. However, parties who have received copies, or rights, from you under this License will not have their licenses terminated so long as such parties remain in full compliance.

 9. You are not required to accept this License, since you have not signed it. However, nothing else grants you permission to modify or distribute the Library or its derivative works. These actions are prohibited by law if you do not accept this License. Therefore, by modifying or distributing the Library (or any work based on the Library), you indicate your acceptance of this License to do so, and all its terms and conditions for copying, distributing or modifying the Library or works based on it.

 10. Each time you redistribute the Library (or any work based on the Library), the recipient automatically receives a license from the original licensor to copy, distribute, link with or modify the Library subject to these terms and conditions. You may not impose any further restrictions on the recipients' exercise of the rights granted herein. You are not responsible for enforcing compliance by third parties to this License.

 11. If, as a consequence of a court judgment or allegation of patent infringement or for any other reason (not limited to patent issues), conditions are imposed on you (whether by court order, agreement or otherwise) that contradict the conditions of this License, they do not excuse you from the conditions of this License. If you cannot distribute so as to satisfy simultaneously your obligations under this License and any other pertinent obligations, then as a consequence you may not distribute the Library at all. For example, if a patent license would not permit royalty-free redistribution of the Library by all those who receive copies directly or indirectly through you, then the only way you could satisfy both it and this License would be to refrain entirely from distribution of the Library.

If any portion of this section is held invalid or unenforceable under any particular circumstance, the balance of the section is intended to apply, and the section as a whole is intended to apply in other circumstances.

It is not the purpose of this section to induce you to infringe any patents or other property right claims or to contest validity of any such claims; this section has the sole purpose of protecting the integrity of the free software distribution system which is implemented by public license practices. Many people have made generous contributions to the wide range of software distributed through that system in reliance on consistent application of that system; it is up to the author/donor to decide if he or she is willing to distribute software through any other system and a licensee cannot impose that choice.

This section is intended to make thoroughly clear what is believed to be a consequence of the rest of this License.

 12. If the distribution and/or use of the Library is restricted in certain countries either by patents or by copyrighted interfaces, the original copyright holder who places the Library under this License may add an explicit geographical distribution limitation excluding those countries, so that distribution is permitted only in or among countries not thus excluded. In such case, this License incorporates the limitation as if written in the body of this License.

 13. The Free Software Foundation may publish revised and/or new versions of the Library General Public License from time to time. Such new versions will be similar in spirit to the present version, but may differ in detail to address new problems or concerns.

Each version is given a distinguishing version number. If the Library specifies a version number of this License which applies to it and "any later version", you have the option of following the terms and conditions either of that version or of any later version published by the Free Software Foundation. If the Library does not specify a license version number, you may choose any version ever published by the Free Software Foundation.

 14. If you wish to incorporate parts of the Library into other free programs whose distribution conditions are incompatible with these, write to the author to ask for permission. For software which is copyrighted by the Free Software Foundation, write to the Free Software Foundation; we sometimes make exceptions for this. Our decision will be guided by the two goals of preserving the free status of all derivatives of our free software and of promoting the sharing and reuse of software generally.

### NO WARRANTY

 15. BECAUSE THE LIBRARY IS LICENSED FREE OF CHARGE, THERE IS NO WARRANTY FOR THE LIBRARY, TO THE EXTENT PERMITTED BY APPLICABLE LAW. EXCEPT WHEN OTHERWISE STATED IN WRITING THE COPYRIGHT HOLDERS AND/OR OTHER PARTIES PROVIDE THE LIBRARY "AS IS" WITHOUT WARRANTY OF ANY KIND, EITHER EXPRESSED OR IMPLIED, INCLUDING, BUT NOT LIMITED TO, THE IMPLIED WARRANTIES OF MERCHANTABILITY AND FITNESS FOR A PARTICULAR PURPOSE. THE ENTIRE RISK AS TO THE QUALITY AND PERFORMANCE OF THE LIBRARY IS WITH YOU. SHOULD THE LIBRARY PROVE DEFECTIVE, YOU ASSUME THE COST OF ALL NECESSARY SERVICING, REPAIR OR CORRECTION.

 16. IN NO EVENT UNLESS REQUIRED BY APPLICABLE LAW OR AGREED TO IN WRITING WILL ANY COPYRIGHT HOLDER, OR ANY OTHER PARTY WHO MAY MODIFY AND/OR REDISTRIBUTE THE LIBRARY AS PERMITTED ABOVE, BE LIABLE TO YOU FOR DAMAGES, INCLUDING ANY GENERAL, SPECIAL, INCIDENTAL OR CONSEQUENTIAL DAMAGES ARISING OUT OF THE USE OR INABILITY TO USE THE LIBRARY (INCLUDING BUT NOT LIMITED TO LOSS OF DATA OR DATA BEING RENDERED INACCURATE OR LOSSES SUSTAINED BY YOU OR THIRD PARTIES OR A FAILURE OF THE LIBRARY TO OPERATE WITH ANY OTHER SOFTWARE), EVEN IF SUCH HOLDER OR OTHER PARTY HAS BEEN ADVISED OF THE POSSIBILITY OF SUCH DAMAGES.

### END OF TERMS AND CONDITIONS

Appendix: How to Apply These Terms to Your New Libraries

 If you develop a new library, and you want it to be of the greatest possible use to the public, we recommend making it free software that everyone can redistribute and change. You can do so by permitting redistribution under these terms (or, alternatively, under the terms of the ordinary General Public License).

 To apply these terms, attach the following notices to the library. It is safest to attach them to the start of each source file to most effectively convey the exclusion of warranty; and each file should have at least the "copyright" line and a pointer to where the full notice is found.

 <one line to give the library's name and a brief idea of what it does.> Copyright  $(C)$  <year > <name of author>

 This library is free software; you can redistribute it and/or modify it under the terms of the GNU Library General Public License as published by the Free Software Foundation; either version 2 of the License, or (at your option) any later version.

 This library is distributed in the hope that it will be useful, but WITHOUT ANY WARRANTY; without even the implied warranty of MERCHANTABILITY or FITNESS FOR A PARTICULAR PURPOSE. See the GNU Library General Public License for more details.

 You should have received a copy of the GNU Library General Public License along with this library; if not, write to the Free Software Foundation, Inc., 675 Mass Ave, Cambridge, MA 02139, USA.

Also add information on how to contact you by electronic and paper mail.

You should also get your employer (if you work as a programmer) or your school, if any, to sign a "copyright disclaimer" for the library, if necessary. Here is a sample; alter the names:

 Yoyodyne, Inc., hereby disclaims all copyright interest in the library `Frob' (a library for tweaking knobs) written by James Random Hacker.

 <signature of Ty Coon>, 1 April 1990 Ty Coon, President of Vice

That's all there is to it!

## **1.48 libseccomp 2.5.2-1.el8**

### **1.48.1 Available under license :**

 GNU LESSER GENERAL PUBLIC LICENSE Version 2.1, February 1999

Copyright (C) 1991, 1999 Free Software Foundation, Inc. 51 Franklin Street, Fifth Floor, Boston, MA 02110-1301 USA Everyone is permitted to copy and distribute verbatim copies

of this license document, but changing it is not allowed.

[This is the first released version of the Lesser GPL. It also counts as the successor of the GNU Library Public License, version 2, hence the version number 2.1.]

### Preamble

 The licenses for most software are designed to take away your freedom to share and change it. By contrast, the GNU General Public Licenses are intended to guarantee your freedom to share and change free software--to make sure the software is free for all its users.

 This license, the Lesser General Public License, applies to some specially designated software packages--typically libraries--of the Free Software Foundation and other authors who decide to use it. You can use it too, but we suggest you first think carefully about whether this license or the ordinary General Public License is the better strategy to use in any particular case, based on the explanations below.

 When we speak of free software, we are referring to freedom of use, not price. Our General Public Licenses are designed to make sure that you have the freedom to distribute copies of free software (and charge for this service if you wish); that you receive source code or can get it if you want it; that you can change the software and use pieces of it in new free programs; and that you are informed that you can do these things.

 To protect your rights, we need to make restrictions that forbid distributors to deny you these rights or to ask you to surrender these rights. These restrictions translate to certain responsibilities for you if you distribute copies of the library or if you modify it.

 For example, if you distribute copies of the library, whether gratis or for a fee, you must give the recipients all the rights that we gave you. You must make sure that they, too, receive or can get the source code. If you link other code with the library, you must provide complete object files to the recipients, so that they can relink them with the library after making changes to the library and recompiling it. And you must show them these terms so they know their rights.

We protect your rights with a two-step method: (1) we copyright the library, and (2) we offer you this license, which gives you legal permission to copy, distribute and/or modify the library.

 To protect each distributor, we want to make it very clear that there is no warranty for the free library. Also, if the library is modified by someone else and passed on, the recipients should know that what they have is not the original version, so that the original author's reputation will not be affected by problems that might be introduced by others.

 Finally, software patents pose a constant threat to the existence of any free program. We wish to make sure that a company cannot effectively restrict the users of a free program by obtaining a restrictive license from a patent holder. Therefore, we insist that any patent license obtained for a version of the library must be consistent with the full freedom of use specified in this license.

 Most GNU software, including some libraries, is covered by the ordinary GNU General Public License. This license, the GNU Lesser General Public License, applies to certain designated libraries, and is quite different from the ordinary General Public License. We use this license for certain libraries in order to permit linking those libraries into non-free programs.

 When a program is linked with a library, whether statically or using a shared library, the combination of the two is legally speaking a combined work, a derivative of the original library. The ordinary General Public License therefore permits such linking only if the entire combination fits its criteria of freedom. The Lesser General Public License permits more lax criteria for linking other code with the library.

 We call this license the "Lesser" General Public License because it does Less to protect the user's freedom than the ordinary General Public License. It also provides other free software developers Less of an advantage over competing non-free programs. These disadvantages are the reason we use the ordinary General Public License for many libraries. However, the Lesser license provides advantages in certain special circumstances.

 For example, on rare occasions, there may be a special need to encourage the widest possible use of a certain library, so that it becomes a de-facto standard. To achieve this, non-free programs must be allowed to use the library. A more frequent case is that a free library does the same job as widely used non-free libraries. In this case, there is little to gain by limiting the free library to free software only, so we use the Lesser General Public License.

 In other cases, permission to use a particular library in non-free programs enables a greater number of people to use a large body of free software. For example, permission to use the GNU C Library in non-free programs enables many more people to use the whole GNU operating system, as well as its variant, the GNU/Linux operating system.

 Although the Lesser General Public License is Less protective of the users' freedom, it does ensure that the user of a program that is linked with the Library has the freedom and the wherewithal to run that program using a modified version of the Library.

 The precise terms and conditions for copying, distribution and modification follow. Pay close attention to the difference between a "work based on the library" and a "work that uses the library". The former contains code derived from the library, whereas the latter must be combined with the library in order to run.

### GNU LESSER GENERAL PUBLIC LICENSE TERMS AND CONDITIONS FOR COPYING, DISTRIBUTION AND MODIFICATION

 0. This License Agreement applies to any software library or other program which contains a notice placed by the copyright holder or other authorized party saying it may be distributed under the terms of this Lesser General Public License (also called "this License"). Each licensee is addressed as "you".

 A "library" means a collection of software functions and/or data prepared so as to be conveniently linked with application programs (which use some of those functions and data) to form executables.

 The "Library", below, refers to any such software library or work which has been distributed under these terms. A "work based on the Library" means either the Library or any derivative work under copyright law: that is to say, a work containing the Library or a portion of it, either verbatim or with modifications and/or translated straightforwardly into another language. (Hereinafter, translation is included without limitation in the term "modification".)

 "Source code" for a work means the preferred form of the work for making modifications to it. For a library, complete source code means all the source code for all modules it contains, plus any associated interface definition files, plus the scripts used to control compilation and installation of the library.

 Activities other than copying, distribution and modification are not covered by this License; they are outside its scope. The act of running a program using the Library is not restricted, and output from such a program is covered only if its contents constitute a work based on the Library (independent of the use of the Library in a tool for writing it). Whether that is true depends on what the Library does and what the program that uses the Library does.

1. You may copy and distribute verbatim copies of the Library's

complete source code as you receive it, in any medium, provided that you conspicuously and appropriately publish on each copy an appropriate copyright notice and disclaimer of warranty; keep intact all the notices that refer to this License and to the absence of any warranty; and distribute a copy of this License along with the Library.

 You may charge a fee for the physical act of transferring a copy, and you may at your option offer warranty protection in exchange for a fee.

 2. You may modify your copy or copies of the Library or any portion of it, thus forming a work based on the Library, and copy and distribute such modifications or work under the terms of Section 1 above, provided that you also meet all of these conditions:

a) The modified work must itself be a software library.

 b) You must cause the files modified to carry prominent notices stating that you changed the files and the date of any change.

 c) You must cause the whole of the work to be licensed at no charge to all third parties under the terms of this License.

 d) If a facility in the modified Library refers to a function or a table of data to be supplied by an application program that uses the facility, other than as an argument passed when the facility is invoked, then you must make a good faith effort to ensure that, in the event an application does not supply such function or table, the facility still operates, and performs whatever part of its purpose remains meaningful.

 (For example, a function in a library to compute square roots has a purpose that is entirely well-defined independent of the application. Therefore, Subsection 2d requires that any application-supplied function or table used by this function must be optional: if the application does not supply it, the square root function must still compute square roots.)

These requirements apply to the modified work as a whole. If identifiable sections of that work are not derived from the Library, and can be reasonably considered independent and separate works in themselves, then this License, and its terms, do not apply to those sections when you distribute them as separate works. But when you distribute the same sections as part of a whole which is a work based on the Library, the distribution of the whole must be on the terms of this License, whose permissions for other licensees extend to the entire whole, and thus to each and every part regardless of who wrote Thus, it is not the intent of this section to claim rights or contest your rights to work written entirely by you; rather, the intent is to exercise the right to control the distribution of derivative or collective works based on the Library.

In addition, mere aggregation of another work not based on the Library with the Library (or with a work based on the Library) on a volume of a storage or distribution medium does not bring the other work under the scope of this License.

 3. You may opt to apply the terms of the ordinary GNU General Public License instead of this License to a given copy of the Library. To do this, you must alter all the notices that refer to this License, so that they refer to the ordinary GNU General Public License, version 2, instead of to this License. (If a newer version than version 2 of the ordinary GNU General Public License has appeared, then you can specify that version instead if you wish.) Do not make any other change in these notices.

 Once this change is made in a given copy, it is irreversible for that copy, so the ordinary GNU General Public License applies to all subsequent copies and derivative works made from that copy.

 This option is useful when you wish to copy part of the code of the Library into a program that is not a library.

 4. You may copy and distribute the Library (or a portion or derivative of it, under Section 2) in object code or executable form under the terms of Sections 1 and 2 above provided that you accompany it with the complete corresponding machine-readable source code, which must be distributed under the terms of Sections 1 and 2 above on a medium customarily used for software interchange.

 If distribution of object code is made by offering access to copy from a designated place, then offering equivalent access to copy the source code from the same place satisfies the requirement to distribute the source code, even though third parties are not compelled to copy the source along with the object code.

 5. A program that contains no derivative of any portion of the Library, but is designed to work with the Library by being compiled or linked with it, is called a "work that uses the Library". Such a work, in isolation, is not a derivative work of the Library, and therefore falls outside the scope of this License.

However, linking a "work that uses the Library" with the Library

creates an executable that is a derivative of the Library (because it contains portions of the Library), rather than a "work that uses the library". The executable is therefore covered by this License. Section 6 states terms for distribution of such executables.

 When a "work that uses the Library" uses material from a header file that is part of the Library, the object code for the work may be a derivative work of the Library even though the source code is not. Whether this is true is especially significant if the work can be linked without the Library, or if the work is itself a library. The threshold for this to be true is not precisely defined by law.

 If such an object file uses only numerical parameters, data structure layouts and accessors, and small macros and small inline functions (ten lines or less in length), then the use of the object file is unrestricted, regardless of whether it is legally a derivative work. (Executables containing this object code plus portions of the Library will still fall under Section 6.)

 Otherwise, if the work is a derivative of the Library, you may distribute the object code for the work under the terms of Section 6. Any executables containing that work also fall under Section 6, whether or not they are linked directly with the Library itself.

 6. As an exception to the Sections above, you may also combine or link a "work that uses the Library" with the Library to produce a work containing portions of the Library, and distribute that work under terms of your choice, provided that the terms permit modification of the work for the customer's own use and reverse engineering for debugging such modifications.

 You must give prominent notice with each copy of the work that the Library is used in it and that the Library and its use are covered by this License. You must supply a copy of this License. If the work during execution displays copyright notices, you must include the copyright notice for the Library among them, as well as a reference directing the user to the copy of this License. Also, you must do one of these things:

 a) Accompany the work with the complete corresponding machine-readable source code for the Library including whatever changes were used in the work (which must be distributed under Sections 1 and 2 above); and, if the work is an executable linked with the Library, with the complete machine-readable "work that uses the Library", as object code and/or source code, so that the user can modify the Library and then relink to produce a modified executable containing the modified Library. (It is understood that the user who changes the contents of definitions files in the

 Library will not necessarily be able to recompile the application to use the modified definitions.)

 b) Use a suitable shared library mechanism for linking with the Library. A suitable mechanism is one that (1) uses at run time a copy of the library already present on the user's computer system, rather than copying library functions into the executable, and (2) will operate properly with a modified version of the library, if the user installs one, as long as the modified version is interface-compatible with the version that the work was made with.

 c) Accompany the work with a written offer, valid for at least three years, to give the same user the materials specified in Subsection 6a, above, for a charge no more than the cost of performing this distribution.

 d) If distribution of the work is made by offering access to copy from a designated place, offer equivalent access to copy the above specified materials from the same place.

 e) Verify that the user has already received a copy of these materials or that you have already sent this user a copy.

 For an executable, the required form of the "work that uses the Library" must include any data and utility programs needed for reproducing the executable from it. However, as a special exception, the materials to be distributed need not include anything that is normally distributed (in either source or binary form) with the major components (compiler, kernel, and so on) of the operating system on which the executable runs, unless that component itself accompanies the executable.

 It may happen that this requirement contradicts the license restrictions of other proprietary libraries that do not normally accompany the operating system. Such a contradiction means you cannot use both them and the Library together in an executable that you distribute.

 7. You may place library facilities that are a work based on the Library side-by-side in a single library together with other library facilities not covered by this License, and distribute such a combined library, provided that the separate distribution of the work based on the Library and of the other library facilities is otherwise permitted, and provided that you do these two things:

 a) Accompany the combined library with a copy of the same work based on the Library, uncombined with any other library facilities. This must be distributed under the terms of the

Sections above.

 b) Give prominent notice with the combined library of the fact that part of it is a work based on the Library, and explaining where to find the accompanying uncombined form of the same work.

 8. You may not copy, modify, sublicense, link with, or distribute the Library except as expressly provided under this License. Any attempt otherwise to copy, modify, sublicense, link with, or distribute the Library is void, and will automatically terminate your rights under this License. However, parties who have received copies, or rights, from you under this License will not have their licenses terminated so long as such parties remain in full compliance.

 9. You are not required to accept this License, since you have not signed it. However, nothing else grants you permission to modify or distribute the Library or its derivative works. These actions are prohibited by law if you do not accept this License. Therefore, by modifying or distributing the Library (or any work based on the Library), you indicate your acceptance of this License to do so, and all its terms and conditions for copying, distributing or modifying the Library or works based on it.

 10. Each time you redistribute the Library (or any work based on the Library), the recipient automatically receives a license from the original licensor to copy, distribute, link with or modify the Library subject to these terms and conditions. You may not impose any further restrictions on the recipients' exercise of the rights granted herein. You are not responsible for enforcing compliance by third parties with this License.

 11. If, as a consequence of a court judgment or allegation of patent infringement or for any other reason (not limited to patent issues), conditions are imposed on you (whether by court order, agreement or otherwise) that contradict the conditions of this License, they do not excuse you from the conditions of this License. If you cannot distribute so as to satisfy simultaneously your obligations under this License and any other pertinent obligations, then as a consequence you may not distribute the Library at all. For example, if a patent license would not permit royalty-free redistribution of the Library by all those who receive copies directly or indirectly through you, then the only way you could satisfy both it and this License would be to refrain entirely from distribution of the Library.

If any portion of this section is held invalid or unenforceable under any particular circumstance, the balance of the section is intended to apply, and the section as a whole is intended to apply in other circumstances.

It is not the purpose of this section to induce you to infringe any patents or other property right claims or to contest validity of any such claims; this section has the sole purpose of protecting the integrity of the free software distribution system which is implemented by public license practices. Many people have made generous contributions to the wide range of software distributed through that system in reliance on consistent application of that system; it is up to the author/donor to decide if he or she is willing to distribute software through any other system and a licensee cannot impose that choice.

This section is intended to make thoroughly clear what is believed to be a consequence of the rest of this License.

 12. If the distribution and/or use of the Library is restricted in certain countries either by patents or by copyrighted interfaces, the original copyright holder who places the Library under this License may add an explicit geographical distribution limitation excluding those countries, so that distribution is permitted only in or among countries not thus excluded. In such case, this License incorporates the limitation as if written in the body of this License.

 13. The Free Software Foundation may publish revised and/or new versions of the Lesser General Public License from time to time. Such new versions will be similar in spirit to the present version, but may differ in detail to address new problems or concerns.

Each version is given a distinguishing version number. If the Library specifies a version number of this License which applies to it and "any later version", you have the option of following the terms and conditions either of that version or of any later version published by the Free Software Foundation. If the Library does not specify a license version number, you may choose any version ever published by the Free Software Foundation.

 14. If you wish to incorporate parts of the Library into other free programs whose distribution conditions are incompatible with these, write to the author to ask for permission. For software which is copyrighted by the Free Software Foundation, write to the Free Software Foundation; we sometimes make exceptions for this. Our decision will be guided by the two goals of preserving the free status of all derivatives of our free software and of promoting the sharing and reuse of software generally.

### NO WARRANTY

### 15. BECAUSE THE LIBRARY IS LICENSED FREE OF CHARGE, THERE IS NO WARRANTY FOR THE LIBRARY, TO THE EXTENT PERMITTED BY APPLICABLE LAW.

EXCEPT WHEN OTHERWISE STATED IN WRITING THE COPYRIGHT HOLDERS AND/OR OTHER PARTIES PROVIDE THE LIBRARY "AS IS" WITHOUT WARRANTY OF ANY KIND, EITHER EXPRESSED OR IMPLIED, INCLUDING, BUT NOT LIMITED TO, THE IMPLIED WARRANTIES OF MERCHANTABILITY AND FITNESS FOR A PARTICULAR PURPOSE. THE ENTIRE RISK AS TO THE QUALITY AND PERFORMANCE OF THE LIBRARY IS WITH YOU. SHOULD THE LIBRARY PROVE DEFECTIVE, YOU ASSUME THE COST OF ALL NECESSARY SERVICING, REPAIR OR CORRECTION.

 16. IN NO EVENT UNLESS REQUIRED BY APPLICABLE LAW OR AGREED TO IN WRITING WILL ANY COPYRIGHT HOLDER, OR ANY OTHER PARTY WHO MAY MODIFY AND/OR REDISTRIBUTE THE LIBRARY AS PERMITTED ABOVE, BE LIABLE TO YOU FOR DAMAGES, INCLUDING ANY GENERAL, SPECIAL, INCIDENTAL OR CONSEQUENTIAL DAMAGES ARISING OUT OF THE USE OR INABILITY TO USE THE LIBRARY (INCLUDING BUT NOT LIMITED TO LOSS OF DATA OR DATA BEING RENDERED INACCURATE OR LOSSES SUSTAINED BY YOU OR THIRD PARTIES OR A FAILURE OF THE LIBRARY TO OPERATE WITH ANY OTHER SOFTWARE), EVEN IF SUCH HOLDER OR OTHER PARTY HAS BEEN ADVISED OF THE POSSIBILITY OF SUCH DAMAGES.

# **1.49 libdevmapper 1.02.181**

### **1.49.1 Available under license :**

 GNU LESSER GENERAL PUBLIC LICENSE Version 2.1, February 1999

Copyright (C) 1991, 1999 Free Software Foundation, Inc. 51 Franklin Street, Fifth Floor, Boston, MA 02110-1301 USA Everyone is permitted to copy and distribute verbatim copies of this license document, but changing it is not allowed.

[This is the first released version of the Lesser GPL. It also counts as the successor of the GNU Library Public License, version 2, hence the version number 2.1.]

### Preamble

 The licenses for most software are designed to take away your freedom to share and change it. By contrast, the GNU General Public Licenses are intended to guarantee your freedom to share and change free software--to make sure the software is free for all its users.

 This license, the Lesser General Public License, applies to some specially designated software packages--typically libraries--of the Free Software Foundation and other authors who decide to use it. You can use it too, but we suggest you first think carefully about whether this license or the ordinary General Public License is the better strategy to use in any particular case, based on the explanations below.

 When we speak of free software, we are referring to freedom of use, not price. Our General Public Licenses are designed to make sure that you have the freedom to distribute copies of free software (and charge for this service if you wish); that you receive source code or can get it if you want it; that you can change the software and use pieces of it in new free programs; and that you are informed that you can do these things.

 To protect your rights, we need to make restrictions that forbid distributors to deny you these rights or to ask you to surrender these rights. These restrictions translate to certain responsibilities for you if you distribute copies of the library or if you modify it.

 For example, if you distribute copies of the library, whether gratis or for a fee, you must give the recipients all the rights that we gave you. You must make sure that they, too, receive or can get the source code. If you link other code with the library, you must provide complete object files to the recipients, so that they can relink them with the library after making changes to the library and recompiling it. And you must show them these terms so they know their rights.

We protect your rights with a two-step method: (1) we copyright the library, and (2) we offer you this license, which gives you legal permission to copy, distribute and/or modify the library.

 To protect each distributor, we want to make it very clear that there is no warranty for the free library. Also, if the library is modified by someone else and passed on, the recipients should know that what they have is not the original version, so that the original author's reputation will not be affected by problems that might be introduced by others.

 Finally, software patents pose a constant threat to the existence of any free program. We wish to make sure that a company cannot effectively restrict the users of a free program by obtaining a restrictive license from a patent holder. Therefore, we insist that any patent license obtained for a version of the library must be consistent with the full freedom of use specified in this license.

 Most GNU software, including some libraries, is covered by the ordinary GNU General Public License. This license, the GNU Lesser General Public License, applies to certain designated libraries, and is quite different from the ordinary General Public License. We use this license for certain libraries in order to permit linking those libraries into non-free programs.

When a program is linked with a library, whether statically or using

a shared library, the combination of the two is legally speaking a combined work, a derivative of the original library. The ordinary General Public License therefore permits such linking only if the entire combination fits its criteria of freedom. The Lesser General Public License permits more lax criteria for linking other code with the library.

 We call this license the "Lesser" General Public License because it does Less to protect the user's freedom than the ordinary General Public License. It also provides other free software developers Less of an advantage over competing non-free programs. These disadvantages are the reason we use the ordinary General Public License for many libraries. However, the Lesser license provides advantages in certain special circumstances.

 For example, on rare occasions, there may be a special need to encourage the widest possible use of a certain library, so that it becomes a de-facto standard. To achieve this, non-free programs must be allowed to use the library. A more frequent case is that a free library does the same job as widely used non-free libraries. In this case, there is little to gain by limiting the free library to free software only, so we use the Lesser General Public License.

 In other cases, permission to use a particular library in non-free programs enables a greater number of people to use a large body of free software. For example, permission to use the GNU C Library in non-free programs enables many more people to use the whole GNU operating system, as well as its variant, the GNU/Linux operating system.

 Although the Lesser General Public License is Less protective of the users' freedom, it does ensure that the user of a program that is linked with the Library has the freedom and the wherewithal to run that program using a modified version of the Library.

 The precise terms and conditions for copying, distribution and modification follow. Pay close attention to the difference between a "work based on the library" and a "work that uses the library". The former contains code derived from the library, whereas the latter must be combined with the library in order to run.

### GNU LESSER GENERAL PUBLIC LICENSE TERMS AND CONDITIONS FOR COPYING, DISTRIBUTION AND MODIFICATION

 0. This License Agreement applies to any software library or other program which contains a notice placed by the copyright holder or other authorized party saying it may be distributed under the terms of this Lesser General Public License (also called "this License").

Each licensee is addressed as "you".

 A "library" means a collection of software functions and/or data prepared so as to be conveniently linked with application programs (which use some of those functions and data) to form executables.

 The "Library", below, refers to any such software library or work which has been distributed under these terms. A "work based on the Library" means either the Library or any derivative work under copyright law: that is to say, a work containing the Library or a portion of it, either verbatim or with modifications and/or translated straightforwardly into another language. (Hereinafter, translation is included without limitation in the term "modification".)

 "Source code" for a work means the preferred form of the work for making modifications to it. For a library, complete source code means all the source code for all modules it contains, plus any associated interface definition files, plus the scripts used to control compilation and installation of the library.

 Activities other than copying, distribution and modification are not covered by this License; they are outside its scope. The act of running a program using the Library is not restricted, and output from such a program is covered only if its contents constitute a work based on the Library (independent of the use of the Library in a tool for writing it). Whether that is true depends on what the Library does and what the program that uses the Library does.

 1. You may copy and distribute verbatim copies of the Library's complete source code as you receive it, in any medium, provided that you conspicuously and appropriately publish on each copy an appropriate copyright notice and disclaimer of warranty; keep intact all the notices that refer to this License and to the absence of any warranty; and distribute a copy of this License along with the Library.

 You may charge a fee for the physical act of transferring a copy, and you may at your option offer warranty protection in exchange for a fee.

 2. You may modify your copy or copies of the Library or any portion of it, thus forming a work based on the Library, and copy and distribute such modifications or work under the terms of Section 1 above, provided that you also meet all of these conditions:

a) The modified work must itself be a software library.

b) You must cause the files modified to carry prominent notices

stating that you changed the files and the date of any change.

 c) You must cause the whole of the work to be licensed at no charge to all third parties under the terms of this License.

 d) If a facility in the modified Library refers to a function or a table of data to be supplied by an application program that uses the facility, other than as an argument passed when the facility is invoked, then you must make a good faith effort to ensure that, in the event an application does not supply such function or table, the facility still operates, and performs whatever part of its purpose remains meaningful.

 (For example, a function in a library to compute square roots has a purpose that is entirely well-defined independent of the application. Therefore, Subsection 2d requires that any application-supplied function or table used by this function must be optional: if the application does not supply it, the square root function must still compute square roots.)

These requirements apply to the modified work as a whole. If identifiable sections of that work are not derived from the Library, and can be reasonably considered independent and separate works in themselves, then this License, and its terms, do not apply to those sections when you distribute them as separate works. But when you distribute the same sections as part of a whole which is a work based on the Library, the distribution of the whole must be on the terms of this License, whose permissions for other licensees extend to the entire whole, and thus to each and every part regardless of who wrote it.

Thus, it is not the intent of this section to claim rights or contest your rights to work written entirely by you; rather, the intent is to exercise the right to control the distribution of derivative or collective works based on the Library.

In addition, mere aggregation of another work not based on the Library with the Library (or with a work based on the Library) on a volume of a storage or distribution medium does not bring the other work under the scope of this License.

 3. You may opt to apply the terms of the ordinary GNU General Public License instead of this License to a given copy of the Library. To do this, you must alter all the notices that refer to this License, so that they refer to the ordinary GNU General Public License, version 2, instead of to this License. (If a newer version than version 2 of the ordinary GNU General Public License has appeared, then you can specify that version instead if you wish.) Do not make any other change in

these notices.

 Once this change is made in a given copy, it is irreversible for that copy, so the ordinary GNU General Public License applies to all subsequent copies and derivative works made from that copy.

 This option is useful when you wish to copy part of the code of the Library into a program that is not a library.

 4. You may copy and distribute the Library (or a portion or derivative of it, under Section 2) in object code or executable form under the terms of Sections 1 and 2 above provided that you accompany it with the complete corresponding machine-readable source code, which must be distributed under the terms of Sections 1 and 2 above on a medium customarily used for software interchange.

 If distribution of object code is made by offering access to copy from a designated place, then offering equivalent access to copy the source code from the same place satisfies the requirement to distribute the source code, even though third parties are not compelled to copy the source along with the object code.

 5. A program that contains no derivative of any portion of the Library, but is designed to work with the Library by being compiled or linked with it, is called a "work that uses the Library". Such a work, in isolation, is not a derivative work of the Library, and therefore falls outside the scope of this License.

 However, linking a "work that uses the Library" with the Library creates an executable that is a derivative of the Library (because it contains portions of the Library), rather than a "work that uses the library". The executable is therefore covered by this License. Section 6 states terms for distribution of such executables.

 When a "work that uses the Library" uses material from a header file that is part of the Library, the object code for the work may be a derivative work of the Library even though the source code is not. Whether this is true is especially significant if the work can be linked without the Library, or if the work is itself a library. The threshold for this to be true is not precisely defined by law.

 If such an object file uses only numerical parameters, data structure layouts and accessors, and small macros and small inline functions (ten lines or less in length), then the use of the object file is unrestricted, regardless of whether it is legally a derivative work. (Executables containing this object code plus portions of the Library will still fall under Section 6.)

 Otherwise, if the work is a derivative of the Library, you may distribute the object code for the work under the terms of Section 6. Any executables containing that work also fall under Section 6, whether or not they are linked directly with the Library itself.

 6. As an exception to the Sections above, you may also combine or link a "work that uses the Library" with the Library to produce a work containing portions of the Library, and distribute that work under terms of your choice, provided that the terms permit modification of the work for the customer's own use and reverse engineering for debugging such modifications.

 You must give prominent notice with each copy of the work that the Library is used in it and that the Library and its use are covered by this License. You must supply a copy of this License. If the work during execution displays copyright notices, you must include the copyright notice for the Library among them, as well as a reference directing the user to the copy of this License. Also, you must do one of these things:

 a) Accompany the work with the complete corresponding machine-readable source code for the Library including whatever changes were used in the work (which must be distributed under Sections 1 and 2 above); and, if the work is an executable linked with the Library, with the complete machine-readable "work that uses the Library", as object code and/or source code, so that the user can modify the Library and then relink to produce a modified executable containing the modified Library. (It is understood that the user who changes the contents of definitions files in the Library will not necessarily be able to recompile the application to use the modified definitions.)

 b) Use a suitable shared library mechanism for linking with the Library. A suitable mechanism is one that (1) uses at run time a copy of the library already present on the user's computer system, rather than copying library functions into the executable, and (2) will operate properly with a modified version of the library, if the user installs one, as long as the modified version is interface-compatible with the version that the work was made with.

 c) Accompany the work with a written offer, valid for at least three years, to give the same user the materials specified in Subsection 6a, above, for a charge no more than the cost of performing this distribution.

 d) If distribution of the work is made by offering access to copy from a designated place, offer equivalent access to copy the above specified materials from the same place.

 e) Verify that the user has already received a copy of these materials or that you have already sent this user a copy.

 For an executable, the required form of the "work that uses the Library" must include any data and utility programs needed for reproducing the executable from it. However, as a special exception, the materials to be distributed need not include anything that is normally distributed (in either source or binary form) with the major components (compiler, kernel, and so on) of the operating system on which the executable runs, unless that component itself accompanies the executable.

 It may happen that this requirement contradicts the license restrictions of other proprietary libraries that do not normally accompany the operating system. Such a contradiction means you cannot use both them and the Library together in an executable that you distribute.

 7. You may place library facilities that are a work based on the Library side-by-side in a single library together with other library facilities not covered by this License, and distribute such a combined library, provided that the separate distribution of the work based on the Library and of the other library facilities is otherwise permitted, and provided that you do these two things:

 a) Accompany the combined library with a copy of the same work based on the Library, uncombined with any other library facilities. This must be distributed under the terms of the Sections above.

 b) Give prominent notice with the combined library of the fact that part of it is a work based on the Library, and explaining where to find the accompanying uncombined form of the same work.

 8. You may not copy, modify, sublicense, link with, or distribute the Library except as expressly provided under this License. Any attempt otherwise to copy, modify, sublicense, link with, or distribute the Library is void, and will automatically terminate your rights under this License. However, parties who have received copies, or rights, from you under this License will not have their licenses terminated so long as such parties remain in full compliance.

 9. You are not required to accept this License, since you have not signed it. However, nothing else grants you permission to modify or distribute the Library or its derivative works. These actions are prohibited by law if you do not accept this License. Therefore, by modifying or distributing the Library (or any work based on the

Library), you indicate your acceptance of this License to do so, and all its terms and conditions for copying, distributing or modifying the Library or works based on it.

 10. Each time you redistribute the Library (or any work based on the Library), the recipient automatically receives a license from the original licensor to copy, distribute, link with or modify the Library subject to these terms and conditions. You may not impose any further restrictions on the recipients' exercise of the rights granted herein. You are not responsible for enforcing compliance by third parties with this License.

 11. If, as a consequence of a court judgment or allegation of patent infringement or for any other reason (not limited to patent issues), conditions are imposed on you (whether by court order, agreement or otherwise) that contradict the conditions of this License, they do not excuse you from the conditions of this License. If you cannot distribute so as to satisfy simultaneously your obligations under this License and any other pertinent obligations, then as a consequence you may not distribute the Library at all. For example, if a patent license would not permit royalty-free redistribution of the Library by all those who receive copies directly or indirectly through you, then the only way you could satisfy both it and this License would be to refrain entirely from distribution of the Library.

If any portion of this section is held invalid or unenforceable under any particular circumstance, the balance of the section is intended to apply, and the section as a whole is intended to apply in other circumstances.

It is not the purpose of this section to induce you to infringe any patents or other property right claims or to contest validity of any such claims; this section has the sole purpose of protecting the integrity of the free software distribution system which is implemented by public license practices. Many people have made generous contributions to the wide range of software distributed through that system in reliance on consistent application of that system; it is up to the author/donor to decide if he or she is willing to distribute software through any other system and a licensee cannot impose that choice.

This section is intended to make thoroughly clear what is believed to be a consequence of the rest of this License.

 12. If the distribution and/or use of the Library is restricted in certain countries either by patents or by copyrighted interfaces, the original copyright holder who places the Library under this License may add an explicit geographical distribution limitation excluding those countries, so that distribution is permitted only in or among countries not thus

excluded. In such case, this License incorporates the limitation as if written in the body of this License.

 13. The Free Software Foundation may publish revised and/or new versions of the Lesser General Public License from time to time. Such new versions will be similar in spirit to the present version, but may differ in detail to address new problems or concerns.

Each version is given a distinguishing version number. If the Library specifies a version number of this License which applies to it and "any later version", you have the option of following the terms and conditions either of that version or of any later version published by the Free Software Foundation. If the Library does not specify a license version number, you may choose any version ever published by the Free Software Foundation.

 14. If you wish to incorporate parts of the Library into other free programs whose distribution conditions are incompatible with these, write to the author to ask for permission. For software which is copyrighted by the Free Software Foundation, write to the Free Software Foundation; we sometimes make exceptions for this. Our decision will be guided by the two goals of preserving the free status of all derivatives of our free software and of promoting the sharing and reuse of software generally.

### NO WARRANTY

 15. BECAUSE THE LIBRARY IS LICENSED FREE OF CHARGE, THERE IS NO WARRANTY FOR THE LIBRARY, TO THE EXTENT PERMITTED BY APPLICABLE LAW. EXCEPT WHEN OTHERWISE STATED IN WRITING THE COPYRIGHT HOLDERS AND/OR OTHER PARTIES PROVIDE THE LIBRARY "AS IS" WITHOUT WARRANTY OF ANY KIND, EITHER EXPRESSED OR IMPLIED, INCLUDING, BUT NOT LIMITED TO, THE IMPLIED WARRANTIES OF MERCHANTABILITY AND FITNESS FOR A PARTICULAR PURPOSE. THE ENTIRE RISK AS TO THE QUALITY AND PERFORMANCE OF THE LIBRARY IS WITH YOU. SHOULD THE LIBRARY PROVE DEFECTIVE, YOU ASSUME THE COST OF ALL NECESSARY SERVICING, REPAIR OR CORRECTION.

 16. IN NO EVENT UNLESS REQUIRED BY APPLICABLE LAW OR AGREED TO IN WRITING WILL ANY COPYRIGHT HOLDER, OR ANY OTHER PARTY WHO MAY MODIFY AND/OR REDISTRIBUTE THE LIBRARY AS PERMITTED ABOVE, BE LIABLE TO YOU FOR DAMAGES, INCLUDING ANY GENERAL, SPECIAL, INCIDENTAL OR CONSEQUENTIAL DAMAGES ARISING OUT OF THE USE OR INABILITY TO USE THE LIBRARY (INCLUDING BUT NOT LIMITED TO LOSS OF DATA OR DATA BEING RENDERED INACCURATE OR LOSSES SUSTAINED BY YOU OR THIRD PARTIES OR A FAILURE OF THE LIBRARY TO OPERATE WITH ANY OTHER SOFTWARE), EVEN IF SUCH HOLDER OR OTHER PARTY HAS BEEN ADVISED OF THE POSSIBILITY OF SUCH DAMAGES.

#### END OF TERMS AND CONDITIONS

How to Apply These Terms to Your New Libraries

 If you develop a new library, and you want it to be of the greatest possible use to the public, we recommend making it free software that everyone can redistribute and change. You can do so by permitting redistribution under these terms (or, alternatively, under the terms of the ordinary General Public License).

 To apply these terms, attach the following notices to the library. It is safest to attach them to the start of each source file to most effectively convey the exclusion of warranty; and each file should have at least the "copyright" line and a pointer to where the full notice is found.

 <one line to give the library's name and a brief idea of what it does.> Copyright  $(C)$  <year > <name of author>

 This library is free software; you can redistribute it and/or modify it under the terms of the GNU Lesser General Public License as published by the Free Software Foundation; either version 2.1 of the License, or (at your option) any later version.

 This library is distributed in the hope that it will be useful, but WITHOUT ANY WARRANTY; without even the implied warranty of MERCHANTABILITY or FITNESS FOR A PARTICULAR PURPOSE. See the GNU Lesser General Public License for more details.

 You should have received a copy of the GNU Lesser General Public License along with this library; if not, write to the Free Software Foundation, Inc., 51 Franklin Street, Fifth Floor, Boston, MA 02110-1301 USA

Also add information on how to contact you by electronic and paper mail.

You should also get your employer (if you work as a programmer) or your school, if any, to sign a "copyright disclaimer" for the library, if necessary. Here is a sample; alter the names:

 Yoyodyne, Inc., hereby disclaims all copyright interest in the library `Frob' (a library for tweaking knobs) written by James Random Hacker.

 <signature of Ty Coon>, 1 April 1990 Ty Coon, President of Vice

That's all there is to it! BSD 2-Clause License

Copyright (c) 2014, Red Hat, Inc.

All rights reserved.

Redistribution and use in source and binary forms, with or without modification, are permitted provided that the following conditions are met:

1. Redistributions of source code must retain the above copyright notice, this list of conditions and the following disclaimer.

2. Redistributions in binary form must reproduce the above copyright notice, this list of conditions and the following disclaimer in the documentation and/or other materials provided with the distribution.

THIS SOFTWARE IS PROVIDED BY THE COPYRIGHT HOLDERS AND CONTRIBUTORS "AS IS" AND ANY EXPRESS OR IMPLIED WARRANTIES, INCLUDING, BUT NOT LIMITED TO, THE IMPLIED WARRANTIES OF MERCHANTABILITY AND FITNESS FOR A PARTICULAR PURPOSE ARE DISCLAIMED. IN NO EVENT SHALL THE COPYRIGHT HOLDER OR CONTRIBUTORS BE LIABLE FOR ANY DIRECT, INDIRECT, INCIDENTAL, SPECIAL, EXEMPLARY, OR CONSEQUENTIAL DAMAGES (INCLUDING, BUT NOT LIMITED TO, PROCUREMENT OF SUBSTITUTE GOODS OR SERVICES; LOSS OF USE, DATA, OR PROFITS; OR BUSINESS INTERRUPTION) HOWEVER CAUSED AND ON ANY THEORY OF LIABILITY, WHETHER IN CONTRACT, STRICT LIABILITY, OR TORT (INCLUDING NEGLIGENCE OR OTHERWISE) ARISING IN ANY WAY OUT OF THE USE OF THIS SOFTWARE, EVEN IF ADVISED OF THE POSSIBILITY OF SUCH DAMAGE. GNU GENERAL PUBLIC LICENSE

 Version 2, June 1991

Copyright (C) 1989, 1991 Free Software Foundation, Inc. 51 Franklin Street, Fifth Floor, Boston, MA 02110-1301 USA. Everyone is permitted to copy and distribute verbatim copies of this license document, but changing it is not allowed.

### Preamble

 The licenses for most software are designed to take away your freedom to share and change it. By contrast, the GNU General Public License is intended to guarantee your freedom to share and change free software--to make sure the software is free for all its users. This General Public License applies to most of the Free Software Foundation's software and to any other program whose authors commit to using it. (Some other Free Software Foundation software is covered by the GNU Library General Public License instead.) You can apply it to your programs, too.

 When we speak of free software, we are referring to freedom, not price. Our General Public Licenses are designed to make sure that you have the freedom to distribute copies of free software (and charge for this service if you wish), that you receive source code or can get it if you want it, that you can change the software or use pieces of it in new free programs; and that you know you can do these things.

 To protect your rights, we need to make restrictions that forbid anyone to deny you these rights or to ask you to surrender the rights. These restrictions translate to certain responsibilities for you if you distribute copies of the software, or if you modify it.

 For example, if you distribute copies of such a program, whether gratis or for a fee, you must give the recipients all the rights that you have. You must make sure that they, too, receive or can get the source code. And you must show them these terms so they know their rights.

 We protect your rights with two steps: (1) copyright the software, and (2) offer you this license which gives you legal permission to copy, distribute and/or modify the software.

 Also, for each author's protection and ours, we want to make certain that everyone understands that there is no warranty for this free software. If the software is modified by someone else and passed on, we want its recipients to know that what they have is not the original, so that any problems introduced by others will not reflect on the original authors' reputations.

 Finally, any free program is threatened constantly by software patents. We wish to avoid the danger that redistributors of a free program will individually obtain patent licenses, in effect making the program proprietary. To prevent this, we have made it clear that any patent must be licensed for everyone's free use or not licensed at all.

 The precise terms and conditions for copying, distribution and modification follow.

### GNU GENERAL PUBLIC LICENSE TERMS AND CONDITIONS FOR COPYING, DISTRIBUTION AND MODIFICATION

 0. This License applies to any program or other work which contains a notice placed by the copyright holder saying it may be distributed under the terms of this General Public License. The "Program", below, refers to any such program or work, and a "work based on the Program" means either the Program or any derivative work under copyright law: that is to say, a work containing the Program or a portion of it, either verbatim or with modifications and/or translated into another language. (Hereinafter, translation is included without limitation in the term "modification".) Each licensee is addressed as "you".

Activities other than copying, distribution and modification are not covered by this License; they are outside its scope. The act of running the Program is not restricted, and the output from the Program is covered only if its contents constitute a work based on the Program (independent of having been made by running the Program). Whether that is true depends on what the Program does.

 1. You may copy and distribute verbatim copies of the Program's source code as you receive it, in any medium, provided that you conspicuously and appropriately publish on each copy an appropriate copyright notice and disclaimer of warranty; keep intact all the notices that refer to this License and to the absence of any warranty; and give any other recipients of the Program a copy of this License along with the Program.

You may charge a fee for the physical act of transferring a copy, and you may at your option offer warranty protection in exchange for a fee.

 2. You may modify your copy or copies of the Program or any portion of it, thus forming a work based on the Program, and copy and distribute such modifications or work under the terms of Section 1 above, provided that you also meet all of these conditions:

 a) You must cause the modified files to carry prominent notices stating that you changed the files and the date of any change.

 b) You must cause any work that you distribute or publish, that in whole or in part contains or is derived from the Program or any part thereof, to be licensed as a whole at no charge to all third parties under the terms of this License.

 c) If the modified program normally reads commands interactively when run, you must cause it, when started running for such interactive use in the most ordinary way, to print or display an announcement including an appropriate copyright notice and a notice that there is no warranty (or else, saying that you provide a warranty) and that users may redistribute the program under these conditions, and telling the user how to view a copy of this License. (Exception: if the Program itself is interactive but does not normally print such an announcement, your work based on the Program is not required to print an announcement.)

These requirements apply to the modified work as a whole. If identifiable sections of that work are not derived from the Program, and can be reasonably considered independent and separate works in themselves, then this License, and its terms, do not apply to those sections when you distribute them as separate works. But when you distribute the same sections as part of a whole which is a work based on the Program, the distribution of the whole must be on the terms of this License, whose permissions for other licensees extend to the entire whole, and thus to each and every part regardless of who wrote it. Thus, it is not the intent of this section to claim rights or contest your rights to work written entirely by you; rather, the intent is to exercise the right to control the distribution of derivative or collective works based on the Program.

In addition, mere aggregation of another work not based on the Program with the Program (or with a work based on the Program) on a volume of a storage or distribution medium does not bring the other work under the scope of this License.

 3. You may copy and distribute the Program (or a work based on it, under Section 2) in object code or executable form under the terms of Sections 1 and 2 above provided that you also do one of the following:

 a) Accompany it with the complete corresponding machine-readable source code, which must be distributed under the terms of Sections 1 and 2 above on a medium customarily used for software interchange; or,

 b) Accompany it with a written offer, valid for at least three years, to give any third party, for a charge no more than your cost of physically performing source distribution, a complete machine-readable copy of the corresponding source code, to be distributed under the terms of Sections 1 and 2 above on a medium customarily used for software interchange; or,

 c) Accompany it with the information you received as to the offer to distribute corresponding source code. (This alternative is allowed only for noncommercial distribution and only if you received the program in object code or executable form with such an offer, in accord with Subsection b above.)

The source code for a work means the preferred form of the work for making modifications to it. For an executable work, complete source code means all the source code for all modules it contains, plus any associated interface definition files, plus the scripts used to control compilation and installation of the executable. However, as a special exception, the source code distributed need not include anything that is normally distributed (in either source or binary form) with the major components (compiler, kernel, and so on) of the operating system on which the executable runs, unless that component itself accompanies the executable.

If distribution of executable or object code is made by offering access to copy from a designated place, then offering equivalent access to copy the source code from the same place counts as distribution of the source code, even though third parties are not compelled to copy the source along with the object code.

 4. You may not copy, modify, sublicense, or distribute the Program except as expressly provided under this License. Any attempt otherwise to copy, modify, sublicense or distribute the Program is void, and will automatically terminate your rights under this License. However, parties who have received copies, or rights, from you under this License will not have their licenses terminated so long as such parties remain in full compliance.

 5. You are not required to accept this License, since you have not signed it. However, nothing else grants you permission to modify or distribute the Program or its derivative works. These actions are prohibited by law if you do not accept this License. Therefore, by modifying or distributing the Program (or any work based on the Program), you indicate your acceptance of this License to do so, and all its terms and conditions for copying, distributing or modifying the Program or works based on it.

 6. Each time you redistribute the Program (or any work based on the Program), the recipient automatically receives a license from the original licensor to copy, distribute or modify the Program subject to these terms and conditions. You may not impose any further restrictions on the recipients' exercise of the rights granted herein. You are not responsible for enforcing compliance by third parties to this License.

 7. If, as a consequence of a court judgment or allegation of patent infringement or for any other reason (not limited to patent issues), conditions are imposed on you (whether by court order, agreement or otherwise) that contradict the conditions of this License, they do not excuse you from the conditions of this License. If you cannot distribute so as to satisfy simultaneously your obligations under this License and any other pertinent obligations, then as a consequence you may not distribute the Program at all. For example, if a patent license would not permit royalty-free redistribution of the Program by all those who receive copies directly or indirectly through you, then the only way you could satisfy both it and this License would be to refrain entirely from distribution of the Program.

If any portion of this section is held invalid or unenforceable under any particular circumstance, the balance of the section is intended to apply and the section as a whole is intended to apply in other circumstances.

It is not the purpose of this section to induce you to infringe any patents or other property right claims or to contest validity of any such claims; this section has the sole purpose of protecting the integrity of the free software distribution system, which is

implemented by public license practices. Many people have made generous contributions to the wide range of software distributed through that system in reliance on consistent application of that system; it is up to the author/donor to decide if he or she is willing to distribute software through any other system and a licensee cannot impose that choice.

This section is intended to make thoroughly clear what is believed to be a consequence of the rest of this License.

 8. If the distribution and/or use of the Program is restricted in certain countries either by patents or by copyrighted interfaces, the original copyright holder who places the Program under this License may add an explicit geographical distribution limitation excluding those countries, so that distribution is permitted only in or among countries not thus excluded. In such case, this License incorporates the limitation as if written in the body of this License.

 9. The Free Software Foundation may publish revised and/or new versions of the General Public License from time to time. Such new versions will be similar in spirit to the present version, but may differ in detail to address new problems or concerns.

Each version is given a distinguishing version number. If the Program specifies a version number of this License which applies to it and "any later version", you have the option of following the terms and conditions either of that version or of any later version published by the Free Software Foundation. If the Program does not specify a version number of this License, you may choose any version ever published by the Free Software Foundation.

 10. If you wish to incorporate parts of the Program into other free programs whose distribution conditions are different, write to the author to ask for permission. For software which is copyrighted by the Free Software Foundation, write to the Free Software Foundation; we sometimes make exceptions for this. Our decision will be guided by the two goals of preserving the free status of all derivatives of our free software and of promoting the sharing and reuse of software generally.

### NO WARRANTY

 11. BECAUSE THE PROGRAM IS LICENSED FREE OF CHARGE, THERE IS NO WARRANTY FOR THE PROGRAM, TO THE EXTENT PERMITTED BY APPLICABLE LAW. EXCEPT WHEN OTHERWISE STATED IN WRITING THE COPYRIGHT HOLDERS AND/OR OTHER PARTIES PROVIDE THE PROGRAM "AS IS" WITHOUT WARRANTY OF ANY KIND, EITHER EXPRESSED OR IMPLIED, INCLUDING, BUT NOT LIMITED TO, THE IMPLIED WARRANTIES OF MERCHANTABILITY AND FITNESS FOR A PARTICULAR PURPOSE. THE ENTIRE RISK AS TO THE QUALITY AND PERFORMANCE OF THE PROGRAM IS WITH YOU. SHOULD THE

PROGRAM PROVE DEFECTIVE, YOU ASSUME THE COST OF ALL NECESSARY SERVICING, REPAIR OR CORRECTION.

 12. IN NO EVENT UNLESS REQUIRED BY APPLICABLE LAW OR AGREED TO IN WRITING WILL ANY COPYRIGHT HOLDER, OR ANY OTHER PARTY WHO MAY MODIFY AND/OR REDISTRIBUTE THE PROGRAM AS PERMITTED ABOVE, BE LIABLE TO YOU FOR DAMAGES, INCLUDING ANY GENERAL, SPECIAL, INCIDENTAL OR CONSEQUENTIAL DAMAGES ARISING OUT OF THE USE OR INABILITY TO USE THE PROGRAM (INCLUDING BUT NOT LIMITED TO LOSS OF DATA OR DATA BEING RENDERED INACCURATE OR LOSSES SUSTAINED BY YOU OR THIRD PARTIES OR A FAILURE OF THE PROGRAM TO OPERATE WITH ANY OTHER PROGRAMS), EVEN IF SUCH HOLDER OR OTHER PARTY HAS BEEN ADVISED OF THE POSSIBILITY OF SUCH DAMAGES.

 END OF TERMS AND CONDITIONS

 How to Apply These Terms to Your New Programs

 If you develop a new program, and you want it to be of the greatest possible use to the public, the best way to achieve this is to make it free software which everyone can redistribute and change under these terms.

 To do so, attach the following notices to the program. It is safest to attach them to the start of each source file to most effectively convey the exclusion of warranty; and each file should have at least the "copyright" line and a pointer to where the full notice is found.

 <one line to give the program's name and a brief idea of what it does.> Copyright  $(C)$  <year > <name of author>

 This program is free software; you can redistribute it and/or modify it under the terms of the GNU General Public License as published by the Free Software Foundation; either version 2 of the License, or (at your option) any later version.

 This program is distributed in the hope that it will be useful, but WITHOUT ANY WARRANTY; without even the implied warranty of MERCHANTABILITY or FITNESS FOR A PARTICULAR PURPOSE. See the GNU General Public License for more details.

 You should have received a copy of the GNU General Public License along with this program; if not, write to the Free Software Foundation, Inc., 51 Franklin Street, Fifth Floor, Boston, MA 02110-1301 USA

Also add information on how to contact you by electronic and paper mail.

If the program is interactive, make it output a short notice like this when it starts in an interactive mode:

 Gnomovision version 69, Copyright (C) year name of author Gnomovision comes with ABSOLUTELY NO WARRANTY; for details type `show w'. This is free software, and you are welcome to redistribute it under certain conditions; type `show c' for details.

The hypothetical commands `show w' and `show c' should show the appropriate parts of the General Public License. Of course, the commands you use may be called something other than `show w' and `show c'; they could even be mouse-clicks or menu items--whatever suits your program.

You should also get your employer (if you work as a programmer) or your school, if any, to sign a "copyright disclaimer" for the program, if necessary. Here is a sample; alter the names:

 Yoyodyne, Inc., hereby disclaims all copyright interest in the program `Gnomovision' (which makes passes at compilers) written by James Hacker.

 <signature of Ty Coon>, 1 April 1989 Ty Coon, President of Vice

This General Public License does not permit incorporating your program into proprietary programs. If your program is a subroutine library, you may consider it more useful to permit linking proprietary applications with the library. If this is what you want to do, use the GNU Library General Public License instead of this License.

## **1.50 ncurses 6.1-9.20180224.el8 1.50.1 Available under license :**

Upstream source https://invisible-island.net/ncurses/ncurses-examples.html

Current ncurses maintainer: Thomas Dickey <dickey@invisible-island.net>

-------------------------------------------------------------------------------

Files: \*

Copyright: 1998-2017,2018 Free Software Foundation, Inc. Licence: X11

Files: aclocal.m4 package Copyright: 2003-2017,2018 by Thomas E. Dickey Licence: X11

 Permission is hereby granted, free of charge, to any person obtaining a copy of this software and associated documentation files (the "Software"), to deal in the Software without restriction, including without limitation the rights to use, copy, modify, merge, publish,

 distribute, distribute with modifications, sublicense, and/or sell copies of the Software, and to permit persons to whom the Software is furnished to do so, subject to the following conditions:

 The above copyright notice and this permission notice shall be included in all copies or substantial portions of the Software.

 THE SOFTWARE IS PROVIDED "AS IS", WITHOUT WARRANTY OF ANY KIND, EXPRESS OR IMPLIED, INCLUDING BUT NOT LIMITED TO THE WARRANTIES OF MERCHANTABILITY, FITNESS FOR A PARTICULAR PURPOSE AND NONINFRINGEMENT. IN NO EVENT SHALL THE ABOVE COPYRIGHT HOLDERS BE LIABLE FOR ANY CLAIM, DAMAGES OR OTHER LIABILITY, WHETHER IN AN ACTION OF CONTRACT, TORT OR OTHERWISE, ARISING FROM, OUT OF OR IN CONNECTION WITH THE SOFTWARE OR THE USE OR OTHER DEALINGS IN THE SOFTWARE.

 Except as contained in this notice, the name(s) of the above copyright holders shall not be used in advertising or otherwise to promote the sale, use or other dealings in this Software without prior written authorization.

-------------------------------------------------------------------------------

Files: install-sh Copyright: 1994 X Consortium Licence: X11

 Permission is hereby granted, free of charge, to any person obtaining a copy of this software and associated documentation files (the "Software"), to deal in the Software without restriction, including without limitation the rights to use, copy, modify, merge, publish, distribute, sublicense, and/or sell copies of the Software, and to permit persons to whom the Software is furnished to do so, subject to the following conditions:

 The above copyright notice and this permission notice shall be included in all copies or substantial portions of the Software.

 THE SOFTWARE IS PROVIDED "AS IS", WITHOUT WARRANTY OF ANY KIND, EXPRESS OR IMPLIED, INCLUDING BUT NOT LIMITED TO THE WARRANTIES OF MERCHANTABILITY, FITNESS FOR A PARTICULAR PURPOSE AND NONINFRINGEMENT. IN NO EVENT SHALL THE X CONSORTIUM BE LIABLE FOR ANY CLAIM, DAMAGES OR OTHER LIABILITY, WHETHER IN AN ACTION OF CONTRACT, TORT OR OTHERWISE, ARISING FROM, OUT OF OR IN CONNEC- TION WITH THE SOFTWARE OR THE USE OR OTHER DEALINGS IN THE SOFTWARE.

 Except as contained in this notice, the name of the X Consortium shall not be used in advertising or otherwise to promote the sale, use or other deal ings in this Software without prior written authorization from the X Consor tium.

FSF changes to this file are in the public domain.

 Calling this script install-sh is preferred over install.sh, to prevent `make' implicit rules from creating a file called install from it when there is no Makefile.

 This script is compatible with the BSD install script, but was written from scratch. It can only install one file at a time, a restriction shared with many OS's install programs.

On Debian systems, the complete text of the GNU General Public License can be found in '/usr/share/common-licenses/GPL-2'

-- vile: txtmode file-encoding=utf-8 Copyright (c) 1998-2017,2018 Free Software Foundation, Inc.

Permission is hereby granted, free of charge, to any person obtaining a copy of this software and associated documentation files (the "Software"), to deal in the Software without restriction, including without limitation the rights to use, copy, modify, merge, publish, distribute, distribute with modifications, sublicense, and/or sell copies of the Software, and to permit persons to whom the Software is furnished to do so, subject to the following conditions:

The above copyright notice and this permission notice shall be included in all copies or substantial portions of the Software.

THE SOFTWARE IS PROVIDED "AS IS", WITHOUT WARRANTY OF ANY KIND, EXPRESS OR IMPLIED, INCLUDING BUT NOT LIMITED TO THE WARRANTIES OF MERCHANTABILITY, FITNESS FOR A PARTICULAR PURPOSE AND NONINFRINGEMENT. IN NO EVENT SHALL THE ABOVE COPYRIGHT HOLDERS BE LIABLE FOR ANY CLAIM, DAMAGES OR OTHER LIABILITY, WHETHER IN AN ACTION OF CONTRACT, TORT OR OTHERWISE, ARISING FROM, OUT OF OR IN CONNECTION WITH THE SOFTWARE OR THE USE OR OTHER DEALINGS IN THE SOFTWARE.

Except as contained in this notice, the name(s) of the above copyright holders shall not be used in advertising or otherwise to promote the sale, use or other dealings in this Software without prior written authorization.

-- vile:txtmode fc=72

-- \$Id: COPYING,v 1.6 2018/01/01 12:00:00 tom Exp \$ Upstream source https://invisible-island.net/ncurses/ncurses.html This package is used for testing builds of ncurses.

Current ncurses maintainer: Thomas Dickey <dickey@invisible-island.net>

-------------------------------------------------------------------------------

Files: \*

Copyright: 1998-2017,2018 Free Software Foundation, Inc. Licence: X11

Files: aclocal.m4 package Copyright: 1996-2017,2018 by Thomas E. Dickey Licence: X11

Files: doc/html/NCURSES-Programming-HOWTO.html Copyright: 2001 by Pradeep Padala Licence: X11

 Permission is hereby granted, free of charge, to any person obtaining a copy of this software and associated documentation files (the "Software"), to deal in the Software without restriction, including without limitation the rights to use, copy, modify, merge, publish, distribute, distribute with modifications, sublicense, and/or sell copies of the Software, and to permit persons to whom the Software is furnished to do so, subject to the following conditions:

 The above copyright notice and this permission notice shall be included in all copies or substantial portions of the Software.

 THE SOFTWARE IS PROVIDED "AS IS", WITHOUT WARRANTY OF ANY KIND, EXPRESS OR IMPLIED, INCLUDING BUT NOT LIMITED TO THE WARRANTIES OF MERCHANTABILITY, FITNESS FOR A PARTICULAR PURPOSE AND NONINFRINGEMENT. IN NO EVENT SHALL THE ABOVE COPYRIGHT HOLDERS BE LIABLE FOR ANY CLAIM, DAMAGES OR OTHER LIABILITY, WHETHER IN AN ACTION OF CONTRACT, TORT OR OTHERWISE, ARISING FROM, OUT OF OR IN CONNECTION WITH THE SOFTWARE OR THE USE OR OTHER DEALINGS IN THE SOFTWARE.

 Except as contained in this notice, the name(s) of the above copyright holders shall not be used in advertising or otherwise to promote the sale, use or other dealings in this Software without prior written authorization.

-------------------------------------------------------------------------------

Files: install-sh Copyright: 1994 X Consortium Licence: X11

 Permission is hereby granted, free of charge, to any person obtaining a copy of this software and associated documentation files (the "Software"), to deal in the Software without restriction, including without limitation the rights to use, copy, modify, merge, publish, distribute, sublicense, and/or sell copies of the Software, and to permit persons to whom the Software is furnished to do so, subject to the following conditions:

The above copyright notice and this permission notice shall be included in

all copies or substantial portions of the Software.

 THE SOFTWARE IS PROVIDED "AS IS", WITHOUT WARRANTY OF ANY KIND, EXPRESS OR IMPLIED, INCLUDING BUT NOT LIMITED TO THE WARRANTIES OF MERCHANTABILITY, FITNESS FOR A PARTICULAR PURPOSE AND NONINFRINGEMENT. IN NO EVENT SHALL THE X CONSORTIUM BE LIABLE FOR ANY CLAIM, DAMAGES OR OTHER LIABILITY, WHETHER IN AN ACTION OF CONTRACT, TORT OR OTHERWISE, ARISING FROM, OUT OF OR IN CONNEC- TION WITH THE SOFTWARE OR THE USE OR OTHER DEALINGS IN THE SOFTWARE.

 Except as contained in this notice, the name of the X Consortium shall not be used in advertising or otherwise to promote the sale, use or other deal ings in this Software without prior written authorization from the X Consor tium.

-------------------------------------------------------------------------------

Files: progs/tset.c ncurses/tinfo/read\_termcap.c Copyright: 1980,1991,1992,1993 The Regents of the University of California. License: BSD

 Redistribution and use in source and binary forms, with or without modification, are permitted provided that the following conditions are met:

- 1. Redistributions of source code must retain the above copyright notice, this list of conditions and the following disclaimer.
- 2. Redistributions in binary form must reproduce the above copyright notice, this list of conditions and the following disclaimer in the documentation and/or other materials provided with the distribution.
- 3. Neither the name of the University nor the names of its contributors may be used to endorse or promote products derived from this software without specific prior written permission.

 THIS SOFTWARE IS PROVIDED BY THE REGENTS AND CONTRIBUTORS ``AS IS'' AND ANY EXPRESS OR IMPLIED WARRANTIES, INCLUDING, BUT NOT LIMITED TO, THE IMPLIED WARRANTIES OF MERCHANTABILITY AND FITNESS FOR A PARTICULAR PURPOSE ARE DISCLAIMED. IN NO EVENT SHALL THE REGENTS OR CONTRIBUTORS BE LIABLE FOR ANY DIRECT, INDIRECT, INCIDENTAL, SPECIAL, EXEMPLARY, OR CONSEQUENTIAL DAMAGES (INCLUDING, BUT NOT LIMITED TO, PROCUREMENT OF SUBSTITUTE GOODS OR SERVICES; LOSS OF USE, DATA, OR PROFITS; OR BUSINESS INTERRUPTION) HOWEVER CAUSED AND ON ANY THEORY OF LIABILITY, WHETHER IN CONTRACT, STRICT LIABILITY, OR TORT (INCLUDING NEGLIGENCE OR OTHERWISE) ARISING IN ANY WAY OUT OF THE USE OF THIS SOFTWARE, EVEN IF ADVISED OF THE POSSIBILITY OF SUCH DAMAGE.

-- vile: txtmode file-encoding=utf-8 Upstream source https://invisible-island.net/ncurses/ncurses-examples.html

Current ncurses maintainer: Thomas Dickey <dickey@invisible-island.net>
Files: \* Copyright: 1998-2017,2018 Free Software Foundation, Inc. Licence: X11

-------------------------------------------------------------------------------

Files: aclocal.m4 package Copyright: 2010-2017,2018 by Thomas E. Dickey Licence: X11

 Permission is hereby granted, free of charge, to any person obtaining a copy of this software and associated documentation files (the "Software"), to deal in the Software without restriction, including without limitation the rights to use, copy, modify, merge, publish, distribute, distribute with modifications, sublicense, and/or sell copies of the Software, and to permit persons to whom the Software is furnished to do so, subject to the following conditions:

 The above copyright notice and this permission notice shall be included in all copies or substantial portions of the Software.

 THE SOFTWARE IS PROVIDED "AS IS", WITHOUT WARRANTY OF ANY KIND, EXPRESS OR IMPLIED, INCLUDING BUT NOT LIMITED TO THE WARRANTIES OF MERCHANTABILITY, FITNESS FOR A PARTICULAR PURPOSE AND NONINFRINGEMENT. IN NO EVENT SHALL THE ABOVE COPYRIGHT HOLDERS BE LIABLE FOR ANY CLAIM, DAMAGES OR OTHER LIABILITY, WHETHER IN AN ACTION OF CONTRACT, TORT OR OTHERWISE, ARISING FROM, OUT OF OR IN CONNECTION WITH THE SOFTWARE OR THE USE OR OTHER DEALINGS IN THE SOFTWARE.

 Except as contained in this notice, the name(s) of the above copyright holders shall not be used in advertising or otherwise to promote the sale, use or other dealings in this Software without prior written authorization.

-------------------------------------------------------------------------------

Files: install-sh Copyright: 1994 X Consortium Licence: X11

 Permission is hereby granted, free of charge, to any person obtaining a copy of this software and associated documentation files (the "Software"), to deal in the Software without restriction, including without limitation the rights to use, copy, modify, merge, publish, distribute, sublicense, and/or sell copies of the Software, and to permit persons to whom the Software is furnished to do so, subject to the following conditions:

 The above copyright notice and this permission notice shall be included in all copies or substantial portions of the Software.

 THE SOFTWARE IS PROVIDED "AS IS", WITHOUT WARRANTY OF ANY KIND, EXPRESS OR IMPLIED, INCLUDING BUT NOT LIMITED TO THE WARRANTIES OF MERCHANTABILITY, FITNESS FOR A PARTICULAR PURPOSE AND NONINFRINGEMENT. IN NO EVENT SHALL THE X CONSORTIUM BE LIABLE FOR ANY CLAIM, DAMAGES OR OTHER LIABILITY, WHETHER IN AN ACTION OF CONTRACT, TORT OR OTHERWISE, ARISING FROM, OUT OF OR IN CONNEC- TION WITH THE SOFTWARE OR THE USE OR OTHER DEALINGS IN THE SOFTWARE.

 Except as contained in this notice, the name of the X Consortium shall not be used in advertising or otherwise to promote the sale, use or other deal ings in this Software without prior written authorization from the X Consor tium.

FSF changes to this file are in the public domain.

 Calling this script install-sh is preferred over install.sh, to prevent `make' implicit rules from creating a file called install from it when there is no Makefile.

 This script is compatible with the BSD install script, but was written from scratch. It can only install one file at a time, a restriction shared with many OS's install programs.

On Debian systems, the complete text of the GNU General Public License can be found in '/usr/share/common-licenses/GPL-2'

-- vile: txtmode file-encoding=utf-8

## **1.51 sed 4.5-5.el8**

### **1.51.1 Available under license :**

 GNU GENERAL PUBLIC LICENSE Version 3, 29 June 2007

Copyright (C) 2007 Free Software Foundation, Inc. <https://fsf.org/> Everyone is permitted to copy and distribute verbatim copies of this license document, but changing it is not allowed.

Preamble

 The GNU General Public License is a free, copyleft license for software and other kinds of works.

 The licenses for most software and other practical works are designed to take away your freedom to share and change the works. By contrast, the GNU General Public License is intended to guarantee your freedom to share and change all versions of a program--to make sure it remains free software for all its users. We, the Free Software Foundation, use the

GNU General Public License for most of our software; it applies also to any other work released this way by its authors. You can apply it to your programs, too.

 When we speak of free software, we are referring to freedom, not price. Our General Public Licenses are designed to make sure that you have the freedom to distribute copies of free software (and charge for them if you wish), that you receive source code or can get it if you want it, that you can change the software or use pieces of it in new free programs, and that you know you can do these things.

 To protect your rights, we need to prevent others from denying you these rights or asking you to surrender the rights. Therefore, you have certain responsibilities if you distribute copies of the software, or if you modify it: responsibilities to respect the freedom of others.

 For example, if you distribute copies of such a program, whether gratis or for a fee, you must pass on to the recipients the same freedoms that you received. You must make sure that they, too, receive or can get the source code. And you must show them these terms so they know their rights.

 Developers that use the GNU GPL protect your rights with two steps: (1) assert copyright on the software, and (2) offer you this License giving you legal permission to copy, distribute and/or modify it.

 For the developers' and authors' protection, the GPL clearly explains that there is no warranty for this free software. For both users' and authors' sake, the GPL requires that modified versions be marked as changed, so that their problems will not be attributed erroneously to authors of previous versions.

 Some devices are designed to deny users access to install or run modified versions of the software inside them, although the manufacturer can do so. This is fundamentally incompatible with the aim of protecting users' freedom to change the software. The systematic pattern of such abuse occurs in the area of products for individuals to use, which is precisely where it is most unacceptable. Therefore, we have designed this version of the GPL to prohibit the practice for those products. If such problems arise substantially in other domains, we stand ready to extend this provision to those domains in future versions of the GPL, as needed to protect the freedom of users.

 Finally, every program is threatened constantly by software patents. States should not allow patents to restrict development and use of software on general-purpose computers, but in those that do, we wish to avoid the special danger that patents applied to a free program could make it effectively proprietary. To prevent this, the GPL assures that

patents cannot be used to render the program non-free.

 The precise terms and conditions for copying, distribution and modification follow.

#### TERMS AND CONDITIONS

0. Definitions.

"This License" refers to version 3 of the GNU General Public License.

 "Copyright" also means copyright-like laws that apply to other kinds of works, such as semiconductor masks.

 "The Program" refers to any copyrightable work licensed under this License. Each licensee is addressed as "you". "Licensees" and "recipients" may be individuals or organizations.

 To "modify" a work means to copy from or adapt all or part of the work in a fashion requiring copyright permission, other than the making of an exact copy. The resulting work is called a "modified version" of the earlier work or a work "based on" the earlier work.

 A "covered work" means either the unmodified Program or a work based on the Program.

 To "propagate" a work means to do anything with it that, without permission, would make you directly or secondarily liable for infringement under applicable copyright law, except executing it on a computer or modifying a private copy. Propagation includes copying, distribution (with or without modification), making available to the public, and in some countries other activities as well.

 To "convey" a work means any kind of propagation that enables other parties to make or receive copies. Mere interaction with a user through a computer network, with no transfer of a copy, is not conveying.

 An interactive user interface displays "Appropriate Legal Notices" to the extent that it includes a convenient and prominently visible feature that (1) displays an appropriate copyright notice, and (2) tells the user that there is no warranty for the work (except to the extent that warranties are provided), that licensees may convey the work under this License, and how to view a copy of this License. If the interface presents a list of user commands or options, such as a menu, a prominent item in the list meets this criterion.

1. Source Code.

 The "source code" for a work means the preferred form of the work for making modifications to it. "Object code" means any non-source form of a work.

 A "Standard Interface" means an interface that either is an official standard defined by a recognized standards body, or, in the case of interfaces specified for a particular programming language, one that is widely used among developers working in that language.

 The "System Libraries" of an executable work include anything, other than the work as a whole, that (a) is included in the normal form of packaging a Major Component, but which is not part of that Major Component, and (b) serves only to enable use of the work with that Major Component, or to implement a Standard Interface for which an implementation is available to the public in source code form. A "Major Component", in this context, means a major essential component (kernel, window system, and so on) of the specific operating system (if any) on which the executable work runs, or a compiler used to produce the work, or an object code interpreter used to run it.

 The "Corresponding Source" for a work in object code form means all the source code needed to generate, install, and (for an executable work) run the object code and to modify the work, including scripts to control those activities. However, it does not include the work's System Libraries, or general-purpose tools or generally available free programs which are used unmodified in performing those activities but which are not part of the work. For example, Corresponding Source includes interface definition files associated with source files for the work, and the source code for shared libraries and dynamically linked subprograms that the work is specifically designed to require, such as by intimate data communication or control flow between those subprograms and other parts of the work.

 The Corresponding Source need not include anything that users can regenerate automatically from other parts of the Corresponding Source.

 The Corresponding Source for a work in source code form is that same work.

#### 2. Basic Permissions.

 All rights granted under this License are granted for the term of copyright on the Program, and are irrevocable provided the stated conditions are met. This License explicitly affirms your unlimited permission to run the unmodified Program. The output from running a covered work is covered by this License only if the output, given its content, constitutes a covered work. This License acknowledges your

rights of fair use or other equivalent, as provided by copyright law.

 You may make, run and propagate covered works that you do not convey, without conditions so long as your license otherwise remains in force. You may convey covered works to others for the sole purpose of having them make modifications exclusively for you, or provide you with facilities for running those works, provided that you comply with the terms of this License in conveying all material for which you do not control copyright. Those thus making or running the covered works for you must do so exclusively on your behalf, under your direction and control, on terms that prohibit them from making any copies of your copyrighted material outside their relationship with you.

 Conveying under any other circumstances is permitted solely under the conditions stated below. Sublicensing is not allowed; section 10 makes it unnecessary.

3. Protecting Users' Legal Rights From Anti-Circumvention Law.

 No covered work shall be deemed part of an effective technological measure under any applicable law fulfilling obligations under article 11 of the WIPO copyright treaty adopted on 20 December 1996, or similar laws prohibiting or restricting circumvention of such measures.

 When you convey a covered work, you waive any legal power to forbid circumvention of technological measures to the extent such circumvention is effected by exercising rights under this License with respect to the covered work, and you disclaim any intention to limit operation or modification of the work as a means of enforcing, against the work's users, your or third parties' legal rights to forbid circumvention of technological measures.

4. Conveying Verbatim Copies.

 You may convey verbatim copies of the Program's source code as you receive it, in any medium, provided that you conspicuously and appropriately publish on each copy an appropriate copyright notice; keep intact all notices stating that this License and any non-permissive terms added in accord with section 7 apply to the code; keep intact all notices of the absence of any warranty; and give all recipients a copy of this License along with the Program.

 You may charge any price or no price for each copy that you convey, and you may offer support or warranty protection for a fee.

5. Conveying Modified Source Versions.

 You may convey a work based on the Program, or the modifications to produce it from the Program, in the form of source code under the terms of section 4, provided that you also meet all of these conditions:

 a) The work must carry prominent notices stating that you modified it, and giving a relevant date.

 b) The work must carry prominent notices stating that it is released under this License and any conditions added under section 7. This requirement modifies the requirement in section 4 to "keep intact all notices".

 c) You must license the entire work, as a whole, under this License to anyone who comes into possession of a copy. This License will therefore apply, along with any applicable section 7 additional terms, to the whole of the work, and all its parts, regardless of how they are packaged. This License gives no permission to license the work in any other way, but it does not invalidate such permission if you have separately received it.

 d) If the work has interactive user interfaces, each must display Appropriate Legal Notices; however, if the Program has interactive interfaces that do not display Appropriate Legal Notices, your work need not make them do so.

 A compilation of a covered work with other separate and independent works, which are not by their nature extensions of the covered work, and which are not combined with it such as to form a larger program, in or on a volume of a storage or distribution medium, is called an "aggregate" if the compilation and its resulting copyright are not used to limit the access or legal rights of the compilation's users beyond what the individual works permit. Inclusion of a covered work in an aggregate does not cause this License to apply to the other parts of the aggregate.

6. Conveying Non-Source Forms.

 You may convey a covered work in object code form under the terms of sections 4 and 5, provided that you also convey the machine-readable Corresponding Source under the terms of this License, in one of these ways:

 a) Convey the object code in, or embodied in, a physical product (including a physical distribution medium), accompanied by the Corresponding Source fixed on a durable physical medium customarily used for software interchange.

b) Convey the object code in, or embodied in, a physical product

 (including a physical distribution medium), accompanied by a written offer, valid for at least three years and valid for as long as you offer spare parts or customer support for that product model, to give anyone who possesses the object code either (1) a copy of the Corresponding Source for all the software in the product that is covered by this License, on a durable physical medium customarily used for software interchange, for a price no more than your reasonable cost of physically performing this conveying of source, or (2) access to copy the Corresponding Source from a network server at no charge.

 c) Convey individual copies of the object code with a copy of the written offer to provide the Corresponding Source. This alternative is allowed only occasionally and noncommercially, and only if you received the object code with such an offer, in accord with subsection 6b.

 d) Convey the object code by offering access from a designated place (gratis or for a charge), and offer equivalent access to the Corresponding Source in the same way through the same place at no further charge. You need not require recipients to copy the Corresponding Source along with the object code. If the place to copy the object code is a network server, the Corresponding Source may be on a different server (operated by you or a third party) that supports equivalent copying facilities, provided you maintain clear directions next to the object code saying where to find the Corresponding Source. Regardless of what server hosts the Corresponding Source, you remain obligated to ensure that it is available for as long as needed to satisfy these requirements.

 e) Convey the object code using peer-to-peer transmission, provided you inform other peers where the object code and Corresponding Source of the work are being offered to the general public at no charge under subsection 6d.

 A separable portion of the object code, whose source code is excluded from the Corresponding Source as a System Library, need not be included in conveying the object code work.

 A "User Product" is either (1) a "consumer product", which means any tangible personal property which is normally used for personal, family, or household purposes, or (2) anything designed or sold for incorporation into a dwelling. In determining whether a product is a consumer product, doubtful cases shall be resolved in favor of coverage. For a particular product received by a particular user, "normally used" refers to a typical or common use of that class of product, regardless of the status of the particular user or of the way in which the particular user actually uses, or expects or is expected to use, the product. A product

is a consumer product regardless of whether the product has substantial commercial, industrial or non-consumer uses, unless such uses represent the only significant mode of use of the product.

 "Installation Information" for a User Product means any methods, procedures, authorization keys, or other information required to install and execute modified versions of a covered work in that User Product from a modified version of its Corresponding Source. The information must suffice to ensure that the continued functioning of the modified object code is in no case prevented or interfered with solely because modification has been made.

 If you convey an object code work under this section in, or with, or specifically for use in, a User Product, and the conveying occurs as part of a transaction in which the right of possession and use of the User Product is transferred to the recipient in perpetuity or for a fixed term (regardless of how the transaction is characterized), the Corresponding Source conveyed under this section must be accompanied by the Installation Information. But this requirement does not apply if neither you nor any third party retains the ability to install modified object code on the User Product (for example, the work has been installed in ROM).

 The requirement to provide Installation Information does not include a requirement to continue to provide support service, warranty, or updates for a work that has been modified or installed by the recipient, or for the User Product in which it has been modified or installed. Access to a network may be denied when the modification itself materially and adversely affects the operation of the network or violates the rules and protocols for communication across the network.

 Corresponding Source conveyed, and Installation Information provided, in accord with this section must be in a format that is publicly documented (and with an implementation available to the public in source code form), and must require no special password or key for unpacking, reading or copying.

#### 7. Additional Terms.

 "Additional permissions" are terms that supplement the terms of this License by making exceptions from one or more of its conditions. Additional permissions that are applicable to the entire Program shall be treated as though they were included in this License, to the extent that they are valid under applicable law. If additional permissions apply only to part of the Program, that part may be used separately under those permissions, but the entire Program remains governed by this License without regard to the additional permissions.

 When you convey a copy of a covered work, you may at your option remove any additional permissions from that copy, or from any part of it. (Additional permissions may be written to require their own removal in certain cases when you modify the work.) You may place additional permissions on material, added by you to a covered work, for which you have or can give appropriate copyright permission.

 Notwithstanding any other provision of this License, for material you add to a covered work, you may (if authorized by the copyright holders of that material) supplement the terms of this License with terms:

 a) Disclaiming warranty or limiting liability differently from the terms of sections 15 and 16 of this License; or

 b) Requiring preservation of specified reasonable legal notices or author attributions in that material or in the Appropriate Legal Notices displayed by works containing it; or

 c) Prohibiting misrepresentation of the origin of that material, or requiring that modified versions of such material be marked in reasonable ways as different from the original version; or

 d) Limiting the use for publicity purposes of names of licensors or authors of the material; or

 e) Declining to grant rights under trademark law for use of some trade names, trademarks, or service marks; or

 f) Requiring indemnification of licensors and authors of that material by anyone who conveys the material (or modified versions of it) with contractual assumptions of liability to the recipient, for any liability that these contractual assumptions directly impose on those licensors and authors.

 All other non-permissive additional terms are considered "further restrictions" within the meaning of section 10. If the Program as you received it, or any part of it, contains a notice stating that it is governed by this License along with a term that is a further restriction, you may remove that term. If a license document contains a further restriction but permits relicensing or conveying under this License, you may add to a covered work material governed by the terms of that license document, provided that the further restriction does not survive such relicensing or conveying.

 If you add terms to a covered work in accord with this section, you must place, in the relevant source files, a statement of the additional terms that apply to those files, or a notice indicating where to find the applicable terms.

 Additional terms, permissive or non-permissive, may be stated in the form of a separately written license, or stated as exceptions; the above requirements apply either way.

#### 8. Termination.

 You may not propagate or modify a covered work except as expressly provided under this License. Any attempt otherwise to propagate or modify it is void, and will automatically terminate your rights under this License (including any patent licenses granted under the third paragraph of section 11).

 However, if you cease all violation of this License, then your license from a particular copyright holder is reinstated (a) provisionally, unless and until the copyright holder explicitly and finally terminates your license, and (b) permanently, if the copyright holder fails to notify you of the violation by some reasonable means prior to 60 days after the cessation.

 Moreover, your license from a particular copyright holder is reinstated permanently if the copyright holder notifies you of the violation by some reasonable means, this is the first time you have received notice of violation of this License (for any work) from that copyright holder, and you cure the violation prior to 30 days after your receipt of the notice.

 Termination of your rights under this section does not terminate the licenses of parties who have received copies or rights from you under this License. If your rights have been terminated and not permanently reinstated, you do not qualify to receive new licenses for the same material under section 10.

9. Acceptance Not Required for Having Copies.

 You are not required to accept this License in order to receive or run a copy of the Program. Ancillary propagation of a covered work occurring solely as a consequence of using peer-to-peer transmission to receive a copy likewise does not require acceptance. However, nothing other than this License grants you permission to propagate or modify any covered work. These actions infringe copyright if you do not accept this License. Therefore, by modifying or propagating a covered work, you indicate your acceptance of this License to do so.

10. Automatic Licensing of Downstream Recipients.

 Each time you convey a covered work, the recipient automatically receives a license from the original licensors, to run, modify and

propagate that work, subject to this License. You are not responsible for enforcing compliance by third parties with this License.

 An "entity transaction" is a transaction transferring control of an organization, or substantially all assets of one, or subdividing an organization, or merging organizations. If propagation of a covered work results from an entity transaction, each party to that transaction who receives a copy of the work also receives whatever licenses to the work the party's predecessor in interest had or could give under the previous paragraph, plus a right to possession of the Corresponding Source of the work from the predecessor in interest, if the predecessor has it or can get it with reasonable efforts.

 You may not impose any further restrictions on the exercise of the rights granted or affirmed under this License. For example, you may not impose a license fee, royalty, or other charge for exercise of rights granted under this License, and you may not initiate litigation (including a cross-claim or counterclaim in a lawsuit) alleging that any patent claim is infringed by making, using, selling, offering for sale, or importing the Program or any portion of it.

#### 11. Patents.

 A "contributor" is a copyright holder who authorizes use under this License of the Program or a work on which the Program is based. The work thus licensed is called the contributor's "contributor version".

 A contributor's "essential patent claims" are all patent claims owned or controlled by the contributor, whether already acquired or hereafter acquired, that would be infringed by some manner, permitted by this License, of making, using, or selling its contributor version, but do not include claims that would be infringed only as a consequence of further modification of the contributor version. For purposes of this definition, "control" includes the right to grant patent sublicenses in a manner consistent with the requirements of this License.

 Each contributor grants you a non-exclusive, worldwide, royalty-free patent license under the contributor's essential patent claims, to make, use, sell, offer for sale, import and otherwise run, modify and propagate the contents of its contributor version.

 In the following three paragraphs, a "patent license" is any express agreement or commitment, however denominated, not to enforce a patent (such as an express permission to practice a patent or covenant not to sue for patent infringement). To "grant" such a patent license to a party means to make such an agreement or commitment not to enforce a patent against the party.

 If you convey a covered work, knowingly relying on a patent license, and the Corresponding Source of the work is not available for anyone to copy, free of charge and under the terms of this License, through a publicly available network server or other readily accessible means, then you must either (1) cause the Corresponding Source to be so available, or (2) arrange to deprive yourself of the benefit of the patent license for this particular work, or (3) arrange, in a manner consistent with the requirements of this License, to extend the patent license to downstream recipients. "Knowingly relying" means you have actual knowledge that, but for the patent license, your conveying the covered work in a country, or your recipient's use of the covered work in a country, would infringe one or more identifiable patents in that country that you have reason to believe are valid.

 If, pursuant to or in connection with a single transaction or arrangement, you convey, or propagate by procuring conveyance of, a covered work, and grant a patent license to some of the parties receiving the covered work authorizing them to use, propagate, modify or convey a specific copy of the covered work, then the patent license you grant is automatically extended to all recipients of the covered work and works based on it.

 A patent license is "discriminatory" if it does not include within the scope of its coverage, prohibits the exercise of, or is conditioned on the non-exercise of one or more of the rights that are specifically granted under this License. You may not convey a covered work if you are a party to an arrangement with a third party that is in the business of distributing software, under which you make payment to the third party based on the extent of your activity of conveying the work, and under which the third party grants, to any of the parties who would receive the covered work from you, a discriminatory patent license (a) in connection with copies of the covered work conveyed by you (or copies made from those copies), or (b) primarily for and in connection with specific products or compilations that contain the covered work, unless you entered into that arrangement, or that patent license was granted, prior to 28 March 2007.

 Nothing in this License shall be construed as excluding or limiting any implied license or other defenses to infringement that may otherwise be available to you under applicable patent law.

12. No Surrender of Others' Freedom.

 If conditions are imposed on you (whether by court order, agreement or otherwise) that contradict the conditions of this License, they do not excuse you from the conditions of this License. If you cannot convey a covered work so as to satisfy simultaneously your obligations under this

License and any other pertinent obligations, then as a consequence you may not convey it at all. For example, if you agree to terms that obligate you to collect a royalty for further conveying from those to whom you convey the Program, the only way you could satisfy both those terms and this License would be to refrain entirely from conveying the Program.

#### 13. Use with the GNU Affero General Public License.

 Notwithstanding any other provision of this License, you have permission to link or combine any covered work with a work licensed under version 3 of the GNU Affero General Public License into a single combined work, and to convey the resulting work. The terms of this License will continue to apply to the part which is the covered work, but the special requirements of the GNU Affero General Public License, section 13, concerning interaction through a network will apply to the combination as such.

14. Revised Versions of this License.

 The Free Software Foundation may publish revised and/or new versions of the GNU General Public License from time to time. Such new versions will be similar in spirit to the present version, but may differ in detail to address new problems or concerns.

 Each version is given a distinguishing version number. If the Program specifies that a certain numbered version of the GNU General Public License "or any later version" applies to it, you have the option of following the terms and conditions either of that numbered version or of any later version published by the Free Software Foundation. If the Program does not specify a version number of the GNU General Public License, you may choose any version ever published by the Free Software Foundation.

 If the Program specifies that a proxy can decide which future versions of the GNU General Public License can be used, that proxy's public statement of acceptance of a version permanently authorizes you to choose that version for the Program.

 Later license versions may give you additional or different permissions. However, no additional obligations are imposed on any author or copyright holder as a result of your choosing to follow a later version.

15. Disclaimer of Warranty.

 THERE IS NO WARRANTY FOR THE PROGRAM, TO THE EXTENT PERMITTED BY APPLICABLE LAW. EXCEPT WHEN OTHERWISE STATED IN WRITING THE COPYRIGHT HOLDERS AND/OR OTHER PARTIES PROVIDE THE PROGRAM "AS IS" WITHOUT WARRANTY OF ANY KIND, EITHER EXPRESSED OR IMPLIED, INCLUDING, BUT NOT LIMITED TO, THE IMPLIED WARRANTIES OF MERCHANTABILITY AND FITNESS FOR A PARTICULAR PURPOSE. THE ENTIRE RISK AS TO THE QUALITY AND PERFORMANCE OF THE PROGRAM IS WITH YOU. SHOULD THE PROGRAM PROVE DEFECTIVE, YOU ASSUME THE COST OF ALL NECESSARY SERVICING, REPAIR OR CORRECTION.

#### 16. Limitation of Liability.

 IN NO EVENT UNLESS REQUIRED BY APPLICABLE LAW OR AGREED TO IN WRITING WILL ANY COPYRIGHT HOLDER, OR ANY OTHER PARTY WHO MODIFIES AND/OR CONVEYS THE PROGRAM AS PERMITTED ABOVE, BE LIABLE TO YOU FOR DAMAGES, INCLUDING ANY GENERAL, SPECIAL, INCIDENTAL OR CONSEQUENTIAL DAMAGES ARISING OUT OF THE USE OR INABILITY TO USE THE PROGRAM (INCLUDING BUT NOT LIMITED TO LOSS OF DATA OR DATA BEING RENDERED INACCURATE OR LOSSES SUSTAINED BY YOU OR THIRD PARTIES OR A FAILURE OF THE PROGRAM TO OPERATE WITH ANY OTHER PROGRAMS), EVEN IF SUCH HOLDER OR OTHER PARTY HAS BEEN ADVISED OF THE POSSIBILITY OF SUCH DAMAGES.

17. Interpretation of Sections 15 and 16.

 If the disclaimer of warranty and limitation of liability provided above cannot be given local legal effect according to their terms, reviewing courts shall apply local law that most closely approximates an absolute waiver of all civil liability in connection with the Program, unless a warranty or assumption of liability accompanies a copy of the Program in return for a fee.

#### END OF TERMS AND CONDITIONS

How to Apply These Terms to Your New Programs

 If you develop a new program, and you want it to be of the greatest possible use to the public, the best way to achieve this is to make it free software which everyone can redistribute and change under these terms.

 To do so, attach the following notices to the program. It is safest to attach them to the start of each source file to most effectively state the exclusion of warranty; and each file should have at least the "copyright" line and a pointer to where the full notice is found.

 $\leq$  one line to give the program's name and a brief idea of what it does. $>$ Copyright  $(C)$  <year > <name of author>

 This program is free software: you can redistribute it and/or modify it under the terms of the GNU General Public License as published by the Free Software Foundation, either version 3 of the License, or (at your option) any later version.

 This program is distributed in the hope that it will be useful, but WITHOUT ANY WARRANTY; without even the implied warranty of MERCHANTABILITY or FITNESS FOR A PARTICULAR PURPOSE. See the GNU General Public License for more details.

 You should have received a copy of the GNU General Public License along with this program. If not, see <https://www.gnu.org/licenses/>.

Also add information on how to contact you by electronic and paper mail.

 If the program does terminal interaction, make it output a short notice like this when it starts in an interactive mode:

 $<$ program> Copyright (C) $<$ year>  $<$ name of author> This program comes with ABSOLUTELY NO WARRANTY; for details type `show w'. This is free software, and you are welcome to redistribute it under certain conditions; type `show c' for details.

The hypothetical commands `show w' and `show c' should show the appropriate parts of the General Public License. Of course, your program's commands might be different; for a GUI interface, you would use an "about box".

 You should also get your employer (if you work as a programmer) or school, if any, to sign a "copyright disclaimer" for the program, if necessary. For more information on this, and how to apply and follow the GNU GPL, see <https://www.gnu.org/licenses/>.

 The GNU General Public License does not permit incorporating your program into proprietary programs. If your program is a subroutine library, you may consider it more useful to permit linking proprietary applications with the library. If this is what you want to do, use the GNU Lesser General Public License instead of this License. But first, please read <https://www.gnu.org/philosophy/why-not-lgpl.html>.

# **1.52 gmp 6.1.2-10.el8**

## **1.52.1 Available under license :**

 GNU GENERAL PUBLIC LICENSE Version 2, June 1991

Copyright (C) 1989, 1991 Free Software Foundation, Inc., 51 Franklin Street, Fifth Floor, Boston, MA 02110-1301 USA Everyone is permitted to copy and distribute verbatim copies of this license document, but changing it is not allowed.

Preamble

 The licenses for most software are designed to take away your freedom to share and change it. By contrast, the GNU General Public License is intended to guarantee your freedom to share and change free software--to make sure the software is free for all its users. This General Public License applies to most of the Free Software Foundation's software and to any other program whose authors commit to using it. (Some other Free Software Foundation software is covered by the GNU Lesser General Public License instead.) You can apply it to your programs, too.

 When we speak of free software, we are referring to freedom, not price. Our General Public Licenses are designed to make sure that you have the freedom to distribute copies of free software (and charge for this service if you wish), that you receive source code or can get it if you want it, that you can change the software or use pieces of it in new free programs; and that you know you can do these things.

 To protect your rights, we need to make restrictions that forbid anyone to deny you these rights or to ask you to surrender the rights. These restrictions translate to certain responsibilities for you if you distribute copies of the software, or if you modify it.

 For example, if you distribute copies of such a program, whether gratis or for a fee, you must give the recipients all the rights that you have. You must make sure that they, too, receive or can get the source code. And you must show them these terms so they know their rights.

We protect your rights with two steps: (1) copyright the software, and (2) offer you this license which gives you legal permission to copy, distribute and/or modify the software.

 Also, for each author's protection and ours, we want to make certain that everyone understands that there is no warranty for this free software. If the software is modified by someone else and passed on, we want its recipients to know that what they have is not the original, so that any problems introduced by others will not reflect on the original authors' reputations.

 Finally, any free program is threatened constantly by software patents. We wish to avoid the danger that redistributors of a free program will individually obtain patent licenses, in effect making the program proprietary. To prevent this, we have made it clear that any patent must be licensed for everyone's free use or not licensed at all.

 The precise terms and conditions for copying, distribution and modification follow.

#### GNU GENERAL PUBLIC LICENSE TERMS AND CONDITIONS FOR COPYING, DISTRIBUTION AND MODIFICATION

 0. This License applies to any program or other work which contains a notice placed by the copyright holder saying it may be distributed under the terms of this General Public License. The "Program", below, refers to any such program or work, and a "work based on the Program" means either the Program or any derivative work under copyright law: that is to say, a work containing the Program or a portion of it, either verbatim or with modifications and/or translated into another language. (Hereinafter, translation is included without limitation in the term "modification".) Each licensee is addressed as "you".

Activities other than copying, distribution and modification are not covered by this License; they are outside its scope. The act of running the Program is not restricted, and the output from the Program is covered only if its contents constitute a work based on the Program (independent of having been made by running the Program). Whether that is true depends on what the Program does.

 1. You may copy and distribute verbatim copies of the Program's source code as you receive it, in any medium, provided that you conspicuously and appropriately publish on each copy an appropriate copyright notice and disclaimer of warranty; keep intact all the notices that refer to this License and to the absence of any warranty; and give any other recipients of the Program a copy of this License along with the Program.

You may charge a fee for the physical act of transferring a copy, and you may at your option offer warranty protection in exchange for a fee.

 2. You may modify your copy or copies of the Program or any portion of it, thus forming a work based on the Program, and copy and distribute such modifications or work under the terms of Section 1 above, provided that you also meet all of these conditions:

 a) You must cause the modified files to carry prominent notices stating that you changed the files and the date of any change.

 b) You must cause any work that you distribute or publish, that in whole or in part contains or is derived from the Program or any part thereof, to be licensed as a whole at no charge to all third parties under the terms of this License.

 c) If the modified program normally reads commands interactively when run, you must cause it, when started running for such interactive use in the most ordinary way, to print or display an announcement including an appropriate copyright notice and a

 notice that there is no warranty (or else, saying that you provide a warranty) and that users may redistribute the program under these conditions, and telling the user how to view a copy of this License. (Exception: if the Program itself is interactive but does not normally print such an announcement, your work based on the Program is not required to print an announcement.)

These requirements apply to the modified work as a whole. If identifiable sections of that work are not derived from the Program, and can be reasonably considered independent and separate works in themselves, then this License, and its terms, do not apply to those sections when you distribute them as separate works. But when you distribute the same sections as part of a whole which is a work based on the Program, the distribution of the whole must be on the terms of this License, whose permissions for other licensees extend to the entire whole, and thus to each and every part regardless of who wrote it.

Thus, it is not the intent of this section to claim rights or contest your rights to work written entirely by you; rather, the intent is to exercise the right to control the distribution of derivative or collective works based on the Program.

In addition, mere aggregation of another work not based on the Program with the Program (or with a work based on the Program) on a volume of a storage or distribution medium does not bring the other work under the scope of this License.

 3. You may copy and distribute the Program (or a work based on it, under Section 2) in object code or executable form under the terms of Sections 1 and 2 above provided that you also do one of the following:

 a) Accompany it with the complete corresponding machine-readable source code, which must be distributed under the terms of Sections 1 and 2 above on a medium customarily used for software interchange; or,

 b) Accompany it with a written offer, valid for at least three years, to give any third party, for a charge no more than your cost of physically performing source distribution, a complete machine-readable copy of the corresponding source code, to be distributed under the terms of Sections 1 and 2 above on a medium customarily used for software interchange; or,

 c) Accompany it with the information you received as to the offer to distribute corresponding source code. (This alternative is allowed only for noncommercial distribution and only if you received the program in object code or executable form with such an offer, in accord with Subsection b above.)

The source code for a work means the preferred form of the work for making modifications to it. For an executable work, complete source code means all the source code for all modules it contains, plus any associated interface definition files, plus the scripts used to control compilation and installation of the executable. However, as a special exception, the source code distributed need not include anything that is normally distributed (in either source or binary form) with the major components (compiler, kernel, and so on) of the operating system on which the executable runs, unless that component itself accompanies the executable.

If distribution of executable or object code is made by offering access to copy from a designated place, then offering equivalent access to copy the source code from the same place counts as distribution of the source code, even though third parties are not compelled to copy the source along with the object code.

 4. You may not copy, modify, sublicense, or distribute the Program except as expressly provided under this License. Any attempt otherwise to copy, modify, sublicense or distribute the Program is void, and will automatically terminate your rights under this License. However, parties who have received copies, or rights, from you under this License will not have their licenses terminated so long as such parties remain in full compliance.

 5. You are not required to accept this License, since you have not signed it. However, nothing else grants you permission to modify or distribute the Program or its derivative works. These actions are prohibited by law if you do not accept this License. Therefore, by modifying or distributing the Program (or any work based on the Program), you indicate your acceptance of this License to do so, and all its terms and conditions for copying, distributing or modifying the Program or works based on it.

 6. Each time you redistribute the Program (or any work based on the Program), the recipient automatically receives a license from the original licensor to copy, distribute or modify the Program subject to these terms and conditions. You may not impose any further restrictions on the recipients' exercise of the rights granted herein. You are not responsible for enforcing compliance by third parties to this License.

 7. If, as a consequence of a court judgment or allegation of patent infringement or for any other reason (not limited to patent issues), conditions are imposed on you (whether by court order, agreement or otherwise) that contradict the conditions of this License, they do not excuse you from the conditions of this License. If you cannot distribute so as to satisfy simultaneously your obligations under this

License and any other pertinent obligations, then as a consequence you may not distribute the Program at all. For example, if a patent license would not permit royalty-free redistribution of the Program by all those who receive copies directly or indirectly through you, then the only way you could satisfy both it and this License would be to refrain entirely from distribution of the Program.

If any portion of this section is held invalid or unenforceable under any particular circumstance, the balance of the section is intended to apply and the section as a whole is intended to apply in other circumstances.

It is not the purpose of this section to induce you to infringe any patents or other property right claims or to contest validity of any such claims; this section has the sole purpose of protecting the integrity of the free software distribution system, which is implemented by public license practices. Many people have made generous contributions to the wide range of software distributed through that system in reliance on consistent application of that system; it is up to the author/donor to decide if he or she is willing to distribute software through any other system and a licensee cannot impose that choice.

This section is intended to make thoroughly clear what is believed to be a consequence of the rest of this License.

 8. If the distribution and/or use of the Program is restricted in certain countries either by patents or by copyrighted interfaces, the original copyright holder who places the Program under this License may add an explicit geographical distribution limitation excluding those countries, so that distribution is permitted only in or among countries not thus excluded. In such case, this License incorporates the limitation as if written in the body of this License.

 9. The Free Software Foundation may publish revised and/or new versions of the General Public License from time to time. Such new versions will be similar in spirit to the present version, but may differ in detail to address new problems or concerns.

Each version is given a distinguishing version number. If the Program specifies a version number of this License which applies to it and "any later version", you have the option of following the terms and conditions either of that version or of any later version published by the Free Software Foundation. If the Program does not specify a version number of this License, you may choose any version ever published by the Free Software Foundation.

10. If you wish to incorporate parts of the Program into other free

programs whose distribution conditions are different, write to the author to ask for permission. For software which is copyrighted by the Free Software Foundation, write to the Free Software Foundation; we sometimes make exceptions for this. Our decision will be guided by the two goals of preserving the free status of all derivatives of our free software and of promoting the sharing and reuse of software generally.

#### NO WARRANTY

 11. BECAUSE THE PROGRAM IS LICENSED FREE OF CHARGE, THERE IS NO WARRANTY FOR THE PROGRAM, TO THE EXTENT PERMITTED BY APPLICABLE LAW. EXCEPT WHEN OTHERWISE STATED IN WRITING THE COPYRIGHT HOLDERS AND/OR OTHER PARTIES PROVIDE THE PROGRAM "AS IS" WITHOUT WARRANTY OF ANY KIND, EITHER EXPRESSED OR IMPLIED, INCLUDING, BUT NOT LIMITED TO, THE IMPLIED WARRANTIES OF MERCHANTABILITY AND FITNESS FOR A PARTICULAR PURPOSE. THE ENTIRE RISK AS TO THE QUALITY AND PERFORMANCE OF THE PROGRAM IS WITH YOU. SHOULD THE PROGRAM PROVE DEFECTIVE, YOU ASSUME THE COST OF ALL NECESSARY SERVICING, REPAIR OR CORRECTION.

 12. IN NO EVENT UNLESS REQUIRED BY APPLICABLE LAW OR AGREED TO IN WRITING WILL ANY COPYRIGHT HOLDER, OR ANY OTHER PARTY WHO MAY MODIFY AND/OR REDISTRIBUTE THE PROGRAM AS PERMITTED ABOVE, BE LIABLE TO YOU FOR DAMAGES, INCLUDING ANY GENERAL, SPECIAL, INCIDENTAL OR CONSEQUENTIAL DAMAGES ARISING OUT OF THE USE OR INABILITY TO USE THE PROGRAM (INCLUDING BUT NOT LIMITED TO LOSS OF DATA OR DATA BEING RENDERED INACCURATE OR LOSSES SUSTAINED BY YOU OR THIRD PARTIES OR A FAILURE OF THE PROGRAM TO OPERATE WITH ANY OTHER PROGRAMS), EVEN IF SUCH HOLDER OR OTHER PARTY HAS BEEN ADVISED OF THE POSSIBILITY OF SUCH DAMAGES.

#### END OF TERMS AND CONDITIONS

How to Apply These Terms to Your New Programs

 If you develop a new program, and you want it to be of the greatest possible use to the public, the best way to achieve this is to make it free software which everyone can redistribute and change under these terms.

 To do so, attach the following notices to the program. It is safest to attach them to the start of each source file to most effectively convey the exclusion of warranty; and each file should have at least the "copyright" line and a pointer to where the full notice is found.

 <one line to give the program's name and a brief idea of what it does.> Copyright  $(C)$  <year > <name of author>

 This program is free software; you can redistribute it and/or modify it under the terms of the GNU General Public License as published by the Free Software Foundation; either version 2 of the License, or

(at your option) any later version.

 This program is distributed in the hope that it will be useful, but WITHOUT ANY WARRANTY; without even the implied warranty of MERCHANTABILITY or FITNESS FOR A PARTICULAR PURPOSE. See the GNU General Public License for more details.

 You should have received a copy of the GNU General Public License along with this program; if not, write to the Free Software Foundation, Inc., 51 Franklin Street, Fifth Floor, Boston, MA 02110-1301 USA.

Also add information on how to contact you by electronic and paper mail.

If the program is interactive, make it output a short notice like this when it starts in an interactive mode:

 Gnomovision version 69, Copyright (C) year name of author Gnomovision comes with ABSOLUTELY NO WARRANTY; for details type `show w'. This is free software, and you are welcome to redistribute it under certain conditions; type `show c' for details.

The hypothetical commands `show w' and `show c' should show the appropriate parts of the General Public License. Of course, the commands you use may be called something other than `show w' and `show c'; they could even be mouse-clicks or menu items--whatever suits your program.

You should also get your employer (if you work as a programmer) or your school, if any, to sign a "copyright disclaimer" for the program, if necessary. Here is a sample; alter the names:

 Yoyodyne, Inc., hereby disclaims all copyright interest in the program `Gnomovision' (which makes passes at compilers) written by James Hacker.

 <signature of Ty Coon>, 1 April 1989 Ty Coon, President of Vice

This General Public License does not permit incorporating your program into proprietary programs. If your program is a subroutine library, you may consider it more useful to permit linking proprietary applications with the library. If this is what you want to do, use the GNU Lesser General Public License instead of this License. GNU GENERAL PUBLIC LICENSE

Version 3, 29 June 2007

Copyright (C) 2007 Free Software Foundation, Inc. <http://fsf.org/> Everyone is permitted to copy and distribute verbatim copies of this license document, but changing it is not allowed.

#### Preamble

 The GNU General Public License is a free, copyleft license for software and other kinds of works.

 The licenses for most software and other practical works are designed to take away your freedom to share and change the works. By contrast, the GNU General Public License is intended to guarantee your freedom to share and change all versions of a program--to make sure it remains free software for all its users. We, the Free Software Foundation, use the GNU General Public License for most of our software; it applies also to any other work released this way by its authors. You can apply it to your programs, too.

 When we speak of free software, we are referring to freedom, not price. Our General Public Licenses are designed to make sure that you have the freedom to distribute copies of free software (and charge for them if you wish), that you receive source code or can get it if you want it, that you can change the software or use pieces of it in new free programs, and that you know you can do these things.

 To protect your rights, we need to prevent others from denying you these rights or asking you to surrender the rights. Therefore, you have certain responsibilities if you distribute copies of the software, or if you modify it: responsibilities to respect the freedom of others.

 For example, if you distribute copies of such a program, whether gratis or for a fee, you must pass on to the recipients the same freedoms that you received. You must make sure that they, too, receive or can get the source code. And you must show them these terms so they know their rights.

 Developers that use the GNU GPL protect your rights with two steps: (1) assert copyright on the software, and (2) offer you this License giving you legal permission to copy, distribute and/or modify it.

 For the developers' and authors' protection, the GPL clearly explains that there is no warranty for this free software. For both users' and authors' sake, the GPL requires that modified versions be marked as changed, so that their problems will not be attributed erroneously to authors of previous versions.

 Some devices are designed to deny users access to install or run modified versions of the software inside them, although the manufacturer can do so. This is fundamentally incompatible with the aim of protecting users' freedom to change the software. The systematic pattern of such abuse occurs in the area of products for individuals to use, which is precisely where it is most unacceptable. Therefore, we

have designed this version of the GPL to prohibit the practice for those products. If such problems arise substantially in other domains, we stand ready to extend this provision to those domains in future versions of the GPL, as needed to protect the freedom of users.

 Finally, every program is threatened constantly by software patents. States should not allow patents to restrict development and use of software on general-purpose computers, but in those that do, we wish to avoid the special danger that patents applied to a free program could make it effectively proprietary. To prevent this, the GPL assures that patents cannot be used to render the program non-free.

 The precise terms and conditions for copying, distribution and modification follow.

#### TERMS AND CONDITIONS

0. Definitions.

"This License" refers to version 3 of the GNU General Public License.

 "Copyright" also means copyright-like laws that apply to other kinds of works, such as semiconductor masks.

 "The Program" refers to any copyrightable work licensed under this License. Each licensee is addressed as "you". "Licensees" and "recipients" may be individuals or organizations.

 To "modify" a work means to copy from or adapt all or part of the work in a fashion requiring copyright permission, other than the making of an exact copy. The resulting work is called a "modified version" of the earlier work or a work "based on" the earlier work.

 A "covered work" means either the unmodified Program or a work based on the Program.

 To "propagate" a work means to do anything with it that, without permission, would make you directly or secondarily liable for infringement under applicable copyright law, except executing it on a computer or modifying a private copy. Propagation includes copying, distribution (with or without modification), making available to the public, and in some countries other activities as well.

 To "convey" a work means any kind of propagation that enables other parties to make or receive copies. Mere interaction with a user through a computer network, with no transfer of a copy, is not conveying.

An interactive user interface displays "Appropriate Legal Notices"

to the extent that it includes a convenient and prominently visible feature that (1) displays an appropriate copyright notice, and (2) tells the user that there is no warranty for the work (except to the extent that warranties are provided), that licensees may convey the work under this License, and how to view a copy of this License. If the interface presents a list of user commands or options, such as a menu, a prominent item in the list meets this criterion.

#### 1. Source Code.

 The "source code" for a work means the preferred form of the work for making modifications to it. "Object code" means any non-source form of a work.

 A "Standard Interface" means an interface that either is an official standard defined by a recognized standards body, or, in the case of interfaces specified for a particular programming language, one that is widely used among developers working in that language.

 The "System Libraries" of an executable work include anything, other than the work as a whole, that (a) is included in the normal form of packaging a Major Component, but which is not part of that Major Component, and (b) serves only to enable use of the work with that Major Component, or to implement a Standard Interface for which an implementation is available to the public in source code form. A "Major Component", in this context, means a major essential component (kernel, window system, and so on) of the specific operating system (if any) on which the executable work runs, or a compiler used to produce the work, or an object code interpreter used to run it.

 The "Corresponding Source" for a work in object code form means all the source code needed to generate, install, and (for an executable work) run the object code and to modify the work, including scripts to control those activities. However, it does not include the work's System Libraries, or general-purpose tools or generally available free programs which are used unmodified in performing those activities but which are not part of the work. For example, Corresponding Source includes interface definition files associated with source files for the work, and the source code for shared libraries and dynamically linked subprograms that the work is specifically designed to require, such as by intimate data communication or control flow between those subprograms and other parts of the work.

 The Corresponding Source need not include anything that users can regenerate automatically from other parts of the Corresponding Source.

The Corresponding Source for a work in source code form is that

#### same work.

#### 2. Basic Permissions.

 All rights granted under this License are granted for the term of copyright on the Program, and are irrevocable provided the stated conditions are met. This License explicitly affirms your unlimited permission to run the unmodified Program. The output from running a covered work is covered by this License only if the output, given its content, constitutes a covered work. This License acknowledges your rights of fair use or other equivalent, as provided by copyright law.

 You may make, run and propagate covered works that you do not convey, without conditions so long as your license otherwise remains in force. You may convey covered works to others for the sole purpose of having them make modifications exclusively for you, or provide you with facilities for running those works, provided that you comply with the terms of this License in conveying all material for which you do not control copyright. Those thus making or running the covered works for you must do so exclusively on your behalf, under your direction and control, on terms that prohibit them from making any copies of your copyrighted material outside their relationship with you.

 Conveying under any other circumstances is permitted solely under the conditions stated below. Sublicensing is not allowed; section 10 makes it unnecessary.

#### 3. Protecting Users' Legal Rights From Anti-Circumvention Law.

 No covered work shall be deemed part of an effective technological measure under any applicable law fulfilling obligations under article 11 of the WIPO copyright treaty adopted on 20 December 1996, or similar laws prohibiting or restricting circumvention of such measures.

 When you convey a covered work, you waive any legal power to forbid circumvention of technological measures to the extent such circumvention is effected by exercising rights under this License with respect to the covered work, and you disclaim any intention to limit operation or modification of the work as a means of enforcing, against the work's users, your or third parties' legal rights to forbid circumvention of technological measures.

#### 4. Conveying Verbatim Copies.

 You may convey verbatim copies of the Program's source code as you receive it, in any medium, provided that you conspicuously and appropriately publish on each copy an appropriate copyright notice;

keep intact all notices stating that this License and any non-permissive terms added in accord with section 7 apply to the code; keep intact all notices of the absence of any warranty; and give all recipients a copy of this License along with the Program.

 You may charge any price or no price for each copy that you convey, and you may offer support or warranty protection for a fee.

5. Conveying Modified Source Versions.

 You may convey a work based on the Program, or the modifications to produce it from the Program, in the form of source code under the terms of section 4, provided that you also meet all of these conditions:

 a) The work must carry prominent notices stating that you modified it, and giving a relevant date.

 b) The work must carry prominent notices stating that it is released under this License and any conditions added under section 7. This requirement modifies the requirement in section 4 to "keep intact all notices".

 c) You must license the entire work, as a whole, under this License to anyone who comes into possession of a copy. This License will therefore apply, along with any applicable section 7 additional terms, to the whole of the work, and all its parts, regardless of how they are packaged. This License gives no permission to license the work in any other way, but it does not invalidate such permission if you have separately received it.

 d) If the work has interactive user interfaces, each must display Appropriate Legal Notices; however, if the Program has interactive interfaces that do not display Appropriate Legal Notices, your work need not make them do so.

 A compilation of a covered work with other separate and independent works, which are not by their nature extensions of the covered work, and which are not combined with it such as to form a larger program, in or on a volume of a storage or distribution medium, is called an "aggregate" if the compilation and its resulting copyright are not used to limit the access or legal rights of the compilation's users beyond what the individual works permit. Inclusion of a covered work in an aggregate does not cause this License to apply to the other parts of the aggregate.

6. Conveying Non-Source Forms.

You may convey a covered work in object code form under the terms

of sections 4 and 5, provided that you also convey the machine-readable Corresponding Source under the terms of this License, in one of these ways:

 a) Convey the object code in, or embodied in, a physical product (including a physical distribution medium), accompanied by the Corresponding Source fixed on a durable physical medium customarily used for software interchange.

 b) Convey the object code in, or embodied in, a physical product (including a physical distribution medium), accompanied by a written offer, valid for at least three years and valid for as long as you offer spare parts or customer support for that product model, to give anyone who possesses the object code either (1) a copy of the Corresponding Source for all the software in the product that is covered by this License, on a durable physical medium customarily used for software interchange, for a price no more than your reasonable cost of physically performing this conveying of source, or (2) access to copy the Corresponding Source from a network server at no charge.

 c) Convey individual copies of the object code with a copy of the written offer to provide the Corresponding Source. This alternative is allowed only occasionally and noncommercially, and only if you received the object code with such an offer, in accord with subsection 6b.

 d) Convey the object code by offering access from a designated place (gratis or for a charge), and offer equivalent access to the Corresponding Source in the same way through the same place at no further charge. You need not require recipients to copy the Corresponding Source along with the object code. If the place to copy the object code is a network server, the Corresponding Source may be on a different server (operated by you or a third party) that supports equivalent copying facilities, provided you maintain clear directions next to the object code saying where to find the Corresponding Source. Regardless of what server hosts the Corresponding Source, you remain obligated to ensure that it is available for as long as needed to satisfy these requirements.

 e) Convey the object code using peer-to-peer transmission, provided you inform other peers where the object code and Corresponding Source of the work are being offered to the general public at no charge under subsection 6d.

 A separable portion of the object code, whose source code is excluded from the Corresponding Source as a System Library, need not be included in conveying the object code work.

 A "User Product" is either (1) a "consumer product", which means any tangible personal property which is normally used for personal, family, or household purposes, or (2) anything designed or sold for incorporation into a dwelling. In determining whether a product is a consumer product, doubtful cases shall be resolved in favor of coverage. For a particular product received by a particular user, "normally used" refers to a typical or common use of that class of product, regardless of the status of the particular user or of the way in which the particular user actually uses, or expects or is expected to use, the product. A product is a consumer product regardless of whether the product has substantial commercial, industrial or non-consumer uses, unless such uses represent the only significant mode of use of the product.

 "Installation Information" for a User Product means any methods, procedures, authorization keys, or other information required to install and execute modified versions of a covered work in that User Product from a modified version of its Corresponding Source. The information must suffice to ensure that the continued functioning of the modified object code is in no case prevented or interfered with solely because modification has been made.

 If you convey an object code work under this section in, or with, or specifically for use in, a User Product, and the conveying occurs as part of a transaction in which the right of possession and use of the User Product is transferred to the recipient in perpetuity or for a fixed term (regardless of how the transaction is characterized), the Corresponding Source conveyed under this section must be accompanied by the Installation Information. But this requirement does not apply if neither you nor any third party retains the ability to install modified object code on the User Product (for example, the work has been installed in ROM).

 The requirement to provide Installation Information does not include a requirement to continue to provide support service, warranty, or updates for a work that has been modified or installed by the recipient, or for the User Product in which it has been modified or installed. Access to a network may be denied when the modification itself materially and adversely affects the operation of the network or violates the rules and protocols for communication across the network.

 Corresponding Source conveyed, and Installation Information provided, in accord with this section must be in a format that is publicly documented (and with an implementation available to the public in source code form), and must require no special password or key for unpacking, reading or copying.

7. Additional Terms.

 "Additional permissions" are terms that supplement the terms of this License by making exceptions from one or more of its conditions. Additional permissions that are applicable to the entire Program shall be treated as though they were included in this License, to the extent that they are valid under applicable law. If additional permissions apply only to part of the Program, that part may be used separately under those permissions, but the entire Program remains governed by this License without regard to the additional permissions.

 When you convey a copy of a covered work, you may at your option remove any additional permissions from that copy, or from any part of it. (Additional permissions may be written to require their own removal in certain cases when you modify the work.) You may place additional permissions on material, added by you to a covered work, for which you have or can give appropriate copyright permission.

 Notwithstanding any other provision of this License, for material you add to a covered work, you may (if authorized by the copyright holders of that material) supplement the terms of this License with terms:

 a) Disclaiming warranty or limiting liability differently from the terms of sections 15 and 16 of this License; or

 b) Requiring preservation of specified reasonable legal notices or author attributions in that material or in the Appropriate Legal Notices displayed by works containing it; or

 c) Prohibiting misrepresentation of the origin of that material, or requiring that modified versions of such material be marked in reasonable ways as different from the original version; or

 d) Limiting the use for publicity purposes of names of licensors or authors of the material; or

 e) Declining to grant rights under trademark law for use of some trade names, trademarks, or service marks; or

 f) Requiring indemnification of licensors and authors of that material by anyone who conveys the material (or modified versions of it) with contractual assumptions of liability to the recipient, for any liability that these contractual assumptions directly impose on those licensors and authors.

 All other non-permissive additional terms are considered "further restrictions" within the meaning of section 10. If the Program as you received it, or any part of it, contains a notice stating that it is governed by this License along with a term that is a further

restriction, you may remove that term. If a license document contains a further restriction but permits relicensing or conveying under this License, you may add to a covered work material governed by the terms of that license document, provided that the further restriction does not survive such relicensing or conveying.

 If you add terms to a covered work in accord with this section, you must place, in the relevant source files, a statement of the additional terms that apply to those files, or a notice indicating where to find the applicable terms.

 Additional terms, permissive or non-permissive, may be stated in the form of a separately written license, or stated as exceptions; the above requirements apply either way.

#### 8. Termination.

 You may not propagate or modify a covered work except as expressly provided under this License. Any attempt otherwise to propagate or modify it is void, and will automatically terminate your rights under this License (including any patent licenses granted under the third paragraph of section 11).

 However, if you cease all violation of this License, then your license from a particular copyright holder is reinstated (a) provisionally, unless and until the copyright holder explicitly and finally terminates your license, and (b) permanently, if the copyright holder fails to notify you of the violation by some reasonable means prior to 60 days after the cessation.

 Moreover, your license from a particular copyright holder is reinstated permanently if the copyright holder notifies you of the violation by some reasonable means, this is the first time you have received notice of violation of this License (for any work) from that copyright holder, and you cure the violation prior to 30 days after your receipt of the notice.

 Termination of your rights under this section does not terminate the licenses of parties who have received copies or rights from you under this License. If your rights have been terminated and not permanently reinstated, you do not qualify to receive new licenses for the same material under section 10.

9. Acceptance Not Required for Having Copies.

 You are not required to accept this License in order to receive or run a copy of the Program. Ancillary propagation of a covered work occurring solely as a consequence of using peer-to-peer transmission

to receive a copy likewise does not require acceptance. However, nothing other than this License grants you permission to propagate or modify any covered work. These actions infringe copyright if you do not accept this License. Therefore, by modifying or propagating a covered work, you indicate your acceptance of this License to do so.

#### 10. Automatic Licensing of Downstream Recipients.

 Each time you convey a covered work, the recipient automatically receives a license from the original licensors, to run, modify and propagate that work, subject to this License. You are not responsible for enforcing compliance by third parties with this License.

 An "entity transaction" is a transaction transferring control of an organization, or substantially all assets of one, or subdividing an organization, or merging organizations. If propagation of a covered work results from an entity transaction, each party to that transaction who receives a copy of the work also receives whatever licenses to the work the party's predecessor in interest had or could give under the previous paragraph, plus a right to possession of the Corresponding Source of the work from the predecessor in interest, if the predecessor has it or can get it with reasonable efforts.

 You may not impose any further restrictions on the exercise of the rights granted or affirmed under this License. For example, you may not impose a license fee, royalty, or other charge for exercise of rights granted under this License, and you may not initiate litigation (including a cross-claim or counterclaim in a lawsuit) alleging that any patent claim is infringed by making, using, selling, offering for sale, or importing the Program or any portion of it.

#### 11. Patents.

 A "contributor" is a copyright holder who authorizes use under this License of the Program or a work on which the Program is based. The work thus licensed is called the contributor's "contributor version".

 A contributor's "essential patent claims" are all patent claims owned or controlled by the contributor, whether already acquired or hereafter acquired, that would be infringed by some manner, permitted by this License, of making, using, or selling its contributor version, but do not include claims that would be infringed only as a consequence of further modification of the contributor version. For purposes of this definition, "control" includes the right to grant patent sublicenses in a manner consistent with the requirements of this License.

Each contributor grants you a non-exclusive, worldwide, royalty-free

patent license under the contributor's essential patent claims, to make, use, sell, offer for sale, import and otherwise run, modify and propagate the contents of its contributor version.

 In the following three paragraphs, a "patent license" is any express agreement or commitment, however denominated, not to enforce a patent (such as an express permission to practice a patent or covenant not to sue for patent infringement). To "grant" such a patent license to a party means to make such an agreement or commitment not to enforce a patent against the party.

 If you convey a covered work, knowingly relying on a patent license, and the Corresponding Source of the work is not available for anyone to copy, free of charge and under the terms of this License, through a publicly available network server or other readily accessible means, then you must either (1) cause the Corresponding Source to be so available, or (2) arrange to deprive yourself of the benefit of the patent license for this particular work, or (3) arrange, in a manner consistent with the requirements of this License, to extend the patent license to downstream recipients. "Knowingly relying" means you have actual knowledge that, but for the patent license, your conveying the covered work in a country, or your recipient's use of the covered work in a country, would infringe one or more identifiable patents in that country that you have reason to believe are valid.

 If, pursuant to or in connection with a single transaction or arrangement, you convey, or propagate by procuring conveyance of, a covered work, and grant a patent license to some of the parties receiving the covered work authorizing them to use, propagate, modify or convey a specific copy of the covered work, then the patent license you grant is automatically extended to all recipients of the covered work and works based on it.

 A patent license is "discriminatory" if it does not include within the scope of its coverage, prohibits the exercise of, or is conditioned on the non-exercise of one or more of the rights that are specifically granted under this License. You may not convey a covered work if you are a party to an arrangement with a third party that is in the business of distributing software, under which you make payment to the third party based on the extent of your activity of conveying the work, and under which the third party grants, to any of the parties who would receive the covered work from you, a discriminatory patent license (a) in connection with copies of the covered work conveyed by you (or copies made from those copies), or (b) primarily for and in connection with specific products or compilations that contain the covered work, unless you entered into that arrangement, or that patent license was granted, prior to 28 March 2007.

 Nothing in this License shall be construed as excluding or limiting any implied license or other defenses to infringement that may otherwise be available to you under applicable patent law.

#### 12. No Surrender of Others' Freedom.

 If conditions are imposed on you (whether by court order, agreement or otherwise) that contradict the conditions of this License, they do not excuse you from the conditions of this License. If you cannot convey a covered work so as to satisfy simultaneously your obligations under this License and any other pertinent obligations, then as a consequence you may not convey it at all. For example, if you agree to terms that obligate you to collect a royalty for further conveying from those to whom you convey the Program, the only way you could satisfy both those terms and this License would be to refrain entirely from conveying the Program.

13. Use with the GNU Affero General Public License.

 Notwithstanding any other provision of this License, you have permission to link or combine any covered work with a work licensed under version 3 of the GNU Affero General Public License into a single combined work, and to convey the resulting work. The terms of this License will continue to apply to the part which is the covered work, but the special requirements of the GNU Affero General Public License, section 13, concerning interaction through a network will apply to the combination as such.

14. Revised Versions of this License.

 The Free Software Foundation may publish revised and/or new versions of the GNU General Public License from time to time. Such new versions will be similar in spirit to the present version, but may differ in detail to address new problems or concerns.

 Each version is given a distinguishing version number. If the Program specifies that a certain numbered version of the GNU General Public License "or any later version" applies to it, you have the option of following the terms and conditions either of that numbered version or of any later version published by the Free Software Foundation. If the Program does not specify a version number of the GNU General Public License, you may choose any version ever published by the Free Software Foundation.

 If the Program specifies that a proxy can decide which future versions of the GNU General Public License can be used, that proxy's public statement of acceptance of a version permanently authorizes you to choose that version for the Program.

 Later license versions may give you additional or different permissions. However, no additional obligations are imposed on any author or copyright holder as a result of your choosing to follow a later version.

15. Disclaimer of Warranty.

 THERE IS NO WARRANTY FOR THE PROGRAM, TO THE EXTENT PERMITTED BY APPLICABLE LAW. EXCEPT WHEN OTHERWISE STATED IN WRITING THE COPYRIGHT HOLDERS AND/OR OTHER PARTIES PROVIDE THE PROGRAM "AS IS" WITHOUT WARRANTY OF ANY KIND, EITHER EXPRESSED OR IMPLIED, INCLUDING, BUT NOT LIMITED TO, THE IMPLIED WARRANTIES OF MERCHANTABILITY AND FITNESS FOR A PARTICULAR PURPOSE. THE ENTIRE RISK AS TO THE QUALITY AND PERFORMANCE OF THE PROGRAM IS WITH YOU. SHOULD THE PROGRAM PROVE DEFECTIVE, YOU ASSUME THE COST OF ALL NECESSARY SERVICING, REPAIR OR CORRECTION.

16. Limitation of Liability.

 IN NO EVENT UNLESS REQUIRED BY APPLICABLE LAW OR AGREED TO IN WRITING WILL ANY COPYRIGHT HOLDER, OR ANY OTHER PARTY WHO MODIFIES AND/OR CONVEYS THE PROGRAM AS PERMITTED ABOVE, BE LIABLE TO YOU FOR DAMAGES, INCLUDING ANY GENERAL, SPECIAL, INCIDENTAL OR CONSEQUENTIAL DAMAGES ARISING OUT OF THE USE OR INABILITY TO USE THE PROGRAM (INCLUDING BUT NOT LIMITED TO LOSS OF DATA OR DATA BEING RENDERED INACCURATE OR LOSSES SUSTAINED BY YOU OR THIRD PARTIES OR A FAILURE OF THE PROGRAM TO OPERATE WITH ANY OTHER PROGRAMS), EVEN IF SUCH HOLDER OR OTHER PARTY HAS BEEN ADVISED OF THE POSSIBILITY OF SUCH DAMAGES.

17. Interpretation of Sections 15 and 16.

 If the disclaimer of warranty and limitation of liability provided above cannot be given local legal effect according to their terms, reviewing courts shall apply local law that most closely approximates an absolute waiver of all civil liability in connection with the Program, unless a warranty or assumption of liability accompanies a copy of the Program in return for a fee.

#### END OF TERMS AND CONDITIONS

How to Apply These Terms to Your New Programs

 If you develop a new program, and you want it to be of the greatest possible use to the public, the best way to achieve this is to make it free software which everyone can redistribute and change under these terms.

 To do so, attach the following notices to the program. It is safest to attach them to the start of each source file to most effectively state the exclusion of warranty; and each file should have at least
the "copyright" line and a pointer to where the full notice is found.

 <one line to give the program's name and a brief idea of what it does.> Copyright  $(C)$  <year > <name of author>

 This program is free software: you can redistribute it and/or modify it under the terms of the GNU General Public License as published by the Free Software Foundation, either version 3 of the License, or (at your option) any later version.

 This program is distributed in the hope that it will be useful, but WITHOUT ANY WARRANTY; without even the implied warranty of MERCHANTABILITY or FITNESS FOR A PARTICULAR PURPOSE. See the GNU General Public License for more details.

 You should have received a copy of the GNU General Public License along with this program. If not, see <http://www.gnu.org/licenses/>.

Also add information on how to contact you by electronic and paper mail.

 If the program does terminal interaction, make it output a short notice like this when it starts in an interactive mode:

 $\langle$  sprogram $\rangle$  Copyright (C)  $\langle$  vear $\rangle$   $\langle$  name of author $\rangle$  This program comes with ABSOLUTELY NO WARRANTY; for details type `show w'. This is free software, and you are welcome to redistribute it under certain conditions; type `show c' for details.

The hypothetical commands `show w' and `show c' should show the appropriate parts of the General Public License. Of course, your program's commands might be different; for a GUI interface, you would use an "about box".

 You should also get your employer (if you work as a programmer) or school, if any, to sign a "copyright disclaimer" for the program, if necessary. For more information on this, and how to apply and follow the GNU GPL, see <http://www.gnu.org/licenses/>.

 The GNU General Public License does not permit incorporating your program into proprietary programs. If your program is a subroutine library, you may consider it more useful to permit linking proprietary applications with the library. If this is what you want to do, use the GNU Lesser General Public License instead of this License. But first, please read <http://www.gnu.org/philosophy/why-not-lgpl.html>.

 GNU LESSER GENERAL PUBLIC LICENSE Version 3, 29 June 2007

Copyright (C) 2007 Free Software Foundation, Inc. <http://fsf.org/> Everyone is permitted to copy and distribute verbatim copies

 This version of the GNU Lesser General Public License incorporates the terms and conditions of version 3 of the GNU General Public License, supplemented by the additional permissions listed below.

0. Additional Definitions.

 As used herein, "this License" refers to version 3 of the GNU Lesser General Public License, and the "GNU GPL" refers to version 3 of the GNU General Public License.

 "The Library" refers to a covered work governed by this License, other than an Application or a Combined Work as defined below.

 An "Application" is any work that makes use of an interface provided by the Library, but which is not otherwise based on the Library. Defining a subclass of a class defined by the Library is deemed a mode of using an interface provided by the Library.

 A "Combined Work" is a work produced by combining or linking an Application with the Library. The particular version of the Library with which the Combined Work was made is also called the "Linked Version".

 The "Minimal Corresponding Source" for a Combined Work means the Corresponding Source for the Combined Work, excluding any source code for portions of the Combined Work that, considered in isolation, are based on the Application, and not on the Linked Version.

 The "Corresponding Application Code" for a Combined Work means the object code and/or source code for the Application, including any data and utility programs needed for reproducing the Combined Work from the Application, but excluding the System Libraries of the Combined Work.

1. Exception to Section 3 of the GNU GPL.

 You may convey a covered work under sections 3 and 4 of this License without being bound by section 3 of the GNU GPL.

2. Conveying Modified Versions.

 If you modify a copy of the Library, and, in your modifications, a facility refers to a function or data to be supplied by an Application that uses the facility (other than as an argument passed when the facility is invoked), then you may convey a copy of the modified version:

 a) under this License, provided that you make a good faith effort to ensure that, in the event an Application does not supply the function or data, the facility still operates, and performs whatever part of its purpose remains meaningful, or

 b) under the GNU GPL, with none of the additional permissions of this License applicable to that copy.

3. Object Code Incorporating Material from Library Header Files.

 The object code form of an Application may incorporate material from a header file that is part of the Library. You may convey such object code under terms of your choice, provided that, if the incorporated material is not limited to numerical parameters, data structure layouts and accessors, or small macros, inline functions and templates (ten or fewer lines in length), you do both of the following:

 a) Give prominent notice with each copy of the object code that the Library is used in it and that the Library and its use are covered by this License.

 b) Accompany the object code with a copy of the GNU GPL and this license document.

4. Combined Works.

 You may convey a Combined Work under terms of your choice that, taken together, effectively do not restrict modification of the portions of the Library contained in the Combined Work and reverse engineering for debugging such modifications, if you also do each of the following:

 a) Give prominent notice with each copy of the Combined Work that the Library is used in it and that the Library and its use are covered by this License.

 b) Accompany the Combined Work with a copy of the GNU GPL and this license document.

 c) For a Combined Work that displays copyright notices during execution, include the copyright notice for the Library among these notices, as well as a reference directing the user to the copies of the GNU GPL and this license document.

d) Do one of the following:

0) Convey the Minimal Corresponding Source under the terms of this

 License, and the Corresponding Application Code in a form suitable for, and under terms that permit, the user to recombine or relink the Application with a modified version of the Linked Version to produce a modified Combined Work, in the manner specified by section 6 of the GNU GPL for conveying Corresponding Source.

 1) Use a suitable shared library mechanism for linking with the Library. A suitable mechanism is one that (a) uses at run time a copy of the Library already present on the user's computer system, and (b) will operate properly with a modified version of the Library that is interface-compatible with the Linked Version.

 e) Provide Installation Information, but only if you would otherwise be required to provide such information under section 6 of the GNU GPL, and only to the extent that such information is necessary to install and execute a modified version of the Combined Work produced by recombining or relinking the Application with a modified version of the Linked Version. (If you use option 4d0, the Installation Information must accompany the Minimal Corresponding Source and Corresponding Application Code. If you use option 4d1, you must provide the Installation Information in the manner specified by section 6 of the GNU GPL for conveying Corresponding Source.)

#### 5. Combined Libraries.

 You may place library facilities that are a work based on the Library side by side in a single library together with other library facilities that are not Applications and are not covered by this License, and convey such a combined library under terms of your choice, if you do both of the following:

 a) Accompany the combined library with a copy of the same work based on the Library, uncombined with any other library facilities, conveyed under the terms of this License.

 b) Give prominent notice with the combined library that part of it is a work based on the Library, and explaining where to find the accompanying uncombined form of the same work.

6. Revised Versions of the GNU Lesser General Public License.

 The Free Software Foundation may publish revised and/or new versions of the GNU Lesser General Public License from time to time. Such new versions will be similar in spirit to the present version, but may differ in detail to address new problems or concerns.

 Each version is given a distinguishing version number. If the Library as you received it specifies that a certain numbered version of the GNU Lesser General Public License "or any later version" applies to it, you have the option of following the terms and conditions either of that published version or of any later version published by the Free Software Foundation. If the Library as you received it does not specify a version number of the GNU Lesser General Public License, you may choose any version of the GNU Lesser General Public License ever published by the Free Software Foundation.

 If the Library as you received it specifies that a proxy can decide whether future versions of the GNU Lesser General Public License shall apply, that proxy's public statement of acceptance of any version is permanent authorization for you to choose that version for the Library.

> GNU GENERAL PUBLIC LICENSE Version 3, 29 June 2007

Copyright (C) 2007 Free Software Foundation, Inc. <http://fsf.org/> Everyone is permitted to copy and distribute verbatim copies of this license document, but changing it is not allowed.

### Preamble

 The GNU General Public License is a free, copyleft license for software and other kinds of works.

 The licenses for most software and other practical works are designed to take away your freedom to share and change the works. By contrast, the GNU General Public License is intended to guarantee your freedom to share and change all versions of a program--to make sure it remains free software for all its users. We, the Free Software Foundation, use the GNU General Public License for most of our software; it applies also to any other work released this way by its authors. You can apply it to your programs, too.

 When we speak of free software, we are referring to freedom, not price. Our General Public Licenses are designed to make sure that you have the freedom to distribute copies of free software (and charge for them if you wish), that you receive source code or can get it if you want it, that you can change the software or use pieces of it in new free programs, and that you know you can do these things.

 To protect your rights, we need to prevent others from denying you these rights or asking you to surrender the rights. Therefore, you have certain responsibilities if you distribute copies of the software, or if you modify it: responsibilities to respect the freedom of others.

 For example, if you distribute copies of such a program, whether gratis or for a fee, you must pass on to the recipients the same freedoms that you received. You must make sure that they, too, receive or can get the source code. And you must show them these terms so they know their rights.

 Developers that use the GNU GPL protect your rights with two steps: (1) assert copyright on the software, and (2) offer you this License giving you legal permission to copy, distribute and/or modify it.

 For the developers' and authors' protection, the GPL clearly explains that there is no warranty for this free software. For both users' and authors' sake, the GPL requires that modified versions be marked as changed, so that their problems will not be attributed erroneously to authors of previous versions.

 Some devices are designed to deny users access to install or run modified versions of the software inside them, although the manufacturer can do so. This is fundamentally incompatible with the aim of protecting users' freedom to change the software. The systematic pattern of such abuse occurs in the area of products for individuals to use, which is precisely where it is most unacceptable. Therefore, we have designed this version of the GPL to prohibit the practice for those products. If such problems arise substantially in other domains, we stand ready to extend this provision to those domains in future versions of the GPL, as needed to protect the freedom of users.

 Finally, every program is threatened constantly by software patents. States should not allow patents to restrict development and use of software on general-purpose computers, but in those that do, we wish to avoid the special danger that patents applied to a free program could make it effectively proprietary. To prevent this, the GPL assures that patents cannot be used to render the program non-free.

 The precise terms and conditions for copying, distribution and modification follow.

### TERMS AND CONDITIONS

0. Definitions.

"This License" refers to version 3 of the GNU General Public License.

 "Copyright" also means copyright-like laws that apply to other kinds of works, such as semiconductor masks.

"The Program" refers to any copyrightable work licensed under this

License. Each licensee is addressed as "you". "Licensees" and "recipients" may be individuals or organizations.

 To "modify" a work means to copy from or adapt all or part of the work in a fashion requiring copyright permission, other than the making of an exact copy. The resulting work is called a "modified version" of the earlier work or a work "based on" the earlier work.

 A "covered work" means either the unmodified Program or a work based on the Program.

 To "propagate" a work means to do anything with it that, without permission, would make you directly or secondarily liable for infringement under applicable copyright law, except executing it on a computer or modifying a private copy. Propagation includes copying, distribution (with or without modification), making available to the public, and in some countries other activities as well.

 To "convey" a work means any kind of propagation that enables other parties to make or receive copies. Mere interaction with a user through a computer network, with no transfer of a copy, is not conveying.

 An interactive user interface displays "Appropriate Legal Notices" to the extent that it includes a convenient and prominently visible feature that (1) displays an appropriate copyright notice, and (2) tells the user that there is no warranty for the work (except to the extent that warranties are provided), that licensees may convey the work under this License, and how to view a copy of this License. If the interface presents a list of user commands or options, such as a menu, a prominent item in the list meets this criterion.

### 1. Source Code.

 The "source code" for a work means the preferred form of the work for making modifications to it. "Object code" means any non-source form of a work.

 A "Standard Interface" means an interface that either is an official standard defined by a recognized standards body, or, in the case of interfaces specified for a particular programming language, one that is widely used among developers working in that language.

 The "System Libraries" of an executable work include anything, other than the work as a whole, that (a) is included in the normal form of packaging a Major Component, but which is not part of that Major Component, and (b) serves only to enable use of the work with that Major Component, or to implement a Standard Interface for which an implementation is available to the public in source code form. A

"Major Component", in this context, means a major essential component (kernel, window system, and so on) of the specific operating system (if any) on which the executable work runs, or a compiler used to produce the work, or an object code interpreter used to run it.

 The "Corresponding Source" for a work in object code form means all the source code needed to generate, install, and (for an executable work) run the object code and to modify the work, including scripts to control those activities. However, it does not include the work's System Libraries, or general-purpose tools or generally available free programs which are used unmodified in performing those activities but which are not part of the work. For example, Corresponding Source includes interface definition files associated with source files for the work, and the source code for shared libraries and dynamically linked subprograms that the work is specifically designed to require, such as by intimate data communication or control flow between those subprograms and other parts of the work.

 The Corresponding Source need not include anything that users can regenerate automatically from other parts of the Corresponding Source.

 The Corresponding Source for a work in source code form is that same work.

### 2. Basic Permissions.

 All rights granted under this License are granted for the term of copyright on the Program, and are irrevocable provided the stated conditions are met. This License explicitly affirms your unlimited permission to run the unmodified Program. The output from running a covered work is covered by this License only if the output, given its content, constitutes a covered work. This License acknowledges your rights of fair use or other equivalent, as provided by copyright law.

 You may make, run and propagate covered works that you do not convey, without conditions so long as your license otherwise remains in force. You may convey covered works to others for the sole purpose of having them make modifications exclusively for you, or provide you with facilities for running those works, provided that you comply with the terms of this License in conveying all material for which you do not control copyright. Those thus making or running the covered works for you must do so exclusively on your behalf, under your direction and control, on terms that prohibit them from making any copies of your copyrighted material outside their relationship with you.

 Conveying under any other circumstances is permitted solely under the conditions stated below. Sublicensing is not allowed; section 10 makes it unnecessary.

3. Protecting Users' Legal Rights From Anti-Circumvention Law.

 No covered work shall be deemed part of an effective technological measure under any applicable law fulfilling obligations under article 11 of the WIPO copyright treaty adopted on 20 December 1996, or similar laws prohibiting or restricting circumvention of such measures.

 When you convey a covered work, you waive any legal power to forbid circumvention of technological measures to the extent such circumvention is effected by exercising rights under this License with respect to the covered work, and you disclaim any intention to limit operation or modification of the work as a means of enforcing, against the work's users, your or third parties' legal rights to forbid circumvention of technological measures.

4. Conveying Verbatim Copies.

 You may convey verbatim copies of the Program's source code as you receive it, in any medium, provided that you conspicuously and appropriately publish on each copy an appropriate copyright notice; keep intact all notices stating that this License and any non-permissive terms added in accord with section 7 apply to the code; keep intact all notices of the absence of any warranty; and give all recipients a copy of this License along with the Program.

 You may charge any price or no price for each copy that you convey, and you may offer support or warranty protection for a fee.

5. Conveying Modified Source Versions.

 You may convey a work based on the Program, or the modifications to produce it from the Program, in the form of source code under the terms of section 4, provided that you also meet all of these conditions:

 a) The work must carry prominent notices stating that you modified it, and giving a relevant date.

 b) The work must carry prominent notices stating that it is released under this License and any conditions added under section 7. This requirement modifies the requirement in section 4 to "keep intact all notices".

 c) You must license the entire work, as a whole, under this License to anyone who comes into possession of a copy. This License will therefore apply, along with any applicable section 7

 additional terms, to the whole of the work, and all its parts, regardless of how they are packaged. This License gives no permission to license the work in any other way, but it does not invalidate such permission if you have separately received it.

 d) If the work has interactive user interfaces, each must display Appropriate Legal Notices; however, if the Program has interactive interfaces that do not display Appropriate Legal Notices, your work need not make them do so.

 A compilation of a covered work with other separate and independent works, which are not by their nature extensions of the covered work, and which are not combined with it such as to form a larger program, in or on a volume of a storage or distribution medium, is called an "aggregate" if the compilation and its resulting copyright are not used to limit the access or legal rights of the compilation's users beyond what the individual works permit. Inclusion of a covered work in an aggregate does not cause this License to apply to the other parts of the aggregate.

6. Conveying Non-Source Forms.

 You may convey a covered work in object code form under the terms of sections 4 and 5, provided that you also convey the machine-readable Corresponding Source under the terms of this License, in one of these ways:

 a) Convey the object code in, or embodied in, a physical product (including a physical distribution medium), accompanied by the Corresponding Source fixed on a durable physical medium customarily used for software interchange.

 b) Convey the object code in, or embodied in, a physical product (including a physical distribution medium), accompanied by a written offer, valid for at least three years and valid for as long as you offer spare parts or customer support for that product model, to give anyone who possesses the object code either (1) a copy of the Corresponding Source for all the software in the product that is covered by this License, on a durable physical medium customarily used for software interchange, for a price no more than your reasonable cost of physically performing this conveying of source, or (2) access to copy the Corresponding Source from a network server at no charge.

 c) Convey individual copies of the object code with a copy of the written offer to provide the Corresponding Source. This alternative is allowed only occasionally and noncommercially, and only if you received the object code with such an offer, in accord

with subsection 6b.

 d) Convey the object code by offering access from a designated place (gratis or for a charge), and offer equivalent access to the Corresponding Source in the same way through the same place at no further charge. You need not require recipients to copy the Corresponding Source along with the object code. If the place to copy the object code is a network server, the Corresponding Source may be on a different server (operated by you or a third party) that supports equivalent copying facilities, provided you maintain clear directions next to the object code saying where to find the Corresponding Source. Regardless of what server hosts the Corresponding Source, you remain obligated to ensure that it is available for as long as needed to satisfy these requirements.

 e) Convey the object code using peer-to-peer transmission, provided you inform other peers where the object code and Corresponding Source of the work are being offered to the general public at no charge under subsection 6d.

 A separable portion of the object code, whose source code is excluded from the Corresponding Source as a System Library, need not be included in conveying the object code work.

 A "User Product" is either (1) a "consumer product", which means any tangible personal property which is normally used for personal, family, or household purposes, or (2) anything designed or sold for incorporation into a dwelling. In determining whether a product is a consumer product, doubtful cases shall be resolved in favor of coverage. For a particular product received by a particular user, "normally used" refers to a typical or common use of that class of product, regardless of the status of the particular user or of the way in which the particular user actually uses, or expects or is expected to use, the product. A product is a consumer product regardless of whether the product has substantial commercial, industrial or non-consumer uses, unless such uses represent the only significant mode of use of the product.

 "Installation Information" for a User Product means any methods, procedures, authorization keys, or other information required to install and execute modified versions of a covered work in that User Product from a modified version of its Corresponding Source. The information must suffice to ensure that the continued functioning of the modified object code is in no case prevented or interfered with solely because modification has been made.

 If you convey an object code work under this section in, or with, or specifically for use in, a User Product, and the conveying occurs as part of a transaction in which the right of possession and use of the

User Product is transferred to the recipient in perpetuity or for a fixed term (regardless of how the transaction is characterized), the Corresponding Source conveyed under this section must be accompanied by the Installation Information. But this requirement does not apply if neither you nor any third party retains the ability to install modified object code on the User Product (for example, the work has been installed in ROM).

 The requirement to provide Installation Information does not include a requirement to continue to provide support service, warranty, or updates for a work that has been modified or installed by the recipient, or for the User Product in which it has been modified or installed. Access to a network may be denied when the modification itself materially and adversely affects the operation of the network or violates the rules and protocols for communication across the network.

 Corresponding Source conveyed, and Installation Information provided, in accord with this section must be in a format that is publicly documented (and with an implementation available to the public in source code form), and must require no special password or key for unpacking, reading or copying.

### 7. Additional Terms.

 "Additional permissions" are terms that supplement the terms of this License by making exceptions from one or more of its conditions. Additional permissions that are applicable to the entire Program shall be treated as though they were included in this License, to the extent that they are valid under applicable law. If additional permissions apply only to part of the Program, that part may be used separately under those permissions, but the entire Program remains governed by this License without regard to the additional permissions.

 When you convey a copy of a covered work, you may at your option remove any additional permissions from that copy, or from any part of it. (Additional permissions may be written to require their own removal in certain cases when you modify the work.) You may place additional permissions on material, added by you to a covered work, for which you have or can give appropriate copyright permission.

 Notwithstanding any other provision of this License, for material you add to a covered work, you may (if authorized by the copyright holders of that material) supplement the terms of this License with terms:

 a) Disclaiming warranty or limiting liability differently from the terms of sections 15 and 16 of this License; or

b) Requiring preservation of specified reasonable legal notices or

 author attributions in that material or in the Appropriate Legal Notices displayed by works containing it; or

 c) Prohibiting misrepresentation of the origin of that material, or requiring that modified versions of such material be marked in reasonable ways as different from the original version; or

 d) Limiting the use for publicity purposes of names of licensors or authors of the material; or

 e) Declining to grant rights under trademark law for use of some trade names, trademarks, or service marks; or

 f) Requiring indemnification of licensors and authors of that material by anyone who conveys the material (or modified versions of it) with contractual assumptions of liability to the recipient, for any liability that these contractual assumptions directly impose on those licensors and authors.

 All other non-permissive additional terms are considered "further restrictions" within the meaning of section 10. If the Program as you received it, or any part of it, contains a notice stating that it is governed by this License along with a term that is a further restriction, you may remove that term. If a license document contains a further restriction but permits relicensing or conveying under this License, you may add to a covered work material governed by the terms of that license document, provided that the further restriction does not survive such relicensing or conveying.

 If you add terms to a covered work in accord with this section, you must place, in the relevant source files, a statement of the additional terms that apply to those files, or a notice indicating where to find the applicable terms.

 Additional terms, permissive or non-permissive, may be stated in the form of a separately written license, or stated as exceptions; the above requirements apply either way.

### 8. Termination.

 You may not propagate or modify a covered work except as expressly provided under this License. Any attempt otherwise to propagate or modify it is void, and will automatically terminate your rights under this License (including any patent licenses granted under the third paragraph of section 11).

 However, if you cease all violation of this License, then your license from a particular copyright holder is reinstated (a)

provisionally, unless and until the copyright holder explicitly and finally terminates your license, and (b) permanently, if the copyright holder fails to notify you of the violation by some reasonable means prior to 60 days after the cessation.

 Moreover, your license from a particular copyright holder is reinstated permanently if the copyright holder notifies you of the violation by some reasonable means, this is the first time you have received notice of violation of this License (for any work) from that copyright holder, and you cure the violation prior to 30 days after your receipt of the notice.

 Termination of your rights under this section does not terminate the licenses of parties who have received copies or rights from you under this License. If your rights have been terminated and not permanently reinstated, you do not qualify to receive new licenses for the same material under section 10.

9. Acceptance Not Required for Having Copies.

 You are not required to accept this License in order to receive or run a copy of the Program. Ancillary propagation of a covered work occurring solely as a consequence of using peer-to-peer transmission to receive a copy likewise does not require acceptance. However, nothing other than this License grants you permission to propagate or modify any covered work. These actions infringe copyright if you do not accept this License. Therefore, by modifying or propagating a covered work, you indicate your acceptance of this License to do so.

10. Automatic Licensing of Downstream Recipients.

 Each time you convey a covered work, the recipient automatically receives a license from the original licensors, to run, modify and propagate that work, subject to this License. You are not responsible for enforcing compliance by third parties with this License.

 An "entity transaction" is a transaction transferring control of an organization, or substantially all assets of one, or subdividing an organization, or merging organizations. If propagation of a covered work results from an entity transaction, each party to that transaction who receives a copy of the work also receives whatever licenses to the work the party's predecessor in interest had or could give under the previous paragraph, plus a right to possession of the Corresponding Source of the work from the predecessor in interest, if the predecessor has it or can get it with reasonable efforts.

 You may not impose any further restrictions on the exercise of the rights granted or affirmed under this License. For example, you may

not impose a license fee, royalty, or other charge for exercise of rights granted under this License, and you may not initiate litigation (including a cross-claim or counterclaim in a lawsuit) alleging that any patent claim is infringed by making, using, selling, offering for sale, or importing the Program or any portion of it.

### 11. Patents.

 A "contributor" is a copyright holder who authorizes use under this License of the Program or a work on which the Program is based. The work thus licensed is called the contributor's "contributor version".

 A contributor's "essential patent claims" are all patent claims owned or controlled by the contributor, whether already acquired or hereafter acquired, that would be infringed by some manner, permitted by this License, of making, using, or selling its contributor version, but do not include claims that would be infringed only as a consequence of further modification of the contributor version. For purposes of this definition, "control" includes the right to grant patent sublicenses in a manner consistent with the requirements of this License.

 Each contributor grants you a non-exclusive, worldwide, royalty-free patent license under the contributor's essential patent claims, to make, use, sell, offer for sale, import and otherwise run, modify and propagate the contents of its contributor version.

 In the following three paragraphs, a "patent license" is any express agreement or commitment, however denominated, not to enforce a patent (such as an express permission to practice a patent or covenant not to sue for patent infringement). To "grant" such a patent license to a party means to make such an agreement or commitment not to enforce a patent against the party.

 If you convey a covered work, knowingly relying on a patent license, and the Corresponding Source of the work is not available for anyone to copy, free of charge and under the terms of this License, through a publicly available network server or other readily accessible means, then you must either (1) cause the Corresponding Source to be so available, or (2) arrange to deprive yourself of the benefit of the patent license for this particular work, or (3) arrange, in a manner consistent with the requirements of this License, to extend the patent license to downstream recipients. "Knowingly relying" means you have actual knowledge that, but for the patent license, your conveying the covered work in a country, or your recipient's use of the covered work in a country, would infringe one or more identifiable patents in that country that you have reason to believe are valid.

 If, pursuant to or in connection with a single transaction or arrangement, you convey, or propagate by procuring conveyance of, a covered work, and grant a patent license to some of the parties receiving the covered work authorizing them to use, propagate, modify or convey a specific copy of the covered work, then the patent license you grant is automatically extended to all recipients of the covered work and works based on it.

 A patent license is "discriminatory" if it does not include within the scope of its coverage, prohibits the exercise of, or is conditioned on the non-exercise of one or more of the rights that are specifically granted under this License. You may not convey a covered work if you are a party to an arrangement with a third party that is in the business of distributing software, under which you make payment to the third party based on the extent of your activity of conveying the work, and under which the third party grants, to any of the parties who would receive the covered work from you, a discriminatory patent license (a) in connection with copies of the covered work conveyed by you (or copies made from those copies), or (b) primarily for and in connection with specific products or compilations that contain the covered work, unless you entered into that arrangement, or that patent license was granted, prior to 28 March 2007.

 Nothing in this License shall be construed as excluding or limiting any implied license or other defenses to infringement that may otherwise be available to you under applicable patent law.

12. No Surrender of Others' Freedom.

 If conditions are imposed on you (whether by court order, agreement or otherwise) that contradict the conditions of this License, they do not excuse you from the conditions of this License. If you cannot convey a covered work so as to satisfy simultaneously your obligations under this License and any other pertinent obligations, then as a consequence you may not convey it at all. For example, if you agree to terms that obligate you to collect a royalty for further conveying from those to whom you convey the Program, the only way you could satisfy both those terms and this License would be to refrain entirely from conveying the Program.

13. Use with the GNU Affero General Public License.

 Notwithstanding any other provision of this License, you have permission to link or combine any covered work with a work licensed under version 3 of the GNU Affero General Public License into a single combined work, and to convey the resulting work. The terms of this License will continue to apply to the part which is the covered work, but the special requirements of the GNU Affero General Public License, section 13, concerning interaction through a network will apply to the

combination as such.

14. Revised Versions of this License.

 The Free Software Foundation may publish revised and/or new versions of the GNU General Public License from time to time. Such new versions will be similar in spirit to the present version, but may differ in detail to address new problems or concerns.

 Each version is given a distinguishing version number. If the Program specifies that a certain numbered version of the GNU General Public License "or any later version" applies to it, you have the option of following the terms and conditions either of that numbered version or of any later version published by the Free Software Foundation. If the Program does not specify a version number of the GNU General Public License, you may choose any version ever published by the Free Software Foundation.

 If the Program specifies that a proxy can decide which future versions of the GNU General Public License can be used, that proxy's public statement of acceptance of a version permanently authorizes you to choose that version for the Program.

 Later license versions may give you additional or different permissions. However, no additional obligations are imposed on any author or copyright holder as a result of your choosing to follow a later version.

15. Disclaimer of Warranty.

 THERE IS NO WARRANTY FOR THE PROGRAM, TO THE EXTENT PERMITTED BY APPLICABLE LAW. EXCEPT WHEN OTHERWISE STATED IN WRITING THE COPYRIGHT HOLDERS AND/OR OTHER PARTIES PROVIDE THE PROGRAM "AS IS" WITHOUT WARRANTY OF ANY KIND, EITHER EXPRESSED OR IMPLIED, INCLUDING, BUT NOT LIMITED TO, THE IMPLIED WARRANTIES OF MERCHANTABILITY AND FITNESS FOR A PARTICULAR PURPOSE. THE ENTIRE RISK AS TO THE QUALITY AND PERFORMANCE OF THE PROGRAM IS WITH YOU. SHOULD THE PROGRAM PROVE DEFECTIVE, YOU ASSUME THE COST OF ALL NECESSARY SERVICING, REPAIR OR CORRECTION.

16. Limitation of Liability.

 IN NO EVENT UNLESS REQUIRED BY APPLICABLE LAW OR AGREED TO IN WRITING WILL ANY COPYRIGHT HOLDER, OR ANY OTHER PARTY WHO MODIFIES AND/OR CONVEYS THE PROGRAM AS PERMITTED ABOVE, BE LIABLE TO YOU FOR DAMAGES, INCLUDING ANY GENERAL, SPECIAL, INCIDENTAL OR CONSEQUENTIAL DAMAGES ARISING OUT OF THE USE OR INABILITY TO USE THE PROGRAM (INCLUDING BUT NOT LIMITED TO LOSS OF DATA OR DATA BEING RENDERED INACCURATE OR LOSSES SUSTAINED BY YOU OR THIRD PARTIES OR A FAILURE OF THE PROGRAM TO OPERATE WITH ANY OTHER PROGRAMS),

### EVEN IF SUCH HOLDER OR OTHER PARTY HAS BEEN ADVISED OF THE POSSIBILITY OF SUCH DAMAGES.

17. Interpretation of Sections 15 and 16.

 If the disclaimer of warranty and limitation of liability provided above cannot be given local legal effect according to their terms, reviewing courts shall apply local law that most closely approximates an absolute waiver of all civil liability in connection with the Program, unless a warranty or assumption of liability accompanies a copy of the Program in return for a fee.

### END OF TERMS AND CONDITIONS

How to Apply These Terms to Your New Programs

 If you develop a new program, and you want it to be of the greatest possible use to the public, the best way to achieve this is to make it free software which everyone can redistribute and change under these terms.

 To do so, attach the following notices to the program. It is safest to attach them to the start of each source file to most effectively state the exclusion of warranty; and each file should have at least the "copyright" line and a pointer to where the full notice is found.

 <one line to give the program's name and a brief idea of what it does.> Copyright  $(C)$  <year > <name of author>

 This program is free software: you can redistribute it and/or modify it under the terms of the GNU General Public License as published by the Free Software Foundation, either version 3 of the License, or (at your option) any later version.

 This program is distributed in the hope that it will be useful, but WITHOUT ANY WARRANTY; without even the implied warranty of MERCHANTABILITY or FITNESS FOR A PARTICULAR PURPOSE. See the GNU General Public License for more details.

 You should have received a copy of the GNU General Public License along with this program. If not, see <https://www.gnu.org/licenses/>.

Also add information on how to contact you by electronic and paper mail.

 If the program does terminal interaction, make it output a short notice like this when it starts in an interactive mode:

 $\langle$ program> Copyright (C)  $\langle$ year>  $\langle$ name of author> This program comes with ABSOLUTELY NO WARRANTY; for details type `show w'.  This is free software, and you are welcome to redistribute it under certain conditions; type `show c' for details.

The hypothetical commands `show w' and `show c' should show the appropriate parts of the General Public License. Of course, your program's commands might be different; for a GUI interface, you would use an "about box".

 You should also get your employer (if you work as a programmer) or school, if any, to sign a "copyright disclaimer" for the program, if necessary. For more information on this, and how to apply and follow the GNU GPL, see <https://www.gnu.org/licenses/>.

 The GNU General Public License does not permit incorporating your program into proprietary programs. If your program is a subroutine library, you may consider it more useful to permit linking proprietary applications with the library. If this is what you want to do, use the GNU Lesser General Public License instead of this License. But first, please read <https://www.gnu.org/philosophy/why-not-lgpl.html>.

## **1.53 libpwquality 1.4.4-5.el8 1.53.1 Available under license :**

Unless otherwise \*explicitly\* stated the following text describes the licensed conditions under which the contents of this libpwquality release may be distributed:

-------------------------------------------------------------------------

Redistribution and use in source and binary forms of libpwquality, with or without modification, are permitted provided that the following conditions are met:

1. Redistributions of source code must retain any existing copyright notice, and this entire permission notice in its entirety, including the disclaimer of warranties.

2. Redistributions in binary form must reproduce all prior and current copyright notices, this list of conditions, and the following disclaimer in the documentation and/or other materials provided with the distribution.

3. The name of any author may not be used to endorse or promote products derived from this software without their specific prior written permission.

ALTERNATIVELY, this product may be distributed under the terms of the GNU General Public License version 2 or later, in which case the provisions of the GNU GPL are required INSTEAD OF the above restrictions.

THIS SOFTWARE IS PROVIDED ``AS IS'' AND ANY EXPRESS OR IMPLIED WARRANTIES, INCLUDING, BUT NOT LIMITED TO, THE IMPLIED WARRANTIES OF MERCHANTABILITY AND FITNESS FOR A PARTICULAR PURPOSE ARE DISCLAIMED. IN NO EVENT SHALL THE AUTHOR(S) BE LIABLE FOR ANY DIRECT, INDIRECT, INCIDENTAL, SPECIAL, EXEMPLARY, OR CONSEQUENTIAL DAMAGES (INCLUDING, BUT NOT LIMITED TO, PROCUREMENT OF SUBSTITUTE GOODS OR SERVICES; LOSS OF USE, DATA, OR PROFITS; OR BUSINESS INTERRUPTION) HOWEVER CAUSED AND ON ANY THEORY OF LIABILITY, WHETHER IN CONTRACT, STRICT LIABILITY, OR TORT (INCLUDING NEGLIGENCE OR OTHERWISE) ARISING IN ANY WAY OUT OF THE USE OF THIS SOFTWARE, EVEN IF ADVISED OF THE POSSIBILITY OF SUCH DAMAGE.

The full text of the GNU GENERAL PUBLIC LICENSE Version 2 is included below.

-------------------------------------------------------------------------

 GNU GENERAL PUBLIC LICENSE Version 2, June 1991

Copyright (C) 1989, 1991 Free Software Foundation, Inc. 51 Franklin Street, Fifth Floor, Boston, MA 02110-1301 USA Everyone is permitted to copy and distribute verbatim copies of this license document, but changing it is not allowed.

 Preamble

 The licenses for most software are designed to take away your freedom to share and change it. By contrast, the GNU General Public License is intended to guarantee your freedom to share and change free software--to make sure the software is free for all its users. This General Public License applies to most of the Free Software Foundation's software and to any other program whose authors commit to using it. (Some other Free Software Foundation software is covered by the GNU Library General Public License instead.) You can apply it to your programs, too.

 When we speak of free software, we are referring to freedom, not price. Our General Public Licenses are designed to make sure that you have the freedom to distribute copies of free software (and charge for this service if you wish), that you receive source code or can get it if you want it, that you can change the software or use pieces of it in new free programs; and that you know you can do these things.

 To protect your rights, we need to make restrictions that forbid anyone to deny you these rights or to ask you to surrender the rights. These restrictions translate to certain responsibilities for you if you

distribute copies of the software, or if you modify it.

 For example, if you distribute copies of such a program, whether gratis or for a fee, you must give the recipients all the rights that you have. You must make sure that they, too, receive or can get the source code. And you must show them these terms so they know their rights.

We protect your rights with two steps: (1) copyright the software, and (2) offer you this license which gives you legal permission to copy, distribute and/or modify the software.

 Also, for each author's protection and ours, we want to make certain that everyone understands that there is no warranty for this free software. If the software is modified by someone else and passed on, we want its recipients to know that what they have is not the original, so that any problems introduced by others will not reflect on the original authors' reputations.

 Finally, any free program is threatened constantly by software patents. We wish to avoid the danger that redistributors of a free program will individually obtain patent licenses, in effect making the program proprietary. To prevent this, we have made it clear that any patent must be licensed for everyone's free use or not licensed at all.

 The precise terms and conditions for copying, distribution and modification follow.

### GNU GENERAL PUBLIC LICENSE TERMS AND CONDITIONS FOR COPYING, DISTRIBUTION AND MODIFICATION

 0. This License applies to any program or other work which contains a notice placed by the copyright holder saying it may be distributed under the terms of this General Public License. The "Program", below, refers to any such program or work, and a "work based on the Program" means either the Program or any derivative work under copyright law: that is to say, a work containing the Program or a portion of it, either verbatim or with modifications and/or translated into another language. (Hereinafter, translation is included without limitation in the term "modification".) Each licensee is addressed as "you".

Activities other than copying, distribution and modification are not covered by this License; they are outside its scope. The act of running the Program is not restricted, and the output from the Program is covered only if its contents constitute a work based on the Program (independent of having been made by running the Program). Whether that is true depends on what the Program does.

 1. You may copy and distribute verbatim copies of the Program's source code as you receive it, in any medium, provided that you conspicuously and appropriately publish on each copy an appropriate copyright notice and disclaimer of warranty; keep intact all the notices that refer to this License and to the absence of any warranty; and give any other recipients of the Program a copy of this License along with the Program.

You may charge a fee for the physical act of transferring a copy, and you may at your option offer warranty protection in exchange for a fee.

 2. You may modify your copy or copies of the Program or any portion of it, thus forming a work based on the Program, and copy and distribute such modifications or work under the terms of Section 1 above, provided that you also meet all of these conditions:

 a) You must cause the modified files to carry prominent notices stating that you changed the files and the date of any change.

 b) You must cause any work that you distribute or publish, that in whole or in part contains or is derived from the Program or any part thereof, to be licensed as a whole at no charge to all third parties under the terms of this License.

 c) If the modified program normally reads commands interactively when run, you must cause it, when started running for such interactive use in the most ordinary way, to print or display an announcement including an appropriate copyright notice and a notice that there is no warranty (or else, saying that you provide a warranty) and that users may redistribute the program under these conditions, and telling the user how to view a copy of this License. (Exception: if the Program itself is interactive but does not normally print such an announcement, your work based on the Program is not required to print an announcement.)

These requirements apply to the modified work as a whole. If identifiable sections of that work are not derived from the Program, and can be reasonably considered independent and separate works in themselves, then this License, and its terms, do not apply to those sections when you distribute them as separate works. But when you distribute the same sections as part of a whole which is a work based on the Program, the distribution of the whole must be on the terms of this License, whose permissions for other licensees extend to the entire whole, and thus to each and every part regardless of who wrote it.

Thus, it is not the intent of this section to claim rights or contest your rights to work written entirely by you; rather, the intent is to exercise the right to control the distribution of derivative or

collective works based on the Program.

In addition, mere aggregation of another work not based on the Program with the Program (or with a work based on the Program) on a volume of a storage or distribution medium does not bring the other work under the scope of this License.

 3. You may copy and distribute the Program (or a work based on it, under Section 2) in object code or executable form under the terms of Sections 1 and 2 above provided that you also do one of the following:

 a) Accompany it with the complete corresponding machine-readable source code, which must be distributed under the terms of Sections 1 and 2 above on a medium customarily used for software interchange; or,

 b) Accompany it with a written offer, valid for at least three years, to give any third party, for a charge no more than your cost of physically performing source distribution, a complete machine-readable copy of the corresponding source code, to be distributed under the terms of Sections 1 and 2 above on a medium customarily used for software interchange; or,

 c) Accompany it with the information you received as to the offer to distribute corresponding source code. (This alternative is allowed only for noncommercial distribution and only if you received the program in object code or executable form with such an offer, in accord with Subsection b above.)

The source code for a work means the preferred form of the work for making modifications to it. For an executable work, complete source code means all the source code for all modules it contains, plus any associated interface definition files, plus the scripts used to control compilation and installation of the executable. However, as a special exception, the source code distributed need not include anything that is normally distributed (in either source or binary form) with the major components (compiler, kernel, and so on) of the operating system on which the executable runs, unless that component itself accompanies the executable.

If distribution of executable or object code is made by offering access to copy from a designated place, then offering equivalent access to copy the source code from the same place counts as distribution of the source code, even though third parties are not compelled to copy the source along with the object code.

 4. You may not copy, modify, sublicense, or distribute the Program except as expressly provided under this License. Any attempt otherwise to copy, modify, sublicense or distribute the Program is

void, and will automatically terminate your rights under this License. However, parties who have received copies, or rights, from you under this License will not have their licenses terminated so long as such parties remain in full compliance.

 5. You are not required to accept this License, since you have not signed it. However, nothing else grants you permission to modify or distribute the Program or its derivative works. These actions are prohibited by law if you do not accept this License. Therefore, by modifying or distributing the Program (or any work based on the Program), you indicate your acceptance of this License to do so, and all its terms and conditions for copying, distributing or modifying the Program or works based on it.

 6. Each time you redistribute the Program (or any work based on the Program), the recipient automatically receives a license from the original licensor to copy, distribute or modify the Program subject to these terms and conditions. You may not impose any further restrictions on the recipients' exercise of the rights granted herein. You are not responsible for enforcing compliance by third parties to this License.

 7. If, as a consequence of a court judgment or allegation of patent infringement or for any other reason (not limited to patent issues), conditions are imposed on you (whether by court order, agreement or otherwise) that contradict the conditions of this License, they do not excuse you from the conditions of this License. If you cannot distribute so as to satisfy simultaneously your obligations under this License and any other pertinent obligations, then as a consequence you may not distribute the Program at all. For example, if a patent license would not permit royalty-free redistribution of the Program by all those who receive copies directly or indirectly through you, then the only way you could satisfy both it and this License would be to refrain entirely from distribution of the Program.

If any portion of this section is held invalid or unenforceable under any particular circumstance, the balance of the section is intended to apply and the section as a whole is intended to apply in other circumstances.

It is not the purpose of this section to induce you to infringe any patents or other property right claims or to contest validity of any such claims; this section has the sole purpose of protecting the integrity of the free software distribution system, which is implemented by public license practices. Many people have made generous contributions to the wide range of software distributed through that system in reliance on consistent application of that system; it is up to the author/donor to decide if he or she is willing

to distribute software through any other system and a licensee cannot impose that choice.

This section is intended to make thoroughly clear what is believed to be a consequence of the rest of this License.

 8. If the distribution and/or use of the Program is restricted in certain countries either by patents or by copyrighted interfaces, the original copyright holder who places the Program under this License may add an explicit geographical distribution limitation excluding those countries, so that distribution is permitted only in or among countries not thus excluded. In such case, this License incorporates the limitation as if written in the body of this License.

 9. The Free Software Foundation may publish revised and/or new versions of the General Public License from time to time. Such new versions will be similar in spirit to the present version, but may differ in detail to address new problems or concerns.

Each version is given a distinguishing version number. If the Program specifies a version number of this License which applies to it and "any later version", you have the option of following the terms and conditions either of that version or of any later version published by the Free Software Foundation. If the Program does not specify a version number of this License, you may choose any version ever published by the Free Software Foundation.

 10. If you wish to incorporate parts of the Program into other free programs whose distribution conditions are different, write to the author to ask for permission. For software which is copyrighted by the Free Software Foundation, write to the Free Software Foundation; we sometimes make exceptions for this. Our decision will be guided by the two goals of preserving the free status of all derivatives of our free software and of promoting the sharing and reuse of software generally.

### NO WARRANTY

 11. BECAUSE THE PROGRAM IS LICENSED FREE OF CHARGE, THERE IS NO WARRANTY FOR THE PROGRAM, TO THE EXTENT PERMITTED BY APPLICABLE LAW. EXCEPT WHEN OTHERWISE STATED IN WRITING THE COPYRIGHT HOLDERS AND/OR OTHER PARTIES PROVIDE THE PROGRAM "AS IS" WITHOUT WARRANTY OF ANY KIND, EITHER EXPRESSED OR IMPLIED, INCLUDING, BUT NOT LIMITED TO, THE IMPLIED WARRANTIES OF MERCHANTABILITY AND FITNESS FOR A PARTICULAR PURPOSE. THE ENTIRE RISK AS TO THE QUALITY AND PERFORMANCE OF THE PROGRAM IS WITH YOU. SHOULD THE PROGRAM PROVE DEFECTIVE, YOU ASSUME THE COST OF ALL NECESSARY SERVICING, REPAIR OR CORRECTION.

12. IN NO EVENT UNLESS REQUIRED BY APPLICABLE LAW OR AGREED TO IN WRITING

WILL ANY COPYRIGHT HOLDER, OR ANY OTHER PARTY WHO MAY MODIFY AND/OR REDISTRIBUTE THE PROGRAM AS PERMITTED ABOVE, BE LIABLE TO YOU FOR DAMAGES, INCLUDING ANY GENERAL, SPECIAL, INCIDENTAL OR CONSEQUENTIAL DAMAGES ARISING OUT OF THE USE OR INABILITY TO USE THE PROGRAM (INCLUDING BUT NOT LIMITED TO LOSS OF DATA OR DATA BEING RENDERED INACCURATE OR LOSSES SUSTAINED BY YOU OR THIRD PARTIES OR A FAILURE OF THE PROGRAM TO OPERATE WITH ANY OTHER PROGRAMS), EVEN IF SUCH HOLDER OR OTHER PARTY HAS BEEN ADVISED OF THE POSSIBILITY OF SUCH DAMAGES.

### END OF TERMS AND CONDITIONS

 How to Apply These Terms to Your New Programs

 If you develop a new program, and you want it to be of the greatest possible use to the public, the best way to achieve this is to make it free software which everyone can redistribute and change under these terms.

 To do so, attach the following notices to the program. It is safest to attach them to the start of each source file to most effectively convey the exclusion of warranty; and each file should have at least the "copyright" line and a pointer to where the full notice is found.

 <one line to give the program's name and a brief idea of what it does.> Copyright  $(C)$  <year > <name of author>

 This program is free software; you can redistribute it and/or modify it under the terms of the GNU General Public License as published by the Free Software Foundation; either version 2 of the License, or (at your option) any later version.

 This program is distributed in the hope that it will be useful, but WITHOUT ANY WARRANTY; without even the implied warranty of MERCHANTABILITY or FITNESS FOR A PARTICULAR PURPOSE. See the GNU General Public License for more details.

 You should have received a copy of the GNU General Public License along with this program; if not, write to the Free Software Foundation, Inc., 51 Franklin Street, Fifth Floor, Boston, MA 02110-1301 USA

Also add information on how to contact you by electronic and paper mail.

If the program is interactive, make it output a short notice like this when it starts in an interactive mode:

 Gnomovision version 69, Copyright (C) year name of author Gnomovision comes with ABSOLUTELY NO WARRANTY; for details type `show w'. This is free software, and you are welcome to redistribute it

under certain conditions; type `show c' for details.

The hypothetical commands `show w' and `show c' should show the appropriate parts of the General Public License. Of course, the commands you use may be called something other than `show w' and `show c'; they could even be mouse-clicks or menu items--whatever suits your program.

You should also get your employer (if you work as a programmer) or your school, if any, to sign a "copyright disclaimer" for the program, if necessary. Here is a sample; alter the names:

 Yoyodyne, Inc., hereby disclaims all copyright interest in the program `Gnomovision' (which makes passes at compilers) written by James Hacker.

 <signature of Ty Coon>, 1 April 1989 Ty Coon, President of Vice

This General Public License does not permit incorporating your program into proprietary programs. If your program is a subroutine library, you may consider it more useful to permit linking proprietary applications with the library. If this is what you want to do, use the GNU Library General Public License instead of this License.

# **1.54 libunistring 0.9.9-3.el8**

### **1.54.1 Available under license :**

 GNU LESSER GENERAL PUBLIC LICENSE Version 3, 29 June 2007

Copyright (C) 2007 Free Software Foundation, Inc. <http://fsf.org/> Everyone is permitted to copy and distribute verbatim copies of this license document, but changing it is not allowed.

 This version of the GNU Lesser General Public License incorporates the terms and conditions of version 3 of the GNU General Public License, supplemented by the additional permissions listed below.

0. Additional Definitions.

 As used herein, "this License" refers to version 3 of the GNU Lesser General Public License, and the "GNU GPL" refers to version 3 of the GNU General Public License.

 "The Library" refers to a covered work governed by this License, other than an Application or a Combined Work as defined below.

 An "Application" is any work that makes use of an interface provided by the Library, but which is not otherwise based on the Library. Defining a subclass of a class defined by the Library is deemed a mode of using an interface provided by the Library.

 A "Combined Work" is a work produced by combining or linking an Application with the Library. The particular version of the Library with which the Combined Work was made is also called the "Linked Version".

 The "Minimal Corresponding Source" for a Combined Work means the Corresponding Source for the Combined Work, excluding any source code for portions of the Combined Work that, considered in isolation, are based on the Application, and not on the Linked Version.

 The "Corresponding Application Code" for a Combined Work means the object code and/or source code for the Application, including any data and utility programs needed for reproducing the Combined Work from the Application, but excluding the System Libraries of the Combined Work.

1. Exception to Section 3 of the GNU GPL.

 You may convey a covered work under sections 3 and 4 of this License without being bound by section 3 of the GNU GPL.

2. Conveying Modified Versions.

 If you modify a copy of the Library, and, in your modifications, a facility refers to a function or data to be supplied by an Application that uses the facility (other than as an argument passed when the facility is invoked), then you may convey a copy of the modified version:

 a) under this License, provided that you make a good faith effort to ensure that, in the event an Application does not supply the function or data, the facility still operates, and performs whatever part of its purpose remains meaningful, or

 b) under the GNU GPL, with none of the additional permissions of this License applicable to that copy.

3. Object Code Incorporating Material from Library Header Files.

 The object code form of an Application may incorporate material from a header file that is part of the Library. You may convey such object code under terms of your choice, provided that, if the incorporated material is not limited to numerical parameters, data structure layouts and accessors, or small macros, inline functions and templates

(ten or fewer lines in length), you do both of the following:

 a) Give prominent notice with each copy of the object code that the Library is used in it and that the Library and its use are covered by this License.

 b) Accompany the object code with a copy of the GNU GPL and this license document.

4. Combined Works.

 You may convey a Combined Work under terms of your choice that, taken together, effectively do not restrict modification of the portions of the Library contained in the Combined Work and reverse engineering for debugging such modifications, if you also do each of the following:

 a) Give prominent notice with each copy of the Combined Work that the Library is used in it and that the Library and its use are covered by this License.

 b) Accompany the Combined Work with a copy of the GNU GPL and this license document.

 c) For a Combined Work that displays copyright notices during execution, include the copyright notice for the Library among these notices, as well as a reference directing the user to the copies of the GNU GPL and this license document.

d) Do one of the following:

 0) Convey the Minimal Corresponding Source under the terms of this License, and the Corresponding Application Code in a form suitable for, and under terms that permit, the user to recombine or relink the Application with a modified version of the Linked Version to produce a modified Combined Work, in the manner specified by section 6 of the GNU GPL for conveying Corresponding Source.

 1) Use a suitable shared library mechanism for linking with the Library. A suitable mechanism is one that (a) uses at run time a copy of the Library already present on the user's computer system, and (b) will operate properly with a modified version of the Library that is interface-compatible with the Linked Version.

 e) Provide Installation Information, but only if you would otherwise be required to provide such information under section 6 of the

 GNU GPL, and only to the extent that such information is necessary to install and execute a modified version of the Combined Work produced by recombining or relinking the Application with a modified version of the Linked Version. (If you use option 4d0, the Installation Information must accompany the Minimal Corresponding Source and Corresponding Application Code. If you use option 4d1, you must provide the Installation Information in the manner specified by section 6 of the GNU GPL for conveying Corresponding Source.)

5. Combined Libraries.

 You may place library facilities that are a work based on the Library side by side in a single library together with other library facilities that are not Applications and are not covered by this License, and convey such a combined library under terms of your choice, if you do both of the following:

 a) Accompany the combined library with a copy of the same work based on the Library, uncombined with any other library facilities, conveyed under the terms of this License.

 b) Give prominent notice with the combined library that part of it is a work based on the Library, and explaining where to find the accompanying uncombined form of the same work.

6. Revised Versions of the GNU Lesser General Public License.

 The Free Software Foundation may publish revised and/or new versions of the GNU Lesser General Public License from time to time. Such new versions will be similar in spirit to the present version, but may differ in detail to address new problems or concerns.

 Each version is given a distinguishing version number. If the Library as you received it specifies that a certain numbered version of the GNU Lesser General Public License "or any later version" applies to it, you have the option of following the terms and conditions either of that published version or of any later version published by the Free Software Foundation. If the Library as you received it does not specify a version number of the GNU Lesser General Public License, you may choose any version of the GNU Lesser General Public License ever published by the Free Software Foundation.

 If the Library as you received it specifies that a proxy can decide whether future versions of the GNU Lesser General Public License shall apply, that proxy's public statement of acceptance of any version is permanent authorization for you to choose that version for the Library.

## GNU GENERAL PUBLIC LICENSE

Version 3, 29 June 2007

Copyright (C) 2007 Free Software Foundation, Inc. <http://fsf.org/> Everyone is permitted to copy and distribute verbatim copies of this license document, but changing it is not allowed.

### Preamble

 The GNU General Public License is a free, copyleft license for software and other kinds of works.

 The licenses for most software and other practical works are designed to take away your freedom to share and change the works. By contrast, the GNU General Public License is intended to guarantee your freedom to share and change all versions of a program--to make sure it remains free software for all its users. We, the Free Software Foundation, use the GNU General Public License for most of our software; it applies also to any other work released this way by its authors. You can apply it to your programs, too.

 When we speak of free software, we are referring to freedom, not price. Our General Public Licenses are designed to make sure that you have the freedom to distribute copies of free software (and charge for them if you wish), that you receive source code or can get it if you want it, that you can change the software or use pieces of it in new free programs, and that you know you can do these things.

 To protect your rights, we need to prevent others from denying you these rights or asking you to surrender the rights. Therefore, you have certain responsibilities if you distribute copies of the software, or if you modify it: responsibilities to respect the freedom of others.

 For example, if you distribute copies of such a program, whether gratis or for a fee, you must pass on to the recipients the same freedoms that you received. You must make sure that they, too, receive or can get the source code. And you must show them these terms so they know their rights.

 Developers that use the GNU GPL protect your rights with two steps: (1) assert copyright on the software, and (2) offer you this License giving you legal permission to copy, distribute and/or modify it.

 For the developers' and authors' protection, the GPL clearly explains that there is no warranty for this free software. For both users' and authors' sake, the GPL requires that modified versions be marked as changed, so that their problems will not be attributed erroneously to authors of previous versions.

 Some devices are designed to deny users access to install or run modified versions of the software inside them, although the manufacturer can do so. This is fundamentally incompatible with the aim of protecting users' freedom to change the software. The systematic pattern of such abuse occurs in the area of products for individuals to use, which is precisely where it is most unacceptable. Therefore, we have designed this version of the GPL to prohibit the practice for those products. If such problems arise substantially in other domains, we stand ready to extend this provision to those domains in future versions of the GPL, as needed to protect the freedom of users.

 Finally, every program is threatened constantly by software patents. States should not allow patents to restrict development and use of software on general-purpose computers, but in those that do, we wish to avoid the special danger that patents applied to a free program could make it effectively proprietary. To prevent this, the GPL assures that patents cannot be used to render the program non-free.

 The precise terms and conditions for copying, distribution and modification follow.

### TERMS AND CONDITIONS

0. Definitions.

"This License" refers to version 3 of the GNU General Public License.

 "Copyright" also means copyright-like laws that apply to other kinds of works, such as semiconductor masks.

 "The Program" refers to any copyrightable work licensed under this License. Each licensee is addressed as "you". "Licensees" and "recipients" may be individuals or organizations.

 To "modify" a work means to copy from or adapt all or part of the work in a fashion requiring copyright permission, other than the making of an exact copy. The resulting work is called a "modified version" of the earlier work or a work "based on" the earlier work.

 A "covered work" means either the unmodified Program or a work based on the Program.

 To "propagate" a work means to do anything with it that, without permission, would make you directly or secondarily liable for infringement under applicable copyright law, except executing it on a computer or modifying a private copy. Propagation includes copying, distribution (with or without modification), making available to the

public, and in some countries other activities as well.

 To "convey" a work means any kind of propagation that enables other parties to make or receive copies. Mere interaction with a user through a computer network, with no transfer of a copy, is not conveying.

 An interactive user interface displays "Appropriate Legal Notices" to the extent that it includes a convenient and prominently visible feature that (1) displays an appropriate copyright notice, and (2) tells the user that there is no warranty for the work (except to the extent that warranties are provided), that licensees may convey the work under this License, and how to view a copy of this License. If the interface presents a list of user commands or options, such as a menu, a prominent item in the list meets this criterion.

1. Source Code.

 The "source code" for a work means the preferred form of the work for making modifications to it. "Object code" means any non-source form of a work.

 A "Standard Interface" means an interface that either is an official standard defined by a recognized standards body, or, in the case of interfaces specified for a particular programming language, one that is widely used among developers working in that language.

 The "System Libraries" of an executable work include anything, other than the work as a whole, that (a) is included in the normal form of packaging a Major Component, but which is not part of that Major Component, and (b) serves only to enable use of the work with that Major Component, or to implement a Standard Interface for which an implementation is available to the public in source code form. A "Major Component", in this context, means a major essential component (kernel, window system, and so on) of the specific operating system (if any) on which the executable work runs, or a compiler used to produce the work, or an object code interpreter used to run it.

 The "Corresponding Source" for a work in object code form means all the source code needed to generate, install, and (for an executable work) run the object code and to modify the work, including scripts to control those activities. However, it does not include the work's System Libraries, or general-purpose tools or generally available free programs which are used unmodified in performing those activities but which are not part of the work. For example, Corresponding Source includes interface definition files associated with source files for the work, and the source code for shared libraries and dynamically linked subprograms that the work is specifically designed to require, such as by intimate data communication or control flow between those

subprograms and other parts of the work.

 The Corresponding Source need not include anything that users can regenerate automatically from other parts of the Corresponding Source.

 The Corresponding Source for a work in source code form is that same work.

2. Basic Permissions.

 All rights granted under this License are granted for the term of copyright on the Program, and are irrevocable provided the stated conditions are met. This License explicitly affirms your unlimited permission to run the unmodified Program. The output from running a covered work is covered by this License only if the output, given its content, constitutes a covered work. This License acknowledges your rights of fair use or other equivalent, as provided by copyright law.

 You may make, run and propagate covered works that you do not convey, without conditions so long as your license otherwise remains in force. You may convey covered works to others for the sole purpose of having them make modifications exclusively for you, or provide you with facilities for running those works, provided that you comply with the terms of this License in conveying all material for which you do not control copyright. Those thus making or running the covered works for you must do so exclusively on your behalf, under your direction and control, on terms that prohibit them from making any copies of your copyrighted material outside their relationship with you.

 Conveying under any other circumstances is permitted solely under the conditions stated below. Sublicensing is not allowed; section 10 makes it unnecessary.

3. Protecting Users' Legal Rights From Anti-Circumvention Law.

 No covered work shall be deemed part of an effective technological measure under any applicable law fulfilling obligations under article 11 of the WIPO copyright treaty adopted on 20 December 1996, or similar laws prohibiting or restricting circumvention of such measures.

 When you convey a covered work, you waive any legal power to forbid circumvention of technological measures to the extent such circumvention is effected by exercising rights under this License with respect to the covered work, and you disclaim any intention to limit operation or modification of the work as a means of enforcing, against the work's users, your or third parties' legal rights to forbid circumvention of

technological measures.

4. Conveying Verbatim Copies.

 You may convey verbatim copies of the Program's source code as you receive it, in any medium, provided that you conspicuously and appropriately publish on each copy an appropriate copyright notice; keep intact all notices stating that this License and any non-permissive terms added in accord with section 7 apply to the code; keep intact all notices of the absence of any warranty; and give all recipients a copy of this License along with the Program.

 You may charge any price or no price for each copy that you convey, and you may offer support or warranty protection for a fee.

5. Conveying Modified Source Versions.

 You may convey a work based on the Program, or the modifications to produce it from the Program, in the form of source code under the terms of section 4, provided that you also meet all of these conditions:

 a) The work must carry prominent notices stating that you modified it, and giving a relevant date.

 b) The work must carry prominent notices stating that it is released under this License and any conditions added under section 7. This requirement modifies the requirement in section 4 to "keep intact all notices".

 c) You must license the entire work, as a whole, under this License to anyone who comes into possession of a copy. This License will therefore apply, along with any applicable section 7 additional terms, to the whole of the work, and all its parts, regardless of how they are packaged. This License gives no permission to license the work in any other way, but it does not invalidate such permission if you have separately received it.

 d) If the work has interactive user interfaces, each must display Appropriate Legal Notices; however, if the Program has interactive interfaces that do not display Appropriate Legal Notices, your work need not make them do so.

 A compilation of a covered work with other separate and independent works, which are not by their nature extensions of the covered work, and which are not combined with it such as to form a larger program, in or on a volume of a storage or distribution medium, is called an "aggregate" if the compilation and its resulting copyright are not used to limit the access or legal rights of the compilation's users

beyond what the individual works permit. Inclusion of a covered work in an aggregate does not cause this License to apply to the other parts of the aggregate.

6. Conveying Non-Source Forms.

 You may convey a covered work in object code form under the terms of sections 4 and 5, provided that you also convey the machine-readable Corresponding Source under the terms of this License, in one of these ways:

 a) Convey the object code in, or embodied in, a physical product (including a physical distribution medium), accompanied by the Corresponding Source fixed on a durable physical medium customarily used for software interchange.

 b) Convey the object code in, or embodied in, a physical product (including a physical distribution medium), accompanied by a written offer, valid for at least three years and valid for as long as you offer spare parts or customer support for that product model, to give anyone who possesses the object code either (1) a copy of the Corresponding Source for all the software in the product that is covered by this License, on a durable physical medium customarily used for software interchange, for a price no more than your reasonable cost of physically performing this conveying of source, or (2) access to copy the Corresponding Source from a network server at no charge.

 c) Convey individual copies of the object code with a copy of the written offer to provide the Corresponding Source. This alternative is allowed only occasionally and noncommercially, and only if you received the object code with such an offer, in accord with subsection 6b.

 d) Convey the object code by offering access from a designated place (gratis or for a charge), and offer equivalent access to the Corresponding Source in the same way through the same place at no further charge. You need not require recipients to copy the Corresponding Source along with the object code. If the place to copy the object code is a network server, the Corresponding Source may be on a different server (operated by you or a third party) that supports equivalent copying facilities, provided you maintain clear directions next to the object code saying where to find the Corresponding Source. Regardless of what server hosts the Corresponding Source, you remain obligated to ensure that it is available for as long as needed to satisfy these requirements.

e) Convey the object code using peer-to-peer transmission, provided
you inform other peers where the object code and Corresponding Source of the work are being offered to the general public at no charge under subsection 6d.

 A separable portion of the object code, whose source code is excluded from the Corresponding Source as a System Library, need not be included in conveying the object code work.

 A "User Product" is either (1) a "consumer product", which means any tangible personal property which is normally used for personal, family, or household purposes, or (2) anything designed or sold for incorporation into a dwelling. In determining whether a product is a consumer product, doubtful cases shall be resolved in favor of coverage. For a particular product received by a particular user, "normally used" refers to a typical or common use of that class of product, regardless of the status of the particular user or of the way in which the particular user actually uses, or expects or is expected to use, the product. A product is a consumer product regardless of whether the product has substantial commercial, industrial or non-consumer uses, unless such uses represent the only significant mode of use of the product.

 "Installation Information" for a User Product means any methods, procedures, authorization keys, or other information required to install and execute modified versions of a covered work in that User Product from a modified version of its Corresponding Source. The information must suffice to ensure that the continued functioning of the modified object code is in no case prevented or interfered with solely because modification has been made.

 If you convey an object code work under this section in, or with, or specifically for use in, a User Product, and the conveying occurs as part of a transaction in which the right of possession and use of the User Product is transferred to the recipient in perpetuity or for a fixed term (regardless of how the transaction is characterized), the Corresponding Source conveyed under this section must be accompanied by the Installation Information. But this requirement does not apply if neither you nor any third party retains the ability to install modified object code on the User Product (for example, the work has been installed in ROM).

 The requirement to provide Installation Information does not include a requirement to continue to provide support service, warranty, or updates for a work that has been modified or installed by the recipient, or for the User Product in which it has been modified or installed. Access to a network may be denied when the modification itself materially and adversely affects the operation of the network or violates the rules and protocols for communication across the network.

 Corresponding Source conveyed, and Installation Information provided, in accord with this section must be in a format that is publicly documented (and with an implementation available to the public in source code form), and must require no special password or key for unpacking, reading or copying.

## 7. Additional Terms.

 "Additional permissions" are terms that supplement the terms of this License by making exceptions from one or more of its conditions. Additional permissions that are applicable to the entire Program shall be treated as though they were included in this License, to the extent that they are valid under applicable law. If additional permissions apply only to part of the Program, that part may be used separately under those permissions, but the entire Program remains governed by this License without regard to the additional permissions.

 When you convey a copy of a covered work, you may at your option remove any additional permissions from that copy, or from any part of it. (Additional permissions may be written to require their own removal in certain cases when you modify the work.) You may place additional permissions on material, added by you to a covered work, for which you have or can give appropriate copyright permission.

 Notwithstanding any other provision of this License, for material you add to a covered work, you may (if authorized by the copyright holders of that material) supplement the terms of this License with terms:

 a) Disclaiming warranty or limiting liability differently from the terms of sections 15 and 16 of this License; or

 b) Requiring preservation of specified reasonable legal notices or author attributions in that material or in the Appropriate Legal Notices displayed by works containing it; or

 c) Prohibiting misrepresentation of the origin of that material, or requiring that modified versions of such material be marked in reasonable ways as different from the original version; or

 d) Limiting the use for publicity purposes of names of licensors or authors of the material; or

 e) Declining to grant rights under trademark law for use of some trade names, trademarks, or service marks; or

 f) Requiring indemnification of licensors and authors of that material by anyone who conveys the material (or modified versions of it) with contractual assumptions of liability to the recipient, for

 any liability that these contractual assumptions directly impose on those licensors and authors.

 All other non-permissive additional terms are considered "further restrictions" within the meaning of section 10. If the Program as you received it, or any part of it, contains a notice stating that it is governed by this License along with a term that is a further restriction, you may remove that term. If a license document contains a further restriction but permits relicensing or conveying under this License, you may add to a covered work material governed by the terms of that license document, provided that the further restriction does not survive such relicensing or conveying.

 If you add terms to a covered work in accord with this section, you must place, in the relevant source files, a statement of the additional terms that apply to those files, or a notice indicating where to find the applicable terms.

 Additional terms, permissive or non-permissive, may be stated in the form of a separately written license, or stated as exceptions; the above requirements apply either way.

## 8. Termination.

 You may not propagate or modify a covered work except as expressly provided under this License. Any attempt otherwise to propagate or modify it is void, and will automatically terminate your rights under this License (including any patent licenses granted under the third paragraph of section 11).

 However, if you cease all violation of this License, then your license from a particular copyright holder is reinstated (a) provisionally, unless and until the copyright holder explicitly and finally terminates your license, and (b) permanently, if the copyright holder fails to notify you of the violation by some reasonable means prior to 60 days after the cessation.

 Moreover, your license from a particular copyright holder is reinstated permanently if the copyright holder notifies you of the violation by some reasonable means, this is the first time you have received notice of violation of this License (for any work) from that copyright holder, and you cure the violation prior to 30 days after your receipt of the notice.

 Termination of your rights under this section does not terminate the licenses of parties who have received copies or rights from you under this License. If your rights have been terminated and not permanently reinstated, you do not qualify to receive new licenses for the same

material under section 10.

## 9. Acceptance Not Required for Having Copies.

 You are not required to accept this License in order to receive or run a copy of the Program. Ancillary propagation of a covered work occurring solely as a consequence of using peer-to-peer transmission to receive a copy likewise does not require acceptance. However, nothing other than this License grants you permission to propagate or modify any covered work. These actions infringe copyright if you do not accept this License. Therefore, by modifying or propagating a covered work, you indicate your acceptance of this License to do so.

10. Automatic Licensing of Downstream Recipients.

 Each time you convey a covered work, the recipient automatically receives a license from the original licensors, to run, modify and propagate that work, subject to this License. You are not responsible for enforcing compliance by third parties with this License.

 An "entity transaction" is a transaction transferring control of an organization, or substantially all assets of one, or subdividing an organization, or merging organizations. If propagation of a covered work results from an entity transaction, each party to that transaction who receives a copy of the work also receives whatever licenses to the work the party's predecessor in interest had or could give under the previous paragraph, plus a right to possession of the Corresponding Source of the work from the predecessor in interest, if the predecessor has it or can get it with reasonable efforts.

 You may not impose any further restrictions on the exercise of the rights granted or affirmed under this License. For example, you may not impose a license fee, royalty, or other charge for exercise of rights granted under this License, and you may not initiate litigation (including a cross-claim or counterclaim in a lawsuit) alleging that any patent claim is infringed by making, using, selling, offering for sale, or importing the Program or any portion of it.

## 11. Patents.

 A "contributor" is a copyright holder who authorizes use under this License of the Program or a work on which the Program is based. The work thus licensed is called the contributor's "contributor version".

 A contributor's "essential patent claims" are all patent claims owned or controlled by the contributor, whether already acquired or hereafter acquired, that would be infringed by some manner, permitted by this License, of making, using, or selling its contributor version,

but do not include claims that would be infringed only as a consequence of further modification of the contributor version. For purposes of this definition, "control" includes the right to grant patent sublicenses in a manner consistent with the requirements of this License.

 Each contributor grants you a non-exclusive, worldwide, royalty-free patent license under the contributor's essential patent claims, to make, use, sell, offer for sale, import and otherwise run, modify and propagate the contents of its contributor version.

 In the following three paragraphs, a "patent license" is any express agreement or commitment, however denominated, not to enforce a patent (such as an express permission to practice a patent or covenant not to sue for patent infringement). To "grant" such a patent license to a party means to make such an agreement or commitment not to enforce a patent against the party.

 If you convey a covered work, knowingly relying on a patent license, and the Corresponding Source of the work is not available for anyone to copy, free of charge and under the terms of this License, through a publicly available network server or other readily accessible means, then you must either (1) cause the Corresponding Source to be so available, or (2) arrange to deprive yourself of the benefit of the patent license for this particular work, or (3) arrange, in a manner consistent with the requirements of this License, to extend the patent license to downstream recipients. "Knowingly relying" means you have actual knowledge that, but for the patent license, your conveying the covered work in a country, or your recipient's use of the covered work in a country, would infringe one or more identifiable patents in that country that you have reason to believe are valid.

 If, pursuant to or in connection with a single transaction or arrangement, you convey, or propagate by procuring conveyance of, a covered work, and grant a patent license to some of the parties receiving the covered work authorizing them to use, propagate, modify or convey a specific copy of the covered work, then the patent license you grant is automatically extended to all recipients of the covered work and works based on it.

 A patent license is "discriminatory" if it does not include within the scope of its coverage, prohibits the exercise of, or is conditioned on the non-exercise of one or more of the rights that are specifically granted under this License. You may not convey a covered work if you are a party to an arrangement with a third party that is in the business of distributing software, under which you make payment to the third party based on the extent of your activity of conveying the work, and under which the third party grants, to any of the

parties who would receive the covered work from you, a discriminatory patent license (a) in connection with copies of the covered work conveyed by you (or copies made from those copies), or (b) primarily for and in connection with specific products or compilations that contain the covered work, unless you entered into that arrangement, or that patent license was granted, prior to 28 March 2007.

 Nothing in this License shall be construed as excluding or limiting any implied license or other defenses to infringement that may otherwise be available to you under applicable patent law.

12. No Surrender of Others' Freedom.

 If conditions are imposed on you (whether by court order, agreement or otherwise) that contradict the conditions of this License, they do not excuse you from the conditions of this License. If you cannot convey a covered work so as to satisfy simultaneously your obligations under this License and any other pertinent obligations, then as a consequence you may not convey it at all. For example, if you agree to terms that obligate you to collect a royalty for further conveying from those to whom you convey the Program, the only way you could satisfy both those terms and this License would be to refrain entirely from conveying the Program.

13. Use with the GNU Affero General Public License.

 Notwithstanding any other provision of this License, you have permission to link or combine any covered work with a work licensed under version 3 of the GNU Affero General Public License into a single combined work, and to convey the resulting work. The terms of this License will continue to apply to the part which is the covered work, but the special requirements of the GNU Affero General Public License, section 13, concerning interaction through a network will apply to the combination as such.

14. Revised Versions of this License.

 The Free Software Foundation may publish revised and/or new versions of the GNU General Public License from time to time. Such new versions will be similar in spirit to the present version, but may differ in detail to address new problems or concerns.

 Each version is given a distinguishing version number. If the Program specifies that a certain numbered version of the GNU General Public License "or any later version" applies to it, you have the option of following the terms and conditions either of that numbered version or of any later version published by the Free Software Foundation. If the Program does not specify a version number of the GNU General Public License, you may choose any version ever published by the Free Software Foundation.

 If the Program specifies that a proxy can decide which future versions of the GNU General Public License can be used, that proxy's public statement of acceptance of a version permanently authorizes you to choose that version for the Program.

 Later license versions may give you additional or different permissions. However, no additional obligations are imposed on any author or copyright holder as a result of your choosing to follow a later version.

15. Disclaimer of Warranty.

 THERE IS NO WARRANTY FOR THE PROGRAM, TO THE EXTENT PERMITTED BY APPLICABLE LAW. EXCEPT WHEN OTHERWISE STATED IN WRITING THE COPYRIGHT HOLDERS AND/OR OTHER PARTIES PROVIDE THE PROGRAM "AS IS" WITHOUT WARRANTY OF ANY KIND, EITHER EXPRESSED OR IMPLIED, INCLUDING, BUT NOT LIMITED TO, THE IMPLIED WARRANTIES OF MERCHANTABILITY AND FITNESS FOR A PARTICULAR PURPOSE. THE ENTIRE RISK AS TO THE QUALITY AND PERFORMANCE OF THE PROGRAM IS WITH YOU. SHOULD THE PROGRAM PROVE DEFECTIVE, YOU ASSUME THE COST OF ALL NECESSARY SERVICING, REPAIR OR CORRECTION.

16. Limitation of Liability.

 IN NO EVENT UNLESS REQUIRED BY APPLICABLE LAW OR AGREED TO IN WRITING WILL ANY COPYRIGHT HOLDER, OR ANY OTHER PARTY WHO MODIFIES AND/OR CONVEYS THE PROGRAM AS PERMITTED ABOVE, BE LIABLE TO YOU FOR DAMAGES, INCLUDING ANY GENERAL, SPECIAL, INCIDENTAL OR CONSEQUENTIAL DAMAGES ARISING OUT OF THE USE OR INABILITY TO USE THE PROGRAM (INCLUDING BUT NOT LIMITED TO LOSS OF DATA OR DATA BEING RENDERED INACCURATE OR LOSSES SUSTAINED BY YOU OR THIRD PARTIES OR A FAILURE OF THE PROGRAM TO OPERATE WITH ANY OTHER PROGRAMS), EVEN IF SUCH HOLDER OR OTHER PARTY HAS BEEN ADVISED OF THE POSSIBILITY OF SUCH DAMAGES.

17. Interpretation of Sections 15 and 16.

 If the disclaimer of warranty and limitation of liability provided above cannot be given local legal effect according to their terms, reviewing courts shall apply local law that most closely approximates an absolute waiver of all civil liability in connection with the Program, unless a warranty or assumption of liability accompanies a copy of the Program in return for a fee.

## END OF TERMS AND CONDITIONS

How to Apply These Terms to Your New Programs

 If you develop a new program, and you want it to be of the greatest possible use to the public, the best way to achieve this is to make it free software which everyone can redistribute and change under these terms.

 To do so, attach the following notices to the program. It is safest to attach them to the start of each source file to most effectively state the exclusion of warranty; and each file should have at least the "copyright" line and a pointer to where the full notice is found.

 $\alpha$  a solution to give the program's name and a brief idea of what it does. Copyright  $(C)$  <year > <name of author>

 This program is free software: you can redistribute it and/or modify it under the terms of the GNU General Public License as published by the Free Software Foundation, either version 3 of the License, or (at your option) any later version.

 This program is distributed in the hope that it will be useful, but WITHOUT ANY WARRANTY; without even the implied warranty of MERCHANTABILITY or FITNESS FOR A PARTICULAR PURPOSE. See the GNU General Public License for more details.

 You should have received a copy of the GNU General Public License along with this program. If not, see <http://www.gnu.org/licenses/>.

Also add information on how to contact you by electronic and paper mail.

 If the program does terminal interaction, make it output a short notice like this when it starts in an interactive mode:

 $<$ program> Copyright (C) $<$ year>  $<$ name of author> This program comes with ABSOLUTELY NO WARRANTY; for details type `show w'. This is free software, and you are welcome to redistribute it under certain conditions; type `show c' for details.

The hypothetical commands `show w' and `show c' should show the appropriate parts of the General Public License. Of course, your program's commands might be different; for a GUI interface, you would use an "about box".

 You should also get your employer (if you work as a programmer) or school, if any, to sign a "copyright disclaimer" for the program, if necessary. For more information on this, and how to apply and follow the GNU GPL, see <http://www.gnu.org/licenses/>.

 The GNU General Public License does not permit incorporating your program into proprietary programs. If your program is a subroutine library, you may consider it more useful to permit linking proprietary applications with the library. If this is what you want to do, use the GNU Lesser General

Public License instead of this License. But first, please read <http://www.gnu.org/philosophy/why-not-lgpl.html>. @c The GNU General Public License. @center Version 3, 29 June 2007

@c This file is intended to be included within another document, @c hence no sectioning command or @node.

## @display

Copyright @copyright{} 2007 Free Software Foundation, Inc. @url{http://fsf.org/}

Everyone is permitted to copy and distribute verbatim copies of this license document, but changing it is not allowed. @end display

@heading Preamble

The GNU General Public License is a free, copyleft license for software and other kinds of works.

The licenses for most software and other practical works are designed to take away your freedom to share and change the works. By contrast, the GNU General Public License is intended to guarantee your freedom to share and change all versions of a program---to make sure it remains free software for all its users. We, the Free Software Foundation, use the GNU General Public License for most of our software; it applies also to any other work released this way by its authors. You can apply it to your programs, too.

When we speak of free software, we are referring to freedom, not price. Our General Public Licenses are designed to make sure that you have the freedom to distribute copies of free software (and charge for them if you wish), that you receive source code or can get it if you want it, that you can change the software or use pieces of it in new free programs, and that you know you can do these things.

To protect your rights, we need to prevent others from denying you these rights or asking you to surrender the rights. Therefore, you have certain responsibilities if you distribute copies of the software, or if you modify it: responsibilities to respect the freedom of others.

For example, if you distribute copies of such a program, whether gratis or for a fee, you must pass on to the recipients the same freedoms that you received. You must make sure that they, too, receive or can get the source code. And you must show them these terms so they know their rights.

Developers that use the GNU GPL protect your rights with two steps: (1) assert copyright on the software, and (2) offer you this License giving you legal permission to copy, distribute and/or modify it.

For the developers' and authors' protection, the GPL clearly explains that there is no warranty for this free software. For both users' and authors' sake, the GPL requires that modified versions be marked as changed, so that their problems will not be attributed erroneously to authors of previous versions.

Some devices are designed to deny users access to install or run modified versions of the software inside them, although the manufacturer can do so. This is fundamentally incompatible with the aim of protecting users' freedom to change the software. The systematic pattern of such abuse occurs in the area of products for individuals to use, which is precisely where it is most unacceptable. Therefore, we have designed this version of the GPL to prohibit the practice for those products. If such problems arise substantially in other domains, we stand ready to extend this provision to those domains in future versions of the GPL, as needed to protect the freedom of users.

Finally, every program is threatened constantly by software patents. States should not allow patents to restrict development and use of software on general-purpose computers, but in those that do, we wish to avoid the special danger that patents applied to a free program could make it effectively proprietary. To prevent this, the GPL assures that patents cannot be used to render the program non-free.

The precise terms and conditions for copying, distribution and modification follow.

@heading TERMS AND CONDITIONS

@enumerate 0 @item Definitions.

``This License'' refers to version 3 of the GNU General Public License.

``Copyright'' also means copyright-like laws that apply to other kinds of works, such as semiconductor masks.

``The Program'' refers to any copyrightable work licensed under this License. Each licensee is addressed as ``you''. ``Licensees'' and ``recipients'' may be individuals or organizations.

To ``modify'' a work means to copy from or adapt all or part of the work in a fashion requiring copyright permission, other than the making of

an exact copy. The resulting work is called a ``modified version'' of the earlier work or a work ``based on'' the earlier work.

A ``covered work'' means either the unmodified Program or a work based on the Program.

To ``propagate'' a work means to do anything with it that, without permission, would make you directly or secondarily liable for infringement under applicable copyright law, except executing it on a computer or modifying a private copy. Propagation includes copying, distribution (with or without modification), making available to the public, and in some countries other activities as well.

To ``convey'' a work means any kind of propagation that enables other parties to make or receive copies. Mere interaction with a user through a computer network, with no transfer of a copy, is not conveying.

An interactive user interface displays ``Appropriate Legal Notices'' to the extent that it includes a convenient and prominently visible feature that (1) displays an appropriate copyright notice, and (2) tells the user that there is no warranty for the work (except to the extent that warranties are provided), that licensees may convey the work under this License, and how to view a copy of this License. If the interface presents a list of user commands or options, such as a menu, a prominent item in the list meets this criterion.

@item Source Code.

The ``source code'' for a work means the preferred form of the work for making modifications to it. ``Object code'' means any non-source form of a work.

A ``Standard Interface'' means an interface that either is an official standard defined by a recognized standards body, or, in the case of interfaces specified for a particular programming language, one that is widely used among developers working in that language.

The ``System Libraries'' of an executable work include anything, other than the work as a whole, that (a) is included in the normal form of packaging a Major Component, but which is not part of that Major Component, and (b) serves only to enable use of the work with that Major Component, or to implement a Standard Interface for which an implementation is available to the public in source code form. A ``Major Component'', in this context, means a major essential component (kernel, window system, and so on) of the specific operating system (if any) on which the executable work runs, or a compiler used to produce the work, or an object code interpreter used to run it.

The ``Corresponding Source'' for a work in object code form means all the source code needed to generate, install, and (for an executable work) run the object code and to modify the work, including scripts to control those activities. However, it does not include the work's System Libraries, or general-purpose tools or generally available free programs which are used unmodified in performing those activities but which are not part of the work. For example, Corresponding Source includes interface definition files associated with source files for the work, and the source code for shared libraries and dynamically linked subprograms that the work is specifically designed to require, such as by intimate data communication or control flow between those subprograms and other parts of the work.

The Corresponding Source need not include anything that users can regenerate automatically from other parts of the Corresponding Source.

The Corresponding Source for a work in source code form is that same work.

## @item Basic Permissions.

All rights granted under this License are granted for the term of copyright on the Program, and are irrevocable provided the stated conditions are met. This License explicitly affirms your unlimited permission to run the unmodified Program. The output from running a covered work is covered by this License only if the output, given its content, constitutes a covered work. This License acknowledges your rights of fair use or other equivalent, as provided by copyright law.

You may make, run and propagate covered works that you do not convey, without conditions so long as your license otherwise remains in force. You may convey covered works to others for the sole purpose of having them make modifications exclusively for you, or provide you with facilities for running those works, provided that you comply with the terms of this License in conveying all material for which you do not control copyright. Those thus making or running the covered works for you must do so exclusively on your behalf, under your direction and control, on terms that prohibit them from making any copies of your copyrighted material outside their relationship with you.

Conveying under any other circumstances is permitted solely under the conditions stated below. Sublicensing is not allowed; section 10 makes it unnecessary.

@item Protecting Users' Legal Rights From Anti-Circumvention Law.

No covered work shall be deemed part of an effective technological

measure under any applicable law fulfilling obligations under article 11 of the WIPO copyright treaty adopted on 20 December 1996, or similar laws prohibiting or restricting circumvention of such measures.

When you convey a covered work, you waive any legal power to forbid circumvention of technological measures to the extent such circumvention is effected by exercising rights under this License with respect to the covered work, and you disclaim any intention to limit operation or modification of the work as a means of enforcing, against the work's users, your or third parties' legal rights to forbid circumvention of technological measures.

@item Conveying Verbatim Copies.

You may convey verbatim copies of the Program's source code as you receive it, in any medium, provided that you conspicuously and appropriately publish on each copy an appropriate copyright notice; keep intact all notices stating that this License and any non-permissive terms added in accord with section 7 apply to the code; keep intact all notices of the absence of any warranty; and give all recipients a copy of this License along with the Program.

You may charge any price or no price for each copy that you convey, and you may offer support or warranty protection for a fee.

@item Conveying Modified Source Versions.

You may convey a work based on the Program, or the modifications to produce it from the Program, in the form of source code under the terms of section 4, provided that you also meet all of these conditions:

## @enumerate a

#### @item

The work must carry prominent notices stating that you modified it, and giving a relevant date.

#### @item

The work must carry prominent notices stating that it is released under this License and any conditions added under section 7. This requirement modifies the requirement in section 4 to ``keep intact all notices''.

## @item

You must license the entire work, as a whole, under this License to anyone who comes into possession of a copy. This License will therefore apply, along with any applicable section 7 additional terms,

to the whole of the work, and all its parts, regardless of how they are packaged. This License gives no permission to license the work in any other way, but it does not invalidate such permission if you have separately received it.

#### @item

If the work has interactive user interfaces, each must display Appropriate Legal Notices; however, if the Program has interactive interfaces that do not display Appropriate Legal Notices, your work need not make them do so. @end enumerate

A compilation of a covered work with other separate and independent works, which are not by their nature extensions of the covered work, and which are not combined with it such as to form a larger program, in or on a volume of a storage or distribution medium, is called an ``aggregate'' if the compilation and its resulting copyright are not used to limit the access or legal rights of the compilation's users beyond what the individual works permit. Inclusion of a covered work in an aggregate does not cause this License to apply to the other parts of the aggregate.

@item Conveying Non-Source Forms.

You may convey a covered work in object code form under the terms of sections 4 and 5, provided that you also convey the machine-readable Corresponding Source under the terms of this License, in one of these ways:

#### @enumerate a

## @item

Convey the object code in, or embodied in, a physical product (including a physical distribution medium), accompanied by the Corresponding Source fixed on a durable physical medium customarily used for software interchange.

## @item

Convey the object code in, or embodied in, a physical product (including a physical distribution medium), accompanied by a written offer, valid for at least three years and valid for as long as you offer spare parts or customer support for that product model, to give anyone who possesses the object code either (1) a copy of the Corresponding Source for all the software in the product that is covered by this License, on a durable physical medium customarily used for software interchange, for a price no more than your reasonable cost of physically performing this conveying of source, or (2) access to copy the Corresponding Source from a network server at no charge.

### @item

Convey individual copies of the object code with a copy of the written offer to provide the Corresponding Source. This alternative is allowed only occasionally and noncommercially, and only if you received the object code with such an offer, in accord with subsection 6b.

## @item

Convey the object code by offering access from a designated place (gratis or for a charge), and offer equivalent access to the Corresponding Source in the same way through the same place at no further charge. You need not require recipients to copy the Corresponding Source along with the object code. If the place to copy the object code is a network server, the Corresponding Source may be on a different server (operated by you or a third party) that supports equivalent copying facilities, provided you maintain clear directions next to the object code saying where to find the Corresponding Source. Regardless of what server hosts the Corresponding Source, you remain obligated to ensure that it is available for as long as needed to satisfy these requirements.

#### @item

Convey the object code using peer-to-peer transmission, provided you inform other peers where the object code and Corresponding Source of the work are being offered to the general public at no charge under subsection 6d.

## @end enumerate

A separable portion of the object code, whose source code is excluded from the Corresponding Source as a System Library, need not be included in conveying the object code work.

A ``User Product'' is either (1) a ``consumer product'', which means any tangible personal property which is normally used for personal, family, or household purposes, or (2) anything designed or sold for incorporation into a dwelling. In determining whether a product is a consumer product, doubtful cases shall be resolved in favor of coverage. For a particular product received by a particular user, ``normally used'' refers to a typical or common use of that class of product, regardless of the status of the particular user or of the way in which the particular user actually uses, or expects or is expected to use, the product. A product is a consumer product regardless of whether the product has substantial commercial, industrial or non-consumer uses, unless such uses represent the only significant mode of use of the product.

``Installation Information'' for a User Product means any methods,

procedures, authorization keys, or other information required to install and execute modified versions of a covered work in that User Product from a modified version of its Corresponding Source. The information must suffice to ensure that the continued functioning of the modified object code is in no case prevented or interfered with solely because modification has been made.

If you convey an object code work under this section in, or with, or specifically for use in, a User Product, and the conveying occurs as part of a transaction in which the right of possession and use of the User Product is transferred to the recipient in perpetuity or for a fixed term (regardless of how the transaction is characterized), the Corresponding Source conveyed under this section must be accompanied by the Installation Information. But this requirement does not apply if neither you nor any third party retains the ability to install modified object code on the User Product (for example, the work has been installed in ROM).

The requirement to provide Installation Information does not include a requirement to continue to provide support service, warranty, or updates for a work that has been modified or installed by the recipient, or for the User Product in which it has been modified or installed. Access to a network may be denied when the modification itself materially and adversely affects the operation of the network or violates the rules and protocols for communication across the network.

Corresponding Source conveyed, and Installation Information provided, in accord with this section must be in a format that is publicly documented (and with an implementation available to the public in source code form), and must require no special password or key for unpacking, reading or copying.

## @item Additional Terms.

``Additional permissions'' are terms that supplement the terms of this License by making exceptions from one or more of its conditions. Additional permissions that are applicable to the entire Program shall be treated as though they were included in this License, to the extent that they are valid under applicable law. If additional permissions apply only to part of the Program, that part may be used separately under those permissions, but the entire Program remains governed by this License without regard to the additional permissions.

When you convey a copy of a covered work, you may at your option remove any additional permissions from that copy, or from any part of it. (Additional permissions may be written to require their own removal in certain cases when you modify the work.) You may place

additional permissions on material, added by you to a covered work, for which you have or can give appropriate copyright permission.

Notwithstanding any other provision of this License, for material you add to a covered work, you may (if authorized by the copyright holders of that material) supplement the terms of this License with terms:

#### @enumerate a

## @item

Disclaiming warranty or limiting liability differently from the terms of sections 15 and 16 of this License; or

## @item

Requiring preservation of specified reasonable legal notices or author attributions in that material or in the Appropriate Legal Notices displayed by works containing it; or

## @item

Prohibiting misrepresentation of the origin of that material, or requiring that modified versions of such material be marked in reasonable ways as different from the original version; or

## @item

Limiting the use for publicity purposes of names of licensors or authors of the material; or

#### @item

Declining to grant rights under trademark law for use of some trade names, trademarks, or service marks; or

## @item

Requiring indemnification of licensors and authors of that material by anyone who conveys the material (or modified versions of it) with contractual assumptions of liability to the recipient, for any liability that these contractual assumptions directly impose on those licensors and authors.

@end enumerate

All other non-permissive additional terms are considered ``further restrictions'' within the meaning of section 10. If the Program as you received it, or any part of it, contains a notice stating that it is governed by this License along with a term that is a further restriction, you may remove that term. If a license document contains a further restriction but permits relicensing or conveying under this License, you may add to a covered work material governed by the terms of that license document, provided that the further restriction does not survive such relicensing or conveying.

If you add terms to a covered work in accord with this section, you must place, in the relevant source files, a statement of the additional terms that apply to those files, or a notice indicating where to find the applicable terms.

Additional terms, permissive or non-permissive, may be stated in the form of a separately written license, or stated as exceptions; the above requirements apply either way.

## @item Termination.

You may not propagate or modify a covered work except as expressly provided under this License. Any attempt otherwise to propagate or modify it is void, and will automatically terminate your rights under this License (including any patent licenses granted under the third paragraph of section 11).

However, if you cease all violation of this License, then your license from a particular copyright holder is reinstated (a) provisionally, unless and until the copyright holder explicitly and finally terminates your license, and (b) permanently, if the copyright holder fails to notify you of the violation by some reasonable means prior to 60 days after the cessation.

Moreover, your license from a particular copyright holder is reinstated permanently if the copyright holder notifies you of the violation by some reasonable means, this is the first time you have received notice of violation of this License (for any work) from that copyright holder, and you cure the violation prior to 30 days after your receipt of the notice.

Termination of your rights under this section does not terminate the licenses of parties who have received copies or rights from you under this License. If your rights have been terminated and not permanently reinstated, you do not qualify to receive new licenses for the same material under section 10.

@item Acceptance Not Required for Having Copies.

You are not required to accept this License in order to receive or run a copy of the Program. Ancillary propagation of a covered work occurring solely as a consequence of using peer-to-peer transmission to receive a copy likewise does not require acceptance. However, nothing other than this License grants you permission to propagate or modify any covered work. These actions infringe copyright if you do not accept this License. Therefore, by modifying or propagating a covered work, you indicate your acceptance of this License to do so.

Each time you convey a covered work, the recipient automatically receives a license from the original licensors, to run, modify and propagate that work, subject to this License. You are not responsible for enforcing compliance by third parties with this License.

An ``entity transaction'' is a transaction transferring control of an organization, or substantially all assets of one, or subdividing an organization, or merging organizations. If propagation of a covered work results from an entity transaction, each party to that transaction who receives a copy of the work also receives whatever licenses to the work the party's predecessor in interest had or could give under the previous paragraph, plus a right to possession of the Corresponding Source of the work from the predecessor in interest, if the predecessor has it or can get it with reasonable efforts.

You may not impose any further restrictions on the exercise of the rights granted or affirmed under this License. For example, you may not impose a license fee, royalty, or other charge for exercise of rights granted under this License, and you may not initiate litigation (including a cross-claim or counterclaim in a lawsuit) alleging that any patent claim is infringed by making, using, selling, offering for sale, or importing the Program or any portion of it.

## @item Patents.

A ``contributor'' is a copyright holder who authorizes use under this License of the Program or a work on which the Program is based. The work thus licensed is called the contributor's ``contributor version''.

A contributor's ``essential patent claims'' are all patent claims owned or controlled by the contributor, whether already acquired or hereafter acquired, that would be infringed by some manner, permitted by this License, of making, using, or selling its contributor version, but do not include claims that would be infringed only as a consequence of further modification of the contributor version. For purposes of this definition, ``control'' includes the right to grant patent sublicenses in a manner consistent with the requirements of this License.

Each contributor grants you a non-exclusive, worldwide, royalty-free patent license under the contributor's essential patent claims, to make, use, sell, offer for sale, import and otherwise run, modify and propagate the contents of its contributor version.

In the following three paragraphs, a "patent license" is any express agreement or commitment, however denominated, not to enforce a patent

(such as an express permission to practice a patent or covenant not to sue for patent infringement). To "grant" such a patent license to a party means to make such an agreement or commitment not to enforce a patent against the party.

If you convey a covered work, knowingly relying on a patent license, and the Corresponding Source of the work is not available for anyone to copy, free of charge and under the terms of this License, through a publicly available network server or other readily accessible means, then you must either (1) cause the Corresponding Source to be so available, or (2) arrange to deprive yourself of the benefit of the patent license for this particular work, or (3) arrange, in a manner consistent with the requirements of this License, to extend the patent license to downstream recipients. ``Knowingly relying'' means you have actual knowledge that, but for the patent license, your conveying the covered work in a country, or your recipient's use of the covered work in a country, would infringe one or more identifiable patents in that country that you have reason to believe are valid.

If, pursuant to or in connection with a single transaction or arrangement, you convey, or propagate by procuring conveyance of, a covered work, and grant a patent license to some of the parties receiving the covered work authorizing them to use, propagate, modify or convey a specific copy of the covered work, then the patent license you grant is automatically extended to all recipients of the covered work and works based on it.

A patent license is ``discriminatory'' if it does not include within the scope of its coverage, prohibits the exercise of, or is conditioned on the non-exercise of one or more of the rights that are specifically granted under this License. You may not convey a covered work if you are a party to an arrangement with a third party that is in the business of distributing software, under which you make payment to the third party based on the extent of your activity of conveying the work, and under which the third party grants, to any of the parties who would receive the covered work from you, a discriminatory patent license (a) in connection with copies of the covered work conveyed by you (or copies made from those copies), or (b) primarily for and in connection with specific products or compilations that contain the covered work, unless you entered into that arrangement, or that patent license was granted, prior to 28 March 2007.

Nothing in this License shall be construed as excluding or limiting any implied license or other defenses to infringement that may otherwise be available to you under applicable patent law.

@item No Surrender of Others' Freedom.

If conditions are imposed on you (whether by court order, agreement or otherwise) that contradict the conditions of this License, they do not excuse you from the conditions of this License. If you cannot convey a covered work so as to satisfy simultaneously your obligations under this License and any other pertinent obligations, then as a consequence you may not convey it at all. For example, if you agree to terms that obligate you to collect a royalty for further conveying from those to whom you convey the Program, the only way you could satisfy both those terms and this License would be to refrain entirely from conveying the Program.

@item Use with the GNU Affero General Public License.

Notwithstanding any other provision of this License, you have permission to link or combine any covered work with a work licensed under version 3 of the GNU Affero General Public License into a single combined work, and to convey the resulting work. The terms of this License will continue to apply to the part which is the covered work, but the special requirements of the GNU Affero General Public License, section 13, concerning interaction through a network will apply to the combination as such.

@item Revised Versions of this License.

The Free Software Foundation may publish revised and/or new versions of the GNU General Public License from time to time. Such new versions will be similar in spirit to the present version, but may differ in detail to address new problems or concerns.

Each version is given a distinguishing version number. If the Program specifies that a certain numbered version of the GNU General Public License ``or any later version'' applies to it, you have the option of following the terms and conditions either of that numbered version or of any later version published by the Free Software Foundation. If the Program does not specify a version number of the GNU General Public License, you may choose any version ever published by the Free Software Foundation.

If the Program specifies that a proxy can decide which future versions of the GNU General Public License can be used, that proxy's public statement of acceptance of a version permanently authorizes you to choose that version for the Program.

Later license versions may give you additional or different permissions. However, no additional obligations are imposed on any author or copyright holder as a result of your choosing to follow a later version.

@item Disclaimer of Warranty.

THERE IS NO WARRANTY FOR THE PROGRAM, TO THE EXTENT PERMITTED BY APPLICABLE LAW. EXCEPT WHEN OTHERWISE STATED IN WRITING THE COPYRIGHT HOLDERS AND/OR OTHER PARTIES PROVIDE THE PROGRAM ``AS IS'' WITHOUT WARRANTY OF ANY KIND, EITHER EXPRESSED OR IMPLIED, INCLUDING, BUT NOT LIMITED TO, THE IMPLIED WARRANTIES OF MERCHANTABILITY AND FITNESS FOR A PARTICULAR PURPOSE. THE ENTIRE RISK AS TO THE QUALITY AND PERFORMANCE OF THE PROGRAM IS WITH YOU. SHOULD THE PROGRAM PROVE DEFECTIVE, YOU ASSUME THE COST OF ALL NECESSARY SERVICING, REPAIR OR CORRECTION.

@item Limitation of Liability.

IN NO EVENT UNLESS REQUIRED BY APPLICABLE LAW OR AGREED TO IN WRITING WILL ANY COPYRIGHT HOLDER, OR ANY OTHER PARTY WHO MODIFIES AND/OR CONVEYS THE PROGRAM AS PERMITTED ABOVE, BE LIABLE TO YOU FOR DAMAGES, INCLUDING ANY GENERAL, SPECIAL, INCIDENTAL OR CONSEQUENTIAL DAMAGES ARISING OUT OF THE USE OR INABILITY TO USE THE PROGRAM (INCLUDING BUT NOT LIMITED TO LOSS OF DATA OR DATA BEING RENDERED INACCURATE OR LOSSES SUSTAINED BY YOU OR THIRD PARTIES OR A FAILURE OF THE PROGRAM TO OPERATE WITH ANY OTHER PROGRAMS), EVEN IF SUCH HOLDER OR OTHER PARTY HAS BEEN ADVISED OF THE POSSIBILITY OF SUCH DAMAGES.

@item Interpretation of Sections 15 and 16.

If the disclaimer of warranty and limitation of liability provided above cannot be given local legal effect according to their terms, reviewing courts shall apply local law that most closely approximates an absolute waiver of all civil liability in connection with the Program, unless a warranty or assumption of liability accompanies a copy of the Program in return for a fee.

@end enumerate

@heading END OF TERMS AND CONDITIONS

@heading How to Apply These Terms to Your New Programs

If you develop a new program, and you want it to be of the greatest possible use to the public, the best way to achieve this is to make it free software which everyone can redistribute and change under these terms.

To do so, attach the following notices to the program. It is safest to attach them to the start of each source file to most effectively state the exclusion of warranty; and each file should have at least the ``copyright'' line and a pointer to where the full notice is found. @smallexample

@var{one line to give the program's name and a brief idea of what it does.} Copyright (C) @var{year} @var{name of author}

This program is free software: you can redistribute it and/or modify it under the terms of the GNU General Public License as published by the Free Software Foundation, either version 3 of the License, or (at your option) any later version.

This program is distributed in the hope that it will be useful, but WITHOUT ANY WARRANTY; without even the implied warranty of MERCHANTABILITY or FITNESS FOR A PARTICULAR PURPOSE. See the GNU General Public License for more details.

You should have received a copy of the GNU General Public License along with this program. If not, see @url{http://www.gnu.org/licenses/}. @end smallexample

Also add information on how to contact you by electronic and paper mail.

If the program does terminal interaction, make it output a short notice like this when it starts in an interactive mode:

@smallexample

@var{program} Copyright (C) @var{year} @var{name of author} This program comes with ABSOLUTELY NO WARRANTY; for details type  $@$  samp{show w}. This is free software, and you are welcome to redistribute it under certain conditions; type @samp{show c} for details. @end smallexample

The hypothetical commands  $@{\text{ samp}}\{\text{show } w\}$  and  $@{\text{ samp}}\{\text{show } c\}$  should show the appropriate parts of the General Public License. Of course, your program's commands might be different; for a GUI interface, you would use an ``about box''.

You should also get your employer (if you work as a programmer) or school, if any, to sign a ``copyright disclaimer'' for the program, if necessary. For more information on this, and how to apply and follow the GNU GPL, see @url{http://www.gnu.org/licenses/}.

The GNU General Public License does not permit incorporating your program into proprietary programs. If your program is a subroutine library, you may consider it more useful to permit linking proprietary applications with the library. If this is what you want to do, use the GNU Lesser General Public License instead of this License. But first, please read @url{http://www.gnu.org/philosophy/why-not-lgpl.html}. @c The GNU Free Documentation License. @center Version 1.3, 3 November 2008

@c This file is intended to be included within another document, @c hence no sectioning command or @node.

## @display

Copyright @copyright{} 2000, 2001, 2002, 2007, 2008 Free Software Foundation, Inc. @uref{http://fsf.org/}

Everyone is permitted to copy and distribute verbatim copies of this license document, but changing it is not allowed. @end display

@enumerate 0 @item PREAMBLE

The purpose of this License is to make a manual, textbook, or other functional and useful document @dfn{free} in the sense of freedom: to assure everyone the effective freedom to copy and redistribute it, with or without modifying it, either commercially or noncommercially. Secondarily, this License preserves for the author and publisher a way to get credit for their work, while not being considered responsible for modifications made by others.

This License is a kind of ``copyleft'', which means that derivative works of the document must themselves be free in the same sense. It complements the GNU General Public License, which is a copyleft license designed for free software.

We have designed this License in order to use it for manuals for free software, because free software needs free documentation: a free program should come with manuals providing the same freedoms that the software does. But this License is not limited to software manuals; it can be used for any textual work, regardless of subject matter or whether it is published as a printed book. We recommend this License principally for works whose purpose is instruction or reference.

## @item APPLICABILITY AND DEFINITIONS

This License applies to any manual or other work, in any medium, that contains a notice placed by the copyright holder saying it can be distributed under the terms of this License. Such a notice grants a world-wide, royalty-free license, unlimited in duration, to use that work under the conditions stated herein. The ``Document'', below, refers to any such manual or work. Any member of the public is a

licensee, and is addressed as ``you''. You accept the license if you copy, modify or distribute the work in a way requiring permission under copyright law.

A ``Modified Version'' of the Document means any work containing the Document or a portion of it, either copied verbatim, or with modifications and/or translated into another language.

A ``Secondary Section'' is a named appendix or a front-matter section of the Document that deals exclusively with the relationship of the publishers or authors of the Document to the Document's overall subject (or to related matters) and contains nothing that could fall directly within that overall subject. (Thus, if the Document is in part a textbook of mathematics, a Secondary Section may not explain any mathematics.) The relationship could be a matter of historical connection with the subject or with related matters, or of legal, commercial, philosophical, ethical or political position regarding them.

The ``Invariant Sections'' are certain Secondary Sections whose titles are designated, as being those of Invariant Sections, in the notice that says that the Document is released under this License. If a section does not fit the above definition of Secondary then it is not allowed to be designated as Invariant. The Document may contain zero Invariant Sections. If the Document does not identify any Invariant Sections then there are none.

The ``Cover Texts'' are certain short passages of text that are listed, as Front-Cover Texts or Back-Cover Texts, in the notice that says that the Document is released under this License. A Front-Cover Text may be at most 5 words, and a Back-Cover Text may be at most 25 words.

A ``Transparent'' copy of the Document means a machine-readable copy, represented in a format whose specification is available to the general public, that is suitable for revising the document straightforwardly with generic text editors or (for images composed of pixels) generic paint programs or (for drawings) some widely available drawing editor, and that is suitable for input to text formatters or for automatic translation to a variety of formats suitable for input to text formatters. A copy made in an otherwise Transparent file format whose markup, or absence of markup, has been arranged to thwart or discourage subsequent modification by readers is not Transparent. An image format is not Transparent if used for any substantial amount of text. A copy that is not ``Transparent'' is called ``Opaque''.

Examples of suitable formats for Transparent copies include plain @sc{ascii} without markup, Texinfo input format, La@TeX{} input format, @acronym{SGML} or @acronym{XML} using a publicly available

@acronym{DTD}, and standard-conforming simple @acronym{HTML}, PostScript or @acronym{PDF} designed for human modification. Examples of transparent image formats include @acronym{PNG}, @acronym{XCF} and @acronym{JPG}. Opaque formats include proprietary formats that can be read and edited only by proprietary word processors, @acronym{SGML} or @acronym{XML} for which the @acronym{DTD} and/or processing tools are not generally available, and the machine-generated @acronym{HTML}, PostScript or @acronym{PDF} produced by some word processors for output purposes only.

The ``Title Page'' means, for a printed book, the title page itself, plus such following pages as are needed to hold, legibly, the material this License requires to appear in the title page. For works in formats which do not have any title page as such, ``Title Page'' means the text near the most prominent appearance of the work's title, preceding the beginning of the body of the text.

The ``publisher'' means any person or entity that distributes copies of the Document to the public.

A section ``Entitled XYZ'' means a named subunit of the Document whose title either is precisely XYZ or contains XYZ in parentheses following text that translates XYZ in another language. (Here XYZ stands for a specific section name mentioned below, such as "Acknowledgements", ``Dedications'', ``Endorsements'', or ``History''.) To ``Preserve the Title'' of such a section when you modify the Document means that it remains a section "Entitled XYZ" according to this definition.

The Document may include Warranty Disclaimers next to the notice which states that this License applies to the Document. These Warranty Disclaimers are considered to be included by reference in this License, but only as regards disclaiming warranties: any other implication that these Warranty Disclaimers may have is void and has no effect on the meaning of this License.

## @item VERBATIM COPYING

You may copy and distribute the Document in any medium, either commercially or noncommercially, provided that this License, the copyright notices, and the license notice saying this License applies to the Document are reproduced in all copies, and that you add no other conditions whatsoever to those of this License. You may not use technical measures to obstruct or control the reading or further copying of the copies you make or distribute. However, you may accept compensation in exchange for copies. If you distribute a large enough number of copies you must also follow the conditions in section 3.

You may also lend copies, under the same conditions stated above, and you may publicly display copies.

## @item COPYING IN QUANTITY

If you publish printed copies (or copies in media that commonly have printed covers) of the Document, numbering more than 100, and the Document's license notice requires Cover Texts, you must enclose the copies in covers that carry, clearly and legibly, all these Cover Texts: Front-Cover Texts on the front cover, and Back-Cover Texts on the back cover. Both covers must also clearly and legibly identify you as the publisher of these copies. The front cover must present the full title with all words of the title equally prominent and visible. You may add other material on the covers in addition. Copying with changes limited to the covers, as long as they preserve the title of the Document and satisfy these conditions, can be treated as verbatim copying in other respects.

If the required texts for either cover are too voluminous to fit legibly, you should put the first ones listed (as many as fit reasonably) on the actual cover, and continue the rest onto adjacent pages.

If you publish or distribute Opaque copies of the Document numbering more than 100, you must either include a machine-readable Transparent copy along with each Opaque copy, or state in or with each Opaque copy a computer-network location from which the general network-using public has access to download using public-standard network protocols a complete Transparent copy of the Document, free of added material. If you use the latter option, you must take reasonably prudent steps, when you begin distribution of Opaque copies in quantity, to ensure that this Transparent copy will remain thus accessible at the stated location until at least one year after the last time you distribute an Opaque copy (directly or through your agents or retailers) of that edition to the public.

It is requested, but not required, that you contact the authors of the Document well before redistributing any large number of copies, to give them a chance to provide you with an updated version of the Document.

## @item MODIFICATIONS

You may copy and distribute a Modified Version of the Document under the conditions of sections 2 and 3 above, provided that you release the Modified Version under precisely this License, with the Modified Version filling the role of the Document, thus licensing distribution

and modification of the Modified Version to whoever possesses a copy of it. In addition, you must do these things in the Modified Version:

## @enumerate A

## @item

Use in the Title Page (and on the covers, if any) a title distinct from that of the Document, and from those of previous versions (which should, if there were any, be listed in the History section of the Document). You may use the same title as a previous version if the original publisher of that version gives permission.

## @item

List on the Title Page, as authors, one or more persons or entities responsible for authorship of the modifications in the Modified Version, together with at least five of the principal authors of the Document (all of its principal authors, if it has fewer than five), unless they release you from this requirement.

#### @item

State on the Title page the name of the publisher of the Modified Version, as the publisher.

## @item

Preserve all the copyright notices of the Document.

### @item

Add an appropriate copyright notice for your modifications adjacent to the other copyright notices.

#### @item

Include, immediately after the copyright notices, a license notice giving the public permission to use the Modified Version under the terms of this License, in the form shown in the Addendum below.

## @item

Preserve in that license notice the full lists of Invariant Sections and required Cover Texts given in the Document's license notice.

## @item

Include an unaltered copy of this License.

#### @item

Preserve the section Entitled ``History'', Preserve its Title, and add to it an item stating at least the title, year, new authors, and publisher of the Modified Version as given on the Title Page. If there is no section Entitled ``History'' in the Document, create one stating the title, year, authors, and publisher of the Document as given on its Title Page, then add an item describing the Modified

Version as stated in the previous sentence.

## @item

Preserve the network location, if any, given in the Document for public access to a Transparent copy of the Document, and likewise the network locations given in the Document for previous versions it was based on. These may be placed in the ``History'' section. You may omit a network location for a work that was published at least four years before the Document itself, or if the original publisher of the version it refers to gives permission.

## @item

For any section Entitled ``Acknowledgements'' or ``Dedications'', Preserve the Title of the section, and preserve in the section all the substance and tone of each of the contributor acknowledgements and/or dedications given therein.

#### @item

Preserve all the Invariant Sections of the Document, unaltered in their text and in their titles. Section numbers or the equivalent are not considered part of the section titles.

## @item

Delete any section Entitled ``Endorsements''. Such a section may not be included in the Modified Version.

#### @item

Do not retitle any existing section to be Entitled ``Endorsements'' or to conflict in title with any Invariant Section.

## @item

Preserve any Warranty Disclaimers. @end enumerate

If the Modified Version includes new front-matter sections or appendices that qualify as Secondary Sections and contain no material copied from the Document, you may at your option designate some or all of these sections as invariant. To do this, add their titles to the list of Invariant Sections in the Modified Version's license notice. These titles must be distinct from any other section titles.

You may add a section Entitled ``Endorsements'', provided it contains nothing but endorsements of your Modified Version by various parties---for example, statements of peer review or that the text has been approved by an organization as the authoritative definition of a standard.

You may add a passage of up to five words as a Front-Cover Text, and a

passage of up to 25 words as a Back-Cover Text, to the end of the list of Cover Texts in the Modified Version. Only one passage of Front-Cover Text and one of Back-Cover Text may be added by (or through arrangements made by) any one entity. If the Document already includes a cover text for the same cover, previously added by you or by arrangement made by the same entity you are acting on behalf of, you may not add another; but you may replace the old one, on explicit permission from the previous publisher that added the old one.

The author(s) and publisher(s) of the Document do not by this License give permission to use their names for publicity for or to assert or imply endorsement of any Modified Version.

## @item COMBINING DOCUMENTS

You may combine the Document with other documents released under this License, under the terms defined in section 4 above for modified versions, provided that you include in the combination all of the Invariant Sections of all of the original documents, unmodified, and list them all as Invariant Sections of your combined work in its license notice, and that you preserve all their Warranty Disclaimers.

The combined work need only contain one copy of this License, and multiple identical Invariant Sections may be replaced with a single copy. If there are multiple Invariant Sections with the same name but different contents, make the title of each such section unique by adding at the end of it, in parentheses, the name of the original author or publisher of that section if known, or else a unique number. Make the same adjustment to the section titles in the list of Invariant Sections in the license notice of the combined work.

In the combination, you must combine any sections Entitled ``History'' in the various original documents, forming one section Entitled ``History''; likewise combine any sections Entitled ``Acknowledgements'', and any sections Entitled ``Dedications''. You must delete all sections Entitled ``Endorsements.''

## @item COLLECTIONS OF DOCUMENTS

You may make a collection consisting of the Document and other documents released under this License, and replace the individual copies of this License in the various documents with a single copy that is included in the collection, provided that you follow the rules of this License for verbatim copying of each of the documents in all other respects.

You may extract a single document from such a collection, and distribute

it individually under this License, provided you insert a copy of this License into the extracted document, and follow this License in all other respects regarding verbatim copying of that document.

## @item

## AGGREGATION WITH INDEPENDENT WORKS

A compilation of the Document or its derivatives with other separate and independent documents or works, in or on a volume of a storage or distribution medium, is called an ``aggregate'' if the copyright resulting from the compilation is not used to limit the legal rights of the compilation's users beyond what the individual works permit. When the Document is included in an aggregate, this License does not apply to the other works in the aggregate which are not themselves derivative works of the Document.

If the Cover Text requirement of section 3 is applicable to these copies of the Document, then if the Document is less than one half of the entire aggregate, the Document's Cover Texts may be placed on covers that bracket the Document within the aggregate, or the electronic equivalent of covers if the Document is in electronic form. Otherwise they must appear on printed covers that bracket the whole aggregate.

## @item **TRANSLATION**

Translation is considered a kind of modification, so you may distribute translations of the Document under the terms of section 4. Replacing Invariant Sections with translations requires special permission from their copyright holders, but you may include translations of some or all Invariant Sections in addition to the original versions of these Invariant Sections. You may include a translation of this License, and all the license notices in the Document, and any Warranty Disclaimers, provided that you also include the original English version of this License and the original versions of those notices and disclaimers. In case of a disagreement between the translation and the original version of this License or a notice or disclaimer, the original version will prevail.

If a section in the Document is Entitled ``Acknowledgements'', ``Dedications'', or ``History'', the requirement (section 4) to Preserve its Title (section 1) will typically require changing the actual title.

@item **TERMINATION** 

You may not copy, modify, sublicense, or distribute the Document except as expressly provided under this License. Any attempt otherwise to copy, modify, sublicense, or distribute it is void, and will automatically terminate your rights under this License.

However, if you cease all violation of this License, then your license from a particular copyright holder is reinstated (a) provisionally, unless and until the copyright holder explicitly and finally terminates your license, and (b) permanently, if the copyright holder fails to notify you of the violation by some reasonable means prior to 60 days after the cessation.

Moreover, your license from a particular copyright holder is reinstated permanently if the copyright holder notifies you of the violation by some reasonable means, this is the first time you have received notice of violation of this License (for any work) from that copyright holder, and you cure the violation prior to 30 days after your receipt of the notice.

Termination of your rights under this section does not terminate the licenses of parties who have received copies or rights from you under this License. If your rights have been terminated and not permanently reinstated, receipt of a copy of some or all of the same material does not give you any rights to use it.

## @item FUTURE REVISIONS OF THIS LICENSE

The Free Software Foundation may publish new, revised versions of the GNU Free Documentation License from time to time. Such new versions will be similar in spirit to the present version, but may differ in detail to address new problems or concerns. See @uref{http://www.gnu.org/copyleft/}.

Each version of the License is given a distinguishing version number. If the Document specifies that a particular numbered version of this License ``or any later version" applies to it, you have the option of following the terms and conditions either of that specified version or of any later version that has been published (not as a draft) by the Free Software Foundation. If the Document does not specify a version number of this License, you may choose any version ever published (not as a draft) by the Free Software Foundation. If the Document specifies that a proxy can decide which future versions of this License can be used, that proxy's public statement of acceptance of a version permanently authorizes you to choose that version for the Document.

@item

## RELICENSING

``Massive Multiauthor Collaboration Site'' (or ``MMC Site'') means any World Wide Web server that publishes copyrightable works and also provides prominent facilities for anybody to edit those works. A public wiki that anybody can edit is an example of such a server. A ``Massive Multiauthor Collaboration'' (or ``MMC'') contained in the site means any set of copyrightable works thus published on the MMC site.

``CC-BY-SA'' means the Creative Commons Attribution-Share Alike 3.0 license published by Creative Commons Corporation, a not-for-profit corporation with a principal place of business in San Francisco, California, as well as future copyleft versions of that license published by that same organization.

``Incorporate'' means to publish or republish a Document, in whole or in part, as part of another Document.

An MMC is ``eligible for relicensing'' if it is licensed under this License, and if all works that were first published under this License somewhere other than this MMC, and subsequently incorporated in whole or in part into the MMC, (1) had no cover texts or invariant sections, and (2) were thus incorporated prior to November 1, 2008.

The operator of an MMC Site may republish an MMC contained in the site under CC-BY-SA on the same site at any time before August 1, 2009, provided the MMC is eligible for relicensing.

#### @end enumerate

@page @heading ADDENDUM: How to use this License for your documents

To use this License in a document you have written, include a copy of the License in the document and put the following copyright and license notices just after the title page:

## @smallexample

## @group

 Copyright (C) @var{year} @var{your name}. Permission is granted to copy, distribute and/or modify this document under the terms of the GNU Free Documentation License, Version 1.3 or any later version published by the Free Software Foundation; with no Invariant Sections, no Front-Cover Texts, and no Back-Cover Texts. A copy of the license is included in the section entitled ``GNU Free Documentation License''. @end group

@end smallexample

If you have Invariant Sections, Front-Cover Texts and Back-Cover Texts, replace the ``with@dots{}Texts.'' line with this:

@smallexample @group with the Invariant Sections being @var{list their titles}, with the Front-Cover Texts being @var{list}, and with the Back-Cover Texts being @var{list}. @end group @end smallexample

If you have Invariant Sections without Cover Texts, or some other combination of the three, merge those two alternatives to suit the situation.

If your document contains nontrivial examples of program code, we recommend releasing these examples in parallel under your choice of free software license, such as the GNU General Public License, to permit their use in free software.

@c Local Variables: @c ispell-local-pdict: "ispell-dict" @c End:

# **1.55 packaging 16.8**

## **1.55.1 Available under license :**

 Apache License Version 2.0, January 2004 http://www.apache.org/licenses/

## TERMS AND CONDITIONS FOR USE, REPRODUCTION, AND DISTRIBUTION

1. Definitions.

 "License" shall mean the terms and conditions for use, reproduction, and distribution as defined by Sections 1 through 9 of this document.

 "Licensor" shall mean the copyright owner or entity authorized by the copyright owner that is granting the License.

 "Legal Entity" shall mean the union of the acting entity and all other entities that control, are controlled by, or are under common control with that entity. For the purposes of this definition,

 "control" means (i) the power, direct or indirect, to cause the direction or management of such entity, whether by contract or otherwise, or (ii) ownership of fifty percent (50%) or more of the outstanding shares, or (iii) beneficial ownership of such entity.

 "You" (or "Your") shall mean an individual or Legal Entity exercising permissions granted by this License.

 "Source" form shall mean the preferred form for making modifications, including but not limited to software source code, documentation source, and configuration files.

 "Object" form shall mean any form resulting from mechanical transformation or translation of a Source form, including but not limited to compiled object code, generated documentation, and conversions to other media types.

 "Work" shall mean the work of authorship, whether in Source or Object form, made available under the License, as indicated by a copyright notice that is included in or attached to the work (an example is provided in the Appendix below).

 "Derivative Works" shall mean any work, whether in Source or Object form, that is based on (or derived from) the Work and for which the editorial revisions, annotations, elaborations, or other modifications represent, as a whole, an original work of authorship. For the purposes of this License, Derivative Works shall not include works that remain separable from, or merely link (or bind by name) to the interfaces of, the Work and Derivative Works thereof.

 "Contribution" shall mean any work of authorship, including the original version of the Work and any modifications or additions to that Work or Derivative Works thereof, that is intentionally submitted to Licensor for inclusion in the Work by the copyright owner or by an individual or Legal Entity authorized to submit on behalf of the copyright owner. For the purposes of this definition, "submitted" means any form of electronic, verbal, or written communication sent to the Licensor or its representatives, including but not limited to communication on electronic mailing lists, source code control systems, and issue tracking systems that are managed by, or on behalf of, the Licensor for the purpose of discussing and improving the Work, but excluding communication that is conspicuously marked or otherwise designated in writing by the copyright owner as "Not a Contribution."

 "Contributor" shall mean Licensor and any individual or Legal Entity on behalf of whom a Contribution has been received by Licensor and subsequently incorporated within the Work.

- 2. Grant of Copyright License. Subject to the terms and conditions of this License, each Contributor hereby grants to You a perpetual, worldwide, non-exclusive, no-charge, royalty-free, irrevocable copyright license to reproduce, prepare Derivative Works of, publicly display, publicly perform, sublicense, and distribute the Work and such Derivative Works in Source or Object form.
- 3. Grant of Patent License. Subject to the terms and conditions of this License, each Contributor hereby grants to You a perpetual, worldwide, non-exclusive, no-charge, royalty-free, irrevocable (except as stated in this section) patent license to make, have made, use, offer to sell, sell, import, and otherwise transfer the Work, where such license applies only to those patent claims licensable by such Contributor that are necessarily infringed by their Contribution(s) alone or by combination of their Contribution(s) with the Work to which such Contribution(s) was submitted. If You institute patent litigation against any entity (including a cross-claim or counterclaim in a lawsuit) alleging that the Work or a Contribution incorporated within the Work constitutes direct or contributory patent infringement, then any patent licenses granted to You under this License for that Work shall terminate as of the date such litigation is filed.
- 4. Redistribution. You may reproduce and distribute copies of the Work or Derivative Works thereof in any medium, with or without modifications, and in Source or Object form, provided that You meet the following conditions:
	- (a) You must give any other recipients of the Work or Derivative Works a copy of this License; and
	- (b) You must cause any modified files to carry prominent notices stating that You changed the files; and
	- (c) You must retain, in the Source form of any Derivative Works that You distribute, all copyright, patent, trademark, and attribution notices from the Source form of the Work, excluding those notices that do not pertain to any part of the Derivative Works; and
	- (d) If the Work includes a "NOTICE" text file as part of its distribution, then any Derivative Works that You distribute must include a readable copy of the attribution notices contained within such NOTICE file, excluding those notices that do not pertain to any part of the Derivative Works, in at least one of the following places: within a NOTICE text file distributed as part of the Derivative Works; within the Source form or documentation, if provided along with the Derivative Works; or,
within a display generated by the Derivative Works, if and wherever such third-party notices normally appear. The contents of the NOTICE file are for informational purposes only and do not modify the License. You may add Your own attribution notices within Derivative Works that You distribute, alongside or as an addendum to the NOTICE text from the Work, provided that such additional attribution notices cannot be construed as modifying the License.

 You may add Your own copyright statement to Your modifications and may provide additional or different license terms and conditions for use, reproduction, or distribution of Your modifications, or for any such Derivative Works as a whole, provided Your use, reproduction, and distribution of the Work otherwise complies with the conditions stated in this License.

- 5. Submission of Contributions. Unless You explicitly state otherwise, any Contribution intentionally submitted for inclusion in the Work by You to the Licensor shall be under the terms and conditions of this License, without any additional terms or conditions. Notwithstanding the above, nothing herein shall supersede or modify the terms of any separate license agreement you may have executed with Licensor regarding such Contributions.
- 6. Trademarks. This License does not grant permission to use the trade names, trademarks, service marks, or product names of the Licensor, except as required for reasonable and customary use in describing the origin of the Work and reproducing the content of the NOTICE file.
- 7. Disclaimer of Warranty. Unless required by applicable law or agreed to in writing, Licensor provides the Work (and each Contributor provides its Contributions) on an "AS IS" BASIS, WITHOUT WARRANTIES OR CONDITIONS OF ANY KIND, either express or implied, including, without limitation, any warranties or conditions of TITLE, NON-INFRINGEMENT, MERCHANTABILITY, or FITNESS FOR A PARTICULAR PURPOSE. You are solely responsible for determining the appropriateness of using or redistributing the Work and assume any risks associated with Your exercise of permissions under this License.
- 8. Limitation of Liability. In no event and under no legal theory, whether in tort (including negligence), contract, or otherwise, unless required by applicable law (such as deliberate and grossly negligent acts) or agreed to in writing, shall any Contributor be liable to You for damages, including any direct, indirect, special, incidental, or consequential damages of any character arising as a result of this License or out of the use or inability to use the Work (including but not limited to damages for loss of goodwill, work stoppage, computer failure or malfunction, or any and all

 other commercial damages or losses), even if such Contributor has been advised of the possibility of such damages.

 9. Accepting Warranty or Additional Liability. While redistributing the Work or Derivative Works thereof, You may choose to offer, and charge a fee for, acceptance of support, warranty, indemnity, or other liability obligations and/or rights consistent with this License. However, in accepting such obligations, You may act only on Your own behalf and on Your sole responsibility, not on behalf of any other Contributor, and only if You agree to indemnify, defend, and hold each Contributor harmless for any liability incurred by, or claims asserted against, such Contributor by reason of your accepting any such warranty or additional liability.

#### END OF TERMS AND CONDITIONS

This software is made available under the terms of \*either\* of the licenses found in LICENSE.APACHE or LICENSE.BSD. Contributions to this software is made under the terms of \*both\* these licenses. Copyright (c) Donald Stufft and individual contributors. All rights reserved.

Redistribution and use in source and binary forms, with or without modification, are permitted provided that the following conditions are met:

- 1. Redistributions of source code must retain the above copyright notice, this list of conditions and the following disclaimer.
- 2. Redistributions in binary form must reproduce the above copyright notice, this list of conditions and the following disclaimer in the documentation and/or other materials provided with the distribution.

THIS SOFTWARE IS PROVIDED BY THE COPYRIGHT HOLDERS AND CONTRIBUTORS "AS IS" AND ANY EXPRESS OR IMPLIED WARRANTIES, INCLUDING, BUT NOT LIMITED TO, THE IMPLIED WARRANTIES OF MERCHANTABILITY AND FITNESS FOR A PARTICULAR PURPOSE ARE DISCLAIMED. IN NO EVENT SHALL THE COPYRIGHT HOLDER OR CONTRIBUTORS BE LIABLE FOR ANY DIRECT, INDIRECT, INCIDENTAL, SPECIAL, EXEMPLARY, OR CONSEQUENTIAL DAMAGES (INCLUDING, BUT NOT LIMITED TO, PROCUREMENT OF SUBSTITUTE GOODS OR SERVICES; LOSS OF USE, DATA, OR PROFITS; OR BUSINESS INTERRUPTION) HOWEVER CAUSED AND ON ANY THEORY OF LIABILITY, WHETHER IN CONTRACT, STRICT LIABILITY, OR TORT (INCLUDING NEGLIGENCE OR OTHERWISE) ARISING IN ANY WAY OUT OF THE USE OF THIS SOFTWARE, EVEN IF ADVISED OF THE POSSIBILITY OF SUCH DAMAGE.

# **1.56 lua-libs 5.3.4-12.el8**

## **1.56.1 Available under license :**

No license file was found, but licenses were detected in source scan.

Lua is free software distributed under the terms of the <A HREF="http://www.opensource.org/licenses/mit-license.html">MIT license</A> Permission is hereby granted, free of charge, to any person obtaining a copy of this software and associated documentation files (the "Software"), to deal to use, copy, modify, merge, publish, distribute, sublicense, and/or sell furnished to do so, subject to the following conditions: The above copyright notice and this permission notice shall be included in all copies or substantial portions of the Software.

Found in path(s):

\* /opt/cola/permits/1228503299\_1642538072.89/0/lua-5.3.4-12.el8.src.rpm-cosi-expand-archive-WgsXiIr8/lua-5.3.4.tar.gz-cosi-expand-archive-sUpNe3GE/lua-5.3.4/doc/readme.html No license file was found, but licenses were detected in source scan.

/\*\*\*\*\*\*\*\*\*\*\*\*\*\*\*\*\*\*\*\*\*\*\*\*\*\*\*\*\*\*\*\*\*\*\*\*\*\*\*\*\*\*\*\*\*\*\*\*\*\*\*\*\*\*\*\*\*\*\*\*\*\*\*\*\*\*\*\*\*\*\*\*\*\*\*\*\*\*

\* Copyright (C) 1994-2017 Lua.org, PUC-Rio.

\*

\* Permission is hereby granted, free of charge, to any person obtaining

\* a copy of this software and associated documentation files (the

\* "Software"), to deal in the Software without restriction, including

\* without limitation the rights to use, copy, modify, merge, publish,

\* distribute, sublicense, and/or sell copies of the Software, and to

\* permit persons to whom the Software is furnished to do so, subject to

\* the following conditions:

\*

\* The above copyright notice and this permission notice shall be

\* included in all copies or substantial portions of the Software.

\*

\* THE SOFTWARE IS PROVIDED "AS IS", WITHOUT WARRANTY OF ANY KIND,

\* EXPRESS OR IMPLIED, INCLUDING BUT NOT LIMITED TO THE WARRANTIES OF

\* MERCHANTABILITY, FITNESS FOR A PARTICULAR PURPOSE AND NONINFRINGEMENT.

\* IN NO EVENT SHALL THE AUTHORS OR COPYRIGHT HOLDERS BE LIABLE FOR ANY

\* CLAIM, DAMAGES OR OTHER LIABILITY, WHETHER IN AN ACTION OF CONTRACT,

\* TORT OR OTHERWISE, ARISING FROM, OUT OF OR IN CONNECTION WITH THE

\* SOFTWARE OR THE USE OR OTHER DEALINGS IN THE SOFTWARE.

\*\*\*\*\*\*\*\*\*\*\*\*\*\*\*\*\*\*\*\*\*\*\*\*\*\*\*\*\*\*\*\*\*\*\*\*\*\*\*\*\*\*\*\*\*\*\*\*\*\*\*\*\*\*\*\*\*\*\*\*\*\*\*\*\*\*\*\*\*\*\*\*\*\*\*\*\*\*/

Found in path(s):

\* /opt/cola/permits/1228503299\_1642538072.89/0/lua-5.3.4-12.el8.src.rpm-cosi-expand-archive-WgsXiIr8/lua-5.3.4.tar.gz-cosi-expand-archive-sUpNe3GE/lua-5.3.4/src/lua.h

No license file was found, but licenses were detected in source scan.

Copyright (c) 1994-2013 Lua.org, PUC-Rio.

Permission is hereby granted, free of charge, to any person obtaining a copy

of this software and associated documentation files (the "Software"), to deal in the Software without restriction, including without limitation the rights to use, copy, modify, merge, publish, distribute, sublicense, and/or sell copies of the Software, and to permit persons to whom the Software is furnished to do so, subject to the following conditions:

The above copyright notice and this permission notice shall be included in all copies or substantial portions of the Software.

THE SOFTWARE IS PROVIDED "AS IS", WITHOUT WARRANTY OF ANY KIND, EXPRESS OR IMPLIED, INCLUDING BUT NOT LIMITED TO THE WARRANTIES OF MERCHANTABILITY, FITNESS FOR A PARTICULAR PURPOSE AND NONINFRINGEMENT. IN NO EVENT SHALL THE AUTHORS OR COPYRIGHT HOLDERS BE LIABLE FOR ANY CLAIM, DAMAGES OR OTHER LIABILITY, WHETHER IN AN ACTION OF CONTRACT, TORT OR OTHERWISE, ARISING FROM, OUT OF OR IN CONNECTION WITH THE SOFTWARE OR THE USE OR OTHER DEALINGS IN THE SOFTWARE.

Found in path(s):

\* /opt/cola/permits/1228503299\_1642538072.89/0/lua-5.3.4-12.el8.src.rpm-cosi-expand-archive-WgsXiIr8/mit.txt No license file was found, but licenses were detected in source scan.

License: MIT general-purpose, stand-alone language. Lua is free software.

Found in path(s):

\* /opt/cola/permits/1228503299\_1642538072.89/0/lua-5.3.4-12.el8.src.rpm-cosi-expand-archive-WgsXiIr8/lua.spec No license file was found, but licenses were detected in source scan.

Freely available under the terms of the

Found in path(s):

\* /opt/cola/permits/1228503299\_1642538072.89/0/lua-5.3.4-12.el8.src.rpm-cosi-expand-archive-WgsXiIr8/lua-5.3.4.tar.gz-cosi-expand-archive-sUpNe3GE/lua-5.3.4/doc/contents.html No license file was found, but licenses were detected in source scan.

Freely available under the terms of the Lua is free software,

Found in path(s):

\* /opt/cola/permits/1228503299\_1642538072.89/0/lua-5.3.4-12.el8.src.rpm-cosi-expand-archive-WgsXiIr8/lua-5.3.4.tar.gz-cosi-expand-archive-sUpNe3GE/lua-5.3.4/doc/manual.html No license file was found, but licenses were detected in source scan.

--[[

\*\*\*\*\*\*\*\*\*\*\*\*\*\*\*\*\*\*\*\*\*\*\*\*\*\*\*\*\*\*\*\*\*\*\*\*\*\*\*\*\*\*\*\*\*\*\*\*\*\*\*\*\*\*\*\*\*\*\*\*\*\*\*\*\*\*\*\*\*\*\*\*\*\*\*\*\*

\* Copyright (C) 1994-2016 Lua.org, PUC-Rio.

\*

\* Permission is hereby granted, free of charge, to any person obtaining

- \* a copy of this software and associated documentation files (the
- \* "Software"), to deal in the Software without restriction, including
- \* without limitation the rights to use, copy, modify, merge, publish,
- \* distribute, sublicense, and/or sell copies of the Software, and to
- \* permit persons to whom the Software is furnished to do so, subject to

\* the following conditions:

- \*
- \* The above copyright notice and this permission notice shall be
- \* included in all copies or substantial portions of the Software.
- \*

\* THE SOFTWARE IS PROVIDED "AS IS", WITHOUT WARRANTY OF ANY KIND,

\* EXPRESS OR IMPLIED, INCLUDING BUT NOT LIMITED TO THE WARRANTIES OF

\* MERCHANTABILITY, FITNESS FOR A PARTICULAR PURPOSE AND NONINFRINGEMENT.

\* IN NO EVENT SHALL THE AUTHORS OR COPYRIGHT HOLDERS BE LIABLE FOR ANY

\* CLAIM, DAMAGES OR OTHER LIABILITY, WHETHER IN AN ACTION OF CONTRACT,

\* TORT OR OTHERWISE, ARISING FROM, OUT OF OR IN CONNECTION WITH THE

\* SOFTWARE OR THE USE OR OTHER DEALINGS IN THE SOFTWARE.

\*\*\*\*\*\*\*\*\*\*\*\*\*\*\*\*\*\*\*\*\*\*\*\*\*\*\*\*\*\*\*\*\*\*\*\*\*\*\*\*\*\*\*\*\*\*\*\*\*\*\*\*\*\*\*\*\*\*\*\*\*\*\*\*\*\*\*\*\*\*\*\*\*\*\*\*\*

]]

Found in path(s):

\* /opt/cola/permits/1228503299\_1642538072.89/0/lua-5.3.4-12.el8.src.rpm-cosi-expand-archive-WgsXiIr8/lua-5.3.4-tests.tar.gz-cosi-expand-archive-EJ9zhirT/lua-5.3.4-tests/all.lua

## **1.57 setools 4.3.0**

### **1.57.1 Available under license :**

The intent is to allow free use of this source code. All programs' source files are copyright protected and freely distributed under the GNU General Public License (see COPYING.GPL). All library source files are copyright under the GNU Lesser General Public License (see COPYING.LGPL). All files distributed with this package indicate the appropriate license to use with that file. Absolutely no warranty is provided or implied.

> GNU LESSER GENERAL PUBLIC LICENSE Version 2.1, February 1999

Copyright (C) 1991, 1999 Free Software Foundation, Inc. 51 Franklin Street, Fifth Floor, Boston, MA 02110-1301 USA Everyone is permitted to copy and distribute verbatim copies of this license document, but changing it is not allowed.

[This is the first released version of the Lesser GPL. It also counts as the successor of the GNU Library Public License, version 2, hence the version number 2.1.]

Preamble

 The licenses for most software are designed to take away your freedom to share and change it. By contrast, the GNU General Public Licenses are intended to guarantee your freedom to share and change free software--to make sure the software is free for all its users.

 This license, the Lesser General Public License, applies to some specially designated software packages--typically libraries--of the Free Software Foundation and other authors who decide to use it. You can use it too, but we suggest you first think carefully about whether this license or the ordinary General Public License is the better strategy to use in any particular case, based on the explanations below.

 When we speak of free software, we are referring to freedom of use, not price. Our General Public Licenses are designed to make sure that you have the freedom to distribute copies of free software (and charge for this service if you wish); that you receive source code or can get it if you want it; that you can change the software and use pieces of it in new free programs; and that you are informed that you can do these things.

 To protect your rights, we need to make restrictions that forbid distributors to deny you these rights or to ask you to surrender these rights. These restrictions translate to certain responsibilities for you if you distribute copies of the library or if you modify it.

 For example, if you distribute copies of the library, whether gratis or for a fee, you must give the recipients all the rights that we gave you. You must make sure that they, too, receive or can get the source code. If you link other code with the library, you must provide complete object files to the recipients, so that they can relink them with the library after making changes to the library and recompiling it. And you must show them these terms so they know their rights.

We protect your rights with a two-step method: (1) we copyright the library, and (2) we offer you this license, which gives you legal permission to copy, distribute and/or modify the library.

 To protect each distributor, we want to make it very clear that there is no warranty for the free library. Also, if the library is modified by someone else and passed on, the recipients should know that what they have is not the original version, so that the original author's reputation will not be affected by problems that might be introduced by others.

 Finally, software patents pose a constant threat to the existence of any free program. We wish to make sure that a company cannot effectively restrict the users of a free program by obtaining a

restrictive license from a patent holder. Therefore, we insist that any patent license obtained for a version of the library must be consistent with the full freedom of use specified in this license.

 Most GNU software, including some libraries, is covered by the ordinary GNU General Public License. This license, the GNU Lesser General Public License, applies to certain designated libraries, and is quite different from the ordinary General Public License. We use this license for certain libraries in order to permit linking those libraries into non-free programs.

 When a program is linked with a library, whether statically or using a shared library, the combination of the two is legally speaking a combined work, a derivative of the original library. The ordinary General Public License therefore permits such linking only if the entire combination fits its criteria of freedom. The Lesser General Public License permits more lax criteria for linking other code with the library.

 We call this license the "Lesser" General Public License because it does Less to protect the user's freedom than the ordinary General Public License. It also provides other free software developers Less of an advantage over competing non-free programs. These disadvantages are the reason we use the ordinary General Public License for many libraries. However, the Lesser license provides advantages in certain special circumstances.

 For example, on rare occasions, there may be a special need to encourage the widest possible use of a certain library, so that it becomes a de-facto standard. To achieve this, non-free programs must be allowed to use the library. A more frequent case is that a free library does the same job as widely used non-free libraries. In this case, there is little to gain by limiting the free library to free software only, so we use the Lesser General Public License.

 In other cases, permission to use a particular library in non-free programs enables a greater number of people to use a large body of free software. For example, permission to use the GNU C Library in non-free programs enables many more people to use the whole GNU operating system, as well as its variant, the GNU/Linux operating system.

 Although the Lesser General Public License is Less protective of the users' freedom, it does ensure that the user of a program that is linked with the Library has the freedom and the wherewithal to run that program using a modified version of the Library.

The precise terms and conditions for copying, distribution and

modification follow. Pay close attention to the difference between a "work based on the library" and a "work that uses the library". The former contains code derived from the library, whereas the latter must be combined with the library in order to run.

### GNU LESSER GENERAL PUBLIC LICENSE TERMS AND CONDITIONS FOR COPYING, DISTRIBUTION AND MODIFICATION

 0. This License Agreement applies to any software library or other program which contains a notice placed by the copyright holder or other authorized party saying it may be distributed under the terms of this Lesser General Public License (also called "this License"). Each licensee is addressed as "you".

 A "library" means a collection of software functions and/or data prepared so as to be conveniently linked with application programs (which use some of those functions and data) to form executables.

 The "Library", below, refers to any such software library or work which has been distributed under these terms. A "work based on the Library" means either the Library or any derivative work under copyright law: that is to say, a work containing the Library or a portion of it, either verbatim or with modifications and/or translated straightforwardly into another language. (Hereinafter, translation is included without limitation in the term "modification".)

 "Source code" for a work means the preferred form of the work for making modifications to it. For a library, complete source code means all the source code for all modules it contains, plus any associated interface definition files, plus the scripts used to control compilation and installation of the library.

 Activities other than copying, distribution and modification are not covered by this License; they are outside its scope. The act of running a program using the Library is not restricted, and output from such a program is covered only if its contents constitute a work based on the Library (independent of the use of the Library in a tool for writing it). Whether that is true depends on what the Library does and what the program that uses the Library does.

 1. You may copy and distribute verbatim copies of the Library's complete source code as you receive it, in any medium, provided that you conspicuously and appropriately publish on each copy an appropriate copyright notice and disclaimer of warranty; keep intact all the notices that refer to this License and to the absence of any warranty; and distribute a copy of this License along with the Library.

 You may charge a fee for the physical act of transferring a copy, and you may at your option offer warranty protection in exchange for a fee.

 2. You may modify your copy or copies of the Library or any portion of it, thus forming a work based on the Library, and copy and distribute such modifications or work under the terms of Section 1 above, provided that you also meet all of these conditions:

a) The modified work must itself be a software library.

 b) You must cause the files modified to carry prominent notices stating that you changed the files and the date of any change.

 c) You must cause the whole of the work to be licensed at no charge to all third parties under the terms of this License.

 d) If a facility in the modified Library refers to a function or a table of data to be supplied by an application program that uses the facility, other than as an argument passed when the facility is invoked, then you must make a good faith effort to ensure that, in the event an application does not supply such function or table, the facility still operates, and performs whatever part of its purpose remains meaningful.

 (For example, a function in a library to compute square roots has a purpose that is entirely well-defined independent of the application. Therefore, Subsection 2d requires that any application-supplied function or table used by this function must be optional: if the application does not supply it, the square root function must still compute square roots.)

These requirements apply to the modified work as a whole. If identifiable sections of that work are not derived from the Library, and can be reasonably considered independent and separate works in themselves, then this License, and its terms, do not apply to those sections when you distribute them as separate works. But when you distribute the same sections as part of a whole which is a work based on the Library, the distribution of the whole must be on the terms of this License, whose permissions for other licensees extend to the entire whole, and thus to each and every part regardless of who wrote it.

Thus, it is not the intent of this section to claim rights or contest your rights to work written entirely by you; rather, the intent is to exercise the right to control the distribution of derivative or collective works based on the Library.

In addition, mere aggregation of another work not based on the Library with the Library (or with a work based on the Library) on a volume of a storage or distribution medium does not bring the other work under the scope of this License.

 3. You may opt to apply the terms of the ordinary GNU General Public License instead of this License to a given copy of the Library. To do this, you must alter all the notices that refer to this License, so that they refer to the ordinary GNU General Public License, version 2, instead of to this License. (If a newer version than version 2 of the ordinary GNU General Public License has appeared, then you can specify that version instead if you wish.) Do not make any other change in these notices.

 Once this change is made in a given copy, it is irreversible for that copy, so the ordinary GNU General Public License applies to all subsequent copies and derivative works made from that copy.

 This option is useful when you wish to copy part of the code of the Library into a program that is not a library.

 4. You may copy and distribute the Library (or a portion or derivative of it, under Section 2) in object code or executable form under the terms of Sections 1 and 2 above provided that you accompany it with the complete corresponding machine-readable source code, which must be distributed under the terms of Sections 1 and 2 above on a medium customarily used for software interchange.

 If distribution of object code is made by offering access to copy from a designated place, then offering equivalent access to copy the source code from the same place satisfies the requirement to distribute the source code, even though third parties are not compelled to copy the source along with the object code.

 5. A program that contains no derivative of any portion of the Library, but is designed to work with the Library by being compiled or linked with it, is called a "work that uses the Library". Such a work, in isolation, is not a derivative work of the Library, and therefore falls outside the scope of this License.

 However, linking a "work that uses the Library" with the Library creates an executable that is a derivative of the Library (because it contains portions of the Library), rather than a "work that uses the library". The executable is therefore covered by this License. Section 6 states terms for distribution of such executables.

 When a "work that uses the Library" uses material from a header file that is part of the Library, the object code for the work may be a

derivative work of the Library even though the source code is not. Whether this is true is especially significant if the work can be linked without the Library, or if the work is itself a library. The threshold for this to be true is not precisely defined by law.

 If such an object file uses only numerical parameters, data structure layouts and accessors, and small macros and small inline functions (ten lines or less in length), then the use of the object file is unrestricted, regardless of whether it is legally a derivative work. (Executables containing this object code plus portions of the Library will still fall under Section 6.)

 Otherwise, if the work is a derivative of the Library, you may distribute the object code for the work under the terms of Section 6. Any executables containing that work also fall under Section 6, whether or not they are linked directly with the Library itself.

 6. As an exception to the Sections above, you may also combine or link a "work that uses the Library" with the Library to produce a work containing portions of the Library, and distribute that work under terms of your choice, provided that the terms permit modification of the work for the customer's own use and reverse engineering for debugging such modifications.

 You must give prominent notice with each copy of the work that the Library is used in it and that the Library and its use are covered by this License. You must supply a copy of this License. If the work during execution displays copyright notices, you must include the copyright notice for the Library among them, as well as a reference directing the user to the copy of this License. Also, you must do one of these things:

 a) Accompany the work with the complete corresponding machine-readable source code for the Library including whatever changes were used in the work (which must be distributed under Sections 1 and 2 above); and, if the work is an executable linked with the Library, with the complete machine-readable "work that uses the Library", as object code and/or source code, so that the user can modify the Library and then relink to produce a modified executable containing the modified Library. (It is understood that the user who changes the contents of definitions files in the Library will not necessarily be able to recompile the application to use the modified definitions.)

 b) Use a suitable shared library mechanism for linking with the Library. A suitable mechanism is one that (1) uses at run time a copy of the library already present on the user's computer system, rather than copying library functions into the executable, and (2)

 will operate properly with a modified version of the library, if the user installs one, as long as the modified version is interface-compatible with the version that the work was made with.

 c) Accompany the work with a written offer, valid for at least three years, to give the same user the materials specified in Subsection 6a, above, for a charge no more than the cost of performing this distribution.

 d) If distribution of the work is made by offering access to copy from a designated place, offer equivalent access to copy the above specified materials from the same place.

 e) Verify that the user has already received a copy of these materials or that you have already sent this user a copy.

 For an executable, the required form of the "work that uses the Library" must include any data and utility programs needed for reproducing the executable from it. However, as a special exception, the materials to be distributed need not include anything that is normally distributed (in either source or binary form) with the major components (compiler, kernel, and so on) of the operating system on which the executable runs, unless that component itself accompanies the executable.

 It may happen that this requirement contradicts the license restrictions of other proprietary libraries that do not normally accompany the operating system. Such a contradiction means you cannot use both them and the Library together in an executable that you distribute.

 7. You may place library facilities that are a work based on the Library side-by-side in a single library together with other library facilities not covered by this License, and distribute such a combined library, provided that the separate distribution of the work based on the Library and of the other library facilities is otherwise permitted, and provided that you do these two things:

 a) Accompany the combined library with a copy of the same work based on the Library, uncombined with any other library facilities. This must be distributed under the terms of the Sections above.

 b) Give prominent notice with the combined library of the fact that part of it is a work based on the Library, and explaining where to find the accompanying uncombined form of the same work.

8. You may not copy, modify, sublicense, link with, or distribute

the Library except as expressly provided under this License. Any attempt otherwise to copy, modify, sublicense, link with, or distribute the Library is void, and will automatically terminate your rights under this License. However, parties who have received copies, or rights, from you under this License will not have their licenses terminated so long as such parties remain in full compliance.

 9. You are not required to accept this License, since you have not signed it. However, nothing else grants you permission to modify or distribute the Library or its derivative works. These actions are prohibited by law if you do not accept this License. Therefore, by modifying or distributing the Library (or any work based on the Library), you indicate your acceptance of this License to do so, and all its terms and conditions for copying, distributing or modifying the Library or works based on it.

 10. Each time you redistribute the Library (or any work based on the Library), the recipient automatically receives a license from the original licensor to copy, distribute, link with or modify the Library subject to these terms and conditions. You may not impose any further restrictions on the recipients' exercise of the rights granted herein. You are not responsible for enforcing compliance by third parties with this License.

 11. If, as a consequence of a court judgment or allegation of patent infringement or for any other reason (not limited to patent issues), conditions are imposed on you (whether by court order, agreement or otherwise) that contradict the conditions of this License, they do not excuse you from the conditions of this License. If you cannot distribute so as to satisfy simultaneously your obligations under this License and any other pertinent obligations, then as a consequence you may not distribute the Library at all. For example, if a patent license would not permit royalty-free redistribution of the Library by all those who receive copies directly or indirectly through you, then the only way you could satisfy both it and this License would be to refrain entirely from distribution of the Library.

If any portion of this section is held invalid or unenforceable under any particular circumstance, the balance of the section is intended to apply, and the section as a whole is intended to apply in other circumstances.

It is not the purpose of this section to induce you to infringe any patents or other property right claims or to contest validity of any such claims; this section has the sole purpose of protecting the integrity of the free software distribution system which is implemented by public license practices. Many people have made generous contributions to the wide range of software distributed through that system in reliance on consistent application of that

system; it is up to the author/donor to decide if he or she is willing to distribute software through any other system and a licensee cannot impose that choice.

This section is intended to make thoroughly clear what is believed to be a consequence of the rest of this License.

 12. If the distribution and/or use of the Library is restricted in certain countries either by patents or by copyrighted interfaces, the original copyright holder who places the Library under this License may add an explicit geographical distribution limitation excluding those countries, so that distribution is permitted only in or among countries not thus excluded. In such case, this License incorporates the limitation as if written in the body of this License.

 13. The Free Software Foundation may publish revised and/or new versions of the Lesser General Public License from time to time. Such new versions will be similar in spirit to the present version, but may differ in detail to address new problems or concerns.

Each version is given a distinguishing version number. If the Library specifies a version number of this License which applies to it and "any later version", you have the option of following the terms and conditions either of that version or of any later version published by the Free Software Foundation. If the Library does not specify a license version number, you may choose any version ever published by the Free Software Foundation.

 14. If you wish to incorporate parts of the Library into other free programs whose distribution conditions are incompatible with these, write to the author to ask for permission. For software which is copyrighted by the Free Software Foundation, write to the Free Software Foundation; we sometimes make exceptions for this. Our decision will be guided by the two goals of preserving the free status of all derivatives of our free software and of promoting the sharing and reuse of software generally.

#### NO WARRANTY

 15. BECAUSE THE LIBRARY IS LICENSED FREE OF CHARGE, THERE IS NO WARRANTY FOR THE LIBRARY, TO THE EXTENT PERMITTED BY APPLICABLE LAW. EXCEPT WHEN OTHERWISE STATED IN WRITING THE COPYRIGHT HOLDERS AND/OR OTHER PARTIES PROVIDE THE LIBRARY "AS IS" WITHOUT WARRANTY OF ANY KIND, EITHER EXPRESSED OR IMPLIED, INCLUDING, BUT NOT LIMITED TO, THE IMPLIED WARRANTIES OF MERCHANTABILITY AND FITNESS FOR A PARTICULAR PURPOSE. THE ENTIRE RISK AS TO THE QUALITY AND PERFORMANCE OF THE LIBRARY IS WITH YOU. SHOULD THE LIBRARY PROVE DEFECTIVE, YOU ASSUME THE COST OF ALL NECESSARY SERVICING, REPAIR OR CORRECTION.

 16. IN NO EVENT UNLESS REQUIRED BY APPLICABLE LAW OR AGREED TO IN WRITING WILL ANY COPYRIGHT HOLDER, OR ANY OTHER PARTY WHO MAY MODIFY AND/OR REDISTRIBUTE THE LIBRARY AS PERMITTED ABOVE, BE LIABLE TO YOU FOR DAMAGES, INCLUDING ANY GENERAL, SPECIAL, INCIDENTAL OR CONSEQUENTIAL DAMAGES ARISING OUT OF THE USE OR INABILITY TO USE THE LIBRARY (INCLUDING BUT NOT LIMITED TO LOSS OF DATA OR DATA BEING RENDERED INACCURATE OR LOSSES SUSTAINED BY YOU OR THIRD PARTIES OR A FAILURE OF THE LIBRARY TO OPERATE WITH ANY OTHER SOFTWARE), EVEN IF SUCH HOLDER OR OTHER PARTY HAS BEEN ADVISED OF THE POSSIBILITY OF SUCH DAMAGES.

#### END OF TERMS AND CONDITIONS

How to Apply These Terms to Your New Libraries

 If you develop a new library, and you want it to be of the greatest possible use to the public, we recommend making it free software that everyone can redistribute and change. You can do so by permitting redistribution under these terms (or, alternatively, under the terms of the ordinary General Public License).

 To apply these terms, attach the following notices to the library. It is safest to attach them to the start of each source file to most effectively convey the exclusion of warranty; and each file should have at least the "copyright" line and a pointer to where the full notice is found.

 <one line to give the library's name and a brief idea of what it does.> Copyright  $(C)$  <year > <name of author>

 This library is free software; you can redistribute it and/or modify it under the terms of the GNU Lesser General Public License as published by the Free Software Foundation; either version 2.1 of the License, or (at your option) any later version.

 This library is distributed in the hope that it will be useful, but WITHOUT ANY WARRANTY; without even the implied warranty of MERCHANTABILITY or FITNESS FOR A PARTICULAR PURPOSE. See the GNU Lesser General Public License for more details.

 You should have received a copy of the GNU Lesser General Public License along with this library; if not, write to the Free Software Foundation, Inc., 51 Franklin Street, Fifth Floor, Boston, MA 02110-1301 USA

Also add information on how to contact you by electronic and paper mail.

You should also get your employer (if you work as a programmer) or your school, if any, to sign a "copyright disclaimer" for the library, if

necessary. Here is a sample; alter the names:

 Yoyodyne, Inc., hereby disclaims all copyright interest in the library `Frob' (a library for tweaking knobs) written by James Random Hacker.

 <signature of Ty Coon>, 1 April 1990 Ty Coon, President of Vice

That's all there is to it!

 GNU GENERAL PUBLIC LICENSE Version 2, June 1991

Copyright (C) 1989, 1991 Free Software Foundation, Inc., 51 Franklin Street, Fifth Floor, Boston, MA 02110-1301 USA Everyone is permitted to copy and distribute verbatim copies of this license document, but changing it is not allowed.

#### Preamble

 The licenses for most software are designed to take away your freedom to share and change it. By contrast, the GNU General Public License is intended to guarantee your freedom to share and change free software--to make sure the software is free for all its users. This General Public License applies to most of the Free Software Foundation's software and to any other program whose authors commit to using it. (Some other Free Software Foundation software is covered by the GNU Lesser General Public License instead.) You can apply it to your programs, too.

 When we speak of free software, we are referring to freedom, not price. Our General Public Licenses are designed to make sure that you have the freedom to distribute copies of free software (and charge for this service if you wish), that you receive source code or can get it if you want it, that you can change the software or use pieces of it in new free programs; and that you know you can do these things.

 To protect your rights, we need to make restrictions that forbid anyone to deny you these rights or to ask you to surrender the rights. These restrictions translate to certain responsibilities for you if you distribute copies of the software, or if you modify it.

 For example, if you distribute copies of such a program, whether gratis or for a fee, you must give the recipients all the rights that you have. You must make sure that they, too, receive or can get the source code. And you must show them these terms so they know their rights.

We protect your rights with two steps: (1) copyright the software, and

(2) offer you this license which gives you legal permission to copy, distribute and/or modify the software.

 Also, for each author's protection and ours, we want to make certain that everyone understands that there is no warranty for this free software. If the software is modified by someone else and passed on, we want its recipients to know that what they have is not the original, so that any problems introduced by others will not reflect on the original authors' reputations.

 Finally, any free program is threatened constantly by software patents. We wish to avoid the danger that redistributors of a free program will individually obtain patent licenses, in effect making the program proprietary. To prevent this, we have made it clear that any patent must be licensed for everyone's free use or not licensed at all.

 The precise terms and conditions for copying, distribution and modification follow.

### GNU GENERAL PUBLIC LICENSE TERMS AND CONDITIONS FOR COPYING, DISTRIBUTION AND MODIFICATION

 0. This License applies to any program or other work which contains a notice placed by the copyright holder saying it may be distributed under the terms of this General Public License. The "Program", below, refers to any such program or work, and a "work based on the Program" means either the Program or any derivative work under copyright law: that is to say, a work containing the Program or a portion of it, either verbatim or with modifications and/or translated into another language. (Hereinafter, translation is included without limitation in the term "modification".) Each licensee is addressed as "you".

Activities other than copying, distribution and modification are not covered by this License; they are outside its scope. The act of running the Program is not restricted, and the output from the Program is covered only if its contents constitute a work based on the Program (independent of having been made by running the Program). Whether that is true depends on what the Program does.

 1. You may copy and distribute verbatim copies of the Program's source code as you receive it, in any medium, provided that you conspicuously and appropriately publish on each copy an appropriate copyright notice and disclaimer of warranty; keep intact all the notices that refer to this License and to the absence of any warranty; and give any other recipients of the Program a copy of this License along with the Program.

You may charge a fee for the physical act of transferring a copy, and

 2. You may modify your copy or copies of the Program or any portion of it, thus forming a work based on the Program, and copy and distribute such modifications or work under the terms of Section 1 above, provided that you also meet all of these conditions:

 a) You must cause the modified files to carry prominent notices stating that you changed the files and the date of any change.

 b) You must cause any work that you distribute or publish, that in whole or in part contains or is derived from the Program or any part thereof, to be licensed as a whole at no charge to all third parties under the terms of this License.

 c) If the modified program normally reads commands interactively when run, you must cause it, when started running for such interactive use in the most ordinary way, to print or display an announcement including an appropriate copyright notice and a notice that there is no warranty (or else, saying that you provide a warranty) and that users may redistribute the program under these conditions, and telling the user how to view a copy of this License. (Exception: if the Program itself is interactive but does not normally print such an announcement, your work based on the Program is not required to print an announcement.)

These requirements apply to the modified work as a whole. If identifiable sections of that work are not derived from the Program, and can be reasonably considered independent and separate works in themselves, then this License, and its terms, do not apply to those sections when you distribute them as separate works. But when you distribute the same sections as part of a whole which is a work based on the Program, the distribution of the whole must be on the terms of this License, whose permissions for other licensees extend to the entire whole, and thus to each and every part regardless of who wrote it.

Thus, it is not the intent of this section to claim rights or contest your rights to work written entirely by you; rather, the intent is to exercise the right to control the distribution of derivative or collective works based on the Program.

In addition, mere aggregation of another work not based on the Program with the Program (or with a work based on the Program) on a volume of a storage or distribution medium does not bring the other work under the scope of this License.

 3. You may copy and distribute the Program (or a work based on it, under Section 2) in object code or executable form under the terms of  a) Accompany it with the complete corresponding machine-readable source code, which must be distributed under the terms of Sections 1 and 2 above on a medium customarily used for software interchange; or,

 b) Accompany it with a written offer, valid for at least three years, to give any third party, for a charge no more than your cost of physically performing source distribution, a complete machine-readable copy of the corresponding source code, to be distributed under the terms of Sections 1 and 2 above on a medium customarily used for software interchange; or,

 c) Accompany it with the information you received as to the offer to distribute corresponding source code. (This alternative is allowed only for noncommercial distribution and only if you received the program in object code or executable form with such an offer, in accord with Subsection b above.)

The source code for a work means the preferred form of the work for making modifications to it. For an executable work, complete source code means all the source code for all modules it contains, plus any associated interface definition files, plus the scripts used to control compilation and installation of the executable. However, as a special exception, the source code distributed need not include anything that is normally distributed (in either source or binary form) with the major components (compiler, kernel, and so on) of the operating system on which the executable runs, unless that component itself accompanies the executable.

If distribution of executable or object code is made by offering access to copy from a designated place, then offering equivalent access to copy the source code from the same place counts as distribution of the source code, even though third parties are not compelled to copy the source along with the object code.

 4. You may not copy, modify, sublicense, or distribute the Program except as expressly provided under this License. Any attempt otherwise to copy, modify, sublicense or distribute the Program is void, and will automatically terminate your rights under this License. However, parties who have received copies, or rights, from you under this License will not have their licenses terminated so long as such parties remain in full compliance.

 5. You are not required to accept this License, since you have not signed it. However, nothing else grants you permission to modify or distribute the Program or its derivative works. These actions are prohibited by law if you do not accept this License. Therefore, by

modifying or distributing the Program (or any work based on the Program), you indicate your acceptance of this License to do so, and all its terms and conditions for copying, distributing or modifying the Program or works based on it.

 6. Each time you redistribute the Program (or any work based on the Program), the recipient automatically receives a license from the original licensor to copy, distribute or modify the Program subject to these terms and conditions. You may not impose any further restrictions on the recipients' exercise of the rights granted herein. You are not responsible for enforcing compliance by third parties to this License.

 7. If, as a consequence of a court judgment or allegation of patent infringement or for any other reason (not limited to patent issues), conditions are imposed on you (whether by court order, agreement or otherwise) that contradict the conditions of this License, they do not excuse you from the conditions of this License. If you cannot distribute so as to satisfy simultaneously your obligations under this License and any other pertinent obligations, then as a consequence you may not distribute the Program at all. For example, if a patent license would not permit royalty-free redistribution of the Program by all those who receive copies directly or indirectly through you, then the only way you could satisfy both it and this License would be to refrain entirely from distribution of the Program.

If any portion of this section is held invalid or unenforceable under any particular circumstance, the balance of the section is intended to apply and the section as a whole is intended to apply in other circumstances.

It is not the purpose of this section to induce you to infringe any patents or other property right claims or to contest validity of any such claims; this section has the sole purpose of protecting the integrity of the free software distribution system, which is implemented by public license practices. Many people have made generous contributions to the wide range of software distributed through that system in reliance on consistent application of that system; it is up to the author/donor to decide if he or she is willing to distribute software through any other system and a licensee cannot impose that choice.

This section is intended to make thoroughly clear what is believed to be a consequence of the rest of this License.

 8. If the distribution and/or use of the Program is restricted in certain countries either by patents or by copyrighted interfaces, the original copyright holder who places the Program under this License

may add an explicit geographical distribution limitation excluding those countries, so that distribution is permitted only in or among countries not thus excluded. In such case, this License incorporates the limitation as if written in the body of this License.

 9. The Free Software Foundation may publish revised and/or new versions of the General Public License from time to time. Such new versions will be similar in spirit to the present version, but may differ in detail to address new problems or concerns.

Each version is given a distinguishing version number. If the Program specifies a version number of this License which applies to it and "any later version", you have the option of following the terms and conditions either of that version or of any later version published by the Free Software Foundation. If the Program does not specify a version number of this License, you may choose any version ever published by the Free Software Foundation.

 10. If you wish to incorporate parts of the Program into other free programs whose distribution conditions are different, write to the author to ask for permission. For software which is copyrighted by the Free Software Foundation, write to the Free Software Foundation; we sometimes make exceptions for this. Our decision will be guided by the two goals of preserving the free status of all derivatives of our free software and of promoting the sharing and reuse of software generally.

#### NO WARRANTY

 11. BECAUSE THE PROGRAM IS LICENSED FREE OF CHARGE, THERE IS NO WARRANTY FOR THE PROGRAM, TO THE EXTENT PERMITTED BY APPLICABLE LAW. EXCEPT WHEN OTHERWISE STATED IN WRITING THE COPYRIGHT HOLDERS AND/OR OTHER PARTIES PROVIDE THE PROGRAM "AS IS" WITHOUT WARRANTY OF ANY KIND, EITHER EXPRESSED OR IMPLIED, INCLUDING, BUT NOT LIMITED TO, THE IMPLIED WARRANTIES OF MERCHANTABILITY AND FITNESS FOR A PARTICULAR PURPOSE. THE ENTIRE RISK AS TO THE QUALITY AND PERFORMANCE OF THE PROGRAM IS WITH YOU. SHOULD THE PROGRAM PROVE DEFECTIVE, YOU ASSUME THE COST OF ALL NECESSARY SERVICING, REPAIR OR CORRECTION.

 12. IN NO EVENT UNLESS REQUIRED BY APPLICABLE LAW OR AGREED TO IN WRITING WILL ANY COPYRIGHT HOLDER, OR ANY OTHER PARTY WHO MAY MODIFY AND/OR REDISTRIBUTE THE PROGRAM AS PERMITTED ABOVE, BE LIABLE TO YOU FOR DAMAGES, INCLUDING ANY GENERAL, SPECIAL, INCIDENTAL OR CONSEQUENTIAL DAMAGES ARISING OUT OF THE USE OR INABILITY TO USE THE PROGRAM (INCLUDING BUT NOT LIMITED TO LOSS OF DATA OR DATA BEING RENDERED INACCURATE OR LOSSES SUSTAINED BY YOU OR THIRD PARTIES OR A FAILURE OF THE PROGRAM TO OPERATE WITH ANY OTHER PROGRAMS), EVEN IF SUCH HOLDER OR OTHER PARTY HAS BEEN ADVISED OF THE POSSIBILITY OF SUCH DAMAGES.

#### END OF TERMS AND CONDITIONS

How to Apply These Terms to Your New Programs

 If you develop a new program, and you want it to be of the greatest possible use to the public, the best way to achieve this is to make it free software which everyone can redistribute and change under these terms.

 To do so, attach the following notices to the program. It is safest to attach them to the start of each source file to most effectively convey the exclusion of warranty; and each file should have at least the "copyright" line and a pointer to where the full notice is found.

 <one line to give the program's name and a brief idea of what it does.> Copyright  $(C)$  <year > <name of author>

 This program is free software; you can redistribute it and/or modify it under the terms of the GNU General Public License as published by the Free Software Foundation; either version 2 of the License, or (at your option) any later version.

 This program is distributed in the hope that it will be useful, but WITHOUT ANY WARRANTY; without even the implied warranty of MERCHANTABILITY or FITNESS FOR A PARTICULAR PURPOSE. See the GNU General Public License for more details.

 You should have received a copy of the GNU General Public License along with this program; if not, write to the Free Software Foundation, Inc., 51 Franklin Street, Fifth Floor, Boston, MA 02110-1301 USA.

Also add information on how to contact you by electronic and paper mail.

If the program is interactive, make it output a short notice like this when it starts in an interactive mode:

 Gnomovision version 69, Copyright (C) year name of author Gnomovision comes with ABSOLUTELY NO WARRANTY; for details type `show w'. This is free software, and you are welcome to redistribute it under certain conditions; type `show c' for details.

The hypothetical commands `show w' and `show c' should show the appropriate parts of the General Public License. Of course, the commands you use may be called something other than `show w' and `show c'; they could even be mouse-clicks or menu items--whatever suits your program.

You should also get your employer (if you work as a programmer) or your school, if any, to sign a "copyright disclaimer" for the program, if necessary. Here is a sample; alter the names:

 Yoyodyne, Inc., hereby disclaims all copyright interest in the program `Gnomovision' (which makes passes at compilers) written by James Hacker.

 <signature of Ty Coon>, 1 April 1989 Ty Coon, President of Vice

This General Public License does not permit incorporating your program into proprietary programs. If your program is a subroutine library, you may consider it more useful to permit linking proprietary applications with the library. If this is what you want to do, use the GNU Lesser General Public License instead of this License.

# **1.58 libxml2 2.9.7-15.el8\_7.1**

## **1.58.1 Available under license :**

Except where otherwise noted in the source code (e.g. the files hash.c, list.c and the trio files, which are covered by a similar licence but with different Copyright notices) all the files are:

Copyright (C) 1998-2012 Daniel Veillard. All Rights Reserved.

Permission is hereby granted, free of charge, to any person obtaining a copy of this software and associated documentation files (the "Software"), to deal in the Software without restriction, including without limitation the rights to use, copy, modify, merge, publish, distribute, sublicense, and/or sell copies of the Software, and to permit persons to whom the Software is furnished to do so, subject to the following conditions:

The above copyright notice and this permission notice shall be included in all copies or substantial portions of the Software.

THE SOFTWARE IS PROVIDED "AS IS", WITHOUT WARRANTY OF ANY KIND, EXPRESS OR IMPLIED, INCLUDING BUT NOT LIMITED TO THE WARRANTIES OF MERCHANTABILITY, FIT-NESS FOR A PARTICULAR PURPOSE AND NONINFRINGEMENT. IN NO EVENT SHALL THE AUTHORS OR COPYRIGHT HOLDERS BE LIABLE FOR ANY CLAIM, DAMAGES OR OTHER LIABILITY, WHETHER IN AN ACTION OF CONTRACT, TORT OR OTHERWISE, ARISING FROM, OUT OF OR IN CONNECTION WITH THE SOFTWARE OR THE USE OR OTHER DEALINGS IN THE SOFTWARE.

# **1.59 berkeley-db 5.3.28-42.el8\_4**

## **1.59.1 Available under license :**

Copyright (c) 1996, 2013 Oracle and/or its affiliates. All rights reserved. See the file LICENSE for redistribution information.

This software is copyrighted by Christian Werner <chw@ch-werner.de> and other authors. The following terms apply to all files associated with the software unless explicitly disclaimed in individual files.

The authors hereby grant permission to use, copy, modify, distribute, and license this software and its documentation for any purpose, provided that existing copyright notices are retained in all copies and that this notice is included verbatim in any distributions. No written agreement, license, or royalty fee is required for any of the authorized uses. Modifications to this software may be copyrighted by their authors and need not follow the licensing terms described here, provided that the new terms are clearly indicated on the first page of each file where they apply.

IN NO EVENT SHALL THE AUTHORS OR DISTRIBUTORS BE LIABLE TO ANY PARTY FOR DIRECT, INDIRECT, SPECIAL, INCIDENTAL, OR CONSEQUENTIAL DAMAGES ARISING OUT OF THE USE OF THIS SOFTWARE, ITS DOCUMENTATION, OR ANY DERIVATIVES THEREOF, EVEN IF THE AUTHORS HAVE BEEN ADVISED OF THE POSSIBILITY OF SUCH DAMAGE.

THE AUTHORS AND DISTRIBUTORS SPECIFICALLY DISCLAIM ANY WARRANTIES, INCLUDING, BUT NOT LIMITED TO, THE IMPLIED WARRANTIES OF MERCHANTABILITY, FITNESS FOR A PARTICULAR PURPOSE, AND NON-INFRINGEMENT. THIS SOFTWARE IS PROVIDED ON AN "AS IS" BASIS, AND THE AUTHORS AND DISTRIBUTORS HAVE NO OBLIGATION TO PROVIDE MAINTENANCE, SUPPORT, UPDATES, ENHANCEMENTS, OR MODIFICATIONS.

This software is copyrighted by Christian Werner <chw@ch-werner.de> and others. The following terms apply to all files associated with the software unless explicitly disclaimed in individual files.

The authors hereby grant permission to use, copy, modify, distribute, and license this software and its documentation for any purpose, provided that existing copyright notices are retained in all copies and that this notice is included verbatim in any distributions. No written agreement, license, or royalty fee is required for any of the authorized uses. Modifications to this software may be copyrighted by their authors and need not follow the licensing terms described here, provided that the new terms are clearly indicated on the first page of each file where they apply.

IN NO EVENT SHALL THE AUTHORS OR DISTRIBUTORS BE LIABLE TO ANY PARTY FOR DIRECT, INDIRECT, SPECIAL, INCIDENTAL, OR CONSEQUENTIAL DAMAGES ARISING OUT OF THE USE OF THIS SOFTWARE, ITS DOCUMENTATION, OR ANY DERIVATIVES THEREOF, EVEN IF THE AUTHORS HAVE BEEN ADVISED OF THE POSSIBILITY OF SUCH DAMAGE.

THE AUTHORS AND DISTRIBUTORS SPECIFICALLY DISCLAIM ANY WARRANTIES, INCLUDING, BUT NOT LIMITED TO, THE IMPLIED WARRANTIES OF MERCHANTABILITY, FITNESS FOR A PARTICULAR PURPOSE, AND NON-INFRINGEMENT. THIS SOFTWARE IS PROVIDED ON AN "AS IS" BASIS, AND THE AUTHORS AND DISTRIBUTORS HAVE NO OBLIGATION TO PROVIDE MAINTENANCE, SUPPORT, UPDATES, ENHANCEMENTS, OR MODIFICATIONS. **NOTE** 

The license is based on the zlib/libpng license. For more details see http://www.opensource.org/licenses/zlib-license.html. The intent of the license is to:

- keep the license as simple as possible

- encourage the use of CuTest in both free and commercial applications and libraries

- keep the source code together

- give credit to the CuTest contributors for their work

If you ship CuTest in source form with your source distribution, the following license document must be included with it in unaltered form. If you find CuTest useful we would like to hear about it.

LICENSE

Copyright (c) 2003 Asim Jalis

This software is provided 'as-is', without any express or implied warranty. In no event will the authors be held liable for any damages arising from the use of this software.

Permission is granted to anyone to use this software for any purpose, including commercial applications, and to alter it and redistribute it freely, subject to the following restrictions:

1. The origin of this software must not be misrepresented; you must not claim that you wrote the original software. If you use this software in a product, an acknowledgment in the product documentation would be appreciated but is not required.

2. Altered source versions must be plainly marked as such, and must not be misrepresented as being the original software.

3. This notice may not be removed or altered from any source distribution. /\*- \* \$Id\$ \*/

The following is the license that applies to this copy of the Berkeley DB software. For a license to use the Berkeley DB software under conditions other than those described here, or to purchase support for this software, please contact Oracle at berkeleydb-info\_us@oracle.com.

=-=-=-=-=-=-=-=-=-=-=-=-=-=-=-=-=-=-=-=-=-=-=-=-= /\* \* Copyright (c) 1990, 2013 Oracle and/or its affiliates. All rights reserved. \* \* Redistribution and use in source and binary forms, with or without \* modification, are permitted provided that the following conditions \* are met: \* 1. Redistributions of source code must retain the above copyright notice, this list of conditions and the following disclaimer. \* 2. Redistributions in binary form must reproduce the above copyright \* notice, this list of conditions and the following disclaimer in the documentation and/or other materials provided with the distribution. \* 3. Redistributions in any form must be accompanied by information on \* how to obtain complete source code for the DB software and any accompanying software that uses the DB software. The source code \* must either be included in the distribution or be available for no \* more than the cost of distribution plus a nominal fee, and must be \* freely redistributable under reasonable conditions. For an \* executable file, complete source code means the source code for all \* modules it contains. It does not include source code for modules or files that typically accompany the major components of the operating \* system on which the executable file runs. \* \* THIS SOFTWARE IS PROVIDED BY ORACLE ``AS IS'' AND ANY EXPRESS OR \* IMPLIED WARRANTIES, INCLUDING, BUT NOT LIMITED TO, THE IMPLIED \* WARRANTIES OF MERCHANTABILITY, FITNESS FOR A PARTICULAR PURPOSE, OR \* NON-INFRINGEMENT, ARE DISCLAIMED. IN NO EVENT SHALL ORACLE BE LIABLE \* FOR ANY DIRECT, INDIRECT, INCIDENTAL, SPECIAL, EXEMPLARY, OR \* CONSEQUENTIAL DAMAGES (INCLUDING, BUT NOT LIMITED TO, PROCUREMENT OF \* SUBSTITUTE GOODS OR SERVICES; LOSS OF USE, DATA, OR PROFITS; OR \* BUSINESS INTERRUPTION) HOWEVER CAUSED AND ON ANY THEORY OF LIABILITY, \* WHETHER IN CONTRACT, STRICT LIABILITY, OR TORT (INCLUDING NEGLIGENCE \* OR OTHERWISE) ARISING IN ANY WAY OUT OF THE USE OF THIS SOFTWARE, EVEN \* IF ADVISED OF THE POSSIBILITY OF SUCH DAMAGE. \*/ /\* \* Copyright (c) 1990, 1993, 1994, 1995 \* The Regents of the University of California. All rights reserved. \*

\* Redistribution and use in source and binary forms, with or without

\* modification, are permitted provided that the following conditions

\* are met:

\* 1. Redistributions of source code must retain the above copyright

\* notice, this list of conditions and the following disclaimer.

\* 2. Redistributions in binary form must reproduce the above copyright

- notice, this list of conditions and the following disclaimer in the
- \* documentation and/or other materials provided with the distribution.
- \* 3. Neither the name of the University nor the names of its contributors
- \* may be used to endorse or promote products derived from this software
- \* without specific prior written permission.
- \*

\* THIS SOFTWARE IS PROVIDED BY THE REGENTS AND CONTRIBUTORS ``AS IS'' AND \* ANY EXPRESS OR IMPLIED WARRANTIES, INCLUDING, BUT NOT LIMITED TO, THE \* IMPLIED WARRANTIES OF MERCHANTABILITY AND FITNESS FOR A PARTICULAR PURPOSE \* ARE DISCLAIMED. IN NO EVENT SHALL THE REGENTS OR CONTRIBUTORS BE LIABLE \* FOR ANY DIRECT, INDIRECT, INCIDENTAL, SPECIAL, EXEMPLARY, OR CONSEQUENTIAL \* DAMAGES (INCLUDING, BUT NOT LIMITED TO, PROCUREMENT OF SUBSTITUTE GOODS \* OR SERVICES; LOSS OF USE, DATA, OR PROFITS; OR BUSINESS INTERRUPTION) \* HOWEVER CAUSED AND ON ANY THEORY OF LIABILITY, WHETHER IN CONTRACT, STRICT \* LIABILITY, OR TORT (INCLUDING NEGLIGENCE OR OTHERWISE) ARISING IN ANY WAY \* OUT OF THE USE OF THIS SOFTWARE, EVEN IF ADVISED OF THE POSSIBILITY OF \* SUCH DAMAGE. \*/

/\*

\* Copyright (c) 1995, 1996

\* The President and Fellows of Harvard University. All rights reserved.

\*

\* Redistribution and use in source and binary forms, with or without

\* modification, are permitted provided that the following conditions

\* are met:

\* 1. Redistributions of source code must retain the above copyright

notice, this list of conditions and the following disclaimer.

\* 2. Redistributions in binary form must reproduce the above copyright

\* notice, this list of conditions and the following disclaimer in the

documentation and/or other materials provided with the distribution.

\* 3. Neither the name of the University nor the names of its contributors

\* may be used to endorse or promote products derived from this software

\* without specific prior written permission.

\*

\* THIS SOFTWARE IS PROVIDED BY HARVARD AND ITS CONTRIBUTORS ``AS IS'' AND

\* ANY EXPRESS OR IMPLIED WARRANTIES, INCLUDING, BUT NOT LIMITED TO, THE

\* IMPLIED WARRANTIES OF MERCHANTABILITY AND FITNESS FOR A PARTICULAR PURPOSE

\* ARE DISCLAIMED. IN NO EVENT SHALL HARVARD OR ITS CONTRIBUTORS BE LIABLE

\* FOR ANY DIRECT, INDIRECT, INCIDENTAL, SPECIAL, EXEMPLARY, OR CONSEQUENTIAL

\* DAMAGES (INCLUDING, BUT NOT LIMITED TO, PROCUREMENT OF SUBSTITUTE GOODS

\* OR SERVICES; LOSS OF USE, DATA, OR PROFITS; OR BUSINESS INTERRUPTION)

\* HOWEVER CAUSED AND ON ANY THEORY OF LIABILITY, WHETHER IN CONTRACT, STRICT

\* LIABILITY, OR TORT (INCLUDING NEGLIGENCE OR OTHERWISE) ARISING IN ANY WAY

\* OUT OF THE USE OF THIS SOFTWARE, EVEN IF ADVISED OF THE POSSIBILITY OF \* SUCH DAMAGE.

\*/

=-=-=-=-=-=-=-=-=-=-=-=-=-=-=-=-=-=-=-=-=-=-=-=-= /\*\*\*

\* ASM: a very small and fast Java bytecode manipulation framework

\* Copyright (c) 2000-2005 INRIA, France Telecom

\* All rights reserved.

\*

\* Redistribution and use in source and binary forms, with or without

\* modification, are permitted provided that the following conditions

\* are met:

\* 1. Redistributions of source code must retain the above copyright

notice, this list of conditions and the following disclaimer.

\* 2. Redistributions in binary form must reproduce the above copyright

\* notice, this list of conditions and the following disclaimer in the

documentation and/or other materials provided with the distribution.

\* 3. Neither the name of the copyright holders nor the names of its

\* contributors may be used to endorse or promote products derived from

this software without specific prior written permission.

\*

\* THIS SOFTWARE IS PROVIDED BY THE COPYRIGHT HOLDERS AND CONTRIBUTORS "AS IS" \* AND ANY EXPRESS OR IMPLIED WARRANTIES, INCLUDING, BUT NOT LIMITED TO, THE \* IMPLIED WARRANTIES OF MERCHANTABILITY AND FITNESS FOR A PARTICULAR PURPOSE \* ARE DISCLAIMED. IN NO EVENT SHALL THE COPYRIGHT OWNER OR CONTRIBUTORS BE \* LIABLE FOR ANY DIRECT, INDIRECT, INCIDENTAL, SPECIAL, EXEMPLARY, OR \* CONSEQUENTIAL DAMAGES (INCLUDING, BUT NOT LIMITED TO, PROCUREMENT OF \* SUBSTITUTE GOODS OR SERVICES; LOSS OF USE, DATA, OR PROFITS; OR BUSINESS \* INTERRUPTION) HOWEVER CAUSED AND ON ANY THEORY OF LIABILITY, WHETHER IN \* CONTRACT, STRICT LIABILITY, OR TORT (INCLUDING NEGLIGENCE OR OTHERWISE) \* ARISING IN ANY WAY OUT OF THE USE OF THIS SOFTWARE, EVEN IF ADVISED OF \* THE POSSIBILITY OF SUCH DAMAGE.

\*/

This package was debianized by Sam Clegg <samo@debian.org> on Tue, 25 Jul 2006 11:43:45 +0100.

It was downloaded from <http://www.ch-werner.de/sqliteodbc/>

Upstream Author: Christian Werner <chw@ch-werner.de>

Copyright: Copyright (c) 2001-2011 Christian Werner <chw@ch-werner.de> OS/2 Port Copyright (c) 2004 Lorne R. Sunley <lsunley@mb.sympatico.ca>

License:

This software is copyrighted by Christian Werner <chw@ch-werner.de> and other authors. The following terms apply to all files associated with the software unless explicitly disclaimed in individual files.

The authors hereby grant permission to use, copy, modify, distribute, and license this software and its documentation for any purpose, provided that existing copyright notices are retained in all copies and that this notice is included verbatim in any distributions. No written agreement,

license, or royalty fee is required for any of the authorized uses. Modifications to this software may be copyrighted by their authors and need not follow the licensing terms described here, provided that the new terms are clearly indicated on the first page of each file where they apply.

IN NO EVENT SHALL THE AUTHORS OR DISTRIBUTORS BE LIABLE TO ANY PARTY FOR DIRECT, INDIRECT, SPECIAL, INCIDENTAL, OR CONSEQUENTIAL DAMAGES ARISING OUT OF THE USE OF THIS SOFTWARE, ITS DOCUMENTATION, OR ANY DERIVATIVES THEREOF, EVEN IF THE AUTHORS HAVE BEEN ADVISED OF THE POSSIBILITY OF SUCH DAMAGE.

THE AUTHORS AND DISTRIBUTORS SPECIFICALLY DISCLAIM ANY WARRANTIES, INCLUDING, BUT NOT LIMITED TO, THE IMPLIED WARRANTIES OF MERCHANTABILITY, FITNESS FOR A PARTICULAR PURPOSE, AND NON-INFRINGEMENT. THIS SOFTWARE IS PROVIDED ON AN "AS IS" BASIS, AND THE AUTHORS AND DISTRIBUTORS HAVE NO OBLIGATION TO PROVIDE MAINTENANCE, SUPPORT, UPDATES, ENHANCEMENTS, OR MODIFICATIONS.

The Debian packaging is  $(C)$  2006, Sam Clegg <samo@debian.org> and is licensed under the GPL-3, see `/usr/share/common-licenses/GPL-3'.

# **1.60 libdnf 0.63.0-11.1.el8.alma**

## **1.60.1 Available under license :**

 GNU LESSER GENERAL PUBLIC LICENSE Version 2.1, February 1999

Copyright (C) 1991, 1999 Free Software Foundation, Inc. 51 Franklin Street, Fifth Floor, Boston, MA 02110-1301 USA Everyone is permitted to copy and distribute verbatim copies of this license document, but changing it is not allowed.

[This is the first released version of the Lesser GPL. It also counts as the successor of the GNU Library Public License, version 2, hence the version number 2.1.]

Preamble

 The licenses for most software are designed to take away your freedom to share and change it. By contrast, the GNU General Public Licenses are intended to guarantee your freedom to share and change free software--to make sure the software is free for all its users.

 This license, the Lesser General Public License, applies to some specially designated software packages--typically libraries--of the Free Software Foundation and other authors who decide to use it. You can use it too, but we suggest you first think carefully about whether this license or the ordinary General Public License is the better strategy to use in any particular case, based on the explanations below.

 When we speak of free software, we are referring to freedom of use, not price. Our General Public Licenses are designed to make sure that you have the freedom to distribute copies of free software (and charge for this service if you wish); that you receive source code or can get it if you want it; that you can change the software and use pieces of it in new free programs; and that you are informed that you can do these things.

 To protect your rights, we need to make restrictions that forbid distributors to deny you these rights or to ask you to surrender these rights. These restrictions translate to certain responsibilities for you if you distribute copies of the library or if you modify it.

 For example, if you distribute copies of the library, whether gratis or for a fee, you must give the recipients all the rights that we gave you. You must make sure that they, too, receive or can get the source code. If you link other code with the library, you must provide complete object files to the recipients, so that they can relink them with the library after making changes to the library and recompiling it. And you must show them these terms so they know their rights.

We protect your rights with a two-step method: (1) we copyright the library, and (2) we offer you this license, which gives you legal permission to copy, distribute and/or modify the library.

 To protect each distributor, we want to make it very clear that there is no warranty for the free library. Also, if the library is modified by someone else and passed on, the recipients should know that what they have is not the original version, so that the original author's reputation will not be affected by problems that might be introduced by others.

 Finally, software patents pose a constant threat to the existence of any free program. We wish to make sure that a company cannot effectively restrict the users of a free program by obtaining a restrictive license from a patent holder. Therefore, we insist that any patent license obtained for a version of the library must be consistent with the full freedom of use specified in this license.

 Most GNU software, including some libraries, is covered by the ordinary GNU General Public License. This license, the GNU Lesser General Public License, applies to certain designated libraries, and is quite different from the ordinary General Public License. We use this license for certain libraries in order to permit linking those

libraries into non-free programs.

 When a program is linked with a library, whether statically or using a shared library, the combination of the two is legally speaking a combined work, a derivative of the original library. The ordinary General Public License therefore permits such linking only if the entire combination fits its criteria of freedom. The Lesser General Public License permits more lax criteria for linking other code with the library.

 We call this license the "Lesser" General Public License because it does Less to protect the user's freedom than the ordinary General Public License. It also provides other free software developers Less of an advantage over competing non-free programs. These disadvantages are the reason we use the ordinary General Public License for many libraries. However, the Lesser license provides advantages in certain special circumstances.

 For example, on rare occasions, there may be a special need to encourage the widest possible use of a certain library, so that it becomes a de-facto standard. To achieve this, non-free programs must be allowed to use the library. A more frequent case is that a free library does the same job as widely used non-free libraries. In this case, there is little to gain by limiting the free library to free software only, so we use the Lesser General Public License.

 In other cases, permission to use a particular library in non-free programs enables a greater number of people to use a large body of free software. For example, permission to use the GNU C Library in non-free programs enables many more people to use the whole GNU operating system, as well as its variant, the GNU/Linux operating system.

 Although the Lesser General Public License is Less protective of the users' freedom, it does ensure that the user of a program that is linked with the Library has the freedom and the wherewithal to run that program using a modified version of the Library.

 The precise terms and conditions for copying, distribution and modification follow. Pay close attention to the difference between a "work based on the library" and a "work that uses the library". The former contains code derived from the library, whereas the latter must be combined with the library in order to run.

### GNU LESSER GENERAL PUBLIC LICENSE TERMS AND CONDITIONS FOR COPYING, DISTRIBUTION AND MODIFICATION

0. This License Agreement applies to any software library or other

program which contains a notice placed by the copyright holder or other authorized party saying it may be distributed under the terms of this Lesser General Public License (also called "this License"). Each licensee is addressed as "you".

 A "library" means a collection of software functions and/or data prepared so as to be conveniently linked with application programs (which use some of those functions and data) to form executables.

 The "Library", below, refers to any such software library or work which has been distributed under these terms. A "work based on the Library" means either the Library or any derivative work under copyright law: that is to say, a work containing the Library or a portion of it, either verbatim or with modifications and/or translated straightforwardly into another language. (Hereinafter, translation is included without limitation in the term "modification".)

 "Source code" for a work means the preferred form of the work for making modifications to it. For a library, complete source code means all the source code for all modules it contains, plus any associated interface definition files, plus the scripts used to control compilation and installation of the library.

 Activities other than copying, distribution and modification are not covered by this License; they are outside its scope. The act of running a program using the Library is not restricted, and output from such a program is covered only if its contents constitute a work based on the Library (independent of the use of the Library in a tool for writing it). Whether that is true depends on what the Library does and what the program that uses the Library does.

 1. You may copy and distribute verbatim copies of the Library's complete source code as you receive it, in any medium, provided that you conspicuously and appropriately publish on each copy an appropriate copyright notice and disclaimer of warranty; keep intact all the notices that refer to this License and to the absence of any warranty; and distribute a copy of this License along with the Library.

 You may charge a fee for the physical act of transferring a copy, and you may at your option offer warranty protection in exchange for a fee.

 2. You may modify your copy or copies of the Library or any portion of it, thus forming a work based on the Library, and copy and distribute such modifications or work under the terms of Section 1 above, provided that you also meet all of these conditions:

a) The modified work must itself be a software library.

 b) You must cause the files modified to carry prominent notices stating that you changed the files and the date of any change.

 c) You must cause the whole of the work to be licensed at no charge to all third parties under the terms of this License.

 d) If a facility in the modified Library refers to a function or a table of data to be supplied by an application program that uses the facility, other than as an argument passed when the facility is invoked, then you must make a good faith effort to ensure that, in the event an application does not supply such function or table, the facility still operates, and performs whatever part of its purpose remains meaningful.

 (For example, a function in a library to compute square roots has a purpose that is entirely well-defined independent of the application. Therefore, Subsection 2d requires that any application-supplied function or table used by this function must be optional: if the application does not supply it, the square root function must still compute square roots.)

These requirements apply to the modified work as a whole. If identifiable sections of that work are not derived from the Library, and can be reasonably considered independent and separate works in themselves, then this License, and its terms, do not apply to those sections when you distribute them as separate works. But when you distribute the same sections as part of a whole which is a work based on the Library, the distribution of the whole must be on the terms of this License, whose permissions for other licensees extend to the entire whole, and thus to each and every part regardless of who wrote it.

Thus, it is not the intent of this section to claim rights or contest your rights to work written entirely by you; rather, the intent is to exercise the right to control the distribution of derivative or collective works based on the Library.

In addition, mere aggregation of another work not based on the Library with the Library (or with a work based on the Library) on a volume of a storage or distribution medium does not bring the other work under the scope of this License.

 3. You may opt to apply the terms of the ordinary GNU General Public License instead of this License to a given copy of the Library. To do this, you must alter all the notices that refer to this License, so that they refer to the ordinary GNU General Public License, version 2,

instead of to this License. (If a newer version than version 2 of the ordinary GNU General Public License has appeared, then you can specify that version instead if you wish.) Do not make any other change in these notices.

 Once this change is made in a given copy, it is irreversible for that copy, so the ordinary GNU General Public License applies to all subsequent copies and derivative works made from that copy.

 This option is useful when you wish to copy part of the code of the Library into a program that is not a library.

 4. You may copy and distribute the Library (or a portion or derivative of it, under Section 2) in object code or executable form under the terms of Sections 1 and 2 above provided that you accompany it with the complete corresponding machine-readable source code, which must be distributed under the terms of Sections 1 and 2 above on a medium customarily used for software interchange.

 If distribution of object code is made by offering access to copy from a designated place, then offering equivalent access to copy the source code from the same place satisfies the requirement to distribute the source code, even though third parties are not compelled to copy the source along with the object code.

 5. A program that contains no derivative of any portion of the Library, but is designed to work with the Library by being compiled or linked with it, is called a "work that uses the Library". Such a work, in isolation, is not a derivative work of the Library, and therefore falls outside the scope of this License.

 However, linking a "work that uses the Library" with the Library creates an executable that is a derivative of the Library (because it contains portions of the Library), rather than a "work that uses the library". The executable is therefore covered by this License. Section 6 states terms for distribution of such executables.

 When a "work that uses the Library" uses material from a header file that is part of the Library, the object code for the work may be a derivative work of the Library even though the source code is not. Whether this is true is especially significant if the work can be linked without the Library, or if the work is itself a library. The threshold for this to be true is not precisely defined by law.

 If such an object file uses only numerical parameters, data structure layouts and accessors, and small macros and small inline functions (ten lines or less in length), then the use of the object file is unrestricted, regardless of whether it is legally a derivative

work. (Executables containing this object code plus portions of the Library will still fall under Section 6.)

 Otherwise, if the work is a derivative of the Library, you may distribute the object code for the work under the terms of Section 6. Any executables containing that work also fall under Section 6, whether or not they are linked directly with the Library itself.

 6. As an exception to the Sections above, you may also combine or link a "work that uses the Library" with the Library to produce a work containing portions of the Library, and distribute that work under terms of your choice, provided that the terms permit modification of the work for the customer's own use and reverse engineering for debugging such modifications.

 You must give prominent notice with each copy of the work that the Library is used in it and that the Library and its use are covered by this License. You must supply a copy of this License. If the work during execution displays copyright notices, you must include the copyright notice for the Library among them, as well as a reference directing the user to the copy of this License. Also, you must do one of these things:

 a) Accompany the work with the complete corresponding machine-readable source code for the Library including whatever changes were used in the work (which must be distributed under Sections 1 and 2 above); and, if the work is an executable linked with the Library, with the complete machine-readable "work that uses the Library", as object code and/or source code, so that the user can modify the Library and then relink to produce a modified executable containing the modified Library. (It is understood that the user who changes the contents of definitions files in the Library will not necessarily be able to recompile the application to use the modified definitions.)

 b) Use a suitable shared library mechanism for linking with the Library. A suitable mechanism is one that (1) uses at run time a copy of the library already present on the user's computer system, rather than copying library functions into the executable, and (2) will operate properly with a modified version of the library, if the user installs one, as long as the modified version is interface-compatible with the version that the work was made with.

 c) Accompany the work with a written offer, valid for at least three years, to give the same user the materials specified in Subsection 6a, above, for a charge no more than the cost of performing this distribution.

 d) If distribution of the work is made by offering access to copy from a designated place, offer equivalent access to copy the above specified materials from the same place.

 e) Verify that the user has already received a copy of these materials or that you have already sent this user a copy.

 For an executable, the required form of the "work that uses the Library" must include any data and utility programs needed for reproducing the executable from it. However, as a special exception, the materials to be distributed need not include anything that is normally distributed (in either source or binary form) with the major components (compiler, kernel, and so on) of the operating system on which the executable runs, unless that component itself accompanies the executable.

 It may happen that this requirement contradicts the license restrictions of other proprietary libraries that do not normally accompany the operating system. Such a contradiction means you cannot use both them and the Library together in an executable that you distribute.

 7. You may place library facilities that are a work based on the Library side-by-side in a single library together with other library facilities not covered by this License, and distribute such a combined library, provided that the separate distribution of the work based on the Library and of the other library facilities is otherwise permitted, and provided that you do these two things:

 a) Accompany the combined library with a copy of the same work based on the Library, uncombined with any other library facilities. This must be distributed under the terms of the Sections above.

 b) Give prominent notice with the combined library of the fact that part of it is a work based on the Library, and explaining where to find the accompanying uncombined form of the same work.

 8. You may not copy, modify, sublicense, link with, or distribute the Library except as expressly provided under this License. Any attempt otherwise to copy, modify, sublicense, link with, or distribute the Library is void, and will automatically terminate your rights under this License. However, parties who have received copies, or rights, from you under this License will not have their licenses terminated so long as such parties remain in full compliance.

 9. You are not required to accept this License, since you have not signed it. However, nothing else grants you permission to modify or
distribute the Library or its derivative works. These actions are prohibited by law if you do not accept this License. Therefore, by modifying or distributing the Library (or any work based on the Library), you indicate your acceptance of this License to do so, and all its terms and conditions for copying, distributing or modifying the Library or works based on it.

 10. Each time you redistribute the Library (or any work based on the Library), the recipient automatically receives a license from the original licensor to copy, distribute, link with or modify the Library subject to these terms and conditions. You may not impose any further restrictions on the recipients' exercise of the rights granted herein. You are not responsible for enforcing compliance by third parties with this License.

 11. If, as a consequence of a court judgment or allegation of patent infringement or for any other reason (not limited to patent issues), conditions are imposed on you (whether by court order, agreement or otherwise) that contradict the conditions of this License, they do not excuse you from the conditions of this License. If you cannot distribute so as to satisfy simultaneously your obligations under this License and any other pertinent obligations, then as a consequence you may not distribute the Library at all. For example, if a patent license would not permit royalty-free redistribution of the Library by all those who receive copies directly or indirectly through you, then the only way you could satisfy both it and this License would be to refrain entirely from distribution of the Library.

If any portion of this section is held invalid or unenforceable under any particular circumstance, the balance of the section is intended to apply, and the section as a whole is intended to apply in other circumstances.

It is not the purpose of this section to induce you to infringe any patents or other property right claims or to contest validity of any such claims; this section has the sole purpose of protecting the integrity of the free software distribution system which is implemented by public license practices. Many people have made generous contributions to the wide range of software distributed through that system in reliance on consistent application of that system; it is up to the author/donor to decide if he or she is willing to distribute software through any other system and a licensee cannot impose that choice.

This section is intended to make thoroughly clear what is believed to be a consequence of the rest of this License.

 12. If the distribution and/or use of the Library is restricted in certain countries either by patents or by copyrighted interfaces, the original copyright holder who places the Library under this License may add an explicit geographical distribution limitation excluding those countries, so that distribution is permitted only in or among countries not thus excluded. In such case, this License incorporates the limitation as if written in the body of this License.

 13. The Free Software Foundation may publish revised and/or new versions of the Lesser General Public License from time to time. Such new versions will be similar in spirit to the present version, but may differ in detail to address new problems or concerns.

Each version is given a distinguishing version number. If the Library specifies a version number of this License which applies to it and "any later version", you have the option of following the terms and conditions either of that version or of any later version published by the Free Software Foundation. If the Library does not specify a license version number, you may choose any version ever published by the Free Software Foundation.

 14. If you wish to incorporate parts of the Library into other free programs whose distribution conditions are incompatible with these, write to the author to ask for permission. For software which is copyrighted by the Free Software Foundation, write to the Free Software Foundation; we sometimes make exceptions for this. Our decision will be guided by the two goals of preserving the free status of all derivatives of our free software and of promoting the sharing and reuse of software generally.

#### NO WARRANTY

 15. BECAUSE THE LIBRARY IS LICENSED FREE OF CHARGE, THERE IS NO WARRANTY FOR THE LIBRARY, TO THE EXTENT PERMITTED BY APPLICABLE LAW. EXCEPT WHEN OTHERWISE STATED IN WRITING THE COPYRIGHT HOLDERS AND/OR OTHER PARTIES PROVIDE THE LIBRARY "AS IS" WITHOUT WARRANTY OF ANY KIND, EITHER EXPRESSED OR IMPLIED, INCLUDING, BUT NOT LIMITED TO, THE IMPLIED WARRANTIES OF MERCHANTABILITY AND FITNESS FOR A PARTICULAR PURPOSE. THE ENTIRE RISK AS TO THE QUALITY AND PERFORMANCE OF THE LIBRARY IS WITH YOU. SHOULD THE LIBRARY PROVE DEFECTIVE, YOU ASSUME THE COST OF ALL NECESSARY SERVICING, REPAIR OR CORRECTION.

 16. IN NO EVENT UNLESS REQUIRED BY APPLICABLE LAW OR AGREED TO IN WRITING WILL ANY COPYRIGHT HOLDER, OR ANY OTHER PARTY WHO MAY MODIFY AND/OR REDISTRIBUTE THE LIBRARY AS PERMITTED ABOVE, BE LIABLE TO YOU FOR DAMAGES, INCLUDING ANY GENERAL, SPECIAL, INCIDENTAL OR CONSEQUENTIAL DAMAGES ARISING OUT OF THE USE OR INABILITY TO USE THE LIBRARY (INCLUDING BUT NOT LIMITED TO LOSS OF DATA OR DATA BEING RENDERED INACCURATE OR LOSSES SUSTAINED BY YOU OR THIRD PARTIES OR A FAILURE OF THE LIBRARY TO OPERATE WITH ANY OTHER SOFTWARE), EVEN IF

#### SUCH HOLDER OR OTHER PARTY HAS BEEN ADVISED OF THE POSSIBILITY OF SUCH DAMAGES.

#### END OF TERMS AND CONDITIONS

How to Apply These Terms to Your New Libraries

 If you develop a new library, and you want it to be of the greatest possible use to the public, we recommend making it free software that everyone can redistribute and change. You can do so by permitting redistribution under these terms (or, alternatively, under the terms of the ordinary General Public License).

 To apply these terms, attach the following notices to the library. It is safest to attach them to the start of each source file to most effectively convey the exclusion of warranty; and each file should have at least the "copyright" line and a pointer to where the full notice is found.

 <one line to give the library's name and a brief idea of what it does.> Copyright  $(C)$  <year > <name of author>

 This library is free software; you can redistribute it and/or modify it under the terms of the GNU Lesser General Public License as published by the Free Software Foundation; either version 2.1 of the License, or (at your option) any later version.

 This library is distributed in the hope that it will be useful, but WITHOUT ANY WARRANTY; without even the implied warranty of MERCHANTABILITY or FITNESS FOR A PARTICULAR PURPOSE. See the GNU Lesser General Public License for more details.

 You should have received a copy of the GNU Lesser General Public License along with this library; if not, write to the Free Software Foundation, Inc., 51 Franklin Street, Fifth Floor, Boston, MA 02110-1301 USA

Also add information on how to contact you by electronic and paper mail.

You should also get your employer (if you work as a programmer) or your school, if any, to sign a "copyright disclaimer" for the library, if necessary. Here is a sample; alter the names:

 Yoyodyne, Inc., hereby disclaims all copyright interest in the library `Frob' (a library for tweaking knobs) written by James Random Hacker.

 <signature of Ty Coon>, 1 April 1990 Ty Coon, President of Vice

That's all there is to it!

# **1.61 zstd 1.4.4-1.el8**

## **1.61.1 Available under license :**

BSD License

For Zstandard software

Copyright (c) 2016-present, Facebook, Inc. All rights reserved.

Redistribution and use in source and binary forms, with or without modification, are permitted provided that the following conditions are met:

\* Redistributions of source code must retain the above copyright notice, this list of conditions and the following disclaimer.

\* Redistributions in binary form must reproduce the above copyright notice, this list of conditions and the following disclaimer in the documentation and/or other materials provided with the distribution.

\* Neither the name Facebook nor the names of its contributors may be used to endorse or promote products derived from this software without specific prior written permission.

THIS SOFTWARE IS PROVIDED BY THE COPYRIGHT HOLDERS AND CONTRIBUTORS "AS IS" AND ANY EXPRESS OR IMPLIED WARRANTIES, INCLUDING, BUT NOT LIMITED TO, THE IMPLIED WARRANTIES OF MERCHANTABILITY AND FITNESS FOR A PARTICULAR PURPOSE ARE DISCLAIMED. IN NO EVENT SHALL THE COPYRIGHT HOLDER OR CONTRIBUTORS BE LIABLE FOR ANY DIRECT, INDIRECT, INCIDENTAL, SPECIAL, EXEMPLARY, OR CONSEQUENTIAL DAMAGES (INCLUDING, BUT NOT LIMITED TO, PROCUREMENT OF SUBSTITUTE GOODS OR SERVICES; LOSS OF USE, DATA, OR PROFITS; OR BUSINESS INTERRUPTION) HOWEVER CAUSED AND ON ANY THEORY OF LIABILITY, WHETHER IN CONTRACT, STRICT LIABILITY, OR TORT (INCLUDING NEGLIGENCE OR OTHERWISE) ARISING IN ANY WAY OUT OF THE USE OF THIS SOFTWARE, EVEN IF ADVISED OF THE POSSIBILITY OF SUCH DAMAGE.

GNU GENERAL PUBLIC LICENSE

Version 2, June 1991

Copyright (C) 1989, 1991 Free Software Foundation, Inc., 51 Franklin Street, Fifth Floor, Boston, MA 02110-1301 USA Everyone is permitted to copy and distribute verbatim copies of this license document, but changing it is not allowed.

Preamble

 The licenses for most software are designed to take away your freedom to share and change it. By contrast, the GNU General Public License is intended to guarantee your freedom to share and change free

software--to make sure the software is free for all its users. This General Public License applies to most of the Free Software Foundation's software and to any other program whose authors commit to using it. (Some other Free Software Foundation software is covered by the GNU Lesser General Public License instead.) You can apply it to your programs, too.

 When we speak of free software, we are referring to freedom, not price. Our General Public Licenses are designed to make sure that you have the freedom to distribute copies of free software (and charge for this service if you wish), that you receive source code or can get it if you want it, that you can change the software or use pieces of it in new free programs; and that you know you can do these things.

 To protect your rights, we need to make restrictions that forbid anyone to deny you these rights or to ask you to surrender the rights. These restrictions translate to certain responsibilities for you if you distribute copies of the software, or if you modify it.

 For example, if you distribute copies of such a program, whether gratis or for a fee, you must give the recipients all the rights that you have. You must make sure that they, too, receive or can get the source code. And you must show them these terms so they know their rights.

We protect your rights with two steps: (1) copyright the software, and (2) offer you this license which gives you legal permission to copy, distribute and/or modify the software.

 Also, for each author's protection and ours, we want to make certain that everyone understands that there is no warranty for this free software. If the software is modified by someone else and passed on, we want its recipients to know that what they have is not the original, so that any problems introduced by others will not reflect on the original authors' reputations.

 Finally, any free program is threatened constantly by software patents. We wish to avoid the danger that redistributors of a free program will individually obtain patent licenses, in effect making the program proprietary. To prevent this, we have made it clear that any patent must be licensed for everyone's free use or not licensed at all.

 The precise terms and conditions for copying, distribution and modification follow.

#### GNU GENERAL PUBLIC LICENSE TERMS AND CONDITIONS FOR COPYING, DISTRIBUTION AND MODIFICATION

 0. This License applies to any program or other work which contains a notice placed by the copyright holder saying it may be distributed under the terms of this General Public License. The "Program", below, refers to any such program or work, and a "work based on the Program" means either the Program or any derivative work under copyright law: that is to say, a work containing the Program or a portion of it, either verbatim or with modifications and/or translated into another language. (Hereinafter, translation is included without limitation in the term "modification".) Each licensee is addressed as "you".

Activities other than copying, distribution and modification are not covered by this License; they are outside its scope. The act of running the Program is not restricted, and the output from the Program is covered only if its contents constitute a work based on the Program (independent of having been made by running the Program). Whether that is true depends on what the Program does.

 1. You may copy and distribute verbatim copies of the Program's source code as you receive it, in any medium, provided that you conspicuously and appropriately publish on each copy an appropriate copyright notice and disclaimer of warranty; keep intact all the notices that refer to this License and to the absence of any warranty; and give any other recipients of the Program a copy of this License along with the Program.

You may charge a fee for the physical act of transferring a copy, and you may at your option offer warranty protection in exchange for a fee.

 2. You may modify your copy or copies of the Program or any portion of it, thus forming a work based on the Program, and copy and distribute such modifications or work under the terms of Section 1 above, provided that you also meet all of these conditions:

 a) You must cause the modified files to carry prominent notices stating that you changed the files and the date of any change.

 b) You must cause any work that you distribute or publish, that in whole or in part contains or is derived from the Program or any part thereof, to be licensed as a whole at no charge to all third parties under the terms of this License.

 c) If the modified program normally reads commands interactively when run, you must cause it, when started running for such interactive use in the most ordinary way, to print or display an announcement including an appropriate copyright notice and a notice that there is no warranty (or else, saying that you provide a warranty) and that users may redistribute the program under these conditions, and telling the user how to view a copy of this

 License. (Exception: if the Program itself is interactive but does not normally print such an announcement, your work based on the Program is not required to print an announcement.)

These requirements apply to the modified work as a whole. If identifiable sections of that work are not derived from the Program, and can be reasonably considered independent and separate works in themselves, then this License, and its terms, do not apply to those sections when you distribute them as separate works. But when you distribute the same sections as part of a whole which is a work based on the Program, the distribution of the whole must be on the terms of this License, whose permissions for other licensees extend to the entire whole, and thus to each and every part regardless of who wrote it.

Thus, it is not the intent of this section to claim rights or contest your rights to work written entirely by you; rather, the intent is to exercise the right to control the distribution of derivative or collective works based on the Program.

In addition, mere aggregation of another work not based on the Program with the Program (or with a work based on the Program) on a volume of a storage or distribution medium does not bring the other work under the scope of this License.

 3. You may copy and distribute the Program (or a work based on it, under Section 2) in object code or executable form under the terms of Sections 1 and 2 above provided that you also do one of the following:

 a) Accompany it with the complete corresponding machine-readable source code, which must be distributed under the terms of Sections 1 and 2 above on a medium customarily used for software interchange; or,

 b) Accompany it with a written offer, valid for at least three years, to give any third party, for a charge no more than your cost of physically performing source distribution, a complete machine-readable copy of the corresponding source code, to be distributed under the terms of Sections 1 and 2 above on a medium customarily used for software interchange; or,

 c) Accompany it with the information you received as to the offer to distribute corresponding source code. (This alternative is allowed only for noncommercial distribution and only if you received the program in object code or executable form with such an offer, in accord with Subsection b above.)

The source code for a work means the preferred form of the work for making modifications to it. For an executable work, complete source code means all the source code for all modules it contains, plus any

associated interface definition files, plus the scripts used to control compilation and installation of the executable. However, as a special exception, the source code distributed need not include anything that is normally distributed (in either source or binary form) with the major components (compiler, kernel, and so on) of the operating system on which the executable runs, unless that component itself accompanies the executable.

If distribution of executable or object code is made by offering access to copy from a designated place, then offering equivalent access to copy the source code from the same place counts as distribution of the source code, even though third parties are not compelled to copy the source along with the object code.

 4. You may not copy, modify, sublicense, or distribute the Program except as expressly provided under this License. Any attempt otherwise to copy, modify, sublicense or distribute the Program is void, and will automatically terminate your rights under this License. However, parties who have received copies, or rights, from you under this License will not have their licenses terminated so long as such parties remain in full compliance.

 5. You are not required to accept this License, since you have not signed it. However, nothing else grants you permission to modify or distribute the Program or its derivative works. These actions are prohibited by law if you do not accept this License. Therefore, by modifying or distributing the Program (or any work based on the Program), you indicate your acceptance of this License to do so, and all its terms and conditions for copying, distributing or modifying the Program or works based on it.

 6. Each time you redistribute the Program (or any work based on the Program), the recipient automatically receives a license from the original licensor to copy, distribute or modify the Program subject to these terms and conditions. You may not impose any further restrictions on the recipients' exercise of the rights granted herein. You are not responsible for enforcing compliance by third parties to this License.

 7. If, as a consequence of a court judgment or allegation of patent infringement or for any other reason (not limited to patent issues), conditions are imposed on you (whether by court order, agreement or otherwise) that contradict the conditions of this License, they do not excuse you from the conditions of this License. If you cannot distribute so as to satisfy simultaneously your obligations under this License and any other pertinent obligations, then as a consequence you may not distribute the Program at all. For example, if a patent license would not permit royalty-free redistribution of the Program by

all those who receive copies directly or indirectly through you, then the only way you could satisfy both it and this License would be to refrain entirely from distribution of the Program.

If any portion of this section is held invalid or unenforceable under any particular circumstance, the balance of the section is intended to apply and the section as a whole is intended to apply in other circumstances.

It is not the purpose of this section to induce you to infringe any patents or other property right claims or to contest validity of any such claims; this section has the sole purpose of protecting the integrity of the free software distribution system, which is implemented by public license practices. Many people have made generous contributions to the wide range of software distributed through that system in reliance on consistent application of that system; it is up to the author/donor to decide if he or she is willing to distribute software through any other system and a licensee cannot impose that choice.

This section is intended to make thoroughly clear what is believed to be a consequence of the rest of this License.

 8. If the distribution and/or use of the Program is restricted in certain countries either by patents or by copyrighted interfaces, the original copyright holder who places the Program under this License may add an explicit geographical distribution limitation excluding those countries, so that distribution is permitted only in or among countries not thus excluded. In such case, this License incorporates the limitation as if written in the body of this License.

 9. The Free Software Foundation may publish revised and/or new versions of the General Public License from time to time. Such new versions will be similar in spirit to the present version, but may differ in detail to address new problems or concerns.

Each version is given a distinguishing version number. If the Program specifies a version number of this License which applies to it and "any later version", you have the option of following the terms and conditions either of that version or of any later version published by the Free Software Foundation. If the Program does not specify a version number of this License, you may choose any version ever published by the Free Software Foundation.

 10. If you wish to incorporate parts of the Program into other free programs whose distribution conditions are different, write to the author to ask for permission. For software which is copyrighted by the Free Software Foundation, write to the Free Software Foundation; we sometimes

make exceptions for this. Our decision will be guided by the two goals of preserving the free status of all derivatives of our free software and of promoting the sharing and reuse of software generally.

#### NO WARRANTY

 11. BECAUSE THE PROGRAM IS LICENSED FREE OF CHARGE, THERE IS NO WARRANTY FOR THE PROGRAM, TO THE EXTENT PERMITTED BY APPLICABLE LAW. EXCEPT WHEN OTHERWISE STATED IN WRITING THE COPYRIGHT HOLDERS AND/OR OTHER PARTIES PROVIDE THE PROGRAM "AS IS" WITHOUT WARRANTY OF ANY KIND, EITHER EXPRESSED OR IMPLIED, INCLUDING, BUT NOT LIMITED TO, THE IMPLIED WARRANTIES OF MERCHANTABILITY AND FITNESS FOR A PARTICULAR PURPOSE. THE ENTIRE RISK AS TO THE QUALITY AND PERFORMANCE OF THE PROGRAM IS WITH YOU. SHOULD THE PROGRAM PROVE DEFECTIVE, YOU ASSUME THE COST OF ALL NECESSARY SERVICING, REPAIR OR CORRECTION.

 12. IN NO EVENT UNLESS REQUIRED BY APPLICABLE LAW OR AGREED TO IN WRITING WILL ANY COPYRIGHT HOLDER, OR ANY OTHER PARTY WHO MAY MODIFY AND/OR REDISTRIBUTE THE PROGRAM AS PERMITTED ABOVE, BE LIABLE TO YOU FOR DAMAGES, INCLUDING ANY GENERAL, SPECIAL, INCIDENTAL OR CONSEQUENTIAL DAMAGES ARISING OUT OF THE USE OR INABILITY TO USE THE PROGRAM (INCLUDING BUT NOT LIMITED TO LOSS OF DATA OR DATA BEING RENDERED INACCURATE OR LOSSES SUSTAINED BY YOU OR THIRD PARTIES OR A FAILURE OF THE PROGRAM TO OPERATE WITH ANY OTHER PROGRAMS), EVEN IF SUCH HOLDER OR OTHER PARTY HAS BEEN ADVISED OF THE POSSIBILITY OF SUCH DAMAGES.

#### END OF TERMS AND CONDITIONS

How to Apply These Terms to Your New Programs

 If you develop a new program, and you want it to be of the greatest possible use to the public, the best way to achieve this is to make it free software which everyone can redistribute and change under these terms.

 To do so, attach the following notices to the program. It is safest to attach them to the start of each source file to most effectively convey the exclusion of warranty; and each file should have at least the "copyright" line and a pointer to where the full notice is found.

 <one line to give the program's name and a brief idea of what it does.> Copyright  $(C)$  <year > <name of author>

 This program is free software; you can redistribute it and/or modify it under the terms of the GNU General Public License as published by the Free Software Foundation; either version 2 of the License, or (at your option) any later version.

This program is distributed in the hope that it will be useful,

 but WITHOUT ANY WARRANTY; without even the implied warranty of MERCHANTABILITY or FITNESS FOR A PARTICULAR PURPOSE. See the GNU General Public License for more details.

 You should have received a copy of the GNU General Public License along with this program; if not, write to the Free Software Foundation, Inc., 51 Franklin Street, Fifth Floor, Boston, MA 02110-1301 USA.

Also add information on how to contact you by electronic and paper mail.

If the program is interactive, make it output a short notice like this when it starts in an interactive mode:

 Gnomovision version 69, Copyright (C) year name of author Gnomovision comes with ABSOLUTELY NO WARRANTY; for details type `show w'. This is free software, and you are welcome to redistribute it under certain conditions; type `show c' for details.

The hypothetical commands `show w' and `show c' should show the appropriate parts of the General Public License. Of course, the commands you use may be called something other than `show w' and `show c'; they could even be mouse-clicks or menu items--whatever suits your program.

You should also get your employer (if you work as a programmer) or your school, if any, to sign a "copyright disclaimer" for the program, if necessary. Here is a sample; alter the names:

 Yoyodyne, Inc., hereby disclaims all copyright interest in the program `Gnomovision' (which makes passes at compilers) written by James Hacker.

 <signature of Ty Coon>, 1 April 1989 Ty Coon, President of Vice

This General Public License does not permit incorporating your program into proprietary programs. If your program is a subroutine library, you may consider it more useful to permit linking proprietary applications with the library. If this is what you want to do, use the GNU Lesser General Public License instead of this License.

# **1.62 libcap 2.48-4.el8**

### **1.62.1 Available under license :**

Unless otherwise \*explicitly\* stated the following text describes the licensed conditions under which the contents of this module release may be distributed:

-------------------------------------------------------------------------

Redistribution and use in source and binary forms of this module, with or without modification, are permitted provided that the following conditions are met:

- 1. Redistributions of source code must retain any existing copyright notice, and this entire permission notice in its entirety, including the disclaimer of warranties.
- 2. Redistributions in binary form must reproduce all prior and current copyright notices, this list of conditions, and the following disclaimer in the documentation and/or other materials provided with the distribution.
- 3. The name of any author may not be used to endorse or promote products derived from this software without their specific prior written permission.

ALTERNATIVELY, this product may be distributed under the terms of the GNU Library General Public License, in which case the provisions of the GNU LGPL are required INSTEAD OF the above restrictions. (This clause is necessary due to a potential conflict between the GNU LGPL and the restrictions contained in a BSD-style copyright.)

THIS SOFTWARE IS PROVIDED ``AS IS'' AND ANY EXPRESS OR IMPLIED WARRANTIES, INCLUDING, BUT NOT LIMITED TO, THE IMPLIED WARRANTIES OF MERCHANTABILITY AND FITNESS FOR A PARTICULAR PURPOSE ARE DISCLAIMED. IN NO EVENT SHALL THE AUTHOR(S) BE LIABLE FOR ANY DIRECT, INDIRECT, INCIDENTAL, SPECIAL, EXEMPLARY, OR CONSEQUENTIAL DAMAGES (INCLUDING, BUT NOT LIMITED TO, PROCUREMENT OF SUBSTITUTE GOODS OR SERVICES; LOSS OF USE, DATA, OR PROFITS; OR BUSINESS INTERRUPTION) HOWEVER CAUSED AND ON ANY THEORY OF LIABILITY, WHETHER IN CONTRACT, STRICT LIABILITY, OR TORT (INCLUDING NEGLIGENCE OR OTHERWISE) ARISING IN ANY WAY OUT OF THE USE OF THIS SOFTWARE, EVEN IF ADVISED OF THE POSSIBILITY OF SUCH DAMAGE.

 $-$ 

Unless otherwise \*explicitly\* stated, the following text describes the licensed conditions under which the contents of this libcap/psx release may be used and distributed:

 $-$ Redistribution and use in source and binary forms of libcap/psx, with or without modification, are permitted provided that the following conditions are met:

1. Redistributions of source code must retain any existing copyright notice, and this entire permission notice in its entirety, including the disclaimer of warranties.

- 2. Redistributions in binary form must reproduce all prior and current copyright notices, this list of conditions, and the following disclaimer in the documentation and/or other materials provided with the distribution.
- 3. The name of any author may not be used to endorse or promote products derived from this software without their specific prior written permission.

ALTERNATIVELY, this product may be distributed under the terms of the GNU General Public License (v2.0 - see below), in which case the provisions of the GNU GPL are required INSTEAD OF the above restrictions. (This clause is necessary due to a potential conflict between the GNU GPL and the restrictions contained in a BSD-style copyright.)

THIS SOFTWARE IS PROVIDED ``AS IS'' AND ANY EXPRESS OR IMPLIED WARRANTIES, INCLUDING, BUT NOT LIMITED TO, THE IMPLIED WARRANTIES OF MERCHANTABILITY AND FITNESS FOR A PARTICULAR PURPOSE ARE DISCLAIMED. IN NO EVENT SHALL THE AUTHOR(S) BE LIABLE FOR ANY DIRECT, INDIRECT, INCIDENTAL, SPECIAL, EXEMPLARY, OR CONSEQUENTIAL DAMAGES (INCLUDING, BUT NOT LIMITED TO, PROCUREMENT OF SUBSTITUTE GOODS OR SERVICES; LOSS OF USE, DATA, OR PROFITS; OR BUSINESS INTERRUPTION) HOWEVER CAUSED AND ON ANY THEORY OF LIABILITY, WHETHER IN CONTRACT, STRICT LIABILITY, OR TORT (INCLUDING NEGLIGENCE OR OTHERWISE) ARISING IN ANY WAY OUT OF THE USE OF THIS SOFTWARE, EVEN IF ADVISED OF THE POSSIBILITY OF SUCH DAMAGE.

-------------------------------------------------------------------------

-------------------------

Full text of gpl-2.0.txt:

-------------------------

 GNU GENERAL PUBLIC LICENSE Version 2, June 1991

Copyright (C) 1989, 1991 Free Software Foundation, Inc., 51 Franklin Street, Fifth Floor, Boston, MA 02110-1301 USA Everyone is permitted to copy and distribute verbatim copies of this license document, but changing it is not allowed.

#### Preamble

 The licenses for most software are designed to take away your freedom to share and change it. By contrast, the GNU General Public License is intended to guarantee your freedom to share and change free software--to make sure the software is free for all its users. This General Public License applies to most of the Free Software

Foundation's software and to any other program whose authors commit to using it. (Some other Free Software Foundation software is covered by the GNU Lesser General Public License instead.) You can apply it to your programs, too.

 When we speak of free software, we are referring to freedom, not price. Our General Public Licenses are designed to make sure that you have the freedom to distribute copies of free software (and charge for this service if you wish), that you receive source code or can get it if you want it, that you can change the software or use pieces of it in new free programs; and that you know you can do these things.

 To protect your rights, we need to make restrictions that forbid anyone to deny you these rights or to ask you to surrender the rights. These restrictions translate to certain responsibilities for you if you distribute copies of the software, or if you modify it.

 For example, if you distribute copies of such a program, whether gratis or for a fee, you must give the recipients all the rights that you have. You must make sure that they, too, receive or can get the source code. And you must show them these terms so they know their rights.

 We protect your rights with two steps: (1) copyright the software, and (2) offer you this license which gives you legal permission to copy, distribute and/or modify the software.

 Also, for each author's protection and ours, we want to make certain that everyone understands that there is no warranty for this free software. If the software is modified by someone else and passed on, we want its recipients to know that what they have is not the original, so that any problems introduced by others will not reflect on the original authors' reputations.

 Finally, any free program is threatened constantly by software patents. We wish to avoid the danger that redistributors of a free program will individually obtain patent licenses, in effect making the program proprietary. To prevent this, we have made it clear that any patent must be licensed for everyone's free use or not licensed at all.

 The precise terms and conditions for copying, distribution and modification follow.

#### GNU GENERAL PUBLIC LICENSE TERMS AND CONDITIONS FOR COPYING, DISTRIBUTION AND MODIFICATION

 0. This License applies to any program or other work which contains a notice placed by the copyright holder saying it may be distributed

under the terms of this General Public License. The "Program", below, refers to any such program or work, and a "work based on the Program" means either the Program or any derivative work under copyright law: that is to say, a work containing the Program or a portion of it, either verbatim or with modifications and/or translated into another language. (Hereinafter, translation is included without limitation in the term "modification".) Each licensee is addressed as "you".

Activities other than copying, distribution and modification are not covered by this License; they are outside its scope. The act of running the Program is not restricted, and the output from the Program is covered only if its contents constitute a work based on the Program (independent of having been made by running the Program). Whether that is true depends on what the Program does.

 1. You may copy and distribute verbatim copies of the Program's source code as you receive it, in any medium, provided that you conspicuously and appropriately publish on each copy an appropriate copyright notice and disclaimer of warranty; keep intact all the notices that refer to this License and to the absence of any warranty; and give any other recipients of the Program a copy of this License along with the Program.

You may charge a fee for the physical act of transferring a copy, and you may at your option offer warranty protection in exchange for a fee.

 2. You may modify your copy or copies of the Program or any portion of it, thus forming a work based on the Program, and copy and distribute such modifications or work under the terms of Section 1 above, provided that you also meet all of these conditions:

 a) You must cause the modified files to carry prominent notices stating that you changed the files and the date of any change.

 b) You must cause any work that you distribute or publish, that in whole or in part contains or is derived from the Program or any part thereof, to be licensed as a whole at no charge to all third parties under the terms of this License.

 c) If the modified program normally reads commands interactively when run, you must cause it, when started running for such interactive use in the most ordinary way, to print or display an announcement including an appropriate copyright notice and a notice that there is no warranty (or else, saying that you provide a warranty) and that users may redistribute the program under these conditions, and telling the user how to view a copy of this License. (Exception: if the Program itself is interactive but does not normally print such an announcement, your work based on the Program is not required to print an announcement.)

These requirements apply to the modified work as a whole. If identifiable sections of that work are not derived from the Program, and can be reasonably considered independent and separate works in themselves, then this License, and its terms, do not apply to those sections when you distribute them as separate works. But when you distribute the same sections as part of a whole which is a work based on the Program, the distribution of the whole must be on the terms of this License, whose permissions for other licensees extend to the entire whole, and thus to each and every part regardless of who wrote it.

Thus, it is not the intent of this section to claim rights or contest your rights to work written entirely by you; rather, the intent is to exercise the right to control the distribution of derivative or collective works based on the Program.

In addition, mere aggregation of another work not based on the Program with the Program (or with a work based on the Program) on a volume of a storage or distribution medium does not bring the other work under the scope of this License.

 3. You may copy and distribute the Program (or a work based on it, under Section 2) in object code or executable form under the terms of Sections 1 and 2 above provided that you also do one of the following:

 a) Accompany it with the complete corresponding machine-readable source code, which must be distributed under the terms of Sections 1 and 2 above on a medium customarily used for software interchange; or,

 b) Accompany it with a written offer, valid for at least three years, to give any third party, for a charge no more than your cost of physically performing source distribution, a complete machine-readable copy of the corresponding source code, to be distributed under the terms of Sections 1 and 2 above on a medium customarily used for software interchange; or,

 c) Accompany it with the information you received as to the offer to distribute corresponding source code. (This alternative is allowed only for noncommercial distribution and only if you received the program in object code or executable form with such an offer, in accord with Subsection b above.)

The source code for a work means the preferred form of the work for making modifications to it. For an executable work, complete source code means all the source code for all modules it contains, plus any associated interface definition files, plus the scripts used to control compilation and installation of the executable. However, as a

special exception, the source code distributed need not include anything that is normally distributed (in either source or binary form) with the major components (compiler, kernel, and so on) of the operating system on which the executable runs, unless that component itself accompanies the executable.

If distribution of executable or object code is made by offering access to copy from a designated place, then offering equivalent access to copy the source code from the same place counts as distribution of the source code, even though third parties are not compelled to copy the source along with the object code.

 4. You may not copy, modify, sublicense, or distribute the Program except as expressly provided under this License. Any attempt otherwise to copy, modify, sublicense or distribute the Program is void, and will automatically terminate your rights under this License. However, parties who have received copies, or rights, from you under this License will not have their licenses terminated so long as such parties remain in full compliance.

 5. You are not required to accept this License, since you have not signed it. However, nothing else grants you permission to modify or distribute the Program or its derivative works. These actions are prohibited by law if you do not accept this License. Therefore, by modifying or distributing the Program (or any work based on the Program), you indicate your acceptance of this License to do so, and all its terms and conditions for copying, distributing or modifying the Program or works based on it.

 6. Each time you redistribute the Program (or any work based on the Program), the recipient automatically receives a license from the original licensor to copy, distribute or modify the Program subject to these terms and conditions. You may not impose any further restrictions on the recipients' exercise of the rights granted herein. You are not responsible for enforcing compliance by third parties to this License.

 7. If, as a consequence of a court judgment or allegation of patent infringement or for any other reason (not limited to patent issues), conditions are imposed on you (whether by court order, agreement or otherwise) that contradict the conditions of this License, they do not excuse you from the conditions of this License. If you cannot distribute so as to satisfy simultaneously your obligations under this License and any other pertinent obligations, then as a consequence you may not distribute the Program at all. For example, if a patent license would not permit royalty-free redistribution of the Program by all those who receive copies directly or indirectly through you, then the only way you could satisfy both it and this License would be to

refrain entirely from distribution of the Program.

If any portion of this section is held invalid or unenforceable under any particular circumstance, the balance of the section is intended to apply and the section as a whole is intended to apply in other circumstances.

It is not the purpose of this section to induce you to infringe any patents or other property right claims or to contest validity of any such claims; this section has the sole purpose of protecting the integrity of the free software distribution system, which is implemented by public license practices. Many people have made generous contributions to the wide range of software distributed through that system in reliance on consistent application of that system; it is up to the author/donor to decide if he or she is willing to distribute software through any other system and a licensee cannot impose that choice.

This section is intended to make thoroughly clear what is believed to be a consequence of the rest of this License.

 8. If the distribution and/or use of the Program is restricted in certain countries either by patents or by copyrighted interfaces, the original copyright holder who places the Program under this License may add an explicit geographical distribution limitation excluding those countries, so that distribution is permitted only in or among countries not thus excluded. In such case, this License incorporates the limitation as if written in the body of this License.

 9. The Free Software Foundation may publish revised and/or new versions of the General Public License from time to time. Such new versions will be similar in spirit to the present version, but may differ in detail to address new problems or concerns.

Each version is given a distinguishing version number. If the Program specifies a version number of this License which applies to it and "any later version", you have the option of following the terms and conditions either of that version or of any later version published by the Free Software Foundation. If the Program does not specify a version number of this License, you may choose any version ever published by the Free Software Foundation.

 10. If you wish to incorporate parts of the Program into other free programs whose distribution conditions are different, write to the author to ask for permission. For software which is copyrighted by the Free Software Foundation, write to the Free Software Foundation; we sometimes make exceptions for this. Our decision will be guided by the two goals of preserving the free status of all derivatives of our free software and

of promoting the sharing and reuse of software generally.

#### NO WARRANTY

 11. BECAUSE THE PROGRAM IS LICENSED FREE OF CHARGE, THERE IS NO WARRANTY FOR THE PROGRAM, TO THE EXTENT PERMITTED BY APPLICABLE LAW. EXCEPT WHEN OTHERWISE STATED IN WRITING THE COPYRIGHT HOLDERS AND/OR OTHER PARTIES PROVIDE THE PROGRAM "AS IS" WITHOUT WARRANTY OF ANY KIND, EITHER EXPRESSED OR IMPLIED, INCLUDING, BUT NOT LIMITED TO, THE IMPLIED WARRANTIES OF MERCHANTABILITY AND FITNESS FOR A PARTICULAR PURPOSE. THE ENTIRE RISK AS TO THE QUALITY AND PERFORMANCE OF THE PROGRAM IS WITH YOU. SHOULD THE PROGRAM PROVE DEFECTIVE, YOU ASSUME THE COST OF ALL NECESSARY SERVICING, REPAIR OR CORRECTION.

 12. IN NO EVENT UNLESS REQUIRED BY APPLICABLE LAW OR AGREED TO IN WRITING WILL ANY COPYRIGHT HOLDER, OR ANY OTHER PARTY WHO MAY MODIFY AND/OR REDISTRIBUTE THE PROGRAM AS PERMITTED ABOVE, BE LIABLE TO YOU FOR DAMAGES, INCLUDING ANY GENERAL, SPECIAL, INCIDENTAL OR CONSEQUENTIAL DAMAGES ARISING OUT OF THE USE OR INABILITY TO USE THE PROGRAM (INCLUDING BUT NOT LIMITED TO LOSS OF DATA OR DATA BEING RENDERED INACCURATE OR LOSSES SUSTAINED BY YOU OR THIRD PARTIES OR A FAILURE OF THE PROGRAM TO OPERATE WITH ANY OTHER PROGRAMS), EVEN IF SUCH HOLDER OR OTHER PARTY HAS BEEN ADVISED OF THE POSSIBILITY OF SUCH DAMAGES.

#### END OF TERMS AND CONDITIONS

How to Apply These Terms to Your New Programs

 If you develop a new program, and you want it to be of the greatest possible use to the public, the best way to achieve this is to make it free software which everyone can redistribute and change under these terms.

 To do so, attach the following notices to the program. It is safest to attach them to the start of each source file to most effectively convey the exclusion of warranty; and each file should have at least the "copyright" line and a pointer to where the full notice is found.

 <one line to give the program's name and a brief idea of what it does.> Copyright  $(C)$  <year > <name of author>

 This program is free software; you can redistribute it and/or modify it under the terms of the GNU General Public License as published by the Free Software Foundation; either version 2 of the License, or (at your option) any later version.

 This program is distributed in the hope that it will be useful, but WITHOUT ANY WARRANTY; without even the implied warranty of MERCHANTABILITY or FITNESS FOR A PARTICULAR PURPOSE. See the GNU General Public License for more details.

 You should have received a copy of the GNU General Public License along with this program; if not, write to the Free Software Foundation, Inc., 51 Franklin Street, Fifth Floor, Boston, MA 02110-1301 USA.

Also add information on how to contact you by electronic and paper mail.

If the program is interactive, make it output a short notice like this when it starts in an interactive mode:

 Gnomovision version 69, Copyright (C) year name of author Gnomovision comes with ABSOLUTELY NO WARRANTY; for details type `show w'. This is free software, and you are welcome to redistribute it under certain conditions; type `show c' for details.

The hypothetical commands `show w' and `show c' should show the appropriate parts of the General Public License. Of course, the commands you use may be called something other than `show w' and `show c'; they could even be mouse-clicks or menu items--whatever suits your program.

You should also get your employer (if you work as a programmer) or your school, if any, to sign a "copyright disclaimer" for the program, if necessary. Here is a sample; alter the names:

 Yoyodyne, Inc., hereby disclaims all copyright interest in the program `Gnomovision' (which makes passes at compilers) written by James Hacker.

 <signature of Ty Coon>, 1 April 1989 Ty Coon, President of Vice

This General Public License does not permit incorporating your program into proprietary programs. If your program is a subroutine library, you may consider it more useful to permit linking proprietary applications with the library. If this is what you want to do, use the GNU Lesser General Public License instead of this License.

Unless otherwise \*explicitly\* stated, the following text describes the licensed conditions under which the contents of this libcap/cap release may be used and distributed:

Redistribution and use in source and binary forms of libcap/cap, with or without modification, are permitted provided that the following conditions are met:

 $-$ 

1. Redistributions of source code must retain any existing copyright notice, and this entire permission notice in its entirety, including the disclaimer of warranties.

2. Redistributions in binary form must reproduce all prior and current copyright notices, this list of conditions, and the following disclaimer in the documentation and/or other materials provided with the distribution

3. The name of any author may not be used to endorse or promote products derived from this software without their specific prior written permission.

ALTERNATIVELY, this product may be distributed under the terms of the GNU General Public License (v2.0 - see below), in which case the provisions of the GNU GPL are required INSTEAD OF the above restrictions. (This clause is necessary due to a potential conflict between the GNU GPL and the restrictions contained in a BSD-style copyright.)

THIS SOFTWARE IS PROVIDED ``AS IS'' AND ANY EXPRESS OR IMPLIED WARRANTIES, INCLUDING, BUT NOT LIMITED TO, THE IMPLIED WARRANTIES OF MERCHANTABILITY AND FITNESS FOR A PARTICULAR PURPOSE ARE DISCLAIMED. IN NO EVENT SHALL THE AUTHOR(S) BE LIABLE FOR ANY DIRECT, INDIRECT, INCIDENTAL, SPECIAL, EXEMPLARY, OR CONSEQUENTIAL DAMAGES (INCLUDING, BUT NOT LIMITED TO, PROCUREMENT OF SUBSTITUTE GOODS OR SERVICES; LOSS OF USE, DATA, OR PROFITS; OR BUSINESS INTERRUPTION) HOWEVER CAUSED AND ON ANY THEORY OF LIABILITY, WHETHER IN CONTRACT, STRICT LIABILITY, OR TORT (INCLUDING NEGLIGENCE OR OTHERWISE) ARISING IN ANY WAY OUT OF THE USE OF THIS SOFTWARE, EVEN IF ADVISED OF THE POSSIBILITY OF SUCH DAMAGE.

 $-$ 

-------------------------

Full text of gpl-2.0.txt:

-------------------------

 GNU GENERAL PUBLIC LICENSE Version 2, June 1991

Copyright (C) 1989, 1991 Free Software Foundation, Inc., 51 Franklin Street, Fifth Floor, Boston, MA 02110-1301 USA Everyone is permitted to copy and distribute verbatim copies of this license document, but changing it is not allowed.

Preamble

 The licenses for most software are designed to take away your freedom to share and change it. By contrast, the GNU General Public License is intended to guarantee your freedom to share and change free software--to make sure the software is free for all its users. This

General Public License applies to most of the Free Software Foundation's software and to any other program whose authors commit to using it. (Some other Free Software Foundation software is covered by the GNU Lesser General Public License instead.) You can apply it to your programs, too.

 When we speak of free software, we are referring to freedom, not price. Our General Public Licenses are designed to make sure that you have the freedom to distribute copies of free software (and charge for this service if you wish), that you receive source code or can get it if you want it, that you can change the software or use pieces of it in new free programs; and that you know you can do these things.

 To protect your rights, we need to make restrictions that forbid anyone to deny you these rights or to ask you to surrender the rights. These restrictions translate to certain responsibilities for you if you distribute copies of the software, or if you modify it.

 For example, if you distribute copies of such a program, whether gratis or for a fee, you must give the recipients all the rights that you have. You must make sure that they, too, receive or can get the source code. And you must show them these terms so they know their rights.

We protect your rights with two steps: (1) copyright the software, and (2) offer you this license which gives you legal permission to copy, distribute and/or modify the software.

 Also, for each author's protection and ours, we want to make certain that everyone understands that there is no warranty for this free software. If the software is modified by someone else and passed on, we want its recipients to know that what they have is not the original, so that any problems introduced by others will not reflect on the original authors' reputations.

 Finally, any free program is threatened constantly by software patents. We wish to avoid the danger that redistributors of a free program will individually obtain patent licenses, in effect making the program proprietary. To prevent this, we have made it clear that any patent must be licensed for everyone's free use or not licensed at all.

 The precise terms and conditions for copying, distribution and modification follow.

#### GNU GENERAL PUBLIC LICENSE TERMS AND CONDITIONS FOR COPYING, DISTRIBUTION AND MODIFICATION

0. This License applies to any program or other work which contains

a notice placed by the copyright holder saying it may be distributed under the terms of this General Public License. The "Program", below, refers to any such program or work, and a "work based on the Program" means either the Program or any derivative work under copyright law: that is to say, a work containing the Program or a portion of it, either verbatim or with modifications and/or translated into another language. (Hereinafter, translation is included without limitation in the term "modification".) Each licensee is addressed as "you".

Activities other than copying, distribution and modification are not covered by this License; they are outside its scope. The act of running the Program is not restricted, and the output from the Program is covered only if its contents constitute a work based on the Program (independent of having been made by running the Program). Whether that is true depends on what the Program does.

 1. You may copy and distribute verbatim copies of the Program's source code as you receive it, in any medium, provided that you conspicuously and appropriately publish on each copy an appropriate copyright notice and disclaimer of warranty; keep intact all the notices that refer to this License and to the absence of any warranty; and give any other recipients of the Program a copy of this License along with the Program.

You may charge a fee for the physical act of transferring a copy, and you may at your option offer warranty protection in exchange for a fee.

 2. You may modify your copy or copies of the Program or any portion of it, thus forming a work based on the Program, and copy and distribute such modifications or work under the terms of Section 1 above, provided that you also meet all of these conditions:

 a) You must cause the modified files to carry prominent notices stating that you changed the files and the date of any change.

 b) You must cause any work that you distribute or publish, that in whole or in part contains or is derived from the Program or any part thereof, to be licensed as a whole at no charge to all third parties under the terms of this License.

 c) If the modified program normally reads commands interactively when run, you must cause it, when started running for such interactive use in the most ordinary way, to print or display an announcement including an appropriate copyright notice and a notice that there is no warranty (or else, saying that you provide a warranty) and that users may redistribute the program under these conditions, and telling the user how to view a copy of this License. (Exception: if the Program itself is interactive but

 does not normally print such an announcement, your work based on the Program is not required to print an announcement.)

These requirements apply to the modified work as a whole. If identifiable sections of that work are not derived from the Program, and can be reasonably considered independent and separate works in themselves, then this License, and its terms, do not apply to those sections when you distribute them as separate works. But when you distribute the same sections as part of a whole which is a work based on the Program, the distribution of the whole must be on the terms of this License, whose permissions for other licensees extend to the entire whole, and thus to each and every part regardless of who wrote it.

Thus, it is not the intent of this section to claim rights or contest your rights to work written entirely by you; rather, the intent is to exercise the right to control the distribution of derivative or collective works based on the Program.

In addition, mere aggregation of another work not based on the Program with the Program (or with a work based on the Program) on a volume of a storage or distribution medium does not bring the other work under the scope of this License.

 3. You may copy and distribute the Program (or a work based on it, under Section 2) in object code or executable form under the terms of Sections 1 and 2 above provided that you also do one of the following:

 a) Accompany it with the complete corresponding machine-readable source code, which must be distributed under the terms of Sections 1 and 2 above on a medium customarily used for software interchange; or,

 b) Accompany it with a written offer, valid for at least three years, to give any third party, for a charge no more than your cost of physically performing source distribution, a complete machine-readable copy of the corresponding source code, to be distributed under the terms of Sections 1 and 2 above on a medium customarily used for software interchange; or,

 c) Accompany it with the information you received as to the offer to distribute corresponding source code. (This alternative is allowed only for noncommercial distribution and only if you received the program in object code or executable form with such an offer, in accord with Subsection b above.)

The source code for a work means the preferred form of the work for making modifications to it. For an executable work, complete source code means all the source code for all modules it contains, plus any associated interface definition files, plus the scripts used to

control compilation and installation of the executable. However, as a special exception, the source code distributed need not include anything that is normally distributed (in either source or binary form) with the major components (compiler, kernel, and so on) of the operating system on which the executable runs, unless that component itself accompanies the executable.

If distribution of executable or object code is made by offering access to copy from a designated place, then offering equivalent access to copy the source code from the same place counts as distribution of the source code, even though third parties are not compelled to copy the source along with the object code.

 4. You may not copy, modify, sublicense, or distribute the Program except as expressly provided under this License. Any attempt otherwise to copy, modify, sublicense or distribute the Program is void, and will automatically terminate your rights under this License. However, parties who have received copies, or rights, from you under this License will not have their licenses terminated so long as such parties remain in full compliance.

 5. You are not required to accept this License, since you have not signed it. However, nothing else grants you permission to modify or distribute the Program or its derivative works. These actions are prohibited by law if you do not accept this License. Therefore, by modifying or distributing the Program (or any work based on the Program), you indicate your acceptance of this License to do so, and all its terms and conditions for copying, distributing or modifying the Program or works based on it.

 6. Each time you redistribute the Program (or any work based on the Program), the recipient automatically receives a license from the original licensor to copy, distribute or modify the Program subject to these terms and conditions. You may not impose any further restrictions on the recipients' exercise of the rights granted herein. You are not responsible for enforcing compliance by third parties to this License.

 7. If, as a consequence of a court judgment or allegation of patent infringement or for any other reason (not limited to patent issues), conditions are imposed on you (whether by court order, agreement or otherwise) that contradict the conditions of this License, they do not excuse you from the conditions of this License. If you cannot distribute so as to satisfy simultaneously your obligations under this License and any other pertinent obligations, then as a consequence you may not distribute the Program at all. For example, if a patent license would not permit royalty-free redistribution of the Program by all those who receive copies directly or indirectly through you, then

the only way you could satisfy both it and this License would be to refrain entirely from distribution of the Program.

If any portion of this section is held invalid or unenforceable under any particular circumstance, the balance of the section is intended to apply and the section as a whole is intended to apply in other circumstances.

It is not the purpose of this section to induce you to infringe any patents or other property right claims or to contest validity of any such claims; this section has the sole purpose of protecting the integrity of the free software distribution system, which is implemented by public license practices. Many people have made generous contributions to the wide range of software distributed through that system in reliance on consistent application of that system; it is up to the author/donor to decide if he or she is willing to distribute software through any other system and a licensee cannot impose that choice.

This section is intended to make thoroughly clear what is believed to be a consequence of the rest of this License.

 8. If the distribution and/or use of the Program is restricted in certain countries either by patents or by copyrighted interfaces, the original copyright holder who places the Program under this License may add an explicit geographical distribution limitation excluding those countries, so that distribution is permitted only in or among countries not thus excluded. In such case, this License incorporates the limitation as if written in the body of this License.

 9. The Free Software Foundation may publish revised and/or new versions of the General Public License from time to time. Such new versions will be similar in spirit to the present version, but may differ in detail to address new problems or concerns.

Each version is given a distinguishing version number. If the Program specifies a version number of this License which applies to it and "any later version", you have the option of following the terms and conditions either of that version or of any later version published by the Free Software Foundation. If the Program does not specify a version number of this License, you may choose any version ever published by the Free Software Foundation.

 10. If you wish to incorporate parts of the Program into other free programs whose distribution conditions are different, write to the author to ask for permission. For software which is copyrighted by the Free Software Foundation, write to the Free Software Foundation; we sometimes make exceptions for this. Our decision will be guided by the two goals

of preserving the free status of all derivatives of our free software and of promoting the sharing and reuse of software generally.

#### NO WARRANTY

 11. BECAUSE THE PROGRAM IS LICENSED FREE OF CHARGE, THERE IS NO WARRANTY FOR THE PROGRAM, TO THE EXTENT PERMITTED BY APPLICABLE LAW. EXCEPT WHEN OTHERWISE STATED IN WRITING THE COPYRIGHT HOLDERS AND/OR OTHER PARTIES PROVIDE THE PROGRAM "AS IS" WITHOUT WARRANTY OF ANY KIND, EITHER EXPRESSED OR IMPLIED, INCLUDING, BUT NOT LIMITED TO, THE IMPLIED WARRANTIES OF MERCHANTABILITY AND FITNESS FOR A PARTICULAR PURPOSE. THE ENTIRE RISK AS TO THE QUALITY AND PERFORMANCE OF THE PROGRAM IS WITH YOU. SHOULD THE PROGRAM PROVE DEFECTIVE, YOU ASSUME THE COST OF ALL NECESSARY SERVICING, REPAIR OR CORRECTION.

 12. IN NO EVENT UNLESS REQUIRED BY APPLICABLE LAW OR AGREED TO IN WRITING WILL ANY COPYRIGHT HOLDER, OR ANY OTHER PARTY WHO MAY MODIFY AND/OR REDISTRIBUTE THE PROGRAM AS PERMITTED ABOVE, BE LIABLE TO YOU FOR DAMAGES, INCLUDING ANY GENERAL, SPECIAL, INCIDENTAL OR CONSEQUENTIAL DAMAGES ARISING OUT OF THE USE OR INABILITY TO USE THE PROGRAM (INCLUDING BUT NOT LIMITED TO LOSS OF DATA OR DATA BEING RENDERED INACCURATE OR LOSSES SUSTAINED BY YOU OR THIRD PARTIES OR A FAILURE OF THE PROGRAM TO OPERATE WITH ANY OTHER PROGRAMS), EVEN IF SUCH HOLDER OR OTHER PARTY HAS BEEN ADVISED OF THE POSSIBILITY OF SUCH DAMAGES.

#### END OF TERMS AND CONDITIONS

How to Apply These Terms to Your New Programs

 If you develop a new program, and you want it to be of the greatest possible use to the public, the best way to achieve this is to make it free software which everyone can redistribute and change under these terms.

 To do so, attach the following notices to the program. It is safest to attach them to the start of each source file to most effectively convey the exclusion of warranty; and each file should have at least the "copyright" line and a pointer to where the full notice is found.

<one line to give the program's name and a brief idea of what it does.> Copyright  $(C)$  <year > <name of author

 This program is free software; you can redistribute it and/or modify it under the terms of the GNU General Public License as published by the Free Software Foundation; either version 2 of the License, or (at your option) any later version.

 This program is distributed in the hope that it will be useful, but WITHOUT ANY WARRANTY; without even the implied warranty of

#### MERCHANTABILITY or FITNESS FOR A PARTICULAR PURPOSE. See the GNU General Public License for more details.

 You should have received a copy of the GNU General Public License along with this program; if not, write to the Free Software Foundation, Inc., 51 Franklin Street, Fifth Floor, Boston, MA 02110-1301 USA.

Also add information on how to contact you by electronic and paper mail.

If the program is interactive, make it output a short notice like this when it starts in an interactive mode:

 Gnomovision version 69, Copyright (C) year name of author Gnomovision comes with ABSOLUTELY NO WARRANTY; for details type `show w'. This is free software, and you are welcome to redistribute it under certain conditions; type `show c' for details.

The hypothetical commands `show w' and `show c' should show the appropriate parts of the General Public License. Of course, the commands you use may be called something other than `show w' and `show c'; they could even be mouse-clicks or menu items--whatever suits your program.

You should also get your employer (if you work as a programmer) or your school, if any, to sign a "copyright disclaimer" for the program, if necessary. Here is a sample; alter the names:

 Yoyodyne, Inc., hereby disclaims all copyright interest in the program `Gnomovision' (which makes passes at compilers) written by James Hacker.

 <signature of Ty Coon>, 1 April 1989 Ty Coon, President of Vice

This General Public License does not permit incorporating your program into proprietary programs. If your program is a subroutine library, you may consider it more useful to permit linking proprietary applications with the library. If this is what you want to do, use the GNU Lesser General Public License instead of this License. Unless otherwise \*explicitly\* stated, the following text describes the

licensed conditions under which the contents of this libcap release may be used and distributed:

------------------------------------------------------------------------- Redistribution and use in source and binary forms of libcap, with or without modification, are permitted provided that the following conditions are met:

1. Redistributions of source code must retain any existing copyright notice, and this entire permission notice in its entirety,

including the disclaimer of warranties.

- 2. Redistributions in binary form must reproduce all prior and current copyright notices, this list of conditions, and the following disclaimer in the documentation and/or other materials provided with the distribution.
- 3. The name of any author may not be used to endorse or promote products derived from this software without their specific prior written permission.

ALTERNATIVELY, this product may be distributed under the terms of the GNU General Public License (v2.0 - see below), in which case the provisions of the GNU GPL are required INSTEAD OF the above restrictions. (This clause is necessary due to a potential conflict between the GNU GPL and the restrictions contained in a BSD-style copyright.)

THIS SOFTWARE IS PROVIDED ``AS IS'' AND ANY EXPRESS OR IMPLIED WARRANTIES, INCLUDING, BUT NOT LIMITED TO, THE IMPLIED WARRANTIES OF MERCHANTABILITY AND FITNESS FOR A PARTICULAR PURPOSE ARE DISCLAIMED. IN NO EVENT SHALL THE AUTHOR(S) BE LIABLE FOR ANY DIRECT, INDIRECT, INCIDENTAL, SPECIAL, EXEMPLARY, OR CONSEQUENTIAL DAMAGES (INCLUDING, BUT NOT LIMITED TO, PROCUREMENT OF SUBSTITUTE GOODS OR SERVICES; LOSS OF USE, DATA, OR PROFITS; OR BUSINESS INTERRUPTION) HOWEVER CAUSED AND ON ANY THEORY OF LIABILITY, WHETHER IN CONTRACT, STRICT LIABILITY, OR TORT (INCLUDING NEGLIGENCE OR OTHERWISE) ARISING IN ANY WAY OUT OF THE USE OF THIS SOFTWARE, EVEN IF ADVISED OF THE POSSIBILITY OF SUCH DAMAGE.

-------------------------------------------------------------------------

 $-$ 

Full text of gpl-2.0.txt:

-------------------------

 GNU GENERAL PUBLIC LICENSE Version 2, June 1991

Copyright (C) 1989, 1991 Free Software Foundation, Inc., 51 Franklin Street, Fifth Floor, Boston, MA 02110-1301 USA Everyone is permitted to copy and distribute verbatim copies of this license document, but changing it is not allowed.

Preamble

 The licenses for most software are designed to take away your freedom to share and change it. By contrast, the GNU General Public License is intended to guarantee your freedom to share and change free

software--to make sure the software is free for all its users. This General Public License applies to most of the Free Software Foundation's software and to any other program whose authors commit to using it. (Some other Free Software Foundation software is covered by the GNU Lesser General Public License instead.) You can apply it to your programs, too.

 When we speak of free software, we are referring to freedom, not price. Our General Public Licenses are designed to make sure that you have the freedom to distribute copies of free software (and charge for this service if you wish), that you receive source code or can get it if you want it, that you can change the software or use pieces of it in new free programs; and that you know you can do these things.

 To protect your rights, we need to make restrictions that forbid anyone to deny you these rights or to ask you to surrender the rights. These restrictions translate to certain responsibilities for you if you distribute copies of the software, or if you modify it.

 For example, if you distribute copies of such a program, whether gratis or for a fee, you must give the recipients all the rights that you have. You must make sure that they, too, receive or can get the source code. And you must show them these terms so they know their rights.

We protect your rights with two steps: (1) copyright the software, and (2) offer you this license which gives you legal permission to copy, distribute and/or modify the software.

 Also, for each author's protection and ours, we want to make certain that everyone understands that there is no warranty for this free software. If the software is modified by someone else and passed on, we want its recipients to know that what they have is not the original, so that any problems introduced by others will not reflect on the original authors' reputations.

 Finally, any free program is threatened constantly by software patents. We wish to avoid the danger that redistributors of a free program will individually obtain patent licenses, in effect making the program proprietary. To prevent this, we have made it clear that any patent must be licensed for everyone's free use or not licensed at all.

 The precise terms and conditions for copying, distribution and modification follow.

#### GNU GENERAL PUBLIC LICENSE TERMS AND CONDITIONS FOR COPYING, DISTRIBUTION AND MODIFICATION

 0. This License applies to any program or other work which contains a notice placed by the copyright holder saying it may be distributed under the terms of this General Public License. The "Program", below, refers to any such program or work, and a "work based on the Program" means either the Program or any derivative work under copyright law: that is to say, a work containing the Program or a portion of it, either verbatim or with modifications and/or translated into another language. (Hereinafter, translation is included without limitation in the term "modification".) Each licensee is addressed as "you".

Activities other than copying, distribution and modification are not covered by this License; they are outside its scope. The act of running the Program is not restricted, and the output from the Program is covered only if its contents constitute a work based on the Program (independent of having been made by running the Program). Whether that is true depends on what the Program does.

 1. You may copy and distribute verbatim copies of the Program's source code as you receive it, in any medium, provided that you conspicuously and appropriately publish on each copy an appropriate copyright notice and disclaimer of warranty; keep intact all the notices that refer to this License and to the absence of any warranty; and give any other recipients of the Program a copy of this License along with the Program.

You may charge a fee for the physical act of transferring a copy, and you may at your option offer warranty protection in exchange for a fee.

 2. You may modify your copy or copies of the Program or any portion of it, thus forming a work based on the Program, and copy and distribute such modifications or work under the terms of Section 1 above, provided that you also meet all of these conditions:

 a) You must cause the modified files to carry prominent notices stating that you changed the files and the date of any change.

 b) You must cause any work that you distribute or publish, that in whole or in part contains or is derived from the Program or any part thereof, to be licensed as a whole at no charge to all third parties under the terms of this License.

 c) If the modified program normally reads commands interactively when run, you must cause it, when started running for such interactive use in the most ordinary way, to print or display an announcement including an appropriate copyright notice and a notice that there is no warranty (or else, saying that you provide a warranty) and that users may redistribute the program under these conditions, and telling the user how to view a copy of this

 License. (Exception: if the Program itself is interactive but does not normally print such an announcement, your work based on the Program is not required to print an announcement.)

These requirements apply to the modified work as a whole. If identifiable sections of that work are not derived from the Program, and can be reasonably considered independent and separate works in themselves, then this License, and its terms, do not apply to those sections when you distribute them as separate works. But when you distribute the same sections as part of a whole which is a work based on the Program, the distribution of the whole must be on the terms of this License, whose permissions for other licensees extend to the entire whole, and thus to each and every part regardless of who wrote it.

Thus, it is not the intent of this section to claim rights or contest your rights to work written entirely by you; rather, the intent is to exercise the right to control the distribution of derivative or collective works based on the Program.

In addition, mere aggregation of another work not based on the Program with the Program (or with a work based on the Program) on a volume of a storage or distribution medium does not bring the other work under the scope of this License.

 3. You may copy and distribute the Program (or a work based on it, under Section 2) in object code or executable form under the terms of Sections 1 and 2 above provided that you also do one of the following:

 a) Accompany it with the complete corresponding machine-readable source code, which must be distributed under the terms of Sections 1 and 2 above on a medium customarily used for software interchange; or,

 b) Accompany it with a written offer, valid for at least three years, to give any third party, for a charge no more than your cost of physically performing source distribution, a complete machine-readable copy of the corresponding source code, to be distributed under the terms of Sections 1 and 2 above on a medium customarily used for software interchange; or,

 c) Accompany it with the information you received as to the offer to distribute corresponding source code. (This alternative is allowed only for noncommercial distribution and only if you received the program in object code or executable form with such an offer, in accord with Subsection b above.)

The source code for a work means the preferred form of the work for making modifications to it. For an executable work, complete source code means all the source code for all modules it contains, plus any

associated interface definition files, plus the scripts used to control compilation and installation of the executable. However, as a special exception, the source code distributed need not include anything that is normally distributed (in either source or binary form) with the major components (compiler, kernel, and so on) of the operating system on which the executable runs, unless that component itself accompanies the executable.

If distribution of executable or object code is made by offering access to copy from a designated place, then offering equivalent access to copy the source code from the same place counts as distribution of the source code, even though third parties are not compelled to copy the source along with the object code.

 4. You may not copy, modify, sublicense, or distribute the Program except as expressly provided under this License. Any attempt otherwise to copy, modify, sublicense or distribute the Program is void, and will automatically terminate your rights under this License. However, parties who have received copies, or rights, from you under this License will not have their licenses terminated so long as such parties remain in full compliance.

 5. You are not required to accept this License, since you have not signed it. However, nothing else grants you permission to modify or distribute the Program or its derivative works. These actions are prohibited by law if you do not accept this License. Therefore, by modifying or distributing the Program (or any work based on the Program), you indicate your acceptance of this License to do so, and all its terms and conditions for copying, distributing or modifying the Program or works based on it.

 6. Each time you redistribute the Program (or any work based on the Program), the recipient automatically receives a license from the original licensor to copy, distribute or modify the Program subject to these terms and conditions. You may not impose any further restrictions on the recipients' exercise of the rights granted herein. You are not responsible for enforcing compliance by third parties to this License.

 7. If, as a consequence of a court judgment or allegation of patent infringement or for any other reason (not limited to patent issues), conditions are imposed on you (whether by court order, agreement or otherwise) that contradict the conditions of this License, they do not excuse you from the conditions of this License. If you cannot distribute so as to satisfy simultaneously your obligations under this License and any other pertinent obligations, then as a consequence you may not distribute the Program at all. For example, if a patent license would not permit royalty-free redistribution of the Program by

all those who receive copies directly or indirectly through you, then the only way you could satisfy both it and this License would be to refrain entirely from distribution of the Program.

If any portion of this section is held invalid or unenforceable under any particular circumstance, the balance of the section is intended to apply and the section as a whole is intended to apply in other circumstances.

It is not the purpose of this section to induce you to infringe any patents or other property right claims or to contest validity of any such claims; this section has the sole purpose of protecting the integrity of the free software distribution system, which is implemented by public license practices. Many people have made generous contributions to the wide range of software distributed through that system in reliance on consistent application of that system; it is up to the author/donor to decide if he or she is willing to distribute software through any other system and a licensee cannot impose that choice.

This section is intended to make thoroughly clear what is believed to be a consequence of the rest of this License.

 8. If the distribution and/or use of the Program is restricted in certain countries either by patents or by copyrighted interfaces, the original copyright holder who places the Program under this License may add an explicit geographical distribution limitation excluding those countries, so that distribution is permitted only in or among countries not thus excluded. In such case, this License incorporates the limitation as if written in the body of this License.

 9. The Free Software Foundation may publish revised and/or new versions of the General Public License from time to time. Such new versions will be similar in spirit to the present version, but may differ in detail to address new problems or concerns.

Each version is given a distinguishing version number. If the Program specifies a version number of this License which applies to it and "any later version", you have the option of following the terms and conditions either of that version or of any later version published by the Free Software Foundation. If the Program does not specify a version number of this License, you may choose any version ever published by the Free Software Foundation.

 10. If you wish to incorporate parts of the Program into other free programs whose distribution conditions are different, write to the author to ask for permission. For software which is copyrighted by the Free Software Foundation, write to the Free Software Foundation; we sometimes

make exceptions for this. Our decision will be guided by the two goals of preserving the free status of all derivatives of our free software and of promoting the sharing and reuse of software generally.

#### NO WARRANTY

 11. BECAUSE THE PROGRAM IS LICENSED FREE OF CHARGE, THERE IS NO WARRANTY FOR THE PROGRAM, TO THE EXTENT PERMITTED BY APPLICABLE LAW. EXCEPT WHEN OTHERWISE STATED IN WRITING THE COPYRIGHT HOLDERS AND/OR OTHER PARTIES PROVIDE THE PROGRAM "AS IS" WITHOUT WARRANTY OF ANY KIND, EITHER EXPRESSED OR IMPLIED, INCLUDING, BUT NOT LIMITED TO, THE IMPLIED WARRANTIES OF MERCHANTABILITY AND FITNESS FOR A PARTICULAR PURPOSE. THE ENTIRE RISK AS TO THE QUALITY AND PERFORMANCE OF THE PROGRAM IS WITH YOU. SHOULD THE PROGRAM PROVE DEFECTIVE, YOU ASSUME THE COST OF ALL NECESSARY SERVICING, REPAIR OR CORRECTION.

 12. IN NO EVENT UNLESS REQUIRED BY APPLICABLE LAW OR AGREED TO IN WRITING WILL ANY COPYRIGHT HOLDER, OR ANY OTHER PARTY WHO MAY MODIFY AND/OR REDISTRIBUTE THE PROGRAM AS PERMITTED ABOVE, BE LIABLE TO YOU FOR DAMAGES, INCLUDING ANY GENERAL, SPECIAL, INCIDENTAL OR CONSEQUENTIAL DAMAGES ARISING OUT OF THE USE OR INABILITY TO USE THE PROGRAM (INCLUDING BUT NOT LIMITED TO LOSS OF DATA OR DATA BEING RENDERED INACCURATE OR LOSSES SUSTAINED BY YOU OR THIRD PARTIES OR A FAILURE OF THE PROGRAM TO OPERATE WITH ANY OTHER PROGRAMS), EVEN IF SUCH HOLDER OR OTHER PARTY HAS BEEN ADVISED OF THE POSSIBILITY OF SUCH DAMAGES.

#### END OF TERMS AND CONDITIONS

How to Apply These Terms to Your New Programs

 If you develop a new program, and you want it to be of the greatest possible use to the public, the best way to achieve this is to make it free software which everyone can redistribute and change under these terms.

 To do so, attach the following notices to the program. It is safest to attach them to the start of each source file to most effectively convey the exclusion of warranty; and each file should have at least the "copyright" line and a pointer to where the full notice is found.

 <one line to give the program's name and a brief idea of what it does.> Copyright  $(C)$  <year > <name of author>

 This program is free software; you can redistribute it and/or modify it under the terms of the GNU General Public License as published by the Free Software Foundation; either version 2 of the License, or (at your option) any later version.

This program is distributed in the hope that it will be useful,

 but WITHOUT ANY WARRANTY; without even the implied warranty of MERCHANTABILITY or FITNESS FOR A PARTICULAR PURPOSE. See the GNU General Public License for more details.

 You should have received a copy of the GNU General Public License along with this program; if not, write to the Free Software Foundation, Inc., 51 Franklin Street, Fifth Floor, Boston, MA 02110-1301 USA.

Also add information on how to contact you by electronic and paper mail.

If the program is interactive, make it output a short notice like this when it starts in an interactive mode:

 Gnomovision version 69, Copyright (C) year name of author Gnomovision comes with ABSOLUTELY NO WARRANTY; for details type `show w'. This is free software, and you are welcome to redistribute it under certain conditions; type `show c' for details.

The hypothetical commands `show w' and `show c' should show the appropriate parts of the General Public License. Of course, the commands you use may be called something other than `show w' and `show c'; they could even be mouse-clicks or menu items--whatever suits your program.

You should also get your employer (if you work as a programmer) or your school, if any, to sign a "copyright disclaimer" for the program, if necessary. Here is a sample; alter the names:

 Yoyodyne, Inc., hereby disclaims all copyright interest in the program `Gnomovision' (which makes passes at compilers) written by James Hacker.

 <signature of Ty Coon>, 1 April 1989 Ty Coon, President of Vice

This General Public License does not permit incorporating your program into proprietary programs. If your program is a subroutine library, you may consider it more useful to permit linking proprietary applications with the library. If this is what you want to do, use the GNU Lesser General Public License instead of this License.

# **1.63 almalinux-release 8.7-3.el8**

### **1.63.1 Available under license :**

AlmaLinux 8 EULA

AlmaLinux 8 comes with no guarantees or warranties of any sorts, either written or implied.
The Distribution is released as GPLv2. Individual packages in the distribution come with their own licences. A copy of the GPLv2 license is included with the distribution media.

> GNU GENERAL PUBLIC LICENSE Version 2, June 1991

Copyright (C) 1989, 1991 Free Software Foundation, Inc., 51 Franklin Street, Fifth Floor, Boston, MA 02110-1301 USA Everyone is permitted to copy and distribute verbatim copies of this license document, but changing it is not allowed.

#### Preamble

 The licenses for most software are designed to take away your freedom to share and change it. By contrast, the GNU General Public License is intended to guarantee your freedom to share and change free software--to make sure the software is free for all its users. This General Public License applies to most of the Free Software Foundation's software and to any other program whose authors commit to using it. (Some other Free Software Foundation software is covered by the GNU Lesser General Public License instead.) You can apply it to your programs, too.

 When we speak of free software, we are referring to freedom, not price. Our General Public Licenses are designed to make sure that you have the freedom to distribute copies of free software (and charge for this service if you wish), that you receive source code or can get it if you want it, that you can change the software or use pieces of it in new free programs; and that you know you can do these things.

 To protect your rights, we need to make restrictions that forbid anyone to deny you these rights or to ask you to surrender the rights. These restrictions translate to certain responsibilities for you if you distribute copies of the software, or if you modify it.

 For example, if you distribute copies of such a program, whether gratis or for a fee, you must give the recipients all the rights that you have. You must make sure that they, too, receive or can get the source code. And you must show them these terms so they know their rights.

We protect your rights with two steps: (1) copyright the software, and (2) offer you this license which gives you legal permission to copy, distribute and/or modify the software.

 Also, for each author's protection and ours, we want to make certain that everyone understands that there is no warranty for this free software. If the software is modified by someone else and passed on, we want its recipients to know that what they have is not the original, so that any problems introduced by others will not reflect on the original authors' reputations.

 Finally, any free program is threatened constantly by software patents. We wish to avoid the danger that redistributors of a free program will individually obtain patent licenses, in effect making the program proprietary. To prevent this, we have made it clear that any patent must be licensed for everyone's free use or not licensed at all.

 The precise terms and conditions for copying, distribution and modification follow.

## GNU GENERAL PUBLIC LICENSE TERMS AND CONDITIONS FOR COPYING, DISTRIBUTION AND MODIFICATION

 0. This License applies to any program or other work which contains a notice placed by the copyright holder saying it may be distributed under the terms of this General Public License. The "Program", below, refers to any such program or work, and a "work based on the Program" means either the Program or any derivative work under copyright law: that is to say, a work containing the Program or a portion of it, either verbatim or with modifications and/or translated into another language. (Hereinafter, translation is included without limitation in the term "modification".) Each licensee is addressed as "you".

Activities other than copying, distribution and modification are not covered by this License; they are outside its scope. The act of running the Program is not restricted, and the output from the Program is covered only if its contents constitute a work based on the Program (independent of having been made by running the Program). Whether that is true depends on what the Program does.

 1. You may copy and distribute verbatim copies of the Program's source code as you receive it, in any medium, provided that you conspicuously and appropriately publish on each copy an appropriate copyright notice and disclaimer of warranty; keep intact all the notices that refer to this License and to the absence of any warranty; and give any other recipients of the Program a copy of this License along with the Program.

You may charge a fee for the physical act of transferring a copy, and you may at your option offer warranty protection in exchange for a fee.

 2. You may modify your copy or copies of the Program or any portion of it, thus forming a work based on the Program, and copy and distribute such modifications or work under the terms of Section 1 above, provided that you also meet all of these conditions:

 a) You must cause the modified files to carry prominent notices stating that you changed the files and the date of any change.

 b) You must cause any work that you distribute or publish, that in whole or in part contains or is derived from the Program or any part thereof, to be licensed as a whole at no charge to all third parties under the terms of this License.

 c) If the modified program normally reads commands interactively when run, you must cause it, when started running for such interactive use in the most ordinary way, to print or display an announcement including an appropriate copyright notice and a notice that there is no warranty (or else, saying that you provide a warranty) and that users may redistribute the program under these conditions, and telling the user how to view a copy of this License. (Exception: if the Program itself is interactive but does not normally print such an announcement, your work based on the Program is not required to print an announcement.)

These requirements apply to the modified work as a whole. If identifiable sections of that work are not derived from the Program, and can be reasonably considered independent and separate works in themselves, then this License, and its terms, do not apply to those sections when you distribute them as separate works. But when you distribute the same sections as part of a whole which is a work based on the Program, the distribution of the whole must be on the terms of this License, whose permissions for other licensees extend to the entire whole, and thus to each and every part regardless of who wrote it.

Thus, it is not the intent of this section to claim rights or contest your rights to work written entirely by you; rather, the intent is to exercise the right to control the distribution of derivative or collective works based on the Program.

In addition, mere aggregation of another work not based on the Program with the Program (or with a work based on the Program) on a volume of a storage or distribution medium does not bring the other work under the scope of this License.

 3. You may copy and distribute the Program (or a work based on it, under Section 2) in object code or executable form under the terms of Sections 1 and 2 above provided that you also do one of the following:

 a) Accompany it with the complete corresponding machine-readable source code, which must be distributed under the terms of Sections 1 and 2 above on a medium customarily used for software interchange; or,  b) Accompany it with a written offer, valid for at least three years, to give any third party, for a charge no more than your cost of physically performing source distribution, a complete machine-readable copy of the corresponding source code, to be distributed under the terms of Sections 1 and 2 above on a medium customarily used for software interchange; or,

 c) Accompany it with the information you received as to the offer to distribute corresponding source code. (This alternative is allowed only for noncommercial distribution and only if you received the program in object code or executable form with such an offer, in accord with Subsection b above.)

The source code for a work means the preferred form of the work for making modifications to it. For an executable work, complete source code means all the source code for all modules it contains, plus any associated interface definition files, plus the scripts used to control compilation and installation of the executable. However, as a special exception, the source code distributed need not include anything that is normally distributed (in either source or binary form) with the major components (compiler, kernel, and so on) of the operating system on which the executable runs, unless that component itself accompanies the executable.

If distribution of executable or object code is made by offering access to copy from a designated place, then offering equivalent access to copy the source code from the same place counts as distribution of the source code, even though third parties are not compelled to copy the source along with the object code.

 4. You may not copy, modify, sublicense, or distribute the Program except as expressly provided under this License. Any attempt otherwise to copy, modify, sublicense or distribute the Program is void, and will automatically terminate your rights under this License. However, parties who have received copies, or rights, from you under this License will not have their licenses terminated so long as such parties remain in full compliance.

 5. You are not required to accept this License, since you have not signed it. However, nothing else grants you permission to modify or distribute the Program or its derivative works. These actions are prohibited by law if you do not accept this License. Therefore, by modifying or distributing the Program (or any work based on the Program), you indicate your acceptance of this License to do so, and all its terms and conditions for copying, distributing or modifying the Program or works based on it.

6. Each time you redistribute the Program (or any work based on the

Program), the recipient automatically receives a license from the original licensor to copy, distribute or modify the Program subject to these terms and conditions. You may not impose any further restrictions on the recipients' exercise of the rights granted herein. You are not responsible for enforcing compliance by third parties to this License.

 7. If, as a consequence of a court judgment or allegation of patent infringement or for any other reason (not limited to patent issues), conditions are imposed on you (whether by court order, agreement or otherwise) that contradict the conditions of this License, they do not excuse you from the conditions of this License. If you cannot distribute so as to satisfy simultaneously your obligations under this License and any other pertinent obligations, then as a consequence you may not distribute the Program at all. For example, if a patent license would not permit royalty-free redistribution of the Program by all those who receive copies directly or indirectly through you, then the only way you could satisfy both it and this License would be to refrain entirely from distribution of the Program.

If any portion of this section is held invalid or unenforceable under any particular circumstance, the balance of the section is intended to apply and the section as a whole is intended to apply in other circumstances.

It is not the purpose of this section to induce you to infringe any patents or other property right claims or to contest validity of any such claims; this section has the sole purpose of protecting the integrity of the free software distribution system, which is implemented by public license practices. Many people have made generous contributions to the wide range of software distributed through that system in reliance on consistent application of that system; it is up to the author/donor to decide if he or she is willing to distribute software through any other system and a licensee cannot impose that choice.

This section is intended to make thoroughly clear what is believed to be a consequence of the rest of this License.

 8. If the distribution and/or use of the Program is restricted in certain countries either by patents or by copyrighted interfaces, the original copyright holder who places the Program under this License may add an explicit geographical distribution limitation excluding those countries, so that distribution is permitted only in or among countries not thus excluded. In such case, this License incorporates the limitation as if written in the body of this License.

9. The Free Software Foundation may publish revised and/or new versions

of the General Public License from time to time. Such new versions will be similar in spirit to the present version, but may differ in detail to address new problems or concerns.

Each version is given a distinguishing version number. If the Program specifies a version number of this License which applies to it and "any later version", you have the option of following the terms and conditions either of that version or of any later version published by the Free Software Foundation. If the Program does not specify a version number of this License, you may choose any version ever published by the Free Software Foundation.

 10. If you wish to incorporate parts of the Program into other free programs whose distribution conditions are different, write to the author to ask for permission. For software which is copyrighted by the Free Software Foundation, write to the Free Software Foundation; we sometimes make exceptions for this. Our decision will be guided by the two goals of preserving the free status of all derivatives of our free software and of promoting the sharing and reuse of software generally.

#### NO WARRANTY

 11. BECAUSE THE PROGRAM IS LICENSED FREE OF CHARGE, THERE IS NO WARRANTY FOR THE PROGRAM, TO THE EXTENT PERMITTED BY APPLICABLE LAW. EXCEPT WHEN OTHERWISE STATED IN WRITING THE COPYRIGHT HOLDERS AND/OR OTHER PARTIES PROVIDE THE PROGRAM "AS IS" WITHOUT WARRANTY OF ANY KIND, EITHER EXPRESSED OR IMPLIED, INCLUDING, BUT NOT LIMITED TO, THE IMPLIED WARRANTIES OF MERCHANTABILITY AND FITNESS FOR A PARTICULAR PURPOSE. THE ENTIRE RISK AS TO THE QUALITY AND PERFORMANCE OF THE PROGRAM IS WITH YOU. SHOULD THE PROGRAM PROVE DEFECTIVE, YOU ASSUME THE COST OF ALL NECESSARY SERVICING, REPAIR OR CORRECTION.

 12. IN NO EVENT UNLESS REQUIRED BY APPLICABLE LAW OR AGREED TO IN WRITING WILL ANY COPYRIGHT HOLDER, OR ANY OTHER PARTY WHO MAY MODIFY AND/OR REDISTRIBUTE THE PROGRAM AS PERMITTED ABOVE, BE LIABLE TO YOU FOR DAMAGES, INCLUDING ANY GENERAL, SPECIAL, INCIDENTAL OR CONSEQUENTIAL DAMAGES ARISING OUT OF THE USE OR INABILITY TO USE THE PROGRAM (INCLUDING BUT NOT LIMITED TO LOSS OF DATA OR DATA BEING RENDERED INACCURATE OR LOSSES SUSTAINED BY YOU OR THIRD PARTIES OR A FAILURE OF THE PROGRAM TO OPERATE WITH ANY OTHER PROGRAMS), EVEN IF SUCH HOLDER OR OTHER PARTY HAS BEEN ADVISED OF THE POSSIBILITY OF SUCH DAMAGES.

### END OF TERMS AND CONDITIONS

How to Apply These Terms to Your New Programs

 If you develop a new program, and you want it to be of the greatest possible use to the public, the best way to achieve this is to make it

free software which everyone can redistribute and change under these terms.

 To do so, attach the following notices to the program. It is safest to attach them to the start of each source file to most effectively convey the exclusion of warranty; and each file should have at least the "copyright" line and a pointer to where the full notice is found.

 <one line to give the program's name and a brief idea of what it does.> Copyright  $(C)$  <year > <name of author>

 This program is free software; you can redistribute it and/or modify it under the terms of the GNU General Public License as published by the Free Software Foundation; either version 2 of the License, or (at your option) any later version.

 This program is distributed in the hope that it will be useful, but WITHOUT ANY WARRANTY; without even the implied warranty of MERCHANTABILITY or FITNESS FOR A PARTICULAR PURPOSE. See the GNU General Public License for more details.

 You should have received a copy of the GNU General Public License along with this program; if not, write to the Free Software Foundation, Inc., 51 Franklin Street, Fifth Floor, Boston, MA 02110-1301 USA.

Also add information on how to contact you by electronic and paper mail.

If the program is interactive, make it output a short notice like this when it starts in an interactive mode:

 Gnomovision version 69, Copyright (C) year name of author Gnomovision comes with ABSOLUTELY NO WARRANTY; for details type `show w'. This is free software, and you are welcome to redistribute it under certain conditions; type `show c' for details.

The hypothetical commands `show w' and `show c' should show the appropriate parts of the General Public License. Of course, the commands you use may be called something other than `show w' and `show c'; they could even be mouse-clicks or menu items--whatever suits your program.

You should also get your employer (if you work as a programmer) or your school, if any, to sign a "copyright disclaimer" for the program, if necessary. Here is a sample; alter the names:

 Yoyodyne, Inc., hereby disclaims all copyright interest in the program `Gnomovision' (which makes passes at compilers) written by James Hacker.

 <signature of Ty Coon>, 1 April 1989 Ty Coon, President of Vice

This General Public License does not permit incorporating your program into proprietary programs. If your program is a subroutine library, you may consider it more useful to permit linking proprietary applications with the library. If this is what you want to do, use the GNU Lesser General Public License instead of this License.

# **1.64 yum 4.7.0-11.el8.alma**

# **1.64.1 Available under license :**

 GNU GENERAL PUBLIC LICENSE Version 2, June 1991

Copyright (C) 1989, 1991 Free Software Foundation, Inc., 51 Franklin Street, Fifth Floor, Boston, MA 02110-1301 USA Everyone is permitted to copy and distribute verbatim copies of this license document, but changing it is not allowed.

Preamble

 The licenses for most software are designed to take away your freedom to share and change it. By contrast, the GNU General Public License is intended to guarantee your freedom to share and change free software--to make sure the software is free for all its users. This General Public License applies to most of the Free Software Foundation's software and to any other program whose authors commit to using it. (Some other Free Software Foundation software is covered by the GNU Lesser General Public License instead.) You can apply it to your programs, too.

 When we speak of free software, we are referring to freedom, not price. Our General Public Licenses are designed to make sure that you have the freedom to distribute copies of free software (and charge for this service if you wish), that you receive source code or can get it if you want it, that you can change the software or use pieces of it in new free programs; and that you know you can do these things.

 To protect your rights, we need to make restrictions that forbid anyone to deny you these rights or to ask you to surrender the rights. These restrictions translate to certain responsibilities for you if you distribute copies of the software, or if you modify it.

 For example, if you distribute copies of such a program, whether gratis or for a fee, you must give the recipients all the rights that you have. You must make sure that they, too, receive or can get the source code. And you must show them these terms so they know their rights.

We protect your rights with two steps: (1) copyright the software, and (2) offer you this license which gives you legal permission to copy, distribute and/or modify the software.

 Also, for each author's protection and ours, we want to make certain that everyone understands that there is no warranty for this free software. If the software is modified by someone else and passed on, we want its recipients to know that what they have is not the original, so that any problems introduced by others will not reflect on the original authors' reputations.

 Finally, any free program is threatened constantly by software patents. We wish to avoid the danger that redistributors of a free program will individually obtain patent licenses, in effect making the program proprietary. To prevent this, we have made it clear that any patent must be licensed for everyone's free use or not licensed at all.

 The precise terms and conditions for copying, distribution and modification follow.

### GNU GENERAL PUBLIC LICENSE TERMS AND CONDITIONS FOR COPYING, DISTRIBUTION AND MODIFICATION

 0. This License applies to any program or other work which contains a notice placed by the copyright holder saying it may be distributed under the terms of this General Public License. The "Program", below, refers to any such program or work, and a "work based on the Program" means either the Program or any derivative work under copyright law: that is to say, a work containing the Program or a portion of it, either verbatim or with modifications and/or translated into another language. (Hereinafter, translation is included without limitation in the term "modification".) Each licensee is addressed as "you".

Activities other than copying, distribution and modification are not covered by this License; they are outside its scope. The act of running the Program is not restricted, and the output from the Program is covered only if its contents constitute a work based on the Program (independent of having been made by running the Program). Whether that is true depends on what the Program does.

 1. You may copy and distribute verbatim copies of the Program's source code as you receive it, in any medium, provided that you conspicuously and appropriately publish on each copy an appropriate copyright notice and disclaimer of warranty; keep intact all the notices that refer to this License and to the absence of any warranty; and give any other recipients of the Program a copy of this License along with the Program.

You may charge a fee for the physical act of transferring a copy, and you may at your option offer warranty protection in exchange for a fee.

 2. You may modify your copy or copies of the Program or any portion of it, thus forming a work based on the Program, and copy and distribute such modifications or work under the terms of Section 1 above, provided that you also meet all of these conditions:

 a) You must cause the modified files to carry prominent notices stating that you changed the files and the date of any change.

 b) You must cause any work that you distribute or publish, that in whole or in part contains or is derived from the Program or any part thereof, to be licensed as a whole at no charge to all third parties under the terms of this License.

 c) If the modified program normally reads commands interactively when run, you must cause it, when started running for such interactive use in the most ordinary way, to print or display an announcement including an appropriate copyright notice and a notice that there is no warranty (or else, saying that you provide a warranty) and that users may redistribute the program under these conditions, and telling the user how to view a copy of this License. (Exception: if the Program itself is interactive but does not normally print such an announcement, your work based on the Program is not required to print an announcement.)

These requirements apply to the modified work as a whole. If identifiable sections of that work are not derived from the Program, and can be reasonably considered independent and separate works in themselves, then this License, and its terms, do not apply to those sections when you distribute them as separate works. But when you distribute the same sections as part of a whole which is a work based on the Program, the distribution of the whole must be on the terms of this License, whose permissions for other licensees extend to the entire whole, and thus to each and every part regardless of who wrote it.

Thus, it is not the intent of this section to claim rights or contest your rights to work written entirely by you; rather, the intent is to exercise the right to control the distribution of derivative or collective works based on the Program.

In addition, mere aggregation of another work not based on the Program with the Program (or with a work based on the Program) on a volume of a storage or distribution medium does not bring the other work under the scope of this License.

 3. You may copy and distribute the Program (or a work based on it, under Section 2) in object code or executable form under the terms of Sections 1 and 2 above provided that you also do one of the following:

 a) Accompany it with the complete corresponding machine-readable source code, which must be distributed under the terms of Sections 1 and 2 above on a medium customarily used for software interchange; or,

 b) Accompany it with a written offer, valid for at least three years, to give any third party, for a charge no more than your cost of physically performing source distribution, a complete machine-readable copy of the corresponding source code, to be distributed under the terms of Sections 1 and 2 above on a medium customarily used for software interchange; or,

 c) Accompany it with the information you received as to the offer to distribute corresponding source code. (This alternative is allowed only for noncommercial distribution and only if you received the program in object code or executable form with such an offer, in accord with Subsection b above.)

The source code for a work means the preferred form of the work for making modifications to it. For an executable work, complete source code means all the source code for all modules it contains, plus any associated interface definition files, plus the scripts used to control compilation and installation of the executable. However, as a special exception, the source code distributed need not include anything that is normally distributed (in either source or binary form) with the major components (compiler, kernel, and so on) of the operating system on which the executable runs, unless that component itself accompanies the executable.

If distribution of executable or object code is made by offering access to copy from a designated place, then offering equivalent access to copy the source code from the same place counts as distribution of the source code, even though third parties are not compelled to copy the source along with the object code.

 4. You may not copy, modify, sublicense, or distribute the Program except as expressly provided under this License. Any attempt otherwise to copy, modify, sublicense or distribute the Program is void, and will automatically terminate your rights under this License. However, parties who have received copies, or rights, from you under this License will not have their licenses terminated so long as such parties remain in full compliance.

 5. You are not required to accept this License, since you have not signed it. However, nothing else grants you permission to modify or

distribute the Program or its derivative works. These actions are prohibited by law if you do not accept this License. Therefore, by modifying or distributing the Program (or any work based on the Program), you indicate your acceptance of this License to do so, and all its terms and conditions for copying, distributing or modifying the Program or works based on it.

 6. Each time you redistribute the Program (or any work based on the Program), the recipient automatically receives a license from the original licensor to copy, distribute or modify the Program subject to these terms and conditions. You may not impose any further restrictions on the recipients' exercise of the rights granted herein. You are not responsible for enforcing compliance by third parties to this License.

 7. If, as a consequence of a court judgment or allegation of patent infringement or for any other reason (not limited to patent issues), conditions are imposed on you (whether by court order, agreement or otherwise) that contradict the conditions of this License, they do not excuse you from the conditions of this License. If you cannot distribute so as to satisfy simultaneously your obligations under this License and any other pertinent obligations, then as a consequence you may not distribute the Program at all. For example, if a patent license would not permit royalty-free redistribution of the Program by all those who receive copies directly or indirectly through you, then the only way you could satisfy both it and this License would be to refrain entirely from distribution of the Program.

If any portion of this section is held invalid or unenforceable under any particular circumstance, the balance of the section is intended to apply and the section as a whole is intended to apply in other circumstances.

It is not the purpose of this section to induce you to infringe any patents or other property right claims or to contest validity of any such claims; this section has the sole purpose of protecting the integrity of the free software distribution system, which is implemented by public license practices. Many people have made generous contributions to the wide range of software distributed through that system in reliance on consistent application of that system; it is up to the author/donor to decide if he or she is willing to distribute software through any other system and a licensee cannot impose that choice.

This section is intended to make thoroughly clear what is believed to be a consequence of the rest of this License.

8. If the distribution and/or use of the Program is restricted in

certain countries either by patents or by copyrighted interfaces, the original copyright holder who places the Program under this License may add an explicit geographical distribution limitation excluding those countries, so that distribution is permitted only in or among countries not thus excluded. In such case, this License incorporates the limitation as if written in the body of this License.

 9. The Free Software Foundation may publish revised and/or new versions of the General Public License from time to time. Such new versions will be similar in spirit to the present version, but may differ in detail to address new problems or concerns.

Each version is given a distinguishing version number. If the Program specifies a version number of this License which applies to it and "any later version", you have the option of following the terms and conditions either of that version or of any later version published by the Free Software Foundation. If the Program does not specify a version number of this License, you may choose any version ever published by the Free Software Foundation.

 10. If you wish to incorporate parts of the Program into other free programs whose distribution conditions are different, write to the author to ask for permission. For software which is copyrighted by the Free Software Foundation, write to the Free Software Foundation; we sometimes make exceptions for this. Our decision will be guided by the two goals of preserving the free status of all derivatives of our free software and of promoting the sharing and reuse of software generally.

#### NO WARRANTY

 11. BECAUSE THE PROGRAM IS LICENSED FREE OF CHARGE, THERE IS NO WARRANTY FOR THE PROGRAM, TO THE EXTENT PERMITTED BY APPLICABLE LAW. EXCEPT WHEN OTHERWISE STATED IN WRITING THE COPYRIGHT HOLDERS AND/OR OTHER PARTIES PROVIDE THE PROGRAM "AS IS" WITHOUT WARRANTY OF ANY KIND, EITHER EXPRESSED OR IMPLIED, INCLUDING, BUT NOT LIMITED TO, THE IMPLIED WARRANTIES OF MERCHANTABILITY AND FITNESS FOR A PARTICULAR PURPOSE. THE ENTIRE RISK AS TO THE QUALITY AND PERFORMANCE OF THE PROGRAM IS WITH YOU. SHOULD THE PROGRAM PROVE DEFECTIVE, YOU ASSUME THE COST OF ALL NECESSARY SERVICING, REPAIR OR CORRECTION.

 12. IN NO EVENT UNLESS REQUIRED BY APPLICABLE LAW OR AGREED TO IN WRITING WILL ANY COPYRIGHT HOLDER, OR ANY OTHER PARTY WHO MAY MODIFY AND/OR REDISTRIBUTE THE PROGRAM AS PERMITTED ABOVE, BE LIABLE TO YOU FOR DAMAGES, INCLUDING ANY GENERAL, SPECIAL, INCIDENTAL OR CONSEQUENTIAL DAMAGES ARISING OUT OF THE USE OR INABILITY TO USE THE PROGRAM (INCLUDING BUT NOT LIMITED TO LOSS OF DATA OR DATA BEING RENDERED INACCURATE OR LOSSES SUSTAINED BY YOU OR THIRD PARTIES OR A FAILURE OF THE PROGRAM TO OPERATE WITH ANY OTHER PROGRAMS), EVEN IF SUCH HOLDER OR OTHER PARTY HAS BEEN ADVISED OF THE

#### POSSIBILITY OF SUCH DAMAGES.

#### END OF TERMS AND CONDITIONS

How to Apply These Terms to Your New Programs

 If you develop a new program, and you want it to be of the greatest possible use to the public, the best way to achieve this is to make it free software which everyone can redistribute and change under these terms.

 To do so, attach the following notices to the program. It is safest to attach them to the start of each source file to most effectively convey the exclusion of warranty; and each file should have at least the "copyright" line and a pointer to where the full notice is found.

 <one line to give the program's name and a brief idea of what it does.> Copyright  $(C)$  <year > <name of author>

 This program is free software; you can redistribute it and/or modify it under the terms of the GNU General Public License as published by the Free Software Foundation; either version 2 of the License, or (at your option) any later version.

 This program is distributed in the hope that it will be useful, but WITHOUT ANY WARRANTY; without even the implied warranty of MERCHANTABILITY or FITNESS FOR A PARTICULAR PURPOSE. See the GNU General Public License for more details.

 You should have received a copy of the GNU General Public License along with this program; if not, write to the Free Software Foundation, Inc., 51 Franklin Street, Fifth Floor, Boston, MA 02110-1301 USA.

Also add information on how to contact you by electronic and paper mail.

If the program is interactive, make it output a short notice like this when it starts in an interactive mode:

 Gnomovision version 69, Copyright (C) year name of author Gnomovision comes with ABSOLUTELY NO WARRANTY; for details type `show w'. This is free software, and you are welcome to redistribute it under certain conditions; type `show c' for details.

The hypothetical commands `show w' and `show c' should show the appropriate parts of the General Public License. Of course, the commands you use may be called something other than `show w' and `show c'; they could even be mouse-clicks or menu items--whatever suits your program.

You should also get your employer (if you work as a programmer) or your

school, if any, to sign a "copyright disclaimer" for the program, if necessary. Here is a sample; alter the names:

 Yoyodyne, Inc., hereby disclaims all copyright interest in the program `Gnomovision' (which makes passes at compilers) written by James Hacker.

 <signature of Ty Coon>, 1 April 1989 Ty Coon, President of Vice

This General Public License does not permit incorporating your program into proprietary programs. If your program is a subroutine library, you may consider it more useful to permit linking proprietary applications with the library. If this is what you want to do, use the GNU Lesser General Public License instead of this License.

# **1.65 openssl 1.1.1k-9.el8\_7 1.65.1 Available under license :**

#### LICENSE ISSUES

==============

 The OpenSSL toolkit stays under a double license, i.e. both the conditions of the OpenSSL License and the original SSLeay license apply to the toolkit. See below for the actual license texts.

OpenSSL License

---------------

\* Copyright (c) 1998-2019 The OpenSSL Project. All rights reserved.

/\* ====================================================================

\*

\* Redistribution and use in source and binary forms, with or without

\* modification, are permitted provided that the following conditions

\* are met:

- \*
- \* 1. Redistributions of source code must retain the above copyright
- notice, this list of conditions and the following disclaimer.
- \*
- \* 2. Redistributions in binary form must reproduce the above copyright
- notice, this list of conditions and the following disclaimer in
- the documentation and/or other materials provided with the
- \* distribution.
- \*
- \* 3. All advertising materials mentioning features or use of this
- \* software must display the following acknowledgment:
- \* "This product includes software developed by the OpenSSL Project

```
* for use in the OpenSSL Toolkit. (http://www.openssl.org/)"
*
* 4. The names "OpenSSL Toolkit" and "OpenSSL Project" must not be used to
* endorse or promote products derived from this software without
   prior written permission. For written permission, please contact
   openssl-core@openssl.org.
*
* 5. Products derived from this software may not be called "OpenSSL"
   nor may "OpenSSL" appear in their names without prior written
* permission of the OpenSSL Project.
*
* 6. Redistributions of any form whatsoever must retain the following
* acknowledgment:
* "This product includes software developed by the OpenSSL Project
* for use in the OpenSSL Toolkit (http://www.openssl.org/)"
*
* THIS SOFTWARE IS PROVIDED BY THE OpenSSL PROJECT ``AS IS'' AND ANY
* EXPRESSED OR IMPLIED WARRANTIES, INCLUDING, BUT NOT LIMITED TO, THE
* IMPLIED WARRANTIES OF MERCHANTABILITY AND FITNESS FOR A PARTICULAR
* PURPOSE ARE DISCLAIMED. IN NO EVENT SHALL THE OpenSSL PROJECT OR
* ITS CONTRIBUTORS BE LIABLE FOR ANY DIRECT, INDIRECT, INCIDENTAL,
* SPECIAL, EXEMPLARY, OR CONSEQUENTIAL DAMAGES (INCLUDING, BUT
* NOT LIMITED TO, PROCUREMENT OF SUBSTITUTE GOODS OR SERVICES;
* LOSS OF USE, DATA, OR PROFITS; OR BUSINESS INTERRUPTION)
* HOWEVER CAUSED AND ON ANY THEORY OF LIABILITY, WHETHER IN CONTRACT,
* STRICT LIABILITY, OR TORT (INCLUDING NEGLIGENCE OR OTHERWISE)
* ARISING IN ANY WAY OUT OF THE USE OF THIS SOFTWARE, EVEN IF ADVISED
* OF THE POSSIBILITY OF SUCH DAMAGE.
* ====================================================================
*
* This product includes cryptographic software written by Eric Young
* (eay@cryptsoft.com). This product includes software written by Tim
* Hudson (tjh@cryptsoft.com).
*
*/
Original SSLeay License
-----------------------
/* Copyright (C) 1995-1998 Eric Young (eay@cryptsoft.com)
* All rights reserved.
*
* This package is an SSL implementation written
* by Eric Young (eay@cryptsoft.com).
* The implementation was written so as to conform with Netscapes SSL.
*
* This library is free for commercial and non-commercial use as long as
* the following conditions are aheared to. The following conditions
```
- \* apply to all code found in this distribution, be it the RC4, RSA,
- \* lhash, DES, etc., code; not just the SSL code. The SSL documentation
- \* included with this distribution is covered by the same copyright terms
- \* except that the holder is Tim Hudson (tjh@cryptsoft.com).
- \*
- \* Copyright remains Eric Young's, and as such any Copyright notices in
- \* the code are not to be removed.
- \* If this package is used in a product, Eric Young should be given attribution
- \* as the author of the parts of the library used.
- \* This can be in the form of a textual message at program startup or
- \* in documentation (online or textual) provided with the package.
- \*

\* Redistribution and use in source and binary forms, with or without

- \* modification, are permitted provided that the following conditions
- \* are met:
- \* 1. Redistributions of source code must retain the copyright
- \* notice, this list of conditions and the following disclaimer.
- \* 2. Redistributions in binary form must reproduce the above copyright
- \* notice, this list of conditions and the following disclaimer in the
- \* documentation and/or other materials provided with the distribution.
- \* 3. All advertising materials mentioning features or use of this software
- \* must display the following acknowledgement:
- \* "This product includes cryptographic software written by
- \* Eric Young (eay@cryptsoft.com)"
- \* The word 'cryptographic' can be left out if the rouines from the library
- \* being used are not cryptographic related :-).
- \* 4. If you include any Windows specific code (or a derivative thereof) from
- the apps directory (application code) you must include an acknowledgement:
- \* "This product includes software written by Tim Hudson (tjh@cryptsoft.com)"
- \*

\* THIS SOFTWARE IS PROVIDED BY ERIC YOUNG ``AS IS'' AND

\* ANY EXPRESS OR IMPLIED WARRANTIES, INCLUDING, BUT NOT LIMITED TO, THE

\* IMPLIED WARRANTIES OF MERCHANTABILITY AND FITNESS FOR A PARTICULAR PURPOSE

- \* ARE DISCLAIMED. IN NO EVENT SHALL THE AUTHOR OR CONTRIBUTORS BE LIABLE
- \* FOR ANY DIRECT, INDIRECT, INCIDENTAL, SPECIAL, EXEMPLARY, OR CONSEQUENTIAL
- \* DAMAGES (INCLUDING, BUT NOT LIMITED TO, PROCUREMENT OF SUBSTITUTE GOODS
- \* OR SERVICES; LOSS OF USE, DATA, OR PROFITS; OR BUSINESS INTERRUPTION)

\* HOWEVER CAUSED AND ON ANY THEORY OF LIABILITY, WHETHER IN CONTRACT, STRICT

- \* LIABILITY, OR TORT (INCLUDING NEGLIGENCE OR OTHERWISE) ARISING IN ANY WAY
- \* OUT OF THE USE OF THIS SOFTWARE, EVEN IF ADVISED OF THE POSSIBILITY OF
- \* SUCH DAMAGE.
- \*
- \* The licence and distribution terms for any publically available version or
- \* derivative of this code cannot be changed. i.e. this code cannot simply be
- \* copied and put under another distribution licence
- \* [including the GNU Public Licence.]
- \*/

#### GNU GENERAL PUBLIC LICENSE Version 2, June 1991

Copyright (C) 1989, 1991 Free Software Foundation, Inc. 59 Temple Place - Suite 330, Boston, MA 02111-1307, USA.

Everyone is permitted to copy and distribute verbatim copies of this license document, but changing it is not allowed.

#### Preamble

 The licenses for most software are designed to take away your freedom to share and change it. By contrast, the GNU General Public License is intended to guarantee your freedom to share and change free software--to make sure the software is free for all its users. This General Public License applies to most of the Free Software Foundation's software and to any other program whose authors commit to using it. (Some other Free Software Foundation software is covered by the GNU Library General Public License instead.) You can apply it to your programs, too.

 When we speak of free software, we are referring to freedom, not price. Our General Public Licenses are designed to make sure that you have the freedom to distribute copies of free software (and charge for this service if you wish), that you receive source code or can get it if you want it, that you can change the software or use pieces of it in new free programs; and that you know you can do these things.

 To protect your rights, we need to make restrictions that forbid anyone to deny you these rights or to ask you to surrender the rights. These restrictions translate to certain responsibilities for you if you distribute copies of the software, or if you modify it.

 For example, if you distribute copies of such a program, whether gratis or for a fee, you must give the recipients all the rights that you have. You must make sure that they, too, receive or can get the source code. And you must show them these terms so they know their rights.

We protect your rights with two steps: (1) copyright the software, and (2) offer you this license which gives you legal permission to copy, distribute and/or modify the software.

 Also, for each author's protection and ours, we want to make certain that everyone understands that there is no warranty for this free software. If the software is modified by someone else and passed on, we want its recipients to know that what they have is not the original, so that any problems introduced by others will not reflect on the original

authors' reputations.

 Finally, any free program is threatened constantly by software patents. We wish to avoid the danger that redistributors of a free program will individually obtain patent licenses, in effect making the program proprietary. To prevent this, we have made it clear that any patent must be licensed for everyone's free use or not licensed at all.

 The precise terms and conditions for copying, distribution and modification follow.

## GNU GENERAL PUBLIC LICENSE TERMS AND CONDITIONS FOR COPYING, DISTRIBUTION AND MODIFICATION

 0. This License applies to any program or other work which contains a notice placed by the copyright holder saying it may be distributed under the terms of this General Public License. The "Program", below, refers to any such program or work, and a "work based on the Program" means either the Program or any derivative work under copyright law: that is to say, a work containing the Program or a portion of it, either verbatim or with modifications and/or translated into another language. (Hereinafter, translation is included without limitation in the term "modification".) Each licensee is addressed as "you".

Activities other than copying, distribution and modification are not covered by this License; they are outside its scope. The act of running the Program is not restricted, and the output from the Program is covered only if its contents constitute a work based on the Program (independent of having been made by running the Program). Whether that is true depends on what the Program does.

 1. You may copy and distribute verbatim copies of the Program's source code as you receive it, in any medium, provided that you conspicuously and appropriately publish on each copy an appropriate copyright notice and disclaimer of warranty; keep intact all the notices that refer to this License and to the absence of any warranty; and give any other recipients of the Program a copy of this License along with the Program.

You may charge a fee for the physical act of transferring a copy, and you may at your option offer warranty protection in exchange for a fee.

 2. You may modify your copy or copies of the Program or any portion of it, thus forming a work based on the Program, and copy and distribute such modifications or work under the terms of Section 1 above, provided that you also meet all of these conditions:

a) You must cause the modified files to carry prominent notices

stating that you changed the files and the date of any change.

 b) You must cause any work that you distribute or publish, that in whole or in part contains or is derived from the Program or any part thereof, to be licensed as a whole at no charge to all third parties under the terms of this License.

 c) If the modified program normally reads commands interactively when run, you must cause it, when started running for such interactive use in the most ordinary way, to print or display an announcement including an appropriate copyright notice and a notice that there is no warranty (or else, saying that you provide a warranty) and that users may redistribute the program under these conditions, and telling the user how to view a copy of this License. (Exception: if the Program itself is interactive but does not normally print such an announcement, your work based on the Program is not required to print an announcement.)

These requirements apply to the modified work as a whole. If identifiable sections of that work are not derived from the Program, and can be reasonably considered independent and separate works in themselves, then this License, and its terms, do not apply to those sections when you distribute them as separate works. But when you distribute the same sections as part of a whole which is a work based on the Program, the distribution of the whole must be on the terms of this License, whose permissions for other licensees extend to the entire whole, and thus to each and every part regardless of who wrote it.

Thus, it is not the intent of this section to claim rights or contest your rights to work written entirely by you; rather, the intent is to exercise the right to control the distribution of derivative or collective works based on the Program.

In addition, mere aggregation of another work not based on the Program with the Program (or with a work based on the Program) on a volume of a storage or distribution medium does not bring the other work under the scope of this License.

 3. You may copy and distribute the Program (or a work based on it, under Section 2) in object code or executable form under the terms of Sections 1 and 2 above provided that you also do one of the following:

 a) Accompany it with the complete corresponding machine-readable source code, which must be distributed under the terms of Sections 1 and 2 above on a medium customarily used for software interchange; or,

 b) Accompany it with a written offer, valid for at least three years, to give any third party, for a charge no more than your  cost of physically performing source distribution, a complete machine-readable copy of the corresponding source code, to be distributed under the terms of Sections 1 and 2 above on a medium customarily used for software interchange; or,

 c) Accompany it with the information you received as to the offer to distribute corresponding source code. (This alternative is allowed only for noncommercial distribution and only if you received the program in object code or executable form with such an offer, in accord with Subsection b above.)

The source code for a work means the preferred form of the work for making modifications to it. For an executable work, complete source code means all the source code for all modules it contains, plus any associated interface definition files, plus the scripts used to control compilation and installation of the executable. However, as a special exception, the source code distributed need not include anything that is normally distributed (in either source or binary form) with the major components (compiler, kernel, and so on) of the operating system on which the executable runs, unless that component itself accompanies the executable.

If distribution of executable or object code is made by offering access to copy from a designated place, then offering equivalent access to copy the source code from the same place counts as distribution of the source code, even though third parties are not compelled to copy the source along with the object code.

 4. You may not copy, modify, sublicense, or distribute the Program except as expressly provided under this License. Any attempt otherwise to copy, modify, sublicense or distribute the Program is void, and will automatically terminate your rights under this License. However, parties who have received copies, or rights, from you under this License will not have their licenses terminated so long as such parties remain in full compliance.

 5. You are not required to accept this License, since you have not signed it. However, nothing else grants you permission to modify or distribute the Program or its derivative works. These actions are prohibited by law if you do not accept this License. Therefore, by modifying or distributing the Program (or any work based on the Program), you indicate your acceptance of this License to do so, and all its terms and conditions for copying, distributing or modifying the Program or works based on it.

 6. Each time you redistribute the Program (or any work based on the Program), the recipient automatically receives a license from the original licensor to copy, distribute or modify the Program subject to

these terms and conditions. You may not impose any further restrictions on the recipients' exercise of the rights granted herein. You are not responsible for enforcing compliance by third parties to this License.

 7. If, as a consequence of a court judgment or allegation of patent infringement or for any other reason (not limited to patent issues), conditions are imposed on you (whether by court order, agreement or otherwise) that contradict the conditions of this License, they do not excuse you from the conditions of this License. If you cannot distribute so as to satisfy simultaneously your obligations under this License and any other pertinent obligations, then as a consequence you may not distribute the Program at all. For example, if a patent license would not permit royalty-free redistribution of the Program by all those who receive copies directly or indirectly through you, then the only way you could satisfy both it and this License would be to refrain entirely from distribution of the Program.

If any portion of this section is held invalid or unenforceable under any particular circumstance, the balance of the section is intended to apply and the section as a whole is intended to apply in other circumstances.

It is not the purpose of this section to induce you to infringe any patents or other property right claims or to contest validity of any such claims; this section has the sole purpose of protecting the integrity of the free software distribution system, which is implemented by public license practices. Many people have made generous contributions to the wide range of software distributed through that system in reliance on consistent application of that system; it is up to the author/donor to decide if he or she is willing to distribute software through any other system and a licensee cannot impose that choice.

This section is intended to make thoroughly clear what is believed to be a consequence of the rest of this License.

 8. If the distribution and/or use of the Program is restricted in certain countries either by patents or by copyrighted interfaces, the original copyright holder who places the Program under this License may add an explicit geographical distribution limitation excluding those countries, so that distribution is permitted only in or among countries not thus excluded. In such case, this License incorporates the limitation as if written in the body of this License.

 9. The Free Software Foundation may publish revised and/or new versions of the General Public License from time to time. Such new versions will be similar in spirit to the present version, but may differ in detail to

address new problems or concerns.

Each version is given a distinguishing version number. If the Program specifies a version number of this License which applies to it and "any later version", you have the option of following the terms and conditions either of that version or of any later version published by the Free Software Foundation. If the Program does not specify a version number of this License, you may choose any version ever published by the Free Software Foundation.

 10. If you wish to incorporate parts of the Program into other free programs whose distribution conditions are different, write to the author to ask for permission. For software which is copyrighted by the Free Software Foundation, write to the Free Software Foundation; we sometimes make exceptions for this. Our decision will be guided by the two goals of preserving the free status of all derivatives of our free software and of promoting the sharing and reuse of software generally.

#### NO WARRANTY

 11. BECAUSE THE PROGRAM IS LICENSED FREE OF CHARGE, THERE IS NO WARRANTY FOR THE PROGRAM, TO THE EXTENT PERMITTED BY APPLICABLE LAW. EXCEPT WHEN OTHERWISE STATED IN WRITING THE COPYRIGHT HOLDERS AND/OR OTHER PARTIES PROVIDE THE PROGRAM "AS IS" WITHOUT WARRANTY OF ANY KIND, EITHER EXPRESSED OR IMPLIED, INCLUDING, BUT NOT LIMITED TO, THE IMPLIED WARRANTIES OF MERCHANTABILITY AND FITNESS FOR A PARTICULAR PURPOSE. THE ENTIRE RISK AS TO THE QUALITY AND PERFORMANCE OF THE PROGRAM IS WITH YOU. SHOULD THE PROGRAM PROVE DEFECTIVE, YOU ASSUME THE COST OF ALL NECESSARY SERVICING, REPAIR OR CORRECTION.

 12. IN NO EVENT UNLESS REQUIRED BY APPLICABLE LAW OR AGREED TO IN WRITING WILL ANY COPYRIGHT HOLDER, OR ANY OTHER PARTY WHO MAY MODIFY AND/OR REDISTRIBUTE THE PROGRAM AS PERMITTED ABOVE, BE LIABLE TO YOU FOR DAMAGES, INCLUDING ANY GENERAL, SPECIAL, INCIDENTAL OR CONSEQUENTIAL DAMAGES ARISING OUT OF THE USE OR INABILITY TO USE THE PROGRAM (INCLUDING BUT NOT LIMITED TO LOSS OF DATA OR DATA BEING RENDERED INACCURATE OR LOSSES SUSTAINED BY YOU OR THIRD PARTIES OR A FAILURE OF THE PROGRAM TO OPERATE WITH ANY OTHER PROGRAMS), EVEN IF SUCH HOLDER OR OTHER PARTY HAS BEEN ADVISED OF THE POSSIBILITY OF SUCH DAMAGES.

#### END OF TERMS AND CONDITIONS

 Appendix: How to Apply These Terms to Your New Programs

 If you develop a new program, and you want it to be of the greatest possible use to the public, the best way to achieve this is to make it free software which everyone can redistribute and change under these terms.

 To do so, attach the following notices to the program. It is safest to attach them to the start of each source file to most effectively convey the exclusion of warranty; and each file should have at least the "copyright" line and a pointer to where the full notice is found.

 <one line to give the program's name and a brief idea of what it does.> Copyright (C)  $19yy$  <name of author>

 This program is free software; you can redistribute it and/or modify it under the terms of the GNU General Public License as published by the Free Software Foundation; either version 2 of the License, or (at your option) any later version.

 This program is distributed in the hope that it will be useful, but WITHOUT ANY WARRANTY; without even the implied warranty of MERCHANTABILITY or FITNESS FOR A PARTICULAR PURPOSE. See the GNU General Public License for more details.

 You should have received a copy of the GNU General Public License along with this program; if not, write to the Free Software Foundation, Inc., 59 Temple Place - Suite 330, Boston, MA 02111-1307, USA.

Also add information on how to contact you by electronic and paper mail.

If the program is interactive, make it output a short notice like this when it starts in an interactive mode:

 Gnomovision version 69, Copyright (C) 19yy name of author Gnomovision comes with ABSOLUTELY NO WARRANTY; for details type `show w'. This is free software, and you are welcome to redistribute it under certain conditions; type `show c' for details.

The hypothetical commands `show w' and `show c' should show the appropriate parts of the General Public License. Of course, the commands you use may be called something other than `show w' and `show c'; they could even be mouse-clicks or menu items--whatever suits your program.

You should also get your employer (if you work as a programmer) or your school, if any, to sign a "copyright disclaimer" for the program, if necessary. Here is a sample; alter the names:

 Yoyodyne, Inc., hereby disclaims all copyright interest in the program `Gnomovision' (which makes passes at compilers) written by James Hacker.

 <signature of Ty Coon>, 1 April 1989 Ty Coon, President of Vice

This General Public License does not permit incorporating your program into

proprietary programs. If your program is a subroutine library, you may consider it more useful to permit linking proprietary applications with the library. If this is what you want to do, use the GNU Library General Public License instead of this License.

 The "Artistic License"

#### Preamble

The intent of this document is to state the conditions under which a Package may be copied, such that the Copyright Holder maintains some semblance of artistic control over the development of the package, while giving the users of the package the right to use and distribute the Package in a more-or-less customary fashion, plus the right to make reasonable modifications.

#### Definitions:

 "Package" refers to the collection of files distributed by the Copyright Holder, and derivatives of that collection of files created through textual modification.

 "Standard Version" refers to such a Package if it has not been modified, or has been modified in accordance with the wishes of the Copyright Holder as specified below.

 "Copyright Holder" is whoever is named in the copyright or copyrights for the package.

 "You" is you, if you're thinking about copying or distributing this Package.

 "Reasonable copying fee" is whatever you can justify on the basis of media cost, duplication charges, time of people involved, and so on. (You will not be required to justify it to the Copyright Holder, but only to the computing community at large as a market that must bear the fee.)

 "Freely Available" means that no fee is charged for the item itself, though there may be fees involved in handling the item. It also means that recipients of the item may redistribute it under the same conditions they received it.

1. You may make and give away verbatim copies of the source form of the Standard Version of this Package without restriction, provided that you

duplicate all of the original copyright notices and associated disclaimers.

2. You may apply bug fixes, portability fixes and other modifications derived from the Public Domain or from the Copyright Holder. A Package modified in such a way shall still be considered the Standard Version.

3. You may otherwise modify your copy of this Package in any way, provided that you insert a prominent notice in each changed file stating how and when you changed that file, and provided that you do at least ONE of the following:

 a) place your modifications in the Public Domain or otherwise make them Freely Available, such as by posting said modifications to Usenet or an equivalent medium, or placing the modifications on a major archive site such as uunet.uu.net, or by allowing the Copyright Holder to include your modifications in the Standard Version of the Package.

b) use the modified Package only within your corporation or organization.

 c) rename any non-standard executables so the names do not conflict with standard executables, which must also be provided, and provide a separate manual page for each non-standard executable that clearly documents how it differs from the Standard Version.

d) make other distribution arrangements with the Copyright Holder.

4. You may distribute the programs of this Package in object code or executable form, provided that you do at least ONE of the following:

 a) distribute a Standard Version of the executables and library files, together with instructions (in the manual page or equivalent) on where to get the Standard Version.

 b) accompany the distribution with the machine-readable source of the Package with your modifications.

 c) give non-standard executables non-standard names, and clearly document the differences in manual pages (or equivalent), together with instructions on where to get the Standard Version.

d) make other distribution arrangements with the Copyright Holder.

5. You may charge a reasonable copying fee for any distribution of this Package. You may charge any fee you choose for support of this Package. You may not charge a fee for this Package itself. However, you may distribute this Package in aggregate with other (possibly commercial) programs as part of a larger (possibly commercial) software distribution provided that you do not advertise this Package as a

product of your own. You may embed this Package's interpreter within an executable of yours (by linking); this shall be construed as a mere form of aggregation, provided that the complete Standard Version of the interpreter is so embedded.

6. The scripts and library files supplied as input to or produced as output from the programs of this Package do not automatically fall under the copyright of this Package, but belong to whoever generated them, and may be sold commercially, and may be aggregated with this Package. If such scripts or library files are aggregated with this Package via the so-called "undump" or "unexec" methods of producing a binary executable image, then distribution of such an image shall neither be construed as a distribution of this Package nor shall it fall under the restrictions of Paragraphs 3 and 4, provided that you do not represent such an executable image as a Standard Version of this Package.

7. C subroutines (or comparably compiled subroutines in other languages) supplied by you and linked into this Package in order to emulate subroutines and variables of the language defined by this Package shall not be considered part of this Package, but are the equivalent of input as in Paragraph 6, provided these subroutines do not change the language in any way that would cause it to fail the regression tests for the language.

8. Aggregation of this Package with a commercial distribution is always permitted provided that the use of this Package is embedded; that is, when no overt attempt is made to make this Package's interfaces visible to the end user of the commercial distribution. Such use shall not be construed as a distribution of this Package.

9. The name of the Copyright Holder may not be used to endorse or promote products derived from this software without specific prior written permission.

# 10. THIS PACKAGE IS PROVIDED "AS IS" AND WITHOUT ANY EXPRESS OR IMPLIED WARRANTIES, INCLUDING, WITHOUT LIMITATION, THE IMPLIED WARRANTIES OF MERCHANTIBILITY AND FITNESS FOR A PARTICULAR PURPOSE.

 The End

# **1.66 icu 60.3-2.el8\_1**

# **1.66.1 Available under license :**

## -\*-makefile-\*-

## Copyright (C) 2016 and later: Unicode, Inc. and others.

- ## License & terms of use: http://www.unicode.org/copyright.html
- ## BSD-specific setup (FreeBSD, OpenBSD, NetBSD, \*BSD)

## Copyright (c) 1999-2013, International Business Machines Corporation and ## others. All Rights Reserved.

## Commands to generate dependency files GEN\_DEPS.c= \$(CC) -E -MM \$(DEFS) \$(CPPFLAGS) GEN\_DEPS.cc= \$(CXX) -E -MM \$(DEFS) \$(CPPFLAGS)

## Flags for position independent code SHAREDLIBCFLAGS = -fPIC  $SHAREDLIBCXXFLAGS = -fPIC$ SHAREDLIBCPPFLAGS = -DPIC

## Additional flags when building libraries and with threads THREADSCPPFLAGS = -D\_REENTRANT  $LIBCPPFLAGS =$ 

## Compiler switch to embed a runtime search path LD\_RPATH= LD\_RPATH\_PRE= -Wl,-rpath,

## Compiler switch to embed a library name LD\_SONAME = -Wl,-soname -Wl,\$(notdir \$(MIDDLE\_SO\_TARGET))

## Shared library options LD\_SOOPTIONS= -Wl,-Bsymbolic

## Shared object suffix  $SO = SO$ ## Non-shared intermediate object suffix  $STATIC_0 = ao$ 

## Compilation rules %.\$(STATIC\_O): \$(srcdir)/%.c \$(COMPILE.c) \$(STATICCPPFLAGS) \$(STATICCFLAGS) -o \$@ \$< %.o: \$(srcdir)/%.c \$(COMPILE.c) \$(DYNAMICCPPFLAGS) \$(DYNAMICCFLAGS) -o \$@ \$<

%.\$(STATIC\_O): \$(srcdir)/%.cpp \$(COMPILE.cc) \$(STATICCPPFLAGS) \$(STATICCXXFLAGS) -o \$@ \$< %.o: \$(srcdir)/%.cpp \$(COMPILE.cc) \$(DYNAMICCPPFLAGS) \$(DYNAMICCXXFLAGS) -o \$@ \$<

## Dependency rules %.d: \$(srcdir)/%.c @echo "generating dependency information for \$<" @ $$(SHELL) -ec'$(GEN DEPS.c)$   $< \$ | sed '\''s/\(\$\*\)\.o[ :]\*/\1.o \$@ : /g'\'' > \$@; \

 $[-s \$  \& \& \; ] \parallel rm -f \ \& \& \; c

%.d: \$(srcdir)/%.cpp @echo "generating dependency information for \$<" @\$(SHELL) -ec '\$(GEN\_DEPS.cc) \$< \ | sed '\''s/\(\$\*\)\.o[ :]\*/\1.o \$@ : /g'\'' > \$@; \  $[-s \$  \& \& \; ] \parallel rm -f \ \& \& \;

## Versioned libraries rules

%.\$(SO).\$(SO\_TARGET\_VERSION\_MAJOR): %.\$(SO).\$(SO\_TARGET\_VERSION) \$(RM) \$@ && ln -s \${<F} \$@ %.\$(SO): %.\$(SO).\$(SO\_TARGET\_VERSION\_MAJOR) \$(RM) \$@ && ln -s \${\*F}.\$(SO).\$(SO\_TARGET\_VERSION) \$@

## Bind internal references

# LDflags that pkgdata will use BIR\_LDFLAGS= -Wl,-Bsymbolic

# Dependencies [i.e. map files] for the final library BIR DEPS=

## Remove shared library 's' STATIC\_PREFIX\_WHEN\_USED = STATIC\_PREFIX =

## End BSD-specific setup COPYRIGHT AND PERMISSION NOTICE (ICU 58 and later)

Copyright 1991-2017 Unicode, Inc. All rights reserved. Distributed under the Terms of Use in http://www.unicode.org/copyright.html

Permission is hereby granted, free of charge, to any person obtaining a copy of the Unicode data files and any associated documentation (the "Data Files") or Unicode software and any associated documentation (the "Software") to deal in the Data Files or Software without restriction, including without limitation the rights to use, copy, modify, merge, publish, distribute, and/or sell copies of the Data Files or Software, and to permit persons to whom the Data Files or Software are furnished to do so, provided that either (a) this copyright and permission notice appear with all copies of the Data Files or Software, or (b) this copyright and permission notice appear in associated Documentation.

## THE DATA FILES AND SOFTWARE ARE PROVIDED "AS IS", WITHOUT WARRANTY OF ANY KIND, EXPRESS OR IMPLIED, INCLUDING BUT NOT LIMITED TO THE

WARRANTIES OF MERCHANTABILITY, FITNESS FOR A PARTICULAR PURPOSE AND NONINFRINGEMENT OF THIRD PARTY RIGHTS. IN NO EVENT SHALL THE COPYRIGHT HOLDER OR HOLDERS INCLUDED IN THIS NOTICE BE LIABLE FOR ANY CLAIM, OR ANY SPECIAL INDIRECT OR CONSEQUENTIAL DAMAGES, OR ANY DAMAGES WHATSOEVER RESULTING FROM LOSS OF USE, DATA OR PROFITS, WHETHER IN AN ACTION OF CONTRACT, NEGLIGENCE OR OTHER TORTIOUS ACTION, ARISING OUT OF OR IN CONNECTION WITH THE USE OR PERFORMANCE OF THE DATA FILES OR SOFTWARE.

Except as contained in this notice, the name of a copyright holder shall not be used in advertising or otherwise to promote the sale, use or other dealings in these Data Files or Software without prior written authorization of the copyright holder.

---------------------

Third-Party Software Licenses

This section contains third-party software notices and/or additional terms for licensed third-party software components included within ICU libraries.

1. ICU License - ICU 1.8.1 to ICU 57.1

#### COPYRIGHT AND PERMISSION NOTICE

Copyright (c) 1995-2016 International Business Machines Corporation and others All rights reserved.

Permission is hereby granted, free of charge, to any person obtaining a copy of this software and associated documentation files (the "Software"), to deal in the Software without restriction, including without limitation the rights to use, copy, modify, merge, publish, distribute, and/or sell copies of the Software, and to permit persons to whom the Software is furnished to do so, provided that the above copyright notice(s) and this permission notice appear in all copies of the Software and that both the above copyright notice(s) and this permission notice appear in supporting documentation.

THE SOFTWARE IS PROVIDED "AS IS", WITHOUT WARRANTY OF ANY KIND, EXPRESS OR IMPLIED, INCLUDING BUT NOT LIMITED TO THE WARRANTIES OF MERCHANTABILITY, FITNESS FOR A PARTICULAR PURPOSE AND NONINFRINGEMENT OF THIRD PARTY RIGHTS. IN NO EVENT SHALL THE COPYRIGHT HOLDER OR HOLDERS INCLUDED IN THIS NOTICE BE LIABLE FOR ANY CLAIM, OR ANY SPECIAL INDIRECT OR CONSEQUENTIAL DAMAGES, OR ANY DAMAGES WHATSOEVER RESULTING FROM LOSS OF USE, DATA OR PROFITS, WHETHER IN AN ACTION OF CONTRACT, NEGLIGENCE OR OTHER TORTIOUS ACTION, ARISING OUT OF OR IN CONNECTION WITH THE USE OR PERFORMANCE OF THIS SOFTWARE.

Except as contained in this notice, the name of a copyright holder shall not be used in advertising or otherwise to promote the sale, use or other dealings in this Software without prior written authorization of the copyright holder.

All trademarks and registered trademarks mentioned herein are the property of their respective owners.

2. Chinese/Japanese Word Break Dictionary Data (cjdict.txt)

# The Google Chrome software developed by Google is licensed under # the BSD license. Other software included in this distribution is # provided under other licenses, as set forth below.

#

# The BSD License

# http://opensource.org/licenses/bsd-license.php

# Copyright (C) 2006-2008, Google Inc.

#

# All rights reserved.

#

# Redistribution and use in source and binary forms, with or without

# modification, are permitted provided that the following conditions are met:

#

# Redistributions of source code must retain the above copyright notice,

# this list of conditions and the following disclaimer.

# Redistributions in binary form must reproduce the above

# copyright notice, this list of conditions and the following

# disclaimer in the documentation and/or other materials provided with

# the distribution.

# Neither the name of Google Inc. nor the names of its

# contributors may be used to endorse or promote products derived from

# this software without specific prior written permission.

# #

# THIS SOFTWARE IS PROVIDED BY THE COPYRIGHT HOLDERS AND # CONTRIBUTORS "AS IS" AND ANY EXPRESS OR IMPLIED WARRANTIES, # INCLUDING, BUT NOT LIMITED TO, THE IMPLIED WARRANTIES OF # MERCHANTABILITY AND FITNESS FOR A PARTICULAR PURPOSE ARE # DISCLAIMED. IN NO EVENT SHALL THE COPYRIGHT OWNER OR CONTRIBUTORS BE # LIABLE FOR ANY DIRECT, INDIRECT, INCIDENTAL, SPECIAL, EXEMPLARY, OR # CONSEQUENTIAL DAMAGES (INCLUDING, BUT NOT LIMITED TO, PROCUREMENT OF # SUBSTITUTE GOODS OR SERVICES; LOSS OF USE, DATA, OR PROFITS; OR # BUSINESS INTERRUPTION) HOWEVER CAUSED AND ON ANY THEORY OF # LIABILITY, WHETHER IN CONTRACT, STRICT LIABILITY, OR TORT (INCLUDING # NEGLIGENCE OR OTHERWISE) ARISING IN ANY WAY OUT OF THE USE OF THIS # SOFTWARE, EVEN IF ADVISED OF THE POSSIBILITY OF SUCH DAMAGE. #

# # The word list in cjdict.txt are generated by combining three word lists # listed below with further processing for compound word breaking. The # frequency is generated with an iterative training against Google web # corpora. # # \* Libtabe (Chinese) # - https://sourceforge.net/project/?group\_id=1519 # - Its license terms and conditions are shown below. # # \* IPADIC (Japanese) # - http://chasen.aist-nara.ac.jp/chasen/distribution.html # - Its license terms and conditions are shown below. # # ---------COPYING.libtabe ---- BEGIN-------------------- # # /\* # \* Copyright (c) 1999 TaBE Project. # \* Copyright (c) 1999 Pai-Hsiang Hsiao. # \* All rights reserved. # \* # \* Redistribution and use in source and binary forms, with or without # \* modification, are permitted provided that the following conditions # \* are met: # \* # \* . Redistributions of source code must retain the above copyright # \* notice, this list of conditions and the following disclaimer. # \* . Redistributions in binary form must reproduce the above copyright # \* notice, this list of conditions and the following disclaimer in # \* the documentation and/or other materials provided with the # \* distribution. # \* . Neither the name of the TaBE Project nor the names of its # \* contributors may be used to endorse or promote products derived # \* from this software without specific prior written permission.  $#$ 

# \* THIS SOFTWARE IS PROVIDED BY THE COPYRIGHT HOLDERS AND CONTRIBUTORS

# \* "AS IS" AND ANY EXPRESS OR IMPLIED WARRANTIES, INCLUDING, BUT NOT

# \* LIMITED TO, THE IMPLIED WARRANTIES OF MERCHANTABILITY AND FITNESS

# \* FOR A PARTICULAR PURPOSE ARE DISCLAIMED. IN NO EVENT SHALL THE

- # \* REGENTS OR CONTRIBUTORS BE LIABLE FOR ANY DIRECT, INDIRECT,
- # \* INCIDENTAL, SPECIAL, EXEMPLARY, OR CONSEQUENTIAL DAMAGES

# \* (INCLUDING, BUT NOT LIMITED TO, PROCUREMENT OF SUBSTITUTE GOODS OR

# \* SERVICES; LOSS OF USE, DATA, OR PROFITS; OR BUSINESS INTERRUPTION)

# \* HOWEVER CAUSED AND ON ANY THEORY OF LIABILITY, WHETHER IN CONTRACT,

- # \* STRICT LIABILITY, OR TORT (INCLUDING NEGLIGENCE OR OTHERWISE)
- # \* ARISING IN ANY WAY OUT OF THE USE OF THIS SOFTWARE, EVEN IF ADVISED
- # \* OF THE POSSIBILITY OF SUCH DAMAGE.
- # \*/

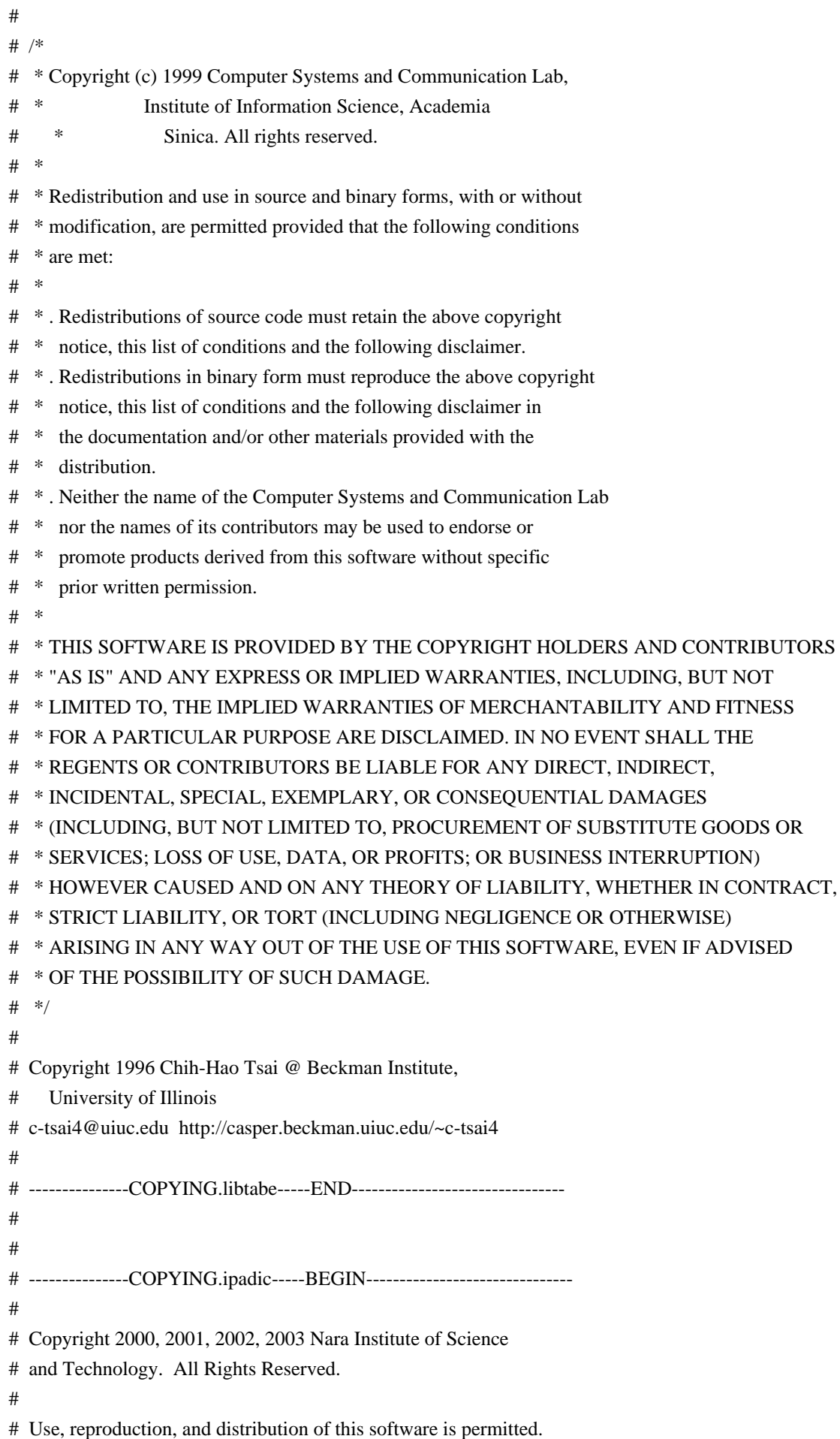

- # Any copy of this software, whether in its original form or modified,
- # must include both the above copyright notice and the following

# paragraphs.

#

- # Nara Institute of Science and Technology (NAIST),
- # the copyright holders, disclaims all warranties with regard to this
- # software, including all implied warranties of merchantability and
- # fitness, in no event shall NAIST be liable for
- # any special, indirect or consequential damages or any damages
- # whatsoever resulting from loss of use, data or profits, whether in an
- # action of contract, negligence or other tortuous action, arising out
- # of or in connection with the use or performance of this software. #
- # A large portion of the dictionary entries
- # originate from ICOT Free Software. The following conditions for ICOT
- # Free Software applies to the current dictionary as well.
- #
- # Each User may also freely distribute the Program, whether in its
- # original form or modified, to any third party or parties, PROVIDED
- # that the provisions of Section 3 ("NO WARRANTY") will ALWAYS appear
- # on, or be attached to, the Program, which is distributed substantially
- # in the same form as set out herein and that such intended
- # distribution, if actually made, will neither violate or otherwise
- # contravene any of the laws and regulations of the countries having
- # jurisdiction over the User or the intended distribution itself.
- #

#### # NO WARRANTY

- #
- # The program was produced on an experimental basis in the course of the
- # research and development conducted during the project and is provided
- # to users as so produced on an experimental basis. Accordingly, the
- # program is provided without any warranty whatsoever, whether express,
- # implied, statutory or otherwise. The term "warranty" used herein
- # includes, but is not limited to, any warranty of the quality,
- # performance, merchantability and fitness for a particular purpose of
- # the program and the nonexistence of any infringement or violation of
- # any right of any third party.
- #
- # Each user of the program will agree and understand, and be deemed to
- # have agreed and understood, that there is no warranty whatsoever for
- # the program and, accordingly, the entire risk arising from or
- # otherwise connected with the program is assumed by the user.
- #
- # Therefore, neither ICOT, the copyright holder, or any other
- # organization that participated in or was otherwise related to the
- # development of the program and their respective officials, directors,
- # officers and other employees shall be held liable for any and all
- # damages, including, without limitation, general, special, incidental

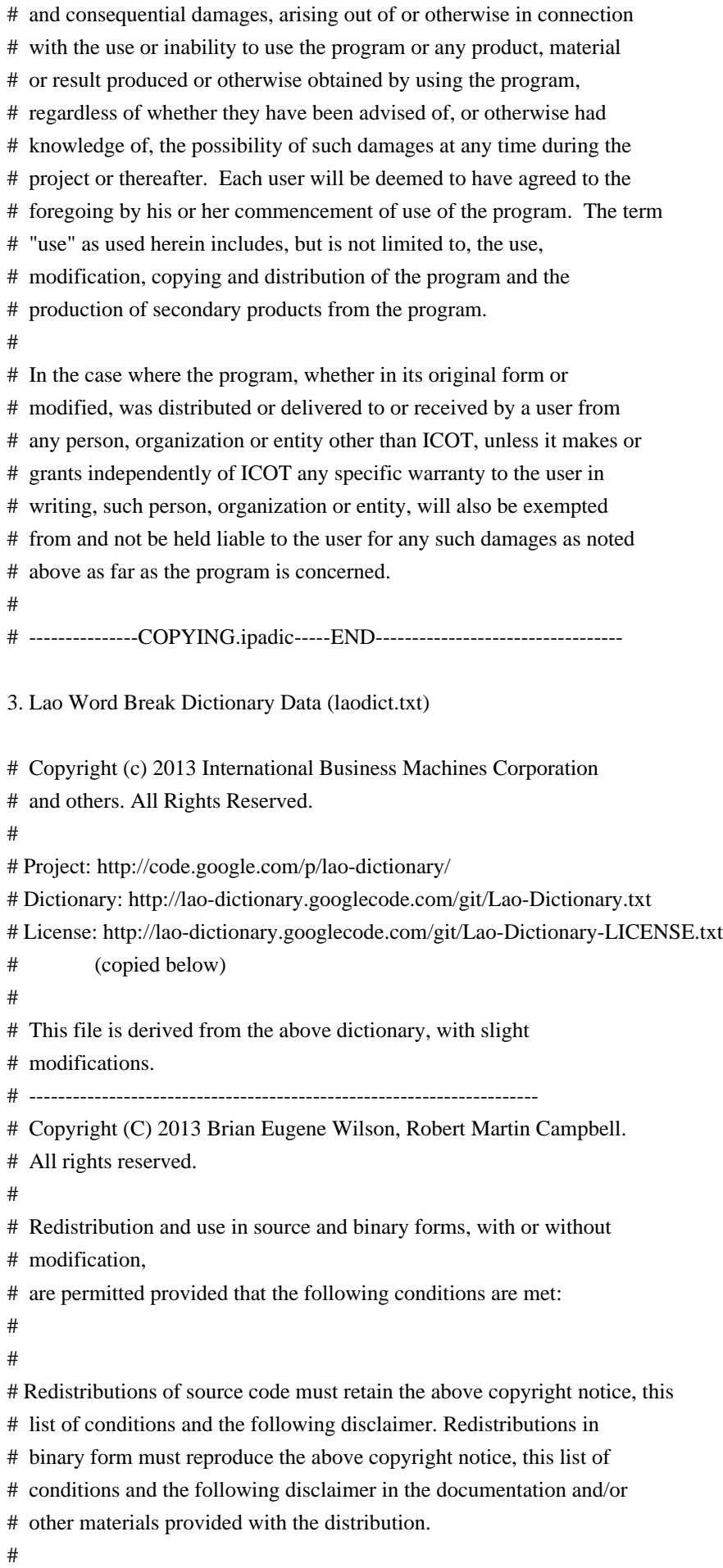

#

# THIS SOFTWARE IS PROVIDED BY THE COPYRIGHT HOLDERS AND CONTRIBUTORS # "AS IS" AND ANY EXPRESS OR IMPLIED WARRANTIES, INCLUDING, BUT NOT # LIMITED TO, THE IMPLIED WARRANTIES OF MERCHANTABILITY AND FITNESS # FOR A PARTICULAR PURPOSE ARE DISCLAIMED. IN NO EVENT SHALL THE # COPYRIGHT HOLDER OR CONTRIBUTORS BE LIABLE FOR ANY DIRECT, # INDIRECT, INCIDENTAL, SPECIAL, EXEMPLARY, OR CONSEQUENTIAL DAMAGES # (INCLUDING, BUT NOT LIMITED TO, PROCUREMENT OF SUBSTITUTE GOODS OR # SERVICES; LOSS OF USE, DATA, OR PROFITS; OR BUSINESS INTERRUPTION) # HOWEVER CAUSED AND ON ANY THEORY OF LIABILITY, WHETHER IN CONTRACT, # STRICT LIABILITY, OR TORT (INCLUDING NEGLIGENCE OR OTHERWISE) # ARISING IN ANY WAY OUT OF THE USE OF THIS SOFTWARE, EVEN IF ADVISED # OF THE POSSIBILITY OF SUCH DAMAGE.

# --------------------------------------------------------------------------

4. Burmese Word Break Dictionary Data (burmesedict.txt)

# Copyright (c) 2014 International Business Machines Corporation # and others. All Rights Reserved. # # This list is part of a project hosted at: # github.com/kanyawtech/myanmar-karen-word-lists # # -------------------------------------------------------------------------- # Copyright (c) 2013, LeRoy Benjamin Sharon # All rights reserved. # # Redistribution and use in source and binary forms, with or without # modification, are permitted provided that the following conditions # are met: Redistributions of source code must retain the above # copyright notice, this list of conditions and the following # disclaimer. Redistributions in binary form must reproduce the # above copyright notice, this list of conditions and the following # disclaimer in the documentation and/or other materials provided # with the distribution. # # Neither the name Myanmar Karen Word Lists, nor the names of its # contributors may be used to endorse or promote products derived # from this software without specific prior written permission. # # THIS SOFTWARE IS PROVIDED BY THE COPYRIGHT HOLDERS AND # CONTRIBUTORS "AS IS" AND ANY EXPRESS OR IMPLIED WARRANTIES, # INCLUDING, BUT NOT LIMITED TO, THE IMPLIED WARRANTIES OF # MERCHANTABILITY AND FITNESS FOR A PARTICULAR PURPOSE ARE # DISCLAIMED. IN NO EVENT SHALL THE COPYRIGHT HOLDER OR CONTRIBUTORS # BE LIABLE FOR ANY DIRECT, INDIRECT, INCIDENTAL, SPECIAL, # EXEMPLARY, OR CONSEQUENTIAL DAMAGES (INCLUDING, BUT NOT LIMITED # TO, PROCUREMENT OF SUBSTITUTE GOODS OR SERVICES; LOSS OF USE,
# DATA, OR PROFITS; OR BUSINESS INTERRUPTION) HOWEVER CAUSED AND ON # ANY THEORY OF LIABILITY, WHETHER IN CONTRACT, STRICT LIABILITY, OR # TORT (INCLUDING NEGLIGENCE OR OTHERWISE) ARISING IN ANY WAY OUT OF # THE USE OF THIS SOFTWARE, EVEN IF ADVISED OF THE POSSIBILITY OF # SUCH DAMAGE. # --------------------------------------------------------------------------

5. Time Zone Database

 ICU uses the public domain data and code derived from Time Zone Database for its time zone support. The ownership of the TZ database is explained in BCP 175: Procedure for Maintaining the Time Zone Database section 7.

### # 7. Database Ownership

#

- # The TZ database itself is not an IETF Contribution or an IETF
- # document. Rather it is a pre-existing and regularly updated work
- # that is in the public domain, and is intended to remain in the
- # public domain. Therefore, BCPs 78 [RFC5378] and 79 [RFC3979] do
- # not apply to the TZ Database or contributions that individuals make
- # to it. Should any claims be made and substantiated against the TZ
- # Database, the organization that is providing the IANA
- # Considerations defined in this RFC, under the memorandum of
- # understanding with the IETF, currently ICANN, may act in accordance
- # with all competent court orders. No ownership claims will be made
- # by ICANN or the IETF Trust on the database or the code. Any person
- # making a contribution to the database or code waives all rights to
- # future claims in that contribution or in the TZ Database.

# **1.67 basesystem 11-5.el8**

# **1.67.1 Available under license :**

No license file was found, but licenses were detected in source scan.

%global distroname %(source /etc/os-release; echo \${REDHAT\_SUPPORT\_PRODUCT})

Summary: The skeleton package which defines a simple %{distroname} system Name: basesystem Version: 11 Release: 5%{?dist} License: Public Domain Group: System Environment/Base Requires(pre): setup filesystem BuildArch: noarch

%description

Basesystem defines the components of a basic %{distroname} system (for example, the package installation order to use during bootstrapping). Basesystem should be in every installation of a system, and it should never be removed.

%prep

%build

%install

%clean

%files %defattr(-,root,root,-)

%changelog

\* Tue May 07 2019 CentOS Sources <bugs@centos.org> - 11-5.el8.centos

- adjust description

- adjust summary

\* Wed Feb 07 2018 Fedora Release Engineering <releng@fedoraproject.org> - 11-5

- Rebuilt for https://fedoraproject.org/wiki/Fedora\_28\_Mass\_Rebuild

\* Wed Jul 26 2017 Fedora Release Engineering <releng@fedoraproject.org> - 11-4

- Rebuilt for https://fedoraproject.org/wiki/Fedora\_27\_Mass\_Rebuild

\* Fri Feb 10 2017 Fedora Release Engineering <releng@fedoraproject.org> - 11-3

- Rebuilt for https://fedoraproject.org/wiki/Fedora\_26\_Mass\_Rebuild

\* Wed Feb 03 2016 Fedora Release Engineering <releng@fedoraproject.org> - 11-2

- Rebuilt for https://fedoraproject.org/wiki/Fedora\_24\_Mass\_Rebuild

\* Thu Jul 09 2015 Ondrej Vasik <ovasik@redhat.com> 11-1

- automatically determine OS name at build time (#1195396)

\* Wed Jun 17 2015 Fedora Release Engineering <rel-eng@lists.fedoraproject.org> - 10.0-11 - Rebuilt for https://fedoraproject.org/wiki/Fedora\_23\_Mass\_Rebuild

\* Sat Jun 07 2014 Fedora Release Engineering <rel-eng@lists.fedoraproject.org> - 10.0-10

- Rebuilt for https://fedoraproject.org/wiki/Fedora\_21\_Mass\_Rebuild

\* Sat Aug 03 2013 Fedora Release Engineering <rel-eng@lists.fedoraproject.org> - 10.0-9

- Rebuilt for https://fedoraproject.org/wiki/Fedora\_20\_Mass\_Rebuild

\* Wed Feb 13 2013 Fedora Release Engineering <rel-eng@lists.fedoraproject.org> - 10.0-8

- Rebuilt for https://fedoraproject.org/wiki/Fedora\_19\_Mass\_Rebuild

\* Wed Jul 18 2012 Fedora Release Engineering <rel-eng@lists.fedoraproject.org> - 10.0-7

- Rebuilt for https://fedoraproject.org/wiki/Fedora\_18\_Mass\_Rebuild

\* Thu Jan 12 2012 Fedora Release Engineering <rel-eng@lists.fedoraproject.org> - 10.0-6

- Rebuilt for https://fedoraproject.org/wiki/Fedora\_17\_Mass\_Rebuild

\* Thu Jun 23 2011 Ondrej Vasik <ovasik@redhat.com> 10.0-5

- fix FTBFS typo (#715640), add disttag

\* Mon Feb 07 2011 Fedora Release Engineering <rel-eng@lists.fedoraproject.org>

- Rebuilt for https://fedoraproject.org/wiki/Fedora\_15\_Mass\_Rebuild

\* Fri Jul 24 2009 Fedora Release Engineering <rel-eng@lists.fedoraproject.org> - 10.0-3

- Rebuilt for https://fedoraproject.org/wiki/Fedora\_12\_Mass\_Rebuild

\* Mon Feb 23 2009 Fedora Release Engineering <rel-eng@lists.fedoraproject.org> - 10.0-2

- Rebuilt for https://fedoraproject.org/wiki/Fedora\_11\_Mass\_Rebuild

\* Mon Oct 20 2008 Phil Knirsch <pknirsch@redhat.com> 10.0-1

- Bump version and rebuild for Fedora 10 (#451289)

\* Fri Mar 02 2007 Phil Knirsch <pknirsch@redhat.com> - 8.1-1 - Cleanup per package review (#225608)

\* Wed Jul 12 2006 Jesse Keating <jkeating@redhat.com> - 8.0-5.1.1 - rebuild

\* Fri Dec 09 2005 Jesse Keating <jkeating@redhat.com> - rebuilt

\* Wed Sep 22 2004 Bill Nottingham <notting@redhat.com> - rebuilt

\* Fri Feb 13 2004 Elliot Lee <sopwith@redhat.com> - rebuilt

\* Wed Jan 22 2003 Tim Powers <timp@redhat.com> - rebuilt

\* Wed Aug 21 2002 Bill Nottingham <notting@redhat.com> - bump rev

\* Fri Jun 21 2002 Tim Powers <timp@redhat.com>

- automated rebuild

\* Thu May 23 2002 Tim Powers <timp@redhat.com>

- automated rebuild

\* Wed Jan 09 2002 Tim Powers <timp@redhat.com> - automated rebuild

\* Wed Jul 12 2000 Prospector <bugzilla@redhat.com> - automatic rebuild

\* Tue Jun 6 2000 Bill Nottingham <notting@redhat.com> - rebuild. Wheee.

\* Sun Mar 21 1999 Cristian Gafton <gafton@redhat.com> - auto rebuild in the new build environment (release 4)

\* Tue Mar 16 1999 Cristian Gafton <gafton@redhat.com> - don't require rpm (breaks dependency chain)

\* Tue Mar 16 1999 Erik Troan <ewt@redhat.com> - require rpm

\* Wed Dec 30 1998 Cristian Gafton <gafton@redhat.com> - build for 6.0

\* Tue Aug 11 1998 Jeff Johnson <jbj@redhat.com> - build root

\* Mon Apr 27 1998 Prospector System <bugs@redhat.com>

- translations modified for de, fr, tr

\* Tue Sep 23 1997 Erik Troan <ewt@redhat.com>

- made a noarch package

Found in path(s):

\* /opt/cola/permits/1110779314\_1606853351.15/0/basesystem-11-5.el8-1.src.rpm-cosi-expand-archivekvFRR2fn/basesystem.spec

# **1.68 keyutils 1.5.10-9.el8**

# **1.68.1 Available under license :**

 GNU LESSER GENERAL PUBLIC LICENSE

 Version 2.1, February 1999

Copyright (C) 1991, 1999 Free Software Foundation, Inc. <http://fsf.org/> 51 Franklin St, Fifth Floor, Boston, MA 02110-1301 USA Everyone is permitted to copy and distribute verbatim copies of this license document, but changing it is not allowed.

[This is the first released version of the Lesser GPL. It also counts as the successor of the GNU Library Public License, version 2, hence

### Preamble

 The licenses for most software are designed to take away your freedom to share and change it. By contrast, the GNU General Public Licenses are intended to guarantee your freedom to share and change free software--to make sure the software is free for all its users.

 This license, the Lesser General Public License, applies to some specially designated software packages--typically libraries--of the Free Software Foundation and other authors who decide to use it. You can use it too, but we suggest you first think carefully about whether this license or the ordinary General Public License is the better strategy to use in any particular case, based on the explanations below.

 When we speak of free software, we are referring to freedom of use, not price. Our General Public Licenses are designed to make sure that you have the freedom to distribute copies of free software (and charge for this service if you wish); that you receive source code or can get it if you want it; that you can change the software and use pieces of it in new free programs; and that you are informed that you can do these things.

 To protect your rights, we need to make restrictions that forbid distributors to deny you these rights or to ask you to surrender these rights. These restrictions translate to certain responsibilities for you if you distribute copies of the library or if you modify it.

 For example, if you distribute copies of the library, whether gratis or for a fee, you must give the recipients all the rights that we gave you. You must make sure that they, too, receive or can get the source code. If you link other code with the library, you must provide complete object files to the recipients, so that they can relink them with the library after making changes to the library and recompiling it. And you must show them these terms so they know their rights.

We protect your rights with a two-step method: (1) we copyright the library, and (2) we offer you this license, which gives you legal permission to copy, distribute and/or modify the library.

 To protect each distributor, we want to make it very clear that there is no warranty for the free library. Also, if the library is modified by someone else and passed on, the recipients should know that what they have is not the original version, so that the original author's reputation will not be affected by problems that might be introduced by others.

 Finally, software patents pose a constant threat to the existence of any free program. We wish to make sure that a company cannot effectively restrict the users of a free program by obtaining a restrictive license from a patent holder. Therefore, we insist that any patent license obtained for a version of the library must be consistent with the full freedom of use specified in this license.

 Most GNU software, including some libraries, is covered by the ordinary GNU General Public License. This license, the GNU Lesser General Public License, applies to certain designated libraries, and is quite different from the ordinary General Public License. We use this license for certain libraries in order to permit linking those libraries into non-free programs.

 When a program is linked with a library, whether statically or using a shared library, the combination of the two is legally speaking a combined work, a derivative of the original library. The ordinary General Public License therefore permits such linking only if the entire combination fits its criteria of freedom. The Lesser General Public License permits more lax criteria for linking other code with the library.

 We call this license the "Lesser" General Public License because it does Less to protect the user's freedom than the ordinary General Public License. It also provides other free software developers Less of an advantage over competing non-free programs. These disadvantages are the reason we use the ordinary General Public License for many libraries. However, the Lesser license provides advantages in certain special circumstances.

 For example, on rare occasions, there may be a special need to encourage the widest possible use of a certain library, so that it becomes a de-facto standard. To achieve this, non-free programs must be allowed to use the library. A more frequent case is that a free library does the same job as widely used non-free libraries. In this case, there is little to gain by limiting the free library to free software only, so we use the Lesser General Public License.

 In other cases, permission to use a particular library in non-free programs enables a greater number of people to use a large body of free software. For example, permission to use the GNU C Library in non-free programs enables many more people to use the whole GNU operating system, as well as its variant, the GNU/Linux operating system.

 Although the Lesser General Public License is Less protective of the users' freedom, it does ensure that the user of a program that is linked with the Library has the freedom and the wherewithal to run

that program using a modified version of the Library.

 The precise terms and conditions for copying, distribution and modification follow. Pay close attention to the difference between a "work based on the library" and a "work that uses the library". The former contains code derived from the library, whereas the latter must be combined with the library in order to run.

# GNU LESSER GENERAL PUBLIC LICENSE TERMS AND CONDITIONS FOR COPYING, DISTRIBUTION AND MODIFICATION

 0. This License Agreement applies to any software library or other program which contains a notice placed by the copyright holder or other authorized party saying it may be distributed under the terms of this Lesser General Public License (also called "this License"). Each licensee is addressed as "you".

 A "library" means a collection of software functions and/or data prepared so as to be conveniently linked with application programs (which use some of those functions and data) to form executables.

 The "Library", below, refers to any such software library or work which has been distributed under these terms. A "work based on the Library" means either the Library or any derivative work under copyright law: that is to say, a work containing the Library or a portion of it, either verbatim or with modifications and/or translated straightforwardly into another language. (Hereinafter, translation is included without limitation in the term "modification".)

 "Source code" for a work means the preferred form of the work for making modifications to it. For a library, complete source code means all the source code for all modules it contains, plus any associated interface definition files, plus the scripts used to control compilation and installation of the library.

 Activities other than copying, distribution and modification are not covered by this License; they are outside its scope. The act of running a program using the Library is not restricted, and output from such a program is covered only if its contents constitute a work based on the Library (independent of the use of the Library in a tool for writing it). Whether that is true depends on what the Library does and what the program that uses the Library does.

 1. You may copy and distribute verbatim copies of the Library's complete source code as you receive it, in any medium, provided that you conspicuously and appropriately publish on each copy an appropriate copyright notice and disclaimer of warranty; keep intact all the notices that refer to this License and to the absence of any

warranty; and distribute a copy of this License along with the Library.

 You may charge a fee for the physical act of transferring a copy, and you may at your option offer warranty protection in exchange for a fee.

 2. You may modify your copy or copies of the Library or any portion of it, thus forming a work based on the Library, and copy and distribute such modifications or work under the terms of Section 1 above, provided that you also meet all of these conditions:

a) The modified work must itself be a software library.

 b) You must cause the files modified to carry prominent notices stating that you changed the files and the date of any change.

 c) You must cause the whole of the work to be licensed at no charge to all third parties under the terms of this License.

 d) If a facility in the modified Library refers to a function or a table of data to be supplied by an application program that uses the facility, other than as an argument passed when the facility is invoked, then you must make a good faith effort to ensure that, in the event an application does not supply such function or table, the facility still operates, and performs whatever part of its purpose remains meaningful.

 (For example, a function in a library to compute square roots has a purpose that is entirely well-defined independent of the application. Therefore, Subsection 2d requires that any application-supplied function or table used by this function must be optional: if the application does not supply it, the square root function must still compute square roots.)

These requirements apply to the modified work as a whole. If identifiable sections of that work are not derived from the Library, and can be reasonably considered independent and separate works in themselves, then this License, and its terms, do not apply to those sections when you distribute them as separate works. But when you distribute the same sections as part of a whole which is a work based on the Library, the distribution of the whole must be on the terms of this License, whose permissions for other licensees extend to the entire whole, and thus to each and every part regardless of who wrote it.

Thus, it is not the intent of this section to claim rights or contest your rights to work written entirely by you; rather, the intent is to exercise the right to control the distribution of derivative or collective works based on the Library.

In addition, mere aggregation of another work not based on the Library with the Library (or with a work based on the Library) on a volume of a storage or distribution medium does not bring the other work under the scope of this License.

 3. You may opt to apply the terms of the ordinary GNU General Public License instead of this License to a given copy of the Library. To do this, you must alter all the notices that refer to this License, so that they refer to the ordinary GNU General Public License, version 2, instead of to this License. (If a newer version than version 2 of the ordinary GNU General Public License has appeared, then you can specify that version instead if you wish.) Do not make any other change in these notices.

 Once this change is made in a given copy, it is irreversible for that copy, so the ordinary GNU General Public License applies to all subsequent copies and derivative works made from that copy.

 This option is useful when you wish to copy part of the code of the Library into a program that is not a library.

 4. You may copy and distribute the Library (or a portion or derivative of it, under Section 2) in object code or executable form under the terms of Sections 1 and 2 above provided that you accompany it with the complete corresponding machine-readable source code, which must be distributed under the terms of Sections 1 and 2 above on a medium customarily used for software interchange.

 If distribution of object code is made by offering access to copy from a designated place, then offering equivalent access to copy the source code from the same place satisfies the requirement to distribute the source code, even though third parties are not compelled to copy the source along with the object code.

 5. A program that contains no derivative of any portion of the Library, but is designed to work with the Library by being compiled or linked with it, is called a "work that uses the Library". Such a work, in isolation, is not a derivative work of the Library, and therefore falls outside the scope of this License.

 However, linking a "work that uses the Library" with the Library creates an executable that is a derivative of the Library (because it contains portions of the Library), rather than a "work that uses the library". The executable is therefore covered by this License. Section 6 states terms for distribution of such executables.

 When a "work that uses the Library" uses material from a header file that is part of the Library, the object code for the work may be a derivative work of the Library even though the source code is not. Whether this is true is especially significant if the work can be linked without the Library, or if the work is itself a library. The threshold for this to be true is not precisely defined by law.

 If such an object file uses only numerical parameters, data structure layouts and accessors, and small macros and small inline functions (ten lines or less in length), then the use of the object file is unrestricted, regardless of whether it is legally a derivative work. (Executables containing this object code plus portions of the Library will still fall under Section 6.)

 Otherwise, if the work is a derivative of the Library, you may distribute the object code for the work under the terms of Section 6. Any executables containing that work also fall under Section 6, whether or not they are linked directly with the Library itself.

 6. As an exception to the Sections above, you may also combine or link a "work that uses the Library" with the Library to produce a work containing portions of the Library, and distribute that work under terms of your choice, provided that the terms permit modification of the work for the customer's own use and reverse engineering for debugging such modifications.

 You must give prominent notice with each copy of the work that the Library is used in it and that the Library and its use are covered by this License. You must supply a copy of this License. If the work during execution displays copyright notices, you must include the copyright notice for the Library among them, as well as a reference directing the user to the copy of this License. Also, you must do one of these things:

 a) Accompany the work with the complete corresponding machine-readable source code for the Library including whatever changes were used in the work (which must be distributed under Sections 1 and 2 above); and, if the work is an executable linked with the Library, with the complete machine-readable "work that uses the Library", as object code and/or source code, so that the user can modify the Library and then relink to produce a modified executable containing the modified Library. (It is understood that the user who changes the contents of definitions files in the Library will not necessarily be able to recompile the application to use the modified definitions.)

b) Use a suitable shared library mechanism for linking with the

 Library. A suitable mechanism is one that (1) uses at run time a copy of the library already present on the user's computer system, rather than copying library functions into the executable, and (2) will operate properly with a modified version of the library, if the user installs one, as long as the modified version is interface-compatible with the version that the work was made with.

 c) Accompany the work with a written offer, valid for at least three years, to give the same user the materials specified in Subsection 6a, above, for a charge no more than the cost of performing this distribution.

 d) If distribution of the work is made by offering access to copy from a designated place, offer equivalent access to copy the above specified materials from the same place.

 e) Verify that the user has already received a copy of these materials or that you have already sent this user a copy.

 For an executable, the required form of the "work that uses the Library" must include any data and utility programs needed for reproducing the executable from it. However, as a special exception, the materials to be distributed need not include anything that is normally distributed (in either source or binary form) with the major components (compiler, kernel, and so on) of the operating system on which the executable runs, unless that component itself accompanies the executable.

 It may happen that this requirement contradicts the license restrictions of other proprietary libraries that do not normally accompany the operating system. Such a contradiction means you cannot use both them and the Library together in an executable that you distribute.

 7. You may place library facilities that are a work based on the Library side-by-side in a single library together with other library facilities not covered by this License, and distribute such a combined library, provided that the separate distribution of the work based on the Library and of the other library facilities is otherwise permitted, and provided that you do these two things:

 a) Accompany the combined library with a copy of the same work based on the Library, uncombined with any other library facilities. This must be distributed under the terms of the Sections above.

 b) Give prominent notice with the combined library of the fact that part of it is a work based on the Library, and explaining

where to find the accompanying uncombined form of the same work.

 8. You may not copy, modify, sublicense, link with, or distribute the Library except as expressly provided under this License. Any attempt otherwise to copy, modify, sublicense, link with, or distribute the Library is void, and will automatically terminate your rights under this License. However, parties who have received copies, or rights, from you under this License will not have their licenses terminated so long as such parties remain in full compliance.

 9. You are not required to accept this License, since you have not signed it. However, nothing else grants you permission to modify or distribute the Library or its derivative works. These actions are prohibited by law if you do not accept this License. Therefore, by modifying or distributing the Library (or any work based on the Library), you indicate your acceptance of this License to do so, and all its terms and conditions for copying, distributing or modifying the Library or works based on it.

 10. Each time you redistribute the Library (or any work based on the Library), the recipient automatically receives a license from the original licensor to copy, distribute, link with or modify the Library subject to these terms and conditions. You may not impose any further restrictions on the recipients' exercise of the rights granted herein. You are not responsible for enforcing compliance by third parties with this License.

 11. If, as a consequence of a court judgment or allegation of patent infringement or for any other reason (not limited to patent issues), conditions are imposed on you (whether by court order, agreement or otherwise) that contradict the conditions of this License, they do not excuse you from the conditions of this License. If you cannot distribute so as to satisfy simultaneously your obligations under this License and any other pertinent obligations, then as a consequence you may not distribute the Library at all. For example, if a patent license would not permit royalty-free redistribution of the Library by all those who receive copies directly or indirectly through you, then the only way you could satisfy both it and this License would be to refrain entirely from distribution of the Library.

If any portion of this section is held invalid or unenforceable under any particular circumstance, the balance of the section is intended to apply, and the section as a whole is intended to apply in other circumstances.

It is not the purpose of this section to induce you to infringe any patents or other property right claims or to contest validity of any such claims; this section has the sole purpose of protecting the integrity of the free software distribution system which is

implemented by public license practices. Many people have made generous contributions to the wide range of software distributed through that system in reliance on consistent application of that system; it is up to the author/donor to decide if he or she is willing to distribute software through any other system and a licensee cannot impose that choice.

This section is intended to make thoroughly clear what is believed to be a consequence of the rest of this License.

 12. If the distribution and/or use of the Library is restricted in certain countries either by patents or by copyrighted interfaces, the original copyright holder who places the Library under this License may add an explicit geographical distribution limitation excluding those countries, so that distribution is permitted only in or among countries not thus excluded. In such case, this License incorporates the limitation as if written in the body of this License.

 13. The Free Software Foundation may publish revised and/or new versions of the Lesser General Public License from time to time. Such new versions will be similar in spirit to the present version, but may differ in detail to address new problems or concerns.

Each version is given a distinguishing version number. If the Library specifies a version number of this License which applies to it and "any later version", you have the option of following the terms and conditions either of that version or of any later version published by the Free Software Foundation. If the Library does not specify a license version number, you may choose any version ever published by the Free Software Foundation.

 14. If you wish to incorporate parts of the Library into other free programs whose distribution conditions are incompatible with these, write to the author to ask for permission. For software which is copyrighted by the Free Software Foundation, write to the Free Software Foundation; we sometimes make exceptions for this. Our decision will be guided by the two goals of preserving the free status of all derivatives of our free software and of promoting the sharing and reuse of software generally.

### NO WARRANTY

 15. BECAUSE THE LIBRARY IS LICENSED FREE OF CHARGE, THERE IS NO WARRANTY FOR THE LIBRARY, TO THE EXTENT PERMITTED BY APPLICABLE LAW. EXCEPT WHEN OTHERWISE STATED IN WRITING THE COPYRIGHT HOLDERS AND/OR OTHER PARTIES PROVIDE THE LIBRARY "AS IS" WITHOUT WARRANTY OF ANY KIND, EITHER EXPRESSED OR IMPLIED, INCLUDING, BUT NOT LIMITED TO, THE IMPLIED WARRANTIES OF MERCHANTABILITY AND FITNESS FOR A PARTICULAR

PURPOSE. THE ENTIRE RISK AS TO THE QUALITY AND PERFORMANCE OF THE LIBRARY IS WITH YOU. SHOULD THE LIBRARY PROVE DEFECTIVE, YOU ASSUME THE COST OF ALL NECESSARY SERVICING, REPAIR OR CORRECTION.

 16. IN NO EVENT UNLESS REQUIRED BY APPLICABLE LAW OR AGREED TO IN WRITING WILL ANY COPYRIGHT HOLDER, OR ANY OTHER PARTY WHO MAY MODIFY AND/OR REDISTRIBUTE THE LIBRARY AS PERMITTED ABOVE, BE LIABLE TO YOU FOR DAMAGES, INCLUDING ANY GENERAL, SPECIAL, INCIDENTAL OR CONSEQUENTIAL DAMAGES ARISING OUT OF THE USE OR INABILITY TO USE THE LIBRARY (INCLUDING BUT NOT LIMITED TO LOSS OF DATA OR DATA BEING RENDERED INACCURATE OR LOSSES SUSTAINED BY YOU OR THIRD PARTIES OR A FAILURE OF THE LIBRARY TO OPERATE WITH ANY OTHER SOFTWARE), EVEN IF SUCH HOLDER OR OTHER PARTY HAS BEEN ADVISED OF THE POSSIBILITY OF SUCH **DAMAGES** 

 END OF TERMS AND CONDITIONS

How to Apply These Terms to Your New Libraries

 If you develop a new library, and you want it to be of the greatest possible use to the public, we recommend making it free software that everyone can redistribute and change. You can do so by permitting redistribution under these terms (or, alternatively, under the terms of the ordinary General Public License).

 To apply these terms, attach the following notices to the library. It is safest to attach them to the start of each source file to most effectively convey the exclusion of warranty; and each file should have at least the "copyright" line and a pointer to where the full notice is found.

 <one line to give the library's name and a brief idea of what it does.> Copyright  $(C)$  <year > <name of author>

 This library is free software; you can redistribute it and/or modify it under the terms of the GNU Lesser General Public License as published by the Free Software Foundation; either version 2.1 of the License, or (at your option) any later version.

 This library is distributed in the hope that it will be useful, but WITHOUT ANY WARRANTY; without even the implied warranty of MERCHANTABILITY or FITNESS FOR A PARTICULAR PURPOSE. See the GNU Lesser General Public License for more details.

 You should have received a copy of the GNU Lesser General Public License along with this library; if not, write to the Free Software Foundation, Inc., 51 Franklin St, Fifth Floor, Boston, MA 02110-1301 USA

Also add information on how to contact you by electronic and paper mail.

You should also get your employer (if you work as a programmer) or your school, if any, to sign a "copyright disclaimer" for the library, if necessary. Here is a sample; alter the names:

 Yoyodyne, Inc., hereby disclaims all copyright interest in the library `Frob' (a library for tweaking knobs) written by James Random Hacker.

 <signature of Ty Coon>, 1 April 1990 Ty Coon, President of Vice

That's all there is to it! GNU GENERAL PUBLIC LICENSE Version 2, June 1991

Copyright (C) 1989, 1991 Free Software Foundation, Inc. <http://fsf.org/> 51 Franklin St, Fifth Floor, Boston, MA 02110-1301 USA Everyone is permitted to copy and distribute verbatim copies of this license document, but changing it is not allowed.

#### Preamble

 The licenses for most software are designed to take away your freedom to share and change it. By contrast, the GNU General Public License is intended to guarantee your freedom to share and change free software--to make sure the software is free for all its users. This General Public License applies to most of the Free Software Foundation's software and to any other program whose authors commit to using it. (Some other Free Software Foundation software is covered by the GNU Library General Public License instead.) You can apply it to your programs, too.

 When we speak of free software, we are referring to freedom, not price. Our General Public Licenses are designed to make sure that you have the freedom to distribute copies of free software (and charge for this service if you wish), that you receive source code or can get it if you want it, that you can change the software or use pieces of it in new free programs; and that you know you can do these things.

 To protect your rights, we need to make restrictions that forbid anyone to deny you these rights or to ask you to surrender the rights. These restrictions translate to certain responsibilities for you if you distribute copies of the software, or if you modify it.

 For example, if you distribute copies of such a program, whether gratis or for a fee, you must give the recipients all the rights that you have. You must make sure that they, too, receive or can get the source code. And you must show them these terms so they know their rights.

We protect your rights with two steps: (1) copyright the software, and (2) offer you this license which gives you legal permission to copy, distribute and/or modify the software.

 Also, for each author's protection and ours, we want to make certain that everyone understands that there is no warranty for this free software. If the software is modified by someone else and passed on, we want its recipients to know that what they have is not the original, so that any problems introduced by others will not reflect on the original authors' reputations.

 Finally, any free program is threatened constantly by software patents. We wish to avoid the danger that redistributors of a free program will individually obtain patent licenses, in effect making the program proprietary. To prevent this, we have made it clear that any patent must be licensed for everyone's free use or not licensed at all.

 The precise terms and conditions for copying, distribution and modification follow.

# GNU GENERAL PUBLIC LICENSE TERMS AND CONDITIONS FOR COPYING, DISTRIBUTION AND MODIFICATION

 0. This License applies to any program or other work which contains a notice placed by the copyright holder saying it may be distributed under the terms of this General Public License. The "Program", below, refers to any such program or work, and a "work based on the Program" means either the Program or any derivative work under copyright law: that is to say, a work containing the Program or a portion of it, either verbatim or with modifications and/or translated into another language. (Hereinafter, translation is included without limitation in the term "modification".) Each licensee is addressed as "you".

Activities other than copying, distribution and modification are not covered by this License; they are outside its scope. The act of running the Program is not restricted, and the output from the Program is covered only if its contents constitute a work based on the Program (independent of having been made by running the Program). Whether that is true depends on what the Program does.

 1. You may copy and distribute verbatim copies of the Program's source code as you receive it, in any medium, provided that you conspicuously and appropriately publish on each copy an appropriate copyright notice and disclaimer of warranty; keep intact all the notices that refer to this License and to the absence of any warranty; and give any other recipients of the Program a copy of this License

along with the Program.

You may charge a fee for the physical act of transferring a copy, and you may at your option offer warranty protection in exchange for a fee.

 2. You may modify your copy or copies of the Program or any portion of it, thus forming a work based on the Program, and copy and distribute such modifications or work under the terms of Section 1 above, provided that you also meet all of these conditions:

 a) You must cause the modified files to carry prominent notices stating that you changed the files and the date of any change.

 b) You must cause any work that you distribute or publish, that in whole or in part contains or is derived from the Program or any part thereof, to be licensed as a whole at no charge to all third parties under the terms of this License.

 c) If the modified program normally reads commands interactively when run, you must cause it, when started running for such interactive use in the most ordinary way, to print or display an announcement including an appropriate copyright notice and a notice that there is no warranty (or else, saying that you provide a warranty) and that users may redistribute the program under these conditions, and telling the user how to view a copy of this License. (Exception: if the Program itself is interactive but does not normally print such an announcement, your work based on the Program is not required to print an announcement.)

These requirements apply to the modified work as a whole. If identifiable sections of that work are not derived from the Program, and can be reasonably considered independent and separate works in themselves, then this License, and its terms, do not apply to those sections when you distribute them as separate works. But when you distribute the same sections as part of a whole which is a work based on the Program, the distribution of the whole must be on the terms of this License, whose permissions for other licensees extend to the entire whole, and thus to each and every part regardless of who wrote it.

Thus, it is not the intent of this section to claim rights or contest your rights to work written entirely by you; rather, the intent is to exercise the right to control the distribution of derivative or collective works based on the Program.

In addition, mere aggregation of another work not based on the Program with the Program (or with a work based on the Program) on a volume of a storage or distribution medium does not bring the other work under the scope of this License.

 3. You may copy and distribute the Program (or a work based on it, under Section 2) in object code or executable form under the terms of Sections 1 and 2 above provided that you also do one of the following:

 a) Accompany it with the complete corresponding machine-readable source code, which must be distributed under the terms of Sections 1 and 2 above on a medium customarily used for software interchange; or,

 b) Accompany it with a written offer, valid for at least three years, to give any third party, for a charge no more than your cost of physically performing source distribution, a complete machine-readable copy of the corresponding source code, to be distributed under the terms of Sections 1 and 2 above on a medium customarily used for software interchange; or,

 c) Accompany it with the information you received as to the offer to distribute corresponding source code. (This alternative is allowed only for noncommercial distribution and only if you received the program in object code or executable form with such an offer, in accord with Subsection b above.)

The source code for a work means the preferred form of the work for making modifications to it. For an executable work, complete source code means all the source code for all modules it contains, plus any associated interface definition files, plus the scripts used to control compilation and installation of the executable. However, as a special exception, the source code distributed need not include anything that is normally distributed (in either source or binary form) with the major components (compiler, kernel, and so on) of the operating system on which the executable runs, unless that component itself accompanies the executable.

If distribution of executable or object code is made by offering access to copy from a designated place, then offering equivalent access to copy the source code from the same place counts as distribution of the source code, even though third parties are not compelled to copy the source along with the object code.

 4. You may not copy, modify, sublicense, or distribute the Program except as expressly provided under this License. Any attempt otherwise to copy, modify, sublicense or distribute the Program is void, and will automatically terminate your rights under this License. However, parties who have received copies, or rights, from you under this License will not have their licenses terminated so long as such parties remain in full compliance.

5. You are not required to accept this License, since you have not

signed it. However, nothing else grants you permission to modify or distribute the Program or its derivative works. These actions are prohibited by law if you do not accept this License. Therefore, by modifying or distributing the Program (or any work based on the Program), you indicate your acceptance of this License to do so, and all its terms and conditions for copying, distributing or modifying the Program or works based on it.

 6. Each time you redistribute the Program (or any work based on the Program), the recipient automatically receives a license from the original licensor to copy, distribute or modify the Program subject to these terms and conditions. You may not impose any further restrictions on the recipients' exercise of the rights granted herein. You are not responsible for enforcing compliance by third parties to this License.

 7. If, as a consequence of a court judgment or allegation of patent infringement or for any other reason (not limited to patent issues), conditions are imposed on you (whether by court order, agreement or otherwise) that contradict the conditions of this License, they do not excuse you from the conditions of this License. If you cannot distribute so as to satisfy simultaneously your obligations under this License and any other pertinent obligations, then as a consequence you may not distribute the Program at all. For example, if a patent license would not permit royalty-free redistribution of the Program by all those who receive copies directly or indirectly through you, then the only way you could satisfy both it and this License would be to refrain entirely from distribution of the Program.

If any portion of this section is held invalid or unenforceable under any particular circumstance, the balance of the section is intended to apply and the section as a whole is intended to apply in other circumstances.

It is not the purpose of this section to induce you to infringe any patents or other property right claims or to contest validity of any such claims; this section has the sole purpose of protecting the integrity of the free software distribution system, which is implemented by public license practices. Many people have made generous contributions to the wide range of software distributed through that system in reliance on consistent application of that system; it is up to the author/donor to decide if he or she is willing to distribute software through any other system and a licensee cannot impose that choice.

This section is intended to make thoroughly clear what is believed to be a consequence of the rest of this License.

 8. If the distribution and/or use of the Program is restricted in certain countries either by patents or by copyrighted interfaces, the original copyright holder who places the Program under this License may add an explicit geographical distribution limitation excluding those countries, so that distribution is permitted only in or among countries not thus excluded. In such case, this License incorporates the limitation as if written in the body of this License.

 9. The Free Software Foundation may publish revised and/or new versions of the General Public License from time to time. Such new versions will be similar in spirit to the present version, but may differ in detail to address new problems or concerns.

Each version is given a distinguishing version number. If the Program specifies a version number of this License which applies to it and "any later version", you have the option of following the terms and conditions either of that version or of any later version published by the Free Software Foundation. If the Program does not specify a version number of this License, you may choose any version ever published by the Free Software Foundation.

 10. If you wish to incorporate parts of the Program into other free programs whose distribution conditions are different, write to the author to ask for permission. For software which is copyrighted by the Free Software Foundation, write to the Free Software Foundation; we sometimes make exceptions for this. Our decision will be guided by the two goals of preserving the free status of all derivatives of our free software and of promoting the sharing and reuse of software generally.

## NO WARRANTY

 11. BECAUSE THE PROGRAM IS LICENSED FREE OF CHARGE, THERE IS NO WARRANTY FOR THE PROGRAM, TO THE EXTENT PERMITTED BY APPLICABLE LAW. EXCEPT WHEN OTHERWISE STATED IN WRITING THE COPYRIGHT HOLDERS AND/OR OTHER PARTIES PROVIDE THE PROGRAM "AS IS" WITHOUT WARRANTY OF ANY KIND, EITHER EXPRESSED OR IMPLIED, INCLUDING, BUT NOT LIMITED TO, THE IMPLIED WARRANTIES OF MERCHANTABILITY AND FITNESS FOR A PARTICULAR PURPOSE. THE ENTIRE RISK AS TO THE QUALITY AND PERFORMANCE OF THE PROGRAM IS WITH YOU. SHOULD THE PROGRAM PROVE DEFECTIVE, YOU ASSUME THE COST OF ALL NECESSARY SERVICING, REPAIR OR CORRECTION.

 12. IN NO EVENT UNLESS REQUIRED BY APPLICABLE LAW OR AGREED TO IN WRITING WILL ANY COPYRIGHT HOLDER, OR ANY OTHER PARTY WHO MAY MODIFY AND/OR REDISTRIBUTE THE PROGRAM AS PERMITTED ABOVE, BE LIABLE TO YOU FOR DAMAGES, INCLUDING ANY GENERAL, SPECIAL, INCIDENTAL OR CONSEQUENTIAL DAMAGES ARISING OUT OF THE USE OR INABILITY TO USE THE PROGRAM (INCLUDING BUT NOT LIMITED TO LOSS OF DATA OR DATA BEING RENDERED INACCURATE OR LOSSES SUSTAINED BY YOU OR THIRD PARTIES OR A FAILURE OF THE PROGRAM TO OPERATE WITH ANY OTHER

# PROGRAMS), EVEN IF SUCH HOLDER OR OTHER PARTY HAS BEEN ADVISED OF THE POSSIBILITY OF SUCH DAMAGES.

### END OF TERMS AND CONDITIONS

### Appendix: How to Apply These Terms to Your New Programs

 If you develop a new program, and you want it to be of the greatest possible use to the public, the best way to achieve this is to make it free software which everyone can redistribute and change under these terms.

 To do so, attach the following notices to the program. It is safest to attach them to the start of each source file to most effectively convey the exclusion of warranty; and each file should have at least the "copyright" line and a pointer to where the full notice is found.

 <one line to give the program's name and a brief idea of what it does.> Copyright (C)  $19yy$  <name of author>

 This program is free software; you can redistribute it and/or modify it under the terms of the GNU General Public License as published by the Free Software Foundation; either version 2 of the License, or (at your option) any later version.

 This program is distributed in the hope that it will be useful, but WITHOUT ANY WARRANTY; without even the implied warranty of MERCHANTABILITY or FITNESS FOR A PARTICULAR PURPOSE. See the GNU General Public License for more details.

 You should have received a copy of the GNU General Public License along with this program; if not, write to the Free Software Foundation, Inc., 675 Mass Ave, Cambridge, MA 02139, USA.

Also add information on how to contact you by electronic and paper mail.

If the program is interactive, make it output a short notice like this when it starts in an interactive mode:

 Gnomovision version 69, Copyright (C) 19yy name of author Gnomovision comes with ABSOLUTELY NO WARRANTY; for details type `show w'. This is free software, and you are welcome to redistribute it under certain conditions; type `show c' for details.

The hypothetical commands `show w' and `show c' should show the appropriate parts of the General Public License. Of course, the commands you use may be called something other than `show w' and `show c'; they could even be mouse-clicks or menu items--whatever suits your program.

You should also get your employer (if you work as a programmer) or your school, if any, to sign a "copyright disclaimer" for the program, if necessary. Here is a sample; alter the names:

 Yoyodyne, Inc., hereby disclaims all copyright interest in the program `Gnomovision' (which makes passes at compilers) written by James Hacker.

 <signature of Ty Coon>, 1 April 1989 Ty Coon, President of Vice

This General Public License does not permit incorporating your program into proprietary programs. If your program is a subroutine library, you may consider it more useful to permit linking proprietary applications with the library. If this is what you want to do, use the GNU Library General Public License instead of this License.

# **1.69 libverto 0.3.2-2.el8**

# **1.69.1 Available under license :**

Copyright 2011 Red Hat, Inc.

Permission is hereby granted, free of charge, to any person obtaining a copy of this software and associated documentation files (the "Software"), to deal in the Software without restriction, including without limitation the rights to use, copy, modify, merge, publish, distribute, sublicense, and/or sell copies of the Software, and to permit persons to whom the Software is furnished to do so, subject to the following conditions:

The above copyright notice and this permission notice shall be included in all copies or substantial portions of the Software.

THE SOFTWARE IS PROVIDED "AS IS", WITHOUT WARRANTY OF ANY KIND, EXPRESS OR IMPLIED, INCLUDING BUT NOT LIMITED TO THE WARRANTIES OF MERCHANTABILITY, FITNESS FOR A PARTICULAR PURPOSE AND NONINFRINGEMENT. IN NO EVENT SHALL THE AUTHORS OR COPYRIGHT HOLDERS BE LIABLE FOR ANY CLAIM, DAMAGES OR OTHER LIABILITY, WHETHER IN AN ACTION OF CONTRACT, TORT OR OTHERWISE, ARISING FROM, OUT OF OR IN CONNECTION WITH THE SOFTWARE OR THE USE OR OTHER DEALINGS IN THE SOFTWARE.

# **1.70 xz 5.2.4-4.el8\_6**

# **1.70.1 Available under license :**

#### XZ Utils Licensing

==================

 Different licenses apply to different files in this package. Here is a rough summary of which licenses apply to which parts of this package (but check the individual files to be sure!):

- liblzma is in the public domain.
- xz, xzdec, and lzmadec command line tools are in the public domain unless GNU getopt\_long had to be compiled and linked in from the lib directory. The getopt\_long code is under GNU LGPLv2.1+.
- The scripts to grep, diff, and view compressed files have been adapted from gzip. These scripts and their documentation are under GNU GPLv2+.
- All the documentation in the doc directory and most of the XZ Utils specific documentation files in other directories are in the public domain.
- Translated messages are in the public domain.
- The build system contains public domain files, and files that are under GNU GPLv2+ or GNU GPLv3+. None of these files end up in the binaries being built.
- Test files and test code in the tests directory, and debugging utilities in the debug directory are in the public domain.
- The extra directory may contain public domain files, and files that are under various free software licenses.

 You can do whatever you want with the files that have been put into the public domain. If you find public domain legally problematic, take the previous sentence as a license grant. If you still find the lack of copyright legally problematic, you have too many lawyers.

As usual, this software is provided "as is", without any warranty.

 If you copy significant amounts of public domain code from XZ Utils into your project, acknowledging this somewhere in your software is polite (especially if it is proprietary, non-free software), but naturally it is not legally required. Here is an example of a good

notice to put into "about box" or into documentation:

This software includes code from XZ Utils <https://tukaani.org/xz/>.

The following license texts are included in the following files:

- COPYING.LGPLv2.1: GNU Lesser General Public License version 2.1

- COPYING.GPLv2: GNU General Public License version 2

- COPYING.GPLv3: GNU General Public License version 3

 Note that the toolchain (compiler, linker etc.) may add some code pieces that are copyrighted. Thus, it is possible that e.g. liblzma binary wouldn't actually be in the public domain in its entirety even though it contains no copyrighted code from the XZ Utils source package.

 If you have questions, don't hesitate to ask the author(s) for more information.

> GNU GENERAL PUBLIC LICENSE Version 2, June 1991

Copyright (C) 1989, 1991 Free Software Foundation, Inc., 51 Franklin Street, Fifth Floor, Boston, MA 02110-1301 USA Everyone is permitted to copy and distribute verbatim copies of this license document, but changing it is not allowed.

## Preamble

 The licenses for most software are designed to take away your freedom to share and change it. By contrast, the GNU General Public License is intended to guarantee your freedom to share and change free software--to make sure the software is free for all its users. This General Public License applies to most of the Free Software Foundation's software and to any other program whose authors commit to using it. (Some other Free Software Foundation software is covered by the GNU Lesser General Public License instead.) You can apply it to your programs, too.

 When we speak of free software, we are referring to freedom, not price. Our General Public Licenses are designed to make sure that you have the freedom to distribute copies of free software (and charge for this service if you wish), that you receive source code or can get it if you want it, that you can change the software or use pieces of it in new free programs; and that you know you can do these things.

 To protect your rights, we need to make restrictions that forbid anyone to deny you these rights or to ask you to surrender the rights. These restrictions translate to certain responsibilities for you if you distribute copies of the software, or if you modify it.

 For example, if you distribute copies of such a program, whether gratis or for a fee, you must give the recipients all the rights that you have. You must make sure that they, too, receive or can get the source code. And you must show them these terms so they know their rights.

We protect your rights with two steps: (1) copyright the software, and (2) offer you this license which gives you legal permission to copy, distribute and/or modify the software.

 Also, for each author's protection and ours, we want to make certain that everyone understands that there is no warranty for this free software. If the software is modified by someone else and passed on, we want its recipients to know that what they have is not the original, so that any problems introduced by others will not reflect on the original authors' reputations.

 Finally, any free program is threatened constantly by software patents. We wish to avoid the danger that redistributors of a free program will individually obtain patent licenses, in effect making the program proprietary. To prevent this, we have made it clear that any patent must be licensed for everyone's free use or not licensed at all.

 The precise terms and conditions for copying, distribution and modification follow.

# GNU GENERAL PUBLIC LICENSE TERMS AND CONDITIONS FOR COPYING, DISTRIBUTION AND MODIFICATION

 0. This License applies to any program or other work which contains a notice placed by the copyright holder saying it may be distributed under the terms of this General Public License. The "Program", below, refers to any such program or work, and a "work based on the Program" means either the Program or any derivative work under copyright law: that is to say, a work containing the Program or a portion of it, either verbatim or with modifications and/or translated into another language. (Hereinafter, translation is included without limitation in the term "modification".) Each licensee is addressed as "you".

Activities other than copying, distribution and modification are not covered by this License; they are outside its scope. The act of running the Program is not restricted, and the output from the Program is covered only if its contents constitute a work based on the Program (independent of having been made by running the Program). Whether that is true depends on what the Program does.

1. You may copy and distribute verbatim copies of the Program's

source code as you receive it, in any medium, provided that you conspicuously and appropriately publish on each copy an appropriate copyright notice and disclaimer of warranty; keep intact all the notices that refer to this License and to the absence of any warranty; and give any other recipients of the Program a copy of this License along with the Program.

You may charge a fee for the physical act of transferring a copy, and you may at your option offer warranty protection in exchange for a fee.

 2. You may modify your copy or copies of the Program or any portion of it, thus forming a work based on the Program, and copy and distribute such modifications or work under the terms of Section 1 above, provided that you also meet all of these conditions:

 a) You must cause the modified files to carry prominent notices stating that you changed the files and the date of any change.

 b) You must cause any work that you distribute or publish, that in whole or in part contains or is derived from the Program or any part thereof, to be licensed as a whole at no charge to all third parties under the terms of this License.

 c) If the modified program normally reads commands interactively when run, you must cause it, when started running for such interactive use in the most ordinary way, to print or display an announcement including an appropriate copyright notice and a notice that there is no warranty (or else, saying that you provide a warranty) and that users may redistribute the program under these conditions, and telling the user how to view a copy of this License. (Exception: if the Program itself is interactive but does not normally print such an announcement, your work based on the Program is not required to print an announcement.)

These requirements apply to the modified work as a whole. If identifiable sections of that work are not derived from the Program, and can be reasonably considered independent and separate works in themselves, then this License, and its terms, do not apply to those sections when you distribute them as separate works. But when you distribute the same sections as part of a whole which is a work based on the Program, the distribution of the whole must be on the terms of this License, whose permissions for other licensees extend to the entire whole, and thus to each and every part regardless of who wrote it.

Thus, it is not the intent of this section to claim rights or contest your rights to work written entirely by you; rather, the intent is to exercise the right to control the distribution of derivative or collective works based on the Program.

In addition, mere aggregation of another work not based on the Program with the Program (or with a work based on the Program) on a volume of a storage or distribution medium does not bring the other work under the scope of this License.

 3. You may copy and distribute the Program (or a work based on it, under Section 2) in object code or executable form under the terms of Sections 1 and 2 above provided that you also do one of the following:

 a) Accompany it with the complete corresponding machine-readable source code, which must be distributed under the terms of Sections 1 and 2 above on a medium customarily used for software interchange; or,

 b) Accompany it with a written offer, valid for at least three years, to give any third party, for a charge no more than your cost of physically performing source distribution, a complete machine-readable copy of the corresponding source code, to be distributed under the terms of Sections 1 and 2 above on a medium customarily used for software interchange; or,

 c) Accompany it with the information you received as to the offer to distribute corresponding source code. (This alternative is allowed only for noncommercial distribution and only if you received the program in object code or executable form with such an offer, in accord with Subsection b above.)

The source code for a work means the preferred form of the work for making modifications to it. For an executable work, complete source code means all the source code for all modules it contains, plus any associated interface definition files, plus the scripts used to control compilation and installation of the executable. However, as a special exception, the source code distributed need not include anything that is normally distributed (in either source or binary form) with the major components (compiler, kernel, and so on) of the operating system on which the executable runs, unless that component itself accompanies the executable.

If distribution of executable or object code is made by offering access to copy from a designated place, then offering equivalent access to copy the source code from the same place counts as distribution of the source code, even though third parties are not compelled to copy the source along with the object code.

 4. You may not copy, modify, sublicense, or distribute the Program except as expressly provided under this License. Any attempt otherwise to copy, modify, sublicense or distribute the Program is void, and will automatically terminate your rights under this License. However, parties who have received copies, or rights, from you under this License will not have their licenses terminated so long as such parties remain in full compliance.

 5. You are not required to accept this License, since you have not signed it. However, nothing else grants you permission to modify or distribute the Program or its derivative works. These actions are prohibited by law if you do not accept this License. Therefore, by modifying or distributing the Program (or any work based on the Program), you indicate your acceptance of this License to do so, and all its terms and conditions for copying, distributing or modifying the Program or works based on it.

 6. Each time you redistribute the Program (or any work based on the Program), the recipient automatically receives a license from the original licensor to copy, distribute or modify the Program subject to these terms and conditions. You may not impose any further restrictions on the recipients' exercise of the rights granted herein. You are not responsible for enforcing compliance by third parties to this License.

 7. If, as a consequence of a court judgment or allegation of patent infringement or for any other reason (not limited to patent issues), conditions are imposed on you (whether by court order, agreement or otherwise) that contradict the conditions of this License, they do not excuse you from the conditions of this License. If you cannot distribute so as to satisfy simultaneously your obligations under this License and any other pertinent obligations, then as a consequence you may not distribute the Program at all. For example, if a patent license would not permit royalty-free redistribution of the Program by all those who receive copies directly or indirectly through you, then the only way you could satisfy both it and this License would be to refrain entirely from distribution of the Program.

If any portion of this section is held invalid or unenforceable under any particular circumstance, the balance of the section is intended to apply and the section as a whole is intended to apply in other circumstances.

It is not the purpose of this section to induce you to infringe any patents or other property right claims or to contest validity of any such claims; this section has the sole purpose of protecting the integrity of the free software distribution system, which is implemented by public license practices. Many people have made generous contributions to the wide range of software distributed through that system in reliance on consistent application of that system; it is up to the author/donor to decide if he or she is willing to distribute software through any other system and a licensee cannot impose that choice.

This section is intended to make thoroughly clear what is believed to be a consequence of the rest of this License.

 8. If the distribution and/or use of the Program is restricted in certain countries either by patents or by copyrighted interfaces, the original copyright holder who places the Program under this License may add an explicit geographical distribution limitation excluding those countries, so that distribution is permitted only in or among countries not thus excluded. In such case, this License incorporates the limitation as if written in the body of this License.

 9. The Free Software Foundation may publish revised and/or new versions of the General Public License from time to time. Such new versions will be similar in spirit to the present version, but may differ in detail to address new problems or concerns.

Each version is given a distinguishing version number. If the Program specifies a version number of this License which applies to it and "any later version", you have the option of following the terms and conditions either of that version or of any later version published by the Free Software Foundation. If the Program does not specify a version number of this License, you may choose any version ever published by the Free Software Foundation.

 10. If you wish to incorporate parts of the Program into other free programs whose distribution conditions are different, write to the author to ask for permission. For software which is copyrighted by the Free Software Foundation, write to the Free Software Foundation; we sometimes make exceptions for this. Our decision will be guided by the two goals of preserving the free status of all derivatives of our free software and of promoting the sharing and reuse of software generally.

## NO WARRANTY

 11. BECAUSE THE PROGRAM IS LICENSED FREE OF CHARGE, THERE IS NO WARRANTY FOR THE PROGRAM, TO THE EXTENT PERMITTED BY APPLICABLE LAW. EXCEPT WHEN OTHERWISE STATED IN WRITING THE COPYRIGHT HOLDERS AND/OR OTHER PARTIES PROVIDE THE PROGRAM "AS IS" WITHOUT WARRANTY OF ANY KIND, EITHER EXPRESSED OR IMPLIED, INCLUDING, BUT NOT LIMITED TO, THE IMPLIED WARRANTIES OF MERCHANTABILITY AND FITNESS FOR A PARTICULAR PURPOSE. THE ENTIRE RISK AS TO THE QUALITY AND PERFORMANCE OF THE PROGRAM IS WITH YOU. SHOULD THE PROGRAM PROVE DEFECTIVE, YOU ASSUME THE COST OF ALL NECESSARY SERVICING, REPAIR OR CORRECTION.

 12. IN NO EVENT UNLESS REQUIRED BY APPLICABLE LAW OR AGREED TO IN WRITING WILL ANY COPYRIGHT HOLDER, OR ANY OTHER PARTY WHO MAY MODIFY AND/OR

REDISTRIBUTE THE PROGRAM AS PERMITTED ABOVE, BE LIABLE TO YOU FOR DAMAGES, INCLUDING ANY GENERAL, SPECIAL, INCIDENTAL OR CONSEQUENTIAL DAMAGES ARISING OUT OF THE USE OR INABILITY TO USE THE PROGRAM (INCLUDING BUT NOT LIMITED TO LOSS OF DATA OR DATA BEING RENDERED INACCURATE OR LOSSES SUSTAINED BY YOU OR THIRD PARTIES OR A FAILURE OF THE PROGRAM TO OPERATE WITH ANY OTHER PROGRAMS), EVEN IF SUCH HOLDER OR OTHER PARTY HAS BEEN ADVISED OF THE POSSIBILITY OF SUCH DAMAGES.

# END OF TERMS AND CONDITIONS

How to Apply These Terms to Your New Programs

 If you develop a new program, and you want it to be of the greatest possible use to the public, the best way to achieve this is to make it free software which everyone can redistribute and change under these terms.

 To do so, attach the following notices to the program. It is safest to attach them to the start of each source file to most effectively convey the exclusion of warranty; and each file should have at least the "copyright" line and a pointer to where the full notice is found.

 <one line to give the program's name and a brief idea of what it does.> Copyright  $(C)$  <year > <name of author>

 This program is free software; you can redistribute it and/or modify it under the terms of the GNU General Public License as published by the Free Software Foundation; either version 2 of the License, or (at your option) any later version.

 This program is distributed in the hope that it will be useful, but WITHOUT ANY WARRANTY; without even the implied warranty of MERCHANTABILITY or FITNESS FOR A PARTICULAR PURPOSE. See the GNU General Public License for more details.

 You should have received a copy of the GNU General Public License along with this program; if not, write to the Free Software Foundation, Inc., 51 Franklin Street, Fifth Floor, Boston, MA 02110-1301 USA.

Also add information on how to contact you by electronic and paper mail.

If the program is interactive, make it output a short notice like this when it starts in an interactive mode:

 Gnomovision version 69, Copyright (C) year name of author Gnomovision comes with ABSOLUTELY NO WARRANTY; for details type `show w'. This is free software, and you are welcome to redistribute it under certain conditions; type `show c' for details.

The hypothetical commands `show w' and `show c' should show the appropriate parts of the General Public License. Of course, the commands you use may be called something other than `show w' and `show c'; they could even be mouse-clicks or menu items--whatever suits your program.

You should also get your employer (if you work as a programmer) or your school, if any, to sign a "copyright disclaimer" for the program, if necessary. Here is a sample; alter the names:

 Yoyodyne, Inc., hereby disclaims all copyright interest in the program `Gnomovision' (which makes passes at compilers) written by James Hacker.

 <signature of Ty Coon>, 1 April 1989 Ty Coon, President of Vice

This General Public License does not permit incorporating your program into proprietary programs. If your program is a subroutine library, you may consider it more useful to permit linking proprietary applications with the library. If this is what you want to do, use the GNU Lesser General Public License instead of this License.

> GNU GENERAL PUBLIC LICENSE Version 3, 29 June 2007

Copyright (C) 2007 Free Software Foundation, Inc. <http://fsf.org/> Everyone is permitted to copy and distribute verbatim copies of this license document, but changing it is not allowed.

Preamble

 The GNU General Public License is a free, copyleft license for software and other kinds of works.

 The licenses for most software and other practical works are designed to take away your freedom to share and change the works. By contrast, the GNU General Public License is intended to guarantee your freedom to share and change all versions of a program--to make sure it remains free software for all its users. We, the Free Software Foundation, use the GNU General Public License for most of our software; it applies also to any other work released this way by its authors. You can apply it to your programs, too.

 When we speak of free software, we are referring to freedom, not price. Our General Public Licenses are designed to make sure that you have the freedom to distribute copies of free software (and charge for them if you wish), that you receive source code or can get it if you want it, that you can change the software or use pieces of it in new free programs, and that you know you can do these things.

 To protect your rights, we need to prevent others from denying you these rights or asking you to surrender the rights. Therefore, you have certain responsibilities if you distribute copies of the software, or if you modify it: responsibilities to respect the freedom of others.

 For example, if you distribute copies of such a program, whether gratis or for a fee, you must pass on to the recipients the same freedoms that you received. You must make sure that they, too, receive or can get the source code. And you must show them these terms so they know their rights.

 Developers that use the GNU GPL protect your rights with two steps: (1) assert copyright on the software, and (2) offer you this License giving you legal permission to copy, distribute and/or modify it.

 For the developers' and authors' protection, the GPL clearly explains that there is no warranty for this free software. For both users' and authors' sake, the GPL requires that modified versions be marked as changed, so that their problems will not be attributed erroneously to authors of previous versions.

 Some devices are designed to deny users access to install or run modified versions of the software inside them, although the manufacturer can do so. This is fundamentally incompatible with the aim of protecting users' freedom to change the software. The systematic pattern of such abuse occurs in the area of products for individuals to use, which is precisely where it is most unacceptable. Therefore, we have designed this version of the GPL to prohibit the practice for those products. If such problems arise substantially in other domains, we stand ready to extend this provision to those domains in future versions of the GPL, as needed to protect the freedom of users.

 Finally, every program is threatened constantly by software patents. States should not allow patents to restrict development and use of software on general-purpose computers, but in those that do, we wish to avoid the special danger that patents applied to a free program could make it effectively proprietary. To prevent this, the GPL assures that patents cannot be used to render the program non-free.

 The precise terms and conditions for copying, distribution and modification follow.

## TERMS AND CONDITIONS

0. Definitions.

"This License" refers to version 3 of the GNU General Public License.

 "Copyright" also means copyright-like laws that apply to other kinds of works, such as semiconductor masks.

 "The Program" refers to any copyrightable work licensed under this License. Each licensee is addressed as "you". "Licensees" and "recipients" may be individuals or organizations.

 To "modify" a work means to copy from or adapt all or part of the work in a fashion requiring copyright permission, other than the making of an exact copy. The resulting work is called a "modified version" of the earlier work or a work "based on" the earlier work.

 A "covered work" means either the unmodified Program or a work based on the Program.

 To "propagate" a work means to do anything with it that, without permission, would make you directly or secondarily liable for infringement under applicable copyright law, except executing it on a computer or modifying a private copy. Propagation includes copying, distribution (with or without modification), making available to the public, and in some countries other activities as well.

 To "convey" a work means any kind of propagation that enables other parties to make or receive copies. Mere interaction with a user through a computer network, with no transfer of a copy, is not conveying.

 An interactive user interface displays "Appropriate Legal Notices" to the extent that it includes a convenient and prominently visible feature that (1) displays an appropriate copyright notice, and (2) tells the user that there is no warranty for the work (except to the extent that warranties are provided), that licensees may convey the work under this License, and how to view a copy of this License. If the interface presents a list of user commands or options, such as a menu, a prominent item in the list meets this criterion.

#### 1. Source Code.

 The "source code" for a work means the preferred form of the work for making modifications to it. "Object code" means any non-source form of a work.

 A "Standard Interface" means an interface that either is an official standard defined by a recognized standards body, or, in the case of interfaces specified for a particular programming language, one that is widely used among developers working in that language.

 The "System Libraries" of an executable work include anything, other than the work as a whole, that (a) is included in the normal form of

packaging a Major Component, but which is not part of that Major Component, and (b) serves only to enable use of the work with that Major Component, or to implement a Standard Interface for which an implementation is available to the public in source code form. A "Major Component", in this context, means a major essential component (kernel, window system, and so on) of the specific operating system (if any) on which the executable work runs, or a compiler used to produce the work, or an object code interpreter used to run it.

 The "Corresponding Source" for a work in object code form means all the source code needed to generate, install, and (for an executable work) run the object code and to modify the work, including scripts to control those activities. However, it does not include the work's System Libraries, or general-purpose tools or generally available free programs which are used unmodified in performing those activities but which are not part of the work. For example, Corresponding Source includes interface definition files associated with source files for the work, and the source code for shared libraries and dynamically linked subprograms that the work is specifically designed to require, such as by intimate data communication or control flow between those subprograms and other parts of the work.

 The Corresponding Source need not include anything that users can regenerate automatically from other parts of the Corresponding Source.

 The Corresponding Source for a work in source code form is that same work.

### 2. Basic Permissions.

 All rights granted under this License are granted for the term of copyright on the Program, and are irrevocable provided the stated conditions are met. This License explicitly affirms your unlimited permission to run the unmodified Program. The output from running a covered work is covered by this License only if the output, given its content, constitutes a covered work. This License acknowledges your rights of fair use or other equivalent, as provided by copyright law.

 You may make, run and propagate covered works that you do not convey, without conditions so long as your license otherwise remains in force. You may convey covered works to others for the sole purpose of having them make modifications exclusively for you, or provide you with facilities for running those works, provided that you comply with the terms of this License in conveying all material for which you do not control copyright. Those thus making or running the covered works for you must do so exclusively on your behalf, under your direction and control, on terms that prohibit them from making any copies of

your copyrighted material outside their relationship with you.

 Conveying under any other circumstances is permitted solely under the conditions stated below. Sublicensing is not allowed; section 10 makes it unnecessary.

3. Protecting Users' Legal Rights From Anti-Circumvention Law.

 No covered work shall be deemed part of an effective technological measure under any applicable law fulfilling obligations under article 11 of the WIPO copyright treaty adopted on 20 December 1996, or similar laws prohibiting or restricting circumvention of such measures.

 When you convey a covered work, you waive any legal power to forbid circumvention of technological measures to the extent such circumvention is effected by exercising rights under this License with respect to the covered work, and you disclaim any intention to limit operation or modification of the work as a means of enforcing, against the work's users, your or third parties' legal rights to forbid circumvention of technological measures.

4. Conveying Verbatim Copies.

 You may convey verbatim copies of the Program's source code as you receive it, in any medium, provided that you conspicuously and appropriately publish on each copy an appropriate copyright notice; keep intact all notices stating that this License and any non-permissive terms added in accord with section 7 apply to the code; keep intact all notices of the absence of any warranty; and give all recipients a copy of this License along with the Program.

 You may charge any price or no price for each copy that you convey, and you may offer support or warranty protection for a fee.

5. Conveying Modified Source Versions.

 You may convey a work based on the Program, or the modifications to produce it from the Program, in the form of source code under the terms of section 4, provided that you also meet all of these conditions:

 a) The work must carry prominent notices stating that you modified it, and giving a relevant date.

 b) The work must carry prominent notices stating that it is released under this License and any conditions added under section 7. This requirement modifies the requirement in section 4 to "keep intact all notices".

 c) You must license the entire work, as a whole, under this License to anyone who comes into possession of a copy. This License will therefore apply, along with any applicable section 7 additional terms, to the whole of the work, and all its parts, regardless of how they are packaged. This License gives no permission to license the work in any other way, but it does not invalidate such permission if you have separately received it.

 d) If the work has interactive user interfaces, each must display Appropriate Legal Notices; however, if the Program has interactive interfaces that do not display Appropriate Legal Notices, your work need not make them do so.

 A compilation of a covered work with other separate and independent works, which are not by their nature extensions of the covered work, and which are not combined with it such as to form a larger program, in or on a volume of a storage or distribution medium, is called an "aggregate" if the compilation and its resulting copyright are not used to limit the access or legal rights of the compilation's users beyond what the individual works permit. Inclusion of a covered work in an aggregate does not cause this License to apply to the other parts of the aggregate.

6. Conveying Non-Source Forms.

 You may convey a covered work in object code form under the terms of sections 4 and 5, provided that you also convey the machine-readable Corresponding Source under the terms of this License, in one of these ways:

 a) Convey the object code in, or embodied in, a physical product (including a physical distribution medium), accompanied by the Corresponding Source fixed on a durable physical medium customarily used for software interchange.

 b) Convey the object code in, or embodied in, a physical product (including a physical distribution medium), accompanied by a written offer, valid for at least three years and valid for as long as you offer spare parts or customer support for that product model, to give anyone who possesses the object code either (1) a copy of the Corresponding Source for all the software in the product that is covered by this License, on a durable physical medium customarily used for software interchange, for a price no more than your reasonable cost of physically performing this conveying of source, or (2) access to copy the Corresponding Source from a network server at no charge.
c) Convey individual copies of the object code with a copy of the written offer to provide the Corresponding Source. This alternative is allowed only occasionally and noncommercially, and only if you received the object code with such an offer, in accord with subsection 6b.

 d) Convey the object code by offering access from a designated place (gratis or for a charge), and offer equivalent access to the Corresponding Source in the same way through the same place at no further charge. You need not require recipients to copy the Corresponding Source along with the object code. If the place to copy the object code is a network server, the Corresponding Source may be on a different server (operated by you or a third party) that supports equivalent copying facilities, provided you maintain clear directions next to the object code saying where to find the Corresponding Source. Regardless of what server hosts the Corresponding Source, you remain obligated to ensure that it is available for as long as needed to satisfy these requirements.

 e) Convey the object code using peer-to-peer transmission, provided you inform other peers where the object code and Corresponding Source of the work are being offered to the general public at no charge under subsection 6d.

 A separable portion of the object code, whose source code is excluded from the Corresponding Source as a System Library, need not be included in conveying the object code work.

 A "User Product" is either (1) a "consumer product", which means any tangible personal property which is normally used for personal, family, or household purposes, or (2) anything designed or sold for incorporation into a dwelling. In determining whether a product is a consumer product, doubtful cases shall be resolved in favor of coverage. For a particular product received by a particular user, "normally used" refers to a typical or common use of that class of product, regardless of the status of the particular user or of the way in which the particular user actually uses, or expects or is expected to use, the product. A product is a consumer product regardless of whether the product has substantial commercial, industrial or non-consumer uses, unless such uses represent the only significant mode of use of the product.

 "Installation Information" for a User Product means any methods, procedures, authorization keys, or other information required to install and execute modified versions of a covered work in that User Product from a modified version of its Corresponding Source. The information must suffice to ensure that the continued functioning of the modified object code is in no case prevented or interfered with solely because modification has been made.

 If you convey an object code work under this section in, or with, or specifically for use in, a User Product, and the conveying occurs as part of a transaction in which the right of possession and use of the User Product is transferred to the recipient in perpetuity or for a fixed term (regardless of how the transaction is characterized), the Corresponding Source conveyed under this section must be accompanied by the Installation Information. But this requirement does not apply if neither you nor any third party retains the ability to install modified object code on the User Product (for example, the work has been installed in ROM).

 The requirement to provide Installation Information does not include a requirement to continue to provide support service, warranty, or updates for a work that has been modified or installed by the recipient, or for the User Product in which it has been modified or installed. Access to a network may be denied when the modification itself materially and adversely affects the operation of the network or violates the rules and protocols for communication across the network.

 Corresponding Source conveyed, and Installation Information provided, in accord with this section must be in a format that is publicly documented (and with an implementation available to the public in source code form), and must require no special password or key for unpacking, reading or copying.

#### 7. Additional Terms.

 "Additional permissions" are terms that supplement the terms of this License by making exceptions from one or more of its conditions. Additional permissions that are applicable to the entire Program shall be treated as though they were included in this License, to the extent that they are valid under applicable law. If additional permissions apply only to part of the Program, that part may be used separately under those permissions, but the entire Program remains governed by this License without regard to the additional permissions.

 When you convey a copy of a covered work, you may at your option remove any additional permissions from that copy, or from any part of it. (Additional permissions may be written to require their own removal in certain cases when you modify the work.) You may place additional permissions on material, added by you to a covered work, for which you have or can give appropriate copyright permission.

 Notwithstanding any other provision of this License, for material you add to a covered work, you may (if authorized by the copyright holders of that material) supplement the terms of this License with terms:

 a) Disclaiming warranty or limiting liability differently from the terms of sections 15 and 16 of this License; or

 b) Requiring preservation of specified reasonable legal notices or author attributions in that material or in the Appropriate Legal Notices displayed by works containing it; or

 c) Prohibiting misrepresentation of the origin of that material, or requiring that modified versions of such material be marked in reasonable ways as different from the original version; or

 d) Limiting the use for publicity purposes of names of licensors or authors of the material; or

 e) Declining to grant rights under trademark law for use of some trade names, trademarks, or service marks; or

 f) Requiring indemnification of licensors and authors of that material by anyone who conveys the material (or modified versions of it) with contractual assumptions of liability to the recipient, for any liability that these contractual assumptions directly impose on those licensors and authors.

 All other non-permissive additional terms are considered "further restrictions" within the meaning of section 10. If the Program as you received it, or any part of it, contains a notice stating that it is governed by this License along with a term that is a further restriction, you may remove that term. If a license document contains a further restriction but permits relicensing or conveying under this License, you may add to a covered work material governed by the terms of that license document, provided that the further restriction does not survive such relicensing or conveying.

 If you add terms to a covered work in accord with this section, you must place, in the relevant source files, a statement of the additional terms that apply to those files, or a notice indicating where to find the applicable terms.

 Additional terms, permissive or non-permissive, may be stated in the form of a separately written license, or stated as exceptions; the above requirements apply either way.

## 8. Termination.

 You may not propagate or modify a covered work except as expressly provided under this License. Any attempt otherwise to propagate or modify it is void, and will automatically terminate your rights under this License (including any patent licenses granted under the third

paragraph of section 11).

 However, if you cease all violation of this License, then your license from a particular copyright holder is reinstated (a) provisionally, unless and until the copyright holder explicitly and finally terminates your license, and (b) permanently, if the copyright holder fails to notify you of the violation by some reasonable means prior to 60 days after the cessation.

 Moreover, your license from a particular copyright holder is reinstated permanently if the copyright holder notifies you of the violation by some reasonable means, this is the first time you have received notice of violation of this License (for any work) from that copyright holder, and you cure the violation prior to 30 days after your receipt of the notice.

 Termination of your rights under this section does not terminate the licenses of parties who have received copies or rights from you under this License. If your rights have been terminated and not permanently reinstated, you do not qualify to receive new licenses for the same material under section 10.

#### 9. Acceptance Not Required for Having Copies.

 You are not required to accept this License in order to receive or run a copy of the Program. Ancillary propagation of a covered work occurring solely as a consequence of using peer-to-peer transmission to receive a copy likewise does not require acceptance. However, nothing other than this License grants you permission to propagate or modify any covered work. These actions infringe copyright if you do not accept this License. Therefore, by modifying or propagating a covered work, you indicate your acceptance of this License to do so.

10. Automatic Licensing of Downstream Recipients.

 Each time you convey a covered work, the recipient automatically receives a license from the original licensors, to run, modify and propagate that work, subject to this License. You are not responsible for enforcing compliance by third parties with this License.

 An "entity transaction" is a transaction transferring control of an organization, or substantially all assets of one, or subdividing an organization, or merging organizations. If propagation of a covered work results from an entity transaction, each party to that transaction who receives a copy of the work also receives whatever licenses to the work the party's predecessor in interest had or could give under the previous paragraph, plus a right to possession of the Corresponding Source of the work from the predecessor in interest, if the predecessor has it or can get it with reasonable efforts.

 You may not impose any further restrictions on the exercise of the rights granted or affirmed under this License. For example, you may not impose a license fee, royalty, or other charge for exercise of rights granted under this License, and you may not initiate litigation (including a cross-claim or counterclaim in a lawsuit) alleging that any patent claim is infringed by making, using, selling, offering for sale, or importing the Program or any portion of it.

11. Patents.

 A "contributor" is a copyright holder who authorizes use under this License of the Program or a work on which the Program is based. The work thus licensed is called the contributor's "contributor version".

 A contributor's "essential patent claims" are all patent claims owned or controlled by the contributor, whether already acquired or hereafter acquired, that would be infringed by some manner, permitted by this License, of making, using, or selling its contributor version, but do not include claims that would be infringed only as a consequence of further modification of the contributor version. For purposes of this definition, "control" includes the right to grant patent sublicenses in a manner consistent with the requirements of this License.

 Each contributor grants you a non-exclusive, worldwide, royalty-free patent license under the contributor's essential patent claims, to make, use, sell, offer for sale, import and otherwise run, modify and propagate the contents of its contributor version.

 In the following three paragraphs, a "patent license" is any express agreement or commitment, however denominated, not to enforce a patent (such as an express permission to practice a patent or covenant not to sue for patent infringement). To "grant" such a patent license to a party means to make such an agreement or commitment not to enforce a patent against the party.

 If you convey a covered work, knowingly relying on a patent license, and the Corresponding Source of the work is not available for anyone to copy, free of charge and under the terms of this License, through a publicly available network server or other readily accessible means, then you must either (1) cause the Corresponding Source to be so available, or (2) arrange to deprive yourself of the benefit of the patent license for this particular work, or (3) arrange, in a manner consistent with the requirements of this License, to extend the patent license to downstream recipients. "Knowingly relying" means you have actual knowledge that, but for the patent license, your conveying the

covered work in a country, or your recipient's use of the covered work in a country, would infringe one or more identifiable patents in that country that you have reason to believe are valid.

 If, pursuant to or in connection with a single transaction or arrangement, you convey, or propagate by procuring conveyance of, a covered work, and grant a patent license to some of the parties receiving the covered work authorizing them to use, propagate, modify or convey a specific copy of the covered work, then the patent license you grant is automatically extended to all recipients of the covered work and works based on it.

 A patent license is "discriminatory" if it does not include within the scope of its coverage, prohibits the exercise of, or is conditioned on the non-exercise of one or more of the rights that are specifically granted under this License. You may not convey a covered work if you are a party to an arrangement with a third party that is in the business of distributing software, under which you make payment to the third party based on the extent of your activity of conveying the work, and under which the third party grants, to any of the parties who would receive the covered work from you, a discriminatory patent license (a) in connection with copies of the covered work conveyed by you (or copies made from those copies), or (b) primarily for and in connection with specific products or compilations that contain the covered work, unless you entered into that arrangement, or that patent license was granted, prior to 28 March 2007.

 Nothing in this License shall be construed as excluding or limiting any implied license or other defenses to infringement that may otherwise be available to you under applicable patent law.

#### 12. No Surrender of Others' Freedom.

 If conditions are imposed on you (whether by court order, agreement or otherwise) that contradict the conditions of this License, they do not excuse you from the conditions of this License. If you cannot convey a covered work so as to satisfy simultaneously your obligations under this License and any other pertinent obligations, then as a consequence you may not convey it at all. For example, if you agree to terms that obligate you to collect a royalty for further conveying from those to whom you convey the Program, the only way you could satisfy both those terms and this License would be to refrain entirely from conveying the Program.

13. Use with the GNU Affero General Public License.

 Notwithstanding any other provision of this License, you have permission to link or combine any covered work with a work licensed under version 3 of the GNU Affero General Public License into a single combined work, and to convey the resulting work. The terms of this License will continue to apply to the part which is the covered work, but the special requirements of the GNU Affero General Public License, section 13, concerning interaction through a network will apply to the combination as such.

14. Revised Versions of this License.

 The Free Software Foundation may publish revised and/or new versions of the GNU General Public License from time to time. Such new versions will be similar in spirit to the present version, but may differ in detail to address new problems or concerns.

 Each version is given a distinguishing version number. If the Program specifies that a certain numbered version of the GNU General Public License "or any later version" applies to it, you have the option of following the terms and conditions either of that numbered version or of any later version published by the Free Software Foundation. If the Program does not specify a version number of the GNU General Public License, you may choose any version ever published by the Free Software Foundation.

 If the Program specifies that a proxy can decide which future versions of the GNU General Public License can be used, that proxy's public statement of acceptance of a version permanently authorizes you to choose that version for the Program.

 Later license versions may give you additional or different permissions. However, no additional obligations are imposed on any author or copyright holder as a result of your choosing to follow a later version.

15. Disclaimer of Warranty.

 THERE IS NO WARRANTY FOR THE PROGRAM, TO THE EXTENT PERMITTED BY APPLICABLE LAW. EXCEPT WHEN OTHERWISE STATED IN WRITING THE COPYRIGHT HOLDERS AND/OR OTHER PARTIES PROVIDE THE PROGRAM "AS IS" WITHOUT WARRANTY OF ANY KIND, EITHER EXPRESSED OR IMPLIED, INCLUDING, BUT NOT LIMITED TO, THE IMPLIED WARRANTIES OF MERCHANTABILITY AND FITNESS FOR A PARTICULAR PURPOSE. THE ENTIRE RISK AS TO THE QUALITY AND PERFORMANCE OF THE PROGRAM IS WITH YOU. SHOULD THE PROGRAM PROVE DEFECTIVE, YOU ASSUME THE COST OF ALL NECESSARY SERVICING, REPAIR OR CORRECTION.

16. Limitation of Liability.

 IN NO EVENT UNLESS REQUIRED BY APPLICABLE LAW OR AGREED TO IN WRITING WILL ANY COPYRIGHT HOLDER, OR ANY OTHER PARTY WHO MODIFIES AND/OR CONVEYS THE PROGRAM AS PERMITTED ABOVE, BE LIABLE TO YOU FOR DAMAGES, INCLUDING ANY GENERAL, SPECIAL, INCIDENTAL OR CONSEQUENTIAL DAMAGES ARISING OUT OF THE USE OR INABILITY TO USE THE PROGRAM (INCLUDING BUT NOT LIMITED TO LOSS OF DATA OR DATA BEING RENDERED INACCURATE OR LOSSES SUSTAINED BY YOU OR THIRD PARTIES OR A FAILURE OF THE PROGRAM TO OPERATE WITH ANY OTHER PROGRAMS), EVEN IF SUCH HOLDER OR OTHER PARTY HAS BEEN ADVISED OF THE POSSIBILITY OF SUCH DAMAGES.

17. Interpretation of Sections 15 and 16.

 If the disclaimer of warranty and limitation of liability provided above cannot be given local legal effect according to their terms, reviewing courts shall apply local law that most closely approximates an absolute waiver of all civil liability in connection with the Program, unless a warranty or assumption of liability accompanies a copy of the Program in return for a fee.

#### END OF TERMS AND CONDITIONS

How to Apply These Terms to Your New Programs

 If you develop a new program, and you want it to be of the greatest possible use to the public, the best way to achieve this is to make it free software which everyone can redistribute and change under these terms.

 To do so, attach the following notices to the program. It is safest to attach them to the start of each source file to most effectively state the exclusion of warranty; and each file should have at least the "copyright" line and a pointer to where the full notice is found.

 <one line to give the program's name and a brief idea of what it does.> Copyright  $(C)$  <year > <name of author>

 This program is free software: you can redistribute it and/or modify it under the terms of the GNU General Public License as published by the Free Software Foundation, either version 3 of the License, or (at your option) any later version.

 This program is distributed in the hope that it will be useful, but WITHOUT ANY WARRANTY; without even the implied warranty of MERCHANTABILITY or FITNESS FOR A PARTICULAR PURPOSE. See the GNU General Public License for more details.

 You should have received a copy of the GNU General Public License along with this program. If not, see <http://www.gnu.org/licenses/>.

Also add information on how to contact you by electronic and paper mail.

If the program does terminal interaction, make it output a short

notice like this when it starts in an interactive mode:

 $<$ program> Copyright (C) $<$ year>  $<$ name of author> This program comes with ABSOLUTELY NO WARRANTY; for details type `show w'. This is free software, and you are welcome to redistribute it under certain conditions; type `show c' for details.

The hypothetical commands `show w' and `show c' should show the appropriate parts of the General Public License. Of course, your program's commands might be different; for a GUI interface, you would use an "about box".

 You should also get your employer (if you work as a programmer) or school, if any, to sign a "copyright disclaimer" for the program, if necessary. For more information on this, and how to apply and follow the GNU GPL, see <http://www.gnu.org/licenses/>.

 The GNU General Public License does not permit incorporating your program into proprietary programs. If your program is a subroutine library, you may consider it more useful to permit linking proprietary applications with the library. If this is what you want to do, use the GNU Lesser General Public License instead of this License. But first, please read <http://www.gnu.org/philosophy/why-not-lgpl.html>.

# **1.71 cracklib 2.9.6-15.el8 1.71.1 Available under license :**

 GNU LESSER GENERAL PUBLIC LICENSE Version 2.1, February 1999

Copyright (C) 1991, 1999 Free Software Foundation, Inc. 51 Franklin Street, Fifth Floor, Boston, MA 02110-1301 USA Everyone is permitted to copy and distribute verbatim copies of this license document, but changing it is not allowed.

[This is the first released version of the Lesser GPL. It also counts as the successor of the GNU Library Public License, version 2, hence the version number 2.1.]

Preamble

 The licenses for most software are designed to take away your freedom to share and change it. By contrast, the GNU General Public Licenses are intended to guarantee your freedom to share and change free software--to make sure the software is free for all its users.

This license, the Lesser General Public License, applies to some

specially designated software packages--typically libraries--of the Free Software Foundation and other authors who decide to use it. You can use it too, but we suggest you first think carefully about whether this license or the ordinary General Public License is the better strategy to use in any particular case, based on the explanations below.

 When we speak of free software, we are referring to freedom of use, not price. Our General Public Licenses are designed to make sure that you have the freedom to distribute copies of free software (and charge for this service if you wish); that you receive source code or can get it if you want it; that you can change the software and use pieces of it in new free programs; and that you are informed that you can do these things.

 To protect your rights, we need to make restrictions that forbid distributors to deny you these rights or to ask you to surrender these rights. These restrictions translate to certain responsibilities for you if you distribute copies of the library or if you modify it.

 For example, if you distribute copies of the library, whether gratis or for a fee, you must give the recipients all the rights that we gave you. You must make sure that they, too, receive or can get the source code. If you link other code with the library, you must provide complete object files to the recipients, so that they can relink them with the library after making changes to the library and recompiling it. And you must show them these terms so they know their rights.

We protect your rights with a two-step method: (1) we copyright the library, and (2) we offer you this license, which gives you legal permission to copy, distribute and/or modify the library.

 To protect each distributor, we want to make it very clear that there is no warranty for the free library. Also, if the library is modified by someone else and passed on, the recipients should know that what they have is not the original version, so that the original author's reputation will not be affected by problems that might be introduced by others.

## ^L

 Finally, software patents pose a constant threat to the existence of any free program. We wish to make sure that a company cannot effectively restrict the users of a free program by obtaining a restrictive license from a patent holder. Therefore, we insist that any patent license obtained for a version of the library must be consistent with the full freedom of use specified in this license.

 Most GNU software, including some libraries, is covered by the ordinary GNU General Public License. This license, the GNU Lesser

General Public License, applies to certain designated libraries, and is quite different from the ordinary General Public License. We use this license for certain libraries in order to permit linking those libraries into non-free programs.

 When a program is linked with a library, whether statically or using a shared library, the combination of the two is legally speaking a combined work, a derivative of the original library. The ordinary General Public License therefore permits such linking only if the entire combination fits its criteria of freedom. The Lesser General Public License permits more lax criteria for linking other code with the library.

 We call this license the "Lesser" General Public License because it does Less to protect the user's freedom than the ordinary General Public License. It also provides other free software developers Less of an advantage over competing non-free programs. These disadvantages are the reason we use the ordinary General Public License for many libraries. However, the Lesser license provides advantages in certain special circumstances.

 For example, on rare occasions, there may be a special need to encourage the widest possible use of a certain library, so that it becomes

a de-facto standard. To achieve this, non-free programs must be allowed to use the library. A more frequent case is that a free library does the same job as widely used non-free libraries. In this case, there is little to gain by limiting the free library to free software only, so we use the Lesser General Public License.

 In other cases, permission to use a particular library in non-free programs enables a greater number of people to use a large body of free software. For example, permission to use the GNU C Library in non-free programs enables many more people to use the whole GNU operating system, as well as its variant, the GNU/Linux operating system.

 Although the Lesser General Public License is Less protective of the users' freedom, it does ensure that the user of a program that is linked with the Library has the freedom and the wherewithal to run that program using a modified version of the Library.

 The precise terms and conditions for copying, distribution and modification follow. Pay close attention to the difference between a "work based on the library" and a "work that uses the library". The former contains code derived from the library, whereas the latter must be combined with the library in order to run.  $\mathbf{M}$ .

# GNU LESSER GENERAL PUBLIC LICENSE TERMS AND CONDITIONS FOR COPYING, DISTRIBUTION AND MODIFICATION

 0. This License Agreement applies to any software library or other program which contains a notice placed by the copyright holder or other authorized party saying it may be distributed under the terms of this Lesser General Public License (also called "this License"). Each licensee is addressed as "you".

 A "library" means a collection of software functions and/or data prepared so as to be conveniently linked with application programs (which use some of those functions and data) to form executables.

 The "Library", below, refers to any such software library or work which has been distributed under these terms. A "work based on the Library" means either the Library or any derivative work under copyright law: that is to say, a work containing the Library or a portion of it, either verbatim or with modifications and/or translated straightforwardly into another language. (Hereinafter, translation is included without limitation in the term "modification".)

 "Source code" for a work means the preferred form of the work for making modifications to it. For a library, complete source code means all the source code for all modules it contains, plus any associated interface definition files, plus the scripts used to control compilation and installation of the library.

 Activities other than copying, distribution and modification are not covered by this License; they are outside its scope. The act of running a program using the Library is not restricted, and output from such a program is covered only if its contents constitute a work based on the Library (independent of the use of the Library in a tool for writing it). Whether that is true depends on what the Library does and what the program that uses the Library does.

 1. You may copy and distribute verbatim copies of the Library's complete source code as you receive it, in any medium, provided that you conspicuously and appropriately publish on each copy an appropriate copyright notice and disclaimer of warranty; keep intact all the notices that refer to this License and to the absence of any warranty; and distribute a copy of this License along with the Library.

 You may charge a fee for the physical act of transferring a copy, and you may at your option offer warranty protection in exchange for a fee.

 2. You may modify your copy or copies of the Library or any portion of it, thus forming a work based on the Library, and copy and distribute such modifications or work under the terms of Section 1 above, provided that you also meet all of these conditions:

a) The modified work must itself be a software library.

 b) You must cause the files modified to carry prominent notices stating that you changed the files and the date of any change.

 c) You must cause the whole of the work to be licensed at no charge to all third parties under the terms of this License.

 d) If a facility in the modified Library refers to a function or a table of data to be supplied by an application program that uses the facility, other than as an argument passed when the facility is invoked, then you must make a good faith effort to ensure that, in the event an application does not supply such function or table, the facility still operates, and performs whatever part of its purpose remains meaningful.

 (For example, a function in a library to compute square roots has a purpose that is entirely well-defined independent of the application. Therefore, Subsection 2d requires that any application-supplied function or table used by this function must be optional: if the application does not supply it, the square root function must still compute square roots.)

These requirements apply to the modified work as a whole. If identifiable sections of that work are not derived from the Library, and can be reasonably considered independent and separate works in themselves, then this License, and its terms, do not apply to those sections when you distribute them as separate works. But when you distribute the same sections as part of a whole which is a work based on the Library, the distribution of the whole must be on the terms of this License, whose permissions for other licensees extend to the entire whole, and thus to each and every part regardless of who wrote it.

Thus, it is not the intent of this section to claim rights or contest your rights to work written entirely by you; rather, the intent is to exercise the right to control the distribution of derivative or collective works based on the Library.

In addition, mere aggregation of another work not based on the Library with the Library (or with a work based on the Library) on a volume of a storage or distribution medium does not bring the other work under the scope of this License.

 3. You may opt to apply the terms of the ordinary GNU General Public License instead of this License to a given copy of the Library. To do this, you must alter all the notices that refer to this License, so that they refer to the ordinary GNU General Public License, version 2, instead of to this License. (If a newer version than version 2 of the ordinary GNU General Public License has appeared, then you can specify that version instead if you wish.) Do not make any other change in these notices.

#### $\mathbf{M}$ .

 Once this change is made in a given copy, it is irreversible for that copy, so the ordinary GNU General Public License applies to all subsequent copies and derivative works made from that copy.

 This option is useful when you wish to copy part of the code of the Library into a program that is not a library.

 4. You may copy and distribute the Library (or a portion or derivative of it, under Section 2) in object code or executable form under the terms of Sections 1 and 2 above provided that you accompany it with the complete corresponding machine-readable source code, which must be distributed under the terms of Sections 1 and 2 above on a medium customarily used for software interchange.

 If distribution of object code is made by offering access to copy from a designated place, then offering equivalent access to copy the source code from the same place satisfies the requirement to distribute the source code, even though third parties are not compelled to copy the source along with the object code.

 5. A program that contains no derivative of any portion of the Library, but is designed to work with the Library by being compiled or linked with it, is called a "work that uses the Library". Such a work, in isolation, is not a derivative work of the Library, and therefore falls outside the scope of this License.

 However, linking a "work that uses the Library" with the Library creates an executable that is a derivative of the Library (because it contains portions of the Library), rather than a "work that uses the library". The executable is therefore covered by this License. Section 6 states terms for distribution of such executables.

 When a "work that uses the Library" uses material from a header file that is part of the Library, the object code for the work may be a derivative work of the Library even though the source code is not. Whether this is true is especially significant if the work can be linked without the Library, or if the work is itself a library. The threshold for this to be true is not precisely defined by law.

 If such an object file uses only numerical parameters, data structure layouts and accessors, and small macros and small inline functions (ten lines or less in length), then the use of the object file is unrestricted, regardless of whether it is legally a derivative work. (Executables containing this object code plus portions of the Library will still fall under Section 6.)

 Otherwise, if the work is a derivative of the Library, you may distribute the object code for the work under the terms of Section 6. Any executables containing that work also fall under Section 6, whether or not they are linked directly with the Library itself.  $\mathbf{M}$ .

 6. As an exception to the Sections above, you may also combine or link a "work that uses the Library" with the Library to produce a work containing portions of the Library, and distribute that work under terms of your choice, provided that the terms permit modification of the work for the customer's own use and reverse engineering for debugging such modifications.

 You must give prominent notice with each copy of the work that the Library is used in it and that the Library and its use are covered by this License. You must supply a copy of this License. If the work during execution displays copyright notices, you must include the copyright notice for the Library among them, as well as a reference directing the user to the copy of this License. Also, you must do one of these things:

 a) Accompany the work with the complete corresponding machine-readable source code for the Library including whatever changes were used in the work (which must be distributed under Sections 1 and 2 above); and, if the work is an executable linked with the Library, with the complete machine-readable "work that uses the Library", as object code and/or source code, so that the user can modify the Library and then relink to produce a modified executable containing the modified Library. (It is understood that the user who changes the contents of definitions files in the Library will not necessarily be able to recompile the application to use the modified definitions.)

 b) Use a suitable shared library mechanism for linking with the Library. A suitable mechanism is one that (1) uses at run time a copy of the library already present on the user's computer system, rather than copying library functions into the executable, and (2) will operate properly with a modified version of the library, if the user installs one, as long as the modified version is interface-compatible with the version that the work was made with.  c) Accompany the work with a written offer, valid for at least three years, to give the same user the materials specified in Subsection 6a, above, for a charge no more than the cost of performing this distribution.

 d) If distribution of the work is made by offering access to copy from a designated place, offer equivalent access to copy the above specified materials from the same place.

 e) Verify that the user has already received a copy of these materials or that you have already sent this user a copy.

 For an executable, the required form of the "work that uses the Library" must include any data and utility programs needed for reproducing the executable from it. However, as a special exception, the materials to be distributed need not include anything that is normally distributed (in either source or binary form) with the major components (compiler, kernel, and so on) of the operating system on which the executable runs, unless that component itself accompanies the executable.

 It may happen that this requirement contradicts the license restrictions of other proprietary libraries that do not normally accompany the operating system. Such a contradiction means you cannot use both them and the Library together in an executable that you distribute.

# $\Delta L$

 7. You may place library facilities that are a work based on the Library side-by-side in a single library together with other library facilities not covered by this License, and distribute such a combined library, provided that the separate distribution of the work based on the Library and of the other library facilities is otherwise permitted, and provided that you do these two things:

 a) Accompany the combined library with a copy of the same work based on the Library, uncombined with any other library facilities. This must be distributed under the terms of the Sections above.

 b) Give prominent notice with the combined library of the fact that part of it is a work based on the Library, and explaining where to find the accompanying uncombined form of the same work.

 8. You may not copy, modify, sublicense, link with, or distribute the Library except as expressly provided under this License. Any attempt otherwise to copy, modify, sublicense, link with, or distribute the Library is void, and will automatically terminate your rights under this License. However, parties who have received copies, or rights, from you under this License will not have their licenses terminated so long as such parties remain in full compliance.

 9. You are not required to accept this License, since you have not signed it. However, nothing else grants you permission to modify or distribute the Library or its derivative works. These actions are prohibited by law if you do not accept this License. Therefore, by modifying or distributing the Library (or any work based on the Library), you indicate your acceptance of this License to do so, and all its terms and conditions for copying, distributing or modifying the Library or works based on it.

 10. Each time you redistribute the Library (or any work based on the Library), the recipient automatically receives a license from the original licensor to copy, distribute, link with or modify the Library subject to these terms and conditions. You may not impose any further restrictions on the recipients' exercise of the rights granted herein. You are not responsible for enforcing compliance by third parties with this License.

 $\mathbf{M}$ .

 11. If, as a consequence of a court judgment or allegation of patent infringement or for any other reason (not limited to patent issues), conditions are imposed on you (whether by court order, agreement or otherwise) that contradict the conditions of this License, they do not excuse you from the conditions of this License. If you cannot distribute so as to satisfy simultaneously your obligations under this License and any other pertinent obligations, then as a consequence you may not distribute the Library at all. For example, if a patent license would not permit royalty-free redistribution of the Library by all those who receive copies directly or indirectly through you, then the only way you could satisfy both it and this License would be to refrain entirely from distribution of the Library.

If any portion of this section is held invalid or unenforceable under any particular circumstance, the balance of the section is intended to apply, and the section as a whole is intended to apply in other circumstances.

It is not the purpose of this section to induce you to infringe any patents or other property right claims or to contest validity of any such claims; this section has the sole purpose of protecting the integrity of the free software distribution system which is implemented by public license practices. Many people have made generous contributions to the wide range of software distributed through that system in reliance on consistent application of that system; it is up to the author/donor to decide if he or she is willing to distribute software through any other system and a licensee cannot impose that choice.

This section is intended to make thoroughly clear what is believed to be a consequence of the rest of this License.

 12. If the distribution and/or use of the Library is restricted in certain countries either by patents or by copyrighted interfaces, the original copyright holder who places the Library under this License may add an explicit geographical distribution limitation excluding those countries, so that distribution is permitted only in or among countries not thus excluded. In such case, this License incorporates the limitation as if written in the body of this License.

 13. The Free Software Foundation may publish revised and/or new versions of the Lesser General Public License from time to time. Such new versions will be similar in spirit to the present version, but may differ in detail to address new problems or concerns.

Each version is given a distinguishing version number. If the Library specifies a version number of this License which applies to it and "any later version", you have the option of following the terms and conditions either of that version or of any later version published by the Free Software Foundation. If the Library does not specify a license version number, you may choose any version ever published by the Free Software Foundation.

### $\mathbf{M}$ .

 14. If you wish to incorporate parts of the Library into other free programs whose distribution conditions are incompatible with these, write to the author to ask for permission. For software which is copyrighted by the Free Software Foundation, write to the Free Software Foundation; we sometimes make exceptions for this. Our decision will be guided by the two goals of preserving the free status of all derivatives of our free software and of promoting the sharing and reuse of software generally.

# NO WARRANTY

 15. BECAUSE THE LIBRARY IS LICENSED FREE OF CHARGE, THERE IS NO WARRANTY FOR THE LIBRARY, TO THE EXTENT PERMITTED BY APPLICABLE LAW. EXCEPT WHEN OTHERWISE STATED IN WRITING THE COPYRIGHT HOLDERS AND/OR OTHER PARTIES PROVIDE THE LIBRARY "AS IS" WITHOUT WARRANTY OF ANY KIND, EITHER EXPRESSED OR IMPLIED, INCLUDING, BUT NOT LIMITED TO, THE IMPLIED WARRANTIES OF MERCHANTABILITY AND FITNESS FOR A PARTICULAR PURPOSE. THE ENTIRE RISK AS TO THE QUALITY AND PERFORMANCE OF THE LIBRARY IS WITH YOU. SHOULD THE LIBRARY PROVE DEFECTIVE, YOU ASSUME THE COST OF ALL NECESSARY SERVICING, REPAIR OR CORRECTION.

 16. IN NO EVENT UNLESS REQUIRED BY APPLICABLE LAW OR AGREED TO IN WRITING WILL ANY COPYRIGHT HOLDER, OR ANY OTHER PARTY WHO MAY MODIFY

AND/OR REDISTRIBUTE THE LIBRARY AS PERMITTED ABOVE, BE LIABLE TO YOU FOR DAMAGES, INCLUDING ANY GENERAL, SPECIAL, INCIDENTAL OR CONSEQUENTIAL DAMAGES ARISING OUT OF THE USE OR INABILITY TO USE THE LIBRARY (INCLUDING BUT NOT LIMITED TO LOSS OF DATA OR DATA BEING RENDERED INACCURATE OR LOSSES SUSTAINED BY YOU OR THIRD PARTIES OR A FAILURE OF THE LIBRARY TO OPERATE WITH ANY OTHER SOFTWARE), EVEN IF SUCH HOLDER OR OTHER PARTY HAS BEEN ADVISED OF THE POSSIBILITY OF SUCH **DAMAGES** 

#### END OF TERMS AND CONDITIONS

 $\mathbf{M}$ .

How to Apply These Terms to Your New Libraries

 If you develop a new library, and you want it to be of the greatest possible use to the public, we recommend making it free software that everyone can redistribute and change. You can do so by permitting redistribution under these terms (or, alternatively, under the terms of the ordinary General Public License).

 To apply these terms, attach the following notices to the library. It is safest to attach them to the start of each source file to most effectively convey the exclusion of warranty; and each file should have at least the "copyright" line and a pointer to where the full notice is found.

 <one line to give the library's name and a brief idea of what it  $d$ oes $>$ 

Copyright  $(C)$  <year > <name of author>

 This library is free software; you can redistribute it and/or modify it under the terms of the GNU Lesser General Public License as published by the Free Software Foundation; either version 2 of the License, or (at your option) any later version.

 This library is distributed in the hope that it will be useful, but WITHOUT ANY WARRANTY; without even the implied warranty of MERCHANTABILITY or FITNESS FOR A PARTICULAR PURPOSE. See the GNU Lesser General Public License for more details.

 You should have received a copy of the GNU Lesser General Public License along with this library; if not, write to the Free Software Foundation, Inc., 51 Franklin Street, Fifth Floor, Boston, MA 02110-1301 USA

Also add information on how to contact you by electronic and paper mail.

You should also get your employer (if you work as a programmer) or

your

school, if any, to sign a "copyright disclaimer" for the library, if necessary. Here is a sample; alter the names:

 Yoyodyne, Inc., hereby disclaims all copyright interest in the library `Frob' (a library for tweaking knobs) written by James Random Hacker.

 <signature of Ty Coon>, 1 April 1990 Ty Coon, President of Vice

That's all there is to it! This package was debianized by Jean Pierre LeJacq <jplejacq@quoininc.com> on Wed, 25 Feb 1998. Martin Pitt <martin@piware.de> was the package's maintainer up to version 2.7.19-1. The current maintainer is Jan Dittberner <jandd@debian.org>.

It was downloaded from http://sourceforge.net/projects/cracklib

Copyright (c) 1993 Alec Muffett <alecm@crypto.dircon.co.uk>, Copyright (c) 2005-2009 Nathan Neulinger <nneul@umr.edu>, Copyright (c) 2008-2009 Jan Dittberner <jan@dittberner.info>

Modifications: Added cronjob, configuration file, and man pages.

This library is free software; you can redistribute it and/or modify it under the terms of the GNU Lesser General Public License as published by the Free Software Foundation; either version 2.1 of the License, or (at your option) any later version.

This library is distributed in the hope that it will be useful, but WITHOUT ANY WARRANTY; without even the implied warranty of MERCHANTABILITY or FITNESS FOR A PARTICULAR PURPOSE. See the GNU Lesser General Public License for more details.

A copy of the GNU Lesser General Public License 2.1 is available as /usr/share/common-licenses/LGPL-2.1 in the Debian GNU/Linux distribution or on the World Wide Web at http://www.gnu.org/licenses/old-licenses/lgpl-2.1.html. You can also obtain it by writing to the Free Software Foundation, Inc., 51 Franklin St, Fifth Floor, Boston, MA 02110-1301, USA.

Copyright information:

CrackLib was originally licensed with a variant of the Artistic license. In the interests of wider acceptance and more modern licensing, it was switched with the original author's blessing to GPL This approval was carried out in email discussions in 2005, and has been reconfirmed as of 2007-10-01 with the following email from Alec Muffett. Cracklib's license was changed from the GPL to the LGPL after consensus of all previous developers in October 2008, effective with release 2.8.15 released on 2009-11-19. See the email discussion below for both license changes.

-------------------------------------

-----------

EFFECTIVE OCT 2008, LICENSE IS BEING CHANGED TO LGPL-2.1 (though not reflected in released code until Nov 2009 - slow release cycle...) -----------

Discussion thread from mailing list archive, with approval from everyone actively involved or holding original licensing rights included.

[Cracklib-devel] cracklib license From: Mike Frysinger <vapier@ge...> - 2007-10-02 01:16

Attachments: Message as HTML looks like 2.8.11 is out and marked as "GPL-2" ... releasing libraries unde= r=20 GPL-2 is not desirable at all ... this is why the LGPL-2.1 exists =2Dmike

Re: [Cracklib-devel] cracklib license

 From: Neulinger, Nathan <nneul@um...> - 2007-10-02 01:18 I understand that, and you're welcome to bring it up with Alec directly and see if he wants to relicense his code as LGPL... but at this point, it was enough to just get it consistent and documented as to what it was released under. This wasn't actually a license change, just a clarification of the licensing that was already in place.=20

-- Nathan

 $=20$ 

------------------------------------------------------------

 Nathan Neulinger EMail: nneul@um... University of Missouri - Rolla Phone: (573) 341-6679 UMR Information Technology Fax: (573) 341-4216

> -----Original Message-----

- > From: cracklib-devel-bounces@li...
- > [mailto:cracklib-devel-bounces@li...] On Behalf Of
- > Mike Frysinger
- > Sent: Monday, October 01, 2007 8:15 PM
- > To: cracklib-devel@li...
- > Subject: [Cracklib-devel] cracklib license
- $>=20$
- > looks like 2.8.11 is out and marked as "GPL-2" ... releasing
- > libraries under
- > GPL-2 is not desirable at all ... this is why the LGPL-2.1 exists
- > -mike

 Re: [Cracklib-devel] cracklib license From: Mike Frysinger <vapier@ge...> - 2007-10-02 01:33

Attachments: Message as HTML

On Monday 01 October 2007, Neulinger, Nathan wrote:

> I understand that, and you're welcome to bring it up with Alec directly

> and see if he wants to relicense his code as LGPL... but at this point,

> it was enough to just get it consistent and documented as to what it was

> released under. This wasn't actually a license change, just a

> clarification of the licensing that was already in place.

 the original license (before moving to sourceforge -- aka, 2.7) was not=20 GPL-2 ... it was a modified artistic license ... i didnt notice the license=  $=20$ 

change until it was mentioned in the latest notes.

 unlike the old license, GPL-2 prevents people from using cracklib unless th= eir=20

applications are also GPL-2 which imo is just wrong. it isnt the place of  $=$ a=20

 library to dictact to application writes what license they should be using.=  $=20$ 

 thus LGPL-2.1 enters to fill this void.  $=2$ Dmike

Re: [Cracklib-devel] cracklib license

 From: Neulinger, Nathan <nneul@um...> - 2007-10-02 01:46 Seems like the ideal thing here would be for you and the other distro maintainers to get together with Alec in a conversation and come to a decision as to what licensing scheme y'all want. I haven't really done much other than cleaning up the packaging and patches and a small bit of additional code, so whatever licensing y'all come up with is fine by me.

-- Nathan

 $=20$ 

------------------------------------------------------------

 Nathan Neulinger EMail: nneul@um... University of Missouri - Rolla Phone: (573) 341-6679 UMR Information Technology Fax: (573) 341-4216

> -----Original Message-----

> From: cracklib-devel-bounces@li...

> [mailto:cracklib-devel-bounces@li...] On Behalf Of

> Mike Frysinger

> Sent: Monday, October 01, 2007 8:33 PM

> To: Neulinger, Nathan

> Cc: cracklib-devel@li...; Alec Muffett

> Subject: Re: [Cracklib-devel] cracklib license

 $>=20$ 

> On Monday 01 October 2007, Neulinger, Nathan wrote:

 $>> I$  understand that, and you're welcome to bring it up with Alec > directly

> > and see if he wants to relicense his code as LGPL... but at this > point,

 $\ge$   $>$  it was enough to just get it consistent and documented as to what > it was

> > released under. This wasn't actually a license change, just a

 $\ge$   $>$  clarification of the licensing that was already in place.

 $>=20$ 

 > the original license (before moving to sourceforge -- aka, 2.7) was > not

> GPL-2 ... it was a modified artistic license ... i didnt notice the

> license

> change until it was mentioned in the latest notes.

 $>=20$ 

> unlike the old license, GPL-2 prevents people from using cracklib

> unless their

> applications are also GPL-2 which imo is just wrong. it isnt the

> place of a

> library to dictact to application writes what license they should

> be using.

> thus LGPL-2.1 enters to fill this void.

> -mike

Re: [Cracklib-devel] cracklib license

From: Alec Muffett <alecm@cr...> - 2007-10-02 08:57

> Seems like the ideal thing here would be for you and the other distro

> maintainers to get together with Alec in a conversation and come to a

> decision as to what licensing scheme y'all want. I haven't really done

> much other than cleaning up the packaging and patches and a small

> bit of

 > additional code, so whatever licensing y'all come up with is fine > by me.

I am sympathetic. Guys, what do you reckon?

What I am hearing so far is that LGPL makes sense, since it can be linked with any code, not just GPL...

-a

Re: [Cracklib-devel] cracklib license

 From: Devin Reade <gdr@gn...> - 2007-10-02 15:04 I would like to see it under LGPL as well. I think it is in everyone's best interests to have as secure systems as possible, and I think tainting it via GPL will just make it less likely that the library gets used, and will not usually cause companies/developers to GPL the dependent code (where it is not already GPL).

 I like GPL, I use it when I can, but I don't think that it's the correct license in this situation.

```
 Devin
--
If it's sinful, it's more fun.
```
#### Re: [Cracklib-devel] cracklib license

 From: Nalin Dahyabhai <nalin@re...> - 2008-01-28 16:32 On Tue, Oct 02, 2007 at 09:57:31AM +0100, Alec Muffett wrote:  $\ge$   $>$  Seems like the ideal thing here would be for you and the other distro > > maintainers to get together with Alec in a conversation and come to a > > decision as to what licensing scheme y'all want. I haven't really done  $\gg$  much other than cleaning up the packaging and patches and a small  $>$  bit of  $\gg$  additional code, so whatever licensing y'all come up with is fine  $>$  by me. > > I am sympathetic. Guys, what do you reckon?  $\geq$  > What I am hearing so far is that LGPL makes sense, since it can be > linked with any code, not just GPL...

 My apologies for not chiming in in anything resembling a reasonable timeframe.

I'd also suggest the LGPL, for the reason you noted above. Alternately,

 GPLv2 with the option of using the library under a later version of the GPL would permit applications which were released under version 3 of the GPL to use the library, too, which would be sufficient for the packages which are included in Fedora. FWIW, I'd personally lean toward LGPL.

In any case, I thank you both for working on sorting this out.

Cheers,

Nalin

 Re: [Cracklib-devel] cracklib license From: Mike Frysinger <vapier@ge...> - 2008-10-05 21:27

Attachments: Message as HTML

On Monday 28 January 2008, Nalin Dahyabhai wrote:

> On Tue, Oct 02, 2007 at 09:57:31AM +0100, Alec Muffett wrote:

 $\gg$  >  $>$  Seems like the ideal thing here would be for you and the other distro

 $\gg$  >  $>$  maintainers to get together with Alec in a conversation and come to a

 $\gg$   $>$  decision as to what licensing scheme y'all want. I haven't really done

 $\gg$   $>$   $>$  much other than cleaning up the packaging and patches and a small  $>>$  bit of

 $\gg$  >  $>$  additional code, so whatever licensing y'all come up with is fine

 $>>$  by me.

 $>$ 

 $>> I$  am sympathetic. Guys, what do you reckon?

 $\rightarrow$ 

> > What I am hearing so far is that LGPL makes sense, since it can be

> > linked with any code, not just GPL...

 $\rightarrow$ 

 > My apologies for not chiming in in anything resembling a reasonable > timeframe.

 $\geq$ 

> I'd also suggest the LGPL, for the reason you noted above. Alternately,

> GPLv2 with the option of using the library under a later version of the

> GPL would permit applications which were released under version 3 of the

> GPL to use the library, too, which would be sufficient for the packages

> which are included in Fedora. FWIW, I'd personally lean toward LGPL.

 $\rightarrow$ 

> In any case, I thank you both for working on sorting this out.

 looks like everyone is OK with LGPL-2.1 (GNU Lesser license), so can we make the change now ? -mike

Re: [Cracklib-devel] cracklib license

```
 From: Alec Muffett <alecm@cr...> - 2008-10-05 23:18
>> In any case, I thank you both for working on sorting this out.
>
> looks like everyone is OK with LGPL-2.1 (GNU Lesser license), so can we make
> the change now ?
yes. go for it. thanks++
```
-a

 Re: [Cracklib-devel] cracklib license From: Mike Frysinger <vapier@ge...> - 2008-10-25 22:34

 Attachments: Message as HTML On Sunday 05 October 2008, Alec Muffett wrote: > >> In any case, I thank you both for working on sorting this out.  $>$  > > looks like everyone is OK with LGPL-2.1 (GNU Lesser license), so can we > > make the change now ?  $\rightarrow$ > yes. go for it. thanks++

 Nathan Neulinger is the only one who can actually make said change ... -mike

-----------

BELOW IS ORIGINAL LICENSING DISCUSSION RE CHANGING TO GPL from Artistic. -----------

CrackLib was originally licensed with a variant of the Artistic license. In the interests of wider acceptance and more modern licensing, it was switched with the original author's blessing to GPL v2.

This approval was carried out in email discussions in 2005, and has been reconfirmed as of 2007-10-01 with the following email from Alec Muffett.

The below email references nneul@umr.edu address, as that is the address that was used at the time. For any future emails regarding this, please use nneul@neulinger.org.

-------------------------------------

From alecm@crypticide.com Mon Oct 1 12:26:03 2007

Received: from umr-exproto2.cc.umr.edu ([131.151.0.192]) by UMR-CMAIL1.umr.edu with Microsoft SMTPSVC(6.0.3790.3959); Mon, 1 Oct 2007 12:26:03 -0500 Received: from scansrv2.srv.mst.edu ([131.151.1.114]) by umr-exproto2.cc.umr.edu with Microsoft SMTPSVC(6.0.3790.3959); Mon, 1 Oct 2007 12:26:02 -0500 Received: (qmail 8022 invoked from network); 1 Oct 2007 16:59:55 -0000 Received: from smtp1.srv.mst.edu (131.151.1.43) by scanin-ipvs.cc.umr.edu with SMTP; 1 Oct 2007 16:59:55 -0000 Received: from spunkymail-mx8.g.dreamhost.com (mx1.spunky.mail.dreamhost.com [208.97.132.47]) by smtp1.srv.mst.edu (8.13.1/8.13.1) with ESMTP id l91Gxtpr020623 for <nneul@umr.edu>; Mon, 1 Oct 2007 11:59:55 -0500 Received: from rutherford.zen.co.uk (rutherford.zen.co.uk [212.23.3.142]) by spunkymail-mx8.g.dreamhost.com (Postfix) with ESMTP id 2C7734D311 for <nneul@neulinger.org>; Mon, 1 Oct 2007 09:59:50 -0700 (PDT) Received: from [82.68.43.14] (helo=[192.168.1.3]) by rutherford.zen.co.uk with esmtp (Exim 4.50) id 1IcOcX-0004Qt-6L for nneul@neulinger.org; Mon, 01 Oct 2007 16:59:49 +0000 Mime-Version: 1.0 (Apple Message framework v752.2) In-Reply-To: <1b1b3fd80710010908k11dac0afp1f2dd471059ff9a4@mail.gmail.com> References: <1190922867.3457.147.camel@localhost.localdomain> <EC90713277D2BE41B7110CCD74E235CEF44F38@UMR-CMAIL1.umr.edu> <1b1b3fd80710010908k11dac0afp1f2dd471059ff9a4@mail.gmail.com> Content-Type: text/plain; charset=US-ASCII; delsp=yes; format=flowed Message-Id: <117A1264-F6DC-4E25-B0DD-56FBFEBE6E9F@crypticide.com> Content-Transfer-Encoding: 7bit From: Alec Muffett <alecm@crypticide.com> Subject: Re: cracklib license Date: Mon, 1 Oct 2007 17:59:46 +0100 To: Nathan Neulinger <nneul@neulinger.org> X-Mailer: Apple Mail (2.752.2) X-Originating-Rutherford-IP: [82.68.43.14] Return-Path: alecm@crypticide.com X-OriginalArrivalTime: 01 Oct 2007 17:26:03.0008 (UTC) FILETIME=[2420C000:01C80450] Status: RO Content-Length: 585 Lines: 21  $\ddot{\phantom{1}}$ > ---------- Forwarded message ---------- > From: Neulinger, Nathan <nneul@umr.edu>

- > Date: Sep 27, 2007 2:58 PM
- > Subject: RE: cracklib license
- > To: alecm@crypto.dircon.co.uk
- $\rightarrow$

> Any chance you could write me a self-contained email stating clearly

> that the license is being changed to GPL, so I could include that

> email

> in the repository and clean up the repository/tarballs? I have all the

> original discussion, but something succinct and self contained

> would be

> ideal.

The license for my code in the Cracklib distribution is henceforth GPL.

Happy now? :-)

 -a

-----------

EFFECTIVE OCT 2008, LICENSE IS BEING CHANGED TO LGPL-2.1 (though not reflected in released code until Nov 2009 - slow release cycle...) -----------

Discussion thread from mailing list archive, with approval from everyone actively involved or holding original licensing rights included.

[Cracklib-devel] cracklib license From: Mike Frysinger <vapier@ge...> - 2007-10-02 01:16

Attachments: Message as HTML looks like 2.8.11 is out and marked as "GPL-2" ... releasing libraries unde= r=20 GPL-2 is not desirable at all ... this is why the LGPL-2.1 exists  $=2D$ mike

 Re: [Cracklib-devel] cracklib license From: Neulinger, Nathan <nneul@um...> - 2007-10-02 01:18 I understand that, and you're welcome to bring it up with Alec directly and see if he wants to relicense his code as LGPL... but at this point, it was enough to just get it consistent and documented as to what it was released under. This wasn't actually a license change, just a clarification of the licensing that was already in place.=20

-- Nathan

 $=20$ 

------------------------------------------------------------

 Nathan Neulinger EMail: nneul@um... University of Missouri - Rolla Phone: (573) 341-6679 UMR Information Technology Fax: (573) 341-4216

> -----Original Message-----

 $>$  From: cracklib-devel-bounces @li...

- > [mailto:cracklib-devel-bounces@li...] On Behalf Of
- > Mike Frysinger
- > Sent: Monday, October 01, 2007 8:15 PM
- > To: cracklib-devel@li...
- > Subject: [Cracklib-devel] cracklib license

 $>=20$ 

- > looks like 2.8.11 is out and marked as "GPL-2" ... releasing
- > libraries under
- > GPL-2 is not desirable at all ... this is why the LGPL-2.1 exists
- > -mike

 Re: [Cracklib-devel] cracklib license From: Mike Frysinger <vapier@ge...> - 2007-10-02 01:33

Attachments: Message as HTML

On Monday 01 October 2007, Neulinger, Nathan wrote:

> I understand that, and you're welcome to bring it up with Alec directly

> and see if he wants to relicense his code as LGPL... but at this point,

> it was enough to just get it consistent and documented as to what it was

> released under. This wasn't actually a license change, just a

> clarification of the licensing that was already in place.

 the original license (before moving to sourceforge -- aka, 2.7) was not=20 GPL-2 ... it was a modified artistic license ... i didnt notice the license=  $=20$ 

change until it was mentioned in the latest notes.

 unlike the old license, GPL-2 prevents people from using cracklib unless th= eir=20

applications are also GPL-2 which imo is just wrong. it isnt the place of  $=$  $a=20$ 

 library to dictact to application writes what license they should be using.=  $=20$ 

 thus LGPL-2.1 enters to fill this void. =2Dmike

Re: [Cracklib-devel] cracklib license

 From: Neulinger, Nathan <nneul@um...> - 2007-10-02 01:46 Seems like the ideal thing here would be for you and the other distro maintainers to get together with Alec in a conversation and come to a decision as to what licensing scheme y'all want. I haven't really done much other than cleaning up the packaging and patches and a small bit of additional code, so whatever licensing y'all come up with is fine by me.

 -- Nathan  $=20$ 

 ------------------------------------------------------------ Nathan Neulinger EMail: nneul@um...

 University of Missouri - Rolla Phone: (573) 341-6679 UMR Information Technology Fax: (573) 341-4216

- > -----Original Message-----
- > From: cracklib-devel-bounces@li...
- > [mailto:cracklib-devel-bounces@li...] On Behalf Of
- > Mike Frysinger
- > Sent: Monday, October 01, 2007 8:33 PM
- > To: Neulinger, Nathan
- > Cc: cracklib-devel@li...; Alec Muffett
- > Subject: Re: [Cracklib-devel] cracklib license

 $>=20$ 

- > On Monday 01 October 2007, Neulinger, Nathan wrote:
- $>> I$  understand that, and you're welcome to bring it up with Alec > directly
- $\ge$   $>$  and see if he wants to relicense his code as LGPL... but at this > point,
- > > it was enough to just get it consistent and documented as to what > it was
- > > released under. This wasn't actually a license change, just a
- $\ge$   $>$  clarification of the licensing that was already in place.
- $>=20$
- > the original license (before moving to sourceforge -- aka, 2.7) was > not
- > GPL-2 ... it was a modified artistic license ... i didnt notice the
- > license
- > change until it was mentioned in the latest notes.
- $>=20$
- > unlike the old license, GPL-2 prevents people from using cracklib
- > unless their
- > applications are also GPL-2 which imo is just wrong. it isnt the
- > place of a
- > library to dictact to application writes what license they should
- > be using.
- > thus LGPL-2.1 enters to fill this void.
- > -mike

Re: [Cracklib-devel] cracklib license

- From: Alec Muffett <alecm@cr...> 2007-10-02 08:57
- > Seems like the ideal thing here would be for you and the other distro
- > maintainers to get together with Alec in a conversation and come to a
- > decision as to what licensing scheme y'all want. I haven't really done
- > much other than cleaning up the packaging and patches and a small > bit of
- > additional code, so whatever licensing y'all come up with is fine

#### > by me.

I am sympathetic. Guys, what do you reckon?

 What I am hearing so far is that LGPL makes sense, since it can be linked with any code, not just GPL...

-a

Re: [Cracklib-devel] cracklib license

 From: Devin Reade <gdr@gn...> - 2007-10-02 15:04 I would like to see it under LGPL as well. I think it is in everyone's best interests to have as secure systems as possible, and I think tainting it via GPL will just make it less likely that the library gets used, and will not usually cause companies/developers to GPL the dependent code (where it is not already GPL).

 I like GPL, I use it when I can, but I don't think that it's the correct license in this situation.

Devin

--

If it's sinful, it's more fun.

Re: [Cracklib-devel] cracklib license

From: Nalin Dahyabhai <nalin@re...> - 2008-01-28 16:32

On Tue, Oct 02, 2007 at 09:57:31AM +0100, Alec Muffett wrote:

 $\ge$   $>$  Seems like the ideal thing here would be for you and the other distro

> > maintainers to get together with Alec in a conversation and come to a

 $\ge$  > decision as to what licensing scheme y'all want. I haven't really done

 $\gg$  much other than cleaning up the packaging and patches and a small  $>$  bit of

 $\ge$  > additional code, so whatever licensing y'all come up with is fine

```
> by me.
```
 $\rightarrow$ 

> I am sympathetic. Guys, what do you reckon?

 $\rightarrow$ 

 > What I am hearing so far is that LGPL makes sense, since it can be > linked with any code, not just GPL...

 My apologies for not chiming in in anything resembling a reasonable timeframe.

 I'd also suggest the LGPL, for the reason you noted above. Alternately, GPLv2 with the option of using the library under a later version of the GPL would permit applications which were released under version 3 of the  GPL to use the library, too, which would be sufficient for the packages which are included in Fedora. FWIW, I'd personally lean toward LGPL.

In any case, I thank you both for working on sorting this out.

Cheers,

Nalin

 Re: [Cracklib-devel] cracklib license From: Mike Frysinger <vapier@ge...> - 2008-10-05 21:27

Attachments: Message as HTML

 On Monday 28 January 2008, Nalin Dahyabhai wrote: > On Tue, Oct 02, 2007 at 09:57:31AM +0100, Alec Muffett wrote:  $\gg$  >  $>$  Seems like the ideal thing here would be for you and the other distro  $\ge$   $>$   $>$  maintainers to get together with Alec in a conversation and come to a  $\gg$   $>$  decision as to what licensing scheme y'all want. I haven't really done > > > much other than cleaning up the packaging and patches and a small  $>>$  bit of  $\gg$  >  $>$  additional code, so whatever licensing y'all come up with is fine  $>>$  by me.  $>$  > > I am sympathetic. Guys, what do you reckon?  $>$  > > What I am hearing so far is that LGPL makes sense, since it can be > > linked with any code, not just GPL...  $\rightarrow$  > My apologies for not chiming in in anything resembling a reasonable > timeframe.  $\rightarrow$  > I'd also suggest the LGPL, for the reason you noted above. Alternately, > GPLv2 with the option of using the library under a later version of the > GPL would permit applications which were released under version 3 of the > GPL to use the library, too, which would be sufficient for the packages > which are included in Fedora. FWIW, I'd personally lean toward LGPL. > > In any case, I thank you both for working on sorting this out. looks like everyone is OK with LGPL-2.1 (GNU Lesser license), so can we make the change now ? -mike Re: [Cracklib-devel] cracklib license

 From: Alec Muffett <alecm@cr...> - 2008-10-05 23:18 >> In any case, I thank you both for working on sorting this out.

```
 >
> looks like everyone is OK with LGPL-2.1 (GNU Lesser license), so can we make
> the change now ?
yes. go for it. thanks++
```
-a

 Re: [Cracklib-devel] cracklib license From: Mike Frysinger <vapier@ge...> - 2008-10-25 22:34

 Attachments: Message as HTML On Sunday 05 October 2008, Alec Muffett wrote: > >> In any case, I thank you both for working on sorting this out.  $>$  > > looks like everyone is OK with LGPL-2.1 (GNU Lesser license), so can we  $>$  make the change now ?  $\geq$ > yes. go for it. thanks++

 Nathan Neulinger is the only one who can actually make said change ... -mike

-----------

-------------------------------------

BELOW IS ORIGINAL LICENSING DISCUSSION RE CHANGING TO GPL from Artistic. -----------

CrackLib was originally licensed with a variant of the Artistic license. In the interests of wider acceptance and more modern licensing, it was switched with the original author's blessing to GPL v2.

This approval was carried out in email discussions in 2005, and has been reconfirmed as of 2007-10-01 with the following email from Alec Muffett.

The below email references nneul@umr.edu address, as that is the address that was used at the time. For any future emails regarding this, please use nneul@neulinger.org.

From alecm@crypticide.com Mon Oct 1 12:26:03 2007 Received: from umr-exproto2.cc.umr.edu ([131.151.0.192]) by UMR-CMAIL1.umr.edu with Microsoft SMTPSVC(6.0.3790.3959);

 Mon, 1 Oct 2007 12:26:03 -0500 Received: from scansrv2.srv.mst.edu ([131.151.1.114]) by umr-exproto2.cc.umr.edu with Microsoft SMTPSVC(6.0.3790.3959); Mon, 1 Oct 2007 12:26:02 -0500 Received: (qmail 8022 invoked from network); 1 Oct 2007 16:59:55 -0000 Received: from smtp1.srv.mst.edu (131.151.1.43) by scanin-ipvs.cc.umr.edu with SMTP; 1 Oct 2007 16:59:55 -0000 Received: from spunkymail-mx8.g.dreamhost.com (mx1.spunky.mail.dreamhost.com [208.97.132.47]) by smtp1.srv.mst.edu (8.13.1/8.13.1) with ESMTP id l91Gxtpr020623 for <nneul@umr.edu>; Mon, 1 Oct 2007 11:59:55 -0500 Received: from rutherford.zen.co.uk (rutherford.zen.co.uk [212.23.3.142]) by spunkymail-mx8.g.dreamhost.com (Postfix) with ESMTP id 2C7734D311 for <nneul@neulinger.org>; Mon, 1 Oct 2007 09:59:50 -0700 (PDT) Received: from [82.68.43.14] (helo=[192.168.1.3]) by rutherford.zen.co.uk with esmtp (Exim 4.50) id 1IcOcX-0004Qt-6L for nneul@neulinger.org; Mon, 01 Oct 2007 16:59:49 +0000 Mime-Version: 1.0 (Apple Message framework v752.2) In-Reply-To: <1b1b3fd80710010908k11dac0afp1f2dd471059ff9a4@mail.gmail.com> References: <1190922867.3457.147.camel@localhost.localdomain> <EC90713277D2BE41B7110CCD74E235CEF44F38@UMR-CMAIL1.umr.edu> <1b1b3fd80710010908k11dac0afp1f2dd471059ff9a4@mail.gmail.com> Content-Type: text/plain; charset=US-ASCII; delsp=yes; format=flowed Message-Id: <117A1264-F6DC-4E25-B0DD-56FBFEBE6E9F@crypticide.com> Content-Transfer-Encoding: 7bit From: Alec Muffett <alecm@crypticide.com> Subject: Re: cracklib license Date: Mon, 1 Oct 2007 17:59:46 +0100 To: Nathan Neulinger <nneul@neulinger.org> X-Mailer: Apple Mail (2.752.2) X-Originating-Rutherford-IP: [82.68.43.14] Return-Path: alecm@crypticide.com X-OriginalArrivalTime: 01 Oct 2007 17:26:03.0008 (UTC) FILETIME=[2420C000:01C80450] Status: RO Content-Length: 585 Lines: 21  $\rightarrow$ > ---------- Forwarded message ---------- > From: Neulinger, Nathan <nneul@umr.edu> > Date: Sep 27, 2007 2:58 PM

> Subject: RE: cracklib license

> To: alecm@crypto.dircon.co.uk

 $\rightarrow$ 

> Any chance you could write me a self-contained email stating clearly

> that the license is being changed to GPL, so I could include that

> email

> in the repository and clean up the repository/tarballs? I have all the

> original discussion, but something succinct and self contained > would be

> ideal.

The license for my code in the Cracklib distribution is henceforth GPL.

Happy now? :-)

 -a

# **1.72 curl 7.61.1-25.el8\_7.3 1.72.1 Available under license :**

License Mixing

==============

libcurl can be built to use a fair amount of various third party libraries, libraries that are written and provided by other parties that are distributed using their own licenses. Even libcurl itself contains code that may cause problems to some. This document attempts to describe what licenses libcurl and the other libraries use and what possible dilemmas linking and mixing them all can lead to for end users.

I am not a lawyer and this is not legal advice!

One common dilemma is that [GPL](https://www.gnu.org/licenses/gpl.html) licensed code is not allowed to be linked with code licensed under the [Original BSD license](https://spdx.org/licenses/BSD-4-Clause.html) (with the announcement clause). You may still build your own copies that use them all, but distributing them as binaries would be to violate the GPL license - unless you accompany your license with an [exception](https://www.gnu.org/licenses/gpl-faq.html#GPLIncompatibleLibs). This particular problem was addressed when the [Modified BSD license](https://opensource.org/licenses/BSD-3-Clause) was created, which does not have the announcement clause that collides with GPL.

## libcurl

Uses an [MIT style license](https://curl.haxx.se/docs/copyright.html) that is very liberal.

## OpenSSL

(May be used for SSL/TLS support) Uses an Original BSD-style license with an announcement clause that makes it "incompatible" with GPL. You are not allowed to ship binaries that link with OpenSSL that includes GPL code (unless that specific GPL code includes an exception for OpenSSL - a habit

that is growing more and more common). If OpenSSL's licensing is a problem for you, consider using another TLS library.

### ## GnuTLS

(May be used for SSL/TLS support) Uses the [LGPL](https://www.gnu.org/licenses/lgpl.html) license. If this is a problem for you, consider using another TLS library. Also note that GnuTLS itself depends on and uses other libs (libgcrypt and libgpg-error) and they too are LGPL- or GPL-licensed.

### ## WolfSSL

(May be used for SSL/TLS support) Uses the GPL license or a proprietary license. If this is a problem for you, consider using another TLS library.

#### ## NSS

(May be used for SSL/TLS support) Is covered by the [MPL](https://www.mozilla.org/MPL/) license, the GPL license and the LGPL license. You may choose to license the code under MPL terms, GPL terms, or LGPL terms. These licenses grant you different permissions and impose different obligations. You should select the license that best meets your needs.

# ## axTLS

(May be used for SSL/TLS support) Uses a Modified BSD-style license.

#### ## mbedTLS

(May be used for SSL/TLS support) Uses the [Apache 2.0 license](https://opensource.org/licenses/Apache-2.0) or the GPL license. You may choose to license the code under Apache 2.0 terms or GPL terms. These licenses grant you different permissions and impose different obligations. You should select the license that best meets your needs.

## BoringSSL

(May be used for SSL/TLS support) As an OpenSSL fork, it has the same license as that.

#### ## libressl

(May be used for SSL/TLS support) As an OpenSSL fork, it has the same license as that.

## c-ares
(Used for asynchronous name resolves) Uses an MIT license that is very liberal and imposes no restrictions on any other library or part you may link with.

#### ## zlib

(Used for compressed Transfer-Encoding support) Uses an MIT-style license that shouldn't collide with any other library.

### ## MIT Kerberos

(May be used for GSS support) MIT licensed, that shouldn't collide with any other parts.

## ## Heimdal

(May be used for GSS support) Heimdal is Original BSD licensed with the announcement clause.

### ## GNU GSS

(May be used for GSS support) GNU GSS is GPL licensed. Note that you may not distribute binary curl packages that uses this if you build curl to also link and use any Original BSD licensed libraries!

#### ## libidn

(Used for IDNA support) Uses the GNU Lesser General Public License [3]. LGPL is a variation of GPL with slightly less aggressive "copyleft". This license requires more requirements to be met when distributing binaries, see the license for details. Also note that if you distribute a binary that includes this library, you must also include the full LGPL license text. Please properly point out what parts of the distributed package that the license addresses.

#### ## OpenLDAP

(Used for LDAP support) Uses a Modified BSD-style license. Since libcurl uses OpenLDAP as a shared library only, I have not heard of anyone that ships OpenLDAP linked with libcurl in an app.

## ## libssh2

(Used for scp and sftp support) libssh2 uses a Modified BSD-style license. COPYRIGHT AND PERMISSION NOTICE

Copyright (c) 1996 - 2018, Daniel Stenberg, <daniel@haxx.se>, and many

contributors, see the THANKS file.

All rights reserved.

Permission to use, copy, modify, and distribute this software for any purpose with or without fee is hereby granted, provided that the above copyright notice and this permission notice appear in all copies.

THE SOFTWARE IS PROVIDED "AS IS", WITHOUT WARRANTY OF ANY KIND, EXPRESS OR IMPLIED, INCLUDING BUT NOT LIMITED TO THE WARRANTIES OF MERCHANTABILITY, FITNESS FOR A PARTICULAR PURPOSE AND NONINFRINGEMENT OF THIRD PARTY RIGHTS. IN NO EVENT SHALL THE AUTHORS OR COPYRIGHT HOLDERS BE LIABLE FOR ANY CLAIM, DAMAGES OR OTHER LIABILITY, WHETHER IN AN ACTION OF CONTRACT, TORT OR OTHERWISE, ARISING FROM, OUT OF OR IN CONNECTION WITH THE SOFTWARE OR THE USE OR OTHER DEALINGS IN THE SOFTWARE.

Except as contained in this notice, the name of a copyright holder shall not be used in advertising or otherwise to promote the sale, use or other dealings in this Software without prior written authorization of the copyright holder.

# **1.73 coreutils 8.30-13.el8**

## **1.73.1 Available under license :**

 GNU GENERAL PUBLIC LICENSE Version 3, 29 June 2007

Copyright (C) 2007 Free Software Foundation, Inc. <http://fsf.org/> Everyone is permitted to copy and distribute verbatim copies of this license document, but changing it is not allowed.

Preamble

 The GNU General Public License is a free, copyleft license for software and other kinds of works.

 The licenses for most software and other practical works are designed to take away your freedom to share and change the works. By contrast, the GNU General Public License is intended to guarantee your freedom to share and change all versions of a program--to make sure it remains free software for all its users. We, the Free Software Foundation, use the GNU General Public License for most of our software; it applies also to any other work released this way by its authors. You can apply it to your programs, too.

 When we speak of free software, we are referring to freedom, not price. Our General Public Licenses are designed to make sure that you have the freedom to distribute copies of free software (and charge for

them if you wish), that you receive source code or can get it if you want it, that you can change the software or use pieces of it in new free programs, and that you know you can do these things.

 To protect your rights, we need to prevent others from denying you these rights or asking you to surrender the rights. Therefore, you have certain responsibilities if you distribute copies of the software, or if you modify it: responsibilities to respect the freedom of others.

 For example, if you distribute copies of such a program, whether gratis or for a fee, you must pass on to the recipients the same freedoms that you received. You must make sure that they, too, receive or can get the source code. And you must show them these terms so they know their rights.

 Developers that use the GNU GPL protect your rights with two steps: (1) assert copyright on the software, and (2) offer you this License giving you legal permission to copy, distribute and/or modify it.

 For the developers' and authors' protection, the GPL clearly explains that there is no warranty for this free software. For both users' and authors' sake, the GPL requires that modified versions be marked as changed, so that their problems will not be attributed erroneously to authors of previous versions.

 Some devices are designed to deny users access to install or run modified versions of the software inside them, although the manufacturer can do so. This is fundamentally incompatible with the aim of protecting users' freedom to change the software. The systematic pattern of such abuse occurs in the area of products for individuals to use, which is precisely where it is most unacceptable. Therefore, we have designed this version of the GPL to prohibit the practice for those products. If such problems arise substantially in other domains, we stand ready to extend this provision to those domains in future versions of the GPL, as needed to protect the freedom of users.

 Finally, every program is threatened constantly by software patents. States should not allow patents to restrict development and use of software on general-purpose computers, but in those that do, we wish to avoid the special danger that patents applied to a free program could make it effectively proprietary. To prevent this, the GPL assures that patents cannot be used to render the program non-free.

 The precise terms and conditions for copying, distribution and modification follow.

## TERMS AND CONDITIONS

0. Definitions.

"This License" refers to version 3 of the GNU General Public License.

 "Copyright" also means copyright-like laws that apply to other kinds of works, such as semiconductor masks.

 "The Program" refers to any copyrightable work licensed under this License. Each licensee is addressed as "you". "Licensees" and "recipients" may be individuals or organizations.

 To "modify" a work means to copy from or adapt all or part of the work in a fashion requiring copyright permission, other than the making of an exact copy. The resulting work is called a "modified version" of the earlier work or a work "based on" the earlier work.

 A "covered work" means either the unmodified Program or a work based on the Program.

 To "propagate" a work means to do anything with it that, without permission, would make you directly or secondarily liable for infringement under applicable copyright law, except executing it on a computer or modifying a private copy. Propagation includes copying, distribution (with or without modification), making available to the public, and in some countries other activities as well.

 To "convey" a work means any kind of propagation that enables other parties to make or receive copies. Mere interaction with a user through a computer network, with no transfer of a copy, is not conveying.

 An interactive user interface displays "Appropriate Legal Notices" to the extent that it includes a convenient and prominently visible feature that (1) displays an appropriate copyright notice, and (2) tells the user that there is no warranty for the work (except to the extent that warranties are provided), that licensees may convey the work under this License, and how to view a copy of this License. If the interface presents a list of user commands or options, such as a menu, a prominent item in the list meets this criterion.

1. Source Code.

 The "source code" for a work means the preferred form of the work for making modifications to it. "Object code" means any non-source form of a work.

 A "Standard Interface" means an interface that either is an official standard defined by a recognized standards body, or, in the case of interfaces specified for a particular programming language, one that is widely used among developers working in that language.

 The "System Libraries" of an executable work include anything, other than the work as a whole, that (a) is included in the normal form of packaging a Major Component, but which is not part of that Major Component, and (b) serves only to enable use of the work with that Major Component, or to implement a Standard Interface for which an implementation is available to the public in source code form. A "Major Component", in this context, means a major essential component (kernel, window system, and so on) of the specific operating system (if any) on which the executable work runs, or a compiler used to produce the work, or an object code interpreter used to run it.

 The "Corresponding Source" for a work in object code form means all the source code needed to generate, install, and (for an executable work) run the object code and to modify the work, including scripts to control those activities. However, it does not include the work's System Libraries, or general-purpose tools or generally available free programs which are used unmodified in performing those activities but which are not part of the work. For example, Corresponding Source includes interface definition files associated with source files for the work, and the source code for shared libraries and dynamically linked subprograms that the work is specifically designed to require, such as by intimate data communication or control flow between those subprograms and other parts of the work.

 The Corresponding Source need not include anything that users can regenerate automatically from other parts of the Corresponding Source.

 The Corresponding Source for a work in source code form is that same work.

## 2. Basic Permissions.

 All rights granted under this License are granted for the term of copyright on the Program, and are irrevocable provided the stated conditions are met. This License explicitly affirms your unlimited permission to run the unmodified Program. The output from running a covered work is covered by this License only if the output, given its content, constitutes a covered work. This License acknowledges your rights of fair use or other equivalent, as provided by copyright law.

 You may make, run and propagate covered works that you do not convey, without conditions so long as your license otherwise remains in force. You may convey covered works to others for the sole purpose of having them make modifications exclusively for you, or provide you with facilities for running those works, provided that you comply with

the terms of this License in conveying all material for which you do not control copyright. Those thus making or running the covered works for you must do so exclusively on your behalf, under your direction and control, on terms that prohibit them from making any copies of your copyrighted material outside their relationship with you.

 Conveying under any other circumstances is permitted solely under the conditions stated below. Sublicensing is not allowed; section 10 makes it unnecessary.

3. Protecting Users' Legal Rights From Anti-Circumvention Law.

 No covered work shall be deemed part of an effective technological measure under any applicable law fulfilling obligations under article 11 of the WIPO copyright treaty adopted on 20 December 1996, or similar laws prohibiting or restricting circumvention of such measures.

 When you convey a covered work, you waive any legal power to forbid circumvention of technological measures to the extent such circumvention is effected by exercising rights under this License with respect to the covered work, and you disclaim any intention to limit operation or modification of the work as a means of enforcing, against the work's users, your or third parties' legal rights to forbid circumvention of technological measures.

4. Conveying Verbatim Copies.

 You may convey verbatim copies of the Program's source code as you receive it, in any medium, provided that you conspicuously and appropriately publish on each copy an appropriate copyright notice; keep intact all notices stating that this License and any non-permissive terms added in accord with section 7 apply to the code; keep intact all notices of the absence of any warranty; and give all recipients a copy of this License along with the Program.

 You may charge any price or no price for each copy that you convey, and you may offer support or warranty protection for a fee.

5. Conveying Modified Source Versions.

 You may convey a work based on the Program, or the modifications to produce it from the Program, in the form of source code under the terms of section 4, provided that you also meet all of these conditions:

 a) The work must carry prominent notices stating that you modified it, and giving a relevant date.

 b) The work must carry prominent notices stating that it is released under this License and any conditions added under section 7. This requirement modifies the requirement in section 4 to "keep intact all notices".

 c) You must license the entire work, as a whole, under this License to anyone who comes into possession of a copy. This License will therefore apply, along with any applicable section 7 additional terms, to the whole of the work, and all its parts, regardless of how they are packaged. This License gives no permission to license the work in any other way, but it does not invalidate such permission if you have separately received it.

 d) If the work has interactive user interfaces, each must display Appropriate Legal Notices; however, if the Program has interactive interfaces that do not display Appropriate Legal Notices, your work need not make them do so.

 A compilation of a covered work with other separate and independent works, which are not by their nature extensions of the covered work, and which are not combined with it such as to form a larger program, in or on a volume of a storage or distribution medium, is called an "aggregate" if the compilation and its resulting copyright are not used to limit the access or legal rights of the compilation's users beyond what the individual works permit. Inclusion of a covered work in an aggregate does not cause this License to apply to the other parts of the aggregate.

6. Conveying Non-Source Forms.

 You may convey a covered work in object code form under the terms of sections 4 and 5, provided that you also convey the machine-readable Corresponding Source under the terms of this License, in one of these ways:

 a) Convey the object code in, or embodied in, a physical product (including a physical distribution medium), accompanied by the Corresponding Source fixed on a durable physical medium customarily used for software interchange.

 b) Convey the object code in, or embodied in, a physical product (including a physical distribution medium), accompanied by a written offer, valid for at least three years and valid for as long as you offer spare parts or customer support for that product model, to give anyone who possesses the object code either (1) a copy of the Corresponding Source for all the software in the product that is covered by this License, on a durable physical medium customarily used for software interchange, for a price no  more than your reasonable cost of physically performing this conveying of source, or (2) access to copy the Corresponding Source from a network server at no charge.

 c) Convey individual copies of the object code with a copy of the written offer to provide the Corresponding Source. This alternative is allowed only occasionally and noncommercially, and only if you received the object code with such an offer, in accord with subsection 6b.

 d) Convey the object code by offering access from a designated place (gratis or for a charge), and offer equivalent access to the Corresponding Source in the same way through the same place at no further charge. You need not require recipients to copy the Corresponding Source along with the object code. If the place to copy the object code is a network server, the Corresponding Source may be on a different server (operated by you or a third party) that supports equivalent copying facilities, provided you maintain clear directions next to the object code saying where to find the Corresponding Source. Regardless of what server hosts the Corresponding Source, you remain obligated to ensure that it is available for as long as needed to satisfy these requirements.

 e) Convey the object code using peer-to-peer transmission, provided you inform other peers where the object code and Corresponding Source of the work are being offered to the general public at no charge under subsection 6d.

 A separable portion of the object code, whose source code is excluded from the Corresponding Source as a System Library, need not be included in conveying the object code work.

 A "User Product" is either (1) a "consumer product", which means any tangible personal property which is normally used for personal, family, or household purposes, or (2) anything designed or sold for incorporation into a dwelling. In determining whether a product is a consumer product, doubtful cases shall be resolved in favor of coverage. For a particular product received by a particular user, "normally used" refers to a typical or common use of that class of product, regardless of the status of the particular user or of the way in which the particular user actually uses, or expects or is expected to use, the product. A product is a consumer product regardless of whether the product has substantial commercial, industrial or non-consumer uses, unless such uses represent the only significant mode of use of the product.

 "Installation Information" for a User Product means any methods, procedures, authorization keys, or other information required to install and execute modified versions of a covered work in that User Product from

a modified version of its Corresponding Source. The information must suffice to ensure that the continued functioning of the modified object code is in no case prevented or interfered with solely because modification has been made.

 If you convey an object code work under this section in, or with, or specifically for use in, a User Product, and the conveying occurs as part of a transaction in which the right of possession and use of the User Product is transferred to the recipient in perpetuity or for a fixed term (regardless of how the transaction is characterized), the Corresponding Source conveyed under this section must be accompanied by the Installation Information. But this requirement does not apply if neither you nor any third party retains the ability to install modified object code on the User Product (for example, the work has been installed in ROM).

 The requirement to provide Installation Information does not include a requirement to continue to provide support service, warranty, or updates for a work that has been modified or installed by the recipient, or for the User Product in which it has been modified or installed. Access to a network may be denied when the modification itself materially and adversely affects the operation of the network or violates the rules and protocols for communication across the network.

 Corresponding Source conveyed, and Installation Information provided, in accord with this section must be in a format that is publicly documented (and with an implementation available to the public in source code form), and must require no special password or key for unpacking, reading or copying.

## 7. Additional Terms.

 "Additional permissions" are terms that supplement the terms of this License by making exceptions from one or more of its conditions. Additional permissions that are applicable to the entire Program shall be treated as though they were included in this License, to the extent that they are valid under applicable law. If additional permissions apply only to part of the Program, that part may be used separately under those permissions, but the entire Program remains governed by this License without regard to the additional permissions.

When you convey a copy of a covered work, you may at your option remove any additional permissions from that copy, or from any part of it. (Additional permissions may be written to require their own removal in certain cases when you modify the work.) You may place additional permissions on material, added by you to a covered work, for which you have or can give appropriate copyright permission.

 Notwithstanding any other provision of this License, for material you add to a covered work, you may (if authorized by the copyright holders of that material) supplement the terms of this License with terms:

 a) Disclaiming warranty or limiting liability differently from the terms of sections 15 and 16 of this License; or

 b) Requiring preservation of specified reasonable legal notices or author attributions in that material or in the Appropriate Legal Notices displayed by works containing it; or

 c) Prohibiting misrepresentation of the origin of that material, or requiring that modified versions of such material be marked in reasonable ways as different from the original version; or

 d) Limiting the use for publicity purposes of names of licensors or authors of the material; or

 e) Declining to grant rights under trademark law for use of some trade names, trademarks, or service marks; or

 f) Requiring indemnification of licensors and authors of that material by anyone who conveys the material (or modified versions of it) with contractual assumptions of liability to the recipient, for any liability that these contractual assumptions directly impose on those licensors and authors.

 All other non-permissive additional terms are considered "further restrictions" within the meaning of section 10. If the Program as you received it, or any part of it, contains a notice stating that it is governed by this License along with a term that is a further restriction, you may remove that term. If a license document contains a further restriction but permits relicensing or conveying under this License, you may add to a covered work material governed by the terms of that license document, provided that the further restriction does not survive such relicensing or conveying.

 If you add terms to a covered work in accord with this section, you must place, in the relevant source files, a statement of the additional terms that apply to those files, or a notice indicating where to find the applicable terms.

 Additional terms, permissive or non-permissive, may be stated in the form of a separately written license, or stated as exceptions; the above requirements apply either way.

8. Termination.

 You may not propagate or modify a covered work except as expressly provided under this License. Any attempt otherwise to propagate or modify it is void, and will automatically terminate your rights under this License (including any patent licenses granted under the third paragraph of section 11).

 However, if you cease all violation of this License, then your license from a particular copyright holder is reinstated (a) provisionally, unless and until the copyright holder explicitly and finally terminates your license, and (b) permanently, if the copyright holder fails to notify you of the violation by some reasonable means prior to 60 days after the cessation.

 Moreover, your license from a particular copyright holder is reinstated permanently if the copyright holder notifies you of the violation by some reasonable means, this is the first time you have received notice of violation of this License (for any work) from that copyright holder, and you cure the violation prior to 30 days after your receipt of the notice.

 Termination of your rights under this section does not terminate the licenses of parties who have received copies or rights from you under this License. If your rights have been terminated and not permanently reinstated, you do not qualify to receive new licenses for the same material under section 10.

#### 9. Acceptance Not Required for Having Copies.

 You are not required to accept this License in order to receive or run a copy of the Program. Ancillary propagation of a covered work occurring solely as a consequence of using peer-to-peer transmission to receive a copy likewise does not require acceptance. However, nothing other than this License grants you permission to propagate or modify any covered work. These actions infringe copyright if you do not accept this License. Therefore, by modifying or propagating a covered work, you indicate your acceptance of this License to do so.

#### 10. Automatic Licensing of Downstream Recipients.

 Each time you convey a covered work, the recipient automatically receives a license from the original licensors, to run, modify and propagate that work, subject to this License. You are not responsible for enforcing compliance by third parties with this License.

 An "entity transaction" is a transaction transferring control of an organization, or substantially all assets of one, or subdividing an organization, or merging organizations. If propagation of a covered work results from an entity transaction, each party to that

transaction who receives a copy of the work also receives whatever licenses to the work the party's predecessor in interest had or could give under the previous paragraph, plus a right to possession of the Corresponding Source of the work from the predecessor in interest, if the predecessor has it or can get it with reasonable efforts.

 You may not impose any further restrictions on the exercise of the rights granted or affirmed under this License. For example, you may not impose a license fee, royalty, or other charge for exercise of rights granted under this License, and you may not initiate litigation (including a cross-claim or counterclaim in a lawsuit) alleging that any patent claim is infringed by making, using, selling, offering for sale, or importing the Program or any portion of it.

## 11. Patents.

 A "contributor" is a copyright holder who authorizes use under this License of the Program or a work on which the Program is based. The work thus licensed is called the contributor's "contributor version".

 A contributor's "essential patent claims" are all patent claims owned or controlled by the contributor, whether already acquired or hereafter acquired, that would be infringed by some manner, permitted by this License, of making, using, or selling its contributor version, but do not include claims that would be infringed only as a consequence of further modification of the contributor version. For purposes of this definition, "control" includes the right to grant patent sublicenses in a manner consistent with the requirements of this License.

 Each contributor grants you a non-exclusive, worldwide, royalty-free patent license under the contributor's essential patent claims, to make, use, sell, offer for sale, import and otherwise run, modify and propagate the contents of its contributor version.

 In the following three paragraphs, a "patent license" is any express agreement or commitment, however denominated, not to enforce a patent (such as an express permission to practice a patent or covenant not to sue for patent infringement). To "grant" such a patent license to a party means to make such an agreement or commitment not to enforce a patent against the party.

 If you convey a covered work, knowingly relying on a patent license, and the Corresponding Source of the work is not available for anyone to copy, free of charge and under the terms of this License, through a publicly available network server or other readily accessible means, then you must either (1) cause the Corresponding Source to be so available, or (2) arrange to deprive yourself of the benefit of the

patent license for this particular work, or (3) arrange, in a manner consistent with the requirements of this License, to extend the patent license to downstream recipients. "Knowingly relying" means you have actual knowledge that, but for the patent license, your conveying the covered work in a country, or your recipient's use of the covered work in a country, would infringe one or more identifiable patents in that country that you have reason to believe are valid.

 If, pursuant to or in connection with a single transaction or arrangement, you convey, or propagate by procuring conveyance of, a covered work, and grant a patent license to some of the parties receiving the covered work authorizing them to use, propagate, modify or convey a specific copy of the covered work, then the patent license you grant is automatically extended to all recipients of the covered work and works based on it.

 A patent license is "discriminatory" if it does not include within the scope of its coverage, prohibits the exercise of, or is conditioned on the non-exercise of one or more of the rights that are specifically granted under this License. You may not convey a covered work if you are a party to an arrangement with a third party that is in the business of distributing software, under which you make payment to the third party based on the extent of your activity of conveying the work, and under which the third party grants, to any of the parties who would receive the covered work from you, a discriminatory patent license (a) in connection with copies of the covered work conveyed by you (or copies made from those copies), or (b) primarily for and in connection with specific products or compilations that contain the covered work, unless you entered into that arrangement, or that patent license was granted, prior to 28 March 2007.

 Nothing in this License shall be construed as excluding or limiting any implied license or other defenses to infringement that may otherwise be available to you under applicable patent law.

12. No Surrender of Others' Freedom.

 If conditions are imposed on you (whether by court order, agreement or otherwise) that contradict the conditions of this License, they do not excuse you from the conditions of this License. If you cannot convey a covered work so as to satisfy simultaneously your obligations under this License and any other pertinent obligations, then as a consequence you may not convey it at all. For example, if you agree to terms that obligate you to collect a royalty for further conveying from those to whom you convey the Program, the only way you could satisfy both those terms and this License would be to refrain entirely from conveying the Program.

13. Use with the GNU Affero General Public License.

 Notwithstanding any other provision of this License, you have permission to link or combine any covered work with a work licensed under version 3 of the GNU Affero General Public License into a single combined work, and to convey the resulting work. The terms of this License will continue to apply to the part which is the covered work, but the special requirements of the GNU Affero General Public License, section 13, concerning interaction through a network will apply to the combination as such.

14. Revised Versions of this License.

 The Free Software Foundation may publish revised and/or new versions of the GNU General Public License from time to time. Such new versions will be similar in spirit to the present version, but may differ in detail to address new problems or concerns.

 Each version is given a distinguishing version number. If the Program specifies that a certain numbered version of the GNU General Public License "or any later version" applies to it, you have the option of following the terms and conditions either of that numbered version or of any later version published by the Free Software Foundation. If the Program does not specify a version number of the GNU General Public License, you may choose any version ever published by the Free Software Foundation.

 If the Program specifies that a proxy can decide which future versions of the GNU General Public License can be used, that proxy's public statement of acceptance of a version permanently authorizes you to choose that version for the Program.

 Later license versions may give you additional or different permissions. However, no additional obligations are imposed on any author or copyright holder as a result of your choosing to follow a later version.

15. Disclaimer of Warranty.

 THERE IS NO WARRANTY FOR THE PROGRAM, TO THE EXTENT PERMITTED BY APPLICABLE LAW. EXCEPT WHEN OTHERWISE STATED IN WRITING THE COPYRIGHT HOLDERS AND/OR OTHER PARTIES PROVIDE THE PROGRAM "AS IS" WITHOUT WARRANTY OF ANY KIND, EITHER EXPRESSED OR IMPLIED, INCLUDING, BUT NOT LIMITED TO, THE IMPLIED WARRANTIES OF MERCHANTABILITY AND FITNESS FOR A PARTICULAR PURPOSE. THE ENTIRE RISK AS TO THE QUALITY AND PERFORMANCE OF THE PROGRAM IS WITH YOU. SHOULD THE PROGRAM PROVE DEFECTIVE, YOU ASSUME THE COST OF ALL NECESSARY SERVICING, REPAIR OR CORRECTION.

16. Limitation of Liability.

 IN NO EVENT UNLESS REQUIRED BY APPLICABLE LAW OR AGREED TO IN WRITING WILL ANY COPYRIGHT HOLDER, OR ANY OTHER PARTY WHO MODIFIES AND/OR CONVEYS THE PROGRAM AS PERMITTED ABOVE, BE LIABLE TO YOU FOR DAMAGES, INCLUDING ANY GENERAL, SPECIAL, INCIDENTAL OR CONSEQUENTIAL DAMAGES ARISING OUT OF THE USE OR INABILITY TO USE THE PROGRAM (INCLUDING BUT NOT LIMITED TO LOSS OF DATA OR DATA BEING RENDERED INACCURATE OR LOSSES SUSTAINED BY YOU OR THIRD PARTIES OR A FAILURE OF THE PROGRAM TO OPERATE WITH ANY OTHER PROGRAMS), EVEN IF SUCH HOLDER OR OTHER PARTY HAS BEEN ADVISED OF THE POSSIBILITY OF SUCH DAMAGES.

17. Interpretation of Sections 15 and 16.

 If the disclaimer of warranty and limitation of liability provided above cannot be given local legal effect according to their terms, reviewing courts shall apply local law that most closely approximates an absolute waiver of all civil liability in connection with the Program, unless a warranty or assumption of liability accompanies a copy of the Program in return for a fee.

## END OF TERMS AND CONDITIONS

How to Apply These Terms to Your New Programs

 If you develop a new program, and you want it to be of the greatest possible use to the public, the best way to achieve this is to make it free software which everyone can redistribute and change under these terms.

 To do so, attach the following notices to the program. It is safest to attach them to the start of each source file to most effectively state the exclusion of warranty; and each file should have at least the "copyright" line and a pointer to where the full notice is found.

 $\alpha$  < one line to give the program's name and a brief idea of what it does. Copyright  $(C)$  <year > <name of author>

 This program is free software: you can redistribute it and/or modify it under the terms of the GNU General Public License as published by the Free Software Foundation, either version 3 of the License, or (at your option) any later version.

 This program is distributed in the hope that it will be useful, but WITHOUT ANY WARRANTY; without even the implied warranty of MERCHANTABILITY or FITNESS FOR A PARTICULAR PURPOSE. See the GNU General Public License for more details.

 You should have received a copy of the GNU General Public License along with this program. If not, see <http://www.gnu.org/licenses/>.

Also add information on how to contact you by electronic and paper mail.

 If the program does terminal interaction, make it output a short notice like this when it starts in an interactive mode:

 $\langle$ program $\rangle$  Copyright (C)  $\langle$ year $\rangle$   $\langle$  name of author $\rangle$  This program comes with ABSOLUTELY NO WARRANTY; for details type `show w'. This is free software, and you are welcome to redistribute it under certain conditions; type `show c' for details.

The hypothetical commands `show w' and `show c' should show the appropriate parts of the General Public License. Of course, your program's commands might be different; for a GUI interface, you would use an "about box".

 You should also get your employer (if you work as a programmer) or school, if any, to sign a "copyright disclaimer" for the program, if necessary. For more information on this, and how to apply and follow the GNU GPL, see <http://www.gnu.org/licenses/>.

 The GNU General Public License does not permit incorporating your program into proprietary programs. If your program is a subroutine library, you may consider it more useful to permit linking proprietary applications with the library. If this is what you want to do, use the GNU Lesser General Public License instead of this License. But first, please read <http://www.gnu.org/philosophy/why-not-lgpl.html>.

## **1.74 openssl-pkcs11 0.4.10-2.el8 1.74.1 Available under license :**

 GNU LESSER GENERAL PUBLIC LICENSE Version 2.1, February 1999

Copyright (C) 1991, 1999 Free Software Foundation, Inc. 59 Temple Place, Suite 330, Boston, MA 02111-1307 USA Everyone is permitted to copy and distribute verbatim copies of this license document, but changing it is not allowed.

[This is the first released version of the Lesser GPL. It also counts as the successor of the GNU Library Public License, version 2, hence the version number 2.1.]

Preamble

 The licenses for most software are designed to take away your freedom to share and change it. By contrast, the GNU General Public Licenses are intended to guarantee your freedom to share and change free software--to make sure the software is free for all its users.

 This license, the Lesser General Public License, applies to some specially designated software packages--typically libraries--of the Free Software Foundation and other authors who decide to use it. You can use it too, but we suggest you first think carefully about whether this license or the ordinary General Public License is the better strategy to use in any particular case, based on the explanations below.

 When we speak of free software, we are referring to freedom of use, not price. Our General Public Licenses are designed to make sure that you have the freedom to distribute copies of free software (and charge for this service if you wish); that you receive source code or can get it if you want it; that you can change the software and use pieces of it in new free programs; and that you are informed that you can do these things.

 To protect your rights, we need to make restrictions that forbid distributors to deny you these rights or to ask you to surrender these rights. These restrictions translate to certain responsibilities for you if you distribute copies of the library or if you modify it.

 For example, if you distribute copies of the library, whether gratis or for a fee, you must give the recipients all the rights that we gave you. You must make sure that they, too, receive or can get the source code. If you link other code with the library, you must provide complete object files to the recipients, so that they can relink them with the library after making changes to the library and recompiling it. And you must show them these terms so they know their rights.

We protect your rights with a two-step method: (1) we copyright the library, and (2) we offer you this license, which gives you legal permission to copy, distribute and/or modify the library.

 To protect each distributor, we want to make it very clear that there is no warranty for the free library. Also, if the library is modified by someone else and passed on, the recipients should know that what they have is not the original version, so that the original author's reputation will not be affected by problems that might be introduced by others.

 Finally, software patents pose a constant threat to the existence of any free program. We wish to make sure that a company cannot effectively restrict the users of a free program by obtaining a restrictive license from a patent holder. Therefore, we insist that any patent license obtained for a version of the library must be

consistent with the full freedom of use specified in this license.

 Most GNU software, including some libraries, is covered by the ordinary GNU General Public License. This license, the GNU Lesser General Public License, applies to certain designated libraries, and is quite different from the ordinary General Public License. We use this license for certain libraries in order to permit linking those libraries into non-free programs.

 When a program is linked with a library, whether statically or using a shared library, the combination of the two is legally speaking a combined work, a derivative of the original library. The ordinary General Public License therefore permits such linking only if the entire combination fits its criteria of freedom. The Lesser General Public License permits more lax criteria for linking other code with the library.

 We call this license the "Lesser" General Public License because it does Less to protect the user's freedom than the ordinary General Public License. It also provides other free software developers Less of an advantage over competing non-free programs. These disadvantages are the reason we use the ordinary General Public License for many libraries. However, the Lesser license provides advantages in certain special circumstances.

 For example, on rare occasions, there may be a special need to encourage the widest possible use of a certain library, so that it becomes a de-facto standard. To achieve this, non-free programs must be allowed to use the library. A more frequent case is that a free library does the same job as widely used non-free libraries. In this case, there is little to gain by limiting the free library to free software only, so we use the Lesser General Public License.

 In other cases, permission to use a particular library in non-free programs enables a greater number of people to use a large body of free software. For example, permission to use the GNU C Library in non-free programs enables many more people to use the whole GNU operating system, as well as its variant, the GNU/Linux operating system.

 Although the Lesser General Public License is Less protective of the users' freedom, it does ensure that the user of a program that is linked with the Library has the freedom and the wherewithal to run that program using a modified version of the Library.

 The precise terms and conditions for copying, distribution and modification follow. Pay close attention to the difference between a "work based on the library" and a "work that uses the library". The

former contains code derived from the library, whereas the latter must be combined with the library in order to run.

## GNU LESSER GENERAL PUBLIC LICENSE TERMS AND CONDITIONS FOR COPYING, DISTRIBUTION AND MODIFICATION

 0. This License Agreement applies to any software library or other program which contains a notice placed by the copyright holder or other authorized party saying it may be distributed under the terms of this Lesser General Public License (also called "this License"). Each licensee is addressed as "you".

 A "library" means a collection of software functions and/or data prepared so as to be conveniently linked with application programs (which use some of those functions and data) to form executables.

 The "Library", below, refers to any such software library or work which has been distributed under these terms. A "work based on the Library" means either the Library or any derivative work under copyright law: that is to say, a work containing the Library or a portion of it, either verbatim or with modifications and/or translated straightforwardly into another language. (Hereinafter, translation is included without limitation in the term "modification".)

 "Source code" for a work means the preferred form of the work for making modifications to it. For a library, complete source code means all the source code for all modules it contains, plus any associated interface definition files, plus the scripts used to control compilation and installation of the library.

 Activities other than copying, distribution and modification are not covered by this License; they are outside its scope. The act of running a program using the Library is not restricted, and output from such a program is covered only if its contents constitute a work based on the Library (independent of the use of the Library in a tool for writing it). Whether that is true depends on what the Library does and what the program that uses the Library does.

 1. You may copy and distribute verbatim copies of the Library's complete source code as you receive it, in any medium, provided that you conspicuously and appropriately publish on each copy an appropriate copyright notice and disclaimer of warranty; keep intact all the notices that refer to this License and to the absence of any warranty; and distribute a copy of this License along with the Library.

 You may charge a fee for the physical act of transferring a copy, and you may at your option offer warranty protection in exchange for a

 2. You may modify your copy or copies of the Library or any portion of it, thus forming a work based on the Library, and copy and distribute such modifications or work under the terms of Section 1 above, provided that you also meet all of these conditions:

a) The modified work must itself be a software library.

 b) You must cause the files modified to carry prominent notices stating that you changed the files and the date of any change.

 c) You must cause the whole of the work to be licensed at no charge to all third parties under the terms of this License.

 d) If a facility in the modified Library refers to a function or a table of data to be supplied by an application program that uses the facility, other than as an argument passed when the facility is invoked, then you must make a good faith effort to ensure that, in the event an application does not supply such function or table, the facility still operates, and performs whatever part of its purpose remains meaningful.

 (For example, a function in a library to compute square roots has a purpose that is entirely well-defined independent of the application. Therefore, Subsection 2d requires that any application-supplied function or table used by this function must be optional: if the application does not supply it, the square root function must still compute square roots.)

These requirements apply to the modified work as a whole. If identifiable sections of that work are not derived from the Library, and can be reasonably considered independent and separate works in themselves, then this License, and its terms, do not apply to those sections when you distribute them as separate works. But when you distribute the same sections as part of a whole which is a work based on the Library, the distribution of the whole must be on the terms of this License, whose permissions for other licensees extend to the entire whole, and thus to each and every part regardless of who wrote it.

Thus, it is not the intent of this section to claim rights or contest your rights to work written entirely by you; rather, the intent is to exercise the right to control the distribution of derivative or collective works based on the Library.

In addition, mere aggregation of another work not based on the Library with the Library (or with a work based on the Library) on a volume of

a storage or distribution medium does not bring the other work under the scope of this License.

 3. You may opt to apply the terms of the ordinary GNU General Public License instead of this License to a given copy of the Library. To do this, you must alter all the notices that refer to this License, so that they refer to the ordinary GNU General Public License, version 2, instead of to this License. (If a newer version than version 2 of the ordinary GNU General Public License has appeared, then you can specify that version instead if you wish.) Do not make any other change in these notices.

 Once this change is made in a given copy, it is irreversible for that copy, so the ordinary GNU General Public License applies to all subsequent copies and derivative works made from that copy.

 This option is useful when you wish to copy part of the code of the Library into a program that is not a library.

 4. You may copy and distribute the Library (or a portion or derivative of it, under Section 2) in object code or executable form under the terms of Sections 1 and 2 above provided that you accompany it with the complete corresponding machine-readable source code, which must be distributed under the terms of Sections 1 and 2 above on a medium customarily used for software interchange.

 If distribution of object code is made by offering access to copy from a designated place, then offering equivalent access to copy the source code from the same place satisfies the requirement to distribute the source code, even though third parties are not compelled to copy the source along with the object code.

 5. A program that contains no derivative of any portion of the Library, but is designed to work with the Library by being compiled or linked with it, is called a "work that uses the Library". Such a work, in isolation, is not a derivative work of the Library, and therefore falls outside the scope of this License.

 However, linking a "work that uses the Library" with the Library creates an executable that is a derivative of the Library (because it contains portions of the Library), rather than a "work that uses the library". The executable is therefore covered by this License. Section 6 states terms for distribution of such executables.

 When a "work that uses the Library" uses material from a header file that is part of the Library, the object code for the work may be a derivative work of the Library even though the source code is not. Whether this is true is especially significant if the work can be

linked without the Library, or if the work is itself a library. The threshold for this to be true is not precisely defined by law.

 If such an object file uses only numerical parameters, data structure layouts and accessors, and small macros and small inline functions (ten lines or less in length), then the use of the object file is unrestricted, regardless of whether it is legally a derivative work. (Executables containing this object code plus portions of the Library will still fall under Section 6.)

 Otherwise, if the work is a derivative of the Library, you may distribute the object code for the work under the terms of Section 6. Any executables containing that work also fall under Section 6, whether or not they are linked directly with the Library itself.

 6. As an exception to the Sections above, you may also combine or link a "work that uses the Library" with the Library to produce a work containing portions of the Library, and distribute that work under terms of your choice, provided that the terms permit modification of the work for the customer's own use and reverse engineering for debugging such modifications.

 You must give prominent notice with each copy of the work that the Library is used in it and that the Library and its use are covered by this License. You must supply a copy of this License. If the work during execution displays copyright notices, you must include the copyright notice for the Library among them, as well as a reference directing the user to the copy of this License. Also, you must do one of these things:

 a) Accompany the work with the complete corresponding machine-readable source code for the Library including whatever changes were used in the work (which must be distributed under Sections 1 and 2 above); and, if the work is an executable linked with the Library, with the complete machine-readable "work that uses the Library", as object code and/or source code, so that the user can modify the Library and then relink to produce a modified executable containing the modified Library. (It is understood that the user who changes the contents of definitions files in the Library will not necessarily be able to recompile the application to use the modified definitions.)

 b) Use a suitable shared library mechanism for linking with the Library. A suitable mechanism is one that (1) uses at run time a copy of the library already present on the user's computer system, rather than copying library functions into the executable, and (2) will operate properly with a modified version of the library, if the user installs one, as long as the modified version is

 c) Accompany the work with a written offer, valid for at least three years, to give the same user the materials specified in Subsection 6a, above, for a charge no more than the cost of performing this distribution.

 d) If distribution of the work is made by offering access to copy from a designated place, offer equivalent access to copy the above specified materials from the same place.

 e) Verify that the user has already received a copy of these materials or that you have already sent this user a copy.

 For an executable, the required form of the "work that uses the Library" must include any data and utility programs needed for reproducing the executable from it. However, as a special exception, the materials to be distributed need not include anything that is normally distributed (in either source or binary form) with the major components (compiler, kernel, and so on) of the operating system on which the executable runs, unless that component itself accompanies the executable.

 It may happen that this requirement contradicts the license restrictions of other proprietary libraries that do not normally accompany the operating system. Such a contradiction means you cannot use both them and the Library together in an executable that you distribute.

 7. You may place library facilities that are a work based on the Library side-by-side in a single library together with other library facilities not covered by this License, and distribute such a combined library, provided that the separate distribution of the work based on the Library and of the other library facilities is otherwise permitted, and provided that you do these two things:

 a) Accompany the combined library with a copy of the same work based on the Library, uncombined with any other library facilities. This must be distributed under the terms of the Sections above.

 b) Give prominent notice with the combined library of the fact that part of it is a work based on the Library, and explaining where to find the accompanying uncombined form of the same work.

 8. You may not copy, modify, sublicense, link with, or distribute the Library except as expressly provided under this License. Any attempt otherwise to copy, modify, sublicense, link with, or

distribute the Library is void, and will automatically terminate your rights under this License. However, parties who have received copies, or rights, from you under this License will not have their licenses terminated so long as such parties remain in full compliance.

 9. You are not required to accept this License, since you have not signed it. However, nothing else grants you permission to modify or distribute the Library or its derivative works. These actions are prohibited by law if you do not accept this License. Therefore, by modifying or distributing the Library (or any work based on the Library), you indicate your acceptance of this License to do so, and all its terms and conditions for copying, distributing or modifying the Library or works based on it.

 10. Each time you redistribute the Library (or any work based on the Library), the recipient automatically receives a license from the original licensor to copy, distribute, link with or modify the Library subject to these terms and conditions. You may not impose any further restrictions on the recipients' exercise of the rights granted herein. You are not responsible for enforcing compliance by third parties with this License.

 11. If, as a consequence of a court judgment or allegation of patent infringement or for any other reason (not limited to patent issues), conditions are imposed on you (whether by court order, agreement or otherwise) that contradict the conditions of this License, they do not excuse you from the conditions of this License. If you cannot distribute so as to satisfy simultaneously your obligations under this License and any other pertinent obligations, then as a consequence you may not distribute the Library at all. For example, if a patent license would not permit royalty-free redistribution of the Library by all those who receive copies directly or indirectly through you, then the only way you could satisfy both it and this License would be to refrain entirely from distribution of the Library.

If any portion of this section is held invalid or unenforceable under any particular circumstance, the balance of the section is intended to apply, and the section as a whole is intended to apply in other circumstances.

It is not the purpose of this section to induce you to infringe any patents or other property right claims or to contest validity of any such claims; this section has the sole purpose of protecting the integrity of the free software distribution system which is implemented by public license practices. Many people have made generous contributions to the wide range of software distributed through that system in reliance on consistent application of that system; it is up to the author/donor to decide if he or she is willing

to distribute software through any other system and a licensee cannot impose that choice.

This section is intended to make thoroughly clear what is believed to be a consequence of the rest of this License.

 12. If the distribution and/or use of the Library is restricted in certain countries either by patents or by copyrighted interfaces, the original copyright holder who places the Library under this License may add an explicit geographical distribution limitation excluding those countries, so that distribution is permitted only in or among countries not thus excluded. In such case, this License incorporates the limitation as if written in the body of this License.

 13. The Free Software Foundation may publish revised and/or new versions of the Lesser General Public License from time to time. Such new versions will be similar in spirit to the present version, but may differ in detail to address new problems or concerns.

Each version is given a distinguishing version number. If the Library specifies a version number of this License which applies to it and "any later version", you have the option of following the terms and conditions either of that version or of any later version published by the Free Software Foundation. If the Library does not specify a license version number, you may choose any version ever published by the Free Software Foundation.

 14. If you wish to incorporate parts of the Library into other free programs whose distribution conditions are incompatible with these, write to the author to ask for permission. For software which is copyrighted by the Free Software Foundation, write to the Free Software Foundation; we sometimes make exceptions for this. Our decision will be guided by the two goals of preserving the free status of all derivatives of our free software and of promoting the sharing and reuse of software generally.

### NO WARRANTY

 15. BECAUSE THE LIBRARY IS LICENSED FREE OF CHARGE, THERE IS NO WARRANTY FOR THE LIBRARY, TO THE EXTENT PERMITTED BY APPLICABLE LAW. EXCEPT WHEN OTHERWISE STATED IN WRITING THE COPYRIGHT HOLDERS AND/OR OTHER PARTIES PROVIDE THE LIBRARY "AS IS" WITHOUT WARRANTY OF ANY KIND, EITHER EXPRESSED OR IMPLIED, INCLUDING, BUT NOT LIMITED TO, THE IMPLIED WARRANTIES OF MERCHANTABILITY AND FITNESS FOR A PARTICULAR PURPOSE. THE ENTIRE RISK AS TO THE QUALITY AND PERFORMANCE OF THE LIBRARY IS WITH YOU. SHOULD THE LIBRARY PROVE DEFECTIVE, YOU ASSUME THE COST OF ALL NECESSARY SERVICING, REPAIR OR CORRECTION.

 16. IN NO EVENT UNLESS REQUIRED BY APPLICABLE LAW OR AGREED TO IN WRITING WILL ANY COPYRIGHT HOLDER, OR ANY OTHER PARTY WHO MAY MODIFY AND/OR REDISTRIBUTE THE LIBRARY AS PERMITTED ABOVE, BE LIABLE TO YOU FOR DAMAGES, INCLUDING ANY GENERAL, SPECIAL, INCIDENTAL OR CONSEQUENTIAL DAMAGES ARISING OUT OF THE USE OR INABILITY TO USE THE LIBRARY (INCLUDING BUT NOT LIMITED TO LOSS OF DATA OR DATA BEING RENDERED INACCURATE OR LOSSES SUSTAINED BY YOU OR THIRD PARTIES OR A FAILURE OF THE LIBRARY TO OPERATE WITH ANY OTHER SOFTWARE), EVEN IF SUCH HOLDER OR OTHER PARTY HAS BEEN ADVISED OF THE POSSIBILITY OF SUCH **DAMAGES** 

## END OF TERMS AND CONDITIONS

How to Apply These Terms to Your New Libraries

 If you develop a new library, and you want it to be of the greatest possible use to the public, we recommend making it free software that everyone can redistribute and change. You can do so by permitting redistribution under these terms (or, alternatively, under the terms of the ordinary General Public License).

 To apply these terms, attach the following notices to the library. It is safest to attach them to the start of each source file to most effectively convey the exclusion of warranty; and each file should have at least the "copyright" line and a pointer to where the full notice is found.

 <one line to give the library's name and a brief idea of what it does.> Copyright  $(C)$  <year > <name of author>

 This library is free software; you can redistribute it and/or modify it under the terms of the GNU Lesser General Public License as published by the Free Software Foundation; either version 2.1 of the License, or (at your option) any later version.

 This library is distributed in the hope that it will be useful, but WITHOUT ANY WARRANTY; without even the implied warranty of MERCHANTABILITY or FITNESS FOR A PARTICULAR PURPOSE. See the GNU Lesser General Public License for more details.

 You should have received a copy of the GNU Lesser General Public License along with this library; if not, write to the Free Software Foundation, Inc., 59 Temple Place, Suite 330, Boston, MA 02111-1307 USA

Also add information on how to contact you by electronic and paper mail.

You should also get your employer (if you work as a programmer) or

your school, if any, to sign a "copyright disclaimer" for the library, if necessary. Here is a sample; alter the names:

 Yoyodyne, Inc., hereby disclaims all copyright interest in the library `Frob' (a library for tweaking knobs) written by James Random Hacker.

 <signature of Ty Coon>, 1 April 1990 Ty Coon, President of Vice

That's all there is to it!

# **1.75 shadow 4.6-17.el8**

## **1.75.1 Available under license :**

 GNU GENERAL PUBLIC LICENSE Version 2, June 1991

Copyright (C) 1989, 1991 Free Software Foundation, Inc., 51 Franklin Street, Fifth Floor, Boston, MA 02110-1301 USA Everyone is permitted to copy and distribute verbatim copies of this license document, but changing it is not allowed.

## Preamble

 The licenses for most software are designed to take away your freedom to share and change it. By contrast, the GNU General Public License is intended to guarantee your freedom to share and change free software--to make sure the software is free for all its users. This General Public License applies to most of the Free Software Foundation's software and to any other program whose authors commit to using it. (Some other Free Software Foundation software is covered by the GNU Lesser General Public License instead.) You can apply it to your programs, too.

 When we speak of free software, we are referring to freedom, not price. Our General Public Licenses are designed to make sure that you have the freedom to distribute copies of free software (and charge for this service if you wish), that you receive source code or can get it if you want it, that you can change the software or use pieces of it in new free programs; and that you know you can do these things.

 To protect your rights, we need to make restrictions that forbid anyone to deny you these rights or to ask you to surrender the rights. These restrictions translate to certain responsibilities for you if you distribute copies of the software, or if you modify it.

 For example, if you distribute copies of such a program, whether gratis or for a fee, you must give the recipients all the rights that you have. You must make sure that they, too, receive or can get the source code. And you must show them these terms so they know their rights.

We protect your rights with two steps: (1) copyright the software, and (2) offer you this license which gives you legal permission to copy, distribute and/or modify the software.

 Also, for each author's protection and ours, we want to make certain that everyone understands that there is no warranty for this free software. If the software is modified by someone else and passed on, we want its recipients to know that what they have is not the original, so that any problems introduced by others will not reflect on the original authors' reputations.

 Finally, any free program is threatened constantly by software patents. We wish to avoid the danger that redistributors of a free program will individually obtain patent licenses, in effect making the program proprietary. To prevent this, we have made it clear that any patent must be licensed for everyone's free use or not licensed at all.

 The precise terms and conditions for copying, distribution and modification follow.

## GNU GENERAL PUBLIC LICENSE TERMS AND CONDITIONS FOR COPYING, DISTRIBUTION AND MODIFICATION

 0. This License applies to any program or other work which contains a notice placed by the copyright holder saying it may be distributed under the terms of this General Public License. The "Program", below, refers to any such program or work, and a "work based on the Program" means either the Program or any derivative work under copyright law: that is to say, a work containing the Program or a portion of it, either verbatim or with modifications and/or translated into another language. (Hereinafter, translation is included without limitation in the term "modification".) Each licensee is addressed as "you".

Activities other than copying, distribution and modification are not covered by this License; they are outside its scope. The act of running the Program is not restricted, and the output from the Program is covered only if its contents constitute a work based on the Program (independent of having been made by running the Program). Whether that is true depends on what the Program does.

 1. You may copy and distribute verbatim copies of the Program's source code as you receive it, in any medium, provided that you

conspicuously and appropriately publish on each copy an appropriate copyright notice and disclaimer of warranty; keep intact all the notices that refer to this License and to the absence of any warranty; and give any other recipients of the Program a copy of this License along with the Program.

You may charge a fee for the physical act of transferring a copy, and you may at your option offer warranty protection in exchange for a fee.

 2. You may modify your copy or copies of the Program or any portion of it, thus forming a work based on the Program, and copy and distribute such modifications or work under the terms of Section 1 above, provided that you also meet all of these conditions:

 a) You must cause the modified files to carry prominent notices stating that you changed the files and the date of any change.

 b) You must cause any work that you distribute or publish, that in whole or in part contains or is derived from the Program or any part thereof, to be licensed as a whole at no charge to all third parties under the terms of this License.

 c) If the modified program normally reads commands interactively when run, you must cause it, when started running for such interactive use in the most ordinary way, to print or display an announcement including an appropriate copyright notice and a notice that there is no warranty (or else, saying that you provide a warranty) and that users may redistribute the program under these conditions, and telling the user how to view a copy of this License. (Exception: if the Program itself is interactive but does not normally print such an announcement, your work based on the Program is not required to print an announcement.)

These requirements apply to the modified work as a whole. If identifiable sections of that work are not derived from the Program, and can be reasonably considered independent and separate works in themselves, then this License, and its terms, do not apply to those sections when you distribute them as separate works. But when you distribute the same sections as part of a whole which is a work based on the Program, the distribution of the whole must be on the terms of this License, whose permissions for other licensees extend to the entire whole, and thus to each and every part regardless of who wrote it.

Thus, it is not the intent of this section to claim rights or contest your rights to work written entirely by you; rather, the intent is to exercise the right to control the distribution of derivative or collective works based on the Program.

In addition, mere aggregation of another work not based on the Program with the Program (or with a work based on the Program) on a volume of a storage or distribution medium does not bring the other work under the scope of this License.

 3. You may copy and distribute the Program (or a work based on it, under Section 2) in object code or executable form under the terms of Sections 1 and 2 above provided that you also do one of the following:

 a) Accompany it with the complete corresponding machine-readable source code, which must be distributed under the terms of Sections 1 and 2 above on a medium customarily used for software interchange; or,

 b) Accompany it with a written offer, valid for at least three years, to give any third party, for a charge no more than your cost of physically performing source distribution, a complete machine-readable copy of the corresponding source code, to be distributed under the terms of Sections 1 and 2 above on a medium customarily used for software interchange; or,

 c) Accompany it with the information you received as to the offer to distribute corresponding source code. (This alternative is allowed only for noncommercial distribution and only if you received the program in object code or executable form with such an offer, in accord with Subsection b above.)

The source code for a work means the preferred form of the work for making modifications to it. For an executable work, complete source code means all the source code for all modules it contains, plus any associated interface definition files, plus the scripts used to control compilation and installation of the executable. However, as a special exception, the source code distributed need not include anything that is normally distributed (in either source or binary form) with the major components (compiler, kernel, and so on) of the operating system on which the executable runs, unless that component itself accompanies the executable.

If distribution of executable or object code is made by offering access to copy from a designated place, then offering equivalent access to copy the source code from the same place counts as distribution of the source code, even though third parties are not compelled to copy the source along with the object code.

 4. You may not copy, modify, sublicense, or distribute the Program except as expressly provided under this License. Any attempt otherwise to copy, modify, sublicense or distribute the Program is void, and will automatically terminate your rights under this License. However, parties who have received copies, or rights, from you under this License will not have their licenses terminated so long as such parties remain in full compliance.

 5. You are not required to accept this License, since you have not signed it. However, nothing else grants you permission to modify or distribute the Program or its derivative works. These actions are prohibited by law if you do not accept this License. Therefore, by modifying or distributing the Program (or any work based on the Program), you indicate your acceptance of this License to do so, and all its terms and conditions for copying, distributing or modifying the Program or works based on it.

 6. Each time you redistribute the Program (or any work based on the Program), the recipient automatically receives a license from the original licensor to copy, distribute or modify the Program subject to these terms and conditions. You may not impose any further restrictions on the recipients' exercise of the rights granted herein. You are not responsible for enforcing compliance by third parties to this License.

 7. If, as a consequence of a court judgment or allegation of patent infringement or for any other reason (not limited to patent issues), conditions are imposed on you (whether by court order, agreement or otherwise) that contradict the conditions of this License, they do not excuse you from the conditions of this License. If you cannot distribute so as to satisfy simultaneously your obligations under this License and any other pertinent obligations, then as a consequence you may not distribute the Program at all. For example, if a patent license would not permit royalty-free redistribution of the Program by all those who receive copies directly or indirectly through you, then the only way you could satisfy both it and this License would be to refrain entirely from distribution of the Program.

If any portion of this section is held invalid or unenforceable under any particular circumstance, the balance of the section is intended to apply and the section as a whole is intended to apply in other circumstances.

It is not the purpose of this section to induce you to infringe any patents or other property right claims or to contest validity of any such claims; this section has the sole purpose of protecting the integrity of the free software distribution system, which is implemented by public license practices. Many people have made generous contributions to the wide range of software distributed through that system in reliance on consistent application of that system; it is up to the author/donor to decide if he or she is willing to distribute software through any other system and a licensee cannot impose that choice.

This section is intended to make thoroughly clear what is believed to be a consequence of the rest of this License.

 8. If the distribution and/or use of the Program is restricted in certain countries either by patents or by copyrighted interfaces, the original copyright holder who places the Program under this License may add an explicit geographical distribution limitation excluding those countries, so that distribution is permitted only in or among countries not thus excluded. In such case, this License incorporates the limitation as if written in the body of this License.

 9. The Free Software Foundation may publish revised and/or new versions of the General Public License from time to time. Such new versions will be similar in spirit to the present version, but may differ in detail to address new problems or concerns.

Each version is given a distinguishing version number. If the Program specifies a version number of this License which applies to it and "any later version", you have the option of following the terms and conditions either of that version or of any later version published by the Free Software Foundation. If the Program does not specify a version number of this License, you may choose any version ever published by the Free Software Foundation.

 10. If you wish to incorporate parts of the Program into other free programs whose distribution conditions are different, write to the author to ask for permission. For software which is copyrighted by the Free Software Foundation, write to the Free Software Foundation; we sometimes make exceptions for this. Our decision will be guided by the two goals of preserving the free status of all derivatives of our free software and of promoting the sharing and reuse of software generally.

## NO WARRANTY

 11. BECAUSE THE PROGRAM IS LICENSED FREE OF CHARGE, THERE IS NO WARRANTY FOR THE PROGRAM, TO THE EXTENT PERMITTED BY APPLICABLE LAW. EXCEPT WHEN OTHERWISE STATED IN WRITING THE COPYRIGHT HOLDERS AND/OR OTHER PARTIES PROVIDE THE PROGRAM "AS IS" WITHOUT WARRANTY OF ANY KIND, EITHER EXPRESSED OR IMPLIED, INCLUDING, BUT NOT LIMITED TO, THE IMPLIED WARRANTIES OF MERCHANTABILITY AND FITNESS FOR A PARTICULAR PURPOSE. THE ENTIRE RISK AS TO THE QUALITY AND PERFORMANCE OF THE PROGRAM IS WITH YOU. SHOULD THE PROGRAM PROVE DEFECTIVE, YOU ASSUME THE COST OF ALL NECESSARY SERVICING, REPAIR OR CORRECTION.

 12. IN NO EVENT UNLESS REQUIRED BY APPLICABLE LAW OR AGREED TO IN WRITING WILL ANY COPYRIGHT HOLDER, OR ANY OTHER PARTY WHO MAY MODIFY AND/OR REDISTRIBUTE THE PROGRAM AS PERMITTED ABOVE, BE LIABLE TO YOU FOR DAMAGES, INCLUDING ANY GENERAL, SPECIAL, INCIDENTAL OR CONSEQUENTIAL DAMAGES ARISING OUT OF THE USE OR INABILITY TO USE THE PROGRAM (INCLUDING BUT NOT LIMITED TO LOSS OF DATA OR DATA BEING RENDERED INACCURATE OR LOSSES SUSTAINED BY YOU OR THIRD PARTIES OR A FAILURE OF THE PROGRAM TO OPERATE WITH ANY OTHER PROGRAMS), EVEN IF SUCH HOLDER OR OTHER PARTY HAS BEEN ADVISED OF THE POSSIBILITY OF SUCH DAMAGES.

## END OF TERMS AND CONDITIONS

How to Apply These Terms to Your New Programs

 If you develop a new program, and you want it to be of the greatest possible use to the public, the best way to achieve this is to make it free software which everyone can redistribute and change under these terms.

 To do so, attach the following notices to the program. It is safest to attach them to the start of each source file to most effectively convey the exclusion of warranty; and each file should have at least the "copyright" line and a pointer to where the full notice is found.

 <one line to give the program's name and a brief idea of what it does.> Copyright  $(C)$  <year > <name of author>

 This program is free software; you can redistribute it and/or modify it under the terms of the GNU General Public License as published by the Free Software Foundation; either version 2 of the License, or (at your option) any later version.

 This program is distributed in the hope that it will be useful, but WITHOUT ANY WARRANTY; without even the implied warranty of MERCHANTABILITY or FITNESS FOR A PARTICULAR PURPOSE. See the GNU General Public License for more details.

 You should have received a copy of the GNU General Public License along with this program; if not, write to the Free Software Foundation, Inc., 51 Franklin Street, Fifth Floor, Boston, MA 02110-1301 USA.

Also add information on how to contact you by electronic and paper mail.

If the program is interactive, make it output a short notice like this when it starts in an interactive mode:

 Gnomovision version 69, Copyright (C) year name of author Gnomovision comes with ABSOLUTELY NO WARRANTY; for details type `show w'. This is free software, and you are welcome to redistribute it under certain conditions; type `show c' for details.

The hypothetical commands `show w' and `show c' should show the appropriate

parts of the General Public License. Of course, the commands you use may be called something other than `show w' and `show c'; they could even be mouse-clicks or menu items--whatever suits your program.

You should also get your employer (if you work as a programmer) or your school, if any, to sign a "copyright disclaimer" for the program, if necessary. Here is a sample; alter the names:

 Yoyodyne, Inc., hereby disclaims all copyright interest in the program `Gnomovision' (which makes passes at compilers) written by James Hacker.

 <signature of Ty Coon>, 1 April 1989 Ty Coon, President of Vice

This General Public License does not permit incorporating your program into proprietary programs. If your program is a subroutine library, you may consider it more useful to permit linking proprietary applications with the library. If this is what you want to do, use the GNU Lesser General Public License instead of this License.

/\*

\* Copyright (c) 1990 - 1994, Julianne Frances Haugh

\* Copyright (c) 1996 - 2000, Marek Michakiewicz

\* Copyright (c) 2000 - 2006, Tomasz Koczko

\* Copyright (c) 2007 - 2011, Nicolas Franois

\* All rights reserved.

\*

\* Redistribution and use in source and binary forms, with or without

\* modification, are permitted provided that the following conditions

\* are met:

\* 1. Redistributions of source code must retain the above copyright

notice, this list of conditions and the following disclaimer.

\* 2. Redistributions in binary form must reproduce the above copyright

notice, this list of conditions and the following disclaimer in the

\* documentation and/or other materials provided with the distribution.

\* 3. The name of the copyright holders or contributors may not be used to

endorse or promote products derived from this software without

\* specific prior written permission.

\*

\* THIS SOFTWARE IS PROVIDED BY THE COPYRIGHT HOLDERS AND CONTRIBUTORS

\* ``AS IS'' AND ANY EXPRESS OR IMPLIED WARRANTIES, INCLUDING, BUT NOT

\* LIMITED TO, THE IMPLIED WARRANTIES OF MERCHANTABILITY AND FITNESS FOR A

\* PARTICULAR PURPOSE ARE DISCLAIMED. IN NO EVENT SHALL THE COPYRIGHT

\* HOLDERS OR CONTRIBUTORS BE LIABLE FOR ANY DIRECT, INDIRECT, INCIDENTAL,

\* SPECIAL, EXEMPLARY, OR CONSEQUENTIAL DAMAGES (INCLUDING, BUT NOT

\* LIMITED TO, PROCUREMENT OF SUBSTITUTE GOODS OR SERVICES; LOSS OF USE,

\* DATA, OR PROFITS; OR BUSINESS INTERRUPTION) HOWEVER CAUSED AND ON ANY

\* THEORY OF LIABILITY, WHETHER IN CONTRACT, STRICT LIABILITY, OR TORT

\* (INCLUDING NEGLIGENCE OR OTHERWISE) ARISING IN ANY WAY OUT OF THE USE

#### \* OF THIS SOFTWARE, EVEN IF ADVISED OF THE POSSIBILITY OF SUCH DAMAGE.

#### \*/

## NOTE:

 This license has been obsoleted by the change to the BSD-style copyright. You may continue to use this license if you wish, but you are under no obligation to do so.

### (\*

This document is freely plagiarised from the 'Artistic Licence', distributed as part of the Perl v4.0 kit by Larry Wall, which is available from most major archive sites. I stole it from CrackLib.

### \$Id\$

\*)

This documents purpose is to state the conditions under which this Package (See definition below) viz: "Shadow", the Shadow Password Suite which is held by Julianne Frances Haugh, may be copied, such that the copyright holder maintains some semblance of artistic control over the development of the package, while giving the users of the package the right to use and distribute the Package in a more-or-less customary fashion, plus the right to make reasonable modifications.

So there.

\*\*\*\*\*\*\*\*\*\*\*\*\*\*\*\*\*\*\*\*\*\*\*\*\*\*\*\*\*\*\*\*\*\*\*\*\*\*\*\*\*\*\*\*\*\*\*\*\*\*\*\*\*\*\*\*\*\*\*\*\*\*\*\*\*\*\*\*\*\*\*\*\*\*\*

Definitions:

A "Package" refers to the collection of files distributed by the Copyright Holder, and derivatives of that collection of files created through textual modification, or segments thereof.

"Standard Version" refers to such a Package if it has not been modified, or has been modified in accordance with the wishes of the Copyright Holder.

"Copyright Holder" is whoever is named in the copyright or copyrights for the package.

"You" is you, if you're thinking about copying or distributing this Package.

"Reasonable copying fee" is whatever you can justify on the basis of media cost, duplication charges, time of people involved, and so on. (You will not be required to justify it to the Copyright Holder, but only to the computing community at large as a market that must bear the "Freely Available" means that no fee is charged for the item itself, though there may be fees involved in handling the item. It also means that recipients of the item may redistribute it under the same conditions they received it.

1. You may make and give away verbatim copies of the source form of the Standard Version of this Package without restriction, provided that you duplicate all of the original copyright notices and associated disclaimers.

2. You may apply bug fixes, portability fixes and other modifications derived from the Public Domain or from the Copyright Holder. A Package modified in such a way shall still be considered the Standard Version.

3. You may otherwise modify your copy of this Package in any way, provided that you insert a prominent notice in each changed file stating how and when AND WHY you changed that file, and provided that you do at least ONE of the following:

a) place your modifications in the Public Domain or otherwise make them Freely Available, such as by posting said modifications to Usenet or an equivalent medium, or placing the modifications on a major archive site such as uunet.uu.net, or by allowing the Copyright Holder to include your modifications in the Standard Version of the Package.

b) use the modified Package only within your corporation or organization.

c) rename any non-standard executables so the names do not conflict with standard executables, which must also be provided, and provide separate documentation for each non-standard executable that clearly documents how it differs from the Standard Version.

d) make other distribution arrangements with the Copyright Holder.

4. You may distribute the programs of this Package in object code or executable form, provided that you do at least ONE of the following:

a) distribute a Standard Version of the executables and library files, together with instructions (in the manual page or equivalent) on where to get the Standard Version.

b) accompany the distribution with the machine-readable source of the Package with your modifications.

c) accompany any non-standard executables with their corresponding

fee.)
Standard Version executables, giving the non-standard executables non-standard names, and clearly documenting the differences in manual pages (or equivalent), together with instructions on where to get the Standard Version.

d) make other distribution arrangements with the Copyright Holder.

5. You may charge a reasonable copying fee for any distribution of this Package. You may charge any fee you choose for support of this Package. YOU MAY NOT CHARGE A FEE FOR THIS PACKAGE ITSELF. However, you may distribute this Package in aggregate with other (possibly commercial) programs as part of a larger (possibly commercial) software distribution provided that YOU DO NOT ADVERTISE this package as a product of your own.

6. The name of the Copyright Holder may not be used to endorse or promote products derived from this software without specific prior written permission.

# 7. THIS PACKAGE IS PROVIDED "AS IS" AND WITHOUT ANY EXPRESS OR IMPLIED WARRANTIES, INCLUDING, WITHOUT LIMITATION, THE IMPLIED WARRANTIES OF MERCHANTIBILITY AND FITNESS FOR A PARTICULAR PURPOSE.

 The End GNU GENERAL PUBLIC LICENSE Version 2, June 1991

Copyright (C) 1989, 1991 Free Software Foundation, Inc. 675 Mass Ave, Cambridge, MA 02139, USA Everyone is permitted to copy and distribute verbatim copies of this license document, but changing it is not allowed.

#### Preamble

 The licenses for most software are designed to take away your freedom to share and change it. By contrast, the GNU General Public License is intended to guarantee your freedom to share and change free software--to make sure the software is free for all its users. This General Public License applies to most of the Free Software Foundation's software and to any other program whose authors commit to using it. (Some other Free Software Foundation software is covered by the GNU Library General Public License instead.) You can apply it to your programs, too.

 When we speak of free software, we are referring to freedom, not price. Our General Public Licenses are designed to make sure that you have the freedom to distribute copies of free software (and charge for this service if you wish), that you receive source code or can get it

if you want it, that you can change the software or use pieces of it in new free programs; and that you know you can do these things.

 To protect your rights, we need to make restrictions that forbid anyone to deny you these rights or to ask you to surrender the rights. These restrictions translate to certain responsibilities for you if you distribute copies of the software, or if you modify it.

 For example, if you distribute copies of such a program, whether gratis or for a fee, you must give the recipients all the rights that you have. You must make sure that they, too, receive or can get the source code. And you must show them these terms so they know their rights.

We protect your rights with two steps: (1) copyright the software, and (2) offer you this license which gives you legal permission to copy, distribute and/or modify the software.

 Also, for each author's protection and ours, we want to make certain that everyone understands that there is no warranty for this free software. If the software is modified by someone else and passed on, we want its recipients to know that what they have is not the original, so that any problems introduced by others will not reflect on the original authors' reputations.

 Finally, any free program is threatened constantly by software patents. We wish to avoid the danger that redistributors of a free program will individually obtain patent licenses, in effect making the program proprietary. To prevent this, we have made it clear that any patent must be licensed for everyone's free use or not licensed at all.

 The precise terms and conditions for copying, distribution and modification follow.

# GNU GENERAL PUBLIC LICENSE TERMS AND CONDITIONS FOR COPYING, DISTRIBUTION AND MODIFICATION

 0. This License applies to any program or other work which contains a notice placed by the copyright holder saying it may be distributed under the terms of this General Public License. The "Program", below, refers to any such program or work, and a "work based on the Program" means either the Program or any derivative work under copyright law: that is to say, a work containing the Program or a portion of it, either verbatim or with modifications and/or translated into another language. (Hereinafter, translation is included without limitation in the term "modification".) Each licensee is addressed as "you".

Activities other than copying, distribution and modification are not

covered by this License; they are outside its scope. The act of running the Program is not restricted, and the output from the Program is covered only if its contents constitute a work based on the Program (independent of having been made by running the Program). Whether that is true depends on what the Program does.

 1. You may copy and distribute verbatim copies of the Program's source code as you receive it, in any medium, provided that you conspicuously and appropriately publish on each copy an appropriate copyright notice and disclaimer of warranty; keep intact all the notices that refer to this License and to the absence of any warranty; and give any other recipients of the Program a copy of this License along with the Program.

You may charge a fee for the physical act of transferring a copy, and you may at your option offer warranty protection in exchange for a fee.

 2. You may modify your copy or copies of the Program or any portion of it, thus forming a work based on the Program, and copy and distribute such modifications or work under the terms of Section 1 above, provided that you also meet all of these conditions:

 a) You must cause the modified files to carry prominent notices stating that you changed the files and the date of any change.

 b) You must cause any work that you distribute or publish, that in whole or in part contains or is derived from the Program or any part thereof, to be licensed as a whole at no charge to all third parties under the terms of this License.

 c) If the modified program normally reads commands interactively when run, you must cause it, when started running for such interactive use in the most ordinary way, to print or display an announcement including an appropriate copyright notice and a notice that there is no warranty (or else, saying that you provide a warranty) and that users may redistribute the program under these conditions, and telling the user how to view a copy of this License. (Exception: if the Program itself is interactive but does not normally print such an announcement, your work based on the Program is not required to print an announcement.)

These requirements apply to the modified work as a whole. If identifiable sections of that work are not derived from the Program, and can be reasonably considered independent and separate works in themselves, then this License, and its terms, do not apply to those sections when you distribute them as separate works. But when you distribute the same sections as part of a whole which is a work based on the Program, the distribution of the whole must be on the terms of

this License, whose permissions for other licensees extend to the entire whole, and thus to each and every part regardless of who wrote it.

Thus, it is not the intent of this section to claim rights or contest your rights to work written entirely by you; rather, the intent is to exercise the right to control the distribution of derivative or collective works based on the Program.

In addition, mere aggregation of another work not based on the Program with the Program (or with a work based on the Program) on a volume of a storage or distribution medium does not bring the other work under the scope of this License.

 3. You may copy and distribute the Program (or a work based on it, under Section 2) in object code or executable form under the terms of Sections 1 and 2 above provided that you also do one of the following:

 a) Accompany it with the complete corresponding machine-readable source code, which must be distributed under the terms of Sections 1 and 2 above on a medium customarily used for software interchange; or,

 b) Accompany it with a written offer, valid for at least three years, to give any third party, for a charge no more than your cost of physically performing source distribution, a complete machine-readable copy of the corresponding source code, to be distributed under the terms of Sections 1 and 2 above on a medium customarily used for software interchange; or,

 c) Accompany it with the information you received as to the offer to distribute corresponding source code. (This alternative is allowed only for noncommercial distribution and only if you received the program in object code or executable form with such an offer, in accord with Subsection b above.)

The source code for a work means the preferred form of the work for making modifications to it. For an executable work, complete source code means all the source code for all modules it contains, plus any associated interface definition files, plus the scripts used to control compilation and installation of the executable. However, as a special exception, the source code distributed need not include anything that is normally distributed (in either source or binary form) with the major components (compiler, kernel, and so on) of the operating system on which the executable runs, unless that component itself accompanies the executable.

If distribution of executable or object code is made by offering access to copy from a designated place, then offering equivalent access to copy the source code from the same place counts as

distribution of the source code, even though third parties are not compelled to copy the source along with the object code.

 4. You may not copy, modify, sublicense, or distribute the Program except as expressly provided under this License. Any attempt otherwise to copy, modify, sublicense or distribute the Program is void, and will automatically terminate your rights under this License. However, parties who have received copies, or rights, from you under this License will not have their licenses terminated so long as such parties remain in full compliance.

 5. You are not required to accept this License, since you have not signed it. However, nothing else grants you permission to modify or distribute the Program or its derivative works. These actions are prohibited by law if you do not accept this License. Therefore, by modifying or distributing the Program (or any work based on the Program), you indicate your acceptance of this License to do so, and all its terms and conditions for copying, distributing or modifying the Program or works based on it.

 6. Each time you redistribute the Program (or any work based on the Program), the recipient automatically receives a license from the original licensor to copy, distribute or modify the Program subject to these terms and conditions. You may not impose any further restrictions on the recipients' exercise of the rights granted herein. You are not responsible for enforcing compliance by third parties to this License.

 7. If, as a consequence of a court judgment or allegation of patent infringement or for any other reason (not limited to patent issues), conditions are imposed on you (whether by court order, agreement or otherwise) that contradict the conditions of this License, they do not excuse you from the conditions of this License. If you cannot distribute so as to satisfy simultaneously your obligations under this License and any other pertinent obligations, then as a consequence you may not distribute the Program at all. For example, if a patent license would not permit royalty-free redistribution of the Program by all those who receive copies directly or indirectly through you, then the only way you could satisfy both it and this License would be to refrain entirely from distribution of the Program.

If any portion of this section is held invalid or unenforceable under any particular circumstance, the balance of the section is intended to apply and the section as a whole is intended to apply in other circumstances.

It is not the purpose of this section to induce you to infringe any patents or other property right claims or to contest validity of any

such claims; this section has the sole purpose of protecting the integrity of the free software distribution system, which is implemented by public license practices. Many people have made generous contributions to the wide range of software distributed through that system in reliance on consistent application of that system; it is up to the author/donor to decide if he or she is willing to distribute software through any other system and a licensee cannot impose that choice.

This section is intended to make thoroughly clear what is believed to be a consequence of the rest of this License.

 8. If the distribution and/or use of the Program is restricted in certain countries either by patents or by copyrighted interfaces, the original copyright holder who places the Program under this License may add an explicit geographical distribution limitation excluding those countries, so that distribution is permitted only in or among countries not thus excluded. In such case, this License incorporates the limitation as if written in the body of this License.

 9. The Free Software Foundation may publish revised and/or new versions of the General Public License from time to time. Such new versions will be similar in spirit to the present version, but may differ in detail to address new problems or concerns.

Each version is given a distinguishing version number. If the Program specifies a version number of this License which applies to it and "any later version", you have the option of following the terms and conditions either of that version or of any later version published by the Free Software Foundation. If the Program does not specify a version number of this License, you may choose any version ever published by the Free Software Foundation.

 10. If you wish to incorporate parts of the Program into other free programs whose distribution conditions are different, write to the author to ask for permission. For software which is copyrighted by the Free Software Foundation, write to the Free Software Foundation; we sometimes make exceptions for this. Our decision will be guided by the two goals of preserving the free status of all derivatives of our free software and of promoting the sharing and reuse of software generally.

# NO WARRANTY

 11. BECAUSE THE PROGRAM IS LICENSED FREE OF CHARGE, THERE IS NO WARRANTY FOR THE PROGRAM, TO THE EXTENT PERMITTED BY APPLICABLE LAW. EXCEPT WHEN OTHERWISE STATED IN WRITING THE COPYRIGHT HOLDERS AND/OR OTHER PARTIES PROVIDE THE PROGRAM "AS IS" WITHOUT WARRANTY OF ANY KIND, EITHER EXPRESSED OR IMPLIED, INCLUDING, BUT NOT LIMITED TO, THE IMPLIED WARRANTIES OF

MERCHANTABILITY AND FITNESS FOR A PARTICULAR PURPOSE. THE ENTIRE RISK AS TO THE QUALITY AND PERFORMANCE OF THE PROGRAM IS WITH YOU. SHOULD THE PROGRAM PROVE DEFECTIVE, YOU ASSUME THE COST OF ALL NECESSARY SERVICING, REPAIR OR CORRECTION.

 12. IN NO EVENT UNLESS REQUIRED BY APPLICABLE LAW OR AGREED TO IN WRITING WILL ANY COPYRIGHT HOLDER, OR ANY OTHER PARTY WHO MAY MODIFY AND/OR REDISTRIBUTE THE PROGRAM AS PERMITTED ABOVE, BE LIABLE TO YOU FOR DAMAGES, INCLUDING ANY GENERAL, SPECIAL, INCIDENTAL OR CONSEQUENTIAL DAMAGES ARISING OUT OF THE USE OR INABILITY TO USE THE PROGRAM (INCLUDING BUT NOT LIMITED TO LOSS OF DATA OR DATA BEING RENDERED INACCURATE OR LOSSES SUSTAINED BY YOU OR THIRD PARTIES OR A FAILURE OF THE PROGRAM TO OPERATE WITH ANY OTHER PROGRAMS), EVEN IF SUCH HOLDER OR OTHER PARTY HAS BEEN ADVISED OF THE POSSIBILITY OF SUCH DAMAGES.

 END OF TERMS AND CONDITIONS

# **1.76 libsolv 0.7.20-4.el8\_7 1.76.1 Available under license :**

Redistribution and use in source and binary forms, with or without modification, are permitted provided that the following conditions are met:

- 1. Redistributions of source code must retain the above copyright notice, this list of conditions and the following disclaimer.
- 2. Redistributions in binary form must reproduce the above copyright notice, this list of conditions and the following disclaimer in the documentation and/or other materials provided with the distribution.
- 3. Neither the name of Novell nor the names of its contributors may be used to endorse or promote products derived from this software without specific prior written permission.

THIS SOFTWARE IS PROVIDED BY THE AUTHOR ``AS IS'' AND ANY EXPRESS OR IMPLIED WARRANTIES, INCLUDING, BUT NOT LIMITED TO, THE IMPLIED WARRANTIES OF MERCHANTABILITY AND FITNESS FOR A PARTICULAR PURPOSE ARE DISCLAIMED. IN NO EVENT SHALL THE AUTHOR BE LIABLE FOR ANY DIRECT, INDIRECT, INCIDENTAL, SPECIAL, EXEMPLARY, OR CONSEQUENTIAL DAMAGES (INCLUDING, BUT NOT LIMITED TO, PROCUREMENT OF SUBSTITUTE GOODS OR SERVICES; LOSS OF USE, DATA, OR PROFITS; OR BUSINESS INTERRUPTION) HOWEVER CAUSED AND ON ANY THEORY OF LIABILITY, WHETHER IN CONTRACT, STRICT LIABILITY, OR TORT (INCLUDING NEGLIGENCE OR OTHERWISE) ARISING IN ANY WAY OUT OF THE USE OF THIS SOFTWARE, EVEN IF ADVISED OF THE POSSIBILITY OF SUCH DAMAGE.

All files for the Windows compatibility layer are taken from musl, except for unistd.h and fmemopen.c.

**MUSL** 

musl as a whole is licensed under the following standard MIT license:

----------------------------------------------------------------------

Copyright 2005-2014 Rich Felker, et al.

Permission is hereby granted, free of charge, to any person obtaining a copy of this software and associated documentation files (the "Software"), to deal in the Software without restriction, including without limitation the rights to use, copy, modify, merge, publish, distribute, sublicense, and/or sell copies of the Software, and to permit persons to whom the Software is furnished to do so, subject to the following conditions:

The above copyright notice and this permission notice shall be included in all copies or substantial portions of the Software.

THE SOFTWARE IS PROVIDED "AS IS", WITHOUT WARRANTY OF ANY KIND, EXPRESS OR IMPLIED, INCLUDING BUT NOT LIMITED TO THE WARRANTIES OF MERCHANTABILITY, FITNESS FOR A PARTICULAR PURPOSE AND NONINFRINGEMENT. IN NO EVENT SHALL THE AUTHORS OR COPYRIGHT HOLDERS BE LIABLE FOR ANY CLAIM, DAMAGES OR OTHER LIABILITY, WHETHER IN AN ACTION OF CONTRACT, TORT OR OTHERWISE, ARISING FROM, OUT OF OR IN CONNECTION WITH THE SOFTWARE OR THE USE OR OTHER DEALINGS IN THE SOFTWARE.

----------------------------------------------------------------------

TRE (tre.h, tre-mem.c)

The TRE regular expression implementation (reg\* and tre\*) is Copyright 2001-2008 Ville Laurikari and licensed under a 2-clause BSD license (license text in the source files). The included version has been heavily modified by Rich Felker in 2012, in the interests of size, simplicity, and namespace cleanliness.

 $-$ 

This is the license, copyright notice, and disclaimer for TRE, a regex matching package (library and tools) with support for approximate matching.

Copyright (c) 2001-2009 Ville Laurikari <vl@iki.fi> All rights reserved.

Redistribution and use in source and binary forms, with or without

modification, are permitted provided that the following conditions are met:

- 1. Redistributions of source code must retain the above copyright notice, this list of conditions and the following disclaimer.
- 2. Redistributions in binary form must reproduce the above copyright notice, this list of conditions and the following disclaimer in the documentation and/or other materials provided with the distribution.

THIS SOFTWARE IS PROVIDED BY THE COPYRIGHT HOLDER AND CONTRIBUTORS ``AS IS'' AND ANY EXPRESS OR IMPLIED WARRANTIES, INCLUDING, BUT NOT LIMITED TO, THE IMPLIED WARRANTIES OF MERCHANTABILITY AND FITNESS FOR A PARTICULAR PURPOSE ARE DISCLAIMED. IN NO EVENT SHALL THE COPYRIGHT HOLDER OR CONTRIBUTORS BE LIABLE FOR ANY DIRECT, INDIRECT, INCIDENTAL, SPECIAL, EXEMPLARY, OR CONSEQUENTIAL DAMAGES (INCLUDING, BUT NOT LIMITED TO, PROCUREMENT OF SUBSTITUTE GOODS OR SERVICES; LOSS OF USE, DATA, OR PROFITS; OR BUSINESS INTERRUPTION) HOWEVER CAUSED AND ON ANY THEORY OF LIABILITY, WHETHER IN CONTRACT, STRICT LIABILITY, OR TORT (INCLUDING NEGLIGENCE OR OTHERWISE) ARISING IN ANY WAY OUT OF THE USE OF THIS SOFTWARE, EVEN IF ADVISED OF THE POSSIBILITY OF SUCH DAMAGE.

----------------------------------------------------------------------

# **1.77 libcurl 7.61.1-25.el8\_7.3**

# **1.77.1 Available under license :**

Zstd-jni: JNI bindings to Zstd Library

Copyright (c) 2015-present, Luben Karavelov/ All rights reserved.

BSD License

Redistribution and use in source and binary forms, with or without modification, are permitted provided that the following conditions are met:

\* Redistributions of source code must retain the above copyright notice, this list of conditions and the following disclaimer.

\* Redistributions in binary form must reproduce the above copyright notice, this list of conditions and the following disclaimer in the documentation and/or other materials provided with the distribution.

THIS SOFTWARE IS PROVIDED BY THE COPYRIGHT HOLDERS AND CONTRIBUTORS "AS IS" AND ANY EXPRESS OR IMPLIED WARRANTIES, INCLUDING, BUT NOT LIMITED TO, THE IMPLIED WARRANTIES OF MERCHANTABILITY AND FITNESS FOR A PARTICULAR PURPOSE ARE DISCLAIMED. IN NO EVENT SHALL THE COPYRIGHT HOLDER OR CONTRIBUTORS BE LIABLE FOR ANY DIRECT, INDIRECT, INCIDENTAL, SPECIAL, EXEMPLARY, OR CONSEQUENTIAL DAMAGES

(INCLUDING, BUT NOT LIMITED TO, PROCUREMENT OF SUBSTITUTE GOODS OR SERVICES; LOSS OF USE, DATA, OR PROFITS; OR BUSINESS INTERRUPTION) HOWEVER CAUSED AND ON ANY THEORY OF LIABILITY, WHETHER IN CONTRACT, STRICT LIABILITY, OR TORT (INCLUDING NEGLIGENCE OR OTHERWISE) ARISING IN ANY WAY OUT OF THE USE OF THIS SOFTWARE, EVEN IF ADVISED OF THE POSSIBILITY OF SUCH DAMAGE.

> Apache License Version 2.0, January 2004 http://www.apache.org/licenses/

# TERMS AND CONDITIONS FOR USE, REPRODUCTION, AND DISTRIBUTION

1. Definitions.

 "License" shall mean the terms and conditions for use, reproduction, and distribution as defined by Sections 1 through 9 of this document.

 "Licensor" shall mean the copyright owner or entity authorized by the copyright owner that is granting the License.

 "Legal Entity" shall mean the union of the acting entity and all other entities that control, are controlled by, or are under common control with that entity. For the purposes of this definition, "control" means (i) the power, direct or indirect, to cause the direction or management of such entity, whether by contract or otherwise, or (ii) ownership of fifty percent (50%) or more of the outstanding shares, or (iii) beneficial ownership of such entity.

 "You" (or "Your") shall mean an individual or Legal Entity exercising permissions granted by this License.

 "Source" form shall mean the preferred form for making modifications, including but not limited to software source code, documentation source, and configuration files.

 "Object" form shall mean any form resulting from mechanical transformation or translation of a Source form, including but not limited to compiled object code, generated documentation, and conversions to other media types.

 "Work" shall mean the work of authorship, whether in Source or Object form, made available under the License, as indicated by a copyright notice that is included in or attached to the work (an example is provided in the Appendix below).

 "Derivative Works" shall mean any work, whether in Source or Object form, that is based on (or derived from) the Work and for which the editorial revisions, annotations, elaborations, or other modifications

 represent, as a whole, an original work of authorship. For the purposes of this License, Derivative Works shall not include works that remain separable from, or merely link (or bind by name) to the interfaces of, the Work and Derivative Works thereof.

 "Contribution" shall mean any work of authorship, including the original version of the Work and any modifications or additions to that Work or Derivative Works thereof, that is intentionally submitted to Licensor for inclusion in the Work by the copyright owner or by an individual or Legal Entity authorized to submit on behalf of the copyright owner. For the purposes of this definition, "submitted" means any form of electronic, verbal, or written communication sent to the Licensor or its representatives, including but not limited to communication on electronic mailing lists, source code control systems, and issue tracking systems that are managed by, or on behalf of, the Licensor for the purpose of discussing and improving the Work, but excluding communication that is conspicuously marked or otherwise designated in writing by the copyright owner as "Not a Contribution."

 "Contributor" shall mean Licensor and any individual or Legal Entity on behalf of whom a Contribution has been received by Licensor and subsequently incorporated within the Work.

- 2. Grant of Copyright License. Subject to the terms and conditions of this License, each Contributor hereby grants to You a perpetual, worldwide, non-exclusive, no-charge, royalty-free, irrevocable copyright license to reproduce, prepare Derivative Works of, publicly display, publicly perform, sublicense, and distribute the Work and such Derivative Works in Source or Object form.
- 3. Grant of Patent License. Subject to the terms and conditions of this License, each Contributor hereby grants to You a perpetual, worldwide, non-exclusive, no-charge, royalty-free, irrevocable (except as stated in this section) patent license to make, have made, use, offer to sell, sell, import, and otherwise transfer the Work, where such license applies only to those patent claims licensable by such Contributor that are necessarily infringed by their Contribution(s) alone or by combination of their Contribution(s) with the Work to which such Contribution(s) was submitted. If You institute patent litigation against any entity (including a cross-claim or counterclaim in a lawsuit) alleging that the Work or a Contribution incorporated within the Work constitutes direct or contributory patent infringement, then any patent licenses granted to You under this License for that Work shall terminate as of the date such litigation is filed.
- 4. Redistribution. You may reproduce and distribute copies of the Work or Derivative Works thereof in any medium, with or without

 modifications, and in Source or Object form, provided that You meet the following conditions:

- (a) You must give any other recipients of the Work or Derivative Works a copy of this License; and
- (b) You must cause any modified files to carry prominent notices stating that You changed the files; and
- (c) You must retain, in the Source form of any Derivative Works that You distribute, all copyright, patent, trademark, and attribution notices from the Source form of the Work, excluding those notices that do not pertain to any part of the Derivative Works; and
- (d) If the Work includes a "NOTICE" text file as part of its distribution, then any Derivative Works that You distribute must include a readable copy of the attribution notices contained within such NOTICE file, excluding those notices that do not pertain to any part of the Derivative Works, in at least one of the following places: within a NOTICE text file distributed as part of the Derivative Works; within the Source form or documentation, if provided along with the Derivative Works; or, within a display generated by the Derivative Works, if and wherever such third-party notices normally appear. The contents of the NOTICE file are for informational purposes only and do not modify the License. You may add Your own attribution notices within Derivative Works that You distribute, alongside or as an addendum to the NOTICE text from the Work, provided that such additional attribution notices cannot be construed as modifying the License.

 You may add Your own copyright statement to Your modifications and may provide additional or different license terms and conditions for use, reproduction, or distribution of Your modifications, or for any such Derivative Works as a whole, provided Your use, reproduction, and distribution of the Work otherwise complies with the conditions stated in this License.

- 5. Submission of Contributions. Unless You explicitly state otherwise, any Contribution intentionally submitted for inclusion in the Work by You to the Licensor shall be under the terms and conditions of this License, without any additional terms or conditions. Notwithstanding the above, nothing herein shall supersede or modify the terms of any separate license agreement you may have executed with Licensor regarding such Contributions.
- 6. Trademarks. This License does not grant permission to use the trade

 names, trademarks, service marks, or product names of the Licensor, except as required for reasonable and customary use in describing the origin of the Work and reproducing the content of the NOTICE file.

- 7. Disclaimer of Warranty. Unless required by applicable law or agreed to in writing, Licensor provides the Work (and each Contributor provides its Contributions) on an "AS IS" BASIS, WITHOUT WARRANTIES OR CONDITIONS OF ANY KIND, either express or implied, including, without limitation, any warranties or conditions of TITLE, NON-INFRINGEMENT, MERCHANTABILITY, or FITNESS FOR A PARTICULAR PURPOSE. You are solely responsible for determining the appropriateness of using or redistributing the Work and assume any risks associated with Your exercise of permissions under this License.
- 8. Limitation of Liability. In no event and under no legal theory, whether in tort (including negligence), contract, or otherwise, unless required by applicable law (such as deliberate and grossly negligent acts) or agreed to in writing, shall any Contributor be liable to You for damages, including any direct, indirect, special, incidental, or consequential damages of any character arising as a result of this License or out of the use or inability to use the Work (including but not limited to damages for loss of goodwill, work stoppage, computer failure or malfunction, or any and all other commercial damages or losses), even if such Contributor has been advised of the possibility of such damages.
- 9. Accepting Warranty or Additional Liability. While redistributing the Work or Derivative Works thereof, You may choose to offer, and charge a fee for, acceptance of support, warranty, indemnity, or other liability obligations and/or rights consistent with this License. However, in accepting such obligations, You may act only on Your own behalf and on Your sole responsibility, not on behalf of any other Contributor, and only if You agree to indemnify, defend, and hold each Contributor harmless for any liability incurred by, or claims asserted against, such Contributor by reason of your accepting any such warranty or additional liability.

# END OF TERMS AND CONDITIONS

APPENDIX: How to apply the Apache License to your work.

 To apply the Apache License to your work, attach the following boilerplate notice, with the fields enclosed by brackets "[]" replaced with your own identifying information. (Don't include the brackets!) The text should be enclosed in the appropriate comment syntax for the file format. We also recommend that a file or class name and description of purpose be included on the same "printed page" as the copyright notice for easier

identification within third-party archives.

Copyright [yyyy] [name of copyright owner]

 Licensed under the Apache License, Version 2.0 (the "License"); you may not use this file except in compliance with the License. You may obtain a copy of the License at

http://www.apache.org/licenses/LICENSE-2.0

 Unless required by applicable law or agreed to in writing, software distributed under the License is distributed on an "AS IS" BASIS, WITHOUT WARRANTIES OR CONDITIONS OF ANY KIND, either express or implied. See the License for the specific language governing permissions and limitations under the License.

-------------------------------------------------------------------------------

This project bundles some components that are also licensed under the Apache License Version 2.0:

audience-annotations-0.5.0 commons-cli-1.4 commons-lang3-3.12.0 jackson-annotations-2.13.4 jackson-core-2.13.4 jackson-databind-2.13.4.2 jackson-dataformat-csv-2.13.4 jackson-dataformat-yaml-2.13.4 jackson-datatype-jdk8-2.13.4 jackson-datatype-jsr310-2.13.4 jackson-jaxrs-base-2.13.4 jackson-jaxrs-json-provider-2.13.4 jackson-module-jaxb-annotations-2.13.4 jackson-module-scala\_2.13-2.13.4 jackson-module-scala\_2.12-2.13.4 jakarta.validation-api-2.0.2 javassist-3.27.0-GA jetty-client-9.4.48.v20220622 jetty-continuation-9.4.48.v20220622 jetty-http-9.4.48.v20220622 jetty-io-9.4.48.v20220622 jetty-security-9.4.48.v20220622 jetty-server-9.4.48.v20220622 jetty-servlet-9.4.48.v20220622 jetty-servlets-9.4.48.v20220622 jetty-util-9.4.48.v20220622 jetty-util-ajax-9.4.48.v20220622 jersey-common-2.34

jersey-server-2.34 jose4j-0.7.9 lz4-java-1.8.0 maven-artifact-3.8.4 metrics-core-4.1.12.1 metrics-core-2.2.0 netty-buffer-4.1.78.Final netty-codec-4.1.78.Final netty-common-4.1.78.Final netty-handler-4.1.78.Final netty-resolver-4.1.78.Final netty-transport-4.1.78.Final netty-transport-classes-epoll-4.1.78.Final netty-transport-native-epoll-4.1.78.Final netty-transport-native-unix-common-4.1.78.Final plexus-utils-3.3.0 reload4j-1.2.19 rocksdbjni-6.29.4.1 scala-collection-compat\_2.13-2.6.0 scala-library-2.13.10 scala-logging\_2.13-3.9.4 scala-reflect-2.13.10 scala-java8-compat\_2.13-1.0.2 snakeyaml-1.30 snappy-java-1.1.8.4 swagger-annotations-2.2.0 swagger-core-2.2.0 swagger-integration-2.2.0 swagger-jaxrs2-2.2.0 swagger-models-2.2.0 zookeeper-3.6.4 zookeeper-jute-3.6.4

This product bundles various third-party components under other open source licenses. This section summarizes those components and their licenses. See licenses/ for text of these licenses.

==================================

Eclipse Distribution License - v 1.0 see: licenses/eclipse-distribution-license-1.0

---------------------------------------

jakarta.activation-api-1.2.2 jakarta.xml.bind-api-2.3.3

 $-$ 

Eclipse Public License - v 2.0 see: licenses/eclipse-public-license-2.0 jakarta.annotation-api-1.3.5 jakarta.ws.rs-api-2.1.6 javax.ws.rs-api-2.1.1 hk2-api-2.6.1 hk2-locator-2.6.1 hk2-utils-2.6.1 osgi-resource-locator-1.0.3 aopalliance-repackaged-2.6.1 jakarta.inject-2.6.1 jersey-container-servlet-2.34 jersey-container-servlet-core-2.34 jersey-client-2.34 jersey-hk2-2.34 jersey-media-jaxb-2.31

#### ---------------------------------------

CDDL  $1.1 + \text{GPLv2}$  with classpath exception see: licenses/CDDL+GPL-1.1

javax.servlet-api-3.1.0 jaxb-api-2.3.0 activation-1.1.1

## ---------------------------------------

MIT License

argparse4j-0.7.0, see: licenses/argparse-MIT jopt-simple-5.0.4, see: licenses/jopt-simple-MIT slf4j-api-1.7.36, see: licenses/slf4j-MIT slf4j-reload4j-1.7.36, see: licenses/slf4j-MIT classgraph-4.8.138, see: license/classgraph-MIT

---------------------------------------

BSD 2-Clause

zstd-jni-1.5.2-1 see: licenses/zstd-jni-BSD-2-clause

# ---------------------------------------

---------------------------------------

BSD 3-Clause

jline-3.21.0, see: licenses/jline-BSD-3-clause paranamer-2.8, see: licenses/paranamer-BSD-3-clause

Do What The F\*ck You Want To Public License see: licenses/DWTFYWTPL

reflections-0.9.12

# DO WHAT THE FUCK YOU WANT TO PUBLIC LICENSE

Version 2, December 2004

Copyright (C) 2004 Sam Hocevar <sam@hocevar.net>

Everyone is permitted to copy and distribute verbatim or modified copies of this license document, and changing it is allowed as long as the name is changed.

# DO WHAT THE FUCK YOU WANT TO PUBLIC LICENSE TERMS AND CONDITIONS FOR COPYING, DISTRIBUTION AND MODIFICATION

 0. You just DO WHAT THE FUCK YOU WANT TO. Copyright (c) 2002-2018, the original author or authors. All rights reserved.

https://opensource.org/licenses/BSD-3-Clause

Redistribution and use in source and binary forms, with or without modification, are permitted provided that the following conditions are met:

Redistributions of source code must retain the above copyright notice, this list of conditions and the following disclaimer.

Redistributions in binary form must reproduce the above copyright notice, this list of conditions and the following disclaimer in the documentation and/or other materials provided with the distribution.

Neither the name of JLine nor the names of its contributors may be used to endorse or promote products derived from this software without specific prior written permission.

THIS SOFTWARE IS PROVIDED BY THE COPYRIGHT HOLDERS AND CONTRIBUTORS "AS IS" AND ANY EXPRESS OR IMPLIED WARRANTIES, INCLUDING, BUT NOT LIMITED TO, THE IMPLIED WARRANTIES OF MERCHANTABILITY AND FITNESS FOR A PARTICULAR PURPOSE ARE DISCLAIMED. IN NO EVENT SHALL THE COPYRIGHT OWNER OR CONTRIBUTORS BE LIABLE FOR ANY DIRECT, INDIRECT, INCIDENTAL, SPECIAL, EXEMPLARY, OR CONSEQUENTIAL DAMAGES (INCLUDING, BUT NOT LIMITED TO, PROCUREMENT OF SUBSTITUTE GOODS OR SERVICES; LOSS OF USE, DATA, OR PROFITS; OR BUSINESS INTERRUPTION) HOWEVER CAUSED AND ON ANY THEORY OF LIABILITY, WHETHER IN CONTRACT, STRICT LIABILITY, OR TORT (INCLUDING NEGLIGENCE OR OTHERWISE) ARISING IN ANY WAY OUT OF THE USE OF THIS SOFTWARE, EVEN IF ADVISED OF THE POSSIBILITY OF SUCH DAMAGE.

```
/*
```
\* Copyright (C) 2011-2017 Tatsuhiro Tsujikawa

\*

\* Permission is hereby granted, free of charge, to any person

\* obtaining a copy of this software and associated documentation

\* files (the "Software"), to deal in the Software without

\* restriction, including without limitation the rights to use, copy,

\* modify, merge, publish, distribute, sublicense, and/or sell copies

\* of the Software, and to permit persons to whom the Software is

\* furnished to do so, subject to the following conditions:

\*

\* The above copyright notice and this permission notice shall be

\* included in all copies or substantial portions of the Software.

\*

\* THE SOFTWARE IS PROVIDED "AS IS", WITHOUT WARRANTY OF ANY KIND,

\* EXPRESS OR IMPLIED, INCLUDING BUT NOT LIMITED TO THE WARRANTIES OF

\* MERCHANTABILITY, FITNESS FOR A PARTICULAR PURPOSE AND

\* NONINFRINGEMENT. IN NO EVENT SHALL THE AUTHORS OR COPYRIGHT HOLDERS

\* BE LIABLE FOR ANY CLAIM, DAMAGES OR OTHER LIABILITY, WHETHER IN AN

\* ACTION OF CONTRACT, TORT OR OTHERWISE, ARISING FROM, OUT OF OR IN

- \* CONNECTION WITH THE SOFTWARE OR THE USE OR OTHER DEALINGS IN THE
- \* SOFTWARE.

```
*/
```
/\*

The MIT License

Copyright (c) 2004-2016 Paul R. Holser, Jr.

Permission is hereby granted, free of charge, to any person obtaining a copy of this software and associated documentation files (the "Software"), to deal in the Software without restriction, including without limitation the rights to use, copy, modify, merge, publish, distribute, sublicense, and/or sell copies of the Software, and to permit persons to whom the Software is furnished to do so, subject to the following conditions:

The above copyright notice and this permission notice shall be included in all copies or substantial portions of the Software.

THE SOFTWARE IS PROVIDED "AS IS", WITHOUT WARRANTY OF ANY KIND, EXPRESS OR IMPLIED, INCLUDING BUT NOT LIMITED TO THE WARRANTIES OF MERCHANTABILITY, FITNESS FOR A PARTICULAR PURPOSE AND NONINFRINGEMENT. IN NO EVENT SHALL THE AUTHORS OR COPYRIGHT HOLDERS BE LIABLE FOR ANY CLAIM, DAMAGES OR OTHER LIABILITY, WHETHER IN AN ACTION OF CONTRACT, TORT OR OTHERWISE, ARISING FROM, OUT OF OR IN CONNECTION WITH THE SOFTWARE OR THE USE OR OTHER DEALINGS IN THE SOFTWARE. \*/

The MIT License (MIT)

Copyright (c) 2019 Luke Hutchison

Permission is hereby granted, free of charge, to any person obtaining a copy of this software and associated documentation files (the "Software"), to deal in the Software without restriction, including without limitation the rights to use, copy, modify, merge, publish, distribute, sublicense, and/or sell copies of the Software, and to permit persons to whom the Software is furnished to do so, subject to the following conditions:

The above copyright notice and this permission notice shall be included in all copies or substantial portions of the Software.

THE SOFTWARE IS PROVIDED "AS IS", WITHOUT WARRANTY OF ANY KIND, EXPRESS OR IMPLIED, INCLUDING BUT NOT LIMITED TO THE WARRANTIES OF MERCHANTABILITY, FITNESS FOR A PARTICULAR PURPOSE AND NONINFRINGEMENT. IN NO EVENT SHALL THE AUTHORS OR COPYRIGHT HOLDERS BE LIABLE FOR ANY CLAIM, DAMAGES OR OTHER LIABILITY, WHETHER IN AN ACTION OF CONTRACT, TORT OR OTHERWISE, ARISING FROM, OUT OF OR IN CONNECTION WITH THE SOFTWARE OR THE USE OR OTHER DEALINGS IN THE SOFTWARE.

Apache Kafka Copyright 2021 The Apache Software Foundation.

This product includes software developed at The Apache Software Foundation (https://www.apache.org/).

This distribution has a binary dependency on jersey, which is available under the CDDL License. The source code of jersey can be found at https://github.com/jersey/jersey/.

This distribution has a binary test dependency on jqwik, which is available under the Eclipse Public License 2.0. The source code can be found at https://github.com/jlink/jqwik.

The streams-scala (streams/streams-scala) module was donated by Lightbend and the original code was copyrighted by them:

Copyright (C) 2018 Lightbend Inc. <https://www.lightbend.com> Copyright (C) 2017-2018 Alexis Seigneurin.

This project contains the following code copied from Apache Hadoop: clients/src/main/java/org/apache/kafka/common/utils/PureJavaCrc32C.java Some portions of this file Copyright (c) 2004-2006 Intel Corporation and licensed under the BSD license.

This project contains the following code copied from Apache Hive: streams/src/main/java/org/apache/kafka/streams/state/internals/Murmur3.java

// ------------------------------------------------------------------

// NOTICE file corresponding to the section 4d of The Apache License,

// Version 2.0, in this case for

// ------------------------------------------------------------------

# # Notices for Eclipse GlassFish

This content is produced and maintained by the Eclipse GlassFish project.

\* Project home: https://projects.eclipse.org/projects/ee4j.glassfish

## Trademarks

Eclipse GlassFish, and GlassFish are trademarks of the Eclipse Foundation.

## Copyright

All content is the property of the respective authors or their employers. For more information regarding authorship of content, please consult the listed source code repository logs.

# ## Declared Project Licenses

This program and the accompanying materials are made available under the terms of the Eclipse Public License v. 2.0 which is available at http://www.eclipse.org/legal/epl-2.0. This Source Code may also be made available under the following Secondary Licenses when the conditions for such availability set forth in the Eclipse Public License v. 2.0 are satisfied: GNU General Public License, version 2 with the GNU Classpath Exception which is available at https://www.gnu.org/software/classpath/license.html.

SPDX-License-Identifier: EPL-2.0 OR GPL-2.0 WITH Classpath-exception-2.0

## Source Code

The project maintains the following source code repositories:

\* https://github.com/eclipse-ee4j/glassfish-ha-api

- \* https://github.com/eclipse-ee4j/glassfish-logging-annotation-processor
- \* https://github.com/eclipse-ee4j/glassfish-shoal
- \* https://github.com/eclipse-ee4j/glassfish-cdi-porting-tck
- \* https://github.com/eclipse-ee4j/glassfish-jsftemplating
- \* https://github.com/eclipse-ee4j/glassfish-hk2-extra
- \* https://github.com/eclipse-ee4j/glassfish-hk2
- \* https://github.com/eclipse-ee4j/glassfish-fighterfish

## Third-party Content

This project leverages the following third party content.

#### None

# ## Cryptography

Content may contain encryption software. The country in which you are currently may have restrictions on the import, possession, and use, and/or re-export to another country, of encryption software. BEFORE using any encryption software, please check the country's laws, regulations and policies concerning the import, possession, or use, and re-export of encryption software, to see if this is permitted.

Apache Yetus - Audience Annotations Copyright 2015-2017 The Apache Software Foundation

This product includes software developed at The Apache Software Foundation (http://www.apache.org/).

Apache Commons CLI Copyright 2001-2017 The Apache Software Foundation

This product includes software developed at The Apache Software Foundation (http://www.apache.org/).

Apache Commons Lang Copyright 2001-2018 The Apache Software Foundation

This product includes software developed at The Apache Software Foundation (http://www.apache.org/).

# # Jackson JSON processor

Jackson is a high-performance, Free/Open Source JSON processing library. It was originally written by Tatu Saloranta (tatu.saloranta@iki.fi), and has been in development since 2007.

It is currently developed by a community of developers, as well as supported commercially by FasterXML.com.

# ## Licensing

Jackson core and extension components may licensed under different licenses. To find the details that apply to this artifact see the accompanying LICENSE file. For more information, including possible other licensing options, contact FasterXML.com (http://fasterxml.com).

### ## Credits

A list of contributors may be found from CREDITS file, which is included in some artifacts (usually source distributions); but is always available from the source code management (SCM) system project uses.

# # Notices for Eclipse Project for JAF

This content is produced and maintained by the Eclipse Project for JAF project.

\* Project home: https://projects.eclipse.org/projects/ee4j.jaf

# ## Copyright

All content is the property of the respective authors or their employers. For more information regarding authorship of content, please consult the listed source code repository logs.

## Declared Project Licenses

This program and the accompanying materials are made available under the terms of the Eclipse Distribution License v. 1.0, which is available at http://www.eclipse.org/org/documents/edl-v10.php.

SPDX-License-Identifier: BSD-3-Clause

# ## Source Code

The project maintains the following source code repositories:

\* https://github.com/eclipse-ee4j/jaf

## Third-party Content

This project leverages the following third party content.

JUnit (4.12)

\* License: Eclipse Public License

# Notices for Jakarta Annotations

This content is produced and maintained by the Jakarta Annotations project.

\* Project home: https://projects.eclipse.org/projects/ee4j.ca

## Trademarks

Jakarta Annotations is a trademark of the Eclipse Foundation.

## Declared Project Licenses

This program and the accompanying materials are made available under the terms of the Eclipse Public License v. 2.0 which is available at http://www.eclipse.org/legal/epl-2.0. This Source Code may also be made available under the following Secondary Licenses when the conditions for such availability set forth in the Eclipse Public License v. 2.0 are satisfied: GNU General Public License, version 2 with the GNU Classpath Exception which is available at https://www.gnu.org/software/classpath/license.html.

SPDX-License-Identifier: EPL-2.0 OR GPL-2.0 WITH Classpath-exception-2.0

## Source Code

The project maintains the following source code repositories:

\* https://github.com/eclipse-ee4j/common-annotations-api

## Third-party Content

# ## Cryptography

Content may contain encryption software. The country in which you are currently may have restrictions on the import, possession, and use, and/or re-export to another country, of encryption software. BEFORE using any encryption software, please check the country's laws, regulations and policies concerning the import, possession, or use, and re-export of encryption software, to see if this is permitted.

# Notices for the Jakarta RESTful Web Services Project

This content is produced and maintained by the \*\*Jakarta RESTful Web Services\*\* project.

\* Project home: https://projects.eclipse.org/projects/ee4j.jaxrs

# ## Trademarks

\*\*Jakarta RESTful Web Services\*\* is a trademark of the Eclipse Foundation.

## Copyright

All content is the property of the respective authors or their employers. For

more information regarding authorship of content, please consult the listed source code repository logs.

## Declared Project Licenses

This program and the accompanying materials are made available under the terms of the Eclipse Public License v. 2.0 which is available at http://www.eclipse.org/legal/epl-2.0. This Source Code may also be made available under the following Secondary Licenses when the conditions for such availability set forth in the Eclipse Public License v. 2.0 are satisfied: GNU General Public License, version 2 with the GNU Classpath Exception which is available at https://www.gnu.org/software/classpath/license.html.

SPDX-License-Identifier: EPL-2.0 OR GPL-2.0 WITH Classpath-exception-2.0

## Source Code

The project maintains the following source code repositories:

\* https://github.com/eclipse-ee4j/jaxrs-api

## Third-party Content

This project leverages the following third party content.

javaee-api (7.0)

\* License: Apache-2.0 AND W3C

JUnit (4.11)

\* License: Common Public License 1.0

Mockito (2.16.0)

\* Project: http://site.mockito.org

\* Source: https://github.com/mockito/mockito/releases/tag/v2.16.0

## Cryptography

Content may contain encryption software. The country in which you are currently may have restrictions on the import, possession, and use, and/or re-export to another country, of encryption software. BEFORE using any encryption software, please check the country's laws, regulations and policies concerning the import, possession, or use, and re-export of encryption software, to see if this is permitted.

## # Notices for Eclipse Project for JAXB

This content is produced and maintained by the Eclipse Project for JAXB project.

\* Project home: https://projects.eclipse.org/projects/ee4j.jaxb

## Trademarks

Eclipse Project for JAXB is a trademark of the Eclipse Foundation.

## Copyright

All content is the property of the respective authors or their employers. For more information regarding authorship of content, please consult the listed source code repository logs.

## Declared Project Licenses

This program and the accompanying materials are made available under the terms of the Eclipse Distribution License v. 1.0 which is available at http://www.eclipse.org/org/documents/edl-v10.php.

SPDX-License-Identifier: BSD-3-Clause

## Source Code

The project maintains the following source code repositories:

\* https://github.com/eclipse-ee4j/jaxb-api

## Third-party Content

This project leverages the following third party content.

None

# ## Cryptography

Content may contain encryption software. The country in which you are currently may have restrictions on the import, possession, and use, and/or re-export to another country, of encryption software. BEFORE using any encryption software, please check the country's laws, regulations and policies concerning the import, possession, or use, and re-export of encryption software, to see if this is permitted.

# Notice for Jersey This content is produced and maintained by the Eclipse Jersey project. \* Project home: https://projects.eclipse.org/projects/ee4j.jersey

## Trademarks Eclipse Jersey is a trademark of the Eclipse Foundation.

## Copyright

All content is the property of the respective authors or their employers. For more information regarding authorship of content, please consult the listed source code repository logs.

# ## Declared Project Licenses

This program and the accompanying materials are made available under the terms of the Eclipse Public License v. 2.0 which is available at http://www.eclipse.org/legal/epl-2.0. This Source Code may also be made available under the following Secondary Licenses when the conditions for such availability set forth in the Eclipse Public License v. 2.0 are satisfied: GNU General Public License, version 2 with the GNU Classpath Exception which is available at https://www.gnu.org/software/classpath/license.html.

SPDX-License-Identifier: EPL-2.0 OR GPL-2.0 WITH Classpath-exception-2.0

## Source Code The project maintains the following source code repositories:

\* https://github.com/eclipse-ee4j/jersey

## Third-party Content

Angular JS, v1.6.6

- \* License MIT (http://www.opensource.org/licenses/mit-license.php)
- \* Project: http://angularjs.org
- \* Coyright: (c) 2010-2017 Google, Inc.

aopalliance Version 1

- \* License: all the source code provided by AOP Alliance is Public Domain.
- \* Project: http://aopalliance.sourceforge.net
- \* Copyright: Material in the public domain is not protected by copyright

Bean Validation API 2.0.2

- \* License: Apache License, 2.0
- \* Project: http://beanvalidation.org/1.1/
- \* Copyright: 2009, Red Hat, Inc. and/or its affiliates, and individual contributors
- \* by the @authors tag.

Hibernate Validator CDI, 6.1.2.Final

- \* License: Apache License, 2.0
- \* Project: https://beanvalidation.org/
- \* Repackaged in org.glassfish.jersey.server.validation.internal.hibernate

Bootstrap v3.3.7

- \* License: MIT license (https://github.com/twbs/bootstrap/blob/master/LICENSE)
- \* Project: http://getbootstrap.com
- \* Copyright: 2011-2016 Twitter, Inc

Google Guava Version 18.0

- \* License: Apache License, 2.0
- \* Copyright (C) 2009 The Guava Authors

javax.inject Version: 1

- \* License: Apache License, 2.0
- \* Copyright (C) 2009 The JSR-330 Expert Group

Javassist Version 3.25.0-GA

\* License: Apache License, 2.0

- \* Project: http://www.javassist.org/
- \* Copyright (C) 1999- Shigeru Chiba. All Rights Reserved.

Jackson JAX-RS Providers Version 2.10.1

\* License: Apache License, 2.0

\* Project: https://github.com/FasterXML/jackson-jaxrs-providers

\* Copyright: (c) 2009-2011 FasterXML, LLC. All rights reserved unless otherwise indicated.

jQuery v1.12.4

- \* License: jquery.org/license
- \* Project: jquery.org
- \* Copyright: (c) jQuery Foundation

jQuery Barcode plugin 0.3

\* License: MIT & GPL (http://www.opensource.org/licenses/mit-license.php &

http://www.gnu.org/licenses/gpl.html)

\* Project: http://www.pasella.it/projects/jQuery/barcode

\* Copyright: (c) 2009 Antonello Pasella antonello.pasella@gmail.com

JSR-166 Extension - JEP 266

\* License: CC0

\* No copyright

\* Written by Doug Lea with assistance from members of JCP JSR-166 Expert Group and released to the public domain, as explained at http://creativecommons.org/publicdomain/zero/1.0/

KineticJS, v4.7.1

- \* License: MIT license (http://www.opensource.org/licenses/mit-license.php)
- \* Project: http://www.kineticjs.com, https://github.com/ericdrowell/KineticJS
- \* Copyright: Eric Rowell

org.objectweb.asm Version 8.0

- \* License: Modified BSD (http://asm.objectweb.org/license.html)
- \* Copyright (c) 2000-2011 INRIA, France Telecom. All rights reserved.

org.osgi.core version 6.0.0

- \* License: Apache License, 2.0
- \* Copyright (c) OSGi Alliance (2005, 2008). All Rights Reserved.

org.glassfish.jersey.server.internal.monitoring.core

\* License: Apache License, 2.0

\* Copyright (c) 2015-2018 Oracle and/or its affiliates. All rights reserved.

\* Copyright 2010-2013 Coda Hale and Yammer, Inc.

W3.org documents

\* License: W3C License

\* Copyright: Copyright (c) 1994-2001 World Wide Web Consortium, (Massachusetts Institute of Technology, Institut National de Recherche en Informatique et en Automatique, Keio University). All Rights Reserved. http://www.w3.org/Consortium/Legal/

==============================================================

Jetty Web Container

Copyright 1995-2018 Mort Bay Consulting Pty Ltd.

==============================================================

The Jetty Web Container is Copyright Mort Bay Consulting Pty Ltd unless otherwise noted.

Jetty is dual licensed under both

 \* The Apache 2.0 License http://www.apache.org/licenses/LICENSE-2.0.html

and

 \* The Eclipse Public 1.0 License http://www.eclipse.org/legal/epl-v10.html

Jetty may be distributed under either license.

------

Eclipse

The following artifacts are EPL.

\* org.eclipse.jetty.orbit:org.eclipse.jdt.core

The following artifacts are EPL and ASL2.

\* org.eclipse.jetty.orbit:javax.security.auth.message

The following artifacts are EPL and CDDL 1.0. \* org.eclipse.jetty.orbit:javax.mail.glassfish

------

# **Oracle**

The following artifacts are  $CDDL + GPLv2$  with classpath exception. https://glassfish.dev.java.net/nonav/public/CDDL+GPL.html

\* javax.servlet:javax.servlet-api

\* javax.annotation:javax.annotation-api

\* javax.transaction:javax.transaction-api

\* javax.websocket:javax.websocket-api

------ Oracle OpenJDK

If ALPN is used to negotiate HTTP/2 connections, then the following artifacts may be included in the distribution or downloaded when ALPN module is selected.

\* java.sun.security.ssl

These artifacts replace/modify OpenJDK classes. The modififications are hosted at github and both modified and original are under GPL v2 with classpath exceptions.

http://openjdk.java.net/legal/gplv2+ce.html

------ OW2

The following artifacts are licensed by the OW2 Foundation according to the terms of http://asm.ow2.org/license.html

org.ow2.asm:asm-commons org.ow2.asm:asm

------

Apache

The following artifacts are ASL2 licensed.

org.apache.taglibs:taglibs-standard-spec org.apache.taglibs:taglibs-standard-impl

------

# **MortBay**

The following artifacts are ASL2 licensed. Based on selected classes from following Apache Tomcat jars, all ASL2 licensed.

org.mortbay.jasper:apache-jsp org.apache.tomcat:tomcat-jasper org.apache.tomcat:tomcat-juli org.apache.tomcat:tomcat-jsp-api org.apache.tomcat:tomcat-el-api org.apache.tomcat:tomcat-jasper-el org.apache.tomcat:tomcat-api org.apache.tomcat:tomcat-util-scan org.apache.tomcat:tomcat-util

org.mortbay.jasper:apache-el org.apache.tomcat:tomcat-jasper-el org.apache.tomcat:tomcat-el-api

# ------

# Mortbay

The following artifacts are  $CDDL + GPLv2$  with classpath exception.

https://glassfish.dev.java.net/nonav/public/CDDL+GPL.html

org.eclipse.jetty.toolchain:jetty-schemas

------ Assorted

The UnixCrypt.java code implements the one way cryptography used by Unix systems for simple password protection. Copyright 1996 Aki Yoshida, modified April 2001 by Iris Van den Broeke, Daniel Deville. Permission to use, copy, modify and distribute UnixCrypt for non-commercial or commercial purposes and without fee is granted provided that the copyright notice appears in all copies.

Apache log4j Copyright 2007 The Apache Software Foundation This product includes software developed at The Apache Software Foundation (http://www.apache.org/).

Maven Artifact Copyright 2001-2019 The Apache Software Foundation

This product includes software developed at The Apache Software Foundation (http://www.apache.org/).

This product includes software developed by the Indiana University Extreme! Lab (http://www.extreme.indiana.edu/).

This product includes software developed by The Apache Software Foundation (http://www.apache.org/).

This product includes software developed by ThoughtWorks (http://www.thoughtworks.com).

This product includes software developed by javolution (http://javolution.org/).

This product includes software developed by Rome (https://rome.dev.java.net/).

Scala Copyright (c) 2002-2020 EPFL Copyright (c) 2011-2020 Lightbend, Inc.

Scala includes software developed at LAMP/EPFL (https://lamp.epfl.ch/) and Lightbend, Inc. (https://www.lightbend.com/).

Licensed under the Apache License, Version 2.0 (the "License"). Unless required by applicable law or agreed to in writing, software distributed under the License is distributed on an "AS IS" BASIS, WITHOUT WARRANTIES OR CONDITIONS OF ANY KIND, either express or implied. See the License for the specific language governing permissions and limitations under the License.

This software includes projects with other licenses -- see `doc/LICENSE.md`.

Apache ZooKeeper - Server Copyright 2008-2021 The Apache Software Foundation This product includes software developed at The Apache Software Foundation (http://www.apache.org/).

Apache ZooKeeper - Jute Copyright 2008-2021 The Apache Software Foundation

This product includes software developed at The Apache Software Foundation (http://www.apache.org/).

The Netty Project

=================

Please visit the Netty web site for more information:

\* https://netty.io/

Copyright 2014 The Netty Project

The Netty Project licenses this file to you under the Apache License, version 2.0 (the "License"); you may not use this file except in compliance with the License. You may obtain a copy of the License at:

https://www.apache.org/licenses/LICENSE-2.0

Unless required by applicable law or agreed to in writing, software distributed under the License is distributed on an "AS IS" BASIS, WITHOUT WARRANTIES OR CONDITIONS OF ANY KIND, either express or implied. See the License for the specific language governing permissions and limitations under the License.

Also, please refer to each LICENSE.<component>.txt file, which is located in the 'license' directory of the distribution file, for the license terms of the components that this product depends on.

-------------------------------------------------------------------------------

This product contains the extensions to Java Collections Framework which has been derived from the works by JSR-166 EG, Doug Lea, and Jason T. Greene:

#### \* LICENSE:

- \* license/LICENSE.jsr166y.txt (Public Domain)
- \* HOMEPAGE:
	- \* http://gee.cs.oswego.edu/cgi-bin/viewcvs.cgi/jsr166/
- \* http://viewvc.jboss.org/cgi-bin/viewvc.cgi/jbosscache/experimental/jsr166/

This product contains a modified version of Robert Harder's Public Domain Base64 Encoder and Decoder, which can be obtained at:

\* LICENSE:

- \* license/LICENSE.base64.txt (Public Domain)
- \* HOMEPAGE:
	- \* http://iharder.sourceforge.net/current/java/base64/

This product contains a modified portion of 'Webbit', an event based WebSocket and HTTP server, which can be obtained at:

- \* LICENSE:
- \* license/LICENSE.webbit.txt (BSD License)
- \* HOMEPAGE:
- \* https://github.com/joewalnes/webbit

This product contains a modified portion of 'SLF4J', a simple logging facade for Java, which can be obtained at:

```
 * LICENSE:
```
- \* license/LICENSE.slf4j.txt (MIT License)
- \* HOMEPAGE:
- \* https://www.slf4j.org/

This product contains a modified portion of 'Apache Harmony', an open source Java SE, which can be obtained at:

```
 * NOTICE:
```

```
 * license/NOTICE.harmony.txt
```

```
 * LICENSE:
```
- \* license/LICENSE.harmony.txt (Apache License 2.0)
- \* HOMEPAGE:
- \* https://archive.apache.org/dist/harmony/

This product contains a modified portion of 'jbzip2', a Java bzip2 compression and decompression library written by Matthew J. Francis. It can be obtained at:

```
 * LICENSE:
```
- \* license/LICENSE.jbzip2.txt (MIT License)
- \* HOMEPAGE:

```
 * https://code.google.com/p/jbzip2/
```
This product contains a modified portion of 'libdivsufsort', a C API library to construct the suffix array and the Burrows-Wheeler transformed string for any input string of a constant-size alphabet written by Yuta Mori. It can be obtained at:

```
 * LICENSE:
```
\* license/LICENSE.libdivsufsort.txt (MIT License)

```
 * HOMEPAGE:
```
\* https://github.com/y-256/libdivsufsort

This product contains a modified portion of Nitsan Wakart's 'JCTools', Java Concurrency Tools for the JVM, which can be obtained at:

```
 * LICENSE:
```

```
 * license/LICENSE.jctools.txt (ASL2 License)
```
- \* HOMEPAGE:
- \* https://github.com/JCTools/JCTools

This product optionally depends on 'JZlib', a re-implementation of zlib in pure Java, which can be obtained at:

```
 * LICENSE:
```
- \* license/LICENSE.jzlib.txt (BSD style License)
- \* HOMEPAGE:
- \* http://www.jcraft.com/jzlib/

This product optionally depends on 'Compress-LZF', a Java library for encoding and decoding data in LZF format, written by Tatu Saloranta. It can be obtained at:

\* LICENSE:

\* license/LICENSE.compress-lzf.txt (Apache License 2.0)

\* HOMEPAGE:

\* https://github.com/ning/compress

This product optionally depends on 'lz4', a LZ4 Java compression and decompression library written by Adrien Grand. It can be obtained at:

```
 * LICENSE:
```
- \* license/LICENSE.lz4.txt (Apache License 2.0)
- \* HOMEPAGE:
- \* https://github.com/jpountz/lz4-java

This product optionally depends on 'lzma-java', a LZMA Java compression and decompression library, which can be obtained at:

```
 * LICENSE:
```
- \* license/LICENSE.lzma-java.txt (Apache License 2.0)
- \* HOMEPAGE:
- \* https://github.com/jponge/lzma-java

This product contains a modified portion of 'jfastlz', a Java port of FastLZ compression and decompression library written by William Kinney. It can be obtained at:

```
 * LICENSE:
```
\* license/LICENSE.jfastlz.txt (MIT License)

```
 * HOMEPAGE:
```
\* https://code.google.com/p/jfastlz/

This product contains a modified portion of and optionally depends on 'Protocol Buffers', Google's data interchange format, which can be obtained at:

\* LICENSE:

- \* license/LICENSE.protobuf.txt (New BSD License)
- \* HOMEPAGE:
- \* https://github.com/google/protobuf

This product optionally depends on 'Bouncy Castle Crypto APIs' to generate a temporary self-signed X.509 certificate when the JVM does not provide the equivalent functionality. It can be obtained at:

```
 * LICENSE:
```
- \* license/LICENSE.bouncycastle.txt (MIT License)
- \* HOMEPAGE:
- \* https://www.bouncycastle.org/

This product optionally depends on 'Snappy', a compression library produced by Google Inc, which can be obtained at:

\* LICENSE:

- \* license/LICENSE.snappy.txt (New BSD License)
- \* HOMEPAGE:
- \* https://github.com/google/snappy

This product optionally depends on 'JBoss Marshalling', an alternative Java serialization API, which can be obtained at:

- \* LICENSE:
- \* license/LICENSE.jboss-marshalling.txt (Apache License 2.0)
- \* HOMEPAGE:
- \* https://github.com/jboss-remoting/jboss-marshalling

This product optionally depends on 'Caliper', Google's microbenchmarking framework, which can be obtained at:

- \* LICENSE:
- \* license/LICENSE.caliper.txt (Apache License 2.0)
- \* HOMEPAGE:
	- \* https://github.com/google/caliper

This product optionally depends on 'Apache Commons Logging', a logging framework, which can be obtained at:

\* LICENSE:

- \* license/LICENSE.commons-logging.txt (Apache License 2.0)
- \* HOMEPAGE:

\* https://commons.apache.org/logging/

This product optionally depends on 'Apache Log4J', a logging framework, which can be obtained at:

```
 * LICENSE:
```
- \* license/LICENSE.log4j.txt (Apache License 2.0)
- \* HOMEPAGE:
- \* https://logging.apache.org/log4j/

This product optionally depends on 'Aalto XML', an ultra-high performance non-blocking XML processor, which can be obtained at:

```
 * LICENSE:
```
- \* license/LICENSE.aalto-xml.txt (Apache License 2.0)
- \* HOMEPAGE:
- \* http://wiki.fasterxml.com/AaltoHome

This product contains a modified version of 'HPACK', a Java implementation of the HTTP/2 HPACK algorithm written by Twitter. It can be obtained at:

```
 * LICENSE:
```
- \* license/LICENSE.hpack.txt (Apache License 2.0)
- \* HOMEPAGE:
- \* https://github.com/twitter/hpack

This product contains a modified version of 'HPACK', a Java implementation of the HTTP/2 HPACK algorithm written by Cory Benfield. It can be obtained at:

- \* LICENSE:
- \* license/LICENSE.hyper-hpack.txt (MIT License)
- \* HOMEPAGE:
- \* https://github.com/python-hyper/hpack/

This product contains a modified version of 'HPACK', a Java implementation of the HTTP/2 HPACK algorithm written by Tatsuhiro Tsujikawa. It can be obtained at:

- \* LICENSE:
- \* license/LICENSE.nghttp2-hpack.txt (MIT License)
- \* HOMEPAGE:
	- \* https://github.com/nghttp2/nghttp2/

This product contains a modified portion of 'Apache Commons Lang', a Java library provides utilities for the java.lang API, which can be obtained at:

\* LICENSE:

- \* license/LICENSE.commons-lang.txt (Apache License 2.0)
- \* HOMEPAGE:
\* https://commons.apache.org/proper/commons-lang/

This product contains the Maven wrapper scripts from 'Maven Wrapper', that provides an easy way to ensure a user has everything necessary to run the Maven build.

```
 * LICENSE:
```
- \* license/LICENSE.mvn-wrapper.txt (Apache License 2.0)
- \* HOMEPAGE:

\* https://github.com/takari/maven-wrapper

This product contains the dnsinfo.h header file, that provides a way to retrieve the system DNS configuration on MacOS.

This private header is also used by Apple's open source mDNSResponder (https://opensource.apple.com/tarballs/mDNSResponder/).

\* LICENSE:

\* license/LICENSE.dnsinfo.txt (Apple Public Source License 2.0)

\* HOMEPAGE:

\* https://www.opensource.apple.com/source/configd/configd-453.19/dnsinfo/dnsinfo.h

Copyright (c) 2004-2017 QOS.ch All rights reserved.

Permission is hereby granted, free of charge, to any person obtaining a copy of this software and associated documentation files (the "Software"), to deal in the Software without restriction, including without limitation the rights to use, copy, modify, merge, publish, distribute, sublicense, and/or sell copies of the Software, and to permit persons to whom the Software is furnished to do so, subject to the following conditions:

The above copyright notice and this permission notice shall be included in all copies or substantial portions of the Software.

THE SOFTWARE IS PROVIDED "AS IS", WITHOUT WARRANTY OF ANY KIND, EXPRESS OR IMPLIED, INCLUDING BUT NOT LIMITED TO THE WARRANTIES OF MERCHANTABILITY, FITNESS FOR A PARTICULAR PURPOSE AND NONINFRINGEMENT. IN NO EVENT SHALL THE AUTHORS OR COPYRIGHT HOLDERS BE LIABLE FOR ANY CLAIM, DAMAGES OR OTHER LIABILITY, WHETHER IN AN ACTION OF CONTRACT, TORT OR OTHERWISE, ARISING FROM, OUT OF OR IN CONNECTION WITH THE SOFTWARE OR THE USE OR OTHER DEALINGS IN THE SOFTWARE. Apache Kafka

Copyright 2022 The Apache Software Foundation.

This product includes software developed at The Apache Software Foundation (https://www.apache.org/).

This distribution has a binary dependency on jersey, which is available under the CDDL

License. The source code of jersey can be found at https://github.com/jersey/jersey/.

This distribution has a binary test dependency on jqwik, which is available under the Eclipse Public License 2.0. The source code can be found at https://github.com/jlink/jqwik.

The streams-scala (streams/streams-scala) module was donated by Lightbend and the original code was copyrighted by them:

Copyright (C) 2018 Lightbend Inc. <https://www.lightbend.com> Copyright (C) 2017-2018 Alexis Seigneurin.

This project contains the following code copied from Apache Hadoop: clients/src/main/java/org/apache/kafka/common/utils/PureJavaCrc32C.java Some portions of this file Copyright (c) 2004-2006 Intel Corporation and licensed under the BSD license.

This project contains the following code copied from Apache Hive: streams/src/main/java/org/apache/kafka/streams/state/internals/Murmur3.java [ ParaNamer used to be 'Pubic Domain', but since it includes a small piece of ASM it is now the same license as that: BSD ]

Portions copyright (c) 2006-2018 Paul Hammant & ThoughtWorks Inc Portions copyright (c) 2000-2007 INRIA, France Telecom All rights reserved.

Redistribution and use in source and binary forms, with or without modification, are permitted provided that the following conditions are met:

- 1. Redistributions of source code must retain the above copyright notice, this list of conditions and the following disclaimer.
- 2. Redistributions in binary form must reproduce the above copyright notice, this list of conditions and the following disclaimer in the documentation and/or other materials provided with the distribution.
- 3. Neither the name of the copyright holders nor the names of its contributors may be used to endorse or promote products derived from this software without specific prior written permission.

THIS SOFTWARE IS PROVIDED BY THE COPYRIGHT HOLDERS AND CONTRIBUTORS "AS IS" AND ANY EXPRESS OR IMPLIED WARRANTIES, INCLUDING, BUT NOT LIMITED TO, THE IMPLIED WARRANTIES OF MERCHANTABILITY AND FITNESS FOR A PARTICULAR PURPOSE ARE DISCLAIMED. IN NO EVENT SHALL THE COPYRIGHT OWNER OR CONTRIBUTORS BE LIABLE FOR ANY DIRECT, INDIRECT, INCIDENTAL, SPECIAL, EXEMPLARY, OR CONSEQUENTIAL DAMAGES (INCLUDING, BUT NOT LIMITED TO, PROCUREMENT OF SUBSTITUTE GOODS OR SERVICES; LOSS OF USE, DATA, OR PROFITS; OR BUSINESS INTERRUPTION) HOWEVER CAUSED AND ON ANY THEORY OF LIABILITY, WHETHER IN CONTRACT, STRICT LIABILITY, OR TORT (INCLUDING NEGLIGENCE OR OTHERWISE) ARISING IN ANY WAY OUT OF THE USE OF THIS SOFTWARE, EVEN IF ADVISED OF THE POSSIBILITY OF SUCH DAMAGE.

#### Apache License Version 2.0, January 2004 http://www.apache.org/licenses/

#### TERMS AND CONDITIONS FOR USE, REPRODUCTION, AND DISTRIBUTION

#### 1. Definitions.

 "License" shall mean the terms and conditions for use, reproduction, and distribution as defined by Sections 1 through 9 of this document.

 "Licensor" shall mean the copyright owner or entity authorized by the copyright owner that is granting the License.

 "Legal Entity" shall mean the union of the acting entity and all other entities that control, are controlled by, or are under common control with that entity. For the purposes of this definition, "control" means (i) the power, direct or indirect, to cause the direction or management of such entity, whether by contract or otherwise, or (ii) ownership of fifty percent (50%) or more of the outstanding shares, or (iii) beneficial ownership of such entity.

 "You" (or "Your") shall mean an individual or Legal Entity exercising permissions granted by this License.

 "Source" form shall mean the preferred form for making modifications, including but not limited to software source code, documentation source, and configuration files.

 "Object" form shall mean any form resulting from mechanical transformation or translation of a Source form, including but not limited to compiled object code, generated documentation, and conversions to other media types.

 "Work" shall mean the work of authorship, whether in Source or Object form, made available under the License, as indicated by a copyright notice that is included in or attached to the work (an example is provided in the Appendix below).

 "Derivative Works" shall mean any work, whether in Source or Object form, that is based on (or derived from) the Work and for which the editorial revisions, annotations, elaborations, or other modifications represent, as a whole, an original work of authorship. For the purposes of this License, Derivative Works shall not include works that remain separable from, or merely link (or bind by name) to the interfaces of, the Work and Derivative Works thereof.

 "Contribution" shall mean any work of authorship, including the original version of the Work and any modifications or additions to that Work or Derivative Works thereof, that is intentionally submitted to Licensor for inclusion in the Work by the copyright owner or by an individual or Legal Entity authorized to submit on behalf of the copyright owner. For the purposes of this definition, "submitted" means any form of electronic, verbal, or written communication sent to the Licensor or its representatives, including but not limited to communication on electronic mailing lists, source code control systems, and issue tracking systems that are managed by, or on behalf of, the Licensor for the purpose of discussing and improving the Work, but excluding communication that is conspicuously marked or otherwise designated in writing by the copyright owner as "Not a Contribution."

 "Contributor" shall mean Licensor and any individual or Legal Entity on behalf of whom a Contribution has been received by Licensor and subsequently incorporated within the Work.

- 2. Grant of Copyright License. Subject to the terms and conditions of this License, each Contributor hereby grants to You a perpetual, worldwide, non-exclusive, no-charge, royalty-free, irrevocable copyright license to reproduce, prepare Derivative Works of, publicly display, publicly perform, sublicense, and distribute the Work and such Derivative Works in Source or Object form.
- 3. Grant of Patent License. Subject to the terms and conditions of this License, each Contributor hereby grants to You a perpetual, worldwide, non-exclusive, no-charge, royalty-free, irrevocable (except as stated in this section) patent license to make, have made, use, offer to sell, sell, import, and otherwise transfer the Work, where such license applies only to those patent claims licensable by such Contributor that are necessarily infringed by their Contribution(s) alone or by combination of their Contribution(s) with the Work to which such Contribution(s) was submitted. If You institute patent litigation against any entity (including a cross-claim or counterclaim in a lawsuit) alleging that the Work or a Contribution incorporated within the Work constitutes direct or contributory patent infringement, then any patent licenses granted to You under this License for that Work shall terminate as of the date such litigation is filed.
- 4. Redistribution. You may reproduce and distribute copies of the Work or Derivative Works thereof in any medium, with or without modifications, and in Source or Object form, provided that You meet the following conditions:
	- (a) You must give any other recipients of the Work or Derivative Works a copy of this License; and
- (b) You must cause any modified files to carry prominent notices stating that You changed the files; and
- (c) You must retain, in the Source form of any Derivative Works that You distribute, all copyright, patent, trademark, and attribution notices from the Source form of the Work, excluding those notices that do not pertain to any part of the Derivative Works; and
- (d) If the Work includes a "NOTICE" text file as part of its distribution, then any Derivative Works that You distribute must include a readable copy of the attribution notices contained within such NOTICE file, excluding those notices that do not pertain to any part of the Derivative Works, in at least one of the following places: within a NOTICE text file distributed as part of the Derivative Works; within the Source form or documentation, if provided along with the Derivative Works; or, within a display generated by the Derivative Works, if and wherever such third-party notices normally appear. The contents of the NOTICE file are for informational purposes only and do not modify the License. You may add Your own attribution notices within Derivative Works that You distribute, alongside or as an addendum to the NOTICE text from the Work, provided that such additional attribution notices cannot be construed as modifying the License.

 You may add Your own copyright statement to Your modifications and may provide additional or different license terms and conditions for use, reproduction, or distribution of Your modifications, or for any such Derivative Works as a whole, provided Your use, reproduction, and distribution of the Work otherwise complies with the conditions stated in this License.

- 5. Submission of Contributions. Unless You explicitly state otherwise, any Contribution intentionally submitted for inclusion in the Work by You to the Licensor shall be under the terms and conditions of this License, without any additional terms or conditions. Notwithstanding the above, nothing herein shall supersede or modify the terms of any separate license agreement you may have executed with Licensor regarding such Contributions.
- 6. Trademarks. This License does not grant permission to use the trade names, trademarks, service marks, or product names of the Licensor, except as required for reasonable and customary use in describing the origin of the Work and reproducing the content of the NOTICE file.
- 7. Disclaimer of Warranty. Unless required by applicable law or

 agreed to in writing, Licensor provides the Work (and each Contributor provides its Contributions) on an "AS IS" BASIS, WITHOUT WARRANTIES OR CONDITIONS OF ANY KIND, either express or implied, including, without limitation, any warranties or conditions of TITLE, NON-INFRINGEMENT, MERCHANTABILITY, or FITNESS FOR A PARTICULAR PURPOSE. You are solely responsible for determining the appropriateness of using or redistributing the Work and assume any risks associated with Your exercise of permissions under this License.

- 8. Limitation of Liability. In no event and under no legal theory, whether in tort (including negligence), contract, or otherwise, unless required by applicable law (such as deliberate and grossly negligent acts) or agreed to in writing, shall any Contributor be liable to You for damages, including any direct, indirect, special, incidental, or consequential damages of any character arising as a result of this License or out of the use or inability to use the Work (including but not limited to damages for loss of goodwill, work stoppage, computer failure or malfunction, or any and all other commercial damages or losses), even if such Contributor has been advised of the possibility of such damages.
- 9. Accepting Warranty or Additional Liability. While redistributing the Work or Derivative Works thereof, You may choose to offer, and charge a fee for, acceptance of support, warranty, indemnity, or other liability obligations and/or rights consistent with this License. However, in accepting such obligations, You may act only on Your own behalf and on Your sole responsibility, not on behalf of any other Contributor, and only if You agree to indemnify, defend, and hold each Contributor harmless for any liability incurred by, or claims asserted against, such Contributor by reason of your accepting any such warranty or additional liability.

#### END OF TERMS AND CONDITIONS

APPENDIX: How to apply the Apache License to your work.

 To apply the Apache License to your work, attach the following boilerplate notice, with the fields enclosed by brackets "[]" replaced with your own identifying information. (Don't include the brackets!) The text should be enclosed in the appropriate comment syntax for the file format. We also recommend that a file or class name and description of purpose be included on the same "printed page" as the copyright notice for easier identification within third-party archives.

#### Copyright [yyyy] [name of copyright owner]

Licensed under the Apache License, Version 2.0 (the "License");

 you may not use this file except in compliance with the License. You may obtain a copy of the License at

http://www.apache.org/licenses/LICENSE-2.0

 Unless required by applicable law or agreed to in writing, software distributed under the License is distributed on an "AS IS" BASIS, WITHOUT WARRANTIES OR CONDITIONS OF ANY KIND, either express or implied. See the License for the specific language governing permissions and limitations under the License.

# **1.78 libyaml 0.1.7-5.el8**

### **1.78.1 Available under license :**

Copyright (c) 2006 Kirill Simonov

Permission is hereby granted, free of charge, to any person obtaining a copy of this software and associated documentation files (the "Software"), to deal in the Software without restriction, including without limitation the rights to use, copy, modify, merge, publish, distribute, sublicense, and/or sell copies of the Software, and to permit persons to whom the Software is furnished to do so, subject to the following conditions:

The above copyright notice and this permission notice shall be included in all copies or substantial portions of the Software.

THE SOFTWARE IS PROVIDED "AS IS", WITHOUT WARRANTY OF ANY KIND, EXPRESS OR IMPLIED, INCLUDING BUT NOT LIMITED TO THE WARRANTIES OF MERCHANTABILITY, FITNESS FOR A PARTICULAR PURPOSE AND NONINFRINGEMENT. IN NO EVENT SHALL THE AUTHORS OR COPYRIGHT HOLDERS BE LIABLE FOR ANY CLAIM, DAMAGES OR OTHER LIABILITY, WHETHER IN AN ACTION OF CONTRACT, TORT OR OTHERWISE, ARISING FROM, OUT OF OR IN CONNECTION WITH THE SOFTWARE OR THE USE OR OTHER DEALINGS IN THE SOFTWARE.

## **1.79 d-bus 1.12.8-23.el8\_7.1**

### **1.79.1 Available under license :**

D-Bus is licensed to you under your choice of the Academic Free License version 2.1, or the GNU General Public License version 2 (or, at your option any later version).

Both licenses are included here. Some of the standalone binaries are under the GPL only; in particular, but not limited to, tools/dbus-cleanup-sockets.c and test/decode-gcov.c. Each source code file is marked with the proper copyright information - if you find a file that isn't marked please bring it to our attention.

The Academic Free License v. 2.1

This Academic Free License (the "License") applies to any original work of authorship (the "Original Work") whose owner (the "Licensor") has placed the following notice immediately following the copyright notice for the Original Work:

Licensed under the Academic Free License version 2.1

1) Grant of Copyright License. Licensor hereby grants You a world-wide, royalty-free, non-exclusive, perpetual, sublicenseable license to do the following:

a) to reproduce the Original Work in copies;

b) to prepare derivative works ("Derivative Works") based upon the Original Work;

c) to distribute copies of the Original Work and Derivative Works to the public;

d) to perform the Original Work publicly; and

e) to display the Original Work publicly.

2) Grant of Patent License. Licensor hereby grants You a world-wide, royalty-free, non-exclusive, perpetual, sublicenseable license, under patent claims owned or controlled by the Licensor that are embodied in the Original Work as furnished by the Licensor, to make, use, sell and offer for sale the Original Work and Derivative Works.

3) Grant of Source Code License. The term "Source Code" means the preferred form of the Original Work for making modifications to it and all available documentation describing how to modify the Original Work. Licensor hereby agrees to provide a machine-readable copy of the Source Code of the Original Work along with each copy of the Original Work that Licensor distributes. Licensor reserves the right to satisfy this obligation by placing a machine-readable copy of the Source Code in an information repository reasonably calculated to permit inexpensive and convenient access by You for as long as Licensor continues to distribute the Original Work, and by publishing the address of that information repository in a notice immediately following the copyright notice that applies to the Original Work.

4) Exclusions From License Grant. Neither the names of Licensor, nor the names of any contributors to the Original Work, nor any of their trademarks or service marks, may be used to endorse or promote products derived from this Original Work without express prior written permission of the Licensor. Nothing in this License shall be deemed to

grant any rights to trademarks, copyrights, patents, trade secrets or any other intellectual property of Licensor except as expressly stated herein. No patent license is granted to make, use, sell or offer to sell embodiments of any patent claims other than the licensed claims defined in Section 2. No right is granted to the trademarks of Licensor even if such marks are included in the Original Work. Nothing in this License shall be interpreted to prohibit Licensor from licensing under different terms from this License any Original Work that Licensor otherwise would have a right to license.

5) This section intentionally omitted.

6) Attribution Rights. You must retain, in the Source Code of any Derivative Works that You create, all copyright, patent or trademark notices from the Source Code of the Original Work, as well as any notices of licensing and any descriptive text identified therein as an "Attribution Notice." You must cause the Source Code for any Derivative Works that You create to carry a prominent Attribution Notice reasonably calculated to inform recipients that You have modified the Original Work.

7) Warranty of Provenance and Disclaimer of Warranty. Licensor warrants that the copyright in and to the Original Work and the patent rights granted herein by Licensor are owned by the Licensor or are sublicensed to You under the terms of this License with the permission of the contributor(s) of those copyrights and patent rights. Except as expressly stated in the immediately proceeding sentence, the Original Work is provided under this License on an "AS IS" BASIS and WITHOUT WARRANTY, either express or implied, including, without limitation, the warranties of NON-INFRINGEMENT, MERCHANTABILITY or FITNESS FOR A PARTICULAR PURPOSE. THE ENTIRE RISK AS TO THE QUALITY OF THE ORIGINAL WORK IS WITH YOU. This DISCLAIMER OF WARRANTY constitutes an essential part of this License. No license to Original Work is granted hereunder except under this disclaimer.

8) Limitation of Liability. Under no circumstances and under no legal theory, whether in tort (including negligence), contract, or otherwise, shall the Licensor be liable to any person for any direct, indirect, special, incidental, or consequential damages of any character arising as a result of this License or the use of the Original Work including, without limitation, damages for loss of goodwill, work stoppage, computer failure or malfunction, or any and all other commercial damages or losses. This limitation of liability shall not apply to liability for death or personal injury resulting from Licensor's negligence to the extent applicable law prohibits such limitation. Some jurisdictions do not allow the exclusion or limitation of incidental or consequential damages, so this exclusion and limitation may not apply to You.

9) Acceptance and Termination. If You distribute copies of the Original Work or a Derivative Work, You must make a reasonable effort under the circumstances to obtain the express assent of recipients to the terms of this License. Nothing else but this License (or another written agreement between Licensor and You) grants You permission to create Derivative Works based upon the Original Work or to exercise any of the rights granted in Section 1 herein, and any attempt to do so except under the terms of this License (or another written agreement between Licensor and You) is expressly prohibited by U.S. copyright law, the equivalent laws of other countries, and by international treaty. Therefore, by exercising any of the rights granted to You in Section 1 herein, You indicate Your acceptance of this License and all of its terms and conditions.

10) Termination for Patent Action. This License shall terminate automatically and You may no longer exercise any of the rights granted to You by this License as of the date You commence an action, including a cross-claim or counterclaim, against Licensor or any licensee alleging that the Original Work infringes a patent. This termination provision shall not apply for an action alleging patent infringement by combinations of the Original Work with other software or hardware.

11) Jurisdiction, Venue and Governing Law. Any action or suit relating to this License may be brought only in the courts of a jurisdiction wherein the Licensor resides or in which Licensor conducts its primary business, and under the laws of that jurisdiction excluding its conflict-of-law provisions. The application of the United Nations Convention on Contracts for the International Sale of Goods is expressly excluded. Any use of the Original Work outside the scope of this License or after its termination shall be subject to the requirements and penalties of the U.S. Copyright Act, 17 U.S.C. 101 et seq., the equivalent laws of other countries, and international treaty. This section shall survive the termination of this License.

12) Attorneys Fees. In any action to enforce the terms of this License or seeking damages relating thereto, the prevailing party shall be entitled to recover its costs and expenses, including, without limitation, reasonable attorneys' fees and costs incurred in connection with such action, including any appeal of such action. This section shall survive the termination of this License.

13) Miscellaneous. This License represents the complete agreement concerning the subject matter hereof. If any provision of this License is held to be unenforceable, such provision shall be reformed only to the extent necessary to make it enforceable.

14) Definition of "You" in This License. "You" throughout this License, whether in upper or lower case, means an individual or a legal entity exercising rights under, and complying with all of the terms of, this License. For legal entities, "You" includes any entity that controls, is controlled by, or is under common control with you. For purposes of this definition, "control" means (i) the power, direct or indirect, to cause the direction or management of such entity, whether by contract or otherwise, or (ii) ownership of fifty percent (50%) or more of the outstanding shares, or (iii) beneficial ownership of such entity.

15) Right to Use. You may use the Original Work in all ways not otherwise restricted or conditioned by this License or by law, and Licensor promises not to interfere with or be responsible for such uses by You.

This license is Copyright (C) 2003-2004 Lawrence E. Rosen. All rights reserved. Permission is hereby granted to copy and distribute this license without modification. This license may not be modified without the express written permission of its copyright owner.

#### --

END OF ACADEMIC FREE LICENSE. The following is intended to describe the essential differences between the Academic Free License (AFL) version 1.0 and other open source licenses:

The Academic Free License is similar to the BSD, MIT, UoI/NCSA and Apache licenses in many respects but it is intended to solve a few problems with those licenses.

\* The AFL is written so as to make it clear what software is being licensed (by the inclusion of a statement following the copyright notice in the software). This way, the license functions better than a template license. The BSD, MIT and UoI/NCSA licenses apply to unidentified software.

\* The AFL contains a complete copyright grant to the software. The BSD and Apache licenses are vague and incomplete in that respect.

\* The AFL contains a complete patent grant to the software. The BSD, MIT, UoI/NCSA and Apache licenses rely on an implied patent license and contain no explicit patent grant.

\* The AFL makes it clear that no trademark rights are granted to the licensor's trademarks. The Apache license contains such a provision, but the BSD, MIT and UoI/NCSA licenses do not.

\* The AFL includes the warranty by the licensor that it either owns the

copyright or that it is distributing the software under a license. None of the other licenses contain that warranty. All other warranties are disclaimed, as is the case for the other licenses.

\* The AFL is itself copyrighted (with the right granted to copy and distribute without modification). This ensures that the owner of the copyright to the license will control changes. The Apache license contains a copyright notice, but the BSD, MIT and UoI/NCSA licenses do not.

START OF GNU GENERAL PUBLIC LICENSE --

 GNU GENERAL PUBLIC LICENSE Version 2, June 1991

Copyright (C) 1989, 1991 Free Software Foundation, Inc. 51 Franklin Street, Fifth Floor, Boston, MA 02110-1301 USA

Everyone is permitted to copy and distribute verbatim copies of this license document, but changing it is not allowed.

#### Preamble

--

 The licenses for most software are designed to take away your freedom to share and change it. By contrast, the GNU General Public License is intended to guarantee your freedom to share and change free software--to make sure the software is free for all its users. This General Public License applies to most of the Free Software Foundation's software and to any other program whose authors commit to using it. (Some other Free Software Foundation software is covered by the GNU Library General Public License instead.) You can apply it to your programs, too.

 When we speak of free software, we are referring to freedom, not price. Our General Public Licenses are designed to make sure that you have the freedom to distribute copies of free software (and charge for this service if you wish), that you receive source code or can get it if you want it, that you can change the software or use pieces of it in new free programs; and that you know you can do these things.

 To protect your rights, we need to make restrictions that forbid anyone to deny you these rights or to ask you to surrender the rights. These restrictions translate to certain responsibilities for you if you distribute copies of the software, or if you modify it.

 For example, if you distribute copies of such a program, whether gratis or for a fee, you must give the recipients all the rights that you have. You must make sure that they, too, receive or can get the

source code. And you must show them these terms so they know their rights.

We protect your rights with two steps: (1) copyright the software, and (2) offer you this license which gives you legal permission to copy, distribute and/or modify the software.

 Also, for each author's protection and ours, we want to make certain that everyone understands that there is no warranty for this free software. If the software is modified by someone else and passed on, we want its recipients to know that what they have is not the original, so that any problems introduced by others will not reflect on the original authors' reputations.

 Finally, any free program is threatened constantly by software patents. We wish to avoid the danger that redistributors of a free program will individually obtain patent licenses, in effect making the program proprietary. To prevent this, we have made it clear that any patent must be licensed for everyone's free use or not licensed at all.

 The precise terms and conditions for copying, distribution and modification follow.

#### GNU GENERAL PUBLIC LICENSE TERMS AND CONDITIONS FOR COPYING, DISTRIBUTION AND MODIFICATION

 0. This License applies to any program or other work which contains a notice placed by the copyright holder saying it may be distributed under the terms of this General Public License. The "Program", below, refers to any such program or work, and a "work based on the Program" means either the Program or any derivative work under copyright law: that is to say, a work containing the Program or a portion of it, either verbatim or with modifications and/or translated into another language. (Hereinafter, translation is included without limitation in the term "modification".) Each licensee is addressed as "you".

Activities other than copying, distribution and modification are not covered by this License; they are outside its scope. The act of running the Program is not restricted, and the output from the Program is covered only if its contents constitute a work based on the Program (independent of having been made by running the Program). Whether that is true depends on what the Program does.

 1. You may copy and distribute verbatim copies of the Program's source code as you receive it, in any medium, provided that you conspicuously and appropriately publish on each copy an appropriate copyright notice and disclaimer of warranty; keep intact all the notices that refer to this License and to the absence of any warranty;

and give any other recipients of the Program a copy of this License along with the Program.

You may charge a fee for the physical act of transferring a copy, and you may at your option offer warranty protection in exchange for a fee.

 2. You may modify your copy or copies of the Program or any portion of it, thus forming a work based on the Program, and copy and distribute such modifications or work under the terms of Section 1 above, provided that you also meet all of these conditions:

 a) You must cause the modified files to carry prominent notices stating that you changed the files and the date of any change.

 b) You must cause any work that you distribute or publish, that in whole or in part contains or is derived from the Program or any part thereof, to be licensed as a whole at no charge to all third parties under the terms of this License.

 c) If the modified program normally reads commands interactively when run, you must cause it, when started running for such interactive use in the most ordinary way, to print or display an announcement including an appropriate copyright notice and a notice that there is no warranty (or else, saying that you provide a warranty) and that users may redistribute the program under these conditions, and telling the user how to view a copy of this License. (Exception: if the Program itself is interactive but does not normally print such an announcement, your work based on the Program is not required to print an announcement.)

These requirements apply to the modified work as a whole. If identifiable sections of that work are not derived from the Program, and can be reasonably considered independent and separate works in themselves, then this License, and its terms, do not apply to those sections when you distribute them as separate works. But when you distribute the same sections as part of a whole which is a work based on the Program, the distribution of the whole must be on the terms of this License, whose permissions for other licensees extend to the entire whole, and thus to each and every part regardless of who wrote it.

Thus, it is not the intent of this section to claim rights or contest your rights to work written entirely by you; rather, the intent is to exercise the right to control the distribution of derivative or collective works based on the Program.

In addition, mere aggregation of another work not based on the Program with the Program (or with a work based on the Program) on a volume of a storage or distribution medium does not bring the other work under

the scope of this License.

 3. You may copy and distribute the Program (or a work based on it, under Section 2) in object code or executable form under the terms of Sections 1 and 2 above provided that you also do one of the following:

 a) Accompany it with the complete corresponding machine-readable source code, which must be distributed under the terms of Sections 1 and 2 above on a medium customarily used for software interchange; or,

 b) Accompany it with a written offer, valid for at least three years, to give any third party, for a charge no more than your cost of physically performing source distribution, a complete machine-readable copy of the corresponding source code, to be distributed under the terms of Sections 1 and 2 above on a medium customarily used for software interchange; or,

 c) Accompany it with the information you received as to the offer to distribute corresponding source code. (This alternative is allowed only for noncommercial distribution and only if you received the program in object code or executable form with such an offer, in accord with Subsection b above.)

The source code for a work means the preferred form of the work for making modifications to it. For an executable work, complete source code means all the source code for all modules it contains, plus any associated interface definition files, plus the scripts used to control compilation and installation of the executable. However, as a special exception, the source code distributed need not include anything that is normally distributed (in either source or binary form) with the major components (compiler, kernel, and so on) of the operating system on which the executable runs, unless that component itself accompanies the executable.

If distribution of executable or object code is made by offering access to copy from a designated place, then offering equivalent access to copy the source code from the same place counts as distribution of the source code, even though third parties are not compelled to copy the source along with the object code.

 4. You may not copy, modify, sublicense, or distribute the Program except as expressly provided under this License. Any attempt otherwise to copy, modify, sublicense or distribute the Program is void, and will automatically terminate your rights under this License. However, parties who have received copies, or rights, from you under this License will not have their licenses terminated so long as such parties remain in full compliance.

 5. You are not required to accept this License, since you have not signed it. However, nothing else grants you permission to modify or distribute the Program or its derivative works. These actions are prohibited by law if you do not accept this License. Therefore, by modifying or distributing the Program (or any work based on the Program), you indicate your acceptance of this License to do so, and all its terms and conditions for copying, distributing or modifying the Program or works based on it.

 6. Each time you redistribute the Program (or any work based on the Program), the recipient automatically receives a license from the original licensor to copy, distribute or modify the Program subject to these terms and conditions. You may not impose any further restrictions on the recipients' exercise of the rights granted herein. You are not responsible for enforcing compliance by third parties to this License.

 7. If, as a consequence of a court judgment or allegation of patent infringement or for any other reason (not limited to patent issues), conditions are imposed on you (whether by court order, agreement or otherwise) that contradict the conditions of this License, they do not excuse you from the conditions of this License. If you cannot distribute so as to satisfy simultaneously your obligations under this License and any other pertinent obligations, then as a consequence you may not distribute the Program at all. For example, if a patent license would not permit royalty-free redistribution of the Program by all those who receive copies directly or indirectly through you, then the only way you could satisfy both it and this License would be to refrain entirely from distribution of the Program.

If any portion of this section is held invalid or unenforceable under any particular circumstance, the balance of the section is intended to apply and the section as a whole is intended to apply in other circumstances.

It is not the purpose of this section to induce you to infringe any patents or other property right claims or to contest validity of any such claims; this section has the sole purpose of protecting the integrity of the free software distribution system, which is implemented by public license practices. Many people have made generous contributions to the wide range of software distributed through that system in reliance on consistent application of that system; it is up to the author/donor to decide if he or she is willing to distribute software through any other system and a licensee cannot impose that choice.

This section is intended to make thoroughly clear what is believed to be a consequence of the rest of this License.

 8. If the distribution and/or use of the Program is restricted in certain countries either by patents or by copyrighted interfaces, the original copyright holder who places the Program under this License may add an explicit geographical distribution limitation excluding those countries, so that distribution is permitted only in or among countries not thus excluded. In such case, this License incorporates the limitation as if written in the body of this License.

 9. The Free Software Foundation may publish revised and/or new versions of the General Public License from time to time. Such new versions will be similar in spirit to the present version, but may differ in detail to address new problems or concerns.

Each version is given a distinguishing version number. If the Program specifies a version number of this License which applies to it and "any later version", you have the option of following the terms and conditions either of that version or of any later version published by the Free Software Foundation. If the Program does not specify a version number of this License, you may choose any version ever published by the Free Software Foundation.

 10. If you wish to incorporate parts of the Program into other free programs whose distribution conditions are different, write to the author to ask for permission. For software which is copyrighted by the Free Software Foundation, write to the Free Software Foundation; we sometimes make exceptions for this. Our decision will be guided by the two goals of preserving the free status of all derivatives of our free software and of promoting the sharing and reuse of software generally.

#### NO WARRANTY

 11. BECAUSE THE PROGRAM IS LICENSED FREE OF CHARGE, THERE IS NO WARRANTY FOR THE PROGRAM, TO THE EXTENT PERMITTED BY APPLICABLE LAW. EXCEPT WHEN OTHERWISE STATED IN WRITING THE COPYRIGHT HOLDERS AND/OR OTHER PARTIES PROVIDE THE PROGRAM "AS IS" WITHOUT WARRANTY OF ANY KIND, EITHER EXPRESSED OR IMPLIED, INCLUDING, BUT NOT LIMITED TO, THE IMPLIED WARRANTIES OF MERCHANTABILITY AND FITNESS FOR A PARTICULAR PURPOSE. THE ENTIRE RISK AS TO THE QUALITY AND PERFORMANCE OF THE PROGRAM IS WITH YOU. SHOULD THE PROGRAM PROVE DEFECTIVE, YOU ASSUME THE COST OF ALL NECESSARY SERVICING, REPAIR OR CORRECTION.

 12. IN NO EVENT UNLESS REQUIRED BY APPLICABLE LAW OR AGREED TO IN WRITING WILL ANY COPYRIGHT HOLDER, OR ANY OTHER PARTY WHO MAY MODIFY AND/OR REDISTRIBUTE THE PROGRAM AS PERMITTED ABOVE, BE LIABLE TO YOU FOR DAMAGES, INCLUDING ANY GENERAL, SPECIAL, INCIDENTAL OR CONSEQUENTIAL DAMAGES ARISING OUT OF THE USE OR INABILITY TO USE THE PROGRAM (INCLUDING BUT NOT LIMITED TO LOSS OF DATA OR DATA BEING RENDERED INACCURATE OR LOSSES SUSTAINED BY

#### YOU OR THIRD PARTIES OR A FAILURE OF THE PROGRAM TO OPERATE WITH ANY OTHER PROGRAMS), EVEN IF SUCH HOLDER OR OTHER PARTY HAS BEEN ADVISED OF THE POSSIBILITY OF SUCH DAMAGES.

#### END OF TERMS AND CONDITIONS

 How to Apply These Terms to Your New Programs

 If you develop a new program, and you want it to be of the greatest possible use to the public, the best way to achieve this is to make it free software which everyone can redistribute and change under these terms.

 To do so, attach the following notices to the program. It is safest to attach them to the start of each source file to most effectively convey the exclusion of warranty; and each file should have at least the "copyright" line and a pointer to where the full notice is found.

 <one line to give the program's name and a brief idea of what it does.> Copyright  $(C)$  <year > <name of author>

 This program is free software; you can redistribute it and/or modify it under the terms of the GNU General Public License as published by the Free Software Foundation; either version 2 of the License, or (at your option) any later version.

 This program is distributed in the hope that it will be useful, but WITHOUT ANY WARRANTY; without even the implied warranty of MERCHANTABILITY or FITNESS FOR A PARTICULAR PURPOSE. See the GNU General Public License for more details.

 You should have received a copy of the GNU General Public License along with this program; if not, write to the Free Software Foundation, Inc., 51 Franklin Street, Fifth Floor, Boston, MA 02110-1301 USA

Also add information on how to contact you by electronic and paper mail.

If the program is interactive, make it output a short notice like this when it starts in an interactive mode:

 Gnomovision version 69, Copyright (C) year name of author Gnomovision comes with ABSOLUTELY NO WARRANTY; for details type `show w'. This is free software, and you are welcome to redistribute it under certain conditions; type `show c' for details.

The hypothetical commands `show w' and `show c' should show the appropriate parts of the General Public License. Of course, the commands you use may be called something other than `show w' and `show c'; they could even be

mouse-clicks or menu items--whatever suits your program.

You should also get your employer (if you work as a programmer) or your school, if any, to sign a "copyright disclaimer" for the program, if necessary. Here is a sample; alter the names:

 Yoyodyne, Inc., hereby disclaims all copyright interest in the program `Gnomovision' (which makes passes at compilers) written by James Hacker.

 <signature of Ty Coon>, 1 April 1989 Ty Coon, President of Vice

This General Public License does not permit incorporating your program into proprietary programs. If your program is a subroutine library, you may consider it more useful to permit linking proprietary applications with the library. If this is what you want to do, use the GNU Library General Public License instead of this License.

Redistribution and use in source and binary forms, with or without modification, are permitted provided that the following conditions are met:

1. Redistributions of source code must retain the copyright notice, this list of conditions and the following disclaimer.

- 2. Redistributions in binary form must reproduce the copyright notice, this list of conditions and the following disclaimer in the documentation and/or other materials provided with the distribution.
- 3. The name of the author may not be used to endorse or promote products derived from this software without specific prior written permission.

THIS SOFTWARE IS PROVIDED BY THE AUTHOR ``AS IS'' AND ANY EXPRESS OR IMPLIED WARRANTIES, INCLUDING, BUT NOT LIMITED TO, THE IMPLIED WARRANTIES OF MERCHANTABILITY AND FITNESS FOR A PARTICULAR PURPOSE ARE DISCLAIMED. IN NO EVENT SHALL THE AUTHOR BE LIABLE FOR ANY DIRECT, INDIRECT, INCIDENTAL, SPECIAL, EXEMPLARY, OR CONSEQUENTIAL DAMAGES (INCLUDING, BUT NOT LIMITED TO, PROCUREMENT OF SUBSTITUTE GOODS OR SERVICES; LOSS OF USE, DATA, OR PROFITS; OR BUSINESS INTERRUPTION) HOWEVER CAUSED AND ON ANY THEORY OF LIABILITY, WHETHER IN CONTRACT, STRICT LIABILITY, OR TORT (INCLUDING NEGLIGENCE OR OTHERWISE) ARISING IN ANY WAY OUT OF THE USE OF THIS SOFTWARE, EVEN IF ADVISED OF THE POSSIBILITY OF SUCH DAMAGE.

## **1.80 less 530-1.el8**

### **1.80.1 Available under license :**

 GNU GENERAL PUBLIC LICENSE Version 3, 29 June 2007

Copyright (C) 2007 Free Software Foundation, Inc. <http://fsf.org/>

Everyone is permitted to copy and distribute verbatim copies of this license document, but changing it is not allowed.

#### Preamble

 The GNU General Public License is a free, copyleft license for software and other kinds of works.

 The licenses for most software and other practical works are designed to take away your freedom to share and change the works. By contrast, the GNU General Public License is intended to guarantee your freedom to share and change all versions of a program--to make sure it remains free software for all its users. We, the Free Software Foundation, use the GNU General Public License for most of our software; it applies also to any other work released this way by its authors. You can apply it to your programs, too.

 When we speak of free software, we are referring to freedom, not price. Our General Public Licenses are designed to make sure that you have the freedom to distribute copies of free software (and charge for them if you wish), that you receive source code or can get it if you want it, that you can change the software or use pieces of it in new free programs, and that you know you can do these things.

 To protect your rights, we need to prevent others from denying you these rights or asking you to surrender the rights. Therefore, you have certain responsibilities if you distribute copies of the software, or if you modify it: responsibilities to respect the freedom of others.

 For example, if you distribute copies of such a program, whether gratis or for a fee, you must pass on to the recipients the same freedoms that you received. You must make sure that they, too, receive or can get the source code. And you must show them these terms so they know their rights.

 Developers that use the GNU GPL protect your rights with two steps: (1) assert copyright on the software, and (2) offer you this License giving you legal permission to copy, distribute and/or modify it.

 For the developers' and authors' protection, the GPL clearly explains that there is no warranty for this free software. For both users' and authors' sake, the GPL requires that modified versions be marked as changed, so that their problems will not be attributed erroneously to authors of previous versions.

 Some devices are designed to deny users access to install or run modified versions of the software inside them, although the manufacturer can do so. This is fundamentally incompatible with the aim of

protecting users' freedom to change the software. The systematic pattern of such abuse occurs in the area of products for individuals to use, which is precisely where it is most unacceptable. Therefore, we have designed this version of the GPL to prohibit the practice for those products. If such problems arise substantially in other domains, we stand ready to extend this provision to those domains in future versions of the GPL, as needed to protect the freedom of users.

 Finally, every program is threatened constantly by software patents. States should not allow patents to restrict development and use of software on general-purpose computers, but in those that do, we wish to avoid the special danger that patents applied to a free program could make it effectively proprietary. To prevent this, the GPL assures that patents cannot be used to render the program non-free.

 The precise terms and conditions for copying, distribution and modification follow.

#### TERMS AND CONDITIONS

0. Definitions.

"This License" refers to version 3 of the GNU General Public License.

 "Copyright" also means copyright-like laws that apply to other kinds of works, such as semiconductor masks.

 "The Program" refers to any copyrightable work licensed under this License. Each licensee is addressed as "you". "Licensees" and "recipients" may be individuals or organizations.

 To "modify" a work means to copy from or adapt all or part of the work in a fashion requiring copyright permission, other than the making of an exact copy. The resulting work is called a "modified version" of the earlier work or a work "based on" the earlier work.

 A "covered work" means either the unmodified Program or a work based on the Program.

 To "propagate" a work means to do anything with it that, without permission, would make you directly or secondarily liable for infringement under applicable copyright law, except executing it on a computer or modifying a private copy. Propagation includes copying, distribution (with or without modification), making available to the public, and in some countries other activities as well.

 To "convey" a work means any kind of propagation that enables other parties to make or receive copies. Mere interaction with a user through

 An interactive user interface displays "Appropriate Legal Notices" to the extent that it includes a convenient and prominently visible feature that (1) displays an appropriate copyright notice, and (2) tells the user that there is no warranty for the work (except to the extent that warranties are provided), that licensees may convey the work under this License, and how to view a copy of this License. If the interface presents a list of user commands or options, such as a menu, a prominent item in the list meets this criterion.

1. Source Code.

 The "source code" for a work means the preferred form of the work for making modifications to it. "Object code" means any non-source form of a work.

 A "Standard Interface" means an interface that either is an official standard defined by a recognized standards body, or, in the case of interfaces specified for a particular programming language, one that is widely used among developers working in that language.

 The "System Libraries" of an executable work include anything, other than the work as a whole, that (a) is included in the normal form of packaging a Major Component, but which is not part of that Major Component, and (b) serves only to enable use of the work with that Major Component, or to implement a Standard Interface for which an implementation is available to the public in source code form. A "Major Component", in this context, means a major essential component (kernel, window system, and so on) of the specific operating system (if any) on which the executable work runs, or a compiler used to produce the work, or an object code interpreter used to run it.

 The "Corresponding Source" for a work in object code form means all the source code needed to generate, install, and (for an executable work) run the object code and to modify the work, including scripts to control those activities. However, it does not include the work's System Libraries, or general-purpose tools or generally available free programs which are used unmodified in performing those activities but which are not part of the work. For example, Corresponding Source includes interface definition files associated with source files for the work, and the source code for shared libraries and dynamically linked subprograms that the work is specifically designed to require, such as by intimate data communication or control flow between those subprograms and other parts of the work.

 The Corresponding Source need not include anything that users can regenerate automatically from other parts of the Corresponding

#### Source.

 The Corresponding Source for a work in source code form is that same work.

#### 2. Basic Permissions.

 All rights granted under this License are granted for the term of copyright on the Program, and are irrevocable provided the stated conditions are met. This License explicitly affirms your unlimited permission to run the unmodified Program. The output from running a covered work is covered by this License only if the output, given its content, constitutes a covered work. This License acknowledges your rights of fair use or other equivalent, as provided by copyright law.

 You may make, run and propagate covered works that you do not convey, without conditions so long as your license otherwise remains in force. You may convey covered works to others for the sole purpose of having them make modifications exclusively for you, or provide you with facilities for running those works, provided that you comply with the terms of this License in conveying all material for which you do not control copyright. Those thus making or running the covered works for you must do so exclusively on your behalf, under your direction and control, on terms that prohibit them from making any copies of your copyrighted material outside their relationship with you.

 Conveying under any other circumstances is permitted solely under the conditions stated below. Sublicensing is not allowed; section 10 makes it unnecessary.

3. Protecting Users' Legal Rights From Anti-Circumvention Law.

 No covered work shall be deemed part of an effective technological measure under any applicable law fulfilling obligations under article 11 of the WIPO copyright treaty adopted on 20 December 1996, or similar laws prohibiting or restricting circumvention of such measures.

 When you convey a covered work, you waive any legal power to forbid circumvention of technological measures to the extent such circumvention is effected by exercising rights under this License with respect to the covered work, and you disclaim any intention to limit operation or modification of the work as a means of enforcing, against the work's users, your or third parties' legal rights to forbid circumvention of technological measures.

4. Conveying Verbatim Copies.

 You may convey verbatim copies of the Program's source code as you receive it, in any medium, provided that you conspicuously and appropriately publish on each copy an appropriate copyright notice; keep intact all notices stating that this License and any non-permissive terms added in accord with section 7 apply to the code; keep intact all notices of the absence of any warranty; and give all recipients a copy of this License along with the Program.

 You may charge any price or no price for each copy that you convey, and you may offer support or warranty protection for a fee.

5. Conveying Modified Source Versions.

 You may convey a work based on the Program, or the modifications to produce it from the Program, in the form of source code under the terms of section 4, provided that you also meet all of these conditions:

 a) The work must carry prominent notices stating that you modified it, and giving a relevant date.

 b) The work must carry prominent notices stating that it is released under this License and any conditions added under section 7. This requirement modifies the requirement in section 4 to "keep intact all notices".

 c) You must license the entire work, as a whole, under this License to anyone who comes into possession of a copy. This License will therefore apply, along with any applicable section 7 additional terms, to the whole of the work, and all its parts, regardless of how they are packaged. This License gives no permission to license the work in any other way, but it does not invalidate such permission if you have separately received it.

 d) If the work has interactive user interfaces, each must display Appropriate Legal Notices; however, if the Program has interactive interfaces that do not display Appropriate Legal Notices, your work need not make them do so.

 A compilation of a covered work with other separate and independent works, which are not by their nature extensions of the covered work, and which are not combined with it such as to form a larger program, in or on a volume of a storage or distribution medium, is called an "aggregate" if the compilation and its resulting copyright are not used to limit the access or legal rights of the compilation's users beyond what the individual works permit. Inclusion of a covered work in an aggregate does not cause this License to apply to the other parts of the aggregate.

#### 6. Conveying Non-Source Forms.

 You may convey a covered work in object code form under the terms of sections 4 and 5, provided that you also convey the machine-readable Corresponding Source under the terms of this License, in one of these ways:

 a) Convey the object code in, or embodied in, a physical product (including a physical distribution medium), accompanied by the Corresponding Source fixed on a durable physical medium customarily used for software interchange.

 b) Convey the object code in, or embodied in, a physical product (including a physical distribution medium), accompanied by a written offer, valid for at least three years and valid for as long as you offer spare parts or customer support for that product model, to give anyone who possesses the object code either (1) a copy of the Corresponding Source for all the software in the product that is covered by this License, on a durable physical medium customarily used for software interchange, for a price no more than your reasonable cost of physically performing this conveying of source, or (2) access to copy the Corresponding Source from a network server at no charge.

 c) Convey individual copies of the object code with a copy of the written offer to provide the Corresponding Source. This alternative is allowed only occasionally and noncommercially, and only if you received the object code with such an offer, in accord with subsection 6b.

 d) Convey the object code by offering access from a designated place (gratis or for a charge), and offer equivalent access to the Corresponding Source in the same way through the same place at no further charge. You need not require recipients to copy the Corresponding Source along with the object code. If the place to copy the object code is a network server, the Corresponding Source may be on a different server (operated by you or a third party) that supports equivalent copying facilities, provided you maintain clear directions next to the object code saying where to find the Corresponding Source. Regardless of what server hosts the Corresponding Source, you remain obligated to ensure that it is available for as long as needed to satisfy these requirements.

 e) Convey the object code using peer-to-peer transmission, provided you inform other peers where the object code and Corresponding Source of the work are being offered to the general public at no charge under subsection 6d.

 A separable portion of the object code, whose source code is excluded from the Corresponding Source as a System Library, need not be included in conveying the object code work.

 A "User Product" is either (1) a "consumer product", which means any tangible personal property which is normally used for personal, family, or household purposes, or (2) anything designed or sold for incorporation into a dwelling. In determining whether a product is a consumer product, doubtful cases shall be resolved in favor of coverage. For a particular product received by a particular user, "normally used" refers to a typical or common use of that class of product, regardless of the status of the particular user or of the way in which the particular user actually uses, or expects or is expected to use, the product. A product is a consumer product regardless of whether the product has substantial commercial, industrial or non-consumer uses, unless such uses represent the only significant mode of use of the product.

 "Installation Information" for a User Product means any methods, procedures, authorization keys, or other information required to install and execute modified versions of a covered work in that User Product from a modified version of its Corresponding Source. The information must suffice to ensure that the continued functioning of the modified object code is in no case prevented or interfered with solely because modification has been made.

 If you convey an object code work under this section in, or with, or specifically for use in, a User Product, and the conveying occurs as part of a transaction in which the right of possession and use of the User Product is transferred to the recipient in perpetuity or for a fixed term (regardless of how the transaction is characterized), the Corresponding Source conveyed under this section must be accompanied by the Installation Information. But this requirement does not apply if neither you nor any third party retains the ability to install modified object code on the User Product (for example, the work has been installed in ROM).

 The requirement to provide Installation Information does not include a requirement to continue to provide support service, warranty, or updates for a work that has been modified or installed by the recipient, or for the User Product in which it has been modified or installed. Access to a network may be denied when the modification itself materially and adversely affects the operation of the network or violates the rules and protocols for communication across the network.

 Corresponding Source conveyed, and Installation Information provided, in accord with this section must be in a format that is publicly documented (and with an implementation available to the public in source code form), and must require no special password or key for

unpacking, reading or copying.

#### 7. Additional Terms.

 "Additional permissions" are terms that supplement the terms of this License by making exceptions from one or more of its conditions. Additional permissions that are applicable to the entire Program shall be treated as though they were included in this License, to the extent that they are valid under applicable law. If additional permissions apply only to part of the Program, that part may be used separately under those permissions, but the entire Program remains governed by this License without regard to the additional permissions.

 When you convey a copy of a covered work, you may at your option remove any additional permissions from that copy, or from any part of it. (Additional permissions may be written to require their own removal in certain cases when you modify the work.) You may place additional permissions on material, added by you to a covered work, for which you have or can give appropriate copyright permission.

 Notwithstanding any other provision of this License, for material you add to a covered work, you may (if authorized by the copyright holders of that material) supplement the terms of this License with terms:

 a) Disclaiming warranty or limiting liability differently from the terms of sections 15 and 16 of this License; or

 b) Requiring preservation of specified reasonable legal notices or author attributions in that material or in the Appropriate Legal Notices displayed by works containing it; or

 c) Prohibiting misrepresentation of the origin of that material, or requiring that modified versions of such material be marked in reasonable ways as different from the original version; or

 d) Limiting the use for publicity purposes of names of licensors or authors of the material; or

 e) Declining to grant rights under trademark law for use of some trade names, trademarks, or service marks; or

 f) Requiring indemnification of licensors and authors of that material by anyone who conveys the material (or modified versions of it) with contractual assumptions of liability to the recipient, for any liability that these contractual assumptions directly impose on those licensors and authors.

All other non-permissive additional terms are considered "further

restrictions" within the meaning of section 10. If the Program as you received it, or any part of it, contains a notice stating that it is governed by this License along with a term that is a further restriction, you may remove that term. If a license document contains a further restriction but permits relicensing or conveying under this License, you may add to a covered work material governed by the terms of that license document, provided that the further restriction does not survive such relicensing or conveying.

 If you add terms to a covered work in accord with this section, you must place, in the relevant source files, a statement of the additional terms that apply to those files, or a notice indicating where to find the applicable terms.

 Additional terms, permissive or non-permissive, may be stated in the form of a separately written license, or stated as exceptions; the above requirements apply either way.

8. Termination.

 You may not propagate or modify a covered work except as expressly provided under this License. Any attempt otherwise to propagate or modify it is void, and will automatically terminate your rights under this License (including any patent licenses granted under the third paragraph of section 11).

 However, if you cease all violation of this License, then your license from a particular copyright holder is reinstated (a) provisionally, unless and until the copyright holder explicitly and finally terminates your license, and (b) permanently, if the copyright holder fails to notify you of the violation by some reasonable means prior to 60 days after the cessation.

 Moreover, your license from a particular copyright holder is reinstated permanently if the copyright holder notifies you of the violation by some reasonable means, this is the first time you have received notice of violation of this License (for any work) from that copyright holder, and you cure the violation prior to 30 days after your receipt of the notice.

 Termination of your rights under this section does not terminate the licenses of parties who have received copies or rights from you under this License. If your rights have been terminated and not permanently reinstated, you do not qualify to receive new licenses for the same material under section 10.

9. Acceptance Not Required for Having Copies.

 You are not required to accept this License in order to receive or run a copy of the Program. Ancillary propagation of a covered work occurring solely as a consequence of using peer-to-peer transmission to receive a copy likewise does not require acceptance. However, nothing other than this License grants you permission to propagate or modify any covered work. These actions infringe copyright if you do not accept this License. Therefore, by modifying or propagating a covered work, you indicate your acceptance of this License to do so.

10. Automatic Licensing of Downstream Recipients.

 Each time you convey a covered work, the recipient automatically receives a license from the original licensors, to run, modify and propagate that work, subject to this License. You are not responsible for enforcing compliance by third parties with this License.

 An "entity transaction" is a transaction transferring control of an organization, or substantially all assets of one, or subdividing an organization, or merging organizations. If propagation of a covered work results from an entity transaction, each party to that transaction who receives a copy of the work also receives whatever licenses to the work the party's predecessor in interest had or could give under the previous paragraph, plus a right to possession of the Corresponding Source of the work from the predecessor in interest, if the predecessor has it or can get it with reasonable efforts.

 You may not impose any further restrictions on the exercise of the rights granted or affirmed under this License. For example, you may not impose a license fee, royalty, or other charge for exercise of rights granted under this License, and you may not initiate litigation (including a cross-claim or counterclaim in a lawsuit) alleging that any patent claim is infringed by making, using, selling, offering for sale, or importing the Program or any portion of it.

#### 11. Patents.

 A "contributor" is a copyright holder who authorizes use under this License of the Program or a work on which the Program is based. The work thus licensed is called the contributor's "contributor version".

 A contributor's "essential patent claims" are all patent claims owned or controlled by the contributor, whether already acquired or hereafter acquired, that would be infringed by some manner, permitted by this License, of making, using, or selling its contributor version, but do not include claims that would be infringed only as a consequence of further modification of the contributor version. For purposes of this definition, "control" includes the right to grant patent sublicenses in a manner consistent with the requirements of

#### this License.

 Each contributor grants you a non-exclusive, worldwide, royalty-free patent license under the contributor's essential patent claims, to make, use, sell, offer for sale, import and otherwise run, modify and propagate the contents of its contributor version.

 In the following three paragraphs, a "patent license" is any express agreement or commitment, however denominated, not to enforce a patent (such as an express permission to practice a patent or covenant not to sue for patent infringement). To "grant" such a patent license to a party means to make such an agreement or commitment not to enforce a patent against the party.

 If you convey a covered work, knowingly relying on a patent license, and the Corresponding Source of the work is not available for anyone to copy, free of charge and under the terms of this License, through a publicly available network server or other readily accessible means, then you must either (1) cause the Corresponding Source to be so available, or (2) arrange to deprive yourself of the benefit of the patent license for this particular work, or (3) arrange, in a manner consistent with the requirements of this License, to extend the patent license to downstream recipients. "Knowingly relying" means you have actual knowledge that, but for the patent license, your conveying the covered work in a country, or your recipient's use of the covered work in a country, would infringe one or more identifiable patents in that country that you have reason to believe are valid.

 If, pursuant to or in connection with a single transaction or arrangement, you convey, or propagate by procuring conveyance of, a covered work, and grant a patent license to some of the parties receiving the covered work authorizing them to use, propagate, modify or convey a specific copy of the covered work, then the patent license you grant is automatically extended to all recipients of the covered work and works based on it.

 A patent license is "discriminatory" if it does not include within the scope of its coverage, prohibits the exercise of, or is conditioned on the non-exercise of one or more of the rights that are specifically granted under this License. You may not convey a covered work if you are a party to an arrangement with a third party that is in the business of distributing software, under which you make payment to the third party based on the extent of your activity of conveying the work, and under which the third party grants, to any of the parties who would receive the covered work from you, a discriminatory patent license (a) in connection with copies of the covered work conveyed by you (or copies made from those copies), or (b) primarily for and in connection with specific products or compilations that

contain the covered work, unless you entered into that arrangement, or that patent license was granted, prior to 28 March 2007.

 Nothing in this License shall be construed as excluding or limiting any implied license or other defenses to infringement that may otherwise be available to you under applicable patent law.

#### 12. No Surrender of Others' Freedom.

 If conditions are imposed on you (whether by court order, agreement or otherwise) that contradict the conditions of this License, they do not excuse you from the conditions of this License. If you cannot convey a covered work so as to satisfy simultaneously your obligations under this License and any other pertinent obligations, then as a consequence you may not convey it at all. For example, if you agree to terms that obligate you to collect a royalty for further conveying from those to whom you convey the Program, the only way you could satisfy both those terms and this License would be to refrain entirely from conveying the Program.

13. Use with the GNU Affero General Public License.

 Notwithstanding any other provision of this License, you have permission to link or combine any covered work with a work licensed under version 3 of the GNU Affero General Public License into a single combined work, and to convey the resulting work. The terms of this License will continue to apply to the part which is the covered work, but the special requirements of the GNU Affero General Public License, section 13, concerning interaction through a network will apply to the combination as such.

14. Revised Versions of this License.

 The Free Software Foundation may publish revised and/or new versions of the GNU General Public License from time to time. Such new versions will be similar in spirit to the present version, but may differ in detail to address new problems or concerns.

 Each version is given a distinguishing version number. If the Program specifies that a certain numbered version of the GNU General Public License "or any later version" applies to it, you have the option of following the terms and conditions either of that numbered version or of any later version published by the Free Software Foundation. If the Program does not specify a version number of the GNU General Public License, you may choose any version ever published by the Free Software Foundation.

 If the Program specifies that a proxy can decide which future versions of the GNU General Public License can be used, that proxy's public statement of acceptance of a version permanently authorizes you to choose that version for the Program.

 Later license versions may give you additional or different permissions. However, no additional obligations are imposed on any author or copyright holder as a result of your choosing to follow a later version.

15. Disclaimer of Warranty.

 THERE IS NO WARRANTY FOR THE PROGRAM, TO THE EXTENT PERMITTED BY APPLICABLE LAW. EXCEPT WHEN OTHERWISE STATED IN WRITING THE COPYRIGHT HOLDERS AND/OR OTHER PARTIES PROVIDE THE PROGRAM "AS IS" WITHOUT WARRANTY OF ANY KIND, EITHER EXPRESSED OR IMPLIED, INCLUDING, BUT NOT LIMITED TO, THE IMPLIED WARRANTIES OF MERCHANTABILITY AND FITNESS FOR A PARTICULAR PURPOSE. THE ENTIRE RISK AS TO THE QUALITY AND PERFORMANCE OF THE PROGRAM IS WITH YOU. SHOULD THE PROGRAM PROVE DEFECTIVE, YOU ASSUME THE COST OF ALL NECESSARY SERVICING, REPAIR OR CORRECTION.

16. Limitation of Liability.

 IN NO EVENT UNLESS REQUIRED BY APPLICABLE LAW OR AGREED TO IN WRITING WILL ANY COPYRIGHT HOLDER, OR ANY OTHER PARTY WHO MODIFIES AND/OR CONVEYS THE PROGRAM AS PERMITTED ABOVE, BE LIABLE TO YOU FOR DAMAGES, INCLUDING ANY GENERAL, SPECIAL, INCIDENTAL OR CONSEQUENTIAL DAMAGES ARISING OUT OF THE USE OR INABILITY TO USE THE PROGRAM (INCLUDING BUT NOT LIMITED TO LOSS OF DATA OR DATA BEING RENDERED INACCURATE OR LOSSES SUSTAINED BY YOU OR THIRD PARTIES OR A FAILURE OF THE PROGRAM TO OPERATE WITH ANY OTHER PROGRAMS), EVEN IF SUCH HOLDER OR OTHER PARTY HAS BEEN ADVISED OF THE POSSIBILITY OF SUCH DAMAGES.

17. Interpretation of Sections 15 and 16.

 If the disclaimer of warranty and limitation of liability provided above cannot be given local legal effect according to their terms, reviewing courts shall apply local law that most closely approximates an absolute waiver of all civil liability in connection with the Program, unless a warranty or assumption of liability accompanies a copy of the Program in return for a fee.

END OF TERMS AND CONDITIONS

How to Apply These Terms to Your New Programs

 If you develop a new program, and you want it to be of the greatest possible use to the public, the best way to achieve this is to make it free software which everyone can redistribute and change under these terms.

 To do so, attach the following notices to the program. It is safest to attach them to the start of each source file to most effectively state the exclusion of warranty; and each file should have at least the "copyright" line and a pointer to where the full notice is found.

 <one line to give the program's name and a brief idea of what it does.> Copyright  $(C)$  <year > <name of author>

 This program is free software: you can redistribute it and/or modify it under the terms of the GNU General Public License as published by the Free Software Foundation, either version 3 of the License, or (at your option) any later version.

 This program is distributed in the hope that it will be useful, but WITHOUT ANY WARRANTY; without even the implied warranty of MERCHANTABILITY or FITNESS FOR A PARTICULAR PURPOSE. See the GNU General Public License for more details.

 You should have received a copy of the GNU General Public License along with this program. If not, see <http://www.gnu.org/licenses/>.

Also add information on how to contact you by electronic and paper mail.

 If the program does terminal interaction, make it output a short notice like this when it starts in an interactive mode:

 $<$ program> Copyright (C) $<$ year>  $<$ name of author> This program comes with ABSOLUTELY NO WARRANTY; for details type `show w'. This is free software, and you are welcome to redistribute it under certain conditions; type `show c' for details.

The hypothetical commands `show w' and `show c' should show the appropriate parts of the General Public License. Of course, your program's commands might be different; for a GUI interface, you would use an "about box".

 You should also get your employer (if you work as a programmer) or school, if any, to sign a "copyright disclaimer" for the program, if necessary. For more information on this, and how to apply and follow the GNU GPL, see <http://www.gnu.org/licenses/>.

 The GNU General Public License does not permit incorporating your program into proprietary programs. If your program is a subroutine library, you may consider it more useful to permit linking proprietary applications with the library. If this is what you want to do, use the GNU Lesser General Public License instead of this License. But first, please read <http://www.gnu.org/philosophy/why-not-lgpl.html>.

Less License

------------

Less Copyright (C) 1984-2016 Mark Nudelman

Redistribution and use in source and binary forms, with or without modification, are permitted provided that the following conditions are met:

- 1. Redistributions of source code must retain the above copyright notice, this list of conditions and the following disclaimer.
- 2. Redistributions in binary form must reproduce the above copyright notice in the documentation and/or other materials provided with the distribution.

THIS SOFTWARE IS PROVIDED BY THE AUTHOR ``AS IS'' AND ANY EXPRESS OR IMPLIED WARRANTIES, INCLUDING, BUT NOT LIMITED TO, THE IMPLIED WARRANTIES OF MERCHANTABILITY AND FITNESS FOR A PARTICULAR PURPOSE ARE DISCLAIMED. IN NO EVENT SHALL THE AUTHOR BE LIABLE FOR ANY DIRECT, INDIRECT, INCIDENTAL, SPECIAL, EXEMPLARY, OR CONSEQUENTIAL DAMAGES (INCLUDING, BUT NOT LIMITED TO, PROCUREMENT OF SUBSTITUTE GOODS OR SERVICES; LOSS OF USE, DATA, OR PROFITS; OR BUSINESS INTERRUPTION) HOWEVER CAUSED AND ON ANY THEORY OF LIABILITY, WHETHER IN CONTRACT, STRICT LIABILITY, OR TORT (INCLUDING NEGLIGENCE OR OTHERWISE) ARISING IN ANY WAY OUT OF THE USE OF THIS SOFTWARE, EVEN IF ADVISED OF THE POSSIBILITY OF SUCH DAMAGE.

## **1.81 libutempter 1.1.6-14.el8 1.81.1 Available under license :**

 GNU LESSER GENERAL PUBLIC LICENSE Version 2.1, February 1999

Copyright (C) 1991, 1999 Free Software Foundation, Inc. 51 Franklin St, Fifth Floor, Boston, MA 02110-1301 USA Everyone is permitted to copy and distribute verbatim copies of this license document, but changing it is not allowed.

[This is the first released version of the Lesser GPL. It also counts as the successor of the GNU Library Public License, version 2, hence the version number 2.1.]

Preamble

 The licenses for most software are designed to take away your freedom to share and change it. By contrast, the GNU General Public Licenses are intended to guarantee your freedom to share and change free software--to make sure the software is free for all its users.

 This license, the Lesser General Public License, applies to some specially designated software packages--typically libraries--of the Free Software Foundation and other authors who decide to use it. You can use it too, but we suggest you first think carefully about whether this license or the ordinary General Public License is the better strategy to use in any particular case, based on the explanations below.

 When we speak of free software, we are referring to freedom of use, not price. Our General Public Licenses are designed to make sure that you have the freedom to distribute copies of free software (and charge for this service if you wish); that you receive source code or can get it if you want it; that you can change the software and use pieces of it in new free programs; and that you are informed that you can do these things.

 To protect your rights, we need to make restrictions that forbid distributors to deny you these rights or to ask you to surrender these rights. These restrictions translate to certain responsibilities for you if you distribute copies of the library or if you modify it.

 For example, if you distribute copies of the library, whether gratis or for a fee, you must give the recipients all the rights that we gave you. You must make sure that they, too, receive or can get the source code. If you link other code with the library, you must provide complete object files to the recipients, so that they can relink them with the library after making changes to the library and recompiling it. And you must show them these terms so they know their rights.

 We protect your rights with a two-step method: (1) we copyright the library, and (2) we offer you this license, which gives you legal permission to copy, distribute and/or modify the library.

 To protect each distributor, we want to make it very clear that there is no warranty for the free library. Also, if the library is modified by someone else and passed on, the recipients should know that what they have is not the original version, so that the original author's reputation will not be affected by problems that might be introduced by others.

 Finally, software patents pose a constant threat to the existence of any free program. We wish to make sure that a company cannot effectively restrict the users of a free program by obtaining a restrictive license from a patent holder. Therefore, we insist that any patent license obtained for a version of the library must be consistent with the full freedom of use specified in this license.

 Most GNU software, including some libraries, is covered by the ordinary GNU General Public License. This license, the GNU Lesser General Public License, applies to certain designated libraries, and is quite different from the ordinary General Public License. We use this license for certain libraries in order to permit linking those libraries into non-free programs.

 When a program is linked with a library, whether statically or using a shared library, the combination of the two is legally speaking a combined work, a derivative of the original library. The ordinary General Public License therefore permits such linking only if the entire combination fits its criteria of freedom. The Lesser General Public License permits more lax criteria for linking other code with the library.

 We call this license the "Lesser" General Public License because it does Less to protect the user's freedom than the ordinary General Public License. It also provides other free software developers Less of an advantage over competing non-free programs. These disadvantages are the reason we use the ordinary General Public License for many libraries. However, the Lesser license provides advantages in certain special circumstances.

 For example, on rare occasions, there may be a special need to encourage the widest possible use of a certain library, so that it becomes a de-facto standard. To achieve this, non-free programs must be allowed to use the library. A more frequent case is that a free library does the same job as widely used non-free libraries. In this case, there is little to gain by limiting the free library to free software only, so we use the Lesser General Public License.

 In other cases, permission to use a particular library in non-free programs enables a greater number of people to use a large body of free software. For example, permission to use the GNU C Library in non-free programs enables many more people to use the whole GNU operating system, as well as its variant, the GNU/Linux operating system.

 Although the Lesser General Public License is Less protective of the users' freedom, it does ensure that the user of a program that is linked with the Library has the freedom and the wherewithal to run that program using a modified version of the Library.

 The precise terms and conditions for copying, distribution and modification follow. Pay close attention to the difference between a "work based on the library" and a "work that uses the library". The former contains code derived from the library, whereas the latter must be combined with the library in order to run.
### GNU LESSER GENERAL PUBLIC LICENSE TERMS AND CONDITIONS FOR COPYING, DISTRIBUTION AND MODIFICATION

 0. This License Agreement applies to any software library or other program which contains a notice placed by the copyright holder or other authorized party saying it may be distributed under the terms of this Lesser General Public License (also called "this License"). Each licensee is addressed as "you".

 A "library" means a collection of software functions and/or data prepared so as to be conveniently linked with application programs (which use some of those functions and data) to form executables.

 The "Library", below, refers to any such software library or work which has been distributed under these terms. A "work based on the Library" means either the Library or any derivative work under copyright law: that is to say, a work containing the Library or a portion of it, either verbatim or with modifications and/or translated straightforwardly into another language. (Hereinafter, translation is included without limitation in the term "modification".)

 "Source code" for a work means the preferred form of the work for making modifications to it. For a library, complete source code means all the source code for all modules it contains, plus any associated interface definition files, plus the scripts used to control compilation and installation of the library.

 Activities other than copying, distribution and modification are not covered by this License; they are outside its scope. The act of running a program using the Library is not restricted, and output from such a program is covered only if its contents constitute a work based on the Library (independent of the use of the Library in a tool for writing it). Whether that is true depends on what the Library does and what the program that uses the Library does.

 1. You may copy and distribute verbatim copies of the Library's complete source code as you receive it, in any medium, provided that you conspicuously and appropriately publish on each copy an appropriate copyright notice and disclaimer of warranty; keep intact all the notices that refer to this License and to the absence of any warranty; and distribute a copy of this License along with the Library.

 You may charge a fee for the physical act of transferring a copy, and you may at your option offer warranty protection in exchange for a fee.

 2. You may modify your copy or copies of the Library or any portion of it, thus forming a work based on the Library, and copy and distribute such modifications or work under the terms of Section 1 above, provided that you also meet all of these conditions:

a) The modified work must itself be a software library.

 b) You must cause the files modified to carry prominent notices stating that you changed the files and the date of any change.

 c) You must cause the whole of the work to be licensed at no charge to all third parties under the terms of this License.

 d) If a facility in the modified Library refers to a function or a table of data to be supplied by an application program that uses the facility, other than as an argument passed when the facility is invoked, then you must make a good faith effort to ensure that, in the event an application does not supply such function or table, the facility still operates, and performs whatever part of its purpose remains meaningful.

 (For example, a function in a library to compute square roots has a purpose that is entirely well-defined independent of the application. Therefore, Subsection 2d requires that any application-supplied function or table used by this function must be optional: if the application does not supply it, the square root function must still compute square roots.)

These requirements apply to the modified work as a whole. If identifiable sections of that work are not derived from the Library, and can be reasonably considered independent and separate works in themselves, then this License, and its terms, do not apply to those sections when you distribute them as separate works. But when you distribute the same sections as part of a whole which is a work based on the Library, the distribution of the whole must be on the terms of this License, whose permissions for other licensees extend to the entire whole, and thus to each and every part regardless of who wrote it.

Thus, it is not the intent of this section to claim rights or contest your rights to work written entirely by you; rather, the intent is to exercise the right to control the distribution of derivative or collective works based on the Library.

In addition, mere aggregation of another work not based on the Library with the Library (or with a work based on the Library) on a volume of a storage or distribution medium does not bring the other work under the scope of this License.

 3. You may opt to apply the terms of the ordinary GNU General Public License instead of this License to a given copy of the Library. To do this, you must alter all the notices that refer to this License, so that they refer to the ordinary GNU General Public License, version 2, instead of to this License. (If a newer version than version 2 of the ordinary GNU General Public License has appeared, then you can specify that version instead if you wish.) Do not make any other change in these notices.

 Once this change is made in a given copy, it is irreversible for that copy, so the ordinary GNU General Public License applies to all subsequent copies and derivative works made from that copy.

 This option is useful when you wish to copy part of the code of the Library into a program that is not a library.

 4. You may copy and distribute the Library (or a portion or derivative of it, under Section 2) in object code or executable form under the terms of Sections 1 and 2 above provided that you accompany it with the complete corresponding machine-readable source code, which must be distributed under the terms of Sections 1 and 2 above on a medium customarily used for software interchange.

 If distribution of object code is made by offering access to copy from a designated place, then offering equivalent access to copy the source code from the same place satisfies the requirement to distribute the source code, even though third parties are not compelled to copy the source along with the object code.

 5. A program that contains no derivative of any portion of the Library, but is designed to work with the Library by being compiled or linked with it, is called a "work that uses the Library". Such a work, in isolation, is not a derivative work of the Library, and therefore falls outside the scope of this License.

 However, linking a "work that uses the Library" with the Library creates an executable that is a derivative of the Library (because it contains portions of the Library), rather than a "work that uses the library". The executable is therefore covered by this License. Section 6 states terms for distribution of such executables.

 When a "work that uses the Library" uses material from a header file that is part of the Library, the object code for the work may be a derivative work of the Library even though the source code is not. Whether this is true is especially significant if the work can be linked without the Library, or if the work is itself a library. The threshold for this to be true is not precisely defined by law.

 If such an object file uses only numerical parameters, data structure layouts and accessors, and small macros and small inline functions (ten lines or less in length), then the use of the object file is unrestricted, regardless of whether it is legally a derivative work. (Executables containing this object code plus portions of the Library will still fall under Section 6.)

 Otherwise, if the work is a derivative of the Library, you may distribute the object code for the work under the terms of Section 6. Any executables containing that work also fall under Section 6, whether or not they are linked directly with the Library itself.

 6. As an exception to the Sections above, you may also combine or link a "work that uses the Library" with the Library to produce a work containing portions of the Library, and distribute that work under terms of your choice, provided that the terms permit modification of the work for the customer's own use and reverse engineering for debugging such modifications.

 You must give prominent notice with each copy of the work that the Library is used in it and that the Library and its use are covered by this License. You must supply a copy of this License. If the work during execution displays copyright notices, you must include the copyright notice for the Library among them, as well as a reference directing the user to the copy of this License. Also, you must do one of these things:

 a) Accompany the work with the complete corresponding machine-readable source code for the Library including whatever changes were used in the work (which must be distributed under Sections 1 and 2 above); and, if the work is an executable linked with the Library, with the complete machine-readable "work that uses the Library", as object code and/or source code, so that the user can modify the Library and then relink to produce a modified executable containing the modified Library. (It is understood that the user who changes the contents of definitions files in the Library will not necessarily be able to recompile the application to use the modified definitions.)

 b) Use a suitable shared library mechanism for linking with the Library. A suitable mechanism is one that (1) uses at run time a copy of the library already present on the user's computer system, rather than copying library functions into the executable, and (2) will operate properly with a modified version of the library, if the user installs one, as long as the modified version is interface-compatible with the version that the work was made with.  c) Accompany the work with a written offer, valid for at least three years, to give the same user the materials specified in Subsection 6a, above, for a charge no more than the cost of performing this distribution.

 d) If distribution of the work is made by offering access to copy from a designated place, offer equivalent access to copy the above specified materials from the same place.

 e) Verify that the user has already received a copy of these materials or that you have already sent this user a copy.

 For an executable, the required form of the "work that uses the Library" must include any data and utility programs needed for reproducing the executable from it. However, as a special exception, the materials to be distributed need not include anything that is normally distributed (in either source or binary form) with the major components (compiler, kernel, and so on) of the operating system on which the executable runs, unless that component itself accompanies the executable.

 It may happen that this requirement contradicts the license restrictions of other proprietary libraries that do not normally accompany the operating system. Such a contradiction means you cannot use both them and the Library together in an executable that you distribute.

 7. You may place library facilities that are a work based on the Library side-by-side in a single library together with other library facilities not covered by this License, and distribute such a combined library, provided that the separate distribution of the work based on the Library and of the other library facilities is otherwise permitted, and provided that you do these two things:

 a) Accompany the combined library with a copy of the same work based on the Library, uncombined with any other library facilities. This must be distributed under the terms of the Sections above.

 b) Give prominent notice with the combined library of the fact that part of it is a work based on the Library, and explaining where to find the accompanying uncombined form of the same work.

 8. You may not copy, modify, sublicense, link with, or distribute the Library except as expressly provided under this License. Any attempt otherwise to copy, modify, sublicense, link with, or distribute the Library is void, and will automatically terminate your rights under this License. However, parties who have received copies, or rights, from you under this License will not have their licenses terminated so long as such parties remain in full compliance.

 9. You are not required to accept this License, since you have not signed it. However, nothing else grants you permission to modify or distribute the Library or its derivative works. These actions are prohibited by law if you do not accept this License. Therefore, by modifying or distributing the Library (or any work based on the Library), you indicate your acceptance of this License to do so, and all its terms and conditions for copying, distributing or modifying the Library or works based on it.

 10. Each time you redistribute the Library (or any work based on the Library), the recipient automatically receives a license from the original licensor to copy, distribute, link with or modify the Library subject to these terms and conditions. You may not impose any further restrictions on the recipients' exercise of the rights granted herein. You are not responsible for enforcing compliance by third parties with this License.

 11. If, as a consequence of a court judgment or allegation of patent infringement or for any other reason (not limited to patent issues), conditions are imposed on you (whether by court order, agreement or otherwise) that contradict the conditions of this License, they do not excuse you from the conditions of this License. If you cannot distribute so as to satisfy simultaneously your obligations under this License and any other pertinent obligations, then as a consequence you may not distribute the Library at all. For example, if a patent license would not permit royalty-free redistribution of the Library by all those who receive copies directly or indirectly through you, then the only way you could satisfy both it and this License would be to refrain entirely from distribution of the Library.

If any portion of this section is held invalid or unenforceable under any particular circumstance, the balance of the section is intended to apply, and the section as a whole is intended to apply in other circumstances.

It is not the purpose of this section to induce you to infringe any patents or other property right claims or to contest validity of any such claims; this section has the sole purpose of protecting the integrity of the free software distribution system which is implemented by public license practices. Many people have made generous contributions to the wide range of software distributed through that system in reliance on consistent application of that system; it is up to the author/donor to decide if he or she is willing to distribute software through any other system and a licensee cannot impose that choice.

This section is intended to make thoroughly clear what is believed to be a consequence of the rest of this License.

 12. If the distribution and/or use of the Library is restricted in certain countries either by patents or by copyrighted interfaces, the original copyright holder who places the Library under this License may add an explicit geographical distribution limitation excluding those countries, so that distribution is permitted only in or among countries not thus excluded. In such case, this License incorporates the limitation as if written in the body of this License.

 13. The Free Software Foundation may publish revised and/or new versions of the Lesser General Public License from time to time. Such new versions will be similar in spirit to the present version, but may differ in detail to address new problems or concerns.

Each version is given a distinguishing version number. If the Library specifies a version number of this License which applies to it and "any later version", you have the option of following the terms and conditions either of that version or of any later version published by the Free Software Foundation. If the Library does not specify a license version number, you may choose any version ever published by the Free Software Foundation.

 14. If you wish to incorporate parts of the Library into other free programs whose distribution conditions are incompatible with these, write to the author to ask for permission. For software which is copyrighted by the Free Software Foundation, write to the Free Software Foundation; we sometimes make exceptions for this. Our decision will be guided by the two goals of preserving the free status of all derivatives of our free software and of promoting the sharing and reuse of software generally.

### NO WARRANTY

 15. BECAUSE THE LIBRARY IS LICENSED FREE OF CHARGE, THERE IS NO WARRANTY FOR THE LIBRARY, TO THE EXTENT PERMITTED BY APPLICABLE LAW. EXCEPT WHEN OTHERWISE STATED IN WRITING THE COPYRIGHT HOLDERS AND/OR OTHER PARTIES PROVIDE THE LIBRARY "AS IS" WITHOUT WARRANTY OF ANY KIND, EITHER EXPRESSED OR IMPLIED, INCLUDING, BUT NOT LIMITED TO, THE IMPLIED WARRANTIES OF MERCHANTABILITY AND FITNESS FOR A PARTICULAR PURPOSE. THE ENTIRE RISK AS TO THE QUALITY AND PERFORMANCE OF THE LIBRARY IS WITH YOU. SHOULD THE LIBRARY PROVE DEFECTIVE, YOU ASSUME THE COST OF ALL NECESSARY SERVICING, REPAIR OR CORRECTION.

 16. IN NO EVENT UNLESS REQUIRED BY APPLICABLE LAW OR AGREED TO IN WRITING WILL ANY COPYRIGHT HOLDER, OR ANY OTHER PARTY WHO MAY MODIFY

AND/OR REDISTRIBUTE THE LIBRARY AS PERMITTED ABOVE, BE LIABLE TO YOU FOR DAMAGES, INCLUDING ANY GENERAL, SPECIAL, INCIDENTAL OR CONSEQUENTIAL DAMAGES ARISING OUT OF THE USE OR INABILITY TO USE THE LIBRARY (INCLUDING BUT NOT LIMITED TO LOSS OF DATA OR DATA BEING RENDERED INACCURATE OR LOSSES SUSTAINED BY YOU OR THIRD PARTIES OR A FAILURE OF THE LIBRARY TO OPERATE WITH ANY OTHER SOFTWARE), EVEN IF SUCH HOLDER OR OTHER PARTY HAS BEEN ADVISED OF THE POSSIBILITY OF SUCH **DAMAGES** 

### END OF TERMS AND CONDITIONS

How to Apply These Terms to Your New Libraries

 If you develop a new library, and you want it to be of the greatest possible use to the public, we recommend making it free software that everyone can redistribute and change. You can do so by permitting redistribution under these terms (or, alternatively, under the terms of the ordinary General Public License).

 To apply these terms, attach the following notices to the library. It is safest to attach them to the start of each source file to most effectively convey the exclusion of warranty; and each file should have at least the "copyright" line and a pointer to where the full notice is found.

 <one line to give the library's name and a brief idea of what it does.> Copyright  $(C)$  <year > <name of author>

 This library is free software; you can redistribute it and/or modify it under the terms of the GNU Lesser General Public License as published by the Free Software Foundation; either version 2.1 of the License, or (at your option) any later version.

 This library is distributed in the hope that it will be useful, but WITHOUT ANY WARRANTY; without even the implied warranty of MERCHANTABILITY or FITNESS FOR A PARTICULAR PURPOSE. See the GNU Lesser General Public License for more details.

 You should have received a copy of the GNU Lesser General Public License along with this library; if not, write to the Free Software Foundation, Inc., 51 Franklin St, Fifth Floor, Boston, MA 02110-1301 USA

Also add information on how to contact you by electronic and paper mail.

You should also get your employer (if you work as a programmer) or your school, if any, to sign a "copyright disclaimer" for the library, if necessary. Here is a sample; alter the names:

 Yoyodyne, Inc., hereby disclaims all copyright interest in the library `Frob' (a library for tweaking knobs) written by James Random Hacker.

 <signature of Ty Coon>, 1 April 1990 Ty Coon, President of Vice

That's all there is to it!

# **1.82 libsigsegv 2.11-5.el8**

### **1.82.1 Available under license :**

 GNU GENERAL PUBLIC LICENSE Version 2, June 1991

Copyright (C) 1989, 1991 Free Software Foundation, Inc. 51 Franklin Street, Fifth Floor, Boston, MA 02110-1301, USA. Everyone is permitted to copy and distribute verbatim copies

of this license document, but changing it is not allowed.

#### Preamble

 The licenses for most software are designed to take away your freedom to share and change it. By contrast, the GNU General Public License is intended to guarantee your freedom to share and change free software--to make sure the software is free for all its users. This General Public License applies to most of the Free Software Foundation's software and to any other program whose authors commit to using it. (Some other Free Software Foundation software is covered by the GNU Library General Public License instead.) You can apply it to your programs, too.

 When we speak of free software, we are referring to freedom, not price. Our General Public Licenses are designed to make sure that you have the freedom to distribute copies of free software (and charge for this service if you wish), that you receive source code or can get it if you want it, that you can change the software or use pieces of it in new free programs; and that you know you can do these things.

 To protect your rights, we need to make restrictions that forbid anyone to deny you these rights or to ask you to surrender the rights. These restrictions translate to certain responsibilities for you if you distribute copies of the software, or if you modify it.

For example, if you distribute copies of such a program, whether

gratis or for a fee, you must give the recipients all the rights that you have. You must make sure that they, too, receive or can get the source code. And you must show them these terms so they know their rights.

We protect your rights with two steps: (1) copyright the software, and (2) offer you this license which gives you legal permission to copy, distribute and/or modify the software.

 Also, for each author's protection and ours, we want to make certain that everyone understands that there is no warranty for this free software. If the software is modified by someone else and passed on, we want its recipients to know that what they have is not the original, so that any problems introduced by others will not reflect on the original authors' reputations.

 Finally, any free program is threatened constantly by software patents. We wish to avoid the danger that redistributors of a free program will individually obtain patent licenses, in effect making the program proprietary. To prevent this, we have made it clear that any patent must be licensed for everyone's free use or not licensed at all.

 The precise terms and conditions for copying, distribution and modification follow.

### GNU GENERAL PUBLIC LICENSE TERMS AND CONDITIONS FOR COPYING, DISTRIBUTION AND MODIFICATION

 0. This License applies to any program or other work which contains a notice placed by the copyright holder saying it may be distributed under the terms of this General Public License. The "Program", below, refers to any such program or work, and a "work based on the Program" means either the Program or any derivative work under copyright law: that is to say, a work containing the Program or a portion of it, either verbatim or with modifications and/or translated into another language. (Hereinafter, translation is included without limitation in the term "modification".) Each licensee is addressed as "you".

Activities other than copying, distribution and modification are not covered by this License; they are outside its scope. The act of running the Program is not restricted, and the output from the Program is covered only if its contents constitute a work based on the Program (independent of having been made by running the Program). Whether that is true depends on what the Program does.

 1. You may copy and distribute verbatim copies of the Program's source code as you receive it, in any medium, provided that you conspicuously and appropriately publish on each copy an appropriate copyright notice and disclaimer of warranty; keep intact all the notices that refer to this License and to the absence of any warranty; and give any other recipients of the Program a copy of this License along with the Program.

You may charge a fee for the physical act of transferring a copy, and you may at your option offer warranty protection in exchange for a fee.

 2. You may modify your copy or copies of the Program or any portion of it, thus forming a work based on the Program, and copy and distribute such modifications or work under the terms of Section 1 above, provided that you also meet all of these conditions:

 a) You must cause the modified files to carry prominent notices stating that you changed the files and the date of any change.

 b) You must cause any work that you distribute or publish, that in whole or in part contains or is derived from the Program or any part thereof, to be licensed as a whole at no charge to all third parties under the terms of this License.

 c) If the modified program normally reads commands interactively when run, you must cause it, when started running for such interactive use in the most ordinary way, to print or display an announcement including an appropriate copyright notice and a notice that there is no warranty (or else, saying that you provide a warranty) and that users may redistribute the program under these conditions, and telling the user how to view a copy of this License. (Exception: if the Program itself is interactive but does not normally print such an announcement, your work based on the Program is not required to print an announcement.)

These requirements apply to the modified work as a whole. If identifiable sections of that work are not derived from the Program, and can be reasonably considered independent and separate works in themselves, then this License, and its terms, do not apply to those sections when you distribute them as separate works. But when you distribute the same sections as part of a whole which is a work based on the Program, the distribution of the whole must be on the terms of this License, whose permissions for other licensees extend to the entire whole, and thus to each and every part regardless of who wrote it.

Thus, it is not the intent of this section to claim rights or contest your rights to work written entirely by you; rather, the intent is to exercise the right to control the distribution of derivative or collective works based on the Program.

In addition, mere aggregation of another work not based on the Program

with the Program (or with a work based on the Program) on a volume of a storage or distribution medium does not bring the other work under the scope of this License.

 3. You may copy and distribute the Program (or a work based on it, under Section 2) in object code or executable form under the terms of Sections 1 and 2 above provided that you also do one of the following:

 a) Accompany it with the complete corresponding machine-readable source code, which must be distributed under the terms of Sections 1 and 2 above on a medium customarily used for software interchange; or,

 b) Accompany it with a written offer, valid for at least three years, to give any third party, for a charge no more than your cost of physically performing source distribution, a complete machine-readable copy of the corresponding source code, to be distributed under the terms of Sections 1 and 2 above on a medium customarily used for software interchange; or,

 c) Accompany it with the information you received as to the offer to distribute corresponding source code. (This alternative is allowed only for noncommercial distribution and only if you received the program in object code or executable form with such an offer, in accord with Subsection b above.)

The source code for a work means the preferred form of the work for making modifications to it. For an executable work, complete source code means all the source code for all modules it contains, plus any associated interface definition files, plus the scripts used to control compilation and installation of the executable. However, as a special exception, the source code distributed need not include anything that is normally distributed (in either source or binary form) with the major components (compiler, kernel, and so on) of the operating system on which the executable runs, unless that component itself accompanies the executable.

If distribution of executable or object code is made by offering access to copy from a designated place, then offering equivalent access to copy the source code from the same place counts as distribution of the source code, even though third parties are not compelled to copy the source along with the object code.

 4. You may not copy, modify, sublicense, or distribute the Program except as expressly provided under this License. Any attempt otherwise to copy, modify, sublicense or distribute the Program is void, and will automatically terminate your rights under this License. However, parties who have received copies, or rights, from you under this License will not have their licenses terminated so long as such

parties remain in full compliance.

 5. You are not required to accept this License, since you have not signed it. However, nothing else grants you permission to modify or distribute the Program or its derivative works. These actions are prohibited by law if you do not accept this License. Therefore, by modifying or distributing the Program (or any work based on the Program), you indicate your acceptance of this License to do so, and all its terms and conditions for copying, distributing or modifying the Program or works based on it.

 6. Each time you redistribute the Program (or any work based on the Program), the recipient automatically receives a license from the original licensor to copy, distribute or modify the Program subject to these terms and conditions. You may not impose any further restrictions on the recipients' exercise of the rights granted herein. You are not responsible for enforcing compliance by third parties to this License.

 7. If, as a consequence of a court judgment or allegation of patent infringement or for any other reason (not limited to patent issues), conditions are imposed on you (whether by court order, agreement or otherwise) that contradict the conditions of this License, they do not excuse you from the conditions of this License. If you cannot distribute so as to satisfy simultaneously your obligations under this License and any other pertinent obligations, then as a consequence you may not distribute the Program at all. For example, if a patent license would not permit royalty-free redistribution of the Program by all those who receive copies directly or indirectly through you, then the only way you could satisfy both it and this License would be to refrain entirely from distribution of the Program.

If any portion of this section is held invalid or unenforceable under any particular circumstance, the balance of the section is intended to apply and the section as a whole is intended to apply in other circumstances.

It is not the purpose of this section to induce you to infringe any patents or other property right claims or to contest validity of any such claims; this section has the sole purpose of protecting the integrity of the free software distribution system, which is implemented by public license practices. Many people have made generous contributions to the wide range of software distributed through that system in reliance on consistent application of that system; it is up to the author/donor to decide if he or she is willing to distribute software through any other system and a licensee cannot impose that choice.

This section is intended to make thoroughly clear what is believed to be a consequence of the rest of this License.

 8. If the distribution and/or use of the Program is restricted in certain countries either by patents or by copyrighted interfaces, the original copyright holder who places the Program under this License may add an explicit geographical distribution limitation excluding those countries, so that distribution is permitted only in or among countries not thus excluded. In such case, this License incorporates the limitation as if written in the body of this License.

 9. The Free Software Foundation may publish revised and/or new versions of the General Public License from time to time. Such new versions will be similar in spirit to the present version, but may differ in detail to address new problems or concerns.

Each version is given a distinguishing version number. If the Program specifies a version number of this License which applies to it and "any later version", you have the option of following the terms and conditions either of that version or of any later version published by the Free Software Foundation. If the Program does not specify a version number of this License, you may choose any version ever published by the Free Software Foundation.

 10. If you wish to incorporate parts of the Program into other free programs whose distribution conditions are different, write to the author to ask for permission. For software which is copyrighted by the Free Software Foundation, write to the Free Software Foundation; we sometimes make exceptions for this. Our decision will be guided by the two goals of preserving the free status of all derivatives of our free software and of promoting the sharing and reuse of software generally.

### NO WARRANTY

 11. BECAUSE THE PROGRAM IS LICENSED FREE OF CHARGE, THERE IS NO WARRANTY FOR THE PROGRAM, TO THE EXTENT PERMITTED BY APPLICABLE LAW. EXCEPT WHEN OTHERWISE STATED IN WRITING THE COPYRIGHT HOLDERS AND/OR OTHER PARTIES PROVIDE THE PROGRAM "AS IS" WITHOUT WARRANTY OF ANY KIND, EITHER EXPRESSED OR IMPLIED, INCLUDING, BUT NOT LIMITED TO, THE IMPLIED WARRANTIES OF MERCHANTABILITY AND FITNESS FOR A PARTICULAR PURPOSE. THE ENTIRE RISK AS TO THE QUALITY AND PERFORMANCE OF THE PROGRAM IS WITH YOU. SHOULD THE PROGRAM PROVE DEFECTIVE, YOU ASSUME THE COST OF ALL NECESSARY SERVICING, REPAIR OR CORRECTION.

 12. IN NO EVENT UNLESS REQUIRED BY APPLICABLE LAW OR AGREED TO IN WRITING WILL ANY COPYRIGHT HOLDER, OR ANY OTHER PARTY WHO MAY MODIFY AND/OR REDISTRIBUTE THE PROGRAM AS PERMITTED ABOVE, BE LIABLE TO YOU FOR DAMAGES, INCLUDING ANY GENERAL, SPECIAL, INCIDENTAL OR CONSEQUENTIAL DAMAGES ARISING OUT OF THE USE OR INABILITY TO USE THE PROGRAM (INCLUDING BUT NOT LIMITED TO LOSS OF DATA OR DATA BEING RENDERED INACCURATE OR LOSSES SUSTAINED BY YOU OR THIRD PARTIES OR A FAILURE OF THE PROGRAM TO OPERATE WITH ANY OTHER PROGRAMS), EVEN IF SUCH HOLDER OR OTHER PARTY HAS BEEN ADVISED OF THE POSSIBILITY OF SUCH DAMAGES.

### END OF TERMS AND CONDITIONS

Appendix: How to Apply These Terms to Your New Programs

 If you develop a new program, and you want it to be of the greatest possible use to the public, the best way to achieve this is to make it free software which everyone can redistribute and change under these terms.

 To do so, attach the following notices to the program. It is safest to attach them to the start of each source file to most effectively convey the exclusion of warranty; and each file should have at least the "copyright" line and a pointer to where the full notice is found.

 <one line to give the program's name and a brief idea of what it does.> Copyright  $(C)$  <year > <name of author>

 This program is free software; you can redistribute it and/or modify it under the terms of the GNU General Public License as published by the Free Software Foundation; either version 2 of the License, or (at your option) any later version.

 This program is distributed in the hope that it will be useful, but WITHOUT ANY WARRANTY; without even the implied warranty of MERCHANTABILITY or FITNESS FOR A PARTICULAR PURPOSE. See the GNU General Public License for more details.

 You should have received a copy of the GNU General Public License along with this program; if not, write to the Free Software Foundation, Inc., 59 Temple Place, Suite 330, Boston, MA 02111-1307, USA.

Also add information on how to contact you by electronic and paper mail.

If the program is interactive, make it output a short notice like this when it starts in an interactive mode:

 Gnomovision version 69, Copyright (C) year name of author Gnomovision comes with ABSOLUTELY NO WARRANTY; for details type `show w'. This is free software, and you are welcome to redistribute it under certain conditions; type `show c' for details.

The hypothetical commands `show w' and `show c' should show the appropriate parts of the General Public License. Of course, the commands you use may

be called something other than `show w' and `show c'; they could even be mouse-clicks or menu items--whatever suits your program.

You should also get your employer (if you work as a programmer) or your school, if any, to sign a "copyright disclaimer" for the program, if necessary. Here is a sample; alter the names:

 Yoyodyne, Inc., hereby disclaims all copyright interest in the program `Gnomovision' (which makes passes at compilers) written by James Hacker.

 <signature of Ty Coon>, 1 April 1989 Ty Coon, President of Vice

This General Public License does not permit incorporating your program into proprietary programs. If your program is a subroutine library, you may consider it more useful to permit linking proprietary applications with the library. If this is what you want to do, use the GNU Library General Public License instead of this License.

## **1.83 bzip2 1.0.6-26.el8 1.83.1 Available under license :**

This program, "bzip2", the associated library "libbzip2", and all documentation, are copyright (C) 1996-2010 Julian R Seward. All rights reserved.

--------------------------------------------------------------------------

Redistribution and use in source and binary forms, with or without modification, are permitted provided that the following conditions are met:

- 1. Redistributions of source code must retain the above copyright notice, this list of conditions and the following disclaimer.
- 2. The origin of this software must not be misrepresented; you must not claim that you wrote the original software. If you use this software in a product, an acknowledgment in the product documentation would be appreciated but is not required.
- 3. Altered source versions must be plainly marked as such, and must not be misrepresented as being the original software.
- 4. The name of the author may not be used to endorse or promote products derived from this software without specific prior written permission.

THIS SOFTWARE IS PROVIDED BY THE AUTHOR "AS IS" AND ANY EXPRESS OR IMPLIED WARRANTIES, INCLUDING, BUT NOT LIMITED TO, THE IMPLIED WARRANTIES OF MERCHANTABILITY AND FITNESS FOR A PARTICULAR PURPOSE ARE DISCLAIMED. IN NO EVENT SHALL THE AUTHOR BE LIABLE FOR ANY DIRECT, INDIRECT, INCIDENTAL, SPECIAL, EXEMPLARY, OR CONSEQUENTIAL DAMAGES (INCLUDING, BUT NOT LIMITED TO, PROCUREMENT OF SUBSTITUTE GOODS OR SERVICES; LOSS OF USE, DATA, OR PROFITS; OR BUSINESS INTERRUPTION) HOWEVER CAUSED AND ON ANY THEORY OF LIABILITY, WHETHER IN CONTRACT, STRICT LIABILITY, OR TORT (INCLUDING NEGLIGENCE OR OTHERWISE) ARISING IN ANY WAY OUT OF THE USE OF THIS SOFTWARE, EVEN IF ADVISED OF THE POSSIBILITY OF SUCH DAMAGE.

Julian Seward, jseward@bzip.org bzip2/libbzip2 version 1.0.6 of 6 September 2010

--------------------------------------------------------------------------

**1.84 binutils 2.30-117.el8** 

### **1.84.1 Available under license :**

 GNU GENERAL PUBLIC LICENSE Version 2, June 1991

Copyright (C) 1989, 1991 Free Software Foundation, Inc. 51 Franklin Street, Fifth Floor, Boston, MA 02110-1301 USA Everyone is permitted to copy and distribute verbatim copies of this license document, but changing it is not allowed.

### Preamble

 The licenses for most software are designed to take away your freedom to share and change it. By contrast, the GNU General Public License is intended to guarantee your freedom to share and change free software--to make sure the software is free for all its users. This General Public License applies to most of the Free Software Foundation's software and to any other program whose authors commit to using it. (Some other Free Software Foundation software is covered by the GNU Library General Public License instead.) You can apply it to your programs, too.

 When we speak of free software, we are referring to freedom, not price. Our General Public Licenses are designed to make sure that you have the freedom to distribute copies of free software (and charge for this service if you wish), that you receive source code or can get it if you want it, that you can change the software or use pieces of it in new free programs; and that you know you can do these things.

 To protect your rights, we need to make restrictions that forbid anyone to deny you these rights or to ask you to surrender the rights. These restrictions translate to certain responsibilities for you if you distribute copies of the software, or if you modify it.

 For example, if you distribute copies of such a program, whether gratis or for a fee, you must give the recipients all the rights that you have. You must make sure that they, too, receive or can get the source code. And you must show them these terms so they know their rights.

 We protect your rights with two steps: (1) copyright the software, and (2) offer you this license which gives you legal permission to copy, distribute and/or modify the software.

 Also, for each author's protection and ours, we want to make certain that everyone understands that there is no warranty for this free software. If the software is modified by someone else and passed on, we want its recipients to know that what they have is not the original, so that any problems introduced by others will not reflect on the original authors' reputations.

 Finally, any free program is threatened constantly by software patents. We wish to avoid the danger that redistributors of a free program will individually obtain patent licenses, in effect making the program proprietary. To prevent this, we have made it clear that any patent must be licensed for everyone's free use or not licensed at all.

 The precise terms and conditions for copying, distribution and modification follow.

### GNU GENERAL PUBLIC LICENSE TERMS AND CONDITIONS FOR COPYING, DISTRIBUTION AND MODIFICATION

 0. This License applies to any program or other work which contains a notice placed by the copyright holder saying it may be distributed under the terms of this General Public License. The "Program", below, refers to any such program or work, and a "work based on the Program" means either the Program or any derivative work under copyright law: that is to say, a work containing the Program or a portion of it, either verbatim or with modifications and/or translated into another language. (Hereinafter, translation is included without limitation in the term "modification".) Each licensee is addressed as "you".

Activities other than copying, distribution and modification are not covered by this License; they are outside its scope. The act of running the Program is not restricted, and the output from the Program is covered only if its contents constitute a work based on the Program (independent of having been made by running the Program). Whether that is true depends on what the Program does.

 1. You may copy and distribute verbatim copies of the Program's source code as you receive it, in any medium, provided that you conspicuously and appropriately publish on each copy an appropriate copyright notice and disclaimer of warranty; keep intact all the notices that refer to this License and to the absence of any warranty; and give any other recipients of the Program a copy of this License along with the Program.

You may charge a fee for the physical act of transferring a copy, and you may at your option offer warranty protection in exchange for a fee.

 2. You may modify your copy or copies of the Program or any portion of it, thus forming a work based on the Program, and copy and distribute such modifications or work under the terms of Section 1 above, provided that you also meet all of these conditions:

 a) You must cause the modified files to carry prominent notices stating that you changed the files and the date of any change.

 b) You must cause any work that you distribute or publish, that in whole or in part contains or is derived from the Program or any part thereof, to be licensed as a whole at no charge to all third parties under the terms of this License.

 c) If the modified program normally reads commands interactively when run, you must cause it, when started running for such interactive use in the most ordinary way, to print or display an announcement including an appropriate copyright notice and a notice that there is no warranty (or else, saying that you provide a warranty) and that users may redistribute the program under these conditions, and telling the user how to view a copy of this License. (Exception: if the Program itself is interactive but does not normally print such an announcement, your work based on the Program is not required to print an announcement.)

These requirements apply to the modified work as a whole. If identifiable sections of that work are not derived from the Program, and can be reasonably considered independent and separate works in themselves, then this License, and its terms, do not apply to those sections when you distribute them as separate works. But when you distribute the same sections as part of a whole which is a work based on the Program, the distribution of the whole must be on the terms of this License, whose permissions for other licensees extend to the entire whole, and thus to each and every part regardless of who wrote it. Thus, it is not the intent of this section to claim rights or contest your rights to work written entirely by you; rather, the intent is to exercise the right to control the distribution of derivative or collective works based on the Program.

In addition, mere aggregation of another work not based on the Program with the Program (or with a work based on the Program) on a volume of a storage or distribution medium does not bring the other work under the scope of this License.

 3. You may copy and distribute the Program (or a work based on it, under Section 2) in object code or executable form under the terms of Sections 1 and 2 above provided that you also do one of the following:

 a) Accompany it with the complete corresponding machine-readable source code, which must be distributed under the terms of Sections 1 and 2 above on a medium customarily used for software interchange; or,

 b) Accompany it with a written offer, valid for at least three years, to give any third party, for a charge no more than your cost of physically performing source distribution, a complete machine-readable copy of the corresponding source code, to be distributed under the terms of Sections 1 and 2 above on a medium customarily used for software interchange; or,

 c) Accompany it with the information you received as to the offer to distribute corresponding source code. (This alternative is allowed only for noncommercial distribution and only if you received the program in object code or executable form with such an offer, in accord with Subsection b above.)

The source code for a work means the preferred form of the work for making modifications to it. For an executable work, complete source code means all the source code for all modules it contains, plus any associated interface definition files, plus the scripts used to control compilation and installation of the executable. However, as a special exception, the source code distributed need not include anything that is normally distributed (in either source or binary form) with the major components (compiler, kernel, and so on) of the operating system on which the executable runs, unless that component itself accompanies the executable.

If distribution of executable or object code is made by offering access to copy from a designated place, then offering equivalent access to copy the source code from the same place counts as distribution of the source code, even though third parties are not compelled to copy the source along with the object code.

 4. You may not copy, modify, sublicense, or distribute the Program except as expressly provided under this License. Any attempt otherwise to copy, modify, sublicense or distribute the Program is void, and will automatically terminate your rights under this License. However, parties who have received copies, or rights, from you under this License will not have their licenses terminated so long as such parties remain in full compliance.

 5. You are not required to accept this License, since you have not signed it. However, nothing else grants you permission to modify or distribute the Program or its derivative works. These actions are prohibited by law if you do not accept this License. Therefore, by modifying or distributing the Program (or any work based on the Program), you indicate your acceptance of this License to do so, and all its terms and conditions for copying, distributing or modifying the Program or works based on it.

 6. Each time you redistribute the Program (or any work based on the Program), the recipient automatically receives a license from the original licensor to copy, distribute or modify the Program subject to these terms and conditions. You may not impose any further restrictions on the recipients' exercise of the rights granted herein. You are not responsible for enforcing compliance by third parties to this License.

 7. If, as a consequence of a court judgment or allegation of patent infringement or for any other reason (not limited to patent issues), conditions are imposed on you (whether by court order, agreement or otherwise) that contradict the conditions of this License, they do not excuse you from the conditions of this License. If you cannot distribute so as to satisfy simultaneously your obligations under this License and any other pertinent obligations, then as a consequence you may not distribute the Program at all. For example, if a patent license would not permit royalty-free redistribution of the Program by all those who receive copies directly or indirectly through you, then the only way you could satisfy both it and this License would be to refrain entirely from distribution of the Program.

If any portion of this section is held invalid or unenforceable under any particular circumstance, the balance of the section is intended to apply and the section as a whole is intended to apply in other circumstances.

It is not the purpose of this section to induce you to infringe any patents or other property right claims or to contest validity of any such claims; this section has the sole purpose of protecting the integrity of the free software distribution system, which is

implemented by public license practices. Many people have made generous contributions to the wide range of software distributed through that system in reliance on consistent application of that system; it is up to the author/donor to decide if he or she is willing to distribute software through any other system and a licensee cannot impose that choice.

This section is intended to make thoroughly clear what is believed to be a consequence of the rest of this License.

 8. If the distribution and/or use of the Program is restricted in certain countries either by patents or by copyrighted interfaces, the original copyright holder who places the Program under this License may add an explicit geographical distribution limitation excluding those countries, so that distribution is permitted only in or among countries not thus excluded. In such case, this License incorporates the limitation as if written in the body of this License.

 9. The Free Software Foundation may publish revised and/or new versions of the General Public License from time to time. Such new versions will be similar in spirit to the present version, but may differ in detail to address new problems or concerns.

Each version is given a distinguishing version number. If the Program specifies a version number of this License which applies to it and "any later version", you have the option of following the terms and conditions either of that version or of any later version published by the Free Software Foundation. If the Program does not specify a version number of this License, you may choose any version ever published by the Free Software Foundation.

 10. If you wish to incorporate parts of the Program into other free programs whose distribution conditions are different, write to the author to ask for permission. For software which is copyrighted by the Free Software Foundation, write to the Free Software Foundation; we sometimes make exceptions for this. Our decision will be guided by the two goals of preserving the free status of all derivatives of our free software and of promoting the sharing and reuse of software generally.

### NO WARRANTY

 11. BECAUSE THE PROGRAM IS LICENSED FREE OF CHARGE, THERE IS NO WARRANTY FOR THE PROGRAM, TO THE EXTENT PERMITTED BY APPLICABLE LAW. EXCEPT WHEN OTHERWISE STATED IN WRITING THE COPYRIGHT HOLDERS AND/OR OTHER PARTIES PROVIDE THE PROGRAM "AS IS" WITHOUT WARRANTY OF ANY KIND, EITHER EXPRESSED OR IMPLIED, INCLUDING, BUT NOT LIMITED TO, THE IMPLIED WARRANTIES OF MERCHANTABILITY AND FITNESS FOR A PARTICULAR PURPOSE. THE ENTIRE RISK AS TO THE QUALITY AND PERFORMANCE OF THE PROGRAM IS WITH YOU. SHOULD THE

PROGRAM PROVE DEFECTIVE, YOU ASSUME THE COST OF ALL NECESSARY SERVICING, REPAIR OR CORRECTION.

 12. IN NO EVENT UNLESS REQUIRED BY APPLICABLE LAW OR AGREED TO IN WRITING WILL ANY COPYRIGHT HOLDER, OR ANY OTHER PARTY WHO MAY MODIFY AND/OR REDISTRIBUTE THE PROGRAM AS PERMITTED ABOVE, BE LIABLE TO YOU FOR DAMAGES, INCLUDING ANY GENERAL, SPECIAL, INCIDENTAL OR CONSEQUENTIAL DAMAGES ARISING OUT OF THE USE OR INABILITY TO USE THE PROGRAM (INCLUDING BUT NOT LIMITED TO LOSS OF DATA OR DATA BEING RENDERED INACCURATE OR LOSSES SUSTAINED BY YOU OR THIRD PARTIES OR A FAILURE OF THE PROGRAM TO OPERATE WITH ANY OTHER PROGRAMS), EVEN IF SUCH HOLDER OR OTHER PARTY HAS BEEN ADVISED OF THE POSSIBILITY OF SUCH DAMAGES.

 END OF TERMS AND CONDITIONS

 How to Apply These Terms to Your New Programs

 If you develop a new program, and you want it to be of the greatest possible use to the public, the best way to achieve this is to make it free software which everyone can redistribute and change under these terms.

 To do so, attach the following notices to the program. It is safest to attach them to the start of each source file to most effectively convey the exclusion of warranty; and each file should have at least the "copyright" line and a pointer to where the full notice is found.

 <one line to give the program's name and a brief idea of what it does.> Copyright  $(C)$  <year > <name of author>

 This program is free software; you can redistribute it and/or modify it under the terms of the GNU General Public License as published by the Free Software Foundation; either version 2 of the License, or (at your option) any later version.

 This program is distributed in the hope that it will be useful, but WITHOUT ANY WARRANTY; without even the implied warranty of MERCHANTABILITY or FITNESS FOR A PARTICULAR PURPOSE. See the GNU General Public License for more details.

 You should have received a copy of the GNU General Public License along with this program; if not, write to the Free Software Foundation, Inc., 51 Franklin Street, Fifth Floor, Boston, MA 02110-1301 USA

Also add information on how to contact you by electronic and paper mail.

If the program is interactive, make it output a short notice like this when it starts in an interactive mode:

 Gnomovision version 69, Copyright (C) year name of author Gnomovision comes with ABSOLUTELY NO WARRANTY; for details type `show w'. This is free software, and you are welcome to redistribute it under certain conditions; type `show c' for details.

The hypothetical commands `show w' and `show c' should show the appropriate parts of the General Public License. Of course, the commands you use may be called something other than `show w' and `show c'; they could even be mouse-clicks or menu items--whatever suits your program.

You should also get your employer (if you work as a programmer) or your school, if any, to sign a "copyright disclaimer" for the program, if necessary. Here is a sample; alter the names:

 Yoyodyne, Inc., hereby disclaims all copyright interest in the program `Gnomovision' (which makes passes at compilers) written by James Hacker.

 <signature of Ty Coon>, 1 April 1989 Ty Coon, President of Vice

This General Public License does not permit incorporating your program into proprietary programs. If your program is a subroutine library, you may consider it more useful to permit linking proprietary applications with the library. If this is what you want to do, use the GNU Library General Public License instead of this License. (This file is under construction.)  $-$ \*- text  $-$ \*-

If you've contributed to gas and your name isn't listed here, it is not meant as a slight. I just don't know about it. Email me, nickc@redhat.com and I'll correct the situation.

This file will eventually be deleted: The general info will go into the documentation, and info on specific files will go into an AUTHORS file, as requested by the FSF.

++++++++++++++++

Dean Elsner wrote the original gas for vax. [more details?]

Jay Fenlason maintained gas for a while, adding support for gdb-specific debug information and the 68k series machines, most of the preprocessing pass, and extensive changes in messages.c, input-file.c, write.c.

K. Richard Pixley maintained gas for a while, adding various enhancements and many bug fixes, including merging support for several processors, breaking gas up to handle multiple object file format

backends (including heavy rewrite, testing, an integration of the coff and b.out backends), adding configuration including heavy testing and verification of cross assemblers and file splits and renaming, converted gas to strictly ansi C including full prototypes, added support for m680[34]0 & cpu32, considerable work on i960 including a coff port (including considerable amounts of reverse engineering), a sparc opcode file rewrite, decstation, rs6000, and hp300hpux host ports, updated "know" assertions and made them work, much other reorganization, cleanup, and lint.

Ken Raeburn wrote the high-level BFD interface code to replace most of the code in format-specific I/O modules.

The original Vax-VMS support was contributed by David L. Kashtan. Eric Youngdale and Pat Rankin have done much work with it since.

The Intel 80386 machine description was written by Eliot Dresselhaus.

Minh Tran-Le at IntelliCorp contributed some AIX 386 support.

The Motorola 88k machine description was contributed by Devon Bowen of Buffalo University and Torbjorn Granlund of the Swedish Institute of Computer Science.

Keith Knowles at the Open Software Foundation wrote the original MIPS back end (tc-mips.c, tc-mips.h), and contributed Rose format support that hasn't been merged in yet. Ralph Campbell worked with the MIPS code to support a.out format.

Support for the Zilog Z8k and Hitachi H8/300, H8/500 and SH processors (tc-z8k, tc-h8300, tc-h8500, tc-sh), and IEEE 695 object file format (obj-ieee), was written by Steve Chamberlain of Cygnus Solutions. Steve also modified the COFF back end (obj-coffbfd) to use BFD for some low-level operations, for use with the Hitachi, 29k and Zilog targets.

John Gilmore built the AMD 29000 support, added .include support, and simplified the configuration of which versions accept which pseudo-ops. He updated the 68k machine description so that Motorola's opcodes always produced fixed-size instructions (e.g. jsr), while synthetic instructions remained shrinkable (jbsr). John fixed many bugs, including true tested cross-compilation support, and one bug in relaxation that took a week and required the proverbial one-bit fix.

Ian Lance Taylor of Cygnus Solutions merged the Motorola and MIT syntaxes for the 68k, completed support for some COFF targets (68k, i386 SVR3, and SCO Unix), wrote the ECOFF support based on Michael Meissner's mips-tfile program, wrote the PowerPC and RS/6000 support,

and made a few other minor patches. He handled the binutils releases for versions 2.7 through 2.9.

David Edelsohn contributed fixes for the PowerPC and AIX support.

Steve Chamberlain made gas able to generate listings.

Support for the HP9000/300 was contributed by Glenn Engel of HP.

Support for ELF format files has been worked on by Mark Eichin of Cygnus Solutions (original, incomplete implementation), Pete Hoogenboom at the University of Utah (HPPA mainly), Michael Meissner of the Open Software Foundation (i386 mainly), and Ken Raeburn of Cygnus Solutions (sparc, initial 64-bit support).

Several engineers at Cygnus Solutions have also provided many small bug fixes and configuration enhancements.

The initial Alpha support was contributed by Carnegie-Mellon University. Additional work was done by Ken Raeburn of Cygnus Solutions. Richard Henderson then rewrote much of the Alpha support.

Ian Dall updated the support code for the National Semiconductor 32000 series, and added support for Mach 3 and NetBSD running on the PC532.

Klaus Kaempf ported the assembler and the binutils to openVMS/Alpha.

Steve Haworth contributed the support for the Texas Instruction c30 (tms320c30).

H.J. Lu has contributed many patches and much testing.

Alan Modra reworked much of the i386 backend, improving the error checking, updating the code, and improving the 16 bit support, using patches from the work of Martynas Kunigelis and H.J. Lu.

Many others have contributed large or small bugfixes and enhancements. If you've contributed significant work and are not mentioned on this list, and want to be, let us know. Some of the history has been lost; we aren't intentionally leaving anyone out.

Copyright (C) 2012-2018 Free Software Foundation, Inc.

Copying and distribution of this file, with or without modification, are permitted in any medium without royalty provided the copyright notice and this notice are preserved. Boost Software License - Version 1.0 - August 17th, 2003

Permission is hereby granted, free of charge, to any person or organization obtaining a copy of the software and accompanying documentation covered by this license (the "Software") to use, reproduce, display, distribute, execute, and transmit the Software, and to prepare derivative works of the Software, and to permit third-parties to whom the Software is furnished to do so, all subject to the following:

The copyright notices in the Software and this entire statement, including the above license grant, this restriction and the following disclaimer, must be included in all copies of the Software, in whole or in part, and all derivative works of the Software, unless such copies or derivative works are solely in the form of machine-executable object code generated by a source language processor.

THE SOFTWARE IS PROVIDED "AS IS", WITHOUT WARRANTY OF ANY KIND, EXPRESS OR IMPLIED, INCLUDING BUT NOT LIMITED TO THE WARRANTIES OF MERCHANTABILITY, FITNESS FOR A PARTICULAR PURPOSE, TITLE AND NON-INFRINGEMENT. IN NO EVENT SHALL THE COPYRIGHT HOLDERS OR ANYONE DISTRIBUTING THE SOFTWARE BE LIABLE FOR ANY DAMAGES OR OTHER LIABILITY, WHETHER IN CONTRACT, TORT OR OTHERWISE, ARISING FROM, OUT OF OR IN CONNECTION WITH THE SOFTWARE OR THE USE OR OTHER DEALINGS IN THE SOFTWARE.

 GNU LESSER GENERAL PUBLIC LICENSE Version 3, 29 June 2007

Copyright (C) 2007 Free Software Foundation, Inc. <http://fsf.org/> Everyone is permitted to copy and distribute verbatim copies of this license document, but changing it is not allowed.

 This version of the GNU Lesser General Public License incorporates the terms and conditions of version 3 of the GNU General Public License, supplemented by the additional permissions listed below.

0. Additional Definitions.

 As used herein, "this License" refers to version 3 of the GNU Lesser General Public License, and the "GNU GPL" refers to version 3 of the GNU General Public License.

 "The Library" refers to a covered work governed by this License, other than an Application or a Combined Work as defined below.

 An "Application" is any work that makes use of an interface provided by the Library, but which is not otherwise based on the Library. Defining a subclass of a class defined by the Library is deemed a mode of using an interface provided by the Library.

A "Combined Work" is a work produced by combining or linking an

Application with the Library. The particular version of the Library with which the Combined Work was made is also called the "Linked Version".

 The "Minimal Corresponding Source" for a Combined Work means the Corresponding Source for the Combined Work, excluding any source code for portions of the Combined Work that, considered in isolation, are based on the Application, and not on the Linked Version.

 The "Corresponding Application Code" for a Combined Work means the object code and/or source code for the Application, including any data and utility programs needed for reproducing the Combined Work from the Application, but excluding the System Libraries of the Combined Work.

1. Exception to Section 3 of the GNU GPL.

 You may convey a covered work under sections 3 and 4 of this License without being bound by section 3 of the GNU GPL.

2. Conveying Modified Versions.

 If you modify a copy of the Library, and, in your modifications, a facility refers to a function or data to be supplied by an Application that uses the facility (other than as an argument passed when the facility is invoked), then you may convey a copy of the modified version:

 a) under this License, provided that you make a good faith effort to ensure that, in the event an Application does not supply the function or data, the facility still operates, and performs whatever part of its purpose remains meaningful, or

 b) under the GNU GPL, with none of the additional permissions of this License applicable to that copy.

3. Object Code Incorporating Material from Library Header Files.

 The object code form of an Application may incorporate material from a header file that is part of the Library. You may convey such object code under terms of your choice, provided that, if the incorporated material is not limited to numerical parameters, data structure layouts and accessors, or small macros, inline functions and templates (ten or fewer lines in length), you do both of the following:

 a) Give prominent notice with each copy of the object code that the Library is used in it and that the Library and its use are covered by this License.

 b) Accompany the object code with a copy of the GNU GPL and this license document.

### 4. Combined Works.

 You may convey a Combined Work under terms of your choice that, taken together, effectively do not restrict modification of the portions of the Library contained in the Combined Work and reverse engineering for debugging such modifications, if you also do each of the following:

 a) Give prominent notice with each copy of the Combined Work that the Library is used in it and that the Library and its use are covered by this License.

 b) Accompany the Combined Work with a copy of the GNU GPL and this license document.

 c) For a Combined Work that displays copyright notices during execution, include the copyright notice for the Library among these notices, as well as a reference directing the user to the copies of the GNU GPL and this license document.

### d) Do one of the following:

 0) Convey the Minimal Corresponding Source under the terms of this License, and the Corresponding Application Code in a form suitable for, and under terms that permit, the user to recombine or relink the Application with a modified version of the Linked Version to produce a modified Combined Work, in the manner specified by section 6 of the GNU GPL for conveying Corresponding Source.

 1) Use a suitable shared library mechanism for linking with the Library. A suitable mechanism is one that (a) uses at run time a copy of the Library already present on the user's computer system, and (b) will operate properly with a modified version of the Library that is interface-compatible with the Linked Version.

 e) Provide Installation Information, but only if you would otherwise be required to provide such information under section 6 of the GNU GPL, and only to the extent that such information is necessary to install and execute a modified version of the Combined Work produced by recombining or relinking the Application with a modified version of the Linked Version. (If you use option 4d0, the Installation Information must accompany the Minimal Corresponding Source and Corresponding Application

 Code. If you use option 4d1, you must provide the Installation Information in the manner specified by section 6 of the GNU GPL for conveying Corresponding Source.)

5. Combined Libraries.

 You may place library facilities that are a work based on the Library side by side in a single library together with other library facilities that are not Applications and are not covered by this License, and convey such a combined library under terms of your choice, if you do both of the following:

 a) Accompany the combined library with a copy of the same work based on the Library, uncombined with any other library facilities, conveyed under the terms of this License.

 b) Give prominent notice with the combined library that part of it is a work based on the Library, and explaining where to find the accompanying uncombined form of the same work.

6. Revised Versions of the GNU Lesser General Public License.

 The Free Software Foundation may publish revised and/or new versions of the GNU Lesser General Public License from time to time. Such new versions will be similar in spirit to the present version, but may differ in detail to address new problems or concerns.

 Each version is given a distinguishing version number. If the Library as you received it specifies that a certain numbered version of the GNU Lesser General Public License "or any later version" applies to it, you have the option of following the terms and conditions either of that published version or of any later version published by the Free Software Foundation. If the Library as you received it does not specify a version number of the GNU Lesser General Public License, you may choose any version of the GNU Lesser General Public License ever published by the Free Software Foundation.

 If the Library as you received it specifies that a proxy can decide whether future versions of the GNU Lesser General Public License shall apply, that proxy's public statement of acceptance of any version is permanent authorization for you to choose that version for the Library.

> GNU GENERAL PUBLIC LICENSE Version 3, 29 June 2007

Copyright (C) 2007 Free Software Foundation, Inc. <http://fsf.org/> Everyone is permitted to copy and distribute verbatim copies of this license document, but changing it is not allowed.

### Preamble

 The GNU General Public License is a free, copyleft license for software and other kinds of works.

 The licenses for most software and other practical works are designed to take away your freedom to share and change the works. By contrast, the GNU General Public License is intended to guarantee your freedom to share and change all versions of a program--to make sure it remains free software for all its users. We, the Free Software Foundation, use the GNU General Public License for most of our software; it applies also to any other work released this way by its authors. You can apply it to your programs, too.

 When we speak of free software, we are referring to freedom, not price. Our General Public Licenses are designed to make sure that you have the freedom to distribute copies of free software (and charge for them if you wish), that you receive source code or can get it if you want it, that you can change the software or use pieces of it in new free programs, and that you know you can do these things.

 To protect your rights, we need to prevent others from denying you these rights or asking you to surrender the rights. Therefore, you have certain responsibilities if you distribute copies of the software, or if you modify it: responsibilities to respect the freedom of others.

 For example, if you distribute copies of such a program, whether gratis or for a fee, you must pass on to the recipients the same freedoms that you received. You must make sure that they, too, receive or can get the source code. And you must show them these terms so they know their rights.

 Developers that use the GNU GPL protect your rights with two steps: (1) assert copyright on the software, and (2) offer you this License giving you legal permission to copy, distribute and/or modify it.

 For the developers' and authors' protection, the GPL clearly explains that there is no warranty for this free software. For both users' and authors' sake, the GPL requires that modified versions be marked as changed, so that their problems will not be attributed erroneously to authors of previous versions.

 Some devices are designed to deny users access to install or run modified versions of the software inside them, although the manufacturer can do so. This is fundamentally incompatible with the aim of protecting users' freedom to change the software. The systematic pattern of such abuse occurs in the area of products for individuals to

use, which is precisely where it is most unacceptable. Therefore, we have designed this version of the GPL to prohibit the practice for those products. If such problems arise substantially in other domains, we stand ready to extend this provision to those domains in future versions of the GPL, as needed to protect the freedom of users.

 Finally, every program is threatened constantly by software patents. States should not allow patents to restrict development and use of software on general-purpose computers, but in those that do, we wish to avoid the special danger that patents applied to a free program could make it effectively proprietary. To prevent this, the GPL assures that patents cannot be used to render the program non-free.

 The precise terms and conditions for copying, distribution and modification follow.

### TERMS AND CONDITIONS

0. Definitions.

"This License" refers to version 3 of the GNU General Public License.

 "Copyright" also means copyright-like laws that apply to other kinds of works, such as semiconductor masks.

 "The Program" refers to any copyrightable work licensed under this License. Each licensee is addressed as "you". "Licensees" and "recipients" may be individuals or organizations.

 To "modify" a work means to copy from or adapt all or part of the work in a fashion requiring copyright permission, other than the making of an exact copy. The resulting work is called a "modified version" of the earlier work or a work "based on" the earlier work.

 A "covered work" means either the unmodified Program or a work based on the Program.

 To "propagate" a work means to do anything with it that, without permission, would make you directly or secondarily liable for infringement under applicable copyright law, except executing it on a computer or modifying a private copy. Propagation includes copying, distribution (with or without modification), making available to the public, and in some countries other activities as well.

 To "convey" a work means any kind of propagation that enables other parties to make or receive copies. Mere interaction with a user through a computer network, with no transfer of a copy, is not conveying.

 An interactive user interface displays "Appropriate Legal Notices" to the extent that it includes a convenient and prominently visible feature that (1) displays an appropriate copyright notice, and (2) tells the user that there is no warranty for the work (except to the extent that warranties are provided), that licensees may convey the work under this License, and how to view a copy of this License. If the interface presents a list of user commands or options, such as a menu, a prominent item in the list meets this criterion.

### 1. Source Code.

 The "source code" for a work means the preferred form of the work for making modifications to it. "Object code" means any non-source form of a work.

 A "Standard Interface" means an interface that either is an official standard defined by a recognized standards body, or, in the case of interfaces specified for a particular programming language, one that is widely used among developers working in that language.

 The "System Libraries" of an executable work include anything, other than the work as a whole, that (a) is included in the normal form of packaging a Major Component, but which is not part of that Major Component, and (b) serves only to enable use of the work with that Major Component, or to implement a Standard Interface for which an implementation is available to the public in source code form. A "Major Component", in this context, means a major essential component (kernel, window system, and so on) of the specific operating system (if any) on which the executable work runs, or a compiler used to produce the work, or an object code interpreter used to run it.

 The "Corresponding Source" for a work in object code form means all the source code needed to generate, install, and (for an executable work) run the object code and to modify the work, including scripts to control those activities. However, it does not include the work's System Libraries, or general-purpose tools or generally available free programs which are used unmodified in performing those activities but which are not part of the work. For example, Corresponding Source includes interface definition files associated with source files for the work, and the source code for shared libraries and dynamically linked subprograms that the work is specifically designed to require, such as by intimate data communication or control flow between those subprograms and other parts of the work.

 The Corresponding Source need not include anything that users can regenerate automatically from other parts of the Corresponding Source.

 The Corresponding Source for a work in source code form is that same work.

### 2. Basic Permissions.

 All rights granted under this License are granted for the term of copyright on the Program, and are irrevocable provided the stated conditions are met. This License explicitly affirms your unlimited permission to run the unmodified Program. The output from running a covered work is covered by this License only if the output, given its content, constitutes a covered work. This License acknowledges your rights of fair use or other equivalent, as provided by copyright law.

 You may make, run and propagate covered works that you do not convey, without conditions so long as your license otherwise remains in force. You may convey covered works to others for the sole purpose of having them make modifications exclusively for you, or provide you with facilities for running those works, provided that you comply with the terms of this License in conveying all material for which you do not control copyright. Those thus making or running the covered works for you must do so exclusively on your behalf, under your direction and control, on terms that prohibit them from making any copies of your copyrighted material outside their relationship with you.

 Conveying under any other circumstances is permitted solely under the conditions stated below. Sublicensing is not allowed; section 10 makes it unnecessary.

3. Protecting Users' Legal Rights From Anti-Circumvention Law.

 No covered work shall be deemed part of an effective technological measure under any applicable law fulfilling obligations under article 11 of the WIPO copyright treaty adopted on 20 December 1996, or similar laws prohibiting or restricting circumvention of such measures.

 When you convey a covered work, you waive any legal power to forbid circumvention of technological measures to the extent such circumvention is effected by exercising rights under this License with respect to the covered work, and you disclaim any intention to limit operation or modification of the work as a means of enforcing, against the work's users, your or third parties' legal rights to forbid circumvention of technological measures.

4. Conveying Verbatim Copies.

 You may convey verbatim copies of the Program's source code as you receive it, in any medium, provided that you conspicuously and

appropriately publish on each copy an appropriate copyright notice; keep intact all notices stating that this License and any non-permissive terms added in accord with section 7 apply to the code; keep intact all notices of the absence of any warranty; and give all recipients a copy of this License along with the Program.

 You may charge any price or no price for each copy that you convey, and you may offer support or warranty protection for a fee.

5. Conveying Modified Source Versions.

 You may convey a work based on the Program, or the modifications to produce it from the Program, in the form of source code under the terms of section 4, provided that you also meet all of these conditions:

 a) The work must carry prominent notices stating that you modified it, and giving a relevant date.

 b) The work must carry prominent notices stating that it is released under this License and any conditions added under section 7. This requirement modifies the requirement in section 4 to "keep intact all notices".

 c) You must license the entire work, as a whole, under this License to anyone who comes into possession of a copy. This License will therefore apply, along with any applicable section 7 additional terms, to the whole of the work, and all its parts, regardless of how they are packaged. This License gives no permission to license the work in any other way, but it does not invalidate such permission if you have separately received it.

 d) If the work has interactive user interfaces, each must display Appropriate Legal Notices; however, if the Program has interactive interfaces that do not display Appropriate Legal Notices, your work need not make them do so.

 A compilation of a covered work with other separate and independent works, which are not by their nature extensions of the covered work, and which are not combined with it such as to form a larger program, in or on a volume of a storage or distribution medium, is called an "aggregate" if the compilation and its resulting copyright are not used to limit the access or legal rights of the compilation's users beyond what the individual works permit. Inclusion of a covered work in an aggregate does not cause this License to apply to the other parts of the aggregate.

6. Conveying Non-Source Forms.

 You may convey a covered work in object code form under the terms of sections 4 and 5, provided that you also convey the machine-readable Corresponding Source under the terms of this License, in one of these ways:

 a) Convey the object code in, or embodied in, a physical product (including a physical distribution medium), accompanied by the Corresponding Source fixed on a durable physical medium customarily used for software interchange.

 b) Convey the object code in, or embodied in, a physical product (including a physical distribution medium), accompanied by a written offer, valid for at least three years and valid for as long as you offer spare parts or customer support for that product model, to give anyone who possesses the object code either (1) a copy of the Corresponding Source for all the software in the product that is covered by this License, on a durable physical medium customarily used for software interchange, for a price no more than your reasonable cost of physically performing this conveying of source, or (2) access to copy the Corresponding Source from a network server at no charge.

 c) Convey individual copies of the object code with a copy of the written offer to provide the Corresponding Source. This alternative is allowed only occasionally and noncommercially, and only if you received the object code with such an offer, in accord with subsection 6b.

 d) Convey the object code by offering access from a designated place (gratis or for a charge), and offer equivalent access to the Corresponding Source in the same way through the same place at no further charge. You need not require recipients to copy the Corresponding Source along with the object code. If the place to copy the object code is a network server, the Corresponding Source may be on a different server (operated by you or a third party) that supports equivalent copying facilities, provided you maintain clear directions next to the object code saying where to find the Corresponding Source. Regardless of what server hosts the Corresponding Source, you remain obligated to ensure that it is available for as long as needed to satisfy these requirements.

 e) Convey the object code using peer-to-peer transmission, provided you inform other peers where the object code and Corresponding Source of the work are being offered to the general public at no charge under subsection 6d.

 A separable portion of the object code, whose source code is excluded from the Corresponding Source as a System Library, need not be
included in conveying the object code work.

 A "User Product" is either (1) a "consumer product", which means any tangible personal property which is normally used for personal, family, or household purposes, or (2) anything designed or sold for incorporation into a dwelling. In determining whether a product is a consumer product, doubtful cases shall be resolved in favor of coverage. For a particular product received by a particular user, "normally used" refers to a typical or common use of that class of product, regardless of the status of the particular user or of the way in which the particular user actually uses, or expects or is expected to use, the product. A product is a consumer product regardless of whether the product has substantial commercial, industrial or non-consumer uses, unless such uses represent the only significant mode of use of the product.

 "Installation Information" for a User Product means any methods, procedures, authorization keys, or other information required to install and execute modified versions of a covered work in that User Product from a modified version of its Corresponding Source. The information must suffice to ensure that the continued functioning of the modified object code is in no case prevented or interfered with solely because modification has been made.

 If you convey an object code work under this section in, or with, or specifically for use in, a User Product, and the conveying occurs as part of a transaction in which the right of possession and use of the User Product is transferred to the recipient in perpetuity or for a fixed term (regardless of how the transaction is characterized), the Corresponding Source conveyed under this section must be accompanied by the Installation Information. But this requirement does not apply if neither you nor any third party retains the ability to install modified object code on the User Product (for example, the work has been installed in ROM).

 The requirement to provide Installation Information does not include a requirement to continue to provide support service, warranty, or updates for a work that has been modified or installed by the recipient, or for the User Product in which it has been modified or installed. Access to a network may be denied when the modification itself materially and adversely affects the operation of the network or violates the rules and protocols for communication across the network.

 Corresponding Source conveyed, and Installation Information provided, in accord with this section must be in a format that is publicly documented (and with an implementation available to the public in source code form), and must require no special password or key for unpacking, reading or copying.

#### 7. Additional Terms.

 "Additional permissions" are terms that supplement the terms of this License by making exceptions from one or more of its conditions. Additional permissions that are applicable to the entire Program shall be treated as though they were included in this License, to the extent that they are valid under applicable law. If additional permissions apply only to part of the Program, that part may be used separately under those permissions, but the entire Program remains governed by this License without regard to the additional permissions.

 When you convey a copy of a covered work, you may at your option remove any additional permissions from that copy, or from any part of it. (Additional permissions may be written to require their own removal in certain cases when you modify the work.) You may place additional permissions on material, added by you to a covered work, for which you have or can give appropriate copyright permission.

 Notwithstanding any other provision of this License, for material you add to a covered work, you may (if authorized by the copyright holders of that material) supplement the terms of this License with terms:

 a) Disclaiming warranty or limiting liability differently from the terms of sections 15 and 16 of this License; or

 b) Requiring preservation of specified reasonable legal notices or author attributions in that material or in the Appropriate Legal Notices displayed by works containing it; or

 c) Prohibiting misrepresentation of the origin of that material, or requiring that modified versions of such material be marked in reasonable ways as different from the original version; or

 d) Limiting the use for publicity purposes of names of licensors or authors of the material; or

 e) Declining to grant rights under trademark law for use of some trade names, trademarks, or service marks; or

 f) Requiring indemnification of licensors and authors of that material by anyone who conveys the material (or modified versions of it) with contractual assumptions of liability to the recipient, for any liability that these contractual assumptions directly impose on those licensors and authors.

 All other non-permissive additional terms are considered "further restrictions" within the meaning of section 10. If the Program as you received it, or any part of it, contains a notice stating that it is

governed by this License along with a term that is a further restriction, you may remove that term. If a license document contains a further restriction but permits relicensing or conveying under this License, you may add to a covered work material governed by the terms of that license document, provided that the further restriction does not survive such relicensing or conveying.

 If you add terms to a covered work in accord with this section, you must place, in the relevant source files, a statement of the additional terms that apply to those files, or a notice indicating where to find the applicable terms.

 Additional terms, permissive or non-permissive, may be stated in the form of a separately written license, or stated as exceptions; the above requirements apply either way.

#### 8. Termination.

 You may not propagate or modify a covered work except as expressly provided under this License. Any attempt otherwise to propagate or modify it is void, and will automatically terminate your rights under this License (including any patent licenses granted under the third paragraph of section 11).

 However, if you cease all violation of this License, then your license from a particular copyright holder is reinstated (a) provisionally, unless and until the copyright holder explicitly and finally terminates your license, and (b) permanently, if the copyright holder fails to notify you of the violation by some reasonable means prior to 60 days after the cessation.

 Moreover, your license from a particular copyright holder is reinstated permanently if the copyright holder notifies you of the violation by some reasonable means, this is the first time you have received notice of violation of this License (for any work) from that copyright holder, and you cure the violation prior to 30 days after your receipt of the notice.

 Termination of your rights under this section does not terminate the licenses of parties who have received copies or rights from you under this License. If your rights have been terminated and not permanently reinstated, you do not qualify to receive new licenses for the same material under section 10.

9. Acceptance Not Required for Having Copies.

 You are not required to accept this License in order to receive or run a copy of the Program. Ancillary propagation of a covered work occurring solely as a consequence of using peer-to-peer transmission to receive a copy likewise does not require acceptance. However, nothing other than this License grants you permission to propagate or modify any covered work. These actions infringe copyright if you do not accept this License. Therefore, by modifying or propagating a covered work, you indicate your acceptance of this License to do so.

#### 10. Automatic Licensing of Downstream Recipients.

 Each time you convey a covered work, the recipient automatically receives a license from the original licensors, to run, modify and propagate that work, subject to this License. You are not responsible for enforcing compliance by third parties with this License.

 An "entity transaction" is a transaction transferring control of an organization, or substantially all assets of one, or subdividing an organization, or merging organizations. If propagation of a covered work results from an entity transaction, each party to that transaction who receives a copy of the work also receives whatever licenses to the work the party's predecessor in interest had or could give under the previous paragraph, plus a right to possession of the Corresponding Source of the work from the predecessor in interest, if the predecessor has it or can get it with reasonable efforts.

 You may not impose any further restrictions on the exercise of the rights granted or affirmed under this License. For example, you may not impose a license fee, royalty, or other charge for exercise of rights granted under this License, and you may not initiate litigation (including a cross-claim or counterclaim in a lawsuit) alleging that any patent claim is infringed by making, using, selling, offering for sale, or importing the Program or any portion of it.

#### 11. Patents.

 A "contributor" is a copyright holder who authorizes use under this License of the Program or a work on which the Program is based. The work thus licensed is called the contributor's "contributor version".

 A contributor's "essential patent claims" are all patent claims owned or controlled by the contributor, whether already acquired or hereafter acquired, that would be infringed by some manner, permitted by this License, of making, using, or selling its contributor version, but do not include claims that would be infringed only as a consequence of further modification of the contributor version. For purposes of this definition, "control" includes the right to grant patent sublicenses in a manner consistent with the requirements of this License.

 Each contributor grants you a non-exclusive, worldwide, royalty-free patent license under the contributor's essential patent claims, to make, use, sell, offer for sale, import and otherwise run, modify and propagate the contents of its contributor version.

 In the following three paragraphs, a "patent license" is any express agreement or commitment, however denominated, not to enforce a patent (such as an express permission to practice a patent or covenant not to sue for patent infringement). To "grant" such a patent license to a party means to make such an agreement or commitment not to enforce a patent against the party.

 If you convey a covered work, knowingly relying on a patent license, and the Corresponding Source of the work is not available for anyone to copy, free of charge and under the terms of this License, through a publicly available network server or other readily accessible means, then you must either (1) cause the Corresponding Source to be so available, or (2) arrange to deprive yourself of the benefit of the patent license for this particular work, or (3) arrange, in a manner consistent with the requirements of this License, to extend the patent license to downstream recipients. "Knowingly relying" means you have actual knowledge that, but for the patent license, your conveying the covered work in a country, or your recipient's use of the covered work in a country, would infringe one or more identifiable patents in that country that you have reason to believe are valid.

 If, pursuant to or in connection with a single transaction or arrangement, you convey, or propagate by procuring conveyance of, a covered work, and grant a patent license to some of the parties receiving the covered work authorizing them to use, propagate, modify or convey a specific copy of the covered work, then the patent license you grant is automatically extended to all recipients of the covered work and works based on it.

 A patent license is "discriminatory" if it does not include within the scope of its coverage, prohibits the exercise of, or is conditioned on the non-exercise of one or more of the rights that are specifically granted under this License. You may not convey a covered work if you are a party to an arrangement with a third party that is in the business of distributing software, under which you make payment to the third party based on the extent of your activity of conveying the work, and under which the third party grants, to any of the parties who would receive the covered work from you, a discriminatory patent license (a) in connection with copies of the covered work conveyed by you (or copies made from those copies), or (b) primarily for and in connection with specific products or compilations that contain the covered work, unless you entered into that arrangement, or that patent license was granted, prior to 28 March 2007.

 Nothing in this License shall be construed as excluding or limiting any implied license or other defenses to infringement that may otherwise be available to you under applicable patent law.

12. No Surrender of Others' Freedom.

 If conditions are imposed on you (whether by court order, agreement or otherwise) that contradict the conditions of this License, they do not excuse you from the conditions of this License. If you cannot convey a covered work so as to satisfy simultaneously your obligations under this License and any other pertinent obligations, then as a consequence you may not convey it at all. For example, if you agree to terms that obligate you to collect a royalty for further conveying from those to whom you convey the Program, the only way you could satisfy both those terms and this License would be to refrain entirely from conveying the Program.

13. Use with the GNU Affero General Public License.

 Notwithstanding any other provision of this License, you have permission to link or combine any covered work with a work licensed under version 3 of the GNU Affero General Public License into a single combined work, and to convey the resulting work. The terms of this License will continue to apply to the part which is the covered work, but the special requirements of the GNU Affero General Public License, section 13, concerning interaction through a network will apply to the combination as such.

14. Revised Versions of this License.

 The Free Software Foundation may publish revised and/or new versions of the GNU General Public License from time to time. Such new versions will be similar in spirit to the present version, but may differ in detail to address new problems or concerns.

 Each version is given a distinguishing version number. If the Program specifies that a certain numbered version of the GNU General Public License "or any later version" applies to it, you have the option of following the terms and conditions either of that numbered version or of any later version published by the Free Software Foundation. If the Program does not specify a version number of the GNU General Public License, you may choose any version ever published by the Free Software Foundation.

 If the Program specifies that a proxy can decide which future versions of the GNU General Public License can be used, that proxy's public statement of acceptance of a version permanently authorizes you to choose that version for the Program.

 Later license versions may give you additional or different permissions. However, no additional obligations are imposed on any author or copyright holder as a result of your choosing to follow a later version.

### 15. Disclaimer of Warranty.

 THERE IS NO WARRANTY FOR THE PROGRAM, TO THE EXTENT PERMITTED BY APPLICABLE LAW. EXCEPT WHEN OTHERWISE STATED IN WRITING THE COPYRIGHT HOLDERS AND/OR OTHER PARTIES PROVIDE THE PROGRAM "AS IS" WITHOUT WARRANTY OF ANY KIND, EITHER EXPRESSED OR IMPLIED, INCLUDING, BUT NOT LIMITED TO, THE IMPLIED WARRANTIES OF MERCHANTABILITY AND FITNESS FOR A PARTICULAR PURPOSE. THE ENTIRE RISK AS TO THE QUALITY AND PERFORMANCE OF THE PROGRAM IS WITH YOU. SHOULD THE PROGRAM PROVE DEFECTIVE, YOU ASSUME THE COST OF ALL NECESSARY SERVICING, REPAIR OR CORRECTION.

#### 16. Limitation of Liability.

 IN NO EVENT UNLESS REQUIRED BY APPLICABLE LAW OR AGREED TO IN WRITING WILL ANY COPYRIGHT HOLDER, OR ANY OTHER PARTY WHO MODIFIES AND/OR CONVEYS THE PROGRAM AS PERMITTED ABOVE, BE LIABLE TO YOU FOR DAMAGES, INCLUDING ANY GENERAL, SPECIAL, INCIDENTAL OR CONSEQUENTIAL DAMAGES ARISING OUT OF THE USE OR INABILITY TO USE THE PROGRAM (INCLUDING BUT NOT LIMITED TO LOSS OF DATA OR DATA BEING RENDERED INACCURATE OR LOSSES SUSTAINED BY YOU OR THIRD PARTIES OR A FAILURE OF THE PROGRAM TO OPERATE WITH ANY OTHER PROGRAMS), EVEN IF SUCH HOLDER OR OTHER PARTY HAS BEEN ADVISED OF THE POSSIBILITY OF SUCH DAMAGES.

17. Interpretation of Sections 15 and 16.

 If the disclaimer of warranty and limitation of liability provided above cannot be given local legal effect according to their terms, reviewing courts shall apply local law that most closely approximates an absolute waiver of all civil liability in connection with the Program, unless a warranty or assumption of liability accompanies a copy of the Program in return for a fee.

### END OF TERMS AND CONDITIONS

How to Apply These Terms to Your New Programs

 If you develop a new program, and you want it to be of the greatest possible use to the public, the best way to achieve this is to make it free software which everyone can redistribute and change under these terms.

 To do so, attach the following notices to the program. It is safest to attach them to the start of each source file to most effectively

state the exclusion of warranty; and each file should have at least the "copyright" line and a pointer to where the full notice is found.

 <one line to give the program's name and a brief idea of what it does.> Copyright  $(C)$  <year > <name of author>

 This program is free software: you can redistribute it and/or modify it under the terms of the GNU General Public License as published by the Free Software Foundation, either version 3 of the License, or (at your option) any later version.

 This program is distributed in the hope that it will be useful, but WITHOUT ANY WARRANTY; without even the implied warranty of MERCHANTABILITY or FITNESS FOR A PARTICULAR PURPOSE. See the GNU General Public License for more details.

 You should have received a copy of the GNU General Public License along with this program. If not, see  $\langle \text{http://www.gnu.org/licenses/>.} \rangle$ .

Also add information on how to contact you by electronic and paper mail.

 If the program does terminal interaction, make it output a short notice like this when it starts in an interactive mode:

 $<$ program> Copyright (C) $<$ year>  $<$ name of author> This program comes with ABSOLUTELY NO WARRANTY; for details type `show w'. This is free software, and you are welcome to redistribute it under certain conditions; type `show c' for details.

The hypothetical commands `show w' and `show c' should show the appropriate parts of the General Public License. Of course, your program's commands might be different; for a GUI interface, you would use an "about box".

 You should also get your employer (if you work as a programmer) or school, if any, to sign a "copyright disclaimer" for the program, if necessary. For more information on this, and how to apply and follow the GNU GPL, see <http://www.gnu.org/licenses/>.

 The GNU General Public License does not permit incorporating your program into proprietary programs. If your program is a subroutine library, you may consider it more useful to permit linking proprietary applications with the library. If this is what you want to do, use the GNU Lesser General Public License instead of this License. But first, please read <http://www.gnu.org/philosophy/why-not-lgpl.html>. @c The GNU Free Documentation License. @center Version 1.3, 3 November 2008

@c This file is intended to be included within another document,

@c hence no sectioning command or @node.

@display Copyright @copyright{} 2000, 2001, 2002, 2007, 2008 Free Software Foundation, Inc. @uref{http://fsf.org/}

Everyone is permitted to copy and distribute verbatim copies of this license document, but changing it is not allowed. @end display

@enumerate 0 @item PREAMBLE

The purpose of this License is to make a manual, textbook, or other functional and useful document @dfn{free} in the sense of freedom: to assure everyone the effective freedom to copy and redistribute it, with or without modifying it, either commercially or noncommercially. Secondarily, this License preserves for the author and publisher a way to get credit for their work, while not being considered responsible for modifications made by others.

This License is a kind of ``copyleft'', which means that derivative works of the document must themselves be free in the same sense. It complements the GNU General Public License, which is a copyleft license designed for free software.

We have designed this License in order to use it for manuals for free software, because free software needs free documentation: a free program should come with manuals providing the same freedoms that the software does. But this License is not limited to software manuals; it can be used for any textual work, regardless of subject matter or whether it is published as a printed book. We recommend this License principally for works whose purpose is instruction or reference.

## @item

### APPLICABILITY AND DEFINITIONS

This License applies to any manual or other work, in any medium, that contains a notice placed by the copyright holder saying it can be distributed under the terms of this License. Such a notice grants a world-wide, royalty-free license, unlimited in duration, to use that work under the conditions stated herein. The ``Document'', below, refers to any such manual or work. Any member of the public is a licensee, and is addressed as ``you''. You accept the license if you copy, modify or distribute the work in a way requiring permission under copyright law.

A ``Modified Version'' of the Document means any work containing the Document or a portion of it, either copied verbatim, or with modifications and/or translated into another language.

A ``Secondary Section'' is a named appendix or a front-matter section of the Document that deals exclusively with the relationship of the publishers or authors of the Document to the Document's overall subject (or to related matters) and contains nothing that could fall directly within that overall subject. (Thus, if the Document is in part a textbook of mathematics, a Secondary Section may not explain any mathematics.) The relationship could be a matter of historical connection with the subject or with related matters, or of legal, commercial, philosophical, ethical or political position regarding them.

The ``Invariant Sections'' are certain Secondary Sections whose titles are designated, as being those of Invariant Sections, in the notice that says that the Document is released under this License. If a section does not fit the above definition of Secondary then it is not allowed to be designated as Invariant. The Document may contain zero Invariant Sections. If the Document does not identify any Invariant Sections then there are none.

The ``Cover Texts" are certain short passages of text that are listed, as Front-Cover Texts or Back-Cover Texts, in the notice that says that the Document is released under this License. A Front-Cover Text may be at most 5 words, and a Back-Cover Text may be at most 25 words.

A ``Transparent'' copy of the Document means a machine-readable copy, represented in a format whose specification is available to the general public, that is suitable for revising the document straightforwardly with generic text editors or (for images composed of pixels) generic paint programs or (for drawings) some widely available drawing editor, and that is suitable for input to text formatters or for automatic translation to a variety of formats suitable for input to text formatters. A copy made in an otherwise Transparent file format whose markup, or absence of markup, has been arranged to thwart or discourage subsequent modification by readers is not Transparent. An image format is not Transparent if used for any substantial amount of text. A copy that is not ``Transparent'' is called ``Opaque''.

Examples of suitable formats for Transparent copies include plain  $@sc{a}sc$  without markup, Texinfo input format,  $La@TeV$  input format, @acronym{SGML} or @acronym{XML} using a publicly available @acronym{DTD}, and standard-conforming simple @acronym{HTML}, PostScript or @acronym{PDF} designed for human modification. Examples of transparent image formats include @acronym{PNG}, @acronym{XCF} and @acronym{JPG}. Opaque formats include proprietary formats that can be

read and edited only by proprietary word processors, @acronym{SGML} or @acronym{XML} for which the @acronym{DTD} and/or processing tools are not generally available, and the machine-generated @acronym{HTML}, PostScript or @acronym{PDF} produced by some word processors for output purposes only.

The ``Title Page'' means, for a printed book, the title page itself, plus such following pages as are needed to hold, legibly, the material this License requires to appear in the title page. For works in formats which do not have any title page as such, ``Title Page'' means the text near the most prominent appearance of the work's title, preceding the beginning of the body of the text.

The ``publisher'' means any person or entity that distributes copies of the Document to the public.

A section ``Entitled XYZ'' means a named subunit of the Document whose title either is precisely XYZ or contains XYZ in parentheses following text that translates XYZ in another language. (Here XYZ stands for a specific section name mentioned below, such as "Acknowledgements", ``Dedications'', ``Endorsements'', or ``History''.) To ``Preserve the Title'' of such a section when you modify the Document means that it remains a section ``Entitled XYZ'' according to this definition.

The Document may include Warranty Disclaimers next to the notice which states that this License applies to the Document. These Warranty Disclaimers are considered to be included by reference in this License, but only as regards disclaiming warranties: any other implication that these Warranty Disclaimers may have is void and has no effect on the meaning of this License.

# @item VERBATIM COPYING

You may copy and distribute the Document in any medium, either commercially or noncommercially, provided that this License, the copyright notices, and the license notice saying this License applies to the Document are reproduced in all copies, and that you add no other conditions whatsoever to those of this License. You may not use technical measures to obstruct or control the reading or further copying of the copies you make or distribute. However, you may accept compensation in exchange for copies. If you distribute a large enough number of copies you must also follow the conditions in section 3.

You may also lend copies, under the same conditions stated above, and you may publicly display copies.

@item

#### COPYING IN QUANTITY

If you publish printed copies (or copies in media that commonly have printed covers) of the Document, numbering more than 100, and the Document's license notice requires Cover Texts, you must enclose the copies in covers that carry, clearly and legibly, all these Cover Texts: Front-Cover Texts on the front cover, and Back-Cover Texts on the back cover. Both covers must also clearly and legibly identify you as the publisher of these copies. The front cover must present the full title with all words of the title equally prominent and visible. You may add other material on the covers in addition. Copying with changes limited to the covers, as long as they preserve the title of the Document and satisfy these conditions, can be treated as verbatim copying in other respects.

If the required texts for either cover are too voluminous to fit legibly, you should put the first ones listed (as many as fit reasonably) on the actual cover, and continue the rest onto adjacent pages.

If you publish or distribute Opaque copies of the Document numbering more than 100, you must either include a machine-readable Transparent copy along with each Opaque copy, or state in or with each Opaque copy a computer-network location from which the general network-using public has access to download using public-standard network protocols a complete Transparent copy of the Document, free of added material. If you use the latter option, you must take reasonably prudent steps, when you begin distribution of Opaque copies in quantity, to ensure that this Transparent copy will remain thus accessible at the stated location until at least one year after the last time you distribute an Opaque copy (directly or through your agents or retailers) of that edition to the public.

It is requested, but not required, that you contact the authors of the Document well before redistributing any large number of copies, to give them a chance to provide you with an updated version of the Document.

## @item MODIFICATIONS

You may copy and distribute a Modified Version of the Document under the conditions of sections 2 and 3 above, provided that you release the Modified Version under precisely this License, with the Modified Version filling the role of the Document, thus licensing distribution and modification of the Modified Version to whoever possesses a copy of it. In addition, you must do these things in the Modified Version:

@enumerate A

#### @item

Use in the Title Page (and on the covers, if any) a title distinct from that of the Document, and from those of previous versions (which should, if there were any, be listed in the History section of the Document). You may use the same title as a previous version if the original publisher of that version gives permission.

#### @item

List on the Title Page, as authors, one or more persons or entities responsible for authorship of the modifications in the Modified Version, together with at least five of the principal authors of the Document (all of its principal authors, if it has fewer than five), unless they release you from this requirement.

### @item

State on the Title page the name of the publisher of the Modified Version, as the publisher.

#### @item

Preserve all the copyright notices of the Document.

#### @item

Add an appropriate copyright notice for your modifications adjacent to the other copyright notices.

### @item

Include, immediately after the copyright notices, a license notice giving the public permission to use the Modified Version under the terms of this License, in the form shown in the Addendum below.

#### @item

Preserve in that license notice the full lists of Invariant Sections and required Cover Texts given in the Document's license notice.

#### @item

Include an unaltered copy of this License.

#### @item

Preserve the section Entitled ``History'', Preserve its Title, and add to it an item stating at least the title, year, new authors, and publisher of the Modified Version as given on the Title Page. If there is no section Entitled ``History'' in the Document, create one stating the title, year, authors, and publisher of the Document as given on its Title Page, then add an item describing the Modified Version as stated in the previous sentence.

### @item

Preserve the network location, if any, given in the Document for

public access to a Transparent copy of the Document, and likewise the network locations given in the Document for previous versions it was based on. These may be placed in the ``History'' section. You may omit a network location for a work that was published at least four years before the Document itself, or if the original publisher of the version it refers to gives permission.

#### @item

For any section Entitled ``Acknowledgements'' or ``Dedications'', Preserve the Title of the section, and preserve in the section all the substance and tone of each of the contributor acknowledgements and/or dedications given therein.

### @item

Preserve all the Invariant Sections of the Document, unaltered in their text and in their titles. Section numbers or the equivalent are not considered part of the section titles.

#### @item

Delete any section Entitled ``Endorsements''. Such a section may not be included in the Modified Version.

#### @item

Do not retitle any existing section to be Entitled ``Endorsements'' or to conflict in title with any Invariant Section.

#### @item

Preserve any Warranty Disclaimers. @end enumerate

If the Modified Version includes new front-matter sections or appendices that qualify as Secondary Sections and contain no material copied from the Document, you may at your option designate some or all of these sections as invariant. To do this, add their titles to the list of Invariant Sections in the Modified Version's license notice. These titles must be distinct from any other section titles.

You may add a section Entitled ``Endorsements'', provided it contains nothing but endorsements of your Modified Version by various parties---for example, statements of peer review or that the text has been approved by an organization as the authoritative definition of a standard.

You may add a passage of up to five words as a Front-Cover Text, and a passage of up to 25 words as a Back-Cover Text, to the end of the list of Cover Texts in the Modified Version. Only one passage of Front-Cover Text and one of Back-Cover Text may be added by (or through arrangements made by) any one entity. If the Document already

includes a cover text for the same cover, previously added by you or by arrangement made by the same entity you are acting on behalf of, you may not add another; but you may replace the old one, on explicit permission from the previous publisher that added the old one.

The author(s) and publisher(s) of the Document do not by this License give permission to use their names for publicity for or to assert or imply endorsement of any Modified Version.

# @item COMBINING DOCUMENTS

You may combine the Document with other documents released under this License, under the terms defined in section 4 above for modified versions, provided that you include in the combination all of the Invariant Sections of all of the original documents, unmodified, and list them all as Invariant Sections of your combined work in its license notice, and that you preserve all their Warranty Disclaimers.

The combined work need only contain one copy of this License, and multiple identical Invariant Sections may be replaced with a single copy. If there are multiple Invariant Sections with the same name but different contents, make the title of each such section unique by adding at the end of it, in parentheses, the name of the original author or publisher of that section if known, or else a unique number. Make the same adjustment to the section titles in the list of Invariant Sections in the license notice of the combined work.

In the combination, you must combine any sections Entitled ``History'' in the various original documents, forming one section Entitled ``History''; likewise combine any sections Entitled ``Acknowledgements'', and any sections Entitled ``Dedications''. You must delete all sections Entitled ``Endorsements.''

# @item COLLECTIONS OF DOCUMENTS

You may make a collection consisting of the Document and other documents released under this License, and replace the individual copies of this License in the various documents with a single copy that is included in the collection, provided that you follow the rules of this License for verbatim copying of each of the documents in all other respects.

You may extract a single document from such a collection, and distribute it individually under this License, provided you insert a copy of this License into the extracted document, and follow this License in all other respects regarding verbatim copying of that document.

## @item AGGREGATION WITH INDEPENDENT WORKS

A compilation of the Document or its derivatives with other separate and independent documents or works, in or on a volume of a storage or distribution medium, is called an ``aggregate'' if the copyright resulting from the compilation is not used to limit the legal rights of the compilation's users beyond what the individual works permit. When the Document is included in an aggregate, this License does not apply to the other works in the aggregate which are not themselves derivative works of the Document.

If the Cover Text requirement of section 3 is applicable to these copies of the Document, then if the Document is less than one half of the entire aggregate, the Document's Cover Texts may be placed on covers that bracket the Document within the aggregate, or the electronic equivalent of covers if the Document is in electronic form. Otherwise they must appear on printed covers that bracket the whole aggregate.

# @item TRANSLATION

Translation is considered a kind of modification, so you may distribute translations of the Document under the terms of section 4. Replacing Invariant Sections with translations requires special permission from their copyright holders, but you may include translations of some or all Invariant Sections in addition to the original versions of these Invariant Sections. You may include a translation of this License, and all the license notices in the Document, and any Warranty Disclaimers, provided that you also include the original English version of this License and the original versions of those notices and disclaimers. In case of a disagreement between the translation and the original version of this License or a notice or disclaimer, the original version will prevail.

If a section in the Document is Entitled ``Acknowledgements'', ``Dedications'', or ``History'', the requirement (section 4) to Preserve its Title (section 1) will typically require changing the actual title.

# @item **TERMINATION**

You may not copy, modify, sublicense, or distribute the Document except as expressly provided under this License. Any attempt otherwise to copy, modify, sublicense, or distribute it is void, and will automatically terminate your rights under this License.

However, if you cease all violation of this License, then your license from a particular copyright holder is reinstated (a) provisionally, unless and until the copyright holder explicitly and finally terminates your license, and (b) permanently, if the copyright holder fails to notify you of the violation by some reasonable means prior to 60 days after the cessation.

Moreover, your license from a particular copyright holder is reinstated permanently if the copyright holder notifies you of the violation by some reasonable means, this is the first time you have received notice of violation of this License (for any work) from that copyright holder, and you cure the violation prior to 30 days after your receipt of the notice.

Termination of your rights under this section does not terminate the licenses of parties who have received copies or rights from you under this License. If your rights have been terminated and not permanently reinstated, receipt of a copy of some or all of the same material does not give you any rights to use it.

# @item FUTURE REVISIONS OF THIS LICENSE

The Free Software Foundation may publish new, revised versions of the GNU Free Documentation License from time to time. Such new versions will be similar in spirit to the present version, but may differ in detail to address new problems or concerns. See @uref{http://www.gnu.org/copyleft/}.

Each version of the License is given a distinguishing version number. If the Document specifies that a particular numbered version of this License ``or any later version'' applies to it, you have the option of following the terms and conditions either of that specified version or of any later version that has been published (not as a draft) by the Free Software Foundation. If the Document does not specify a version number of this License, you may choose any version ever published (not as a draft) by the Free Software Foundation. If the Document specifies that a proxy can decide which future versions of this License can be used, that proxy's public statement of acceptance of a version permanently authorizes you to choose that version for the Document.

# @item RELICENSING

``Massive Multiauthor Collaboration Site'' (or ``MMC Site'') means any World Wide Web server that publishes copyrightable works and also

provides prominent facilities for anybody to edit those works. A public wiki that anybody can edit is an example of such a server. A ``Massive Multiauthor Collaboration'' (or ``MMC'') contained in the site means any set of copyrightable works thus published on the MMC site.

``CC-BY-SA'' means the Creative Commons Attribution-Share Alike 3.0 license published by Creative Commons Corporation, a not-for-profit corporation with a principal place of business in San Francisco, California, as well as future copyleft versions of that license published by that same organization.

``Incorporate'' means to publish or republish a Document, in whole or in part, as part of another Document.

An MMC is ``eligible for relicensing'' if it is licensed under this License, and if all works that were first published under this License somewhere other than this MMC, and subsequently incorporated in whole or in part into the MMC, (1) had no cover texts or invariant sections, and (2) were thus incorporated prior to November 1, 2008.

The operator of an MMC Site may republish an MMC contained in the site under CC-BY-SA on the same site at any time before August 1, 2009, provided the MMC is eligible for relicensing.

@end enumerate

@page @heading ADDENDUM: How to use this License for your documents

To use this License in a document you have written, include a copy of the License in the document and put the following copyright and license notices just after the title page:

@smallexample @group Copyright (C) @var{year} @var{your name}. Permission is granted to copy, distribute and/or modify this document under the terms of the GNU Free Documentation License, Version 1.3 or any later version published by the Free Software Foundation; with no Invariant Sections, no Front-Cover Texts, and no Back-Cover Texts. A copy of the license is included in the section entitled ``GNU Free Documentation License''. @end group @end smallexample

If you have Invariant Sections, Front-Cover Texts and Back-Cover Texts, replace the ``with@dots{}Texts.'' line with this:

#### @smallexample

@group

 with the Invariant Sections being @var{list their titles}, with the Front-Cover Texts being @var{list}, and with the Back-Cover Texts being @var{list}. @end group

@end smallexample

If you have Invariant Sections without Cover Texts, or some other combination of the three, merge those two alternatives to suit the situation.

If your document contains nontrivial examples of program code, we recommend releasing these examples in parallel under your choice of free software license, such as the GNU General Public License, to permit their use in free software.

@c Local Variables: @c ispell-local-pdict: "ispell-dict" @c End: GNU LIBRARY GENERAL PUBLIC LICENSE Version 2, June 1991

Copyright (C) 1991 Free Software Foundation, Inc. 51 Franklin Street, Fifth Floor, Boston, MA 02110-1301, USA Everyone is permitted to copy and distribute verbatim copies of this license document, but changing it is not allowed.

[This is the first released version of the library GPL. It is numbered 2 because it goes with version 2 of the ordinary GPL.]

 Preamble

 The licenses for most software are designed to take away your freedom to share and change it. By contrast, the GNU General Public Licenses are intended to guarantee your freedom to share and change free software--to make sure the software is free for all its users.

 This license, the Library General Public License, applies to some specially designated Free Software Foundation software, and to any other libraries whose authors decide to use it. You can use it for your libraries, too.

 When we speak of free software, we are referring to freedom, not price. Our General Public Licenses are designed to make sure that you have the freedom to distribute copies of free software (and charge for this service if you wish), that you receive source code or can get it

if you want it, that you can change the software or use pieces of it in new free programs; and that you know you can do these things.

 To protect your rights, we need to make restrictions that forbid anyone to deny you these rights or to ask you to surrender the rights. These restrictions translate to certain responsibilities for you if you distribute copies of the library, or if you modify it.

 For example, if you distribute copies of the library, whether gratis or for a fee, you must give the recipients all the rights that we gave you. You must make sure that they, too, receive or can get the source code. If you link a program with the library, you must provide complete object files to the recipients so that they can relink them with the library, after making changes to the library and recompiling it. And you must show them these terms so they know their rights.

 Our method of protecting your rights has two steps: (1) copyright the library, and (2) offer you this license which gives you legal permission to copy, distribute and/or modify the library.

 Also, for each distributor's protection, we want to make certain that everyone understands that there is no warranty for this free library. If the library is modified by someone else and passed on, we want its recipients to know that what they have is not the original version, so that any problems introduced by others will not reflect on the original authors' reputations.

 Finally, any free program is threatened constantly by software patents. We wish to avoid the danger that companies distributing free software will individually obtain patent licenses, thus in effect transforming the program into proprietary software. To prevent this, we have made it clear that any patent must be licensed for everyone's free use or not licensed at all.

 Most GNU software, including some libraries, is covered by the ordinary GNU General Public License, which was designed for utility programs. This license, the GNU Library General Public License, applies to certain designated libraries. This license is quite different from the ordinary one; be sure to read it in full, and don't assume that anything in it is the same as in the ordinary license.

 The reason we have a separate public license for some libraries is that they blur the distinction we usually make between modifying or adding to a program and simply using it. Linking a program with a library, without changing the library, is in some sense simply using the library, and is analogous to running a utility program or application program. However, in a textual and legal sense, the linked executable is a combined work, a derivative of the original library, and the ordinary General Public License

treats it as such.

 Because of this blurred distinction, using the ordinary General Public License for libraries did not effectively promote software sharing, because most developers did not use the libraries. We concluded that weaker conditions might promote sharing better.

 However, unrestricted linking of non-free programs would deprive the users of those programs of all benefit from the free status of the libraries themselves. This Library General Public License is intended to permit developers of non-free programs to use free libraries, while preserving your freedom as a user of such programs to change the free libraries that are incorporated in them. (We have not seen how to achieve this as regards changes in header files, but we have achieved it as regards changes in the actual functions of the Library.) The hope is that this will lead to faster development of free libraries.

 The precise terms and conditions for copying, distribution and modification follow. Pay close attention to the difference between a "work based on the library" and a "work that uses the library". The former contains code derived from the library, while the latter only works together with the library.

 Note that it is possible for a library to be covered by the ordinary General Public License rather than by this special one.

## GNU LIBRARY GENERAL PUBLIC LICENSE TERMS AND CONDITIONS FOR COPYING, DISTRIBUTION AND MODIFICATION

 0. This License Agreement applies to any software library which contains a notice placed by the copyright holder or other authorized party saying it may be distributed under the terms of this Library General Public License (also called "this License"). Each licensee is addressed as "you".

 A "library" means a collection of software functions and/or data prepared so as to be conveniently linked with application programs (which use some of those functions and data) to form executables.

 The "Library", below, refers to any such software library or work which has been distributed under these terms. A "work based on the Library" means either the Library or any derivative work under copyright law: that is to say, a work containing the Library or a portion of it, either verbatim or with modifications and/or translated straightforwardly into another language. (Hereinafter, translation is included without limitation in the term "modification".)

"Source code" for a work means the preferred form of the work for

making modifications to it. For a library, complete source code means all the source code for all modules it contains, plus any associated interface definition files, plus the scripts used to control compilation and installation of the library.

 Activities other than copying, distribution and modification are not covered by this License; they are outside its scope. The act of running a program using the Library is not restricted, and output from such a program is covered only if its contents constitute a work based on the Library (independent of the use of the Library in a tool for writing it). Whether that is true depends on what the Library does and what the program that uses the Library does.

 1. You may copy and distribute verbatim copies of the Library's complete source code as you receive it, in any medium, provided that you conspicuously and appropriately publish on each copy an appropriate copyright notice and disclaimer of warranty; keep intact all the notices that refer to this License and to the absence of any warranty; and distribute a copy of this License along with the Library.

 You may charge a fee for the physical act of transferring a copy, and you may at your option offer warranty protection in exchange for a fee.

 2. You may modify your copy or copies of the Library or any portion of it, thus forming a work based on the Library, and copy and distribute such modifications or work under the terms of Section 1 above, provided that you also meet all of these conditions:

a) The modified work must itself be a software library.

 b) You must cause the files modified to carry prominent notices stating that you changed the files and the date of any change.

 c) You must cause the whole of the work to be licensed at no charge to all third parties under the terms of this License.

 d) If a facility in the modified Library refers to a function or a table of data to be supplied by an application program that uses the facility, other than as an argument passed when the facility is invoked, then you must make a good faith effort to ensure that, in the event an application does not supply such function or table, the facility still operates, and performs whatever part of its purpose remains meaningful.

 (For example, a function in a library to compute square roots has a purpose that is entirely well-defined independent of the

 application. Therefore, Subsection 2d requires that any application-supplied function or table used by this function must be optional: if the application does not supply it, the square root function must still compute square roots.)

These requirements apply to the modified work as a whole. If identifiable sections of that work are not derived from the Library, and can be reasonably considered independent and separate works in themselves, then this License, and its terms, do not apply to those sections when you distribute them as separate works. But when you distribute the same sections as part of a whole which is a work based on the Library, the distribution of the whole must be on the terms of this License, whose permissions for other licensees extend to the entire whole, and thus to each and every part regardless of who wrote it.

Thus, it is not the intent of this section to claim rights or contest your rights to work written entirely by you; rather, the intent is to exercise the right to control the distribution of derivative or collective works based on the Library.

In addition, mere aggregation of another work not based on the Library with the Library (or with a work based on the Library) on a volume of a storage or distribution medium does not bring the other work under the scope of this License.

 3. You may opt to apply the terms of the ordinary GNU General Public License instead of this License to a given copy of the Library. To do this, you must alter all the notices that refer to this License, so that they refer to the ordinary GNU General Public License, version 2, instead of to this License. (If a newer version than version 2 of the ordinary GNU General Public License has appeared, then you can specify that version instead if you wish.) Do not make any other change in these notices.

 Once this change is made in a given copy, it is irreversible for that copy, so the ordinary GNU General Public License applies to all subsequent copies and derivative works made from that copy.

 This option is useful when you wish to copy part of the code of the Library into a program that is not a library.

 4. You may copy and distribute the Library (or a portion or derivative of it, under Section 2) in object code or executable form under the terms of Sections 1 and 2 above provided that you accompany it with the complete corresponding machine-readable source code, which must be distributed under the terms of Sections 1 and 2 above on a medium customarily used for software interchange.

 If distribution of object code is made by offering access to copy from a designated place, then offering equivalent access to copy the source code from the same place satisfies the requirement to distribute the source code, even though third parties are not compelled to copy the source along with the object code.

 5. A program that contains no derivative of any portion of the Library, but is designed to work with the Library by being compiled or linked with it, is called a "work that uses the Library". Such a work, in isolation, is not a derivative work of the Library, and therefore falls outside the scope of this License.

 However, linking a "work that uses the Library" with the Library creates an executable that is a derivative of the Library (because it contains portions of the Library), rather than a "work that uses the library". The executable is therefore covered by this License. Section 6 states terms for distribution of such executables.

 When a "work that uses the Library" uses material from a header file that is part of the Library, the object code for the work may be a derivative work of the Library even though the source code is not. Whether this is true is especially significant if the work can be linked without the Library, or if the work is itself a library. The threshold for this to be true is not precisely defined by law.

 If such an object file uses only numerical parameters, data structure layouts and accessors, and small macros and small inline functions (ten lines or less in length), then the use of the object file is unrestricted, regardless of whether it is legally a derivative work. (Executables containing this object code plus portions of the Library will still fall under Section 6.)

 Otherwise, if the work is a derivative of the Library, you may distribute the object code for the work under the terms of Section 6. Any executables containing that work also fall under Section 6, whether or not they are linked directly with the Library itself.

 6. As an exception to the Sections above, you may also compile or link a "work that uses the Library" with the Library to produce a work containing portions of the Library, and distribute that work under terms of your choice, provided that the terms permit modification of the work for the customer's own use and reverse engineering for debugging such modifications.

 You must give prominent notice with each copy of the work that the Library is used in it and that the Library and its use are covered by this License. You must supply a copy of this License. If the work

during execution displays copyright notices, you must include the copyright notice for the Library among them, as well as a reference directing the user to the copy of this License. Also, you must do one of these things:

 a) Accompany the work with the complete corresponding machine-readable source code for the Library including whatever changes were used in the work (which must be distributed under Sections 1 and 2 above); and, if the work is an executable linked with the Library, with the complete machine-readable "work that uses the Library", as object code and/or source code, so that the user can modify the Library and then relink to produce a modified executable containing the modified Library. (It is understood that the user who changes the contents of definitions files in the Library will not necessarily be able to recompile the application to use the modified definitions.)

 b) Accompany the work with a written offer, valid for at least three years, to give the same user the materials specified in Subsection 6a, above, for a charge no more than the cost of performing this distribution.

 c) If distribution of the work is made by offering access to copy from a designated place, offer equivalent access to copy the above specified materials from the same place.

 d) Verify that the user has already received a copy of these materials or that you have already sent this user a copy.

 For an executable, the required form of the "work that uses the Library" must include any data and utility programs needed for reproducing the executable from it. However, as a special exception, the source code distributed need not include anything that is normally distributed (in either source or binary form) with the major components (compiler, kernel, and so on) of the operating system on which the executable runs, unless that component itself accompanies the executable.

 It may happen that this requirement contradicts the license restrictions of other proprietary libraries that do not normally accompany the operating system. Such a contradiction means you cannot use both them and the Library together in an executable that you distribute.

 7. You may place library facilities that are a work based on the Library side-by-side in a single library together with other library facilities not covered by this License, and distribute such a combined library, provided that the separate distribution of the work based on

the Library and of the other library facilities is otherwise permitted, and provided that you do these two things:

 a) Accompany the combined library with a copy of the same work based on the Library, uncombined with any other library facilities. This must be distributed under the terms of the Sections above.

 b) Give prominent notice with the combined library of the fact that part of it is a work based on the Library, and explaining where to find the accompanying uncombined form of the same work.

 8. You may not copy, modify, sublicense, link with, or distribute the Library except as expressly provided under this License. Any attempt otherwise to copy, modify, sublicense, link with, or distribute the Library is void, and will automatically terminate your rights under this License. However, parties who have received copies, or rights, from you under this License will not have their licenses terminated so long as such parties remain in full compliance.

 9. You are not required to accept this License, since you have not signed it. However, nothing else grants you permission to modify or distribute the Library or its derivative works. These actions are prohibited by law if you do not accept this License. Therefore, by modifying or distributing the Library (or any work based on the Library), you indicate your acceptance of this License to do so, and all its terms and conditions for copying, distributing or modifying the Library or works based on it.

 10. Each time you redistribute the Library (or any work based on the Library), the recipient automatically receives a license from the original licensor to copy, distribute, link with or modify the Library subject to these terms and conditions. You may not impose any further restrictions on the recipients' exercise of the rights granted herein. You are not responsible for enforcing compliance by third parties to this License.

 11. If, as a consequence of a court judgment or allegation of patent infringement or for any other reason (not limited to patent issues), conditions are imposed on you (whether by court order, agreement or otherwise) that contradict the conditions of this License, they do not excuse you from the conditions of this License. If you cannot distribute so as to satisfy simultaneously your obligations under this License and any other pertinent obligations, then as a consequence you may not distribute the Library at all. For example, if a patent license would not permit royalty-free redistribution of the Library by all those who receive copies directly or indirectly through you, then the only way you could satisfy both it and this License would be to

refrain entirely from distribution of the Library.

If any portion of this section is held invalid or unenforceable under any particular circumstance, the balance of the section is intended to apply, and the section as a whole is intended to apply in other circumstances.

It is not the purpose of this section to induce you to infringe any patents or other property right claims or to contest validity of any such claims; this section has the sole purpose of protecting the integrity of the free software distribution system which is implemented by public license practices. Many people have made generous contributions to the wide range of software distributed through that system in reliance on consistent application of that system; it is up to the author/donor to decide if he or she is willing to distribute software through any other system and a licensee cannot impose that choice.

This section is intended to make thoroughly clear what is believed to be a consequence of the rest of this License.

 12. If the distribution and/or use of the Library is restricted in certain countries either by patents or by copyrighted interfaces, the original copyright holder who places the Library under this License may add an explicit geographical distribution limitation excluding those countries, so that distribution is permitted only in or among countries not thus excluded. In such case, this License incorporates the limitation as if written in the body of this License.

 13. The Free Software Foundation may publish revised and/or new versions of the Library General Public License from time to time. Such new versions will be similar in spirit to the present version, but may differ in detail to address new problems or concerns.

Each version is given a distinguishing version number. If the Library specifies a version number of this License which applies to it and "any later version", you have the option of following the terms and conditions either of that version or of any later version published by the Free Software Foundation. If the Library does not specify a license version number, you may choose any version ever published by the Free Software Foundation.

 14. If you wish to incorporate parts of the Library into other free programs whose distribution conditions are incompatible with these, write to the author to ask for permission. For software which is copyrighted by the Free Software Foundation, write to the Free Software Foundation; we sometimes make exceptions for this. Our decision will be guided by the two goals of preserving the free status of all derivatives of our free software and of promoting the sharing

and reuse of software generally.

### NO WARRANTY

 15. BECAUSE THE LIBRARY IS LICENSED FREE OF CHARGE, THERE IS NO WARRANTY FOR THE LIBRARY, TO THE EXTENT PERMITTED BY APPLICABLE LAW. EXCEPT WHEN OTHERWISE STATED IN WRITING THE COPYRIGHT HOLDERS AND/OR OTHER PARTIES PROVIDE THE LIBRARY "AS IS" WITHOUT WARRANTY OF ANY KIND, EITHER EXPRESSED OR IMPLIED, INCLUDING, BUT NOT LIMITED TO, THE IMPLIED WARRANTIES OF MERCHANTABILITY AND FITNESS FOR A PARTICULAR PURPOSE. THE ENTIRE RISK AS TO THE QUALITY AND PERFORMANCE OF THE LIBRARY IS WITH YOU. SHOULD THE LIBRARY PROVE DEFECTIVE, YOU ASSUME THE COST OF ALL NECESSARY SERVICING, REPAIR OR CORRECTION.

 16. IN NO EVENT UNLESS REQUIRED BY APPLICABLE LAW OR AGREED TO IN WRITING WILL ANY COPYRIGHT HOLDER, OR ANY OTHER PARTY WHO MAY MODIFY AND/OR REDISTRIBUTE THE LIBRARY AS PERMITTED ABOVE, BE LIABLE TO YOU FOR DAMAGES, INCLUDING ANY GENERAL, SPECIAL, INCIDENTAL OR CONSEQUENTIAL DAMAGES ARISING OUT OF THE USE OR INABILITY TO USE THE LIBRARY (INCLUDING BUT NOT LIMITED TO LOSS OF DATA OR DATA BEING RENDERED INACCURATE OR LOSSES SUSTAINED BY YOU OR THIRD PARTIES OR A FAILURE OF THE LIBRARY TO OPERATE WITH ANY OTHER SOFTWARE), EVEN IF SUCH HOLDER OR OTHER PARTY HAS BEEN ADVISED OF THE POSSIBILITY OF SUCH DAMAGES.

## END OF TERMS AND CONDITIONS

Appendix: How to Apply These Terms to Your New Libraries

 If you develop a new library, and you want it to be of the greatest possible use to the public, we recommend making it free software that everyone can redistribute and change. You can do so by permitting redistribution under these terms (or, alternatively, under the terms of the ordinary General Public License).

 To apply these terms, attach the following notices to the library. It is safest to attach them to the start of each source file to most effectively convey the exclusion of warranty; and each file should have at least the "copyright" line and a pointer to where the full notice is found.

 <one line to give the library's name and a brief idea of what it does.> Copyright  $(C)$  < year > < name of author >

 This library is free software; you can redistribute it and/or modify it under the terms of the GNU Library General Public License as published by the Free Software Foundation; either version 2 of the License, or (at your option) any later version.

 This library is distributed in the hope that it will be useful, but WITHOUT ANY WARRANTY; without even the implied warranty of MERCHANTABILITY or FITNESS FOR A PARTICULAR PURPOSE. See the GNU Library General Public License for more details.

 You should have received a copy of the GNU Library General Public License along with this library; if not, write to the Free Software Foundation, Inc., 51 Franklin Street, Fifth Floor, Boston, MA 02110-1301, USA

Also add information on how to contact you by electronic and paper mail.

You should also get your employer (if you work as a programmer) or your school, if any, to sign a "copyright disclaimer" for the library, if necessary. Here is a sample; alter the names:

 Yoyodyne, Inc., hereby disclaims all copyright interest in the library `Frob' (a library for tweaking knobs) written by James Random Hacker.

 <signature of Ty Coon>, 1 April 1990 Ty Coon, President of Vice

That's all there is to it! GNU LESSER GENERAL PUBLIC LICENSE Version 2.1, February 1999

Copyright (C) 1991, 1999 Free Software Foundation, Inc.

 51 Franklin Street, Fifth Floor, Boston, MA 02110-1301 USA Everyone is permitted to copy and distribute verbatim copies of this license document, but changing it is not allowed.

[This is the first released version of the Lesser GPL. It also counts as the successor of the GNU Library Public License, version 2, hence the version number 2.1.]

#### Preamble

 The licenses for most software are designed to take away your freedom to share and change it. By contrast, the GNU General Public Licenses are intended to guarantee your freedom to share and change free software--to make sure the software is free for all its users.

 This license, the Lesser General Public License, applies to some specially designated software packages--typically libraries--of the Free Software Foundation and other authors who decide to use it. You can use it too, but we suggest you first think carefully about whether this license or the ordinary General Public License is the better strategy to use in any particular case, based on the explanations below.

 When we speak of free software, we are referring to freedom of use, not price. Our General Public Licenses are designed to make sure that you have the freedom to distribute copies of free software (and charge for this service if you wish); that you receive source code or can get it if you want it; that you can change the software and use pieces of it in new free programs; and that you are informed that you can do these things.

 To protect your rights, we need to make restrictions that forbid distributors to deny you these rights or to ask you to surrender these rights. These restrictions translate to certain responsibilities for you if you distribute copies of the library or if you modify it.

 For example, if you distribute copies of the library, whether gratis or for a fee, you must give the recipients all the rights that we gave you. You must make sure that they, too, receive or can get the source code. If you link other code with the library, you must provide complete object files to the recipients, so that they can relink them with the library after making changes to the library and recompiling it. And you must show them these terms so they know their rights.

We protect your rights with a two-step method: (1) we copyright the library, and (2) we offer you this license, which gives you legal permission to copy, distribute and/or modify the library.

 To protect each distributor, we want to make it very clear that there is no warranty for the free library. Also, if the library is modified by someone else and passed on, the recipients should know that what they have is not the original version, so that the original author's reputation will not be affected by problems that might be introduced by others.

 Finally, software patents pose a constant threat to the existence of any free program. We wish to make sure that a company cannot effectively restrict the users of a free program by obtaining a restrictive license from a patent holder. Therefore, we insist that any patent license obtained for a version of the library must be consistent with the full freedom of use specified in this license.

 Most GNU software, including some libraries, is covered by the ordinary GNU General Public License. This license, the GNU Lesser General Public License, applies to certain designated libraries, and is quite different from the ordinary General Public License. We use this license for certain libraries in order to permit linking those libraries into non-free programs.

When a program is linked with a library, whether statically or using

a shared library, the combination of the two is legally speaking a combined work, a derivative of the original library. The ordinary General Public License therefore permits such linking only if the entire combination fits its criteria of freedom. The Lesser General Public License permits more lax criteria for linking other code with the library.

 We call this license the "Lesser" General Public License because it does Less to protect the user's freedom than the ordinary General Public License. It also provides other free software developers Less of an advantage over competing non-free programs. These disadvantages are the reason we use the ordinary General Public License for many libraries. However, the Lesser license provides advantages in certain special circumstances.

 For example, on rare occasions, there may be a special need to encourage the widest possible use of a certain library, so that it becomes a de-facto standard. To achieve this, non-free programs must be allowed to use the library. A more frequent case is that a free library does the same job as widely used non-free libraries. In this case, there is little to gain by limiting the free library to free software only, so we use the Lesser General Public License.

 In other cases, permission to use a particular library in non-free programs enables a greater number of people to use a large body of free software. For example, permission to use the GNU C Library in non-free programs enables many more people to use the whole GNU operating system, as well as its variant, the GNU/Linux operating system.

 Although the Lesser General Public License is Less protective of the users' freedom, it does ensure that the user of a program that is linked with the Library has the freedom and the wherewithal to run that program using a modified version of the Library.

 The precise terms and conditions for copying, distribution and modification follow. Pay close attention to the difference between a "work based on the library" and a "work that uses the library". The former contains code derived from the library, whereas the latter must be combined with the library in order to run.

# GNU LESSER GENERAL PUBLIC LICENSE TERMS AND CONDITIONS FOR COPYING, DISTRIBUTION AND MODIFICATION

 0. This License Agreement applies to any software library or other program which contains a notice placed by the copyright holder or other authorized party saying it may be distributed under the terms of this Lesser General Public License (also called "this License").

Each licensee is addressed as "you".

 A "library" means a collection of software functions and/or data prepared so as to be conveniently linked with application programs (which use some of those functions and data) to form executables.

 The "Library", below, refers to any such software library or work which has been distributed under these terms. A "work based on the Library" means either the Library or any derivative work under copyright law: that is to say, a work containing the Library or a portion of it, either verbatim or with modifications and/or translated straightforwardly into another language. (Hereinafter, translation is included without limitation in the term "modification".)

 "Source code" for a work means the preferred form of the work for making modifications to it. For a library, complete source code means all the source code for all modules it contains, plus any associated interface definition files, plus the scripts used to control compilation and installation of the library.

 Activities other than copying, distribution and modification are not covered by this License; they are outside its scope. The act of running a program using the Library is not restricted, and output from such a program is covered only if its contents constitute a work based on the Library (independent of the use of the Library in a tool for writing it). Whether that is true depends on what the Library does and what the program that uses the Library does.

 1. You may copy and distribute verbatim copies of the Library's complete source code as you receive it, in any medium, provided that you conspicuously and appropriately publish on each copy an appropriate copyright notice and disclaimer of warranty; keep intact all the notices that refer to this License and to the absence of any warranty; and distribute a copy of this License along with the Library.

 You may charge a fee for the physical act of transferring a copy, and you may at your option offer warranty protection in exchange for a fee.

 2. You may modify your copy or copies of the Library or any portion of it, thus forming a work based on the Library, and copy and distribute such modifications or work under the terms of Section 1 above, provided that you also meet all of these conditions:

a) The modified work must itself be a software library.

b) You must cause the files modified to carry prominent notices

stating that you changed the files and the date of any change.

 c) You must cause the whole of the work to be licensed at no charge to all third parties under the terms of this License.

 d) If a facility in the modified Library refers to a function or a table of data to be supplied by an application program that uses the facility, other than as an argument passed when the facility is invoked, then you must make a good faith effort to ensure that, in the event an application does not supply such function or table, the facility still operates, and performs whatever part of its purpose remains meaningful.

 (For example, a function in a library to compute square roots has a purpose that is entirely well-defined independent of the application. Therefore, Subsection 2d requires that any application-supplied function or table used by this function must be optional: if the application does not supply it, the square root function must still compute square roots.)

These requirements apply to the modified work as a whole. If identifiable sections of that work are not derived from the Library, and can be reasonably considered independent and separate works in themselves, then this License, and its terms, do not apply to those sections when you distribute them as separate works. But when you distribute the same sections as part of a whole which is a work based on the Library, the distribution of the whole must be on the terms of this License, whose permissions for other licensees extend to the entire whole, and thus to each and every part regardless of who wrote it.

Thus, it is not the intent of this section to claim rights or contest your rights to work written entirely by you; rather, the intent is to exercise the right to control the distribution of derivative or collective works based on the Library.

In addition, mere aggregation of another work not based on the Library with the Library (or with a work based on the Library) on a volume of a storage or distribution medium does not bring the other work under the scope of this License.

 3. You may opt to apply the terms of the ordinary GNU General Public License instead of this License to a given copy of the Library. To do this, you must alter all the notices that refer to this License, so that they refer to the ordinary GNU General Public License, version 2, instead of to this License. (If a newer version than version 2 of the ordinary GNU General Public License has appeared, then you can specify that version instead if you wish.) Do not make any other change in

these notices.

 Once this change is made in a given copy, it is irreversible for that copy, so the ordinary GNU General Public License applies to all subsequent copies and derivative works made from that copy.

 This option is useful when you wish to copy part of the code of the Library into a program that is not a library.

 4. You may copy and distribute the Library (or a portion or derivative of it, under Section 2) in object code or executable form under the terms of Sections 1 and 2 above provided that you accompany it with the complete corresponding machine-readable source code, which must be distributed under the terms of Sections 1 and 2 above on a medium customarily used for software interchange.

 If distribution of object code is made by offering access to copy from a designated place, then offering equivalent access to copy the source code from the same place satisfies the requirement to distribute the source code, even though third parties are not compelled to copy the source along with the object code.

 5. A program that contains no derivative of any portion of the Library, but is designed to work with the Library by being compiled or linked with it, is called a "work that uses the Library". Such a work, in isolation, is not a derivative work of the Library, and therefore falls outside the scope of this License.

 However, linking a "work that uses the Library" with the Library creates an executable that is a derivative of the Library (because it contains portions of the Library), rather than a "work that uses the library". The executable is therefore covered by this License. Section 6 states terms for distribution of such executables.

 When a "work that uses the Library" uses material from a header file that is part of the Library, the object code for the work may be a derivative work of the Library even though the source code is not. Whether this is true is especially significant if the work can be linked without the Library, or if the work is itself a library. The threshold for this to be true is not precisely defined by law.

 If such an object file uses only numerical parameters, data structure layouts and accessors, and small macros and small inline functions (ten lines or less in length), then the use of the object file is unrestricted, regardless of whether it is legally a derivative work. (Executables containing this object code plus portions of the Library will still fall under Section 6.)

 Otherwise, if the work is a derivative of the Library, you may distribute the object code for the work under the terms of Section 6. Any executables containing that work also fall under Section 6, whether or not they are linked directly with the Library itself.

 6. As an exception to the Sections above, you may also combine or link a "work that uses the Library" with the Library to produce a work containing portions of the Library, and distribute that work under terms of your choice, provided that the terms permit modification of the work for the customer's own use and reverse engineering for debugging such modifications.

 You must give prominent notice with each copy of the work that the Library is used in it and that the Library and its use are covered by this License. You must supply a copy of this License. If the work during execution displays copyright notices, you must include the copyright notice for the Library among them, as well as a reference directing the user to the copy of this License. Also, you must do one of these things:

 a) Accompany the work with the complete corresponding machine-readable source code for the Library including whatever changes were used in the work (which must be distributed under Sections 1 and 2 above); and, if the work is an executable linked with the Library, with the complete machine-readable "work that uses the Library", as object code and/or source code, so that the user can modify the Library and then relink to produce a modified executable containing the modified Library. (It is understood that the user who changes the contents of definitions files in the Library will not necessarily be able to recompile the application to use the modified definitions.)

 b) Use a suitable shared library mechanism for linking with the Library. A suitable mechanism is one that (1) uses at run time a copy of the library already present on the user's computer system, rather than copying library functions into the executable, and (2) will operate properly with a modified version of the library, if the user installs one, as long as the modified version is interface-compatible with the version that the work was made with.

 c) Accompany the work with a written offer, valid for at least three years, to give the same user the materials specified in Subsection 6a, above, for a charge no more than the cost of performing this distribution.

 d) If distribution of the work is made by offering access to copy from a designated place, offer equivalent access to copy the above specified materials from the same place.

 e) Verify that the user has already received a copy of these materials or that you have already sent this user a copy.

 For an executable, the required form of the "work that uses the Library" must include any data and utility programs needed for reproducing the executable from it. However, as a special exception, the materials to be distributed need not include anything that is normally distributed (in either source or binary form) with the major components (compiler, kernel, and so on) of the operating system on which the executable runs, unless that component itself accompanies the executable.

 It may happen that this requirement contradicts the license restrictions of other proprietary libraries that do not normally accompany the operating system. Such a contradiction means you cannot use both them and the Library together in an executable that you distribute.

 7. You may place library facilities that are a work based on the Library side-by-side in a single library together with other library facilities not covered by this License, and distribute such a combined library, provided that the separate distribution of the work based on the Library and of the other library facilities is otherwise permitted, and provided that you do these two things:

 a) Accompany the combined library with a copy of the same work based on the Library, uncombined with any other library facilities. This must be distributed under the terms of the Sections above.

 b) Give prominent notice with the combined library of the fact that part of it is a work based on the Library, and explaining where to find the accompanying uncombined form of the same work.

 8. You may not copy, modify, sublicense, link with, or distribute the Library except as expressly provided under this License. Any attempt otherwise to copy, modify, sublicense, link with, or distribute the Library is void, and will automatically terminate your rights under this License. However, parties who have received copies, or rights, from you under this License will not have their licenses terminated so long as such parties remain in full compliance.

 9. You are not required to accept this License, since you have not signed it. However, nothing else grants you permission to modify or distribute the Library or its derivative works. These actions are prohibited by law if you do not accept this License. Therefore, by modifying or distributing the Library (or any work based on the
Library), you indicate your acceptance of this License to do so, and all its terms and conditions for copying, distributing or modifying the Library or works based on it.

 10. Each time you redistribute the Library (or any work based on the Library), the recipient automatically receives a license from the original licensor to copy, distribute, link with or modify the Library subject to these terms and conditions. You may not impose any further restrictions on the recipients' exercise of the rights granted herein. You are not responsible for enforcing compliance by third parties with this License.

 11. If, as a consequence of a court judgment or allegation of patent infringement or for any other reason (not limited to patent issues), conditions are imposed on you (whether by court order, agreement or otherwise) that contradict the conditions of this License, they do not excuse you from the conditions of this License. If you cannot distribute so as to satisfy simultaneously your obligations under this License and any other pertinent obligations, then as a consequence you may not distribute the Library at all. For example, if a patent license would not permit royalty-free redistribution of the Library by all those who receive copies directly or indirectly through you, then the only way you could satisfy both it and this License would be to refrain entirely from distribution of the Library.

If any portion of this section is held invalid or unenforceable under any particular circumstance, the balance of the section is intended to apply, and the section as a whole is intended to apply in other circumstances.

It is not the purpose of this section to induce you to infringe any patents or other property right claims or to contest validity of any such claims; this section has the sole purpose of protecting the integrity of the free software distribution system which is implemented by public license practices. Many people have made generous contributions to the wide range of software distributed through that system in reliance on consistent application of that system; it is up to the author/donor to decide if he or she is willing to distribute software through any other system and a licensee cannot impose that choice.

This section is intended to make thoroughly clear what is believed to be a consequence of the rest of this License.

 12. If the distribution and/or use of the Library is restricted in certain countries either by patents or by copyrighted interfaces, the original copyright holder who places the Library under this License may add an explicit geographical distribution limitation excluding those countries, so that distribution is permitted only in or among countries not thus

excluded. In such case, this License incorporates the limitation as if written in the body of this License.

 13. The Free Software Foundation may publish revised and/or new versions of the Lesser General Public License from time to time. Such new versions will be similar in spirit to the present version, but may differ in detail to address new problems or concerns.

Each version is given a distinguishing version number. If the Library specifies a version number of this License which applies to it and "any later version", you have the option of following the terms and conditions either of that version or of any later version published by the Free Software Foundation. If the Library does not specify a license version number, you may choose any version ever published by the Free Software Foundation.

 14. If you wish to incorporate parts of the Library into other free programs whose distribution conditions are incompatible with these, write to the author to ask for permission. For software which is copyrighted by the Free Software Foundation, write to the Free Software Foundation; we sometimes make exceptions for this. Our decision will be guided by the two goals of preserving the free status of all derivatives of our free software and of promoting the sharing and reuse of software generally.

# NO WARRANTY

 15. BECAUSE THE LIBRARY IS LICENSED FREE OF CHARGE, THERE IS NO WARRANTY FOR THE LIBRARY, TO THE EXTENT PERMITTED BY APPLICABLE LAW. EXCEPT WHEN OTHERWISE STATED IN WRITING THE COPYRIGHT HOLDERS AND/OR OTHER PARTIES PROVIDE THE LIBRARY "AS IS" WITHOUT WARRANTY OF ANY KIND, EITHER EXPRESSED OR IMPLIED, INCLUDING, BUT NOT LIMITED TO, THE IMPLIED WARRANTIES OF MERCHANTABILITY AND FITNESS FOR A PARTICULAR PURPOSE. THE ENTIRE RISK AS TO THE QUALITY AND PERFORMANCE OF THE LIBRARY IS WITH YOU. SHOULD THE LIBRARY PROVE DEFECTIVE, YOU ASSUME THE COST OF ALL NECESSARY SERVICING, REPAIR OR CORRECTION.

 16. IN NO EVENT UNLESS REQUIRED BY APPLICABLE LAW OR AGREED TO IN WRITING WILL ANY COPYRIGHT HOLDER, OR ANY OTHER PARTY WHO MAY MODIFY AND/OR REDISTRIBUTE THE LIBRARY AS PERMITTED ABOVE, BE LIABLE TO YOU FOR DAMAGES, INCLUDING ANY GENERAL, SPECIAL, INCIDENTAL OR CONSEQUENTIAL DAMAGES ARISING OUT OF THE USE OR INABILITY TO USE THE LIBRARY (INCLUDING BUT NOT LIMITED TO LOSS OF DATA OR DATA BEING RENDERED INACCURATE OR LOSSES SUSTAINED BY YOU OR THIRD PARTIES OR A FAILURE OF THE LIBRARY TO OPERATE WITH ANY OTHER SOFTWARE), EVEN IF SUCH HOLDER OR OTHER PARTY HAS BEEN ADVISED OF THE POSSIBILITY OF SUCH DAMAGES.

#### END OF TERMS AND CONDITIONS

How to Apply These Terms to Your New Libraries

 If you develop a new library, and you want it to be of the greatest possible use to the public, we recommend making it free software that everyone can redistribute and change. You can do so by permitting redistribution under these terms (or, alternatively, under the terms of the ordinary General Public License).

 To apply these terms, attach the following notices to the library. It is safest to attach them to the start of each source file to most effectively convey the exclusion of warranty; and each file should have at least the "copyright" line and a pointer to where the full notice is found.

 <one line to give the library's name and a brief idea of what it does.> Copyright  $(C)$  <year > <name of author>

 This library is free software; you can redistribute it and/or modify it under the terms of the GNU Lesser General Public License as published by the Free Software Foundation; either version 2.1 of the License, or (at your option) any later version.

 This library is distributed in the hope that it will be useful, but WITHOUT ANY WARRANTY; without even the implied warranty of MERCHANTABILITY or FITNESS FOR A PARTICULAR PURPOSE. See the GNU Lesser General Public License for more details.

 You should have received a copy of the GNU Lesser General Public License along with this library; if not, write to the Free Software Foundation, Inc., 51 Franklin Street, Fifth Floor, Boston, MA 02110-1301 USA

Also add information on how to contact you by electronic and paper mail.

You should also get your employer (if you work as a programmer) or your school, if any, to sign a "copyright disclaimer" for the library, if necessary. Here is a sample; alter the names:

 Yoyodyne, Inc., hereby disclaims all copyright interest in the library `Frob' (a library for tweaking knobs) written by James Random Hacker.

 <signature of Ty Coon>, 1 April 1990 Ty Coon, President of Vice

That's all there is to it!

# **1.85 python-requests 2.18.4**

# **1.85.1 Available under license :**

Copyright 2017 Kenneth Reitz

 Licensed under the Apache License, Version 2.0 (the "License"); you may not use this file except in compliance with the License. You may obtain a copy of the License at

http://www.apache.org/licenses/LICENSE-2.0

 Unless required by applicable law or agreed to in writing, software distributed under the License is distributed on an "AS IS" BASIS, WITHOUT WARRANTIES OR CONDITIONS OF ANY KIND, either express or implied. See the License for the specific language governing permissions and limitations under the License.

# **1.86 python3-hawkey 0.63.0-11.1.el8.alma 1.86.1 Available under license :**

# GNU LESSER GENERAL PUBLIC LICENSE Version 2.1, February 1999

Copyright (C) 1991, 1999 Free Software Foundation, Inc. 51 Franklin Street, Fifth Floor, Boston, MA 02110-1301 USA Everyone is permitted to copy and distribute verbatim copies of this license document, but changing it is not allowed.

[This is the first released version of the Lesser GPL. It also counts as the successor of the GNU Library Public License, version 2, hence the version number 2.1.]

## Preamble

 The licenses for most software are designed to take away your freedom to share and change it. By contrast, the GNU General Public Licenses are intended to guarantee your freedom to share and change free software--to make sure the software is free for all its users.

 This license, the Lesser General Public License, applies to some specially designated software packages--typically libraries--of the Free Software Foundation and other authors who decide to use it. You can use it too, but we suggest you first think carefully about whether this license or the ordinary General Public License is the better strategy to use in any particular case, based on the explanations below.

 When we speak of free software, we are referring to freedom of use, not price. Our General Public Licenses are designed to make sure that you have the freedom to distribute copies of free software (and charge for this service if you wish); that you receive source code or can get it if you want it; that you can change the software and use pieces of it in new free programs; and that you are informed that you can do these things.

 To protect your rights, we need to make restrictions that forbid distributors to deny you these rights or to ask you to surrender these rights. These restrictions translate to certain responsibilities for you if you distribute copies of the library or if you modify it.

 For example, if you distribute copies of the library, whether gratis or for a fee, you must give the recipients all the rights that we gave you. You must make sure that they, too, receive or can get the source code. If you link other code with the library, you must provide complete object files to the recipients, so that they can relink them with the library after making changes to the library and recompiling it. And you must show them these terms so they know their rights.

We protect your rights with a two-step method: (1) we copyright the library, and (2) we offer you this license, which gives you legal permission to copy, distribute and/or modify the library.

 To protect each distributor, we want to make it very clear that there is no warranty for the free library. Also, if the library is modified by someone else and passed on, the recipients should know that what they have is not the original version, so that the original author's reputation will not be affected by problems that might be introduced by others.

 Finally, software patents pose a constant threat to the existence of any free program. We wish to make sure that a company cannot effectively restrict the users of a free program by obtaining a restrictive license from a patent holder. Therefore, we insist that any patent license obtained for a version of the library must be consistent with the full freedom of use specified in this license.

 Most GNU software, including some libraries, is covered by the ordinary GNU General Public License. This license, the GNU Lesser General Public License, applies to certain designated libraries, and is quite different from the ordinary General Public License. We use this license for certain libraries in order to permit linking those libraries into non-free programs.

 When a program is linked with a library, whether statically or using a shared library, the combination of the two is legally speaking a

combined work, a derivative of the original library. The ordinary General Public License therefore permits such linking only if the entire combination fits its criteria of freedom. The Lesser General Public License permits more lax criteria for linking other code with the library.

 We call this license the "Lesser" General Public License because it does Less to protect the user's freedom than the ordinary General Public License. It also provides other free software developers Less of an advantage over competing non-free programs. These disadvantages are the reason we use the ordinary General Public License for many libraries. However, the Lesser license provides advantages in certain special circumstances.

 For example, on rare occasions, there may be a special need to encourage the widest possible use of a certain library, so that it becomes a de-facto standard. To achieve this, non-free programs must be allowed to use the library. A more frequent case is that a free library does the same job as widely used non-free libraries. In this case, there is little to gain by limiting the free library to free software only, so we use the Lesser General Public License.

 In other cases, permission to use a particular library in non-free programs enables a greater number of people to use a large body of free software. For example, permission to use the GNU C Library in non-free programs enables many more people to use the whole GNU operating system, as well as its variant, the GNU/Linux operating system.

 Although the Lesser General Public License is Less protective of the users' freedom, it does ensure that the user of a program that is linked with the Library has the freedom and the wherewithal to run that program using a modified version of the Library.

 The precise terms and conditions for copying, distribution and modification follow. Pay close attention to the difference between a "work based on the library" and a "work that uses the library". The former contains code derived from the library, whereas the latter must be combined with the library in order to run.

# GNU LESSER GENERAL PUBLIC LICENSE TERMS AND CONDITIONS FOR COPYING, DISTRIBUTION AND MODIFICATION

 0. This License Agreement applies to any software library or other program which contains a notice placed by the copyright holder or other authorized party saying it may be distributed under the terms of this Lesser General Public License (also called "this License"). Each licensee is addressed as "you".

 A "library" means a collection of software functions and/or data prepared so as to be conveniently linked with application programs (which use some of those functions and data) to form executables.

 The "Library", below, refers to any such software library or work which has been distributed under these terms. A "work based on the Library" means either the Library or any derivative work under copyright law: that is to say, a work containing the Library or a portion of it, either verbatim or with modifications and/or translated straightforwardly into another language. (Hereinafter, translation is included without limitation in the term "modification".)

 "Source code" for a work means the preferred form of the work for making modifications to it. For a library, complete source code means all the source code for all modules it contains, plus any associated interface definition files, plus the scripts used to control compilation and installation of the library.

 Activities other than copying, distribution and modification are not covered by this License; they are outside its scope. The act of running a program using the Library is not restricted, and output from such a program is covered only if its contents constitute a work based on the Library (independent of the use of the Library in a tool for writing it). Whether that is true depends on what the Library does and what the program that uses the Library does.

 1. You may copy and distribute verbatim copies of the Library's complete source code as you receive it, in any medium, provided that you conspicuously and appropriately publish on each copy an appropriate copyright notice and disclaimer of warranty; keep intact all the notices that refer to this License and to the absence of any warranty; and distribute a copy of this License along with the Library.

 You may charge a fee for the physical act of transferring a copy, and you may at your option offer warranty protection in exchange for a fee.

 2. You may modify your copy or copies of the Library or any portion of it, thus forming a work based on the Library, and copy and distribute such modifications or work under the terms of Section 1 above, provided that you also meet all of these conditions:

a) The modified work must itself be a software library.

 b) You must cause the files modified to carry prominent notices stating that you changed the files and the date of any change.

 c) You must cause the whole of the work to be licensed at no charge to all third parties under the terms of this License.

 d) If a facility in the modified Library refers to a function or a table of data to be supplied by an application program that uses the facility, other than as an argument passed when the facility is invoked, then you must make a good faith effort to ensure that, in the event an application does not supply such function or table, the facility still operates, and performs whatever part of its purpose remains meaningful.

 (For example, a function in a library to compute square roots has a purpose that is entirely well-defined independent of the application. Therefore, Subsection 2d requires that any application-supplied function or table used by this function must be optional: if the application does not supply it, the square root function must still compute square roots.)

These requirements apply to the modified work as a whole. If identifiable sections of that work are not derived from the Library, and can be reasonably considered independent and separate works in themselves, then this License, and its terms, do not apply to those sections when you distribute them as separate works. But when you distribute the same sections as part of a whole which is a work based on the Library, the distribution of the whole must be on the terms of this License, whose permissions for other licensees extend to the entire whole, and thus to each and every part regardless of who wrote it.

Thus, it is not the intent of this section to claim rights or contest your rights to work written entirely by you; rather, the intent is to exercise the right to control the distribution of derivative or collective works based on the Library.

In addition, mere aggregation of another work not based on the Library with the Library (or with a work based on the Library) on a volume of a storage or distribution medium does not bring the other work under the scope of this License.

 3. You may opt to apply the terms of the ordinary GNU General Public License instead of this License to a given copy of the Library. To do this, you must alter all the notices that refer to this License, so that they refer to the ordinary GNU General Public License, version 2, instead of to this License. (If a newer version than version 2 of the ordinary GNU General Public License has appeared, then you can specify that version instead if you wish.) Do not make any other change in these notices.

 Once this change is made in a given copy, it is irreversible for that copy, so the ordinary GNU General Public License applies to all subsequent copies and derivative works made from that copy.

 This option is useful when you wish to copy part of the code of the Library into a program that is not a library.

 4. You may copy and distribute the Library (or a portion or derivative of it, under Section 2) in object code or executable form under the terms of Sections 1 and 2 above provided that you accompany it with the complete corresponding machine-readable source code, which must be distributed under the terms of Sections 1 and 2 above on a medium customarily used for software interchange.

 If distribution of object code is made by offering access to copy from a designated place, then offering equivalent access to copy the source code from the same place satisfies the requirement to distribute the source code, even though third parties are not compelled to copy the source along with the object code.

 5. A program that contains no derivative of any portion of the Library, but is designed to work with the Library by being compiled or linked with it, is called a "work that uses the Library". Such a work, in isolation, is not a derivative work of the Library, and therefore falls outside the scope of this License.

 However, linking a "work that uses the Library" with the Library creates an executable that is a derivative of the Library (because it contains portions of the Library), rather than a "work that uses the library". The executable is therefore covered by this License. Section 6 states terms for distribution of such executables.

 When a "work that uses the Library" uses material from a header file that is part of the Library, the object code for the work may be a derivative work of the Library even though the source code is not. Whether this is true is especially significant if the work can be linked without the Library, or if the work is itself a library. The threshold for this to be true is not precisely defined by law.

 If such an object file uses only numerical parameters, data structure layouts and accessors, and small macros and small inline functions (ten lines or less in length), then the use of the object file is unrestricted, regardless of whether it is legally a derivative work. (Executables containing this object code plus portions of the Library will still fall under Section 6.)

Otherwise, if the work is a derivative of the Library, you may

distribute the object code for the work under the terms of Section 6. Any executables containing that work also fall under Section 6, whether or not they are linked directly with the Library itself.

 6. As an exception to the Sections above, you may also combine or link a "work that uses the Library" with the Library to produce a work containing portions of the Library, and distribute that work under terms of your choice, provided that the terms permit modification of the work for the customer's own use and reverse engineering for debugging such modifications.

 You must give prominent notice with each copy of the work that the Library is used in it and that the Library and its use are covered by this License. You must supply a copy of this License. If the work during execution displays copyright notices, you must include the copyright notice for the Library among them, as well as a reference directing the user to the copy of this License. Also, you must do one of these things:

 a) Accompany the work with the complete corresponding machine-readable source code for the Library including whatever changes were used in the work (which must be distributed under Sections 1 and 2 above); and, if the work is an executable linked with the Library, with the complete machine-readable "work that uses the Library", as object code and/or source code, so that the user can modify the Library and then relink to produce a modified executable containing the modified Library. (It is understood that the user who changes the contents of definitions files in the Library will not necessarily be able to recompile the application to use the modified definitions.)

 b) Use a suitable shared library mechanism for linking with the Library. A suitable mechanism is one that (1) uses at run time a copy of the library already present on the user's computer system, rather than copying library functions into the executable, and (2) will operate properly with a modified version of the library, if the user installs one, as long as the modified version is interface-compatible with the version that the work was made with.

 c) Accompany the work with a written offer, valid for at least three years, to give the same user the materials specified in Subsection 6a, above, for a charge no more than the cost of performing this distribution.

 d) If distribution of the work is made by offering access to copy from a designated place, offer equivalent access to copy the above specified materials from the same place.

 e) Verify that the user has already received a copy of these materials or that you have already sent this user a copy.

 For an executable, the required form of the "work that uses the Library" must include any data and utility programs needed for reproducing the executable from it. However, as a special exception, the materials to be distributed need not include anything that is normally distributed (in either source or binary form) with the major components (compiler, kernel, and so on) of the operating system on which the executable runs, unless that component itself accompanies the executable.

 It may happen that this requirement contradicts the license restrictions of other proprietary libraries that do not normally accompany the operating system. Such a contradiction means you cannot use both them and the Library together in an executable that you distribute.

 7. You may place library facilities that are a work based on the Library side-by-side in a single library together with other library facilities not covered by this License, and distribute such a combined library, provided that the separate distribution of the work based on the Library and of the other library facilities is otherwise permitted, and provided that you do these two things:

 a) Accompany the combined library with a copy of the same work based on the Library, uncombined with any other library facilities. This must be distributed under the terms of the Sections above.

 b) Give prominent notice with the combined library of the fact that part of it is a work based on the Library, and explaining where to find the accompanying uncombined form of the same work.

 8. You may not copy, modify, sublicense, link with, or distribute the Library except as expressly provided under this License. Any attempt otherwise to copy, modify, sublicense, link with, or distribute the Library is void, and will automatically terminate your rights under this License. However, parties who have received copies, or rights, from you under this License will not have their licenses terminated so long as such parties remain in full compliance.

 9. You are not required to accept this License, since you have not signed it. However, nothing else grants you permission to modify or distribute the Library or its derivative works. These actions are prohibited by law if you do not accept this License. Therefore, by modifying or distributing the Library (or any work based on the Library), you indicate your acceptance of this License to do so, and

all its terms and conditions for copying, distributing or modifying the Library or works based on it.

 10. Each time you redistribute the Library (or any work based on the Library), the recipient automatically receives a license from the original licensor to copy, distribute, link with or modify the Library subject to these terms and conditions. You may not impose any further restrictions on the recipients' exercise of the rights granted herein. You are not responsible for enforcing compliance by third parties with this License.

 11. If, as a consequence of a court judgment or allegation of patent infringement or for any other reason (not limited to patent issues), conditions are imposed on you (whether by court order, agreement or otherwise) that contradict the conditions of this License, they do not excuse you from the conditions of this License. If you cannot distribute so as to satisfy simultaneously your obligations under this License and any other pertinent obligations, then as a consequence you may not distribute the Library at all. For example, if a patent license would not permit royalty-free redistribution of the Library by all those who receive copies directly or indirectly through you, then the only way you could satisfy both it and this License would be to refrain entirely from distribution of the Library.

If any portion of this section is held invalid or unenforceable under any particular circumstance, the balance of the section is intended to apply, and the section as a whole is intended to apply in other circumstances.

It is not the purpose of this section to induce you to infringe any patents or other property right claims or to contest validity of any such claims; this section has the sole purpose of protecting the integrity of the free software distribution system which is implemented by public license practices. Many people have made generous contributions to the wide range of software distributed through that system in reliance on consistent application of that system; it is up to the author/donor to decide if he or she is willing to distribute software through any other system and a licensee cannot impose that choice.

This section is intended to make thoroughly clear what is believed to be a consequence of the rest of this License.

 12. If the distribution and/or use of the Library is restricted in certain countries either by patents or by copyrighted interfaces, the original copyright holder who places the Library under this License may add an explicit geographical distribution limitation excluding those countries, so that distribution is permitted only in or among countries not thus excluded. In such case, this License incorporates the limitation as if

written in the body of this License.

 13. The Free Software Foundation may publish revised and/or new versions of the Lesser General Public License from time to time. Such new versions will be similar in spirit to the present version, but may differ in detail to address new problems or concerns.

Each version is given a distinguishing version number. If the Library specifies a version number of this License which applies to it and "any later version", you have the option of following the terms and conditions either of that version or of any later version published by the Free Software Foundation. If the Library does not specify a license version number, you may choose any version ever published by the Free Software Foundation.

 14. If you wish to incorporate parts of the Library into other free programs whose distribution conditions are incompatible with these, write to the author to ask for permission. For software which is copyrighted by the Free Software Foundation, write to the Free Software Foundation; we sometimes make exceptions for this. Our decision will be guided by the two goals of preserving the free status of all derivatives of our free software and of promoting the sharing and reuse of software generally.

# NO WARRANTY

 15. BECAUSE THE LIBRARY IS LICENSED FREE OF CHARGE, THERE IS NO WARRANTY FOR THE LIBRARY, TO THE EXTENT PERMITTED BY APPLICABLE LAW. EXCEPT WHEN OTHERWISE STATED IN WRITING THE COPYRIGHT HOLDERS AND/OR OTHER PARTIES PROVIDE THE LIBRARY "AS IS" WITHOUT WARRANTY OF ANY KIND, EITHER EXPRESSED OR IMPLIED, INCLUDING, BUT NOT LIMITED TO, THE IMPLIED WARRANTIES OF MERCHANTABILITY AND FITNESS FOR A PARTICULAR PURPOSE. THE ENTIRE RISK AS TO THE QUALITY AND PERFORMANCE OF THE LIBRARY IS WITH YOU. SHOULD THE LIBRARY PROVE DEFECTIVE, YOU ASSUME THE COST OF ALL NECESSARY SERVICING, REPAIR OR CORRECTION.

 16. IN NO EVENT UNLESS REQUIRED BY APPLICABLE LAW OR AGREED TO IN WRITING WILL ANY COPYRIGHT HOLDER, OR ANY OTHER PARTY WHO MAY MODIFY AND/OR REDISTRIBUTE THE LIBRARY AS PERMITTED ABOVE, BE LIABLE TO YOU FOR DAMAGES, INCLUDING ANY GENERAL, SPECIAL, INCIDENTAL OR CONSEQUENTIAL DAMAGES ARISING OUT OF THE USE OR INABILITY TO USE THE LIBRARY (INCLUDING BUT NOT LIMITED TO LOSS OF DATA OR DATA BEING RENDERED INACCURATE OR LOSSES SUSTAINED BY YOU OR THIRD PARTIES OR A FAILURE OF THE LIBRARY TO OPERATE WITH ANY OTHER SOFTWARE), EVEN IF SUCH HOLDER OR OTHER PARTY HAS BEEN ADVISED OF THE POSSIBILITY OF SUCH **DAMAGES** 

# END OF TERMS AND CONDITIONS

#### How to Apply These Terms to Your New Libraries

 If you develop a new library, and you want it to be of the greatest possible use to the public, we recommend making it free software that everyone can redistribute and change. You can do so by permitting redistribution under these terms (or, alternatively, under the terms of the ordinary General Public License).

 To apply these terms, attach the following notices to the library. It is safest to attach them to the start of each source file to most effectively convey the exclusion of warranty; and each file should have at least the "copyright" line and a pointer to where the full notice is found.

 <one line to give the library's name and a brief idea of what it does.> Copyright  $(C)$  <year > <name of author>

 This library is free software; you can redistribute it and/or modify it under the terms of the GNU Lesser General Public License as published by the Free Software Foundation; either version 2.1 of the License, or (at your option) any later version.

 This library is distributed in the hope that it will be useful, but WITHOUT ANY WARRANTY; without even the implied warranty of MERCHANTABILITY or FITNESS FOR A PARTICULAR PURPOSE. See the GNU Lesser General Public License for more details.

 You should have received a copy of the GNU Lesser General Public License along with this library; if not, write to the Free Software Foundation, Inc., 51 Franklin Street, Fifth Floor, Boston, MA 02110-1301 USA

Also add information on how to contact you by electronic and paper mail.

You should also get your employer (if you work as a programmer) or your school, if any, to sign a "copyright disclaimer" for the library, if necessary. Here is a sample; alter the names:

 Yoyodyne, Inc., hereby disclaims all copyright interest in the library `Frob' (a library for tweaking knobs) written by James Random Hacker.

 <signature of Ty Coon>, 1 April 1990 Ty Coon, President of Vice

That's all there is to it!

# **1.87 nghttp2 1.33.0-3.el8\_2.1**

# **1.87.1 Available under license :**

The MIT License

Copyright (c) 2012, 2014, 2015, 2016 Tatsuhiro Tsujikawa Copyright (c) 2012, 2014, 2015, 2016 nghttp2 contributors

Permission is hereby granted, free of charge, to any person obtaining a copy of this software and associated documentation files (the "Software"), to deal in the Software without restriction, including without limitation the rights to use, copy, modify, merge, publish, distribute, sublicense, and/or sell copies of the Software, and to permit persons to whom the Software is furnished to do so, subject to the following conditions:

The above copyright notice and this permission notice shall be included in all copies or substantial portions of the Software.

THE SOFTWARE IS PROVIDED "AS IS", WITHOUT WARRANTY OF ANY KIND, EXPRESS OR IMPLIED, INCLUDING BUT NOT LIMITED TO THE WARRANTIES OF MERCHANTABILITY, FITNESS FOR A PARTICULAR PURPOSE AND NONINFRINGEMENT. IN NO EVENT SHALL THE AUTHORS OR COPYRIGHT HOLDERS BE LIABLE FOR ANY CLAIM, DAMAGES OR OTHER LIABILITY, WHETHER IN AN ACTION OF CONTRACT, TORT OR OTHERWISE, ARISING FROM, OUT OF OR IN CONNECTION WITH THE SOFTWARE OR THE USE OR OTHER DEALINGS IN THE SOFTWARE. set yrange [0:]

set terminal pngcairo font 'Sans, 8' lw 1 size 1400,1024 set xtics rotate by -45 set style histogram errorbars gap 2 lw 1 set style fill solid border -1 If not otherwise noted, the extensions in this package are licensed under the following license.

Copyright (c) 2010 by the contributors (see AUTHORS file). All rights reserved.

Redistribution and use in source and binary forms, with or without modification, are permitted provided that the following conditions are met:

\* Redistributions of source code must retain the above copyright notice, this list of conditions and the following disclaimer.

\* Redistributions in binary form must reproduce the above copyright notice, this list of conditions and the following disclaimer in the documentation and/or other materials provided with the distribution. THIS SOFTWARE IS PROVIDED BY THE COPYRIGHT HOLDERS AND CONTRIBUTORS "AS IS" AND ANY EXPRESS OR IMPLIED WARRANTIES, INCLUDING, BUT NOT LIMITED TO, THE IMPLIED WARRANTIES OF MERCHANTABILITY AND FITNESS FOR A PARTICULAR PURPOSE ARE DISCLAIMED. IN NO EVENT SHALL THE COPYRIGHT OWNER OR CONTRIBUTORS BE LIABLE FOR ANY DIRECT, INDIRECT, INCIDENTAL, SPECIAL, EXEMPLARY, OR CONSEQUENTIAL DAMAGES (INCLUDING, BUT NOT LIMITED TO, PROCUREMENT OF SUBSTITUTE GOODS OR SERVICES; LOSS OF USE, DATA, OR PROFITS; OR BUSINESS INTERRUPTION) HOWEVER CAUSED AND ON ANY THEORY OF LIABILITY, WHETHER IN CONTRACT, STRICT LIABILITY, OR TORT (INCLUDING NEGLIGENCE OR OTHERWISE) ARISING IN ANY WAY OUT OF THE USE OF THIS SOFTWARE, EVEN IF ADVISED OF THE POSSIBILITY OF SUCH DAMAGE. LEGAL NOTICE INFORMATION

------------------------

All the files in this distribution are covered under the MIT license (see the file MITL) except some files mentioned below:

# **1.88 gzip 1.9-13.el8\_5 1.88.1 Available under license :**

 GNU Free Documentation License Version 1.3, 3 November 2008

Copyright (C) 2000, 2001, 2002, 2007, 2008 Free Software Foundation, Inc. <http://fsf.org/> Everyone is permitted to copy and distribute verbatim copies of this license document, but changing it is not allowed.

#### 0. PREAMBLE

The purpose of this License is to make a manual, textbook, or other functional and useful document "free" in the sense of freedom: to assure everyone the effective freedom to copy and redistribute it, with or without modifying it, either commercially or noncommercially. Secondarily, this License preserves for the author and publisher a way to get credit for their work, while not being considered responsible for modifications made by others.

This License is a kind of "copyleft", which means that derivative works of the document must themselves be free in the same sense. It complements the GNU General Public License, which is a copyleft license designed for free software.

We have designed this License in order to use it for manuals for free

software, because free software needs free documentation: a free program should come with manuals providing the same freedoms that the software does. But this License is not limited to software manuals; it can be used for any textual work, regardless of subject matter or whether it is published as a printed book. We recommend this License principally for works whose purpose is instruction or reference.

#### 1. APPLICABILITY AND DEFINITIONS

This License applies to any manual or other work, in any medium, that contains a notice placed by the copyright holder saying it can be distributed under the terms of this License. Such a notice grants a world-wide, royalty-free license, unlimited in duration, to use that work under the conditions stated herein. The "Document", below, refers to any such manual or work. Any member of the public is a licensee, and is addressed as "you". You accept the license if you copy, modify or distribute the work in a way requiring permission under copyright law.

A "Modified Version" of the Document means any work containing the Document or a portion of it, either copied verbatim, or with modifications and/or translated into another language.

A "Secondary Section" is a named appendix or a front-matter section of the Document that deals exclusively with the relationship of the publishers or authors of the Document to the Document's overall subject (or to related matters) and contains nothing that could fall directly within that overall subject. (Thus, if the Document is in part a textbook of mathematics, a Secondary Section may not explain any mathematics.) The relationship could be a matter of historical connection with the subject or with related matters, or of legal, commercial, philosophical, ethical or political position regarding them.

The "Invariant Sections" are certain Secondary Sections whose titles are designated, as being those of Invariant Sections, in the notice that says that the Document is released under this License. If a section does not fit the above definition of Secondary then it is not allowed to be designated as Invariant. The Document may contain zero Invariant Sections. If the Document does not identify any Invariant Sections then there are none.

The "Cover Texts" are certain short passages of text that are listed, as Front-Cover Texts or Back-Cover Texts, in the notice that says that the Document is released under this License. A Front-Cover Text may be at most 5 words, and a Back-Cover Text may be at most 25 words.

A "Transparent" copy of the Document means a machine-readable copy, represented in a format whose specification is available to the general public, that is suitable for revising the document straightforwardly with generic text editors or (for images composed of pixels) generic paint programs or (for drawings) some widely available drawing editor, and that is suitable for input to text formatters or for automatic translation to a variety of formats suitable for input to text formatters. A copy made in an otherwise Transparent file format whose markup, or absence of markup, has been arranged to thwart or discourage subsequent modification by readers is not Transparent. An image format is not Transparent if used for any substantial amount of text. A copy that is not "Transparent" is called "Opaque".

Examples of suitable formats for Transparent copies include plain ASCII without markup, Texinfo input format, LaTeX input format, SGML or XML using a publicly available DTD, and standard-conforming simple HTML, PostScript or PDF designed for human modification. Examples of transparent image formats include PNG, XCF and JPG. Opaque formats include proprietary formats that can be read and edited only by proprietary word processors, SGML or XML for which the DTD and/or processing tools are not generally available, and the machine-generated HTML, PostScript or PDF produced by some word processors for output purposes only.

The "Title Page" means, for a printed book, the title page itself, plus such following pages as are needed to hold, legibly, the material this License requires to appear in the title page. For works in formats which do not have any title page as such, "Title Page" means the text near the most prominent appearance of the work's title, preceding the beginning of the body of the text.

The "publisher" means any person or entity that distributes copies of the Document to the public.

A section "Entitled XYZ" means a named subunit of the Document whose title either is precisely XYZ or contains XYZ in parentheses following text that translates XYZ in another language. (Here XYZ stands for a specific section name mentioned below, such as "Acknowledgements", "Dedications", "Endorsements", or "History".) To "Preserve the Title" of such a section when you modify the Document means that it remains a section "Entitled XYZ" according to this definition.

The Document may include Warranty Disclaimers next to the notice which states that this License applies to the Document. These Warranty Disclaimers are considered to be included by reference in this License, but only as regards disclaiming warranties: any other implication that these Warranty Disclaimers may have is void and has no effect on the meaning of this License.

#### 2. VERBATIM COPYING

You may copy and distribute the Document in any medium, either commercially or noncommercially, provided that this License, the copyright notices, and the license notice saying this License applies to the Document are reproduced in all copies, and that you add no other conditions whatsoever to those of this License. You may not use technical measures to obstruct or control the reading or further copying of the copies you make or distribute. However, you may accept compensation in exchange for copies. If you distribute a large enough number of copies you must also follow the conditions in section 3.

You may also lend copies, under the same conditions stated above, and you may publicly display copies.

#### 3. COPYING IN QUANTITY

If you publish printed copies (or copies in media that commonly have printed covers) of the Document, numbering more than 100, and the Document's license notice requires Cover Texts, you must enclose the copies in covers that carry, clearly and legibly, all these Cover Texts: Front-Cover Texts on the front cover, and Back-Cover Texts on the back cover. Both covers must also clearly and legibly identify you as the publisher of these copies. The front cover must present the full title with all words of the title equally prominent and visible. You may add other material on the covers in addition. Copying with changes limited to the covers, as long as they preserve the title of the Document and satisfy these conditions, can be treated as verbatim copying in other respects.

If the required texts for either cover are too voluminous to fit legibly, you should put the first ones listed (as many as fit reasonably) on the actual cover, and continue the rest onto adjacent pages.

If you publish or distribute Opaque copies of the Document numbering more than 100, you must either include a machine-readable Transparent copy along with each Opaque copy, or state in or with each Opaque copy a computer-network location from which the general network-using public has access to download using public-standard network protocols a complete Transparent copy of the Document, free of added material. If you use the latter option, you must take reasonably prudent steps, when you begin distribution of Opaque copies in quantity, to ensure that this Transparent copy will remain thus accessible at the stated location until at least one year after the last time you distribute an Opaque copy (directly or through your agents or retailers) of that

edition to the public.

It is requested, but not required, that you contact the authors of the Document well before redistributing any large number of copies, to give them a chance to provide you with an updated version of the Document.

#### 4. MODIFICATIONS

You may copy and distribute a Modified Version of the Document under the conditions of sections 2 and 3 above, provided that you release the Modified Version under precisely this License, with the Modified Version filling the role of the Document, thus licensing distribution and modification of the Modified Version to whoever possesses a copy of it. In addition, you must do these things in the Modified Version:

- A. Use in the Title Page (and on the covers, if any) a title distinct from that of the Document, and from those of previous versions (which should, if there were any, be listed in the History section of the Document). You may use the same title as a previous version if the original publisher of that version gives permission.
- B. List on the Title Page, as authors, one or more persons or entities responsible for authorship of the modifications in the Modified Version, together with at least five of the principal authors of the Document (all of its principal authors, if it has fewer than five), unless they release you from this requirement.
- C. State on the Title page the name of the publisher of the Modified Version, as the publisher.
- D. Preserve all the copyright notices of the Document.
- E. Add an appropriate copyright notice for your modifications adjacent to the other copyright notices.
- F. Include, immediately after the copyright notices, a license notice giving the public permission to use the Modified Version under the terms of this License, in the form shown in the Addendum below.
- G. Preserve in that license notice the full lists of Invariant Sections and required Cover Texts given in the Document's license notice. H. Include an unaltered copy of this License.
- I. Preserve the section Entitled "History", Preserve its Title, and add to it an item stating at least the title, year, new authors, and publisher of the Modified Version as given on the Title Page. If there is no section Entitled "History" in the Document, create one stating the title, year, authors, and publisher of the Document as given on its Title Page, then add an item describing the Modified Version as stated in the previous sentence.
- J. Preserve the network location, if any, given in the Document for public access to a Transparent copy of the Document, and likewise the network locations given in the Document for previous versions

 it was based on. These may be placed in the "History" section. You may omit a network location for a work that was published at least four years before the Document itself, or if the original publisher of the version it refers to gives permission.

K. For any section Entitled "Acknowledgements" or "Dedications", Preserve the Title of the section, and preserve in the section all the substance and tone of each of the contributor acknowledgements and/or dedications given therein.

L. Preserve all the Invariant Sections of the Document, unaltered in their text and in their titles. Section numbers or the equivalent are not considered part of the section titles.

- M. Delete any section Entitled "Endorsements". Such a section may not be included in the Modified Version.
- N. Do not retitle any existing section to be Entitled "Endorsements" or to conflict in title with any Invariant Section.
- O. Preserve any Warranty Disclaimers.

If the Modified Version includes new front-matter sections or appendices that qualify as Secondary Sections and contain no material copied from the Document, you may at your option designate some or all of these sections as invariant. To do this, add their titles to the list of Invariant Sections in the Modified Version's license notice. These titles must be distinct from any other section titles.

You may add a section Entitled "Endorsements", provided it contains nothing but endorsements of your Modified Version by various parties--for example, statements of peer review or that the text has been approved by an organization as the authoritative definition of a standard.

You may add a passage of up to five words as a Front-Cover Text, and a passage of up to 25 words as a Back-Cover Text, to the end of the list of Cover Texts in the Modified Version. Only one passage of Front-Cover Text and one of Back-Cover Text may be added by (or through arrangements made by) any one entity. If the Document already includes a cover text for the same cover, previously added by you or by arrangement made by the same entity you are acting on behalf of, you may not add another; but you may replace the old one, on explicit permission from the previous publisher that added the old one.

The author(s) and publisher(s) of the Document do not by this License give permission to use their names for publicity for or to assert or imply endorsement of any Modified Version.

# 5. COMBINING DOCUMENTS

You may combine the Document with other documents released under this

License, under the terms defined in section 4 above for modified versions, provided that you include in the combination all of the Invariant Sections of all of the original documents, unmodified, and list them all as Invariant Sections of your combined work in its license notice, and that you preserve all their Warranty Disclaimers.

The combined work need only contain one copy of this License, and multiple identical Invariant Sections may be replaced with a single copy. If there are multiple Invariant Sections with the same name but different contents, make the title of each such section unique by adding at the end of it, in parentheses, the name of the original author or publisher of that section if known, or else a unique number. Make the same adjustment to the section titles in the list of Invariant Sections in the license notice of the combined work.

In the combination, you must combine any sections Entitled "History" in the various original documents, forming one section Entitled "History"; likewise combine any sections Entitled "Acknowledgements", and any sections Entitled "Dedications". You must delete all sections Entitled "Endorsements".

# 6. COLLECTIONS OF DOCUMENTS

You may make a collection consisting of the Document and other documents released under this License, and replace the individual copies of this License in the various documents with a single copy that is included in the collection, provided that you follow the rules of this License for verbatim copying of each of the documents in all other respects.

You may extract a single document from such a collection, and distribute it individually under this License, provided you insert a copy of this License into the extracted document, and follow this License in all other respects regarding verbatim copying of that document.

### 7. AGGREGATION WITH INDEPENDENT WORKS

A compilation of the Document or its derivatives with other separate and independent documents or works, in or on a volume of a storage or distribution medium, is called an "aggregate" if the copyright resulting from the compilation is not used to limit the legal rights of the compilation's users beyond what the individual works permit. When the Document is included in an aggregate, this License does not apply to the other works in the aggregate which are not themselves derivative works of the Document.

If the Cover Text requirement of section 3 is applicable to these copies of the Document, then if the Document is less than one half of the entire aggregate, the Document's Cover Texts may be placed on covers that bracket the Document within the aggregate, or the electronic equivalent of covers if the Document is in electronic form. Otherwise they must appear on printed covers that bracket the whole aggregate.

# 8. TRANSLATION

Translation is considered a kind of modification, so you may distribute translations of the Document under the terms of section 4. Replacing Invariant Sections with translations requires special permission from their copyright holders, but you may include translations of some or all Invariant Sections in addition to the original versions of these Invariant Sections. You may include a translation of this License, and all the license notices in the Document, and any Warranty Disclaimers, provided that you also include the original English version of this License and the original versions of those notices and disclaimers. In case of a disagreement between the translation and the original version of this License or a notice or disclaimer, the original version will prevail.

If a section in the Document is Entitled "Acknowledgements", "Dedications", or "History", the requirement (section 4) to Preserve its Title (section 1) will typically require changing the actual title.

# 9. TERMINATION

You may not copy, modify, sublicense, or distribute the Document except as expressly provided under this License. Any attempt otherwise to copy, modify, sublicense, or distribute it is void, and will automatically terminate your rights under this License.

However, if you cease all violation of this License, then your license from a particular copyright holder is reinstated (a) provisionally, unless and until the copyright holder explicitly and finally terminates your license, and (b) permanently, if the copyright holder fails to notify you of the violation by some reasonable means prior to 60 days after the cessation.

Moreover, your license from a particular copyright holder is reinstated permanently if the copyright holder notifies you of the violation by some reasonable means, this is the first time you have

received notice of violation of this License (for any work) from that copyright holder, and you cure the violation prior to 30 days after your receipt of the notice.

Termination of your rights under this section does not terminate the licenses of parties who have received copies or rights from you under this License. If your rights have been terminated and not permanently reinstated, receipt of a copy of some or all of the same material does not give you any rights to use it.

## 10. FUTURE REVISIONS OF THIS LICENSE

The Free Software Foundation may publish new, revised versions of the GNU Free Documentation License from time to time. Such new versions will be similar in spirit to the present version, but may differ in detail to address new problems or concerns. See http://www.gnu.org/copyleft/.

Each version of the License is given a distinguishing version number. If the Document specifies that a particular numbered version of this License "or any later version" applies to it, you have the option of following the terms and conditions either of that specified version or of any later version that has been published (not as a draft) by the Free Software Foundation. If the Document does not specify a version number of this License, you may choose any version ever published (not as a draft) by the Free Software Foundation. If the Document specifies that a proxy can decide which future versions of this License can be used, that proxy's public statement of acceptance of a version permanently authorizes you to choose that version for the Document.

#### 11. RELICENSING

"Massive Multiauthor Collaboration Site" (or "MMC Site") means any World Wide Web server that publishes copyrightable works and also provides prominent facilities for anybody to edit those works. A public wiki that anybody can edit is an example of such a server. A "Massive Multiauthor Collaboration" (or "MMC") contained in the site means any set of copyrightable works thus published on the MMC site.

"CC-BY-SA" means the Creative Commons Attribution-Share Alike 3.0 license published by Creative Commons Corporation, a not-for-profit corporation with a principal place of business in San Francisco, California, as well as future copyleft versions of that license published by that same organization.

"Incorporate" means to publish or republish a Document, in whole or in

part, as part of another Document.

An MMC is "eligible for relicensing" if it is licensed under this License, and if all works that were first published under this License somewhere other than this MMC, and subsequently incorporated in whole or in part into the MMC, (1) had no cover texts or invariant sections, and (2) were thus incorporated prior to November 1, 2008.

The operator of an MMC Site may republish an MMC contained in the site under CC-BY-SA on the same site at any time before August 1, 2009, provided the MMC is eligible for relicensing.

ADDENDUM: How to use this License for your documents

To use this License in a document you have written, include a copy of the License in the document and put the following copyright and license notices just after the title page:

### Copyright (c) YEAR YOUR NAME.

 Permission is granted to copy, distribute and/or modify this document under the terms of the GNU Free Documentation License, Version 1.3 or any later version published by the Free Software Foundation; with no Invariant Sections, no Front-Cover Texts, and no Back-Cover Texts. A copy of the license is included in the section entitled "GNU Free Documentation License".

If you have Invariant Sections, Front-Cover Texts and Back-Cover Texts, replace the "with...Texts." line with this:

 with the Invariant Sections being LIST THEIR TITLES, with the Front-Cover Texts being LIST, and with the Back-Cover Texts being LIST.

If you have Invariant Sections without Cover Texts, or some other combination of the three, merge those two alternatives to suit the situation.

If your document contains nontrivial examples of program code, we recommend releasing these examples in parallel under your choice of free software license, such as the GNU General Public License, to permit their use in free software. GNU GENERAL PUBLIC LICENSE

Version 3, 29 June 2007

Copyright (C) 2007 Free Software Foundation, Inc. <http://fsf.org/> Everyone is permitted to copy and distribute verbatim copies of this license document, but changing it is not allowed.

#### Preamble

 The GNU General Public License is a free, copyleft license for software and other kinds of works.

 The licenses for most software and other practical works are designed to take away your freedom to share and change the works. By contrast, the GNU General Public License is intended to guarantee your freedom to share and change all versions of a program--to make sure it remains free software for all its users. We, the Free Software Foundation, use the GNU General Public License for most of our software; it applies also to any other work released this way by its authors. You can apply it to your programs, too.

 When we speak of free software, we are referring to freedom, not price. Our General Public Licenses are designed to make sure that you have the freedom to distribute copies of free software (and charge for them if you wish), that you receive source code or can get it if you want it, that you can change the software or use pieces of it in new free programs, and that you know you can do these things.

 To protect your rights, we need to prevent others from denying you these rights or asking you to surrender the rights. Therefore, you have certain responsibilities if you distribute copies of the software, or if you modify it: responsibilities to respect the freedom of others.

 For example, if you distribute copies of such a program, whether gratis or for a fee, you must pass on to the recipients the same freedoms that you received. You must make sure that they, too, receive or can get the source code. And you must show them these terms so they know their rights.

 Developers that use the GNU GPL protect your rights with two steps: (1) assert copyright on the software, and (2) offer you this License giving you legal permission to copy, distribute and/or modify it.

 For the developers' and authors' protection, the GPL clearly explains that there is no warranty for this free software. For both users' and authors' sake, the GPL requires that modified versions be marked as changed, so that their problems will not be attributed erroneously to authors of previous versions.

 Some devices are designed to deny users access to install or run modified versions of the software inside them, although the manufacturer can do so. This is fundamentally incompatible with the aim of protecting users' freedom to change the software. The systematic pattern of such abuse occurs in the area of products for individuals to use, which is precisely where it is most unacceptable. Therefore, we

have designed this version of the GPL to prohibit the practice for those products. If such problems arise substantially in other domains, we stand ready to extend this provision to those domains in future versions of the GPL, as needed to protect the freedom of users.

 Finally, every program is threatened constantly by software patents. States should not allow patents to restrict development and use of software on general-purpose computers, but in those that do, we wish to avoid the special danger that patents applied to a free program could make it effectively proprietary. To prevent this, the GPL assures that patents cannot be used to render the program non-free.

 The precise terms and conditions for copying, distribution and modification follow.

# TERMS AND CONDITIONS

0. Definitions.

"This License" refers to version 3 of the GNU General Public License.

 "Copyright" also means copyright-like laws that apply to other kinds of works, such as semiconductor masks.

 "The Program" refers to any copyrightable work licensed under this License. Each licensee is addressed as "you". "Licensees" and "recipients" may be individuals or organizations.

 To "modify" a work means to copy from or adapt all or part of the work in a fashion requiring copyright permission, other than the making of an exact copy. The resulting work is called a "modified version" of the earlier work or a work "based on" the earlier work.

 A "covered work" means either the unmodified Program or a work based on the Program.

 To "propagate" a work means to do anything with it that, without permission, would make you directly or secondarily liable for infringement under applicable copyright law, except executing it on a computer or modifying a private copy. Propagation includes copying, distribution (with or without modification), making available to the public, and in some countries other activities as well.

 To "convey" a work means any kind of propagation that enables other parties to make or receive copies. Mere interaction with a user through a computer network, with no transfer of a copy, is not conveying.

An interactive user interface displays "Appropriate Legal Notices"

to the extent that it includes a convenient and prominently visible feature that (1) displays an appropriate copyright notice, and (2) tells the user that there is no warranty for the work (except to the extent that warranties are provided), that licensees may convey the work under this License, and how to view a copy of this License. If the interface presents a list of user commands or options, such as a menu, a prominent item in the list meets this criterion.

#### 1. Source Code.

 The "source code" for a work means the preferred form of the work for making modifications to it. "Object code" means any non-source form of a work.

 A "Standard Interface" means an interface that either is an official standard defined by a recognized standards body, or, in the case of interfaces specified for a particular programming language, one that is widely used among developers working in that language.

 The "System Libraries" of an executable work include anything, other than the work as a whole, that (a) is included in the normal form of packaging a Major Component, but which is not part of that Major Component, and (b) serves only to enable use of the work with that Major Component, or to implement a Standard Interface for which an implementation is available to the public in source code form. A "Major Component", in this context, means a major essential component (kernel, window system, and so on) of the specific operating system (if any) on which the executable work runs, or a compiler used to produce the work, or an object code interpreter used to run it.

 The "Corresponding Source" for a work in object code form means all the source code needed to generate, install, and (for an executable work) run the object code and to modify the work, including scripts to control those activities. However, it does not include the work's System Libraries, or general-purpose tools or generally available free programs which are used unmodified in performing those activities but which are not part of the work. For example, Corresponding Source includes interface definition files associated with source files for the work, and the source code for shared libraries and dynamically linked subprograms that the work is specifically designed to require, such as by intimate data communication or control flow between those subprograms and other parts of the work.

 The Corresponding Source need not include anything that users can regenerate automatically from other parts of the Corresponding Source.

The Corresponding Source for a work in source code form is that

#### same work.

#### 2. Basic Permissions.

 All rights granted under this License are granted for the term of copyright on the Program, and are irrevocable provided the stated conditions are met. This License explicitly affirms your unlimited permission to run the unmodified Program. The output from running a covered work is covered by this License only if the output, given its content, constitutes a covered work. This License acknowledges your rights of fair use or other equivalent, as provided by copyright law.

 You may make, run and propagate covered works that you do not convey, without conditions so long as your license otherwise remains in force. You may convey covered works to others for the sole purpose of having them make modifications exclusively for you, or provide you with facilities for running those works, provided that you comply with the terms of this License in conveying all material for which you do not control copyright. Those thus making or running the covered works for you must do so exclusively on your behalf, under your direction and control, on terms that prohibit them from making any copies of your copyrighted material outside their relationship with you.

 Conveying under any other circumstances is permitted solely under the conditions stated below. Sublicensing is not allowed; section 10 makes it unnecessary.

## 3. Protecting Users' Legal Rights From Anti-Circumvention Law.

 No covered work shall be deemed part of an effective technological measure under any applicable law fulfilling obligations under article 11 of the WIPO copyright treaty adopted on 20 December 1996, or similar laws prohibiting or restricting circumvention of such measures.

 When you convey a covered work, you waive any legal power to forbid circumvention of technological measures to the extent such circumvention is effected by exercising rights under this License with respect to the covered work, and you disclaim any intention to limit operation or modification of the work as a means of enforcing, against the work's users, your or third parties' legal rights to forbid circumvention of technological measures.

#### 4. Conveying Verbatim Copies.

 You may convey verbatim copies of the Program's source code as you receive it, in any medium, provided that you conspicuously and appropriately publish on each copy an appropriate copyright notice;

keep intact all notices stating that this License and any non-permissive terms added in accord with section 7 apply to the code; keep intact all notices of the absence of any warranty; and give all recipients a copy of this License along with the Program.

 You may charge any price or no price for each copy that you convey, and you may offer support or warranty protection for a fee.

5. Conveying Modified Source Versions.

 You may convey a work based on the Program, or the modifications to produce it from the Program, in the form of source code under the terms of section 4, provided that you also meet all of these conditions:

 a) The work must carry prominent notices stating that you modified it, and giving a relevant date.

 b) The work must carry prominent notices stating that it is released under this License and any conditions added under section 7. This requirement modifies the requirement in section 4 to "keep intact all notices".

 c) You must license the entire work, as a whole, under this License to anyone who comes into possession of a copy. This License will therefore apply, along with any applicable section 7 additional terms, to the whole of the work, and all its parts, regardless of how they are packaged. This License gives no permission to license the work in any other way, but it does not invalidate such permission if you have separately received it.

 d) If the work has interactive user interfaces, each must display Appropriate Legal Notices; however, if the Program has interactive interfaces that do not display Appropriate Legal Notices, your work need not make them do so.

 A compilation of a covered work with other separate and independent works, which are not by their nature extensions of the covered work, and which are not combined with it such as to form a larger program, in or on a volume of a storage or distribution medium, is called an "aggregate" if the compilation and its resulting copyright are not used to limit the access or legal rights of the compilation's users beyond what the individual works permit. Inclusion of a covered work in an aggregate does not cause this License to apply to the other parts of the aggregate.

6. Conveying Non-Source Forms.

You may convey a covered work in object code form under the terms

of sections 4 and 5, provided that you also convey the machine-readable Corresponding Source under the terms of this License, in one of these ways:

 a) Convey the object code in, or embodied in, a physical product (including a physical distribution medium), accompanied by the Corresponding Source fixed on a durable physical medium customarily used for software interchange.

 b) Convey the object code in, or embodied in, a physical product (including a physical distribution medium), accompanied by a written offer, valid for at least three years and valid for as long as you offer spare parts or customer support for that product model, to give anyone who possesses the object code either (1) a copy of the Corresponding Source for all the software in the product that is covered by this License, on a durable physical medium customarily used for software interchange, for a price no more than your reasonable cost of physically performing this conveying of source, or (2) access to copy the Corresponding Source from a network server at no charge.

 c) Convey individual copies of the object code with a copy of the written offer to provide the Corresponding Source. This alternative is allowed only occasionally and noncommercially, and only if you received the object code with such an offer, in accord with subsection 6b.

 d) Convey the object code by offering access from a designated place (gratis or for a charge), and offer equivalent access to the Corresponding Source in the same way through the same place at no further charge. You need not require recipients to copy the Corresponding Source along with the object code. If the place to copy the object code is a network server, the Corresponding Source may be on a different server (operated by you or a third party) that supports equivalent copying facilities, provided you maintain clear directions next to the object code saying where to find the Corresponding Source. Regardless of what server hosts the Corresponding Source, you remain obligated to ensure that it is available for as long as needed to satisfy these requirements.

 e) Convey the object code using peer-to-peer transmission, provided you inform other peers where the object code and Corresponding Source of the work are being offered to the general public at no charge under subsection 6d.

 A separable portion of the object code, whose source code is excluded from the Corresponding Source as a System Library, need not be included in conveying the object code work.

 A "User Product" is either (1) a "consumer product", which means any tangible personal property which is normally used for personal, family, or household purposes, or (2) anything designed or sold for incorporation into a dwelling. In determining whether a product is a consumer product, doubtful cases shall be resolved in favor of coverage. For a particular product received by a particular user, "normally used" refers to a typical or common use of that class of product, regardless of the status of the particular user or of the way in which the particular user actually uses, or expects or is expected to use, the product. A product is a consumer product regardless of whether the product has substantial commercial, industrial or non-consumer uses, unless such uses represent the only significant mode of use of the product.

 "Installation Information" for a User Product means any methods, procedures, authorization keys, or other information required to install and execute modified versions of a covered work in that User Product from a modified version of its Corresponding Source. The information must suffice to ensure that the continued functioning of the modified object code is in no case prevented or interfered with solely because modification has been made.

 If you convey an object code work under this section in, or with, or specifically for use in, a User Product, and the conveying occurs as part of a transaction in which the right of possession and use of the User Product is transferred to the recipient in perpetuity or for a fixed term (regardless of how the transaction is characterized), the Corresponding Source conveyed under this section must be accompanied by the Installation Information. But this requirement does not apply if neither you nor any third party retains the ability to install modified object code on the User Product (for example, the work has been installed in ROM).

 The requirement to provide Installation Information does not include a requirement to continue to provide support service, warranty, or updates for a work that has been modified or installed by the recipient, or for the User Product in which it has been modified or installed. Access to a network may be denied when the modification itself materially and adversely affects the operation of the network or violates the rules and protocols for communication across the network.

 Corresponding Source conveyed, and Installation Information provided, in accord with this section must be in a format that is publicly documented (and with an implementation available to the public in source code form), and must require no special password or key for unpacking, reading or copying.

7. Additional Terms.

 "Additional permissions" are terms that supplement the terms of this License by making exceptions from one or more of its conditions. Additional permissions that are applicable to the entire Program shall be treated as though they were included in this License, to the extent that they are valid under applicable law. If additional permissions apply only to part of the Program, that part may be used separately under those permissions, but the entire Program remains governed by this License without regard to the additional permissions.

 When you convey a copy of a covered work, you may at your option remove any additional permissions from that copy, or from any part of it. (Additional permissions may be written to require their own removal in certain cases when you modify the work.) You may place additional permissions on material, added by you to a covered work, for which you have or can give appropriate copyright permission.

 Notwithstanding any other provision of this License, for material you add to a covered work, you may (if authorized by the copyright holders of that material) supplement the terms of this License with terms:

 a) Disclaiming warranty or limiting liability differently from the terms of sections 15 and 16 of this License; or

 b) Requiring preservation of specified reasonable legal notices or author attributions in that material or in the Appropriate Legal Notices displayed by works containing it; or

 c) Prohibiting misrepresentation of the origin of that material, or requiring that modified versions of such material be marked in reasonable ways as different from the original version; or

 d) Limiting the use for publicity purposes of names of licensors or authors of the material; or

 e) Declining to grant rights under trademark law for use of some trade names, trademarks, or service marks; or

 f) Requiring indemnification of licensors and authors of that material by anyone who conveys the material (or modified versions of it) with contractual assumptions of liability to the recipient, for any liability that these contractual assumptions directly impose on those licensors and authors.

 All other non-permissive additional terms are considered "further restrictions" within the meaning of section 10. If the Program as you received it, or any part of it, contains a notice stating that it is governed by this License along with a term that is a further

restriction, you may remove that term. If a license document contains a further restriction but permits relicensing or conveying under this License, you may add to a covered work material governed by the terms of that license document, provided that the further restriction does not survive such relicensing or conveying.

 If you add terms to a covered work in accord with this section, you must place, in the relevant source files, a statement of the additional terms that apply to those files, or a notice indicating where to find the applicable terms.

 Additional terms, permissive or non-permissive, may be stated in the form of a separately written license, or stated as exceptions; the above requirements apply either way.

# 8. Termination.

 You may not propagate or modify a covered work except as expressly provided under this License. Any attempt otherwise to propagate or modify it is void, and will automatically terminate your rights under this License (including any patent licenses granted under the third paragraph of section 11).

 However, if you cease all violation of this License, then your license from a particular copyright holder is reinstated (a) provisionally, unless and until the copyright holder explicitly and finally terminates your license, and (b) permanently, if the copyright holder fails to notify you of the violation by some reasonable means prior to 60 days after the cessation.

 Moreover, your license from a particular copyright holder is reinstated permanently if the copyright holder notifies you of the violation by some reasonable means, this is the first time you have received notice of violation of this License (for any work) from that copyright holder, and you cure the violation prior to 30 days after your receipt of the notice.

 Termination of your rights under this section does not terminate the licenses of parties who have received copies or rights from you under this License. If your rights have been terminated and not permanently reinstated, you do not qualify to receive new licenses for the same material under section 10.

9. Acceptance Not Required for Having Copies.

 You are not required to accept this License in order to receive or run a copy of the Program. Ancillary propagation of a covered work occurring solely as a consequence of using peer-to-peer transmission

to receive a copy likewise does not require acceptance. However, nothing other than this License grants you permission to propagate or modify any covered work. These actions infringe copyright if you do not accept this License. Therefore, by modifying or propagating a covered work, you indicate your acceptance of this License to do so.

#### 10. Automatic Licensing of Downstream Recipients.

 Each time you convey a covered work, the recipient automatically receives a license from the original licensors, to run, modify and propagate that work, subject to this License. You are not responsible for enforcing compliance by third parties with this License.

 An "entity transaction" is a transaction transferring control of an organization, or substantially all assets of one, or subdividing an organization, or merging organizations. If propagation of a covered work results from an entity transaction, each party to that transaction who receives a copy of the work also receives whatever licenses to the work the party's predecessor in interest had or could give under the previous paragraph, plus a right to possession of the Corresponding Source of the work from the predecessor in interest, if the predecessor has it or can get it with reasonable efforts.

 You may not impose any further restrictions on the exercise of the rights granted or affirmed under this License. For example, you may not impose a license fee, royalty, or other charge for exercise of rights granted under this License, and you may not initiate litigation (including a cross-claim or counterclaim in a lawsuit) alleging that any patent claim is infringed by making, using, selling, offering for sale, or importing the Program or any portion of it.

#### 11. Patents.

 A "contributor" is a copyright holder who authorizes use under this License of the Program or a work on which the Program is based. The work thus licensed is called the contributor's "contributor version".

 A contributor's "essential patent claims" are all patent claims owned or controlled by the contributor, whether already acquired or hereafter acquired, that would be infringed by some manner, permitted by this License, of making, using, or selling its contributor version, but do not include claims that would be infringed only as a consequence of further modification of the contributor version. For purposes of this definition, "control" includes the right to grant patent sublicenses in a manner consistent with the requirements of this License.

Each contributor grants you a non-exclusive, worldwide, royalty-free

patent license under the contributor's essential patent claims, to make, use, sell, offer for sale, import and otherwise run, modify and propagate the contents of its contributor version.

 In the following three paragraphs, a "patent license" is any express agreement or commitment, however denominated, not to enforce a patent (such as an express permission to practice a patent or covenant not to sue for patent infringement). To "grant" such a patent license to a party means to make such an agreement or commitment not to enforce a patent against the party.

 If you convey a covered work, knowingly relying on a patent license, and the Corresponding Source of the work is not available for anyone to copy, free of charge and under the terms of this License, through a publicly available network server or other readily accessible means, then you must either (1) cause the Corresponding Source to be so available, or (2) arrange to deprive yourself of the benefit of the patent license for this particular work, or (3) arrange, in a manner consistent with the requirements of this License, to extend the patent license to downstream recipients. "Knowingly relying" means you have actual knowledge that, but for the patent license, your conveying the covered work in a country, or your recipient's use of the covered work in a country, would infringe one or more identifiable patents in that country that you have reason to believe are valid.

 If, pursuant to or in connection with a single transaction or arrangement, you convey, or propagate by procuring conveyance of, a covered work, and grant a patent license to some of the parties receiving the covered work authorizing them to use, propagate, modify or convey a specific copy of the covered work, then the patent license you grant is automatically extended to all recipients of the covered work and works based on it.

 A patent license is "discriminatory" if it does not include within the scope of its coverage, prohibits the exercise of, or is conditioned on the non-exercise of one or more of the rights that are specifically granted under this License. You may not convey a covered work if you are a party to an arrangement with a third party that is in the business of distributing software, under which you make payment to the third party based on the extent of your activity of conveying the work, and under which the third party grants, to any of the parties who would receive the covered work from you, a discriminatory patent license (a) in connection with copies of the covered work conveyed by you (or copies made from those copies), or (b) primarily for and in connection with specific products or compilations that contain the covered work, unless you entered into that arrangement, or that patent license was granted, prior to 28 March 2007.
Nothing in this License shall be construed as excluding or limiting any implied license or other defenses to infringement that may otherwise be available to you under applicable patent law.

#### 12. No Surrender of Others' Freedom.

 If conditions are imposed on you (whether by court order, agreement or otherwise) that contradict the conditions of this License, they do not excuse you from the conditions of this License. If you cannot convey a covered work so as to satisfy simultaneously your obligations under this License and any other pertinent obligations, then as a consequence you may not convey it at all. For example, if you agree to terms that obligate you to collect a royalty for further conveying from those to whom you convey the Program, the only way you could satisfy both those terms and this License would be to refrain entirely from conveying the Program.

13. Use with the GNU Affero General Public License.

 Notwithstanding any other provision of this License, you have permission to link or combine any covered work with a work licensed under version 3 of the GNU Affero General Public License into a single combined work, and to convey the resulting work. The terms of this License will continue to apply to the part which is the covered work, but the special requirements of the GNU Affero General Public License, section 13, concerning interaction through a network will apply to the combination as such.

14. Revised Versions of this License.

 The Free Software Foundation may publish revised and/or new versions of the GNU General Public License from time to time. Such new versions will be similar in spirit to the present version, but may differ in detail to address new problems or concerns.

 Each version is given a distinguishing version number. If the Program specifies that a certain numbered version of the GNU General Public License "or any later version" applies to it, you have the option of following the terms and conditions either of that numbered version or of any later version published by the Free Software Foundation. If the Program does not specify a version number of the GNU General Public License, you may choose any version ever published by the Free Software Foundation.

 If the Program specifies that a proxy can decide which future versions of the GNU General Public License can be used, that proxy's public statement of acceptance of a version permanently authorizes you to choose that version for the Program.

 Later license versions may give you additional or different permissions. However, no additional obligations are imposed on any author or copyright holder as a result of your choosing to follow a later version.

15. Disclaimer of Warranty.

 THERE IS NO WARRANTY FOR THE PROGRAM, TO THE EXTENT PERMITTED BY APPLICABLE LAW. EXCEPT WHEN OTHERWISE STATED IN WRITING THE COPYRIGHT HOLDERS AND/OR OTHER PARTIES PROVIDE THE PROGRAM "AS IS" WITHOUT WARRANTY OF ANY KIND, EITHER EXPRESSED OR IMPLIED, INCLUDING, BUT NOT LIMITED TO, THE IMPLIED WARRANTIES OF MERCHANTABILITY AND FITNESS FOR A PARTICULAR PURPOSE. THE ENTIRE RISK AS TO THE QUALITY AND PERFORMANCE OF THE PROGRAM IS WITH YOU. SHOULD THE PROGRAM PROVE DEFECTIVE, YOU ASSUME THE COST OF ALL NECESSARY SERVICING, REPAIR OR CORRECTION.

16. Limitation of Liability.

 IN NO EVENT UNLESS REQUIRED BY APPLICABLE LAW OR AGREED TO IN WRITING WILL ANY COPYRIGHT HOLDER, OR ANY OTHER PARTY WHO MODIFIES AND/OR CONVEYS THE PROGRAM AS PERMITTED ABOVE, BE LIABLE TO YOU FOR DAMAGES, INCLUDING ANY GENERAL, SPECIAL, INCIDENTAL OR CONSEQUENTIAL DAMAGES ARISING OUT OF THE USE OR INABILITY TO USE THE PROGRAM (INCLUDING BUT NOT LIMITED TO LOSS OF DATA OR DATA BEING RENDERED INACCURATE OR LOSSES SUSTAINED BY YOU OR THIRD PARTIES OR A FAILURE OF THE PROGRAM TO OPERATE WITH ANY OTHER PROGRAMS), EVEN IF SUCH HOLDER OR OTHER PARTY HAS BEEN ADVISED OF THE POSSIBILITY OF SUCH DAMAGES.

17. Interpretation of Sections 15 and 16.

 If the disclaimer of warranty and limitation of liability provided above cannot be given local legal effect according to their terms, reviewing courts shall apply local law that most closely approximates an absolute waiver of all civil liability in connection with the Program, unless a warranty or assumption of liability accompanies a copy of the Program in return for a fee.

#### END OF TERMS AND CONDITIONS

How to Apply These Terms to Your New Programs

 If you develop a new program, and you want it to be of the greatest possible use to the public, the best way to achieve this is to make it free software which everyone can redistribute and change under these terms.

 To do so, attach the following notices to the program. It is safest to attach them to the start of each source file to most effectively state the exclusion of warranty; and each file should have at least

the "copyright" line and a pointer to where the full notice is found.

 <one line to give the program's name and a brief idea of what it does.> Copyright  $(C)$  <year > <name of author>

 This program is free software: you can redistribute it and/or modify it under the terms of the GNU General Public License as published by the Free Software Foundation, either version 3 of the License, or (at your option) any later version.

 This program is distributed in the hope that it will be useful, but WITHOUT ANY WARRANTY; without even the implied warranty of MERCHANTABILITY or FITNESS FOR A PARTICULAR PURPOSE. See the GNU General Public License for more details.

 You should have received a copy of the GNU General Public License along with this program. If not, see <http://www.gnu.org/licenses/>.

Also add information on how to contact you by electronic and paper mail.

 If the program does terminal interaction, make it output a short notice like this when it starts in an interactive mode:

 $\langle$  sprogram $\rangle$  Copyright (C)  $\langle$  vear $\rangle$   $\langle$  name of author $\rangle$  This program comes with ABSOLUTELY NO WARRANTY; for details type `show w'. This is free software, and you are welcome to redistribute it under certain conditions; type `show c' for details.

The hypothetical commands `show w' and `show c' should show the appropriate parts of the General Public License. Of course, your program's commands might be different; for a GUI interface, you would use an "about box".

 You should also get your employer (if you work as a programmer) or school, if any, to sign a "copyright disclaimer" for the program, if necessary. For more information on this, and how to apply and follow the GNU GPL, see <http://www.gnu.org/licenses/>.

 The GNU General Public License does not permit incorporating your program into proprietary programs. If your program is a subroutine library, you may consider it more useful to permit linking proprietary applications with the library. If this is what you want to do, use the GNU Lesser General Public License instead of this License. But first, please read <http://www.gnu.org/philosophy/why-not-lgpl.html>.

# **1.89 libxcrypt 4.1.1-6.el8**

## **1.89.1 Available under license :**

GNU LESSER GENERAL PUBLIC LICENSE

Version 2.1, February 1999

Copyright (C) 1991, 1999 Free Software Foundation, Inc. 51 Franklin Street, Fifth Floor, Boston, MA 02110-1301 USA Everyone is permitted to copy and distribute verbatim copies of this license document, but changing it is not allowed.

[This is the first released version of the Lesser GPL. It also counts as the successor of the GNU Library Public License, version 2, hence the version number 2.1.]

#### Preamble

 The licenses for most software are designed to take away your freedom to share and change it. By contrast, the GNU General Public Licenses are intended to guarantee your freedom to share and change free software--to make sure the software is free for all its users.

 This license, the Lesser General Public License, applies to some specially designated software packages--typically libraries--of the Free Software Foundation and other authors who decide to use it. You can use it too, but we suggest you first think carefully about whether this license or the ordinary General Public License is the better strategy to use in any particular case, based on the explanations below.

 When we speak of free software, we are referring to freedom of use, not price. Our General Public Licenses are designed to make sure that you have the freedom to distribute copies of free software (and charge for this service if you wish); that you receive source code or can get it if you want it; that you can change the software and use pieces of it in new free programs; and that you are informed that you can do these things.

 To protect your rights, we need to make restrictions that forbid distributors to deny you these rights or to ask you to surrender these rights. These restrictions translate to certain responsibilities for you if you distribute copies of the library or if you modify it.

 For example, if you distribute copies of the library, whether gratis or for a fee, you must give the recipients all the rights that we gave you. You must make sure that they, too, receive or can get the source code. If you link other code with the library, you must provide complete object files to the recipients, so that they can relink them with the library after making changes to the library and recompiling it. And you must show them these terms so they know their rights.

We protect your rights with a two-step method: (1) we copyright the library, and (2) we offer you this license, which gives you legal permission to copy, distribute and/or modify the library.

 To protect each distributor, we want to make it very clear that there is no warranty for the free library. Also, if the library is modified by someone else and passed on, the recipients should know that what they have is not the original version, so that the original author's reputation will not be affected by problems that might be introduced by others.

 Finally, software patents pose a constant threat to the existence of any free program. We wish to make sure that a company cannot effectively restrict the users of a free program by obtaining a restrictive license from a patent holder. Therefore, we insist that any patent license obtained for a version of the library must be consistent with the full freedom of use specified in this license.

 Most GNU software, including some libraries, is covered by the ordinary GNU General Public License. This license, the GNU Lesser General Public License, applies to certain designated libraries, and is quite different from the ordinary General Public License. We use this license for certain libraries in order to permit linking those libraries into non-free programs.

 When a program is linked with a library, whether statically or using a shared library, the combination of the two is legally speaking a combined work, a derivative of the original library. The ordinary General Public License therefore permits such linking only if the entire combination fits its criteria of freedom. The Lesser General Public License permits more lax criteria for linking other code with the library.

 We call this license the "Lesser" General Public License because it does Less to protect the user's freedom than the ordinary General Public License. It also provides other free software developers Less of an advantage over competing non-free programs. These disadvantages are the reason we use the ordinary General Public License for many libraries. However, the Lesser license provides advantages in certain special circumstances.

 For example, on rare occasions, there may be a special need to encourage the widest possible use of a certain library, so that it becomes a de-facto standard. To achieve this, non-free programs must be allowed to use the library. A more frequent case is that a free library does the same job as widely used non-free libraries. In this case, there is little to gain by limiting the free library to free software only, so we use the Lesser General Public License.

 In other cases, permission to use a particular library in non-free programs enables a greater number of people to use a large body of free software. For example, permission to use the GNU C Library in non-free programs enables many more people to use the whole GNU operating system, as well as its variant, the GNU/Linux operating system.

 Although the Lesser General Public License is Less protective of the users' freedom, it does ensure that the user of a program that is linked with the Library has the freedom and the wherewithal to run that program using a modified version of the Library.

 The precise terms and conditions for copying, distribution and modification follow. Pay close attention to the difference between a "work based on the library" and a "work that uses the library". The former contains code derived from the library, whereas the latter must be combined with the library in order to run.

#### GNU LESSER GENERAL PUBLIC LICENSE TERMS AND CONDITIONS FOR COPYING, DISTRIBUTION AND MODIFICATION

 0. This License Agreement applies to any software library or other program which contains a notice placed by the copyright holder or other authorized party saying it may be distributed under the terms of this Lesser General Public License (also called "this License"). Each licensee is addressed as "you".

 A "library" means a collection of software functions and/or data prepared so as to be conveniently linked with application programs (which use some of those functions and data) to form executables.

 The "Library", below, refers to any such software library or work which has been distributed under these terms. A "work based on the Library" means either the Library or any derivative work under copyright law: that is to say, a work containing the Library or a portion of it, either verbatim or with modifications and/or translated straightforwardly into another language. (Hereinafter, translation is included without limitation in the term "modification".)

 "Source code" for a work means the preferred form of the work for making modifications to it. For a library, complete source code means all the source code for all modules it contains, plus any associated interface definition files, plus the scripts used to control compilation and installation of the library.

 Activities other than copying, distribution and modification are not covered by this License; they are outside its scope. The act of

running a program using the Library is not restricted, and output from such a program is covered only if its contents constitute a work based on the Library (independent of the use of the Library in a tool for writing it). Whether that is true depends on what the Library does and what the program that uses the Library does.

 1. You may copy and distribute verbatim copies of the Library's complete source code as you receive it, in any medium, provided that you conspicuously and appropriately publish on each copy an appropriate copyright notice and disclaimer of warranty; keep intact all the notices that refer to this License and to the absence of any warranty; and distribute a copy of this License along with the Library.

 You may charge a fee for the physical act of transferring a copy, and you may at your option offer warranty protection in exchange for a fee.

 2. You may modify your copy or copies of the Library or any portion of it, thus forming a work based on the Library, and copy and distribute such modifications or work under the terms of Section 1 above, provided that you also meet all of these conditions:

a) The modified work must itself be a software library.

 b) You must cause the files modified to carry prominent notices stating that you changed the files and the date of any change.

 c) You must cause the whole of the work to be licensed at no charge to all third parties under the terms of this License.

 d) If a facility in the modified Library refers to a function or a table of data to be supplied by an application program that uses the facility, other than as an argument passed when the facility is invoked, then you must make a good faith effort to ensure that, in the event an application does not supply such function or table, the facility still operates, and performs whatever part of its purpose remains meaningful.

 (For example, a function in a library to compute square roots has a purpose that is entirely well-defined independent of the application. Therefore, Subsection 2d requires that any application-supplied function or table used by this function must be optional: if the application does not supply it, the square root function must still compute square roots.)

These requirements apply to the modified work as a whole. If identifiable sections of that work are not derived from the Library,

and can be reasonably considered independent and separate works in themselves, then this License, and its terms, do not apply to those sections when you distribute them as separate works. But when you distribute the same sections as part of a whole which is a work based on the Library, the distribution of the whole must be on the terms of this License, whose permissions for other licensees extend to the entire whole, and thus to each and every part regardless of who wrote it.

Thus, it is not the intent of this section to claim rights or contest your rights to work written entirely by you; rather, the intent is to exercise the right to control the distribution of derivative or collective works based on the Library.

In addition, mere aggregation of another work not based on the Library with the Library (or with a work based on the Library) on a volume of a storage or distribution medium does not bring the other work under the scope of this License.

 3. You may opt to apply the terms of the ordinary GNU General Public License instead of this License to a given copy of the Library. To do this, you must alter all the notices that refer to this License, so that they refer to the ordinary GNU General Public License, version 2, instead of to this License. (If a newer version than version 2 of the ordinary GNU General Public License has appeared, then you can specify that version instead if you wish.) Do not make any other change in these notices.

 Once this change is made in a given copy, it is irreversible for that copy, so the ordinary GNU General Public License applies to all subsequent copies and derivative works made from that copy.

 This option is useful when you wish to copy part of the code of the Library into a program that is not a library.

 4. You may copy and distribute the Library (or a portion or derivative of it, under Section 2) in object code or executable form under the terms of Sections 1 and 2 above provided that you accompany it with the complete corresponding machine-readable source code, which must be distributed under the terms of Sections 1 and 2 above on a medium customarily used for software interchange.

 If distribution of object code is made by offering access to copy from a designated place, then offering equivalent access to copy the source code from the same place satisfies the requirement to distribute the source code, even though third parties are not compelled to copy the source along with the object code.

 5. A program that contains no derivative of any portion of the Library, but is designed to work with the Library by being compiled or linked with it, is called a "work that uses the Library". Such a work, in isolation, is not a derivative work of the Library, and therefore falls outside the scope of this License.

 However, linking a "work that uses the Library" with the Library creates an executable that is a derivative of the Library (because it contains portions of the Library), rather than a "work that uses the library". The executable is therefore covered by this License. Section 6 states terms for distribution of such executables.

 When a "work that uses the Library" uses material from a header file that is part of the Library, the object code for the work may be a derivative work of the Library even though the source code is not. Whether this is true is especially significant if the work can be linked without the Library, or if the work is itself a library. The threshold for this to be true is not precisely defined by law.

 If such an object file uses only numerical parameters, data structure layouts and accessors, and small macros and small inline functions (ten lines or less in length), then the use of the object file is unrestricted, regardless of whether it is legally a derivative work. (Executables containing this object code plus portions of the Library will still fall under Section 6.)

 Otherwise, if the work is a derivative of the Library, you may distribute the object code for the work under the terms of Section 6. Any executables containing that work also fall under Section 6, whether or not they are linked directly with the Library itself.

 6. As an exception to the Sections above, you may also combine or link a "work that uses the Library" with the Library to produce a work containing portions of the Library, and distribute that work under terms of your choice, provided that the terms permit modification of the work for the customer's own use and reverse engineering for debugging such modifications.

 You must give prominent notice with each copy of the work that the Library is used in it and that the Library and its use are covered by this License. You must supply a copy of this License. If the work during execution displays copyright notices, you must include the copyright notice for the Library among them, as well as a reference directing the user to the copy of this License. Also, you must do one of these things:

 a) Accompany the work with the complete corresponding machine-readable source code for the Library including whatever  changes were used in the work (which must be distributed under Sections 1 and 2 above); and, if the work is an executable linked with the Library, with the complete machine-readable "work that uses the Library", as object code and/or source code, so that the user can modify the Library and then relink to produce a modified executable containing the modified Library. (It is understood that the user who changes the contents of definitions files in the Library will not necessarily be able to recompile the application to use the modified definitions.)

 b) Use a suitable shared library mechanism for linking with the Library. A suitable mechanism is one that (1) uses at run time a copy of the library already present on the user's computer system, rather than copying library functions into the executable, and (2) will operate properly with a modified version of the library, if the user installs one, as long as the modified version is interface-compatible with the version that the work was made with.

 c) Accompany the work with a written offer, valid for at least three years, to give the same user the materials specified in Subsection 6a, above, for a charge no more than the cost of performing this distribution.

 d) If distribution of the work is made by offering access to copy from a designated place, offer equivalent access to copy the above specified materials from the same place.

 e) Verify that the user has already received a copy of these materials or that you have already sent this user a copy.

 For an executable, the required form of the "work that uses the Library" must include any data and utility programs needed for reproducing the executable from it. However, as a special exception, the materials to be distributed need not include anything that is normally distributed (in either source or binary form) with the major components (compiler, kernel, and so on) of the operating system on which the executable runs, unless that component itself accompanies the executable.

 It may happen that this requirement contradicts the license restrictions of other proprietary libraries that do not normally accompany the operating system. Such a contradiction means you cannot use both them and the Library together in an executable that you distribute.

 7. You may place library facilities that are a work based on the Library side-by-side in a single library together with other library facilities not covered by this License, and distribute such a combined library, provided that the separate distribution of the work based on the Library and of the other library facilities is otherwise permitted, and provided that you do these two things:

 a) Accompany the combined library with a copy of the same work based on the Library, uncombined with any other library facilities. This must be distributed under the terms of the Sections above.

 b) Give prominent notice with the combined library of the fact that part of it is a work based on the Library, and explaining where to find the accompanying uncombined form of the same work.

 8. You may not copy, modify, sublicense, link with, or distribute the Library except as expressly provided under this License. Any attempt otherwise to copy, modify, sublicense, link with, or distribute the Library is void, and will automatically terminate your rights under this License. However, parties who have received copies, or rights, from you under this License will not have their licenses terminated so long as such parties remain in full compliance.

 9. You are not required to accept this License, since you have not signed it. However, nothing else grants you permission to modify or distribute the Library or its derivative works. These actions are prohibited by law if you do not accept this License. Therefore, by modifying or distributing the Library (or any work based on the Library), you indicate your acceptance of this License to do so, and all its terms and conditions for copying, distributing or modifying the Library or works based on it.

 10. Each time you redistribute the Library (or any work based on the Library), the recipient automatically receives a license from the original licensor to copy, distribute, link with or modify the Library subject to these terms and conditions. You may not impose any further restrictions on the recipients' exercise of the rights granted herein. You are not responsible for enforcing compliance by third parties with this License.

 11. If, as a consequence of a court judgment or allegation of patent infringement or for any other reason (not limited to patent issues), conditions are imposed on you (whether by court order, agreement or otherwise) that contradict the conditions of this License, they do not excuse you from the conditions of this License. If you cannot distribute so as to satisfy simultaneously your obligations under this License and any other pertinent obligations, then as a consequence you may not distribute the Library at all. For example, if a patent license would not permit royalty-free redistribution of the Library by all those who receive copies directly or indirectly through you, then

the only way you could satisfy both it and this License would be to refrain entirely from distribution of the Library.

If any portion of this section is held invalid or unenforceable under any particular circumstance, the balance of the section is intended to apply, and the section as a whole is intended to apply in other circumstances.

It is not the purpose of this section to induce you to infringe any patents or other property right claims or to contest validity of any such claims; this section has the sole purpose of protecting the integrity of the free software distribution system which is implemented by public license practices. Many people have made generous contributions to the wide range of software distributed through that system in reliance on consistent application of that system; it is up to the author/donor to decide if he or she is willing to distribute software through any other system and a licensee cannot impose that choice.

This section is intended to make thoroughly clear what is believed to be a consequence of the rest of this License.

 12. If the distribution and/or use of the Library is restricted in certain countries either by patents or by copyrighted interfaces, the original copyright holder who places the Library under this License may add an explicit geographical distribution limitation excluding those countries, so that distribution is permitted only in or among countries not thus excluded. In such case, this License incorporates the limitation as if written in the body of this License.

 13. The Free Software Foundation may publish revised and/or new versions of the Lesser General Public License from time to time. Such new versions will be similar in spirit to the present version, but may differ in detail to address new problems or concerns.

Each version is given a distinguishing version number. If the Library specifies a version number of this License which applies to it and "any later version", you have the option of following the terms and conditions either of that version or of any later version published by the Free Software Foundation. If the Library does not specify a license version number, you may choose any version ever published by the Free Software Foundation.

 14. If you wish to incorporate parts of the Library into other free programs whose distribution conditions are incompatible with these, write to the author to ask for permission. For software which is copyrighted by the Free Software Foundation, write to the Free Software Foundation; we sometimes make exceptions for this. Our decision will be guided by the two goals of preserving the free status of all derivatives of our free software and of promoting the sharing and reuse of software generally.

#### NO WARRANTY

 15. BECAUSE THE LIBRARY IS LICENSED FREE OF CHARGE, THERE IS NO WARRANTY FOR THE LIBRARY, TO THE EXTENT PERMITTED BY APPLICABLE LAW. EXCEPT WHEN OTHERWISE STATED IN WRITING THE COPYRIGHT HOLDERS AND/OR OTHER PARTIES PROVIDE THE LIBRARY "AS IS" WITHOUT WARRANTY OF ANY KIND, EITHER EXPRESSED OR IMPLIED, INCLUDING, BUT NOT LIMITED TO, THE IMPLIED WARRANTIES OF MERCHANTABILITY AND FITNESS FOR A PARTICULAR PURPOSE. THE ENTIRE RISK AS TO THE QUALITY AND PERFORMANCE OF THE LIBRARY IS WITH YOU. SHOULD THE LIBRARY PROVE DEFECTIVE, YOU ASSUME THE COST OF ALL NECESSARY SERVICING, REPAIR OR CORRECTION.

 16. IN NO EVENT UNLESS REQUIRED BY APPLICABLE LAW OR AGREED TO IN WRITING WILL ANY COPYRIGHT HOLDER, OR ANY OTHER PARTY WHO MAY MODIFY AND/OR REDISTRIBUTE THE LIBRARY AS PERMITTED ABOVE, BE LIABLE TO YOU FOR DAMAGES, INCLUDING ANY GENERAL, SPECIAL, INCIDENTAL OR CONSEQUENTIAL DAMAGES ARISING OUT OF THE USE OR INABILITY TO USE THE LIBRARY (INCLUDING BUT NOT LIMITED TO LOSS OF DATA OR DATA BEING RENDERED INACCURATE OR LOSSES SUSTAINED BY YOU OR THIRD PARTIES OR A FAILURE OF THE LIBRARY TO OPERATE WITH ANY OTHER SOFTWARE), EVEN IF SUCH HOLDER OR OTHER PARTY HAS BEEN ADVISED OF THE POSSIBILITY OF SUCH DAMAGES.

#### END OF TERMS AND CONDITIONS

How to Apply These Terms to Your New Libraries

 If you develop a new library, and you want it to be of the greatest possible use to the public, we recommend making it free software that everyone can redistribute and change. You can do so by permitting redistribution under these terms (or, alternatively, under the terms of the ordinary General Public License).

 To apply these terms, attach the following notices to the library. It is safest to attach them to the start of each source file to most effectively convey the exclusion of warranty; and each file should have at least the "copyright" line and a pointer to where the full notice is found.

 $\leq$  one line to give the library's name and a brief idea of what it does. $\geq$ Copyright  $(C)$  <year > <name of author

 This library is free software; you can redistribute it and/or modify it under the terms of the GNU Lesser General Public License as published by the Free Software Foundation; either version 2.1 of the License, or (at your option) any later version.  This library is distributed in the hope that it will be useful, but WITHOUT ANY WARRANTY; without even the implied warranty of MERCHANTABILITY or FITNESS FOR A PARTICULAR PURPOSE. See the GNU Lesser General Public License for more details.

 You should have received a copy of the GNU Lesser General Public License along with this library; if not, write to the Free Software Foundation, Inc., 51 Franklin Street, Fifth Floor, Boston, MA 02110-1301 USA

Also add information on how to contact you by electronic and paper mail.

You should also get your employer (if you work as a programmer) or your school, if any, to sign a "copyright disclaimer" for the library, if necessary. Here is a sample; alter the names:

 Yoyodyne, Inc., hereby disclaims all copyright interest in the library `Frob' (a library for tweaking knobs) written by James Random Hacker.

 <signature of Ty Coon>, 1 April 1990 Ty Coon, President of Vice

That's all there is to it!

# **1.90 libnsl 1.2.0-2.20180605git4a062cf.el8**

### **1.90.1 Available under license :**

 GNU LESSER GENERAL PUBLIC LICENSE Version 2.1, February 1999

Copyright (C) 1991, 1999 Free Software Foundation, Inc. 51 Franklin Street, Fifth Floor, Boston, MA 02110-1301 USA Everyone is permitted to copy and distribute verbatim copies of this license document, but changing it is not allowed.

[This is the first released version of the Lesser GPL. It also counts as the successor of the GNU Library Public License, version 2, hence the version number 2.1.]

Preamble

 The licenses for most software are designed to take away your freedom to share and change it. By contrast, the GNU General Public Licenses are intended to guarantee your freedom to share and change free software--to make sure the software is free for all its users.

This license, the Lesser General Public License, applies to some

specially designated software packages--typically libraries--of the Free Software Foundation and other authors who decide to use it. You can use it too, but we suggest you first think carefully about whether this license or the ordinary General Public License is the better strategy to use in any particular case, based on the explanations below.

 When we speak of free software, we are referring to freedom of use, not price. Our General Public Licenses are designed to make sure that you have the freedom to distribute copies of free software (and charge for this service if you wish); that you receive source code or can get it if you want it; that you can change the software and use pieces of it in new free programs; and that you are informed that you can do these things.

 To protect your rights, we need to make restrictions that forbid distributors to deny you these rights or to ask you to surrender these rights. These restrictions translate to certain responsibilities for you if you distribute copies of the library or if you modify it.

 For example, if you distribute copies of the library, whether gratis or for a fee, you must give the recipients all the rights that we gave you. You must make sure that they, too, receive or can get the source code. If you link other code with the library, you must provide complete object files to the recipients, so that they can relink them with the library after making changes to the library and recompiling it. And you must show them these terms so they know their rights.

We protect your rights with a two-step method: (1) we copyright the library, and (2) we offer you this license, which gives you legal permission to copy, distribute and/or modify the library.

 To protect each distributor, we want to make it very clear that there is no warranty for the free library. Also, if the library is modified by someone else and passed on, the recipients should know that what they have is not the original version, so that the original author's reputation will not be affected by problems that might be introduced by others.

 Finally, software patents pose a constant threat to the existence of any free program. We wish to make sure that a company cannot effectively restrict the users of a free program by obtaining a restrictive license from a patent holder. Therefore, we insist that any patent license obtained for a version of the library must be consistent with the full freedom of use specified in this license.

 Most GNU software, including some libraries, is covered by the ordinary GNU General Public License. This license, the GNU Lesser General Public License, applies to certain designated libraries, and

is quite different from the ordinary General Public License. We use this license for certain libraries in order to permit linking those libraries into non-free programs.

 When a program is linked with a library, whether statically or using a shared library, the combination of the two is legally speaking a combined work, a derivative of the original library. The ordinary General Public License therefore permits such linking only if the entire combination fits its criteria of freedom. The Lesser General Public License permits more lax criteria for linking other code with the library.

 We call this license the "Lesser" General Public License because it does Less to protect the user's freedom than the ordinary General Public License. It also provides other free software developers Less of an advantage over competing non-free programs. These disadvantages are the reason we use the ordinary General Public License for many libraries. However, the Lesser license provides advantages in certain special circumstances.

 For example, on rare occasions, there may be a special need to encourage the widest possible use of a certain library, so that it becomes a de-facto standard. To achieve this, non-free programs must be allowed to use the library. A more frequent case is that a free library does the same job as widely used non-free libraries. In this case, there is little to gain by limiting the free library to free software only, so we use the Lesser General Public License.

 In other cases, permission to use a particular library in non-free programs enables a greater number of people to use a large body of free software. For example, permission to use the GNU C Library in non-free programs enables many more people to use the whole GNU operating system, as well as its variant, the GNU/Linux operating system.

 Although the Lesser General Public License is Less protective of the users' freedom, it does ensure that the user of a program that is linked with the Library has the freedom and the wherewithal to run that program using a modified version of the Library.

 The precise terms and conditions for copying, distribution and modification follow. Pay close attention to the difference between a "work based on the library" and a "work that uses the library". The former contains code derived from the library, whereas the latter must be combined with the library in order to run.

#### GNU LESSER GENERAL PUBLIC LICENSE TERMS AND CONDITIONS FOR COPYING, DISTRIBUTION AND MODIFICATION

 0. This License Agreement applies to any software library or other program which contains a notice placed by the copyright holder or other authorized party saying it may be distributed under the terms of this Lesser General Public License (also called "this License"). Each licensee is addressed as "you".

 A "library" means a collection of software functions and/or data prepared so as to be conveniently linked with application programs (which use some of those functions and data) to form executables.

 The "Library", below, refers to any such software library or work which has been distributed under these terms. A "work based on the Library" means either the Library or any derivative work under copyright law: that is to say, a work containing the Library or a portion of it, either verbatim or with modifications and/or translated straightforwardly into another language. (Hereinafter, translation is included without limitation in the term "modification".)

 "Source code" for a work means the preferred form of the work for making modifications to it. For a library, complete source code means all the source code for all modules it contains, plus any associated interface definition files, plus the scripts used to control compilation and installation of the library.

 Activities other than copying, distribution and modification are not covered by this License; they are outside its scope. The act of running a program using the Library is not restricted, and output from such a program is covered only if its contents constitute a work based on the Library (independent of the use of the Library in a tool for writing it). Whether that is true depends on what the Library does and what the program that uses the Library does.

 1. You may copy and distribute verbatim copies of the Library's complete source code as you receive it, in any medium, provided that you conspicuously and appropriately publish on each copy an appropriate copyright notice and disclaimer of warranty; keep intact all the notices that refer to this License and to the absence of any warranty; and distribute a copy of this License along with the Library.

 You may charge a fee for the physical act of transferring a copy, and you may at your option offer warranty protection in exchange for a fee.

 2. You may modify your copy or copies of the Library or any portion of it, thus forming a work based on the Library, and copy and distribute such modifications or work under the terms of Section 1

a) The modified work must itself be a software library.

 b) You must cause the files modified to carry prominent notices stating that you changed the files and the date of any change.

 c) You must cause the whole of the work to be licensed at no charge to all third parties under the terms of this License.

 d) If a facility in the modified Library refers to a function or a table of data to be supplied by an application program that uses the facility, other than as an argument passed when the facility is invoked, then you must make a good faith effort to ensure that, in the event an application does not supply such function or table, the facility still operates, and performs whatever part of its purpose remains meaningful.

 (For example, a function in a library to compute square roots has a purpose that is entirely well-defined independent of the application. Therefore, Subsection 2d requires that any application-supplied function or table used by this function must be optional: if the application does not supply it, the square root function must still compute square roots.)

These requirements apply to the modified work as a whole. If identifiable sections of that work are not derived from the Library, and can be reasonably considered independent and separate works in themselves, then this License, and its terms, do not apply to those sections when you distribute them as separate works. But when you distribute the same sections as part of a whole which is a work based on the Library, the distribution of the whole must be on the terms of this License, whose permissions for other licensees extend to the entire whole, and thus to each and every part regardless of who wrote it.

Thus, it is not the intent of this section to claim rights or contest your rights to work written entirely by you; rather, the intent is to exercise the right to control the distribution of derivative or collective works based on the Library.

In addition, mere aggregation of another work not based on the Library with the Library (or with a work based on the Library) on a volume of a storage or distribution medium does not bring the other work under the scope of this License.

 3. You may opt to apply the terms of the ordinary GNU General Public License instead of this License to a given copy of the Library. To do

this, you must alter all the notices that refer to this License, so that they refer to the ordinary GNU General Public License, version 2, instead of to this License. (If a newer version than version 2 of the ordinary GNU General Public License has appeared, then you can specify that version instead if you wish.) Do not make any other change in these notices.

 Once this change is made in a given copy, it is irreversible for that copy, so the ordinary GNU General Public License applies to all subsequent copies and derivative works made from that copy.

 This option is useful when you wish to copy part of the code of the Library into a program that is not a library.

 4. You may copy and distribute the Library (or a portion or derivative of it, under Section 2) in object code or executable form under the terms of Sections 1 and 2 above provided that you accompany it with the complete corresponding machine-readable source code, which must be distributed under the terms of Sections 1 and 2 above on a medium customarily used for software interchange.

 If distribution of object code is made by offering access to copy from a designated place, then offering equivalent access to copy the source code from the same place satisfies the requirement to distribute the source code, even though third parties are not compelled to copy the source along with the object code.

 5. A program that contains no derivative of any portion of the Library, but is designed to work with the Library by being compiled or linked with it, is called a "work that uses the Library". Such a work, in isolation, is not a derivative work of the Library, and therefore falls outside the scope of this License.

 However, linking a "work that uses the Library" with the Library creates an executable that is a derivative of the Library (because it contains portions of the Library), rather than a "work that uses the library". The executable is therefore covered by this License. Section 6 states terms for distribution of such executables.

 When a "work that uses the Library" uses material from a header file that is part of the Library, the object code for the work may be a derivative work of the Library even though the source code is not. Whether this is true is especially significant if the work can be linked without the Library, or if the work is itself a library. The threshold for this to be true is not precisely defined by law.

 If such an object file uses only numerical parameters, data structure layouts and accessors, and small macros and small inline functions (ten lines or less in length), then the use of the object file is unrestricted, regardless of whether it is legally a derivative work. (Executables containing this object code plus portions of the Library will still fall under Section 6.)

 Otherwise, if the work is a derivative of the Library, you may distribute the object code for the work under the terms of Section 6. Any executables containing that work also fall under Section 6, whether or not they are linked directly with the Library itself.

 6. As an exception to the Sections above, you may also combine or link a "work that uses the Library" with the Library to produce a work containing portions of the Library, and distribute that work under terms of your choice, provided that the terms permit modification of the work for the customer's own use and reverse engineering for debugging such modifications.

 You must give prominent notice with each copy of the work that the Library is used in it and that the Library and its use are covered by this License. You must supply a copy of this License. If the work during execution displays copyright notices, you must include the copyright notice for the Library among them, as well as a reference directing the user to the copy of this License. Also, you must do one of these things:

 a) Accompany the work with the complete corresponding machine-readable source code for the Library including whatever changes were used in the work (which must be distributed under Sections 1 and 2 above); and, if the work is an executable linked with the Library, with the complete machine-readable "work that uses the Library", as object code and/or source code, so that the user can modify the Library and then relink to produce a modified executable containing the modified Library. (It is understood that the user who changes the contents of definitions files in the Library will not necessarily be able to recompile the application to use the modified definitions.)

 b) Use a suitable shared library mechanism for linking with the Library. A suitable mechanism is one that (1) uses at run time a copy of the library already present on the user's computer system, rather than copying library functions into the executable, and (2) will operate properly with a modified version of the library, if the user installs one, as long as the modified version is interface-compatible with the version that the work was made with.

 c) Accompany the work with a written offer, valid for at least three years, to give the same user the materials specified in Subsection 6a, above, for a charge no more

than the cost of performing this distribution.

 d) If distribution of the work is made by offering access to copy from a designated place, offer equivalent access to copy the above specified materials from the same place.

 e) Verify that the user has already received a copy of these materials or that you have already sent this user a copy.

 For an executable, the required form of the "work that uses the Library" must include any data and utility programs needed for reproducing the executable from it. However, as a special exception, the materials to be distributed need not include anything that is normally distributed (in either source or binary form) with the major components (compiler, kernel, and so on) of the operating system on which the executable runs, unless that component itself accompanies the executable.

 It may happen that this requirement contradicts the license restrictions of other proprietary libraries that do not normally accompany the operating system. Such a contradiction means you cannot use both them and the Library together in an executable that you distribute.

 7. You may place library facilities that are a work based on the Library side-by-side in a single library together with other library facilities not covered by this License, and distribute such a combined library, provided that the separate distribution of the work based on the Library and of the other library facilities is otherwise permitted, and provided that you do these two things:

 a) Accompany the combined library with a copy of the same work based on the Library, uncombined with any other library facilities. This must be distributed under the terms of the Sections above.

 b) Give prominent notice with the combined library of the fact that part of it is a work based on the Library, and explaining where to find the accompanying uncombined form of the same work.

 8. You may not copy, modify, sublicense, link with, or distribute the Library except as expressly provided under this License. Any attempt otherwise to copy, modify, sublicense, link with, or distribute the Library is void, and will automatically terminate your rights under this License. However, parties who have received copies, or rights, from you under this License will not have their licenses terminated so long as such parties remain in full compliance.

 9. You are not required to accept this License, since you have not signed it. However, nothing else grants you permission to modify or distribute the Library or its derivative works. These actions are prohibited by law if you do not accept this License. Therefore, by modifying or distributing the Library (or any work based on the Library), you indicate your acceptance of this License to do so, and all its terms and conditions for copying, distributing or modifying the Library or works based on it.

 10. Each time you redistribute the Library (or any work based on the Library), the recipient automatically receives a license from the original licensor to copy, distribute, link with or modify the Library subject to these terms and conditions. You may not impose any further restrictions on the recipients' exercise of the rights granted herein. You are not responsible for enforcing compliance by third parties with this License.

 11. If, as a consequence of a court judgment or allegation of patent infringement or for any other reason (not limited to patent issues), conditions are imposed on you (whether by court order, agreement or otherwise) that contradict the conditions of this License, they do not excuse you from the conditions of this License. If you cannot distribute so as to satisfy simultaneously your obligations under this License and any other pertinent obligations, then as a consequence you may not distribute the Library at all. For example, if a patent license would not permit royalty-free redistribution of the Library by all those who receive copies directly or indirectly through you, then the only way you could satisfy both it and this License would be to refrain entirely from distribution of the Library.

If any portion of this section is held invalid or unenforceable under any particular circumstance, the balance of the section is intended to apply, and the section as a whole is intended to apply in other circumstances.

It is not the purpose of this section to induce you to infringe any patents or other property right claims or to contest validity of any such claims; this section has the sole purpose of protecting the integrity of the free software distribution system which is implemented by public license practices. Many people have made generous contributions to the wide range of software distributed through that system in reliance on consistent application of that system; it is up to the author/donor to decide if he or she is willing to distribute software through any other system and a licensee cannot impose that choice.

This section is intended to make thoroughly clear what is believed to be a consequence of the rest of this License.

 12. If the distribution and/or use of the Library is restricted in certain countries either by patents or by copyrighted interfaces, the original copyright holder who places the Library under this License may add an explicit geographical distribution limitation excluding those countries, so that distribution is permitted only in or among countries not thus excluded. In such case, this License incorporates the limitation as if written in the body of this License.

 13. The Free Software Foundation may publish revised and/or new versions of the Lesser General Public License from time to time. Such new versions will be similar in spirit to the present version, but may differ in detail to address new problems or concerns.

Each version is given a distinguishing version number. If the Library specifies a version number of this License which applies to it and "any later version", you have the option of following the terms and conditions either of that version or of any later version published by the Free Software Foundation. If the Library does not specify a license version number, you may choose any version ever published by the Free Software Foundation.

 14. If you wish to incorporate parts of the Library into other free programs whose distribution conditions are incompatible with these, write to the author to ask for permission. For software which is copyrighted by the Free Software Foundation, write to the Free Software Foundation; we sometimes make exceptions for this. Our decision will be guided by the two goals of preserving the free status of all derivatives of our free software and of promoting the sharing and reuse of software generally.

#### NO WARRANTY

 15. BECAUSE THE LIBRARY IS LICENSED FREE OF CHARGE, THERE IS NO WARRANTY FOR THE LIBRARY, TO THE EXTENT PERMITTED BY APPLICABLE LAW. EXCEPT WHEN OTHERWISE STATED IN WRITING THE COPYRIGHT HOLDERS AND/OR OTHER PARTIES PROVIDE THE LIBRARY "AS IS" WITHOUT WARRANTY OF ANY KIND, EITHER EXPRESSED OR IMPLIED, INCLUDING, BUT NOT LIMITED TO, THE IMPLIED WARRANTIES OF MERCHANTABILITY AND FITNESS FOR A PARTICULAR PURPOSE. THE ENTIRE RISK AS TO THE QUALITY AND PERFORMANCE OF THE LIBRARY IS WITH YOU. SHOULD THE LIBRARY PROVE DEFECTIVE, YOU ASSUME THE COST OF ALL NECESSARY SERVICING, REPAIR OR CORRECTION.

 16. IN NO EVENT UNLESS REQUIRED BY APPLICABLE LAW OR AGREED TO IN WRITING WILL ANY COPYRIGHT HOLDER, OR ANY OTHER PARTY WHO MAY MODIFY AND/OR REDISTRIBUTE THE LIBRARY AS PERMITTED ABOVE, BE LIABLE TO YOU FOR DAMAGES, INCLUDING ANY GENERAL, SPECIAL, INCIDENTAL OR CONSEQUENTIAL DAMAGES ARISING OUT OF THE USE OR INABILITY TO USE THE LIBRARY (INCLUDING BUT NOT LIMITED TO LOSS OF DATA OR DATA BEING

RENDERED INACCURATE OR LOSSES SUSTAINED BY YOU OR THIRD PARTIES OR A FAILURE OF THE LIBRARY TO OPERATE WITH ANY OTHER SOFTWARE), EVEN IF SUCH HOLDER OR OTHER PARTY HAS BEEN ADVISED OF THE POSSIBILITY OF SUCH DAMAGES.

#### END OF TERMS AND CONDITIONS

How to Apply These Terms to Your New Libraries

 If you develop a new library, and you want it to be of the greatest possible use to the public, we recommend making it free software that everyone can redistribute and change. You can do so by permitting redistribution under these terms (or, alternatively, under the terms of the ordinary General Public License).

 To apply these terms, attach the following notices to the library. It is safest to attach them to the start of each source file to most effectively convey the exclusion of warranty; and each file should have at least the "copyright" line and a pointer to where the full notice is found.

 <one line to give the library's name and a brief idea of what it does.> Copyright  $(C)$  <year > <name of author>

 This library is free software; you can redistribute it and/or modify it under the terms of the GNU Lesser General Public License as published by the Free Software Foundation; either version 2.1 of the License, or (at your option) any later version.

 This library is distributed in the hope that it will be useful, but WITHOUT ANY WARRANTY; without even the implied warranty of MERCHANTABILITY or FITNESS FOR A PARTICULAR PURPOSE. See the GNU Lesser General Public License for more details.

 You should have received a copy of the GNU Lesser General Public License along with this library; if not, write to the Free Software Foundation, Inc., 51 Franklin Street, Fifth Floor, Boston, MA 02110-1301 USA

Also add information on how to contact you by electronic and paper mail.

You should also get your employer (if you work as a programmer) or your school, if any, to sign a "copyright disclaimer" for the library, if necessary. Here is a sample; alter the names:

 Yoyodyne, Inc., hereby disclaims all copyright interest in the library `Frob' (a library for tweaking knobs) written by James Random Hacker.

 <signature of Ty Coon>, 1 April 1990 Ty Coon, President of Vice

# **1.91 chardet 3.0.4**

### **1.91.1 Available under license :**

 GNU LESSER GENERAL PUBLIC LICENSE Version 2.1, February 1999

Copyright (C) 1991, 1999 Free Software Foundation, Inc. 51 Franklin St, Fifth Floor, Boston, MA 02110-1301 USA Everyone is permitted to copy and distribute verbatim copies of this license document, but changing it is not allowed.

[This is the first released version of the Lesser GPL. It also counts as the successor of the GNU Library Public License, version 2, hence the version number 2.1.]

#### Preamble

 The licenses for most software are designed to take away your freedom to share and change it. By contrast, the GNU General Public Licenses are intended to guarantee your freedom to share and change free software--to make sure the software is free for all its users.

 This license, the Lesser General Public License, applies to some specially designated software packages--typically libraries--of the Free Software Foundation and other authors who decide to use it. You can use it too, but we suggest you first think carefully about whether this license or the ordinary General Public License is the better strategy to use in any particular case, based on the explanations below.

 When we speak of free software, we are referring to freedom of use, not price. Our General Public Licenses are designed to make sure that you have the freedom to distribute copies of free software (and charge for this service if you wish); that you receive source code or can get it if you want it; that you can change the software and use pieces of it in new free programs; and that you are informed that you can do these things.

 To protect your rights, we need to make restrictions that forbid distributors to deny you these rights or to ask you to surrender these rights. These restrictions translate to certain responsibilities for you if you distribute copies of the library or if you modify it.

 For example, if you distribute copies of the library, whether gratis or for a fee, you must give the recipients all the rights that we gave you. You must make sure that they, too, receive or can get the source code. If you link other code with the library, you must provide complete object files to the recipients, so that they can relink them with the library after making changes to the library and recompiling it. And you must show them these terms so they know their rights.

We protect your rights with a two-step method: (1) we copyright the library, and (2) we offer you this license, which gives you legal permission to copy, distribute and/or modify the library.

 To protect each distributor, we want to make it very clear that there is no warranty for the free library. Also, if the library is modified by someone else and passed on, the recipients should know that what they have is not the original version, so that the original author's reputation will not be affected by problems that might be introduced by others.

 Finally, software patents pose a constant threat to the existence of any free program. We wish to make sure that a company cannot effectively restrict the users of a free program by obtaining a restrictive license from a patent holder. Therefore, we insist that any patent license obtained for a version of the library must be consistent with the full freedom of use specified in this license.

 Most GNU software, including some libraries, is covered by the ordinary GNU General Public License. This license, the GNU Lesser General Public License, applies to certain designated libraries, and is quite different from the ordinary General Public License. We use this license for certain libraries in order to permit linking those libraries into non-free programs.

 When a program is linked with a library, whether statically or using a shared library, the combination of the two is legally speaking a combined work, a derivative of the original library. The ordinary General Public License therefore permits such linking only if the entire combination fits its criteria of freedom. The Lesser General Public License permits more lax criteria for linking other code with the library.

 We call this license the "Lesser" General Public License because it does Less to protect the user's freedom than the ordinary General Public License. It also provides other free software developers Less of an advantage over competing non-free programs. These disadvantages are the reason we use the ordinary General Public License for many libraries. However, the Lesser license provides advantages in certain special circumstances.

For example, on rare occasions, there may be a special need to

encourage the widest possible use of a certain library, so that it becomes a de-facto standard. To achieve this, non-free programs must be allowed to use the library. A more frequent case is that a free library does the same job as widely used non-free libraries. In this case, there is little to gain by limiting the free library to free software only, so we use the Lesser General Public License.

 In other cases, permission to use a particular library in non-free programs enables a greater number of people to use a large body of free software. For example, permission to use the GNU C Library in non-free programs enables many more people to use the whole GNU operating system, as well as its variant, the GNU/Linux operating system.

 Although the Lesser General Public License is Less protective of the users' freedom, it does ensure that the user of a program that is linked with the Library has the freedom and the wherewithal to run that program using a modified version of the Library.

 The precise terms and conditions for copying, distribution and modification follow. Pay close attention to the difference between a "work based on the library" and a "work that uses the library". The former contains code derived from the library, whereas the latter must be combined with the library in order to run.

#### GNU LESSER GENERAL PUBLIC LICENSE TERMS AND CONDITIONS FOR COPYING, DISTRIBUTION AND MODIFICATION

 0. This License Agreement applies to any software library or other program which contains a notice placed by the copyright holder or other authorized party saying it may be distributed under the terms of this Lesser General Public License (also called "this License"). Each licensee is addressed as "you".

 A "library" means a collection of software functions and/or data prepared so as to be conveniently linked with application programs (which use some of those functions and data) to form executables.

 The "Library", below, refers to any such software library or work which has been distributed under these terms. A "work based on the Library" means either the Library or any derivative work under copyright law: that is to say, a work containing the Library or a portion of it, either verbatim or with modifications and/or translated straightforwardly into another language. (Hereinafter, translation is included without limitation in the term "modification".)

 "Source code" for a work means the preferred form of the work for making modifications to it. For a library, complete source code means

all the source code for all modules it contains, plus any associated interface definition files, plus the scripts used to control compilation and installation of the library.

 Activities other than copying, distribution and modification are not covered by this License; they are outside its scope. The act of running a program using the Library is not restricted, and output from such a program is covered only if its contents constitute a work based on the Library (independent of the use of the Library in a tool for writing it). Whether that is true depends on what the Library does and what the program that uses the Library does.

 1. You may copy and distribute verbatim copies of the Library's complete source code as you receive it, in any medium, provided that you conspicuously and appropriately publish on each copy an appropriate copyright notice and disclaimer of warranty; keep intact all the notices that refer to this License and to the absence of any warranty; and distribute a copy of this License along with the Library.

 You may charge a fee for the physical act of transferring a copy, and you may at your option offer warranty protection in exchange for a fee.

 2. You may modify your copy or copies of the Library or any portion of it, thus forming a work based on the Library, and copy and distribute such modifications or work under the terms of Section 1 above, provided that you also meet all of these conditions:

a) The modified work must itself be a software library.

 b) You must cause the files modified to carry prominent notices stating that you changed the files and the date of any change.

 c) You must cause the whole of the work to be licensed at no charge to all third parties under the terms of this License.

 d) If a facility in the modified Library refers to a function or a table of data to be supplied by an application program that uses the facility, other than as an argument passed when the facility is invoked, then you must make a good faith effort to ensure that, in the event an application does not supply such function or table, the facility still operates, and performs whatever part of its purpose remains meaningful.

 (For example, a function in a library to compute square roots has a purpose that is entirely well-defined independent of the application. Therefore, Subsection 2d requires that any

 application-supplied function or table used by this function must be optional: if the application does not supply it, the square root function must still compute square roots.)

These requirements apply to the modified work as a whole. If identifiable sections of that work are not derived from the Library, and can be reasonably considered independent and separate works in themselves, then this License, and its terms, do not apply to those sections when you distribute them as separate works. But when you distribute the same sections as part of a whole which is a work based on the Library, the distribution of the whole must be on the terms of this License, whose permissions for other licensees extend to the entire whole, and thus to each and every part regardless of who wrote it.

Thus, it is not the intent of this section to claim rights or contest your rights to work written entirely by you; rather, the intent is to exercise the right to control the distribution of derivative or collective works based on the Library.

In addition, mere aggregation of another work not based on the Library with the Library (or with a work based on the Library) on a volume of a storage or distribution medium does not bring the other work under the scope of this License.

 3. You may opt to apply the terms of the ordinary GNU General Public License instead of this License to a given copy of the Library. To do this, you must alter all the notices that refer to this License, so that they refer to the ordinary GNU General Public License, version 2, instead of to this License. (If a newer version than version 2 of the ordinary GNU General Public License has appeared, then you can specify that version instead if you wish.) Do not make any other change in these notices.

 Once this change is made in a given copy, it is irreversible for that copy, so the ordinary GNU General Public License applies to all subsequent copies and derivative works made from that copy.

 This option is useful when you wish to copy part of the code of the Library into a program that is not a library.

 4. You may copy and distribute the Library (or a portion or derivative of it, under Section 2) in object code or executable form under the terms of Sections 1 and 2 above provided that you accompany it with the complete corresponding machine-readable source code, which must be distributed under the terms of Sections 1 and 2 above on a medium customarily used for software interchange.

 If distribution of object code is made by offering access to copy from a designated place, then offering equivalent access to copy the source code from the same place satisfies the requirement to distribute the source code, even though third parties are not compelled to copy the source along with the object code.

 5. A program that contains no derivative of any portion of the Library, but is designed to work with the Library by being compiled or linked with it, is called a "work that uses the Library". Such a work, in isolation, is not a derivative work of the Library, and therefore falls outside the scope of this License.

 However, linking a "work that uses the Library" with the Library creates an executable that is a derivative of the Library (because it contains portions of the Library), rather than a "work that uses the library". The executable is therefore covered by this License. Section 6 states terms for distribution of such executables.

 When a "work that uses the Library" uses material from a header file that is part of the Library, the object code for the work may be a derivative work of the Library even though the source code is not. Whether this is true is especially significant if the work can be linked without the Library, or if the work is itself a library. The threshold for this to be true is not precisely defined by law.

 If such an object file uses only numerical parameters, data structure layouts and accessors, and small macros and small inline functions (ten lines or less in length), then the use of the object file is unrestricted, regardless of whether it is legally a derivative work. (Executables containing this object code plus portions of the Library will still fall under Section 6.)

 Otherwise, if the work is a derivative of the Library, you may distribute the object code for the work under the terms of Section 6. Any executables containing that work also fall under Section 6, whether or not they are linked directly with the Library itself.

 6. As an exception to the Sections above, you may also combine or link a "work that uses the Library" with the Library to produce a work containing portions of the Library, and distribute that work under terms of your choice, provided that the terms permit modification of the work for the customer's own use and reverse engineering for debugging such modifications.

 You must give prominent notice with each copy of the work that the Library is used in it and that the Library and its use are covered by this License. You must supply a copy of this License. If the work during execution displays copyright notices, you must include the

copyright notice for the Library among them, as well as a reference directing the user to the copy of this License. Also, you must do one of these things:

 a) Accompany the work with the complete corresponding machine-readable source code for the Library including whatever changes were used in the work (which must be distributed under Sections 1 and 2 above); and, if the work is an executable linked with the Library, with the complete machine-readable "work that uses the Library", as object code and/or source code, so that the user can modify the Library and then relink to produce a modified executable containing the modified Library. (It is understood that the user who changes the contents of definitions files in the Library will not necessarily be able to recompile the application to use the modified definitions.)

 b) Use a suitable shared library mechanism for linking with the Library. A suitable mechanism is one that (1) uses at run time a copy of the library already present on the user's computer system, rather than copying library functions into the executable, and (2) will operate properly with a modified version of the library, if the user installs one, as long as the modified version is interface-compatible with the version that the work was made with.

 c) Accompany the work with a written offer, valid for at least three years, to give the same user the materials specified in Subsection 6a, above, for a charge no more than the cost of performing this distribution.

 d) If distribution of the work is made by offering access to copy from a designated place, offer equivalent access to copy the above specified materials from the same place.

 e) Verify that the user has already received a copy of these materials or that you have already sent this user a copy.

 For an executable, the required form of the "work that uses the Library" must include any data and utility programs needed for reproducing the executable from it. However, as a special exception, the materials to be distributed need not include anything that is normally distributed (in either source or binary form) with the major components (compiler, kernel, and so on) of the operating system on which the executable runs, unless that component itself accompanies the executable.

 It may happen that this requirement contradicts the license restrictions of other proprietary libraries that do not normally accompany the operating system. Such a contradiction means you cannot use both them and the Library together in an executable that you distribute.

 7. You may place library facilities that are a work based on the Library side-by-side in a single library together with other library facilities not covered by this License, and distribute such a combined library, provided that the separate distribution of the work based on the Library and of the other library facilities is otherwise permitted, and provided that you do these two things:

 a) Accompany the combined library with a copy of the same work based on the Library, uncombined with any other library facilities. This must be distributed under the terms of the Sections above.

 b) Give prominent notice with the combined library of the fact that part of it is a work based on the Library, and explaining where to find the accompanying uncombined form of the same work.

 8. You may not copy, modify, sublicense, link with, or distribute the Library except as expressly provided under this License. Any attempt otherwise to copy, modify, sublicense, link with, or distribute the Library is void, and will automatically terminate your rights under this License. However, parties who have received copies, or rights, from you under this License will not have their licenses terminated so long as such parties remain in full compliance.

 9. You are not required to accept this License, since you have not signed it. However, nothing else grants you permission to modify or distribute the Library or its derivative works. These actions are prohibited by law if you do not accept this License. Therefore, by modifying or distributing the Library (or any work based on the Library), you indicate your acceptance of this License to do so, and all its terms and conditions for copying, distributing or modifying the Library or works based on it.

 10. Each time you redistribute the Library (or any work based on the Library), the recipient automatically receives a license from the original licensor to copy, distribute, link with or modify the Library subject to these terms and conditions. You may not impose any further restrictions on the recipients' exercise of the rights granted herein. You are not responsible for enforcing compliance by third parties with this License.

 11. If, as a consequence of a court judgment or allegation of patent infringement or for any other reason (not limited to patent issues), conditions are imposed on you (whether by court order, agreement or otherwise) that contradict the conditions of this License, they do not

excuse you from the conditions of this License. If you cannot distribute so as to satisfy simultaneously your obligations under this License and any other pertinent obligations, then as a consequence you may not distribute the Library at all. For example, if a patent license would not permit royalty-free redistribution of the Library by all those who receive copies directly or indirectly through you, then the only way you could satisfy both it and this License would be to refrain entirely from distribution of the Library.

If any portion of this section is held invalid or unenforceable under any particular circumstance, the balance of the section is intended to apply, and the section as a whole is intended to apply in other circumstances.

It is not the purpose of this section to induce you to infringe any patents or other property right claims or to contest validity of any such claims; this section has the sole purpose of protecting the integrity of the free software distribution system which is implemented by public license practices. Many people have made generous contributions to the wide range of software distributed through that system in reliance on consistent application of that system; it is up to the author/donor to decide if he or she is willing to distribute software through any other system and a licensee cannot impose that choice.

This section is intended to make thoroughly clear what is believed to be a consequence of the rest of this License.

 12. If the distribution and/or use of the Library is restricted in certain countries either by patents or by copyrighted interfaces, the original copyright holder who places the Library under this License may add an explicit geographical distribution limitation excluding those countries, so that distribution is permitted only in or among countries not thus excluded. In such case, this License incorporates the limitation as if written in the body of this License.

 13. The Free Software Foundation may publish revised and/or new versions of the Lesser General Public License from time to time. Such new versions will be similar in spirit to the present version, but may differ in detail to address new problems or concerns.

Each version is given a distinguishing version number. If the Library specifies a version number of this License which applies to it and "any later version", you have the option of following the terms and conditions either of that version or of any later version published by the Free Software Foundation. If the Library does not specify a license version number, you may choose any version ever published by the Free Software Foundation.

 14. If you wish to incorporate parts of the Library into other free programs whose distribution conditions are incompatible with these, write to the author to ask for permission. For software which is copyrighted by the Free Software Foundation, write to the Free Software Foundation; we sometimes make exceptions for this. Our decision will be guided by the two goals of preserving the free status of all derivatives of our free software and of promoting the sharing and reuse of software generally.

#### NO WARRANTY

 15. BECAUSE THE LIBRARY IS LICENSED FREE OF CHARGE, THERE IS NO WARRANTY FOR THE LIBRARY, TO THE EXTENT PERMITTED BY APPLICABLE LAW. EXCEPT WHEN OTHERWISE STATED IN WRITING THE COPYRIGHT HOLDERS AND/OR OTHER PARTIES PROVIDE THE LIBRARY "AS IS" WITHOUT WARRANTY OF ANY KIND, EITHER EXPRESSED OR IMPLIED, INCLUDING, BUT NOT LIMITED TO, THE IMPLIED WARRANTIES OF MERCHANTABILITY AND FITNESS FOR A PARTICULAR PURPOSE. THE ENTIRE RISK AS TO THE QUALITY AND PERFORMANCE OF THE LIBRARY IS WITH YOU. SHOULD THE LIBRARY PROVE DEFECTIVE, YOU ASSUME THE COST OF ALL NECESSARY SERVICING, REPAIR OR CORRECTION.

 16. IN NO EVENT UNLESS REQUIRED BY APPLICABLE LAW OR AGREED TO IN WRITING WILL ANY COPYRIGHT HOLDER, OR ANY OTHER PARTY WHO MAY MODIFY AND/OR REDISTRIBUTE THE LIBRARY AS PERMITTED ABOVE, BE LIABLE TO YOU FOR DAMAGES, INCLUDING ANY GENERAL, SPECIAL, INCIDENTAL OR CONSEQUENTIAL DAMAGES ARISING OUT OF THE USE OR INABILITY TO USE THE LIBRARY (INCLUDING BUT NOT LIMITED TO LOSS OF DATA OR DATA BEING RENDERED INACCURATE OR LOSSES SUSTAINED BY YOU OR THIRD PARTIES OR A FAILURE OF THE LIBRARY TO OPERATE WITH ANY OTHER SOFTWARE), EVEN IF SUCH HOLDER OR OTHER PARTY HAS BEEN ADVISED OF THE POSSIBILITY OF SUCH DAMAGES.

#### END OF TERMS AND CONDITIONS

How to Apply These Terms to Your New Libraries

 If you develop a new library, and you want it to be of the greatest possible use to the public, we recommend making it free software that everyone can redistribute and change. You can do so by permitting redistribution under these terms (or, alternatively, under the terms of the ordinary General Public License).

 To apply these terms, attach the following notices to the library. It is safest to attach them to the start of each source file to most effectively convey the exclusion of warranty; and each file should have at least the "copyright" line and a pointer to where the full notice is found.

 $\leq$  one line to give the library's name and a brief idea of what it does. $\geq$ 

Copyright  $(C)$  <year > <name of author>

 This library is free software; you can redistribute it and/or modify it under the terms of the GNU Lesser General Public License as published by the Free Software Foundation; either version 2.1 of the License, or (at your option) any later version.

 This library is distributed in the hope that it will be useful, but WITHOUT ANY WARRANTY; without even the implied warranty of MERCHANTABILITY or FITNESS FOR A PARTICULAR PURPOSE. See the GNU Lesser General Public License for more details.

 You should have received a copy of the GNU Lesser General Public License along with this library; if not, write to the Free Software Foundation, Inc., 51 Franklin St, Fifth Floor, Boston, MA 02110-1301 USA

Also add information on how to contact you by electronic and paper mail.

You should also get your employer (if you work as a programmer) or your school, if any, to sign a "copyright disclaimer" for the library, if necessary. Here is a sample; alter the names:

 Yoyodyne, Inc., hereby disclaims all copyright interest in the library `Frob' (a library for tweaking knobs) written by James Random Hacker.

 <signature of Ty Coon>, 1 April 1990 Ty Coon, President of Vice

That's all there is to it!

# **1.92 iconv 2.28**

### **1.92.1 Available under license :**

 GNU GENERAL PUBLIC LICENSE Version 3, 29 June 2007

Copyright (C) 2007 Free Software Foundation, Inc. <http://fsf.org/> Everyone is permitted to copy and distribute verbatim copies of this license document, but changing it is not allowed.

Preamble

 The GNU General Public License is a free, copyleft license for software and other kinds of works.

 The licenses for most software and other practical works are designed to take away your freedom to share and change the works. By contrast,

the GNU General Public License is intended to guarantee your freedom to share and change all versions of a program--to make sure it remains free software for all its users. We, the Free Software Foundation, use the GNU General Public License for most of our software; it applies also to any other work released this way by its authors. You can apply it to your programs, too.

 When we speak of free software, we are referring to freedom, not price. Our General Public Licenses are designed to make sure that you have the freedom to distribute copies of free software (and charge for them if you wish), that you receive source code or can get it if you want it, that you can change the software or use pieces of it in new free programs, and that you know you can do these things.

 To protect your rights, we need to prevent others from denying you these rights or asking you to surrender the rights. Therefore, you have certain responsibilities if you distribute copies of the software, or if you modify it: responsibilities to respect the freedom of others.

 For example, if you distribute copies of such a program, whether gratis or for a fee, you must pass on to the recipients the same freedoms that you received. You must make sure that they, too, receive or can get the source code. And you must show them these terms so they know their rights.

 Developers that use the GNU GPL protect your rights with two steps: (1) assert copyright on the software, and (2) offer you this License giving you legal permission to copy, distribute and/or modify it.

 For the developers' and authors' protection, the GPL clearly explains that there is no warranty for this free software. For both users' and authors' sake, the GPL requires that modified versions be marked as changed, so that their problems will not be attributed erroneously to authors of previous versions.

 Some devices are designed to deny users access to install or run modified versions of the software inside them, although the manufacturer can do so. This is fundamentally incompatible with the aim of protecting users' freedom to change the software. The systematic pattern of such abuse occurs in the area of products for individuals to use, which is precisely where it is most unacceptable. Therefore, we have designed this version of the GPL to prohibit the practice for those products. If such problems arise substantially in other domains, we stand ready to extend this provision to those domains in future versions of the GPL, as needed to protect the freedom of users.

 Finally, every program is threatened constantly by software patents. States should not allow patents to restrict development and use of
software on general-purpose computers, but in those that do, we wish to avoid the special danger that patents applied to a free program could make it effectively proprietary. To prevent this, the GPL assures that patents cannot be used to render the program non-free.

 The precise terms and conditions for copying, distribution and modification follow.

#### TERMS AND CONDITIONS

0. Definitions.

"This License" refers to version 3 of the GNU General Public License.

 "Copyright" also means copyright-like laws that apply to other kinds of works, such as semiconductor masks.

 "The Program" refers to any copyrightable work licensed under this License. Each licensee is addressed as "you". "Licensees" and "recipients" may be individuals or organizations.

 To "modify" a work means to copy from or adapt all or part of the work in a fashion requiring copyright permission, other than the making of an exact copy. The resulting work is called a "modified version" of the earlier work or a work "based on" the earlier work.

 A "covered work" means either the unmodified Program or a work based on the Program.

 To "propagate" a work means to do anything with it that, without permission, would make you directly or secondarily liable for infringement under applicable copyright law, except executing it on a computer or modifying a private copy. Propagation includes copying, distribution (with or without modification), making available to the public, and in some countries other activities as well.

 To "convey" a work means any kind of propagation that enables other parties to make or receive copies. Mere interaction with a user through a computer network, with no transfer of a copy, is not conveying.

 An interactive user interface displays "Appropriate Legal Notices" to the extent that it includes a convenient and prominently visible feature that (1) displays an appropriate copyright notice, and (2) tells the user that there is no warranty for the work (except to the extent that warranties are provided), that licensees may convey the work under this License, and how to view a copy of this License. If the interface presents a list of user commands or options, such as a menu, a prominent item in the list meets this criterion.

#### 1. Source Code.

 The "source code" for a work means the preferred form of the work for making modifications to it. "Object code" means any non-source form of a work.

 A "Standard Interface" means an interface that either is an official standard defined by a recognized standards body, or, in the case of interfaces specified for a particular programming language, one that is widely used among developers working in that language.

 The "System Libraries" of an executable work include anything, other than the work as a whole, that (a) is included in the normal form of packaging a Major Component, but which is not part of that Major Component, and (b) serves only to enable use of the work with that Major Component, or to implement a Standard Interface for which an implementation is available to the public in source code form. A "Major Component", in this context, means a major essential component (kernel, window system, and so on) of the specific operating system (if any) on which the executable work runs, or a compiler used to produce the work, or an object code interpreter used to run it.

 The "Corresponding Source" for a work in object code form means all the source code needed to generate, install, and (for an executable work) run the object code and to modify the work, including scripts to control those activities. However, it does not include the work's System Libraries, or general-purpose tools or generally available free programs which are used unmodified in performing those activities but which are not part of the work. For example, Corresponding Source includes interface definition files associated with source files for the work, and the source code for shared libraries and dynamically linked subprograms that the work is specifically designed to require, such as by intimate data communication or control flow between those subprograms and other parts of the work.

 The Corresponding Source need not include anything that users can regenerate automatically from other parts of the Corresponding Source.

 The Corresponding Source for a work in source code form is that same work.

2. Basic Permissions.

 All rights granted under this License are granted for the term of copyright on the Program, and are irrevocable provided the stated conditions are met. This License explicitly affirms your unlimited

permission to run the unmodified Program. The output from running a covered work is covered by this License only if the output, given its content, constitutes a covered work. This License acknowledges your rights of fair use or other equivalent, as provided by copyright law.

 You may make, run and propagate covered works that you do not convey, without conditions so long as your license otherwise remains in force. You may convey covered works to others for the sole purpose of having them make modifications exclusively for you, or provide you with facilities for running those works, provided that you comply with the terms of this License in conveying all material for which you do not control copyright. Those thus making or running the covered works for you must do so exclusively on your behalf, under your direction and control, on terms that prohibit them from making any copies of your copyrighted material outside their relationship with you.

 Conveying under any other circumstances is permitted solely under the conditions stated below. Sublicensing is not allowed; section 10 makes it unnecessary.

3. Protecting Users' Legal Rights From Anti-Circumvention Law.

 No covered work shall be deemed part of an effective technological measure under any applicable law fulfilling obligations under article 11 of the WIPO copyright treaty adopted on 20 December 1996, or similar laws prohibiting or restricting circumvention of such measures.

 When you convey a covered work, you waive any legal power to forbid circumvention of technological measures to the extent such circumvention is effected by exercising rights under this License with respect to the covered work, and you disclaim any intention to limit operation or modification of the work as a means of enforcing, against the work's users, your or third parties' legal rights to forbid circumvention of technological measures.

#### 4. Conveying Verbatim Copies.

 You may convey verbatim copies of the Program's source code as you receive it, in any medium, provided that you conspicuously and appropriately publish on each copy an appropriate copyright notice; keep intact all notices stating that this License and any non-permissive terms added in accord with section 7 apply to the code; keep intact all notices of the absence of any warranty; and give all recipients a copy of this License along with the Program.

 You may charge any price or no price for each copy that you convey, and you may offer support or warranty protection for a fee.

#### 5. Conveying Modified Source Versions.

 You may convey a work based on the Program, or the modifications to produce it from the Program, in the form of source code under the terms of section 4, provided that you also meet all of these conditions:

 a) The work must carry prominent notices stating that you modified it, and giving a relevant date.

 b) The work must carry prominent notices stating that it is released under this License and any conditions added under section 7. This requirement modifies the requirement in section 4 to "keep intact all notices".

 c) You must license the entire work, as a whole, under this License to anyone who comes into possession of a copy. This License will therefore apply, along with any applicable section 7 additional terms, to the whole of the work, and all its parts, regardless of how they are packaged. This License gives no permission to license the work in any other way, but it does not invalidate such permission if you have separately received it.

 d) If the work has interactive user interfaces, each must display Appropriate Legal Notices; however, if the Program has interactive interfaces that do not display Appropriate Legal Notices, your work need not make them do so.

 A compilation of a covered work with other separate and independent works, which are not by their nature extensions of the covered work, and which are not combined with it such as to form a larger program, in or on a volume of a storage or distribution medium, is called an "aggregate" if the compilation and its resulting copyright are not used to limit the access or legal rights of the compilation's users beyond what the individual works permit. Inclusion of a covered work in an aggregate does not cause this License to apply to the other parts of the aggregate.

6. Conveying Non-Source Forms.

 You may convey a covered work in object code form under the terms of sections 4 and 5, provided that you also convey the machine-readable Corresponding Source under the terms of this License, in one of these ways:

 a) Convey the object code in, or embodied in, a physical product (including a physical distribution medium), accompanied by the Corresponding Source fixed on a durable physical medium

customarily used for software interchange.

 b) Convey the object code in, or embodied in, a physical product (including a physical distribution medium), accompanied by a written offer, valid for at least three years and valid for as long as you offer spare parts or customer support for that product model, to give anyone who possesses the object code either (1) a copy of the Corresponding Source for all the software in the product that is covered by this License, on a durable physical medium customarily used for software interchange, for a price no more than your reasonable cost of physically performing this conveying of source, or (2) access to copy the Corresponding Source from a network server at no charge.

 c) Convey individual copies of the object code with a copy of the written offer to provide the Corresponding Source. This alternative is allowed only occasionally and noncommercially, and only if you received the object code with such an offer, in accord with subsection 6b.

 d) Convey the object code by offering access from a designated place (gratis or for a charge), and offer equivalent access to the Corresponding Source in the same way through the same place at no further charge. You need not require recipients to copy the Corresponding Source along with the object code. If the place to copy the object code is a network server, the Corresponding Source may be on a different server (operated by you or a third party) that supports equivalent copying facilities, provided you maintain clear directions next to the object code saying where to find the Corresponding Source. Regardless of what server hosts the Corresponding Source, you remain obligated to ensure that it is available for as long as needed to satisfy these requirements.

 e) Convey the object code using peer-to-peer transmission, provided you inform other peers where the object code and Corresponding Source of the work are being offered to the general public at no charge under subsection 6d.

 A separable portion of the object code, whose source code is excluded from the Corresponding Source as a System Library, need not be included in conveying the object code work.

 A "User Product" is either (1) a "consumer product", which means any tangible personal property which is normally used for personal, family, or household purposes, or (2) anything designed or sold for incorporation into a dwelling. In determining whether a product is a consumer product, doubtful cases shall be resolved in favor of coverage. For a particular product received by a particular user, "normally used" refers to a

typical or common use of that class of product, regardless of the status of the particular user or of the way in which the particular user actually uses, or expects or is expected to use, the product. A product is a consumer product regardless of whether the product has substantial commercial, industrial or non-consumer uses, unless such uses represent the only significant mode of use of the product.

 "Installation Information" for a User Product means any methods, procedures, authorization keys, or other information required to install and execute modified versions of a covered work in that User Product from a modified version of its Corresponding Source. The information must suffice to ensure that the continued functioning of the modified object code is in no case prevented or interfered with solely because modification has been made.

 If you convey an object code work under this section in, or with, or specifically for use in, a User Product, and the conveying occurs as part of a transaction in which the right of possession and use of the User Product is transferred to the recipient in perpetuity or for a fixed term (regardless of how the transaction is characterized), the Corresponding Source conveyed under this section must be accompanied by the Installation Information. But this requirement does not apply if neither you nor any third party retains the ability to install modified object code on the User Product (for example, the work has been installed in ROM).

 The requirement to provide Installation Information does not include a requirement to continue to provide support service, warranty, or updates for a work that has been modified or installed by the recipient, or for the User Product in which it has been modified or installed. Access to a network may be denied when the modification itself materially and adversely affects the operation of the network or violates the rules and protocols for communication across the network.

 Corresponding Source conveyed, and Installation Information provided, in accord with this section must be in a format that is publicly documented (and with an implementation available to the public in source code form), and must require no special password or key for unpacking, reading or copying.

#### 7. Additional Terms.

 "Additional permissions" are terms that supplement the terms of this License by making exceptions from one or more of its conditions. Additional permissions that are applicable to the entire Program shall be treated as though they were included in this License, to the extent that they are valid under applicable law. If additional permissions apply only to part of the Program, that part may be used separately

under those permissions, but the entire Program remains governed by this License without regard to the additional permissions.

 When you convey a copy of a covered work, you may at your option remove any additional permissions from that copy, or from any part of it. (Additional permissions may be written to require their own removal in certain cases when you modify the work.) You may place additional permissions on material, added by you to a covered work, for which you have or can give appropriate copyright permission.

 Notwithstanding any other provision of this License, for material you add to a covered work, you may (if authorized by the copyright holders of that material) supplement the terms of this License with terms:

 a) Disclaiming warranty or limiting liability differently from the terms of sections 15 and 16 of this License; or

 b) Requiring preservation of specified reasonable legal notices or author attributions in that material or in the Appropriate Legal Notices displayed by works containing it; or

 c) Prohibiting misrepresentation of the origin of that material, or requiring that modified versions of such material be marked in reasonable ways as different from the original version; or

 d) Limiting the use for publicity purposes of names of licensors or authors of the material; or

 e) Declining to grant rights under trademark law for use of some trade names, trademarks, or service marks; or

 f) Requiring indemnification of licensors and authors of that material by anyone who conveys the material (or modified versions of it) with contractual assumptions of liability to the recipient, for any liability that these contractual assumptions directly impose on those licensors and authors.

 All other non-permissive additional terms are considered "further restrictions" within the meaning of section 10. If the Program as you received it, or any part of it, contains a notice stating that it is governed by this License along with a term that is a further restriction, you may remove that term. If a license document contains a further restriction but permits relicensing or conveying under this License, you may add to a covered work material governed by the terms of that license document, provided that the further restriction does not survive such relicensing or conveying.

If you add terms to a covered work in accord with this section, you

must place, in the relevant source files, a statement of the additional terms that apply to those files, or a notice indicating where to find the applicable terms.

 Additional terms, permissive or non-permissive, may be stated in the form of a separately written license, or stated as exceptions; the above requirements apply either way.

8. Termination.

 You may not propagate or modify a covered work except as expressly provided under this License. Any attempt otherwise to propagate or modify it is void, and will automatically terminate your rights under this License (including any patent licenses granted under the third paragraph of section 11).

 However, if you cease all violation of this License, then your license from a particular copyright holder is reinstated (a) provisionally, unless and until the copyright holder explicitly and finally terminates your license, and (b) permanently, if the copyright holder fails to notify you of the violation by some reasonable means prior to 60 days after the cessation.

 Moreover, your license from a particular copyright holder is reinstated permanently if the copyright holder notifies you of the violation by some reasonable means, this is the first time you have received notice of violation of this License (for any work) from that copyright holder, and you cure the violation prior to 30 days after your receipt of the notice.

 Termination of your rights under this section does not terminate the licenses of parties who have received copies or rights from you under this License. If your rights have been terminated and not permanently reinstated, you do not qualify to receive new licenses for the same material under section 10.

9. Acceptance Not Required for Having Copies.

 You are not required to accept this License in order to receive or run a copy of the Program. Ancillary propagation of a covered work occurring solely as a consequence of using peer-to-peer transmission to receive a copy likewise does not require acceptance. However, nothing other than this License grants you permission to propagate or modify any covered work. These actions infringe copyright if you do not accept this License. Therefore, by modifying or propagating a covered work, you indicate your acceptance of this License to do so.

10. Automatic Licensing of Downstream Recipients.

 Each time you convey a covered work, the recipient automatically receives a license from the original licensors, to run, modify and propagate that work, subject to this License. You are not responsible for enforcing compliance by third parties with this License.

 An "entity transaction" is a transaction transferring control of an organization, or substantially all assets of one, or subdividing an organization, or merging organizations. If propagation of a covered work results from an entity transaction, each party to that transaction who receives a copy of the work also receives whatever licenses to the work the party's predecessor in interest had or could give under the previous paragraph, plus a right to possession of the Corresponding Source of the work from the predecessor in interest, if the predecessor has it or can get it with reasonable efforts.

 You may not impose any further restrictions on the exercise of the rights granted or affirmed under this License. For example, you may not impose a license fee, royalty, or other charge for exercise of rights granted under this License, and you may not initiate litigation (including a cross-claim or counterclaim in a lawsuit) alleging that any patent claim is infringed by making, using, selling, offering for sale, or importing the Program or any portion of it.

#### 11. Patents.

 A "contributor" is a copyright holder who authorizes use under this License of the Program or a work on which the Program is based. The work thus licensed is called the contributor's "contributor version".

 A contributor's "essential patent claims" are all patent claims owned or controlled by the contributor, whether already acquired or hereafter acquired, that would be infringed by some manner, permitted by this License, of making, using, or selling its contributor version, but do not include claims that would be infringed only as a consequence of further modification of the contributor version. For purposes of this definition, "control" includes the right to grant patent sublicenses in a manner consistent with the requirements of this License.

 Each contributor grants you a non-exclusive, worldwide, royalty-free patent license under the contributor's essential patent claims, to make, use, sell, offer for sale, import and otherwise run, modify and propagate the contents of its contributor version.

 In the following three paragraphs, a "patent license" is any express agreement or commitment, however denominated, not to enforce a patent (such as an express permission to practice a patent or covenant not to

sue for patent infringement). To "grant" such a patent license to a party means to make such an agreement or commitment not to enforce a patent against the party.

 If you convey a covered work, knowingly relying on a patent license, and the Corresponding Source of the work is not available for anyone to copy, free of charge and under the terms of this License, through a publicly available network server or other readily accessible means, then you must either (1) cause the Corresponding Source to be so available, or (2) arrange to deprive yourself of the benefit of the patent license for this particular work, or (3) arrange, in a manner consistent with the requirements of this License, to extend the patent license to downstream recipients. "Knowingly relying" means you have actual knowledge that, but for the patent license, your conveying the covered work in a country, or your recipient's use of the covered work in a country, would infringe one or more identifiable patents in that country that you have reason to believe are valid.

 If, pursuant to or in connection with a single transaction or arrangement, you convey, or propagate by procuring conveyance of, a covered work, and grant a patent license to some of the parties receiving the covered work authorizing them to use, propagate, modify or convey a specific copy of the covered work, then the patent license you grant is automatically extended to all recipients of the covered work and works based on it.

 A patent license is "discriminatory" if it does not include within the scope of its coverage, prohibits the exercise of, or is conditioned on the non-exercise of one or more of the rights that are specifically granted under this License. You may not convey a covered work if you are a party to an arrangement with a third party that is in the business of distributing software, under which you make payment to the third party based on the extent of your activity of conveying the work, and under which the third party grants, to any of the parties who would receive the covered work from you, a discriminatory patent license (a) in connection with copies of the covered work conveyed by you (or copies made from those copies), or (b) primarily for and in connection with specific products or compilations that contain the covered work, unless you entered into that arrangement, or that patent license was granted, prior to 28 March 2007.

 Nothing in this License shall be construed as excluding or limiting any implied license or other defenses to infringement that may otherwise be available to you under applicable patent law.

12. No Surrender of Others' Freedom.

If conditions are imposed on you (whether by court order, agreement or

otherwise) that contradict the conditions of this License, they do not excuse you from the conditions of this License. If you cannot convey a covered work so as to satisfy simultaneously your obligations under this License and any other pertinent obligations, then as a consequence you may not convey it at all. For example, if you agree to terms that obligate you to collect a royalty for further conveying from those to whom you convey the Program, the only way you could satisfy both those terms and this License would be to refrain entirely from conveying the Program.

13. Use with the GNU Affero General Public License.

 Notwithstanding any other provision of this License, you have permission to link or combine any covered work with a work licensed under version 3 of the GNU Affero General Public License into a single combined work, and to convey the resulting work. The terms of this License will continue to apply to the part which is the covered work, but the special requirements of the GNU Affero General Public License, section 13, concerning interaction through a network will apply to the combination as such.

14. Revised Versions of this License.

 The Free Software Foundation may publish revised and/or new versions of the GNU General Public License from time to time. Such new versions will be similar in spirit to the present version, but may differ in detail to address new problems or concerns.

 Each version is given a distinguishing version number. If the Program specifies that a certain numbered version of the GNU General Public License "or any later version" applies to it, you have the option of following the terms and conditions either of that numbered version or of any later version published by the Free Software Foundation. If the Program does not specify a version number of the GNU General Public License, you may choose any version ever published by the Free Software Foundation.

 If the Program specifies that a proxy can decide which future versions of the GNU General Public License can be used, that proxy's public statement of acceptance of a version permanently authorizes you to choose that version for the Program.

 Later license versions may give you additional or different permissions. However, no additional obligations are imposed on any author or copyright holder as a result of your choosing to follow a later version.

15. Disclaimer of Warranty.

 THERE IS NO WARRANTY FOR THE PROGRAM, TO THE EXTENT PERMITTED BY APPLICABLE LAW. EXCEPT WHEN OTHERWISE STATED IN WRITING THE COPYRIGHT HOLDERS AND/OR OTHER PARTIES PROVIDE THE PROGRAM "AS IS" WITHOUT WARRANTY OF ANY KIND, EITHER EXPRESSED OR IMPLIED, INCLUDING, BUT NOT LIMITED TO, THE IMPLIED WARRANTIES OF MERCHANTABILITY AND FITNESS FOR A PARTICULAR PURPOSE. THE ENTIRE RISK AS TO THE QUALITY AND PERFORMANCE OF THE PROGRAM IS WITH YOU. SHOULD THE PROGRAM PROVE DEFECTIVE, YOU ASSUME THE COST OF ALL NECESSARY SERVICING, REPAIR OR CORRECTION.

16. Limitation of Liability.

 IN NO EVENT UNLESS REQUIRED BY APPLICABLE LAW OR AGREED TO IN WRITING WILL ANY COPYRIGHT HOLDER, OR ANY OTHER PARTY WHO MODIFIES AND/OR CONVEYS THE PROGRAM AS PERMITTED ABOVE, BE LIABLE TO YOU FOR DAMAGES, INCLUDING ANY GENERAL, SPECIAL, INCIDENTAL OR CONSEQUENTIAL DAMAGES ARISING OUT OF THE USE OR INABILITY TO USE THE PROGRAM (INCLUDING BUT NOT LIMITED TO LOSS OF DATA OR DATA BEING RENDERED INACCURATE OR LOSSES SUSTAINED BY YOU OR THIRD PARTIES OR A FAILURE OF THE PROGRAM TO OPERATE WITH ANY OTHER PROGRAMS), EVEN IF SUCH HOLDER OR OTHER PARTY HAS BEEN ADVISED OF THE POSSIBILITY OF SUCH DAMAGES.

17. Interpretation of Sections 15 and 16.

 If the disclaimer of warranty and limitation of liability provided above cannot be given local legal effect according to their terms, reviewing courts shall apply local law that most closely approximates an absolute waiver of all civil liability in connection with the Program, unless a warranty or assumption of liability accompanies a copy of the Program in return for a fee.

## END OF TERMS AND CONDITIONS

How to Apply These Terms to Your New Programs

 If you develop a new program, and you want it to be of the greatest possible use to the public, the best way to achieve this is to make it free software which everyone can redistribute and change under these terms.

 To do so, attach the following notices to the program. It is safest to attach them to the start of each source file to most effectively state the exclusion of warranty; and each file should have at least the "copyright" line and a pointer to where the full notice is found.

 <one line to give the program's name and a brief idea of what it does.> Copyright  $(C)$  <year > <name of author

 This program is free software: you can redistribute it and/or modify it under the terms of the GNU General Public License as published by  the Free Software Foundation, either version 3 of the License, or (at your option) any later version.

 This program is distributed in the hope that it will be useful, but WITHOUT ANY WARRANTY; without even the implied warranty of MERCHANTABILITY or FITNESS FOR A PARTICULAR PURPOSE. See the GNU General Public License for more details.

 You should have received a copy of the GNU General Public License along with this program. If not, see  $\langle \text{http://www.gnu.org/licenses/>.} \rangle$ .

Also add information on how to contact you by electronic and paper mail.

 If the program does terminal interaction, make it output a short notice like this when it starts in an interactive mode:

 $<$ program> Copyright (C)  $<$ year>  $<$ name of author> This program comes with ABSOLUTELY NO WARRANTY; for details type `show w'. This is free software, and you are welcome to redistribute it under certain conditions; type `show c' for details.

The hypothetical commands `show w' and `show c' should show the appropriate parts of the General Public License. Of course, your program's commands might be different; for a GUI interface, you would use an "about box".

 You should also get your employer (if you work as a programmer) or school, if any, to sign a "copyright disclaimer" for the program, if necessary. For more information on this, and how to apply and follow the GNU GPL, see <http://www.gnu.org/licenses/>.

 The GNU General Public License does not permit incorporating your program into proprietary programs. If your program is a subroutine library, you may consider it more useful to permit linking proprietary applications with the library. If this is what you want to do, use the GNU Lesser General Public License instead of this License. But first, please read <http://www.gnu.org/philosophy/why-not-lgpl.html>.

 GNU LIBRARY GENERAL PUBLIC LICENSE

 Version 2, June 1991

Copyright (C) 1991 Free Software Foundation, Inc. 51 Franklin Street, Fifth Floor, Boston, MA 02110-1301, USA Everyone is permitted to copy and distribute verbatim copies of this license document, but changing it is not allowed.

[This is the first released version of the library GPL. It is numbered 2 because it goes with version 2 of the ordinary GPL.]

 Preamble

 The licenses for most software are designed to take away your freedom to share and change it. By contrast, the GNU General Public Licenses are intended to guarantee your freedom to share and change free software--to make sure the software is free for all its users.

 This license, the Library General Public License, applies to some specially designated Free Software Foundation software, and to any other libraries whose authors decide to use it. You can use it for your libraries, too.

 When we speak of free software, we are referring to freedom, not price. Our General Public Licenses are designed to make sure that you have the freedom to distribute copies of free software (and charge for this service if you wish), that you receive source code or can get it if you want it, that you can change the software or use pieces of it in new free programs; and that you know you can do these things.

 To protect your rights, we need to make restrictions that forbid anyone to deny you these rights or to ask you to surrender the rights. These restrictions translate to certain responsibilities for you if you distribute copies of the library, or if you modify it.

 For example, if you distribute copies of the library, whether gratis or for a fee, you must give the recipients all the rights that we gave you. You must make sure that they, too, receive or can get the source code. If you link a program with the library, you must provide complete object files to the recipients so that they can relink them with the library, after making changes to the library and recompiling it. And you must show them these terms so they know their rights.

 Our method of protecting your rights has two steps: (1) copyright the library, and (2) offer you this license which gives you legal permission to copy, distribute and/or modify the library.

 Also, for each distributor's protection, we want to make certain that everyone understands that there is no warranty for this free library. If the library is modified by someone else and passed on, we want its recipients to know that what they have is not the original version, so that any problems introduced by others will not reflect on the original authors' reputations.

 Finally, any free program is threatened constantly by software patents. We wish to avoid the danger that companies distributing free software will individually obtain patent licenses, thus in effect transforming the program into proprietary software. To prevent this, we have made it clear that any patent must be licensed for everyone's free use or not licensed at all.

 Most GNU software, including some libraries, is covered by the ordinary GNU General Public License, which was designed for utility programs. This license, the GNU Library General Public License, applies to certain designated libraries. This license is quite different from the ordinary one; be sure to read it in full, and don't assume that anything in it is the same as in the ordinary license.

 The reason we have a separate public license for some libraries is that they blur the distinction we usually make between modifying or adding to a program and simply using it. Linking a program with a library, without changing the library, is in some sense simply using the library, and is analogous to running a utility program or application program. However, in a textual and legal sense, the linked executable is a combined work, a derivative of the original library, and the ordinary General Public License treats it as such.

 Because of this blurred distinction, using the ordinary General Public License for libraries did not effectively promote software sharing, because most developers did not use the libraries. We concluded that weaker conditions might promote sharing better.

 However, unrestricted linking of non-free programs would deprive the users of those programs of all benefit from the free status of the libraries themselves. This Library General Public License is intended to permit developers of non-free programs to use free libraries, while preserving your freedom as a user of such programs to change the free libraries that are incorporated in them. (We have not seen how to achieve this as regards changes in header files, but we have achieved it as regards changes in the actual functions of the Library.) The hope is that this will lead to faster development of free libraries.

 The precise terms and conditions for copying, distribution and modification follow. Pay close attention to the difference between a "work based on the library" and a "work that uses the library". The former contains code derived from the library, while the latter only works together with the library.

 Note that it is possible for a library to be covered by the ordinary General Public License rather than by this special one.

## GNU LIBRARY GENERAL PUBLIC LICENSE TERMS AND CONDITIONS FOR COPYING, DISTRIBUTION AND MODIFICATION

 0. This License Agreement applies to any software library which contains a notice placed by the copyright holder or other authorized party saying it may be distributed under the terms of this Library General Public License (also called "this License"). Each licensee is addressed as "you".

 A "library" means a collection of software functions and/or data prepared so as to be conveniently linked with application programs (which use some of those functions and data) to form executables.

 The "Library", below, refers to any such software library or work which has been distributed under these terms. A "work based on the Library" means either the Library or any derivative work under copyright law: that is to say, a work containing the Library or a portion of it, either verbatim or with modifications and/or translated straightforwardly into another language. (Hereinafter, translation is included without limitation in the term "modification".)

 "Source code" for a work means the preferred form of the work for making modifications to it. For a library, complete source code means all the source code for all modules it contains, plus any associated interface definition files, plus the scripts used to control compilation and installation of the library.

 Activities other than copying, distribution and modification are not covered by this License; they are outside its scope. The act of running a program using the Library is not restricted, and output from such a program is covered only if its contents constitute a work based on the Library (independent of the use of the Library in a tool for writing it). Whether that is true depends on what the Library does and what the program that uses the Library does.

 1. You may copy and distribute verbatim copies of the Library's complete source code as you receive it, in any medium, provided that you conspicuously and appropriately publish on each copy an appropriate copyright notice and disclaimer of warranty; keep intact all the notices that refer to this License and to the absence of any warranty; and distribute a copy of this License along with the Library.

 You may charge a fee for the physical act of transferring a copy, and you may at your option offer warranty protection in exchange for a fee.

 2. You may modify your copy or copies of the Library or any portion of it, thus forming a work based on the Library, and copy and distribute such modifications or work under the terms of Section 1 above, provided that you also meet all of these conditions:

a) The modified work must itself be a software library.

b) You must cause the files modified to carry prominent notices

stating that you changed the files and the date of any change.

 c) You must cause the whole of the work to be licensed at no charge to all third parties under the terms of this License.

 d) If a facility in the modified Library refers to a function or a table of data to be supplied by an application program that uses the facility, other than as an argument passed when the facility is invoked, then you must make a good faith effort to ensure that, in the event an application does not supply such function or table, the facility still operates, and performs whatever part of its purpose remains meaningful.

 (For example, a function in a library to compute square roots has a purpose that is entirely well-defined independent of the application. Therefore, Subsection 2d requires that any application-supplied function or table used by this function must be optional: if the application does not supply it, the square root function must still compute square roots.)

These requirements apply to the modified work as a whole. If identifiable sections of that work are not derived from the Library, and can be reasonably considered independent and separate works in themselves, then this License, and its terms, do not apply to those sections when you distribute them as separate works. But when you distribute the same sections as part of a whole which is a work based on the Library, the distribution of the whole must be on the terms of this License, whose permissions for other licensees extend to the entire whole, and thus to each and every part regardless of who wrote it.

Thus, it is not the intent of this section to claim rights or contest your rights to work written entirely by you; rather, the intent is to exercise the right to control the distribution of derivative or collective works based on the Library.

In addition, mere aggregation of another work not based on the Library with the Library (or with a work based on the Library) on a volume of a storage or distribution medium does not bring the other work under the scope of this License.

 3. You may opt to apply the terms of the ordinary GNU General Public License instead of this License to a given copy of the Library. To do this, you must alter all the notices that refer to this License, so that they refer to the ordinary GNU General Public License, version 2, instead of to this License. (If a newer version than version 2 of the ordinary GNU General Public License has appeared, then you can specify that version instead if you wish.) Do not make any other change in

these notices.

 Once this change is made in a given copy, it is irreversible for that copy, so the ordinary GNU General Public License applies to all subsequent copies and derivative works made from that copy.

 This option is useful when you wish to copy part of the code of the Library into a program that is not a library.

 4. You may copy and distribute the Library (or a portion or derivative of it, under Section 2) in object code or executable form under the terms of Sections 1 and 2 above provided that you accompany it with the complete corresponding machine-readable source code, which must be distributed under the terms of Sections 1 and 2 above on a medium customarily used for software interchange.

 If distribution of object code is made by offering access to copy from a designated place, then offering equivalent access to copy the source code from the same place satisfies the requirement to distribute the source code, even though third parties are not compelled to copy the source along with the object code.

 5. A program that contains no derivative of any portion of the Library, but is designed to work with the Library by being compiled or linked with it, is called a "work that uses the Library". Such a work, in isolation, is not a derivative work of the Library, and therefore falls outside the scope of this License.

 However, linking a "work that uses the Library" with the Library creates an executable that is a derivative of the Library (because it contains portions of the Library), rather than a "work that uses the library". The executable is therefore covered by this License. Section 6 states terms for distribution of such executables.

 When a "work that uses the Library" uses material from a header file that is part of the Library, the object code for the work may be a derivative work of the Library even though the source code is not. Whether this is true is especially significant if the work can be linked without the Library, or if the work is itself a library. The threshold for this to be true is not precisely defined by law.

 If such an object file uses only numerical parameters, data structure layouts and accessors, and small macros and small inline functions (ten lines or less in length), then the use of the object file is unrestricted, regardless of whether it is legally a derivative work. (Executables containing this object code plus portions of the Library will still fall under Section 6.)

 Otherwise, if the work is a derivative of the Library, you may distribute the object code for the work under the terms of Section 6. Any executables containing that work also fall under Section 6, whether or not they are linked directly with the Library itself.

 6. As an exception to the Sections above, you may also compile or link a "work that uses the Library" with the Library to produce a work containing portions of the Library, and distribute that work under terms of your choice, provided that the terms permit modification of the work for the customer's own use and reverse engineering for debugging such modifications.

 You must give prominent notice with each copy of the work that the Library is used in it and that the Library and its use are covered by this License. You must supply a copy of this License. If the work during execution displays copyright notices, you must include the copyright notice for the Library among them, as well as a reference directing the user to the copy of this License. Also, you must do one of these things:

 a) Accompany the work with the complete corresponding machine-readable source code for the Library including whatever changes were used in the work (which must be distributed under Sections 1 and 2 above); and, if the work is an executable linked with the Library, with the complete machine-readable "work that uses the Library", as object code and/or source code, so that the user can modify the Library and then relink to produce a modified executable containing the modified Library. (It is understood that the user who changes the contents of definitions files in the Library will not necessarily be able to recompile the application to use the modified definitions.)

 b) Accompany the work with a written offer, valid for at least three years, to give the same user the materials specified in Subsection 6a, above, for a charge no more than the cost of performing this distribution.

 c) If distribution of the work is made by offering access to copy from a designated place, offer equivalent access to copy the above specified materials from the same place.

 d) Verify that the user has already received a copy of these materials or that you have already sent this user a copy.

 For an executable, the required form of the "work that uses the Library" must include any data and utility programs needed for reproducing the executable from it. However, as a special exception, the source code distributed need not include anything that is normally

distributed (in either source or binary form) with the major components (compiler, kernel, and so on) of the operating system on which the executable runs, unless that component itself accompanies the executable.

 It may happen that this requirement contradicts the license restrictions of other proprietary libraries that do not normally accompany the operating system. Such a contradiction means you cannot use both them and the Library together in an executable that you distribute.

 7. You may place library facilities that are a work based on the Library side-by-side in a single library together with other library facilities not covered by this License, and distribute such a combined library, provided that the separate distribution of the work based on the Library and of the other library facilities is otherwise permitted, and provided that you do these two things:

 a) Accompany the combined library with a copy of the same work based on the Library, uncombined with any other library facilities. This must be distributed under the terms of the Sections above.

 b) Give prominent notice with the combined library of the fact that part of it is a work based on the Library, and explaining where to find the accompanying uncombined form of the same work.

 8. You may not copy, modify, sublicense, link with, or distribute the Library except as expressly provided under this License. Any attempt otherwise to copy, modify, sublicense, link with, or distribute the Library is void, and will automatically terminate your rights under this License. However, parties who have received copies, or rights, from you under this License will not have their licenses terminated so long as such parties remain in full compliance.

 9. You are not required to accept this License, since you have not signed it. However, nothing else grants you permission to modify or distribute the Library or its derivative works. These actions are prohibited by law if you do not accept this License. Therefore, by modifying or distributing the Library (or any work based on the Library), you indicate your acceptance of this License to do so, and all its terms and conditions for copying, distributing or modifying the Library or works based on it.

 10. Each time you redistribute the Library (or any work based on the Library), the recipient automatically receives a license from the original licensor to copy, distribute, link with or modify the Library subject to these terms and conditions. You may not impose any further restrictions on the recipients' exercise of the rights granted herein. You are not responsible for enforcing compliance by third parties to this License.

 11. If, as a consequence of a court judgment or allegation of patent infringement or for any other reason (not limited to patent issues), conditions are imposed on you (whether by court order, agreement or otherwise) that contradict the conditions of this License, they do not excuse you from the conditions of this License. If you cannot distribute so as to satisfy simultaneously your obligations under this License and any other pertinent obligations, then as a consequence you may not distribute the Library at all. For example, if a patent license would not permit royalty-free redistribution of the Library by all those who receive copies directly or indirectly through you, then the only way you could satisfy both it and this License would be to refrain entirely from distribution of the Library.

If any portion of this section is held invalid or unenforceable under any particular circumstance, the balance of the section is intended to apply, and the section as a whole is intended to apply in other circumstances.

It is not the purpose of this section to induce you to infringe any patents or other property right claims or to contest validity of any such claims; this section has the sole purpose of protecting the integrity of the free software distribution system which is implemented by public license practices. Many people have made generous contributions to the wide range of software distributed through that system in reliance on consistent application of that system; it is up to the author/donor to decide if he or she is willing to distribute software through any other system and a licensee cannot impose that choice.

This section is intended to make thoroughly clear what is believed to be a consequence of the rest of this License.

 12. If the distribution and/or use of the Library is restricted in certain countries either by patents or by copyrighted interfaces, the original copyright holder who places the Library under this License may add an explicit geographical distribution limitation excluding those countries, so that distribution is permitted only in or among countries not thus excluded. In such case, this License incorporates the limitation as if written in the body of this License.

 13. The Free Software Foundation may publish revised and/or new versions of the Library General Public License from time to time. Such new versions will be similar in spirit to the present version, but may differ in detail to address new problems or concerns.

Each version is given a distinguishing version number. If the Library specifies a version number of this License which applies to it and "any later version", you have the option of following the terms and conditions either of that version or of any later version published by the Free Software Foundation. If the Library does not specify a license version number, you may choose any version ever published by the Free Software Foundation.

 14. If you wish to incorporate parts of the Library into other free programs whose distribution conditions are incompatible with these, write to the author to ask for permission. For software which is copyrighted by the Free Software Foundation, write to the Free Software Foundation; we sometimes make exceptions for this. Our decision will be guided by the two goals of preserving the free status of all derivatives of our free software and of promoting the sharing and reuse of software generally.

#### NO WARRANTY

 15. BECAUSE THE LIBRARY IS LICENSED FREE OF CHARGE, THERE IS NO WARRANTY FOR THE LIBRARY, TO THE EXTENT PERMITTED BY APPLICABLE LAW. EXCEPT WHEN OTHERWISE STATED IN WRITING THE COPYRIGHT HOLDERS AND/OR OTHER PARTIES PROVIDE THE LIBRARY "AS IS" WITHOUT WARRANTY OF ANY KIND, EITHER EXPRESSED OR IMPLIED, INCLUDING, BUT NOT LIMITED TO, THE IMPLIED WARRANTIES OF MERCHANTABILITY AND FITNESS FOR A PARTICULAR PURPOSE. THE ENTIRE RISK AS TO THE QUALITY AND PERFORMANCE OF THE LIBRARY IS WITH YOU. SHOULD THE LIBRARY PROVE DEFECTIVE, YOU ASSUME THE COST OF ALL NECESSARY SERVICING, REPAIR OR CORRECTION.

 16. IN NO EVENT UNLESS REQUIRED BY APPLICABLE LAW OR AGREED TO IN WRITING WILL ANY COPYRIGHT HOLDER, OR ANY OTHER PARTY WHO MAY MODIFY AND/OR REDISTRIBUTE THE LIBRARY AS PERMITTED ABOVE, BE LIABLE TO YOU FOR DAMAGES, INCLUDING ANY GENERAL, SPECIAL, INCIDENTAL OR CONSEQUENTIAL DAMAGES ARISING OUT OF THE USE OR INABILITY TO USE THE LIBRARY (INCLUDING BUT NOT LIMITED TO LOSS OF DATA OR DATA BEING RENDERED INACCURATE OR LOSSES SUSTAINED BY YOU OR THIRD PARTIES OR A FAILURE OF THE LIBRARY TO OPERATE WITH ANY OTHER SOFTWARE), EVEN IF SUCH HOLDER OR OTHER PARTY HAS BEEN ADVISED OF THE POSSIBILITY OF SUCH DAMAGES.

#### END OF TERMS AND CONDITIONS

Appendix: How to Apply These Terms to Your New Libraries

 If you develop a new library, and you want it to be of the greatest possible use to the public, we recommend making it free software that everyone can redistribute and change. You can do so by permitting redistribution under these terms (or, alternatively, under the terms of the ordinary General Public License).

 To apply these terms, attach the following notices to the library. It is safest to attach them to the start of each source file to most effectively convey the exclusion of warranty; and each file should have at least the "copyright" line and a pointer to where the full notice is found.

 <one line to give the library's name and a brief idea of what it does.> Copyright  $(C)$  <year > <name of author>

 This library is free software; you can redistribute it and/or modify it under the terms of the GNU Library General Public License as published by the Free Software Foundation; either version 2 of the License, or (at your option) any later version.

 This library is distributed in the hope that it will be useful, but WITHOUT ANY WARRANTY; without even the implied warranty of MERCHANTABILITY or FITNESS FOR A PARTICULAR PURPOSE. See the GNU Library General Public License for more details.

 You should have received a copy of the GNU Library General Public License along with this library; if not, write to the Free Software Foundation, Inc., 51 Franklin Street, Fifth Floor, Boston, MA 02110-1301, USA

Also add information on how to contact you by electronic and paper mail.

You should also get your employer (if you work as a programmer) or your school, if any, to sign a "copyright disclaimer" for the library, if necessary. Here is a sample; alter the names:

 Yoyodyne, Inc., hereby disclaims all copyright interest in the library `Frob' (a library for tweaking knobs) written by James Random Hacker.

 <signature of Ty Coon>, 1 April 1990 Ty Coon, President of Vice

That's all there is to it!

# **1.93 diffutils 3.6-6.el8**

## **1.93.1 Available under license :**

@c The GNU Free Documentation License. @center Version 1.3, 3 November 2008

@c This file is intended to be included within another document, @c hence no sectioning command or @node.

@display Copyright @copyright{} 2000, 2001, 2002, 2007, 2008 Free Software Foundation, Inc. @uref{http://fsf.org/}

Everyone is permitted to copy and distribute verbatim copies of this license document, but changing it is not allowed. @end display

@enumerate 0 @item PREAMBLE

The purpose of this License is to make a manual, textbook, or other functional and useful document @dfn{free} in the sense of freedom: to assure everyone the effective freedom to copy and redistribute it, with or without modifying it, either commercially or noncommercially. Secondarily, this License preserves for the author and publisher a way to get credit for their work, while not being considered responsible for modifications made by others.

This License is a kind of ``copyleft'', which means that derivative works of the document must themselves be free in the same sense. It complements the GNU General Public License, which is a copyleft license designed for free software.

We have designed this License in order to use it for manuals for free software, because free software needs free documentation: a free program should come with manuals providing the same freedoms that the software does. But this License is not limited to software manuals; it can be used for any textual work, regardless of subject matter or whether it is published as a printed book. We recommend this License principally for works whose purpose is instruction or reference.

## @item APPLICABILITY AND DEFINITIONS

This License applies to any manual or other work, in any medium, that contains a notice placed by the copyright holder saying it can be distributed under the terms of this License. Such a notice grants a world-wide, royalty-free license, unlimited in duration, to use that work under the conditions stated herein. The ``Document'', below, refers to any such manual or work. Any member of the public is a licensee, and is addressed as ``you''. You accept the license if you copy, modify or distribute the work in a way requiring permission under copyright law.

A ``Modified Version'' of the Document means any work containing the

Document or a portion of it, either copied verbatim, or with modifications and/or translated into another language.

A ``Secondary Section'' is a named appendix or a front-matter section of the Document that deals exclusively with the relationship of the publishers or authors of the Document to the Document's overall subject (or to related matters) and contains nothing that could fall directly within that overall subject. (Thus, if the Document is in part a textbook of mathematics, a Secondary Section may not explain any mathematics.) The relationship could be a matter of historical connection with the subject or with related matters, or of legal, commercial, philosophical, ethical or political position regarding them.

The ``Invariant Sections'' are certain Secondary Sections whose titles are designated, as being those of Invariant Sections, in the notice that says that the Document is released under this License. If a section does not fit the above definition of Secondary then it is not allowed to be designated as Invariant. The Document may contain zero Invariant Sections. If the Document does not identify any Invariant Sections then there are none.

The ``Cover Texts'' are certain short passages of text that are listed, as Front-Cover Texts or Back-Cover Texts, in the notice that says that the Document is released under this License. A Front-Cover Text may be at most 5 words, and a Back-Cover Text may be at most 25 words.

A ``Transparent'' copy of the Document means a machine-readable copy, represented in a format whose specification is available to the general public, that is suitable for revising the document straightforwardly with generic text editors or (for images composed of pixels) generic paint programs or (for drawings) some widely available drawing editor, and that is suitable for input to text formatters or for automatic translation to a variety of formats suitable for input to text formatters. A copy made in an otherwise Transparent file format whose markup, or absence of markup, has been arranged to thwart or discourage subsequent modification by readers is not Transparent. An image format is not Transparent if used for any substantial amount of text. A copy that is not ``Transparent'' is called ``Opaque''.

Examples of suitable formats for Transparent copies include plain ASCII without markup, Texinfo input format, La@TeX{} input format, SGML or XML using a publicly available DTD, and standard-conforming simple HTML, PostScript or PDF designed for human modification. Examples of transparent image formats include PNG, XCF and JPG@. Opaque formats include proprietary formats that can be read and edited only by proprietary word processors, SGML or

XML for which the DTD and/or processing tools are not generally available, and the machine-generated HTML, PostScript or PDF produced by some word processors for output purposes only.

The ``Title Page'' means, for a printed book, the title page itself, plus such following pages as are needed to hold, legibly, the material this License requires to appear in the title page. For works in formats which do not have any title page as such, ``Title Page'' means the text near the most prominent appearance of the work's title, preceding the beginning of the body of the text.

The ``publisher'' means any person or entity that distributes copies of the Document to the public.

A section ``Entitled XYZ'' means a named subunit of the Document whose title either is precisely XYZ or contains XYZ in parentheses following text that translates XYZ in another language. (Here XYZ stands for a specific section name mentioned below, such as ``Acknowledgements'', ``Dedications'', ``Endorsements'', or ``History''.) To ``Preserve the Title'' of such a section when you modify the Document means that it remains a section "Entitled XYZ" according to this definition.

The Document may include Warranty Disclaimers next to the notice which states that this License applies to the Document. These Warranty Disclaimers are considered to be included by reference in this License, but only as regards disclaiming warranties: any other implication that these Warranty Disclaimers may have is void and has no effect on the meaning of this License.

## @item VERBATIM COPYING

You may copy and distribute the Document in any medium, either commercially or noncommercially, provided that this License, the copyright notices, and the license notice saying this License applies to the Document are reproduced in all copies, and that you add no other conditions whatsoever to those of this License. You may not use technical measures to obstruct or control the reading or further copying of the copies you make or distribute. However, you may accept compensation in exchange for copies. If you distribute a large enough number of copies you must also follow the conditions in section 3.

You may also lend copies, under the same conditions stated above, and you may publicly display copies.

@item COPYING IN QUANTITY If you publish printed copies (or copies in media that commonly have printed covers) of the Document, numbering more than 100, and the Document's license notice requires Cover Texts, you must enclose the copies in covers that carry, clearly and legibly, all these Cover Texts: Front-Cover Texts on the front cover, and Back-Cover Texts on the back cover. Both covers must also clearly and legibly identify you as the publisher of these copies. The front cover must present the full title with all words of the title equally prominent and visible. You may add other material on the covers in addition. Copying with changes limited to the covers, as long as they preserve the title of the Document and satisfy these conditions, can be treated as verbatim copying in other respects.

If the required texts for either cover are too voluminous to fit legibly, you should put the first ones listed (as many as fit reasonably) on the actual cover, and continue the rest onto adjacent pages.

If you publish or distribute Opaque copies of the Document numbering more than 100, you must either include a machine-readable Transparent copy along with each Opaque copy, or state in or with each Opaque copy a computer-network location from which the general network-using public has access to download using public-standard network protocols a complete Transparent copy of the Document, free of added material. If you use the latter option, you must take reasonably prudent steps, when you begin distribution of Opaque copies in quantity, to ensure that this Transparent copy will remain thus accessible at the stated location until at least one year after the last time you distribute an Opaque copy (directly or through your agents or retailers) of that edition to the public.

It is requested, but not required, that you contact the authors of the Document well before redistributing any large number of copies, to give them a chance to provide you with an updated version of the Document.

## @item MODIFICATIONS

You may copy and distribute a Modified Version of the Document under the conditions of sections 2 and 3 above, provided that you release the Modified Version under precisely this License, with the Modified Version filling the role of the Document, thus licensing distribution and modification of the Modified Version to whoever possesses a copy of it. In addition, you must do these things in the Modified Version:

@enumerate A @item

Use in the Title Page (and on the covers, if any) a title distinct from that of the Document, and from those of previous versions (which should, if there were any, be listed in the History section of the Document). You may use the same title as a previous version if the original publisher of that version gives permission.

#### @item

List on the Title Page, as authors, one or more persons or entities responsible for authorship of the modifications in the Modified Version, together with at least five of the principal authors of the Document (all of its principal authors, if it has fewer than five), unless they release you from this requirement.

#### @item

State on the Title page the name of the publisher of the Modified Version, as the publisher.

#### @item

Preserve all the copyright notices of the Document.

#### @item

Add an appropriate copyright notice for your modifications adjacent to the other copyright notices.

#### @item

Include, immediately after the copyright notices, a license notice giving the public permission to use the Modified Version under the terms of this License, in the form shown in the Addendum below.

#### @item

Preserve in that license notice the full lists of Invariant Sections and required Cover Texts given in the Document's license notice.

#### @item

Include an unaltered copy of this License.

#### @item

Preserve the section Entitled ``History'', Preserve its Title, and add to it an item stating at least the title, year, new authors, and publisher of the Modified Version as given on the Title Page. If there is no section Entitled ``History'' in the Document, create one stating the title, year, authors, and publisher of the Document as given on its Title Page, then add an item describing the Modified Version as stated in the previous sentence.

#### @item

Preserve the network location, if any, given in the Document for public access to a Transparent copy of the Document, and likewise

the network locations given in the Document for previous versions it was based on. These may be placed in the ``History'' section. You may omit a network location for a work that was published at least four years before the Document itself, or if the original publisher of the version it refers to gives permission.

#### @item

For any section Entitled ``Acknowledgements'' or ``Dedications'', Preserve the Title of the section, and preserve in the section all the substance and tone of each of the contributor acknowledgements and/or dedications given therein.

#### @item

Preserve all the Invariant Sections of the Document, unaltered in their text and in their titles. Section numbers or the equivalent are not considered part of the section titles.

#### @item

Delete any section Entitled ``Endorsements''. Such a section may not be included in the Modified Version.

#### @item

Do not retitle any existing section to be Entitled ``Endorsements'' or to conflict in title with any Invariant Section.

@item Preserve any Warranty Disclaimers. @end enumerate

If the Modified Version includes new front-matter sections or appendices that qualify as Secondary Sections and contain no material copied from the Document, you may at your option designate some or all of these sections as invariant. To do this, add their titles to the list of Invariant Sections in the Modified Version's license notice. These titles must be distinct from any other section titles.

You may add a section Entitled ``Endorsements'', provided it contains nothing but endorsements of your Modified Version by various parties---for example, statements of peer review or that the text has been approved by an organization as the authoritative definition of a standard.

You may add a passage of up to five words as a Front-Cover Text, and a passage of up to 25 words as a Back-Cover Text, to the end of the list of Cover Texts in the Modified Version. Only one passage of Front-Cover Text and one of Back-Cover Text may be added by (or through arrangements made by) any one entity. If the Document already includes a cover text for the same cover, previously added by you or

by arrangement made by the same entity you are acting on behalf of, you may not add another; but you may replace the old one, on explicit permission from the previous publisher that added the old one.

The author(s) and publisher(s) of the Document do not by this License give permission to use their names for publicity for or to assert or imply endorsement of any Modified Version.

## @item COMBINING DOCUMENTS

You may combine the Document with other documents released under this License, under the terms defined in section 4 above for modified versions, provided that you include in the combination all of the Invariant Sections of all of the original documents, unmodified, and list them all as Invariant Sections of your combined work in its license notice, and that you preserve all their Warranty Disclaimers.

The combined work need only contain one copy of this License, and multiple identical Invariant Sections may be replaced with a single copy. If there are multiple Invariant Sections with the same name but different contents, make the title of each such section unique by adding at the end of it, in parentheses, the name of the original author or publisher of that section if known, or else a unique number. Make the same adjustment to the section titles in the list of Invariant Sections in the license notice of the combined work.

In the combination, you must combine any sections Entitled ``History'' in the various original documents, forming one section Entitled ``History''; likewise combine any sections Entitled ``Acknowledgements'', and any sections Entitled ``Dedications''. You must delete all sections Entitled ``Endorsements.''

## @item COLLECTIONS OF DOCUMENTS

You may make a collection consisting of the Document and other documents released under this License, and replace the individual copies of this License in the various documents with a single copy that is included in the collection, provided that you follow the rules of this License for verbatim copying of each of the documents in all other respects.

You may extract a single document from such a collection, and distribute it individually under this License, provided you insert a copy of this License into the extracted document, and follow this License in all other respects regarding verbatim copying of that document.

@item

#### AGGREGATION WITH INDEPENDENT WORKS

A compilation of the Document or its derivatives with other separate and independent documents or works, in or on a volume of a storage or distribution medium, is called an ``aggregate'' if the copyright resulting from the compilation is not used to limit the legal rights of the compilation's users beyond what the individual works permit. When the Document is included in an aggregate, this License does not apply to the other works in the aggregate which are not themselves derivative works of the Document.

If the Cover Text requirement of section 3 is applicable to these copies of the Document, then if the Document is less than one half of the entire aggregate, the Document's Cover Texts may be placed on covers that bracket the Document within the aggregate, or the electronic equivalent of covers if the Document is in electronic form. Otherwise they must appear on printed covers that bracket the whole aggregate.

@item TRANSLATION

Translation is considered a kind of modification, so you may distribute translations of the Document under the terms of section 4. Replacing Invariant Sections with translations requires special permission from their copyright holders, but you may include translations of some or all Invariant Sections in addition to the original versions of these Invariant Sections. You may include a translation of this License, and all the license notices in the Document, and any Warranty Disclaimers, provided that you also include the original English version of this License and the original versions of those notices and disclaimers. In case of a disagreement between the translation and the original version of this License or a notice or disclaimer, the original version will prevail.

If a section in the Document is Entitled ``Acknowledgements'', ``Dedications'', or ``History'', the requirement (section 4) to Preserve its Title (section 1) will typically require changing the actual title.

## @item **TERMINATION**

You may not copy, modify, sublicense, or distribute the Document except as expressly provided under this License. Any attempt otherwise to copy, modify, sublicense, or distribute it is void, and will automatically terminate your rights under this License.

However, if you cease all violation of this License, then your license from a particular copyright holder is reinstated (a) provisionally, unless and until the copyright holder explicitly and finally terminates your license, and (b) permanently, if the copyright holder fails to notify you of the violation by some reasonable means prior to 60 days after the cessation.

Moreover, your license from a particular copyright holder is reinstated permanently if the copyright holder notifies you of the violation by some reasonable means, this is the first time you have received notice of violation of this License (for any work) from that copyright holder, and you cure the violation prior to 30 days after your receipt of the notice.

Termination of your rights under this section does not terminate the licenses of parties who have received copies or rights from you under this License. If your rights have been terminated and not permanently reinstated, receipt of a copy of some or all of the same material does not give you any rights to use it.

## @item FUTURE REVISIONS OF THIS LICENSE

The Free Software Foundation may publish new, revised versions of the GNU Free Documentation License from time to time. Such new versions will be similar in spirit to the present version, but may differ in detail to address new problems or concerns. See @uref{http://www.gnu.org/copyleft/}.

Each version of the License is given a distinguishing version number. If the Document specifies that a particular numbered version of this License ``or any later version'' applies to it, you have the option of following the terms and conditions either of that specified version or of any later version that has been published (not as a draft) by the Free Software Foundation. If the Document does not specify a version number of this License, you may choose any version ever published (not as a draft) by the Free Software Foundation. If the Document specifies that a proxy can decide which future versions of this License can be used, that proxy's public statement of acceptance of a version permanently authorizes you to choose that version for the Document.

## @item RELICENSING

``Massive Multiauthor Collaboration Site'' (or ``MMC Site'') means any World Wide Web server that publishes copyrightable works and also provides prominent facilities for anybody to edit those works. A

public wiki that anybody can edit is an example of such a server. A ``Massive Multiauthor Collaboration'' (or ``MMC'') contained in the site means any set of copyrightable works thus published on the MMC site.

``CC-BY-SA'' means the Creative Commons Attribution-Share Alike 3.0 license published by Creative Commons Corporation, a not-for-profit corporation with a principal place of business in San Francisco, California, as well as future copyleft versions of that license published by that same organization.

``Incorporate'' means to publish or republish a Document, in whole or in part, as part of another Document.

An MMC is ``eligible for relicensing'' if it is licensed under this License, and if all works that were first published under this License somewhere other than this MMC, and subsequently incorporated in whole or in part into the MMC, (1) had no cover texts or invariant sections, and (2) were thus incorporated prior to November 1, 2008.

The operator of an MMC Site may republish an MMC contained in the site under CC-BY-SA on the same site at any time before August 1, 2009, provided the MMC is eligible for relicensing.

#### @end enumerate

#### @page

@heading ADDENDUM: How to use this License for your documents

To use this License in a document you have written, include a copy of the License in the document and put the following copyright and license notices just after the title page:

@smallexample @group Copyright (C) @var{year} @var{your name}. Permission is granted to copy, distribute and/or modify this document under the terms of the GNU Free Documentation License, Version 1.3 or any later version published by the Free Software Foundation; with no Invariant Sections, no Front-Cover Texts, and no Back-Cover Texts. A copy of the license is included in the section entitled ``GNU Free Documentation License''. @end group @end smallexample

If you have Invariant Sections, Front-Cover Texts and Back-Cover Texts, replace the ``with@dots{}Texts.''@: line with this:

@smallexample

#### @group

with the Invariant Sections being @var{list their titles}, with the Front-Cover Texts being @var{list}, and with the Back-Cover Texts being @var{list}. @end group

@end smallexample

If you have Invariant Sections without Cover Texts, or some other combination of the three, merge those two alternatives to suit the situation.

If your document contains nontrivial examples of program code, we recommend releasing these examples in parallel under your choice of free software license, such as the GNU General Public License, to permit their use in free software.

@c Local Variables: @c ispell-local-pdict: "ispell-dict" @c End: GNU GENERAL PUBLIC LICENSE

Version 3, 29 June 2007

Copyright (C) 2007 Free Software Foundation, Inc. <http://fsf.org/> Everyone is permitted to copy and distribute verbatim copies of this license document, but changing it is not allowed.

Preamble

 The GNU General Public License is a free, copyleft license for software and other kinds of works.

 The licenses for most software and other practical works are designed to take away your freedom to share and change the works. By contrast, the GNU General Public License is intended to guarantee your freedom to share and change all versions of a program--to make sure it remains free software for all its users. We, the Free Software Foundation, use the GNU General Public License for most of our software; it applies also to any other work released this way by its authors. You can apply it to your programs, too.

 When we speak of free software, we are referring to freedom, not price. Our General Public Licenses are designed to make sure that you have the freedom to distribute copies of free software (and charge for them if you wish), that you receive source code or can get it if you want it, that you can change the software or use pieces of it in new free programs, and that you know you can do these things.

 To protect your rights, we need to prevent others from denying you these rights or asking you to surrender the rights. Therefore, you have certain responsibilities if you distribute copies of the software, or if you modify it: responsibilities to respect the freedom of others.

 For example, if you distribute copies of such a program, whether gratis or for a fee, you must pass on to the recipients the same freedoms that you received. You must make sure that they, too, receive or can get the source code. And you must show them these terms so they know their rights.

 Developers that use the GNU GPL protect your rights with two steps: (1) assert copyright on the software, and (2) offer you this License giving you legal permission to copy, distribute and/or modify it.

 For the developers' and authors' protection, the GPL clearly explains that there is no warranty for this free software. For both users' and authors' sake, the GPL requires that modified versions be marked as changed, so that their problems will not be attributed erroneously to authors of previous versions.

 Some devices are designed to deny users access to install or run modified versions of the software inside them, although the manufacturer can do so. This is fundamentally incompatible with the aim of protecting users' freedom to change the software. The systematic pattern of such abuse occurs in the area of products for individuals to use, which is precisely where it is most unacceptable. Therefore, we have designed this version of the GPL to prohibit the practice for those products. If such problems arise substantially in other domains, we stand ready to extend this provision to those domains in future versions of the GPL, as needed to protect the freedom of users.

 Finally, every program is threatened constantly by software patents. States should not allow patents to restrict development and use of software on general-purpose computers, but in those that do, we wish to avoid the special danger that patents applied to a free program could make it effectively proprietary. To prevent this, the GPL assures that patents cannot be used to render the program non-free.

 The precise terms and conditions for copying, distribution and modification follow.

#### TERMS AND CONDITIONS

0. Definitions.

"This License" refers to version 3 of the GNU General Public License.

 "Copyright" also means copyright-like laws that apply to other kinds of works, such as semiconductor masks.

 "The Program" refers to any copyrightable work licensed under this License. Each licensee is addressed as "you". "Licensees" and "recipients" may be individuals or organizations.

 To "modify" a work means to copy from or adapt all or part of the work in a fashion requiring copyright permission, other than the making of an exact copy. The resulting work is called a "modified version" of the earlier work or a work "based on" the earlier work.

 A "covered work" means either the unmodified Program or a work based on the Program.

 To "propagate" a work means to do anything with it that, without permission, would make you directly or secondarily liable for infringement under applicable copyright law, except executing it on a computer or modifying a private copy. Propagation includes copying, distribution (with or without modification), making available to the public, and in some countries other activities as well.

 To "convey" a work means any kind of propagation that enables other parties to make or receive copies. Mere interaction with a user through a computer network, with no transfer of a copy, is not conveying.

 An interactive user interface displays "Appropriate Legal Notices" to the extent that it includes a convenient and prominently visible feature that (1) displays an appropriate copyright notice, and (2) tells the user that there is no warranty for the work (except to the extent that warranties are provided), that licensees may convey the work under this License, and how to view a copy of this License. If the interface presents a list of user commands or options, such as a menu, a prominent item in the list meets this criterion.

#### 1. Source Code.

 The "source code" for a work means the preferred form of the work for making modifications to it. "Object code" means any non-source form of a work.

 A "Standard Interface" means an interface that either is an official standard defined by a recognized standards body, or, in the case of interfaces specified for a particular programming language, one that is widely used among developers working in that language.

 The "System Libraries" of an executable work include anything, other than the work as a whole, that (a) is included in the normal form of
packaging a Major Component, but which is not part of that Major Component, and (b) serves only to enable use of the work with that Major Component, or to implement a Standard Interface for which an implementation is available to the public in source code form. A "Major Component", in this context, means a major essential component (kernel, window system, and so on) of the specific operating system (if any) on which the executable work runs, or a compiler used to produce the work, or an object code interpreter used to run it.

 The "Corresponding Source" for a work in object code form means all the source code needed to generate, install, and (for an executable work) run the object code and to modify the work, including scripts to control those activities. However, it does not include the work's System Libraries, or general-purpose tools or generally available free programs which are used unmodified in performing those activities but which are not part of the work. For example, Corresponding Source includes interface definition files associated with source files for the work, and the source code for shared libraries and dynamically linked subprograms that the work is specifically designed to require, such as by intimate data communication or control flow between those subprograms and other parts of the work.

 The Corresponding Source need not include anything that users can regenerate automatically from other parts of the Corresponding Source.

 The Corresponding Source for a work in source code form is that same work.

#### 2. Basic Permissions.

 All rights granted under this License are granted for the term of copyright on the Program, and are irrevocable provided the stated conditions are met. This License explicitly affirms your unlimited permission to run the unmodified Program. The output from running a covered work is covered by this License only if the output, given its content, constitutes a covered work. This License acknowledges your rights of fair use or other equivalent, as provided by copyright law.

 You may make, run and propagate covered works that you do not convey, without conditions so long as your license otherwise remains in force. You may convey covered works to others for the sole purpose of having them make modifications exclusively for you, or provide you with facilities for running those works, provided that you comply with the terms of this License in conveying all material for which you do not control copyright. Those thus making or running the covered works for you must do so exclusively on your behalf, under your direction and control, on terms that prohibit them from making any copies of

your copyrighted material outside their relationship with you.

 Conveying under any other circumstances is permitted solely under the conditions stated below. Sublicensing is not allowed; section 10 makes it unnecessary.

3. Protecting Users' Legal Rights From Anti-Circumvention Law.

 No covered work shall be deemed part of an effective technological measure under any applicable law fulfilling obligations under article 11 of the WIPO copyright treaty adopted on 20 December 1996, or similar laws prohibiting or restricting circumvention of such measures.

 When you convey a covered work, you waive any legal power to forbid circumvention of technological measures to the extent such circumvention is effected by exercising rights under this License with respect to the covered work, and you disclaim any intention to limit operation or modification of the work as a means of enforcing, against the work's users, your or third parties' legal rights to forbid circumvention of technological measures.

4. Conveying Verbatim Copies.

 You may convey verbatim copies of the Program's source code as you receive it, in any medium, provided that you conspicuously and appropriately publish on each copy an appropriate copyright notice; keep intact all notices stating that this License and any non-permissive terms added in accord with section 7 apply to the code; keep intact all notices of the absence of any warranty; and give all recipients a copy of this License along with the Program.

 You may charge any price or no price for each copy that you convey, and you may offer support or warranty protection for a fee.

5. Conveying Modified Source Versions.

 You may convey a work based on the Program, or the modifications to produce it from the Program, in the form of source code under the terms of section 4, provided that you also meet all of these conditions:

 a) The work must carry prominent notices stating that you modified it, and giving a relevant date.

 b) The work must carry prominent notices stating that it is released under this License and any conditions added under section 7. This requirement modifies the requirement in section 4 to "keep intact all notices".

 c) You must license the entire work, as a whole, under this License to anyone who comes into possession of a copy. This License will therefore apply, along with any applicable section 7 additional terms, to the whole of the work, and all its parts, regardless of how they are packaged. This License gives no permission to license the work in any other way, but it does not invalidate such permission if you have separately received it.

 d) If the work has interactive user interfaces, each must display Appropriate Legal Notices; however, if the Program has interactive interfaces that do not display Appropriate Legal Notices, your work need not make them do so.

 A compilation of a covered work with other separate and independent works, which are not by their nature extensions of the covered work, and which are not combined with it such as to form a larger program, in or on a volume of a storage or distribution medium, is called an "aggregate" if the compilation and its resulting copyright are not used to limit the access or legal rights of the compilation's users beyond what the individual works permit. Inclusion of a covered work in an aggregate does not cause this License to apply to the other parts of the aggregate.

6. Conveying Non-Source Forms.

 You may convey a covered work in object code form under the terms of sections 4 and 5, provided that you also convey the machine-readable Corresponding Source under the terms of this License, in one of these ways:

 a) Convey the object code in, or embodied in, a physical product (including a physical distribution medium), accompanied by the Corresponding Source fixed on a durable physical medium customarily used for software interchange.

 b) Convey the object code in, or embodied in, a physical product (including a physical distribution medium), accompanied by a written offer, valid for at least three years and valid for as long as you offer spare parts or customer support for that product model, to give anyone who possesses the object code either (1) a copy of the Corresponding Source for all the software in the product that is covered by this License, on a durable physical medium customarily used for software interchange, for a price no more than your reasonable cost of physically performing this conveying of source, or (2) access to copy the Corresponding Source from a network server at no charge.

 c) Convey individual copies of the object code with a copy of the written offer to provide the Corresponding Source. This alternative is allowed only occasionally and noncommercially, and only if you received the object code with such an offer, in accord with subsection 6b.

 d) Convey the object code by offering access from a designated place (gratis or for a charge), and offer equivalent access to the Corresponding Source in the same way through the same place at no further charge. You need not require recipients to copy the Corresponding Source along with the object code. If the place to copy the object code is a network server, the Corresponding Source may be on a different server (operated by you or a third party) that supports equivalent copying facilities, provided you maintain clear directions next to the object code saying where to find the Corresponding Source. Regardless of what server hosts the Corresponding Source, you remain obligated to ensure that it is available for as long as needed to satisfy these requirements.

 e) Convey the object code using peer-to-peer transmission, provided you inform other peers where the object code and Corresponding Source of the work are being offered to the general public at no charge under subsection 6d.

 A separable portion of the object code, whose source code is excluded from the Corresponding Source as a System Library, need not be included in conveying the object code work.

 A "User Product" is either (1) a "consumer product", which means any tangible personal property which is normally used for personal, family, or household purposes, or (2) anything designed or sold for incorporation into a dwelling. In determining whether a product is a consumer product, doubtful cases shall be resolved in favor of coverage. For a particular product received by a particular user, "normally used" refers to a typical or common use of that class of product, regardless of the status of the particular user or of the way in which the particular user actually uses, or expects or is expected to use, the product. A product is a consumer product regardless of whether the product has substantial commercial, industrial or non-consumer uses, unless such uses represent the only significant mode of use of the product.

 "Installation Information" for a User Product means any methods, procedures, authorization keys, or other information required to install and execute modified versions of a covered work in that User Product from a modified version of its Corresponding Source. The information must suffice to ensure that the continued functioning of the modified object code is in no case prevented or interfered with solely because modification has been made.

 If you convey an object code work under this section in, or with, or specifically for use in, a User Product, and the conveying occurs as part of a transaction in which the right of possession and use of the User Product is transferred to the recipient in perpetuity or for a fixed term (regardless of how the transaction is characterized), the Corresponding Source conveyed under this section must be accompanied by the Installation Information. But this requirement does not apply if neither you nor any third party retains the ability to install modified object code on the User Product (for example, the work has been installed in ROM).

 The requirement to provide Installation Information does not include a requirement to continue to provide support service, warranty, or updates for a work that has been modified or installed by the recipient, or for the User Product in which it has been modified or installed. Access to a network may be denied when the modification itself materially and adversely affects the operation of the network or violates the rules and protocols for communication across the network.

 Corresponding Source conveyed, and Installation Information provided, in accord with this section must be in a format that is publicly documented (and with an implementation available to the public in source code form), and must require no special password or key for unpacking, reading or copying.

#### 7. Additional Terms.

 "Additional permissions" are terms that supplement the terms of this License by making exceptions from one or more of its conditions. Additional permissions that are applicable to the entire Program shall be treated as though they were included in this License, to the extent that they are valid under applicable law. If additional permissions apply only to part of the Program, that part may be used separately under those permissions, but the entire Program remains governed by this License without regard to the additional permissions.

 When you convey a copy of a covered work, you may at your option remove any additional permissions from that copy, or from any part of it. (Additional permissions may be written to require their own removal in certain cases when you modify the work.) You may place additional permissions on material, added by you to a covered work, for which you have or can give appropriate copyright permission.

 Notwithstanding any other provision of this License, for material you add to a covered work, you may (if authorized by the copyright holders of that material) supplement the terms of this License with terms:

 a) Disclaiming warranty or limiting liability differently from the terms of sections 15 and 16 of this License; or

 b) Requiring preservation of specified reasonable legal notices or author attributions in that material or in the Appropriate Legal Notices displayed by works containing it; or

 c) Prohibiting misrepresentation of the origin of that material, or requiring that modified versions of such material be marked in reasonable ways as different from the original version; or

 d) Limiting the use for publicity purposes of names of licensors or authors of the material; or

 e) Declining to grant rights under trademark law for use of some trade names, trademarks, or service marks; or

 f) Requiring indemnification of licensors and authors of that material by anyone who conveys the material (or modified versions of it) with contractual assumptions of liability to the recipient, for any liability that these contractual assumptions directly impose on those licensors and authors.

 All other non-permissive additional terms are considered "further restrictions" within the meaning of section 10. If the Program as you received it, or any part of it, contains a notice stating that it is governed by this License along with a term that is a further restriction, you may remove that term. If a license document contains a further restriction but permits relicensing or conveying under this License, you may add to a covered work material governed by the terms of that license document, provided that the further restriction does not survive such relicensing or conveying.

 If you add terms to a covered work in accord with this section, you must place, in the relevant source files, a statement of the additional terms that apply to those files, or a notice indicating where to find the applicable terms.

 Additional terms, permissive or non-permissive, may be stated in the form of a separately written license, or stated as exceptions; the above requirements apply either way.

#### 8. Termination.

 You may not propagate or modify a covered work except as expressly provided under this License. Any attempt otherwise to propagate or modify it is void, and will automatically terminate your rights under this License (including any patent licenses granted under the third

paragraph of section 11).

 However, if you cease all violation of this License, then your license from a particular copyright holder is reinstated (a) provisionally, unless and until the copyright holder explicitly and finally terminates your license, and (b) permanently, if the copyright holder fails to notify you of the violation by some reasonable means prior to 60 days after the cessation.

 Moreover, your license from a particular copyright holder is reinstated permanently if the copyright holder notifies you of the violation by some reasonable means, this is the first time you have received notice of violation of this License (for any work) from that copyright holder, and you cure the violation prior to 30 days after your receipt of the notice.

 Termination of your rights under this section does not terminate the licenses of parties who have received copies or rights from you under this License. If your rights have been terminated and not permanently reinstated, you do not qualify to receive new licenses for the same material under section 10.

#### 9. Acceptance Not Required for Having Copies.

 You are not required to accept this License in order to receive or run a copy of the Program. Ancillary propagation of a covered work occurring solely as a consequence of using peer-to-peer transmission to receive a copy likewise does not require acceptance. However, nothing other than this License grants you permission to propagate or modify any covered work. These actions infringe copyright if you do not accept this License. Therefore, by modifying or propagating a covered work, you indicate your acceptance of this License to do so.

10. Automatic Licensing of Downstream Recipients.

 Each time you convey a covered work, the recipient automatically receives a license from the original licensors, to run, modify and propagate that work, subject to this License. You are not responsible for enforcing compliance by third parties with this License.

 An "entity transaction" is a transaction transferring control of an organization, or substantially all assets of one, or subdividing an organization, or merging organizations. If propagation of a covered work results from an entity transaction, each party to that transaction who receives a copy of the work also receives whatever licenses to the work the party's predecessor in interest had or could give under the previous paragraph, plus a right to possession of the Corresponding Source of the work from the predecessor in interest, if the predecessor has it or can get it with reasonable efforts.

 You may not impose any further restrictions on the exercise of the rights granted or affirmed under this License. For example, you may not impose a license fee, royalty, or other charge for exercise of rights granted under this License, and you may not initiate litigation (including a cross-claim or counterclaim in a lawsuit) alleging that any patent claim is infringed by making, using, selling, offering for sale, or importing the Program or any portion of it.

11. Patents.

 A "contributor" is a copyright holder who authorizes use under this License of the Program or a work on which the Program is based. The work thus licensed is called the contributor's "contributor version".

 A contributor's "essential patent claims" are all patent claims owned or controlled by the contributor, whether already acquired or hereafter acquired, that would be infringed by some manner, permitted by this License, of making, using, or selling its contributor version, but do not include claims that would be infringed only as a consequence of further modification of the contributor version. For purposes of this definition, "control" includes the right to grant patent sublicenses in a manner consistent with the requirements of this License.

 Each contributor grants you a non-exclusive, worldwide, royalty-free patent license under the contributor's essential patent claims, to make, use, sell, offer for sale, import and otherwise run, modify and propagate the contents of its contributor version.

 In the following three paragraphs, a "patent license" is any express agreement or commitment, however denominated, not to enforce a patent (such as an express permission to practice a patent or covenant not to sue for patent infringement). To "grant" such a patent license to a party means to make such an agreement or commitment not to enforce a patent against the party.

 If you convey a covered work, knowingly relying on a patent license, and the Corresponding Source of the work is not available for anyone to copy, free of charge and under the terms of this License, through a publicly available network server or other readily accessible means, then you must either (1) cause the Corresponding Source to be so available, or (2) arrange to deprive yourself of the benefit of the patent license for this particular work, or (3) arrange, in a manner consistent with the requirements of this License, to extend the patent license to downstream recipients. "Knowingly relying" means you have actual knowledge that, but for the patent license, your conveying the

covered work in a country, or your recipient's use of the covered work in a country, would infringe one or more identifiable patents in that country that you have reason to believe are valid.

 If, pursuant to or in connection with a single transaction or arrangement, you convey, or propagate by procuring conveyance of, a covered work, and grant a patent license to some of the parties receiving the covered work authorizing them to use, propagate, modify or convey a specific copy of the covered work, then the patent license you grant is automatically extended to all recipients of the covered work and works based on it.

 A patent license is "discriminatory" if it does not include within the scope of its coverage, prohibits the exercise of, or is conditioned on the non-exercise of one or more of the rights that are specifically granted under this License. You may not convey a covered work if you are a party to an arrangement with a third party that is in the business of distributing software, under which you make payment to the third party based on the extent of your activity of conveying the work, and under which the third party grants, to any of the parties who would receive the covered work from you, a discriminatory patent license (a) in connection with copies of the covered work conveyed by you (or copies made from those copies), or (b) primarily for and in connection with specific products or compilations that contain the covered work, unless you entered into that arrangement, or that patent license was granted, prior to 28 March 2007.

 Nothing in this License shall be construed as excluding or limiting any implied license or other defenses to infringement that may otherwise be available to you under applicable patent law.

#### 12. No Surrender of Others' Freedom.

 If conditions are imposed on you (whether by court order, agreement or otherwise) that contradict the conditions of this License, they do not excuse you from the conditions of this License. If you cannot convey a covered work so as to satisfy simultaneously your obligations under this License and any other pertinent obligations, then as a consequence you may not convey it at all. For example, if you agree to terms that obligate you to collect a royalty for further conveying from those to whom you convey the Program, the only way you could satisfy both those terms and this License would be to refrain entirely from conveying the Program.

13. Use with the GNU Affero General Public License.

 Notwithstanding any other provision of this License, you have permission to link or combine any covered work with a work licensed under version 3 of the GNU Affero General Public License into a single combined work, and to convey the resulting work. The terms of this License will continue to apply to the part which is the covered work, but the special requirements of the GNU Affero General Public License, section 13, concerning interaction through a network will apply to the combination as such.

14. Revised Versions of this License.

 The Free Software Foundation may publish revised and/or new versions of the GNU General Public License from time to time. Such new versions will be similar in spirit to the present version, but may differ in detail to address new problems or concerns.

 Each version is given a distinguishing version number. If the Program specifies that a certain numbered version of the GNU General Public License "or any later version" applies to it, you have the option of following the terms and conditions either of that numbered version or of any later version published by the Free Software Foundation. If the Program does not specify a version number of the GNU General Public License, you may choose any version ever published by the Free Software Foundation.

 If the Program specifies that a proxy can decide which future versions of the GNU General Public License can be used, that proxy's public statement of acceptance of a version permanently authorizes you to choose that version for the Program.

 Later license versions may give you additional or different permissions. However, no additional obligations are imposed on any author or copyright holder as a result of your choosing to follow a later version.

15. Disclaimer of Warranty.

 THERE IS NO WARRANTY FOR THE PROGRAM, TO THE EXTENT PERMITTED BY APPLICABLE LAW. EXCEPT WHEN OTHERWISE STATED IN WRITING THE COPYRIGHT HOLDERS AND/OR OTHER PARTIES PROVIDE THE PROGRAM "AS IS" WITHOUT WARRANTY OF ANY KIND, EITHER EXPRESSED OR IMPLIED, INCLUDING, BUT NOT LIMITED TO, THE IMPLIED WARRANTIES OF MERCHANTABILITY AND FITNESS FOR A PARTICULAR PURPOSE. THE ENTIRE RISK AS TO THE QUALITY AND PERFORMANCE OF THE PROGRAM IS WITH YOU. SHOULD THE PROGRAM PROVE DEFECTIVE, YOU ASSUME THE COST OF ALL NECESSARY SERVICING, REPAIR OR CORRECTION.

16. Limitation of Liability.

 IN NO EVENT UNLESS REQUIRED BY APPLICABLE LAW OR AGREED TO IN WRITING WILL ANY COPYRIGHT HOLDER, OR ANY OTHER PARTY WHO MODIFIES AND/OR CONVEYS THE PROGRAM AS PERMITTED ABOVE, BE LIABLE TO YOU FOR DAMAGES, INCLUDING ANY GENERAL, SPECIAL, INCIDENTAL OR CONSEQUENTIAL DAMAGES ARISING OUT OF THE USE OR INABILITY TO USE THE PROGRAM (INCLUDING BUT NOT LIMITED TO LOSS OF DATA OR DATA BEING RENDERED INACCURATE OR LOSSES SUSTAINED BY YOU OR THIRD PARTIES OR A FAILURE OF THE PROGRAM TO OPERATE WITH ANY OTHER PROGRAMS), EVEN IF SUCH HOLDER OR OTHER PARTY HAS BEEN ADVISED OF THE POSSIBILITY OF SUCH DAMAGES.

17. Interpretation of Sections 15 and 16.

 If the disclaimer of warranty and limitation of liability provided above cannot be given local legal effect according to their terms, reviewing courts shall apply local law that most closely approximates an absolute waiver of all civil liability in connection with the Program, unless a warranty or assumption of liability accompanies a copy of the Program in return for a fee.

#### END OF TERMS AND CONDITIONS

How to Apply These Terms to Your New Programs

 If you develop a new program, and you want it to be of the greatest possible use to the public, the best way to achieve this is to make it free software which everyone can redistribute and change under these terms.

 To do so, attach the following notices to the program. It is safest to attach them to the start of each source file to most effectively state the exclusion of warranty; and each file should have at least the "copyright" line and a pointer to where the full notice is found.

 <one line to give the program's name and a brief idea of what it does.> Copyright  $(C)$  <year > <name of author>

 This program is free software: you can redistribute it and/or modify it under the terms of the GNU General Public License as published by the Free Software Foundation, either version 3 of the License, or (at your option) any later version.

 This program is distributed in the hope that it will be useful, but WITHOUT ANY WARRANTY; without even the implied warranty of MERCHANTABILITY or FITNESS FOR A PARTICULAR PURPOSE. See the GNU General Public License for more details.

 You should have received a copy of the GNU General Public License along with this program. If not, see <http://www.gnu.org/licenses/>.

Also add information on how to contact you by electronic and paper mail.

If the program does terminal interaction, make it output a short

notice like this when it starts in an interactive mode:

 $<$ program> Copyright (C) $<$ year>  $<$ name of author> This program comes with ABSOLUTELY NO WARRANTY; for details type `show w'. This is free software, and you are welcome to redistribute it under certain conditions; type `show c' for details.

The hypothetical commands `show w' and `show c' should show the appropriate parts of the General Public License. Of course, your program's commands might be different; for a GUI interface, you would use an "about box".

 You should also get your employer (if you work as a programmer) or school, if any, to sign a "copyright disclaimer" for the program, if necessary. For more information on this, and how to apply and follow the GNU GPL, see <http://www.gnu.org/licenses/>.

 The GNU General Public License does not permit incorporating your program into proprietary programs. If your program is a subroutine library, you may consider it more useful to permit linking proprietary applications with the library. If this is what you want to do, use the GNU Lesser General Public License instead of this License. But first, please read <http://www.gnu.org/philosophy/why-not-lgpl.html>.

## **1.94 python-setuptools 39.2.0-6.el8\_7.1 1.94.1 Available under license :**

Copyright (C) 2016 Jason R Coombs <jaraco@jaraco.com>

Permission is hereby granted, free of charge, to any person obtaining a copy of this software and associated documentation files (the "Software"), to deal in the Software without restriction, including without limitation the rights to use, copy, modify, merge, publish, distribute, sublicense, and/or sell copies of the Software, and to permit persons to whom the Software is furnished to do so, subject to the following conditions:

The above copyright notice and this permission notice shall be included in all copies or substantial portions of the Software.

THE SOFTWARE IS PROVIDED "AS IS", WITHOUT WARRANTY OF ANY KIND, EXPRESS OR IMPLIED, INCLUDING BUT NOT LIMITED TO THE WARRANTIES OF MERCHANTABILITY, FITNESS FOR A PARTICULAR PURPOSE AND NONINFRINGEMENT. IN NO EVENT SHALL THE AUTHORS OR COPYRIGHT HOLDERS BE LIABLE FOR ANY CLAIM, DAMAGES OR OTHER LIABILITY, WHETHER IN AN ACTION OF CONTRACT, TORT OR OTHERWISE, ARISING FROM, OUT OF OR IN CONNECTION WITH THE SOFTWARE OR THE USE OR OTHER DEALINGS IN THE **SOFTWARE** 

# **1.95 util-linux 2.32.1-39.el8\_7**

## **1.95.1 Available under license :**

7zXZF!t/5]oK3&K6Y^ CP#vMOoYL?6]2z({CLYj0 LFIU<>Q&}7!C}e6]]e`M,J}.dE,4hVmp RsTk!]r!Quo1OE|FfP+A}XBT9\< 0<P9{>s\36R)m.S(bCb7S<DP(`ka")^oy`r)7I%tU6@AS.SMoOfF3whA!!WIMcK')e/eJ1F g\BI'W|j>jf {JPp]oMd3rfQ+}\_3<%<6jx{)11D5eg;NtD+~R]w[xiue@F#Em0hu;,,x{R7V2!Vq~AG{EX -"0h\*5x)\*x\n)#l\$\*w!:499X1il:"P+=22cmr3J}/0o9nlB?\N&(q=\$pPc!ab,6f&v/RS>O./OW[INy(BM~]~uf\$Ng|"\_W[0; OXy[aB\*"/\_U~fQHO(3[b%o )+lq#+\_d<QdLd=\$1p!h0h6nfN=I+GNRk gKOL3\N3"uGxflC zCTJtjSN:\$gE11QQ\$7\*5++V=4Xt9V?r3\_Vd2o8h"F8~qM,ZI6=Qgtw|11np#\_(+?}zp(;H!E2Nz'WW\_WmA, FSYzE\*-exTWFt#| rd>k\R>aXrvXS~"9=U\$puaoqQb;\k,RD5(fu&# ?}w!nz>SbvY[R+t[  $BS=$ )d ;\*l;. >KfBqxY(F|0.Ve%S61opMG 1%QsS|11np#\_(~\*'uM%S61opMG`'\YfRXvY[R+t[ BS=)d ;\*l;.\_>KfBqxY(F|0.Ve%S61opMG`'\YfRXvY[R+t[  $BS=$ )d ;\*l;. >KfB}&ea)F~H#@|DExb  $Fw=$ ;}8SPT"\_p;27 \*,D-sS|11np#\_(~\*'uM%S61opMG`'B=gD7-`rFTvDY(F|0.Ve%S61opMG`'\YfRXvY[R+t[ BS=)d  $;$ \*l;. >KfBqxY(F|0.Ve%S61opMG`'\YfRXx+sS|11np#  $({\sim}$ \*'uM%S61opMG`'\YfRXvY[R+t[ BS=)d ;\*l;.\_>KfBqxY(F|0.Ve%S61opMG`'\YfRXvY[R+t[ BS=)d ;\*l;.\_>KfBqxY(F|0.Ve%Q?f\_{+T@Uo)2fgYZ /\*

- \* Copyright (c) 1989 The Regents of the University of California.
- \* All rights reserved.
- \*
- \* Redistribution and use in source and binary forms, with or without
- \* modification, are permitted provided that the following conditions
- \* are met:
- \* 1. Redistributions of source code must retain the above copyright
- \* notice, this list of conditions and the following disclaimer.
- \* 2. Redistributions in binary form must reproduce the above copyright
- notice, this list of conditions and the following disclaimer in the
- \* documentation and/or other materials provided with the distribution.
- \* 3. All advertising materials mentioning features or use of this software
- \* must display the following acknowledgement:
- \* This product includes software developed by the University of
- \* California, Berkeley and its contributors.
- \* 4. Neither the name of the University nor the names of its contributors
- may be used to endorse or promote products derived from this software
- \* without specific prior written permission.
- \*

\* THIS SOFTWARE IS PROVIDED BY THE REGENTS AND CONTRIBUTORS ``AS IS'' AND

- \* ANY EXPRESS OR IMPLIED WARRANTIES, INCLUDING, BUT NOT LIMITED TO, THE
- \* IMPLIED WARRANTIES OF MERCHANTABILITY AND FITNESS FOR A PARTICULAR PURPOSE
- \* ARE DISCLAIMED. IN NO EVENT SHALL THE REGENTS OR CONTRIBUTORS BE LIABLE
- \* FOR ANY DIRECT, INDIRECT, INCIDENTAL, SPECIAL, EXEMPLARY, OR CONSEQUENTIAL
- \* DAMAGES (INCLUDING, BUT NOT LIMITED TO, PROCUREMENT OF SUBSTITUTE GOODS

\* OR SERVICES; LOSS OF USE, DATA, OR PROFITS; OR BUSINESS INTERRUPTION)

\* HOWEVER CAUSED AND ON ANY THEORY OF LIABILITY, WHETHER IN CONTRACT, STRICT

\* LIABILITY, OR TORT (INCLUDING NEGLIGENCE OR OTHERWISE) ARISING IN ANY WAY

\* OUT OF THE USE OF THIS SOFTWARE, EVEN IF ADVISED OF THE POSSIBILITY OF \* SUCH DAMAGE.

\*/

This library is free software; you can redistribute it and/or modify it under the terms of the GNU Lesser General Public License as published by the Free Software Foundation; either version 2.1 of the License, or (at your option) any later version.

The complete text of the license is available in the ../Documentation/licenses/COPYING.LGPLv2.1 file. GNU GENERAL PUBLIC LICENSE Version 2, June 1991

Copyright (C) 1989, 1991 Free Software Foundation, Inc., 51 Franklin Street, Fifth Floor, Boston, MA 02110-1301 USA Everyone is permitted to copy and distribute verbatim copies of this license document, but changing it is not allowed.

#### Preamble

 The licenses for most software are designed to take away your freedom to share and change it. By contrast, the GNU General Public License is intended to guarantee your freedom to share and change free software--to make sure the software is free for all its users. This General Public License applies to most of the Free Software Foundation's software and to any other program whose authors commit to using it. (Some other Free Software Foundation software is covered by the GNU Lesser General Public License instead.) You can apply it to your programs, too.

 When we speak of free software, we are referring to freedom, not price. Our General Public Licenses are designed to make sure that you have the freedom to distribute copies of free software (and charge for this service if you wish), that you receive source code or can get it if you want it, that you can change the software or use pieces of it in new free programs; and that you know you can do these things.

 To protect your rights, we need to make restrictions that forbid anyone to deny you these rights or to ask you to surrender the rights. These restrictions translate to certain responsibilities for you if you distribute copies of the software, or if you modify it.

 For example, if you distribute copies of such a program, whether gratis or for a fee, you must give the recipients all the rights that

you have. You must make sure that they, too, receive or can get the source code. And you must show them these terms so they know their rights.

We protect your rights with two steps: (1) copyright the software, and (2) offer you this license which gives you legal permission to copy, distribute and/or modify the software.

 Also, for each author's protection and ours, we want to make certain that everyone understands that there is no warranty for this free software. If the software is modified by someone else and passed on, we want its recipients to know that what they have is not the original, so that any problems introduced by others will not reflect on the original authors' reputations.

 Finally, any free program is threatened constantly by software patents. We wish to avoid the danger that redistributors of a free program will individually obtain patent licenses, in effect making the program proprietary. To prevent this, we have made it clear that any patent must be licensed for everyone's free use or not licensed at all.

 The precise terms and conditions for copying, distribution and modification follow.

### GNU GENERAL PUBLIC LICENSE TERMS AND CONDITIONS FOR COPYING, DISTRIBUTION AND MODIFICATION

 0. This License applies to any program or other work which contains a notice placed by the copyright holder saying it may be distributed under the terms of this General Public License. The "Program", below, refers to any such program or work, and a "work based on the Program" means either the Program or any derivative work under copyright law: that is to say, a work containing the Program or a portion of it, either verbatim or with modifications and/or translated into another language. (Hereinafter, translation is included without limitation in the term "modification".) Each licensee is addressed as "you".

Activities other than copying, distribution and modification are not covered by this License; they are outside its scope. The act of running the Program is not restricted, and the output from the Program is covered only if its contents constitute a work based on the Program (independent of having been made by running the Program). Whether that is true depends on what the Program does.

 1. You may copy and distribute verbatim copies of the Program's source code as you receive it, in any medium, provided that you conspicuously and appropriately publish on each copy an appropriate copyright notice and disclaimer of warranty; keep intact all the

notices that refer to this License and to the absence of any warranty; and give any other recipients of the Program a copy of this License along with the Program.

You may charge a fee for the physical act of transferring a copy, and you may at your option offer warranty protection in exchange for a fee.

 2. You may modify your copy or copies of the Program or any portion of it, thus forming a work based on the Program, and copy and distribute such modifications or work under the terms of Section 1 above, provided that you also meet all of these conditions:

 a) You must cause the modified files to carry prominent notices stating that you changed the files and the date of any change.

 b) You must cause any work that you distribute or publish, that in whole or in part contains or is derived from the Program or any part thereof, to be licensed as a whole at no charge to all third parties under the terms of this License.

 c) If the modified program normally reads commands interactively when run, you must cause it, when started running for such interactive use in the most ordinary way, to print or display an announcement including an appropriate copyright notice and a notice that there is no warranty (or else, saying that you provide a warranty) and that users may redistribute the program under these conditions, and telling the user how to view a copy of this License. (Exception: if the Program itself is interactive but does not normally print such an announcement, your work based on the Program is not required to print an announcement.)

These requirements apply to the modified work as a whole. If identifiable sections of that work are not derived from the Program, and can be reasonably considered independent and separate works in themselves, then this License, and its terms, do not apply to those sections when you distribute them as separate works. But when you distribute the same sections as part of a whole which is a work based on the Program, the distribution of the whole must be on the terms of this License, whose permissions for other licensees extend to the entire whole, and thus to each and every part regardless of who wrote it.

Thus, it is not the intent of this section to claim rights or contest your rights to work written entirely by you; rather, the intent is to exercise the right to control the distribution of derivative or collective works based on the Program.

In addition, mere aggregation of another work not based on the Program with the Program (or with a work based on the Program) on a volume of a storage or distribution medium does not bring the other work under the scope of this License.

 3. You may copy and distribute the Program (or a work based on it, under Section 2) in object code or executable form under the terms of Sections 1 and 2 above provided that you also do one of the following:

 a) Accompany it with the complete corresponding machine-readable source code, which must be distributed under the terms of Sections 1 and 2 above on a medium customarily used for software interchange; or,

 b) Accompany it with a written offer, valid for at least three years, to give any third party, for a charge no more than your cost of physically performing source distribution, a complete machine-readable copy of the corresponding source code, to be distributed under the terms of Sections 1 and 2 above on a medium customarily used for software interchange; or,

 c) Accompany it with the information you received as to the offer to distribute corresponding source code. (This alternative is allowed only for noncommercial distribution and only if you received the program in object code or executable form with such an offer, in accord with Subsection b above.)

The source code for a work means the preferred form of the work for making modifications to it. For an executable work, complete source code means all the source code for all modules it contains, plus any associated interface definition files, plus the scripts used to control compilation and installation of the executable. However, as a special exception, the source code distributed need not include anything that is normally distributed (in either source or binary form) with the major components (compiler, kernel, and so on) of the operating system on which the executable runs, unless that component itself accompanies the executable.

If distribution of executable or object code is made by offering access to copy from a designated place, then offering equivalent access to copy the source code from the same place counts as distribution of the source code, even though third parties are not compelled to copy the source along with the object code.

 4. You may not copy, modify, sublicense, or distribute the Program except as expressly provided under this License. Any attempt otherwise to copy, modify, sublicense or distribute the Program is void, and will automatically terminate your rights under this License. However, parties who have received copies, or rights, from you under this License will not have their licenses terminated so long as such parties remain in full compliance.

 5. You are not required to accept this License, since you have not signed it. However, nothing else grants you permission to modify or distribute the Program or its derivative works. These actions are prohibited by law if you do not accept this License. Therefore, by modifying or distributing the Program (or any work based on the Program), you indicate your acceptance of this License to do so, and all its terms and conditions for copying, distributing or modifying the Program or works based on it.

 6. Each time you redistribute the Program (or any work based on the Program), the recipient automatically receives a license from the original licensor to copy, distribute or modify the Program subject to these terms and conditions. You may not impose any further restrictions on the recipients' exercise of the rights granted herein. You are not responsible for enforcing compliance by third parties to this License.

 7. If, as a consequence of a court judgment or allegation of patent infringement or for any other reason (not limited to patent issues), conditions are imposed on you (whether by court order, agreement or otherwise) that contradict the conditions of this License, they do not excuse you from the conditions of this License. If you cannot distribute so as to satisfy simultaneously your obligations under this License and any other pertinent obligations, then as a consequence you may not distribute the Program at all. For example, if a patent license would not permit royalty-free redistribution of the Program by all those who receive copies directly or indirectly through you, then the only way you could satisfy both it and this License would be to refrain entirely from distribution of the Program.

If any portion of this section is held invalid or unenforceable under any particular circumstance, the balance of the section is intended to apply and the section as a whole is intended to apply in other circumstances.

It is not the purpose of this section to induce you to infringe any patents or other property right claims or to contest validity of any such claims; this section has the sole purpose of protecting the integrity of the free software distribution system, which is implemented by public license practices. Many people have made generous contributions to the wide range of software distributed through that system in reliance on consistent application of that system; it is up to the author/donor to decide if he or she is willing to distribute software through any other system and a licensee cannot impose that choice.

This section is intended to make thoroughly clear what is believed to

be a consequence of the rest of this License.

 8. If the distribution and/or use of the Program is restricted in certain countries either by patents or by copyrighted interfaces, the original copyright holder who places the Program under this License may add an explicit geographical distribution limitation excluding those countries, so that distribution is permitted only in or among countries not thus excluded. In such case, this License incorporates the limitation as if written in the body of this License.

 9. The Free Software Foundation may publish revised and/or new versions of the General Public License from time to time. Such new versions will be similar in spirit to the present version, but may differ in detail to address new problems or concerns.

Each version is given a distinguishing version number. If the Program specifies a version number of this License which applies to it and "any later version", you have the option of following the terms and conditions either of that version or of any later version published by the Free Software Foundation. If the Program does not specify a version number of this License, you may choose any version ever published by the Free Software Foundation.

 10. If you wish to incorporate parts of the Program into other free programs whose distribution conditions are different, write to the author to ask for permission. For software which is copyrighted by the Free Software Foundation, write to the Free Software Foundation; we sometimes make exceptions for this. Our decision will be guided by the two goals of preserving the free status of all derivatives of our free software and of promoting the sharing and reuse of software generally.

#### NO WARRANTY

 11. BECAUSE THE PROGRAM IS LICENSED FREE OF CHARGE, THERE IS NO WARRANTY FOR THE PROGRAM, TO THE EXTENT PERMITTED BY APPLICABLE LAW. EXCEPT WHEN OTHERWISE STATED IN WRITING THE COPYRIGHT HOLDERS AND/OR OTHER PARTIES PROVIDE THE PROGRAM "AS IS" WITHOUT WARRANTY OF ANY KIND, EITHER EXPRESSED OR IMPLIED, INCLUDING, BUT NOT LIMITED TO, THE IMPLIED WARRANTIES OF MERCHANTABILITY AND FITNESS FOR A PARTICULAR PURPOSE. THE ENTIRE RISK AS TO THE QUALITY AND PERFORMANCE OF THE PROGRAM IS WITH YOU. SHOULD THE PROGRAM PROVE DEFECTIVE, YOU ASSUME THE COST OF ALL NECESSARY SERVICING, REPAIR OR CORRECTION.

 12. IN NO EVENT UNLESS REQUIRED BY APPLICABLE LAW OR AGREED TO IN WRITING WILL ANY COPYRIGHT HOLDER, OR ANY OTHER PARTY WHO MAY MODIFY AND/OR REDISTRIBUTE THE PROGRAM AS PERMITTED ABOVE, BE LIABLE TO YOU FOR DAMAGES, INCLUDING ANY GENERAL, SPECIAL, INCIDENTAL OR CONSEQUENTIAL DAMAGES ARISING OUT OF THE USE OR INABILITY TO USE THE PROGRAM (INCLUDING BUT NOT LIMITED

TO LOSS OF DATA OR DATA BEING RENDERED INACCURATE OR LOSSES SUSTAINED BY YOU OR THIRD PARTIES OR A FAILURE OF THE PROGRAM TO OPERATE WITH ANY OTHER PROGRAMS), EVEN IF SUCH HOLDER OR OTHER PARTY HAS BEEN ADVISED OF THE POSSIBILITY OF SUCH DAMAGES.

### END OF TERMS AND CONDITIONS

How to Apply These Terms to Your New Programs

 If you develop a new program, and you want it to be of the greatest possible use to the public, the best way to achieve this is to make it free software which everyone can redistribute and change under these terms.

 To do so, attach the following notices to the program. It is safest to attach them to the start of each source file to most effectively convey the exclusion of warranty; and each file should have at least the "copyright" line and a pointer to where the full notice is found.

 <one line to give the program's name and a brief idea of what it does.> Copyright  $(C)$  <year > <name of author>

 This program is free software; you can redistribute it and/or modify it under the terms of the GNU General Public License as published by the Free Software Foundation; either version 2 of the License, or (at your option) any later version.

 This program is distributed in the hope that it will be useful, but WITHOUT ANY WARRANTY; without even the implied warranty of MERCHANTABILITY or FITNESS FOR A PARTICULAR PURPOSE. See the GNU General Public License for more details.

 You should have received a copy of the GNU General Public License along with this program; if not, write to the Free Software Foundation, Inc., 51 Franklin Street, Fifth Floor, Boston, MA 02110-1301 USA.

Also add information on how to contact you by electronic and paper mail.

If the program is interactive, make it output a short notice like this when it starts in an interactive mode:

 Gnomovision version 69, Copyright (C) year name of author Gnomovision comes with ABSOLUTELY NO WARRANTY; for details type `show w'. This is free software, and you are welcome to redistribute it under certain conditions; type `show c' for details.

The hypothetical commands `show w' and `show c' should show the appropriate parts of the General Public License. Of course, the commands you use may be called something other than `show w' and `show c'; they could even be

mouse-clicks or menu items--whatever suits your program.

You should also get your employer (if you work as a programmer) or your school, if any, to sign a "copyright disclaimer" for the program, if necessary. Here is a sample; alter the names:

 Yoyodyne, Inc., hereby disclaims all copyright interest in the program `Gnomovision' (which makes passes at compilers) written by James Hacker.

 <signature of Ty Coon>, 1 April 1989 Ty Coon, President of Vice

This General Public License does not permit incorporating your program into proprietary programs. If your program is a subroutine library, you may consider it more useful to permit linking proprietary applications with the library. If this is what you want to do, use the GNU Lesser General Public License instead of this License.

Redistribution and use in source and binary forms, with or without modification, are permitted provided that the following conditions are met:

- 1. Redistributions of source code must retain the above copyright notice, and the entire permission notice in its entirety, including the disclaimer of warranties.
- 2. Redistributions in binary form must reproduce the above copyright notice, this list of conditions and the following disclaimer in the documentation and/or other materials provided with the distribution.
- 3. The name of the author may not be used to endorse or promote products derived from this software without specific prior written permission.

THIS SOFTWARE IS PROVIDED ``AS IS'' AND ANY EXPRESS OR IMPLIED WARRANTIES, INCLUDING, BUT NOT LIMITED TO, THE IMPLIED WARRANTIES OF MERCHANTABILITY AND FITNESS FOR A PARTICULAR PURPOSE, ALL OF WHICH ARE HEREBY DISCLAIMED. IN NO EVENT SHALL THE AUTHOR BE LIABLE FOR ANY DIRECT, INDIRECT, INCIDENTAL, SPECIAL, EXEMPLARY, OR CONSEQUENTIAL DAMAGES (INCLUDING, BUT NOT LIMITED TO, PROCUREMENT OF SUBSTITUTE GOODS OR SERVICES; LOSS OF USE, DATA, OR PROFITS; OR BUSINESS INTERRUPTION) HOWEVER CAUSED AND ON ANY THEORY OF LIABILITY, WHETHER IN CONTRACT, STRICT LIABILITY, OR TORT (INCLUDING NEGLIGENCE OR OTHERWISE) ARISING IN ANY WAY OUT OF THE USE OF THIS SOFTWARE, EVEN IF NOT ADVISED OF THE POSSIBILITY OF SUCH DAMAGE. 7zXZF!t/]o."w[7gp<G H:Oed 18uyMQ9|FO6 87I8.mhGl^eb\_X/UQKuB )Cdk!B\_M\/tw|11np#\_(~\*'uM%S61opMG`'\YfRXvY[R+t[ BS=)d  $;$  \*l;. >KfBqxY(F|0.Ve%S61opMG`'\YfRXvY[R+t[ BS=)d ;\*l;. >KfBqxYm+sS|11np# $(-*)$ uM%S61opMG`'\YfRXvY[R+t[ BS=)d

;\*l;.\_>KfBqxY(F|0.Ve%S61opMG`'\YfRXvY[R+t[ BS=)d ;\*l;.\_>KfBqxY(F|0.Ve%Q?  $*$ sS|11np# $(-*)$ <sup>u7gi</sup>}[IgYZ] This library is free software; you can redistribute it and/or modify it under the terms of the Modified BSD License.

The complete text of the license is available in the ../Documentation/licenses/COPYING.BSD-3 file. Permission to use, copy, modify, and/or distribute this software for any purpose with or without fee is hereby granted, provided that the above copyright notice and this permission notice appear in all copies.

THE SOFTWARE IS PROVIDED "AS IS" AND THE AUTHOR DISCLAIMS ALL WARRANTIES WITH REGARD TO THIS SOFTWARE INCLUDING ALL IMPLIED WARRANTIES OF MERCHANTABILITY AND FITNESS. IN NO EVENT SHALL THE AUTHOR BE LIABLE FOR ANY SPECIAL, DIRECT, INDIRECT, OR CONSEQUENTIAL DAMAGES OR ANY DAMAGES WHATSOEVER RESULTING FROM LOSS OF USE, DATA OR PROFITS, WHETHER IN AN ACTION OF CONTRACT, NEGLIGENCE OR OTHER TORTIOUS ACTION, ARISING OUT OF OR IN CONNECTION WITH THE USE OR PERFORMANCE OF THIS SOFTWARE.

# **1.96 urllib3 1.22**

### **1.96.1 Available under license :**

# Contributions to the urllib3 project

## Creator & Maintainer

\* Andrey Petrov <andrey.petrov@shazow.net>

## Contributors

In chronological order:

\* victor.vde <http://code.google.com/u/victor.vde/>

\* HTTPS patch (which inspired HTTPSConnectionPool)

\* erikcederstrand <http://code.google.com/u/erikcederstrand/>

\* NTLM-authenticated HTTPSConnectionPool

\* Basic-authenticated HTTPSConnectionPool (merged into make\_headers)

\* niphlod <niphlod@gmail.com>

- \* Client-verified SSL certificates for HTTPSConnectionPool
- \* Response gzip and deflate encoding support
- \* Better unicode support for filepost using StringIO buffers

\* btoconnor <brian@btoconnor.net>

\* Non-multipart encoding for POST requests

\* p.dobrogost <http://code.google.com/u/@WBRSRlBZDhBFXQB6/>

\* Code review, PEP8 compliance, benchmark fix

\* kennethreitz <me@kennethreitz.com>

\* Bugfixes, suggestions, Requests integration

\* georgemarshall <http://github.com/georgemarshall>

\* Bugfixes, Improvements and Test coverage

\* Thomas Kluyver <thomas@kluyver.me.uk>

\* Python 3 support

\* brandon-rhodes <http://rhodesmill.org/brandon>

\* Design review, bugfixes, test coverage.

\* studer <theo.studer@gmail.com>

\* IPv6 url support and test coverage

\* Shivaram Lingamneni <slingamn@cs.stanford.edu>

\* Support for explicitly closing pooled connections

\* hartator <hartator@gmail.com>

- \* Corrected multipart behavior for params
- \* Thomas Weischuh <thomas@t-8ch.de>
- \* Support for TLS SNI
- \* API unification of ssl\_version/cert\_reqs
- \* SSL fingerprint and alternative hostname verification
- \* Bugfixes in testsuite

\* Sune Kirkeby <mig@ibofobi.dk>

\* Optional SNI-support for Python 2 via PyOpenSSL.

\* Marc Schlaich <marc.schlaich@gmail.com>

\* Various bugfixes and test improvements.

\* Bryce Boe <bbzbryce@gmail.com>

\* Correct six.moves conflict

- \* Fixed pickle support of some exceptions
- \* Boris Figovsky <boris.figovsky@ravellosystems.com>
- \* Allowed to skip SSL hostname verification
- \* Cory Benfield <http://lukasa.co.uk/about/>
- \* Stream method for Response objects.
- \* Return native strings in header values.
- \* Generate 'Host' header when using proxies.

\* Jason Robinson <jaywink@basshero.org>

\* Add missing WrappedSocket.fileno method in PyOpenSSL

\* Audrius Butkevicius <audrius.butkevicius@elastichosts.com>

\* Fixed a race condition

\* Stanislav Vitkovskiy <stas.vitkovsky@gmail.com>

\* Added HTTPS (CONNECT) proxy support

\* Stephen Holsapple <sholsapp@gmail.com>

\* Added abstraction for granular control of request fields

\* Martin von Gagern <Martin.vGagern@gmx.net>

\* Support for non-ASCII header parameters

\* Kevin Burke <kev@inburke.com> and Pavel Kirichenko <juanych@yandex-team.ru>

\* Support for separate connect and request timeouts

\* Peter Waller <p@pwaller.net>

\* HTTPResponse.tell() for determining amount received over the wire

\* Nipunn Koorapati <nipunn1313@gmail.com>

- \* Ignore default ports when comparing hosts for equality
- \* Danilo @dbrgn <http://dbrgn.ch/>
- \* Disabled TLS compression by default on Python 3.2+
- \* Disabled TLS compression in pyopenssl contrib module
- \* Configurable cipher suites in pyopenssl contrib module

\* Roman Bogorodskiy <roman.bogorodskiy@ericsson.com>

\* Account retries on proxy errors

\* Nicolas Delaby <nicolas.delaby@ezeep.com>

\* Use the platform-specific CA certificate locations

\* Josh Schneier <https://github.com/jschneier>

- \* HTTPHeaderDict and associated tests and docs
- \* Bugfixes, docs, test coverage

\* Tahia Khan <http://tahia.tk/>

\* Added Timeout examples in docs

\* Arthur Grunseid <http://grunseid.com>

- \* source\_address support and tests (with https://github.com/bui)
- \* Ian Cordasco <graffatcolmingov@gmail.com>
- \* PEP8 Compliance and Linting
- \* Add ability to pass socket options to an HTTP Connection
- \* Erik Tollerud <erik.tollerud@gmail.com>
- \* Support for standard library io module.
- \* Krishna Prasad <kprasad.iitd@gmail.com>
- \* Google App Engine documentation
- \* Aaron Meurer <asmeurer@gmail.com>
- \* Added Url.url, which unparses a Url
- \* Evgeny Kapun <abacabadabacaba@gmail.com>

\* Bugfixes

\* Benjamen Meyer <bm\_witness@yahoo.com>

\* Security Warning Documentation update for proper capture

\* Shivan Sornarajah <github@sornars.com>

\* Support for using ConnectionPool and PoolManager as context managers.

\* Alex Gaynor <alex.gaynor@gmail.com>

\* Updates to the default SSL configuration

\* Tomas Tomecek <ttomecek@redhat.com>

- \* Implemented generator for getting chunks from chunked responses.
- \* tlynn <https://github.com/tlynn>
- \* Respect the warning preferences at import.

\* David D. Riddle <ddriddle@illinois.edu>

- \* IPv6 bugfixes in testsuite
- \* Jon Wayne Parrott <jonwayne@google.com>
- \* App Engine environment tests.

\* John Krauss <https://github.com/talos>

\* Clues to debugging problems with `cryptography` dependency in docs

\* Disassem <https://github.com/Disassem>

\* Fix pool-default headers not applying for url-encoded requests like GET.

\* James Atherfold <jlatherfold@hotmail.com>

- \* Bugfixes relating to cleanup of connections during errors.
- \* Christian Pedersen <https://github.com/chripede>
- \* IPv6 HTTPS proxy bugfix
- \* Jordan Moldow <https://github.com/jmoldow>
- \* Fix low-level exceptions leaking from ``HTTPResponse.stream()``.
- \* Bugfix for ``ConnectionPool.urlopen(release\_conn=False)``.
- \* Creation of ``HTTPConnectionPool.ResponseCls``.
- \* Predrag Gruevski <https://github.com/obi1kenobi>
- \* Made cert digest comparison use a constant-time algorithm.
- \* Adam Talsma <https://github.com/a-tal>
- \* Bugfix to ca\_cert file paths.
- \* Evan Meagher <https://evanmeagher.net>
- \* Bugfix related to `memoryview` usage in PyOpenSSL adapter
- \* John Vandenberg <jayvdb@gmail.com>
- \* Python 2.6 fixes; pyflakes and pep8 compliance
- \* Andy Caldwell <andy.m.caldwell@googlemail.com>
- \* Bugfix related to reusing connections in indeterminate states.
- \* Ville Skytt <ville.skytta@iki.fi>
- \* Logging efficiency improvements, spelling fixes, Travis config.

\* Shige Takeda <smtakeda@gmail.com>

- \* Started Recipes documentation and added a recipe about handling concatenated gzip data in HTTP response
- \* Jesse Shapiro <jesse@jesseshapiro.net>
- \* Various character-encoding fixes/tweaks
- \* Disabling IPv6 DNS when IPv6 connections not supported
- \* David Foster <http://dafoster.net/>
- \* Ensure order of request and response headers are preserved.
- \* Jeremy Cline <jeremy@jcline.org>
- \* Added connection pool keys by scheme
- \* Aviv Palivoda <palaviv@gmail.com>
- \* History list to Retry object.
- \* HTTPResponse contains the last Retry object.
- \* Nate Prewitt <nate.prewitt@gmail.com>
- \* Ensure timeouts are not booleans and greater than zero.
- \* Fixed infinite loop in ``stream`` when amt=None.
- \* Added length\_remaining to determine remaining data to be read.
- \* Added enforce\_content\_length to raise exception when incorrect content-length received.
- \* Seth Michael Larson <sethmichaellarson@protonmail.com>
- \* Created selectors backport that supports PEP 475.

\* Alexandre Dias <alex.dias@smarkets.com>

\* Don't retry on timeout if method not in whitelist

\* Moinuddin Quadri <moin18@gmail.com>

\* Lazily load idna package

\* Tom White <s6yg1ez3@mail2tor.com>

\* Made SOCKS handler differentiate socks5h from socks5 and socks4a from socks4.

\* Tim Burke <tim.burke@gmail.com>

\* Stop buffering entire deflate-encoded responses.

\* Tuukka Mustonen <tuukka.mustonen@gmail.com>

\* Add counter for status\_forcelist retries.

\* Erik Rose <erik@mozilla.com>

\* Bugfix to pyopenssl vendoring

\* [Your name or handle] <[email or website]>

\* [Brief summary of your changes]

This is the MIT license: http://www.opensource.org/licenses/mit-license.php

Copyright 2008-2016 Andrey Petrov and contributors (see CONTRIBUTORS.txt)

Permission is hereby granted, free of charge, to any person obtaining a copy of this software and associated documentation files (the "Software"), to deal in the Software without restriction, including without limitation the rights to use, copy, modify, merge, publish, distribute, sublicense, and/or sell copies of the Software, and to permit persons to whom the Software is furnished to do so, subject to the following conditions:

The above copyright notice and this permission notice shall be included in all copies or substantial portions of the Software.

THE SOFTWARE IS PROVIDED "AS IS", WITHOUT WARRANTY OF ANY KIND, EXPRESS OR IMPLIED, INCLUDING BUT NOT LIMITED TO THE WARRANTIES OF MERCHANTABILITY, FITNESS FOR A PARTICULAR PURPOSE AND NONINFRINGEMENT. IN NO EVENT SHALL THE AUTHORS OR COPYRIGHT HOLDERS BE LIABLE FOR ANY CLAIM, DAMAGES OR OTHER LIABILITY, WHETHER IN AN ACTION OF CONTRACT, TORT OR OTHERWISE, ARISING FROM, OUT OF OR IN CONNECTION WITH THE SOFTWARE OR THE USE OR **OTHER** DEALINGS IN THE SOFTWARE.

# **1.97 gnutls 3.6.16-5.el8\_6**

## **1.97.1 Available under license :**

The "inih" library is distributed under the New BSD license:

Copyright (c) 2009, Ben Hoyt All rights reserved.

Redistribution and use in source and binary forms, with or without modification, are permitted provided that the following conditions are met:

- \* Redistributions of source code must retain the above copyright notice, this list of conditions and the following disclaimer.
- \* Redistributions in binary form must reproduce the above copyright notice, this list of conditions and the following disclaimer in the documentation and/or other materials provided with the distribution.
- \* Neither the name of Ben Hoyt nor the names of its contributors may be used to endorse or promote products derived from this software without specific prior written permission.

THIS SOFTWARE IS PROVIDED BY BEN HOYT ''AS IS'' AND ANY EXPRESS OR IMPLIED WARRANTIES, INCLUDING, BUT NOT LIMITED TO, THE IMPLIED WARRANTIES OF MERCHANTABILITY AND FITNESS FOR A PARTICULAR PURPOSE ARE DISCLAIMED. IN NO EVENT SHALL BEN HOYT BE LIABLE FOR ANY DIRECT, INDIRECT, INCIDENTAL, SPECIAL, EXEMPLARY, OR CONSEQUENTIAL DAMAGES (INCLUDING, BUT NOT LIMITED TO, PROCUREMENT OF SUBSTITUTE GOODS OR SERVICES; LOSS OF USE, DATA, OR PROFITS; OR BUSINESS INTERRUPTION) HOWEVER CAUSED AND ON ANY THEORY OF LIABILITY, WHETHER IN CONTRACT, STRICT LIABILITY, OR TORT (INCLUDING NEGLIGENCE OR OTHERWISE) ARISING IN ANY WAY OUT OF THE USE OF THIS SOFTWARE, EVEN IF ADVISED OF THE POSSIBILITY OF SUCH DAMAGE.

 GNU LESSER GENERAL PUBLIC LICENSE

 Version 2.1, February 1999

Copyright (C) 1991, 1999 Free Software Foundation, Inc.

 51 Franklin St, Fifth Floor, Boston, MA 02110-1301 USA Everyone is permitted to copy and distribute verbatim copies of this license document, but changing it is not allowed.

[This is the first released version of the Lesser GPL. It also counts as the successor of the GNU Library Public License, version 2, hence the version number 2.1.]

 Preamble

 The licenses for most software are designed to take away your freedom to share and change it. By contrast, the GNU General Public Licenses are intended to guarantee your freedom to share and change free software--to make sure the software is free for all its users.

This license, the Lesser General Public License, applies to some

specially designated software packages--typically libraries--of the Free Software Foundation and other authors who decide to use it. You can use it too, but we suggest you first think carefully about whether this license or the ordinary General Public License is the better strategy to use in any particular case, based on the explanations below.

 When we speak of free software, we are referring to freedom of use, not price. Our General Public Licenses are designed to make sure that you have the freedom to distribute copies of free software (and charge for this service if you wish); that you receive source code or can get it if you want it; that you can change the software and use pieces of it in new free programs; and that you are informed that you can do these things.

 To protect your rights, we need to make restrictions that forbid distributors to deny you these rights or to ask you to surrender these rights. These restrictions translate to certain responsibilities for you if you distribute copies of the library or if you modify it.

 For example, if you distribute copies of the library, whether gratis or for a fee, you must give the recipients all the rights that we gave you. You must make sure that they, too, receive or can get the source code. If you link other code with the library, you must provide complete object files to the recipients, so that they can relink them with the library after making changes to the library and recompiling it. And you must show them these terms so they know their rights.

We protect your rights with a two-step method: (1) we copyright the library, and (2) we offer you this license, which gives you legal permission to copy, distribute and/or modify the library.

 To protect each distributor, we want to make it very clear that there is no warranty for the free library. Also, if the library is modified by someone else and passed on, the recipients should know that what they have is not the original version, so that the original author's reputation will not be affected by problems that might be introduced by others.

 Finally, software patents pose a constant threat to the existence of any free program. We wish to make sure that a company cannot effectively restrict the users of a free program by obtaining a restrictive license from a patent holder. Therefore, we insist that any patent license obtained for a version of the library must be consistent with the full freedom of use specified in this license.

 Most GNU software, including some libraries, is covered by the ordinary GNU General Public License. This license, the GNU Lesser General Public License, applies to certain designated libraries, and

is quite different from the ordinary General Public License. We use this license for certain libraries in order to permit linking those libraries into non-free programs.

 When a program is linked with a library, whether statically or using a shared library, the combination of the two is legally speaking a combined work, a derivative of the original library. The ordinary General Public License therefore permits such linking only if the entire combination fits its criteria of freedom. The Lesser General Public License permits more lax criteria for linking other code with the library.

 We call this license the "Lesser" General Public License because it does Less to protect the user's freedom than the ordinary General Public License. It also provides other free software developers Less of an advantage over competing non-free programs. These disadvantages are the reason we use the ordinary General Public License for many libraries. However, the Lesser license provides advantages in certain special circumstances.

 For example, on rare occasions, there may be a special need to encourage the widest possible use of a certain library, so that it becomes a de-facto standard. To achieve this, non-free programs must be allowed to use the library. A more frequent case is that a free library does the same job as widely used non-free libraries. In this case, there is little to gain by limiting the free library to free software only, so we use the Lesser General Public License.

 In other cases, permission to use a particular library in non-free programs enables a greater number of people to use a large body of free software. For example, permission to use the GNU C Library in non-free programs enables many more people to use the whole GNU operating system, as well as its variant, the GNU/Linux operating system.

 Although the Lesser General Public License is Less protective of the users' freedom, it does ensure that the user of a program that is linked with the Library has the freedom and the wherewithal to run that program using a modified version of the Library.

 The precise terms and conditions for copying, distribution and modification follow. Pay close attention to the difference between a "work based on the library" and a "work that uses the library". The former contains code derived from the library, whereas the latter must be combined with the library in order to run.

### GNU LESSER GENERAL PUBLIC LICENSE TERMS AND CONDITIONS FOR COPYING, DISTRIBUTION AND MODIFICATION

 0. This License Agreement applies to any software library or other program which contains a notice placed by the copyright holder or other authorized party saying it may be distributed under the terms of this Lesser General Public License (also called "this License"). Each licensee is addressed as "you".

 A "library" means a collection of software functions and/or data prepared so as to be conveniently linked with application programs (which use some of those functions and data) to form executables.

 The "Library", below, refers to any such software library or work which has been distributed under these terms. A "work based on the Library" means either the Library or any derivative work under copyright law: that is to say, a work containing the Library or a portion of it, either verbatim or with modifications and/or translated straightforwardly into another language. (Hereinafter, translation is included without limitation in the term "modification".)

 "Source code" for a work means the preferred form of the work for making modifications to it. For a library, complete source code means all the source code for all modules it contains, plus any associated interface definition files, plus the scripts used to control compilation and installation of the library.

 Activities other than copying, distribution and modification are not covered by this License; they are outside its scope. The act of running a program using the Library is not restricted, and output from such a program is covered only if its contents constitute a work based on the Library (independent of the use of the Library in a tool for writing it). Whether that is true depends on what the Library does and what the program that uses the Library does.

 1. You may copy and distribute verbatim copies of the Library's complete source code as you receive it, in any medium, provided that you conspicuously and appropriately publish on each copy an appropriate copyright notice and disclaimer of warranty; keep intact all the notices that refer to this License and to the absence of any warranty; and distribute a copy of this License along with the Library.

 You may charge a fee for the physical act of transferring a copy, and you may at your option offer warranty protection in exchange for a fee.

 2. You may modify your copy or copies of the Library or any portion of it, thus forming a work based on the Library, and copy and distribute such modifications or work under the terms of Section 1

a) The modified work must itself be a software library.

 b) You must cause the files modified to carry prominent notices stating that you changed the files and the date of any change.

 c) You must cause the whole of the work to be licensed at no charge to all third parties under the terms of this License.

 d) If a facility in the modified Library refers to a function or a table of data to be supplied by an application program that uses the facility, other than as an argument passed when the facility is invoked, then you must make a good faith effort to ensure that, in the event an application does not supply such function or table, the facility still operates, and performs whatever part of its purpose remains meaningful.

 (For example, a function in a library to compute square roots has a purpose that is entirely well-defined independent of the application. Therefore, Subsection 2d requires that any application-supplied function or table used by this function must be optional: if the application does not supply it, the square root function must still compute square roots.)

These requirements apply to the modified work as a whole. If identifiable sections of that work are not derived from the Library, and can be reasonably considered independent and separate works in themselves, then this License, and its terms, do not apply to those sections when you distribute them as separate works. But when you distribute the same sections as part of a whole which is a work based on the Library, the distribution of the whole must be on the terms of this License, whose permissions for other licensees extend to the entire whole, and thus to each and every part regardless of who wrote it.

Thus, it is not the intent of this section to claim rights or contest your rights to work written entirely by you; rather, the intent is to exercise the right to control the distribution of derivative or collective works based on the Library.

In addition, mere aggregation of another work not based on the Library with the Library (or with a work based on the Library) on a volume of a storage or distribution medium does not bring the other work under the scope of this License.

 3. You may opt to apply the terms of the ordinary GNU General Public License instead of this License to a given copy of the Library. To do

this, you must alter all the notices that refer to this License, so that they refer to the ordinary GNU General Public License, version 2, instead of to this License. (If a newer version than version 2 of the ordinary GNU General Public License has appeared, then you can specify that version instead if you wish.) Do not make any other change in these notices.

 Once this change is made in a given copy, it is irreversible for that copy, so the ordinary GNU General Public License applies to all subsequent copies and derivative works made from that copy.

 This option is useful when you wish to copy part of the code of the Library into a program that is not a library.

 4. You may copy and distribute the Library (or a portion or derivative of it, under Section 2) in object code or executable form under the terms of Sections 1 and 2 above provided that you accompany it with the complete corresponding machine-readable source code, which must be distributed under the terms of Sections 1 and 2 above on a medium customarily used for software interchange.

 If distribution of object code is made by offering access to copy from a designated place, then offering equivalent access to copy the source code from the same place satisfies the requirement to distribute the source code, even though third parties are not compelled to copy the source along with the object code.

 5. A program that contains no derivative of any portion of the Library, but is designed to work with the Library by being compiled or linked with it, is called a "work that uses the Library". Such a work, in isolation, is not a derivative work of the Library, and therefore falls outside the scope of this License.

 However, linking a "work that uses the Library" with the Library creates an executable that is a derivative of the Library (because it contains portions of the Library), rather than a "work that uses the library". The executable is therefore covered by this License. Section 6 states terms for distribution of such executables.

 When a "work that uses the Library" uses material from a header file that is part of the Library, the object code for the work may be a derivative work of the Library even though the source code is not. Whether this is true is especially significant if the work can be linked without the Library, or if the work is itself a library. The threshold for this to be true is not precisely defined by law.

 If such an object file uses only numerical parameters, data structure layouts and accessors, and small macros and small inline functions (ten lines or less in length), then the use of the object file is unrestricted, regardless of whether it is legally a derivative work. (Executables containing this object code plus portions of the Library will still fall under Section 6.)

 Otherwise, if the work is a derivative of the Library, you may distribute the object code for the work under the terms of Section 6. Any executables containing that work also fall under Section 6, whether or not they are linked directly with the Library itself.

 6. As an exception to the Sections above, you may also combine or link a "work that uses the Library" with the Library to produce a work containing portions of the Library, and distribute that work under terms of your choice, provided that the terms permit modification of the work for the customer's own use and reverse engineering for debugging such modifications.

 You must give prominent notice with each copy of the work that the Library is used in it and that the Library and its use are covered by this License. You must supply a copy of this License. If the work during execution displays copyright notices, you must include the copyright notice for the Library among them, as well as a reference directing the user to the copy of this License. Also, you must do one of these things:

 a) Accompany the work with the complete corresponding machine-readable source code for the Library including whatever changes were used in the work (which must be distributed under Sections 1 and 2 above); and, if the work is an executable linked with the Library, with the complete machine-readable "work that uses the Library", as object code and/or source code, so that the user can modify the Library and then relink to produce a modified executable containing the modified Library. (It is understood that the user who changes the contents of definitions files in the Library will not necessarily be able to recompile the application to use the modified definitions.)

 b) Use a suitable shared library mechanism for linking with the Library. A suitable mechanism is one that (1) uses at run time a copy of the library already present on the user's computer system, rather than copying library functions into the executable, and (2) will operate properly with a modified version of the library, if the user installs one, as long as the modified version is interface-compatible with the version that the work was made with.

 c) Accompany the work with a written offer, valid for at least three years, to give the same user the materials specified in Subsection 6a, above, for a charge no more

than the cost of performing this distribution.

 d) If distribution of the work is made by offering access to copy from a designated place, offer equivalent access to copy the above specified materials from the same place.

 e) Verify that the user has already received a copy of these materials or that you have already sent this user a copy.

 For an executable, the required form of the "work that uses the Library" must include any data and utility programs needed for reproducing the executable from it. However, as a special exception, the materials to be distributed need not include anything that is normally distributed (in either source or binary form) with the major components (compiler, kernel, and so on) of the operating system on which the executable runs, unless that component itself accompanies the executable.

 It may happen that this requirement contradicts the license restrictions of other proprietary libraries that do not normally accompany the operating system. Such a contradiction means you cannot use both them and the Library together in an executable that you distribute.

 7. You may place library facilities that are a work based on the Library side-by-side in a single library together with other library facilities not covered by this License, and distribute such a combined library, provided that the separate distribution of the work based on the Library and of the other library facilities is otherwise permitted, and provided that you do these two things:

 a) Accompany the combined library with a copy of the same work based on the Library, uncombined with any other library facilities. This must be distributed under the terms of the Sections above.

 b) Give prominent notice with the combined library of the fact that part of it is a work based on the Library, and explaining where to find the accompanying uncombined form of the same work.

 8. You may not copy, modify, sublicense, link with, or distribute the Library except as expressly provided under this License. Any attempt otherwise to copy, modify, sublicense, link with, or distribute the Library is void, and will automatically terminate your rights under this License. However, parties who have received copies, or rights, from you under this License will not have their licenses terminated so long as such parties remain in full compliance.

 9. You are not required to accept this License, since you have not signed it. However, nothing else grants you permission to modify or distribute the Library or its derivative works. These actions are prohibited by law if you do not accept this License. Therefore, by modifying or distributing the Library (or any work based on the Library), you indicate your acceptance of this License to do so, and all its terms and conditions for copying, distributing or modifying the Library or works based on it.

 10. Each time you redistribute the Library (or any work based on the Library), the recipient automatically receives a license from the original licensor to copy, distribute, link with or modify the Library subject to these terms and conditions. You may not impose any further restrictions on the recipients' exercise of the rights granted herein. You are not responsible for enforcing compliance by third parties with this License.

 11. If, as a consequence of a court judgment or allegation of patent infringement or for any other reason (not limited to patent issues), conditions are imposed on you (whether by court order, agreement or otherwise) that contradict the conditions of this License, they do not excuse you from the conditions of this License. If you cannot distribute so as to satisfy simultaneously your obligations under this License and any other pertinent obligations, then as a consequence you may not distribute the Library at all. For example, if a patent license would not permit royalty-free redistribution of the Library by all those who receive copies directly or indirectly through you, then the only way you could satisfy both it and this License would be to refrain entirely from distribution of the Library.

If any portion of this section is held invalid or unenforceable under any particular circumstance, the balance of the section is intended to apply, and the section as a whole is intended to apply in other circumstances.

It is not the purpose of this section to induce you to infringe any patents or other property right claims or to contest validity of any such claims; this section has the sole purpose of protecting the integrity of the free software distribution system which is implemented by public license practices. Many people have made generous contributions to the wide range of software distributed through that system in reliance on consistent application of that system; it is up to the author/donor to decide if he or she is willing to distribute software through any other system and a licensee cannot impose that choice.

This section is intended to make thoroughly clear what is believed to be a consequence of the rest of this License.
12. If the distribution and/or use of the Library is restricted in certain countries either by patents or by copyrighted interfaces, the original copyright holder who places the Library under this License may add an explicit geographical distribution limitation excluding those countries, so that distribution is permitted only in or among countries not thus excluded. In such case, this License incorporates the limitation as if written in the body of this License.

 13. The Free Software Foundation may publish revised and/or new versions of the Lesser General Public License from time to time. Such new versions will be similar in spirit to the present version, but may differ in detail to address new problems or concerns.

Each version is given a distinguishing version number. If the Library specifies a version number of this License which applies to it and "any later version", you have the option of following the terms and conditions either of that version or of any later version published by the Free Software Foundation. If the Library does not specify a license version number, you may choose any version ever published by the Free Software Foundation.

 14. If you wish to incorporate parts of the Library into other free programs whose distribution conditions are incompatible with these, write to the author to ask for permission. For software which is copyrighted by the Free Software Foundation, write to the Free Software Foundation; we sometimes make exceptions for this. Our decision will be guided by the two goals of preserving the free status of all derivatives of our free software and of promoting the sharing and reuse of software generally.

# NO WARRANTY

 15. BECAUSE THE LIBRARY IS LICENSED FREE OF CHARGE, THERE IS NO WARRANTY FOR THE LIBRARY, TO THE EXTENT PERMITTED BY APPLICABLE LAW. EXCEPT WHEN OTHERWISE STATED IN WRITING THE COPYRIGHT HOLDERS AND/OR OTHER PARTIES PROVIDE THE LIBRARY "AS IS" WITHOUT WARRANTY OF ANY KIND, EITHER EXPRESSED OR IMPLIED, INCLUDING, BUT NOT LIMITED TO, THE IMPLIED WARRANTIES OF MERCHANTABILITY AND FITNESS FOR A PARTICULAR PURPOSE. THE ENTIRE RISK AS TO THE QUALITY AND PERFORMANCE OF THE LIBRARY IS WITH YOU. SHOULD THE LIBRARY PROVE DEFECTIVE, YOU ASSUME THE COST OF ALL NECESSARY SERVICING, REPAIR OR CORRECTION.

 16. IN NO EVENT UNLESS REQUIRED BY APPLICABLE LAW OR AGREED TO IN WRITING WILL ANY COPYRIGHT HOLDER, OR ANY OTHER PARTY WHO MAY MODIFY AND/OR REDISTRIBUTE THE LIBRARY AS PERMITTED ABOVE, BE LIABLE TO YOU FOR DAMAGES, INCLUDING ANY GENERAL, SPECIAL, INCIDENTAL OR CONSEQUENTIAL DAMAGES ARISING OUT OF THE USE OR INABILITY TO USE THE LIBRARY (INCLUDING BUT NOT LIMITED TO LOSS OF DATA OR DATA BEING

RENDERED INACCURATE OR LOSSES SUSTAINED BY YOU OR THIRD PARTIES OR A FAILURE OF THE LIBRARY TO OPERATE WITH ANY OTHER SOFTWARE), EVEN IF SUCH HOLDER OR OTHER PARTY HAS BEEN ADVISED OF THE POSSIBILITY OF SUCH DAMAGES.

#### END OF TERMS AND CONDITIONS

How to Apply These Terms to Your New Libraries

 If you develop a new library, and you want it to be of the greatest possible use to the public, we recommend making it free software that everyone can redistribute and change. You can do so by permitting redistribution under these terms (or, alternatively, under the terms of the ordinary General Public License).

 To apply these terms, attach the following notices to the library. It is safest to attach them to the start of each source file to most effectively convey the exclusion of warranty; and each file should have at least the "copyright" line and a pointer to where the full notice is found.

 <one line to give the library's name and a brief idea of what it does.> Copyright  $(C)$  <year > <name of author>

 This library is free software; you can redistribute it and/or modify it under the terms of the GNU Lesser General Public License as published by the Free Software Foundation; either version 2.1 of the License, or (at your option) any later version.

 This library is distributed in the hope that it will be useful, but WITHOUT ANY WARRANTY; without even the implied warranty of MERCHANTABILITY or FITNESS FOR A PARTICULAR PURPOSE. See the GNU Lesser General Public License for more details.

 You should have received a copy of the GNU Lesser General Public License along with this library; if not, write to the Free Software Foundation, Inc., 51 Franklin St, Fifth Floor, Boston, MA 02110-1301 USA

Also add information on how to contact you by electronic and paper mail.

You should also get your employer (if you work as a programmer) or your school, if any, to sign a "copyright disclaimer" for the library, if necessary. Here is a sample; alter the names:

 Yoyodyne, Inc., hereby disclaims all copyright interest in the library `Frob' (a library for tweaking knobs) written by James Random Hacker.

 <signature of Ty Coon>, 1 April 1990 Ty Coon, President of Vice

# That's all there is to it! GNU LESSER GENERAL PUBLIC LICENSE Version 3, 29 June 2007

Copyright (C) 1992-2015 by Bruce Korb - all rights reserved Everyone is permitted to copy and distribute verbatim copies of this license document, but changing it is not allowed.

 This version of the GNU Lesser General Public License incorporates the terms and conditions of version 3 of the GNU General Public License, supplemented by the additional permissions listed below.

0. Additional Definitions.

 As used herein, "this License" refers to version 3 of the GNU Lesser General Public License, and the "GNU GPL" refers to version 3 of the GNU General Public License.

 "The Library" refers to a covered work governed by this License, other than an Application or a Combined Work as defined below.

 An "Application" is any work that makes use of an interface provided by the Library, but which is not otherwise based on the Library. Defining a subclass of a class defined by the Library is deemed a mode of using an interface provided by the Library.

 A "Combined Work" is a work produced by combining or linking an Application with the Library. The particular version of the Library with which the Combined Work was made is also called the "Linked Version".

 The "Minimal Corresponding Source" for a Combined Work means the Corresponding Source for the Combined Work, excluding any source code for portions of the Combined Work that, considered in isolation, are based on the Application, and not on the Linked Version.

 The "Corresponding Application Code" for a Combined Work means the object code and/or source code for the Application, including any data and utility programs needed for reproducing the Combined Work from the Application, but excluding the System Libraries of the Combined Work.

1. Exception to Section 3 of the GNU GPL.

 You may convey a covered work under sections 3 and 4 of this License without being bound by section 3 of the GNU GPL.

### 2. Conveying Modified Versions.

 If you modify a copy of the Library, and, in your modifications, a facility refers to a function or data to be supplied by an Application that uses the facility (other than as an argument passed when the facility is invoked), then you may convey a copy of the modified version:

 a) under this License, provided that you make a good faith effort to ensure that, in the event an Application does not supply the function or data, the facility still operates, and performs whatever part of its purpose remains meaningful, or

 b) under the GNU GPL, with none of the additional permissions of this License applicable to that copy.

3. Object Code Incorporating Material from Library Header Files.

 The object code form of an Application may incorporate material from a header file that is part of the Library. You may convey such object code under terms of your choice, provided that, if the incorporated material is not limited to numerical parameters, data structure layouts and accessors, or small macros, inline functions and templates (ten or fewer lines in length), you do both of the following:

 a) Give prominent notice with each copy of the object code that the Library is used in it and that the Library and its use are covered by this License.

 b) Accompany the object code with a copy of the GNU GPL and this license document.

4. Combined Works.

 You may convey a Combined Work under terms of your choice that, taken together, effectively do not restrict modification of the portions of the Library contained in the Combined Work and reverse engineering for debugging such modifications, if you also do each of the following:

 a) Give prominent notice with each copy of the Combined Work that the Library is used in it and that the Library and its use are covered by this License.

 b) Accompany the Combined Work with a copy of the GNU GPL and this license document.

c) For a Combined Work that displays copyright notices during

 execution, include the copyright notice for the Library among these notices, as well as a reference directing the user to the copies of the GNU GPL and this license document.

d) Do one of the following:

 0) Convey the Minimal Corresponding Source under the terms of this License, and the Corresponding Application Code in a form suitable for, and under terms that permit, the user to recombine or relink the Application with a modified version of the Linked Version to produce a modified Combined Work, in the manner specified by section 6 of the GNU GPL for conveying Corresponding Source.

 1) Use a suitable shared library mechanism for linking with the Library. A suitable mechanism is one that (a) uses at run time a copy of the Library already present on the user's computer system, and (b) will operate properly with a modified version of the Library that is interface-compatible with the Linked Version.

 e) Provide Installation Information, but only if you would otherwise be required to provide such information under section 6 of the GNU GPL, and only to the extent that such information is necessary to install and execute a modified version of the Combined Work produced by recombining or relinking the Application with a modified version of the Linked Version. (If you use option 4d0, the Installation Information must accompany the Minimal Corresponding Source and Corresponding Application Code. If you use option 4d1, you must provide the Installation Information in the manner specified by section 6 of the GNU GPL for conveying Corresponding Source.)

5. Combined Libraries.

 You may place library facilities that are a work based on the Library side by side in a single library together with other library facilities that are not Applications and are not covered by this License, and convey such a combined library under terms of your choice, if you do both of the following:

 a) Accompany the combined library with a copy of the same work based on the Library, uncombined with any other library facilities, conveyed under the terms of this License.

 b) Give prominent notice with the combined library that part of it is a work based on the Library, and explaining where to find the accompanying uncombined form of the same work.

6. Revised Versions of the GNU Lesser General Public License.

 The Free Software Foundation may publish revised and/or new versions of the GNU Lesser General Public License from time to time. Such new versions will be similar in spirit to the present version, but may differ in detail to address new problems or concerns.

 Each version is given a distinguishing version number. If the Library as you received it specifies that a certain numbered version of the GNU Lesser General Public License "or any later version" applies to it, you have the option of following the terms and conditions either of that published version or of any later version published by the Free Software Foundation. If the Library as you received it does not specify a version number of the GNU Lesser General Public License, you may choose any version of the GNU Lesser General Public License ever published by the Free Software Foundation.

 If the Library as you received it specifies that a proxy can decide whether future versions of the GNU Lesser General Public License shall apply, that proxy's public statement of acceptance of any version is permanent authorization for you to choose that version for the Library.

Copyright (C) 1992-2015 by Bruce Korb - all rights reserved Redistribution and use in source and binary forms, with or without modification, are permitted provided that the following conditions are met:

- 1. Redistributions of source code must retain the above copyright notice, this list of conditions and the following disclaimer.
- 2. Redistributions in binary form must reproduce the above copyright notice, this list of conditions and the following disclaimer in the documentation and/or other materials provided with the distribution.
- 3. The name of the author may not be used to endorse or promote products derived from this software without specific prior written permission.

THIS SOFTWARE IS PROVIDED BY THE AUTHOR ``AS IS'' AND ANY EXPRESS OR IMPLIED WARRANTIES, INCLUDING, BUT NOT LIMITED TO, THE IMPLIED WARRANTIES OF MERCHANTABILITY AND FITNESS FOR A PARTICULAR PURPOSE ARE DISCLAIMED. IN NO EVENT SHALL THE AUTHOR BE LIABLE FOR ANY DIRECT, INDIRECT, INCIDENTAL, SPECIAL, EXEMPLARY, OR CONSEQUENTIAL DAMAGES (INCLUDING, BUT NOT LIMITED TO, PROCUREMENT OF SUBSTITUTE GOODS OR SERVICES; LOSS OF USE, DATA, OR PROFITS; OR BUSINESS INTERRUPTION) HOWEVER CAUSED AND ON ANY THEORY OF LIABILITY, WHETHER IN CONTRACT, STRICT LIABILITY, OR TORT (INCLUDING NEGLIGENCE OR OTHERWISE) ARISING

# IN ANY WAY OUT OF THE USE OF THIS SOFTWARE, EVEN IF ADVISED OF THE POSSIBILITY OF SUCH DAMAGE.

====================================================================

Written by Andy Polyakov <appro@fy.chalmers.se> for the OpenSSL project. The module is, however, dual licensed under OpenSSL and CRYPTOGAMS licenses depending on where you obtain it. For further details see https://www.openssl.org/~appro/cryptogams/. ====================================================================

Copyright (c) 2006-2012, CRYPTOGAMS by <appro@openssl.org> All rights reserved.

Redistribution and use in source and binary forms, with or without modification, are permitted provided that the following conditions are met:

 \* Redistributions of source code must retain copyright notices, this list of conditions and the following disclaimer.

 \* Redistributions in binary form must reproduce the above copyright notice, this list of conditions and the following disclaimer in the documentation and/or other materials provided with the distribution.

 \* Neither the name of the CRYPTOGAMS nor the names of its copyright holder and contributors may be used to endorse or promote products derived from this software without specific prior written permission.

ALTERNATIVELY, provided that this notice is retained in full, this product may be distributed under the terms of the GNU General Public License (GPL), in which case the provisions of the GPL apply INSTEAD OF those given above.

THIS SOFTWARE IS PROVIDED BY THE COPYRIGHT HOLDER AND CONTRIBUTORS "AS IS" AND ANY EXPRESS OR IMPLIED WARRANTIES, INCLUDING, BUT NOT LIMITED TO, THE IMPLIED WARRANTIES OF MERCHANTABILITY AND FITNESS FOR A PARTICULAR PURPOSE ARE DISCLAIMED. IN NO EVENT SHALL THE COPYRIGHT OWNER OR CONTRIBUTORS BE LIABLE FOR ANY DIRECT, INDIRECT, INCIDENTAL, SPECIAL, EXEMPLARY, OR CONSEQUENTIAL DAMAGES (INCLUDING, BUT NOT LIMITED TO, PROCUREMENT OF SUBSTITUTE GOODS OR SERVICES; LOSS OF USE, DATA, OR PROFITS; OR BUSINESS INTERRUPTION) HOWEVER CAUSED AND ON ANY THEORY OF LIABILITY, WHETHER IN CONTRACT, STRICT LIABILITY, OR TORT (INCLUDING NEGLIGENCE OR OTHERWISE) ARISING IN ANY WAY OUT OF THE USE OF THIS SOFTWARE, EVEN IF ADVISED OF THE POSSIBILITY OF SUCH DAMAGE.

######################################################################

## Constant-time SSSE3 AES core implementation. ## version 0.1 ## ## By Mike Hamburg (Stanford University), 2009 ## Public domain. ## ## For details see https://shiftleft.org/papers/vector\_aes/ and ## https://crypto.stanford.edu/vpaes/. GNU GENERAL PUBLIC LICENSE Version 3, 29 June 2007

Copyright (C) 1992-2015 by Bruce Korb - all rights reserved Everyone is permitted to copy and distribute verbatim copies of this license document, but changing it is not allowed.

Preamble

 The GNU General Public License is a free, copyleft license for software and other kinds of works.

 The licenses for most software and other practical works are designed to take away your freedom to share and change the works. By contrast, the GNU General Public License is intended to guarantee your freedom to share and change all versions of a program--to make sure it remains free software for all its users. We, the Free Software Foundation, use the GNU General Public License for most of our software; it applies also to any other work released this way by its authors. You can apply it to your programs, too.

 When we speak of free software, we are referring to freedom, not price. Our General Public Licenses are designed to make sure that you have the freedom to distribute copies of free software (and charge for them if you wish), that you receive source code or can get it if you want it, that you can change the software or use pieces of it in new free programs, and that you know you can do these things.

 To protect your rights, we need to prevent others from denying you these rights or asking you to surrender the rights. Therefore, you have certain responsibilities if you distribute copies of the software, or if you modify it: responsibilities to respect the freedom of others.

 For example, if you distribute copies of such a program, whether gratis or for a fee, you must pass on to the recipients the same freedoms that you received. You must make sure that they, too, receive or can get the source code. And you must show them these terms so they know their rights.

Developers that use the GNU GPL protect your rights with two steps:

(1) assert copyright on the software, and (2) offer you this License giving you legal permission to copy, distribute and/or modify it.

 For the developers' and authors' protection, the GPL clearly explains that there is no warranty for this free software. For both users' and authors' sake, the GPL requires that modified versions be marked as changed, so that their problems will not be attributed erroneously to authors of previous versions.

 Some devices are designed to deny users access to install or run modified versions of the software inside them, although the manufacturer can do so. This is fundamentally incompatible with the aim of protecting users' freedom to change the software. The systematic pattern of such abuse occurs in the area of products for individuals to use, which is precisely where it is most unacceptable. Therefore, we have designed this version of the GPL to prohibit the practice for those products. If such problems arise substantially in other domains, we stand ready to extend this provision to those domains in future versions of the GPL, as needed to protect the freedom of users.

 Finally, every program is threatened constantly by software patents. States should not allow patents to restrict development and use of software on general-purpose computers, but in those that do, we wish to avoid the special danger that patents applied to a free program could make it effectively proprietary. To prevent this, the GPL assures that patents cannot be used to render the program non-free.

 The precise terms and conditions for copying, distribution and modification follow.

# TERMS AND CONDITIONS

#### 0. Definitions.

"This License" refers to version 3 of the GNU General Public License.

 "Copyright" also means copyright-like laws that apply to other kinds of works, such as semiconductor masks.

 "The Program" refers to any copyrightable work licensed under this License. Each licensee is addressed as "you". "Licensees" and "recipients" may be individuals or organizations.

 To "modify" a work means to copy from or adapt all or part of the work in a fashion requiring copyright permission, other than the making of an exact copy. The resulting work is called a "modified version" of the earlier work or a work "based on" the earlier work.

 A "covered work" means either the unmodified Program or a work based on the Program.

 To "propagate" a work means to do anything with it that, without permission, would make you directly or secondarily liable for infringement under applicable copyright law, except executing it on a computer or modifying a private copy. Propagation includes copying, distribution (with or without modification), making available to the public, and in some countries other activities as well.

 To "convey" a work means any kind of propagation that enables other parties to make or receive copies. Mere interaction with a user through a computer network, with no transfer of a copy, is not conveying.

 An interactive user interface displays "Appropriate Legal Notices" to the extent that it includes a convenient and prominently visible feature that (1) displays an appropriate copyright notice, and (2) tells the user that there is no warranty for the work (except to the extent that warranties are provided), that licensees may convey the work under this License, and how to view a copy of this License. If the interface presents a list of user commands or options, such as a menu, a prominent item in the list meets this criterion.

#### 1. Source Code.

 The "source code" for a work means the preferred form of the work for making modifications to it. "Object code" means any non-source form of a work.

 A "Standard Interface" means an interface that either is an official standard defined by a recognized standards body, or, in the case of interfaces specified for a particular programming language, one that is widely used among developers working in that language.

 The "System Libraries" of an executable work include anything, other than the work as a whole, that (a) is included in the normal form of packaging a Major Component, but which is not part of that Major Component, and (b) serves only to enable use of the work with that Major Component, or to implement a Standard Interface for which an implementation is available to the public in source code form. A "Major Component", in this context, means a major essential component (kernel, window system, and so on) of the specific operating system (if any) on which the executable work runs, or a compiler used to produce the work, or an object code interpreter used to run it.

 The "Corresponding Source" for a work in object code form means all the source code needed to generate, install, and (for an executable work) run the object code and to modify the work, including scripts to

control those activities. However, it does not include the work's System Libraries, or general-purpose tools or generally available free programs which are used unmodified in performing those activities but which are not part of the work. For example, Corresponding Source includes interface definition files associated with source files for the work, and the source code for shared libraries and dynamically linked subprograms that the work is specifically designed to require, such as by intimate data communication or control flow between those subprograms and other parts of the work.

 The Corresponding Source need not include anything that users can regenerate automatically from other parts of the Corresponding Source.

 The Corresponding Source for a work in source code form is that same work.

2. Basic Permissions.

 All rights granted under this License are granted for the term of copyright on the Program, and are irrevocable provided the stated conditions are met. This License explicitly affirms your unlimited permission to run the unmodified Program. The output from running a covered work is covered by this License only if the output, given its content, constitutes a covered work. This License acknowledges your rights of fair use or other equivalent, as provided by copyright law.

 You may make, run and propagate covered works that you do not convey, without conditions so long as your license otherwise remains in force. You may convey covered works to others for the sole purpose of having them make modifications exclusively for you, or provide you with facilities for running those works, provided that you comply with the terms of this License in conveying all material for which you do not control copyright. Those thus making or running the covered works for you must do so exclusively on your behalf, under your direction and control, on terms that prohibit them from making any copies of your copyrighted material outside their relationship with you.

 Conveying under any other circumstances is permitted solely under the conditions stated below. Sublicensing is not allowed; section 10 makes it unnecessary.

3. Protecting Users' Legal Rights From Anti-Circumvention Law.

 No covered work shall be deemed part of an effective technological measure under any applicable law fulfilling obligations under article 11 of the WIPO copyright treaty adopted on 20 December 1996, or similar laws prohibiting or restricting circumvention of such

#### measures.

 When you convey a covered work, you waive any legal power to forbid circumvention of technological measures to the extent such circumvention is effected by exercising rights under this License with respect to the covered work, and you disclaim any intention to limit operation or modification of the work as a means of enforcing, against the work's users, your or third parties' legal rights to forbid circumvention of technological measures.

4. Conveying Verbatim Copies.

 You may convey verbatim copies of the Program's source code as you receive it, in any medium, provided that you conspicuously and appropriately publish on each copy an appropriate copyright notice; keep intact all notices stating that this License and any non-permissive terms added in accord with section 7 apply to the code; keep intact all notices of the absence of any warranty; and give all recipients a copy of this License along with the Program.

 You may charge any price or no price for each copy that you convey, and you may offer support or warranty protection for a fee.

5. Conveying Modified Source Versions.

 You may convey a work based on the Program, or the modifications to produce it from the Program, in the form of source code under the terms of section 4, provided that you also meet all of these conditions:

 a) The work must carry prominent notices stating that you modified it, and giving a relevant date.

 b) The work must carry prominent notices stating that it is released under this License and any conditions added under section 7. This requirement modifies the requirement in section 4 to "keep intact all notices".

 c) You must license the entire work, as a whole, under this License to anyone who comes into possession of a copy. This License will therefore apply, along with any applicable section 7 additional terms, to the whole of the work, and all its parts, regardless of how they are packaged. This License gives no permission to license the work in any other way, but it does not invalidate such permission if you have separately received it.

 d) If the work has interactive user interfaces, each must display Appropriate Legal Notices; however, if the Program has interactive interfaces that do not display Appropriate Legal Notices, your

work need not make them do so.

 A compilation of a covered work with other separate and independent works, which are not by their nature extensions of the covered work, and which are not combined with it such as to form a larger program, in or on a volume of a storage or distribution medium, is called an "aggregate" if the compilation and its resulting copyright are not used to limit the access or legal rights of the compilation's users beyond what the individual works permit. Inclusion of a covered work in an aggregate does not cause this License to apply to the other parts of the aggregate.

6. Conveying Non-Source Forms.

 You may convey a covered work in object code form under the terms of sections 4 and 5, provided that you also convey the machine-readable Corresponding Source under the terms of this License, in one of these ways:

 a) Convey the object code in, or embodied in, a physical product (including a physical distribution medium), accompanied by the Corresponding Source fixed on a durable physical medium customarily used for software interchange.

 b) Convey the object code in, or embodied in, a physical product (including a physical distribution medium), accompanied by a written offer, valid for at least three years and valid for as long as you offer spare parts or customer support for that product model, to give anyone who possesses the object code either (1) a copy of the Corresponding Source for all the software in the product that is covered by this License, on a durable physical medium customarily used for software interchange, for a price no more than your reasonable cost of physically performing this conveying of source, or (2) access to copy the Corresponding Source from a network server at no charge.

 c) Convey individual copies of the object code with a copy of the written offer to provide the Corresponding Source. This alternative is allowed only occasionally and noncommercially, and only if you received the object code with such an offer, in accord with subsection 6b.

 d) Convey the object code by offering access from a designated place (gratis or for a charge), and offer equivalent access to the Corresponding Source in the same way through the same place at no further charge. You need not require recipients to copy the Corresponding Source along with the object code. If the place to copy the object code is a network server, the Corresponding Source

 may be on a different server (operated by you or a third party) that supports equivalent copying facilities, provided you maintain clear directions next to the object code saying where to find the Corresponding Source. Regardless of what server hosts the Corresponding Source, you remain obligated to ensure that it is available for as long as needed to satisfy these requirements.

 e) Convey the object code using peer-to-peer transmission, provided you inform other peers where the object code and Corresponding Source of the work are being offered to the general public at no charge under subsection 6d.

 A separable portion of the object code, whose source code is excluded from the Corresponding Source as a System Library, need not be included in conveying the object code work.

 A "User Product" is either (1) a "consumer product", which means any tangible personal property which is normally used for personal, family, or household purposes, or (2) anything designed or sold for incorporation into a dwelling. In determining whether a product is a consumer product, doubtful cases shall be resolved in favor of coverage. For a particular product received by a particular user, "normally used" refers to a typical or common use of that class of product, regardless of the status of the particular user or of the way in which the particular user actually uses, or expects or is expected to use, the product. A product is a consumer product regardless of whether the product has substantial commercial, industrial or non-consumer uses, unless such uses represent the only significant mode of use of the product.

 "Installation Information" for a User Product means any methods, procedures, authorization keys, or other information required to install and execute modified versions of a covered work in that User Product from a modified version of its Corresponding Source. The information must suffice to ensure that the continued functioning of the modified object code is in no case prevented or interfered with solely because modification has been made.

 If you convey an object code work under this section in, or with, or specifically for use in, a User Product, and the conveying occurs as part of a transaction in which the right of possession and use of the User Product is transferred to the recipient in perpetuity or for a fixed term (regardless of how the transaction is characterized), the Corresponding Source conveyed under this section must be accompanied by the Installation Information. But this requirement does not apply if neither you nor any third party retains the ability to install modified object code on the User Product (for example, the work has been installed in ROM).

 The requirement to provide Installation Information does not include a requirement to continue to provide support service, warranty, or updates for a work that has been modified or installed by the recipient, or for the User Product in which it has been modified or installed. Access to a network may be denied when the modification itself materially and adversely affects the operation of the network or violates the rules and protocols for communication across the network.

 Corresponding Source conveyed, and Installation Information provided, in accord with this section must be in a format that is publicly documented (and with an implementation available to the public in source code form), and must require no special password or key for unpacking, reading or copying.

## 7. Additional Terms.

 "Additional permissions" are terms that supplement the terms of this License by making exceptions from one or more of its conditions. Additional permissions that are applicable to the entire Program shall be treated as though they were included in this License, to the extent that they are valid under applicable law. If additional permissions apply only to part of the Program, that part may be used separately under those permissions, but the entire Program remains governed by this License without regard to the additional permissions.

 When you convey a copy of a covered work, you may at your option remove any additional permissions from that copy, or from any part of it. (Additional permissions may be written to require their own removal in certain cases when you modify the work.) You may place additional permissions on material, added by you to a covered work, for which you have or can give appropriate copyright permission.

 Notwithstanding any other provision of this License, for material you add to a covered work, you may (if authorized by the copyright holders of that material) supplement the terms of this License with terms:

 a) Disclaiming warranty or limiting liability differently from the terms of sections 15 and 16 of this License; or

 b) Requiring preservation of specified reasonable legal notices or author attributions in that material or in the Appropriate Legal Notices displayed by works containing it; or

 c) Prohibiting misrepresentation of the origin of that material, or requiring that modified versions of such material be marked in reasonable ways as different from the original version; or

d) Limiting the use for publicity purposes of names of licensors or

authors of the material; or

 e) Declining to grant rights under trademark law for use of some trade names, trademarks, or service marks; or

 f) Requiring indemnification of licensors and authors of that material by anyone who conveys the material (or modified versions of it) with contractual assumptions of liability to the recipient, for any liability that these contractual assumptions directly impose on those licensors and authors.

 All other non-permissive additional terms are considered "further restrictions" within the meaning of section 10. If the Program as you received it, or any part of it, contains a notice stating that it is governed by this License along with a term that is a further restriction, you may remove that term. If a license document contains a further restriction but permits relicensing or conveying under this License, you may add to a covered work material governed by the terms of that license document, provided that the further restriction does not survive such relicensing or conveying.

 If you add terms to a covered work in accord with this section, you must place, in the relevant source files, a statement of the additional terms that apply to those files, or a notice indicating where to find the applicable terms.

 Additional terms, permissive or non-permissive, may be stated in the form of a separately written license, or stated as exceptions; the above requirements apply either way.

## 8. Termination.

 You may not propagate or modify a covered work except as expressly provided under this License. Any attempt otherwise to propagate or modify it is void, and will automatically terminate your rights under this License (including any patent licenses granted under the third paragraph of section 11).

 However, if you cease all violation of this License, then your license from a particular copyright holder is reinstated (a) provisionally, unless and until the copyright holder explicitly and finally terminates your license, and (b) permanently, if the copyright holder fails to notify you of the violation by some reasonable means prior to 60 days after the cessation.

 Moreover, your license from a particular copyright holder is reinstated permanently if the copyright holder notifies you of the violation by some reasonable means, this is the first time you have

received notice of violation of this License (for any work) from that copyright holder, and you cure the violation prior to 30 days after your receipt of the notice.

 Termination of your rights under this section does not terminate the licenses of parties who have received copies or rights from you under this License. If your rights have been terminated and not permanently reinstated, you do not qualify to receive new licenses for the same material under section 10.

## 9. Acceptance Not Required for Having Copies.

 You are not required to accept this License in order to receive or run a copy of the Program. Ancillary propagation of a covered work occurring solely as a consequence of using peer-to-peer transmission to receive a copy likewise does not require acceptance. However, nothing other than this License grants you permission to propagate or modify any covered work. These actions infringe copyright if you do not accept this License. Therefore, by modifying or propagating a covered work, you indicate your acceptance of this License to do so.

10. Automatic Licensing of Downstream Recipients.

 Each time you convey a covered work, the recipient automatically receives a license from the original licensors, to run, modify and propagate that work, subject to this License. You are not responsible for enforcing compliance by third parties with this License.

 An "entity transaction" is a transaction transferring control of an organization, or substantially all assets of one, or subdividing an organization, or merging organizations. If propagation of a covered work results from an entity transaction, each party to that transaction who receives a copy of the work also receives whatever licenses to the work the party's predecessor in interest had or could give under the previous paragraph, plus a right to possession of the Corresponding Source of the work from the predecessor in interest, if the predecessor has it or can get it with reasonable efforts.

 You may not impose any further restrictions on the exercise of the rights granted or affirmed under this License. For example, you may not impose a license fee, royalty, or other charge for exercise of rights granted under this License, and you may not initiate litigation (including a cross-claim or counterclaim in a lawsuit) alleging that any patent claim is infringed by making, using, selling, offering for sale, or importing the Program or any portion of it.

11. Patents.

 A "contributor" is a copyright holder who authorizes use under this License of the Program or a work on which the Program is based. The work thus licensed is called the contributor's "contributor version".

 A contributor's "essential patent claims" are all patent claims owned or controlled by the contributor, whether already acquired or hereafter acquired, that would be infringed by some manner, permitted by this License, of making, using, or selling its contributor version, but do not include claims that would be infringed only as a consequence of further modification of the contributor version. For purposes of this definition, "control" includes the right to grant patent sublicenses in a manner consistent with the requirements of this License.

 Each contributor grants you a non-exclusive, worldwide, royalty-free patent license under the contributor's essential patent claims, to make, use, sell, offer for sale, import and otherwise run, modify and propagate the contents of its contributor version.

 In the following three paragraphs, a "patent license" is any express agreement or commitment, however denominated, not to enforce a patent (such as an express permission to practice a patent or covenant not to sue for patent infringement). To "grant" such a patent license to a party means to make such an agreement or commitment not to enforce a patent against the party.

 If you convey a covered work, knowingly relying on a patent license, and the Corresponding Source of the work is not available for anyone to copy, free of charge and under the terms of this License, through a publicly available network server or other readily accessible means, then you must either (1) cause the Corresponding Source to be so available, or (2) arrange to deprive yourself of the benefit of the patent license for this particular work, or (3) arrange, in a manner consistent with the requirements of this License, to extend the patent license to downstream recipients. "Knowingly relying" means you have actual knowledge that, but for the patent license, your conveying the covered work in a country, or your recipient's use of the covered work in a country, would infringe one or more identifiable patents in that country that you have reason to believe are valid.

 If, pursuant to or in connection with a single transaction or arrangement, you convey, or propagate by procuring conveyance of, a covered work, and grant a patent license to some of the parties receiving the covered work authorizing them to use, propagate, modify or convey a specific copy of the covered work, then the patent license you grant is automatically extended to all recipients of the covered work and works based on it.

 A patent license is "discriminatory" if it does not include within the scope of its coverage, prohibits the exercise of, or is conditioned on the non-exercise of one or more of the rights that are specifically granted under this License. You may not convey a covered work if you are a party to an arrangement with a third party that is in the business of distributing software, under which you make payment to the third party based on the extent of your activity of conveying the work, and under which the third party grants, to any of the parties who would receive the covered work from you, a discriminatory patent license (a) in connection with copies of the covered work conveyed by you (or copies made from those copies), or (b) primarily for and in connection with specific products or compilations that contain the covered work, unless you entered into that arrangement, or that patent license was granted, prior to 28 March 2007.

 Nothing in this License shall be construed as excluding or limiting any implied license or other defenses to infringement that may otherwise be available to you under applicable patent law.

12. No Surrender of Others' Freedom.

 If conditions are imposed on you (whether by court order, agreement or otherwise) that contradict the conditions of this License, they do not excuse you from the conditions of this License. If you cannot convey a covered work so as to satisfy simultaneously your obligations under this License and any other pertinent obligations, then as a consequence you may not convey it at all. For example, if you agree to terms that obligate you to collect a royalty for further conveying from those to whom you convey the Program, the only way you could satisfy both those terms and this License would be to refrain entirely from conveying the Program.

13. Use with the GNU Affero General Public License.

 Notwithstanding any other provision of this License, you have permission to link or combine any covered work with a work licensed under version 3 of the GNU Affero General Public License into a single combined work, and to convey the resulting work. The terms of this License will continue to apply to the part which is the covered work, but the special requirements of the GNU Affero General Public License, section 13, concerning interaction through a network will apply to the combination as such.

14. Revised Versions of this License.

 The Free Software Foundation may publish revised and/or new versions of the GNU General Public License from time to time. Such new versions will be similar in spirit to the present version, but may differ in detail to address new problems or concerns.

 Each version is given a distinguishing version number. If the Program specifies that a certain numbered version of the GNU General Public License "or any later version" applies to it, you have the option of following the terms and conditions either of that numbered version or of any later version published by the Free Software Foundation. If the Program does not specify a version number of the GNU General Public License, you may choose any version ever published by the Free Software Foundation.

 If the Program specifies that a proxy can decide which future versions of the GNU General Public License can be used, that proxy's public statement of acceptance of a version permanently authorizes you to choose that version for the Program.

 Later license versions may give you additional or different permissions. However, no additional obligations are imposed on any author or copyright holder as a result of your choosing to follow a later version.

15. Disclaimer of Warranty.

 THERE IS NO WARRANTY FOR THE PROGRAM, TO THE EXTENT PERMITTED BY APPLICABLE LAW. EXCEPT WHEN OTHERWISE STATED IN WRITING THE COPYRIGHT HOLDERS AND/OR OTHER PARTIES PROVIDE THE PROGRAM "AS IS" WITHOUT WARRANTY OF ANY KIND, EITHER EXPRESSED OR IMPLIED, INCLUDING, BUT NOT LIMITED TO, THE IMPLIED WARRANTIES OF MERCHANTABILITY AND FITNESS FOR A PARTICULAR PURPOSE. THE ENTIRE RISK AS TO THE QUALITY AND PERFORMANCE OF THE PROGRAM IS WITH YOU. SHOULD THE PROGRAM PROVE DEFECTIVE, YOU ASSUME THE COST OF ALL NECESSARY SERVICING, REPAIR OR CORRECTION.

16. Limitation of Liability.

 IN NO EVENT UNLESS REQUIRED BY APPLICABLE LAW OR AGREED TO IN WRITING WILL ANY COPYRIGHT HOLDER, OR ANY OTHER PARTY WHO MODIFIES AND/OR CONVEYS THE PROGRAM AS PERMITTED ABOVE, BE LIABLE TO YOU FOR DAMAGES, INCLUDING ANY GENERAL, SPECIAL, INCIDENTAL OR CONSEQUENTIAL DAMAGES ARISING OUT OF THE USE OR INABILITY TO USE THE PROGRAM (INCLUDING BUT NOT LIMITED TO LOSS OF DATA OR DATA BEING RENDERED INACCURATE OR LOSSES SUSTAINED BY YOU OR THIRD PARTIES OR A FAILURE OF THE PROGRAM TO OPERATE WITH ANY OTHER PROGRAMS), EVEN IF SUCH HOLDER OR OTHER PARTY HAS BEEN ADVISED OF THE POSSIBILITY OF SUCH DAMAGES.

17. Interpretation of Sections 15 and 16.

 If the disclaimer of warranty and limitation of liability provided above cannot be given local legal effect according to their terms, reviewing courts shall apply local law that most closely approximates an absolute waiver of all civil liability in connection with the Program, unless a warranty or assumption of liability accompanies a copy of the Program in return for a fee.

## END OF TERMS AND CONDITIONS

How to Apply These Terms to Your New Programs

 If you develop a new program, and you want it to be of the greatest possible use to the public, the best way to achieve this is to make it free software which everyone can redistribute and change under these terms.

 To do so, attach the following notices to the program. It is safest to attach them to the start of each source file to most effectively state the exclusion of warranty; and each file should have at least the "copyright" line and a pointer to where the full notice is found.

 $\leq$  one line to give the program's name and a brief idea of what it does. $\geq$ Copyright (C) by Bruce Korb - all rights reserved

 This program is free software: you can redistribute it and/or modify it under the terms of the GNU General Public License as published by the Free Software Foundation, either version 3 of the License, or (at your option) any later version.

 This program is distributed in the hope that it will be useful, but WITHOUT ANY WARRANTY; without even the implied warranty of MERCHANTABILITY or FITNESS FOR A PARTICULAR PURPOSE. See the GNU General Public License for more details.

 You should have received a copy of the GNU General Public License along with this program. If not, see <https://www.gnu.org/licenses/>.

Also add information on how to contact you by electronic and paper mail.

 If the program does terminal interaction, make it output a short notice like this when it starts in an interactive mode:

 <program> Copyright (C) by Bruce Korb - all rights reserved This program comes with ABSOLUTELY NO WARRANTY; for details type `show w'. This is free software, and you are welcome to redistribute it under certain conditions; type `show c' for details.

The hypothetical commands `show w' and `show c' should show the appropriate parts of the General Public License. Of course, your program's commands might be different; for a GUI interface, you would use an "about box".

You should also get your employer (if you work as a programmer) or school,

if any, to sign a "copyright disclaimer" for the program, if necessary. For more information on this, and how to apply and follow the GNU GPL, see <https://www.gnu.org/licenses/>.

 The GNU General Public License does not permit incorporating your program into proprietary programs. If your program is a subroutine library, you may consider it more useful to permit linking proprietary applications with the library. If this is what you want to do, use the GNU Lesser General Public License instead of this License. But first, please read <https://www.gnu.org/philosophy/why-not-lgpl.html>. LICENSING

=========

Since GnuTLS version 3.1.10, the core library is released under the GNU Lesser General Public License (LGPL) version 2.1 or later (see doc/COPYING.LESSER for the license terms).

The GNU LGPL applies to the main GnuTLS library, while the included applications as well as gnutls-openssl library are under the GNU GPL version 3. The gnutls library is located in the lib/ and libdane/ directories, while the applications in src/ and, the gnutls-openssl library is at extra/.

The documentation in doc/ is under the GNU FDL license 1.3.

Note, however, that the nettle and the gmp libraries which are GnuTLS dependencies, they are distributed under a LGPLv3+ or GPLv2+ dual license. As such binaries linking to them need to adhere to either LGPLv3+ or the GPLv2+ license.

For any copyright year range specified as YYYY-ZZZZ in this package note that the range specifies every single year in that closed interval. The MIT License (MIT)

Copyright (c) 2016 Wrymouth Innovation Ltd

Permission is hereby granted, free of charge, to any person obtaining a copy of this software and associated documentation files (the "Software"), to deal in the Software without restriction, including without limitation the rights to use, copy, modify, merge, publish, distribute, sublicense, and/or sell copies of the Software, and to permit persons to whom the Software is furnished to do so, subject to the following conditions:

The above copyright notice and this permission notice shall be included in all copies or substantial portions of the Software.

THE SOFTWARE IS PROVIDED "AS IS", WITHOUT WARRANTY OF ANY KIND, EXPRESS OR

IMPLIED, INCLUDING BUT NOT LIMITED TO THE WARRANTIES OF MERCHANTABILITY, FITNESS FOR A PARTICULAR PURPOSE AND NONINFRINGEMENT. IN NO EVENT SHALL THE AUTHORS OR COPYRIGHT HOLDERS BE LIABLE FOR ANY CLAIM, DAMAGES OR OTHER LIABILITY, WHETHER IN AN ACTION OF CONTRACT, TORT OR OTHERWISE, ARISING FROM, OUT OF OR IN CONNECTION WITH THE SOFTWARE OR THE USE OR OTHER DEALINGS IN THE SOFTWARE. Statement of Purpose

The laws of most jurisdictions throughout the world automatically confer exclusive Copyright and Related Rights (defined below) upon the creator and subsequent owner(s) (each and all, an "owner") of an original work of authorship and/or a database (each, a "Work").

Certain owners wish to permanently relinquish those rights to a Work for the purpose of contributing to a commons of creative, cultural and scientific works ("Commons") that the public can reliably and without fear of later claims of infringement build upon, modify, incorporate in other works, reuse and redistribute as freely as possible in any form whatsoever and for any purposes, including without limitation commercial purposes. These owners may contribute to the Commons to promote the ideal of a free culture and the further production of creative, cultural and scientific works, or to gain reputation or greater distribution for their Work in part through the use and efforts of others.

For these and/or other purposes and motivations, and without any expectation of additional consideration or compensation, the person associating CC0 with a Work (the "Affirmer"), to the extent that he or she is an owner of Copyright and Related Rights in the Work, voluntarily elects to apply CC0 to the Work and publicly distribute the Work under its terms, with knowledge of his or her Copyright and Related Rights in the Work and the meaning and intended legal effect of CC0 on those rights.

1. Copyright and Related Rights. A Work made available under CC0 may be protected by copyright and related or neighboring rights ("Copyright and Related Rights"). Copyright and Related Rights include, but are not limited to, the following:

the right to reproduce, adapt, distribute, perform, display, communicate, and translate a Work;

moral rights retained by the original author(s) and/or performer(s);

publicity and privacy rights pertaining to a person's image or likeness depicted in a Work;

 rights protecting against unfair competition in regards to a Work, subject to the limitations in paragraph 4(a), below;

rights protecting the extraction, dissemination, use and reuse of data in a Work;

 database rights (such as those arising under Directive 96/9/EC of the European Parliament and of the Council of 11 March 1996 on the legal protection of databases, and under any national implementation thereof, including any amended or successor version of such directive); and

 other similar, equivalent or corresponding rights throughout the world based on applicable law or treaty, and any national implementations thereof.

2. Waiver. To the greatest extent permitted by, but not in contravention of, applicable law, Affirmer hereby overtly, fully, permanently, irrevocably and unconditionally waives, abandons, and surrenders all of Affirmer's Copyright and Related Rights and associated claims and causes of action, whether now known or unknown (including existing as well as future claims and causes of action), in the Work (i) in all territories worldwide, (ii) for the maximum duration provided by applicable law or treaty (including future time extensions), (iii) in any current or future medium and for any number of copies, and (iv) for any purpose whatsoever, including without limitation commercial, advertising or promotional purposes (the "Waiver"). Affirmer makes the Waiver for the benefit of each

member of the public at large and to the detriment of Affirmer's heirs and successors, fully intending that such Waiver shall not be subject to revocation, rescission, cancellation, termination, or any other legal or equitable action to disrupt the quiet enjoyment of the Work by the public as contemplated by Affirmer's express Statement of Purpose.

3. Public License Fallback. Should any part of the Waiver for any reason be judged legally invalid or ineffective under applicable law, then the Waiver shall be preserved to the maximum extent permitted taking into account Affirmer's express Statement of Purpose. In addition, to the extent the Waiver is so judged Affirmer hereby grants to each affected person a royalty-free, non transferable, non sublicensable, non exclusive, irrevocable and unconditional license to exercise Affirmer's Copyright and Related Rights in the Work (i) in all territories worldwide, (ii) for the maximum duration provided by applicable law or treaty (including future time extensions), (iii) in any current or future medium and for any number of copies, and (iv) for any purpose whatsoever, including without limitation commercial, advertising or promotional purposes (the "License"). The License shall be deemed effective as of the date CC0 was applied by Affirmer to the Work. Should any part of the License for any reason be judged legally invalid or ineffective under applicable law, such partial invalidity or ineffectiveness shall not invalidate the remainder of the License, and in such case Affirmer hereby affirms that he or she will not (i) exercise any of his or her remaining Copyright and Related Rights in the Work or (ii) assert any associated claims and causes of action with respect to the Work, in either case contrary to Affirmer's express Statement of Purpose.

4. Limitations and Disclaimers.

 No trademark or patent rights held by Affirmer are waived, abandoned, surrendered, licensed or otherwise affected by this document.

 Affirmer offers the Work as-is and makes no representations or warranties of any kind concerning the Work, express, implied, statutory or otherwise, including without limitation warranties of title, merchantability, fitness for a particular purpose, non infringement, or the absence of latent or other defects, accuracy, or the present or absence of errors, whether or not discoverable, all to the greatest extent permissible under applicable law.

 Affirmer disclaims responsibility for clearing rights of other persons that may apply to the Work or any use thereof, including without limitation any person's Copyright and Related Rights in the Work. Further, Affirmer disclaims responsibility for obtaining any necessary consents, permissions or other rights required for any use of the Work.

 Affirmer understands and acknowledges that Creative Commons is not a party to this document and has no duty or obligation with respect to this CC0 or use of the Work.

> GNU GENERAL PUBLIC LICENSE Version 3, 29 June 2007

Copyright (C) 2007 Free Software Foundation, Inc. <https://fsf.org/> Everyone is permitted to copy and distribute verbatim copies of this license document, but changing it is not allowed.

Preamble

 The GNU General Public License is a free, copyleft license for software and other kinds of works.

 The licenses for most software and other practical works are designed to take away your freedom to share and change the works. By contrast, the GNU General Public License is intended to guarantee your freedom to

share and change all versions of a program--to make sure it remains free software for all its users. We, the Free Software Foundation, use the GNU General Public License for most of our software; it applies also to any other work released this way by its authors. You can apply it to your programs, too.

 When we speak of free software, we are referring to freedom, not price. Our General Public Licenses are designed to make sure that you have the freedom to distribute copies of free software (and charge for them if you wish), that you receive source code or can get it if you want it, that you can change the software or use pieces of it in new free programs, and that you know you can do these things.

 To protect your rights, we need to prevent others from denying you these rights or asking you to surrender the rights. Therefore, you have certain responsibilities if you distribute copies of the software, or if you modify it: responsibilities to respect the freedom of others.

 For example, if you distribute copies of such a program, whether gratis or for a fee, you must pass on to the recipients the same freedoms that you received. You must make sure that they, too, receive or can get the source code. And you must show them these terms so they know their rights.

 Developers that use the GNU GPL protect your rights with two steps: (1) assert copyright on the software, and (2) offer you this License giving you legal permission to copy, distribute and/or modify it.

 For the developers' and authors' protection, the GPL clearly explains that there is no warranty for this free software. For both users' and authors' sake, the GPL requires that modified versions be marked as changed, so that their problems will not be attributed erroneously to authors of previous versions.

 Some devices are designed to deny users access to install or run modified versions of the software inside them, although the manufacturer can do so. This is fundamentally incompatible with the aim of protecting users' freedom to change the software. The systematic pattern of such abuse occurs in the area of products for individuals to use, which is precisely where it is most unacceptable. Therefore, we have designed this version of the GPL to prohibit the practice for those products. If such problems arise substantially in other domains, we stand ready to extend this provision to those domains in future versions of the GPL, as needed to protect the freedom of users.

 Finally, every program is threatened constantly by software patents. States should not allow patents to restrict development and use of software on general-purpose computers, but in those that do, we wish to avoid the special danger that patents applied to a free program could make it effectively proprietary. To prevent this, the GPL assures that patents cannot be used to render the program non-free.

 The precise terms and conditions for copying, distribution and modification follow.

## TERMS AND CONDITIONS

0. Definitions.

"This License" refers to version 3 of the GNU General Public License.

 "Copyright" also means copyright-like laws that apply to other kinds of works, such as semiconductor masks.

 "The Program" refers to any copyrightable work licensed under this License. Each licensee is addressed as "you". "Licensees" and "recipients" may be individuals or organizations.

 To "modify" a work means to copy from or adapt all or part of the work in a fashion requiring copyright permission, other than the making of an exact copy. The resulting work is called a "modified version" of the earlier work or a work "based on" the earlier work.

 A "covered work" means either the unmodified Program or a work based on the Program.

 To "propagate" a work means to do anything with it that, without permission, would make you directly or secondarily liable for infringement under applicable copyright law, except executing it on a computer or modifying a private copy. Propagation includes copying, distribution (with or without modification), making available to the public, and in some countries other activities as well.

 To "convey" a work means any kind of propagation that enables other parties to make or receive copies. Mere interaction with a user through a computer network, with no transfer of a copy, is not conveying.

 An interactive user interface displays "Appropriate Legal Notices" to the extent that it includes a convenient and prominently visible feature that (1) displays an appropriate copyright notice, and (2) tells the user that there is no warranty for the work (except to the extent that warranties are provided), that licensees may convey the work under this License, and how to view a copy of this License. If the interface presents a list of user commands or options, such as a menu, a prominent item in the list meets this criterion.

#### 1. Source Code.

 The "source code" for a work means the preferred form of the work for making modifications to it. "Object code" means any non-source form of a work.

 A "Standard Interface" means an interface that either is an official standard defined by a recognized standards body, or, in the case of interfaces specified for a particular programming language, one that is widely used among developers working in that language.

 The "System Libraries" of an executable work include anything, other than the work as a whole, that (a) is included in the normal form of packaging a Major Component, but which is not part of that Major Component, and (b) serves only to enable use of the work with that Major Component, or to implement a Standard Interface for which an implementation is available to the public in source code form. A "Major Component", in this context, means a major essential component (kernel, window system, and so on) of the specific operating system (if any) on which the executable work runs, or a compiler used to produce the work, or an object code interpreter used to run it.

 The "Corresponding Source" for a work in object code form means all the source code needed to generate, install, and (for an executable work) run the object code and to modify the work, including scripts to control those activities. However, it does not include the work's System Libraries, or general-purpose tools or generally available free programs which are used unmodified in performing those activities but which are not part of the work. For example, Corresponding Source includes interface definition files associated with source files for the work, and the source code for shared libraries and dynamically linked subprograms that the work is specifically designed to require, such as by intimate data communication or control flow between those subprograms and other parts of the work.

 The Corresponding Source need not include anything that users can regenerate automatically from other parts of the Corresponding Source.

 The Corresponding Source for a work in source code form is that same work.

# 2. Basic Permissions.

 All rights granted under this License are granted for the term of copyright on the Program, and are irrevocable provided the stated conditions are met. This License explicitly affirms your unlimited permission to run the unmodified Program. The output from running a covered work is covered by this License only if the output, given its content, constitutes a covered work. This License acknowledges your rights of fair use or other equivalent, as provided by copyright law.

 You may make, run and propagate covered works that you do not convey, without conditions so long as your license otherwise remains in force. You may convey covered works to others for the sole purpose of having them make modifications exclusively for you, or provide you with facilities for running those works, provided that you comply with the terms of this License in conveying all material for which you do not control copyright. Those thus making or running the covered works for you must do so exclusively on your behalf, under your direction and control, on terms that prohibit them from making any copies of your copyrighted material outside their relationship with you.

 Conveying under any other circumstances is permitted solely under the conditions stated below. Sublicensing is not allowed; section 10 makes it unnecessary.

3. Protecting Users' Legal Rights From Anti-Circumvention Law.

 No covered work shall be deemed part of an effective technological measure under any applicable law fulfilling obligations under article 11 of the WIPO copyright treaty adopted on 20 December 1996, or similar laws prohibiting or restricting circumvention of such measures.

 When you convey a covered work, you waive any legal power to forbid circumvention of technological measures to the extent such circumvention is effected by exercising rights under this License with respect to the covered work, and you disclaim any intention to limit operation or modification of the work as a means of enforcing, against the work's users, your or third parties' legal rights to forbid circumvention of technological measures.

4. Conveying Verbatim Copies.

 You may convey verbatim copies of the Program's source code as you receive it, in any medium, provided that you conspicuously and appropriately publish on each copy an appropriate copyright notice; keep intact all notices stating that this License and any non-permissive terms added in accord with section 7 apply to the code; keep intact all notices of the absence of any warranty; and give all recipients a copy of this License along with the Program.

 You may charge any price or no price for each copy that you convey, and you may offer support or warranty protection for a fee.

5. Conveying Modified Source Versions.

 You may convey a work based on the Program, or the modifications to produce it from the Program, in the form of source code under the terms of section 4, provided that you also meet all of these conditions:

 a) The work must carry prominent notices stating that you modified it, and giving a relevant date.

 b) The work must carry prominent notices stating that it is released under this License and any conditions added under section 7. This requirement modifies the requirement in section 4 to "keep intact all notices".

 c) You must license the entire work, as a whole, under this License to anyone who comes into possession of a copy. This License will therefore apply, along with any applicable section 7 additional terms, to the whole of the work, and all its parts, regardless of how they are packaged. This License gives no permission to license the work in any other way, but it does not invalidate such permission if you have separately received it.

 d) If the work has interactive user interfaces, each must display Appropriate Legal Notices; however, if the Program has interactive interfaces that do not display Appropriate Legal Notices, your work need not make them do so.

 A compilation of a covered work with other separate and independent works, which are not by their nature extensions of the covered work, and which are not combined with it such as to form a larger program, in or on a volume of a storage or distribution medium, is called an "aggregate" if the compilation and its resulting copyright are not used to limit the access or legal rights of the compilation's users beyond what the individual works permit. Inclusion of a covered work in an aggregate does not cause this License to apply to the other parts of the aggregate.

6. Conveying Non-Source Forms.

 You may convey a covered work in object code form under the terms of sections 4 and 5, provided that you also convey the machine-readable Corresponding Source under the terms of this License, in one of these ways:

 a) Convey the object code in, or embodied in, a physical product (including a physical distribution medium), accompanied by the Corresponding Source fixed on a durable physical medium customarily used for software interchange.

 b) Convey the object code in, or embodied in, a physical product (including a physical distribution medium), accompanied by a written offer, valid for at least three years and valid for as long as you offer spare parts or customer support for that product model, to give anyone who possesses the object code either (1) a copy of the Corresponding Source for all the software in the product that is covered by this License, on a durable physical medium customarily used for software interchange, for a price no more than your reasonable cost of physically performing this conveying of source, or (2) access to copy the Corresponding Source from a network server at no charge.

 c) Convey individual copies of the object code with a copy of the written offer to provide the Corresponding Source. This alternative is allowed only occasionally and noncommercially, and only if you received the object code with such an offer, in accord with subsection 6b.

 d) Convey the object code by offering access from a designated place (gratis or for a charge), and offer equivalent access to the Corresponding Source in the same way through the same place at no further charge. You need not require recipients to copy the Corresponding Source along with the object code. If the place to copy the object code is a network server, the Corresponding Source may be on a different server (operated by you or a third party) that supports equivalent copying facilities, provided you maintain clear directions next to the object code saying where to find the Corresponding Source. Regardless of what server hosts the Corresponding Source, you remain obligated to ensure that it is available for as long as needed to satisfy these requirements.

 e) Convey the object code using peer-to-peer transmission, provided you inform other peers where the object code and Corresponding Source of the work are being offered to the general public at no charge under subsection 6d.

 A separable portion of the object code, whose source code is excluded from the Corresponding Source as a System Library, need not be included in conveying the object code work.

 A "User Product" is either (1) a "consumer product", which means any tangible personal property which is normally used for personal, family, or household purposes, or (2) anything designed or sold for incorporation into a dwelling. In determining whether a product is a consumer product, doubtful cases shall be resolved in favor of coverage. For a particular product received by a particular user, "normally used" refers to a typical or common use of that class of product, regardless of the status

of the particular user or of the way in which the particular user actually uses, or expects or is expected to use, the product. A product is a consumer product regardless of whether the product has substantial commercial, industrial or non-consumer uses, unless such uses represent the only significant mode of use of the product.

 "Installation Information" for a User Product means any methods, procedures, authorization keys, or other information required to install and execute modified versions of a covered work in that User Product from a modified version of its Corresponding Source. The information must suffice to ensure that the continued functioning of the modified object code is in no case prevented or interfered with solely because modification has been made.

 If you convey an object code work under this section in, or with, or specifically for use in, a User Product, and the conveying occurs as part of a transaction in which the right of possession and use of the User Product is transferred to the recipient in perpetuity or for a fixed term (regardless of how the transaction is characterized), the Corresponding Source conveyed under this section must be accompanied by the Installation Information. But this requirement does not apply if neither you nor any third party retains the ability to install modified object code on the User Product (for example, the work has been installed in ROM).

 The requirement to provide Installation Information does not include a requirement to continue to provide support service, warranty, or updates for a work that has been modified or installed by the recipient, or for the User Product in which it has been modified or installed. Access to a network may be denied when the modification itself materially and adversely affects the operation of the network or violates the rules and protocols for communication across the network.

 Corresponding Source conveyed, and Installation Information provided, in accord with this section must be in a format that is publicly documented (and with an implementation available to the public in source code form), and must require no special password or key for unpacking, reading or copying.

# 7. Additional Terms.

 "Additional permissions" are terms that supplement the terms of this License by making exceptions from one or more of its conditions. Additional permissions that are applicable to the entire Program shall be treated as though they were included in this License, to the extent that they are valid under applicable law. If additional permissions apply only to part of the Program, that part may be used separately under those permissions, but the entire Program remains governed by this License without regard to the additional permissions.

 When you convey a copy of a covered work, you may at your option remove any additional permissions from that copy, or from any part of it. (Additional permissions may be written to require their own removal in certain cases when you modify the work.) You may place additional permissions on material, added by you to a covered work, for which you have or can give appropriate copyright permission.

 Notwithstanding any other provision of this License, for material you add to a covered work, you may (if authorized by the copyright holders of that material) supplement the terms of this License with terms:

 a) Disclaiming warranty or limiting liability differently from the terms of sections 15 and 16 of this License; or

 b) Requiring preservation of specified reasonable legal notices or author attributions in that material or in the Appropriate Legal Notices displayed by works containing it; or

 c) Prohibiting misrepresentation of the origin of that material, or requiring that modified versions of such material be marked in reasonable ways as different from the original version; or

 d) Limiting the use for publicity purposes of names of licensors or authors of the material; or

 e) Declining to grant rights under trademark law for use of some trade names, trademarks, or service marks; or

 f) Requiring indemnification of licensors and authors of that material by anyone who conveys the material (or modified versions of it) with contractual assumptions of liability to the recipient, for any liability that these contractual assumptions directly impose on those licensors and authors.

 All other non-permissive additional terms are considered "further restrictions" within the meaning of section 10. If the Program as you received it, or any part of it, contains a notice stating that it is governed by this License along with a term that is a further restriction, you may remove that term. If a license document contains a further restriction but permits relicensing or conveying under this License, you may add to a covered work material governed by the terms of that license document, provided that the further restriction does not survive such relicensing or conveying.

 If you add terms to a covered work in accord with this section, you must place, in the relevant source files, a statement of the

additional terms that apply to those files, or a notice indicating where to find the applicable terms.

 Additional terms, permissive or non-permissive, may be stated in the form of a separately written license, or stated as exceptions; the above requirements apply either way.

## 8. Termination.

 You may not propagate or modify a covered work except as expressly provided under this License. Any attempt otherwise to propagate or modify it is void, and will automatically terminate your rights under this License (including any patent licenses granted under the third paragraph of section 11).

 However, if you cease all violation of this License, then your license from a particular copyright holder is reinstated (a) provisionally, unless and until the copyright holder explicitly and finally terminates your license, and (b) permanently, if the copyright holder fails to notify you of the violation by some reasonable means prior to 60 days after the cessation.

 Moreover, your license from a particular copyright holder is reinstated permanently if the copyright holder notifies you of the violation by some reasonable means, this is the first time you have received notice of violation of this License (for any work) from that copyright holder, and you cure the violation prior to 30 days after your receipt of the notice.

 Termination of your rights under this section does not terminate the licenses of parties who have received copies or rights from you under this License. If your rights have been terminated and not permanently reinstated, you do not qualify to receive new licenses for the same material under section 10.

9. Acceptance Not Required for Having Copies.

 You are not required to accept this License in order to receive or run a copy of the Program. Ancillary propagation of a covered work occurring solely as a consequence of using peer-to-peer transmission to receive a copy likewise does not require acceptance. However, nothing other than this License grants you permission to propagate or modify any covered work. These actions infringe copyright if you do not accept this License. Therefore, by modifying or propagating a covered work, you indicate your acceptance of this License to do so.

10. Automatic Licensing of Downstream Recipients.

 Each time you convey a covered work, the recipient automatically receives a license from the original licensors, to run, modify and propagate that work, subject to this License. You are not responsible for enforcing compliance by third parties with this License.

 An "entity transaction" is a transaction transferring control of an organization, or substantially all assets of one, or subdividing an organization, or merging organizations. If propagation of a covered work results from an entity transaction, each party to that transaction who receives a copy of the work also receives whatever licenses to the work the party's predecessor in interest had or could give under the previous paragraph, plus a right to possession of the Corresponding Source of the work from the predecessor in interest, if the predecessor has it or can get it with reasonable efforts.

 You may not impose any further restrictions on the exercise of the rights granted or affirmed under this License. For example, you may not impose a license fee, royalty, or other charge for exercise of rights granted under this License, and you may not initiate litigation (including a cross-claim or counterclaim in a lawsuit) alleging that any patent claim is infringed by making, using, selling, offering for sale, or importing the Program or any portion of it.

#### 11. Patents.

 A "contributor" is a copyright holder who authorizes use under this License of the Program or a work on which the Program is based. The work thus licensed is called the contributor's "contributor version".

 A contributor's "essential patent claims" are all patent claims owned or controlled by the contributor, whether already acquired or hereafter acquired, that would be infringed by some manner, permitted by this License, of making, using, or selling its contributor version, but do not include claims that would be infringed only as a consequence of further modification of the contributor version. For purposes of this definition, "control" includes the right to grant patent sublicenses in a manner consistent with the requirements of this License.

 Each contributor grants you a non-exclusive, worldwide, royalty-free patent license under the contributor's essential patent claims, to make, use, sell, offer for sale, import and otherwise run, modify and propagate the contents of its contributor version.

 In the following three paragraphs, a "patent license" is any express agreement or commitment, however denominated, not to enforce a patent (such as an express permission to practice a patent or covenant not to sue for patent infringement). To "grant" such a patent license to a

party means to make such an agreement or commitment not to enforce a patent against the party.

 If you convey a covered work, knowingly relying on a patent license, and the Corresponding Source of the work is not available for anyone to copy, free of charge and under the terms of this License, through a publicly available network server or other readily accessible means, then you must either (1) cause the Corresponding Source to be so available, or (2) arrange to deprive yourself of the benefit of the patent license for this particular work, or (3) arrange, in a manner consistent with the requirements of this License, to extend the patent license to downstream recipients. "Knowingly relying" means you have actual knowledge that, but for the patent license, your conveying the covered work in a country, or your recipient's use of the covered work in a country, would infringe one or more identifiable patents in that country that you have reason to believe are valid.

 If, pursuant to or in connection with a single transaction or arrangement, you convey, or propagate by procuring conveyance of, a covered work, and grant a patent license to some of the parties receiving the covered work authorizing them to use, propagate, modify or convey a specific copy of the covered work, then the patent license you grant is automatically extended to all recipients of the covered work and works based on it.

 A patent license is "discriminatory" if it does not include within the scope of its coverage, prohibits the exercise of, or is conditioned on the non-exercise of one or more of the rights that are specifically granted under this License. You may not convey a covered work if you are a party to an arrangement with a third party that is in the business of distributing software, under which you make payment to the third party based on the extent of your activity of conveying the work, and under which the third party grants, to any of the parties who would receive the covered work from you, a discriminatory patent license (a) in connection with copies of the covered work conveyed by you (or copies made from those copies), or (b) primarily for and in connection with specific products or compilations that contain the covered work, unless you entered into that arrangement, or that patent license was granted, prior to 28 March 2007.

 Nothing in this License shall be construed as excluding or limiting any implied license or other defenses to infringement that may otherwise be available to you under applicable patent law.

12. No Surrender of Others' Freedom.

 If conditions are imposed on you (whether by court order, agreement or otherwise) that contradict the conditions of this License, they do not

excuse you from the conditions of this License. If you cannot convey a covered work so as to satisfy simultaneously your obligations under this License and any other pertinent obligations, then as a consequence you may not convey it at all. For example, if you agree to terms that obligate you to collect a royalty for further conveying from those to whom you convey the Program, the only way you could satisfy both those terms and this License would be to refrain entirely from conveying the Program.

13. Use with the GNU Affero General Public License.

 Notwithstanding any other provision of this License, you have permission to link or combine any covered work with a work licensed under version 3 of the GNU Affero General Public License into a single combined work, and to convey the resulting work. The terms of this License will continue to apply to the part which is the covered work, but the special requirements of the GNU Affero General Public License, section 13, concerning interaction through a network will apply to the combination as such.

14. Revised Versions of this License.

 The Free Software Foundation may publish revised and/or new versions of the GNU General Public License from time to time. Such new versions will be similar in spirit to the present version, but may differ in detail to address new problems or concerns.

 Each version is given a distinguishing version number. If the Program specifies that a certain numbered version of the GNU General Public License "or any later version" applies to it, you have the option of following the terms and conditions either of that numbered version or of any later version published by the Free Software Foundation. If the Program does not specify a version number of the GNU General Public License, you may choose any version ever published by the Free Software Foundation.

 If the Program specifies that a proxy can decide which future versions of the GNU General Public License can be used, that proxy's public statement of acceptance of a version permanently authorizes you to choose that version for the Program.

 Later license versions may give you additional or different permissions. However, no additional obligations are imposed on any author or copyright holder as a result of your choosing to follow a later version.

15. Disclaimer of Warranty.

THERE IS NO WARRANTY FOR THE PROGRAM, TO THE EXTENT PERMITTED BY
APPLICABLE LAW. EXCEPT WHEN OTHERWISE STATED IN WRITING THE COPYRIGHT HOLDERS AND/OR OTHER PARTIES PROVIDE THE PROGRAM "AS IS" WITHOUT WARRANTY OF ANY KIND, EITHER EXPRESSED OR IMPLIED, INCLUDING, BUT NOT LIMITED TO, THE IMPLIED WARRANTIES OF MERCHANTABILITY AND FITNESS FOR A PARTICULAR PURPOSE. THE ENTIRE RISK AS TO THE QUALITY AND PERFORMANCE OF THE PROGRAM IS WITH YOU. SHOULD THE PROGRAM PROVE DEFECTIVE, YOU ASSUME THE COST OF ALL NECESSARY SERVICING, REPAIR OR CORRECTION.

16. Limitation of Liability.

 IN NO EVENT UNLESS REQUIRED BY APPLICABLE LAW OR AGREED TO IN WRITING WILL ANY COPYRIGHT HOLDER, OR ANY OTHER PARTY WHO MODIFIES AND/OR CONVEYS THE PROGRAM AS PERMITTED ABOVE, BE LIABLE TO YOU FOR DAMAGES, INCLUDING ANY GENERAL, SPECIAL, INCIDENTAL OR CONSEQUENTIAL DAMAGES ARISING OUT OF THE USE OR INABILITY TO USE THE PROGRAM (INCLUDING BUT NOT LIMITED TO LOSS OF DATA OR DATA BEING RENDERED INACCURATE OR LOSSES SUSTAINED BY YOU OR THIRD PARTIES OR A FAILURE OF THE PROGRAM TO OPERATE WITH ANY OTHER PROGRAMS), EVEN IF SUCH HOLDER OR OTHER PARTY HAS BEEN ADVISED OF THE POSSIBILITY OF SUCH DAMAGES.

17. Interpretation of Sections 15 and 16.

 If the disclaimer of warranty and limitation of liability provided above cannot be given local legal effect according to their terms, reviewing courts shall apply local law that most closely approximates an absolute waiver of all civil liability in connection with the Program, unless a warranty or assumption of liability accompanies a copy of the Program in return for a fee.

# END OF TERMS AND CONDITIONS

How to Apply These Terms to Your New Programs

 If you develop a new program, and you want it to be of the greatest possible use to the public, the best way to achieve this is to make it free software which everyone can redistribute and change under these terms.

 To do so, attach the following notices to the program. It is safest to attach them to the start of each source file to most effectively state the exclusion of warranty; and each file should have at least the "copyright" line and a pointer to where the full notice is found.

 <one line to give the program's name and a brief idea of what it does.> Copyright  $(C)$  <year > <name of author>

 This program is free software: you can redistribute it and/or modify it under the terms of the GNU General Public License as published by the Free Software Foundation, either version 3 of the License, or

(at your option) any later version.

 This program is distributed in the hope that it will be useful, but WITHOUT ANY WARRANTY; without even the implied warranty of MERCHANTABILITY or FITNESS FOR A PARTICULAR PURPOSE. See the GNU General Public License for more details.

 You should have received a copy of the GNU General Public License along with this program. If not, see <https://www.gnu.org/licenses/>.

Also add information on how to contact you by electronic and paper mail.

 If the program does terminal interaction, make it output a short notice like this when it starts in an interactive mode:

 $\langle$  sprogram> Copyright (C)  $\langle$  year>  $\langle$  name of author> This program comes with ABSOLUTELY NO WARRANTY; for details type `show w'. This is free software, and you are welcome to redistribute it under certain conditions; type `show c' for details.

The hypothetical commands `show w' and `show c' should show the appropriate parts of the General Public License. Of course, your program's commands might be different; for a GUI interface, you would use an "about box".

 You should also get your employer (if you work as a programmer) or school, if any, to sign a "copyright disclaimer" for the program, if necessary. For more information on this, and how to apply and follow the GNU GPL, see <https://www.gnu.org/licenses/>.

 The GNU General Public License does not permit incorporating your program into proprietary programs. If your program is a subroutine library, you may consider it more useful to permit linking proprietary applications with the library. If this is what you want to do, use the GNU Lesser General Public License instead of this License. But first, please read <https://www.gnu.org/philosophy/why-not-lgpl.html>.

# **1.98 gnupg 2.2.20-3.el8\_6**

**1.98.1 Available under license :** 

LICENSE TERMS

Copyright (c) 2000, Dimitrios Souflis All rights reserved.

Redistribution and use in source and binary forms, with or without modification, are permitted provided that the following conditions are met:

Redistributions of source code must retain the above copyright notice, this list of conditions and the following disclaimer.

Redistributions in binary form must reproduce the above copyright notice, this list of conditions and the following disclaimer in the documentation and/or other materials provided with the distribution.

Neither the name of Dimitrios Souflis nor the names of the contributors may be used to endorse or promote products derived from this software without specific prior written permission.

THIS SOFTWARE IS PROVIDED BY THE COPYRIGHT HOLDERS AND CONTRIBUTORS ``AS IS'' AND ANY EXPRESS OR IMPLIED WARRANTIES, INCLUDING, BUT NOT LIMITED TO, THE IMPLIED WARRANTIES OF MERCHANTABILITY AND FITNESS FOR A PARTICULAR PURPOSE ARE DISCLAIMED. IN NO EVENT SHALL THE REGENTS OR CONTRIBUTORS BE LIABLE FOR ANY DIRECT, INDIRECT, INCIDENTAL, SPECIAL, EXEMPLARY, OR CONSEQUENTIAL DAMAGES (INCLUDING, BUT NOT LIMITED TO, PROCUREMENT OF SUBSTITUTE GOODS OR SERVICES; LOSS OF USE, DATA, OR PROFITS; OR BUSINESS INTERRUPTION) HOWEVER CAUSED AND ON ANY THEORY OF LIABILITY, WHETHER IN CONTRACT, STRICT LIABILITY, OR TORT (INCLUDING NEGLIGENCE OR OTHERWISE) ARISING IN ANY WAY OUT OF THE USE OF THIS SOFTWARE, EVEN IF ADVISED OF THE POSSIBILITY OF SUCH DAMAGE. Here is a list with collected copyright notices. For details see the description of each individual package. [Compiled by wk 2017-11-07]

GNUPG is

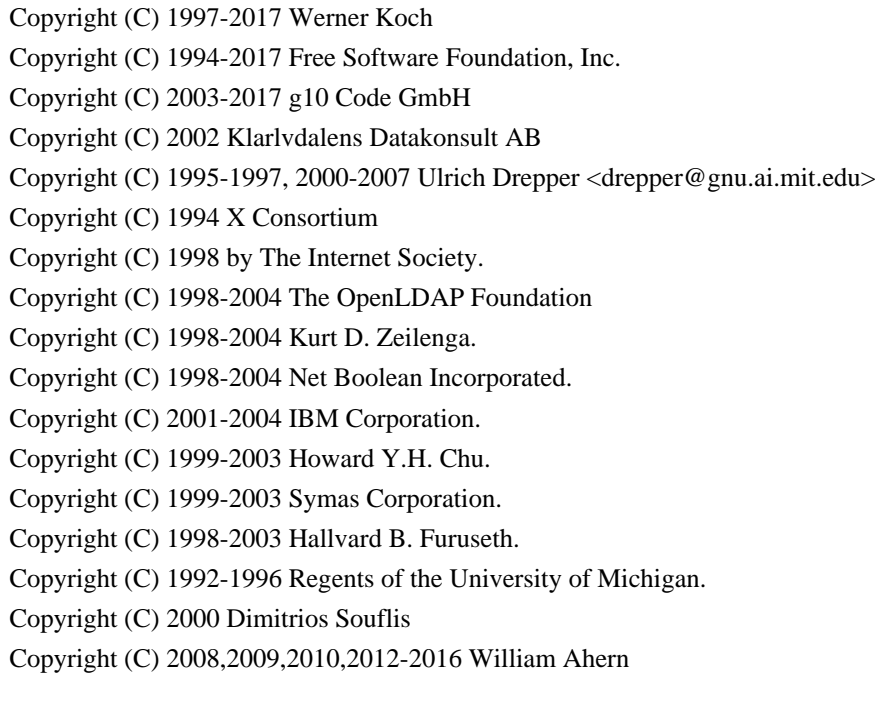

GnuPG is free software; you can redistribute it and/or modify it

 under the terms of the GNU General Public License as published by the Free Software Foundation; either version 3 of the License, or (at your option) any later version.

 GnuPG is distributed in the hope that it will be useful, but WITHOUT ANY WARRANTY; without even the implied warranty of MERCHANTABILITY or FITNESS FOR A PARTICULAR PURPOSE. See the GNU General Public License for more details.

 You should have received a copy of the GNU General Public License along with this program; if not, see <https://www.gnu.org/licenses/>.

# LIBGCRYPT is

Copyright (C) 1989,1991-2017 Free Software Foundation, Inc.

- Copyright (C) 1994 X Consortium
- Copyright (C) 1996 L. Peter Deutsch
- Copyright (C) 1997 Werner Koch
- Copyright (C) 1998 The Internet Society
- Copyright (C) 1996-1999 Peter Gutmann, Paul Kendall, and Chris Wedgwood
- Copyright (C) 1996-2006 Peter Gutmann, Matt Thomlinson and Blake Coverett
- Copyright (C) 2003 Nikos Mavroyanopoulos
- Copyright (C) 2006-2007 NTT (Nippon Telegraph and Telephone Corporation)

Copyright (C) 2012-2017 g10 Code GmbH

- Copyright (C) 2012 Simon Josefsson, Niels Mller
- Copyright (c) 2012 Intel Corporation
- Copyright (C) 2013 Christian Grothoff
- Copyright (C) 2013-2017 Jussi Kivilinna
- Copyright (C) 2013-2014 Dmitry Eremin-Solenikov
- Copyright (C) 2014 Stephan Mueller

Copyright (C) 2017 Bundesamt fr Sicherheit in der Informationstechnik

 Libgcrypt is free software; you can redistribute it and/or modify it under the terms of the GNU Lesser General Public License as published by the Free Software Foundation; either version 2.1 of the License, or (at your option) any later version.

 Libgcrypt is distributed in the hope that it will be useful, but WITHOUT ANY WARRANTY; without even the implied warranty of MERCHANTABILITY or FITNESS FOR A PARTICULAR PURPOSE. See the GNU Lesser General Public License for more details.

 You should have received a copy of the GNU Lesser General Public License along with this program; if not, see <http://www.gnu.org/licenses/>.

LIBGPG-ERROR is

#### Copyright (C) 2003-2004, 2010, 2013-2017 g10 Code GmbH

 libgpg-error is free software; you can redistribute it and/or modify it under the terms of the GNU Lesser General Public License as published by the Free Software Foundation; either version 2.1 of the License, or (at your option) any later version.

 libgpg-error is distributed in the hope that it will be useful, but WITHOUT ANY WARRANTY; without even the implied warranty of MERCHANTABILITY or FITNESS FOR A PARTICULAR PURPOSE. See the GNU Lesser General Public License for more details.

 You should have received a copy of the GNU Lesser General Public License along with this program; if not, see <http://www.gnu.org/licenses/>.

# LIBASSUAN is

 Copyright (C) 1992-2013 Free Software Foundation, Inc. Copyright (C) 1994 X Consortium Copyright (C) 2000 Werner Koch (dd9jn) Copyright (C) 2001-2016 g10 Code GmbH Copyright (C) 2004 Simon Josefsson

 Assuan is free software; you can redistribute it and/or modify it under the terms of the GNU Lesser General Public License as published by the Free Software Foundation; either version 2.1 of the License, or (at your option) any later version.

 Assuan is distributed in the hope that it will be useful, but WITHOUT ANY WARRANTY; without even the implied warranty of MERCHANTABILITY or FITNESS FOR A PARTICULAR PURPOSE. See the GNU Lesser General Public License for more details.

 You should have received a copy of the GNU Lesser General Public License along with this program; if not, see <http://www.gnu.org/licenses/>.

# LIBKSBA is

 Copyright (C) 2001, 2002, 2003, 2004, 2005, 2006, 2010, 2011 2012, 2013, 2014, 2015 g10 Code GmbH Copyright (C) 2001, 2002, 2003, 2007 Free Software Foundation, Inc. Copyright (C) 2000, 2001 Fabio Fiorina

 The library and the header files are distributed under the following terms (LGPLv3+/GPLv2+):

 KSBA is free software; you can redistribute it and/or modify it under the terms of either

 - the GNU Lesser General Public License as published by the Free Software Foundation; either version 3 of the License, or (at your option) any later version.

or

 - the GNU General Public License as published by the Free Software Foundation; either version 2 of the License, or (at your option) any later version.

or both in parallel, as here.

 KSBA is distributed in the hope that it will be useful, but WITHOUT ANY WARRANTY; without even the implied warranty of MERCHANTABILITY or FITNESS FOR A PARTICULAR PURPOSE. See the GNU General Public License for more details.

 The other parts (e.g. manual, build system, tests) are distributed under the following terms (GPLv3):

 KSBA is free software; you can redistribute it and/or modify it under the terms of the GNU General Public License as published by the Free Software Foundation; either version 3 of the License, or (at your option) any later version.

 KSBA is distributed in the hope that it will be useful, but WITHOUT ANY WARRANTY; without even the implied warranty of MERCHANTABILITY or FITNESS FOR A PARTICULAR PURPOSE. See the GNU General Public License for more details.

# NPTH is

Copyright (C) 2011, 2012, 2014, 2015, 2017 g10 Code GmbH

 nPth is free software; you can redistribute it and/or modify it under the terms of the GNU Lesser General Public License as published by the Free Software Foundation; either version 2.1 of the License, or (at your option) any later version.

 nPth is distributed in the hope that it will be useful, but WITHOUT ANY WARRANTY; without even the implied warranty of MERCHANTABILITY or FITNESS FOR A PARTICULAR PURPOSE. See the GNU Lesser General Public License for more details.

 You should have received a copy of the GNU Lesser General Public License along with this program; if not, see <https://www.gnu.org/licenses/>.

#### NTBTLS is

 Copyright (C) 2006-2014 Brainspark B.V. Copyright (C) 2014-2017 g10 Code GmbH

 NTBTLS is free software; you can redistribute it and/or modify it under the terms of the GNU General Public License as published by the Free Software Foundation; either version 3 of the License, or (at your option) any later version.

 NTBTLS is distributed in the hope that it will be useful, but WITHOUT ANY WARRANTY; without even the implied warranty of MERCHANTABILITY or FITNESS FOR A PARTICULAR PURPOSE. See the GNU General Public License for more details.

 You should have received a copy of the GNU General Public License along with this program; if not, see <http://www.gnu.org/licenses/>.

# PINENTRY is

 Copyright (C) 1999 Robert Bihlmeyer <robbe@orcus.priv.at> Copyright (C) 2001-2004, 2007-2008, 2010, 2015-2016 g10 Code GmbH Copyright (C) 2002, 2008 Klarlvdalens Datakonsult AB (KDAB) Copyright (C) 2004 by Albrecht Dre <albrecht.dress@arcor.de> Copyright 2007 Ingo Klcker Copyright (C) 2014 Serge Voilokov Copyright (C) 2015 Daiki Ueno Copyright (C) 2015 Daniel Kahn Gillmor <dkg@fifthhorseman.net> Copyright 2016 Intevation GmbH

 PINENTRY is free software; you can redistribute it and/or modify it under the terms of the GNU General Public License as published by the Free Software Foundation; either version 2 of the License, or (at your option) any later version.

 PINENTRY is distributed in the hope that it will be useful, but WITHOUT ANY WARRANTY: without even the implied warranty of MERCHANTABILITY or FITNESS FOR A PARTICULAR PURPOSE. See the GNU General Public License for more details.

 You should have received a copy of the GNU General Public License along with this program; if not, see <https://www.gnu.org/licenses/>.

# GPGME is

 Copyright (C) 1991-2013 Free Software Foundation, Inc. Copyright (C) 2000-2001 Werner Koch Copyright (C) 2001-2017 g10 Code GmbH Copyright (C) 2002 Klarlvdalens Datakonsult AB Copyright (C) 2004-2008 Igor Belyi Copyright (C) 2002 John Goerzen Copyright (C) 2014, 2015 Martin Albrecht Copyright (C) 2015 Ben McGinnes Copyright (C) 2015-2016 Bundesamt fr Sicherheit in der Informationstechnik Copyright (C) 2016 Intevation GmbH

 GPGME is free software; you can redistribute it and/or modify it under the terms of the GNU Lesser General Public License as published by the Free Software Foundation; either version 2.1 of the License, or (at your option) any later version.

 GPGME is distributed in the hope that it will be useful, but WITHOUT ANY WARRANTY; without even the implied warranty of MERCHANTABILITY or FITNESS FOR A PARTICULAR PURPOSE. See the GNU Lesser General Public License for more details.

 You should have received a copy of the GNU Lesser General Public License along with this program; if not, see <http://www.gnu.org/licenses/>.

NSIS is

 Copyright 1999-2009 Nullsoft and Contributors Copyright 2002-2008 Amir Szekely Copyright 2003 Ramon

 This license applies to everything in the NSIS package, except where otherwise noted.

 This software is provided 'as-is', without any express or implied warranty. In no event will the authors be held liable for any damages arising from the use of this software.

 Permission is granted to anyone to use this software for any purpose, including commercial applications, and to alter it and redistribute it freely, subject to the following restrictions:

 1. The origin of this software must not be misrepresented; you must not claim that you wrote the original software. If you use this

 software in a product, an acknowledgment in the product documentation would be appreciated but is not required.

- 2. Altered source versions must be plainly marked as such, and must not be misrepresented as being the original software.
- 3. This notice may not be removed or altered from any source distribution.

The user interface used with the installer is

Copyright 2002-2009 Joost Verburg

 [It is distributed along with NSIS and the same conditions as stated above apply]

TinySCHEME is part of the GnuPG package and is

 Copyright (c) 2000, Dimitrios Souflis All rights reserved.

 Redistribution and use in source and binary forms, with or without modification, are permitted provided that the following conditions are met:

 Redistributions of source code must retain the above copyright notice, this list of conditions and the following disclaimer.

 Redistributions in binary form must reproduce the above copyright notice, this list of conditions and the following disclaimer in the documentation and/or other materials provided with the distribution.

 Neither the name of Dimitrios Souflis nor the names of the contributors may be used to endorse or promote products derived from this software without specific prior written permission.

 THIS SOFTWARE IS PROVIDED BY THE COPYRIGHT HOLDERS AND CONTRIBUTORS ``AS IS'' AND ANY EXPRESS OR IMPLIED WARRANTIES, INCLUDING, BUT NOT LIMITED TO, THE IMPLIED WARRANTIES OF MERCHANTABILITY AND FITNESS FOR A PARTICULAR PURPOSE ARE DISCLAIMED. IN NO EVENT SHALL THE REGENTS OR CONTRIBUTORS BE LIABLE FOR ANY DIRECT, INDIRECT, INCIDENTAL, SPECIAL, EXEMPLARY, OR CONSEQUENTIAL DAMAGES (INCLUDING, BUT NOT LIMITED TO, PROCUREMENT OF SUBSTITUTE GOODS OR SERVICES; LOSS OF USE, DATA, OR PROFITS; OR BUSINESS INTERRUPTION) HOWEVER CAUSED AND ON ANY THEORY OF LIABILITY, WHETHER IN CONTRACT, STRICT LIABILITY, OR TORT (INCLUDING NEGLIGENCE OR OTHERWISE) ARISING IN ANY WAY OUT OF THE USE OF THIS SOFTWARE, EVEN IF ADVISED OF THE POSSIBILITY OF SUCH DAMAGE.

#### LIBDNS is part of the GnuPG package and is

Copyright (c) 2008, 2009, 2010, 2012-2016 William Ahern

 Permission is hereby granted, free of charge, to any person obtaining a copy of this software and associated documentation files (the "Software"), to deal in the Software without restriction, including without limitation the rights to use, copy, modify, merge, publish, distribute, sublicense, and/or sell copies of the Software, and to permit persons to whom the Software is furnished to do so, subject to the following conditions:

 The above copyright notice and this permission notice shall be included in all copies or substantial portions of the Software.

 THE SOFTWARE IS PROVIDED "AS IS", WITHOUT WARRANTY OF ANY KIND, EXPRESS OR IMPLIED, INCLUDING BUT NOT LIMITED TO THE WARRANTIES OF MERCHANTABILITY, FITNESS FOR A PARTICULAR PURPOSE AND NONINFRINGEMENT. IN NO EVENT SHALL THE AUTHORS OR COPYRIGHT HOLDERS BE LIABLE FOR ANY CLAIM, DAMAGES OR OTHER LIABILITY, WHETHER IN AN ACTION OF CONTRACT, TORT OR OTHERWISE, ARISING FROM, OUT OF OR IN CONNECTION WITH THE SOFTWARE OR THE USE OR OTHER DEALINGS IN THE SOFTWARE.

#### ZLIB is

(C) 1995-2013 Jean-loup Gailly and Mark Adler

 This software is provided 'as-is', without any express or implied warranty. In no event will the authors be held liable for any damages arising from the use of this software.

 Permission is granted to anyone to use this software for any purpose, including commercial applications, and to alter it and redistribute it freely, subject to the following restrictions:

- 1. The origin of this software must not be misrepresented; you must not claim that you wrote the original software. If you use this software in a product, an acknowledgment in the product documentation would be appreciated but is not required.
- 2. Altered source versions must be plainly marked as such, and must not be misrepresented as being the original software.
- 3. This notice may not be removed or altered from any source distribution.

 Jean-loup Gailly Mark Adler jloup@gzip.org madler@alumni.caltech.edu

## BZIP2 is

 This program, "bzip2", the associated library "libbzip2", and all documentation, are copyright (C) 1996-2010 Julian R Seward. All rights reserved.

 Redistribution and use in source and binary forms, with or without modification, are permitted provided that the following conditions are met:

- 1. Redistributions of source code must retain the above copyright notice, this list of conditions and the following disclaimer.
- 2. The origin of this software must not be misrepresented; you must not claim that you wrote the original software. If you use this software in a product, an acknowledgment in the product documentation would be appreciated but is not required.
- 3. Altered source versions must be plainly marked as such, and must not be misrepresented as being the original software.
- 4. The name of the author may not be used to endorse or promote products derived from this software without specific prior written permission.

 THIS SOFTWARE IS PROVIDED BY THE AUTHOR ``AS IS'' AND ANY EXPRESS OR IMPLIED WARRANTIES, INCLUDING, BUT NOT LIMITED TO, THE IMPLIED WARRANTIES OF MERCHANTABILITY AND FITNESS FOR A PARTICULAR PURPOSE ARE DISCLAIMED. IN NO EVENT SHALL THE AUTHOR BE LIABLE FOR ANY DIRECT, INDIRECT, INCIDENTAL, SPECIAL, EXEMPLARY, OR CONSEQUENTIAL DAMAGES (INCLUDING, BUT NOT LIMITED TO, PROCUREMENT OF SUBSTITUTE GOODS OR SERVICES; LOSS OF USE, DATA, OR PROFITS; OR BUSINESS INTERRUPTION) HOWEVER CAUSED AND ON ANY THEORY OF LIABILITY, WHETHER IN CONTRACT, STRICT LIABILITY, OR TORT (INCLUDING NEGLIGENCE OR OTHERWISE) ARISING IN ANY WAY OUT OF THE USE OF THIS SOFTWARE, EVEN IF ADVISED OF THE POSSIBILITY OF SUCH DAMAGE.

#### SQLITE has

 been put into the public-domain by its author D. Richard Hipp: The author disclaims copyright to this source code. In place of a legal notice, here is a blessing:

 May you do good and not evil. May you find forgiveness for yourself and forgive others.

 May you share freely, never taking more than you give. [Note that only a few files are distributed under this license.]

## Creative Commons Legal Code

## CC0 1.0 Universal

 CREATIVE COMMONS CORPORATION IS NOT A LAW FIRM AND DOES NOT PROVIDE LEGAL SERVICES. DISTRIBUTION OF THIS DOCUMENT DOES NOT CREATE AN ATTORNEY-CLIENT RELATIONSHIP. CREATIVE COMMONS PROVIDES THIS INFORMATION ON AN "AS-IS" BASIS. CREATIVE COMMONS MAKES NO WARRANTIES REGARDING THE USE OF THIS DOCUMENT OR THE INFORMATION OR WORKS PROVIDED HEREUNDER, AND DISCLAIMS LIABILITY FOR DAMAGES RESULTING FROM THE USE OF THIS DOCUMENT OR THE INFORMATION OR WORKS PROVIDED HEREUNDER.

## Statement of Purpose

The laws of most jurisdictions throughout the world automatically confer exclusive Copyright and Related Rights (defined below) upon the creator and subsequent owner(s) (each and all, an "owner") of an original work of authorship and/or a database (each, a "Work").

Certain owners wish to permanently relinquish those rights to a Work for the purpose of contributing to a commons of creative, cultural and scientific works ("Commons") that the public can reliably and without fear of later claims of infringement build upon, modify, incorporate in other works, reuse and redistribute as freely as possible in any form whatsoever and for any purposes, including without limitation commercial purposes. These owners may contribute to the Commons to promote the ideal of a free culture and the further production of creative, cultural and scientific works, or to gain reputation or greater distribution for their Work in part through the use and efforts of others.

For these and/or other purposes and motivations, and without any expectation of additional consideration or compensation, the person associating CC0 with a Work (the "Affirmer"), to the extent that he or she is an owner of Copyright and Related Rights in the Work, voluntarily elects to apply CC0 to the Work and publicly distribute the Work under its terms, with knowledge of his or her Copyright and Related Rights in the Work and the meaning and intended legal effect of CC0 on those rights.

1. Copyright and Related Rights. A Work made available under CC0 may be protected by copyright and related or neighboring rights ("Copyright and Related Rights"). Copyright and Related Rights include, but are not limited to, the following:

i. the right to reproduce, adapt, distribute, perform, display,

communicate, and translate a Work;

- ii. moral rights retained by the original author(s) and/or performer(s);
- iii. publicity and privacy rights pertaining to a person's image or likeness depicted in a Work;
- iv. rights protecting against unfair competition in regards to a Work, subject to the limitations in paragraph 4(a), below;
- v. rights protecting the extraction, dissemination, use and reuse of data in a Work;
- vi. database rights (such as those arising under Directive 96/9/EC of the European Parliament and of the Council of 11 March 1996 on the legal protection of databases, and under any national implementation thereof, including any amended or successor version of such directive); and
- vii. other similar, equivalent or corresponding rights throughout the world based on applicable law or treaty, and any national implementations thereof.

2. Waiver. To the greatest extent permitted by, but not in contravention of, applicable law, Affirmer hereby overtly, fully, permanently, irrevocably and unconditionally waives, abandons, and surrenders all of Affirmer's Copyright and Related Rights and associated claims and causes of action, whether now known or unknown (including existing as well as future claims and causes of action), in the Work (i) in all territories worldwide, (ii) for the maximum duration provided by applicable law or treaty (including future time extensions), (iii) in any current or future medium and for any number of copies, and (iv) for any purpose whatsoever, including without limitation commercial, advertising or promotional purposes (the "Waiver"). Affirmer makes the Waiver for the benefit of each member of the public at large and to the detriment of Affirmer's heirs and successors, fully intending that such Waiver shall not be subject to revocation, rescission, cancellation, termination, or any other legal or equitable action to disrupt the quiet enjoyment of the Work by the public as contemplated by Affirmer's express Statement of Purpose.

3. Public License Fallback. Should any part of the Waiver for any reason be judged legally invalid or ineffective under applicable law, then the Waiver shall be preserved to the maximum extent permitted taking into account Affirmer's express Statement of Purpose. In addition, to the extent the Waiver is so judged Affirmer hereby grants to each affected person a royalty-free, non transferable, non sublicensable, non exclusive, irrevocable and unconditional license to exercise Affirmer's Copyright and Related Rights in the Work (i) in all territories worldwide, (ii) for the maximum duration provided by applicable law or treaty (including future time extensions), (iii) in any current or future medium and for any number of copies, and (iv) for any purpose whatsoever, including without limitation commercial, advertising or promotional purposes (the "License"). The License shall be deemed effective as of the date CC0 was applied by Affirmer to the Work. Should any part of the License for any

reason be judged legally invalid or ineffective under applicable law, such partial invalidity or ineffectiveness shall not invalidate the remainder of the License, and in such case Affirmer hereby affirms that he or she will not (i) exercise any of his or her remaining Copyright and Related Rights in the Work or (ii) assert any associated claims and causes of action with respect to the Work, in either case contrary to Affirmer's express Statement of Purpose.

4. Limitations and Disclaimers.

- a. No trademark or patent rights held by Affirmer are waived, abandoned, surrendered, licensed or otherwise affected by this document.
- b. Affirmer offers the Work as-is and makes no representations or warranties of any kind concerning the Work, express, implied, statutory or otherwise, including without limitation warranties of title, merchantability, fitness for a particular purpose, non infringement, or the absence of latent or other defects, accuracy, or the present or absence of errors, whether or not discoverable, all to the greatest extent permissible under applicable law.
- c. Affirmer disclaims responsibility for clearing rights of other persons that may apply to the Work or any use thereof, including without limitation any person's Copyright and Related Rights in the Work. Further, Affirmer disclaims responsibility for obtaining any necessary consents, permissions or other rights required for any use of the Work.
- d. Affirmer understands and acknowledges that Creative Commons is not a party to this document and has no duty or obligation with respect to this CC0 or use of the Work.

[Note that only a few files are distributed under this license.]

# GNU LESSER GENERAL PUBLIC LICENSE Version 2.1, February 1999

Copyright (C) 1991, 1999 Free Software Foundation, Inc. 59 Temple Place, Suite 330, Boston, MA 02111-1307 USA Everyone is permitted to copy and distribute verbatim copies of this license document, but changing it is not allowed.

[This is the first released version of the Lesser GPL. It also counts as the successor of the GNU Library Public License, version 2, hence the version number 2.1.]

# Preamble

 The licenses for most software are designed to take away your freedom to share and change it. By contrast, the GNU General Public Licenses are intended to guarantee your freedom to share and change free software--to make sure the software is free for all its users.

 This license, the Lesser General Public License, applies to some specially designated software packages--typically libraries--of the Free Software Foundation and other authors who decide to use it. You can use it too, but we suggest you first think carefully about whether this license or the ordinary General Public License is the better strategy to use in any particular case, based on the explanations below.

 When we speak of free software, we are referring to freedom of use, not price. Our General Public Licenses are designed to make sure that you have the freedom to distribute copies of free software (and charge for this service if you wish); that you receive source code or can get it if you want it; that you can change the software and use pieces of it in new free programs; and that you are informed that you can do these things.

 To protect your rights, we need to make restrictions that forbid distributors to deny you these rights or to ask you to surrender these rights. These restrictions translate to certain responsibilities for you if you distribute copies of the library or if you modify it.

 For example, if you distribute copies of the library, whether gratis or for a fee, you must give the recipients all the rights that we gave you. You must make sure that they, too, receive or can get the source code. If you link other code with the library, you must provide complete object files to the recipients, so that they can relink them with the library after making changes to the library and recompiling it. And you must show them these terms so they know their rights.

 We protect your rights with a two-step method: (1) we copyright the library, and (2) we offer you this license, which gives you legal permission to copy, distribute and/or modify the library.

 To protect each distributor, we want to make it very clear that there is no warranty for the free library. Also, if the library is modified by someone else and passed on, the recipients should know that what they have is not the original version, so that the original author's reputation will not be affected by problems that might be introduced by others.

# $\mathbf{M}$ .

 Finally, software patents pose a constant threat to the existence of any free program. We wish to make sure that a company cannot effectively restrict the users of a free program by obtaining a restrictive license from a patent holder. Therefore, we insist that any patent license obtained for a version of the library must be consistent with the full freedom of use specified in this license.

 Most GNU software, including some libraries, is covered by the ordinary GNU General Public License. This license, the GNU Lesser General Public License, applies to certain designated libraries, and is quite different from the ordinary General Public License. We use this license for certain libraries in order to permit linking those libraries into non-free programs.

 When a program is linked with a library, whether statically or using a shared library, the combination of the two is legally speaking a combined work, a derivative of the original library. The ordinary General Public License therefore permits such linking only if the entire combination fits its criteria of freedom. The Lesser General Public License permits more lax criteria for linking other code with the library.

 We call this license the "Lesser" General Public License because it does Less to protect the user's freedom than the ordinary General Public License. It also provides other free software developers Less of an advantage over competing non-free programs. These disadvantages are the reason we use the ordinary General Public License for many libraries. However, the Lesser license provides advantages in certain special circumstances.

 For example, on rare occasions, there may be a special need to encourage the widest possible use of a certain library, so that it becomes a de-facto standard. To achieve this, non-free programs must be allowed to use the library. A more frequent case is that a free library does the same job as widely used non-free libraries. In this case, there is little to gain by limiting the free library to free software only, so we use the Lesser General Public License.

 In other cases, permission to use a particular library in non-free programs enables a greater number of people to use a large body of free software. For example, permission to use the GNU C Library in non-free programs enables many more people to use the whole GNU operating system, as well as its variant, the GNU/Linux operating system.

 Although the Lesser General Public License is Less protective of the users' freedom, it does ensure that the user of a program that is linked with the Library has the freedom and the wherewithal to run that program using a modified version of the Library.

 The precise terms and conditions for copying, distribution and modification follow. Pay close attention to the difference between a "work based on the library" and a "work that uses the library". The former contains code derived from the library, whereas the latter must be combined with the library in order to run.

# GNU LESSER GENERAL PUBLIC LICENSE TERMS AND CONDITIONS FOR COPYING, DISTRIBUTION AND MODIFICATION

 0. This License Agreement applies to any software library or other program which contains a notice placed by the copyright holder or other authorized party saying it may be distributed under the terms of this Lesser General Public License (also called "this License"). Each licensee is addressed as "you".

 A "library" means a collection of software functions and/or data prepared so as to be conveniently linked with application programs (which use some of those functions and data) to form executables.

 The "Library", below, refers to any such software library or work which has been distributed under these terms. A "work based on the Library" means either the Library or any derivative work under copyright law: that is to say, a work containing the Library or a portion of it, either verbatim or with modifications and/or translated straightforwardly into another language. (Hereinafter, translation is included without limitation in the term "modification".)

 "Source code" for a work means the preferred form of the work for making modifications to it. For a library, complete source code means all the source code for all modules it contains, plus any associated interface definition files, plus the scripts used to control compilation and installation of the library.

 Activities other than copying, distribution and modification are not covered by this License; they are outside its scope. The act of running a program using the Library is not restricted, and output from such a program is covered only if its contents constitute a work based on the Library (independent of the use of the Library in a tool for writing it). Whether that is true depends on what the Library does and what the program that uses the Library does.

 1. You may copy and distribute verbatim copies of the Library's complete source code as you receive it, in any medium, provided that you conspicuously and appropriately publish on each copy an appropriate copyright notice and disclaimer of warranty; keep intact all the notices that refer to this License and to the absence of any warranty; and distribute a copy of this License along with the Library.

 You may charge a fee for the physical act of transferring a copy, and you may at your option offer warranty protection in exchange for a fee.

^L

 2. You may modify your copy or copies of the Library or any portion of it, thus forming a work based on the Library, and copy and distribute such modifications or work under the terms of Section 1 above, provided that you also meet all of these conditions:

a) The modified work must itself be a software library.

 b) You must cause the files modified to carry prominent notices stating that you changed the files and the date of any change.

 c) You must cause the whole of the work to be licensed at no charge to all third parties under the terms of this License.

 d) If a facility in the modified Library refers to a function or a table of data to be supplied by an application program that uses the facility, other than as an argument passed when the facility is invoked, then you must make a good faith effort to ensure that, in the event an application does not supply such function or table, the facility still operates, and performs whatever part of its purpose remains meaningful.

 (For example, a function in a library to compute square roots has a purpose that is entirely well-defined independent of the application. Therefore, Subsection 2d requires that any application-supplied function or table used by this function must be optional: if the application does not supply it, the square root function must still compute square roots.)

These requirements apply to the modified work as a whole. If identifiable sections of that work are not derived from the Library, and can be reasonably considered independent and separate works in themselves, then this License, and its terms, do not apply to those sections when you distribute them as separate works. But when you distribute the same sections as part of a whole which is a work based on the Library, the distribution of the whole must be on the terms of this License, whose permissions for other licensees extend to the entire whole, and thus to each and every part regardless of who wrote it.

Thus, it is not the intent of this section to claim rights or contest your rights to work written entirely by you; rather, the intent is to exercise the right to control the distribution of derivative or collective works based on the Library.

In addition, mere aggregation of another work not based on the Library with the Library (or with a work based on the Library) on a volume of a storage or distribution medium does not bring the other work under the scope of this License.

 3. You may opt to apply the terms of the ordinary GNU General Public License instead of this License to a given copy of the Library. To do this, you must alter all the notices that refer to this License, so that they refer to the ordinary GNU General Public License, version 2, instead of to this License. (If a newer version than version 2 of the ordinary GNU General Public License has appeared, then you can specify that version instead if you wish.) Do not make any other change in these notices.

## $\mathbf{M}$ .

 Once this change is made in a given copy, it is irreversible for that copy, so the ordinary GNU General Public License applies to all subsequent copies and derivative works made from that copy.

 This option is useful when you wish to copy part of the code of the Library into a program that is not a library.

 4. You may copy and distribute the Library (or a portion or derivative of it, under Section 2) in object code or executable form under the terms of Sections 1 and 2 above provided that you accompany it with the complete corresponding machine-readable source code, which must be distributed under the terms of Sections 1 and 2 above on a medium customarily used for software interchange.

 If distribution of object code is made by offering access to copy from a designated place, then offering equivalent access to copy the source code from the same place satisfies the requirement to distribute the source code, even though third parties are not compelled to copy the source along with the object code.

 5. A program that contains no derivative of any portion of the Library, but is designed to work with the Library by being compiled or linked with it, is called a "work that uses the Library". Such a work, in isolation, is not a derivative work of the Library, and therefore falls outside the scope of this License.

 However, linking a "work that uses the Library" with the Library creates an executable that is a derivative of the Library (because it contains portions of the Library), rather than a "work that uses the library". The executable is therefore covered by this License. Section 6 states terms for distribution of such executables.

 When a "work that uses the Library" uses material from a header file that is part of the Library, the object code for the work may be a derivative work of the Library even though the source code is not. Whether this is true is especially significant if the work can be linked without the Library, or if the work is itself a library. The threshold for this to be true is not precisely defined by law.

 If such an object file uses only numerical parameters, data structure layouts and accessors, and small macros and small inline functions (ten lines or less in length), then the use of the object file is unrestricted, regardless of whether it is legally a derivative work. (Executables containing this object code plus portions of the Library will still fall under Section 6.)

 Otherwise, if the work is a derivative of the Library, you may distribute the object code for the work under the terms of Section 6. Any executables containing that work also fall under Section 6, whether or not they are linked directly with the Library itself.  $\mathbf{M}$ .

 6. As an exception to the Sections above, you may also combine or link a "work that uses the Library" with the Library to produce a work containing portions of the Library, and distribute that work under terms of your choice, provided that the terms permit modification of the work for the customer's own use and reverse engineering for debugging such modifications.

 You must give prominent notice with each copy of the work that the Library is used in it and that the Library and its use are covered by this License. You must supply a copy of this License. If the work during execution displays copyright notices, you must include the copyright notice for the Library among them, as well as a reference directing the user to the copy of this License. Also, you must do one of these things:

 a) Accompany the work with the complete corresponding machine-readable source code for the Library including whatever changes were used in the work (which must be distributed under Sections 1 and 2 above); and, if the work is an executable linked with the Library, with the complete machine-readable "work that uses the Library", as object code and/or source code, so that the user can modify the Library and then relink to produce a modified executable containing the modified Library. (It is understood that the user who changes the contents of definitions files in the Library will not necessarily be able to recompile the application to use the modified definitions.)

 b) Use a suitable shared library mechanism for linking with the Library. A suitable mechanism is one that (1) uses at run time a copy of the library already present on the user's computer system, rather than copying library functions into the executable, and (2) will operate properly with a modified version of the library, if the user installs one, as long as the modified version is interface-compatible with the version that the work was made with.  c) Accompany the work with a written offer, valid for at least three years, to give the same user the materials specified in Subsection 6a, above, for a charge no more than the cost of performing this distribution.

 d) If distribution of the work is made by offering access to copy from a designated place, offer equivalent access to copy the above specified materials from the same place.

 e) Verify that the user has already received a copy of these materials or that you have already sent this user a copy.

 For an executable, the required form of the "work that uses the Library" must include any data and utility programs needed for reproducing the executable from it. However, as a special exception, the materials to be distributed need not include anything that is normally distributed (in either source or binary form) with the major components (compiler, kernel, and so on) of the operating system on which the executable runs, unless that component itself accompanies the executable.

 It may happen that this requirement contradicts the license restrictions of other proprietary libraries that do not normally accompany the operating system. Such a contradiction means you cannot use both them and the Library together in an executable that you distribute.

# $\Delta L$

 7. You may place library facilities that are a work based on the Library side-by-side in a single library together with other library facilities not covered by this License, and distribute such a combined library, provided that the separate distribution of the work based on the Library and of the other library facilities is otherwise permitted, and provided that you do these two things:

 a) Accompany the combined library with a copy of the same work based on the Library, uncombined with any other library facilities. This must be distributed under the terms of the Sections above.

 b) Give prominent notice with the combined library of the fact that part of it is a work based on the Library, and explaining where to find the accompanying uncombined form of the same work.

 8. You may not copy, modify, sublicense, link with, or distribute the Library except as expressly provided under this License. Any attempt otherwise to copy, modify, sublicense, link with, or distribute the Library is void, and will automatically terminate your rights under this License. However, parties who have received copies, or rights, from you under this License will not have their licenses terminated so long as such parties remain in full compliance.

 9. You are not required to accept this License, since you have not signed it. However, nothing else grants you permission to modify or distribute the Library or its derivative works. These actions are prohibited by law if you do not accept this License. Therefore, by modifying or distributing the Library (or any work based on the Library), you indicate your acceptance of this License to do so, and all its terms and conditions for copying, distributing or modifying the Library or works based on it.

 10. Each time you redistribute the Library (or any work based on the Library), the recipient automatically receives a license from the original licensor to copy, distribute, link with or modify the Library subject to these terms and conditions. You may not impose any further restrictions on the recipients' exercise of the rights granted herein. You are not responsible for enforcing compliance by third parties with this License.

 $\mathbf{M}$ .

 11. If, as a consequence of a court judgment or allegation of patent infringement or for any other reason (not limited to patent issues), conditions are imposed on you (whether by court order, agreement or otherwise) that contradict the conditions of this License, they do not excuse you from the conditions of this License. If you cannot distribute so as to satisfy simultaneously your obligations under this License and any other pertinent obligations, then as a consequence you may not distribute the Library at all. For example, if a patent license would not permit royalty-free redistribution of the Library by all those who receive copies directly or indirectly through you, then the only way you could satisfy both it and this License would be to refrain entirely from distribution of the Library.

If any portion of this section is held invalid or unenforceable under any particular circumstance, the balance of the section is intended to apply, and the section as a whole is intended to apply in other circumstances.

It is not the purpose of this section to induce you to infringe any patents or other property right claims or to contest validity of any such claims; this section has the sole purpose of protecting the integrity of the free software distribution system which is implemented by public license practices. Many people have made generous contributions to the wide range of software distributed through that system in reliance on consistent application of that system; it is up to the author/donor to decide if he or she is willing to distribute software through any other system and a licensee cannot impose that choice.

This section is intended to make thoroughly clear what is believed to be a consequence of the rest of this License.

 12. If the distribution and/or use of the Library is restricted in certain countries either by patents or by copyrighted interfaces, the original copyright holder who places the Library under this License may add an explicit geographical distribution limitation excluding those countries, so that distribution is permitted only in or among countries not thus excluded. In such case, this License incorporates the limitation as if written in the body of this License.

 13. The Free Software Foundation may publish revised and/or new versions of the Lesser General Public License from time to time. Such new versions will be similar in spirit to the present version, but may differ in detail to address new problems or concerns.

Each version is given a distinguishing version number. If the Library specifies a version number of this License which applies to it and "any later version", you have the option of following the terms and conditions either of that version or of any later version published by the Free Software Foundation. If the Library does not specify a license version number, you may choose any version ever published by the Free Software Foundation.

# $\mathbf{M}$ .

 14. If you wish to incorporate parts of the Library into other free programs whose distribution conditions are incompatible with these, write to the author to ask for permission. For software which is copyrighted by the Free Software Foundation, write to the Free Software Foundation; we sometimes make exceptions for this. Our decision will be guided by the two goals of preserving the free status of all derivatives of our free software and of promoting the sharing and reuse of software generally.

# NO WARRANTY

 15. BECAUSE THE LIBRARY IS LICENSED FREE OF CHARGE, THERE IS NO WARRANTY FOR THE LIBRARY, TO THE EXTENT PERMITTED BY APPLICABLE LAW. EXCEPT WHEN OTHERWISE STATED IN WRITING THE COPYRIGHT HOLDERS AND/OR OTHER PARTIES PROVIDE THE LIBRARY "AS IS" WITHOUT WARRANTY OF ANY KIND, EITHER EXPRESSED OR IMPLIED, INCLUDING, BUT NOT LIMITED TO, THE IMPLIED WARRANTIES OF MERCHANTABILITY AND FITNESS FOR A PARTICULAR PURPOSE. THE ENTIRE RISK AS TO THE QUALITY AND PERFORMANCE OF THE LIBRARY IS WITH YOU. SHOULD THE LIBRARY PROVE DEFECTIVE, YOU ASSUME THE COST OF ALL NECESSARY SERVICING, REPAIR OR CORRECTION.

 16. IN NO EVENT UNLESS REQUIRED BY APPLICABLE LAW OR AGREED TO IN WRITING WILL ANY COPYRIGHT HOLDER, OR ANY OTHER PARTY WHO MAY MODIFY

AND/OR REDISTRIBUTE THE LIBRARY AS PERMITTED ABOVE, BE LIABLE TO YOU FOR DAMAGES, INCLUDING ANY GENERAL, SPECIAL, INCIDENTAL OR CONSEQUENTIAL DAMAGES ARISING OUT OF THE USE OR INABILITY TO USE THE LIBRARY (INCLUDING BUT NOT LIMITED TO LOSS OF DATA OR DATA BEING RENDERED INACCURATE OR LOSSES SUSTAINED BY YOU OR THIRD PARTIES OR A FAILURE OF THE LIBRARY TO OPERATE WITH ANY OTHER SOFTWARE), EVEN IF SUCH HOLDER OR OTHER PARTY HAS BEEN ADVISED OF THE POSSIBILITY OF SUCH **DAMAGES** 

# END OF TERMS AND CONDITIONS

 $\mathbf{M}$ .

How to Apply These Terms to Your New Libraries

 If you develop a new library, and you want it to be of the greatest possible use to the public, we recommend making it free software that everyone can redistribute and change. You can do so by permitting redistribution under these terms (or, alternatively, under the terms of the ordinary General Public License).

 To apply these terms, attach the following notices to the library. It is safest to attach them to the start of each source file to most effectively convey the exclusion of warranty; and each file should have at least the "copyright" line and a pointer to where the full notice is found.

 <one line to give the library's name and a brief idea of what it does.> Copyright  $(C)$  <year > <name of author>

 This library is free software; you can redistribute it and/or modify it under the terms of the GNU Lesser General Public License as published by the Free Software Foundation; either version 2.1 of the License, or (at your option) any later version.

 This library is distributed in the hope that it will be useful, but WITHOUT ANY WARRANTY; without even the implied warranty of MERCHANTABILITY or FITNESS FOR A PARTICULAR PURPOSE. See the GNU Lesser General Public License for more details.

 You should have received a copy of the GNU Lesser General Public License along with this library; if not, write to the Free Software Foundation, Inc., 59 Temple Place, Suite 330, Boston, MA 02111-1307 USA

Also add information on how to contact you by electronic and paper mail.

You should also get your employer (if you work as a programmer) or your school, if any, to sign a "copyright disclaimer" for the library, if necessary. Here is a sample; alter the names:

 Yoyodyne, Inc., hereby disclaims all copyright interest in the library `Frob' (a library for tweaking knobs) written by James Random Hacker.

 <signature of Ty Coon>, 1 April 1990 Ty Coon, President of Vice

That's all there is to it!

 GNU GENERAL PUBLIC LICENSE Version 3, 29 June 2007

Copyright (C) 2007 Free Software Foundation, Inc. <https://fsf.org/> Everyone is permitted to copy and distribute verbatim copies of this license document, but changing it is not allowed.

 Preamble

 The GNU General Public License is a free, copyleft license for software and other kinds of works.

 The licenses for most software and other practical works are designed to take away your freedom to share and change the works. By contrast, the GNU General Public License is intended to guarantee your freedom to share and change all versions of a program--to make sure it remains free software for all its users. We, the Free Software Foundation, use the GNU General Public License for most of our software; it applies also to any other work released this way by its authors. You can apply it to your programs, too.

 When we speak of free software, we are referring to freedom, not price. Our General Public Licenses are designed to make sure that you have the freedom to distribute copies of free software (and charge for them if you wish), that you receive source code or can get it if you want it, that you can change the software or use pieces of it in new free programs, and that you know you can do these things.

 To protect your rights, we need to prevent others from denying you these rights or asking you to surrender the rights. Therefore, you have certain responsibilities if you distribute copies of the software, or if you modify it: responsibilities to respect the freedom of others.

 For example, if you distribute copies of such a program, whether gratis or for a fee, you must pass on to the recipients the same freedoms that you received. You must make sure that they, too, receive or can get the source code. And you must show them these terms so they know their rights.

 Developers that use the GNU GPL protect your rights with two steps: (1) assert copyright on the software, and (2) offer you this License giving you legal permission to copy, distribute and/or modify it.

 For the developers' and authors' protection, the GPL clearly explains that there is no warranty for this free software. For both users' and authors' sake, the GPL requires that modified versions be marked as changed, so that their problems will not be attributed erroneously to authors of previous versions.

 Some devices are designed to deny users access to install or run modified versions of the software inside them, although the manufacturer can do so. This is fundamentally incompatible with the aim of protecting users' freedom to change the software. The systematic pattern of such abuse occurs in the area of products for individuals to use, which is precisely where it is most unacceptable. Therefore, we have designed this version of the GPL to prohibit the practice for those products. If such problems arise substantially in other domains, we stand ready to extend this provision to those domains in future versions of the GPL, as needed to protect the freedom of users.

 Finally, every program is threatened constantly by software patents. States should not allow patents to restrict development and use of software on general-purpose computers, but in those that do, we wish to avoid the special danger that patents applied to a free program could make it effectively proprietary. To prevent this, the GPL assures that patents cannot be used to render the program non-free.

 The precise terms and conditions for copying, distribution and modification follow.

#### TERMS AND CONDITIONS

0. Definitions.

"This License" refers to version 3 of the GNU General Public License.

 "Copyright" also means copyright-like laws that apply to other kinds of works, such as semiconductor masks.

 "The Program" refers to any copyrightable work licensed under this License. Each licensee is addressed as "you". "Licensees" and "recipients" may be individuals or organizations.

 To "modify" a work means to copy from or adapt all or part of the work in a fashion requiring copyright permission, other than the making of an exact copy. The resulting work is called a "modified version" of the

earlier work or a work "based on" the earlier work.

 A "covered work" means either the unmodified Program or a work based on the Program.

 To "propagate" a work means to do anything with it that, without permission, would make you directly or secondarily liable for infringement under applicable copyright law, except executing it on a computer or modifying a private copy. Propagation includes copying, distribution (with or without modification), making available to the public, and in some countries other activities as well.

 To "convey" a work means any kind of propagation that enables other parties to make or receive copies. Mere interaction with a user through a computer network, with no transfer of a copy, is not conveying.

 An interactive user interface displays "Appropriate Legal Notices" to the extent that it includes a convenient and prominently visible feature that (1) displays an appropriate copyright notice, and (2) tells the user that there is no warranty for the work (except to the extent that warranties are provided), that licensees may convey the work under this License, and how to view a copy of this License. If the interface presents a list of user commands or options, such as a menu, a prominent item in the list meets this criterion.

## 1. Source Code.

 The "source code" for a work means the preferred form of the work for making modifications to it. "Object code" means any non-source form of a work.

 A "Standard Interface" means an interface that either is an official standard defined by a recognized standards body, or, in the case of interfaces specified for a particular programming language, one that is widely used among developers working in that language.

 The "System Libraries" of an executable work include anything, other than the work as a whole, that (a) is included in the normal form of packaging a Major Component, but which is not part of that Major Component, and (b) serves only to enable use of the work with that Major Component, or to implement a Standard Interface for which an implementation is available to the public in source code form. A "Major Component", in this context, means a major essential component (kernel, window system, and so on) of the specific operating system (if any) on which the executable work runs, or a compiler used to produce the work, or an object code interpreter used to run it.

The "Corresponding Source" for a work in object code form means all

the source code needed to generate, install, and (for an executable work) run the object code and to modify the work, including scripts to control those activities. However, it does not include the work's System Libraries, or general-purpose tools or generally available free programs which are used unmodified in performing those activities but which are not part of the work. For example, Corresponding Source includes interface definition files associated with source files for the work, and the source code for shared libraries and dynamically linked subprograms that the work is specifically designed to require, such as by intimate data communication or control flow between those subprograms and other parts of the work.

 The Corresponding Source need not include anything that users can regenerate automatically from other parts of the Corresponding Source.

 The Corresponding Source for a work in source code form is that same work.

# 2. Basic Permissions.

 All rights granted under this License are granted for the term of copyright on the Program, and are irrevocable provided the stated conditions are met. This License explicitly affirms your unlimited permission to run the unmodified Program. The output from running a covered work is covered by this License only if the output, given its content, constitutes a covered work. This License acknowledges your rights of fair use or other equivalent, as provided by copyright law.

 You may make, run and propagate covered works that you do not convey, without conditions so long as your license otherwise remains in force. You may convey covered works to others for the sole purpose of having them make modifications exclusively for you, or provide you with facilities for running those works, provided that you comply with the terms of this License in conveying all material for which you do not control copyright. Those thus making or running the covered works for you must do so exclusively on your behalf, under your direction and control, on terms that prohibit them from making any copies of your copyrighted material outside their relationship with you.

 Conveying under any other circumstances is permitted solely under the conditions stated below. Sublicensing is not allowed; section 10 makes it unnecessary.

3. Protecting Users' Legal Rights From Anti-Circumvention Law.

 No covered work shall be deemed part of an effective technological measure under any applicable law fulfilling obligations under article 11 of the WIPO copyright treaty adopted on 20 December 1996, or similar laws prohibiting or restricting circumvention of such measures.

 When you convey a covered work, you waive any legal power to forbid circumvention of technological measures to the extent such circumvention is effected by exercising rights under this License with respect to the covered work, and you disclaim any intention to limit operation or modification of the work as a means of enforcing, against the work's users, your or third parties' legal rights to forbid circumvention of technological measures.

4. Conveying Verbatim Copies.

 You may convey verbatim copies of the Program's source code as you receive it, in any medium, provided that you conspicuously and appropriately publish on each copy an appropriate copyright notice; keep intact all notices stating that this License and any non-permissive terms added in accord with section 7 apply to the code; keep intact all notices of the absence of any warranty; and give all recipients a copy of this License along with the Program.

 You may charge any price or no price for each copy that you convey, and you may offer support or warranty protection for a fee.

5. Conveying Modified Source Versions.

 You may convey a work based on the Program, or the modifications to produce it from the Program, in the form of source code under the terms of section 4, provided that you also meet all of these conditions:

 a) The work must carry prominent notices stating that you modified it, and giving a relevant date.

 b) The work must carry prominent notices stating that it is released under this License and any conditions added under section 7. This requirement modifies the requirement in section 4 to "keep intact all notices".

 c) You must license the entire work, as a whole, under this License to anyone who comes into possession of a copy. This License will therefore apply, along with any applicable section 7 additional terms, to the whole of the work, and all its parts, regardless of how they are packaged. This License gives no permission to license the work in any other way, but it does not invalidate such permission if you have separately received it.

d) If the work has interactive user interfaces, each must display

 Appropriate Legal Notices; however, if the Program has interactive interfaces that do not display Appropriate Legal Notices, your work need not make them do so.

 A compilation of a covered work with other separate and independent works, which are not by their nature extensions of the covered work, and which are not combined with it such as to form a larger program, in or on a volume of a storage or distribution medium, is called an "aggregate" if the compilation and its resulting copyright are not used to limit the access or legal rights of the compilation's users beyond what the individual works permit. Inclusion of a covered work in an aggregate does not cause this License to apply to the other parts of the aggregate.

6. Conveying Non-Source Forms.

 You may convey a covered work in object code form under the terms of sections 4 and 5, provided that you also convey the machine-readable Corresponding Source under the terms of this License, in one of these ways:

 a) Convey the object code in, or embodied in, a physical product (including a physical distribution medium), accompanied by the Corresponding Source fixed on a durable physical medium customarily used for software interchange.

 b) Convey the object code in, or embodied in, a physical product (including a physical distribution medium), accompanied by a written offer, valid for at least three years and valid for as long as you offer spare parts or customer support for that product model, to give anyone who possesses the object code either (1) a copy of the Corresponding Source for all the software in the product that is covered by this License, on a durable physical medium customarily used for software interchange, for a price no more than your reasonable cost of physically performing this conveying of source, or (2) access to copy the Corresponding Source from a network server at no charge.

 c) Convey individual copies of the object code with a copy of the written offer to provide the Corresponding Source. This alternative is allowed only occasionally and noncommercially, and only if you received the object code with such an offer, in accord with subsection 6b.

 d) Convey the object code by offering access from a designated place (gratis or for a charge), and offer equivalent access to the Corresponding Source in the same way through the same place at no further charge. You need not require recipients to copy the

 Corresponding Source along with the object code. If the place to copy the object code is a network server, the Corresponding Source may be on a different server (operated by you or a third party) that supports equivalent copying facilities, provided you maintain clear directions next to the object code saying where to find the Corresponding Source. Regardless of what server hosts the Corresponding Source, you remain obligated to ensure that it is available for as long as needed to satisfy these requirements.

 e) Convey the object code using peer-to-peer transmission, provided you inform other peers where the object code and Corresponding Source of the work are being offered to the general public at no charge under subsection 6d.

 A separable portion of the object code, whose source code is excluded from the Corresponding Source as a System Library, need not be included in conveying the object code work.

 A "User Product" is either (1) a "consumer product", which means any tangible personal property which is normally used for personal, family, or household purposes, or (2) anything designed or sold for incorporation into a dwelling. In determining whether a product is a consumer product, doubtful cases shall be resolved in favor of coverage. For a particular product received by a particular user, "normally used" refers to a typical or common use of that class of product, regardless of the status of the particular user or of the way in which the particular user actually uses, or expects or is expected to use, the product. A product is a consumer product regardless of whether the product has substantial commercial, industrial or non-consumer uses, unless such uses represent the only significant mode of use of the product.

 "Installation Information" for a User Product means any methods, procedures, authorization keys, or other information required to install and execute modified versions of a covered work in that User Product from a modified version of its Corresponding Source. The information must suffice to ensure that the continued functioning of the modified object code is in no case prevented or interfered with solely because modification has been made.

 If you convey an object code work under this section in, or with, or specifically for use in, a User Product, and the conveying occurs as part of a transaction in which the right of possession and use of the User Product is transferred to the recipient in perpetuity or for a fixed term (regardless of how the transaction is characterized), the Corresponding Source conveyed under this section must be accompanied by the Installation Information. But this requirement does not apply if neither you nor any third party retains the ability to install modified object code on the User Product (for example, the work has

#### been installed in ROM).

 The requirement to provide Installation Information does not include a requirement to continue to provide support service, warranty, or updates for a work that has been modified or installed by the recipient, or for the User Product in which it has been modified or installed. Access to a network may be denied when the modification itself materially and adversely affects the operation of the network or violates the rules and protocols for communication across the network.

 Corresponding Source conveyed, and Installation Information provided, in accord with this section must be in a format that is publicly documented (and with an implementation available to the public in source code form), and must require no special password or key for unpacking, reading or copying.

# 7. Additional Terms.

 "Additional permissions" are terms that supplement the terms of this License by making exceptions from one or more of its conditions. Additional permissions that are applicable to the entire Program shall be treated as though they were included in this License, to the extent that they are valid under applicable law. If additional permissions apply only to part of the Program, that part may be used separately under those permissions, but the entire Program remains governed by this License without regard to the additional permissions.

 When you convey a copy of a covered work, you may at your option remove any additional permissions from that copy, or from any part of it. (Additional permissions may be written to require their own removal in certain cases when you modify the work.) You may place additional permissions on material, added by you to a covered work, for which you have or can give appropriate copyright permission.

 Notwithstanding any other provision of this License, for material you add to a covered work, you may (if authorized by the copyright holders of that material) supplement the terms of this License with terms:

 a) Disclaiming warranty or limiting liability differently from the terms of sections 15 and 16 of this License; or

 b) Requiring preservation of specified reasonable legal notices or author attributions in that material or in the Appropriate Legal Notices displayed by works containing it; or

 c) Prohibiting misrepresentation of the origin of that material, or requiring that modified versions of such material be marked in reasonable ways as different from the original version; or

 d) Limiting the use for publicity purposes of names of licensors or authors of the material; or

 e) Declining to grant rights under trademark law for use of some trade names, trademarks, or service marks; or

 f) Requiring indemnification of licensors and authors of that material by anyone who conveys the material (or modified versions of it) with contractual assumptions of liability to the recipient, for any liability that these contractual assumptions directly impose on those licensors and authors.

 All other non-permissive additional terms are considered "further restrictions" within the meaning of section 10. If the Program as you received it, or any part of it, contains a notice stating that it is governed by this License along with a term that is a further restriction, you may remove that term. If a license document contains a further restriction but permits relicensing or conveying under this License, you may add to a covered work material governed by the terms of that license document, provided that the further restriction does not survive such relicensing or conveying.

 If you add terms to a covered work in accord with this section, you must place, in the relevant source files, a statement of the additional terms that apply to those files, or a notice indicating where to find the applicable terms.

 Additional terms, permissive or non-permissive, may be stated in the form of a separately written license, or stated as exceptions; the above requirements apply either way.

#### 8. Termination.

 You may not propagate or modify a covered work except as expressly provided under this License. Any attempt otherwise to propagate or modify it is void, and will automatically terminate your rights under this License (including any patent licenses granted under the third paragraph of section 11).

 However, if you cease all violation of this License, then your license from a particular copyright holder is reinstated (a) provisionally, unless and until the copyright holder explicitly and finally terminates your license, and (b) permanently, if the copyright holder fails to notify you of the violation by some reasonable means prior to 60 days after the cessation.

Moreover, your license from a particular copyright holder is

reinstated permanently if the copyright holder notifies you of the violation by some reasonable means, this is the first time you have received notice of violation of this License (for any work) from that copyright holder, and you cure the violation prior to 30 days after your receipt of the notice.

 Termination of your rights under this section does not terminate the licenses of parties who have received copies or rights from you under this License. If your rights have been terminated and not permanently reinstated, you do not qualify to receive new licenses for the same material under section 10.

# 9. Acceptance Not Required for Having Copies.

 You are not required to accept this License in order to receive or run a copy of the Program. Ancillary propagation of a covered work occurring solely as a consequence of using peer-to-peer transmission to receive a copy likewise does not require acceptance. However, nothing other than this License grants you permission to propagate or modify any covered work. These actions infringe copyright if you do not accept this License. Therefore, by modifying or propagating a covered work, you indicate your acceptance of this License to do so.

#### 10. Automatic Licensing of Downstream Recipients.

 Each time you convey a covered work, the recipient automatically receives a license from the original licensors, to run, modify and propagate that work, subject to this License. You are not responsible for enforcing compliance by third parties with this License.

 An "entity transaction" is a transaction transferring control of an organization, or substantially all assets of one, or subdividing an organization, or merging organizations. If propagation of a covered work results from an entity transaction, each party to that transaction who receives a copy of the work also receives whatever licenses to the work the party's predecessor in interest had or could give under the previous paragraph, plus a right to possession of the Corresponding Source of the work from the predecessor in interest, if the predecessor has it or can get it with reasonable efforts.

 You may not impose any further restrictions on the exercise of the rights granted or affirmed under this License. For example, you may not impose a license fee, royalty, or other charge for exercise of rights granted under this License, and you may not initiate litigation (including a cross-claim or counterclaim in a lawsuit) alleging that any patent claim is infringed by making, using, selling, offering for sale, or importing the Program or any portion of it.

#### 11. Patents.

 A "contributor" is a copyright holder who authorizes use under this License of the Program or a work on which the Program is based. The work thus licensed is called the contributor's "contributor version".

 A contributor's "essential patent claims" are all patent claims owned or controlled by the contributor, whether already acquired or hereafter acquired, that would be infringed by some manner, permitted by this License, of making, using, or selling its contributor version, but do not include claims that would be infringed only as a consequence of further modification of the contributor version. For purposes of this definition, "control" includes the right to grant patent sublicenses in a manner consistent with the requirements of this License.

 Each contributor grants you a non-exclusive, worldwide, royalty-free patent license under the contributor's essential patent claims, to make, use, sell, offer for sale, import and otherwise run, modify and propagate the contents of its contributor version.

 In the following three paragraphs, a "patent license" is any express agreement or commitment, however denominated, not to enforce a patent (such as an express permission to practice a patent or covenant not to sue for patent infringement). To "grant" such a patent license to a party means to make such an agreement or commitment not to enforce a patent against the party.

 If you convey a covered work, knowingly relying on a patent license, and the Corresponding Source of the work is not available for anyone to copy, free of charge and under the terms of this License, through a publicly available network server or other readily accessible means, then you must either (1) cause the Corresponding Source to be so available, or (2) arrange to deprive yourself of the benefit of the patent license for this particular work, or (3) arrange, in a manner consistent with the requirements of this License, to extend the patent license to downstream recipients. "Knowingly relying" means you have actual knowledge that, but for the patent license, your conveying the covered work in a country, or your recipient's use of the covered work in a country, would infringe one or more identifiable patents in that country that you have reason to believe are valid.

 If, pursuant to or in connection with a single transaction or arrangement, you convey, or propagate by procuring conveyance of, a covered work, and grant a patent license to some of the parties receiving the covered work authorizing them to use, propagate, modify or convey a specific copy of the covered work, then the patent license you grant is automatically extended to all recipients of the covered

work and works based on it.

 A patent license is "discriminatory" if it does not include within the scope of its coverage, prohibits the exercise of, or is conditioned on the non-exercise of one or more of the rights that are specifically granted under this License. You may not convey a covered work if you are a party to an arrangement with a third party that is in the business of distributing software, under which you make payment to the third party based on the extent of your activity of conveying the work, and under which the third party grants, to any of the parties who would receive the covered work from you, a discriminatory patent license (a) in connection with copies of the covered work conveyed by you (or copies made from those copies), or (b) primarily for and in connection with specific products or compilations that contain the covered work, unless you entered into that arrangement, or that patent license was granted, prior to 28 March 2007.

 Nothing in this License shall be construed as excluding or limiting any implied license or other defenses to infringement that may otherwise be available to you under applicable patent law.

## 12. No Surrender of Others' Freedom.

 If conditions are imposed on you (whether by court order, agreement or otherwise) that contradict the conditions of this License, they do not excuse you from the conditions of this License. If you cannot convey a covered work so as to satisfy simultaneously your obligations under this License and any other pertinent obligations, then as a consequence you may not convey it at all. For example, if you agree to terms that obligate you to collect a royalty for further conveying from those to whom you convey the Program, the only way you could satisfy both those terms and this License would be to refrain entirely from conveying the Program.

13. Use with the GNU Affero General Public License.

 Notwithstanding any other provision of this License, you have permission to link or combine any covered work with a work licensed under version 3 of the GNU Affero General Public License into a single combined work, and to convey the resulting work. The terms of this License will continue to apply to the part which is the covered work, but the special requirements of the GNU Affero General Public License, section 13, concerning interaction through a network will apply to the combination as such.

14. Revised Versions of this License.

 The Free Software Foundation may publish revised and/or new versions of the GNU General Public License from time to time. Such new versions will
be similar in spirit to the present version, but may differ in detail to address new problems or concerns.

 Each version is given a distinguishing version number. If the Program specifies that a certain numbered version of the GNU General Public License "or any later version" applies to it, you have the option of following the terms and conditions either of that numbered version or of any later version published by the Free Software Foundation. If the Program does not specify a version number of the GNU General Public License, you may choose any version ever published by the Free Software Foundation.

 If the Program specifies that a proxy can decide which future versions of the GNU General Public License can be used, that proxy's public statement of acceptance of a version permanently authorizes you to choose that version for the Program.

 Later license versions may give you additional or different permissions. However, no additional obligations are imposed on any author or copyright holder as a result of your choosing to follow a later version.

15. Disclaimer of Warranty.

 THERE IS NO WARRANTY FOR THE PROGRAM, TO THE EXTENT PERMITTED BY APPLICABLE LAW. EXCEPT WHEN OTHERWISE STATED IN WRITING THE COPYRIGHT HOLDERS AND/OR OTHER PARTIES PROVIDE THE PROGRAM "AS IS" WITHOUT WARRANTY OF ANY KIND, EITHER EXPRESSED OR IMPLIED, INCLUDING, BUT NOT LIMITED TO, THE IMPLIED WARRANTIES OF MERCHANTABILITY AND FITNESS FOR A PARTICULAR PURPOSE. THE ENTIRE RISK AS TO THE QUALITY AND PERFORMANCE OF THE PROGRAM IS WITH YOU. SHOULD THE PROGRAM PROVE DEFECTIVE, YOU ASSUME THE COST OF ALL NECESSARY SERVICING, REPAIR OR CORRECTION.

16. Limitation of Liability.

 IN NO EVENT UNLESS REQUIRED BY APPLICABLE LAW OR AGREED TO IN WRITING WILL ANY COPYRIGHT HOLDER, OR ANY OTHER PARTY WHO MODIFIES AND/OR CONVEYS THE PROGRAM AS PERMITTED ABOVE, BE LIABLE TO YOU FOR DAMAGES, INCLUDING ANY GENERAL, SPECIAL, INCIDENTAL OR CONSEQUENTIAL DAMAGES ARISING OUT OF THE USE OR INABILITY TO USE THE PROGRAM (INCLUDING BUT NOT LIMITED TO LOSS OF DATA OR DATA BEING RENDERED INACCURATE OR LOSSES SUSTAINED BY YOU OR THIRD PARTIES OR A FAILURE OF THE PROGRAM TO OPERATE WITH ANY OTHER PROGRAMS), EVEN IF SUCH HOLDER OR OTHER PARTY HAS BEEN ADVISED OF THE POSSIBILITY OF SUCH DAMAGES.

17. Interpretation of Sections 15 and 16.

If the disclaimer of warranty and limitation of liability provided

above cannot be given local legal effect according to their terms, reviewing courts shall apply local law that most closely approximates an absolute waiver of all civil liability in connection with the Program, unless a warranty or assumption of liability accompanies a copy of the Program in return for a fee.

#### END OF TERMS AND CONDITIONS

 How to Apply These Terms to Your New Programs

 If you develop a new program, and you want it to be of the greatest possible use to the public, the best way to achieve this is to make it free software which everyone can redistribute and change under these terms.

 To do so, attach the following notices to the program. It is safest to attach them to the start of each source file to most effectively state the exclusion of warranty; and each file should have at least the "copyright" line and a pointer to where the full notice is found.

 <one line to give the program's name and a brief idea of what it does.> Copyright  $(C)$  <year > <name of author>

 This program is free software: you can redistribute it and/or modify it under the terms of the GNU General Public License as published by the Free Software Foundation, either version 3 of the License, or (at your option) any later version.

 This program is distributed in the hope that it will be useful, but WITHOUT ANY WARRANTY; without even the implied warranty of MERCHANTABILITY or FITNESS FOR A PARTICULAR PURPOSE. See the GNU General Public License for more details.

 You should have received a copy of the GNU General Public License along with this program. If not, see <https://www.gnu.org/licenses/>.

Also add information on how to contact you by electronic and paper mail.

 If the program does terminal interaction, make it output a short notice like this when it starts in an interactive mode:

 $\langle$  sprogram $>$  Copyright (C)  $\langle$  year $>$   $\langle$  name of author $>$  This program comes with ABSOLUTELY NO WARRANTY; for details type `show w'. This is free software, and you are welcome to redistribute it under certain conditions; type `show c' for details.

The hypothetical commands `show w' and `show c' should show the appropriate parts of the General Public License. Of course, your program's commands might be different; for a GUI interface, you would use an "about box".

 You should also get your employer (if you work as a programmer) or school, if any, to sign a "copyright disclaimer" for the program, if necessary. For more information on this, and how to apply and follow the GNU GPL, see <https://www.gnu.org/licenses/>.

 The GNU General Public License does not permit incorporating your program into proprietary programs. If your program is a subroutine library, you may consider it more useful to permit linking proprietary applications with the library. If this is what you want to do, use the GNU Lesser General Public License instead of this License. But first, please read <https://www.gnu.org/philosophy/why-not-lgpl.html>.

> GNU GENERAL PUBLIC LICENSE Version 2, June 1991

Copyright (C) 1989, 1991 Free Software Foundation, Inc., 51 Franklin Street, Fifth Floor, Boston, MA 02110-1301 USA Everyone is permitted to copy and distribute verbatim copies of this license document, but changing it is not allowed.

#### Preamble

 The licenses for most software are designed to take away your freedom to share and change it. By contrast, the GNU General Public License is intended to guarantee your freedom to share and change free software--to make sure the software is free for all its users. This General Public License applies to most of the Free Software Foundation's software and to any other program whose authors commit to using it. (Some other Free Software Foundation software is covered by the GNU Lesser General Public License instead.) You can apply it to your programs, too.

 When we speak of free software, we are referring to freedom, not price. Our General Public Licenses are designed to make sure that you have the freedom to distribute copies of free software (and charge for this service if you wish), that you receive source code or can get it if you want it, that you can change the software or use pieces of it in new free programs; and that you know you can do these things.

 To protect your rights, we need to make restrictions that forbid anyone to deny you these rights or to ask you to surrender the rights. These restrictions translate to certain responsibilities for you if you distribute copies of the software, or if you modify it.

 For example, if you distribute copies of such a program, whether gratis or for a fee, you must give the recipients all the rights that you have. You must make sure that they, too, receive or can get the source code. And you must show them these terms so they know their rights.

We protect your rights with two steps: (1) copyright the software, and (2) offer you this license which gives you legal permission to copy, distribute and/or modify the software.

 Also, for each author's protection and ours, we want to make certain that everyone understands that there is no warranty for this free software. If the software is modified by someone else and passed on, we want its recipients to know that what they have is not the original, so that any problems introduced by others will not reflect on the original authors' reputations.

 Finally, any free program is threatened constantly by software patents. We wish to avoid the danger that redistributors of a free program will individually obtain patent licenses, in effect making the program proprietary. To prevent this, we have made it clear that any patent must be licensed for everyone's free use or not licensed at all.

 The precise terms and conditions for copying, distribution and modification follow.

## GNU GENERAL PUBLIC LICENSE TERMS AND CONDITIONS FOR COPYING, DISTRIBUTION AND MODIFICATION

 0. This License applies to any program or other work which contains a notice placed by the copyright holder saying it may be distributed under the terms of this General Public License. The "Program", below, refers to any such program or work, and a "work based on the Program" means either the Program or any derivative work under copyright law: that is to say, a work containing the Program or a portion of it, either verbatim or with modifications and/or translated into another language. (Hereinafter, translation is included without limitation in the term "modification".) Each licensee is addressed as "you".

Activities other than copying, distribution and modification are not covered by this License; they are outside its scope. The act of running the Program is not restricted, and the output from the Program is covered only if its contents constitute a work based on the Program (independent of having been made by running the Program). Whether that is true depends on what the Program does.

 1. You may copy and distribute verbatim copies of the Program's source code as you receive it, in any medium, provided that you conspicuously and appropriately publish on each copy an appropriate copyright notice and disclaimer of warranty; keep intact all the notices that refer to this License and to the absence of any warranty; and give any other recipients of the Program a copy of this License

along with the Program.

You may charge a fee for the physical act of transferring a copy, and you may at your option offer warranty protection in exchange for a fee.

 2. You may modify your copy or copies of the Program or any portion of it, thus forming a work based on the Program, and copy and distribute such modifications or work under the terms of Section 1 above, provided that you also meet all of these conditions:

 a) You must cause the modified files to carry prominent notices stating that you changed the files and the date of any change.

 b) You must cause any work that you distribute or publish, that in whole or in part contains or is derived from the Program or any part thereof, to be licensed as a whole at no charge to all third parties under the terms of this License.

 c) If the modified program normally reads commands interactively when run, you must cause it, when started running for such interactive use in the most ordinary way, to print or display an announcement including an appropriate copyright notice and a notice that there is no warranty (or else, saying that you provide a warranty) and that users may redistribute the program under these conditions, and telling the user how to view a copy of this License. (Exception: if the Program itself is interactive but does not normally print such an announcement, your work based on the Program is not required to print an announcement.)

These requirements apply to the modified work as a whole. If identifiable sections of that work are not derived from the Program, and can be reasonably considered independent and separate works in themselves, then this License, and its terms, do not apply to those sections when you distribute them as separate works. But when you distribute the same sections as part of a whole which is a work based on the Program, the distribution of the whole must be on the terms of this License, whose permissions for other licensees extend to the entire whole, and thus to each and every part regardless of who wrote it.

Thus, it is not the intent of this section to claim rights or contest your rights to work written entirely by you; rather, the intent is to exercise the right to control the distribution of derivative or collective works based on the Program.

In addition, mere aggregation of another work not based on the Program with the Program (or with a work based on the Program) on a volume of a storage or distribution medium does not bring the other work under the scope of this License.

 3. You may copy and distribute the Program (or a work based on it, under Section 2) in object code or executable form under the terms of Sections 1 and 2 above provided that you also do one of the following:

 a) Accompany it with the complete corresponding machine-readable source code, which must be distributed under the terms of Sections 1 and 2 above on a medium customarily used for software interchange; or,

 b) Accompany it with a written offer, valid for at least three years, to give any third party, for a charge no more than your cost of physically performing source distribution, a complete machine-readable copy of the corresponding source code, to be distributed under the terms of Sections 1 and 2 above on a medium customarily used for software interchange; or,

 c) Accompany it with the information you received as to the offer to distribute corresponding source code. (This alternative is allowed only for noncommercial distribution and only if you received the program in object code or executable form with such an offer, in accord with Subsection b above.)

The source code for a work means the preferred form of the work for making modifications to it. For an executable work, complete source code means all the source code for all modules it contains, plus any associated interface definition files, plus the scripts used to control compilation and installation of the executable. However, as a special exception, the source code distributed need not include anything that is normally distributed (in either source or binary form) with the major components (compiler, kernel, and so on) of the operating system on which the executable runs, unless that component itself accompanies the executable.

If distribution of executable or object code is made by offering access to copy from a designated place, then offering equivalent access to copy the source code from the same place counts as distribution of the source code, even though third parties are not compelled to copy the source along with the object code.

 4. You may not copy, modify, sublicense, or distribute the Program except as expressly provided under this License. Any attempt otherwise to copy, modify, sublicense or distribute the Program is void, and will automatically terminate your rights under this License. However, parties who have received copies, or rights, from you under this License will not have their licenses terminated so long as such parties remain in full compliance.

5. You are not required to accept this License, since you have not

signed it. However, nothing else grants you permission to modify or distribute the Program or its derivative works. These actions are prohibited by law if you do not accept this License. Therefore, by modifying or distributing the Program (or any work based on the Program), you indicate your acceptance of this License to do so, and all its terms and conditions for copying, distributing or modifying the Program or works based on it.

 6. Each time you redistribute the Program (or any work based on the Program), the recipient automatically receives a license from the original licensor to copy, distribute or modify the Program subject to these terms and conditions. You may not impose any further restrictions on the recipients' exercise of the rights granted herein. You are not responsible for enforcing compliance by third parties to this License.

 7. If, as a consequence of a court judgment or allegation of patent infringement or for any other reason (not limited to patent issues), conditions are imposed on you (whether by court order, agreement or otherwise) that contradict the conditions of this License, they do not excuse you from the conditions of this License. If you cannot distribute so as to satisfy simultaneously your obligations under this License and any other pertinent obligations, then as a consequence you may not distribute the Program at all. For example, if a patent license would not permit royalty-free redistribution of the Program by all those who receive copies directly or indirectly through you, then the only way you could satisfy both it and this License would be to refrain entirely from distribution of the Program.

If any portion of this section is held invalid or unenforceable under any particular circumstance, the balance of the section is intended to apply and the section as a whole is intended to apply in other circumstances.

It is not the purpose of this section to induce you to infringe any patents or other property right claims or to contest validity of any such claims; this section has the sole purpose of protecting the integrity of the free software distribution system, which is implemented by public license practices. Many people have made generous contributions to the wide range of software distributed through that system in reliance on consistent application of that system; it is up to the author/donor to decide if he or she is willing to distribute software through any other system and a licensee cannot impose that choice.

This section is intended to make thoroughly clear what is believed to be a consequence of the rest of this License.

 8. If the distribution and/or use of the Program is restricted in certain countries either by patents or by copyrighted interfaces, the original copyright holder who places the Program under this License may add an explicit geographical distribution limitation excluding those countries, so that distribution is permitted only in or among countries not thus excluded. In such case, this License incorporates the limitation as if written in the body of this License.

 9. The Free Software Foundation may publish revised and/or new versions of the General Public License from time to time. Such new versions will be similar in spirit to the present version, but may differ in detail to address new problems or concerns.

Each version is given a distinguishing version number. If the Program specifies a version number of this License which applies to it and "any later version", you have the option of following the terms and conditions either of that version or of any later version published by the Free Software Foundation. If the Program does not specify a version number of this License, you may choose any version ever published by the Free Software Foundation.

 10. If you wish to incorporate parts of the Program into other free programs whose distribution conditions are different, write to the author to ask for permission. For software which is copyrighted by the Free Software Foundation, write to the Free Software Foundation; we sometimes make exceptions for this. Our decision will be guided by the two goals of preserving the free status of all derivatives of our free software and of promoting the sharing and reuse of software generally.

### NO WARRANTY

 11. BECAUSE THE PROGRAM IS LICENSED FREE OF CHARGE, THERE IS NO WARRANTY FOR THE PROGRAM, TO THE EXTENT PERMITTED BY APPLICABLE LAW. EXCEPT WHEN OTHERWISE STATED IN WRITING THE COPYRIGHT HOLDERS AND/OR OTHER PARTIES PROVIDE THE PROGRAM "AS IS" WITHOUT WARRANTY OF ANY KIND, EITHER EXPRESSED OR IMPLIED, INCLUDING, BUT NOT LIMITED TO, THE IMPLIED WARRANTIES OF MERCHANTABILITY AND FITNESS FOR A PARTICULAR PURPOSE. THE ENTIRE RISK AS TO THE QUALITY AND PERFORMANCE OF THE PROGRAM IS WITH YOU. SHOULD THE PROGRAM PROVE DEFECTIVE, YOU ASSUME THE COST OF ALL NECESSARY SERVICING, REPAIR OR CORRECTION.

 12. IN NO EVENT UNLESS REQUIRED BY APPLICABLE LAW OR AGREED TO IN WRITING WILL ANY COPYRIGHT HOLDER, OR ANY OTHER PARTY WHO MAY MODIFY AND/OR REDISTRIBUTE THE PROGRAM AS PERMITTED ABOVE, BE LIABLE TO YOU FOR DAMAGES, INCLUDING ANY GENERAL, SPECIAL, INCIDENTAL OR CONSEQUENTIAL DAMAGES ARISING OUT OF THE USE OR INABILITY TO USE THE PROGRAM (INCLUDING BUT NOT LIMITED TO LOSS OF DATA OR DATA BEING RENDERED INACCURATE OR LOSSES SUSTAINED BY YOU OR THIRD PARTIES OR A FAILURE OF THE PROGRAM TO OPERATE WITH ANY OTHER

## PROGRAMS), EVEN IF SUCH HOLDER OR OTHER PARTY HAS BEEN ADVISED OF THE POSSIBILITY OF SUCH DAMAGES.

#### END OF TERMS AND CONDITIONS

How to Apply These Terms to Your New Programs

 If you develop a new program, and you want it to be of the greatest possible use to the public, the best way to achieve this is to make it free software which everyone can redistribute and change under these terms.

 To do so, attach the following notices to the program. It is safest to attach them to the start of each source file to most effectively convey the exclusion of warranty; and each file should have at least the "copyright" line and a pointer to where the full notice is found.

 <one line to give the program's name and a brief idea of what it does.> Copyright  $(C)$  <year > <name of author>

 This program is free software; you can redistribute it and/or modify it under the terms of the GNU General Public License as published by the Free Software Foundation; either version 2 of the License, or (at your option) any later version.

 This program is distributed in the hope that it will be useful, but WITHOUT ANY WARRANTY; without even the implied warranty of MERCHANTABILITY or FITNESS FOR A PARTICULAR PURPOSE. See the GNU General Public License for more details.

 You should have received a copy of the GNU General Public License along with this program; if not, write to the Free Software Foundation, Inc., 51 Franklin Street, Fifth Floor, Boston, MA 02110-1301 USA.

Also add information on how to contact you by electronic and paper mail.

If the program is interactive, make it output a short notice like this when it starts in an interactive mode:

 Gnomovision version 69, Copyright (C) year name of author Gnomovision comes with ABSOLUTELY NO WARRANTY; for details type `show w'. This is free software, and you are welcome to redistribute it under certain conditions; type `show c' for details.

The hypothetical commands `show w' and `show c' should show the appropriate parts of the General Public License. Of course, the commands you use may be called something other than `show w' and `show c'; they could even be mouse-clicks or menu items--whatever suits your program.

You should also get your employer (if you work as a programmer) or your school, if any, to sign a "copyright disclaimer" for the program, if necessary. Here is a sample; alter the names:

 Yoyodyne, Inc., hereby disclaims all copyright interest in the program `Gnomovision' (which makes passes at compilers) written by James Hacker.

 <signature of Ty Coon>, 1 April 1989 Ty Coon, President of Vice

This General Public License does not permit incorporating your program into proprietary programs. If your program is a subroutine library, you may consider it more useful to permit linking proprietary applications with the library. If this is what you want to do, use the GNU Lesser General Public License instead of this License. [Note that only a few files are distributed under this license.]

## GNU LESSER GENERAL PUBLIC LICENSE Version 3, 29 June 2007

Copyright (C) 2007 Free Software Foundation, Inc. <https://fsf.org/> Everyone is permitted to copy and distribute verbatim copies of this license document, but changing it is not allowed.

 This version of the GNU Lesser General Public License incorporates the terms and conditions of version 3 of the GNU General Public License, supplemented by the additional permissions listed below.

0. Additional Definitions.

 As used herein, "this License" refers to version 3 of the GNU Lesser General Public License, and the "GNU GPL" refers to version 3 of the GNU General Public License.

 "The Library" refers to a covered work governed by this License, other than an Application or a Combined Work as defined below.

 An "Application" is any work that makes use of an interface provided by the Library, but which is not otherwise based on the Library. Defining a subclass of a class defined by the Library is deemed a mode of using an interface provided by the Library.

 A "Combined Work" is a work produced by combining or linking an Application with the Library. The particular version of the Library with which the Combined Work was made is also called the "Linked Version".

 The "Minimal Corresponding Source" for a Combined Work means the Corresponding Source for the Combined Work, excluding any source code for portions of the Combined Work that, considered in isolation, are based on the Application, and not on the Linked Version.

 The "Corresponding Application Code" for a Combined Work means the object code and/or source code for the Application, including any data and utility programs needed for reproducing the Combined Work from the Application, but excluding the System Libraries of the Combined Work.

1. Exception to Section 3 of the GNU GPL.

 You may convey a covered work under sections 3 and 4 of this License without being bound by section 3 of the GNU GPL.

2. Conveying Modified Versions.

 If you modify a copy of the Library, and, in your modifications, a facility refers to a function or data to be supplied by an Application that uses the facility (other than as an argument passed when the facility is invoked), then you may convey a copy of the modified version:

 a) under this License, provided that you make a good faith effort to ensure that, in the event an Application does not supply the function or data, the facility still operates, and performs whatever part of its purpose remains meaningful, or

 b) under the GNU GPL, with none of the additional permissions of this License applicable to that copy.

3. Object Code Incorporating Material from Library Header Files.

 The object code form of an Application may incorporate material from a header file that is part of the Library. You may convey such object code under terms of your choice, provided that, if the incorporated material is not limited to numerical parameters, data structure layouts and accessors, or small macros, inline functions and templates (ten or fewer lines in length), you do both of the following:

 a) Give prominent notice with each copy of the object code that the Library is used in it and that the Library and its use are covered by this License.

 b) Accompany the object code with a copy of the GNU GPL and this license document.

4. Combined Works.

 You may convey a Combined Work under terms of your choice that, taken together, effectively do not restrict modification of the portions of the Library contained in the Combined Work and reverse engineering for debugging such modifications, if you also do each of the following:

 a) Give prominent notice with each copy of the Combined Work that the Library is used in it and that the Library and its use are covered by this License.

 b) Accompany the Combined Work with a copy of the GNU GPL and this license document.

 c) For a Combined Work that displays copyright notices during execution, include the copyright notice for the Library among these notices, as well as a reference directing the user to the copies of the GNU GPL and this license document.

d) Do one of the following:

 0) Convey the Minimal Corresponding Source under the terms of this License, and the Corresponding Application Code in a form suitable for, and under terms that permit, the user to recombine or relink the Application with a modified version of the Linked Version to produce a modified Combined Work, in the manner specified by section 6 of the GNU GPL for conveying Corresponding Source.

 1) Use a suitable shared library mechanism for linking with the Library. A suitable mechanism is one that (a) uses at run time a copy of the Library already present on the user's computer system, and (b) will operate properly with a modified version of the Library that is interface-compatible with the Linked Version.

 e) Provide Installation Information, but only if you would otherwise be required to provide such information under section 6 of the GNU GPL, and only to the extent that such information is necessary to install and execute a modified version of the Combined Work produced by recombining or relinking the Application with a modified version of the Linked Version. (If you use option 4d0, the Installation Information must accompany the Minimal Corresponding Source and Corresponding Application Code. If you use option 4d1, you must provide the Installation Information in the manner specified by section 6 of the GNU GPL for conveying Corresponding Source.)

#### 5. Combined Libraries.

 You may place library facilities that are a work based on the Library side by side in a single library together with other library facilities that are not Applications and are not covered by this License, and convey such a combined library under terms of your choice, if you do both of the following:

 a) Accompany the combined library with a copy of the same work based on the Library, uncombined with any other library facilities, conveyed under the terms of this License.

 b) Give prominent notice with the combined library that part of it is a work based on the Library, and explaining where to find the accompanying uncombined form of the same work.

6. Revised Versions of the GNU Lesser General Public License.

 The Free Software Foundation may publish revised and/or new versions of the GNU Lesser General Public License from time to time. Such new versions will be similar in spirit to the present version, but may differ in detail to address new problems or concerns.

 Each version is given a distinguishing version number. If the Library as you received it specifies that a certain numbered version of the GNU Lesser General Public License "or any later version" applies to it, you have the option of following the terms and conditions either of that published version or of any later version published by the Free Software Foundation. If the Library as you received it does not specify a version number of the GNU Lesser General Public License, you may choose any version of the GNU Lesser General Public License ever published by the Free Software Foundation.

 If the Library as you received it specifies that a proxy can decide whether future versions of the GNU Lesser General Public License shall apply, that proxy's public statement of acceptance of any version is permanent authorization for you to choose that version for the Library.  $\# \text{COPYING}$ .other  $-*$ - org  $-*$ #+TITLE: List of code with permissive licenses as used by GnuPG. #+STARTUP: showall

\* DNS resolver (dirmngr/dns.c)

dns.c - Recursive, Reentrant DNS Resolver.

--------------------------------------------------------------------------

Copyright (c) 2008, 2009, 2010, 2012-2016 William Ahern

 Permission is hereby granted, free of charge, to any person obtaining a copy of this software and associated documentation files (the "Software"), to deal in the Software without restriction, including without limitation the rights to use, copy, modify, merge, publish, distribute, sublicense, and/or sell copies of the Software, and to permit persons to whom the Software is furnished to do so, subject to the following conditions:

 The above copyright notice and this permission notice shall be included in all copies or substantial portions of the Software.

 THE SOFTWARE IS PROVIDED "AS IS", WITHOUT WARRANTY OF ANY KIND, EXPRESS OR IMPLIED, INCLUDING BUT NOT LIMITED TO THE WARRANTIES OF MERCHANTABILITY, FITNESS FOR A PARTICULAR PURPOSE AND NONINFRINGEMENT. IN NO EVENT SHALL THE AUTHORS OR COPYRIGHT HOLDERS BE LIABLE FOR ANY CLAIM, DAMAGES OR OTHER LIABILITY, WHETHER IN AN ACTION OF CONTRACT, TORT OR OTHERWISE, ARISING FROM, OUT OF OR IN CONNECTION WITH THE SOFTWARE OR THE USE OR OTHER DEALINGS IN THE SOFTWARE.

\* TinySCHEME (tests/gpgscm/LICENSE.TinySCHEME)

 Copyright (c) 2000, Dimitrios Souflis All rights reserved.

 Redistribution and use in source and binary forms, with or without modification, are permitted provided that the following conditions are met:

 Redistributions of source code must retain the above copyright notice, this list of conditions and the following disclaimer.

 Redistributions in binary form must reproduce the above copyright notice, this list of conditions and the following disclaimer in the documentation and/or other materials provided with the distribution.

 Neither the name of Dimitrios Souflis nor the names of the contributors may be used to endorse or promote products derived from this software without specific prior written permission.

 THIS SOFTWARE IS PROVIDED BY THE COPYRIGHT HOLDERS AND CONTRIBUTORS ``AS IS'' AND ANY EXPRESS OR IMPLIED WARRANTIES, INCLUDING, BUT NOT LIMITED TO, THE IMPLIED WARRANTIES OF MERCHANTABILITY AND FITNESS FOR A PARTICULAR PURPOSE ARE DISCLAIMED. IN NO EVENT SHALL THE REGENTS OR CONTRIBUTORS BE LIABLE FOR ANY DIRECT, INDIRECT, INCIDENTAL, SPECIAL, EXEMPLARY, OR CONSEQUENTIAL DAMAGES (INCLUDING, BUT NOT LIMITED TO, PROCUREMENT OF SUBSTITUTE GOODS OR SERVICES; LOSS OF USE, DATA, OR PROFITS; OR BUSINESS INTERRUPTION) HOWEVER CAUSED AND ON ANY THEORY OF LIABILITY, WHETHER IN CONTRACT, STRICT LIABILITY, OR TORT (INCLUDING

# **1.99 libgpg-error 1.31-1.el8**

## **1.99.1 Available under license :**

 GNU GENERAL PUBLIC LICENSE Version 2, June 1991

Copyright (C) 1989, 1991 Free Software Foundation, Inc.

 51 Franklin Street, Fifth Floor, Boston, MA 02110-1301 USA Everyone is permitted to copy and distribute verbatim copies of this license document, but changing it is not allowed.

## Preamble

 The licenses for most software are designed to take away your freedom to share and change it. By contrast, the GNU General Public License is intended to guarantee your freedom to share and change free software--to make sure the software is free for all its users. This General Public License applies to most of the Free Software Foundation's software and to any other program whose authors commit to using it. (Some other Free Software Foundation software is covered by the GNU Library General Public License instead.) You can apply it to your programs, too.

 When we speak of free software, we are referring to freedom, not price. Our General Public Licenses are designed to make sure that you have the freedom to distribute copies of free software (and charge for this service if you wish), that you receive source code or can get it if you want it, that you can change the software or use pieces of it in new free programs; and that you know you can do these things.

 To protect your rights, we need to make restrictions that forbid anyone to deny you these rights or to ask you to surrender the rights. These restrictions translate to certain responsibilities for you if you distribute copies of the software, or if you modify it.

 For example, if you distribute copies of such a program, whether gratis or for a fee, you must give the recipients all the rights that you have. You must make sure that they, too, receive or can get the source code. And you must show them these terms so they know their rights.

We protect your rights with two steps: (1) copyright the software, and (2) offer you this license which gives you legal permission to copy, distribute and/or modify the software.

 Also, for each author's protection and ours, we want to make certain that everyone understands that there is no warranty for this free software. If the software is modified by someone else and passed on, we want its recipients to know that what they have is not the original, so that any problems introduced by others will not reflect on the original authors' reputations.

 Finally, any free program is threatened constantly by software patents. We wish to avoid the danger that redistributors of a free program will individually obtain patent licenses, in effect making the program proprietary. To prevent this, we have made it clear that any patent must be licensed for everyone's free use or not licensed at all.

 The precise terms and conditions for copying, distribution and modification follow.

## GNU GENERAL PUBLIC LICENSE TERMS AND CONDITIONS FOR COPYING, DISTRIBUTION AND MODIFICATION

 0. This License applies to any program or other work which contains a notice placed by the copyright holder saying it may be distributed under the terms of this General Public License. The "Program", below, refers to any such program or work, and a "work based on the Program" means either the Program or any derivative work under copyright law: that is to say, a work containing the Program or a portion of it, either verbatim or with modifications and/or translated into another language. (Hereinafter, translation is included without limitation in the term "modification".) Each licensee is addressed as "you".

Activities other than copying, distribution and modification are not covered by this License; they are outside its scope. The act of running the Program is not restricted, and the output from the Program is covered only if its contents constitute a work based on the Program (independent of having been made by running the Program). Whether that is true depends on what the Program does.

 1. You may copy and distribute verbatim copies of the Program's source code as you receive it, in any medium, provided that you conspicuously and appropriately publish on each copy an appropriate copyright notice and disclaimer of warranty; keep intact all the notices that refer to this License and to the absence of any warranty; and give any other recipients of the Program a copy of this License along with the Program.

You may charge a fee for the physical act of transferring a copy, and you may at your option offer warranty protection in exchange for a fee.

 2. You may modify your copy or copies of the Program or any portion of it, thus forming a work based on the Program, and copy and distribute such modifications or work under the terms of Section 1 above, provided that you also meet all of these conditions:

 a) You must cause the modified files to carry prominent notices stating that you changed the files and the date of any change.

 b) You must cause any work that you distribute or publish, that in whole or in part contains or is derived from the Program or any part thereof, to be licensed as a whole at no charge to all third parties under the terms of this License.

 c) If the modified program normally reads commands interactively when run, you must cause it, when started running for such interactive use in the most ordinary way, to print or display an announcement including an appropriate copyright notice and a notice that there is no warranty (or else, saying that you provide a warranty) and that users may redistribute the program under these conditions, and telling the user how to view a copy of this License. (Exception: if the Program itself is interactive but does not normally print such an announcement, your work based on the Program is not required to print an announcement.)

These requirements apply to the modified work as a whole. If identifiable sections of that work are not derived from the Program, and can be reasonably considered independent and separate works in themselves, then this License, and its terms, do not apply to those sections when you distribute them as separate works. But when you distribute the same sections as part of a whole which is a work based on the Program, the distribution of the whole must be on the terms of this License, whose permissions for other licensees extend to the entire whole, and thus to each and every part regardless of who wrote it.

Thus, it is not the intent of this section to claim rights or contest your rights to work written entirely by you; rather, the intent is to exercise the right to control the distribution of derivative or collective works based on the Program.

In addition, mere aggregation of another work not based on the Program with the Program (or with a work based on the Program) on a volume of a storage or distribution medium does not bring the other work under the scope of this License.

 3. You may copy and distribute the Program (or a work based on it, under Section 2) in object code or executable form under the terms of Sections 1 and 2 above provided that you also do one of the following:  a) Accompany it with the complete corresponding machine-readable source code, which must be distributed under the terms of Sections 1 and 2 above on a medium customarily used for software interchange; or,

 b) Accompany it with a written offer, valid for at least three years, to give any third party, for a charge no more than your cost of physically performing source distribution, a complete machine-readable copy of the corresponding source code, to be distributed under the terms of Sections 1 and 2 above on a medium customarily used for software interchange; or,

 c) Accompany it with the information you received as to the offer to distribute corresponding source code. (This alternative is allowed only for noncommercial distribution and only if you received the program in object code or executable form with such an offer, in accord with Subsection b above.)

The source code for a work means the preferred form of the work for making modifications to it. For an executable work, complete source code means all the source code for all modules it contains, plus any associated interface definition files, plus the scripts used to control compilation and installation of the executable. However, as a special exception, the source code distributed need not include anything that is normally distributed (in either source or binary form) with the major components (compiler, kernel, and so on) of the operating system on which the executable runs, unless that component itself accompanies the executable.

If distribution of executable or object code is made by offering access to copy from a designated place, then offering equivalent access to copy the source code from the same place counts as distribution of the source code, even though third parties are not compelled to copy the source along with the object code.

 4. You may not copy, modify, sublicense, or distribute the Program except as expressly provided under this License. Any attempt otherwise to copy, modify, sublicense or distribute the Program is void, and will automatically terminate your rights under this License. However, parties who have received copies, or rights, from you under this License will not have their licenses terminated so long as such parties remain in full compliance.

 5. You are not required to accept this License, since you have not signed it. However, nothing else grants you permission to modify or distribute the Program or its derivative works. These actions are prohibited by law if you do not accept this License. Therefore, by modifying or distributing the Program (or any work based on the Program), you indicate your acceptance of this License to do so, and

all its terms and conditions for copying, distributing or modifying the Program or works based on it.

 6. Each time you redistribute the Program (or any work based on the Program), the recipient automatically receives a license from the original licensor to copy, distribute or modify the Program subject to these terms and conditions. You may not impose any further restrictions on the recipients' exercise of the rights granted herein. You are not responsible for enforcing compliance by third parties to this License.

 7. If, as a consequence of a court judgment or allegation of patent infringement or for any other reason (not limited to patent issues), conditions are imposed on you (whether by court order, agreement or otherwise) that contradict the conditions of this License, they do not excuse you from the conditions of this License. If you cannot distribute so as to satisfy simultaneously your obligations under this License and any other pertinent obligations, then as a consequence you may not distribute the Program at all. For example, if a patent license would not permit royalty-free redistribution of the Program by all those who receive copies directly or indirectly through you, then the only way you could satisfy both it and this License would be to refrain entirely from distribution of the Program.

If any portion of this section is held invalid or unenforceable under any particular circumstance, the balance of the section is intended to apply and the section as a whole is intended to apply in other circumstances.

It is not the purpose of this section to induce you to infringe any patents or other property right claims or to contest validity of any such claims; this section has the sole purpose of protecting the integrity of the free software distribution system, which is implemented by public license practices. Many people have made generous contributions to the wide range of software distributed through that system in reliance on consistent application of that system; it is up to the author/donor to decide if he or she is willing to distribute software through any other system and a licensee cannot impose that choice.

This section is intended to make thoroughly clear what is believed to be a consequence of the rest of this License.

 8. If the distribution and/or use of the Program is restricted in certain countries either by patents or by copyrighted interfaces, the original copyright holder who places the Program under this License may add an explicit geographical distribution limitation excluding those countries, so that distribution is permitted only in or among

countries not thus excluded. In such case, this License incorporates the limitation as if written in the body of this License.

 9. The Free Software Foundation may publish revised and/or new versions of the General Public License from time to time. Such new versions will be similar in spirit to the present version, but may differ in detail to address new problems or concerns.

Each version is given a distinguishing version number. If the Program specifies a version number of this License which applies to it and "any later version", you have the option of following the terms and conditions either of that version or of any later version published by the Free Software Foundation. If the Program does not specify a version number of this License, you may choose any version ever published by the Free Software Foundation.

 10. If you wish to incorporate parts of the Program into other free programs whose distribution conditions are different, write to the author to ask for permission. For software which is copyrighted by the Free Software Foundation, write to the Free Software Foundation; we sometimes make exceptions for this. Our decision will be guided by the two goals of preserving the free status of all derivatives of our free software and of promoting the sharing and reuse of software generally.

#### NO WARRANTY

 11. BECAUSE THE PROGRAM IS LICENSED FREE OF CHARGE, THERE IS NO WARRANTY FOR THE PROGRAM, TO THE EXTENT PERMITTED BY APPLICABLE LAW. EXCEPT WHEN OTHERWISE STATED IN WRITING THE COPYRIGHT HOLDERS AND/OR OTHER PARTIES PROVIDE THE PROGRAM "AS IS" WITHOUT WARRANTY OF ANY KIND, EITHER EXPRESSED OR IMPLIED, INCLUDING, BUT NOT LIMITED TO, THE IMPLIED WARRANTIES OF MERCHANTABILITY AND FITNESS FOR A PARTICULAR PURPOSE. THE ENTIRE RISK AS TO THE QUALITY AND PERFORMANCE OF THE PROGRAM IS WITH YOU. SHOULD THE PROGRAM PROVE DEFECTIVE, YOU ASSUME THE COST OF ALL NECESSARY SERVICING, REPAIR OR CORRECTION.

 12. IN NO EVENT UNLESS REQUIRED BY APPLICABLE LAW OR AGREED TO IN WRITING WILL ANY COPYRIGHT HOLDER, OR ANY OTHER PARTY WHO MAY MODIFY AND/OR REDISTRIBUTE THE PROGRAM AS PERMITTED ABOVE, BE LIABLE TO YOU FOR DAMAGES, INCLUDING ANY GENERAL, SPECIAL, INCIDENTAL OR CONSEQUENTIAL DAMAGES ARISING OUT OF THE USE OR INABILITY TO USE THE PROGRAM (INCLUDING BUT NOT LIMITED TO LOSS OF DATA OR DATA BEING RENDERED INACCURATE OR LOSSES SUSTAINED BY YOU OR THIRD PARTIES OR A FAILURE OF THE PROGRAM TO OPERATE WITH ANY OTHER PROGRAMS), EVEN IF SUCH HOLDER OR OTHER PARTY HAS BEEN ADVISED OF THE POSSIBILITY OF SUCH DAMAGES.

 END OF TERMS AND CONDITIONS

 If you develop a new program, and you want it to be of the greatest possible use to the public, the best way to achieve this is to make it free software which everyone can redistribute and change under these terms.

 To do so, attach the following notices to the program. It is safest to attach them to the start of each source file to most effectively convey the exclusion of warranty; and each file should have at least the "copyright" line and a pointer to where the full notice is found.

 <one line to give the program's name and a brief idea of what it does.> Copyright  $(C)$  <year > <name of author>

 This program is free software; you can redistribute it and/or modify it under the terms of the GNU General Public License as published by the Free Software Foundation; either version 2 of the License, or (at your option) any later version.

 This program is distributed in the hope that it will be useful, but WITHOUT ANY WARRANTY; without even the implied warranty of MERCHANTABILITY or FITNESS FOR A PARTICULAR PURPOSE. See the GNU General Public License for more details.

 You should have received a copy of the GNU General Public License along with this program; if not, write to the Free Software Foundation, Inc., 51 Franklin Street, Fifth Floor, Boston, MA 02110-1301 USA

Also add information on how to contact you by electronic and paper mail.

If the program is interactive, make it output a short notice like this when it starts in an interactive mode:

 Gnomovision version 69, Copyright (C) year name of author Gnomovision comes with ABSOLUTELY NO WARRANTY; for details type `show w'. This is free software, and you are welcome to redistribute it under certain conditions; type `show c' for details.

The hypothetical commands `show w' and `show c' should show the appropriate parts of the General Public License. Of course, the commands you use may be called something other than `show w' and `show c'; they could even be mouse-clicks or menu items--whatever suits your program.

You should also get your employer (if you work as a programmer) or your school, if any, to sign a "copyright disclaimer" for the program, if necessary. Here is a sample; alter the names:

 Yoyodyne, Inc., hereby disclaims all copyright interest in the program `Gnomovision' (which makes passes at compilers) written by James Hacker.

 <signature of Ty Coon>, 1 April 1989 Ty Coon, President of Vice

This General Public License does not permit incorporating your program into proprietary programs. If your program is a subroutine library, you may consider it more useful to permit linking proprietary applications with the library. If this is what you want to do, use the GNU Library General Public License instead of this License.

## GNU LESSER GENERAL PUBLIC LICENSE Version 2.1, February 1999

Copyright (C) 1991, 1999 Free Software Foundation, Inc. 51 Franklin St, Fifth Floor, Boston, MA 02110-1301 USA Everyone is permitted to copy and distribute verbatim copies of this license document, but changing it is not allowed.

[This is the first released version of the Lesser GPL. It also counts as the successor of the GNU Library Public License, version 2, hence the version number 2.1.]

### Preamble

 The licenses for most software are designed to take away your freedom to share and change it. By contrast, the GNU General Public Licenses are intended to guarantee your freedom to share and change free software--to make sure the software is free for all its users.

 This license, the Lesser General Public License, applies to some specially designated software packages--typically libraries--of the Free Software Foundation and other authors who decide to use it. You can use it too, but we suggest you first think carefully about whether this license or the ordinary General Public License is the better strategy to use in any particular case, based on the explanations below.

 When we speak of free software, we are referring to freedom of use, not price. Our General Public Licenses are designed to make sure that you have the freedom to distribute copies of free software (and charge for this service if you wish); that you receive source code or can get it if you want it; that you can change the software and use pieces of it in new free programs; and that you are informed that you can do these things.

To protect your rights, we need to make restrictions that forbid

distributors to deny you these rights or to ask you to surrender these rights. These restrictions translate to certain responsibilities for you if you distribute copies of the library or if you modify it.

 For example, if you distribute copies of the library, whether gratis or for a fee, you must give the recipients all the rights that we gave you. You must make sure that they, too, receive or can get the source code. If you link other code with the library, you must provide complete object files to the recipients, so that they can relink them with the library after making changes to the library and recompiling it. And you must show them these terms so they know their rights.

We protect your rights with a two-step method: (1) we copyright the library, and (2) we offer you this license, which gives you legal permission to copy, distribute and/or modify the library.

 To protect each distributor, we want to make it very clear that there is no warranty for the free library. Also, if the library is modified by someone else and passed on, the recipients should know that what they have is not the original version, so that the original author's reputation will not be affected by problems that might be introduced by others.

 Finally, software patents pose a constant threat to the existence of any free program. We wish to make sure that a company cannot effectively restrict the users of a free program by obtaining a restrictive license from a patent holder. Therefore, we insist that any patent license obtained for a version of the library must be consistent with the full freedom of use specified in this license.

 Most GNU software, including some libraries, is covered by the ordinary GNU General Public License. This license, the GNU Lesser General Public License, applies to certain designated libraries, and is quite different from the ordinary General Public License. We use this license for certain libraries in order to permit linking those libraries into non-free programs.

 When a program is linked with a library, whether statically or using a shared library, the combination of the two is legally speaking a combined work, a derivative of the original library. The ordinary General Public License therefore permits such linking only if the entire combination fits its criteria of freedom. The Lesser General Public License permits more lax criteria for linking other code with the library.

 We call this license the "Lesser" General Public License because it does Less to protect the user's freedom than the ordinary General Public License. It also provides other free software developers Less of an advantage over competing non-free programs. These disadvantages are the reason we use the ordinary General Public License for many libraries. However, the Lesser license provides advantages in certain special circumstances.

 For example, on rare occasions, there may be a special need to encourage the widest possible use of a certain library, so that it becomes a de-facto standard. To achieve this, non-free programs must be allowed to use the library. A more frequent case is that a free library does the same job as widely used non-free libraries. In this case, there is little to gain by limiting the free library to free software only, so we use the Lesser General Public License.

 In other cases, permission to use a particular library in non-free programs enables a greater number of people to use a large body of free software. For example, permission to use the GNU C Library in non-free programs enables many more people to use the whole GNU operating system, as well as its variant, the GNU/Linux operating system.

 Although the Lesser General Public License is Less protective of the users' freedom, it does ensure that the user of a program that is linked with the Library has the freedom and the wherewithal to run that program using a modified version of the Library.

 The precise terms and conditions for copying, distribution and modification follow. Pay close attention to the difference between a "work based on the library" and a "work that uses the library". The former contains code derived from the library, whereas the latter must be combined with the library in order to run.

## GNU LESSER GENERAL PUBLIC LICENSE TERMS AND CONDITIONS FOR COPYING, DISTRIBUTION AND MODIFICATION

 0. This License Agreement applies to any software library or other program which contains a notice placed by the copyright holder or other authorized party saying it may be distributed under the terms of this Lesser General Public License (also called "this License"). Each licensee is addressed as "you".

 A "library" means a collection of software functions and/or data prepared so as to be conveniently linked with application programs (which use some of those functions and data) to form executables.

 The "Library", below, refers to any such software library or work which has been distributed under these terms. A "work based on the Library" means either the Library or any derivative work under copyright law: that is to say, a work containing the Library or a

portion of it, either verbatim or with modifications and/or translated straightforwardly into another language. (Hereinafter, translation is included without limitation in the term "modification".)

 "Source code" for a work means the preferred form of the work for making modifications to it. For a library, complete source code means all the source code for all modules it contains, plus any associated interface definition files, plus the scripts used to control compilation and installation of the library.

 Activities other than copying, distribution and modification are not covered by this License; they are outside its scope. The act of running a program using the Library is not restricted, and output from such a program is covered only if its contents constitute a work based on the Library (independent of the use of the Library in a tool for writing it). Whether that is true depends on what the Library does and what the program that uses the Library does.

 1. You may copy and distribute verbatim copies of the Library's complete source code as you receive it, in any medium, provided that you conspicuously and appropriately publish on each copy an appropriate copyright notice and disclaimer of warranty; keep intact all the notices that refer to this License and to the absence of any warranty; and distribute a copy of this License along with the Library.

 You may charge a fee for the physical act of transferring a copy, and you may at your option offer warranty protection in exchange for a fee.

 2. You may modify your copy or copies of the Library or any portion of it, thus forming a work based on the Library, and copy and distribute such modifications or work under the terms of Section 1 above, provided that you also meet all of these conditions:

a) The modified work must itself be a software library.

 b) You must cause the files modified to carry prominent notices stating that you changed the files and the date of any change.

 c) You must cause the whole of the work to be licensed at no charge to all third parties under the terms of this License.

 d) If a facility in the modified Library refers to a function or a table of data to be supplied by an application program that uses the facility, other than as an argument passed when the facility is invoked, then you must make a good faith effort to ensure that, in the event an application does not supply such function or

 table, the facility still operates, and performs whatever part of its purpose remains meaningful.

 (For example, a function in a library to compute square roots has a purpose that is entirely well-defined independent of the application. Therefore, Subsection 2d requires that any application-supplied function or table used by this function must be optional: if the application does not supply it, the square root function must still compute square roots.)

These requirements apply to the modified work as a whole. If identifiable sections of that work are not derived from the Library, and can be reasonably considered independent and separate works in themselves, then this License, and its terms, do not apply to those sections when you distribute them as separate works. But when you distribute the same sections as part of a whole which is a work based on the Library, the distribution of the whole must be on the terms of this License, whose permissions for other licensees extend to the entire whole, and thus to each and every part regardless of who wrote it.

Thus, it is not the intent of this section to claim rights or contest your rights to work written entirely by you; rather, the intent is to exercise the right to control the distribution of derivative or collective works based on the Library.

In addition, mere aggregation of another work not based on the Library with the Library (or with a work based on the Library) on a volume of a storage or distribution medium does not bring the other work under the scope of this License.

 3. You may opt to apply the terms of the ordinary GNU General Public License instead of this License to a given copy of the Library. To do this, you must alter all the notices that refer to this License, so that they refer to the ordinary GNU General Public License, version 2, instead of to this License. (If a newer version than version 2 of the ordinary GNU General Public License has appeared, then you can specify that version instead if you wish.) Do not make any other change in these notices.

 Once this change is made in a given copy, it is irreversible for that copy, so the ordinary GNU General Public License applies to all subsequent copies and derivative works made from that copy.

 This option is useful when you wish to copy part of the code of the Library into a program that is not a library.

4. You may copy and distribute the Library (or a portion or

derivative of it, under Section 2) in object code or executable form under the terms of Sections 1 and 2 above provided that you accompany it with the complete corresponding machine-readable source code, which must be distributed under the terms of Sections 1 and 2 above on a medium customarily used for software interchange.

 If distribution of object code is made by offering access to copy from a designated place, then offering equivalent access to copy the source code from the same place satisfies the requirement to distribute the source code, even though third parties are not compelled to copy the source along with the object code.

 5. A program that contains no derivative of any portion of the Library, but is designed to work with the Library by being compiled or linked with it, is called a "work that uses the Library". Such a work, in isolation, is not a derivative work of the Library, and therefore falls outside the scope of this License.

 However, linking a "work that uses the Library" with the Library creates an executable that is a derivative of the Library (because it contains portions of the Library), rather than a "work that uses the library". The executable is therefore covered by this License. Section 6 states terms for distribution of such executables.

 When a "work that uses the Library" uses material from a header file that is part of the Library, the object code for the work may be a derivative work of the Library even though the source code is not. Whether this is true is especially significant if the work can be linked without the Library, or if the work is itself a library. The threshold for this to be true is not precisely defined by law.

 If such an object file uses only numerical parameters, data structure layouts and accessors, and small macros and small inline functions (ten lines or less in length), then the use of the object file is unrestricted, regardless of whether it is legally a derivative work. (Executables containing this object code plus portions of the Library will still fall under Section 6.)

 Otherwise, if the work is a derivative of the Library, you may distribute the object code for the work under the terms of Section 6. Any executables containing that work also fall under Section 6, whether or not they are linked directly with the Library itself.

 6. As an exception to the Sections above, you may also combine or link a "work that uses the Library" with the Library to produce a work containing portions of the Library, and distribute that work under terms of your choice, provided that the terms permit modification of the work for the customer's own use and reverse

engineering for debugging such modifications.

 You must give prominent notice with each copy of the work that the Library is used in it and that the Library and its use are covered by this License. You must supply a copy of this License. If the work during execution displays copyright notices, you must include the copyright notice for the Library among them, as well as a reference directing the user to the copy of this License. Also, you must do one of these things:

 a) Accompany the work with the complete corresponding machine-readable source code for the Library including whatever changes were used in the work (which must be distributed under Sections 1 and 2 above); and, if the work is an executable linked with the Library, with the complete machine-readable "work that uses the Library", as object code and/or source code, so that the user can modify the Library and then relink to produce a modified executable containing the modified Library. (It is understood that the user who changes the contents of definitions files in the Library will not necessarily be able to recompile the application to use the modified definitions.)

 b) Use a suitable shared library mechanism for linking with the Library. A suitable mechanism is one that (1) uses at run time a copy of the library already present on the user's computer system, rather than copying library functions into the executable, and (2) will operate properly with a modified version of the library, if the user installs one, as long as the modified version is interface-compatible with the version that the work was made with.

 c) Accompany the work with a written offer, valid for at least three years, to give the same user the materials specified in Subsection 6a, above, for a charge no more than the cost of performing this distribution.

 d) If distribution of the work is made by offering access to copy from a designated place, offer equivalent access to copy the above specified materials from the same place.

 e) Verify that the user has already received a copy of these materials or that you have already sent this user a copy.

 For an executable, the required form of the "work that uses the Library" must include any data and utility programs needed for reproducing the executable from it. However, as a special exception, the materials to be distributed need not include anything that is normally distributed (in either source or binary form) with the major components (compiler, kernel, and so on) of the operating system on

which the executable runs, unless that component itself accompanies the executable.

 It may happen that this requirement contradicts the license restrictions of other proprietary libraries that do not normally accompany the operating system. Such a contradiction means you cannot use both them and the Library together in an executable that you distribute.

 7. You may place library facilities that are a work based on the Library side-by-side in a single library together with other library facilities not covered by this License, and distribute such a combined library, provided that the separate distribution of the work based on the Library and of the other library facilities is otherwise permitted, and provided that you do these two things:

 a) Accompany the combined library with a copy of the same work based on the Library, uncombined with any other library facilities. This must be distributed under the terms of the Sections above.

 b) Give prominent notice with the combined library of the fact that part of it is a work based on the Library, and explaining where to find the accompanying uncombined form of the same work.

 8. You may not copy, modify, sublicense, link with, or distribute the Library except as expressly provided under this License. Any attempt otherwise to copy, modify, sublicense, link with, or distribute the Library is void, and will automatically terminate your rights under this License. However, parties who have received copies, or rights, from you under this License will not have their licenses terminated so long as such parties remain in full compliance.

 9. You are not required to accept this License, since you have not signed it. However, nothing else grants you permission to modify or distribute the Library or its derivative works. These actions are prohibited by law if you do not accept this License. Therefore, by modifying or distributing the Library (or any work based on the Library), you indicate your acceptance of this License to do so, and all its terms and conditions for copying, distributing or modifying the Library or works based on it.

 10. Each time you redistribute the Library (or any work based on the Library), the recipient automatically receives a license from the original licensor to copy, distribute, link with or modify the Library subject to these terms and conditions. You may not impose any further restrictions on the recipients' exercise of the rights granted herein. You are not responsible for enforcing compliance by third parties with

this License.

 11. If, as a consequence of a court judgment or allegation of patent infringement or for any other reason (not limited to patent issues), conditions are imposed on you (whether by court order, agreement or otherwise) that contradict the conditions of this License, they do not excuse you from the conditions of this License. If you cannot distribute so as to satisfy simultaneously your obligations under this License and any other pertinent obligations, then as a consequence you may not distribute the Library at all. For example, if a patent license would not permit royalty-free redistribution of the Library by all those who receive copies directly or indirectly through you, then the only way you could satisfy both it and this License would be to refrain entirely from distribution of the Library.

If any portion of this section is held invalid or unenforceable under any particular circumstance, the balance of the section is intended to apply, and the section as a whole is intended to apply in other circumstances.

It is not the purpose of this section to induce you to infringe any patents or other property right claims or to contest validity of any such claims; this section has the sole purpose of protecting the integrity of the free software distribution system which is implemented by public license practices. Many people have made generous contributions to the wide range of software distributed through that system in reliance on consistent application of that system; it is up to the author/donor to decide if he or she is willing to distribute software through any other system and a licensee cannot impose that choice.

This section is intended to make thoroughly clear what is believed to be a consequence of the rest of this License.

 12. If the distribution and/or use of the Library is restricted in certain countries either by patents or by copyrighted interfaces, the original copyright holder who places the Library under this License may add an explicit geographical distribution limitation excluding those countries, so that distribution is permitted only in or among countries not thus excluded. In such case, this License incorporates the limitation as if written in the body of this License.

 13. The Free Software Foundation may publish revised and/or new versions of the Lesser General Public License from time to time. Such new versions will be similar in spirit to the present version, but may differ in detail to address new problems or concerns.

Each version is given a distinguishing version number. If the Library

specifies a version number of this License which applies to it and "any later version", you have the option of following the terms and conditions either of that version or of any later version published by the Free Software Foundation. If the Library does not specify a license version number, you may choose any version ever published by the Free Software Foundation.

 14. If you wish to incorporate parts of the Library into other free programs whose distribution conditions are incompatible with these, write to the author to ask for permission. For software which is copyrighted by the Free Software Foundation, write to the Free Software Foundation; we sometimes make exceptions for this. Our decision will be guided by the two goals of preserving the free status of all derivatives of our free software and of promoting the sharing and reuse of software generally.

### NO WARRANTY

 15. BECAUSE THE LIBRARY IS LICENSED FREE OF CHARGE, THERE IS NO WARRANTY FOR THE LIBRARY, TO THE EXTENT PERMITTED BY APPLICABLE LAW. EXCEPT WHEN OTHERWISE STATED IN WRITING THE COPYRIGHT HOLDERS AND/OR OTHER PARTIES PROVIDE THE LIBRARY "AS IS" WITHOUT WARRANTY OF ANY KIND, EITHER EXPRESSED OR IMPLIED, INCLUDING, BUT NOT LIMITED TO, THE IMPLIED WARRANTIES OF MERCHANTABILITY AND FITNESS FOR A PARTICULAR PURPOSE. THE ENTIRE RISK AS TO THE QUALITY AND PERFORMANCE OF THE LIBRARY IS WITH YOU. SHOULD THE LIBRARY PROVE DEFECTIVE, YOU ASSUME THE COST OF ALL NECESSARY SERVICING, REPAIR OR CORRECTION.

 16. IN NO EVENT UNLESS REQUIRED BY APPLICABLE LAW OR AGREED TO IN WRITING WILL ANY COPYRIGHT HOLDER, OR ANY OTHER PARTY WHO MAY MODIFY AND/OR REDISTRIBUTE THE LIBRARY AS PERMITTED ABOVE, BE LIABLE TO YOU FOR DAMAGES, INCLUDING ANY GENERAL, SPECIAL, INCIDENTAL OR CONSEQUENTIAL DAMAGES ARISING OUT OF THE USE OR INABILITY TO USE THE LIBRARY (INCLUDING BUT NOT LIMITED TO LOSS OF DATA OR DATA BEING RENDERED INACCURATE OR LOSSES SUSTAINED BY YOU OR THIRD PARTIES OR A FAILURE OF THE LIBRARY TO OPERATE WITH ANY OTHER SOFTWARE), EVEN IF SUCH HOLDER OR OTHER PARTY HAS BEEN ADVISED OF THE POSSIBILITY OF SUCH DAMAGES.

## END OF TERMS AND CONDITIONS

How to Apply These Terms to Your New Libraries

 If you develop a new library, and you want it to be of the greatest possible use to the public, we recommend making it free software that everyone can redistribute and change. You can do so by permitting redistribution under these terms (or, alternatively, under the terms of the ordinary General Public License).

 To apply these terms, attach the following notices to the library. It is safest to attach them to the start of each source file to most effectively convey the exclusion of warranty; and each file should have at least the "copyright" line and a pointer to where the full notice is found.

 <one line to give the library's name and a brief idea of what it does.> Copyright  $(C)$  <year > <name of author>

 This library is free software; you can redistribute it and/or modify it under the terms of the GNU Lesser General Public License as published by the Free Software Foundation; either version 2.1 of the License, or (at your option) any later version.

 This library is distributed in the hope that it will be useful, but WITHOUT ANY WARRANTY; without even the implied warranty of MERCHANTABILITY or FITNESS FOR A PARTICULAR PURPOSE. See the GNU Lesser General Public License for more details.

 You should have received a copy of the GNU Lesser General Public License along with this library; if not, write to the Free Software Foundation, Inc., 51 Franklin St, Fifth Floor, Boston, MA 02110-1301 USA

Also add information on how to contact you by electronic and paper mail.

You should also get your employer (if you work as a programmer) or your school, if any, to sign a "copyright disclaimer" for the library, if necessary. Here is a sample; alter the names:

 Yoyodyne, Inc., hereby disclaims all copyright interest in the library `Frob' (a library for tweaking knobs) written by James Random Hacker.

 <signature of Ty Coon>, 1 April 1990 Ty Coon, President of Vice

That's all there is to it!

# **1.100 texinfo 6.5-7.el8**

## **1.100.1 Available under license :**

@c The GNU Free Documentation License. @center Version 1.3, 3 November 2008

@c This file is intended to be included within another document,

@c hence no sectioning command or @node.

@display Copyright @copyright{} 2000, 2001, 2002, 2007, 2008 Free Software Foundation, Inc. @uref{http://fsf.org/}

Everyone is permitted to copy and distribute verbatim copies of this license document, but changing it is not allowed. @end display

@enumerate 0 @item PREAMBLE

The purpose of this License is to make a manual, textbook, or other functional and useful document @dfn{free} in the sense of freedom: to assure everyone the effective freedom to copy and redistribute it, with or without modifying it, either commercially or noncommercially. Secondarily, this License preserves for the author and publisher a way to get credit for their work, while not being considered responsible for modifications made by others.

This License is a kind of ``copyleft'', which means that derivative works of the document must themselves be free in the same sense. It complements the GNU General Public License, which is a copyleft license designed for free software.

We have designed this License in order to use it for manuals for free software, because free software needs free documentation: a free program should come with manuals providing the same freedoms that the software does. But this License is not limited to software manuals; it can be used for any textual work, regardless of subject matter or whether it is published as a printed book. We recommend this License principally for works whose purpose is instruction or reference.

## @item

### APPLICABILITY AND DEFINITIONS

This License applies to any manual or other work, in any medium, that contains a notice placed by the copyright holder saying it can be distributed under the terms of this License. Such a notice grants a world-wide, royalty-free license, unlimited in duration, to use that work under the conditions stated herein. The ``Document'', below, refers to any such manual or work. Any member of the public is a licensee, and is addressed as ``you''. You accept the license if you copy, modify or distribute the work in a way requiring permission under copyright law.

A ``Modified Version'' of the Document means any work containing the Document or a portion of it, either copied verbatim, or with modifications and/or translated into another language.

A ``Secondary Section'' is a named appendix or a front-matter section of the Document that deals exclusively with the relationship of the publishers or authors of the Document to the Document's overall subject (or to related matters) and contains nothing that could fall directly within that overall subject. (Thus, if the Document is in part a textbook of mathematics, a Secondary Section may not explain any mathematics.) The relationship could be a matter of historical connection with the subject or with related matters, or of legal, commercial, philosophical, ethical or political position regarding them.

The ``Invariant Sections'' are certain Secondary Sections whose titles are designated, as being those of Invariant Sections, in the notice that says that the Document is released under this License. If a section does not fit the above definition of Secondary then it is not allowed to be designated as Invariant. The Document may contain zero Invariant Sections. If the Document does not identify any Invariant Sections then there are none.

The ``Cover Texts" are certain short passages of text that are listed, as Front-Cover Texts or Back-Cover Texts, in the notice that says that the Document is released under this License. A Front-Cover Text may be at most 5 words, and a Back-Cover Text may be at most 25 words.

A ``Transparent'' copy of the Document means a machine-readable copy, represented in a format whose specification is available to the general public, that is suitable for revising the document straightforwardly with generic text editors or (for images composed of pixels) generic paint programs or (for drawings) some widely available drawing editor, and that is suitable for input to text formatters or for automatic translation to a variety of formats suitable for input to text formatters. A copy made in an otherwise Transparent file format whose markup, or absence of markup, has been arranged to thwart or discourage subsequent modification by readers is not Transparent. An image format is not Transparent if used for any substantial amount of text. A copy that is not ``Transparent'' is called ``Opaque''.

Examples of suitable formats for Transparent copies include plain ASCII without markup, Texinfo input format, La@TeX{} input format, SGML or XML using a publicly available DTD, and standard-conforming simple HTML, PostScript or PDF designed for human modification. Examples of transparent image formats include PNG, XCF and JPG@. Opaque formats include proprietary formats that can be

read and edited only by proprietary word processors, SGML or XML for which the DTD and/or processing tools are not generally available, and the machine-generated HTML, PostScript or PDF produced by some word processors for output purposes only.

The ``Title Page'' means, for a printed book, the title page itself, plus such following pages as are needed to hold, legibly, the material this License requires to appear in the title page. For works in formats which do not have any title page as such, ``Title Page'' means the text near the most prominent appearance of the work's title, preceding the beginning of the body of the text.

The ``publisher'' means any person or entity that distributes copies of the Document to the public.

A section ``Entitled XYZ'' means a named subunit of the Document whose title either is precisely XYZ or contains XYZ in parentheses following text that translates XYZ in another language. (Here XYZ stands for a specific section name mentioned below, such as "Acknowledgements", ``Dedications'', ``Endorsements'', or ``History''.) To ``Preserve the Title'' of such a section when you modify the Document means that it remains a section ``Entitled XYZ'' according to this definition.

The Document may include Warranty Disclaimers next to the notice which states that this License applies to the Document. These Warranty Disclaimers are considered to be included by reference in this License, but only as regards disclaiming warranties: any other implication that these Warranty Disclaimers may have is void and has no effect on the meaning of this License.

## @item VERBATIM COPYING

You may copy and distribute the Document in any medium, either commercially or noncommercially, provided that this License, the copyright notices, and the license notice saying this License applies to the Document are reproduced in all copies, and that you add no other conditions whatsoever to those of this License. You may not use technical measures to obstruct or control the reading or further copying of the copies you make or distribute. However, you may accept compensation in exchange for copies. If you distribute a large enough number of copies you must also follow the conditions in section 3.

You may also lend copies, under the same conditions stated above, and you may publicly display copies.

@item

#### COPYING IN QUANTITY

If you publish printed copies (or copies in media that commonly have printed covers) of the Document, numbering more than 100, and the Document's license notice requires Cover Texts, you must enclose the copies in covers that carry, clearly and legibly, all these Cover Texts: Front-Cover Texts on the front cover, and Back-Cover Texts on the back cover. Both covers must also clearly and legibly identify you as the publisher of these copies. The front cover must present the full title with all words of the title equally prominent and visible. You may add other material on the covers in addition. Copying with changes limited to the covers, as long as they preserve the title of the Document and satisfy these conditions, can be treated as verbatim copying in other respects.

If the required texts for either cover are too voluminous to fit legibly, you should put the first ones listed (as many as fit reasonably) on the actual cover, and continue the rest onto adjacent pages.

If you publish or distribute Opaque copies of the Document numbering more than 100, you must either include a machine-readable Transparent copy along with each Opaque copy, or state in or with each Opaque copy a computer-network location from which the general network-using public has access to download using public-standard network protocols a complete Transparent copy of the Document, free of added material. If you use the latter option, you must take reasonably prudent steps, when you begin distribution of Opaque copies in quantity, to ensure that this Transparent copy will remain thus accessible at the stated location until at least one year after the last time you distribute an Opaque copy (directly or through your agents or retailers) of that edition to the public.

It is requested, but not required, that you contact the authors of the Document well before redistributing any large number of copies, to give them a chance to provide you with an updated version of the Document.

## @item MODIFICATIONS

You may copy and distribute a Modified Version of the Document under the conditions of sections 2 and 3 above, provided that you release the Modified Version under precisely this License, with the Modified Version filling the role of the Document, thus licensing distribution and modification of the Modified Version to whoever possesses a copy of it. In addition, you must do these things in the Modified Version:

@enumerate A
#### @item

Use in the Title Page (and on the covers, if any) a title distinct from that of the Document, and from those of previous versions (which should, if there were any, be listed in the History section of the Document). You may use the same title as a previous version if the original publisher of that version gives permission.

### @item

List on the Title Page, as authors, one or more persons or entities responsible for authorship of the modifications in the Modified Version, together with at least five of the principal authors of the Document (all of its principal authors, if it has fewer than five), unless they release you from this requirement.

## @item

State on the Title page the name of the publisher of the Modified Version, as the publisher.

#### @item

Preserve all the copyright notices of the Document.

#### @item

Add an appropriate copyright notice for your modifications adjacent to the other copyright notices.

## @item

Include, immediately after the copyright notices, a license notice giving the public permission to use the Modified Version under the terms of this License, in the form shown in the Addendum below.

## @item

Preserve in that license notice the full lists of Invariant Sections and required Cover Texts given in the Document's license notice.

#### @item

Include an unaltered copy of this License.

#### @item

Preserve the section Entitled ``History'', Preserve its Title, and add to it an item stating at least the title, year, new authors, and publisher of the Modified Version as given on the Title Page. If there is no section Entitled ``History'' in the Document, create one stating the title, year, authors, and publisher of the Document as given on its Title Page, then add an item describing the Modified Version as stated in the previous sentence.

### @item

Preserve the network location, if any, given in the Document for

public access to a Transparent copy of the Document, and likewise the network locations given in the Document for previous versions it was based on. These may be placed in the ``History'' section. You may omit a network location for a work that was published at least four years before the Document itself, or if the original publisher of the version it refers to gives permission.

#### @item

For any section Entitled ``Acknowledgements'' or ``Dedications'', Preserve the Title of the section, and preserve in the section all the substance and tone of each of the contributor acknowledgements and/or dedications given therein.

## @item

Preserve all the Invariant Sections of the Document, unaltered in their text and in their titles. Section numbers or the equivalent are not considered part of the section titles.

#### @item

Delete any section Entitled ``Endorsements''. Such a section may not be included in the Modified Version.

## @item

Do not retitle any existing section to be Entitled ``Endorsements'' or to conflict in title with any Invariant Section.

#### @item

Preserve any Warranty Disclaimers. @end enumerate

If the Modified Version includes new front-matter sections or appendices that qualify as Secondary Sections and contain no material copied from the Document, you may at your option designate some or all of these sections as invariant. To do this, add their titles to the list of Invariant Sections in the Modified Version's license notice. These titles must be distinct from any other section titles.

You may add a section Entitled ``Endorsements'', provided it contains nothing but endorsements of your Modified Version by various parties---for example, statements of peer review or that the text has been approved by an organization as the authoritative definition of a standard.

You may add a passage of up to five words as a Front-Cover Text, and a passage of up to 25 words as a Back-Cover Text, to the end of the list of Cover Texts in the Modified Version. Only one passage of Front-Cover Text and one of Back-Cover Text may be added by (or through arrangements made by) any one entity. If the Document already

includes a cover text for the same cover, previously added by you or by arrangement made by the same entity you are acting on behalf of, you may not add another; but you may replace the old one, on explicit permission from the previous publisher that added the old one.

The author(s) and publisher(s) of the Document do not by this License give permission to use their names for publicity for or to assert or imply endorsement of any Modified Version.

# @item COMBINING DOCUMENTS

You may combine the Document with other documents released under this License, under the terms defined in section 4 above for modified versions, provided that you include in the combination all of the Invariant Sections of all of the original documents, unmodified, and list them all as Invariant Sections of your combined work in its license notice, and that you preserve all their Warranty Disclaimers.

The combined work need only contain one copy of this License, and multiple identical Invariant Sections may be replaced with a single copy. If there are multiple Invariant Sections with the same name but different contents, make the title of each such section unique by adding at the end of it, in parentheses, the name of the original author or publisher of that section if known, or else a unique number. Make the same adjustment to the section titles in the list of Invariant Sections in the license notice of the combined work.

In the combination, you must combine any sections Entitled ``History'' in the various original documents, forming one section Entitled ``History''; likewise combine any sections Entitled ``Acknowledgements'', and any sections Entitled ``Dedications''. You must delete all sections Entitled ``Endorsements.''

# @item COLLECTIONS OF DOCUMENTS

You may make a collection consisting of the Document and other documents released under this License, and replace the individual copies of this License in the various documents with a single copy that is included in the collection, provided that you follow the rules of this License for verbatim copying of each of the documents in all other respects.

You may extract a single document from such a collection, and distribute it individually under this License, provided you insert a copy of this License into the extracted document, and follow this License in all other respects regarding verbatim copying of that document.

# @item AGGREGATION WITH INDEPENDENT WORKS

A compilation of the Document or its derivatives with other separate and independent documents or works, in or on a volume of a storage or distribution medium, is called an ``aggregate'' if the copyright resulting from the compilation is not used to limit the legal rights of the compilation's users beyond what the individual works permit. When the Document is included in an aggregate, this License does not apply to the other works in the aggregate which are not themselves derivative works of the Document.

If the Cover Text requirement of section 3 is applicable to these copies of the Document, then if the Document is less than one half of the entire aggregate, the Document's Cover Texts may be placed on covers that bracket the Document within the aggregate, or the electronic equivalent of covers if the Document is in electronic form. Otherwise they must appear on printed covers that bracket the whole aggregate.

# @item TRANSLATION

Translation is considered a kind of modification, so you may distribute translations of the Document under the terms of section 4. Replacing Invariant Sections with translations requires special permission from their copyright holders, but you may include translations of some or all Invariant Sections in addition to the original versions of these Invariant Sections. You may include a translation of this License, and all the license notices in the Document, and any Warranty Disclaimers, provided that you also include the original English version of this License and the original versions of those notices and disclaimers. In case of a disagreement between the translation and the original version of this License or a notice or disclaimer, the original version will prevail.

If a section in the Document is Entitled ``Acknowledgements'', ``Dedications'', or ``History'', the requirement (section 4) to Preserve its Title (section 1) will typically require changing the actual title.

# @item **TERMINATION**

You may not copy, modify, sublicense, or distribute the Document except as expressly provided under this License. Any attempt otherwise to copy, modify, sublicense, or distribute it is void, and will automatically terminate your rights under this License.

However, if you cease all violation of this License, then your license from a particular copyright holder is reinstated (a) provisionally, unless and until the copyright holder explicitly and finally terminates your license, and (b) permanently, if the copyright holder fails to notify you of the violation by some reasonable means prior to 60 days after the cessation.

Moreover, your license from a particular copyright holder is reinstated permanently if the copyright holder notifies you of the violation by some reasonable means, this is the first time you have received notice of violation of this License (for any work) from that copyright holder, and you cure the violation prior to 30 days after your receipt of the notice.

Termination of your rights under this section does not terminate the licenses of parties who have received copies or rights from you under this License. If your rights have been terminated and not permanently reinstated, receipt of a copy of some or all of the same material does not give you any rights to use it.

# @item FUTURE REVISIONS OF THIS LICENSE

The Free Software Foundation may publish new, revised versions of the GNU Free Documentation License from time to time. Such new versions will be similar in spirit to the present version, but may differ in detail to address new problems or concerns. See @uref{http://www.gnu.org/copyleft/}.

Each version of the License is given a distinguishing version number. If the Document specifies that a particular numbered version of this License ``or any later version'' applies to it, you have the option of following the terms and conditions either of that specified version or of any later version that has been published (not as a draft) by the Free Software Foundation. If the Document does not specify a version number of this License, you may choose any version ever published (not as a draft) by the Free Software Foundation. If the Document specifies that a proxy can decide which future versions of this License can be used, that proxy's public statement of acceptance of a version permanently authorizes you to choose that version for the Document.

# @item RELICENSING

``Massive Multiauthor Collaboration Site'' (or ``MMC Site'') means any World Wide Web server that publishes copyrightable works and also

provides prominent facilities for anybody to edit those works. A public wiki that anybody can edit is an example of such a server. A ``Massive Multiauthor Collaboration'' (or ``MMC'') contained in the site means any set of copyrightable works thus published on the MMC site.

``CC-BY-SA'' means the Creative Commons Attribution-Share Alike 3.0 license published by Creative Commons Corporation, a not-for-profit corporation with a principal place of business in San Francisco, California, as well as future copyleft versions of that license published by that same organization.

``Incorporate'' means to publish or republish a Document, in whole or in part, as part of another Document.

An MMC is ``eligible for relicensing'' if it is licensed under this License, and if all works that were first published under this License somewhere other than this MMC, and subsequently incorporated in whole or in part into the MMC, (1) had no cover texts or invariant sections, and (2) were thus incorporated prior to November 1, 2008.

The operator of an MMC Site may republish an MMC contained in the site under CC-BY-SA on the same site at any time before August 1, 2009, provided the MMC is eligible for relicensing.

@end enumerate

@page @heading ADDENDUM: How to use this License for your documents

To use this License in a document you have written, include a copy of the License in the document and put the following copyright and license notices just after the title page:

@smallexample @group Copyright (C) @var{year} @var{your name}. Permission is granted to copy, distribute and/or modify this document under the terms of the GNU Free Documentation License, Version 1.3 or any later version published by the Free Software Foundation; with no Invariant Sections, no Front-Cover Texts, and no Back-Cover Texts. A copy of the license is included in the section entitled ``GNU Free Documentation License''. @end group @end smallexample

If you have Invariant Sections, Front-Cover Texts and Back-Cover Texts, replace the ``with@dots{}Texts.''@: line with this:

### @smallexample

@group

 with the Invariant Sections being @var{list their titles}, with the Front-Cover Texts being @var{list}, and with the Back-Cover Texts being @var{list}. @end group

@end smallexample

If you have Invariant Sections without Cover Texts, or some other combination of the three, merge those two alternatives to suit the situation.

If your document contains nontrivial examples of program code, we recommend releasing these examples in parallel under your choice of free software license, such as the GNU General Public License, to permit their use in free software.

@c Local Variables: @c ispell-local-pdict: "ispell-dict" @c End:

> GNU GENERAL PUBLIC LICENSE Version 3, 29 June 2007

Copyright (C) 2007 Free Software Foundation, Inc. <http://fsf.org/> Everyone is permitted to copy and distribute verbatim copies of this license document, but changing it is not allowed.

Preamble

 The GNU General Public License is a free, copyleft license for software and other kinds of works.

 The licenses for most software and other practical works are designed to take away your freedom to share and change the works. By contrast, the GNU General Public License is intended to guarantee your freedom to share and change all versions of a program--to make sure it remains free software for all its users. We, the Free Software Foundation, use the GNU General Public License for most of our software; it applies also to any other work released this way by its authors. You can apply it to your programs, too.

 When we speak of free software, we are referring to freedom, not price. Our General Public Licenses are designed to make sure that you have the freedom to distribute copies of free software (and charge for them if you wish), that you receive source code or can get it if you want it, that you can change the software or use pieces of it in new free programs, and that you know you can do these things.

 To protect your rights, we need to prevent others from denying you these rights or asking you to surrender the rights. Therefore, you have certain responsibilities if you distribute copies of the software, or if you modify it: responsibilities to respect the freedom of others.

 For example, if you distribute copies of such a program, whether gratis or for a fee, you must pass on to the recipients the same freedoms that you received. You must make sure that they, too, receive or can get the source code. And you must show them these terms so they know their rights.

 Developers that use the GNU GPL protect your rights with two steps: (1) assert copyright on the software, and (2) offer you this License giving you legal permission to copy, distribute and/or modify it.

 For the developers' and authors' protection, the GPL clearly explains that there is no warranty for this free software. For both users' and authors' sake, the GPL requires that modified versions be marked as changed, so that their problems will not be attributed erroneously to authors of previous versions.

 Some devices are designed to deny users access to install or run modified versions of the software inside them, although the manufacturer can do so. This is fundamentally incompatible with the aim of protecting users' freedom to change the software. The systematic pattern of such abuse occurs in the area of products for individuals to use, which is precisely where it is most unacceptable. Therefore, we have designed this version of the GPL to prohibit the practice for those products. If such problems arise substantially in other domains, we stand ready to extend this provision to those domains in future versions of the GPL, as needed to protect the freedom of users.

 Finally, every program is threatened constantly by software patents. States should not allow patents to restrict development and use of software on general-purpose computers, but in those that do, we wish to avoid the special danger that patents applied to a free program could make it effectively proprietary. To prevent this, the GPL assures that patents cannot be used to render the program non-free.

 The precise terms and conditions for copying, distribution and modification follow.

#### TERMS AND CONDITIONS

0. Definitions.

"This License" refers to version 3 of the GNU General Public License.

 "Copyright" also means copyright-like laws that apply to other kinds of works, such as semiconductor masks.

 "The Program" refers to any copyrightable work licensed under this License. Each licensee is addressed as "you". "Licensees" and "recipients" may be individuals or organizations.

 To "modify" a work means to copy from or adapt all or part of the work in a fashion requiring copyright permission, other than the making of an exact copy. The resulting work is called a "modified version" of the earlier work or a work "based on" the earlier work.

 A "covered work" means either the unmodified Program or a work based on the Program.

 To "propagate" a work means to do anything with it that, without permission, would make you directly or secondarily liable for infringement under applicable copyright law, except executing it on a computer or modifying a private copy. Propagation includes copying, distribution (with or without modification), making available to the public, and in some countries other activities as well.

 To "convey" a work means any kind of propagation that enables other parties to make or receive copies. Mere interaction with a user through a computer network, with no transfer of a copy, is not conveying.

 An interactive user interface displays "Appropriate Legal Notices" to the extent that it includes a convenient and prominently visible feature that (1) displays an appropriate copyright notice, and (2) tells the user that there is no warranty for the work (except to the extent that warranties are provided), that licensees may convey the work under this License, and how to view a copy of this License. If the interface presents a list of user commands or options, such as a menu, a prominent item in the list meets this criterion.

## 1. Source Code.

 The "source code" for a work means the preferred form of the work for making modifications to it. "Object code" means any non-source form of a work.

 A "Standard Interface" means an interface that either is an official standard defined by a recognized standards body, or, in the case of interfaces specified for a particular programming language, one that is widely used among developers working in that language.

The "System Libraries" of an executable work include anything, other

than the work as a whole, that (a) is included in the normal form of packaging a Major Component, but which is not part of that Major Component, and (b) serves only to enable use of the work with that Major Component, or to implement a Standard Interface for which an implementation is available to the public in source code form. A "Major Component", in this context, means a major essential component (kernel, window system, and so on) of the specific operating system (if any) on which the executable work runs, or a compiler used to produce the work, or an object code interpreter used to run it.

 The "Corresponding Source" for a work in object code form means all the source code needed to generate, install, and (for an executable work) run the object code and to modify the work, including scripts to control those activities. However, it does not include the work's System Libraries, or general-purpose tools or generally available free programs which are used unmodified in performing those activities but which are not part of the work. For example, Corresponding Source includes interface definition files associated with source files for the work, and the source code for shared libraries and dynamically linked subprograms that the work is specifically designed to require, such as by intimate data communication or control flow between those subprograms and other parts of the work.

 The Corresponding Source need not include anything that users can regenerate automatically from other parts of the Corresponding Source.

 The Corresponding Source for a work in source code form is that same work.

## 2. Basic Permissions.

 All rights granted under this License are granted for the term of copyright on the Program, and are irrevocable provided the stated conditions are met. This License explicitly affirms your unlimited permission to run the unmodified Program. The output from running a covered work is covered by this License only if the output, given its content, constitutes a covered work. This License acknowledges your rights of fair use or other equivalent, as provided by copyright law.

 You may make, run and propagate covered works that you do not convey, without conditions so long as your license otherwise remains in force. You may convey covered works to others for the sole purpose of having them make modifications exclusively for you, or provide you with facilities for running those works, provided that you comply with the terms of this License in conveying all material for which you do not control copyright. Those thus making or running the covered works for you must do so exclusively on your behalf, under your direction

and control, on terms that prohibit them from making any copies of your copyrighted material outside their relationship with you.

 Conveying under any other circumstances is permitted solely under the conditions stated below. Sublicensing is not allowed; section 10 makes it unnecessary.

#### 3. Protecting Users' Legal Rights From Anti-Circumvention Law.

 No covered work shall be deemed part of an effective technological measure under any applicable law fulfilling obligations under article 11 of the WIPO copyright treaty adopted on 20 December 1996, or similar laws prohibiting or restricting circumvention of such measures.

 When you convey a covered work, you waive any legal power to forbid circumvention of technological measures to the extent such circumvention is effected by exercising rights under this License with respect to the covered work, and you disclaim any intention to limit operation or modification of the work as a means of enforcing, against the work's users, your or third parties' legal rights to forbid circumvention of technological measures.

#### 4. Conveying Verbatim Copies.

 You may convey verbatim copies of the Program's source code as you receive it, in any medium, provided that you conspicuously and appropriately publish on each copy an appropriate copyright notice; keep intact all notices stating that this License and any non-permissive terms added in accord with section 7 apply to the code; keep intact all notices of the absence of any warranty; and give all recipients a copy of this License along with the Program.

 You may charge any price or no price for each copy that you convey, and you may offer support or warranty protection for a fee.

5. Conveying Modified Source Versions.

 You may convey a work based on the Program, or the modifications to produce it from the Program, in the form of source code under the terms of section 4, provided that you also meet all of these conditions:

 a) The work must carry prominent notices stating that you modified it, and giving a relevant date.

 b) The work must carry prominent notices stating that it is released under this License and any conditions added under section 7. This requirement modifies the requirement in section 4 to

"keep intact all notices".

 c) You must license the entire work, as a whole, under this License to anyone who comes into possession of a copy. This License will therefore apply, along with any applicable section 7 additional terms, to the whole of the work, and all its parts, regardless of how they are packaged. This License gives no permission to license the work in any other way, but it does not invalidate such permission if you have separately received it.

 d) If the work has interactive user interfaces, each must display Appropriate Legal Notices; however, if the Program has interactive interfaces that do not display Appropriate Legal Notices, your work need not make them do so.

 A compilation of a covered work with other separate and independent works, which are not by their nature extensions of the covered work, and which are not combined with it such as to form a larger program, in or on a volume of a storage or distribution medium, is called an "aggregate" if the compilation and its resulting copyright are not used to limit the access or legal rights of the compilation's users beyond what the individual works permit. Inclusion of a covered work in an aggregate does not cause this License to apply to the other parts of the aggregate.

6. Conveying Non-Source Forms.

 You may convey a covered work in object code form under the terms of sections 4 and 5, provided that you also convey the machine-readable Corresponding Source under the terms of this License, in one of these ways:

 a) Convey the object code in, or embodied in, a physical product (including a physical distribution medium), accompanied by the Corresponding Source fixed on a durable physical medium customarily used for software interchange.

 b) Convey the object code in, or embodied in, a physical product (including a physical distribution medium), accompanied by a written offer, valid for at least three years and valid for as long as you offer spare parts or customer support for that product model, to give anyone who possesses the object code either (1) a copy of the Corresponding Source for all the software in the product that is covered by this License, on a durable physical medium customarily used for software interchange, for a price no more than your reasonable cost of physically performing this conveying of source, or (2) access to copy the Corresponding Source from a network server at no charge.

 c) Convey individual copies of the object code with a copy of the written offer to provide the Corresponding Source. This alternative is allowed only occasionally and noncommercially, and only if you received the object code with such an offer, in accord with subsection 6b.

 d) Convey the object code by offering access from a designated place (gratis or for a charge), and offer equivalent access to the Corresponding Source in the same way through the same place at no further charge. You need not require recipients to copy the Corresponding Source along with the object code. If the place to copy the object code is a network server, the Corresponding Source may be on a different server (operated by you or a third party) that supports equivalent copying facilities, provided you maintain clear directions next to the object code saying where to find the Corresponding Source. Regardless of what server hosts the Corresponding Source, you remain obligated to ensure that it is available for as long as needed to satisfy these requirements.

 e) Convey the object code using peer-to-peer transmission, provided you inform other peers where the object code and Corresponding Source of the work are being offered to the general public at no charge under subsection 6d.

 A separable portion of the object code, whose source code is excluded from the Corresponding Source as a System Library, need not be included in conveying the object code work.

 A "User Product" is either (1) a "consumer product", which means any tangible personal property which is normally used for personal, family, or household purposes, or (2) anything designed or sold for incorporation into a dwelling. In determining whether a product is a consumer product, doubtful cases shall be resolved in favor of coverage. For a particular product received by a particular user, "normally used" refers to a typical or common use of that class of product, regardless of the status of the particular user or of the way in which the particular user actually uses, or expects or is expected to use, the product. A product is a consumer product regardless of whether the product has substantial commercial, industrial or non-consumer uses, unless such uses represent the only significant mode of use of the product.

 "Installation Information" for a User Product means any methods, procedures, authorization keys, or other information required to install and execute modified versions of a covered work in that User Product from a modified version of its Corresponding Source. The information must suffice to ensure that the continued functioning of the modified object code is in no case prevented or interfered with solely because

modification has been made.

 If you convey an object code work under this section in, or with, or specifically for use in, a User Product, and the conveying occurs as part of a transaction in which the right of possession and use of the User Product is transferred to the recipient in perpetuity or for a fixed term (regardless of how the transaction is characterized), the Corresponding Source conveyed under this section must be accompanied by the Installation Information. But this requirement does not apply if neither you nor any third party retains the ability to install modified object code on the User Product (for example, the work has been installed in ROM).

 The requirement to provide Installation Information does not include a requirement to continue to provide support service, warranty, or updates for a work that has been modified or installed by the recipient, or for the User Product in which it has been modified or installed. Access to a network may be denied when the modification itself materially and adversely affects the operation of the network or violates the rules and protocols for communication across the network.

 Corresponding Source conveyed, and Installation Information provided, in accord with this section must be in a format that is publicly documented (and with an implementation available to the public in source code form), and must require no special password or key for unpacking, reading or copying.

### 7. Additional Terms.

 "Additional permissions" are terms that supplement the terms of this License by making exceptions from one or more of its conditions. Additional permissions that are applicable to the entire Program shall be treated as though they were included in this License, to the extent that they are valid under applicable law. If additional permissions apply only to part of the Program, that part may be used separately under those permissions, but the entire Program remains governed by this License without regard to the additional permissions.

 When you convey a copy of a covered work, you may at your option remove any additional permissions from that copy, or from any part of it. (Additional permissions may be written to require their own removal in certain cases when you modify the work.) You may place additional permissions on material, added by you to a covered work, for which you have or can give appropriate copyright permission.

 Notwithstanding any other provision of this License, for material you add to a covered work, you may (if authorized by the copyright holders of that material) supplement the terms of this License with terms:

 a) Disclaiming warranty or limiting liability differently from the terms of sections 15 and 16 of this License; or

 b) Requiring preservation of specified reasonable legal notices or author attributions in that material or in the Appropriate Legal Notices displayed by works containing it; or

 c) Prohibiting misrepresentation of the origin of that material, or requiring that modified versions of such material be marked in reasonable ways as different from the original version; or

 d) Limiting the use for publicity purposes of names of licensors or authors of the material; or

 e) Declining to grant rights under trademark law for use of some trade names, trademarks, or service marks; or

 f) Requiring indemnification of licensors and authors of that material by anyone who conveys the material (or modified versions of it) with contractual assumptions of liability to the recipient, for any liability that these contractual assumptions directly impose on those licensors and authors.

 All other non-permissive additional terms are considered "further restrictions" within the meaning of section 10. If the Program as you received it, or any part of it, contains a notice stating that it is governed by this License along with a term that is a further restriction, you may remove that term. If a license document contains a further restriction but permits relicensing or conveying under this License, you may add to a covered work material governed by the terms of that license document, provided that the further restriction does not survive such relicensing or conveying.

 If you add terms to a covered work in accord with this section, you must place, in the relevant source files, a statement of the additional terms that apply to those files, or a notice indicating where to find the applicable terms.

 Additional terms, permissive or non-permissive, may be stated in the form of a separately written license, or stated as exceptions; the above requirements apply either way.

#### 8. Termination.

 You may not propagate or modify a covered work except as expressly provided under this License. Any attempt otherwise to propagate or modify it is void, and will automatically terminate your rights under

this License (including any patent licenses granted under the third paragraph of section 11).

 However, if you cease all violation of this License, then your license from a particular copyright holder is reinstated (a) provisionally, unless and until the copyright holder explicitly and finally terminates your license, and (b) permanently, if the copyright holder fails to notify you of the violation by some reasonable means prior to 60 days after the cessation.

 Moreover, your license from a particular copyright holder is reinstated permanently if the copyright holder notifies you of the violation by some reasonable means, this is the first time you have received notice of violation of this License (for any work) from that copyright holder, and you cure the violation prior to 30 days after your receipt of the notice.

 Termination of your rights under this section does not terminate the licenses of parties who have received copies or rights from you under this License. If your rights have been terminated and not permanently reinstated, you do not qualify to receive new licenses for the same material under section 10.

#### 9. Acceptance Not Required for Having Copies.

 You are not required to accept this License in order to receive or run a copy of the Program. Ancillary propagation of a covered work occurring solely as a consequence of using peer-to-peer transmission to receive a copy likewise does not require acceptance. However, nothing other than this License grants you permission to propagate or modify any covered work. These actions infringe copyright if you do not accept this License. Therefore, by modifying or propagating a covered work, you indicate your acceptance of this License to do so.

#### 10. Automatic Licensing of Downstream Recipients.

 Each time you convey a covered work, the recipient automatically receives a license from the original licensors, to run, modify and propagate that work, subject to this License. You are not responsible for enforcing compliance by third parties with this License.

 An "entity transaction" is a transaction transferring control of an organization, or substantially all assets of one, or subdividing an organization, or merging organizations. If propagation of a covered work results from an entity transaction, each party to that transaction who receives a copy of the work also receives whatever licenses to the work the party's predecessor in interest had or could give under the previous paragraph, plus a right to possession of the

Corresponding Source of the work from the predecessor in interest, if the predecessor has it or can get it with reasonable efforts.

 You may not impose any further restrictions on the exercise of the rights granted or affirmed under this License. For example, you may not impose a license fee, royalty, or other charge for exercise of rights granted under this License, and you may not initiate litigation (including a cross-claim or counterclaim in a lawsuit) alleging that any patent claim is infringed by making, using, selling, offering for sale, or importing the Program or any portion of it.

## 11. Patents.

 A "contributor" is a copyright holder who authorizes use under this License of the Program or a work on which the Program is based. The work thus licensed is called the contributor's "contributor version".

 A contributor's "essential patent claims" are all patent claims owned or controlled by the contributor, whether already acquired or hereafter acquired, that would be infringed by some manner, permitted by this License, of making, using, or selling its contributor version, but do not include claims that would be infringed only as a consequence of further modification of the contributor version. For purposes of this definition, "control" includes the right to grant patent sublicenses in a manner consistent with the requirements of this License.

 Each contributor grants you a non-exclusive, worldwide, royalty-free patent license under the contributor's essential patent claims, to make, use, sell, offer for sale, import and otherwise run, modify and propagate the contents of its contributor version.

 In the following three paragraphs, a "patent license" is any express agreement or commitment, however denominated, not to enforce a patent (such as an express permission to practice a patent or covenant not to sue for patent infringement). To "grant" such a patent license to a party means to make such an agreement or commitment not to enforce a patent against the party.

 If you convey a covered work, knowingly relying on a patent license, and the Corresponding Source of the work is not available for anyone to copy, free of charge and under the terms of this License, through a publicly available network server or other readily accessible means, then you must either (1) cause the Corresponding Source to be so available, or (2) arrange to deprive yourself of the benefit of the patent license for this particular work, or (3) arrange, in a manner consistent with the requirements of this License, to extend the patent license to downstream recipients. "Knowingly relying" means you have

actual knowledge that, but for the patent license, your conveying the covered work in a country, or your recipient's use of the covered work in a country, would infringe one or more identifiable patents in that country that you have reason to believe are valid.

 If, pursuant to or in connection with a single transaction or arrangement, you convey, or propagate by procuring conveyance of, a covered work, and grant a patent license to some of the parties receiving the covered work authorizing them to use, propagate, modify or convey a specific copy of the covered work, then the patent license you grant is automatically extended to all recipients of the covered work and works based on it.

 A patent license is "discriminatory" if it does not include within the scope of its coverage, prohibits the exercise of, or is conditioned on the non-exercise of one or more of the rights that are specifically granted under this License. You may not convey a covered work if you are a party to an arrangement with a third party that is in the business of distributing software, under which you make payment to the third party based on the extent of your activity of conveying the work, and under which the third party grants, to any of the parties who would receive the covered work from you, a discriminatory patent license (a) in connection with copies of the covered work conveyed by you (or copies made from those copies), or (b) primarily for and in connection with specific products or compilations that contain the covered work, unless you entered into that arrangement, or that patent license was granted, prior to 28 March 2007.

 Nothing in this License shall be construed as excluding or limiting any implied license or other defenses to infringement that may otherwise be available to you under applicable patent law.

12. No Surrender of Others' Freedom.

 If conditions are imposed on you (whether by court order, agreement or otherwise) that contradict the conditions of this License, they do not excuse you from the conditions of this License. If you cannot convey a covered work so as to satisfy simultaneously your obligations under this License and any other pertinent obligations, then as a consequence you may not convey it at all. For example, if you agree to terms that obligate you to collect a royalty for further conveying from those to whom you convey the Program, the only way you could satisfy both those terms and this License would be to refrain entirely from conveying the Program.

13. Use with the GNU Affero General Public License.

 Notwithstanding any other provision of this License, you have permission to link or combine any covered work with a work licensed

under version 3 of the GNU Affero General Public License into a single combined work, and to convey the resulting work. The terms of this License will continue to apply to the part which is the covered work, but the special requirements of the GNU Affero General Public License, section 13, concerning interaction through a network will apply to the combination as such.

14. Revised Versions of this License.

 The Free Software Foundation may publish revised and/or new versions of the GNU General Public License from time to time. Such new versions will be similar in spirit to the present version, but may differ in detail to address new problems or concerns.

 Each version is given a distinguishing version number. If the Program specifies that a certain numbered version of the GNU General Public License "or any later version" applies to it, you have the option of following the terms and conditions either of that numbered version or of any later version published by the Free Software Foundation. If the Program does not specify a version number of the GNU General Public License, you may choose any version ever published by the Free Software Foundation.

 If the Program specifies that a proxy can decide which future versions of the GNU General Public License can be used, that proxy's public statement of acceptance of a version permanently authorizes you to choose that version for the Program.

 Later license versions may give you additional or different permissions. However, no additional obligations are imposed on any author or copyright holder as a result of your choosing to follow a later version.

15. Disclaimer of Warranty.

 THERE IS NO WARRANTY FOR THE PROGRAM, TO THE EXTENT PERMITTED BY APPLICABLE LAW. EXCEPT WHEN OTHERWISE STATED IN WRITING THE COPYRIGHT HOLDERS AND/OR OTHER PARTIES PROVIDE THE PROGRAM "AS IS" WITHOUT WARRANTY OF ANY KIND, EITHER EXPRESSED OR IMPLIED, INCLUDING, BUT NOT LIMITED TO, THE IMPLIED WARRANTIES OF MERCHANTABILITY AND FITNESS FOR A PARTICULAR PURPOSE. THE ENTIRE RISK AS TO THE QUALITY AND PERFORMANCE OF THE PROGRAM IS WITH YOU. SHOULD THE PROGRAM PROVE DEFECTIVE, YOU ASSUME THE COST OF ALL NECESSARY SERVICING, REPAIR OR CORRECTION.

16. Limitation of Liability.

 IN NO EVENT UNLESS REQUIRED BY APPLICABLE LAW OR AGREED TO IN WRITING WILL ANY COPYRIGHT HOLDER, OR ANY OTHER PARTY WHO MODIFIES AND/OR CONVEYS THE PROGRAM AS PERMITTED ABOVE, BE LIABLE TO YOU FOR DAMAGES, INCLUDING ANY GENERAL, SPECIAL, INCIDENTAL OR CONSEQUENTIAL DAMAGES ARISING OUT OF THE USE OR INABILITY TO USE THE PROGRAM (INCLUDING BUT NOT LIMITED TO LOSS OF DATA OR DATA BEING RENDERED INACCURATE OR LOSSES SUSTAINED BY YOU OR THIRD PARTIES OR A FAILURE OF THE PROGRAM TO OPERATE WITH ANY OTHER PROGRAMS), EVEN IF SUCH HOLDER OR OTHER PARTY HAS BEEN ADVISED OF THE POSSIBILITY OF SUCH DAMAGES.

17. Interpretation of Sections 15 and 16.

 If the disclaimer of warranty and limitation of liability provided above cannot be given local legal effect according to their terms, reviewing courts shall apply local law that most closely approximates an absolute waiver of all civil liability in connection with the Program, unless a warranty or assumption of liability accompanies a copy of the Program in return for a fee.

# END OF TERMS AND CONDITIONS

How to Apply These Terms to Your New Programs

 If you develop a new program, and you want it to be of the greatest possible use to the public, the best way to achieve this is to make it free software which everyone can redistribute and change under these terms.

 To do so, attach the following notices to the program. It is safest to attach them to the start of each source file to most effectively state the exclusion of warranty; and each file should have at least the "copyright" line and a pointer to where the full notice is found.

 <one line to give the program's name and a brief idea of what it does.> Copyright  $(C)$  <year > <name of author>

 This program is free software: you can redistribute it and/or modify it under the terms of the GNU General Public License as published by the Free Software Foundation, either version 3 of the License, or (at your option) any later version.

 This program is distributed in the hope that it will be useful, but WITHOUT ANY WARRANTY; without even the implied warranty of MERCHANTABILITY or FITNESS FOR A PARTICULAR PURPOSE. See the GNU General Public License for more details.

 You should have received a copy of the GNU General Public License along with this program. If not, see <http://www.gnu.org/licenses/>.

Also add information on how to contact you by electronic and paper mail.

 If the program does terminal interaction, make it output a short notice like this when it starts in an interactive mode:

 $<$ program> Copyright (C) $<$ year>  $<$ name of author> This program comes with ABSOLUTELY NO WARRANTY; for details type `show w'. This is free software, and you are welcome to redistribute it under certain conditions; type `show c' for details.

The hypothetical commands `show w' and `show c' should show the appropriate parts of the General Public License. Of course, your program's commands might be different; for a GUI interface, you would use an "about box".

 You should also get your employer (if you work as a programmer) or school, if any, to sign a "copyright disclaimer" for the program, if necessary. For more information on this, and how to apply and follow the GNU GPL, see <http://www.gnu.org/licenses/>.

 The GNU General Public License does not permit incorporating your program into proprietary programs. If your program is a subroutine library, you may consider it more useful to permit linking proprietary applications with the library. If this is what you want to do, use the GNU Lesser General Public License instead of this License. But first, please read <http://www.gnu.org/philosophy/why-not-lgpl.html>.

# GNU LESSER GENERAL PUBLIC LICENSE Version 2.1, February 1999

Copyright (C) 1991, 1999 Free Software Foundation, Inc. 59 Temple Place, Suite 330, Boston, MA 02111-1307 USA Everyone is permitted to copy and distribute verbatim copies of this license document, but changing it is not allowed.

[This is the first released version of the Lesser GPL. It also counts as the successor of the GNU Library Public License, version 2, hence the version number 2.1.]

#### Preamble

 The licenses for most software are designed to take away your freedom to share and change it. By contrast, the GNU General Public Licenses are intended to guarantee your freedom to share and change free software--to make sure the software is free for all its users.

 This license, the Lesser General Public License, applies to some specially designated software packages--typically libraries--of the Free Software Foundation and other authors who decide to use it. You can use it too, but we suggest you first think carefully about whether this license or the ordinary General Public License is the better

strategy to use in any particular case, based on the explanations below.

 When we speak of free software, we are referring to freedom of use, not price. Our General Public Licenses are designed to make sure that you have the freedom to distribute copies of free software (and charge for this service if you wish); that you receive source code or can get it if you want it; that you can change the software and use pieces of it in new free programs; and that you are informed that you can do these things.

 To protect your rights, we need to make restrictions that forbid distributors to deny you these rights or to ask you to surrender these rights. These restrictions translate to certain responsibilities for you if you distribute copies of the library or if you modify it.

 For example, if you distribute copies of the library, whether gratis or for a fee, you must give the recipients all the rights that we gave you. You must make sure that they, too, receive or can get the source code. If you link other code with the library, you must provide complete object files to the recipients, so that they can relink them with the library after making changes to the library and recompiling it. And you must show them these terms so they know their rights.

We protect your rights with a two-step method: (1) we copyright the library, and (2) we offer you this license, which gives you legal permission to copy, distribute and/or modify the library.

 To protect each distributor, we want to make it very clear that there is no warranty for the free library. Also, if the library is modified by someone else and passed on, the recipients should know that what they have is not the original version, so that the original author's reputation will not be affected by problems that might be introduced by others.

## $\mathbf{M}$ .

 Finally, software patents pose a constant threat to the existence of any free program. We wish to make sure that a company cannot effectively restrict the users of a free program by obtaining a restrictive license from a patent holder. Therefore, we insist that any patent license obtained for a version of the library must be consistent with the full freedom of use specified in this license.

 Most GNU software, including some libraries, is covered by the ordinary GNU General Public License. This license, the GNU Lesser General Public License, applies to certain designated libraries, and is quite different from the ordinary General Public License. We use this license for certain libraries in order to permit linking those libraries into non-free programs.

 When a program is linked with a library, whether statically or using a shared library, the combination of the two is legally speaking a combined work, a derivative of the original library. The ordinary General Public License therefore permits such linking only if the entire combination fits its criteria of freedom. The Lesser General Public License permits more lax criteria for linking other code with the library.

 We call this license the "Lesser" General Public License because it does Less to protect the user's freedom than the ordinary General Public License. It also provides other free software developers Less of an advantage over competing non-free programs. These disadvantages are the reason we use the ordinary General Public License for many libraries. However, the Lesser license provides advantages in certain special circumstances.

 For example, on rare occasions, there may be a special need to encourage the widest possible use of a certain library, so that it becomes

a de-facto standard. To achieve this, non-free programs must be allowed to use the library. A more frequent case is that a free library does the same job as widely used non-free libraries. In this case, there is little to gain by limiting the free library to free software only, so we use the Lesser General Public License.

 In other cases, permission to use a particular library in non-free programs enables a greater number of people to use a large body of free software. For example, permission to use the GNU C Library in non-free programs enables many more people to use the whole GNU operating system, as well as its variant, the GNU/Linux operating system.

 Although the Lesser General Public License is Less protective of the users' freedom, it does ensure that the user of a program that is linked with the Library has the freedom and the wherewithal to run that program using a modified version of the Library.

 The precise terms and conditions for copying, distribution and modification follow. Pay close attention to the difference between a "work based on the library" and a "work that uses the library". The former contains code derived from the library, whereas the latter must be combined with the library in order to run.  $\mathbf{M}$ .

 GNU LESSER GENERAL PUBLIC LICENSE TERMS AND CONDITIONS FOR COPYING, DISTRIBUTION AND MODIFICATION

0. This License Agreement applies to any software library or other

program which contains a notice placed by the copyright holder or other authorized party saying it may be distributed under the terms of this Lesser General Public License (also called "this License"). Each licensee is addressed as "you".

 A "library" means a collection of software functions and/or data prepared so as to be conveniently linked with application programs (which use some of those functions and data) to form executables.

 The "Library", below, refers to any such software library or work which has been distributed under these terms. A "work based on the Library" means either the Library or any derivative work under copyright law: that is to say, a work containing the Library or a portion of it, either verbatim or with modifications and/or translated straightforwardly into another language. (Hereinafter, translation is included without limitation in the term "modification".)

 "Source code" for a work means the preferred form of the work for making modifications to it. For a library, complete source code means all the source code for all modules it contains, plus any associated interface definition files, plus the scripts used to control compilation and installation of the library.

 Activities other than copying, distribution and modification are not covered by this License; they are outside its scope. The act of running a program using the Library is not restricted, and output from such a program is covered only if its contents constitute a work based on the Library (independent of the use of the Library in a tool for writing it). Whether that is true depends on what the Library does and what the program that uses the Library does.

 1. You may copy and distribute verbatim copies of the Library's complete source code as you receive it, in any medium, provided that you conspicuously and appropriately publish on each copy an appropriate copyright notice and disclaimer of warranty; keep intact all the notices that refer to this License and to the absence of any warranty; and distribute a copy of this License along with the Library.

 You may charge a fee for the physical act of transferring a copy, and you may at your option offer warranty protection in exchange for a fee.

 2. You may modify your copy or copies of the Library or any portion of it, thus forming a work based on the Library, and copy and distribute such modifications or work under the terms of Section 1 above, provided that you also meet all of these conditions:

a) The modified work must itself be a software library.

 b) You must cause the files modified to carry prominent notices stating that you changed the files and the date of any change.

 c) You must cause the whole of the work to be licensed at no charge to all third parties under the terms of this License.

 d) If a facility in the modified Library refers to a function or a table of data to be supplied by an application program that uses the facility, other than as an argument passed when the facility is invoked, then you must make a good faith effort to ensure that, in the event an application does not supply such function or table, the facility still operates, and performs whatever part of its purpose remains meaningful.

 (For example, a function in a library to compute square roots has a purpose that is entirely well-defined independent of the application. Therefore, Subsection 2d requires that any application-supplied function or table used by this function must be optional: if the application does not supply it, the square root function must still compute square roots.)

These requirements apply to the modified work as a whole. If identifiable sections of that work are not derived from the Library, and can be reasonably considered independent and separate works in themselves, then this License, and its terms, do not apply to those sections when you distribute them as separate works. But when you distribute the same sections as part of a whole which is a work based on the Library, the distribution of the whole must be on the terms of this License, whose permissions for other licensees extend to the entire whole, and thus to each and every part regardless of who wrote it.

Thus, it is not the intent of this section to claim rights or contest your rights to work written entirely by you; rather, the intent is to exercise the right to control the distribution of derivative or collective works based on the Library.

In addition, mere aggregation of another work not based on the Library with the Library (or with a work based on the Library) on a volume of a storage or distribution medium does not bring the other work under the scope of this License.

 3. You may opt to apply the terms of the ordinary GNU General Public License instead of this License to a given copy of the Library. To do this, you must alter all the notices that refer to this License, so

that they refer to the ordinary GNU General Public License, version 2, instead of to this License. (If a newer version than version 2 of the ordinary GNU General Public License has appeared, then you can specify that version instead if you wish.) Do not make any other change in these notices.

## $\mathbf{M}$

 Once this change is made in a given copy, it is irreversible for that copy, so the ordinary GNU General Public License applies to all subsequent copies and derivative works made from that copy.

 This option is useful when you wish to copy part of the code of the Library into a program that is not a library.

 4. You may copy and distribute the Library (or a portion or derivative of it, under Section 2) in object code or executable form under the terms of Sections 1 and 2 above provided that you accompany it with the complete corresponding machine-readable source code, which must be distributed under the terms of Sections 1 and 2 above on a medium customarily used for software interchange.

 If distribution of object code is made by offering access to copy from a designated place, then offering equivalent access to copy the source code from the same place satisfies the requirement to distribute the source code, even though third parties are not compelled to copy the source along with the object code.

 5. A program that contains no derivative of any portion of the Library, but is designed to work with the Library by being compiled or linked with it, is called a "work that uses the Library". Such a work, in isolation, is not a derivative work of the Library, and therefore falls outside the scope of this License.

 However, linking a "work that uses the Library" with the Library creates an executable that is a derivative of the Library (because it contains portions of the Library), rather than a "work that uses the library". The executable is therefore covered by this License. Section 6 states terms for distribution of such executables.

 When a "work that uses the Library" uses material from a header file that is part of the Library, the object code for the work may be a derivative work of the Library even though the source code is not. Whether this is true is especially significant if the work can be linked without the Library, or if the work is itself a library. The threshold for this to be true is not precisely defined by law.

 If such an object file uses only numerical parameters, data structure layouts and accessors, and small macros and small inline functions (ten lines or less in length), then the use of the object

file is unrestricted, regardless of whether it is legally a derivative work. (Executables containing this object code plus portions of the Library will still fall under Section 6.)

 Otherwise, if the work is a derivative of the Library, you may distribute the object code for the work under the terms of Section 6. Any executables containing that work also fall under Section 6, whether or not they are linked directly with the Library itself.  $\mathbf{M}$ .

 6. As an exception to the Sections above, you may also combine or link a "work that uses the Library" with the Library to produce a work containing portions of the Library, and distribute that work under terms of your choice, provided that the terms permit modification of the work for the customer's own use and reverse engineering for debugging such modifications.

 You must give prominent notice with each copy of the work that the Library is used in it and that the Library and its use are covered by this License. You must supply a copy of this License. If the work during execution displays copyright notices, you must include the copyright notice for the Library among them, as well as a reference directing the user to the copy of this License. Also, you must do one of these things:

 a) Accompany the work with the complete corresponding machine-readable source code for the Library including whatever changes were used in the work (which must be distributed under Sections 1 and 2 above); and, if the work is an executable linked with the Library, with the complete machine-readable "work that uses the Library", as object code and/or source code, so that the user can modify the Library and then relink to produce a modified executable containing the modified Library. (It is understood that the user who changes the contents of definitions files in the Library will not necessarily be able to recompile the application to use the modified definitions.)

 b) Use a suitable shared library mechanism for linking with the Library. A suitable mechanism is one that (1) uses at run time a copy of the library already present on the user's computer system, rather than copying library functions into the executable, and (2) will operate properly with a modified version of the library, if the user installs one, as long as the modified version is interface-compatible with the version that the work was made with.

 c) Accompany the work with a written offer, valid for at least three years, to give the same user the materials specified in Subsection 6a, above, for a charge no more than the cost of performing this distribution.

 d) If distribution of the work is made by offering access to copy from a designated place, offer equivalent access to copy the above specified materials from the same place.

 e) Verify that the user has already received a copy of these materials or that you have already sent this user a copy.

 For an executable, the required form of the "work that uses the Library" must include any data and utility programs needed for reproducing the executable from it. However, as a special exception, the materials to be distributed need not include anything that is normally distributed (in either source or binary form) with the major components (compiler, kernel, and so on) of the operating system on which the executable runs, unless that component itself accompanies the executable.

 It may happen that this requirement contradicts the license restrictions of other proprietary libraries that do not normally accompany the operating system. Such a contradiction means you cannot use both them and the Library together in an executable that you distribute.

 $\overline{M}$ .

 7. You may place library facilities that are a work based on the Library side-by-side in a single library together with other library facilities not covered by this License, and distribute such a combined library, provided that the separate distribution of the work based on the Library and of the other library facilities is otherwise permitted, and provided that you do these two things:

 a) Accompany the combined library with a copy of the same work based on the Library, uncombined with any other library facilities. This must be distributed under the terms of the Sections above.

 b) Give prominent notice with the combined library of the fact that part of it is a work based on the Library, and explaining where to find the accompanying uncombined form of the same work.

 8. You may not copy, modify, sublicense, link with, or distribute the Library except as expressly provided under this License. Any attempt otherwise to copy, modify, sublicense, link with, or distribute the Library is void, and will automatically terminate your rights under this License. However, parties who have received copies, or rights, from you under this License will not have their licenses terminated so long as such parties remain in full compliance.

9. You are not required to accept this License, since you have not

signed it. However, nothing else grants you permission to modify or distribute the Library or its derivative works. These actions are prohibited by law if you do not accept this License. Therefore, by modifying or distributing the Library (or any work based on the Library), you indicate your acceptance of this License to do so, and all its terms and conditions for copying, distributing or modifying the Library or works based on it.

 10. Each time you redistribute the Library (or any work based on the Library), the recipient automatically receives a license from the original licensor to copy, distribute, link with or modify the Library subject to these terms and conditions. You may not impose any further restrictions on the recipients' exercise of the rights granted herein. You are not responsible for enforcing compliance by third parties with this License.

#### $\mathbf{M}$ .

 11. If, as a consequence of a court judgment or allegation of patent infringement or for any other reason (not limited to patent issues), conditions are imposed on you (whether by court order, agreement or otherwise) that contradict the conditions of this License, they do not excuse you from the conditions of this License. If you cannot distribute so as to satisfy simultaneously your obligations under this License and any other pertinent obligations, then as a consequence you may not distribute the Library at all. For example, if a patent license would not permit royalty-free redistribution of the Library by all those who receive copies directly or indirectly through you, then the only way you could satisfy both it and this License would be to refrain entirely from distribution of the Library.

If any portion of this section is held invalid or unenforceable under any particular circumstance, the balance of the section is intended to apply, and the section as a whole is intended to apply in other circumstances.

It is not the purpose of this section to induce you to infringe any patents or other property right claims or to contest validity of any such claims; this section has the sole purpose of protecting the integrity of the free software distribution system which is implemented by public license practices. Many people have made generous contributions to the wide range of software distributed through that system in reliance on consistent application of that system; it is up to the author/donor to decide if he or she is willing to distribute software through any other system and a licensee cannot impose that choice.

This section is intended to make thoroughly clear what is believed to be a consequence of the rest of this License.

 12. If the distribution and/or use of the Library is restricted in certain countries either by patents or by copyrighted interfaces, the original copyright holder who places the Library under this License may add an explicit geographical distribution limitation excluding those countries, so that distribution is permitted only in or among countries not thus excluded. In such case, this License incorporates the limitation as if written in the body of this License.

 13. The Free Software Foundation may publish revised and/or new versions of the Lesser General Public License from time to time. Such new versions will be similar in spirit to the present version, but may differ in detail to address new problems or concerns.

Each version is given a distinguishing version number. If the Library specifies a version number of this License which applies to it and "any later version", you have the option of following the terms and conditions either of that version or of any later version published by the Free Software Foundation. If the Library does not specify a license version number, you may choose any version ever published by the Free Software Foundation.  $\overline{M}$ 

 14. If you wish to incorporate parts of the Library into other free programs whose distribution conditions are incompatible with these, write to the author to ask for permission. For software which is copyrighted by the Free Software Foundation, write to the Free Software Foundation; we sometimes make exceptions for this. Our decision will be guided by the two goals of preserving the free status of all derivatives of our free software and of promoting the sharing and reuse of software generally.

# NO WARRANTY

 15. BECAUSE THE LIBRARY IS LICENSED FREE OF CHARGE, THERE IS NO WARRANTY FOR THE LIBRARY, TO THE EXTENT PERMITTED BY APPLICABLE LAW. EXCEPT WHEN OTHERWISE STATED IN WRITING THE COPYRIGHT HOLDERS AND/OR OTHER PARTIES PROVIDE THE LIBRARY "AS IS" WITHOUT WARRANTY OF ANY KIND, EITHER EXPRESSED OR IMPLIED, INCLUDING, BUT NOT LIMITED TO, THE IMPLIED WARRANTIES OF MERCHANTABILITY AND FITNESS FOR A PARTICULAR PURPOSE. THE ENTIRE RISK AS TO THE QUALITY AND PERFORMANCE OF THE LIBRARY IS WITH YOU. SHOULD THE LIBRARY PROVE DEFECTIVE, YOU ASSUME THE COST OF ALL NECESSARY SERVICING, REPAIR OR CORRECTION.

 16. IN NO EVENT UNLESS REQUIRED BY APPLICABLE LAW OR AGREED TO IN WRITING WILL ANY COPYRIGHT HOLDER, OR ANY OTHER PARTY WHO MAY MODIFY AND/OR REDISTRIBUTE THE LIBRARY AS PERMITTED ABOVE, BE LIABLE TO YOU FOR DAMAGES, INCLUDING ANY GENERAL, SPECIAL, INCIDENTAL OR CONSEQUENTIAL DAMAGES ARISING OUT OF THE USE OR INABILITY TO USE THE LIBRARY (INCLUDING BUT NOT LIMITED TO LOSS OF DATA OR DATA BEING

RENDERED INACCURATE OR LOSSES SUSTAINED BY YOU OR THIRD PARTIES OR A FAILURE OF THE LIBRARY TO OPERATE WITH ANY OTHER SOFTWARE), EVEN IF SUCH HOLDER OR OTHER PARTY HAS BEEN ADVISED OF THE POSSIBILITY OF SUCH DAMAGES.

#### END OF TERMS AND CONDITIONS

^L

How to Apply These Terms to Your New Libraries

 If you develop a new library, and you want it to be of the greatest possible use to the public, we recommend making it free software that everyone can redistribute and change. You can do so by permitting redistribution under these terms (or, alternatively, under the terms of the ordinary General Public License).

 To apply these terms, attach the following notices to the library. It is safest to attach them to the start of each source file to most effectively convey the exclusion of warranty; and each file should have at least the "copyright" line and a pointer to where the full notice is found.

 <one line to give the library's name and a brief idea of what it does.>

Copyright  $(C)$  <year > <name of author>

 This library is free software; you can redistribute it and/or modify it under the terms of the GNU Lesser General Public License as published by the Free Software Foundation; either version 2 of the License, or (at your option) any later version.

 This library is distributed in the hope that it will be useful, but WITHOUT ANY WARRANTY; without even the implied warranty of MERCHANTABILITY or FITNESS FOR A PARTICULAR PURPOSE. See the GNU Lesser General Public License for more details.

 You should have received a copy of the GNU Lesser General Public License along with this library; if not, write to the Free Software Foundation, Inc., 59 Temple Place, Suite 330, Boston, MA 02111-1307 USA

Also add information on how to contact you by electronic and paper mail.

You should also get your employer (if you work as a programmer) or your school, if any, to sign a "copyright disclaimer" for the library, if necessary. Here is a sample; alter the names:

 Yoyodyne, Inc., hereby disclaims all copyright interest in the library `Frob' (a library for tweaking knobs) written by James Random Hacker.

 <signature of Ty Coon>, 1 April 1990 Ty Coon, President of Vice

That's all there is to it!

# **1.101 python3-audit 3.0.7-4.el8 1.101.1 Available under license :**

# GNU LESSER GENERAL PUBLIC LICENSE Version 2.1, February 1999

Copyright (C) 1991, 1999 Free Software Foundation, Inc. 51 Franklin Street, Fifth Floor, Boston, MA 02110-1301 USA Everyone is permitted to copy and distribute verbatim copies of this license document, but changing it is not allowed.

[This is the first released version of the Lesser GPL. It also counts as the successor of the GNU Library Public License, version 2, hence the version number 2.1.]

#### Preamble

 The licenses for most software are designed to take away your freedom to share and change it. By contrast, the GNU General Public Licenses are intended to guarantee your freedom to share and change free software--to make sure the software is free for all its users.

 This license, the Lesser General Public License, applies to some specially designated software packages--typically libraries--of the Free Software Foundation and other authors who decide to use it. You can use it too, but we suggest you first think carefully about whether this license or the ordinary General Public License is the better strategy to use in any particular case, based on the explanations below.

When we speak of free software, we are referring to freedom of use. not price. Our General Public Licenses are designed to make sure that you have the freedom to distribute copies of free software (and charge for this service if you wish); that you receive source code or can get it if you want it; that you can change the software and use pieces of it in new free programs; and that you are informed that you can do these things.

 To protect your rights, we need to make restrictions that forbid distributors to deny you these rights or to ask you to surrender these rights. These restrictions translate to certain responsibilities for you if you distribute copies of the library or if you modify it.

 For example, if you distribute copies of the library, whether gratis or for a fee, you must give the recipients all the rights that we gave you. You must make sure that they, too, receive or can get the source code. If you link other code with the library, you must provide complete object files to the recipients, so that they can relink them with the library after making changes to the library and recompiling it. And you must show them these terms so they know their rights.

We protect your rights with a two-step method: (1) we copyright the library, and (2) we offer you this license, which gives you legal permission to copy, distribute and/or modify the library.

 To protect each distributor, we want to make it very clear that there is no warranty for the free library. Also, if the library is modified by someone else and passed on, the recipients should know that what they have is not the original version, so that the original author's reputation will not be affected by problems that might be introduced by others.

## ^L

 Finally, software patents pose a constant threat to the existence of any free program. We wish to make sure that a company cannot effectively restrict the users of a free program by obtaining a restrictive license from a patent holder. Therefore, we insist that any patent license obtained for a version of the library must be consistent with the full freedom of use specified in this license.

 Most GNU software, including some libraries, is covered by the ordinary GNU General Public License. This license, the GNU Lesser General Public License, applies to certain designated libraries, and is quite different from the ordinary General Public License. We use this license for certain libraries in order to permit linking those libraries into non-free programs.

 When a program is linked with a library, whether statically or using a shared library, the combination of the two is legally speaking a combined work, a derivative of the original library. The ordinary General Public License therefore permits such linking only if the entire combination fits its criteria of freedom. The Lesser General Public License permits more lax criteria for linking other code with the library.

We call this license the "Lesser" General Public License because it

does Less to protect the user's freedom than the ordinary General Public License. It also provides other free software developers Less of an advantage over competing non-free programs. These disadvantages are the reason we use the ordinary General Public License for many libraries. However, the Lesser license provides advantages in certain special circumstances.

 For example, on rare occasions, there may be a special need to encourage the widest possible use of a certain library, so that it becomes

a de-facto standard. To achieve this, non-free programs must be allowed to use the library. A more frequent case is that a free library does the same job as widely used non-free libraries. In this case, there is little to gain by limiting the free library to free software only, so we use the Lesser General Public License.

 In other cases, permission to use a particular library in non-free programs enables a greater number of people to use a large body of free software. For example, permission to use the GNU C Library in non-free programs enables many more people to use the whole GNU operating system, as well as its variant, the GNU/Linux operating system.

 Although the Lesser General Public License is Less protective of the users' freedom, it does ensure that the user of a program that is linked with the Library has the freedom and the wherewithal to run that program using a modified version of the Library.

 The precise terms and conditions for copying, distribution and modification follow. Pay close attention to the difference between a "work based on the library" and a "work that uses the library". The former contains code derived from the library, whereas the latter must be combined with the library in order to run. ^L

# GNU LESSER GENERAL PUBLIC LICENSE TERMS AND CONDITIONS FOR COPYING, DISTRIBUTION AND MODIFICATION

 0. This License Agreement applies to any software library or other program which contains a notice placed by the copyright holder or other authorized party saying it may be distributed under the terms of this Lesser General Public License (also called "this License"). Each licensee is addressed as "you".

 A "library" means a collection of software functions and/or data prepared so as to be conveniently linked with application programs (which use some of those functions and data) to form executables.

The "Library", below, refers to any such software library or work

which has been distributed under these terms. A "work based on the Library" means either the Library or any derivative work under copyright law: that is to say, a work containing the Library or a portion of it, either verbatim or with modifications and/or translated straightforwardly into another language. (Hereinafter, translation is included without limitation in the term "modification".)

 "Source code" for a work means the preferred form of the work for making modifications to it. For a library, complete source code means all the source code for all modules it contains, plus any associated interface definition files, plus the scripts used to control compilation and installation of the library.

 Activities other than copying, distribution and modification are not covered by this License; they are outside its scope. The act of running a program using the Library is not restricted, and output from such a program is covered only if its contents constitute a work based on the Library (independent of the use of the Library in a tool for writing it). Whether that is true depends on what the Library does and what the program that uses the Library does.

 1. You may copy and distribute verbatim copies of the Library's complete source code as you receive it, in any medium, provided that you conspicuously and appropriately publish on each copy an appropriate copyright notice and disclaimer of warranty; keep intact all the notices that refer to this License and to the absence of any warranty; and distribute a copy of this License along with the Library.

 You may charge a fee for the physical act of transferring a copy, and you may at your option offer warranty protection in exchange for a fee.

 2. You may modify your copy or copies of the Library or any portion of it, thus forming a work based on the Library, and copy and distribute such modifications or work under the terms of Section 1 above, provided that you also meet all of these conditions:

a) The modified work must itself be a software library.

 b) You must cause the files modified to carry prominent notices stating that you changed the files and the date of any change.

 c) You must cause the whole of the work to be licensed at no charge to all third parties under the terms of this License.

d) If a facility in the modified Library refers to a function or a

 table of data to be supplied by an application program that uses the facility, other than as an argument passed when the facility is invoked, then you must make a good faith effort to ensure that, in the event an application does not supply such function or table, the facility still operates, and performs whatever part of its purpose remains meaningful.

 (For example, a function in a library to compute square roots has a purpose that is entirely well-defined independent of the application. Therefore, Subsection 2d requires that any application-supplied function or table used by this function must be optional: if the application does not supply it, the square root function must still compute square roots.)

These requirements apply to the modified work as a whole. If identifiable sections of that work are not derived from the Library, and can be reasonably considered independent and separate works in themselves, then this License, and its terms, do not apply to those sections when you distribute them as separate works. But when you distribute the same sections as part of a whole which is a work based on the Library, the distribution of the whole must be on the terms of this License, whose permissions for other licensees extend to the entire whole, and thus to each and every part regardless of who wrote it.

Thus, it is not the intent of this section to claim rights or contest your rights to work written entirely by you; rather, the intent is to exercise the right to control the distribution of derivative or collective works based on the Library.

In addition, mere aggregation of another work not based on the Library with the Library (or with a work based on the Library) on a volume of a storage or distribution medium does not bring the other work under the scope of this License.

 3. You may opt to apply the terms of the ordinary GNU General Public License instead of this License to a given copy of the Library. To do this, you must alter all the notices that refer to this License, so that they refer to the ordinary GNU General Public License, version 2, instead of to this License. (If a newer version than version 2 of the ordinary GNU General Public License has appeared, then you can specify that version instead if you wish.) Do not make any other change in these notices.

## $\mathbf{M}$ .

 Once this change is made in a given copy, it is irreversible for that copy, so the ordinary GNU General Public License applies to all subsequent copies and derivative works made from that copy.
This option is useful when you wish to copy part of the code of the Library into a program that is not a library.

 4. You may copy and distribute the Library (or a portion or derivative of it, under Section 2) in object code or executable form under the terms of Sections 1 and 2 above provided that you accompany it with the complete corresponding machine-readable source code, which must be distributed under the terms of Sections 1 and 2 above on a medium customarily used for software interchange.

 If distribution of object code is made by offering access to copy from a designated place, then offering equivalent access to copy the source code from the same place satisfies the requirement to distribute the source code, even though third parties are not compelled to copy the source along with the object code.

 5. A program that contains no derivative of any portion of the Library, but is designed to work with the Library by being compiled or linked with it, is called a "work that uses the Library". Such a work, in isolation, is not a derivative work of the Library, and therefore falls outside the scope of this License.

 However, linking a "work that uses the Library" with the Library creates an executable that is a derivative of the Library (because it contains portions of the Library), rather than a "work that uses the library". The executable is therefore covered by this License. Section 6 states terms for distribution of such executables.

 When a "work that uses the Library" uses material from a header file that is part of the Library, the object code for the work may be a derivative work of the Library even though the source code is not. Whether this is true is especially significant if the work can be linked without the Library, or if the work is itself a library. The threshold for this to be true is not precisely defined by law.

 If such an object file uses only numerical parameters, data structure layouts and accessors, and small macros and small inline functions (ten lines or less in length), then the use of the object file is unrestricted, regardless of whether it is legally a derivative work. (Executables containing this object code plus portions of the Library will still fall under Section 6.)

 Otherwise, if the work is a derivative of the Library, you may distribute the object code for the work under the terms of Section 6. Any executables containing that work also fall under Section 6, whether or not they are linked directly with the Library itself.  $\overline{M}$ .

6. As an exception to the Sections above, you may also combine or

link a "work that uses the Library" with the Library to produce a work containing portions of the Library, and distribute that work under terms of your choice, provided that the terms permit modification of the work for the customer's own use and reverse engineering for debugging such modifications.

 You must give prominent notice with each copy of the work that the Library is used in it and that the Library and its use are covered by this License. You must supply a copy of this License. If the work during execution displays copyright notices, you must include the copyright notice for the Library among them, as well as a reference directing the user to the copy of this License. Also, you must do one of these things:

 a) Accompany the work with the complete corresponding machine-readable source code for the Library including whatever changes were used in the work (which must be distributed under Sections 1 and 2 above); and, if the work is an executable linked with the Library, with the complete machine-readable "work that uses the Library", as object code and/or source code, so that the user can modify the Library and then relink to produce a modified executable containing the modified Library. (It is understood that the user who changes the contents of definitions files in the Library will not necessarily be able to recompile the application to use the modified definitions.)

 b) Use a suitable shared library mechanism for linking with the Library. A suitable mechanism is one that (1) uses at run time a copy of the library already present on the user's computer system, rather than copying library functions into the executable, and (2) will operate properly with a modified version of the library, if the user installs one, as long as the modified version is interface-compatible with the version that the work was made with.

 c) Accompany the work with a written offer, valid for at least three years, to give the same user the materials specified in Subsection 6a, above, for a charge no more than the cost of performing this distribution.

 d) If distribution of the work is made by offering access to copy from a designated place, offer equivalent access to copy the above specified materials from the same place.

 e) Verify that the user has already received a copy of these materials or that you have already sent this user a copy.

 For an executable, the required form of the "work that uses the Library" must include any data and utility programs needed for

reproducing the executable from it. However, as a special exception, the materials to be distributed need not include anything that is normally distributed (in either source or binary form) with the major components (compiler, kernel, and so on) of the operating system on which the executable runs, unless that component itself accompanies the executable.

 It may happen that this requirement contradicts the license restrictions of other proprietary libraries that do not normally accompany the operating system. Such a contradiction means you cannot use both them and the Library together in an executable that you distribute.

## $\mathbf{M}$ .

 7. You may place library facilities that are a work based on the Library side-by-side in a single library together with other library facilities not covered by this License, and distribute such a combined library, provided that the separate distribution of the work based on the Library and of the other library facilities is otherwise permitted, and provided that you do these two things:

 a) Accompany the combined library with a copy of the same work based on the Library, uncombined with any other library facilities. This must be distributed under the terms of the Sections above.

 b) Give prominent notice with the combined library of the fact that part of it is a work based on the Library, and explaining where to find the accompanying uncombined form of the same work.

 8. You may not copy, modify, sublicense, link with, or distribute the Library except as expressly provided under this License. Any attempt otherwise to copy, modify, sublicense, link with, or distribute the Library is void, and will automatically terminate your rights under this License. However, parties who have received copies, or rights, from you under this License will not have their licenses terminated so long as such parties remain in full compliance.

 9. You are not required to accept this License, since you have not signed it. However, nothing else grants you permission to modify or distribute the Library or its derivative works. These actions are prohibited by law if you do not accept this License. Therefore, by modifying or distributing the Library (or any work based on the Library), you indicate your acceptance of this License to do so, and all its terms and conditions for copying, distributing or modifying the Library or works based on it.

 10. Each time you redistribute the Library (or any work based on the Library), the recipient automatically receives a license from the

original licensor to copy, distribute, link with or modify the Library subject to these terms and conditions. You may not impose any further restrictions on the recipients' exercise of the rights granted herein. You are not responsible for enforcing compliance by third parties with this License.

#### $\mathbf{M}$

 11. If, as a consequence of a court judgment or allegation of patent infringement or for any other reason (not limited to patent issues), conditions are imposed on you (whether by court order, agreement or otherwise) that contradict the conditions of this License, they do not excuse you from the conditions of this License. If you cannot distribute so as to satisfy simultaneously your obligations under this License and any other pertinent obligations, then as a consequence you may not distribute the Library at all. For example, if a patent license would not permit royalty-free redistribution of the Library by all those who receive copies directly or indirectly through you, then the only way you could satisfy both it and this License would be to refrain entirely from distribution of the Library.

If any portion of this section is held invalid or unenforceable under any particular circumstance, the balance of the section is intended to apply, and the section as a whole is intended to apply in other circumstances.

It is not the purpose of this section to induce you to infringe any patents or other property right claims or to contest validity of any such claims; this section has the sole purpose of protecting the integrity of the free software distribution system which is implemented by public license practices. Many people have made generous contributions to the wide range of software distributed through that system in reliance on consistent application of that system; it is up to the author/donor to decide if he or she is willing to distribute software through any other system and a licensee cannot impose that choice.

This section is intended to make thoroughly clear what is believed to be a consequence of the rest of this License.

 12. If the distribution and/or use of the Library is restricted in certain countries either by patents or by copyrighted interfaces, the original copyright holder who places the Library under this License may add an explicit geographical distribution limitation excluding those countries, so that distribution is permitted only in or among countries not thus excluded. In such case, this License incorporates the limitation as if written in the body of this License.

 13. The Free Software Foundation may publish revised and/or new versions of the Lesser General Public License from time to time.

Such new versions will be similar in spirit to the present version, but may differ in detail to address new problems or concerns.

Each version is given a distinguishing version number. If the Library specifies a version number of this License which applies to it and "any later version", you have the option of following the terms and conditions either of that version or of any later version published by the Free Software Foundation. If the Library does not specify a license version number, you may choose any version ever published by the Free Software Foundation.

 $\Delta$ L

 14. If you wish to incorporate parts of the Library into other free programs whose distribution conditions are incompatible with these, write to the author to ask for permission. For software which is copyrighted by the Free Software Foundation, write to the Free Software Foundation; we sometimes make exceptions for this. Our decision will be guided by the two goals of preserving the free status of all derivatives of our free software and of promoting the sharing and reuse of software generally.

#### NO WARRANTY

 15. BECAUSE THE LIBRARY IS LICENSED FREE OF CHARGE, THERE IS NO WARRANTY FOR THE LIBRARY, TO THE EXTENT PERMITTED BY APPLICABLE LAW. EXCEPT WHEN OTHERWISE STATED IN WRITING THE COPYRIGHT HOLDERS AND/OR OTHER PARTIES PROVIDE THE LIBRARY "AS IS" WITHOUT WARRANTY OF ANY KIND, EITHER EXPRESSED OR IMPLIED, INCLUDING, BUT NOT LIMITED TO, THE IMPLIED WARRANTIES OF MERCHANTABILITY AND FITNESS FOR A PARTICULAR PURPOSE. THE ENTIRE RISK AS TO THE QUALITY AND PERFORMANCE OF THE LIBRARY IS WITH YOU. SHOULD THE LIBRARY PROVE DEFECTIVE, YOU ASSUME THE COST OF ALL NECESSARY SERVICING, REPAIR OR CORRECTION.

 16. IN NO EVENT UNLESS REQUIRED BY APPLICABLE LAW OR AGREED TO IN WRITING WILL ANY COPYRIGHT HOLDER, OR ANY OTHER PARTY WHO MAY MODIFY AND/OR REDISTRIBUTE THE LIBRARY AS PERMITTED ABOVE, BE LIABLE TO YOU FOR DAMAGES, INCLUDING ANY GENERAL, SPECIAL, INCIDENTAL OR CONSEQUENTIAL DAMAGES ARISING OUT OF THE USE OR INABILITY TO USE THE LIBRARY (INCLUDING BUT NOT LIMITED TO LOSS OF DATA OR DATA BEING RENDERED INACCURATE OR LOSSES SUSTAINED BY YOU OR THIRD PARTIES OR A FAILURE OF THE LIBRARY TO OPERATE WITH ANY OTHER SOFTWARE), EVEN IF SUCH HOLDER OR OTHER PARTY HAS BEEN ADVISED OF THE POSSIBILITY OF SUCH DAMAGES.

## END OF TERMS AND CONDITIONS

 $\overline{M}$ .

How to Apply These Terms to Your New Libraries

If you develop a new library, and you want it to be of the greatest

possible use to the public, we recommend making it free software that everyone can redistribute and change. You can do so by permitting redistribution under these terms (or, alternatively, under the terms of the ordinary General Public License).

 To apply these terms, attach the following notices to the library. It is safest to attach them to the start of each source file to most effectively convey the exclusion of warranty; and each file should have at least the "copyright" line and a pointer to where the full notice is found.

 <one line to give the library's name and a brief idea of what it does.>

Copyright  $(C)$  <year > <name of author>

 This library is free software; you can redistribute it and/or modify it under the terms of the GNU Lesser General Public License as published by the Free Software Foundation; either version 2 of the License, or (at your option) any later version.

 This library is distributed in the hope that it will be useful, but WITHOUT ANY WARRANTY; without even the implied warranty of MERCHANTABILITY or FITNESS FOR A PARTICULAR PURPOSE. See the GNU Lesser General Public License for more details.

 You should have received a copy of the GNU Lesser General Public License along with this library; if not, write to the Free Software Foundation, Inc., 51 Franklin Street, Fifth Floor, Boston, MA 02110-1301 USA

Also add information on how to contact you by electronic and paper mail.

You should also get your employer (if you work as a programmer) or your

school, if any, to sign a "copyright disclaimer" for the library, if necessary. Here is a sample; alter the names:

 Yoyodyne, Inc., hereby disclaims all copyright interest in the library `Frob' (a library for tweaking knobs) written by James Random Hacker.

 <signature of Ty Coon>, 1 April 1990 Ty Coon, President of Vice

That's all there is to it! GNU LESSER GENERAL PUBLIC LICENSE Version 2.1, February 1999

Copyright (C) 1991, 1999 Free Software Foundation, Inc. 51 Franklin Street, Fifth Floor, Boston, MA 02110-1301 USA Everyone is permitted to copy and distribute verbatim copies of this license document, but changing it is not allowed.

[This is the first released version of the Lesser GPL. It also counts as the successor of the GNU Library Public License, version 2, hence the version number 2.1.]

#### Preamble

 The licenses for most software are designed to take away your freedom to share and change it. By contrast, the GNU General Public Licenses are intended to guarantee your freedom to share and change free software--to make sure the software is free for all its users.

 This license, the Lesser General Public License, applies to some specially designated software packages--typically libraries--of the Free Software Foundation and other authors who decide to use it. You can use it too, but we suggest you first think carefully about whether this license or the ordinary General Public License is the better strategy to use in any particular case, based on the explanations below.

 When we speak of free software, we are referring to freedom of use, not price. Our General Public Licenses are designed to make sure that you have the freedom to distribute copies of free software (and charge for this service if you wish); that you receive source code or can get it if you want it; that you can change the software and use pieces of it in new free programs; and that you are informed that you can do these things.

 To protect your rights, we need to make restrictions that forbid distributors to deny you these rights or to ask you to surrender these rights. These restrictions translate to certain responsibilities for you if you distribute copies of the library or if you modify it.

 For example, if you distribute copies of the library, whether gratis or for a fee, you must give the recipients all the rights that we gave you. You must make sure that they, too, receive or can get the source code. If you link other code with the library, you must provide complete object files to the recipients, so that they can relink them with the library after making changes to the library and recompiling it. And you must show them these terms so they know their rights.

We protect your rights with a two-step method: (1) we copyright the library, and (2) we offer you this license, which gives you legal permission to copy, distribute and/or modify the library.

 To protect each distributor, we want to make it very clear that there is no warranty for the free library. Also, if the library is modified by someone else and passed on, the recipients should know that what they have is not the original version, so that the original author's reputation will not be affected by problems that might be introduced by others.

 Finally, software patents pose a constant threat to the existence of any free program. We wish to make sure that a company cannot effectively restrict the users of a free program by obtaining a restrictive license from a patent holder. Therefore, we insist that any patent license obtained for a version of the library must be consistent with the full freedom of use specified in this license.

 Most GNU software, including some libraries, is covered by the ordinary GNU General Public License. This license, the GNU Lesser General Public License, applies to certain designated libraries, and is quite different from the ordinary General Public License. We use this license for certain libraries in order to permit linking those libraries into non-free programs.

 When a program is linked with a library, whether statically or using a shared library, the combination of the two is legally speaking a combined work, a derivative of the original library. The ordinary General Public License therefore permits such linking only if the entire combination fits its criteria of freedom. The Lesser General Public License permits more lax criteria for linking other code with the library.

 We call this license the "Lesser" General Public License because it does Less to protect the user's freedom than the ordinary General Public License. It also provides other free software developers Less of an advantage over competing non-free programs. These disadvantages are the reason we use the ordinary General Public License for many libraries. However, the Lesser license provides advantages in certain special circumstances.

 For example, on rare occasions, there may be a special need to encourage the widest possible use of a certain library, so that it becomes a de-facto standard. To achieve this, non-free programs must be allowed to use the library. A more frequent case is that a free library does the same job as widely used non-free libraries. In this case, there is little to gain by limiting the free library to free software only, so we use the Lesser General Public License.

 In other cases, permission to use a particular library in non-free programs enables a greater number of people to use a large body of free software. For example, permission to use the GNU C Library in non-free programs enables many more people to use the whole GNU operating system, as well as its variant, the GNU/Linux operating system.

 Although the Lesser General Public License is Less protective of the users' freedom, it does ensure that the user of a program that is linked with the Library has the freedom and the wherewithal to run that program using a modified version of the Library.

 The precise terms and conditions for copying, distribution and modification follow. Pay close attention to the difference between a "work based on the library" and a "work that uses the library". The former contains code derived from the library, whereas the latter must be combined with the library in order to run.

## GNU LESSER GENERAL PUBLIC LICENSE TERMS AND CONDITIONS FOR COPYING, DISTRIBUTION AND MODIFICATION

 0. This License Agreement applies to any software library or other program which contains a notice placed by the copyright holder or other authorized party saying it may be distributed under the terms of this Lesser General Public License (also called "this License"). Each licensee is addressed as "you".

 A "library" means a collection of software functions and/or data prepared so as to be conveniently linked with application programs (which use some of those functions and data) to form executables.

 The "Library", below, refers to any such software library or work which has been distributed under these terms. A "work based on the Library" means either the Library or any derivative work under copyright law: that is to say, a work containing the Library or a portion of it, either verbatim or with modifications and/or translated straightforwardly into another language. (Hereinafter, translation is included without limitation in the term "modification".)

 "Source code" for a work means the preferred form of the work for making modifications to it. For a library, complete source code means all the source code for all modules it contains, plus any associated interface definition files, plus the scripts used to control compilation and installation of the library.

 Activities other than copying, distribution and modification are not covered by this License; they are outside its scope. The act of running a program using the Library is not restricted, and output from such a program is covered only if its contents constitute a work based on the Library (independent of the use of the Library in a tool for

writing it). Whether that is true depends on what the Library does and what the program that uses the Library does.

 1. You may copy and distribute verbatim copies of the Library's complete source code as you receive it, in any medium, provided that you conspicuously and appropriately publish on each copy an appropriate copyright notice and disclaimer of warranty; keep intact all the notices that refer to this License and to the absence of any warranty; and distribute a copy of this License along with the Library.

 You may charge a fee for the physical act of transferring a copy, and you may at your option offer warranty protection in exchange for a fee.

 2. You may modify your copy or copies of the Library or any portion of it, thus forming a work based on the Library, and copy and distribute such modifications or work under the terms of Section 1 above, provided that you also meet all of these conditions:

a) The modified work must itself be a software library.

 b) You must cause the files modified to carry prominent notices stating that you changed the files and the date of any change.

 c) You must cause the whole of the work to be licensed at no charge to all third parties under the terms of this License.

 d) If a facility in the modified Library refers to a function or a table of data to be supplied by an application program that uses the facility, other than as an argument passed when the facility is invoked, then you must make a good faith effort to ensure that, in the event an application does not supply such function or table, the facility still operates, and performs whatever part of its purpose remains meaningful.

 (For example, a function in a library to compute square roots has a purpose that is entirely well-defined independent of the application. Therefore, Subsection 2d requires that any application-supplied function or table used by this function must be optional: if the application does not supply it, the square root function must still compute square roots.)

These requirements apply to the modified work as a whole. If identifiable sections of that work are not derived from the Library, and can be reasonably considered independent and separate works in themselves, then this License, and its terms, do not apply to those sections when you distribute them as separate works. But when you

distribute the same sections as part of a whole which is a work based on the Library, the distribution of the whole must be on the terms of this License, whose permissions for other licensees extend to the entire whole, and thus to each and every part regardless of who wrote it.

Thus, it is not the intent of this section to claim rights or contest your rights to work written entirely by you; rather, the intent is to exercise the right to control the distribution of derivative or collective works based on the Library.

In addition, mere aggregation of another work not based on the Library with the Library (or with a work based on the Library) on a volume of a storage or distribution medium does not bring the other work under the scope of this License.

 3. You may opt to apply the terms of the ordinary GNU General Public License instead of this License to a given copy of the Library. To do this, you must alter all the notices that refer to this License, so that they refer to the ordinary GNU General Public License, version 2, instead of to this License. (If a newer version than version 2 of the ordinary GNU General Public License has appeared, then you can specify that version instead if you wish.) Do not make any other change in these notices.

 Once this change is made in a given copy, it is irreversible for that copy, so the ordinary GNU General Public License applies to all subsequent copies and derivative works made from that copy.

 This option is useful when you wish to copy part of the code of the Library into a program that is not a library.

 4. You may copy and distribute the Library (or a portion or derivative of it, under Section 2) in object code or executable form under the terms of Sections 1 and 2 above provided that you accompany it with the complete corresponding machine-readable source code, which must be distributed under the terms of Sections 1 and 2 above on a medium customarily used for software interchange.

 If distribution of object code is made by offering access to copy from a designated place, then offering equivalent access to copy the source code from the same place satisfies the requirement to distribute the source code, even though third parties are not compelled to copy the source along with the object code.

 5. A program that contains no derivative of any portion of the Library, but is designed to work with the Library by being compiled or linked with it, is called a "work that uses the Library". Such a

work, in isolation, is not a derivative work of the Library, and therefore falls outside the scope of this License.

 However, linking a "work that uses the Library" with the Library creates an executable that is a derivative of the Library (because it contains portions of the Library), rather than a "work that uses the library". The executable is therefore covered by this License. Section 6 states terms for distribution of such executables.

 When a "work that uses the Library" uses material from a header file that is part of the Library, the object code for the work may be a derivative work of the Library even though the source code is not. Whether this is true is especially significant if the work can be linked without the Library, or if the work is itself a library. The threshold for this to be true is not precisely defined by law.

 If such an object file uses only numerical parameters, data structure layouts and accessors, and small macros and small inline functions (ten lines or less in length), then the use of the object file is unrestricted, regardless of whether it is legally a derivative work. (Executables containing this object code plus portions of the Library will still fall under Section 6.)

 Otherwise, if the work is a derivative of the Library, you may distribute the object code for the work under the terms of Section 6. Any executables containing that work also fall under Section 6, whether or not they are linked directly with the Library itself.

 6. As an exception to the Sections above, you may also combine or link a "work that uses the Library" with the Library to produce a work containing portions of the Library, and distribute that work under terms of your choice, provided that the terms permit modification of the work for the customer's own use and reverse engineering for debugging such modifications.

 You must give prominent notice with each copy of the work that the Library is used in it and that the Library and its use are covered by this License. You must supply a copy of this License. If the work during execution displays copyright notices, you must include the copyright notice for the Library among them, as well as a reference directing the user to the copy of this License. Also, you must do one of these things:

 a) Accompany the work with the complete corresponding machine-readable source code for the Library including whatever changes were used in the work (which must be distributed under Sections 1 and 2 above); and, if the work is an executable linked with the Library, with the complete machine-readable "work that

 uses the Library", as object code and/or source code, so that the user can modify the Library and then relink to produce a modified executable containing the modified Library. (It is understood that the user who changes the contents of definitions files in the Library will not necessarily be able to recompile the application to use the modified definitions.)

 b) Use a suitable shared library mechanism for linking with the Library. A suitable mechanism is one that (1) uses at run time a copy of the library already present on the user's computer system, rather than copying library functions into the executable, and (2) will operate properly with a modified version of the library, if the user installs one, as long as the modified version is interface-compatible with the version that the work was made with.

 c) Accompany the work with a written offer, valid for at least three years, to give the same user the materials specified in Subsection 6a, above, for a charge no more than the cost of performing this distribution.

 d) If distribution of the work is made by offering access to copy from a designated place, offer equivalent access to copy the above specified materials from the same place.

 e) Verify that the user has already received a copy of these materials or that you have already sent this user a copy.

 For an executable, the required form of the "work that uses the Library" must include any data and utility programs needed for reproducing the executable from it. However, as a special exception, the materials to be distributed need not include anything that is normally distributed (in either source or binary form) with the major components (compiler, kernel, and so on) of the operating system on which the executable runs, unless that component itself accompanies the executable.

 It may happen that this requirement contradicts the license restrictions of other proprietary libraries that do not normally accompany the operating system. Such a contradiction means you cannot use both them and the Library together in an executable that you distribute.

 7. You may place library facilities that are a work based on the Library side-by-side in a single library together with other library facilities not covered by this License, and distribute such a combined library, provided that the separate distribution of the work based on the Library and of the other library facilities is otherwise permitted, and provided that you do these two things:

 a) Accompany the combined library with a copy of the same work based on the Library, uncombined with any other library facilities. This must be distributed under the terms of the Sections above.

 b) Give prominent notice with the combined library of the fact that part of it is a work based on the Library, and explaining where to find the accompanying uncombined form of the same work.

 8. You may not copy, modify, sublicense, link with, or distribute the Library except as expressly provided under this License. Any attempt otherwise to copy, modify, sublicense, link with, or distribute the Library is void, and will automatically terminate your rights under this License. However, parties who have received copies, or rights, from you under this License will not have their licenses terminated so long as such parties remain in full compliance.

 9. You are not required to accept this License, since you have not signed it. However, nothing else grants you permission to modify or distribute the Library or its derivative works. These actions are prohibited by law if you do not accept this License. Therefore, by modifying or distributing the Library (or any work based on the Library), you indicate your acceptance of this License to do so, and all its terms and conditions for copying, distributing or modifying the Library or works based on it.

 10. Each time you redistribute the Library (or any work based on the Library), the recipient automatically receives a license from the original licensor to copy, distribute, link with or modify the Library subject to these terms and conditions. You may not impose any further restrictions on the recipients' exercise of the rights granted herein. You are not responsible for enforcing compliance by third parties with this License.

 11. If, as a consequence of a court judgment or allegation of patent infringement or for any other reason (not limited to patent issues), conditions are imposed on you (whether by court order, agreement or otherwise) that contradict the conditions of this License, they do not excuse you from the conditions of this License. If you cannot distribute so as to satisfy simultaneously your obligations under this License and any other pertinent obligations, then as a consequence you may not distribute the Library at all. For example, if a patent license would not permit royalty-free redistribution of the Library by all those who receive copies directly or indirectly through you, then the only way you could satisfy both it and this License would be to refrain entirely from distribution of the Library.

If any portion of this section is held invalid or unenforceable under any particular circumstance, the balance of the section is intended to apply, and the section as a whole is intended to apply in other circumstances.

It is not the purpose of this section to induce you to infringe any patents or other property right claims or to contest validity of any such claims; this section has the sole purpose of protecting the integrity of the free software distribution system which is implemented by public license practices. Many people have made generous contributions to the wide range of software distributed through that system in reliance on consistent application of that system; it is up to the author/donor to decide if he or she is willing to distribute software through any other system and a licensee cannot impose that choice.

This section is intended to make thoroughly clear what is believed to be a consequence of the rest of this License.

 12. If the distribution and/or use of the Library is restricted in certain countries either by patents or by copyrighted interfaces, the original copyright holder who places the Library under this License may add an explicit geographical distribution limitation excluding those countries, so that distribution is permitted only in or among countries not thus excluded. In such case, this License incorporates the limitation as if written in the body of this License.

 13. The Free Software Foundation may publish revised and/or new versions of the Lesser General Public License from time to time. Such new versions will be similar in spirit to the present version, but may differ in detail to address new problems or concerns.

Each version is given a distinguishing version number. If the Library specifies a version number of this License which applies to it and "any later version", you have the option of following the terms and conditions either of that version or of any later version published by the Free Software Foundation. If the Library does not specify a license version number, you may choose any version ever published by the Free Software Foundation.

 14. If you wish to incorporate parts of the Library into other free programs whose distribution conditions are incompatible with these, write to the author to ask for permission. For software which is copyrighted by the Free Software Foundation, write to the Free Software Foundation; we sometimes make exceptions for this. Our decision will be guided by the two goals of preserving the free status of all derivatives of our free software and of promoting the sharing and reuse of software generally.

 15. BECAUSE THE LIBRARY IS LICENSED FREE OF CHARGE, THERE IS NO WARRANTY FOR THE LIBRARY, TO THE EXTENT PERMITTED BY APPLICABLE LAW. EXCEPT WHEN OTHERWISE STATED IN WRITING THE COPYRIGHT HOLDERS AND/OR OTHER PARTIES PROVIDE THE LIBRARY "AS IS" WITHOUT WARRANTY OF ANY KIND, EITHER EXPRESSED OR IMPLIED, INCLUDING, BUT NOT LIMITED TO, THE IMPLIED WARRANTIES OF MERCHANTABILITY AND FITNESS FOR A PARTICULAR PURPOSE. THE ENTIRE RISK AS TO THE QUALITY AND PERFORMANCE OF THE LIBRARY IS WITH YOU. SHOULD THE LIBRARY PROVE DEFECTIVE, YOU ASSUME THE COST OF ALL NECESSARY SERVICING, REPAIR OR CORRECTION.

 16. IN NO EVENT UNLESS REQUIRED BY APPLICABLE LAW OR AGREED TO IN WRITING WILL ANY COPYRIGHT HOLDER, OR ANY OTHER PARTY WHO MAY MODIFY AND/OR REDISTRIBUTE THE LIBRARY AS PERMITTED ABOVE, BE LIABLE TO YOU FOR DAMAGES, INCLUDING ANY GENERAL, SPECIAL, INCIDENTAL OR CONSEQUENTIAL DAMAGES ARISING OUT OF THE USE OR INABILITY TO USE THE LIBRARY (INCLUDING BUT NOT LIMITED TO LOSS OF DATA OR DATA BEING RENDERED INACCURATE OR LOSSES SUSTAINED BY YOU OR THIRD PARTIES OR A FAILURE OF THE LIBRARY TO OPERATE WITH ANY OTHER SOFTWARE), EVEN IF SUCH HOLDER OR OTHER PARTY HAS BEEN ADVISED OF THE POSSIBILITY OF SUCH DAMAGES.

#### END OF TERMS AND CONDITIONS

How to Apply These Terms to Your New Libraries

 If you develop a new library, and you want it to be of the greatest possible use to the public, we recommend making it free software that everyone can redistribute and change. You can do so by permitting redistribution under these terms (or, alternatively, under the terms of the ordinary General Public License).

 To apply these terms, attach the following notices to the library. It is safest to attach them to the start of each source file to most effectively convey the exclusion of warranty; and each file should have at least the "copyright" line and a pointer to where the full notice is found.

 <one line to give the library's name and a brief idea of what it does.> Copyright  $(C)$  <year > <name of author

 This library is free software; you can redistribute it and/or modify it under the terms of the GNU Lesser General Public License as published by the Free Software Foundation; either version 2.1 of the License, or (at your option) any later version.

 This library is distributed in the hope that it will be useful, but WITHOUT ANY WARRANTY; without even the implied warranty of

## MERCHANTABILITY or FITNESS FOR A PARTICULAR PURPOSE. See the GNU Lesser General Public License for more details.

 You should have received a copy of the GNU Lesser General Public License along with this library; if not, write to the Free Software Foundation, Inc., 51 Franklin Street, Fifth Floor, Boston, MA 02110-1301 USA

Also add information on how to contact you by electronic and paper mail.

You should also get your employer (if you work as a programmer) or your school, if any, to sign a "copyright disclaimer" for the library, if necessary. Here is a sample; alter the names:

 Yoyodyne, Inc., hereby disclaims all copyright interest in the library `Frob' (a library for tweaking knobs) written by James Random Hacker.

 <signature of Ty Coon>, 1 April 1990 Ty Coon, President of Vice

That's all there is to it! GNU GENERAL PUBLIC LICENSE Version 2, June 1991

Copyright (C) 1989, 1991 Free Software Foundation, Inc. 59 Temple Place, Suite 330, Boston, MA 02111-1307 USA Everyone is permitted to copy and distribute verbatim copies of this license document, but changing it is not allowed.

 Preamble

 The licenses for most software are designed to take away your freedom to share and change it. By contrast, the GNU General Public License is intended to guarantee your freedom to share and change free software--to make sure the software is free for all its users. This General Public License applies to most of the Free Software Foundation's software and to any other program whose authors commit to using it. (Some other Free Software Foundation software is covered by the GNU Library General Public License instead.) You can apply it to your programs, too.

 When we speak of free software, we are referring to freedom, not price. Our General Public Licenses are designed to make sure that you have the freedom to distribute copies of free software (and charge for this service if you wish), that you receive source code or can get it if you want it, that you can change the software or use pieces of it in new free programs; and that you know you can do these things.

To protect your rights, we need to make restrictions that forbid

anyone to deny you these rights or to ask you to surrender the rights. These restrictions translate to certain responsibilities for you if you distribute copies of the software, or if you modify it.

 For example, if you distribute copies of such a program, whether gratis or for a fee, you must give the recipients all the rights that you have. You must make sure that they, too, receive or can get the source code. And you must show them these terms so they know their rights.

We protect your rights with two steps: (1) copyright the software, and (2) offer you this license which gives you legal permission to copy, distribute and/or modify the software.

 Also, for each author's protection and ours, we want to make certain that everyone understands that there is no warranty for this free software. If the software is modified by someone else and passed on, we want its recipients to know that what they have is not the original, so that any problems introduced by others will not reflect on the original authors' reputations.

 Finally, any free program is threatened constantly by software patents. We wish to avoid the danger that redistributors of a free program will individually obtain patent licenses, in effect making the program proprietary. To prevent this, we have made it clear that any patent must be licensed for everyone's free use or not licensed at all.

 The precise terms and conditions for copying, distribution and modification follow.

## GNU GENERAL PUBLIC LICENSE TERMS AND CONDITIONS FOR COPYING, DISTRIBUTION AND MODIFICATION

 0. This License applies to any program or other work which contains a notice placed by the copyright holder saying it may be distributed under the terms of this General Public License. The "Program", below, refers to any such program or work, and a "work based on the Program" means either the Program or any derivative work under copyright law: that is to say, a work containing the Program or a portion of it, either verbatim or with modifications and/or translated into another language. (Hereinafter, translation is included without limitation in the term "modification".) Each licensee is addressed as "you".

Activities other than copying, distribution and modification are not covered by this License; they are outside its scope. The act of running the Program is not restricted, and the output from the Program is covered only if its contents constitute a work based on the Program (independent of having been made by running the Program).

Whether that is true depends on what the Program does.

 1. You may copy and distribute verbatim copies of the Program's source code as you receive it, in any medium, provided that you conspicuously and appropriately publish on each copy an appropriate copyright notice and disclaimer of warranty; keep intact all the notices that refer to this License and to the absence of any warranty; and give any other recipients of the Program a copy of this License along with the Program.

You may charge a fee for the physical act of transferring a copy, and you may at your option offer warranty protection in exchange for a fee.

 2. You may modify your copy or copies of the Program or any portion of it, thus forming a work based on the Program, and copy and distribute such modifications or work under the terms of Section 1 above, provided that you also meet all of these conditions:

 a) You must cause the modified files to carry prominent notices stating that you changed the files and the date of any change.

 b) You must cause any work that you distribute or publish, that in whole or in part contains or is derived from the Program or any part thereof, to be licensed as a whole at no charge to all third parties under the terms of this License.

 c) If the modified program normally reads commands interactively when run, you must cause it, when started running for such interactive use in the most ordinary way, to print or display an announcement including an appropriate copyright notice and a notice that there is no warranty (or else, saying that you provide a warranty) and that users may redistribute the program under these conditions, and telling the user how to view a copy of this License. (Exception: if the Program itself is interactive but does not normally print such an announcement, your work based on the Program is not required to print an announcement.)

These requirements apply to the modified work as a whole. If identifiable sections of that work are not derived from the Program, and can be reasonably considered independent and separate works in themselves, then this License, and its terms, do not apply to those sections when you distribute them as separate works. But when you distribute the same sections as part of a whole which is a work based on the Program, the distribution of the whole must be on the terms of this License, whose permissions for other licensees extend to the entire whole, and thus to each and every part regardless of who wrote it.

Thus, it is not the intent of this section to claim rights or contest

your rights to work written entirely by you; rather, the intent is to exercise the right to control the distribution of derivative or collective works based on the Program.

In addition, mere aggregation of another work not based on the Program with the Program (or with a work based on the Program) on a volume of a storage or distribution medium does not bring the other work under the scope of this License.

 3. You may copy and distribute the Program (or a work based on it, under Section 2) in object code or executable form under the terms of Sections 1 and 2 above provided that you also do one of the following:

 a) Accompany it with the complete corresponding machine-readable source code, which must be distributed under the terms of Sections 1 and 2 above on a medium customarily used for software interchange; or,

 b) Accompany it with a written offer, valid for at least three years, to give any third party, for a charge no more than your cost of physically performing source distribution, a complete machine-readable copy of the corresponding source code, to be distributed under the terms of Sections 1 and 2 above on a medium customarily used for software interchange; or,

 c) Accompany it with the information you received as to the offer to distribute corresponding source code. (This alternative is allowed only for noncommercial distribution and only if you received the program in object code or executable form with such an offer, in accord with Subsection b above.)

The source code for a work means the preferred form of the work for making modifications to it. For an executable work, complete source code means all the source code for all modules it contains, plus any associated interface definition files, plus the scripts used to control compilation and installation of the executable. However, as a special exception, the source code distributed need not include anything that is normally distributed (in either source or binary form) with the major components (compiler, kernel, and so on) of the operating system on which the executable runs, unless that component itself accompanies the executable.

If distribution of executable or object code is made by offering access to copy from a designated place, then offering equivalent access to copy the source code from the same place counts as distribution of the source code, even though third parties are not compelled to copy the source along with the object code.

4. You may not copy, modify, sublicense, or distribute the Program

except as expressly provided under this License. Any attempt otherwise to copy, modify, sublicense or distribute the Program is void, and will automatically terminate your rights under this License. However, parties who have received copies, or rights, from you under this License will not have their licenses terminated so long as such parties remain in full compliance.

 5. You are not required to accept this License, since you have not signed it. However, nothing else grants you permission to modify or distribute the Program or its derivative works. These actions are prohibited by law if you do not accept this License. Therefore, by modifying or distributing the Program (or any work based on the Program), you indicate your acceptance of this License to do so, and all its terms and conditions for copying, distributing or modifying the Program or works based on it.

 6. Each time you redistribute the Program (or any work based on the Program), the recipient automatically receives a license from the original licensor to copy, distribute or modify the Program subject to these terms and conditions. You may not impose any further restrictions on the recipients' exercise of the rights granted herein. You are not responsible for enforcing compliance by third parties to this License.

 7. If, as a consequence of a court judgment or allegation of patent infringement or for any other reason (not limited to patent issues), conditions are imposed on you (whether by court order, agreement or otherwise) that contradict the conditions of this License, they do not excuse you from the conditions of this License. If you cannot distribute so as to satisfy simultaneously your obligations under this License and any other pertinent obligations, then as a consequence you may not distribute the Program at all. For example, if a patent license would not permit royalty-free redistribution of the Program by all those who receive copies directly or indirectly through you, then the only way you could satisfy both it and this License would be to refrain entirely from distribution of the Program.

If any portion of this section is held invalid or unenforceable under any particular circumstance, the balance of the section is intended to apply and the section as a whole is intended to apply in other circumstances.

It is not the purpose of this section to induce you to infringe any patents or other property right claims or to contest validity of any such claims; this section has the sole purpose of protecting the integrity of the free software distribution system, which is implemented by public license practices. Many people have made generous contributions to the wide range of software distributed

through that system in reliance on consistent application of that system; it is up to the author/donor to decide if he or she is willing to distribute software through any other system and a licensee cannot impose that choice.

This section is intended to make thoroughly clear what is believed to be a consequence of the rest of this License.

 8. If the distribution and/or use of the Program is restricted in certain countries either by patents or by copyrighted interfaces, the original copyright holder who places the Program under this License may add an explicit geographical distribution limitation excluding those countries, so that distribution is permitted only in or among countries not thus excluded. In such case, this License incorporates the limitation as if written in the body of this License.

 9. The Free Software Foundation may publish revised and/or new versions of the General Public License from time to time. Such new versions will be similar in spirit to the present version, but may differ in detail to address new problems or concerns.

Each version is given a distinguishing version number. If the Program specifies a version number of this License which applies to it and "any later version", you have the option of following the terms and conditions either of that version or of any later version published by the Free Software Foundation. If the Program does not specify a version number of this License, you may choose any version ever published by the Free Software Foundation.

 10. If you wish to incorporate parts of the Program into other free programs whose distribution conditions are different, write to the author to ask for permission. For software which is copyrighted by the Free Software Foundation, write to the Free Software Foundation; we sometimes make exceptions for this. Our decision will be guided by the two goals of preserving the free status of all derivatives of our free software and of promoting the sharing and reuse of software generally.

#### NO WARRANTY

 11. BECAUSE THE PROGRAM IS LICENSED FREE OF CHARGE, THERE IS NO WARRANTY FOR THE PROGRAM, TO THE EXTENT PERMITTED BY APPLICABLE LAW. EXCEPT WHEN OTHERWISE STATED IN WRITING THE COPYRIGHT HOLDERS AND/OR OTHER PARTIES PROVIDE THE PROGRAM "AS IS" WITHOUT WARRANTY OF ANY KIND, EITHER EXPRESSED OR IMPLIED, INCLUDING, BUT NOT LIMITED TO, THE IMPLIED WARRANTIES OF MERCHANTABILITY AND FITNESS FOR A PARTICULAR PURPOSE. THE ENTIRE RISK AS TO THE QUALITY AND PERFORMANCE OF THE PROGRAM IS WITH YOU. SHOULD THE PROGRAM PROVE DEFECTIVE, YOU ASSUME THE COST OF ALL NECESSARY SERVICING, REPAIR OR CORRECTION.

 12. IN NO EVENT UNLESS REQUIRED BY APPLICABLE LAW OR AGREED TO IN WRITING WILL ANY COPYRIGHT HOLDER, OR ANY OTHER PARTY WHO MAY MODIFY AND/OR REDISTRIBUTE THE PROGRAM AS PERMITTED ABOVE, BE LIABLE TO YOU FOR DAMAGES, INCLUDING ANY GENERAL, SPECIAL, INCIDENTAL OR CONSEQUENTIAL DAMAGES ARISING OUT OF THE USE OR INABILITY TO USE THE PROGRAM (INCLUDING BUT NOT LIMITED TO LOSS OF DATA OR DATA BEING RENDERED INACCURATE OR LOSSES SUSTAINED BY YOU OR THIRD PARTIES OR A FAILURE OF THE PROGRAM TO OPERATE WITH ANY OTHER PROGRAMS), EVEN IF SUCH HOLDER OR OTHER PARTY HAS BEEN ADVISED OF THE POSSIBILITY OF SUCH DAMAGES.

#### END OF TERMS AND CONDITIONS

 How to Apply These Terms to Your New Programs

 If you develop a new program, and you want it to be of the greatest possible use to the public, the best way to achieve this is to make it free software which everyone can redistribute and change under these terms.

 To do so, attach the following notices to the program. It is safest to attach them to the start of each source file to most effectively convey the exclusion of warranty; and each file should have at least the "copyright" line and a pointer to where the full notice is found.

 <one line to give the program's name and a brief idea of what it does.> Copyright  $(C)$  <year > <name of author>

 This program is free software; you can redistribute it and/or modify it under the terms of the GNU General Public License as published by the Free Software Foundation; either version 2 of the License, or (at your option) any later version.

 This program is distributed in the hope that it will be useful, but WITHOUT ANY WARRANTY; without even the implied warranty of MERCHANTABILITY or FITNESS FOR A PARTICULAR PURPOSE. See the GNU General Public License for more details.

 You should have received a copy of the GNU General Public License along with this program; if not, write to the Free Software Foundation, Inc., 59 Temple Place, Suite 330, Boston, MA 02111-1307 USA

Also add information on how to contact you by electronic and paper mail.

If the program is interactive, make it output a short notice like this when it starts in an interactive mode:

Gnomovision version 69, Copyright (C) year name of author

 Gnomovision comes with ABSOLUTELY NO WARRANTY; for details type `show w'. This is free software, and you are welcome to redistribute it under certain conditions; type `show c' for details.

The hypothetical commands `show w' and `show c' should show the appropriate parts of the General Public License. Of course, the commands you use may be called something other than `show w' and `show c'; they could even be mouse-clicks or menu items--whatever suits your program.

You should also get your employer (if you work as a programmer) or your school, if any, to sign a "copyright disclaimer" for the program, if necessary. Here is a sample; alter the names:

 Yoyodyne, Inc., hereby disclaims all copyright interest in the program `Gnomovision' (which makes passes at compilers) written by James Hacker.

 <signature of Ty Coon>, 1 April 1989 Ty Coon, President of Vice

This General Public License does not permit incorporating your program into proprietary programs. If your program is a subroutine library, you may consider it more useful to permit linking proprietary applications with the library. If this is what you want to do, use the GNU Library General Public License instead of this License.

# **1.102 libcap-ng 0.7.11-1.el8 1.102.1 Available under license :**

 GNU LESSER GENERAL PUBLIC LICENSE Version 2.1, February 1999

Copyright (C) 1991, 1999 Free Software Foundation, Inc. 51 Franklin Street, Fifth Floor, Boston, MA 02110-1301 USA Everyone is permitted to copy and distribute verbatim copies of this license document, but changing it is not allowed.

[This is the first released version of the Lesser GPL. It also counts as the successor of the GNU Library Public License, version 2, hence the version number 2.1.]

Preamble

 The licenses for most software are designed to take away your freedom to share and change it. By contrast, the GNU General Public Licenses are intended to guarantee your freedom to share and change free software--to make sure the software is free for all its users.

 This license, the Lesser General Public License, applies to some specially designated software packages--typically libraries--of the Free Software Foundation and other authors who decide to use it. You can use it too, but we suggest you first think carefully about whether this license or the ordinary General Public License is the better strategy to use in any particular case, based on the explanations below.

 When we speak of free software, we are referring to freedom of use, not price. Our General Public Licenses are designed to make sure that you have the freedom to distribute copies of free software (and charge for this service if you wish); that you receive source code or can get it if you want it; that you can change the software and use pieces of it in new free programs; and that you are informed that you can do these things.

 To protect your rights, we need to make restrictions that forbid distributors to deny you these rights or to ask you to surrender these rights. These restrictions translate to certain responsibilities for you if you distribute copies of the library or if you modify it.

 For example, if you distribute copies of the library, whether gratis or for a fee, you must give the recipients all the rights that we gave you. You must make sure that they, too, receive or can get the source code. If you link other code with the library, you must provide complete object files to the recipients, so that they can relink them with the library after making changes to the library and recompiling it. And you must show them these terms so they know their rights.

 We protect your rights with a two-step method: (1) we copyright the library, and (2) we offer you this license, which gives you legal permission to copy, distribute and/or modify the library.

 To protect each distributor, we want to make it very clear that there is no warranty for the free library. Also, if the library is modified by someone else and passed on, the recipients should know that what they have is not the original version, so that the original author's reputation will not be affected by problems that might be introduced by others.

#### $\mathbf{M}$ .

 Finally, software patents pose a constant threat to the existence of any free program. We wish to make sure that a company cannot effectively restrict the users of a free program by obtaining a restrictive license from a patent holder. Therefore, we insist that any patent license obtained for a version of the library must be consistent with the full freedom of use specified in this license.

 Most GNU software, including some libraries, is covered by the ordinary GNU General Public License. This license, the GNU Lesser General Public License, applies to certain designated libraries, and is quite different from the ordinary General Public License. We use this license for certain libraries in order to permit linking those libraries into non-free programs.

 When a program is linked with a library, whether statically or using a shared library, the combination of the two is legally speaking a combined work, a derivative of the original library. The ordinary General Public License therefore permits such linking only if the entire combination fits its criteria of freedom. The Lesser General Public License permits more lax criteria for linking other code with the library.

 We call this license the "Lesser" General Public License because it does Less to protect the user's freedom than the ordinary General Public License. It also provides other free software developers Less of an advantage over competing non-free programs. These disadvantages are the reason we use the ordinary General Public License for many libraries. However, the Lesser license provides advantages in certain special circumstances.

 For example, on rare occasions, there may be a special need to encourage the widest possible use of a certain library, so that it becomes

a de-facto standard. To achieve this, non-free programs must be allowed to use the library. A more frequent case is that a free library does the same job as widely used non-free libraries. In this case, there is little to gain by limiting the free library to free software only, so we use the Lesser General Public License.

 In other cases, permission to use a particular library in non-free programs enables a greater number of people to use a large body of free software. For example, permission to use the GNU C Library in non-free programs enables many more people to use the whole GNU operating system, as well as its variant, the GNU/Linux operating system.

 Although the Lesser General Public License is Less protective of the users' freedom, it does ensure that the user of a program that is linked with the Library has the freedom and the wherewithal to run that program using a modified version of the Library.

 The precise terms and conditions for copying, distribution and modification follow. Pay close attention to the difference between a "work based on the library" and a "work that uses the library". The former contains code derived from the library, whereas the latter must be combined with the library in order to run.

 $\mathbf{M}$ .

# GNU LESSER GENERAL PUBLIC LICENSE TERMS AND CONDITIONS FOR COPYING, DISTRIBUTION AND MODIFICATION

 0. This License Agreement applies to any software library or other program which contains a notice placed by the copyright holder or other authorized party saying it may be distributed under the terms of this Lesser General Public License (also called "this License"). Each licensee is addressed as "you".

 A "library" means a collection of software functions and/or data prepared so as to be conveniently linked with application programs (which use some of those functions and data) to form executables.

 The "Library", below, refers to any such software library or work which has been distributed under these terms. A "work based on the Library" means either the Library or any derivative work under copyright law: that is to say, a work containing the Library or a portion of it, either verbatim or with modifications and/or translated straightforwardly into another language. (Hereinafter, translation is included without limitation in the term "modification".)

 "Source code" for a work means the preferred form of the work for making modifications to it. For a library, complete source code means all the source code for all modules it contains, plus any associated interface definition files, plus the scripts used to control compilation and installation of the library.

 Activities other than copying, distribution and modification are not covered by this License; they are outside its scope. The act of running a program using the Library is not restricted, and output from such a program is covered only if its contents constitute a work based on the Library (independent of the use of the Library in a tool for writing it). Whether that is true depends on what the Library does and what the program that uses the Library does.

 1. You may copy and distribute verbatim copies of the Library's complete source code as you receive it, in any medium, provided that you conspicuously and appropriately publish on each copy an appropriate copyright notice and disclaimer of warranty; keep intact all the notices that refer to this License and to the absence of any warranty; and distribute a copy of this License along with the Library.

 You may charge a fee for the physical act of transferring a copy, and you may at your option offer warranty protection in exchange for a

 2. You may modify your copy or copies of the Library or any portion of it, thus forming a work based on the Library, and copy and distribute such modifications or work under the terms of Section 1 above, provided that you also meet all of these conditions:

a) The modified work must itself be a software library.

 b) You must cause the files modified to carry prominent notices stating that you changed the files and the date of any change.

 c) You must cause the whole of the work to be licensed at no charge to all third parties under the terms of this License.

 d) If a facility in the modified Library refers to a function or a table of data to be supplied by an application program that uses the facility, other than as an argument passed when the facility is invoked, then you must make a good faith effort to ensure that, in the event an application does not supply such function or table, the facility still operates, and performs whatever part of its purpose remains meaningful.

 (For example, a function in a library to compute square roots has a purpose that is entirely well-defined independent of the application. Therefore, Subsection 2d requires that any application-supplied function or table used by this function must be optional: if the application does not supply it, the square root function must still compute square roots.)

These requirements apply to the modified work as a whole. If identifiable sections of that work are not derived from the Library, and can be reasonably considered independent and separate works in themselves, then this License, and its terms, do not apply to those sections when you distribute them as separate works. But when you distribute the same sections as part of a whole which is a work based on the Library, the distribution of the whole must be on the terms of this License, whose permissions for other licensees extend to the entire whole, and thus to each and every part regardless of who wrote it.

Thus, it is not the intent of this section to claim rights or contest your rights to work written entirely by you; rather, the intent is to exercise the right to control the distribution of derivative or collective works based on the Library.

In addition, mere aggregation of another work not based on the Library with the Library (or with a work based on the Library) on a volume of

a storage or distribution medium does not bring the other work under the scope of this License.

 3. You may opt to apply the terms of the ordinary GNU General Public License instead of this License to a given copy of the Library. To do this, you must alter all the notices that refer to this License, so that they refer to the ordinary GNU General Public License, version 2, instead of to this License. (If a newer version than version 2 of the ordinary GNU General Public License has appeared, then you can specify that version instead if you wish.) Do not make any other change in these notices.

 $\mathbf{M}$ .

 Once this change is made in a given copy, it is irreversible for that copy, so the ordinary GNU General Public License applies to all subsequent copies and derivative works made from that copy.

 This option is useful when you wish to copy part of the code of the Library into a program that is not a library.

 4. You may copy and distribute the Library (or a portion or derivative of it, under Section 2) in object code or executable form under the terms of Sections 1 and 2 above provided that you accompany it with the complete corresponding machine-readable source code, which must be distributed under the terms of Sections 1 and 2 above on a medium customarily used for software interchange.

 If distribution of object code is made by offering access to copy from a designated place, then offering equivalent access to copy the source code from the same place satisfies the requirement to distribute the source code, even though third parties are not compelled to copy the source along with the object code.

 5. A program that contains no derivative of any portion of the Library, but is designed to work with the Library by being compiled or linked with it, is called a "work that uses the Library". Such a work, in isolation, is not a derivative work of the Library, and therefore falls outside the scope of this License.

 However, linking a "work that uses the Library" with the Library creates an executable that is a derivative of the Library (because it contains portions of the Library), rather than a "work that uses the library". The executable is therefore covered by this License. Section 6 states terms for distribution of such executables.

 When a "work that uses the Library" uses material from a header file that is part of the Library, the object code for the work may be a derivative work of the Library even though the source code is not. Whether this is true is especially significant if the work can be

linked without the Library, or if the work is itself a library. The threshold for this to be true is not precisely defined by law.

 If such an object file uses only numerical parameters, data structure layouts and accessors, and small macros and small inline functions (ten lines or less in length), then the use of the object file is unrestricted, regardless of whether it is legally a derivative work. (Executables containing this object code plus portions of the Library will still fall under Section 6.)

 Otherwise, if the work is a derivative of the Library, you may distribute the object code for the work under the terms of Section 6. Any executables containing that work also fall under Section 6, whether or not they are linked directly with the Library itself.  $\overline{M}$ .

 6. As an exception to the Sections above, you may also combine or link a "work that uses the Library" with the Library to produce a work containing portions of the Library, and distribute that work under terms of your choice, provided that the terms permit modification of the work for the customer's own use and reverse engineering for debugging such modifications.

 You must give prominent notice with each copy of the work that the Library is used in it and that the Library and its use are covered by this License. You must supply a copy of this License. If the work during execution displays copyright notices, you must include the copyright notice for the Library among them, as well as a reference directing the user to the copy of this License. Also, you must do one of these things:

 a) Accompany the work with the complete corresponding machine-readable source code for the Library including whatever changes were used in the work (which must be distributed under Sections 1 and 2 above); and, if the work is an executable linked with the Library, with the complete machine-readable "work that uses the Library", as object code and/or source code, so that the user can modify the Library and then relink to produce a modified executable containing the modified Library. (It is understood that the user who changes the contents of definitions files in the Library will not necessarily be able to recompile the application to use the modified definitions.)

 b) Use a suitable shared library mechanism for linking with the Library. A suitable mechanism is one that (1) uses at run time a copy of the library already present on the user's computer system, rather than copying library functions into the executable, and (2) will operate properly with a modified version of the library, if the user installs one, as long as the modified version is

interface-compatible with the version that the work was made with.

 c) Accompany the work with a written offer, valid for at least three years, to give the same user the materials specified in Subsection 6a, above, for a charge no more than the cost of performing this distribution.

 d) If distribution of the work is made by offering access to copy from a designated place, offer equivalent access to copy the above specified materials from the same place.

 e) Verify that the user has already received a copy of these materials or that you have already sent this user a copy.

 For an executable, the required form of the "work that uses the Library" must include any data and utility programs needed for reproducing the executable from it. However, as a special exception, the materials to be distributed need not include anything that is normally distributed (in either source or binary form) with the major components (compiler, kernel, and so on) of the operating system on which the executable runs, unless that component itself accompanies the executable.

 It may happen that this requirement contradicts the license restrictions of other proprietary libraries that do not normally accompany the operating system. Such a contradiction means you cannot use both them and the Library together in an executable that you distribute.

 $\overline{M}$ .

 7. You may place library facilities that are a work based on the Library side-by-side in a single library together with other library facilities not covered by this License, and distribute such a combined library, provided that the separate distribution of the work based on the Library and of the other library facilities is otherwise permitted, and provided that you do these two things:

 a) Accompany the combined library with a copy of the same work based on the Library, uncombined with any other library facilities. This must be distributed under the terms of the Sections above.

 b) Give prominent notice with the combined library of the fact that part of it is a work based on the Library, and explaining where to find the accompanying uncombined form of the same work.

 8. You may not copy, modify, sublicense, link with, or distribute the Library except as expressly provided under this License. Any attempt otherwise to copy, modify, sublicense, link with, or

distribute the Library is void, and will automatically terminate your rights under this License. However, parties who have received copies, or rights, from you under this License will not have their licenses terminated so long as such parties remain in full compliance.

 9. You are not required to accept this License, since you have not signed it. However, nothing else grants you permission to modify or distribute the Library or its derivative works. These actions are prohibited by law if you do not accept this License. Therefore, by modifying or distributing the Library (or any work based on the Library), you indicate your acceptance of this License to do so, and all its terms and conditions for copying, distributing or modifying the Library or works based on it.

 10. Each time you redistribute the Library (or any work based on the Library), the recipient automatically receives a license from the original licensor to copy, distribute, link with or modify the Library subject to these terms and conditions. You may not impose any further restrictions on the recipients' exercise of the rights granted herein. You are not responsible for enforcing compliance by third parties with this License.

#### ^L

 11. If, as a consequence of a court judgment or allegation of patent infringement or for any other reason (not limited to patent issues), conditions are imposed on you (whether by court order, agreement or otherwise) that contradict the conditions of this License, they do not excuse you from the conditions of this License. If you cannot distribute so as to satisfy simultaneously your obligations under this License and any other pertinent obligations, then as a consequence you may not distribute the Library at all. For example, if a patent license would not permit royalty-free redistribution of the Library by all those who receive copies directly or indirectly through you, then the only way you could satisfy both it and this License would be to refrain entirely from distribution of the Library.

If any portion of this section is held invalid or unenforceable under any particular circumstance, the balance of the section is intended to apply, and the section as a whole is intended to apply in other circumstances.

It is not the purpose of this section to induce you to infringe any patents or other property right claims or to contest validity of any such claims; this section has the sole purpose of protecting the integrity of the free software distribution system which is implemented by public license practices. Many people have made generous contributions to the wide range of software distributed through that system in reliance on consistent application of that system; it is up to the author/donor to decide if he or she is willing

to distribute software through any other system and a licensee cannot impose that choice.

This section is intended to make thoroughly clear what is believed to be a consequence of the rest of this License.

 12. If the distribution and/or use of the Library is restricted in certain countries either by patents or by copyrighted interfaces, the original copyright holder who places the Library under this License may add an explicit geographical distribution limitation excluding those countries, so that distribution is permitted only in or among countries not thus excluded. In such case, this License incorporates the limitation as if written in the body of this License.

 13. The Free Software Foundation may publish revised and/or new versions of the Lesser General Public License from time to time. Such new versions will be similar in spirit to the present version, but may differ in detail to address new problems or concerns.

Each version is given a distinguishing version number. If the Library specifies a version number of this License which applies to it and "any later version", you have the option of following the terms and conditions either of that version or of any later version published by the Free Software Foundation. If the Library does not specify a license version number, you may choose any version ever published by the Free Software Foundation.

^L

 14. If you wish to incorporate parts of the Library into other free programs whose distribution conditions are incompatible with these, write to the author to ask for permission. For software which is copyrighted by the Free Software Foundation, write to the Free Software Foundation; we sometimes make exceptions for this. Our decision will be guided by the two goals of preserving the free status of all derivatives of our free software and of promoting the sharing and reuse of software generally.

#### NO WARRANTY

 15. BECAUSE THE LIBRARY IS LICENSED FREE OF CHARGE, THERE IS NO WARRANTY FOR THE LIBRARY, TO THE EXTENT PERMITTED BY APPLICABLE LAW. EXCEPT WHEN OTHERWISE STATED IN WRITING THE COPYRIGHT HOLDERS AND/OR OTHER PARTIES PROVIDE THE LIBRARY "AS IS" WITHOUT WARRANTY OF ANY KIND, EITHER EXPRESSED OR IMPLIED, INCLUDING, BUT NOT LIMITED TO, THE IMPLIED WARRANTIES OF MERCHANTABILITY AND FITNESS FOR A PARTICULAR PURPOSE. THE ENTIRE RISK AS TO THE QUALITY AND PERFORMANCE OF THE LIBRARY IS WITH YOU. SHOULD THE LIBRARY PROVE DEFECTIVE, YOU ASSUME THE COST OF ALL NECESSARY SERVICING, REPAIR OR CORRECTION.

 16. IN NO EVENT UNLESS REQUIRED BY APPLICABLE LAW OR AGREED TO IN WRITING WILL ANY COPYRIGHT HOLDER, OR ANY OTHER PARTY WHO MAY MODIFY AND/OR REDISTRIBUTE THE LIBRARY AS PERMITTED ABOVE, BE LIABLE TO YOU FOR DAMAGES, INCLUDING ANY GENERAL, SPECIAL, INCIDENTAL OR CONSEQUENTIAL DAMAGES ARISING OUT OF THE USE OR INABILITY TO USE THE LIBRARY (INCLUDING BUT NOT LIMITED TO LOSS OF DATA OR DATA BEING RENDERED INACCURATE OR LOSSES SUSTAINED BY YOU OR THIRD PARTIES OR A FAILURE OF THE LIBRARY TO OPERATE WITH ANY OTHER SOFTWARE), EVEN IF SUCH HOLDER OR OTHER PARTY HAS BEEN ADVISED OF THE POSSIBILITY OF SUCH **DAMAGES** 

### END OF TERMS AND CONDITIONS

 $\mathbf{M}$ .

How to Apply These Terms to Your New Libraries

 If you develop a new library, and you want it to be of the greatest possible use to the public, we recommend making it free software that everyone can redistribute and change. You can do so by permitting redistribution under these terms (or, alternatively, under the terms of the ordinary General Public License).

 To apply these terms, attach the following notices to the library. It is safest to attach them to the start of each source file to most effectively convey the exclusion of warranty; and each file should have at least the "copyright" line and a pointer to where the full notice is found.

 <one line to give the library's name and a brief idea of what it does.>

Copyright  $(C)$  <year > <name of author>

 This library is free software; you can redistribute it and/or modify it under the terms of the GNU Lesser General Public License as published by the Free Software Foundation; either version 2 of the License, or (at your option) any later version.

 This library is distributed in the hope that it will be useful, but WITHOUT ANY WARRANTY; without even the implied warranty of MERCHANTABILITY or FITNESS FOR A PARTICULAR PURPOSE. See the GNU Lesser General Public License for more details.

 You should have received a copy of the GNU Lesser General Public License along with this library; if not, write to the Free Software Foundation, Inc., 51 Franklin Street, Fifth Floor, Boston, MA 02110-1301 USA

Also add information on how to contact you by electronic and paper mail.

You should also get your employer (if you work as a programmer) or your school, if any, to sign a "copyright disclaimer" for the library, if necessary. Here is a sample; alter the names:

 Yoyodyne, Inc., hereby disclaims all copyright interest in the library `Frob' (a library for tweaking knobs) written by James Random Hacker.

 <signature of Ty Coon>, 1 April 1990 Ty Coon, President of Vice

That's all there is to it!

 GNU LESSER GENERAL PUBLIC LICENSE Version 2.1, February 1999

Copyright (C) 1991, 1999 Free Software Foundation, Inc. 51 Franklin Street, Fifth Floor, Boston, MA 02110-1301 USA Everyone is permitted to copy and distribute verbatim copies of this license document, but changing it is not allowed.

(This is the first released version of the Lesser GPL. It also counts as the successor of the GNU Library Public License, version 2, hence the version number 2.1.)

#### Preamble

 The licenses for most software are designed to take away your freedom to share and change it. By contrast, the GNU General Public Licenses are intended to guarantee your freedom to share and change free software--to make sure the software is free for all its users.

 This license, the Lesser General Public License, applies to some specially designated software packages--typically libraries--of the Free Software Foundation and other authors who decide to use it. You can use it too, but we suggest you first think carefully about whether this license or the ordinary General Public License is the better strategy to use in any particular case, based on the explanations below.

 When we speak of free software, we are referring to freedom of use, not price. Our General Public Licenses are designed to make sure that you have the freedom to distribute copies of free software (and charge for this service if you wish); that you receive source code or can get it if you want it; that you can change the software and use pieces of it in new free programs; and that you are informed that you can do these things.

 To protect your rights, we need to make restrictions that forbid distributors to deny you these rights or to ask you to surrender these rights. These restrictions translate to certain responsibilities for you if you distribute copies of the library or if you modify it.

 For example, if you distribute copies of the library, whether gratis or for a fee, you must give the recipients all the rights that we gave you. You must make sure that they, too, receive or can get the source code. If you link other code with the library, you must provide complete object files to the recipients, so that they can relink them with the library after making changes to the library and recompiling it. And you must show them these terms so they know their rights.

We protect your rights with a two-step method: (1) we copyright the library, and (2) we offer you this license, which gives you legal permission to copy, distribute and/or modify the library.

 To protect each distributor, we want to make it very clear that there is no warranty for the free library. Also, if the library is modified by someone else and passed on, the recipients should know that what they have is not the original version, so that the original author's reputation will not be affected by problems that might be introduced by others.

 Finally, software patents pose a constant threat to the existence of any free program. We wish to make sure that a company cannot effectively restrict the users of a free program by obtaining a restrictive license from a patent holder. Therefore, we insist that any patent license obtained for a version of the library must be consistent with the full freedom of use specified in this license.

 Most GNU software, including some libraries, is covered by the ordinary GNU General Public License. This license, the GNU Lesser General Public License, applies to certain designated libraries, and is quite different from the ordinary General Public License. We use this license for certain libraries in order to permit linking those libraries into non-free programs.

 When a program is linked with a library, whether statically or using a shared library, the combination of the two is legally speaking a combined work, a derivative of the original library. The ordinary General Public License therefore permits such linking only if the entire combination fits its criteria of freedom. The Lesser General Public License permits more lax criteria for linking other code with the library.

 We call this license the "Lesser" General Public License because it does Less to protect the user's freedom than the ordinary General
Public License. It also provides other free software developers Less of an advantage over competing non-free programs. These disadvantages are the reason we use the ordinary General Public License for many libraries. However, the Lesser license provides advantages in certain special circumstances.

 For example, on rare occasions, there may be a special need to encourage the widest possible use of a certain library, so that it becomes a de-facto standard. To achieve this, non-free programs must be allowed to use the library. A more frequent case is that a free library does the same job as widely used non-free libraries. In this case, there is little to gain by limiting the free library to free software only, so we use the Lesser General Public License.

 In other cases, permission to use a particular library in non-free programs enables a greater number of people to use a large body of free software. For example, permission to use the GNU C Library in non-free programs enables many more people to use the whole GNU operating system, as well as its variant, the GNU/Linux operating system.

 Although the Lesser General Public License is Less protective of the users' freedom, it does ensure that the user of a program that is linked with the Library has the freedom and the wherewithal to run that program using a modified version of the Library.

 The precise terms and conditions for copying, distribution and modification follow. Pay close attention to the difference between a "work based on the library" and a "work that uses the library". The former contains code derived from the library, whereas the latter must be combined with the library in order to run.

## GNU LESSER GENERAL PUBLIC LICENSE TERMS AND CONDITIONS FOR COPYING, DISTRIBUTION AND MODIFICATION

 0. This License Agreement applies to any software library or other program which contains a notice placed by the copyright holder or other authorized party saying it may be distributed under the terms of this Lesser General Public License (also called "this License"). Each licensee is addressed as "you".

 A "library" means a collection of software functions and/or data prepared so as to be conveniently linked with application programs (which use some of those functions and data) to form executables.

 The "Library", below, refers to any such software library or work which has been distributed under these terms. A "work based on the Library" means either the Library or any derivative work under

copyright law: that is to say, a work containing the Library or a portion of it, either verbatim or with modifications and/or translated straightforwardly into another language. (Hereinafter, translation is included without limitation in the term "modification".)

 "Source code" for a work means the preferred form of the work for making modifications to it. For a library, complete source code means all the source code for all modules it contains, plus any associated interface definition files, plus the scripts used to control compilation and installation of the library.

 Activities other than copying, distribution and modification are not covered by this License; they are outside its scope. The act of running a program using the Library is not restricted, and output from such a program is covered only if its contents constitute a work based on the Library (independent of the use of the Library in a tool for writing it). Whether that is true depends on what the Library does and what the program that uses the Library does.

 1. You may copy and distribute verbatim copies of the Library's complete source code as you receive it, in any medium, provided that you conspicuously and appropriately publish on each copy an appropriate copyright notice and disclaimer of warranty; keep intact all the notices that refer to this License and to the absence of any warranty; and distribute a copy of this License along with the Library.

 You may charge a fee for the physical act of transferring a copy, and you may at your option offer warranty protection in exchange for a fee.

 2. You may modify your copy or copies of the Library or any portion of it, thus forming a work based on the Library, and copy and distribute such modifications or work under the terms of Section 1 above, provided that you also meet all of these conditions:

a) The modified work must itself be a software library.

 b) You must cause the files modified to carry prominent notices stating that you changed the files and the date of any change.

 c) You must cause the whole of the work to be licensed at no charge to all third parties under the terms of this License.

 d) If a facility in the modified Library refers to a function or a table of data to be supplied by an application program that uses the facility, other than as an argument passed when the facility is invoked, then you must make a good faith effort to ensure that,  in the event an application does not supply such function or table, the facility still operates, and performs whatever part of its purpose remains meaningful.

 (For example, a function in a library to compute square roots has a purpose that is entirely well-defined independent of the application. Therefore, Subsection 2d requires that any application-supplied function or table used by this function must be optional: if the application does not supply it, the square root function must still compute square roots.)

These requirements apply to the modified work as a whole. If identifiable sections of that work are not derived from the Library, and can be reasonably considered independent and separate works in themselves, then this License, and its terms, do not apply to those sections when you distribute them as separate works. But when you distribute the same sections as part of a whole which is a work based on the Library, the distribution of the whole must be on the terms of this License, whose permissions for other licensees extend to the entire whole, and thus to each and every part regardless of who wrote it.

Thus, it is not the intent of this section to claim rights or contest your rights to work written entirely by you; rather, the intent is to exercise the right to control the distribution of derivative or collective works based on the Library.

In addition, mere aggregation of another work not based on the Library with the Library (or with a work based on the Library) on a volume of a storage or distribution medium does not bring the other work under the scope of this License.

 3. You may opt to apply the terms of the ordinary GNU General Public License instead of this License to a given copy of the Library. To do this, you must alter all the notices that refer to this License, so that they refer to the ordinary GNU General Public License, version 2, instead of to this License. (If a newer version than version 2 of the ordinary GNU General Public License has appeared, then you can specify that version instead if you wish.) Do not make any other change in these notices.

 Once this change is made in a given copy, it is irreversible for that copy, so the ordinary GNU General Public License applies to all subsequent copies and derivative works made from that copy.

 This option is useful when you wish to copy part of the code of the Library into a program that is not a library.

 4. You may copy and distribute the Library (or a portion or derivative of it, under Section 2) in object code or executable form under the terms of Sections 1 and 2 above provided that you accompany it with the complete corresponding machine-readable source code, which must be distributed under the terms of Sections 1 and 2 above on a medium customarily used for software interchange.

 If distribution of object code is made by offering access to copy from a designated place, then offering equivalent access to copy the source code from the same place satisfies the requirement to distribute the source code, even though third parties are not compelled to copy the source along with the object code.

 5. A program that contains no derivative of any portion of the Library, but is designed to work with the Library by being compiled or linked with it, is called a "work that uses the Library". Such a work, in isolation, is not a derivative work of the Library, and therefore falls outside the scope of this License.

 However, linking a "work that uses the Library" with the Library creates an executable that is a derivative of the Library (because it contains portions of the Library), rather than a "work that uses the library". The executable is therefore covered by this License. Section 6 states terms for distribution of such executables.

 When a "work that uses the Library" uses material from a header file that is part of the Library, the object code for the work may be a derivative work of the Library even though the source code is not. Whether this is true is especially significant if the work can be linked without the Library, or if the work is itself a library. The threshold for this to be true is not precisely defined by law.

 If such an object file uses only numerical parameters, data structure layouts and accessors, and small macros and small inline functions (ten lines or less in length), then the use of the object file is unrestricted, regardless of whether it is legally a derivative work. (Executables containing this object code plus portions of the Library will still fall under Section 6.)

 Otherwise, if the work is a derivative of the Library, you may distribute the object code for the work under the terms of Section 6. Any executables containing that work also fall under Section 6, whether or not they are linked directly with the Library itself.

 6. As an exception to the Sections above, you may also combine or link a "work that uses the Library" with the Library to produce a work containing portions of the Library, and distribute that work under terms of your choice, provided that the terms permit

modification of the work for the customer's own use and reverse engineering for debugging such modifications.

 You must give prominent notice with each copy of the work that the Library is used in it and that the Library and its use are covered by this License. You must supply a copy of this License. If the work during execution displays copyright notices, you must include the copyright notice for the Library among them, as well as a reference directing the user to the copy of this License. Also, you must do one of these things:

 a) Accompany the work with the complete corresponding machine-readable source code for the Library including whatever changes were used in the work (which must be distributed under Sections 1 and 2 above); and, if the work is an executable linked with the Library, with the complete machine-readable "work that uses the Library", as object code and/or source code, so that the user can modify the Library and then relink to produce a modified executable containing the modified Library. (It is understood that the user who changes the contents of definitions files in the Library will not necessarily be able to recompile the application to use the modified definitions.)

 b) Use a suitable shared library mechanism for linking with the Library. A suitable mechanism is one that (1) uses at run time a copy of the library already present on the user's computer system, rather than copying library functions into the executable, and (2) will operate properly with a modified version of the library, if the user installs one, as long as the modified version is interface-compatible with the version that the work was made with.

 c) Accompany the work with a written offer, valid for at least three years, to give the same user the materials specified in Subsection 6a, above, for a charge no more than the cost of performing this distribution.

 d) If distribution of the work is made by offering access to copy from a designated place, offer equivalent access to copy the above specified materials from the same place.

 e) Verify that the user has already received a copy of these materials or that you have already sent this user a copy.

 For an executable, the required form of the "work that uses the Library" must include any data and utility programs needed for reproducing the executable from it. However, as a special exception, the materials to be distributed need not include anything that is normally distributed (in either source or binary form) with the major

components (compiler, kernel, and so on) of the operating system on which the executable runs, unless that component itself accompanies the executable.

 It may happen that this requirement contradicts the license restrictions of other proprietary libraries that do not normally accompany the operating system. Such a contradiction means you cannot use both them and the Library together in an executable that you distribute.

 7. You may place library facilities that are a work based on the Library side-by-side in a single library together with other library facilities not covered by this License, and distribute such a combined library, provided that the separate distribution of the work based on the Library and of the other library facilities is otherwise permitted, and provided that you do these two things:

 a) Accompany the combined library with a copy of the same work based on the Library, uncombined with any other library facilities. This must be distributed under the terms of the Sections above.

 b) Give prominent notice with the combined library of the fact that part of it is a work based on the Library, and explaining where to find the accompanying uncombined form of the same work.

 8. You may not copy, modify, sublicense, link with, or distribute the Library except as expressly provided under this License. Any attempt otherwise to copy, modify, sublicense, link with, or distribute the Library is void, and will automatically terminate your rights under this License. However, parties who have received copies, or rights, from you under this License will not have their licenses terminated so long as such parties remain in full compliance.

 9. You are not required to accept this License, since you have not signed it. However, nothing else grants you permission to modify or distribute the Library or its derivative works. These actions are prohibited by law if you do not accept this License. Therefore, by modifying or distributing the Library (or any work based on the Library), you indicate your acceptance of this License to do so, and all its terms and conditions for copying, distributing or modifying the Library or works based on it.

 10. Each time you redistribute the Library (or any work based on the Library), the recipient automatically receives a license from the original licensor to copy, distribute, link with or modify the Library subject to these terms and conditions. You may not impose any further restrictions on the recipients' exercise of the rights granted herein.

You are not responsible for enforcing compliance by third parties with this License.

 11. If, as a consequence of a court judgment or allegation of patent infringement or for any other reason (not limited to patent issues), conditions are imposed on you (whether by court order, agreement or otherwise) that contradict the conditions of this License, they do not excuse you from the conditions of this License. If you cannot distribute so as to satisfy simultaneously your obligations under this License and any other pertinent obligations, then as a consequence you may not distribute the Library at all. For example, if a patent license would not permit royalty-free redistribution of the Library by all those who receive copies directly or indirectly through you, then the only way you could satisfy both it and this License would be to refrain entirely from distribution of the Library.

If any portion of this section is held invalid or unenforceable under any particular circumstance, the balance of the section is intended to apply, and the section as a whole is intended to apply in other circumstances.

It is not the purpose of this section to induce you to infringe any patents or other property right claims or to contest validity of any such claims; this section has the sole purpose of protecting the integrity of the free software distribution system which is implemented by public license practices. Many people have made generous contributions to the wide range of software distributed through that system in reliance on consistent application of that system; it is up to the author/donor to decide if he or she is willing to distribute software through any other system and a licensee cannot impose that choice.

This section is intended to make thoroughly clear what is believed to be a consequence of the rest of this License.

 12. If the distribution and/or use of the Library is restricted in certain countries either by patents or by copyrighted interfaces, the original copyright holder who places the Library under this License may add an explicit geographical distribution limitation excluding those countries, so that distribution is permitted only in or among countries not thus excluded. In such case, this License incorporates the limitation as if written in the body of this License.

 13. The Free Software Foundation may publish revised and/or new versions of the Lesser General Public License from time to time. Such new versions will be similar in spirit to the present version, but may differ in detail to address new problems or concerns.

Each version is given a distinguishing version number. If the Library

specifies a version number of this License which applies to it and "any later version", you have the option of following the terms and conditions either of that version or of any later version published by the Free Software Foundation. If the Library does not specify a license version number, you may choose any version ever published by the Free Software Foundation.

 14. If you wish to incorporate parts of the Library into other free programs whose distribution conditions are incompatible with these, write to the author to ask for permission. For software which is copyrighted by the Free Software Foundation, write to the Free Software Foundation; we sometimes make exceptions for this. Our decision will be guided by the two goals of preserving the free status of all derivatives of our free software and of promoting the sharing and reuse of software generally.

#### NO WARRANTY

 15. BECAUSE THE LIBRARY IS LICENSED FREE OF CHARGE, THERE IS NO WARRANTY FOR THE LIBRARY, TO THE EXTENT PERMITTED BY APPLICABLE LAW. EXCEPT WHEN OTHERWISE STATED IN WRITING THE COPYRIGHT HOLDERS AND/OR OTHER PARTIES PROVIDE THE LIBRARY "AS IS" WITHOUT WARRANTY OF ANY KIND, EITHER EXPRESSED OR IMPLIED, INCLUDING, BUT NOT LIMITED TO, THE IMPLIED WARRANTIES OF MERCHANTABILITY AND FITNESS FOR A PARTICULAR PURPOSE. THE ENTIRE RISK AS TO THE QUALITY AND PERFORMANCE OF THE LIBRARY IS WITH YOU. SHOULD THE LIBRARY PROVE DEFECTIVE, YOU ASSUME THE COST OF ALL NECESSARY SERVICING, REPAIR OR CORRECTION.

 16. IN NO EVENT UNLESS REQUIRED BY APPLICABLE LAW OR AGREED TO IN WRITING WILL ANY COPYRIGHT HOLDER, OR ANY OTHER PARTY WHO MAY MODIFY AND/OR REDISTRIBUTE THE LIBRARY AS PERMITTED ABOVE, BE LIABLE TO YOU FOR DAMAGES, INCLUDING ANY GENERAL, SPECIAL, INCIDENTAL OR CONSEQUENTIAL DAMAGES ARISING OUT OF THE USE OR INABILITY TO USE THE LIBRARY (INCLUDING BUT NOT LIMITED TO LOSS OF DATA OR DATA BEING RENDERED INACCURATE OR LOSSES SUSTAINED BY YOU OR THIRD PARTIES OR A FAILURE OF THE LIBRARY TO OPERATE WITH ANY OTHER SOFTWARE), EVEN IF SUCH HOLDER OR OTHER PARTY HAS BEEN ADVISED OF THE POSSIBILITY OF SUCH DAMAGES.

### END OF TERMS AND CONDITIONS

How to Apply These Terms to Your New Libraries

 If you develop a new library, and you want it to be of the greatest possible use to the public, we recommend making it free software that everyone can redistribute and change. You can do so by permitting redistribution under these terms (or, alternatively, under the terms of the ordinary General Public License).

 To apply these terms, attach the following notices to the library. It is safest to attach them to the start of each source file to most effectively convey the exclusion of warranty; and each file should have at least the "copyright" line and a pointer to where the full notice is found.

 {description} Copyright (C) {year} {fullname}

 This library is free software; you can redistribute it and/or modify it under the terms of the GNU Lesser General Public License as published by the Free Software Foundation; either version 2.1 of the License, or (at your option) any later version.

 This library is distributed in the hope that it will be useful, but WITHOUT ANY WARRANTY; without even the implied warranty of MERCHANTABILITY or FITNESS FOR A PARTICULAR PURPOSE. See the GNU Lesser General Public License for more details.

 You should have received a copy of the GNU Lesser General Public License along with this library; if not, write to the Free Software Foundation, Inc., 51 Franklin Street, Fifth Floor, Boston, MA 02110-1301 USA

Also add information on how to contact you by electronic and paper mail.

You should also get your employer (if you work as a programmer) or your school, if any, to sign a "copyright disclaimer" for the library, if necessary. Here is a sample; alter the names:

 Yoyodyne, Inc., hereby disclaims all copyright interest in the library `Frob' (a library for tweaking knobs) written by James Random Hacker.

 {signature of Ty Coon}, 1 April 1990 Ty Coon, President of Vice

That's all there is to it! GNU GENERAL PUBLIC LICENSE Version 2, June 1991

Copyright (C) 1989, 1991 Free Software Foundation, Inc. 59 Temple Place, Suite 330, Boston, MA 02111-1307 USA Everyone is permitted to copy and distribute verbatim copies of this license document, but changing it is not allowed.

 Preamble

 The licenses for most software are designed to take away your freedom to share and change it. By contrast, the GNU General Public License is intended to guarantee your freedom to share and change free software--to make sure the software is free for all its users. This General Public License applies to most of the Free Software Foundation's software and to any other program whose authors commit to using it. (Some other Free Software Foundation software is covered by the GNU Library General Public License instead.) You can apply it to your programs, too.

 When we speak of free software, we are referring to freedom, not price. Our General Public Licenses are designed to make sure that you have the freedom to distribute copies of free software (and charge for this service if you wish), that you receive source code or can get it if you want it, that you can change the software or use pieces of it in new free programs; and that you know you can do these things.

 To protect your rights, we need to make restrictions that forbid anyone to deny you these rights or to ask you to surrender the rights. These restrictions translate to certain responsibilities for you if you distribute copies of the software, or if you modify it.

 For example, if you distribute copies of such a program, whether gratis or for a fee, you must give the recipients all the rights that you have. You must make sure that they, too, receive or can get the source code. And you must show them these terms so they know their rights.

We protect your rights with two steps: (1) copyright the software, and (2) offer you this license which gives you legal permission to copy, distribute and/or modify the software.

 Also, for each author's protection and ours, we want to make certain that everyone understands that there is no warranty for this free software. If the software is modified by someone else and passed on, we want its recipients to know that what they have is not the original, so that any problems introduced by others will not reflect on the original authors' reputations.

 Finally, any free program is threatened constantly by software patents. We wish to avoid the danger that redistributors of a free program will individually obtain patent licenses, in effect making the program proprietary. To prevent this, we have made it clear that any patent must be licensed for everyone's free use or not licensed at all.

 The precise terms and conditions for copying, distribution and modification follow.

#### GNU GENERAL PUBLIC LICENSE TERMS AND CONDITIONS FOR COPYING, DISTRIBUTION AND MODIFICATION

 0. This License applies to any program or other work which contains a notice placed by the copyright holder saying it may be distributed under the terms of this General Public License. The "Program", below, refers to any such program or work, and a "work based on the Program" means either the Program or any derivative work under copyright law: that is to say, a work containing the Program or a portion of it, either verbatim or with modifications and/or translated into another language. (Hereinafter, translation is included without limitation in the term "modification".) Each licensee is addressed as "you".

Activities other than copying, distribution and modification are not covered by this License; they are outside its scope. The act of running the Program is not restricted, and the output from the Program is covered only if its contents constitute a work based on the Program (independent of having been made by running the Program). Whether that is true depends on what the Program does.

 1. You may copy and distribute verbatim copies of the Program's source code as you receive it, in any medium, provided that you conspicuously and appropriately publish on each copy an appropriate copyright notice and disclaimer of warranty; keep intact all the notices that refer to this License and to the absence of any warranty; and give any other recipients of the Program a copy of this License along with the Program.

You may charge a fee for the physical act of transferring a copy, and you may at your option offer warranty protection in exchange for a fee.

 2. You may modify your copy or copies of the Program or any portion of it, thus forming a work based on the Program, and copy and distribute such modifications or work under the terms of Section 1 above, provided that you also meet all of these conditions:

 a) You must cause the modified files to carry prominent notices stating that you changed the files and the date of any change.

 b) You must cause any work that you distribute or publish, that in whole or in part contains or is derived from the Program or any part thereof, to be licensed as a whole at no charge to all third parties under the terms of this License.

 c) If the modified program normally reads commands interactively when run, you must cause it, when started running for such interactive use in the most ordinary way, to print or display an announcement including an appropriate copyright notice and a

 notice that there is no warranty (or else, saying that you provide a warranty) and that users may redistribute the program under these conditions, and telling the user how to view a copy of this License. (Exception: if the Program itself is interactive but does not normally print such an announcement, your work based on the Program is not required to print an announcement.)

These requirements apply to the modified work as a whole. If identifiable sections of that work are not derived from the Program, and can be reasonably considered independent and separate works in themselves, then this License, and its terms, do not apply to those sections when you distribute them as separate works. But when you distribute the same sections as part of a whole which is a work based on the Program, the distribution of the whole must be on the terms of this License, whose permissions for other licensees extend to the entire whole, and thus to each and every part regardless of who wrote it.

Thus, it is not the intent of this section to claim rights or contest your rights to work written entirely by you; rather, the intent is to exercise the right to control the distribution of derivative or collective works based on the Program.

In addition, mere aggregation of another work not based on the Program with the Program (or with a work based on the Program) on a volume of a storage or distribution medium does not bring the other work under the scope of this License.

 3. You may copy and distribute the Program (or a work based on it, under Section 2) in object code or executable form under the terms of Sections 1 and 2 above provided that you also do one of the following:

 a) Accompany it with the complete corresponding machine-readable source code, which must be distributed under the terms of Sections 1 and 2 above on a medium customarily used for software interchange; or,

 b) Accompany it with a written offer, valid for at least three years, to give any third party, for a charge no more than your cost of physically performing source distribution, a complete machine-readable copy of the corresponding source code, to be distributed under the terms of Sections 1 and 2 above on a medium customarily used for software interchange; or,

 c) Accompany it with the information you received as to the offer to distribute corresponding source code. (This alternative is allowed only for noncommercial distribution and only if you received the program in object code or executable form with such an offer, in accord with Subsection b above.)

The source code for a work means the preferred form of the work for making modifications to it. For an executable work, complete source code means all the source code for all modules it contains, plus any associated interface definition files, plus the scripts used to control compilation and installation of the executable. However, as a special exception, the source code distributed need not include anything that is normally distributed (in either source or binary form) with the major components (compiler, kernel, and so on) of the operating system on which the executable runs, unless that component itself accompanies the executable.

If distribution of executable or object code is made by offering access to copy from a designated place, then offering equivalent access to copy the source code from the same place counts as distribution of the source code, even though third parties are not compelled to copy the source along with the object code.

 4. You may not copy, modify, sublicense, or distribute the Program except as expressly provided under this License. Any attempt otherwise to copy, modify, sublicense or distribute the Program is void, and will automatically terminate your rights under this License. However, parties who have received copies, or rights, from you under this License will not have their licenses terminated so long as such parties remain in full compliance.

 5. You are not required to accept this License, since you have not signed it. However, nothing else grants you permission to modify or distribute the Program or its derivative works. These actions are prohibited by law if you do not accept this License. Therefore, by modifying or distributing the Program (or any work based on the Program), you indicate your acceptance of this License to do so, and all its terms and conditions for copying, distributing or modifying the Program or works based on it.

 6. Each time you redistribute the Program (or any work based on the Program), the recipient automatically receives a license from the original licensor to copy, distribute or modify the Program subject to these terms and conditions. You may not impose any further restrictions on the recipients' exercise of the rights granted herein. You are not responsible for enforcing compliance by third parties to this License.

 7. If, as a consequence of a court judgment or allegation of patent infringement or for any other reason (not limited to patent issues), conditions are imposed on you (whether by court order, agreement or otherwise) that contradict the conditions of this License, they do not excuse you from the conditions of this License. If you cannot distribute so as to satisfy simultaneously your obligations under this

License and any other pertinent obligations, then as a consequence you may not distribute the Program at all. For example, if a patent license would not permit royalty-free redistribution of the Program by all those who receive copies directly or indirectly through you, then the only way you could satisfy both it and this License would be to refrain entirely from distribution of the Program.

If any portion of this section is held invalid or unenforceable under any particular circumstance, the balance of the section is intended to apply and the section as a whole is intended to apply in other circumstances.

It is not the purpose of this section to induce you to infringe any patents or other property right claims or to contest validity of any such claims; this section has the sole purpose of protecting the integrity of the free software distribution system, which is implemented by public license practices. Many people have made generous contributions to the wide range of software distributed through that system in reliance on consistent application of that system; it is up to the author/donor to decide if he or she is willing to distribute software through any other system and a licensee cannot impose that choice.

This section is intended to make thoroughly clear what is believed to be a consequence of the rest of this License.

 8. If the distribution and/or use of the Program is restricted in certain countries either by patents or by copyrighted interfaces, the original copyright holder who places the Program under this License may add an explicit geographical distribution limitation excluding those countries, so that distribution is permitted only in or among countries not thus excluded. In such case, this License incorporates the limitation as if written in the body of this License.

 9. The Free Software Foundation may publish revised and/or new versions of the General Public License from time to time. Such new versions will be similar in spirit to the present version, but may differ in detail to address new problems or concerns.

Each version is given a distinguishing version number. If the Program specifies a version number of this License which applies to it and "any later version", you have the option of following the terms and conditions either of that version or of any later version published by the Free Software Foundation. If the Program does not specify a version number of this License, you may choose any version ever published by the Free Software Foundation.

10. If you wish to incorporate parts of the Program into other free

programs whose distribution conditions are different, write to the author to ask for permission. For software which is copyrighted by the Free Software Foundation, write to the Free Software Foundation; we sometimes make exceptions for this. Our decision will be guided by the two goals of preserving the free status of all derivatives of our free software and of promoting the sharing and reuse of software generally.

#### NO WARRANTY

 11. BECAUSE THE PROGRAM IS LICENSED FREE OF CHARGE, THERE IS NO WARRANTY FOR THE PROGRAM, TO THE EXTENT PERMITTED BY APPLICABLE LAW. EXCEPT WHEN OTHERWISE STATED IN WRITING THE COPYRIGHT HOLDERS AND/OR OTHER PARTIES PROVIDE THE PROGRAM "AS IS" WITHOUT WARRANTY OF ANY KIND, EITHER EXPRESSED OR IMPLIED, INCLUDING, BUT NOT LIMITED TO, THE IMPLIED WARRANTIES OF MERCHANTABILITY AND FITNESS FOR A PARTICULAR PURPOSE. THE ENTIRE RISK AS TO THE QUALITY AND PERFORMANCE OF THE PROGRAM IS WITH YOU. SHOULD THE PROGRAM PROVE DEFECTIVE, YOU ASSUME THE COST OF ALL NECESSARY SERVICING, REPAIR OR CORRECTION.

 12. IN NO EVENT UNLESS REQUIRED BY APPLICABLE LAW OR AGREED TO IN WRITING WILL ANY COPYRIGHT HOLDER, OR ANY OTHER PARTY WHO MAY MODIFY AND/OR REDISTRIBUTE THE PROGRAM AS PERMITTED ABOVE, BE LIABLE TO YOU FOR DAMAGES, INCLUDING ANY GENERAL, SPECIAL, INCIDENTAL OR CONSEQUENTIAL DAMAGES ARISING OUT OF THE USE OR INABILITY TO USE THE PROGRAM (INCLUDING BUT NOT LIMITED TO LOSS OF DATA OR DATA BEING RENDERED INACCURATE OR LOSSES SUSTAINED BY YOU OR THIRD PARTIES OR A FAILURE OF THE PROGRAM TO OPERATE WITH ANY OTHER PROGRAMS), EVEN IF SUCH HOLDER OR OTHER PARTY HAS BEEN ADVISED OF THE POSSIBILITY OF SUCH DAMAGES.

#### END OF TERMS AND CONDITIONS

 How to Apply These Terms to Your New Programs

 If you develop a new program, and you want it to be of the greatest possible use to the public, the best way to achieve this is to make it free software which everyone can redistribute and change under these terms.

 To do so, attach the following notices to the program. It is safest to attach them to the start of each source file to most effectively convey the exclusion of warranty; and each file should have at least the "copyright" line and a pointer to where the full notice is found.

 <one line to give the program's name and a brief idea of what it does.> Copyright  $(C)$  <year > <name of author>

 This program is free software; you can redistribute it and/or modify it under the terms of the GNU General Public License as published by the Free Software Foundation; either version 2 of the License, or

(at your option) any later version.

 This program is distributed in the hope that it will be useful, but WITHOUT ANY WARRANTY; without even the implied warranty of MERCHANTABILITY or FITNESS FOR A PARTICULAR PURPOSE. See the GNU General Public License for more details.

 You should have received a copy of the GNU General Public License along with this program; if not, write to the Free Software Foundation, Inc., 59 Temple Place, Suite 330, Boston, MA 02111-1307 USA

Also add information on how to contact you by electronic and paper mail.

If the program is interactive, make it output a short notice like this when it starts in an interactive mode:

 Gnomovision version 69, Copyright (C) year name of author Gnomovision comes with ABSOLUTELY NO WARRANTY; for details type `show w'. This is free software, and you are welcome to redistribute it under certain conditions; type `show c' for details.

The hypothetical commands `show w' and `show c' should show the appropriate parts of the General Public License. Of course, the commands you use may be called something other than `show w' and `show c'; they could even be mouse-clicks or menu items--whatever suits your program.

You should also get your employer (if you work as a programmer) or your school, if any, to sign a "copyright disclaimer" for the program, if necessary. Here is a sample; alter the names:

 Yoyodyne, Inc., hereby disclaims all copyright interest in the program `Gnomovision' (which makes passes at compilers) written by James Hacker.

 <signature of Ty Coon>, 1 April 1989 Ty Coon, President of Vice

This General Public License does not permit incorporating your program into proprietary programs. If your program is a subroutine library, you may consider it more useful to permit linking proprietary applications with the library. If this is what you want to do, use the GNU Library General Public License instead of this License.

# **1.103 libmodulemd 2.13.0-1.el8**

# **1.103.1 Available under license :**

MIT License

Copyright (c) 2017-2018 Stephen Gallagher <sgallagh@redhat.com>

Permission is hereby granted, free of charge, to any person obtaining a copy of this software and associated documentation files (the "Software"), to deal in the Software without restriction, including without limitation the rights to use, copy, modify, merge, publish, distribute, sublicense, and/or sell copies of the Software, and to permit persons to whom the Software is furnished to do so, subject to the following conditions:

The above copyright notice and this permission notice shall be included in all copies or substantial portions of the Software.

THE SOFTWARE IS PROVIDED "AS IS", WITHOUT WARRANTY OF ANY KIND, EXPRESS OR IMPLIED, INCLUDING BUT NOT LIMITED TO THE WARRANTIES OF MERCHANTABILITY, FITNESS FOR A PARTICULAR PURPOSE AND NONINFRINGEMENT. IN NO EVENT SHALL THE AUTHORS OR COPYRIGHT HOLDERS BE LIABLE FOR ANY CLAIM, DAMAGES OR OTHER LIABILITY, WHETHER IN AN ACTION OF CONTRACT, TORT OR OTHERWISE, ARISING FROM, OUT OF OR IN CONNECTION WITH THE SOFTWARE OR THE USE OR OTHER DEALINGS IN THE SOFTWARE.

# **1.104 readline 7.0-10.el8**

## **1.104.1 Available under license :**

 GNU GENERAL PUBLIC LICENSE Version 2, June 1991

Copyright (C) 1989, 1991 Free Software Foundation, Inc. 59 Temple Place, Suite 330, Boston, MA 02111-1307 USA Everyone is permitted to copy and distribute verbatim copies of this license document, but changing it is not allowed.

#### Preamble

 The licenses for most software are designed to take away your freedom to share and change it. By contrast, the GNU General Public License is intended to guarantee your freedom to share and change free software--to make sure the software is free for all its users. This General Public License applies to most of the Free Software Foundation's software and to any other program whose authors commit to using it. (Some other Free Software Foundation software is covered by the GNU Library General Public License instead.) You can apply it to your programs, too.

 When we speak of free software, we are referring to freedom, not price. Our General Public Licenses are designed to make sure that you have the freedom to distribute copies of free software (and charge for this service if you wish), that you receive source code or can get it

if you want it, that you can change the software or use pieces of it in new free programs; and that you know you can do these things.

 To protect your rights, we need to make restrictions that forbid anyone to deny you these rights or to ask you to surrender the rights. These restrictions translate to certain responsibilities for you if you distribute copies of the software, or if you modify it.

 For example, if you distribute copies of such a program, whether gratis or for a fee, you must give the recipients all the rights that you have. You must make sure that they, too, receive or can get the source code. And you must show them these terms so they know their rights.

We protect your rights with two steps: (1) copyright the software, and (2) offer you this license which gives you legal permission to copy, distribute and/or modify the software.

 Also, for each author's protection and ours, we want to make certain that everyone understands that there is no warranty for this free software. If the software is modified by someone else and passed on, we want its recipients to know that what they have is not the original, so that any problems introduced by others will not reflect on the original authors' reputations.

 Finally, any free program is threatened constantly by software patents. We wish to avoid the danger that redistributors of a free program will individually obtain patent licenses, in effect making the program proprietary. To prevent this, we have made it clear that any patent must be licensed for everyone's free use or not licensed at all.

 The precise terms and conditions for copying, distribution and modification follow.

### GNU GENERAL PUBLIC LICENSE TERMS AND CONDITIONS FOR COPYING, DISTRIBUTION AND MODIFICATION

 0. This License applies to any program or other work which contains a notice placed by the copyright holder saying it may be distributed under the terms of this General Public License. The "Program", below, refers to any such program or work, and a "work based on the Program" means either the Program or any derivative work under copyright law: that is to say, a work containing the Program or a portion of it, either verbatim or with modifications and/or translated into another language. (Hereinafter, translation is included without limitation in the term "modification".) Each licensee is addressed as "you".

Activities other than copying, distribution and modification are not

covered by this License; they are outside its scope. The act of running the Program is not restricted, and the output from the Program is covered only if its contents constitute a work based on the Program (independent of having been made by running the Program). Whether that is true depends on what the Program does.

 1. You may copy and distribute verbatim copies of the Program's source code as you receive it, in any medium, provided that you conspicuously and appropriately publish on each copy an appropriate copyright notice and disclaimer of warranty; keep intact all the notices that refer to this License and to the absence of any warranty; and give any other recipients of the Program a copy of this License along with the Program.

You may charge a fee for the physical act of transferring a copy, and you may at your option offer warranty protection in exchange for a fee.

 2. You may modify your copy or copies of the Program or any portion of it, thus forming a work based on the Program, and copy and distribute such modifications or work under the terms of Section 1 above, provided that you also meet all of these conditions:

 a) You must cause the modified files to carry prominent notices stating that you changed the files and the date of any change.

 b) You must cause any work that you distribute or publish, that in whole or in part contains or is derived from the Program or any part thereof, to be licensed as a whole at no charge to all third parties under the terms of this License.

 c) If the modified program normally reads commands interactively when run, you must cause it, when started running for such interactive use in the most ordinary way, to print or display an announcement including an appropriate copyright notice and a notice that there is no warranty (or else, saying that you provide a warranty) and that users may redistribute the program under these conditions, and telling the user how to view a copy of this License. (Exception: if the Program itself is interactive but does not normally print such an announcement, your work based on the Program is not required to print an announcement.)

These requirements apply to the modified work as a whole. If identifiable sections of that work are not derived from the Program, and can be reasonably considered independent and separate works in themselves, then this License, and its terms, do not apply to those sections when you distribute them as separate works. But when you distribute the same sections as part of a whole which is a work based on the Program, the distribution of the whole must be on the terms of

this License, whose permissions for other licensees extend to the entire whole, and thus to each and every part regardless of who wrote it.

Thus, it is not the intent of this section to claim rights or contest your rights to work written entirely by you; rather, the intent is to exercise the right to control the distribution of derivative or collective works based on the Program.

In addition, mere aggregation of another work not based on the Program with the Program (or with a work based on the Program) on a volume of a storage or distribution medium does not bring the other work under the scope of this License.

 3. You may copy and distribute the Program (or a work based on it, under Section 2) in object code or executable form under the terms of Sections 1 and 2 above provided that you also do one of the following:

 a) Accompany it with the complete corresponding machine-readable source code, which must be distributed under the terms of Sections 1 and 2 above on a medium customarily used for software interchange; or,

 b) Accompany it with a written offer, valid for at least three years, to give any third party, for a charge no more than your cost of physically performing source distribution, a complete machine-readable copy of the corresponding source code, to be distributed under the terms of Sections 1 and 2 above on a medium customarily used for software interchange; or,

 c) Accompany it with the information you received as to the offer to distribute corresponding source code. (This alternative is allowed only for noncommercial distribution and only if you received the program in object code or executable form with such an offer, in accord with Subsection b above.)

The source code for a work means the preferred form of the work for making modifications to it. For an executable work, complete source code means all the source code for all modules it contains, plus any associated interface definition files, plus the scripts used to control compilation and installation of the executable. However, as a special exception, the source code distributed need not include anything that is normally distributed (in either source or binary form) with the major components (compiler, kernel, and so on) of the operating system on which the executable runs, unless that component itself accompanies the executable.

If distribution of executable or object code is made by offering access to copy from a designated place, then offering equivalent access to copy the source code from the same place counts as

distribution of the source code, even though third parties are not compelled to copy the source along with the object code.

 4. You may not copy, modify, sublicense, or distribute the Program except as expressly provided under this License. Any attempt otherwise to copy, modify, sublicense or distribute the Program is void, and will automatically terminate your rights under this License. However, parties who have received copies, or rights, from you under this License will not have their licenses terminated so long as such parties remain in full compliance.

 5. You are not required to accept this License, since you have not signed it. However, nothing else grants you permission to modify or distribute the Program or its derivative works. These actions are prohibited by law if you do not accept this License. Therefore, by modifying or distributing the Program (or any work based on the Program), you indicate your acceptance of this License to do so, and all its terms and conditions for copying, distributing or modifying the Program or works based on it.

 6. Each time you redistribute the Program (or any work based on the Program), the recipient automatically receives a license from the original licensor to copy, distribute or modify the Program subject to these terms and conditions. You may not impose any further restrictions on the recipients' exercise of the rights granted herein. You are not responsible for enforcing compliance by third parties to this License.

 7. If, as a consequence of a court judgment or allegation of patent infringement or for any other reason (not limited to patent issues), conditions are imposed on you (whether by court order, agreement or otherwise) that contradict the conditions of this License, they do not excuse you from the conditions of this License. If you cannot distribute so as to satisfy simultaneously your obligations under this License and any other pertinent obligations, then as a consequence you may not distribute the Program at all. For example, if a patent license would not permit royalty-free redistribution of the Program by all those who receive copies directly or indirectly through you, then the only way you could satisfy both it and this License would be to refrain entirely from distribution of the Program.

If any portion of this section is held invalid or unenforceable under any particular circumstance, the balance of the section is intended to apply and the section as a whole is intended to apply in other circumstances.

It is not the purpose of this section to induce you to infringe any patents or other property right claims or to contest validity of any

such claims; this section has the sole purpose of protecting the integrity of the free software distribution system, which is implemented by public license practices. Many people have made generous contributions to the wide range of software distributed through that system in reliance on consistent application of that system; it is up to the author/donor to decide if he or she is willing to distribute software through any other system and a licensee cannot impose that choice.

This section is intended to make thoroughly clear what is believed to be a consequence of the rest of this License.

 8. If the distribution and/or use of the Program is restricted in certain countries either by patents or by copyrighted interfaces, the original copyright holder who places the Program under this License may add an explicit geographical distribution limitation excluding those countries, so that distribution is permitted only in or among countries not thus excluded. In such case, this License incorporates the limitation as if written in the body of this License.

 9. The Free Software Foundation may publish revised and/or new versions of the General Public License from time to time. Such new versions will be similar in spirit to the present version, but may differ in detail to address new problems or concerns.

Each version is given a distinguishing version number. If the Program specifies a version number of this License which applies to it and "any later version", you have the option of following the terms and conditions either of that version or of any later version published by the Free Software Foundation. If the Program does not specify a version number of this License, you may choose any version ever published by the Free Software Foundation.

 10. If you wish to incorporate parts of the Program into other free programs whose distribution conditions are different, write to the author to ask for permission. For software which is copyrighted by the Free Software Foundation, write to the Free Software Foundation; we sometimes make exceptions for this. Our decision will be guided by the two goals of preserving the free status of all derivatives of our free software and of promoting the sharing and reuse of software generally.

#### NO WARRANTY

 11. BECAUSE THE PROGRAM IS LICENSED FREE OF CHARGE, THERE IS NO WARRANTY FOR THE PROGRAM, TO THE EXTENT PERMITTED BY APPLICABLE LAW. EXCEPT WHEN OTHERWISE STATED IN WRITING THE COPYRIGHT HOLDERS AND/OR OTHER PARTIES PROVIDE THE PROGRAM "AS IS" WITHOUT WARRANTY OF ANY KIND, EITHER EXPRESSED OR IMPLIED, INCLUDING, BUT NOT LIMITED TO, THE IMPLIED WARRANTIES OF

MERCHANTABILITY AND FITNESS FOR A PARTICULAR PURPOSE. THE ENTIRE RISK AS TO THE QUALITY AND PERFORMANCE OF THE PROGRAM IS WITH YOU. SHOULD THE PROGRAM PROVE DEFECTIVE, YOU ASSUME THE COST OF ALL NECESSARY SERVICING, REPAIR OR CORRECTION.

 12. IN NO EVENT UNLESS REQUIRED BY APPLICABLE LAW OR AGREED TO IN WRITING WILL ANY COPYRIGHT HOLDER, OR ANY OTHER PARTY WHO MAY MODIFY AND/OR REDISTRIBUTE THE PROGRAM AS PERMITTED ABOVE, BE LIABLE TO YOU FOR DAMAGES, INCLUDING ANY GENERAL, SPECIAL, INCIDENTAL OR CONSEQUENTIAL DAMAGES ARISING OUT OF THE USE OR INABILITY TO USE THE PROGRAM (INCLUDING BUT NOT LIMITED TO LOSS OF DATA OR DATA BEING RENDERED INACCURATE OR LOSSES SUSTAINED BY YOU OR THIRD PARTIES OR A FAILURE OF THE PROGRAM TO OPERATE WITH ANY OTHER PROGRAMS), EVEN IF SUCH HOLDER OR OTHER PARTY HAS BEEN ADVISED OF THE POSSIBILITY OF SUCH DAMAGES.

#### END OF TERMS AND CONDITIONS

 How to Apply These Terms to Your New Programs

 If you develop a new program, and you want it to be of the greatest possible use to the public, the best way to achieve this is to make it free software which everyone can redistribute and change under these terms.

 To do so, attach the following notices to the program. It is safest to attach them to the start of each source file to most effectively convey the exclusion of warranty; and each file should have at least the "copyright" line and a pointer to where the full notice is found.

 <one line to give the program's name and a brief idea of what it does.> Copyright  $(C)$  <year > <name of author>

 This program is free software; you can redistribute it and/or modify it under the terms of the GNU General Public License as published by the Free Software Foundation; either version 2 of the License, or (at your option) any later version.

 This program is distributed in the hope that it will be useful, but WITHOUT ANY WARRANTY; without even the implied warranty of MERCHANTABILITY or FITNESS FOR A PARTICULAR PURPOSE. See the GNU General Public License for more details.

 You should have received a copy of the GNU General Public License along with this program; if not, write to the Free Software Foundation, Inc., 59 Temple Place, Suite 330, Boston, MA 02111-1307 USA

Also add information on how to contact you by electronic and paper mail.

If the program is interactive, make it output a short notice like this when it starts in an interactive mode:

 Gnomovision version 69, Copyright (C) year name of author Gnomovision comes with ABSOLUTELY NO WARRANTY; for details type `show w'. This is free software, and you are welcome to redistribute it under certain conditions; type `show c' for details.

The hypothetical commands `show w' and `show c' should show the appropriate parts of the General Public License. Of course, the commands you use may be called something other than `show w' and `show c'; they could even be mouse-clicks or menu items--whatever suits your program.

You should also get your employer (if you work as a programmer) or your school, if any, to sign a "copyright disclaimer" for the program, if necessary. Here is a sample; alter the names:

 Yoyodyne, Inc., hereby disclaims all copyright interest in the program `Gnomovision' (which makes passes at compilers) written by James Hacker.

 <signature of Ty Coon>, 1 April 1989 Ty Coon, President of Vice

This General Public License does not permit incorporating your program into proprietary programs. If your program is a subroutine library, you may consider it more useful to permit linking proprietary applications with the library. If this is what you want to do, use the GNU Library General Public License instead of this License.

> GNU GENERAL PUBLIC LICENSE Version 3, 29 June 2007

Copyright (C) 2007 Free Software Foundation, Inc. <http://fsf.org/> Everyone is permitted to copy and distribute verbatim copies of this license document, but changing it is not allowed.

Preamble

 The GNU General Public License is a free, copyleft license for software and other kinds of works.

 The licenses for most software and other practical works are designed to take away your freedom to share and change the works. By contrast, the GNU General Public License is intended to guarantee your freedom to share and change all versions of a program--to make sure it remains free software for all its users. We, the Free Software Foundation, use the GNU General Public License for most of our software; it applies also to any other work released this way by its authors. You can apply it to your programs, too.

 When we speak of free software, we are referring to freedom, not price. Our General Public Licenses are designed to make sure that you have the freedom to distribute copies of free software (and charge for them if you wish), that you receive source code or can get it if you want it, that you can change the software or use pieces of it in new free programs, and that you know you can do these things.

 To protect your rights, we need to prevent others from denying you these rights or asking you to surrender the rights. Therefore, you have certain responsibilities if you distribute copies of the software, or if you modify it: responsibilities to respect the freedom of others.

 For example, if you distribute copies of such a program, whether gratis or for a fee, you must pass on to the recipients the same freedoms that you received. You must make sure that they, too, receive or can get the source code. And you must show them these terms so they know their rights.

 Developers that use the GNU GPL protect your rights with two steps: (1) assert copyright on the software, and (2) offer you this License giving you legal permission to copy, distribute and/or modify it.

 For the developers' and authors' protection, the GPL clearly explains that there is no warranty for this free software. For both users' and authors' sake, the GPL requires that modified versions be marked as changed, so that their problems will not be attributed erroneously to authors of previous versions.

 Some devices are designed to deny users access to install or run modified versions of the software inside them, although the manufacturer can do so. This is fundamentally incompatible with the aim of protecting users' freedom to change the software. The systematic pattern of such abuse occurs in the area of products for individuals to use, which is precisely where it is most unacceptable. Therefore, we have designed this version of the GPL to prohibit the practice for those products. If such problems arise substantially in other domains, we stand ready to extend this provision to those domains in future versions of the GPL, as needed to protect the freedom of users.

 Finally, every program is threatened constantly by software patents. States should not allow patents to restrict development and use of software on general-purpose computers, but in those that do, we wish to avoid the special danger that patents applied to a free program could make it effectively proprietary. To prevent this, the GPL assures that patents cannot be used to render the program non-free.

The precise terms and conditions for copying, distribution and

modification follow.

#### TERMS AND CONDITIONS

#### 0. Definitions.

"This License" refers to version 3 of the GNU General Public License.

 "Copyright" also means copyright-like laws that apply to other kinds of works, such as semiconductor masks.

 "The Program" refers to any copyrightable work licensed under this License. Each licensee is addressed as "you". "Licensees" and "recipients" may be individuals or organizations.

 To "modify" a work means to copy from or adapt all or part of the work in a fashion requiring copyright permission, other than the making of an exact copy. The resulting work is called a "modified version" of the earlier work or a work "based on" the earlier work.

 A "covered work" means either the unmodified Program or a work based on the Program.

 To "propagate" a work means to do anything with it that, without permission, would make you directly or secondarily liable for infringement under applicable copyright law, except executing it on a computer or modifying a private copy. Propagation includes copying, distribution (with or without modification), making available to the public, and in some countries other activities as well.

 To "convey" a work means any kind of propagation that enables other parties to make or receive copies. Mere interaction with a user through a computer network, with no transfer of a copy, is not conveying.

 An interactive user interface displays "Appropriate Legal Notices" to the extent that it includes a convenient and prominently visible feature that (1) displays an appropriate copyright notice, and (2) tells the user that there is no warranty for the work (except to the extent that warranties are provided), that licensees may convey the work under this License, and how to view a copy of this License. If the interface presents a list of user commands or options, such as a menu, a prominent item in the list meets this criterion.

#### 1. Source Code.

 The "source code" for a work means the preferred form of the work for making modifications to it. "Object code" means any non-source form of a work.

 A "Standard Interface" means an interface that either is an official standard defined by a recognized standards body, or, in the case of interfaces specified for a particular programming language, one that is widely used among developers working in that language.

 The "System Libraries" of an executable work include anything, other than the work as a whole, that (a) is included in the normal form of packaging a Major Component, but which is not part of that Major Component, and (b) serves only to enable use of the work with that Major Component, or to implement a Standard Interface for which an implementation is available to the public in source code form. A "Major Component", in this context, means a major essential component (kernel, window system, and so on) of the specific operating system (if any) on which the executable work runs, or a compiler used to produce the work, or an object code interpreter used to run it.

 The "Corresponding Source" for a work in object code form means all the source code needed to generate, install, and (for an executable work) run the object code and to modify the work, including scripts to control those activities. However, it does not include the work's System Libraries, or general-purpose tools or generally available free programs which are used unmodified in performing those activities but which are not part of the work. For example, Corresponding Source includes interface definition files associated with source files for the work, and the source code for shared libraries and dynamically linked subprograms that the work is specifically designed to require, such as by intimate data communication or control flow between those subprograms and other parts of the work.

 The Corresponding Source need not include anything that users can regenerate automatically from other parts of the Corresponding Source.

 The Corresponding Source for a work in source code form is that same work.

#### 2. Basic Permissions.

 All rights granted under this License are granted for the term of copyright on the Program, and are irrevocable provided the stated conditions are met. This License explicitly affirms your unlimited permission to run the unmodified Program. The output from running a covered work is covered by this License only if the output, given its content, constitutes a covered work. This License acknowledges your rights of fair use or other equivalent, as provided by copyright law.

You may make, run and propagate covered works that you do not

convey, without conditions so long as your license otherwise remains in force. You may convey covered works to others for the sole purpose of having them make modifications exclusively for you, or provide you with facilities for running those works, provided that you comply with the terms of this License in conveying all material for which you do not control copyright. Those thus making or running the covered works for you must do so exclusively on your behalf, under your direction and control, on terms that prohibit them from making any copies of your copyrighted material outside their relationship with you.

 Conveying under any other circumstances is permitted solely under the conditions stated below. Sublicensing is not allowed; section 10 makes it unnecessary.

3. Protecting Users' Legal Rights From Anti-Circumvention Law.

 No covered work shall be deemed part of an effective technological measure under any applicable law fulfilling obligations under article 11 of the WIPO copyright treaty adopted on 20 December 1996, or similar laws prohibiting or restricting circumvention of such measures.

 When you convey a covered work, you waive any legal power to forbid circumvention of technological measures to the extent such circumvention is effected by exercising rights under this License with respect to the covered work, and you disclaim any intention to limit operation or modification of the work as a means of enforcing, against the work's users, your or third parties' legal rights to forbid circumvention of technological measures.

4. Conveying Verbatim Copies.

 You may convey verbatim copies of the Program's source code as you receive it, in any medium, provided that you conspicuously and appropriately publish on each copy an appropriate copyright notice; keep intact all notices stating that this License and any non-permissive terms added in accord with section 7 apply to the code; keep intact all notices of the absence of any warranty; and give all recipients a copy of this License along with the Program.

 You may charge any price or no price for each copy that you convey, and you may offer support or warranty protection for a fee.

5. Conveying Modified Source Versions.

 You may convey a work based on the Program, or the modifications to produce it from the Program, in the form of source code under the terms of section 4, provided that you also meet all of these conditions:

 a) The work must carry prominent notices stating that you modified it, and giving a relevant date.

 b) The work must carry prominent notices stating that it is released under this License and any conditions added under section 7. This requirement modifies the requirement in section 4 to "keep intact all notices".

 c) You must license the entire work, as a whole, under this License to anyone who comes into possession of a copy. This License will therefore apply, along with any applicable section 7 additional terms, to the whole of the work, and all its parts, regardless of how they are packaged. This License gives no permission to license the work in any other way, but it does not invalidate such permission if you have separately received it.

 d) If the work has interactive user interfaces, each must display Appropriate Legal Notices; however, if the Program has interactive interfaces that do not display Appropriate Legal Notices, your work need not make them do so.

 A compilation of a covered work with other separate and independent works, which are not by their nature extensions of the covered work, and which are not combined with it such as to form a larger program, in or on a volume of a storage or distribution medium, is called an "aggregate" if the compilation and its resulting copyright are not used to limit the access or legal rights of the compilation's users beyond what the individual works permit. Inclusion of a covered work in an aggregate does not cause this License to apply to the other parts of the aggregate.

6. Conveying Non-Source Forms.

 You may convey a covered work in object code form under the terms of sections 4 and 5, provided that you also convey the machine-readable Corresponding Source under the terms of this License, in one of these ways:

 a) Convey the object code in, or embodied in, a physical product (including a physical distribution medium), accompanied by the Corresponding Source fixed on a durable physical medium customarily used for software interchange.

 b) Convey the object code in, or embodied in, a physical product (including a physical distribution medium), accompanied by a written offer, valid for at least three years and valid for as long as you offer spare parts or customer support for that product  model, to give anyone who possesses the object code either (1) a copy of the Corresponding Source for all the software in the product that is covered by this License, on a durable physical medium customarily used for software interchange, for a price no more than your reasonable cost of physically performing this conveying of source, or (2) access to copy the Corresponding Source from a network server at no charge.

 c) Convey individual copies of the object code with a copy of the written offer to provide the Corresponding Source. This alternative is allowed only occasionally and noncommercially, and only if you received the object code with such an offer, in accord with subsection 6b.

 d) Convey the object code by offering access from a designated place (gratis or for a charge), and offer equivalent access to the Corresponding Source in the same way through the same place at no further charge. You need not require recipients to copy the Corresponding Source along with the object code. If the place to copy the object code is a network server, the Corresponding Source may be on a different server (operated by you or a third party) that supports equivalent copying facilities, provided you maintain clear directions next to the object code saying where to find the Corresponding Source. Regardless of what server hosts the Corresponding Source, you remain obligated to ensure that it is available for as long as needed to satisfy these requirements.

 e) Convey the object code using peer-to-peer transmission, provided you inform other peers where the object code and Corresponding Source of the work are being offered to the general public at no charge under subsection 6d.

 A separable portion of the object code, whose source code is excluded from the Corresponding Source as a System Library, need not be included in conveying the object code work.

 A "User Product" is either (1) a "consumer product", which means any tangible personal property which is normally used for personal, family, or household purposes, or (2) anything designed or sold for incorporation into a dwelling. In determining whether a product is a consumer product, doubtful cases shall be resolved in favor of coverage. For a particular product received by a particular user, "normally used" refers to a typical or common use of that class of product, regardless of the status of the particular user or of the way in which the particular user actually uses, or expects or is expected to use, the product. A product is a consumer product regardless of whether the product has substantial commercial, industrial or non-consumer uses, unless such uses represent the only significant mode of use of the product.

 "Installation Information" for a User Product means any methods, procedures, authorization keys, or other information required to install and execute modified versions of a covered work in that User Product from a modified version of its Corresponding Source. The information must suffice to ensure that the continued functioning of the modified object code is in no case prevented or interfered with solely because modification has been made.

 If you convey an object code work under this section in, or with, or specifically for use in, a User Product, and the conveying occurs as part of a transaction in which the right of possession and use of the User Product is transferred to the recipient in perpetuity or for a fixed term (regardless of how the transaction is characterized), the Corresponding Source conveyed under this section must be accompanied by the Installation Information. But this requirement does not apply if neither you nor any third party retains the ability to install modified object code on the User Product (for example, the work has been installed in ROM).

 The requirement to provide Installation Information does not include a requirement to continue to provide support service, warranty, or updates for a work that has been modified or installed by the recipient, or for the User Product in which it has been modified or installed. Access to a network may be denied when the modification itself materially and adversely affects the operation of the network or violates the rules and protocols for communication across the network.

 Corresponding Source conveyed, and Installation Information provided, in accord with this section must be in a format that is publicly documented (and with an implementation available to the public in source code form), and must require no special password or key for unpacking, reading or copying.

#### 7. Additional Terms.

 "Additional permissions" are terms that supplement the terms of this License by making exceptions from one or more of its conditions. Additional permissions that are applicable to the entire Program shall be treated as though they were included in this License, to the extent that they are valid under applicable law. If additional permissions apply only to part of the Program, that part may be used separately under those permissions, but the entire Program remains governed by this License without regard to the additional permissions.

 When you convey a copy of a covered work, you may at your option remove any additional permissions from that copy, or from any part of it. (Additional permissions may be written to require their own

removal in certain cases when you modify the work.) You may place additional permissions on material, added by you to a covered work, for which you have or can give appropriate copyright permission.

 Notwithstanding any other provision of this License, for material you add to a covered work, you may (if authorized by the copyright holders of that material) supplement the terms of this License with terms:

 a) Disclaiming warranty or limiting liability differently from the terms of sections 15 and 16 of this License; or

 b) Requiring preservation of specified reasonable legal notices or author attributions in that material or in the Appropriate Legal Notices displayed by works containing it; or

 c) Prohibiting misrepresentation of the origin of that material, or requiring that modified versions of such material be marked in reasonable ways as different from the original version; or

 d) Limiting the use for publicity purposes of names of licensors or authors of the material; or

 e) Declining to grant rights under trademark law for use of some trade names, trademarks, or service marks; or

 f) Requiring indemnification of licensors and authors of that material by anyone who conveys the material (or modified versions of it) with contractual assumptions of liability to the recipient, for any liability that these contractual assumptions directly impose on those licensors and authors.

 All other non-permissive additional terms are considered "further restrictions" within the meaning of section 10. If the Program as you received it, or any part of it, contains a notice stating that it is governed by this License along with a term that is a further restriction, you may remove that term. If a license document contains a further restriction but permits relicensing or conveying under this License, you may add to a covered work material governed by the terms of that license document, provided that the further restriction does not survive such relicensing or conveying.

 If you add terms to a covered work in accord with this section, you must place, in the relevant source files, a statement of the additional terms that apply to those files, or a notice indicating where to find the applicable terms.

 Additional terms, permissive or non-permissive, may be stated in the form of a separately written license, or stated as exceptions;

the above requirements apply either way.

#### 8. Termination.

 You may not propagate or modify a covered work except as expressly provided under this License. Any attempt otherwise to propagate or modify it is void, and will automatically terminate your rights under this License (including any patent licenses granted under the third paragraph of section 11).

 However, if you cease all violation of this License, then your license from a particular copyright holder is reinstated (a) provisionally, unless and until the copyright holder explicitly and finally terminates your license, and (b) permanently, if the copyright holder fails to notify you of the violation by some reasonable means prior to 60 days after the cessation.

 Moreover, your license from a particular copyright holder is reinstated permanently if the copyright holder notifies you of the violation by some reasonable means, this is the first time you have received notice of violation of this License (for any work) from that copyright holder, and you cure the violation prior to 30 days after your receipt of the notice.

 Termination of your rights under this section does not terminate the licenses of parties who have received copies or rights from you under this License. If your rights have been terminated and not permanently reinstated, you do not qualify to receive new licenses for the same material under section 10.

#### 9. Acceptance Not Required for Having Copies.

 You are not required to accept this License in order to receive or run a copy of the Program. Ancillary propagation of a covered work occurring solely as a consequence of using peer-to-peer transmission to receive a copy likewise does not require acceptance. However, nothing other than this License grants you permission to propagate or modify any covered work. These actions infringe copyright if you do not accept this License. Therefore, by modifying or propagating a covered work, you indicate your acceptance of this License to do so.

#### 10. Automatic Licensing of Downstream Recipients.

 Each time you convey a covered work, the recipient automatically receives a license from the original licensors, to run, modify and propagate that work, subject to this License. You are not responsible for enforcing compliance by third parties with this License.

 An "entity transaction" is a transaction transferring control of an organization, or substantially all assets of one, or subdividing an organization, or merging organizations. If propagation of a covered work results from an entity transaction, each party to that transaction who receives a copy of the work also receives whatever licenses to the work the party's predecessor in interest had or could give under the previous paragraph, plus a right to possession of the Corresponding Source of the work from the predecessor in interest, if the predecessor has it or can get it with reasonable efforts.

 You may not impose any further restrictions on the exercise of the rights granted or affirmed under this License. For example, you may not impose a license fee, royalty, or other charge for exercise of rights granted under this License, and you may not initiate litigation (including a cross-claim or counterclaim in a lawsuit) alleging that any patent claim is infringed by making, using, selling, offering for sale, or importing the Program or any portion of it.

#### 11. Patents.

 A "contributor" is a copyright holder who authorizes use under this License of the Program or a work on which the Program is based. The work thus licensed is called the contributor's "contributor version".

 A contributor's "essential patent claims" are all patent claims owned or controlled by the contributor, whether already acquired or hereafter acquired, that would be infringed by some manner, permitted by this License, of making, using, or selling its contributor version, but do not include claims that would be infringed only as a consequence of further modification of the contributor version. For purposes of this definition, "control" includes the right to grant patent sublicenses in a manner consistent with the requirements of this License.

 Each contributor grants you a non-exclusive, worldwide, royalty-free patent license under the contributor's essential patent claims, to make, use, sell, offer for sale, import and otherwise run, modify and propagate the contents of its contributor version.

 In the following three paragraphs, a "patent license" is any express agreement or commitment, however denominated, not to enforce a patent (such as an express permission to practice a patent or covenant not to sue for patent infringement). To "grant" such a patent license to a party means to make such an agreement or commitment not to enforce a patent against the party.

 If you convey a covered work, knowingly relying on a patent license, and the Corresponding Source of the work is not available for anyone

to copy, free of charge and under the terms of this License, through a publicly available network server or other readily accessible means, then you must either (1) cause the Corresponding Source to be so available, or (2) arrange to deprive yourself of the benefit of the patent license for this particular work, or (3) arrange, in a manner consistent with the requirements of this License, to extend the patent license to downstream recipients. "Knowingly relying" means you have actual knowledge that, but for the patent license, your conveying the covered work in a country, or your recipient's use of the covered work in a country, would infringe one or more identifiable patents in that country that you have reason to believe are valid.

 If, pursuant to or in connection with a single transaction or arrangement, you convey, or propagate by procuring conveyance of, a covered work, and grant a patent license to some of the parties receiving the covered work authorizing them to use, propagate, modify or convey a specific copy of the covered work, then the patent license you grant is automatically extended to all recipients of the covered work and works based on it.

 A patent license is "discriminatory" if it does not include within the scope of its coverage, prohibits the exercise of, or is conditioned on the non-exercise of one or more of the rights that are specifically granted under this License. You may not convey a covered work if you are a party to an arrangement with a third party that is in the business of distributing software, under which you make payment to the third party based on the extent of your activity of conveying the work, and under which the third party grants, to any of the parties who would receive the covered work from you, a discriminatory patent license (a) in connection with copies of the covered work conveyed by you (or copies made from those copies), or (b) primarily for and in connection with specific products or compilations that contain the covered work, unless you entered into that arrangement, or that patent license was granted, prior to 28 March 2007.

 Nothing in this License shall be construed as excluding or limiting any implied license or other defenses to infringement that may otherwise be available to you under applicable patent law.

#### 12. No Surrender of Others' Freedom.

 If conditions are imposed on you (whether by court order, agreement or otherwise) that contradict the conditions of this License, they do not excuse you from the conditions of this License. If you cannot convey a covered work so as to satisfy simultaneously your obligations under this License and any other pertinent obligations, then as a consequence you may not convey it at all. For example, if you agree to terms that obligate you to collect a royalty for further conveying from those to whom you convey

the Program, the only way you could satisfy both those terms and this License would be to refrain entirely from conveying the Program.

#### 13. Use with the GNU Affero General Public License.

 Notwithstanding any other provision of this License, you have permission to link or combine any covered work with a work licensed under version 3 of the GNU Affero General Public License into a single combined work, and to convey the resulting work. The terms of this License will continue to apply to the part which is the covered work, but the special requirements of the GNU Affero General Public License, section 13, concerning interaction through a network will apply to the combination as such.

14. Revised Versions of this License.

 The Free Software Foundation may publish revised and/or new versions of the GNU General Public License from time to time. Such new versions will be similar in spirit to the present version, but may differ in detail to address new problems or concerns.

 Each version is given a distinguishing version number. If the Program specifies that a certain numbered version of the GNU General Public License "or any later version" applies to it, you have the option of following the terms and conditions either of that numbered version or of any later version published by the Free Software Foundation. If the Program does not specify a version number of the GNU General Public License, you may choose any version ever published by the Free Software Foundation.

 If the Program specifies that a proxy can decide which future versions of the GNU General Public License can be used, that proxy's public statement of acceptance of a version permanently authorizes you to choose that version for the Program.

 Later license versions may give you additional or different permissions. However, no additional obligations are imposed on any author or copyright holder as a result of your choosing to follow a later version.

#### 15. Disclaimer of Warranty.

 THERE IS NO WARRANTY FOR THE PROGRAM, TO THE EXTENT PERMITTED BY APPLICABLE LAW. EXCEPT WHEN OTHERWISE STATED IN WRITING THE COPYRIGHT HOLDERS AND/OR OTHER PARTIES PROVIDE THE PROGRAM "AS IS" WITHOUT WARRANTY OF ANY KIND, EITHER EXPRESSED OR IMPLIED, INCLUDING, BUT NOT LIMITED TO, THE IMPLIED WARRANTIES OF MERCHANTABILITY AND FITNESS FOR A PARTICULAR PURPOSE. THE ENTIRE RISK AS TO THE QUALITY AND PERFORMANCE OF THE PROGRAM
IS WITH YOU. SHOULD THE PROGRAM PROVE DEFECTIVE, YOU ASSUME THE COST OF ALL NECESSARY SERVICING, REPAIR OR CORRECTION.

16. Limitation of Liability.

 IN NO EVENT UNLESS REQUIRED BY APPLICABLE LAW OR AGREED TO IN WRITING WILL ANY COPYRIGHT HOLDER, OR ANY OTHER PARTY WHO MODIFIES AND/OR CONVEYS THE PROGRAM AS PERMITTED ABOVE, BE LIABLE TO YOU FOR DAMAGES, INCLUDING ANY GENERAL, SPECIAL, INCIDENTAL OR CONSEQUENTIAL DAMAGES ARISING OUT OF THE USE OR INABILITY TO USE THE PROGRAM (INCLUDING BUT NOT LIMITED TO LOSS OF DATA OR DATA BEING RENDERED INACCURATE OR LOSSES SUSTAINED BY YOU OR THIRD PARTIES OR A FAILURE OF THE PROGRAM TO OPERATE WITH ANY OTHER PROGRAMS), EVEN IF SUCH HOLDER OR OTHER PARTY HAS BEEN ADVISED OF THE POSSIBILITY OF SUCH DAMAGES.

17. Interpretation of Sections 15 and 16.

 If the disclaimer of warranty and limitation of liability provided above cannot be given local legal effect according to their terms, reviewing courts shall apply local law that most closely approximates an absolute waiver of all civil liability in connection with the Program, unless a warranty or assumption of liability accompanies a copy of the Program in return for a fee.

## END OF TERMS AND CONDITIONS

How to Apply These Terms to Your New Programs

 If you develop a new program, and you want it to be of the greatest possible use to the public, the best way to achieve this is to make it free software which everyone can redistribute and change under these terms.

 To do so, attach the following notices to the program. It is safest to attach them to the start of each source file to most effectively state the exclusion of warranty; and each file should have at least the "copyright" line and a pointer to where the full notice is found.

 <one line to give the program's name and a brief idea of what it does.> Copyright  $(C)$  <year > <name of author>

 This program is free software: you can redistribute it and/or modify it under the terms of the GNU General Public License as published by the Free Software Foundation, either version 3 of the License, or (at your option) any later version.

 This program is distributed in the hope that it will be useful, but WITHOUT ANY WARRANTY; without even the implied warranty of MERCHANTABILITY or FITNESS FOR A PARTICULAR PURPOSE. See the GNU General Public License for more details.

 You should have received a copy of the GNU General Public License along with this program. If not, see <http://www.gnu.org/licenses/>.

Also add information on how to contact you by electronic and paper mail.

 If the program does terminal interaction, make it output a short notice like this when it starts in an interactive mode:

 $<$ program> Copyright (C) $<$ year>  $<$ name of author> This program comes with ABSOLUTELY NO WARRANTY; for details type `show w'. This is free software, and you are welcome to redistribute it under certain conditions; type `show c' for details.

The hypothetical commands `show w' and `show c' should show the appropriate parts of the General Public License. Of course, your program's commands might be different; for a GUI interface, you would use an "about box".

 You should also get your employer (if you work as a programmer) or school, if any, to sign a "copyright disclaimer" for the program, if necessary. For more information on this, and how to apply and follow the GNU GPL, see <http://www.gnu.org/licenses/>.

 The GNU General Public License does not permit incorporating your program into proprietary programs. If your program is a subroutine library, you may consider it more useful to permit linking proprietary applications with the library. If this is what you want to do, use the GNU Lesser General Public License instead of this License. But first, please read <http://www.gnu.org/philosophy/why-not-lgpl.html>. @c The GNU Free Documentation License. @center Version 1.3, 3 November 2008

@c This file is intended to be included within another document, @c hence no sectioning command or @node.

@display Copyright @copyright{} 2000, 2001, 2002, 2007, 2008 Free Software Foundation, Inc. @uref{http://fsf.org/}

Everyone is permitted to copy and distribute verbatim copies of this license document, but changing it is not allowed. @end display

@enumerate 0 @item PREAMBLE

The purpose of this License is to make a manual, textbook, or other functional and useful document @dfn{free} in the sense of freedom: to assure everyone the effective freedom to copy and redistribute it, with or without modifying it, either commercially or noncommercially. Secondarily, this License preserves for the author and publisher a way to get credit for their work, while not being considered responsible for modifications made by others.

This License is a kind of ``copyleft'', which means that derivative works of the document must themselves be free in the same sense. It complements the GNU General Public License, which is a copyleft license designed for free software.

We have designed this License in order to use it for manuals for free software, because free software needs free documentation: a free program should come with manuals providing the same freedoms that the software does. But this License is not limited to software manuals; it can be used for any textual work, regardless of subject matter or whether it is published as a printed book. We recommend this License principally for works whose purpose is instruction or reference.

## @item APPLICABILITY AND DEFINITIONS

This License applies to any manual or other work, in any medium, that contains a notice placed by the copyright holder saying it can be distributed under the terms of this License. Such a notice grants a world-wide, royalty-free license, unlimited in duration, to use that work under the conditions stated herein. The ``Document'', below, refers to any such manual or work. Any member of the public is a licensee, and is addressed as ``you''. You accept the license if you copy, modify or distribute the work in a way requiring permission under copyright law.

A ``Modified Version'' of the Document means any work containing the Document or a portion of it, either copied verbatim, or with modifications and/or translated into another language.

A ``Secondary Section'' is a named appendix or a front-matter section of the Document that deals exclusively with the relationship of the publishers or authors of the Document to the Document's overall subject (or to related matters) and contains nothing that could fall directly within that overall subject. (Thus, if the Document is in part a textbook of mathematics, a Secondary Section may not explain any mathematics.) The relationship could be a matter of historical connection with the subject or with related matters, or of legal, commercial, philosophical, ethical or political position regarding them.

The ``Invariant Sections'' are certain Secondary Sections whose titles are designated, as being those of Invariant Sections, in the notice that says that the Document is released under this License. If a section does not fit the above definition of Secondary then it is not allowed to be designated as Invariant. The Document may contain zero Invariant Sections. If the Document does not identify any Invariant Sections then there are none.

The ``Cover Texts'' are certain short passages of text that are listed, as Front-Cover Texts or Back-Cover Texts, in the notice that says that the Document is released under this License. A Front-Cover Text may be at most 5 words, and a Back-Cover Text may be at most 25 words.

A ``Transparent'' copy of the Document means a machine-readable copy, represented in a format whose specification is available to the general public, that is suitable for revising the document straightforwardly with generic text editors or (for images composed of pixels) generic paint programs or (for drawings) some widely available drawing editor, and that is suitable for input to text formatters or for automatic translation to a variety of formats suitable for input to text formatters. A copy made in an otherwise Transparent file format whose markup, or absence of markup, has been arranged to thwart or discourage subsequent modification by readers is not Transparent. An image format is not Transparent if used for any substantial amount of text. A copy that is not ``Transparent'' is called ``Opaque''.

Examples of suitable formats for Transparent copies include plain  $@sc{$ ascii} without markup, Texinfo input format, La $@TeX$ {} input format, @acronym{SGML} or @acronym{XML} using a publicly available @acronym{DTD}, and standard-conforming simple @acronym{HTML}, PostScript or @acronym{PDF} designed for human modification. Examples of transparent image formats include @acronym{PNG}, @acronym{XCF} and @acronym{JPG}. Opaque formats include proprietary formats that can be read and edited only by proprietary word processors, @acronym{SGML} or @acronym{XML} for which the @acronym{DTD} and/or processing tools are not generally available, and the machine-generated @acronym{HTML}, PostScript or @acronym{PDF} produced by some word processors for output purposes only.

The ``Title Page'' means, for a printed book, the title page itself, plus such following pages as are needed to hold, legibly, the material this License requires to appear in the title page. For works in formats which do not have any title page as such, ``Title Page'' means the text near the most prominent appearance of the work's title, preceding the beginning of the body of the text.

The ``publisher'' means any person or entity that distributes copies

of the Document to the public.

A section ``Entitled XYZ'' means a named subunit of the Document whose title either is precisely XYZ or contains XYZ in parentheses following text that translates XYZ in another language. (Here XYZ stands for a specific section name mentioned below, such as "Acknowledgements", ``Dedications'', ``Endorsements'', or ``History''.) To ``Preserve the Title'' of such a section when you modify the Document means that it remains a section "Entitled XYZ" according to this definition.

The Document may include Warranty Disclaimers next to the notice which states that this License applies to the Document. These Warranty Disclaimers are considered to be included by reference in this License, but only as regards disclaiming warranties: any other implication that these Warranty Disclaimers may have is void and has no effect on the meaning of this License.

## @item VERBATIM COPYING

You may copy and distribute the Document in any medium, either commercially or noncommercially, provided that this License, the copyright notices, and the license notice saying this License applies to the Document are reproduced in all copies, and that you add no other conditions whatsoever to those of this License. You may not use technical measures to obstruct or control the reading or further copying of the copies you make or distribute. However, you may accept compensation in exchange for copies. If you distribute a large enough number of copies you must also follow the conditions in section 3.

You may also lend copies, under the same conditions stated above, and you may publicly display copies.

## @item COPYING IN QUANTITY

If you publish printed copies (or copies in media that commonly have printed covers) of the Document, numbering more than 100, and the Document's license notice requires Cover Texts, you must enclose the copies in covers that carry, clearly and legibly, all these Cover Texts: Front-Cover Texts on the front cover, and Back-Cover Texts on the back cover. Both covers must also clearly and legibly identify you as the publisher of these copies. The front cover must present the full title with all words of the title equally prominent and visible. You may add other material on the covers in addition. Copying with changes limited to the covers, as long as they preserve the title of the Document and satisfy these conditions, can be treated as verbatim copying in other respects.

If the required texts for either cover are too voluminous to fit legibly, you should put the first ones listed (as many as fit reasonably) on the actual cover, and continue the rest onto adjacent pages.

If you publish or distribute Opaque copies of the Document numbering more than 100, you must either include a machine-readable Transparent copy along with each Opaque copy, or state in or with each Opaque copy a computer-network location from which the general network-using public has access to download using public-standard network protocols a complete Transparent copy of the Document, free of added material. If you use the latter option, you must take reasonably prudent steps, when you begin distribution of Opaque copies in quantity, to ensure that this Transparent copy will remain thus accessible at the stated location until at least one year after the last time you distribute an Opaque copy (directly or through your agents or retailers) of that edition to the public.

It is requested, but not required, that you contact the authors of the Document well before redistributing any large number of copies, to give them a chance to provide you with an updated version of the Document.

## @item MODIFICATIONS

You may copy and distribute a Modified Version of the Document under the conditions of sections 2 and 3 above, provided that you release the Modified Version under precisely this License, with the Modified Version filling the role of the Document, thus licensing distribution and modification of the Modified Version to whoever possesses a copy of it. In addition, you must do these things in the Modified Version:

## @enumerate A

## @item

Use in the Title Page (and on the covers, if any) a title distinct from that of the Document, and from those of previous versions (which should, if there were any, be listed in the History section of the Document). You may use the same title as a previous version if the original publisher of that version gives permission.

## @item

List on the Title Page, as authors, one or more persons or entities responsible for authorship of the modifications in the Modified Version, together with at least five of the principal authors of the Document (all of its principal authors, if it has fewer than five), unless they release you from this requirement.

#### @item

State on the Title page the name of the publisher of the Modified Version, as the publisher.

## @item

Preserve all the copyright notices of the Document.

## @item

Add an appropriate copyright notice for your modifications adjacent to the other copyright notices.

## @item

Include, immediately after the copyright notices, a license notice giving the public permission to use the Modified Version under the terms of this License, in the form shown in the Addendum below.

## @item

Preserve in that license notice the full lists of Invariant Sections and required Cover Texts given in the Document's license notice.

#### @item

Include an unaltered copy of this License.

#### @item

Preserve the section Entitled ``History'', Preserve its Title, and add to it an item stating at least the title, year, new authors, and publisher of the Modified Version as given on the Title Page. If there is no section Entitled ``History'' in the Document, create one stating the title, year, authors, and publisher of the Document as given on its Title Page, then add an item describing the Modified Version as stated in the previous sentence.

#### @item

Preserve the network location, if any, given in the Document for public access to a Transparent copy of the Document, and likewise the network locations given in the Document for previous versions it was based on. These may be placed in the ``History'' section. You may omit a network location for a work that was published at least four years before the Document itself, or if the original publisher of the version it refers to gives permission.

#### @item

For any section Entitled ``Acknowledgements'' or ``Dedications'', Preserve the Title of the section, and preserve in the section all the substance and tone of each of the contributor acknowledgements and/or dedications given therein.

@item

Preserve all the Invariant Sections of the Document, unaltered in their text and in their titles. Section numbers or the equivalent are not considered part of the section titles.

## @item

Delete any section Entitled ``Endorsements''. Such a section may not be included in the Modified Version.

#### @item

Do not retitle any existing section to be Entitled ``Endorsements'' or to conflict in title with any Invariant Section.

## @item

Preserve any Warranty Disclaimers. @end enumerate

If the Modified Version includes new front-matter sections or appendices that qualify as Secondary Sections and contain no material copied from the Document, you may at your option designate some or all of these sections as invariant. To do this, add their titles to the list of Invariant Sections in the Modified Version's license notice. These titles must be distinct from any other section titles.

You may add a section Entitled ``Endorsements'', provided it contains nothing but endorsements of your Modified Version by various parties---for example, statements of peer review or that the text has been approved by an organization as the authoritative definition of a standard.

You may add a passage of up to five words as a Front-Cover Text, and a passage of up to 25 words as a Back-Cover Text, to the end of the list of Cover Texts in the Modified Version. Only one passage of Front-Cover Text and one of Back-Cover Text may be added by (or through arrangements made by) any one entity. If the Document already includes a cover text for the same cover, previously added by you or by arrangement made by the same entity you are acting on behalf of, you may not add another; but you may replace the old one, on explicit permission from the previous publisher that added the old one.

The author(s) and publisher(s) of the Document do not by this License give permission to use their names for publicity for or to assert or imply endorsement of any Modified Version.

## @item COMBINING DOCUMENTS

You may combine the Document with other documents released under this License, under the terms defined in section 4 above for modified

versions, provided that you include in the combination all of the Invariant Sections of all of the original documents, unmodified, and list them all as Invariant Sections of your combined work in its license notice, and that you preserve all their Warranty Disclaimers.

The combined work need only contain one copy of this License, and multiple identical Invariant Sections may be replaced with a single copy. If there are multiple Invariant Sections with the same name but different contents, make the title of each such section unique by adding at the end of it, in parentheses, the name of the original author or publisher of that section if known, or else a unique number. Make the same adjustment to the section titles in the list of Invariant Sections in the license notice of the combined work.

In the combination, you must combine any sections Entitled ``History'' in the various original documents, forming one section Entitled ``History''; likewise combine any sections Entitled ``Acknowledgements'', and any sections Entitled ``Dedications''. You must delete all sections Entitled ``Endorsements.''

## @item COLLECTIONS OF DOCUMENTS

You may make a collection consisting of the Document and other documents released under this License, and replace the individual copies of this License in the various documents with a single copy that is included in the collection, provided that you follow the rules of this License for verbatim copying of each of the documents in all other respects.

You may extract a single document from such a collection, and distribute it individually under this License, provided you insert a copy of this License into the extracted document, and follow this License in all other respects regarding verbatim copying of that document.

#### @item

## AGGREGATION WITH INDEPENDENT WORKS

A compilation of the Document or its derivatives with other separate and independent documents or works, in or on a volume of a storage or distribution medium, is called an ``aggregate'' if the copyright resulting from the compilation is not used to limit the legal rights of the compilation's users beyond what the individual works permit. When the Document is included in an aggregate, this License does not apply to the other works in the aggregate which are not themselves derivative works of the Document.

If the Cover Text requirement of section 3 is applicable to these copies of the Document, then if the Document is less than one half of

the entire aggregate, the Document's Cover Texts may be placed on covers that bracket the Document within the aggregate, or the electronic equivalent of covers if the Document is in electronic form. Otherwise they must appear on printed covers that bracket the whole aggregate.

## @item TRANSLATION

Translation is considered a kind of modification, so you may distribute translations of the Document under the terms of section 4. Replacing Invariant Sections with translations requires special permission from their copyright holders, but you may include translations of some or all Invariant Sections in addition to the original versions of these Invariant Sections. You may include a translation of this License, and all the license notices in the Document, and any Warranty Disclaimers, provided that you also include the original English version of this License and the original versions of those notices and disclaimers. In case of a disagreement between the translation and the original version of this License or a notice or disclaimer, the original version will prevail.

If a section in the Document is Entitled ``Acknowledgements'', ``Dedications'', or ``History'', the requirement (section 4) to Preserve its Title (section 1) will typically require changing the actual title.

## @item **TERMINATION**

You may not copy, modify, sublicense, or distribute the Document except as expressly provided under this License. Any attempt otherwise to copy, modify, sublicense, or distribute it is void, and will automatically terminate your rights under this License.

However, if you cease all violation of this License, then your license from a particular copyright holder is reinstated (a) provisionally, unless and until the copyright holder explicitly and finally terminates your license, and (b) permanently, if the copyright holder fails to notify you of the violation by some reasonable means prior to 60 days after the cessation.

Moreover, your license from a particular copyright holder is reinstated permanently if the copyright holder notifies you of the violation by some reasonable means, this is the first time you have received notice of violation of this License (for any work) from that copyright holder, and you cure the violation prior to 30 days after your receipt of the notice.

Termination of your rights under this section does not terminate the licenses of parties who have received copies or rights from you under this License. If your rights have been terminated and not permanently reinstated, receipt of a copy of some or all of the same material does not give you any rights to use it.

### @item

#### FUTURE REVISIONS OF THIS LICENSE

The Free Software Foundation may publish new, revised versions of the GNU Free Documentation License from time to time. Such new versions will be similar in spirit to the present version, but may differ in detail to address new problems or concerns. See @uref{http://www.gnu.org/copyleft/}.

Each version of the License is given a distinguishing version number. If the Document specifies that a particular numbered version of this License ``or any later version'' applies to it, you have the option of following the terms and conditions either of that specified version or of any later version that has been published (not as a draft) by the Free Software Foundation. If the Document does not specify a version number of this License, you may choose any version ever published (not as a draft) by the Free Software Foundation. If the Document specifies that a proxy can decide which future versions of this License can be used, that proxy's public statement of acceptance of a version permanently authorizes you to choose that version for the Document.

## @item RELICENSING

``Massive Multiauthor Collaboration Site'' (or ``MMC Site'') means any World Wide Web server that publishes copyrightable works and also provides prominent facilities for anybody to edit those works. A public wiki that anybody can edit is an example of such a server. A ``Massive Multiauthor Collaboration'' (or ``MMC'') contained in the site means any set of copyrightable works thus published on the MMC site.

``CC-BY-SA'' means the Creative Commons Attribution-Share Alike 3.0 license published by Creative Commons Corporation, a not-for-profit corporation with a principal place of business in San Francisco, California, as well as future copyleft versions of that license published by that same organization.

``Incorporate'' means to publish or republish a Document, in whole or in part, as part of another Document.

An MMC is ``eligible for relicensing'' if it is licensed under this License, and if all works that were first published under this License somewhere other than this MMC, and subsequently incorporated in whole or in part into the MMC, (1) had no cover texts or invariant sections, and (2) were thus incorporated prior to November 1, 2008.

The operator of an MMC Site may republish an MMC contained in the site under CC-BY-SA on the same site at any time before August 1, 2009, provided the MMC is eligible for relicensing.

## @end enumerate

#### @page

@heading ADDENDUM: How to use this License for your documents

To use this License in a document you have written, include a copy of the License in the document and put the following copyright and license notices just after the title page:

#### @smallexample

@group Copyright (C) @var{year} @var{your name}. Permission is granted to copy, distribute and/or modify this document under the terms of the GNU Free Documentation License, Version 1.3 or any later version published by the Free Software Foundation; with no Invariant Sections, no Front-Cover Texts, and no Back-Cover Texts. A copy of the license is included in the section entitled ``GNU Free Documentation License''. @end group @end smallexample

If you have Invariant Sections, Front-Cover Texts and Back-Cover Texts, replace the ``with@dots{}Texts.'' line with this:

@smallexample @group with the Invariant Sections being @var{list their titles}, with the Front-Cover Texts being @var{list}, and with the Back-Cover Texts being @var{list}. @end group @end smallexample

If you have Invariant Sections without Cover Texts, or some other combination of the three, merge those two alternatives to suit the situation.

If your document contains nontrivial examples of program code, we

recommend releasing these examples in parallel under your choice of free software license, such as the GNU General Public License, to permit their use in free software.

@c Local Variables: @c ispell-local-pdict: "ispell-dict" @c End:

# **1.105 fdisk 2.32.1**

## **1.105.1 Available under license :**

/\*

- \* Copyright (c) 1989 The Regents of the University of California.
- \* All rights reserved.

\*

- \* Redistribution and use in source and binary forms, with or without
- \* modification, are permitted provided that the following conditions
- \* are met:
- \* 1. Redistributions of source code must retain the above copyright
- notice, this list of conditions and the following disclaimer.
- \* 2. Redistributions in binary form must reproduce the above copyright
- \* notice, this list of conditions and the following disclaimer in the
- \* documentation and/or other materials provided with the distribution.
- \* 3. All advertising materials mentioning features or use of this software
- \* must display the following acknowledgement:
- \* This product includes software developed by the University of
- \* California, Berkeley and its contributors.
- \* 4. Neither the name of the University nor the names of its contributors
- may be used to endorse or promote products derived from this software
- \* without specific prior written permission.

\*

\* THIS SOFTWARE IS PROVIDED BY THE REGENTS AND CONTRIBUTORS ``AS IS'' AND \* ANY EXPRESS OR IMPLIED WARRANTIES, INCLUDING, BUT NOT LIMITED TO, THE

- \* IMPLIED WARRANTIES OF MERCHANTABILITY AND FITNESS FOR A PARTICULAR PURPOSE
- \* ARE DISCLAIMED. IN NO EVENT SHALL THE REGENTS OR CONTRIBUTORS BE LIABLE
- \* FOR ANY DIRECT, INDIRECT, INCIDENTAL, SPECIAL, EXEMPLARY, OR CONSEQUENTIAL
- \* DAMAGES (INCLUDING, BUT NOT LIMITED TO, PROCUREMENT OF SUBSTITUTE GOODS
- \* OR SERVICES; LOSS OF USE, DATA, OR PROFITS; OR BUSINESS INTERRUPTION)
- \* HOWEVER CAUSED AND ON ANY THEORY OF LIABILITY, WHETHER IN CONTRACT, STRICT
- \* LIABILITY, OR TORT (INCLUDING NEGLIGENCE OR OTHERWISE) ARISING IN ANY WAY

\* OUT OF THE USE OF THIS SOFTWARE, EVEN IF ADVISED OF THE POSSIBILITY OF \* SUCH DAMAGE.

\*/

This library is free software; you can redistribute it and/or modify it under the terms of the GNU Lesser General Public License as published by the Free Software Foundation; either version 2.1 of the License, or (at your option) any later

version.

```
The complete text of the license is available in the
../Documentation/licenses/COPYING.LGPLv2.1 file.
7zXZF!t/5]oK3&K6Y^
CP#vMOoYL?6]2z({CLYj0
LFIU<>Q&}7!C}e6]]e`M,J}.dE,4hVmp
RsTk!]r!Quo1OE|FfP+A}XBT9\<
0<P9{>s\36R)m.S(bCb7S<DP(`ka")^oy`r)7I%tU6@AS.SMoOfF3whA!!WIMcK')e/eJ1F
g\BI'W|j>jf {JPp]oMd3rfQ+}_3<%<6jx{)11D5eg;NtD+~R]w[xiue@F#Em0hu;,,x{R7V2!Vq~AG{EX -
"0h*5x)*x\n)#l$*w!:499X1il:"P+=22cmr3J}/0o9nlB?\N&(q=$pPc!ab,6f&v/RS>O./OW[INy(BM~]~uf$Ng|"_W[0;
OXy[aB*"/_U~fQHO(3[b%o	)+lq#+_d<QdLd=$1p!h0h6nfN=I+GNRk gKOL3\N3"uGxflC
zCTJtjSN:$gE11QQ$7*5++V=4Xt9V?r3_Vd2o8h"F8~qM,ZI6=Qgtw|11np#_(+?}zp(;H!E2Nz'WW_WmA,
FSYzE*-exTWFt#|
rd>k\R>aXrvXS~"9=U$puaoqQb;\k,RD5(fu&#
?}w!nz>SbvY[R+t[ BS=)d ;*l;. >KfBqxY(F|0.Ve%S61opMG
1%QsS|11np#_(~*'uM%S61opMG`'\YfRXvY[R+t[ BS=)d	;*l;._>KfBqxY(F|0.Ve%S61opMG`'\YfRXvY[R+t[
BS=)d ;*l;. >KfB}&ea)F~H#@|DExb
Fw=;}8SPT"_p;27	*,D-sS|11np#_(~*'uM%S61opMG`'B=gD7-`rFTvDY(F|0.Ve%S61opMG`'\YfRXvY[R+t[ BS=)d
;*l;. >KfBqxY(F|0.Ve%S61opMG`'\YfRXx+sS|11np# ({\sim}*'uM%S61opMG`'\YfRXvY[R+t[ BS=)d
;*l;._>KfBqxY(F|0.Ve%S61opMG`'\YfRXvY[R+t[ BS=)d	;*l;._>KfBqxY(F|0.Ve%Q?f_{+T@Uo)2fgYZ
           GNU GENERAL PUBLIC LICENSE
            Version 2, June 1991
```
Copyright (C) 1989, 1991 Free Software Foundation, Inc., 51 Franklin Street, Fifth Floor, Boston, MA 02110-1301 USA Everyone is permitted to copy and distribute verbatim copies of this license document, but changing it is not allowed.

## Preamble

 The licenses for most software are designed to take away your freedom to share and change it. By contrast, the GNU General Public License is intended to guarantee your freedom to share and change free software--to make sure the software is free for all its users. This General Public License applies to most of the Free Software Foundation's software and to any other program whose authors commit to using it. (Some other Free Software Foundation software is covered by the GNU Lesser General Public License instead.) You can apply it to your programs, too.

 When we speak of free software, we are referring to freedom, not price. Our General Public Licenses are designed to make sure that you have the freedom to distribute copies of free software (and charge for this service if you wish), that you receive source code or can get it if you want it, that you can change the software or use pieces of it in new free programs; and that you know you can do these things.

 To protect your rights, we need to make restrictions that forbid anyone to deny you these rights or to ask you to surrender the rights. These restrictions translate to certain responsibilities for you if you distribute copies of the software, or if you modify it.

 For example, if you distribute copies of such a program, whether gratis or for a fee, you must give the recipients all the rights that you have. You must make sure that they, too, receive or can get the source code. And you must show them these terms so they know their rights.

 We protect your rights with two steps: (1) copyright the software, and (2) offer you this license which gives you legal permission to copy, distribute and/or modify the software.

 Also, for each author's protection and ours, we want to make certain that everyone understands that there is no warranty for this free software. If the software is modified by someone else and passed on, we want its recipients to know that what they have is not the original, so that any problems introduced by others will not reflect on the original authors' reputations.

 Finally, any free program is threatened constantly by software patents. We wish to avoid the danger that redistributors of a free program will individually obtain patent licenses, in effect making the program proprietary. To prevent this, we have made it clear that any patent must be licensed for everyone's free use or not licensed at all.

 The precise terms and conditions for copying, distribution and modification follow.

## GNU GENERAL PUBLIC LICENSE TERMS AND CONDITIONS FOR COPYING, DISTRIBUTION AND MODIFICATION

 0. This License applies to any program or other work which contains a notice placed by the copyright holder saying it may be distributed under the terms of this General Public License. The "Program", below, refers to any such program or work, and a "work based on the Program" means either the Program or any derivative work under copyright law: that is to say, a work containing the Program or a portion of it, either verbatim or with modifications and/or translated into another language. (Hereinafter, translation is included without limitation in the term "modification".) Each licensee is addressed as "you".

Activities other than copying, distribution and modification are not covered by this License; they are outside its scope. The act of running the Program is not restricted, and the output from the Program is covered only if its contents constitute a work based on the Program (independent of having been made by running the Program). Whether that is true depends on what the Program does.

 1. You may copy and distribute verbatim copies of the Program's source code as you receive it, in any medium, provided that you conspicuously and appropriately publish on each copy an appropriate copyright notice and disclaimer of warranty; keep intact all the notices that refer to this License and to the absence of any warranty; and give any other recipients of the Program a copy of this License along with the Program.

You may charge a fee for the physical act of transferring a copy, and you may at your option offer warranty protection in exchange for a fee.

 2. You may modify your copy or copies of the Program or any portion of it, thus forming a work based on the Program, and copy and distribute such modifications or work under the terms of Section 1 above, provided that you also meet all of these conditions:

 a) You must cause the modified files to carry prominent notices stating that you changed the files and the date of any change.

 b) You must cause any work that you distribute or publish, that in whole or in part contains or is derived from the Program or any part thereof, to be licensed as a whole at no charge to all third parties under the terms of this License.

 c) If the modified program normally reads commands interactively when run, you must cause it, when started running for such interactive use in the most ordinary way, to print or display an announcement including an appropriate copyright notice and a notice that there is no warranty (or else, saying that you provide a warranty) and that users may redistribute the program under these conditions, and telling the user how to view a copy of this License. (Exception: if the Program itself is interactive but does not normally print such an announcement, your work based on the Program is not required to print an announcement.)

These requirements apply to the modified work as a whole. If identifiable sections of that work are not derived from the Program, and can be reasonably considered independent and separate works in themselves, then this License, and its terms, do not apply to those sections when you distribute them as separate works. But when you distribute the same sections as part of a whole which is a work based on the Program, the distribution of the whole must be on the terms of this License, whose permissions for other licensees extend to the entire whole, and thus to each and every part regardless of who wrote it. Thus, it is not the intent of this section to claim rights or contest your rights to work written entirely by you; rather, the intent is to exercise the right to control the distribution of derivative or collective works based on the Program.

In addition, mere aggregation of another work not based on the Program with the Program (or with a work based on the Program) on a volume of a storage or distribution medium does not bring the other work under the scope of this License.

 3. You may copy and distribute the Program (or a work based on it, under Section 2) in object code or executable form under the terms of Sections 1 and 2 above provided that you also do one of the following:

 a) Accompany it with the complete corresponding machine-readable source code, which must be distributed under the terms of Sections 1 and 2 above on a medium customarily used for software interchange; or,

 b) Accompany it with a written offer, valid for at least three years, to give any third party, for a charge no more than your cost of physically performing source distribution, a complete machine-readable copy of the corresponding source code, to be distributed under the terms of Sections 1 and 2 above on a medium customarily used for software interchange; or,

 c) Accompany it with the information you received as to the offer to distribute corresponding source code. (This alternative is allowed only for noncommercial distribution and only if you received the program in object code or executable form with such an offer, in accord with Subsection b above.)

The source code for a work means the preferred form of the work for making modifications to it. For an executable work, complete source code means all the source code for all modules it contains, plus any associated interface definition files, plus the scripts used to control compilation and installation of the executable. However, as a special exception, the source code distributed need not include anything that is normally distributed (in either source or binary form) with the major components (compiler, kernel, and so on) of the operating system on which the executable runs, unless that component itself accompanies the executable.

If distribution of executable or object code is made by offering access to copy from a designated place, then offering equivalent access to copy the source code from the same place counts as distribution of the source code, even though third parties are not compelled to copy the source along with the object code.

 4. You may not copy, modify, sublicense, or distribute the Program except as expressly provided under this License. Any attempt otherwise to copy, modify, sublicense or distribute the Program is void, and will automatically terminate your rights under this License. However, parties who have received copies, or rights, from you under this License will not have their licenses terminated so long as such parties remain in full compliance.

 5. You are not required to accept this License, since you have not signed it. However, nothing else grants you permission to modify or distribute the Program or its derivative works. These actions are prohibited by law if you do not accept this License. Therefore, by modifying or distributing the Program (or any work based on the Program), you indicate your acceptance of this License to do so, and all its terms and conditions for copying, distributing or modifying the Program or works based on it.

 6. Each time you redistribute the Program (or any work based on the Program), the recipient automatically receives a license from the original licensor to copy, distribute or modify the Program subject to these terms and conditions. You may not impose any further restrictions on the recipients' exercise of the rights granted herein. You are not responsible for enforcing compliance by third parties to this License.

 7. If, as a consequence of a court judgment or allegation of patent infringement or for any other reason (not limited to patent issues), conditions are imposed on you (whether by court order, agreement or otherwise) that contradict the conditions of this License, they do not excuse you from the conditions of this License. If you cannot distribute so as to satisfy simultaneously your obligations under this License and any other pertinent obligations, then as a consequence you may not distribute the Program at all. For example, if a patent license would not permit royalty-free redistribution of the Program by all those who receive copies directly or indirectly through you, then the only way you could satisfy both it and this License would be to refrain entirely from distribution of the Program.

If any portion of this section is held invalid or unenforceable under any particular circumstance, the balance of the section is intended to apply and the section as a whole is intended to apply in other circumstances.

It is not the purpose of this section to induce you to infringe any patents or other property right claims or to contest validity of any such claims; this section has the sole purpose of protecting the integrity of the free software distribution system, which is

implemented by public license practices. Many people have made generous contributions to the wide range of software distributed through that system in reliance on consistent application of that system; it is up to the author/donor to decide if he or she is willing to distribute software through any other system and a licensee cannot impose that choice.

This section is intended to make thoroughly clear what is believed to be a consequence of the rest of this License.

 8. If the distribution and/or use of the Program is restricted in certain countries either by patents or by copyrighted interfaces, the original copyright holder who places the Program under this License may add an explicit geographical distribution limitation excluding those countries, so that distribution is permitted only in or among countries not thus excluded. In such case, this License incorporates the limitation as if written in the body of this License.

 9. The Free Software Foundation may publish revised and/or new versions of the General Public License from time to time. Such new versions will be similar in spirit to the present version, but may differ in detail to address new problems or concerns.

Each version is given a distinguishing version number. If the Program specifies a version number of this License which applies to it and "any later version", you have the option of following the terms and conditions either of that version or of any later version published by the Free Software Foundation. If the Program does not specify a version number of this License, you may choose any version ever published by the Free Software Foundation.

 10. If you wish to incorporate parts of the Program into other free programs whose distribution conditions are different, write to the author to ask for permission. For software which is copyrighted by the Free Software Foundation, write to the Free Software Foundation; we sometimes make exceptions for this. Our decision will be guided by the two goals of preserving the free status of all derivatives of our free software and of promoting the sharing and reuse of software generally.

## NO WARRANTY

 11. BECAUSE THE PROGRAM IS LICENSED FREE OF CHARGE, THERE IS NO WARRANTY FOR THE PROGRAM, TO THE EXTENT PERMITTED BY APPLICABLE LAW. EXCEPT WHEN OTHERWISE STATED IN WRITING THE COPYRIGHT HOLDERS AND/OR OTHER PARTIES PROVIDE THE PROGRAM "AS IS" WITHOUT WARRANTY OF ANY KIND, EITHER EXPRESSED OR IMPLIED, INCLUDING, BUT NOT LIMITED TO, THE IMPLIED WARRANTIES OF MERCHANTABILITY AND FITNESS FOR A PARTICULAR PURPOSE. THE ENTIRE RISK AS TO THE QUALITY AND PERFORMANCE OF THE PROGRAM IS WITH YOU. SHOULD THE

PROGRAM PROVE DEFECTIVE, YOU ASSUME THE COST OF ALL NECESSARY SERVICING, REPAIR OR CORRECTION.

 12. IN NO EVENT UNLESS REQUIRED BY APPLICABLE LAW OR AGREED TO IN WRITING WILL ANY COPYRIGHT HOLDER, OR ANY OTHER PARTY WHO MAY MODIFY AND/OR REDISTRIBUTE THE PROGRAM AS PERMITTED ABOVE, BE LIABLE TO YOU FOR DAMAGES, INCLUDING ANY GENERAL, SPECIAL, INCIDENTAL OR CONSEQUENTIAL DAMAGES ARISING OUT OF THE USE OR INABILITY TO USE THE PROGRAM (INCLUDING BUT NOT LIMITED TO LOSS OF DATA OR DATA BEING RENDERED INACCURATE OR LOSSES SUSTAINED BY YOU OR THIRD PARTIES OR A FAILURE OF THE PROGRAM TO OPERATE WITH ANY OTHER PROGRAMS), EVEN IF SUCH HOLDER OR OTHER PARTY HAS BEEN ADVISED OF THE POSSIBILITY OF SUCH DAMAGES.

## END OF TERMS AND CONDITIONS

How to Apply These Terms to Your New Programs

 If you develop a new program, and you want it to be of the greatest possible use to the public, the best way to achieve this is to make it free software which everyone can redistribute and change under these terms.

 To do so, attach the following notices to the program. It is safest to attach them to the start of each source file to most effectively convey the exclusion of warranty; and each file should have at least the "copyright" line and a pointer to where the full notice is found.

 <one line to give the program's name and a brief idea of what it does.> Copyright  $(C)$  <year > <name of author>

 This program is free software; you can redistribute it and/or modify it under the terms of the GNU General Public License as published by the Free Software Foundation; either version 2 of the License, or (at your option) any later version.

 This program is distributed in the hope that it will be useful, but WITHOUT ANY WARRANTY; without even the implied warranty of MERCHANTABILITY or FITNESS FOR A PARTICULAR PURPOSE. See the GNU General Public License for more details.

 You should have received a copy of the GNU General Public License along with this program; if not, write to the Free Software Foundation, Inc., 51 Franklin Street, Fifth Floor, Boston, MA 02110-1301 USA.

Also add information on how to contact you by electronic and paper mail.

If the program is interactive, make it output a short notice like this when it starts in an interactive mode:

 Gnomovision version 69, Copyright (C) year name of author Gnomovision comes with ABSOLUTELY NO WARRANTY; for details type `show w'. This is free software, and you are welcome to redistribute it under certain conditions; type `show c' for details.

The hypothetical commands `show w' and `show c' should show the appropriate parts of the General Public License. Of course, the commands you use may be called something other than `show w' and `show c'; they could even be mouse-clicks or menu items--whatever suits your program.

You should also get your employer (if you work as a programmer) or your school, if any, to sign a "copyright disclaimer" for the program, if necessary. Here is a sample; alter the names:

 Yoyodyne, Inc., hereby disclaims all copyright interest in the program `Gnomovision' (which makes passes at compilers) written by James Hacker.

 <signature of Ty Coon>, 1 April 1989 Ty Coon, President of Vice

This General Public License does not permit incorporating your program into proprietary programs. If your program is a subroutine library, you may consider it more useful to permit linking proprietary applications with the library. If this is what you want to do, use the GNU Lesser General Public License instead of this License.

Redistribution and use in source and binary forms, with or without modification, are permitted provided that the following conditions are met:

- 1. Redistributions of source code must retain the above copyright notice, and the entire permission notice in its entirety, including the disclaimer of warranties.
- 2. Redistributions in binary form must reproduce the above copyright notice, this list of conditions and the following disclaimer in the documentation and/or other materials provided with the distribution.
- 3. The name of the author may not be used to endorse or promote products derived from this software without specific prior written permission.

THIS SOFTWARE IS PROVIDED ``AS IS'' AND ANY EXPRESS OR IMPLIED WARRANTIES, INCLUDING, BUT NOT LIMITED TO, THE IMPLIED WARRANTIES OF MERCHANTABILITY AND FITNESS FOR A PARTICULAR PURPOSE, ALL OF WHICH ARE HEREBY DISCLAIMED. IN NO EVENT SHALL THE AUTHOR BE LIABLE FOR ANY DIRECT, INDIRECT, INCIDENTAL, SPECIAL, EXEMPLARY, OR CONSEQUENTIAL DAMAGES (INCLUDING, BUT NOT LIMITED TO, PROCUREMENT OF SUBSTITUTE GOODS OR SERVICES; LOSS OF USE, DATA, OR PROFITS; OR BUSINESS INTERRUPTION) HOWEVER CAUSED AND ON ANY THEORY OF LIABILITY, WHETHER IN CONTRACT, STRICT LIABILITY, OR TORT (INCLUDING NEGLIGENCE OR OTHERWISE) ARISING IN ANY WAY OUT OF THE

USE OF THIS SOFTWARE, EVEN IF NOT ADVISED OF THE POSSIBILITY OF SUCH DAMAGE. 7zXZF!t/]o."w[7gp<G H:Oed 18uyMQ9|FO6 87I8.mhGl^eb\_X/UQKuB )Cdk!B\_M\/tw|11np#\_(~\*'uM%S61opMG`'\YfRXvY[R+t[ BS=)d  $;$  \*l;. >KfBqxY(F|0.Ve%S61opMG`'\YfRXvY[R+t[ BS=)d ;\*l;.\_>KfBqxYm+sS|11np#\_(~\*'uM%S61opMG`'\YfRXvY[R+t[ BS=)d ;\*l;.\_>KfBqxY(F|0.Ve%S61opMG`'\YfRXvY[R+t[ BS=)d ;\*l;.\_>KfBqxY(F|0.Ve%Q?  $*$ sS|11np# $(-*^u7gi)$ [IgYZ This library is free software; you can redistribute it and/or modify it under the terms of the Modified BSD License.

The complete text of the license is available in the ../Documentation/licenses/COPYING.BSD-3 file. Permission to use, copy, modify, and/or distribute this software for any purpose with or without fee is hereby granted, provided that the above copyright notice and this permission notice appear in all copies.

THE SOFTWARE IS PROVIDED "AS IS" AND THE AUTHOR DISCLAIMS ALL WARRANTIES WITH REGARD TO THIS SOFTWARE INCLUDING ALL IMPLIED WARRANTIES OF MERCHANTABILITY AND FITNESS. IN NO EVENT SHALL THE AUTHOR BE LIABLE FOR ANY SPECIAL, DIRECT, INDIRECT, OR CONSEQUENTIAL DAMAGES OR ANY DAMAGES WHATSOEVER RESULTING FROM LOSS OF USE, DATA OR PROFITS, WHETHER IN AN ACTION OF CONTRACT, NEGLIGENCE OR OTHER TORTIOUS ACTION, ARISING OUT OF OR IN CONNECTION WITH THE USE OR PERFORMANCE OF THIS SOFTWARE.

## **1.106 dnf 4.7.0-11.el8.alma**

## **1.106.1 Available under license :**

 GNU GENERAL PUBLIC LICENSE Version 2, June 1991

Copyright (C) 1989, 1991 Free Software Foundation, Inc., 51 Franklin Street, Fifth Floor, Boston, MA 02110-1301 USA Everyone is permitted to copy and distribute verbatim copies of this license document, but changing it is not allowed.

Preamble

 The licenses for most software are designed to take away your freedom to share and change it. By contrast, the GNU General Public License is intended to guarantee your freedom to share and change free software--to make sure the software is free for all its users. This General Public License applies to most of the Free Software Foundation's software and to any other program whose authors commit to using it. (Some other Free Software Foundation software is covered by

the GNU Lesser General Public License instead.) You can apply it to your programs, too.

 When we speak of free software, we are referring to freedom, not price. Our General Public Licenses are designed to make sure that you have the freedom to distribute copies of free software (and charge for this service if you wish), that you receive source code or can get it if you want it, that you can change the software or use pieces of it in new free programs; and that you know you can do these things.

 To protect your rights, we need to make restrictions that forbid anyone to deny you these rights or to ask you to surrender the rights. These restrictions translate to certain responsibilities for you if you distribute copies of the software, or if you modify it.

 For example, if you distribute copies of such a program, whether gratis or for a fee, you must give the recipients all the rights that you have. You must make sure that they, too, receive or can get the source code. And you must show them these terms so they know their rights.

We protect your rights with two steps: (1) copyright the software, and (2) offer you this license which gives you legal permission to copy, distribute and/or modify the software.

 Also, for each author's protection and ours, we want to make certain that everyone understands that there is no warranty for this free software. If the software is modified by someone else and passed on, we want its recipients to know that what they have is not the original, so that any problems introduced by others will not reflect on the original authors' reputations.

 Finally, any free program is threatened constantly by software patents. We wish to avoid the danger that redistributors of a free program will individually obtain patent licenses, in effect making the program proprietary. To prevent this, we have made it clear that any patent must be licensed for everyone's free use or not licensed at all.

 The precise terms and conditions for copying, distribution and modification follow.

## GNU GENERAL PUBLIC LICENSE TERMS AND CONDITIONS FOR COPYING, DISTRIBUTION AND MODIFICATION

 0. This License applies to any program or other work which contains a notice placed by the copyright holder saying it may be distributed under the terms of this General Public License. The "Program", below, refers to any such program or work, and a "work based on the Program"

means either the Program or any derivative work under copyright law: that is to say, a work containing the Program or a portion of it, either verbatim or with modifications and/or translated into another language. (Hereinafter, translation is included without limitation in the term "modification".) Each licensee is addressed as "you".

Activities other than copying, distribution and modification are not covered by this License; they are outside its scope. The act of running the Program is not restricted, and the output from the Program is covered only if its contents constitute a work based on the Program (independent of having been made by running the Program). Whether that is true depends on what the Program does.

 1. You may copy and distribute verbatim copies of the Program's source code as you receive it, in any medium, provided that you conspicuously and appropriately publish on each copy an appropriate copyright notice and disclaimer of warranty; keep intact all the notices that refer to this License and to the absence of any warranty; and give any other recipients of the Program a copy of this License along with the Program.

You may charge a fee for the physical act of transferring a copy, and you may at your option offer warranty protection in exchange for a fee.

 2. You may modify your copy or copies of the Program or any portion of it, thus forming a work based on the Program, and copy and distribute such modifications or work under the terms of Section 1 above, provided that you also meet all of these conditions:

 a) You must cause the modified files to carry prominent notices stating that you changed the files and the date of any change.

 b) You must cause any work that you distribute or publish, that in whole or in part contains or is derived from the Program or any part thereof, to be licensed as a whole at no charge to all third parties under the terms of this License.

 c) If the modified program normally reads commands interactively when run, you must cause it, when started running for such interactive use in the most ordinary way, to print or display an announcement including an appropriate copyright notice and a notice that there is no warranty (or else, saying that you provide a warranty) and that users may redistribute the program under these conditions, and telling the user how to view a copy of this License. (Exception: if the Program itself is interactive but does not normally print such an announcement, your work based on the Program is not required to print an announcement.)

These requirements apply to the modified work as a whole. If identifiable sections of that work are not derived from the Program, and can be reasonably considered independent and separate works in themselves, then this License, and its terms, do not apply to those sections when you distribute them as separate works. But when you distribute the same sections as part of a whole which is a work based on the Program, the distribution of the whole must be on the terms of this License, whose permissions for other licensees extend to the entire whole, and thus to each and every part regardless of who wrote it.

Thus, it is not the intent of this section to claim rights or contest your rights to work written entirely by you; rather, the intent is to exercise the right to control the distribution of derivative or collective works based on the Program.

In addition, mere aggregation of another work not based on the Program with the Program (or with a work based on the Program) on a volume of a storage or distribution medium does not bring the other work under the scope of this License.

 3. You may copy and distribute the Program (or a work based on it, under Section 2) in object code or executable form under the terms of Sections 1 and 2 above provided that you also do one of the following:

 a) Accompany it with the complete corresponding machine-readable source code, which must be distributed under the terms of Sections 1 and 2 above on a medium customarily used for software interchange; or,

 b) Accompany it with a written offer, valid for at least three years, to give any third party, for a charge no more than your cost of physically performing source distribution, a complete machine-readable copy of the corresponding source code, to be distributed under the terms of Sections 1 and 2 above on a medium customarily used for software interchange; or,

 c) Accompany it with the information you received as to the offer to distribute corresponding source code. (This alternative is allowed only for noncommercial distribution and only if you received the program in object code or executable form with such an offer, in accord with Subsection b above.)

The source code for a work means the preferred form of the work for making modifications to it. For an executable work, complete source code means all the source code for all modules it contains, plus any associated interface definition files, plus the scripts used to control compilation and installation of the executable. However, as a special exception, the source code distributed need not include anything that is normally distributed (in either source or binary

form) with the major components (compiler, kernel, and so on) of the operating system on which the executable runs, unless that component itself accompanies the executable.

If distribution of executable or object code is made by offering access to copy from a designated place, then offering equivalent access to copy the source code from the same place counts as distribution of the source code, even though third parties are not compelled to copy the source along with the object code.

 4. You may not copy, modify, sublicense, or distribute the Program except as expressly provided under this License. Any attempt otherwise to copy, modify, sublicense or distribute the Program is void, and will automatically terminate your rights under this License. However, parties who have received copies, or rights, from you under this License will not have their licenses terminated so long as such parties remain in full compliance.

 5. You are not required to accept this License, since you have not signed it. However, nothing else grants you permission to modify or distribute the Program or its derivative works. These actions are prohibited by law if you do not accept this License. Therefore, by modifying or distributing the Program (or any work based on the Program), you indicate your acceptance of this License to do so, and all its terms and conditions for copying, distributing or modifying the Program or works based on it.

 6. Each time you redistribute the Program (or any work based on the Program), the recipient automatically receives a license from the original licensor to copy, distribute or modify the Program subject to these terms and conditions. You may not impose any further restrictions on the recipients' exercise of the rights granted herein. You are not responsible for enforcing compliance by third parties to this License.

 7. If, as a consequence of a court judgment or allegation of patent infringement or for any other reason (not limited to patent issues), conditions are imposed on you (whether by court order, agreement or otherwise) that contradict the conditions of this License, they do not excuse you from the conditions of this License. If you cannot distribute so as to satisfy simultaneously your obligations under this License and any other pertinent obligations, then as a consequence you may not distribute the Program at all. For example, if a patent license would not permit royalty-free redistribution of the Program by all those who receive copies directly or indirectly through you, then the only way you could satisfy both it and this License would be to refrain entirely from distribution of the Program.

If any portion of this section is held invalid or unenforceable under any particular circumstance, the balance of the section is intended to apply and the section as a whole is intended to apply in other circumstances.

It is not the purpose of this section to induce you to infringe any patents or other property right claims or to contest validity of any such claims; this section has the sole purpose of protecting the integrity of the free software distribution system, which is implemented by public license practices. Many people have made generous contributions to the wide range of software distributed through that system in reliance on consistent application of that system; it is up to the author/donor to decide if he or she is willing to distribute software through any other system and a licensee cannot impose that choice.

This section is intended to make thoroughly clear what is believed to be a consequence of the rest of this License.

 8. If the distribution and/or use of the Program is restricted in certain countries either by patents or by copyrighted interfaces, the original copyright holder who places the Program under this License may add an explicit geographical distribution limitation excluding those countries, so that distribution is permitted only in or among countries not thus excluded. In such case, this License incorporates the limitation as if written in the body of this License.

 9. The Free Software Foundation may publish revised and/or new versions of the General Public License from time to time. Such new versions will be similar in spirit to the present version, but may differ in detail to address new problems or concerns.

Each version is given a distinguishing version number. If the Program specifies a version number of this License which applies to it and "any later version", you have the option of following the terms and conditions either of that version or of any later version published by the Free Software Foundation. If the Program does not specify a version number of this License, you may choose any version ever published by the Free Software Foundation.

 10. If you wish to incorporate parts of the Program into other free programs whose distribution conditions are different, write to the author to ask for permission. For software which is copyrighted by the Free Software Foundation, write to the Free Software Foundation; we sometimes make exceptions for this. Our decision will be guided by the two goals of preserving the free status of all derivatives of our free software and of promoting the sharing and reuse of software generally.

 11. BECAUSE THE PROGRAM IS LICENSED FREE OF CHARGE, THERE IS NO WARRANTY FOR THE PROGRAM, TO THE EXTENT PERMITTED BY APPLICABLE LAW. EXCEPT WHEN OTHERWISE STATED IN WRITING THE COPYRIGHT HOLDERS AND/OR OTHER PARTIES PROVIDE THE PROGRAM "AS IS" WITHOUT WARRANTY OF ANY KIND, EITHER EXPRESSED OR IMPLIED, INCLUDING, BUT NOT LIMITED TO, THE IMPLIED WARRANTIES OF MERCHANTABILITY AND FITNESS FOR A PARTICULAR PURPOSE. THE ENTIRE RISK AS TO THE QUALITY AND PERFORMANCE OF THE PROGRAM IS WITH YOU. SHOULD THE PROGRAM PROVE DEFECTIVE, YOU ASSUME THE COST OF ALL NECESSARY SERVICING, REPAIR OR CORRECTION.

 12. IN NO EVENT UNLESS REQUIRED BY APPLICABLE LAW OR AGREED TO IN WRITING WILL ANY COPYRIGHT HOLDER, OR ANY OTHER PARTY WHO MAY MODIFY AND/OR REDISTRIBUTE THE PROGRAM AS PERMITTED ABOVE, BE LIABLE TO YOU FOR DAMAGES, INCLUDING ANY GENERAL, SPECIAL, INCIDENTAL OR CONSEQUENTIAL DAMAGES ARISING OUT OF THE USE OR INABILITY TO USE THE PROGRAM (INCLUDING BUT NOT LIMITED TO LOSS OF DATA OR DATA BEING RENDERED INACCURATE OR LOSSES SUSTAINED BY YOU OR THIRD PARTIES OR A FAILURE OF THE PROGRAM TO OPERATE WITH ANY OTHER PROGRAMS), EVEN IF SUCH HOLDER OR OTHER PARTY HAS BEEN ADVISED OF THE POSSIBILITY OF SUCH DAMAGES.

## END OF TERMS AND CONDITIONS

How to Apply These Terms to Your New Programs

 If you develop a new program, and you want it to be of the greatest possible use to the public, the best way to achieve this is to make it free software which everyone can redistribute and change under these terms.

 To do so, attach the following notices to the program. It is safest to attach them to the start of each source file to most effectively convey the exclusion of warranty; and each file should have at least the "copyright" line and a pointer to where the full notice is found.

 <one line to give the program's name and a brief idea of what it does.> Copyright  $(C)$  <year > <name of author>

 This program is free software; you can redistribute it and/or modify it under the terms of the GNU General Public License as published by the Free Software Foundation; either version 2 of the License, or (at your option) any later version.

 This program is distributed in the hope that it will be useful, but WITHOUT ANY WARRANTY; without even the implied warranty of MERCHANTABILITY or FITNESS FOR A PARTICULAR PURPOSE. See the GNU General Public License for more details.

 You should have received a copy of the GNU General Public License along with this program; if not, write to the Free Software Foundation, Inc., 51 Franklin Street, Fifth Floor, Boston, MA 02110-1301 USA.

Also add information on how to contact you by electronic and paper mail.

If the program is interactive, make it output a short notice like this when it starts in an interactive mode:

 Gnomovision version 69, Copyright (C) year name of author Gnomovision comes with ABSOLUTELY NO WARRANTY; for details type `show w'. This is free software, and you are welcome to redistribute it under certain conditions; type `show c' for details.

The hypothetical commands `show w' and `show c' should show the appropriate parts of the General Public License. Of course, the commands you use may be called something other than `show w' and `show c'; they could even be mouse-clicks or menu items--whatever suits your program.

You should also get your employer (if you work as a programmer) or your school, if any, to sign a "copyright disclaimer" for the program, if necessary. Here is a sample; alter the names:

 Yoyodyne, Inc., hereby disclaims all copyright interest in the program `Gnomovision' (which makes passes at compilers) written by James Hacker.

 <signature of Ty Coon>, 1 April 1989 Ty Coon, President of Vice

This General Public License does not permit incorporating your program into proprietary programs. If your program is a subroutine library, you may consider it more useful to permit linking proprietary applications with the library. If this is what you want to do, use the GNU Lesser General Public License instead of this License.

## **1.107 cryptsetup 2.3.7-2.el8**

## **1.107.1 Available under license :**

 CREATIVE COMMONS CORPORATION IS NOT A LAW FIRM AND DOES NOT PROVIDE LEGAL SERVICES. DISTRIBUTION OF THIS DOCUMENT DOES NOT CREATE AN ATTORNEY-CLIENT RELATIONSHIP. CREATIVE COMMONS PROVIDES THIS INFORMATION ON AN "AS-IS" BASIS. CREATIVE COMMONS MAKES NO WARRANTIES REGARDING THE USE OF THIS DOCUMENT OR THE INFORMATION OR WORKS PROVIDED HEREUNDER, AND DISCLAIMS LIABILITY FOR DAMAGES RESULTING FROM THE USE OF THIS DOCUMENT OR THE INFORMATION OR WORKS PROVIDED HEREUNDER.

Statement of Purpose

The laws of most jurisdictions throughout the world automatically confer exclusive Copyright and Related Rights (defined below) upon the creator and subsequent owner(s) (each and all, an "owner") of an original work of authorship and/or a database (each, a "Work").

Certain owners wish to permanently relinquish those rights to a Work for the purpose of contributing to a commons of creative, cultural and scientific works ("Commons") that the public can reliably and without fear of later claims of infringement build upon, modify, incorporate in other works, reuse and redistribute as freely as possible in any form whatsoever and for any purposes, including without limitation commercial purposes. These owners may contribute to the Commons to promote the ideal of a free culture and the further production of creative, cultural and scientific works, or to gain reputation or greater distribution for their Work in part through the use and efforts of others.

For these and/or other purposes and motivations, and without any expectation of additional consideration or compensation, the person associating CC0 with a Work (the "Affirmer"), to the extent that he or she is an owner of Copyright and Related Rights in the Work, voluntarily elects to apply CC0 to the Work and publicly distribute the Work under its terms, with knowledge of his or her Copyright and Related Rights in the Work and the meaning and intended legal effect of CC0 on those rights.

1. Copyright and Related Rights. A Work made available under CC0 may be protected by copyright and related or neighboring rights ("Copyright and Related Rights"). Copyright and Related Rights include, but are not limited to, the following:

 the right to reproduce, adapt, distribute, perform, display, communicate, and translate a Work; moral rights retained by the original author(s) and/or performer(s);

publicity and privacy rights pertaining to a person's image or likeness depicted in a Work;

 rights protecting against unfair competition in regards to a Work, subject to the limitations in paragraph 4(a), below;

rights protecting the extraction, dissemination, use and reuse of data in a Work;

 database rights (such as those arising under Directive 96/9/EC of the European Parliament and of the Council of 11 March 1996 on the legal protection of databases, and under any national implementation thereof, including any amended or successor version of such directive); and

 other similar, equivalent or corresponding rights throughout the world based on applicable law or treaty, and any national implementations thereof.

2. Waiver. To the greatest extent permitted by, but not in contravention of, applicable law, Affirmer hereby overtly, fully, permanently, irrevocably and unconditionally waives, abandons, and surrenders all of Affirmer's Copyright and Related Rights and associated claims and causes of action, whether now known or unknown (including existing as well as future claims and causes of action), in the Work (i) in all territories worldwide, (ii) for the maximum duration provided by applicable law or treaty (including future time extensions), (iii) in any current or future medium and for any number of copies, and (iv) for any purpose whatsoever, including without limitation commercial, advertising or promotional purposes (the "Waiver"). Affirmer makes the Waiver for the benefit of each member of the public at large and to the detriment of Affirmer's heirs and successors, fully intending that such Waiver shall not be subject to revocation, rescission, cancellation, termination, or any other legal or equitable action to disrupt the quiet enjoyment of the Work by the public as contemplated by Affirmer's express Statement of Purpose.

3. Public License Fallback. Should any part of the Waiver for any reason be judged legally invalid or ineffective under applicable law, then the Waiver shall be preserved to the maximum extent permitted taking into account

Affirmer's express Statement of Purpose. In addition, to the extent the Waiver is so judged Affirmer hereby grants to each affected person a royalty-free, non transferable, non sublicensable, non exclusive, irrevocable and unconditional license to exercise Affirmer's Copyright and Related Rights in the Work (i) in all territories worldwide, (ii) for the maximum duration provided by applicable law or treaty (including future time extensions), (iii) in any current or future medium and for any number of copies, and (iv) for any purpose whatsoever, including without limitation commercial, advertising or promotional purposes (the "License"). The License shall be deemed effective as of the date CC0 was applied by Affirmer to the Work. Should any part of the License for any reason be judged legally invalid or ineffective under applicable law, such partial invalidity or ineffectiveness shall not invalidate the remainder of the License, and in such case Affirmer hereby affirms that he or she will not (i) exercise any of his or her remaining Copyright and Related Rights in the Work or (ii) assert any associated claims and causes of action with respect to the Work, in either case contrary to Affirmer's express Statement of Purpose.

4. Limitations and Disclaimers.

 No trademark or patent rights held by Affirmer are waived, abandoned, surrendered, licensed or otherwise affected by this document.

 Affirmer offers the Work as-is and makes no representations or warranties of any kind concerning the Work, express, implied, statutory or otherwise, including without limitation warranties of title, merchantability, fitness for a particular purpose, non infringement, or the absence of latent or other defects, accuracy, or the present or absence of errors, whether or not discoverable, all to the greatest extent permissible under applicable law.

 Affirmer disclaims responsibility for clearing rights of other persons that may apply to the Work or any use thereof, including without limitation any person's Copyright and Related Rights in the Work. Further, Affirmer disclaims responsibility for obtaining any necessary consents, permissions or other rights required for any use of the Work.

 Affirmer understands and acknowledges that Creative Commons is not a party to this document and has no duty or obligation with respect to this CC0 or use of the Work.

 GNU LESSER GENERAL PUBLIC LICENSE Version 2.1, February 1999

Copyright (C) 1991, 1999 Free Software Foundation, Inc. 51 Franklin Street, Fifth Floor, Boston, MA 02110-1301 USA Everyone is permitted to copy and distribute verbatim copies of this license document, but changing it is not allowed.

[This is the first released version of the Lesser GPL. It also counts as the successor of the GNU Library Public License, version 2, hence the version number 2.1.]

## Preamble

 The licenses for most software are designed to take away your freedom to share and change it. By contrast, the GNU General Public Licenses are intended to guarantee your freedom to share and change free software--to make sure the software is free for all its users.

 This license, the Lesser General Public License, applies to some specially designated software packages--typically libraries--of the Free Software Foundation and other authors who decide to use it. You can use it too, but we suggest you first think carefully about whether this license or the ordinary General Public License is the better strategy to use in any particular case, based on the explanations below.

 When we speak of free software, we are referring to freedom of use, not price. Our General Public Licenses are designed to make sure that you have the freedom to distribute copies of free software (and charge for this service if you wish); that you receive source code or can get it if you want it; that you can change the software and use pieces of it in new free programs; and that you are informed that you can do these things.

 To protect your rights, we need to make restrictions that forbid distributors to deny you these rights or to ask you to surrender these rights. These restrictions translate to certain responsibilities for you if you distribute copies of the library or if you modify it.

 For example, if you distribute copies of the library, whether gratis or for a fee, you must give the recipients all the rights that we gave you. You must make sure that they, too, receive or can get the source code. If you link other code with the library, you must provide complete object files to the recipients, so that they can relink them with the library after making changes to the library and recompiling it. And you must show them these terms so they know their rights.

We protect your rights with a two-step method: (1) we copyright the library, and (2) we offer you this license, which gives you legal permission to copy, distribute and/or modify the library.

 To protect each distributor, we want to make it very clear that there is no warranty for the free library. Also, if the library is modified by someone else and passed on, the recipients should know that what they have is not the original version, so that the original author's reputation will not be affected by problems that might be introduced by others.

 Finally, software patents pose a constant threat to the existence of any free program. We wish to make sure that a company cannot effectively restrict the users of a free program by obtaining a restrictive license from a patent holder. Therefore, we insist that any patent license obtained for a version of the library must be consistent with the full freedom of use specified in this license.

 Most GNU software, including some libraries, is covered by the ordinary GNU General Public License. This license, the GNU Lesser General Public License, applies to certain designated libraries, and is quite different from the ordinary General Public License. We use this license for certain libraries in order to permit linking those

libraries into non-free programs.

 When a program is linked with a library, whether statically or using a shared library, the combination of the two is legally speaking a combined work, a derivative of the original library. The ordinary General Public License therefore permits such linking only if the entire combination fits its criteria of freedom. The Lesser General Public License permits more lax criteria for linking other code with the library.

 We call this license the "Lesser" General Public License because it does Less to protect the user's freedom than the ordinary General Public License. It also provides other free software developers Less of an advantage over competing non-free programs. These disadvantages are the reason we use the ordinary General Public License for many libraries. However, the Lesser license provides advantages in certain special circumstances.

 For example, on rare occasions, there may be a special need to encourage the widest possible use of a certain library, so that it becomes a de-facto standard. To achieve this, non-free programs must be allowed to use the library. A more frequent case is that a free library does the same job as widely used non-free libraries. In this case, there is little to gain by limiting the free library to free software only, so we use the Lesser General Public License.

 In other cases, permission to use a particular library in non-free programs enables a greater number of people to use a large body of free software. For example, permission to use the GNU C Library in non-free programs enables many more people to use the whole GNU operating system, as well as its variant, the GNU/Linux operating system.

 Although the Lesser General Public License is Less protective of the users' freedom, it does ensure that the user of a program that is linked with the Library has the freedom and the wherewithal to run that program using a modified version of the Library.

 The precise terms and conditions for copying, distribution and modification follow. Pay close attention to the difference between a "work based on the library" and a "work that uses the library". The former contains code derived from the library, whereas the latter must be combined with the library in order to run.

## GNU LESSER GENERAL PUBLIC LICENSE TERMS AND CONDITIONS FOR COPYING, DISTRIBUTION AND MODIFICATION

0. This License Agreement applies to any software library or other

program which contains a notice placed by the copyright holder or other authorized party saying it may be distributed under the terms of this Lesser General Public License (also called "this License"). Each licensee is addressed as "you".

 A "library" means a collection of software functions and/or data prepared so as to be conveniently linked with application programs (which use some of those functions and data) to form executables.

 The "Library", below, refers to any such software library or work which has been distributed under these terms. A "work based on the Library" means either the Library or any derivative work under copyright law: that is to say, a work containing the Library or a portion of it, either verbatim or with modifications and/or translated straightforwardly into another language. (Hereinafter, translation is included without limitation in the term "modification".)

 "Source code" for a work means the preferred form of the work for making modifications to it. For a library, complete source code means all the source code for all modules it contains, plus any associated interface definition files, plus the scripts used to control compilation and installation of the library.

 Activities other than copying, distribution and modification are not covered by this License; they are outside its scope. The act of running a program using the Library is not restricted, and output from such a program is covered only if its contents constitute a work based on the Library (independent of the use of the Library in a tool for writing it). Whether that is true depends on what the Library does and what the program that uses the Library does.

 1. You may copy and distribute verbatim copies of the Library's complete source code as you receive it, in any medium, provided that you conspicuously and appropriately publish on each copy an appropriate copyright notice and disclaimer of warranty; keep intact all the notices that refer to this License and to the absence of any warranty; and distribute a copy of this License along with the Library.

 You may charge a fee for the physical act of transferring a copy, and you may at your option offer warranty protection in exchange for a fee.

 2. You may modify your copy or copies of the Library or any portion of it, thus forming a work based on the Library, and copy and distribute such modifications or work under the terms of Section 1 above, provided that you also meet all of these conditions:

a) The modified work must itself be a software library.

 b) You must cause the files modified to carry prominent notices stating that you changed the files and the date of any change.

 c) You must cause the whole of the work to be licensed at no charge to all third parties under the terms of this License.

 d) If a facility in the modified Library refers to a function or a table of data to be supplied by an application program that uses the facility, other than as an argument passed when the facility is invoked, then you must make a good faith effort to ensure that, in the event an application does not supply such function or table, the facility still operates, and performs whatever part of its purpose remains meaningful.

 (For example, a function in a library to compute square roots has a purpose that is entirely well-defined independent of the application. Therefore, Subsection 2d requires that any application-supplied function or table used by this function must be optional: if the application does not supply it, the square root function must still compute square roots.)

These requirements apply to the modified work as a whole. If identifiable sections of that work are not derived from the Library, and can be reasonably considered independent and separate works in themselves, then this License, and its terms, do not apply to those sections when you distribute them as separate works. But when you distribute the same sections as part of a whole which is a work based on the Library, the distribution of the whole must be on the terms of this License, whose permissions for other licensees extend to the entire whole, and thus to each and every part regardless of who wrote it.

Thus, it is not the intent of this section to claim rights or contest your rights to work written entirely by you; rather, the intent is to exercise the right to control the distribution of derivative or collective works based on the Library.

In addition, mere aggregation of another work not based on the Library with the Library (or with a work based on the Library) on a volume of a storage or distribution medium does not bring the other work under the scope of this License.

 3. You may opt to apply the terms of the ordinary GNU General Public License instead of this License to a given copy of the Library. To do this, you must alter all the notices that refer to this License, so that they refer to the ordinary GNU General Public License, version 2,

instead of to this License. (If a newer version than version 2 of the ordinary GNU General Public License has appeared, then you can specify that version instead if you wish.) Do not make any other change in these notices.

 Once this change is made in a given copy, it is irreversible for that copy, so the ordinary GNU General Public License applies to all subsequent copies and derivative works made from that copy.

 This option is useful when you wish to copy part of the code of the Library into a program that is not a library.

 4. You may copy and distribute the Library (or a portion or derivative of it, under Section 2) in object code or executable form under the terms of Sections 1 and 2 above provided that you accompany it with the complete corresponding machine-readable source code, which must be distributed under the terms of Sections 1 and 2 above on a medium customarily used for software interchange.

 If distribution of object code is made by offering access to copy from a designated place, then offering equivalent access to copy the source code from the same place satisfies the requirement to distribute the source code, even though third parties are not compelled to copy the source along with the object code.

 5. A program that contains no derivative of any portion of the Library, but is designed to work with the Library by being compiled or linked with it, is called a "work that uses the Library". Such a work, in isolation, is not a derivative work of the Library, and therefore falls outside the scope of this License.

 However, linking a "work that uses the Library" with the Library creates an executable that is a derivative of the Library (because it contains portions of the Library), rather than a "work that uses the library". The executable is therefore covered by this License. Section 6 states terms for distribution of such executables.

 When a "work that uses the Library" uses material from a header file that is part of the Library, the object code for the work may be a derivative work of the Library even though the source code is not. Whether this is true is especially significant if the work can be linked without the Library, or if the work is itself a library. The threshold for this to be true is not precisely defined by law.

 If such an object file uses only numerical parameters, data structure layouts and accessors, and small macros and small inline functions (ten lines or less in length), then the use of the object file is unrestricted, regardless of whether it is legally a derivative
work. (Executables containing this object code plus portions of the Library will still fall under Section 6.)

 Otherwise, if the work is a derivative of the Library, you may distribute the object code for the work under the terms of Section 6. Any executables containing that work also fall under Section 6, whether or not they are linked directly with the Library itself.

 6. As an exception to the Sections above, you may also combine or link a "work that uses the Library" with the Library to produce a work containing portions of the Library, and distribute that work under terms of your choice, provided that the terms permit modification of the work for the customer's own use and reverse engineering for debugging such modifications.

 You must give prominent notice with each copy of the work that the Library is used in it and that the Library and its use are covered by this License. You must supply a copy of this License. If the work during execution displays copyright notices, you must include the copyright notice for the Library among them, as well as a reference directing the user to the copy of this License. Also, you must do one of these things:

 a) Accompany the work with the complete corresponding machine-readable source code for the Library including whatever changes were used in the work (which must be distributed under Sections 1 and 2 above); and, if the work is an executable linked with the Library, with the complete machine-readable "work that uses the Library", as object code and/or source code, so that the user can modify the Library and then relink to produce a modified executable containing the modified Library. (It is understood that the user who changes the contents of definitions files in the Library will not necessarily be able to recompile the application to use the modified definitions.)

 b) Use a suitable shared library mechanism for linking with the Library. A suitable mechanism is one that (1) uses at run time a copy of the library already present on the user's computer system, rather than copying library functions into the executable, and (2) will operate properly with a modified version of the library, if the user installs one, as long as the modified version is interface-compatible with the version that the work was made with.

 c) Accompany the work with a written offer, valid for at least three years, to give the same user the materials specified in Subsection 6a, above, for a charge no more than the cost of performing this distribution.

 d) If distribution of the work is made by offering access to copy from a designated place, offer equivalent access to copy the above specified materials from the same place.

 e) Verify that the user has already received a copy of these materials or that you have already sent this user a copy.

 For an executable, the required form of the "work that uses the Library" must include any data and utility programs needed for reproducing the executable from it. However, as a special exception, the materials to be distributed need not include anything that is normally distributed (in either source or binary form) with the major components (compiler, kernel, and so on) of the operating system on which the executable runs, unless that component itself accompanies the executable.

 It may happen that this requirement contradicts the license restrictions of other proprietary libraries that do not normally accompany the operating system. Such a contradiction means you cannot use both them and the Library together in an executable that you distribute.

 7. You may place library facilities that are a work based on the Library side-by-side in a single library together with other library facilities not covered by this License, and distribute such a combined library, provided that the separate distribution of the work based on the Library and of the other library facilities is otherwise permitted, and provided that you do these two things:

 a) Accompany the combined library with a copy of the same work based on the Library, uncombined with any other library facilities. This must be distributed under the terms of the Sections above.

 b) Give prominent notice with the combined library of the fact that part of it is a work based on the Library, and explaining where to find the accompanying uncombined form of the same work.

 8. You may not copy, modify, sublicense, link with, or distribute the Library except as expressly provided under this License. Any attempt otherwise to copy, modify, sublicense, link with, or distribute the Library is void, and will automatically terminate your rights under this License. However, parties who have received copies, or rights, from you under this License will not have their licenses terminated so long as such parties remain in full compliance.

 9. You are not required to accept this License, since you have not signed it. However, nothing else grants you permission to modify or

distribute the Library or its derivative works. These actions are prohibited by law if you do not accept this License. Therefore, by modifying or distributing the Library (or any work based on the Library), you indicate your acceptance of this License to do so, and all its terms and conditions for copying, distributing or modifying the Library or works based on it.

 10. Each time you redistribute the Library (or any work based on the Library), the recipient automatically receives a license from the original licensor to copy, distribute, link with or modify the Library subject to these terms and conditions. You may not impose any further restrictions on the recipients' exercise of the rights granted herein. You are not responsible for enforcing compliance by third parties with this License.

 11. If, as a consequence of a court judgment or allegation of patent infringement or for any other reason (not limited to patent issues), conditions are imposed on you (whether by court order, agreement or otherwise) that contradict the conditions of this License, they do not excuse you from the conditions of this License. If you cannot distribute so as to satisfy simultaneously your obligations under this License and any other pertinent obligations, then as a consequence you may not distribute the Library at all. For example, if a patent license would not permit royalty-free redistribution of the Library by all those who receive copies directly or indirectly through you, then the only way you could satisfy both it and this License would be to refrain entirely from distribution of the Library.

If any portion of this section is held invalid or unenforceable under any particular circumstance, the balance of the section is intended to apply, and the section as a whole is intended to apply in other circumstances.

It is not the purpose of this section to induce you to infringe any patents or other property right claims or to contest validity of any such claims; this section has the sole purpose of protecting the integrity of the free software distribution system which is implemented by public license practices. Many people have made generous contributions to the wide range of software distributed through that system in reliance on consistent application of that system; it is up to the author/donor to decide if he or she is willing to distribute software through any other system and a licensee cannot impose that choice.

This section is intended to make thoroughly clear what is believed to be a consequence of the rest of this License.

 12. If the distribution and/or use of the Library is restricted in certain countries either by patents or by copyrighted interfaces, the original copyright holder who places the Library under this License may add an explicit geographical distribution limitation excluding those countries, so that distribution is permitted only in or among countries not thus excluded. In such case, this License incorporates the limitation as if written in the body of this License.

 13. The Free Software Foundation may publish revised and/or new versions of the Lesser General Public License from time to time. Such new versions will be similar in spirit to the present version, but may differ in detail to address new problems or concerns.

Each version is given a distinguishing version number. If the Library specifies a version number of this License which applies to it and "any later version", you have the option of following the terms and conditions either of that version or of any later version published by the Free Software Foundation. If the Library does not specify a license version number, you may choose any version ever published by the Free Software Foundation.

 14. If you wish to incorporate parts of the Library into other free programs whose distribution conditions are incompatible with these, write to the author to ask for permission. For software which is copyrighted by the Free Software Foundation, write to the Free Software Foundation; we sometimes make exceptions for this. Our decision will be guided by the two goals of preserving the free status of all derivatives of our free software and of promoting the sharing and reuse of software generally.

#### NO WARRANTY

 15. BECAUSE THE LIBRARY IS LICENSED FREE OF CHARGE, THERE IS NO WARRANTY FOR THE LIBRARY, TO THE EXTENT PERMITTED BY APPLICABLE LAW. EXCEPT WHEN OTHERWISE STATED IN WRITING THE COPYRIGHT HOLDERS AND/OR OTHER PARTIES PROVIDE THE LIBRARY "AS IS" WITHOUT WARRANTY OF ANY KIND, EITHER EXPRESSED OR IMPLIED, INCLUDING, BUT NOT LIMITED TO, THE IMPLIED WARRANTIES OF MERCHANTABILITY AND FITNESS FOR A PARTICULAR PURPOSE. THE ENTIRE RISK AS TO THE QUALITY AND PERFORMANCE OF THE LIBRARY IS WITH YOU. SHOULD THE LIBRARY PROVE DEFECTIVE, YOU ASSUME THE COST OF ALL NECESSARY SERVICING, REPAIR OR CORRECTION.

 16. IN NO EVENT UNLESS REQUIRED BY APPLICABLE LAW OR AGREED TO IN WRITING WILL ANY COPYRIGHT HOLDER, OR ANY OTHER PARTY WHO MAY MODIFY AND/OR REDISTRIBUTE THE LIBRARY AS PERMITTED ABOVE, BE LIABLE TO YOU FOR DAMAGES, INCLUDING ANY GENERAL, SPECIAL, INCIDENTAL OR CONSEQUENTIAL DAMAGES ARISING OUT OF THE USE OR INABILITY TO USE THE LIBRARY (INCLUDING BUT NOT LIMITED TO LOSS OF DATA OR DATA BEING RENDERED INACCURATE OR LOSSES SUSTAINED BY YOU OR THIRD PARTIES OR A FAILURE OF THE LIBRARY TO OPERATE WITH ANY OTHER SOFTWARE), EVEN IF

#### SUCH HOLDER OR OTHER PARTY HAS BEEN ADVISED OF THE POSSIBILITY OF SUCH DAMAGES.

#### END OF TERMS AND CONDITIONS

How to Apply These Terms to Your New Libraries

 If you develop a new library, and you want it to be of the greatest possible use to the public, we recommend making it free software that everyone can redistribute and change. You can do so by permitting redistribution under these terms (or, alternatively, under the terms of the ordinary General Public License).

 To apply these terms, attach the following notices to the library. It is safest to attach them to the start of each source file to most effectively convey the exclusion of warranty; and each file should have at least the "copyright" line and a pointer to where the full notice is found.

 <one line to give the library's name and a brief idea of what it does.> Copyright  $(C)$  <year > <name of author>

 This library is free software; you can redistribute it and/or modify it under the terms of the GNU Lesser General Public License as published by the Free Software Foundation; either version 2.1 of the License, or (at your option) any later version.

 This library is distributed in the hope that it will be useful, but WITHOUT ANY WARRANTY; without even the implied warranty of MERCHANTABILITY or FITNESS FOR A PARTICULAR PURPOSE. See the GNU Lesser General Public License for more details.

 You should have received a copy of the GNU Lesser General Public License along with this library; if not, write to the Free Software Foundation, Inc., 51 Franklin Street, Fifth Floor, Boston, MA 02110-1301 USA

Also add information on how to contact you by electronic and paper mail.

You should also get your employer (if you work as a programmer) or your school, if any, to sign a "copyright disclaimer" for the library, if necessary. Here is a sample; alter the names:

 Yoyodyne, Inc., hereby disclaims all copyright interest in the library `Frob' (a library for tweaking knobs) written by James Random Hacker.

 <signature of Ty Coon>, 1 April 1990 Ty Coon, President of Vice

That's all there is to it!

In addition, as a special exception, the copyright holders give permission to link the code of portions of this program with the OpenSSL library under certain conditions as described in each individual source file, and distribute linked combinations including the two.

-----

You must obey the GNU Lesser General Public License in all respects for all of the code used other than OpenSSL. If you modify file(s) with this exception, you may extend this exception to your version of the file(s), but you are not obligated to do so. If you do not wish to do so, delete this exception statement from your version. If you delete this exception statement from all source files in the program, then also delete it here.

> GNU GENERAL PUBLIC LICENSE Version 2, June 1991

Copyright (C) 1989, 1991 Free Software Foundation, Inc., 51 Franklin Street, Fifth Floor, Boston, MA 02110-1301 USA Everyone is permitted to copy and distribute verbatim copies of this license document, but changing it is not allowed.

#### Preamble

 The licenses for most software are designed to take away your freedom to share and change it. By contrast, the GNU General Public License is intended to guarantee your freedom to share and change free software--to make sure the software is free for all its users. This General Public License applies to most of the Free Software Foundation's software and to any other program whose authors commit to using it. (Some other Free Software Foundation software is covered by the GNU Lesser General Public License instead.) You can apply it to your programs, too.

 When we speak of free software, we are referring to freedom, not price. Our General Public Licenses are designed to make sure that you have the freedom to distribute copies of free software (and charge for this service if you wish), that you receive source code or can get it if you want it, that you can change the software or use pieces of it in new free programs; and that you know you can do these things.

 To protect your rights, we need to make restrictions that forbid anyone to deny you these rights or to ask you to surrender the rights. These restrictions translate to certain responsibilities for you if you distribute copies of the software, or if you modify it.

For example, if you distribute copies of such a program, whether

gratis or for a fee, you must give the recipients all the rights that you have. You must make sure that they, too, receive or can get the source code. And you must show them these terms so they know their rights.

We protect your rights with two steps: (1) copyright the software, and (2) offer you this license which gives you legal permission to copy, distribute and/or modify the software.

 Also, for each author's protection and ours, we want to make certain that everyone understands that there is no warranty for this free software. If the software is modified by someone else and passed on, we want its recipients to know that what they have is not the original, so that any problems introduced by others will not reflect on the original authors' reputations.

 Finally, any free program is threatened constantly by software patents. We wish to avoid the danger that redistributors of a free program will individually obtain patent licenses, in effect making the program proprietary. To prevent this, we have made it clear that any patent must be licensed for everyone's free use or not licensed at all.

 The precise terms and conditions for copying, distribution and modification follow.

#### GNU GENERAL PUBLIC LICENSE TERMS AND CONDITIONS FOR COPYING, DISTRIBUTION AND MODIFICATION

 0. This License applies to any program or other work which contains a notice placed by the copyright holder saying it may be distributed under the terms of this General Public License. The "Program", below, refers to any such program or work, and a "work based on the Program" means either the Program or any derivative work under copyright law: that is to say, a work containing the Program or a portion of it, either verbatim or with modifications and/or translated into another language. (Hereinafter, translation is included without limitation in the term "modification".) Each licensee is addressed as "you".

Activities other than copying, distribution and modification are not covered by this License; they are outside its scope. The act of running the Program is not restricted, and the output from the Program is covered only if its contents constitute a work based on the Program (independent of having been made by running the Program). Whether that is true depends on what the Program does.

 1. You may copy and distribute verbatim copies of the Program's source code as you receive it, in any medium, provided that you conspicuously and appropriately publish on each copy an appropriate copyright notice and disclaimer of warranty; keep intact all the notices that refer to this License and to the absence of any warranty; and give any other recipients of the Program a copy of this License along with the Program.

You may charge a fee for the physical act of transferring a copy, and you may at your option offer warranty protection in exchange for a fee.

 2. You may modify your copy or copies of the Program or any portion of it, thus forming a work based on the Program, and copy and distribute such modifications or work under the terms of Section 1 above, provided that you also meet all of these conditions:

 a) You must cause the modified files to carry prominent notices stating that you changed the files and the date of any change.

 b) You must cause any work that you distribute or publish, that in whole or in part contains or is derived from the Program or any part thereof, to be licensed as a whole at no charge to all third parties under the terms of this License.

 c) If the modified program normally reads commands interactively when run, you must cause it, when started running for such interactive use in the most ordinary way, to print or display an announcement including an appropriate copyright notice and a notice that there is no warranty (or else, saying that you provide a warranty) and that users may redistribute the program under these conditions, and telling the user how to view a copy of this License. (Exception: if the Program itself is interactive but does not normally print such an announcement, your work based on the Program is not required to print an announcement.)

These requirements apply to the modified work as a whole. If identifiable sections of that work are not derived from the Program, and can be reasonably considered independent and separate works in themselves, then this License, and its terms, do not apply to those sections when you distribute them as separate works. But when you distribute the same sections as part of a whole which is a work based on the Program, the distribution of the whole must be on the terms of this License, whose permissions for other licensees extend to the entire whole, and thus to each and every part regardless of who wrote it.

Thus, it is not the intent of this section to claim rights or contest your rights to work written entirely by you; rather, the intent is to exercise the right to control the distribution of derivative or collective works based on the Program.

In addition, mere aggregation of another work not based on the Program

with the Program (or with a work based on the Program) on a volume of a storage or distribution medium does not bring the other work under the scope of this License.

 3. You may copy and distribute the Program (or a work based on it, under Section 2) in object code or executable form under the terms of Sections 1 and 2 above provided that you also do one of the following:

 a) Accompany it with the complete corresponding machine-readable source code, which must be distributed under the terms of Sections 1 and 2 above on a medium customarily used for software interchange; or,

 b) Accompany it with a written offer, valid for at least three years, to give any third party, for a charge no more than your cost of physically performing source distribution, a complete machine-readable copy of the corresponding source code, to be distributed under the terms of Sections 1 and 2 above on a medium customarily used for software interchange; or,

 c) Accompany it with the information you received as to the offer to distribute corresponding source code. (This alternative is allowed only for noncommercial distribution and only if you received the program in object code or executable form with such an offer, in accord with Subsection b above.)

The source code for a work means the preferred form of the work for making modifications to it. For an executable work, complete source code means all the source code for all modules it contains, plus any associated interface definition files, plus the scripts used to control compilation and installation of the executable. However, as a special exception, the source code distributed need not include anything that is normally distributed (in either source or binary form) with the major components (compiler, kernel, and so on) of the operating system on which the executable runs, unless that component itself accompanies the executable.

If distribution of executable or object code is made by offering access to copy from a designated place, then offering equivalent access to copy the source code from the same place counts as distribution of the source code, even though third parties are not compelled to copy the source along with the object code.

 4. You may not copy, modify, sublicense, or distribute the Program except as expressly provided under this License. Any attempt otherwise to copy, modify, sublicense or distribute the Program is void, and will automatically terminate your rights under this License. However, parties who have received copies, or rights, from you under this License will not have their licenses terminated so long as such

parties remain in full compliance.

 5. You are not required to accept this License, since you have not signed it. However, nothing else grants you permission to modify or distribute the Program or its derivative works. These actions are prohibited by law if you do not accept this License. Therefore, by modifying or distributing the Program (or any work based on the Program), you indicate your acceptance of this License to do so, and all its terms and conditions for copying, distributing or modifying the Program or works based on it.

 6. Each time you redistribute the Program (or any work based on the Program), the recipient automatically receives a license from the original licensor to copy, distribute or modify the Program subject to these terms and conditions. You may not impose any further restrictions on the recipients' exercise of the rights granted herein. You are not responsible for enforcing compliance by third parties to this License.

 7. If, as a consequence of a court judgment or allegation of patent infringement or for any other reason (not limited to patent issues), conditions are imposed on you (whether by court order, agreement or otherwise) that contradict the conditions of this License, they do not excuse you from the conditions of this License. If you cannot distribute so as to satisfy simultaneously your obligations under this License and any other pertinent obligations, then as a consequence you may not distribute the Program at all. For example, if a patent license would not permit royalty-free redistribution of the Program by all those who receive copies directly or indirectly through you, then the only way you could satisfy both it and this License would be to refrain entirely from distribution of the Program.

If any portion of this section is held invalid or unenforceable under any particular circumstance, the balance of the section is intended to apply and the section as a whole is intended to apply in other circumstances.

It is not the purpose of this section to induce you to infringe any patents or other property right claims or to contest validity of any such claims; this section has the sole purpose of protecting the integrity of the free software distribution system, which is implemented by public license practices. Many people have made generous contributions to the wide range of software distributed through that system in reliance on consistent application of that system; it is up to the author/donor to decide if he or she is willing to distribute software through any other system and a licensee cannot impose that choice.

This section is intended to make thoroughly clear what is believed to be a consequence of the rest of this License.

 8. If the distribution and/or use of the Program is restricted in certain countries either by patents or by copyrighted interfaces, the original copyright holder who places the Program under this License may add an explicit geographical distribution limitation excluding those countries, so that distribution is permitted only in or among countries not thus excluded. In such case, this License incorporates the limitation as if written in the body of this License.

 9. The Free Software Foundation may publish revised and/or new versions of the General Public License from time to time. Such new versions will be similar in spirit to the present version, but may differ in detail to address new problems or concerns.

Each version is given a distinguishing version number. If the Program specifies a version number of this License which applies to it and "any later version", you have the option of following the terms and conditions either of that version or of any later version published by the Free Software Foundation. If the Program does not specify a version number of this License, you may choose any version ever published by the Free Software Foundation.

 10. If you wish to incorporate parts of the Program into other free programs whose distribution conditions are different, write to the author to ask for permission. For software which is copyrighted by the Free Software Foundation, write to the Free Software Foundation; we sometimes make exceptions for this. Our decision will be guided by the two goals of preserving the free status of all derivatives of our free software and of promoting the sharing and reuse of software generally.

#### NO WARRANTY

 11. BECAUSE THE PROGRAM IS LICENSED FREE OF CHARGE, THERE IS NO WARRANTY FOR THE PROGRAM, TO THE EXTENT PERMITTED BY APPLICABLE LAW. EXCEPT WHEN OTHERWISE STATED IN WRITING THE COPYRIGHT HOLDERS AND/OR OTHER PARTIES PROVIDE THE PROGRAM "AS IS" WITHOUT WARRANTY OF ANY KIND, EITHER EXPRESSED OR IMPLIED, INCLUDING, BUT NOT LIMITED TO, THE IMPLIED WARRANTIES OF MERCHANTABILITY AND FITNESS FOR A PARTICULAR PURPOSE. THE ENTIRE RISK AS TO THE QUALITY AND PERFORMANCE OF THE PROGRAM IS WITH YOU. SHOULD THE PROGRAM PROVE DEFECTIVE, YOU ASSUME THE COST OF ALL NECESSARY SERVICING, REPAIR OR CORRECTION.

 12. IN NO EVENT UNLESS REQUIRED BY APPLICABLE LAW OR AGREED TO IN WRITING WILL ANY COPYRIGHT HOLDER, OR ANY OTHER PARTY WHO MAY MODIFY AND/OR REDISTRIBUTE THE PROGRAM AS PERMITTED ABOVE, BE LIABLE TO YOU FOR DAMAGES, INCLUDING ANY GENERAL, SPECIAL, INCIDENTAL OR CONSEQUENTIAL DAMAGES ARISING OUT OF THE USE OR INABILITY TO USE THE PROGRAM (INCLUDING BUT NOT LIMITED TO LOSS OF DATA OR DATA BEING RENDERED INACCURATE OR LOSSES SUSTAINED BY YOU OR THIRD PARTIES OR A FAILURE OF THE PROGRAM TO OPERATE WITH ANY OTHER PROGRAMS), EVEN IF SUCH HOLDER OR OTHER PARTY HAS BEEN ADVISED OF THE POSSIBILITY OF SUCH DAMAGES.

#### END OF TERMS AND CONDITIONS

How to Apply These Terms to Your New Programs

 If you develop a new program, and you want it to be of the greatest possible use to the public, the best way to achieve this is to make it free software which everyone can redistribute and change under these terms.

 To do so, attach the following notices to the program. It is safest to attach them to the start of each source file to most effectively convey the exclusion of warranty; and each file should have at least the "copyright" line and a pointer to where the full notice is found.

 <one line to give the program's name and a brief idea of what it does.> Copyright  $(C)$  <year > <name of author>

 This program is free software; you can redistribute it and/or modify it under the terms of the GNU General Public License as published by the Free Software Foundation; either version 2 of the License, or (at your option) any later version.

 This program is distributed in the hope that it will be useful, but WITHOUT ANY WARRANTY; without even the implied warranty of MERCHANTABILITY or FITNESS FOR A PARTICULAR PURPOSE. See the GNU General Public License for more details.

 You should have received a copy of the GNU General Public License along with this program; if not, write to the Free Software Foundation, Inc., 51 Franklin Street, Fifth Floor, Boston, MA 02110-1301 USA.

Also add information on how to contact you by electronic and paper mail.

If the program is interactive, make it output a short notice like this when it starts in an interactive mode:

 Gnomovision version 69, Copyright (C) year name of author Gnomovision comes with ABSOLUTELY NO WARRANTY; for details type `show w'. This is free software, and you are welcome to redistribute it under certain conditions; type `show c' for details.

The hypothetical commands `show w' and `show c' should show the appropriate parts of the General Public License. Of course, the commands you use may

be called something other than `show w' and `show c'; they could even be mouse-clicks or menu items--whatever suits your program.

You should also get your employer (if you work as a programmer) or your school, if any, to sign a "copyright disclaimer" for the program, if necessary. Here is a sample; alter the names:

 Yoyodyne, Inc., hereby disclaims all copyright interest in the program `Gnomovision' (which makes passes at compilers) written by James Hacker.

 <signature of Ty Coon>, 1 April 1989 Ty Coon, President of Vice

This General Public License does not permit incorporating your program into proprietary programs. If your program is a subroutine library, you may consider it more useful to permit linking proprietary applications with the library. If this is what you want to do, use the GNU Lesser General Public License instead of this License.

-----

In addition, as a special exception, the copyright holders give permission to link the code of portions of this program with the OpenSSL library under certain conditions as described in each individual source file, and distribute linked combinations including the two.

You must obey the GNU General Public License in all respects for all of the code used other than OpenSSL. If you modify file(s) with this exception, you may extend this exception to your version of the file $(s)$ , but you are not obligated to do so. If you do not wish to do so, delete this exception statement from your version. If you delete this exception statement from all source files in the program, then also delete it here.

# **1.108 libcomps 0.1.18**

### **1.108.1 Available under license :**

 GNU GENERAL PUBLIC LICENSE Version 2, June 1991

Copyright (C) 1989, 1991 Free Software Foundation, Inc., 51 Franklin Street, Fifth Floor, Boston, MA 02110-1301 USA Everyone is permitted to copy and distribute verbatim copies of this license document, but changing it is not allowed.

Preamble

 The licenses for most software are designed to take away your freedom to share and change it. By contrast, the GNU General Public License is intended to guarantee your freedom to share and change free software--to make sure the software is free for all its users. This General Public License applies to most of the Free Software Foundation's software and to any other program whose authors commit to using it. (Some other Free Software Foundation software is covered by the GNU Lesser General Public License instead.) You can apply it to your programs, too.

 When we speak of free software, we are referring to freedom, not price. Our General Public Licenses are designed to make sure that you have the freedom to distribute copies of free software (and charge for this service if you wish), that you receive source code or can get it if you want it, that you can change the software or use pieces of it in new free programs; and that you know you can do these things.

 To protect your rights, we need to make restrictions that forbid anyone to deny you these rights or to ask you to surrender the rights. These restrictions translate to certain responsibilities for you if you distribute copies of the software, or if you modify it.

 For example, if you distribute copies of such a program, whether gratis or for a fee, you must give the recipients all the rights that you have. You must make sure that they, too, receive or can get the source code. And you must show them these terms so they know their rights.

We protect your rights with two steps: (1) copyright the software, and (2) offer you this license which gives you legal permission to copy, distribute and/or modify the software.

 Also, for each author's protection and ours, we want to make certain that everyone understands that there is no warranty for this free software. If the software is modified by someone else and passed on, we want its recipients to know that what they have is not the original, so that any problems introduced by others will not reflect on the original authors' reputations.

 Finally, any free program is threatened constantly by software patents. We wish to avoid the danger that redistributors of a free program will individually obtain patent licenses, in effect making the program proprietary. To prevent this, we have made it clear that any patent must be licensed for everyone's free use or not licensed at all.

 The precise terms and conditions for copying, distribution and modification follow.

#### GNU GENERAL PUBLIC LICENSE TERMS AND CONDITIONS FOR COPYING, DISTRIBUTION AND MODIFICATION

 0. This License applies to any program or other work which contains a notice placed by the copyright holder saying it may be distributed under the terms of this General Public License. The "Program", below, refers to any such program or work, and a "work based on the Program" means either the Program or any derivative work under copyright law: that is to say, a work containing the Program or a portion of it, either verbatim or with modifications and/or translated into another language. (Hereinafter, translation is included without limitation in the term "modification".) Each licensee is addressed as "you".

Activities other than copying, distribution and modification are not covered by this License; they are outside its scope. The act of running the Program is not restricted, and the output from the Program is covered only if its contents constitute a work based on the Program (independent of having been made by running the Program). Whether that is true depends on what the Program does.

 1. You may copy and distribute verbatim copies of the Program's source code as you receive it, in any medium, provided that you conspicuously and appropriately publish on each copy an appropriate copyright notice and disclaimer of warranty; keep intact all the notices that refer to this License and to the absence of any warranty; and give any other recipients of the Program a copy of this License along with the Program.

You may charge a fee for the physical act of transferring a copy, and you may at your option offer warranty protection in exchange for a fee.

 2. You may modify your copy or copies of the Program or any portion of it, thus forming a work based on the Program, and copy and distribute such modifications or work under the terms of Section 1 above, provided that you also meet all of these conditions:

 a) You must cause the modified files to carry prominent notices stating that you changed the files and the date of any change.

 b) You must cause any work that you distribute or publish, that in whole or in part contains or is derived from the Program or any part thereof, to be licensed as a whole at no charge to all third parties under the terms of this License.

 c) If the modified program normally reads commands interactively when run, you must cause it, when started running for such interactive use in the most ordinary way, to print or display an announcement including an appropriate copyright notice and a

 notice that there is no warranty (or else, saying that you provide a warranty) and that users may redistribute the program under these conditions, and telling the user how to view a copy of this License. (Exception: if the Program itself is interactive but does not normally print such an announcement, your work based on the Program is not required to print an announcement.)

These requirements apply to the modified work as a whole. If identifiable sections of that work are not derived from the Program, and can be reasonably considered independent and separate works in themselves, then this License, and its terms, do not apply to those sections when you distribute them as separate works. But when you distribute the same sections as part of a whole which is a work based on the Program, the distribution of the whole must be on the terms of this License, whose permissions for other licensees extend to the entire whole, and thus to each and every part regardless of who wrote it.

Thus, it is not the intent of this section to claim rights or contest your rights to work written entirely by you; rather, the intent is to exercise the right to control the distribution of derivative or collective works based on the Program.

In addition, mere aggregation of another work not based on the Program with the Program (or with a work based on the Program) on a volume of a storage or distribution medium does not bring the other work under the scope of this License.

 3. You may copy and distribute the Program (or a work based on it, under Section 2) in object code or executable form under the terms of Sections 1 and 2 above provided that you also do one of the following:

 a) Accompany it with the complete corresponding machine-readable source code, which must be distributed under the terms of Sections 1 and 2 above on a medium customarily used for software interchange; or,

 b) Accompany it with a written offer, valid for at least three years, to give any third party, for a charge no more than your cost of physically performing source distribution, a complete machine-readable copy of the corresponding source code, to be distributed under the terms of Sections 1 and 2 above on a medium customarily used for software interchange; or,

 c) Accompany it with the information you received as to the offer to distribute corresponding source code. (This alternative is allowed only for noncommercial distribution and only if you received the program in object code or executable form with such an offer, in accord with Subsection b above.)

The source code for a work means the preferred form of the work for making modifications to it. For an executable work, complete source code means all the source code for all modules it contains, plus any associated interface definition files, plus the scripts used to control compilation and installation of the executable. However, as a special exception, the source code distributed need not include anything that is normally distributed (in either source or binary form) with the major components (compiler, kernel, and so on) of the operating system on which the executable runs, unless that component itself accompanies the executable.

If distribution of executable or object code is made by offering access to copy from a designated place, then offering equivalent access to copy the source code from the same place counts as distribution of the source code, even though third parties are not compelled to copy the source along with the object code.

 4. You may not copy, modify, sublicense, or distribute the Program except as expressly provided under this License. Any attempt otherwise to copy, modify, sublicense or distribute the Program is void, and will automatically terminate your rights under this License. However, parties who have received copies, or rights, from you under this License will not have their licenses terminated so long as such parties remain in full compliance.

 5. You are not required to accept this License, since you have not signed it. However, nothing else grants you permission to modify or distribute the Program or its derivative works. These actions are prohibited by law if you do not accept this License. Therefore, by modifying or distributing the Program (or any work based on the Program), you indicate your acceptance of this License to do so, and all its terms and conditions for copying, distributing or modifying the Program or works based on it.

 6. Each time you redistribute the Program (or any work based on the Program), the recipient automatically receives a license from the original licensor to copy, distribute or modify the Program subject to these terms and conditions. You may not impose any further restrictions on the recipients' exercise of the rights granted herein. You are not responsible for enforcing compliance by third parties to this License.

 7. If, as a consequence of a court judgment or allegation of patent infringement or for any other reason (not limited to patent issues), conditions are imposed on you (whether by court order, agreement or otherwise) that contradict the conditions of this License, they do not excuse you from the conditions of this License. If you cannot distribute so as to satisfy simultaneously your obligations under this

License and any other pertinent obligations, then as a consequence you may not distribute the Program at all. For example, if a patent license would not permit royalty-free redistribution of the Program by all those who receive copies directly or indirectly through you, then the only way you could satisfy both it and this License would be to refrain entirely from distribution of the Program.

If any portion of this section is held invalid or unenforceable under any particular circumstance, the balance of the section is intended to apply and the section as a whole is intended to apply in other circumstances.

It is not the purpose of this section to induce you to infringe any patents or other property right claims or to contest validity of any such claims; this section has the sole purpose of protecting the integrity of the free software distribution system, which is implemented by public license practices. Many people have made generous contributions to the wide range of software distributed through that system in reliance on consistent application of that system; it is up to the author/donor to decide if he or she is willing to distribute software through any other system and a licensee cannot impose that choice.

This section is intended to make thoroughly clear what is believed to be a consequence of the rest of this License.

 8. If the distribution and/or use of the Program is restricted in certain countries either by patents or by copyrighted interfaces, the original copyright holder who places the Program under this License may add an explicit geographical distribution limitation excluding those countries, so that distribution is permitted only in or among countries not thus excluded. In such case, this License incorporates the limitation as if written in the body of this License.

 9. The Free Software Foundation may publish revised and/or new versions of the General Public License from time to time. Such new versions will be similar in spirit to the present version, but may differ in detail to address new problems or concerns.

Each version is given a distinguishing version number. If the Program specifies a version number of this License which applies to it and "any later version", you have the option of following the terms and conditions either of that version or of any later version published by the Free Software Foundation. If the Program does not specify a version number of this License, you may choose any version ever published by the Free Software Foundation.

10. If you wish to incorporate parts of the Program into other free

programs whose distribution conditions are different, write to the author to ask for permission. For software which is copyrighted by the Free Software Foundation, write to the Free Software Foundation; we sometimes make exceptions for this. Our decision will be guided by the two goals of preserving the free status of all derivatives of our free software and of promoting the sharing and reuse of software generally.

#### NO WARRANTY

 11. BECAUSE THE PROGRAM IS LICENSED FREE OF CHARGE, THERE IS NO WARRANTY FOR THE PROGRAM, TO THE EXTENT PERMITTED BY APPLICABLE LAW. EXCEPT WHEN OTHERWISE STATED IN WRITING THE COPYRIGHT HOLDERS AND/OR OTHER PARTIES PROVIDE THE PROGRAM "AS IS" WITHOUT WARRANTY OF ANY KIND, EITHER EXPRESSED OR IMPLIED, INCLUDING, BUT NOT LIMITED TO, THE IMPLIED WARRANTIES OF MERCHANTABILITY AND FITNESS FOR A PARTICULAR PURPOSE. THE ENTIRE RISK AS TO THE QUALITY AND PERFORMANCE OF THE PROGRAM IS WITH YOU. SHOULD THE PROGRAM PROVE DEFECTIVE, YOU ASSUME THE COST OF ALL NECESSARY SERVICING, REPAIR OR CORRECTION.

 12. IN NO EVENT UNLESS REQUIRED BY APPLICABLE LAW OR AGREED TO IN WRITING WILL ANY COPYRIGHT HOLDER, OR ANY OTHER PARTY WHO MAY MODIFY AND/OR REDISTRIBUTE THE PROGRAM AS PERMITTED ABOVE, BE LIABLE TO YOU FOR DAMAGES, INCLUDING ANY GENERAL, SPECIAL, INCIDENTAL OR CONSEQUENTIAL DAMAGES ARISING OUT OF THE USE OR INABILITY TO USE THE PROGRAM (INCLUDING BUT NOT LIMITED TO LOSS OF DATA OR DATA BEING RENDERED INACCURATE OR LOSSES SUSTAINED BY YOU OR THIRD PARTIES OR A FAILURE OF THE PROGRAM TO OPERATE WITH ANY OTHER PROGRAMS), EVEN IF SUCH HOLDER OR OTHER PARTY HAS BEEN ADVISED OF THE POSSIBILITY OF SUCH DAMAGES.

#### END OF TERMS AND CONDITIONS

How to Apply These Terms to Your New Programs

 If you develop a new program, and you want it to be of the greatest possible use to the public, the best way to achieve this is to make it free software which everyone can redistribute and change under these terms.

 To do so, attach the following notices to the program. It is safest to attach them to the start of each source file to most effectively convey the exclusion of warranty; and each file should have at least the "copyright" line and a pointer to where the full notice is found.

 <one line to give the program's name and a brief idea of what it does.> Copyright  $(C)$  <year > <name of author>

 This program is free software; you can redistribute it and/or modify it under the terms of the GNU General Public License as published by the Free Software Foundation; either version 2 of the License, or

(at your option) any later version.

 This program is distributed in the hope that it will be useful, but WITHOUT ANY WARRANTY; without even the implied warranty of MERCHANTABILITY or FITNESS FOR A PARTICULAR PURPOSE. See the GNU General Public License for more details.

 You should have received a copy of the GNU General Public License along with this program; if not, write to the Free Software Foundation, Inc., 51 Franklin Street, Fifth Floor, Boston, MA 02110-1301 USA.

Also add information on how to contact you by electronic and paper mail.

If the program is interactive, make it output a short notice like this when it starts in an interactive mode:

 Gnomovision version 69, Copyright (C) year name of author Gnomovision comes with ABSOLUTELY NO WARRANTY; for details type `show w'. This is free software, and you are welcome to redistribute it under certain conditions; type `show c' for details.

The hypothetical commands `show w' and `show c' should show the appropriate parts of the General Public License. Of course, the commands you use may be called something other than `show w' and `show c'; they could even be mouse-clicks or menu items--whatever suits your program.

You should also get your employer (if you work as a programmer) or your school, if any, to sign a "copyright disclaimer" for the program, if necessary. Here is a sample; alter the names:

 Yoyodyne, Inc., hereby disclaims all copyright interest in the program `Gnomovision' (which makes passes at compilers) written by James Hacker.

 <signature of Ty Coon>, 1 April 1989 Ty Coon, President of Vice

This General Public License does not permit incorporating your program into proprietary programs. If your program is a subroutine library, you may consider it more useful to permit linking proprietary applications with the library. If this is what you want to do, use the GNU Lesser General Public License instead of this License.

# **1.109 gdbm 1.18-2.el8**

### **1.109.1 Available under license :**

 GNU GENERAL PUBLIC LICENSE

 Version 3, 29 June 2007

Copyright (C) 2007, 2011 Free Software Foundation, Inc. <http://fsf.org/> Everyone is permitted to copy and distribute verbatim copies of this license document, but changing it is not allowed.

 Preamble

 The GNU General Public License is a free, copyleft license for software and other kinds of works.

 The licenses for most software and other practical works are designed to take away your freedom to share and change the works. By contrast, the GNU General Public License is intended to guarantee your freedom to share and change all versions of a program--to make sure it remains free software for all its users. We, the Free Software Foundation, use the GNU General Public License for most of our software; it applies also to any other work released this way by its authors. You can apply it to your programs, too.

 When we speak of free software, we are referring to freedom, not price. Our General Public Licenses are designed to make sure that you have the freedom to distribute copies of free software (and charge for them if you wish), that you receive source code or can get it if you want it, that you can change the software or use pieces of it in new free programs, and that you know you can do these things.

 To protect your rights, we need to prevent others from denying you these rights or asking you to surrender the rights. Therefore, you have certain responsibilities if you distribute copies of the software, or if you modify it: responsibilities to respect the freedom of others.

 For example, if you distribute copies of such a program, whether gratis or for a fee, you must pass on to the recipients the same freedoms that you received. You must make sure that they, too, receive or can get the source code. And you must show them these terms so they know their rights.

 Developers that use the GNU GPL protect your rights with two steps: (1) assert copyright on the software, and (2) offer you this License giving you legal permission to copy, distribute and/or modify it.

 For the developers' and authors' protection, the GPL clearly explains that there is no warranty for this free software. For both users' and authors' sake, the GPL requires that modified versions be marked as changed, so that their problems will not be attributed erroneously to

authors of previous versions.

 Some devices are designed to deny users access to install or run modified versions of the software inside them, although the manufacturer can do so. This is fundamentally incompatible with the aim of protecting users' freedom to change the software. The systematic pattern of such abuse occurs in the area of products for individuals to use, which is precisely where it is most unacceptable. Therefore, we have designed this version of the GPL to prohibit the practice for those products. If such problems arise substantially in other domains, we stand ready to extend this provision to those domains in future versions of the GPL, as needed to protect the freedom of users.

 Finally, every program is threatened constantly by software patents. States should not allow patents to restrict development and use of software on general-purpose computers, but in those that do, we wish to avoid the special danger that patents applied to a free program could make it effectively proprietary. To prevent this, the GPL assures that patents cannot be used to render the program non-free.

 The precise terms and conditions for copying, distribution and modification follow.

#### TERMS AND CONDITIONS

#### 0. Definitions.

"This License" refers to version 3 of the GNU General Public License.

 "Copyright" also means copyright-like laws that apply to other kinds of works, such as semiconductor masks.

 "The Program" refers to any copyrightable work licensed under this License. Each licensee is addressed as "you". "Licensees" and "recipients" may be individuals or organizations.

 To "modify" a work means to copy from or adapt all or part of the work in a fashion requiring copyright permission, other than the making of an exact copy. The resulting work is called a "modified version" of the earlier work or a work "based on" the earlier work.

 A "covered work" means either the unmodified Program or a work based on the Program.

 To "propagate" a work means to do anything with it that, without permission, would make you directly or secondarily liable for infringement under applicable copyright law, except executing it on a computer or modifying a private copy. Propagation includes copying, distribution (with or without modification), making available to the public, and in some countries other activities as well.

 To "convey" a work means any kind of propagation that enables other parties to make or receive copies. Mere interaction with a user through a computer network, with no transfer of a copy, is not conveying.

 An interactive user interface displays "Appropriate Legal Notices" to the extent that it includes a convenient and prominently visible feature that (1) displays an appropriate copyright notice, and (2) tells the user that there is no warranty for the work (except to the extent that warranties are provided), that licensees may convey the work under this License, and how to view a copy of this License. If the interface presents a list of user commands or options, such as a menu, a prominent item in the list meets this criterion.

#### 1. Source Code.

 The "source code" for a work means the preferred form of the work for making modifications to it. "Object code" means any non-source form of a work.

 A "Standard Interface" means an interface that either is an official standard defined by a recognized standards body, or, in the case of interfaces specified for a particular programming language, one that is widely used among developers working in that language.

 The "System Libraries" of an executable work include anything, other than the work as a whole, that (a) is included in the normal form of packaging a Major Component, but which is not part of that Major Component, and (b) serves only to enable use of the work with that Major Component, or to implement a Standard Interface for which an implementation is available to the public in source code form. A "Major Component", in this context, means a major essential component (kernel, window system, and so on) of the specific operating system (if any) on which the executable work runs, or a compiler used to produce the work, or an object code interpreter used to run it.

 The "Corresponding Source" for a work in object code form means all the source code needed to generate, install, and (for an executable work) run the object code and to modify the work, including scripts to control those activities. However, it does not include the work's System Libraries, or general-purpose tools or generally available free programs which are used unmodified in performing those activities but which are not part of the work. For example, Corresponding Source includes interface definition files associated with source files for the work, and the source code for shared libraries and dynamically linked subprograms that the work is specifically designed to require,

such as by intimate data communication or control flow between those subprograms and other parts of the work.

 The Corresponding Source need not include anything that users can regenerate automatically from other parts of the Corresponding Source.

 The Corresponding Source for a work in source code form is that same work.

#### 2. Basic Permissions.

 All rights granted under this License are granted for the term of copyright on the Program, and are irrevocable provided the stated conditions are met. This License explicitly affirms your unlimited permission to run the unmodified Program. The output from running a covered work is covered by this License only if the output, given its content, constitutes a covered work. This License acknowledges your rights of fair use or other equivalent, as provided by copyright law.

 You may make, run and propagate covered works that you do not convey, without conditions so long as your license otherwise remains in force. You may convey covered works to others for the sole purpose of having them make modifications exclusively for you, or provide you with facilities for running those works, provided that you comply with the terms of this License in conveying all material for which you do not control copyright. Those thus making or running the covered works for you must do so exclusively on your behalf, under your direction and control, on terms that prohibit them from making any copies of your copyrighted material outside their relationship with you.

 Conveying under any other circumstances is permitted solely under the conditions stated below. Sublicensing is not allowed; section 10 makes it unnecessary.

3. Protecting Users' Legal Rights From Anti-Circumvention Law.

 No covered work shall be deemed part of an effective technological measure under any applicable law fulfilling obligations under article 11 of the WIPO copyright treaty adopted on 20 December 1996, or similar laws prohibiting or restricting circumvention of such measures.

 When you convey a covered work, you waive any legal power to forbid circumvention of technological measures to the extent such circumvention is effected by exercising rights under this License with respect to the covered work, and you disclaim any intention to limit operation or modification of the work as a means of enforcing, against the work's

users, your or third parties' legal rights to forbid circumvention of technological measures.

#### 4. Conveying Verbatim Copies.

 You may convey verbatim copies of the Program's source code as you receive it, in any medium, provided that you conspicuously and appropriately publish on each copy an appropriate copyright notice; keep intact all notices stating that this License and any non-permissive terms added in accord with section 7 apply to the code; keep intact all notices of the absence of any warranty; and give all recipients a copy of this License along with the Program.

 You may charge any price or no price for each copy that you convey, and you may offer support or warranty protection for a fee.

5. Conveying Modified Source Versions.

 You may convey a work based on the Program, or the modifications to produce it from the Program, in the form of source code under the terms of section 4, provided that you also meet all of these conditions:

 a) The work must carry prominent notices stating that you modified it, and giving a relevant date.

 b) The work must carry prominent notices stating that it is released under this License and any conditions added under section 7. This requirement modifies the requirement in section 4 to "keep intact all notices".

 c) You must license the entire work, as a whole, under this License to anyone who comes into possession of a copy. This License will therefore apply, along with any applicable section 7 additional terms, to the whole of the work, and all its parts, regardless of how they are packaged. This License gives no permission to license the work in any other way, but it does not invalidate such permission if you have separately received it.

 d) If the work has interactive user interfaces, each must display Appropriate Legal Notices; however, if the Program has interactive interfaces that do not display Appropriate Legal Notices, your work need not make them do so.

 A compilation of a covered work with other separate and independent works, which are not by their nature extensions of the covered work, and which are not combined with it such as to form a larger program, in or on a volume of a storage or distribution medium, is called an "aggregate" if the compilation and its resulting copyright are not

used to limit the access or legal rights of the compilation's users beyond what the individual works permit. Inclusion of a covered work in an aggregate does not cause this License to apply to the other parts of the aggregate.

6. Conveying Non-Source Forms.

 You may convey a covered work in object code form under the terms of sections 4 and 5, provided that you also convey the machine-readable Corresponding Source under the terms of this License, in one of these ways:

 a) Convey the object code in, or embodied in, a physical product (including a physical distribution medium), accompanied by the Corresponding Source fixed on a durable physical medium customarily used for software interchange.

 b) Convey the object code in, or embodied in, a physical product (including a physical distribution medium), accompanied by a written offer, valid for at least three years and valid for as long as you offer spare parts or customer support for that product model, to give anyone who possesses the object code either (1) a copy of the Corresponding Source for all the software in the product that is covered by this License, on a durable physical medium customarily used for software interchange, for a price no more than your reasonable cost of physically performing this conveying of source, or (2) access to copy the Corresponding Source from a network server at no charge.

 c) Convey individual copies of the object code with a copy of the written offer to provide the Corresponding Source. This alternative is allowed only occasionally and noncommercially, and only if you received the object code with such an offer, in accord with subsection 6b.

 d) Convey the object code by offering access from a designated place (gratis or for a charge), and offer equivalent access to the Corresponding Source in the same way through the same place at no further charge. You need not require recipients to copy the Corresponding Source along with the object code. If the place to copy the object code is a network server, the Corresponding Source may be on a different server (operated by you or a third party) that supports equivalent copying facilities, provided you maintain clear directions next to the object code saying where to find the Corresponding Source. Regardless of what server hosts the Corresponding Source, you remain obligated to ensure that it is available for as long as needed to satisfy these requirements.

 e) Convey the object code using peer-to-peer transmission, provided you inform other peers where the object code and Corresponding Source of the work are being offered to the general public at no charge under subsection 6d.

 A separable portion of the object code, whose source code is excluded from the Corresponding Source as a System Library, need not be included in conveying the object code work.

 A "User Product" is either (1) a "consumer product", which means any tangible personal property which is normally used for personal, family, or household purposes, or (2) anything designed or sold for incorporation into a dwelling. In determining whether a product is a consumer product, doubtful cases shall be resolved in favor of coverage. For a particular product received by a particular user, "normally used" refers to a typical or common use of that class of product, regardless of the status of the particular user or of the way in which the particular user actually uses, or expects or is expected to use, the product. A product is a consumer product regardless of whether the product has substantial commercial, industrial or non-consumer uses, unless such uses represent the only significant mode of use of the product.

 "Installation Information" for a User Product means any methods, procedures, authorization keys, or other information required to install and execute modified versions of a covered work in that User Product from a modified version of its Corresponding Source. The information must suffice to ensure that the continued functioning of the modified object code is in no case prevented or interfered with solely because modification has been made.

 If you convey an object code work under this section in, or with, or specifically for use in, a User Product, and the conveying occurs as part of a transaction in which the right of possession and use of the User Product is transferred to the recipient in perpetuity or for a fixed term (regardless of how the transaction is characterized), the Corresponding Source conveyed under this section must be accompanied by the Installation Information. But this requirement does not apply if neither you nor any third party retains the ability to install modified object code on the User Product (for example, the work has been installed in ROM).

 The requirement to provide Installation Information does not include a requirement to continue to provide support service, warranty, or updates for a work that has been modified or installed by the recipient, or for the User Product in which it has been modified or installed. Access to a network may be denied when the modification itself materially and adversely affects the operation of the network or violates the rules and protocols for communication across the network.

 Corresponding Source conveyed, and Installation Information provided, in accord with this section must be in a format that is publicly documented (and with an implementation available to the public in source code form), and must require no special password or key for unpacking, reading or copying.

#### 7. Additional Terms.

 "Additional permissions" are terms that supplement the terms of this License by making exceptions from one or more of its conditions. Additional permissions that are applicable to the entire Program shall be treated as though they were included in this License, to the extent that they are valid under applicable law. If additional permissions apply only to part of the Program, that part may be used separately under those permissions, but the entire Program remains governed by this License without regard to the additional permissions.

 When you convey a copy of a covered work, you may at your option remove any additional permissions from that copy, or from any part of it. (Additional permissions may be written to require their own removal in certain cases when you modify the work.) You may place additional permissions on material, added by you to a covered work, for which you have or can give appropriate copyright permission.

 Notwithstanding any other provision of this License, for material you add to a covered work, you may (if authorized by the copyright holders of that material) supplement the terms of this License with terms:

 a) Disclaiming warranty or limiting liability differently from the terms of sections 15 and 16 of this License; or

 b) Requiring preservation of specified reasonable legal notices or author attributions in that material or in the Appropriate Legal Notices displayed by works containing it; or

 c) Prohibiting misrepresentation of the origin of that material, or requiring that modified versions of such material be marked in reasonable ways as different from the original version; or

 d) Limiting the use for publicity purposes of names of licensors or authors of the material; or

 e) Declining to grant rights under trademark law for use of some trade names, trademarks, or service marks; or

 f) Requiring indemnification of licensors and authors of that material by anyone who conveys the material (or modified versions of  it) with contractual assumptions of liability to the recipient, for any liability that these contractual assumptions directly impose on those licensors and authors.

 All other non-permissive additional terms are considered "further restrictions" within the meaning of section 10. If the Program as you received it, or any part of it, contains a notice stating that it is governed by this License along with a term that is a further restriction, you may remove that term. If a license document contains a further restriction but permits relicensing or conveying under this License, you may add to a covered work material governed by the terms of that license document, provided that the further restriction does not survive such relicensing or conveying.

 If you add terms to a covered work in accord with this section, you must place, in the relevant source files, a statement of the additional terms that apply to those files, or a notice indicating where to find the applicable terms.

 Additional terms, permissive or non-permissive, may be stated in the form of a separately written license, or stated as exceptions; the above requirements apply either way.

#### 8. Termination.

 You may not propagate or modify a covered work except as expressly provided under this License. Any attempt otherwise to propagate or modify it is void, and will automatically terminate your rights under this License (including any patent licenses granted under the third paragraph of section 11).

 However, if you cease all violation of this License, then your license from a particular copyright holder is reinstated (a) provisionally, unless and until the copyright holder explicitly and finally terminates your license, and (b) permanently, if the copyright holder fails to notify you of the violation by some reasonable means prior to 60 days after the cessation.

 Moreover, your license from a particular copyright holder is reinstated permanently if the copyright holder notifies you of the violation by some reasonable means, this is the first time you have received notice of violation of this License (for any work) from that copyright holder, and you cure the violation prior to 30 days after your receipt of the notice.

 Termination of your rights under this section does not terminate the licenses of parties who have received copies or rights from you under this License. If your rights have been terminated and not permanently reinstated, you do not qualify to receive new licenses for the same material under section 10.

#### 9. Acceptance Not Required for Having Copies.

 You are not required to accept this License in order to receive or run a copy of the Program. Ancillary propagation of a covered work occurring solely as a consequence of using peer-to-peer transmission to receive a copy likewise does not require acceptance. However, nothing other than this License grants you permission to propagate or modify any covered work. These actions infringe copyright if you do not accept this License. Therefore, by modifying or propagating a covered work, you indicate your acceptance of this License to do so.

10. Automatic Licensing of Downstream Recipients.

 Each time you convey a covered work, the recipient automatically receives a license from the original licensors, to run, modify and propagate that work, subject to this License. You are not responsible for enforcing compliance by third parties with this License.

 An "entity transaction" is a transaction transferring control of an organization, or substantially all assets of one, or subdividing an organization, or merging organizations. If propagation of a covered work results from an entity transaction, each party to that transaction who receives a copy of the work also receives whatever licenses to the work the party's predecessor in interest had or could give under the previous paragraph, plus a right to possession of the Corresponding Source of the work from the predecessor in interest, if the predecessor has it or can get it with reasonable efforts.

 You may not impose any further restrictions on the exercise of the rights granted or affirmed under this License. For example, you may not impose a license fee, royalty, or other charge for exercise of rights granted under this License, and you may not initiate litigation (including a cross-claim or counterclaim in a lawsuit) alleging that any patent claim is infringed by making, using, selling, offering for sale, or importing the Program or any portion of it.

#### 11. Patents.

 A "contributor" is a copyright holder who authorizes use under this License of the Program or a work on which the Program is based. The work thus licensed is called the contributor's "contributor version".

 A contributor's "essential patent claims" are all patent claims owned or controlled by the contributor, whether already acquired or hereafter acquired, that would be infringed by some manner, permitted

by this License, of making, using, or selling its contributor version, but do not include claims that would be infringed only as a consequence of further modification of the contributor version. For purposes of this definition, "control" includes the right to grant patent sublicenses in a manner consistent with the requirements of this License.

 Each contributor grants you a non-exclusive, worldwide, royalty-free patent license under the contributor's essential patent claims, to make, use, sell, offer for sale, import and otherwise run, modify and propagate the contents of its contributor version.

 In the following three paragraphs, a "patent license" is any express agreement or commitment, however denominated, not to enforce a patent (such as an express permission to practice a patent or covenant not to sue for patent infringement). To "grant" such a patent license to a party means to make such an agreement or commitment not to enforce a patent against the party.

 If you convey a covered work, knowingly relying on a patent license, and the Corresponding Source of the work is not available for anyone to copy, free of charge and under the terms of this License, through a publicly available network server or other readily accessible means, then you must either (1) cause the Corresponding Source to be so available, or (2) arrange to deprive yourself of the benefit of the patent license for this particular work, or (3) arrange, in a manner consistent with the requirements of this License, to extend the patent license to downstream recipients. "Knowingly relying" means you have actual knowledge that, but for the patent license, your conveying the covered work in a country, or your recipient's use of the covered work in a country, would infringe one or more identifiable patents in that country that you have reason to believe are valid.

 If, pursuant to or in connection with a single transaction or arrangement, you convey, or propagate by procuring conveyance of, a covered work, and grant a patent license to some of the parties receiving the covered work authorizing them to use, propagate, modify or convey a specific copy of the covered work, then the patent license you grant is automatically extended to all recipients of the covered work and works based on it.

 A patent license is "discriminatory" if it does not include within the scope of its coverage, prohibits the exercise of, or is conditioned on the non-exercise of one or more of the rights that are specifically granted under this License. You may not convey a covered work if you are a party to an arrangement with a third party that is in the business of distributing software, under which you make payment to the third party based on the extent of your activity of conveying

the work, and under which the third party grants, to any of the parties who would receive the covered work from you, a discriminatory patent license (a) in connection with copies of the covered work conveyed by you (or copies made from those copies), or (b) primarily for and in connection with specific products or compilations that contain the covered work, unless you entered into that arrangement, or that patent license was granted, prior to 28 March 2007.

 Nothing in this License shall be construed as excluding or limiting any implied license or other defenses to infringement that may otherwise be available to you under applicable patent law.

12. No Surrender of Others' Freedom.

 If conditions are imposed on you (whether by court order, agreement or otherwise) that contradict the conditions of this License, they do not excuse you from the conditions of this License. If you cannot convey a covered work so as to satisfy simultaneously your obligations under this License and any other pertinent obligations, then as a consequence you may not convey it at all. For example, if you agree to terms that obligate you to collect a royalty for further conveying from those to whom you convey the Program, the only way you could satisfy both those terms and this License would be to refrain entirely from conveying the Program.

13. Use with the GNU Affero General Public License.

 Notwithstanding any other provision of this License, you have permission to link or combine any covered work with a work licensed under version 3 of the GNU Affero General Public License into a single combined work, and to convey the resulting work. The terms of this License will continue to apply to the part which is the covered work, but the special requirements of the GNU Affero General Public License, section 13, concerning interaction through a network will apply to the combination as such.

14. Revised Versions of this License.

 The Free Software Foundation may publish revised and/or new versions of the GNU General Public License from time to time. Such new versions will be similar in spirit to the present version, but may differ in detail to address new problems or concerns.

 Each version is given a distinguishing version number. If the Program specifies that a certain numbered version of the GNU General Public License "or any later version" applies to it, you have the option of following the terms and conditions either of that numbered version or of any later version published by the Free Software Foundation. If the Program does not specify a version number of the

GNU General Public License, you may choose any version ever published by the Free Software Foundation.

 If the Program specifies that a proxy can decide which future versions of the GNU General Public License can be used, that proxy's public statement of acceptance of a version permanently authorizes you to choose that version for the Program.

 Later license versions may give you additional or different permissions. However, no additional obligations are imposed on any author or copyright holder as a result of your choosing to follow a later version.

15. Disclaimer of Warranty.

 THERE IS NO WARRANTY FOR THE PROGRAM, TO THE EXTENT PERMITTED BY APPLICABLE LAW. EXCEPT WHEN OTHERWISE STATED IN WRITING THE COPYRIGHT HOLDERS AND/OR OTHER PARTIES PROVIDE THE PROGRAM "AS IS" WITHOUT WARRANTY OF ANY KIND, EITHER EXPRESSED OR IMPLIED, INCLUDING, BUT NOT LIMITED TO, THE IMPLIED WARRANTIES OF MERCHANTABILITY AND FITNESS FOR A PARTICULAR PURPOSE. THE ENTIRE RISK AS TO THE QUALITY AND PERFORMANCE OF THE PROGRAM IS WITH YOU. SHOULD THE PROGRAM PROVE DEFECTIVE, YOU ASSUME THE COST OF ALL NECESSARY SERVICING, REPAIR OR CORRECTION.

16. Limitation of Liability.

 IN NO EVENT UNLESS REQUIRED BY APPLICABLE LAW OR AGREED TO IN WRITING WILL ANY COPYRIGHT HOLDER, OR ANY OTHER PARTY WHO MODIFIES AND/OR CONVEYS THE PROGRAM AS PERMITTED ABOVE, BE LIABLE TO YOU FOR DAMAGES, INCLUDING ANY GENERAL, SPECIAL, INCIDENTAL OR CONSEQUENTIAL DAMAGES ARISING OUT OF THE USE OR INABILITY TO USE THE PROGRAM (INCLUDING BUT NOT LIMITED TO LOSS OF DATA OR DATA BEING RENDERED INACCURATE OR LOSSES SUSTAINED BY YOU OR THIRD PARTIES OR A FAILURE OF THE PROGRAM TO OPERATE WITH ANY OTHER PROGRAMS), EVEN IF SUCH HOLDER OR OTHER PARTY HAS BEEN ADVISED OF THE POSSIBILITY OF SUCH DAMAGES.

17. Interpretation of Sections 15 and 16.

 If the disclaimer of warranty and limitation of liability provided above cannot be given local legal effect according to their terms, reviewing courts shall apply local law that most closely approximates an absolute waiver of all civil liability in connection with the Program, unless a warranty or assumption of liability accompanies a copy of the Program in return for a fee.

#### END OF TERMS AND CONDITIONS

 How to Apply These Terms to Your New Programs

 If you develop a new program, and you want it to be of the greatest possible use to the public, the best way to achieve this is to make it free software which everyone can redistribute and change under these terms.

 To do so, attach the following notices to the program. It is safest to attach them to the start of each source file to most effectively state the exclusion of warranty; and each file should have at least the "copyright" line and a pointer to where the full notice is found.

 <one line to give the program's name and a brief idea of what it does.> Copyright  $(C)$  <year > <name of author>

 This program is free software: you can redistribute it and/or modify it under the terms of the GNU General Public License as published by the Free Software Foundation, either version 3 of the License, or (at your option) any later version.

 This program is distributed in the hope that it will be useful, but WITHOUT ANY WARRANTY; without even the implied warranty of MERCHANTABILITY or FITNESS FOR A PARTICULAR PURPOSE. See the GNU General Public License for more details.

 You should have received a copy of the GNU General Public License along with this program. If not, see <http://www.gnu.org/licenses/>.

Also add information on how to contact you by electronic and paper mail.

 If the program does terminal interaction, make it output a short notice like this when it starts in an interactive mode:

 $\langle$  sprogram $\rangle$  Copyright (C)  $\langle$  vear $\rangle$   $\langle$  name of author $\rangle$  This program comes with ABSOLUTELY NO WARRANTY; for details type `show w'. This is free software, and you are welcome to redistribute it under certain conditions; type `show c' for details.

The hypothetical commands `show w' and `show c' should show the appropriate parts of the General Public License. Of course, your program's commands might be different; for a GUI interface, you would use an "about box".

 You should also get your employer (if you work as a programmer) or school, if any, to sign a "copyright disclaimer" for the program, if necessary. For more information on this, and how to apply and follow the GNU GPL, see <http://www.gnu.org/licenses/>.

 The GNU General Public License does not permit incorporating your program into proprietary programs. If your program is a subroutine library, you may consider it more useful to permit linking proprietary applications with

the library. If this is what you want to do, use the GNU Lesser General Public License instead of this License. But first, please read <http://www.gnu.org/philosophy/why-not-lgpl.html>.

## **1.110 json-c 0.13.1-3.el8 1.110.1 Available under license :**

Copyright (c) 2009-2012 Eric Haszlakiewicz

Permission is hereby granted, free of charge, to any person obtaining a copy of this software and associated documentation files (the "Software"), to deal in the Software without restriction, including without limitation the rights to use, copy, modify, merge, publish, distribute, sublicense, and/or sell copies of the Software, and to permit persons to whom the Software is furnished to do so, subject to the following conditions:

The above copyright notice and this permission notice shall be included in all copies or substantial portions of the Software.

THE SOFTWARE IS PROVIDED "AS IS", WITHOUT WARRANTY OF ANY KIND, EXPRESS OR IMPLIED, INCLUDING BUT NOT LIMITED TO THE WARRANTIES OF MERCHANTABILITY, FITNESS FOR A PARTICULAR PURPOSE AND NONINFRINGEMENT. IN NO EVENT SHALL THE AUTHORS OR COPYRIGHT HOLDERS BE LIABLE FOR ANY CLAIM, DAMAGES OR OTHER LIABILITY, WHETHER IN AN ACTION OF CONTRACT, TORT OR OTHERWISE, ARISING FROM, OUT OF OR IN CONNECTION WITH THE SOFTWARE OR THE USE OR OTHER DEALINGS IN THE SOFTWARE.

----------------------------------------------------------------

Copyright (c) 2004, 2005 Metaparadigm Pte Ltd

Permission is hereby granted, free of charge, to any person obtaining a copy of this software and associated documentation files (the "Software"), to deal in the Software without restriction, including without limitation the rights to use, copy, modify, merge, publish, distribute, sublicense, and/or sell copies of the Software, and to permit persons to whom the Software is furnished to do so, subject to the following conditions:

The above copyright notice and this permission notice shall be included in all copies or substantial portions of the Software.

THE SOFTWARE IS PROVIDED "AS IS", WITHOUT WARRANTY OF ANY KIND, EXPRESS OR IMPLIED, INCLUDING BUT NOT LIMITED TO THE WARRANTIES OF MERCHANTABILITY, FITNESS FOR A PARTICULAR PURPOSE AND NONINFRINGEMENT. IN NO EVENT SHALL THE AUTHORS OR COPYRIGHT HOLDERS BE LIABLE FOR ANY CLAIM, DAMAGES OR OTHER LIABILITY, WHETHER IN AN ACTION OF CONTRACT, TORT OR OTHERWISE, ARISING FROM, OUT OF OR IN CONNECTION WITH THE SOFTWARE OR THE USE OR OTHER DEALINGS IN THE SOFTWARE.

# **1.111 libcomps 0.1.18-1.el8**

### **1.111.1 Available under license :**

 GNU GENERAL PUBLIC LICENSE Version 2, June 1991

Copyright (C) 1989, 1991 Free Software Foundation, Inc., 51 Franklin Street, Fifth Floor, Boston, MA 02110-1301 USA Everyone is permitted to copy and distribute verbatim copies of this license document, but changing it is not allowed.

#### Preamble

 The licenses for most software are designed to take away your freedom to share and change it. By contrast, the GNU General Public License is intended to guarantee your freedom to share and change free software--to make sure the software is free for all its users. This General Public License applies to most of the Free Software Foundation's software and to any other program whose authors commit to using it. (Some other Free Software Foundation software is covered by the GNU Lesser General Public License instead.) You can apply it to your programs, too.

 When we speak of free software, we are referring to freedom, not price. Our General Public Licenses are designed to make sure that you have the freedom to distribute copies of free software (and charge for this service if you wish), that you receive source code or can get it if you want it, that you can change the software or use pieces of it in new free programs; and that you know you can do these things.

 To protect your rights, we need to make restrictions that forbid anyone to deny you these rights or to ask you to surrender the rights. These restrictions translate to certain responsibilities for you if you distribute copies of the software, or if you modify it.

 For example, if you distribute copies of such a program, whether gratis or for a fee, you must give the recipients all the rights that you have. You must make sure that they, too, receive or can get the source code. And you must show them these terms so they know their rights.

We protect your rights with two steps: (1) copyright the software, and (2) offer you this license which gives you legal permission to copy, distribute and/or modify the software.
Also, for each author's protection and ours, we want to make certain that everyone understands that there is no warranty for this free software. If the software is modified by someone else and passed on, we want its recipients to know that what they have is not the original, so that any problems introduced by others will not reflect on the original authors' reputations.

 Finally, any free program is threatened constantly by software patents. We wish to avoid the danger that redistributors of a free program will individually obtain patent licenses, in effect making the program proprietary. To prevent this, we have made it clear that any patent must be licensed for everyone's free use or not licensed at all.

 The precise terms and conditions for copying, distribution and modification follow.

### GNU GENERAL PUBLIC LICENSE TERMS AND CONDITIONS FOR COPYING, DISTRIBUTION AND MODIFICATION

 0. This License applies to any program or other work which contains a notice placed by the copyright holder saying it may be distributed under the terms of this General Public License. The "Program", below, refers to any such program or work, and a "work based on the Program" means either the Program or any derivative work under copyright law: that is to say, a work containing the Program or a portion of it, either verbatim or with modifications and/or translated into another language. (Hereinafter, translation is included without limitation in the term "modification".) Each licensee is addressed as "you".

Activities other than copying, distribution and modification are not covered by this License; they are outside its scope. The act of running the Program is not restricted, and the output from the Program is covered only if its contents constitute a work based on the Program (independent of having been made by running the Program). Whether that is true depends on what the Program does.

 1. You may copy and distribute verbatim copies of the Program's source code as you receive it, in any medium, provided that you conspicuously and appropriately publish on each copy an appropriate copyright notice and disclaimer of warranty; keep intact all the notices that refer to this License and to the absence of any warranty; and give any other recipients of the Program a copy of this License along with the Program.

You may charge a fee for the physical act of transferring a copy, and you may at your option offer warranty protection in exchange for a fee.

 2. You may modify your copy or copies of the Program or any portion of it, thus forming a work based on the Program, and copy and distribute such modifications or work under the terms of Section 1 above, provided that you also meet all of these conditions:

 a) You must cause the modified files to carry prominent notices stating that you changed the files and the date of any change.

 b) You must cause any work that you distribute or publish, that in whole or in part contains or is derived from the Program or any part thereof, to be licensed as a whole at no charge to all third parties under the terms of this License.

 c) If the modified program normally reads commands interactively when run, you must cause it, when started running for such interactive use in the most ordinary way, to print or display an announcement including an appropriate copyright notice and a notice that there is no warranty (or else, saying that you provide a warranty) and that users may redistribute the program under these conditions, and telling the user how to view a copy of this License. (Exception: if the Program itself is interactive but does not normally print such an announcement, your work based on the Program is not required to print an announcement.)

These requirements apply to the modified work as a whole. If identifiable sections of that work are not derived from the Program, and can be reasonably considered independent and separate works in themselves, then this License, and its terms, do not apply to those sections when you distribute them as separate works. But when you distribute the same sections as part of a whole which is a work based on the Program, the distribution of the whole must be on the terms of this License, whose permissions for other licensees extend to the entire whole, and thus to each and every part regardless of who wrote it.

Thus, it is not the intent of this section to claim rights or contest your rights to work written entirely by you; rather, the intent is to exercise the right to control the distribution of derivative or collective works based on the Program.

In addition, mere aggregation of another work not based on the Program with the Program (or with a work based on the Program) on a volume of a storage or distribution medium does not bring the other work under the scope of this License.

 3. You may copy and distribute the Program (or a work based on it, under Section 2) in object code or executable form under the terms of Sections 1 and 2 above provided that you also do one of the following:  a) Accompany it with the complete corresponding machine-readable source code, which must be distributed under the terms of Sections 1 and 2 above on a medium customarily used for software interchange; or,

 b) Accompany it with a written offer, valid for at least three years, to give any third party, for a charge no more than your cost of physically performing source distribution, a complete machine-readable copy of the corresponding source code, to be distributed under the terms of Sections 1 and 2 above on a medium customarily used for software interchange; or,

 c) Accompany it with the information you received as to the offer to distribute corresponding source code. (This alternative is allowed only for noncommercial distribution and only if you received the program in object code or executable form with such an offer, in accord with Subsection b above.)

The source code for a work means the preferred form of the work for making modifications to it. For an executable work, complete source code means all the source code for all modules it contains, plus any associated interface definition files, plus the scripts used to control compilation and installation of the executable. However, as a special exception, the source code distributed need not include anything that is normally distributed (in either source or binary form) with the major components (compiler, kernel, and so on) of the operating system on which the executable runs, unless that component itself accompanies the executable.

If distribution of executable or object code is made by offering access to copy from a designated place, then offering equivalent access to copy the source code from the same place counts as distribution of the source code, even though third parties are not compelled to copy the source along with the object code.

 4. You may not copy, modify, sublicense, or distribute the Program except as expressly provided under this License. Any attempt otherwise to copy, modify, sublicense or distribute the Program is void, and will automatically terminate your rights under this License. However, parties who have received copies, or rights, from you under this License will not have their licenses terminated so long as such parties remain in full compliance.

 5. You are not required to accept this License, since you have not signed it. However, nothing else grants you permission to modify or distribute the Program or its derivative works. These actions are prohibited by law if you do not accept this License. Therefore, by modifying or distributing the Program (or any work based on the Program), you indicate your acceptance of this License to do so, and

all its terms and conditions for copying, distributing or modifying the Program or works based on it.

 6. Each time you redistribute the Program (or any work based on the Program), the recipient automatically receives a license from the original licensor to copy, distribute or modify the Program subject to these terms and conditions. You may not impose any further restrictions on the recipients' exercise of the rights granted herein. You are not responsible for enforcing compliance by third parties to this License.

 7. If, as a consequence of a court judgment or allegation of patent infringement or for any other reason (not limited to patent issues), conditions are imposed on you (whether by court order, agreement or otherwise) that contradict the conditions of this License, they do not excuse you from the conditions of this License. If you cannot distribute so as to satisfy simultaneously your obligations under this License and any other pertinent obligations, then as a consequence you may not distribute the Program at all. For example, if a patent license would not permit royalty-free redistribution of the Program by all those who receive copies directly or indirectly through you, then the only way you could satisfy both it and this License would be to refrain entirely from distribution of the Program.

If any portion of this section is held invalid or unenforceable under any particular circumstance, the balance of the section is intended to apply and the section as a whole is intended to apply in other circumstances.

It is not the purpose of this section to induce you to infringe any patents or other property right claims or to contest validity of any such claims; this section has the sole purpose of protecting the integrity of the free software distribution system, which is implemented by public license practices. Many people have made generous contributions to the wide range of software distributed through that system in reliance on consistent application of that system; it is up to the author/donor to decide if he or she is willing to distribute software through any other system and a licensee cannot impose that choice.

This section is intended to make thoroughly clear what is believed to be a consequence of the rest of this License.

 8. If the distribution and/or use of the Program is restricted in certain countries either by patents or by copyrighted interfaces, the original copyright holder who places the Program under this License may add an explicit geographical distribution limitation excluding those countries, so that distribution is permitted only in or among

countries not thus excluded. In such case, this License incorporates the limitation as if written in the body of this License.

 9. The Free Software Foundation may publish revised and/or new versions of the General Public License from time to time. Such new versions will be similar in spirit to the present version, but may differ in detail to address new problems or concerns.

Each version is given a distinguishing version number. If the Program specifies a version number of this License which applies to it and "any later version", you have the option of following the terms and conditions either of that version or of any later version published by the Free Software Foundation. If the Program does not specify a version number of this License, you may choose any version ever published by the Free Software Foundation.

 10. If you wish to incorporate parts of the Program into other free programs whose distribution conditions are different, write to the author to ask for permission. For software which is copyrighted by the Free Software Foundation, write to the Free Software Foundation; we sometimes make exceptions for this. Our decision will be guided by the two goals of preserving the free status of all derivatives of our free software and of promoting the sharing and reuse of software generally.

#### NO WARRANTY

 11. BECAUSE THE PROGRAM IS LICENSED FREE OF CHARGE, THERE IS NO WARRANTY FOR THE PROGRAM, TO THE EXTENT PERMITTED BY APPLICABLE LAW. EXCEPT WHEN OTHERWISE STATED IN WRITING THE COPYRIGHT HOLDERS AND/OR OTHER PARTIES PROVIDE THE PROGRAM "AS IS" WITHOUT WARRANTY OF ANY KIND, EITHER EXPRESSED OR IMPLIED, INCLUDING, BUT NOT LIMITED TO, THE IMPLIED WARRANTIES OF MERCHANTABILITY AND FITNESS FOR A PARTICULAR PURPOSE. THE ENTIRE RISK AS TO THE QUALITY AND PERFORMANCE OF THE PROGRAM IS WITH YOU. SHOULD THE PROGRAM PROVE DEFECTIVE, YOU ASSUME THE COST OF ALL NECESSARY SERVICING, REPAIR OR CORRECTION.

 12. IN NO EVENT UNLESS REQUIRED BY APPLICABLE LAW OR AGREED TO IN WRITING WILL ANY COPYRIGHT HOLDER, OR ANY OTHER PARTY WHO MAY MODIFY AND/OR REDISTRIBUTE THE PROGRAM AS PERMITTED ABOVE, BE LIABLE TO YOU FOR DAMAGES, INCLUDING ANY GENERAL, SPECIAL, INCIDENTAL OR CONSEQUENTIAL DAMAGES ARISING OUT OF THE USE OR INABILITY TO USE THE PROGRAM (INCLUDING BUT NOT LIMITED TO LOSS OF DATA OR DATA BEING RENDERED INACCURATE OR LOSSES SUSTAINED BY YOU OR THIRD PARTIES OR A FAILURE OF THE PROGRAM TO OPERATE WITH ANY OTHER PROGRAMS), EVEN IF SUCH HOLDER OR OTHER PARTY HAS BEEN ADVISED OF THE POSSIBILITY OF SUCH DAMAGES.

END OF TERMS AND CONDITIONS

 If you develop a new program, and you want it to be of the greatest possible use to the public, the best way to achieve this is to make it free software which everyone can redistribute and change under these terms.

 To do so, attach the following notices to the program. It is safest to attach them to the start of each source file to most effectively convey the exclusion of warranty; and each file should have at least the "copyright" line and a pointer to where the full notice is found.

 <one line to give the program's name and a brief idea of what it does.> Copyright  $(C)$  <year > <name of author>

 This program is free software; you can redistribute it and/or modify it under the terms of the GNU General Public License as published by the Free Software Foundation; either version 2 of the License, or (at your option) any later version.

 This program is distributed in the hope that it will be useful, but WITHOUT ANY WARRANTY; without even the implied warranty of MERCHANTABILITY or FITNESS FOR A PARTICULAR PURPOSE. See the GNU General Public License for more details.

 You should have received a copy of the GNU General Public License along with this program; if not, write to the Free Software Foundation, Inc., 51 Franklin Street, Fifth Floor, Boston, MA 02110-1301 USA.

Also add information on how to contact you by electronic and paper mail.

If the program is interactive, make it output a short notice like this when it starts in an interactive mode:

 Gnomovision version 69, Copyright (C) year name of author Gnomovision comes with ABSOLUTELY NO WARRANTY; for details type `show w'. This is free software, and you are welcome to redistribute it under certain conditions; type `show c' for details.

The hypothetical commands `show w' and `show c' should show the appropriate parts of the General Public License. Of course, the commands you use may be called something other than `show w' and `show c'; they could even be mouse-clicks or menu items--whatever suits your program.

You should also get your employer (if you work as a programmer) or your school, if any, to sign a "copyright disclaimer" for the program, if necessary. Here is a sample; alter the names:

Yoyodyne, Inc., hereby disclaims all copyright interest in the program

`Gnomovision' (which makes passes at compilers) written by James Hacker.

 <signature of Ty Coon>, 1 April 1989 Ty Coon, President of Vice

This General Public License does not permit incorporating your program into proprietary programs. If your program is a subroutine library, you may consider it more useful to permit linking proprietary applications with the library. If this is what you want to do, use the GNU Lesser General Public License instead of this License.

# **1.112 libsepol 2.9-3.el8**

# **1.112.1 Available under license :**

 GNU LESSER GENERAL PUBLIC LICENSE Version 2.1, February 1999

Copyright (C) 1991, 1999 Free Software Foundation, Inc. 51 Franklin St, Fifth Floor, Boston, MA 02110-1301 USA Everyone is permitted to copy and distribute verbatim copies of this license document, but changing it is not allowed.

[This is the first released version of the Lesser GPL. It also counts as the successor of the GNU Library Public License, version 2, hence the version number 2.1.]

 Preamble

 The licenses for most software are designed to take away your freedom to share and change it. By contrast, the GNU General Public Licenses are intended to guarantee your freedom to share and change free software--to make sure the software is free for all its users.

 This license, the Lesser General Public License, applies to some specially designated software packages--typically libraries--of the Free Software Foundation and other authors who decide to use it. You can use it too, but we suggest you first think carefully about whether this license or the ordinary General Public License is the better strategy to use in any particular case, based on the explanations below.

When we speak of free software, we are referring to freedom of use. not price. Our General Public Licenses are designed to make sure that you have the freedom to distribute copies of free software (and charge for this service if you wish); that you receive source code or can get it if you want it; that you can change the software and use pieces of it in new free programs; and that you are informed that you can do these things.

 To protect your rights, we need to make restrictions that forbid distributors to deny you these rights or to ask you to surrender these rights. These restrictions translate to certain responsibilities for you if you distribute copies of the library or if you modify it.

 For example, if you distribute copies of the library, whether gratis or for a fee, you must give the recipients all the rights that we gave you. You must make sure that they, too, receive or can get the source code. If you link other code with the library, you must provide complete object files to the recipients, so that they can relink them with the library after making changes to the library and recompiling it. And you must show them these terms so they know their rights.

We protect your rights with a two-step method: (1) we copyright the library, and (2) we offer you this license, which gives you legal permission to copy, distribute and/or modify the library.

 To protect each distributor, we want to make it very clear that there is no warranty for the free library. Also, if the library is modified by someone else and passed on, the recipients should know that what they have is not the original version, so that the original author's reputation will not be affected by problems that might be introduced by others.

 Finally, software patents pose a constant threat to the existence of any free program. We wish to make sure that a company cannot effectively restrict the users of a free program by obtaining a restrictive license from a patent holder. Therefore, we insist that any patent license obtained for a version of the library must be consistent with the full freedom of use specified in this license.

 Most GNU software, including some libraries, is covered by the ordinary GNU General Public License. This license, the GNU Lesser General Public License, applies to certain designated libraries, and is quite different from the ordinary General Public License. We use this license for certain libraries in order to permit linking those libraries into non-free programs.

 When a program is linked with a library, whether statically or using a shared library, the combination of the two is legally speaking a combined work, a derivative of the original library. The ordinary General Public License therefore permits such linking only if the entire combination fits its criteria of freedom. The Lesser General Public License permits more lax criteria for linking other code with the library.

We call this license the "Lesser" General Public License because it

does Less to protect the user's freedom than the ordinary General Public License. It also provides other free software developers Less of an advantage over competing non-free programs. These disadvantages are the reason we use the ordinary General Public License for many libraries. However, the Lesser license provides advantages in certain special circumstances.

 For example, on rare occasions, there may be a special need to encourage the widest possible use of a certain library, so that it becomes a de-facto standard. To achieve this, non-free programs must be allowed to use the library. A more frequent case is that a free library does the same job as widely used non-free libraries. In this case, there is little to gain by limiting the free library to free software only, so we use the Lesser General Public License.

 In other cases, permission to use a particular library in non-free programs enables a greater number of people to use a large body of free software. For example, permission to use the GNU C Library in non-free programs enables many more people to use the whole GNU operating system, as well as its variant, the GNU/Linux operating system.

 Although the Lesser General Public License is Less protective of the users' freedom, it does ensure that the user of a program that is linked with the Library has the freedom and the wherewithal to run that program using a modified version of the Library.

 The precise terms and conditions for copying, distribution and modification follow. Pay close attention to the difference between a "work based on the library" and a "work that uses the library". The former contains code derived from the library, whereas the latter must be combined with the library in order to run.

## GNU LESSER GENERAL PUBLIC LICENSE TERMS AND CONDITIONS FOR COPYING, DISTRIBUTION AND MODIFICATION

 0. This License Agreement applies to any software library or other program which contains a notice placed by the copyright holder or other authorized party saying it may be distributed under the terms of this Lesser General Public License (also called "this License"). Each licensee is addressed as "you".

 A "library" means a collection of software functions and/or data prepared so as to be conveniently linked with application programs (which use some of those functions and data) to form executables.

 The "Library", below, refers to any such software library or work which has been distributed under these terms. A "work based on the Library" means either the Library or any derivative work under copyright law: that is to say, a work containing the Library or a portion of it, either verbatim or with modifications and/or translated straightforwardly into another language. (Hereinafter, translation is included without limitation in the term "modification".)

 "Source code" for a work means the preferred form of the work for making modifications to it. For a library, complete source code means all the source code for all modules it contains, plus any associated interface definition files, plus the scripts used to control compilation and installation of the library.

 Activities other than copying, distribution and modification are not covered by this License; they are outside its scope. The act of running a program using the Library is not restricted, and output from such a program is covered only if its contents constitute a work based on the Library (independent of the use of the Library in a tool for writing it). Whether that is true depends on what the Library does and what the program that uses the Library does.

 1. You may copy and distribute verbatim copies of the Library's complete source code as you receive it, in any medium, provided that you conspicuously and appropriately publish on each copy an appropriate copyright notice and disclaimer of warranty; keep intact all the notices that refer to this License and to the absence of any warranty; and distribute a copy of this License along with the Library.

 You may charge a fee for the physical act of transferring a copy, and you may at your option offer warranty protection in exchange for a fee.

 2. You may modify your copy or copies of the Library or any portion of it, thus forming a work based on the Library, and copy and distribute such modifications or work under the terms of Section 1 above, provided that you also meet all of these conditions:

a) The modified work must itself be a software library.

 b) You must cause the files modified to carry prominent notices stating that you changed the files and the date of any change.

 c) You must cause the whole of the work to be licensed at no charge to all third parties under the terms of this License.

 d) If a facility in the modified Library refers to a function or a table of data to be supplied by an application program that uses the facility, other than as an argument passed when the facility

 is invoked, then you must make a good faith effort to ensure that, in the event an application does not supply such function or table, the facility still operates, and performs whatever part of its purpose remains meaningful.

 (For example, a function in a library to compute square roots has a purpose that is entirely well-defined independent of the application. Therefore, Subsection 2d requires that any application-supplied function or table used by this function must be optional: if the application does not supply it, the square root function must still compute square roots.)

These requirements apply to the modified work as a whole. If identifiable sections of that work are not derived from the Library, and can be reasonably considered independent and separate works in themselves, then this License, and its terms, do not apply to those sections when you distribute them as separate works. But when you distribute the same sections as part of a whole which is a work based on the Library, the distribution of the whole must be on the terms of this License, whose permissions for other licensees extend to the entire whole, and thus to each and every part regardless of who wrote it.

Thus, it is not the intent of this section to claim rights or contest your rights to work written entirely by you; rather, the intent is to exercise the right to control the distribution of derivative or collective works based on the Library.

In addition, mere aggregation of another work not based on the Library with the Library (or with a work based on the Library) on a volume of a storage or distribution medium does not bring the other work under the scope of this License.

 3. You may opt to apply the terms of the ordinary GNU General Public License instead of this License to a given copy of the Library. To do this, you must alter all the notices that refer to this License, so that they refer to the ordinary GNU General Public License, version 2, instead of to this License. (If a newer version than version 2 of the ordinary GNU General Public License has appeared, then you can specify that version instead if you wish.) Do not make any other change in these notices.

 Once this change is made in a given copy, it is irreversible for that copy, so the ordinary GNU General Public License applies to all subsequent copies and derivative works made from that copy.

 This option is useful when you wish to copy part of the code of the Library into a program that is not a library.

 4. You may copy and distribute the Library (or a portion or derivative of it, under Section 2) in object code or executable form under the terms of Sections 1 and 2 above provided that you accompany it with the complete corresponding machine-readable source code, which must be distributed under the terms of Sections 1 and 2 above on a medium customarily used for software interchange.

 If distribution of object code is made by offering access to copy from a designated place, then offering equivalent access to copy the source code from the same place satisfies the requirement to distribute the source code, even though third parties are not compelled to copy the source along with the object code.

 5. A program that contains no derivative of any portion of the Library, but is designed to work with the Library by being compiled or linked with it, is called a "work that uses the Library". Such a work, in isolation, is not a derivative work of the Library, and therefore falls outside the scope of this License.

 However, linking a "work that uses the Library" with the Library creates an executable that is a derivative of the Library (because it contains portions of the Library), rather than a "work that uses the library". The executable is therefore covered by this License. Section 6 states terms for distribution of such executables.

 When a "work that uses the Library" uses material from a header file that is part of the Library, the object code for the work may be a derivative work of the Library even though the source code is not. Whether this is true is especially significant if the work can be linked without the Library, or if the work is itself a library. The threshold for this to be true is not precisely defined by law.

 If such an object file uses only numerical parameters, data structure layouts and accessors, and small macros and small inline functions (ten lines or less in length), then the use of the object file is unrestricted, regardless of whether it is legally a derivative work. (Executables containing this object code plus portions of the Library will still fall under Section 6.)

 Otherwise, if the work is a derivative of the Library, you may distribute the object code for the work under the terms of Section 6. Any executables containing that work also fall under Section 6, whether or not they are linked directly with the Library itself.

 6. As an exception to the Sections above, you may also combine or link a "work that uses the Library" with the Library to produce a work containing portions of the Library, and distribute that work

under terms of your choice, provided that the terms permit modification of the work for the customer's own use and reverse engineering for debugging such modifications.

 You must give prominent notice with each copy of the work that the Library is used in it and that the Library and its use are covered by this License. You must supply a copy of this License. If the work during execution displays copyright notices, you must include the copyright notice for the Library among them, as well as a reference directing the user to the copy of this License. Also, you must do one of these things:

 a) Accompany the work with the complete corresponding machine-readable source code for the Library including whatever changes were used in the work (which must be distributed under Sections 1 and 2 above); and, if the work is an executable linked with the Library, with the complete machine-readable "work that uses the Library", as object code and/or source code, so that the user can modify the Library and then relink to produce a modified executable containing the modified Library. (It is understood that the user who changes the contents of definitions files in the Library will not necessarily be able to recompile the application to use the modified definitions.)

 b) Use a suitable shared library mechanism for linking with the Library. A suitable mechanism is one that (1) uses at run time a copy of the library already present on the user's computer system, rather than copying library functions into the executable, and (2) will operate properly with a modified version of the library, if the user installs one, as long as the modified version is interface-compatible with the version that the work was made with.

 c) Accompany the work with a written offer, valid for at least three years, to give the same user the materials specified in Subsection 6a, above, for a charge no more than the cost of performing this distribution.

 d) If distribution of the work is made by offering access to copy from a designated place, offer equivalent access to copy the above specified materials from the same place.

 e) Verify that the user has already received a copy of these materials or that you have already sent this user a copy.

 For an executable, the required form of the "work that uses the Library" must include any data and utility programs needed for reproducing the executable from it. However, as a special exception, the materials to be distributed need not include anything that is

normally distributed (in either source or binary form) with the major components (compiler, kernel, and so on) of the operating system on which the executable runs, unless that component itself accompanies the executable.

 It may happen that this requirement contradicts the license restrictions of other proprietary libraries that do not normally accompany the operating system. Such a contradiction means you cannot use both them and the Library together in an executable that you distribute.

 7. You may place library facilities that are a work based on the Library side-by-side in a single library together with other library facilities not covered by this License, and distribute such a combined library, provided that the separate distribution of the work based on the Library and of the other library facilities is otherwise permitted, and provided that you do these two things:

 a) Accompany the combined library with a copy of the same work based on the Library, uncombined with any other library facilities. This must be distributed under the terms of the Sections above.

 b) Give prominent notice with the combined library of the fact that part of it is a work based on the Library, and explaining where to find the accompanying uncombined form of the same work.

 8. You may not copy, modify, sublicense, link with, or distribute the Library except as expressly provided under this License. Any attempt otherwise to copy, modify, sublicense, link with, or distribute the Library is void, and will automatically terminate your rights under this License. However, parties who have received copies, or rights, from you under this License will not have their licenses terminated so long as such parties remain in full compliance.

 9. You are not required to accept this License, since you have not signed it. However, nothing else grants you permission to modify or distribute the Library or its derivative works. These actions are prohibited by law if you do not accept this License. Therefore, by modifying or distributing the Library (or any work based on the Library), you indicate your acceptance of this License to do so, and all its terms and conditions for copying, distributing or modifying the Library or works based on it.

 10. Each time you redistribute the Library (or any work based on the Library), the recipient automatically receives a license from the original licensor to copy, distribute, link with or modify the Library subject to these terms and conditions. You may not impose any further restrictions on the recipients' exercise of the rights granted herein. You are not responsible for enforcing compliance by third parties with this License.

 11. If, as a consequence of a court judgment or allegation of patent infringement or for any other reason (not limited to patent issues), conditions are imposed on you (whether by court order, agreement or otherwise) that contradict the conditions of this License, they do not excuse you from the conditions of this License. If you cannot distribute so as to satisfy simultaneously your obligations under this License and any other pertinent obligations, then as a consequence you may not distribute the Library at all. For example, if a patent license would not permit royalty-free redistribution of the Library by all those who receive copies directly or indirectly through you, then the only way you could satisfy both it and this License would be to refrain entirely from distribution of the Library.

If any portion of this section is held invalid or unenforceable under any particular circumstance, the balance of the section is intended to apply, and the section as a whole is intended to apply in other circumstances.

It is not the purpose of this section to induce you to infringe any patents or other property right claims or to contest validity of any such claims; this section has the sole purpose of protecting the integrity of the free software distribution system which is implemented by public license practices. Many people have made generous contributions to the wide range of software distributed through that system in reliance on consistent application of that system; it is up to the author/donor to decide if he or she is willing to distribute software through any other system and a licensee cannot impose that choice.

This section is intended to make thoroughly clear what is believed to be a consequence of the rest of this License.

 12. If the distribution and/or use of the Library is restricted in certain countries either by patents or by copyrighted interfaces, the original copyright holder who places the Library under this License may add an explicit geographical distribution limitation excluding those countries, so that distribution is permitted only in or among countries not thus excluded. In such case, this License incorporates the limitation as if written in the body of this License.

 13. The Free Software Foundation may publish revised and/or new versions of the Lesser General Public License from time to time. Such new versions will be similar in spirit to the present version, but may differ in detail to address new problems or concerns.

Each version is given a distinguishing version number. If the Library specifies a version number of this License which applies to it and "any later version", you have the option of following the terms and conditions either of that version or of any later version published by the Free Software Foundation. If the Library does not specify a license version number, you may choose any version ever published by the Free Software Foundation.

 14. If you wish to incorporate parts of the Library into other free programs whose distribution conditions are incompatible with these, write to the author to ask for permission. For software which is copyrighted by the Free Software Foundation, write to the Free Software Foundation; we sometimes make exceptions for this. Our decision will be guided by the two goals of preserving the free status of all derivatives of our free software and of promoting the sharing and reuse of software generally.

#### NO WARRANTY

 15. BECAUSE THE LIBRARY IS LICENSED FREE OF CHARGE, THERE IS NO WARRANTY FOR THE LIBRARY, TO THE EXTENT PERMITTED BY APPLICABLE LAW. EXCEPT WHEN OTHERWISE STATED IN WRITING THE COPYRIGHT HOLDERS AND/OR OTHER PARTIES PROVIDE THE LIBRARY "AS IS" WITHOUT WARRANTY OF ANY KIND, EITHER EXPRESSED OR IMPLIED, INCLUDING, BUT NOT LIMITED TO, THE IMPLIED WARRANTIES OF MERCHANTABILITY AND FITNESS FOR A PARTICULAR PURPOSE. THE ENTIRE RISK AS TO THE QUALITY AND PERFORMANCE OF THE LIBRARY IS WITH YOU. SHOULD THE LIBRARY PROVE DEFECTIVE, YOU ASSUME THE COST OF ALL NECESSARY SERVICING, REPAIR OR CORRECTION.

 16. IN NO EVENT UNLESS REQUIRED BY APPLICABLE LAW OR AGREED TO IN WRITING WILL ANY COPYRIGHT HOLDER, OR ANY OTHER PARTY WHO MAY MODIFY AND/OR REDISTRIBUTE THE LIBRARY AS PERMITTED ABOVE, BE LIABLE TO YOU FOR DAMAGES, INCLUDING ANY GENERAL, SPECIAL, INCIDENTAL OR CONSEQUENTIAL DAMAGES ARISING OUT OF THE USE OR INABILITY TO USE THE LIBRARY (INCLUDING BUT NOT LIMITED TO LOSS OF DATA OR DATA BEING RENDERED INACCURATE OR LOSSES SUSTAINED BY YOU OR THIRD PARTIES OR A FAILURE OF THE LIBRARY TO OPERATE WITH ANY OTHER SOFTWARE), EVEN IF SUCH HOLDER OR OTHER PARTY HAS BEEN ADVISED OF THE POSSIBILITY OF SUCH DAMAGES.

#### END OF TERMS AND CONDITIONS

How to Apply These Terms to Your New Libraries

 If you develop a new library, and you want it to be of the greatest possible use to the public, we recommend making it free software that everyone can redistribute and change. You can do so by permitting redistribution under these terms (or, alternatively, under the terms of the ordinary General Public License).

 To apply these terms, attach the following notices to the library. It is safest to attach them to the start of each source file to most effectively convey the exclusion of warranty; and each file should have at least the "copyright" line and a pointer to where the full notice is found.

 <one line to give the library's name and a brief idea of what it does.> Copyright  $(C)$  <year > <name of author>

 This library is free software; you can redistribute it and/or modify it under the terms of the GNU Lesser General Public License as published by the Free Software Foundation; either version 2.1 of the License, or (at your option) any later version.

 This library is distributed in the hope that it will be useful, but WITHOUT ANY WARRANTY; without even the implied warranty of MERCHANTABILITY or FITNESS FOR A PARTICULAR PURPOSE. See the GNU Lesser General Public License for more details.

 You should have received a copy of the GNU Lesser General Public License along with this library; if not, write to the Free Software Foundation, Inc., 51 Franklin St, Fifth Floor, Boston, MA 02110-1301 USA

Also add information on how to contact you by electronic and paper mail.

You should also get your employer (if you work as a programmer) or your school, if any, to sign a "copyright disclaimer" for the library, if necessary. Here is a sample; alter the names:

 Yoyodyne, Inc., hereby disclaims all copyright interest in the library `Frob' (a library for tweaking knobs) written by James Random Hacker.

 <signature of Ty Coon>, 1 April 1990 Ty Coon, President of Vice

That's all there is to it!

# **1.113 python-pip 9.0.3-22.el8**

# **1.113.1 Available under license :**

Copyright (c) 2008-2016 The pip developers (see AUTHORS.txt file)

Permission is hereby granted, free of charge, to any person obtaining a copy of this software and associated documentation files (the "Software"), to deal in the Software without restriction, including without limitation the rights to use, copy, modify, merge, publish,

distribute, sublicense, and/or sell copies of the Software, and to permit persons to whom the Software is furnished to do so, subject to the following conditions:

The above copyright notice and this permission notice shall be included in all copies or substantial portions of the Software.

THE SOFTWARE IS PROVIDED "AS IS", WITHOUT WARRANTY OF ANY KIND, EXPRESS OR IMPLIED, INCLUDING BUT NOT LIMITED TO THE WARRANTIES OF MERCHANTABILITY, FITNESS FOR A PARTICULAR PURPOSE AND NONINFRINGEMENT. IN NO EVENT SHALL THE AUTHORS OR COPYRIGHT HOLDERS BE LIABLE FOR ANY CLAIM, DAMAGES OR OTHER LIABILITY, WHETHER IN AN ACTION OF CONTRACT, TORT OR OTHERWISE, ARISING FROM, OUT OF OR IN CONNECTION WITH THE SOFTWARE OR THE USE OR OTHER DEALINGS IN THE SOFTWARE.

# **1.114 rootfiles 8.1-22.el8**

# **1.114.1 Available under license :**

No license file was found, but licenses were detected in source scan.

License: Public Domain

Found in path(s):

\* /opt/cola/permits/1110779290\_1606852966.8/0/rootfiles-8.1-22.el8-1.src.rpm-cosi-expand-archivetSAzHU1y/rootfiles.spec

# **1.115 findutils 4.6.0-20.el8 1.115.1 Available under license :**

 GNU GENERAL PUBLIC LICENSE Version 3, 29 June 2007

Copyright (C) 2007 Free Software Foundation, Inc. <http://fsf.org/> Everyone is permitted to copy and distribute verbatim copies of this license document, but changing it is not allowed.

 Preamble

 The GNU General Public License is a free, copyleft license for software and other kinds of works.

 The licenses for most software and other practical works are designed to take away your freedom to share and change the works. By contrast, the GNU General Public License is intended to guarantee your freedom to share and change all versions of a program--to make sure it remains free

software for all its users. We, the Free Software Foundation, use the GNU General Public License for most of our software; it applies also to any other work released this way by its authors. You can apply it to your programs, too.

 When we speak of free software, we are referring to freedom, not price. Our General Public Licenses are designed to make sure that you have the freedom to distribute copies of free software (and charge for them if you wish), that you receive source code or can get it if you want it, that you can change the software or use pieces of it in new free programs, and that you know you can do these things.

 To protect your rights, we need to prevent others from denying you these rights or asking you to surrender the rights. Therefore, you have certain responsibilities if you distribute copies of the software, or if you modify it: responsibilities to respect the freedom of others.

 For example, if you distribute copies of such a program, whether gratis or for a fee, you must pass on to the recipients the same freedoms that you received. You must make sure that they, too, receive or can get the source code. And you must show them these terms so they know their rights.

 Developers that use the GNU GPL protect your rights with two steps: (1) assert copyright on the software, and (2) offer you this License giving you legal permission to copy, distribute and/or modify it.

 For the developers' and authors' protection, the GPL clearly explains that there is no warranty for this free software. For both users' and authors' sake, the GPL requires that modified versions be marked as changed, so that their problems will not be attributed erroneously to authors of previous versions.

 Some devices are designed to deny users access to install or run modified versions of the software inside them, although the manufacturer can do so. This is fundamentally incompatible with the aim of protecting users' freedom to change the software. The systematic pattern of such abuse occurs in the area of products for individuals to use, which is precisely where it is most unacceptable. Therefore, we have designed this version of the GPL to prohibit the practice for those products. If such problems arise substantially in other domains, we stand ready to extend this provision to those domains in future versions of the GPL, as needed to protect the freedom of users.

 Finally, every program is threatened constantly by software patents. States should not allow patents to restrict development and use of software on general-purpose computers, but in those that do, we wish to avoid the special danger that patents applied to a free program could

make it effectively proprietary. To prevent this, the GPL assures that patents cannot be used to render the program non-free.

 The precise terms and conditions for copying, distribution and modification follow.

#### TERMS AND CONDITIONS

0. Definitions.

"This License" refers to version 3 of the GNU General Public License.

 "Copyright" also means copyright-like laws that apply to other kinds of works, such as semiconductor masks.

 "The Program" refers to any copyrightable work licensed under this License. Each licensee is addressed as "you". "Licensees" and "recipients" may be individuals or organizations.

 To "modify" a work means to copy from or adapt all or part of the work in a fashion requiring copyright permission, other than the making of an exact copy. The resulting work is called a "modified version" of the earlier work or a work "based on" the earlier work.

 A "covered work" means either the unmodified Program or a work based on the Program.

 To "propagate" a work means to do anything with it that, without permission, would make you directly or secondarily liable for infringement under applicable copyright law, except executing it on a computer or modifying a private copy. Propagation includes copying, distribution (with or without modification), making available to the public, and in some countries other activities as well.

 To "convey" a work means any kind of propagation that enables other parties to make or receive copies. Mere interaction with a user through a computer network, with no transfer of a copy, is not conveying.

 An interactive user interface displays "Appropriate Legal Notices" to the extent that it includes a convenient and prominently visible feature that (1) displays an appropriate copyright notice, and (2) tells the user that there is no warranty for the work (except to the extent that warranties are provided), that licensees may convey the work under this License, and how to view a copy of this License. If the interface presents a list of user commands or options, such as a menu, a prominent item in the list meets this criterion.

1. Source Code.

 The "source code" for a work means the preferred form of the work for making modifications to it. "Object code" means any non-source form of a work.

 A "Standard Interface" means an interface that either is an official standard defined by a recognized standards body, or, in the case of interfaces specified for a particular programming language, one that is widely used among developers working in that language.

 The "System Libraries" of an executable work include anything, other than the work as a whole, that (a) is included in the normal form of packaging a Major Component, but which is not part of that Major Component, and (b) serves only to enable use of the work with that Major Component, or to implement a Standard Interface for which an implementation is available to the public in source code form. A "Major Component", in this context, means a major essential component (kernel, window system, and so on) of the specific operating system (if any) on which the executable work runs, or a compiler used to produce the work, or an object code interpreter used to run it.

 The "Corresponding Source" for a work in object code form means all the source code needed to generate, install, and (for an executable work) run the object code and to modify the work, including scripts to control those activities. However, it does not include the work's System Libraries, or general-purpose tools or generally available free programs which are used unmodified in performing those activities but which are not part of the work. For example, Corresponding Source includes interface definition files associated with source files for the work, and the source code for shared libraries and dynamically linked subprograms that the work is specifically designed to require, such as by intimate data communication or control flow between those subprograms and other parts of the work.

 The Corresponding Source need not include anything that users can regenerate automatically from other parts of the Corresponding Source.

 The Corresponding Source for a work in source code form is that same work.

#### 2. Basic Permissions.

 All rights granted under this License are granted for the term of copyright on the Program, and are irrevocable provided the stated conditions are met. This License explicitly affirms your unlimited permission to run the unmodified Program. The output from running a covered work is covered by this License only if the output, given its

content, constitutes a covered work. This License acknowledges your rights of fair use or other equivalent, as provided by copyright law.

 You may make, run and propagate covered works that you do not convey, without conditions so long as your license otherwise remains in force. You may convey covered works to others for the sole purpose of having them make modifications exclusively for you, or provide you with facilities for running those works, provided that you comply with the terms of this License in conveying all material for which you do not control copyright. Those thus making or running the covered works for you must do so exclusively on your behalf, under your direction and control, on terms that prohibit them from making any copies of your copyrighted material outside their relationship with you.

 Conveying under any other circumstances is permitted solely under the conditions stated below. Sublicensing is not allowed; section 10 makes it unnecessary.

3. Protecting Users' Legal Rights From Anti-Circumvention Law.

 No covered work shall be deemed part of an effective technological measure under any applicable law fulfilling obligations under article 11 of the WIPO copyright treaty adopted on 20 December 1996, or similar laws prohibiting or restricting circumvention of such measures.

 When you convey a covered work, you waive any legal power to forbid circumvention of technological measures to the extent such circumvention is effected by exercising rights under this License with respect to the covered work, and you disclaim any intention to limit operation or modification of the work as a means of enforcing, against the work's users, your or third parties' legal rights to forbid circumvention of technological measures.

4. Conveying Verbatim Copies.

 You may convey verbatim copies of the Program's source code as you receive it, in any medium, provided that you conspicuously and appropriately publish on each copy an appropriate copyright notice; keep intact all notices stating that this License and any non-permissive terms added in accord with section 7 apply to the code; keep intact all notices of the absence of any warranty; and give all recipients a copy of this License along with the Program.

 You may charge any price or no price for each copy that you convey, and you may offer support or warranty protection for a fee.

5. Conveying Modified Source Versions.

 You may convey a work based on the Program, or the modifications to produce it from the Program, in the form of source code under the terms of section 4, provided that you also meet all of these conditions:

 a) The work must carry prominent notices stating that you modified it, and giving a relevant date.

 b) The work must carry prominent notices stating that it is released under this License and any conditions added under section 7. This requirement modifies the requirement in section 4 to "keep intact all notices".

 c) You must license the entire work, as a whole, under this License to anyone who comes into possession of a copy. This License will therefore apply, along with any applicable section 7 additional terms, to the whole of the work, and all its parts, regardless of how they are packaged. This License gives no permission to license the work in any other way, but it does not invalidate such permission if you have separately received it.

 d) If the work has interactive user interfaces, each must display Appropriate Legal Notices; however, if the Program has interactive interfaces that do not display Appropriate Legal Notices, your work need not make them do so.

 A compilation of a covered work with other separate and independent works, which are not by their nature extensions of the covered work, and which are not combined with it such as to form a larger program, in or on a volume of a storage or distribution medium, is called an "aggregate" if the compilation and its resulting copyright are not used to limit the access or legal rights of the compilation's users beyond what the individual works permit. Inclusion of a covered work in an aggregate does not cause this License to apply to the other parts of the aggregate.

6. Conveying Non-Source Forms.

 You may convey a covered work in object code form under the terms of sections 4 and 5, provided that you also convey the machine-readable Corresponding Source under the terms of this License, in one of these ways:

 a) Convey the object code in, or embodied in, a physical product (including a physical distribution medium), accompanied by the Corresponding Source fixed on a durable physical medium customarily used for software interchange.

 b) Convey the object code in, or embodied in, a physical product (including a physical distribution medium), accompanied by a written offer, valid for at least three years and valid for as long as you offer spare parts or customer support for that product model, to give anyone who possesses the object code either (1) a copy of the Corresponding Source for all the software in the product that is covered by this License, on a durable physical medium customarily used for software interchange, for a price no more than your reasonable cost of physically performing this conveying of source, or (2) access to copy the Corresponding Source from a network server at no charge.

 c) Convey individual copies of the object code with a copy of the written offer to provide the Corresponding Source. This alternative is allowed only occasionally and noncommercially, and only if you received the object code with such an offer, in accord with subsection 6b.

 d) Convey the object code by offering access from a designated place (gratis or for a charge), and offer equivalent access to the Corresponding Source in the same way through the same place at no further charge. You need not require recipients to copy the Corresponding Source along with the object code. If the place to copy the object code is a network server, the Corresponding Source may be on a different server (operated by you or a third party) that supports equivalent copying facilities, provided you maintain clear directions next to the object code saying where to find the Corresponding Source. Regardless of what server hosts the Corresponding Source, you remain obligated to ensure that it is available for as long as needed to satisfy these requirements.

 e) Convey the object code using peer-to-peer transmission, provided you inform other peers where the object code and Corresponding Source of the work are being offered to the general public at no charge under subsection 6d.

 A separable portion of the object code, whose source code is excluded from the Corresponding Source as a System Library, need not be included in conveying the object code work.

 A "User Product" is either (1) a "consumer product", which means any tangible personal property which is normally used for personal, family, or household purposes, or (2) anything designed or sold for incorporation into a dwelling. In determining whether a product is a consumer product, doubtful cases shall be resolved in favor of coverage. For a particular product received by a particular user, "normally used" refers to a typical or common use of that class of product, regardless of the status of the particular user or of the way in which the particular user

actually uses, or expects or is expected to use, the product. A product is a consumer product regardless of whether the product has substantial commercial, industrial or non-consumer uses, unless such uses represent the only significant mode of use of the product.

 "Installation Information" for a User Product means any methods, procedures, authorization keys, or other information required to install and execute modified versions of a covered work in that User Product from a modified version of its Corresponding Source. The information must suffice to ensure that the continued functioning of the modified object code is in no case prevented or interfered with solely because modification has been made.

 If you convey an object code work under this section in, or with, or specifically for use in, a User Product, and the conveying occurs as part of a transaction in which the right of possession and use of the User Product is transferred to the recipient in perpetuity or for a fixed term (regardless of how the transaction is characterized), the Corresponding Source conveyed under this section must be accompanied by the Installation Information. But this requirement does not apply if neither you nor any third party retains the ability to install modified object code on the User Product (for example, the work has been installed in ROM).

 The requirement to provide Installation Information does not include a requirement to continue to provide support service, warranty, or updates for a work that has been modified or installed by the recipient, or for the User Product in which it has been modified or installed. Access to a network may be denied when the modification itself materially and adversely affects the operation of the network or violates the rules and protocols for communication across the network.

 Corresponding Source conveyed, and Installation Information provided, in accord with this section must be in a format that is publicly documented (and with an implementation available to the public in source code form), and must require no special password or key for unpacking, reading or copying.

#### 7. Additional Terms.

 "Additional permissions" are terms that supplement the terms of this License by making exceptions from one or more of its conditions. Additional permissions that are applicable to the entire Program shall be treated as though they were included in this License, to the extent that they are valid under applicable law. If additional permissions apply only to part of the Program, that part may be used separately under those permissions, but the entire Program remains governed by this License without regard to the additional permissions.

When you convey a copy of a covered work, you may at your option remove any additional permissions from that copy, or from any part of it. (Additional permissions may be written to require their own removal in certain cases when you modify the work.) You may place additional permissions on material, added by you to a covered work, for which you have or can give appropriate copyright permission.

 Notwithstanding any other provision of this License, for material you add to a covered work, you may (if authorized by the copyright holders of that material) supplement the terms of this License with terms:

 a) Disclaiming warranty or limiting liability differently from the terms of sections 15 and 16 of this License; or

 b) Requiring preservation of specified reasonable legal notices or author attributions in that material or in the Appropriate Legal Notices displayed by works containing it; or

 c) Prohibiting misrepresentation of the origin of that material, or requiring that modified versions of such material be marked in reasonable ways as different from the original version; or

 d) Limiting the use for publicity purposes of names of licensors or authors of the material; or

 e) Declining to grant rights under trademark law for use of some trade names, trademarks, or service marks; or

 f) Requiring indemnification of licensors and authors of that material by anyone who conveys the material (or modified versions of it) with contractual assumptions of liability to the recipient, for any liability that these contractual assumptions directly impose on those licensors and authors.

 All other non-permissive additional terms are considered "further restrictions" within the meaning of section 10. If the Program as you received it, or any part of it, contains a notice stating that it is governed by this License along with a term that is a further restriction, you may remove that term. If a license document contains a further restriction but permits relicensing or conveying under this License, you may add to a covered work material governed by the terms of that license document, provided that the further restriction does not survive such relicensing or conveying.

 If you add terms to a covered work in accord with this section, you must place, in the relevant source files, a statement of the additional terms that apply to those files, or a notice indicating

#### where to find the applicable terms.

 Additional terms, permissive or non-permissive, may be stated in the form of a separately written license, or stated as exceptions; the above requirements apply either way.

#### 8. Termination.

 You may not propagate or modify a covered work except as expressly provided under this License. Any attempt otherwise to propagate or modify it is void, and will automatically terminate your rights under this License (including any patent licenses granted under the third paragraph of section 11).

 However, if you cease all violation of this License, then your license from a particular copyright holder is reinstated (a) provisionally, unless and until the copyright holder explicitly and finally terminates your license, and (b) permanently, if the copyright holder fails to notify you of the violation by some reasonable means prior to 60 days after the cessation.

 Moreover, your license from a particular copyright holder is reinstated permanently if the copyright holder notifies you of the violation by some reasonable means, this is the first time you have received notice of violation of this License (for any work) from that copyright holder, and you cure the violation prior to 30 days after your receipt of the notice.

 Termination of your rights under this section does not terminate the licenses of parties who have received copies or rights from you under this License. If your rights have been terminated and not permanently reinstated, you do not qualify to receive new licenses for the same material under section 10.

9. Acceptance Not Required for Having Copies.

 You are not required to accept this License in order to receive or run a copy of the Program. Ancillary propagation of a covered work occurring solely as a consequence of using peer-to-peer transmission to receive a copy likewise does not require acceptance. However, nothing other than this License grants you permission to propagate or modify any covered work. These actions infringe copyright if you do not accept this License. Therefore, by modifying or propagating a covered work, you indicate your acceptance of this License to do so.

10. Automatic Licensing of Downstream Recipients.

Each time you convey a covered work, the recipient automatically

receives a license from the original licensors, to run, modify and propagate that work, subject to this License. You are not responsible for enforcing compliance by third parties with this License.

 An "entity transaction" is a transaction transferring control of an organization, or substantially all assets of one, or subdividing an organization, or merging organizations. If propagation of a covered work results from an entity transaction, each party to that transaction who receives a copy of the work also receives whatever licenses to the work the party's predecessor in interest had or could give under the previous paragraph, plus a right to possession of the Corresponding Source of the work from the predecessor in interest, if the predecessor has it or can get it with reasonable efforts.

 You may not impose any further restrictions on the exercise of the rights granted or affirmed under this License. For example, you may not impose a license fee, royalty, or other charge for exercise of rights granted under this License, and you may not initiate litigation (including a cross-claim or counterclaim in a lawsuit) alleging that any patent claim is infringed by making, using, selling, offering for sale, or importing the Program or any portion of it.

#### 11. Patents.

 A "contributor" is a copyright holder who authorizes use under this License of the Program or a work on which the Program is based. The work thus licensed is called the contributor's "contributor version".

 A contributor's "essential patent claims" are all patent claims owned or controlled by the contributor, whether already acquired or hereafter acquired, that would be infringed by some manner, permitted by this License, of making, using, or selling its contributor version, but do not include claims that would be infringed only as a consequence of further modification of the contributor version. For purposes of this definition, "control" includes the right to grant patent sublicenses in a manner consistent with the requirements of this License.

 Each contributor grants you a non-exclusive, worldwide, royalty-free patent license under the contributor's essential patent claims, to make, use, sell, offer for sale, import and otherwise run, modify and propagate the contents of its contributor version.

 In the following three paragraphs, a "patent license" is any express agreement or commitment, however denominated, not to enforce a patent (such as an express permission to practice a patent or covenant not to sue for patent infringement). To "grant" such a patent license to a party means to make such an agreement or commitment not to enforce a

patent against the party.

 If you convey a covered work, knowingly relying on a patent license, and the Corresponding Source of the work is not available for anyone to copy, free of charge and under the terms of this License, through a publicly available network server or other readily accessible means, then you must either (1) cause the Corresponding Source to be so available, or (2) arrange to deprive yourself of the benefit of the patent license for this particular work, or (3) arrange, in a manner consistent with the requirements of this License, to extend the patent license to downstream recipients. "Knowingly relying" means you have actual knowledge that, but for the patent license, your conveying the covered work in a country, or your recipient's use of the covered work in a country, would infringe one or more identifiable patents in that country that you have reason to believe are valid.

 If, pursuant to or in connection with a single transaction or arrangement, you convey, or propagate by procuring conveyance of, a covered work, and grant a patent license to some of the parties receiving the covered work authorizing them to use, propagate, modify or convey a specific copy of the covered work, then the patent license you grant is automatically extended to all recipients of the covered work and works based on it.

 A patent license is "discriminatory" if it does not include within the scope of its coverage, prohibits the exercise of, or is conditioned on the non-exercise of one or more of the rights that are specifically granted under this License. You may not convey a covered work if you are a party to an arrangement with a third party that is in the business of distributing software, under which you make payment to the third party based on the extent of your activity of conveying the work, and under which the third party grants, to any of the parties who would receive the covered work from you, a discriminatory patent license (a) in connection with copies of the covered work conveyed by you (or copies made from those copies), or (b) primarily for and in connection with specific products or compilations that contain the covered work, unless you entered into that arrangement, or that patent license was granted, prior to 28 March 2007.

 Nothing in this License shall be construed as excluding or limiting any implied license or other defenses to infringement that may otherwise be available to you under applicable patent law.

12. No Surrender of Others' Freedom.

 If conditions are imposed on you (whether by court order, agreement or otherwise) that contradict the conditions of this License, they do not excuse you from the conditions of this License. If you cannot convey a

covered work so as to satisfy simultaneously your obligations under this License and any other pertinent obligations, then as a consequence you may not convey it at all. For example, if you agree to terms that obligate you to collect a royalty for further conveying from those to whom you convey the Program, the only way you could satisfy both those terms and this License would be to refrain entirely from conveying the Program.

#### 13. Use with the GNU Affero General Public License.

 Notwithstanding any other provision of this License, you have permission to link or combine any covered work with a work licensed under version 3 of the GNU Affero General Public License into a single combined work, and to convey the resulting work. The terms of this License will continue to apply to the part which is the covered work, but the special requirements of the GNU Affero General Public License, section 13, concerning interaction through a network will apply to the combination as such.

14. Revised Versions of this License.

 The Free Software Foundation may publish revised and/or new versions of the GNU General Public License from time to time. Such new versions will be similar in spirit to the present version, but may differ in detail to address new problems or concerns.

 Each version is given a distinguishing version number. If the Program specifies that a certain numbered version of the GNU General Public License "or any later version" applies to it, you have the option of following the terms and conditions either of that numbered version or of any later version published by the Free Software Foundation. If the Program does not specify a version number of the GNU General Public License, you may choose any version ever published by the Free Software Foundation.

 If the Program specifies that a proxy can decide which future versions of the GNU General Public License can be used, that proxy's public statement of acceptance of a version permanently authorizes you to choose that version for the Program.

 Later license versions may give you additional or different permissions. However, no additional obligations are imposed on any author or copyright holder as a result of your choosing to follow a later version.

15. Disclaimer of Warranty.

# THERE IS NO WARRANTY FOR THE PROGRAM, TO THE EXTENT PERMITTED BY APPLICABLE LAW. EXCEPT WHEN OTHERWISE STATED IN WRITING THE COPYRIGHT

HOLDERS AND/OR OTHER PARTIES PROVIDE THE PROGRAM "AS IS" WITHOUT WARRANTY OF ANY KIND, EITHER EXPRESSED OR IMPLIED, INCLUDING, BUT NOT LIMITED TO, THE IMPLIED WARRANTIES OF MERCHANTABILITY AND FITNESS FOR A PARTICULAR PURPOSE. THE ENTIRE RISK AS TO THE QUALITY AND PERFORMANCE OF THE PROGRAM IS WITH YOU. SHOULD THE PROGRAM PROVE DEFECTIVE, YOU ASSUME THE COST OF ALL NECESSARY SERVICING, REPAIR OR CORRECTION.

16. Limitation of Liability.

 IN NO EVENT UNLESS REQUIRED BY APPLICABLE LAW OR AGREED TO IN WRITING WILL ANY COPYRIGHT HOLDER, OR ANY OTHER PARTY WHO MODIFIES AND/OR CONVEYS THE PROGRAM AS PERMITTED ABOVE, BE LIABLE TO YOU FOR DAMAGES, INCLUDING ANY GENERAL, SPECIAL, INCIDENTAL OR CONSEQUENTIAL DAMAGES ARISING OUT OF THE USE OR INABILITY TO USE THE PROGRAM (INCLUDING BUT NOT LIMITED TO LOSS OF DATA OR DATA BEING RENDERED INACCURATE OR LOSSES SUSTAINED BY YOU OR THIRD PARTIES OR A FAILURE OF THE PROGRAM TO OPERATE WITH ANY OTHER PROGRAMS), EVEN IF SUCH HOLDER OR OTHER PARTY HAS BEEN ADVISED OF THE POSSIBILITY OF SUCH DAMAGES.

17. Interpretation of Sections 15 and 16.

 If the disclaimer of warranty and limitation of liability provided above cannot be given local legal effect according to their terms, reviewing courts shall apply local law that most closely approximates an absolute waiver of all civil liability in connection with the Program, unless a warranty or assumption of liability accompanies a copy of the Program in return for a fee.

### END OF TERMS AND CONDITIONS

 How to Apply These Terms to Your New Programs

 If you develop a new program, and you want it to be of the greatest possible use to the public, the best way to achieve this is to make it free software which everyone can redistribute and change under these terms.

 To do so, attach the following notices to the program. It is safest to attach them to the start of each source file to most effectively state the exclusion of warranty; and each file should have at least the "copyright" line and a pointer to where the full notice is found.

 $\leq$  one line to give the program's name and a brief idea of what it does. $\geq$ Copyright  $(C)$  <year > <name of author

 This program is free software: you can redistribute it and/or modify it under the terms of the GNU General Public License as published by the Free Software Foundation, either version 3 of the License, or (at your option) any later version.

 This program is distributed in the hope that it will be useful, but WITHOUT ANY WARRANTY; without even the implied warranty of MERCHANTABILITY or FITNESS FOR A PARTICULAR PURPOSE. See the GNU General Public License for more details.

 You should have received a copy of the GNU General Public License along with this program. If not, see <http://www.gnu.org/licenses/>.

Also add information on how to contact you by electronic and paper mail.

 If the program does terminal interaction, make it output a short notice like this when it starts in an interactive mode:

 $\langle$  sprogram> Copyright (C)  $\langle$  year>  $\langle$  name of author> This program comes with ABSOLUTELY NO WARRANTY; for details type `show w'. This is free software, and you are welcome to redistribute it under certain conditions; type `show c' for details.

The hypothetical commands `show w' and `show c' should show the appropriate parts of the General Public License. Of course, your program's commands might be different; for a GUI interface, you would use an "about box".

 You should also get your employer (if you work as a programmer) or school, if any, to sign a "copyright disclaimer" for the program, if necessary. For more information on this, and how to apply and follow the GNU GPL, see <http://www.gnu.org/licenses/>.

 The GNU General Public License does not permit incorporating your program into proprietary programs. If your program is a subroutine library, you may consider it more useful to permit linking proprietary applications with the library. If this is what you want to do, use the GNU Lesser General Public License instead of this License. But first, please read <http://www.gnu.org/philosophy/why-not-lgpl.html>. @c The GNU Free Documentation License. @center Version 1.3, 3 November 2008

@c This file is intended to be included within another document, @c hence no sectioning command or @node.

#### @display

Copyright @copyright{} 2000, 2001, 2002, 2007, 2008 Free Software Foundation, Inc. @uref{http://fsf.org/}

Everyone is permitted to copy and distribute verbatim copies of this license document, but changing it is not allowed. @end display

@enumerate 0 @item PREAMBLE

The purpose of this License is to make a manual, textbook, or other functional and useful document @dfn{free} in the sense of freedom: to assure everyone the effective freedom to copy and redistribute it, with or without modifying it, either commercially or noncommercially. Secondarily, this License preserves for the author and publisher a way to get credit for their work, while not being considered responsible for modifications made by others.

This License is a kind of ``copyleft'', which means that derivative works of the document must themselves be free in the same sense. It complements the GNU General Public License, which is a copyleft license designed for free software.

We have designed this License in order to use it for manuals for free software, because free software needs free documentation: a free program should come with manuals providing the same freedoms that the software does. But this License is not limited to software manuals; it can be used for any textual work, regardless of subject matter or whether it is published as a printed book. We recommend this License principally for works whose purpose is instruction or reference.

### @item APPLICABILITY AND DEFINITIONS

This License applies to any manual or other work, in any medium, that contains a notice placed by the copyright holder saying it can be distributed under the terms of this License. Such a notice grants a world-wide, royalty-free license, unlimited in duration, to use that work under the conditions stated herein. The ``Document'', below, refers to any such manual or work. Any member of the public is a licensee, and is addressed as ``you''. You accept the license if you copy, modify or distribute the work in a way requiring permission under copyright law.

A ``Modified Version'' of the Document means any work containing the Document or a portion of it, either copied verbatim, or with modifications and/or translated into another language.

A ``Secondary Section'' is a named appendix or a front-matter section of the Document that deals exclusively with the relationship of the publishers or authors of the Document to the Document's overall subject (or to related matters) and contains nothing that could fall directly within that overall subject. (Thus, if the Document is in part a textbook of mathematics, a Secondary Section may not explain

any mathematics.) The relationship could be a matter of historical connection with the subject or with related matters, or of legal, commercial, philosophical, ethical or political position regarding them.

The ``Invariant Sections'' are certain Secondary Sections whose titles are designated, as being those of Invariant Sections, in the notice that says that the Document is released under this License. If a section does not fit the above definition of Secondary then it is not allowed to be designated as Invariant. The Document may contain zero Invariant Sections. If the Document does not identify any Invariant Sections then there are none.

The ``Cover Texts'' are certain short passages of text that are listed, as Front-Cover Texts or Back-Cover Texts, in the notice that says that the Document is released under this License. A Front-Cover Text may be at most 5 words, and a Back-Cover Text may be at most 25 words.

A ``Transparent'' copy of the Document means a machine-readable copy, represented in a format whose specification is available to the general public, that is suitable for revising the document straightforwardly with generic text editors or (for images composed of pixels) generic paint programs or (for drawings) some widely available drawing editor, and that is suitable for input to text formatters or for automatic translation to a variety of formats suitable for input to text formatters. A copy made in an otherwise Transparent file format whose markup, or absence of markup, has been arranged to thwart or discourage subsequent modification by readers is not Transparent. An image format is not Transparent if used for any substantial amount of text. A copy that is not ``Transparent'' is called ``Opaque''.

Examples of suitable formats for Transparent copies include plain ASCII without markup, Texinfo input format, La@TeX{} input format, SGML or XML using a publicly available DTD, and standard-conforming simple HTML, PostScript or PDF designed for human modification. Examples of transparent image formats include PNG, XCF and JPG@. Opaque formats include proprietary formats that can be read and edited only by proprietary word processors, SGML or XML for which the DTD and/or processing tools are not generally available, and the machine-generated HTML, PostScript or PDF produced by some word processors for output purposes only.

The ``Title Page'' means, for a printed book, the title page itself, plus such following pages as are needed to hold, legibly, the material this License requires to appear in the title page. For works in formats which do not have any title page as such, ``Title Page'' means the text near the most prominent appearance of the work's title, preceding the beginning of the body of the text.

The ``publisher'' means any person or entity that distributes copies of the Document to the public.

A section ``Entitled XYZ'' means a named subunit of the Document whose title either is precisely XYZ or contains XYZ in parentheses following text that translates XYZ in another language. (Here XYZ stands for a specific section name mentioned below, such as "Acknowledgements", ``Dedications'', ``Endorsements'', or ``History''.) To ``Preserve the Title'' of such a section when you modify the Document means that it remains a section "Entitled XYZ" according to this definition.

The Document may include Warranty Disclaimers next to the notice which states that this License applies to the Document. These Warranty Disclaimers are considered to be included by reference in this License, but only as regards disclaiming warranties: any other implication that these Warranty Disclaimers may have is void and has no effect on the meaning of this License.

### @item VERBATIM COPYING

You may copy and distribute the Document in any medium, either commercially or noncommercially, provided that this License, the copyright notices, and the license notice saying this License applies to the Document are reproduced in all copies, and that you add no other conditions whatsoever to those of this License. You may not use technical measures to obstruct or control the reading or further copying of the copies you make or distribute. However, you may accept compensation in exchange for copies. If you distribute a large enough number of copies you must also follow the conditions in section 3.

You may also lend copies, under the same conditions stated above, and you may publicly display copies.

## @item COPYING IN QUANTITY

If you publish printed copies (or copies in media that commonly have printed covers) of the Document, numbering more than 100, and the Document's license notice requires Cover Texts, you must enclose the copies in covers that carry, clearly and legibly, all these Cover Texts: Front-Cover Texts on the front cover, and Back-Cover Texts on the back cover. Both covers must also clearly and legibly identify you as the publisher of these copies. The front cover must present the full title with all words of the title equally prominent and

visible. You may add other material on the covers in addition. Copying with changes limited to the covers, as long as they preserve the title of the Document and satisfy these conditions, can be treated as verbatim copying in other respects.

If the required texts for either cover are too voluminous to fit legibly, you should put the first ones listed (as many as fit reasonably) on the actual cover, and continue the rest onto adjacent pages.

If you publish or distribute Opaque copies of the Document numbering more than 100, you must either include a machine-readable Transparent copy along with each Opaque copy, or state in or with each Opaque copy a computer-network location from which the general network-using public has access to download using public-standard network protocols a complete Transparent copy of the Document, free of added material. If you use the latter option, you must take reasonably prudent steps, when you begin distribution of Opaque copies in quantity, to ensure that this Transparent copy will remain thus accessible at the stated location until at least one year after the last time you distribute an Opaque copy (directly or through your agents or retailers) of that edition to the public.

It is requested, but not required, that you contact the authors of the Document well before redistributing any large number of copies, to give them a chance to provide you with an updated version of the Document.

## @item MODIFICATIONS

You may copy and distribute a Modified Version of the Document under the conditions of sections 2 and 3 above, provided that you release the Modified Version under precisely this License, with the Modified Version filling the role of the Document, thus licensing distribution and modification of the Modified Version to whoever possesses a copy of it. In addition, you must do these things in the Modified Version:

#### @enumerate A

#### @item

Use in the Title Page (and on the covers, if any) a title distinct from that of the Document, and from those of previous versions (which should, if there were any, be listed in the History section of the Document). You may use the same title as a previous version if the original publisher of that version gives permission.

#### @item

List on the Title Page, as authors, one or more persons or entities responsible for authorship of the modifications in the Modified
Version, together with at least five of the principal authors of the Document (all of its principal authors, if it has fewer than five), unless they release you from this requirement.

#### @item

State on the Title page the name of the publisher of the Modified Version, as the publisher.

@item Preserve all the copyright notices of the Document.

#### @item

Add an appropriate copyright notice for your modifications adjacent to the other copyright notices.

#### @item

Include, immediately after the copyright notices, a license notice giving the public permission to use the Modified Version under the terms of this License, in the form shown in the Addendum below.

#### @item

Preserve in that license notice the full lists of Invariant Sections and required Cover Texts given in the Document's license notice.

@item Include an unaltered copy of this License.

#### @item

Preserve the section Entitled ``History'', Preserve its Title, and add to it an item stating at least the title, year, new authors, and publisher of the Modified Version as given on the Title Page. If there is no section Entitled ``History'' in the Document, create one stating the title, year, authors, and publisher of the Document as given on its Title Page, then add an item describing the Modified Version as stated in the previous sentence.

#### @item

Preserve the network location, if any, given in the Document for public access to a Transparent copy of the Document, and likewise the network locations given in the Document for previous versions it was based on. These may be placed in the ``History'' section. You may omit a network location for a work that was published at least four years before the Document itself, or if the original publisher of the version it refers to gives permission.

#### @item

For any section Entitled ``Acknowledgements'' or ``Dedications'', Preserve the Title of the section, and preserve in the section all the

substance and tone of each of the contributor acknowledgements and/or dedications given therein.

#### @item

Preserve all the Invariant Sections of the Document, unaltered in their text and in their titles. Section numbers or the equivalent are not considered part of the section titles.

#### @item

Delete any section Entitled ``Endorsements''. Such a section may not be included in the Modified Version.

#### @item

Do not retitle any existing section to be Entitled ``Endorsements'' or to conflict in title with any Invariant Section.

@item Preserve any Warranty Disclaimers. @end enumerate

If the Modified Version includes new front-matter sections or appendices that qualify as Secondary Sections and contain no material copied from the Document, you may at your option designate some or all of these sections as invariant. To do this, add their titles to the list of Invariant Sections in the Modified Version's license notice. These titles must be distinct from any other section titles.

You may add a section Entitled ``Endorsements'', provided it contains nothing but endorsements of your Modified Version by various parties---for example, statements of peer review or that the text has been approved by an organization as the authoritative definition of a standard.

You may add a passage of up to five words as a Front-Cover Text, and a passage of up to 25 words as a Back-Cover Text, to the end of the list of Cover Texts in the Modified Version. Only one passage of Front-Cover Text and one of Back-Cover Text may be added by (or through arrangements made by) any one entity. If the Document already includes a cover text for the same cover, previously added by you or by arrangement made by the same entity you are acting on behalf of, you may not add another; but you may replace the old one, on explicit permission from the previous publisher that added the old one.

The author(s) and publisher(s) of the Document do not by this License give permission to use their names for publicity for or to assert or imply endorsement of any Modified Version.

@item

#### COMBINING DOCUMENTS

You may combine the Document with other documents released under this License, under the terms defined in section 4 above for modified versions, provided that you include in the combination all of the Invariant Sections of all of the original documents, unmodified, and list them all as Invariant Sections of your combined work in its license notice, and that you preserve all their Warranty Disclaimers.

The combined work need only contain one copy of this License, and multiple identical Invariant Sections may be replaced with a single copy. If there are multiple Invariant Sections with the same name but different contents, make the title of each such section unique by adding at the end of it, in parentheses, the name of the original author or publisher of that section if known, or else a unique number. Make the same adjustment to the section titles in the list of Invariant Sections in the license notice of the combined work.

In the combination, you must combine any sections Entitled ``History'' in the various original documents, forming one section Entitled ``History''; likewise combine any sections Entitled ``Acknowledgements'', and any sections Entitled ``Dedications''. You must delete all sections Entitled ``Endorsements.''

#### @item COLLECTIONS OF DOCUMENTS

You may make a collection consisting of the Document and other documents released under this License, and replace the individual copies of this License in the various documents with a single copy that is included in the collection, provided that you follow the rules of this License for verbatim copying of each of the documents in all other respects.

You may extract a single document from such a collection, and distribute it individually under this License, provided you insert a copy of this License into the extracted document, and follow this License in all other respects regarding verbatim copying of that document.

#### @item AGGREGATION WITH INDEPENDENT WORKS

A compilation of the Document or its derivatives with other separate and independent documents or works, in or on a volume of a storage or distribution medium, is called an ``aggregate'' if the copyright resulting from the compilation is not used to limit the legal rights of the compilation's users beyond what the individual works permit. When the Document is included in an aggregate, this License does not apply to the other works in the aggregate which are not themselves

derivative works of the Document.

If the Cover Text requirement of section 3 is applicable to these copies of the Document, then if the Document is less than one half of the entire aggregate, the Document's Cover Texts may be placed on covers that bracket the Document within the aggregate, or the electronic equivalent of covers if the Document is in electronic form. Otherwise they must appear on printed covers that bracket the whole aggregate.

#### @item TRANSLATION

Translation is considered a kind of modification, so you may distribute translations of the Document under the terms of section 4. Replacing Invariant Sections with translations requires special permission from their copyright holders, but you may include translations of some or all Invariant Sections in addition to the original versions of these Invariant Sections. You may include a translation of this License, and all the license notices in the Document, and any Warranty Disclaimers, provided that you also include the original English version of this License and the original versions of those notices and disclaimers. In case of a disagreement between the translation and the original version of this License or a notice or disclaimer, the original version will prevail.

If a section in the Document is Entitled ``Acknowledgements'', ``Dedications'', or ``History'', the requirement (section 4) to Preserve its Title (section 1) will typically require changing the actual title.

#### @item **TERMINATION**

You may not copy, modify, sublicense, or distribute the Document except as expressly provided under this License. Any attempt otherwise to copy, modify, sublicense, or distribute it is void, and will automatically terminate your rights under this License.

However, if you cease all violation of this License, then your license from a particular copyright holder is reinstated (a) provisionally, unless and until the copyright holder explicitly and finally terminates your license, and (b) permanently, if the copyright holder fails to notify you of the violation by some reasonable means prior to 60 days after the cessation.

Moreover, your license from a particular copyright holder is reinstated permanently if the copyright holder notifies you of the

violation by some reasonable means, this is the first time you have received notice of violation of this License (for any work) from that copyright holder, and you cure the violation prior to 30 days after your receipt of the notice.

Termination of your rights under this section does not terminate the licenses of parties who have received copies or rights from you under this License. If your rights have been terminated and not permanently reinstated, receipt of a copy of some or all of the same material does not give you any rights to use it.

#### @item FUTURE REVISIONS OF THIS LICENSE

The Free Software Foundation may publish new, revised versions of the GNU Free Documentation License from time to time. Such new versions will be similar in spirit to the present version, but may differ in detail to address new problems or concerns. See @uref{http://www.gnu.org/copyleft/}.

Each version of the License is given a distinguishing version number. If the Document specifies that a particular numbered version of this License ``or any later version'' applies to it, you have the option of following the terms and conditions either of that specified version or of any later version that has been published (not as a draft) by the Free Software Foundation. If the Document does not specify a version number of this License, you may choose any version ever published (not as a draft) by the Free Software Foundation. If the Document specifies that a proxy can decide which future versions of this License can be used, that proxy's public statement of acceptance of a version permanently authorizes you to choose that version for the Document.

#### @item RELICENSING

``Massive Multiauthor Collaboration Site'' (or ``MMC Site'') means any World Wide Web server that publishes copyrightable works and also provides prominent facilities for anybody to edit those works. A public wiki that anybody can edit is an example of such a server. A ``Massive Multiauthor Collaboration'' (or ``MMC'') contained in the site means any set of copyrightable works thus published on the MMC site.

``CC-BY-SA'' means the Creative Commons Attribution-Share Alike 3.0 license published by Creative Commons Corporation, a not-for-profit corporation with a principal place of business in San Francisco, California, as well as future copyleft versions of that license

published by that same organization.

``Incorporate'' means to publish or republish a Document, in whole or in part, as part of another Document.

An MMC is ``eligible for relicensing'' if it is licensed under this License, and if all works that were first published under this License somewhere other than this MMC, and subsequently incorporated in whole or in part into the MMC, (1) had no cover texts or invariant sections, and (2) were thus incorporated prior to November 1, 2008.

The operator of an MMC Site may republish an MMC contained in the site under CC-BY-SA on the same site at any time before August 1, 2009, provided the MMC is eligible for relicensing.

#### @end enumerate

@page @heading ADDENDUM: How to use this License for your documents

To use this License in a document you have written, include a copy of the License in the document and put the following copyright and license notices just after the title page:

@smallexample

@group

Copyright (C) @var{year} @var{your name}.

 Permission is granted to copy, distribute and/or modify this document under the terms of the GNU Free Documentation License, Version 1.3 or any later version published by the Free Software Foundation; with no Invariant Sections, no Front-Cover Texts, and no Back-Cover Texts. A copy of the license is included in the section entitled ``GNU Free Documentation License''. @end group

@end smallexample

If you have Invariant Sections, Front-Cover Texts and Back-Cover Texts, replace the ``with@dots{}Texts.''@: line with this:

@smallexample @group with the Invariant Sections being @var{list their titles}, with the Front-Cover Texts being @var{list}, and with the Back-Cover Texts being @var{list}. @end group @end smallexample

If you have Invariant Sections without Cover Texts, or some other

combination of the three, merge those two alternatives to suit the situation.

If your document contains nontrivial examples of program code, we recommend releasing these examples in parallel under your choice of free software license, such as the GNU General Public License, to permit their use in free software.

@c Local Variables: @c ispell-local-pdict: "ispell-dict" @c End:

# **1.116 libusbx 1.0.23-4.el8**

### **1.116.1 Available under license :**

 GNU LESSER GENERAL PUBLIC LICENSE Version 2.1, February 1999

Copyright (C) 1991, 1999 Free Software Foundation, Inc. 51 Franklin Street, Fifth Floor, Boston, MA 02110-1301 USA Everyone is permitted to copy and distribute verbatim copies of this license document, but changing it is not allowed.

[This is the first released version of the Lesser GPL. It also counts as the successor of the GNU Library Public License, version 2, hence the version number 2.1.]

#### Preamble

 The licenses for most software are designed to take away your freedom to share and change it. By contrast, the GNU General Public Licenses are intended to guarantee your freedom to share and change free software--to make sure the software is free for all its users.

 This license, the Lesser General Public License, applies to some specially designated software packages--typically libraries--of the Free Software Foundation and other authors who decide to use it. You can use it too, but we suggest you first think carefully about whether this license or the ordinary General Public License is the better strategy to use in any particular case, based on the explanations below.

 When we speak of free software, we are referring to freedom of use, not price. Our General Public Licenses are designed to make sure that you have the freedom to distribute copies of free software (and charge for this service if you wish); that you receive source code or can get it if you want it; that you can change the software and use pieces of it in new free programs; and that you are informed that you can do

#### these things.

 To protect your rights, we need to make restrictions that forbid distributors to deny you these rights or to ask you to surrender these rights. These restrictions translate to certain responsibilities for you if you distribute copies of the library or if you modify it.

 For example, if you distribute copies of the library, whether gratis or for a fee, you must give the recipients all the rights that we gave you. You must make sure that they, too, receive or can get the source code. If you link other code with the library, you must provide complete object files to the recipients, so that they can relink them with the library after making changes to the library and recompiling it. And you must show them these terms so they know their rights.

We protect your rights with a two-step method: (1) we copyright the library, and (2) we offer you this license, which gives you legal permission to copy, distribute and/or modify the library.

 To protect each distributor, we want to make it very clear that there is no warranty for the free library. Also, if the library is modified by someone else and passed on, the recipients should know that what they have is not the original version, so that the original author's reputation will not be affected by problems that might be introduced by others.

 Finally, software patents pose a constant threat to the existence of any free program. We wish to make sure that a company cannot effectively restrict the users of a free program by obtaining a restrictive license from a patent holder. Therefore, we insist that any patent license obtained for a version of the library must be consistent with the full freedom of use specified in this license.

 Most GNU software, including some libraries, is covered by the ordinary GNU General Public License. This license, the GNU Lesser General Public License, applies to certain designated libraries, and is quite different from the ordinary General Public License. We use this license for certain libraries in order to permit linking those libraries into non-free programs.

 When a program is linked with a library, whether statically or using a shared library, the combination of the two is legally speaking a combined work, a derivative of the original library. The ordinary General Public License therefore permits such linking only if the entire combination fits its criteria of freedom. The Lesser General Public License permits more lax criteria for linking other code with the library.

 We call this license the "Lesser" General Public License because it does Less to protect the user's freedom than the ordinary General Public License. It also provides other free software developers Less of an advantage over competing non-free programs. These disadvantages are the reason we use the ordinary General Public License for many libraries. However, the Lesser license provides advantages in certain special circumstances.

 For example, on rare occasions, there may be a special need to encourage the widest possible use of a certain library, so that it becomes a de-facto standard. To achieve this, non-free programs must be allowed to use the library. A more frequent case is that a free library does the same job as widely used non-free libraries. In this case, there is little to gain by limiting the free library to free software only, so we use the Lesser General Public License.

 In other cases, permission to use a particular library in non-free programs enables a greater number of people to use a large body of free software. For example, permission to use the GNU C Library in non-free programs enables many more people to use the whole GNU operating system, as well as its variant, the GNU/Linux operating system.

 Although the Lesser General Public License is Less protective of the users' freedom, it does ensure that the user of a program that is linked with the Library has the freedom and the wherewithal to run that program using a modified version of the Library.

 The precise terms and conditions for copying, distribution and modification follow. Pay close attention to the difference between a "work based on the library" and a "work that uses the library". The former contains code derived from the library, whereas the latter must be combined with the library in order to run.

#### GNU LESSER GENERAL PUBLIC LICENSE TERMS AND CONDITIONS FOR COPYING, DISTRIBUTION AND MODIFICATION

 0. This License Agreement applies to any software library or other program which contains a notice placed by the copyright holder or other authorized party saying it may be distributed under the terms of this Lesser General Public License (also called "this License"). Each licensee is addressed as "you".

 A "library" means a collection of software functions and/or data prepared so as to be conveniently linked with application programs (which use some of those functions and data) to form executables.

The "Library", below, refers to any such software library or work

which has been distributed under these terms. A "work based on the Library" means either the Library or any derivative work under copyright law: that is to say, a work containing the Library or a portion of it, either verbatim or with modifications and/or translated straightforwardly into another language. (Hereinafter, translation is included without limitation in the term "modification".)

 "Source code" for a work means the preferred form of the work for making modifications to it. For a library, complete source code means all the source code for all modules it contains, plus any associated interface definition files, plus the scripts used to control compilation and installation of the library.

 Activities other than copying, distribution and modification are not covered by this License; they are outside its scope. The act of running a program using the Library is not restricted, and output from such a program is covered only if its contents constitute a work based on the Library (independent of the use of the Library in a tool for writing it). Whether that is true depends on what the Library does and what the program that uses the Library does.

 1. You may copy and distribute verbatim copies of the Library's complete source code as you receive it, in any medium, provided that you conspicuously and appropriately publish on each copy an appropriate copyright notice and disclaimer of warranty; keep intact all the notices that refer to this License and to the absence of any warranty; and distribute a copy of this License along with the Library.

 You may charge a fee for the physical act of transferring a copy, and you may at your option offer warranty protection in exchange for a fee.

 2. You may modify your copy or copies of the Library or any portion of it, thus forming a work based on the Library, and copy and distribute such modifications or work under the terms of Section 1 above, provided that you also meet all of these conditions:

a) The modified work must itself be a software library.

 b) You must cause the files modified to carry prominent notices stating that you changed the files and the date of any change.

 c) You must cause the whole of the work to be licensed at no charge to all third parties under the terms of this License.

 d) If a facility in the modified Library refers to a function or a table of data to be supplied by an application program that uses

 the facility, other than as an argument passed when the facility is invoked, then you must make a good faith effort to ensure that, in the event an application does not supply such function or table, the facility still operates, and performs whatever part of its purpose remains meaningful.

 (For example, a function in a library to compute square roots has a purpose that is entirely well-defined independent of the application. Therefore, Subsection 2d requires that any application-supplied function or table used by this function must be optional: if the application does not supply it, the square root function must still compute square roots.)

These requirements apply to the modified work as a whole. If identifiable sections of that work are not derived from the Library, and can be reasonably considered independent and separate works in themselves, then this License, and its terms, do not apply to those sections when you distribute them as separate works. But when you distribute the same sections as part of a whole which is a work based on the Library, the distribution of the whole must be on the terms of this License, whose permissions for other licensees extend to the entire whole, and thus to each and every part regardless of who wrote it.

Thus, it is not the intent of this section to claim rights or contest your rights to work written entirely by you; rather, the intent is to exercise the right to control the distribution of derivative or collective works based on the Library.

In addition, mere aggregation of another work not based on the Library with the Library (or with a work based on the Library) on a volume of a storage or distribution medium does not bring the other work under the scope of this License.

 3. You may opt to apply the terms of the ordinary GNU General Public License instead of this License to a given copy of the Library. To do this, you must alter all the notices that refer to this License, so that they refer to the ordinary GNU General Public License, version 2, instead of to this License. (If a newer version than version 2 of the ordinary GNU General Public License has appeared, then you can specify that version instead if you wish.) Do not make any other change in these notices.

 Once this change is made in a given copy, it is irreversible for that copy, so the ordinary GNU General Public License applies to all subsequent copies and derivative works made from that copy.

This option is useful when you wish to copy part of the code of

the Library into a program that is not a library.

 4. You may copy and distribute the Library (or a portion or derivative of it, under Section 2) in object code or executable form under the terms of Sections 1 and 2 above provided that you accompany it with the complete corresponding machine-readable source code, which must be distributed under the terms of Sections 1 and 2 above on a medium customarily used for software interchange.

 If distribution of object code is made by offering access to copy from a designated place, then offering equivalent access to copy the source code from the same place satisfies the requirement to distribute the source code, even though third parties are not compelled to copy the source along with the object code.

 5. A program that contains no derivative of any portion of the Library, but is designed to work with the Library by being compiled or linked with it, is called a "work that uses the Library". Such a work, in isolation, is not a derivative work of the Library, and therefore falls outside the scope of this License.

 However, linking a "work that uses the Library" with the Library creates an executable that is a derivative of the Library (because it contains portions of the Library), rather than a "work that uses the library". The executable is therefore covered by this License. Section 6 states terms for distribution of such executables.

 When a "work that uses the Library" uses material from a header file that is part of the Library, the object code for the work may be a derivative work of the Library even though the source code is not. Whether this is true is especially significant if the work can be linked without the Library, or if the work is itself a library. The threshold for this to be true is not precisely defined by law.

 If such an object file uses only numerical parameters, data structure layouts and accessors, and small macros and small inline functions (ten lines or less in length), then the use of the object file is unrestricted, regardless of whether it is legally a derivative work. (Executables containing this object code plus portions of the Library will still fall under Section 6.)

 Otherwise, if the work is a derivative of the Library, you may distribute the object code for the work under the terms of Section 6. Any executables containing that work also fall under Section 6, whether or not they are linked directly with the Library itself.

 6. As an exception to the Sections above, you may also combine or link a "work that uses the Library" with the Library to produce a

work containing portions of the Library, and distribute that work under terms of your choice, provided that the terms permit modification of the work for the customer's own use and reverse engineering for debugging such modifications.

 You must give prominent notice with each copy of the work that the Library is used in it and that the Library and its use are covered by this License. You must supply a copy of this License. If the work during execution displays copyright notices, you must include the copyright notice for the Library among them, as well as a reference directing the user to the copy of this License. Also, you must do one of these things:

 a) Accompany the work with the complete corresponding machine-readable source code for the Library including whatever changes were used in the work (which must be distributed under Sections 1 and 2 above); and, if the work is an executable linked with the Library, with the complete machine-readable "work that uses the Library", as object code and/or source code, so that the user can modify the Library and then relink to produce a modified executable containing the modified Library. (It is understood that the user who changes the contents of definitions files in the Library will not necessarily be able to recompile the application to use the modified definitions.)

 b) Use a suitable shared library mechanism for linking with the Library. A suitable mechanism is one that (1) uses at run time a copy of the library already present on the user's computer system, rather than copying library functions into the executable, and (2) will operate properly with a modified version of the library, if the user installs one, as long as the modified version is interface-compatible with the version that the work was made with.

 c) Accompany the work with a written offer, valid for at least three years, to give the same user the materials specified in Subsection 6a, above, for a charge no more than the cost of performing this distribution.

 d) If distribution of the work is made by offering access to copy from a designated place, offer equivalent access to copy the above specified materials from the same place.

 e) Verify that the user has already received a copy of these materials or that you have already sent this user a copy.

 For an executable, the required form of the "work that uses the Library" must include any data and utility programs needed for reproducing the executable from it. However, as a special exception,

the materials to be distributed need not include anything that is normally distributed (in either source or binary form) with the major components (compiler, kernel, and so on) of the operating system on which the executable runs, unless that component itself accompanies the executable.

 It may happen that this requirement contradicts the license restrictions of other proprietary libraries that do not normally accompany the operating system. Such a contradiction means you cannot use both them and the Library together in an executable that you distribute.

 7. You may place library facilities that are a work based on the Library side-by-side in a single library together with other library facilities not covered by this License, and distribute such a combined library, provided that the separate distribution of the work based on the Library and of the other library facilities is otherwise permitted, and provided that you do these two things:

 a) Accompany the combined library with a copy of the same work based on the Library, uncombined with any other library facilities. This must be distributed under the terms of the Sections above.

 b) Give prominent notice with the combined library of the fact that part of it is a work based on the Library, and explaining where to find the accompanying uncombined form of the same work.

 8. You may not copy, modify, sublicense, link with, or distribute the Library except as expressly provided under this License. Any attempt otherwise to copy, modify, sublicense, link with, or distribute the Library is void, and will automatically terminate your rights under this License. However, parties who have received copies, or rights, from you under this License will not have their licenses terminated so long as such parties remain in full compliance.

 9. You are not required to accept this License, since you have not signed it. However, nothing else grants you permission to modify or distribute the Library or its derivative works. These actions are prohibited by law if you do not accept this License. Therefore, by modifying or distributing the Library (or any work based on the Library), you indicate your acceptance of this License to do so, and all its terms and conditions for copying, distributing or modifying the Library or works based on it.

 10. Each time you redistribute the Library (or any work based on the Library), the recipient automatically receives a license from the original licensor to copy, distribute, link with or modify the Library

subject to these terms and conditions. You may not impose any further restrictions on the recipients' exercise of the rights granted herein. You are not responsible for enforcing compliance by third parties with this License.

 11. If, as a consequence of a court judgment or allegation of patent infringement or for any other reason (not limited to patent issues), conditions are imposed on you (whether by court order, agreement or otherwise) that contradict the conditions of this License, they do not excuse you from the conditions of this License. If you cannot distribute so as to satisfy simultaneously your obligations under this License and any other pertinent obligations, then as a consequence you may not distribute the Library at all. For example, if a patent license would not permit royalty-free redistribution of the Library by all those who receive copies directly or indirectly through you, then the only way you could satisfy both it and this License would be to refrain entirely from distribution of the Library.

If any portion of this section is held invalid or unenforceable under any particular circumstance, the balance of the section is intended to apply, and the section as a whole is intended to apply in other circumstances.

It is not the purpose of this section to induce you to infringe any patents or other property right claims or to contest validity of any such claims; this section has the sole purpose of protecting the integrity of the free software distribution system which is implemented by public license practices. Many people have made generous contributions to the wide range of software distributed through that system in reliance on consistent application of that system; it is up to the author/donor to decide if he or she is willing to distribute software through any other system and a licensee cannot impose that choice.

This section is intended to make thoroughly clear what is believed to be a consequence of the rest of this License.

 12. If the distribution and/or use of the Library is restricted in certain countries either by patents or by copyrighted interfaces, the original copyright holder who places the Library under this License may add an explicit geographical distribution limitation excluding those countries, so that distribution is permitted only in or among countries not thus excluded. In such case, this License incorporates the limitation as if written in the body of this License.

 13. The Free Software Foundation may publish revised and/or new versions of the Lesser General Public License from time to time. Such new versions will be similar in spirit to the present version, but may differ in detail to address new problems or concerns.

Each version is given a distinguishing version number. If the Library specifies a version number of this License which applies to it and "any later version", you have the option of following the terms and conditions either of that version or of any later version published by the Free Software Foundation. If the Library does not specify a license version number, you may choose any version ever published by the Free Software Foundation.

 14. If you wish to incorporate parts of the Library into other free programs whose distribution conditions are incompatible with these, write to the author to ask for permission. For software which is copyrighted by the Free Software Foundation, write to the Free Software Foundation; we sometimes make exceptions for this. Our decision will be guided by the two goals of preserving the free status of all derivatives of our free software and of promoting the sharing and reuse of software generally.

#### NO WARRANTY

 15. BECAUSE THE LIBRARY IS LICENSED FREE OF CHARGE, THERE IS NO WARRANTY FOR THE LIBRARY, TO THE EXTENT PERMITTED BY APPLICABLE LAW. EXCEPT WHEN OTHERWISE STATED IN WRITING THE COPYRIGHT HOLDERS AND/OR OTHER PARTIES PROVIDE THE LIBRARY "AS IS" WITHOUT WARRANTY OF ANY KIND, EITHER EXPRESSED OR IMPLIED, INCLUDING, BUT NOT LIMITED TO, THE IMPLIED WARRANTIES OF MERCHANTABILITY AND FITNESS FOR A PARTICULAR PURPOSE. THE ENTIRE RISK AS TO THE QUALITY AND PERFORMANCE OF THE LIBRARY IS WITH YOU. SHOULD THE LIBRARY PROVE DEFECTIVE, YOU ASSUME THE COST OF ALL NECESSARY SERVICING, REPAIR OR CORRECTION.

 16. IN NO EVENT UNLESS REQUIRED BY APPLICABLE LAW OR AGREED TO IN WRITING WILL ANY COPYRIGHT HOLDER, OR ANY OTHER PARTY WHO MAY MODIFY AND/OR REDISTRIBUTE THE LIBRARY AS PERMITTED ABOVE, BE LIABLE TO YOU FOR DAMAGES, INCLUDING ANY GENERAL, SPECIAL, INCIDENTAL OR CONSEQUENTIAL DAMAGES ARISING OUT OF THE USE OR INABILITY TO USE THE LIBRARY (INCLUDING BUT NOT LIMITED TO LOSS OF DATA OR DATA BEING RENDERED INACCURATE OR LOSSES SUSTAINED BY YOU OR THIRD PARTIES OR A FAILURE OF THE LIBRARY TO OPERATE WITH ANY OTHER SOFTWARE), EVEN IF SUCH HOLDER OR OTHER PARTY HAS BEEN ADVISED OF THE POSSIBILITY OF SUCH **DAMAGES** 

#### END OF TERMS AND CONDITIONS

How to Apply These Terms to Your New Libraries

 If you develop a new library, and you want it to be of the greatest possible use to the public, we recommend making it free software that everyone can redistribute and change. You can do so by permitting

redistribution under these terms (or, alternatively, under the terms of the ordinary General Public License).

 To apply these terms, attach the following notices to the library. It is safest to attach them to the start of each source file to most effectively convey the exclusion of warranty; and each file should have at least the "copyright" line and a pointer to where the full notice is found.

 <one line to give the library's name and a brief idea of what it does.> Copyright  $(C)$  <year > <name of author>

 This library is free software; you can redistribute it and/or modify it under the terms of the GNU Lesser General Public License as published by the Free Software Foundation; either version 2.1 of the License, or (at your option) any later version.

 This library is distributed in the hope that it will be useful, but WITHOUT ANY WARRANTY; without even the implied warranty of MERCHANTABILITY or FITNESS FOR A PARTICULAR PURPOSE. See the GNU Lesser General Public License for more details.

 You should have received a copy of the GNU Lesser General Public License along with this library; if not, write to the Free Software Foundation, Inc., 51 Franklin Street, Fifth Floor, Boston, MA 02110-1301 USA

Also add information on how to contact you by electronic and paper mail.

You should also get your employer (if you work as a programmer) or your school, if any, to sign a "copyright disclaimer" for the library, if necessary. Here is a sample; alter the names:

 Yoyodyne, Inc., hereby disclaims all copyright interest in the library `Frob' (a library for tweaking knobs) written by James Random Hacker.

 <signature of Ty Coon>, 1 April 1990 Ty Coon, President of Vice

That's all there is to it!

# **1.117 sepolicy 1.1**

### **1.117.1 Available under license :**

 GNU GENERAL PUBLIC LICENSE Version 2, June 1991

Copyright (C) 1989, 1991 Free Software Foundation, Inc. 59 Temple Place, Suite 330, Boston, MA 02111-1307 USA Everyone is permitted to copy and distribute verbatim copies of this license document, but changing it is not allowed.

#### Preamble

 The licenses for most software are designed to take away your freedom to share and change it. By contrast, the GNU General Public License is intended to guarantee your freedom to share and change free software--to make sure the software is free for all its users. This General Public License applies to most of the Free Software Foundation's software and to any other program whose authors commit to using it. (Some other Free Software Foundation software is covered by the GNU Library General Public License instead.) You can apply it to your programs, too.

 When we speak of free software, we are referring to freedom, not price. Our General Public Licenses are designed to make sure that you have the freedom to distribute copies of free software (and charge for this service if you wish), that you receive source code or can get it if you want it, that you can change the software or use pieces of it in new free programs; and that you know you can do these things.

 To protect your rights, we need to make restrictions that forbid anyone to deny you these rights or to ask you to surrender the rights. These restrictions translate to certain responsibilities for you if you distribute copies of the software, or if you modify it.

 For example, if you distribute copies of such a program, whether gratis or for a fee, you must give the recipients all the rights that you have. You must make sure that they, too, receive or can get the source code. And you must show them these terms so they know their rights.

We protect your rights with two steps: (1) copyright the software, and (2) offer you this license which gives you legal permission to copy, distribute and/or modify the software.

 Also, for each author's protection and ours, we want to make certain that everyone understands that there is no warranty for this free software. If the software is modified by someone else and passed on, we want its recipients to know that what they have is not the original, so that any problems introduced by others will not reflect on the original authors' reputations.

 Finally, any free program is threatened constantly by software patents. We wish to avoid the danger that redistributors of a free program will individually obtain patent licenses, in effect making the program proprietary. To prevent this, we have made it clear that any

patent must be licensed for everyone's free use or not licensed at all.

 The precise terms and conditions for copying, distribution and modification follow.

#### GNU GENERAL PUBLIC LICENSE TERMS AND CONDITIONS FOR COPYING, DISTRIBUTION AND MODIFICATION

 0. This License applies to any program or other work which contains a notice placed by the copyright holder saying it may be distributed under the terms of this General Public License. The "Program", below, refers to any such program or work, and a "work based on the Program" means either the Program or any derivative work under copyright law: that is to say, a work containing the Program or a portion of it, either verbatim or with modifications and/or translated into another language. (Hereinafter, translation is included without limitation in the term "modification".) Each licensee is addressed as "you".

Activities other than copying, distribution and modification are not covered by this License; they are outside its scope. The act of running the Program is not restricted, and the output from the Program is covered only if its contents constitute a work based on the Program (independent of having been made by running the Program). Whether that is true depends on what the Program does.

 1. You may copy and distribute verbatim copies of the Program's source code as you receive it, in any medium, provided that you conspicuously and appropriately publish on each copy an appropriate copyright notice and disclaimer of warranty; keep intact all the notices that refer to this License and to the absence of any warranty; and give any other recipients of the Program a copy of this License along with the Program.

You may charge a fee for the physical act of transferring a copy, and you may at your option offer warranty protection in exchange for a fee.

 2. You may modify your copy or copies of the Program or any portion of it, thus forming a work based on the Program, and copy and distribute such modifications or work under the terms of Section 1 above, provided that you also meet all of these conditions:

 a) You must cause the modified files to carry prominent notices stating that you changed the files and the date of any change.

 b) You must cause any work that you distribute or publish, that in whole or in part contains or is derived from the Program or any part thereof, to be licensed as a whole at no charge to all third parties under the terms of this License.

 c) If the modified program normally reads commands interactively when run, you must cause it, when started running for such interactive use in the most ordinary way, to print or display an announcement including an appropriate copyright notice and a notice that there is no warranty (or else, saying that you provide a warranty) and that users may redistribute the program under these conditions, and telling the user how to view a copy of this License. (Exception: if the Program itself is interactive but does not normally print such an announcement, your work based on the Program is not required to print an announcement.)

These requirements apply to the modified work as a whole. If identifiable sections of that work are not derived from the Program, and can be reasonably considered independent and separate works in themselves, then this License, and its terms, do not apply to those sections when you distribute them as separate works. But when you distribute the same sections as part of a whole which is a work based on the Program, the distribution of the whole must be on the terms of this License, whose permissions for other licensees extend to the entire whole, and thus to each and every part regardless of who wrote it.

Thus, it is not the intent of this section to claim rights or contest your rights to work written entirely by you; rather, the intent is to exercise the right to control the distribution of derivative or collective works based on the Program.

In addition, mere aggregation of another work not based on the Program with the Program (or with a work based on the Program) on a volume of a storage or distribution medium does not bring the other work under the scope of this License.

 3. You may copy and distribute the Program (or a work based on it, under Section 2) in object code or executable form under the terms of Sections 1 and 2 above provided that you also do one of the following:

 a) Accompany it with the complete corresponding machine-readable source code, which must be distributed under the terms of Sections 1 and 2 above on a medium customarily used for software interchange; or,

 b) Accompany it with a written offer, valid for at least three years, to give any third party, for a charge no more than your cost of physically performing source distribution, a complete machine-readable copy of the corresponding source code, to be distributed under the terms of Sections 1 and 2 above on a medium customarily used for software interchange; or,

c) Accompany it with the information you received as to the offer

 to distribute corresponding source code. (This alternative is allowed only for noncommercial distribution and only if you received the program in object code or executable form with such an offer, in accord with Subsection b above.)

The source code for a work means the preferred form of the work for making modifications to it. For an executable work, complete source code means all the source code for all modules it contains, plus any associated interface definition files, plus the scripts used to control compilation and installation of the executable. However, as a special exception, the source code distributed need not include anything that is normally distributed (in either source or binary form) with the major components (compiler, kernel, and so on) of the operating system on which the executable runs, unless that component itself accompanies the executable.

If distribution of executable or object code is made by offering access to copy from a designated place, then offering equivalent access to copy the source code from the same place counts as distribution of the source code, even though third parties are not compelled to copy the source along with the object code.

 4. You may not copy, modify, sublicense, or distribute the Program except as expressly provided under this License. Any attempt otherwise to copy, modify, sublicense or distribute the Program is void, and will automatically terminate your rights under this License. However, parties who have received copies, or rights, from you under this License will not have their licenses terminated so long as such parties remain in full compliance.

 5. You are not required to accept this License, since you have not signed it. However, nothing else grants you permission to modify or distribute the Program or its derivative works. These actions are prohibited by law if you do not accept this License. Therefore, by modifying or distributing the Program (or any work based on the Program), you indicate your acceptance of this License to do so, and all its terms and conditions for copying, distributing or modifying the Program or works based on it.

 6. Each time you redistribute the Program (or any work based on the Program), the recipient automatically receives a license from the original licensor to copy, distribute or modify the Program subject to these terms and conditions. You may not impose any further restrictions on the recipients' exercise of the rights granted herein. You are not responsible for enforcing compliance by third parties to this License.

7. If, as a consequence of a court judgment or allegation of patent

infringement or for any other reason (not limited to patent issues), conditions are imposed on you (whether by court order, agreement or otherwise) that contradict the conditions of this License, they do not excuse you from the conditions of this License. If you cannot distribute so as to satisfy simultaneously your obligations under this License and any other pertinent obligations, then as a consequence you may not distribute the Program at all. For example, if a patent license would not permit royalty-free redistribution of the Program by all those who receive copies directly or indirectly through you, then the only way you could satisfy both it and this License would be to refrain entirely from distribution of the Program.

If any portion of this section is held invalid or unenforceable under any particular circumstance, the balance of the section is intended to apply and the section as a whole is intended to apply in other circumstances.

It is not the purpose of this section to induce you to infringe any patents or other property right claims or to contest validity of any such claims; this section has the sole purpose of protecting the integrity of the free software distribution system, which is implemented by public license practices. Many people have made generous contributions to the wide range of software distributed through that system in reliance on consistent application of that system; it is up to the author/donor to decide if he or she is willing to distribute software through any other system and a licensee cannot impose that choice.

This section is intended to make thoroughly clear what is believed to be a consequence of the rest of this License.

 8. If the distribution and/or use of the Program is restricted in certain countries either by patents or by copyrighted interfaces, the original copyright holder who places the Program under this License may add an explicit geographical distribution limitation excluding those countries, so that distribution is permitted only in or among countries not thus excluded. In such case, this License incorporates the limitation as if written in the body of this License.

 9. The Free Software Foundation may publish revised and/or new versions of the General Public License from time to time. Such new versions will be similar in spirit to the present version, but may differ in detail to address new problems or concerns.

Each version is given a distinguishing version number. If the Program specifies a version number of this License which applies to it and "any later version", you have the option of following the terms and conditions either of that version or of any later version published by the Free

Software Foundation. If the Program does not specify a version number of this License, you may choose any version ever published by the Free Software Foundation.

 10. If you wish to incorporate parts of the Program into other free programs whose distribution conditions are different, write to the author to ask for permission. For software which is copyrighted by the Free Software Foundation, write to the Free Software Foundation; we sometimes make exceptions for this. Our decision will be guided by the two goals of preserving the free status of all derivatives of our free software and of promoting the sharing and reuse of software generally.

#### NO WARRANTY

 11. BECAUSE THE PROGRAM IS LICENSED FREE OF CHARGE, THERE IS NO WARRANTY FOR THE PROGRAM, TO THE EXTENT PERMITTED BY APPLICABLE LAW. EXCEPT WHEN OTHERWISE STATED IN WRITING THE COPYRIGHT HOLDERS AND/OR OTHER PARTIES PROVIDE THE PROGRAM "AS IS" WITHOUT WARRANTY OF ANY KIND, EITHER EXPRESSED OR IMPLIED, INCLUDING, BUT NOT LIMITED TO, THE IMPLIED WARRANTIES OF MERCHANTABILITY AND FITNESS FOR A PARTICULAR PURPOSE. THE ENTIRE RISK AS TO THE QUALITY AND PERFORMANCE OF THE PROGRAM IS WITH YOU. SHOULD THE PROGRAM PROVE DEFECTIVE, YOU ASSUME THE COST OF ALL NECESSARY SERVICING, REPAIR OR CORRECTION.

 12. IN NO EVENT UNLESS REQUIRED BY APPLICABLE LAW OR AGREED TO IN WRITING WILL ANY COPYRIGHT HOLDER, OR ANY OTHER PARTY WHO MAY MODIFY AND/OR REDISTRIBUTE THE PROGRAM AS PERMITTED ABOVE, BE LIABLE TO YOU FOR DAMAGES, INCLUDING ANY GENERAL, SPECIAL, INCIDENTAL OR CONSEQUENTIAL DAMAGES ARISING OUT OF THE USE OR INABILITY TO USE THE PROGRAM (INCLUDING BUT NOT LIMITED TO LOSS OF DATA OR DATA BEING RENDERED INACCURATE OR LOSSES SUSTAINED BY YOU OR THIRD PARTIES OR A FAILURE OF THE PROGRAM TO OPERATE WITH ANY OTHER PROGRAMS), EVEN IF SUCH HOLDER OR OTHER PARTY HAS BEEN ADVISED OF THE POSSIBILITY OF SUCH DAMAGES.

#### END OF TERMS AND CONDITIONS

 How to Apply These Terms to Your New Programs

 If you develop a new program, and you want it to be of the greatest possible use to the public, the best way to achieve this is to make it free software which everyone can redistribute and change under these terms.

 To do so, attach the following notices to the program. It is safest to attach them to the start of each source file to most effectively convey the exclusion of warranty; and each file should have at least the "copyright" line and a pointer to where the full notice is found.

 $\leq$  one line to give the program's name and a brief idea of what it does. $\geq$ 

Copyright  $(C)$  <year > <name of author>

 This program is free software; you can redistribute it and/or modify it under the terms of the GNU General Public License as published by the Free Software Foundation; either version 2 of the License, or (at your option) any later version.

 This program is distributed in the hope that it will be useful, but WITHOUT ANY WARRANTY; without even the implied warranty of MERCHANTABILITY or FITNESS FOR A PARTICULAR PURPOSE. See the GNU General Public License for more details.

 You should have received a copy of the GNU General Public License along with this program; if not, write to the Free Software Foundation, Inc., 59 Temple Place, Suite 330, Boston, MA 02111-1307 USA

Also add information on how to contact you by electronic and paper mail.

If the program is interactive, make it output a short notice like this when it starts in an interactive mode:

 Gnomovision version 69, Copyright (C) year name of author Gnomovision comes with ABSOLUTELY NO WARRANTY; for details type `show w'. This is free software, and you are welcome to redistribute it under certain conditions; type `show c' for details.

The hypothetical commands `show w' and `show c' should show the appropriate parts of the General Public License. Of course, the commands you use may be called something other than `show w' and `show c'; they could even be mouse-clicks or menu items--whatever suits your program.

You should also get your employer (if you work as a programmer) or your school, if any, to sign a "copyright disclaimer" for the program, if necessary. Here is a sample; alter the names:

 Yoyodyne, Inc., hereby disclaims all copyright interest in the program `Gnomovision' (which makes passes at compilers) written by James Hacker.

 <signature of Ty Coon>, 1 April 1989 Ty Coon, President of Vice

This General Public License does not permit incorporating your program into proprietary programs. If your program is a subroutine library, you may consider it more useful to permit linking proprietary applications with the library. If this is what you want to do, use the GNU Library General Public License instead of this License.

# **1.118 chkconfig 1.19.1-1.el8**

## **1.118.1 Available under license :**

 GNU GENERAL PUBLIC LICENSE Version 2, June 1991

Copyright (C) 1989, 1991 Free Software Foundation, Inc., 51 Franklin Street, Fifth Floor, Boston, MA 02110-1301 USA Everyone is permitted to copy and distribute verbatim copies of this license document, but changing it is not allowed.

#### Preamble

 The licenses for most software are designed to take away your freedom to share and change it. By contrast, the GNU General Public License is intended to guarantee your freedom to share and change free software--to make sure the software is free for all its users. This General Public License applies to most of the Free Software Foundation's software and to any other program whose authors commit to using it. (Some other Free Software Foundation software is covered by the GNU Lesser General Public License instead.) You can apply it to your programs, too.

 When we speak of free software, we are referring to freedom, not price. Our General Public Licenses are designed to make sure that you have the freedom to distribute copies of free software (and charge for this service if you wish), that you receive source code or can get it if you want it, that you can change the software or use pieces of it in new free programs; and that you know you can do these things.

 To protect your rights, we need to make restrictions that forbid anyone to deny you these rights or to ask you to surrender the rights. These restrictions translate to certain responsibilities for you if you distribute copies of the software, or if you modify it.

 For example, if you distribute copies of such a program, whether gratis or for a fee, you must give the recipients all the rights that you have. You must make sure that they, too, receive or can get the source code. And you must show them these terms so they know their rights.

We protect your rights with two steps: (1) copyright the software, and (2) offer you this license which gives you legal permission to copy, distribute and/or modify the software.

Also, for each author's protection and ours, we want to make certain

that everyone understands that there is no warranty for this free software. If the software is modified by someone else and passed on, we want its recipients to know that what they have is not the original, so that any problems introduced by others will not reflect on the original authors' reputations.

 Finally, any free program is threatened constantly by software patents. We wish to avoid the danger that redistributors of a free program will individually obtain patent licenses, in effect making the program proprietary. To prevent this, we have made it clear that any patent must be licensed for everyone's free use or not licensed at all.

 The precise terms and conditions for copying, distribution and modification follow.

#### GNU GENERAL PUBLIC LICENSE TERMS AND CONDITIONS FOR COPYING, DISTRIBUTION AND MODIFICATION

 0. This License applies to any program or other work which contains a notice placed by the copyright holder saying it may be distributed under the terms of this General Public License. The "Program", below, refers to any such program or work, and a "work based on the Program" means either the Program or any derivative work under copyright law: that is to say, a work containing the Program or a portion of it, either verbatim or with modifications and/or translated into another language. (Hereinafter, translation is included without limitation in the term "modification".) Each licensee is addressed as "you".

Activities other than copying, distribution and modification are not covered by this License; they are outside its scope. The act of running the Program is not restricted, and the output from the Program is covered only if its contents constitute a work based on the Program (independent of having been made by running the Program). Whether that is true depends on what the Program does.

 1. You may copy and distribute verbatim copies of the Program's source code as you receive it, in any medium, provided that you conspicuously and appropriately publish on each copy an appropriate copyright notice and disclaimer of warranty; keep intact all the notices that refer to this License and to the absence of any warranty; and give any other recipients of the Program a copy of this License along with the Program.

You may charge a fee for the physical act of transferring a copy, and you may at your option offer warranty protection in exchange for a fee.

 2. You may modify your copy or copies of the Program or any portion of it, thus forming a work based on the Program, and copy and

distribute such modifications or work under the terms of Section 1 above, provided that you also meet all of these conditions:

 a) You must cause the modified files to carry prominent notices stating that you changed the files and the date of any change.

 b) You must cause any work that you distribute or publish, that in whole or in part contains or is derived from the Program or any part thereof, to be licensed as a whole at no charge to all third parties under the terms of this License.

 c) If the modified program normally reads commands interactively when run, you must cause it, when started running for such interactive use in the most ordinary way, to print or display an announcement including an appropriate copyright notice and a notice that there is no warranty (or else, saying that you provide a warranty) and that users may redistribute the program under these conditions, and telling the user how to view a copy of this License. (Exception: if the Program itself is interactive but does not normally print such an announcement, your work based on the Program is not required to print an announcement.)

These requirements apply to the modified work as a whole. If identifiable sections of that work are not derived from the Program, and can be reasonably considered independent and separate works in themselves, then this License, and its terms, do not apply to those sections when you distribute them as separate works. But when you distribute the same sections as part of a whole which is a work based on the Program, the distribution of the whole must be on the terms of this License, whose permissions for other licensees extend to the entire whole, and thus to each and every part regardless of who wrote it.

Thus, it is not the intent of this section to claim rights or contest your rights to work written entirely by you; rather, the intent is to exercise the right to control the distribution of derivative or collective works based on the Program.

In addition, mere aggregation of another work not based on the Program with the Program (or with a work based on the Program) on a volume of a storage or distribution medium does not bring the other work under the scope of this License.

 3. You may copy and distribute the Program (or a work based on it, under Section 2) in object code or executable form under the terms of Sections 1 and 2 above provided that you also do one of the following:

 a) Accompany it with the complete corresponding machine-readable source code, which must be distributed under the terms of Sections

1 and 2 above on a medium customarily used for software interchange; or,

 b) Accompany it with a written offer, valid for at least three years, to give any third party, for a charge no more than your cost of physically performing source distribution, a complete machine-readable copy of the corresponding source code, to be distributed under the terms of Sections 1 and 2 above on a medium customarily used for software interchange; or,

 c) Accompany it with the information you received as to the offer to distribute corresponding source code. (This alternative is allowed only for noncommercial distribution and only if you received the program in object code or executable form with such an offer, in accord with Subsection b above.)

The source code for a work means the preferred form of the work for making modifications to it. For an executable work, complete source code means all the source code for all modules it contains, plus any associated interface definition files, plus the scripts used to control compilation and installation of the executable. However, as a special exception, the source code distributed need not include anything that is normally distributed (in either source or binary form) with the major components (compiler, kernel, and so on) of the operating system on which the executable runs, unless that component itself accompanies the executable.

If distribution of executable or object code is made by offering access to copy from a designated place, then offering equivalent access to copy the source code from the same place counts as distribution of the source code, even though third parties are not compelled to copy the source along with the object code.

 4. You may not copy, modify, sublicense, or distribute the Program except as expressly provided under this License. Any attempt otherwise to copy, modify, sublicense or distribute the Program is void, and will automatically terminate your rights under this License. However, parties who have received copies, or rights, from you under this License will not have their licenses terminated so long as such parties remain in full compliance.

 5. You are not required to accept this License, since you have not signed it. However, nothing else grants you permission to modify or distribute the Program or its derivative works. These actions are prohibited by law if you do not accept this License. Therefore, by modifying or distributing the Program (or any work based on the Program), you indicate your acceptance of this License to do so, and all its terms and conditions for copying, distributing or modifying the Program or works based on it.

 6. Each time you redistribute the Program (or any work based on the Program), the recipient automatically receives a license from the original licensor to copy, distribute or modify the Program subject to these terms and conditions. You may not impose any further restrictions on the recipients' exercise of the rights granted herein. You are not responsible for enforcing compliance by third parties to this License.

 7. If, as a consequence of a court judgment or allegation of patent infringement or for any other reason (not limited to patent issues), conditions are imposed on you (whether by court order, agreement or otherwise) that contradict the conditions of this License, they do not excuse you from the conditions of this License. If you cannot distribute so as to satisfy simultaneously your obligations under this License and any other pertinent obligations, then as a consequence you may not distribute the Program at all. For example, if a patent license would not permit royalty-free redistribution of the Program by all those who receive copies directly or indirectly through you, then the only way you could satisfy both it and this License would be to refrain entirely from distribution of the Program.

If any portion of this section is held invalid or unenforceable under any particular circumstance, the balance of the section is intended to apply and the section as a whole is intended to apply in other circumstances.

It is not the purpose of this section to induce you to infringe any patents or other property right claims or to contest validity of any such claims; this section has the sole purpose of protecting the integrity of the free software distribution system, which is implemented by public license practices. Many people have made generous contributions to the wide range of software distributed through that system in reliance on consistent application of that system; it is up to the author/donor to decide if he or she is willing to distribute software through any other system and a licensee cannot impose that choice.

This section is intended to make thoroughly clear what is believed to be a consequence of the rest of this License.

 8. If the distribution and/or use of the Program is restricted in certain countries either by patents or by copyrighted interfaces, the original copyright holder who places the Program under this License may add an explicit geographical distribution limitation excluding those countries, so that distribution is permitted only in or among countries not thus excluded. In such case, this License incorporates the limitation as if written in the body of this License.

 9. The Free Software Foundation may publish revised and/or new versions of the General Public License from time to time. Such new versions will be similar in spirit to the present version, but may differ in detail to address new problems or concerns.

Each version is given a distinguishing version number. If the Program specifies a version number of this License which applies to it and "any later version", you have the option of following the terms and conditions either of that version or of any later version published by the Free Software Foundation. If the Program does not specify a version number of this License, you may choose any version ever published by the Free Software Foundation.

 10. If you wish to incorporate parts of the Program into other free programs whose distribution conditions are different, write to the author to ask for permission. For software which is copyrighted by the Free Software Foundation, write to the Free Software Foundation; we sometimes make exceptions for this. Our decision will be guided by the two goals of preserving the free status of all derivatives of our free software and of promoting the sharing and reuse of software generally.

#### NO WARRANTY

 11. BECAUSE THE PROGRAM IS LICENSED FREE OF CHARGE, THERE IS NO WARRANTY FOR THE PROGRAM, TO THE EXTENT PERMITTED BY APPLICABLE LAW. EXCEPT WHEN OTHERWISE STATED IN WRITING THE COPYRIGHT HOLDERS AND/OR OTHER PARTIES PROVIDE THE PROGRAM "AS IS" WITHOUT WARRANTY OF ANY KIND, EITHER EXPRESSED OR IMPLIED, INCLUDING, BUT NOT LIMITED TO, THE IMPLIED WARRANTIES OF MERCHANTABILITY AND FITNESS FOR A PARTICULAR PURPOSE. THE ENTIRE RISK AS TO THE QUALITY AND PERFORMANCE OF THE PROGRAM IS WITH YOU. SHOULD THE PROGRAM PROVE DEFECTIVE, YOU ASSUME THE COST OF ALL NECESSARY SERVICING, REPAIR OR CORRECTION.

 12. IN NO EVENT UNLESS REQUIRED BY APPLICABLE LAW OR AGREED TO IN WRITING WILL ANY COPYRIGHT HOLDER, OR ANY OTHER PARTY WHO MAY MODIFY AND/OR REDISTRIBUTE THE PROGRAM AS PERMITTED ABOVE, BE LIABLE TO YOU FOR DAMAGES, INCLUDING ANY GENERAL, SPECIAL, INCIDENTAL OR CONSEQUENTIAL DAMAGES ARISING OUT OF THE USE OR INABILITY TO USE THE PROGRAM (INCLUDING BUT NOT LIMITED TO LOSS OF DATA OR DATA BEING RENDERED INACCURATE OR LOSSES SUSTAINED BY YOU OR THIRD PARTIES OR A FAILURE OF THE PROGRAM TO OPERATE WITH ANY OTHER PROGRAMS), EVEN IF SUCH HOLDER OR OTHER PARTY HAS BEEN ADVISED OF THE POSSIBILITY OF SUCH DAMAGES.

#### END OF TERMS AND CONDITIONS

How to Apply These Terms to Your New Programs

 If you develop a new program, and you want it to be of the greatest possible use to the public, the best way to achieve this is to make it free software which everyone can redistribute and change under these terms.

 To do so, attach the following notices to the program. It is safest to attach them to the start of each source file to most effectively convey the exclusion of warranty; and each file should have at least the "copyright" line and a pointer to where the full notice is found.

 $\alpha$  a solution to give the program's name and a brief idea of what it does. Copyright  $(C)$  <year > <name of author>

 This program is free software; you can redistribute it and/or modify it under the terms of the GNU General Public License as published by the Free Software Foundation; either version 2 of the License, or (at your option) any later version.

 This program is distributed in the hope that it will be useful, but WITHOUT ANY WARRANTY; without even the implied warranty of MERCHANTABILITY or FITNESS FOR A PARTICULAR PURPOSE. See the GNU General Public License for more details.

 You should have received a copy of the GNU General Public License along with this program; if not, write to the Free Software Foundation, Inc., 51 Franklin Street, Fifth Floor, Boston, MA 02110-1301 USA.

Also add information on how to contact you by electronic and paper mail.

If the program is interactive, make it output a short notice like this when it starts in an interactive mode:

 Gnomovision version 69, Copyright (C) year name of author Gnomovision comes with ABSOLUTELY NO WARRANTY; for details type `show w'. This is free software, and you are welcome to redistribute it under certain conditions; type `show c' for details.

The hypothetical commands `show w' and `show c' should show the appropriate parts of the General Public License. Of course, the commands you use may be called something other than `show w' and `show c'; they could even be mouse-clicks or menu items--whatever suits your program.

You should also get your employer (if you work as a programmer) or your school, if any, to sign a "copyright disclaimer" for the program, if necessary. Here is a sample; alter the names:

 Yoyodyne, Inc., hereby disclaims all copyright interest in the program `Gnomovision' (which makes passes at compilers) written by James Hacker.  <signature of Ty Coon>, 1 April 1989 Ty Coon, President of Vice

This General Public License does not permit incorporating your program into proprietary programs. If your program is a subroutine library, you may consider it more useful to permit linking proprietary applications with the library. If this is what you want to do, use the GNU Lesser General Public License instead of this License.

## **1.119 python3-libselinux 2.9-6.el8 1.119.1 Available under license :**

This library (libselinux) is public domain software, i.e. not copyrighted.

#### Warranty Exclusion

------------------

You agree that this software is a

non-commercially developed program that may contain "bugs" (as that term is used in the industry) and that it may not function as intended. The software is licensed "as is". NSA makes no, and hereby expressly disclaims all, warranties, express, implied, statutory, or otherwise with respect to the software, including noninfringement and the implied warranties of merchantability and fitness for a particular purpose.

#### Limitation of Liability

-----------------------

In no event will NSA be liable for any damages, including loss of data, lost profits, cost of cover, or other special, incidental, consequential, direct or indirect damages arising from the software or the use thereof, however caused and on any theory of liability. This limitation will apply even if NSA has been advised of the possibility of such damage. You acknowledge that this is a reasonable allocation of risk.

# **1.120 gpgme 1.13.1-11.el8**

## **1.120.1 Available under license :**

hkp4py requests \input texinfo @c -\*- texinfo -\*- @c %\*\*start of header @setfilename what-was-new.info @settitle What Was New in the GPGME Python Bindings and Documentation @documentencoding utf-8 @documentlanguage en @c %\*\*end of header

@finalout @titlepage @title What Was New in the GPGME Python Bindings and Documentation @author Ben McGinnes @end titlepage

@contents

@ifnottex @node Top @top What Was New in the GPGME Python Bindings and Documentation @end ifnottex

@menu \* What Was New::

@detailmenu --- The Detailed Node Listing ---

What Was New

\* What Was New in GPGME 1120::

What Was New in GPGME 1120

\* New in GPGME 1120::

@end detailmenu @end menu

@node What Was New @chapter What Was New

@multitable {aaaaaaaaaaaaaaa} {aaaaaaaaaaaaaaaaaaaaaaaaaaaaaaaaaaaaaaaa} @item Version:  $@$ tab 0.0.1 @item GPGME Version: @tab 1.13.0 @item Author:  $@tab$  Ben McGinnes <br/>  $\leq$ en $@$   $@g$ nupg.org > @item Author GPG Key: @tab DB4724E6FA4286C92B4E55C4321E4E2373590E5D @item Language: @tab Australian English, British English @item xml:lang: @tab en-AU, en-GB, en @end multitable

The following are all the past @emph{What's New} sections for the Python Bindings HOWTO and other documentation.

@menu \* What Was New in GPGME 1120:: @end menu

@node What Was New in GPGME 1120 @section What Was New in GPGME 1120

The most obviously new point for those reading this guide is this section on other new things, but thats hardly important. Not given all the other things which spurred the need for adding this section and its subsections.

@menu \* New in GPGME 1120:: @end menu

@node New in GPGME 1120 @subsection New in GPGME 1120

There have been quite a number of additions to GPGME and the Python bindings to it since the last release of GPGME with versions 1.11.0 and 1.11.1 in April, 2018.

The bullet points of new additiions are:

@itemize @item an expanded section on @uref{gpgme-python-howto#installation, installing} and @uref{gpgme-pythonhowto#snafu, troubleshooting} the Python bindings. @item The release of Python 3.7.0; which appears to be working just fine with our bindings, in spite of intermittent reports of problems for many other Python projects with that new release. @item Python 3.7 has been moved to the head of the specified python versions list in the build process. @item In order to fix some other issues, there are certain underlying functions which are more exposed through the @uref{gpgme-python-howto#howto-get-context, gpg.Context()}, but ongoing documentation ought to clarify that or otherwise provide the best means of using the bindings. Some additions to @samp{gpg.core} and the @samp{Context()}, however, were intended (see below). @item

Continuing work in identifying and confirming the cause of oft-reported @uref{gpgme-python-howto#snafu-runtime-not-funtime, problems installing the Python bindings on Windows}. @item GSOC: Google's Surreptitiously Ordered Conscription @dots{} erm @dots{} oh, right; Google's Summer of Code. Though there were two hopeful candidates this year; only one ended up involved with the GnuPG Project directly, the other concentrated on an unrelated third party project with closer ties to one of the GNU/Linux distributions than to the GnuPG Project. Thus the Python bindings benefited from GSOC participant Jacob Adams, who added the key@math{\_import} function; building on prior work by Tobias Mueller. @item Several new methods functions were added to the gpg.Context(), including: @uref{gpgme-python-howto#howto-import-key, key@math{\_import}}, @uref{gpgme-pythonhowto#howto-export-key, key@math{\_export}}, @uref{gpgme-python-howto#howto-export-public-key, key@math{\_export}@math{\_minimal}} and @uref{gpgme-python-howto#howto-export-secret-key, key@math{ export}@math{ secret}}. @item Importing and exporting examples include versions integrated with Marcel Fest's recently released @uref{https://github.com/Selfnet/hkp4py, HKP for Python} module. Some @uref{gpgme-python-howto#hkp4py, additional notes on this module} are included at the end of the HOWTO. @item Instructions for dealing with semi-walled garden implementations like ProtonMail are also included. This is intended to make things a little easier when communicating with users of ProtonMail's services and should not be construed as an endorsement of said service. The GnuPG Project neither favours, nor disfavours ProtonMail and the majority of this deals with interacting with the ProtonMail keyserver. @item Semi-formalised the location where @uref{gpgme-python-howto#draft-editions, draft versions} of this HOWTO may periodically be accessible. This is both for the reference of others and testing the publishing of the document itself. Renamed this file at around the same time. @item The Texinfo documentation build configuration has been replicated from the parent project in order to make to maintain consistency with that project (and actually ship with each release). @item a reStructuredText (@samp{.rst}) version is also generated for Python developers more used to and comfortable with that format as it is the standard Python documentation format and Python developers may wish to use it with Sphinx. Please note that there has been no testing of the reStructuredText version with Sphinx at all. The reST file was generated by the simple expedient of using @uref{https://pandoc.org/, Pandoc}. @item

Added a new section for @uref{gpgme-python-howto#advanced-use, advanced or experimental use}. @item

Began the advanced use cases with @uref{gpgme-python-howto#cython, a section} on using the module with @uref{https://cython.org/, Cython}. @item Added a number of new scripts to the @samp{example/howto/} directory; some of which may be in advance of their planned sections of the HOWTO (and some are just there because it seemed like a good idea at the time). @item Cleaned up a lot of things under the hood. @end itemize

#### @bye

This is gpgme.info, produced by makeinfo version 6.3 from gpgme.texi.

Copyright 20022008, 2010, 20122018 g10 Code GmbH.

 Permission is granted to copy, distribute and/or modify this document under the terms of the GNU General Public License as published by the Free Software Foundation; either version 3 of the License, or (at your option) any later version. The text of the license can be found in the section entitled Copying.

 This document is distributed in the hope that it will be useful, but WITHOUT ANY WARRANTY; without even the implied warranty of MERCHANTABILITY or FITNESS FOR A PARTICULAR PURPOSE. See the GNU General Public License for more details. INFO-DIR-SECTION GNU Libraries START-INFO-DIR-ENTRY \* GPGME: (gpgme). Adding support for cryptography to your program. END-INFO-DIR-ENTRY

This file documents the GPGME library.

 This is Edition 1.12.1-beta100, last updated 3 December 2018, of The GnuPG Made Easy Reference Manual, for Version 1.12.1-beta100.

Copyright 20022008, 2010, 20122018 g10 Code GmbH.

 Permission is granted to copy, distribute and/or modify this document under the terms of the GNU General Public License as published by the Free Software Foundation; either version 3 of the License, or (at your option) any later version. The text of the license can be found in the section entitled Copying.

 This document is distributed in the hope that it will be useful, but WITHOUT ANY WARRANTY; without even the implied warranty of
# MERCHANTABILITY or FITNESS FOR A PARTICULAR PURPOSE. See the GNU General Public License for more details.

File: gpgme.info, Node: Top, Next: Introduction, Up: (dir)

Main Menu \*\*\*\*\*\*\*\*\*

This is Edition 1.12.1-beta100, last updated 3 December 2018, of The GnuPG Made Easy Reference Manual, for Version 1.12.1-beta100 of the GPGME library.

\* Menu:

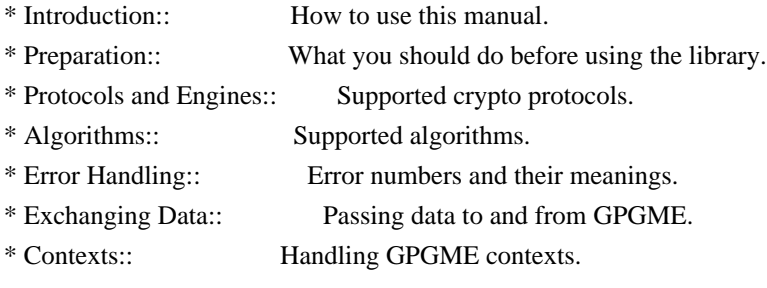

Appendices

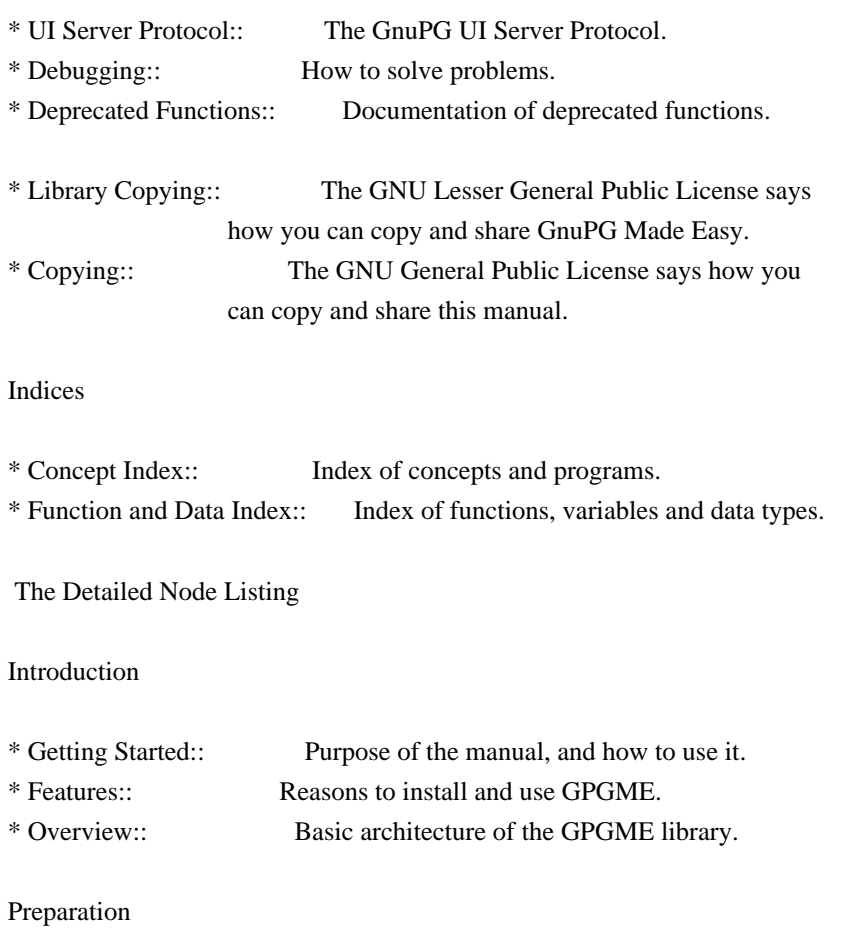

\* Header:: What header file you need to include. \* Building the Source:: Compiler options to be used. \* Largefile Support (LFS):: How to use GPGME with LFS. \* Using Automake:: Compiler options to be used the easy way. \* Using Libtool:: Avoiding compiler options entirely. \* Library Version Check:: Getting and verifying the library version. \* Signal Handling:: How GPGME affects signal handling. \* Multi-Threading:: How GPGME can be used in an MT environment.

## Protocols and Engines

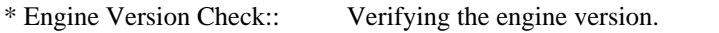

- \* Engine Information:: Obtaining more information about the engines.
- \* Engine Configuration:: Changing the engine configuration.
- \* OpenPGP:: Support for the OpenPGP protocol.
- \* Cryptographic Message Syntax:: Support for the CMS.

## Algorithms

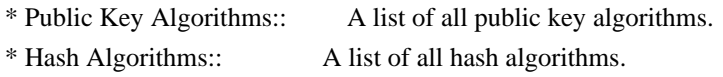

## Error Handling

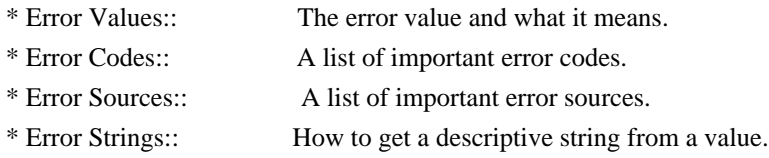

## Exchanging Data

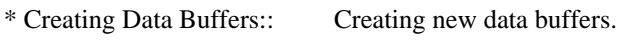

- \* Destroying Data Buffers:: Releasing data buffers.
- \* Manipulating Data Buffers:: Operations on data buffers.

## Creating Data Buffers

- \* Memory Based Data Buffers:: Creating memory based data buffers.
- \* File Based Data Buffers:: Creating file based data buffers.
- \* Callback Based Data Buffers:: Creating callback based data buffers.

## Manipulating Data Buffers

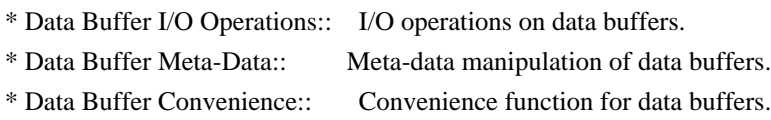

## Contexts

- \* Creating Contexts:: Creating new GPGME contexts.
- \* Destroying Contexts:: Releasing GPGME contexts.
- \* Result Management:: Managing the result of crypto operations.
- \* Context Attributes:: Setting properties of a context.
- \* Key Management:: Managing keys with GPGME.
- \* Trust Item Management:: Managing trust items with GPGME.
- \* Crypto Operations:: Using a context for cryptography.
- \* Miscellaneous:: Miscellaneous operations.
- \* Run Control:: Controlling how operations are run.

# Context Attributes

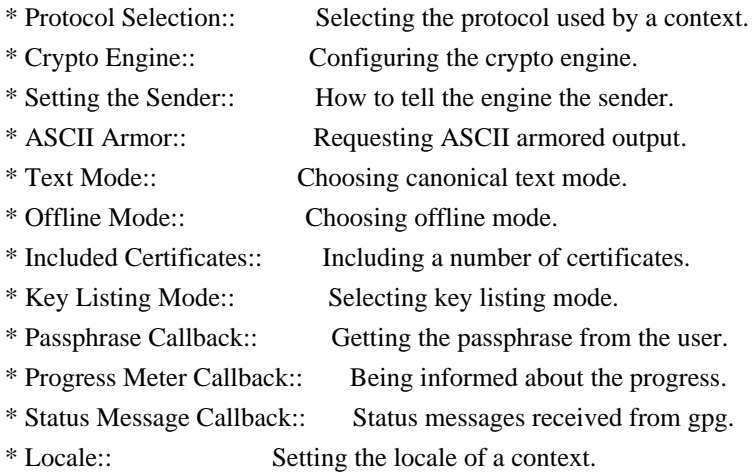

## Key Management

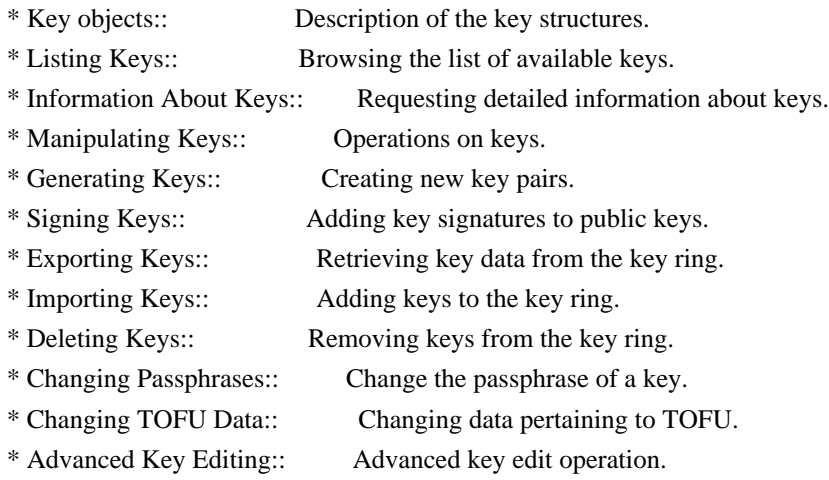

Trust Item Management

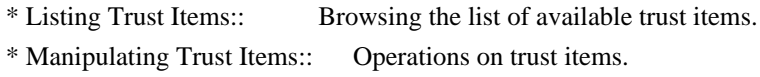

Crypto Operations

\* Decrypt:: Decrypting a ciphertext. \* Verify:: Verifying a signature. \* Decrypt and Verify:: Decrypting a signed ciphertext. \* Sign:: Creating a signature. \* Encrypt:: Encrypting a plaintext.

### Sign

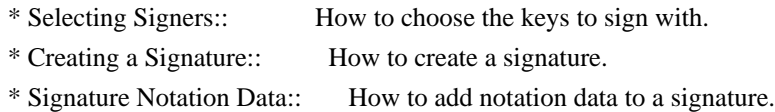

### Encrypt

\* Encrypting a Plaintext:: How to encrypt a plaintext.

## Miscellaneous

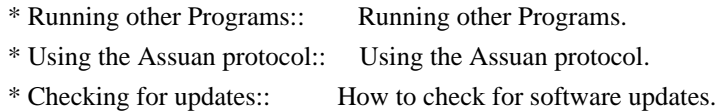

## Run Control

- \* Waiting For Completion:: Waiting until an operation is completed.
- \* Using External Event Loops:: Advanced control over what happens when.
- \* Cancellation:: How to end pending operations prematurely.

### Using External Event Loops

- \* I/O Callback Interface:: How I/O callbacks are registered.
- \* Registering I/O Callbacks:: How to use I/O callbacks for a context.
- \* I/O Callback Example:: An example how to use I/O callbacks.
- \* I/O Callback Example GTK+:: How to integrate GPGME in GTK+.
- \* I/O Callback Example GDK:: How to integrate GPGME in GDK.
- \* I/O Callback Example Qt:: How to integrate GPGME in Qt.

File: gpgme.info, Node: Introduction, Next: Preparation, Prev: Top, Up: Top

1 Introduction \*\*\*\*\*\*\*\*\*\*\*\*\*\*

GnuPG Made Easy (GPGME) is a C language library that allows to add support for cryptography to a program. It is designed to make access to public key crypto engines like GnuPG or GpgSM easier for applications. GPGME provides a high-level crypto API for encryption, decryption, signing, signature verification and key management.

 GPGME uses GnuPG and GpgSM as its backends to support OpenPGP and the Cryptographic Message Syntax (CMS).

\* Menu:

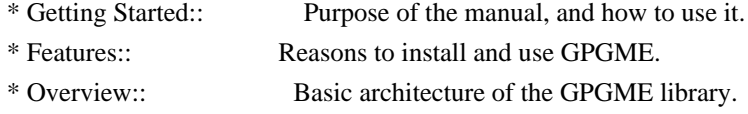

File: gpgme.info, Node: Getting Started, Next: Features, Up: Introduction

1.1 Getting Started

===================

This manual documents the GPGME library programming interface. All functions and data types provided by the library are explained.

 The reader is assumed to possess basic knowledge about cryptography in general, and public key cryptography in particular. The underlying cryptographic engines that are used by the library are not explained, but where necessary, special features or requirements by an engine are mentioned as far as they are relevant to GPGME or its users.

 This manual can be used in several ways. If read from the beginning to the end, it gives a good introduction into the library and how it can be used in an application. Forward references are included where necessary. Later on, the manual can be used as a reference manual to get just the information needed about any particular interface of the library. Experienced programmers might want to start looking at the examples at the end of the manual, and then only read up those parts of the interface which are unclear.

 The documentation for the language bindings is currently not included in this manual. Those languages bindings follow the general programming model of GPGME but may provide some extra high level abstraction on top of the GPGME style API. For now please see the README files in the lang/ directory of the source distribution.

File: gpgme.info, Node: Features, Next: Overview, Prev: Getting Started, Up: Introduction

## 1.2 Features

============

GPGME has a couple of advantages over other libraries doing a similar job, and over implementing support for GnuPG or other crypto engines into your application directly.

### its free software

 Anybody can use, modify, and redistribute it under the terms of the GNU Lesser General Public License (\*note Library Copying::).

#### its flexible

 GPGME provides transparent support for several cryptographic protocols by different engines. Currently, GPGME supports the OpenPGP protocol using GnuPG as the backend, and the Cryptographic Message Syntax using GpgSM as the backend.

### its easy

 GPGME hides the differences between the protocols and engines from the programmer behind an easy-to-use interface. This way the programmer can focus on the other parts of the program, and still integrate strong cryptography in his application. Once support for GPGME has been added to a program, it is easy to add support for other crypto protocols once GPGME backends provide them.

### its language friendly

 GPGME comes with languages bindings for several common programming languages: Common Lisp, C++, Python 2, and Python 3.

File: gpgme.info, Node: Overview, Prev: Features, Up: Introduction

#### 1.3 Overview

#### ============

GPGME provides a data abstraction that is used to pass data to the crypto engine, and receive returned data from it. Data can be read from memory or from files, but it can also be provided by a callback function.

 The actual cryptographic operations are always set within a context. A context provides configuration parameters that define the behaviour of all operations performed within it. Only one operation per context is allowed at any time, but when one operation is finished, you can run the next operation in the same context. There can be more than one context, and all can run different operations at the same time.

 Furthermore, GPGME has rich key management facilities including listing keys, querying their attributes, generating, importing, exporting and deleting keys, and acquiring information about the trust path.

 With some precautions, GPGME can be used in a multi-threaded environment, although it is not completely thread safe and thus needs the support of the application.

File: gpgme.info, Node: Preparation, Next: Protocols and Engines, Prev: Introduction, Up: Top

## 2 Preparation \*\*\*\*\*\*\*\*\*\*\*\*\*

To use GPGME, you have to perform some changes to your sources and the build system. The necessary changes are small and explained in the following sections. At the end of this chapter, it is described how the library is initialized, and how the requirements of the library are verified.

\* Menu:

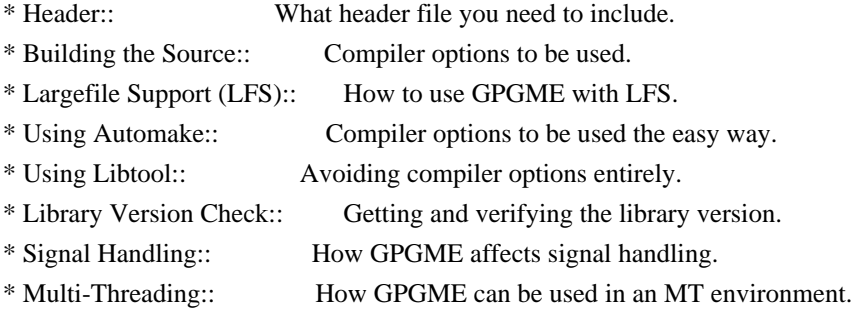

File: gpgme.info, Node: Header, Next: Building the Source, Up: Preparation

#### 2.1 Header

==========

All interfaces (data types and functions) of the library are defined in the header file gpgme.h. You must include this in all programs using the library, either directly or through some other header file, like this:

## #include <gpgme.h>

The name space of GPGME is gpgme  $*$  for function names and data types and GPGME\_\* for other symbols. Symbols internal to GPGME take the form \_gpgme\_\* and \_GPGME\_\*.

 Because GPGME makes use of the GPG Error library, using GPGME will also use the GPG\_ERR  $*$  name space directly, and the gpg\_err\*, gpg\_str\*, and gpgrt\_\* name space indirectly.

File: gpgme.info, Node: Building the Source, Next: Largefile Support (LFS), Prev: Header, Up: Preparation

2.2 Building the Source

========================

If you want to compile a source file including the gpgme.h header file, you must make sure that the compiler can find it in the directory hierarchy. This is accomplished by adding the path to the directory in which the header file is located to the compilers include file search path (via the -I option).

 However, the path to the include file is determined at the time the source is configured. To solve this problem, gpgme ships with a small helper program gpgme-config that knows about the path to the include file and other configuration options. The options that need to be added to the compiler invocation at compile time are output by the --cflags option to gpgme-config. The following example shows how it can be used at the command line:

gcc -c foo.c `gpgme-config --cflags`

 Adding the output of gpgme-config --cflags to the compiler command line will ensure that the compiler can find the GPGME header file.

 A similar problem occurs when linking the program with the library. Again, the compiler has to find the library files. For this to work, the path to the library files has to be added to the library search path (via the -L option). For this, the option --libs to gpgme-config can be used. For convenience, this option also outputs all other options that are required to link the program with GPGME (in particular, the -lgpgme option). The example shows how to link foo.o with the GPGME library to a program foo.

gcc -o foo foo.o `gpgme-config --libs`

 Of course you can also combine both examples to a single command by specifying both options to gpgme-config:

gcc -o foo foo.c `gpgme-config --cflags --libs`

 If you need to detect the installed language bindings you can use list them using:

gpgme-config --print-lang

or test for the availability using

gpgme-config --have-lang=python && echo 'Bindings for Pythons available'

File: gpgme.info, Node: Largefile Support (LFS), Next: Using Automake, Prev: Building the Source, Up: Preparation

2.3 Largefile Support (LFS)

============================

GPGME is compiled with largefile support by default, if it is available on the system. This means that GPGME supports files larger than two gigabyte in size, if the underlying operating system can. On some systems, largefile support is already the default. On such systems, nothing special is required. However, some systems provide only support for files up to two gigabyte in size by default. Support for larger file sizes has to be specifically enabled.

 To make a difficult situation even more complex, such systems provide two different types of largefile support. You can either get all relevant functions replaced with alternatives that are largefile capable, or you can get new functions and data types for largefile support added. Those new functions have the same name as their smallfile counterparts, but with a suffix of 64.

An example: The data type off t is 32 bit wide on GNU/Linux PC systems. To address offsets in large files, you can either enable largefile support add-on. Then a new data type off64\_t is provided, which is 64 bit wide. Or you can replace the existing off t data type with its 64 bit wide counterpart. All occurrences of off\_t are then automagically replaced.

 As if matters were not complex enough, there are also two different types of file descriptors in such systems. This is important because if file descriptors are exchanged between programs that use a different maximum file size, certain errors must be produced on some file descriptors to prevent subtle overflow bugs from occurring.

 As you can see, supporting two different maximum file sizes at the same time is not at all an easy task. However, the maximum file size does matter for GPGME, because some data types it uses in its interfaces are affected by that. For example, the off\_t data type is used in the gpgme\_data\_seek function, to match its POSIX counterpart. This affects the call-frame of the function, and thus the ABI of the library. Furthermore, file descriptors can be exchanged between GPGME and the application.

For you as the user of the library, this means that your program must

be compiled in the same file size mode as the library. Luckily, there is absolutely no valid reason for new programs to not enable largefile support by default and just use that. The compatibility modes (small file sizes or dual mode) can be considered an historic artefact, only useful to allow for a transitional period.

 On POSIX platforms GPGME is compiled using largefile support by default. This means that your application must do the same, at least as far as it is relevant for using the gpgme.h header file. All types in this header files refer to their largefile counterparts, if they are different from any default types on the system.

 On 32 and 64 bit Windows platforms off\_t is declared as 32 bit signed integer. There is no specific support for LFS in the C library. The recommendation from Microsoft is to use the native interface (CreateFile et al.) for large files. Released binary versions of GPGME (libgpgme-11.dll) have always been build with a 32 bit off\_t. To avoid an ABI break we stick to this convention for 32 bit Windows by using long there. GPGME versions for 64 bit Windows have never been released and thus we are able to use int64\_t instead of off\_t there. For easier migration the typedef gpgme off t has been defined. The reason we cannot use off\_t directly is that some toolchains (e.g. mingw64) introduce a POSIX compatible hack for off\_t. Some widely used toolkits make use of this hack and in turn GPGME would need to use it also. However, this would introduce an ABI break and existing software making use of libgpgme might suffer from a severe break. Thus with version 1.4.2 we redefined all functions using off t to use gpgme\_off\_t which is defined as explained above. This way we keep the ABI well defined and independent of any toolchain hacks. The bottom line is that LFS support in GPGME is only available on 64 bit versions of Windows.

 On POSIX platforms you can enable largefile support, if it is different from the default on the system the application is compiled on, by using the Autoconf macro AC\_SYS\_LARGEFILE. If you do this, then you dont need to worry about anything else: It will just work. In this case you might also want to use AC\_FUNC\_FSEEKO to take advantage of some new interfaces, and AC\_TYPE\_OFF\_T (just in case).

 If you do not use Autoconf, you can define the preprocessor symbol FILE OFFSET BITS to 64 before including any header files, for example by specifying the option -D\_FILE\_OFFSET\_BITS=64 on the compiler command line. You will also want to define the preprocessor symbol LARGEFILE\_SOURCE to 1 in this case, to take advantage of some new interfaces.

 If you do not want to do either of the above, you probably know enough about the issue to invent your own solution. Just keep in mind

that the GPGME header file expects that largefile support is enabled, if it is available. In particular, we do not support dual mode (\_LARGEFILE64\_SOURCE).

File: gpgme.info, Node: Using Automake, Next: Using Libtool, Prev: Largefile Support (LFS), Up: Preparation

2.4 Using Automake

==================

It is much easier if you use GNU Automake instead of writing your own Makefiles. If you do that you do not have to worry about finding and invoking the gpgme-config script at all. GPGME provides an extension to Automake that does all the work for you.

-- Macro: AM\_PATH\_GPGME ([MINIMUM-VERSION], [ACTION-IF-FOUND], [ACTION-IF-NOT-FOUND]) -- Macro: AM\_PATH\_GPGME\_PTH ([MINIMUM-VERSION], [ACTION-IF-FOUND], [ACTION-IF-NOT-FOUND]) -- Macro: AM\_PATH\_GPGME\_PTHREAD ([MINIMUM-VERSION], [ACTION-IF-FOUND], [ACTION-IF-NOT-FOUND]) Check whether GPGME (at least version MINIMUM-VERSION, if given) exists on the host system. If it is found, execute ACTION-IF-FOUND, otherwise do ACTION-IF-NOT-FOUND, if given.

 Additionally, the function defines GPGME\_CFLAGS to the flags needed for compilation of the program to find the gpgme.h header file, and GPGME\_LIBS to the linker flags needed to link the program to the GPGME library. If the used helper script does not match the target type you are building for a warning is printed and the string libgcrypt is appended to the variable gpg\_config\_script\_warn.

 AM\_PATH\_GPGME\_PTH checks for the version of GPGME that can be used with GNU Pth, and defines GPGME\_PTH\_CFLAGS and GPGME\_PTH\_LIBS.

 AM\_PATH\_GPGME\_PTHREAD checks for the version of GPGME that can be used with the native pthread implementation, and defines GPGME\_PTHREAD\_CFLAGS and GPGME\_PTHREAD\_LIBS. Since version 1.8.0 this is no longer required to GPGME\_PTHREAD as GPGME itself is thread safe.

 This macro searches for gpgme-config along the PATH. If you are cross-compiling, it is useful to set the environment variable SYSROOT to the top directory of your target. The macro will then first look for the helper program in the bin directory below that top directory. An absolute directory name must be used for

 SYSROOT. Finally, if the configure command line option --with-gpgme-prefix is used, only its value is used for the top directory below which the helper script is expected.

 You can use the defined Autoconf variables like this in your Makefile.am:

 AM\_CPPFLAGS = \$(GPGME\_CFLAGS)  $LDADD = $(GPGME_LIBS)$$ 

File: gpgme.info, Node: Using Libtool, Next: Library Version Check, Prev: Using Automake, Up: Preparation

2.5 Using Libtool =================

The easiest way is to just use GNU Libtool. If you use libtool, and link to libgpgme.la, libgpgme-pth.la or libgpgme-pthread.la respectively, everything will be done automatically by Libtool.

File: gpgme.info, Node: Library Version Check, Next: Signal Handling, Prev: Using Libtool, Up: Preparation

2.6 Library Version Check =========================

-- Function: const char \* gpgme\_check\_version

(const char \*REQUIRED\_VERSION)

 The function gpgme\_check\_version has four purposes. It can be used to retrieve the version number of the library. In addition it can verify that the version number is higher than a certain required version number. In either case, the function initializes some sub-systems, and for this reason alone it must be invoked early in your program, before you make use of the other functions in GPGME. The last purpose is to run selftests.

 As a side effect for W32 based systems, the socket layer will get initialized.

 If REQUIRED\_VERSION is NULL, the function returns a pointer to a statically allocated string containing the version number of the library.

 If REQUIRED\_VERSION is not NULL, it should point to a string containing a version number, and the function checks that the version of the library is at least as high as the version number provided. In this case, the function returns a pointer to a statically allocated string containing the version number of the

 library. If REQUIRED\_VERSION is not a valid version number, or if the version requirement is not met, the function returns NULL.

 If you use a version of a library that is backwards compatible with older releases, but contains additional interfaces which your program uses, this function provides a run-time check if the necessary features are provided by the installed version of the library.

 If a selftest fails, the function may still succeed. Selftest errors are returned later when invoking gpgme\_new or gpgme-data\_new, so that a detailed error code can be returned (historically, gpgme\_check\_version does not return a detailed error code).

-- Function: int gpgme\_set\_global\_flag (const char \*NAME, const char \*VALUE)

SINCE: 1.4.0

 On some systems it is not easy to set environment variables and thus hard to use GPGMEs internal trace facility for debugging. This function has been introduced as an alternative way to enable debugging and for a couple of other rarely used tweaks. It is important to assure that only one thread accesses GPGME functions between a call to this function and after the return from the call to gpgme\_check\_version.

 All currently supported features require that this function is called as early as possible even before gpgme\_check\_version. The features are identified by the following values for NAME:

debug

 To enable debugging use the string debug for NAME and VALUE identical to the value used with the environment variable GPGME\_DEBUG.

## disable-gpgconf

 Using this feature with any VALUE disables the detection of the gpgconf program and thus forces GPGME to fallback into the simple OpenPGP only mode. It may be used to force the use of GnuPG-1 on systems which have both GPG versions installed. Note that in general the use of gpgme\_set\_engine\_info is a better way to select a specific engine version.

#### gpgconf-name

gpg-name

Set the name of the gpgconf respective gpg binary. The

 defaults are GNU/GnuPG/gpgconf and GNU/GnuPG/gpg. Under Unix the leading directory part is ignored. Under Windows the leading directory part is used as the default installation directory; the .exe suffix is added by GPGME. Use forward slashed even under Windows.

### require-gnupg

 Set the minimum version of the required GnuPG engine. If that version is not met, GPGME fails early instead of trying to use the existent version. The given version must be a string with major, minor, and micro number. Example: "2.1.0".

### w32-inst-dir

 On Windows GPGME needs to know its installation directory to find its spawn helper. This is in general no problem because a DLL has this information. Some applications however link statically to GPGME and thus GPGME can only figure out the installation directory of this application which may be wrong in certain cases. By supplying an installation directory as value to this flag, GPGME will assume that that directory is the installation directory. This flag has no effect on non-Windows platforms.

 This function returns 0 on success. In contrast to other functions the non-zero return value on failure does not convey any error code. For setting debug the only possible error cause is an out of memory condition; which would exhibit itself later anyway. Thus the return value may be ignored.

 After initializing GPGME, you should set the locale information to the locale required for your output terminal. This locale information is needed for example for the curses and Gtk pinentry. Here is an example of a complete initialization:

```
 #include <locale.h>
 #include <gpgme.h>
 void
 init_gpgme (void)
 {
 /* Initialize the locale environment. */
 setlocale (LC_ALL, "");
  gpgme_check_version (NULL);
  gpgme_set_locale (NULL, LC_CTYPE, setlocale (LC_CTYPE, NULL));
 #ifdef LC_MESSAGES
 gpgme_set_locale (NULL, LC_MESSAGES, setlocale (LC_MESSAGES, NULL));
 #endif
 }
```
 Note that you are highly recommended to initialize the locale settings like this. GPGME can not do this for you because it would not be thread safe. The conditional on LC\_MESSAGES is only necessary for portability to W32 systems.

File: gpgme.info, Node: Signal Handling, Next: Multi-Threading, Prev: Library Version Check, Up: Preparation

#### 2.7 Signal Handling

===================

The GPGME library communicates with child processes (the crypto engines). If a child process dies unexpectedly, for example due to a bug, or system problem, a SIGPIPE signal will be delivered to the application. The default action is to abort the program. To protect against this, gpgme\_check\_version sets the SIGPIPE signal action to SIG IGN, which means that the signal will be ignored.

 GPGME will only do that if the signal action for SIGPIPE is SIG DEF at the time gpgme\_check\_version is called. If it is something different, GPGME will take no action.

 This means that if your application does not install any signal handler for SIGPIPE, you dont need to take any precautions. If you do install a signal handler for SIGPIPE, you must be prepared to handle any SIGPIPE events that occur due to GPGME writing to a defunct pipe. Furthermore, if your application is multi-threaded, and you install a signal action for SIGPIPE, you must make sure you do this either before gpgme\_check\_version is called or afterwards.

File: gpgme.info, Node: Multi-Threading, Prev: Signal Handling, Up: Preparation

2.8 Multi-Threading

===================

The GPGME library is mostly thread-safe, and can be used in a multi-threaded environment but there are some requirements for multi-threaded use:

The function gpgme\_check\_version must be called before any other function in the library, because it initializes the thread support subsystem in GPGME. To achieve this in multi-threaded programs, you must synchronize the memory with respect to other threads that also want to use GPGME. For this, it is sufficient to call gpgme\_check\_version before creating the other threads using GPGME(1).

 Any gpgme\_data\_t and gpgme\_ctx\_t object must only be accessed by one thread at a time. If multiple threads want to deal with the same object, the caller has to make sure that operations on that object are fully synchronized.

 Only one thread at any time is allowed to call gpgme\_wait. If multiple threads call this function, the caller must make sure that all invocations are fully synchronized. It is safe to start asynchronous operations while a thread is running in gpgme\_wait.

 The function gpgme\_strerror is not thread safe. You have to use gpgme\_strerror\_r instead.

---------- Footnotes ----------

 (1) At least this is true for POSIX threads, as pthread\_create is a function that synchronizes memory with respects to other threads. There are many functions which have this property, a complete list can be found in POSIX, IEEE Std 1003.1-2003, Base Definitions, Issue 6, in the definition of the term Memory Synchronization. For other thread packages other, more relaxed or more strict rules may apply.

File: gpgme.info, Node: Protocols and Engines, Next: Algorithms, Prev: Preparation, Up: Top

3 Protocols and Engines \*\*\*\*\*\*\*\*\*\*\*\*\*\*\*\*\*\*\*\*\*\*\*

GPGME supports several cryptographic protocols, however, it does not implement them. Rather it uses backends (also called engines) which implement the protocol. GPGME uses inter-process communication to pass data back and forth between the application and the backend, but the details of the communication protocol and invocation of the backend is completely hidden by the interface. All complexity is handled by GPGME. Where an exchange of information between the application and the backend is necessary, GPGME provides the necessary callback function hooks and further interfaces.

-- Data type: enum gpgme\_protocol\_t The gpgme protocol t type specifies the set of possible protocol values that are supported by GPGME. The following protocols are supported:

 GPGME\_PROTOCOL\_OpenPGP GPGME\_PROTOCOL\_OPENPGP This specifies the OpenPGP protocol.

### GPGME\_PROTOCOL\_CMS

This specifies the Cryptographic Message Syntax.

### GPGME\_PROTOCOL\_GPGCONF

 Under development. Please ask on <gnupg-devel@gnupg.org> for help.

# GPGME\_PROTOCOL\_ASSUAN SINCE: 1.2.0

This specifies the raw Assuan protocol.

# GPGME\_PROTOCOL\_G13 SINCE: 1.3.0

 Under development. Please ask on <gnupg-devel@gnupg.org> for help.

## GPGME\_PROTOCOL\_UISERVER

 Under development. Please ask on <gnupg-devel@gnupg.org> for help.

# GPGME\_PROTOCOL\_SPAWN SINCE: 1.5.0

Special protocol for use with gpgme\_op\_spawn.

### GPGME\_PROTOCOL\_UNKNOWN

 Reserved for future extension. You may use this to indicate that the used protocol is not known to the application. Currently, GPGME does not accept this value in any operation, though, except for gpgme\_get\_protocol\_name.

-- Function: const char \* gpgme\_get\_protocol\_name

(gpgme\_protocol\_t PROTOCOL)

 The function gpgme\_get\_protocol\_name returns a statically allocated string describing the protocol PROTOCOL, or NULL if the protocol number is not valid.

## \* Menu:

- \* Engine Version Check:: Verifying the engine version.
- \* Engine Information:: Obtaining more information about the engines.
- \* Engine Configuration:: Changing the engine configuration.
- \* OpenPGP:: Support for the OpenPGP protocol.
- \* Cryptographic Message Syntax:: Support for the CMS.
- \* Assuan:: Support for the raw Assuan protocol.

File: gpgme.info, Node: Engine Version Check, Next: Engine Information, Up: Protocols and Engines

3.1 Engine Version Check

=========================

-- Function: const char \* gpgme\_get\_dirinfo (cons char \*WHAT) SINCE: 1.5.0

 The function gpgme\_get\_dirinfo returns a statically allocated string with the value associated to WHAT. The returned values are the defaults and wont change even after gpgme\_set\_engine\_info has been used to configure a different engine. NULL is returned if no value is available. Commonly supported values for WHAT are:

### homedir

Return the default home directory.

#### sysconfdir

Return the name of the system configuration directory

### bindir

Return the name of the directory with GnuPG program files.

#### libdir

 Return the name of the directory with GnuPG related library files.

#### libexecdir

 Return the name of the directory with GnuPG helper program files.

#### datadir

Return the name of the directory with GnuPG shared data.

#### localedir

Return the name of the directory with GnuPG locale data.

### agent-socket

Return the name of the socket to connect to the gpg-agent.

### agent-ssh-socket

 Return the name of the socket to connect to the ssh-agent component of gpg-agent.

### dirmngr-socket

Return the name of the socket to connect to the dirmngr.

#### uiserver-socket

 Return the name of the socket to connect to the user interface server.

## gpgconf-name

Return the file name of the engine configuration tool.

#### gpg-name

Return the file name of the OpenPGP engine.

#### gpgsm-name

Return the file name of the CMS engine.

#### g13-name

Return the name of the file container encryption engine.

#### gpg-wks-client-name

Return the name of the Web Key Service tool.

### -- Function: gpgme\_error\_t gpgme\_engine\_check\_version

(gpgme\_protocol\_t PROTOCOL)

 The function gpgme\_engine\_check\_version verifies that the engine implementing the protocol PROTOCOL is installed in the expected path and meets the version requirement of GPGME.

 This function returns the error code GPG\_ERR\_NO\_ERROR if the engine is available and GPG\_ERR\_INV\_ENGINE if it is not.

File: gpgme.info, Node: Engine Information, Next: Engine Configuration, Prev: Engine Version Check, Up: Protocols and Engines

3.2 Engine Information

======================

-- Data type: gpgme\_engine\_info\_t

 The gpgme\_engine\_info\_t type specifies a pointer to a structure describing a crypto engine. The structure contains the following elements:

gpgme\_engine\_info\_t next

 This is a pointer to the next engine info structure in the linked list, or NULL if this is the last element.

gpgme\_protocol\_t protocol

 This is the protocol for which the crypto engine is used. You can convert this to a string with gpgme\_get\_protocol\_name for printing.

## const char \*file\_name

 This is a string holding the file name of the executable of the crypto engine. Currently, it is never NULL, but using NULL is reserved for future use, so always check before you use it.

## const char \*home\_dir

 This is a string holding the directory name of the crypto engines configuration directory. If it is NULL, then the default directory is used. See gpgme\_get\_dirinfo on how to get the default directory.

## const char \*version

 This is a string containing the version number of the crypto engine. It might be NULL if the version number can not be determined, for example because the executable doesnt exist or is invalid.

## const char \*req\_version

 This is a string containing the minimum required version number of the crypto engine for GPGME to work correctly. This is the version number that gpgme\_engine\_check\_version verifies against. Currently, it is never NULL, but using NULL is reserved for future use, so always check before you use it.

-- Function: gpgme\_error\_t gpgme\_get\_engine\_info (gpgme\_engine\_info\_t \*INFO)

 The function gpgme\_get\_engine\_info returns a linked list of engine info structures in INFO. Each info structure describes the defaults of one configured backend.

 The memory for the info structures is allocated the first time this function is invoked, and must not be freed by the caller.

 This function returns the error code GPG\_ERR\_NO\_ERROR if successful, and a system error if the memory could not be allocated.

 Here is an example how you can provide more diagnostics if you receive an error message which indicates that the crypto engine is invalid.

 gpgme\_ctx\_t ctx; gpgme\_error\_t err;

[...]

```
if (gpgme_err_code (err) = GPG_ERR_INV_ENGINE)
  {
   gpgme_engine_info_t info;
   err = gpgme_get_engine_info (&info);
   if (!err)
    {
     while (info & \& info-\rightarrowprotocol != gpgme_get_protocol (ctx))
      info = info-next; if (!info)
       fprintf (stderr, "GPGME compiled without support for protocol %s",
             gpgme_get_protocol_name (info->protocol));
      else if (info->file_name && !info->version)
       fprintf (stderr, "Engine %s not installed properly",
             info->file_name);
      else if (info->file_name && info->version && info->req_version)
       fprintf (stderr, "Engine %s version %s installed, "
             "but at least version %s required", info->file_name,
            info->version, info->req_version);
      else
       fprintf (stderr, "Unknown problem with engine for protocol %s",
            gpgme_get_protocol_name (info->protocol));
    }
  }
```
File: gpgme.info, Node: Engine Configuration, Next: OpenPGP, Prev: Engine Information, Up: Protocols and Engines

3.3 Engine Configuration ========================

You can change the configuration of a backend engine, and thus change the executable program and configuration directory to be used. You can make these changes the default or set them for some contexts individually.

-- Function: gpgme\_error\_t gpgme\_set\_engine\_info (gpgme\_protocol\_t PROTO, const char \*FILE\_NAME, const char \*HOME\_DIR) SINCE: 1.1.0

The function gpgme\_set\_engine\_info changes the default configuration of the crypto engine implementing the protocol PROTO.

FILE\_NAME is the file name of the executable program implementing this protocol, and HOME\_DIR is the directory name of the configuration directory for this crypto engine. If HOME\_DIR is

NULL, the engines default will be used.

The new defaults are not applied to already created GPGME contexts.

 This function returns the error code GPG\_ERR\_NO\_ERROR if successful, or an error code on failure.

 The functions gpgme\_ctx\_get\_engine\_info and gpgme\_ctx\_set\_engine\_info can be used to change the engine configuration per context. \*Note Crypto Engine::.

File: gpgme.info, Node: OpenPGP, Next: Cryptographic Message Syntax, Prev: Engine Configuration, Up: Protocols and Engines

3.4 OpenPGP

===========

OpenPGP is implemented by GnuPG, the GNU Privacy Guard. This is the first protocol that was supported by GPGME.

The OpenPGP protocol is specified by GPGME\_PROTOCOL\_OpenPGP.

File: gpgme.info, Node: Cryptographic Message Syntax, Next: Assuan, Prev: OpenPGP, Up: Protocols and Engines

3.5 Cryptographic Message Syntax ================================

CMS is implemented by GpgSM, the S/MIME implementation for GnuPG.

The CMS protocol is specified by GPGME\_PROTOCOL\_CMS.

File: gpgme.info, Node: Assuan, Prev: Cryptographic Message Syntax, Up: Protocols and Engines

3.6 Assuan ==========

Assuan is the RPC library used by the various GnuPG components. The Assuan protocol allows one to talk to arbitrary Assuan servers using GPGME. \*Note Using the Assuan protocol::.

The ASSUAN protocol is specified by GPGME\_PROTOCOL\_ASSUAN.

File: gpgme.info, Node: Algorithms, Next: Error Handling, Prev: Protocols and Engines, Up: Top

4 Algorithms

\*\*\*\*\*\*\*\*\*\*\*\*

The crypto backends support a variety of algorithms used in public key cryptography.(1) The following sections list the identifiers used to denote such an algorithm.

\* Menu:

\* Public Key Algorithms:: A list of all public key algorithms. \* Hash Algorithms:: A list of all hash algorithms.

---------- Footnotes ----------

 (1) Some engines also provide symmetric only encryption; see the description of the encryption function on how to use this.

File: gpgme.info, Node: Public Key Algorithms, Next: Hash Algorithms, Up: Algorithms

4.1 Public Key Algorithms ==========================

Public key algorithms are used for encryption, decryption, signing and verification of signatures.

-- Data type: enum gpgme\_pubkey\_algo\_t The gpgme\_pubkey\_algo\_t type specifies the set of all public key algorithms that are supported by GPGME. Possible values are:

## GPGME\_PK\_RSA

 This value indicates the RSA (Rivest, Shamir, Adleman) algorithm.

GPGME\_PK\_RSA\_E

 Deprecated. This value indicates the RSA (Rivest, Shamir, Adleman) algorithm for encryption and decryption only.

## GPGME\_PK\_RSA\_S

 Deprecated. This value indicates the RSA (Rivest, Shamir, Adleman) algorithm for signing and verification only.

### GPGME\_PK\_DSA

This value indicates DSA, the Digital Signature Algorithm.

 GPGME\_PK\_ELG This value indicates ElGamal. GPGME\_PK\_ELG\_E

 This value also indicates ElGamal and is used specifically in GnuPG.

 GPGME\_PK\_ECC SINCE: 1.5.0

> This value is a generic indicator for ellipic curve algorithms.

 GPGME\_PK\_ECDSA SINCE: 1.3.0

> This value indicates ECDSA, the Elliptic Curve Digital Signature Algorithm as defined by FIPS 186-2 and RFC-6637.

 GPGME\_PK\_ECDH SINCE: 1.3.0

> This value indicates ECDH, the Eliptic Curve Diffie-Hellmann encryption algorithm as defined by RFC-6637.

 GPGME\_PK\_EDDSA SINCE: 1.7.0

This value indicates the EdDSA algorithm.

-- Function: const char \* gpgme\_pubkey\_algo\_name (gpgme\_pubkey\_algo\_t ALGO) The function gpgme\_pubkey\_algo\_name returns a pointer to a statically allocated string containing a description of the public key algorithm ALGO. This string can be used to output the name of the public key algorithm to the user.

If ALGO is not a valid public key algorithm, NULL is returned.

-- Function: char \* gpgme\_pubkey\_algo\_string (gpgme\_subkey\_t KEY) SINCE: 1.7.0

The function gpgme pubkey algo string is a convenience function to build and return an algorithm string in the same way GnuPG does (e.g. rsa2048 or ed25519). The caller must free the result using gpgme\_free. On error (e.g. invalid argument or memory exhausted), the function returns NULL and sets ERRNO.

File: gpgme.info, Node: Hash Algorithms, Prev: Public Key Algorithms, Up: Algorithms

### 4.2 Hash Algorithms

===================

Hash (message digest) algorithms are used to compress a long message to make it suitable for public key cryptography.

-- Data type: enum gpgme\_hash\_algo\_t

 The gpgme\_hash\_algo\_t type specifies the set of all hash algorithms that are supported by GPGME. Possible values are:

 GPGME\_MD\_MD5 GPGME\_MD\_SHA1 GPGME\_MD\_RMD160 GPGME\_MD\_MD2 GPGME\_MD\_TIGER GPGME\_MD\_HAVAL GPGME\_MD\_SHA256 GPGME\_MD\_SHA384 GPGME\_MD\_SHA512 GPGME\_MD\_SHA224 SINCE: 1.5.0

 GPGME\_MD\_MD4 GPGME\_MD\_CRC32 GPGME\_MD\_CRC32\_RFC1510 GPGME\_MD\_CRC24\_RFC2440

-- Function: const char \* gpgme\_hash\_algo\_name (gpgme\_hash\_algo\_t ALGO) The function gpgme\_hash\_algo\_name returns a pointer to a statically allocated string containing a description of the hash algorithm ALGO. This string can be used to output the name of the hash algorithm to the user.

If ALGO is not a valid hash algorithm, NULL is returned.

File: gpgme.info, Node: Error Handling, Next: Exchanging Data, Prev: Algorithms, Up: Top

5 Error Handling \*\*\*\*\*\*\*\*\*\*\*\*\*\*\*\*

Many functions in GPGME can return an error if they fail. For this reason, the application should always catch the error condition and take appropriate measures, for example by releasing the resources and passing the error up to the caller, or by displaying a descriptive message to the user and cancelling the operation.

 Some error values do not indicate a system error or an error in the operation, but the result of an operation that failed properly. For example, if you try to decrypt a tempered message, the decryption will fail. Another error value actually means that the end of a data buffer or list has been reached. The following descriptions explain for many error codes what they mean usually. Some error values have specific meanings if returned by a certain functions. Such cases are described in the documentation of those functions.

 GPGME uses the libgpg-error library. This allows to share the error codes with other components of the GnuPG system, and thus pass error values transparently from the crypto engine, or some helper application of the crypto engine, to the user. This way no information is lost. As a consequence, GPGME does not use its own identifiers for error codes, but uses those provided by libgpg-error. They usually start with GPG\_ERR\_.

 However, GPGME does provide aliases for the functions defined in libgpg-error, which might be preferred for name space consistency.

\* Menu:

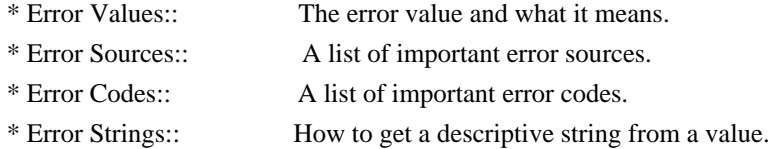

File: gpgme.info, Node: Error Values, Next: Error Sources, Up: Error Handling

### 5.1 Error Values

================

-- Data type: gpgme\_err\_code\_t

 The gpgme\_err\_code\_t type is an alias for the libgpg-error type gpg\_err\_code\_t. The error code indicates the type of an error, or the reason why an operation failed.

A list of important error codes can be found in the next section.

#### -- Data type: gpgme\_err\_source\_t

 The gpgme\_err\_source\_t type is an alias for the libgpg-error type gpg err source t. The error source has not a precisely defined meaning. Sometimes it is the place where the error happened, sometimes it is the place where an error was encoded into an error value. Usually the error source will give an indication to where to look for the problem. This is not always true, but it is attempted to achieve this goal.

A list of important error sources can be found in the next section.

-- Data type: gpgme\_error\_t

 The gpgme\_error\_t type is an alias for the libgpg-error type gpg\_error\_t. An error value like this has always two components, an error code and an error source. Both together form the error value.

 Thus, the error value can not be directly compared against an error code, but the accessor functions described below must be used. However, it is guaranteed that only 0 is used to indicate success (GPG\_ERR\_NO\_ERROR), and that in this case all other parts of the error value are set to 0, too.

 Note that in GPGME, the error source is used purely for diagnostical purposes. Only the error code should be checked to test for a certain outcome of a function. The manual only documents the error code part of an error value. The error source is left unspecified and might be anything.

-- Function: static inline gpgme\_err\_code\_t gpgme\_err\_code (gpgme\_error\_t ERR) The static inline function gpgme\_err\_code returns the gpgme\_err\_code\_t component of the error value ERR. This function must be used to extract the error code from an error value in order to compare it with the GPG\_ERR\_\* error code macros.

-- Function: static inline gpgme\_err\_source\_t gpgme\_err\_source (gpgme\_error\_t ERR)

 The static inline function gpgme\_err\_source returns the gpgme\_err\_source\_t component of the error value ERR. This function must be used to extract the error source from an error value in order to compare it with the GPG\_ERR\_SOURCE\_\* error source macros.

-- Function: static inline gpgme\_error\_t gpgme\_err\_make (gpgme\_err\_source\_t SOURCE, gpgme\_err\_code\_t CODE) The static inline function gpgme\_err\_make returns the error value consisting of the error source SOURCE and the error code CODE.

 This function can be used in callback functions to construct an error value to return it to the library.

-- Function: static inline gpgme error t gpgme error (gpgme\_err\_code\_t CODE) The static inline function gpgme\_error returns the error value consisting of the default error source and the error code CODE.  For GPGME applications, the default error source is GPG\_ERR\_SOURCE\_USER\_1. You can define GPGME\_ERR\_SOURCE\_DEFAULT before including gpgme.h to change this default.

 This function can be used in callback functions to construct an error value to return it to the library.

 The libgpg-error library provides error codes for all system error numbers it knows about. If ERR is an unknown error number, the error code GPG\_ERR\_UNKNOWN\_ERRNO is used. The following functions can be used to construct error values from system errnor numbers.

- -- Function: gpgme\_error\_t gpgme\_err\_make\_from\_errno (gpgme\_err\_source\_t SOURCE, int ERR) The function gpgme\_err\_make\_from\_errno is like gpgme\_err\_make, but it takes a system error like errno instead of a gpgme\_err\_code\_t error code.
- -- Function: gpgme\_error\_t gpgme\_error\_from\_errno (int ERR) The function gpgme error from errno is like gpgme error, but it takes a system error like errno instead of a gpgme\_err\_code\_t error code.

 Sometimes you might want to map system error numbers to error codes directly, or map an error code representing a system error back to the system error number. The following functions can be used to do that.

- -- Function: gpgme\_err\_code\_t gpgme\_err\_code\_from\_errno (int ERR) The function gpgme\_err\_code\_from\_errno returns the error code for the system error ERR. If ERR is not a known system error, the function returns GPG\_ERR\_UNKNOWN\_ERRNO.
- -- Function: int gpgme\_err\_code\_to\_errno (gpgme\_err\_code\_t ERR) The function gpgme\_err\_code\_to\_errno returns the system error for the error code ERR. If ERR is not an error code representing a system error, or if this system error is not defined on this system, the function returns 0.

File: gpgme.info, Node: Error Sources, Next: Error Codes, Prev: Error Values, Up: Error Handling

### 5.2 Error Sources

=================

The library libgpg-error defines an error source for every component of the GnuPG system. The error source part of an error value is not well defined. As such it is mainly useful to improve the diagnostic

error message for the user.

 If the error code part of an error value is 0, the whole error value will be 0. In this case the error source part is of course GPG\_ERR\_SOURCE\_UNKNOWN.

 The list of error sources that might occur in applications using GPGME is:

## GPG\_ERR\_SOURCE\_UNKNOWN

 The error source is not known. The value of this error source is 0.

## GPG\_ERR\_SOURCE\_GPGME

 The error source is GPGME itself. This is the default for errors that occur in the GPGME library.

### GPG\_ERR\_SOURCE\_GPG

 The error source is GnuPG, which is the crypto engine used for the OpenPGP protocol.

### GPG\_ERR\_SOURCE\_GPGSM

 The error source is GPGSM, which is the crypto engine used for the CMS protocol.

### GPG\_ERR\_SOURCE\_GCRYPT

 The error source is libgcrypt, which is used by crypto engines to perform cryptographic operations.

### GPG\_ERR\_SOURCE\_GPGAGENT

 The error source is gpg-agent, which is used by crypto engines to perform operations with the secret key.

## GPG\_ERR\_SOURCE\_PINENTRY

 The error source is pinentry, which is used by gpg-agent to query the passphrase to unlock a secret key.

### GPG\_ERR\_SOURCE\_SCD

 The error source is the SmartCard Daemon, which is used by gpg-agent to delegate operations with the secret key to a SmartCard.

## GPG\_ERR\_SOURCE\_KEYBOX

 The error source is libkbx, a library used by the crypto engines to manage local keyrings.

# GPG\_ERR\_SOURCE\_USER\_1 GPG\_ERR\_SOURCE\_USER\_2

### GPG\_ERR\_SOURCE\_USER\_3

## GPG\_ERR\_SOURCE\_USER\_4

 These error sources are not used by any GnuPG component and can be used by other software. For example, applications using GPGME can use them to mark error values coming from callback handlers. Thus GPG\_ERR\_SOURCE\_USER\_1 is the default for errors created with gpgme\_error and gpgme\_error\_from\_errno, unless you define GPGME\_ERR\_SOURCE\_DEFAULT before including gpgme.h.

File: gpgme.info, Node: Error Codes, Next: Error Strings, Prev: Error Sources, Up: Error Handling

## 5.3 Error Codes

===============

The library libgpg-error defines many error values. Most of them are not used by GPGME directly, but might be returned by GPGME because it received them from the crypto engine. The below list only includes such error codes that have a specific meaning in GPGME, or which are so common that you should know about them.

### GPG\_ERR\_EOF

This value indicates the end of a list, buffer or file.

### GPG\_ERR\_NO\_ERROR

 This value indicates success. The value of this error code is 0. Also, it is guaranteed that an error value made from the error code 0 will be 0 itself (as a whole). This means that the error source information is lost for this error code, however, as this error code indicates that no error occurred, this is generally not a problem.

#### GPG\_ERR\_GENERAL

 This value means that something went wrong, but either there is not enough information about the problem to return a more useful error value, or there is no separate error value for this type of problem.

### GPG\_ERR\_ENOMEM

This value means that an out-of-memory condition occurred.

## GPG\_ERR\_E...

 System errors are mapped to GPG\_ERR\_FOO where FOO is the symbol for the system error.

## GPG\_ERR\_INV\_VALUE

 This value means that some user provided data was out of range. This can also refer to objects. For example, if an empty

 gpgme\_data\_t object was expected, but one containing data was provided, this error value is returned.

## GPG\_ERR\_UNUSABLE\_PUBKEY

This value means that some recipients for a message were invalid.

### GPG\_ERR\_UNUSABLE\_SECKEY

This value means that some signers were invalid.

## GPG\_ERR\_NO\_DATA

 This value means that a gpgme\_data\_t object which was expected to have content was found empty.

### GPG\_ERR\_CONFLICT

This value means that a conflict of some sort occurred.

## GPG\_ERR\_NOT\_IMPLEMENTED

 This value indicates that the specific function (or operation) is not implemented. This error should never happen. It can only occur if you use certain values or configuration options which do not work, but for which we think that they should work at some later time.

#### GPG\_ERR\_DECRYPT\_FAILED

This value indicates that a decryption operation was unsuccessful.

#### GPG\_ERR\_BAD\_PASSPHRASE

 This value means that the user did not provide a correct passphrase when requested.

## GPG\_ERR\_CANCELED

This value means that the operation was canceled.

### GPG\_ERR\_INV\_ENGINE

 This value means that the engine that implements the desired protocol is currently not available. This can either be because the sources were configured to exclude support for this engine, or because the engine is not installed properly.

## GPG\_ERR\_AMBIGUOUS\_NAME

 This value indicates that a user ID or other specifier did not specify a unique key.

### GPG\_ERR\_WRONG\_KEY\_USAGE

This value indicates that a key is not used appropriately.

## GPG\_ERR\_CERT\_REVOKED

This value indicates that a key signature was revoced.

## GPG\_ERR\_CERT\_EXPIRED

This value indicates that a key signature expired.

### GPG\_ERR\_NO\_CRL\_KNOWN

 This value indicates that no certificate revocation list is known for the certificate.

### GPG\_ERR\_NO\_POLICY\_MATCH

This value indicates that a policy issue occurred.

## GPG\_ERR\_NO\_SECKEY

 This value indicates that no secret key for the user ID is available.

### GPG\_ERR\_MISSING\_CERT

 This value indicates that a key could not be imported because the issuer certificate is missing.

## GPG\_ERR\_BAD\_CERT\_CHAIN

 This value indicates that a key could not be imported because its certificate chain is not good, for example it could be too long.

#### GPG\_ERR\_UNSUPPORTED\_ALGORITHM

 This value means a verification failed because the cryptographic algorithm is not supported by the crypto backend.

## GPG\_ERR\_BAD\_SIGNATURE

 This value means a verification failed because the signature is bad.

## GPG\_ERR\_NO\_PUBKEY

 This value means a verification failed because the public key is not available.

# GPG\_ERR\_USER\_1

GPG\_ERR\_USER\_2

...

## GPG\_ERR\_USER\_16

 These error codes are not used by any GnuPG component and can be freely used by other software. Applications using GPGME might use them to mark specific errors returned by callback handlers if no suitable error codes (including the system errors) for these errors exist already.

File: gpgme.info, Node: Error Strings, Prev: Error Codes, Up: Error Handling

=================

-- Function: const char \* gpgme\_strerror (gpgme\_error\_t ERR) The function gpgme\_strerror returns a pointer to a statically allocated string containing a description of the error code contained in the error value ERR. This string can be used to output a diagnostic message to the user.

This function is not thread safe. Use gpgme\_strerror\_r in multi-threaded programs.

-- Function: int gpgme\_strerror\_r (gpgme\_error\_t ERR, char \*BUF, size\_t BUFLEN)

 The function gpgme\_strerror\_r returns the error string for ERR in the user-supplied buffer BUF of size BUFLEN. This function is, in contrast to gpgme\_strerror, thread-safe if a thread-safe strerror r function is provided by the system. If the function succeeds, 0 is returned and BUF contains the string describing the error. If the buffer was not large enough, ERANGE is returned and BUF contains as much of the beginning of the error string as fits into the buffer.

-- Function: const char \* gpgme\_strsource (gpgme\_error\_t ERR) The function gpgme\_strerror returns a pointer to a statically allocated string containing a description of the error source contained in the error value ERR. This string can be used to output a diagnostic message to the user.

The following example illustrates the use of gpgme\_strerror:

```
 gpgme_ctx_t ctx;
ggame_error_t error = ggame_new (&ctx);
 if (err)
  {
   fprintf (stderr, "%s: creating GpgME context failed: %s: %s\n",
         argv[0], gpgme_strsource (err), gpgme_strerror (err));
  exit (1);
  }
```
File: gpgme.info, Node: Exchanging Data, Next: Contexts, Prev: Error Handling, Up: Top

6 Exchanging Data \*\*\*\*\*\*\*\*\*\*\*\*\*\*\*\*\*

A lot of data has to be exchanged between the user and the crypto engine, like plaintext messages, ciphertext, signatures and information

about the keys. The technical details about exchanging the data information are completely abstracted by GPGME. The user provides and receives the data via gpgme\_data\_t objects, regardless of the communication protocol between GPGME and the crypto engine in use.

-- Data type: gpgme\_data\_t

The gpgme data t type is a handle for a container for generic data, which is used by GPGME to exchange data with the user.

gpgme data t objects do not provide notifications on events. It is assumed that read and write operations are blocking until data is available. If this is undesirable, the application must ensure that all GPGME data operations always have data available, for example by using memory buffers or files rather than pipes or sockets. This might be relevant, for example, if the external event loop mechanism is used.

-- Data type: gpgme\_off\_t SINCE: 1.4.1

 On POSIX platforms the gpgme\_off\_t type is an alias for off\_t; it may be used interchangeable. On Windows platforms gpgme\_off\_t is defined as a long (i.e. 32 bit) for 32 bit Windows and as a 64 bit signed integer for 64 bit Windows.

-- Data type: gpgme\_ssize\_t

 The gpgme\_ssize\_t type is an alias for ssize\_t. It has only been introduced to overcome portability problems pertaining to the declaration of ssize\_t by different toolchains.

\* Menu:

- \* Creating Data Buffers:: Creating new data buffers.
- \* Destroying Data Buffers:: Releasing data buffers.
- \* Manipulating Data Buffers:: Operations on data buffers.

File: gpgme.info, Node: Creating Data Buffers, Next: Destroying Data Buffers, Up: Exchanging Data

6.1 Creating Data Buffers

============================

Data objects can be based on memory, files, or callback functions provided by the user. Not all operations are supported by all objects.

\* Menu:

\* Memory Based Data Buffers:: Creating memory based data buffers.

\* File Based Data Buffers:: Creating file based data buffers.

\* Callback Based Data Buffers:: Creating callback based data buffers.

File: gpgme.info, Node: Memory Based Data Buffers, Next: File Based Data Buffers, Up: Creating Data Buffers

#### 6.1.1 Memory Based Data Buffers

-------------------------------

Memory based data objects store all data in allocated memory. This is convenient, but only practical for an amount of data that is a fraction of the available physical memory. The data has to be copied from its source and to its destination, which can often be avoided by using one of the other data object

-- Function: gpgme\_error\_t gpgme\_data\_new (gpgme\_data\_t \*DH) The function gpgme\_data\_new creates a new gpgme\_data\_t object and returns a handle for it in DH. The data object is memory based and initially empty.

 The function returns the error code GPG\_ERR\_NO\_ERROR if the data object was successfully created, GPG\_ERR\_INV\_VALUE if DH is not a valid pointer, and GPG\_ERR\_ENOMEM if not enough memory is available.

-- Function: gpgme\_error\_t gpgme\_data\_new\_from\_mem (gpgme\_data\_t \*DH, const char \*BUFFER, size\_t SIZE, int COPY) The function gpgme\_data\_new\_from\_mem creates a new gpgme\_data\_t object and fills it with SIZE bytes starting from BUFFER.

 If COPY is not zero, a private copy of the data is made. If COPY is zero, the data is taken from the specified buffer as needed, and the user has to ensure that the buffer remains valid for the whole life span of the data object.

 The function returns the error code GPG\_ERR\_NO\_ERROR if the data object was successfully created, GPG\_ERR\_INV\_VALUE if DH or BUFFER is not a valid pointer, and GPG\_ERR\_ENOMEM if not enough memory is available.

-- Function: gpgme error t gpgme data new from file (gpgme data t \*DH, const char \*FILENAME, int COPY) The function gpgme\_data\_new\_from\_file creates a new gpgme\_data\_t object and fills it with the content of the file FILENAME.

 If COPY is not zero, the whole file is read in at initialization time and the file is not used anymore after that. This is the only mode supported currently. Later, a value of zero for COPY might  cause all reads to be delayed until the data is needed, but this is not yet implemented.

 The function returns the error code GPG\_ERR\_NO\_ERROR if the data object was successfully created, GPG\_ERR\_INV\_VALUE if DH or FILENAME is not a valid pointer, GPG\_ERR\_NOT\_IMPLEMENTED if CODE is zero, and GPG\_ERR\_ENOMEM if not enough memory is available.

-- Function: gpgme\_error\_t gpgme\_data\_new\_from\_filepart (gpgme\_data\_t \*DH, const char \*FILENAME, FILE \*FP, off\_t OFFSET, size\_t LENGTH) The function gpgme\_data\_new\_from\_filepart creates a new gpgme\_data\_t object and fills it with a part of the file specified by FILENAME or FP.

 Exactly one of FILENAME and FP must be non-zero, the other must be zero. The argument that is not zero specifies the file from which LENGTH bytes are read into the data object, starting from OFFSET.

 The function returns the error code GPG\_ERR\_NO\_ERROR if the data object was successfully created, GPG\_ERR\_INV\_VALUE if DH and exactly one of FILENAME and FP is not a valid pointer, and GPG\_ERR\_ENOMEM if not enough memory is available.

File: gpgme.info, Node: File Based Data Buffers, Next: Callback Based Data Buffers, Prev: Memory Based Data Buffers, Up: Creating Data Buffers

6.1.2 File Based Data Buffers -----------------------------

File based data objects operate directly on file descriptors or streams. Only a small amount of data is stored in core at any time, so the size of the data objects is not limited by GPGME.

-- Function: gpgme\_error\_t gpgme\_data\_new\_from\_fd (gpgme\_data\_t \*DH, int FD)

 The function gpgme\_data\_new\_from\_fd creates a new gpgme\_data\_t object and uses the file descriptor FD to read from (if used as an input data object) and write to (if used as an output data object).

 When using the data object as an input buffer, the function might read a bit more from the file descriptor than is actually needed by the crypto engine in the desired operation because of internal buffering.

 Note that GPGME assumes that the file descriptor is set to blocking mode. Errors during I/O operations, except for EINTR, are usually
fatal for crypto operations.

 The function returns the error code GPG\_ERR\_NO\_ERROR if the data object was successfully created, and GPG\_ERR\_ENOMEM if not enough memory is available.

-- Function: gpgme\_error\_t gpgme\_data\_new\_from\_stream (gpgme\_data\_t \*DH, FILE \*STREAM) The function gpgme\_data\_new\_from\_stream creates a new gpgme\_data\_t object and uses the I/O stream STREAM to read from (if used as an input data object) and write to (if used as an output data object).

 When using the data object as an input buffer, the function might read a bit more from the stream than is actually needed by the crypto engine in the desired operation because of internal buffering.

 Note that GPGME assumes that the stream is in blocking mode. Errors during I/O operations, except for EINTR, are usually fatal for crypto operations.

 The function returns the error code GPG\_ERR\_NO\_ERROR if the data object was successfully created, and GPG\_ERR\_ENOMEM if not enough memory is available.

-- Function: gpgme\_error\_t gpgme\_data\_new\_from\_estream (gpgme\_data\_t \*DH, gpgrt\_stream\_t STREAM) The function gpgme\_data\_new\_from\_estream creates a new gpgme\_data\_t object and uses the gpgrt stream STREAM to read from (if used as an input data object) and write to (if used as an output data object).

 When using the data object as an input buffer, the function might read a bit more from the stream than is actually needed by the crypto engine in the desired operation because of internal buffering.

 Note that GPGME assumes that the stream is in blocking mode. Errors during I/O operations, except for EINTR, are usually fatal for crypto operations.

The function returns the error code GPG\_ERR\_NO\_ERROR if the data object was successfully created, and GPG\_ERR\_ENOMEM if not enough memory is available.

File: gpgme.info, Node: Callback Based Data Buffers, Prev: File Based Data Buffers, Up: Creating Data Buffers

### 6.1.3 Callback Based Data Buffers

 $-$ 

If neither memory nor file based data objects are a good fit for your application, you can implement the functions a data object provides yourself and create a data object from these callback functions.

-- Data type: ssize\_t (\*gpgme\_data\_read\_cb\_t) (void \*HANDLE, void \*BUFFER, size\_t SIZE)

 The gpgme\_data\_read\_cb\_t type is the type of functions which GPGME calls if it wants to read data from a user-implemented data object. The function should read up to SIZE bytes from the current read position into the space starting at BUFFER. The HANDLE is provided by the user at data object creation time.

 Note that GPGME assumes that the read blocks until data is available. Errors during I/O operations, except for EINTR, are usually fatal for crypto operations.

 The function should return the number of bytes read, 0 on EOF, and -1 on error. If an error occurs, ERRNO should be set to describe the type of the error.

-- Data type: ssize\_t (\*gpgme\_data\_write\_cb\_t) (void \*HANDLE, const void \*BUFFER, size\_t SIZE)

The gpgme data write cb t type is the type of functions which GPGME calls if it wants to write data to a user-implemented data object. The function should write up to SIZE bytes to the current write position from the space starting at BUFFER. The HANDLE is provided by the user at data object creation time.

 Note that GPGME assumes that the write blocks until data is available. Errors during I/O operations, except for EINTR, are usually fatal for crypto operations.

 The function should return the number of bytes written, and -1 on error. If an error occurs, ERRNO should be set to describe the type of the error.

-- Data type: off t (\*gpgme\_data\_seek\_cb\_t) (void \*HANDLE, off\_t OFFSET, int WHENCE)

The gpgme data seek cb t type is the type of functions which GPGME calls if it wants to change the current read/write position in a user-implemented data object, just like the lseek function.

 The function should return the new read/write position, and -1 on error. If an error occurs, ERRNO should be set to describe the

type of the error.

- -- Data type: void (\*gpgme\_data\_release\_cb\_t) (void \*HANDLE) The gpgme\_data\_release\_cb\_t type is the type of functions which GPGME calls if it wants to destroy a user-implemented data object. The HANDLE is provided by the user at data object creation time.
- -- Data type: struct gpgme\_data\_cbs

 This structure is used to store the data callback interface functions described above. It has the following members:

gpgme\_data\_read\_cb\_t read

 This is the function called by GPGME to read data from the data object. It is only required for input data object.

gpgme\_data\_write\_cb\_t write

 This is the function called by GPGME to write data to the data object. It is only required for output data object.

gpgme\_data\_seek\_cb\_t seek

 This is the function called by GPGME to change the current read/write pointer in the data object (if available). It is optional.

gpgme\_data\_release\_cb\_t release

 This is the function called by GPGME to release a data object. It is optional.

-- Function: gpgme\_error\_t gpgme\_data\_new\_from\_cbs (gpgme\_data\_t \*DH, gpgme\_data\_cbs\_t CBS, void \*HANDLE) The function gpgme\_data\_new\_from\_cbs creates a new gpgme\_data\_t object and uses the user-provided callback functions to operate on the data object.

 The handle HANDLE is passed as first argument to the callback functions. This can be used to identify this data object.

 The function returns the error code GPG\_ERR\_NO\_ERROR if the data object was successfully created, and GPG\_ERR\_ENOMEM if not enough memory is available.

File: gpgme.info, Node: Destroying Data Buffers, Next: Manipulating Data Buffers, Prev: Creating Data Buffers, Up: Exchanging Data

6.2 Destroying Data Buffers

===========================

- -- Function: void gpgme\_data\_release (gpgme\_data\_t DH) The function gpgme\_data\_release destroys the data object with the handle DH. It releases all associated resources that were not provided by the user in the first place.
- -- Function: char \* gpgme\_data\_release\_and\_get\_mem (gpgme\_data\_t DH, size\_t \*LENGTH) The function gpgme\_data\_release\_and\_get\_mem is like gpgme\_data\_release, except that it returns the data buffer and its length that was provided by the object.

 The user has to release the buffer with gpgme\_free. In case the user provided the data buffer in non-copy mode, a copy will be made for this purpose.

 In case an error returns, or there is no suitable data buffer that can be returned to the user, the function will return NULL. In any case, the data object DH is destroyed.

-- Function: void gpgme\_free (void \*BUFFER) SINCE: 1.1.1

 The function gpgme\_free releases the memory returned by gpgme\_data\_release\_and\_get\_mem and gpgme\_pubkey\_algo\_string. It should be used instead of the system libraries free function in case different allocators are used by a program. This is often the case if gpgme is used under Windows as a DLL.

File: gpgme.info, Node: Manipulating Data Buffers, Prev: Destroying Data Buffers, Up: Exchanging Data

6.3 Manipulating Data Buffers

================================

Data buffers contain data and meta-data. The following operations can be used to manipulate both.

\* Menu:

- \* Data Buffer I/O Operations:: I/O operations on data buffers.
- \* Data Buffer Meta-Data:: Meta-data manipulation of data buffers.
- \* Data Buffer Convenience:: Convenience function for data buffers.

File: gpgme.info, Node: Data Buffer I/O Operations, Next: Data Buffer Meta-Data, Up: Manipulating Data Buffers

6.3.1 Data Buffer I/O Operations

--------------------------------

-- Function: ssize\_t gpgme\_data\_read (gpgme\_data\_t DH, void \*BUFFER, size\_t LENGTH)

 The function gpgme\_data\_read reads up to LENGTH bytes from the data object with the handle DH into the space starting at BUFFER.

 If no error occurs, the actual amount read is returned. If the end of the data object is reached, the function returns 0.

In all other cases, the function returns -1 and sets ERRNO.

-- Function: ssize\_t gpgme\_data\_write (gpgme\_data\_t DH, const void \*BUFFER, size\_t SIZE) The function gpgme\_data\_write writes up to SIZE bytes starting from BUFFER into the data object with the handle DH at the current write position.

 The function returns the number of bytes actually written, or -1 if an error occurs. If an error occurs, ERRNO is set.

-- Function: off\_t gpgme\_data\_seek (gpgme\_data\_t DH, off\_t OFFSET, int WHENCE)

 The function gpgme\_data\_seek changes the current read/write position.

 The WHENCE argument specifies how the OFFSET should be interpreted. It must be one of the following symbolic constants:

### SEEK\_SET

 Specifies that OFFSET is a count of characters from the beginning of the data object.

### SEEK\_CUR

 Specifies that OFFSET is a count of characters from the current file position. This count may be positive or negative.

### SEEK\_END

 Specifies that OFFSET is a count of characters from the end of the data object. A negative count specifies a position within the current extent of the data object; a positive count specifies a position past the current end. If you set the position past the current end, and actually write data, you will extend the data object with zeros up to that position.

 If successful, the function returns the resulting file position, measured in bytes from the beginning of the data object. You can  use this feature together with SEEK\_CUR to read the current read/write position.

If the function fails, -1 is returned and ERRNO is set.

File: gpgme.info, Node: Data Buffer Meta-Data, Next: Data Buffer Convenience, Prev: Data Buffer I/O Operations, Up: Manipulating Data Buffers

6.3.2 Data Buffer Meta-Data ---------------------------

-- Function: char \* gpgme\_data\_get\_file\_name (gpgme\_data\_t DH) SINCE: 1.1.0

 The function gpgme\_data\_get\_file\_name returns a pointer to a string containing the file name associated with the data object. The file name will be stored in the output when encrypting or signing the data and will be returned to the user when decrypting or verifying the output data.

 If no error occurs, the string containing the file name is returned. Otherwise, NULL will be returned.

-- Function: gpgme\_error\_t gpgme\_data\_set\_file\_name (gpgme\_data\_t DH, const char \*FILE\_NAME) SINCE: 1.1.0

 The function gpgme\_data\_set\_file\_name sets the file name associated with the data object. The file name will be stored in the output when encrypting or signing the data and will be returned to the user when decrypting or verifying the output data.

 The function returns the error code GPG\_ERR\_INV\_VALUE if DH is not a valid pointer and GPG\_ERR\_ENOMEM if not enough memory is available.

-- Data type: enum gpgme\_data\_encoding\_t The gpgme\_data\_encoding\_t type specifies the encoding of a gpgme\_data\_t object. For input data objects, the encoding is useful to give the backend a hint on the type of data. For output data objects, the encoding can specify the output data format on certain operations. Please note that not all backends support all encodings on all operations. The following data types are available:

 GPGME\_DATA\_ENCODING\_NONE This specifies that the encoding is not known. This is the  default for a new data object. The backend will try its best to detect the encoding automatically.

## GPGME\_DATA\_ENCODING\_BINARY

 This specifies that the data is encoding in binary form; i.e. there is no special encoding.

### GPGME\_DATA\_ENCODING\_BASE64

 This specifies that the data is encoded using the Base-64 encoding scheme as used by MIME and other protocols.

## GPGME\_DATA\_ENCODING\_ARMOR

 This specifies that the data is encoded in an armored form as used by OpenPGP and PEM.

 GPGME\_DATA\_ENCODING\_MIME SINCE: 1.7.0

This specifies that the data is encoded as a MIME part.

 GPGME\_DATA\_ENCODING\_URL SINCE: 1.2.0

 The data is a list of linefeed delimited URLs. This is only useful with gpgme\_op\_import.

 GPGME\_DATA\_ENCODING\_URL0 SINCE: 1.2.0

 The data is a list of binary zero delimited URLs. This is only useful with gpgme\_op\_import.

 GPGME\_DATA\_ENCODING\_URLESC SINCE: 1.2.0

 The data is a list of linefeed delimited URLs with all control and space characters percent escaped. This mode is is not yet implemented.

-- Function: gpgme\_data\_encoding\_t gpgme\_data\_get\_encoding (gpgme\_data\_t DH) The function gpgme data get encoding returns the encoding of the data object with the handle DH. If DH is not a valid pointer (e.g. NULL) GPGME\_DATA\_ENCODING\_NONE is returned.

-- Function: gpgme\_error\_t gpgme\_data\_set\_encoding (gpgme\_data\_t DH, gpgme\_data\_encoding\_t ENC) The function gpgme\_data\_set\_encoding changes the encoding of the data object with the handle DH to ENC.

-- Function: gpgme\_error\_t gpgme\_data\_set\_flag (gpgme\_data\_t DH, const char \*NAME, const char \*VALUE)

SINCE: 1.7.0

 Some minor properties of the data object can be controlled with flags set by this function. The properties are identified by the following values for NAME:

size-hint

 The value is a decimal number with the length gpgme shall assume for this data object. This is useful if the data is provided by callbacks or via file descriptors but the applications knows the total size of the data. If this is set the OpenPGP engine may use this to decide on buffer allocation strategies and to provide a total value for its progress information.

This function returns 0 on success.

File: gpgme.info, Node: Data Buffer Convenience, Prev: Data Buffer Meta-Data, Up: Manipulating Data Buffers

6.3.3 Data Buffer Convenience Functions  $-$ 

-- Data type: enum gpgme\_data\_type\_t SINCE: 1.4.3

 The gpgme\_data\_type\_t type is used to return the detected type of the content of a data buffer.

### GPGME\_DATA\_TYPE\_INVALID

 This is returned by gpgme\_data\_identify if it was not possible to identify the data. Reasons for this might be a non-seekable stream or a memory problem. The value is 0. GPGME\_DATA\_TYPE\_UNKNOWN The type of the data is not known. GPGME\_DATA\_TYPE\_PGP\_SIGNED The data is an OpenPGP signed message. This may be a binary signature, a detached one or a cleartext signature. GPGME\_DATA\_TYPE\_PGP\_ENCRYPTED SINCE: 1.7.0

 The data is an OpenPGP encrypted message. GPGME\_DATA\_TYPE\_PGP\_SIGNATURE

 The data is an OpenPGP detached signature. GPGME\_DATA\_TYPE\_PGP\_OTHER This is a generic OpenPGP message. In most cases this will be encrypted data. GPGME\_DATA\_TYPE\_PGP\_KEY This is an OpenPGP key (private or public). GPGME\_DATA\_TYPE\_CMS\_SIGNED This is a CMS signed message. GPGME\_DATA\_TYPE\_CMS\_ENCRYPTED This is a CMS encrypted (enveloped data) message. GPGME\_DATA\_TYPE\_CMS\_OTHER This is used for other CMS message types. GPGME\_DATA\_TYPE\_X509\_CERT The data is a X.509 certificate GPGME\_DATA\_TYPE\_PKCS12 The data is a PKCS#12 message. This is commonly used to exchange private keys for X.509. -- Function: gpgme\_data\_type\_t gpgme\_data\_identify (gpgme\_data\_t DH) SINCE: 1.4.3

The function gpgme data identify returns the type of the data with the handle DH. If it is not possible to perform the identification, the function returns zero (GPGME\_DATA\_TYPE\_INVALID). Note that depending on how the data object has been created the identification may not be possible or the data object may change its internal state (file pointer moved). For file or memory based data object, the state should not change.

File: gpgme.info, Node: Contexts, Next: UI Server Protocol, Prev: Exchanging Data, Up: Top

7 Contexts \*\*\*\*\*\*\*\*\*\*

All cryptographic operations in GPGME are performed within a context, which contains the internal state of the operation as well as configuration parameters. By using several contexts you can run several cryptographic operations in parallel, with different configuration.

-- Data type: gpgme\_ctx\_t

 The gpgme\_ctx\_t type is a handle for a GPGME context, which is used to hold the configuration, status and result of cryptographic operations.

\* Menu:

- \* Creating Contexts:: Creating new GPGME contexts.
- \* Destroying Contexts:: Releasing GPGME contexts.
- \* Result Management:: Managing the result of crypto operations.
- \* Context Attributes:: Setting properties of a context.
- \* Key Management:: Managing keys with GPGME.
- \* Trust Item Management:: Managing trust items with GPGME.
- \* Crypto Operations:: Using a context for cryptography.
- \* Miscellaneous:: Miscellaneous operations
- \* Run Control:: Controlling how operations are run.

File: gpgme.info, Node: Creating Contexts, Next: Destroying Contexts, Up: Contexts

7.1 Creating Contexts

=====================

-- Function: gpgme\_error\_t gpgme\_new (gpgme\_ctx\_t \*CTX) The function gpgme\_new creates a new gpgme\_ctx\_t object and returns a handle for it in CTX.

 The function returns the error code GPG\_ERR\_NO\_ERROR if the context was successfully created, GPG\_ERR\_INV\_VALUE if CTX is not a valid pointer, and GPG\_ERR\_ENOMEM if not enough memory is available. Also, it returns GPG\_ERR\_NOT\_OPERATIONAL if gpgme\_check\_version was not called to initialize GPGME, and GPG\_ERR\_SELFTEST\_FAILED if a selftest failed. Currently, the only selftest is for Windows MingW32 targets to see if -mms-bitfields was used (as required).

File: gpgme.info, Node: Destroying Contexts, Next: Result Management, Prev: Creating Contexts, Up: Contexts

7.2 Destroying Contexts

=======================

-- Function: void gpgme\_release (gpgme\_ctx\_t CTX) The function gpgme\_release destroys the context with the handle CTX and releases all associated resources.

File: gpgme.info, Node: Result Management, Next: Context Attributes, Prev: Destroying Contexts, Up: Contexts

7.3 Result Management

=====================

The detailed result of an operation is returned in operation-specific structures such as gpgme\_decrypt\_result\_t. The corresponding

retrieval functions such as gpgme\_op\_decrypt\_result provide static access to the results after an operation completes. Those structures shall be considered read-only and an application must not allocate such a structure on its own. The following interfaces make it possible to detach a result structure from its associated context and give it a lifetime beyond that of the current operation or context.

-- Function: void gpgme\_result\_ref (void \*RESULT) SINCE: 1.2.0

 The function gpgme\_result\_ref acquires an additional reference for the result RESULT, which may be of any type gpgme\_\*\_result\_t. As long as the user holds a reference, the result structure is guaranteed to be valid and unmodified.

-- Function: void gpgme\_result\_unref (void \*RESULT) SINCE: 1.2.0

 The function gpgme\_result\_unref releases a reference for the result RESULT. If this was the last reference, the result structure will be destroyed and all resources associated to it will be released.

 Note that a context may hold its own references to result structures, typically until the context is destroyed or the next operation is started. In fact, these references are accessed through the gpgme\_op\_\*\_result functions.

File: gpgme.info, Node: Context Attributes, Next: Key Management, Prev: Result Management, Up: Contexts

### 7.4 Context Attributes

======================

\* Menu:

- \* Protocol Selection:: Selecting the protocol used by a context.
- \* Crypto Engine:: Configuring the crypto engine.
- \* Setting the Sender:: How to tell the engine the sender.
- \* ASCII Armor:: Requesting ASCII armored output.
- \* Text Mode:: Choosing canonical text mode.
- \* Offline Mode:: Choosing offline mode.
- \* Pinentry Mode:: Choosing the pinentry mode.
- \* Included Certificates:: Including a number of certificates.
- \* Key Listing Mode:: Selecting key listing mode.
- \* Passphrase Callback:: Getting the passphrase from the user.
- \* Progress Meter Callback:: Being informed about the progress.
- \* Status Message Callback:: Status messages received from gpg.
- \* Context Flags:: Additional flags for a context.
- \* Locale:: Setting the locale of a context.
- \* Additional Logs:: Additional logs of a context.

File: gpgme.info, Node: Protocol Selection, Next: Crypto Engine, Up: Context Attributes

7.4.1 Protocol Selection

------------------------

-- Function: gpgme\_error\_t gpgme\_set\_protocol (gpgme\_ctx\_t CTX, gpgme\_protocol\_t PROTO) The function gpgme\_set\_protocol sets the protocol used within the context CTX to PROTO. All crypto operations will be performed by the crypto engine configured for that protocol. \*Note Protocols and Engines::.

 Setting the protocol with gpgme\_set\_protocol does intentionally not check if the crypto engine for that protocol is available and installed correctly. \*Note Engine Version Check::.

 The function returns the error code GPG\_ERR\_NO\_ERROR if the protocol could be set successfully, and GPG\_ERR\_INV\_VALUE if PROTOCOL is not a valid protocol.

-- Function: gpgme\_protocol\_t gpgme\_get\_protocol (gpgme\_ctx\_t CTX) The function gpgme\_get\_protocol retrieves the protocol currently use with the context CTX.

File: gpgme.info, Node: Crypto Engine, Next: Setting the Sender, Prev: Protocol Selection, Up: Context Attributes

7.4.2 Crypto Engine

-------------------

The following functions can be used to set and retrieve the configuration of the crypto engines of a specific context. The default can also be retrieved without any particular context. \*Note Engine Information::. The default can also be changed globally. \*Note Engine Configuration::.

-- Function: gpgme engine info t gpgme ctx get engine info (gpgme\_ctx\_t CTX) SINCE: 1.1.0

 The function gpgme\_ctx\_get\_engine\_info returns a linked list of engine info structures. Each info structure describes the

 configuration of one configured backend, as used by the context CTX.

 The result is valid until the next invocation of gpgme\_ctx\_set\_engine\_info for this particular context.

This function can not fail.

-- Function: gpgme\_error\_t gpgme\_ctx\_set\_engine\_info (gpgme\_ctx\_t CTX, gpgme\_protocol\_t PROTO, const char \*FILE\_NAME, const char \*HOME\_DIR) SINCE: 1.1.0

 The function gpgme\_ctx\_set\_engine\_info changes the configuration of the crypto engine implementing the protocol PROTO for the context CTX.

 FILE\_NAME is the file name of the executable program implementing this protocol, and HOME\_DIR is the directory name of the configuration directory for this crypto engine. If HOME\_DIR is NULL, the engines default will be used.

 Currently this function must be used before starting the first crypto operation. It is unspecified if and when the changes will take effect if the function is called after starting the first operation on the context CTX.

 This function returns the error code GPG\_ERR\_NO\_ERROR if successful, or an error code on failure.

File: gpgme.info, Node: Setting the Sender, Next: ASCII Armor, Prev: Crypto Engine, Up: Context Attributes

7.4.3 How to tell the engine the sender.

----------------------------------------

Some engines can make use of the senders address, for example to figure out the best user id in certain trust models. For verification and signing of mails, it is thus suggested to let the engine know the sender ("From:") address. GPGME provides two functions to accomplish that. Note that the esoteric use of multiple "From:" addresses is not supported.

-- Function: gpgme\_error\_t gpgme\_set\_sender (gpgme\_ctx\_t CTX, int ADDRESS)

SINCE: 1.8.0

 The function gpgme\_set\_sender specifies the sender address for use in sign and verify operations. ADDRESS is expected to be the addr-spec part of an address but my also be a complete mailbox address, in which case this function extracts the addr-spec from it. Using NULL for ADDRESS clears the sender address.

 The function returns 0 on success or an error code on failure. The most likely failure is that no valid addr-spec was found in ADDRESS.

-- Function: const char \* gpgme\_get\_sender (gpgme\_ctx\_t CTX)

SINCE: 1.8.0

 The function gpgme\_get\_sender returns the current sender address from the context, or NULL if none was set. The returned value is valid as long as the CTX is valid and gpgme\_set\_sender has not been called again.

File: gpgme.info, Node: ASCII Armor, Next: Text Mode, Prev: Setting the Sender, Up: Context Attributes

7.4.4 ASCII Armor -----------------

-- Function: void gpgme\_set\_armor (gpgme\_ctx\_t CTX, int YES) The function gpgme\_set\_armor specifies if the output should be ASCII armored. By default, output is not ASCII armored.

 ASCII armored output is disabled if YES is zero, and enabled otherwise.

-- Function: int gpgme\_get\_armor (gpgme\_ctx\_t CTX) The function gpgme\_get\_armor returns 1 if the output is ASCII armored, and 0 if it is not, or if CTX is not a valid pointer.

File: gpgme.info, Node: Text Mode, Next: Offline Mode, Prev: ASCII Armor, Up: Context Attributes

## 7.4.5 Text Mode

---------------

-- Function: void gpgme\_set\_textmode (gpgme\_ctx\_t CTX, int YES) The function gpgme\_set\_textmode specifies if canonical text mode should be used. By default, text mode is not used.

 Text mode is for example used for the RFC2015 signatures; note that the updated RFC 3156 mandates that the mail user agent does some

preparations so that text mode is not needed anymore.

 This option is only relevant to the OpenPGP crypto engine, and ignored by all other engines.

 Canonical text mode is disabled if YES is zero, and enabled otherwise.

-- Function: int gpgme\_get\_textmode (gpgme\_ctx\_t CTX) The function gpgme\_get\_textmode returns 1 if canonical text mode is enabled, and 0 if it is not, or if CTX is not a valid pointer.

File: gpgme.info, Node: Offline Mode, Next: Pinentry Mode, Prev: Text Mode, Up: Context Attributes

7.4.6 Offline Mode

------------------

-- Function: void gpgme\_set\_offline (gpgme\_ctx\_t CTX, int YES) SINCE: 1.6.0

 The function gpgme\_set\_offline specifies if offline mode should be used. Offline mode is disabled if YES is zero, and enabled otherwise. By default, offline mode is disabled.

 The details of the offline mode depend on the used protocol and its backend engine. It may eventually be extended to be more stricter and for example completely disable the use of Dirmngr for any engine.

 For the CMS protocol the offline mode specifies whether Dirmngr shall be used to do additional validation that might require connecting external services (e.g. CRL / OCSP checks). Here the offline mode only affects the keylist mode GPGME\_KEYLIST\_MODE\_VALIDATE.

 For the OpenPGP protocol offline mode entirely disables the use of the Dirmngr and will thus guarantee that no network connections are done as part of an operation on this context. It has only an effect with GnuPG versions 2.1.23 or later.

For all other protocols the offline mode is currently ignored.

-- Function: int gpgme\_get\_offline (gpgme\_ctx\_t CTX) SINCE: 1.6.0

The function gpgme\_get\_offline returns 1 if offline mode is enabled, and 0 if it is not, or if CTX is not a valid pointer.

File: gpgme.info, Node: Pinentry Mode, Next: Included Certificates, Prev: Offline Mode, Up: Context Attributes

7.4.7 Pinentry Mode

-------------------

-- Function: gpgme\_error\_t gpgme\_set\_pinentry\_mode (gpgme\_ctx\_t CTX, gpgme\_pinentry\_mode\_t MODE)

SINCE: 1.4.0

 The function gpgme\_set\_pinentry\_mode specifies the pinentry mode to be used.

For GnuPG  $> = 2.1$  this option is required to be set to GPGME\_PINENTRY\_MODE\_LOOPBACK to enable the passphrase callback mechanism in GPGME through gpgme\_set\_passphrase\_cb.

-- Function: gpgme\_pinentry\_mode\_t gpgme\_get\_pinentry\_mode (gpgme\_ctx\_t CTX) SINCE: 1.4.0

 The function gpgme\_get\_pinenty\_mode returns the mode set for the context.

-- Data type: enum gpgme\_pinentry\_mode\_t SINCE: 1.4.0

 The gpgme\_minentry\_mode\_t type specifies the set of possible pinentry modes that are supported by GPGME if GnuPG >= 2.1 is used. The following modes are supported:

 GPGME\_PINENTRY\_MODE\_DEFAULT SINCE: 1.4.0

Use the default of the agent, which is ask.

 GPGME\_PINENTRY\_MODE\_ASK SINCE: 1.4.0

Force the use of the Pinentry.

 GPGME\_PINENTRY\_MODE\_CANCEL SINCE: 1.4.0

Emulate use of Pinentrys cancel button.

 GPGME\_PINENTRY\_MODE\_ERROR SINCE: 1.4.0

Return a Pinentry error No Pinentry.

 GPGME\_PINENTRY\_MODE\_LOOPBACK SINCE: 1.4.0

 Redirect Pinentry queries to the caller. This enables the use of gpgme\_set\_passphrase\_cb because pinentry queries are redirected to gpgme.

 Note: For 2.1.0 - 2.1.12 this mode requires allow-loopback-pinentry to be enabled in the gpg-agent.conf or an agent started with that option.

File: gpgme.info, Node: Included Certificates, Next: Key Listing Mode, Prev: Pinentry Mode, Up: Context Attributes

7.4.8 Included Certificates

---------------------------

-- Function: void gpgme\_set\_include\_certs (gpgme\_ctx\_t CTX, int NR\_OF\_CERTS)

 The function gpgme\_set\_include\_certs specifies how many certificates should be included in an S/MIME signed message. By default, only the senders certificate is included. The possible values of NR\_OF\_CERTS are:

 GPGME\_INCLUDE\_CERTS\_DEFAULT SINCE: 1.0.3

 Fall back to the default of the crypto backend. This is the default for GPGME.

-2

Include all certificates except the root certificate.

-1

Include all certificates.

 $\theta$ 

Include no certificates.

Include the senders certificate only.

n

1

 Include the first n certificates of the certificates path, starting from the senders certificate. The number n must be positive.

Values of NR\_OF\_CERTS smaller than -2 are undefined.

 This option is only relevant to the CMS crypto engine, and ignored by all other engines.

-- Function: int gpgme\_get\_include\_certs (gpgme\_ctx\_t CTX) The function gpgme get include certs returns the number of certificates to include into an S/MIME signed message.

File: gpgme.info, Node: Key Listing Mode, Next: Passphrase Callback, Prev: Included Certificates, Up: Context Attributes

7.4.9 Key Listing Mode

----------------------

-- Function: gpgme\_error\_t gpgme\_set\_keylist\_mode (gpgme\_ctx\_t CTX, gpgme\_keylist\_mode\_t MODE) The function gpgme\_set\_keylist\_mode changes the default behaviour of the key listing functions. The value in MODE is a bitwise-or combination of one or multiple of the following bit values:

# GPGME\_KEYLIST\_MODE\_LOCAL

The GPGME\_KEYLIST\_MODE\_LOCAL symbol specifies that the local keyring should be searched for keys in the keylisting operation. This is the default.

Using only this option results in a --list-keys.

### GPGME\_KEYLIST\_MODE\_EXTERN

 The GPGME\_KEYLIST\_MODE\_EXTERN symbol specifies that an external source should be searched for keys in the keylisting operation. The type of external source is dependent on the crypto engine used and whether it is combined with GPGME\_KEYLIST\_MODE\_LOCAL. For example, it can be a remote keyserver or LDAP certificate server.

 Using only this option results in a --search-keys for GPGME\_PROTOCOL\_OpenPGP and something similar to --list-external-keys for GPGME\_PROTOCOL\_CMS.

### GPGME\_KEYLIST\_MODE\_LOCATE

 This is a shortcut for the combination of GPGME\_KEYLIST\_MODE\_LOCAL and GPGME\_KEYLIST\_MODE\_EXTERN, which results in a --locate-keys for GPGME\_PROTOCOL\_OpenPGP.

GPGME\_KEYLIST\_MODE\_SIGS

 The GPGME\_KEYLIST\_MODE\_SIGS symbol specifies that the key signatures should be included in the listed keys.

 GPGME\_KEYLIST\_MODE\_SIG\_NOTATIONS  $SINCE: 1.1.1$ 

The GPGME\_KEYLIST\_MODE\_SIG\_NOTATIONS symbol specifies that the signature notations on key signatures should be included in the listed keys. This only works if GPGME\_KEYLIST\_MODE\_SIGS is also enabled.

 GPGME\_KEYLIST\_MODE\_WITH\_TOFU SINCE: 1.7.0

 The GPGME\_KEYLIST\_MODE\_WITH\_TOFU symbol specifies that information pertaining to the TOFU trust model should be included in the listed keys.

 GPGME\_KEYLIST\_MODE\_WITH\_SECRET SINCE: 1.5.1

 The GPGME\_KEYLIST\_MODE\_WITH\_SECRET returns information about the presence of a corresponding secret key in a public key listing. A public key listing with this mode is slower than a standard listing but can be used instead of a second run to list the secret keys. This is only supported for GnuPG versions  $\geq$  2.1.

 GPGME\_KEYLIST\_MODE\_EPHEMERAL SINCE: 1.2.0

 The GPGME\_KEYLIST\_MODE\_EPHEMERAL symbol specifies that keys flagged as ephemeral are included in the listing.

 GPGME\_KEYLIST\_MODE\_VALIDATE SINCE: 0.4.5

 The GPGME\_KEYLIST\_MODE\_VALIDATE symbol specifies that the backend should do key or certificate validation and not just get the validity information from an internal cache. This might be an expensive operation and is in general not useful. Currently only implemented for the S/MIME backend and ignored for other backends.

At least one of GPGME\_KEYLIST\_MODE\_LOCAL and GPGME\_KEYLIST\_MODE\_EXTERN must be specified. For future binary compatibility, you should get the current mode with gpgme get keylist mode and modify it by setting or clearing the

 appropriate bits, and then using that calculated value in the gpgme\_set\_keylisting\_mode operation. This will leave all other bits in the mode value intact (in particular those that are not used in the current version of the library).

 The function returns the error code GPG\_ERR\_NO\_ERROR if the mode could be set correctly, and GPG\_ERR\_INV\_VALUE if CTX is not a valid pointer or MODE is not a valid mode.

-- Function: gpgme\_keylist\_mode\_t gpgme\_get\_keylist\_mode (gpgme\_ctx\_t CTX) The function gpgme\_get\_keylist\_mode returns the current key listing mode of the context CTX. This value can then be modified and used in a subsequent gpgme\_set\_keylist\_mode operation to only affect the desired bits (and leave all others intact).

 The function returns 0 if CTX is not a valid pointer, and the current mode otherwise. Note that 0 is not a valid mode value.

File: gpgme.info, Node: Passphrase Callback, Next: Progress Meter Callback, Prev: Key Listing Mode, Up: Context Attributes

7.4.10 Passphrase Callback --------------------------

-- Data type: gpgme\_error\_t (\*gpgme\_passphrase\_cb\_t)(void \*HOOK, const char \*UID\_HINT, const char \*PASSPHRASE\_INFO, int PREV\_WAS\_BAD, int FD)

 The gpgme\_passphrase\_cb\_t type is the type of functions usable as passphrase callback function.

 The argument UID\_HINT might contain a string that gives an indication for which user ID the passphrase is required. If this is not available, or not applicable (in the case of symmetric encryption, for example), UID\_HINT will be NULL.

 The argument PASSPHRASE\_INFO, if not NULL, will give further information about the context in which the passphrase is required. This information is engine and operation specific.

 If this is the repeated attempt to get the passphrase, because previous attempts failed, then PREV\_WAS\_BAD is 1, otherwise it will be 0.

 The user must write the passphrase, followed by a newline character, to the file descriptor FD. The function gpgme io writen should be used for the write operation. Note

 that if the user returns 0 to indicate success, the user must at least write a newline character before returning from the callback.

 If an error occurs, return the corresponding gpgme\_error\_t value. You can use the error code GPG\_ERR\_CANCELED to abort the operation. Otherwise, return 0.

 Note: The passphrase\_cb only works with GnuPG 1.x and 2.1.x and not with the 2.0.x series. See gpgme\_set\_pinentry\_mode for more details on 2.1.x usage.

-- Function: void gpgme\_set\_passphrase\_cb (gpgme\_ctx\_t CTX, gpgme\_passphrase\_cb\_t PASSFUNC, void \*HOOK\_VALUE) The function gpgme\_set\_passphrase\_cb sets the function that is used when a passphrase needs to be provided by the user to PASSFUNC. The function PASSFUNC needs to implemented by the user, and whenever it is called, it is called with its first argument being HOOK\_VALUE. By default, no passphrase callback function is set.

 Not all crypto engines require this callback to retrieve the passphrase. It is better if the engine retrieves the passphrase from a trusted agent (a daemon process), rather than having each user to implement their own passphrase query. Some engines do not even support an external passphrase callback at all, in this case the error code GPG\_ERR\_NOT\_SUPPORTED is returned.

For GnuPG  $>= 2.1$  the pinentry mode has to be set to GPGME\_PINENTRY\_MODE\_LOOPBACK to enable the passphrase callback. See gpgme\_set\_pinentry\_mode.

 The user can disable the use of a passphrase callback function by calling gpgme\_set\_passphrase\_cb with PASSFUNC being NULL.

-- Function: void gpgme\_get\_passphrase\_cb (gpgme\_ctx\_t CTX, gpgme\_passphrase\_cb\_t \*PASSFUNC, void \*\*HOOK\_VALUE) The function gpgme\_get\_passphrase\_cb returns the function that is used when a passphrase needs to be provided by the user in \*PASSFUNC, and the first argument for this function in \*HOOK\_VALUE. If no passphrase callback is set, or CTX is not a valid pointer, NULL is returned in both variables.

PASSFUNC or HOOK\_VALUE can be NULL. In this case, the corresponding value will not be returned.

File: gpgme.info, Node: Progress Meter Callback, Next: Status Message Callback, Prev: Passphrase Callback, Up: Context Attributes

#### 7.4.11 Progress Meter Callback

------------------------------

-- Data type: void (\*gpgme\_progress\_cb\_t)(void \*HOOK, const char \*WHAT, int TYPE, int CURRENT, int TOTAL) The gpgme\_progress\_cb\_t type is the type of functions usable as progress callback function.

 The arguments are specific to the crypto engine. More information about the progress information returned from the GnuPG engine can be found in the GnuPG source code in the file doc/DETAILS in the section PROGRESS

-- Function: void gpgme\_set\_progress\_cb (gpgme\_ctx\_t CTX, gpgme\_progress\_cb\_t PROGFUNC, void \*HOOK\_VALUE) The function gpgme\_set\_progress\_cb sets the function that is used when progress information about a cryptographic operation is available. The function PROGFUNC needs to implemented by the user, and whenever it is called, it is called with its first argument being HOOK\_VALUE. By default, no progress callback function is set.

 Setting a callback function allows an interactive program to display progress information about a long operation to the user.

 The user can disable the use of a progress callback function by calling gpgme\_set\_progress\_cb with PROGFUNC being NULL.

-- Function: void gpgme\_get\_progress\_cb (gpgme\_ctx\_t CTX, gpgme\_progress\_cb\_t \*PROGFUNC, void \*\*HOOK\_VALUE) The function gpgme\_get\_progress\_cb returns the function that is used to inform the user about the progress made in \*PROGFUNC, and the first argument for this function in \*HOOK\_VALUE. If no progress callback is set, or CTX is not a valid pointer, NULL is returned in both variables.

 PROGFUNC or HOOK\_VALUE can be NULL. In this case, the corresponding value will not be returned.

File: gpgme.info, Node: Status Message Callback, Next: Context Flags, Prev: Progress Meter Callback, Up: Context Attributes

7.4.12 Status Message Callback

------------------------------

-- Data type: gpgme\_error\_t (\*gpgme\_status\_cb\_t)(void \*HOOK, const char

\*KEYWORD, const char \*ARGS)

 The gpgme\_status\_cb\_t type is the type of function usable as a status message callback function.

 The argument KEYWORD is the name of the status message while the ARGS argument contains any arguments for the status message.

 If an error occurs, return the corresponding gpgme\_error\_t value. Otherwise, return 0.

-- Function: void gpgme\_set\_status\_cb (gpgme\_ctx\_t CTX, gpgme\_status\_cb\_t STATUSFUNC, void \*HOOK\_VALUE) SINCE: 1.6.0

 The function gpgme\_set\_status\_cb sets the function that is used when a status message is received from gpg to STATUSFUNC. The function STATUSFUNC needs to be implemented by the user, and whenever it is called, it is called with its first argument being HOOK\_VALUE. By default, no status message callback function is set.

 The user can disable the use of a status message callback function by calling gpgme\_set\_status\_cb with STATUSFUNC being NULL.

-- Function: void gpgme\_get\_status\_cb (gpgme\_ctx\_t CTX, gpgme\_status\_cb\_t \*STATUSFUNC, void \*\*HOOK\_VALUE) SINCE: 1.6.0

 The function gpgme\_get\_status\_cb returns the function that is used to process status messages from gpg in \*STATUSFUNC, and the first argument for this function in \*HOOK\_VALUE. If no status message callback is set, or CTX is not a valid pointer, NULL is returned in both variables.

File: gpgme.info, Node: Context Flags, Next: Locale, Prev: Status Message Callback, Up: Context Attributes

### 7.4.13 Context Flags --------------------

-- Function: gpgme\_error\_t gpgme\_set\_ctx\_flag (gpgme\_ctx\_t CTX, const char \*NAME, const char \*VALUE)

SINCE: 1.7.0

 Some minor properties of the context can be controlled with flags set by this function. The properties are identified by the following values for NAME:

"redraw"

 This flag is normally not changed by the caller because GPGME sets and clears it automatically: The flag is cleared before an operation and set if an operation noticed that the engine has launched a Pinentry. A Curses based application may use this information to redraw the screen; for example:

```
err = gpgme\_op\_keylist\_start (ctx, "foo@example.org", 0);while (!err)
{
            err = gpgme_op_keylist_next (ctx, &key);
            if (err)
             break;
            show_key (key);
            gpgme_key_release (key);
}
         if ((s = gpgme_get_ctx_flag (ctx, "redraw")) && *s)
           redraw_screen ();
          gpgme_release (ctx);
```
"full-status"

 Using a VALUE of "1" the status callback set by gpgme\_set\_status\_cb returns all status lines with the exception of PROGRESS lines. With the default of "0" the status callback is only called in certain situations.

"raw-description"

 Setting the VALUE to "1" returns human readable strings in a raw format. For example the non breaking space characters ("~") will not be removed from the description field of the gpgme\_tofu\_info\_t object.

"export-session-key"

 Using a VALUE of "1" specifies that the context should try to export the symmetric session key when decrypting data. By default, or when using an empty string or "0" for VALUE, session keys are not exported.

## "override-session-key"

 The string given in VALUE is passed to the GnuPG engine to override the session key for decryption. The format of that session key is specific to GnuPG and can be retrieved during a decrypt operation when the context flag "export-session-key" is enabled. Please be aware that using this feature with GnuPG  $< 2.1.16$  will leak the session key on many platforms via ps(1).

#### "auto-key-retrieve"

 Setting the VALUE to "1" asks the backend to automatically retrieve a key for signature verification if possible. Note that this option makes a "web bug" like behavior possible. Keyserver or Web Key Directory operators can see which keys you request, so by sending you a message signed by a brand new key (which you naturally will not have on your local keyring), the operator can tell both your IP address and the time when you verified the signature.

#### "request-origin"

 The string given in VALUE is passed to the GnuPG engines to request restrictions based on the origin of the request. Valid values are documented in the GnuPG manual and the gpg man page under the option --request-origin. Requires at least GnuPG 2.2.6 to have an effect.

#### "no-symkey-cache"

 For OpenPGP disable the passphrase cache used for symmetrical en- and decryption. This cache is based on the message specific salt value. Requires at least GnuPG 2.2.7 to have an effect.

### "ignore-mdc-error"

 This flag passes the option --ignore-mdc-error to gpg. This can be used to force decryption of a message which failed due to a missing integrity check. This flag must be used with great caution and only if it is a known non-corrupted old message and the decryption result of the former try had the decryption result flag legacy\_cipher\_nomdc set. For failsafe reasons this flag is reset after each operation.

#### "auto-key-locate"

 The string given in VALUE is passed to gpg. This can be used to change the behavior of a GPGME\_KEYLIST\_MODE\_LOCATE keylisting. Valid values are documented in the GnuPG manual and the gpg man page under the option --auto-key-locate. Requires at least GnuPG 2.1.18.

 Note: Keys retrieved through auto-key-locate are automatically imported in the keyring.

# trust-model

SINCE: 1.11.2

 Change the trust-model for all GnuPG engine operations. An empty string sets the trust-model back to the users default. If the trust-model is not supported by GnuPG the behavior is

 undefined and will likely cause all operations to fail. Example: "tofu+pgp".

 This options should be used carefully with a strict version requirement. In some versions of GnuPG setting the trust-model changes the default trust-model for future operations. A change in the trust-model also can have unintended side effects, like rebuilding the trust-db.

This function returns 0 on success.

-- Function: const char \* gpgme\_get\_ctx\_flag (gpgme\_ctx\_t CTX, const char \*NAME)

SINCE: 1.8.0

 The value of flags settable by gpgme\_set\_ctx\_flag can be retrieved by this function. If NAME is unknown the function returns NULL. For boolean flags an empty string is returned for False and the string "1" is returned for True; either atoi(3) or a test for an empty string can be used to get the boolean value.

File: gpgme.info, Node: Locale, Next: Additional Logs, Prev: Context Flags, Up: Context Attributes

7.4.14 Locale

A locale setting can be associated with a context. This locale is passed to the crypto engine, and used for applications like the PIN entry, which is displayed to the user when entering a passphrase is required.

 The default locale is used to initialize the locale setting of all contexts created afterwards.

-- Function: gpgme\_error\_t gpgme\_set\_locale (gpgme\_ctx\_t CTX, int CATEGORY, const char \*VALUE) SINCE: 0.4.3

The function gpgme\_set\_locale sets the locale of the context CTX, or the default locale if CTX is a null pointer.

 The locale settings that should be changed are specified by CATEGORY. Supported categories are LC\_CTYPE, LC\_MESSAGES, and LC ALL, which is a wildcard you can use if you want to change all the categories at once.

 The value to be used for the locale setting is VALUE, which will be copied to GPGMEs internal data structures. VALUE can be a null pointer, which disables setting the locale, and will make PIN entry and other applications use their default setting, which is usually not what you want.

 Note that the settings are only used if the application runs on a text terminal, and that the settings should fit the configuration of the output terminal. Normally, it is sufficient to initialize the default value at startup.

The function returns an error if not enough memory is available.

File: gpgme.info, Node: Additional Logs, Prev: Locale, Up: Context Attributes

7.4.15 Additional Logs ----------------------

Additional logs can be associated with a context. These logs are engine specific and can be be obtained with gpgme\_op\_getauditlog.

-- Function: gpgme\_error\_t gpgme\_op\_getauditlog (gpgme\_ctx\_t CTX, gpgme\_data\_t OUTPUT, unsigned int FLAGS) SINCE: 1.1.1

 The function gpgme\_op\_getauditlog is used to obtain additional logs as specified by FLAGS into the OUTPUT data. If

 The function returns the error code GPG\_ERR\_NO\_ERROR if a log could be queried from the engine, and GPG\_ERR\_NOT\_IMPLEMENTED if the log specified in FLAGS is not available for this engine. If no log is available GPG\_ERR\_NO\_DATA is returned.

 The value in FLAGS is a bitwise-or combination of one or multiple of the following bit values:

 GPGME\_AUDITLOG\_DIAG SINCE: 1.11.2

> Obtain diagnostic output which would be written to stderr in interactive use of the engine. This can be used to provide additional diagnostic information in case of errors in other operations.

 Note: If log-file has been set in the configuration the log will be empty and GPG\_ERR\_NO\_DATA will be returned. Implemented for: GPGME\_PROTOCOL\_OpenPGP

# GPGME\_AUDITLOG\_DEFAULT SINCE: 1.11.2

 This flag has the value 0 for compatibility reasons. Obtains additional information from the engine by issuing the GETAUDITLOG command. For GPGME\_PROTOCOL\_CMS this provides additional information about the X509 certificate chain.

Implemented for: GPGME\_PROTOCOL\_CMS

 GPGME\_AUDITLOG\_HTML SINCE: 1.1.1

Same as GPGME\_AUDITLOG\_DEFAULT but in HTML.

Implemented for: GPGME\_PROTOCOL\_CMS

-- Function: gpgme\_error\_t gpgme\_op\_getauditlog\_start (gpgme\_ctx\_t CTX, gpgme\_data\_t OUTPUT, unsigned int FLAGS) SINCE: 1.1.1

This is the asynchronous variant of gpgme\_op\_getauditlog.

File: gpgme.info, Node: Key Management, Next: Trust Item Management, Prev: Context Attributes, Up: Contexts

#### 7.5 Key Management

==================

Some of the cryptographic operations require that recipients or signers are specified. This is always done by specifying the respective keys that should be used for the operation. The following section describes how such keys can be selected and manipulated.

\* Menu:

- \* Key objects:: Description of the key structures.
- \* Listing Keys:: Browsing the list of available keys.
- \* Information About Keys:: Requesting detailed information about keys.
- \* Manipulating Keys:: Operations on keys.
- \* Generating Keys:: Creating new key pairs.
- \* Signing Keys:: Adding key signatures to public keys.
- \* Exporting Keys:: Retrieving key data from the key ring.
- \* Importing Keys:: Adding keys to the key ring.
- \* Deleting Keys:: Removing keys from the key ring.
- \* Changing Passphrases:: Change the passphrase of a key.

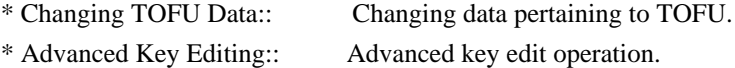

File: gpgme.info, Node: Key objects, Next: Listing Keys, Up: Key Management

7.5.1 Key objects

-----------------

The keys are represented in GPGME by structures which may only be read by the application but never be allocated or changed. They are valid as long as the key object itself is valid.

-- Data type: gpgme\_key\_t

 The gpgme\_key\_t type is a pointer to a key object. It has the following members:

 gpgme\_keylist\_mode\_t keylist\_mode SINCE: 0.9.0

The keylist mode that was active when the key was retrieved.

 unsigned int revoked : 1 This is true if the key is revoked.

 unsigned int expired : 1 This is true if the key is expired.

 unsigned int disabled : 1 This is true if the key is disabled.

unsigned int invalid : 1

 This is true if the key is invalid. This might have several reasons, for a example for the S/MIME backend, it will be set during key listings if the key could not be validated due to missing certificates or unmatched policies.

unsigned int can\_encrypt : 1

 This is true if the key (ie one of its subkeys) can be used for encryption.

unsigned int can sign : 1

 This is true if the key (ie one of its subkeys) can be used to create data signatures.

 unsigned int can\_certify : 1 This is true if the key (ie one of its subkeys) can be used to create key certificates.

 unsigned int can\_authenticate : 1 SINCE: 0.4.5

 This is true if the key (ie one of its subkeys) can be used for authentication.

 unsigned int is\_qualified : 1 SINCE: 1.1.0

> This is true if the key can be used for qualified signatures according to local government regulations.

unsigned int secret : 1

 This is true if the key is a secret key. Note, that this will always be true even if the corresponding subkey flag may be false (offline/stub keys). This is only set if a listing of secret keys has been requested or if GPGME\_KEYLIST\_MODE\_WITH\_SECRET is active.

 unsigned int origin : 5 SINCE: 1.8.0

Reserved for the origin of this key.

 gpgme\_protocol\_t protocol This is the protocol supported by this key.

 char \*issuer\_serial If protocol is GPGME\_PROTOCOL\_CMS, then this is the issuer serial.

char \*issuer\_name

 If protocol is GPGME\_PROTOCOL\_CMS, then this is the issuer name.

char \*chain\_id

 If protocol is GPGME\_PROTOCOL\_CMS, then this is the chain ID, which can be used to built the certificate chain.

gpgme\_validity\_t owner\_trust

 If protocol is GPGME\_PROTOCOL\_OpenPGP, then this is the owner trust.

gpgme\_subkey\_t subkeys

 This is a linked list with the subkeys of the key. The first subkey in the list is the primary key and usually available. gpgme\_user\_id\_t uids

 This is a linked list with the user IDs of the key. The first user ID in the list is the main (or primary) user ID.

 char \*fpr SINCE: 1.7.0

> This field gives the fingerprint of the primary key. Note that this is a copy of the fingerprint of the first subkey. For an incomplete key (for example from a verification result) a subkey may be missing but this field may be set nevertheless.

 unsigned long last\_update SINCE: 1.8.0

Reserved for the time of the last update of this key.

-- Data type: gpgme\_subkey\_t SINCE: 1.5.0

 The gpgme\_subkey\_t type is a pointer to a subkey structure. Subkeys are one component of a gpgme\_key\_t object. In fact, subkeys are those parts that contains the real information about the individual cryptographic keys that belong to the same key object. One gpgme\_key\_t can contain several subkeys. The first subkey in the linked list is also called the primary key.

The subkey structure has the following members:

gpgme\_subkey\_t next

 This is a pointer to the next subkey structure in the linked list, or NULL if this is the last element.

unsigned int revoked : 1

This is true if the subkey is revoked.

 unsigned int expired : 1 This is true if the subkey is expired.

 unsigned int disabled : 1 This is true if the subkey is disabled.

 unsigned int invalid : 1 This is true if the subkey is invalid.

unsigned int can\_encrypt : 1

This is true if the subkey can be used for encryption.

 unsigned int can\_sign : 1 This is true if the subkey can be used to create data signatures.

 unsigned int can\_certify : 1 This is true if the subkey can be used to create key certificates.

 unsigned int can\_authenticate : 1 SINCE: 0.4.5

This is true if the subkey can be used for authentication.

 unsigned int is\_qualified : 1 SINCE: 1.1.0

> This is true if the subkey can be used for qualified signatures according to local government regulations.

 unsigned int is\_de\_vs : 1 SINCE: 1.8.0

> This is true if the subkey complies with the rules for classified information in Germany at the restricted level (VS-NfD). This are currently RSA keys of at least 2048 bits or ECDH/ECDSA keys using a Brainpool curve.

unsigned int secret : 1

 This is true if the subkey is a secret key. Note that it will be false if the key is actually a stub key; i.e. a secret key operation is currently not possible (offline-key). This is only set if a listing of secret keys has been requested or if GPGME\_KEYLIST\_MODE\_WITH\_SECRET is active.

gpgme\_pubkey\_algo\_t pubkey\_algo

This is the public key algorithm supported by this subkey.

unsigned int length

This is the length of the subkey (in bits).

char \*keyid

This is the key ID of the subkey in hexadecimal digits.

char \*fpr

 This is the fingerprint of the subkey in hexadecimal digits, if available.

 char \*keygrip SINCE: 1.7.0

> The keygrip of the subkey in hex digit form or NULL if not availabale.

long int timestamp

 This is the creation timestamp of the subkey. This is -1 if the timestamp is invalid, and 0 if it is not available.

## long int expires

 This is the expiration timestamp of the subkey, or 0 if the subkey does not expire.

 unsigned int is\_cardkey : 1 SINCE: 1.2.0

True if the secret key is stored on a smart card.

 char \*card\_number SINCE: 1.2.0

The serial number of a smart card holding this key or NULL.

# char \*curve For ECC algorithms the name of the curve.

#### -- Data type: gpgme\_user\_id\_t

 A user ID is a component of a gpgme\_key\_t object. One key can have many user IDs. The first one in the list is the main (or primary) user ID.

The user ID structure has the following members.

gpgme\_user\_id\_t next

 This is a pointer to the next user ID structure in the linked list, or NULL if this is the last element.

 unsigned int revoked : 1 This is true if the user ID is revoked.

 unsigned int invalid : 1 This is true if the user ID is invalid.

 gpgme\_validity\_t validity This specifies the validity of the user ID.

# char \*uid

This is the user ID string.

### char \*name

This is the name component of uid, if available.

### char \*comment

This is the comment component of uid, if available.

### char \*email

This is the email component of uid, if available.

### char \*address;

 The mail address (addr-spec from RFC-5322) of the user ID string. This is general the same as the email part of this structure but might be slightly different. If no mail address is available NULL is stored.

 gpgme\_tofu\_info\_t tofu SINCE: 1.7.0

> If not NULL information from the TOFU database pertaining to this user id.

 gpgme\_key\_sig\_t signatures This is a linked list with the signatures on this user ID.

 unsigned int origin : 5 SINCE: 1.8.0

Reserved for the origin of this user ID.

 unsigned long last\_update SINCE: 1.8.0

Reserved for the time of the last update of this user ID.

-- Data type: gpgme\_tofu\_info\_t

SINCE: 1.7.0

 The gpgme\_tofu\_info\_t type is a pointer to a tofu info structure. Tofu info structures are one component of a gpgme\_user\_id\_t object, and provide information from the TOFU database pertaining to the user ID.

The tofu info structure has the following members:

### gpgme\_key\_sig\_t next

 This is a pointer to the next tofu info structure in the linked list, or NULL if this is the last element.

### unsigned int validity : 3

This is the TOFU validity. It can have the following values:

### 0

The value 0 indicates a conflict.

1

The value 1 indicates a key without history.

# 2

The value 2 indicates a key with too little history.

# 3

 The value 3 indicates a key with enough history for basic trust.

#### 4

The value 4 indicates a key with a lot of history.

### unsigned int policy : 4

This is the TOFU policy, see gpgme\_tofu\_policy\_t.

### unsigned short signcount

 This is the number of signatures seen for this binding (or USHRT\_MAX if there are more than that).

#### unsigned short encrcount

 This is the number of encryptions done with this binding (or USHRT\_MAX if there are more than that).

### unsigned long signfirst

 Number of seconds since Epoch when the first signature was seen with this binding.

#### unsigned long signlast

 Number of seconds since Epoch when the last signature was seen with this binding.

#### unsigned long encrfirst

 Number of seconds since Epoch when the first encryption was done with this binding.

unsigned long encrlast

 Number of seconds since Epoch when the last encryption was done with this binding.

 char \*description A human-readable string summarizing the TOFU data (or NULL).

-- Data type: gpgme\_key\_sig\_t

 The gpgme\_key\_sig\_t type is a pointer to a key signature structure. Key signatures are one component of a gpgme\_key\_t object, and validate user IDs on the key in the OpenPGP protocol.

 The signatures on a key are only available if the key was retrieved via a listing operation with the GPGME\_KEYLIST\_MODE\_SIGS mode enabled, because it can be expensive to retrieve all signatures of a key.

 The signature notations on a key signature are only available if the key was retrieved via a listing operation with the GPGME\_KEYLIST\_MODE\_SIG\_NOTATIONS mode enabled, because it can be expensive to retrieve all signature notations.

The key signature structure has the following members:

gpgme\_key\_sig\_t next

 This is a pointer to the next key signature structure in the linked list, or NULL if this is the last element.

unsigned int revoked : 1

This is true if the key signature is a revocation signature.

 unsigned int expired : 1 This is true if the key signature is expired.

 unsigned int invalid : 1 This is true if the key signature is invalid.

 unsigned int exportable : 1 This is true if the key signature is exportable.

 gpgme\_pubkey\_algo\_t pubkey\_algo This is the public key algorithm used to create the signature.

char \*keyid

 This is the key ID of the key (in hexadecimal digits) used to create the signature.

long int timestamp
This is the creation timestamp of the key signature. This is -1 if the timestamp is invalid, and 0 if it is not available.

#### long int expires

 This is the expiration timestamp of the key signature, or 0 if the key signature does not expire.

## gpgme\_error\_t status

 This is the status of the signature and has the same meaning as the member of the same name in a gpgme\_signature\_t object.

## unsigned int sig\_class

 This specifies the signature class of the key signature. The meaning is specific to the crypto engine.

## char \*uid

 This is the main user ID of the key used to create the signature.

## char \*name

This is the name component of uid, if available.

#### char \*comment

This is the comment component of uid, if available.

#### char \*email

This is the email component of uid, if available.

#### gpgme\_sig\_notation\_t notations

This is a linked list with the notation data and policy URLs.

File: gpgme.info, Node: Listing Keys, Next: Information About Keys, Prev: Key objects, Up: Key Management

## 7.5.2 Listing Keys

------------------

-- Function: gpgme\_error\_t gpgme\_op\_keylist\_start (gpgme\_ctx\_t CTX, const char \*PATTERN, int SECRET\_ONLY)

The function gpgme\_op\_keylist\_start initiates a key listing operation inside the context CTX. It sets everything up so that subsequent invocations of gpgme\_op\_keylist\_next return the keys in the list.

 If PATTERN is NULL, all available keys are returned. Otherwise, PATTERN contains an engine specific expression that is used to

 limit the list to all keys matching the pattern. Note that the total length of the pattern is restricted to an engine-specific maximum (a couple of hundred characters are usually accepted). The pattern should be used to restrict the search to a certain common name or user, not to list many specific keys at once by listing their fingerprints or key IDs.

 If SECRET\_ONLY is not 0, the list is restricted to secret keys only.

 The context will be busy until either all keys are received (and gpgme\_op\_keylist\_next returns GPG\_ERR\_EOF), or gpgme\_op\_keylist\_end is called to finish the operation.

 The function returns the error code GPG\_ERR\_INV\_VALUE if CTX is not a valid pointer, and passes through any errors that are reported by the crypto engine support routines.

-- Function: gpgme\_error\_t gpgme\_op\_keylist\_ext\_start (gpgme\_ctx\_t CTX, const char \*PATTERN[], int SECRET\_ONLY, int RESERVED)

 The function gpgme\_op\_keylist\_ext\_start initiates an extended key listing operation inside the context CTX. It sets everything up so that subsequent invocations of gpgme\_op\_keylist\_next return the keys in the list.

 If PATTERN or \*PATTERN is NULL, all available keys are returned. Otherwise, PATTERN is a NULL terminated array of strings that are used to limit the list to all keys matching at least one of the patterns verbatim. Note that the total length of all patterns is restricted to an engine-specific maximum (the exact limit also depends on the number of patterns and amount of quoting required, but a couple of hundred characters are usually accepted). Patterns should be used to restrict the search to a certain common name or user, not to list many specific keys at once by listing their fingerprints or key IDs.

 If SECRET\_ONLY is not 0, the list is restricted to secret keys only.

The value of RESERVED must be 0.

 The context will be busy until either all keys are received (and gpgme\_op\_keylist\_next returns GPG\_ERR\_EOF), or gpgme op keylist end is called to finish the operation.

 The function returns the error code GPG\_ERR\_INV\_VALUE if CTX is not a valid pointer, and passes through any errors that are

reported by the crypto engine support routines.

-- Function: gpgme\_error\_t gpgme\_op\_keylist\_from\_data\_start (gpgme\_ctx\_t CTX, gpgme\_data\_t DATA, int RESERVED)

SINCE: 1.8.0

 The function gpgme\_op\_keylist\_from\_data\_start initiates a key listing operation inside the context CTX. In contrast to the other key listing operation the keys are read from the supplied DATA and not from the local key database. The keys are also not imported into the local key database. The function sets everything up so that subsequent invocations of gpgme\_op\_keylist\_next return the keys from DATA.

The value of RESERVED must be 0.

 This function requires at least GnuPG version 2.1.14 and currently works only with OpenPGP keys.

 The context will be busy until either all keys are received (and gpgme\_op\_keylist\_next returns GPG\_ERR\_EOF), or gpgme\_op\_keylist\_end is called to finish the operation. While the context is busy DATA may not be released.

 The function returns the error code GPG\_ERR\_INV\_VALUE if CTX is not a valid pointer, and passes through any errors that are reported by the crypto engine support routines.

-- Function: gpgme\_error\_t gpgme\_op\_keylist\_next (gpgme\_ctx\_t CTX, gpgme\_key\_t \*R\_KEY)

 The function gpgme\_op\_keylist\_next returns the next key in the list created by a previous gpgme\_op\_keylist\_start operation in the context CTX. The key will have one reference for the user. \*Note Manipulating Keys::.

This is the only way to get at gpgme\_key\_t objects in GPGME.

 If the last key in the list has already been returned, gpgme\_op\_keylist\_next returns GPG\_ERR\_EOF.

 The function returns the error code GPG\_ERR\_INV\_VALUE if CTX or R\_KEY is not a valid pointer, and GPG\_ERR\_ENOMEM if there is not enough memory for the operation.

-- Function: gpgme\_error\_t gpgme\_op\_keylist\_end (gpgme\_ctx\_t CTX)

 The function gpgme\_op\_keylist\_end ends a pending key list operation in the context CTX.

 After the operation completed successfully, the result of the key listing operation can be retrieved with gpgme\_op\_keylist\_result.

 The function returns the error code GPG\_ERR\_INV\_VALUE if CTX is not a valid pointer, and GPG\_ERR\_ENOMEM if at some time during the operation there was not enough memory available.

 The following example illustrates how all keys containing a certain string (g10code) can be listed with their key ID and the name and email address of the main user ID:

```
 gpgme_ctx_t ctx;
 gpgme_key_t key;
ggame_error_t err = gpgme_new (&ctx); if (!err)
  {
  err = gpgme\_op\_keylist\_start (ctx, "g10code", 0);while (!err)
     {
      err = gpgme_op_keylist_next (ctx, &key);
     if (err)
       break;
      printf ("%s:", key->subkeys->keyid);
      if (key->uids && key->uids->name)
       printf (" %s", key->uids->name);
      if (key->uids && key->uids->email)
       printf (" <%s>", key->uids->email);
      putchar ('\n');
      gpgme_key_release (key);
     }
   gpgme_release (ctx);
  }
 if (gpg_err_code (err) != GPG_ERR_EOF)
  {
   fprintf (stderr, "can not list keys: %s\n", gpgme_strerror (err));
  exit (1):
  }
```
-- Data type: gpgme\_keylist\_result\_t

 This is a pointer to a structure used to store the result of a gpgme op keylist \* operation. After successfully ending a key listing operation, you can retrieve the pointer to the result with gpgme op keylist result. The structure contains the following member:

unsigned int truncated : 1

 This is true if the crypto backend had to truncate the result, and less than the desired keys could be listed.

-- Function: gpgme\_keylist\_result\_t gpgme\_op\_keylist\_result (gpgme\_ctx\_t CTX)

 The function gpgme\_op\_keylist\_result returns a gpgme\_keylist\_result\_t pointer to a structure holding the result of a gpgme\_op\_keylist\_\* operation. The pointer is only valid if the last operation on the context was a key listing operation, and if this operation finished successfully. The returned pointer is only valid until the next operation is started on the context.

 In a simple program, for which a blocking operation is acceptable, the following function can be used to retrieve a single key.

-- Function: gpgme\_error\_t gpgme\_get\_key (gpgme\_ctx\_t CTX, const char \*FPR, gpgme\_key\_t \*R\_KEY, int SECRET) The function gpgme\_get\_key gets the key with the fingerprint (or key ID) FPR from the crypto backend and return it in R\_KEY. If SECRET is true, get the secret key. The currently active keylist mode is used to retrieve the key. The key will have one reference for the user.

 If the key is not found in the keyring, gpgme\_get\_key returns the error code GPG\_ERR\_EOF and \*R\_KEY will be set to NULL.

 The function returns the error code GPG\_ERR\_INV\_VALUE if CTX or R\_KEY is not a valid pointer or FPR is not a fingerprint or key ID, GPG\_ERR\_AMBIGUOUS\_NAME if the key ID was not a unique specifier for a key, and GPG\_ERR\_ENOMEM if at some time during the operation there was not enough memory available.

File: gpgme.info, Node: Information About Keys, Next: Manipulating Keys, Prev: Listing Keys, Up: Key Management

7.5.3 Information About Keys

----------------------------

Please see the beginning of this section for more information about gpgme\_key\_t objects.

-- Data type: gpgme\_validity\_t The gpgme validity t type is used to specify the validity of a user ID in a key. The following validities are defined:

#### GPGME\_VALIDITY\_UNKNOWN

 The user ID is of unknown validity. The string representation of this validity is ?.

## GPGME\_VALIDITY\_UNDEFINED

 The validity of the user ID is undefined. The string representation of this validity is q.

#### GPGME\_VALIDITY\_NEVER

 The user ID is never valid. The string representation of this validity is n.

## GPGME\_VALIDITY\_MARGINAL

 The user ID is marginally valid. The string representation of this validity is m.

#### GPGME\_VALIDITY\_FULL

 The user ID is fully valid. The string representation of this validity is f.

# GPGME\_VALIDITY\_ULTIMATE

 The user ID is ultimately valid. The string representation of this validity is u.

File: gpgme.info, Node: Manipulating Keys, Next: Generating Keys, Prev: Information About Keys, Up: Key Management

## 7.5.4 Manipulating Keys

-----------------------

- -- Function: void gpgme\_key\_ref (gpgme\_key\_t KEY) The function gpgme\_key\_ref acquires an additional reference for the key KEY.
- -- Function: void gpgme\_key\_unref (gpgme\_key\_t KEY) The function gpgme\_key\_unref releases a reference for the key KEY. If this was the last reference, the key will be destroyed and all resources associated to it will be released.

File: gpgme.info, Node: Generating Keys, Next: Signing Keys, Prev: Manipulating Keys, Up: Key Management

7.5.5 Generating Keys

---------------------

GPGME provides a set of functions to create public key pairs. Most of these functions require the use of GnuPG 2.1 and later; for older GnuPG

versions the gpgme\_op\_genkey function can be used. Existing code which wants to update to the new functions or new code which shall supports older GnuPG versions may try the new functions first and provide a fallback to the old function if the error code GPG\_ERR\_NOT\_SUPPORTED is received.

-- Function: gpgme\_error\_t gpgme\_op\_createkey (gpgme\_ctx\_t CTX, const char \*USERID, const char \*ALGO, unsigned long RESERVED, unsigned long EXPIRES, gpgme\_key\_t EXTRAKEY, unsigned int FLAGS);

SINCE: 1.7.0

 The function gpgme\_op\_createkey generates a new key for the procotol active in the context CTX. As of now this function does only work for OpenPGP and requires at least version 2.1.13 of GnuPG.

 USERID is commonly the mail address associated with the key. GPGME does not require a specific syntax but if more than a mail address is given, RFC-822 style format is suggested. The value is expected to be in UTF-8 encoding (i.e. no IDN encoding for mail addresses). This is a required parameter.

 ALGO specifies the algorithm for the new key (actually a keypair of public and private key). For a list of supported algorithms, see the GnuPG manual. If ALGO is NULL or the string "default", the key is generated using the default algorithm of the engine. If the string "future-default" is used the engine may use an algorithm which is planned to be the default in a future release of the engine; however existing implementation of the protocol may not be able to already handle such future algorithms. For the OpenPGP protocol, the specification of a default algorithm, without requesting a non-default usage via FLAGS, triggers the creation of a primary key plus a secondary key (subkey).

RESERVED must be set to zero.

 EXPIRES specifies the expiration time in seconds. If you supply 0, a reasonable expiration time is chosen. Use the flag GPGME\_CREATE\_NOEXPIRE to create keys that do not expire. Note that this parameter takes an unsigned long value and not a time\_t to avoid problems on systems which use a signed 32 bit time\_t. Note further that the OpenPGP protocol uses 32 bit values for timestamps and thus can only encode dates up to the year 2106.

 EXTRAKEY is currently not used and must be set to NULL. A future version of GPGME may use this parameter to create X.509 keys.

FLAGS can be set to the bit-wise OR of the following flags:

 GPGME\_CREATE\_SIGN GPGME\_CREATE\_ENCR GPGME\_CREATE\_CERT GPGME\_CREATE\_AUTH SINCE: 1.7.0

> Do not create the key with the default capabilities (key usage) of the requested algorithm but use those explicitly given by these flags: signing, encryption, certification, or authentication. The allowed combinations depend on the algorithm.

 If any of these flags are set and a default algorithm has been selected only one key is created in the case of the OpenPGP protocol.

## GPGME\_CREATE\_NOPASSWD SINCE: 1.7.0

Request generation of the key without password protection.

## GPGME\_CREATE\_SELFSIGNED SINCE: 1.7.0

 For an X.509 key do not create a CSR but a self-signed certificate. This has not yet been implemented.

# GPGME\_CREATE\_NOSTORE SINCE: 1.7.0

 Do not store the created key in the local key database. This has not yet been implemented.

# GPGME\_CREATE\_WANTPUB GPGME\_CREATE\_WANTSEC SINCE: 1.7.0

 Return the public or secret key as part of the result structure. This has not yet been implemented.

# GPGME\_CREATE\_FORCE SINCE: 1.7.0

 The engine does not allow the creation of a key with a user ID already existing in the local key database. This flag can be

used to override this check.

 GPGME\_CREATE\_NOEXPIRE SINCE: 1.8.0

Request generation of keys that do not expire.

 After the operation completed successfully, information about the created key can be retrieved with gpgme\_op\_genkey\_result.

 The function returns zero on success, GPG\_ERR\_NOT\_SUPPORTED if the engine does not support the command, or a bunch of other error codes.

-- Function: gpgme\_error\_t gpgme\_op\_createkey\_start (gpgme\_ctx\_t CTX, const char \*USERID, const char \*ALGO, unsigned long RESERVED, unsigned long EXPIRES, gpgme\_key\_t EXTRAKEY, unsigned int FLAGS);

SINCE: 1.7.0

 The function gpgme\_op\_createkey\_start initiates a gpgme\_op\_createkey operation; see there for details. It must be completed by calling gpgme\_wait on the context. \*Note Waiting For Completion::.

-- Function: gpgme\_error\_t gpgme\_op\_createsubkey (gpgme\_ctx\_t CTX, gpgme\_key\_t KEY, const char \*ALGO, unsigned long RESERVED, unsigned long EXPIRES, unsigned int FLAGS);

SINCE: 1.7.0

 The function gpgme\_op\_createsubkey creates and adds a new subkey to the primary OpenPGP key given by KEY. The only allowed protocol in CTX is GPGME\_PROTOCOL\_OPENPGP. Subkeys (aka secondary keys) are a concept in the OpenPGP protocol to bind several keys to a primary key. As of now this function requires at least version 2.1.13 of GnuPG.

KEY specifies the key to operate on.

 ALGO specifies the algorithm for the new subkey. For a list of supported algorithms, see the GnuPG manual. If ALGO is NULL or the string "default", the subkey is generated using the default algorithm for an encryption subkey of the engine. If the string "future-default" is used the engine may use an encryption algorithm which is planned to be the default in a future release of the engine; however existing implementation of the protocol may not be able to already handle such future algorithms.

RESERVED must be set to zero.

 EXPIRES specifies the expiration time in seconds. If you supply 0, a reasonable expiration time is chosen. Use the flag GPGME\_CREATE\_NOEXPIRE to create keys that do not expire. Note that this parameter takes an unsigned long value and not a time\_t to avoid problems on systems which use a signed 32 bit time\_t. Note further that the OpenPGP protocol uses 32 bit values for timestamps and thus can only encode dates up to the year 2106.

 FLAGS takes the same values as described above for gpgme\_op\_createkey.

 After the operation completed successfully, information about the created key can be retrieved with gpgme\_op\_genkey\_result.

 The function returns zero on success, GPG\_ERR\_NOT\_SUPPORTED if the engine does not support the command, or a bunch of other error codes.

-- Function: gpgme\_error\_t gpgme\_op\_createsubkey\_start (gpgme\_ctx\_t CTX, gpgme\_key\_t KEY, const char \*ALGO, unsigned long RESERVED, unsigned long EXPIRES, unsigned int FLAGS);

SINCE: 1.7.0

 The function gpgme\_op\_createsubkey\_start initiates a gpgme\_op\_createsubkey operation; see there for details. It must be completed by calling gpgme\_wait on the context. \*Note Waiting For Completion::.

-- Function: gpgme\_error\_t gpgme\_op\_adduid (gpgme\_ctx\_t CTX, gpgme\_key\_t KEY, const char \*USERID, unsigned int FLAGS);

SINCE: 1.7.0

The function gpgme op adduid adds a new user ID to the OpenPGP key given by KEY. Adding additional user IDs after key creation is a feature of the OpenPGP protocol and thus the protocol for the context CTX must be set to OpenPGP. As of now this function requires at least version 2.1.13 of GnuPG.

KEY specifies the key to operate on.

USERID is the user ID to add to the key. A user ID is commonly the

 mail address to be associated with the key. GPGME does not require a specific syntax but if more than a mail address is given, RFC-822 style format is suggested. The value is expected to be in UTF-8 encoding (i.e. no IDN encoding for mail addresses). This is a required parameter.

FLAGS are currently not used and must be set to zero.

 The function returns zero on success, GPG\_ERR\_NOT\_SUPPORTED if the engine does not support the command, or a bunch of other error codes.

-- Function: gpgme\_error\_t gpgme\_op\_adduid\_start (gpgme\_ctx\_t CTX, gpgme\_key\_t KEY, const char \*USERID, unsigned int FLAGS);

SINCE: 1.7.0

The function gpgme\_op\_adduid\_start initiates a gpgme\_op\_adduid operation; see there for details. It must be completed by calling gpgme\_wait on the context. \*Note Waiting For Completion::.

-- Function: gpgme\_error\_t gpgme\_op\_revuid (gpgme\_ctx\_t CTX, gpgme\_key\_t KEY, const char \*USERID, unsigned int FLAGS);

SINCE: 1.7.0

 The function gpgme\_op\_revuid revokes a user ID from the OpenPGP key given by KEY. Revoking user IDs after key creation is a feature of the OpenPGP protocol and thus the protocol for the context CTX must be set to OpenPGP. As of now this function requires at least version 2.1.13 of GnuPG.

KEY specifies the key to operate on.

 USERID is the user ID to be revoked from the key. The user ID must be given verbatim because the engine does an exact and case sensitive match. Thus the uid field from the user ID object (gpgme\_user\_id\_t) is to be used. This is a required parameter.

FLAGS are currently not used and must be set to zero.

 Note that the engine wont allow to revoke the last valid user ID. To change a user ID is better to first add the new user ID, then revoke the old one, and finally publish the key.

 The function returns zero on success, GPG\_ERR\_NOT\_SUPPORTED if the engine does not support the command, or a bunch of other error codes.

-- Function: gpgme\_error\_t gpgme\_op\_revuid\_start (gpgme\_ctx\_t CTX, gpgme\_key\_t KEY, const char \*USERID, unsigned int FLAGS);

 $SINCE: 1.7.0$ 

The function gpgme op revuid start initiates a gpgme op revuid operation; see there for details. It must be completed by calling gpgme\_wait on the context. \*Note Waiting For Completion::.

-- Function: gpgme\_error\_t gpgme\_op\_set\_ui\_flag (gpgme\_ctx\_t CTX, gpgme\_key\_t KEY, const char \*USERID, cons char \* NAME, cons char \* VALUE);

SINCE: 1.8.0

 The function gpgme\_op\_set\_uid\_flag is used to set flags on a user ID from the OpenPGP key given by KEY. Setting flags on user IDs after key creation is a feature of the OpenPGP protocol and thus the protocol for the context CTX must be set to OpenPGP.

KEY specifies the key to operate on. This parameters is required.

 USERID is the user ID of the key to be manipulated. This user ID must be given verbatim because the engine does an exact and case sensitive match. Thus the uid field from the user ID object (gpgme\_user\_id\_t) is to be used. This is a required parameter.

 NAME names the flag which is to be changed. The only currently supported flag is:

#### primary

 This sets the primary key flag on the given user ID. All other primary key flag on other user IDs are removed. VALUE must be given as NULL. For technical reasons this functions bumps the creation timestamp of all affected self-signatures up by one second. At least GnuPG version 2.1.20 is required.

 The function returns zero on success, GPG\_ERR\_NOT\_SUPPORTED if the engine does not support the command, or a bunch of other error codes.

-- Function: gpgme\_error\_t gpgme\_op\_set\_uid\_flag\_start (gpgme\_ctx\_t CTX, gpgme\_key\_t KEY, const char \*USERID, cons char \* NAME, cons char \* VALUE);

SINCE: 1.8.0

 The function gpgme\_op\_set\_uid\_flag\_start initiates a gpgme\_op\_set\_uid\_flag operation; see there for details. It must be completed by calling gpgme\_wait on the context. \*Note Waiting For Completion::.

-- Function: gpgme\_error\_t gpgme\_op\_genkey (gpgme\_ctx\_t CTX, const char \*PARMS, gpgme\_data\_t PUBLIC, gpgme\_data\_t SECRET)

 The function gpgme\_op\_genkey generates a new key pair in the context CTX. The meaning of PUBLIC and SECRET depends on the crypto backend.

 GPG does not support PUBLIC and SECRET, they should be NULL. GnuPG will generate a key pair and add it to the standard key ring. The fingerprint of the generated key is available with gpgme\_op\_genkey\_result.

 GpgSM requires PUBLIC to be a writable data object. GpgSM will generate a secret key (which will be stored by gpg-agent, and return a certificate request in PUBLIC, which then needs to be signed by the certification authority and imported before it can be used. GpgSM does not make the fingerprint available.

 The argument PARMS specifies parameters for the key in an string that looks something like XML. The details about the format of PARMS are specific to the crypto engine used by CTX. The first line of the parameters must be <GnupgKeyParams format="internal"> and the last line must be </GnupgKeyParams>. Every line in between the first and last lines is treated as a Header: Value pair. In particular, no XML escaping is necessary if you need to include the characters  $\lt$ ,  $>$ , or &.

 Here is an example for GnuPG as the crypto engine (all parameters of OpenPGP key generation are documented in the GPG manual):

 <GnupgKeyParms format="internal"> Key-Type: default Subkey-Type: default Name-Real: Joe Tester Name-Comment: with stupid passphrase Name-Email: joe@foo.bar Expire-Date: 0 Passphrase: abc </GnupgKeyParms>

 Here is an example for GpgSM as the crypto engine (all parameters of OpenPGP key generation are documented in the GPGSM manual):  <GnupgKeyParms format="internal"> Key-Type: RSA Key-Length: 1024 Name-DN: C=de,O=g10 code,OU=Testlab,CN=Joe 2 Tester Name-Email: joe@foo.bar </GnupgKeyParms>

 Strings should be given in UTF-8 encoding. The only format supported for now is internal. The content of the GnupgKeyParms container is passed verbatim to the crypto backend. Control statements are not allowed.

 After the operation completed successfully, the result can be retrieved with gpgme\_op\_genkey\_result.

 The function returns the error code GPG\_ERR\_NO\_ERROR if the operation could be started successfully, GPG\_ERR\_INV\_VALUE if PARMS is not a well-formed string (e.g. does not have the expected tag-like headers and footers), GPG\_ERR\_NOT\_SUPPORTED if PUBLIC or SECRET is not valid, and GPG\_ERR\_GENERAL if no key was created by the backend.

-- Function: gpgme\_error\_t gpgme\_op\_genkey\_start (gpgme\_ctx\_t CTX, const char \*PARMS, gpgme\_data\_t PUBLIC, gpgme\_data\_t SECRET)

 The function gpgme\_op\_genkey\_start initiates a gpgme\_op\_genkey operation. It can be completed by calling gpgme\_wait on the context. \*Note Waiting For Completion::.

 The function returns the error code GPG\_ERR\_NO\_ERROR if the operation could be started successfully, GPG\_ERR\_INV\_VALUE if PARMS is not a valid XML string, and GPG\_ERR\_NOT\_SUPPORTED if PUBLIC or SECRET is not NULL.

-- Data type: gpgme\_genkey\_result\_t

 This is a pointer to a structure used to store the result of a gpgme\_op\_genkey operation. After successfully generating a key, you can retrieve the pointer to the result with gpgme\_op\_genkey\_result. The structure contains the following members:

unsigned int primary : 1

 This flag is set to 1 if a primary key was created and to 0 if not.

 unsigned int sub : 1 This flag is set to 1 if a subkey was created and to 0 if not. unsigned int uid : 1

 This flag is set to 1 if a user ID was created and to 0 if not.

char \*fpr

 This is the fingerprint of the key that was created. If both a primary and a subkey were generated, the fingerprint of the primary key will be returned. If the crypto engine does not provide the fingerprint, fpr will be a null pointer.

 gpgme\_data\_t pubkey SINCE: 1.7.0

> This will eventually be used to return the public key. It is currently not used.

 gpgme\_data\_t seckey SINCE: 1.7.0

> This will eventually be used to return the secret key. It is currently not used.

-- Function: gpgme\_genkey\_result\_t gpgme\_op\_genkey\_result (gpgme\_ctx\_t CTX)

 The function gpgme\_op\_genkey\_result returns a gpgme\_genkey\_result\_t pointer to a structure holding the result of a gpgme\_op\_genkey operation. The pointer is only valid if the last operation on the context was a gpgme\_op\_genkey or gpgme\_op\_genkey\_start operation, and if this operation finished successfully. The returned pointer is only valid until the next operation is started on the context.

File: gpgme.info, Node: Signing Keys, Next: Exporting Keys, Prev: Generating Keys, Up: Key Management

## 7.5.6 Signing Keys ------------------

Key signatures are a unique concept of the OpenPGP protocol. They can be used to certify the validity of a key and are used to create the Web-of-Trust (WoT). Instead of using the gpgme op interact function along with a finite state machine, GPGME provides a convenient function to create key signatures when using modern GnuPG versions.

-- Function: gpgme\_error\_t gpgme\_op\_keysign (gpgme\_ctx\_t CTX, gpgme\_key\_t KEY, const char \*USERID, unsigned long EXPIRES, unsigned int FLAGS);

SINCE: 1.7.0

 The function gpgme\_op\_keysign adds a new key signature to the public key KEY. This function requires at least version 2.1.12 of GnuPG.

 CTX is the usual context which describes the protocol to use (which must be OpenPGP) and has also the list of signer keys to be used for the signature. The common case is to use the default key for signing other keys. If another key or more than one key shall be used for a key signature, gpgme\_signers\_add can be used. \*Note Selecting Signers::.

KEY specifies the key to operate on.

 USERID selects the user ID or user IDs to be signed. If USERID is set to NULL all valid user IDs are signed. The user ID must be given verbatim because the engine does an exact and case sensitive match. Thus the uid field from the user ID object (gpgme\_user\_id\_t) is to be used. To select more than one user ID put them all into one string separated by linefeeds characters (\n) and set the flag GPGME\_KEYSIGN\_LFSEP.

 EXPIRES specifies the expiration time of the new signature in seconds. The common case is to use 0 to not set an expiration date. However, if the configuration of the engine defines a default expiration for key signatures, that is still used unless the flag GPGME\_KEYSIGN\_NOEXPIRE is used. Note that this parameter takes an unsigned long value and not a time\_t to avoid problems on systems which use a signed 32 bit time\_t. Note further that the OpenPGP protocol uses 32 bit values for timestamps and thus can only encode dates up to the year 2106.

FLAGS can be set to the bit-wise OR of the following flags:

 GPGME\_KEYSIGN\_LOCAL SINCE: 1.7.0

> Instead of creating an exportable key signature, create a key signature which is is marked as non-exportable.

 GPGME\_KEYSIGN\_LFSEP SINCE: 1.7.0

> Although linefeeds are uncommon in user IDs this flag is required to explicitly declare that USERID may contain several

linefeed separated user IDs.

## GPGME\_KEYSIGN\_NOEXPIRE

 Force the creation of a key signature without an expiration date. This overrides EXPIRE and any local configuration of the engine.

 The function returns zero on success, GPG\_ERR\_NOT\_SUPPORTED if the engine does not support the command, or a bunch of other error codes.

-- Function: gpgme\_error\_t gpgme\_op\_keysign\_start (gpgme\_ctx\_t CTX, gpgme\_key\_t KEY, const char \*USERID, unsigned long EXPIRES, unsigned int FLAGS);

SINCE: 1.7.0

The function gpgme\_op\_keysign\_start initiates a gpgme\_op\_keysign operation; see there for details. It must be completed by calling gpgme\_wait on the context. \*Note Waiting For Completion::.

File: gpgme.info, Node: Exporting Keys, Next: Importing Keys, Prev: Signing Keys, Up: Key Management

7.5.7 Exporting Keys --------------------

Exporting keys means the same as running gpg with the command --export. However, a mode flag can be used to change the way the export works. The available mode flags are described below, they may be or-ed together.

## GPGME\_EXPORT\_MODE\_EXTERN

 If this bit is set, the output is send directly to the default keyserver. This is currently only allowed for OpenPGP keys. It is good practise to not send more than a few dozens key to a keyserver at one time. Using this flag requires that the KEYDATA argument of the export function is set to NULL.

GPGME\_EXPORT\_MODE\_MINIMAL SINCE: 1.3.1

 If this bit is set, the smallest possible key is exported. For OpenPGP keys it removes all signatures except for the latest self-signatures. For X.509 keys it has no effect.

GPGME\_EXPORT\_MODE\_SECRET

#### SINCE: 1.6.0

 Instead of exporting the public key, the secret key is exported. This may not be combined with GPGME\_EXPORT\_MODE\_EXTERN. For X.509 the export format is PKCS#8.

GPGME\_EXPORT\_MODE\_RAW  $SINCE: 1.6.0$ 

 If this flag is used with GPGME\_EXPORT\_MODE\_SECRET for an X.509 key the export format will be changed to PKCS#1. This flag may not be used with OpenPGP.

GPGME\_EXPORT\_MODE\_PKCS12 SINCE: 1.6.0

 If this flag is used with GPGME\_EXPORT\_MODE\_SECRET for an X.509 key the export format will be changed to PKCS#12 which also includes the certificate. This flag may not be used with OpenPGP.

## GPGME\_EXPORT\_MODE\_NOUID

 SINCE: 1.12.0 - experimental Do not export user ids. Works only with certain gpg version.

-- Function: gpgme\_error\_t gpgme\_op\_export (gpgme\_ctx\_t CTX, const char \*PATTERN, gpgme\_export\_mode\_t MODE, gpgme\_data\_t KEYDATA)

 The function gpgme\_op\_export extracts public keys and returns them in the data buffer KEYDATA. The output format of the key data returned is determined by the ASCII armor attribute set for the context CTX, or, if that is not set, by the encoding specified for **KEYDATA** 

 If PATTERN is NULL, all available keys are returned. Otherwise, PATTERN contains an engine specific expression that is used to limit the list to all keys matching the pattern.

MODE is usually 0; other values are described above.

 The function returns the error code GPG\_ERR\_NO\_ERROR if the operation completed successfully, GPG\_ERR\_INV\_VALUE if KEYDATA is not a valid empty data buffer, and passes through any errors that are reported by the crypto engine support routines.

-- Function: gpgme\_error\_t gpgme\_op\_export\_start (gpgme\_ctx\_t CTX, const char \*PATTERN, gpgme\_export\_mode\_t MODE, gpgme\_data\_t KEYDATA) The function gpgme\_op\_export\_start initiates a gpgme\_op\_export

 operation. It can be completed by calling gpgme\_wait on the context. \*Note Waiting For Completion::.

 The function returns the error code GPG\_ERR\_NO\_ERROR if the operation could be started successfully, and GPG\_ERR\_INV\_VALUE if KEYDATA is not a valid empty data buffer.

-- Function: gpgme\_error\_t gpgme\_op\_export\_ext (gpgme\_ctx\_t CTX, const char \*PATTERN[], gpgme\_export\_mode\_t MODE, gpgme\_data\_t KEYDATA) The function gpgme\_op\_export extracts public keys and returns them in the data buffer KEYDATA. The output format of the key data returned is determined by the ASCII armor attribute set for the context CTX, or, if that is not set, by the encoding specified for KEYDATA.

 If PATTERN or \*PATTERN is NULL, all available keys are returned. Otherwise, PATTERN is a NULL terminated array of strings that are used to limit the list to all keys matching at least one of the patterns verbatim.

MODE is usually 0; other values are described above.

 The function returns the error code GPG\_ERR\_NO\_ERROR if the operation completed successfully, GPG\_ERR\_INV\_VALUE if KEYDATA is not a valid empty data buffer, and passes through any errors that are reported by the crypto engine support routines.

-- Function: gpgme\_error\_t gpgme\_op\_export\_ext\_start (gpgme\_ctx\_t CTX, const char \*PATTERN[], gpgme\_export\_mode\_t MODE, gpgme\_data\_t KEYDATA) The function gpgme\_op\_export\_ext\_start initiates a gpgme\_op\_export\_ext operation. It can be completed by calling gpgme\_wait on the context. \*Note Waiting For Completion::.

 The function returns the error code GPG\_ERR\_NO\_ERROR if the operation could be started successfully, and GPG\_ERR\_INV\_VALUE if KEYDATA is not a valid empty data buffer.

-- Function: gpgme\_error\_t gpgme\_op\_export\_keys (gpgme\_ctx\_t CTX, gpgme\_key\_t keys[], gpgme\_export\_mode\_t MODE, gpgme\_data\_t KEYDATA) SINCE: 1.2.0

The function gpgme op export keys extracts public keys and returns them in the data buffer KEYDATA. The output format of the key data returned is determined by the ASCII armor attribute set for the context CTX, or, if that is not set, by the encoding

specified for KEYDATA.

 The keys to export are taken form the NULL terminated array KEYS. Only keys of the currently selected protocol of CTX which do have a fingerprint set are considered for export. Other keys specified by the KEYS are ignored. In particular OpenPGP keys retrieved via an external key listing are not included.

MODE is usually 0; other values are described above.

 The function returns the error code GPG\_ERR\_NO\_ERROR if the operation completed successfully, GPG\_ERR\_INV\_VALUE if KEYDATA is not a valid empty data buffer, GPG\_ERR\_NO\_DATA if no useful keys are in KEYS and passes through any errors that are reported by the crypto engine support routines.

-- Function: gpgme\_error\_t gpgme\_op\_export\_keys\_start (gpgme\_ctx\_t CTX, gpgme\_key\_t KEYS[], gpgme\_export\_mode\_t MODE, gpgme\_data\_t KEYDATA) SINCE: 1.2.0

 The function gpgme\_op\_export\_keys\_start initiates a gpgme\_op\_export\_ext operation. It can be completed by calling gpgme\_wait on the context. \*Note Waiting For Completion::.

 The function returns the error code GPG\_ERR\_NO\_ERROR if the operation could be started successfully, and GPG\_ERR\_INV\_VALUE if KEYDATA is not a valid empty data buffer, GPG\_ERR\_NO\_DATA if no useful keys are in KEYS and passes through any errors that are reported by the crypto engine support routines.

File: gpgme.info, Node: Importing Keys, Next: Deleting Keys, Prev: Exporting Keys, Up: Key Management

7.5.8 Importing Keys

--------------------

Importing keys means the same as running gpg with the command --import.

-- Function: gpgme\_error\_t gpgme\_op\_import (gpgme\_ctx\_t CTX, gpgme\_data\_t KEYDATA) The function gpgme op import adds the keys in the data buffer KEYDATA to the key ring of the crypto engine used by CTX. The format of KEYDATA can be ASCII armored, for example, but the details are specific to the crypto engine.

After the operation completed successfully, the result can be

retrieved with gpgme\_op\_import\_result.

 The function returns the error code GPG\_ERR\_NO\_ERROR if the import was completed successfully, GPG\_ERR\_INV\_VALUE if KEYDATA if CTX or KEYDATA is not a valid pointer, and GPG\_ERR\_NO\_DATA if KEYDATA is an empty data buffer.

-- Function: gpgme\_error\_t gpgme\_op\_import\_start (gpgme\_ctx\_t CTX, gpgme\_data\_t KEYDATA) The function gpgme op import start initiates a gpgme op import operation. It can be completed by calling gpgme\_wait on the context. \*Note Waiting For Completion::.

 The function returns the error code GPG\_ERR\_NO\_ERROR if the import could be started successfully, GPG\_ERR\_INV\_VALUE if CTX or KEYDATA is not a valid pointer, and GPG\_ERR\_NO\_DATA if KEYDATA is an empty data buffer.

-- Function: gpgme\_error\_t gpgme\_op\_import\_keys (gpgme\_ctx\_t CTX, gpgme\_key\_t \*KEYS) SINCE: 1.2.0

 The function gpgme\_op\_import\_keys adds the keys described by the NULL terminated array KEYS to the key ring of the crypto engine used by CTX. It is used to actually import and make keys permanent which have been retrieved from an external source (i.e. using GPGME\_KEYLIST\_MODE\_EXTERN) earlier. The external keylisting must have been made with the same context configuration (in particular the same home directory). (1) Note that for OpenPGP this may require another access to the keyserver over the network.

 Only keys of the currently selected protocol of CTX are considered for import. Other keys specified by the KEYS are ignored. As of now all considered keys must have been retrieved using the same method, i.e. the used key listing mode must be identical.

 After the operation completed successfully, the result can be retrieved with gpgme\_op\_import\_result.

 To move keys from one home directory to another, export and import the keydata using gpgme\_op\_export and gpgme\_op\_import.

 The function returns the error code GPG\_ERR\_NO\_ERROR if the import was completed successfully, GPG\_ERR\_INV\_VALUE if CTX is not a valid pointer, GPG\_ERR\_CONFLICT if the key listing mode does not match, and GPG\_ERR\_NO\_DATA if no keys are considered for export.

-- Function: gpgme\_error\_t gpgme\_op\_import\_keys\_start (gpgme\_ctx\_t CTX, gpgme\_key\_t \*KEYS) SINCE: 1.2.0

 The function gpgme\_op\_import\_keys\_start initiates a gpgme\_op\_import\_keys operation. It can be completed by calling gpgme\_wait on the context. \*Note Waiting For Completion::.

 The function returns the error code GPG\_ERR\_NO\_ERROR if the import was completed successfully, GPG\_ERR\_INV\_VALUE if KEYDATA if CTX or KEYDATA is not a valid pointer, GPG\_ERR\_CONFLICT if the key listing mode does not match, and GPG\_ERR\_NO\_DATA if no keys are considered for export.

-- Data type: gpgme\_import\_status\_t

 This is a pointer to a structure used to store a part of the result of a gpgme\_op\_import operation. For each considered key one status is added that contains information about the result of the import. The structure contains the following members:

## gpgme\_import\_status\_t next

 This is a pointer to the next status structure in the linked list, or NULL if this is the last element.

## char \*fpr

This is the fingerprint of the key that was considered.

## gpgme\_error\_t result

 If the import was not successful, this is the error value that caused the import to fail. Otherwise the error code is GPG\_ERR\_NO\_ERROR.

#### unsigned int status

 This is a bit-wise OR of the following flags that give more information about what part of the key was imported. If the key was already known, this might be 0.

# GPGME\_IMPORT\_NEW

The key was new.

# GPGME\_IMPORT\_UID The key contained new user IDs.

 GPGME\_IMPORT\_SIG The key contained new signatures.

# GPGME\_IMPORT\_SUBKEY The key contained new sub keys.

#### GPGME\_IMPORT\_SECRET

The key contained a secret key.

-- Data type: gpgme\_import\_result\_t

 This is a pointer to a structure used to store the result of a gpgme\_op\_import operation. After a successful import operation, you can retrieve the pointer to the result with gpgme\_op\_import\_result. The structure contains the following members:

## int considered

The total number of considered keys.

## int no\_user\_id

The number of keys without user ID.

## int imported

The total number of imported keys.

## int imported\_rsa

The number of imported RSA keys.

## int unchanged

The number of unchanged keys.

## int new user ids

The number of new user IDs.

#### int new\_sub\_keys

The number of new sub keys.

#### int new\_signatures

The number of new signatures.

## int new\_revocations

The number of new revocations.

## int secret\_read

The total number of secret keys read.

## int secret\_imported

The number of imported secret keys.

# int secret\_unchanged

The number of unchanged secret keys.

## int not imported

The number of keys not imported.

gpgme\_import\_status\_t imports

 A list of gpgme\_import\_status\_t objects which contain more information about the keys for which an import was attempted.

int skipped\_v3\_keys

 For security reasons modern versions of GnuPG do not anymore support v3 keys (created with PGP 2.x) and ignores them on import. This counter provides the number of such skipped v3 keys.

-- Function: gpgme\_import\_result\_t gpgme\_op\_import\_result (gpgme\_ctx\_t CTX)

 The function gpgme\_op\_import\_result returns a gpgme\_import\_result\_t pointer to a structure holding the result of a gpgme\_op\_import operation. The pointer is only valid if the last operation on the context was a gpgme op import or gpgme\_op\_import\_start operation, and if this operation finished successfully. The returned pointer is only valid until the next operation is started on the context.

---------- Footnotes ----------

 (1) Thus it is a replacement for the usual workaround of exporting and then importing a key to make an X.509 key permanent.

File: gpgme.info, Node: Deleting Keys, Next: Changing Passphrases, Prev: Importing Keys, Up: Key Management

7.5.9 Deleting Keys

-------------------

-- Function: gpgme\_error\_t gpgme\_op\_delete\_ext (gpgme\_ctx\_t CTX, const gpgme\_key\_t KEY, unsigned int FLAGS) SINCE: 1.9.1

 The function gpgme\_op\_delete\_ext deletes the key KEY from the key ring of the crypto engine used by CTX.

FLAGS can be set to the bit-wise OR of the following flags:

 GPGME\_DELETE\_ALLOW\_SECRET SINCE: 1.9.1

 If not set, only public keys are deleted. If set, secret keys are deleted as well, if that is supported.

 GPGME\_DELETE\_FORCE SINCE: 1.9.1

If set, the user is not asked to confirm the deletion.

 The function returns the error code GPG\_ERR\_NO\_ERROR if the key was deleted successfully, GPG\_ERR\_INV\_VALUE if CTX or KEY is not a valid pointer, GPG\_ERR\_NO\_PUBKEY if KEY could not be found in the keyring, GPG\_ERR\_AMBIGUOUS\_NAME if the key was not specified unambiguously, and GPG\_ERR\_CONFLICT if the secret key for KEY is available, but ALLOW\_SECRET is zero.

-- Function: gpgme\_error\_t gpgme\_op\_delete\_ext\_start (gpgme\_ctx\_t CTX, const gpgme\_key\_t KEY, unsigned int FLAGS) SINCE: 1.9.1

The function gpgme op delete ext start initiates a gpgme\_op\_delete operation. It can be completed by calling gpgme\_wait on the context. \*Note Waiting For Completion::.

 The function returns the error code GPG\_ERR\_NO\_ERROR if the operation was started successfully, and GPG\_ERR\_INV\_VALUE if CTX or KEY is not a valid pointer.

The following functions allow only to use one particular flag.

-- Function: gpgme\_error\_t gpgme\_op\_delete (gpgme\_ctx\_t CTX, const gpgme\_key\_t KEY, int ALLOW\_SECRET) Similar to gpgme\_op\_delete\_ext, but only the flag GPGME\_DELETE\_ALLOW\_SECRET can be provided.

-- Function: gpgme\_error\_t gpgme\_op\_delete\_start (gpgme\_ctx\_t CTX, const gpgme\_key\_t KEY, int ALLOW\_SECRET) Similar to gpgme\_op\_delete\_ext\_start, but only the flag GPGME\_DELETE\_ALLOW\_SECRET can be provided.

File: gpgme.info, Node: Changing Passphrases, Next: Changing TOFU Data, Prev: Deleting Keys, Up: Key Management

7.5.10 Changing Passphrases

 $-$ 

-- Function: gpgme\_error\_t gpgme\_op\_passwd (gpgme\_ctx\_t CTX, const gpgme\_key\_t KEY, unsigned int FLAGS)

SINCE: 1.3.0

 The function gpgme\_op\_passwd changes the passphrase of the private key associated with KEY. The only allowed value for FLAGS is 0. The backend engine will usually popup a window to ask for the old and the new passphrase. Thus this function is not useful in a server application (where passphrases are not required anyway).

 Note that old gpg engines (before version 2.0.15) do not support this command and will silently ignore it.

-- Function: gpgme\_error\_t gpgme\_op\_passwd\_start (gpgme\_ctx\_t CTX, const gpgme\_key\_t KEY, unsigned int FLAGS)

SINCE: 1.3.0

 The function gpgme\_op\_passwd\_start initiates a gpgme\_op\_passwd operation. It can be completed by calling gpgme\_wait on the context. \*Note Waiting For Completion::.

 The function returns 0 if the operation was started successfully, and an error code if one of the arguments is not valid or the oepration could not be started.

File: gpgme.info, Node: Changing TOFU Data, Next: Advanced Key Editing, Prev: Changing Passphrases, Up: Key Management

7.5.11 Changing TOFU Data -------------------------

The OpenPGP engine features a Trust-On-First-Use (TOFU) key validation model. For resolving conflicts it is necessary to declare the policy for a key. See the GnuPG manual for details on the TOFU implementation.

-- Data type: enum gpgme\_tofu\_policy\_t  $SINCE: 1.7.0$ 

 The gpgme\_tofu\_policy\_t type specifies the set of possible policy values that are supported by GPGME:

 GPGME\_TOFU\_POLICY\_AUTO Set the policy to auto. GPGME\_TOFU\_POLICY\_GOOD Set the policy to good. GPGME\_TOFU\_POLICY\_BAD Set the policy to bad. GPGME\_TOFU\_POLICY\_ASK

 Set the policy to ask. GPGME\_TOFU\_POLICY\_UNKNOWN Set the policy to unknown.

To change the policy for a key the following functions can be used:

-- Function: gpgme\_error\_t gpgme\_op\_tofu\_policy (gpgme\_ctx\_t CTX, const gpgme\_key\_t KEY, gpgme\_tofu\_policy\_t POLICY)

SINCE: 1.7.0

 The function gpgme\_op\_tofu\_policy changes the TOFU policy of KEY. The valid values for POLICY are listed above. As of now this function does only work for OpenPGP and requires at least version 2.1.10 of GnuPG.

 The function returns zero on success, GPG\_ERR\_NOT\_SUPPORTED if the engine does not support the command, or a bunch of other error codes.

-- Function: gpgme\_error\_t gpgme\_op\_tofu\_policy\_start (gpgme\_ctx\_t CTX, const gpgme\_key\_t KEY, gpgme\_tofu\_policy\_t POLICY)

SINCE: 1.7.0

 The function gpgme\_op\_tofu\_policy\_start initiates a gpgme\_op\_tofu\_policy operation. It can be completed by calling gpgme\_wait on the context. \*Note Waiting For Completion::.

 The function returns 0 if the operation was started successfully, and an error code if one of the arguments is not valid or the oepration could not be started.

File: gpgme.info, Node: Advanced Key Editing, Prev: Changing TOFU Data, Up: Key Management

7.5.12 Advanced Key Editing ---------------------------

-- Data type: gpgme\_error\_t (\*gpgme\_interact\_cb\_t) (void \*HANDLE, const char \*STATUS, const char \*ARGS, int FD)

SINCE: 1.7.0

The gpgme interact cb t type is the type of functions which GPGME calls if it a key interact operation is on-going. The status keyword STATUS and the argument line ARGS are passed through by GPGME from the crypto engine. An empty string represents EOF. The

 file descriptor FD is -1 for normal status messages. If STATUS indicates a command rather than a status message, the response to the command should be written to FD. The HANDLE is provided by the user at start of operation.

 The function should return GPG\_ERR\_FALSE if it did not handle the status code, 0 for success, or any other error value.

-- Function: gpgme\_error\_t gpgme\_op\_interact (gpgme\_ctx\_t CTX, gpgme\_key\_t KEY, unsigned int FLAGS, gpgme\_interact\_cb\_t FNC, void \*HANDLE, gpgme\_data\_t OUT)

SINCE: 1.7.0

 The function gpgme\_op\_interact processes the key KEY interactively, using the interact callback function FNC with the handle HANDLE. The callback is invoked for every status and command request from the crypto engine. The output of the crypto engine is written to the data object OUT.

 Note that the protocol between the callback function and the crypto engine is specific to the crypto engine and no further support in implementing this protocol correctly is provided by GPGME.

 FLAGS modifies the behaviour of the function; the only defined bit value is:

 GPGME\_INTERACT\_CARD  $SINCE: 1.7.0$ 

 This is used for smartcard based keys and uses gpgs --card-edit command.

 The function returns 0 if the edit operation completes successfully, GPG\_ERR\_INV\_VALUE if CTX or KEY is not a valid pointer, and any error returned by the crypto engine or the edit callback handler.

-- Function: gpgme\_error\_t gpgme\_op\_interact\_start (gpgme\_ctx\_t CTX, gpgme key t KEY, unsigned int FLAGS, gpgme interact cb t FNC, void \*HANDLE, gpgme\_data\_t OUT)

 $SINCE: 1.7.0$ 

The function gpgme op interact start initiates a gpgme op interact operation. It can be completed by calling gpgme\_wait on the context. \*Note Waiting For Completion::.  The function returns 0 if the operation was started successfully, and GPG\_ERR\_INV\_VALUE if CTX or KEY is not a valid pointer.

File: gpgme.info, Node: Trust Item Management, Next: Crypto Operations, Prev: Key Management, Up: Contexts

## 7.6 Trust Item Management

=========================

\*Caution:\* The trust items interface is experimental.

-- Data type: gpgme\_trust\_item\_t

 The gpgme\_trust\_item\_t type is a pointer to a trust item object. It has the following members:

## char \*keyid

 This is a string describing the key to which this trust items belongs.

#### int type

 This is the type of the trust item. A value of 1 refers to a key, a value of 2 refers to a user ID.

#### int level

This is the trust level.

# char \*owner\_trust The owner trust if type is 1.

# char \*validity

The calculated validity.

## char \*name

The user name if type is 2.

### \* Menu:

\* Listing Trust Items:: Browsing the list of available trust items.

\* Manipulating Trust Items:: Operations on trust items.

File: gpgme.info, Node: Listing Trust Items, Next: Manipulating Trust Items, Up: Trust Item Management

7.6.1 Listing Trust Items

-------------------------

-- Function: gpgme\_error\_t gpgme\_op\_trustlist\_start (gpgme\_ctx\_t CTX, const char \*PATTERN, int MAX\_LEVEL)

 The function gpgme\_op\_trustlist\_start initiates a trust item listing operation inside the context CTX. It sets everything up so that subsequent invocations of gpgme\_op\_trustlist\_next return the trust items in the list.

 The string PATTERN contains an engine specific expression that is used to limit the list to all trust items matching the pattern. It can not be the empty string.

The argument MAX LEVEL is currently ignored.

 The context will be busy until either all trust items are received (and gpgme\_op\_trustlist\_next returns GPG\_ERR\_EOF), or gpgme\_op\_trustlist\_end is called to finish the operation.

 The function returns the error code GPG\_ERR\_INV\_VALUE if CTX is not a valid pointer, and passes through any errors that are reported by the crypto engine support routines.

-- Function: gpgme\_error\_t gpgme\_op\_trustlist\_next (gpgme\_ctx\_t CTX, gpgme\_trust\_item\_t  $*R$  ITEM) The function gpgme\_op\_trustlist\_next returns the next trust item in the list created by a previous gpgme\_op\_trustlist\_start operation in the context CTX. The trust item can be destroyed with gpgme\_trust\_item\_release. \*Note Manipulating Trust Items::.

 This is the only way to get at gpgme\_trust\_item\_t objects in GPGME.

 If the last trust item in the list has already been returned, gpgme\_op\_trustlist\_next returns GPG\_ERR\_EOF.

 The function returns the error code GPG\_ERR\_INV\_VALUE if CTX or R\_ITEM is not a valid pointer, and GPG\_ERR\_ENOMEM if there is not enough memory for the operation.

-- Function: gpgme\_error\_t gpgme\_op\_trustlist\_end (gpgme\_ctx\_t CTX) The function gpgme\_op\_trustlist\_end ends a pending trust list operation in the context CTX.

 The function returns the error code GPG\_ERR\_INV\_VALUE if CTX is not a valid pointer, and GPG\_ERR\_ENOMEM if at some time during the operation there was not enough memory available.

File: gpgme.info, Node: Manipulating Trust Items, Prev: Listing Trust Items, Up: Trust Item Management

7.6.2 Manipulating Trust Items

-- Function: void gpgme\_trust\_item\_ref (gpgme\_trust\_item\_t ITEM) The function gpgme\_trust\_item\_ref acquires an additional reference for the trust item ITEM.

-- Function: void gpgme\_trust\_item\_unref (gpgme\_trust\_item\_t ITEM) The function gpgme\_trust\_item\_unref releases a reference for the trust item ITEM. If this was the last reference, the trust item will be destroyed and all resources associated to it will be released.

File: gpgme.info, Node: Crypto Operations, Next: Miscellaneous, Prev: Trust Item Management, Up: Contexts

7.7 Crypto Operations

------------------------------

=====================

Sometimes, the result of a crypto operation returns a list of invalid keys encountered in processing the request. The following structure is used to hold information about such a key.

-- Data type: gpgme\_invalid\_key\_t

 This is a pointer to a structure used to store a part of the result of a crypto operation which takes user IDs as one input parameter. The structure contains the following members:

gpgme\_invalid\_key\_t next

 This is a pointer to the next invalid key structure in the linked list, or NULL if this is the last element.

char \*fpr

The fingerprint or key ID of the invalid key encountered.

gpgme\_error\_t reason

 An error code describing the reason why the key was found invalid.

\* Menu:

- \* Decrypt:: Decrypting a ciphertext.
- \* Verify:: Verifying a signature.
- \* Decrypt and Verify:: Decrypting a signed ciphertext.
- \* Sign:: Creating a signature.
- \* Encrypt:: Encrypting a plaintext.

File: gpgme.info, Node: Decrypt, Next: Verify, Up: Crypto Operations

## 7.7.1 Decrypt

-------------

-- Function: gpgme\_error\_t gpgme\_op\_decrypt (gpgme\_ctx\_t CTX, gpgme\_data\_t CIPHER, gpgme\_data\_t PLAIN) The function gpgme\_op\_decrypt decrypts the ciphertext in the data object CIPHER and stores it into the data object PLAIN.

 The function returns the error code GPG\_ERR\_NO\_ERROR if the ciphertext could be decrypted successfully, GPG\_ERR\_INV\_VALUE if CTX, CIPHER or PLAIN is not a valid pointer, GPG\_ERR\_NO\_DATA if CIPHER does not contain any data to decrypt, GPG\_ERR\_DECRYPT\_FAILED if CIPHER is not a valid cipher text, GPG\_ERR\_BAD\_PASSPHRASE if the passphrase for the secret key could not be retrieved, and passes through some errors that are reported by the crypto engine support routines.

-- Function: gpgme\_error\_t gpgme\_op\_decrypt\_start (gpgme\_ctx\_t CTX, gpgme\_data\_t CIPHER, gpgme\_data\_t PLAIN) The function gpgme\_op\_decrypt\_start initiates a gpgme\_op\_decrypt operation. It can be completed by calling gpgme\_wait on the context. \*Note Waiting For Completion::.

 The function returns the error code GPG\_ERR\_NO\_ERROR if the operation could be started successfully, and GPG\_ERR\_INV\_VALUE if CIPHER or PLAIN is not a valid pointer.

-- Function: gpgme\_error\_t gpgme\_op\_decrypt\_ext ( gpgme\_ctx\_t CTX, gpgme\_decrypt\_flags\_t FLAGS, gpgme\_data\_t CIPHER, gpgme\_data\_t PLAIN)

SINCE: 1.8.0

 The function gpgme\_op\_decrypt\_ext is the same as gpgme\_op\_decrypt but has an additional argument FLAGS. If FLAGS is 0 both function behave identically.

 The value in FLAGS is a bitwise-or combination of one or multiple of the following bit values:

 GPGME\_DECRYPT\_VERIFY SINCE: 1.8.0

The GPGME\_DECRYPT\_VERIFY symbol specifies that this function shall exactly act as gpgme\_op\_decrypt\_verify.

GPGME\_DECRYPT\_UNWRAP

SINCE: 1.8.0

 The GPGME\_DECRYPT\_UNWRAP symbol specifies that the output shall be an OpenPGP message with only the encryption layer removed. This requires GnuPG 2.1.12 and works only for OpenPGP. This is the counterpart to GPGME\_ENCRYPT\_WRAP.

 The function returns the error codes as described for gpgme\_op\_decrypt respective gpgme\_op\_encrypt.

-- Function: gpgme\_error\_t gpgme\_op\_decrypt\_ext\_start ( gpgme\_ctx\_t CTX, gpgme\_decrypt\_flags\_t FLAGS, gpgme\_data\_t CIPHER, gpgme\_data\_t PLAIN)

SINCE: 1.8.0

 The function gpgme\_op\_decrypt\_ext\_start initiates a gpgme\_op\_decrypt\_ext operation. It can be completed by calling gpgme\_wait on the context. \*Note Waiting For Completion::.

 The function returns the error code GPG\_ERR\_NO\_ERROR if the operation could be started successfully, and GPG\_ERR\_INV\_VALUE if CIPHER or PLAIN is not a valid pointer.

-- Data type: gpgme\_recipient\_t SINCE: 1.1.0

 This is a pointer to a structure used to store information about the recipient of an encrypted text which is decrypted in a gpgme\_op\_decrypt operation. This information (except for the status field) is even available before the operation finished successfully, for example in a passphrase callback. The structure contains the following members:

gpgme\_recipient\_t next

 This is a pointer to the next recipient structure in the linked list, or NULL if this is the last element.

gpgme\_pubkey\_algo\_t

The public key algorithm used in the encryption.

char \*keyid

 This is the key ID of the key (in hexadecimal digits) used as recipient.

gpgme\_error\_t status

 This is an error number with the error code GPG\_ERR\_NO\_SECKEY if the secret key for this recipient is not available, and 0

otherwise.

-- Data type: gpgme\_decrypt\_result\_t

 This is a pointer to a structure used to store the result of a gpgme\_op\_decrypt operation. After successfully decrypting data, you can retrieve the pointer to the result with gpgme\_op\_decrypt\_result. As with all result structures, it this structure shall be considered read-only and an application must not allocate such a strucure on its own. The structure contains the following members:

char \*unsupported\_algorithm

 If an unsupported algorithm was encountered, this string describes the algorithm that is not supported.

unsigned int wrong\_key\_usage : 1

 SINCE: 0.9.0 This is true if the key was not used according to its policy.

unsigned int legacy\_cipher\_nomdc : 1

 SINCE: 1.11.2 The message was made by a legacy algorithm without any integrity protection. This might be an old but legitimate message.

unsigned int is\_mime : 1;

 SINCE: 1.11.0 The message claims that the content is a MIME object.

unsigned int is\_de\_vs : 1;

 SINCE: 1.10.0 The message was encrypted in a VS-NfD compliant way. This is a specification in Germany for a restricted communication level.

 gpgme\_recipient\_t recipients SINCE: 1.1.0

> This is a linked list of recipients to which this message was encrypted.

char \*file\_name

 This is the filename of the original plaintext message file if it is known, otherwise this is a null pointer.

 char \*session\_key SINCE: 1.8.0

> A textual representation (nul-terminated string) of the session key used in symmetric encryption of the message, if

 the context has been set to export session keys (see gpgme\_set\_ctx\_flag, "export-session-key"), and a session key was available for the most recent decryption operation. Otherwise, this is a null pointer.

 You must not try to access this member of the struct unless gpgme\_set\_ctx\_flag (ctx, "export-session-key") returns success or gpgme\_get\_ctx\_flag (ctx, "export-session-key") returns true (non-empty string).

 char \*symkey\_algo SINCE: 1.11.0

> A string with the symmetric encryption algorithm and mode using the format "<algo>.<mode>". Note that the deprecated non-MDC encryption mode of OpenPGP is given as "PGPCFB".

-- Function: gpgme\_decrypt\_result\_t gpgme\_op\_decrypt\_result

(gpgme\_ctx\_t CTX)

 The function gpgme\_op\_decrypt\_result returns a gpgme\_decrypt\_result\_t pointer to a structure holding the result of a gpgme\_op\_decrypt operation. The pointer is only valid if the last operation on the context was a gpgme\_op\_decrypt or gpgme\_op\_decrypt\_start operation. If the operation failed this might be a NULL pointer. The returned pointer is only valid until the next operation is started on the context.

File: gpgme.info, Node: Verify, Next: Decrypt and Verify, Prev: Decrypt, Up: Crypto Operations

## 7.7.2 Verify

------------

-- Function: gpgme\_error\_t gpgme\_op\_verify (gpgme\_ctx\_t CTX, gpgme\_data\_t SIG, gpgme\_data\_t SIGNED\_TEXT, gpgme\_data\_t PLAIN)

 The function gpgme\_op\_verify verifies that the signature in the data object SIG is a valid signature. If SIG is a detached signature, then the signed text should be provided in SIGNED\_TEXT and PLAIN should be a null pointer. Otherwise, if SIG is a normal (or cleartext) signature, SIGNED\_TEXT should be a null pointer and PLAIN should be a writable data object that will contain the plaintext after successful verification.

 The results of the individual signature verifications can be retrieved with gpgme\_op\_verify\_result.

The function returns the error code GPG\_ERR\_NO\_ERROR if the

 operation could be completed successfully, GPG\_ERR\_INV\_VALUE if CTX, SIG or PLAIN is not a valid pointer, GPG\_ERR\_NO\_DATA if SIG does not contain any data to verify, and passes through any errors that are reported by the crypto engine support routines.

-- Function: gpgme\_error\_t gpgme\_op\_verify\_start (gpgme\_ctx\_t CTX, gpgme\_data\_t SIG, gpgme\_data\_t SIGNED\_TEXT, gpgme\_data\_t PLAIN)

 The function gpgme\_op\_verify\_start initiates a gpgme\_op\_verify operation. It can be completed by calling gpgme\_wait on the context. \*Note Waiting For Completion::.

 The function returns the error code GPG\_ERR\_NO\_ERROR if the operation could be started successfully, GPG\_ERR\_INV\_VALUE if CTX, SIG or PLAIN is not a valid pointer, and GPG\_ERR\_NO\_DATA if SIG or PLAIN does not contain any data to verify.

## -- Data type: gpgme\_sig\_notation\_t

 This is a pointer to a structure used to store a part of the result of a gpgme\_op\_verify operation. The structure contains the following members:

gpgme\_sig\_notation\_t next

 This is a pointer to the next new signature notation structure in the linked list, or NULL if this is the last element.

#### char \*name

 The name of the notation field. If this is NULL, then the member value will contain a policy URL.

## int name\_len

 The length of the name field. For strings the length is counted without the trailing binary zero.

#### char \*value

 The value of the notation field. If name is NULL, then this is a policy URL.

## int value len

 The length of the value field. For strings the length is counted without the trailing binary zero.

## gpgme\_sig\_notation\_flags\_t flags

 The accumulated flags field. This field contains the flags associated with the notation data in an accumulated form which can be used as an argument to the function gpgme\_sig\_notation\_add. The value flags is a bitwise-or combination of one or multiple of the following bit values:
# GPGME\_SIG\_NOTATION\_HUMAN\_READABLE SINCE: 1.1.0

 The GPGME\_SIG\_NOTATION\_HUMAN\_READABLE symbol specifies that the notation data is in human readable form

 GPGME\_SIG\_NOTATION\_CRITICAL SINCE: 1.1.0

 The GPGME\_SIG\_NOTATION\_CRITICAL symbol specifies that the notation data is critical.

# unsigned int human\_readable : 1

 This is true if the GPGME\_SIG\_NOTATION\_HUMAN\_READABLE flag is set and false otherwise. This flag is only valid for notation data, not for policy URLs.

#### unsigned int critical : 1

 This is true if the GPGME\_SIG\_NOTATION\_CRITICAL flag is set and false otherwise. This flag is valid for notation data and policy URLs.

# -- Data type: gpgme\_signature\_t

 This is a pointer to a structure used to store a part of the result of a gpgme\_op\_verify operation. The structure contains the following members:

# gpgme\_signature\_t next

 This is a pointer to the next new signature structure in the linked list, or NULL if this is the last element.

# gpgme\_sigsum\_t summary

 This is a bit vector giving a summary of the signature status. It provides an easy interface to a defined semantic of the signature status. Checking just one bit is sufficient to see whether a signature is valid without any restrictions. This means that you can check for GPGME\_SIGSUM\_VALID like this:

```
 if ((sig.summary & GPGME_SIGSUM_VALID))
\{ ..do stuff if valid..
        }
        else
\{ ..do stuff if not fully valid..
        }
```
# The defined bits are:

# GPGME\_SIGSUM\_VALID

The signature is fully valid.

#### GPGME\_SIGSUM\_GREEN

 The signature is good but one might want to display some extra information. Check the other bits.

#### GPGME\_SIGSUM\_RED

 The signature is bad. It might be useful to check other bits and display more information, i.e. a revoked certificate might not render a signature invalid when the message was received prior to the cause for the revocation.

# GPGME\_SIGSUM\_KEY\_REVOKED

The key or at least one certificate has been revoked.

# GPGME\_SIGSUM\_KEY\_EXPIRED

 The key or one of the certificates has expired. It is probably a good idea to display the date of the expiration.

# GPGME\_SIGSUM\_SIG\_EXPIRED

The signature has expired.

# GPGME\_SIGSUM\_KEY\_MISSING Cant verify due to a missing key or certificate.

#### GPGME\_SIGSUM\_CRL\_MISSING

The CRL (or an equivalent mechanism) is not available.

#### GPGME\_SIGSUM\_CRL\_TOO\_OLD

Available CRL is too old.

# GPGME\_SIGSUM\_BAD\_POLICY

A policy requirement was not met.

# GPGME\_SIGSUM\_SYS\_ERROR

A system error occurred.

# GPGME\_SIGSUM\_TOFU\_CONFLICT

A TOFU conflict was detected.

# char \*fpr

This is the fingerprint or key ID of the signature.

gpgme\_error\_t status

 This is the status of the signature. In particular, the following status codes are of interest:

# GPG\_ERR\_NO\_ERROR

 This status indicates that the signature is valid. For the combined result this status means that all signatures are valid.

#### GPG\_ERR\_SIG\_EXPIRED

 This status indicates that the signature is valid but expired. For the combined result this status means that all signatures are valid and expired.

#### GPG\_ERR\_KEY\_EXPIRED

 This status indicates that the signature is valid but the key used to verify the signature has expired. For the combined result this status means that all signatures are valid and all keys are expired.

# GPG\_ERR\_CERT\_REVOKED

 This status indicates that the signature is valid but the key used to verify the signature has been revoked. For the combined result this status means that all signatures are valid and all keys are revoked.

# GPG\_ERR\_BAD\_SIGNATURE

 This status indicates that the signature is invalid. For the combined result this status means that all signatures are invalid.

# GPG\_ERR\_NO\_PUBKEY

 This status indicates that the signature could not be verified due to a missing key. For the combined result this status means that all signatures could not be checked due to missing keys.

# GPG\_ERR\_GENERAL

 This status indicates that there was some other error which prevented the signature verification.

# gpgme\_sig\_notation\_t notations

This is a linked list with the notation data and policy URLs.

# unsigned long timestamp

The creation timestamp of this signature.

 unsigned long exp\_timestamp The expiration timestamp of this signature, or 0 if the

```
 signature does not expire.
```

```
 unsigned int wrong_key_usage : 1
    This is true if the key was not used according to its policy.
```

```
 unsigned int pka_trust : 2
```
 This is set to the trust information gained by means of the PKA system. Values are:

0

1

 $\overline{2}$ 

 No PKA information available or verification not possible.

PKA verification failed.

PKA verification succeeded.

3

Reserved for future use.

 Depending on the configuration of the engine, this metric may also be reflected by the validity of the signature.

 unsigned int chain\_model : 1 SINCE: 1.1.6

> This is true if the validity of the signature has been checked using the chain model. In the chain model the time the signature has been created must be within the validity period of the certificate and the time the certificate itself has been created must be within the validity period of the issuing certificate. In contrast the default validation model checks the validity of signature as well at the entire certificate chain at the current time.

```
 gpgme_validity_t validity
```
The validity of the signature.

gpgme\_error\_t validity\_reason

If a signature is not valid, this provides a reason why.

 gpgme\_pubkey\_algo\_t The public key algorithm used to create this signature.

```
 gpgme_hash_algo_t
    The hash algorithm used to create this signature.
```
 char \*pka\_address The mailbox from the PKA information or NULL.

gpgme\_key\_t key

SINCE: 1.7.0

 An object describing the key used to create the signature. This key object may be incomplete in that it only conveys information availabale directly with a signature. It may also be NULL if such information is not readily available.

## -- Data type: gpgme\_verify\_result\_t

 This is a pointer to a structure used to store the result of a gpgme\_op\_verify operation. After verifying a signature, you can retrieve the pointer to the result with gpgme\_op\_verify\_result. If the operation failed this might be a NULL pointer. The structure contains the following member:

## gpgme\_signature\_t signatures

 A linked list with information about all signatures for which a verification was attempted.

char \*file\_name

 This is the filename of the original plaintext message file if it is known, otherwise this is a null pointer. Warning: The filename is not covered by the signature.

unsigned int is mime : 1; SINCE: 1.11.0

> The message claims that the content is a MIME object. Warning: This flag is not covered by the signature.

-- Function: gpgme\_verify\_result\_t gpgme\_op\_verify\_result

 (gpgme\_ctx\_t CTX) The function gpgme\_op\_verify\_result returns a gpgme\_verify\_result\_t pointer to a structure holding the result of a gpgme\_op\_verify operation. The pointer is only valid if the last operation on the context was a gpgme\_op\_verify, gpgme\_op\_verify\_start, gpgme\_op\_decrypt\_verify or gpgme\_op\_decrypt\_verify\_start operation, and if this operation finished successfully (for gpgme\_op\_decrypt\_verify and gpgme\_op\_decrypt\_verify\_start, the error code GPG\_ERR\_NO\_DATA counts as successful in this context). The returned pointer is only valid until the next operation is started on the context.

File: gpgme.info, Node: Decrypt and Verify, Next: Sign, Prev: Verify, Up: Crypto Operations

7.7.3 Decrypt and Verify

------------------------

-- Function: gpgme\_error\_t gpgme\_op\_decrypt\_verify (gpgme\_ctx\_t CTX, gpgme\_data\_t CIPHER, gpgme\_data\_t PLAIN) The function gpgme\_op\_decrypt\_verify decrypts the ciphertext in the data object CIPHER and stores it into the data object PLAIN. If CIPHER contains signatures, they will be verified.

After the operation completed, gpgme\_op\_decrypt\_result and gpgme\_op\_verify\_result can be used to retrieve more information about the signatures.

 If the error code GPG\_ERR\_NO\_DATA is returned, CIPHER does not contain any data to decrypt. However, it might still be signed. The information about detected signatures is available with gpgme\_op\_verify\_result in this case.

 The function returns the error code GPG\_ERR\_NO\_ERROR if the ciphertext could be decrypted successfully, GPG\_ERR\_INV\_VALUE if CTX, CIPHER or PLAIN is not a valid pointer, GPG\_ERR\_NO\_DATA if CIPHER does not contain any data to decrypt, GPG\_ERR\_DECRYPT\_FAILED if CIPHER is not a valid cipher text, GPG\_ERR\_BAD\_PASSPHRASE if the passphrase for the secret key could not be retrieved, and passes through any errors that are reported by the crypto engine support routines.

-- Function: gpgme\_error\_t gpgme\_op\_decrypt\_verify\_start (gpgme\_ctx\_t CTX, gpgme\_data\_t CIPHER, gpgme\_data\_t PLAIN) The function gpgme\_op\_decrypt\_verify\_start initiates a gpgme\_op\_decrypt\_verify operation. It can be completed by calling gpgme\_wait on the context. \*Note Waiting For Completion::.

 The function returns the error code GPG\_ERR\_NO\_ERROR if the operation could be started successfully, GPG\_ERR\_INV\_VALUE if CTX, CIPHER, PLAIN or R\_STAT is not a valid pointer, and GPG\_ERR\_NO\_DATA if CIPHER does not contain any data to decrypt.

 When processing mails it is sometimes useful to extract the actual mail address (the addr-spec) from a string. GPGME provides this helper function which uses the same semantics as the internal functions in GPGME and GnuPG:

-- Function: char \* gpgme\_addrspec\_from\_uid (const char \*UID)

SINCE: 1.7.1

 Return the mail address (called addr-spec in RFC-5322) from the string UID which is assumed to be a user id (called address in RFC-5322). All plain ASCII characters (i.e. those with bit 7

 cleared) in the result are converted to lowercase. Caller must free the result using gpgme\_free. Returns NULL if no valid address was found (in which case ERRNO is set to EINVAL) or for other errors.

File: gpgme.info, Node: Sign, Next: Encrypt, Prev: Decrypt and Verify, Up: Crypto Operations

7.7.4 Sign ----------

A signature can contain signatures by one or more keys. The set of keys used to create a signatures is contained in a context, and is applied to all following signing operations in this context (until the set is changed).

\* Menu:

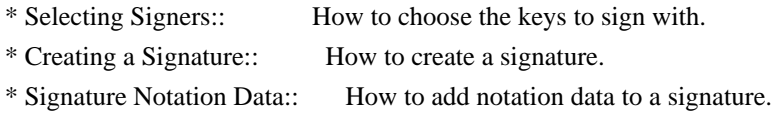

File: gpgme.info, Node: Selecting Signers, Next: Creating a Signature, Up: Sign

7.7.4.1 Selecting Signers

.........................

The key or the keys used to create a signature are stored in the context. The following functions can be used to manipulate this list. If no signer has been set into the context a default key is used for signing.

-- Function: void gpgme\_signers\_clear (gpgme\_ctx\_t CTX) The function gpgme\_signers\_clear releases a reference for each key on the signers list and removes the list of signers from the context CTX.

Every context starts with an empty list.

-- Function: gpgme\_error\_t gpgme\_signers\_add (gpgme\_ctx\_t CTX, const gpgme\_key\_t KEY) The function gpgme signers add adds the key KEY to the list of signers in the context CTX.

Calling this function acquires an additional reference for the key.

-- Function: unsigned int gpgme\_signers\_count (const gpgme\_ctx\_t CTX)

SINCE: 1.4.3

 The function gpgme\_signers\_count returns the number of signer keys in the context CTX.

-- Function: gpgme\_key\_t gpgme\_signers\_enum (const gpgme\_ctx\_t CTX, int SEQ) The function gpgme\_signers\_enum returns the SEQth key in the list of signers in the context CTX. An additional reference is acquired for the user.

If SEQ is out of range, NULL is returned.

File: gpgme.info, Node: Creating a Signature, Next: Signature Notation Data, Prev: Selecting Signers, Up: Sign

7.7.4.2 Creating a Signature

............................

-- Data type: enum gpgme\_sig\_mode\_t The gpgme\_sig\_mode\_t type is used to specify the desired type of a signature. The following modes are available:

GPGME\_SIG\_MODE\_NORMAL

 A normal signature is made, the output includes the plaintext and the signature.

GPGME\_SIG\_MODE\_DETACH

A detached signature is made.

# GPGME\_SIG\_MODE\_CLEAR

 A clear text signature is made. The ASCII armor and text mode settings of the context are ignored.

-- Function: gpgme\_error\_t gpgme\_op\_sign (gpgme\_ctx\_t CTX, gpgme\_data\_t PLAIN, gpgme\_data\_t SIG, gpgme\_sig\_mode\_t MODE) The function gpgme\_op\_sign creates a signature for the text in the data object PLAIN and returns it in the data object SIG. The type of the signature created is determined by the ASCII armor (or, if that is not set, by the encoding specified for SIG), the text mode attributes set for the context CTX and the requested signature mode MODE.

 After the operation completed successfully, the result can be retrieved with gpgme op sign result.

 If an S/MIME signed message is created using the CMS crypto engine, the number of certificates to include in the message can be

 specified with gpgme\_set\_include\_certs. \*Note Included Certificates::.

 The function returns the error code GPG\_ERR\_NO\_ERROR if the signature could be created successfully, GPG\_ERR\_INV\_VALUE if CTX, PLAIN or SIG is not a valid pointer, GPG\_ERR\_NO\_DATA if the signature could not be created, GPG\_ERR\_BAD\_PASSPHRASE if the passphrase for the secret key could not be retrieved, GPG\_ERR\_UNUSABLE\_SECKEY if there are invalid signers, and passes through any errors that are reported by the crypto engine support routines.

-- Function: gpgme\_error\_t gpgme\_op\_sign\_start (gpgme\_ctx\_t CTX, gpgme\_data\_t PLAIN, gpgme\_data\_t SIG, gpgme\_sig\_mode\_t MODE) The function gpgme\_op\_sign\_start initiates a gpgme\_op\_sign operation. It can be completed by calling gpgme\_wait on the context. \*Note Waiting For Completion::.

 The function returns the error code GPG\_ERR\_NO\_ERROR if the operation could be started successfully, and GPG\_ERR\_INV\_VALUE if CTX, PLAIN or SIG is not a valid pointer.

-- Data type: gpgme\_new\_signature\_t

 This is a pointer to a structure used to store a part of the result of a gpgme\_op\_sign operation. The structure contains the following members:

gpgme\_new\_signature\_t next

 This is a pointer to the next new signature structure in the linked list, or NULL if this is the last element.

 gpgme\_sig\_mode\_t type The type of this signature.

 gpgme\_pubkey\_algo\_t pubkey\_algo The public key algorithm used to create this signature.

 gpgme\_hash\_algo\_t hash\_algo The hash algorithm used to create this signature.

 unsigned int sig\_class The signature class of this signature.

 long int timestamp The creation timestamp of this signature.

char \*fpr

The fingerprint of the key which was used to create this

signature.

-- Data type: gpgme\_sign\_result\_t

 This is a pointer to a structure used to store the result of a gpgme\_op\_sign operation. After successfully generating a signature, you can retrieve the pointer to the result with gpgme\_op\_sign\_result. The structure contains the following members:

 gpgme\_invalid\_key\_t invalid\_signers A linked list with information about all invalid keys for which a signature could not be created.

 gpgme\_new\_signature\_t signatures A linked list with information about all signatures created.

-- Function: gpgme\_sign\_result\_t gpgme\_op\_sign\_result (gpgme\_ctx\_t CTX) The function gpgme\_op\_sign\_result returns a gpgme\_sign\_result\_t pointer to a structure holding the result of a gpgme\_op\_sign operation. The pointer is only valid if the last operation on the context was a gpgme\_op\_sign, gpgme\_op\_sign\_start, gpgme\_op\_encrypt\_sign or gpgme\_op\_encrypt\_sign\_start operation. If that operation failed, the function might return a NULL pointer. The returned pointer is only valid until the next operation is started on the context.

File: gpgme.info, Node: Signature Notation Data, Prev: Creating a Signature, Up: Sign

7.7.4.3 Signature Notation Data

...............................

Using the following functions, you can attach arbitrary notation data to a signature. This information is then available to the user when the signature is verified.

-- Function: void gpgme\_sig\_notation\_clear (gpgme\_ctx\_t CTX) SINCE: 1.1.0

The function gpgme\_sig\_notation\_clear removes the notation data from the context CTX. Subsequent signing operations from this context will not include any notation data.

Every context starts with an empty notation data list.

-- Function: gpgme\_error\_t gpgme\_sig\_notation\_add (gpgme\_ctx\_t CTX, const char \*NAME, const char \*VALUE, gpgme\_sig\_notation\_flags\_t FLAGS)

SINCE: 1.1.0

 The function gpgme\_sig\_notation\_add adds the notation data with the name NAME and the value VALUE to the context CTX.

 Subsequent signing operations will include this notation data, as well as any other notation data that was added since the creation of the context or the last gpgme\_sig\_notation\_clear operation.

 The arguments NAME and VALUE must be NUL-terminated strings in human-readable form. The flag GPGME\_SIG\_NOTATION\_HUMAN\_READABLE is implied (non-human-readable notation data is currently not supported). The strings must be in UTF-8 encoding.

If NAME is NULL, then VALUE should be a policy URL.

 The function gpgme\_sig\_notation\_add returns the error code GPG\_ERR\_NO\_ERROR if the notation data could be added successfully, GPG\_ERR\_INV\_VALUE if CTX is not a valid pointer, or if NAME, VALUE and FLAGS are an invalid combination. The function also passes through any errors that are reported by the crypto engine support routines.

-- Function: gpgme\_sig\_notation\_t gpgme\_sig\_notation\_get (const gpgme\_ctx\_t CTX) SINCE: 1.1.0

 The function gpgme\_sig\_notation\_get returns the linked list of notation data structures that are contained in the context CTX.

 If CTX is not a valid pointer, or there is no notation data added for this context, NULL is returned.

File: gpgme.info, Node: Encrypt, Prev: Sign, Up: Crypto Operations

7.7.5 Encrypt -------------

One plaintext can be encrypted for several recipients at the same time. The list of recipients is created independently of any context, and then passed to the encryption operation.

\* Menu:

\* Encrypting a Plaintext:: How to encrypt a plaintext.

#### 7.7.5.1 Encrypting a Plaintext

..............................

-- Function: gpgme\_error\_t gpgme\_op\_encrypt (gpgme\_ctx\_t CTX, gpgme\_key\_t RECP[], gpgme\_encrypt\_flags\_t FLAGS, gpgme\_data\_t PLAIN, gpgme\_data\_t CIPHER) The function gpgme\_op\_encrypt encrypts the plaintext in the data

 object PLAIN for the recipients RECP and stores the ciphertext in the data object CIPHER. The type of the ciphertext created is determined by the ASCII armor (or, if that is not set, by the encoding specified for CIPHER) and the text mode attributes set for the context CTX.

 RECP must be a NULL-terminated array of keys. The user must keep references for all keys during the whole duration of the call (but see gpgme op encrypt start for the requirements with the asynchronous variant).

 The value in FLAGS is a bitwise-or combination of one or multiple of the following bit values:

# GPGME\_ENCRYPT\_ALWAYS\_TRUST

 The GPGME\_ENCRYPT\_ALWAYS\_TRUST symbol specifies that all the recipients in RECP should be trusted, even if the keys do not have a high enough validity in the keyring. This flag should be used with care; in general it is not a good idea to use any untrusted keys.

 GPGME\_ENCRYPT\_NO\_ENCRYPT\_TO  $SINCE: 1.2.0$ 

 The GPGME\_ENCRYPT\_NO\_ENCRYPT\_TO symbol specifies that no default or hidden default recipients as configured in the crypto backend should be included. This can be useful for managing different user profiles.

 GPGME\_ENCRYPT\_NO\_COMPRESS  $SINCE: 1.5.0$ 

The GPGME\_ENCRYPT\_NO\_COMPRESS symbol specifies that the plaintext shall not be compressed before it is encrypted. This is in some cases useful if the length of the encrypted message may reveal information about the plaintext.

 GPGME\_ENCRYPT\_PREPARE GPGME\_ENCRYPT\_EXPECT\_SIGN  The GPGME\_ENCRYPT\_PREPARE symbol is used with the UI Server protocol to prepare an encryption (i.e. sending the PREP\_ENCRYPT command). With the GPGME\_ENCRYPT\_EXPECT\_SIGN symbol the UI Server is advised to also expect a sign command.

# GPGME\_ENCRYPT\_SYMMETRIC SINCE: 1.7.0

 The GPGME\_ENCRYPT\_SYMMETRIC symbol specifies that the output should be additionally encrypted symmetrically even if recipients are provided. This feature is only supported for the OpenPGP crypto engine.

 GPGME\_ENCRYPT\_THROW\_KEYIDS SINCE: 1.8.0

 The GPGME\_ENCRYPT\_THROW\_KEYIDS symbols requests that the identifiers for the decrption keys are not included in the ciphertext. On the receiving side, the use of this flag may slow down the decryption process because all available secret keys must be tried. This flag is only honored for OpenPGP encryption.

# GPGME\_ENCRYPT\_WRAP SINCE: 1.8.0

The GPGME\_ENCRYPT\_WRAP symbol specifies that the input is an OpenPGP message and not a plain data. This is the counterpart to GPGME\_DECRYPT\_UNWRAP.

 GPGME\_ENCRYPT\_WANT\_ADDRESS SINCE: 1.11.0

The GPGME\_ENCRYPT\_WANT\_ADDRESS symbol requests that all supplied keys or key specifications include a syntactically valid mail address. If this is not the case the operation is not even tried and the error code GPG\_ERR\_INV\_USER\_ID is returned. Only the address part of the key specification is conveyed to the backend. As of now the key must be specified using the RECPSTRING argument of the extended encrypt functions. This feature is currently only supported for the OpenPGP crypto engine.

 If GPG\_ERR\_UNUSABLE\_PUBKEY is returned, some recipients in RECP are invalid, but not all. In this case the plaintext might be encrypted for all valid recipients and returned in CIPHER (if this happens depends on the crypto engine). More information about the invalid recipients is available with gpgme\_op\_encrypt\_result.

 If RECP is NULL, symmetric rather than public key encryption is performed. Symmetrically encrypted cipher text can be deciphered with gpgme\_op\_decrypt. Note that in this case the crypto backend needs to retrieve a passphrase from the user. Symmetric encryption is currently only supported for the OpenPGP crypto backend.

 The function returns the error code GPG\_ERR\_NO\_ERROR if the ciphertext could be created successfully, GPG\_ERR\_INV\_VALUE if CTX, RECP, PLAIN or CIPHER is not a valid pointer, GPG\_ERR\_UNUSABLE\_PUBKEY if RECP contains some invalid recipients, GPG\_ERR\_BAD\_PASSPHRASE if the passphrase for the symmetric key could not be retrieved, and passes through any errors that are reported by the crypto engine support routines.

-- Function: gpgme\_error\_t gpgme\_op\_encrypt\_start (gpgme\_ctx\_t CTX, gpgme\_key\_t RECP[], gpgme\_encrypt\_flags\_t FLAGS, gpgme\_data\_t PLAIN, gpgme\_data\_t CIPHER) The function gpgme\_op\_encrypt\_start initiates a gpgme\_op\_encrypt operation. It can be completed by calling gpgme\_wait on the context. \*Note Waiting For Completion::.

 References to the keys only need to be held for the duration of this call. The user can release its references to the keys after this function returns, even if the operation is not yet finished.

 The function returns the error code GPG\_ERR\_NO\_ERROR if the operation could be started successfully, GPG\_ERR\_INV\_VALUE if CTX, RSET, PLAIN or CIPHER is not a valid pointer, and GPG\_ERR\_UNUSABLE\_PUBKEY if RSET does not contain any valid recipients.

-- Function: gpgme\_error\_t gpgme\_op\_encrypt\_ext (gpgme\_ctx\_t CTX, gpgme\_key\_t RECP[], const char \*RECPSTRING, gpgme\_encrypt\_flags\_t FLAGS, gpgme\_data\_t PLAIN, gpgme\_data\_t CIPHER)

SINCE: 1.11.0

 This is an extended version of gpgme\_op\_encrypt with RECPSTRING as additional parameter. If RECP is NULL and RECPSTRING is not NULL, the latter is expected to be a linefeed delimited string with the set of key specifications. In contrast to RECP the keys are given directly as strings and there is no need to first create key objects. Leading and trailing white space is remove from each line in RECPSTRING. The keys are then passed verbatim to the backend engine.

 For the OpenPGP backend several special keywords are supported to modify the operation. These keywords are given instead of a key specification. The currently supported keywords are:

--hidden

--no-hidden

 These keywords toggle between normal and hidden recipients for all following key specifications. When a hidden recipient is requested the gpg option -R (or -F in file mode) is used instead of -r (-f in file mode).

--file

--no-file

 These keywords toggle between regular and file mode for all following key specification. In file mode the option -f or -F is passed to gpg. At least GnuPG version 2.1.14 is required to handle these options. The GPGME\_ENCRYPT\_WANT\_ADDRESS flag is ignored in file mode.

--

 This keyword disables all keyword detection up to the end of the string. All keywords are treated as verbatim arguments.

 To create a RECPSTRING it is often useful to employ a strconcat style function. For example this function creates a string to encrypt to two keys:

```
 char *
       xbuild_recpstring (const char *key1, const char *key2)
\left\{\begin{array}{ccc} \end{array}\right\}char *result = gpgrt_strconcat ("--\n\rightharpoonupn", key2, NULL);
         if (!result)
           { perror ("strconcat failed"); exit (2); }
         return result;
       }
```
 Note the use of the double dash here; unless you want to specify a keyword, it is a good idea to avoid any possible trouble with key specifications starting with a double dash. The used strconcat function is available in Libgpg-error 1.28 and later; Libgpg-error (aka Gpgrt) is a dependency of GPGME. The number of arguments to gpgrt\_strconcat is limited to 47 but that should always be sufficient. In case a larger and non-fixed number of keys are to be supplied the following code can be used:

```
 char *
 xbuild_long_recpstring (void)
 {
```

```
 gpgrt_stream_t memfp;
  const char *s;
  void *result;
 memfp = gpgrt_fopenmem (0, "w+b");
  if (!memfp)
   { perror ("fopenmem failed"); exit (2); }
  gpgrt_fputs ("--", memfp);
 while ((s = get\_next\_keyspec()) {
    gpgrt_fputc ('\n', memfp);
    gpgrt_fputs (s, memfp);
   }
  gpgrt_fputc (0, memfp);
  if (gpgrt_ferror (memfp))
   { perror ("writing to memstream failed"); exit (2); }
  if (gpgrt_fclose_snatch (memfp, &result, NULL))
  { perror ("fclose_snatch failed"); exit (2); }
  return result;
 }
```
 In this example get\_next\_keyspec is expected to return the next key to be added to the string. Please take care: Encrypting to a large number of recipients is often questionable due to security reasons and also for the technicality that all keys are currently passed on the command line to gpg which has as a platform specific length limitation.

-- Function: gpgme\_error\_t gpgme\_op\_encrypt\_ext\_start (gpgme\_ctx\_t CTX, gpgme\_key\_t RECP[], const char \*RECPSTRING, gpgme\_encrypt\_flags\_t FLAGS, gpgme\_data\_t PLAIN, gpgme\_data\_t CIPHER)

SINCE: 1.11.0

 This is an extended version of gpgme\_op\_encrypt\_start with RECPSTRING as additional parameter. If RECP is NULL and RECPSTRING is not NULL, the latter is expected to be a linefeed delimited string with the set of key specifications. In contrast to RECP the keys are given directly as strings and there is no need to first create key objects. The keys are passed verbatim to the backend engine.

-- Data type: gpgme\_encrypt\_result\_t This is a pointer to a structure used to store the result of a gpgme\_op\_encrypt operation. After successfully encrypting data, you can retrieve the pointer to the result with gpgme op encrypt result. The structure contains the following

members:

 gpgme\_invalid\_key\_t invalid\_recipients A linked list with information about all invalid keys for which the data could not be encrypted.

-- Function: gpgme\_encrypt\_result\_t gpgme\_op\_encrypt\_result (gpgme\_ctx\_t CTX)

 The function gpgme\_op\_encrypt\_result returns a gpgme encrypt result t pointer to a structure holding the result of a gpgme\_op\_encrypt operation. The pointer is only valid if the last operation on the context was a gpgme\_op\_encrypt, gpgme\_op\_encrypt\_start, gpgme\_op\_sign or gpgme\_op\_sign\_start operation. If this operation failed, this might be a NULL pointer. The returned pointer is only valid until the next operation is started on the context.

-- Function: gpgme\_error\_t gpgme\_op\_encrypt\_sign (gpgme\_ctx\_t CTX, gpgme\_key\_t RECP[], gpgme\_encrypt\_flags\_t FLAGS, gpgme\_data\_t PLAIN, gpgme\_data\_t CIPHER) The function gpgme\_op\_encrypt\_sign does a combined encrypt and sign operation. It is used like gpgme\_op\_encrypt, but the ciphertext also contains signatures for the signers listed in CTX.

 The combined encrypt and sign operation is currently only available for the OpenPGP crypto engine.

-- Function: gpgme\_error\_t gpgme\_op\_encrypt\_sign\_start (gpgme\_ctx\_t CTX, gpgme\_key\_t RECP[], gpgme\_encrypt\_flags\_t FLAGS, gpgme\_data\_t PLAIN, gpgme\_data\_t CIPHER) The function gpgme\_op\_encrypt\_sign\_start initiates a gpgme\_op\_encrypt\_sign operation. It can be completed by calling gpgme\_wait on the context. \*Note Waiting For Completion::.

 The function returns the error code GPG\_ERR\_NO\_ERROR if the operation could be started successfully, and GPG\_ERR\_INV\_VALUE if CTX, RSET, PLAIN or CIPHER is not a valid pointer.

-- Function: gpgme\_error\_t gpgme\_op\_encrypt\_sign\_ext (gpgme\_ctx\_t CTX, gpgme\_key\_t RECP[], const char \*RECPSTRING, gpgme\_encrypt\_flags\_t FLAGS, gpgme\_data\_t PLAIN, gpgme\_data\_t CIPHER)

 $SINCE: 1.11.0$ 

This is an extended version of gpgme\_op\_encrypt\_sign with RECPSTRING as additional parameter. If RECP is NULL and RECPSTRING  is not NULL, the latter is expected to be a linefeed delimited string with the set of key specifications. In contrast to RECP the keys are given directly as strings and there is no need to first create the key objects. The keys are passed verbatim to the backend engine.

-- Function: gpgme\_error\_t gpgme\_op\_encrypt\_sign\_ext\_start (gpgme\_ctx\_t CTX, gpgme\_key\_t RECP[], const char \*RECPSTRING, gpgme\_encrypt\_flags\_t FLAGS, gpgme\_data\_t PLAIN, gpgme\_data\_t CIPHER)

SINCE: 1.11.0

 This is an extended version of gpgme\_op\_encrypt\_sign\_start with RECPSTRING as additional parameter. If RECP is NULL and RECPSTRING is not NULL, the latter is expected to be a linefeed delimited string with the set of key specifications. In contrast to RECP the keys are given directly as strings and there is no need to first create the key objects. The keys are passed verbatim to the backend engine.

File: gpgme.info, Node: Miscellaneous, Next: Run Control, Prev: Crypto Operations, Up: Contexts

7.8 Miscellaneous operations ==============================

Here are some support functions which are sometimes useful.

\* Menu:

- \* Running other Programs:: Running other Programs
- \* Using the Assuan protocol:: Using the Assuan protocol
- \* Checking for updates:: How to check for software updates

File: gpgme.info, Node: Running other Programs, Next: Using the Assuan protocol, Up: Miscellaneous

7.8.1 Running other Programs

----------------------------

GPGME features an internal subsystem to run the actual backend engines. Along with data abstraction object this subsystem can be used to run arbitrary simple programs which even need not be related to cryptographic features. It may for example be used to run tools which are part of the GnuPG system but are not directly accessible with the GPGME API.

-- Function: gpgme\_error\_t gpgme\_op\_spawn (gpgme\_ctx\_t CTX, const char \*FILE, const char \*ARGV[], gpgme\_data\_t DATAIN, gpgme\_data\_t DATAOUT, gpgme\_data\_t DATAERR, unsigned int FLAGS)

SINCE: 1.5.0

 The function gpgme\_op\_spawn runs the program FILE with the arguments taken from the NULL terminated array ARGV. If no arguments are required ARGV may be given as NULL. In the latter case or if argv[0] is the empty string, GPGME uses the basename of FILE for argv[0]. The file descriptors stdin, stdout, and stderr are connected to the data objects DATAIN, DATAOUT, and DATAERR. If NULL is passed for one of these data objects the corresponding file descriptor is connected to /dev/null.

 The value in FLAGS is a bitwise-or combination of one or multiple of the following bit values:

 GPGME\_SPAWN\_DETACHED SINCE: 1.5.0

 Under Windows this flag inhibits the allocation of a new console for the program. This is useful for a GUI application which needs to call a command line helper tool.

 GPGME\_SPAWN\_ALLOW\_SET\_FG SINCE: 1.5.0

 Under Windows this flag allows the called program to put itself into the foreground.

-- Function: gpgme\_error\_t gpgme\_op\_spawn\_start (gpgme\_ctx\_t CTX, const char \*FILE, const char \*ARGV[], gpgme\_data\_t DATAIN, gpgme\_data\_t DATAOUT, gpgme\_data\_t DATAERR, unsigned int FLAGS)

SINCE: 1.5.0

This is the asynchronous variant of gpgme\_op\_spawn.

File: gpgme.info, Node: Using the Assuan protocol, Next: Checking for updates, Prev: Running other Programs, Up: Miscellaneous

7.8.2 Using the Assuan protocol -------------------------------

 **Open Source Used In cisco-spaces-connector3-almalinux-base connector3-april2023 1747**

The Assuan protocol can be used to talk to arbitrary Assuan servers. By default it is connected to the GnuPG agent, but it may be connected to arbitrary servers by using gpgme\_ctx\_set\_engine\_info, passing the location of the servers socket as FILE\_NAME argument, and an empty string as HOME\_DIR argument.

 The Assuan protocol functions use three kinds of callbacks to transfer data:

-- Data type: gpgme\_error\_t (\*gpgme\_assuan\_data\_cb\_t) (void \*OPAQUE, const void \*DATA, size\_t DATALEN)

SINCE: 1.2.0

 This callback receives any data sent by the server. OPAQUE is the pointer passed to gpgme\_op\_assuan\_transact\_start, DATA of length DATALEN refers to the data sent.

-- Data type: gpgme\_error\_t (\*gpgme\_assuan\_inquire\_cb\_t) (void \*OPAQUE, const char \*NAME, const char \*ARGS, gpgme\_data\_t \*R\_DATA)

SINCE: 1.2.0

 This callback is used to provide additional data to the Assuan server. OPAQUE is the pointer passed to gpgme\_op\_assuan\_transact\_start, NAME and ARGS specify what kind of data the server requested, and R\_DATA is used to return the actual data.

Note: Returning data is currently not implemented in GPGME.

-- Data type: gpgme\_error\_t (\*gpgme\_assuan\_status\_cb\_t) (void \*OPAQUE, const char \*STATUS, const char \*ARGS)

SINCE: 1.2.0

 This callback receives any status lines sent by the server. OPAQUE is the pointer passed to gpgme\_op\_assuan\_transact\_start, STATUS and ARGS denote the status update sent.

-- Function: gpgme\_error\_t gpgme\_op\_assuan\_transact\_start (gpgme\_ctx\_t CTX, const char \*COMMAND, gpgme\_assuan\_data\_cb\_t DATA\_CB, void \* DATA\_CB\_VALUE, gpgme\_assuan\_inquire\_cb\_t INQUIRE\_CB, void \* INQUIRE\_CB\_VALUE, gpgme\_assuan\_status\_cb\_t STATUS\_CB, void \* STATUS\_CB\_VALUE)

SINCE: 1.2.0

 Send the Assuan COMMAND and return results via the callbacks. Any callback may be NULL. The result of the operation may be retrieved using gpgme\_wait\_ext.

Asynchronous variant.

-- Function: gpgme\_error\_t gpgme\_op\_assuan\_transact\_ext (gpgme\_ctx\_t CTX, const char \*COMMAND, gpgme\_assuan\_data\_cb\_t DATA\_CB, void \* DATA\_CB\_VALUE, gpgme\_assuan\_inquire\_cb\_t INQUIRE\_CB, void \* INQUIRE\_CB\_VALUE, gpgme\_assuan\_status\_cb\_t STATUS\_CB, void \* STATUS\_CB\_VALUE, gpgme\_error\_t \*OP\_ERR)

 Send the Assuan COMMAND and return results via the callbacks. The result of the operation is returned in OP\_ERR.

Synchronous variant.

File: gpgme.info, Node: Checking for updates, Prev: Using the Assuan protocol, Up: Miscellaneous

7.8.3 How to check for software updates ---------------------------------------

The GnuPG Project operates a server to query the current versions of software packages related to GnuPG. GPGME can be used to access this online database and check whether a new version of a software package is available.

-- Data type: gpgme\_query\_swdb\_result\_t SINCE: 1.8.0

 This is a pointer to a structure used to store the result of a gpgme\_op\_query\_swdb operation. After success full call to that function, you can retrieve the pointer to the result with gpgme\_op\_query\_swdb\_result. The structure contains the following member:

name

This is the name of the package.

# iversion

 The currently installed version or an empty string. This value is either a copy of the argument given to gpgme op query swdb or the version of the installed software as figured out by GPGME or GnuPG.

created

 This gives the date the file with the list of version numbers has originally be created by the GnuPG project.

# retrieved

This gives the date the file was downloaded.

# warning

 If this flag is set either an error has occurred or some of the information in this structure are not properly set. For example if the version number of the installed software could not be figured out, the update flag may not reflect a required update status.

#### update

If this flag is set an update of the software is available.

#### urgent

If this flag is set an available update is important.

#### noinfo

If this flag is set, no valid information could be retrieved.

#### unknown

If this flag is set the given name is not known.

#### tooold

 If this flag is set the available information is not fresh enough.

#### error

If this flag is set some other error has occurred.

#### version

The version string of the latest released version.

#### reldate

The release date of the latest released version.

-- Function: gpgme\_error\_t gpgme\_op\_query\_swdb (gpgme\_ctx\_t CTX, const char \*NAME, const char \*IVERSION, gpgme\_data\_t RESERVED)

# SINCE: 1.8.0

 Query the software version database for software package NAME and check against the installed version given by IVERSION. If IVERSION is given as NULL a check is only done if GPGME can figure out the version by itself (for example when using "gpgme" or "gnupg"). If NULL is used for NAME the current gpgme version is checked.

RESERVED must be set to 0.

-- Function: gpgme\_query\_swdb\_result\_t gpgme\_op\_query\_swdb\_result (gpgme\_ctx\_t CTX)

SINCE: 1.8.0

 The function gpgme\_op\_query\_swdb\_result returns a gpgme\_query\_swdb\_result\_t pointer to a structure holding the result of a gpgme\_op\_query\_swdb operation. The pointer is only valid if the last operation on the context was a successful call to gpgme\_op\_query\_swdb. If that call failed, the result might be a NULL pointer. The returned pointer is only valid until the next operation is started on the context CTX.

Here is an example on how to check whether GnuPG is current:

```
 #include <gpgme.h>
 int
 main (void)
 {
  gpg_error_t err;
  gpgme_ctx_t ctx;
  gpgme_query_swdb_result_t result;
  gpgme_check_version (NULL);
 err = gpgme\_new (&ctx);
  if (err)
   fprintf (stderr, "error creating context: %s\n", gpg_strerror (err));
  else
   {
    gpgme_set_protocol (ctx, GPGME_PROTOCOL_GPGCONF);
   err = gpgme\_op\_query\_swdb (ctx, "gnupp", NULL, 0); if (err)
      fprintf (stderr, "error querying swdb: %s\n", gpg_strerror (err));
    else
      {
       result = gpgme_op_query_swdb_result (ctx);
       if (!result)
        fprintf (stderr, "error querying swdb\n");
       if (!result->warning && !result->update)
        printf ("GnuPG version %s is current\n",
             result->iversion);
       else if (!result->warning && result->update)
        printf ("GnuPG version %s can be updated to %s\n",
             result->iversion, result->version);
```

```
 else
         fprintf (stderr, "error finding the update status\n");
      }
    gpgme_release (ctx);
   }
  return 0;
 }
```
File: gpgme.info, Node: Run Control, Prev: Miscellaneous, Up: Contexts

# 7.9 Run Control

===============

GPGME supports running operations synchronously and asynchronously. You can use asynchronous operation to set up a context up to initiating the desired operation, but delay performing it to a later point.

 Furthermore, you can use an external event loop to control exactly when GPGME runs. This ensures that GPGME only runs when necessary and also prevents it from blocking for a long time.

\* Menu:

- \* Waiting For Completion:: Waiting until an operation is completed.
- \* Using External Event Loops:: Advanced control over what happens when.
- \* Cancellation:: How to end pending operations prematurely.

File: gpgme.info, Node: Waiting For Completion, Next: Using External Event Loops, Up: Run Control

7.9.1 Waiting For Completion

----------------------------

-- Function: gpgme\_ctx\_t gpgme\_wait (gpgme\_ctx\_t CTX, gpgme\_error\_t \*STATUS, int HANG) The function gpgme\_wait continues the pending operation within the context CTX. In particular, it ensures the data exchange between GPGME and the crypto backend and watches over the run time status of the backend process.

 If HANG is true, the function does not return until the operation is completed or cancelled. Otherwise the function will not block for a long time.

 The error status of the finished operation is returned in STATUS if gpgme\_wait does not return NULL.

 The CTX argument can be NULL. In that case, gpgme\_wait waits for any context to complete its operation.

 gpgme\_wait can be used only in conjunction with any context that has a pending operation initiated with one of the gpgme\_op\_\*\_start functions except gpgme\_op\_keylist\_start and gpgme\_op\_trustlist\_start (for which you should use the corresponding gpgme\_op\_\*\_next functions). If CTX is NULL, all of such contexts are waited upon and possibly returned. Synchronous operations running in parallel, as well as key and trust item list operations, do not affect gpgme\_wait.

 In a multi-threaded environment, only one thread should ever call gpgme\_wait at any time, regardless of whether CTX is specified or not. This means that all calls to this function should be fully synchronized by locking primitives. It is safe to start asynchronous operations while a thread is running in gpgme\_wait.

 The function returns the CTX of the context which has finished the operation. If HANG is false, and the timeout expires, NULL is returned and \*status will be set to 0. If an error occurs, NULL is returned and the error is returned in \*status.

File: gpgme.info, Node: Using External Event Loops, Next: Cancellation, Prev: Waiting For Completion, Up: Run Control

# 7.9.2 Using External Event Loops

--------------------------------

GPGME hides the complexity of the communication between the library and the crypto engine. The price of this convenience is that the calling thread can block arbitrary long waiting for the data returned by the crypto engine. In single-threaded programs, in particular if they are interactive, this is an unwanted side-effect. OTOH, if gpgme\_wait is used without the HANG option being enabled, it might be called unnecessarily often, wasting CPU time that could be used otherwise.

 The I/O callback interface described in this section lets the user take control over what happens when. GPGME will provide the user with the file descriptors that should be monitored, and the callback functions that should be invoked when a file descriptor is ready for reading or writing. It is then the users responsibility to decide when to check the file descriptors and when to invoke the callback functions. Usually this is done in an event loop, that also checks for events in other parts of the program. If the callback functions are only called when the file descriptors are ready, GPGME will never block. This gives the user more control over the program flow, and allows to perform other

tasks when GPGME would block otherwise.

 By using this advanced mechanism, GPGME can be integrated smoothly into GUI toolkits like GTK+ even for single-threaded programs.

\* Menu:

\* I/O Callback Interface:: How I/O callbacks are registered.

\* Registering I/O Callbacks:: How to use I/O callbacks for a context.

\* I/O Callback Example:: An example how to use I/O callbacks.

\* I/O Callback Example GTK+:: How to use GPGME with GTK+.

- \* I/O Callback Example GDK:: How to use GPGME with GDK.
- \* I/O Callback Example Qt:: How to use GPGME with Qt.

File: gpgme.info, Node: I/O Callback Interface, Next: Registering I/O Callbacks, Up: Using External Event Loops

7.9.2.1 I/O Callback Interface

..............................

-- Data type: gpgme\_error\_t (\*gpgme\_io\_cb\_t) (void \*DATA, int FD) The gpgme\_io\_cb\_t type is the type of functions which GPGME wants to register as I/O callback handlers using the gpgme\_register\_io\_cb\_t functions provided by the user.

 DATA and FD are provided by GPGME when the I/O callback handler is registered, and should be passed through to the handler when it is invoked by the user because it noticed activity on the file descriptor FD.

 The callback handler always returns 0, but you should consider the return value to be reserved for later use.

-- Data type: gpgme\_error\_t (\*gpgme\_register\_io\_cb\_t) (void \*DATA, int FD, int DIR, gpgme\_io\_cb\_t FNC, void \*FNC\_DATA, void \*\*TAG)

The gpgme\_register\_io\_cb\_t type is the type of functions which can be called by GPGME to register an I/O callback function FNC for the file descriptor FD with the user. FNC\_DATA should be passed as the first argument to FNC when the handler is invoked (the second argument should be FD). If DIR is 0, FNC should be called by the user when FD is ready for writing. If DIR is 1, FNC should be called when FD is ready for reading.

 DATA was provided by the user when registering the gpgme register io cb t function with GPGME and will always be passed as the first argument when registering a callback function. For example, the user can use this to determine the event loop to

which the file descriptor should be added.

 GPGME will call this function when a crypto operation is initiated in a context for which the user has registered I/O callback handler functions with gpgme\_set\_io\_cbs. It can also call this function when it is in an I/O callback handler for a file descriptor associated to this context.

 The user should return a unique handle in TAG identifying this I/O callback registration, which will be passed to the gpgme\_register\_io\_cb\_t function without interpretation when the file descriptor should not be monitored anymore.

-- Data type: void (\*gpgme\_remove\_io\_cb\_t) (void \*TAG) The gpgme\_remove\_io\_cb\_t type is the type of functions which can be called by GPGME to remove an I/O callback handler that was registered before. TAG is the handle that was returned by the gpgme register io cb t for this I/O callback.

 GPGME can call this function when a crypto operation is in an I/O callback. It will also call this function when the context is destroyed while an operation is pending.

-- Data type: enum gpgme\_event\_io\_t

 The gpgme\_event\_io\_t type specifies the type of an event that is reported to the user by GPGME as a consequence of an I/O operation. The following events are defined:

# GPGME\_EVENT\_START

 The operation is fully initialized now, and you can start to run the registered I/O callback handlers now. Note that registered I/O callback handlers must not be run before this event is signalled. TYPE\_DATA is NULL and reserved for later use.

#### GPGME\_EVENT\_DONE

 The operation is finished, the last I/O callback for this operation was removed. The accompanying TYPE\_DATA points to a struct gpgme\_io\_event\_done\_data variable that contains the status of the operation that finished. This event is signalled after the last I/O callback has been removed.

# GPGME\_EVENT\_NEXT\_KEY

 In a gpgme\_op\_keylist\_start operation, the next key was received from the crypto engine. The accompanying TYPE\_DATA is a gpgme key t variable that contains the key with one reference for the user.

#### GPGME\_EVENT\_NEXT\_TRUSTITEM

 In a gpgme\_op\_trustlist\_start operation, the next trust item was received from the crypto engine. The accompanying TYPE\_DATA is a gpgme\_trust\_item\_t variable that contains the trust item with one reference for the user.

-- Data type: void (\*gpgme\_event\_io\_cb\_t) (void \*DATA, gpgme\_event\_io\_t TYPE, void \*TYPE\_DATA) The gpgme\_event\_io\_cb\_t type is the type of functions which can be called by GPGME to signal an event for an operation running in a context which has I/O callback functions registered by the user.

 DATA was provided by the user when registering the gpgme\_event\_io\_cb\_t function with GPGME and will always be passed as the first argument when registering a callback function. For example, the user can use this to determine the context in which this event has occurred.

 TYPE will specify the type of event that has occurred. TYPE\_DATA specifies the event further, as described in the above list of possible gpgme\_event\_io\_t types.

GPGME can call this function in an I/O callback handler.

File: gpgme.info, Node: Registering I/O Callbacks, Next: I/O Callback Example, Prev: I/O Callback Interface, Up: Using External Event Loops

7.9.2.2 Registering I/O Callbacks

.................................

-- Data type: struct gpgme\_io\_cbs This structure is used to store the I/O callback interface functions described in the previous section. It has the following members:

gpgme\_register\_io\_cb\_t add

 This is the function called by GPGME to register an I/O callback handler. It must be specified.

void \*add\_priv

 This is passed as the first argument to the add function when it is called by GPGME. For example, it can be used to determine the event loop to which the file descriptor should be added.

 gpgme\_remove\_io\_cb\_t remove This is the function called by GPGME to remove an I/O callback handler. It must be specified.

gpgme\_event\_io\_cb\_t event

 This is the function called by GPGME to signal an event for an operation. It must be specified, because at least the start event must be processed.

void \*event\_priv

 This is passed as the first argument to the event function when it is called by GPGME. For example, it can be used to determine the context in which the event has occurred.

-- Function: void gpgme\_set\_io\_cbs (gpgme\_ctx\_t CTX,

 struct gpgme\_io\_cbs \*IO\_CBS) The function gpgme\_set\_io\_cbs enables the I/O callback interface for the context CTX. The I/O callback functions are specified by IO\_CBS.

 If IO\_CBS->add is NULL, the I/O callback interface is disabled for the context, and normal operation is restored.

-- Function: void gpgme\_get\_io\_cbs (gpgme\_ctx\_t CTX, struct gpgme\_io\_cbs \*IO\_CBS) The function gpgme\_get\_io\_cbs returns the I/O callback functions set with gpgme\_set\_io\_cbs in IO\_CBS.

File: gpgme.info, Node: I/O Callback Example, Next: I/O Callback Example GTK+, Prev: Registering I/O Callbacks, Up: Using External Event Loops

7.9.2.3 I/O Callback Example

............................

To actually use an external event loop, you have to implement the I/O callback functions that are used by GPGME to register and unregister file descriptors. Furthermore, you have to actually monitor these file descriptors for activity and call the appropriate I/O callbacks.

 The following example illustrates how to do that. The example uses locking to show in which way the callbacks and the event loop can run concurrently. For the event loop, we use a fixed array. For a real-world implementation, you should use a dynamically sized structure because the number of file descriptors needed for a crypto operation in GPGME is not predictable.

#include  $\epsilon$  assert h $>$  #include <errno.h> #include <stdlib.h>

```
 #include <pthread.h>
  #include <sys/types.h>
  #include <gpgme.h>
 /* The following structure holds the result of a crypto operation. */ struct op_result
  {
   int done;
   gpgme_error_t err;
  };
  /* The following structure holds the data associated with one I/O
  callback. */
  struct one_fd
  {
   int fd;
   int dir;
   gpgme_io_cb_t fnc;
   void *fnc_data;
   void *loop;
  };
  struct event_loop
  {
   pthread_mutex_t lock;
  #define MAX_FDS 32
   /* Unused slots are marked with FD being -1. */
   struct one_fd fds[MAX_FDS];
  };
 The following functions implement the I/O callback interface.
```

```
 gpgme_error_t
 add_io_cb (void *data, int fd, int dir, gpgme_io_cb_t fnc, void *fnc_data,
   	 void **r_tag)
 {
  struct event_loop *loop = data;
  struct one_fd *fds = loop->fds;
  int i;
 pthread_mutex_lock (&loop->lock);
 for (i = 0; i < MAX FDS; i++) {
   if (fds[i].fd == -1)	 {
 fds[i].fd = fd;fds[i].dir = dir;fds[i].fnc = fnc;
```

```
fds[i].fnc_data = fnc_data;
 fds[i].loop = loop; 	 break;
 	 }
   }
  pthread_mutex_unlock (&loop->lock);
if (i == MAX_FDS) return gpg_error (GPG_ERR_GENERAL);
 *_{r\_{tag}} = \& \text{fds[i]}; return 0;
 }
 void
 remove_io_cb (void *tag)
 {
struct one_fd *fd = tag; struct event_loop *loop = fd->loop;
 pthread_mutex_lock (&loop->lock);
fd->fd = -1;
  pthread_mutex_unlock (&loop->lock);
 }
 void
 event_io_cb (void *data, gpgme_event_io_t type, void *type_data)
 {
 struct op_result *result = data;
 /* We don't support list operations here. */
if (type == GPGME\_EVENT\_DONE) {
   result-\gedone = 1;
   result->err = *type\_data; }
 }
```
 The final missing piece is the event loop, which will be presented next. We only support waiting for the success of a single operation.

```
 int
 do_select (struct event_loop *loop)
 {
  fd_set rfds;
  fd_set wfds;
  int i, n;
 int any = 0;
  struct timeval tv;
  struct one_fd *fdlist = loop->fds;
```

```
 pthread_mutex_lock (&loop->lock);
  FD_ZERO (&rfds);
  FD_ZERO (&wfds);
 for (i = 0; i < MAX\_FDS; i++)if (fdlist[i].fd != -1)
    FD_SET (fdlist[i].fd, fdlist[i].dir ? &rfds : &wfds);
  pthread_mutex_unlock (&loop->lock);
tv.tv_sec = 0;
tv.tv_usec = 1000; do
   {
    n = select (FD_SETSIZE, &rfds, &wfds, NULL, &tv);
   }
 while (n < 0 \&amp; \&amp; \text{errno} == \text{EINTR});if (n < 0)return n; /* Error or timeout. */
  pthread_mutex_lock (&loop->lock);
 for (i = 0; i < MAX\_FDS &amp; \&amp; n; i++) {
   if (fdlist[i].fd != -1)	 {
  	 if (FD_ISSET (fdlist[i].fd, fdlist[i].dir ? &rfds : &wfds))
   	 {
     	 assert (n);
     	 n--;
    any = 1;
         /* The I/O callback handler can register/remove callbacks,
            so we have to unlock the file descriptor list. */
          pthread_mutex_unlock (&loop->lock);
     	 (*fdlist[i].fnc) (fdlist[i].fnc_data, fdlist[i].fd);
          pthread_mutex_lock (&loop->lock);
   	 }
 	 }
   }
 pthread_mutex_unlock (&loop->lock);
  return any;
 }
 void
wait for op (struct event loop *loop, struct op result *result)
 {
 int ret;
```

```
 do
   {
   ret = do\_select (loop); }
 while (ret > = 0 && !result->done);
 }
```
The main function shows how to put it all together.

```
 int
 main (int argc, char *argv[])
 {
  struct event_loop loop;
  struct op_result result;
  gpgme_ctx_t ctx;
  gpgme_error_t err;
  gpgme_data_t sig, text;
  int i;
  pthread_mutexattr_t attr;
  struct gpgme_io_cbs io_cbs =
  {
   add_io_cb,
   &loop,
   remove_io_cb,
   event_io_cb,
   &result
  };
  init_gpgme ();
```
/\* Initialize the loop structure. \*/

```
/* The mutex must be recursive, since remove_io_cb (which acquires a
  lock) can be called while holding a lock acquired in do_select. */
 pthread_mutexattr_init (&attr);
 pthread_mutexattr_settype (&attr, PTHREAD_MUTEX_RECURSIVE);
 pthread_mutex_init (&loop.lock, &attr);
 pthread_mutexattr_destroy (&attr);
```

```
for (i = 0; i < MAX FDS; i++)loop.fds[i].fd = -1; /* Initialize the result structure. */
result.done = 0;
err = gpgme\_data_new_from_file (\&sig, "signature", 1);
 if (!err)
 err = gpgme data new from file (&text, "text", 1);
```

```
 if (!err)
  err = gpgme_new (&ctx); if (!err)
   {
     gpgme_set_io_cbs (ctx, &io_cbs);
     err = gpgme_op_verify_start (ctx, sig, text, NULL);
   }
  if (err)
   {
   fprintf (stderr, "gpgme error: %s: %s\n",
          gpgme_strsource (err), gpgme_strerror (err));
    exit (1);
   }
  wait_for_op (&loop, &result);
  if (!result.done)
   {
    fprintf (stderr, "select error\n");
   exit (1);
   }
  if (!result.err)
   {
    fprintf (stderr, "verification failed: %s: %s\n",
           gpgme_strsource (result.err), gpgme_strerror (result.err));
    exit (1);
   }
  /* Evaluate verify result. */
  ...
 return 0;
 }
```
File: gpgme.info, Node: I/O Callback Example GTK+, Next: I/O Callback Example GDK, Prev: I/O Callback Example, Up: Using External Event Loops

7.9.2.4 I/O Callback Example GTK+

.................................

The I/O callback interface can be used to integrate GPGME with the GTK+ event loop. The following code snippets shows how this can be done using the appropriate register and remove I/O callback functions. In this example, the private data of the register I/O callback function is unused. The event notifications is missing because it does not require any GTK+ specific setup.

#include <gtk/gtk.h>

struct my\_gpgme\_io\_cb

```
 {
  gpgme_io_cb_t fnc;
  void *fnc_data;
  guint input_handler_id
 };
 void
 my_gpgme_io_cb (gpointer data, gint source, GdkInputCondition condition)
 {
 struct my_gpgme_io_cb *iocb = data; (*(iocb->fnc)) (iocb->data, source);
 }
 void
 my_gpgme_remove_io_cb (void *data)
 {
  struct my_gpgme_io_cb *iocb = data;
  gtk_input_remove (data->input_handler_id);
 }
 void
 my_gpgme_register_io_callback (void *data, int fd, int dir, gpgme_io_cb_t fnc,
                    void *fnc_data, void **tag)
 {
  struct my_gpgme_io_cb *iocb = g_malloc (sizeof (struct my_gpgme_io_cb));
 iocb->fnc = fnc;
 iocb->data = fnc data;
  iocb->input_handler_id = gtk_input_add_full (fd, dir
                                ? GDK_INPUT_READ
                                : GDK_INPUT_WRITE,
                             my_gpgme_io_callback,
                             0, iocb, NULL);
 *tag = iocb;
  return 0;
```

```
 }
```
File: gpgme.info, Node: I/O Callback Example GDK, Next: I/O Callback Example Qt, Prev: I/O Callback Example GTK+, Up: Using External Event Loops

7.9.2.5 I/O Callback Example GDK

................................

The I/O callback interface can also be used to integrate GPGME with the GDK event loop. The following code snippets shows how this can be done using the appropriate register and remove I/O callback functions. In this example, the private data of the register I/O callback function is unused. The event notifications is missing because it does not require

any GDK specific setup.

It is very similar to the GTK+ example in the previous section.

```
 #include <gdk/gdk.h>
 struct my_gpgme_io_cb
 {
  gpgme_io_cb_t fnc;
  void *fnc_data;
  gint tag;
 };
 void
 my_gpgme_io_cb (gpointer data, gint source, GdkInputCondition condition)
 {
  struct my_gpgme_io_cb *iocb = data;
  (*(iocb->fnc)) (iocb->data, source);
 }
 void
 my_gpgme_remove_io_cb (void *data)
 {
  struct my_gpgme_io_cb *iocb = data;
  gdk_input_remove (data->tag);
 }
 void
 my_gpgme_register_io_callback (void *data, int fd, int dir, gpgme_io_cb_t fnc,
                   void *fnc_data, void **tag)
 {
 struct my_gpgme_io_cb *iocb = g_malloc (sizeof (struct my_gpgme_io_cb));
 iocb->fnc = fnc;
 iocb->data = fnc_data;
  iocb->tag = gtk_input_add_full (fd, dir ? GDK_INPUT_READ : GDK_INPUT_WRITE,
                     my_gpgme_io_callback, iocb, NULL);
 *tag = iocb;
  return 0;
 }
```
File: gpgme.info, Node: I/O Callback Example Qt, Prev: I/O Callback Example GDK, Up: Using External Event Loops

7.9.2.6 I/O Callback Example Qt

...............................

The I/O callback interface can also be used to integrate GPGME with the
Qt event loop. The following code snippets show how this can be done using the appropriate register and remove I/O callback functions. In this example, the private data of the register I/O callback function is unused. The event notifications is missing because it does not require any Qt specific setup.

```
 #include <qsocketnotifier.h>
#include <qapplication.h>
```

```
 struct IOCB {
IOCB( GpgmeIOCb f, void * d, QSocketNotifier * n )
 : func(f), data(d), notifier(n) {}
 GpgmeIOCb func;
 void * data;
 QSocketNotifier * notifier;
}
```
class MyApp : public QApplication {

 $/\!/$   $\ldots$ 

```
 static void registerGpgmeIOCallback( void * data, int fd, int dir,
                      GpgmeIOCb func, void * func_data,
                       void ** tag ) {
QSocketNotifier * n =
  new QSocketNotifier( fd, dir ? QSocketNotifier::Read
                    : QSocketNotifier::Write );
 connect( n, SIGNAL(activated(int)),
      qApp, SLOT(slotGpgmeIOCallback(int)) );
 qApp->mIOCBs.push_back( IOCB( func, func_data, n ) );
*tag = (void*)n;
}
static void removeGpgmeIOCallback( void * tag ) {
if (!tag) return;
 QSocketNotifier * n = static_cast<QSocketNotifier*>( tag );
 for ( QValueList<IOCB>::iterator it = qApp->mIOCBs.begin() ;
   it != qApp->mIOCBs.end(); ++it )
```

```
if (it->notifier == n) {
 delete it->notifier;
 qApp->mIOCBs.erase( it );
 return;
```

```
 }
```
}

```
 public slots:
 void slotGpgmeIOCallback( int fd ) {
 for ( QValueList < IOCB > ::const iterator it = mIOCBs.begin() ;
```

```
it != mIOCBs.end(); ++it )if ( it->notifier && it->notifier->socket() == fd )
    (*(it->func)) (it->func_data, fd);
 }
 // ...
private:
 QValueList<IOCB> mIOCBs;
\mathcal{U} ...
};
```
File: gpgme.info, Node: Cancellation, Prev: Using External Event Loops, Up: Run Control

7.9.3 Cancellation ------------------

Sometimes you do not want to wait for an operation to finish. GPGME provides two different functions to achieve that. The function gpgme\_cancel takes effect immediately. When it returns, the operation is effectively canceled. However, it has some limitations and can not be used with synchronous operations. In contrast, the function gpgme\_cancel\_async can be used with any context and from any thread, but it is not guaranteed to take effect immediately. Instead, cancellation occurs at the next possible time (typically the next time I/O occurs in the target context).

-- Function: gpgme\_ctx\_t gpgme\_cancel (gpgme\_ctx\_t CTX) SINCE: 0.4.5

 The function gpgme\_cancel attempts to cancel a pending operation in the context CTX. This only works if you use the global event loop or your own event loop.

 If you use the global event loop, you must not call gpgme\_wait during cancellation. After successful cancellation, you can call gpgme\_wait (optionally waiting on CTX), and the context CTX will appear as if it had finished with the error code GPG\_ERR\_CANCEL.

 If you use an external event loop, you must ensure that no I/O callbacks are invoked for this context (for example by halting the event loop). On successful cancellation, all registered I/O callbacks for this context will be unregistered, and a GPGME\_EVENT\_DONE event with the error code GPG\_ERR\_CANCEL will be signalled.

The function returns an error code if the cancellation failed (in

this case the state of CTX is not modified).

-- Function: gpgme\_ctx\_t gpgme\_cancel\_async (gpgme\_ctx\_t CTX) SINCE: 1.1.7

 The function gpgme\_cancel\_async attempts to cancel a pending operation in the context CTX. This can be called by any thread at any time after starting an operation on the context, but will not take effect immediately. The actual cancellation happens at the next time GPGME processes I/O in that context.

 The function returns an error code if the cancellation failed (in this case the state of CTX is not modified).

File: gpgme.info, Node: UI Server Protocol, Next: Debugging, Prev: Contexts, Up: Top

Appendix A The GnuPG UI Server Protocol \*\*\*\*\*\*\*\*\*\*\*\*\*\*\*\*\*\*\*\*\*\*\*\*\*\*\*\*\*\*\*\*\*\*\*\*\*\*\*

This section specifies the protocol used between clients and a User Interface Server (UI server). This protocol helps to build a system where all cryptographic operations are done by a server and the server is responsible for all dialogs. Although GPGME has no direct support for this protocol it is believed that servers will utilize the GPGME library; thus having the specification included in this manual is an appropriate choice. This protocol should be referenced as The GnuPG UI Server Protocol.

A server needs to implement these commands:(1)

\* Menu:

- \* UI Server Encrypt:: Encrypt a message.
- \* UI Server Sign:: Sign a message.
- \* UI Server Decrypt:: Decrypt a message.
- \* UI Server Verify:: Verify a message.
- \* UI Server Set Input Files:: Specifying the input files to operate on.
- \* UI Server Sign/Encrypt Files:: Encrypting and signing files.
- \* UI Server Verify/Decrypt Files:: Decrypting and verifying files.
- \* UI Server Import/Export Keys:: Managing certificates.
- \* UI Server Checksum Files:: Create and verify checksums for files.
- \* Miscellaneous UI Server Commands:: Commands not related to a specific operation.

---------- Footnotes ----------

 (1) In all examples we assume that the connection has already been established; see the Assuan manual for details.

File: gpgme.info, Node: UI Server Encrypt, Next: UI Server Sign, Up: UI Server Protocol

A.1 UI Server: Encrypt a Message

======================================

Before encryption can be done the recipients must be set using the command:

-- Command: RECIPIENT STRING

 Set the recipient for the encryption. STRING is an RFC-2822 recipient name ("mailbox" as per section 3.4). This command may or may not check the recipient for validity right away; if it does not all recipients are expected to be checked at the time of the ENCRYPT command. All RECIPIENT commands are cumulative until a successful ENCRYPT command or until a RESET command. Linefeeds are obviously not allowed in STRING and should be folded into spaces (which are equivalent).

To tell the server the source and destination of the data, the next two commands are to be used:

-- Command: INPUT FD=N

 Set the file descriptor for the message to be encrypted to N. The message send to the server is binary encoded.

 GpgOL is a Windows only program, thus N is not a libc file descriptor but a regular system handle. Given that the Assuan connection works over a socket, it is not possible to use regular inheritance to make the file descriptor available to the server. Thus DuplicateHandle needs to be used to duplicate a handle to the server process. This is the reason that the server needs to implement the GETINFO pid command. Sending this command a second time replaces the file descriptor set by the last one.

-- Command: OUTPUT FD=N [--binary]

 Set the file descriptor to be used for the output (i.e. the encrypted message) to N. If the option --binary is given the output shall be in binary format; if not given, the output for OpenPGP needs to be ASCII armored and for CMS Base-64 encoded. For details on the file descriptor, see the INPUT command.

The setting of the recipients, the data source and destination may happen in any order, even intermixed. If this has been done the actual encryption operation is called using:

-- Command: ENCRYPT --protocol=NAME

 This command reads the plaintext from the file descriptor set by the INPUT command, encrypts it and writes the ciphertext to the file descriptor set by the OUTPUT command. The server may (and should) overlap reading and writing. The recipients used for the encryption are all the recipients set so far. If any recipient is not usable the server should take appropriate measures to notify the user about the problem and may cancel the operation by returning an error code. The used file descriptors are void after this command; the recipient list is only cleared if the server returns success.

 Because GpgOL uses a streaming mode of operation the server is not allowed to auto select the protocol and must obey to the mandatory PROTOCOL parameter:

 OpenPGP Use the OpenPGP protocol (RFC-2440). CMS Use the CMS (PKCS#7) protocol (RFC-3852).

 To support automagically selection of the protocol depending on the selected keys, the server MAY implement the command:

-- Command: PREP\_ENCRYPT [--protocol=NAME] [--expect-sign]

 This commands considers all recipients set so far and decides whether it is able to take input and start the actual encryption. This is kind of a dry-run ENCRYPT without requiring or using the input and output file descriptors. The server shall cache the result of any user selection to avoid asking this again when the actual ENCRYPT command is send. The --protocol option is optional; if it is not given, the server should allow the user to select the protocol to be used based on the recipients given or by any other means.

 If --expect-sign is given the server should expect that the message will also be signed and use this hint to present a unified recipient and signer selection dialog if possible and desired. A selected signer should then be cached for the expected SIGN command (which is expected in the same session but possible on another connection).

 If this command is given again before a successful ENCRYPT command, the second one takes effect.

Before sending the OK response the server shall tell the client the

 protocol to be used (either the one given by the argument or the one selected by the user) by means of a status line:

-- Status line: PROTOCOL NAME

 Advise the client to use the protocol NAME for the ENCRYPT command. The valid protocol names are listed under the description of the ENCRYPT command. The server shall emit exactly one PROTOCOL status line.

Here is an example of a complete encryption sequence; client lines are indicated by a C:, server responses by C::

 C: RESET S: OK C: RECIPIENT foo@example.net S: OK C: RECIPIENT bar@example.com S: OK C: PREP\_ENCRYPT S: S PROTOCOL OpenPGP S: OK C: INPUT FD=17 S: OK C: OUTPUT FD=18 S: OK C: ENCRYPT S: OK

File: gpgme.info, Node: UI Server Sign, Next: UI Server Decrypt, Prev: UI Server Encrypt, Up: UI Server Protocol

A.2 UI Server: Sign a Message

=============================

The server needs to implement opaque signing as well as detached signing. Due to the nature of OpenPGP messages it is always required to send the entire message to the server; sending just the hash is not possible. The following two commands are required to set the input and output file descriptors:

-- Command: INPUT FD=N

 Set the file descriptor for the message to be signed to N. The message send to the server is binary encoded. For details on the file descriptor, see the description of INPUT in the ENCRYPT section.

-- Command: OUTPUT FD=N [--binary]

 Set the file descriptor to be used for the output. The output is either the complete signed message or in case of a detached signature just that detached signature. If the option --binary is given the output shall be in binary format; if not given, the output for OpenPGP needs to be ASCII armored and for CMS Base-64 encoded. For details on the file descriptor, see the INPUT command.

To allow the server the selection of a non-default signing key the client may optionally use the SENDER command, see \*note command SENDER::.

The signing operation is then initiated by:

-- Command: SIGN --protocol=NAME [--detached] Sign the data set with the INPUT command and write it to the sink set by OUTPUT. NAME is the signing protocol used for the message. For a description of the allowed protocols see the ENCRYPT command. With option --detached given, a detached signature is created; this is actually the usual way the command is used.

The client expects the server to send at least this status information before the final OK response:

-- Status line: MICALG STRING

 The STRING represents the hash algorithm used to create the signature. It is used with RFC-1847 style signature messages and defined by PGP/MIME (RFC-3156) and S/MIME (RFC-3851). The GPGME library has a supporting function gpgme\_hash\_algo\_name to return the algorithm name as a string. This string needs to be lowercased and for OpenPGP prefixed with "pgp-".

File: gpgme.info, Node: UI Server Decrypt, Next: UI Server Verify, Prev: UI Server Sign, Up: UI Server Protocol

A.3 UI Server: Decrypt a Message

================================

Decryption may include the verification of OpenPGP messages. This is due to the often used combined signing/encryption modus of OpenPGP. The client may pass an option to the server to inhibit the signature verification. The following two commands are required to set the input and output file descriptors:

-- Command: INPUT FD=N

 Set the file descriptor for the message to be decrypted to N. The message send to the server is either binary encoded or in the case of OpenPGP ASCII armored. For details on the file

 descriptor, see the description of INPUT in the ENCRYPT section.

-- Command: OUTPUT FD=N

 Set the file descriptor to be used for the output. The output is binary encoded. For details on the file descriptor, see the description of INPUT in the ENCRYPT section.

The decryption is started with the command:

-- Command: DECRYPT --protocol=NAME [--no-verify] [--export-session-key] NAME is the encryption protocol used for the message. For a description of the allowed protocols see the ENCRYPT command.

 This argument is mandatory. If the option --no-verify is given, the server should not try to verify a signature, in case the input data is an OpenPGP combined message. If the option --export-session-key is given and the underlying engine knows how to export the session key, it will appear on a status line Additional license notices for GPGME.  $-$  -\*- org -\*-

This file contains the copying permission notices for various files in the GPGME distribution which are not covered by the GNU Lesser General Public License (LGPL) or the GNU General Public License (GPL).

These notices all require that a copy of the notice be included in the accompanying documentation and be distributed with binary distributions of the code, so be sure to include this file along with any binary distributions derived from the GNU C Library.

\* MIT License

 For files: - cJSON.c, cJSON.h

#+begin\_quote Copyright (c) 2009 Dave Gamble

 Permission is hereby granted, free of charge, to any person obtaining a opy of this software and associated documentation files (the "Software"), to eal in the Software without restriction, including without limitation the ights to use, copy, modify, merge, publish, distribute, sublicense, and/or sell copies of the Software, and to permit persons to whom the Software is furnished to do so, subject to the following conditions:

 The above copyright notice and this permission notice shall be included in all copies or substantial portions of the Software.

 THE SOFTWARE IS PROVIDED "AS IS", WITHOUT WARRANTY OF ANY KIND, EXPRESS OR IMPLIED, INCLUDING BUT NOT LIMITED TO THE WARRANTIES OF MERCHANTABILITY, FITNESS FOR A PARTICULAR PURPOSE AND NONINFRINGEMENT. IN NO EVENT SHALL THE AUTHORS OR COPYRIGHT HOLDERS BE LIABLE FOR ANY CLAIM, DAMAGES OR OTHER LIABILITY, WHETHER IN AN ACTION OF CONTRACT, TORT OR OTHERWISE, ARISING ROM, OUT OF OR IN CONNECTION WITH THE SOFTWARE OR THE USE OR OTHER DEALINGS IN THE SOFTWARE. #+end\_quote Just GNU it! (11:private-key(3:dsa(1:p129:eC\_L&\$2,6tx.gh1VirlqI9 ,^g3.\$DveUvX1'oIj)(1:q21: #UFK2z(tuVG)(1:g128:zu^Rab;qeQQA B?/6/aspfE/ gx!Mr0YY\*oMrJc2xWG:.r6)(1:y128:Uf]j^@oEn4j#QrRq" RcEa E/}4C[3A  $5 + \sim 4! +$ )W&5d)ij)(1:x21:` ))) 2011-12-02 Werner Koch <wk@g10code.com>

 NB: ChangeLog files are no longer manually maintained. Starting on December 1st, 2011 we put change information only in the GIT commit log, and generate a top-level ChangeLog file from logs at "make dist". See doc/HACKING for details.

2011-10-25 Marcus Brinkmann <marcus@g10code.com>

 \* m4/pth.m4: Removed.

 \* configure.ac: Remove check for pth and automake conditional HAVE\_PTH.

2011-06-16 Marcus Brinkmann <marcus@g10code.com>

 Release 1.3.1

 \* configure.ac: Set LT version to C19/A8/R0.

2011-05-06 Marcus Brinkmann <marcus@g10code.com>

 \* Makefile.am (SUBDIRS): Remove complus.

 \* configure.ac (AC\_CONFIG\_FILES): Remove complus/Makefile. (BUILD\_COMPLUS): Remove AM\_CONDITIONAL. \* complus/: Remove very old and stale component.

 \* acinclude.m4 (GNUPG\_FIX\_HDR\_VERSION): Remove.

2011-04-14 Werner Koch <wk@g10code.com>

 \* configure.ac: Require automake 1.11.

2011-04-06 Werner Koch <wk@g10code.com>

 \* autogen.sh (--build-w32): Support option --build-w64. \* configure.ac (HAVE\_W64\_SYSTEM): Define. (INSERT\_\_TYPEDEFS\_FOR\_GPGME\_H): New. (GPGME\_CONFIG\_HOST): New.

2011-02-02 Marcus Brinkmann <mb@g10code.com>

 \* configure.ac (NEED\_LIBASSUAN\_VERSION): Bump to 2.0.2 for system hooks.

2010-12-30 Werner Koch <wk@g10code.com>

 \* configure.ac: Support a git revision.

2010-11-03 Werner Koch <wk@g10code.com>

 \* configure.ac (AC\_CHECK\_HEADERS): Check for sys/types.h and sys.stat.h.

2010-11-02 Werner Koch <wk@g10code.com>

 \* configure.ac (AC\_CHECK\_HEADERS): Check for sys.time.h.

2010-08-19 Werner Koch <wk@g10code.com>

 \* configure.ac (AH\_BOTTOM): Define GPG\_ERR\_ENABLE\_ERRNO\_MACROS.

2010-05-12 Marcus Brinkmann <marcus@g10code.de>

 \* configure.ac: Check for setlocale.

2010-05-07 Werner Koch <wk@g10code.com>

 \* configure.ac: Change checks to always require libassuan.

2010-05-07 Marcus Brinkmann <marcus@g10code.de>

 \* autogen.sh: Update the thing.

 \* configure.ac: Check for locale.h.

2010-05-06 Marcus Brinkmann <marcus@g10code.de>

 \* configure.ac: Detect Windows CE.

 (HAVE\_W32CE\_SYSTEM): New symbol and automake conditional.

 \* ltmain.sh, m4/libtool.m4: Patch so that it works for Windows CE.

 \* configure.ac: Require libgpg-error 1.8.

2010-03-15 Werner Koch <wk@g10code.com>

 \* configure.ac (emacs\_local\_vars\_begin) (emacs\_local\_vars\_read\_only, emacs\_local\_vars\_end): New.

2010-01-22 Werner Koch <wk@g10code.com>

 \* autogen.sh (--build-w32): Add --with-libassuan-prefix.

2010-01-11 Marcus Brinkmann <marcus@g10code.de>

 Release 1.3.0.

2009-12-22 Marcus Brinkmann <marcus@g10code.de>

 \* configure.ac: Do not use echo -n. Test for \_\_thread.

2009-12-17 Marcus Brinkmann <marcus@g10code.de>

 \* configure.ac: Make largefile check more robust.

2009-12-10 Werner Koch <wk@g10code.com>

 \* configure.ac: Check for getgid and getegid.

2009-12-08 Marcus Brinkmann <marcus@g10code.de>

 Update to libtool 2.2.6a.

 \* configure.ac: Invoke AC\_CONFIG\_MACRO\_DIR. (AC\_LIBTOOL\_WIN32\_DLL, AC\_LIBTOOL\_RC): Replace by ... (LT\_PREREQ, LT\_INIT, LT\_LANG): ... these. \* config.guess, config.sub, install-sh, ltmain.sh, m4/libtool.m4: Updated to libtool 2.2.6a. \* m4/ltoptions.m4, m4/ltsugar.m4, m4/ltversion.m4, m4/lt~obsolete.m4: New files from libtool 2.2.6a.

2009-11-10 Marcus Brinkmann <marcus@g10code.de>

 \* configure.ac: Activate UIServer if FD passing is enabled and Assuan is available.

2009-10-30 Marcus Brinkmann <marcus@g10code.de>

 \* configure.ac: Check for argp.h and error\_t.

2009-10-26 Marcus Brinkmann <marcus@g10code.de>

 \* configure.ac (NEED\_GPG\_VERSION\_DEFAULT): Bump to 1.4.0 as 1.3.0 was development versions only.

2009-10-22 Marcus Brinkmann <marcus@g10code.de>

 \* configure.ac: Add support for G13.

2009-10-20 Marcus Brinkmann <marcus@g10code.de>

 \* configure.ac (AC\_CONFIG\_FILES): Remove assuan/Makefile.

2009-10-20 Marcus Brinkmann <marcus@g10code.de>

 \* configure.ac: Replace internal libassuan by external libassuan. \* m4/libassuan.m4: New file. \* Makefile.am (assuan): Remove variable. (SUBDIRS): Remove \${assuan}. \* assuan/: Removed.

2009-06-22 Marcus Brinkmann <marcus@g10code.de>

 \* configure.ac: Add AC\_TYPE\_UINTPTR\_T.

 \* assuan/assuan.h [\_ASSUAN\_IN\_GPGME\_BUILD\_ASSUAN]: Declare \_gpgme\_io\_connect.

2009-06-18 Marcus Brinkmann <marcus@g10code.de>

 Released GPGME 1.2.0.

 \* configure.ac (my\_version): Set to 1.2.0. (LIBGPGME\_LT\_CURRENT, LIBGPGME\_LT\_AGE): Bump. (LIBGPGME\_LT\_REVISION): Reset.

2009-05-05 Marcus Brinkmann <marcus@g10code.de>

 \* configure.ac: Add infrastructure for compile time check of \_FILE\_OFFSET\_BITS.

2009-04-19 Moritz <moritz@gnu.org>

 \* Makefile.am (DISTCHECK\_CONFIGURE\_FLAGS): Specify --with-gpg.

2009-03-06 Marcus Brinkmann <marcus@g10code.de>

 \* assuan/: Update to libassuan SVN 2009-03-06.

2009-01-26 Werner Koch <wk@g10code.com>

 \* configure.ac (AC\_CONFIG\_FILES): Add tests/opassuan/Makefile.

2008-12-08 Marcus Brinkmann <marcus@g10code.de>

 Release GPGME 1.1.8.

 \* configure.ac: Bump API revision.

2008-11-03 Marcus Brinkmann <marcus@g10code.com>

 \* configure.ac: Replace gpgme paths with src.

 \* gpgme: Move to ...

 \* src: ... this new directory.

2008-10-20 Werner Koch <wk@g10code.com>

 \* configure.ac (AC\_CONFIG\_FILES): Add gpgme.h. (GNUPG\_FIX\_HDR\_VERSION): Remove.

2008-10-17 Marcus Brinkmann <marcus@g10code.com>

 Release GPGME 1.1.7.

 \* configure.ac (LIBGPGME\_LT\_REVISION): Bump for release.

2008-09-19 Moritz <moritz@gnu.org>

 \* configure.ac: Remove bogus "esac".

2008-09-16 Marcus Brinkmann <marcus@g10code.com>

 \* configure.ac (\_XOPEN\_SOURCE) [apple-darwin]: Define it.

2008-07-04 Werner Koch <wk@g10code.com>

 \* config.guess, config.sub: Update to 2007-11-19. Also update missing et al scripts.

2008-04-01 Werner Koch <wk@g10code.com>

 \* configure.ac (AC\_INIT): Fix quoting.

2008-01-30 Marcus Brinkmann <marcus@g10code.de>

 \* configure.ac: Bump required version of automake up to 1.10.

 \* autogen.sh: Fix aclocal check.

2008-01-04 Marcus Brinkmann <marcus@g10code.de>

 Release GPGME 1.1.6.

 \* configure.ac: Support gpgconf.

2007-09-27 Marcus Brinkmann <marcus@g10code.de>

 \* assuan-pipe-connect.c (pipe\_connect\_gpgme): Do not close process handle here. Use this function also on Unix systems.

 \* assuan-pipe-connect.c (pipe\_connect\_gpgme): Fix last change.

 \* assuan-pipe-connect.c (pipe\_connect\_gpgme): New function, use it if \_ASSUAN\_IN\_GPGME\_BUILD\_ASSUAN.

2007-09-17 Werner Koch <wk@g10code.com>

 \* configure.ac: Use the svn version magic.

2007-09-07 Marcus Brinkmann <marcus@g10code.de>

 \* configure.ac: Check for C++, Qt and support --enable-w32-qt. \* m4/pkg.m4: New file.

2007-08-21 Marcus Brinkmann <marcus@g10code.de>

 \* configure.ac (--enable-w32-glib): Use --enableval, not --withval.

2007-07-16 Marcus Brinkmann <marcus@g10code.de>

 \* assuan/assuan-socket.c (\_assuan\_close): Always use close(). \* assuan/assuan.h (\_gpgme\_io\_close): New prototype. (close): New macro, define as \_gpgme\_io\_close.

2007-07-13 Marcus Brinkmann <marcus@g10code.de>

 \* assuan/assuan-io.c (\_assuan\_simple\_read, \_assuan\_simple\_write): Always use read/write (which means gpgme io read and \_gpgme\_io\_write).

2007-07-09 Marcus Brinkmann <marcus@g10code.de>

 Released 1.1.5.

 \* configure.ac (LIBGPGME\_LT\_REVISION): Bump for release.

2007-07-08 Marcus Brinkmann <marcus@g10code.de>

 \* configure.ac (GPGSM\_DEFAULT) [\*-mingw32\*]: Initialize it. (HAVE\_ASSUAN\_H): Set to 1 if we have it. (funopen): Use AC\_REPLACE\_FUNCS. (USE\_DESCRIPTOR\_PASSING): Define to 1 if we have it. Do not define it at all if we don't. (NETLIBS) [have\_w32\_system]: Add -lws2\_32. (DIRSEP\_C, DIRSEP\_S, EXPSEP\_C, EXPSEP\_S, PATHSEP\_S) [HAVE\_DOSISH\_SYSTEM]: Remove definitions.

 \* assuan/assuan.h (\_assuan\_funopen): Define to \_gpgme\_funopen.

 \* assuan/funopen.c: Move to ../gpgme/funopen.c.

 \* assuan/Makefile.am (libassuan\_la\_SOURCES): Remove funopen.c.

2007-07-04 Marcus Brinkmann <marcus@g10code.de>

 \* assuan/Makefile.am (INCLUDES): Include \$(top\_srcdir)/gpgme. \* assuan/assuan.h: Include <ath.h> instead of trying to duplicate the definitions.

 \* assuan/: Update files to 2007-07-04 version of assuan.

\* autogen.sh: Use =  $not == in test$ .

2007-03-05 Werner Koch <wk@g10code.com>

 Released 1.1.4.

 \* configure.ac (LIBGPGME\_LT\_REVISION): Bump for release.

 \* autogen.sh: New option --force.

2007-01-29 Marcus Brinkmann <marcus@g10code.de>

Released 1.1.3.

 \* configure.ac (LIBGPGME\_LT\_REVISION): Bump for release.

2007-01-26 Werner Koch <wk@g10code.com>

 \* configure.ac: Changed gpg and gpgsm version checks to work with arbitrary names of the gpg binary. New option --disable-gpg-test and --disable-gpgsm-test.

2007-01-09 Werner Koch <wk@g10code.com>

 \* configure.ac (NEED\_GPG\_VERSION, NEED\_GPGSM\_VERSION): Must define after it may have been changed by an option.

2007-01-08 Werner Koch <wk@g10code.com>

 \* configure.ac: Require gpg-error 1.4 due to the use of gpg\_error\_from\_syserror. (HAVE\_ASSUAN\_H): New.

2007-01-05 Marcus Brinkmann <marcus@g10code.de>

 \* configure.ac: Add options --with-gpg-version and --with-gpgsm-version to allow overriding the minimum version requirements.

2006-12-17 Marcus Brinkmann <marcus@g10code.de>

 \* configure.ac: Fix two typos in last change.

2006-12-03 Marcus Brinkmann <marcus@g10code.de>

 \* configure.ac: Use descriptor passing only if --enable-fd-passing is provided.

 \* configure.ac: Add check for use of descriptor passing.

2006-11-29 Marcus Brinkmann <marcus@g10code.de>

 \* configure.ac (NEED\_GPG\_VERSION): Bump to 1.3.0.

2006-09-19 Marcus Brinkmann <marcus@g10code.de>

 \* configure.ac: Turn stpcpy into a replacement function. Check for unistd.h and add setenv as replacement function.

2006-07-29 Marcus Brinkmann <marcus@g10code.de>

 \* configure.ac: Check for network libraries and set NETLIBS.

2006-07-06 Marcus Brinkmann <marcus@g10code.de>

 \* lang, lang/cl: New subdirectories.

 \* lang/Makefile.am, lang/README: New files.

 \* configure.ac (AC\_CONFIG\_FILES): Add lang/Makefile,

 lang/cl/Makefile and lang/cl/gpgme.asd.

 \* Makefile.am (SUBDIRS): Add lang.

2006-03-02 Marcus Brinkmann <marcus@g10code.de>

 \* configure.ac (LIBGPGME\_LT\_REVISION): Bump for release.

2006-02-22 Marcus Brinkmann <marcus@g10code.de>

 Released 1.1.1.

 \* configure.ac (LIBGPGME\_LT\_CURRENT, LIBGPGME\_LT\_AGE): Bump for release. (LIBGPGME\_LT\_REVISION): Reset to 0 for release.

2006-01-05 Werner Koch <wk@g10code.com>

 \* configure.ac: Test for inline feature. (AH\_BOTTOM): New to define the pure attribute.

2006-01-03 Werner Koch <wk@g10code.com>

 \* configure.ac: Append SVN revision to the version.

2005-11-18 Werner Koch <wk@g10code.com>

 \* configure.ac (BUILD\_REVISION): New.

2005-11-17 Marcus Brinkmann <marcus@g10code.de>

 \* configure.ac: Add support for --enable-w32-glib (disabled by default). Invoke AM\_PATH\_GLIB\_2\_0.

2005-11-16 Werner Koch <wk@g10code.com>

 \* configure.ac (CFLAGS) [W32]: Make sure that -mms-bitfields are used.

2005-11-15 Werner Koch <wk@g10code.com>

 \* configure.ac: Create BUILD\_FILEVERSION from SVN Revision.

 \* autogen.sh [W32]: Build shared and static versions of the library.

2005-10-20 Marcus Brinkmann <marcus@g10code.de>

 \* w32-dll/ChangeLog, w32-dll/build-dll, w32-dll/gpgme.def: Remove files.

 \* configure.ac: Instead checking for windres and dlltool, invoke AC\_LIBTOOL\_WIN32\_DLL and AC\_LIBTOOL\_RC. \* src/Makefile.am [HAVE\_W32\_SYSTEM]: Use libtool, which simplifies the rules.

2005-10-01 Marcus Brinkmann <marcus@g10code.de>

 Released 1.1.0.

 \* configure.ac (LIBGPGME\_LT\_CURRENT, LIBGPGME\_LT\_AGE): Bump for release. (LIBGPGME\_LT\_REVISION): Reset to 0 for release.

2005-09-12 Marcus Brinkmann <marcus@g10code.de>

 \* configure.ac (HAVE\_PTH): Don't add \$PTH\_CFLAGS to \$CFLAGS here.

2005-08-26 Werner Koch <wk@g10code.com>

 \* configure.ac (SEPCONSTANTS): New to define DIRSEP\_C et al.

2005-08-19 Werner Koch <wk@g10code.com>

 \* configure.ac [W32]: Create values for versioninfo.rc and list substuture versioninfo.rc.

 \* configure.ac: Define ENABLE\_GPGSM.

2005-08-08 Werner Koch <wk@g10code.com>

 \* configure.ac (stpcpy): Changed from replace to test.

2005-03-24 Marcus Brinkmann <marcus@g10code.de>

 \* configure.ac (AH\_BOTTOM): Removed.

2005-03-09 Werner Koch <wk@g10code.com>

 \* acinclude.m4 (GNUPG\_CHECK\_VA\_COPY): Assume no when cross-compiling.

 \* Makefile.am (EXTRA\_DIST): Include autogen.sh

 \* autogen.sh: Added the usual code to build for W32 (--build-w32).

 \* configure.ac: Fixed the mingw32 host string, removed OS/2 stuff. (HAVE\_DRIVE\_LETTERS): Removed. (HAVE\_W32\_SYSTEM): Added. (AC\_GNU\_SOURCE): New to replace the identical AH\_VERBATIM. (AH\_BOTTOM): Added.

2004-12-28 Werner Koch <wk@g10code.com>

 Released 1.0.2.

 \* Makefile.am (AUTOMAKE\_OPTIONS): Build bzip 2 version.

 (ACLOCAL\_AMFLAGS): Add -I m4.

 \* configure.ac: Require automake 1.9.3 and autoconf 2.59.

 \* acinclude.m4: Changed quoting for automake 1.9.

 \* README: Use SHA1 instead of MD5.

2004-12-11 Marcus Brinkmann <marcus@g10code.de>

 \* configure.ac: Replace ttyname\_r if it doesn't exist (and warn in that case).

2004-12-07 Marcus Brinkmann <marcus@g10code.de>

 \* README: Refer to COPYING.LESSER and "each file" instead of COPYING.

 \* COPYING.LESSER: New file.

 \* gpgme.spec.in (%doc): Add COPYING.LESSER.

 \* acinclude.m4, configure.ac, Makefile.am: Change license to LGPL

 2.1 or later.

 \* TODO: Add copyright notice.

 \* README.CVS: Likewise.

 \* configure.ac (GPGSM\_VERSION): Fix filter to get it.

2004-10-22 Marcus Brinkmann <marcus@g10code.de>

 Released 1.0.1.

 \* configure.ac (LIBGPGME\_LT\_REVISION): Bump up to 2. (AC\_INIT): Set version to 1.0.1.

 \* configure.ac: Set HAVE\_GPGSM to true only if \$GPGSM is not "no".

2004-09-30 Marcus Brinkmann <marcus@g10code.de>

 Released 1.0.0.

 \* configure.ac (LIBGPGME\_LT\_REVISION): Bump up to 1. (AC\_INIT): Set version to 1.0.0.

 \* Makefile.am (EXTRA\_DIST): Remove README-alpha. \* README-alpha: Remove file.

2004-09-17 Marcus Brinkmann <marcus@g10code.de>

 \* configure.ac: Disable AC\_CONFIG\_MACRO\_DIR for now.

 \* configure.ac: Improve diagnostics with version check.

 \* configure.ac: Print diagnostics about found thread libraries at the end. Check for the versions of GPG and GPGSM and print the found versions at the end. (HAVE\_GPGSM): Do not require GPGSM to exist and be readable. (AC\_CONFIG\_MACRO\_DIR): Invoke with argument m4.

 \* acinclude.m4: Add copyright notice. (jm\_GLIBC21, AM\_PATH\_GPG\_ERROR, \_AC\_PTH\_ERROR, \_AC\_PTH\_VERBOSE, AC\_CHECK\_PTH): Removed.

2004-06-23 Marcus Brinkmann <marcus@g10code.de>

 \* configure.ac: Check for <sys/uio.h>.

2004-06-08 Marcus Brinkmann <marcus@g10code.de>

 Released 0.9.0.

 \* configure.ac (AC\_INIT): Set version number to 0.9.0. (LIBGPGME\_LT\_CURRENT, LIBGPGME\_LT\_AGE): Bump up by one. (LIBGPGME\_LT\_REVISION): Reset to zero.

2004-05-21 Marcus Brinkmann <marcus@g10code.de>

 \* configure.ac (GPGME\_CONFIG\_API\_VERSION): New variable, substitute it.

2004-04-29 Marcus Brinkmann <marcus@g10code.de>

 Released 0.4.7.

 \* configure.ac (LIBGPGME\_LT\_REVISION): Bump it up.

2004-04-02 Thomas Schwinge <schwinge@nic-nac-project.de>

 \* autogen.sh: Added ACLOCAL\_FLAGS.

2004-04-06 Werner Koch <wk@gnupg.org>

 Released 0.4.6.

 \* config.guess, config.sub, ltmain.sh: Updated to those from libtools 1.5.4.

2004-03-07 Marcus Brinkmann <marcus@g10code.de>

 Released 0.4.5.

 \* configure.ac (NEED\_GPGSM\_VERSION): Bump up to 1.9.6.

 \* Makefile.am (EXTRA\_DIST): Remove autogen.sh and README.CVS.

2004-02-18 Werner Koch <wk@gnupg.org>

 \* configure.ac: Make the check for funopen fail with just a warning.

2004-02-11 Werner Koch <wk@gnupg.org>

 \* autogen.sh (check\_version): Removed bashism and simplified.

2004-02-10 Werner Koch <wk@gnupg.org>

 \* configure.ac: Fixed funopen test change.

2004-02-06 Moritz Schulte <mo@g10code.com>

 \* configure.ac: Fix funopen replacement mechanism.

2004-01-31 Marcus Brinkmann <marcus@g10code.de>

 \* configure.ac: Add invocation of AC\_SYS\_LARGEFILE, AC\_TYPE\_OFF\_T and AC\_FUNC\_FSEEKO.

2004-01-12 Werner Koch <wk@gnupg.org>

 Released 0.4.4.

 \* configure.ac: Bumbed LT\_Revision; now at C12/A1/R1. (NEED\_GPGSM\_VERSION): Set to 1.9.3. (min\_automake\_version): Added. \* README.CVS: New.

 \* Makefile.am (EXTRA\_DIST): Added README.CVS.

 \* autogen.sh: Updated.

2003-11-19 Werner Koch <wk@gnupg.org>

 \* acinclude.m4: Add AM\_PATH\_GPG\_ERROR. \* configure.ac: Check for timegm. Made warning messages more prominent.

2003-10-06 Marcus Brinkmann <marcus@g10code.de>

 Released 0.4.3.

 \* configure.ac (LIBGPGME\_LT\_CURRENT, LIBGPGME\_LT\_AGE): Bump up by 1. (LIBGPGME\_LT\_REVISION): Set to 0.

2003-09-13 Marcus Brinkmann <marcus@g10code.de>

 \* configure.ac: Require libgpg-error 0.5.

 \* acinclude.m4: Remove libtool cruft, add jm\_GLIBC21. \* configure.ac: Add check for getenv\_r, and call jm\_GLIBC21. Define HAVE\_THREAD\_SAFE\_GETENV if appropriate.

2003-09-03 Marcus Brinkmann <marcus@g10code.de>

 \* configure.ac: Remove GPGME\_CONFIG\_LIBS and GPGME\_CONFIG\_CFLAGS.

2003-09-02 Marcus Brinkmann <marcus@g10code.de>

 \* configure.ac: Move invocation of AC\_CANONICAL\_HOST up to suppress warning by autoconf.

2003-08-30 Robert Schiele <rschiele@uni-mannheim.de>

 \* gpgme.spec.in: %{\_infodir}/dir is not packaged, remove to prevent checking failure.

2003-08-18 Marcus Brinkmann <marcus@g10code.de>

 \* configure.ac: If building Assuan, check for funopen and fopencookie, and make isascii, putc\_unlocked and memrchr replacement functions.

 (AM\_PATH\_GPG\_ERROR): Require 0.3.

2003-07-31 Marcus Brinkmann <marcus@g10code.de>

 \* configure.ac (AC\_INIT): Bump version to 0.4.3.

2003-07-30 Marcus Brinkmann <marcus@g10code.de>

 \* configure.ac (LIBGPGME\_LT\_REVISION): Bump up to 1.

 Released 0.4.2.

2003-07-08 Marcus Brinkmann <marcus@g10code.de>

 \* configure.ac: Complain if libgpg-error is not found.

2003-06-22 Marcus Brinkmann <marcus@g10code.de>

 \* configure.ac (AC\_INIT): Bump version to 0.4.2.

2003-06-06 Marcus Brinkmann <marcus@g10code.de>

 \* configure.ac (LIBGPGME\_LT\_CURRENT): Bump up to 11.

 \* configure.ac: Use AM\_PATH\_GPG\_ERROR.

 \* configure.ac: Check for libgpg-error. Define GPG\_ERR\_SOURCE\_DEFAULT.

2003-05-26 Marcus Brinkmann <marcus@g10code.de>

 \* configure.ac (NEED\_GPG\_VERSION): Bump up to 1.2.2.

2003-05-18 Marcus Brinkmann <marcus@g10code.de>

 In all files, replace the Gpgme\* type names with the new gpgme\_\* type names.

2003-02-01 Marcus Brinkmann <marcus@g10code.de>

 \* assuan/: Update files to 2002-11-10 version of assuan.

2003-01-29 Marcus Brinkmann <marcus@g10code.de>

 \* bonobo/gpgme.c, bonobo/main.c, bonobo/main.h, bonobo/Makefile, bonobo/Makefile.am, bonobo/Makefile.in: Dead files removed. \* configure.ac: Remove automake conditional BUILD\_BONOBO (AC\_CONFIG\_FILES): Remove bonobo/Makefile. \* Makefile.am (bonobo): Remove variable. (SUBDIRS): Remove \${bonobo}.

 \* configure.ac: Remove all uses of GNUPG\_CHECK\_TYPEDEF, for byte, ushort, ulong, u16 and u32. \* acinclude.m4 (GNUPG\_CHECK\_TYPEDEF): Remove macro.

2002-12-24 Marcus Brinkmann <marcus@g10code.de>

 \* configure.ac: New conditional HAVE\_LD\_VERSION\_SCRIPT. Call AC\_CANONICAL\_HOST, use host instead target.

2002-12-23 Marcus Brinkmann <marcus@g10code.de>

 \* configure.ac: Bump up to 0.4.1.

 Released 0.4.0.

2002-12-23 Marcus Brinkmann <marcus@g10code.de>

 \* autogen.sh (automake\_vers): Require 1.7 (really 1.7.1) for the conditional source distribution bug fix.

2002-12-08 Marcus Brinkmann <marcus@g10code.de>

 \* configure.ac (LIBGPGME\_LT\_CURRENT): Increase by one. (LIBGPGME\_LT\_AGE, LIBGPGME\_LT\_REVISION): Set to 0.

2002-11-28 Marcus Brinkmann <marcus@g10code.de>

 \* NEWS: Add note about moving "gpgmeplug" to the "cryptplug" package.

 \* README: Remove instructions related to "gpgmeplug".

 \* configure.ac: Remove enable option "gpgmeplug" and automake conditional BUILD\_GPGMEPLUG, as well as the status info about it. (GPGMEPLUG): Remove variable.

 \* Makefile.am (gpgmeplug): Remove variable.

 (SUBDIRS): Remove \${gpgmeplug}.

 \* cryptplug.h, gpgme-openpgp.c, gpgmeplug.dox, gpgme-smime.c, Makefile.am, gpgmeplug.c, ChangeLog: Files removed.

2002-11-22 Marcus Brinkmann <marcus@g10code.de>

 \* configure.ac: Disable GPGSM for all dosish systems.

2002-10-12 Marcus Brinkmann <marcus@g10code.de>

 \* configure.ac: Add automake conditional HAVE\_GPGSM.

2002-10-08 Marcus Brinkmann <marcus@g10code.de>

 \* configure.ac (AC\_INIT): Bump version up to 0.4.0. (NEED\_GPG\_VERSION): Bump up to 1.2.0. (NEED\_GPGSM\_VERSION): Bump up to 0.9.0. \* README: Update version numbers.

 \* NEWS: Start entry for 0.4.0.

2002-09-20 Werner Koch <wk@gnupg.org>

 Released 0.3.11.

 \* configure.ac: Bump up LIBGPGME\_LT\_REVISION.

 \* configure.ac (AC\_CHECK\_HEADERS): Check for sys/select.h.

2002-09-04 Marcus Brinkmann <marcus@g10code.de>

 \* autogen.sh (autoconf\_vers): Bump up to 2.53 to get the @&t@ quadrigraph. Always cutting the edge!

2002-09-02 Marcus Brinkmann <marcus@g10code.de>

 \* configure.ac: Create and substitute LTLIBOBJS.

2002-09-02 Marcus Brinkmann <marcus@g10code.de>

 Released 0.3.10.

 \* NEWS: Update for 0.3.9 release. \* configure.ac: Bump up LIBGPGME\_LT\_REVISION.

2002-08-29 Marcus Brinkmann <marcus@g10code.de>

 \* gpgme.spec.in: Changed user name in Wojciech Polak's email address from ghostface to polak per request by himself.

2002-08-28 Werner Koch <wk@gnupg.org>

 \* acinclude.m4 (GNUPG\_CHECK\_VA\_COPY): New. \* configure.ac: Use it.

2002-08-23 Werner Koch <wk@gnupg.org>

 \* configure.ac (GPGME\_CONFIG\_CFLAGS): Renamed from GPGME\_CFLAGS and removed the libpath because it is set by the config script.

2002-08-21 Marcus Brinkmann <marcus@g10code.de>

 \* configure.ac: Bump version number to 0.3.10.

 \* NEWS: Add template for development version.

2002-08-21 Marcus Brinkmann <marcus@g10code.de>

 Released 0.3.9.

 \* NEWS: Update for 0.3.9 release.

 \* Makefile.am (EXTRA\_DIST): Add gpgme.spec.in.

2002-08-21 Marcus Brinkmann <marcus@g10code.de>

 \* jnlib/argparse.c, jnlib/argparse.h, jnlib/ChangeLog, jnlib/dotlock.c, jnlib/dotlock.h, jnlib/libjnlib-config.h, jnlib/logging.c, jnlib/logging.h,jnlib/Makefile.am, jnlib/mischelp.h, jnlib/README, jnlib/stringhelp.c, jnlib/stringhelp.h, jnlib/strlist.c, jnlib/strlist.h, jnlib/types.h, jnlib/xmalloc.c, jnlib/xmalloc.h: Remove files.

2002-08-21 Marcus Brinkmann <marcus@g10code.de>

 \* Makefile.am (SUBDIRS): Remove jnlib. \* configure.ac: Don't check for unsigned short or unsigned long. Don't check for memicmp, strlwr, strtoul, memmove, stricmp. Make stpcpy a replaced function. Don't define HAVE\_JNLIB\_LOGGING. Don't generate jnlib/Makefile.

2002-07-02 Werner Koch <wk@gnupg.org>

 \* configure.ac: Bumbed version number to 0.3.9; add a comment on when to change it.

 \* gpgme.spec.in: New. Contributed by Wojciech Polak.

 \* Makefile.am (dist-hook): New.

 \* AUTHORS: Added Wojciech and bug reporting addresses.

2002-06-25 Werner Koch <wk@gnupg.org>

 Released 0.3.8.

 \* configure.ac: Bumbed LT version to 9/3/0. (NEED\_GPGSM\_VERSION): Need 0.3.8 due to fixed export command.

2002-06-04 Marcus Brinkmann <marcus@g10code.de>

 Released 0.3.7.

 \* configure.ac (AC\_INIT): Set version to 0.3.7. (LIBGPGME\_LT\_REVISION): Add one.

 \* README: Document version requirement correctly.

2002-06-02 Marcus Brinkmann <marcus@g10code.de>

 \* acinclude.m4: Fix Pth check so that it doesn't error out if pth is not found.

2002-06-02 Marcus Brinkmann <marcus@g10code.de>

 \* configure.ac: Add checks for Pth and pthreads.

 \* acinclude.m4: Add slightly hacked check for pth (seems to be an autoconf version problem).

2002-05-21 Werner Koch <wk@gnupg.org>

 \* configure.ac (NEED\_GPGSM\_VERSION): We need gpgsm 0.3.7.

2002-05-03 Werner Koch <wk@gnupg.org>

 Released 0.3.6.

2002-04-05 Marcus Brinkmann <marcus@g10code.de>

 \* acconfig.h: File removed. \* configure.ac (NEED\_GPG\_VERSION): Add description. (NEED\_GPGSM\_VERSION): Likewise. (HAVE\_DOSISH\_SYSTEM): Likewise. (HAVE\_DRIVE\_LETTERS): Likewise. (GPG\_PATH): Likewise. (GPGSM\_PATH): Likewise. \* acinclude.m4 (GNUPG\_CHECK\_TYPEDEF): Likewise.

2002-04-01 Werner Koch <wk@gnupg.org>

 Released 0.3.5.

2002-03-17 Marcus Brinkmann <marcus@g10code.de>

 \* configure.ac: Add automake conditional HAVE\_DOSISH\_SYSTEM.

2002-03-04 Werner Koch <wk@gnupg.org>

 \* configure.ac: Bumbed version to 0.3.4-cvs to continue development.

 Released 0.3.4.

 \* configure.ac: Bumbed LT version numbers to (7,1,0), requires gpgsm 0.3.1.

2002-03-03 Marcus Brinkmann <marcus@g10code.de>

 \* configure.ac (AC\_INIT): Change version number to snapshot CVS version.

2002-02-13 Werner Koch <wk@gnupg.org>

 \* configure.ac (vasprintf,fopencookie): Add checks.

2002-02-12 Marcus Brinkmann <marcus@g10code.de>

 \* configure.ac (AC\_INIT): Bump version to 0.3.3. \* jnlib/Makefile.am: Rever to older version that includes xmalloc but not dotlock and some other files. Reported by Stphane Corthsy.

2002-02-10 Marcus Brinkmann <marcus@g10code.de>

 \* Released 0.3.2.

 \* configure.ac (AC\_INIT): Bump version to 0.3.2. \* jnlib/libjnlibconfig.h: Revert to older version that doesn't expect libgcrypt. Reported by Jose Carlos Garcia Sogo <jsogo@debian.org>.

2002-02-09 Marcus Brinkmann <marcus@g10code.de>

 \* Released 0.3.1.

 \* configure.ac (LIBGPGME\_LT\_CURRENT): Bump it up to 6! (NEED\_GPGSM\_VERSION): Bump it up to 0.3.0! (AC\_INIT): Bump version to 0.3.1

2002-01-22 Marcus Brinkmann <marcus@g10code.de>

 \* configure.ac (HAVE\_JNLIB\_LOGGING): Define always for assuan.

2001-12-19 Werner Koch <wk@gnupg.org>

 \* configure.ac (VERSION,PACKAGE): Defined and subst. Used for AM\_INIT\_AUTOMAKE and moved all version number more to the top.

2001-12-18 Marcus Brinkmann <marcus@g10code.de>

 \* autogen.sh (libtool\_vers): Bump to 1.4.

 \* configure.ac (LIBGPGME\_LT\_CURRENT): Increment. (LIBGPGME\_LT\_AGE): Reset. Improve comment. Fix wrong comment character.

2001-12-18 Werner Koch <wk@gnupg.org>

 \* acinclude.m4 (GNUPG\_FIX\_HDR\_VERSION): Fixed for new automake.

 \* configure.ac (GPG): Substitute this variable. (GPGSM): Likewise.

2001-11-22 Marcus Brinkmann <marcus@g10code.de>

 \* configure.ac (AC\_CONFIG\_FILES): Add tests/gpg/Makefile and tests/gpgsm/Makefile.

2001-11-21 Marcus Brinkmann <marcus@g10code.de>

 \* Makefile.am (gpgmeplug): New variable, set to gpgmeplug if [BUILD\_GPGMEPLUG]. \* configure.ac (AC\_CONFIG\_FILES): Add gpgmeplug/Makefile. Support --enable-gpgmeplug.

2001-11-21 Marcus Brinkmann <marcus@g10code.de>

 \* autogen.sh: Tighten version dependencies.

2001-11-20 Marcus Brinkmann <marcus@g10code.de>

 \* Makefile.am (SUBDIRS): Support building the assuan library (currently if GPGSM\_PATH is set).. \* configure.ac: Support building the assuan library. \* assuan: New directory, populated with the Assuan library

 (copied from the newpg repository).

2001-11-20 Marcus Brinkmann <marcus@g10code.de>

 \* configure.ac (NEED\_GPGSM\_VERSION): New variable. Treat it similarly to NEED\_GPG\_VERSION.

 \* acconfig.h: Likewise.

2001-11-18 Marcus Brinkmann <marcus@g10code.de>

 \* configure.in: Renamed to ... \* configure.ac: ... this. Update to autoconf 2.52. Lots of small changes in the transition. Support --with-gpg=PATH and --with-gpgsm=PATH options. Check if test suites can be run. \* acconfig.h: Add GPGSM\_PATH. \* Makefile.am: New variable `tests', set to `tests' if RUN\_GPG\_TESTS. (SUBDIRS): Replace string `tests' with variable `tests'.

2001-10-22 Marcus Brinkmann <marcus@g10code.de>

 \* autogen.sh: Invoke automake with `-a' (add missing files). Do not invoke configure.

2001-09-17 Werner Koch <wk@gnupg.org>

 Released 0.2.3.

 \* configure.in (NEED\_GPG\_VERSION): Set to 1.0.6. Incremented LT current and age.

 \* Makefile.am (SUBDIRS): Add doc

2001-06-12 Werner Koch <wk@gnupg.org>

 Released 0.2.2.

2001-04-05 Werner Koch <wk@gnupg.org>

 \* configure.in (NEED\_GPG\_VERSION): Set to 1.0.4g

2001-04-02 Werner Koch <wk@gnupg.org>

 Released 0.2.1.

 Changed the copyright notices all over the place.

2001-02-28 Werner Koch <wk@gnupg.org>

 Released 0.2.0.

2001-01-18 Werner Koch <wk@gnupg.org>

 \* autogen.sh: Added option --build-w32.

Copyright (C) 2001, 2002, 2003, 2004, 2005, 2006, 2007, 2008, 2010, 2011 g10 Code GmbH

This file is free software; as a special exception the author gives unlimited permission to copy and/or distribute it, with or without modifications, as long as this notice is preserved.

This file is distributed in the hope that it will be useful, but WITHOUT ANY WARRANTY, to the extent permitted by law; without even the implied warranty of MERCHANTABILITY or FITNESS FOR A PARTICULAR PURPOSE. This is gpgme.info, produced by makeinfo version 6.3 from gpgme.texi.

Copyright 20022008, 2010, 20122018 g10 Code GmbH.

 Permission is granted to copy, distribute and/or modify this document under the terms of the GNU General Public License as published by the Free Software Foundation; either version 3 of the License, or (at your option) any later version. The text of the license can be found in the section entitled Copying.

 This document is distributed in the hope that it will be useful, but WITHOUT ANY WARRANTY; without even the implied warranty of MERCHANTABILITY or FITNESS FOR A PARTICULAR PURPOSE. See the GNU General Public License for more details. INFO-DIR-SECTION GNU Libraries START-INFO-DIR-ENTRY \* GPGME: (gpgme). Adding support for cryptography to your program. END-INFO-DIR-ENTRY

This file documents the GPGME library.

 This is Edition 1.12.1-beta100, last updated 3 December 2018, of The GnuPG Made Easy Reference Manual, for Version 1.12.1-beta100.

Copyright 20022008, 2010, 20122018 g10 Code GmbH.

 Permission is granted to copy, distribute and/or modify this document under the terms of the GNU General Public License as published by the Free Software Foundation; either version 3 of the License, or (at your option) any later version. The text of the license can be found in the section entitled Copying.

 This document is distributed in the hope that it will be useful, but WITHOUT ANY WARRANTY; without even the implied warranty of MERCHANTABILITY or FITNESS FOR A PARTICULAR PURPOSE. See the GNU General Public License for more details.

File: gpgme.info, Node: UI Server Verify, Next: UI Server Set Input Files, Prev: UI Server Decrypt, Up: UI Server Protocol

A.4 UI Server: Verify a Message

=====================================

The server needs to support the verification of opaque signatures as well as detached signatures. The kind of input sources controls what kind message is to be verified.

-- Command: MESSAGE FD=N This command is used with detached signatures to set the file descriptor for the signed data to N. The data is binary encoded

 (used verbatim). For details on the file descriptor, see the description of INPUT in the ENCRYPT section.

-- Command: INPUT FD=N

 Set the file descriptor for the opaque message or the signature part of a detached signature to N. The message send to the server is either binary encoded or in the case of OpenPGP ASCII armored. For details on the file descriptor, see the description of INPUT in the ENCRYPT section.

-- Command: OUTPUT FD=N

 Set the file descriptor to be used for the output. The output is binary encoded and only used for opaque signatures. For details on the file descriptor, see the description of INPUT in the ENCRYPT section.

The verification is then started using:

-- Command: VERIFY --protocol=NAME [--silent] NAME is the signing protocol used for the message. For a description of the allowed protocols see the ENCRYPT command. This argument is mandatory. Depending on the combination of MESSAGE INPUT and OUTPUT commands, the server needs to select the appropriate verification mode:

MESSAGE and INPUT

 This indicates a detached signature. Output data is not applicable.

## INPUT

 This indicates an opaque signature. As no output command has been given, the server is only required to check the signature.

INPUT and OUTPUT

 This indicates an opaque signature. The server shall write the signed data to the file descriptor set by the output command. This data shall even be written if the signatures cant be verified.

 With --silent the server shall not display any dialog; this is for example used by the client to get the content of opaque signed messages. The client expects the server to send at least this status information before the final OK response:

-- Status line: SIGSTATUS FLAG DISPLAYSTRING Returns the status for the signature and a short string explaining the status. Valid values for FLAG are:

none

 The message has a signature but it could not not be verified due to a missing key.

green

The signature is fully valid.

yellow

The signature is valid but additional information was shown

regarding the validity of the key.

red

The signature is not valid.

 DISPLAYSTRING is a percent-and-plus-encoded string with a short human readable description of the status. For example

S SIGSTATUS green Good+signature+from+Keith+Moon+<keith@example.net>

 Note that this string needs to fit into an Assuan line and should be short enough to be displayed as short one-liner on the clients window. As usual the encoding of this string is UTF-8 and it should be send in its translated form.

 The server shall send one status line for every signature found on the message.

File: gpgme.info, Node: UI Server Set Input Files, Next: UI Server Sign/Encrypt Files, Prev: UI Server Verify, Up: UI Server Protocol

A.5 UI Server: Specifying the input files to operate on. ========================================================

All file related UI server commands operate on a number of input files or directories, specified by one or more FILE commands:

-- Command: FILE [--clear] NAME

 Add the file or directory NAME to the list of pathnames to be processed by the server. The parameter NAME must be an absolute path name (including the drive letter) and is percent espaced (in particular, the characters  $\%$ , = and white space characters are always escaped). If the option --clear is given, the list of files is cleared before adding NAME.

 Historical note: The original spec did not define --clear but the keyword --continued after the file name to indicate that more files are to be expected. However, this has never been used and thus removed from the specs.

File: gpgme.info, Node: UI Server Sign/Encrypt Files, Next: UI Server Verify/Decrypt Files, Prev: UI Server Set

A.6 UI Server: Encrypting and signing files.

First, the input files need to be specified by one or more FILE commands. Afterwards, the actual operation is requested:

============================================

-- Command: ENCRYPT\_FILES --nohup

-- Command: SIGN\_FILES --nohup

-- Command: ENCRYPT\_SIGN\_FILES --nohup Request that the files specified by FILE are encrypted and/or signed. The command selects the default action. The UI server may allow the user to change this default afterwards interactively, and even abort the operation or complete it only on some of the selected files and directories.

 What it means to encrypt or sign a file or directory is specific to the preferences of the user, the functionality the UI server provides, and the selected protocol. Typically, for each input file a new file is created under the original filename plus a protocol specific extension (like .gpg or .sig), which contain the encrypted/signed file or a detached signature. For directories, the server may offer multiple options to the user (for example ignore or process recursively).

The ENCRYPT\_SIGN\_FILES command requests a combined sign and encrypt operation. It may not be available for all protocols (for example, it is available for OpenPGP but not for CMS).

 The option --nohup is mandatory. It is currently unspecified what should happen if --nohup is not present. Because --nohup is present, the server always returns OK promptly, and completes the operation asynchronously.

File: gpgme.info, Node: UI Server Verify/Decrypt Files, Next: UI Server Import/Export Keys, Prev: UI Server Sign/Encrypt Files, Up: UI Server Protocol

A.7 UI Server: Decrypting and verifying files.

First, the input files need to be specified by one or more FILE commands. Afterwards, the actual operation is requested:

==============================================

-- Command: DECRYPT\_FILES --nohup

- -- Command: VERIFY\_FILES --nohup
- -- Command: DECRYPT\_VERIFY\_FILES --nohup

 Request that the files specified by FILE are decrypted and/or verified. The command selects the default action. The UI server may allow the user to change this default afterwards interactively, and even abort the operation or complete it only on some of the selected files and directories.

 What it means to decrypt or verify a file or directory is specific to the preferences of the user, the functionality the UI server provides, and the selected protocol. Typically, for decryption, a new file is created for each input file under the original filename minus a protocol specific extension (like .gpg) which contains the original plaintext. For verification a status is displayed for each signed input file, indicating if it is signed, and if yes, if the signature is valid. For files that are signed and encrypted, the VERIFY command transiently decrypts the file to verify the enclosed signature. For directories, the server may offer multiple options to the user (for example ignore or process recursively).

 The option --nohup is mandatory. It is currently unspecified what should happen if --nohup is not present. Because --nohup is present, the server always returns OK promptly, and completes the operation asynchronously.

File: gpgme.info, Node: UI Server Import/Export Keys, Next: UI Server Checksum Files, Prev: UI Server Verify/Decrypt Files, Up: UI Server Protocol

A.8 UI Server: Managing certificates.

=====================================

First, the input files need to be specified by one or more FILE commands. Afterwards, the actual operation is requested:

-- Command: IMPORT\_FILES --nohup Request that the certificates contained in the files specified by FILE are imported into the local certificate databases.

 For directories, the server may offer multiple options to the user (for example ignore or process recursively).

 The option --nohup is mandatory. It is currently unspecified what should happen if --nohup is not present. Because --nohup is present, the server always returns OK promptly, and completes the operation asynchronously.

 FIXME: It may be nice to support an EXPORT command as well, which is enabled by the context menu of the background of a directory.

File: gpgme.info, Node: UI Server Checksum Files, Next: Miscellaneous UI Server Commands, Prev: UI Server Import/Export Keys, Up: UI Server Protocol

A.9 UI Server: Create and verify checksums for files.

=====================================================

First, the input files need to be specified by one or more FILE commands. Afterwards, the actual operation is requested:

-- Command: CHECKSUM\_CREATE\_FILES --nohup Request that checksums are created for the files specified by FILE. The choice of checksum algorithm and the destination storage and format for the created checksums depend on the preferences of the user and the functionality provided by the UI server. For directories, the server may offer multiple options to the user (for example ignore or process recursively).

 The option --nohup is mandatory. It is currently unspecified what should happen if --nohup is not present. Because --nohup is present, the server always returns OK promptly, and completes the operation asynchronously.

-- Command: CHECKSUM\_VERIFY\_FILES --nohup Request that checksums are created for the files specified by FILE and verified against previously created and stored checksums. The choice of checksum algorithm and the source storage and format for previously created checksums depend on the preferences of the user and the functionality provided by the UI server. For directories, the server may offer multiple options to the user (for example ignore or process recursively).

 If the source storage of previously created checksums is available to the user through the Windows shell, this command may also accept such checksum files as FILE arguments. In this case, the UI server should instead verify the checksum of the referenced files as if they were given as INPUT files.

 The option --nohup is mandatory. It is currently unspecified what should happen if --nohup is not present. Because --nohup is present, the server always returns OK promptly, and completes the operation asynchronously.

File: gpgme.info, Node: Miscellaneous UI Server Commands, Prev: UI Server Checksum Files, Up: UI Server Protocol

A.10 Miscellaneous UI Server Commands
=====================================

The server needs to implement the following commands which are not related to a specific command:

-- Command: GETINFO WHAT

 This is a multi purpose command, commonly used to return a variety of information. The required subcommands as described by the WHAT parameter are:

pid

 Return the process id of the server in decimal notation using an Assuan data line.

To allow the server to pop up the windows in the correct relation to the client, the client is advised to tell the server by sending the option:

-- Command option: window-id NUMBER

 The NUMBER represents the native window ID of the clients current window. On Windows systems this is a windows handle (HWND) and on X11 systems it is the X Window ID. The number needs to be given as a hexadecimal value so that it is easier to convey pointer values (e.g. HWND).

A client may want to fire up the certificate manager of the server. To do this it uses the Assuan command:

-- Command: START\_KEYMANAGER

 The server shall pop up the main window of the key manager (aka certificate manager). The client expects that the key manager is brought into the foregound and that this command immediately returns (does not wait until the key manager has been fully brought up).

A client may want to fire up the configuration dialog of the server. To do this it uses the Assuan command:

-- Command: START\_CONFDIALOG

 The server shall pop up its configuration dialog. The client expects that this dialog is brought into the foregound and that this command immediately returns (i.e. it does not wait until the dialog has been fully brought up).

When doing an operation on a mail, it is useful to let the server know the address of the sender:

-- Command: SENDER [--info] [--protocol=NAME] EMAIL EMAIL is the plain ASCII encoded address ("addr-spec" as per  RFC-2822) enclosed in angle brackets. The address set with this command is valid until a successful completion of the operation or until a RESET command. A second command overrides the effect of the first one; if EMAIL is not given and --info is not used, the server shall use the default signing key.

 If option --info is not given, the server shall also suggest a protocol to use for signing. The client may use this suggested protocol on its own discretion. The same status line as with PREP\_ENCRYPT is used for this.

 The option --protocol may be used to give the server a hint on which signing protocol should be preferred.

To allow the UI-server to visually identify a running operation or to associate operations the server MAY support the command:

-- Command: SESSION NUMBER [STRING]

 The NUMBER is an arbitrary value, a server may use to associate simultaneous running sessions. It is a 32 bit unsigned integer with 0 as a special value indicating that no session association shall be done.

 If STRING is given, the server may use this as the title of a window or, in the case of an email operation, to extract the senders address. The string may contain spaces; thus no plus-escaping is used.

 This command may be used at any time and overrides the effect of the last command. A RESET undoes the effect of this command.

File: gpgme.info, Node: Debugging, Next: Deprecated Functions, Prev: UI Server Protocol, Up: Top

Appendix B How to solve problems \*\*\*\*\*\*\*\*\*\*\*\*\*\*\*\*\*\*\*\*\*\*\*\*\*\*\*\*\*\*\*\*

Everyone knows that software often does not do what it should do and thus there is a need to track down problems. This is in particular true for applications using a complex library like GPGME and of course also for the library itself. Here we give a few hints on how to solve such problems.

 First of all you should make sure that the keys you want to use are installed in the GnuPG engine and are usable. Thus the first test is to run the desired operation using gpg or gpgsm on the command line. If you cant figure out why things dont work, you may use GPGMEs built in trace feature. This feature is either enabled using the environment

variable GPGME\_DEBUG or, if this is not possible, by calling the function gpgme\_set\_global\_flag. The value is the trace level and an optional file name. If no file name is given the trace output is printed to stderr.

### For example

 GPGME\_DEBUG=9:/home/user/mygpgme.log (Note that under Windows you use a semicolon in place of the colon to separate the fields.)

 A trace level of 9 is pretty verbose and thus you may want to start off with a lower level. The exact definition of the trace levels and the output format may change with any release; you need to check the source code for details. In any case the trace log should be helpful to understand what is going going on. Warning: The trace log may reveal sensitive details like passphrases or other data you use in your application. If you are asked to send a log file, make sure that you run your tests only with play data.

File: gpgme.info, Node: Deprecated Functions, Next: Library Copying, Prev: Debugging, Up: Top

Appendix C Deprecated Functions \*\*\*\*\*\*\*\*\*\*\*\*\*\*\*\*\*\*\*\*\*\*\*\*\*\*\*\*\*\*\*

For backward compatibility GPGME has a number of functions, data types and constants which are deprecated and should not be used anymore. We document here those which are really old to help understanding old code and to allow migration to their modern counterparts.

 \*Warning:\* These interfaces will be removed in a future version of GPGME.

- -- Function: void gpgme\_key\_release (gpgme\_key\_t KEY) The function gpgme\_key\_release is equivalent to gpgme\_key\_unref.
- -- Function: void gpgme\_trust\_item\_release (gpgme\_trust\_item\_t ITEM) The function gpgme\_trust\_item\_release is an alias for gpgme\_trust\_item\_unref.
- -- Function: gpgme\_error\_t gpgme\_op\_import\_ext (gpgme\_ctx\_t CTX, gpgme\_data\_t KEYDATA, int \*NR) SINCE: 0.3.9

The function gpgme op import ext is equivalent to:

gpgme\_error\_t err = gpgme\_op\_import (ctx, keydata);

```
 if (!err)
  {
   gpgme_import_result_t result = gpgme_op_import_result (ctx);
   *nr = result->considered;
  }
```
-- Data type: gpgme\_error\_t (\*gpgme\_edit\_cb\_t) (void \*HANDLE,

 gpgme\_status\_code\_t STATUS, const char \*ARGS, int FD) The gpgme\_edit\_cb\_t type is the type of functions which GPGME calls if it a key edit operation is on-going. The status code STATUS and the argument line ARGS are passed through by GPGME from the crypto engine. The file descriptor FD is -1 for normal status messages. If STATUS indicates a command rather than a status message, the response to the command should be written to FD. The HANDLE is provided by the user at start of operation.

 The function should return GPG\_ERR\_FALSE if it did not handle the status code, 0 for success, or any other error value.

-- Function: gpgme\_error\_t gpgme\_op\_edit (gpgme\_ctx\_t CTX, gpgme\_key\_t KEY, gpgme\_edit\_cb\_t FNC, void \*HANDLE, gpgme\_data\_t OUT) SINCE: 0.3.9

 Note: This function is deprecated, please use gpgme\_op\_interact instead.

 The function gpgme\_op\_edit processes the key KEY interactively, using the edit callback function FNC with the handle HANDLE. The callback is invoked for every status and command request from the crypto engine. The output of the crypto engine is written to the data object OUT.

 Note that the protocol between the callback function and the crypto engine is specific to the crypto engine and no further support in implementing this protocol correctly is provided by GPGME.

 The function returns the error code GPG\_ERR\_NO\_ERROR if the edit operation completes successfully, GPG\_ERR\_INV\_VALUE if CTX or KEY is not a valid pointer, and any error returned by the crypto engine or the edit callback handler.

-- Function: gpgme\_error\_t gpgme\_op\_edit\_start (gpgme\_ctx\_t CTX, gpgme\_key\_t KEY, gpgme\_edit\_cb\_t FNC, void \*HANDLE, gpgme\_data\_t OUT)

SINCE: 0.3.9

 Note: This function is deprecated, please use gpgme\_op\_interact\_start instead.

 The function gpgme\_op\_edit\_start initiates a gpgme\_op\_edit operation. It can be completed by calling gpgme\_wait on the context. \*Note Waiting For Completion::.

 The function returns the error code GPG\_ERR\_NO\_ERROR if the operation was started successfully, and GPG\_ERR\_INV\_VALUE if CTX or KEY is not a valid pointer.

-- Function: gpgme\_error\_t gpgme\_op\_card\_edit (gpgme\_ctx\_t CTX, gpgme\_key\_t KEY, gpgme\_edit\_cb\_t FNC, void \*HANDLE, gpgme\_data\_t OUT) Note: This function is deprecated, please use gpgme\_op\_interact

with the flag GPGME\_INTERACT\_CARD instead.

The function gpgme op card edit is analogous to gpgme op edit, but should be used to process the smart card corresponding to the key KEY.

-- Function: gpgme\_error\_t gpgme\_op\_card\_edit\_start (gpgme\_ctx\_t CTX, gpgme\_key\_t KEY, gpgme\_edit\_cb\_t FNC, void \*HANDLE, gpgme\_data\_t OUT) Note: This function is deprecated, please use gpgme\_op\_interact\_start with the flag GPGME\_INTERACT\_CARD instead.

 The function gpgme\_op\_card\_edit\_start initiates a gpgme\_op\_card\_edit operation. It can be completed by calling gpgme\_wait on the context. \*Note Waiting For Completion::.

 The function returns the error code GPG\_ERR\_NO\_ERROR if the operation was started successfully, and GPG\_ERR\_INV\_VALUE if CTX or KEY is not a valid pointer.

-- Function: gpgme\_error\_t gpgme\_data\_new\_with\_read\_cb (gpgme\_data\_t \*DH, int (\*READFUNC) (void \*HOOK, char \*BUFFER, size\_t COUNT, size\_t \*NREAD), void \*HOOK\_VALUE) The function gpgme\_data\_new\_with\_read\_cb creates a new gpgme\_data\_t object and uses the callback function READFUNC to retrieve the data on demand. As the callback function can supply the data in any way it wants, this is the most flexible data type GPGME provides. However, it can not be used to write data.

 The callback function receives HOOK\_VALUE as its first argument whenever it is invoked. It should return up to COUNT bytes in BUFFER, and return the number of bytes actually read in NREAD. It  may return 0 in NREAD if no data is currently available. To indicate EOF the function should return with an error code of -1 and set NREAD to 0. The callback function may support to reset its internal read pointer if it is invoked with BUFFER and NREAD being NULL and COUNT being 0.

The function returns the error code GPG\_ERR\_NO\_ERROR if the data object was successfully created, GPG\_ERR\_INV\_VALUE if DH or READFUNC is not a valid pointer, and GPG\_ERR\_ENOMEM if not enough memory is available.

-- Function: gpgme\_error\_t gpgme\_data\_rewind (gpgme\_data\_t DH) The function gpgme\_data\_rewind is equivalent to:

 return (gpgme\_data\_seek (dh, 0, SEEK\_SET) == -1) ? gpgme\_error\_from\_errno (errno) : 0;

## -- Data type: gpgme\_attr\_t

 The gpgme\_attr\_t type is used to specify a key or trust item attribute. The following attributes are defined:

### GPGME\_ATTR\_KEYID

 This is the key ID of a sub key. It is representable as a string.

 For trust items, the trust item refers to the key with this ID.

## GPGME\_ATTR\_FPR

 This is the fingerprint of a sub key. It is representable as a string.

#### GPGME\_ATTR\_ALGO

 This is the crypto algorithm for which the sub key can be used. It is representable as a string and as a number. The numbers correspond to the enum gcry\_pk\_algos values in the gcrypt library.

## GPGME\_ATTR\_LEN

 This is the key length of a sub key. It is representable as a number.

## GPGME\_ATTR\_CREATED

 This is the timestamp at creation time of a sub key. It is representable as a number.

## GPGME\_ATTR\_EXPIRE

This is the expiration time of a sub key. It is representable

#### as a number.

## GPGME\_ATTR\_OTRUST

XXX FIXME (also for trust items)

## GPGME\_ATTR\_USERID

 This is a user ID. There can be more than one user IDs in a GPGME\_KEY\_T object. The first one (with index 0) is the primary user ID. The user ID is representable as a number.

 For trust items, this is the user ID associated with this trust item.

#### GPGME\_ATTR\_NAME

 This is the name belonging to a user ID. It is representable as a string.

#### GPGME\_ATTR\_EMAIL

 This is the email address belonging to a user ID. It is representable as a string.

## GPGME\_ATTR\_COMMENT

 This is the comment belonging to a user ID. It is representable as a string.

## GPGME\_ATTR\_VALIDITY

 This is the validity belonging to a user ID. It is representable as a string and as a number. See below for a list of available validities.

 For trust items, this is the validity that is associated with this trust item.

## GPGME\_ATTR\_UID\_REVOKED

 This specifies if a user ID is revoked. It is representable as a number, and is 1 if the user ID is revoked, and 0 otherwise.

### GPGME\_ATTR\_UID\_INVALID

 This specifies if a user ID is invalid. It is representable as a number, and is 1 if the user ID is invalid, and 0 otherwise.

#### GPGME\_ATTR\_LEVEL

This is the trust level of a trust item.

## GPGME\_ATTR\_TYPE

This returns information about the type of key. For the

 string function this will eother be "PGP" or "X.509". The integer function returns 0 for PGP and 1 for X.509. It is also used for the type of a trust item.

## GPGME\_ATTR\_IS\_SECRET

 This specifies if the key is a secret key. It is representable as a number, and is 1 if the key is revoked, and 0 otherwise.

## GPGME\_ATTR\_KEY\_REVOKED

 This specifies if a sub key is revoked. It is representable as a number, and is 1 if the key is revoked, and 0 otherwise.

### GPGME\_ATTR\_KEY\_INVALID

 This specifies if a sub key is invalid. It is representable as a number, and is 1 if the key is invalid, and 0 otherwise.

### GPGME\_ATTR\_KEY\_EXPIRED

 This specifies if a sub key is expired. It is representable as a number, and is 1 if the key is expired, and 0 otherwise.

#### GPGME\_ATTR\_KEY\_DISABLED

 This specifies if a sub key is disabled. It is representable as a number, and is 1 if the key is disabled, and 0 otherwise.

#### GPGME\_ATTR\_KEY\_CAPS

 This is a description of the capabilities of a sub key. It is representable as a string. The string contains the letter e if the key can be used for encryption, s if the key can be used for signatures, and c if the key can be used for certifications.

## GPGME\_ATTR\_CAN\_ENCRYPT

 This specifies if a sub key can be used for encryption. It is representable as a number, and is 1 if the sub key can be used for encryption, and 0 otherwise.

#### GPGME\_ATTR\_CAN\_SIGN

 This specifies if a sub key can be used to create data signatures. It is representable as a number, and is 1 if the sub key can be used for signatures, and 0 otherwise.

## GPGME\_ATTR\_CAN\_CERTIFY

This specifies if a sub key can be used to create key

 certificates. It is representable as a number, and is 1 if the sub key can be used for certifications, and 0 otherwise.

## GPGME\_ATTR\_SERIAL

 The X.509 issuer serial attribute of the key. It is representable as a string.

## GPGME\_ATTR\_ISSUE

 The X.509 issuer name attribute of the key. It is representable as a string.

### GPGME\_ATTR\_CHAINID

 The X.509 chain ID can be used to build the certification chain. It is representable as a string.

-- Function: const char \* gpgme\_key\_get\_string\_attr (gpgme\_key\_t KEY, gpgme\_attr\_t WHAT, const void \*RESERVED, int IDX) The function gpgme key get string attr returns the value of the string-representable attribute WHAT of key KEY. If the attribute is an attribute of a sub key or an user ID, IDX specifies the sub key or user ID of which the attribute value is returned. The argument RESERVED is reserved for later use and should be NULL.

The string returned is only valid as long as the key is valid.

 The function returns 0 if an attribute cant be returned as a string, KEY is not a valid pointer, IDX out of range, or RESERVED not NULL.

-- Function: unsigned long gpgme\_key\_get\_ulong\_attr (gpgme\_key\_t KEY, gpgme\_attr\_t WHAT, const void \*RESERVED, int IDX) The function gpgme\_key\_get\_ulong\_attr returns the value of the number-representable attribute WHAT of key KEY. If the attribute is an attribute of a sub key or an user ID, IDX specifies the sub key or user ID of which the attribute value is returned. The argument RESERVED is reserved for later use and should be NULL.

 The function returns 0 if the attribute cant be returned as a number, KEY is not a valid pointer, IDX out of range, or RESERVED not NULL.

 The signatures on a key are only available if the key was retrieved via a listing operation with the GPGME\_KEYLIST\_MODE\_SIGS mode enabled, because it is expensive to retrieve all signatures of a key.

 So, before using the below interfaces to retrieve the signatures on a key, you have to make sure that the key was listed with signatures enabled. One convenient, but blocking, way to do this is to use the

function gpgme\_get\_key.

## -- Data type: gpgme\_attr\_t

 The gpgme\_attr\_t type is used to specify a key signature attribute. The following attributes are defined:

## GPGME\_ATTR\_KEYID

 This is the key ID of the key which was used for the signature. It is representable as a string.

## GPGME\_ATTR\_ALGO

 This is the crypto algorithm used to create the signature. It is representable as a string and as a number. The numbers correspond to the enum gcry\_pk\_algos values in the gcrypt library.

#### GPGME\_ATTR\_CREATED

 This is the timestamp at creation time of the signature. It is representable as a number.

## GPGME\_ATTR\_EXPIRE

 This is the expiration time of the signature. It is representable as a number.

#### GPGME\_ATTR\_USERID

 This is the user ID associated with the signing key. The user ID is representable as a number.

### GPGME\_ATTR\_NAME

 This is the name belonging to a user ID. It is representable as a string.

#### GPGME\_ATTR\_EMAIL

 This is the email address belonging to a user ID. It is representable as a string.

## GPGME\_ATTR\_COMMENT

 This is the comment belonging to a user ID. It is representable as a string.

#### GPGME\_ATTR\_KEY\_REVOKED

 This specifies if a key signature is a revocation signature. It is representable as a number, and is 1 if the key is revoked, and 0 otherwise.

# GPGME\_ATTR\_SIG\_CLASS

 This specifies the signature class of a key signature. It is representable as a number. The meaning is specific to the crypto engine.

GPGME\_ATTR\_SIG\_CLASS

 This specifies the signature class of a key signature. It is representable as a number. The meaning is specific to the crypto engine.

GPGME\_ATTR\_SIG\_STATUS

This is the same value as returned by gpgme\_get\_sig\_status.

-- Function: const char \* gpgme\_key\_sig\_get\_string\_attr (gpgme\_key\_t KEY, int UID\_IDX, gpgme\_attr\_t WHAT, const void \*RESERVED, int IDX) The function gpgme\_key\_sig\_get\_string\_attr returns the value of the string-representable attribute WHAT of the signature IDX on the user ID UID\_IDX in the key KEY. The argument RESERVED is reserved for later use and should be NULL.

The string returned is only valid as long as the key is valid.

 The function returns 0 if an attribute cant be returned as a string, KEY is not a valid pointer, UID\_IDX or IDX out of range, or RESERVED not NULL.

-- Function: unsigned long gpgme\_key\_sig\_get\_ulong\_attr (gpgme\_key\_t KEY, int UID\_IDX, gpgme\_attr\_t WHAT,

const void \*RESERVED, int IDX)

 The function gpgme\_key\_sig\_get\_ulong\_attr returns the value of the number-representable attribute WHAT of the signature IDX on the user ID UID\_IDX in the key KEY. The argument RESERVED is reserved for later use and should be NULL.

 The function returns 0 if an attribute cant be returned as a string, KEY is not a valid pointer, UID\_IDX or IDX out of range, or RESERVED not NULL.

 Trust items have attributes which can be queried using the interfaces below. The attribute identifiers are shared with those for key attributes. \*Note Information About Keys::.

-- Function: const char \* gpgme\_trust\_item\_get\_string\_attr (gpgme\_trust\_item\_t ITEM, gpgme\_attr\_t WHAT, const void \*RESERVED, int IDX) The function gpgme\_trust\_item\_get\_string\_attr returns the value of the string-representable attribute WHAT of trust item ITEM. The arguments IDX and RESERVED are reserved for later use and should be 0 and NULL respectively.

The string returned is only valid as long as the key is valid.

 The function returns 0 if an attribute cant be returned as a string, KEY is not a valid pointer, IDX out of range, or RESERVED not NULL.

-- Function: int gpgme\_trust\_item\_get\_int\_attr (gpgme\_trust\_item\_t ITEM, gpgme\_attr\_t WHAT, const void \*RESERVED, int IDX)

 The function gpgme\_trust\_item\_get\_int\_attr returns the value of the number-representable attribute WHAT of trust item ITEM. If the attribute occurs more than once in the trust item, the index is specified by IDX. However, currently no such attribute exists, so IDX should be 0. The argument RESERVED is reserved for later use and should be NULL.

 The function returns 0 if the attribute cant be returned as a number, KEY is not a valid pointer, IDX out of range, or RESERVED not NULL.

-- Data type: enum gpgme\_sig\_stat\_t

 The gpgme\_sig\_stat\_t type holds the result of a signature check, or the combined result of all signatures. The following results are possible:

### GPGME\_SIG\_STAT\_NONE

This status should not occur in normal operation.

#### GPGME\_SIG\_STAT\_GOOD

 This status indicates that the signature is valid. For the combined result this status means that all signatures are valid.

### GPGME\_SIG\_STAT\_GOOD\_EXP

 This status indicates that the signature is valid but expired. For the combined result this status means that all signatures are valid and expired.

## GPGME\_SIG\_STAT\_GOOD\_EXPKEY

 This status indicates that the signature is valid but the key used to verify the signature has expired. For the combined result this status means that all signatures are valid and all keys are expired.

## GPGME\_SIG\_STAT\_BAD

 This status indicates that the signature is invalid. For the combined result this status means that all signatures are invalid.

### GPGME\_SIG\_STAT\_NOKEY

 This status indicates that the signature could not be verified due to a missing key. For the combined result this status means that all signatures could not be checked due to missing keys.

## GPGME\_SIG\_STAT\_NOSIG

 This status indicates that the signature data provided was not a real signature.

### GPGME\_SIG\_STAT\_ERROR

 This status indicates that there was some other error which prevented the signature verification.

## GPGME\_SIG\_STAT\_DIFF

 For the combined result this status means that at least two signatures have a different status. You can get each keys status with gpgme\_get\_sig\_status.

-- Function: const char \* gpgme\_get\_sig\_status (gpgme\_ctx\_t CTX, int IDX, gpgme\_sig\_stat\_t \*R\_STAT, time\_t \*R\_CREATED) The function gpgme\_get\_sig\_status is equivalent to:

 gpgme\_verify\_result\_t result; gpgme\_signature\_t sig;

 result = gpgme\_op\_verify\_result (ctx);  $sig = result \rightarrow signature;$ 

```
 while (sig && idx)
  {
  sig = sig \rightarrow next; idx--;
  }
if (!sig || idx)
```
return NULL;

```
 if (r_stat)
  {
   switch (gpg_err_code (sig->status))
 	 {
 	case GPG_ERR_NO_ERROR:
  	 *r_stat = GPGME_SIG_STAT_GOOD;
  	 break;
```
 case GPG\_ERR\_BAD\_SIGNATURE:  $*$ r stat = GPGME\_SIG\_STAT\_BAD;

```
 	 break;
```

```
 	case GPG_ERR_NO_PUBKEY:
        	 *r_stat = GPGME_SIG_STAT_NOKEY;
       	 break;
      	case GPG_ERR_NO_DATA:
        	 *r_stat = GPGME_SIG_STAT_NOSIG;
       	 break;
      	case GPG_ERR_SIG_EXPIRED:
        	 *r_stat = GPGME_SIG_STAT_GOOD_EXP;
       	 break;
      	case GPG_ERR_KEY_EXPIRED:
        	 *r_stat = GPGME_SIG_STAT_GOOD_EXPKEY;
       	 break;
      	default:
        	 *r_stat = GPGME_SIG_STAT_ERROR;
       	 break;
      	 }
        }
       if (r_created)
        *r_created = sig->timestamp;
       return sig->fpr;
-- Function: const char * gpgme_get_sig_string_attr (gpgme_ctx_t CTX,
      int IDX, gpgme_attr_t WHAT, int WHATIDX)
   The function gpgme_get_sig_string_attr is equivalent to:
       gpgme_verify_result_t result;
       gpgme_signature_t sig;
      result = ggme\_op\_verify\_result (ctx);
       sig = result->signatures;
```

```
while (sig && idx)
  {
  sig = sig->next;
   idx--;
  }
if (!sig || idx) return NULL;
 switch (what)
  {
  case GPGME_ATTR_FPR:
```

```
 return sig->fpr;
        case GPGME_ATTR_ERRTOK:
        if (whatidx == 1)
           return sig->wrong_key_usage ? "Wrong_Key_Usage" : "";
         else
      	return "";
        default:
         break;
        }
       return NULL;
-- Function: const char * gpgme_get_sig_ulong_attr (gpgme_ctx_t CTX,
      int IDX, gpgme_attr_t WHAT, int WHATIDX)
   The function gpgme_get_sig_ulong_attr is equivalent to:
       gpgme_verify_result_t result;
       gpgme_signature_t sig;
      result = ggme\_op\_verify\_result (ctx);
       sig = result->signatures;
       while (sig && idx)
        {
        sig = sig->next;
         idx--;
        }
      if (!sig || idx) return 0;
       switch (what)
        {
        case GPGME_ATTR_CREATED:
         return sig->timestamp;
        case GPGME_ATTR_EXPIRE:
         return sig->exp_timestamp;
        case GPGME_ATTR_VALIDITY:
         return (unsigned long) sig->validity;
        case GPGME_ATTR_SIG_STATUS:
          switch (sig->status)
      	 {
      	case GPG_ERR_NO_ERROR:
        	 return GPGME_SIG_STAT_GOOD;
```

```
 	case GPG_ERR_BAD_SIGNATURE:
  	 return GPGME_SIG_STAT_BAD;
```

```
 	case GPG_ERR_NO_PUBKEY:
  	 return GPGME_SIG_STAT_NOKEY;
```

```
 	case GPG_ERR_NO_DATA:
  	 return GPGME_SIG_STAT_NOSIG;
```

```
 	case GPG_ERR_SIG_EXPIRED:
  	 return GPGME_SIG_STAT_GOOD_EXP;
```

```
 	case GPG_ERR_KEY_EXPIRED:
  	 return GPGME_SIG_STAT_GOOD_EXPKEY;
```
 default: return GPGME\_SIG\_STAT\_ERROR; }

 case GPGME\_ATTR\_SIG\_SUMMARY: return sig->summary;

 default: break; } return 0;

```
-- Function: const char * gpgme_get_sig_key (gpgme_ctx_t CTX, int IDX,
      gpgme_key_t *R_KEY)
   The function gpgme_get_sig_key is equivalent to:
```

```
 gpgme_verify_result_t result;
 gpgme_signature_t sig;
```
result =  $ggme\_op\_verify\_result$  (ctx); sig = result->signatures;

```
while (sig && idx)
  {
  sig = sig->next;
   idx--;
  }
if (!sig || idx) return gpg_error (GPG_ERR_EOF);
```

```
 return gpgme_get_key (ctx, sig->fpr, r_key, 0);
```
File: gpgme.info, Node: Library Copying, Next: Copying, Prev: Deprecated Functions, Up: Top

GNU Lesser General Public License \*\*\*\*\*\*\*\*\*\*\*\*\*\*\*\*\*\*\*\*\*\*\*\*\*\*\*\*\*\*\*\*\*

Version 2.1, February 1999

 Copyright 1991, 1999 Free Software Foundation, Inc. 59 Temple Place Suite 330, Boston, MA 02111-1307, USA

 Everyone is permitted to copy and distribute verbatim copies of this license document, but changing it is not allowed.

 [This is the first released version of the Lesser GPL. It also counts as the successor of the GNU Library Public License, version 2, hence the version number 2.1.]

## Preamble

========

The licenses for most software are designed to take away your freedom to share and change it. By contrast, the GNU General Public Licenses are intended to guarantee your freedom to share and change free softwareto make sure the software is free for all its users.

 This license, the Lesser General Public License, applies to some specially designated softwaretypically librariesof the Free Software Foundation and other authors who decide to use it. You can use it too, but we suggest you first think carefully about whether this license or the ordinary General Public License is the better strategy to use in any particular case, based on the explanations below.

 When we speak of free software, we are referring to freedom of use, not price. Our General Public Licenses are designed to make sure that you have the freedom to distribute copies of free software (and charge for this service if you wish); that you receive source code or can get it if you want it; that you can change the software and use pieces of it in new free programs; and that you are informed that you can do these things.

 To protect your rights, we need to make restrictions that forbid distributors to deny you these rights or to ask you to surrender these rights. These restrictions translate to certain responsibilities for you if you distribute copies of the library or if you modify it.

 For example, if you distribute copies of the library, whether gratis or for a fee, you must give the recipients all the rights that we gave you. You must make sure that they, too, receive or can get the source code. If you link other code with the library, you must provide complete object files to the recipients, so that they can relink them with the library after making changes to the library and recompiling it. And you must show them these terms so they know their rights.

We protect your rights with a two-step method: (1) we copyright the library, and (2) we offer you this license, which gives you legal permission to copy, distribute and/or modify the library.

 To protect each distributor, we want to make it very clear that there is no warranty for the free library. Also, if the library is modified by someone else and passed on, the recipients should know that what they have is not the original version, so that the original authors reputation will not be affected by problems that might be introduced by others.

 Finally, software patents pose a constant threat to the existence of any free program. We wish to make sure that a company cannot effectively restrict the users of a free program by obtaining a restrictive license from a patent holder. Therefore, we insist that any patent license obtained for a version of the library must be consistent with the full freedom of use specified in this license.

 Most GNU software, including some libraries, is covered by the ordinary GNU General Public License. This license, the GNU Lesser General Public License, applies to certain designated libraries, and is quite different from the ordinary General Public License. We use this license for certain libraries in order to permit linking those libraries into non-free programs.

 When a program is linked with a library, whether statically or using a shared library, the combination of the two is legally speaking a combined work, a derivative of the original library. The ordinary General Public License therefore permits such linking only if the entire combination fits its criteria of freedom. The Lesser General Public License permits more lax criteria for linking other code with the library.

 We call this license the Lesser General Public License because it does Less to protect the users freedom than the ordinary General Public License. It also provides other free software developers Less of an advantage over competing non-free programs. These disadvantages are the reason we use the ordinary General Public License for many libraries. However, the Lesser license provides advantages in certain special circumstances.

 For example, on rare occasions, there may be a special need to encourage the widest possible use of a certain library, so that it

becomes a de-facto standard. To achieve this, non-free programs must be allowed to use the library. A more frequent case is that a free library does the same job as widely used non-free libraries. In this case, there is little to gain by limiting the free library to free software only, so we use the Lesser General Public License.

 In other cases, permission to use a particular library in non-free programs enables a greater number of people to use a large body of free software. For example, permission to use the GNU C Library in non-free programs enables many more people to use the whole GNU operating system, as well as its variant, the GNU/Linux operating system.

 Although the Lesser General Public License is Less protective of the users freedom, it does ensure that the user of a program that is linked with the Library has the freedom and the wherewithal to run that program using a modified version of the Library.

 The precise terms and conditions for copying, distribution and modification follow. Pay close attention to the difference between a work based on the library and a work that uses the library. The former contains code derived from the library, whereas the latter must be combined with the library in order to run.

# GNU LESSER GENERAL PUBLIC LICENSE TERMS AND CONDITIONS FOR COPYING, DISTRIBUTION AND MODIFICATION

 0. This License Agreement applies to any software library or other program which contains a notice placed by the copyright holder or other authorized party saying it may be distributed under the terms of this Lesser General Public License (also called this License). Each licensee is addressed as you.

 A library means a collection of software functions and/or data prepared so as to be conveniently linked with application programs (which use some of those functions and data) to form executables.

 The Library, below, refers to any such software library or work which has been distributed under these terms. A work based on the Library means either the Library or any derivative work under copyright law: that is to say, a work containing the Library or a portion of it, either verbatim or with modifications and/or translated straightforwardly into another language. (Hereinafter, translation is included without limitation in the term modification.)

 Source code for a work means the preferred form of the work for making modifications to it. For a library, complete source code means all the source code for all modules it contains, plus any

 associated interface definition files, plus the scripts used to control compilation and installation of the library.

 Activities other than copying, distribution and modification are not covered by this License; they are outside its scope. The act of running a program using the Library is not restricted, and output from such a program is covered only if its contents constitute a work based on the Library (independent of the use of the Library in a tool for writing it). Whether that is true depends on what the Library does and what the program that uses the Library does.

 1. You may copy and distribute verbatim copies of the Librarys complete source code as you receive it, in any medium, provided that you conspicuously and appropriately publish on each copy an appropriate copyright notice and disclaimer of warranty; keep intact all the notices that refer to this License and to the absence of any warranty; and distribute a copy of this License along with the Library.

 You may charge a fee for the physical act of transferring a copy, and you may at your option offer warranty protection in exchange for a fee.

- 2. You may modify your copy or copies of the Library or any portion of it, thus forming a work based on the Library, and copy and distribute such modifications or work under the terms of Section 1 above, provided that you also meet all of these conditions:
	- a. The modified work must itself be a software library.
	- b. You must cause the files modified to carry prominent notices stating that you changed the files and the date of any change.
	- c. You must cause the whole of the work to be licensed at no charge to all third parties under the terms of this License.
	- d. If a facility in the modified Library refers to a function or a table of data to be supplied by an application program that uses the facility, other than as an argument passed when the facility is invoked, then you must make a good faith effort to ensure that, in the event an application does not supply such function or table, the facility still operates, and performs whatever part of its purpose remains meaningful.

 (For example, a function in a library to compute square roots has a purpose that is entirely well-defined independent of the application. Therefore, Subsection 2d requires that any

 application-supplied function or table used by this function must be optional: if the application does not supply it, the square root function must still compute square roots.)

 These requirements apply to the modified work as a whole. If identifiable sections of that work are not derived from the Library, and can be reasonably considered independent and separate works in themselves, then this License, and its terms, do not apply to those sections when you distribute them as separate works. But when you distribute the same sections as part of a whole which is a work based on the Library, the distribution of the whole must be on the terms of this License, whose permissions for other licensees extend to the entire whole, and thus to each and every part regardless of who wrote it.

 Thus, it is not the intent of this section to claim rights or contest your rights to work written entirely by you; rather, the intent is to exercise the right to control the distribution of derivative or collective works based on the Library.

 In addition, mere aggregation of another work not based on the Library with the Library (or with a work based on the Library) on a volume of a storage or distribution medium does not bring the other work under the scope of this License.

 3. You may opt to apply the terms of the ordinary GNU General Public License instead of this License to a given copy of the Library. To do this, you must alter all the notices that refer to this License, so that they refer to the ordinary GNU General Public License, version 2, instead of to this License. (If a newer version than version 2 of the ordinary GNU General Public License has appeared, then you can specify that version instead if you wish.) Do not make any other change in these notices.

 Once this change is made in a given copy, it is irreversible for that copy, so the ordinary GNU General Public License applies to all subsequent copies and derivative works made from that copy.

 This option is useful when you wish to copy part of the code of the Library into a program that is not a library.

 4. You may copy and distribute the Library (or a portion or derivative of it, under Section 2) in object code or executable form under the terms of Sections 1 and 2 above provided that you accompany it with the complete corresponding machine-readable source code, which must be distributed under the terms of Sections 1 and 2 above on a medium customarily used for software interchange.

 If distribution of object code is made by offering access to copy from a designated place, then offering equivalent access to copy the source code from the same place satisfies the requirement to distribute the source code, even though third parties are not compelled to copy the source along with the object code.

 5. A program that contains no derivative of any portion of the Library, but is designed to work with the Library by being compiled or linked with it, is called a work that uses the Library. Such a work, in isolation, is not a derivative work of the Library, and therefore falls outside the scope of this License.

 However, linking a work that uses the Library with the Library creates an executable that is a derivative of the Library (because it contains portions of the Library), rather than a work that uses the library. The executable is therefore covered by this License. Section 6 states terms for distribution of such executables.

 When a work that uses the Library uses material from a header file that is part of the Library, the object code for the work may be a derivative work of the Library even though the source code is not. Whether this is true is especially significant if the work can be linked without the Library, or if the work is itself a library. The threshold for this to be true is not precisely defined by law.

 If such an object file uses only numerical parameters, data structure layouts and accessors, and small macros and small inline functions (ten lines or less in length), then the use of the object file is unrestricted, regardless of whether it is legally a derivative work. (Executables containing this object code plus portions of the Library will still fall under Section 6.)

 Otherwise, if the work is a derivative of the Library, you may distribute the object code for the work under the terms of Section 6. Any executables containing that work also fall under Section 6, whether or not they are linked directly with the Library itself.

 6. As an exception to the Sections above, you may also combine or link a work that uses the Library with the Library to produce a work containing portions of the Library, and distribute that work under terms of your choice, provided that the terms permit modification of the work for the customers own use and reverse engineering for debugging such modifications.

 You must give prominent notice with each copy of the work that the Library is used in it and that the Library and its use are covered by this License. You must supply a copy of this License. If the

 work during execution displays copyright notices, you must include the copyright notice for the Library among them, as well as a reference directing the user to the copy of this License. Also, you must do one of these things:

- a. Accompany the work with the complete corresponding machine-readable source code for the Library including whatever changes were used in the work (which must be distributed under Sections 1 and 2 above); and, if the work is an executable linked with the Library, with the complete machine-readable work that uses the Library, as object code and/or source code, so that the user can modify the Library and then relink to produce a modified executable containing the modified Library. (It is understood that the user who changes the contents of definitions files in the Library will not necessarily be able to recompile the application to use the modified definitions.)
- b. Use a suitable shared library mechanism for linking with the Library. A suitable mechanism is one that (1) uses at run time a copy of the library already present on the users computer system, rather than copying library functions into the executable, and (2) will operate properly with a modified version of the library, if the user installs one, as long as the modified version is interface-compatible with the version that the work was made with.
- c. Accompany the work with a written offer, valid for at least three years, to give the same user the materials specified in Subsection 6a, above, for a charge no more than the cost of performing this distribution.
- d. If distribution of the work is made by offering access to copy from a designated place, offer equivalent access to copy the above specified materials from the same place.
- e. Verify that the user has already received a copy of these materials or that you have already sent this user a copy.

 For an executable, the required form of the work that uses the Library must include any data and utility programs needed for reproducing the executable from it. However, as a special exception, the materials to be distributed need not include anything that is normally distributed (in either source or binary form) with the major components (compiler, kernel, and so on) of the operating system on which the executable runs, unless that component itself accompanies the executable.

 It may happen that this requirement contradicts the license restrictions of other proprietary libraries that do not normally accompany the operating system. Such a contradiction means you cannot use both them and the Library together in an executable that you distribute.

- 7. You may place library facilities that are a work based on the Library side-by-side in a single library together with other library facilities not covered by this License, and distribute such a combined library, provided that the separate distribution of the work based on the Library and of the other library facilities is otherwise permitted, and provided that you do these two things:
	- a. Accompany the combined library with a copy of the same work based on the Library, uncombined with any other library facilities. This must be distributed under the terms of the Sections above.
	- b. Give prominent notice with the combined library of the fact that part of it is a work based on the Library, and explaining where to find the accompanying uncombined form of the same work.
- 8. You may not copy, modify, sublicense, link with, or distribute the Library except as expressly provided under this License. Any attempt otherwise to copy, modify, sublicense, link with, or distribute the Library is void, and will automatically terminate your rights under this License. However, parties who have received copies, or rights, from you under this License will not have their licenses terminated so long as such parties remain in full compliance.
- 9. You are not required to accept this License, since you have not signed it. However, nothing else grants you permission to modify or distribute the Library or its derivative works. These actions are prohibited by law if you do not accept this License. Therefore, by modifying or distributing the Library (or any work based on the Library), you indicate your acceptance of this License to do so, and all its terms and conditions for copying, distributing or modifying the Library or works based on it.
- 10. Each time you redistribute the Library (or any work based on the Library), the recipient automatically receives a license from the original licensor to copy, distribute, link with or modify the Library subject to these terms and conditions. You may not impose any further restrictions on the recipients exercise of the rights granted herein. You are not responsible for enforcing compliance by third parties with this License.

 11. If, as a consequence of a court judgment or allegation of patent infringement or for any other reason (not limited to patent issues), conditions are imposed on you (whether by court order, agreement or otherwise) that contradict the conditions of this License, they do not excuse you from the conditions of this License. If you cannot distribute so as to satisfy simultaneously your obligations under this License and any other pertinent obligations, then as a consequence you may not distribute the Library at all. For example, if a patent license would not permit royalty-free redistribution of the Library by all those who receive copies directly or indirectly through you, then the only way you could satisfy both it and this License would be to refrain entirely from distribution of the Library.

 If any portion of this section is held invalid or unenforceable under any particular circumstance, the balance of the section is intended to apply, and the section as a whole is intended to apply in other circumstances.

 It is not the purpose of this section to induce you to infringe any patents or other property right claims or to contest validity of any such claims; this section has the sole purpose of protecting the integrity of the free software distribution system which is implemented by public license practices. Many people have made generous contributions to the wide range of software distributed through that system in reliance on consistent application of that system; it is up to the author/donor to decide if he or she is willing to distribute software through any other system and a licensee cannot impose that choice.

 This section is intended to make thoroughly clear what is believed to be a consequence of the rest of this License.

- 12. If the distribution and/or use of the Library is restricted in certain countries either by patents or by copyrighted interfaces, the original copyright holder who places the Library under this License may add an explicit geographical distribution limitation excluding those countries, so that distribution is permitted only in or among countries not thus excluded. In such case, this License incorporates the limitation as if written in the body of this License.
- 13. The Free Software Foundation may publish revised and/or new versions of the Lesser General Public License from time to time. Such new versions will be similar in spirit to the present version, but may differ in detail to address new problems or concerns.

 Each version is given a distinguishing version number. If the Library specifies a version number of this License which applies to it and any later version, you have the option of following the terms and conditions either of that version or of any later version published by the Free Software Foundation. If the Library does not specify a license version number, you may choose any version ever published by the Free Software Foundation.

 14. If you wish to incorporate parts of the Library into other free programs whose distribution conditions are incompatible with these, write to the author to ask for permission. For software which is copyrighted by the Free Software Foundation, write to the Free Software Foundation; we sometimes make exceptions for this. Our decision will be guided by the two goals of preserving the free status of all derivatives of our free software and of promoting the sharing and reuse of software generally.

## NO WARRANTY

- 15. BECAUSE THE LIBRARY IS LICENSED FREE OF CHARGE, THERE IS NO WARRANTY FOR THE LIBRARY, TO THE EXTENT PERMITTED BY APPLICABLE LAW. EXCEPT WHEN OTHERWISE STATED IN WRITING THE COPYRIGHT HOLDERS AND/OR OTHER PARTIES PROVIDE THE LIBRARY AS IS WITHOUT WARRANTY OF ANY KIND, EITHER EXPRESSED OR IMPLIED, INCLUDING, BUT NOT LIMITED TO, THE IMPLIED WARRANTIES OF MERCHANTABILITY AND FITNESS FOR A PARTICULAR PURPOSE. THE ENTIRE RISK AS TO THE QUALITY AND PERFORMANCE OF THE LIBRARY IS WITH YOU. SHOULD THE LIBRARY PROVE DEFECTIVE, YOU ASSUME THE COST OF ALL NECESSARY SERVICING, REPAIR OR CORRECTION
- 16. IN NO EVENT UNLESS REQUIRED BY APPLICABLE LAW OR AGREED TO IN WRITING WILL ANY COPYRIGHT HOLDER, OR ANY OTHER PARTY WHO MAY MODIFY AND/OR REDISTRIBUTE THE LIBRARY AS PERMITTED ABOVE, BE LIABLE TO YOU FOR DAMAGES, INCLUDING ANY GENERAL, SPECIAL, INCIDENTAL OR CONSEQUENTIAL DAMAGES ARISING OUT OF THE USE OR INABILITY TO USE THE LIBRARY (INCLUDING BUT NOT LIMITED TO LOSS OF DATA OR DATA BEING RENDERED INACCURATE OR LOSSES SUSTAINED BY YOU OR THIRD PARTIES OR A FAILURE OF THE LIBRARY TO OPERATE WITH ANY OTHER SOFTWARE), EVEN IF SUCH HOLDER OR OTHER PARTY HAS BEEN ADVISED OF THE POSSIBILITY OF SUCH DAMAGES.

END OF TERMS AND CONDITIONS

How to Apply These Terms to Your New Libraries ==============================================

If you develop a new library, and you want it to be of the greatest possible use to the public, we recommend making it free software that everyone can redistribute and change. You can do so by permitting redistribution under these terms (or, alternatively, under the terms of the ordinary General Public License).

 To apply these terms, attach the following notices to the library. It is safest to attach them to the start of each source file to most effectively convey the exclusion of warranty; and each file should have at least the copyright line and a pointer to where the full notice is found.

# ONE LINE TO GIVE THE LIBRARY'S NAME AND AN IDEA OF WHAT IT DOES. Copyright (C) YEAR NAME OF AUTHOR

 This library is free software; you can redistribute it and/or modify it under the terms of the GNU Lesser General Public License as published by the Free Software Foundation; either version 2.1 of the License, or (at your option) any later version.

 This library is distributed in the hope that it will be useful, but WITHOUT ANY WARRANTY; without even the implied warranty of MERCHANTABILITY or FITNESS FOR A PARTICULAR PURPOSE. See the GNU Lesser General Public License for more details.

 You should have received a copy of the GNU Lesser General Public License along with this library; if not, write to the Free Software Foundation, Inc., 59 Temple Place, Suite 330, Boston, MA 02111-1307, USA.

 Also add information on how to contact you by electronic and paper mail.

 You should also get your employer (if you work as a programmer) or your school, if any, to sign a copyright disclaimer for the library, if necessary. Here is a sample; alter the names:

 Yoyodyne, Inc., hereby disclaims all copyright interest in the library `Frob' (a library for tweaking knobs) written by James Random Hacker.

 SIGNATURE OF TY COON, 1 April 1990 Ty Coon, President of Vice

Thats all there is to it!

File: gpgme.info, Node: Copying, Next: Concept Index, Prev: Library Copying, Up: Top

GNU General Public License \*\*\*\*\*\*\*\*\*\*\*\*\*\*\*\*\*\*\*\*\*\*\*\*\*\* Version 3, 29 June 2007

Copyright 2007 Free Software Foundation, Inc. <https://fsf.org/>

 Everyone is permitted to copy and distribute verbatim copies of this license document, but changing it is not allowed.

### Preamble

========

The GNU General Public License is a free, copyleft license for software and other kinds of works.

 The licenses for most software and other practical works are designed to take away your freedom to share and change the works. By contrast, the GNU General Public License is intended to guarantee your freedom to share and change all versions of a programto make sure it remains free software for all its users. We, the Free Software Foundation, use the GNU General Public License for most of our software; it applies also to any other work released this way by its authors. You can apply it to your programs, too.

 When we speak of free software, we are referring to freedom, not price. Our General Public Licenses are designed to make sure that you have the freedom to distribute copies of free software (and charge for them if you wish), that you receive source code or can get it if you want it, that you can change the software or use pieces of it in new free programs, and that you know you can do these things.

 To protect your rights, we need to prevent others from denying you these rights or asking you to surrender the rights. Therefore, you have certain responsibilities if you distribute copies of the software, or if you modify it: responsibilities to respect the freedom of others.

 For example, if you distribute copies of such a program, whether gratis or for a fee, you must pass on to the recipients the same freedoms that you received. You must make sure that they, too, receive or can get the source code. And you must show them these terms so they know their rights.

 Developers that use the GNU GPL protect your rights with two steps: (1) assert copyright on the software, and (2) offer you this License giving you legal permission to copy, distribute and/or modify it.

 For the developers and authors protection, the GPL clearly explains that there is no warranty for this free software. For both users and authors sake, the GPL requires that modified versions be marked as

changed, so that their problems will not be attributed erroneously to authors of previous versions.

 Some devices are designed to deny users access to install or run modified versions of the software inside them, although the manufacturer can do so. This is fundamentally incompatible with the aim of protecting users freedom to change the software. The systematic pattern of such abuse occurs in the area of products for individuals to use, which is precisely where it is most unacceptable. Therefore, we have designed this version of the GPL to prohibit the practice for those products. If such problems arise substantially in other domains, we stand ready to extend this provision to those domains in future versions of the GPL, as needed to protect the freedom of users.

 Finally, every program is threatened constantly by software patents. States should not allow patents to restrict development and use of software on general-purpose computers, but in those that do, we wish to avoid the special danger that patents applied to a free program could make it effectively proprietary. To prevent this, the GPL assures that patents cannot be used to render the program non-free.

 The precise terms and conditions for copying, distribution and modification follow.

#### TERMS AND CONDITIONS

#### 0. Definitions.

 This License refers to version 3 of the GNU General Public License.

 Copyright also means copyright-like laws that apply to other kinds of works, such as semiconductor masks.

 The Program refers to any copyrightable work licensed under this License. Each licensee is addressed as you. Licensees and recipients may be individuals or organizations.

 To modify a work means to copy from or adapt all or part of the work in a fashion requiring copyright permission, other than the making of an exact copy. The resulting work is called a modified version of the earlier work or a work based on the earlier work.

 A covered work means either the unmodified Program or a work based on the Program.

 To propagate a work means to do anything with it that, without permission, would make you directly or secondarily liable for

 infringement under applicable copyright law, except executing it on a computer or modifying a private copy. Propagation includes copying, distribution (with or without modification), making available to the public, and in some countries other activities as well.

 To convey a work means any kind of propagation that enables other parties to make or receive copies. Mere interaction with a user through a computer network, with no transfer of a copy, is not conveying.

 An interactive user interface displays Appropriate Legal Notices to the extent that it includes a convenient and prominently visible feature that (1) displays an appropriate copyright notice, and (2) tells the user that there is no warranty for the work (except to the extent that warranties are provided), that licensees may convey the work under this License, and how to view a copy of this License. If the interface presents a list of user commands or options, such as a menu, a prominent item in the list meets this criterion.

## 1. Source Code.

 The source code for a work means the preferred form of the work for making modifications to it. Object code means any non-source form of a work.

 A Standard Interface means an interface that either is an official standard defined by a recognized standards body, or, in the case of interfaces specified for a particular programming language, one that is widely used among developers working in that language.

 The System Libraries of an executable work include anything, other than the work as a whole, that (a) is included in the normal form of packaging a Major Component, but which is not part of that Major Component, and (b) serves only to enable use of the work with that Major Component, or to implement a Standard Interface for which an implementation is available to the public in source code form. A Major Component, in this context, means a major essential component (kernel, window system, and so on) of the specific operating system (if any) on which the executable work runs, or a compiler used to produce the work, or an object code interpreter used to run it.

 The Corresponding Source for a work in object code form means all the source code needed to generate, install, and (for an executable work) run the object code and to modify the work, including scripts

 to control those activities. However, it does not include the works System Libraries, or general-purpose tools or generally available free programs which are used unmodified in performing those activities but which are not part of the work. For example, Corresponding Source includes interface definition files associated with source files for the work, and the source code for shared libraries and dynamically linked subprograms that the work is specifically designed to require, such as by intimate data communication or control flow between those subprograms and other parts of the work.

 The Corresponding Source need not include anything that users can regenerate automatically from other parts of the Corresponding Source.

 The Corresponding Source for a work in source code form is that same work.

## 2. Basic Permissions.

 All rights granted under this License are granted for the term of copyright on the Program, and are irrevocable provided the stated conditions are met. This License explicitly affirms your unlimited permission to run the unmodified Program. The output from running a covered work is covered by this License only if the output, given its content, constitutes a covered work. This License acknowledges your rights of fair use or other equivalent, as provided by copyright law.

 You may make, run and propagate covered works that you do not convey, without conditions so long as your license otherwise remains in force. You may convey covered works to others for the sole purpose of having them make modifications exclusively for you, or provide you with facilities for running those works, provided that you comply with the terms of this License in conveying all material for which you do not control copyright. Those thus making or running the covered works for you must do so exclusively on your behalf, under your direction and control, on terms that prohibit them from making any copies of your copyrighted material outside their relationship with you.

 Conveying under any other circumstances is permitted solely under the conditions stated below. Sublicensing is not allowed; section 10 makes it unnecessary.

3. Protecting Users Legal Rights From Anti-Circumvention Law.

No covered work shall be deemed part of an effective technological

 measure under any applicable law fulfilling obligations under article 11 of the WIPO copyright treaty adopted on 20 December 1996, or similar laws prohibiting or restricting circumvention of such measures.

 When you convey a covered work, you waive any legal power to forbid circumvention of technological measures to the extent such circumvention is effected by exercising rights under this License with respect to the covered work, and you disclaim any intention to limit operation or modification of the work as a means of enforcing, against the works users, your or third parties legal rights to forbid circumvention of technological measures.

4. Conveying Verbatim Copies.

 You may convey verbatim copies of the Programs source code as you receive it, in any medium, provided that you conspicuously and appropriately publish on each copy an appropriate copyright notice; keep intact all notices stating that this License and any non-permissive terms added in accord with section 7 apply to the code; keep intact all notices of the absence of any warranty; and give all recipients a copy of this License along with the Program.

 You may charge any price or no price for each copy that you convey, and you may offer support or warranty protection for a fee.

5. Conveying Modified Source Versions.

 You may convey a work based on the Program, or the modifications to produce it from the Program, in the form of source code under the terms of section 4, provided that you also meet all of these conditions:

- a. The work must carry prominent notices stating that you modified it, and giving a relevant date.
- b. The work must carry prominent notices stating that it is released under this License and any conditions added under section 7. This requirement modifies the requirement in section 4 to keep intact all notices.
- c. You must license the entire work, as a whole, under this License to anyone who comes into possession of a copy. This License will therefore apply, along with any applicable section 7 additional terms, to the whole of the work, and all its parts, regardless of how they are packaged. This License gives no permission to license the work in any other way, but it does not invalidate such permission if you have separately

received it.

 d. If the work has interactive user interfaces, each must display Appropriate Legal Notices; however, if the Program has interactive interfaces that do not display Appropriate Legal Notices, your work need not make them do so.

 A compilation of a covered work with other separate and independent works, which are not by their nature extensions of the covered work, and which are not combined with it such as to form a larger program, in or on a volume of a storage or distribution medium, is called an aggregate if the compilation and its resulting copyright are not used to limit the access or legal rights of the compilations users beyond what the individual works permit. Inclusion of a covered work in an aggregate does not cause this License to apply to the other parts of the aggregate.

6. Conveying Non-Source Forms.

 You may convey a covered work in object code form under the terms of sections 4 and 5, provided that you also convey the machine-readable Corresponding Source under the terms of this License, in one of these ways:

- a. Convey the object code in, or embodied in, a physical product (including a physical distribution medium), accompanied by the Corresponding Source fixed on a durable physical medium customarily used for software interchange.
- b. Convey the object code in, or embodied in, a physical product (including a physical distribution medium), accompanied by a written offer, valid for at least three years and valid for as long as you offer spare parts or customer support for that product model, to give anyone who possesses the object code either (1) a copy of the Corresponding Source for all the software in the product that is covered by this License, on a durable physical medium customarily used for software interchange, for a price no more than your reasonable cost of physically performing this conveying of source, or (2) access to copy the Corresponding Source from a network server at no charge.
- c. Convey individual copies of the object code with a copy of the written offer to provide the Corresponding Source. This alternative is allowed only occasionally and noncommercially, and only if you received the object code with such an offer, in accord with subsection 6b.
- d. Convey the object code by offering access from a designated place (gratis or for a charge), and offer equivalent access to the Corresponding Source in the same way through the same place at no further charge. You need not require recipients to copy the Corresponding Source along with the object code. If the place to copy the object code is a network server, the Corresponding Source may be on a different server (operated by you or a third party) that supports equivalent copying facilities, provided you maintain clear directions next to the object code saying where to find the Corresponding Source. Regardless of what server hosts the Corresponding Source, you remain obligated to ensure that it is available for as long as needed to satisfy these requirements.
- e. Convey the object code using peer-to-peer transmission, provided you inform other peers where the object code and Corresponding Source of the work are being offered to the general public at no charge under subsection 6d.

 A separable portion of the object code, whose source code is excluded from the Corresponding Source as a System Library, need not be included in conveying the object code work.

 A User Product is either (1) a consumer product, which means any tangible personal property which is normally used for personal, family, or household purposes, or (2) anything designed or sold for incorporation into a dwelling. In determining whether a product is a consumer product, doubtful cases shall be resolved in favor of coverage. For a particular product received by a particular user, normally used refers to a typical or common use of that class of product, regardless of the status of the particular user or of the way in which the particular user actually uses, or expects or is expected to use, the product. A product is a consumer product regardless of whether the product has substantial commercial, industrial or non-consumer uses, unless such uses represent the only significant mode of use of the product.

 Installation Information for a User Product means any methods, procedures, authorization keys, or other information required to install and execute modified versions of a covered work in that User Product from a modified version of its Corresponding Source. The information must suffice to ensure that the continued functioning of the modified object code is in no case prevented or interfered with solely because modification has been made.

 If you convey an object code work under this section in, or with, or specifically for use in, a User Product, and the conveying occurs as part of a transaction in which the right of possession

 and use of the User Product is transferred to the recipient in perpetuity or for a fixed term (regardless of how the transaction is characterized), the Corresponding Source conveyed under this section must be accompanied by the Installation Information. But this requirement does not apply if neither you nor any third party retains the ability to install modified object code on the User Product (for example, the work has been installed in ROM).

 The requirement to provide Installation Information does not include a requirement to continue to provide support service, warranty, or updates for a work that has been modified or installed by the recipient, or for the User Product in which it has been modified or installed. Access to a network may be denied when the modification itself materially and adversely affects the operation of the network or violates the rules and protocols for communication across the network.

 Corresponding Source conveyed, and Installation Information provided, in accord with this section must be in a format that is publicly documented (and with an implementation available to the public in source code form), and must require no special password or key for unpacking, reading or copying.

#### 7. Additional Terms.

 Additional permissions are terms that supplement the terms of this License by making exceptions from one or more of its conditions. Additional permissions that are applicable to the entire Program shall be treated as though they were included in this License, to the extent that they are valid under applicable law. If additional permissions apply only to part of the Program, that part may be used separately under those permissions, but the entire Program remains governed by this License without regard to the additional permissions.

 When you convey a copy of a covered work, you may at your option remove any additional permissions from that copy, or from any part of it. (Additional permissions may be written to require their own removal in certain cases when you modify the work.) You may place additional permissions on material, added by you to a covered work, for which you have or can give appropriate copyright permission.

 Notwithstanding any other provision of this License, for material you add to a covered work, you may (if authorized by the copyright holders of that material) supplement the terms of this License with terms:

a. Disclaiming warranty or limiting liability differently from

the terms of sections 15 and 16 of this License; or

- b. Requiring preservation of specified reasonable legal notices or author attributions in that material or in the Appropriate Legal Notices displayed by works containing it; or
- c. Prohibiting misrepresentation of the origin of that material, or requiring that modified versions of such material be marked in reasonable ways as different from the original version; or
- d. Limiting the use for publicity purposes of names of licensors or authors of the material; or
- e. Declining to grant rights under trademark law for use of some trade names, trademarks, or service marks; or
- f. Requiring indemnification of licensors and authors of that material by anyone who conveys the material (or modified versions of it) with contractual assumptions of liability to the recipient, for any liability that these contractual assumptions directly impose on those licensors and authors.

 All other non-permissive additional terms are considered further restrictions within the meaning of section 10. If the Program as you received it, or any part of it, contains a notice stating that it is governed by this License along with a term that is a further restriction, you may remove that term. If a license document contains a further restriction but permits relicensing or conveying under this License, you may add to a covered work material governed by the terms of that license document, provided that the further restriction does not survive such relicensing or conveying.

 If you add terms to a covered work in accord with this section, you must place, in the relevant source files, a statement of the additional terms that apply to those files, or a notice indicating where to find the applicable terms.

 Additional terms, permissive or non-permissive, may be stated in the form of a separately written license, or stated as exceptions; the above requirements apply either way.

## 8. Termination.

 You may not propagate or modify a covered work except as expressly provided under this License. Any attempt otherwise to propagate or modify it is void, and will automatically terminate your rights under this License (including any patent licenses granted under the third paragraph of section 11).
However, if you cease all violation of this License, then your license from a particular copyright holder is reinstated (a) provisionally, unless and until the copyright holder explicitly and finally terminates your license, and (b) permanently, if the copyright holder fails to notify you of the violation by some reasonable means prior to 60 days after the cessation.

 Moreover, your license from a particular copyright holder is reinstated permanently if the copyright holder notifies you of the violation by some reasonable means, this is the first time you have received notice of violation of this License (for any work) from that copyright holder, and you cure the violation prior to 30 days after your receipt of the notice.

 Termination of your rights under this section does not terminate the licenses of parties who have received copies or rights from you under this License. If your rights have been terminated and not permanently reinstated, you do not qualify to receive new licenses for the same material under section 10.

## 9. Acceptance Not Required for Having Copies.

 You are not required to accept this License in order to receive or run a copy of the Program. Ancillary propagation of a covered work occurring solely as a consequence of using peer-to-peer transmission to receive a copy likewise does not require acceptance. However, nothing other than this License grants you permission to propagate or modify any covered work. These actions infringe copyright if you do not accept this License. Therefore, by modifying or propagating a covered work, you indicate your acceptance of this License to do so.

# 10. Automatic Licensing of Downstream Recipients.

 Each time you convey a covered work, the recipient automatically receives a license from the original licensors, to run, modify and propagate that work, subject to this License. You are not responsible for enforcing compliance by third parties with this License.

 An entity transaction is a transaction transferring control of an organization, or substantially all assets of one, or subdividing an organization, or merging organizations. If propagation of a covered work results from an entity transaction, each party to that transaction who receives a copy of the work also receives whatever licenses to the work the partys predecessor in interest had or could give under the previous paragraph, plus a right to possession

 of the Corresponding Source of the work from the predecessor in interest, if the predecessor has it or can get it with reasonable efforts.

 You may not impose any further restrictions on the exercise of the rights granted or affirmed under this License. For example, you may not impose a license fee, royalty, or other charge for exercise of rights granted under this License, and you may not initiate litigation (including a cross-claim or counterclaim in a lawsuit) alleging that any patent claim is infringed by making, using, selling, offering for sale, or importing the Program or any portion of it.

## 11. Patents.

 A contributor is a copyright holder who authorizes use under this License of the Program or a work on which the Program is based. The work thus licensed is called the contributors contributor version.

 A contributors essential patent claims are all patent claims owned or controlled by the contributor, whether already acquired or hereafter acquired, that would be infringed by some manner, permitted by this License, of making, using, or selling its contributor version, but do not include claims that would be infringed only as a consequence of further modification of the contributor version. For purposes of this definition, control includes the right to grant patent sublicenses in a manner consistent with the requirements of this License.

 Each contributor grants you a non-exclusive, worldwide, royalty-free patent license under the contributors essential patent claims, to make, use, sell, offer for sale, import and otherwise run, modify and propagate the contents of its contributor version.

 In the following three paragraphs, a patent license is any express agreement or commitment, however denominated, not to enforce a patent (such as an express permission to practice a patent or covenant not to sue for patent infringement). To grant such a patent license to a party means to make such an agreement or commitment not to enforce a patent against the party.

 If you convey a covered work, knowingly relying on a patent license, and the Corresponding Source of the work is not available for anyone to copy, free of charge and under the terms of this License, through a publicly available network server or other readily accessible means, then you must either (1) cause the

 Corresponding Source to be so available, or (2) arrange to deprive yourself of the benefit of the patent license for this particular work, or  $(3)$  arrange, in a manner consistent with the requirements of this License, to extend the patent license to downstream recipients. Knowingly relying means you have actual knowledge that, but for the patent license, your conveying the covered work in a country, or your recipients use of the covered work in a country, would infringe one or more identifiable patents in that country that you have reason to believe are valid.

 If, pursuant to or in connection with a single transaction or arrangement, you convey, or propagate by procuring conveyance of, a covered work, and grant a patent license to some of the parties receiving the covered work authorizing them to use, propagate, modify or convey a specific copy of the covered work, then the patent license you grant is automatically extended to all recipients of the covered work and works based on it.

 A patent license is discriminatory if it does not include within the scope of its coverage, prohibits the exercise of, or is conditioned on the non-exercise of one or more of the rights that are specifically granted under this License. You may not convey a covered work if you are a party to an arrangement with a third party that is in the business of distributing software, under which you make payment to the third party based on the extent of your activity of conveying the work, and under which the third party grants, to any of the parties who would receive the covered work from you, a discriminatory patent license (a) in connection with copies of the covered work conveyed by you (or copies made from those copies), or (b) primarily for and in connection with specific products or compilations that contain the covered work, unless you entered into that arrangement, or that patent license was granted, prior to 28 March 2007.

 Nothing in this License shall be construed as excluding or limiting any implied license or other defenses to infringement that may otherwise be available to you under applicable patent law.

## 12. No Surrender of Others Freedom.

 If conditions are imposed on you (whether by court order, agreement or otherwise) that contradict the conditions of this License, they do not excuse you from the conditions of this License. If you cannot convey a covered work so as to satisfy simultaneously your obligations under this License and any other pertinent obligations, then as a consequence you may not convey it at all. For example, if you agree to terms that obligate you to collect a royalty for further conveying from those to whom you convey the Program, the

 only way you could satisfy both those terms and this License would be to refrain entirely from conveying the Program.

## 13. Use with the GNU Affero General Public License.

 Notwithstanding any other provision of this License, you have permission to link or combine any covered work with a work licensed under version 3 of the GNU Affero General Public License into a single combined work, and to convey the resulting work. The terms of this License will continue to apply to the part which is the covered work, but the special requirements of the GNU Affero General Public License, section 13, concerning interaction through a network will apply to the combination as such.

14. Revised Versions of this License.

 The Free Software Foundation may publish revised and/or new versions of the GNU General Public License from time to time. Such new versions will be similar in spirit to the present version, but may differ in detail to address new problems or concerns.

 Each version is given a distinguishing version number. If the Program specifies that a certain numbered version of the GNU General Public License or any later version applies to it, you have the option of following the terms and conditions either of that numbered version or of any later version published by the Free Software Foundation. If the Program does not specify a version number of the GNU General Public License, you may choose any version ever published by the Free Software Foundation.

 If the Program specifies that a proxy can decide which future versions of the GNU General Public License can be used, that proxys public statement of acceptance of a version permanently authorizes you to choose that version for the Program.

 Later license versions may give you additional or different permissions. However, no additional obligations are imposed on any author or copyright holder as a result of your choosing to follow a later version.

#### 15. Disclaimer of Warranty.

 THERE IS NO WARRANTY FOR THE PROGRAM, TO THE EXTENT PERMITTED BY APPLICABLE LAW. EXCEPT WHEN OTHERWISE STATED IN WRITING THE COPYRIGHT HOLDERS AND/OR OTHER PARTIES PROVIDE THE PROGRAM AS IS WITHOUT WARRANTY OF ANY KIND, EITHER EXPRESSED OR IMPLIED, INCLUDING, BUT NOT LIMITED TO, THE IMPLIED WARRANTIES OF MERCHANTABILITY AND FITNESS FOR A PARTICULAR PURPOSE. THE ENTIRE

 RISK AS TO THE QUALITY AND PERFORMANCE OF THE PROGRAM IS WITH YOU. SHOULD THE PROGRAM PROVE DEFECTIVE, YOU ASSUME THE COST OF ALL NECESSARY SERVICING, REPAIR OR CORRECTION.

16. Limitation of Liability.

 IN NO EVENT UNLESS REQUIRED BY APPLICABLE LAW OR AGREED TO IN WRITING WILL ANY COPYRIGHT HOLDER, OR ANY OTHER PARTY WHO MODIFIES AND/OR CONVEYS THE PROGRAM AS PERMITTED ABOVE, BE LIABLE TO YOU FOR DAMAGES, INCLUDING ANY GENERAL, SPECIAL, INCIDENTAL OR CONSEQUENTIAL DAMAGES ARISING OUT OF THE USE OR INABILITY TO USE THE PROGRAM (INCLUDING BUT NOT LIMITED TO LOSS OF DATA OR DATA BEING RENDERED INACCURATE OR LOSSES SUSTAINED BY YOU OR THIRD PARTIES OR A FAILURE OF THE PROGRAM TO OPERATE WITH ANY OTHER PROGRAMS), EVEN IF SUCH HOLDER OR OTHER PARTY HAS BEEN ADVISED OF THE POSSIBILITY OF SUCH DAMAGES.

17. Interpretation of Sections 15 and 16.

 If the disclaimer of warranty and limitation of liability provided above cannot be given local legal effect according to their terms, reviewing courts shall apply local law that most closely approximates an absolute waiver of all civil liability in connection with the Program, unless a warranty or assumption of liability accompanies a copy of the Program in return for a fee.

### END OF TERMS AND CONDITIONS

How to Apply These Terms to Your New Programs

=============================================

If you develop a new program, and you want it to be of the greatest possible use to the public, the best way to achieve this is to make it free software which everyone can redistribute and change under these terms.

 To do so, attach the following notices to the program. It is safest to attach them to the start of each source file to most effectively state the exclusion of warranty; and each file should have at least the copyright line and a pointer to where the full notice is found.

# ONE LINE TO GIVE THE PROGRAM'S NAME AND A BRIEF IDEA OF WHAT IT DOES. Copyright (C) YEAR NAME OF AUTHOR

 This program is free software: you can redistribute it and/or modify it under the terms of the GNU General Public License as published by the Free Software Foundation, either version 3 of the License, or (at your option) any later version.

 This program is distributed in the hope that it will be useful, but WITHOUT ANY WARRANTY; without even the implied warranty of MERCHANTABILITY or FITNESS FOR A PARTICULAR PURPOSE. See the GNU General Public License for more details.

 You should have received a copy of the GNU General Public License along with this program. If not, see <https://www.gnu.org/licenses/>.

Also add information on how to contact you by electronic and paper mail.

If the program does terminal interaction, make it output a short notice like this when it starts in an interactive mode:

 PROGRAM Copyright (C) YEAR NAME OF AUTHOR This program comes with ABSOLUTELY NO WARRANTY; for details type show w. This is free software, and you are welcome to redistribute it under certain conditions; type show c for details.

 The hypothetical commands show w and show c should show the appropriate parts of the General Public License. Of course, your programs commands might be different; for a GUI interface, you would use an about box.

 You should also get your employer (if you work as a programmer) or school, if any, to sign a copyright disclaimer for the program, if necessary. For more information on this, and how to apply and follow the GNU GPL, see <https://www.gnu.org/licenses/>.

 The GNU General Public License does not permit incorporating your program into proprietary programs. If your program is a subroutine library, you may consider it more useful to permit linking proprietary applications with the library. If this is what you want to do, use the GNU Lesser General Public License instead of this License. But first, please read <https://www.gnu.org/philosophy/why-not-lgpl.html>.

File: gpgme.info, Node: Concept Index, Next: Function and Data Index, Prev: Copying, Up: Top

Concept Index \*\*\*\*\*\*\*\*\*\*\*\*\*

[index]

\* Menu:

\* aborting operations: Cancellation. (line 6) \* algorithms: Algorithms. (line 6)

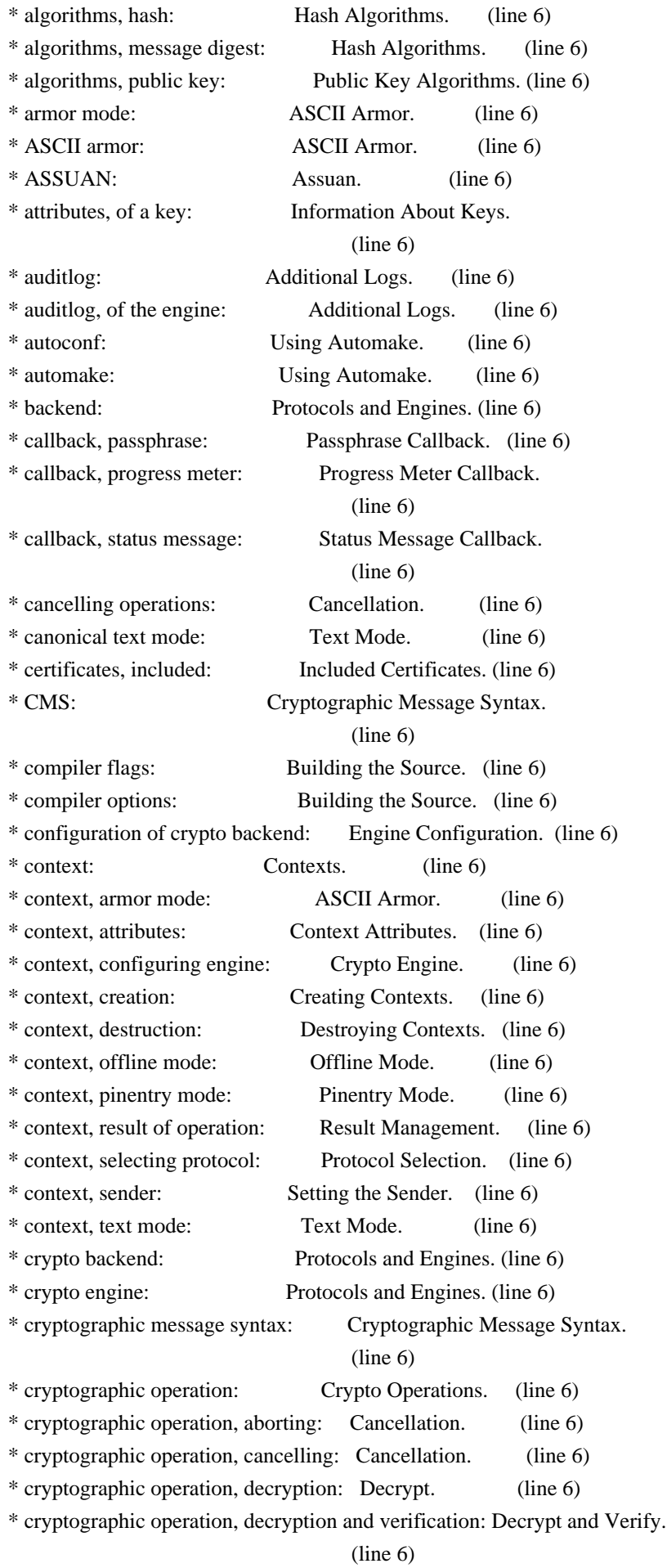

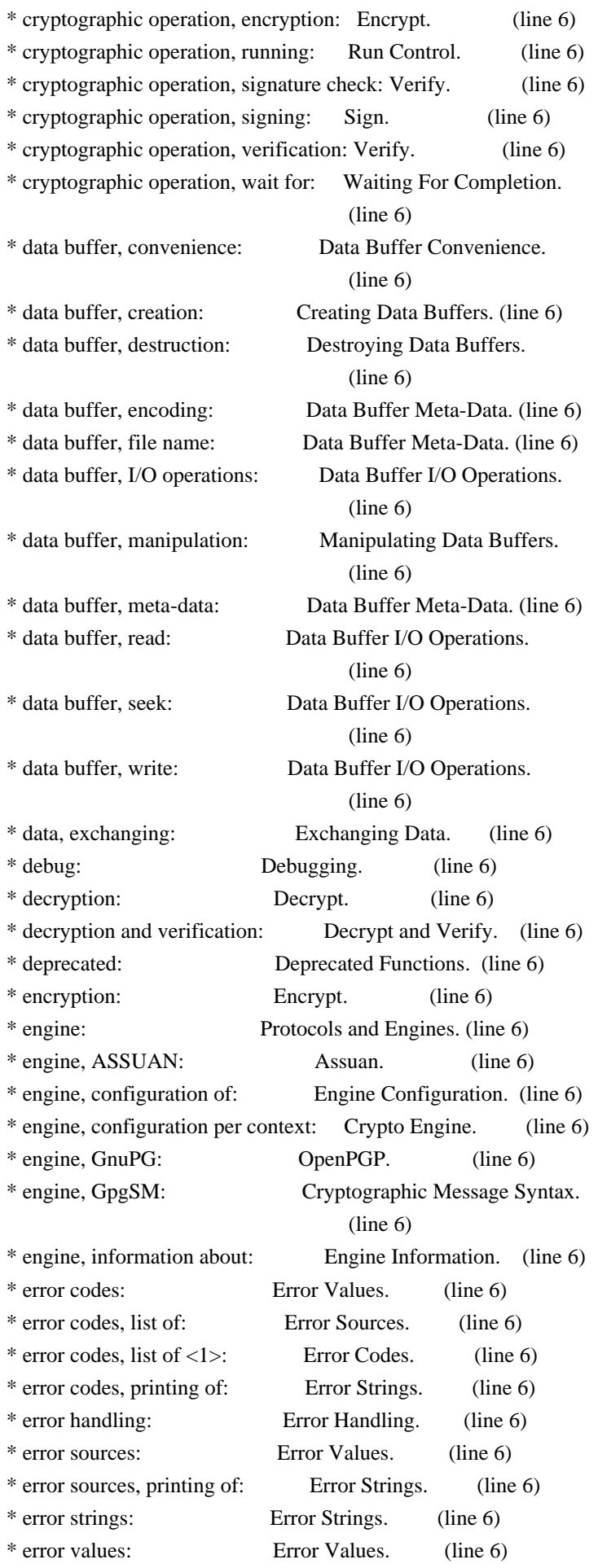

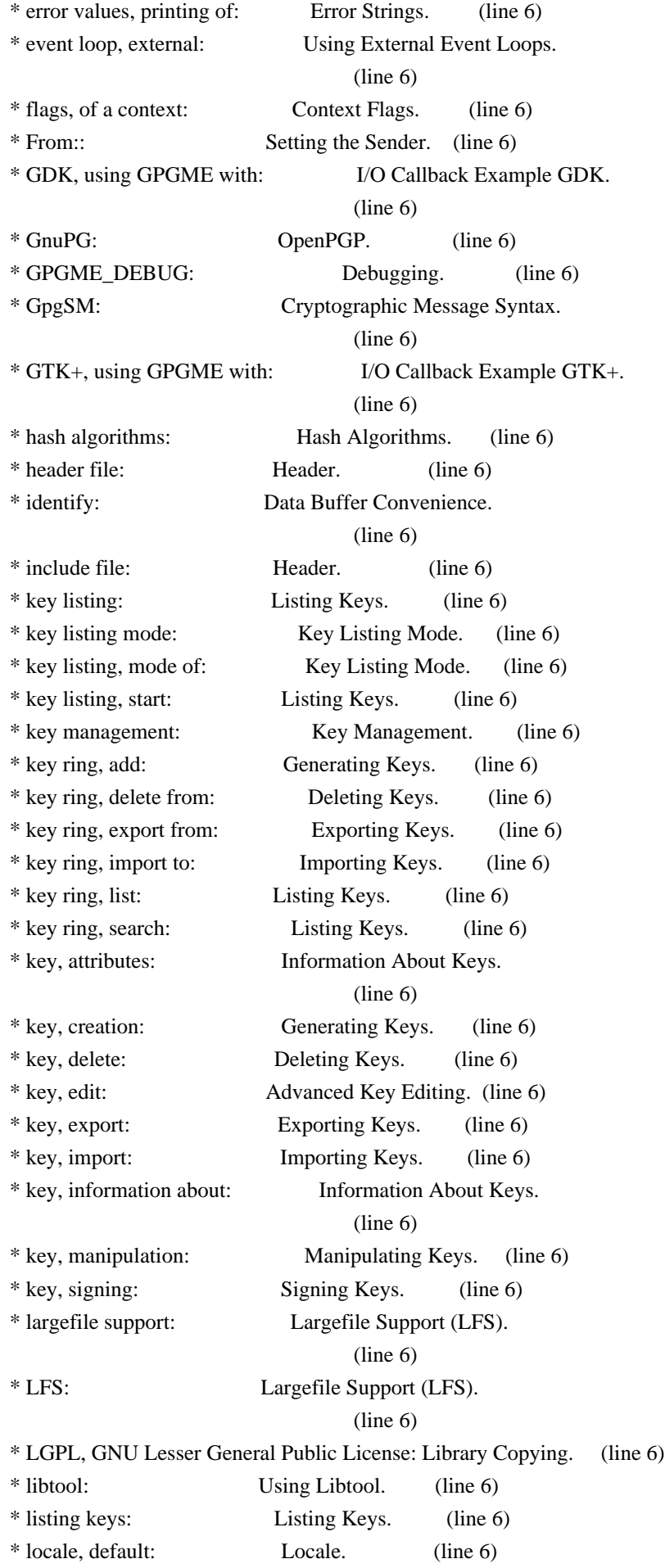

\* locale, of a context: Locale. (line 6) \* message digest algorithms: Hash Algorithms. (line 6) \* multi-threading: Multi-Threading. (line 6) \* notation data: Verify. (line 6) \* notation data <1>: Signature Notation Data. (line 6) \* offline mode: Offline Mode. (line 6) \* OpenPGP: OpenPGP. (line 6) \* passphrase callback: Passphrase Callback. (line 6) \* passphrase, change: Changing Passphrases. (line 6) \* pinentry mode: Pinentry Mode. (line 6) \* policy URL: Signature Notation Data. (line 6) \* progress meter callback: Progress Meter Callback. (line 6) \* protocol: Protocols and Engines. (line 6) \* protocol, ASSUAN: Assuan. (line 6) \* protocol, CMS: Cryptographic Message Syntax. (line 6) \* protocol, GnuPG: OpenPGP. (line 6) \* protocol, S/MIME: Cryptographic Message Syntax. (line 6) \* protocol, selecting: Protocol Selection. (line 6) \* public key algorithms: Public Key Algorithms. (line 6) \* Qt, using GPGME with: I/O Callback Example Qt. (line 6) \* run control: Run Control. (line 6) \* S/MIME: Cryptographic Message Syntax. (line 6) \* sender: Setting the Sender. (line 6) \* sign: Sign. (line 6) \* signal handling: Signal Handling. (line 6) \* signals: Signal Handling. (line 6) \* signature check: Decrypt and Verify. (line 6) \* signature notation data: Verify. (line 6) \* signature notation data <1>: Signature Notation Data. (line 6) \* signature, creation: Sign. (line 6) \* signature, selecting signers: Selecting Signers. (line 6) \* signature, verification: Verify. (line 6) \* signers, selecting: Selecting Signers. (line 6) \* status message callback: Status Message Callback. (line 6) \* text mode: Text Mode. (line 6) \* thread-safeness: Multi-Threading. (line 6) \* trust item: Trust Item Management. (line 6) \* trust item list: Listing Trust Items. (line 6) \* trust item, manipulation: Manipulating Trust Items.

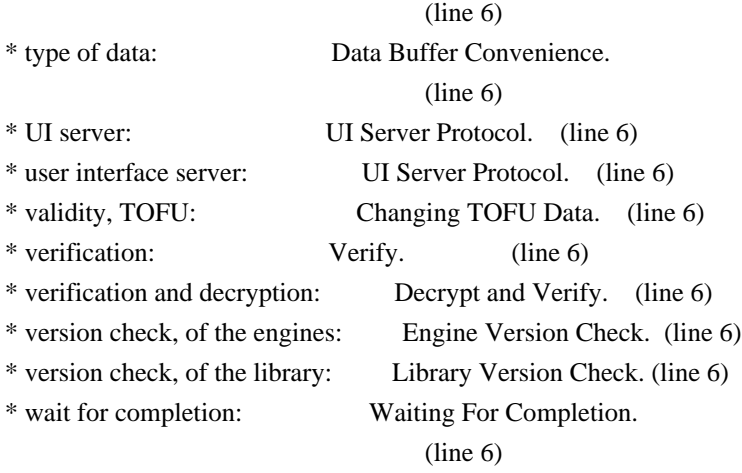

File: gpgme.info, Node: Function and Data Index, Prev: Concept Index, Up: Top

Function and Data Index \*\*\*\*\*\*\*\*\*\*\*\*\*\*\*\*\*\*\*\*\*\*\*

[index] \* Menu:

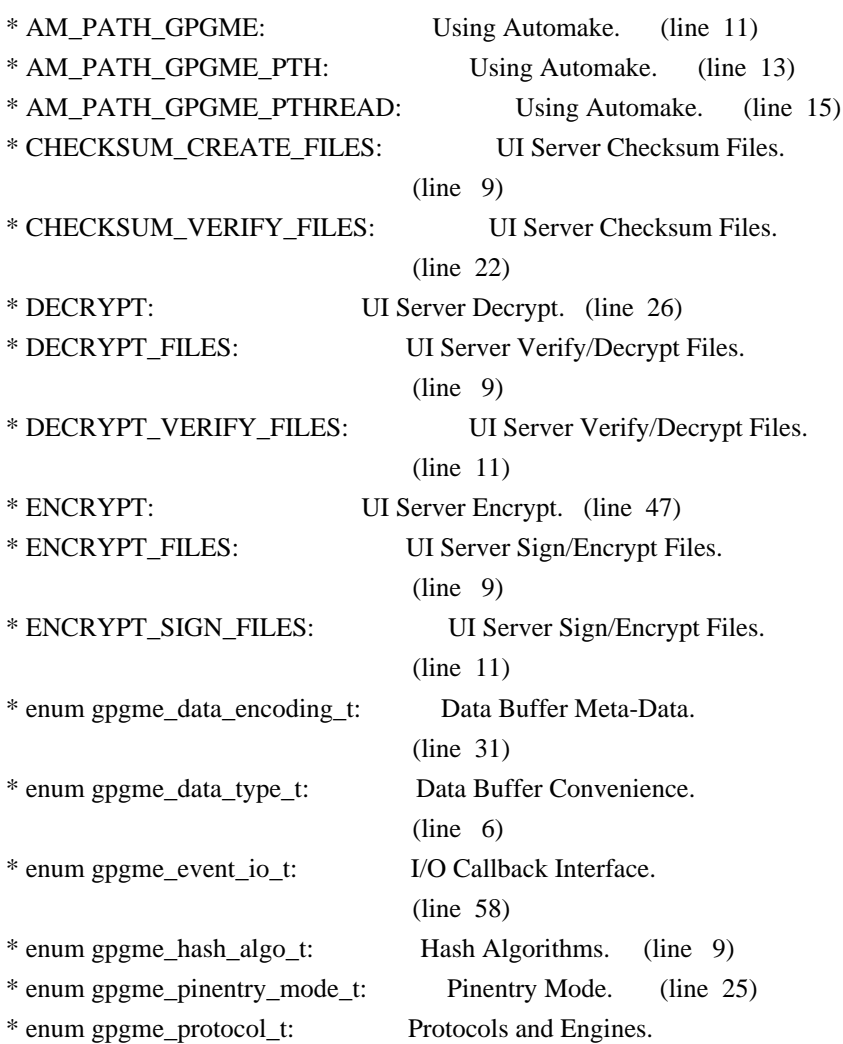

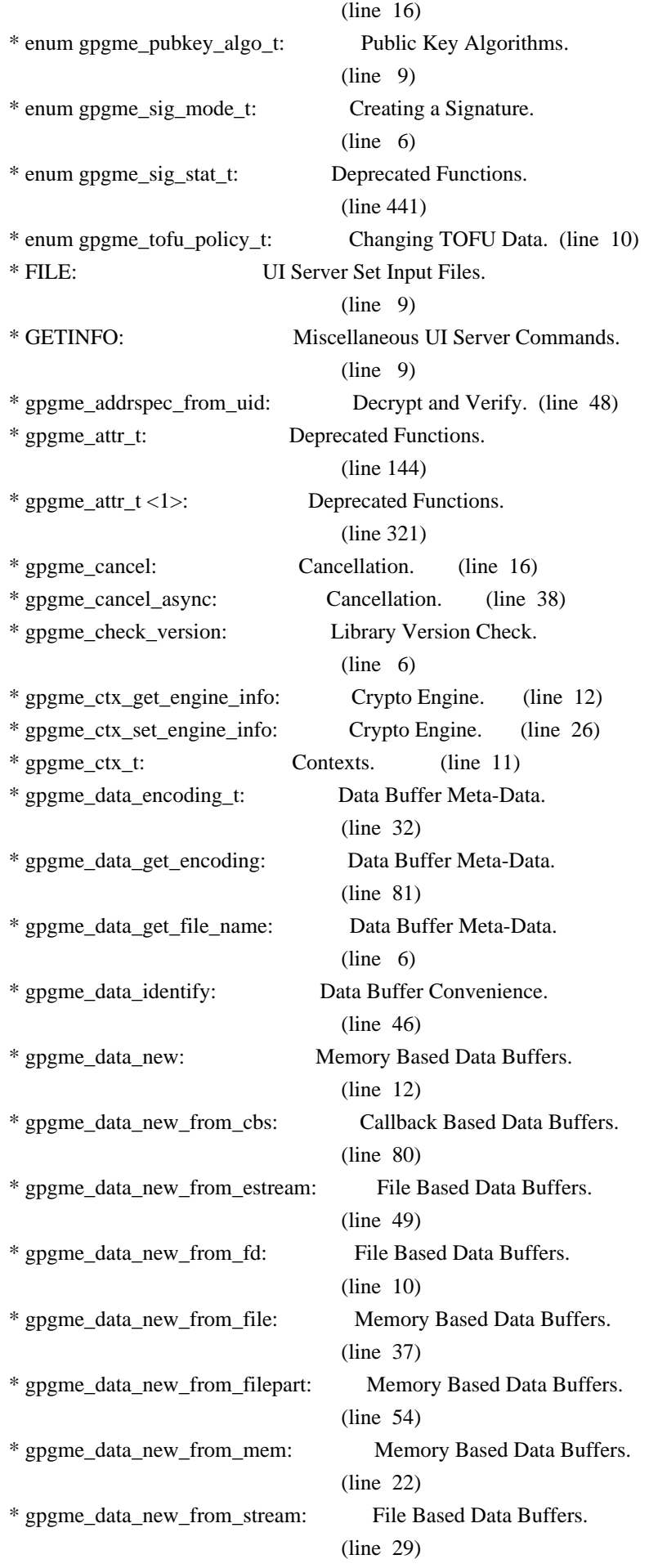

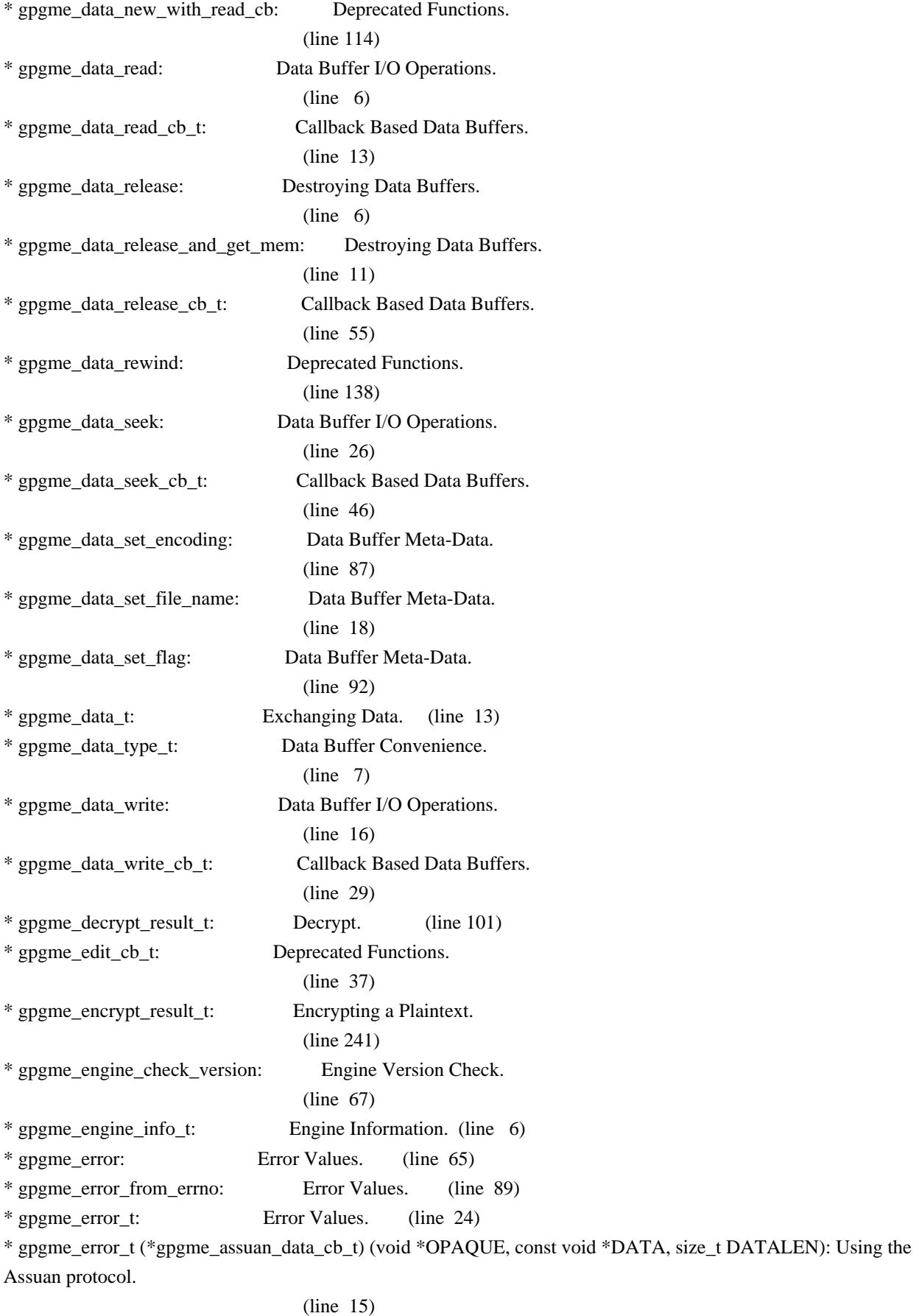

\* gpgme\_error\_t (\*gpgme\_assuan\_inquire\_cb\_t) (void \*OPAQUE, const char \*NAME, const char \*ARGS, gpgme\_data\_t \*R\_DATA): Using the Assuan protocol.

(line 24)

\* gpgme\_error\_t (\*gpgme\_assuan\_status\_cb\_t) (void \*OPAQUE, const char \*STATUS, const char \*ARGS): Using the Assuan protocol.

(line 38)

\* gpgme\_error\_t (\*gpgme\_edit\_cb\_t) (void \*HANDLE, gpgme\_status\_code\_t STATUS, const char \*ARGS, int FD): Deprecated Functions.

(line 35)

\* gpgme\_error\_t (\*gpgme\_interact\_cb\_t) (void \*HANDLE, const char \*STATUS, const char \*ARGS, int FD): Advanced Key Editing.

 $(line \ 6)$ 

\* gpgme\_error\_t (\*gpgme\_io\_cb\_t) (void \*DATA, int FD): I/O Callback Interface.

 $(line \ 6)$ 

\* gpgme\_error\_t (\*gpgme\_passphrase\_cb\_t)(void \*HOOK, const char \*UID\_HINT, const char

\*PASSPHRASE\_INFO, int PREV\_WAS\_BAD, int FD): Passphrase Callback.

 $(line \ 6)$ 

\* gpgme\_error\_t (\*gpgme\_register\_io\_cb\_t) (void \*DATA, int FD, int DIR, gpgme\_io\_cb\_t FNC, void \*FNC\_DATA, void \*\*TAG): I/O Callback Interface.

(line 19)

\* gpgme\_error\_t (\*gpgme\_status\_cb\_t)(void \*HOOK, const char \*KEYWORD, const char \*ARGS): Status Message Callback.

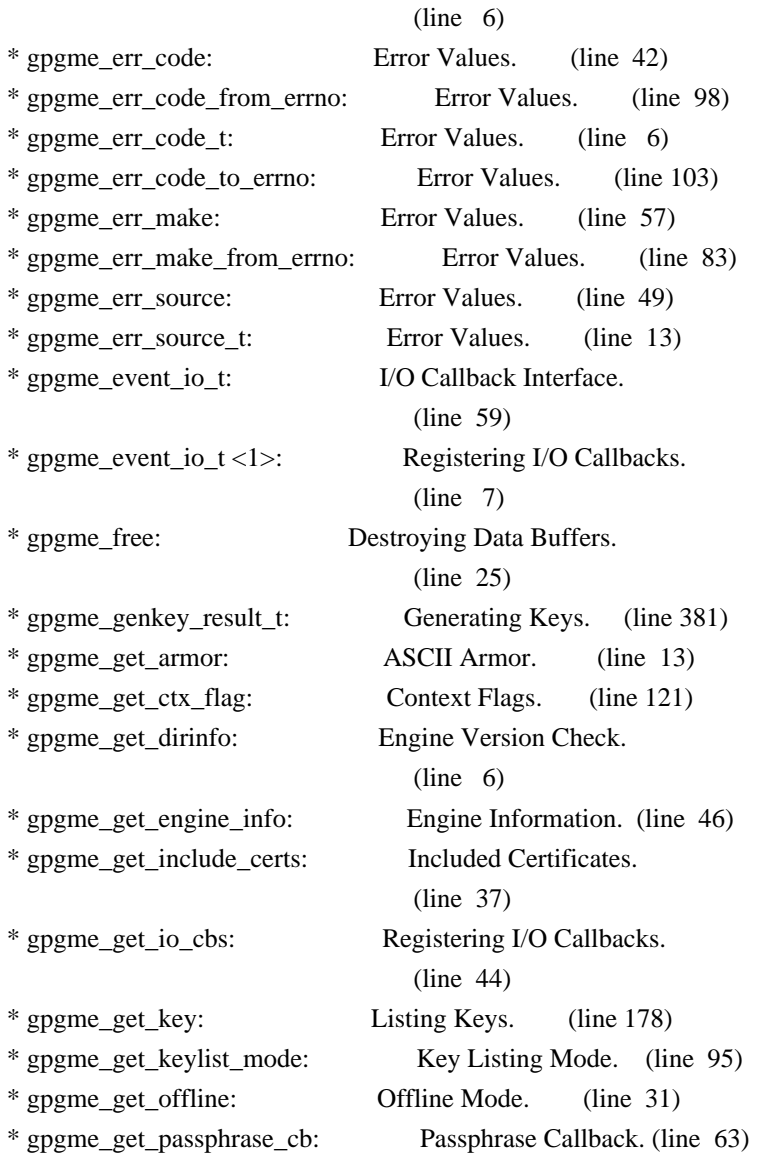

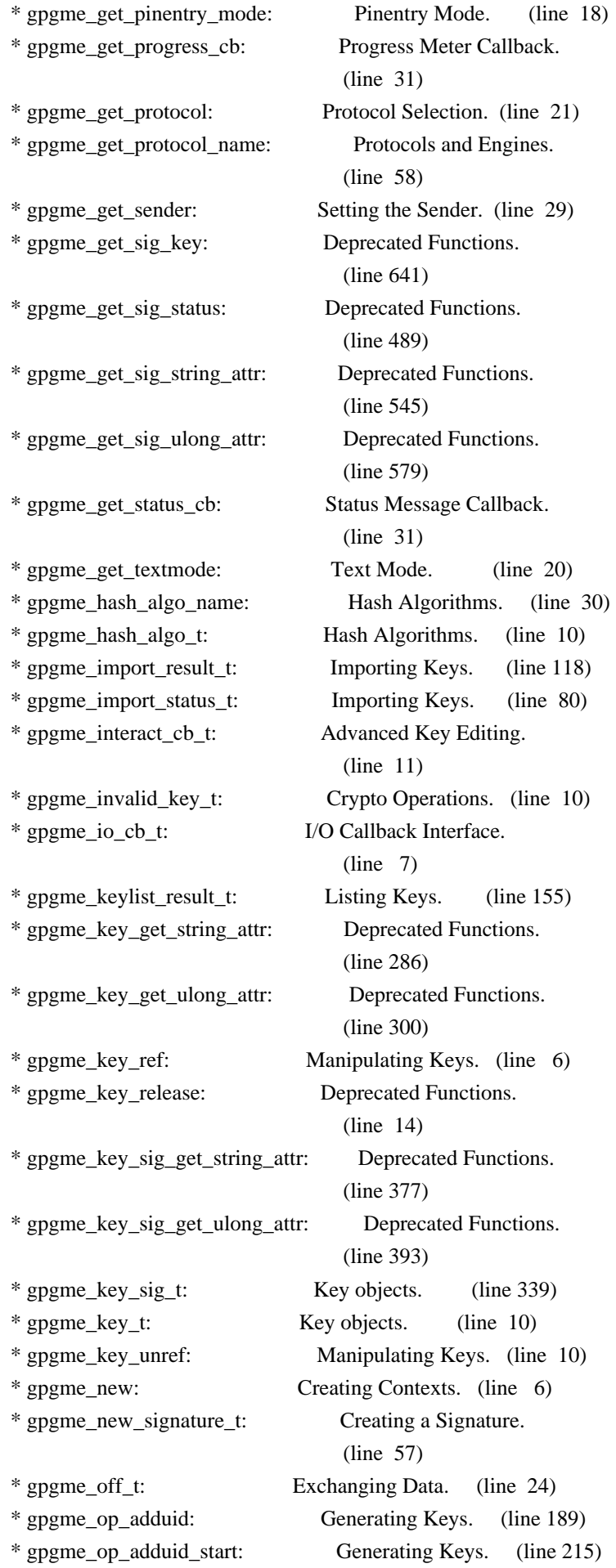

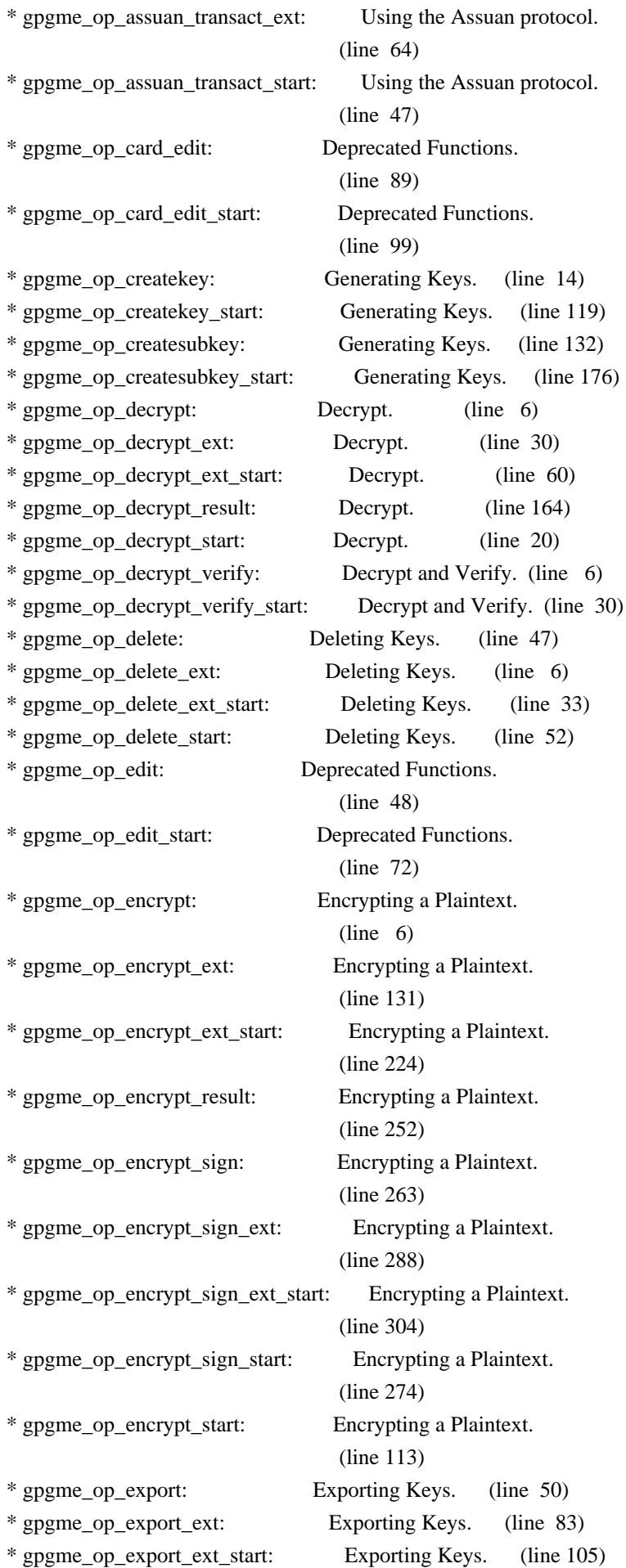

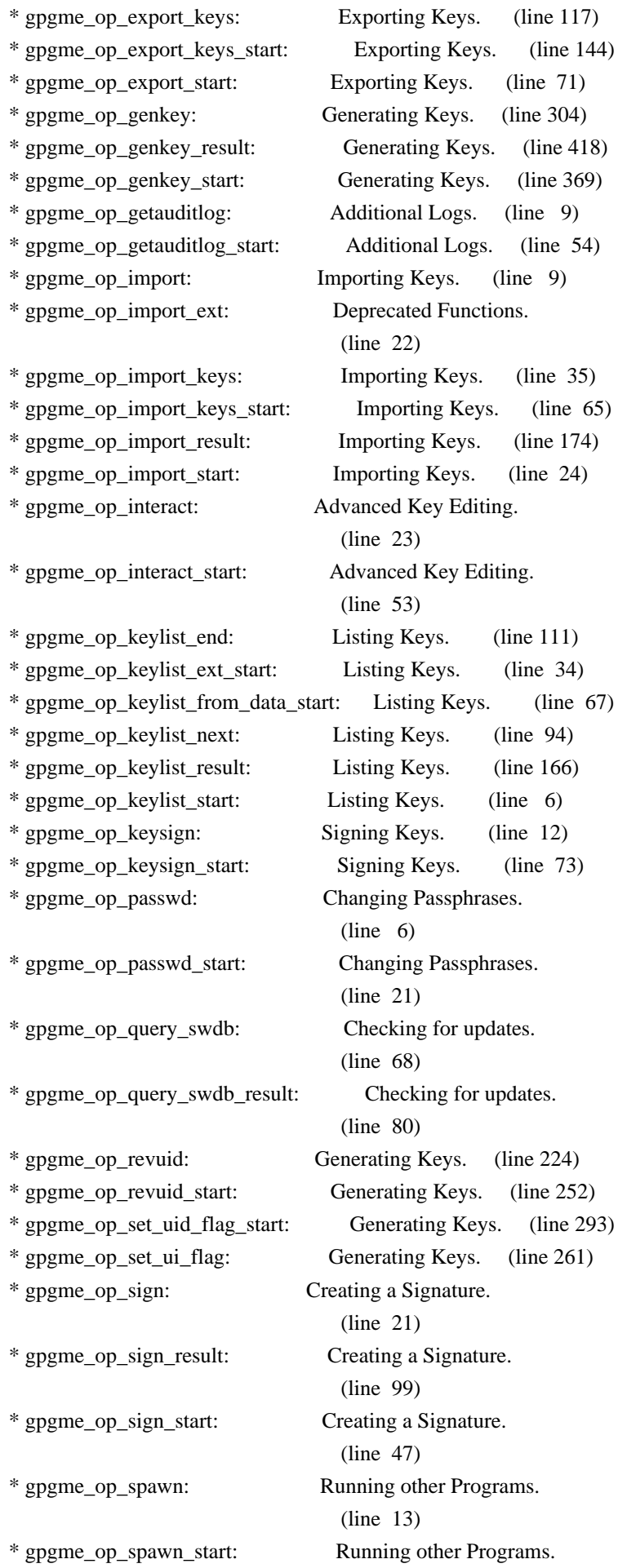

 (line 45) \* gpgme\_op\_tofu\_policy: Changing TOFU Data. (line 29) \* gpgme\_op\_tofu\_policy\_start: Changing TOFU Data. (line 43) \* gpgme\_op\_trustlist\_end: Listing Trust Items. (line 44) \* gpgme\_op\_trustlist\_next: Listing Trust Items. (line 27) \* gpgme\_op\_trustlist\_start: Listing Trust Items. (line 6) \* gpgme\_op\_verify: Verify. (line 6) \* gpgme\_op\_verify\_result: Verify. (line 290) \* gpgme\_op\_verify\_start: Verify. (line 26) \* gpgme\_passphrase\_cb\_t: Passphrase Callback. (line 10) \* gpgme\_pinentry\_mode\_t: Pinentry Mode. (line 26) \* gpgme\_progress\_cb\_t: Progress Meter Callback. (line 8) \* gpgme\_protocol\_t: Protocols and Engines. (line 17) \* gpgme protocol  $t < 1$ : Engine Information. (line 7) \* gpgme\_pubkey\_algo\_name: Public Key Algorithms. (line 58) \* gpgme\_pubkey\_algo\_string: Public Key Algorithms. (line 68) \* gpgme\_pubkey\_algo\_t: Public Key Algorithms. (line 10) \* gpgme\_query\_swdb\_result\_t: Checking for updates. (line 11) \* gpgme\_recipient\_t: Decrypt. (line 75) \* gpgme\_register\_io\_cb\_t: I/O Callback Interface. (line 23) \* gpgme\_release: Destroying Contexts. (line 6) \* gpgme\_result\_ref: Result Management. (line 15) \* gpgme\_result\_unref: Result Management. (line 23) \* gpgme\_set\_armor: ASCII Armor. (line 6) \* gpgme\_set\_ctx\_flag: Context Flags. (line 6) \* gpgme\_set\_engine\_info: Engine Configuration. (line 11) \* gpgme\_set\_global\_flag: Library Version Check. (line 44) \* gpgme\_set\_include\_certs: Included Certificates.  $(line \t6)$ \* gpgme\_set\_io\_cbs: Registering I/O Callbacks. (line 35) \* gpgme\_set\_keylist\_mode: Key Listing Mode. (line 6) \* gpgme\_set\_locale: Locale. (line 14) \* gpgme\_set\_offline: Offline Mode. (line 6) \* gpgme\_set\_passphrase\_cb: Passphrase Callback. (line 40) \* gpgme\_set\_pinentry\_mode: Pinentry Mode. (line 6) \* gpgme\_set\_progress\_cb: Progress Meter Callback. (line 16) \* gpgme\_set\_protocol: Protocol Selection. (line 6)

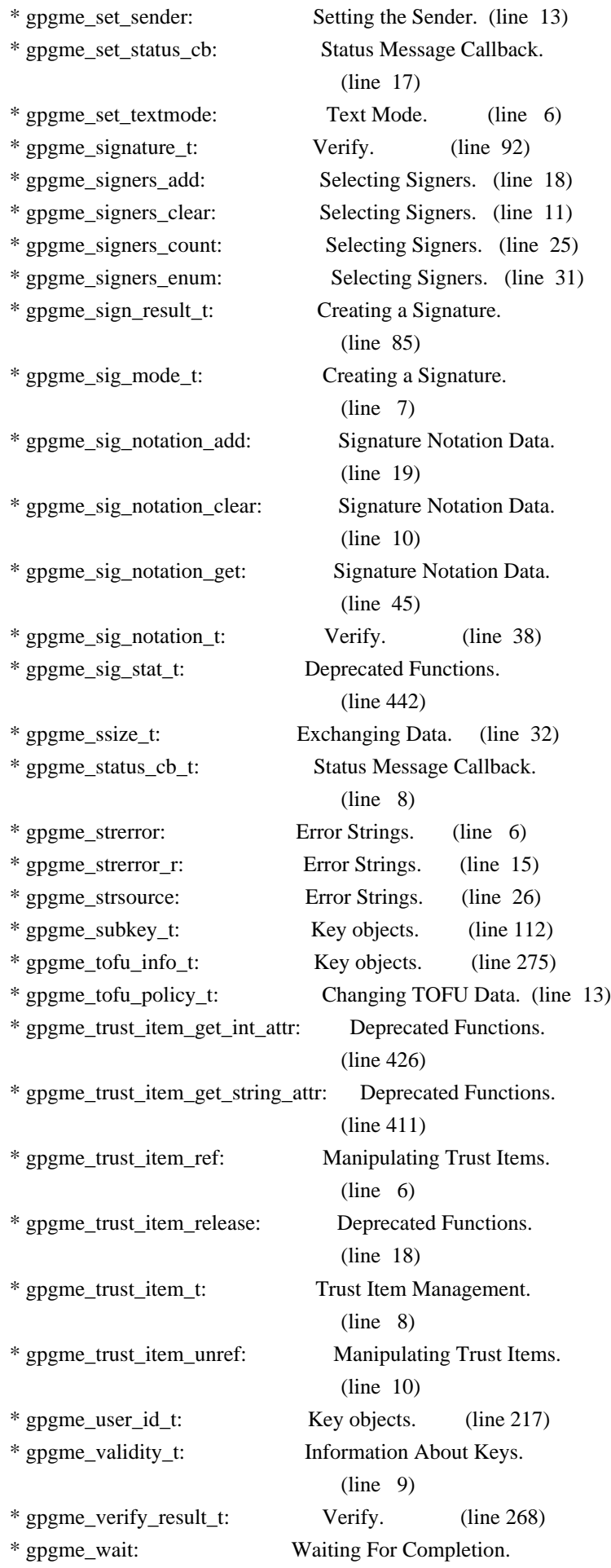

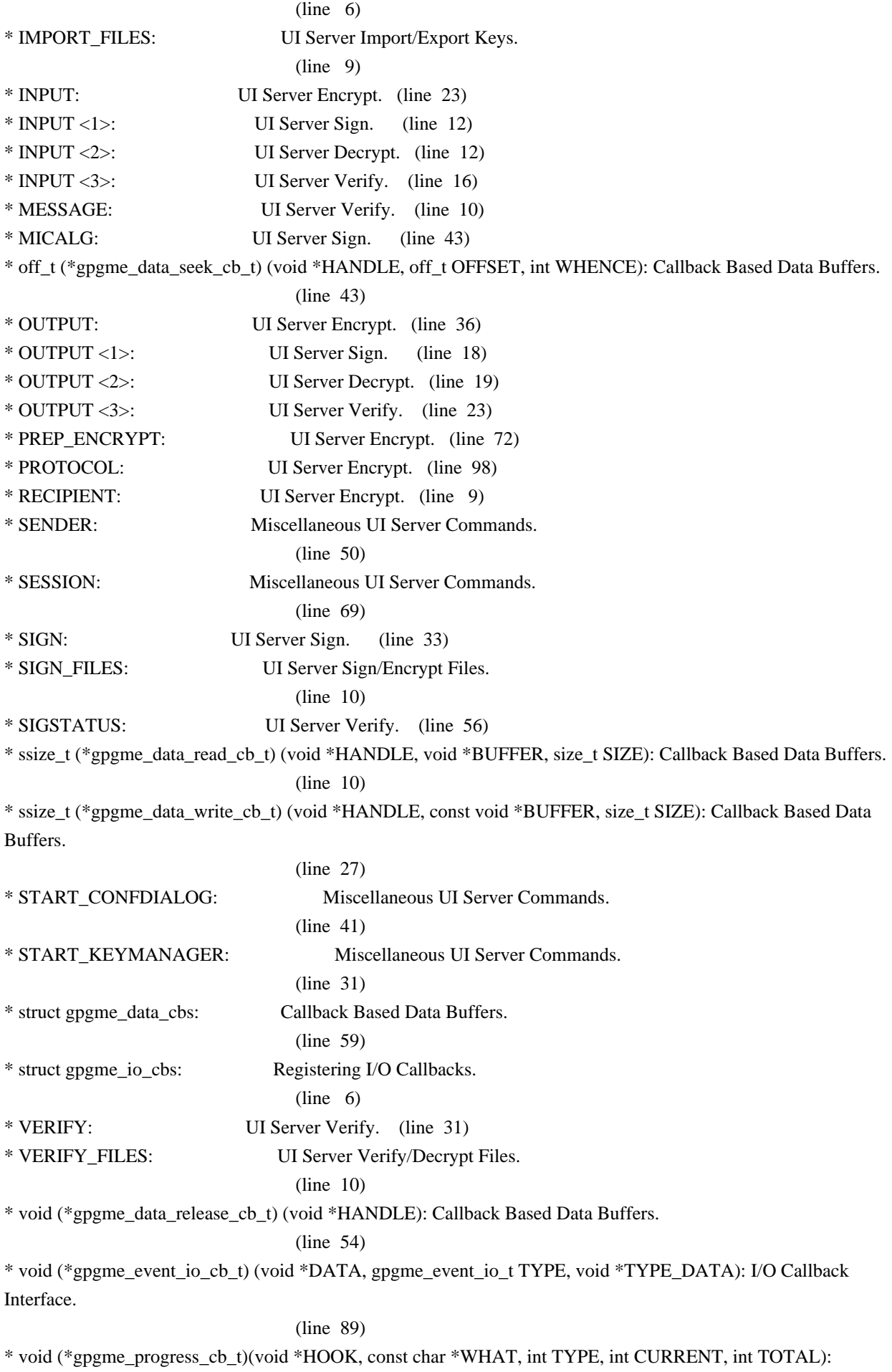

Progress Meter Callback.

 $(line \t6)$ 

\* void (\*gpgme\_remove\_io\_cb\_t) (void \*TAG): I/O Callback Interface.

(line 48)

\* window-id: Miscellaneous UI Server Commands.

(line 21)

# -\*- mode: org -\*- #+TITLE: Maintenance Mode #+AUTHOR: Ben McGinnes #+LATEX\_COMPILER: xelatex #+LATEX\_CLASS: article #+LATEX\_CLASS\_OPTIONS: [12pt] #+LATEX\_HEADER: \usepackage{xltxtra} #+LATEX\_HEADER: \usepackage[margin=1in]{geometry} #+LATEX\_HEADER: \setmainfont[Ligatures={Common}]{Times New Roman} #+LATEX\_HEADER: \author{Ben McGinnes <ben@gnupg.org>}

\* Maintenance Mode from 2019 :PROPERTIES: :CUSTOM\_ID: maintenance-mode :END:

| Version: | 0.0.1 | | GPGME Version: | 1.13.0 | | Author: | Ben McGinnes <br/> <br/> <br/> <br/> <br/> <br/> <br/> <br/> <br/> <br/> <br/> <br/> <br/> <br/> <br/> <br/> $\label{eq:1}$ | Author GPG Key: | DB4724E6FA4286C92B4E55C4321E4E2373590E5D | | Language: | Australian English, British English | | xml:lang: | en-AU, en-GB, en |

From the beginning of 2019 the Python bindings to GPGME will enter maintenance mode, meaning that new features will not be added and only bug fixes and security fixes will be made. This also means that documentation beyond that existing at the end of 2018 will not be developed further except to correct errors.

Though use of these bindings appears to have been quite well received, there has been no indication of what demand there is, if any for either financial backing of the current Python bindings development or support contracts with g10code GmbH citing the necessity of including the bindings.

\*\* Maintainer from 2019 onward :PROPERTIES: :CUSTOM\_ID: maintenance-mode-bm :END:

How does this affect the position of GnuPG Python Bindings Maintainer?

Well, I will remain as maintainer of the bindings; but without funding for that position, the amount of time I will be able to dedicate solely to this task will be limited and reduced to volunteered time. As with all volunteered time and effort in free software projects, this will be subject to numerous external imperatives.

\*\* Using the Python Bindings from 2019 and beyond :PROPERTIES: :CUSTOM\_ID: maintenance-mode-blade-runner :END:

For most, if not all, Python developers using these bindings; they will continue to just work the same as they always have. Expansions of GPGME itself are usually handled by SWIG with the existing code and thus bindings are generated properly when the bindings are installed alongside GPGME and when the latter is built from source.

In the rare circumstances where that is not enough to address some new addition to GPGME, then that is a bug and thus subject to the maintenance mode provisions (i.e. it will be fixed following a bug report being raised and your humble author will need to remember where the timesheet template was filed, depending on how many years off such an event is).

All the GPGME functionality will continue to be accessible via the lower level, dynamically generated methods which match the GPGME C documentation. While the more intuitively Pythonic higher level layer already covers the vast majority of functionality people require with key generation, signatures, certifications (key signing), encryption, decryption, verification, validation, trust levels and so on.

Any wanted features lacking in the Python bindings are usually lacking because they are missing from GPGME itself (e.g. revoking keys via the API) and in such cases they are usually deliberately excluded. More discussion of these issues can be found in the archives of the [[https://lists.gnupg.org/mailman/listinfo/gnupg-devel][gnupg-devel mailing list]].

Any features existing in the dynamically generated layer for which people want a specific, higher level function included to make it more Pythonic (e.g. to avoid needing to learn or memorise cryptographic mode values or GnuPG status code numbers), would be a feature request and /not/ a bug.

It is still worthwhile requesting it, but the addition of such a feature would not be guaranteed and provided on a purely volunteer basis. Expediting such a request would require funding that request.

Those with a commercial interest in expediting such a feature request already know how to [[https://gnupg.org/cgi-bin/procdonate.cgi?mode=preset][expedite it]] (use the message field to state what feature is being requested).

\*\* Documentation formats :PROPERTIES: :CUSTOM\_ID: docs :END:

The documentation has been written in Org mode for GNU Emacs, with both Texinfo and reStructuredText formats generated from that. The Texinfo files are intended for use with the rest of the GnuPG documentation; while the reStructuredText files are intended for use with Docutils and Sphinx, as with other Python projects.

\*\*\* Cautionary Notes regarding Sphinx and EPUB :PROPERTIES: :CUSTOM\_ID: sphinx-made-epubs-suck :END:

Though Python's Docutils in conjunction with Sphinx is capable of generating some very useful HTML sites, as proven by [[https://readthedocs.org/][Read the Docs]] and the [[https://docs.python.org/][Python documentation]], there are a number of output formats it does not handle well. At the top of the list of things it manages to break so atrociously as to be embarassing is the [[http://idpf.org/epub][EPUB 3]] format.

The automatically generated EPUB of the CPython documentation always contains hundreds of validation errors and even the modest amount of documentation here [[https://files.au.adversary.org.s3.amazonaws.com/crypto/gpgmepython/rst/epub/GPGMEPythonBindings.epub][produced a file]] with approximately thirty validation errors. As the volume of documentation content increases, so does the induced errors. Whereas Texinfo doesn't produce EPUB output at all, nor does Org-mode.

Should there ever be genuine demand for this format, lodge a [[https://dev.gnupg.org/maniphest/task/edit/form/4/][feature request]] case marked for [[https://dev.gnupg.org/p/BenM/][my]] attention. The means of generating such files flawlessly is already available, but is not yet part of the GnuPG build system. Nor is it integrated with a means of converting Org mode input files to the relevant base format automatically, as can already be done when converting Org to reStructuredText or Org to Texinfo. As a certain amount of work would be required to get it done, there would need to be clear demand for that work to be done.

 NB: ChangeLog files are no longer manually maintained. Starting on December 1st, 2011 we put change information only in the GIT commit log, and generate a top-level ChangeLog file from logs at "make dist". See doc/HACKING for details.

2011-05-11 Marcus Brinkmann <marcus@g10code.com>

 \* gpgsm/Makefile.am (DISTCLEANFILES): Move to ... (CLEANFILES): ... here. (clean-local): New rule. \* gpg/Makefile.am (DISTCLEANFILES): Move to ... (CLEANFILES): ... here.

2011-05-05 Marcus Brinkmann <marcus@g10code.com>

 \* gpg/Makefile.am: Unset GPG\_AGENT\_INFO when setting up local configuration. (clean-local): Shut down local gpg-agent.

2011-05-04 Marcus Brinkmann <marcus@g10code.com>

 \* gpg/t-import.c (check\_result): Complete secret key pair counting and disable status check, as GPG 2.1 currently emits two IMPORT\_OK lines and we only look at the first.

2011-04-27 Marcus Brinkmann <marcus@g10code.com>

 \* gpg/Makefile.am (DISTCLEANFILES): Add S.gpg-agent. (mkdemodirs, ./Alpha/Secret.gpg): Remove targets. (GNUPGHOME): Export as absolute build directory (for gpg-agent). (./pubring.gpg): Remove --homedir option, import secdemo.asc. (clean-local): Rewrite. \* gpg/secdemo.asc: New file. \* gpg/pubkey-1.asc, gpg/seckey-1.asc: Change passphrase to "abc" (now needed as GnuPG 2.1 asks for secret key passphrase on import). \* gpg/t-keylist.c (keys): Update key info for Joe Random Hacker. (main): Disable check for can\_encrypt, as this is now in a different subkey. \* gpg/t-encrypt-sign.c (check\_result): Allow RMD160 hash algorithm.

 \* gpg/t-import.c (check\_result): One secret key pair now counts as two secret keys, allow that.

2009-11-03 Werner Koch <wk@g10code.com>

 \* run-support.h (fail\_if\_err): Include program name.

 \* run-sign.c (main): Add option --uiserver.

2009-10-26 Marcus Brinkmann <marcus@g10code.de>

 \* opassuan/t-command.c: Update to new interface.

2009-10-15 Werner Koch <wk@g10code.com>

 \* run-verify.c: New.

2009-08-06 Werner Koch <wk@g10code.com>

 \* run-sign.c: New.

2009-07-07 Werner Koch <wk@g10code.com>

 \* run-keylist.c (main): Add options --cms and --openpgp.

 \* gpg/pgp-keylist.c: Rename to ...

 \* run-keylist.c: ... this.

- \* gpg/pgp-import.c: Rename to ...
- \* run-import.c: ... this.
- \* gpg/pgp-export.c: Rename to ...
- \* run-export.c: ... this.
- \* run-support.h: New. Copied from gpg/t-support.h.
- \* gpg/Makefile.am (noinst\_PROGRAMS): Remove them.
- \* Makefile.am (noinst\_PROGRAMS): Add them.

 (noinst\_HEADERS): New.

2009-06-22 Marcus Brinkmann <marcus@g10code.de>

 \* gpg/t-support.h (passphrase\_cb): Implement write() according to the book to silence compiler warning. \* gpgsm/t-support.h (passphrase\_cb): Likewise.

2009-06-16 Werner Koch <wk@g10code.com>

 \* gpg/pgp-import.c: New. \* gpg/t-support.h (print\_import\_result, nonnull): Factored out

 from other tools.

 \* gpg/pgp-export.c, gpg/pgp-keylist.c: New.

2009-06-09 Werner Koch <wk@g10code.com>

 \* gpg/Makefile.am (./pubring.gpg): Ignore errors in case of

 already imported keys. Add --no-permission-warning and remove obsolete --allow-secret-key-import.

 \* gpg/mkdemodirs.in (GPG): Add --no-permission-warning.

 \* gpg/t-edit.c (edit\_fnc): Use gpgme\_io\_write.

2009-04-19 Moritz <moritz@gnu.org>

 \* gpg/Makefile.am (EXTRA\_DIST): Replaced mkdemodirs with mkdemodirs.in. (mkdemodirs): New target. (clean-local): Added command for removing mkdemodirs script. (./Alpha/Secret.gpg): Added dependency on mkdemodirs.

 \* gpg/mkdemodirs: Renamed to ...

 \* gpg/mkdemodirs.in: ... here.

 \* gpg/mkdemodirs.in (GPG): Derive value from @GPG@ instead of hard-coding "gpg".

2009-02-24 Werner Koch <wk@g10code.com>

 \* opassuan/t-command.c: Adjust for changed new op\_assuan interface.

2009-02-03 Werner Koch <wk@g10code.com>

 \* gpg/t-keylist.c (main): Check that new fields is\_cardkey and card\_number are not set.

2009-01-26 Werner Koch <wk@g10code.com>

 \* opassuan/: New.

 \* opassuan/Makefile.am: New.

 \* opassuan/t-command.c: New.

2008-12-03 Marcus Brinkmann <marcus@g10code.de>

 \* Makefile.am (INCLUDES): Fix path to include file.

 \* gpg/Makefile.am (INCLUDES), gpgsm/Makefile.am (INCLUDES): Likewise.

2008-11-18 Werner Koch <wk@g10code.com>

 \* gpgsm/cms-decrypt.c: New.

2008-11-03 Marcus Brinkmann <marcus@g10code.com>

 \* gpgsm/Makefile.am (INCLUDES, LDADD): Replace gpgme path with src.

 \* gpg/Makefile.am (INCLUDES, LDADD, t\_thread1\_LDADD): Likewise.

 \* Makefile.am (LDADD): Likewise.

2008-10-30 Werner Koch <wk@g10code.com>

 \* gpgsm/cms-keylist.c: New.

2008-06-19 Werner Koch <wk@g10code.com>

 \* gpg/t-gpgconf.c (dump\_arg): Add new types. Print strings in quotes.

2008-01-28 Marcus Brinkmann <marcus@g10code.de>

 \* gpg/Makefile.am (DISTCLEANFILES): Add pubring.kbx~.

2008-01-10 Marcus Brinkmann <marcus@g10code.de>

 \* gpg/t-gpgconf.c (main): Allow for dirmngr not to be available.

 \* gpg/Makefile.am (./gpg-agent.conf): Correct pinentry path.

 \* gpg/pinentry: New file.

 \* gpg/Makefile.am (DISTCLEANFILES, all-local): Add gpg-agent.conf (./gpg-agent.conf): New target.

 (EXTRA\_DIST): Add pinentry.

 \* gpg/t-gpgconf.c (main): Exit early if compiled without gpgconf.

2008-01-04 Marcus Brinkmann <marcus@g10code.de>

 \* gpg/Makefile.am (CLEANFILES): Add pubring.kbx and dirmngr.conf.

 \* Makefile.am (TESTS\_ENVIRONMENT): Use absolute path for GNUPGHOME.

 \* gpg/Makefile.am (TESTS\_ENVIRONMENT): Use absolute path for GNUPGHOME.

 \* gpgsm/Makefile.am (TESTS\_ENVIRONMENT): Use absolute path for GNUPGHOME.

 \* gpg/Makefile.am (TESTS): Add t-gpgconf. t-gpgconf.c: New file.

2007-11-23 Marcus Brinkmann <marcus@g10code.de>

 \* gpgsm/t-verify.c (show\_auditlog): Check for GPG\_ERR\_ASS\_UNKNOWN\_CMD.

2007-11-23 Werner Koch <wk@g10code.com>

 \* gpgsm/t-verify.c (check\_result): Don't exit on error but set a flag. (main): Cosnult flag for return value. (show\_auditlog): New.

 (main): Use it.

2007-09-27 Marcus Brinkmann <marcus@g10code.de>

 \* t-engine-info.c (check\_engine\_info): Fix debug output.

 \* gpg/Makefile.am (tests\_unix): New variable.

 (TESTS): Use it.

 \* gpg/t-support.h (passphrase\_cb) [HAVE\_W32\_SYSTEM]: Use WriteFile instead of write.

 \* gpg/t-wait.c [HAVE\_W32\_SYSTEM]: Define sleep as \_sleep.

2007-09-14 Marcus Brinkmann <marcus@g10code.de>

 \* gpgsm/t-verify.c (main): Release TEXT and SIG.

2007-07-12 Marcus Brinkmann <marcus@g10code.de>

 \* gpgsm/Makefile.am (key\_id): Change := into =.

2007-07-12 Werner Koch <wk@g10code.com>

 \* gpgsm/t-support.h (init\_gpgme) [W32]: Do not init the locales as the constants are not available.

2007-02-26 Werner Koch <wk@g10code.com>

 \* gpg/t-verify.c (double\_plaintext\_sig): New. (main): Check it.

2006-12-02 Marcus Brinkmann <marcus@g10code.de>

 \* gpgsm/t-keylist.c (main): Skip unknown keys. Newer versions of GPGSM import more keys than older ones.

2005-12-06 Werner Koch <wk@g10code.com>

 \* gpg/t-keylist.c (main): Changed for that secondary keys now have a fingerprint.

 \* gpg/t-keylist-sig.c (main): Ditto.

 \* gpgsm/t-keylist.c (main): Ditto. The test used to be wrong.

2005-10-18 Werner Koch <wk@g10code.com>

 \* gpg/pubdemo.asc, gpg/secdemo.asc: Add 2 expired subkeys to Whisky.

 \* gpg/t-keylist.c: Reordered list to match new demo keyring. Add arg for number of subkeys and for extra checking function. (main): Enhanced a few error outputs. Changed subkey counting. Call extra checking function.

 (check\_whisky): New.

2005-10-07 Marcus Brinkmann <marcus@g10code.de>

 \* gpgsm/t-keylist.c (main): Allow for an email address as a second uid.

 \* gpg/t-sig-notation.c: Change critical notation to something GnuPG understands.

2005-10-01 Marcus Brinkmann <marcus@g10code.de>

 \* gpg/Makefile.am (EXTRA\_DIST): Remove gpg.conf. (DISTCLEANFILES): Add gpg.conf. (all-local): Add gpg.conf. (./gpg.conf): New target.

 \* gpg/gpg.conf: Remove file.

 \* gpg/Makefile.am (EXTRA\_DIST): Add gpg.conf.

 \* gpg/Makefile.am (TESTS): Add t-sig-notation.

 \* gpg/t-sig-notation.c (check\_result): New file.

 \* gpg/t-verify.c (check\_result): Also check the length of the notation data.

 \* gpg/gpg.conf: New file.

2005-09-30 Marcus Brinkmann <marcus@g10code.de>

 \* gpg/Makefile.am (TESTS): Add t-filename.

 \* gpg/t-filename.c: New file.

2005-09-23 Werner Koch <wk@g10code.com>

 \* gpg/t-support.h (init\_gpgme) [W32]: Don't use LC\_MESSAGES.

 \* gpg/t-encrypt-large.c: New test.

 \* gpg/Makefile.am (TESTS): Add t-encrypt-large.

2005-06-03 Marcus Brinkmann <marcus@g10code.de>

 \* gpg/Makefile.am (TESTS): Add t-wait.

 \* gpg/t-wait.c (main): New test.

2004-12-07 Marcus Brinkmann <marcus@g10code.de>

 \* gpg/mkdemodirs: Add copyright notice.

 \* gpgsm/Makefile.am, gpgsm/t-support.h, gpgsm/t-decrypt.c,

 gpgsm/t-encrypt.c, gpgsm/t-export.c, gpgsm/t-genkey.c, gpgsm/t-import.c, gpgsm/t-keylist.c, gpgsm/t-sign.c, gpgsm/t-verify.c, gpg/Makefile.am, gpg/t-decrypt.c, gpg/t-decrypt-verify.c, gpg/t-edit.c, gpg/t-encrypt.c, gpg/t-encrypt-sign.c, gpg/t-encrypt-sym.c, gpg/t-eventloop.c, gpg/t-export.c, gpg/t-genkey.c, gpg/t-import.c, gpg/t-keylist.c, gpg/t-keylist-sig.c, gpg/t-sign.c, gpg/t-signers.c, gpg/t-support.h, gpg/t-thread1.c, gpg/t-trustlist.c, gpg/t-verify.c, Makefile.am, t-data.c, t-engine-info.c, t-version.c: Change license to LGPL.

2004-08-17 Marcus Brinkmann <marcus@g10code.de>

 \* gpgsm/t-keylist.c (struct): Add new fields VALIDITY and KEY\_LENGTH. (main): Use them. \* gpgsm/t-import.c (check\_result): New argument total\_stat. (main): Pass this argument. Reduce number of total considered keys to 1 for the second test.

2004-04-05 Werner Koch <wk@gnupg.org>

 \* gpgsm/Makefile.am: Changed the faked system time to 20011213T12000.

2004-03-07 Marcus Brinkmann <marcus@g10code.de>

 \* gpgsm/t-keylist.c: Add chain IDs.

2004-03-03 Werner Koch <wk@gnupg.org>

 \* gpgsm/t-export.c (main): Also check exporting 2 certificates.

2004-02-17 Werner Koch <wk@gnupg.org>

 \* gpgsm/t-import.c (check\_result): gpgsm does now return info in the result->imports; adjust for that.

 \* gpgsm/Makefile.am (TESTS\_ENVIRONMENT): Reset the GPG\_AGENT\_INFO.

 Include config.h at the top of each C source. This is required due to LFS support.

 \* gpg/t-keylist-sig.c (main): s/class/sig\_class/.

- \* gpg/t-signers.c (check\_result): Ditto.
- \* gpg/t-sign.c (check\_result): Ditto.
- \* gpg/t-encrypt-sign.c (check\_result): Ditto.
- \* gpgsm/t-sign.c (check\_result): Ditto.

#### 2004-01-12 Werner Koch <wk@gnupg.org>

 \* gpg/t-keylist-sig.c (main): Temporary disabled one test due top gpg 1.3.4 problems. \* gpg/t-import.c (check\_result): Likewise.

2003-11-19 Werner Koch <wk@gnupg.org>

 \* gpg/t-support.h (DIM): Added.

 \* gpg/t-verify.c (check\_result): Rewrote test for notations because the order of notaions is not guaranteed.

 \* gpgsm/t-support.h (fail\_if\_err): Also print the numeric values.

2003-10-06 Marcus Brinkmann <marcus@g10code.de>

 \* gpg/t-eventloop.c: Include <sys/types.h> for old systems.

 \* gpgsm/Makefile.am (DISTCLEANFILES): Add random\_seed.

 \* gpg/t-thread1.c (thread\_one): Do not call initialize\_gpgme. Likewise.

2003-09-14 Marcus Brinkmann <marcus@g10code.de>

 \* gpg/t-thread1.c (main): Call init\_gpgme here. (initialize\_gpgme): Function removed.

 \* gpg/t-thread1.c: New file. \* gpg/Makefile.am (TESTS): Add t-thread1.c. (t\_thread1\_LDADD): New variable. (LDADD): Remove GPG Error lib. \* gpgsm/Makefile.am (LDADD): Likewise.

 \* gpg/t-import.c (main): Likewise.

 \* gpg/t-keylist-sig.c (main): Likewise.

 \* gpg/t-keylist.c (main): Likewise.

 \* gpg/t-sign.c (main): Likewise.

 \* gpg/t-signers.c (main): Likewise.

 \* gpg/t-trustlist.c (main): Likewise.

 \* gpgsm/t-support.h: Include <stdlib.h> and <locale.h>.

 (init\_gpgme): New function.

 \* gpg/t-support.h: Likewise.

 \* gpgsm/t-verify.c (main): Call init\_gpgme.

 \* gpgsm/t-decrypt.c (main): Likewise.

 \* gpgsm/t-encrypt.c (main): Likewise.

 \* gpgsm/t-export.c (main): Likewise.

- \* gpgsm/t-genkey.c (main): Likewise.
- \* gpgsm/t-import.c (main): Likewise.
- \* gpgsm/t-keylist.c (main): Likewise.
- \* gpgsm/t-sign.c (main): Likewise.
- \* gpg/t-verify.c (main): Call init\_gpgme.
- \* gpg/t-decrypt-verify.c (main): Likewise.
- \* gpg/t-decrypt.c (main): Likewise.
- \* gpg/t-edit.c (main): Likewise.
- \* gpg/t-encrypt-sign.c (main): Likewise.
- \* gpg/t-encrypt-sym.c (main): Likewise.
- \* gpg/t-encrypt.c (main): Likewise.
- \* gpg/t-eventloop.c (main): Likewise.
- \* gpg/t-export.c (main): Likewise.
- \* gpg/t-genkey.c (main): Likewise.

2003-08-14 Marcus Brinkmann <marcus@g10code.de>

 \* gpg/t-sign.c (check\_result): Change output format for signature class to unsigned int.

 \* gpg/t-signers.c (check\_result): Likewise.

 \* gpg/t-encrypt-sign.c (check\_result): Likewise.

 \* gpgsm/t-sign.c (check\_result): Likewise.

2003-07-31 Marcus Brinkmann <marcus@g10code.de>

 \* gpg/t-verify.c (check\_result): Change type of SUMMARY to unsigned int.

 \* gpg/t-decrypt-verify.c (check\_verify\_result): Likewise.

 \* gpg/t-keylist-sig.c (keys): Change type of member CLASS to unsigned int.

 \* t-data.c (read\_cb): Change type of AMOUNT to unsigned int.

 \* t-version.c (version): Remove unused variable.

2003-07-22 Marcus Brinkmann <marcus@g10code.de>

 \* Makefile.am (AM\_CPPFLAGS): New variable.

 (LDADD): Add @GPG\_ERROR\_LIBS@.

 \* gpg/Makefile.am (AM\_CPPFLAGS): New variable.

 (LDADD): Add @GPG\_ERROR\_LIBS@.

 \* gpgsm/Makefile.am (AM\_CPPFLAGS): New variable.

 (LDADD): Add @GPG\_ERROR\_LIBS@.

2003-06-06 Marcus Brinkmann <marcus@g10code.de>

 Everywhere: Use libgpg-error error codes.

 \* gpg/Makefile.am (noinst\_HEADERS): New variable.

 \* gpg/t-support.h: New file.

 \* gpgsm/Makefile.am (noinst\_HEADERS): New variable.

 \* gpgsm/t-support.h: New file.

2003-05-29 Marcus Brinkmann <marcus@g10code.de>

- \* gpg/t-encrypt-sym.c (main): Adapt to new syntax.
- \* gpg/t-encrypt.c (main): Likewise.
- \* gpg/t-eventloop.c (main): Likewise.
- \* gpg/t-encrypt-sign.c (main): Likewise.
- \* gpgsm/t-export.c (main): Likewise.
- \* gpgsm/t-encrypt.c (main): Likewise.

2003-05-28 Marcus Brinkmann <marcus@g10code.de>

- \* gpg/t-eventloop.c (main): Rewrite recipient management.
- \* gpg/t-encrypt-sign.c (main): Likewise.
- \* gpg/t-encrypt.c (main): Likewise.
- \* gpg/t-export.c (main): Likewise.
- \* gpgsm/t-encrypt.c (main): Likewise.
- \* gpgsm/t-export.c (main): Likewise.

2003-05-27 Marcus Brinkmann <marcus@g10code.de>

 \* gpg/Makefile.am (TESTS): Order t-keylist and t-keylist-sig after t-import.

 \* gpg/t-edit.c (edit\_fnc): Fix primary UID for keylisting tests.

 \* gpg/t-keylist.c: Change order of user IDs.

- \* gpg/t-keylist-sig.c: Likewise.
- \* gpg/t-import.c: Add support for gpg in CVS.

2003-05-27 Marcus Brinkmann <marcus@g10code.de>

 \* t-data.c: Remove TEST\_OUT\_CB.

 (main): Likewise.

 \* gpg/t-trustlist.c (main): Access ITEM directly.

 \* (t-decrypt-verify.c, t-decrypt.c, t-edit.c, t-encrypt-sign.c, t-encrypt-sym.c, t-sign.c, t-signers.c): Include <unistd.h>. (passphrase\_cb): Rewritten. \* t-edit.c (edit\_fnc): Rewritten.

2003-05-04 Marcus Brinkmann <marcus@g10code.de>

 \* gpg/t-keylist-sig.c (main): Remove timestamp check.

 \* gpgsm/t-keylist.c: Add check for timestamp.

 \* gpg/Makefile.am (TESTS): Add t-keylist-sig.

 \* gpg/t-keylist-sig.c: New file.

# 2003-04-30 Marcus Brinkmann <marcus@g10code.de>

 \* gpg/t-eventloop.c (main): Do not call print\_op\_info. (print\_op\_info): Function removed.

 \* gpg/t-keylist.c: Rewritten.

 \* gpgsm/t-keylist.c (main): Rewritten. \* gpg/t-edit.c (main): Do not use gpgme\_key\_get\_as\_xml. Use gpgme\_key\_unref instead gpgme\_key\_release. \* gpg/t-signers.c (main): Use gpgme\_key\_unref instead gpgme\_key\_release.

2003-04-29 Marcus Brinkmann <marcus@g10code.de>

 \* gpg/t-trustlist.c: Rewritten.

 \* gpg/t-verify.c (main): Rewritten.

 \* gpg/t-decrypt-verify.c: Rewritten.

 \* gpgsm/t-verify.c (main): Rewritten.

2003-04-28 Marcus Brinkmann <marcus@g10code.de>

 \* gpgsm/t-decrypt.c (main): Rewritten.

 \* gpg/t-decrypt.c: Rewritten.

 \* gpg/t-signers.c: Rewritten.

2003-04-27 Marcus Brinkmann <marcus@g10code.de>

 \* gpg/t-encrypt-sign.c (check\_result): Rewritten.

 \* gpg/t-sign.c: Rewritten.

 \* gpgsm/t-sign.c: Rewritten.

 \* gpg/t-encrypt.c: Check for invalid recipients.

 \* gpgsm/t-encrypt.c: Likewise.

 \* gpg/t-import.c (check\_result): Really use FPR.

 \* gpgsm/t-import.c (check\_result): Rewritten.

2003-04-25 Marcus Brinkmann <marcus@g10code.de>

 \* gpg/t-import.c: Rewritten.

 \* gpgsm/t-genkey.c: Rewritten.

 \* gpgsm/Makefile.am (noinst\_PROGRAMS): Add t-genkey.

 \* gpg/t-genkey.c: Include <stdlib.h>.

 (main): Check result->fpr before checking its length.

2003-04-24 Marcus Brinkmann <marcus@g10code.de>

 \* gpg/t-genkey.c: Rewritten to match new semantics.

2003-02-06 Marcus Brinkmann <marcus@g10code.de>

 \* gpg/t-decrypt.c (passphrase\_cb): Fix to new prototype.

 \* gpg/t-decrypt-verify.c (passphrase\_cb): Likewise.

 \* gpg/t-edit.c (passphrase\_cb): Likewise.

 \* gpg/t-encrypt-sign.c (passphrase\_cb): Likewise.

 \* gpg/t-encrypt-sym.c (passphrase\_cb): Likewise.

 \* gpg/t-sign.c (passphrase\_cb): Likewise.

 \* gpg/t-signers.c (passphrase\_cb): Likewise.

2003-01-30 Marcus Brinkmann <marcus@g10code.de>

 \* t-engine-info.c: Use file\_name instead path throughout.

- \* Makefile.am (TESTS): Add t-engine-info.
- \* t-engine-info.c: New file.
- \* gpg/t-encrypt.c (main): Don't print engine info.
- \* gpg/t-eventloop.c (main): Likewise.
- \* gpg/t-encrypt-sign.c (main): Likewise.
- \* gpgsm/t-encrypt.c (main): Likewise.

2002-12-24 Marcus Brinkmann <marcus@g10code.de>

 \* gpgsm/t-verify.c (main): Adjust caller of gpgme\_op\_verify.

 \* gpg/t-verify.c (main): Likewise.

 \* gpg/t-decrypt-verify.c (main): Likewise for

 gpgme\_op\_decrypt\_verify.

2002-12-23 Marcus Brinkmann <marcus@g10code.de>

 \* gpgsm/Makefile.am (./gpgsm.conf): Add a faked system time to avoid certification's expiry.

 \* gpgsm/t-encrypt.c (main): Use the short certification name.

2002-11-19 Marcus Brinkmann <marcus@g10code.de>

 \* gpg/t-genkey.c (main): Add missing argument to gpgme\_op\_genkey invocation.

2002-10-09 Marcus Brinkmann <marcus@g10code.de>

 \* gpg/t-decrypt.c (print\_data): Update to new gpgme\_data\_read interface, and use gpgme\_engine\_check\_version instead gpgme\_check\_version.

 \* gpg/t-decrypt-verify.c (print\_data): Likewise.

 \* gpg/t-edit.c (main): Likewise.

 \* gpg/t-encrypt.c (print\_data): Likewise.

 \* gpg/t-encrypt-sign.c (print\_data): Likewise.

 \* gpg/t-encrypt-sym.c (print\_data): Likewise.

 \* gpg/t-eventloop.c (print\_data): Likewise.

 \* gpg/t-export.c (print\_data): Likewise.

 \* gpg/t-sign.c (print\_data): Likewise.

 \* gpg/t-signers.c (print\_data): Likewise.

 \* gpgsm/t-decrypt.c (print\_data): Likewise.

 \* gpgsm/t-encrypt.c (print\_data): Likewise.

 \* gpgsm/t-export.c (print\_data): Likewise.

 \* gpgsm/t-sign.c (print\_data): Likewise.

 \* gpg/t-verify.c (main): Likewise for gpgme\_op\_verify.

 \* gpgsm/t-verify.c (main): Likewise for gpgme\_op\_verify.

 \* t-data.c (read\_once\_test): Likewise.

 (write\_test): Update for new behaviour of data objects.

 (main): Remove type test.

2002-09-30 Werner Koch <wk@gnupg.org>

 \* gpgsm/t-keylist.c (doit): Add arg SECRET. (main): Add option --secret.

2002-09-28 Marcus Brinkmann <marcus@g10code.de>

 \* t-version.c: Include <string.h>. Reported by Stphane Corthsy.

2002-09-02 Marcus Brinkmann <marcus@g10code.de>

 \* gpg/t-keylist.c (main): Test PATTERN for NULL before printing. Reported by Dr. Stefan Dalibor <Dr.Stefan.Dalibor@bfa.de>.

2002-08-01 Marcus Brinkmann <marcus@g10code.de>

 \* gpg/t-edit.c: Also add a test for the expire command (testing the passphrase callback).

2002-07-28 Marcus Brinkmann <marcus@g10code.de>

 \* gpg/t-edit.c: New file.

 \* gpg/Makefile (TESTS): Add t-edit.

2002-07-25 Marcus Brinkmann <marcus@g10code.de>
\* gpg/t-encrypt-sym.c (main): Change type of I to size\_t and rename to LEN.

 \* gpg/t-verify.c (main): Likewise. Submitted by Stphane Corthsy.

2002-07-03 Marcus Brinkmann <marcus@g10code.de>

 \* gpg/t-eventloop.c: New file. \* gpg/Makefile (TESTS): Add t-eventloop.

2002-06-26 Werner Koch <wk@gnupg.org>

 \* gpgsm/t-import.c (print\_op\_info): New. (main): Print operation info.

2002-06-25 Werner Koch <wk@gnupg.org>

 \* gpgsm/Makefile.am (DISTCLEANFILES): new.

2002-06-25 Marcus Brinkmann <marcus@g10code.de>

 \* gpgsm/Makefile.am (TESTS): Add t-export. gpgsm/t-export.c: New file.

2002-06-20 Werner Koch <wk@gnupg.org>

 \* gpgsm/t-sign.c (main): Also test a normal signature.

 \* gpg/Makefile (TESTS\_ENVIRONMENT): Set GPG\_AGENT\_INFO empty.

 \* gpg/t-signers.c, gpg/t-sign.c, gpg/t-encrypt-sym.c

 \* gpg/t-encrypt-sign.c, gpg/t-decrypt.c

 \* gpg/t-decrypt-verify.c (main): Changed the GPG\_AGENT\_INFO check to match the one in ../../gpgme/rungpg.c.

2002-06-12 Werner Koch <wk@gnupg.org>

 \* gpgsm/t-keylist.c (doit): Print operation info if available.

2002-06-10 Werner Koch <wk@gnupg.org>

 \* gpgsm/t-verify.c (print\_sig\_stat): Print the error token.

2002-06-04 Werner Koch <wk@gnupg.org>

 \* gpgsm/t-encrypt.c (main): Add a simple option parser and allow to specify an encryption key.

2002-05-26 Marcus Brinkmann <marcus@g10code.de>

 \* gpg/Makefile.am (all-local): Remove dependency on ./secring.gpg. (./secring.gpg): Remove target, and move all rules for this target to ...

 (./pubring.gpg): ... here. This was necessary because GnuPG 1.0.7 does create an empty secring.gpg file when importing public keys.

2002-05-08 Marcus Brinkmann <marcus@g10code.de>

 \* gpgsm/t-verify.c (validity\_string): New. (print\_sig\_stat): Print expire time and validity. (status\_string): Add new exipred stati.

2002-05-03 Werner Koch <wk@gnupg.org>

 \* gpg/t-verify.c (validity\_string): New. (print\_sig\_stat): Print expire time and validity. (status\_string): Add new exipred stati.

2002-04-05 Marcus Brinkmann <marcus@g10code,de>

 \* gpgsm/Makefile.am (./trustlist.txt): Put more into this file to prevent use of gpg-agent. (./gpg-agent.conf): Remove target. (all-local): Remove ./gpg-agent.conf.

2002-04-05 Marcus Brinkmann <marcus@g10code.de>

 \* gpgsm/t-keylist.c (main): Use gpgme\_engine\_check\_version instead gpgme\_check\_engine.

 \* gpgsm/t-encrypt.c (main): Likewise.

2002-03-06 Marcus Brinkmann <marcus@g10code.de>

 \* gpg/t-encrypt-sym.c: New file. \* gpg/Makefile.am (TESTS): Add t-encrypt-sym.

2002-03-05 Marcus Brinkmann <marcus@g10code.de>

 \* gpg/Makefile.am (CLEANFILES): Remove random\_seed, which is now in DISTCLEANFILES.

2002-03-04 Werner Koch <wk@gnupg.org>

 \* gpg/Makefile.am (DISTCLEANFILES): Added.

2002-03-03 Marcus Brinkmann <marcus@g10code.de>

 \* gpg/t-verify.c (main): Add a few more sanity checks, and a check for normal signatures.

2002-02-26 Marcus Brinkmann <marcus@g10code.de>

 \* gpg/t-encrypt-sign.c: New file. \* gpg/Makefile.am (TESTS): Add t-encrypt-sign.

2002-02-13 Werner Koch <wk@gnupg.org>

 \* gpgsm/Makefile.am (private-keys-v1.d): Don't fail when the directory already exists.

2002-02-12 Marcus Brinkmann <marcus@g10code.de>

 \* gpg/Makefile.am (CLEANFILES): New target. (distclean-local): Rename to ... (clean-local): ... this.

2002-02-09 Marcus Brinkmann <marcus@g10code.de>

 \* gpgsm/Makefile.am (./private-keys-v1.d/\$(key\_id).key): Fix rule.

2002-02-09 Marcus Brinkmann <marcus@g10code.de>

 \* gpgsm/t-genkey.c: New file (not added to Makefile.am because of gpg-agent bug).

2002-02-08 Marcus Brinkmann <marcus@g10code.de>

 \* gpgsm/Makefile.am (key\_id): Update value.

 (all-local): Add .key to keyid filename.

 (./private-keys-v1.d/\$(key\_id)): Renamed to ...

 (./private-keys-v1.d/\$(key\_id).key): ... this.

 (all-local): Add ./gpgsm.conf, ./trustlist.txt.

 (./gpgsm.conf, ./trustlist.txt): New target.

 \* gpgsm/567064FE6D14A17B2D811ABB407728BC558AA455: Renamed to ...

 \* gpgsm/32100C27173EF6E9C4E9A25D3D69F86D37A4F939: ... this.

2002-01-30 Marcus Brinkmann <marcus@g10code.de>

 \* gpg/t-import.c (print\_op\_info): New function. (main): Use it.

2002-01-22 Marcus Brinkmann <marcus@g10code.de>

 \* gpg/t-signers.c (passphrase\_cb): Change type of r\_hd to void\*\*.

 \* gpg/t-sign.c (passphrase\_cb): Likewise.

 \* gpg/t-decrypt-verify.c (passphrase\_cb): Likewise.

 \* gpg/t-decrypt.c (passphrase\_cb): Likewise.

2001-12-19 Marcus Brinkmann <marcus@g10code.de>

 \* gpg/t-decrypt-verify.c: Don't include `mcheck.h'. Reported by Stphane Corthsy.

2001-12-19 Marcus Brinkmann <marcus@g10code.de>

 \* gpg/Makefile.am (EXTRA\_DIST): Add missing line continuation.

2001-12-19 Marcus Brinkmann <marcus@g10code.de>

 \* gpgsm/Makefile.am (EXTRA\_DIST): Add \$(key\_id).

2001-12-16 Marcus Brinkmann <marcus@g10code.de>

 \* gpgsm/Makefile: Rename `pubcerts.kbx' to `pubring.kbx'.

2001-12-15 Marcus Brinkmann <marcus@g10code.de>

 \* gpgsm/t-keylist.c (check\_two\_contexts): Set protocols.

2001-12-14 Marcus Brinkmann <marcus@g10code.de>

 \* gpgsm/t-sign.c: New file.

 \* gpgsm/Makefile.am (TESTS): Add t-sign.

2001-12-14 Marcus Brinkmann <marcus@g10code.de>

 \* gpgsm/t-decrypt.c: New file. \* gpgsm/567064FE6D14A17B2D811ABB407728BC558AA455: Likewise. \* gpgsm/Makefile.am (TESTS): Add t-decrypt. (key\_id): New variable. (all-local): New target ./private-keys-v1.d/\$(key\_id) added. (./private-keys-v1.d/\$(key\_id)): New target.

2001-12-14 Marcus Brinkmann <marcus@g10code.de>

 \* gpgsm/t-verify.c: New file. \* gpgsm/Makefile.am (TESTS): Add t-verify.

2001-12-14 Marcus Brinkmann <marcus@g10code.de>

 \* gpg/Makefile.am (GPG): Set to @GPG\_PATH@. (./pubring.gpg): Use \$(GPG) instead gpg. (./secring.gpg): Likewise.

 \* gpgsm/t-import.c (main): Remove third test case.

 \* gpgsm/Makefile.am (GPGSM): Set to @GPGSM@.

 (all-local): New target.

 (./pubcerts.kbx): Likewise.

 \* gpgsm/t-encrypt.c: New file.

 \* gpgsm/Makefile.am (TESTS): Add t-encrypt.

2001-12-14 Marcus Brinkmann <marcus@g10code.de>

 \* gpgsm/t-keylist.c: New file.

 \* gpgsm/Makefile.am (TESTS): Add t-keylist.

2001-12-13 Marcus Brinkmann <marcus@g10code.de>

 \* gpgsm/cert\_dfn\_pca01.der: New file.

 \* gpgsm/cert\_dfn\_pca15.der: Likewise.

 \* gpgsm/cert\_g10code\_test1.der: Likewise.

 \* gpgsm/t-import.c: Likewise.

 \* gpgsm/Makefile.am (EXTRADIST): Add new files.

 (TESTS): Add t-import.

2001-11-22 Marcus Brinkmann <marcus@g10code.de>

 \* gpg/: New directory.

 \* Makefile.am, t-verify.c, t-encrypt.c, t-signers.c, t-trustlist.c,

 t-sign.c, t-keylist.c, t-import.c, t-genkey.c, t-export.c,

 t-decrypt-verify.c, t-decrypt.c, t-version.c, t-data.c, mkdemodirs. cipher-1.asc, cipher-2.asc, geheim.txt, pubdemo.asc, pubkey-1.asc, secdemo.asc, seckey-1.asc): Move to sub directory gpg/.

 \* gpg/Makefile.am (INCLUDES): Include gpgme/, not include/ and intl/.

 (LDD): Correct relative path to gpgme library.

 (TESTS): Remove t-version and t-data.

 \* gpg/t-verify.c, gpg/t-encrypt.c, gpg/t-signers.c, gpg/t-trustlist.c, gpg/t-sign.c, gpg/t-keylist.c, gpg/t-import.c, gpg/t-genkey.c,

 gpg/t-export.c, gpg/t-decrypt-verify.c, gpg/t-decrypt.c,

 t-version.c, t-data.c): Include gpgme.h, not "../gpgme/gpgme.h".

 \* Makefile.am: New file.

 \* gpgsm/: New directory.

 \* gpgsm/Makefile.am: New file.

2001-11-16 Marcus Brinkmann <marcus@g10code.de>

 \* Makefile.am (TESTS): Add t-decrypt-verify.

 \* t-decrypt-verify.c: New file.

 \* cipher-2.asc: Likewise.

2001-11-02 Marcus Brinkmann <marcus@g10code.de>

 \* t-data.c: Include stddef.h. (read\_once\_test): Change type of READ to size\_t. (read\_test): Likewise. (write\_test): Likewise.

2001-10-29 Marcus Brinkmann <marcus@g10code.de>

 \* t-signers.c: New file. \* Makefile.am (TESTS): Add t-signers.

2001-10-22 Marcus Brinkmann <marcus@g10code.de>

 \* Makefile.am (TEST\_ENVIRONMENT): Revert last change.

2001-10-22 Marcus Brinkmann <marcus@g10code.de>

 \* Makefile.am (TEST\_ENVIRONMENT): Set environment to \$(srcdir), not current directory.

2001-10-22 Marcus Brinkmann <marcus@g10code.de>

 \* t-data.c (write\_test): New function. (main): Invoke write\_test for all rounds except TEST\_OUT\_CB.

2001-10-22 Marcus Brinkmann <marcus@g10code.de>

 \* Makefile.am (INCLUDES): Remove spurious duplicate to silence automake.

2001-10-16 Marcus Brinkmann <marcus@g10code.de>

 \* t-version.c: New file.

 \* t-data.c: Likewise.

 \* t-data-1.txt: Likewise.

 \* t-data-2.txt: Likewise.

 \* Makefile.am (TESTS): Add t-version, t-data.

2001-09-17 Werner Koch <wk@gnupg.org>

 \* t-keylist.c (check\_two\_contexts): New.

2001-09-03 Werner Koch <wk@gnupg.org>

 \* t-encrypt.c (print\_op\_info): New and use it after each operation.

2001-08-28 Werner Koch <wk@gnupg.org>

 \* t-sign.c (print\_op\_info): New and use it after each operation.

2001-03-15 Werner Koch <wk@gnupg.org>

 \* t-keylist.c (doit): List subkeys too, show caps.

2001-02-13 Werner Koch <wk@gnupg.org>

 \* t-verify.c (print\_sig\_stat): Repaled ulong by unsigned long because we don't use the config stuff here.

2001-02-12 Werner Koch <wk@gnupg.org>

 \* tests/t-verify.c (print\_sig\_stat): Print info about the keys.

Copyright (C) 2001, 2002, 2003, 2004, 2005, 2006, 2007, 2008, 2009, 2011 g10 Code GmbH

This file is free software; as a special exception the author gives unlimited permission to copy and/or distribute it, with or without modifications, as long as this notice is preserved.

This file is distributed in the hope that it will be useful, but WITHOUT ANY WARRANTY, to the extent permitted by law; without even the implied warranty of MERCHANTABILITY or FITNESS FOR A PARTICULAR PURPOSE.

> GNU LESSER GENERAL PUBLIC LICENSE Version 2.1, February 1999

Copyright (C) 1991, 1999 Free Software Foundation, Inc. 59 Temple Place, Suite 330, Boston, MA 02111-1307 USA

Everyone is permitted to copy and distribute verbatim copies of this license document, but changing it is not allowed.

[This is the first released version of the Lesser GPL. It also counts as the successor of the GNU Library Public License, version 2, hence the version number 2.1.]

# Preamble

 The licenses for most software are designed to take away your freedom to share and change it. By contrast, the GNU General Public Licenses are intended to guarantee your freedom to share and change free software--to make sure the software is free for all its users.

 This license, the Lesser General Public License, applies to some specially designated software packages--typically libraries--of the Free Software Foundation and other authors who decide to use it. You can use it too, but we suggest you first think carefully about whether this license or the ordinary General Public License is the better strategy to use in any particular case, based on the explanations below.

 When we speak of free software, we are referring to freedom of use, not price. Our General Public Licenses are designed to make sure that you have the freedom to distribute copies of free software (and charge for this service if you wish); that you receive source code or can get it if you want it; that you can change the software and use pieces of it in new free programs; and that you are informed that you can do these things.

 To protect your rights, we need to make restrictions that forbid distributors to deny you these rights or to ask you to surrender these rights. These restrictions translate to certain responsibilities for you if you distribute copies of the library or if you modify it.

 For example, if you distribute copies of the library, whether gratis or for a fee, you must give the recipients all the rights that we gave you. You must make sure that they, too, receive or can get the source code. If you link other code with the library, you must provide complete object files to the recipients, so that they can relink them with the library after making changes to the library and recompiling it. And you must show them these terms so they know their rights.

 We protect your rights with a two-step method: (1) we copyright the library, and (2) we offer you this license, which gives you legal permission to copy, distribute and/or modify the library.

 To protect each distributor, we want to make it very clear that there is no warranty for the free library. Also, if the library is modified by someone else and passed on, the recipients should know that what they have is not the original version, so that the original author's reputation will not be affected by problems that might be introduced by others.

# $\mathbf{M}$ .

 Finally, software patents pose a constant threat to the existence of any free program. We wish to make sure that a company cannot effectively restrict the users of a free program by obtaining a restrictive license from a patent holder. Therefore, we insist that any patent license obtained for a version of the library must be consistent with the full freedom of use specified in this license.

 Most GNU software, including some libraries, is covered by the ordinary GNU General Public License. This license, the GNU Lesser General Public License, applies to certain designated libraries, and is quite different from the ordinary General Public License. We use this license for certain libraries in order to permit linking those libraries into non-free programs.

 When a program is linked with a library, whether statically or using a shared library, the combination of the two is legally speaking a combined work, a derivative of the original library. The ordinary General Public License therefore permits such linking only if the entire combination fits its criteria of freedom. The Lesser General Public License permits more lax criteria for linking other code with the library.

 We call this license the "Lesser" General Public License because it does Less to protect the user's freedom than the ordinary General Public License. It also provides other free software developers Less of an advantage over competing non-free programs. These disadvantages are the reason we use the ordinary General Public License for many libraries. However, the Lesser license provides advantages in certain special circumstances.

 For example, on rare occasions, there may be a special need to encourage the widest possible use of a certain library, so that it becomes a de-facto standard. To achieve this, non-free programs must be allowed to use the library. A more frequent case is that a free library does the same job as widely used non-free libraries. In this case, there is little to gain by limiting the free library to free software only, so we use the Lesser General Public License.

 In other cases, permission to use a particular library in non-free programs enables a greater number of people to use a large body of free software. For example, permission to use the GNU C Library in non-free programs enables many more people to use the whole GNU operating system, as well as its variant, the GNU/Linux operating system.

 Although the Lesser General Public License is Less protective of the users' freedom, it does ensure that the user of a program that is linked with the Library has the freedom and the wherewithal to run that program using a modified version of the Library.

 The precise terms and conditions for copying, distribution and modification follow. Pay close attention to the difference between a "work based on the library" and a "work that uses the library". The former contains code derived from the library, whereas the latter must be combined with the library in order to run.

# GNU LESSER GENERAL PUBLIC LICENSE TERMS AND CONDITIONS FOR COPYING, DISTRIBUTION AND MODIFICATION

 0. This License Agreement applies to any software library or other program which contains a notice placed by the copyright holder or other authorized party saying it may be distributed under the terms of this Lesser General Public License (also called "this License"). Each licensee is addressed as "you".

 A "library" means a collection of software functions and/or data prepared so as to be conveniently linked with application programs (which use some of those functions and data) to form executables.

 The "Library", below, refers to any such software library or work which has been distributed under these terms. A "work based on the Library" means either the Library or any derivative work under copyright law: that is to say, a work containing the Library or a portion of it, either verbatim or with modifications and/or translated straightforwardly into another language. (Hereinafter, translation is included without limitation in the term "modification".)

 "Source code" for a work means the preferred form of the work for making modifications to it. For a library, complete source code means all the source code for all modules it contains, plus any associated interface definition files, plus the scripts used to control compilation and installation of the library.

 Activities other than copying, distribution and modification are not covered by this License; they are outside its scope. The act of running a program using the Library is not restricted, and output from such a program is covered only if its contents constitute a work based on the Library (independent of the use of the Library in a tool for writing it). Whether that is true depends on what the Library does and what the program that uses the Library does.

 1. You may copy and distribute verbatim copies of the Library's complete source code as you receive it, in any medium, provided that you conspicuously and appropriately publish on each copy an appropriate copyright notice and disclaimer of warranty; keep intact all the notices that refer to this License and to the absence of any warranty; and distribute a copy of this License along with the Library.

 You may charge a fee for the physical act of transferring a copy, and you may at your option offer warranty protection in exchange for a fee.

 2. You may modify your copy or copies of the Library or any portion of it, thus forming a work based on the Library, and copy and distribute such modifications or work under the terms of Section 1 above, provided that you also meet all of these conditions:

a) The modified work must itself be a software library.

 b) You must cause the files modified to carry prominent notices stating that you changed the files and the date of any change.

 c) You must cause the whole of the work to be licensed at no charge to all third parties under the terms of this License.

 d) If a facility in the modified Library refers to a function or a table of data to be supplied by an application program that uses the facility, other than as an argument passed when the facility is invoked, then you must make a good faith effort to ensure that, in the event an application does not supply such function or table, the facility still operates, and performs whatever part of its purpose remains meaningful.

 (For example, a function in a library to compute square roots has a purpose that is entirely well-defined independent of the application. Therefore, Subsection 2d requires that any application-supplied function or table used by this function must be optional: if the application does not supply it, the square root function must still compute square roots.)

These requirements apply to the modified work as a whole. If identifiable sections of that work are not derived from the Library, and can be reasonably considered independent and separate works in themselves, then this License, and its terms, do not apply to those sections when you distribute them as separate works. But when you distribute the same sections as part of a whole which is a work based on the Library, the distribution of the whole must be on the terms of this License, whose permissions for other licensees extend to the entire whole, and thus to each and every part regardless of who wrote it.

Thus, it is not the intent of this section to claim rights or contest your rights to work written entirely by you; rather, the intent is to exercise the right to control the distribution of derivative or collective works based on the Library.

In addition, mere aggregation of another work not based on the Library with the Library (or with a work based on the Library) on a volume of a storage or distribution medium does not bring the other work under the scope of this License.

 3. You may opt to apply the terms of the ordinary GNU General Public License instead of this License to a given copy of the Library. To do this, you must alter all the notices that refer to this License, so that they refer to the ordinary GNU General Public License, version 2, instead of to this License. (If a newer version than version 2 of the ordinary GNU General Public License has appeared, then you can specify that version instead if you wish.) Do not make any other change in these notices.

#### $\mathbf{M}$ .

 Once this change is made in a given copy, it is irreversible for that copy, so the ordinary GNU General Public License applies to all subsequent copies and derivative works made from that copy.

 This option is useful when you wish to copy part of the code of the Library into a program that is not a library.

 4. You may copy and distribute the Library (or a portion or derivative of it, under Section 2) in object code or executable form under the terms of Sections 1 and 2 above provided that you accompany it with the complete corresponding machine-readable source code, which must be distributed under the terms of Sections 1 and 2 above on a medium customarily used for software interchange.

 If distribution of object code is made by offering access to copy from a designated place, then offering equivalent access to copy the source code from the same place satisfies the requirement to distribute the source code, even though third parties are not compelled to copy the source along with the object code.

 5. A program that contains no derivative of any portion of the Library, but is designed to work with the Library by being compiled or linked with it, is called a "work that uses the Library". Such a work, in isolation, is not a derivative work of the Library, and therefore falls outside the scope of this License.

 However, linking a "work that uses the Library" with the Library creates an executable that is a derivative of the Library (because it contains portions of the Library), rather than a "work that uses the library". The executable is therefore covered by this License. Section 6 states terms for distribution of such executables.

 When a "work that uses the Library" uses material from a header file that is part of the Library, the object code for the work may be a derivative work of the Library even though the source code is not. Whether this is true is especially significant if the work can be linked without the Library, or if the work is itself a library. The threshold for this to be true is not precisely defined by law.

 If such an object file uses only numerical parameters, data structure layouts and accessors, and small macros and small inline functions (ten lines or less in length), then the use of the object file is unrestricted, regardless of whether it is legally a derivative work. (Executables containing this object code plus portions of the Library will still fall under Section 6.)

 Otherwise, if the work is a derivative of the Library, you may distribute the object code for the work under the terms of Section 6. Any executables containing that work also fall under Section 6, whether or not they are linked directly with the Library itself.  $\mathbf{M}$ .

 6. As an exception to the Sections above, you may also combine or link a "work that uses the Library" with the Library to produce a work containing portions of the Library, and distribute that work under terms of your choice, provided that the terms permit modification of the work for the customer's own use and reverse engineering for debugging such modifications.

 You must give prominent notice with each copy of the work that the Library is used in it and that the Library and its use are covered by this License. You must supply a copy of this License. If the work during execution displays copyright notices, you must include the copyright notice for the Library among them, as well as a reference directing the user to the copy of this License. Also, you must do one of these things:

 a) Accompany the work with the complete corresponding machine-readable source code for the Library including whatever changes were used in the work (which must be distributed under Sections 1 and 2 above); and, if the work is an executable linked with the Library, with the complete machine-readable "work that uses the Library", as object code and/or source code, so that the user can modify the Library and then relink to produce a modified executable containing the modified Library. (It is understood that the user who changes the contents of definitions files in the Library will not necessarily be able to recompile the application to use the modified definitions.)

 b) Use a suitable shared library mechanism for linking with the Library. A suitable mechanism is one that (1) uses at run time a copy of the library already present on the user's computer system, rather than copying library functions into the executable, and (2) will operate properly with a modified version of the library, if the user installs one, as long as the modified version is interface-compatible with the version that the work was made with.  c) Accompany the work with a written offer, valid for at least three years, to give the same user the materials specified in Subsection 6a, above, for a charge no more than the cost of performing this distribution.

 d) If distribution of the work is made by offering access to copy from a designated place, offer equivalent access to copy the above specified materials from the same place.

 e) Verify that the user has already received a copy of these materials or that you have already sent this user a copy.

 For an executable, the required form of the "work that uses the Library" must include any data and utility programs needed for reproducing the executable from it. However, as a special exception, the materials to be distributed need not include anything that is normally distributed (in either source or binary form) with the major components (compiler, kernel, and so on) of the operating system on which the executable runs, unless that component itself accompanies the executable.

 It may happen that this requirement contradicts the license restrictions of other proprietary libraries that do not normally accompany the operating system. Such a contradiction means you cannot use both them and the Library together in an executable that you distribute.

# $\Delta L$

 7. You may place library facilities that are a work based on the Library side-by-side in a single library together with other library facilities not covered by this License, and distribute such a combined library, provided that the separate distribution of the work based on the Library and of the other library facilities is otherwise permitted, and provided that you do these two things:

 a) Accompany the combined library with a copy of the same work based on the Library, uncombined with any other library facilities. This must be distributed under the terms of the Sections above.

 b) Give prominent notice with the combined library of the fact that part of it is a work based on the Library, and explaining where to find the accompanying uncombined form of the same work.

 8. You may not copy, modify, sublicense, link with, or distribute the Library except as expressly provided under this License. Any attempt otherwise to copy, modify, sublicense, link with, or distribute the Library is void, and will automatically terminate your rights under this License. However, parties who have received copies, or rights, from you under this License will not have their licenses terminated so long as such parties remain in full compliance.

 9. You are not required to accept this License, since you have not signed it. However, nothing else grants you permission to modify or distribute the Library or its derivative works. These actions are prohibited by law if you do not accept this License. Therefore, by modifying or distributing the Library (or any work based on the Library), you indicate your acceptance of this License to do so, and all its terms and conditions for copying, distributing or modifying the Library or works based on it.

 10. Each time you redistribute the Library (or any work based on the Library), the recipient automatically receives a license from the original licensor to copy, distribute, link with or modify the Library subject to these terms and conditions. You may not impose any further restrictions on the recipients' exercise of the rights granted herein. You are not responsible for enforcing compliance by third parties with this License.

 $\mathbf{M}$ .

 11. If, as a consequence of a court judgment or allegation of patent infringement or for any other reason (not limited to patent issues), conditions are imposed on you (whether by court order, agreement or otherwise) that contradict the conditions of this License, they do not excuse you from the conditions of this License. If you cannot distribute so as to satisfy simultaneously your obligations under this License and any other pertinent obligations, then as a consequence you may not distribute the Library at all. For example, if a patent license would not permit royalty-free redistribution of the Library by all those who receive copies directly or indirectly through you, then the only way you could satisfy both it and this License would be to refrain entirely from distribution of the Library.

If any portion of this section is held invalid or unenforceable under any particular circumstance, the balance of the section is intended to apply, and the section as a whole is intended to apply in other circumstances.

It is not the purpose of this section to induce you to infringe any patents or other property right claims or to contest validity of any such claims; this section has the sole purpose of protecting the integrity of the free software distribution system which is implemented by public license practices. Many people have made generous contributions to the wide range of software distributed through that system in reliance on consistent application of that system; it is up to the author/donor to decide if he or she is willing to distribute software through any other system and a licensee cannot impose that choice.

This section is intended to make thoroughly clear what is believed to be a consequence of the rest of this License.

 12. If the distribution and/or use of the Library is restricted in certain countries either by patents or by copyrighted interfaces, the original copyright holder who places the Library under this License may add an explicit geographical distribution limitation excluding those countries, so that distribution is permitted only in or among countries not thus excluded. In such case, this License incorporates the limitation as if written in the body of this License.

 13. The Free Software Foundation may publish revised and/or new versions of the Lesser General Public License from time to time. Such new versions will be similar in spirit to the present version, but may differ in detail to address new problems or concerns.

Each version is given a distinguishing version number. If the Library specifies a version number of this License which applies to it and "any later version", you have the option of following the terms and conditions either of that version or of any later version published by the Free Software Foundation. If the Library does not specify a license version number, you may choose any version ever published by the Free Software Foundation.

### $\mathbf{M}$ .

 14. If you wish to incorporate parts of the Library into other free programs whose distribution conditions are incompatible with these, write to the author to ask for permission. For software which is copyrighted by the Free Software Foundation, write to the Free Software Foundation; we sometimes make exceptions for this. Our decision will be guided by the two goals of preserving the free status of all derivatives of our free software and of promoting the sharing and reuse of software generally.

# NO WARRANTY

 15. BECAUSE THE LIBRARY IS LICENSED FREE OF CHARGE, THERE IS NO WARRANTY FOR THE LIBRARY, TO THE EXTENT PERMITTED BY APPLICABLE LAW. EXCEPT WHEN OTHERWISE STATED IN WRITING THE COPYRIGHT HOLDERS AND/OR OTHER PARTIES PROVIDE THE LIBRARY "AS IS" WITHOUT WARRANTY OF ANY KIND, EITHER EXPRESSED OR IMPLIED, INCLUDING, BUT NOT LIMITED TO, THE IMPLIED WARRANTIES OF MERCHANTABILITY AND FITNESS FOR A PARTICULAR PURPOSE. THE ENTIRE RISK AS TO THE QUALITY AND PERFORMANCE OF THE LIBRARY IS WITH YOU. SHOULD THE LIBRARY PROVE DEFECTIVE, YOU ASSUME THE COST OF ALL NECESSARY SERVICING, REPAIR OR CORRECTION.

 16. IN NO EVENT UNLESS REQUIRED BY APPLICABLE LAW OR AGREED TO IN WRITING WILL ANY COPYRIGHT HOLDER, OR ANY OTHER PARTY WHO MAY MODIFY

AND/OR REDISTRIBUTE THE LIBRARY AS PERMITTED ABOVE, BE LIABLE TO YOU FOR DAMAGES, INCLUDING ANY GENERAL, SPECIAL, INCIDENTAL OR CONSEQUENTIAL DAMAGES ARISING OUT OF THE USE OR INABILITY TO USE THE LIBRARY (INCLUDING BUT NOT LIMITED TO LOSS OF DATA OR DATA BEING RENDERED INACCURATE OR LOSSES SUSTAINED BY YOU OR THIRD PARTIES OR A FAILURE OF THE LIBRARY TO OPERATE WITH ANY OTHER SOFTWARE), EVEN IF SUCH HOLDER OR OTHER PARTY HAS BEEN ADVISED OF THE POSSIBILITY OF SUCH **DAMAGES** 

# END OF TERMS AND CONDITIONS

 $\mathbf{M}$ .

How to Apply These Terms to Your New Libraries

 If you develop a new library, and you want it to be of the greatest possible use to the public, we recommend making it free software that everyone can redistribute and change. You can do so by permitting redistribution under these terms (or, alternatively, under the terms of the ordinary General Public License).

 To apply these terms, attach the following notices to the library. It is safest to attach them to the start of each source file to most effectively convey the exclusion of warranty; and each file should have at least the "copyright" line and a pointer to where the full notice is found.

 <one line to give the library's name and a brief idea of what it does.> Copyright  $(C)$  <year > <name of author>

 This library is free software; you can redistribute it and/or modify it under the terms of the GNU Lesser General Public License as published by the Free Software Foundation; either version 2.1 of the License, or (at your option) any later version.

 This library is distributed in the hope that it will be useful, but WITHOUT ANY WARRANTY; without even the implied warranty of MERCHANTABILITY or FITNESS FOR A PARTICULAR PURPOSE. See the GNU Lesser General Public License for more details.

 You should have received a copy of the GNU Lesser General Public License along with this library; if not, write to the Free Software Foundation, Inc., 59 Temple Place, Suite 330, Boston, MA 02111-1307 USA

Also add information on how to contact you by electronic and paper mail.

You should also get your employer (if you work as a programmer) or your school, if any, to sign a "copyright disclaimer" for the library, if necessary. Here is a sample; alter the names:

 Yoyodyne, Inc., hereby disclaims all copyright interest in the library `Frob' (a library for tweaking knobs) written by James Random Hacker.

 <signature of Ty Coon>, 1 April 1990 Ty Coon, President of Vice

That's all there is to it! # -\*- mode: org -\*- #+TITLE: What's New in the GPGME Python Bindings and Documentation #+AUTHOR: Ben McGinnes #+LATEX\_COMPILER: xelatex #+LATEX\_CLASS: article #+LATEX\_CLASS\_OPTIONS: [12pt] #+LATEX\_HEADER: \usepackage{xltxtra} #+LATEX\_HEADER: \usepackage[margin=1in]{geometry} #+LATEX\_HEADER: \setmainfont[Ligatures={Common}]{Times New Roman} #+LATEX\_HEADER: \author{Ben McGinnes <ben@gnupg.org>}

\* What's New :PROPERTIES: :CUSTOM\_ID: new-stuff :END:

| Version: | 0.0.1 | | GPGME Version: | 1.13.0 | | Author: | Ben McGinnes <br/> <br/> <br/> <br/> <br/> <br/> <br/> <br/> <br/> <br/> <br/> <br/> <br/> <br/> <br/> <br/> $\label{eq:1}$ | Author GPG Key: | DB4724E6FA4286C92B4E55C4321E4E2373590E5D | | Language: | Australian English, British English | | xml:lang: | en-AU, en-GB, en |

Last time the most obviously new thing was adding the /What's New/ section to the HOWTO. Now it's moving it out of the HOWTO.

\*\* New in GPGME 1130 :PROPERTIES: :CUSTOM\_ID: new-stuff-1-13-0 :END:

Additions since GPGME 1.12.0 include:

- Moving the /What's New/ section out of the basic [[file:gpgme-python-howto.org][HOWTO]] document and into its own file so as to more readily include other documents beyond that HOWTO.

- Moving the preceding, archival, segments into [[file:what-was-new.org][another file]].

- Added =gpg.version.versionintlist= to make it easier for Python developers to check for a specific version number, even with beta versions (it will drop the "-betaN" part). - Added expanded detail on issues pertaining to installing for Windows users. - Bindings enter [[file:maintenance-mode][maintenance mode]] from January, 2019. - Added documentation on maintenance mode and what changes can be made to the code when in that status. Essentially that boils down to bug fixes only and no feature requests. - The import-keys-hkp.py example script, which uses the  $= hkp4py =$  module to search the SKS servers for a key, has been tightened up to search for both hexadecimal key IDs and user ID strings with reduced chance of unnecessary repitition. There may still be some repetition if a key includes a user ID matching the hexadecimal value of a key ID. 1543830060  $00 - 0$  \*H 0k10 **UDE10U** Dsseldorf10U g10 Code GmbH10UAegypten Project10Utest cert 10 011203093638Z 021203093638Z0k10 UDE10U Dsseldorf10U g10 Code GmbH10UAegypten Project10Utest cert 100 \*H 0l+Pu.\-ZT\$e'nE&h4<}BePm[%j-/7PcHKi@FKy~npcd\${]K~Q00U37Tq8\_eK40U#037Tq8\_eK4om0k10 UDE10U Dsseldorf10U g10 Code GmbH10UAegypten Project10Utest cert 10U00 \*H l8gD Z wYL,M'j pk2pf|L ;Rl}#h\$~O!9;3e\A'v&P^\$'Oc.-TS~A>:fQY< ##Sketch 1 2 document() layout('A4',1)  $fp((0,0,0))$  $ft(1)$ 

Fn('Helvetica-Bold')

Fs(18)

 $ft(1)$  $lp((0,0,0))$ lw(0.283465)

dstyle('Text') fp((0,1,0.498))  $lc(1)$  $li(0)$  $ld()$  $la1()$  $la2()$ dstyle('Application Box') layer('Layer 1',1,1,0,0,(0,0,0))  $lw(1)$ r(0,0,0,0,688.145,44.1554)  $lw(1)$ r(0,0,0,0,682.363,85.0359) lp((0.392,0.584,0.929)) lw(4.25197)  $b()$ bs(605.383,329.758,0) bs(605.383,230.546,0)  $lw(1)$ r(0,0,0,0,807.414,53.6148) lp((0.392,0.584,0.929)) lw(4.25)  $b()$ bs(480.134,240.945,0) bs(480.358,325.277,0) lp((0.392,0.584,0.929)) lw(3.25)  $ld((1, 1))$  $la2(([(-4.0, 3.0), (2.0, 0.0), (-4.0, -3.0), (-4.0, 3.0)], 1))$  $b()$ bs(474.803,432.284,0) bs(475.334,360.243,0) lw(3.25)  $ld((1, 1))$  $la2(((-4.0, 3.0), (2.0, 0.0), (-4.0, -3.0), (-4.0, 3.0)], 1))$  $b()$ bs(354.331,432.284,0) bs(352.806,361.417,0) lp((0.392,0.584,0.929)) lw(3.25)  $ld((1, 1))$  $l$ a2(([(-4.0, 3.0), (2.0, 0.0), (-4.0, -3.0), (-4.0, 3.0)], 1))  $b()$ bs(212.598,432.284,0) bs(212.598,361.417,0) fp((0.999,1,0.4)) lw(0.283465) r(70.5968,0,0,-56.6929,191.608,488.976,0.0603744,0.151107)  $lw(1)$ r(0,0,0,0,88.5492,390.805)

lp((0.392,0.584,0.929)) lw(4.25197)  $b()$ bs(226.772,524.409,0) bs(226.772,488.976,0) lp((0.392,0.584,0.929)) lw(4.25)  $b()$ bs(403.937,528.718,0) bs(403.937,488.976,0) lp((0.392,0.584,0.929)) lw(3.25)  $ld((1, 1))$ la2(([(-4.0, 3.0), (2.0, 0.0), (-4.0, -3.0), (-4.0, 3.0)], 1))  $b()$ bs(240.945,432.284,0) bs(240.574,394.994,0) bs(595.276,396.85,0) bs(595.276,361.417,0) lp((0.392,0.584,0.929)) lw(3.25)  $ld((1, 1))$  $la2(([(-4.0, 3.0), (2.0, 0.0), (-4.0, -3.0), (-4.0, 3.0), 1))$  $b()$ bs(333.071,432.284,0) bs(333.07,425.196,0) bs(333.07,382.677,0) bs(240.945,382.677,0) bs(240.945,361.417,0)  $G()$ fp((0.999,1,0.4)) lw(0.283465) r(70.5589,0,0,-28.347,318.897,354.331,0.0670228,0.151107)  $fp((0,0,0))$  $le()$  $lw(1)$ Fn('Helvetica-Bold')  $Fs(10)$ txt('GPG',(1,0,0,0.905764,344.004,335.686))  $G()$  $G()$ fp((0.999,1,0.4)) lw(0.283465) r(70.5589,0,0,-28.3464,446.763,354.33,0.0670228,0.151107)  $fp((0,0,0))$  $le()$  $lw(1)$ Fn('Helvetica')

```
Fs(14)
style('Text')
txt('GpgConf',(0.552654,0,0,0.500564,481.802,340.184),1,1)
G_()G()fp((0.999,1,0.4))
lw(0.283465)
r(70.5589,0,0,-28.347,191.338,354.331,0.0670228,0.151107)
fp((0,0,0))le()lw(1)Fn('Helvetica')
Fs(14)
style('Text')
txt('GpgSM',(0.552654,0,0,0.500574,226.376,340.185),1,1)
G_()lp((0.392,0.584,0.929))
lw(4.25)
b()bs(347.244,325.984,0)
bs(347.244,325.984,0)
bs(347.244,255.118,0)
bs(304.724,255.118,0)
bs(304.724,226.771,0)
lp((0.392,0.584,0.929))
lw(4.25)b()bs(233.858,325.984,0)
bs(233.858,255.118,0)
bs(276.378,255.118,0)
bs(276.378,226.771,0)
fp((0,0,0))le()lw(1)Fn('Palatino-Roman')
txt('2008-07-17',(0.608301,0,0,0.608301,708.661,65.8308))
lw(1)r(0,0,0,0,750.427,153.265)
lp((0.392,0.584,0.929))
lw(3.25)
ld((1, 1))la2(([(-4.0, 3.0), (2.0, 0.0), (-4.0, -3.0), (-4.0, 3.0)], 1))b()bs(219.685,325.984,0)
bs(219.685,198.425,0)
bs(219.685,162.992,0)
G()fp((1,1,1))
```
lw(0.283465) r(113.386,0,0,-42.5196,35.4333,162.992,0.0670228,0.151107)  $fp((0,0,0))$ lw(0.283465) Fn('Helvetica') Fs(14) style('Text') Fn('Helvetica-Bold') Fs(18) txt('LDAP Server',(0.552654,0,0,0.552654,92.1261,148.819),1,1)  $fp((0,0,0))$ lw(0.283465) Fn('Helvetica') Fs(14) style('Text') Fn('Helvetica-Bold') Fs(18) txt('(CRLs, Certificates)',(0.552654,0,0,0.552654,92.1261,134.646),1,1)  $G_()$  $G()$  $fp((1,1,1))$ lw(0.283465) r(113.386,0,0,-42.5196,35.4331,99.2125,0.0670228,0.151107)  $fp((0,0,0))$ lw(0.283465) Fn('Helvetica') Fs(14) style('Text') Fn('Helvetica-Bold') Fs(18) txt('HTTP Server',(0.552654,0,0,0.552654,92.1259,85.0394),1,1)  $fp((0,0,0))$ lw(0.283465) Fn('Helvetica') Fs(14) style('Text') Fn('Helvetica-Bold') Fs(18) txt('(CRLs)',(0.552654,0,0,0.552654,92.1259,70.8662),1,1)  $G($  $G()$ fp((0.999,1,0.4)) lw(0.283465) r(70.866,0,0,-31.2962,191.338,158.855,0.0670228,0.151107)  $fp((0,0,0))$  $le()$  $lw(1)$ Fn('Helvetica')

```
Fs(14)
style('Text')
txt('DirMngr',(0.552654,0,0,0.552654,224.02,142.978),1,1)
G_()lw(2)ld((1, 1))la2(([(-4.0, 3.0), (2.0, 0.0), (-4.0, -3.0), (-4.0, 3.0), 1))b()bs(219.15,126.18,0)
bs(219.685,77.9528,0)
bs(155.906,77.9528,0)
lp((0.392,0.584,0.929))
lw(3)b()bs(233.858,127.559,0)
bs(233.858,99.2125,0)
bs(276.378,99.2125,0)
bs(276.378,85.0393,0)
lp((0.392,0.584,0.929))
lw(3)b()bs(248.031,127.559,0)
bs(248.031,113.386,0)
bs(375.59,113.386,0)
bs(375.59,85.0393,0)
G()fp((1,0.647,0.31))
lw(0.283465)
r(99.2124,0,0,-28.3464,333.07,85.0393,0.0670228,0.151107)
fp((0,0,0))le()lw(1)Fn('Helvetica')
Fs(14)
style('Text')
Fn('Helvetica-Bold')
Fs(18)
txt('Certificate Cache',(0.552654,0,0,0.552654,382.606,69.8548),1,1)
fp((1,0.647,0.31))
lw(0.283465)
r(70.5589,0,0,-28.3464,248.031,85.0393,0.0670228,0.151107)
fp((0,0,0))le()lw(1)Fn('Helvetica')
Fs(14)
style('Text')
txt('CRL Cache',(0.552654,0,0,0.552654,284.147,70.6936),1,1)
```

```
G_()lw(1)la2(((-4.0, 3.0), (2.0, 0.0), (-4.0, -3.0), (-4.0, 3.0)], 1))b()bs(503.149,240.945,0)
bs(503.149,283.464,0)
bs(588.189,283.465,0)
bs(588.189,325.984,0)
lw(1)la2(([(-4.0, 3.0), (2.0, 0.0), (-4.0, -3.0), (-4.0, 3.0), 1))b()bs(503.149,283.464,0)
bs(503.149,283.464,0)
bs(361.417,283.464,0)
bs(361.417,325.984,0)
lw(1)la2(([(-4.0, 3.0), (2.0, 0.0), (-4.0, -3.0), (-4.0, 3.0)], 1))b()bs(361.417,283.464,0)
bs(205.512,283.465,0)
bs(205.512,325.984,0)
lw(1)la2(([(-4.0, 3.0), (2.0, 0.0), (-4.0, -3.0), (-4.0, 3.0), 1))b()bs(574.015,85.0393,0)
bs(574.015,141.732,0)
bs(262.204,141.732,0)
lw(1)la2(([(-4.0, 3.0), (2.0, 0.0), (-4.0, -3.0), (-4.0, 3.0), 1))b()bs(602.361,85.0393,0)
bs(602.361,170.079,0)
bs(439.37,170.079,0)
bs(439.37,311.811,0)
bs(460.629,311.811,0)
bs(460.629,325.984,0)
lw(1)ld((5, 1))la2(([(-4.0, 3.0), (2.0, 0.0), (-4.0, -3.0), (-4.0, 3.0)], 1))b()bs(389.763,240.945,0)
bs(389.763,269.291,0)
bs(290.551,269.291,0)
bs(290.551,340.157,0)
bs(262.204,340.157,0)
lw(1)ld((5, 1))la2(([(-4.0, 3.0), (2.0, 0.0), (-4.0, -3.0), (-4.0, 3.0)], 1))
```

```
b()bs(389.763,269.291,0)
bs(559.843,269.291,0)
bs(559.843,333.071,0)
bs(574.016,333.071,0)
lw(1)ld((5, 1))la2((([-4.0, 3.0), (2.0, 0.0), (-4.0, -3.0), (-4.0, 3.0)], 1))b()bs(488.976,85.0393,0)
bs(488.976,127.559,0)
bs(389.763,127.559,0)
bs(389.763,212.598,0)
lw(2)ld((1, 1))la2(([(-4.0, 3.0), (2.0, 0.0), (-4.0, -3.0), (-4.0, 3.0), 1))b()bs(205.512,127.559,0)
bs(205.512,113.386,0)
bs(170.079,113.386,0)
bs(170.079,141.732,0)
bs(155.906,141.732,0)
lp((0.392,0.584,0.929))
lw(3.25)
ld((1, 1))la2(([(-4.0, 3.0), (2.0, 0.0), (-4.0, -3.0), (-4.0, 3.0)], 1))b()bs(622.961,356.76,0)
bs(622.961,518.503,0)
G()fp((0.999,1,0.4))
lw(0.283465)
r(70.5589,0,0,-28.3459,573.199,354.33,0.0670228,0.151107)
fp((0,0,0))le()lw(1)Fn('Helvetica')
Fs(14)
style('Text')
txt('GpgAgent',(0.552654,0,0,0.500554,608.238,340.185),1,1)
G()lp((0.392,0.584,0.929))
lw(4.25)b()bs(721.712,467.717,0)
bs(721.712,297.838,0)
G()fp((0.999,1,0.4))
```

```
lw(0.283465)
r(70.5589,0,0,-28.3464,686.278,297.637,0.0670228,0.151107)
fp((0,0,0))le()lw(1)Fn('Helvetica')
Fs(14)
style('Text')
txt('SCdaemon',(0.552654,0,0,0.500564,721.316,283.492),1,1)
G_()fp((1,0.647,0.31))
lw(0.283465)
lj(1)r(86.162,0,0,-117.493,679.192,566.929,0.181818,0.333333)
G()fp((0,0,0))le()lw(1)Fn('Helvetica-Bold')
Fs(18)
txt('Smartcard',(0.552654,0,0,0.552654,698.127,491.036))
fp((0.999,1,0.4))
lw(0.283465)
r(70.5589,0,0,-31.2962,686.279,557.593,0.0670228,0.151107)
fp((0,0,0))le()lw(1)Fn('Helvetica')
Fs(14)
style('Text')
txt('Card Reader',(0.552654,0,0,0.552654,721.318,541.975),1,1)
G_()G()fp((0.999,1,0.4))
lw(0.283465)
r(73.6353,0,0,-41.2944,587.066,565.703,0.0670228,0.151107)
fp((0,0,0))le()lw(1)Fn('Helvetica')
Fs(14)
style('Text')
txt('PIN Entry',(0.57675,0,0,0.729211,623.632,545.097),1,1)
G_()lp((0.392,0.584,0.929))
lw(3.25)
ld((1, 1))la2(([(-4.0, 3.0), (2.0, 0.0), (-4.0, -3.0), (-4.0, 3.0)], 1))
```

```
b()bs(643.758,340.157,0)
bs(643.758,340.157,0)
bs(707.539,340.158,0)
bs(707.539,304.724,0)
lw(1)la2(([(-4.0, 3.0), (2.0, 0.0), (-4.0, -3.0), (-4.0, 3.0), 1))b()bs(574.016,283.465,0)
bs(587.066,283.464,0)
bs(686.278,283.464,0)
G()
lp((0.392,0.584,0.929))
lw(4.25197)
b()bs(98.9053,325.985,0)
bs(98.9053,240.945,0)
G()fp((0.999,1,0.4))
lw(0.283465)
r(70.5589,0,0,-28.3464,63.7795,354.331,0.0670228,0.151107)
fp((0,0,0))le()lw(1)Fn('Helvetica')
Fs(14)
style('Text')
txt('WatchGnuPG',(0.552654,0,0,0.552654,98.8185,338.713),1,1)
G_()G()fp((1,0.647,0.31))
lw(0.283465)
r(70.5589,0,0,-28.1194,63.7795,240.718,0.0670228,0.168178)
fp((0,0,0))le()lw(1)Fn('Helvetica')
Fs(14)
style('Text')
txt('Log Socket',(0.552654,0,0,0.552654,98.8175,225.1),1,1)
G()G()G()fp((1,0.647,0.31))
lw(0.283465)
r(85.0392,0,0,-28.3464,446.457,240.945,0.0670228,0.151107)
fp((0,0,0))le()
```
 $lw(1)$ Fn('Helvetica') Fs(14) style('Text') Fn('Helvetica-Bold') Fs(18) txt('Config Files',(0.552654,0,0,0.552654,485.621,226.772),1,1)  $G_()$  $G()$ fp((1,0.647,0.31)) lw(0.283465) r(85.0392,0,0,-28.3464,545.669,85.0394,0.0670228,0.151107)  $fp((0,0,0))$  $le()$  $lw(1)$ Fn('Helvetica') Fs(14) style('Text') Fn('Helvetica-Bold') Fs(18) txt('Config Files',(0.552654,0,0,0.552654,584.834,70.8662),1,1)  $G_()$  $G()$ fp((1,0.647,0.31)) lw(0.283465) r(84.6546,0,0,-27.3609,347.245,239.959,0.0670228,0.151107)  $fp((0,0,0))$  $le()$  $lw(1)$ Fn('Helvetica') Fs(14) style('Text') Fn('Helvetica-Bold') Fs(18) txt('Help Files',(0.552654,0,0,0.552654,388.252,224.705),1,1)  $G_()$  $G()$ fp((1,0.647,0.31)) lw(0.283465) r(84.6546,0,0,-27.3609,446.457,85.0394,0.0670228,0.151107)  $fp((0,0,0))$  $le()$  $lw(1)$ Fn('Helvetica') Fs(14) style('Text') Fn('Helvetica-Bold') Fs(18)

txt('Help Files',(0.552654,0,0,0.552654,487.464,69.7854),1,1)  $G_()$ G() fp((1,0.647,0.31)) lw(0.283465) r(85.0392,0,0,-28.3464,248.032,240.945,0.0670228,0.151107)  $fp((0,0,0))$  $le()$  $lw(1)$ Fn('Helvetica') Fs(14) style('Text') Fn('Helvetica-Bold') Fs(18) txt('Keybox Files',(0.552654,0,0,0.552654,289.59,226.322),1,1)  $G_()$  $G()$ fp((1,0.647,0.31)) lw(0.283465) r(70.866,0,0,-28.3464,574.016,240.945,0.0670228,0.151107)  $fp((0,0,0))$  $le()$  $lw(1)$ Fn('Helvetica') Fs(14) style('Text') Fn('Helvetica-Bold') Fs(18) txt('Private Keys',(0.552654,0,0,0.552654,609.449,226.772),1,1)  $G_()$  $G()$  $fp((0,0,0))$  $le()$  $lw(1)$ Fn('Helvetica') Fs(14) style('Text') Fn('Helvetica-Bold') Fs(24) txt('Scute',(0.552654,0,0,0.599958,224.978,465.775),1,1)  $fp((0,0,0))$  $le()$  $lw(1)$ Fn('Times-Roman') Fs(10) txt('(pkcs#11)',(1,0,0,1.08559,206.081,445.011))  $G()$  $G()$ 

```
fp((0.999,1,0.4))
lw(0.283465)
r(198.827,0,0,-56.6929,304.322,488.976,0.0603744,0.151107)
fp((0,0,0))le()lw(1)Fn('Helvetica')
Fs(14)
style('Text')
Fn('Helvetica-Bold')
Fs(36)
txt('GPGME Library',(0.552654,0,0,0.552654,404.952,457.853),1,1)
G_()G()lw(1)style('Application Box')
r(197.598,0,0,-42.5187,304.724,566.928,0.0152672,0.0677968)
fp((0,0,0))le()lw(1)Fn('Helvetica')
txt('GPGME aware Application',(0.98062,0,0,0.937018,334.892,540.985))
G_()G()lw(1)style('Application Box')
r(127.829,0,0,-41.7496,162.992,566.159,0.0152672,0.0677968)
fp((0,0,0))le()lw(1)Fn('Helvetica')
txt('Legacy Application',(174.688,540.01))
G_()G()G()lp((0.392,0.584,0.929))
lw(4.25197)
b()bs(749.296,162.296,0)
bs(705.89,162.296,0)
lw(3.25)
ld((1, 1))la2(([(-4.0, 3.0), (2.0, 0.0), (-4.0, -3.0), (-4.0, 3.0)], 1))
b()bs(705.89,100.083,0)
bs(744.472,100.083,0)
lp((0.392,0.584,0.929))
lw(3.25)
```
 $ld((1, 1))$  $la2(([(-4.0, 3.0), (2.0, 0.0), (-4.0, -3.0), (-4.0, 3.0), 1))$  $b()$ bs(705.89,131.189,0) bs(744.472,131.189,0)  $fp((0,0,0))$  $le()$  $lw(1)$ Fn('Helvetica') Fs(14) style('Text') txt('execute/access',(0.31891,0,0,0.280771,726.951,87.3768),1,1)  $fp((0,0,0))$  $le()$  $lw(1)$ Fn('Helvetica') Fs(14) style('Text') txt('closely linked',(0.31891,0,0,0.280771,724.715,149.589),1,1)  $fp((0,0,0))$  $le()$  $lw(1)$ Fn('Helvetica') Fs(14) style('Text') txt('Assuan protocol',(0.31891,0,0,0.280771,728.535,118.483),1,1)  $G_()$  $lw(1)$ r(56.6929,0,0,-92.126,701.575,170.079)  $G()$ lp((0.392,0.584,0.929)) lw(3.25)  $ld((1, 1))$  $la2(([(-4.0, 3.0), (2.0, 0.0), (-4.0, -3.0), (-4.0, 3.0)], 1))$  $b()$ bs(248.031,325.984,0) bs(248.031,297.638,0) bs(538.583,297.638,0) bs(538.583,340.157,0) bs(566.929,340.157,0) lp((0.392,0.584,0.929)) lw(3.25)  $ld((1, 1))$  $la2(([(-4.0, 3.0), (2.0, 0.0), (-4.0, -3.0), (-4.0, 3.0)], 1))$  $b()$ bs(375.591,325.984,0) bs(375.591,304.724,0) bs(531.496,304.724,0)

bs(531.496,347.244,0) bs(566.929,347.244,0) guidelayer('Guide Lines',1,0,0,1,(0,0,1)) grid((0,0,7.08661,7.08661),1,(0,0,1),'Grid') 2011-12-02 Werner Koch <wk@g10code.com>

 NB: ChangeLog files are no longer manually maintained. Starting on December 1st, 2011 we put change information only in the GIT commit log, and generate a top-level ChangeLog file from logs at "make dist". See doc/HACKING for details.

2011-10-25 Marcus Brinkmann <marcus@g10code.com>

 \* Makefile.am: Remove build rules for libgpgme-pth.

 \* gpgme.m4: Remove support for libgpgme-pth.

2011-05-26 Marcus Brinkmann <marcus@g10code.com>

 \* decrypt.c (gpgme\_op\_decrypt\_start, gpgme\_op\_decrypt): Check CTX. \* decrypt-verify.c (gpgme\_op\_decrypt\_verify\_start) (gpgme\_op\_decrypt\_verify): Likewise. \* delete.c (gpgme\_op\_delete\_start, gpgme\_op\_delete): Likewise. \* edit.c (gpgme\_op\_edit\_start, gpgme\_op\_edit) (gpgme\_op\_card\_edit\_start, gpgme\_op\_card\_edit): Likewise. \* encrypt.c (gpgme\_op\_encrypt\_start, gpgme\_op\_encrypt): Likewise. \* encrypt-sign.c (gpgme\_op\_encrypt\_sign\_start) (gpgme\_op\_encrypt\_sign): Likewise. \* export.c (gpgme\_op\_export\_start, gpgme\_op\_export) (gpgme\_op\_export\_ext\_start, gpgme\_op\_export\_ext) (gpgme\_op\_export\_keys\_start, gpgme\_op\_export\_keys): Likewise. \* genkey.c (gpgme\_op\_genkey\_start, gpgme\_op\_genkey): Likewise. \* getauditlog.c (gpgme\_op\_getauditlog\_start) (gpgme\_op\_getauditlog): Likewise. \* gpgconf.c (gpgme\_op\_conf\_load, gpgme\_op\_conf\_save): Likewise. \* import.c (gpgme\_op\_import\_start, gpgme\_op\_import\_keys\_start) (gpgme\_op\_import\_keys, gpgme\_op\_import): Likewise. \* keylist.c (gpgme\_op\_keylist\_start, gpgme\_op\_keylist\_ext\_start): Likewise. \* opassuan.c (gpgme\_op\_assuan\_transact\_start) (gpgme\_op\_assuan\_transact\_ext): Likewise. \* passwd.c (gpgme\_op\_passwd\_start, gpgme\_op\_passwd): Likewise. \* sign.c (gpgme\_op\_sign\_start, gpgme\_op\_sign): Likewise. \* trustlist.c (gpgme\_op\_trustlist\_start) (gpgme\_op\_trustlist\_next): Likewise. \* verify.c (gpgme\_op\_verify\_start, gpgme\_get\_sig\_key): Likewise. \* op-support.c (\_gpgme\_op\_data\_lookup): Likewise. \* vfs-create.c (gpgme\_op\_vfs\_transact, gpgme\_op\_vfs\_create): Likewise.

 \* vfs-mount.c (gpgme\_op\_vfs\_mount, gpgme\_op\_vfs\_transact): Likewise.

 \* gpgme.c (gpgme\_set\_protocol) (gpgme\_set\_sub\_protocol) (gpgme\_set\_armor, gpgme\_set\_include\_certs) (gpgme\_set\_keylist\_mode, gpgme\_set\_passphrase\_cb) (gpgme\_set\_progress\_cb, gpgme\_set\_io\_cbs, gpgme\_set\_locale) (gpgme\_ctx\_set\_engine\_info, gpgme\_sig\_notation\_clear): Likewise. \* gpgme.c (gpgme\_new): Check for valid R\_CTX. (gpgme\_cancel, gpgme\_cancel\_async, gpgme\_release): Likewise.

2011-04-06 Werner Koch <wk@g10code.com>

 \* gpgme-config.in: Add option --host. Change options --cflags and --libs to collapse duplicate include and lib dirs. Try to put extra libs at the end.

 \* gpgme.h.in: Use INSERT\_\_TYPEDEFS\_FOR\_GPGME\_H to include platform specific typedefs.

2011-02-03 Werner Koch <wk@g10code.com>

 \* extra-stati.h: New.

 \* mkstatus: Extend to also process extra-stati.h

 \* Makefile.am (main\_sources): Add extra-stati.h

 (status-table.h): Depend on extra-stati.h and adjust rule.

2011-02-03 Marcus Brinkmann <marcus@g10code.com>

 \* w32-io.c (\_gpgme\_io\_socket): Return fd, not res.

2011-02-02 Marcus Brinkmann <mb@g10code.com>

 \* assuan-support.c (my\_socket, my\_connect): New functions.

 (\_gpgme\_assuan\_system\_hooks): Add my\_Socket, my\_connect.

 \* priv-io.h (\_gpgme\_io\_socket): New prototype.

 \* w32-io.c (pid\_to\_handle, handle\_to\_oid, fd\_to\_handle): Remove macros. (is\_socket): Remove function.

 (\_gpgme\_io\_spawn) [HAVE\_W32CE\_SYSTEM]: Remove some dead code. (\_gpgme\_io\_spawn): Translate handles before DuplicateHandle them.

2011-02-02 Marcus Brinkmann <mb@g10code.com>

 \* w32-util.c (mkstemp): Don't use CreateFile instead of open (the function is not used on Windows CE, and the callers were not adjusted).

2011-01-21 Marcus Brinkmann <mb@g10code.com>

 \* engine-gpgconf.c (\_gpgme\_conf\_opt\_change): Fix the case that is

 not self-assignment.

2010-12-08 Werner Koch <wk@g10code.com>

 \* gpgme-tool.c (strcpy\_escaped\_plus): New. (DIM, xtoi\_1, xtoi\_2): New. (cmd\_keylist): Allow for multiple patterns.

2010-11-23 Marcus Brinkmann <mb@g10code.com>

 \* w32-io.c (create\_reader, create\_writer): Use small stack size on Windows CE.

2010-11-23 Marcus Brinkmann <mb@g10code.com>

 \* gpgme.h.in (gpgme\_conf\_arg\_new): Make VALUE arg const void \*. \* gpgconf.c (\_gpgme\_conf\_arg\_new): Likewise. (gpgme\_conf\_arg\_new): Likewise. \* engine-gpgconf.c (\_gpgme\_conf\_arg\_new): Likewise. (gpgconf\_write): Remove debug hack.

2010-11-19 Marcus Brinkmann <mb@g10code.com>

 \* engine-gpgconf.c (\_gpgme\_conf\_opt\_change): Support self-assignment. Requested by Marc Mutz.

2010-11-17 Marcus Brinkmann <mb@g10code.com>

 \* vasprintf.c (int\_vasprintf) [HAVE\_W32CE\_SYSTEM]: Just use a fixed size buffer, as va\_copy is not easy to fake.

2010-11-15 Marcus Brinkmann <mb@g10code.com>

 \* w32-ce.h (strcasecmp, strdup) [\_MSC\_VER]: Define. \* genkey.c, passphrase.c: Include util.h.

 \* w32-util.c (\_gpgme\_w32ce\_get\_debug\_envvar): Fix return value.

2010-11-15 Werner Koch <wk@g10code.com>

 \* data-compat.c (gpgme\_data\_new\_from\_filepart) (gpgme\_data\_new\_from\_file) [W32CE && \_MSC\_VER]: Return not GPG\_ERR\_NOT\_IMPLEMENTED.

 \* w32-ce.h (HKEY\_PERFORMANCE\_DATA, HKEY\_CURRENT\_CONFIG, \_IOLBF) (abort) [\_MSC\_VER]: Provide these macros.

 \* ath.h [W32CE && \_MSC\_VER]: Include winsock2.h.

 \* ath.c (ath\_read, ath\_write) [W32CE && \_MSC\_VER]: Do not call non-available functions.

2010-11-04 Werner Koch <wk@g10code.com>

 \* w32-ce.h [\_MSC\_VER && W32CE]: Undef leave. \* export.c: Include util.h so that we get the above undef.

 \* memrchr.c: Remove. Used to be a replacement function required by the formerly included assuan code.

2010-11-03 Werner Koch <wk@g10code.com>

 \* debug.c (\_gpgme\_debug) [W32CE]: Replace locatime by GetLocalTime.

 \* signers.c (gpgme\_signers\_clear): Remove useless return. Reported by Patrick Spendrin.

 \* w32-util.c: s/\_\_inline\_\_/GPG\_ERR\_INLINE/

 \* setenv.c: Include string.h due to our strerror replacement.

 \* w32-ce.h (access, bsearch): New macros. \* w32-ce.c (\_gpgme\_wince\_access): New. (RegQueryValueExA): Change DATA to a void\*. (\_gpgme\_wince\_bsearch): New. Taken from glibc 2.6.

 Guard include of sys/stat.h and sys/types.h.

2010-11-02 Werner Koch <wk@g10code.com>

 \* data-fd.c (read, write, lseek) [W32CE && ! \_\_MINGW32CE\_\_]: New. Taken from Pedro Alves Public Domain code.

 \* w32-ce.h (SHGetSpecialFolderPath): Remove our defines and prototypes. We use the system provided prototypes now. \* w32-ce.c: Include shlobj.h (\_WIN32\_IE): Define to 0x0400 (CreateFileA): New. \* w32-util.c: Explicitly include windows headers before util.h. (\_gpgme\_w32ce\_get\_debug\_envvar): Do not use wchar\_t strings for read w32 registry string. (mkstemp): Use CreateFile instead of open.

 \* w32-io.c (handle\_to\_fd, fd\_tohandle): Add. We need them for W32.  $*$  w32-util.c (WIN32 IE): Define to 0x0400.
\* util.h [W32]: Include windows.h.

 \* w32-sema.c: Do not include windows.h directly.

 \* ath.c (ssize\_t, pid\_t)[\_MSC\_VER]: Add new types.

 \* gpgme.c (gpgme\_result\_ref, gpgme\_result\_unref): Do not use a void pointer in pointer arithmetic.

 \* w32-util.c: Include util.h prior to ath.h. Don't include

 windows.h directly.

 (F\_OK): Define if not defined.

 \* w32-ce.c: Include string.h.

 (RegQueryValueExA): Use WINAPI modifier to match the declaration.

 \* vfs-create.c: Include string.h because under W32CE with MSC we

 get a warning related to our strerror replacement.

 \* encrypt-sign.c: Include stdlib.h, string.h and errno.h.

 \* priv-io.h [W32CE]: Include w32-ce.h

 \* w32-ce.h: Include winsock2.h and ws2tcpip.h.

 (\_MSV\_VER): Remove useless macro.

 (pid\_t): Add typedef.

 Guard all includes of unistd.h and sys/time.h.

2010-10-28 Marcus Brinkmann <marcus@g10code.com>

 \* opassuan.c (gpgme\_op\_assuan\_transact\_ext): Fix uninitialized value use. Reported by Marc Mutz.

2010-10-07 Werner Koch <wk@g10code.com>

 \* gpgme-tool.c (ARGP\_ERR\_UNKNOWN): Use EDEADLK if available.

 \* w32-util.c (\_gpgme\_w32ce\_get\_debug\_envvar) [W32CE]: New. \* debug.c (debug\_init) [W32CE]: Use new function.

2010-09-16 Werner Koch <wk@g10code.com>

 \* import.c: Include "util.h". (parse\_import): Return GPG\_ERR\_MISSING\_ISSUER\_CERT.

 \* util.h: Add fallback define for GPG\_ERR\_MISSING\_ISSUER\_CERT. \* op-support.c: Include "util.h".

 (\_gpgme\_parse\_inv\_recp): Handle new code 12.

2010-09-02 Marcus Brinkmann  $\langle$ marcus@g10code.de>

 \* error.c (gpgme\_err\_code\_to\_errno): Fix cut and paste bug (thanks to Marc Mutz).

2010-09-01 Marcus Brinkmann <marcus@g10code.de>

 \* w32-io.c: Revert change from 2009-06-18, as it created a race condition.

2010-08-18 Marcus Brinkmann <marcus@g10code.de>

 \* gpgme.def: Add gpgme\_err\_code\_from\_syserror and gpgme\_err\_set\_errno. \* libgpgme.vers: Likewise. \* gpgme.h.in (gpgme\_error\_from\_errno): Fix return type to gpgme\_error\_t. (gpgme\_err\_code\_from\_syserror, gpgme\_err\_set\_errno): New prototype. (gpgme\_error\_from\_syserror): New inline function (why are gpgme\_err\_make\_from\_errno and gpgme\_error\_from\_errno not inline functions?). \* error.c (gpgme\_error\_from\_errno): Fix return type to gpgme\_error\_t. (gpgme\_err\_set\_errno, gpgme\_err\_code\_from\_syserror): New functions.

2010-08-03 Marcus Brinkmann <marcus@g10code.de>

 \* gpgme-tool.c (result\_encrypt\_to\_xml, result\_sign\_to\_xml) (result\_verify\_to\_xml, result\_import\_to\_xml) (result\_genkey\_to\_xml): Check vigorously for null pointers.

 \* w32-io.c (GPGCEDEV\_IOCTL\_ASSIGN\_RVID): New macro. (\_gpgme\_io\_spawn): Use ASSIGN\_RVID.

2010-06-11 Marcus Brinkmann <marcus@g10code.de>

 \* w32-io.c (\_gpgme\_io\_spawn): Remove debug printf.

2010-06-10 Marcus Brinkmann <marcus@g10code.de>

 \* gpgme-tool.c (gpgme\_server): Use special hack for Windows CE to get at stdin and stdout.

 \* engine-gpgsm.c (gpgsm\_new): Translate returned achild\_fds back to child\_fds.

 \* debug.h (TRACE\_SUC6): New macro. \* w32-io.c (MAX\_SLAFD): New macro. (fd\_table): New static variable. (new\_fd, release\_fd): New functions. (fd\_to\_handle, handle\_to\_fd, handle\_to\_socket): Remove macros. (MAX\_READERS, MAX\_WRITERS): Increase to 64. (notify\_table): Increase to MAX\_SLAFD. (struct reader\_context\_s, struct writer\_context\_s): Add member file\_sock. (reader, writer): Use file\_hd vs file\_sock to decide if socket operations to use. Remove auto-detect mode.

 (create\_reader, create\_writer): Set file\_sock. Unblock pending thread only if this is a pipe fd. (\_gpgme\_io\_pipe): Allocate fds from table and return slot indices instead of windows handles. This allows to properly handle RVIDs. (\_gpgme\_io\_close): Handle dup'ed file descriptors. (build\_commandline) [HAVE\_W32\_SYSTEM]: Use RVID from fd table now. (\_gpgme\_io\_spawn): Use fd table now. (\_gpgme\_io\_fd2str): Use RVID from fd table now. (\_gpgme\_io\_dup): Implement using fd table. (\_gpgme\_io\_socket): Allocate fds from table. (\_gpgme\_io\_connect): Use fd from table.

 \* w32-glib-io.c (find\_channel): Check that the slot is used.

2010-06-09 Marcus Brinkmann <marcus@g10code.de>

 \* w32-io.c [HAVE\_W32CE\_SYSTEM]: Include assuan.h and winioctl.h. (GPGCEDEV\_IOCTL\_UNBLOCK) [HAVE\_W32CE\_SYSTEM]: Define. (set\_synchronize) [HAVE\_W32CE\_SYSTEM]: Stub it out. (is\_socket): Allow to return -1 for auto-detect (old behaviour). (is\_socket) [HAVE\_W32CE\_SYSTEM]: Return -1. (reader): Handle auto-detect case. Handle ctx->stop\_me before checking for EOF. (destroy\_reader) [HAVE\_W32CE\_SYSTEM]: Unblock a pending reader. (writer): Handle auto-detect case. Handle ctx->stop\_me with ERROR\_BUSY. (destroy\_writer) [HAVE\_W32CE\_SYSTEM]: Unblock a pending writer. (\_gpgme\_io\_pipe) [HAVE\_W32CE\_SYSTEM]: Implement in terms of a half-pipe. (build\_commandline) [HAVE\_W32CE\_SYSTEM]: New function. (\_gpgme\_io\_spawn) [HAVE\_W32CE\_SYSTEM]: Implement it differently for this platform. (\_gpgme\_io\_fd2str) [HAVE\_W32CE\_SYSTEM]: Implement it for RVIDs. (\_gpgme\_io\_dup) [HAVE\_W32CE\_SYSTEM]: Stub it out. \* gpgme-tool.c (result\_add\_timestamp): Add missing NULL argument. (result\_sign\_to\_xml): Protect against NULL fingerprint. (struct server): New members input\_fd, input\_filename, input\_stream output\_fd, output\_filename, output\_stream, message\_filename, message\_stream. (server\_reset\_fds): Deallocate those. (server parse fd): New function. (server\_data\_obj): Take optional filename argument and direction argument. Also take new argument to return a filestream that needs to be closed after destroying the data object. Change all callers, too. (input\_notify, output\_notify): Removed. (cmd\_input, cmd\_output): New functions.

 (gpgme\_server): Do not register input and output notifier. (register\_commands): Use cmd\_input and cmd\_output. (cmd\_message): Rewritten to use server\_parse\_fd. (cmd\_delete, cmd\_keylist): Fix inverted option check. (main) [HAVE\_W32CE\_SYSTEM]: Sleep a bit to work around bug in ssh.

 \* genkey.c (gpgme\_op\_genkey): Return err with TRACE\_ERR.

2010-05-12 Marcus Brinkmann <marcus@g10code.de>

 \* conversion.c (\_gpgme\_timegm) [HAVE\_W32\_SYSTEM]: New static function. (\_gpgme\_parse\_timestamp) [HAVE\_W32\_SYSTEM]: Use it.

 \* gpgme-tool.c (main): Protect call to setlocale with HAVE SETLOCALE.

 \* Makefile.am (system\_components): Remove custom cppflags from RCCOMPILE (because gpg-error adds -idirafter that makes RC bail. [HAVE\_W32CE\_SYSTEM]: Add w32-ce.h and w32-ce.c, clear libexec\_PROGRAMS. \* w32-ce.h, w32-ce.c: New files.

 \* priv-io.h: Include <sys/types.h>

 \* util.h: Likewise.

2010-05-11 Marcus Brinkmann <marcus@g10code.de>

 \* w32-util.c: Include ath.h (HAVE\_ALLOW\_SET\_FOREGROUND\_WINDOW) [!HAVE\_W32CE\_SYSTEM]: Define it. (RTLD\_LAZY, dlopen, dlsym, dlclose) [!HAVE\_ALLOW\_SET\_FORGROUND\_WINDOW]: Don't define anymore. (\_gpgme\_allow\_set\_foreground\_window) [!HAVE\_ALLOW\_SET\_FOREGROUND\_WINDOW]: Make it a stub. (read\_w32\_registry\_string): Use FooA variants of Windows functions instead of Foo (which dispatches depending on UNICODE). [!HAVE\_W32CE\_SYSTEM]: Don't check environment. (w32\_shgetfolderpath): Remove. (find\_program\_at\_standard\_place): Call SHGetSpecialFolderPath (which is available on all Windows systems and also Windows CE). (mkstemp): Use ath\_self instead of getpid. (\_gpgme\_mkstemp): Use GetTempPathA instead of GetTempPath. \* gpgme.h.in: Use \_WIN32 instead of \_MSC\_VER. Include time.h for

time t.

 \* engine-g13.c, gpgme.c, engine-gpgsm.c, engine-gpg.c, op-support.c, engine-assuan.c, gpgme-tool.c: Include <locale.h> only if available with HAVE\_LOCALE\_H and conditionalize use of LC\_CTYPE on its definition. \* engine-gpgconf.c: Do not include <locale.h>.

 \* engine-gpgsm.c (gpgsm\_new, start): Cast between int and assuan\_fd\_t.

 \* assuan-support.c (my\_pipe, my\_close, my\_read, my\_write): Likewise.

 \* gpgme-tool.c (server\_data\_obj, server\_reset\_fds, gpgme\_server),

 (my\_recvmsg, my\_sendmsg, my\_spawn): Likewise.

 \* engine-assuan.c (start): Likewise.

 \* engine-g13.c (start): Likewise.

2010-05-06 Marcus Brinkmann <marcus@g10code.de>

 \* w32-glib-io.c, w32-io.c, w32-qt-io.cpp, w32-sema.c, w32-util.c: Do not include <signal.h>.

 \* sign.c, data-user.c, conversion.c, debug.c, verify.c, data.c, decrypt.c, delete.c, assuan-support.c, import.c, engine-gpgsm.c, data-mem.c, op-support.c, w32-io.c, w32-util.c, data-compat.c: Use gpg\_error\_from\_syserror instead gpg\_error\_from\_errno, and use gpg err set errno to set error number. \* setenv.c: Include <gpg-error.h> and define \_\_set\_errno to use gpg\_err\_set\_errno. \* gpgme-tool.c (ARGP\_ERR\_UNKNOWN): Define to EDEADLOCK (which is mapped in Windows CE) instead of E2BIG (which is not). (gt\_import\_keys): Initialize err.

2010-04-19 Marcus Brinkmann <marcus@g10code.de>

 \* assuan-support.c (my\_spawn): Cast to avoid warning. \* engine-g13.c (g13\_new): Make ARGV array of pointer to const char. (g13\_assuan\_simple\_command) [!USE\_DESCRIPTOR\_FUNCTION]: Don't define. \* ops.h (\_gpgme\_key\_append\_name): Same in prototype. \* key.c (\_gpgme\_key\_append\_name): Make SRC argument pointer to const char. \* posix-util.c (\_gpgme\_get\_uiserver\_socket\_path): Make HOMEDIR const. \* vfs-mount.c (gpgme\_op\_vfs\_transact\_start): Never define this potentially useful but currently unused function. \* vfs-create.c (gpgme\_op\_vfs\_transact\_start): Likewise.

2010-04-16 Werner Koch <wk@g10code.com>

 \* w32-io.c (is\_socket): New. (reader, writer): Use it to figure out the API to use.

2010-03-15 Werner Koch <wk@g10code.com>

 \* gpgme.h.in: Add autoconf template to set generated file to read-only in an emacs buffer.

2010-03-12 Werner Koch <wk@g10code.com>

 \* gpgme.h.in (GPGME\_STATUS\_SUCCESS): Use the right file for the change; see below.

 \* passwd.c (op\_data\_t): New. (passwd\_start): Setup OPD. (passwd\_status\_handler): Return GPG\_ERR\_NOT\_SUPPORTED if needed. \* context.h (OPDATA\_PASSWD): New. \* gpgme.h (GPGME\_STATUS\_SUCCESS): New.

2010-03-09 Werner Koch <wk@g10code.com>

 \* engine-gpgsm.c (gpgsm\_keylist): Try to start the agent.

2010-02-17 Werner Koch <wk@g10code.com>

 \* posix-io.c (notify\_table): Change implementation. (notify\_table\_item\_t, notify\_table\_size, notify\_table\_lock): New. (\_gpgme\_io\_close, \_gpgme\_io\_set\_close\_notify): Adjust for new implementation.

2010-02-16 Werner Koch <wk@g10code.com>

 \* gpgme-tool.c (spacep, has\_option, skip\_options): New. (cmd\_export): Implement option --minimal.

 \* gpgme.h.in (GPGME\_EXPORT\_MODE\_MINIMAL): New.

 \* export.c (export\_start, export\_ext\_start): Implement it.

 \* engine-gpg.c (export\_common): Ditto.

2010-01-25 Werner Koch <wk@g10code.com>

 \* w32-io.c (\_gpgme\_io\_connect): Fix return code check to make it work.

 \* version.c (do\_subsystem\_inits): Remove superfluous second WSAStartup.

2010-01-22 Werner Koch <wk@g10code.com>

 \* w32-io.c (writer): Try to use send first. (reader): Try to use recv first.

2010-01-08 Werner Koch <wk@g10code.com>

 \* engine-gpg.c (gpg\_passwd): New. (\_gpgme\_engine\_ops\_gpg): Register. \* passwd.c (parse\_error): New. (passwd\_status\_handler): Use it.

2010-01-07 Marcus Brinkmann <marcus@g10code.de>

 \* gpgme-tool.c (result\_xml\_write\_cb\_t, struct result\_xml\_state): New types. (MAX\_TAGS): New macro. (result\_init, result\_xml\_indent, result\_xml\_tag\_start) (result\_xml\_tag\_data, result\_xml\_tag\_end, result\_add\_error) (result\_add\_pubkey\_algo, result\_add\_hash\_algo, result\_add\_keyid) (result\_add\_fpr, result\_add\_timestamp, result\_add\_sig\_mode) (result\_add\_value, result\_add\_string, result\_encrypt\_to\_xml) (result\_decrypt\_to\_xml, result\_sign\_to\_xml) (result\_verify\_to\_xml, result\_import\_to\_xml) (result genkey to xml, result keylist to xml) (result\_vfs\_mount\_to\_xml): New functions. (gt\_result): Rewritten.

2010-01-05 Werner Koch <wk@g10code.com>

 \* gpgme-tool.c (gt\_passwd, cmd\_passwd): New. (register\_commands): Register.

 \* gpgme.h.in (gpgme\_op\_passwd\_start, gpgme\_op\_passwd): New.

- \* libgpgme.vers, gpgme.def: Add new functions.
- \* passwd.c: New.
- \* Makefile.am (main\_sources): Add passwd.c
- \* engine.c, engine.h (\_gpgme\_engine\_op\_passwd): New.
- \* engine-backend.h (struct engine\_ops): Add PASSWD.
- \* engine-gpgsm.c (gpgsm\_passwd): New.
- (\_gpgme\_engine\_ops\_gpgsm): Register.

 (gpgsm\_reset): Reset only if we have a connection.

 \* gpgme.h.in (GPGME\_PK\_ECDSA, GPGME\_PK\_ECDH): New.

 \* gpgme.c (gpgme\_pubkey\_algo\_name): Add them.

2009-12-22 Marcus Brinkmann <marcus@g10code.de>

 \* debug.c: Test for TLS, not \_\_GNUC\_\_

2009-12-15 Marcus Brinkmann <marcus@g10code.de>

 \* assuan-support.c (my\_spawn): Calloc, not malloc, the fd\_items.

2009-12-10 Werner Koch <wk@g10code.com>

 \* debug.c (debug\_init): Test on sgid process.

2009-12-08 Marcus Brinkmann <marcus@g10code.de>

 \* Makefile.am (LTRCCOMPILE): Refactor with ... (RCCOMPILE): ... this new macro. (SUFFIXES): Add .lo. (gpgme\_res\_ldflag): Removed. (gpgme\_res): Use libtool object file name here. (libgpgme\_la\_LDFLAGS): Remove gpgme\_res\_ldflag usage. (libgpgme\_la\_LIBADD): Add gpgme\_res.

 \* ath.c (ath\_self) [HAVE\_W32\_SYSTEM]: Fix typo.

2009-12-02 Werner Koch <wk@g10code.com>

 \* gpgconf.c (gpgme\_conf\_arg\_release): No return in a function returning void. Reported by Wyllys Ingersoll.

2009-12-01 Werner Koch <wk@g10code.com>

 \* gpgme-tool.c (cmd\_getauditlog): Add flag --html. (hlp\_getauditlog): New.

 \* gpgme-tool.c (GT\_GCC\_A\_SENTINEL, GT\_GCC\_A\_PRINTF): New. (gt\_write\_status): Use sentinel. (argp\_error, log\_error): Use printf attribute. (argp\_parse): Remove extra argument to argp\_error. (\_gt\_progress\_cb, gt\_get\_engine\_info, gt\_get\_keylist\_mode) (gt\_result): Add NULL arg.

2009-11-26 Marcus Brinkmann <marcus@g10code.de>

 \* opassuan.c (opassuan\_start): Allocate result structure before beginning operation.

2009-11-25 Marcus Brinkmann <marcus@g10code.de>

 \* gpgme-tool.c (gpgme\_server): Use assuan\_fd\_t and assuan\_fdopen on fds.

### 2009-11-13 <wk@g10code.com>

 \* sign.c (\_gpgme\_sign\_status\_handler): Handle SIG\_CREATED\_SEEN.

 \* engine-uiserver.c (uiserver\_sign): Make sending SENDER optional.

2009-11-10 Marcus Brinkmann <marcus@g10code.de>

 \* op-support.c (\_gpgme\_op\_reset): Instead of last change, only set sub protocol if it is not the default.

2009-11-10 Werner Koch <wk@g10code.com>

 \* op-support.c (\_gpgme\_op\_reset): Ignore GPG\_ERR\_NOT\_IMPLEMENTED while setting the sub protocol.

 \* engine-uiserver.c (uiserver\_new): Pass fdpassing flag to assuan\_socket\_connect. (set recipients): Replace fingerprint by user id.

 \* engine-gpgsm.c (set\_recipients): Fix non-terminating loop in case of a missing key.

2009-11-10 Marcus Brinkmann <marcus@g10code.de>

 \* gpgme.c (gpgme\_new): Set default sub protocol.

 \* gpgme-tool.c: Implement get sub protocol.

 \* gpgme.h.in (gpgme\_get\_sub\_protocol): Add prototype.

 \* gpgme.def, libgpgme.vers: Add gpgme\_get\_sub\_protocol.

 \* context.h (struct gpgme\_context): New member sub\_protocol.

 \* gpgme.c (gpgme\_set\_sub\_protocol): Set CTX->sub\_protocol.

 (gpgme\_get\_sub\_protocol): New function.

 \* op-support.c (\_gpgme\_op\_reset): Set sub protocol.

 \* Makefile.am (uiserver\_components): New variable.

 (main\_sources): Add it.

 \* ops.h, key.c (\_gpgme\_key\_append\_name): Take CONVERT argument,

 implement it. Adjust callers.

 (gpgme\_key\_from\_uid): New function.

 \* gpgme.h.in (gpgme\_protocol\_t): Add GPGME\_PROTOCOL\_DEFAULT.

 (gpgme\_encrypt\_flags\_t): Add GPGME\_ENCRYPT\_PREPARE,

 GPGME\_ENCRYPT\_EXPECT\_SIGN.

 (gpgme\_set\_sub\_protocol, gpgme\_key\_from\_uid): New functions.

 \* libgpgme.vers, gpgme.def: Add new functions.

 \* gpgme.c (gpgme\_set\_protocol): Add UIServer protocol.

 (gpgme\_set\_sub\_protocol): New function.

 (gpgme\_get\_protocol\_name): Add UIServer and default protocol.

 \* assuan-support.c: Return correct error values, implement

 socketpair for POSIX.

 \* priv-io.h, posix-io.c, w32-io.c, w32-glib-io.c,

 w32-qt-io.cpp (\_gpgme\_io\_spawn): Add ATFORK and ATFORKVALUE

 arguments. Implement it for POSIX. Adjust all callers.

 \* engine.h, engine-backend.h (\_gpgme\_engine\_set\_protocol)

 (\_gpgme\_engine\_op\_decrypt\_verify): New prototypes. Adjust all users.

 \* engine.c (engine\_ops, gpgme\_get\_engine\_info): Add UIServer engine.

 (\_gpgme\_engine\_set\_protocol, \_gpgme\_engine\_op\_decrypt\_verify): New function.

 \* decrypt-verify.c (decrypt\_verify\_start): Call

 \_gpgme\_engine\_op\_decrypt\_verify.

 \* util.h, posix-util.c,

 w32-util.c (\_gpgme\_get\_uiserver\_socket\_path): New function.

 \* engine-gpgsm.c (gpgsm\_set\_fd): Fix \_gpgme\_io\_pipe invocation.

 \* gpgme-tool.c: Some support for UIServer protocol.

 \* engine-uiserver.c: New file.

2009-11-09 Marcus Brinkmann <marcus@g10code.de>

 \* engine-gpgsm.c (gpgsm\_new): Close server side FDs.

2009-11-06 Marcus Brinkmann <marcus@g10code.de>

 \* gpgme-tool.c (struct gpgme\_tool): New members write\_data and write data hook. (gt\_write\_data): New function. (gt\_result): Output vfs\_mount result. (server\_write\_data): New function. (gpgme\_server): Initialize write\_data members.

2009-11-05 Marcus Brinkmann <marcus@g10code.de>

 \* engine-g13.c (struct engine\_g13): Remove members RESULT\_CB and RESULT\_CB\_VALUE.

 (g13\_assuan\_simple\_command, status\_handler): Don't use those anymore.

 (g13\_transact): Remove them from argument list, too.

 \* vfs-mount.c (\_gpgme\_vfs\_mount\_status\_handler): New function.

 (\_gpgme\_op\_vfs\_mount): Pass it to transact.

 \* engine-assuan.c (llass\_new): Update use of assuan\_socket\_connect.

 \* engine-gpgsm.c (gpgsm\_new): Update use of assuan\_pipe\_connect.

 \* engine-g13.c (g13\_new): Likewise.

 \* priv-io.h (IOSPAWN\_FLAG\_NOCLOSE): New flag.

 \* w32-io.c (\_gpgme\_io\_spawn): Implement this flag.

 \* posix-io.c (\_gpgme\_io\_spawn): Likewise.

- \* w32-glib-io.c (\_gpgme\_io\_spawn): Likewise.
- \* assuan-support.c (my\_spawn): Set this flag.

 \* decrypt.c (gpgme\_op\_decrypt\_start): Fix use of debug macro.

 \* decrypt-verify.c (gpgme\_op\_decrypt\_verify\_start): Likewise.

 \* delete.c (gpgme\_op\_delete\_start): Likewise.

 \* edit.c (gpgme\_op\_edit\_start, gpgme\_op\_card\_edit\_start): Likewise.

 \* encrypt.c (gpgme\_op\_encrypt\_start): Likewise.

 \* encrypt-sign.c (gpgme\_op\_encrypt\_sign\_start): Likewise.

 \* export.c (gpgme\_op\_export\_start, gpgme\_op\_export\_ext\_start)

 (gpgme\_op\_export\_keys\_start, gpgme\_op\_export\_keys): Likewise.

 \* genkey.c (gpgme\_op\_genkey\_start): Likewise.

 \* getauditlog.c (gpgme\_op\_getauditlog\_start): Likewise.

 \* import.c (gpgme\_op\_import\_start, gpgme\_op\_import\_keys\_start): Likewise.

 \* opassuan.c (gpgme\_op\_assuan\_transact\_start): Likewise.

 \* sign.c (gpgme\_op\_sign\_start): Likewise.

 \* verify.c (gpgme\_op\_verify\_start): Likewise.

 \* vfs-create.c (gpgme\_op\_vfs\_create): Likewise.

 \* vfs-mount.c (gpgme\_op\_vfs\_mount): Likewise.

2009-11-04 Marcus Brinkmann <marcus@g10code.de>

 \* ath.h (ath\_self): New prototype. Include <stdint.h>

 \* ath.c, ath-pth.c, ath-pthread.c (ath\_self): New function.

 \* debug.h: Rewrite most macros to beautify debug output.

 (\_gpgme\_debug\_buffer): Remove tagname and tag argument.

 (\_gpgme\_debug\_frame\_begin, \_gpgme\_debug\_frame\_end): New prototypes.

 \* debug.c: Include <time.h>. Don't include assuan.h.

 (frame\_nr, FRAME\_NR): New thread-specific variable and macro.

 (debug\_init): Do not initialize assuan. Call \_gpgme\_debug after

 initialization instead using printf directly.

 (\_gpgme\_debug): Do not call debug\_init (we now ensure proper

 initialization by user). Add timestamp and thread/process ID.

 (\_gpgme\_debug\_buffer): Do not take tagname and tag argument.

 (\_gpgme\_debug\_frame\_begin, \_gpgme\_debug\_frame\_end): New functions.

 \* version.c (gpgme\_check\_version\_internal, gpgme\_check\_version):

 Fix debug string. Do not initialize assuan.

 \* posix-io.c (get\_max\_fds): Use 0 not NULL (nicer debug output).

2009-11-04 Werner Koch <wk@g10code.com>

 \* gpgme-tool.c (register\_commands): Add HELP feature.

2009-11-03 Werner Koch <wk@g10code.com>

 \* gpgme.h.in (GPGME\_PROTOCOL\_UISERVER): New.

2009-11-03 Marcus Brinkmann <marcus@g10code.de>

 \* Makefile.am (main\_sources): Change g13.c to vfs-mount.c. Add vfs-create.c

 \* vfs-create.c: New file.

 \* g13.c: Renamed to ...

 \* vfs-mount.c: ... this new file.

 \* gpgme.h.in (gpgme\_op\_vfs\_create): New prototype.

 \* gpgme.def, libgpgme.vers: Add gpgme\_op\_vfs\_create.

 \* gpgme-tool.c (gt\_vfs\_create, cmd\_vfs\_create): New functions.

 (register\_commands): Add VFS\_CREATE and CREAET.

2009-11-02 Marcus Brinkmann <marcus@g10code.de>

 \* debug.h (\_gpgme\_debug\_buffer): Make TAG argument const const.

 \* debug.c (\_gpgme\_debug\_buffer): Likewise.

 \* gpgme-tool.c (input\_notify, output\_notify): Adjust type to new assuan interface.

 \* decrypt.c (gpgme\_op\_decrypt\_result): Remove unused variable.

 \* opassuan.c (gpgme\_op\_assuan\_transact): Fix return value.

2009-10-30 Marcus Brinkmann <marcus@g10code.de>

 \* Makefile.am (noinst\_PROGRAMS): New target gpgme-tool.

 (gpgme\_tool\_LDADD): New variable.

 \* gpgme-tool.c: New file.

 \* ops.h (\_gpgme\_sig\_notation\_clearm \_gpgme\_signers\_clear): New prototypes.

 \* gpgme.c (gpgme\_set\_protocol): Allow GPGME\_PROTOCOL\_GPGCONF (when had that gone missing?).

 (\_gpgme\_sig\_notation\_clear): New function without debug output.

 (gpgme\_release): Call it and \_gpgme\_signers\_clear.

 \* signers.c (\_gpgme\_signers\_clear): New function without debug output.

 \* g13.c (gpgme\_op\_vfs\_mount): Add debug output.

 \* assuan-support.c (my\_spawn): Allow fd\_child\_list to be NULL.

 \* conversion.c (\_gpgme\_encode\_percent\_string): Fix infinite loop.

 \* debug.h: Put tag in front of debug lines, should make for nicer output.

 \* engine-assuan.c (llass\_new): Use our new system hooks for libassuan.

 \* engine-g13.c (g13\_new): Remove redundant assuan context allocation.

 \* version.c (gpgme\_check\_version\_internal): Delay debug output

 until after gpgme\_check\_version was called.

2009-10-28 Marcus Brinkmann <marcus@g10code.de>

 \* signers.c, encrypt-sign.c, encrypt.c, delete.c, keylist.c, edit.c, import.c, export.c: Fix last change in debug output.

## 2009-10-27 Marcus Brinkmann <marcus@g10code.de>

 \* edit.c (gpgme\_op\_edit\_start, gpgme\_op\_edit) (gpgme\_op\_card\_edit\_start, gpgme\_op\_card\_edit): Add debug output. \* encrypt-sign.c (gpgme\_op\_encrypt\_sign\_start) (gpgme\_op\_encrypt\_sign): Likewise. \* encrypt.c (gpgme\_op\_encrypt\_start, gpgme\_op\_encrypt) (gpgme\_op\_encrypt\_result): Likewise. \* export.c (gpgme\_op\_export\_start, gpgme\_op\_export) (gpgme\_op\_export\_ext\_start, gpgme\_op\_export\_ext) (gpgme\_op\_export\_keys\_start, gpgme\_op\_export\_keys): Likewise. \* genkey.c (gpgme\_op\_genkey\_start, gpgme\_op\_genkey) (gpgme\_op\_genkey\_result): Likewise. \* getauditlog.c (gpgme\_op\_getauditlog\_start) (gpgme\_op\_getauditlog): Likewise. \* import.c (gpgme\_op\_import\_result, gpgme\_op\_import\_start) (gpgme\_op\_import): Likewise. \* keylist.c (gpgme\_op\_keylist\_result, keylist\_colon\_handler) (gpgme\_op\_keylist\_start, gpgme\_op\_keylist\_ext\_start) (gpgme\_op\_keylist\_next, gpgme\_op\_keylist\_end, gpgme\_get\_key): Likewise. \* opassuan.c (gpgme\_op\_assuan\_transact\_start) (gpgme\_op\_assuan\_transact\_ext, gpgme\_op\_assuan\_result) (gpgme\_op\_assuan\_transact): Likewise. \* signers.c (gpgme\_signers\_add, gpgme\_signers\_clear): Likewise. \* trustlist.c (gpgme\_op\_trustlist\_start) (gpgme\_op\_trustlist\_next, gpgme\_op\_trustlist\_end): Likewise. \* verify.c (gpgme\_op\_verify\_start, gpgme\_op\_verify) (gpgme\_op\_verify\_result): Likewise.

2009-10-26 Marcus Brinkmann <marcus@g10code.de>

 \* gpgme.h.in (struct gpgme\_io\_event\_done\_data)

 (gpgme\_io\_event\_done\_data\_t): New types.

 (struct \_gpgme\_op\_assuan\_result): Deprecate the err member.

 (gpgme\_op\_assuan\_result): Deprecate (for now).

 (gpgme\_op\_assuan\_transact\_ext): New prototype.

 (gpgme\_op\_assuan\_transact): Deprecate.

 (struct \_gpgme\_op\_g13\_result): Replace with ...

(struct gpgme op vfs mount result): ... this.

 (gpgme\_op\_g13\_mount): Replace with ...

 (gpgme\_op\_vfs\_mount): ... this.

 \* gpgme.def (gpgme\_op\_assuan\_transact\_ext, gpgme\_wait\_ext)

 (gpgme\_op\_vfs\_mount\_result, gpgme\_op\_vfs\_mount): New.

 (gpgme\_op\_g13\_mount): Remove.

 \* libgpgme.vers: Likewise.

 \* engine-backend.h (struct engine\_ops): Remove RESULT\_CB and

RESULT\_CB\_VALUE args in opassuan\_transact member. Add CANCEL\_OP

 member.

 \* ops.h (\_gpgme\_cancel\_with\_err, \_gpgme\_wait\_on\_condition): Add

 OP\_ERR argument.

 (\_gpgme\_wait\_one\_ext): New prototype.

 \* context.h (ctx\_op\_data\_id\_t): Add OPDATA\_VFS\_MOUNT.

 \* engine-g13.c (g13\_cancel\_op): New function.

(parse\_status): Remove declaration.

 (g13\_assuan\_simple\_command): Do nothing with status lines for now.

 (status\_handler): Update opaque value access.

 $\epsilon$  gpgme engine ops g13): Add new cancel op member.

 \* gpgme.c (\_gpgme\_cancel\_with\_err): Add new parameter OP\_ERR.

 Handle operational errors.

 (gpgme\_cancel, gpgme\_io\_read, gpgme\_io\_write): Add debug output.

 \* data.c (\_gpgme\_data\_inbound\_handler)

 (\_gpgme\_data\_outbound\_handler): Adjust opaque value access.

 \* engine-gpg.c (command\_handler, status\_handler)

 (colon\_line\_handler): Likewise.

 \* engine-gpgsm.c (status\_handler): Likewise.

 \* engine-gpg.c (\_gpgme\_engine\_ops\_gpg): Add cancel\_op member.

 \* engine-gpgsm.c (\_gpgme\_engine\_ops\_gpgsm): Likewise.

 \* g13.c: Rewritten (and will be rewritten again).

 \* engine.h (\_gpgme\_engine\_op\_assuan\_transact): Remove result\_cb

 and result\_cb\_value parameters from prototype.

 (\_gpgme\_engine\_cancel\_op): New prototype.

 \* engine.c (engine\_ops) [! ENABLE\_ASSUAN]: Add missing comma.

 (\_gpgme\_engine\_op\_assuan\_transact): Remove result\_cb and

result cb value parameter.

 (\_gpgme\_engine\_cancel\_op): New function.

 \* wait.h (\_gpgme\_run\_io\_cb): Add new argument OP\_ERR.

 (struct io\_cb\_data): New struct to pass opaque data and get a

 op\_err return value. Needed because we can't modify I/O callback

 handler signature because it is exposed to the user.

 \* wait.c (\_gpgme\_run\_io\_cb): Add OP\_ERR parameter. Handle operational errors.

 \* wait-user.c (\_gpgme\_user\_io\_cb\_handler): Handle operational errors.

 \* wait-private.c (\_gpgme\_wait\_on\_condition): New argument to retrieve the operational result. Handle operational errors in session based protocols.

 (\_gpgme\_wait\_one\_ext): New function.

 (\_gpgme\_wait\_one): Pass argument in invocation of

 \_gpgme\_wait\_on\_condition.

 \* wait-global.c (struct ctx\_list\_item): Add member OP\_ERR.

 (ctx\_done): New argument OP\_ERR.

 (ctx\_wait): New argument OP\_ERR.

 (gpgme\_wait\_ext): New function based on gpgme\_wait but handling

 operational errors.

 (gpgme\_wait): Implement in term of gpgme\_wait\_ext.

 \* keylist.c (gpgme\_op\_keylist\_next): Pass argument in invocation of \_gpgme\_wait\_on\_condition. \* trustlist.c (gpgme\_op\_trustlist\_next): Pass argument in invocation of \_gpgme\_wait\_on\_condition. \* engine-assuan.c (struct engine\_llass): Replace members RESULT\_CB and RESULT\_CB\_VALUE by LAST\_OP\_ERR. (\_gpgme\_engine\_assuan\_last\_op\_err): Add this hack function. (llass\_cancel\_op): New function. (\_gpgme\_engine\_llass\_ops): Add cancel\_op member. (llass\_status\_handler): Update opaque value access. (llass\_transact): Remove RESULT\_CB and RESULT\_CB\_VALUE arguments. \* opassuan.c: Move compat hacks to the end of file. (opassuan\_start): Do not set OPD->result.err. Do not pass RESULT\_Cb and CTX to \_gpgme\_engine\_op\_assuan\_transact. (gpgme\_op\_assuan\_transact\_ext): New function. \* debug.h (DEBUG\_GLOBAL): New debug level. \* conversion.c (gnupg\_errors, \_gpgme\_map\_gnupg\_error): Removed. \* data-user.c (gpgme\_data\_new\_from\_cbs): Add debug output.

 \* data-fd.c (gpgme\_data\_new\_from\_fd): Likewise.

 \* data-stream.c (gpgme\_data\_new\_from\_stream): Likewise.

 \* decrypt.c (gpgme\_op\_decrypt\_result, gpgme\_op\_decrypt\_start) (gpgme\_op\_decrypt): Likewise.

 \* delete.c (gpgme\_op\_delete\_start, gpgme\_op\_delete): Likewise.

 \* decrypt-verify.c (gpgme\_op\_decrypt\_verify\_start)

 (gpgme\_op\_decrypt\_verify): Likewise.

 \* sign.c (gpgme\_op\_sign\_result): Fix debug message.

 \* data-mem.c (gpgme\_data\_new): Improve debug output.

 \* verify.c (parse\_trust): Use atoi instead of

 \_gpgme\_map\_gnupg\_error.

 \* decrypt.c (\_gpgme\_decrypt\_status\_handler): Likewise.

2009-10-22 Marcus Brinkmann <marcus@g10code.de>

 \* Makefile.am: Remove @NETLIBS@ from LIBADDs.

 (g13\_components): New variable.

 (main\_sources): Add \$(g13\_components).

 \* g13.c, engine-g13.c: New files.

 \* engine.c (engine\_ops): Check for assuan for assuan engine, add

 g13 engine.

 \* util.h (\_gpgme\_get\_g13\_path, \_gpgme\_encode\_percent\_string): New prototypes.

 \* conversion.c (\_gpgme\_encode\_percent\_string): New function.

 \* gpgme.h.in (gpgme\_protocol\_t): Add GPGME\_PROTOCOL\_G13.

(struct gpgme op g13 result, gpgme g13 result t): New types.

 (gpgme\_op\_g13\_mount): New function.

 \* gpgme.def, libgpgme.vers: Add gpgme\_op\_g13\_mount.

 \* gpgme.c (gpgme\_set\_protocol): Allow GPGME\_PROTOCOL\_G13.

 (gpgme\_get\_protocol\_name): Add GPGME\_PROTOCOL\_G13.

 \* posix-util.c (\_gpgme\_get\_g13\_path): New function.

 \* w32-util.c (\_gpgme\_get\_g13\_path): New function.

 \* engine-backend.h (\_gpgme\_engine\_ops\_g13): New declaration.

2009-10-20 Marcus Brinkmann <marcus@g10code.de>

 \* gpgme-config.in (netlibs): Remove. (assuan\_cflags, assuan\_libs): Add.

 \* Makefile.am (assuan\_cppflags, assuan\_libobjs): Removed. (gpgsm\_components): Move engine-assuan.c to ... (assuan components): ... this new variable. (main\_sources): Add this new variable. (AM\_CPPFLAGS): Remove \$(assuan\_cppflags). (AM\_CFLAGS): Add @LIBASSUAN\_CFLAGS@. (libgpgme\_la\_DEPENDENCIES, libgpgme\_pth\_la\_DEPENDENCIES) (libgpgme\_glib\_la\_DEPENDENCIES, libgpgme\_qt\_la\_DEPENDENCIES) (libgpgme\_pthread\_la\_DEPENDENCIES): Remove \$(assuan\_libobjs). (libgpgme\_la\_LIBADD, libgpgme\_pth\_la\_LIBADD) (libgpgme\_glib\_la\_LIBADD, libgpgme\_qt\_la\_LIBADD)) (libgpgme\_pthread\_la\_LIBADD): Replace \$(assuan\_libobjs) by @LIBASSUAN\_LIBS@. \* priv-io.h [!HAVE\_W32\_SYSTEM]: Declare \_gpgme\_io\_recvmsg, \_gpgme\_io\_sendmsg, \_gpgme\_io\_waitpid. \* engine-backend.h: Define with [ENABLE\_ASSUAN] instead of [ENABLE\_GPGSM]. \* posix-io.c (\_gpgme\_io\_waitpid): Make non-static. \* util.h (ENABLE\_ASSUAN): Declare \_gpgme\_assuan\_system\_hooks, \_gpgme\_assuan\_malloc\_hooks, \_gpgme\_assuan\_log\_cb. \* engine-gpgsm.c: Don't map assuan error codes. Use assuan\_release instead of assuan\_disconnect. (map\_assuan\_error): Remove function. (gpgsm\_new): Use new assuan context interface. \* engine-assuan.c: Use assuan\_release instead of assuan\_disconnect. (llass\_new): Use new assuan context interface. 2009-10-07 <wk@g10code.com> \* priv-io.h [W32]: Include windows.h instead of sys/socket.h. 2009-08-06 Werner Koch <wk@g10code.com>

 \* op-support.c (\_gpgme\_parse\_inv\_recp): Allow for no fingerprint.

 \* engine-gpgsm.c (gpgsm\_sign): Hook up the status func for the SIGNER command.

 \* gpgme.h.in (GPGME\_STATUS\_INV\_SGNR, GPGME\_STATUS\_NO\_SGNR): New. \* sign.c (op\_data\_t): Add fields IGNORE\_INV\_RECP and INV\_SGNR\_SEEN. (\_gpgme\_op\_sign\_init\_result): Factor code out to ... (sign\_init\_result): .. new. Init new fields. (sign\_start): Use sign\_init\_result. (\_gpgme\_sign\_status\_handler): Take care of the new INV\_SGNR. Return an error if no signature has been created.

2009-07-07 Werner Koch <wk@g10code.com>

 \* engine-gpgsm.c (struct engine\_gpgsm): Add fields input\_helper\_data and input\_helper\_memory. (close\_notify\_handler): Release these new fields. (gpgsm\_import): Implement the keyarray feature.

 \* engine-gpg.c (gpg\_import): Actually return GPG\_ERR\_INV\_VALUE.

 \* engine-gpgsm.c (gpgsm\_import): Return an error for unknown data encodings.

2009-06-22 Marcus Brinkmann <marcus@g10code.de>

 \* debug.h: Everywhere, use %p instead of 0x%x to print pointer. [HAVE\_STDINT\_H]: Include <stdint.h>. (\_TRACE, TRACE, TRACE0, TRACE1, TRACE2, TRACE3, TRACE6): Cast tag to (uintptr\_t) before casting it to (void\*) to silence GCC warning.

 \* gpgme.h.in (\_GPGME\_DEPRECATED\_OUTSIDE\_GPGME): New macro. \* sign.c (\_GPGME\_IN\_GPGME): Define it. \* keylist.c (\_GPGME\_IN\_GPGME): Define it.

 \* debug.c (\_gpgme\_debug\_begin, \_gpgme\_debug\_add): Handle error in vasprintf and asprintf.

 \* priv-io.h: Include <sys/socket.h>. Declare \_gpgme\_io\_connect.

2009-06-18 Marcus Brinkmann <marcus@g10code.de>

 \* gpgme.h.in (GPGME\_CONF\_PATHNAME): Revert last change, it's back! (GPA still uses it...).

 \* gpgme.def: Fix stupid typo.

 \* w32-io.c (\_gpgme\_io\_pipe): Add missing declaration.

 \* gpgme.h.in (GPGME\_CONF\_PATHNAME): Remove obsolete macro.

 \* w32-io.c (\_gpgme\_io\_pipe): Allocate reader/writer thread right

# away.

 (\_gpgme\_io\_read, \_gpgme\_io\_write, \_gpgme\_io\_select) (\_gpgme\_io\_dup): Never allocate threads here. (find\_writer, find\_reader): Check return value of thread creation function.

 \* context.h (CTX\_OP\_DATA\_MAGIC): New macro. (struct ctx\_op\_data): New member MAGIC. \* op-support.c (\_gpgme\_op\_data\_lookup): Initialize magic. \* gpgme.c (gpgme\_result\_unref, gpgme\_result\_ref): Check magic.

2009-06-16 Marcus Brinkmann <marcus@g10code.de>

 \* gpgme.c (gpgme\_result\_unref): Hot fix to release a lock.

 \* gpgme.c (result\_ref\_lock): New global variable. (gpgme\_result\_ref, gpgme\_result\_unref): use it.

2009-06-16 Werner Koch <wk@g10code.com>

 \* version.c: Include stdlib.h.

 \* gpgme.h.in (gpgme\_data\_encoding\_t): Add GPGME\_DATA\_ENCODING\_URL, GPGME\_DATA\_ENCODING\_URLESC, GPGME\_DATA\_ENCODING\_URL0. \* data.c (gpgme\_data\_set\_encoding): Adjust for new values. \* engine-gpg.c (string\_from\_data): New.

 (gpg\_import): Implement --fetch-key feature.

 \* gpgme.h.in (gpgme\_op\_export\_keys\_start, gpgme\_op\_export\_keys): New.

 \* gpgme.def, libgpgme.vers: Add them.

 \* export.c (gpgme\_op\_export\_keys\_start, gpgme\_op\_export\_keys): New. (export\_keys\_start): New.

 \* gpgme.h.in (gpgme\_export\_mode\_t, GPGME\_EXPORT\_MODE\_EXTERN): New. (gpgme\_op\_export\_start, gpgme\_op\_export, gpgme\_op\_export\_ext\_start) (gpgme\_op\_export\_ext): Change arg RESERVED to MODE of new compatible type.

 \* export.c (gpgme\_export\_ext\_start, gpgme\_op\_export) (gpgme\_op\_export\_ext\_start, gpgme\_op\_export\_ext): Ditto. (export\_start): Ditto.

 \* engine.c (\_gpgme\_engine\_op\_export): Ditto.

 \* engine-backend.h (struct engine\_ops): Ditto.

 \* engine-gpgsm.c (gpgsm\_export, gpgsm\_export\_ext): Ditto.

 \* engine-gpg.c (gpg\_export, gpg\_export\_ext): Ditto. Implement mode EXTERN.

(gpg\_export, gpg\_export\_ext): Factor common code out to ... (export\_common): .. this.

- \* gpgme.h.in (gpgme\_op\_import\_keys\_start, gpgme\_op\_import\_keys): New.
- \* gpgme.def, libgpgme.vers: Add them.
- \* import.c (gpgme\_op\_import\_keys\_start, gpgme\_op\_import\_keys): New.
- (\_gpgme\_op\_import\_keys\_start): New.
- \* engine.c (\_gpgme\_engine\_op\_import): Add arg KEYARRAY.
- \* engine-backend.h (struct engine\_ops): Ditto.
- \* engine-gpgsm.c (gpgsm\_import): Ditto. Not functional.
- \* engine-gpg.c (gpg\_import): Ditto. Implement it.

2009-06-15 Marcus Brinkmann <marcus@g10code.de>

 \* gpgme.h.in (gpgme\_result\_ref, gpgme\_result\_unref): Add prototypes.

 \* gpgme.def, libgpgme.vers (gpgme\_result\_ref, gpgme\_result\_unref): Add these.

 \* context.h (struct ctx\_op\_data): Add member "references".

 \* gpgme.c (gpgme\_result\_ref, gpgme\_result\_unref): New functions.

 (\_gpgme\_release\_result): Use gpgme\_result\_unref.

 \* op-support.c (\_gpgme\_op\_data\_lookup): Initialize references.

2009-06-12 Werner Koch <wk@g10code.com>

 \* gpgme-w32spawn.c (translate\_get\_from\_file): Parse optional spawn flags. Add new arg R\_FLAGS. Fix segv on file w/o LF. (translate\_handles): Add new arg R\_FLAGS. Avoid possible segv. (main): Pass flags for my\_spawn. (my\_spawn): Add arg FLAGS and implement AllowSetForegroundWindow.

 \* priv-io.h (IOSPAWN\_FLAG\_ALLOW\_SET\_FG): New.

 \* w32-io.c (\_gpgme\_io\_spawn): Add arg FLAGS and implement it.

 \* w32-glib-io.c (\_gpgme\_io\_spawn): Ditto.

- \* w32-qt-io.cpp (\_gpgme\_io\_spawn): Ditto.
- \* posix-io.c (\_gpgme\_io\_spawn): Add dummy arg FLAGS.
- \* engine-gpg.c (start): Call spawn with new flag.

 \* w32-util.c (\_gpgme\_allow\_set\_foregound\_window): Rename to

- \_gpgme\_allow\_set\_foreground\_window. Change all callers.
- \* posix-util.c (\_gpgme\_allow\_set\_foreground\_window): Ditto.

2009-06-10 Werner Koch <wk@g10code.com>

 \* w32-util.c (\_gpgme\_allow\_set\_foregound\_window): Add trace support.

2009-06-09 Werner Koch <wk@g10code.com>

 \* engine-gpg.c (gpg\_io\_event): Test for cmd.fd.

 \* version.c (gpgme\_check\_version\_internal): Make result const.

 \* gpgme.c: Include priv-io.h.

 (gpgme\_io\_read, gpgme\_io\_write): New.

 \* libgpgme.vers (GPGME\_1.1): Add them.

 \* gpgme.def: Ditto.

 \* Makefile.am (main\_sources): Remove gpgme.h. (include\_HEADERS): Rename to nodist\_include\_HEADERS so that a VPATH build won't use the distributed one.

 \* util.h (GPG\_ERR\_NOT\_OPERATIONAL): Define.

2009-05-28 Marcus Brinkmann <marcus@g10code.de>

 \* gpgme.h.in (gpgme\_check\_version\_internal): New prototype. (gpgme\_check\_version): New macro, overriding function of the same name.

 \* libgpgme.vers, gpgme.def: Add gpgme\_check\_version\_internal.o

 \* context.h (\_gpgme\_selftest): New variable declaration.

 \* version.c: Include "context.h".

 (gpgme\_check\_version): Set \_gpgme\_selftest on success.

 (gpgme\_check\_version\_internal): New function.

 \* gpgme.c (\_gpgme\_selftest): Define it.

 (gpgme\_new): Check the selftest result.

2009-05-18 Marcus Brinkmann <marcus@g10code.de>

 \* gpgme.h.in (gpgme\_encrypt\_flags\_t): Add GPGME\_ENCRYPT\_NO\_ENCRYPT\_TO. \* engine-gpg.c (gpg\_encrypt): Pass --no-encrypt-to to gpg if GPGME\_ENCRYPT\_NO\_ENCRYPT\_TO flag is set.

2009-05-14 Werner Koch <wk@g10code.com>

 \* gpgme.h.in (gpgme\_status\_code\_t): Explicitly initialize for better maintainability and to help debugging.

2009-05-05 Marcus Brinkmann <marcus@g10code.de>

 \* gpgme.h.in: Add compile time check for \_FILE\_OFFSET\_BITS.

2009-04-15 Marcus Brinkmann  $\langle$ marcus@g10code.de>

 \* posix-io.c (\_gpgme\_io\_socket, \_gpgme\_io\_connect): New functions. \* w32-io.c (\_gpgme\_io\_connect): Fix stupid error.

2009-04-08 Marcus Brinkmann <marcus@g10code.de>

 \* w32-glib-io.c (giochannel\_table): New members used, fd, socket. (find\_channel): Drop CREATE argument. (new\_dummy\_channel\_from\_fd, new\_channel\_from\_fd) (new\_channel\_from\_socket): New functions. (\_gpgm\_io\_fd2str): Implement for sockets. (\_gpgme\_io\_write, \_gpgme\_io\_read): Translate EAGAIN errors correctly. (\_gpgme\_io\_pipe): Fix for new channel bookkeeping. (\_gpgme\_io\_close, \_gpgme\_io\_dup): Likewise. (wsa2errno, \_gpgme\_io\_socket, \_gpgme\_io\_connect): New. \* w32-io.c (MAX\_READERS, MAX\_WRITERS): Bump up to 40. (wsa2errno, \_gpgme\_io\_socket, \_gpgme\_io\_connect): New. \* w32-qt-io.cpp (\_gpgme\_io\_socket, \_gpgme\_io\_connect): New stubs. \* version.c [HAVE\_W32\_SYSTEM]: Include "windows.h. (do\_subsystem\_inits) [HAVE\_W32\_SYSTEM]: Call WSAStartup. \* engine-assuan.c (llass\_status\_handler): Ignore EAGAIN errors.

2009-03-18 Werner Koch <wk@g10code.com>

 \* gpgme.h.in (GPGME\_KEYLIST\_MODE\_EPHEMERAL): New.

 \* engine-gpgsm.c (gpgsm\_keylist): Send new option.

2009-03-13 Werner Koch <wk@g10code.com>

 \* gpgme-config.in: Make sure locale is set to C.

2009-02-24 Werner Koch <wk@g10code.com>

 \* gpgme.h.in (struct \_gpgme\_op\_assuan\_result): New.

 (gpgme\_assuan\_result\_t): New.

 (gpgme\_op\_assuan\_result): Change return type.

 (struct \_gpgme\_assuan\_sendfnc\_ctx)

 (gpgme\_assuan\_sendfnc\_ctx\_t, gpgme\_assuan\_sendfnc\_t):Remove.

 (gpgme\_assuan\_inquire\_cb\_t): Changed.

 \* opassuan.c (op\_data\_t): Make use of a result structure.

 (gpgme\_op\_assuan\_result): Change return type.

 (opassuan\_start): Use result structure.

 (result\_cb): Ditto.

 \* engine-assuan.c (struct \_gpgme\_assuan\_sendfnc\_ctx): Remove.

 (inquire\_cb\_sendfnc): Remove.

 (inquire\_cb): Change for new callback scheme. Not yet finished.

(Ilass status handler): Allow sending a CANCEL from the inquire CB.

2009-02-04 Werner Koch <wk@g10code.com>

 \* w32-glib-io.c (\_gpgme\_io\_spawn): Make ARGV argument const to match prototype.

 \* w32-qt-io.cpp (\_gpgme\_io\_spawn): Ditto.

 \* gpgme.h.in (struct \_gpgme\_subkey): Add fields IS\_CARDKEY and CARD\_NUMBER..

 \* key.c (gpgme\_key\_unref): Release field CARD\_NUMBER.

 \* keylist.c (keylist\_colon\_handler): Factor common code out to ... (parse\_sec\_field15): New. Set card number.

2009-01-26 Werner Koch <wk@g10code.com>

 \* opassuan.c, dirinfo.c, engine-assuan.c: New.

 \* Makefile.am: Add them.

 \* engine-backend.h: Add \_gpgme\_engine\_ops\_assuan.

 (struct engine\_ops): Add field OPASSUAN\_TRANSACT. Update all engine intializers.

 \* Makefile.am (gpgsm\_components): Add engine-assuan.c.

 \* gpgme.h.in (gpgme\_protocol\_t): Add GPGME\_PROTOCOL\_ASSUAN.

 (gpgme\_assuan\_data\_cb\_t, gpgme\_assuan\_sendfnc\_ctx\_t)

 (gpgme\_assuan\_inquire\_cb\_t, gpgme\_assuan\_status\_cb\_t): New.

 (gpgme\_op\_assuan\_transact\_start, gpgme\_op\_assuan\_transact): New.

 \* gpgme.c (gpgme\_get\_protocol\_name): Ditto.

 (gpgme\_set\_protocol): Support it.

 \* engine.c (gpgme\_get\_engine\_info): Ditto.

 (engine\_ops): Register it.

 (\_gpgme\_engine\_op\_assuan\_transact): New.

 \* libgpgme.vers (gpgme\_op\_assuan\_transact\_start)

 (gpgme\_op\_assuan\_transact): New.

 \* gpgme.def (gpgme\_op\_assuan\_transact\_start)

 (gpgme\_op\_assuan\_transact): New.

 \* engine-backend.h (struct engine\_ops): Add GET\_HOME\_DIR and

 initialize to NULL for all engines.

 \* engine.c (engine\_get\_home\_dir): New.

 (gpgme\_get\_engine\_info): Use it.

 (\_gpgme\_set\_engine\_info): Use it.

 \* engine.h (engine\_assuan\_result\_cb\_t): New.

 \* context.h (ctx\_op\_data\_id\_t): Add OPDATA\_ASSUAN.

 \* util.h (GPG\_ERR\_UNFINISHED): Define if not yet defined.

 \* version.c (gpgme\_check\_version): Protect trace arg against NULL.

2009-01-19 Werner Koch <wk@g10code.com>

 \* rungpg.c: Rename to engine-gpg.c

 \* Makefile.am (main\_sources): Ditto.

2008-12-03 Marcus Brinkmann <marcus@g10code.de>

 \* Makefile.am (status-table.h): Use \$(builddir) to find gpgme.h.

2008-11-18 Werner Koch <wk@g10code.com>

 \* version.c (do\_subsystem\_inits): Always initialize I/O subsystem. Fixes regression from 2007-08-02.

 \* decrypt.c (\_gpgme\_decrypt\_status\_handler): Use \_gpgme\_map\_gnupg\_error to parse the error code for decrypt.algorithm.

2008-10-30 Marcus Brinkmann <marcus@g10code.de>

 \* wait-private.c (\_gpgme\_wait\_on\_condition): Remove unused variable IDX.

 \* wait-global.c: Include ops.h to silence gcc warning.

 (\_gpgme\_wait\_global\_event\_cb): Pass error value directly.

 \* wait-user.c: Include ops.h to silence gcc warning.

 \* posix-io.c (\_gpgme\_io\_spawn): Make ARGV argument const to

 silence gcc warning. Cast argument to execv to silence warning.

 \* w32-io.c (\_gpgme\_io\_spawn): Likewise.

 \* priv-io.h (\_gpgme\_io\_spawn): Likewise for prototype.

2008-10-24 Werner Koch <wk@g10code.com>

 \* rungpg.c (gpg\_keylist\_preprocess): Escape backslashes too.

2008-10-23 Marcus Brinkmann <marcus@g10code.de>

 \* rungpg.c (gpg\_keylist\_preprocess): Convert percent escaped string to C coded string.

2008-10-20 Werner Koch <wk@g10code.com>

 \* Makefile.am (EXTRA\_DIST): Add gpgme.h.in.

 \* gpgme.h: Rename to gpgme.h.in.

 \* gpgme.h.in (GPGME\_VERSION): Use autoconf substitution.

 \* posix-io.c: Include sys/uio.h. Fixes bug #818.

2008-10-18 Marcus Brinkmann <marcus@g10code.com>

 \* w32-util.c (find\_program\_in\_registry): Don't define. (\_gpgme\_get\_gpg\_path, \_gpgme\_get\_gpgsm\_path) (\_gpgme\_get\_gpgconf\_path): Do not check for fooProgram in the registry anymore. It is now no longer possible to overwrite the

 default location in that way.

2008-10-17 Werner Koch <wk@g10code.com>

 \* w32-glib-io.c (\_gpgme\_io\_fd2str): Use "%d" and not "%ld" to work around a bug in mingw32.

2008-09-23 Marcus Brinkmann <marcus@g10code.com>

 \* gpgme.c (gpgme\_sig\_notation\_clear): Clear CTX->sig\_notations. Submitted by "Daniel Mueller" <daniel@danm.de>

2008-09-16 Marcus Brinkmann <marcus@g10code.com>

 \* rungpg.c (gpg\_new): Don't use errno with ttyname\_r.

2008-08-11 Marcus Brinkmann <marcus@g10code.com>

 \* rungpg.c (gpg\_cancel): Remove cmd fd before status fd.

 \* gpgme.c (\_gpgme\_cancel\_with\_err): New function.

 (gpgme\_cancel): Reimplement in terms of \_gpgme\_cancel\_with\_err.

 \* wait-private.c (\_gpgme\_wait\_on\_condition): Use

 \_gpgme\_cancel\_with\_err.

 \* wait-user.c (\_gpgme\_user\_io\_cb\_handler): Likewise.

 \* wait-global.c (\_gpgme\_wait\_global\_event\_cb, gpgme\_wait): Likewise.

2008-08-08 Marcus Brinkmann <marcus@g10code.com>

 \* rungpg.c (command\_handler): Remove I/O callback on error, too.

2008-06-29 Marcus Brinkmann <marcus@g10code.com>

 \* gpgme.c (gpgme\_cancel\_async): Remove unused variable.

2008-06-27 Marcus Brinkmann <marcus@g10code.de>

 \* libgpgme.vers: Add gpgme\_cancel\_async.

 \* gpgme.def: Likewise.

 \* context.h: Include "sema.h".

 (struct gpgme\_context): New members lock and canceled.

 \* gpgme.c (gpgme\_new): Initialize lock.

 (gpgme\_release): Destroy lock.

 (gpgme\_cancel\_async): New function.

 \* op-support.c (\_gpgme\_op\_reset): Reset the canceled flag.

 \* wait-global.c (gpgme\_wait): Check cancel flag before processing any I/O callbacks.

 \* wait-private.c (\_gpgme\_wait\_on\_condition): Likewise.

 \* wait-user.c (\_gpgme\_user\_io\_cb\_handler): Likewise.

### 2008-06-26 Werner Koch <wk@g10code.com>

 \* w32-util.c (\_gpgme\_mkstemp): Replace sprint by stpcpy. (mkstemp): Need to use GetSystemTimeAsFileTime for better compatibility.

2008-06-25 Marcus Brinkmann <marcus@g10code.de>

 \* gpgme-w32spawn.c: New file.

 \* Makefile.am (libexec\_PROGRAMS) [HAVE\_W32\_SYSTEM]: New variable with gpgme-w32spawn. \* engine-gpgsm.c (gpgsm\_new): Use server translated handles. (gpgsm\_set\_locale): Return early if locale value is NULL. \* util.h (\_gpgme\_mkstemp) (\_gpgme\_get\_w32spawn\_path) [HAVE\_W32\_SYSTEM]: New function prototypes. \* w32-util.c: Include <stdint.h>, <sys/stat.h> and <unistd.h>. (letters, mkstemp, \_gpgme\_mkstemp, \_gpgme\_get\_w32spawn\_path): New functions. \* rungpg.c (gpg\_decrypt, gpg\_encrypt, gpg\_encrypt\_sign) (gpg\_genkey, gpg\_import, gpg\_verify, gpg\_sign): Pass data over special filename FD rather than stdin. (struct arg\_and\_data\_s): Add member ARG\_LOCP. (struct fd\_data\_map\_s): Add member ARG\_LOC. (struct engine\_gpg): Add member ARG\_LOC to status and colon. (\_add\_arg, add\_arg\_with\_locp): New function. (add\_arg\_ext): Reimplement in terms of \_add\_arg. (gpg\_new): Remember argument location for status FD. (build\_argv): Set argument location if requested. Also set argument location of fd\_data\_map for data items. (start): Adjust caller of \_gpgme\_io\_spawn. \* priv-io.h (struct spawn\_fd\_item\_s): Add members peer\_name and arg\_loc. (\_gpgme\_io\_spawn): Remove parent fd list argument. \* posix-io.c (get\_max\_fds): New function. (\_gpgme\_io\_dup): Add tracing. (\_gpgme\_io\_spawn): Remove parent fd list. Change meaning of child fd list to contain all child fds that should be inherited. Close all other file descriptors after fork. \* w32-io.c, w32-glib-io.c, w32-qt-io.c(\_gpgme\_io\_spawn): Remove parent fd list. Change meaning of child fd list to contain all child fds that should be inherited. Do not inherit any file descriptors, but DuplicateHandle them. Spawn process through wrapper process. Provide wrapper process with a temporary file containing handle translation data. Return translated handle names.

 \* w32-io.c (reader): Add more tracing output.

 (\_gpgme\_io\_read): Likewise.

 \* engine-gpgconf.c (gpgconf\_read): Adjust caller of

 \_gpgme\_io\_spawn.

 \* version.c (\_gpgme\_get\_program\_version): Likewise.

2008-06-20 Werner Koch <wk@g10code.com>

 \* engine-gpgconf.c (gpgconf\_read): Change ARGV initialization for compatibility with old compilers. Fix amount of memmove. Fix CR removal.

2008-06-19 Werner Koch <wk@g10code.com>

 \* gpgme.h (GPGME\_CONF\_PATHNAME): Replace by GPGME\_CONF\_FILENAME, change all callers and provide compatibility macro. (gpgme\_conf\_type\_t): Add complex types 34..37. \* engine-gpgconf.c (gpgconf\_parse\_option, arg\_to\_data) (\_gpgme\_conf\_arg\_new, \_gpgme\_conf\_arg\_release): Add new types.

2008-06-19 Marcus Brinkmann <marcus@g10code.de>

 \* engine-gpgconf.c (gpgconf\_parse\_option): Fix comma detection.

2008-05-09 Werner Koch <wk@g10code.com>

 \* engine-gpgconf.c (gpgconf\_read): Do not pass empty lines to the callback.

2008-05-07 Werner Koch <wk@g10code.com>

 \* engine-gpgconf.c (gpgconf\_write): Change argv[0] to a self-explaining string. Needs a proper fix, though.

 \* rungpg.c (gpg\_keylist, gpg\_keylist\_ext): Factor common code out to ..

 (gpg\_build\_keylist\_options): .. new. Allow combination of extern and intern mode.

 (gpg\_new): DFT\_TTYNAME is an array, thus check the first character.

2008-05-06 Werner Koch <wk@g10code.com>

 \* version.c (extract\_version\_string): New. (\_gpgme\_get\_program\_version): Use it to allow for suffixes in the version line.

2008-04-28 Werner Koch <wk@g10code.com>

 \* engine-gpgconf.c (gpgconf\_read): Fixed segv. Avoid memmove for each line.

2008-04-22 Marcus Brinkmann <marcus@g10code.de>

 \* w32-qt-io.cpp, kdpipeiodevice.cpp: New versions from Frank Osterfeld, implement blocking select.

2008-03-11 Marcus Brinkmann <marcus@g10code.de>

 \* data.c (gpgme\_data\_read, gpgme\_data\_write): Retry on EINTR.

2008-03-06 Marcus Brinkmann <marcus@g10code.de>

 \* key.c (\_gpgme\_key\_add\_sig): Terminate UID in case SRC is NULL. Reported by Marc Mutz.

2008-03-05 Marcus Brinkmann <marcus@g10code.de>

 \* decrypt.c (release\_op\_data): Release OPD->result.recipients.

 \* encrypt.c (release\_op\_data): Release invalid\_recipient.

2008-02-15 Marcus Brinkmann <marcus@g10code.de>

 \* engine-gpgconf.c (gpgconf\_read): Fix end-of-line handline.

2008-02-14 Werner Koch <wk@g10code.com>

 \* w32-io.c (\_gpgme\_io\_spawn): Add arg R\_PID to return the pid.

 \* posix-io.c (\_gpgme\_io\_spawn): Ditto.

 \* w32-glib-io.c (\_gpgme\_io\_spawn): Ditto.

- \* w32-qt-io.cpp (\_gpgme\_io\_spawn): Ditto.
- \* priv-io.h (\_gpgme\_io\_spawn): Adjust prototyp and change all callers.
- \* rungpg.c (start): Call \_gpgme\_allow\_set\_foregound\_window.

 \* w32-util.c (\_gpgme\_allow\_set\_foregound\_window): New.

 \* posix-util.c (\_gpgme\_allow\_set\_foregound\_window): New.

 \* engine-gpgsm.c (default\_inq\_cb): New.

 (gpgsm\_new) [W32]: Enable pinentry notifications.

(status handler): Handle inquiries.

2008-01-30 Marcus Brinkmann <marcus@g10code.de>

 \* kdpipeiodevice.cpp: New version by Frank Osterfeld, fixes race condition.

2008-01-28 Marcus Brinkmann <marcus@g10code.de>

 \* engine-gpgsm.c (map\_input\_enc): Rename to ... (map\_data\_enc): ... this. Also change all callers. (gpgsm\_encrypt, gpgsm\_export, gpgsm\_export\_ext, gpgsm\_genkey) (gpgsm\_sign): Set encoding for output.

2008-01-28 Werner Koch <wk@g10code.com>

 \* keylist.c (gpgme\_get\_key): Skip duplicated keys. Fixes bug 876.

2008-01-14 Marcus Brinkmann <marcus@g10code.de>

 \* engine-gpgconf.c (gpgconf\_config\_load\_cb): Fix program\_name field.

2008-01-10 Marcus Brinkmann <marcus@g10code.de>

 \* kdpipeiodevice.cpp: New version from Frank Osterfeld.

 \* engine-gpgconf.c (gpgconf\_config\_load\_cb2): Handle the flag NO\_ARG\_DESC.

2008-01-04 Marcus Brinkmann <marcus@g10code.de>

 \* Makefile.am (gpgconf\_components): New variable.

 (main\_sources): Add gpgconf.c.

 \* gpgme.h (gpgme\_protocol\_t): New protocol GPGME\_PROTOCOL\_GPGCONF.

 (gpgme\_conf\_level\_t, gpgme\_conf\_type\_t, gpgme\_conf\_arg\_t)

 (gpgme\_conf\_opt\_t, gpgme\_conf\_comp\_t, gpgme\_conf\_arg\_new)

 (gpgme\_conf\_arg\_release, gpgme\_conf\_opt\_change)

 (gpgme\_conf\_release, gpgme\_op\_conf\_load, gpgme\_op\_conf\_save): New

 types.

 \* gpgconf.c, engine-gpgconf.c: New files.

 \* engine.h: (\_gpgme\_engine\_op\_conf\_load,

 (\_gpgme\_engine\_op\_conf\_save): New prototypes.

 \* op-support.c (\_gpgme\_op\_reset): Ignore not implemented locale

 function.

 \* posix-util.c (\_gpgme\_get\_gpgconf\_path): New function.

 \* w32-util.c (\_gpgme\_get\_gpgconf\_path): New function.

 \* engine-gpgsm.c:

 (\_gpgme\_engine\_ops\_gpgsm): Add stubs for conf\_load and conf\_save. \* rungpg.c:

 (\_gpgme\_engine\_ops\_gpg): Add stubs for conf\_load and conf\_save.

 \* gpgme.def: Add new gpgconf related interfaces.

 \* libgpgme.vers: Likewise.

 \* util.h (\_gpgme\_get\_gpgconf\_path): New prototype.

 \* gpgme.h (gpgme\_protocol\_t): Add GPGME\_PROTOCOL\_GPGCONF.

 \* engine-backend.h (\_gpgme\_engine\_ops\_gpgconf): New prototype.

 (struct engine\_ops): Add members for conf\_load and conf\_save.

 \* engine.c (engine\_ops): Add \_gpgme\_engine\_ops\_gpgconf. (\_gpgme\_engine\_op\_conf\_load, (\_gpgme\_engine\_op\_conf\_save): New functions. (gpgme\_get\_engine\_info): Allow protocol GPGME\_PROTOCOL\_GPGCONF.

2007-11-28 Marcus Brinkmann <marcus@g10code.de>

 \* w32-util.c (\_gpgme\_get\_gpg\_path, \_gpgme\_get\_gpgsm\_path): Search for installation directory. Remove old fallback default. (find program in inst dir): New function.

2007-11-26 Werner Koch <wk@g10code.com>

 \* engine-gpgsm.c (struct engine\_gpgsm): Add field INLINE\_DATA and always reset it before calling start. (gpgsm\_new): Clear it. (status\_handler): Implement it. (gpgsm\_getauditlog) [USE\_DESCRIPTOR\_PASSING]: Use INLINE\_DATA.

2007-11-23 Werner Koch <wk@g10code.com>

 \* op-support.c (\_gpgme\_op\_reset): Implement a no-reset flag. \* getauditlog.c (getauditlog\_start): Use that flag.

2007-11-20 Werner Koch <wk@g10code.com>

 \* op-support.c (\_gpgme\_parse\_inv\_recp): Add new reason code 11.

2007-11-22 Werner Koch <wk@g10code.com>

 \* gpgme.h (gpgme\_op\_getauditlog\_start, gpgme\_op\_getauditlog): New.

 \* libgpgme.vers: Ditto.

- \* gpgme.def: Ditto.
- \* getauditlog.c: New.

 \* engine-backend.h (struct engine\_ops): Add member GETAUDITLOG.

 \* engine-gpgsm.c (gpgsm\_getauditlog): New.

 (\_gpgme\_engine\_ops\_gpgsm): Insert new function.

 (gpgsm\_new): Try to enable audit log support.

 \* rungpg.c (\_gpgme\_engine\_ops\_gpg): Insert dummy entry.

2007-11-12 Marcus Brinkmann <marcus@g10code.de>

 \* kdpipeiodevice.cpp: New version from Frank Osterfeld.

2007-10-11 Marcus Brinkmann <marcus@g10code.de>

 \* kdpipeiodevice.cpp: New version from Frank Osterfeld.

2007-10-09 Marcus Brinkmann <marcus@g10code.de>

 \* kdpipeiodevice.cpp: New version from Frank Osterfeld and Marc Mutz.

2007-10-05 Marcus Brinkmann <marcus@g10code.de>

 \* kdpipeiodevice.cpp, w32-qt-io.cpp: New versions from Frank Osterfeld.

2007-10-04 Marcus Brinkmann <marcus@g10code.de>

 \* kdpipeiodevice.h, kdpipeiodevice.cpp, kdpipeiodevice.moc, w32-qt-io.cpp: New versions from Frank Osterfeld.

2007-10-02 Marcus Brinkmann <marcus@g10code.de>

 \* kdpipeiodevice.cpp, kdpipeiodevice.moc: New versions. \* w32-qt-io.cpp (\_gpgme\_io\_fd2str): Print actual\_fd if available. (\_gpgme\_io\_dup): Only acquire a reference, do not actually dup. Submitted by Frank Osterfeld.

 \* priv-io.h, engine-gpgsm.c: Add comments.

 \* w32-qt-io.cpp (\_gpgme\_io\_select): Remove code handling frozen FDs.

 \* w32-glib-io.c (\_gpgme\_io\_close): Always dereference the channel, even if not primary.

 (\_gpgme\_io\_dup): Acquire a reference. Replace unused implementation by assertion.

2007-09-28 Werner Koch <wk@g10code.com>

 \* engine-gpgsm.c (iocb\_data\_t): Add SERVER\_FD\_STR. (gpgsm\_new): Set it. (gpgsm\_set\_fd): Use it.

 \* w32-glib-io.c (find\_channel): Add a new primary flag. (\_gpgme\_io\_close): Close channel only if primary. (\_gpgme\_io\_dup): Put newfd into the table as shallow copy.

 \* priv-io.h (struct io\_select\_fd\_s): Remove member FROZEN.

 \* w32-io.c (\_gpgme\_io\_select): Ditto.

 \* w32-glib-io.c (\_gpgme\_io\_select): Ditto.

 \* posix-io.c (\_gpgme\_io\_select): Ditto.

 \* rungpg.c (read\_status): Ditto.

 \* wait.c (fd\_table\_put): Ditto.

 \* rungpg.c (gpg\_io\_event): Add tracing.

 (start): Use gpg\_io\_event for sending the start event. \* engine-gpgsm.c (gpgsm\_io\_event): Add tracing. (start): Use gpgsm\_io\_event for sending the start event. \* wait.c (\_gpgme\_add\_io\_cb, \_gpgme\_run\_io\_cb): Add tracing.

2007-09-28 Marcus Brinkmann <marcus@g10code.de>

 \* kdpipeiodevice.moc, w32-qt-io.cpp, kdpipeiodevice.cpp: New versions from Frank Osterfeld.

2007-09-27 Marcus Brinkmann <marcus@g10code.de>

 \* w32-glib-io.c (\_gpgme\_io\_spawn), w32-qt-io.cpp (\_gpgme\_io\_spawn), w32-io.c (\_gpgme\_io\_spawn): Close the process handle, return 0.

 \* gpgme.h (gpgme\_protocol\_t): Add GPGME\_PROTOCOL\_UNKNOWN. \* gpgme.c (gpgme\_get\_protocol\_name): Implement support for GPGME\_PROTOCOL\_UNKNOWN.

 \* kdpipeiodevice.h: Fix last change.

 \* w32-glib-io.c (\_gpgme\_io\_pipe), w32-qt-io.c (\_gpgme\_io\_pipe), w32-io.c (\_gpgme\_io\_pipe), posix-io.c (\_gpgme\_io\_pipe): Fix debug output.

2007-09-25 Marcus Brinkmann <marcus@g10code.de>

 \* conversion.c, keylist.c: Include <sys/types.h>.

 \* kdpipeiodevice.h: Use namespace \_gpgme\_. \* kdpipeiodevice.cpp: Use namespace \_gpgme\_. [Q\_OS\_WIN32 && NOMINMAX]: Do not define NOMINMAX again. \* w32-qt-io.cpp: Change namespace of KDPipeIODevice to \_gpgme\_::KDPipeIODevice.

2007-09-17 Werner Koch <wk@g10code.com>

 \* rungpg.c (gpg\_new): Make robust against undefined ttyname or ttytype.

2007-09-14 Werner Koch <wk@g10code.com>

 \* data-mem.c (gpgme\_data\_release\_and\_get\_mem): Fix tracing bug.

2007-09-14 Marcus Brinkmann <marcus@g10code.de>

 \* gpgme.c (gpgme\_release): Call gpgme\_sig\_notation\_clear.

2007-09-13 Marcus Brinkmann <marcus@g10code.de>

 \* rungpg.c (gpg\_new): Handle return value of \_gpgme\_getenv (fixes small memory leak).

2007-09-07 Marcus Brinkmann <marcus@g10code.de>

 \* Makefile.am (libgpgme\_qt\_la\_SOURCES): Move moc\_kdpipeiodevice.cpp to EXTRA\_DIST, as this is only included by another file (it's more like a header file than a cpp file, but automake doesn't know that).

 \* w32-qt-io.cpp (\_gpgme\_io\_spawn): Fix several cast errors and typos. \* w32-io.c (\_gpgme\_io\_write): Use TRACE\_SYSRES instead of TRACE\_SYS. (libgpgme\_qt\_la\_LIBADD): Add QT4\_CORE\_LIBS, not QT4\_CORE\_LIB.

 \* kdpipeiodevice.h, kdpipeiodevice.cpp, moc\_kdpipeiodevice.cpp, kdpipeiodevice.moc, w32-qt-io.c: New files. \* Makefile.am (ltlib\_gpgme\_extra): Rename to ltlib\_gpgme\_glib. (ltlib\_gpgme\_qt): New variable. (lib\_LTLIBRARIES): Add \$(ltlib\_gpgme\_qt). (libgpgme\_qt\_la\_SOURCES): New variable. (AM\_CPPFLAGS): Add @QT4\_CORE\_INCLUDES@ (AM\_CFLAGS): Add @QT4\_CORE\_CFLAGS@. (libgpgme\_qt\_la\_LDFLAGS, libgpgme\_qt\_la\_DEPENDENCIES) (libgpgme\_qt\_la\_LIBADD): New variables.

 \* sema.h (struct critsect\_s): Rename "private" to "priv" to make

 C++ users happy. Change users.

 \* posix-sema.c (\_gpgme\_sema\_cs\_enter, \_gpgme\_sema\_cs\_leave)

 (\_gpgme\_sema\_cs\_destroy): Likewise.

 \* w32-sema.c (critsect\_init, \_gpgme\_sema\_cs\_enter)

 (\_gpgme\_sema\_cs\_leave, \_gpgme\_sema\_cs\_destroy): Likewise.

 \* w32-glib-io.c (gpgme\_get\_giochannel): Change return type to void\*.

 (gpgme\_get\_fdptr): New function.

 \* w32-io.c (gpgme\_get\_fdptr): New function

 \* gpgme.def: Add gpgme\_get\_fdptr.

2007-08-22 Marcus Brinkmann <marcus@g10code.de>

 \* w32-io.c (\_gpgme\_io\_write): Return early if COUNT is zero. (writer): Remove superfluous check.

2007-08-20 Marcus Brinkmann <marcus@g10code.de>

 \* gpgme.h: Move include of gpg-error.h out of extern "C".

## 2007-08-07 Werner Koch <wk@g10code.com>

 \* gpgme.h (struct \_gpgme\_signature): Add member CHAIN\_MODEL.

 \* verify.c (parse\_trust): Set Chain\_MODEL.

2007-08-02 Werner Koch <wk@g10code.com>

 \* w32-glib-io.c (\_gpgme\_io\_spawn): Use DETACHED\_PROCESS flag.

 \* w32-io.c (\_gpgme\_io\_spawn): Ditto.

 (\_gpgme\_io\_write): Map ERROR\_NO\_DATA to EPIPE.

 \* debug.c (\_gpgme\_debug): Enable assuan logging.

 (\_gpgme\_debug\_subsystem\_init): New.

 \* version.c (do\_subsystem\_inits): Disable assuan logging and initialize the debug system.

 (gpgme\_check\_version): Do not trace before the subsystems are

 initialized.

2007-07-17 Marcus Brinkmann <marcus@g10code.de>

 \* debug.c: Include <errno.h> and "debug.h".

 (\_gpgme\_debug): Save and restore ERRNO.

 (TOHEX): New macro.

 (\_gpgme\_debug\_buffer): New function.

 \* conversion.c, data-compat.c, data-mem.c, data.c, engine-gpgsm.c,

 gpgme.c, keylist.c, posix-io.c, rungpg.c, sign.c, version.c,

w32-io.c, wait.c: Replace DEBUG macros by TRACE \* variants. In most of these files, add many more tracepoints.

2007-07-16 Marcus Brinkmann <marcus@g10code.de>

 \* engine-gpgsm.c (status\_handler): Do not send BYE here.

 \* w32-io.c (struct reader\_context\_s, struct writer\_context\_s): New members REFCOUNT.

 (create\_reader, create\_writer): Initialize C->refcount to 1.

 (destroy\_reader, destroy\_writer): Only destroy if C->refcount drops to 0.

 (find\_reader, find\_writer, kill\_reader, kill\_writer): Beautify.

 \* priv-io.h (\_gpgme\_io\_dup): New prototype.

 \* posix-io.c (\_gpgme\_io\_dup): New function.

 \* w32-io.c (\_gpgme\_io\_dup): Likewise.

 \* w32-glib-io.c (\_gpgme\_io\_dup): Likewise.

 \* engine-gpgsm.c (start): Reverting to version 2007-07-10.

2007-07-13 Marcus Brinkmann <marcus@g10code.de>

 \* data-user.c (user\_read, user\_write, user\_seek): Set errno and

 return -1 instead returning the error code directly.

 \* data-compat.c (old\_user\_seek): Likewise.

 \* gpgme.c (gpgme\_sig\_notation\_add): Return error properly.

 \* Revert the "close\_notify\_handler" returns int stuff. Always close in the \_gpgme\_io\_close implementations.

 \* engine-gpgsm.c (status\_handler): Try to terminate the connection in case of error.

 \* w32-io.c (\_gpgme\_io\_read): Return C->error\_code in ERRNO.

 (\_gpgme\_io\_write): Likewise.

 \* priv-io.h (\_gpgme\_io\_set\_close\_notify): Change type of HANDLER

 to \_gpgme\_close\_notify\_handler.

 (\_gpgme\_close\_notify\_handler): New type.

 (\_gpgme\_io\_dup): Remove prototype.

 \* posix-io.c (notify\_table, \_gpgme\_io\_set\_close\_notify): Change

 type of HANDLER to \_gpgme\_close\_notify\_handler\_t.

 (\_gpgme\_io\_close): Do not close the FD if handler returns 0.

 (\_gpgme\_io\_dup): Remove function.

 \* w32-io.c (notify\_table, \_gpgme\_io\_set\_close\_notify,

 \_gpgme\_io\_close): Change type of HANDLER to

 \_gpgme\_close\_notify\_handler\_t.

 (\_gpgme\_io\_close): Do not close the FD if handler returns 0.

 (\_gpgme\_io\_dup): Remove function.

 \* w32-glib-io.c (\_gpgme\_io\_dup): Remove function.

 (\_gpgme\_io\_set\_close\_notify, notify\_table): Change type of HANDLER

 to \_gpgme\_close\_notify\_handler\_t.

 (\_gpgme\_io\_close): Do not close the FD if handler returns 0.

 \* rungpg.c (close\_notify\_handler): Change return type to int, return 1.

 \* engine-gpgsm.c (close\_notify\_handler): Change return type to int, return 0 for status FD and 1 for all other FDs.

 (start): Do not duplicate the status FD.

2007-07-12 Marcus Brinkmann <marcus@g10code.de>

 \* Makefile.am: Replace implicit rule by suffix rule. Add SUFFIXES for that.

2007-07-12 Werner Koch <wk@g10code.com>

 \* version.c (do\_subsystem\_inits) [W32]: Make sure that the socket system has been started.

2007-07-10 Marcus Brinkmann <marcus@g10code.de>

 \* priv-io.h (\_gpgme\_io\_dup): New prototype.

 \* posix-io.c (\_gpgme\_io\_dup): New function.

 \* w32-io.c (\_gpgme\_io\_dup): Likewise.

 \* w32-glib-io.c (\_gpgme\_io\_dup): Likewise.

 \* engine-gpgsm.c (start): Use \_gpgme\_dup() instead of dup().

2007-07-08 Marcus Brinkmann <marcus@g10code.de>

 \* engine-gpgsm.c [HAVE\_W32\_SYSTEM]: Enable the bunch of the file. \* funopen.c (funopen): Rename to \_gpgme\_funopen.

2007-04-30 Marcus Brinkmann <marcus@g10code.de>

 \* engine-gpgsm.c (gpgsm\_new): Fix error handling for ttyname\_r. \* rungpg.c (gpg\_new): Likewise. Submitted by Stephen Tether.

2007-02-26 Werner Koch <wk@g10code.com>

 \* verify.c (op\_data\_t): New element PLAINTEXT\_SEEN. (\_gpgme\_verify\_status\_handler): Return an error if more than one plaintext has been seen. (parse\_error): New arg SET\_STATUS. Also detect it based on an ERROR status (gpg  $> 1.4.6$ ).

2007-01-26 Werner Koch <wk@g10code.com>

 \* w32-io.c (build\_commandline): Fixed stupid quoting bug. \* w32-glib-io.c (build\_commandline): Ditto.

 \* rungpg.c (gpg\_set\_locale): Avoid dangling pointer after free.

 \* gpgme-config.in: New options --get-gpg and --get-gpgsm.

2007-01-18 Marcus Brinkmann <marcus@g10code.de>

 \* data.h (\_gpgme\_data\_get\_fd): Add prototype.

 (gpgme\_data\_get\_fd\_cb): New type.

 (struct \_gpgme\_data\_cbs): New member get\_fd.

 \* data.c (\_gpgme\_data\_get\_fd): New function.

 \* data-fd.c (fd\_get\_fd): New function.

 (fd\_cbs): Add fd\_get\_fd.

 \* data-stream.c (stream\_get\_fd): New function.

 (stream\_cbs): Add stream\_get\_fd.

 \* data-mem.c (mem\_cbs): Add NULL for get\_fd callback.

 \* data-user.c (user\_cbs): Likewise.

 \* engine-gpgsm.c (gpgsm\_set\_fd) [USE\_DESCRIPTOR\_PASSING]: Try to

 short-cut by passing the data descriptor directly.

2007-01-17 Marcus Brinkmann <marcus@g10code.de>

 \* w32-io.c (build\_commandline): Quote all command line arguments.

 \* w32-glib-io.c (build\_commandline): Likewise.

2007-01-10 Werner Koch <wk@g10code.com>

 \* ttyname\_r.c (ttyname\_r) [W32]: Return a dummy name.

2007-01-08 Werner Koch <wk@g10code.com>

 \* version.c (do\_subsystem\_inits): Do assuan init only if building with Assuan.

 \* setenv.c: Include assuan-def.h only if building with Assuan support.

 \* op-support.c (\_gpgme\_op\_reset): Set LC\_MESSAGES only if if defined.

 \* engine-gpgsm.c (gpgsm\_set\_locale): Ditto.

 \* rungpg.c (gpg\_set\_locale): Ditto.

2006-12-17 Marcus Brinkmann <marcus@g10code.de>

 \* gpgme.c (gpgme\_set\_protocol): Shut down the engine when switching protocols.

 (gpgme\_ctx\_set\_engine\_info): Likewise for engine info.

 \* engine.h (\_gpgme\_engine\_reset): New function prototype.

 \* engine.c (\_gpgme\_engine\_reset): New function.

 \* engine-backend.h (struct engine\_ops): New member RESET.

 \* rungpg.c (\_gpgme\_engine\_ops\_gpg): Add NULL for reset function.

 \* engine-gpgsm.c (\_gpgme\_engine\_ops\_gpgsm)

 [USE\_DESCRIPTOR\_PASSING]: Add gpgsm\_reset for reset.

 (\_gpgme\_engine\_ops\_gpgsm) [!USE\_DESCRIPTOR\_PASSING]: Add NULL for reset function.

 (gpgsm\_reset) [USE\_DESCRIPTOR\_PASSING]: New function.

 \* op-support.c (\_gpgme\_op\_reset): Try to use the engine's reset function if available.

 \* engine-gpgsm.c (gpgsm\_new): Move code to dup status\_fd to ... (start): ... here.

 \* posix-io.c (\_gpgme\_io\_recvmsg, \_gpgme\_io\_sendmsg): New functions.

 \* engine.h (\_gpgme\_engine\_new): Remove arguments lc\_ctype and

 lc\_messages from prototype.

 (\_gpgme\_engine\_set\_locale): New prototype.

 \* engine.c (\_gpgme\_engine\_set\_locale): New function.

 \* op-support.c (\_gpgme\_op\_reset): Call \_gpgme\_engine\_set\_locale.

 \* engine-backend.h (struct engine\_ops): Add new member SET\_LOCALE.

 Remove arguments lc\_messages and lc\_ctype from member NEW.

 \* engine-gpgsm.c (struct engine\_gpgsm): New members lc\_ctype\_set
and lc\_messages\_set. (gpgsm\_new): Remove lc\_messages and lc\_ctype arguments. (gpgsm\_set\_locale): New function. (\_gpgme\_engine\_ops\_gpgsm): Add gpgsm\_set\_locale. \* rungpg.c (struct engine\_gpg): Add new members lc\_messages and lc\_ctype. (gpg\_release): Release lc\_messages and lc\_ctype if set. (gpg\_new): Remove lc\_messages and lc\_ctype arguments. (gpg\_set\_locale): New function. (\_gpgme\_engine\_ops\_gpg): Add gpg\_set\_locale. (add\_arg): Implement in terms of: (add\_arg\_ext): New function. (start): Set lc-messages and lc-ctype arguments here.

2006-12-03 Marcus Brinkmann <marcus@g10code.de>

 \* engine-gpgsm.c (struct engine\_gpgsm): Move members input\_fd\_server, output\_fd\_server, message\_fd\_server to ... (iocb\_data): ... here (as server\_fd). (close\_notify\_handler): Reset tags as well. (gpgsm\_new): Implement support for descriptor passing. (fd\_type\_t): New type. (gpgsm\_clear\_fd): New function. Use it instead of \_gpgsm\_io\_close for unused communication channels. (gpgsm\_set\_fd): Rewritten to support descriptor passing. All relevant callers adjusted as well (previously of \_gpgme\_io\_close).

2006-12-02 Marcus Brinkmann <marcus@g10code.de>

 \* version.c: Include "assuan.h". (do\_subsystem\_inits): Call assuan\_set\_assuan\_err\_source.

2006-12-01 Marcus Brinkmann <marcus@g10code.de>

 \* Makefile.am (libgpgme\_real\_la\_SOURCES): Rename to main\_sources. (libgpgme\_la\_SOURCES, libgpgme\_pthread\_la\_SOURCES, libgpgme\_glib\_la\_SOURCES, libgpgme\_pth\_la\_SOURCES): Add \$(main\_sources). (libgpgme\_la\_DEPENDENCIES, libgpgme\_la\_LIBADD, libgpgme\_pthread\_la\_DEPENDENCIES, libgpgme\_pthread\_la\_LIBADD, libgpgme\_pth\_la\_DEPENDENCIES, libgpgme\_pth\_la\_LIBADD, libgpgme\_glib\_la\_DEPENDENCIES, libgpgme\_glib\_la\_LIBADD): Remove libgpgme-real.la. (noinst\_LTLIBRARIES): Removed. (libgpgme\_glib\_la\_CFLAGS, libgpgme\_pth\_la\_CFLAGS): Removed. (AM\_CFLAGS): New variable.

2006-11-30 Marcus Brinkmann <marcus@g10code.de>

 \* engine-gpgsm.c: Replace AssuanError with gpg\_error\_t and ASSUAN\_CONTEXT with assuan\_context\_t.

2006-11-29 Marcus Brinkmann <marcus@g10code.de>

 \* engine-gpgsm.c (gpgsm\_new): Check return value of assuan\_pipe\_connect.

 \* rungpg.c: Include <unistd.h>. (gpg\_new): Support --display, --ttyname, --ttytype, --lc-ctype and --lc-messages. Fixes issue 734.

2006-10-24 Marcus Brinkmann <marcus@g10code.de>

 \* trustlist.c (gpgme\_op\_trustlist\_next): Return error if OPD is NULL.

2006-10-23 Marcus Brinkmann <marcus@g10code.de>

 \* wait-global.c (gpgme\_wait): Unlock CTX\_LIST\_LOCK while calling \_gpgme\_engine\_io\_event().

 \* keylist.c (gpgme\_op\_keylist\_next): Return error if OPD is NULL.

2006-09-25 Marcus Brinkmann <marcus@g10code.de>

 \* data-mem.c (gpgme\_data\_release\_and\_get\_mem): Release the data object properly.

2006-09-22 Marcus Brinkmann <marcus@g10code.de>

 \* keylist.c (keylist\_colon\_handler): Move debug output after initialising KEY.

2006-07-29 Marcus Brinkmann <marcus@g10code.de>

 \* gpgme-config.in (Options): Add NETLIBS. \* Makefile.am (libgpgme\_la\_LIBADD, libgpgme\_pthread\_la\_LIBADD, libgpgme\_pth\_la\_LIBADD, libgpgme\_glib\_la\_LIBADD): Add NETLIBS.

 \* rungpg.c (read\_status): Fix comparison disguising as an assignment.

2005-03-24 Marcus Brinkmann <marcus@g10code.de>

 \* gpgme.c (gpgme\_set\_locale): Remove conditional on HAVE\_W32\_SYSTEM, and just check for LC\_MESSAGES.

2006-07-16 Marcus Brinkmann <marcus@g10code.de>

 \* rungpg.c (read\_status): Strip potential carriage return. \* genkey.c (get\_key\_parameter): Skip potential carriage return. \* version.c (\_gpgme\_get\_program\_version): Strip potential carriage return.

 \* data.c (gpgme\_data\_set\_file\_name): Allow to clear the file name by passing NULL.

2006-06-22 Marcus Brinkmann <marcus@g10code.de>

 \* keylist.c (gpgme\_get\_key): Also clone the engine info.

2006-03-06 Marcus Brinkmann <marcus@g10code.de>

 \* gpgme-config.in (cflags\_pth): Revert accidental removal of pthread support with last change.

2006-02-28 Marcus Brinkmann <marcus@g10code.de>

 \* w32-glib-io.c (O\_BINARY) [!O\_BINARY]: New macro. (\_gpgme\_io\_pipe): Open pipes in binary mode.

2006-02-22 Marcus Brinkmann <marcus@g10code.de>

 \* engine.c (gpgme\_engine\_check\_version): Reimplemented to allow checking the version correctly even after changing the engine information. Bug reported by Stphane Corthsy.

 \* rungpg.c (read\_colon\_line): Invoke colon preprocess handler if it is set. (colon\_preprocessor\_t): New type. (struct engine\_gpg): New member colon.preprocess\_fnc. (gpg\_keylist\_preprocess): New function. \* keylist.c (keylist\_colon\_handler): Allow short key IDs.

2006-02-15 Marcus Brinkmann <marcus@g10code.de>

 \* w32-io.c (create\_writer): Make C->have\_data a manually reset event.

 (writer): Move code from end of if block to beginning, so it is also run the first time.

 (\_gpgme\_io\_write): Move assert check after error check. Reset the is empty event, and also do it eagerly.

 (\_gpgme\_io\_select): Unconditionally wait for the is\_empty event.

2006-01-26 Werner Koch <wk@g10code.com>

 \* w32-util.c (\_gpgme\_get\_conf\_int): New. \* posix-util.c (\_gpgme\_get\_conf\_int): New. \* w32-io.c (get\_desired\_thread\_priority): New. (create\_reader, create\_writer): Use it here.

2006-01-04 Werner Koch <wk@g10code.com>

 \* debug.h (\_gpgme\_debug\_srcname): New. Use it with the debug macros.

 \* w32-glib-io.c (\_gpgme\_io\_set\_nonblocking): Add debug statements. Disable error return for failed nonblocking call.

2006-01-03 Marcus Brinkmann <marcus@g10code.de>

 \* w32-glib-io.c (\_gpgme\_io\_close): Only close fd if there is no channel for it.

2005-12-31 Marcus Brinkmann <marcus@g10code.de>

 \* w32-glib-io.c (find\_channel): Set channel to unbuffered. (\_gpgme\_io\_select): Fix debug output.

2005-12-23 Werner Koch <wk@g10code.com>

 \* gpgme.h (struct \_gpgme\_signature): Append field PKA\_ADDRESS. \* verify.c (release\_op\_data, \_gpgme\_verify\_status\_handler): Set this field.

2005-12-20 Werner Koch <wk@g10code.com>

 \* gpgme.h (gpgme\_status\_code\_t): Added GPGME\_STATUS\_PKA\_TRUST\_BAD and GPGME\_STATUS\_PKA\_TRUST\_GOOD. (struct \_gpgme\_signature): New field pka\_trust. \* verify.c (\_gpgme\_verify\_status\_handler): Set pka\_trust.

2005-12-06 Werner Koch <wk@g10code.com>

 \* keylist.c (keylist\_colon\_handler): Store fingerprints of the subkeys. Reset the secret flag of subkeys for stub secret keys. (NR\_FIELDS): Bumped up to 16

2005-11-27 Marcus Brinkmann <marcus@g10code.de>

 \* engine.c (\_gpgme\_set\_engine\_info): Use new\_file\_name in

 engine\_get\_version invocation. Reported by Stphane Corthsy.

2005-11-24 Marcus Brinkmann <marcus@g10code.de>

 \* w32-glib-io.c (\_gpgme\_io\_fd2str): Remove debug printf.

2005-11-18 Werner Koch <wk@g10code.com>

 \* w32-glib-io.c: Include glib.h before windows to avoid a symbol shadowing warning. (find\_channel): Better use g\_io\_channel\_win32\_new\_fd instead of the autodetection function g\_io\_channel\_unix\_new. (\_gpgme\_io\_select): Rewritten. It is now a fully working select implementation.

2005-11-18 Marcus Brinkmann <marcus@g10code.de>

 \* priv-io.h (\_gpgme\_io\_fd2str): New prototype.

 \* posix-io.c (\_gpgme\_io\_fd2str): New function.

 \* w32-io.c (\_gpgme\_io\_fd2str): New function.

 \* rungpg.c: Use this new function.

 \* w32-glib-io.c (\_gpgme\_io\_fd2str): Rewrote the file handle code again. Two's company, three's the musketeers.

 \* w32-glib-io.c: Rewrote the file handle code. We don't create system fds for every handle (doesn't work for inherited handles), but we create pseudo fds in a private namespace that designate a handle and potentially a giochannel.

2005-11-18 Werner Koch <wk@g10code.com>

 \* versioninfo.rc.in: Set file version to LT-version + Svn-revision.

2005-11-17 Marcus Brinkmann <marcus@g10code.de>

 \* w32-glib-io.c: New file.

 \* gpgme.def (gpgme\_get\_giochannel): Add symbol.

 \* Makefile.am (system\_components) [HAVE\_DOSISH\_SYSTEM]: Remove w32-io.c.

 (ltlib\_gpgme\_extra): New variable.

 (lib\_LTLIBRARIES): Add \$(ltlib\_gpgme\_extra).

(system\_components\_not\_extra): New variable.

 (libgpgme\_la\_SOURCES, libgpgme\_pthread\_la\_SOURCES,

 (libgpgme\_pth\_la\_SOURCES): Add \$(system\_components\_not\_extra).

 (libgpgme\_glib\_la\_LDFLAGS, libgpgme\_glib\_la\_DEPENDENCIES,

 (libgpgme\_glib\_la\_LIBADD, libgpgme\_glib\_la\_CFLAGS)

[BUILD\_W32\_GLIB]: New variables.

 \* gpgme-config.in (glib): New option.

 \* gpgme.m4 (AM\_PATH\_GPGME\_GLIB): New macro.

2005-11-17 Marcus Brinkmann <marcus@g10code.de>

 \* priv-io.h (\_gpgme\_io\_waitpid, \_gpgme\_io\_kill): Removed. \* w32-io.c (\_gpgme\_io\_waitpid, \_gpgme\_io\_kill): Removed. \* posix-io.c (\_gpgme\_io\_kill): Removed.

 (\_gpgme\_io\_waitpid): Declare static.

2005-10-24 Marcus Brinkmann <marcus@g10code.de>

 \* w32-io.c (\_gpgme\_io\_spawn): Don't minimize window, hide it.

2005-10-21 Werner Koch <wk@g10code.com>

 \* Makefile.am: Fixed cut+paste problem

2005-10-20 Marcus Brinkmann <marcus@g10code.de>

 \* Makefile.am: Build versioninfo.lo, not versioninfo.o. Also, fix the whole mess.

2005-10-16 Marcus Brinkmann <marcus@g10code.de>

 \* rungpg.c (gpg\_edit): Don't add a key argument if in card edit mode.

2005-10-06 Marcus Brinkmann <marcus@g10code.de>

 \* Makefile.am (gpgme.dll gpgme.dll.a): Use \$(srcdir) for gpgme.def.

 \* gpgme.h (gpgme\_free): New prototype.

- \* data-mem.c (gpgme\_free): New function.
- \* libgpgme.vers (GPGME\_1.1): Add gpgme\_free.
- \* gpgme.def: Add gpgme\_free.

2005-10-02 Marcus Brinkmann <marcus@g10code.de>

 \* util.h (\_gpgme\_decode\_percent\_string): Add new argument BINARY to prototype.

 \* verify.c (parse\_notation): Likewise for invocation.

 \* conversion.c (\_gpgme\_decode\_percent\_string): Likewise to

 declaration. If set, do not replace '\0' characters with a printable string.

 \* gpgme.h (struct \_gpgme\_key\_sig): New field notations.

 \* ops.h (\_gpgme\_parse\_notation): New prototype.

 \* sig-notation.c (\_gpgme\_parse\_notation): New function.

 \* key.c (gpgme\_key\_unref): Free all signature notations.

 \* keylist.c (op\_data\_t): New member tmp\_keysig.

 (finish\_key): Clear OPD->tmp\_keysig.

 \* gpgme.c (gpgme\_set\_keylist\_mode): Remove check.

 \* rungpg.c (gpg\_keylist): Support listing signature notations.

 (gpg\_keylist\_ext): Likewise.

2005-10-01 Marcus Brinkmann <marcus@g10code.de>

 \* engine.h (\_gpgme\_set\_engine\_info): Add prototype. \* engine-backend.h (struct engine\_ops): Change return type of get\_file\_name() to const char \* to silence gcc warning. \* engine.c (engine\_get\_file\_name): Change return type to const char \* to silence gcc warning. (gpgme\_get\_engine\_info): Use transitional variable to go from const char \* to char \* to silence gcc warning. (\_gpgme\_set\_engine\_info): Likewise. \* engine-gpgsm.c (struct engine\_gpgsm): Change type of LINE to char \* to silence gcc warning. (gpgsm\_new): Make ARGV a pointer to const char. (status\_handler): Change type of SRC, END, DST, ALINE and NEWLINE to char \* to silence gcc warning.

 \* gpgme.def: Add gpgme\_data\_set\_file\_name,

 gpgme\_data\_get\_file\_name, gpgme\_sig\_notation\_clear,

 gpgme\_sig\_notation\_add and gpgme\_sig\_notation\_get.

 \* libgpgme.vers: Add gpgme\_sig\_notation\_clear,

 gpgme\_sig\_notation\_add and gpgme\_sig\_notation\_get.

 \* Makefile.am (libgpgme\_real\_la\_SOURCES): Add sig-notation.c.

 \* context.h (struct gpgme\_context): New field sig\_notations.

 \* gpgme.h (struct \_gpgme\_sig\_notation): New member value\_len and critical.

 (GPGME\_SIG\_NOTATION\_CRITICAL): New symbol.

 (gpgme\_sig\_notation\_flags\_t): New type.

 (gpgme\_sig\_notation\_add, gpgme\_sig\_notation\_clear,

 gpgme\_sig\_notation\_get): New prototypes.

 \* ops.h (\_gpgme\_sig\_notation\_create, \_gpgme\_sig\_notation\_free): New prototypes.

 \* sig-notation.c (\_gpgme\_sig\_notation\_free): New file.

 \* verify.c (parse\_notation): Use support functions.

 (release\_op\_data): Likewise.

 \* rungpg.c (append\_args\_from\_sig\_notations): New function. (gpg encrypt sign, gpg sign): Call it.

2005-09-30 Marcus Brinkmann <marcus@g10code.de>

 \* data.h (struct gpgme\_data): New member file\_name.

 \* data.c (gpgme\_data\_set\_filename): New function.

 (\_gpgme\_data\_release): Free DH->filename if necessary. (gpgme\_data\_get\_filename): New function. \* rungpg.c (gpg\_encrypt): Set filename option. (gpg\_encrypt\_sign): Likewise. (gpg\_sign): Likewise. \* libgpgme.vers (GPGME\_1.1): Add gpgme\_data\_set\_file\_name and gpgme\_data\_get\_file\_name.

 \* decrpyt.c, verify.c, gpgme.h: Replace plaintext\_filename with file\_name.

2005-09-29 Marcus Brinkmann <marcus@g10code.de>

 \* gpgme.h (struct \_gpgme\_key): Add field is\_qualified. (struct \_gpgme\_subkey): Likewise. \* keylist.c (set\_subkey\_capability, set\_mainkey\_capability): Set field is\_qualified.

2005-09-23 Werner Koch <wk@g10code.com>

 \* w32-io.c (\_gpgme\_io\_pipe): Removed use of environment variable again. (create\_reader, create\_writer): Set thread priority higher.

2005-09-19 Werner Koch <wk@g10code.com>

 \* w32-io.c (\_gpgme\_io\_pipe): New environment variable to change the size of the pipe buffer.

2005-09-13 Werner Koch <wk@g10code.com>

 \* ath.c: Changes to make it work under W32.

2005-09-12 Marcus Brinkmann <marcus@g10code.de>

 \* Makefile.am (libgpgme\_la\_SOURCES): Set to ath.h and ath.c. (ath\_pth\_src, ath\_pthread\_src): Removed. (w32\_o\_files): Replace ath-compat.o with ath.o. (libgpgme\_pth\_la\_CFLAGS): New variable. \* ath-compat.c, ath-pthread-compat.c, ath-pth-compat.c: Removed. \* ath.h (ath\_pthread\_available, ath\_pth\_available): Removed. (ath\_init) [!\_ATH\_EXT\_SYM\_PREFIX]: Do not define macro. (struct ath\_ops, ath\_init) [\_ATH\_COMPAT]: Removed. (\_ATH\_COMPAT): Macro removed. \* posix-sema.c (\_gpgme\_sema\_subsystem\_init): Do not call \_gpgme\_ath\_init.

2005-09-12 Marcus Brinkmann <marcus@g10code.de>

 \* keylist.c (release\_op\_data): Do not free opd->tmp\_uid.

2005-09-07 Werner Koch <wk@g10code.com>

 \* w32-io.c (build\_commandline): Quote argv[0].

2005-08-26 Marcus Brinkmann <marcus@g10code.de>

 \* rungpg.c (command\_handler): Use \_gpgme\_io\_write instead of write.

 \* edit.c (command\_handler): Do not depend on PROCESSED being available.

 \* engine.h (engine\_command\_handler\_t): Add new argument processed. \* ops.h (\_gpgme\_passphrase\_command\_handler\_internal): Rename prototype to ...

 (\_gpgme\_passphrase\_command\_handler): ... this one.

 \* passphrase.c (\_gpgme\_passphrase\_command\_handler\_internal): Rename to ...

 (\_gpgme\_passphrase\_command\_handler): ... this one.

 \* edit.c (command\_handler): Add new argument processed. Remove local variable with the same name. Always return processed as true.

 \* rungpg.c (command\_handler): Send a newline character if the handler did not.

2005-08-26 Werner Koch <wk@g10code.com>

 \* w32-util.c (read\_w32\_registry\_string): Updated from code used by GnuPG. This allows for expanding strings and features the implicit fallback key. (w32\_shgetfolderpath, find\_program\_at\_standard\_place): New. (\_gpgme\_get\_gpg\_path, \_gpgme\_get\_gpgsm\_path): With no registry entry, locate the programs at the standard place. (dlopen, dlsym, dlclose): New, so that we can keep on using what

 we are accustomed to.

 \* debug.c (debug\_init): Use PATHSEP\_C so that under W32 a semicolon is used which allows us to create files with drive letters.

 \* w32-io.c (\_gpgme\_io\_read, \_gpgme\_io\_write): Print content in debug mode too.

2005-07-27 Marcus Brinkmann <marcus@g10code.de>

 \* gpgme.h (gpgme\_status\_code\_t): Add GPGME\_STATUS\_PLAINTEXT.

 (struct \_gpgme\_op\_decrypt\_result): New member plaintext\_filename.

 (struct \_gpgme\_op\_verify\_result): Likewise.

 \* ops.h (\_gpgme\_parse\_plaintext): Add prototype.

 \* op-support.c (\_gpgme\_parse\_plaintext): New function.

 \* decrypt.c (release\_op\_data): Release

 OPD->result.plaintext\_filename.

 (\_gpgme\_decrypt\_status\_handler): Handle GPGME\_STATUS\_PLAINTEXT.

 \* verify.c (release\_op\_data): Release

 OPD->result.plaintext\_filename.

 (\_gpgme\_verify\_status\_handler): Handle GPGME\_STATUS\_PLAINTEXT.

2005-08-08 Werner Koch <wk@g10code.com>

 \* util.h (stpcpy): Renamed to .. (\_gpgme\_stpcpy): .. this and made inline. This avoids duplicate definitions when linking statically. \* stpcpy.c: Removed.

2005-08-19 Werner Koch <wk@g10code.com>

 \* gpgme.def: New.

 \* versioninfo.rc.in: New.

 \* Makefile.am: Adds support for building a W32 DLL.

 \* ttyname\_r.c (ttyname\_r) [W32]: Return error.

 \* ath-compat.c [W32]: select and co are not yet supported; return error.

 \* data-stream.c (stream\_seek): Use ftell if ftello is not available.

2005-07-26 Marcus Brinkmann <marcus@g10code.de>

 \* keylist.c (gpgme\_get\_key): Allow key IDs.

2005-06-20 Marcus Brinkmann <marcus@g10code.de>

 \* gpgme.m4: Only call GPGME\_CONFIG if found.

2005-06-03 Marcus Brinkmann <marcus@g10code.de>

 \* gpgme.h (struct \_gpgme\_signature): New members pubkey\_algo and hash\_algo.

 \* verify.c (parse\_valid\_sig): Parse pubkey and hash algo numbers. (parse\_new\_sig): Parse pubkey, hash algo and timestamp for ERRSIG.

 (\_gpgme\_decrypt\_status\_handler): Fix last change.

 \* gpgme.h (struct \_gpgme\_recipient): New structure. (gpgme recipient  $t$ ): New type.

 (struct \_gpgme\_op\_decrypt\_result): Add member recipients. \* decrypt.c (op\_data\_t): New member last\_recipient\_p. (\_gpgme\_op\_decrypt\_init\_result): Initialize last\_recipient\_p. (parse\_enc\_to): New function. (\_gpgme\_decrypt\_status\_handler): Handle status ENC\_TO and NO\_SECKEY.

 \* wait-global.c (gpgme\_wait): Break out of the fd processing loop after an error. Reported by Igor Belyi <gpgme@katehok.ac93.org>.

2005-06-02 Marcus Brinkmann <marcus@g10code.de>

 \* wait.h (\_gpgme\_run\_io\_cb): New prototype.

- \* wait.c (\_gpgme\_run\_io\_cb): New function.
- \* wait-global.c (gpgme\_wait): Call it.
- \* wait-user.c (\_gpgme\_user\_io\_cb\_handler): Likewise.
- \* wait-private.c (\_gpgme\_wait\_on\_condition): Likewise.

2005-06-02 Werner Koch <wk@g10code.com>

 \* passphrase.c (\_gpgme\_passphrase\_status\_handler): Take care of GPGME\_STATUS\_NEED\_PASSPHRASE\_PIN. (\_gpgme\_passphrase\_command\_handler\_internal): Also act on the key "passphrase.pin.ask".

 \* gpgme.h: Added status codes GPGME\_STATUS\_SIG\_SUBPACKET, GPGME\_STATUS\_NEED\_PASSPHRASE\_PIN, GPGME\_STATUS\_SC\_OP\_FAILURE, GPGME\_STATUS\_SC\_OP\_SUCCESS, GPGME\_STATUS\_CARDCTRL, GPGME\_STATUS\_BACKUP\_KEY\_CREATED.

2005-05-28 Marcus Brinkmann <marcus@g10code.de>

 \* data-user.c: Include <errno.h>.

2005-05-17 Marcus Brinkmann <marcus@g10code.de>

 \* gpgme.c (gpgme\_new): Set the CTX->include\_certs default to the default.

2005-05-11 Marcus Brinkmann <marcus@g10code.de>

 \* w32-io.c (\_gpgme\_io\_select): Fix loop increment.

2005-05-05 Marcus Brinkmann  $\langle$ marcus@g10code.de>

 \* data-user.c (user\_release): Only call user hook if provided. (user\_seek): Return EBADF if no user hook is provided.

 (user\_read): Likewise. (user\_write): Likewise.

2005-04-28 Marcus Brinkmann <marcus@g10code.de>

 \* gpgme.h (GPGME\_INCLUDE\_CERTS\_DEFAULT): New macro. \* engine-gpgsm.c (gpgsm\_sign): Send the include-certs option after the reset, just for cleanliness, and do not sent it at all if the default is requested.

 \* gpgme.c (gpgme\_set\_include\_certs): Allow to use GPGME\_INCLUDE\_CERTS\_DEFAULT.

2005-04-21 Werner Koch <wk@g10code.com>

 \* verify.c (calc\_sig\_summary): Set the key revoked bit.

2005-04-14 Marcus Brinkmann <marcus@g10code.de>

 \* wait-global.c (gpgme\_wait): Use LI->ctx when checking a context in the list, not the user-provided CTX. Reported by Igor Belyi <gpgme@katehok.ac93.org>.

 \* wait-global.c (gpgme\_wait): If no context is found, and we should not hang, set \*status to 0 and return NULL. Reported by Igor Belyi <gpgme@katehok.ac93.org>.

2005-03-24 Marcus Brinkmann <marcus@g10code.de>

 \* data.h (EOPNOTSUPP) [\_WIN32]: Remove definition. \* data.c (EOPNOTSUPP) [HAVE\_W32\_SYSTEM]: Remove definition. (gpgme\_data\_read, gpgme\_data\_write, gpgme\_data\_seek): Return ENOSYS instead EOPNOTSUPP. \* data-compat.c (EOPNOTSUPP) [HAVE\_W32\_SYSTEM]: Remove definition. (gpgme\_error\_to\_errno): Map GPG\_ERR\_NOT\_SUPPORTED to ENOSYS.

2005-03-24 Marcus Brinkmann <marcus@g10code.de>

 \* io.h: Rename to ...

 \* priv-io.h: ... this.

 \* Makefile.am (libgpgme\_real\_la\_SOURCES): Change io.h to priv-io.h.

 \* data.c, engine-gpgsm.c, posix-io.c, rungpg.c, version.c,

 w32-io.c, wait-private.c, wait-global.c, wait-user.c, wait.c:

 Change all includes of "io.h" to "priv-io.h"

2005-03-09 Werner Koch <wk@g10code.com>

 \* w32-util.c (\_gpgme\_get\_gpg\_path, \_gpgme\_get\_gpgsm\_path): Do not

 cast away type checks.

 \* io.h [W32]: Do not include stdio.h. If it is needed do it at the right place.

 \* data.h [W32]: Removed kludge for EOPNOTSUP. \* data.c, data-compat.c [W32]: Explicitly test for it here.

 Replaced use of \_WIN32 by HAVE\_W32\_SYSTEM except for public header files.

2005-03-07 Timo Schulz <twoaday@g10code.de>

\* gpgme.h: [\_WIN32] Removed ssize\_t typedef.

\* ath.h: [\_WIN32] Added some (dummy) types.

\* io.h: [\_WIN32] include stdio.h.

\* data.h: [\_WIN32] Define EOPNOTSUPP.

\* w32-io.c [\_WIN32] (\_gpgme\_io\_subsystem\_init): New.

\* gpgme.c [\_WIN32] (gpgme\_set\_locale): Disabled.

2004-12-12 Marcus Brinkmann <marcus@g10code.de>

 \* engine.c (\_gpgme\_set\_engine\_info): Fix assertion.

2004-12-11 Marcus Brinkmann <marcus@g10code.de>

 \* util.h [HAVE\_CONFIG\_H && HAVE\_TTYNAME\_R] (ttyname\_r): Define prototype.

 \* ttyname\_r.c: New file.

2004-12-07 Marcus Brinkmann <marcus@g10code.de>

 \* putc\_unlocked.c, funopen.c: I just claim copyright on these files and change their license to LGPL, because they are totally trivial wrapper functions. \* isascii.c: Change copyright notice to the one from ctype/ctype.h in the GNU C Library (CVS Head 2004-10-10), where isascii is defined as a macro doing exactly the same as the function in this file. \* memrchr.c: Update from the GNU C Library (CVS Head 2001-07-06). \* stpcpy.c: Update from the GNU C Library (CVS Head 2004-10-10). \* ath.c, ath-compat.c, ath.h, ath-pth.c, ath-pth-compat.c, ath-pthread.c, ath-pthread-compat.c, context.h, conversion.c, data.c, data-compat.c, data-fd.c, data.h, data-mem.c, data-stream.c, data-user.c, debug.c, debug.h, decrypt.c, decrypt-verify.c, delete.c, edit.c, encrypt.c, encrypt-sign.c, engine-backend.h, engine.c, engine-gpgsm.c, engine.h, error.c, export.c, genkey.c, get-env.c, gpgme.c, gpgme.h, import.c, io.h,

 key.c, keylist.c, mkstatus, Makefile.am, ops.h, op-support.c, passphrase.c, posix-io.c, posix-sema.c, posix-util.c, progress.c, rungpg.c, sema.h, sign.c, signers.c, trust-item.c, trustlist.c, util.h, verify.c, version.c, w32-io.c, w32-sema.c, w32-util.c, wait.c, wait-global.c, wait.h, wait-private.c, wait-user.c: Change license to LGPL.

2004-12-07 Marcus Brinkmann <marcus@g10code.de>

 \* libgpgme.vers (GPGME\_1.1): New version.

 \* engine-backend.h (struct engine\_ops): Add argument FILE\_NAME to member get\_version(). Add arguments FILE\_NAME and HOME\_DIR to member new(). Change return type of get\_file\_name and get\_version to char \*.

 \* engine-gpgsm.c (gpgsm\_get\_version): Change return type to char pointer. Do not cache result.

 (gpgsm\_new): Add file\_name and home\_dir argument, and use them instead of the defaults, if set.

 \* rungpg.c (struct engine\_gpg): New member file\_name.

 (gpg\_get\_version): Change return type to char pointer, and do not cache result.

 (gpg\_release): Free gpg->file\_name.

 (gpg\_new): Take new arguments file\_name and home\_dir. Set the

--homedir argument if HOME\_DIR is not NULL. Set gpg->file\_name.

 (start): Use gpg->file\_name instead \_gpgme\_get\_gpg\_path, if set.

 \* engine.h (\_gpgme\_engine\_info\_copy, \_gpgme\_engine\_info\_release): New prototypes.

 (\_gpgme\_engine\_new): Change first argument to gpgme\_engine\_info\_t info.

 \* engine.c: Include <assert.h>.

 (gpgme\_get\_engine\_info): Set \*INFO within the lock. Move

ENGINE\_INFO and ENGINE\_INFO\_LOCK to ....

 (engine\_info, engine\_info\_lock): ... here. New static variables.

 (engine\_get\_version): Add file\_name argument to

 get\_version invocation. Change return type to char pointer.

 (gpgme\_engine\_check\_version): Rewritten to free() the return value

 of engine\_get\_version after using it.

 (\_gpgme\_engine\_info\_release): New function.

 (gpgme\_get\_engine\_info): Rewritten.

 (\_gpgme\_engine\_info\_copy): New function.

 (\_gpgme\_set\_engine\_info): New function.

 (gpgme\_set\_engine\_info): New function.

 (\_gpgme\_engine\_new): Change first argument to gpgme\_engine\_info\_t info, and use that.

 \* gpgme.h (struct \_gpgme\_engine\_info): Change type of file\_name

 and version to char \* (remove the const). New member home\_dir.

 (gpgme\_set\_engine\_info, gpgme\_ctx\_get\_engine\_info,

gpgme ctx set engine info): New prototypes.

 \* context.h (struct gpgme\_context): New member engine\_info.

 \* gpgme.c (gpgme\_new): Allocate CTX->engine\_info.

 (gpgme\_release): Deallocate CTX->engine\_info.

 (gpgme\_ctx\_get\_engine\_info, gpgme\_ctx\_set\_engine\_info): New functions.

 \* op-support.c (\_gpgme\_op\_reset): Look for correct engine info and pass it to \_gpgme\_engine\_new.

 \* version.c (gpgme\_check\_version): Adjust to

 \_gpgme\_compare\_versions returning an int.

 (\_gpgme\_compare\_versions): Return an int value, not a const char pointer.

 \* ops.h (\_gpgme\_compare\_versions): Same for prototype.

2004-10-03 Marcus Brinkmann <marcus@g10code.de>

 \* verify.c (parse\_trust): If no reason is provided, set SIG->validity\_reason to 0. (calc\_sig\_summary): Set GPGME\_SIGSUM\_CRL\_TOO\_OLD if appropriate.

2004-10-22 Marcus Brinkmann <marcus@g10code.de>

 \* engine-gpgsm.c (map\_assuan\_error): Return 0 if ERR is 0. (start): Call map\_assuan\_error on return value of assuan\_write\_line.

2004-10-05 Marcus Brinkmann <marcus@g10code.de>

 \* op-support.c (\_gpgme\_op\_data\_lookup): Use char pointer for pointer arithmetic.

2004-09-30 Marcus Brinkmann <marcus@g10code.de>

 \* gpgme.m4: Implement the --api-version check.

 \* rungpg.c (read\_status): Move the polling of the output data pipe to just before removing the command fd, from just before adding it. This avoids buffering problems.

 \* data.c (\_gpgme\_data\_inbound\_handler): Use \_gpgme\_io\_read, not read, to improve debug output.

2004-09-29 Marcus Brinkmann <marcus@g10code.de>

 \* gpgme.h (GPGME\_IMPORT\_NEW, GPGME\_IMPORT\_UID, GPGME\_IMPORT\_SIG, GPGME\_IMPORT\_SUBKEY, GPGME\_IMPORT\_SECRET, (GPGME\_KEYLIST\_MODE\_LOCAL, GPGME\_KEYLIST\_MODERN\_EXTERN, GPGME\_KEYLIST\_MODE\_SIGS, GPGME\_KEYLIST\_MODE\_VALIDATE): Change from enum to macros.

 (gpgme\_keylist\_mode\_t): Define as unsigned int. (gpgme\_key\_t): Change type of keylist\_mode to gpgme\_keylist\_mode\_t.

2004-09-23 Marcus Brinkmann <marcus@g10code.de>

 \* data.c (\_gpgme\_data\_outbound\_handler): Close the file descriptor if we get an EPIPE.

 \* data-stream.c (stream\_seek): Call ftello and return the current offset.

 \* data.h (struct gpgme\_data): Change type of data.mem.offset to off\_t.

 \* data.c (gpgme\_data\_seek): Check dh->cbs->seek callback, not read callback. If SEEK\_CUR, adjust the offset by the pending buffer size. Clear pending buffer on success.

2004-09-14 Marcus Brinkmann <marcus@g10code.de>

 \* gpgme.m4: Add copyright notice.

2004-08-18 Marcus Brinkmann <marcus@g10code.de>

 \* passphrase.c (\_gpgme\_passphrase\_status\_handler): Always run the status handler.

2004-08-17 Marcus Brinkmann <marcus@g10code.de>

 \* rungpg.c (build\_argv): Use --no-sk-comment, not --no-comment.

2004-06-23 Marcus Brinkmann <marcus@g10code.de>

 \* key.c (\_gpgme\_key\_append\_name): Make sure tail points to the byte following the uid.

 (\_gpgme\_key\_add\_sig): Likewise. Don't use calloc, but malloc and memset.

2004-06-02 Marcus Brinkmann <marcus@g10code.de>

 \* libgpgme.vers: Remove C-style comment, which is not supported by older binutils.

2004-05-21 Marcus Brinkmann <marcus@g10code.de>

 \* gpgme-config.in (Options): Support --api-version.

 \* libgpgme.vers: List all gpgme symbols under version GPGME\_1.0.

 \* decrypt.c (\_gpgme\_decrypt\_status\_handler): Fix last change.

 \* verify.c (parse\_error): Likewise.

 \* verify.c (parse\_error): Do not skip location of where token.

 \* gpgme.h (gpgme\_status\_code\_t): Add GPGME\_STATUS\_REVKEYSIG. \* verify.c (\_gpgme\_verify\_status\_handler): Add handling of GPGME\_STATUS\_REVKEYSIG. (parse\_trust): Likewise.

2004-05-21 Marcus Brinkmann <marcus@g10code.de>

 \* gpgme.h (struct \_gpgme\_decrypt\_result): New fields wrong\_key\_usage and \_unused. \* decrypt.c (\_gpgme\_decrypt\_status\_handler): Don't skip over character after a matched string, as in a protocol error this could skip over the trailing binary zero. Handle decrypt.keyusage error notifications.

 \* gpgme.h (struct \_gpgme\_key): New member keylist\_mode. \* keylist.c (keylist\_colon\_handler): Set the keylist\_mode of KEY.

2004-04-29 Marcus Brinkmann <marcus@g10code.de>

 \* gpgme.h (struct \_gpgme\_signature): Change member WRONG\_KEY\_USAGE to unsigned int. Same for member unused.

 \* keylist.c (set\_mainkey\_trust\_info): Rewritten. (set\_subkey\_capability): Handle 'd' (disabled). (set\_mainkey\_capability): Rewritten.

2004-04-22 Marcus Brinkmann <marcus@g10code.de>

 \* gpgme.m4: Quote first argument to AC\_DEFUN.

2004-04-21 Werner Koch <wk@gnupg.org>

 \* key.c (gpgme\_key\_unref): Allow passing NULL like free does. The rule of least surprise.

2004-04-15 Werner Koch <wk@gnupg.org>

 \* verify.c (prepare\_new\_sig, \_gpgme\_verify\_status\_handler): Remove unused result.signatures items.

 \* keylist.c (gpgme\_get\_key): Return an error if FPR is NULL.

## 2004-04-08 Werner Koch <wk@gnupg.org>

 \* verify.c (\_gpgme\_verify\_status\_handler): Ignore the error status if we can't process it.

 \* decrypt-verify.c (decrypt\_verify\_status\_handler): Backed out yesterday's hack. It is not any longer required.

2004-04-07 Werner Koch <wk@gnupg.org>

 \* decrypt-verify.c (decrypt\_verify\_status\_handler): Hack to cope with meaningless error codes from the verify status function.

2004-04-05 Werner Koch <wk@gnupg.org>

 \* gpgme.h: Add GPGME\_STATUS\_NEWSIG.

 \* verify.c (parse\_error): Compare only the last part of the where token. (prepare\_new\_sig): New. (parse\_new\_sig): Use prepare\_new\_sig when required. (\_gpgme\_verify\_status\_handler): Handle STATUS\_NEWSIG.

 \* engine-gpgsm.c (gpgsm\_keylist\_ext): Send with-validation option. Fixed pattern construction. (status\_handler): Add debugging output.

2004-03-23 Marcus Brinkmann <marcus@g10code.de>

 \* engine-gpgsm.c (gpgsm\_new): Protect \_only\_ tty related code with isatty(). Submitted by Bernhard Herzog.

2004-03-11 Marcus Brinkmann <marcus@g10code.de>

 \* engine-gpgsm.c (gpgsm\_new): Protect all tty related code with isatty().

 \* rungpg.c (gpg\_cancel): Set GPG->fd\_data\_map to NULL after releasing it.

 \* engine-gpgsm.c (gpgsm\_cancel): Only call assuan\_disconnect if GPGSM->assuan\_ctx is not NULL. Set it to NULL afterwards.

2004-03-07 Marcus Brinkmann <marcus@g10code.de>

 \* gpgme-config.in: Do not emit include and lib directory for prefix "/usr" or "".

2004-03-03 Werner Koch <wk@gnupg.org>

 \* engine-gpgsm.c (gpgsm\_export\_ext): Properly insert a space between patterns.

## 2004-02-18 Werner Koch <wk@gnupg.org>

 \* gpgme-config.in: Ignore setting of --prefix.

2004-02-25 Marcus Brinkmann <marcus@g10code.de>

 \* rungpg.c (gpg\_cancel): New function. (gpg\_release): Call it here. (\_gpgme\_engine\_ops\_gpg): Add it here. \* engine-gpgsm.c (gpgsm\_cancel): Fix last change.

2004-02-24 Marcus Brinkmann <marcus@g10code.de>

 \* gpgme.c (gpgme\_cancel): New function.

 \* engine-backend.h (struct engine\_ops): New member cancel.

 \* engine.h (\_gpgme\_engine\_cancel): New prototype.

 \* engine.c (\_gpgme\_engine\_cancel): New function.

 \* engine-gpgsm.c (\_gpgme\_engine\_ops\_gpgsm): Add new member cancel.

 (gpgsm\_cancel): New function.

 (gpgsm\_release): Use it.

 \* rungpg.c (\_gpgme\_engine\_ops\_gpg): Add new member cancel.

2004-02-17 Werner Koch <wk@gnupg.org>

 \* gpgme.h: Add GPGME\_KEYLIST\_MODE\_VALIDATE. \* engine-gpgsm.c (gpgsm\_keylist): Send this to gpgsm.

2004-02-15 Werner Koch <wk@gnupg.org>

 \* memrchr.c (memrchr): Fixed implementation. Problem pointed out by Adriaan de Groot.

2004-02-01 Marcus Brinkmann <marcus@g10code.de>

 \* rungpg.c (build\_argv): Use --no-comment, not --comment "".

 \* data-compat.c (gpgme\_data\_new\_from\_filepart): Call fseeko if available.

 \* data-stream.c (stream\_seek): Likewise.

2004-01-16 Werner Koch <wk@gnupg.org>

 \* conversion.c (\_gpgme\_map\_gnupg\_error): Handle numerical codes as used by GnuPG 1.9.x

2004-01-13 Marcus Brinkmann <marcus@g10code.de>

 \* gpgme.h (struct \_gpgme\_key\_sig): Fix comment on REVOKED.

2004-01-12 Werner Koch <wk@gnupg.org>

 \* sign.c: Include util.h for prototype of \_gpgme\_parse\_timestamp.

2003-12-25 Marcus Brinkmann <marcus@g10code.de>

 \* gpgme.h (\_GPGME\_D\_CLASS): Revert this change. (struct \_gpgme\_key\_sig): For C++ compilers, rename class member to obsolete class. Add new member sig class. (struct \_gpgme\_new\_signature): Same here. \* key.c (gpgme\_key\_sig\_get\_ulong\_attr): Use CERTSIG->sig\_class, not CERTSIG->class. \* keylist.c (keylist\_colon\_handler): Likewise for KEYSIG, but keep setting KEYSIG->class, too. Rename variable CLASS to SIG\_CLASS. \* sign.c (parse\_sig\_created): Set SIG->sig\_class.

2003-12-22 Werner Koch <wk@gnupg.org>

 \* gpgme.h (\_GPGME\_D\_CLASS): Kludge for C++ compatibility without changing the C API.

2003-11-19 Werner Koch <wk@gnupg.org>

 \* conversion.c (\_gpgme\_parse\_timestamp): New.

(atoi  $1$ , atoi  $2$ , atoi  $4$ ): New.

 \* keylist.c (parse\_timestamp): Removed. Changed all callers to use the new function.

 \* verify.c (parse\_valid\_sig): Ditto. Repalced the errno check.

 \* sign.c (parse\_sig\_created): Ditto.

2003-10-31 Werner Koch <wk@gnupg.org>

 \* keylist.c (parse\_timestamp): Detect ISO 8601 timestamps and try to convert them.

2003-10-10 Marcus Brinkmann <marcus@g10code.de>

 \* genkey.c (get\_key\_parameter): Make a copy of the key parameters. Submitted by Miguel Coca <e970095@zipi.fi.upm.es>.

2003-10-06 Marcus Brinkmann <marcus@g10code.de>

 \* data-compat.c: Include <sys/time.h> before <sys/stat.h> for broken systems.

 \* engine-gpgsm.c (map\_assuan\_error): If ERR is -1, return sensible error.

 \* io.h (\_gpgme\_io\_subsystem\_init): New prototype. \* posix-io.c (\_gpgme\_io\_subsystem\_init): Add function. (\_gpgme\_io\_spawn): Do not fixup signal handler here. \* version.c (do\_subsystem\_inits): Call \_gpgme\_io\_subsystem\_init.

 \* debug.c (debug\_init): Drop const qualifier from E.

 \* ath.h (struct ath\_ops): Make ADDR argument of CONNECT prototype const.

 (ath\_connect): Make ADDR argument const.

 \* ath-pthread.c (ath\_connect): Likewise.

 \* ath-pth.c (ath\_connect): Likewise.

 \* ath-compat.c (ath\_connect): Likewise.

 \* ath.c (ath\_connect): Likewise.

 \* ath.h [HAVE\_SYS\_SELECT\_H]: Include <sys/select.h> for fd\_set. [!HAVE\_SYS\_SELECT\_H]: Include <sys/time.h>.

 \* conversion.c (\_gpgme\_hextobyte): Drop "unsigned" from type of SRC argument.

 \* util.h (\_gpgme\_hextobyte): Likewise for prototype.

 \* gpgme.h: Remove trailing comma in enum.

 \* rungpg.c: Do not include <time.h>, <sys/time.h>, <sys/types.h>, <signal.h>, <fcntl.h>, or "unistd.h".

2003-10-02 Marcus Brinkmann <marcus@g10code.de>

 \* engine-backend.h (struct engine\_ops): Add argument TYPE.

 \* engine.c (\_gpgme\_engine\_op\_edit): Likewise.

 \* engine.h: Likewise.

 \* rungpg.c (gpg\_edit): Likewise. Use it.

 \* edit.c (edit\_start): Likewise. Pass it on.

 (gpgme\_op\_edit\_start, gpgme\_op\_edit): Likewise.

 (gpgme\_op\_card\_edit\_start, gpgme\_op\_card\_edit): New functions.

2003-09-30 Marcus Brinkmann <marcus@g10code.de>

 \* gpgme.h (gpg\_strerror\_r): Change prototype to match gpg\_strerror\_r change.

 \* error.c (gpg\_strerror\_r): Likewise, also update implementation.

 \* gpgme.c (gpgme\_hash\_algo\_name): Change name of RMD160 to

## RIPEMD160, name of TIGER to TIGER192, name of CRC32-RFC1510 to CRC32RFC1510, and name of CRC24-RFC2440 to CRC24RFC2440.

2003-09-14 Marcus Brinkmann <marcus@g10code.de>

 \* gpgme.h: Add prototype for gpgme\_set\_locale.

 \* gpgme.h: Define macro \_GPGME\_INLINE depending on the compiler characteristics and use that instead \_\_inline\_\_.

 \* context.h (struct gpgme\_context): New members lc\_ctype and lc\_messages.

 \* gpgme.c: Include <locale.h>.

 (def\_lc\_lock, def\_lc\_ctype, def\_lc\_messages): New static variables.

 (gpgme\_set\_locale): New function.

 \* engine.c (\_gpgme\_engine\_new): Add arguments lc\_ctype and lc\_messages.

 \* engine.h (\_gpgme\_engine\_new): Likewise.

 \* engine-gpgsm.c (gpgsm\_new): Likewise.

 \* rungpg.c (gpg\_new): Likewise.

 \* engine-backend.h (struct engine\_ops): Likewise to NEW.

 \* op-support.c (\_gpgme\_op\_reset): Likewise to invocation of \_gpgme\_engine\_new.

2003-09-13 Marcus Brinkmann <marcus@g10code.de>

 \* gpgme.h (gpgme\_strerror\_r): New prototype.

 \* error.c (gpgme\_strerror\_r): New function.

 \* get-env.c: New file.

- \* util.h (\_gpgme\_getenv): Add prototype.
- \* Makefile.am (libgpgme\_real\_la\_SOURCES): Add get-env.c.
- \* rungpg.c (build\_argv): Use \_gpgme\_getenv.
- \* debug.c (debug\_init): Likewise.

 \* engine-gpgsm.c (gpgsm\_new): Likewise.

 (gpgsm\_new): Use ttyname\_r.

 \* w32-io.c (\_gpgme\_io\_spawn): Disable debugging for now.

2003-09-03 Marcus Brinkmann <marcus@g10code.de>

 \* gpgme-config.in: Use \$libdir, not @libdir@, for the echo command.

 \* gpgme-config.in: Rewritten.

 \* gpgme.m4: Rewritten.

2003-08-19 Marcus Brinkmann <marcus@g10code.de>

 The ath files (ath.h, ath.c, ath-pth.c, ath-pthread.c, ath-compat.c, ath-pth-compat.c and ath-pthread-compat.c) have been updated to have better thread support, and the Makefile.am was changed to reflect that.

 \* util.h [!HAVE\_FOPENCOOKIE]: Remove fopencookie declaration. \* engine-gpgsm.c (gpgsm\_assuan\_simple\_command): Set ERR to return value of status\_fnc.

 \* rungpg.c (start): Return SAVED\_ERRNO, not errno.

2003-08-18 Marcus Brinkmann <marcus@g10code.de>

 \* rungpg.c (start): Use saved\_errno instead errno.

2003-08-18 Marcus Brinkmann <marcus@g10code.de>

 \* funopen.c, putc\_unlocked.c, isascii.c, memrchr.c: New files. \* fopencookie.c: File removed.

2003-08-15 Marcus Brinkmann <marcus@g10code.de>

 \* gpgme-config.in: Put gpg-error related flags after gpgme's.

2003-08-14 Marcus Brinkmann <marcus@g10code.de>

 \* gpgme.h (struct \_gpgme\_new\_signature): Rename member CLASS to \_OBSOLETE\_CLASS, add member CLASS with type unsigned int. \* sign.c (parse\_sig\_created): Also set SIG->\_unused\_class for backward compatibility.

2003-08-04 Marcus Brinkmann <marcus@g10code.de>

 \* verify.c (parse\_new\_sig): Fix status parsing case.

2003-07-31 Marcus Brinkmann <marcus@g10code.de>

 \* gpgme.h (struct \_gpgme\_subkey): Add flag CAN\_AUTHENTICATE. Lower \_UNUSED to 23 bits. (struct \_gpgme\_key): Likewise. \* keylist.c (set\_mainkey\_capability): Support 'a' and 'A'. (set\_subkey\_capability): Support 'a'.

 \* keylist.c (gpgme\_get\_key): Check if there is more than one key listed, and return GPG\_ERR\_AMBIGUOUS\_NAME in that case.

 \* util.h (\_gpgme\_decode\_c\_string): Change type of LEN argument to size t.

 (\_gpgme\_decode\_percent\_string): Likewise.

 \* conversion.c (\_gpgme\_decode\_c\_string): Likewise.

 (\_gpgme\_decode\_percent\_string): Likewise.

 (\_gpgme\_map\_gnupg\_error): Change type of I to unsigned int.

 \* signers.c (gpgme\_signers\_clear): Likewise.

 (gpgme\_signers\_enum): New unsigned variable SEQNO, set to SEQ.

 Use SEQNO instead SEQ.

 \* wait.c (fd\_table\_put): Change type of I and J to unsigned int.

 \* wait-global.c (\_gpgme\_wait\_global\_event\_cb): Change type of IDX to unsigned int.

 (gpgme\_wait): Change type of I and IDX to unsigned int.

 \* wait-private.c (\_gpgme\_wait\_on\_condition): Change type of IDX and I to unsigned int.

 \* posix-io.c (\_gpgme\_io\_close): Cast return value of macro DIM to int to suppress gcc warning.

 (\_gpgme\_io\_set\_close\_notify): Likewise.

 (\_gpgme\_io\_select): Change type of I to unsigned int.

 \* engine.c (gpgme\_get\_engine\_info): Change type of PROTO to unsigned int.

 \* wait-user.c (\_gpgme\_user\_io\_cb\_handler): Change type of IDX and I to unsigned int.

2003-07-29 Marcus Brinkmann <marcus@g10code.de>

 \* decrypt-verify.c (decrypt\_verify\_status\_handler): Expand silly and wrong expression.

 \* encrypt-sign.c (encrypt\_sign\_status\_handler): Likewise.

 \* encrypt.c (encrypt\_sym\_status\_handler): Likewise.

- \* sign.c (sign\_status\_handler): Likewise.
- \* verify.c (verify\_status\_handler): Likewise.
- \* decrypt.c (decrypt\_status\_handler): Likewise.

 \* engine.c (gpgme\_get\_engine\_info): Initialize NULL.

2003-07-23 Marcus Brinkmann <marcus@g10code.de>

 \* gpgme-config.in (gpg\_error\_libs): Quote GPG\_ERROR\_CFLAGS and GPG\_ERROR\_LIBS when setting the corresponding variables. Reported by Stphane Corthsy.

2003-07-22 Marcus Brinkmann <marcus@g10code.de>

 \* engine-gpgsm.c (set\_recipients): Move declaration of NEWLEN to the beginning of the block.

2003-06-22 Marcus Brinkmann <marcus@g10code.de>

 \* data-mem.c (mem\_write): Copy original buffer content.

2003-06-22 Marcus Brinkmann <marcus@g10code.de>

 \* gpgme.h (gpgme\_user\_ids\_release, gpgme\_user\_ids\_append): Remove prototypes.

2003-06-06 Marcus Brinkmann <marcus@g10code.de>

 \* Makefile.am (AM\_CPPFLAGS): Add @GPG\_ERROR\_CFLAGS@. \* gpgme-config.in (gpg\_error\_libs, gpg\_error\_cflags): New variables. Print them.

 \* op-support.c (\_gpgme\_parse\_inv\_userid): Rename to \_gpgme\_parse\_inv\_recp and change to new datatype. \* ops.h (\_gpgme\_parse\_inv\_key): Fix prototype. \* gpgme.h (struct \_gpgme\_invalid\_user\_id): Rename to \_\_gpgme\_invalid\_key. Rename field ID to KEY. (gpgme invalid user id t): Rename to gpgme invalid key t. (struct \_gpgme\_op\_encrypt\_result): Here, too. (struct \_gpgme\_op\_sign\_result): Likewise. \* encrypt.c (struct op\_data): Likewise. (release\_op\_data): Likewise. \* sign.c (struct op\_data): Likewise. (release\_op\_data): Likewise.

 \* posix-io.c (\_gpgme\_io\_read): Save errno across debug calls. (\_gpgme\_io\_write): Likewise. (\_gpgme\_io\_pipe): Likewise. (\_gpgme\_io\_select): Likewise.

 \* rungpg.c (struct engine\_gpg): Remove arg\_error. (add\_arg): Don't set arg\_error. (add\_data): Likewise. (start): Don't check arg\_error. (gpg\_new): Check return value of add\_arg. \* verify.c (parse\_notation): Free allocated memory at error.

2003-06-05 Marcus Brinkmann <marcus@g10code.de>

 Everywhere: Use libgpg-error error codes.

 \* Makefile.am (EXTRA\_DIST): Remove mkerrors. (BUILT\_SOURCES): Remove errors.c. (MOSTLYCLEANFILES): Likewise. (libgpgme\_la\_SOURCES): Likewise. Add error.c. (errors.c): Remove target. \* mkerrors: File removed. \* error.c: New file.

 \* gpgme.h (gpgme\_error\_t): Change to type gpg\_error\_t. (gpgme\_err\_code\_t, gpgme\_err\_source\_t): New types. (gpgme\_err\_code, gpgme\_err\_source, gpgme\_error, gpgme\_err\_make): New static inline functions. (gpgme\_strsource, gpgme\_err\_code\_from\_errno, gpgme err code to errno, gpgme err make from errno, gpgme\_error\_from\_errno): New prototypes.

2003-05-29 Marcus Brinkmann <marcus@g10code.de>

 \* gpgme.h (gpgme\_op\_export\_start): Change second arg to const char \*.

 (gpgme\_op\_export): Likewise.

 (gpgme\_op\_export\_ext\_start): New prototype.

 (gpgme\_op\_export\_ext): Likewise.

 \* engine.h: Likewise for \_gpgme\_engine\_op\_export and

 \_gpgme\_engine\_op\_export\_ext.

 \* engine-backend.h (struct engine\_ops): Change second argument of

 prototype of export to const char \*, and add reserved int as

 third argument. Add prototype for export\_ext.

 \* engine.c (\_gpgme\_engine\_op\_export\_ext): New function.

 (\_gpgme\_engine\_op\_export): Change second argument of prototype of

 export to const char \*, and add reserved int as third argument.

 \* rungpg.c (gpg\_export): Change second argument of prototype of

 export to const char \*, and add reserved int as third argument.

 (gpg\_export\_ext): New function.

 (gpg\_keylist\_ext): Break loop at error.

 (\_gpgme\_engine\_ops\_gpg): Add gpg\_export\_ext.

 \* engine-gpgsm.c (gpgsm\_export): Change second argument of

 prototype of export to const char \*, and add reserved int as

 third argument.

 (gpgsm\_export\_ext): New function.

 (\_gpgme\_engine\_ops\_gpgsm): Add gpgsm\_export\_ext.

 \* export.c (export\_start): Change second argument of prototype of

 export to const char \*, and add reserved int as third argument.

 (gpgme\_op\_export\_start): Likewise.

 (export\_ext\_start): New function.

 (gpgme\_op\_export\_ext\_start): Likewise.

 (gpgme\_op\_export\_ext): Likewise.

 \* gpgme.h (gpgme\_keylist\_mode\_t): New type for anonymous enum. (gpgme\_sigsum\_t): New type for anonymous enum.

 \* encrypt-sign.c (encrypt\_sign\_start): Check for errors earlier, and return an error if RECP is not set.

 \* Makefile.am (libgpgme\_la\_SOURCES): Remove user-id.c.

 \* user-id.c: Remove file.

 \* ops.h: Remove prototype for \_gpgme\_user\_ids\_all\_valid. \* gpgme.h (gpgme\_encrypt\_flags\_t): New type. (gpgme\_op\_encrypt\_start): Change second parameter to type gpgme\_key\_t[], and add third parameter. (gpgme\_op\_encrypt): Likewise. (gpgme\_op\_encrypt\_sign\_start): Likewise. (gpgme\_op\_encrypt\_sign): Likewise. \* encrypt.c (encrypt\_start): Likewise. (gpgme\_op\_encrypt\_start): Likewise. (gpgme\_op\_encrypt): Likewise. Pass flags to engine. \* encrypt-sign.c (encrypt\_sign\_start): Likewise. (gpgme\_op\_encrypt\_sign\_start): Likewise. (gpgme\_op\_encrypt\_sign): Likewise. \* engine-backend.h (struct engine\_ops): Likewise for prototypes of encrypt and encrypt\_sign. \* engine.h: Likewise for prototypes of \_gpgme\_engine\_op\_encrypt and \_gpgme\_engine\_op\_encrypt\_sign. \* engine.c (\_gpgme\_engine\_op\_encrypt): Likewise. (\_gpgme\_engine\_op\_encrypt\_sign): Likewise. \* rungpg.c (gpg\_encrypt): Likewise. (gpg\_encrypt\_sign): Likewise. \* rungpg.c (gpg\_encrypt): Check flags for always trust option. \* engine-gpgsm.c (gpgsm\_encrypt): Likewise. (set recipients): Rewritten to use keys instead user IDs. \* rungpg.c (append\_args\_from\_recipients): Rewritten to use keys instead user IDs. \* encrypt.c (\_gpgme\_encrypt\_status\_handler): Change errors returned to GPGME\_Invalid\_Key and GPGME\_General\_Error. 2003-05-28 Marcus Brinkmann <marcus@g10code.de> \* engine-gpgsm.c: Rename GpgsmObject to engine\_gpgsm\_t. (struct gpgsm\_object\_s): Rename to struct engine\_gpgsm. \* rungpg.c: Rename GpgObject to engine\_gpg\_t. (struct gpg\_object\_s): Rename to struct engine\_gpg. \* context.h (struct gpgme\_context): Change EngineObject to engine object t. (enum ctx\_op\_data\_type): Rename to ctx\_op\_data\_id\_t. (ctx  $op$  data t): New type. (struct gpgme\_context): Use it. \* ops.h (\_gpgme\_op\_data\_lookup): Use new type name. \* op-support.c (\_gpgme\_op\_data\_lookup): Likewise.

 \* engine.c: Rename EngineObject to engine\_t in the file. Also

EngineStatusHandler to engine\_status\_handler\_t,

 EngineCommandHandler to engine\_command\_handler\_t and

 EngineColonLineHandler to engine\_colon\_line\_handler.

 \* rungpg.c (start): Likewise.

 \* engine-gpgsm.c: Likewise.

 \* engine-backend.h (struct engine\_ops): Likewise

 \* engine.h (struct engine\_object\_s): Rename to struct engine. (EngineObject): Rename to engine\_t. Also everywhere else in the file.

 (EngineStatusHandler): Rename to engine\_status\_handler\_t. (EngineColonLineHandler): Rename to engine\_colon\_line\_handler\_t. (EngineCommandHandler): Rename to engine\_command\_handler\_t.

 \* engine-gpgsm.c (gpgsm\_export): Fix bug in last change.

 \* Makefile.am (libgpgme\_la\_SOURCES): Remove recipient.c, add user-id.c.

 \* gpgme.h (gpgme\_recipients\_t): Removed.

 (gpgme\_recipients\_new, gpgme\_recipients\_release,

 gpgme\_recipients\_add\_name,

 gpgme\_recipients\_add\_name\_with\_validity, gpgme\_recipients\_count,

gpgme recipients enum open, gpgme recipients enum read,

 gpgme\_recipients\_enum\_close): Removed.

 (gpgme\_op\_encrypt, gpgme\_op\_encrypt\_start, gpgme\_op\_encrypt\_sign,

 gpgme\_op\_encrypt\_sign\_start, gpgme\_op\_export\_start,

 gpgme\_op\_export): Change second argument to gpgme\_user\_id\_t.

 (gpgme\_user\_ids\_release): New prototype.

 (gpgme\_user\_ids\_append): Likewise.

 \* ops.h (\_gpgme\_recipients\_all\_valid): Remove.

 (\_gpgme\_user\_ids\_all\_valid): Add.

 \* context.h (struct gpgme\_recipients): Removed.

 \* user-id.c: New file.

 \* recipient.c: Removed file.

 \* rungpg.c (append\_args\_from\_recipients): Change last arg to

 gpgme\_user\_id\_t. Reimplement.

 (gpg\_encrypt): Change second arg to gpgme\_user\_id\_t.

 (gpg\_encrypt\_sign): Likewise.

 (gpg\_export): Likewise. Rewrite user ID list code.

 \* engine.c (\_gpgme\_engine\_op\_encrypt): Change second arg to

 gpgme\_user\_id\_t.

 (\_gpgme\_engine\_op\_encrypt\_sign): Likewise.

 (\_gpgme\_engine\_op\_export): Likewise.

 \* engine.h (\_gpgme\_engine\_op\_encrypt, \_gpgme\_engine\_op\_encrypt\_sign,

 \_gpgme\_engine\_op\_export): Likewise.

 \* engine-gpgsm.c (set\_recipients): Likewise. Rewrite loop code.

 (gpgsm\_encrypt): Likewise.

 (gpgsm\_export): Likewise.

 \* engine-backend.h (struct engine\_ops): Likewise for members

ENCRYPT, ENCRYPT\_SIGN and EXPORT.

 \* export.c (export\_start, gpgme\_op\_export\_start, gpgme\_op\_export): Likewise.

 \* encrypt.c (encrypt\_start): Likewise. Don't check for count of

 recipients.

 (gpgme\_op\_encrypt\_start): Likewise. (gpgme\_op\_encrypt): Likewise. \* encrypt-sign.c (encrypt\_sign\_start): Likewise. (gpgme\_op\_encrypt\_sign): Likewise. (gpgme\_op\_encrypt\_sign\_start): Likewise.

2003-05-27 Marcus Brinkmann <marcus@g10code.de>

 \* gpgme.h (struct \_gpgme\_op\_import\_result): Add skipped\_new\_keys.

 \* import.c (parse\_import\_res): Add skipped\_new\_keys parser.

 \* op-support.c (\_gpgme\_parse\_inv\_userid): Add missing break statements. \* encrypt.c (gpgme\_op\_encrypt): Use gpgme\_error\_t instead of int.

2003-05-27 Marcus Brinkmann <marcus@g10code.de>

 \* encrypt.c (gpgme\_op\_encrypt\_result): Use intermediate variable HOOK to avoid compiler warning. Don't ask, you don't want to know. (\_gpgme\_encrypt\_status\_handler): Likewise. (\_gpgme\_op\_encrypt\_init\_result): Likewise. \* decrypt.c (gpgme\_op\_decrypt\_result): Likewise. (\_gpgme\_decrypt\_status\_handler): Likewise. (\_gpgme\_op\_decrypt\_init\_result): Likewise. \* verify.c (gpgme\_op\_verify\_result): Likewise. (\_gpgme\_verify\_status\_handler): Likewise. (\_gpgme\_op\_verify\_init\_result): Likewise. \* edit.c (edit\_status\_handler): Likewise. (command\_handler): Likewise. (edit\_start): Likewise. \* genkey.c (gpgme\_op\_genkey\_result): Likewise. (genkey\_status\_handler): Likewise. (genkey\_start): Likewise. \* import.c (gpgme\_op\_import\_result): Likewise. (import\_status\_handler): Likewise. (\_gpgme\_op\_import\_start): Likewise. \* trustlist.c (gpgme\_op\_trustlist\_next): Likewise. (\_gpgme\_op\_trustlist\_event\_cb): Likewise. (gpgme\_op\_trustlist\_start): Likewise. \* keylist.c (gpgme\_op\_keylist\_result): Likewise. (keylist\_colon\_handler): Likewise. (keylist status handler): Likewise. (\_gpgme\_op\_keylist\_event\_cb): Likewise. (gpgme\_op\_keylist\_start): Likewise. (gpgme\_op\_keylist\_ext\_start): Likewise. (gpgme\_op\_keylist\_next): Likewise. \* passphrase.c (\_gpgme\_passphrase\_status\_handler): Likewise.

 (\_gpgme\_passphrase\_command\_handler\_internal): Likewise.

 \* sign.c (gpgme\_op\_sign\_result): Likewise.

 (\_gpgme\_sign\_status\_handler): Likewise.

 (\_gpgme\_op\_sign\_init\_result): Likewise.

 \* passphrase.c (\_gpgme\_passphrase\_command\_handler\_internal): Fix access to pointer type.

2003-05-26 Marcus Brinkmann <marcus@g10code.de>

 \* engine.h (EngineCommandHandler): Change last argument to int fd.

 \* gpgme.h (gpgme\_passphrase\_cb\_t): Rewritten to take parts of the description and fd.

 (gpgme\_edit\_cb\_t): Change last argument to int fd.

 \* ops.h (\_gpgme\_passphrase\_command\_handler\_internal): New prototype.

 \* passphrase.c: Include <assert.h>.

 (op\_data\_t): Rename userid\_hint to uid\_hint, remove last\_pw\_handle.

 (release\_op\_data): Check values before calling free.

 (\_gpgme\_passphrase\_status\_handler): Likewise.

 (\_gpgme\_passphrase\_command\_handler\_internal): New function.

 (\_gpgme\_passphrase\_command\_handler): Rewritten.

 \* edit.c (edit\_status\_handler): Pass -1 as fd argument.

 (command\_handler): Update prototype. New variable processed. Use it to store return value of

 \_gpgme\_passphrase\_command\_handler\_internal which is now used instead gpgme passphrase command handler. Use it also to check if we should call the user's edit function. Pass fd to user's edit function.

 \* rungpg.c (struct gpg\_object\_s): Change type of cmd.cb\_data to void \*.

 (gpg\_release): Check value before calling free. Do not release cmd.cb\_data.

 (command\_cb): Function removed.

 (command\_handler): New function. Thus we don't use a data object for command handler stuff anymore, but handle it directly. This allows proper error reporting (cancel of passphrase requests, for example). Also all callbacks work via direct writes to the file descriptor (so that passphrases are not kept in insecure memory). (gpg\_set\_command\_handler): Rewritten to use even more ugly hacks. (read\_status): Check cmd.keyword before calling free. Install command\_handler as the I/O callback handler with GPG as private data.

 \* rungpg.c (gpg\_new): Add --enable-progress-filter to gpg invocation.

 \* decrypt-verify.c (\_gpgme\_op\_decrypt\_verify\_start): Rename to decrypt\_verify\_start.

 (gpgme\_op\_decrypt\_verify\_start): Call decrypt\_verify\_start.

 (gpgme\_op\_decrypt\_verify): Likewise. \* verify.c (verify\_status\_handler): New function that also calls progress status handler. (\_gpgme\_op\_verify\_start): Set status handler to verify\_status\_handler. Rename to (verify\_start). (gpgme\_op\_verify\_start): Call verify\_start. (gpgme\_op\_verify): Likewise. \* encrypt.c (encrypt\_status\_handler): New function. (\_gpgme\_encrypt\_sym\_status\_handler): Call progress status handler. Make static. Rename to encrypt\_sym\_status\_handler. (encrypt\_start): Set status handler to encrypt\_sym\_status\_handler or encrypt\_status\_handler. \* sign.c (sign\_status\_handler): New function. (sign\_start): Set status handler to sign\_status\_handler. \* decrypt.c (decrypt\_status\_handler): New function that also calls progress status handler. (decrypt\_start): Set status handler to decrypt\_status\_handler. \* encrypt-sign.c (encrypt\_sign\_status\_handler): Likewise. \* decrypt-verify.c (decrypt\_verify\_status\_handler): Call \_gpgme\_progress\_status\_handler.

 \* conversion.c (\_gpgme\_decode\_c\_string): Add missing break statement.

 \* recipient.c (gpgme\_recipients\_add\_name\_with\_validity): Add one to buffer to allocate.

2003-05-19 Marcus Brinkmann <marcus@g10code.de>

 \* verify.c (parse\_new\_sig): Fix ERRSIG case. Submitted by Benjamin Lee <benjaminlee@users.sf.net>.

2003-05-18 Marcus Brinkmann <marcus@g10code.de>

 \* gpgme.h: The following types are renamed. The old name is kept as a deprecated typedef.

 (GpgmeCtx): Rename to gpgme\_ctx\_t.

 (GpgmeData): Rename to gpgme\_data\_t.

 (GpgmeRecipients): Rename to gpgme\_recipients\_t.

 (GpgmeError): Rename to gpgme\_error\_t.

 (GpgmeDataEncoding): Rename to gpgme\_data\_encoding\_t.

 (GpgmePubKeyAlgo): Rename to gpgme\_pubkey\_algo\_t.

 (GpgmeHashAlgo): Rename to gpgme\_hash\_algo\_t.

 (GpgmeSigStat): Rename to gpgme\_sig\_stat\_t.

 (GpgmeSigMode): Rename to gpgme\_sig\_mode\_t.

 (GpgmeAttr): Rename to gpgme\_attr\_t.

 (GpgmeValidity): Rename to gpgme\_validity\_t.

 (GpgmeProtocol): Rename to gpgme\_protocol\_t.

 (GpgmeStatusCode): Rename to gpgme\_status\_code\_t. (GpgmeEngineInfo): Rename to gpgme\_engine\_info\_t. (GpgmeSubkey): Rename to gpgme\_subkey\_t. (GpgmeKeySig): Rename to gpgme\_keysig\_t. (GpgmeUserID): Rename to gpgme\_user\_id\_t. (GpgmePassphraseCb): Rename to gpgme\_passphrase\_cb\_t. (GpgmeProgressCb): Rename to gpgme\_progress\_cb\_t. (GpgmeEditCb): Rename to gpgme\_edit\_cb\_t. (GpgmeIOCb): Rename to gpgme\_io\_cb\_t. (GpgmeRegisterIOCb): Rename to gpgme\_register\_io\_cb\_t. (GpgmeRemoveIOCb): Rename to gpgme\_remove\_io\_cb\_t. (GpgmeEventIO): Rename to gpgme\_event\_io\_t. (GpgmeEventIOCb): Rename to gpgme\_event\_io\_cb\_t. (GpgmeIOCbs): Rename to gpgme\_io\_cbs. (gpgme\_io\_cbs\_t): New type. (GpgmeDataReadCb): Rename to gpgme\_data\_read\_cb\_t. (GpgmeDataWriteCb): Rename to gpgme\_data\_write\_cb\_t. (GpgmeDataSeekCb): Rename to gpgme\_data\_seek\_cb\_t. (GpgmeDataReleaseCb): Rename to gpgme\_data\_release\_cb\_t. (GpgmeDataCbs): Rename to gpgme\_data\_cbs. (gpgme\_data\_cbs\_t): New type. (GpgmeInvalidUserID): Rename to gpgme\_invalid\_user\_id\_t. (GpgmeEncryptResult): Rename to gpgme\_encrypt\_result\_t. (GpgmeDecryptResult): Rename to gpgme\_decrypt\_result\_t. (GpgmeNewSignature): Rename to gpgme\_new\_signature\_t. (GpgmeSignResult): Rename to gpgme\_sign\_result\_t. (GpgmeSigNotation): Rename to gpgme\_sig\_notation\_t. (GpgmeSignature): Rename to gpgme\_signature\_t. (GpgmeVerifyResult): Rename to gpgme\_verify\_result\_t. (GpgmeImportStatus): Rename to gpgme\_import\_status\_t. (GpgmeImportResult): Rename to gpgme\_import\_result\_t. (GpgmeGenKeyResult): Rename to gpgme\_genkey\_result\_t. (GpgmeKeyListResult): Rename to gpgme\_keylist\_result\_t. (GpgmeTrustItem): Rename to gpgme\_trust\_item\_t. \* gpgme.h (gpgme\_deprecated\_error\_t): New type, swallowing macros GPGME\_No\_Recipients, GPGME\_Invalid\_Recipient and GPGME\_No\_Passphrase. \* data.h (struct gpgme\_data\_s): Rename to struct gpgme\_data. \* context.h (struct gpgme\_context\_s): Rename to struct gpgme\_context. (struct gpgme recipients s): Rename to gpgme recipients.

2003-05-18 Marcus Brinkmann <marcus@g10code.de>

 \* keylist.c (finish\_key): Clear OPD->tmp\_uid.

2003-05-18 Marcus Brinkmann <marcus@g10code.de>

 \* verify.c (\_gpgme\_verify\_status\_handler): Return GPGME\_No\_Data for NODATA status without signatures.

2003-05-05 Marcus Brinkmann <marcus@g10code.de>

 \* key.c (\_gpgme\_key\_append\_name): Use decoded string to parse user id. (\_gpgme\_key\_add\_sig): Likewise.

2003-05-04 Marcus Brinkmann <marcus@g10code.de>

 \* context.h (struct gpgme\_context\_s): Remove member op\_info.

 \* key.c (\_gpgme\_key\_add\_sig): Initialize SIG->uid.

 \* gpgme.h (GpgmeError): Add deprecated values for GPGME\_Invalid\_Type and GPGME\_Invalid\_Mode.

2003-04-30 Marcus Brinkmann <marcus@g10code.de>

 \* gpgme.h (gpgme\_get\_op\_info): Remove prototype.

 \* ops.h (\_gpgme\_set\_op\_info,

 \_gpgme\_data\_release\_and\_return\_string, \_gpgme\_data\_get\_as\_string,

 \_gpgme\_data\_append, \_gpgme\_data\_append\_string,

 \_gpgme\_data\_append\_string\_for\_xml, \_gpgme\_data\_append\_for\_xml,

 \_gpgme\_data\_append\_percentstring\_for\_xml): Likewise.

( gpgme progress status handler): Change first arg to void  $*$ .

 \* progress.c (\_gpgme\_progress\_status\_handler): Likewise.

 \* conversion.c: Do not include <string.h>, <errno.h>, <ctype.h>,

 and <sys/types.h>, but <string.h>.

 (\_gpgme\_data\_append): Remove function.

 (\_gpgme\_data\_append\_string): Likewise.

 (\_gpgme\_data\_append\_for\_xml): Likewise.

 (\_gpgme\_data\_append\_string\_for\_xml): Likewise.

 (\_gpgme\_data\_append\_percentstring\_for\_xml): Likewise.

 \* data-mem.c (\_gpgme\_data\_get\_as\_string): Likewise.

 (\_gpgme\_data\_release\_and\_return\_string): Likewise.

 \* gpgme.c (gpgme\_get\_op\_info): Likewise.

 (\_gpgme\_set\_op\_info): Likewise.

 \* gpgme.h (struct \_gpgme\_key): New structure.

 (GpgmeKey): Define using \_gpgme\_key.

(struct gpgme subkey): New structure.

 (GpgmeSubKey): New type.

 (struct \_gpgme\_key\_sig): New structure.

 (GpgmeKeySig): New type.

(struct gpgme user id): New structure.

 (GpgmeUserID): New type.

(struct gpgme op keylist result): New structure.

 (GpgmeKeyListResult): New type.

 (gpgme\_op\_keylist\_result): New function.

 (gpgme\_key\_get\_as\_xml): Remove prototype.

 \* context.h (struct gpgme\_context\_s): Remove members tmp\_key,

 tmp\_uid, key\_cond and key\_queue.

 (struct key\_queue\_item\_s): Remove structure.

(struct user id s): Remove structure.

 (struct gpgme\_recipients\_s): Replace with simple

 GpgmeUserID list.

 \* gpgme.c (gpgme\_release): Do not release CTX->tmp\_key.

 \* ops.h (\_gpgme\_key\_add\_subkey, \_gpgme\_key\_append\_name,

 \_gpgme\_key\_add\_sig, \_gpgme\_trust\_item\_new): New prototypes.

 \* rungpg.c (command\_cb): Return GpgmeError instead int.

 New variable ERR. Use it to hold return value of cmd handler.

 (gpg\_delete): Access fingerprint of key directly.

 (append\_args\_from\_signers): Likewise.

 (gpg\_edit): Likewise.

 (append\_args\_from\_recipients): Use GpgmeUserID for recipient list.

 \* engine-gpgsm.c: Do not include "key.h".

 (gpgsm\_delete): Access fingerprint of key directly.

 (gpgsm\_sign): Likewise.

 (set\_recipients): Use GpgmeUserID for recipients. Invert invalid user ID flag.

 \* key.h: File removed.

 \* key.c: Completely reworked to use exposed GpgmeKey data types.

 \* keylist.c: Likewise.

 \* recipient.c: Completely reworked to use GpgmeUserID.

2003-04-29 Marcus Brinkmann <marcus@g10code.de>

 \* gpgme.h (gpgme\_get\_key): Remove force\_update argument.

 \* key-cache.c: File removed.

 \* Makefile.am (libgpgme\_la\_SOURCES): Remove key-cache.c.

 \* ops.h (\_gpgme\_key\_cache\_add, \_gpgme\_key\_cache\_get): Remove prototypes.

 \* keylist.c (\_gpgme\_op\_keylist\_event\_cb): Don't call

 \_gpgme\_key\_cache\_add.

 (gpgme\_get\_key): New function.

 \* verify.c (gpgme\_get\_sig\_key): Remove last argument to

 gpgme\_get\_key invocation.

 \* gpgme.h (struct \_gpgme\_trust\_item): New structure.

 (GpgmeTrustItem): New type.

 (gpgme\_trust\_item\_ref, gpgme\_trust\_item\_unref): New prototypes.

 \* context.h (struct trust\_queue\_item\_s): Remove structure.

 (struct gpgme\_context\_s): Remove trust\_queue member.

 \* Makefile.am (libgpgme\_la\_SOURCES): Add trust-item.c.

 \* trust-item.c: New file.

 \* trustlist.c: Do not include <stdio.h> or <time.h>, but "gpgme.h". (struct trust\_queue\_item\_s): Change to new type op\_data\_t. (trust\_status\_handler): Change first argument to void \*. (trust\_colon\_handler): Likewise. (\_gpgme\_op\_trustlist\_event\_cb): Use op\_data\_t type. (gpgme\_op\_trustlist\_start): Use op\_data\_t and rework error handling. (gpgme\_op\_trustlist\_next): Use op\_data\_t. (gpgme\_trust\_item\_release): Remove function. (gpgme\_trust\_item\_get\_string\_attr): Likewise. (gpgme\_trust\_item\_get\_int\_attr): Likewise.

 \* verify.c (calc\_sig\_summary): Do not set GPGME\_SIGSUM\_SYS\_ERROR for bad signatures.

2003-04-28 Marcus Brinkmann <marcus@g10code.de>

 \* context.h: Remove OPDATA\_VERIFY\_COLLECTING. (struct gpgme\_context\_s): Remove member notation. \* gpgme.h: Make enum for GPGME\_KEYLIST\_MODE\_\* values.

 \* gpgme.h (struct \_gpgme\_sig\_notation): New structure.

 (GpgmeSigNotation): New type.

 (struct \_gpgme\_signature): New structure.

 (GpgmeSignature): New type.

 (struct \_gpgme\_op\_verify\_result): New structure.

 (GpgmeVerifyResult): New type.

 (gpgme\_op\_verify\_result): New prototype.

 (gpgme\_get\_notation): Remove prototype.

 \* ops.h (\_gpgme\_op\_verify\_init\_result): New prototype.

 (\_gpgme\_verify\_status\_handler): Change first argument to void \*.

 \* util.h (\_gpgme\_decode\_percent\_string, \_gpgme\_map\_gnupg\_error): New prototypes.

 \* conversion.c (\_gpgme\_decode\_percent\_string): New function.

 (gnupg\_errors): New static global.

 (\_gpgme\_map\_gnupg\_error): New function.

 \* gpgme.c (gpgme\_release): Don't release CTX->notation.

 (gpgme\_get\_notation): Remove function.

 \* decrypt-verify.c (\_gpgme\_op\_decrypt\_verify\_start): Call

 \_gpgme\_op\_verify\_init\_result.

 \* verify.c: Do not include <stdio.h>, <assert.h> and "key.h", but

 do include "gpgme.h".

 (struct verify\_result): Replace with ...

(op data  $t$ ): ... this type.

 (release\_verify\_result): Remove function.

 (release\_op\_data): New function.

(is token): Remove function.

 (skip\_token): Remove function. (copy\_token): Remove function. (gpgme\_op\_verify\_result): New function. (calc\_sig\_summary): Rewritten. (finish\_sig): Remove function. (parse\_new\_sig): New function. (parse\_valid\_sig): New function. (parse\_notation): New function. (parse\_trust): New function. (parse\_error): New function. (\_gpgme\_verify\_status\_handler): Rewritten. Change first argument to void \*. (\_gpgme\_op\_verify\_start): Rework error handling. Call \_gpgme\_op\_verify\_init\_result. (gpgme\_op\_verify): Do not release or clear CTX->notation. (gpgme\_get\_sig\_status): Rewritten. (gpgme\_get\_sig\_string\_attr): Likewise. (gpgme\_get\_sig\_ulong\_attr): Likewise. (gpgme\_get\_sig\_key): Likewise. \* gpgme.h (struct \_gpgme\_op\_decrypt\_result): New structure. (GpgmeDecryptResult): New type. (gpgme\_op\_decrypt\_result): New prototype. \* ops.h (\_gpgme\_op\_decrypt\_init\_result): New prototype. (\_gpgme\_decrypt\_status\_handler): Fix prototype. (\_gpgme\_decrypt\_start): Remove prototype. \* decrypt-verify.c: Do not include <stdio.h>, <stdlib.h>, <string.h> and <assert.h>, "util.h" and "context.h", but "gpgme.h". (decrypt\_verify\_status\_handler): Change first argument to void \*, and rework error handling. (\_gpgme\_op\_decrypt\_verify\_start): New function. (gpgme\_op\_decrypt\_verify\_start): Rewrite using \_gpgme\_op\_decrypt\_verify\_start. (gpgme\_op\_decrypt\_verify): Likewise. \* decrypt.c: Include <string.h>, "gpgme.h" and "util.h". (struct decrypt\_result): Change to typedef op\_data\_t, rewritten. (is\_token): Remove function. (release\_op\_data): New function. (skip\_token): Remove function. (gpgme\_op\_decrypt\_result): New function. (\_gpgme\_decrypt\_status\_handler): Change first argument to void \*. Rework error handling. (\_gpgme\_decrypt\_start): Rename to ... (decrypt\_start): ... this. Call \_gpgme\_op\_decrypt\_init\_result. (\_gpgme\_op\_decrypt\_init\_result): New function. (gpgme\_op\_decrypt\_start): Use decrypt\_start. (gpgme\_op\_decrypt): Likewise.
## 2003-04-27 Marcus Brinkmann <marcus@g10code.de>

 \* encrypt-sign.c: Do not include <stddef.h>, <stdio.h>,

 <stdlib.h>, <string.h>, <assert.h> and "util.h", but "gpgme.h".

 (\_gpgme\_op\_encrypt\_sign\_start): Rename to ...

 $($ encrypt sign start $)$ : ... this.

 (gpgme\_op\_encrypt\_sign\_start): Use encrypt\_sign\_start, not

 \_gpgme\_op\_encrypt\_sign\_start.

 (gpgme\_op\_encrypt\_sign): Likewise.

 \* gpgme.h (GpgmeEncryptResult): New data type.

 (gpgme\_op\_encrypt\_result): New prototype.

 \* ops.h (\_gpgme\_op\_encrypt\_init\_result): New prototype.

 (\_gpgme\_op\_encrypt\_status\_handler): Fix prototype.

 \* encrypt-sign.c (\_gpgme\_op\_encrypt\_sign\_start): Call

 \_gpgme\_op\_encrypt\_init\_result.

 \* encrypt.c: Do not include <stdio.h>, <assert.h>, "util.h" and

 "wait.h". Include <errno.h> and "gpgme.h".

 (SKIP\_TOKEN\_OR\_RETURN): Remove macro.

(struct encrypt result): Rename to ...

 (op\_data\_t): ... new data type. Rewrite for user result data.

 (append\_xml\_encinfo): Remove function.

 (release\_op\_data): New function.

 (gpgme\_op\_encrypt\_result): New function.

 (\_gpgme\_op\_encrypt\_status\_handler): Change first argument to void \*.

 Rewrite result parsing.

 (\_gpgme\_op\_encrypt\_sym\_status\_handler): Change first argument to void \*.

 (\_gpgme\_op\_encrypt\_init\_result): New function.

 (\_gpgme\_op\_encrypt\_start): Rename to ...

 (encrypt\_start): ... this.

 (gpgme\_op\_encrypt\_start): Use encrypt\_start, not

 gpgme\_op\_encrypt\_start.

 (gpgme\_op\_encrypt): Likewise.

 \* gpgme.h (GpgmePubKeyAlgo, GpgmeHashAlgo, GpgmeInvalidUserID,

 GpgmeNewSignature, GpgmeSignResult): New data types.

 (gpgme\_op\_sign\_result, gpgme\_pubkey\_algo\_name,

 gpgme\_hash\_algo\_name): New prototypes.

 \* gpgme.c (gpgme\_pubkey\_algo\_name): New function.

 (gpgme\_hash\_algo\_name): Likewise.

 \* ops.h (\_gpgme\_parse\_inv\_userid, \_gpgme\_op\_sign\_init\_result): New prototype.

 (\_gpgme\_op\_sign\_status\_handler): Fix prototype.

 \* op-support.c: Include <errno.h> and <string.h>.

 (\_gpgme\_parse\_inv\_userid): New function.

 \* sign.c: Include <errno.h> and "gpgme.h", but not <stdio.h>,

 $\langle$  assert.h $>$  and "util.h".

(SKIP\_TOKEN\_OR\_RETURN): Remove macro.

 (struct sign\_result): Change to op\_data\_t type and rework it.

 (release\_sign\_result): Rename to ...

 (release\_op\_data): ... this and rewrite it.

 (append\_xml\_info): Remove function.

 (gpgme\_op\_sign\_result): New function.

 (parse\_sig\_created): New function.

 (\_gpgme\_sign\_status\_handler): Change first argument to void \*.

 Rewrite the function to use the new result structure and functions.

 (\_gpgme\_op\_sign\_init\_result): New function.

 (\_gpgme\_op\_sign\_start): Rename to ...

 (sign\_start): ... this. Call \_gpgme\_op\_sign\_init\_result.

 (gpgme\_op\_sign\_start): Use sign\_start instead \_gpgme\_op\_sign\_start.

 (gpgme\_op\_sign): Likewise.

 \* encrypt-sign.c (\_gpgme\_op\_encrypt\_sign\_start): Call

 \_gpgme\_op\_sign\_init\_result.

 \* delete.c: Include <errno.h> and "gpgme.h", but not "util.h" or "key.h".

 (enum delete\_problem): Move into function delete\_status\_handler. (delete\_status\_handler): Change first argument to void \*. Parse delete problem with strtol instead atoi. Return better error values.

 (\_gpgme\_op\_delete\_start): Rename to ...

 (delete\_start): ... this. Rework error handling.

 (gpgme\_op\_delete\_start): Use delete\_start instead

 \_gpgme\_op\_delete\_start.

 (gpgme\_op\_delete): Likewise.

 \* gpgme.h (GpgmeDataType): Removed.

2003-04-25 Marcus Brinkmann <marcus@g10code.de>

 \* gpgme.h: Change GPGME\_IMPORT\_PRIVATE to GPGME\_IMPORT\_SECRET.

 \* import.c (parse\_import\_res): Parse unchanged field.

 \* gpgme.h: New enum for GPGME\_IMPORT\_NEW, GPGME\_IMPORT\_UID, GPGME\_IMPORT\_SIG, GPGME\_IMPORT\_SUBKEY, GPGME\_IMPORT\_PRIVATE. (GpgmeError): GPGME\_Unknown\_Reason, GPGME\_Not\_Found, GPGME\_Ambiguous\_Specification, GPGME\_Wrong\_Key\_Usage, GPGME\_Key\_Revoked, GPGME\_Key\_Expired, GPGME\_No\_CRL\_Known, GPGME\_CRL\_Too\_Old, GPGME\_Policy\_Mismatch, GPGME\_No\_Secret\_Key, GPGME\_Key\_Not\_Trusted, GPGME\_Issuer\_Missing, GPGME\_Chain\_Too\_Long, GPGME\_Unsupported\_Algorithm, GPGME\_Sig\_Expired, GPGME\_Bad\_Signature, GPGME\_No\_Public\_Key added as new error codes. (struct gpgme import status): New structure. (GpgmeImportStatus): New type. (struct \_gpgme\_op\_import\_result): New structure.

 (GpgmeImportResult): New type. (gpgme\_op\_import\_result): New function. \* import.c: Include <errno.h> and "gpgme.h", but not "util.h". (struct import\_result): Change to type op\_data\_t. (release\_import\_result): Rename to ... (release\_op\_data): ... this. (append\_xml\_impinfo): Function removed. (gpgme\_op\_import\_result): New function. (parse\_import): New function. (parse\_import\_res): Likewise. (import\_status\_handler): Change first argument to void \*. Rewrite to use new functions.

 (\_gpgme\_op\_import\_start): Rework error handling.

 \* edit.c: Do not include <assert.h>, "util.h", but "gpgme.h". (edit\_resut): Change to typedef for op\_data\_t.

 (edit\_status\_handler): Change first argument to void \*.

 Rework error handling.

 (command\_handler): Rework error handling.

 (\_gpgme\_op\_edit\_start): Rename to ...

 (edit\_start): ... this. Rework error handling.

 (gpgme\_op\_edit\_start): Rewrite using edit\_start.

 (gpgme\_op\_edit): Likewise.

 \* ops.h (\_gpgme\_passphrase\_start): Remove prototype.

 \* passphrase.c: Do not include <assert.h>, "util.h" or

 "debug.h", but "gpgme.h".

 (struct passphrase\_result): Change to typedef for op\_data\_t.

 (release\_passphrase\_result): Rename to release\_op\_data.

 (\_gpgme\_passphrase\_status\_handler): Change first argument to void \*.

 Use new op\_data\_t type.

 (\_gpgme\_passphrase\_command\_handler): Use new op\_data\_t type.

 (\_gpgme\_passphrase\_start): Remove function.

 \* decrypt.c (\_gpgme\_decrypt\_start): Rewrite error handling. Do

 not call \_gpgme\_passphrase\_start, but install command handler.

 \* encrypt.c (\_gpgme\_op\_encrypt\_start): Likewise.

 \* encrypt-sign.c (\_gpgme\_op\_encrypt\_sign\_start): Likewise.

 \* sign.c (\_gpgme\_op\_sign\_start): Likewise.

 \* context.h (struct gpgme\_context\_s): Remove member initialized, use cms and help\_data\_1. Add member protocol. Make use armor and use textmode bit flags. Make keylist mode, include certs, signers len and signers size unsigned. \* gpgme.c (gpgme\_new): Initialize CTX->protocol. (gpgme\_set\_protocol): Do not check CTX. Use CTX->protocol. (gpgme\_get\_protocol): Likewise. (gpgme\_release): Do not release CTX->help\_data\_1.

 \* op-support.c (\_gpgme\_op\_reset): Use CTX->protocol.

 \* wait-private.c (\_gpgme\_wait\_private\_event\_cb): Remove variable CTX.

 \* data.c: Do not include <assert.h>, but "gpgme.h". (\_gpgme\_data\_inbound\_handler): Expand \_gpgme\_data\_append, because it will go. Do not assert DH. (\_gpgme\_data\_outbound\_handler): Do not assert DH.

 \* export.c: Do not include <stdlib.h>, "debug.h" and "util.h", but "gpgme.h". (export\_status\_handler): Change type of first argument to void \*. (\_gpgme\_op\_export\_start): Rename to ... (export\_start): ... this. Rework error handling. (gpgme\_op\_export\_start): Rewritten to use export\_start instead \_gpgme\_op\_export\_start. (gpgme\_op\_export): Likewise.

 \* gpgme.h (GpgmeError): Add GPGME\_Busy, GPGME\_No\_Request. (GPGME\_No\_Recipients, GPGME\_Invalid\_Recipient, GPGME\_No\_Passphrase): New macros.

 \* key.c (gpgme\_key\_get\_string\_attr): Fix validity attribute.

2003-04-24 Marcus Brinkmann <marcus@g10code.de>

 \* gpgme.h (struct \_gpgme\_op\_genkey\_result): New structure. (GpgmeGenKeyResult): New type. (gpgme\_op\_genkey): Drop last argument. (gpgme\_op\_genkey\_result): New function. \* genkey.c: Do not include "util.h", but "gpgme.h". (struct genkey\_result): Replace with ... (op\_data\_t): ... this new type. (release\_genkey\_result): Replace with ... (release\_op\_data): ... this new function. (gpgme\_op\_genkey\_result): New function. (genkey\_status\_handler): Rewritten using new op\_data\_t type. (get\_key\_parameter): New function. (\_gpgme\_op\_genkey\_start): Renamed to (genkey\_start): ... this and rewritten. (gpgme\_op\_genkey\_start): Use genkey\_start instead \_gpgme\_op\_genkey\_start. (gpgme\_op\_genkey): Rewritten. Remove FPR argument.

 \* context.h (struct gpgme\_context\_s): Remove member verbosity.

 \* gpgme.c (gpgme\_new): Do not set member verbosity.

 \* engine.h (\_gpgme\_engine\_set\_verbosity): Remove prototype.

 \* engine.c (\_gpgme\_engine\_set\_verbosity): Remove function.

 \* engine-backend.h (struct engine\_ops): Remove set\_verbosity.

 \* engine-gpgsm.c (\_gpgme\_engine\_ops\_gpgsm): Remove set\_verbosity member.

 \* rungpg.c (\_gpgme\_engine\_ops\_gpg): Likewise.

 (gpg\_set\_verbosity): Remove function.

 \* decrypt.c (\_gpgme\_decrypt\_start): Don't call

 \_gpgme\_engine\_set\_verbosity.

 \* delete.c (\_gpgme\_op\_delete\_start): Likewise.

 \* edit.c (\_gpgme\_op\_edit\_start): Likewise.

 \* encrypt.c (\_gpgme\_op\_encrypt\_start): Likewise.

 \* encrypt-sign.c (\_gpgme\_op\_encrypt\_sign\_start): Likewise.

 \* export.c (\_gpgme\_op\_export\_start): Likewise.

 \* genkey.c (\_gpgme\_op\_genkey\_start): Likewise.

 \* import.c (\_gpgme\_op\_import\_start): Likewise.

 \* keylist.c (gpgme\_op\_keylist\_start): Likewise.

 (gpgme\_op\_keylist\_ext\_start): Likewise.

 \* sign.c (\_gpgme\_op\_sign\_start): Likewise.

 \* verify.c (\_gpgme\_op\_verify\_start): Likewise.

 \* Makefile.am (libgpgme\_la\_SOURCES): Add key-cache.c.

 \* key.c (key\_cache\_initialized, key\_cache\_size,

 key\_cache\_max\_chain\_length, ): Removed.

 (struct key\_cache\_item\_s, key\_cache\_lock, key\_cache,

 key\_cache\_unused\_items, hash\_key, \_gpgme\_key\_cache\_add,

 \_gpgme\_key\_cache\_get, gpgme\_get\_key): Moved to ...

 \* key-cache.c: ... here. New file.

 \* key.h (\_gpgme\_key\_cache\_init): Remove prototypes.

 (\_gpgme\_key\_cache\_add,\_gpgme\_key\_cache\_get): Move to ...

 \* ops.h: ... here.

 \* version.c: Do not include "key.h".

 (do\_subsystem\_inits): Do not call \_gpgme\_key\_cache\_init.

 \* mkstatus: Strip trailing comma.

 \* gpgme.h (GpgmeStatus): Pretty print.

 \* gpgme.h (GpgmeError): Rename GPGME\_No\_Passphrase to GPGME\_Bad\_Passphrase.

 \* passphrase.c (\_gpgme\_passphrase\_status\_handler): Use GPGME\_Bad\_Passphrase instead GPGME\_No\_Passphrase.

 \* gpgme.h (GpgmeError): Rename GPGME\_No\_Recipients to GPGME\_No\_UserID and GPGME\_Invalid\_Recipient to GPGME\_Invalid\_UserID. \* encrypt.c (\_gpgme\_encrypt\_status\_handler): Use GPGME\_No\_UserID instead GPGME\_No\_Recipients and GPGME\_Invalid\_UserID instead

 GPGME\_Invalid\_Recipient.

 (\_gpgme\_op\_encrypt\_start): Likewise.

 \* gpgme.h (GpgmeError): Remove GPGME\_Busy and GPGME\_No\_Request.

 \* wait-user.c (\_gpgme\_wait\_user\_event\_cb): Don't clear CTX->pending.

- \* wait-private.c (\_gpgme\_wait\_private\_event\_cb): Likewise.
- \* wait-global.c (gpgme\_wait): Likewise.
- \* verify.c (\_gpgme\_op\_verify\_start): Likewise.

 (gpgme\_get\_sig\_status): Don't check pending flag.

- (gpgme\_get\_sig\_string\_attr): Likewise.
- (gpgme\_get\_sig\_ulong\_attr): Likewise.

 (gpgme\_get\_sig\_key): Likewise.

 \* op-support.c (\_gpgme\_op\_reset): Likewise.

 \* trustlist.c (gpgme\_op\_trustlist\_start): Don't clear pending flag.

(gpgme\_op\_trustlist\_next): Don't check or clear pending flag.

 (gpgme\_op\_trustlist\_end): Likewise.

 \* sign.c (\_gpgme\_op\_sign\_start): Likewise.

 \* context.h (struct gpgme\_context\_s): Remove member PENDING.

 \* decrypt.c (\_gpgme\_decrypt\_start): Likewise.

- \* delete.c (\_gpgme\_op\_delete\_start): Likewise.
- \* edit.c (\_gpgme\_op\_edit\_start): Likewise.
- \* encrypt.c (\_gpgme\_op\_encrypt\_start): Likewise.

 \* encrypt-sign.c (\_gpgme\_op\_encrypt\_sign\_start): Likewise.

 \* export.c (\_gpgme\_op\_export\_start): Likewise.

 \* genkey.c (\_gpgme\_op\_genkey\_start): Likewise.

- \* import.c (\_gpgme\_op\_import\_start): Likewise.
- \* key.c (gpgme\_get\_key): Likewise.

 \* keylist.c (gpgme\_op\_keylist\_start): Likewise.

 (gpgme\_op\_keylist\_ext\_start): Likewise.

 (gpgme\_op\_keylist\_next): Likewise.

 (gpgme\_op\_keylist\_end): Likewise.

 \* data-compat.c (gpgme\_error\_to\_errno): Don't convert EBUSY.

2003-02-06 Marcus Brinkmann <marcus@g10code.de>

 \* gpgme.h (GpgmePassphraseCb): Change type to return GpgmeError, and add argument for returning the result string.

 (gpgme\_cancel): Remove prototype.

 \* gpgme.c (gpgme\_cancel): Remove function.

 \* context.h (struct gpgme\_context\_s): Remove member cancel.

 \* passphrase.c (\_gpgme\_passphrase\_command\_handler): Call the passphrase callback in the new way.

2003-01-30 Marcus Brinkmann <marcus@g10code.de>

 \* edit.c (\_gpgme\_edit\_status\_handler): Call the progress status handler.

2003-02-05 Marcus Brinkmann <marcus@g10code.de>

 \* wait-user.c (\_gpgme\_wait\_user\_remove\_io\_cb): Move check for no I/O handlers left to ... (\_gpgme\_user\_io\_cb\_handler): ... here.

2003-02-04 Marcus Brinkmann <marcus@g10code.de>

 \* trustlist.c (trustlist\_colon\_handler): Release ITEM if name could not be allocated.

 (gpgme\_trust\_item\_release): Only release name if it is allocated. Reported by Marc Mutz <Marc.Mutz@uni-bielefeld.de>.

2003-02-04 Marcus Brinkmann <marcus@g10code.de>

 \* rungpg.c (read\_status): If he status handler returns an error, return it. (status\_handler): If read\_status fails, just return the error.

2003-02-01 Marcus Brinkmann <marcus@g10code.de>

 \* engine-gpgsm.c (start): Handle all errors, not only most of them.

 (xtoi\_1, xtoi\_2): Remove macro.

 (status\_handler): Replace use of xtoi\_2 with \_gpgme\_hextobyte.

2003-02-01 Marcus Brinkmann <marcus@g10code.de>

 \* engine-gpgsm.c (map\_assuan\_error): Replace ASSUAN\_Bad\_Certificate\_Path with ASSUAN\_Bad\_Certificate\_Chain. (gpgsm\_new): Use assuan\_pipe\_connect instead assuan\_pipe\_connect2.

 \* util.h (DIMof): Remove macro.

 \* ops.h (\_gpgme\_op\_event\_cb, \_gpgme\_op\_event\_cb\_user, \_gpgme\_data\_unread): Prototypes removed.

2003-01-30 Marcus Brinkmann <marcus@g10code.de>

 \* types.h: File removed.

 \* Makefile.am (libgpgme\_la\_SOURCES): Remove types.h.

 \* io.h (struct spawn\_fd\_item\_s): Do not include "types.h".

 \* key.h: Likewise.

 \* context.h: Likewise.

 \* cengine-gpgsm.h: Likewise.

 \* engine.h: Include "gpgme.h" instead "types.h". Add prototypes

 for EngineStatusHandler, EngineColonLineHandler and

 EngineCommandHandler.

 (\_gpgme\_engine\_set\_status\_handler): Change parameter type from

 GpgmeStatusHandler to EngineStatusHandler.

 (\_gpgme\_engine\_set\_command\_handler): Change parameter type from

 GpgmeCommandHandler to EngineCommandHandler.

 (\_gpgme\_engine\_set\_colon\_line\_handler): Change parameter type from

 GpgmeColonLineHandler to EngineColonLineHandler. \* engine-backend.h: Include "engine.h" instead "types.h". (struct engine\_ops): Change Gpgme\*Handler parameters in members set\_command\_handler, set\_colon\_line\_handler and set\_status\_handler to Engine\*Handler. \* engine.c (\_gpgme\_engine\_set\_status\_handler): Change parameter type from GpgmeStatusHandler to EngineStatusHandler. (\_gpgme\_engine\_set\_command\_handler): Change parameter type from GpgmeCommandHandler to EngineCommandHandler. (\_gpgme\_engine\_set\_colon\_line\_handler): Change parameter type from GpgmeColonLineHandler to EngineColonLineHandler. \* rungpg.c (struct gpg\_object\_s): Change type of member status.fnc from GpgmeStatusHandler to EngineStatusHandler. Change type of member colon.fnc from GpgmeColonLineHandler to EngineColonLineHandler. Change type of member cmd.fnc from GpgmeCommandHandler to EngineCommandHandler. \* engine-gpgsm.c (struct gpgsm\_object\_s): Likewise. \* rungpg.c (gpg\_set\_status\_handler): Change parameter type from GpgmeStatusHandler to EngineStatusHandler. \* engine-gpgsm.c (gpgsm\_set\_status\_handler): Likewise. (assuan\_simple\_command): Likewise. \* rungpg.c (gpg\_set\_colon\_line\_handler): Change parameter type from GpgmeColonLineHandler to EngineColonLineHandler. \* engine-gpgsm.c (gpgsm\_set\_colon\_line\_handler): Likewise. \* rungpg.c (gpg\_set\_command\_handler): Change parameter type from GpgmeCommandHandler to EngineCommandHandler.

 \* engine-gpgsm.c (status\_handler): Do not close status fd at end of function.

 \* ops.h (\_gpgme\_op\_data\_lookup): Add prototype.

 \* op-support.c: Include <stdlib.h>.

 (\_gpgme\_op\_data\_lookup): New function.

 \* decrypt.c (\_gpgme\_release\_decrypt\_result): Function removed.

 (struct decrypt\_result\_s): Rename to ...

 (struct decrypt\_resul): ... this.

 (DecryptResult): New type.

 (\_gpgme\_decrypt\_status\_handler): Don't use

 test\_and\_allocate\_result, but use \_gpgme\_op\_data\_lookup to

 retrieve result data object.

 \* sign.c (\_gpgme\_release\_sign\_result): Function removed.

 (release\_sign\_result): New function.

(struct sign result s): Rename to ...

 (struct sign\_result): ... this.

 (SignResult): New type.

 (\_gpgme\_sign\_status\_handler): Don't use

test and allocate result, but use gpgme op data lookup to

 retrieve result data object.

 \* encrypt.c (struct encrypt\_result\_s): Rename to ... (struct encrypt\_result): ... this. (\_gpgme\_release\_encrypt\_result): Function removed. (release\_encrypt\_result): New function. (\_gpgme\_encrypt\_status\_handler): Don't use test\_and\_allocate\_result, but use \_gpgme\_op\_data\_lookup to retrieve result data object. \* verify.c (struct verify\_result\_s): Rename to ... (struct verify\_result): ... this. Remove member next. (VerifyResult): New type. (\_gpgme\_release\_verify\_result): Function removed. (release\_verify\_result): New function. (finish\_sig): Change first argument to type VerifyResult. Diddle the type of the op\_data structure. (add\_notation): Change first argument to type VerifyResult. (\_gpgme\_verify\_status\_handler): Don't use test\_and\_allocate\_result, but use \_gpgme\_op\_data\_lookup to retrieve result data object. \* passphrase.c (struct passphrase\_result\_s): Rename to ... (struct passphrase\_result): ... this. Remove member next. (PassphraseResult): New type. (\_gpgme\_release\_passphrase\_result): Function removed. (release\_passphrase\_result): New function. (\_gpgme\_passphrase\_status\_handler): Don't use test\_and\_allocate\_result, but use \_gpgme\_op\_data\_lookup to retrieve result data object. (\_gpgme\_passphrase\_command\_handler): Likewise. \* keylist.c (struct keylist\_result\_s): Rename to ... (struct keylist\_result): ... this. Remove member next. (KeylistResult): New type. (\_gpgme\_release\_keylist\_result): Function removed. (release\_keylist\_result): New function. (keylist\_status\_handler): Don't use test\_and\_allocate\_result, but use \_gpgme\_op\_data\_lookup to retrieve result data object. \* edit.c (struct edit\_result\_s): Rename to ... (struct edit\_result): ... this. Remove member next. (EditResult): New type. (\_gpgme\_release\_edit\_result): Function removed. (release\_edit\_result): New function. (edit\_status\_handler): Don't use test and allocate result, but use gpgme op data lookup to retrieve result data object. (command\_handler): Likewise. \* types.h (DecryptResult, SignResult, EncryptResult, PassphraseResult, ImportResult, DeleteResult, GenKeyResult, KeylistResult, EditResult): Types removed. \* ops.h: Don't include "types.h", but "gpgme.h" and "context.h".

 (test\_and\_allocate\_result): Remove macro. (\_gpgme\_release\_decrypt\_result): Remove prototype. (\_gpgme\_decrypt\_result): Remove prototype. (\_gpgme\_release\_sign\_result): Remove prototype. (\_gpgme\_release\_encrypt\_result): Remove prototype. (\_gpgme\_release\_passphrase\_result): Remove prototype. (\_gpgme\_release\_import\_result): Remove prototype. (\_gpgme\_release\_delete\_result): Remove prototype. (\_gpgme\_release\_genkey\_result): Remove prototype. (\_gpgme\_release\_keylist\_result): Remove prototype. (\_gpgme\_release\_edit\_result): Remove prototype. (\_gpgme\_release\_verify\_result): Remove prototype. \* gpgme.c (\_gpgme\_release\_result): Rewritten. \* context.h (enum ctx\_op\_data\_type): New enum. (struct ctx\_op\_data): New structure. (struct gpgme\_context\_s): Replace the member result with a member op\_data. (fail\_on\_pending\_request): Remove macro. \* op-support.c (\_gpgme\_op\_reset): Expand macro fail\_on\_pending\_request.

 \* util.h: Don't include "types.h" or "debug.h", but include "gpgme.h".

2003-01-19 Marcus Brinkmann <marcus@g10code.de>

 \* rungpg.c (\_gpgme\_engine\_ops\_gpg): Remove gpg\_start.

 (gpg\_start): Rename to ...

 (start): ... this function. Change arguments to GpgObject.

 (gpg\_decrypt): Call start.

 (gpg\_edit): Likewise.

 (gpg\_encrypt): Likewise.

 (gpg\_encrypt\_sign): Likewise.

 (gpg\_export): Likewise.

 (gpg\_import): Likewise.

 (gpg\_keylist): Likewise.

 (gpg\_keylist\_ext): Likewise.

 (gpg\_trustlist): Likewise.

 (gpg\_verify): Likewise.

 \* engine-gpgsm.c (\_gpgme\_engine\_ops\_encrypt): Remove gpgsm\_start.

 (gpgsm\_start): Rename to ...

 (struct gpgsm\_object\_s): Remove member command.

 (gpgsm\_release): Don't free command.

 (start): ... this function. Change arguments to GpgsmObject and

 const char \*.

 (gpgsm\_decrypt): Call start.

 (gpgsm\_delete): Likewise.

 (gpgsm\_encrypt): Likewise.

 (gpgsm\_export): Likewise.

 (gpgsm\_genkey): Likewise. (gpgsm\_import): Likewise. (gpgsm\_keylist): Likewise. (gpgsm\_keylist\_ext): Likewise. (gpgsm\_verify): Likewise.

 \* decrypt.c (\_gpgme\_decrypt\_start): Don't call \_gpgme\_engine\_start.

 \* delete.c (\_gpgme\_op\_delete\_start): Likewise.

 \* edit.c (\_gpgme\_op\_edit\_start): Likewise.

 \* encrypt.c (\_gpgme\_op\_encrypt\_start):

 \* encrypt-sign.c (\_gpgme\_op\_encrypt\_sign\_start):

 \* export.c (\_gpgme\_op\_export\_start): Likewise.

 \* genkey.c (\_gpgme\_op\_genkey\_start): Likewise.

 \* import.c (\_gpgme\_op\_import\_start): Likewise.

 \* keylist.c (gpgme\_op\_keylist\_ext\_start): Likewise. (gpgme\_op\_keylist\_start): Likewise.

 \* sign.c (\_gpgme\_op\_sign\_start): Likewise.

 \* trustlist.c (gpgme\_op\_trustlist\_start): Likewise.

 \* verify.c (\_gpgme\_op\_verify\_start): Likewise.

 \* engine-backend.h (struct engine\_ops): Remove member start.

 \* engine.h (\_gpgme\_engine\_start): Remove prototype.

 \* engine.c (\_gpgme\_engine\_start): Remove function.

2003-01-19 Miguel Coca <mcoca@gnu.org>

 \* w32-io.c (\_gpgme\_io\_select): Add missing argument in calls to DEBUG\_BEGIN.

 \* w32-util.c: Include "sema.h". (find\_program\_in\_registry): Change DEBUG1 to DEBUG2, fixes compilation error.

2003-01-29 Marcus Brinkmann <marcus@g10code.de>

 \* types.h: Remove byte and ulong types.

 \* util.h (\_gpgme\_hextobyte): Change prototype to unsigned char instead byte.

 \* conversion.c (\_gpgme\_hextobyte): Change argument to unsigned char instead byte.

 (\_gpgme\_decode\_c\_string): Likewise, and beautify. Also support a few more escaped characters. Be more strict about buffer size.

 (\_gpgme\_data\_append\_percentstring\_for\_xml): Change type of SRC,

 BUF and DST to unsigned char instead byte.

 \* progress.c (\_gpgme\_progress\_status\_handler): Use unsigned char instead byte.

 \* debug.c (trim\_spaces): Likewise.

 \* util.h (mk\_error): Remove macro.

 \* conversion.c, data.c, data-compat.c, decrypt.c, delete.c, edit.c, encrypt.c, encrypt-sign.c, engine.c, engine-gpgsm.c, export.c, genkey.c, gpgme.c, import.c, key.c, keylist.c, passphrase.c, progress.c, recipient.c, rungpg.c, sign.c, signers.c, trustlist.c, verify.c, wait.c, wait-global.c, wait-private (literally everywhere): Expand the mk\_error macro.

 \* context.h (wait\_on\_request\_or\_fail): Remove macro.

 \* context.h (gpgme\_context\_s): Remove member ERROR.

 \* types.h (GpgmeStatusHandler): Change return type to GpgmeError.

 (GpgmeCommandHandler): Change return type to GpgmeError and add new argument RESULT.

 \* gpgme.h (GpgmeIOCb): Change return type to GpgmeError.

 (GpgmeEventIO): New event GPGME\_EVENT\_START.

 (GpgmeIdleFunc): Remove type.

 (gpgme\_register\_idle): Remove prototype.

 \* data.c: Include <assert.h>.

 (\_gpgme\_data\_inbound\_handler): Change return type to GpgmeError. Return any error instead ignoring it, don't close file descriptor on error.

 (\_gpgme\_data\_outbound\_handler): Likewise.

 \* decrypt.c: Do not include <stdio.h>, <string.h> and <assert.h>.

 (\_gpgme\_decrypt\_status\_handler): Change return type to GpgmeError.

 Return error instead setting ctx->error. Return success at end of function.

 (gpgme\_op\_decrypt): Don't work around the old kludge anymore.

 \* decrypt-verify.c (decrypt\_verify\_status\_handler): Change return

 type to GpgmeError. Return possible errors.

 \* delete.c: Do not include <stdio.h>, <string.h>, <time.h> and  $<$ assert.h $>$ .

 (delete\_status\_handler): Change return type to GpgmeError. Return error instead setting ctx->error. Return success at end of

 function.

 \* edit.c: Do not include <stdio.h> and <string.h>.

 (\_gpgme\_edit\_status\_handler): Change type to GpgmeError,

 make static and rename to ...

(edit status handler): ... this. Return error directly.

 (command\_handler): Change return type to GpgmeError, add result

 argument. Return error directly.

 \* encrypt.c (status\_handler\_finish): Remove function.

 (\_gpgme\_encrypt\_status\_handler): Change return type to GpgmeError. Return error directly.

 (\_gpgme\_encrypt\_sym\_status\_handler): Likewise.

 \* encrypt-sign.c (encrypt\_sign\_status\_handler): Likewise.

 \* engine-gpgsm.c (close\_notify\_handler): Do not signal done event

 anymore. (status\_handler): Change return type to GpgmeError. Diddle things around a bit to return errors directly. (start): Send start event. \* export.c: Do not include <stdio.h>, <string.h> and <assert.h>. (export\_status\_handler): Change return type to GpgmeError. Don't check ctx->error. \* genkey.c: Do not include <stdio.h> and <assert.h>. (genkey\_status\_handler): Change return type to GpgmeError. Don't check ctx->error. Return errors directly. \* gpgme.c (\_gpgme\_release\_result): Do not initialize ctx->error. (\_gpgme\_op\_event\_cb): Function removed. (\_gpgme\_op\_event\_cb\_user): Likewise. \* import.c: Do not include <stdio.h>, <string.h> and <assert.h>. (import\_status\_handler): Change return type to GpgmeError. Don't check ctx->error. \* keylist.c (keylist\_colon\_handler, keylist\_status\_handler, finish\_key): Change return type to GpgmeError, return error directly. \* Makefile (libgpgme\_la\_SOURCES): Add wait-global.c, wait-private.c and wait-user.c \* ops.h (test\_and\_allocate\_result): Return error instead setting ctx->error. (\_gpgme\_data\_inbound\_handler, \_gpgme\_data\_outbound\_handler, \_gpgme\_verify\_status\_handler, \_gpgme\_decrypt\_status\_handler, \_gpgme\_sign\_status\_handler, \_gpgme\_encrypt\_staus\_handler, \_gpgme\_passphrase\_status\_handler, \_gpgme\_progress\_status\_handler): Change return type to GpgmeError. (\_gpgme\_passphease\_command\_handler): Change return type to GpgmeError and add new argument RESULT. \* op-support.c: Use new callback functions, and change private data to ctx everywhere. \* passphrase.c (\_gpgme\_passphrase\_status\_handler): Change return type to GpgmeError, return error directly. (\_gpgme\_passphrase\_command\_handler): Change return type to GpgmeError, add result argument. Return results accordingly. \* progress.c (\_gpgme\_progress\_status\_handler): Change return type to GpgmeError, return errors directly. \* rungpg.c (status\_handler): Change return type to GpgmeError. Return error directly. (close\_notify\_handler): Don't send done event. (colon\_line\_handler): Change return type to GpgmeError, return errors directly. \* rungpg.c (start): Send start event. \* sign.c (\_gpgme\_sign\_status\_handler): Change return type to GpgmeError, return errors directly. \* trustlist.c (trustlist\_status\_handler): Change return type to GpgmeError. Return 0.

 (trustlist\_colon\_handler): Change return type GpgmeError. Return

 errors directly.

 \* verify.c (add\_notation): Change return type to GpgmeError, return errors directly. (\_gpgme\_verify\_status\_handler): Likewise. \* wait.h (struct fd\_table): Remove lock member. (struct wait\_item\_s): Moved here from wait.c. (struct tag): New structure. (\_gpgme\_wait\_event\_cb): Remove prototype. (\_gpgme\_wait\_private\_event\_cb, \_gpgme\_wait\_global\_event\_cb, \_gpgme\_wait\_user\_add\_io\_cb, \_gpgme\_wait\_user\_remove\_io\_cb, \_gpgme\_wait\_user\_event\_io\_cb): New prototypes. \* wait.c: Don't include <stdio.h>. (ftd\_global, ctx\_done\_list, ctx\_done\_list\_size, ctx\_done\_list\_length, ctx\_done\_list\_lock, idle\_function): Remove global variable. (gpgme\_register\_idle, do\_select, \_gpgme\_wait\_event\_cb): Remove function. (gpgme\_wait): Move to file wait-global.c. (\_gpgme\_add\_io\_cb): Take ctx as private argument, initialize ctx member in wait item and tag. (\_gpgme\_remove\_io\_cb): Take ctx from tag. Don't use FDT lock. (\_gpgme\_wait\_one, \_gpgme\_wait\_on\_condition): Move to wait-private.c. (gpgme\_fd\_table\_init): Don't initialize FDT->lock. (gpgme\_fd\_table\_deinit): Don't destroy FDT->lock. (\_gpgme\_fd\_table\_put): Make static and rename to ... (fd\_table\_put): ... this function. Don't use FDT- $>$ lock. (struct wait\_item\_s): Move to wait.h. \* wait-global.c: New file. \* wait-private.c: New file.

 \* wait-user.c: New file.

 \* key.c (gpgme\_key\_sig\_get\_string\_attr): Use validity\_to\_string instead otrust\_to\_string to calculate validity.

2003-01-30 Marcus Brinkmann <marcus@g10code.de>

 \* types.h (EngineObject): Move typedef to ...

 \* engine.h: ... here.

 \* types.h (GpgObject): Move typedef to ...

 \* rungpg.c: ... here.

 \* types.h (GpgsmObject): Move typedef to ...

 \* engine-gpgsm.c: ... here.

 \* util.h (return\_if\_fail, return\_null\_if\_fail,

return\_val\_if\_fail): Remove macro.

 \* gpgme.c (gpgme\_cancel): Don't use return\_if\_fail.

 \* key.c (gpgme\_key\_ref): Likewise.

 \* signers.c (gpgme\_signers\_enum): Likewise. (gpgme\_signers\_clear): Likewise.

 \* engine-backend.h (struct engine\_ops): Rename get\_path to get\_file\_name.

 \* gpgme.h (struct \_gpgme\_engine\_info): Rename member path to file\_name.

 \* version.c: Do not include <stdio.h>, <stdlib.h>, context.h and

 util.h. Other clean ups.

 (parse\_version\_number): Protect more seriously against overflow.

 (gpgme\_get\_engine\_info): Move to ...

 \* engine.c (gpgme\_get\_engine\_info): ... here.

 (\_gpgme\_engine\_get\_info): Function removed.

 (\_gpgme\_engine\_get\_path): Make static and rename to ...

 (engine\_get\_file\_name): .. this.

 (\_gpgme\_engine\_get\_version): Make static and rename to ...

 (engine\_get\_version): ... this.

 (\_gpgme\_engine\_get\_req\_version): Make static and rename to ...

 (engine\_get\_req\_version): ... this.

 \* engine.h (\_gpgme\_engine\_get\_path, \_gpgme\_engine\_get\_version, \_gpgme\_engine\_req\_version, \_gpgme\_engine\_get\_info.): Remove prototypes.

 \* gpgme.h (enum GpgmeProtocol): Remove GPGME\_PROTOCOL\_AUTO.

 \* gpgme.c (gpgme\_set\_protocol): Don't handle GPGME\_PROTOCOL\_AUTO. (gpgme\_get\_protocol\_name): New function.

 \* engine-backend.h (struct engine\_ops): New member

 get\_req\_version, remove member check\_version.

 \* engine.h (\_gpgme\_Engine\_get\_version): New prototype.

 \* rungpg.c (gpg\_get\_req\_version): New function.

 (gpg\_check\_version): Function removed.

 (\_gpgme\_engine\_ops\_gpg): Add gpg\_get\_req\_version, remove

 gpg\_check\_version.

 \* engine-gpgsm.c (gpgsm\_get\_req\_version): New function.

 (gpgsm\_check\_version): Function removed.

 (\_gpgme\_engine\_ops\_gpgsm): Add gpgsm\_get\_req\_version, remove

 gpgsm\_check\_version.

 \* engine.c: Include ops.h.

 (\_gpgme\_engine\_get\_req\_version): New function.

 (gpgme\_engine\_check\_version): Rewritten.

 \* version.c (gpgme\_get\_engine\_info): Rewritten.

 \* gpgme.h (gpgme\_engine\_info): New structure.

 (GpgmeEngineInfo): New type.

2003-01-06 Werner Koch <wk@gnupg.org>

 \* keylist.c (set\_mainkey\_capability): Handle 'd' and 'D' used since gpg 1.3 to denote disabled keys.

2003-01-06 Marcus Brinkmann <marcus@g10code.de>

 \* data-mem.c: Include <string.h>.

 \* engine.c: Likewise.

2003-01-06 Marcus Brinkmann <marcus@g10code.de>

 \* Makefile.am (libgpgme\_la\_DEPENDENCIES): Correct bug in last change.

2002-12-24 Marcus Brinkmann <marcus@g10code.de>

 \* gpgme.h (gpgme\_op\_verify, gpgme\_op\_decrypt\_verify): Drop R\_STAT argument.

 \* decrypt-verify.c (gpgme\_op\_decrypt\_verify): Drop R\_STAT argument.

 \* verify.c (gpgme\_op\_verify): Drop R\_STAT argument.

 (\_gpgme\_intersect\_stati): Function removed.

 \* ops.h (\_gpgme\_intersect\_stati): Remove prototype.

2002-12-24 Marcus Brinkmann <marcus@g10code.de>

 \* libgpgme.vers: New file.

 \* Makefile.am (EXTRA\_DIST): Add libgpgme.vers.

 (libgpgme\_version\_script\_cmd): New variable.

 (libgpgme\_la\_LDFLAGS): Add libgpgme\_version\_script\_cmd here. (libgpgme\_la\_DEPENDENCIES): New variable.

2002-12-23 Marcus Brinkmann <marcus@g10code.de>

 \* key.c (gpgme\_key\_get\_string\_attr): Don't accept GPGME\_ATTR\_IS\_SECRET. (otrust\_to\_string): New function. (gpgme\_key\_get\_as\_xml): Use it. (validity\_to\_string): New function. (gpgme\_key\_get\_string\_attr): Beautify using above functions. (gpgme\_key\_get\_ulong\_attr): Likewise.

2002-12-23 Marcus Brinkmann <marcus@g10code.de>

 \* data-mem.c (mem\_release): Fix gcc warning.

 \* data-user.c (user\_release): Likewise.

2002-12-06 Marcus Brinkmann  $\langle$ marcus@g10code.de>

 \* data.h (gpgme\_data\_release\_cb): Change return type to void. (gpgme\_data\_read\_cb): Change return type to ssize\_t.

 \* data.c (gpgme\_data\_read): Likewise.

 \* data-stream.c (stream\_read): Likewise.

 \* data-fd.c (fd\_read): Likewise.

 \* data-mem.c (mem\_read): Likewise.

 (mem\_release): Change return type to void.

 \* data-user.c (user\_read): Change return type to ssize\_t.

(user\_release): Change return type to void.

 \* data-compat.c (old\_user\_read): Change return type to ssize\_t.

 \* gpgme.h (GpgmeDataReadCb): Likewise.

 (gpgme\_data\_read): Likewise.

 (GpgmeDataSeekCb): Change return type to off\_t.

2002-12-04 Marcus Brinkmann <marcus@g10code.de>

 \* gpgme.h: Add prototype for gpgme\_get\_key.

 \* key.c (gpgme\_get\_key): New function.

 \* verify.c (gpgme\_get\_sig\_key): Rewrite using gpgme\_get\_key.

 \* gpgme.h: Add prototypes for new interfaces

 gpgme\_key\_sig\_get\_string\_attr and gpgme\_key\_get\_ulong\_attr.

 (enum GpgmeAttr): New attribute GPGME\_ATTR\_SIG\_CLASS.

 \* gpgme.c (gpgme\_set\_keylist\_mode): Allow GPGME\_KEYLIST\_MODE\_SIGS.

 \* key.h (struct certsig\_s): New members ALGO, NAME\_PART,

 EMAIL\_PART, COMMENT\_PART, NAME, SIG\_STAT and SIG\_CLASS.

 \* conversion.c (\_gpgme\_decode\_c\_string): Add new parameter LEN.

 Use that to determine if allocation is desired or not.

 \* util.h: Adjust prototype of \_gpgme\_decode\_c\_string.

 \* keylist.c (keylist\_colon\_handler): Adjust caller of

 \_gpgme\_decode\_c\_string.

 \* key.h (struct gpgme\_key\_s): New member last\_uid.

 \* key.c (\_gpgme\_key\_append\_name): Rewritten using

 \_gpgme\_decode\_c\_string and the last\_uid pointer.

 (my\_isdigit): Macro removed.

 (ALLOC\_CHUNK): Likewise.

 \* keylist.c (set\_userid\_flags): Use last\_uid member of KEY.

 \* context.h (struct user\_id\_s): New member last\_certsig.

 \* key.h: Add prototype for \_gpgme\_key\_add\_certsig.

 \* key.c (\_gpgme\_key\_add\_certsig): New function.

(set user id part): Move function before gpgme key add certsig.

(parse user id): Change first argument to SRC, add new arguments

 NAME, EMAIL and COMMENT. Change code to use these arguments

 instead going through UID. Move function before

 \_gpgme\_add\_certsig.

(parse x509 user id): Likewise.

 (\_gpgme\_key\_append\_name): Adjust arguments to parse\_x509\_user\_id

 and parse\_user\_id invocation. (one\_certsig\_as\_xml): New function. (one\_uid\_as\_xml): Print signatures. \* context.h (struct gpgme\_context\_s): New member TMP\_UID. \* keylist.c (keylist\_colon\_handler): Rewritten, implement "sig" record entries.

 \* key.c (get\_certsig): New function. (gpgme\_key\_sig\_get\_string\_attr): Likewise. (gpgme\_key\_sig\_get\_ulong\_attr): Likewise.

 \* keylist.c: Include <ctype.h>. (my\_isdigit): Macro removed. (set\_mainkey\_trust\_info): Use isdigit, not my\_isdigit. (set\_userid\_flags): Likewise. (set\_subkey\_trust\_info): Likewise. (set\_ownertrust): Likewise. (finish\_key): Move function up a bit and remove prototype.

 \* rungpg.c (gpg\_keylist\_ext): Correct precedence of signature listing mode. (gpg\_keylist\_ext): Implement signature listing mode.

2002-11-25 Marcus Brinkmann <marcus@g10code.de>

 \* rungpg.c (\_gpgme\_gpg\_spawn): Do not set parent fds to -1. \* posix-io.c (\_gpgme\_io\_spawn): Call \_gpgme\_io\_close instead close for parent fds. \* w32-io.c (\_gpgme\_io\_spawn): Call \_gpgme\_io\_close instead CloseHandle for parent fds.

2002-11-22 Marcus Brinkmann <marcus@g10code.de>

 \* gpgme.h [\_MSC\_VER]: Define ssize\_t as long.

2002-11-22 Werner Koch <wk@gnupg.org>

 \* engine-gpgsm.c (\_gpgme\_gpgsm\_new): Save the result of a first setlocale before doing another setlocale.

2002-11-21 Marcus Brinkmann <marcus@g10code.de>

 \* decrypt.c: Some beautyfication.

 \* verify.c (\_gpgme\_verify\_status\_handler): Treat GPGME\_STATUS\_UNEXPECTED like GPGME\_STATUS\_NODATA. Reported by Miguel Coca <e970095@zipi.fi.upm.es>.

 \* genkey.c: Only include <config.h> if [HAVE\_CONFIG\_H]. (struct genkey\_result\_s): Add new member FPR. (\_gpgme\_release\_genkey\_result): Free RESULT->fpr if set. (genkey\_status\_handler): Extract the fingerprint from the status line. (gpgme\_op\_genkey): Add new argument FPR and return the fingerprint in it. \* gpgme.h: Adjust prototype of gpgme\_op\_genkey.

2002-11-19 Marcus Brinkmann <marcus@g10code.de>

 \* rungpg.c (gpg\_keylist): Add --with-fingerprint to gpg invocation twice, to get fingerprints on subkeys. Suggested by Timo Schulz <twoaday@freakmail.de>.

 (gpg\_keylist\_ext): Likewise.

2002-11-05 Marcus Brinkmann <marcus@g10code.de>

 \* import.c (append\_xml\_impinfo): Use \_gpgme\_data\_append\_string\_for\_xml rather than \_gpgme\_data\_append\_string for the field content. Submitted by Miguel Coca <e970095@zipi.fi.upm.es>.

2002-10-10 Marcus Brinkmann <marcus@g10code.de>

 \* rungpg.h, engine-gpgsm.h: File removed. \* engine-backend.h: New file. \* Makefile.am (gpgsm\_components): New variable, set depending on automake conditional HAVE\_GPGSM. (libgpgme\_la\_SOURCES): Add engine-backend.h, remove rungpg.h and engine-gpgsm.h. Replace engine-gpgsm.c with \${gpgsm\_components}. (status-table.h): Depend on gpgme.h, not rungpg.h. \* conversion.c: Include <stdlib.h>. \* engine-gpgsm.c: Do not set ENABLE\_GPGSM here. Include "engine-backend.h" instead "engine-gpgsm.h". Reorder some functions and remove all function prototypes. (\_gpgme\_gpgsm\_get\_version): Make static and rename to ... (gpgsm\_get\_version): ... this. (\_gpgme\_gpgsm\_check\_version): Make static and rename to ... (gpgsm\_check\_version): ... this. (\_gpgme\_gpgsm\_new): Make static. Change argument type from GpgsmObject \* to void \*\*. Call gpgsm\_release instead \_gpgme\_gpgsm\_release. (\_gpgme\_gpgsm\_op\_decrypt): Make static and rename to ... (gpgsm\_check\_decrypt): ... this. (\_gpgme\_gpgsm\_op\_delete): Make static and rename to ...

 (gpgsm\_check\_delete): ... this. (\_gpgme\_gpgsm\_set\_recipients): Make static and rename to ... (gpgsm\_check\_set\_recipients): ... this. (\_gpgme\_gpgsm\_op\_encrypt): Make static and rename to ... (gpgsm\_encrypt): ... this. (\_gpgme\_gpgsm\_op\_export): Make static and rename to ... (gpgsm\_export): ... this. (\_gpgme\_gpgsm\_op\_genkey): Make static and rename to ... (gpgsm\_genkey): ... this. (\_gpgme\_gpgsm\_op\_import): Make static and rename to ... (gpgsm\_import): ... this. (\_gpgme\_gpgsm\_op\_keylist): Make static and rename to ... (gpgsm\_keylist): ... this. (\_gpgme\_gpgsm\_op\_keylist\_ext): Make static and rename to ... (gpgsm\_keylist\_ext): ... this. (\_gpgme\_gpgsm\_op\_sign): Make static and rename to ... (gpgsm\_sign): ... this. (\_gpgme\_gpgsm\_op\_trustlist): Make static and rename to ... (gpgsm\_trustlist): ... this. (\_gpgme\_gpgsm\_op\_verify): Make static and rename to ... (gpgsm\_verify): ... this. (gpgsm\_status\_handler): Rename to ... (status\_handler): ... this. (\_gpgme\_gpgsm\_set\_status\_handler): Make static and rename to ... (gpgsm\_set\_status\_handler): ... this. (\_gpgme\_gpgsm\_set\_colon\_line\_handler): Make static and rename to ... (gpgsm\_set\_colon\_line\_handler): ... this. (\_gpgme\_gpgsm\_add\_io\_cb): Rename to ...  $(\text{add\_io\_cb}): \dots$  this. (\_gpgme\_gpgsm\_start): Make static and rename to ... (gpgsm\_start): ... this. (\_gpgme\_gpgsm\_set\_io\_cb): Make static and rename to ... (gpgsm\_set\_io\_cb): ... this. (\_gpgme\_gpgsm\_io\_event): Make static and rename to ... (gpgsm\_io\_event): ... this. (struct \_gpgme\_engine\_ops\_gpgsm): New variable. [!ENABLE\_GPGSM]: Removed. \* engine.c: Do not include <time.h>, <sys/types.h>, <string.h>, <assert.h>, "io.h", "rungpg.h" and "engine-gpgsm.h". Include <stdlib.h> and "engine-backend.h". (struct engine\_object\_s): Rewritten. (engine\_ops): New variable. \* engine.c (\_gpgme\_engine\_get\_path, \_gpgme\_engine\_get\_version, \_gpgme\_engine\_check\_version, \_gpgme\_engine\_new, \_gpgme\_engine\_release, \_gpgme\_engine\_set\_verbosity, \_gpgme\_engine\_set\_status\_handler, \_gpgme\_engine\_set\_command\_handler,

 \_gpgme\_engine\_set\_colon\_line\_handler, \_gpgme\_engine\_op\_decrypt,

 \_gpgme\_engine\_op\_delete, \_gpgme\_engine\_op\_edit,

 \_gpgme\_engine\_op\_encrypt, \_gpgme\_engine\_op\_encrypt\_sign,

 \_gpgme\_engine\_op\_export, \_gpgme\_engine\_op\_genkey,

 \_gpgme\_engine\_op\_import, \_gpgme\_engine\_op\_keylist,

 \_gpgme\_engine\_op\_keylist\_ext, \_gpgme\_engine\_op\_sign,

 \_gpgme\_engine\_op\_trustlist, \_gpgme\_engine\_op\_verify,

 \_gpgme\_engine\_start, \_gpgme\_engine\_set\_io\_cbs,

 \_gpgme\_engine\_io\_event): Reimplement.

 \* engine.h: Fix a few comments and a variable name in a prototype.

 \* ops.h: Do not include "rungpg.h".

 \* passphrase.c: Include config.h only if [HAVE\_CONFIG\_H]. Do not

 include "rungpg.h".

 \* recipient.c: Likewise.

 \* signers.c: Likewise.

 \* version.c: Likewise.

 \* rungpg.c: Likewise. Include "engine-backend.h". Reorder functions and remove prototypes.

 (\_gpgme\_gpg\_get\_version): Make static and rename to ...

 (gpg\_get\_version): ... this.

 (\_gpgme\_gpg\_check\_version): Make static and rename to ...

(gpg check version): ... this.

 (\_gpgme\_gpg\_new): Make static. Change argument type from

 GpgObject \* to void \*\*. Call gpg\_release instead

 \_gpgme\_gpg\_release.

 (\_gpgme\_gpg\_op\_decrypt): Make static and rename to ...

 $(gpg$  check decrypt): ... this.

 (\_gpgme\_gpg\_op\_delete): Make static and rename to ...

 (gpg\_check\_delete): ... this.

 (\_gpgme\_gpg\_set\_recipients): Make static and rename to ...

 (gpg\_check\_set\_recipients): ... this.

 (\_gpgme\_gpg\_op\_encrypt): Make static and rename to ...

 (gpg\_encrypt): ... this.

 (\_gpgme\_gpg\_op\_export): Make static and rename to ...

 (gpg\_export): ... this.

 (\_gpgme\_gpg\_op\_genkey): Make static and rename to ... (gpg\_genkey): ... this.

 (\_gpgme\_gpg\_op\_import): Make static and rename to ...

 (gpg\_import): ... this.

 (\_gpgme\_gpg\_op\_keylist): Make static and rename to ...

(gpg keylist): ... this.

 $\epsilon$  gpgme gpg op keylist ext): Make static and rename to ...

 (gpg\_keylist\_ext): ... this.

 (\_gpgme\_gpg\_op\_sign): Make static and rename to ...

 $(gpg\_sign): \ldots$  this.

 (\_gpgme\_gpg\_op\_trustlist): Make static and rename to ...

(gpg trustlist): ... this.

 $\epsilon$  gpgme gpg op verify): Make static and rename to ...

(gpg verify): ... this.

 (gpg\_status\_handler): Rename to ... (status\_handler): ... this. (\_gpgme\_gpg\_set\_status\_handler): Make static and rename to ... (gpg\_set\_status\_handler): ... this. (\_gpgme\_gpg\_set\_colon\_line\_handler): Make static and rename to ... (gpg\_set\_colon\_line\_handler): ... this. (gpgme\_gpg\_add\_io\_cb): Rename to ...  $(\text{add\_io\_cb}): \dots$  this. (\_gpgme\_gpg\_start): Make static and rename to ... (gpg\_start): ... this. (\_gpgme\_gpg\_set\_io\_cb): Make static and rename to ... (gpg\_set\_io\_cb): ... this. (\_gpgme\_gpg\_io\_event): Make static and rename to ... (gpg\_io\_event): ... this. (struct \_gpgme\_engine\_ops\_gpg): New variable.

2002-10-10 Marcus Brinkmann <marcus@g10code.de>

 \* engine-gpgsm.c (\_gpgme\_gpgsm\_op\_verify) [!ENABLE\_GPGSM]: Add missing argument.

2002-10-09 Marcus Brinkmann <marcus@g10code.de>

 \* data.h, data-user.c, data-stream.c, data-mem.c, data-fd.c, data-compat.c: New file. Really check them in this time, completes 2002-10-08 change.

 \* rungpg.h (GpgStatusHandler): Rename type to GpgmeStatusHandler and move to ...

 \* types.h (GpgmeStatusHandler): ... here.

 \* rungpg.h (GpgColonLineHandler): Rename type to GpgmeColonLineHandler. and move to ...

 \* types.h (GpgmeColonLineHandler): ... here.

 \* rungpg.h (GpgCommandHandler): Rename type to GpgmeCommandHandler. and move to ...

 \* types.h (GpgmeCommandHandler): ... here.

 \* engine.h: Don't include "rungpg.h".

 (\_gpgme\_engine\_set\_status\_handler): Change type of

 argument from GpgStatusHandler to GpgmeStatusHandler.

 (\_gpgme\_engine\_set\_colon\_line\_handler): Change type of

 argument from GpgColonLineHandler to GpgmeColonLineHandler.

 (\_gpgme\_engine\_set\_command\_handler): Change type of

 argument from GpgCommandHandler to GpgmeCommandHandler.

 \* engine-gpgsm.h: Don't include "rungpg.h".

 (\_gpgme\_gpgsm\_set\_status\_handler): Change type of

 argument from GpgStatusHandler to GpgmeStatusHandler.

 (\_gpgme\_gpgsm\_set\_colon\_line\_handler): Change type of

 argument from GpgColonLineHandler to GpgmeColonLineHandler.

 \* engine-gpgsm.c: Do not include "rungpg.h". (struct gpgsm\_object\_s): Change type of status.fnc to GpgmeStatusHandler. Change type of colon.fnc to GpgmeColonLineHandler. (gpgsm\_assuan\_simple\_command): Change type of argument from GpgStatusHandler to GpgmeStatusHandler. (\_gpgme\_gpgsm\_set\_status\_handler): Likewise. (\_gpgme\_gpgsm\_set\_colon\_line\_handler): Change type of argument from GpgColonLineHandler to GpgmeColonLineHandler. \* rungpg.h (\_gpgme\_gpg\_set\_status\_handler): Change type of argument from GpgStatusHandler to GpgmeStatusHandler. (\_gpgme\_gpg\_set\_colon\_line\_handler): Change type of argument from GpgColonLineHandler to GpgmeColonLineHandler. (\_gpgme\_gpg\_set\_command\_handler): Change type of argument from GpgCommandHandler to GpgmeCommandHandler. \* rungpg.c (struct gpg\_object\_s): Change type of status.fnc to GpgmeStatusHandler. Change type of colon.fnc to GpgmeColonLineHandler. Change type of cmd.fnc to GpgmeCommandLineHandler. (\_gpgme\_gpg\_set\_status\_handler): Change type of argument FNC to GpgmeStatusHandler. (\_gpgme\_gpg\_set\_colon\_line\_handler): Change type of argument FNC to GpgmeColonLineHandler. (\_gpgme\_gpg\_set\_command\_handler): Change type of argument FNC to GpgmeCommandHandler. \* engine.c (\_gpgme\_engine\_set\_status\_handler): Change type of argument FNC to GpgmeStatusHandler. (\_gpgme\_engine\_set\_colon\_line\_handler): Change type of argument FNC to GpgmeColonLineHandler. (\_gpgme\_engine\_set\_command\_handler): Change type of argument FNC to GpgmeCommandHandler. \* rungpg.h (\_gpgme\_gpg\_enable\_pipemode): Remove prototype. \* rungpg.c (struct gpg\_object\_s): Remove PM. (pipemode\_cb): Prototype removed. (add\_pm\_data): Function removed. (\_gpgme\_gpg\_enable\_pipemode): Likewise. (pipemode\_copy): Likewise. (pipemode\_cb): Likewise. (add\_arg): Don't check for pipemode. (add\_data): Likewise.

 (\_gpgme\_gpg\_set\_status\_handler): Likewise.

 (\_gpgme\_gpg\_set\_colon\_line\_handler): Likewise.

 (\_gpgme\_gpg\_set\_command\_handler): Likewise.

 (\_gpgme\_gpg\_spawn): Likewise.

 (\_gpgme\_gpg\_spawn): Don't set PM.active.

 (\_gpgme\_gpg\_op\_verify): Remove pipemode case.

 \* verify.c (\_gpgme\_op\_verify\_start): Remove pipemode case.

 \* rungpg.h (\_gpgme\_gpg\_add\_arg, \_gpgme\_gpg\_add\_data, \_gpgme\_gpg\_add\_pm\_data, \_gpgme\_gpg\_housecleaning, \_gpgme\_gpg\_set\_simple\_line\_handler): Prototype removed. (\_gpgme\_gpg\_set\_verbosity): New prototype. \* rungpg.c (\_gpgme\_gpg\_add\_data): Make static and rename to ... (add data): ... this. (\_gpgme\_gpg\_add\_pm\_data): Call add\_data, not \_gpgme\_gpg\_add\_data. (\_gpgme\_gpg\_set\_command\_handler): Likewise. (\_gpgme\_gpg\_op\_decrypt, \_gpgme\_gpg\_op\_edit, \_gpgme\_gpg\_op\_encrypt, \_gpgme\_gpg\_op\_encrypt\_sign, \_gpgme\_gpg\_op\_export, \_gpgme\_gpg\_op\_genkey, \_gpgme\_gpg\_op\_import, \_gpgme\_gpg\_op\_sign, \_gpgme\_gpg\_op\_verify): Likewise. (\_gpgme\_gpg\_add\_pm\_data): Rename to ... (add\_pm\_data): ... this. (\_gpgme\_gpg\_op\_verify): Call add\_pm\_data, not \_gpgme\_gpg\_add\_pm\_data. (\_gpgme\_gpg\_add\_arg): Make static and rename to ...  $(add_{arg})$ : ... this. (\_gpgme\_gpg\_set\_command\_handler, \_gpgme\_gpg\_new, \_gpgme\_gpg\_op\_decrypt, \_gpgme\_gpg\_op\_delete, \_gpgme\_append\_gpg\_args\_from\_signers, \_gpgme\_gpg\_op\_edit, \_gpgme\_append\_gpg\_args\_from\_recipients, \_gpgme\_gpg\_op\_encrypt, \_gpgme\_gpg\_op\_encrypt\_sign, \_gpgme\_gpg\_op\_export, \_gpgme\_gpg\_op\_genkey, \_gpgme\_gpg\_op\_import, \_gpgme\_gpg\_op\_keylist, \_gpgme\_gpg\_op\_keylist\_ext, \_gpgme\_gpg\_op\_trustlist, \_gpgme\_gpg\_op\_sign, \_gpgme\_gpg\_op\_verify): Use add\_arg, not \_gpgme\_gpg\_add\_arg. (\_gpgme\_gpg\_set\_verbosity): New function. (struct gpg\_object\_s): Remove member simple from colon. (\_gpgme\_gpg\_set\_colon\_line\_handler): Don't initialize simple. (\_gpgme\_gpg\_set\_simple\_line\_handler): Removed function. (read\_colon\_line): Don't check the GPG->colon.simple. \* engine.c (\_gpgme\_engine\_set\_verbosity): Call \_gpgme\_gpg\_set\_verbosity instead \_gpgme\_gpg\_add\_arg. 2002-10-08 Marcus Brinkmann <marcus@g10code.de> \* util.h (\_gpgme\_malloc, \_gpgme\_realloc, \_gpgme\_calloc,

 \_gpgme\_strdup, \_gpgme\_free): Remove prototypes. (xtrymalloc, xtrycalloc, xtryrealloc, xtrystrdup, xfree): Remove

 \* util.c: File removed.

 macros.

 \* Makefile.am (libgpgme\_la\_SOURCES): Remove util.h.

 \* conversion.c (\_gpgme\_decode\_c\_string): Use malloc instead of xtrymalloc, realloc instead of xtryrealloc, calloc instead of xtrycalloc, free instead of xfree.

 (\_gpgme\_data\_append\_percentstring\_for\_xml): Likewise.

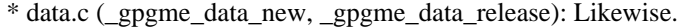

 \* data-compat.c (gpgme\_data\_new\_from\_filepart): Likewise.

 \* data-mem.c (mem\_write, mem\_release, gpgme\_data\_new\_from\_mem, \_gpgme\_data\_get\_as\_string): Likewise.

 \* debug.c (debug\_init): Likewise.

 \* decrypt.c (\_gpgme\_release\_decrypt\_result): Likewise.

 \* delete.c (\_gpgme\_release\_delete\_result): Likewise.

 \* edit.c (\_gpgme\_release\_edit\_result, \_gpgme\_op\_edit\_start): Likewise.

 \* encrypt.c (\_gpgme\_release\_encrypt\_result): Likewise.

 \* engine.c (\_gpgme\_engine\_get\_info, \_gpgme\_engine\_new,

 \_gpgme\_engine\_release): Likewise.

 \* engine-gpgsm.c (\_gpgme\_gpgsm\_new, \_gpgme\_gpgsm\_release,

 \_gpgme\_gpgsm\_op\_decrypt, \_gpgme\_gpgsm\_op\_delete,

 gpgsm\_set\_recipients, \_gpgme\_gpgsm\_op\_encrypt,

 \_gpgme\_gpgsm\_op\_export, \_gpgme\_gpgsm\_op\_genkey,

 \_gpgme\_gpgsm\_op\_import, \_gpgme\_gpgsm\_op\_keylist,

 \_gpgme\_gpgsm\_op\_keylist\_ext, \_gpgme\_gpgsm\_op\_sign,

 \_gpgme\_gpgsm\_op\_verify, gpgsm\_status\_handler): Likewise.

 \* genkey.c (\_gpgme\_release\_genkey\_result): Likewise.

 \* gpgme.c (gpgme\_new, gpgme\_release): Likewise.

 \* import.c (\_gpgme\_release\_import\_result): Likewise.

 \* key.c (\_gpgme\_key\_cache\_init, \_gpgme\_key\_cache\_add, key\_new,

 add\_subkey, gpgme\_key\_release, \_gpgme\_key\_append\_name): Likewise.

 \* keylist.c (\_gpgme\_release\_keylist\_result, keylist\_colon\_handler,

 \_gpgme\_op\_keylist\_event\_cb, gpgme\_op\_keylist\_next): Likewise.

 \* ops.h (test\_and\_allocate\_result): Likewise.

 \* passphrase.c (\_gpgme\_release\_passphrase\_result,

 \_gpgme\_passphrase\_status\_handler,

 \_gpgme\_passphrase\_command\_handler): Likewise.

 \* progress.c (\_gpgme\_progress\_status\_handler): Likewise.

 \* recipient.c (gpgme\_recipients\_new, gpgme\_recipients\_release,

 gpgme\_recipients\_add\_name\_with\_validity): Likewise.

 \* rungpg.c (\_gpgme\_gpg\_new, \_gpgme\_gpg\_release,

 \_gpgme\_gpg\_add\_arg, \_gpgme\_gpg\_add\_data,

 \_gpgme\_gpg\_set\_colon\_line\_handler, free\_argv, free\_fd\_data\_map,

 build\_argv, \_gpgme\_gpg\_spawn, read\_status, read\_colon\_line):

 Likewise.

 \* sign.c (\_gpgme\_release\_sign\_result): Likewise.

 \* signers.c (\_gpgme\_signers\_add): Likewise.

 \* trustlist.c (trust\_item\_new, trustlist\_colon\_handler,

 \_gpgme\_op\_trustlist\_event\_cb, gpgme\_op\_trustlist\_next,

 gpgme\_trustitem\_release): Likewise.

 \* verify.c (\_gpgme\_release\_verify\_result, finish\_sig): Likewise.

 \* version.c (gpgme\_get\_engine\_info, \_gpgme\_get\_program\_version): Likewise.

 \* w32-io.c (create\_reader, create\_writer, destroy\_reader,

destroy writer, build commandline, gpgme io spawn): Likewise.

 \* w32-sema.c (critsect\_init, \_gpgme\_sema\_cs\_destroy): Likewise.

 \* w32-util.c (read\_w32\_registry\_string): Likewise.

 \* wait.c (\_gpgme\_fd\_table\_deinit, \_gpgme\_fd\_table\_put,

 \_gpgme\_wait\_event\_cb, \_gpgme\_add\_io\_cb, \_gpgme\_remove\_io\_cb)

 \* data-compat.c: Include <stdlib.h>.

2002-10-08 Marcus Brinkmann <marcus@g10code.de>

 New data object component:

 \* gpgme.h (GpgmeDataReadCb, GpgmeDataWriteCb, GpgmeDataSeekCb,

 GpgmeDataReleaseCb): New types.

 (struct GpgmeDataCbs): New structure.

 (gpgme\_data\_read): Changed prototype to match that of read() closely.

 (gpgme\_data\_write): Similar for write().

 (gpgme\_data\_seek, gpgme\_data\_new\_from\_cbs, gpgme\_data\_new\_from\_fd,

 gpgme\_data\_new\_from\_stream): New prototypes.

 (gpgme\_data\_get\_type, gpgme\_check\_engine): Prototype removed.

 \* Makefile.am (libgpgme\_la\_SOURCES): Add data.h, data-fd.c,

 data-stream.c, data-mem.c, data-user.c and data-compat.c.

 \* data.c: Reimplemented from scratch.

 \* (data-compat.c, data-fd.c, data.h, data-mem.c, data-stream.c, data-user.c): New file.

 \* context.h (struct gpgme\_data\_s): Removed.

 \* conversion.c: Include <errno.h> and <sys/types.h>.

 (\_gpgme\_data\_append): New function.

 \* data.c (\_gpgme\_data\_append\_string): Move to ...

 \* conversion.c (\_gpgme\_data\_append\_string): ... here.

 \* data.c (\_gpgme\_data\_append\_for\_xml): Move to ...

 \* conversion.c (\_gpgme\_data\_append\_for\_xml): ... here.

 \* data.c (\_gpgme\_data\_append\_string\_for\_xml): Move to ...

 \* conversion.c (\_gpgme\_data\_append\_string\_for\_xml): ... here.

 \* data.c (\_gpgme\_data\_append\_percentstring\_for\_xml): Move to ...

 \* conversion.c (\_gpgme\_data\_append\_percentstring\_for\_xml): ... here.

 \* ops.h (\_gpgme\_data\_get\_mode, \_gpgme\_data\_set\_mode): Prototype removed.

 \* types.h (GpgmeDataMode): Type removed.

 \* decrypt.c (\_gpgme\_decrypt\_start): Don't check data type or mode.

 \* edit.c (\_gpgme\_op\_edit\_start): Likewise.

 \* encrypt.c (\_gpgme\_op\_encrypt\_start): Likewise.

 \* encrypt-sign.c (\_gpgme\_op\_encrypt\_sign\_start): Likewise.

 \* encrypt-sign.c (\_gpgme\_op\_encrypt\_sign\_start): Likewise.

 \* export.c (\_gpgme\_op\_export\_start): Likewise.

 \* genkey.c (\_gpgme\_op\_genkey\_start): Likewise.

 \* import.c (\_gpgme\_op\_import\_start): Likewise.

 \* sign.c (\_gpgme\_op\_sign\_start): Likewise.

 \* verify.c (\_gpgme\_op\_verify\_start): Likewise.

 \* encrypt.c (gpgme\_op\_encrypt): Remove hack that returns invalid no recipient if no data was returned.

 \* encrypt-sign.c (gpgme\_op\_encrypt\_sign): Remove hack that returns no recipient if no data was returned.

 \* encrypt-sign.c (gpgme\_op\_encrypt\_sign): Remove hack that returns no recipient if no data was returned.

 \* engine.c (\_gpgme\_engine\_op\_verify): Add new argument to differentiate detached from normal signatures.

 \* engine.h (\_gpgme\_engine\_op\_verify): Likewise for prototype.

 \* engine-gpgsm.c (\_gpgme\_gpgsm\_op\_verify): Likewise. Don't check mode of data argument.

 \* engine-gpgsm.h (\_gpgme\_gpgsm\_op\_verify): Likewise for prototype.

 \* gpgme.h (gpgme\_op\_verify\_start): Likewise for prototype.

 (gpgme\_op\_verify): Likewise for prototype.

 \* rungpg.c (\_gpgme\_gpg\_op\_verify): Likewise.

 \* rungpg.h (\_gpgme\_gpg\_op\_verify): Likewise for prototype.

 \* verify.c (\_gpgme\_op\_verify\_start): Likewise.

 (gpgme\_op\_verify\_start): Likewise.

 (gpgme\_op\_verify): Likewise.

 \* rungpg.c (struct arg\_and\_data\_s): New member INBOUND to hold direction of data object.

 (\_gpgme\_gpg\_add\_data): Add new argument INBOUND. Use it to determine direction of data object.

 (\_gpgme\_gpg\_add\_pm\_data, \_gpgme\_gpg\_set\_command\_handler,

 \_gpgme\_gpg\_op\_decrypt, \_gpgme\_gpg\_op\_edit, \_gpgme\_gpg\_op\_encrypt,

 \_gpgme\_gpg\_op\_encrypt\_sign, \_gpgme\_gpg\_op\_export,

 \_gpgme\_gpg\_op\_genkey, \_gpgme\_gpg\_op\_import, \_gpgme\_gpg\_op\_sign, \_gpgme\_gpg\_op\_verify): Add new argument to \_gpgme\_gpg\_add\_data invocation.

 (build\_argv): Use new member INBOUND to determine direction of file descriptor. Don't check the data type.

 \* rungpg.h (\_gpgme\_gpg\_add\_data): Add new argument to prototype.

 \* gpgme.c (gpgme\_get\_op\_info): Don't call \_gpgme\_data\_get\_as\_string if CTX->op\_info is NULL.

 \* version.c (gpgme\_check\_engine): Function removed.

2002-09-30 Werner Koch <wk@gnupg.org>

 \* keylist.c (keylist\_colon\_handler): Take care when printing a NULL with the DEBUG.

 \* engine-gpgsm.c (struct gpgsm\_object\_s): New member ANY. (gpgsm\_status\_handler): Run the colon function to indicate EOF. (\_gpgme\_gpgsm\_set\_colon\_line\_handler): Better reset ANY here.

2002-09-28 Marcus Brinkmann <marcus@g10code.de>

 \* conversion.c (\_gpgme\_hextobyte): Prevent superfluous multiplication with base. Reported by Stphane Corthsy.

 \* keylist.c (gpgme\_op\_keylist\_ext\_start): Use private asynchronous operation type in invocation of \_gpgme\_op\_reset.

2002-09-20 Werner Koch <wk@gnupg.org>

 \* ath.c: Include sys/time.h if sys/select.h is not available.

2002-09-13 Marcus Brinkmann <marcus@g10code.de>

 \* keylist.c (keylist\_status\_handler): Do not call finish\_key() here. (gpgme\_op\_keylist\_ext\_start): Set CTX->tmp\_key to NULL.

2002-09-03 Marcus Brinkmann <marcus@g10code.de>

 \* Makefile.am (assuan\_libobjs): Remove @LTLIBOBJS@ as we link them into gpgme unconditionally. (libgpgme\_la\_LIBADD): Change @LIBOBJS@ into @LTLIBOBJS@.

2002-09-02 Marcus Brinkmann <marcus@g10code.de>

 \* Makefile.am (assuan\_libobjs): Use @LTLIBOBJS@ instead @LIBOBJS@.

2002-09-02 Marcus Brinkmann <marcus@g10code.de>

 \* debug.c (\_gpgme\_debug\_add): Test \*LINE, not LINE. (\_gpgme\_debug\_end): Likewise. Reported by Dr. Stefan Dalibor <Dr.Stefan.Dalibor@bfa.de>.

2002-09-02 Marcus Brinkmann <marcus@g10code.de>

 \* posix-io.c (\_gpgme\_io\_select): Don't use a non-constant struct initializer. \* version.c (\_gpgme\_get\_program\_version): Likewise.

 Reported by Dr. Stefan Dalibor <Dr.Stefan.Dalibor@bfa.de>.

2002-09-02 Marcus Brinkmann <marcus@g10code.de>

 \* conversion.c (\_gpgme\_decode\_c\_string): Set DESTP before modifying DEST.

 \* conversion.c (\_gpgme\_decode\_c\_string): Fix off by one error in last change.

 \* rungpg.c (\_gpgme\_append\_gpg\_args\_from\_signers): Move before \_gpgme\_op\_edit so its prototype is known early on.

 \* conversion.c: New file.

 \* util.h: Add prototypes for \_gpgme\_decode\_c\_string and \_gpgme\_hextobyte.

 \* keylist.c (keylist\_colon\_handler): Call \_gpgme\_decode\_c\_string on issuer name.

 \* Makefile.am (libgpgme\_la\_SOURCES): Add conversion.c

 \* key.c (\_gpgme\_key\_append\_name): Replace calls to hextobyte by calls to \_gpgme\_hextobyte.

 (hash\_key): Likewise.

2002-09-01 Marcus Brinkmann <marcus@g10code.de>

 \* op-support.c (\_gpgme\_op\_reset): Set CTX->pending after calling \_gpgme\_engine\_release, as this will reset pending to zero in the event done callback on cancelled operations.

2002-08-30 Marcus Brinkmann <marcus@g10code.de>

 \* rungpg.c (\_gpgme\_gpg\_op\_edit): Add args from signers. Suggested by Miguel Coca <e970095@zipi.fi.upm.es>.

 \* rungpg.c (\_gpgme\_gpg\_op\_edit): Add bogus ctx argument.

 \* rungpg.h: Also to prototype.

 \* engine.c (\_gpgme\_engine\_op\_edit): Likewise.

 \* engine.h: Likewise.

 \* edit.c (\_gpgme\_op\_edit\_start): Likewise.

2002-08-29 Werner Koch <wk@gnupg.org>

 \* engine-gpgsm.c (\_gpgme\_gpgsm\_op\_sign): Implement signer selection.

 \* vasprintf.c (va\_copy): Define macro if not yet defined.

2002-08-29 Marcus Brinkmann <marcus@g10code.de>

 \* passphrase.c (\_gpgme\_passphrase\_status\_handler): Reset CTX->result.passphrase->no\_passphrase if passphrase is given (good or bad). Submitted by Jean DIRAISON <jean.diraison@free.fr>.

2002-08-28 Marcus Brinkmann <marcus@g10code.de>

 \* posix-io.c (\_gpgme\_io\_spawn): Use a double-fork approach.

 Return 0 on success, -1 on error.

- \* version.c (\_gpgme\_get\_program\_version): Don't wait for the child.
- \* engine.c (\_gpgme\_engine\_housecleaning): Function removed.

 (do\_reaping): Likewise.

 (\_gpgme\_engine\_add\_child\_to\_reap\_list): Likewise.

 (struct reap\_s): Removed.

 (reap\_list): Likewise.

 (reap\_list\_lock): Likewise.

 \* engine.h (\_gpgme\_engine\_io\_event): Remove prototypes for

 \_gpgme\_engine\_housecleaning and

 \_gpgme\_engine\_add\_child\_to\_reap\_list.

 \* rungpg.c (\_gpgme\_gpg\_release): Don't add child to reap list.

 (struct gpg\_object\_s): Remove PID member.

 (\_gpgme\_gpg\_new): Don't initialize GPG->pid.

 (\_gpgme\_gpg\_spawn): Don't set GPG->pid.

 \* wait.c (run\_idle): Removed.

 (gpgme\_wait): Run idle\_function directly.

2002-08-21 Marcus Brinkmann <marcus@g10code.de>

 \* encrypt-sign.c (encrypt\_sign\_status\_handler): Remove dead variables encrypt\_info and encrypt\_info\_len.

 \* trustlist.c (gpgme\_op\_trustlist\_start): Set colon line handler.

 \* posix-sema.c (sema\_fatal): Remove function.

 All these reported by Stphane Corthsy.

2002-08-23 Werner Koch <wk@gnupg.org>

 \* gpgme-config.in: Made --prefix work for --libs.

2002-08-21 Marcus Brinkmann <marcus@g10code.de>

 \* ath.h: Update list of symbols that get a prefix: Rename the ath\_mutex\_\*\_available symbols to ath\_\*\_available.

2002-08-21 Marcus Brinkmann <marcus@g10code.de>

 \* stpcpy.c: New file from gnulib.

 \* Makefile.am (assuan\_libobjs): Remove jnlib.

2002-08-20 Marcus Brinkmann <marcus@g10code.de>

 \* gpgme.h: Add prototype for gpgme\_op\_import\_ext. \* import.c (struct import\_result\_s): New member `nr\_considered'. Rename `any\_imported' to `nr\_imported'. (import\_status\_handler): Increment nr\_imported. Set nr\_considered if appropriate. (gpgme\_op\_import\_ext): New function.

 (gpgme\_op\_import): Implement in terms of gpgme\_op\_import\_ext.

2002-08-20 Werner Koch <wk@gnupg.org>

 \* gpgme.m4: Replaced with a new and faster version. This does not anymore try to build test programs. If we really need test programs, we should add an option to gpgme-config to do so.

 \* vasprintf.c (int\_vasprintf): Hack to handle NULL passed for %s.

2002-08-20 Marcus Brinkmann <marcus@g10code.de>

 \* gpgme.c (\_gpgme\_set\_op\_info): Append data on subsequent calls. \* encrypt-sign.c (encrypt\_sign\_status\_handler): Remove op\_info handling.

2002-08-19 Werner Koch <wk@gnupg.org>

 \* decrypt.c (is\_token,skip\_token): Duplicated from verify.c (gpgme\_op\_decrypt): Hack to properly return Decryption\_Failed.. (\_gpgme\_decrypt\_status\_handler): Create an operation info.

2002-08-14 Werner Koch <wk@gnupg.org>

 \* key.h (struct certsig\_s): New. Use it in gpgme\_key\_s. \* key.c (gpgme\_key\_release): Release it. We need to add more code of course.

 (\_gpgme\_key\_append\_name): Use memset to initialize the struct. \* gpgme.h (GPGME\_KEYLIST\_MODE\_SIGS): New.

 \* rungpg.c (\_gpgme\_gpg\_op\_keylist): Include sigs in listing depending non the list mode.

 \* key.c (gpgme\_key\_get\_string\_attr): Use GPGME\_ATTR\_TYPE to return information about the key type (PGP or X.509). (gpgme\_key\_get\_ulong\_attr): Likewise.

 \* keylist.c (keylist\_colon\_handler): Include 1 in the check for valid algorithms so that RSA is usable. Store the issuer name and serial number also for "crs" records. Parse the expire date for subkeys.

(set userid flags): Put them onto the last appended key.

2002-07-29 Marcus Brinkmann <marcus@g10code.de>

 \* rungpg.c (\_gpgme\_gpg\_op\_edit): Use --with-colons.

2002-07-28 Marcus Brinkmann <marcus@g10code.de>

 \* data.c (gpgme\_data\_read): For GPGME\_DATA\_TYPE\_NONE, return EOF instead an error.

 The following changes make it possible to flush an inbound data pipe before invoking a command handler:

 \* posix-io.c (\_gpgme\_io\_select): Accept new argument NONBLOCK to \_gpgme\_io\_select. Set timeout of 0 if this is set.

 \* w32-io.c (\_gpgme\_io\_select): Likewise.

 \* io.h: Add new argument NONBLOCK to \_gpgme\_io\_select prototype.

 \* wait.c (do\_select): Add new argument to \_gpgme\_io\_select invocation.

 \* rungpg.h (\_gpgme\_gpg\_set\_command\_handler): Add new argument linked\_data to prototype.

 \* engine.h (\_gpgme\_engine\_set\_command\_handler): Likewise.

 \* engine.c (\_gpgme\_engine\_set\_command\_handler): Likewise.

 \* passphrase.c (\_gpgme\_passphrase\_start): Pass NULL as linked\_data

argument to gpgme engine set command handler.

 \* rungpg.c (struct gpg\_object\_s): New members linked\_data and linked\_idx in CMD.

 (\_gpgme\_gpg\_new): Initialize those new members.

 (\_gpgme\_gpg\_set\_command\_handler): Accept new argument linked\_data.

 (build\_argv): Handle linked\_data in the same hack as cb\_data.

 (read\_status): If linked\_data is in use, flush the pipe before

 activating the command handler.

 \* gpgme.h: Add prototypes for gpgme\_op\_edit\_start and gpgme\_op\_edit.

 The next changes export the status codes to the user:

 \* decrypt.c (\_gpgme\_decrypt\_status\_handler): Likewise, also prefix all STATUS\_ with GPGME\_.

 \* delete.c (delete\_status\_handler): Likewise.

 \* decrypt-verify.c (decrypt\_verify\_status\_handler): Likewise.

 \* encrypt.c (\_gpgme\_encrypt\_status\_handler): Likewise.

 (\_gpgme\_encrypt\_sym\_status\_handler): Likewise.

 \* encrypt-sign.c (encrypt\_sign\_status\_handler): Likewise.

 \* engine-gpgsm.c (parse\_status): Likewise.

 (gpgsm\_status\_handler): Likewise.

 (gpgsm\_set\_recipients): Likewise.

 \* export.c (export\_status\_handler): Likewise.

 \* genkey.c (genkey\_status\_handler): Likewise.

 \* import.c (append\_xml\_impinfo): Likewise.

 (import\_status\_handler): Likewise.

 \* keylist.c (keylist\_status\_handler): Likewise.

 \* passphrase.c (\_gpgme\_passphrase\_status\_handler): Likewise.

 (command\_handler): Likewise.

 \* progress.c (\_gpgme\_progress\_status\_handler): Likewise.

- \* sign.c (\_gpgme\_sign\_status\_handler): Likewise.
- \* trustlist.c (trustlist\_status\_handler): Likewise.
- \* verify.c (\_gpgme\_verify\_status\_handler): Likewise.
- \* gpgme.h (GpgmeEditCb): New type.
- \* rungpg.h (GpgStatusCode): Rename and move to ...
- \* gpgme.h (GpgmeStatusCode): ... this and here.
- \* Makefile.am (status-table.h): Run mkstatus on gpgme.h, not rungpg.h.
- \* mkstatus: Prefix STATUS with GPGME\_.
- \* rungpg.h (GpgStatusHandler, GpgCommandHandler): Change type accordingly.
- \* ops.h (\_gpgme\_verify\_status\_handler,
- \_gpgme\_decrypt\_status\_handler, \_gpgme\_sign\_status\_handler,
- \_gpgme\_encrypt\_status\_handler, \_gpgme\_passphrase\_status\_handler,
- \_gpgme\_progress\_status\_handler): Likewise.
- \* rungpg.c (struct gpg\_object\_s): Likewise for CMD.code.

 These changes add an edit operation to GPGME:

 \* context.h (struct gpgme\_context\_s): New member RESULT.edit. \*

- ops.h: Add prototype for \_gpgme\_release\_edit\_result and
- \_gpgme\_passphrase\_command\_handler.
- \* passphrase.c (command\_handler): Make non-static and rename to ...
- (\_gpgme\_passphrase\_command\_handler): ... this.

 (\_gpgme\_passphrase\_start): Use new name for command handler.

- \* types.h: Add EditResult type.
- \* gpgme.c (\_gpgme\_release\_result): Release EDIT result.
- \* edit.c: New file.
- \* Makefile.am (libgpgme\_la\_SOURCES): Add edit.c.

 (libgpgme\_la\_LDADD): Rename to libgpgme\_la\_LIBADD, and include assuan\_libobjs.

 (assuan\_libobjs): New variable, set this instead

 libgpgme\_la\_LIBADD.

- \* engine.h (\_gpgme\_engine\_op\_edit): New prototype.
- \* engine.c (\_gpgme\_engine\_op\_edit): New function.
- \* rungpg.h (\_gpgme\_gpg\_op\_edit): New prototype.
- \* rungpg.c (\_gpgme\_gpg\_op\_edit): New function.

2002-07-27 Marcus Brinkmann <marcus@g10code.de>

 \* delete.c (delete\_problem): New case ambiguous specification. (delete\_status\_handler): Handle new case (poorly).

2002-07-25 Marcus Brinkmann <marcus@g10code.de>

 \* engine-gpgsm.c (\_gpgme\_gpgsm\_op\_delete): Implement this.

2002-07-25 Marcus Brinkmann <marcus@g10code.de>

 \* Makefile.am (libgpgme\_la\_LDADD): Add @LIBOBJS@ for vasprintf and fopencookie.

 \* vasprintf.c: Update to more recent libiberty version.

 \* debug.h: Replace #elsif with #elif.

 Submitted by Stphane Corthsy:

 \* util.h (vasprintf): Correct prototype.

 \* encrypt-sign.c: Include <stddef.h>.

 (encrypt\_sign\_status\_handler): Change type of ENCRYPT\_INFO\_LEN to

size t.

 \* ath-pthread.c: Include <stdlib.h>, not <malloc.h>.

 \* ath-pth.c: Likewise.

2002-07-25 Marcus Brinkmann <marcus@g10code.de>

 \* wait.c (fdt\_global): Make static. Reported by Stphane Corthsy.

 \* rungpg.c (\_gpgme\_gpg\_op\_keylist\_ext): Skip empty string patterns. Reported by Stphane Corthsy.

 \* key.c (gpgme\_key\_get\_as\_xml): Add OTRUST attribute. Requested by Stphane Corthsy.

 (gpgme\_key\_get\_string\_attr): Add GPGME\_ATTR\_SIG\_SUMMARY case to silence gcc warning.

 \* rungpg.c (\_gpgme\_gpg\_new): Always set utf8 as charset.

2002-07-03 Marcus Brinkmann <marcus@g10code.de>

 \* gpgme.c (gpgme\_set\_io\_cbs): Deal with CTX being NULL.

 \* gpgme.c (\_gpgme\_op\_event\_cb\_user): New function.

 \* op-support.c (\_gpgme\_op\_reset): Support a new mode of operation for private or user event loop. Use new user event callback wrapper.

- \* trustlist.c (gpgme\_op\_trustlist\_start): Use this new mode.
- \* keylist.c (gpgme\_op\_keylist\_start): Likewise.

 \* rungpg.c (\_gpgme\_gpg\_io\_event): New function.

 \* rungpg.h (\_gpgme\_gpg\_io\_event): New prototype.

 \* engine-gpgsm.c (\_gpgme\_gpg\_io\_event): New function.

 \* engine-gpgsm.h (\_gpgme\_gpgsm\_io\_event): New prototype.

 \* engine.c (\_gpgme\_engine\_io\_event): New function.

 \* engine.h (\_gpgme\_engine\_io\_event): New prototype.

 \* keylist.c (finish\_key): Call \_gpgme\_engine\_io\_event, and move

 the real work for the default IO callback routines to ...

 $($  gpgme op keylist event cb): ... here. New function.

 \* trustlist.c (trustlist\_colon\_handler): Signal

GPGME\_EVENT\_NEXT\_TRUSTITEM. Move queue manipulation to ...

 (\_gpgme\_op\_trustlist\_event\_cb): ... here. New function.

 \* gpgme.c (\_gpgme\_op\_event\_cb): Call \_gpgme\_op\_keylist\_event\_cb

 and \_gpgme\_op\_trustlist\_event\_cb when appropriate.

 \* ops.h (\_gpgme\_op\_keylist\_event\_cb): New prototype.

 (\_gpgme\_op\_trustlist\_event\_cb): Likewise.

 \* op-support.c (\_gpgme\_op\_reset): Add comment why we don't use the user provided event handler directly.

 \* gpgme.h (GpgmeRegisterIOCb): Return GpgmeError value, and TAG in a pointer argument.

 \* wait.c (\_gpgme\_add\_io\_cb): Likewise.

 \* wait.h (\_gpgme\_add\_io\_cb): Likewise for prototype.

 \* rungpg.c (\_gpgme\_gpg\_add\_io\_cb): Call IO\_CBS->add with new argument. Fix up error handling.

 \* engine-gpgsm.c (\_gpgme\_gpgsm\_add\_io\_cb): Call IO\_CBS->add with new argument, fix up error handling.

2002-07-03 Werner Koch <wk@gnupg.org>

 \* encrypt.c (status\_handler\_finish): New.

 (\_gpgme\_encrypt\_status\_handler): Moved some code out to the new function and call this function also in case we get into the status handler with an error which might happen due to a kludge in engine-gpgsm.c

2002-06-28 Marcus Brinkmann <marcus@g10code.de>

 \* keylist.c (gpgme\_op\_keylist\_ext\_start): Always use our own FD table (eg use synchronous mode).

2002-06-27 Marcus Brinkmann <marcus@g10code.de>

 \* gpgme.h: Fix documentation of key attribute retrieval functions.

2002-06-28 Marcus Brinkmann <marcus@g10code.de>

 \* ops.h (\_gpgme\_wait\_on\_condition): Remove HANG argument from prototype and change return type to GpgmeError.

 (\_gpgme\_wait\_one): New prototype.

 \* wait.c (gpgme\_wait): Replace with the meat from \_gpgme\_wait\_on\_condition here, and remove the support for conditions.

 (\_gpgme\_wait\_on\_condition): Remove HANG argument from prototype and change return type to GpgmeError. Replace with meat from \_gpgme\_wait\_one and add support for conditions. (\_gpgme\_wait\_one): Just call \_gpgme\_wait\_on\_condition without condition.

 **Open Source Used In cisco-spaces-connector3-almalinux-base connector3-april2023 2015**

 \* keylist.c (gpgme\_op\_keylist\_ext\_start): Always use our own FD table (eg use synchronous mode). (gpgme\_op\_keylist\_next): Remove HANG argument from \_gpgme\_wait\_on\_condition. Check its return value. \* trustlist.c (gpgme\_op\_trustlist\_start): Always use our own FD table (eg use synchronous mode). (gpgme\_op\_trustlist\_next): Remove HANG argument from \_gpgme\_wait\_on\_condition. Check its return value.

2002-06-26 Werner Koch <wk@gnupg.org>

 \* engine-gpgsm.c (map\_assuan\_error): Map No\_Data\_Available to EOF.

 \* import.c (append\_xml\_impinfo): Kludge to print fingerprint instead of keyid for use with gpgsm. (import\_status\_handler): Set a flag to know whether any import occurred. (gpgme\_op\_import): Return -1 if no certificate ewas imported.

2002-06-25 Werner Koch <wk@gnupg.org>

 \* engine-gpgsm.c (\_gpgme\_gpgsm\_set\_io\_cbs) [ENABLE\_GPGSM]: Fixed function arguments.

2002-06-25 Marcus Brinkmann <marcus@g10code.de>

 \* engine-gpgsm.c (\_gpgme\_gpgsm\_op\_export): Only export the keys listed in RECP.

 \* export.c (gpgme\_op\_export): If no data was returned, return GPGME\_No\_Recipients.

2002-06-25 Marcus Brinkmann <marcus@g10code.de>

 \* engine-gpgsm.c (\_gpgme\_gpgsm\_op\_export): Implement.

2002-06-21 Marcus Brinkmann <marcus@g10code.de>

 \* engine-gpgsm.c (gpgsm\_assuan\_simple\_command): Return ERR. (parse\_status): New function. (gpgsm\_status\_handler): Use parse\_status. (gpgsm\_assuan\_simple\_command): Accept new arguments STATUS\_FNC and STATUS FNC\_VALUE and process status messages. (gpgsm\_set\_recipients): Pass new arguments to gpgsm\_assuan\_simple\_command. (gpgsm\_set\_fd): Likewise. (\_gpgme\_gpgsm\_op\_keylist): Likewise. (\_gpgme\_gpgsm\_op\_keylist\_ext): Likewise. (\_gpgme\_gpgsm\_op\_sign): Likewise.
2002-06-21 Marcus Brinkmann <marcus@g10code.de>

 \* wait.c (\_gpgme\_remove\_io\_cb): Unlock FDT->lock.

2002-06-20 Werner Koch <wk@gnupg.org>

 \* rungpg.c (build\_argv): Ignore GPG\_AGENT\_INFO if set but empty.

 \* verify.c (calc\_sig\_summary): Set bad policy for wrong key usage. (skip\_token): New. (\_gpgme\_verify\_status\_handler): Watch out for wrong key usage. (gpgme\_get\_sig\_string\_attr): Hack to return info on the key usage. Does now make use of the former RESERVED argument which has been renamed to WHATIDX. (gpgme\_get\_sig\_ulong\_attr): Renamed RESERVED to WHATIDX.

2002-06-14 Marcus Brinkmann <marcus@g10code.de>

 \* wait.c (do\_select): Return -1 on error, and 0 if nothing to run. (\_gpgme\_wait\_one): Only set HANG to zero if do\_select returned an error, or there are no more file descriptors to wait on. (\_gpgme\_wait\_on\_condition): Ignore return value from do\_select for now.

2002-06-13 Werner Koch <wk@gnupg.org>

 \* verify.c (gpgme\_op\_verify): Make sure that we never access an uninitialized result structure.

2002-06-12 Werner Koch <wk@gnupg.org>

 \* keylist.c (struct keylist\_result\_s): New. (\_gpgme\_release\_keylist\_result): Release it here (keylist\_status\_handler): Handle truncated. (append\_xml\_keylistinfo): New. \* gpgme.c (\_gpgme\_release\_result): and use it here.

 \* types.h: Declare the new type here.

 \* context.h (struct gpgme\_context\_s): Use it here.

2002-06-11 Marcus Brinkmann <marcus@g10code.de>

 \* engine-gpgsm.c (\_gpgme\_gpgsm\_release): Close status\_cb.fd. (\_gpgme\_gpgsm\_new): Duplicate status file descriptor, so we can use our own close notification mechanism without interfering with assuan.

2002-06-11 Werner Koch <wk@gnupg.org>

 \* gpgme.h: Add GPGME\_ATTR\_SIG\_SUMMARY and the GPGME\_SIGSUM\_ constants.

 \* verify.c (calc\_sig\_summary): New. (gpgme\_get\_sig\_ulong\_attr): And use it here.

2002-06-10 Werner Koch <wk@gnupg.org>

 \* rungpg.h: Add new status codes TRUNCATED and ERROR.

 \* verify.c (is\_token, copy\_token): New.

 (\_gpgme\_verify\_status\_handler): Use copy\_token, handle the new ERROR status and store the errorcode used withgpgsm and trust status codes.

 \* gpgme.h: New attribute ERRTOK.

 \* key.c (gpgme\_key\_get\_string\_attr): Add dummy case for it.

 (gpgme\_get\_sig\_string\_attr): Use it here to return the last error.

2002-06-10 Marcus Brinkmann <marcus@g10code.de>

 \* engine-gpgsm.c (\_gpgme\_gpgsm\_start): Move the code that sets the close notification for the status fd to ...

( gpgme gpgsm new): ... here.

 \* wait.h: Include "sema.h". Remove prototypes of

 \_gpgme\_remove\_proc\_from\_wait\_queue and

 \_gpgme\_register\_pipe\_handler. Add prototypes of

 \_gpgme\_fd\_table\_init, \_gpgme\_fd\_table\_deinit, \_gpgme\_fd\_table\_put,

 \_gpgme\_add\_io\_cb, \_gpgme\_remove\_io\_cb, \_gpgme\_wait\_event\_cb and \_gpgme\_wait\_one..

 \* wait.c: Remove global variables PROC\_QUEUE, PROC\_QUEUE\_LOCK,

FD\_TABLE\_SIZE, FD\_TABLE, FD\_TABLE\_LOCK. New global variables

FDT\_GLOBAL, CTX\_DONE\_LIST, CTX\_DONE\_LIST\_SIZE,

 CTX\_DONE\_LIST\_LENGTH and CTX\_DONE\_LIST\_LOCK. Remove struct

 proc\_s. Replace struct wait\_item\_s.

 (\_gpgme\_fd\_table\_init): New function.

 (\_gpgme\_fd\_table\_deinit): Likewise.

 (\_gpgme\_fd\_table\_put): Likewise.

 (set\_process\_done): Remove function.

 (do\_select): Take argument FDT. Use that to decide which fds to

 select on.

 (\_gpgme\_remove\_proc\_from\_wait\_queue): Remove function.

 (\_gpgme\_wait\_event\_cb): New function.

 (\_gpgme\_wait\_one): Likewise.

 (\_gpgme\_register\_pipe\_hanldler): Remove function.

 (\_gpgme\_add\_io\_cb): New function.

 (\_gpgme\_remove\_io\_cb): Likewise.

 (\_gpgme\_freeze\_fd): Remove function.

 (\_gpgme\_thaw\_fd): Remove function.

 \* rungpg.c (struct fd\_data\_map\_s): Add new member TAG.

 (struct gpg\_object\_s): Likewise for STATUS and COLON. Add member

 IDX to CMD. Add new member IO\_CBS. (close\_notify\_handler): New variables POSSIBLY\_DONE and NOT\_DONE. For each I/O callback, check if it should be unregistered. If all callbacks have been unregistered, trigger GPGME\_EVENT\_DONE. Remove member RUNNING. (\_gpgme\_gpg\_new): Initialize new members. (\_gpgme\_gpg\_release): Check PID not RUNNING. Don't call \_gpgme\_remove\_proc\_from\_wait\_queue. Close GPG->CMD.FD if set. (build\_argv): Store away the index instead the file descriptor for CMD. (\_gpgme\_gpg\_add\_io\_cb): New function. (\_gpgme\_gpg\_spawn): Use \_gpgme\_gpg\_add\_io\_cb to register IO callbacks. (gpg\_status\_handler): Change return type to void, remove PID argument, close filedescriptor if EOF or error occurs. (read\_status): Use \_gpgme\_gpg\_add\_io\_cb instead \_gpgme\_thaw\_fd. Use IO\_CBS->remove instead \_gpgme\_freeze\_fd. (gpg\_colon\_line\_handler): Change return type to void, remove PID argument, close filedescriptor if EOF or error occurs. (command\_cb): Use IO\_CBS->remove instead \_gpgme\_freeze\_fd. (\_gpgme\_gpg\_set\_io\_cbs): New function. \* rungpg.h (\_gpgme\_gpg\_set\_io\_cbs): Prototype for \_gpgme\_gpg\_set\_io\_cbs. \* gpgme.h (GpgmeIOCb): New type. (GpgmeRegisterIOCb): Likewise. (GpgmeRemoveIOCb): Likewise. (GpgmeEventIO): Likewise. (GpgmeEventIOCb): Likewise. (struct GpgmeIOCbs): New structure to hold I/O callbacks. (gpgme\_set\_op\_io\_cbs): New prototype. (gpgme\_get\_op\_io\_cbs): Likewise. \* ops.h: New prototype for \_gpgme\_op\_event\_cb. Remove prototypes for \_gpgme\_freeze\_fd and \_gpgme\_thaw\_fd. Remove PID argument from \_gpgme\_data\_inbound\_handler and \_gpgme\_data\_outbound\_handler prototype. Add prototype for \_gpgme\_op\_reset. Add synchronous argument to \_gpgme\_decrypt\_start prototype. \* io.h: Beautification. \* gpgme.c: Include "wait.h". (gpgme\_new): Initialize FDT. (gpgme\_set\_io\_cbs): New function. (gpgme\_get\_io\_cbs): Likewise. (\_gpgme\_op\_event\_cb): Likewise. \* data.c (\_gpgme\_data\_inbound\_handler): Change return type to void. Drop PID argument. Close FD on error and EOF. (write\_mem\_data): Don't close FD here ... (write cb data): ... or here ... (\_gpgme\_data\_outbound\_handler): ... but here. Change return type to void. Drop PID argument.

 \* context.h: Include "wait.h".

 (struct gpgme\_context\_s): New members FDT and IO\_CBS.

 \* op-support.c: New file.

 \* Makefile.am (libgpgme\_la\_SOURCES): Add op-support.c.

 \* ops.h: Add prototype for \_gpgme\_op\_reset().

 \* decrypt.c (\_gpgme\_decrypt\_start): New argument SYNCHRONOUS. Use \_gpgme\_op\_reset.

 (gpgme\_op\_decrypt\_start): Add synchronous argument.

 (gpgme\_op\_decrypt): Likewise. Use \_gpgme\_wait\_one instead

 gpgme\_wait.

 \* delete.c (gpgme\_op\_delete\_start): Rename to ...

 (\_gpgme\_op\_delete\_start): ... this. New argument SYNCHRONOUS.

 Use \_gpgme\_op\_reset. Make function static.

 (gpgme\_op\_delete\_start): Just a wrapper around

 \_gpgme\_op\_delete\_start now.

 (gpgme\_op\_delete): Add synchronous argument. Use \_gpgme\_wait\_one instead gpgme\_wait.

 \* encrypt.c: Include "wait.h".

 (ggpgme\_op\_encrypt\_start): Rename to ...

 (\_gpgme\_op\_encrypt\_start): ... this. New argument SYNCHRONOUS.

Use gpgme op reset. Make function static.

 (gpgme\_op\_encrypt\_start): Just a wrapper around

 \_gpgme\_op\_encrypt\_start now.

 (gpgme\_op\_encrypt): Add synchronous argument. Use \_gpgme\_wait\_one instead gpgme\_wait.

 \* encrypt\_sign.c (gpgme\_op\_encrypt\_sign\_start): Rename to ...

 (\_gpgme\_op\_encrypt\_sign\_start): ... this. New argument

 SYNCHRONOUS. Use \_gpgme\_op\_reset. Make function static.

 (gpgme\_op\_encrypt\_sign\_start): Just a wrapper around

 \_gpgme\_op\_encrypt\_sign\_start now.

 (gpgme\_op\_encrypt\_sign): Add synchronous argument. Use

 \_gpgme\_wait\_one instead gpgme\_wait.

 \* export.c (gpgme\_op\_export\_start): Rename to ...

 (\_gpgme\_op\_export\_start): ... this. New argument SYNCHRONOUS.

 Use \_gpgme\_op\_reset. Make function static.

 (gpgme\_op\_export\_start): Just a wrapper around

 \_gpgme\_op\_export\_start now.

 (gpgme\_op\_export): Add synchronous argument. Use \_gpgme\_wait\_one instead gpgme\_wait.

 \* genkey.c (gpgme\_op\_genkey\_start): Rename to ...

 (\_gpgme\_op\_genkey\_start): ... this. New argument SYNCHRONOUS.

Use gpgme op reset. Make function static.

 (gpgme\_op\_genkey\_start): Just a wrapper around

 \_gpgme\_op\_genkey\_start now.

 (gpgme\_op\_genkey): Add synchronous argument. Use \_gpgme\_wait\_one instead gpgme\_wait.

 \* import.c (gpgme\_op\_import\_start): Rename to ...

 (\_gpgme\_op\_import\_start): ... this. New argument SYNCHRONOUS.

 Use \_gpgme\_op\_reset. Make function static.

 (gpgme\_op\_import\_start): Just a wrapper around

 \_gpgme\_op\_import\_start now.

 (gpgme\_op\_import): Add synchronous argument. Use \_gpgme\_wait\_one instead gpgme\_wait.

 \* keylist.c (gpgme\_op\_keylist\_start): Use \_gpgme\_op\_reset.

 (gpgme\_op\_keylist\_ext\_start): Likewise.

 \* sign.c (gpgme\_op\_sign\_start): Rename to ...

 (\_gpgme\_op\_sign\_start): ... this. New argument SYNCHRONOUS. Use \_gpgme\_op\_reset. Make function static.

 (gpgme\_op\_sign\_start): Just a wrapper around \_gpgme\_op\_sign\_start now.

 (gpgme\_op\_sign): Add synchronous argument. Use \_gpgme\_wait\_one instead gpgme\_wait.

 \* trustlist.c (gpgme\_op\_trustlist\_start): Use \_gpgme\_op\_reset.

 \* verify.c (gpgme\_op\_verify\_start): Rename to ...

 (\_gpgme\_op\_verify\_start): ... this. New argument SYNCHRONOUS.

Use gpgme op reset. Make function static.

 (gpgme\_op\_verify\_start): Just a wrapper around

 \_gpgme\_op\_verify\_start now.

 (gpgme\_op\_verify): Add synchronous argument. Use \_gpgme\_wait\_one instead gpgme\_wait.

 \* engine-gpgsm.c (iocb\_data\_t): New type.

 (struct gpgsm\_object\_s): New member status\_cb. Replace input\_fd

 and input\_data with input\_cb. Replace output\_fd and output\_data

with output cb. Replace message fd and message data with

message cb. New member io cbs.

 (\_gpgme\_gpgsm\_new): Initialize all new members (and drop the old ones).

 (close\_notify\_handler): New variable POSSIBLY\_DONE. For each I/O

 callback, check if it should be unregistered. If all callbacks

 have been unregistered, trigger GPGME\_EVENT\_DONE.

 (\_gpgme\_gpgsm\_release): Remove variable PID. Use new variable

 names to close the file descriptors.

 (\_gpgme\_gpgsm\_op\_decrypt): Use new variable names,

 (\_gpgme\_gpgsm\_op\_encrypt): Likewise.

 (\_gpgme\_gpgsm\_op\_genkey): Likewise.

 (\_gpgme\_gpgsm\_op\_import): Likewise.

 (\_gpgme\_gpgsm\_op\_keylist): Likewise.

 (\_gpgme\_gpgsm\_op\_keylist\_ext): Likewise.

 (\_gpgme\_gpgsm\_op\_sign): Likewise.

 (\_gpgme\_gpgsm\_op\_verify): Likewise.

 (gpgsm\_status\_handler): Drop argument PID. Change return type to

 void. Close status pipe before returning because of EOF or error.

 (\_gpgme\_gpgsm\_add\_io\_cb): New function.

 (\_gpgme\_gpgsm\_start): Use \_gpgme\_gpgsm\_add\_io\_cb to register

 callback function.

 (\_gpgme\_gpgsm\_set\_io\_cbs): New function.

 \* engine-gpgsm.h: New prototype for \_gpgme\_gpgsm\_set\_io\_cbs.

 \* engine.c (\_gpgme\_engine\_set\_io\_cbs): New function.

 \* engine.h: New prototype for \_gpgme\_engine\_set\_io\_cbs.

2002-06-04 Marcus Brinkmann <marcus@g10code.de>

 \* Makefile.am (libgpgme\_la\_SOURCES): Remove mutex.h.

2002-06-03 Marcus Brinkmann <marcus@g10code.de>

 \* key.c: Include <ctype.h>.

 (\_gpgme\_key\_append\_name): Skip one more char when processing escaped char. Submitted by Marc Mutz <mutz@kde.org>. Handle hexadecimal encodings. Also reported by Marc. Thanks!

2002-06-02 Marcus Brinkmann <marcus@g10code.de>

 \* ath.h: Enable the \_gpgme\_ prefix. Fix all those prefix macros.

 \* posix-sema.c: Use that prefix here.

 \* posix-io.c: Include "ath.h".

 (\_gpgme\_io\_read): Use \_gpgme\_ath\_read instead read.

 (\_gpgme\_io\_write): Use \_gpgme\_ath\_write instead write.

 (\_gpgme\_io\_waitpid): Use \_gpgme\_ath\_waitpid instead waitpid.

 (\_gpgme\_io\_select): Use \_gpgme\_ath\_select instead select.

2002-06-02 Marcus Brinkmann <marcus@g10code.de>

 \* Makefile.am (ath\_components): New variable. (ath\_components\_pthread): Likewise. (ath\_components\_pth): Likewise. (system\_components): Add ath\_componentes.

 \* ath.h: New file.

 \* ath.c: Likewise.

 \* ath-pthread.c: Likewise.

 \* ath-pth.c: Likewise.

 \* posix-sema.c (\_gpgme\_sema\_cs\_enter): Rework to use the ATH interface.

 \* mutex.h: Remove file.

2002-05-30 Werner Koch <wk@gnupg.org>

 \* key.c (gpgme\_key\_get\_string\_attr): Return NULL when asking for an issuer with  $IDX > 0$ . We don't support altIssuerNames for now.

2002-05-22 Werner Koch <wk@gnupg.org>

 \* engine-gpgsm.c (\_gpgme\_gpgsm\_op\_keylist\_ext): Aehmm, added

 missing variable definition. Oohh - Marcus was faster.

2002-05-22 Marcus Brinkmann <marcus@gnu.org>

 \* engine-gpgsm.c (\_gpgme\_gpgsm\_op\_keylist\_ext): Fix last change.

2002-05-21 Werner Koch <wk@gnupg.org>

 \* engine-gpgsm.c (\_gpgme\_gpgsm\_op\_keylist) (\_gpgme\_gpgsm\_op\_keylist\_ext): Pass the keylist mode to gpgsm.

2002-05-10 Werner Koch <wk@gnupg.org>

 \* key.h (gpgme\_key\_s): Add OTRUST.

 \* keylist.c (set\_ownertrust): New.

 (keylist\_colon\_handler): Get the ownertrust value

 \* key.c (gpgme\_key\_get\_string\_attr,gpgme\_key\_get\_ulong\_attr):

 Return that value.

2002-05-08 Marcus Brinkmann <marcus@g10code.de>

 \* w32-util.c: New static variable GET\_PATH\_LOCK.

 (\_gpgme\_get\_gpg\_path): Remove superfluous NULL initializer.

 Take lock while determining path.

 (\_gpgme\_get\_gpgsm\_path): Likewise.

 \* version.c (do\_subsystem\_inits): Set DONE to 1 after

 initialization.

 (gpgme\_get\_engine\_info): New variable ENGINE\_INFO\_LOCK. Take lock while determining engine info.

 \* rungpg.c (\_gpgme\_gpg\_get\_version): New variable

 GPG\_VERSION\_LOCK. Take the lock while determining the program version.

 \* posix-io.c: Include "sema.h".

 (\_gpgme\_io\_spawn): New variable FIXED\_SIGNALS\_LOCK. Take the lock while fixing the signals.

 (\_gpgme\_io\_select): Make READFDS and WRITEFDS non-static.

 \* key.c: Include "sema.h". New globals KEY\_CACHE\_LOCK and KEY\_REF\_LOCK.

 (capabilities\_to\_string): Make STRINGS very const.

 (\_gpgme\_key\_cache\_add): Lock the key cache.

 (\_gpgme\_key\_cache\_get): Likewise.

(gpgme key ref, gpgme key release): Lock the key ref lock.

 \* import.c (append\_xml\_impinfo): Make IMPORTED\_FIELDS and

 IMPORT\_RES\_FIELDS very const. Make FIELD and FIELD\_NAME a little const.

 \* engine.c (\_gpgme\_engine\_get\_info): New variable

ENGINE INFO LOCK. Take lock while determining engine info.

 \* engine-gpgsm.c: Include "sema.h".

 (\_gpgme\_gpgsm\_get\_version): New variable GPGSM\_VERSION\_LOCK. Take lock while getting program version.

2002-05-08 Marcus Brinkmann <marcus@g10code.de>

 \* debug.h: New file.

 \* Makefile.am (libgpgme\_la\_SOURCES): Add debug.h. \* util.h: Removed all prototypes and declarations related to debugging. Include "debug.h".

 \* debug.c (debug\_level): Comment variable and remove superfluous zero initializer. (errfp): Likewise. (\_gpgme\_debug\_enabled): Function removed. (struct debug\_control\_s): Definition removed. (\_gpgme\_debug\_level): Function removed. (\_gpgme\_debug\_begin): Rewritten to use vasprintf. Accept a pritnf-style format specification and a variable number of arguments. (\_gpgme\_debug\_add): Rewritten using vasprintf. Expect that format starts out with "%s" for simplicity. (\_gpgme\_debug\_end): Rewritten using vasprintf. Do not accept a TEXT argument anymore.

 \* posix-io.c (\_gpgme\_io\_select): Use new level argument for DEBUG\_BEGIN instead explicit if construct.

 \* debug.c (debug\_init): Remove superfluous zero initializer, remove volatile flag of INITIALIZED. Do not use the double-checked locking algorithm, it is fundamentally flawed and will empty your fridge (on a more serious note, despite the volatile flag it doesn't give you the guarantee you would expect, for example on a DEC Alpha or an SMP machine. The volatile only serializes accesses to the volatile variable, but not to the other variables).

2002-05-03 Werner Koch <wk@gnupg.org>

 \* engine-gpgsm.c (\_gpgme\_gpgsm\_new): Redirect any gpgsm error output to /dev/null.

 \* verify.c (gpgme\_get\_sig\_key): Set the protocol of the listctx. \* gpgme.c (gpgme\_get\_protocol): New.

 \* data.c (gpgme\_data\_write): Changed type of BUFFER to void\*. (gpgme\_data\_read): Ditto.

 \* verify.c (\_gpgme\_verify\_status\_handler): Handle TRUST\_\* status

 lines so that a claim can be made without looking up the key. (gpgme\_get\_sig\_string\_attr): New. (gpgme\_get\_sig\_ulong\_attr): New.

 \* gpgme.h (GpgmeAttr): Added GPGME\_ATTR\_SIG\_STATUS.

 \* rungpg.h: Add new status codes from gpg 1.0.7 and formatted the list to align with the status.h file from gnupg.

 \* gpgme.h (GpgmeSigStat): Add \_GOOD\_EXP and \_GOOD\_EXPKEY. \* verify.c (\_gpgme\_verify\_status\_handler, finish\_sig): Handle these new status codes. Store the expiration time

2002-04-27 Werner Koch <wk@gnupg.org>

 \* gpgme.h (GpgmeData\_Encoding): New. \* data.c (gpgme\_data\_get\_encoding,gpgme\_data\_set\_encoding): New. \* engine-gpgsm.c (map\_input\_enc): New. Use it in all local functions where the INPUT command gets send.

2002-04-27 Marcus Brinkmann <marcus@g10code.de>

 \* engine-gpgsm.c (\_gpgme\_gpgsm\_op\_verify): Close the output descriptor only when we don't need it anymore. Close the message descriptor if we don't need it.

2002-04-26 Werner Koch <wk@gnupg.org>

 \* Makefile.am (libgpgme\_la\_LIBADD): Use libtool libraries.

2002-04-25 Marcus Brinkmann <marcus@g10code.de>

 \* rungpg.c (\_gpgme\_gpg\_release): Call gpgme\_data\_release on GPG->cmd.cb\_data, not xfree.

2002-04-25 Marcus Brinkmann <marcus@g10code.de>

 \* engine-gpgsm.c (\_gpgme\_gpgsm\_new): Set the display, ttyname, ttytype, lc\_ctype and lc\_messages options in the server.

2002-04-24 Marcus Brinkmann <marcus@g10code.de>

 \* engine-gpgsm.c (map\_assuan\_error): Add new error codes.

2002-04-23 Werner Koch <wk@gnupg.org>

 \* key.c (gpgme\_key\_get\_ulong\_attr): Swapped use of can\_encrypt and can certify to return the requested values.

2002-04-23 Marcus Brinkmann <marcus@g10code.de>

 \* gpgme.c (gpgme\_get\_progress\_cb): Allow either return parameter to be NULL. (gpgme\_get\_passphrase\_cb): Likewise.

2002-04-22 Marcus Brinkmann <marcus@g10code.de>

 \* gpgme.c (gpgme\_get\_passphrase\_cb): New function. (gpgme\_get\_progress\_cb): New function. \* gpgme.h: Add new prototypes for gpgme\_get\_passphrase\_cb and gpgme\_get\_progress\_cb.

2002-03-28 Werner Koch <wk@gnupg.org>

 \* gpgme.h (GpgmeAttr): Add values for issuer and chaining.

 \* key.h (gpgme\_key\_s): Add issuer and chaining elements for X509.

 \* keylist.c (keylist\_colon\_handler): Store them.

 \* key.c (gpgme\_key\_release): Free them.

 (gpgme\_key\_get\_as\_xml,gpgme\_key\_get\_string\_attr): Print them.

2002-03-26 Werner Koch <wk@gnupg.org>

 \* Makefile.am (libgpgme\_la\_SOURCES): Add mutex.h

2002-03-21 Werner Koch <wk@gnupg.org>

 \* util.h [!HAVE\_FOPENCOOKIE]: Make sure off\_t and ssize\_t are defined.

2002-03-18 Marcus Brinkmann <marcus@g10code.de>

 \* Makefile.am (system\_components): New variable, set depending on HAVE\_DOSISH\_SYSTEM. (libgpgme\_la\_SOURCES): Use system\_components. Remove `syshdr.h'. \* syshdr.h: File removed.

 \* posix-io.c: Remove !HAVE\_DOSISH\_SYSTEM safeguard. Clean up source.

 \* posix-sema.c: Likewise.

 \* posix-util.c: Likewise.

 \* w32-io.c: Remove HAVE\_DOSISH\_SYSTEM safeguard.

 \* w32-sema.c: Likewise.

 \* w32-util.c: Likewise.

 \* posix-io.c: Include `unistd.h', do not include `syshdr.h'.

 \* posix-sema.c: Likewise.

- \* w32-io.c: Include `io.h', do not include `syshdr.h'
- \* w32-sema.c: Likewise.
- \* w32-util.c: Likewise.
- \* data.c: Do not include `syshdr.h'.
- \* wait.c: Likewise.
- \* wait.h: Code cleanup.

 \* mutex.h: New file.

 \* posix-sema.c: Implement.

2002-03-08 Werner Koch <wk@gnupg.org>

 \* util.h [!HAVE\_FOPENCOOKIE]: Fixed type. Thanks to Frank Heckenbach.

2002-03-07 Werner Koch <wk@gnupg.org>

 \* gpgme.h (gpgme\_op\_keylist\_ext\_start): Add prototype.

2002-03-06 Marcus Brinkmann <marcus@g10code.de>

 \* encrypt.c (\_gpgme\_encrypt\_sym\_status\_handler): New function. (gpgme\_op\_encrypt\_start): New variable SYMMETRIC, set it if RECP is null, and if it is set, use \_gpgme\_encrypt\_sym\_status\_handler as status handler and run \_gpgme\_passphrase\_start.

 \* rungpg.c (\_gpgme\_gpg\_op\_encrypt): If RECP is zero, do symmetric encryption.

 \* engine-gpgsm.c (\_gpgme\_gpgsm\_op\_encrypt): If RECP is zero, return error value.

 \* rungpg.c (\_gpgme\_gpg\_op\_verify): Add "--" argument.

2002-03-03 Marcus Brinkmann <marcus@g10code.de>

 \* passphrase.c (\_gpgme\_passphrase\_status\_handler): Also set the error No\_Passphrase if only a bad passphrase was provided.

2002-03-03 Marcus Brinkmann <marcus@g10code.de>

 \* rungpg.c (\_gpgme\_gpg\_op\_verify): If TEXT is of mode GPGME\_DATA\_MODE\_IN, construct a command line that stores the plaintext in TEXT.

 \* verify.c (gpgme\_op\_verify\_start): Accept TEXT being uninitialized, and in this case interpret SIG as a normal or cleartext signature and TEXT as a return data object.

 \* engine-gpgsm.c (\_gpgme\_gpgsm\_op\_verify): Likewise.

2002-03-03 Marcus Brinkmann <marcus@g10code.de>

 \* engine-gpgsm.c (\_gpgme\_gpgsm\_op\_keylist\_ext) [!ENABLE\_GPGSM]: Add stub function.

## 2002-02-28 Werner Koch <wk@gnupg.org>

 \* key.h (subkey\_s): New member expires\_at.

 \* keylist.c (keylist\_colon\_handler): Set it here

 \* key.c (gpgme\_key\_get\_as\_xml,gpgme\_key\_get\_ulong\_attr): Return it.

2002-02-27 Marcus Brinkmann <marcus@g10code.de>

 \* rungpg.h (\_gpgme\_gpg\_op\_keylist\_ext): New prototype.

 \* rungpg.c (\_gpgme\_gpg\_op\_keylist\_ext): New function.

 \* engine-gpgsm.h (\_gpgme\_gpgsm\_op\_keylist\_ext): New prototype.

 \* engine-gpgsm.c (\_gpgme\_gpgsm\_op\_keylist\_ext): New function.

 \* engine.h (\_gpgme\_engine\_op\_keylist\_ext): New prototype.

 \* engine.c (\_gpgme\_engine\_op\_keylist\_ext): New function.

 \* keylist.c (gpgme\_op\_keylist\_ext\_start): New function.

2002-02-27 Marcus Brinkmann <marcus@g10code.de>

 \* gpgme.h: Add new error code GPGME\_Invalid\_Recipient.

 \* encrypt.c (struct encrypt\_result\_s): New member invalid\_recipients, rename no recipients to no valid recipients.

 (\_gpgme\_encrypt\_status\_handler): Include error for invalid recipients.

 \* engine-gpgsm.c (gpgsm\_set\_recipients): Change type of first argument to GpgsmObject. Use that to report back the status about the recipients.

2002-02-26 Marcus Brinkmann <marcus@g10code.de>

 \* verify.c (\_gpgme\_verify\_status\_handler): Fix the last change.

2002-02-25 Marcus Brinkmann <marcus@g10code.de>

 \* verify.c (\_gpgme\_verify\_status\_handler): Parse the args line to see if the problem is due to a missing key, and report that back to the user.

2002-02-25 Marcus Brinkmann <marcus@g10code.de>

 \* engine.c (\_gpgme\_engine\_op\_encrypt\_sign): New function.

 \* engine.h (\_gpgme\_engine\_op\_encrypt\_sign): New prototype.

 \* rungpg.c (\_gpgme\_append\_gpg\_args\_from\_signers): New function.

 (\_gpgme\_gpg\_op\_sign): Use that new function.

 (\_gpgme\_gpg\_op\_encrypt\_sign): New function.

 \* rungpg.h (\_gpgme\_gpg\_op\_encrypt\_sign): New prototype.

 \* gpgme.h (gpgme\_op\_encrypt\_sign\_start): New prototype.

 (gpgme\_op\_encrypt\_sign): Likewise.

 \* Makefile.am (libgpgme\_la\_SOURCES): Add encrypt-sign.c.

 \* ops.h (\_gpgme\_encrypt\_status\_handler): Add prototype.

 (\_gpgme\_sign\_status\_handler): Add prototype.

 \* sign.c (sign\_status\_handler): Rename to ...

 (\_gpgme\_sign\_status\_handler): ... this and make non-static.

 \* encrypt.c (encrypt\_status\_handler): Rename to ...

 (\_gpgme\_encrypt\_status\_handler): ... this and make non-static.

 \* encrypt.c (gpgme\_op\_encrypt\_start): Use new status handler name.

 \* sign.c (gpgme\_op\_sign\_start): Likewise.

2002-02-25 Marcus Brinkmann <marcus@g10code.de>

 \* context.h (struct gpgme\_context\_s): New member include\_certs.

 \* gpgme.h (gpgme\_set\_include\_certs): Add prototype.

 (gpgme\_get\_include\_certs): Likewise.

 \* gpgme.c (gpgme\_set\_include\_certs): New function.

 (gpgme\_get\_include\_certs): Likewise.

 (gpgme\_new): Set include\_certs to 1 (the default).

 \* engine.c (\_gpgme\_engine\_op\_sign): Accept new argument include\_certs,

 and pass it to \_gpgme\_gpgsm\_op\_sign.

 \* engine.h (\_gpgme\_engine\_op\_sign): Likewise for prototype.

 \* engine-gpgsm.c (\_gpgme\_gpgsm\_op\_sign): Accept new argument

 include\_certs and handle it.

 \* engine-gpgsm.h (\_gpgme\_gpgsm\_start): Add new argument include\_certs.

 \* sign.c (gpgme\_op\_sign\_start): Add new argument to

 \_gpgme\_engine\_op\_sign call.

2002-02-14 Werner Koch <wk@gnupg.org>

 \* keylist.c (gpgme\_op\_keylist\_start): Do not use a verbose listing.

2002-02-13 Werner Koch <wk@gnupg.org>

 \* vasprintf.c, fopencookie.c: Add replacement functions.

 \* util.h: Add prototypes for them.

2002-02-09 Marcus Brinkmann <marcus@g10code.de>

 \* engine-gpgsm.c (gpgsm\_assuan\_simple\_command): Return 0 if we reach the end of the function.

2002-02-09 Marcus Brinkmann <marcus@g10code.de>

 \* genkey.c (gpgme\_op\_genkey\_start): Fix logic in validity check. (gpgme\_op\_genkey\_start): Skip newlines after opening tag.

 \* engine-gpgsm.c (\_gpgme\_gpgsm\_start): Remove cruft.

2002-02-08 Marcus Brinkmann <marcus@g10code.de>

 \* genkey.c (gpgme\_op\_genkey\_start): Allow PUBKEY and SECKEY to be set, and pass them down to the crypto engine.

 \* engine-gpgsm.h (\_gpgme\_gpgsm\_start): New arguments PUBKEY and SECKEY.

 \* engine.h: Likewise.

 \* rungpg.h (\_gpgme\_gpg\_spawn): Likewise.

 \* engine.c (\_gpgme\_engine\_op\_genkey): Likewise. Use those arguments.

 \* rungpg.c (\_gpgme\_gpg\_op\_genkey): Likewise. Complain if those arguments are set.

 \* engine-gpgsm.c (\_gpgme\_gpgsm\_op\_genkey): Likewise. Implement function.

 \* engine-gpgsm.c (\_gpgme\_gpgsm\_op\_keylist): Beautify comment.

2002-02-06 Marcus Brinkmann <marcus@g10code.de>

 \* rungpg.c (\_gpgme\_gpg\_op\_keylist): Remove handling of keylist mode (for now).

2002-02-06 Marcus Brinkmann <marcus@g10code.de>

 \* wait.c (gpgme\_wait): Add new argument STATUS, in which the status of the returned context is returned.

 (\_gpgme\_wait\_on\_condition): Rework the function a bit, to make it aware of cancelled processes, and to allow to use gpgme\_wait with CTX being NULL (as documented in the source).

 (struct proc\_s): New member REPORTED.

 \* gpgme.h: Fix prototype.

 \* verify.c (gpgme\_op\_verify): Fix use of gpgme\_wait.

- \* sign.c (gpgme\_op\_sign): Likewise.
- \* import.c (gpgme\_op\_import): Likewise.
- \* genkey.c (gpgme\_op\_genkey): Likewise.
- \* export.c (gpgme\_op\_export): Likewise.
- \* encrypt.c (gpgme\_op\_encrypt): Likewise.
- \* delete.c (gpgme\_op\_delete): Likewise.
- \* decrypt-verify.c (gpgme\_op\_decrypt\_verify): Likewise.

2002-02-06 Marcus Brinkmann  $\langle$ marcus@g10code.de>

 \* gpgme.c (gpgme\_set\_keylist\_mode): Possibly return an error value.

 (gpgme\_get\_keylist\_mode): New function.

 (gpgme\_new): Set the default for keylist\_mode member of CTX.

 \* gpgme.h (gpgme\_set\_keylist\_mode): Fix prototype. (gpgme\_get\_keylist\_mode): New prototype. (GPGME\_KEYLIST\_MODE\_LOCAL): New macro. (GPGME\_KEYLIST\_MODE\_EXTERN): Likewise..

2002-02-02 Marcus Brinkmann <marcus@g10code.de>

 This patch has gotten a bit large... mmh. The main thing that happens here is that error values are now not determined in the operation function after gpgme\_wait completed, but in the status handler when EOF is received. It should always be the case that either an error is flagged or EOF is received, so that after a gpgme\_wait you should never have the situation that no error is flagged and EOF is not received. One problem is that the engine status handlers don't have access to the context, a horrible kludge works around this for now. All errors that happen during a pending operation should be caught and reported in ctx->error, including out-of-core and cancellation. This rounds up neatly a couple of loose ends, and makes it possible to pass up any errors in the communication with the backend as well. As a bonus, there will be a function to access gpgme- $\ge$ wait, so that the operations can truly be implemented with their \_start function.

 \* engine-gpgsm.c (gpgsm\_status\_handler): Horrible kludge to report error back to the context.

 \* rungpg.c (gpg\_status\_handler): Same horrible kludge applied here.

 \* engine-gpgsm.c (gpgsm\_assuan\_simple\_command): Add error checking.

 \* wait.c (\_gpgme\_wait\_on\_condition): If canceled, set CTX->error to a value indication that.

 \* verify.c (add\_notation): Set error, not out\_of\_core. (finish\_sig): Likewise. (gpgme\_op\_verify\_start): Don't clear out\_of\_core. (\_gpgme\_verify\_status\_handler): At EOF, clean up the notation data. (gpgme\_op\_verify): And don't do it here.

 \* trustlist.c (trustlist\_status\_handler): Check error, not out\_of\_core. (gpgme\_op\_trustlist\_start): Don't clear out\_of\_core. (gpgme\_op\_trustlist\_next): Check error, not out\_of\_core. (gpgme\_op\_trustlist\_end): Likewise.

 \* ops.h (test\_and\_allocate\_result): New macro. (\_gpgme\_passphrase\_result): Remove prototype. \* delete.c (gpgme\_op\_delete): Return error from context. (delete\_status\_handler): Use macro test\_and\_allocate\_result. Perform error checking at EOF.

 (gpgme\_op\_delete\_start): Release result. \* passphrase.c (\_gpgme\_passphrase\_status\_handler): Use macro test\_and\_allocate\_result, and perform error checking here. (\_gpgme\_passphrase\_result): Function removed. \* sign.c (gpgme\_op\_sign\_start): Do not set out\_of\_core to zero. (gpgme\_op\_sign): Just return the error value from the context. (sign\_status\_handler): Only progress if no error is set yet. If we process an EOF, set the resulting error value (if any). \* decrypt.c (\_gpgme\_decrypt\_result): Function removed. (create\_result\_struct): Function removed. (\_gpgme\_decrypt\_status\_handler): Use macro test\_and\_allocate\_result, caclulate error on EOF, do not progress with errors. (\_gpgme\_decrypt\_start): Do not set out\_of\_core to zero. (gpgme\_op\_decrypt): Just return the error value from the context. \* encrypt.c (encrypt\_status\_handler): Perform the error checking here. (gpgme\_op\_encrypt\_start): Do not clear out\_of\_core. \* export.c (export\_status\_handler): Return if error is set in context. (gpgme\_op\_export\_start): Release result. (gpgme\_op\_export): Return error from context. \* decrypt-verify.c (gpgme\_op\_decrypt\_verify): Return the error in the context. \* genkey.c (genkey\_status\_handler): Use macro test and allocate result. Perform error checking at EOF. (gpgme\_op\_genkey): Just return the error from context. \* import.c (gpgme\_op\_import): Return the error from context. (import status handler): Use macro test and allocate result. \* keylist.c (gpgme\_op\_keylist\_start): Do not clear out\_of\_core. (gpgme\_op\_keylist\_next): Return error of context. (keylist\_colon\_handler): Set error instead out\_of\_code. (finish\_key): Likewise.

 \* context.h: Remove member out\_of\_core, add member error.

 \* gpgme.c (\_gpgme\_release\_result): Clear error flag.

 \* engine.h (\_gpgme\_engine\_get\_error): New prototype.

 \* engine.c (\_gpgme\_engine\_get\_error): New function.

 \* engine-gpgsm.c (\_gpgme\_gpgsm\_get\_error): New function.

 \* engine-gpgsm.c (map\_assuan\_error): New function. (gpgsm\_assuan\_simple\_command): Change return type to GpgmeError, use the new function to map error values. (gpgsm\_set\_fd): Change return type tp GpgmeError. (\_gpgme\_gpgsm\_op\_decrypt): Change type of ERR to GpgmeError. (gpgsm\_set\_recipients): Likewise. Change type of return value equivalently. Adjust error values. (\_gpgme\_gpgsm\_op\_import): Likewise. (\_gpgme\_gpgsm\_op\_sign): Likewise.

 (struct gpgsm\_object\_s): New member error. (gpgsm\_status\_handler): Set error if error occurs. Determine error number from ERR line received. If assuan\_read\_line fails, terminate the connection.

2002-02-01 Marcus Brinkmann <marcus@g10code.de>

 \* Makefile.am (MOSTLYCLEANFILES): New variable.

2002-02-01 Marcus Brinkmann <marcus@g10code.de>

 \* engine-gpgsm.c (gpgsm\_status\_handler): At error, terminate the connection to the server.

2002-01-31 Marcus Brinkmann <marcus@g10code.de>

 \* rungpg.h: Add STATUS\_KEY\_CREATED.

 \* progress.c: New file.

 \* Makefile.am (libgpgme\_la\_SOURCES): Add progress.c.

 \* genkey.c (genkey\_status\_handler): Use \_gpgme\_progress\_status\_handler. Add check for status. (struct genkey\_result\_s): New structure. (\_gpgme\_release\_genkey\_result): New function. (gpgme\_op\_genkey): Check for error. \* gpgme.c (\_gpgme\_release\_result): Call \_gpgme\_release\_genkey\_result. \* ops.h (\_gpgme\_release\_genkey\_result): Add prototype.

 \* types.h (GenKeyResult): New type.

 \* context.h (gpgme\_context\_s): Add GenKeyResult to member result.

2002-01-30 Marcus Brinkmann <marcus@g10code.de>

 \* gpgme.c (\_gpgme\_release\_result): Call

 \_gpgme\_release\_delete\_result.

 \* ops.h (\_gpgme\_release\_delete\_result): Add prototype.

 \* types.h (DeleteResult): New type.

 \* context.h (gpgme\_context\_s): Add DeleteResult to member result.

 \* delete.c (enum delete\_problem): New type.

(struct delete\_result\_s): New structure.

 (\_gpgme\_release\_delete\_result): New function.

 (delete\_status\_handler): Implement more status codes.

 (gpgme\_op\_delete): Return error on failure.

 \* import.c (MAX\_IMPORTED\_FIELDS): Bump up to 14.

 \* import.c (struct import\_result\_s): New structure. (\_gpgme\_release\_import\_result): New function. (append\_xml\_impinfo): Likewise. (import\_status\_handler): Implement. \* gpgme.c (\_gpgme\_release\_result): Add call to \_gpgme\_release\_import\_result. \* ops.h (\_gpgme\_release\_import\_result): Add prototype. \* types.h (ImportResult): New type. \* context.h (gpgme\_context\_s): Add ImportResult to member result.

 \* encrypt.c (gpgme\_op\_encrypt): Code clean up.

2002-01-30 Marcus Brinkmann <marcus@g10code.de>

 \* gpgme.h: Add lots of comment and fix the formatting. Add gpgme\_trustlist\_end prototype.

2002-01-29 Marcus Brinkmann <marcus@g10code.de>

 \* gpgme.h: Add new type GpgmeIdleFunc. Change type of gpgme\_register\_idle to return and accept this type. \* wait.c (gpgme\_register\_idle): Fix type. Save and return old value of idle\_function.

2002-01-29 Werner Koch <wk@gnupg.org>

 \* engine-gpgsm.c (\_gpgme\_gpgsm\_op\_keylist): Implement secret only mode.

 \* keylist.c (keylist\_colon\_handler): Add support for the new "crs" record type.

2002-01-22 Marcus Brinkmann <marcus@g10code.de>

 \* engine-gpgsm.c (\_gpgme\_gpgsm\_release): Call assuan\_disconnect, not assuan\_pipe\_disconnect.

 \* Makefile.am (libgpgme\_la\_LIBADD): Change to link assuan and jnlib (needed by assuan) statically into libgpgme. Linking a static library into a shared library this way is not portable.

2002-01-22 Marcus Brinkmann <marcus@g10code.de>

 \* gpgme.h (GpgmePassphraseCb): Change type of R\_HD from void\* to void\*\*.

2002-01-22 Marcus Brinkmann <marcus@g10code.de>

 \* data.c (gpgme\_data\_new\_from\_filepart): Change type of LENGTH from off\_t to size\_t. \* gpgme.h: Likewise.

2002-01-22 Marcus Brinkmann <marcus@g10code.de>

 \* wait.c (\_gpgme\_wait\_on\_condition): If the process finished, reset the pending flag. Also if the operation was cancelled.

 (struct proc\_s): Rename READY to DONE. (wait\_item\_s): Likewise. (set\_process\_ready): Rename to ... (set\_process\_done): ... this. (\_gpgme\_remove\_proc\_from\_wait\_queue): Call set\_process\_done instead set\_process\_ready. (\_gpgme\_wait\_on\_condition): Likewise. (do\_select): Rename READY to DONE.

 \* verify.c (gpgme\_op\_verify): Do not set pending to zero here.

- \* sign.c (gpgme\_op\_sign): Likewise.
- \* import.c (gpgme\_op\_import): Likewise.
- \* genkey.c (gpgme\_op\_genkey): Likewise.
- \* export.c (gpgme\_op\_export): Likewise.
- \* encrypt.c (gpgme\_op\_encrypt): Likewise.
- \* delete.c (gpgme\_op\_delete): Likewise.
- \* decrypt-verify.c (gpgme\_op\_decrypt\_verify): Likewise.
- \* decrypt.c (gpgme\_op\_decrypt): Likewise.

2002-01-22 Marcus Brinkmann <marcus@g10code.de>

 \* export.c: Cleanup.

2002-01-15 Marcus Brinkmann <marcus@g10code.de>

 \* trustlist.c: Various source clean ups. (my\_isdigit): Removed. (gpgme\_op\_trustlist\_end): New function.

2002-01-13 Marcus Brinkmann <marcus@g10code.de>

 \* gpgme.c: Various source clean ups, like renaming C to CTX where appropriate. (gpgme\_new): Clear R\_CTX before starting the work. (my\_isdigit): Removed. (my\_isxdigit): Likewise.

 \* data.c: Various source clean ups.

 (gpgme\_data\_new\_from\_mem): Check BUFFER after clearing R\_DH. (gpgme\_data\_new\_with\_read\_cb): Similar for READ\_CB. (gpgme\_data\_new\_from\_file): Loop over fread while EINTR. (gpgme\_data\_new\_from\_filepart): Rediddled a bit. Allow LENGTH to be zero. Loop over fread while EINTR.

 (my\_isdigit): Removed. (my\_isxdigit): Likewise.

2001-12-21 Marcus Brinkmann <marcus@g10code.de>

 \* engine-gpgsm.c (\_gpgme\_gpgsm\_new): Replace General\_Error with Pipe\_Error where appropriate.

2001-12-19 Marcus Brinkmann <marcus@g10code.de>

 \* engine.c: Include `string.h'. Reported by Stphane Corthsy.

 \* version.c (get\_engine\_info): Remove prototype.

2001-12-19 Marcus Brinkmann <marcus@g10code.de>

 \* engine-gpgsm.c (\_gpgme\_gpgsm\_new): New variable CHILD\_FDS. Fill it with the servers fds, and pass it to assuan\_pipe\_connect.

2001-12-18 Marcus Brinkmann <marcus@g10code.de>

 \* keylist.c (gpgme\_op\_keylist\_end): New function.

 \* gpgme.h (gpgme\_op\_keylist\_end): New prototype.

 \* engine.h (gpgme\_engine\_check\_version): Move prototype to ...

 \* gpgme.h (gpgme\_engine\_check\_version): ... here.

 \* genkey.c (gpgme\_op\_genkey\_start): Remove unused variable.

2001-12-18 Marcus Brinkmann <marcus@g10code.de>

 \* version.c (gpgme\_get\_engine\_info): Reimplemented. (gpgme\_check\_engine): Reimplemented. (\_gpgme\_compare\_versions): Return NULL if MY\_VERSION is NULL.

 \* engine.c: Include `io.h'. (gpgme\_engine\_get\_info): New function. \* engine.h (gpgme\_engine\_check\_version, \_gpgme\_engine\_get\_info): Add prototype.

2001-12-18 Marcus Brinkmann <marcus@g10code.de>

 \* rungpg.c (struct reap\_s, reap\_list, reap\_list\_lock): Moved to ... \* engine.c (struct reap\_s, reap\_list, reap\_list\_lock): ... here. Include `time.h', `sys/types.h', `assert.h', and `sema.h'.

 \* rungpg.c (\_gpgme\_engine\_add\_child\_to\_reap\_list): New function. (do\_reaping, \_gpgme\_gpg\_housecleaning): Moved to ... \* engine.c (do\_reaping, \_gpgme\_engine\_housecleaning): ... here. \* rungpg.c (\_gpgme\_gpg\_release): Replace code that is now in its own function by call to \_gpgme\_engine\_add\_child\_to\_reap\_list().

 \* wait.c: Include `engine.h'. (run\_idle): Call \_gpgme\_engine\_housecleaning(), not \_gpgme\_gpg\_housecleaning().

2001-12-18 Marcus Brinkmann <marcus@g10code.de>

 \* key.c (\_gpgme\_key\_append\_name): Append, not prepend, the uid. Initialize the next field of the uid structure. (gpgme\_key\_get\_as\_xml): Do not list last uid first.

2001-12-17 Marcus Brinkmann <marcus@g10code.de>

 \* engine-gpgsm.c (\_gpgme\_gpgsm\_set\_colon\_line\_handler): New function [!ENABLE\_GPGSM].

2001-12-14 Marcus Brinkmann <marcus@g10code.de>

 \* engine-gpgsm.c (\_gpgme\_gpgsm\_op\_verify): Put TEXT into message\_data, not SIG. (\_gpgme\_gpgsm\_op\_sign): Use `--detached', not `--detach'.

 \* sign.c (sign\_status\_handler): Call \_gpgme\_passphrase\_status\_handler early.

2001-12-14 Marcus Brinkmann <marcus@g10code.de>

 \* engine-gpgsm.c: Revert last change.

2001-12-14 Marcus Brinkmann <marcus@g10code.de>

 \* engine-gpgsm.c (gpgsm\_status\_handler): Freeze the output file handler when ending this operation, otherwise the wait function will sit on it.

2001-12-14 Marcus Brinkmann <marcus@g10code.de>

 \* engine-gpgsm.c (struct gpgsm\_object\_s): New member colon.attic. (\_gpgme\_gpgsm\_new): Initialize some more members.

 (\_gpgme\_gpgsm\_release): Free the colon line handler's attic line. (gpgsm\_status\_handler): Rework the inline-data processing.

2001-12-13 Marcus Brinkmann <marcus@g10code.de>

 \* rungpg.c (\_gpgme\_gpg\_spawn): Do not add the fds to the child list that are not dup'ed, for those the close-on-exec flag is set now.

 \* version.c (\_gpgme\_get\_program\_version): Remove first entry in CFD, as the close-on-exec flag is now set for this fd.

2001-12-13 Marcus Brinkmann <marcus@g10code.de>

 \* engine-gpgsm.c (\_gpgme\_gpgsm\_op\_encrypt): Do not add `armor' option to `ENCRYPT'.

 \* engine-gpgsm.c (gpgsm\_set\_recipients): Free LINE when returning successfully.

2001-12-13 Marcus Brinkmann <marcus@g10code.de>

 \* engine-gpgsm.c (close\_notify\_handler): New function.

 (\_gpgme\_gpgsm\_new): Manage the file descriptors a

 bit differently. Do not set close-on-exec flags.

 (\_gpgme\_gpgsm\_op\_decrypt): Do not set message\_fd

 to -1, this is done by the close handler.

 (\_gpgme\_gpgsm\_op\_encrypt): Likewise.

 (\_gpgme\_gpgsm\_op\_import): Likewise (also for output\_fd).

 (\_gpgme\_gpgsm\_op\_keylist): Likewise (also for input\_fd and output\_fd).

 (\_gpgme\_gpgsm\_op\_sign): Likewise.

 (\_gpgme\_gpgsm\_op\_verify): Likewise, but for output\_fd.

 \* posix-io.c (\_gpgme\_io\_pipe): Set the close-on-exec flag for the non-inherited file descriptor index of the pipe.

2001-12-13 Werner Koch <wk@gnupg.org>

 \* engine-gpgsm.c (\_gpgme\_gpgsm\_set\_colon\_line\_handler): New. (gpgsm\_status\_handler): Pass datalines to a colon handler \* engine.c (\_gpgme\_engine\_set\_colon\_line\_handler): Set the colon handler for gpgsm.

 \* engine-gpgsm.c (\_gpgme\_gpgsm\_op\_keylist): Allow NULL for pattern. (gpgsm\_assuan\_simple\_command): Removed underscore from assuan\_write\_line. (\_gpgme\_gpgsm\_start): Ditto.

 (gpgsm\_assuan\_simple\_command): Replaced internal Assuan read function by the new assuan read line. Removed the use of the

 internal header.

 (gpgsm\_status\_handler): Ditto. Use the new assuan\_pending\_line. (\_gpgme\_gpgsm\_start): Use the documented way to get an fd from assuan.

 \* keylist.c (keylist\_colon\_handler): Handle "crt" records

\* key.h (gpgme key s): Add an  $x509$  flag.

- \* key.c (parse\_x509\_user\_id): New.
- (\_gpgme\_key\_append\_name): Handle x.509 names.

2001-12-05 Marcus Brinkmann <marcus@g10code.de>

 \* engine-gpgsm.c (gpgsm\_status\_handler): Make it work with current version of assuan.

2001-12-05 Marcus Brinkmann <marcus@g10code.de>

 \* engine-gpgsm.c (gpgsm\_set\_fd): Accept one more argument OPT. (\_gpgme\_gpgsm\_op\_encrypt): Pass armor argument to gpgsm\_set\_fd for output descriptor.

 (\_gpgme\_gpgsm\_op\_sign): Likewise.

2001-12-05 Marcus Brinkmann <marcus@g10code.de>

 \* keylist.c (gpgme\_op\_keylist\_next): Set pending to 0 if EOF occurs.

2001-11-26 Marcus Brinkmann <marcus@g10code.de>

 \* engine-gpgsm.c (\_gpgme\_gpgsm\_op\_sign): Fix stupid typo.

2001-11-24 Marcus Brinkmann <marcus@g10code.de>

 \* engine-gpgsm.c (gpgsm\_status\_handler): Don't break if bsearch fails. Deal with assuan read line returning more than one line (for now).

2001-11-23 Marcus Brinkmann <marcus@g10code.de>

 \* engine-gpgsm.c (\_gpgme\_gpgsm\_op\_sign): Implement it according to the current protocol definition.

2001-11-23 Marcus Brinkmann <marcus@g10code.de>

 \* engine-gpgsm.c (\_gpgme\_gpgsm\_new): Set CLOEXEC flag for parent ends of the pipe.

2001-11-22 Marcus Brinkmann <marcus@g10code.de>

 \* engine-gpgsm.c: Include stdlib.h and string.h. Also include, for now, rungpg.h and status-table.h. (gpgsm\_status\_handler): Implement more of the status handler.

2001-11-22 Marcus Brinkmann <marcus@g10code.de>

 \* engine.c (\_gpgme\_engine\_op\_decrypt): Implement CMS case. (\_gpgme\_engine\_op\_delete): Likewise.

 (\_gpgme\_engine\_op\_encrypt): Likewise.

 (\_gpgme\_engine\_op\_export): Likewise.

 (\_gpgme\_engine\_op\_genkey): Likewise.

 (\_gpgme\_engine\_op\_keylist): Likewise.

 (\_gpgme\_engine\_op\_sign): Likewise.

 (\_gpgme\_engine\_op\_trustlist): Likewise.

 \* engine-gpgsm.c (\_gpgme\_gpgsm\_op\_encrypt): New function.

 (gpgsm\_assuan\_simple\_command): Likewise.

 (gpgsm\_set\_recipients): Likewise.

 (gpgsm\_set\_fd): Reimplement using gpgsm\_assuan\_simple\_command.

 (\_gpgme\_gpgsm\_op\_delete): New function.

 (\_gpgme\_gpgsm\_op\_export): Likewise.

 (\_gpgme\_gpgsm\_op\_genkey): Likewise.

 (\_gpgme\_gpgsm\_op\_sign): Likewise.

 (\_gpgme\_gpgsm\_op\_keylist): Likewise.

 (\_gpgme\_gpgsm\_op\_trustlist): Likewise.

 (\_gpgme\_gpgsm\_release): Release command.

 (\_gpgme\_gpgsm\_op\_decrypt): Allocate command.

 (\_gpgme\_gpgsm\_op\_import): Likewise.

 (gpgsm\_status\_handler): Also treat `ERR' strings as EOF.

2001-11-22 Marcus Brinkmann <marcus@g10code.de>

 \* gpgme.h (gpgme\_set\_protocol): New prototype.

2001-11-22 Marcus Brinkmann <marcus@g10code.de>

 \* engine-gpgsm.c (\_gpgme\_gpgsm\_op\_decrypt): New function. (\_gpgme\_gpgsm\_op\_import): Likewise.

2001-11-22 Marcus Brinkmann <marcus@g10code.de>

 \* engine-gpgsm.c: Shuffle around header inclusion a bit, to still keep them separate. (\_gpgme\_set\_status\_handler) [!ENABLE\_GPGSM]: New function.

2001-11-22 Werner Koch <wk@gnupg.org>

 \* engine-gpgsm.c: Include more headers so that NULL and mk\_error

## is defined even with an undefined GPGSM\_PATH.

2001-11-22 Marcus Brinkmann <marcus@g10code.de>

 \* rungpg.c (gpg\_inbound\_handler, write\_mem\_data, write\_cb\_data, gpg\_outbound\_handler): Moved to ... \* data.c (\_gpgme\_data\_inbound\_handler, write\_mem\_data, write\_cb\_data, \_gpgme\_data\_outbound\_handler): ... here. Make the \_gpgme\_\* ones non-static. \* data.c: Include io.h.

 \* ops.h (\_gpgme\_data\_inbound\_handler): New prototype.

 (\_gpgme\_data\_outbound\_handler): Likewise.

 (\_gpgme\_gpg\_spawn): Use these new functions.

 \* engine-gpgsm.h (\_gpgme\_gpgsm\_op\_decrypt, \_gpgme\_gpgsm\_op\_delete, \_gpgme\_gpgsm\_op\_encrypt, \_gpgme\_gpgsm\_op\_export, \_gpgme\_gpgsm\_op\_genkey, \_gpgme\_gpgsm\_op\_import, \_gpgme\_gpgsm\_op\_keylist, \_gpgme\_gpgsm\_op\_sign, \_gpgme\_gpgsm\_op\_trustlist, \_gpgme\_gpgsm\_op\_verify,

 \_gpgme\_gpgsm\_start, \_gpgme\_gpgsm\_set\_status\_handler): New prototype. Include <rungpg.h> for status handler function.

 \* engine-gpgsm.c (struct gpgsm\_object\_s): New members input\_fd, input\_data, output\_fd, output\_data, message\_fd, message\_data, command and status.

 (\_gpgme\_gpgsm\_new): Open input, output and message pipes before connecting to the client. Close server's ends afterwards. (\_gpgme\_gpgsm\_release): Close open file descriptors. Remove

 server process from wait queue.

 (\_gpgme\_gpgsm\_op\_verify, \_gpgme\_gpgsm\_start, \_gpgme\_gpgsm\_set\_status\_handler, gpgms\_status\_handler): New function.

 \* engine.c (\_gpgme\_engine\_start): Implement for GPGME\_PROTOCOL\_CMS. (\_gpgme\_engine\_set\_status\_handler): Likewise. (\_gpgme\_engine\_op\_verify): Likewise.

2001-11-21 Marcus Brinkmann <marcus@g10code.de>

 \* context.h: Do not include rungpg.h, but engine.h. (struct gpgme\_context\_s): Replace member gpg with engine. \* gpgme.c (gpgme\_release): Release engine, not gpg.

 \* recipient.c (\_gpgme\_append\_gpg\_args\_from\_recifgpients): Function moved ...

 \* rungpg.c (\_gpgme\_append\_gpg\_args\_from\_recipients): ... here.

 Make static, change order of arguments, and return an error value.

 \* ops.h (\_gpgme\_append\_gpg\_args\_from\_recipients): Removed prototype.

- \* rungpg.h (\_gpgme\_gpg\_op\_verify): Add prototype.
- (\_gpgme\_gpg\_op\_encrypt): Likewise.
- (\_gpgme\_gpg\_op\_decrypt): Likewise.
- (\_gpgme\_gpg\_op\_delete): Likewise.
- (\_gpgme\_gpg\_op\_export): Likewise.
- (\_gpgme\_gpg\_op\_genkey): Likewise.
- (\_gpgme\_gpg\_op\_import): Likewise.
- (\_gpgme\_gpg\_op\_keylist): Likewise.
- (\_gpgme\_gpg\_op\_sign): Likewise.
- (\_gpgme\_gpg\_op\_trustlist): Likewise.
- \* rungpg.c (\_gpgme\_gpg\_op\_verify): New function.
- (\_gpgme\_gpg\_op\_encrypt): Likewise.
- (\_gpgme\_gpg\_op\_decrypt): Likewise.
- (\_gpgme\_gpg\_op\_delete): Likewise.
- (\_gpgme\_gpg\_op\_export): Likewise.
- (\_gpgme\_gpg\_op\_genkey): Likewise.
- (\_gpgme\_gpg\_op\_import): Likewise.
- (\_gpgme\_gpg\_op\_keylist): Likewise.
- (\_gpgme\_gpg\_op\_sign): Likewise.
- (\_gpgme\_gpg\_op\_trustlist): Likewise.
- \* engine.h (\_gpgme\_engine\_set\_status\_handler): Add prototype.
- (\_gpgme\_engine\_set\_command\_handler): Likewise.
- (\_gpgme\_engine\_set\_colon\_line\_handler): Likewise.
- (\_gpgme\_engine\_op\_decrypt): Likewise.
- (\_gpgme\_engine\_op\_delete): Likewise.
- (\_gpgme\_engine\_op\_encrypt): Likewise.
- (\_gpgme\_engine\_op\_export): Likewise.
- (\_gpgme\_engine\_op\_genkey): Likewise.
- (\_gpgme\_engine\_op\_import): Likewise.
- (\_gpgme\_engine\_op\_keylist): Likewise.
- (\_gpgme\_engine\_op\_sign): Likewise.
- (\_gpgme\_engine\_op\_trustlist): Likewise.
- (\_gpgme\_engine\_op\_verify): Likewise.
- (\_gpgme\_engine\_start): Likewise.
- \* engine.c (\_gpgme\_engine\_set\_status\_handler): New function.
- (\_gpgme\_engine\_set\_command\_handler): Likewise.
- (\_gpgme\_engine\_set\_colon\_line\_handler): Likewise.
- (\_gpgme\_engine\_op\_decrypt): Likewise.
- (\_gpgme\_engine\_op\_delete): Likewise.
- (\_gpgme\_engine\_op\_encrypt): Likewise.
- (\_gpgme\_engine\_op\_export): Likewise.
- (\_gpgme\_engine\_op\_genkey): Likewise.
- (\_gpgme\_engine\_op\_import): Likewise.
- (\_gpgme\_engine\_op\_keylist): Likewise.
- (\_gpgme\_engine\_op\_sign): Likewise.
- (\_gpgme\_engine\_op\_trustlist): Likewise.

 (\_gpgme\_engine\_op\_verify): Likewise. (\_gpgme\_engine\_start): Likewise.

 \* verify.c (gpgme\_op\_verify\_start): Reimplement in terms of above functions.

 \* encrypt.c (gpgme\_op\_encrypt\_start): Likewise.

- \* decrypt.c (\_gpgme\_decrypt\_start): Likewise.
- \* passphrase.c (\_gpgme\_passphrase\_start): Likewise.
- \* keylist.c (gpgme\_op\_keylist\_start): Likewise.

2001-11-20 Marcus Brinkmann <marcus@g10code.de>

 \* types.h: Add types EngineObject and GpgsmObject.

 \* Makefile.am (libgpgme\_la\_SOURCES): Add engine-gpgsm.h, engine-gpgsm.c, engine.h and engine.c.

 \* engine.h: New file.

 \* engine.c: Likewise.

 \* engine-gpgsm.h: Likewise.

 \* engine-gpgsm.c: Likewise.

 \* rungpg.c (\_gpgme\_gpg\_get\_version): New function.

 (\_gpgme\_gpg\_check\_version): Likewise.

 \* rungpg.h: Add prototypes for \_gpgme\_gpg\_get\_version and

 \_gpgme\_gpg\_check\_version.

 \* version.c (compare\_versions): Rename to ...

 (\_gpgme\_compare\_versions): ... this. Make non-static.

 (gpgme\_check\_version): Use \_gpgme\_compare\_versions rather than compare\_versions.

 (gpgme\_check\_engine): Likewise.

 \* ops.h (\_gpgme\_get\_program\_version): Add prototype.

2001-11-20 Marcus Brinkmann <marcus@g10code.de>

 \* Makefile.am (libgpgme\_la\_INCLUDES): Remove obsolete directive. (AM\_CPPFLAGS): New directive [BUILD\_ASSUAN]. (libgpgme\_la\_LIBADD): Likewise.

2001-11-20 Marcus Brinkmann <marcus@g10code.de>

 \* version.c: Remove global variables lineno and tmp\_engine\_version. (version\_handler): Removed. (\_gpgme\_get\_program\_version): New function. (get engine info): Don't use context and version handler, but gpgme get program version. \* ops.h (\_gpgme\_get\_program\_version): Add prototype for  \_gpgme\_get\_program\_version (we expect to use it elsewhere soon).

2001-11-18 Marcus Brinkmann <marcus@g10code.de>

 \* version.c (get\_engine\_info): If GnuPG is not available, return an error message.

 \* posix-util.c (\_gpgme\_get\_gpg\_path): Allow GPG\_PATH to be undefined.

 (\_gpgme\_get\_gpgsm\_path): New function.

 \* w32-util.c (find\_program\_in\_registry): New static function.

 (\_gpgme\_get\_gpg\_path): Allow GPG\_PATH to be undefined. Rework

 to use find\_program\_in\_registry.

 (\_gpgme\_get\_gpgsm\_path): New function.

 (util.h): Prototype \_gpgme\_get\_gpgsm\_path).

 \* rungpg.c (\_gpgme\_gpg\_spawn): Verify that \_gpgme\_get\_gpg\_path() returns non-null.

2001-11-16 Marcus Brinkmann <marcus@g10code.de>

 \* decrypt-verify.c: New file.

 \* Makefile.am (libgpgme\_la\_SOURCES): Add decrypt-verify.c.

- \* types.h: Add decrypt-verify types.
- \* ops.h: Likewise.
- \* context.h: Add result type for decrypt-verify.
- \* gpgme.h: Add decrypt-verify prototypes.

 \* decrypt.c (decrypt\_status\_handler): Renamed to ...

 (\_gpgme\_decrypt\_status\_handler): ... this. Make non-static.

 (\_gpgme\_decrypt\_start): New function, derived from

 gpgme\_op\_decrypt\_start.

 (gpgme\_op\_decrypt\_start): Reimplement in terms of

 \_gpgme\_decrypt\_start.

 (\_gpgme\_decrypt\_result): New function to retrieve error value.

 (gpgme\_op\_decrypt): Use \_gpgme\_decrypt\_result.

 \* ops.h: Add prototypes for new functions.

 \* verify.c (verify\_status\_handler): Renamed to ... (\_gpgme\_verify\_status\_handler): ... this. Make non-static. (gpgme\_op\_verify\_start): Use new function name. (intersect\_stati): Renamed to ... (\_gpgme\_intersect\_stati): ... this. Make non-static. (gpgme\_op\_verify): Use new name. \* ops.h: Add prototypes for new functions.

2001-11-16 Marcus Brinkmann <marcus@g10code.de>

 \* passphrase.c: New file.

 \* Makefile.am (libgpgme\_la\_SOURCES): Add passphrase.c.

 \* ops.h (\_gpgme\_passphrase\_result): Add prototypes from passphrase.c.

 \* types.h: Likewise.

 \* context.h: Add member passphrase to result.

 \* gpgme.c (\_gpgme\_release\_result): Release passphrase member.

 \* decrypt.c: Some formatting and variable name changes (like CTX instead C).

 (struct decrypt\_result\_s): Remove members now found in passphrase result.

 (\_gpgme\_release\_decrypt\_result): Don't release removed members. (decrypt\_status\_handler): Call \_gpgme\_passphrase\_status\_handler,

 and don't handle the cases caught there.

 (command\_handler): Removed.

 (gpgme\_op\_decrypt\_start): Don't set command handler, but invoke \_gpgme\_passphrase\_start which does it.

 (gpgme\_op\_decrypt): Invoke \_gpgme\_passphrase\_result and drop the cases covered by it.

 \* sign.c Some formatting and variable name changes (like

 CTX instead C).

 (struct sign\_result\_s): Remove members now found in passphrase result.

 (\_gpgme\_release\_sign\_result): Don't release removed members.

 (sign\_status\_handler): Call \_gpgme\_passphrase\_status\_handler,

 and don't handle the cases caught there.

 (command\_handler): Removed.

 (gpgme\_op\_sign\_start): Don't set command handler, but invoke \_gpgme\_passphrase\_start which does it.

 (gpgme\_op\_sign): Invoke \_gpgme\_passphrase\_result and drop the cases covered by it.

2001-11-15 Marcus Brinkmann <marcus@g10code.de>

 \* decrypt.c (command\_handler): Fix last change.

2001-11-15 Marcus Brinkmann <marcus@g10code.de>

 \* verify.c (\_gpgme\_release\_verify\_result): Rename RES to RESULT. Rename R2 to NEXT\_RESULT. (intersect\_stati): Rename RES to RESULT. (gpgme\_get\_sig\_status): Likewise. Do not check return\_type, but the member verify of result. (gpgme\_get\_sig\_key): Likewise.

 \* sign.c (\_gpgme\_release\_sign\_result): Rename RES to RESULT. If RESULT is zero, return. (sign\_status\_handler, command\_handler): Do not check return\_type,

 but the member sign of result. (gpgme\_op\_sign): Likewise. Drop assertion.

 \* encrypt.c (\_gpgme\_release\_encrypt\_result): Rename RES to RESULT. If RESULT is zero, return. (encrypt\_status\_handler): Do not check return\_type, but the member encrypt of result. (gpgme\_op\_encrypt): Likewise. Drop assertion.

 \* decrypt.c (\_gpgme\_release\_decrypt\_result): Rename RES to RESULT. (create\_result\_struct): Do not set result\_type. (command\_handler, decrypt\_status\_handler): Do not check return\_type, but the member decrypt of result. (gpgme\_op\_decrypt): Likewise. Drop assertion.

 \* context.h (enum ResultType): Removed. (struct gpgme\_context\_s): Remove member result\_type. (struct result): Replaces union result. \* gpgme.c: Include string.h. (\_gpgme\_release\_result): Release all members of c->result, which is now a struct. Zero out all members of the struct afterwards.

2001-11-11 Marcus Brinkmann <marcus@g10code.de>

 \* rungpg.c (\_gpgme\_gpg\_release): Release GPG->cmd.cb\_data. Release all members of the list GPG->arglist. Reported by Michael Schmidt <mschmidt@cs.uni-sb.de>.

2001-11-02 Marcus Brinkmann <marcus@g10code.de>

 \* rungpg.c (pipemode\_copy): Change type of NBYTES to size\_t.

 \* key.c: Include string.h.

 \* data.c: Likewise.

 \* recipient.c: Likewise.

2001-10-29 Marcus Brinkmann <marcus@g10code.de>

 \* context.h: New member signers\_len. \* signers.c (gpgme\_signers\_clear): Require that signers are non-NULL with assertion. Use signers\_len to determine how much keys to release. Add documentation. (gpgme\_signers\_add): Use signers\_len to determine if the buffer is large enough. Use xtryrealloc rather than xtrymalloc and copying. Add documentation. (gpgme\_signers\_enum): Use signers\_len to determine if key is available. Add documentation.

 \* data.c (\_gpgme\_data\_append): Check if LENGTH is smaller than ALLOC\_CHUNK, not DH->length.

2001-10-17 Marcus Brinkmann <marcus@g10code.de>

 \* gpgme.c (gpgme\_set\_protocol): Fix last change.

2001-10-15 Werner Koch <wk@gnupg.org>

 \* gpgme.h (GpgmeProtocol): New. \* gpgme.c (gpgme\_set\_protocol): New.

2001-09-26 Werner Koch <wk@gnupg.org>

 \* gpgme.c (gpgme\_set\_passphrase\_cb): Ignore a NULL context. (gpgme\_set\_progress\_cb): Ditto. Suggested by Mark Mutz.

2001-09-17 Werner Koch <wk@gnupg.org>

 \* keylist.c (finish\_key): Shortcut for no tmp\_key. Changed all callers to use this function without a check for tmp\_key.

 \* keylist.c (gpgme\_op\_keylist\_next): Reset the key\_cond after emptying the queue. Bug reported by Stphane Corthsy.

2001-09-12 Werner Koch <wk@gnupg.org>

 \* data.c (gpgme\_data\_rewind): Allow rewind for callbacks.

2001-09-07 Werner Koch <wk@gnupg.org>

 \* rungpg.h: Add NO\_RECP. \* encrypt.c (encrypt\_status\_handler): Take on No\_RECP. (gpgme\_op\_encrypt): Better error return.

 \* verify.c (verify\_status\_handler): Take on NODATA.

2001-09-03 Werner Koch <wk@gnupg.org>

 \* rungpg.h: Added STATUS\_INV\_RECP. \* gpgme.c (\_gpgme\_release\_result): Add support for new EncryptResult object. \* encrypt.c (append\_xml\_encinfo): New. (encrypt\_status\_handler): Add some status parsing. (\_gpgme\_release\_encrypt\_result): New.

## 2001-08-29 Werner Koch <wk@gnupg.org>

 \* recipient.c (gpgme\_recipients\_release): Free the list. By Timo.

 \* keylist.c (keylist\_colon\_handler): Do a finish key if we receive an EOF here. This is probably the reason for a lot of bugs related to keylisting. It is so obvious. Kudos to Enno Cramer for pointing that out.

2001-08-28 Werner Koch <wk@gnupg.org>

 \* gpgme.c, gpgme.h (gpgme\_get\_op\_info): New. (\_gpgme\_set\_op\_info): New. (\_gpgme\_release\_result): Reset the op\_info here. \* sign.c (append\_xml\_siginfo): New. (sign\_status\_handler): Store the sig create information.

2001-07-31 Werner Koch <wk@gnupg.org>

 \* encrypt.c (gpgme\_op\_encrypt): Hack to detect no valid recipients.

2001-07-30 Werner Koch <wk@gnupg.org>

 \* gpgme.c (gpgme\_get\_armor,gpgme\_get\_textmode): New.

 \* rungpg.c (build\_argv): Disable armor comments \* w32-io.c (build\_commandline): Need to add quotes here

2001-07-24 Werner Koch <wk@gnupg.org>

 \* data.c (gpgme\_data\_read): Add a a way to return the available bytes.

2001-07-23 Werner Koch <wk@gnupg.org>

 \* util.c: Removed stpcpy() because we use the version from jnlib.

2001-07-19 Werner Koch <wk@gnupg.org>

 \* mkstatus: Define the collating sequence for sort.

2001-06-26 Werner Koch <wk@gnupg.org>

 \* rungpg.h: Add STATUS\_UNEXPECTED as suggested by Timo.

2001-06-15 Werner Koch <wk@gnupg.org>

 \* keylist.c (set\_userid\_flags): Fixed the assigned values. Kudos to Timo for pointing this out.

2001-06-01 Werner Koch <wk@gnupg.org>

 \* debug.c (\_gpgme\_debug\_begin): Fixed a /tmp race. Noted by Johannes Poehlmann.

2001-05-28 Werner Koch <wk@gnupg.org>

 \* version.c (gpgme\_check\_engine): Stop version number parsing at the opening angle and not the closing one. By Tommy Reynolds.

2001-05-01 Jos Carlos Garca Sogo <jose@jaimedelamo.eu.org>

 \* encrypt.c (gpgme\_op\_encrypt\_start): Deleted the assert ( !c->gpg ) line, because it gave an error if another operation had been made before using the same context.

 \* decrypt.c (gpgme\_op\_decrypt\_start): The same as above. Also added one line to release the gpg object in the context (if any).

2001-04-26 Werner Koch <wk@gnupg.org>

 \* key.c, key.h (\_gpgme\_key\_cache\_init): New.

 (\_gpgme\_key\_cache\_add): New.

 (\_gpgme\_key\_cache\_get): New.

 \* version.c (do\_subsystem\_inits): Init the cache.

 \* keylist.c (finish\_key): Put key into the cache

 \* verify.c (gpgme\_get\_sig\_key): First look into the cache.

2001-04-19 Werner Koch <wk@gnupg.org>

 \* keylist.c (parse\_timestamp): Adjusted for the changed --fixed-list-mode of gpg 1.0.4h.

2001-04-05 Werner Koch <wk@gnupg.org>

 \* verify.c (gpgme\_op\_verify\_start): Enabled pipemode for detached sigs.

2001-04-04 Werner Koch <wk@gnupg.org>

 $*$  w32-io.c (gpgme io select): Don't select on the writer if there are still bytes pending. Timo found this not easy to track down race condition.

2001-04-02 Werner Koch <wk@gnupg.org>

 \* gpgme.h: Add GPGME\_ATTR\_KEY\_{EXPIRED,DISABLED}.

 \* key.c (gpgme\_key\_get\_ulong\_attr): And return those attribs.

 \* verify.c (gpgme\_get\_sig\_key): Set keyliosting mode depending on the mode set in the current context. Suggested by Timo.

 \* key.c (gpgme\_key\_get\_ulong\_attr): Return can\_certify and not can\_encrypt. By Timo.

2001-03-30 Werner Koch <wk@gnupg.org>

 \* debug.c (debug\_init): Allow to specify a debug file. (\_gpgme\_debug\_level): New.

 \* posix-io.c (\_gpgme\_io\_read, \_gpgme\_io\_write): Print output. ( gpgme\_io\_select): Debug only with level  $> 2$ .

2001-03-15 Werner Koch <wk@gnupg.org>

 \* rungpg.c: Included time.h.

 \* key.h: New keyflags for capabilities.

 \* keylist.c (set\_mainkey\_capability, set\_subkey\_capability): New.

 (keylist\_colon\_handler): Parse them.

 \* gpgme.h: New attribute values for capabilities.

 \* key.c (gpgme\_key\_get\_string\_attr): Return them.

 (capabilities\_to\_string): New.

 (gpgme\_key\_get\_ulong\_attr): Return the global caps.

2001-03-14 Werner Koch <wk@gnupg.org>

 \* w32-io.c (destroy\_reader,destroy\_writer): Fixed syntax error. Thanks to Jan Oliver Wagner.

2001-03-13 Werner Koch <wk@gnupg.org>

 \* context.h: Add invalid and revoke flags to user\_id structure. \* keylist.c (gpgme\_op\_keylist\_start): Use --fixed-list-mode. (keylist\_colon\_handler): Adjust for that. (set\_userid\_flags): New. (set\_mainkey\_trust\_info): Handle new key invalid flag (set\_subkey\_trust\_info): Ditto. \* gpgme.h: Add new attributes for key and user ID flags. \* key.c (\_gpgme\_key\_append\_name): Init these flags (gpgme\_key\_get\_as\_xml): Print them. (one\_uid\_as\_xml): New helper for above. (gpgme\_key\_get\_string\_attr, gpgme\_key\_get\_ulong\_attr): Return the new attributes. Enhanced, so that subkey information can be returned now.

## 2001-02-28 Werner Koch <wk@gnupg.org>

 \* w32-io.c (destroy\_reader): Set stop\_me flag. (writer,create\_writer,destroy\_writer,find\_writer,kill\_writer): New. (\_gpgme\_io\_write): Use a writer thread to avoid blocking. (\_gpgme\_io\_close): Cleanup a writer thread (\_gpgme\_io\_select): Repalce the faked wait on writing by a real waiting which is now possible due to the use of a writer thread.

2001-02-20 Werner Koch <wk@gnupg.org>

 \* w32-io.c (destroy\_reader,kill\_reader): New. (create\_reader, reader): Add a new event to stop the thread. (\_gpgme\_io\_close): Kill the reader thread.

 \* posix-io.c (\_gpgme\_io\_select): Handle frozen fds here. \* 32-io.c (\_gpgme\_io\_select): Ditto. Removed a bunch of unused code.

 \* wait.c: Reworked the whole thing.

 \* rungpg.c (\_gpgme\_gpg\_new): Init pid to -1.

 (\_gpgme\_gpg\_release): Remove the process from the wait queue.

2001-02-19 Werner Koch <wk@gnupg.org>

 \* w32-io.c (\_gpgme\_io\_set\_close\_notify): New. (\_gpgme\_io\_close): Do the notification.

 \* posix-io.c (\_gpgme\_io\_select): Use a 1 sec timeout and not 200 microseconds.

 \* wait.c (remove\_process): Don't close the fd here. (do\_select): Set the fd to -1 and remove the is\_closed flag everywhere. (\_gpgme\_wait\_on\_condition): Remove the assert on the queue and break out if we could not find the queue. The whole thing should be reworked.

 \* posix-io.c (\_gpgme\_io\_set\_close\_notify): New. (\_gpgme\_io\_close): Do the notification.

 \* rungpg.c (close\_notify\_handler): New. (\_gpgme\_gpg\_new): Register a callback for the fd. (\_gpgme\_gpg\_set\_colon\_line\_handler): Ditto. (build\_argv): Ditto

2001-02-13 Werner Koch <wk@gnupg.org>

 \* rungpg.c (struct reap\_s): Replaced pid\_t by int.

 \* types.h: Add ulong typedef.

 \* rungpg.c (do\_reaping,\_gpgme\_gpg\_housecleaning): New.

 (\_gpgme\_gpg\_release): Reap children.

 \* io.h, posix-io.c (\_gpgme\_io\_kill): New.

 \* w32-io.c (\_gpgme\_io\_kill): New (dummy).

 \* keylist.c (gpgme\_op\_keylist\_start): Cancel a pending request.

 \* posix-io.c (\_gpgme\_io\_read): Add some debug output. (\_gpgme\_io\_write): Ditto. (\_gpgme\_io\_select): Increased the timeout.

2001-02-12 Werner Koch <wk@gnupg.org>

 Enhanced the signature verification, so that it can how handle more than one signature and is able to return more information on the signatures. \* verify.c (gpgme\_get\_sig\_key): New.

 (gpgme\_get\_sig\_status): New.

 \* gpgme.h: Add stdio.h. (GpgmeSigStat): New status DIFF.

2001-02-01 Werner Koch <wk@gnupg.org>

 \* w32-io.c (set\_synchronize): Add EVENT\_MODIFY\_STATE. Add Debug code to all Set/ResetEvent().

 \* rungpg.c (read\_status): Check for end of stream only if we have an r. By Timo.

2001-01-31 Werner Koch <wk@gnupg.org>

 \* wait.c (\_gpgme\_wait\_on\_condition): Removed all exit code processing. (propagate\_term\_results,clear\_active\_fds): Removed. (count\_active\_fds): Renamed to .. (count\_active\_and\_thawed\_fds): .. this and count only thawed fds.

 \* rungpg.c (gpg\_colon\_line\_handler): Return colon.eof and not status.eof ;-)

2001-01-30 Werner Koch <wk@gnupg.org>

 \* w32-io.c (\_gpgme\_io\_spawn): Use the supplied path arg.

 \* version.c (get\_engine\_info): Return better error information.
\* posix-util.c, w32-util.c: New.

 (\_gpgme\_get\_gpg\_path): New, suggested by Jan-Oliver.

 \* rungpg.c (\_gpgme\_gpg\_spawn): Use new function to get GPG's path.

 \* signers.c (gpgme\_signers\_add): Ooops, one should test code and not just write it; the newarr was not assigned. Thanks to Jos for pointing this out. Hmmm, still not tested, why should a coder test his fix :-)

 \* w32-io.c: Does now use reader threads, so that we can use WaitForMultipleObjects.

 \* sema.h, posix-sema.c, w32-sema.c: Support for Critical sections. Does currently only work for W32.

 \* debug.c, util.h : New. Changed all fprintfs to use this new set of debugging functions.

2001-01-23 Werner Koch <wk@gnupg.org>

 \* data.c (\_gpgme\_data\_release\_and\_return\_string): Fixed string termination.

2001-01-22 Werner Koch <wk@gnupg.org>

 \* delete.c: New.

 \* signers.c: New.

 \* key.c (gpgme\_key\_ref, gpgme\_key\_unref): New.

 \* sign.c (gpgme\_op\_sign\_start): Allow the use of other keys.

 \* version.c (gpgme\_get\_engine\_info,gpgme\_check\_engine): New.

 \* rungpg.c (\_gpgme\_gpg\_set\_simple\_line\_handler): New.

2001-01-05 Werner Koch <wk@gnupg.org>

 \* data.c (gpgme\_data\_rewind): Allow to rewind data\_type\_none.

Copyright (C) 2001,2002,2003,2004,2005,2006,2007,2008,2009,2010, 2011 g10 Code GmbH

This file is free software; as a special exception the author gives unlimited permission to copy and/or distribute it, with or without modifications, as long as this notice is preserved.

This file is distributed in the hope that it will be useful, but WITHOUT ANY WARRANTY, to the extent permitted by law; without even the implied warranty of MERCHANTABILITY or FITNESS FOR A PARTICULAR PURPOSE. Just GNU it! Just GNU it! Just GNU it! GNU GENERAL PUBLIC LICENSE Version 2, June 1991

Copyright (C) 1989, 1991 Free Software Foundation, Inc. 59 Temple Place, Suite 330, Boston, MA 02111-1307 USA Everyone is permitted to copy and distribute verbatim copies of this license document, but changing it is not allowed.

### Preamble

 The licenses for most software are designed to take away your freedom to share and change it. By contrast, the GNU General Public License is intended to guarantee your freedom to share and change free software--to make sure the software is free for all its users. This General Public License applies to most of the Free Software Foundation's software and to any other program whose authors commit to using it. (Some other Free Software Foundation software is covered by the GNU Library General Public License instead.) You can apply it to your programs, too.

 When we speak of free software, we are referring to freedom, not price. Our General Public Licenses are designed to make sure that you have the freedom to distribute copies of free software (and charge for this service if you wish), that you receive source code or can get it if you want it, that you can change the software or use pieces of it in new free programs; and that you know you can do these things.

 To protect your rights, we need to make restrictions that forbid anyone to deny you these rights or to ask you to surrender the rights. These restrictions translate to certain responsibilities for you if you distribute copies of the software, or if you modify it.

 For example, if you distribute copies of such a program, whether gratis or for a fee, you must give the recipients all the rights that you have. You must make sure that they, too, receive or can get the source code. And you must show them these terms so they know their rights.

We protect your rights with two steps: (1) copyright the software, and (2) offer you this license which gives you legal permission to copy, distribute and/or modify the software.

 Also, for each author's protection and ours, we want to make certain that everyone understands that there is no warranty for this free software. If the software is modified by someone else and passed on, we want its recipients to know that what they have is not the original, so that any problems introduced by others will not reflect on the original authors' reputations.

 Finally, any free program is threatened constantly by software patents. We wish to avoid the danger that redistributors of a free program will individually obtain patent licenses, in effect making the program proprietary. To prevent this, we have made it clear that any patent must be licensed for everyone's free use or not licensed at all.

 The precise terms and conditions for copying, distribution and modification follow.

# GNU GENERAL PUBLIC LICENSE TERMS AND CONDITIONS FOR COPYING, DISTRIBUTION AND MODIFICATION

 0. This License applies to any program or other work which contains a notice placed by the copyright holder saying it may be distributed under the terms of this General Public License. The "Program", below, refers to any such program or work, and a "work based on the Program" means either the Program or any derivative work under copyright law: that is to say, a work containing the Program or a portion of it, either verbatim or with modifications and/or translated into another language. (Hereinafter, translation is included without limitation in the term "modification".) Each licensee is addressed as "you".

Activities other than copying, distribution and modification are not covered by this License; they are outside its scope. The act of running the Program is not restricted, and the output from the Program is covered only if its contents constitute a work based on the Program (independent of having been made by running the Program). Whether that is true depends on what the Program does.

 1. You may copy and distribute verbatim copies of the Program's source code as you receive it, in any medium, provided that you conspicuously and appropriately publish on each copy an appropriate copyright notice and disclaimer of warranty; keep intact all the notices that refer to this License and to the absence of any warranty; and give any other recipients of the Program a copy of this License along with the Program.

You may charge a fee for the physical act of transferring a copy, and you may at your option offer warranty protection in exchange for a fee.

 2. You may modify your copy or copies of the Program or any portion of it, thus forming a work based on the Program, and copy and distribute such modifications or work under the terms of Section 1 above, provided that you also meet all of these conditions:

 a) You must cause the modified files to carry prominent notices stating that you changed the files and the date of any change.

 b) You must cause any work that you distribute or publish, that in whole or in part contains or is derived from the Program or any part thereof, to be licensed as a whole at no charge to all third parties under the terms of this License.

 c) If the modified program normally reads commands interactively when run, you must cause it, when started running for such interactive use in the most ordinary way, to print or display an announcement including an appropriate copyright notice and a notice that there is no warranty (or else, saying that you provide a warranty) and that users may redistribute the program under these conditions, and telling the user how to view a copy of this License. (Exception: if the Program itself is interactive but does not normally print such an announcement, your work based on the Program is not required to print an announcement.)

These requirements apply to the modified work as a whole. If identifiable sections of that work are not derived from the Program, and can be reasonably considered independent and separate works in themselves, then this License, and its terms, do not apply to those sections when you distribute them as separate works. But when you distribute the same sections as part of a whole which is a work based on the Program, the distribution of the whole must be on the terms of this License, whose permissions for other licensees extend to the entire whole, and thus to each and every part regardless of who wrote it.

Thus, it is not the intent of this section to claim rights or contest your rights to work written entirely by you; rather, the intent is to exercise the right to control the distribution of derivative or collective works based on the Program.

In addition, mere aggregation of another work not based on the Program with the Program (or with a work based on the Program) on a volume of a storage or distribution medium does not bring the other work under the scope of this License.

 3. You may copy and distribute the Program (or a work based on it, under Section 2) in object code or executable form under the terms of Sections 1 and 2 above provided that you also do one of the following:

 a) Accompany it with the complete corresponding machine-readable source code, which must be distributed under the terms of Sections 1 and 2 above on a medium customarily used for software interchange; or,  b) Accompany it with a written offer, valid for at least three years, to give any third party, for a charge no more than your cost of physically performing source distribution, a complete machine-readable copy of the corresponding source code, to be distributed under the terms of Sections 1 and 2 above on a medium customarily used for software interchange; or,

 c) Accompany it with the information you received as to the offer to distribute corresponding source code. (This alternative is allowed only for noncommercial distribution and only if you received the program in object code or executable form with such an offer, in accord with Subsection b above.)

The source code for a work means the preferred form of the work for making modifications to it. For an executable work, complete source code means all the source code for all modules it contains, plus any associated interface definition files, plus the scripts used to control compilation and installation of the executable. However, as a special exception, the source code distributed need not include anything that is normally distributed (in either source or binary form) with the major components (compiler, kernel, and so on) of the operating system on which the executable runs, unless that component itself accompanies the executable.

If distribution of executable or object code is made by offering access to copy from a designated place, then offering equivalent access to copy the source code from the same place counts as distribution of the source code, even though third parties are not compelled to copy the source along with the object code.

 4. You may not copy, modify, sublicense, or distribute the Program except as expressly provided under this License. Any attempt otherwise to copy, modify, sublicense or distribute the Program is void, and will automatically terminate your rights under this License. However, parties who have received copies, or rights, from you under this License will not have their licenses terminated so long as such parties remain in full compliance.

 5. You are not required to accept this License, since you have not signed it. However, nothing else grants you permission to modify or distribute the Program or its derivative works. These actions are prohibited by law if you do not accept this License. Therefore, by modifying or distributing the Program (or any work based on the Program), you indicate your acceptance of this License to do so, and all its terms and conditions for copying, distributing or modifying the Program or works based on it.

6. Each time you redistribute the Program (or any work based on the

Program), the recipient automatically receives a license from the original licensor to copy, distribute or modify the Program subject to these terms and conditions. You may not impose any further restrictions on the recipients' exercise of the rights granted herein. You are not responsible for enforcing compliance by third parties to this License.

 7. If, as a consequence of a court judgment or allegation of patent infringement or for any other reason (not limited to patent issues), conditions are imposed on you (whether by court order, agreement or otherwise) that contradict the conditions of this License, they do not excuse you from the conditions of this License. If you cannot distribute so as to satisfy simultaneously your obligations under this License and any other pertinent obligations, then as a consequence you may not distribute the Program at all. For example, if a patent license would not permit royalty-free redistribution of the Program by all those who receive copies directly or indirectly through you, then the only way you could satisfy both it and this License would be to refrain entirely from distribution of the Program.

If any portion of this section is held invalid or unenforceable under any particular circumstance, the balance of the section is intended to apply and the section as a whole is intended to apply in other circumstances.

It is not the purpose of this section to induce you to infringe any patents or other property right claims or to contest validity of any such claims; this section has the sole purpose of protecting the integrity of the free software distribution system, which is implemented by public license practices. Many people have made generous contributions to the wide range of software distributed through that system in reliance on consistent application of that system; it is up to the author/donor to decide if he or she is willing to distribute software through any other system and a licensee cannot impose that choice.

This section is intended to make thoroughly clear what is believed to be a consequence of the rest of this License.

 8. If the distribution and/or use of the Program is restricted in certain countries either by patents or by copyrighted interfaces, the original copyright holder who places the Program under this License may add an explicit geographical distribution limitation excluding those countries, so that distribution is permitted only in or among countries not thus excluded. In such case, this License incorporates the limitation as if written in the body of this License.

9. The Free Software Foundation may publish revised and/or new versions

of the General Public License from time to time. Such new versions will be similar in spirit to the present version, but may differ in detail to address new problems or concerns.

Each version is given a distinguishing version number. If the Program specifies a version number of this License which applies to it and "any later version", you have the option of following the terms and conditions either of that version or of any later version published by the Free Software Foundation. If the Program does not specify a version number of this License, you may choose any version ever published by the Free Software Foundation.

 10. If you wish to incorporate parts of the Program into other free programs whose distribution conditions are different, write to the author to ask for permission. For software which is copyrighted by the Free Software Foundation, write to the Free Software Foundation; we sometimes make exceptions for this. Our decision will be guided by the two goals of preserving the free status of all derivatives of our free software and of promoting the sharing and reuse of software generally.

### NO WARRANTY

 11. BECAUSE THE PROGRAM IS LICENSED FREE OF CHARGE, THERE IS NO WARRANTY FOR THE PROGRAM, TO THE EXTENT PERMITTED BY APPLICABLE LAW. EXCEPT WHEN OTHERWISE STATED IN WRITING THE COPYRIGHT HOLDERS AND/OR OTHER PARTIES PROVIDE THE PROGRAM "AS IS" WITHOUT WARRANTY OF ANY KIND, EITHER EXPRESSED OR IMPLIED, INCLUDING, BUT NOT LIMITED TO, THE IMPLIED WARRANTIES OF MERCHANTABILITY AND FITNESS FOR A PARTICULAR PURPOSE. THE ENTIRE RISK AS TO THE QUALITY AND PERFORMANCE OF THE PROGRAM IS WITH YOU. SHOULD THE PROGRAM PROVE DEFECTIVE, YOU ASSUME THE COST OF ALL NECESSARY SERVICING, REPAIR OR CORRECTION.

 12. IN NO EVENT UNLESS REQUIRED BY APPLICABLE LAW OR AGREED TO IN WRITING WILL ANY COPYRIGHT HOLDER, OR ANY OTHER PARTY WHO MAY MODIFY AND/OR REDISTRIBUTE THE PROGRAM AS PERMITTED ABOVE, BE LIABLE TO YOU FOR DAMAGES, INCLUDING ANY GENERAL, SPECIAL, INCIDENTAL OR CONSEQUENTIAL DAMAGES ARISING OUT OF THE USE OR INABILITY TO USE THE PROGRAM (INCLUDING BUT NOT LIMITED TO LOSS OF DATA OR DATA BEING RENDERED INACCURATE OR LOSSES SUSTAINED BY YOU OR THIRD PARTIES OR A FAILURE OF THE PROGRAM TO OPERATE WITH ANY OTHER PROGRAMS), EVEN IF SUCH HOLDER OR OTHER PARTY HAS BEEN ADVISED OF THE POSSIBILITY OF SUCH DAMAGES.

### END OF TERMS AND CONDITIONS

 How to Apply These Terms to Your New Programs

 If you develop a new program, and you want it to be of the greatest possible use to the public, the best way to achieve this is to make it

free software which everyone can redistribute and change under these terms.

 To do so, attach the following notices to the program. It is safest to attach them to the start of each source file to most effectively convey the exclusion of warranty; and each file should have at least the "copyright" line and a pointer to where the full notice is found.

 <one line to give the program's name and a brief idea of what it does.> Copyright  $(C)$  <year > <name of author>

 This program is free software; you can redistribute it and/or modify it under the terms of the GNU General Public License as published by the Free Software Foundation; either version 2 of the License, or (at your option) any later version.

 This program is distributed in the hope that it will be useful, but WITHOUT ANY WARRANTY; without even the implied warranty of MERCHANTABILITY or FITNESS FOR A PARTICULAR PURPOSE. See the GNU General Public License for more details.

 You should have received a copy of the GNU General Public License along with this program; if not, write to the Free Software Foundation, Inc., 59 Temple Place, Suite 330, Boston, MA 02111-1307 USA

Also add information on how to contact you by electronic and paper mail.

If the program is interactive, make it output a short notice like this when it starts in an interactive mode:

 Gnomovision version 69, Copyright (C) year name of author Gnomovision comes with ABSOLUTELY NO WARRANTY; for details type `show w'. This is free software, and you are welcome to redistribute it under certain conditions; type `show c' for details.

The hypothetical commands `show w' and `show c' should show the appropriate parts of the General Public License. Of course, the commands you use may be called something other than `show w' and `show c'; they could even be mouse-clicks or menu items--whatever suits your program.

You should also get your employer (if you work as a programmer) or your school, if any, to sign a "copyright disclaimer" for the program, if necessary. Here is a sample; alter the names:

 Yoyodyne, Inc., hereby disclaims all copyright interest in the program `Gnomovision' (which makes passes at compilers) written by James Hacker.

<signature of Ty Coon>, 1 April 1989

#### Ty Coon, President of Vice

This General Public License does not permit incorporating your program into proprietary programs. If your program is a subroutine library, you may consider it more useful to permit linking proprietary applications with the library. If this is what you want to do, use the GNU Library General Public License instead of this License. commit 2145348ec54c6027f2ea20f695de0277e2871405 Merge: 348ba88 2036f1a Author: Ben McGinnes <ben@adversary.org> Date: Wed May 6 03:04:19 2015 +1000

Merge pull request #4 from Hasimir/master

history

commit 2036f1a0a670a0561993e195c458059220b36114 Merge: dbabf0c 348ba88 Author: Ben McGinnes <br/>ben@adversary.org> Date: Wed May 6 02:57:44 2015 +1000

Merge branch 'master' of github:adversary-org/pyme3

commit dbabf0cf1f2985755c2293b619011832e34faa9c Author: Ben McGinnes <br/>ben@adversary.org> Date: Wed May 6 02:52:23 2015 +1000

Added a short history

\* A (very) brief summary of the project's history since 2002.

 \* Deals with why the commit log in the GPGME repo does not include the history of PyME.

 \* Mentions that intact git repos will be maintained, but not where they are (one will be on github, another will be in a user directory on playfair.gnupg.org).

docs/Short\_History.rst | 57 ++++++++++++++++++++++++++++++++++++++++++++++++++ 1 file changed, 57 insertions(+)

commit 348ba883424778c711c04ae9b66035ccdb36eb8c Merge: 127d0a5 7c37a27 Author: Ben McGinnes <ben@adversary.org> Date: Wed May 6 02:21:34 2015 +1000

Merge pull request #3 from Hasimir/master

Version release preparation

commit 7c37a27a6845c58222d4d947c2efbe38e955b612 Merge: f692cff 127d0a5 Author: Ben McGinnes <br/>ben@adversary.org> Date: Wed May 6 02:17:14 2015 +1000

Merge branch 'master' of github:adversary-org/pyme3

commit f692cff50a89c2c61acdbd3d7dd60f5ce3cd15af Author: Ben McGinnes <ben@adversary.org> Date: Wed May 6 02:09:44 2015 +1000

TODO update

\* Removed reference to GitHub, replaced with impending new home at gnupg.org.

docs/TODO.rst | 4 ++-- 1 file changed, 2 insertions(+), 2 deletions(-)

commit bd5ccf9e3bfe69fa681613757577e87b72ca08ec Author: Ben McGinnes <br/>ben@adversary.org> Date: Wed May 6 02:00:44 2015 +1000

Version bump

- \* Bumped version number to 0.9.1 to keep it somewhat in line with the existing PyME project, even though there will be some divergence at some point (or even re-merging, depending on how many of the Python 3 modifications can be back-ported to the Python 2 version).
- \* Updated the author and copyright information to reflect the two current authors (Martin and I).
- \* Replaced Igor's contact details with mine.
- \* Replaced project home page with the GnuPG one.

pyme/version.py | 16 +++++++++------- 1 file changed, 9 insertions(+), 7 deletions(-)

commit ec167512f4ca88d8f6e89e2ae831798c8283b4df Author: Ben McGinnes <ben@adversary.org> Date: Wed May 6 01:48:01 2015 +1000

README preparation.

 \* Changes in preparation for impending move of code to the GnuPG git server as a part of GPGME.

README.rst | 14 +++++++------- 1 file changed, 7 insertions(+), 7 deletions(-) commit 8a48515e884c36b5bdb24a13cb4d2e49f4ee6f17 Author: Ben McGinnes <br/>ben@adversary.org> Date: Wed May 6 01:43:53 2015 +1000

TODO moved to docs

\* As it says.

TODO.rst | 25 ------------------------ docs/TODO.rst | 25 +++++++++++++++++++++++++ 2 files changed, 25 insertions(+), 25 deletions(-)

commit f968c777472f01f308f6e57eac1740bf5c76c205 Author: Ben McGinnes <br/>ben@adversary.org> Date: Sun May 3 16:52:13 2015 +1000

Started another TODO file.

TODO.rst | 25 +++++++++++++++++++++++++ 1 file changed, 25 insertions(+)

commit 127d0a56fa9f7ad1d4fb39d0b529b890a8d67365 Merge: db72dea 44837f6 Author: Ben McGinnes <br/>ben@adversary.org> Date: Sun May 3 14:59:44 2015 +1000

Merge pull request #2 from Hasimir/master

Minor editing.

commit 44837f6e50fc539c86aef1f75a6a3538b02029ea Author: Ben McGinnes <ben@adversary.org> Date: Sun May 3 14:56:55 2015 +1000

Minor editing.

\* Fixed another URL.

\* Changed Py3 version's version number to v0.9.1-beta0.

README.rst  $|4 + \cdots$ 1 file changed, 2 insertions(+), 2 deletions(-)

commit db72deaae19c3513391df040bcaf66a88d9213af Merge: db34286 48eb185 Author: Ben McGinnes <br/> <br/>ben@adversary.org> Date: Sun May 3 14:26:11 2015 +1000

Merge pull request #1 from Hasimir/master

#### Links

commit 48eb1856cb0739cc9f0b9084da9d965e1fc7fddd Author: Ben McGinnes <ben@adversary.org> Date: Sun May 3 14:22:30 2015 +1000

Links

\* Fixed URLs for authors.

\* Updated my entry to point to github location.

 \*\* I strongly suspect the result of this work will be concurrent projects, so preparing for that eventuality with this repo.

README.rst | 8 ++++----

1 file changed, 4 insertions(+), 4 deletions(-)

commit db3428659783f30b9a76204403daedf9fc4cf7cf Author: Ben McGinnes <br/>ben@adversary.org> Date: Sun May 3 11:29:00 2015 +1000

Explicit over Implicit ...

... isn't just for code.

\* Removed the 2to3 working directory and its contents.

 \* Made the README.rst file a little more clear that this branch is for Python 3 (set Python 3.2 as a fairly arbitrary requirement for the moment, but will probably raise this to 3.3).

2to3/2to3-output-remaining.log | 60 ---  $2$ to $3/2$ to $3$ -output-setup.log | 35 --2to3/2to3-output.log | 950 ----------------------------------------- README.rst  $|10 +$ 4 files changed, 7 insertions(+), 1048 deletions(-)

commit 3edf07a4ba8a86af3a33246234d6e133074862af Author: Ben McGinnes <br/>ben@adversary.org> Date: Sun May 3 11:19:41 2015 +1000

Added authors.

\* In alphabetical order.

 \* Mine will need updating once Martin and I have decided what to do regarding the two main branches.

README.rst | 12 ++++++++++++ 1 file changed, 12 insertions(+)

commit 811eb14b53e8856312d99f46b77215f7f9bd672c Author: Ben McGinnes <ben@adversary.org> Date: Sun May 3 10:23:00 2015 +1000

Docs and other things.

- \* Now able to import pyme.core without error, indicates port process is successful.
- \* Code is \*not\* compatible with the Python 2 version.
- \* Will need to consider making this a parallel project with the master branch.
- \* Got rid of the .org TODO file.
- \* Changed the README to use the reST file extension since it's full of reST anyway.

2to3/TODO.org | 5 ----- README.rst | 32 ++++++++++++++++++++++++++++++++ README.txt | 32 -------------------------------- 3 files changed, 32 insertions(+), 37 deletions(-)

commit 79e784bdcce1de6f7856921b5431044c62c6f015 Author: Ben McGinnes <br/>ben@adversary.org> Date: Sun May 3 10:18:40 2015 +1000

Fixed another implicit import by making it explicit. Hopefully this is the last one.

pyme/util.py  $|2 + -$ 1 file changed, 1 insertion(+), 1 deletion(-)

commit 2b52b46ccda3e7abcc50eed0745062259d698661 Author: Ben McGinnes <br/>ben@adversary.org> Date: Sun May 3 10:16:01 2015 +1000

Fixed another implicit import by making it explicit.

pyme/errors.py | 2 +- 1 file changed, 1 insertion(+), 1 deletion(-)

commit 409c8fd565e21f23cd41daaeffc867e6d23a0863 Author: Ben McGinnes <ben@adversary.org> Date: Sun May 3 10:08:22 2015 +1000

Bytes vs. Unicode

\* Trying PyBytes instead of PyUnicode.

gpgme.i |  $14$  ++++++++-------

helpers.c | 8 ++++---- 2 files changed, 11 insertions(+), 11 deletions(-)

commit d8164aa2ae98bf8c807c16e2d9be12c5fbea7cfd Author: Ben McGinnes <br/>ben@adversary.org> Date: Sun May 3 09:22:58 2015 +1000

String to Unicode

 \* Replaced all instances of PyString with PyUnicode (and hoping there's no byte data in there).

gpgme.i | 14 +++++++------ helpers.c | 8 ++++---- 2 files changed, 11 insertions(+), 11 deletions(-)

commit bd99b7865656e559b17c419c6b64b412a22c6c44 Author: Ben McGinnes <ben@adversary.org> Date: Sun May 3 09:17:06 2015 +1000

PyInt\_AsLong

\* Replaced all instances of PyInt with PyLong, as per C API docs.

gpgme.i  $|4$  ++-helpers.c | 8 ++++---- 2 files changed, 6 insertions(+), 6 deletions(-)

commit 3c91e2ccf8ca788b51e3308e292c6b64888fdb15 Author: Ben McGinnes <br/>ben@adversary.org> Date: Sun May 3 05:59:36 2015 +1000

Import correction

 \* Once pygpgme.py is generated and moved, it will be in the right directory for the explicit "from . import pygpgme" to be correct.

pyme/core.py  $|2 +$ 1 file changed, 1 insertion(+), 1 deletion(-)

commit 23a49e7070812ff1ce138d8d4cc46d0b80328897 Author: Ben McGinnes <ben@adversary.org> Date: Sun May 3 05:38:29 2015 +1000

The -py3 flag.

Makefile | 2 +- 1 file changed, 1 insertion(+), 1 deletion(-) commit b1549587d6db5e33081b9c20f75d1348a1d25938 Author: Ben McGinnes <br/>ben@adversary.org> Date: Sun May 3 05:01:42 2015 +1000

Fixed indentation - 4.

pyme/core.py  $|2 +$ 1 file changed, 1 insertion(+), 1 deletion(-)

commit a685142ce46761ee6f5176e90717176e38e0d24f Author: Ben McGinnes <br/>ben@adversary.org> Date: Sun May 3 05:00:16 2015 +1000

Fixed indentation - 3.

pyme/core.py  $| 5 + + \cdots$ 1 file changed, 2 insertions(+), 3 deletions(-)

commit 488a70b490cc64eb1c47d2483cb2f4079c6767f7 Author: Ben McGinnes <ben@adversary.org> Date: Sun May 3 04:53:21 2015 +1000

Pet Peeve

def pet\_peeve(self): peeve = print("people who don't press return after a colon!")

# FFS!

pyme/core.py  $| 5 +++-$ 1 file changed, 3 insertions(+), 2 deletions(-)

commit a5d38eb47d64bb17bb609fe594dae2aca480bac9 Author: Ben McGinnes <br/>ben@adversary.org> Date: Sun May 3 04:47:54 2015 +1000

Fixed indentation - 2.

pyme/core.py  $|2 +$ 1 file changed, 1 insertion(+), 1 deletion(-)

commit 476a207f732b8559abb1ea3c23147c0e34804730 Author: Ben McGinnes <br/>ben@adversary.org> Date: Sun May 3 04:46:01 2015 +1000

Fixed indentation.

pyme/core.py | 4 ++-- 1 file changed, 2 insertions(+), 2 deletions(-)

commit 0572900eba9bcd9b0283c7d8e022e8972f06f9f8 Author: Ben McGinnes <br/>ben@adversary.org> Date: Sun May 3 04:43:49 2015 +1000

Replaced all tabs with 4 spaces.

pyme/core.py | 18 +++++++++--------- 1 file changed, 9 insertions(+), 9 deletions(-)

commit 78c0b7677e94ce1e11b8cdb833a9064527187330 Author: Ben McGinnes <br/>ben@adversary.org> Date: Sun May 3 04:39:07 2015 +1000

SWIG flags in the wrong place.

Makefile  $|4 +--$ 1 file changed, 2 insertions(+), 2 deletions(-)

commit dfa7f2589963494a8f89277560d8c1116604a3c8 Author: Ben McGinnes <br/>ben@adversary.org> Date: Sun May 3 04:35:09 2015 +1000

Fixed subprocess call for swig (again).

setup.py  $|2 +$ 1 file changed, 1 insertion(+), 1 deletion(-)

commit 249bfd8c714dcda53127b99b6cc8a6c7c4a99f20 Author: Ben McGinnes <br/>ben@adversary.org> Date: Sun May 3 04:32:40 2015 +1000

Fixed subprocess call for swig.

setup.py  $|2$  +-1 file changed, 1 insertion(+), 1 deletion(-)

commit 6fd7e719cf4c975f466ceb39835db7007df36fb2 Author: Ben McGinnes <br/>ben@adversary.org> Date: Sun May 3 03:51:48 2015 +1000

Linking swig to py3

\* Changed the swig invocations to run with the -python -py3 flags explicitly.

Makefile  $|4 + \cdots$ 

setup.py  $|2$  +-2 files changed, 3 insertions(+), 3 deletions(-)

commit 7a6b584f50ed6ddc8617a642185eea1f24ff791a Author: Ben McGinnes <ben@adversary.org> Date: Sat May 2 11:12:00 2015 +1000

String fun

\* streamlined confdata details, including decoding strom binary to string.

setup.py  $|4$  +---1 file changed, 1 insertion(+), 3 deletions(-)

commit f7fd3f270592021a95a8f779bfe85ac18f4e390b Author: Ben McGinnes <br/>ben@adversary.org> Date: Sat May 2 10:46:59 2015 +1000

Open File

\* Removed deprecated file() and replaced with open().

examples/PyGtkGpgKeys.py | 2 + examples/pygpa.py  $| 6 + + +$ gpgme-h-clean.py  $|2 +$ 3 files changed, 5 insertions(+), 5 deletions(-)

commit 4227d486f9558015e7e548d71085e58e1b50ec08 Author: Ben McGinnes <ben@adversary.org> Date: Sat May 2 10:36:15 2015 +1000

print() fix

\* Makefile includes a python print, changed from statement to function.

Makefile | 2 +- 1 file changed, 1 insertion(+), 1 deletion(-)

commit 406f7f2567b701502186fe0a325dc2a3491ff7f8 Author: Ben McGinnes <br/> <br/>ben@adversary.org> Date: Sat May 2 10:28:42 2015 +1000

Updated Makefile

\* set make to use python3 instead.

 \* This will mean a successful port may need to be maintained separately from the original python2 code instead of merged, but ought to be able to share most things. So maybe merge with separated make files or a

 pre-make script to set python2 or python3 prior to building ... decide later, after it works.

```
Makefile | 6 + + + -1 file changed, 3 insertions(+), 3 deletions(-)
```
commit 90b3efa5b193d37e08dc9b4ee766ba9ebc9412af Author: Ben McGinnes <br/>ben@adversary.org> Date: Sat May 2 10:15:20 2015 +1000

Env and a little license issue

- \* Updated all the /usr/bin/env paths to point to python3.
- \* Also fixed the hard coded /usr/bin/python paths.
- \* Updated part of setup.py which gave the impression this package was only licensed under the GPL (it's actually licensed under the LGPL as well, essentially the same dual licensing as the GPGME library).

```
examples/PyGtkGpgKeys.py | 2 +-
examples/delkey.py |2 +examples/encrypt-to-all.py | 2 +-
examples/exportimport.py |2 +examples/genkey.py |2 +examples/inter-edit.py |2 +examples/pygpa.py |2 +examples/sign.py |2 +examples/signverify.py |2 +examples/simple.py |2 +examples/t-edit.py |2 +examples/testCMSgetkey.py | 2 +-
examples/verifydetails.py | 2 +-
gpgme-h-clean.py |2 +setup.py |4 ++--
15 files changed, 16 insertions(+), 16 deletions(-)
```

```
commit 1a4b55dbccd2774344352e579130bf494bc5fa4b
Author: Ben McGinnes <br/>ben@adversary.org>
Date: Sat May 2 08:50:54 2015 +1000
```
Removed extraneous files.

\* The two .bak files.

pyme/errors.py.bak | 46 -------------------- setup.py.bak | 116 ----------------------------------------------------- 2 files changed, 162 deletions(-)

commit 208879d4f2a6d0514c3f8ee2fc0da8bba42350de

Author: Ben McGinnes <br/>ben@adversary.org> Date: Sat May 2 08:19:37 2015 +1000

Added TODO.org

\* TODO list in Emacs org-mode.

 \* Will eventually be removed along with this entire directory when the porting process is complete.

2to3/TODO.org | 5 +++++ 1 file changed, 5 insertions(+)

commit 1548bf201059638675c5387c6f124d4b703363a9 Author: Ben McGinnes <br/>ben@adversary.org> Date: Sat May 2 07:58:40 2015 +1000

2to3 conversion of remaining files

\* Ran the extended version against all the unmodified python files.

\* Only pyme/errors.py required additional work.

2to3/2to3-output-remaining.log | 60 ++++++++++++++++++++++++++++++++++++++++++ pyme/errors.py  $|2 +$ pyme/errors.py.bak | 46 ++++++++++++++++++++++++++++++++ 3 files changed, 107 insertions(+), 1 deletion(-)

commit 1230650bc6bbe4c14d1284f7877aa932f3e86eb4 Author: Ben McGinnes <br/>ben@adversary.org> Date: Sat May 2 07:50:39 2015 +1000

2to3 conversion of setup.py

- \* Ran extended 2to3 command to produce python 3 code for setup.py.
- \* Effectively testing for what to run against the other originally unmodified py2 files.

 $2$ to $3/2$ to $3$ -output-setup.log |  $35$  +++++++++++++++ setup.py  $| 7 +$ setup.py.bak | 116 +++++++++++++++++++++++++++++++++++++++++++++ 3 files changed, 154 insertions(+), 4 deletions(-)

commit edad44955f59aa879e95a369591717fb19eec6b7 Author: Ben McGinnes <br/>ben@adversary.org> Date: Fri May 1 21:50:07 2015 +1000

Removing 2to3 generated .bak files.

\* Not really needed with a real VCS, but couldn't hurt to have them for

a couple of revisions. ;)

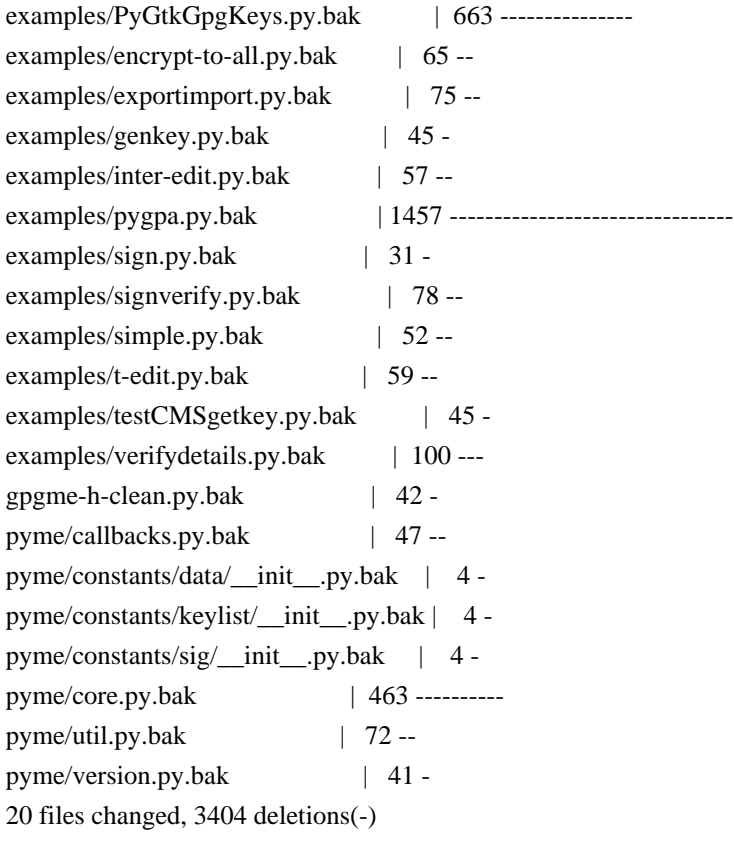

commit 1cfc3c969f885ed191610bffbbd60ac23fdd349e Author: Ben McGinnes <br/>ben@adversary.org> Date: Fri May 1 21:45:50 2015 +1000

2to3 conversion log

\* The output of the command to convert the code from Python 2 to 3.

 \* Note: this contains the list of files which were not modified and which will or may need to be modified.

2to3/2to3-output.log | 950 +++++++++++++++++++++++++++++++++++++++++++++++++++ 1 file changed, 950 insertions(+)

commit 078f6cf878aa62d12704fab424198a613a24cc8c Author: Ben McGinnes <br/>ben@adversary.org> Date: Fri May 1 21:36:58 2015 +1000

2to3 conversion of pyme master

\* Branch from commit 459f3eca659b4949e394c4a032d9ce2053e6c721

\* Ran this: or x in `find . | egrep .py\$` ; do 2to3 -w \$x; done ;

\* Multiple files not modified, will record elsewhere (see next commit).

examples/PyGtkGpgKeys.py  $| 10 + -$ 

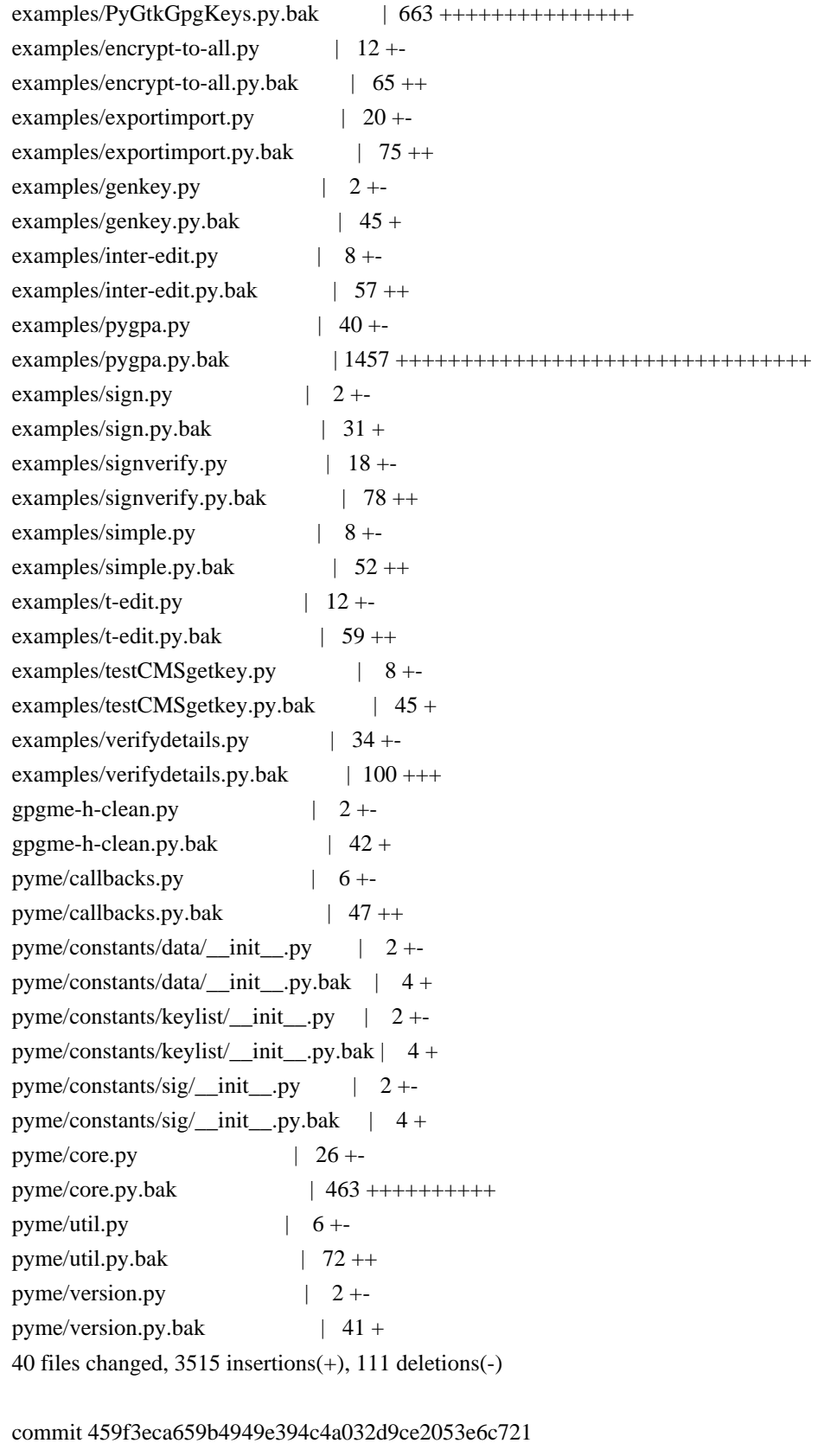

Merge: c5966ab dae7f14 Author: Martin Albrecht <martinralbrecht@googlemail.com> Date: Wed Jul 9 10:48:33 2014 +0100

Merged in jerrykan/pyme/fix\_setup\_26 (pull request #1)

Provide support for using setup.py with Python v2.6

commit dae7f14a54e6c2bde0ad4da7308cc7fc0d0c0469 Author: John Kristensen <john.kristensen@dpipwe.tas.gov.au> Date: Wed Jul 9 15:54:39 2014 +1000

Provide support for using setup.py with Python v2.6

 The setup.py script uses subprocess.check\_output() which was introduced in Python v2.7. The equivalent functionality can be achieved without adding much extra code and provide support for Python v2.6.

setup.py  $|4$  +++-1 file changed, 3 insertions(+), 1 deletion(-)

commit c5966abec9d772b3922d32650da288fd50a217be Author: Martin Albrecht <martinralbrecht@googlemail.com> Date: Thu May 15 19:43:00 2014 +0100

README.txt in ReST, including headlines

README.txt | 8 ++++++-- 1 file changed, 6 insertions(+), 2 deletions(-)

commit 43ee8c6f34fa9b6d3975aa6ea60b3d4a741fa721 Author: Martin Albrecht <martinralbrecht@googlemail.com> Date: Thu May 15 19:37:15 2014 +0100

README.txt in ReST

README.txt | 25 +++++++++++++------------ 1 file changed, 13 insertions(+), 12 deletions(-)

commit f71a369484cba8801df23ccc5842335fa496c0df Author: Martin Albrecht <martinralbrecht@googlemail.com> Date: Thu May 15 19:28:12 2014 +0100

added MANIFEST.in and README.txt (instead of .md)

 $MANIFEST.in 16 + + + + +$ README.md | 27 -----------------------------README.txt | 27 +++++++++++++++++++++++++++ 3 files changed, 33 insertions(+), 27 deletions(-)

commit d0d6755229f920b0bed043e9c2731de2d57c096c Author: Martin Albrecht <martinralbrecht@googlemail.com> Date: Tue May 13 09:52:44 2014 +0100

added mailing list to README

README.md | 19 ++++++++++++++++--- 1 file changed, 16 insertions(+), 3 deletions(-)

commit 30ca60ddf92df684de261cb24c83c68089be0adc Author: Martin Albrecht <martinralbrecht@googlemail.com> Date: Sun May 11 13:34:28 2014 +0100

we don't need a separate out of date ChangeLog file

ChangeLog | 802 -------------------------------------------------------------- 1 file changed, 802 deletions(-)

commit 8263f1a6d38fdb7f5f3dd5c7e28f83caa7528a08 Author: Martin Albrecht <martinralbrecht@googlemail.com> Date: Sun May 11 13:32:31 2014 +0100

adding README.md

README.md | 14 ++++++++++++++ 1 file changed, 14 insertions(+)

commit 3fc71b47e9e14b0b984801c28d722723baa4b406 Author: Martin Albrecht <martinralbrecht@googlemail.com> Date: Sat May 10 15:43:06 2014 +0100

ValueError -> RuntimeError

setup.py  $|4 + \cdots$ 1 file changed, 2 insertions(+), 2 deletions(-)

commit eec432abea56296b9fa36aac0d10926a2335b739 Merge: eea6537 d2738b3 Author: Martin Albrecht <martinralbrecht@googlemail.com> Date: Sat May 10 15:41:02 2014 +0100

Merge branch 'master' of bitbucket.org:malb/pyme

 Conflicts: setup.py

commit eea6537921061b4dcfc54e00a99d3fa110e71433 Author: Martin Albrecht <martinralbrecht@googlemail.com> Date: Sat May 10 15:39:51 2014 +0100

check for swig

setup.py  $| 8 + + + + + + + +$ 1 file changed, 8 insertions(+)

commit 53867bf9715ee1b4ea873bf5e2fbb7d9740a2b4a Author: Martin Albrecht <martinralbrecht@googlemail.com> Date: Sat May 10 15:35:04 2014 +0100

more friendly error message if gpgme is missing

setup.py  $| 8 + +++++$ 1 file changed, 7 insertions(+), 1 deletion(-)

commit d2738b35d63b1492d69641c5466103685f2d3a30 Author: Martin Albrecht <martinralbrecht@googlemail.com> Date: Sat May 10 15:35:04 2014 +0100

more friendly error message if gpgme is missing

setup.py  $| 8 + ++++++-$ 1 file changed, 7 insertions(+), 1 deletion(-)

commit c0b01240becf8ba6cf1d4c1f64b2cb4c056f5163 Author: Martin Albrecht <martinralbrecht@googlemail.com> Date: Fri May 9 15:20:24 2014 +0100

version number should have three digits

pyme/version.py | 2 +- 1 file changed, 1 insertion(+), 1 deletion(-)

commit 6672bb60b9bec60d38e854016c48658b57774578 Author: Martin Albrecht <martinralbrecht@googlemail.com> Date: Wed May 7 15:11:08 2014 +0100

bump version number for upcoming release

pyme/version.py | 2 +- 1 file changed, 1 insertion(+), 1 deletion(-)

commit 7bd6de700f33ca5d1f27bc16ebbd401f21d2e788 Author: Martin Albrecht <martinralbrecht@googlemail.com> Date: Sat May 3 19:36:25 2014 +0100

bump version number to indicate changes

pyme/version.py | 2 +- 1 file changed, 1 insertion(+), 1 deletion(-) commit 4fb6bd9b3f47c1a343242ac83b326cacd12a136e Author: Martin Albrecht <martinralbrecht@googlemail.com> Date: Sat May 3 19:34:07 2014 +0100

pyme instead of pygpgme

setup.py  $|2 +$ 1 file changed, 1 insertion(+), 1 deletion(-)

commit 9548973138d78241a45ccb82333b25f2cf36ce7d Author: Martin Albrecht <martinralbrecht@googlemail.com> Date: Sat May 3 19:31:10 2014 +0100

dirty hack to make 'python setup.py install' work

setup.py | 7 ++++--- 1 file changed, 4 insertions(+), 3 deletions(-)

commit a961d7eab9db478b7e603324bc5d243bd3c84bad Author: Martin Albrecht <martinralbrecht@googlemail.com> Date: Sat May 3 19:05:44 2014 +0100

moved everything down to the toplevel directory

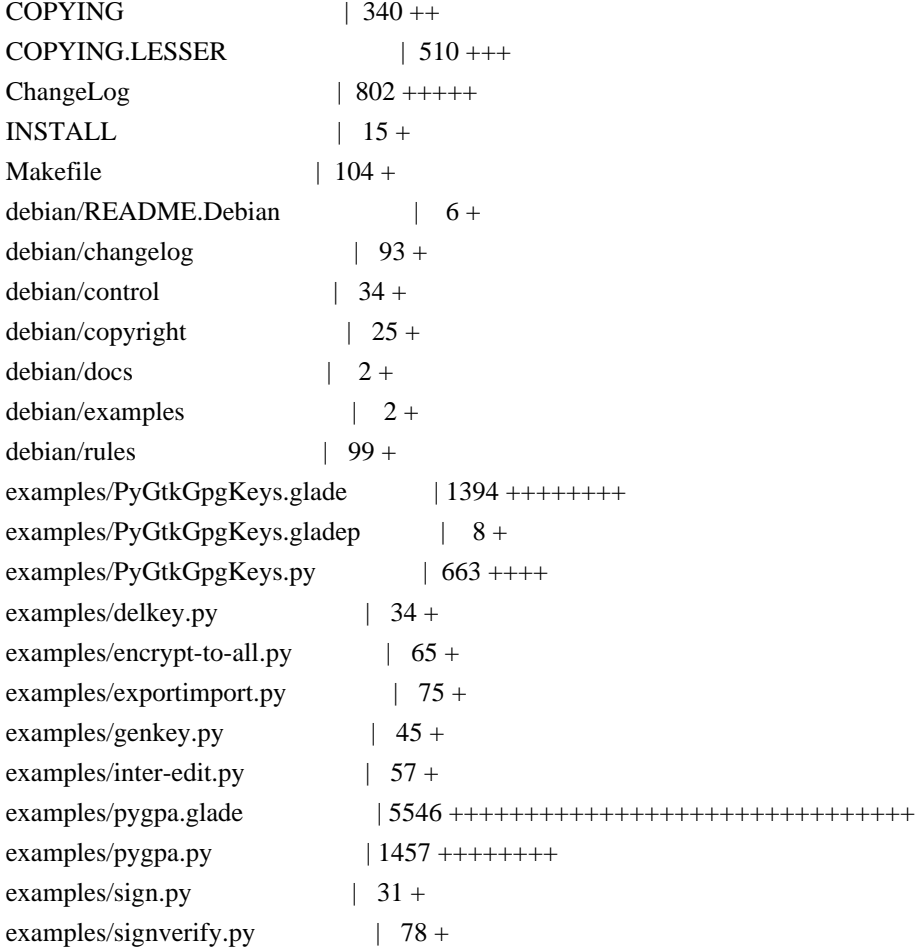

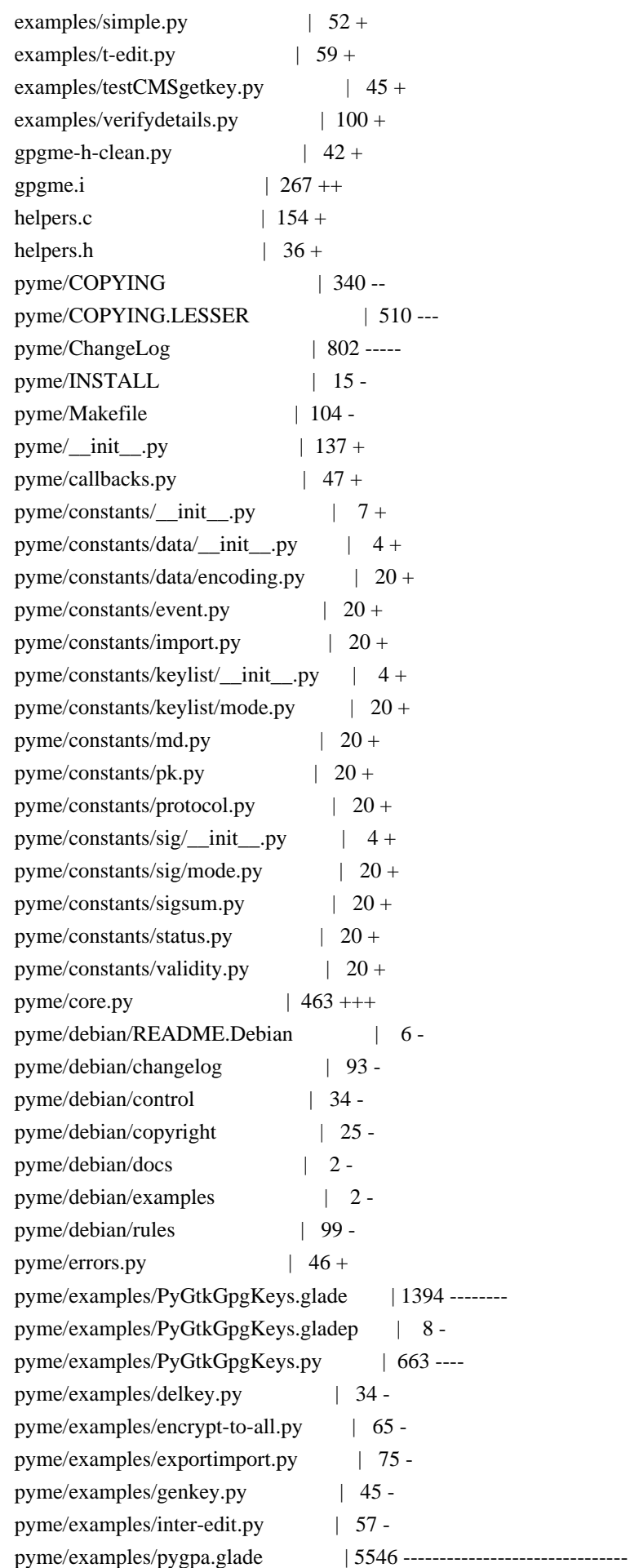

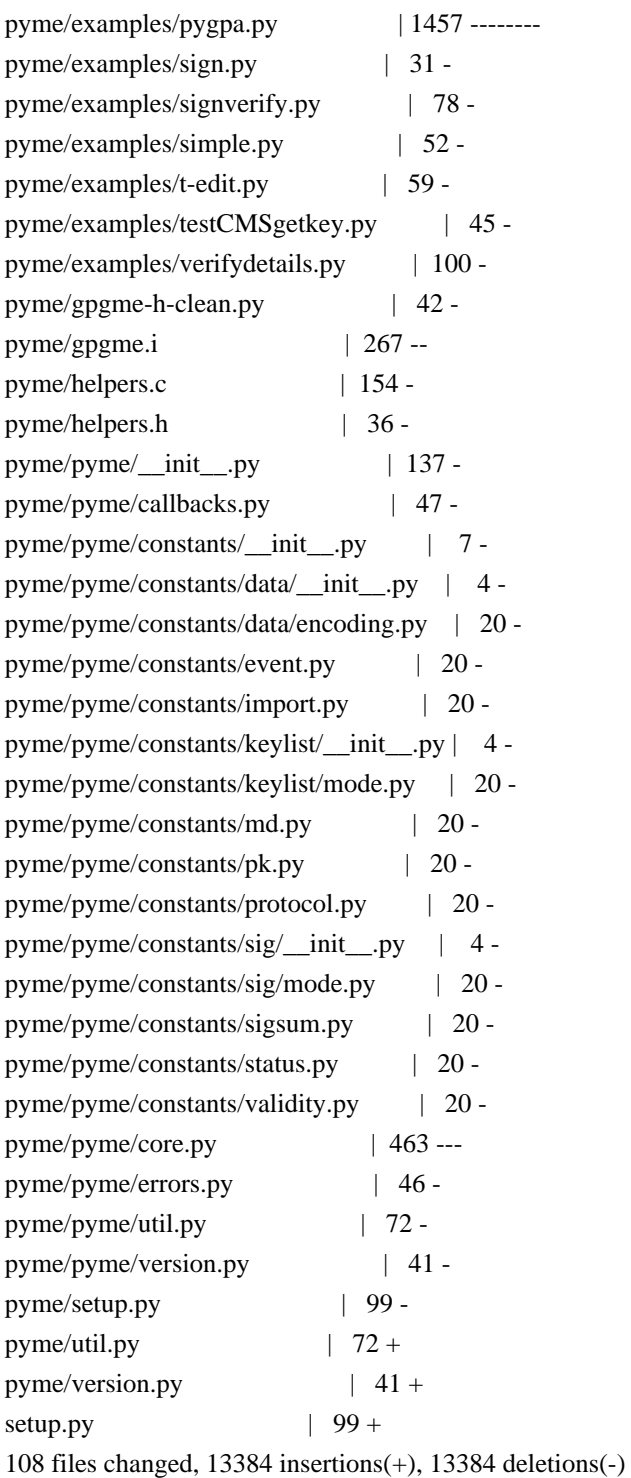

commit 8148cdd424c434e833ce427612ea8c89abc6e41c Author: Martin Albrecht <martinralbrecht@googlemail.com> Date: Sat May 3 18:58:52 2014 +0100

removing pyme-web

pyme-web/Makefile | 15 pyme-web/default.css | 37 -pyme-web/doc/gpgme/ASCII-Armor.html | 57 -- pyme-web/doc/gpgme/Advanced-Key-Editing.html | 98 ---- pyme-web/doc/gpgme/Algorithms.html | 47 - pyme-web/doc/gpgme/Building-the-Source.html | 82 ---- .../doc/gpgme/Callback-Based-Data-Buffers.html | 148 -----pyme-web/doc/gpgme/Cancellation.html | 67 -- pyme-web/doc/gpgme/Concept-Index.html | 186 ------ pyme-web/doc/gpgme/Context-Attributes.html | 52 - pyme-web/doc/gpgme/Contexts.html | 61 -- pyme-web/doc/gpgme/Creating-Contexts.html | 49 - pyme-web/doc/gpgme/Creating-Data-Buffers.html | 47 - pyme-web/doc/gpgme/Creating-a-Signature.html | 143 ----- pyme-web/doc/gpgme/Crypto-Engine.html | 79 -- pyme-web/doc/gpgme/Crypto-Operations.html | 67 --- .../doc/gpgme/Cryptographic-Message-Syntax.html | 42 --.../doc/gpgme/Data-Buffer-I\_002fO-Operations.html | 104 --- pyme-web/doc/gpgme/Data-Buffer-Meta\_002dData.html | 100 --- pyme-web/doc/gpgme/Decrypt-and-Verify.html | 79 -- pyme-web/doc/gpgme/Decrypt.html | 123 ---- pyme-web/doc/gpgme/Deleting-Keys.html | 67 -- pyme-web/doc/gpgme/Destroying-Contexts.html | 46 - pyme-web/doc/gpgme/Destroying-Data-Buffers.html | 70 -- pyme-web/doc/gpgme/Encrypt.html | 45 - pyme-web/doc/gpgme/Encrypting-a-Plaintext.html | 147 ----- pyme-web/doc/gpgme/Engine-Configuration.html | 65 -- pyme-web/doc/gpgme/Engine-Information.html | 119 ---- pyme-web/doc/gpgme/Engine-Version-Check.html | 48 - pyme-web/doc/gpgme/Error-Codes.html | 133 ---- pyme-web/doc/gpgme/Error-Handling.html | 72 -- pyme-web/doc/gpgme/Error-Sources.html | 89 --- pyme-web/doc/gpgme/Error-Strings.html | 80 -- pyme-web/doc/gpgme/Error-Values.html | 159 ----- pyme-web/doc/gpgme/Exchanging-Data.html | 58 --pyme-web/doc/gpgme/Exporting-Keys.html | 101 --- pyme-web/doc/gpgme/Features.html | 59 -- pyme-web/doc/gpgme/File-Based-Data-Buffers.html | 74 --pyme-web/doc/gpgme/Function-and-Data-Index.html | 229 -------- pyme-web/doc/gpgme/Generating-Keys.html | 144 ----- pyme-web/doc/gpgme/Getting-Started.html | 55 --pyme-web/doc/gpgme/Hash-Algorithms.html | 59 -- pyme-web/doc/gpgme/Header.html | 53 --.../doc/gpgme/I\_002fO-Callback-Example-GDK.html | 85 ----.../gpgme/I\_002fO-Callback-Example-GTK\_002b.html  $| 86$  ----.../doc/gpgme/I\_002fO-Callback-Example-Ot.html | 99 ---pyme-web/doc/gpgme/I\_002fO-Callback-Example.html | 259 --------- pyme-web/doc/gpgme/I\_002fO-Callback-Interface.html | 142 ----- pyme-web/doc/gpgme/Importing-Keys.html | 171 ------pyme-web/doc/gpgme/Included-Certificates.html | 70 -- pyme-web/doc/gpgme/Information-About-Keys.html | 207 -------- .../doc/gpgme/Information-About-Trust-Items.html | 75 ---

pyme-web/doc/gpgme/Introduction.html | 53 -pyme-web/doc/gpgme/Key-Listing-Mode.html | 99 --- pyme-web/doc/gpgme/Key-Management.html | 260 ---------pyme-web/doc/gpgme/Key-Signatures.html | 130 -----.../doc/gpgme/Largefile-Support-\_0028LFS\_0029.html | 110 ---- pyme-web/doc/gpgme/Library-Copying.html | 542 -------------------- pyme-web/doc/gpgme/Library-Version-Check.html | 97 ---pyme-web/doc/gpgme/Listing-Keys.html | 204 ------- pyme-web/doc/gpgme/Listing-Trust-Items.html | 88 --- pyme-web/doc/gpgme/Locale.html | 69 -- pyme-web/doc/gpgme/Manipulating-Data-Buffers.html | 45 - pyme-web/doc/gpgme/Manipulating-Keys.html | 63 --pyme-web/doc/gpgme/Manipulating-Trust-Items.html | 62 -- pyme-web/doc/gpgme/Memory-Based-Data-Buffers.html | 107 --- pyme-web/doc/gpgme/Multi-Threading.html | 93 --- pyme-web/doc/gpgme/OpenPGP.html | 44 - pyme-web/doc/gpgme/Overview.html | 57 --pyme-web/doc/gpgme/Passphrase-Callback.html | 101 --- pyme-web/doc/gpgme/Preparation.html | 54 -pyme-web/doc/gpgme/Progress-Meter-Callback.html | 80 --pyme-web/doc/gpgme/Protocol-Selection.html | 60 -- pyme-web/doc/gpgme/Protocols-and-Engines.html | 82 ---pyme-web/doc/gpgme/Public-Key-Algorithms.html | 74 --- .../doc/gpgme/Registering-I\_002fO-Callbacks.html | 81 -- pyme-web/doc/gpgme/Run-Control.html | 53 -pyme-web/doc/gpgme/Selecting-Signers.html | 64 -- pyme-web/doc/gpgme/Sign.html | 50 -pyme-web/doc/gpgme/Signal-Handling.html | 61 --pyme-web/doc/gpgme/Signature-Notation-Data.html | 85 --- pyme-web/doc/gpgme/Text-Mode.html | 63 --pyme-web/doc/gpgme/Trust-Item-Management.html | 68 --pyme-web/doc/gpgme/Using-Automake.html | 74 -- pyme-web/doc/gpgme/Using-External-Event-Loops.html | 74 -- pyme-web/doc/gpgme/Using-Libtool.html | 44 - pyme-web/doc/gpgme/Verify.html | 492 ------------------ pyme-web/doc/gpgme/Waiting-For-Completion.html | 77 -- pyme-web/doc/gpgme/index.html | 169 ------pyme-web/doc/pyme/index.html | 164 ------pyme-web/doc/pyme/pyme.callbacks.html | 42 --  $.../doc/pyme/pyme. constants.data. encoding.html$  | 48 -pyme-web/doc/pyme/pyme.constants.data.html | 29 - pyme-web/doc/pyme/pyme.constants.event.html | 48 - pyme-web/doc/pyme/pyme.constants.html | 39 - pyme-web/doc/pyme/pyme.constants.import.html | 49 - pyme-web/doc/pyme/pyme.constants.keylist.html | 29 - pyme-web/doc/pyme/pyme.constants.keylist.mode.html | 49 - pyme-web/doc/pyme/pyme.constants.md.html | 58 -- pyme-web/doc/pyme/pyme.constants.pk.html | 50 --

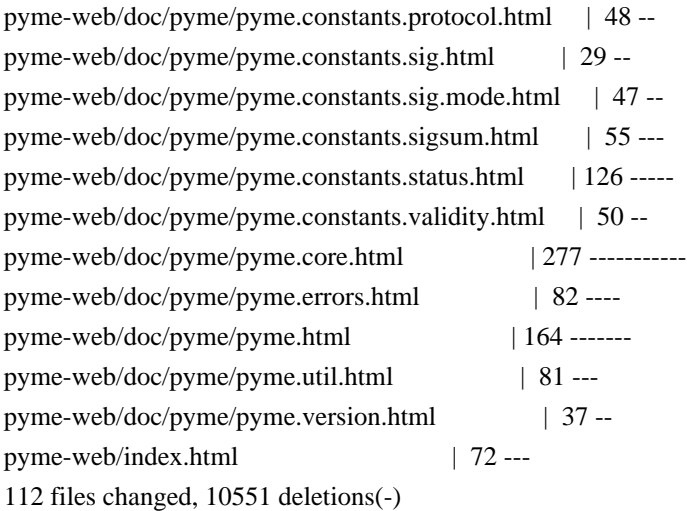

commit 684d95feb7e10e538a56fb1b27f1456111bacb60 Author: Martin Albrecht <martinralbrecht@googlemail.com> Date: Mon Jan 6 17:44:20 2014 +0100

fixing op\_export\_keys()

 the conversion of gpgme\_key\_t [] was restricted to gpgme\_key\_t [] with the name recv, i.e. only the use-cases of encryption were covered.

 see: http://sourceforge.net/mailarchive/forum.php?forum\_name=pymehelp&max\_rows=25&style=nested&viewmonth=201309

pyme/gpgme.i  $| 6 + + + -$ 1 file changed, 3 insertions(+), 3 deletions(-)

commit 658d23b95110d21eeb50abf4e74701a667521a88 Author: Martin Albrecht <martinralbrecht@googlemail.com> Date: Mon Jan 6 17:41:33 2014 +0100

deleting CVSROOT

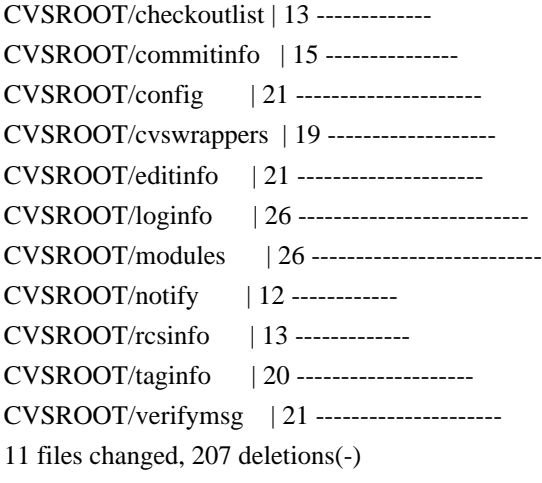

commit 576b555499c094c4786d42de9e59aa9826009b89 Author: convert-repo <devnull@localhost> Date: Mon Jan 6 15:22:44 2014 +0000

update tags

commit 2dcf0c5b702eb5a18c66ff1e42a72eaa7427af1d Author: belyi <devnull@localhost> Date: Wed Nov 26 02:38:33 2008 +0000

Move Windows specific fix from helpers.c to helpers.h so that it works for edit callback as well as for the passphrase one.

pyme/helpers.c | 5 ---- pyme/helpers.h |  $5$  +++++ 2 files changed, 5 insertions(+), 5 deletions(-)

commit 42a035f2ef62470fea7a7f8ee33a1297fa90a603 Author: belyi <devnull@localhost> Date: Mon Nov 24 21:44:30 2008 +0000

 Update the way build directives are constructed on MinGW to have a bit more robust. Update PyMe build version to 0.8.1 in version.py

pyme/pyme/version.py | 2 + pyme/setup.py  $| 10 + \cdots + \cdots + \cdots |$ 2 files changed, 9 insertions(+), 3 deletions(-)

commit 3aaa20fbcba17066c9ffd580f5209946022793a2 Author: belyi <devnull@localhost> Date: Mon Nov 24 06:57:11 2008 +0000

Update changelog

pyme/debian/changelog | 5 ++++- 1 file changed, 4 insertions(+), 1 deletion(-)

commit 689ff46b2550547e3883f809a6dc40c22c3e137e Author: belyi <devnull@localhost> Date: Mon Nov 24 06:50:41 2008 +0000

 Fix hang problem on Windows when password is written to a filehandle. Fix the way path is constructed on MinGW platform.

pyme/helpers.c  $| 5 + + + + +$ pyme/setup.py  $|4 + \cdots$ 2 files changed, 7 insertions(+), 2 deletions(-) commit 852a60d541d66cb56f40378182b976fd87a02c46 Author: belyi <devnull@localhost> Date: Sun Nov 23 04:31:31 2008 +0000

 Add Bernard's example testCMSgetkey.py and his updates for verifydetails.py

pyme/examples/testCMSgetkey.py | 45 ++++++++++++++++++++++++++++++++++++++++++ pyme/examples/verifydetails.py | 43 +++++++++++++++++++++++++++++----------- 2 files changed, 77 insertions(+), 11 deletions(-)

commit f080527d9184f3360f0a8ef6136b9a188d8e7d2a Author: belyi <devnull@localhost> Date: Thu May 29 18:29:37 2008 +0000

 Remove debian packaging for python2.3 since it is removed from both testing and unstable dists. Update docs build target to have correct PYTHONPATH set.

pyme/Makefile  $|2 +$ pyme/debian/changelog | 4 +++ pyme/debian/control  $|4$  ++-pyme/debian/rules  $|2 -$ 4 files changed, 6 insertions(+), 6 deletions(-)

commit c25d133fcbadf3c7f6e655586b4a05d6e3cf6f0b Author: belyi <devnull@localhost> Date: Thu Apr 3 13:37:12 2008 +0000

Forgot to adjust mainText margin. Doing it now.

pyme-web/default.css | 2 +- 1 file changed, 1 insertion(+), 1 deletion(-)

commit 897286a54a32336d060cd03305cdecb7905f34f1 Author: belyi <devnull@localhost> Date: Thu Apr 3 13:00:11 2008 +0000

Fix an error in default.css and make index.html "Standards Compliant".

pyme-web/default.css | 2 + pyme-web/index.html  $| 7 + + + + -$ 2 files changed, 5 insertions(+), 4 deletions(-)

commit 4e049212bd214449cc0ba1ce06e00782783f328a Author: belyi <devnull@localhost> Date: Thu Apr 3 12:38:42 2008 +0000

Adjust spacing between links.

pyme-web/default.css | 9 ++++++--- 1 file changed, 6 insertions(+), 3 deletions(-)

commit cb2bddfbd77483b1deb14f2eab0715a03dd33fcd Author: belyi <devnull@localhost> Date: Wed Apr 2 22:50:21 2008 +0000

Make style a big more IE friendly.

pyme-web/default.css | 15 +++++++++++---- 1 file changed, 11 insertions(+), 4 deletions(-)

commit ad66f0a1bb01b46baac328e9fee439b35a60c232 Author: belyi <devnull@localhost> Date: Wed Apr 2 11:58:32 2008 +0000

Make GPGME documentation a bit more web friendly on the index.html page.

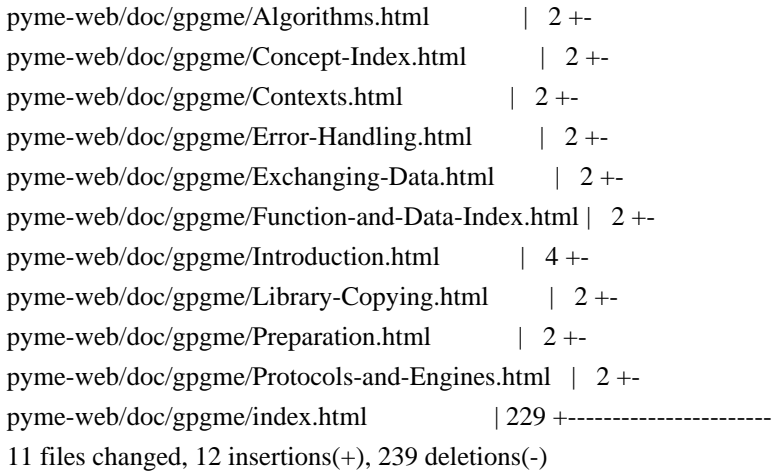

commit 4f57c0ccb049d4442e7732e2d1d05dabffd2a21d Author: belyi <devnull@localhost> Date: Wed Apr 2 06:12:57 2008 +0000

Add missing core.set\_locale() to set default locale for contexts.

pyme/debian/changelog | 2 +  $p$ yme/core.py | 4 + + + + 2 files changed, 5 insertions(+), 1 deletion(-)

commit acf7ead3dea8590cf9fe86b67bb125837ad6ed4f Author: belyi <devnull@localhost> Date: Wed Apr 2 05:50:24 2008 +0000

Avoid leaks caused by keys.

Add set/get methods for engine info.

pyme/debian/changelog | 10 ++++++++++ pyme/pyme/core.py | 24 ++++++++++++++++++++++++ 2 files changed, 34 insertions(+)

commit df4a2fb518adbb6420d95ce74af212c87abff7e7 Author: belyi <devnull@localhost> Date: Wed Apr 2 04:04:41 2008 +0000

Update index.html to reflect new versions on the web.

pyme-web/Makefile  $| 3 + +$ pyme-web/doc/gpgme/index.html | 4 +-- pyme-web/index.html  $|4$ ++--3 files changed, 5 insertions(+), 6 deletions(-)

commit bd3ffc9bdf98d6aafde6b689c6c8215fa468612d Author: belyi <devnull@localhost> Date: Wed Apr 2 04:01:04 2008 +0000

Update PyMe documentation to match 0.8.0 version of the package.

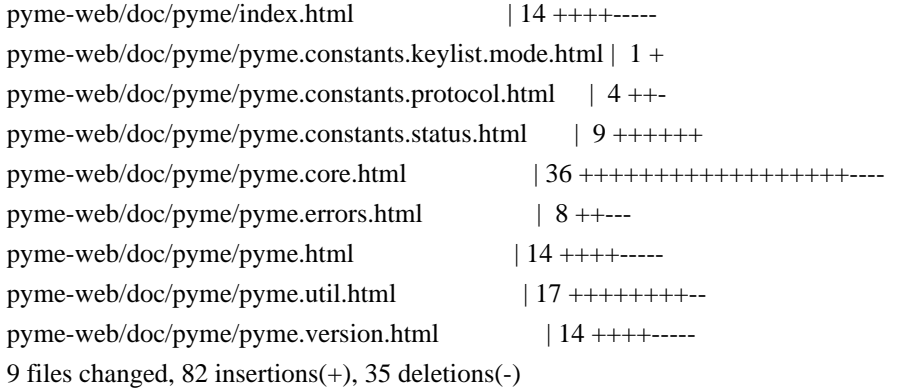

commit 6973a69a317608a0d0661590d701f4e3f3a21b32 Author: belyi <devnull@localhost> Date: Wed Apr 2 02:35:24 2008 +0000

Have a fix for Contents being put onto 'Function and Data Index' page.

pyme-web/doc/gpgme/Concept-Index.html  $| 2 +$ pyme-web/doc/gpgme/Function-and-Data-Index.html | 153 +--------------------- pyme-web/doc/gpgme/index.html | 154 +++++++++++++++++++++++- 3 files changed, 155 insertions(+), 154 deletions(-)

commit 086315964cbc2abad1187f306dcb9c72ac3257f3 Author: belyi <devnull@localhost> Date: Wed Apr 2 01:00:29 2008 +0000

Update GPGME documentation. It's for v1.1.6 now.

pyme-web/doc/gpgme/ASCII-Armor.html | 57 ++ pyme-web/doc/gpgme/Advanced-Key-Editing.html | 98 +++ pyme-web/doc/gpgme/Algorithms.html  $| 47 +$ pyme-web/doc/gpgme/Building-the-Source.html  $| 82 + ++$ .../doc/gpgme/Callback-Based-Data-Buffers.html | 148 +++++ pyme-web/doc/gpgme/Cancellation.html  $| 67 +$ pyme-web/doc/gpgme/Concept-Index.html | 186 ++++++ pyme-web/doc/gpgme/Context-Attributes.html | 52 ++ pyme-web/doc/gpgme/Contexts.html | 61 ++ pyme-web/doc/gpgme/Creating-Contexts.html | 49 ++ pyme-web/doc/gpgme/Creating-Data-Buffers.html | 47 ++ pyme-web/doc/gpgme/Creating-a-Signature.html | 143 +++++ pyme-web/doc/gpgme/Crypto-Engine.html | 79 +++ pyme-web/doc/gpgme/Crypto-Operations.html | 67 ++ .../doc/gpgme/Cryptographic-Message-Syntax.html  $| 42 +$ .../doc/gpgme/Data-Buffer-I\_002fO-Operations.html | 104 ++++ pyme-web/doc/gpgme/Data-Buffer-Meta\_002dData.html | 100 +++ pyme-web/doc/gpgme/Decrypt-and-Verify.html  $|79 +++$ pyme-web/doc/gpgme/Decrypt.html | 123 ++++ pyme-web/doc/gpgme/Deleting-Keys.html  $| 67 +$ pyme-web/doc/gpgme/Destroying-Contexts.html  $| 46 +$ pyme-web/doc/gpgme/Destroying-Data-Buffers.html | 70 +++ pyme-web/doc/gpgme/Encrypt.html  $| 45 +$ pyme-web/doc/gpgme/Encrypting-a-Plaintext.html | 147 +++++ pyme-web/doc/gpgme/Engine-Configuration.html  $| 65 +$ pyme-web/doc/gpgme/Engine-Information.html  $| 119 + ++ +$ pyme-web/doc/gpgme/Engine-Version-Check.html | 48 ++ pyme-web/doc/gpgme/Error-Codes.html | 133 ++++ pyme-web/doc/gpgme/Error-Handling.html | 72 +++ pyme-web/doc/gpgme/Error-Sources.html | 89 +++ pyme-web/doc/gpgme/Error-Strings.html | 80 +++ pyme-web/doc/gpgme/Error-Values.html | 159 +++++ pyme-web/doc/gpgme/Exchanging-Data.html | 58 ++ pyme-web/doc/gpgme/Exporting-Keys.html | 101 +++ pyme-web/doc/gpgme/Features.html | 59 ++ pyme-web/doc/gpgme/File-Based-Data-Buffers.html | 74 +++ pyme-web/doc/gpgme/Function-and-Data-Index.html | 380 ++++++++++++++ pyme-web/doc/gpgme/Generating-Keys.html | 144 +++++ pyme-web/doc/gpgme/Getting-Started.html  $| 55 + +$ pyme-web/doc/gpgme/Hash-Algorithms.html  $|59 +$ pyme-web/doc/gpgme/Header.html | 53 ++ .../doc/gpgme/I\_002fO-Callback-Example-GDK.html  $| 85 + ++$ .../gpgme/I\_002fO-Callback-Example-GTK\_002b.html  $| 86 + ++$ .../doc/gpgme/I\_002fO-Callback-Example-Qt.html  $| 99 + ++$ pyme-web/doc/gpgme/I\_002fO-Callback-Example.html  $| 259 + + + + + + +$ 

pyme-web/doc/gpgme/I\_002fO-Callback-Interface.html | 142 +++++ pyme-web/doc/gpgme/Importing-Keys.html | 171 +++++ pyme-web/doc/gpgme/Included-Certificates.html | 70 +++ pyme-web/doc/gpgme/Information-About-Keys.html | 207 +++++++ .../doc/gpgme/Information-About-Trust-Items.html | 75 +++ pyme-web/doc/gpgme/Introduction.html  $| 53 +$ pyme-web/doc/gpgme/Key-Listing-Mode.html | 99 +++ pyme-web/doc/gpgme/Key-Management.html | 260 ++++++++ pyme-web/doc/gpgme/Key-Signatures.html | 130 ++++  $.../doc/gpgme/Largefile-Support-0028LFS_0029.html | 110 ++++$ pyme-web/doc/gpgme/Library-Copying.html | 542 ++++++++++++++++ pyme-web/doc/gpgme/Library-Version-Check.html | 97 +++ pyme-web/doc/gpgme/Listing-Keys.html | 204 ++++++ pyme-web/doc/gpgme/Listing-Trust-Items.html | 88 +++ pyme-web/doc/gpgme/Locale.html | 69 +++ pyme-web/doc/gpgme/Manipulating-Data-Buffers.html | 45 ++ pyme-web/doc/gpgme/Manipulating-Keys.html | 63 ++ pyme-web/doc/gpgme/Manipulating-Trust-Items.html  $\mid$  62 ++ pyme-web/doc/gpgme/Memory-Based-Data-Buffers.html | 107 ++++ pyme-web/doc/gpgme/Multi-Threading.html | 93 +++ pyme-web/doc/gpgme/OpenPGP.html | 44 ++ pyme-web/doc/gpgme/Overview.html | 57 ++ pyme-web/doc/gpgme/Passphrase-Callback.html | 101 +++ pyme-web/doc/gpgme/Preparation.html | 54 ++ pyme-web/doc/gpgme/Progress-Meter-Callback.html | 80 +++ pyme-web/doc/gpgme/Protocol-Selection.html | 60 ++ pyme-web/doc/gpgme/Protocols-and-Engines.html |  $82$  +++ pyme-web/doc/gpgme/Public-Key-Algorithms.html | 74 +++ .../doc/gpgme/Registering-I\_002fO-Callbacks.html | 81 +++ pyme-web/doc/gpgme/Run-Control.html  $| 53 +$ pyme-web/doc/gpgme/Selecting-Signers.html | 64 ++ pyme-web/doc/gpgme/Sign.html  $| 50 + +$ pyme-web/doc/gpgme/Signal-Handling.html  $| 61 +$ pyme-web/doc/gpgme/Signature-Notation-Data.html | 85 +++ pyme-web/doc/gpgme/Text-Mode.html  $| 63 +$ pyme-web/doc/gpgme/Trust-Item-Management.html  $| 68 +$ pyme-web/doc/gpgme/Using-Automake.html | 74 +++ pyme-web/doc/gpgme/Using-External-Event-Loops.html | 74 +++ pyme-web/doc/gpgme/Using-Libtool.html | 44 ++ pyme-web/doc/gpgme/Verify.html  $|492 +$ +++++++++++++++++ pyme-web/doc/gpgme/Waiting-For-Completion.html | 77 +++ pyme-web/doc/gpgme/gpgme.html | 251 ------- pyme-web/doc/gpgme/gpgme\_1.html | 76 -- pyme-web/doc/gpgme/gpgme\_10.html | 61 -pyme-web/doc/gpgme/gpgme\_11.html  $| 130$  ---pyme-web/doc/gpgme/gpgme\_12.html | 82 --pyme-web/doc/gpgme/gpgme\_13.html | 130 ---pyme-web/doc/gpgme/gpgme\_14.html | 108 ----
pyme-web/doc/gpgme/gpgme\_15.html | 69 --pyme-web/doc/gpgme/gpgme\_16.html | 169 ----pyme-web/doc/gpgme/gpgme\_17.html | 63 -pyme-web/doc/gpgme/gpgme\_18.html | 63 -pyme-web/doc/gpgme/gpgme\_19.html | 66 -pyme-web/doc/gpgme/gpgme\_2.html | 79 --pyme-web/doc/gpgme/gpgme\_20.html | 120 ---pyme-web/doc/gpgme/gpgme\_21.html | 102 --pyme-web/doc/gpgme/gpgme\_22.html | 108 ---pyme-web/doc/gpgme/gpgme\_23.html | 237 ------pyme-web/doc/gpgme/gpgme\_24.html | 154 ----pyme-web/doc/gpgme/gpgme\_25.html | 248 -------pyme-web/doc/gpgme/gpgme\_26.html | 107 ---pyme-web/doc/gpgme/gpgme\_27.html | 80 --pyme-web/doc/gpgme/gpgme\_28.html | 67 -pyme-web/doc/gpgme/gpgme\_29.html | 164 ----pyme-web/doc/gpgme/gpgme\_3.html | 86 --pyme-web/doc/gpgme/gpgme\_30.html | 106 ---pyme-web/doc/gpgme/gpgme\_31.html | 232 ------pyme-web/doc/gpgme/gpgme\_32.html | 85 -- pyme-web/doc/gpgme/gpgme\_33.html | 223 ------ pyme-web/doc/gpgme/gpgme\_34.html | 83 --pyme-web/doc/gpgme/gpgme\_35.html | 70 -- pyme-web/doc/gpgme/gpgme\_36.html | 63 -pyme-web/doc/gpgme/gpgme\_37.html | 66 -pyme-web/doc/gpgme/gpgme\_38.html | 86 --pyme-web/doc/gpgme/gpgme\_39.html | 79 --pyme-web/doc/gpgme/gpgme\_4.html | 83 --pyme-web/doc/gpgme/gpgme\_40.html | 89 --pyme-web/doc/gpgme/gpgme\_41.html | 99 --pyme-web/doc/gpgme/gpgme\_42.html | 144 ----pyme-web/doc/gpgme/gpgme\_43.html | 152 ----pyme-web/doc/gpgme/gpgme\_44.html | 112 ---pyme-web/doc/gpgme/gpgme\_45.html | 101 --pyme-web/doc/gpgme/gpgme\_46.html | 459 --------------pyme-web/doc/gpgme/gpgme\_47.html | 292 --------pyme-web/doc/gpgme/gpgme\_48.html | 363 ----------pyme-web/doc/gpgme/gpgme\_49.html | 209 ------pyme-web/doc/gpgme/gpgme\_5.html | 74 --pyme-web/doc/gpgme/gpgme\_50.html | 88 --pyme-web/doc/gpgme/gpgme\_51.html | 208 ------pyme-web/doc/gpgme/gpgme\_52.html | 154 ----pyme-web/doc/gpgme/gpgme\_53.html | 291 -------- pyme-web/doc/gpgme/gpgme\_54.html | 91 --pyme-web/doc/gpgme/gpgme\_55.html | 107 ---pyme-web/doc/gpgme/gpgme\_56.html | 140 ----pyme-web/doc/gpgme/gpgme\_57.html | 106 ---pyme-web/doc/gpgme/gpgme\_58.html | 89 ---

pyme-web/doc/gpgme/gpgme\_59.html | 97 -- pyme-web/doc/gpgme/gpgme\_6.html | 77 -- pyme-web/doc/gpgme/gpgme\_60.html | 142 ----pyme-web/doc/gpgme/gpgme\_61.html | 626 ------------------ pyme-web/doc/gpgme/gpgme\_62.html | 107 ---pyme-web/doc/gpgme/gpgme\_63.html | 67 -pyme-web/doc/gpgme/gpgme\_64.html | 95 --pyme-web/doc/gpgme/gpgme\_65.html | 233 ------pyme-web/doc/gpgme/gpgme\_66.html | 65 -pyme-web/doc/gpgme/gpgme\_67.html | 220 ------pyme-web/doc/gpgme/gpgme\_68.html | 75 --pyme-web/doc/gpgme/gpgme\_69.html | 119 ---pyme-web/doc/gpgme/gpgme\_7.html | 123 ---pyme-web/doc/gpgme/gpgme\_70.html | 107 ---pyme-web/doc/gpgme/gpgme\_71.html | 218 ------pyme-web/doc/gpgme/gpgme\_72.html | 134 ---pyme-web/doc/gpgme/gpgme\_73.html | 299 -------- pyme-web/doc/gpgme/gpgme\_74.html | 103 ---pyme-web/doc/gpgme/gpgme\_75.html | 104 ---pyme-web/doc/gpgme/gpgme\_76.html | 118 ---pyme-web/doc/gpgme/gpgme\_77.html | 95 --pyme-web/doc/gpgme/gpgme\_78.html | 71 --pyme-web/doc/gpgme/gpgme\_79.html | 686 -------------------- pyme-web/doc/gpgme/gpgme\_8.html | 155 ----pyme-web/doc/gpgme/gpgme\_80.html | 120 ---pyme-web/doc/gpgme/gpgme\_81.html | 278 --------pyme-web/doc/gpgme/gpgme\_82.html | 272 ------- pyme-web/doc/gpgme/gpgme\_83.html | 180 -----pyme-web/doc/gpgme/gpgme\_84.html | 99 --pyme-web/doc/gpgme/gpgme\_9.html | 104 --- pyme-web/doc/gpgme/gpgme\_abt.html | 206 ------ pyme-web/doc/gpgme/gpgme\_fot.html | 53 -pyme-web/doc/gpgme/gpgme\_ovr.html | 68 - pyme-web/doc/gpgme/gpgme\_toc.html | 247 ------- pyme-web/doc/gpgme/index.html  $|497 +$ ++++++++--------176 files changed, 9054 insertions(+), 13378 deletions(-)

commit 163c1053dc761682f5a4231da163bdd0ff7162d7 Author: belyi <devnull@localhost> Date: Tue Apr 1 21:14:29 2008 +0000

Update Home page to be a bit more visitor friendly.

pyme-web/Makefile  $| 2 +$ pyme-web/default.css | 27 ++++++++++++++++++++ pyme-web/index.html | 70 +++++++++++++++++++++++++++++++++++----------------- 3 files changed, 75 insertions(+), 24 deletions(-)

commit 05db2d17d8fda0ab8c948bbdc0643dfc1466830d Author: belyi <devnull@localhost> Date: Sun Mar 30 21:27:38 2008 +0000

Add a rule to build binary distribution for Windows.

pyme/Makefile | 16 ++++++++++++++-- 1 file changed, 14 insertions(+), 2 deletions(-)

commit 57acb1089f5f8c24323ee62fc0a7f492a496b9c0 Author: belyi <devnull@localhost> Date: Sat Mar 29 22:50:11 2008 +0000

 Switch to using central location for python files (pycentral) Update docs rule to fix location of the python source files.

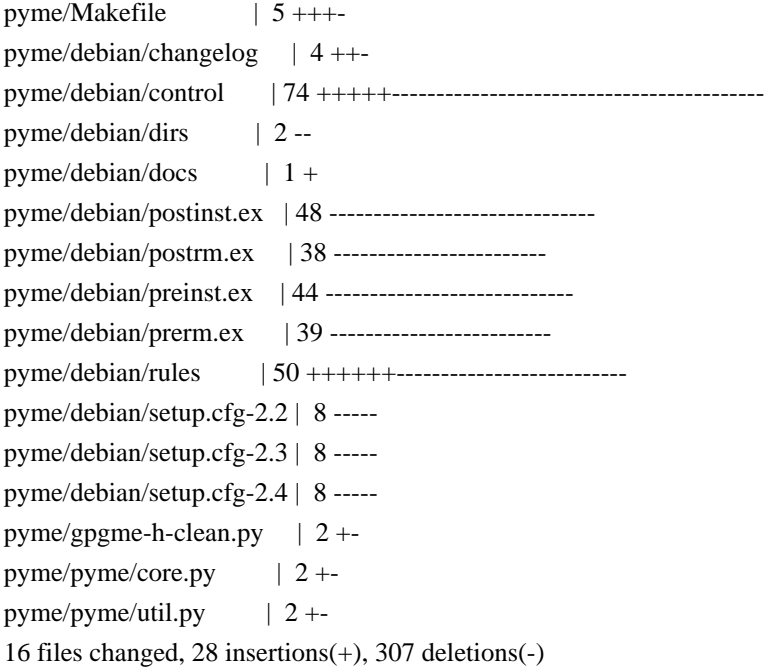

commit 2b56fd10517cfbcffaa4ba98d8ea42f40f0d38a9 Author: belyi <devnull@localhost> Date: Sun Mar 23 02:01:12 2008 +0000

 Turn SWIG's autodoc feature on. Ignore 'next' in the types which are lists now. Use new style for class declarations. Specify None as a default value for core.check\_version() method. Update version.py for 0.8.0 version.

```
pyme/examples/pygpa.py | 2 +-
pyme/gpgme.i |5 + + + +pyme/pyme/core.py |2 +pyme/pyme/util.py | 5 + + + -pyme/pyme/version.py | 6 + + + -5 files changed, 13 insertions(+), 7 deletions(-)
```
commit df5e25d7ee4dc0aa0d429f9d009322dd8ac33bb8 Author: belyi <devnull@localhost> Date: Thu Mar 20 19:07:00 2008 +0000

Improve matching for DEPRECATED typedefs

pyme/gpgme-h-clean.py | 4 ++-- 1 file changed, 2 insertions(+), 2 deletions(-)

commit 78d8fc732848ac267ec65e9069265cd500587cdf Author: belyi <devnull@localhost> Date: Wed Mar 19 19:28:40 2008 +0000

 Update API to use list when types containing 'next' field are return. Update examples accordingly Add verifydetails.py example Start adding bullets for 0.8.0 version.

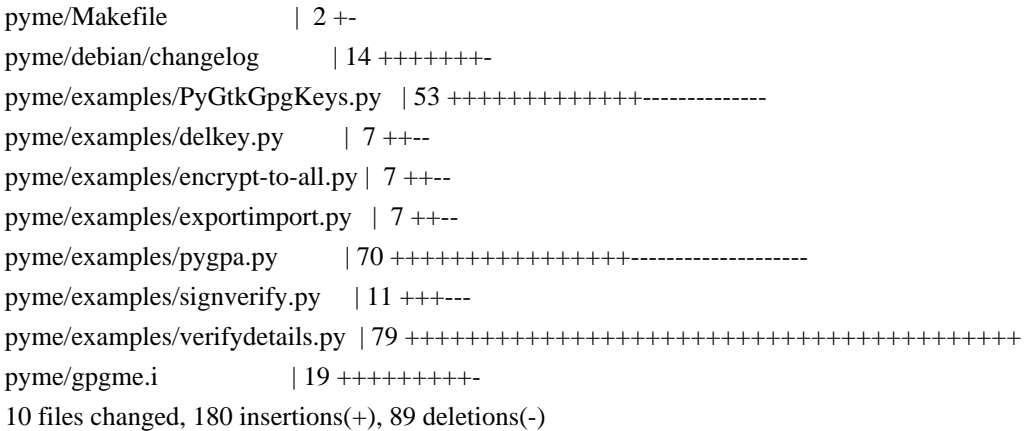

commit 342d85b07475e7360bcd62804bf5facda039494f Author: belyi <devnull@localhost> Date: Mon Mar 10 01:14:16 2008 +0000

 Change references to source files so that they point to the WebCVS browse location.

pyme-web/doc/pyme/index.html  $| 2 +$ pyme-web/doc/pyme/pyme.callbacks.html  $| 2 +$ pyme-web/doc/pyme/pyme.constants.data.encoding.html | 2 + pyme-web/doc/pyme/pyme.constants.data.html  $| 2 +$ pyme-web/doc/pyme/pyme.constants.event.html  $| 2 +$ pyme-web/doc/pyme/pyme.constants.html  $| 2 +$ pyme-web/doc/pyme/pyme.constants.import.html  $| 2 +$ pyme-web/doc/pyme/pyme.constants.keylist.html  $| 2 +$ pyme-web/doc/pyme/pyme.constants.keylist.mode.html | 2 + pyme-web/doc/pyme/pyme.constants.md.html  $| 2 + -$ 

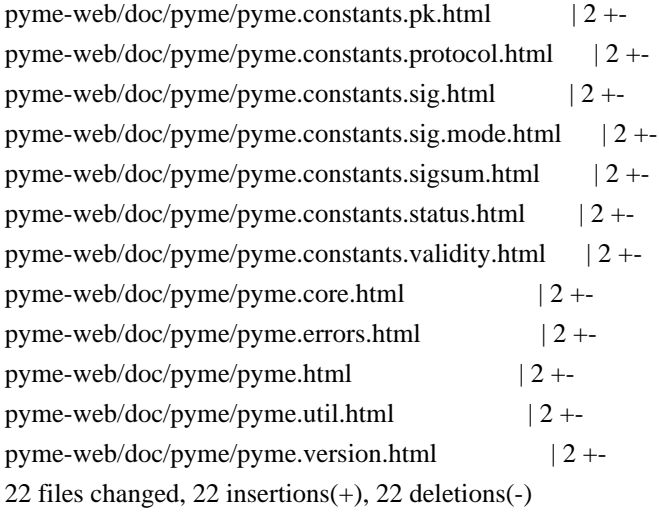

commit 4139dd1d066c1a6c892d84fe45dc3e6c4aa1b803 Author: belyi <devnull@localhost> Date: Sat Mar 8 18:21:08 2008 +0000

 Add core.check\_version(None) to all examples since this function is used by Gpgme to do internal initialization. Update debian/rules to use dh\_pysupport instead of deprecated dh\_python.

 $pyme/debian/rules$  | 8 + + + - - - - pyme/examples/PyGtkGpgKeys.py | 7 ++++++ pyme/examples/delkey.py | 2 ++ pyme/examples/encrypt-to-all.py | 3 +++ pyme/examples/exportimport.py | 2 ++ pyme/examples/genkey.py | 1 + pyme/examples/inter-edit.py  $| 3 + +$ pyme/examples/pygpa.py | 5 +++++ pyme/examples/sign.py  $|2 + +$ pyme/examples/signverify.py | 2 ++ pyme/examples/simple.py  $|2 + +$ pyme/examples/t-edit.py  $|3$ +++ 12 files changed, 34 insertions(+), 6 deletions(-)

commit ae76c6176457dd38e0634cbc17d794294a3a81d2 Author: belyi <devnull@localhost> Date: Wed Apr 12 22:20:38 2006 +0000

 Change name of internal package name from 'gpgme' to 'pygpgme' to avoid conflict with gpgme.dll on Windows. Fix build with SWIG 1.3.28. Change version to 0.7.1 in a preparation for new release.

pyme/Makefile  $| 3 +$ pyme/debian/changelog | 12 ++++ pyme/gpgme.i  $| 19 + + + -$ 

pyme/pyme/callbacks.py | 1 pyme/pyme/core.py | 153 +++++++++++++++++++++++++----------------------- pyme/pyme/errors.py | 12 ++- pyme/pyme/util.py  $| 10 +-$ pyme/pyme/version.py | 2 + pyme/setup.py  $| 4 +$ -9 files changed, 116 insertions(+), 100 deletions(-)

commit d644383a76e9f83bc2d426628319e3c4a989dc2d Author: belyi <devnull@localhost> Date: Sat Dec 17 01:34:53 2005 +0000

 Put all constants into pyme.constants package to avoid stepping on python reserved words. Add build rules for Mingw32 and Cygwin on Windows. Rules for Mingw under Debian are still to come. Fixed a small bug in pygpa.py example.

 $p$ yme/Makefile  $| 11 +$ ++++++++--pyme/examples/pygpa.py | 3 ++ pyme/pyme/\_\_init\_\_\_.py |  $2 +$ pyme/pyme/constants/\_\_init\_\_.py | 3 +++ pyme/setup.py | 42 ++++++++++++++++++++++++++++++++++++----- 5 files changed, 51 insertions(+), 10 deletions(-)

commit 89eb370fcaa8adc9d219eadbaa579dde7bf06329 Author: belyi <devnull@localhost> Date: Mon Aug 1 03:08:32 2005 +0000

 Imported changes provided by Joost van Baal: Use dh\_python in debian/rules and change the Section pyme belongs to from 'libs' to 'python'.

pyme/debian/control | 6 +++-- pyme/debian/rules  $|2 + +$ 2 files changed, 5 insertions(+), 3 deletions(-)

commit ad76d10c2a77b45b7459c62131279e946b860891 Author: belyi <devnull@localhost> Date: Fri Jun 10 03:01:22 2005 +0000

 Update 'docs' rule in Makefile to build packages first to ensure that documentation is build for the current version of pyme and not for the installed one.

Added 'callbacks' into the list of visible pyme modules (equall var.)

Slightly updated INSTALL file.

 $pyme/INSTALL$  | 11 ++++++++--pyme/Makefile  $| 4 +-$ pyme/pyme/\_\_init\_\_.py | 2 +- 3 files changed, 11 insertions(+), 6 deletions(-)

commit 2fe1a81e00721698bfa6850b3db2eb85e43d1724 Author: belyi <devnull@localhost> Date: Wed Jun 8 16:16:18 2005 +0000

 Update pyme documentation to remove dead links to pyme.gpgme.html and pyme.\_gpgme.html Added reference to the installed GPGME and PyMe documentation to the head web page. Updated Makefile to install all \*.html files and to clean \*~ files in all subdirectories

pyme-web/Makefile  $| 10 + + + + + + -$ pyme-web/doc/pyme/index.html  $| 8 + + + - -$ pyme-web/doc/pyme/pyme.callbacks.html | 8 ------- pyme-web/doc/pyme/pyme.core.html | 1 pyme-web/doc/pyme/pyme.errors.html | 8 ------- pyme-web/doc/pyme/pyme.html  $| 8 + + + - -$ pyme-web/doc/pyme/pyme.util.html | 8 -------pyme-web/index.html  $| 9 + + + + + + -$ 8 files changed, 19 insertions(+), 41 deletions(-)

commit 6aa34cce4ea0099e50b4936dfee59778157b8ca8 Author: belyi <devnull@localhost> Date: Wed Jun 8 15:18:20 2005 +0000

Added pyme and gpgme documentation.

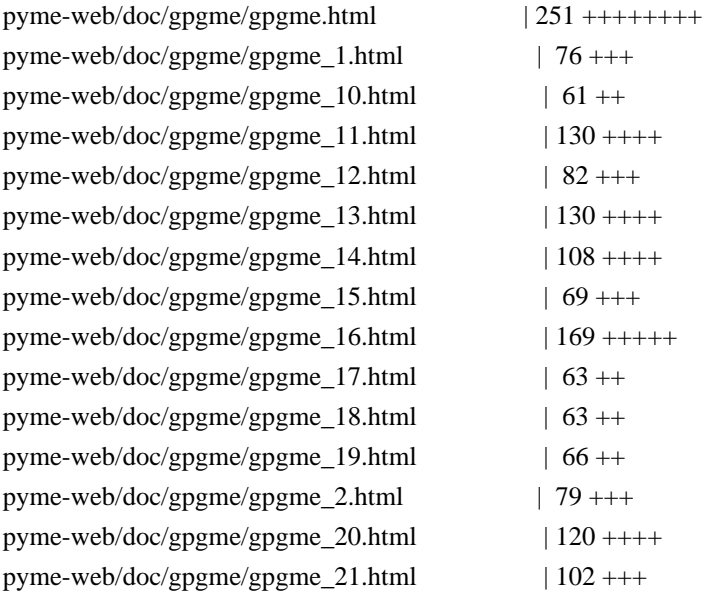

pyme-web/doc/gpgme/gpgme\_22.html | 108 ++++ pyme-web/doc/gpgme/gpgme\_23.html | 237 +++++++ pyme-web/doc/gpgme/gpgme\_24.html  $| 154 + +++$ pyme-web/doc/gpgme/gpgme\_25.html | 248 ++++++++ pyme-web/doc/gpgme/gpgme\_26.html | 107 ++++ pyme-web/doc/gpgme/gpgme\_27.html | 80 +++ pyme-web/doc/gpgme/gpgme\_28.html | 67 ++ pyme-web/doc/gpgme/gpgme\_29.html | 164 +++++ pyme-web/doc/gpgme/gpgme\_3.html | 86 +++ pyme-web/doc/gpgme/gpgme\_30.html | 106 ++++ pyme-web/doc/gpgme/gpgme\_31.html | 232 +++++++ pyme-web/doc/gpgme/gpgme\_32.html | 85 +++ pyme-web/doc/gpgme/gpgme\_33.html | 223 +++++++ pyme-web/doc/gpgme/gpgme\_34.html | 83 +++ pyme-web/doc/gpgme/gpgme\_35.html | 70 +++ pyme-web/doc/gpgme/gpgme\_36.html | 63 ++ pyme-web/doc/gpgme/gpgme\_37.html | 66 ++ pyme-web/doc/gpgme/gpgme\_38.html | 86 +++ pyme-web/doc/gpgme/gpgme\_39.html | 79 +++ pyme-web/doc/gpgme/gpgme\_4.html  $| 83 + ++$ pyme-web/doc/gpgme/gpgme\_40.html | 89 +++ pyme-web/doc/gpgme/gpgme\_41.html | 99 +++ pyme-web/doc/gpgme/gpgme\_42.html | 144 +++++ pyme-web/doc/gpgme/gpgme\_43.html | 152 +++++ pyme-web/doc/gpgme/gpgme\_44.html | 112 ++++ pyme-web/doc/gpgme/gpgme\_45.html | 101 +++ pyme-web/doc/gpgme/gpgme\_46.html  $|$  459 ++++++++++++++++ pyme-web/doc/gpgme/gpgme\_47.html  $| 292 +$ ++++++++++ pyme-web/doc/gpgme/gpgme\_48.html  $| 363 + + + + + + + + + +$ pyme-web/doc/gpgme/gpgme\_49.html | 209 +++++++ pyme-web/doc/gpgme/gpgme\_5.html | 74 +++ pyme-web/doc/gpgme/gpgme\_50.html | 88 +++ pyme-web/doc/gpgme/gpgme\_51.html | 208 +++++++ pyme-web/doc/gpgme/gpgme\_52.html | 154 +++++ pyme-web/doc/gpgme/gpgme\_53.html | 291 +++++++++ pyme-web/doc/gpgme/gpgme\_54.html | 91 +++ pyme-web/doc/gpgme/gpgme\_55.html  $| 107 ++++$ pyme-web/doc/gpgme/gpgme\_56.html | 140 +++++ pyme-web/doc/gpgme/gpgme\_57.html | 106 ++++ pyme-web/doc/gpgme/gpgme\_58.html | 89 +++ pyme-web/doc/gpgme/gpgme\_59.html | 97 +++ pyme-web/doc/gpgme/gpgme\_6.html | 77 +++ pyme-web/doc/gpgme/gpgme\_60.html  $| 142 ++++$ pyme-web/doc/gpgme/gpgme\_61.html | 626 +++++++++++++++++++ pyme-web/doc/gpgme/gpgme\_62.html | 107 ++++ pyme-web/doc/gpgme/gpgme\_63.html  $| 67 ++$ pyme-web/doc/gpgme/gpgme\_64.html  $| 95 + ++$ pyme-web/doc/gpgme/gpgme\_65.html | 233 +++++++

pyme-web/doc/gpgme/gpgme\_66.html | 65 ++ pyme-web/doc/gpgme/gpgme\_67.html | 220 +++++++ pyme-web/doc/gpgme/gpgme\_68.html  $| 75 +++|$ pyme-web/doc/gpgme/gpgme\_69.html | 119 ++++ pyme-web/doc/gpgme/gpgme\_7.html | 123 ++++ pyme-web/doc/gpgme/gpgme\_70.html  $| 107 + ++ +$ pyme-web/doc/gpgme/gpgme\_71.html | 218 +++++++ pyme-web/doc/gpgme/gpgme\_72.html | 134 ++++ pyme-web/doc/gpgme/gpgme\_73.html | 299 ++++++++++ pyme-web/doc/gpgme/gpgme\_74.html | 103 ++++ pyme-web/doc/gpgme/gpgme\_75.html | 104 ++++ pyme-web/doc/gpgme/gpgme\_76.html | 118 ++++ pyme-web/doc/gpgme/gpgme\_77.html | 95 +++ pyme-web/doc/gpgme/gpgme\_78.html | 71 +++ pyme-web/doc/gpgme/gpgme\_79.html | 686 +++++++++++++++++++++ pyme-web/doc/gpgme/gpgme\_8.html | 155 +++++ pyme-web/doc/gpgme/gpgme\_80.html | 120 ++++ pyme-web/doc/gpgme/gpgme\_81.html | 278 +++++++++ pyme-web/doc/gpgme/gpgme\_82.html | 272 ++++++++ pyme-web/doc/gpgme/gpgme\_83.html | 180 ++++++ pyme-web/doc/gpgme/gpgme\_84.html | 99 +++ pyme-web/doc/gpgme/gpgme\_9.html | 104 ++++ pyme-web/doc/gpgme/gpgme\_abt.html | 206 +++++++ pyme-web/doc/gpgme/gpgme\_fot.html | 53 ++ pyme-web/doc/gpgme/gpgme\_ovr.html | 68 ++ pyme-web/doc/gpgme/gpgme\_toc.html | 247 ++++++++ pyme-web/doc/gpgme/index.html | 251 ++++++++ pyme-web/doc/pyme/index.html | 166 +++++ pyme-web/doc/pyme/pyme.callbacks.html  $| 50 +$ .../doc/pyme/pyme.constants.data.encoding.html | 48 ++ pyme-web/doc/pyme/pyme.constants.data.html | 29 + pyme-web/doc/pyme/pyme.constants.event.html | 48 ++ pyme-web/doc/pyme/pyme.constants.html | 39 ++ pyme-web/doc/pyme/pyme.constants.import.html | 49 ++ pyme-web/doc/pyme/pyme.constants.keylist.html | 29 + pyme-web/doc/pyme/pyme.constants.keylist.mode.html | 48 ++ pyme-web/doc/pyme/pyme.constants.md.html | 58 ++ pyme-web/doc/pyme/pyme.constants.pk.html | 50 ++ pyme-web/doc/pyme/pyme.constants.protocol.html | 46 ++ pyme-web/doc/pyme/pyme.constants.sig.html | 29 + pyme-web/doc/pyme/pyme.constants.sig.mode.html | 47 ++ pyme-web/doc/pyme/pyme.constants.sigsum.html | 55 ++ pyme-web/doc/pyme/pyme.constants.status.html | 117 ++++ pyme-web/doc/pyme/pyme.constants.validity.html |  $50 ++$ pyme-web/doc/pyme/pyme.core.html | 254 ++++++++ pyme-web/doc/pyme/pyme.errors.html | 90 +++ pyme-web/doc/pyme/pyme.html | 166 +++++ pyme-web/doc/pyme/pyme.util.html | 78 +++

pyme-web/doc/pyme/pyme.version.html | 37 ++ pyme-web/index.html  $6 + -$ 113 files changed, 14966 insertions(+), 1 deletion(-)

commit 2d6fe54479f042644f7b0f3d2fe35877d2056144 Author: belyi <devnull@localhost> Date: Thu May 19 02:06:09 2005 +0000

Added INSTALL file.

pyme/INSTALL | 10 ++++++++++ 1 file changed, 10 insertions(+)

commit d6892fff0c3cedf41dba4c25ab8608e7f2bc039c Author: belyi <devnull@localhost> Date: Tue May 17 16:49:28 2005 +0000

Update copyright note on simple.py

pyme/examples/simple.py | 4 ++-- 1 file changed, 2 insertions(+), 2 deletions(-)

commit c2cd9cdf5995843aad7b200b929db2969effc9d2 Author: belyi <devnull@localhost> Date: Tue May 17 15:03:58 2005 +0000

Update simple.py to catch errors.

 $p$ yme/examples/simple.py | 17 ++++++++++++-------1 file changed, 11 insertions(+), 6 deletions(-)

commit eaedae7c6a0ea993caab067efe781a59b6769c44 Author: belyi <devnull@localhost> Date: Tue May 17 01:18:23 2005 +0000

Added 'PYTHON = python' into Makefile for bug  $\#1199122$ 

pyme/Makefile  $| 1 +$ pyme/examples/signverify.py | 1 + 2 files changed, 2 insertions(+)

commit 56fd244bb2636a4d58629899ea3cde1d96428198 Author: belyi <devnull@localhost> Date: Wed Apr 27 21:37:06 2005 +0000

Added pygpa example.

pyme/debian/changelog  $\vert$  3 +-

pyme/examples/pygpa.glade | 5546 +++++++++++++++++++++++++++++++++++++++++++++ pyme/examples/pygpa.py | 1459 ++++++++++++ 3 files changed, 7007 insertions(+), 1 deletion(-)

commit 2d9a2a91a59ac3fee5410c953b7e0859e9e7cd35 Author: belyi <devnull@localhost> Date: Thu Apr 21 15:17:51 2005 +0000

Change version to 0.7.0 due to the change in license.

pyme/debian/changelog | 2 + pyme/pyme/version.py | 2 +- 2 files changed, 2 insertions(+), 2 deletions(-)

commit 94e34e38d742f145385bd235825b6ba1e30d8339 Author: belyi <devnull@localhost> Date: Thu Apr 21 03:53:12 2005 +0000

 Changed license on PyMe from GPL to LGPL. PyMe examples keep GPL license.

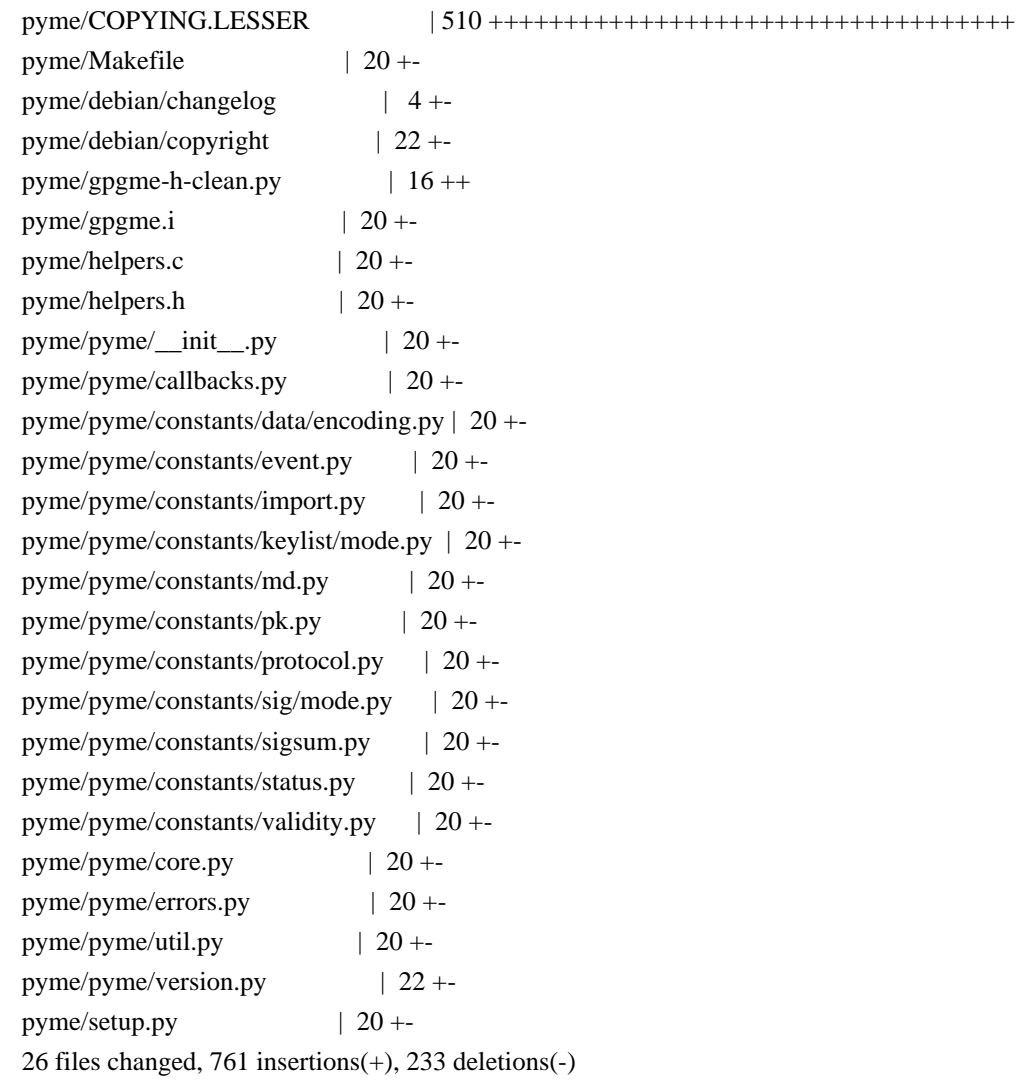

commit 0d8aa0f6335cb1506a37085095ed45173b099a02 Author: belyi <devnull@localhost> Date: Tue Apr 19 01:46:06 2005 +0000

Added hash and eq methods to GpgmeWrapper to allow both Context() and Data() to be used as a dictionary key. Changed core.wait() function to always return a tuple. On timeout now it returns (0, None) instead of just None. Plus, return context is now a Context() object instead of a wrapper return by underlying gpgme.

pyme/helpers.c | 1 pyme/pyme/core.py | 25 +++++++++++++++--------- pyme/pyme/util.py  $| 9 + +++++++$ 3 files changed, 24 insertions(+), 11 deletions(-)

commit 63ff6d10637be1dcbcd78c939ac1ef1ac30b1024 Author: belyi <devnull@localhost> Date: Wed Apr 6 04:58:40 2005 +0000

Made hook parameter optional in passphrase cb and progress cb. Allowed None for callbacks to unset ones set previously. Removed cleanup of exception in callbacks - now just retrieve the error code. Added prev\_bad parameter in passphrase\_cb since it can be used in change password protocols. Updated examples to follow new sets of arguments in callbacks Updated op\_edit to check if passed key is None (otherwise gpgme dumps core) God rid of annoying warning "function declaration isn't a prototype" in helpers.c and helpers.h by changing from () to (void) list of arguments.

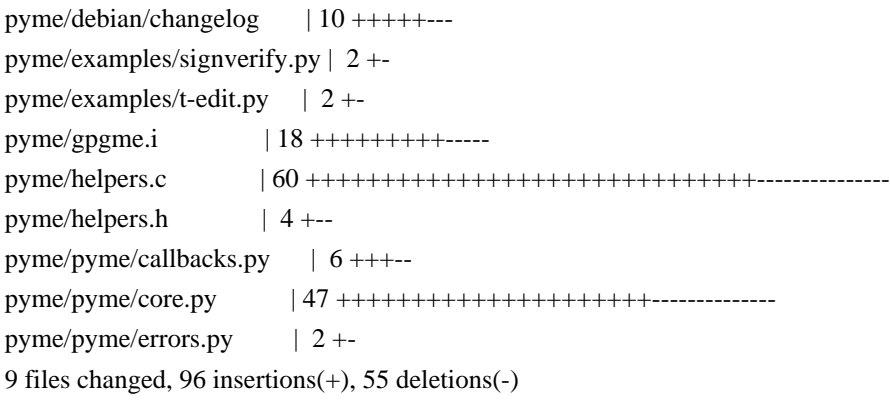

commit 8f0ab8138c7aa190936376ccbbf33bb09c64d6f1 Author: belyi <devnull@localhost> Date: Thu Mar 31 23:50:59 2005 +0000

 Added exception handling in passphrase\_cb and edit\_cb. If GPGMEError exception is thrown in those callbacks it will be converted into its core representation and return as an error code to the caller.

On all other exceptions error code will be GPG\_ERR\_GENERAL.

pyme/Makefile  $| 1 +$ pyme/debian/changelog | 8 ++++++++ pyme/gpgme.i  $|20 + + + + + + + + + + + + + + \cdots$ pyme/helpers.c | 51 +++++++++++++++++++++++++++++++++++++++++++++----- pyme/helpers.h  $| 3 + +$ 5 files changed, 71 insertions(+), 12 deletions(-)

commit 9903d1fb11231e7e3d920e58d1ecb674c5988b07 Author: belyi <devnull@localhost> Date: Thu Mar 31 05:12:15 2005 +0000

 Remove workaround from Context.wait() method since the bug report and patch fixing gpgme\_wait's behavior is sent to GPMGE developers already. Added errorcheck into op\_edit() so that it can report an error.

 $p$ yme/pyme/core.py | 10 +++++-----1 file changed, 5 insertions(+), 5 deletions(-)

commit 45e8a5f4e13d3ca797ec3b0037242874a6be5562 Author: belyi <devnull@localhost> Date: Sat Mar 26 19:44:18 2005 +0000

 Updated version number to 0.6.2 in version.py Added examples/\*.glade files into documentation package.

pyme/debian/examples | 1 + pyme/pyme/version.py | 2 +- 2 files changed, 2 insertions(+), 1 deletion(-)

commit 270b87bb40e180cb6e8f1de9a0e8161525ffa4ab Author: belyi <devnull@localhost> Date: Sat Mar 26 19:31:14 2005 +0000

Updated debian/changelog regarding PyGtkGpgKeys example and a fix in errors.

pyme/debian/changelog | 5 ++++- 1 file changed, 4 insertions(+), 1 deletion(-)

commit ea4682009a506db91e5174ffd038fe7e4406b591 Author: belyi <devnull@localhost> Date: Sat Mar 26 19:25:36 2005 +0000

 Added handling of right mouse button click. Changed reporting a string instead of a number on key generation failure.

pyme/examples/PyGtkGpgKeys.glade | 2 ++

pyme/examples/PyGtkGpgKeys.py | 30 +++++++++++++++++++++++++++--- 2 files changed, 29 insertions(+), 3 deletions(-)

commit f65ad1a703d0098a3204fb8527a54d253e5847e7 Author: belyi <devnull@localhost> Date: Sat Mar 26 18:11:11 2005 +0000

 Added another column indicating if a key has a secret part. Automated generation of the View menu from the view field of the KeyColumn class.

pyme/examples/PyGtkGpgKeys.glade | 93 ++------------------------------------- pyme/examples/PyGtkGpgKeys.py | 74 +++++++++++++++++--------------- 2 files changed, 44 insertions(+), 123 deletions(-)

commit b54e83a7a7a5785502f3c7e8b95f15e23b40e65a Author: belyi <devnull@localhost> Date: Sat Mar 26 16:45:13 2005 +0000

Small change to the way gtk.TreeModel object is used.

pyme/examples/PyGtkGpgKeys.py | 21 +++++++++++------------1 file changed, 10 insertions(+), 11 deletions(-)

commit 7078db75cef4c1fd70cf03e37172bdb4f933fd1b Author: belyi <devnull@localhost> Date: Fri Mar 25 23:33:06 2005 +0000

 Use more comprehansible error reporting since gpgme\_strerror\_r returns None all the time.

pyme/pyme/errors.py | 6 +++--- 1 file changed, 3 insertions(+), 3 deletions(-)

commit 151213f4344d9984975721440af07de09e3df61c Author: belyi <devnull@localhost> Date: Fri Mar 25 04:30:17 2005 +0000

 Improved PyGtkGpgKeys example to manage owner\_trust on keys. Added another example inter-edit.py which is just a helper to write scripts for Context.op edit() command.

pyme/examples/PyGtkGpgKeys.glade | 78 ++++++++++++++++++++++++++++++++++++++++ pyme/examples/PyGtkGpgKeys.py | 68 +++++++++++++++++++++++++++++++--- pyme/examples/inter-edit.py | 54 ++++++++++++++++++++++++++++  $pyme/examples/t-edit.py$  | 18 +++++++++++ 4 files changed, 212 insertions(+), 6 deletions(-)

commit fc7235af217bcee5231ce7fbd7f234712d5ad3b0 Author: belyi <devnull@localhost> Date: Fri Mar 25 00:30:39 2005 +0000

 Updated PyGtkGpgKeys example to include import, export and reload functionality. Also added ability to remove number of keys simultaneously. Rearanged how KeyColumn is used to avoid unnecessary sorts and duplication of information in different parts of the code.

pyme/examples/PyGtkGpgKeys.glade | 86 +++++++++ pyme/examples/PyGtkGpgKeys.py | 332 ++++++++++++++++++++++++++++----------- 2 files changed, 325 insertions(+), 93 deletions(-)

commit 9f65749ccb1b7cab562e19c03f4371d5f7d94912 Author: belyi <devnull@localhost> Date: Thu Mar 24 05:51:03 2005 +0000

 Added example of PyGTK+ and PyMe integration. For now it does only simple things - listing, deleting, and generating keys.

pyme/examples/PyGtkGpgKeys.glade | 1321 +++++++++++++++++++++++++++++++++++++ pyme/examples/PyGtkGpgKeys.gladep | 8 + pyme/examples/PyGtkGpgKeys.py | 424 ++++++++++++ 3 files changed, 1753 insertions(+)

commit 59e23f32c3b46413c9ec09e23e1a385a110fb103 Author: belyi <devnull@localhost> Date: Thu Mar 24 05:44:58 2005 +0000

 Added wait method Context class which handles asynchronous calls a little bit better than the one generated by SWIG.

pyme/debian/changelog | 7 +++++++ pyme/gpgme.i  $| 1 +$ pyme/pyme/core.py | 40 ++++++++++++++++++++++++++++++++++++++++ 3 files changed, 48 insertions(+)

commit 4c1b5259e4985df2cba0ae4fc09f12cd94603a75 Author: belyi <devnull@localhost> Date: Tue Mar 22 18:29:31 2005 +0000

 Added correct handling of Context.op\_edit() method. Added example/t-edit.py showing usage for this method. Output of this example should match output of the tests/gpg/t-edit from the GPGME test suite. Remove unused static function from helpers.c

pyme/examples/t-edit.py | 38 ++++++++++++++++++++++++++++++++++++++

pyme/gpgme.i | 36 ++++++++++++++++++++++++++++++++++++ pyme/helpers.c | 36 ----------------------------------- pyme/pyme/core.py  $| 5 + ++-$ 4 files changed, 78 insertions(+), 37 deletions(-)

commit dc587e215283bfef2dd594f86a7b2945f74f5155 Author: belyi <devnull@localhost> Date: Sat Mar 19 01:43:59 2005 +0000

Update changelog to include note about deprecated function in 0.6.1 release

pyme/debian/changelog  $| 3 ++$ pyme/examples/encrypt-to-all.py | 3 +-- 2 files changed, 3 insertions(+), 3 deletions(-)

commit 86de4b3ad777f980ccf7ba3462c85bbe1787d1fd Author: belyi <devnull@localhost> Date: Sat Mar 19 01:40:07 2005 +0000

 Remove deprecated functions from helpers.[ch] Use gpgme-h-clean.py to remove deprecated functions and typedefs from the GPGME header file. This will reduce the number of unused methods.

pyme/Makefile  $| 4 +-$ pyme/gpgme-h-clean.py | 26 ++++++++++++++++++++++++++ pyme/helpers.c | 8 ------- pyme/helpers.h  $|2 -$ 4 files changed, 28 insertions(+), 12 deletions(-)

commit 2483efcbd0d73c628c4d7717928a766c3b58f0aa Author: belyi <devnull@localhost> Date: Fri Mar 18 22:15:52 2005 +0000

 Update copyright and author values in pyme/version.py Create rules to build distribution files - one full and one without debian bits.

pyme/Makefile | 28 ++++++++++++++++++++++----- pyme/pyme/version.py | 12 ++++++------ 2 files changed, 28 insertions(+), 12 deletions(-)

commit 168593285380f5a7805f3dd08657d429a72d3621 Author: belyi <devnull@localhost> Date: Fri Mar 18 19:09:33 2005 +0000

Added package building for python2.4

Updated copyright notes to include myself and avoid confusion who's the

 maintainer. In John's own words: "I'd prefer to just step out of the picture". Jonh's copyright notice left intact.

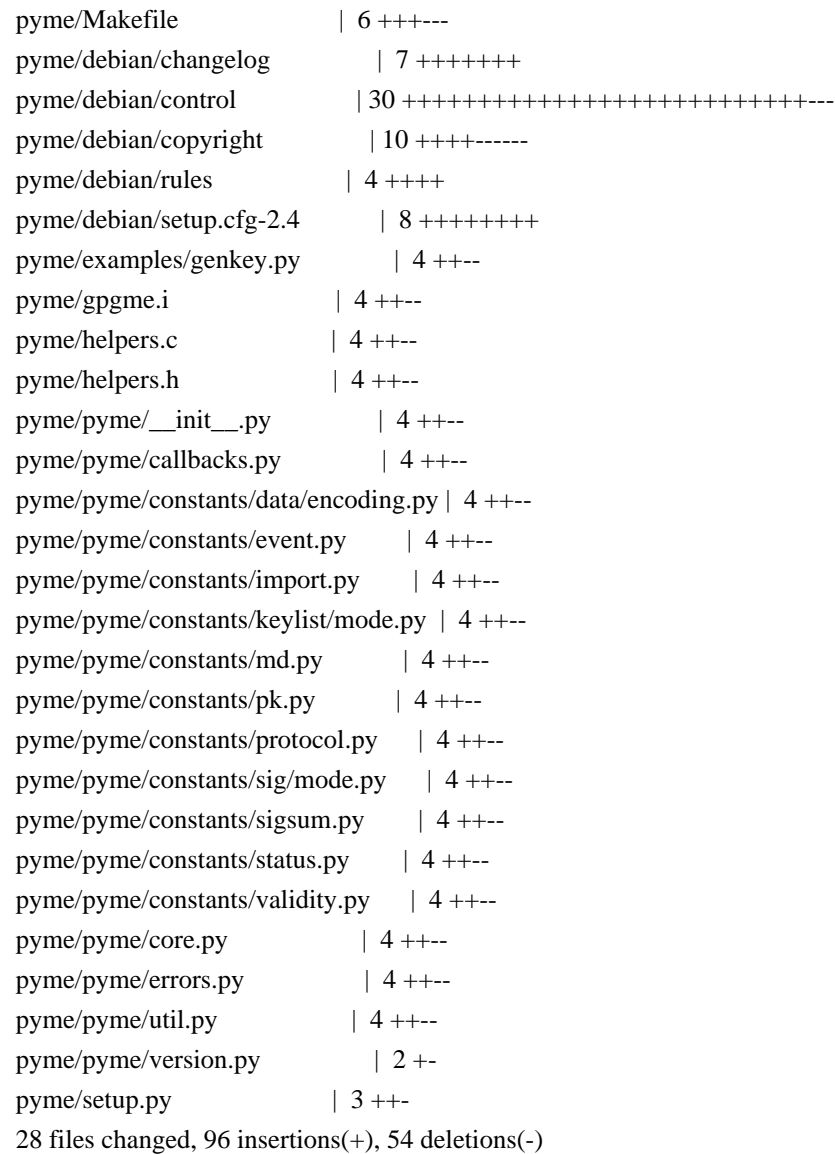

commit 6dbbb252771133724b2879ed6d767cd708196dae Author: belyi <devnull@localhost> Date: Fri Mar 18 18:04:35 2005 +0000

 Remove the note about gpgme.i to be generated - it's been the primary source for some time.

pyme/gpgme.i | 6 ------ 1 file changed, 6 deletions(-)

commit 9d449fa4889c6bda6d14583c0625b8d5c4ffe759 Author: belyi <devnull@localhost> Date: Fri May 7 18:31:22 2004 +0000

Added my copyright in genkey.py since there's enough changes made.

 Updated signverify to use only keys generated by genkey.py, to check that keys added to singers are able to sign and to check that the list of signers is not empty. The last check is necessary to prevent signing with the key of the user running signverify.py script. Added delkey.py script to delete keys generated by genkey.py Added exportimport.py example for key export/import.

 $p$ yme/examples/delkey.py | 29 +++++++++++++++++++ pyme/examples/exportimport.py | 76 +++++++++++++++++++++++++++++++++++++++++++ pyme/examples/genkey.py | 6 ++- pyme/examples/signverify.py | 18 ++++++---- 4 files changed, 119 insertions(+), 10 deletions(-)

commit df98c8d28245ad2c14b0ab50fc8f8932853bec8b Author: belyi <devnull@localhost> Date: Tue May 4 17:34:15 2004 +0000

 Added examples/signverify.py for unattended sing/verify. Updated examples/genkey.py to work correctly. Updated gpgme.i to allow None as a value for gpgme\_data\_t

pyme/examples/genkey.py | 14 ++------ pyme/examples/signverify.py | 72 +++++++++++++++++++++++++++++++++++++++++++++ pyme/gpgme.i  $|21 + + + + + + + + - - - -$ 3 files changed, 87 insertions(+), 20 deletions(-)

commit ba45931abf530ab89ead46d7233ff1b62b629a18 Author: belyi <devnull@localhost> Date: Thu Apr 8 16:15:09 2004 +0000

 Ensure that we support only python2.2 and up. :-) Use generators in core.Context class which makes pyme.aux obsolete Remove importing future nested\_scopes since they are standard starting with python2.2

 $pyme/pyme/$  \_init\_\_\_.py  $\mid$  5 ++--pyme/pyme/aux.py | 56 --------------------------------------------------  $p$ yme/core.py | 15 ++++++++++++--pyme/pyme/errors.py | 1 pyme/pyme/util.py  $| 2 +$ 5 files changed, 15 insertions(+), 64 deletions(-)

commit 4e9be5a55ecffa4da7ad5c192cc892eddaaa9586 Author: belyi <devnull@localhost> Date: Sun Mar 21 03:53:30 2004 +0000

 Small change to index.html Added clean: rule to the Makefile pyme-web/Makefile  $| 3 + + +$ pyme-web/index.html | 6 +++--- 2 files changed, 6 insertions(+), 3 deletions(-)

commit 2efb95176f4edf56ed61c9ac0c3aa09c56534df0 Author: belyi <devnull@localhost> Date: Sun Mar 21 03:00:32 2004 +0000

Added Makefile rules for pyme module installation.

pyme/Makefile | 5 ++++- 1 file changed, 4 insertions(+), 1 deletion(-)

commit 2b83d5d8b513029cc3e54f2fa502ccc85618104b Author: belyi <devnull@localhost> Date: Sun Mar 21 02:29:54 2004 +0000

Decorative change.

pyme/pyme/aux.py | 2 +- 1 file changed, 1 insertion(+), 1 deletion(-)

commit e3478015d763a036c1d806ae01433fce59712204 Author: belyi <devnull@localhost> Date: Sun Mar 21 02:25:55 2004 +0000

Added RCS Id: tags

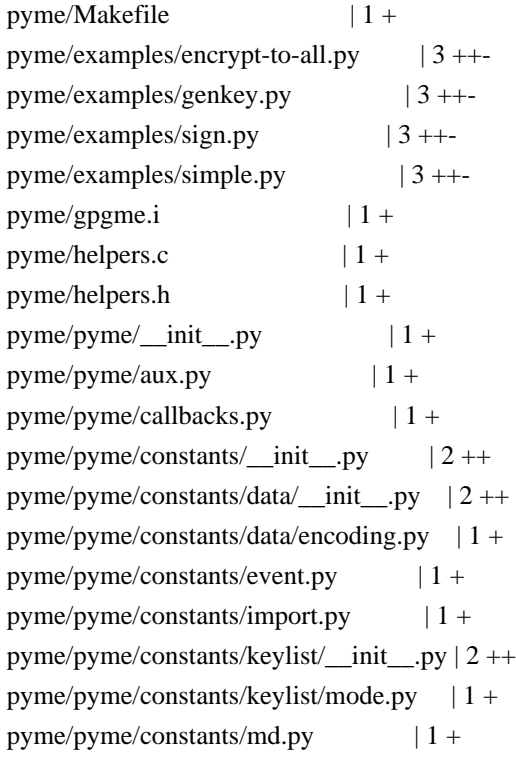

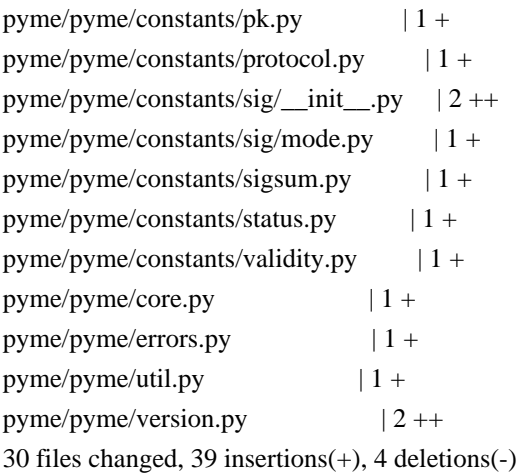

commit b3b3712645332c5bc3e8d9d557aab21d48ff0f86 Author: belyi <devnull@localhost> Date: Sun Mar 21 02:07:36 2004 +0000

Added Id: RCS tags to all files.

pyme-web/Makefile | 2 ++ pyme-web/index.html | 3 ++- 2 files changed, 4 insertions(+), 1 deletion(-)

commit 6aea2426beaaa8c43e6f2310a37a2737c0c3a1b5 Author: belyi <devnull@localhost> Date: Sun Mar 21 01:50:55 2004 +0000

 Update example on the init pyme.html page to match simple.py example. Fix core.py to use getcode() instead of getvalue() method of the exception.

pyme/pyme/\_\_init\_\_.py | 22 ++++++++++++++------- pyme/pyme/core.py | 4 ++-- 2 files changed, 16 insertions(+), 10 deletions(-)

commit dee337455ffd624d3f83e1c159c4bb2cefc692c9 Author: belyi <devnull@localhost> Date: Sat Mar 20 20:32:29 2004 +0000

Added Makefile to simplify publishing web files.

pyme-web/Makefile  $| 7 + + + + + +$ 1 file changed, 7 insertions(+)

commit af7129baa8260697d85c2ddb434562e8a80b62d8 Author: belyi <devnull@localhost> Date: Sat Mar 20 20:15:53 2004 +0000

Added minimum of formatting and SF icon.

pyme-web/index.html | 18 +++++++++++-------

1 file changed, 11 insertions(+), 7 deletions(-)

commit 2e64dcbf99cee796b51667b04d8961e390edde87 Author: belyi <devnull@localhost> Date: Sat Mar 20 18:30:09 2004 +0000

Initial revision

pyme-web/index.html | 33 +++++++++++++++++++++++++++++++++ 1 file changed, 33 insertions(+)

commit 1c51644b3d0b6611422d971758e35f303d2ad5df Author: belyi <devnull@localhost> Date: Sat Mar 20 05:10:46 2004 +0000

Update examples and package information on the initial pyme doc page.

pyme/pyme/\_\_init\_\_.py | 27 +++++++++++++-----------------1 file changed, 12 insertions(+), 15 deletions(-)

commit b2d31b0bfbffdff5247d6db4e3c95140cc1b1f19 Author: belyi <devnull@localhost> Date: Sat Mar 20 04:47:42 2004 +0000

 Deleted unnecessary files. Updated debian/control to remove dependency on python-xml package since there's none now. Move example files from 'doc' into separate control file. Update debian/rules to build documentation from \*.py files and to exclude CVS directories from the installation.

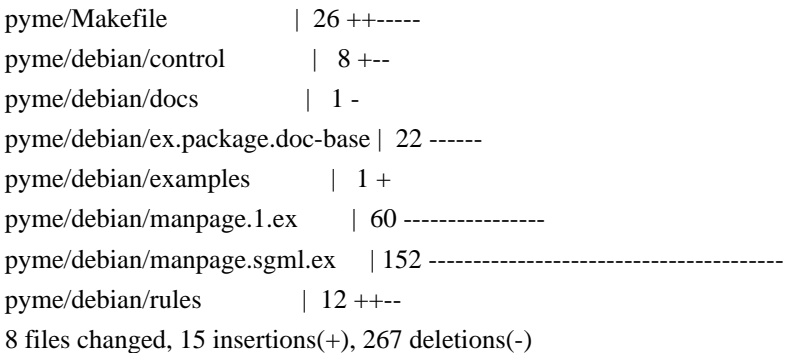

commit 1b517dd9b82a433499b4696b06d94d756cd36e53 Author: belyi <devnull@localhost> Date: Sat Mar 20 02:59:15 2004 +0000

Remove doc/gpgme directory containing GPGME documentation since this belongs

to a different project. Need to add reference in our documentation.

pyme/doc/gpgme/fdl.texi | 402 -----pyme/doc/gpgme/gpgme.texi | 3372 ------------------------------------------ pyme/doc/gpgme/gpl.texi | 397 ---- pyme/doc/gpgme/version.texi | 4 - 4 files changed, 4175 deletions(-)

commit 95d7d171da115a0fedfe2a4a7e5acc8aa408f673 Author: belyi <devnull@localhost> Date: Sat Mar 20 02:45:03 2004 +0000

 Change debian/rules to generate files by swig during build and to cleanup those files on 'clean' rule. Plus, leave generated gpgme\_wrap.c in the root directory instead of moving it into subdirectory 'generated'.

pyme/Makefile  $| 8 + + + - -$ pyme/debian/rules | 3 ++ pyme/setup.py  $|2$  +-3 files changed, 6 insertions(+), 7 deletions(-)

commit 545b3d90d445c5c78e8d72b2c1780863e02c789a Author: belyi <devnull@localhost> Date: Sat Mar 20 02:18:01 2004 +0000

Initial revision

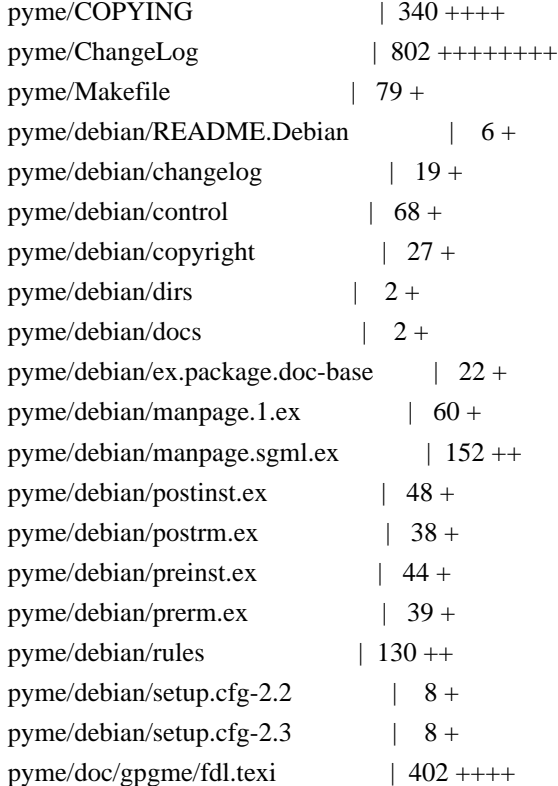

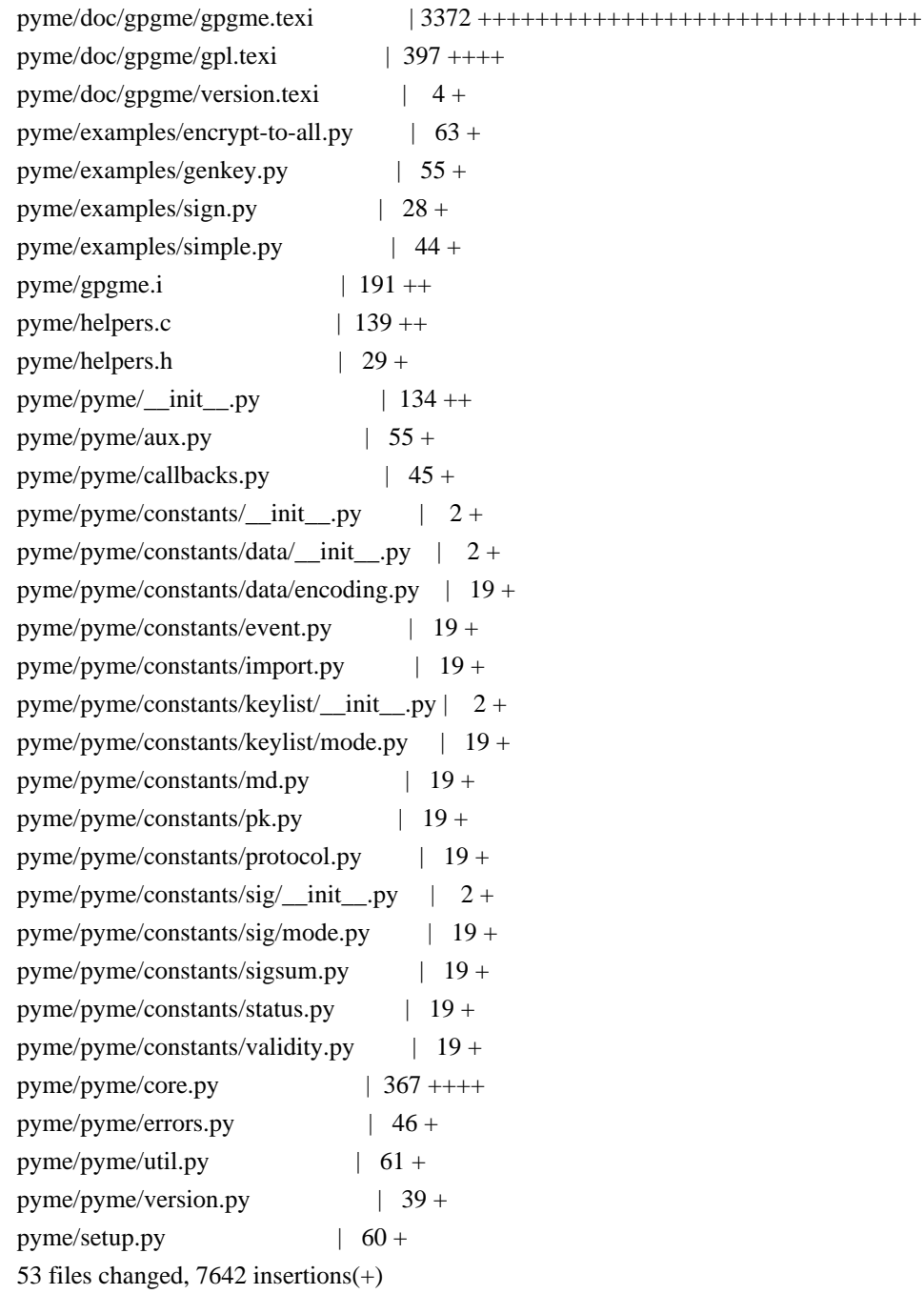

commit a3d5a442dc713b6c4d6fc4134db5b47e379dc41d Author: root <devnull@localhost> Date: Fri Mar 19 14:12:30 2004 +0000

initial checkin

CVSROOT/checkoutlist | 13 +++++++++++++  $CVSROOT/commitinfo$  | 15 ++++++++++++++++  $CVSROOT/config$  | 21 +++++++++++++++++++++++++  $CVSROOT/cvswrappers$  | 19 +++++++++++++++++++++  $CVSROOT/editinfo$  | 21 +++++++++++++++++++++++ CVSROOT/loginfo | 26 ++++++++++++++++++++++++++ CVSROOT/modules | 26 ++++++++++++++++++++++++++  $CVSROOT/notify$  | 12 +++++++++++++  $CVSROOT/resinfo$  | 13 ++++++++++++++  $CVSROOT/taginfo$  | 20 ++++++++++++++++++++++ CVSROOT/verifymsg | 21 +++++++++++++++++++++ 11 files changed, 207 insertions(+) \input texinfo @c -\*- texinfo -\*- @c %\*\*start of header @setfilename short-history.info @settitle A Short History of the GPGME bindings for Python @documentencoding utf-8 @documentlanguage en @c %\*\*end of header

@finalout @titlepage @title A Short History of the GPGME bindings for Python @author Ben McGinnes @end titlepage

#### @contents

@ifnottex @node Top @top A Short History of the GPGME bindings for Python @end ifnottex

#### @menu

\* Overview::

\* Relics of the past::

@detailmenu

--- The Detailed Node Listing ---

# Overview

\* In the beginning::

- \* Keeping the flame alive::
- \* Passing the torch::
- \* Coming full circle::

Relics of the past

\* The Annoyances of Git::

\* The Perils of PyPI::

The Perils of PyPI

\* GPG 180 - Python bindings for GPGME GnuPG cryptography library::

\* PyME 090 - Python support for GPGME GnuPG cryptography library::

@end detailmenu @end menu

@node Overview @chapter Overview

@multitable {aaaaaaaaaaaaaaa} {aaaaaaaaaaaaaaaaaaaaaaaaaaaaaaaaaaaaaaaa} @item Version: @tab 0.0.1 @item GPGME Version: @tab 1.13.0 @item Author: @tab Ben McGinnes <ben@@gnupg.org> @item Author GPG Key: @tab DB4724E6FA4286C92B4E55C4321E4E2373590E5D @item Language: @tab Australian English, British English @item xml:lang: @tab en-AU, en-GB, en @end multitable

The GPGME Python bindings passed through many hands and numerous phases before, after a fifteen year journey, coming full circle to return to the source. This is a short explanation of that journey.

## @menu

- \* In the beginning::
- \* Keeping the flame alive::
- \* Passing the torch::
- \* Coming full circle::

@end menu

@node In the beginning @section In the beginning

In 2002 John Goerzen released PyME; Python bindings for the GPGME module which utilised the current release of Python of the time and SWIG.@footnote{In all likelihood this would have been Python 2.2 or possibly Python 2.3.} Shortly after creating it and ensuring it worked he stopped supporting it, though he left his work available on his Gopher site.

@node Keeping the flame alive @section Keeping the flame alive

A couple of years later the project was picked up by Igor Belyi and

actively developed and maintained by him from 2004 to 2008. Igor's whereabouts at the time of this document's creation are unknown, but the current authors do hope he is well. We're assuming (or hoping) that life did what life does and made continuing untenable.

@node Passing the torch @section Passing the torch

In 2014 Martin Albrecht wanted to patch a bug in the PyME code and discovered the absence of Igor. Following a discussion on the PyME mailing list he became the new maintainer for PyME, releasing version 0.9.0 in May of that year. He remains the maintainer of the original PyME release in Python 2.6 and 2.7 (available via PyPI).

@node Coming full circle @section Coming full circle

In 2015 Ben McGinnes approached Martin about a Python 3 version, while investigating how complex a task this would be the task ended up being completed. A subsequent discussion with Werner Koch led to the decision to fold the Python 3 port back into the original GPGME release in the languages subdirectory for non-C bindings under the module name of @samp{pyme3}.

In 2016 this PyME module was integrated back into the GPGME project by Justus Winter. During the course of this work Justus adjusted the port to restore limited support for Python 2, but not as many minor point releases as the original PyME package supports. During the course of this integration the package was renamed to more accurately reflect its status as a component of GPGME. The @samp{pyme3} module was renamed to @samp{gpg} and adopted by the upstream GnuPG team.

In 2017 Justus departed G10code and the GnuPG team. Following this Ben returned to maintain of gpgme Python bindings and continue building them from that point.

@node Relics of the past @chapter Relics of the past

There are a few things, in addition to code specific factors, such as SWIG itself, which are worth noting here.

@menu \* The Annoyances of Git:: \* The Perils of PyPI:: @end menu

@node The Annoyances of Git @section The Annoyances of Git

As anyone who has ever worked with git knows, submodules are horrible way to deal with pretty much anything. In the interests of avoiding migraines, that was skipped with addition of the PyME code to GPGME.

Instead the files were added to a subdirectory of the @samp{lang/} directory, along with a copy of the entire git log up to that point as a separate file within the @samp{lang/python/docs/} directory.@footnote{The entire PyME git log and other preceding VCS logs are located in the @samp{gpgme/lang/python/docs/old-commits.log} file.} As the log for PyME is nearly 100KB and the log for GPGME is approximately 1MB, this would cause considerable bloat, as well as some confusion, should the two be merged.

Hence the unfortunate, but necessary, step to simply move the files. A regular repository version has been maintained should it be possible to implement this better in the future.

@node The Perils of PyPI @section The Perils of PyPI

The early port of the Python 2 @samp{pyme} module as @samp{pyme3} was never added to PyPI while the focus remained on development and testing during 2015 and early 2016. Later in 2016, however, when Justus completed his major integration work and subsequently renamed the module from @samp{pyme3} to @samp{gpg}, some prior releases were also provided through PyPI.

Since these bindings require a matching release of the GPGME libraries in order to function, it was determined that there was little benefit in also providing a copy through PyPI since anyone obtaining the GPGME source code would obtain the Python bindings source code at the same time. Whereas there was the potential to sew confusion amongst Python users installing the module from PyPI, only to discover that without the relevant C files, header files or SWIG compiled binaries, the Python module did them little good.

There are only two files on PyPI which might turn up in a search for this module or a sample of its content:

@enumerate @item gpg (1.8.0) - Python bindings for GPGME GnuPG cryptography library @item pyme (0.9.0) - Python support for GPGME GnuPG cryptography library @end enumerate

#### @menu

\* GPG 180 - Python bindings for GPGME GnuPG cryptography library:: \* PyME 090 - Python support for GPGME GnuPG cryptography library:: @end menu

@node GPG 180 - Python bindings for GPGME GnuPG cryptography library @subsection GPG 180 - Python bindings for GPGME GnuPG cryptography library

This is the most recent version to reach PyPI and is the version of the official Pyhon bindings which shipped with GPGME 1.8.0. If you have GPGME 1.8.0 installed and @emph{only} 1.8.0 installed, then it is probably safe to use this copy from PyPI.

As there have been a lot of changes since the release of GPGME 1.8.0, the GnuPG Project recommends not using this version of the module and instead installing the current version of GPGME along with the Python bindings included with that package.

@node PyME 090 - Python support for GPGME GnuPG cryptography library @subsection PyME 090 - Python support for GPGME GnuPG cryptography library

This is the last release of the PyME bindings maintained by Martin Albrecht and is only compatible with Python 2, it will not work with Python 3. This is the version of the software from which the port from Python 2 to Python 3 code was made in 2015.

Users of the more recent Python bindings will recognise numerous points of similarity, but also significant differences. It is likely that the more recent official bindings will feel "more pythonic."

For those using Python 2, there is essentially no harm in using this module, but it may lack a number of more recent features added to GPGME.

@bye # -\*- mode: org -\*- #+TITLE: GNU Privacy Guard (GnuPG) Made Easy Python Bindings #+AUTHOR: Ben McGinnes #+LATEX\_COMPILER: xelatex #+LATEX\_CLASS: article #+LATEX\_CLASS\_OPTIONS: [12pt] #+LATEX\_HEADER: \usepackage{xltxtra} #+LATEX\_HEADER: \usepackage[margin=1in]{geometry} #+LATEX\_HEADER: \setmainfont[Ligatures={Common}]{Times New Roman} #+LATEX\_HEADER: \author{Ben McGinnes <ben@gnupg.org>}

\* GPGME Python Bindings :PROPERTIES: :CUSTOM\_ID: top :END:

\*\* Contents :PROPERTIES: :CUSTOM\_ID: contents :END:

- [[file:short-history][A short history of the project]]

- [[file:what-is-new][What's New]]

- [[file:maintenance-mode][Maintenance Mode]] (from January, 2019)

- [[file:what-was-new][What Was New]]

- [[file:gpgme-python-howto][GPGME Python Bindings HOWTO]]

-----BEGIN PGP PUBLIC KEY BLOCK-----

mQENBFrsKEkBCADKw4Wt8J6M/88qD8PO6lSMCxH1cpwH8iK0uPaFFYsJkkXo7kWf PTAtrV+REqF/o80dvYcdLvRsV21pvncZz/HXLu1yQ18mC3XObrKokbdgrTTKA5XE BZkNsqyaMMJauT18H4hYkSg62/tTdO1cu/zWv/LFf7Xyn6+uA74ovXCJlO1s0N2c PShtr98QRzPMf2owgVk37JnDNp4gGVDGHxSZOuUwxgYAZYnA8SFc+c+3ZrQfY870 +O4j3Mz4p7yD13AwP4buQLBsb/icxekeQCqpRJhLH9f7MdEcGXa1x36RcEkHdu+M yJ392eMgD+dKNfRCtyTPhjZTxvbNELIBYICfABEBAAG0EHRlc3RAZXhhbXBsZS5v cmeJAVQEEwEIAD4WIQTUFzW5Ejb9uIIEjFojAWNe7/DLBQUCWuwoSQIbAwUJA8Jn AAULCQgHAgYVCgkICwIEFgIDAQIeAQIXgAAKCRAjAWNe7/DLBf9kB/wOQ/S60HGw Fq07W9N01HWULyhHKoMmcHL6rfZ64oDqLxolPSasz7WAMW1jN4qtWJ0mFzwO83V6 kaBe+wF6Kqir6udFSBW9rPcFg6/VZXPltT0a6uacIHq6DyQ5iMW4YQWbVy9OR2rN GkYo1JCBR0XdRJYCSX3yB4TWv/eXnZ37/WjmiTOIZh35rjs+NuU/S5JPDfAp2/k7 0DevQeBsv+UjVXjWpNTZmPbvDnd995uSmC6UY4hzyP84ORYMYn9n1QAR0goxDN6U unOf9Rlp1oMzdxMool/d1MlCxg2h3jheuhv7lgUF4KpvHOuEPXQ7UO417E0TYcDZ 1J8Nsv87SZeEuQENBFrsKEkBCADjoEBhG/QPqZHg8VyoD1xYRAWGxyDJkX/GrSs6 yE+x2hk5FoQCajxKa/d4AVxOnJpdwhAfeXeSNaql5Ejgzax+Tdj9BV6vtGVJVv0p O7bgAiZxkA6RHxtNqhpPnPQoXvUzkzpRgpuL+Nj4yIg7z1ITH6KQH4u5SI9vd+j/ 8i9Taz67pdZwuJjac8qBuJHjzAo1bjYctFYUSG5pbmMQyNLySzgiNkFa4DajODlt 3RuqVGP316Fk+Sy2+60tC/HlX8jgMyMONfOGBQx6jk8tvAphS/LAqrrNepnagIyL UGKU+L8cB2g1PGGp2biBFWqZbudZoyRBet/0yH/zirBdQJw1ABEBAAGJATwEGAEI ACYWIQTUFzW5Ejb9uIIEjFojAWNe7/DLBQUCWuwoSQIbDAUJA8JnAAAKCRAjAWNe 7/DLBf0pCACPp5hBuUWngu2Hqvg+tNiujfsiYzId3MffFxEk3CbXeHcJ5F32NDJ9 PYCnra4L8wSv+NZt9gIa8lFwoFSFQCjzH7KE86XcV3MhfdJTNb/+9CR7Jq3e/4Iy 0N5ip7PNYMCyakcAsxvsNCJKrSaDuYe/OAoTXRBtgRWE2uyT315em02Lkr+2Cc/Q k6H+vlNOHGRgnpI/OZZjnUuUfBUvMGHr1phW+y7aeymC9PnUGdViRdJe23nntMSD A+0/I7ESO9JsWvJbyBmuiZpu9JjScOjYH9xpQLqRNyw4WHpZriN69F0t9Mmd7bM1 +UyPgbPEr0iWMeyctYsuOLeUyQKMscDT  $=OvY6$ 

-----END PGP PUBLIC KEY BLOCK----- \input texinfo @c -\*- texinfo -\*- @c %\*\*start of header @setfilename what-is-new.info @settitle What's New in the GPGME Python Bindings and Documentation @documentencoding utf-8 @documentlanguage en @c %\*\*end of header

@finalout @titlepage @title What's New in the GPGME Python Bindings and Documentation @author Ben McGinnes @end titlepage

@contents

@ifnottex @node Top @top What's New in the GPGME Python Bindings and Documentation @end ifnottex

@menu \* What's New::

@detailmenu --- The Detailed Node Listing ---

What's New

\* New in GPGME 1130::

@end detailmenu @end menu

@node What's New @chapter What's New

@multitable {aaaaaaaaaaaaaaa} {aaaaaaaaaaaaaaaaaaaaaaaaaaaaaaaaaaaaaaaa} @item Version: @tab 0.0.1 @item GPGME Version: @tab 1.13.0 @item Author: @tab Ben McGinnes <ben@@gnupg.org> @item Author GPG Key: @tab DB4724E6FA4286C92B4E55C4321E4E2373590E5D @item Language:

@tab Australian English, British English @item xml:lang: @tab en-AU, en-GB, en @end multitable

Last time the most obviously new thing was adding the @emph{What's New} section to the HOWTO. Now it's moving it out of the HOWTO.

@menu \* New in GPGME 1130:: @end menu

@node New in GPGME 1130 @section New in GPGME 1130

Additions since GPGME 1.12.0 include:

@itemize

@item

Moving the @emph{What's New} section out of the basic @uref{gpgme-python-howto.org, HOWTO} document and

into its own file so as to more readily include other documents

beyond that HOWTO.

@item

Moving the preceding, archival, segments into @uref{what-was-new.org, another file}.

@item

Added @samp{gpg.version.versionintlist} to make it easier for Python

developers to check for a specific version number, even with beta

versions (it will drop the "-betaN" part).

@item

Added expanded detail on issues pertaining to installing for Windows

users.

@item

Bindings enter @uref{maintenance-mode, maintenance mode} from January, 2019. @item

Added documentation on maintenance mode and what changes can be made

to the code when in that status. Essentially that boils down to bug

fixes only and no feature requests.

@item

The import-keys-hkp.py example script, which uses the @samp{hkp4py}

module to search the SKS servers for a key, has been tightened up to

search for both hexadecimal key IDs and user ID strings with reduced

chance of unnecessary repitition. There may still be some

repetition if a key includes a user ID matching the hexadecimal

value of a key ID.

@end itemize

@bye

Using gpgme.js

---------------

At first, make sure that the environment you want to use gpgme.js in has access and permissions for nativeMessaging, and gpgme-json installed. For details, see the README.

The library itself is started via the {@link init} method. This will test the nativeMessaging connection, and then resolve into an Object offering the top level API:

```
* [encrypt]{@link GpgME#encrypt}
```

```
* [decrypt]{@link GpgME#decrypt}
```

```
* [sign]{@link GpgME#sign}
```
- \* [verify]{@link GpgME#verify}
- \* [Keyring]{@link GPGME\_Keyring}

```
\ddotsc
```

```
gpgmejs.init()
   .then(function(GPGME) {
      // using GPGME
   }, function(error){
     // error handling;
   })
\ddot{\phantom{0}}
```
All methods that require communication with nativeMessaging are asynchronous, using Promises. Rejections will be instances of {@link GPGME\_Error}.

An exaeption are Keys, which can be initialized in a 'sync' mode, allowing them to be cached and used synchronously until manually refreshed.

## Keyring and Keys

----------------

The gnupg keys can be accessed via the [Keyring]{@link GPGME\_Keyring}.

The Keyring offers the methods for accessing information on all Keys known to gnupg.

\*\*Due to security constraints, the javascript-binding currently only offers limited support for secret-Key interaction.\*\*

The existence of secret Keys is not secret, and those secret Keys can be used for signing, but Operations that may expose, modify or delete secret Keys are not supported.

- \* [getKeysArmored]{@link GPGME\_Keyring#getKeysArmored}
- \* [getKeys]{@link GPGME\_Keyring#getKeys}
- \* [getDefaultKey]{@link GPGME\_Keyring#getDefaultKey}

\* [generateKey]{@link GPGME\_Keyring#generateKey} \* [deleteKey]{@link GPGME\_Keyring#deleteKey} For a list of the authors of the source code of GPGME, please see the file AUTHORS. The following people supported GPGME development in various ways (for example by finding bugs or giving advice), and we want to thank them for their help. If we forgot you, please let us know.

Adriaan de Groot adridg@cs.kun.nl Albrecht Dre albrecht.dress@arcor.de Alfons Hoogervorst alfons@proteus.demon.nl Daniel Mueller daniel@danm.de Enno Cramer uebergeek@web.de Frank Heckenbach frank@g-n-u.de Igor Belyi gpgme@katehok.ac93.org Jan-Oliver Wagner jan@intevation.de Johannes Poehlmann jhp@caldera.de Jose C. Garca Sogo jose@jaimedelamo.eu.org Leo Gaspard ekleog@gmail.com Mark Mutz mutz@kde.org Miguel Coca mcoca@gnu.org Noel Torres envite@rolamasao.org Patrick Spendrin patrick.spendrin@kdab.com Stphane Corthsy stephane@sente.ch Timo Schulz twoaday@freakmail.de Tommy Reynolds reynolds@redhat.com W. Trevor King wking@tremily.us

Copyright 2001, 2002, 2004, 2010, 2012 g10 Code GmbH

This file is free software; as a special exception the author gives unlimited permission to copy and/or distribute it, with or without modifications, as long as this notice is preserved.

```
This file is distributed in the hope that it will be useful, but
WITHOUT ANY WARRANTY, to the extent permitted by law; without even the
implied warranty of MERCHANTABILITY or FITNESS FOR A PARTICULAR PURPOSE.
(21:protected-private-key(3:dsa(1:p129:_d8|po3s@!WGUOAXRC$_[8SN:y|o?2[.pVxn(kOc\Bk0zu&FnK)(1:q21:
vBeOP\P)(1:g129:fU/e(2hp@hjc2uE=Sg GO;ZkIyFnGM!GsG@
= SZkII(1:y128:K:9tA]4SU1 \sG`nZpx/imV^>A;V%?5!!sS{!=-6@|
=d)(9:protected25:openpgp-s2k3-sha1-aes-cbc((4:sha18:Li7:6452224)16:,kO{,)80:z7OCG/sB48(H9%*ojSO
OGSma`YUs1h<_)(12:protected-at15:20130812T105134)))
;;;; gpgme-grovel.lisp
```
;;; This file is part of GPGME-CL. ;;; ;;; GPGME-CL is free software; you can redistribute it and/or modify it ;;; under the terms of the GNU General Public License as published by

;;; the Free Software Foundation; either version 2 of the License, or

;;; (at your option) any later version.

;;;

;;; GPGME-CL is distributed in the hope that it will be useful, but

;;; WITHOUT ANY WARRANTY; without even the implied warranty of

;;; MERCHANTABILITY or FITNESS FOR A PARTICULAR PURPOSE. See the GNU

;;; Lesser General Public License for more details.

;;;

;;; You should have received a copy of the GNU General Public License

;;; along with GPGME; if not, write to the Free Software Foundation,

;;; Inc., 59 Temple Place - Suite 330, Boston, MA 02111-1307, USA.

(in-package :gpgme)

(include "errno.h" "sys/types.h")

(constant (+ebadf+ "EBADF"))

(ctype off-t "off\_t") (ctype size-t "size\_t") (ctype ssize-t "ssize\_t")

(cvar ("errno" \*errno\*) :int) # This is a template. The dist target uses it to create the real file. Summary: GPGME - GnuPG Made Easy Name: gpgme Version: 1.13.1 Release: 1 URL: https://gnupg.org/gpgme.html Source: https://www.gnupg.org/ftp/gcrypt/gpgme/%{name}-%{version}.tar.gz Group: Development/Libraries Copyright: GPL BuildRoot: %{\_tmppath}/%{name}-%{version} BuildRequires: make Prereq: /sbin/ldconfig /sbin/install-info Requires: gnupg

%description

GnuPG Made Easy (GPGME) is a library designed to make access to GnuPG easier for applications. It provides a High-Level Crypto API for encryption, decryption, signing, signature verification and key management.

%prep %setup -q

%build CFLAGS="\$RPM\_OPT\_FLAGS"; export CFLAGS ./configure --prefix=/usr make

%install rm -fr \$RPM\_BUILD\_ROOT mkdir -p \$RPM\_BUILD\_ROOT make install prefix=\$RPM\_BUILD\_ROOT/usr infodir=\$RPM\_BUILD\_ROOT%{\_infodir} rm -f \$RPM\_BUILD\_ROOT%{\_infodir}/dir

%clean rm -fr \$RPM\_BUILD\_ROOT make distclean

%post /sbin/ldconfig /sbin/install-info %{\_infodir}/gpgme.info.gz %{\_infodir}/dir /sbin/install-info %{\_infodir}/gpgme-python-howto.info.gz %{\_infodir}/dir

%preun if  $[$  "\$1" = 0 ]; then /sbin/install-info --delete %{\_infodir}/gpgme.info.gz %{\_infodir}/dir /sbin/install-info --delete %{\_infodir}/gpgme-python-howto.info.gz %{\_infodir}/dir fi

%postun /sbin/ldconfig

%files

%defattr(-,root,root)

%doc COPYING COPYING.LESSER AUTHORS README INSTALL NEWS ChangeLog TODO THANKS %attr(0755,root,root) %{\_bindir}/gpgme-config %attr(0755,root,root) %{\_libdir}/\*gpgme.so\* %attr(0755,root,root) %{\_libdir}/\*gpgme.la %attr(0644,root,root) %{\_libdir}/\*gpgme.a

%{\_includedir}/gpgme.h

%{\_datadir}/aclocal/gpgme.m4

%{\_infodir}/gpgme.info\*

% {  $infoint$  infodir }/gpgme-python-howto.info\*

%changelog

\* Sat Aug 30 2003 Robert Schiele <rschiele@uni-mannheim.de>

- %{\_infodir}/dir is not packaged, remove to prevent checking failure

\* Mon Jul 01 2002 Wojciech Polak <polak@lodz.pdi.net>

- initial specfile release for GPGME.

# EOF

# -\*- mode: org -\*- #+TITLE: GNU Privacy Guard (GnuPG) Made Easy Python Bindings HOWTO (English) #+AUTHOR: Ben McGinnes #+LATEX\_COMPILER: xelatex #+LATEX\_CLASS: article #+LATEX\_CLASS\_OPTIONS: [12pt] #+LATEX\_HEADER: \usepackage{xltxtra} #+LATEX\_HEADER: \usepackage[margin=1in]{geometry} #+LATEX\_HEADER: \setmainfont[Ligatures={Common}]{Times New Roman} #+LATEX\_HEADER: \author{Ben McGinnes <ben@gnupg.org>}

\* Introduction :PROPERTIES: :CUSTOM\_ID: intro :END:

| Version: | 0.1.5 | | GPGME Version: | 1.13.0 | | Author: | Ben McGinnes <ben@gnupg.org> | Author GPG Key: | DB4724E6FA4286C92B4E55C4321E4E2373590E5D | | Language: | Australian English, British English | | Language codes: | en-AU, en-GB, en |

This document provides basic instruction in how to use the GPGME Python bindings to programmatically leverage the GPGME library.

\*\* Python 2 versus Python 3 :PROPERTIES: :CUSTOM\_ID: py2-vs-py3 :END:

Though the GPGME Python bindings themselves provide support for both Python 2 and 3, the focus is unequivocally on Python 3 and specifically from Python 3.4 and above. As a consequence all the examples and instructions in this guide use Python 3 code.

Much of it will work with Python 2, but much of it also deals with Python 3 byte literals, particularly when reading and writing data. Developers concentrating on Python 2.7, and possibly even 2.6, will need to make the appropriate modifications to support the older string and unicode types as opposed to bytes.

There are multiple reasons for concentrating on Python 3; some of which relate to the immediate integration of these bindings, some of which relate to longer term plans for both GPGME and the python bindings and some of which relate to the impending EOL period for
Python 2.7. Essentially, though, there is little value in tying the bindings to a version of the language which is a dead end and the advantages offered by Python 3 over Python 2 make handling the data types with which GPGME deals considerably easier.

\*\* Examples :PROPERTIES: :CUSTOM\_ID: howto-python3-examples :END:

All of the examples found in this document can be found as Python 3 scripts in the =lang/python/examples/howto= directory.

\*\* Unofficial Drafts :PROPERTIES: :CUSTOM\_ID: unofficial-drafts :END:

In addition to shipping with each release of GPGME, there is a section on locations to read or download [[#draft-editions][draft editions]] of this document from at the end of it. These are unofficial versions produced in between major releases.

\*\* What's New :PROPERTIES: :CUSTOM\_ID: new-stuff :END:

Full details of what is new are now available in the [[file:what-is-new.org][What's New]] file and archives of the preceding /What's New/ sections are available in the [[file:what-was-new][What Was New]] file.

\*\*\* New in GPGME 1130 :PROPERTIES: :CUSTOM\_ID: new-stuff-1-13-0 :END:

See the [[file:what-is-new#new-stuff-1-13-0][What's New]] document for what is new in version 1.13.0.

\*\*\* New in GPGME 1120 :PROPERTIES: :CUSTOM\_ID: new-stuff-1-12-0 :END:

See the [[file:what-was-new#new-stuff-1-12-0][What Was New]] document for what was new in version 1.12.0.

\* GPGME Concepts :PROPERTIES: :CUSTOM\_ID: gpgme-concepts :END:

\*\* A C API :PROPERTIES: :CUSTOM\_ID: gpgme-c-api :END:

Unlike many modern APIs with which programmers will be more familiar with these days, the GPGME API is a C API. The API is intended for use by C coders who would be able to access its features by including the  $=$ gpgme.h $=$  header file with their own C source code and then access its functions just as they would any other C headers.

This is a very effective method of gaining complete access to the API and in the most efficient manner possible. It does, however, have the drawback that it cannot be directly used by other languages without some means of providing an interface to those languages. This is where the need for bindings in various languages stems.

\*\* Python bindings :PROPERTIES: :CUSTOM\_ID: gpgme-python-bindings :END:

The Python bindings for GPGME provide a higher level means of accessing the complete feature set of GPGME itself. It also provides a more pythonic means of calling these API functions.

The bindings are generated dynamically with SWIG and the copy of =gpgme.h= generated when GPGME is compiled.

This means that a version of the Python bindings is fundamentally tied to the exact same version of GPGME used to generate that copy of  $=$ gpgme.h $=$ .

\*\* Difference between the Python bindings and other GnuPG Python packages :PROPERTIES:

:CUSTOM\_ID: gpgme-python-bindings-diffs

#### :END:

There have been numerous attempts to add GnuPG support to Python over the years. Some of the most well known are listed here, along with what differentiates them.

\*\*\* The python-gnupg package maintained by Vinay Sajip :PROPERTIES: :CUSTOM\_ID: diffs-python-gnupg :END:

This is arguably the most popular means of integrating GPG with Python. The package utilises the =subprocess= module to implement wrappers for the  $=$ gpg $=$  and  $=$ gpg $=$  executables normally invoked on the command line (=gpg.exe= and =gpg2.exe= on Windows).

The popularity of this package stemmed from its ease of use and capability in providing the most commonly required features.

Unfortunately it has been beset by a number of security issues in the past; most of which stemmed from using unsafe methods of accessing the command line via the =subprocess= calls. While some effort has been made over the last two to three years (as of 2018) to mitigate this, particularly by no longer providing shell access through those subprocess calls, the wrapper is still somewhat limited in the scope of its GnuPG features coverage.

The python-gnupg package is available under the MIT license.

\*\*\* The gnupg package created and maintained by Isis Lovecruft :PROPERTIES: :CUSTOM\_ID: diffs-isis-gnupg :END:

In 2015 Isis Lovecruft from the Tor Project forked and then re-implemented the python-gnupg package as just gnupg. This new package also relied on subprocess to call the =gpg= or =gpg2= binaries, but did so somewhat more securely.

The naming and version numbering selected for this package, however, resulted in conflicts with the original python-gnupg and since its functions were called in a different manner to python-gnupg, the release of this package also resulted in a great deal of consternation when people installed what they thought was an upgrade that subsequently broke the code relying on it.

The gnupg package is available under the GNU General Public License version 3.0 (or any later version).

\*\*\* The PyME package maintained by Martin Albrecht :PROPERTIES: :CUSTOM\_ID: diffs-pyme :END:

This package is the origin of these bindings, though they are somewhat different now. For details of when and how the PyME package was folded back into GPGME itself see the [[file:short-history.org][Short History]] document.[fn:1]

The PyME package was first released in 2002 and was also the first attempt to implement a low level binding to GPGME. In doing so it provided access to considerably more functionality than either the =python-gnupg= or =gnupg= packages.

The PyME package is only available for Python 2.6 and 2.7.

Porting the PyME package to Python 3.4 in 2015 is what resulted in it being folded into the GPGME project and the current bindings are the end result of that effort.

The PyME package is available under the same dual licensing as GPGME itself: the GNU General Public License version 2.0 (or any later version) and the GNU Lesser General Public License version 2.1 (or any later version).

\* GPGME Python bindings installation :PROPERTIES: :CUSTOM\_ID: gpgme-python-install :END:

\*\* No PyPI :PROPERTIES: :CUSTOM\_ID: do-not-use-pypi :END:

Most third-party Python packages and modules are available and distributed through the Python Package Installer, known as PyPI.

Due to the nature of what these bindings are and how they work, it is infeasible to install the GPGME Python bindings in the same way.

This is because the bindings use SWIG to dynamically generate C

bindings against =gpgme.h= and =gpgme.h= is generated from =gpgme.h.in= at compile time when GPGME is built from source. Thus to include a package in PyPI which actually built correctly would require either statically built libraries for every architecture bundled with it or a full implementation of C for each architecture.

See the additional notes regarding [[#snafu-cffi][CFFI and SWIG]] at the end of this section for further details.

\*\* Requirements :PROPERTIES: :CUSTOM\_ID: gpgme-python-requirements :END:

The GPGME Python bindings only have three requirements:

- 1. A suitable version of Python 2 or Python 3. With Python 2 that means CPython 2.7 and with Python 3 that means CPython 3.4 or higher.
- 2. [[https://www.swig.org][SWIG]].

3. GPGME itself. Which also means that all of GPGME's dependencies must be installed too.

\*\*\* Recommended Additions :PROPERTIES: :CUSTOM\_ID: gpgme-python-recommendations :END:

Though none of the following are absolute requirements, they are all recommended for use with the Python bindings. In some cases these recommendations refer to which version(s) of CPython to use the bindings with, while others refer to third party modules which provide a significant advantage in some way.

1. If possible, use Python 3 instead of 2.

- 2. Favour a more recent version of Python since even 3.4 is due to reach EOL soon. In production systems and services, Python 3.6 should be robust enough to be relied on.
- 3. If possible add the following Python modules which are not part of the standard library: [[http://docs.python-requests.org/en/latest/index.html][Requests]], [[https://cython.org/][Cython]], [[https://pendulum.eustace.io/][Pendulum]] and [[https://github.com/Selfnet/hkp4py][hkp4py]].

Chances are quite high that at least the first one and maybe two of those will already be installed.

Note that, as with Cython, some of advanced use case scenarios will bring with them additional requirements. Most of these will be fairly well known and commonly installed ones, however, which are in many cases likely to have already been installed on many systems or be familiar to Python programmers.

\*\* Installation :PROPERTIES: :CUSTOM\_ID: installation :END:

Installing the Python bindings is effectively achieved by compiling and installing GPGME itself.

Once SWIG is installed with Python and all the dependencies for GPGME are installed you only need to confirm that the version(s) of Python you want the bindings installed for are in your =\$PATH=.

By default GPGME will attempt to install the bindings for the most recent or highest version number of Python 2 and Python 3 it detects in  $=\$PATH=$ . It specifically checks for the  $=$ python= and  $=$ python3 $=$ executables first and then checks for specific version numbers.

For Python 2 it checks for these executables in this order: =python=, =python2= and =python2.7=.

For Python 3 it checks for these executables in this order: =python3=,  $=$ python3.7=,  $=$ python3.6=,  $=$ python3.5= and  $=$ python3.4=.[fn:2]

On systems where =python= is actually =python $3=$  and not =python $2=$  it may be possible that =python2= may be overlooked, but there have been no reports of that actually occurring as yet.

In the three months or so since the release of Python 3.7.0 there has been extensive testing and work with these bindings with no issues specifically relating to the new version of Python or any of the new features of either the language or the bindings. This has also been the case with Python 3.7.1rc1. With that in mind and given the release of Python 3.7.1 is scheduled for around the same time as GPGME 1.12.0, the order of preferred Python versions has been changed to move Python 3.7 ahead of Python 3.6.

\*\*\* Installing GPGME :PROPERTIES: :CUSTOM\_ID: install-gpgme :END:

See the GPGME =README= file for details of how to install GPGME from source.

\*\* Known Issues :PROPERTIES: :CUSTOM\_ID: snafu :END:

There are a few known issues with the current build process and the Python bindings. For the most part these are easily addressed should they be encountered.

\*\*\* Breaking Builds :PROPERTIES: :CUSTOM\_ID: snafu-a-swig-of-this-builds-character :END:

Occasionally when installing GPGME with the Python bindings included it may be observed that the =make= portion of that process induces a large very number of warnings and, eventually errors which end that part of the build process. Yet following that with =make check= and =make install= appears to work seamlessly.

The cause of this is related to the way SWIG needs to be called to dynamically generate the C bindings for GPGME in the first place. So the entire process will always produce =lang/python/python2-gpg/= and =lang/python/python3-gpg/= directories. These should contain the build output generated during compilation, including the complete bindings and module installed into =site-packages=.

Occasionally the errors in the early part or some other conflict (e.g. not installing as  $*/\text{root}$  or  $*/\text{su}/*)$  may result in nothing being installed to the relevant =site-packages= directory and the build directory missing a lot of expected files. Even when this occurs, the solution is actually quite simple and will always work.

That solution is simply to run the following commands as either the \*root\* user or prepended with  $=$ sudo -H $=$ [fn:3] in the  $=$ lang/python/ $=$ directory:

## #+BEGIN\_SRC shell

 /path/to/pythonX.Y setup.py build /path/to/pythonX.Y setup.py build /path/to/pythonX.Y setup.py install #+END\_SRC

Yes, the build command does need to be run twice. Yes, you still need to run the potentially failing or incomplete steps during the =configure=, =make= and =make install= steps with installing GPGME. This is because those steps generate a lot of essential files needed, both by and in order to create, the bindings (including both the  $=$ setup.py $=$  and  $=$ gpgme.h $=$  files).

\*\*\*\* IMPORTANT Note :PROPERTIES: :CUSTOM\_ID: snafu-swig-build-note :END:

If specifying a selected number of languages to create bindings for, try to leave Python last. Currently the majority of the other language bindings are also preceding Python of either version when listed alphabetically (not counting the Qt bindings).

If Python is set to precede one of the other languages then it is possible that the errors described here may interrupt the build process before generating bindings for those other languages. In these cases it may be preferable to configure all preferred language bindings separately with alternative =configure= steps for GPGME using the =--enable-languages=\$LANGUAGE= option.

Alternatively =make= (or =gmake=, depending on your platform) may be run with the the  $=$ -k= option, which tells make to keep going even if errors are encountered. In that case the failure of one language's set of bindings to build should not hamper another language's bindings to build.

\*\*\* Reinstalling Responsibly :PROPERTIES: :CUSTOM\_ID: snafu-lessons-for-the-lazy :END:

Regardless of whether you're installing for one version of Python or several, there will come a point where reinstallation is required. With most Python module installations, the installed files go into the relevant site-packages directory and are then forgotten about. Then the module is upgraded, the new files are copied over the old and that's the end of the matter.

While the same is true of these bindings, there have been intermittent issues observed on some platforms which have benefited significantly from removing all the previous installations of the bindings before

installing the updated versions.

Removing the previous version(s) is simply a matter of changing to the relevant =site-packages= directory for the version of Python in question and removing the =gpg/= directory and any accompanying egg-info files for that module.

In most cases this will require root or administration privileges on the system, but the same is true of installing the module in the first place.

\*\*\* Multiple installations :PROPERTIES: :CUSTOM\_ID: snafu-the-full-monty :END:

For a variety of reasons it may be either necessary or just preferable to install the bindings to alternative installed Python versions which meet the requirements of these bindings.

On POSIX systems this will generally be most simply achieved by running the manual installation commands (build, build, install) as described in the previous section for each Python installation the bindings need to be installed to.

As per the SWIG documentation: the compilers, libraries and runtime used to build GPGME and the Python Bindings \*must\* match those used to compile Python itself, including the version number(s) (at least going by major version numbers and probably minor numbers too).

On most POSIX systems, including OS X, this will very likely be the case in most, if not all, cases.

Note that from GPGME [[https://dev.gnupg.org/rMff6ff616aea6f59b7f2ce1176492850ecdf3851e][1.12.1]] the default installation installs to each version of Python it can find first. That is that it will currently install for the first copies of Python versions 2.7, 3.4, 3.5, 3.6, 3.7 and 3.8 (dev branch) that it finds. Usually this will be in the same prefix as GPGME itself, but is dictated by the =\$PATH= when the installation is performed. The above instructions can still be performed on other python installations which the installer does not find, including alternative prefixes.

\*\*\* Won't Work With Windows :PROPERTIES:

 :CUSTOM\_ID: snafu-runtime-not-funtime :END:

There are semi-regular reports of Windows users having considerable difficulty in installing and using the Python bindings at all. Very often, possibly even always, these reports come from Cygwin users and/or MinGW users and/or Msys2 users. Though not all of them have been confirmed, it appears that these reports have also come from people who installed Python using the Windows installer files from the [[https://python.org][Python website]] (i.e. mostly MSI installers, sometimes self-extracting  $=$ .exe $=$  files).

The Windows versions of Python are not built using Cygwin, MinGW or Msys2; they're built using Microsoft Visual Studio. Furthermore the version used is /considerably/ more advanced than the version which MinGW obtained a small number of files from many years ago in order to be able to compile anything at all. Not only that, but there are changes to the version of Visual Studio between some micro releases, though that is is particularly the case with Python 2.7, since it has been kept around far longer than it should have been.

There are two theoretical solutions to this issue:

1. Compile and install the GnuPG stack, including GPGME and the Python bindings using the same version of Microsoft Visual Studio used by the Python Foundation to compile the version of Python installed.

 If there are multiple versions of Python then this will need to be done with each different version of Visual Studio used for those versions of Python.

2. Compile and install Python using the same tools used by choice, such as MinGW or Msys2.

Do \*not\* use the official Windows installer for Python unless following the first method.

In this type of situation it may even be for the best to accept that there are less limitations on permissive software than free software and simply opt to use a recent version of the Community Edition of Microsoft Visual Studio to compile and build all of it, no matter what.

Investigations into the extent or the limitations of this issue are ongoing.

The following table lists the version of Microsoft Visual Studio which

needs to be used when compiling GPGME and the Python bindings with each version of the CPython binary released [[https://www.python.org/downloads/windows/][for Windows]]:

| CPython | Microsoft product name | runtime filename |

- | 2.7.6 | Visual Studio 2008 | MSVCR90.DLL |
- | 3.4.0 | Visual Studio 2010 | MSVCR100.DLL |
- | 3.5.0 | Visual Studio 2015 | \*see below\* |
- | 3.6.0 | Visual Studio 2015 | \*see below\* |

| 3.7.0 | Visual Studio 2017\* | \*see below\* |

It is important to note that MingW and Msys2 ship with the Visual C runtime from Microsoft Visual Studio 2005 and are thus \*incompatible\* with all the versions of CPython which can be used with the GPGME Python bindings.

It is also important to note that from CPython 3.5 onwards, the Python Foundation has adopted the reworking of the Visual C runtime which was performed for Visual Studio 2015 and aimed at resolving many of these kinds of issues. Much greater detail on these issues and the correct file(s) to link to are available from Matthew Brett's invaluable page, [[https://matthew-brett.github.io/pydagogue/python\_msvc.html][Using Microsoft Visual C with Python]]. It is also worth reading the Microsoft Developer Network blog post on [[http://blogs.msdn.com/b/vcblog/archive/2015/03/03/introducing-theuniversal-crt.aspx][the universal CRT]] and Steve

Dower's blog posts on Python extensions ([[http://stevedower.id.au/blog/building-for-python-3-5][part 1]] and [[http://stevedower.id.au/blog/building-for-python-3-5-part-two][part 2]]).

The second of those two posts by Steve Dower contains the details of specific configuration options required for compiling anything to be used with official CPython releases. In addition to those configuration and compiler settings to use, the versions of Visual Studio prior to Visual Studio 2015 did not support 64-bit systems by default. So compiling a 64-bit version of these bindings for a 64-bit version of CPython 2.7 or 3.4 requires additional work.

In addition to the blog posts, the [[https://wiki.python.org/moin/WindowsCompilers][Windows compilers]] wiki page on the

CPython wiki is another essential reference on the relevant versions of Visual Studio to use and the degree of compatibility with CPython releases.

Eventually someone will ask why there isn't an installable binary for Windows, which the GPGME of the licenses do not preclude as long as the source code is available in conjunction with such a release.

The sheer number of versions of Visual Studio in conjunction with differing configuration options depending on the target Windows version and whether the architecture is 64-bit or 32-bit makes it

difficult to provide a correct binary installer for Windows users. At the bare minimum doing so would require the GnuPG project compile ten different versions of the bindings with each release; both 32-bit and 64-bit versions for CPython 2.7 and 3.4, with 64-bit versions for both x86-64 (i.e. Intel and AMD) and ARM architectures for CPython 3.5, 3.6, 3.7 and later releases. That's the bare \*minimum\*, it'd probably be higher.

Additionally, with only a binary installation used in conjunction with the CPython installer from =python.org= the advanced options available which utilise [[#cython][Cython]] will not be able to be used at all. Cython depends on being able to compile the C code it generates and that too would need to utilise a matching runtime to both the installed version of CPython and these bindings in order to work with the bindings.

Considering all of that, what do we recommend?

- 1. Use a recent version of CPython; at least 3.5, but ideally 3.6 or later.
- 2. Use Visual Studio 2015 or the standalone build tools for Visual Studio 2017 (or later).
- 3. Compile both CPython and GPGME with these bindings using the tools selected in step 2.
- 4. Ignore MingW, Msys2 and the official CPython binary installers.
- 5. Be thankful the answer to this question wasn't simply to say something like, install Linux or install FreeBSD (or even Apple's OS X).

\*\*\* CFFI is the Best and GPGME should use it instead of SWIG :PROPERTIES: :CUSTOM\_ID: snafu-cffi :END:

There are many reasons for favouring [[https://cffi.readthedocs.io/en/latest/overview.html][CFFI]] and proponents of it are

quite happy to repeat these things as if all it would take to switch from SWIG to CFFI is repeating that list as if it were a new concept.

The fact is that there are things which Python's CFFI implementation cannot handle in the GPGME C code. Beyond that there are features of SWIG which are simply not available with CFFI at all. SWIG generates the bindings to Python using the =gpgme.h= file, but that file is not a single version shipped with each release, it too is generated when

#### GPGME is compiled.

CFFI is currently unable to adapt to such a potentially mutable codebase. If there were some means of applying SWIG's dynamic code generation to produce the Python/CFFI API modes of accessing the GPGME libraries (or the source source code directly), but such a thing does not exist yet either and it currently appears that work is needed in at least one of CFFI's dependencies before any of this can be addressed.

So if you're a massive fan of CFFI; that's great, but if you want this project to switch to CFFI then rather than just insisting that it should, I'd suggest you volunteer to bring CFFI up to the level this project needs.

If you're actually seriously considering doing so, then I'd suggest taking the =gpgme-tool.c= file in the GPGME = $src$  directory and getting that to work with any of the CFFI API methods (not the ABI methods, they'll work with pretty much anything). When you start running into trouble with "ifdefs" then you'll know what sort of things are lacking. That doesn't even take into account the amount of work saved via SWIG's code generation techniques either.

\*\*\* Virtualised Environments :PROPERTIES: :CUSTOM\_ID: snafu-venv :END:

It is fairly common practice amongst Python developers to, as much as possible, use packages like virtualenv to keep various things that are to be installed from interfering with each other. Given how much of the GPGME bindings is often at odds with the usual pythonic way of doing things, it stands to reason that this would be called into question too.

As it happens the answer as to whether or not the bindings can be used with virtualenv, the answer is both yes and no.

In general we recommend installing to the relevant path and matching prefix of GPGME itself. Which means that when GPGME, and ideally the rest of the GnuPG stack, is installed to a prefix like =/usr/local= or  $=$ /opt/local= then the bindings would need to be installed to the main Python installation and not a virtualised abstraction. Attempts to separate the two in the past have been known to cause weird and intermittent errors ranging from minor annoyances to complete failures in the build process.

As a consequence we only recommend building with and installing to the main Python installations within the same prefix as GPGME is installed to or which are found by GPGME's configuration stage immediately prior to running the make commands. Which is exactly what the compiling and installing process of GPGME does by default.

Once that is done, however, it appears that a copy of the compiled module may be installed into a virtualenv of the same major and minor version matching the build. Alternatively it is possible to utilise a  $=$ sites.pth $=$  file in the  $=$ site-packages $/$  $=$  directory of a virtualenv installation, which links back to the system installations corresponding directory in order to import anything installed system wide. This may or may not be appropriate on a case by case basis.

Though extensive testing of either of these options is not yet complete, preliminary testing of them indicates that both are viable as long as the main installation is complete. Which means that certain other options normally restricted to virtual environments are also available, including integration with pythonic test suites (e.g. [[https://docs.pytest.org/en/latest/index.html][pytest]]) and other large projects.

That said, it is worth reiterating the warning regarding non-standard installations. If one were to attempt to install the bindings only to a virtual environment without somehow also including the full GnuPG stack (or enough of it as to include GPGME) then it is highly likely that errors would be encountered at some point and more than a little likely that the build process itself would break.

If a degree of separation from the main operating system is still required in spite of these warnings, then consider other forms of virtualisation. Either a virtual machine (e.g. [[https://www.virtualbox.org/][VirtualBox]]), a hardware emulation layer (e.g. [[https://www.qemu.org/][QEMU]]) or an application container (e.g. [[https://www.docker.com/why-docker][Docker]]).

Finally it should be noted that the limited tests conducted thus far have been using the =virtualenv= command in a new directory to create the virtual python environment. As opposed to the standard =python3 -m venv= and it is possible that this will make a difference depending on the system and version of Python in use. Another option is to run the command =python3 -m virtualenv /path/to/install/virtual/thingy= instead.

\*\*\* Post installation :PROPERTIES: :CUSTOM\_ID: snafu-docs :END:

Following installation it is recommended to move the =post\_installer.py= script from the =lang/python/examples/howto/= directory to the =lang/python/= directory and run it. This will fix or restore files needed by Sphinx which may be removed during a distribution build for release. It will also generate reST files from Org mode files with Pandoc and generate Texinfo files from Org mode files with GNU Emacs and Org mode (in batch mode). Additionally it will fix the UTF-8 declaration line in the Texinfo files (Emacs expects "UTF-8" to be "utf-8").

\* Fundamentals :PROPERTIES: :CUSTOM\_ID: howto-fund-a-mental :END:

Before we can get to the fun stuff, there are a few matters regarding GPGME's design which hold true whether you're dealing with the C code directly or these Python bindings.

\*\* No REST :PROPERTIES: :CUSTOM\_ID: no-rest-for-the-wicked :END:

The first part of which is or will be fairly blatantly obvious upon viewing the first example, but it's worth reiterating anyway. That being that this API is /\*not\*/ a REST API. Nor indeed could it ever be one.

Most, if not all, Python programmers (and not just Python programmers) know how easy it is to work with a RESTful API. In fact they've become so popular that many other APIs attempt to emulate REST-like behaviour as much as they are able. Right down to the use of JSON formatted output to facilitate the use of their API without having to retrain developers.

This API does not do that. It would not be able to do that and also provide access to the entire C API on which it's built. It does, however, provide a very pythonic interface on top of the direct bindings and it's this pythonic layer that this HOWTO deals with.

\*\* Context :PROPERTIES: :CUSTOM\_ID: howto-get-context :END:

One of the reasons which prevents this API from being RESTful is that most operations require more than one instruction to the API to perform the task. Sure, there are certain functions which can be performed simultaneously, particularly if the result known or strongly anticipated (e.g. selecting and encrypting to a key known to be in the public keybox).

There are many more, however, which cannot be manipulated so readily: they must be performed in a specific sequence and the result of one operation has a direct bearing on the outcome of subsequent operations. Not merely by generating an error either.

When dealing with this type of persistent state on the web, full of both the RESTful and REST-like, it's most commonly referred to as a session. In GPGME, however, it is called a context and every operation type has one.

\* Working with keys :PROPERTIES: :CUSTOM\_ID: howto-keys :END:

\*\* Key selection :PROPERTIES: :CUSTOM\_ID: howto-keys-selection :END:

Selecting keys to encrypt to or to sign with will be a common occurrence when working with GPGMe and the means available for doing so are quite simple.

They do depend on utilising a Context; however once the data is recorded in another variable, that Context does not need to be the same one which subsequent operations are performed.

The easiest way to select a specific key is by searching for that key's key ID or fingerprint, preferably the full fingerprint without any spaces in it. A long key ID will probably be okay, but is not advised and short key IDs are already a problem with some being generated to match specific patterns. It does not matter whether the pattern is upper or lower case.

So this is the best method:

#+BEGIN\_SRC python -i

import gpg

k = gpg.Context().keylist(pattern="258E88DCBD3CD44D8E7AB43F6ECB6AF0DEADBEEF")  $keys = list(k)$ #+END\_SRC

This is passable and very likely to be common:

#+BEGIN\_SRC python -i import gpg

k = gpg.Context().keylist(pattern="0x6ECB6AF0DEADBEEF")  $keys = list(k)$ #+END\_SRC

And this is a really bad idea:

#+BEGIN\_SRC python -i import gpg

 $k = gpg.Context()$ .keylist(pattern="0xDEADBEEF")  $keys = list(k)$ #+END\_SRC

Alternatively it may be that the intention is to create a list of keys which all match a particular search string. For instance all the addresses at a particular domain, like this:

#+BEGIN\_SRC python -i import gpg

ncsc = gpg.Context().keylist(pattern="ncsc.mil")  $nsa = list(ncsc)$ #+END\_SRC

\*\*\* Counting keys :PROPERTIES: :CUSTOM\_ID: howto-keys-counting :END:

Counting the number of keys in your public keybox (=pubring.kbx=), the format which has superseded the old keyring format (=pubring.gpg= and =secring.gpg=), or the number of secret keys is a very simple task.

#+BEGIN\_SRC python -i import gpg

 $c = gpg.Context()$ seckeys = c.keylist(pattern=None, secret=True) pubkeys = c.keylist(pattern=None, secret=False)

 $select = list(seekeys)$ secnum = len(seclist)

 $public = list(pubkeys)$ pubnum = len(publist)

print(""" Number of secret keys: {0} Number of public keys: {1} """.format(secnum, pubnum)) #+END\_SRC

NOTE: The [[#cython][Cython]] introduction in the [[#advanced-use][Advanced and Experimental]] section uses this same key counting code with Cython to demonstrate some areas where Cython can improve performance even with the bindings. Users with large public keyrings or keyboxes, for instance, should consider these options if they are comfortable with using Cython.

```
** Get key
 :PROPERTIES:
 :CUSTOM_ID: howto-get-key
 :END:
```
An alternative method of getting a single key via its fingerprint is available directly within a Context with =Context().get\_key=. This is the preferred method of selecting a key in order to modify it, sign or certify it and for obtaining relevant data about a single key as a part of other functions; when verifying a signature made by that key, for instance.

By default this method will select public keys, but it can select secret keys as well.

This first example demonstrates selecting the current key of Werner Koch, which is due to expire at the end of 2018:

```
#+BEGIN_SRC python -i
import gpg
```
fingerprint = "80615870F5BAD690333686D0F2AD85AC1E42B367"  $key = gpg.Context().get key(fingerprint)$ #+END\_SRC

Whereas this example demonstrates selecting the author's current key with the  $=$ secret $=$  key word argument set to  $=$ True $=$ :

#+BEGIN\_SRC python -i import gpg

fingerprint = "DB4724E6FA4286C92B4E55C4321E4E2373590E5D"  $key = gpg.Context().get\_key(fingerprint, secret=True)$ #+END\_SRC

It is, of course, quite possible to select expired, disabled and revoked keys with this function, but only to effectively display information about those keys.

It is also possible to use both unicode or string literals and byte literals with the fingerprint when getting a key in this way.

\*\* Importing keys :PROPERTIES: :CUSTOM\_ID: howto-import-key :END:

Importing keys is possible with the  $=\text{key\_import}()$  = method and takes one argument which is a bytes literal object containing either the binary or ASCII armoured key data for one or more keys.

The following example retrieves one or more keys from the SKS keyservers via the web using the requests module. Since requests returns the content as a bytes literal object, we can then use that directly to import the resulting data into our keybox.

```
#+BEGIN_SRC python -i
import gpg
import os.path
import requests
```
 $c = gpg.Context()$ url = "https://sks-keyservers.net/pks/lookup" pattern = input("Enter the pattern to search for key or user IDs: ")  $payload = { "op": "get", "search": pattern }$ 

 $r = requests.get(url, verify=True,params=payload)$ result = c.key import(r.content)

if result is not None and hasattr(result, "considered") is False: print(result)

elif result is not None and hasattr(result, "considered") is True: num\_keys = len(result.imports) new\_revs = result.new\_revocations new\_sigs = result.new\_signatures new\_subs = result.new\_sub\_keys new\_uids = result.new\_user\_ids new scrt = result.secret\_imported nochange = result.unchanged print(""" The total number of keys considered for import was: {0}

Number of keys revoked: {1}

Number of new signatures: {2}

Number of new subkeys: {3}

Number of new user IDs: {4}

Number of new secret keys: {5}

Number of unchanged keys: {6}

The key IDs for all considered keys were:

```
""".format(num_keys, new_revs, new_sigs, new_subs, new_uids, new_scrt,
       nochange))
  for i in range(num_keys):
     print("{0}\n".format(result.imports[i].fpr))
else:
  pass
#+END_SRC
```
NOTE: When searching for a key ID of any length or a fingerprint (without spaces), the SKS servers require the the leading  $=0x=$ indicative of hexadecimal be included. Also note that the old short key IDs (e.g. =0xDEADBEEF=) should no longer be used due to the relative ease by which such key IDs can be reproduced, as demonstrated by the Evil32 Project in 2014 (which was subsequently exploited in 2016).

Testing for whether a string in any given search is or may be a hexadecimal value which may be missing the leading  $=0x=$  is a simple matter of using a try/except statement which attempts to convert the string as hex to an integer and then back to hex; then using that to search with. Raising a ValueError simply results in treating the string as a string. This is the method and logic utilised in the =import-keys-hkp.py= script (see below).

\*\*\* Working with ProtonMail :PROPERTIES: :CUSTOM\_ID: import-protonmail :END:

Here is a variation on the example above which checks the constrained ProtonMail keyserver for ProtonMail public keys.

```
#+BEGIN_SRC python -i
import gpg
import requests
import sys
print("""
This script searches the ProtonMail key server for the specified key and
imports it.
""")
c = gpg.Context(armor=True)url = "https://api.protonmail.ch/pks/lookup"
ksearch = []if len(sys.argv) >= 2:
 keyterm = sys.argv[1]else:
  keyterm = input("Enter the key ID, UID or search string: ")
if keyterm.count("@") = 2 and keyterm.startswith("@") is True:
  ksearch.append(keyterm[1:])
  ksearch.append(keyterm[1:])
  ksearch.append(keyterm[1:])
elif keyterm.count("@") = 1 and keyterm.startswith("@") is True:
  ksearch.append("{0}@protonmail.com".format(keyterm[1:]))
  ksearch.append("{0}@protonmail.ch".format(keyterm[1:]))
  ksearch.append("{0}@pm.me".format(keyterm[1:]))
elif keyterm.count("@") == 0:
  ksearch.append("{0}@protonmail.com".format(keyterm))
  ksearch.append("{0}@protonmail.ch".format(keyterm))
  ksearch.append("{0}@pm.me".format(keyterm))
elif keyterm.count("@") = 2 and keyterm.startswith("@") is False:
 uidlist = keyterm.split("@")
  for uid in uidlist:
     ksearch.append("{0}@protonmail.com".format(uid))
     ksearch.append("{0}@protonmail.ch".format(uid))
     ksearch.append("{0}@pm.me".format(uid))
elif keyterm.count("@") > 2:
 uidlist = keyterm.split("@")
  for uid in uidlist:
     ksearch.append("{0}@protonmail.com".format(uid))
     ksearch.append("{0}@protonmail.ch".format(uid))
     ksearch.append("{0}@pm.me".format(uid))
```

```
else:
```
### ksearch.append(keyterm)

```
for k in ksearch:
 payload = { "op": "get", "search": k} try:
    r = requests.get(url, verify=True, params=payload) if r.ok is True:
       result = c.\text{key\_import}(r.\text{content}) elif r.ok is False:
       result = r.content
  except Exception as e:
     result = None
```

```
 if result is not None and hasattr(result, "considered") is False:
  print("\{0\} for \{1\}".format(result.decode(), k))
 elif result is not None and hasattr(result, "considered") is True:
   num_keys = len(result.imports)
  new revs = result.new revocations
   new_sigs = result.new_signatures
   new_subs = result.new_sub_keys
  new uids = result.new user ids
   new_scrt = result.secret_imported
   nochange = result.unchanged
   print("""
```
The total number of keys considered for import was: {0}

With UIDs wholely or partially matching the following string:

## {1}

 Number of keys revoked: {2} Number of new signatures: {3} Number of new subkeys: {4} Number of new user IDs: {5} Number of new secret keys: {6} Number of unchanged keys: {7}

The key IDs for all considered keys were:

```
""".format(num_keys, k, new_revs, new_sigs, new_subs, new_uids, new_scrt,
       nochange))
     for i in range(num_keys):
       print(result.imports[i].fpr)
     print("")
  elif result is None:
     print(e)
#+END_SRC
```
Both the above example, [[../examples/howto/pmkey-import.py][pmkey-import.py]], and a version which prompts

for an alternative GnuPG home directory, [[../examples/howto/pmkey-import-alt.py][pmkey-import-alt.py]], are available with the other examples and are executable scripts.

Note that while the ProtonMail servers are based on the SKS servers, their server is related more to their API and is not feature complete by comparison to the servers in the SKS pool. One notable difference being that the ProtonMail server does not permit non ProtonMail users to update their own keys, which could be a vector for attacking ProtonMail users who may not receive a key's revocation if it had been compromised.

\*\*\* Importing with HKP for Python :PROPERTIES: :CUSTOM\_ID: import-hkp4py :END:

Performing the same tasks with the [[https://github.com/Selfnet/hkp4py][hkp4py module]] (available via PyPI) is not too much different, but does provide a number of options of benefit to end users. Not least of which being the ability to perform some checks on a key before importing it or not. For instance it may be the policy of a site or project to only import keys which have not been revoked. The hkp4py module permits such checks prior to the importing of the keys found.

```
#+BEGIN_SRC python -i
import gpg
import hkp4py
import sys
c = gpg.Context()server = hkp4py.KeyServer("hkps://hkps.pool.sks-keyservers.net")
results = \prodkeys = []if len(sys.argv) > 2:
  pattern = "\thereforejoin(sys.argv[1:])
elif len(sys.argv) == 2:
  pattern = sys.argv[1]else:
   pattern = input("Enter the pattern to search for keys or user IDs: ")
if pattern is not None:
```

```
 try:
  key = server.search(hex(int(path, 16)))keyed = True except ValueError as ve:
```

```
 key = server.search(pattern)
    keyed = False if key is not None:
     keys.append(key[0])
     if keyed is True:
        try:
          fob = server.search(pattern)
        except:
         fob = None if fob is not None:
          keys.append(fob[0])
     else:
        pass
  else:
     pass
  for logrus in pattern.split():
     try:
       key = server.search(hex(int(logrus, 16)))hexed = True except ValueError as ve:
        key = server.search(logrus)
       hexed = False if key is not None:
        keys.append(key[0])
        if hexed is True:
          try:
             fob = server.search(logrus)
          except:
            fob = None if fob is not None:
             keys.append(fob[0])
        else:
          pass
     else:
        pass
if len(keys) > 0:
  for key in keys:
     import_result = c.key_import(key.key_blob)
     results.append(import_result)
for result in results:
  if result is not None and hasattr(result, "considered") is False:
     print(result)
```

```
 elif result is not None and hasattr(result, "considered") is True:
    num\_keys = len(result imports) new_revs = result.new_revocations
     new_sigs = result.new_signatures
     new_subs = result.new_sub_keys
     new_uids = result.new_user_ids
    new scrt = result.secret_imported
     nochange = result.unchanged
     print("""
The total number of keys considered for import was: {0}
```
Number of keys revoked: {1}

Number of new signatures: {2}

Number of new subkeys: {3}

Number of new user IDs: {4}

Number of new secret keys: {5}

Number of unchanged keys: {6}

The key IDs for all considered keys were:

```
""".format(num_keys, new_revs, new_sigs, new_subs, new_uids, new_scrt,
      nochange))
     for i in range(num_keys):
       print(result.imports[i].fpr)
     print("")
  else:
     pass
#+END_SRC
```
Since the hkp4py module handles multiple keys just as effectively as one (=keys= is a list of responses per matching key), the example above is able to do a little bit more with the returned data before anything is actually imported.

\*\*\* Importing from ProtonMail with HKP for Python :PROPERTIES: :CUSTOM\_ID: import-protonmail-hkp4py :END:

Though this can provide certain benefits even when working with ProtonMail, the scope is somewhat constrained there due to the limitations of the ProtonMail keyserver.

For instance, searching the SKS keyserver pool for the term "gnupg" produces hundreds of results from any time the word appears in any part of a user ID. Performing the same search on the ProtonMail keyserver returns zero results, even though there are at least two test accounts which include it as part of the username.

The cause of this discrepancy is the deliberate configuration of that server by ProtonMail to require an exact match of the full email address of the ProtonMail user whose key is being requested. Presumably this is intended to reduce breaches of privacy of their users as an email address must already be known before a key for that address can be obtained.

\*\*\*\* Import from ProtonMail via HKP for Python Example no. 1 :PROPERTIES: :CUSTOM\_ID: import-hkp4py-pm1 :END:

The following script is available with the rest of the examples under the somewhat less than original name, =pmkey-import-hkp.py=.

#+BEGIN\_SRC python -i import gpg import hkp4py import os.path import sys

print("""

This script searches the ProtonMail key server for the specified key and imports it.

```
Usage: pmkey-import-hkp.py [search strings]
""")
```

```
c = gpg.Context(armor=True)server = hkp4py.KeyServer("hkps://api.protonmail.ch")
keyterms = []ksearch = \Boxallkeys = []
results = \Boxparadox = []homeless = None
if len(sys.argv) > 2:
 keyterms = sys.argv[1:]elif len(sys.argy) == 2:
 keyterm = sys.argv[1] keyterms.append(keyterm)
else:
 key term = input("Enter the key ID, UID or search string: ")
```

```
key terms = key term.split()
```

```
for keyterm in keyterms:
 if keyterm.count("@") = 2 and keyterm.startswith("@") is True:
     ksearch.append(keyterm[1:])
     ksearch.append(keyterm[1:])
     ksearch.append(keyterm[1:])
 elif keyterm.count("@") = 1 and keyterm.startswith("@") is True:
     ksearch.append("{0}@protonmail.com".format(keyterm[1:]))
     ksearch.append("{0}@protonmail.ch".format(keyterm[1:]))
     ksearch.append("{0}@pm.me".format(keyterm[1:]))
 elif keyterm.count("@") == 0:
     ksearch.append("{0}@protonmail.com".format(keyterm))
     ksearch.append("{0}@protonmail.ch".format(keyterm))
     ksearch.append("{0}@pm.me".format(keyterm))
 elif keyterm.count("@") = 2 and keyterm.startswith("@") is False:
    uidlist = keyterm.split("@")
     for uid in uidlist:
       ksearch.append("{0}@protonmail.com".format(uid))
       ksearch.append("{0}@protonmail.ch".format(uid))
       ksearch.append("{0}@pm.me".format(uid))
 elif keyterm.count("@") > 2:
    uidlist = keyterm.split("@")
     for uid in uidlist:
       ksearch.append("{0}@protonmail.com".format(uid))
       ksearch.append("{0}@protonmail.ch".format(uid))
       ksearch.append("{0}@pm.me".format(uid))
  else:
     ksearch.append(keyterm)
for k in ksearch:
  print("Checking for key for: {0}".format(k))
  try:
    keys = server.search(k) if isinstance(keys, list) is True:
       for key in keys:
          allkeys.append(key)
         try:
           import\_result = c(key\_import(key(key\_blob) except Exception as e:
            import_result = c.key_import(key.key)
     else:
       paradox.append(keys)
      import result = None except Exception as e:
     import_result = None
  results.append(import_result)
for result in results:
  if result is not None and hasattr(result, "considered") is False:
```

```
print("\{0\} for \{1\}".format(result.decode(), k))
  elif result is not None and hasattr(result, "considered") is True:
     num_keys = len(result.imports)
     new_revs = result.new_revocations
     new_sigs = result.new_signatures
    new\_subs = result.new\_sub\_keys new_uids = result.new_user_ids
     new_scrt = result.secret_imported
     nochange = result.unchanged
     print("""
The total number of keys considered for import was: {0}
```
With UIDs wholely or partially matching the following string:

{1}

 Number of keys revoked: {2} Number of new signatures: {3} Number of new subkeys: {4} Number of new user IDs: {5} Number of new secret keys: {6} Number of unchanged keys: {7}

The key IDs for all considered keys were:

""".format(num\_keys, k, new\_revs, new\_sigs, new\_subs, new\_uids, new\_scrt, nochange)) for i in range(num\_keys): print(result.imports[i].fpr) print("") elif result is None: pass #+END\_SRC

\*\*\*\* Import from ProtonMail via HKP for Python Example no. 2 :PROPERTIES: :CUSTOM\_ID: import-hkp4py-pm2 :END:

Like its counterpart above, this script can also be found with the rest of the examples, by the name pmkey-import-hkp-alt.py.

With this script a modicum of effort has been made to treat anything passed as a =homedir= which either does not exist or which is not a directory, as also being a pssible user ID to check for. It's not guaranteed to pick up on all such cases, but it should cover most of them.

#+BEGIN\_SRC python -i import gpg import hkp4py import os.path import sys

print("""

This script searches the ProtonMail key server for the specified key and imports it. Optionally enables specifying a different GnuPG home directory.

```
Usage: pmkey-import-hkp.py [homedir] [search string]
  or: pmkey-import-hkp.py [search string]
""")
```

```
c = gpg.Context(armor=True)server = hkp4py.KeyServer("hkps://api.protonmail.ch")
keyterms = []
ksearch = \Boxallkeys = []
results = []paradox = []homeless = None
```

```
if len(sys.argv) > 3:
```

```
homedir = sys.argv[1]keyterms = sys.argv[2:]elif len(sys.argv) == 3:
 homedir = sys.argv[1]keyterm = sys.argv[2] keyterms.append(keyterm)
```

```
elif len(sys.argv) == 2:
  homedir = ""
```
 $keyterm = sys.argv[1]$ keyterms.append(keyterm)

```
else:
```

```
 keyterm = input("Enter the key ID, UID or search string: ")
homedir = input("Enter the GPG configuration directory path (optional): ")
 keyterms.append(keyterm)
```

```
if len(homedir) == 0:
  homedir = None
 homeless = False
```

```
if homedir is not None:
```

```
 if homedir.startswith("~"):
```
if os.path.exists(os.path.expanduser(homedir)) is True:

```
 if os.path.isdir(os.path.expanduser(homedir)) is True:
```

```
c.home dir = os.path.readpath(os.path.expanduser(homedir))
```

```
 else:
       homeless = True
   else:
      homeless = True
 elif os.path.exists(os.path.realpath(homedir)) is True:
   if os.path.isdir(os.path.realpath(homedir)) is True:
     c.home dir = os.path.readpath(homedir) else:
     homeless = True
 else:
  homeless = True
```
# First check to see if the homedir really is a homedir and if not, treat it as

# a search string.

if homeless is True:

keyterms.append(homedir)

c.home\_dir = None

else:

pass

for keyterm in keyterms:

```
if keyterm.count("@") = 2 and keyterm.startswith("@") is True:
   ksearch.append(keyterm[1:])
   ksearch.append(keyterm[1:])
   ksearch.append(keyterm[1:])
elif keyterm.count("@") = 1 and keyterm.startswith("@") is True:
   ksearch.append("{0}@protonmail.com".format(keyterm[1:]))
   ksearch.append("{0}@protonmail.ch".format(keyterm[1:]))
   ksearch.append("{0}@pm.me".format(keyterm[1:]))
elif keyterm.count("@") == 0:
```
ksearch.append("{0}@protonmail.com".format(keyterm))

ksearch.append("{0}@protonmail.ch".format(keyterm))

ksearch.append("{0}@pm.me".format(keyterm))

```
elif keyterm.count("@") = 2 and keyterm.startswith("@") is False:
```
uidlist = keyterm.split(" $@$ ") for uid in uidlist:

```
 ksearch.append("{0}@protonmail.com".format(uid))
```

```
 ksearch.append("{0}@protonmail.ch".format(uid))
```

```
 ksearch.append("{0}@pm.me".format(uid))
```

```
elif keyterm.count("@") > 2:
```

```
uidlist = keyterm.split("@")
```
for uid in uidlist:

```
 ksearch.append("{0}@protonmail.com".format(uid))
```

```
 ksearch.append("{0}@protonmail.ch".format(uid))
```

```
 ksearch.append("{0}@pm.me".format(uid))
```
else:

```
 ksearch.append(keyterm)
```

```
for k in ksearch:
  print("Checking for key for: {0}".format(k))
  try:
    keys = server.search(k) if isinstance(keys, list) is True:
        for key in keys:
          allkeys.append(key)
          try:
             import_result = c.key_import(key.key_blob)
          except Exception as e:
            import\_result = c(key\_import(key(key) else:
       paradox.append(keys)
        import_result = None
  except Exception as e:
     import_result = None
  results.append(import_result)
for result in results:
  if result is not None and hasattr(result, "considered") is False:
    print("\{0\} for \{1\}".format(result.decode(), k))
```
elif result is not None and hasattr(result, "considered") is True:

The total number of keys considered for import was: {0}

With UIDs wholely or partially matching the following string:

 $num\_keys = len(result imports)$ new  $revs = result.new$  revocations new\_sigs = result.new\_signatures new\_subs = result.new\_sub\_keys new\_uids = result.new\_user\_ids new\_scrt = result.secret\_imported nochange = result.unchanged

print("""

{1}

 Number of keys revoked: {2} Number of new signatures:  $\{3\}$  Number of new subkeys: {4} Number of new user IDs: {5} Number of new secret keys: {6} Number of unchanged keys: {7}

The key IDs for all considered keys were:

nochange))

 for i in range(num\_keys): print(result.imports[i].fpr)

""".format(num\_keys, k, new\_revs, new\_sigs, new\_subs, new\_uids, new\_scrt,

 print("") elif result is None: pass #+END\_SRC

\*\* Exporting keys :PROPERTIES: :CUSTOM\_ID: howto-export-key :END:

Exporting keys remains a reasonably simple task, but has been separated into three different functions for the OpenPGP cryptographic engine. Two of those functions are for exporting public keys and the third is for exporting secret keys.

\*\*\* Exporting public keys :PROPERTIES: :CUSTOM\_ID: howto-export-public-key :END:

#+BEGIN\_SRC python -i

There are two methods of exporting public keys, both of which are very similar to the other. The default method, =key\_export()=, will export a public key or keys matching a specified pattern as normal. The alternative, the =key\_export\_minimal()= method, will do the same thing except producing a minimised output with extra signatures and third party signatures or certifications removed.

```
import gpg
import os.path
import sys
print("""
This script exports one or more public keys.
""")
c = gpg.Context(armor=True)if len(sys.argv) >= 4:
 keyfile = sys.argv[1]logrus = sys.argv[2]homedir = sys.argv[3]elif len(sys.argv) == 3:
 keyfile = sys.argv[1]logrus = sys.argv[2]homedir = input ("Enter the GPG configuration directory path (optional): ")
```

```
elif len(sys.argv) == 2:
 keyfile = sys.argv[1]logrus = input("Enter the UID matching the key(s) to export:")homedir = input("Enter the GPG configuration directory path (optional): ")
else:
 keyfile = input("Enter the path and filename to save the secret key to:")logrus = input("Enter the UID matching the key(s) to export:")homedir = input("Enter the GPG configuration directory path (optional): ")
if homedir.startswith("~"):
  if os.path.exists(os.path.expanduser(homedir)) is True:
     c.home_dir = os.path.expanduser(homedir)
  else:
     pass
elif os.path.exists(homedir) is True:
 c.home\text{dir} = \text{homedir}else:
  pass
try:
  result = c.key_export(pattern=logrus)
except:
  result = c.key_export(pattern=None)
if result is not None:
  with open(keyfile, "wb") as f:
     f.write(result)
else:
  pass
#+END_SRC
It should be noted that the result will only return =None= when a
search pattern has been entered, but has not matched any keys. When
the search pattern itself is set to =None= this triggers the exporting
of the entire public keybox.
#+BEGIN_SRC python -i
import gpg
import os.path
import sys
```

```
print("""
This script exports one or more public keys in minimised form.
""")
```

```
c = gpg.Context(armor=True)
```

```
if len(sys.argv) >= 4:
```

```
keyfile = sys.argv[1]logrus = sys.argv[2]homedir = sys.argv[3]elif len(sys.argv) == 3:
 keyfile = sys.argv[1]logrus = sys.argv[2]homedir = input("Enter the GPG configuration directory path (optional): ")
elif len(sys.argv) == 2:
 keyfile = sys.argv[1]logrus = input("Enter the UID matching the key(s) to export:")homedir = input("Enter the GPG configuration directory path (optional): ")
else:
  keyfile = input("Enter the path and filename to save the secret key to: ")
 logrus = input("Enter the UID matching the key(s) to export:")homedir = input("Enter the GPG configuration directory path (optional): ")
if homedir.startswith("~"):
  if os.path.exists(os.path.expanduser(homedir)) is True:
     c.home_dir = os.path.expanduser(homedir)
  else:
     pass
elif os.path.exists(homedir) is True:
  c.home_dir = homedir
else:
  pass
try:
  result = c.key_export_minimal(pattern=logrus)
except:
  result = c.key_export_minimal(pattern=None)
if result is not None:
  with open(keyfile, "wb") as f:
     f.write(result)
else:
  pass
#+END_SRC
*** Exporting secret keys
  :PROPERTIES:
  :CUSTOM_ID: howto-export-secret-key
  :END:
Exporting secret keys is, functionally, very similar to exporting
public keys; save for the invocation of =pinentry= via =gpg-agent= in
```

```
order to securely enter the key's passphrase and authorise the export.
```
The following example exports the secret key to a file which is then set with the same permissions as the output files created by the command line secret key export options.

```
#+BEGIN_SRC python -i
import gpg
import os
import os.path
import sys
print("""
This script exports one or more secret keys.
The gpg-agent and pinentry are invoked to authorise the export.
""")
```

```
c = gpg.Context(armor=True)
```

```
if len(sys.argv) >= 4:
```

```
keyfile = sys.argv[1]
```

```
logrus = sys.argv[2]
```

```
homedir = sys.argv[3]
```

```
elif len(sys.argv) == 3:
 keyfile = sys.argv[1]
```

```
logrus = sys.argv[2]
```

```
homedir = input("Enter the GPG configuration directory path (optional): ")
```

```
elif len(sys.argv) == 2:
```

```
keyfile = sys.argv[1]
```

```
logrus = input("Enter the UID matching the secret key(s) to export:")
```

```
homedir = input("Enter the GPG configuration directory path (optional): ")
else:
```

```
keyfile = input("Enter the path and filename to save the secret key to: " )logrus = input("Enter the UID matching the secret key(s) to export:")homedir = input("Enter the GPG configuration directory path (optional): ")
```

```
if len(homedir) == 0:
 homedir = None
```

```
elif homedir.startswith("~"):
```

```
 userdir = os.path.expanduser(homedir)
```

```
 if os.path.exists(userdir) is True:
```

```
homedir = \sigmas.path.realpath(userdir)
```

```
 else:
```

```
homedir = None
```
# else:

```
homedir = os.path.realpath(homedir)
```

```
if os.path.exists(homedir) is False:
 homedir = None
```

```
else:
  if os.path.isdir(homedir) is False:
     homedir = None
  else:
     pass
if homedir is not None:
  c.home_dir = homedir
else:
  pass
try:
  result = c.key_export_secret(pattern=logrus)
except:
  result = c.key_export_secret(pattern=None)
if result is not None:
 with open(keyfile, "wb") as f:
     f.write(result)
  os.chmod(keyfile, 0o600)
else:
  pass
```
#+END\_SRC

Alternatively the approach of the following script can be used. This longer example saves the exported secret key(s) in files in the GnuPG home directory, in addition to setting the file permissions as only readable and writable by the user. It also exports the secret key(s) twice in order to output both GPG binary (=.gpg=) and ASCII armoured (=.asc=) files.

```
#+BEGIN_SRC python -i
import gpg
import os
import os.path
import subprocess
import sys
```
print(""" This script exports one or more secret keys as both ASCII armored and binary file formats, saved in files within the user's GPG home directory.

```
The gpg-agent and pinentry are invoked to authorise the export.
""")
```

```
if sys.platform == "win32":
  gpgconfcmd = "gpgconf.exe --list-dirs homedir"
else:
```
```
a = gpg.Context(armor=True)b = gpg.Context()c = gpg.Context()if len(sys.argv) >= 4:
 keyfile = sys.argv[1]logrus = sys.argv[2]homedir = sys.argv[3]elif len(sys.argv) == 3:
 keyfile = sys.argv[1]logrus = sys.argv[2]homedir = input("Enter the GPG configuration directory path (optional): ")
elif len(sys.argv) == 2:
 keyfile = sys.argv[1] logrus = input("Enter the UID matching the secret key(s) to export: ")
 homedir = input("Enter the GPG configuration directory path (optional): ")
else:
  keyfile = input("Enter the filename to save the secret key to: ")
 logrus = input("Enter the UID matching the secret key(s) to export:")homedir = input("Enter the GPG configuration directory path (optional): ")
if len(homedir) == 0:
 homedir = Noneelif homedir.startswith("~"):
  userdir = os.path.expanduser(homedir)
  if os.path.exists(userdir) is True:
     homedir = os.path.realpath(userdir)
  else:
     homedir = None
else:
 homedir = os.path.readpath(homedir)if os.path.exists(homedir) is False:
  homedir = None
else:
  if os.path.isdir(homedir) is False:
     homedir = None
  else:
     pass
if homedir is not None:
  c.home_dir = homedir
else:
  pass
if c.home_dir is not None:
```
 $gpgconfcmd = "gpgconf --list-dirs homedir"$ 

```
 if c.home_dir.endswith("/"):
     gggfile = "{0}{1}.gpg".format(c.home\_dir, keyfile)\text{ascfile} = \text{``} \{0\} \{1\}. \text{asc".} \text{format}(c.\text{home\_dir}, \text{keyfile}) else:
     ggfile = "{0}/{1}.gpg".format(c.home\_dir, keyfile)\text{ascfile} = \frac{1}{2} \{0\} / \{1\} \cdot \text{asc}".format(c.home_dir, keyfile)
else:
   if os.path.exists(os.environ["GNUPGHOME"]) is True:
     hd = os.environ["GNUPGHOME"]
   else:
     try:
        hd = subprocess.getoutput(gpgconfcmd)
     except:
        process = subprocess.Popen(gpgconfcmd.split(),
                            stdout=subprocess.PIPE)
        procom = process.communicate()
       if sys.version_info[0] == 2:
          hd = procom[0].strip() else:
          hd = procom[0].decode().strip()ggfile = "{0}/{1}.gpg".format(hd, keyfile)\text{ascfile} = \frac{1}{0}{1}. \text{asc}".format(hd, keyfile)
```

```
try:
```

```
 a_result = a.key_export_secret(pattern=logrus)
  b_result = b.key_export_secret(pattern=logrus)
except:
  a_result = a.key_export_secret(pattern=None)
  b_result = b.key_export_secret(pattern=None)
```

```
if a_result is not None:
 with open(ascfile, "wb") as f:
     f.write(a_result)
  os.chmod(ascfile, 0o600)
else:
```

```
 pass
```

```
if b_result is not None:
  with open(gpgfile, "wb") as f:
     f.write(b_result)
  os.chmod(gpgfile, 0o600)
else:
  pass
#+END_SRC
```

```
*** Sending public keys to the SKS Keyservers
  :PROPERTIES:
```
 :CUSTOM\_ID: howto-send-public-key :END:

As with the previous section on importing keys, the =hkp4py= module adds another option with exporting keys in order to send them to the public keyservers.

The following example demonstrates how this may be done.

```
#+BEGIN_SRC python -i
import gpg
import hkp4py
import os.path
import sys
print("""
This script sends one or more public keys to the SKS keyservers and is
essentially a slight variation on the export-key.py script.
""")
c = gpg.Context(armor=True)server = hkp4py.KeyServer("hkps://hkps.pool.sks-keyservers.net")
if len(sys.argv) > 2:
  logrus = ".join(sys.argv[1:])
elif len(sys.argv) == 2:
  logrus = sys.argv[1]else:
  logrus = input("Enter the UID matching the key(s) to send:")if len(logrus) > 0:
   try:
    \text{export\_result} = \text{c.key\_export}(\text{pattern} = \text{logrus}) except Exception as e:
     print(e)
     export_result = None
else:
   export_result = c.key_export(pattern=None)
if export result is not None:
   try:
     try:
       send_result = server.add(export_result)
     except:
       send_result = server.add(export_result.decode())
    if send result is not None:
        print(send_result)
     else:
```
 pass except Exception as e: print(e) else: pass #+END\_SRC

An expanded version of this script with additional functions for specifying an alternative homedir location is in the examples directory as =send-key-to-keyserver.py=.

The =hkp4py= module appears to handle both string and byte literal text data equally well, but the GPGME bindings deal primarily with byte literal data only and so this script sends in that format first, then tries the string literal form.

\* Basic Functions :PROPERTIES: :CUSTOM\_ID: howto-the-basics :END:

The most frequently called features of any cryptographic library will be the most fundamental tasks for encryption software. In this section we will look at how to programmatically encrypt data, decrypt it, sign it and verify signatures.

\*\* Encryption :PROPERTIES: :CUSTOM\_ID: howto-basic-encryption :END:

Encrypting is very straight forward. In the first example below the message, =text=, is encrypted to a single recipient's key. In the second example the message will be encrypted to multiple recipients.

\*\*\* Encrypting to one key :PROPERTIES: :CUSTOM\_ID: howto-basic-encryption-single :END:

Once the the Context is set the main issues with encrypting data is essentially reduced to key selection and the keyword arguments specified in the =gpg.Context().encrypt()= method.

Those keyword arguments are: =recipients=, a list of keys encrypted to

(covered in greater detail in the following section); =sign=, whether or not to sign the plaintext data, see subsequent sections on signing and verifying signatures below (defaults to  $=True=$ );  $=sink=$ , to write results or partial results to a secure sink instead of returning it (defaults to =None=); =passphrase=, only used when utilising symmetric encryption (defaults to =None=); =always\_trust=, used to override the trust model settings for recipient keys (defaults to =False=); =add\_encrypt\_to=, utilises any preconfigured =encrypt-to= or =default-key= settings in the user's =gpg.conf= file (defaults to =False=); =prepare=, prepare for encryption (defaults to =False=); =expect\_sign=, prepare for signing (defaults to =False=); =compress=, compresses the plaintext prior to encryption (defaults to =True=).

#+BEGIN\_SRC python -i import gpg

a\_key = "0x12345678DEADBEEF" text  $= b$ ""Some text to test with.

Since the text in this case must be bytes, it is most likely that the input form will be a separate file which is opened with "rb" as this is the simplest method of obtaining the correct data format. """

 $c = gpg.Context(armor=True)$ rkey = list(c.keylist(pattern=a\_key, secret=False))  $ciphertext$ , result, sign\_result = c.encrypt(text, recipients=rkey, sign=False)

```
with open("secret_plans.txt.asc", "wb") as afile:
  afile.write(ciphertext)
#+END_SRC
```
Though this is even more likely to be used like this; with the plaintext input read from a file, the recipient keys used for encryption regardless of key trust status and the encrypted output also encrypted to any preconfigured keys set in the =gpg.conf= file:

```
#+BEGIN_SRC python -i
import gpg
```
a  $key = "0x12345678DEADBEEF"$ 

```
with open("secret_plans.txt", "rb") as afile:
 text = afile.read()
```
 $c = gpg.Context(amor=True)$  $rkey = list(ckevlist(patten=a~key, secret=False))$ ciphertext, result, sign\_result = c.encrypt(text, recipients=rkey, sign=True,

# always\_trust=True, add\_encrypt\_to=True)

```
with open("secret_plans.txt.asc", "wb") as afile:
  afile.write(ciphertext)
#+END_SRC
```
If the =recipients= parameter is empty then the plaintext is encrypted symmetrically. If no =passphrase= is supplied as a parameter or via a callback registered with the  $=$ Context $()$ = then an out-of-band prompt for the passphrase via pinentry will be invoked.

\*\*\* Encrypting to multiple keys :PROPERTIES: :CUSTOM\_ID: howto-basic-encryption-multiple :END:

Encrypting to multiple keys essentially just expands upon the key selection process and the recipients from the previous examples.

The following example encrypts a message (=text=) to everyone with an email address on the =gnupg.org= domain,[fn:4] but does /not/ encrypt to a default key or other key which is configured to normally encrypt to.

#+BEGIN\_SRC python -i import gpg

text = b"""Oh look, another test message.

The same rules apply as with the previous example and more likely than not, the message will actually be drawn from reading the contents of a file or, maybe, from entering data at an input() prompt.

Since the text in this case must be bytes, it is most likely that the input form will be a separate file which is opened with "rb" as this is the simplest method of obtaining the correct data format.

. . . . .

```
c = gpg.Context(armor=True)rpattern = list(c.keylist(pattern="@gnupg.org", secret=False))
logrus = \Box
```

```
for i in range(len(rpattern)):
 if rpattern[i].can_encrypt == 1:
```
logrus.append(rpattern[i])

ciphertext, result, sign\_result = c.encrypt(text, recipients=logrus, sign=False, always\_trust=True)

```
with open("secret_plans.txt.asc", "wb") as afile:
  afile.write(ciphertext)
#+END_SRC
```
All it would take to change the above example to sign the message and also encrypt the message to any configured default keys would be to change the =c.encrypt= line to this:

#+BEGIN\_SRC python -i  $ciphertext$ , result,  $sign\_result = c.$  encrypt(text, recipients=logrus, always\_trust=True, add\_encrypt\_to=True)

#+END\_SRC

The only keyword arguments requiring modification are those for which the default values are changing. The default value of  $=sign=s$  $=$ True=, the default of  $=$ always\_trust= is  $=$ False=, the default of =add\_encrypt\_to= is =False=.

If =always\_trust= is not set to =True= and any of the recipient keys are not trusted (e.g. not signed or locally signed) then the encryption will raise an error. It is possible to mitigate this somewhat with something more like this:

```
#+BEGIN_SRC python -i
import gpg
```

```
with open("secret_plans.txt.asc", "rb") as afile:
 text = afile.read()
```
 $c = gpg.Context(armor=True)$  $r$ pattern = list(c.keylist(pattern="@gnupg.org", secret=False))  $logrus = []$ 

```
for i in range(len(rpattern)):
 if rpattern[i].can encrypt == 1:
     logrus.append(rpattern[i])
```
try:

```
ciphertext, result, sign_result = c.encrypt(text, recipients=logrus,
                                add_encrypt_to=True)
 except gpg.errors.InvalidRecipients as e:
   for i in range(len(e.recipients)):
```

```
 for n in range(len(logrus)):
         if logrus[n].fpr == e.recipients[i].fpr:
             logrus.remove(logrus[n])
          else:
             pass
     try:
       ciphertext, result, sign_result = c.encrypt(text,
                                     recipients=logrus,
                                     add_encrypt_to=True)
        with open("secret_plans.txt.asc", "wb") as afile:
          afile.write(ciphertext)
     except:
       pass
#+END_SRC
```
This will attempt to encrypt to all the keys searched for, then remove invalid recipients if it fails and try again.

```
** Decryption
 :PROPERTIES:
 :CUSTOM_ID: howto-basic-decryption
 :END:
```
Decrypting something encrypted to a key in one's secret keyring is fairly straight forward.

In this example code, however, preconfiguring either =gpg.Context()= or =gpg.core.Context( $=$  as =c= is unnecessary because there is no need to modify the Context prior to conducting the decryption and since the Context is only used once, setting it to  $=c$  = simply adds lines for no gain.

```
#+BEGIN_SRC python -i
import gpg
```
ciphertext = input("Enter path and filename of encrypted file: ") newfile = input("Enter path and filename of file to save decrypted data to: ")

```
with open(ciphertext, "rb") as cfile:
  try:
    plaintext, result, verify result = gpg.Context().decrypt(cfile)
  except gpg.errors.GPGMEError as e:
    plaintext = None print(e)
```

```
if plaintext is not None:
   with open(newfile, "wb") as nfile:
```

```
	 nfile.write(plaintext)
  else:
     pass
#+END_SRC
```
The data available in  $=$  plaintext $=$  in this example is the decrypted content as a byte object, the recipient key IDs and algorithms in =result= and the results of verifying any signatures of the data in =verify\_result=.

If =gpg.Context().decrypt(cfile, verify=False)= is called instead, then =verify\_result= will be returned as =None= and the rest remains as described here.

\*\* Signing text and files :PROPERTIES: :CUSTOM\_ID: howto-basic-signing :END:

The following sections demonstrate how to specify keys to sign with.

\*\*\* Signing key selection :PROPERTIES: :CUSTOM\_ID: howto-basic-signing-signers :END:

By default GPGME and the Python bindings will use the default key configured for the user invoking the GPGME API. If there is no default key specified and there is more than one secret key available it may be necessary to specify the key or keys with which to sign messages and files.

```
#+BEGIN_SRC python -i
import gpg
```
logrus = input("Enter the email address or string to match signing keys to: ") hancock = gpg.Context().keylist(pattern=logrus, secret=True) sig  $src = list(hancock)$ #+END\_SRC

The signing examples in the following sections include the explicitly designated =signers= parameter in two of the five examples; once where the resulting signature would be ASCII armoured and once where it would not be armoured.

While it would be possible to enter a key ID or fingerprint here to

match a specific key, it is not possible to enter two fingerprints and match two keys since the patten expects a string, bytes or None and not a list. A string with two fingerprints won't match any single key.

\*\*\* Normal or default signing messages or files :PROPERTIES: :CUSTOM\_ID: howto-basic-signing-normal :END:

The normal or default signing process is essentially the same as is most often invoked when also encrypting a message or file. So when the encryption component is not utilised, the result is to produce an encoded and signed output which may or may not be ASCII armoured and which may or may not also be compressed.

By default compression will be used unless GnuPG detects that the plaintext is already compressed. ASCII armouring will be determined according to the value of =gpg.Context().armor=.

The compression algorithm is selected in much the same way as the symmetric encryption algorithm or the hash digest algorithm is when multiple keys are involved; from the preferences saved into the key itself or by comparison with the preferences with all other keys involved.

```
#+BEGIN_SRC python -i
import gpg
```
 $text0 =$  """Declaration of ... something.

"""

 $text = text0.encode()$ 

```
c = gpg.Context(armor=True, signers=sig\_src)signed_data, result = c.sign(text, mode=gpg.constants.sig.mode.NORMAL)
```

```
with open("/path/to/statement.txt.asc", "w") as afile:
  afile.write(signed_data.decode())
#+END_SRC
```
Though everything in this example is accurate, it is more likely that reading the input data from another file and writing the result to a new file will be performed more like the way it is done in the next example. Even if the output format is ASCII armoured.

#+BEGIN\_SRC python -i

## import gpg

```
with open("/path/to/statement.txt", "rb") as tfile:
 text = tfile.read()c = gpg.Context()signed_data, result = c.sign(text, mode=gpg.constants.sig.mode.NORMAL)
with open("/path/to/statement.txt.sig", "wb") as afile:
```

```
 afile.write(signed_data)
#+END_SRC
```

```
*** Detached signing messages and files
  :PROPERTIES:
  :CUSTOM_ID: howto-basic-signing-detached
  :END:
```
Detached signatures will often be needed in programmatic uses of GPGME, either for signing files (e.g. tarballs of code releases) or as a component of message signing (e.g. PGP/MIME encoded email).

```
#+BEGIN_SRC python -i
import gpg
```
text0 = """Declaration of ... something.

....

```
text = text0.encode()
```
 $c = gpg.Context(armor=True)$ signed\_data, result = c.sign(text, mode=gpg.constants.sig.mode.DETACH)

```
with open("/path/to/statement.txt.asc", "w") as afile:
  afile.write(signed_data.decode())
#+END_SRC
```
As with normal signatures, detached signatures are best handled as byte literals, even when the output is ASCII armoured.

```
#+BEGIN_SRC python -i
import gpg
```

```
with open("/path/to/statement.txt", "rb") as tfile:
 text = tfile.read()
```
 $c = gpg.Context(signers=sig src)$ signed data, result = c.sign(text, mode=gpg.constants.sig.mode.DETACH) with open("/path/to/statement.txt.sig", "wb") as afile: afile.write(signed\_data) #+END\_SRC

\*\*\* Clearsigning messages or text :PROPERTIES: :CUSTOM\_ID: howto-basic-signing-clear :END:

Though PGP/in-line messages are no longer encouraged in favour of PGP/MIME, there is still sometimes value in utilising in-line signatures. This is where clear-signed messages or text is of value.

```
#+BEGIN_SRC python -i
import gpg
```
 $text0 =$  """Declaration of ... something.

```
"''"
```

```
text = text0.encode()
```

```
c = gpg.Context()signed_data, result = c.sign(text, mode=gpg.constants.sig.mode.CLEAR)
```

```
with open("/path/to/statement.txt.asc", "w") as afile:
  afile.write(signed_data.decode())
#+END_SRC
```
In spite of the appearance of a clear-signed message, the data handled by GPGME in signing it must still be byte literals.

```
#+BEGIN_SRC python -i
import gpg
```
with open("/path/to/statement.txt", "rb") as tfile:  $text = *tfile.read()*$ 

```
c = gpg.Context()signed data, result = c.sign(text, mode=gpg.constants.sig.mode.CLEAR)
```

```
with open("/path/to/statement.txt.asc", "wb") as afile:
  afile.write(signed_data)
#+END_SRC
```
\*\* Signature verification

 :PROPERTIES: :CUSTOM\_ID: howto-basic-verification :END:

Essentially there are two principal methods of verification of a signature. The first of these is for use with the normal or default signing method and for clear-signed messages. The second is for use with files and data with detached signatures.

The following example is intended for use with the default signing method where the file was not ASCII armoured:

#+BEGIN\_SRC python -i import gpg import time

filename = "statement.txt"  $ggg_{\text{file}} =$  "statement.txt.gpg"

```
c = gpg.Context()
```
try:

```
data, result = c \cdot verify(open(gpg_file)) verified = True
except gpg.errors.BadSignatures as e:
   verified = False
   print(e)
```

```
if verified is True:
  for i in range(len(result.signatures)):
    sign = result.\nsignatures[i] print("""Good signature from:
{0}
with key \{1\}made at {2}
""".format(c.get_key(sign.fpr).uids[0].uid, sign.fpr,
       time.ctime(sign.timestamp)))
else:
  pass
#+END_SRC
```
Whereas this next example, which is almost identical would work with normal ASCII armoured files and with clear-signed files:

#+BEGIN\_SRC python -i import gpg import time

```
filename = "statement.txt"
asc_file = "statement.txt.asc"
c = gpg.Context()try:
  data, result = c \cdot verify(open(asc_file)) verified = True
except gpg.errors.BadSignatures as e:
  verified = False
   print(e)
if verified is True:
   for i in range(len(result.signatures)):
    sign = result.\nsignatures[i] print("""Good signature from:
{0}
with key \{1\}made at {2}
""".format(c.get_key(sign.fpr).uids[0].uid, sign.fpr,
       time.ctime(sign.timestamp)))
else:
   pass
#+END_SRC
```
In both of the previous examples it is also possible to compare the original data that was signed against the signed data in =data= to see if it matches with something like this:

```
#+BEGIN_SRC python -i
with open(filename, "rb") as afile:
 text = afile.read()
if text == data:
  print("Good signature.")
else:
  pass
#+END_SRC
```
The following two examples, however, deal with detached signatures. With his method of verification the data that was signed does not get returned since it is already being explicitly referenced in the first argument of  $=c$  verify=. So  $=data=$  is  $=None=$  and only the information in =result= is available.

#+BEGIN\_SRC python -i import gpg import time

```
filename = "statement.txt"
sig_file = "statement.txt.sig"
c = gpg.Context()try:
  data, result = c \cdot verify(open(filename), open(sign\_file)) verified = True
except gpg.errors.BadSignatures as e:
   verified = False
   print(e)
if verified is True:
   for i in range(len(result.signatures)):
     sign = result.signatures[i]
     print("""Good signature from:
{0}
with key {1}
made at {2}
""".format(c.get_key(sign.fpr).uids[0].uid, sign.fpr,
       time.ctime(sign.timestamp)))
else:
   pass
#+END_SRC
#+BEGIN_SRC python -i
import gpg
import time
filename = "statement.txt"
asc_file = "statement.txt.asc"
c = gpg.Context()try:
  data, result = c \cdot verify(open(filename), open(asc_file)) verified = True
except gpg.errors.BadSignatures as e:
   verified = False
   print(e)
if verified is True:
  for i in range(len(result.signatures)):
    sign = result.\nsignatures[i] print("""Good signature from:
{0}
with key \{1\}
```

```
made at {2}
""".format(c.get_key(sign.fpr).uids[0].uid, sign.fpr,
       time.ctime(sign.timestamp)))
else:
  pass
#+END_SRC
```
\* Creating keys and subkeys :PROPERTIES: :CUSTOM\_ID: key-generation :END:

The one thing, aside from GnuPG itself, that GPGME depends on, of course, is the keys themselves. So it is necessary to be able to generate them and modify them by adding subkeys, revoking or disabling them, sometimes deleting them and doing the same for user IDs.

In the following examples a key will be created for the world's greatest secret agent, Danger Mouse. Since Danger Mouse is a secret agent he needs to be able to protect information to =SECRET= level clearance, so his keys will be 3072-bit keys.

The pre-configured =gpg.conf= file which sets cipher, digest and other preferences contains the following configuration parameters:

#+BEGIN\_SRC conf expert allow-freeform-uid allow-secret-key-import trust-model tofu+pgp tofu-default-policy unknown enable-large-rsa enable-dsa2 cert-digest-algo SHA512 default-preference-list TWOFISH CAMELLIA256 AES256 CAMELLIA192 AES192 CAMELLIA128 AES BLOWFISH IDEA CAST5 3DES SHA512 SHA384 SHA256 SHA224 RIPEMD160 SHA1 ZLIB BZIP2 ZIP Uncompressed personal-cipher-preferences TWOFISH CAMELLIA256 AES256 CAMELLIA192 AES192 CAMELLIA128 AES BLOWFISH IDEA CAST5 3DES personal-digest-preferences SHA512 SHA384 SHA256 SHA224 RIPEMD160 SHA1 personal-compress-preferences ZLIB BZIP2 ZIP Uncompressed #+END\_SRC

\*\* Primary key :PROPERTIES: :CUSTOM\_ID: keygen-primary

#### :END:

Generating a primary key uses the =create\_key= method in a Context. It contains multiple arguments and keyword arguments, including: =userid=, =algorithm=, =expires\_in=, =expires=, =sign=, =encrypt=, =certify=, =authenticate=, =passphrase= and =force=. The defaults for all of those except =userid=, =algorithm=, =expires  $in=$ , =expires= and =passphrase= is =False=. The defaults for =algorithm= and  $=$ passphrase= is  $=$ None=. The default for  $=$ expires\_in= is  $=$ 0 $=$ . The default for  $=$ expires $=$  is  $=$ True $=$ . There is no default for  $=$ userid $=$ .

If =passphrase= is left as =None= then the key will not be generated with a passphrase, if =passphrase= is set to a string then that will be the passphrase and if =passphrase= is set to =True= then gpg-agent will launch pinentry to prompt for a passphrase. For the sake of convenience, these examples will keep =passphrase= set to =None=.

#+BEGIN\_SRC python -i import gpg

 $c = gpg.Context()$ 

c.home\_dir = " $\sim$ /.gnupg-dm" userid = "Danger Mouse <dm@secret.example.net>"

dmkey = c.create\_key(userid, algorithm="rsa3072", expires\_in=31536000, sign=True, certify=True) #+END\_SRC

One thing to note here is the use of setting the  $=c$  home dirparameter. This enables generating the key or keys in a different location. In this case to keep the new key data created for this example in a separate location rather than adding it to existing and active key store data. As with the default directory,  $=\sim$ /.gnupg=, any temporary or separate directory needs the permissions set to only permit access by the directory owner. On posix systems this means setting the directory permissions to 700.

The =temp-homedir-config.py= script in the HOWTO examples directory will create an alternative homedir with these configuration options already set and the correct directory and file permissions.

The successful generation of the key can be confirmed via the returned =GenkeyResult= object, which includes the following data:

#+BEGIN\_SRC python -i print(""" Fingerprint:  $\{0\}$ 

Primary Key: {1} Public Key:  $\{2\}$  Secret Key: {3} Sub Key:  $\{4\}$ User IDs: {5} """.format(dmkey.fpr, dmkey.primary, dmkey.pubkey, dmkey.seckey, dmkey.sub, dmkey.uid)) #+END\_SRC

Alternatively the information can be confirmed using the command line program:

#+BEGIN\_SRC shell bash-4.4\$ gpg --homedir ~/.gnupg-dm -K ~/.gnupg-dm/pubring.kbx --------------------- sec rsa3072 2018-03-15 [SC] [expires: 2019-03-15] 177B7C25DB99745EE2EE13ED026D2F19E99E63AA

uid [ultimate] Danger Mouse <dm@secret.example.net>

 bash-4.4\$ #+END\_SRC

As with generating keys manually, to preconfigure expanded preferences for the cipher, digest and compression algorithms, the  $=$ gpg.conf $=$  file must contain those details in the home directory in which the new key is being generated. I used a cut down version of my own =gpg.conf= file in order to be able to generate this:

#+BEGIN\_SRC shell

 bash-4.4\$ gpg --homedir ~/.gnupg-dm --edit-key 177B7C25DB99745EE2EE13ED026D2F19E99E63AA showpref quit

Secret key is available.

 sec rsa3072/026D2F19E99E63AA created: 2018-03-15 expires: 2019-03-15 usage: SC trust: ultimate validity: ultimate [ultimate] (1). Danger Mouse <dm@secret.example.net>

 [ultimate] (1). Danger Mouse <dm@secret.example.net> Cipher: TWOFISH, CAMELLIA256, AES256, CAMELLIA192, AES192, CAMELLIA128, AES, BLOWFISH, IDEA, CAST5, 3DES Digest: SHA512, SHA384, SHA256, SHA224, RIPEMD160, SHA1 Compression: ZLIB, BZIP2, ZIP, Uncompressed Features: MDC, Keyserver no-modify

 bash-4.4\$ #+END\_SRC \*\* Subkeys :PROPERTIES: :CUSTOM\_ID: keygen-subkeys :END:

Adding subkeys to a primary key is fairly similar to creating the primary key with the =create\_subkey= method. Most of the arguments are the same, but not quite all. Instead of the =userid= argument there is now a =key= argument for selecting which primary key to add the subkey to.

In the following example an encryption subkey will be added to the primary key. Since Danger Mouse is a security conscious secret agent, this subkey will only be valid for about six months, half the length of the primary key.

```
#+BEGIN_SRC python -i
import gpg
```

```
c = gpg.Context()c.home_dir = " ~/.gnupg-dm"
```

```
key = c.get_key(dmkey.fpr, secret=True)
dmsub = c.create_subkey(key, algorithm="rsa3072", expires_in=15768000,
              encrypt=True)
#+END_SRC
```
As with the primary key, the results here can be checked with:

```
#+BEGIN_SRC python -i
print("""
Fingerprint: {0}Primary Key: {1}
Public Key: \{2\} Secret Key: {3}
Sub Key: {4}
User IDs: {5}
""".format(dmsub.fpr, dmsub.primary, dmsub.pubkey, dmsub.seckey, dmsub.sub,
     dmsub.uid)
#+END_SRC
```
As well as on the command line with:

#+BEGIN\_SRC shell bash-4.4\$ gpg --homedir ~/.gnupg-dm -K ~/.gnupg-dm/pubring.kbx

 sec rsa3072 2018-03-15 [SC] [expires: 2019-03-15] 177B7C25DB99745EE2EE13ED026D2F19E99E63AA uid [ultimate] Danger Mouse <dm@secret.example.net> ssb rsa3072 2018-03-15 [E] [expires: 2018-09-13]

 bash-4.4\$ #+END\_SRC

----------------------

\*\* User IDs :PROPERTIES: :CUSTOM\_ID: keygen-uids :END:

\*\*\* Adding User IDs :PROPERTIES: :CUSTOM\_ID: keygen-uids-add :END:

By comparison to creating primary keys and subkeys, adding a new user ID to an existing key is much simpler. The method used to do this is =key\_add\_uid= and the only arguments it takes are for the =key= and the new =uid=.

#+BEGIN\_SRC python -i import gpg

 $c = gpg.Context()$ c.home\_dir = " $\sim$ /.gnupg-dm"

dmfpr = "177B7C25DB99745EE2EE13ED026D2F19E99E63AA" key = c.get\_key(dmfpr, secret=True) uid = "Danger Mouse <danger.mouse@secret.example.net>"

c.key\_add\_uid(key, uid) #+END\_SRC

Unsurprisingly the result of this is:

#+BEGIN\_SRC shell bash-4.4\$ gpg --homedir ~/.gnupg-dm -K ~/.gnupg-dm/pubring.kbx ----------------------

 sec rsa3072 2018-03-15 [SC] [expires: 2019-03-15] 177B7C25DB99745EE2EE13ED026D2F19E99E63AA uid [ultimate] Danger Mouse <danger.mouse@secret.example.net> uid [ultimate] Danger Mouse <dm@secret.example.net> ssb rsa3072 2018-03-15 [E] [expires: 2018-09-13]

 bash-4.4\$ #+END\_SRC

\*\*\* Revoking User IDs :PROPERTIES: :CUSTOM\_ID: keygen-uids-revoke :END:

Revoking a user ID is a fairly similar process, except that it uses the =key\_revoke\_uid= method.

#+BEGIN\_SRC python -i import gpg

 $c = gpg.Context()$  $c.home\_dir = "~/.gnups-dm"$ 

dmfpr = "177B7C25DB99745EE2EE13ED026D2F19E99E63AA"  $key = c.get\_key(dmfpr, secret=True)$ uid = "Danger Mouse <danger.mouse@secret.example.net>"

c.key\_revoke\_uid(key, uid) #+END\_SRC

\*\* Key certification :PROPERTIES: :CUSTOM\_ID: key-sign :END:

Since key certification is more frequently referred to as key signing, the method used to perform this function is  $=$ key\_sign $=$ .

The  $=\text{key\_sign}$  method takes four arguments:  $=\text{key}=$ ,  $=\text{uids}=$ , =expires\_in= and =local=. The default value of =uids= is =None= and which results in all user IDs being selected. The default value of both  $=$ expires in= and  $=$ local $=$  is  $=$ False $=$ ; which results in the signature never expiring and being able to be exported.

The =key= is the key being signed rather than the key doing the signing. To change the key doing the signing refer to the signing key selection above for signing messages and files.

If the =uids= value is not =None= then it must either be a string to

match a single user ID or a list of strings to match multiple user IDs. In this case the matching of those strings must be precise and it is case sensitive.

To sign Danger Mouse's key for just the initial user ID with a signature which will last a little over a month, do this:

#+BEGIN\_SRC python -i import gpg

 $c = gpg.Context()$ uid = "Danger Mouse <dm@secret.example.net>"

dmfpr = "177B7C25DB99745EE2EE13ED026D2F19E99E63AA"  $key = c.get\_key(dmfpr, secret=True)$ c.key\_sign(key, uids=uid, expires\_in=2764800) #+END\_SRC

```
*** Verifying key certifications
  :PROPERTIES:
  :CUSTOM_ID: key-sign-verify
  :END:
```

```
#+BEGIN_SRC python -i
import gpg
import time
```

```
c = gpg.Context()dmfpr = "177B7C25DB99745EE2EE13ED026D2F19E99E63AA"
keys = list(c.keylist(pattern=dmuid, mode=gpg.constants.keylist.mode.SIGS))
key = keys[0]
```

```
for user in key.uids:
  for sig in user.signatures:
     print("0x{0}".format(sig.keyid), "", time.ctime(sig.timestamp), "",
         sig.uid)
#+END_SRC
```
Which for Danger Mouse displays the following:

#+BEGIN\_EXAMPLE 0x92E3F6115435C65A Thu Mar 15 13:17:44 2018 Danger Mouse <dm@secret.example.net> 0x321E4E2373590E5D Mon Nov 26 12:46:05 2018 Ben McGinnes <ben@adversary.org> #+END\_EXAMPLE

The two key signatures listed are for the self-certification of Danger Mouse's key made when the key was created in March, 2018; and the second is a signature made by the author and set to expire at the end of the year. Note that the second signature was made with the following code (including the preceding code to display the output of the certifications or key signatures):

```
#+BEGIN_SRC python -i
import gpg
import math
import pendulum
import time
```

```
hd = "/home/dm/.gnupg"
c = gpg.Context()d = gpg.Context(home\_dir=hd)dmfpr = "177B7C25DB99745EE2EE13ED026D2F19E99E63AA"
dmuid = "Danger Mouse <dm@secret.example.net>"
dkeys = list(c.keylist(pattern=dmuid))
dmkey = dk e v s[0]
```

```
c.key_import(d.key_export(pattern=None))
```

```
tp = pendulum.period(pendulum.now(tz="local"), pendulum.datetime(2019, 1, 1))
ts = tp.total\_seconds()total secs = math.ceil(ts)c.key_sign(dmkey, uids=dmuid, expires_in=total_secs)
```

```
d.key_import(c.key_export(pattern=dmuid))
keys = list(c.keylist(pattern=dmuid, mode=gpg.constants.keylist.mode.SIGS))
key = keys[0]
```

```
for user in key.uids:
  for sig in user.signatures:
     print("0x{0}".format(sig.keyid), "", time.ctime(sig.timestamp), "",
         sig.uid)
#+END_SRC
```
Note that this final code block includes the use of a module which is /not/ part of Python's standard library, the [[https://pendulum.eustace.io/][pendulum module]]. Unlike the standard datetime module, pendulum makes working with dates and times significantly easier in Python; just as the requests module makes working with HTTP and HTTPS easier than the builtin modules do.

Though neither requests nor pendulum are required modules for using the GPGME Python bindings, they are both highly recommended more generally.

\* Advanced or Experimental Use Cases

 :PROPERTIES: :CUSTOM\_ID: advanced-use :END:

\*\* C plus Python plus SWIG plus Cython :PROPERTIES: :CUSTOM\_ID: cython :END:

In spite of the apparent incongruence of using Python bindings to a C interface only to generate more C from the Python; it is in fact quite possible to use the GPGME bindings with [[http://docs.cython.org/en/latest/index.html][Cython]]. Though in many cases the benefits may not be obvious since the most computationally

intensive work never leaves the level of the C code with which GPGME itself is interacting with.

Nevertheless, there are some situations where the benefits are demonstrable. One of the better and easier examples being the one of the early examples in this HOWTO, the [[#howto-keys-counting][key counting]] code. Running that example as an executable Python script, =keycount.py= (available in the =examples/howto/= directory), will take a noticeable amount of time to run on most systems where the public keybox or keyring contains a few thousand public keys.

Earlier in the evening, prior to starting this section, I ran that script on my laptop; as I tend to do periodically and timed it using =time= utility, with the following results:

#+BEGIN\_SRC shell bash-4.4\$ time keycount.py

 Number of secret keys: 23 Number of public keys: 12112

 real 11m52.945s user 0m0.913s sys 0m0.752s

 bash-4.4\$ #+END\_SRC

Sometime after that I imported another key and followed it with a little test of Cython. This test was kept fairly basic, essentially lifting the material from the [[http://docs.cython.org/en/latest/src/tutorial/cython\_tutorial.html][Cython Basic Tutorial]] to demonstrate

compiling Python code to C. The first step was to take the example key counting code quoted previously, essentially from the importing of the =gpg= module to the end of the script:

```
#+BEGIN_SRC python -i
import gpg
```
 $c = gpg.Context()$ seckeys = c.keylist(pattern=None, secret=True) pubkeys = c.keylist(pattern=None, secret=False)

```
seclist = list(seckeys)
secnum = len(seclist)
```

```
public = list(pubkeys)\text{pubnum} = \text{len}(\text{publist})
```
print("""

 Number of secret keys: {0} Number of public keys: {1}

```
""".format(secnum, pubnum))
#+END_SRC
```
Save that into a file called =keycount.pyx= and then create a =setup.py= file which contains this:

```
#+BEGIN_SRC python -i
from distutils.core import setup
from Cython.Build import cythonize
```

```
setup(
  ext_modules = cythonize("keycount.pyx")
)
#+END_SRC
```
Compile it:

#+BEGIN\_SRC shell bash-4.4\$ python setup.py build\_ext --inplace bash-4.4\$ #+END\_SRC

Then run it in a similar manner to  $=$ keycount.py $=$ :

#+BEGIN\_SRC shell bash-4.4\$ time python3.7 -c "import keycount"  Number of secret keys: 23 Number of public keys: 12113

 real 6m47.905s user 0m0.785s sys 0m0.331s

 bash-4.4\$ #+END\_SRC

Cython turned  $=$ keycount.pyx= into an  $81KB =$ keycount.o= file in the =build/= directory, a 24KB =keycount.cpython-37m-darwin.so= file to be imported into Python 3.7 and a  $113KB =$ keycount.c= generated C source code file of nearly three thousand lines. Quite a bit bigger than the 314 bytes of the =keycount.pyx= file or the full 1,452 bytes of the full executable =keycount.py= example script.

On the other hand it ran in nearly half the time; taking 6 minutes and 47.905 seconds to run. As opposed to the 11 minutes and 52.945 seconds which the CPython script alone took.

The  $=$ keycount.pyx $=$  and  $=$ setup.py $=$  files used to generate this example have been added to the =examples/howto/advanced/cython/= directory The example versions include some additional options to annotate the existing code and to detect Cython's use. The latter comes from the [[http://docs.cython.org/en/latest/src/tutorial/pure.html#magic-attributes-within-the-pxd][Magic Attributes]] section of the Cython documentation.

\* Miscellaneous extras and work-arounds :PROPERTIES: :CUSTOM\_ID: cheats-and-hacks :END:

Most of the things in the following sections are here simply because there was no better place to put them, even though some are only peripherally related to the GPGME Python bindings. Some are also workarounds for functions not integrated with GPGME as yet. This is especially true of the first of these, dealing with [[#group-lines][group lines]].

\*\* Group lines :PROPERTIES: :CUSTOM\_ID: group-lines :END:

There is not yet an easy way to access groups configured in the

gpg.conf file from within GPGME. As a consequence these central groupings of keys cannot be shared amongst multiple programs, such as MUAs readily.

The following code, however, provides a work-around for obtaining this information in Python.

```
#+BEGIN_SRC python -i
import subprocess
import sys
if sys.platform == "win32":
  gpgconfcmd = "gpgconf.exe --list-options gpg"
else:
  gpgconfcmd = "gpgconf --list-options gpg"
process = subprocess.Popen(gpgconfcmd.split(), stdout=subprocess.PIPE)
procom = process.communicate()
if sys.version_info[0] == 2:
 lines = procom[0].splitlines()else:
  lines = procom[0].decode().splitlines()
for line in lines:
  if line.startswith("group") is True:
     break
groups = line.split(":")[-1].replace("",").split",')group\_lines = []group\_lists = []for group in groups:
  group_lines.append(group.split("="))
  group_lists.append(group.split("="))
for glist in group_lists:
 glist[1] = glist[1].split()#+END_SRC
The result of that code is that =group \parallel lines= is a list of lists where
=group lines[i][0]= is the name of the group and =group lines[i][1]=
is the key IDs of the group as a string.
The =group lists= result is very similar in that it is a list of
lists. The first part, =group_lists[i][0]= matches
```
=group lines[i][0]= as the name of the group, but =group lists[i][1]=

is the key IDs of the group as a list.

A demonstration of using the =groups.py= module is also available in the form of the executable =mutt-groups.py= script. This second script reads all the group entries in a user's =gpg.conf= file and converts them into crypt-hooks suitable for use with the Mutt and Neomutt mail clients.

\*\* Keyserver access for Python :PROPERTIES: :CUSTOM\_ID: hkp4py :END:

The [[https://github.com/Selfnet/hkp4py][hkp4py]] module by Marcel Fest was originally a port of the old [[https://github.com/dgladkov/python-hkp][python-hkp]] module from Python 2 to Python 3 and updated to use the [[http://docs.python-requests.org/en/latest/index.html][requests]] module instead. It has since been modified to provide

support for Python 2.7 as well and is available via PyPI.

Since it rewrites the  $=hkp=$  protocol prefix as  $=$ http $=$  and  $=$ hkps $=$  as =https=, the module is able to be used even with servers which do not support the full scope of keyserver functions.[fn:5] It also works quite readily when incorporated into a [[#cython][Cython]] generated and compiled version of any code.

\*\*\* Key import format :PROPERTIES: :CUSTOM\_ID: hkp4py-strings :END:

The hkp4py module returns key data via requests as string literals (=r.text=) instead of byte literals (=r.content=). This means that the retrurned key data must be encoded to UTF-8 when importing that key material using a =gpg.Context().key\_import()= method.

For this reason an alternative method has been added to the =search= function of =hkp4py.KeyServer()= which returns the key in the correct format as expected by =key import=. When importing using this module, it is now possible to import with this:

```
#+BEGIN_SRC python -i
for key in keys:
  if key.revoked is False:
     gpg.Context().key_import(key.key_blob)
  else:
     pass
```
## #+END\_SRC

Without that recent addition it would have been necessary to encode the contents of each =hkp4py.KeyServer().search()[i].key= in =hkp4py.KeyServer().search()= before trying to import it.

An example of this is included in the [[#howto-import-key][Importing Keys]] section of this HOWTO and the corresponding executable version of that example is available in the =lang/python/examples/howto= directory as normal; the executable version is the  $=$ import-keys-hkp.py $=$  file.

\*\* GPGME version checking :PROPERTIES: :CUSTOM\_ID: gpgme-version-check :END:

For various reasons it may be necessary to check which version of GPGME the bindings have been built against; including whether a minimum required version of GPGME is in use.

For the most part the =gpg.version.versionstr= and =gpg.version.versionlist= methods have been quite sufficient. The former returns the same string as =gpgme-config --version=, while the latter returns the major, minor and patch values in a list.

To check if the installed bindings have actually been built against the current installed libgpgme version, this check can be performed:

```
#+BEGIN_SRC python -i
import gpg
import subprocess
import sys
```
gpgme\_version\_call = subprocess.Popen(["gpgme-config", "--version"], stdout=subprocess.PIPE, stderr=subprocess.PIPE) gpgme\_version\_str = gpgme\_version\_call.communicate()

```
if sys.version info[0] == 2:
 gpgme_version = gpgme_version_str[0].strip()
elif sys.version info[0] \geq 3:
 gpgme_version = gpgme_version_str[0].decode().strip()
else:
 gpgme version = None
```
if gpgme\_version is not None: if gpgme version  $==$  gpg.version.versionstr:

 print("The GPGME Python bindings match libgpgme.") else:

 print("The GPGME Python bindings do NOT match libgpgme.") else:

 print("Upgrade Python and reinstall the GPGME Python bindings.") #+END\_SRC

For many developers, however, the preferred checking means checking for a minimum version or point release. This is now readily available via the =gpg.version.versionintlist= method (added in version  $=1.12.1$ -beta79=). It is also now possible to easily check whether the installed GPGME Python bindings were built from a development or beta branch of the GPGME source code.

The following code demonstrates how both of those methods may be used:

#+BEGIN\_SRC python -i import gpg

# try:

 if gpg.version.is\_beta is True: print("The installed GPGME Python bindings were built from beta code.") else: print("The installed GPGME Python bindings are a released version.") except Exception as e:

print(e)

# try:

```
if gpg.version.versionintlist[0] == 1:
    if gpg.version.versionintlist[1] == 12:
       if gpg.version.versionintlist[2] == 1:
           print("This is the minimum version for using versionintlist.")
       elif gpg.version.versionintlist[2] > 1:
          print("The versionintlist method is available.")
        else:
          pass
    elif gpg.version.versionintlist[1] > 12:
        print("The versionintlist method is available.")
     else:
        pass
 elif gpg.version.versionintlist[0] > 1:
     print("The versionintlist method is available.")
  else:
     pass
except Exception as e:
  print(e)
#+END_SRC
```
The points where =pass= is used in the above example will most likely also produce an =Exception= error since those results should only occur in versions which do not have the =gpgme.version.is\_beta= and =gpgme.version.versionintlist= methods available.

\* Copyright and Licensing :PROPERTIES: :CUSTOM\_ID: copyright-and-license :END:

\*\* Copyright :PROPERTIES: :CUSTOM\_ID: copyright :END:

Copyright The GnuPG Project, 2018.

\*\* Draft Editions of this HOWTO :PROPERTIES: :CUSTOM\_ID: draft-editions :END:

Draft editions of this HOWTO may be periodically available directly from the author at any of the following URLs:

- [[https://files.au.adversary.org/crypto/gpgme-python-howto.html][GPGME Python Bindings HOWTO draft (HTML single file, AWS S3 SSL)]]

- [[http://files.au.adversary.org/crypto/gpgme-python-howto.html][GPGME Python Bindings HOWTO draft (HTML single file, AWS S3 no SSL)]]

- [[https://files.au.adversary.org/crypto/gpgme-python-howto-split/index.html][GPGME Python Bindings HOWTO draft (HTML multiple files, AWS S3 SSL)]]

- [[http://files.au.adversary.org/crypto/gpgme-python-howto/index.html][GPGME Python Bindings HOWTO draft (HTML multiple files, AWS S3 no SSL)]]

These draft versions have been generated from this document via GNU Emacs [[https://orgmode.org/][Org mode]] to =.texi= and [[https://www.gnu.org/software/texinfo/][GNU Texinfo]] to HTML. Though it is likely that the specific [[https://files.au.adversary.org/crypto/gpgme-python-howto][file]] [[http://files.au.adversary.org/crypto/gpgme-python-howto.org][version]] used will be on the same server with the generated output formats. Occasionally I may include the Org mode generated XHTML versions:

- [[https://files.au.adversary.org/crypto/gpgme-python-howto.xhtml][GPGME Python Bindings HOWTO draft (HTML single file, AWS S3 SSL)]]

- [[http://files.au.adversary.org/crypto/gpgme-python-howto.xhtml][GPGME Python Bindings HOWTO draft

That XHTML version, however, is exported in a way which inherits a colour scheme from [[https://github.com/holomorph/emacs-zenburn][the author's Emacs theme]] (which is a higher contrast

version of [[http://kippura.org/zenburnpage/][Zenburn]] ported by [[https://github.com/holomorph][Holomorph]]). So it's fine for people who

prefer dark themed web pages, but not so great for everyone else.

The GNU Texinfo and reStructured Text versions ship with the software, while the GNU Emacs Info version is generated from the Texinfo version using GNU Texinfo or GNU Makeinfo. The Texinfo format is generated from the original Org mode source file in Org mode itself either within GNU Emacs or via the command line by invoking Emacs in batch mode:

# #+BEGIN\_SRC shell

 emacs gpgme-python-howto.org --batch -f org-texinfo-export-to-texinfo --kill emacs gpgme-python-howto --batch -f org-texinfo-export-to-texinfo --kill #+END\_SRC

The reStructuredText format is also generated from the Org mode source file, except it is generated using [[https://pandoc.org][Pandoc]] with either of the following commands (depending on the filename):

### #+BEGIN\_SRC shell

 pandoc -f org -t rst+smart -o gpgme-python-howto.rst gpgme-python-howto.org pandoc -f org -t rst+smart -o gpgme-python-howto.rst gpgme-python-howto #+END\_SRC

Note that the Org mode source files are identified as such via a mode line at the top of each file and have had their  $=\log$  file extensions dropped in order to make scripted generation of output formats easier and not require renaming files post-conversion.

Due to a bug in Org mode's texinfo conversion method, the recommended steps for generating the Texinfo files for all the files in the =lang/python/doc/src/= directory are as follows:

```
#+BEGIN_SRC shell
```
for  $x$  in  $*$  ; do

 emacs \$x --batch -f org-texinfo-export-to-texinfo --kill cat \$x.texi | sed -e 's/@documentencoding UTF-8/@documentencoding utf-8/g' > ../texinfo/\$x.texi pandoc -f org -t rst+smart -o ../rst/\$x.rst \$x done ; rm -fv \*.texi cd ../texinfo mkdir info

```
 mkdir html
 for x in *.texi ; do
    makeinfo -v $x
    makeinfo --html --no-split $x
 done ;
 mv *.info info/
 mv *.html html/
#+END_SRC
```
This code snippet includes the generation of the reStructuredText files and would be expected to be run from the =doc/src/= directory containing the Org mode source files. It also assumes that the commands are being run on POSIX compliant systems with basic tools like sed, the Bourne shell and GNU Emacs[fn:6] available. The code snippet also includes the steps for generating the Emacs Info files and HTML files from the Texinfo files. Using reStructuredText files with Sphinx is best left for the documentation of that project.

In addition to these there is a significantly less frequently updated version as a HTML [[https://files.au.adversary.org/crypto/gpgme-python/dita/webhelp/index.html][WebHelp site]] (AWS S3 SSL); generated from DITA XML source files, which can be found in [[https://dev.gnupg.org/source/gpgme/browse/ben%252Fhowto-dita/][an alternative branch]] of the GPGME git repository.

Various generated output formats may occasionally be found in subdirectories of the [[https://s3.amazonaws.com/files.au.adversary.org/crypto/gpgme-python][gpgme-python]] directory. In particular within the [[https://s3.amazonaws.com/files.au.adversary.org/crypto/gpgme-python/dita][DITA]], [[https://s3.amazonaws.com/files.au.adversary.org/crypto/gpgme-python/rst][reStructuredText]] and [[https://s3.amazonaws.com/files.au.adversary.org/crypto/gpgme-python/texinfo][Texinfo]] subdirectories. The  $=$ rst $=$ directory contains output files generated with Sphinx and may include a

considerable number of its possible output formats, but there are no guarantees as to how recent these are or even if they are present.

These draft editions are not official documents and the version of documentation in the master branch or which ships with released versions is the only official documentation. Nevertheless, these draft editions may occasionally be of use by providing more accessible web versions which are updated between releases. They are provided on the understanding that they may contain errors or may contain content subject to change prior to an official release.

\*\* License GPL compatible :PROPERTIES: :CUSTOM\_ID: license

### :END:

This file is free software; as a special exception the author gives unlimited permission to copy and/or distribute it, with or without modifications, as long as this notice is preserved.

This file is distributed in the hope that it will be useful, but WITHOUT ANY WARRANTY, to the extent permitted by law; without even the implied warranty of MERCHANTABILITY or FITNESS FOR A PARTICULAR PURPOSE.

\* Footnotes

 $[fn:1] = short-history = and/or = short-history.html =$ .

[fn:2] With no issues reported specific to Python 3.7, the release of Python 3.7.1 at around the same time as GPGME 1.12.0 and the testing with Python 3.7.1rc1, there is no reason to delay moving 3.7 ahead of 3.6 now. Production environments with more conservative requirements will always enforce their own policies anyway and installation to each supported minor release is quite possible too.

[fn:3] Yes, even if you use virtualenv with everything you do in Python. If you want to install this module as just your user account then you will need to manually configure, compile and install the /entire/ GnuPG stack as that user as well. This includes libraries which are not often installed that way. It can be done and there are circumstances under which it is worthwhile, but generally only on POSIX systems which utilise single user mode (some even require it).

[fn:4] You probably don't really want to do this. Searching the keyservers for "gnupg.org" produces over 400 results, the majority of which aren't actually at the gnupg.org domain, but just included a comment regarding the project in their key somewhere.

[fn:5] Such as with ProtonMail servers. This also means that restricted servers which only advertise either HTTP or HTTPS end points and not HKP or HKPS end points must still be identified as as HKP or HKPS within the Python Code. The =hkp4py= module will rewrite these appropriately when the connection is made to the server.

[fn:6] Okay, Emacs might not necessarily qualify as a basic tool, but it is common enough that having it installed on a system isn't too great an expectation, nor is it difficult to add to most POSIX systems, even if the users of those systems do not personally use it. ;;; -\*- Mode: lisp -\*-

;;; Copyright (C) 2006 g10 Code GmbH ;;; ;;; This file is part of GPGME. ;;; ;;; GPGME is free software; you can redistribute it and/or ;;; modify it under the terms of the GNU Lesser General Public License ;;; as published by the Free Software Foundation; either version 2.1 of ;;; the License, or (at your option) any later version. ;;; ;;; GPGME is distributed in the hope that it will be useful, but ;;; WITHOUT ANY WARRANTY; without even the implied warranty of ;;; MERCHANTABILITY or FITNESS FOR A PARTICULAR PURPOSE. See the GNU ;;; Lesser General Public License for more details. ;;; ;;; You should have received a copy of the GNU Lesser General Public ;;; License along with GPGME; if not, write to the Free ;;; Software Foundation, Inc., 59 Temple Place - Suite 330, Boston, MA ;;; 02111-1307, USA. (defpackage #:gpgme-system (:use #:common-lisp #:asdf)) (in-package #:gpgme-system) (defsystem gpgme :description "GnuPG Made Easy." :author "g10 Code GmbH" :version "1.13.1" :licence "GPL" :defsystem-depends-on ("cffi-grovel") :depends-on ("cffi" "gpg-error" "trivial-garbage") :components ((:file "gpgme-package") (:cffi-grovel-file "gpgme-grovel" :depends-on ("gpgme-package")) (:file "gpgme" :depends-on ("gpgme-package" "gpgme-grovel")))) (21:protected-private-key(3:elg(1:p129:|B36I(s7}+ZJ/pvE;"tg7N ca"Gxvnyu&bB#h'7=89&oG R<hO)(1:g1:)(1:y128:Ji]WU\_UP}AQ\YMhAl|2e{\_tcMNDg]{QnWsK 4pY{\$bDCs)(9:protected25:openpgp-s2k3 sha1-aes-cbc((4:sha18:JcE7:6452224)16: i[Q\*vK)192:FJA!O!ZAF biJ&Tsb!t &9@R\~V+x>?sedDz-W(yqf?u^e?s1saV8<T0:tC5%ZMh?\$|,y\_e[1D)(12:protected-at15:20130812T105135))) cython  $(21:protected-private-key(3:elg(1:p129:W#)}1;;m>$ ;4YV\$Qg LoLy~\*Tru\*+ID8"-9,:17^g\*({ $#7$ )(1:g1:)(1:y128:2o62,Tj/ rRi3sSS iCAYNYbVtAHKi7(UPp)?Od{'R^f)(9:protected25:openpgp-s2k3-sha1-aescbc((4:sha18:fw`E7:5242880)16:aqR)192:5f1a-`{^EV699WoB\,:Rs1\*W6Lu iZ :=ZqURM47;pA3#DL 

so8O)Th^P@lP0&.DR;"rkN7)(12:protected-at15:20101008T070216))) #+TITLE: GPGME Python Bindings HOWTO Examples #+LATEX\_COMPILER: xelatex #+LATEX\_CLASS: article #+LATEX\_CLASS\_OPTIONS: [12pt] #+LATEX\_HEADER: \usepackage{xltxtra} #+LATEX\_HEADER: \usepackage[margin=1in]{geometry} #+LATEX\_HEADER: \setmainfont[Ligatures={Common}]{Times New Roman} #+LATEX\_HEADER: \author{Ben McGinnes <ben@gnupg.org>}

\* Examples :PROPERTIES: :CUSTOM\_ID: gpgme-python3-examples :END:

 The contents of this directory are the examples included in the /GNU Privacy Guard (GnuPG) Made Easy Python Bindings HOWTO/ file. Each script is explicitly for Python 3 and specifically for Python 3.4 or later.

 Some of these scripts may work with Python 2.7, but there are no guarantees. They will include the relevant imports from the =\_\_future\_\_= module to facilitate that if possible.

\* Copyright and Licensing :PROPERTIES: :CUSTOM\_ID: copyright-and-license :END:

 Unless otherwise stated, all the examples in this directory are released under the same terms as GPGME itself; that is they are dual licensed under the terms of both the GNU General Public License version 2.0 (or any later version) \*and\* the GNU Lesser General Public License version 2.1 (or any later version).

\*\* Copyright (C) The GnuPG Project, 2018 :PROPERTIES: :CUSTOM\_ID: copyright :END:

Copyright The GnuPG Project, 2018.

\*\* License GPL compatible :PROPERTIES:
:CUSTOM\_ID: license :END:

 This file is free software; as a special exception the author gives unlimited permission to copy and/or distribute it, with or without modifications, as long as this notice is preserved.

 This file is distributed in the hope that it will be useful, but WITHOUT ANY WARRANTY, to the extent permitted by law; without even the implied warranty of MERCHANTABILITY or FITNESS FOR A PARTICULAR PURPOSE. \input texinfo @c -\*- texinfo -\*- @c %\*\*start of header @setfilename index.info @settitle GNU Privacy Guard (GnuPG) Made Easy Python Bindings @documentencoding utf-8 @documentlanguage en @c %\*\*end of header

@finalout @titlepage @title GNU Privacy Guard (GnuPG) Made Easy Python Bindings @author Ben McGinnes @end titlepage

@contents

@ifnottex @node Top @top GNU Privacy Guard (GnuPG) Made Easy Python Bindings @end ifnottex

@menu \* GPGME Python Bindings::

@detailmenu

--- The Detailed Node Listing ---

GPGME Python Bindings

\* Contents::

@end detailmenu @end menu

@node GPGME Python Bindings @chapter GPGME Python Bindings @menu

\* Contents::

@end menu

@node Contents @section Contents

@itemize @item @uref{short-history, A short history of the project} @item @uref{what-is-new, What's New} @itemize @item @uref{maintenance-mode, Maintenance Mode} (from January, 2019) @end itemize @item @uref{what-was-new, What Was New} @item @uref{gpgme-python-howto, GPGME Python Bindings HOWTO} @end itemize

```
@bye
;;;; gpgme-package.lisp
```
;;; Copyright (C) 2006 g10 Code GmbH

;;;

;;; This file is part of GPGME-CL.

;;;

;;; GPGME-CL is free software; you can redistribute it and/or modify

;;; it under the terms of the GNU General Public License as published

;;; by the Free Software Foundation; either version 2 of the License,

;;; or (at your option) any later version.

;;;

;;; GPGME-CL is distributed in the hope that it will be useful, but

;;; WITHOUT ANY WARRANTY; without even the implied warranty of

;;; MERCHANTABILITY or FITNESS FOR A PARTICULAR PURPOSE. See the GNU

;;; Lesser General Public License for more details.

;;;

;;; You should have received a copy of the GNU General Public License

;;; along with GPGME; if not, write to the Free Software Foundation,

;;; Inc., 59 Temple Place - Suite 330, Boston, MA 02111-1307, USA.

```
;;; Conventions:
;;;
;;; gpg-error is used for error handling.
;;;
;;; Standard I/O streams are used for input and output.
```
(defpackage #:gpgme (:use #:common-lisp #:cffi #:gpg-error) (:import-from #:trivial-garbage #:finalize) (:export #:check-version #:\*version\* #:context #:protocol #:armorp #:textmodep #:+include-certs-default+ #:include-certs #:keylist-mode #:signers #:sig-notations #:with-context #:key-data #:get-key #:op-encrypt #:op-decrypt #:op-sign #:op-verify #:op-import #:op-export)) 2011-12-02 Werner Koch <wk@g10code.com>

 NB: ChangeLog files are no longer manually maintained. Starting on December 1st, 2011 we put change information only in the GIT commit log, and generate a top-level ChangeLog file from logs at "make dist". See doc/HACKING for details.

2011-05-12 Marcus Brinkmann <marcus@g10code.com>

 \* gpgme.texi (I/O Callback Example): Fix example code.

 \* gpgme.texi (Generating Keys): Fix OpenPGP parameters and reference GPG and GPGSM manual.

2010-01-05 Werner Koch <wk@g10code.com>

 \* gpgme.texi (Changing Passphrases): New.

2009-07-21 Werner Koch <wk@g10code.com>

 \* uiserver.texi (UI Server Encrypt): Add --expect-sign option to PREP\_ENCRYPT.

2009-06-16 Marcus Brinkmann <marcus@g10code.de>

 \* gpgme.texi (Result Management): New section.

2009-06-16 Werner Koch <wk@g10code.com>

 \* gpgme.texi (Exporting Keys): Document gpgme\_op\_export\_keys. (Importing Keys): Document gpgme\_op\_import\_keys. (Data Buffer Meta-Data): Document URL encodings.

2009-05-28 Marcus Brinkmann <marcus@g10code.de>

 \* gpgme.texi (Library Version Check): Document selftest error. (Creating Contexts): Likewise.

2009-05-18 Marcus Brinkmann <marcus@g10code.de>

 \* gpgme.texi (Encrypting a Plaintext): Document GPGME\_ENCRYPT\_NO\_ENCRYPT\_TO.

2009-05-05 Marcus Brinkmann <marcus@g10code.de>

 \* gpgme.texi (Engine Information): Replace path by file\_name.

2008-11-28 Werner Koch <wk@g10code.com>

 \* gpgme.texi (Listing Keys): Change description of the return value to match the code. Spotted by Colin Leroy.

2008-10-15 Werner Koch <wk@g10code.com>

 \* uiserver.texi (Miscellaneous UI Server Commands): Add option --protocol to the SENDER command.

2008-07-17 Werner Koch <wk@g10code.com>

 \* module-overview.sk: New.

2008-07-04 Werner Koch <wk@g10code.com>

 \* gpgme.texi (Algorithms): Add a hint on symmetric only encryption.

2008-06-27 Marcus Brinkmann <marcus@g10code.de>

 \* gpgme.texi (Cancellation): Document gpgme\_cancel\_async.

2008-06-25 Werner Koch <wk@g10code.com>

 \* gpgme.texi (Listing Keys): Updated example to the current API. Noted by Nico Schottelius.

2008-06-05 Werner Koch <wk@g10code.com>

 \* uiserver.texi (Miscellaneous UI Server Commands): Describe START\_CONFDIALOG.

2008-06-04 Werner Koch <wk@g10code.com>

 \* gpgme.texi: Use @copying command. Change license to GPLv3. Include protocol specis from GpgOL and GPGEx. Minor cleanups.

2008-03-11 Marcus Brinkmann <marcus@g10code.de>

 \* gpgme.texi (File Based Data Buffers): Document the need for blocking operations. (Callback Based Data Buffers): Likewise.

2008-03-05 Marcus Brinkmann <marcus@g10code.de>

 \* gpgme.texi (Library Version Check): Rename snippet function to init\_gpgme. (I/O Callback Example): Call it here.

2008-01-28 Marcus Brinkmann <marcus@g10code.de>

 \* gpgme.texi: Document that data encoding affects some output data objects now.

2007-09-27 Marcus Brinkmann <marcus@g10code.de>

 \* gpgme.texi (Protocols and Engines): Document GPGME\_PROTOCOL\_UNKNOWN.

2007-09-11 Werner Koch <wk@g10code.com>

 \* gpgme.texi (I/O Callback Example): Typo fix.

2007-08-07 Werner Koch <wk@g10code.com>

 \* gpgme.texi (Verify): Describe chain\_model.

2007-07-12 Werner Koch <wk@g10code.com>

 \* gpgme.texi (Library Version Check): Add remark that the socket layer will get initialized.

2007-06-05 Marcus Brinkmann <marcus@g10code.de>

 \* gpgme.texi (Advanced Key Editing): New section.

2007-05-21 Werner Koch <wk@g10code.com>

 \* Makefile.am (online): New target.

2007-05-18 Marcus Brinkmann <marcus@g10code.de>

 \* gpgme.texi (Error Strings): Fix documentation of gpgme\_strerror\_r.

2006-11-01 Moritz Schulte <moritz@g10code.com>

 \* gpgme.texi (Data Buffer I/O Operations): Fixed entry for gpgme\_data\_seek: OFFSET is not a pointer; some s/whence/offset/.

2006-09-25 Marcus Brinkmann <marcus@g10code.de>

 \* gpgme.texi (Destroying Data Buffers): Clarify that gpgme\_data\_release\_and\_get\_mem destroys DH unconditionally.

2005-03-24 Marcus Brinkmann <marcus@g10code.de>

 \* gpgme.texi (Library Version Check): Make example code compatible to W32 systems.

2006-06-21 Marcus Brinkmann <marcus@g10code.de>

 \* gpgme.texi (Passphrase Callback): Fix inverted condition in description.

2005-12-20 Werner Koch <wk@g10code.com>

 \* gpgme.texi (Verify): Document pka\_trust.

2005-12-06 Werner Koch <wk@g10code.com>

 \* gpgme.texi (Key Management): Updated to match the fixes for subkey fingerprints and theg secret flag.

2005-10-06 Marcus Brinkmann <marcus@g10code.de>

 \* gpgme.texi (Destroying Data Buffers): Document gpgme\_free.

2005-10-02 Marcus Brinkmann <marcus@g10code.de>

 \* gpgme.texi (Key Management): Add the new member notations of gpgme\_sig\_key\_t. (Key Listing Mode): Document GPGME\_KEYLIST\_MODE\_SIG\_NOTATIONS.

2005-10-01 Marcus Brinkmann <marcus@g10code.de>

 \* gpgme.texi: Enclose all return parameters of deftypefuns in curly brackets.

 \* gpgme.texi (Signature Notation Data): New section. (Verify): Added more about the notation data structure.

2005-09-30 Marcus Brinkmann <marcus@g10code.de>

 \* gpgme.texi (Data Buffer I/O Operations, Data Buffer Meta-Data): New subsections.

 \* gpgme.texi: Replace plaintext\_filename with file\_name.

 \* gpgme.texi (Key Management): Document is\_qualified.

2005-07-27 Marcus Brinkmann <marcus@g10code.de>

 \* gpgme.texi (Decrypt): Add plaintext\_filename to gpgme\_decrypt\_result\_t. (Verify): Likewise for gpgme\_verify\_result\_t.

2005-06-03 Marcus Brinkmann <marcus@g10code.de>

 \* gpgme.texi (Verify): Add information about new fields in gpgme\_signature\_t.

 \* gpgme.texi (Decrypt): Add gpgme\_recipient\_t.

2005-05-28 Marcus Brinkmann <marcus@g10code.de>

 \* gpgme.texi (Key Listing Mode): Fix return type of gpgme\_set\_keylist\_mode. Reported by "Sergio" <ml\_sergico@virgilio.it>.

2005-04-28 Marcus Brinkmann <marcus@g10code.de>

 \* gpgme.texi (Included Certificates): Document GPGME\_INCLUDE\_CERTS\_DEFAULT.

2005-01-12 Marcus Brinkmann <marcus@g10code.de>

 \* gpgme.texi (Engine Configuration): New section.

 (Crypto Engine): New subsection.

2004-12-07 Marcus Brinkmann <marcus@g10code.de>

 \* lesser.texi (Library Copying): Change from @appendixsec to @appendix.

 \* gpgme.texi (Features): Change reference to GPL to one to LGPL.

 \* Makefile.am: Change license to LGPL. (gpgme\_TEXINFOS): Replace gpl.texi with lesser.texi.

 \* gpgme.texi: Change license to LGPL (also for documentation of GPGME's license).

 \* lesser.texi: New file.

 \* gpl.texi: File removed.

 \* gpgme.texi (Creating Contexts): Fix cut&paste error. Reported by Noel Torres <envite@rolamasao.org>.

2004-09-30 Marcus Brinkmann <marcus@g10code.de>

 \* Makefile.am (gpgme\_TEXINFOS): Remove fdl.texi. \* gpgme.texi: Do not include fdl.texi. Change license to GPL.

 \* fdl.texi: File removed.

2004-09-29 Marcus Brinkmann <marcus@g10code.de>

 \* gpgme.texi (Key Management): Change type of keylist\_mode in gpgme\_key\_t to gpgme\_keylist\_mode\_t.

2004-09-28 Marcus Brinkmann <marcus@g10code.de>

 \* gpgme.texi (Passphrase Callback): Fix last change.

2004-09-27 Marcus Brinkmann <marcus@g10code.de>

 \* gpgme.texi (Passphrase Callback): Document GPG\_ERR\_NOT\_IMPLEMENTED.

 \* gpgme.texi: Update copyright year for tex version.

2004-07-29 Moritz Schulte <moritz@g10code.com>

 \* gpgme.texi (Verify): Fix gpgme\_get\_key example (ancient force update argument was still there).

2004-06-08 Marcus Brinkmann <marcus@g10code.de>

 \* gpgme.texi (Listing Keys): Elaborate on the length restrictions on search patterns.

 \* gpgme.texi (Decrypt and Verify): Document the NO\_DATA error code.

 (Verify): Document the relationship between gpgme\_op\_verify\_result and the decrypt and verify operations.

2004-05-21 Marcus Brinkmann <marcus@g10code.de>

 \* gpgme.text (Verify): Document GPG\_ERR\_CERT\_REVOKED status.

 \* gpgme.texi (Decrypt): Add note about new field wrong\_key\_usage of gpgme\_decrypt\_result\_t.

 \* gpgme.texi (Key Management): Add note about new field keylist\_mode of gpgme\_key\_t.

2004-04-29 Marcus Brinkmann <marcus@g10code.de>

 \* gpgme.texi (Verify): Correct type of member wrong\_key\_usage.

2004-03-29 Moritz Schulte <moritz@duesseldorf.ccc.de>

 \* gpgme.texi (Verify): Fix type of gpgme\_op\_verify\_result. \* gpgme.texi (Key Listing Mode): Typo fix.

2004-03-23 Marcus Brinkmann <marcus@g10code.de>

 \* gpgme.texi (Library Version Check): Fix the instruction when to set the locale.

2004-03-03 Marcus Brinkmann <marcus@g10code.de>

 \* gpgme.texi (I/O Callback Example Qt): New section by Marc Mutz.

2004-02-24 Marcus Brinkmann <marcus@g10code.de>

 \* gpgme.texi (cancellation): New section.

2004-02-17 Werner Koch <wk@gnupg.org>

 \* gpgme.texi (Key Listing Mode): Doc KEYLIST\_MODE\_VALIDATE.

2004-02-06 Moritz Schulte <mo@g10code.com>

 \* gpgme.texi: A couple of small fixes regarding the Largfile Support section.

2004-02-01 Marcus Brinkmann <marcus@g10code.de>

 \* gpgme.texi (Largefile Support): New section.

2004-01-13 Marcus Brinkmann <marcus@g10code.de>

 \* gpgme.texi (Key Management): Fix exportable field.

2003-12-25 Marcus Brinkmann <marcus@g10code.de>

 \* gpgme.texi (Key Management): Rename member class in gpgme\_key\_sig\_t to sig\_class. (Creating a Signature): Likewise for gpgme\_signature\_t.

2003-12-23 Moritz Schulte <mo@g10code.com>

 \* gpgme.texi (Listing Keys): Minor clarification for gpgme\_get\_key.

2003-10-06 Marcus Brinkmann <marcus@g10code.de>

 \* gpgme.texi (Signal Handling): New section.

2003-09-14 Marcus Brinkmann <marcus@g10code.de>

 \* gpgme.texi (Multi Threading): Correct documentation on memory synchronization requirement.

 \* gpgme.texi (Locale): New section. (Multi Threading): Set locale in example.

2003-09-13 Marcus Brinkmann <marcus@g10code.de>

 \* gpgme.texi (Error Strings): Add gpgme\_strerror\_r.

2003-09-13 Marcus Brinkmann <marcus@g10code.de>

 \* gpgme.texi (Multi Threading): Update documentation.

2003-09-03 Marcus Brinkmann <marcus@g10code.de>

 \* gpgme.texi (Header): We don't use the assuan namespace anymore. Document new thread options.

2003-08-14 Marcus Brinkmann <marcus@g10code.de>

 \* gpgme.texi (Creating a Signature): Change type of member class

 to unsigned int.

2003-08-04 Marcus Brinkmann <marcus@g10code.de>

 \* gpgme.texi (Verify): Get error code from SIG->status in the code for gpgme\_get\_sig\_status.

2003-07-31 Marcus Brinkmann <marcus@g10code.de>

 \* gpgme.texi (Key Management): Add can\_authenticate flag.

 \* gpgme.texi (Listing Keys): Document GPG\_ERR\_AMBIGUOUS\_NAME for gpgme\_get\_key.

2003-07-29 Marcus Brinkmann <marcus@g10code.de>

 \* Makefile.am (EXTRA\_DIST): Remove variable.

 \* gpgme.texi (Encrypting a Plaintext): Bad passphrase is only possible with symmetric encryption, change the wording to reflect that.

 \* gpgme.texi (Creating a Signature): Document GPG\_ERR\_UNUSABLE\_SECKEY.

 \* gpgme.texi (Encrypting a Plaintext): Mention encrypt and sign operations in result function. (Creating a Signature): Likewise.

2003-07-23 Marcus Brinkmann <marcus@g10code.de>

 \* gpgme.texi (Key Listing Mode): Remove word duplication. (Listing Keys): Remove mentioning of force argument. (Verify): Don't mention r\_stat. Fix some typos. (Decrypt and Verify): Correct info how to get the result. Don't mention r\_stat. (Manipulating Data Buffers): Fix documentation of return value. (Listing Keys): Update examples. (Decrypt): Result might also be available when operation failed. (Verify): Result might also be available when operation failed. All spotted by Stphane Corthsy.

2003-07-22 Marcus Brinkmann <marcus@g10code.de>

 \* gpgme.texi (Error Sources): Fix cut and paste error.

2003-07-09 Marcus Brinkmann <marcus@g10code.de>

 \* gpgme.texi (Key Management): Clarify difference between can\_sign and can\_certify.

 (Information About Keys): Likewise for GPGME\_ATTR\_CAN\_SIGN and GPGME\_ATTR\_CAN\_CERTIFY.

2003-07-08 Marcus Brinkmann <marcus@g10code.de>

 \* gpgme.texi (Progress Meter Callback): Change return type of gpgme\_progress\_cb\_t to void.

2003-06-22 Marcus Brinkmann <marcus@g10code.de>

 \* gpgme.texi: Add 2003 to copyright notice.

 \* gpgme.texi (Header): Fix name space documentation on libgpg-error.

2003-06-22 Marcus Brinkmann <marcus@g10code.de>

 \* gpgme.texi (Multi Threading): Remove reference to gpgme\_recipients\_t.

2003-06-06 Marcus Brinkmann <marcus@g10code.de>

 \* gpgme.texi (Crypto Operations): Rename gpgme\_invalid\_user\_id\_t to gpgme\_invalid\_key\_t.

2003-06-06 Marcus Brinkmann <marcus@g10code.de>

 \* gpgme.texi: Change error codes to GPG\_ERR\_\* variants. (Error Handling): Rewritten.

2003-05-29 Marcus Brinkmann <marcus@g10code.de>

 \* gpgme.texi (Exporting Keys): Change and document prototypes. Add new gpgme\_op\_export\_ext and gpgme\_op\_export\_ext\_start variants.

 (Selecting Recipients): Section removed. (Encrypting a Plaintext): Change prototypes and document the changes.

2003-05-28 Marcus Brinkmann <marcus@g10code.de>

 \* gpgme.texi (Exporting Keys): Change argument type from gpgme recipient t to gpgme user id t. (Encrypting a Plaintext): Likewise. (Selecting Recipients): Rewritten.

 \* gpgme.texi (Protocol Selection): Do not use @acronym in @node because that breaks texi2dvi.

 \* gpgme.texi (Passphrase Callback): Document new prototype.

2003-05-18 Marcus Brinkmann <marcus@g10code.de>

 \* gpgme.texi (Header): Remove Gpgme as namespace prefix. Add \_GPGME to namespace prefix.

 \* gpgme.texi (Multi Threading): Add note about link order.

2003-05-04 Marcus Brinkmann <marcus@g10code.de>

 \* gpgme.texi (Listing Keys): Document what happens if key is not found.

 \* gpgme.texi (Importing Keys): Fix cut and paste error.

2003-04-30 Marcus Brinkmann <marcus@g10code.de>

 \* gpgme.texi (Encrypting a Plaintext): Remove reference to gpgme\_get\_op\_info. (Detailed Results): Subsection removed.

 \* gpgme.texi (Key Listing Mode): Add GPGME\_KEYLIST\_MODE\_SIGS. (Manipulating Keys): Add obsoleteness note. (Key Signatures): Likewise. (Information About Keys): Likewise. (Key Management): Add new data types GpgmeSubkey, GpgmeKeySig, GpgmeUserID, and all the information about GpgmeKey.

2003-04-29 Marcus Brinkmann <marcus@g10code.de>

 \* gpgme.texi (Listing Keys): Remove force\_update argument from gpgme\_get\_key.

 \* gpgme.texi (Trust Item Management): Add data members of GpgmeTrustItem type. (Information About Trust Items): Add note about obsoleteness. (Manipulating Trust Items): Add gpgme\_trust\_item\_ref and gpgme\_trust\_item\_unref.

2003-04-28 Marcus Brinkmann <marcus@g10code.de>

 \* gpgme.texi (Verify): Rewritten to take into account new and deprecated functions and data types.

 \* gpgme.texi (Decrypt): Descript gpgme\_op\_decrypt\_result and GpgmeDecryptResult.

2003-04-27 Marcus Brinkmann <marcus@g10code.de>

 \* gpgme.texi (Encrypting a Plaintext): Add info about GpgmeEncryptResult and gpgme\_op\_encrypt\_result.

 \* gpgme.texi (Creating a Signature): Add info about GpgmeNewSignature, GpgmeSignResult and gpgme\_op\_sign\_result. (Crypto Operations): Add GpgmeInvalidUserID. (Algorithms): New chapter.

 \* gpgme.texi (Deleting Keys): Document GPGME\_Ambiguous\_Specification. (Error Values): Remove GPGME\_Invalid\_Type and GPGME\_Invalid\_Mode. Add GPGME\_Unknown\_Reason, GPGME\_Not\_Found, GPGME\_Ambiguous\_Specification, GPGME\_Wrong\_Key\_Usage, GPGME\_Key\_Revoked, GPGME\_Key\_Expired, GPGME\_No\_CRL\_Known, GPGME\_CRL\_Too\_Old, GPGME\_Policy\_Mismatch, GPGME\_No\_Secret\_Key, GPGME\_Key\_Not\_Trusted, GPGME\_Issuer\_Missing, GPGME\_Chain\_Too\_Long, GPGME\_Unsupported\_Algorithm, GPGME\_Sig\_Expired, GPGME\_Bad\_Signature, GPGME\_No\_Public\_Key.

2003-04-25 Marcus Brinkmann <marcus@g10code.de>

 \* gpgme.texi (Importing Keys): Change GPGME\_IMPORT\_PRIVATE to GPGME\_IMPORT\_SECRET.

 \* gpgme.texi (Importing Keys): Remove note about gpgme\_get\_op\_info. (Detailed Results): Remove note about import.

 \* gpgme.texi (Importing Keys): Add documentation for GpgmeImportStatus, GpgmeImportResult and gpgme\_op\_import\_result.

 \* gpgme.texi (Generating Keys): Fix documentation of public and secret arguments.

2003-04-24 Marcus Brinkmann <marcus@g10code.de>

 \* gpgme.texi (Generating Keys): Document changed gpgme\_op\_genkey and new gpgme\_op\_genkey\_result function. Document GpgmeGenKeyResult data type.

 \* gpgme.texi (Error Values): Rename GPGME\_No\_Passphrase to GPGME\_Bad\_Passphrase.

 \* gpgme.texi (Decrypt): Likewise.

 (Decrypt and Verify): Likewise. (Creating a Signature): Likewise. (Encrypting a Plaintext): Likewise.

 \* gpgme.texi (Error Values): Rename GPGME\_No\_Recipients to GPGME\_No\_UserID and GPGME\_Invalid\_Recipient to GPGME\_Invalid\_UserID. (Encrypting a Plaintext): Likewise.

 \* gpgme.texi (Error Values): Remove GPGME\_Busy and GPGME\_No\_Request. (Listing Keys): Likewise. (Listing Trust Items): Likewise.

2003-02-06 Marcus Brinkmann <marcus@g10code.de>

 \* gpgme.texi (Cancelling an Operation): Removed. (Passphrase Callback): Document new type for GpgmePassphraseCb.

2003-01-30 Marcus Brinkmann <marcus@g10code.de>

 \* gpgme.texi (Engine Information): Rename member part to file\_name.

 \* gpgme.texi (Protocols and Engines): Document gpgme\_get\_protocol\_name.

 \* gpgme.texi (Engine Information): Rewritten.

2003-01-29 Marcus Brinkmann <marcus@g10code.de>

 \* gpgme.texi (I/O Callback Interface): Document new even GPGME\_EVENT\_START. (Waiting For Completion): Document new possible return values. (I/O Callback Interface): Document return type of GpgmeIOCb.

2003-01-29 Marcus Brinkmann <marcus@g10code.de>

 \* gpgme.texi (Hooking Up Into Idle Time): Section removed.

2002-12-24 Marcus Brinkmann <marcus@g10code.de>

 \* gpgme.texi (Verify): Drop R\_STAT argument in gpgme\_op\_verify. \* gpgme.texi (Decrypt and Verify): Likewise for gpgme\_op\_decrypt\_verify.

2002-12-23 Marcus Brinkmann <marcus@g10code.de>

 \* gpgme.texi (Information About Keys): Document that

 GPGME\_ATTR\_IS\_SECRET is not representable as a string anymore.

2002-12-22 Marcus Brinkmann <marcus@g10code.de>

 \* gpgme.texi (Key Signatures): New section. (Listing Keys): Add gpgme\_get\_key.

2002-12-06 Marcus Brinkmann <marcus@g10code.de>

 \* gpgme.texi (Memory Based Data Buffers): New subsection. (File Based Data Buffers): Likewise. (Callback Based Data Buffers): Likewise. (Manipulating Data Buffers): Update interfaces. Add gpgme\_data\_seek. \* gpgme.texi (Engine Version Check): Remove gpgme\_check\_engine.

2002-11-21 Marcus Brinkmann <marcus@g10code.de>

 \* gpgme.texi (Verify): Document the new interface.

2002-11-19 Marcus Brinkmann <marcus@g10code.de>

 \* gpgme.texi (Generating Keys): Document new argument to gpgme\_op\_genkey.

2002-11-05 Marcus Brinkmann <marcus@g10code.de>

 \* gpgme.texi (Verify): Fix prototype of gpgme\_get\_sig\_key. Reported by Miguel Coca <e970095@zipi.fi.upm.es>.

2002-08-30 Marcus Brinkmann <marcus@g10code.de>

 \* gpgme.texi (Selecting Signers): Fix reference count.

2002-08-21 Marcus Brinkmann <marcus@g10code.de>

 \* gpgme.texi (Header): Document name space.

2002-08-20 Marcus Brinkmann <marcus@g10code.de>

 \* gpgme.texi (Importing Keys): Document gpgme\_op\_import\_ext.

 \* gpgme.texi (Importing Keys): Undocument EOF.

2002-08-14 Werner Koch <wk@gnupg.org>

 \* gpgme.texi (Information About Keys): Changed GPGME\_ATTR\_TYPE.

2002-07-25 Marcus Brinkmann <marcus@g10code.de>

 \* gpgme.texi (Deleting Keys): Say that secret keys might not be deleted.

2002-07-25 Marcus Brinkmann <marcus@g10code.de>

 \* gpgme.texi (Information About Keys): Document (badly) the new key attributes.

 \* gpgme.texi (Manipulating Data Buffers): Mention that backend tries to detect encoding automatically.

2002-07-03 Marcus Brinkmann <marcus@g10code.de>

 \* gpgme.texi (Run Control): Update this section. (Waiting For Completion): Likewise for this subsection. (Cancelling an Operation): Likewise for this subsection. (Using External Event Loops): New subsection with several subsubsections.

2002-06-28 Marcus Brinkmann <marcus@g10code.de>

 \* gpgme.texi (Multi Threading): Remove item about the need to synchronize anything against gpgme\_wait (except gpgme\_wait itself).

2002-06-27 Marcus Brinkmann <marcus@g10code.de>

 \* gpgme.texi (Information About Keys): Fix documentation for IDX. (Information About Trust Items): Likewise.

2002-06-26 Werner Koch <wk@gnupg.org>

 \* gpgme.texi (Importing Keys): Document the return value -1 of gpgme\_op\_import.

2002-06-20 Werner Koch <wk@gnupg.org>

 \* gpgme.texi (Verify): Explain the new whatidx variable.

2002-06-10 Werner Koch <wk@gnupg.org>

 \* gpgme.texi (Verify): Document attribute GPGME\_ATTR\_ERRTOK.

2002-06-04 Marcus Brinkmann <marcus@g10code.de>

 \* gpgme.texi (Multi Threading): Document new autodetection.

2002-06-04 Marcus Brinkmann <marcus@g10code.de>

 \* Makefile.am (DISTCLEANFILES): New variable.

2002-05-26 Marcus Brinkmann <marcus@g10code.de>

 \* gpgme.texi: Some typographical corrections throughout.

2002-05-09 Marcus Brinkmann <marcus@g10code.de>

 \* gpgme.texi (Using Automake): New section.

2002-05-09 Marcus Brinkmann <marcus@g10code.de>

 \* gpgme.texi (Multi Threading): Escape { and }.

2002-05-09 Marcus Brinkmann <marcus@g10code.de>

 \* gpgme.texi (Overview): Replace note about thread-safeness. (Multi Threading): New section.

2002-05-03 Werner Koch <wk@gnupg.org>

 \* gpgme.texi (Manipulating Data Buffers): Changed some data types to void\*. (Protocol Selection): Added gpgme\_get\_protocol. (Verify): Updated to include the new attribute functions and status codes.

2002-04-27 Werner Koch <wk@gnupg.org>

 \* gpgme.texi (Manipulating Data Buffers): New type GpgmeDataEncoding.

2002-04-23 Marcus Brinkmann <marcus@g10code.de>

 \* gpgme.texi (Passphrase Callback): Document that either return argument can be NULL. (Progress Meter Callback): Likewise.

2002-04-22 Marcus Brinkmann <marcus@g10code.de>

 \* gpgme.texi (Passphrase Callback): Fix small typo. Document the new function gpgme\_get\_passphrase\_cb. (Progress Meter Callback): Document the new function gpgme\_get\_progress\_cb.

2002-04-16 Marcus Brinkmann <marcus@g10code.de>

 \* gpgme.texi (Creating a Signature): Fix function name. Reported by Wichert Ackerman <wichert@debian.org>.

2002-03-29 Marcus Brinkmann <marcus@g10code.de>

 \* gpgme.texi (direntry): End index entry with a full stop. Patch submitted by Jose Carlos Garcia Sogo <jsogo@debian.org>.

2002-03-17 Marcus Brinkmann <marcus@g10code.de>

 \* gpgme.texi (Detailed Results): Fix syntax error in last change.

2002-03-08 Werner Koch <wk@gnupg.org>

 \* gpgme.texi (Detailed Results): Import does also return info.

2002-03-06 Marcus Brinkmann <marcus@g10code.de>

 \* gpgme.texi (Encrypting a Plaintext): Document symmetric encryption.

2002-03-06 Marcus Brinkmann <marcus@g10code.de>

 \* gpgme.texi (Error Strings): Add example. \* gpgme.texi (Listing Keys): Likewise.

2002-03-03 Marcus Brinkmann <marcus@g10code.de>

 \* gpgme.texi (Information About Keys): Document GPGME\_ATTR\_EXPIRE.

2002-03-03 Marcus Brinkmann <marcus@g10code.de>

 \* gpgme.texi (Verify): Document verification of normal and cleartext signatures.

2002-02-27 Marcus Brinkmann <marcus@g10code.de>

 \* gpgme.texi (Listing Keys): Document gpgme\_op\_keylist\_ext\_start.

2002-02-27 Marcus Brinkmann <marcus@g10code.de>

 \* gpgme.texi (Encrypting a Plaintext): Document GPGME\_Invalid\_Recipients. (Error Values): Likewise.

2002-02-26 Marcus Brinkmann <marcus@g10code.de>

 \* gpgme.texi (Encrypting a Plaintext): Document gpgme\_op\_encrypt\_sign and gpgme\_op\_encrypt\_sign\_start.

2002-02-25 Marcus Brinkmann <marcus@g10code.de>

 \* gpgme.texi (Creating a Signature): Add a note about certificates to include. (Included Certificates): New section.

2002-02-09 Marcus Brinkmann <marcus@g10code.de>

 \* gpgme.texi (Detailed Results): Remove literal tags. (Generating Keys): Update documentation.

 \* gpgme.texi (Generating Keys): Fix syntax error.

2002-02-06 Marcus Brinkmann <marcus@g10code.de>

 \* gpgme.texi (Waiting For Completion): Adjust doc to changes in the code.

2002-02-06 Marcus Brinkmann <marcus@g10code.de>

 \* gpgme.texi (Key Listing Mode): Update documentation.

2002-01-31 Marcus Brinkmann <marcus@g10code.de>

 \* gpgme.texi (Generating Keys): Document error at creation failure.

2002-01-30 Marcus Brinkmann <marcus@g10code.de>

 \* gpgme.texi (Deleting Keys): Document new error values.

2002-01-30 Marcus Brinkmann <marcus@g10code.de>

 \* gpgme.texi (Importing Keys): Add reference to gpgme\_get\_op\_info.

2002-01-30 Marcus Brinkmann <marcus@g10code.de>

 \* gpgme.texi: Some spell checking.

2002-01-30 Marcus Brinkmann <marcus@g10code.de>

 \* gpgme.texi: Add all the gpgme\_op\_\*\_start functions. Fill the concept index with many, many entries.

2002-01-29 Marcus Brinkmann <marcus@g10code.de>

 \* gpgme.texi (Run Control): New section. (Verify): Document gpgme\_get\_notation. (More Information): New section describing gpgme\_get\_op\_info.

2002-01-22 Marcus Brinkmann <marcus@g10code.de>

 \* gpgme.texi (Passphrase callback): Change GpgmePassphraseCb's R\_HD type from void\* to void\*\*.

2002-01-22 Marcus Brinkmann <marcus@g10code.de>

 \* gpgme.texi (Creating data buffers): Change gpgme\_data\_new\_from\_filepart's LENGTH type from off\_t to size\_t.

2002-01-22 Marcus Brinkmann <marcus@g10code.de>

 \* gpgme.texi (Generating keys): New subsection. (Exporting keys): Likewise. (Importing keys): Likewise. (Deleting keys): Likewise.

2002-01-16 Marcus Brinkmann <marcus@g10code.de>

 \* gpgme.texi: g10Code -> g10 Code

 \* gpgme.texi (Top): Complete detailmenu.

 \* gpgme.texi: Convert embarrassing cruft to the real thing.

2002-01-16 Marcus Brinkmann <marcus@g10code.de>

 \* ChangeLog: New file.

 \* gpgme.texi: Likewise.

 \* gpl.texi: Likewise.

 \* fdl.texi: Likewise.

 \* Makefile.am (info\_TEXINFOS): New variable.

 (gpgme\_TEXINFOS): Likewise.

Copyright (C) 2002, 2003, 2004, 2005, 2006, 2007, 2008, 2009, 2010, 2011 g10 Code GmbH

This file is free software; as a special exception the author gives unlimited permission to copy and/or distribute it, with or without modifications, as long as this notice is preserved.

This file is distributed in the hope that it will be useful, but WITHOUT ANY WARRANTY, to the extent permitted by law; without even the implied warranty of MERCHANTABILITY or FITNESS FOR A PARTICULAR PURPOSE. \input texinfo  $@c -$ <sup>\*</sup>- mode: texinfo; coding: utf-8; -<sup>\*</sup>-@documentencoding UTF-8 @setfilename gpgme.info @include defs.inc @settitle The `GnuPG Made Easy' Reference Manual

@dircategory GNU Libraries @direntry \* @acronym{GPGME}: (gpgme). Adding support for cryptography to your program. @end direntry

@c Unify some of the indices. @syncodeindex tp fn @syncodeindex pg fn

@copying

Copyright @copyright{} 2002--2008, 2010, 2012--2018 g10 Code GmbH.

## @quotation

Permission is granted to copy, distribute and/or modify this document under the terms of the GNU General Public License as published by the Free Software Foundation; either version 3 of the License, or (at your option) any later version. The text of the license can be found in the section entitled ``Copying". @end quotation

This document is distributed in the hope that it will be useful, but WITHOUT ANY WARRANTY; without even the implied warranty of MERCHANTABILITY or FITNESS FOR A PARTICULAR PURPOSE. See the GNU General Public License for more details. @end copying

@c Macros used by the description of the UI server protocol @macro clnt{string}  $@sc{c:} \string\$ @end macro @macro srvr{string}  $@sc{s:}\srightarrow\$ @end macro

@c API version. @macro since{string} @sc{Since:} \string\ @end macro

@c T I T L E P A G E  $@c$ @ifinfo This file documents the @acronym{GPGME} library.

This is Edition @value{EDITION}, last updated @value{UPDATED}, of @cite{The `GnuPG Made Easy' Reference Manual}, for Version @value{VERSION}.

@c NOTE: Don't forget to update the year for the TeX version, too. @insertcopying

@end ifinfo

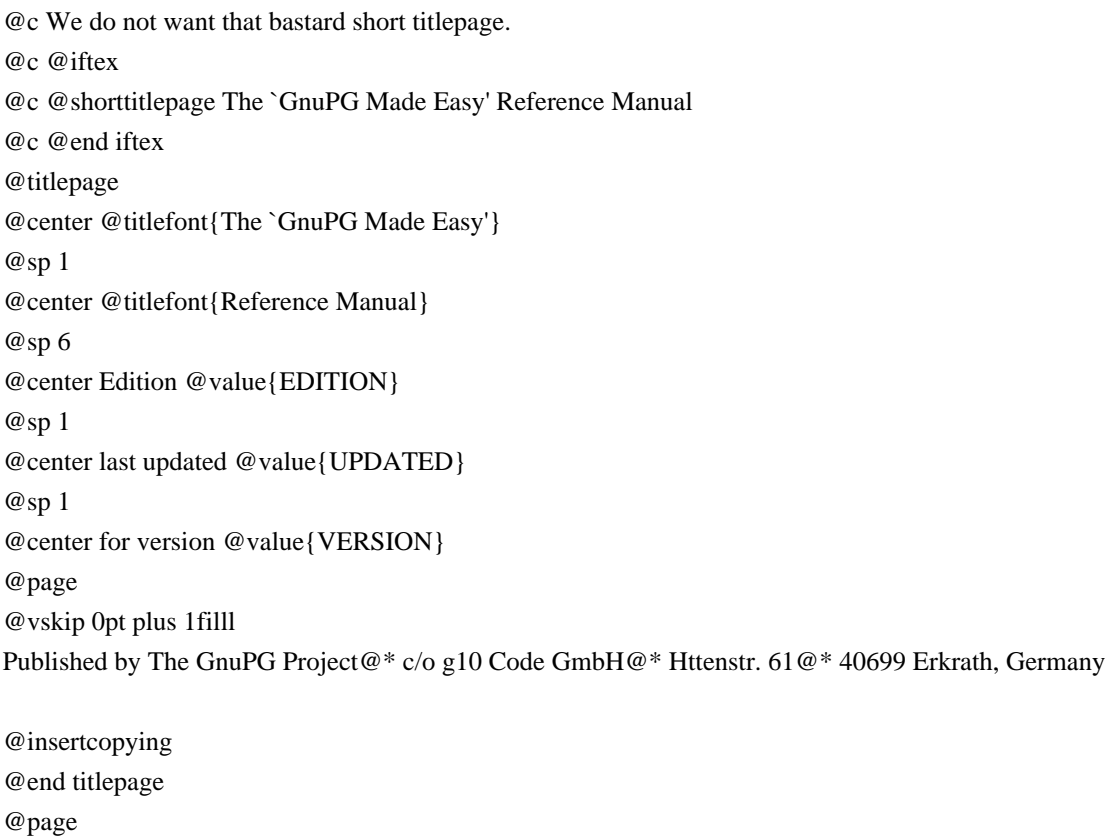

@summarycontents @contents

@ifnottex @node Top @top Main Menu This is Edition @value{EDITION}, last updated @value{UPDATED}, of @cite{The `GnuPG Made Easy' Reference Manual}, for Version @value{VERSION} of the @acronym{GPGME} library. @end ifnottex

@menu

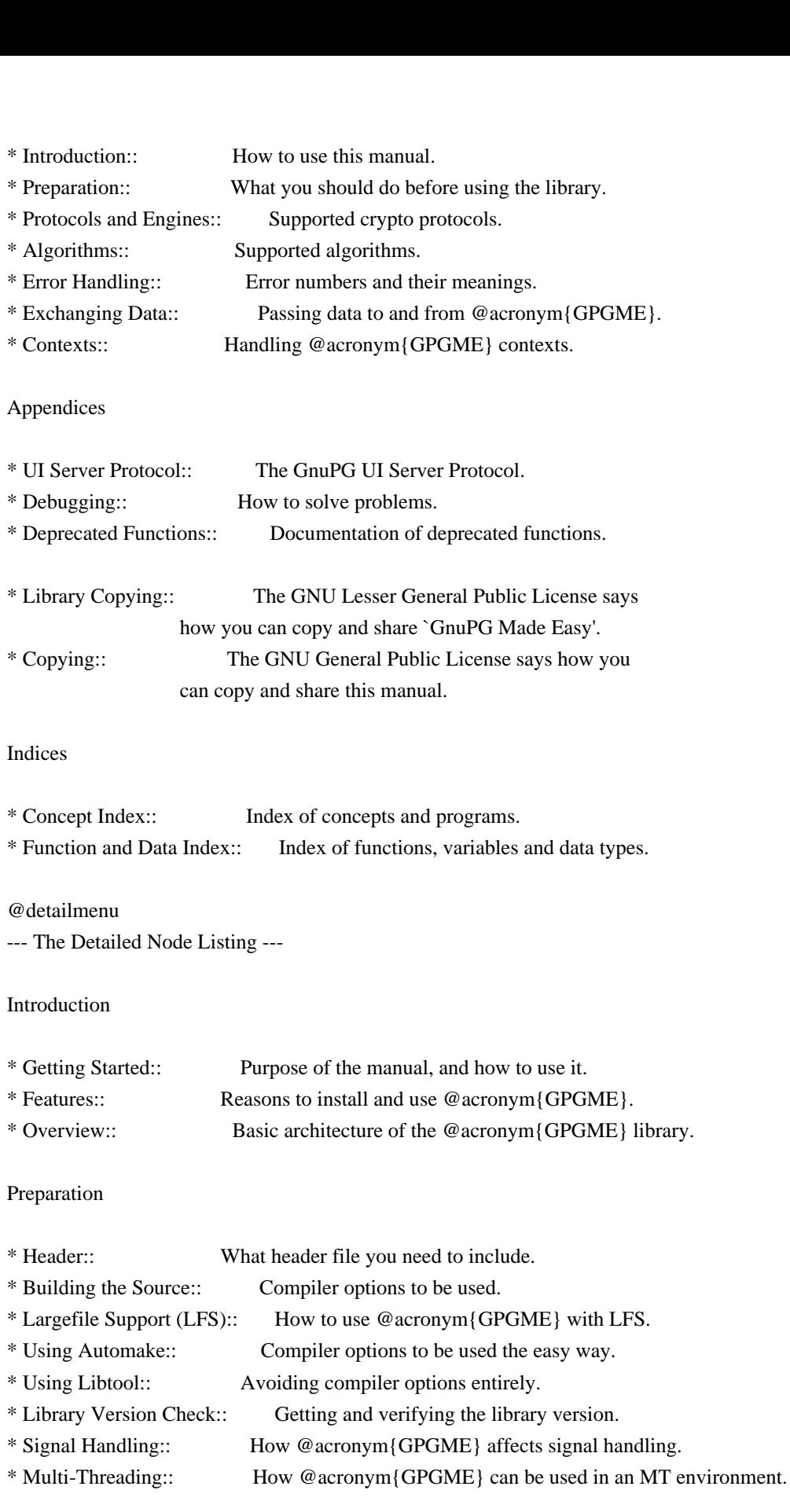

Protocols and Engines

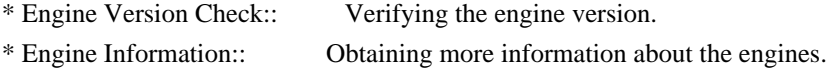

- \* Engine Configuration:: Changing the engine configuration.
- \* OpenPGP:: Support for the OpenPGP protocol.
- \* Cryptographic Message Syntax:: Support for the CMS.

# Algorithms

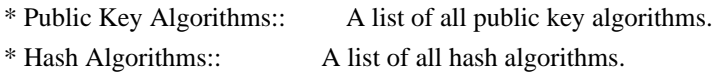

Error Handling

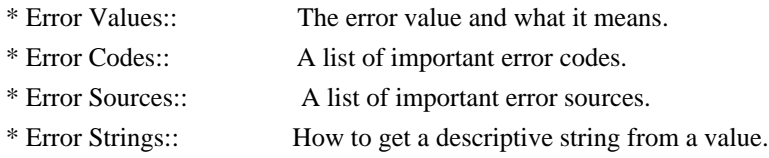

Exchanging Data

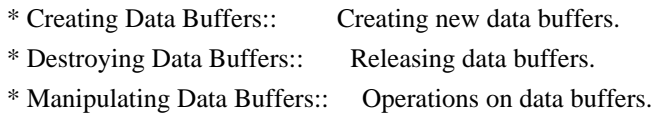

Creating Data Buffers

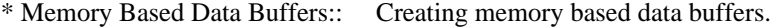

- \* File Based Data Buffers:: Creating file based data buffers.
- \* Callback Based Data Buffers:: Creating callback based data buffers.

Manipulating Data Buffers

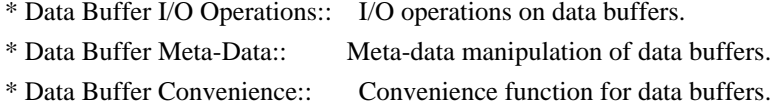

#### Contexts

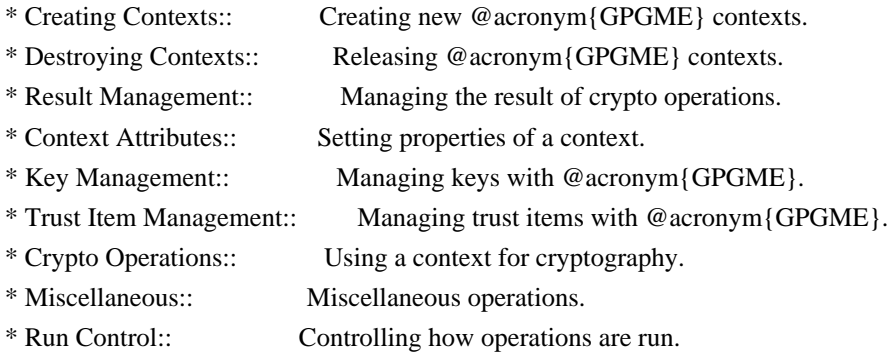

Context Attributes

\* Protocol Selection:: Selecting the protocol used by a context. \* Crypto Engine:: Configuring the crypto engine. \* Setting the Sender:: How to tell the engine the sender. \* ASCII Armor:: Requesting @acronym{ASCII} armored output. \* Text Mode:: Choosing canonical text mode. \* Offline Mode:: Choosing offline mode. \* Included Certificates:: Including a number of certificates. \* Key Listing Mode:: Selecting key listing mode. \* Passphrase Callback:: Getting the passphrase from the user. \* Progress Meter Callback:: Being informed about the progress. \* Status Message Callback:: Status messages received from gpg. \* Locale:: Setting the locale of a context.

### Key Management

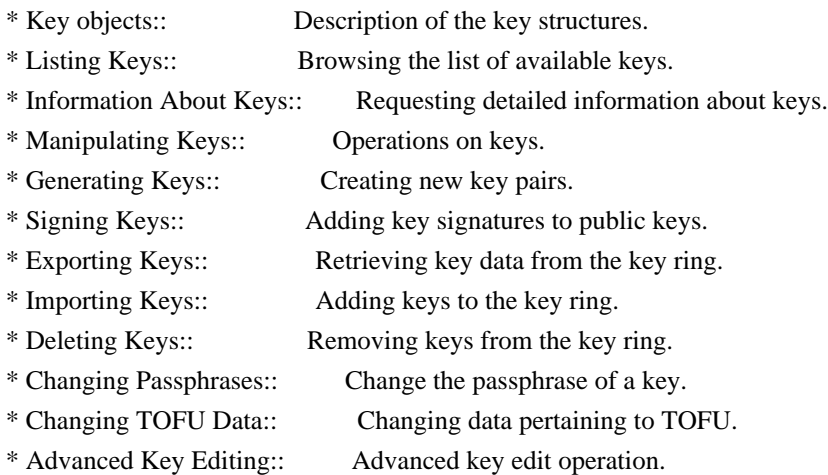

### Trust Item Management

\* Listing Trust Items:: Browsing the list of available trust items. \* Manipulating Trust Items:: Operations on trust items.

### Crypto Operations

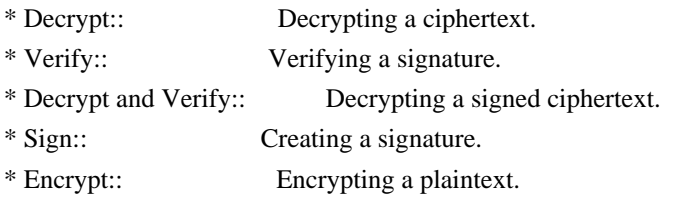

### Sign

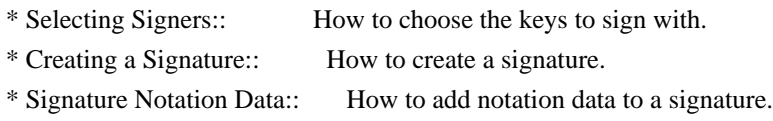

### Encrypt

\* Encrypting a Plaintext:: How to encrypt a plaintext.

#### Miscellaneous

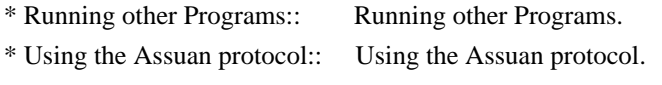

\* Checking for updates:: How to check for software updates.

# Run Control

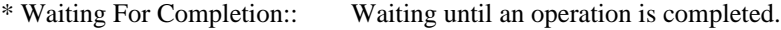

- \* Using External Event Loops:: Advanced control over what happens when.
- \* Cancellation:: How to end pending operations prematurely.

Using External Event Loops

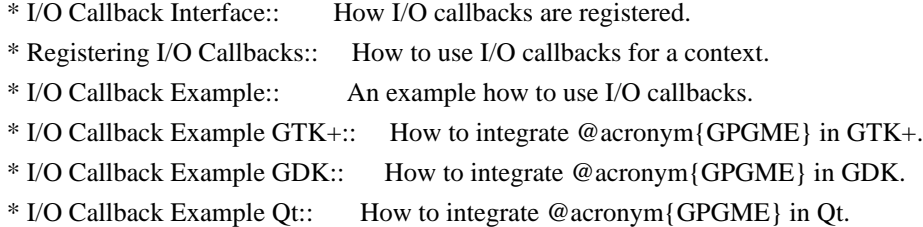

@end detailmenu @end menu

@node Introduction @chapter Introduction

`GnuPG Made Easy' (@acronym{GPGME}) is a C language library that allows to add support for cryptography to a program. It is designed to make access to public key crypto engines like GnuPG or GpgSM easier for applications. @acronym{GPGME} provides a high-level crypto API for encryption, decryption, signing, signature verification and key management.

@acronym{GPGME} uses GnuPG and GpgSM as its backends to support OpenPGP and the Cryptographic Message Syntax (CMS).

@menu

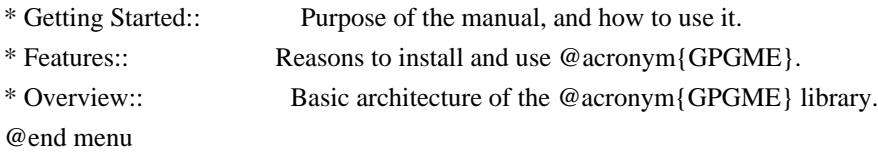

@node Getting Started

This manual documents the @acronym{GPGME} library programming interface. All functions and data types provided by the library are explained.

The reader is assumed to possess basic knowledge about cryptography in general, and public key cryptography in particular. The underlying cryptographic engines that are used by the library are not explained, but where necessary, special features or requirements by an engine are mentioned as far as they are relevant to @acronym{GPGME} or its users.

This manual can be used in several ways. If read from the beginning to the end, it gives a good introduction into the library and how it can be used in an application. Forward references are included where necessary. Later on, the manual can be used as a reference manual to get just the information needed about any particular interface of the library. Experienced programmers might want to start looking at the examples at the end of the manual, and then only read up those parts of the interface which are unclear.

The documentation for the language bindings is currently not included in this manual. Those languages bindings follow the general programming model of @acronym{GPGME} but may provide some extra high level abstraction on top of the @acronym{GPGME} style API. For now please see the README files in the @file{lang/} directory of the source distribution.

@node Features @section Features

@acronym{GPGME} has a couple of advantages over other libraries doing a similar job, and over implementing support for GnuPG or other crypto engines into your application directly.

@table @asis @item it's free software Anybody can use, modify, and redistribute it under the terms of the GNU Lesser General Public License (@pxref{Library Copying}).

### @item it's flexible

@acronym{GPGME} provides transparent support for several cryptographic protocols by different engines. Currently, @acronym{GPGME} supports the OpenPGP protocol using GnuPG as the backend, and the Cryptographic Message Syntax using GpgSM as the backend.

@item it's easy

@acronym{GPGME} hides the differences between the protocols and engines from the programmer behind an easy-to-use interface. This way the programmer can focus on the other parts of the program, and still integrate strong cryptography in his application. Once support for @acronym{GPGME} has been added to a program, it is easy to add support for other crypto protocols once @acronym{GPGME} backends provide them.

#### @item it's language friendly

@acronym{GPGME} comes with languages bindings for several common programming languages: Common Lisp, C++, Python 2, and Python 3. @end table

@node Overview @section Overview

@acronym{GPGME} provides a data abstraction that is used to pass data to the crypto engine, and receive returned data from it. Data can be read from memory or from files, but it can also be provided by a callback function.

The actual cryptographic operations are always set within a context. A context provides configuration parameters that define the behaviour of all operations performed within it. Only one operation per context is allowed at any time, but when one operation is finished, you can run the next operation in the same context. There can be more than one context, and all can run different operations at the same time.

Furthermore, @acronym{GPGME} has rich key management facilities including listing keys, querying their attributes, generating, importing, exporting and deleting keys, and acquiring information about the trust path.

With some precautions, @acronym{GPGME} can be used in a multi-threaded environment, although it is not completely thread safe and thus needs the support of the application.

@node Preparation @chapter Preparation

To use @acronym{GPGME}, you have to perform some changes to your sources and the build system. The necessary changes are small and explained in the following sections. At the end of this chapter, it is described how the library is initialized, and how the requirements of the library are verified.

@menu

\* Header:: What header file you need to include.

- \* Building the Source:: Compiler options to be used.
- \* Largefile Support (LFS):: How to use @acronym{GPGME} with LFS.
- \* Using Automake:: Compiler options to be used the easy way.
- \* Using Libtool:: Avoiding compiler options entirely.
- \* Library Version Check:: Getting and verifying the library version.
	-
- \* Signal Handling:: How @acronym{GPGME} affects signal handling.
- \* Multi-Threading:: How @acronym{GPGME} can be used in an MT environment.
- @end menu

@node Header @section Header @cindex header file @cindex include file

All interfaces (data types and functions) of the library are defined in the header file `gpgme.h'. You must include this in all programs using the library, either directly or through some other header file, like this:

@example #include <gpgme.h> @end example

The name space of @acronym{GPGME} is @code{gpgme\_\*} for function names and data types and @code{GPGME\_\*} for other symbols. Symbols internal to @acronym{GPGME} take the form @code{\_gpgme\_\*} and @code{\_GPGME\_\*}.

Because @acronym{GPGME} makes use of the GPG Error library, using @acronym{GPGME} will also use the @code{GPG\_ERR\_\*} name space directly, and the @code{gpg\_err\*}, @code{gpg\_str\*}, and @code{gpgrt\_\*} name space indirectly.

@node Building the Source @section Building the Source @cindex compiler options @cindex compiler flags

If you want to compile a source file including the `gpgme.h' header file, you must make sure that the compiler can find it in the directory hierarchy. This is accomplished by adding the path to the directory in which the header file is located to the compilers include file search path (via the @option{-I} option).

However, the path to the include file is determined at the time the source is configured. To solve this problem, gpgme ships with a small helper program @command{gpgme-config} that knows about the path to the include file and other configuration options. The options that need to be added to the compiler invocation at compile time are output by the @option{--cflags} option to @command{gpgme-config}. The following example shows how it can be used at the command line:

@example gcc -c foo.c `gpgme-config --cflags` @end example

Adding the output of @samp{gpgme-config --cflags} to the compiler command line will ensure that the compiler can find the @acronym{GPGME} header file.

A similar problem occurs when linking the program with the library. Again, the compiler has to find the library files. For this to work, the path to the library files has to be added to the library search path (via the @option{-L} option). For this, the option @option{--libs} to @command{gpgme-config} can be used. For convenience, this option also outputs all other options that are required to link the program with @acronym{GPGME} (in particular, the @samp{-lgpgme} option). The example shows how to link @file{foo.o} with the @acronym{GPGME} library to a program @command{foo}.

@example gcc -o foo foo.o `gpgme-config --libs` @end example

Of course you can also combine both examples to a single command by specifying both options to @command{gpgme-config}:

@example gcc -o foo foo.c `gpgme-config --cflags --libs` @end example

If you need to detect the installed language bindings you can use list them using:

@example gpgme-config --print-lang @end example

or test for the availability using

@example gpgme-config --have-lang=python && echo 'Bindings for Pythons available' @end example

@node Largefile Support (LFS) @section Largefile Support (LFS) @cindex largefile support @cindex LFS

@acronym{GPGME} is compiled with largefile support by default, if it is available on the system. This means that GPGME supports files larger than two gigabyte in size, if the underlying operating system can. On some systems, largefile support is already the default. On such systems, nothing special is required. However, some systems provide only support for files up to two gigabyte in size by default. Support for larger file sizes has to be specifically enabled.

To make a difficult situation even more complex, such systems provide two different types of largefile support. You can either get all relevant functions replaced with alternatives that are largefile capable, or you can get new functions and data types for largefile support added. Those new functions have the same name as their smallfile counterparts, but with a suffix of 64.

An example: The data type @code{off\_t} is 32 bit wide on GNU/Linux PC systems. To address offsets in large files, you can either enable largefile support add-on. Then a new data type  $@code{code{off64_t}}$  is provided, which is 64 bit wide. Or you can replace the existing @code{off\_t} data type with its 64 bit wide counterpart. All occurrences of @code{off\_t} are then automagically replaced.

As if matters were not complex enough, there are also two different types of file descriptors in such systems. This is important because if file descriptors are exchanged between programs that use a different maximum file size, certain errors must be produced on some file descriptors to prevent subtle overflow bugs from occurring.

As you can see, supporting two different maximum file sizes at the same time is not at all an easy task. However, the maximum file size does matter for @acronym{GPGME}, because some data types it uses in its interfaces are affected by that. For example, the  $@code{code{off t}}$ data type is used in the @code{gpgme\_data\_seek} function, to match its @acronym{POSIX} counterpart. This affects the call-frame of the function, and thus the ABI of the library. Furthermore, file descriptors can be exchanged between GPGME and the application.

For you as the user of the library, this means that your program must be compiled in the same file size mode as the library. Luckily, there is absolutely no valid reason for new programs to not enable largefile support by default and just use that. The compatibility modes (small file sizes or dual mode) can be considered an historic artefact, only useful to allow for a transitional period.

On POSIX platforms @acronym{GPGME} is compiled using largefile support by default. This means that your application must do the same, at least as far as it is relevant for using the @file{gpgme.h} header file. All types in this header files refer to their largefile counterparts, if they are different from any default types on the system.

On 32 and 64 bit Windows platforms @code{off\_t} is declared as 32 bit signed integer. There is no specific support for LFS in the C library. The recommendation from Microsoft is to use the native interface (@code{CreateFile} et al.) for large files. Released binary versions of @acronym{GPGME} (libgpgme-11.dll) have always been build with a 32 bit  $@code{off_t}.$  To avoid an ABI break we stick to this convention for 32 bit Windows by using @code{long} there. @acronym{GPGME} versions for 64 bit Windows have never been released and thus we are able to use  $@code{int64_t}$  instead of  $@code{ift_t}$ there. For easier migration the typedef @code{gpgme\_off\_t} has been defined. The reason we cannot use  $@code{off}t$  directly is that some toolchains (e.g. mingw64) introduce a POSIX compatible hack for @code{off\_t}. Some widely used toolkits make use of this hack and in turn @acronym{GPGME} would need to use it also. However, this would introduce an ABI break and existing software making use of libgpgme might suffer from a severe break. Thus with version 1.4.2 we redefined all functions using  $@code{code{off_t}}$  to use  $@code{gpgme_of_t}$ which is defined as explained above. This way we keep the ABI well defined and independent of any toolchain hacks. The bottom line is that LFS support in @acronym{GPGME} is only available on 64 bit versions of Windows.

On POSIX platforms you can enable largefile support, if it is different from the default on the system the application is compiled on, by using the Autoconf macro @code{AC\_SYS\_LARGEFILE}. If you do this, then you don't need to worry about anything else: It will just work. In this case you might also want to use @code{AC\_FUNC\_FSEEKO} to take advantage of some new interfaces, and @code{AC\_TYPE\_OFF\_T} (just in case).

If you do not use Autoconf, you can define the preprocessor symbol @code{\_FILE\_OFFSET\_BITS} to 64 @emph{before} including any header files, for example by specifying the option @code{-D\_FILE\_OFFSET\_BITS=64} on the compiler command line. You will also want to define the preprocessor symbol @code{LARGEFILE\_SOURCE} to 1 in this case, to take advantage of some new interfaces.

If you do not want to do either of the above, you probably know enough about the issue to invent your own solution. Just keep in mind that the @acronym{GPGME} header file expects that largefile support is

enabled, if it is available. In particular, we do not support dual mode (@code{\_LARGEFILE64\_SOURCE}).

@node Using Automake @section Using Automake @cindex automake @cindex autoconf

It is much easier if you use GNU Automake instead of writing your own Makefiles. If you do that you do not have to worry about finding and invoking the @command{gpgme-config} script at all. @acronym{GPGME} provides an extension to Automake that does all the work for you.

@c A simple macro for optional variables. @macro ovar{varname}  $@r{]}@var{\vcenter{}@vr{\vcenter{}}@r{]}$ @end macro @defmac AM\_PATH\_GPGME (@ovar{minimum-version}, @ovar{action-if-found}, @ovar{action-if-not-found}) @defmacx AM\_PATH\_GPGME\_PTH (@ovar{minimum-version}, @ovar{action-if-found}, @ovar{action-if-notfound}) @defmacx AM\_PATH\_GPGME\_PTHREAD (@ovar{minimum-version}, @ovar{action-if-found}, @ovar{actionif-not-found}) Check whether  $@acronym{GPGME}$  (at least version  $@var{fminimum-version}$ ). if given) exists on the host system. If it is found, execute @var{action-if-found}, otherwise do @var{action-if-not-found}, if given.

Additionally, the function defines @code{GPGME\_CFLAGS} to the flags needed for compilation of the program to find the @file{gpgme.h} header file, and @code{GPGME\_LIBS} to the linker flags needed to link the program to the @acronym{GPGME} library. If the used helper script does not match the target type you are building for a warning is printed and the string @code{libgcrypt} is appended to the variable @code{gpg\_config\_script\_warn}.

@code{AM\_PATH\_GPGME\_PTH} checks for the version of @acronym{GPGME} that can be used with GNU Pth, and defines @code{GPGME\_PTH\_CFLAGS} and @code{GPGME\_PTH\_LIBS}.

@code{AM\_PATH\_GPGME\_PTHREAD} checks for the version of @acronym{GPGME} that can be used with the native pthread implementation, and defines @code{GPGME\_PTHREAD\_CFLAGS} and @code{GPGME\_PTHREAD\_LIBS}. Since version 1.8.0 this is no longer required to GPGME\_PTHREAD as @acronym{GPGME} itself is thread safe.

This macro searches for @command{gpgme-config} along the PATH. If you are cross-compiling, it is useful to set the environment variable

@code{SYSROOT} to the top directory of your target. The macro will then first look for the helper program in the @file{bin} directory below that top directory. An absolute directory name must be used for @code{SYSROOT}. Finally, if the configure command line option @code{--with-gpgme-prefix} is used, only its value is used for the top directory below which the helper script is expected.

@end defmac

You can use the defined Autoconf variables like this in your @file{Makefile.am}:

@example AM\_CPPFLAGS = \$(GPGME\_CFLAGS)  $LDADD = $(GPGME_LIBS)$$ @end example

@node Using Libtool @section Using Libtool @cindex libtool

The easiest way is to just use GNU Libtool. If you use libtool, and link to @code{libgpgme.la}, @code{libgpgme-pth.la} or @code{libgpgme-pthread.la} respectively, everything will be done automatically by Libtool.

@node Library Version Check @section Library Version Check @cindex version check, of the library

@deftypefun {const char \*} gpgme\_check\_version (@w{const char \*@var{required\_version}}) The function @code{gpgme\_check\_version} has four purposes. It can be used to retrieve the version number of the library. In addition it can verify that the version number is higher than a certain required version number. In either case, the function initializes some sub-systems, and for this reason alone it must be invoked early in your program, before you make use of the other functions in @acronym{GPGME}. The last purpose is to run selftests.

As a side effect for W32 based systems, the socket layer will get initialized.

If  $@var$ {required\_version} is  $@code$ {NULL}, the function returns a pointer to a statically allocated string containing the version number of the library.

If @var{required\_version} is not @code{NULL}, it should point to a string containing a version number, and the function checks that the version of the library is at least as high as the version number provided. In this case, the function returns a pointer to a statically allocated string containing the version number of the library. If @var{REQUIRED\_VERSION} is not a valid version number, or if the version requirement is not met, the function returns @code{NULL}.

If you use a version of a library that is backwards compatible with older releases, but contains additional interfaces which your program uses, this function provides a run-time check if the necessary features are provided by the installed version of the library.

If a selftest fails, the function may still succeed. Selftest errors are returned later when invoking @code{gpgme\_new} or @code{gpgme-data\_new}, so that a detailed error code can be returned (historically, @code{gpgme\_check\_version} does not return a detailed error code). @end deftypefun

@deftypefun {int} gpgme\_set\_global\_flag @ (@w{const char \*@var{name}}, @ @w{const char \*@var{value}})

@since{1.4.0}

On some systems it is not easy to set environment variables and thus hard to use @acronym{GPGME}'s internal trace facility for debugging. This function has been introduced as an alternative way to enable debugging and for a couple of other rarely used tweaks. It is important to assure that only one thread accesses @acronym{GPGME} functions between a call to this function and after the return from the call to @code{gpgme\_check\_version}.

All currently supported features require that this function is called as early as possible --- even before @code{gpgme\_check\_version}. The features are identified by the following values for @var{name}:

@table @code

@item debug

To enable debugging use the string ``debug'' for @var{name} and @var{value} identical to the value used with the environment variable @code{GPGME\_DEBUG}.

@item disable-gpgconf
Using this feature with any @var{value} disables the detection of the gpgconf program and thus forces GPGME to fallback into the simple OpenPGP only mode. It may be used to force the use of GnuPG-1 on systems which have both GPG versions installed. Note that in general the use of @code{gpgme\_set\_engine\_info} is a better way to select a specific engine version.

#### @item gpgconf-name

# @itemx gpg-name

Set the name of the gpgconf respective gpg binary. The defaults are @code{GNU/GnuPG/gpgconf} and @code{GNU/GnuPG/gpg}. Under Unix the leading directory part is ignored. Under Windows the leading directory part is used as the default installation directory; the @code{.exe} suffix is added by GPGME. Use forward slashed even under Windows.

#### @item require-gnupg

Set the minimum version of the required GnuPG engine. If that version is not met, GPGME fails early instead of trying to use the existent version. The given version must be a string with major, minor, and micro number. Example: "2.1.0".

# @item w32-inst-dir

On Windows GPGME needs to know its installation directory to find its spawn helper. This is in general no problem because a DLL has this information. Some applications however link statically to GPGME and thus GPGME can only figure out the installation directory of this application which may be wrong in certain cases. By supplying an installation directory as value to this flag, GPGME will assume that that directory is the installation directory. This flag has no effect on non-Windows platforms.

#### @end table

This function returns @code{0} on success. In contrast to other functions the non-zero return value on failure does not convey any error code. For setting ``debug'' the only possible error cause is an out of memory condition; which would exhibit itself later anyway. Thus the return value may be ignored. @end deftypefun

After initializing @acronym{GPGME}, you should set the locale information to the locale required for your output terminal. This locale information is needed for example for the curses and Gtk pinentry. Here is an example of a complete initialization:

#### @example

#include <gpgme.h> void init\_gpgme (void) @{ /\* Initialize the locale environment. \*/ setlocale (LC\_ALL, ""); gpgme\_check\_version (NULL); gpgme\_set\_locale (NULL, LC\_CTYPE, setlocale (LC\_CTYPE, NULL)); #ifdef LC\_MESSAGES gpgme\_set\_locale (NULL, LC\_MESSAGES, setlocale (LC\_MESSAGES, NULL)); #endif @} @end example

Note that you are highly recommended to initialize the locale settings like this. @acronym{GPGME} can not do this for you because it would not be thread safe. The conditional on LC\_MESSAGES is only necessary for portability to W32 systems.

@node Signal Handling @section Signal Handling @cindex signals @cindex signal handling

#include <locale.h>

The @acronym{GPGME} library communicates with child processes (the crypto engines). If a child process dies unexpectedly, for example due to a bug, or system problem, a @code{SIGPIPE} signal will be delivered to the application. The default action is to abort the program. To protect against this, @code{gpgme\_check\_version} sets the @code{SIGPIPE} signal action to @code{SIG\_IGN}, which means that the signal will be ignored.

@acronym{GPGME} will only do that if the signal action for @code{SIGPIPE} is @code{SIG\_DEF} at the time @code{gpgme\_check\_version} is called. If it is something different, @code{GPGME} will take no action.

This means that if your application does not install any signal handler for @code{SIGPIPE}, you don't need to take any precautions. If you do install a signal handler for @code{SIGPIPE}, you must be prepared to handle any @code{SIGPIPE} events that occur due to @acronym{GPGME} writing to a defunct pipe. Furthermore, if your application is multi-threaded, and you install a signal action for @code{SIGPIPE}, you must make sure you do this either before @code{gpgme\_check\_version} is called or afterwards.

@node Multi-Threading @section Multi-Threading @cindex thread-safeness @cindex multi-threading

The @acronym{GPGME} library is mostly thread-safe, and can be used in a multi-threaded environment but there are some requirements for multi-threaded use:

# @itemize @bullet

# @item

The function @code{gpgme\_check\_version} must be called before any other function in the library, because it initializes the thread support subsystem in @acronym{GPGME}. To achieve this in multi-threaded programs, you must synchronize the memory with respect to other threads that also want to use @acronym{GPGME}. For this, it is sufficient to call @code{gpgme\_check\_version} before creating the other threads using @acronym{GPGME}@footnote{At least this is true for POSIX threads, as @code{pthread\_create} is a function that synchronizes memory with respects to other threads. There are many functions which have this property, a complete list can be found in POSIX, IEEE Std 1003.1-2003, Base Definitions, Issue 6, in the definition of the term ``Memory Synchronization''. For other thread packages other, more relaxed or more strict rules may apply.}.

# @item

Any  $@code{code{gppme_data_t}$  and  $@code{gppme_ctx_t}$  object must only be accessed by one thread at a time. If multiple threads want to deal with the same object, the caller has to make sure that operations on that object are fully synchronized.

# @item

Only one thread at any time is allowed to call @code{gpgme\_wait}. If multiple threads call this function, the caller must make sure that all invocations are fully synchronized. It is safe to start asynchronous operations while a thread is running in gpgme\_wait.

# @item

The function @code{gpgme\_strerror} is not thread safe. You have to use @code{gpgme\_strerror\_r} instead. @end itemize

@node Protocols and Engines @chapter Protocols and Engines @cindex protocol

@cindex engine @cindex crypto engine @cindex backend @cindex crypto backend

@acronym{GPGME} supports several cryptographic protocols, however, it does not implement them. Rather it uses backends (also called engines) which implement the protocol. @acronym{GPGME} uses inter-process communication to pass data back and forth between the application and the backend, but the details of the communication protocol and invocation of the backend is completely hidden by the interface. All complexity is handled by @acronym{GPGME}. Where an exchange of information between the application and the backend is necessary, @acronym{GPGME} provides the necessary callback function hooks and further interfaces.

@deftp {Data type} {enum gpgme\_protocol\_t} @tindex gpgme\_protocol\_t The @code{gpgme\_protocol\_t} type specifies the set of possible protocol values that are supported by @acronym{GPGME}. The following protocols are supported:

@table @code @item GPGME\_PROTOCOL\_OpenPGP @itemx GPGME\_PROTOCOL\_OPENPGP This specifies the OpenPGP protocol.

@item GPGME\_PROTOCOL\_CMS This specifies the Cryptographic Message Syntax.

# @item GPGME\_PROTOCOL\_GPGCONF

Under development. Please ask on @email{gnupg-devel@@gnupg.org} for help.

@item GPGME\_PROTOCOL\_ASSUAN @since{1.2.0}

This specifies the raw Assuan protocol.

@item GPGME\_PROTOCOL\_G13 @since{1.3.0}

Under development. Please ask on @email{gnupg-devel@@gnupg.org} for help.

@item GPGME\_PROTOCOL\_UISERVER Under development. Please ask on @email{gnupg-devel@@gnupg.org} for help.

@item GPGME\_PROTOCOL\_SPAWN @since{1.5.0}

Special protocol for use with @code{gpgme\_op\_spawn}.

## @item GPGME\_PROTOCOL\_UNKNOWN

Reserved for future extension. You may use this to indicate that the used protocol is not known to the application. Currently, @acronym{GPGME} does not accept this value in any operation, though, except for @code{gpgme\_get\_protocol\_name}. @end table @end deftp

@deftypefun {const char \*} gpgme\_get\_protocol\_name (@w{gpgme\_protocol\_t @var{protocol}}) The function @code{gpgme\_get\_protocol\_name} returns a statically allocated string describing the protocol @var{protocol}, or @code{NULL} if the protocol number is not valid. @end deftypefun

@menu

- \* Engine Version Check:: Verifying the engine version.
- \* Engine Information:: Obtaining more information about the engines.
- \* Engine Configuration:: Changing the engine configuration.
- \* OpenPGP:: Support for the OpenPGP protocol.
- \* Cryptographic Message Syntax:: Support for the CMS.
- \* Assuan:: Support for the raw Assuan protocol.

@end menu

@node Engine Version Check @section Engine Version Check @cindex version check, of the engines

@deftypefun @w{const char \*} gpgme\_get\_dirinfo (@w{cons char \*@var{what}}) @since{1.5.0}

The function @code{gpgme\_get\_dirinfo} returns a statically allocated string with the value associated to @var{what}. The returned values are the defaults and won't change even after @code{gpgme\_set\_engine\_info} has been used to configure a different engine. @code{NULL} is returned if no value is available. Commonly supported values for @var{what} are:

@table @code @item homedir Return the default home directory.

@item sysconfdir Return the name of the system configuration directory @item bindir Return the name of the directory with GnuPG program files.

@item libdir Return the name of the directory with GnuPG related library files.

@item libexecdir

Return the name of the directory with GnuPG helper program files.

@item datadir Return the name of the directory with GnuPG shared data.

@item localedir Return the name of the directory with GnuPG locale data.

@item agent-socket Return the name of the socket to connect to the gpg-agent.

@item agent-ssh-socket Return the name of the socket to connect to the ssh-agent component of gpg-agent.

@item dirmngr-socket Return the name of the socket to connect to the dirmngr.

@item uiserver-socket Return the name of the socket to connect to the user interface server.

@item gpgconf-name Return the file name of the engine configuration tool.

@item gpg-name Return the file name of the OpenPGP engine.

@item gpgsm-name Return the file name of the CMS engine.

@item g13-name Return the name of the file container encryption engine.

@item gpg-wks-client-name Return the name of the Web Key Service tool.

@end table

@end deftypefun

@deftypefun gpgme\_error\_t gpgme\_engine\_check\_version (@w{gpgme\_protocol\_t @var{protocol}}) The function @code{gpgme\_engine\_check\_version} verifies that the engine implementing the protocol @var{PROTOCOL} is installed in the expected path and meets the version requirement of @acronym{GPGME}.

This function returns the error code @code{GPG\_ERR\_NO\_ERROR} if the engine is available and @code{GPG\_ERR\_INV\_ENGINE} if it is not. @end deftypefun

@node Engine Information @section Engine Information @cindex engine, information about

@deftp {Data type} {gpgme\_engine\_info\_t} @tindex gpgme\_protocol\_t The @code{gpgme\_engine\_info\_t} type specifies a pointer to a structure describing a crypto engine. The structure contains the following elements:

@table @code @item gpgme\_engine\_info\_t next This is a pointer to the next engine info structure in the linked list, or @code{NULL} if this is the last element.

## @item gpgme\_protocol\_t protocol

This is the protocol for which the crypto engine is used. You can convert this to a string with @code{gpgme\_get\_protocol\_name} for printing.

#### @item const char \*file\_name

This is a string holding the file name of the executable of the crypto engine. Currently, it is never @code{NULL}, but using @code{NULL} is reserved for future use, so always check before you use it.

# @item const char \*home\_dir

This is a string holding the directory name of the crypto engine's configuration directory. If it is @code{NULL}, then the default directory is used. See @code{gpgme\_get\_dirinfo} on how to get the default directory.

# @item const char \*version

This is a string containing the version number of the crypto engine. It might be @code{NULL} if the version number can not be determined, for example because the executable doesn't exist or is invalid.

@item const char \*req\_version

This is a string containing the minimum required version number of the crypto engine for @acronym{GPGME} to work correctly. This is the version number that @code{gpgme\_engine\_check\_version} verifies against. Currently, it is never @code{NULL}, but using @code{NULL} is reserved for future use, so always check before you use it. @end table @end deftp

@deftypefun gpgme\_error\_t gpgme\_get\_engine\_info (@w{gpgme\_engine\_info\_t \*@var{info}}) The function @code{gpgme\_get\_engine\_info} returns a linked list of engine info structures in @var{info}. Each info structure describes the defaults of one configured backend.

The memory for the info structures is allocated the first time this function is invoked, and must not be freed by the caller.

This function returns the error code @code{GPG\_ERR\_NO\_ERROR} if successful, and a system error if the memory could not be allocated. @end deftypefun

Here is an example how you can provide more diagnostics if you receive an error message which indicates that the crypto engine is invalid.

```
@example
gpgme_ctx_t ctx;
gpgme_error_t err;
```

```
[...]
```

```
if (gpgme_err_code (err) == GPG_ERR_INV_ENGINE)
 @{
  gpgme_engine_info_t info;
 err = gpgme\_get\_engine\_info (&info);
  if (!err)
   @{
    while (info & \& info->protocol != gpgme_get_protocol (ctx))
     info = info->next:
     if (!info)
      fprintf (stderr, "GPGME compiled without support for protocol %s",
           gpgme_get_protocol_name (info->protocol));
    else if (info->file_name && !info->version)
      fprintf (stderr, "Engine %s not installed properly",
            info->file_name);
     else if (info->file_name && info->version && info->req_version)
      fprintf (stderr, "Engine %s version %s installed, "
            "but at least version %s required", info->file_name,
            info->version, info->req_version);
     else
```
 fprintf (stderr, "Unknown problem with engine for protocol %s", gpgme\_get\_protocol\_name (info->protocol)); @} @} @end example

@node Engine Configuration @section Engine Configuration @cindex engine, configuration of @cindex configuration of crypto backend

You can change the configuration of a backend engine, and thus change the executable program and configuration directory to be used. You can make these changes the default or set them for some contexts individually.

@deftypefun gpgme\_error\_t gpgme\_set\_engine\_info (@w{gpgme\_protocol\_t @var{proto}}, @w{const char \*@var{file\_name}}, @w{const char \*@var{home\_dir}}) @since{1.1.0}

The function @code{gpgme\_set\_engine\_info} changes the default configuration of the crypto engine implementing the protocol @var{proto}.

@var{file\_name} is the file name of the executable program implementing this protocol, and @var{home\_dir} is the directory name of the configuration directory for this crypto engine. If @var{home\_dir} is @code{NULL}, the engine's default will be used.

The new defaults are not applied to already created GPGME contexts.

This function returns the error code @code{GPG\_ERR\_NO\_ERROR} if successful, or an error code on failure. @end deftypefun

The functions @code{gpgme\_ctx\_get\_engine\_info} and @code{gpgme\_ctx\_set\_engine\_info} can be used to change the engine configuration per context. @xref{Crypto Engine}.

@node OpenPGP @section OpenPGP @cindex OpenPGP @cindex GnuPG @cindex protocol, GnuPG @cindex engine, GnuPG

OpenPGP is implemented by GnuPG, the @acronym{GNU} Privacy Guard. This is the first protocol that was supported by @acronym{GPGME}.

The OpenPGP protocol is specified by @code{GPGME\_PROTOCOL\_OpenPGP}.

@node Cryptographic Message Syntax @section Cryptographic Message Syntax @cindex CMS @cindex cryptographic message syntax @cindex GpgSM @cindex protocol, CMS @cindex engine, GpgSM @cindex S/MIME @cindex protocol, S/MIME

@acronym{CMS} is implemented by GpgSM, the S/MIME implementation for GnuPG.

The @acronym{CMS} protocol is specified by @code{GPGME\_PROTOCOL\_CMS}.

@node Assuan @section Assuan @cindex ASSUAN @cindex protocol, ASSUAN @cindex engine, ASSUAN

Assuan is the RPC library used by the various @acronym{GnuPG} components. The Assuan protocol allows one to talk to arbitrary Assuan servers using @acronym{GPGME}. @xref{Using the Assuan protocol}.

The ASSUAN protocol is specified by @code{GPGME\_PROTOCOL\_ASSUAN}.

@node Algorithms @chapter Algorithms @cindex algorithms

The crypto backends support a variety of algorithms used in public key cryptography.@footnote{Some engines also provide symmetric only encryption; see the description of the encryption function on how to use this.} The following sections list the identifiers used to denote such an algorithm.

@menu

\* Public Key Algorithms:: A list of all public key algorithms.

\* Hash Algorithms:: A list of all hash algorithms. @end menu

@node Public Key Algorithms @section Public Key Algorithms @cindex algorithms, public key @cindex public key algorithms

Public key algorithms are used for encryption, decryption, signing and verification of signatures.

@deftp {Data type} {enum gpgme\_pubkey\_algo\_t} @tindex gpgme\_pubkey\_algo\_t The @code{gpgme\_pubkey\_algo\_t} type specifies the set of all public key algorithms that are supported by @acronym{GPGME}. Possible values are:

@table @code @item GPGME\_PK\_RSA This value indicates the RSA (Rivest, Shamir, Adleman) algorithm.

@item GPGME\_PK\_RSA\_E Deprecated. This value indicates the RSA (Rivest, Shamir, Adleman) algorithm for encryption and decryption only.

@item GPGME\_PK\_RSA\_S Deprecated. This value indicates the RSA (Rivest, Shamir, Adleman) algorithm for signing and verification only.

@item GPGME\_PK\_DSA This value indicates DSA, the Digital Signature Algorithm.

@item GPGME\_PK\_ELG This value indicates ElGamal.

@item GPGME\_PK\_ELG\_E This value also indicates ElGamal and is used specifically in GnuPG.

@item GPGME\_PK\_ECC @since{1.5.0}

This value is a generic indicator for ellipic curve algorithms.

@item GPGME\_PK\_ECDSA @since{1.3.0}

This value indicates ECDSA, the Elliptic Curve Digital Signature

Algorithm as defined by FIPS 186-2 and RFC-6637.

@item GPGME\_PK\_ECDH @since{1.3.0}

This value indicates ECDH, the Eliptic Curve Diffie-Hellmann encryption algorithm as defined by RFC-6637.

@item GPGME\_PK\_EDDSA @since{1.7.0}

This value indicates the EdDSA algorithm.

@end table @end deftp

@deftypefun {const char \*} gpgme\_pubkey\_algo\_name (@w{gpgme\_pubkey\_algo\_t @var{algo}}) The function @code{gpgme\_pubkey\_algo\_name} returns a pointer to a statically allocated string containing a description of the public key algorithm @var{algo}. This string can be used to output the name of the public key algorithm to the user.

If @var{algo} is not a valid public key algorithm, @code{NULL} is returned. @end deftypefun

@deftypefun {char \*} gpgme\_pubkey\_algo\_string (@w{gpgme\_subkey\_t @var{key}}) @since{1.7.0}

The function @code{gpgme\_pubkey\_algo\_string} is a convenience function to build and return an algorithm string in the same way GnuPG does (e.g. ``rsa2048'' or ``ed25519''). The caller must free the result using @code{gpgme\_free}. On error (e.g. invalid argument or memory exhausted), the function returns NULL and sets @code{ERRNO}. @end deftypefun

@node Hash Algorithms @section Hash Algorithms @cindex algorithms, hash @cindex algorithms, message digest @cindex hash algorithms @cindex message digest algorithms

Hash (message digest) algorithms are used to compress a long message to make it suitable for public key cryptography.

@deftp {Data type} {enum gpgme\_hash\_algo\_t}

@tindex gpgme\_hash\_algo\_t The @code{gpgme\_hash\_algo\_t} type specifies the set of all hash algorithms that are supported by @acronym{GPGME}. Possible values are:

@table @code @item GPGME\_MD\_MD5 @item GPGME\_MD\_SHA1 @item GPGME\_MD\_RMD160 @item GPGME\_MD\_MD2 @item GPGME\_MD\_TIGER @item GPGME\_MD\_HAVAL @item GPGME\_MD\_SHA256 @item GPGME\_MD\_SHA384 @item GPGME\_MD\_SHA512 @item GPGME\_MD\_SHA224 @since{1.5.0}

@item GPGME\_MD\_MD4 @item GPGME\_MD\_CRC32 @item GPGME\_MD\_CRC32\_RFC1510 @item GPGME\_MD\_CRC24\_RFC2440 @end table @end deftp

@deftypefun {const char \*} gpgme\_hash\_algo\_name (@w{gpgme\_hash\_algo\_t @var{algo}}) The function @code{gpgme\_hash\_algo\_name} returns a pointer to a statically allocated string containing a description of the hash algorithm @var{algo}. This string can be used to output the name of the hash algorithm to the user.

If @var{algo} is not a valid hash algorithm, @code{NULL} is returned. @end deftypefun

@node Error Handling @chapter Error Handling @cindex error handling

Many functions in @acronym{GPGME} can return an error if they fail. For this reason, the application should always catch the error condition and take appropriate measures, for example by releasing the resources and passing the error up to the caller, or by displaying a descriptive message to the user and cancelling the operation.

Some error values do not indicate a system error or an error in the operation, but the result of an operation that failed properly. For example, if you try to decrypt a tempered message, the decryption will fail. Another error value actually means that the end of a data

buffer or list has been reached. The following descriptions explain for many error codes what they mean usually. Some error values have specific meanings if returned by a certain functions. Such cases are described in the documentation of those functions.

@acronym{GPGME} uses the @code{libgpg-error} library. This allows to share the error codes with other components of the GnuPG system, and thus pass error values transparently from the crypto engine, or some helper application of the crypto engine, to the user. This way no information is lost. As a consequence, @acronym{GPGME} does not use its own identifiers for error codes, but uses those provided by @code{libgpg-error}. They usually start with @code{GPG\_ERR\_}.

However, @acronym{GPGME} does provide aliases for the functions defined in libgpg-error, which might be preferred for name space consistency.

@menu

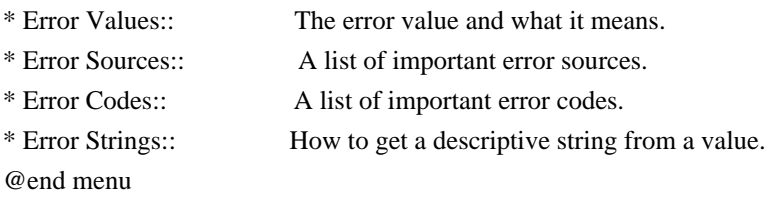

@node Error Values @section Error Values @cindex error values @cindex error codes @cindex error sources

@deftp {Data type} {gpgme\_err\_code\_t}

The  $@code{code{gppme_error}$  type is an alias for the  $@code{code{libgpg-error}}$ type @code{gpg\_err\_code\_t}. The error code indicates the type of an error, or the reason why an operation failed.

A list of important error codes can be found in the next section. @end deftp

@deftp {Data type} {gpgme\_err\_source\_t} The @code{gpgme\_err\_source\_t} type is an alias for the  $@code{[libgpg-error]}$  type  $@code{[gpg err]}$  source t}. The error source has not a precisely defined meaning. Sometimes it is the place where the error happened, sometimes it is the place where an error was encoded into an error value. Usually the error source will give an indication to where to look for the problem. This is not always true, but it is attempted to achieve this goal.

A list of important error sources can be found in the next section. @end deftp

@deftp {Data type} {gpgme\_error\_t}

The  $@code{code{gpgme_error_t}}$  type is an alias for the  $@code{code{libgpg-error}}$ type  $@code{code{gpg_error_t}.$  An error value like this has always two components, an error code and an error source. Both together form the error value.

Thus, the error value can not be directly compared against an error code, but the accessor functions described below must be used. However, it is guaranteed that only 0 is used to indicate success (@code{GPG\_ERR\_NO\_ERROR}), and that in this case all other parts of the error value are set to 0, too.

Note that in @acronym{GPGME}, the error source is used purely for diagnostical purposes. Only the error code should be checked to test for a certain outcome of a function. The manual only documents the error code part of an error value. The error source is left unspecified and might be anything. @end deftp

@deftypefun {static inline gpgme\_err\_code\_t} gpgme\_err\_code (@w{gpgme\_error\_t @var{err}}) The static inline function @code{gpgme\_err\_code} returns the  $@code{qpgme_error\_code_t}$  component of the error value  $@var{err}$ . This function must be used to extract the error code from an error value in order to compare it with the @code{GPG\_ERR\_\*} error code macros. @end deftypefun

@deftypefun {static inline gpgme\_err\_source\_t} gpgme\_err\_source (@w{gpgme\_error\_t @var{err}}) The static inline function @code{gpgme\_err\_source} returns the  $@code{gpgme_error}\text{source_t}$  component of the error value  $@var{er}$ . This function must be used to extract the error source from an error value in order to compare it with the @code{GPG\_ERR\_SOURCE\_\*} error source macros. @end deftypefun

@deftypefun {static inline gpgme\_error\_t} gpgme\_err\_make (@w{gpgme\_err\_source\_t @var{source}}, @w{gpgme\_err\_code\_t @var{code}}) The static inline function @code{gpgme\_err\_make} returns the error value consisting of the error source @var{source} and the error code @var{code}.

This function can be used in callback functions to construct an error value to return it to the library. @end deftypefun

@deftypefun {static inline gpgme\_error\_t} gpgme\_error ( $@w{g}$ pgme\_err\_code\_t  $@var{code}$ }) The static inline function @code{gpgme\_error} returns the error value

consisting of the default error source and the error code @var{code}.

For @acronym{GPGME} applications, the default error source is @code{GPG\_ERR\_SOURCE\_USER\_1}. You can define @code{GPGME\_ERR\_SOURCE\_DEFAULT} before including @file{gpgme.h} to change this default.

This function can be used in callback functions to construct an error value to return it to the library. @end deftypefun

The @code{libgpg-error} library provides error codes for all system error numbers it knows about. If @var{err} is an unknown error number, the error code @code{GPG\_ERR\_UNKNOWN\_ERRNO} is used. The following functions can be used to construct error values from system errnor numbers.

@deftypefun {gpgme\_error\_t} gpgme\_err\_make\_from\_errno (@w{gpgme\_err\_source\_t @var{source}}, @w{int @var{err}}) The function @code{gpgme\_err\_make\_from\_errno} is like @code{gpgme\_err\_make}, but it takes a system error like @code{errno} instead of a @code{gpgme\_err\_code\_t} error code. @end deftypefun

@deftypefun {gpgme\_error\_t} gpgme\_error\_from\_errno (@w{int @var{err}}) The function @code{gpgme\_error\_from\_errno} is like @code{gpgme\_error}, but it takes a system error like @code{errno} instead of a @code{gpgme\_err\_code\_t} error code. @end deftypefun

Sometimes you might want to map system error numbers to error codes directly, or map an error code representing a system error back to the system error number. The following functions can be used to do that.

@deftypefun {gpgme\_err\_code\_t} gpgme\_err\_code\_from\_errno (@w{int @var{err}}) The function @code{gpgme\_err\_code\_from\_errno} returns the error code for the system error @var{err}. If @var{err} is not a known system error, the function returns @code{GPG\_ERR\_UNKNOWN\_ERRNO}. @end deftypefun

@deftypefun {int} gpgme\_err\_code\_to\_errno (@w{gpgme\_err\_code\_t @var{err}}) The function @code{gpgme\_err\_code\_to\_errno} returns the system error for the error code @var{err}. If @var{err} is not an error code representing a system error, or if this system error is not defined on this system, the function returns @code{0}. @end deftypefun

@node Error Sources @section Error Sources @cindex error codes, list of

The library @code{libgpg-error} defines an error source for every component of the GnuPG system. The error source part of an error value is not well defined. As such it is mainly useful to improve the diagnostic error message for the user.

If the error code part of an error value is  $@code{0}$ , the whole error value will be  $@code{0}$ . In this case the error source part is of course @code{GPG\_ERR\_SOURCE\_UNKNOWN}.

The list of error sources that might occur in applications using @acronym{GPGME} is:

@table @code @item GPG\_ERR\_SOURCE\_UNKNOWN The error source is not known. The value of this error source is  $@code{()}.$ 

@item GPG\_ERR\_SOURCE\_GPGME The error source is @acronym{GPGME} itself. This is the default for errors that occur in the @acronym{GPGME} library.

@item GPG\_ERR\_SOURCE\_GPG The error source is GnuPG, which is the crypto engine used for the OpenPGP protocol.

@item GPG\_ERR\_SOURCE\_GPGSM The error source is GPGSM, which is the crypto engine used for the CMS protocol.

@item GPG\_ERR\_SOURCE\_GCRYPT The error source is @code{libgcrypt}, which is used by crypto engines to perform cryptographic operations.

@item GPG\_ERR\_SOURCE\_GPGAGENT The error source is @command{gpg-agent}, which is used by crypto engines to perform operations with the secret key.

@item GPG\_ERR\_SOURCE\_PINENTRY The error source is @command{pinentry}, which is used by @command{gpg-agent} to query the passphrase to unlock a secret key.

@item GPG\_ERR\_SOURCE\_SCD The error source is the SmartCard Daemon, which is used by @command{gpg-agent} to delegate operations with the secret key to a

## SmartCard.

@item GPG\_ERR\_SOURCE\_KEYBOX The error source is @code{libkbx}, a library used by the crypto engines to manage local keyrings.

@item GPG\_ERR\_SOURCE\_USER\_1 @item GPG\_ERR\_SOURCE\_USER\_2 @item GPG\_ERR\_SOURCE\_USER\_3 @item GPG\_ERR\_SOURCE\_USER\_4 These error sources are not used by any GnuPG component and can be used by other software. For example, applications using @acronym{GPGME} can use them to mark error values coming from callback handlers. Thus @code{GPG\_ERR\_SOURCE\_USER\_1} is the default for errors created with @code{gpgme\_error} and @code{gpgme\_error\_from\_errno}, unless you define @code{GPGME\_ERR\_SOURCE\_DEFAULT} before including @file{gpgme.h}. @end table

@node Error Codes @section Error Codes @cindex error codes, list of

The library @code{libgpg-error} defines many error values. Most of them are not used by @code{GPGME} directly, but might be returned by @acronym{GPGME} because it received them from the crypto engine. The below list only includes such error codes that have a specific meaning in @code{GPGME}, or which are so common that you should know about them.

@table @code @item GPG\_ERR\_EOF This value indicates the end of a list, buffer or file.

#### @item GPG\_ERR\_NO\_ERROR

This value indicates success. The value of this error code is @code{0}. Also, it is guaranteed that an error value made from the error code  $@code{0}$  will be  $@code{0}$  itself (as a whole). This means that the error source information is lost for this error code, however, as this error code indicates that no error occurred, this is generally not a problem.

@item GPG\_ERR\_GENERAL

This value means that something went wrong, but either there is not enough information about the problem to return a more useful error value, or there is no separate error value for this type of problem.

@item GPG\_ERR\_ENOMEM This value means that an out-of-memory condition occurred.

@item GPG\_ERR\_E... System errors are mapped to GPG\_ERR\_FOO where FOO is the symbol for the system error.

@item GPG\_ERR\_INV\_VALUE This value means that some user provided data was out of range. This can also refer to objects. For example, if an empty @code{gpgme\_data\_t} object was expected, but one containing data was provided, this error value is returned.

@item GPG\_ERR\_UNUSABLE\_PUBKEY This value means that some recipients for a message were invalid.

@item GPG\_ERR\_UNUSABLE\_SECKEY This value means that some signers were invalid.

@item GPG\_ERR\_NO\_DATA This value means that a @code{gpgme\_data\_t} object which was expected to have content was found empty.

@item GPG\_ERR\_CONFLICT This value means that a conflict of some sort occurred.

#### @item GPG\_ERR\_NOT\_IMPLEMENTED

This value indicates that the specific function (or operation) is not implemented. This error should never happen. It can only occur if you use certain values or configuration options which do not work, but for which we think that they should work at some later time.

@item GPG\_ERR\_DECRYPT\_FAILED This value indicates that a decryption operation was unsuccessful.

@item GPG\_ERR\_BAD\_PASSPHRASE This value means that the user did not provide a correct passphrase when requested.

@item GPG\_ERR\_CANCELED This value means that the operation was canceled.

@item GPG\_ERR\_INV\_ENGINE

This value means that the engine that implements the desired protocol is currently not available. This can either be because the sources were configured to exclude support for this engine, or because the engine is not installed properly.

@item GPG\_ERR\_AMBIGUOUS\_NAME This value indicates that a user ID or other specifier did not specify a unique key.

@item GPG\_ERR\_WRONG\_KEY\_USAGE This value indicates that a key is not used appropriately.

@item GPG\_ERR\_CERT\_REVOKED This value indicates that a key signature was revoced.

@item GPG\_ERR\_CERT\_EXPIRED This value indicates that a key signature expired.

@item GPG\_ERR\_NO\_CRL\_KNOWN This value indicates that no certificate revocation list is known for the certificate.

@item GPG\_ERR\_NO\_POLICY\_MATCH This value indicates that a policy issue occurred.

@item GPG\_ERR\_NO\_SECKEY This value indicates that no secret key for the user ID is available.

@item GPG\_ERR\_MISSING\_CERT This value indicates that a key could not be imported because the issuer certificate is missing.

@item GPG\_ERR\_BAD\_CERT\_CHAIN This value indicates that a key could not be imported because its certificate chain is not good, for example it could be too long.

@item GPG\_ERR\_UNSUPPORTED\_ALGORITHM This value means a verification failed because the cryptographic algorithm is not supported by the crypto backend.

@item GPG\_ERR\_BAD\_SIGNATURE This value means a verification failed because the signature is bad.

@item GPG\_ERR\_NO\_PUBKEY This value means a verification failed because the public key is not available.

@item GPG\_ERR\_USER\_1 @item GPG\_ERR\_USER\_2 @item ... @item GPG\_ERR\_USER\_16 These error codes are not used by any GnuPG component and can be freely used by other software. Applications using @acronym{GPGME}

might use them to mark specific errors returned by callback handlers if no suitable error codes (including the system errors) for these errors exist already. @end table

@node Error Strings @section Error Strings @cindex error values, printing of @cindex error codes, printing of @cindex error sources, printing of @cindex error strings

@deftypefun {const char \*} gpgme\_strerror (@w{gpgme\_error\_t @var{err}}) The function @code{gpgme\_strerror} returns a pointer to a statically allocated string containing a description of the error code contained in the error value @var{err}. This string can be used to output a diagnostic message to the user.

This function is not thread safe. Use @code{gpgme\_strerror\_r} in multi-threaded programs. @end deftypefun

@deftypefun {int} gpgme\_strerror\_r (@w{gpgme\_error\_t @var{err}}, @w{char \*@var{buf}}, @w{size\_t @var{buflen}})

The function  $@code{gpgme\_strerror_r}$  returns the error string for  $@var{err}$  in the user-supplied buffer  $@var{buf}$  of size  $@var{buffer}$ . This function is, in contrast to @code{gpgme\_strerror}, thread-safe if a thread-safe @code{strerror\_r} function is provided by the system. If the function succeeds, 0 is returned and @var{buf} contains the string describing the error. If the buffer was not large enough, ERANGE is returned and @var{buf} contains as much of the beginning of the error string as fits into the buffer. @end deftypefun

@deftypefun {const char  $*\}$  gpgme\_strsource (@w{gpgme\_error\_t @var{err}}) The function @code{gpgme\_strerror} returns a pointer to a statically allocated string containing a description of the error source contained in the error value @var{err}. This string can be used to output a diagnostic message to the user. @end deftypefun

The following example illustrates the use of @code{gpgme\_strerror}:

@example gpgme\_ctx\_t ctx;

```
gpgme_error_t err = gpgme_new (&ctx);
if (err)
 @{
  fprintf (stderr, "%s: creating GpgME context failed: %s: %s\n",
        argv[0], gpgme_strsource (err), gpgme_strerror (err));
 exit (1);
 @}
@end example
```
@node Exchanging Data @chapter Exchanging Data @cindex data, exchanging

A lot of data has to be exchanged between the user and the crypto engine, like plaintext messages, ciphertext, signatures and information about the keys. The technical details about exchanging the data information are completely abstracted by @acronym{GPGME}. The user provides and receives the data via @code{gpgme\_data\_t} objects, regardless of the communication protocol between @acronym{GPGME} and the crypto engine in use.

@deftp {Data type} {gpgme\_data\_t}

The @code{gpgme\_data\_t} type is a handle for a container for generic data, which is used by @acronym{GPGME} to exchange data with the user. @end deftp

@code{gpgme\_data\_t} objects do not provide notifications on events. It is assumed that read and write operations are blocking until data is available. If this is undesirable, the application must ensure that all GPGME data operations always have data available, for example by using memory buffers or files rather than pipes or sockets. This might be relevant, for example, if the external event loop mechanism is used.

@deftp {Data type} {gpgme\_off\_t} @since{1.4.1}

On POSIX platforms the @code{gpgme\_off\_t} type is an alias for  $@code{off t};$  it may be used interchangeable. On Windows platforms @code{gpgme\_off\_t} is defined as a long (i.e. 32 bit) for 32 bit Windows and as a 64 bit signed integer for 64 bit Windows. @end deftp

@deftp {Data type} {gpgme\_ssize\_t} The @code{gpgme\_ssize\_t} type is an alias for @code{ssize\_t}. It has only been introduced to overcome portability problems pertaining to the declaration of @code{ssize\_t} by different toolchains.

@end deftp

@menu

\* Creating Data Buffers:: Creating new data buffers. \* Destroying Data Buffers:: Releasing data buffers. \* Manipulating Data Buffers:: Operations on data buffers. @end menu

@node Creating Data Buffers @section Creating Data Buffers @cindex data buffer, creation

Data objects can be based on memory, files, or callback functions provided by the user. Not all operations are supported by all objects.

@menu

\* Memory Based Data Buffers:: Creating memory based data buffers.

\* File Based Data Buffers:: Creating file based data buffers.

\* Callback Based Data Buffers:: Creating callback based data buffers. @end menu

@node Memory Based Data Buffers @subsection Memory Based Data Buffers

Memory based data objects store all data in allocated memory. This is convenient, but only practical for an amount of data that is a fraction of the available physical memory. The data has to be copied from its source and to its destination, which can often be avoided by using one of the other data object

@deftypefun gpgme\_error\_t gpgme\_data\_new (@w{gpgme\_data\_t \*@var{dh}}) The function @code{gpgme\_data\_new} creates a new @code{gpgme\_data\_t} object and returns a handle for it in @var{dh}. The data object is memory based and initially empty.

The function returns the error code @code{GPG\_ERR\_NO\_ERROR} if the data object was successfully created, @code{GPG\_ERR\_INV\_VALUE} if @var{dh} is not a valid pointer, and @code{GPG\_ERR\_ENOMEM} if not enough memory is available. @end deftypefun

@deftypefun gpgme\_error\_t gpgme\_data\_new\_from\_mem (@w{gpgme\_data\_t \*@var{dh}}, @w{const char \*@var{buffer}}, @w{size\_t @var{size}}, @w{int @var{copy}})

The function @code{gpgme\_data\_new\_from\_mem} creates a new @code{gpgme\_data\_t} object and fills it with @var{size} bytes starting from @var{buffer}.

If  $@var{copy}$  is not zero, a private copy of the data is made. If @var{copy} is zero, the data is taken from the specified buffer as needed, and the user has to ensure that the buffer remains valid for the whole life span of the data object.

The function returns the error code @code{GPG\_ERR\_NO\_ERROR} if the data object was successfully created, @code{GPG\_ERR\_INV\_VALUE} if @var{dh} or @var{buffer} is not a valid pointer, and @code{GPG\_ERR\_ENOMEM} if not enough memory is available. @end deftypefun

@deftypefun gpgme\_error\_t gpgme\_data\_new\_from\_file (@w{gpgme\_data\_t \*@var{dh}}, @w{const char \*@var{filename}}, @w{int @var{copy}}) The function @code{gpgme\_data\_new\_from\_file} creates a new @code{gpgme\_data\_t} object and fills it with the content of the file @var{filename}.

If  $@var{copy}$  is not zero, the whole file is read in at initialization time and the file is not used anymore after that. This is the only mode supported currently. Later, a value of zero for @var{copy} might cause all reads to be delayed until the data is needed, but this is not yet implemented.

The function returns the error code @code{GPG\_ERR\_NO\_ERROR} if the data object was successfully created, @code{GPG\_ERR\_INV\_VALUE} if @var{dh} or @var{filename} is not a valid pointer, @code{GPG\_ERR\_NOT\_IMPLEMENTED} if @var{code} is zero, and @code{GPG\_ERR\_ENOMEM} if not enough memory is available. @end deftypefun

@deftypefun gpgme\_error\_t gpgme\_data\_new\_from\_filepart (@w{gpgme\_data\_t \*@var{dh}}, @w{const char  $*\&var{filterame}\},\&var{W\text{FILE}} * \&var{pr}\$ ,  $\&var{pr}\$  =  $\&var{corr}$   $\{off_t \&var{orr} \{offset\}\},\&var{var{size_t \&var{ength}\}}$ The function @code{gpgme\_data\_new\_from\_filepart} creates a new @code{gpgme\_data\_t} object and fills it with a part of the file specified by @var{filename} or @var{fp}.

Exactly one of @var{filename} and @var{fp} must be non-zero, the other must be zero. The argument that is not zero specifies the file from which @var{length} bytes are read into the data object, starting from @var{offset}.

The function returns the error code @code{GPG\_ERR\_NO\_ERROR} if the data object was successfully created, @code{GPG\_ERR\_INV\_VALUE} if  $@var{d}$ h } and exactly one of  $@var{f}$ ilename } and  $@var{f}$  to } is not a valid

pointer, and @code{GPG\_ERR\_ENOMEM} if not enough memory is available. @end deftypefun

@node File Based Data Buffers @subsection File Based Data Buffers

File based data objects operate directly on file descriptors or streams. Only a small amount of data is stored in core at any time, so the size of the data objects is not limited by @acronym{GPGME}.

@deftypefun gpgme\_error\_t gpgme\_data\_new\_from\_fd (@w{gpgme\_data\_t \*@var{dh}}, @w{int @var{fd}}) The function @code{gpgme\_data\_new\_from\_fd} creates a new @code{gpgme\_data\_t} object and uses the file descriptor @var{fd} to read from (if used as an input data object) and write to (if used as an output data object).

When using the data object as an input buffer, the function might read a bit more from the file descriptor than is actually needed by the crypto engine in the desired operation because of internal buffering.

Note that GPGME assumes that the file descriptor is set to blocking mode. Errors during I/O operations, except for EINTR, are usually fatal for crypto operations.

The function returns the error code @code{GPG\_ERR\_NO\_ERROR} if the data object was successfully created, and @code{GPG\_ERR\_ENOMEM} if not enough memory is available. @end deftypefun

@deftypefun gpgme\_error\_t gpgme\_data\_new\_from\_stream (@w{gpgme\_data\_t \*@var{dh}}, @w{FILE \*@var{stream}}) The function @code{gpgme\_data\_new\_from\_stream} creates a new @code{gpgme\_data\_t} object and uses the I/O stream @var{stream} to read from (if used as an input data object) and write to (if used as an output data object).

When using the data object as an input buffer, the function might read a bit more from the stream than is actually needed by the crypto engine in the desired operation because of internal buffering.

Note that GPGME assumes that the stream is in blocking mode. Errors during I/O operations, except for EINTR, are usually fatal for crypto operations.

The function returns the error code @code{GPG\_ERR\_NO\_ERROR} if the data object was successfully created, and @code{GPG\_ERR\_ENOMEM} if not enough memory is available.

@end deftypefun

@deftypefun gpgme\_error\_t gpgme\_data\_new\_from\_estream (@w{gpgme\_data\_t \*@var{dh}}, @w{gpgrt\_stream\_t @var{stream}}) The function @code{gpgme\_data\_new\_from\_estream} creates a new @code{gpgme\_data\_t} object and uses the gpgrt stream @var{stream} to read from (if used as an input data object) and write to (if used as an output data object).

When using the data object as an input buffer, the function might read a bit more from the stream than is actually needed by the crypto engine in the desired operation because of internal buffering.

Note that GPGME assumes that the stream is in blocking mode. Errors during I/O operations, except for EINTR, are usually fatal for crypto operations.

The function returns the error code @code{GPG\_ERR\_NO\_ERROR} if the data object was successfully created, and @code{GPG\_ERR\_ENOMEM} if not enough memory is available. @end deftypefun

@node Callback Based Data Buffers @subsection Callback Based Data Buffers

If neither memory nor file based data objects are a good fit for your application, you can implement the functions a data object provides yourself and create a data object from these callback functions.

@deftp {Data type} {ssize\_t (\*gpgme\_data\_read\_cb\_t) (@w{void \*@var{handle}}, @w{void @var{\*buffer}},  $@w{\text{size} t @var{\text{size}}\})$ 

@tindex gpgme\_data\_read\_cb\_t

The @code{gpgme\_data\_read\_cb\_t} type is the type of functions which @acronym{GPGME} calls if it wants to read data from a user-implemented data object. The function should read up to @var{size} bytes from the current read position into the space starting at @var{buffer}. The @var{handle} is provided by the user at data object creation time.

Note that GPGME assumes that the read blocks until data is available. Errors during I/O operations, except for EINTR, are usually fatal for crypto operations.

The function should return the number of bytes read, 0 on EOF, and -1 on error. If an error occurs, @var{errno} should be set to describe the type of the error. @end deftp

@deftp {Data type} {ssize\_t (\*gpgme\_data\_write\_cb\_t) (@w{void \*@var{handle}}, @w{const void @var{\*buffer}}, @w{size\_t @var{size}})}

@tindex gpgme\_data\_write\_cb\_t

The @code{gpgme\_data\_write\_cb\_t} type is the type of functions which @acronym{GPGME} calls if it wants to write data to a user-implemented data object. The function should write up to @var{size} bytes to the current write position from the space starting at @var{buffer}. The @var{handle} is provided by the user at data object creation time.

Note that GPGME assumes that the write blocks until data is available. Errors during I/O operations, except for EINTR, are usually fatal for crypto operations.

The function should return the number of bytes written, and -1 on error. If an error occurs, @var{errno} should be set to describe the type of the error. @end deftp

@deftp {Data type} {off\_t (\*gpgme\_data\_seek\_cb\_t) (@w{void \*@var{handle}}, @w{off\_t @var{offset}}, @w{int @var{whence}})}

@tindex gpgme\_data\_seek\_cb\_t

The @code{gpgme\_data\_seek\_cb\_t} type is the type of functions which @acronym{GPGME} calls if it wants to change the current read/write position in a user-implemented data object, just like the @code{lseek} function.

The function should return the new read/write position, and -1 on error. If an error occurs, @var{errno} should be set to describe the type of the error. @end deftp

@deftp {Data type} {void (\*gpgme\_data\_release\_cb\_t) (@w{void \*@var{handle}})} @tindex gpgme\_data\_release\_cb\_t The @code{gpgme\_data\_release\_cb\_t} type is the type of functions which @acronym{GPGME} calls if it wants to destroy a user-implemented data object. The @var{handle} is provided by the user at data object creation time. @end deftp

@deftp {Data type} {struct gpgme\_data\_cbs} This structure is used to store the data callback interface functions described above. It has the following members:

@table @code @item gpgme\_data\_read\_cb\_t read This is the function called by @acronym{GPGME} to read data from the data object. It is only required for input data object.

@item gpgme\_data\_write\_cb\_t write This is the function called by @acronym{GPGME} to write data to the data object. It is only required for output data object.

@item gpgme\_data\_seek\_cb\_t seek This is the function called by @acronym{GPGME} to change the current read/write pointer in the data object (if available). It is optional.

@item gpgme\_data\_release\_cb\_t release This is the function called by @acronym{GPGME} to release a data object. It is optional. @end table @end deftp

@deftypefun gpgme\_error\_t gpgme\_data\_new\_from\_cbs ( $@w{gppme\_data_t * @var{dh}}$ }, @w{gpgme\_data\_cbs\_t @var{cbs}}, @w{void \*@var{handle}}) The function @code{gpgme\_data\_new\_from\_cbs} creates a new @code{gpgme\_data\_t} object and uses the user-provided callback functions to operate on the data object.

The handle @var{handle} is passed as first argument to the callback functions. This can be used to identify this data object.

The function returns the error code @code{GPG\_ERR\_NO\_ERROR} if the data object was successfully created, and @code{GPG\_ERR\_ENOMEM} if not enough memory is available. @end deftypefun

@node Destroying Data Buffers @section Destroying Data Buffers @cindex data buffer, destruction

@deftypefun void gpgme\_data\_release (@w{gpgme\_data\_t @var{dh}}) The function @code{gpgme\_data\_release} destroys the data object with the handle @var{dh}. It releases all associated resources that were not provided by the user in the first place. @end deftypefun

@deftypefun {char \*} gpgme\_data\_release\_and\_get\_mem (@w{gpgme\_data\_t @var{dh}}, @w{size\_t  $*@var{length}\})$ The function @code{gpgme\_data\_release\_and\_get\_mem} is like @code{gpgme\_data\_release}, except that it returns the data buffer and its length that was provided by the object.

The user has to release the buffer with  $@code{code{gppme}$  free}. In case the user provided the data buffer in non-copy mode, a copy will be made for this purpose.

In case an error returns, or there is no suitable data buffer that can be returned to the user, the function will return @code{NULL}. In any case, the data object @var{dh} is destroyed. @end deftypefun

@deftypefun void gpgme\_free (@w{void \*@var{buffer}}) @since{1.1.1}

The function @code{gpgme\_free} releases the memory returned by @code{gpgme\_data\_release\_and\_get\_mem} and @code{gpgme\_pubkey\_algo\_string}. It should be used instead of the system libraries @code{free} function in case different allocators are used by a program. This is often the case if gpgme is used under Windows as a DLL. @end deftypefun

@node Manipulating Data Buffers @section Manipulating Data Buffers @cindex data buffer, manipulation

Data buffers contain data and meta-data. The following operations can be used to manipulate both.

@menu

\* Data Buffer I/O Operations:: I/O operations on data buffers.

\* Data Buffer Meta-Data:: Meta-data manipulation of data buffers.

\* Data Buffer Convenience:: Convenience function for data buffers. @end menu

@node Data Buffer I/O Operations @subsection Data Buffer I/O Operations @cindex data buffer, I/O operations @cindex data buffer, read @cindex data buffer, write @cindex data buffer, seek

@deftypefun ssize t gpgme\_data\_read (@w{gpgme\_data\_t @var{dh}}, @w{void \*@var{buffer}}, @w{size\_t @var{length}}) The function @code{gpgme\_data\_read} reads up to @var{length} bytes from the data object with the handle @var{dh} into the space starting at @var{buffer}.

If no error occurs, the actual amount read is returned. If the end of

the data object is reached, the function returns 0.

In all other cases, the function returns -1 and sets @var{errno}. @end deftypefun

@deftypefun ssize\_t gpgme\_data\_write (@w{gpgme\_data\_t @var{dh}}, @w{const void \*@var{buffer}},  $@w$ {size t  $@var$ {size}}) The function @code{gpgme\_data\_write} writes up to @var{size} bytes starting from @var{buffer} into the data object with the handle @var{dh} at the current write position.

The function returns the number of bytes actually written, or -1 if an error occurs. If an error occurs, @var{errno} is set. @end deftypefun

@deftypefun off\_t gpgme\_data\_seek (@w{gpgme\_data\_t @var{dh}}, @w{off\_t @var{offset}}, @w{int @var{whence}}) The function @code{gpgme\_data\_seek} changes the current read/write position.

The @var{whence} argument specifies how the @var{offset} should be interpreted. It must be one of the following symbolic constants:

@table @code @item SEEK\_SET Specifies that @var{offset} is a count of characters from the beginning of the data object.

@item SEEK\_CUR

Specifies that @var{offset} is a count of characters from the current file position. This count may be positive or negative.

#### @item SEEK\_END

Specifies that @var{offset} is a count of characters from the end of the data object. A negative count specifies a position within the current extent of the data object; a positive count specifies a position past the current end. If you set the position past the current end, and actually write data, you will extend the data object with zeros up to that position. @end table

If successful, the function returns the resulting file position, measured in bytes from the beginning of the data object. You can use this feature together with @code{SEEK\_CUR} to read the current read/write position.

If the function fails, -1 is returned and @var{errno} is set. @end deftypefun

@node Data Buffer Meta-Data @subsection Data Buffer Meta-Data @cindex data buffer, meta-data @cindex data buffer, file name @cindex data buffer, encoding

@deftypefun {char \*} gpgme\_data\_get\_file\_name (@w{gpgme\_data\_t @var{dh}}) @since{1.1.0}

The function @code{gpgme\_data\_get\_file\_name} returns a pointer to a string containing the file name associated with the data object. The file name will be stored in the output when encrypting or signing the data and will be returned to the user when decrypting or verifying the output data.

If no error occurs, the string containing the file name is returned. Otherwise, @code{NULL} will be returned. @end deftypefun

@deftypefun gpgme\_error\_t gpgme\_data\_set\_file\_name (@w{gpgme\_data\_t @var{dh}}, @w{const char \*@var{file\_name}}) @since{1.1.0}

The function @code{gpgme\_data\_set\_file\_name} sets the file name associated with the data object. The file name will be stored in the output when encrypting or signing the data and will be returned to the user when decrypting or verifying the output data.

The function returns the error code @code{GPG\_ERR\_INV\_VALUE} if @var{dh} is not a valid pointer and @code{GPG\_ERR\_ENOMEM} if not enough memory is available. @end deftypefun

@deftp {Data type} {enum gpgme\_data\_encoding\_t} @tindex gpgme\_data\_encoding\_t The @code{gpgme\_data\_encoding\_t} type specifies the encoding of a  $@code{code{gppme\ data t}}$  object. For input data objects, the encoding is useful to give the backend a hint on the type of data. For output data objects, the encoding can specify the output data format on certain operations. Please note that not all backends support all encodings on all operations. The following data types are available:

@table @code @item GPGME\_DATA\_ENCODING\_NONE This specifies that the encoding is not known. This is the default for a new data object. The backend will try its best to detect the encoding automatically.

@item GPGME\_DATA\_ENCODING\_BINARY This specifies that the data is encoding in binary form; i.e. there is no special encoding.

@item GPGME\_DATA\_ENCODING\_BASE64 This specifies that the data is encoded using the Base-64 encoding scheme as used by @acronym{MIME} and other protocols.

@item GPGME\_DATA\_ENCODING\_ARMOR This specifies that the data is encoded in an armored form as used by OpenPGP and PEM.

@item GPGME\_DATA\_ENCODING\_MIME @since{1.7.0}

This specifies that the data is encoded as a MIME part.

@item GPGME\_DATA\_ENCODING\_URL @since{1.2.0}

The data is a list of linefeed delimited URLs. This is only useful with @code{gpgme\_op\_import}.

@item GPGME\_DATA\_ENCODING\_URL0 @since{1.2.0}

The data is a list of binary zero delimited URLs. This is only useful with @code{gpgme\_op\_import}.

@item GPGME\_DATA\_ENCODING\_URLESC @since{1.2.0}

The data is a list of linefeed delimited URLs with all control and space characters percent escaped. This mode is is not yet implemented.

@end table @end deftp

@deftypefun gpgme\_data\_encoding\_t gpgme\_data\_get\_encoding (@w{gpgme\_data\_t @var{dh}}) The function @code{gpgme\_data\_get\_encoding} returns the encoding of the data object with the handle  $@var{d}$ h. If  $@var{d}$ h is not a valid pointer (e.g. @code{NULL}) @code{GPGME\_DATA\_ENCODING\_NONE} is returned. @end deftypefun

@deftypefun gpgme\_error\_t gpgme\_data\_set\_encoding (@w{gpgme\_data\_t @var{dh}, gpgme\_data\_encoding\_t @var{enc}}) The function @code{gpgme\_data\_set\_encoding} changes the encoding of the data object with the handle  $@var{d}$ h } to  $@var{en}$ . @end deftypefun

@deftypefun {gpgme\_error\_t} gpgme\_data\_set\_flag @ (@w{gpgme\_data\_t @var{dh}}, @ @w{const char \*@var{name}}, @ @w{const char \*@var{value}})

@since{1.7.0}

Some minor properties of the data object can be controlled with flags set by this function. The properties are identified by the following values for @var{name}:

@table @code

@item size-hint

The value is a decimal number with the length gpgme shall assume for this data object. This is useful if the data is provided by callbacks or via file descriptors but the applications knows the total size of the data. If this is set the OpenPGP engine may use this to decide on buffer allocation strategies and to provide a total value for its progress information.

@end table

This function returns @code{0} on success. @end deftypefun

@node Data Buffer Convenience @subsection Data Buffer Convenience Functions @cindex data buffer, convenience @cindex type of data @cindex identify

@deftp {Data type} {enum gpgme\_data\_type\_t} @tindex gpgme\_data\_type\_t @since{1.4.3}

The @code{gpgme\_data\_type\_t} type is used to return the detected type of the content of a data buffer. @end deftp

@table @code

@item GPGME\_DATA\_TYPE\_INVALID

This is returned by @code{gpgme\_data\_identify} if it was not possible to identify the data. Reasons for this might be a non-seekable stream or a memory problem. The value is 0. @item GPGME\_DATA\_TYPE\_UNKNOWN The type of the data is not known. @item GPGME\_DATA\_TYPE\_PGP\_SIGNED The data is an OpenPGP signed message. This may be a binary signature, a detached one or a cleartext signature. @item GPGME\_DATA\_TYPE\_PGP\_ENCRYPTED @since{1.7.0}

The data is an OpenPGP encrypted message. @item GPGME\_DATA\_TYPE\_PGP\_SIGNATURE @since{1.7.0}

The data is an OpenPGP detached signature. @item GPGME\_DATA\_TYPE\_PGP\_OTHER This is a generic OpenPGP message. In most cases this will be encrypted data. @item GPGME\_DATA\_TYPE\_PGP\_KEY This is an OpenPGP key (private or public). @item GPGME\_DATA\_TYPE\_CMS\_SIGNED This is a CMS signed message. @item GPGME\_DATA\_TYPE\_CMS\_ENCRYPTED This is a CMS encrypted (enveloped data) message. @item GPGME\_DATA\_TYPE\_CMS\_OTHER This is used for other CMS message types. @item GPGME\_DATA\_TYPE\_X509\_CERT The data is a X.509 certificate @item GPGME\_DATA\_TYPE\_PKCS12 The data is a PKCS#12 message. This is commonly used to exchange private keys for X.509. @end table

@deftypefun gpgme\_data\_type\_t gpgme\_data\_identify (@w{gpgme\_data\_t @var{dh}}) @since{1.4.3}

The function @code{gpgme\_data\_identify} returns the type of the data with the handle  $@var{dh}$ . If it is not possible to perform the identification, the function returns zero (@code{GPGME\_DATA\_TYPE\_INVALID}). Note that depending on how the data object has been created the identification may not be possible or the data object may change its internal state (file pointer moved). For file or memory based data object, the state should not change. @end deftypefun

@c @c Chapter Contexts @c @node Contexts @chapter Contexts @cindex context

All cryptographic operations in @acronym{GPGME} are performed within a context, which contains the internal state of the operation as well as configuration parameters. By using several contexts you can run several cryptographic operations in parallel, with different configuration.

@deftp {Data type} {gpgme\_ctx\_t} The @code{gpgme\_ctx\_t} type is a handle for a @acronym{GPGME} context, which is used to hold the configuration, status and result of cryptographic operations. @end deftp

#### @menu

\* Creating Contexts:: Creating new @acronym{GPGME} contexts. \* Destroying Contexts:: Releasing @acronym{GPGME} contexts. \* Result Management:: Managing the result of crypto operations. \* Context Attributes:: Setting properties of a context. \* Key Management:: Managing keys with @acronym{GPGME}. \* Trust Item Management:: Managing trust items with @acronym{GPGME}. \* Crypto Operations:: Using a context for cryptography. \* Miscellaneous:: Miscellaneous operations \* Run Control:: Controlling how operations are run. @end menu

@node Creating Contexts @section Creating Contexts @cindex context, creation

@deftypefun gpgme\_error\_t gpgme\_new (@w{gpgme\_ctx\_t \*@var{ctx}}) The function @code{gpgme\_new} creates a new @code{gpgme\_ctx\_t} object and returns a handle for it in @var{ctx}.

The function returns the error code @code{GPG\_ERR\_NO\_ERROR} if the context was successfully created, @code{GPG\_ERR\_INV\_VALUE} if  $@var{ctx}$  is not a valid pointer, and  $@code{GPG}$  ERR\_ENOMEM} if not enough memory is available. Also, it returns @code{GPG\_ERR\_NOT\_OPERATIONAL} if @code{gpgme\_check\_version} was not called to initialize GPGME, and @code{GPG\_ERR\_SELFTEST\_FAILED} if a selftest failed. Currently, the only selftest is for Windows MingW32 targets to see if @code{-mms-bitfields} was used (as required).

@end deftypefun

@node Destroying Contexts @section Destroying Contexts @cindex context, destruction

@deftypefun void gpgme\_release (@w{gpgme\_ctx\_t @var{ctx}}) The function @code{gpgme\_release} destroys the context with the handle @var{ctx} and releases all associated resources. @end deftypefun

@node Result Management @section Result Management @cindex context, result of operation

The detailed result of an operation is returned in operation-specific structures such as @code{gpgme\_decrypt\_result\_t}. The corresponding retrieval functions such as @code{gpgme\_op\_decrypt\_result} provide static access to the results after an operation completes. Those structures shall be considered read-only and an application must not allocate such a structure on its own. The following interfaces make it possible to detach a result structure from its associated context and give it a lifetime beyond that of the current operation or context.

@deftypefun void gpgme\_result\_ref (@w{void \*@var{result}}) @since{1.2.0}

The function @code{gpgme\_result\_ref} acquires an additional reference for the result  $@var{result}$ , which may be of any type  $@code{gpgme.*}$  result\_t}. As long as the user holds a reference, the result structure is guaranteed to be valid and unmodified. @end deftypefun

@deftypefun void gpgme\_result\_unref (@w{void \*@var{result}}) @since{1.2.0}

The function @code{gpgme\_result\_unref} releases a reference for the result @var{result}. If this was the last reference, the result structure will be destroyed and all resources associated to it will be released. @end deftypefun

Note that a context may hold its own references to result structures, typically until the context is destroyed or the next operation is started. In fact, these references are accessed through the
@node Context Attributes @section Context Attributes @cindex context, attributes

@menu

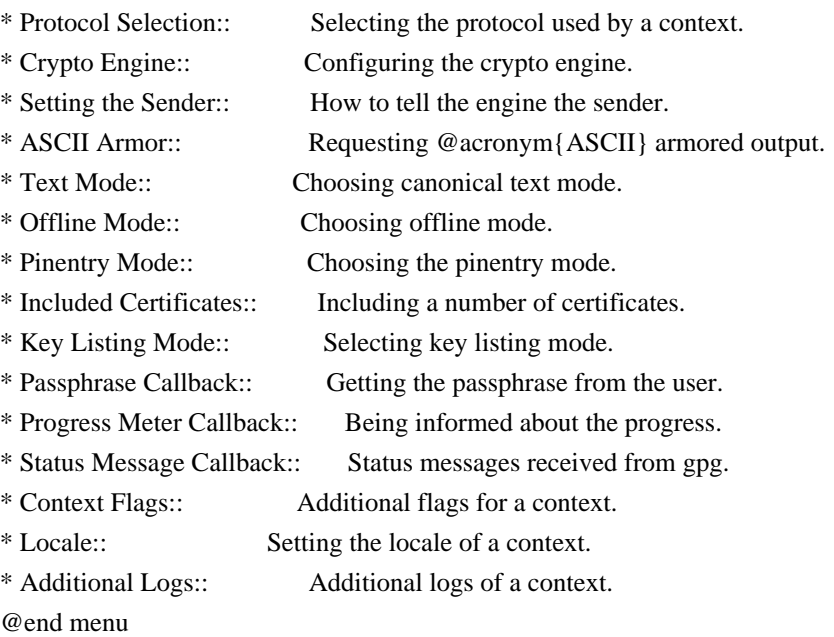

@node Protocol Selection @subsection Protocol Selection @cindex context, selecting protocol @cindex protocol, selecting

@deftypefun gpgme\_error\_t gpgme\_set\_protocol (@w{gpgme\_ctx\_t @var{ctx}}, @w{gpgme\_protocol\_t @var{proto}}) The function @code{gpgme\_set\_protocol} sets the protocol used within the context  $@var{ctx}$  to  $@var{for}$ . All crypto operations will be performed by the crypto engine configured for that protocol. @xref{Protocols and Engines}.

Setting the protocol with @code{gpgme\_set\_protocol} does intentionally not check if the crypto engine for that protocol is available and installed correctly. @xref{Engine Version Check}.

The function returns the error code @code{GPG\_ERR\_NO\_ERROR} if the protocol could be set successfully, and @code{GPG\_ERR\_INV\_VALUE} if @var{protocol} is not a valid protocol. @end deftypefun

@deftypefun gpgme\_protocol\_t gpgme\_get\_protocol (@w{gpgme\_ctx\_t @var{ctx}})

The function @code{gpgme\_get\_protocol} retrieves the protocol currently use with the context @var{ctx}. @end deftypefun

@node Crypto Engine @subsection Crypto Engine @cindex context, configuring engine @cindex engine, configuration per context

The following functions can be used to set and retrieve the configuration of the crypto engines of a specific context. The default can also be retrieved without any particular context. @xref{Engine Information}. The default can also be changed globally. @xref{Engine Configuration}.

@deftypefun gpgme\_engine\_info\_t gpgme\_ctx\_get\_engine\_info (@w{gpgme\_ctx\_t @var{ctx}}) @since{1.1.0}

The function @code{gpgme\_ctx\_get\_engine\_info} returns a linked list of engine info structures. Each info structure describes the configuration of one configured backend, as used by the context @var{ctx}.

The result is valid until the next invocation of @code{gpgme\_ctx\_set\_engine\_info} for this particular context.

This function can not fail. @end deftypefun

@deftypefun gpgme\_error\_t gpgme\_ctx\_set\_engine\_info (@w{gpgme\_ctx\_t @var{ctx}}, @w{gpgme\_protocol\_t  $@var{proto}$ ,  $@w{const char * @var{file_name}}$ ,  $@w{const char * @var{home\_dir}}$ @since{1.1.0}

The function @code{gpgme\_ctx\_set\_engine\_info} changes the configuration of the crypto engine implementing the protocol @var{proto} for the context @var{ctx}.

@var{file\_name} is the file name of the executable program implementing this protocol, and  $@var{$  home dir  $\}$  is the directory name of the configuration directory for this crypto engine. If  $@var{home\ dir}$  is  $@code{NULL}$ , the engine's default will be used.

Currently this function must be used before starting the first crypto operation. It is unspecified if and when the changes will take effect if the function is called after starting the first operation on the context @var{ctx}.

This function returns the error code @code{GPG\_ERR\_NO\_ERROR} if successful, or an error code on failure. @end deftypefun

@node Setting the Sender @subsection How to tell the engine the sender. @cindex context, sender @cindex sender @cindex From:

Some engines can make use of the senders address, for example to figure out the best user id in certain trust models. For verification and signing of mails, it is thus suggested to let the engine know the sender ("From:") address. @acronym{GPGME} provides two functions to accomplish that. Note that the esoteric use of multiple "From:" addresses is not supported.

@deftypefun gpgme\_error\_t gpgme\_set\_sender @  $(Q\omega\{gppme\_ctx_t \omega\}$ ,  $Q\omega$ @w{int @var{address}})

@since{1.8.0}

The function @code{gpgme\_set\_sender} specifies the sender address for use in sign and verify operations. @var{address} is expected to be the ``addr-spec'' part of an address but my also be a complete mailbox address, in which case this function extracts the ``addr-spec'' from it. Using @code{NULL} for @var{address} clears the sender address.

The function returns 0 on success or an error code on failure. The most likely failure is that no valid ``addr-spec'' was found in @var{address}.

@end deftypefun

@deftypefun @w{const char \*} gpgme\_get\_sender @ (@w{gpgme\_ctx\_t @var{ctx}})

@since{1.8.0}

The function @code{gpgme\_get\_sender} returns the current sender address from the context, or NULL if none was set. The returned value is valid as long as the @var{ctx} is valid and @code{gpgme\_set\_sender} has not been called again.

@end deftypefun

@c FIXME: Unfortunately, using @acronym here breaks texi2dvi. @node ASCII Armor @subsection @acronym{ASCII} Armor @cindex context, armor mode @cindex @acronym{ASCII} armor @cindex armor mode

@deftypefun void gpgme\_set\_armor (@w{gpgme\_ctx\_t @var{ctx}}, @w{int @var{yes}}) The function @code{gpgme\_set\_armor} specifies if the output should be @acronym{ASCII} armored. By default, output is not @acronym{ASCII} armored.

 $@acronym{ASCH}$  armored output is disabled if  $@var{yes}$  is zero, and enabled otherwise. @end deftypefun

@deftypefun int gpgme\_get\_armor (@w{gpgme\_ctx\_t @var{ctx}}) The function @code{gpgme\_get\_armor} returns 1 if the output is @acronym{ASCII} armored, and @code{0} if it is not, or if @var{ctx} is not a valid pointer. @end deftypefun

@node Text Mode @subsection Text Mode @cindex context, text mode @cindex text mode @cindex canonical text mode

@deftypefun void gpgme\_set\_textmode (@w{gpgme\_ctx\_t @var{ctx}}, @w{int @var{yes}}) The function @code{gpgme\_set\_textmode} specifies if canonical text mode should be used. By default, text mode is not used.

Text mode is for example used for the RFC2015 signatures; note that the updated RFC 3156 mandates that the mail user agent does some preparations so that text mode is not needed anymore.

This option is only relevant to the OpenPGP crypto engine, and ignored by all other engines.

Canonical text mode is disabled if @var{yes} is zero, and enabled otherwise. @end deftypefun

@deftypefun int gpgme\_get\_textmode (@w{gpgme\_ctx\_t @var{ctx}}) The function @code{gpgme\_get\_textmode} returns 1 if canonical text

mode is enabled, and  $@code{()}$  if it is not, or if  $@var{ctx}$  is not a valid pointer. @end deftypefun

@node Offline Mode @subsection Offline Mode @cindex context, offline mode @cindex offline mode

@deftypefun void gpgme\_set\_offline (@w{gpgme\_ctx\_t @var{ctx}}, @w{int @var{yes}}) @since{1.6.0}

The function @code{gpgme\_set\_offline} specifies if offline mode should be used. Offline mode is disabled if @var{yes} is zero, and enabled otherwise. By default, offline mode is disabled.

The details of the offline mode depend on the used protocol and its backend engine. It may eventually be extended to be more stricter and for example completely disable the use of Dirmngr for any engine.

For the CMS protocol the offline mode specifies whether Dirmngr shall be used to do additional validation that might require connecting external services (e.g. CRL / OCSP checks). Here the offline mode only affects the keylist mode @code{GPGME\_KEYLIST\_MODE\_VALIDATE}.

For the OpenPGP protocol offline mode entirely disables the use of the Dirmngr and will thus guarantee that no network connections are done as part of an operation on this context. It has only an effect with GnuPG versions 2.1.23 or later.

For all other protocols the offline mode is currently ignored.

@end deftypefun

@deftypefun int gpgme\_get\_offline (@w{gpgme\_ctx\_t @var{ctx}}) @since{1.6.0}

The function @code{gpgme\_get\_offline} returns 1 if offline mode is enabled, and  $@code{0}$  if it is not, or if  $@var{ctx}$  is not a valid pointer. @end deftypefun

@node Pinentry Mode @subsection Pinentry Mode @cindex context, pinentry mode @cindex pinentry mode

@deftypefun gpgme\_error\_t gpgme\_set\_pinentry\_mode (@w{gpgme\_ctx\_t @var{ctx}}, @w{gpgme\_pinentry\_mode\_t @var{mode}})

@since{1.4.0}

The function @code{gpgme\_set\_pinentry\_mode} specifies the pinentry mode to be used.

For GnuPG  $>= 2.1$  this option is required to be set to @code{GPGME\_PINENTRY\_MODE\_LOOPBACK} to enable the passphrase callback mechanism in GPGME through @code{gpgme\_set\_passphrase\_cb}. @end deftypefun

@deftypefun gpgme\_pinentry\_mode\_t gpgme\_get\_pinentry\_mode (@w{gpgme\_ctx\_t @var{ctx}}) @since{1.4.0}

The function  $@code{code{gppme}$  get pinenty mode} returns the mode set for the context. @end deftypefun

@deftp {Data type} {enum gpgme\_pinentry\_mode\_t} @tindex gpgme\_pinentry\_mode\_t @since{1.4.0}

The @code{gpgme\_minentry\_mode\_t} type specifies the set of possible pinentry modes that are supported by @acronym{GPGME} if GnuPG  $>= 2.1$  is used. The following modes are supported:

@table @code @item GPGME\_PINENTRY\_MODE\_DEFAULT @since{1.4.0}

Use the default of the agent, which is ask.

@item GPGME\_PINENTRY\_MODE\_ASK @since{1.4.0}

Force the use of the Pinentry.

@item GPGME\_PINENTRY\_MODE\_CANCEL @since{1.4.0}

Emulate use of Pinentry's cancel button.

@item GPGME\_PINENTRY\_MODE\_ERROR @since{1.4.0}

Return a Pinentry error @code{No Pinentry}.

@item GPGME\_PINENTRY\_MODE\_LOOPBACK @since{1.4.0}

Redirect Pinentry queries to the caller. This enables the use of @code{gpgme\_set\_passphrase\_cb} because pinentry queries are redirected to gpgme.

Note: For 2.1.0 - 2.1.12 this mode requires @code{allow-loopback-pinentry} to be enabled in the @file{gpg-agent.conf} or an agent started with that option.

@end table @end deftp

@node Included Certificates @subsection Included Certificates @cindex certificates, included

@deftypefun void gpgme\_set\_include\_certs (@w{gpgme\_ctx\_t @var{ctx}}, @w{int @var{nr\_of\_certs}}) The function @code{gpgme\_set\_include\_certs} specifies how many certificates should be included in an S/MIME signed message. By default, only the sender's certificate is included. The possible values of @var{nr\_of\_certs} are:

@table @code @item GPGME\_INCLUDE\_CERTS\_DEFAULT @since{1.0.3}

Fall back to the default of the crypto backend. This is the default for GPGME. @item -2 Include all certificates except the root certificate. @item -1 Include all certificates. @item 0 Include no certificates. @item 1 Include the sender's certificate only. @item n Include the first n certificates of the certificates path, starting from the sender's certificate. The number @code{n} must be positive. @end table

Values of @var{nr\_of\_certs} smaller than -2 are undefined.

This option is only relevant to the CMS crypto engine, and ignored by

all other engines. @end deftypefun

@deftypefun int gpgme\_get\_include\_certs (@w{gpgme\_ctx\_t @var{ctx}}) The function @code{gpgme\_get\_include\_certs} returns the number of certificates to include into an S/MIME signed message. @end deftypefun

@node Key Listing Mode @subsection Key Listing Mode @cindex key listing mode @cindex key listing, mode of

@deftypefun gpgme\_error\_t gpgme\_set\_keylist\_mode (@w{gpgme\_ctx\_t @var{ctx}}, @w{gpgme\_keylist\_mode\_t @var{mode}}) The function @code{gpgme\_set\_keylist\_mode} changes the default behaviour of the key listing functions. The value in  $@var{$ mode} is a bitwise-or combination of one or multiple of the following bit values:

@table @code

@item GPGME\_KEYLIST\_MODE\_LOCAL The @code{GPGME\_KEYLIST\_MODE\_LOCAL} symbol specifies that the local keyring should be searched for keys in the keylisting operation. This is the default.

Using only this option results in a @code{--list-keys}.

## @item GPGME\_KEYLIST\_MODE\_EXTERN

The @code{GPGME\_KEYLIST\_MODE\_EXTERN} symbol specifies that an external source should be searched for keys in the keylisting operation. The type of external source is dependent on the crypto engine used and whether it is combined with @code{GPGME\_KEYLIST\_MODE\_LOCAL}. For example, it can be a remote keyserver or LDAP certificate server.

Using only this option results in a @code{--search-keys} for @code{GPGME\_PROTOCOL\_OpenPGP} and something similar to @code{--list-external-keys} for @code{GPGME\_PROTOCOL\_CMS}.

@item GPGME\_KEYLIST\_MODE\_LOCATE This is a shortcut for the combination of @code{GPGME\_KEYLIST\_MODE\_LOCAL} and @code{GPGME\_KEYLIST\_MODE\_EXTERN}, which results in a @code{--locate-keys} for @code{GPGME\_PROTOCOL\_OpenPGP}.

@item GPGME\_KEYLIST\_MODE\_SIGS The @code{GPGME\_KEYLIST\_MODE\_SIGS} symbol specifies that the key signatures should be included in the listed keys.

@item GPGME\_KEYLIST\_MODE\_SIG\_NOTATIONS @since{1.1.1}

The @code{GPGME\_KEYLIST\_MODE\_SIG\_NOTATIONS} symbol specifies that the signature notations on key signatures should be included in the listed keys. This only works if @code{GPGME\_KEYLIST\_MODE\_SIGS} is also enabled.

@item GPGME\_KEYLIST\_MODE\_WITH\_TOFU @since{1.7.0}

The @code{GPGME\_KEYLIST\_MODE\_WITH\_TOFU} symbol specifies that information pertaining to the TOFU trust model should be included in the listed keys.

@item GPGME\_KEYLIST\_MODE\_WITH\_SECRET @since{1.5.1}

The @code{GPGME\_KEYLIST\_MODE\_WITH\_SECRET} returns information about the presence of a corresponding secret key in a public key listing. A public key listing with this mode is slower than a standard listing but can be used instead of a second run to list the secret keys. This is only supported for GnuPG versions  $\geq$  2.1.

@item GPGME\_KEYLIST\_MODE\_EPHEMERAL @since{1.2.0}

The @code{GPGME\_KEYLIST\_MODE\_EPHEMERAL} symbol specifies that keys flagged as ephemeral are included in the listing.

@item GPGME\_KEYLIST\_MODE\_VALIDATE @since{0.4.5}

The @code{GPGME\_KEYLIST\_MODE\_VALIDATE} symbol specifies that the backend should do key or certificate validation and not just get the validity information from an internal cache. This might be an expensive operation and is in general not useful. Currently only implemented for the S/MIME backend and ignored for other backends.

@end table

At least one of @code{GPGME\_KEYLIST\_MODE\_LOCAL} and @code{GPGME\_KEYLIST\_MODE\_EXTERN} must be specified. For future binary compatibility, you should get the current mode with @code{gpgme\_get\_keylist\_mode} and modify it by setting or clearing the appropriate bits, and then using that calculated value in the @code{gpgme\_set\_keylisting\_mode} operation. This will leave all other bits in the mode value intact (in particular those that are not used

in the current version of the library).

The function returns the error code @code{GPG\_ERR\_NO\_ERROR} if the mode could be set correctly, and @code{GPG\_ERR\_INV\_VALUE} if @var{ctx} is not a valid pointer or @var{mode} is not a valid mode. @end deftypefun

@deftypefun gpgme\_keylist\_mode\_t gpgme\_get\_keylist\_mode (@w{gpgme\_ctx\_t @var{ctx}}) The function @code{gpgme\_get\_keylist\_mode} returns the current key listing mode of the context @var{ctx}. This value can then be modified and used in a subsequent @code{gpgme\_set\_keylist\_mode} operation to only affect the desired bits (and leave all others intact).

The function returns 0 if  $@var{ctx}$  is not a valid pointer, and the current mode otherwise. Note that 0 is not a valid mode value. @end deftypefun

@node Passphrase Callback @subsection Passphrase Callback @cindex callback, passphrase @cindex passphrase callback

@deftp {Data type} {gpgme\_error\_t (\*gpgme\_passphrase\_cb\_t)(void \*@var{hook}, const char \*@var{uid\_hint}, const char \*@var{passphrase\_info}, @w{int @var{prev\_was\_bad}}, @w{int @var{fd}})} @tindex gpgme\_passphrase\_cb\_t The  $@code{code{gpgme_}passphrase_to_t}$  type is the type of functions usable as passphrase callback function.

The argument @var{uid\_hint} might contain a string that gives an indication for which user ID the passphrase is required. If this is not available, or not applicable (in the case of symmetric encryption, for example), @var{uid\_hint} will be @code{NULL}.

The argument @var{passphrase\_info}, if not @code{NULL}, will give further information about the context in which the passphrase is required. This information is engine and operation specific.

If this is the repeated attempt to get the passphrase, because previous attempts failed, then  $@var$  prev\_was\_bad } is 1, otherwise it will be 0.

The user must write the passphrase, followed by a newline character, to the file descriptor  $@var{fd}$ . The function  $@code{code}$  gpgme io writen} should be used for the write operation. Note that if the user returns 0 to indicate success, the user must at least write a newline

character before returning from the callback.

If an error occurs, return the corresponding @code{gpgme\_error\_t} value. You can use the error code @code{GPG\_ERR\_CANCELED} to abort the operation. Otherwise, return @code{0}.

Note: The passphrase cb only works with GnuPG 1.x and 2.1.x and not with the 2.0.x series. See @code{gpgme\_set\_pinentry\_mode} for more details on 2.1.x usage. @end deftp

@deftypefun void gpgme\_set\_passphrase\_cb (@w{gpgme\_ctx\_t @var{ctx}}, @w{gpgme\_passphrase\_cb\_t @var{passfunc}}, @w{void \*@var{hook\_value}}) The function @code{gpgme\_set\_passphrase\_cb} sets the function that is used when a passphrase needs to be provided by the user to @var{passfunc}. The function @var{passfunc} needs to implemented by the user, and whenever it is called, it is called with its first argument being @var{hook\_value}. By default, no passphrase callback function is set.

Not all crypto engines require this callback to retrieve the passphrase. It is better if the engine retrieves the passphrase from a trusted agent (a daemon process), rather than having each user to implement their own passphrase query. Some engines do not even support an external passphrase callback at all, in this case the error code @code{GPG\_ERR\_NOT\_SUPPORTED} is returned.

For GnuPG  $>= 2.1$  the pinentry mode has to be set to @code{GPGME\_PINENTRY\_MODE\_LOOPBACK} to enable the passphrase callback. See @code{gpgme\_set\_pinentry\_mode}.

The user can disable the use of a passphrase callback function by calling @code{gpgme\_set\_passphrase\_cb} with @var{passfunc} being @code{NULL}. @end deftypefun

@deftypefun void gpgme\_get\_passphrase\_cb (@w{gpgme\_ctx\_t @var{ctx}}, @w{gpgme\_passphrase\_cb\_t \*@var{passfunc}}, @w{void \*\*@var{hook\_value}}) The function @code{gpgme\_get\_passphrase\_cb} returns the function that is used when a passphrase needs to be provided by the user in @var{\*passfunc}, and the first argument for this function in  $@var$ {\*hook\_value}. If no passphrase callback is set, or  $@var$ {ctx} is not a valid pointer, @code{NULL} is returned in both variables.

 $@var{ { { \scriptstyle{0.05}}}}$   $@var{ { \scriptstyle{0.05}}}}$  or  $@var{ { \scriptstyle{1.00}}}}$  thook value} can be  $@code{ { \scriptstyle{0.000}}}}$ . In this case, the corresponding value will not be returned. @end deftypefun

@node Progress Meter Callback @subsection Progress Meter Callback @cindex callback, progress meter @cindex progress meter callback

@deftp {Data type} {void (\*gpgme\_progress\_cb\_t)(void \*@var{hook}, const char \*@var{what}, int @var{type}, int @var{current}, int @var{total})} @tindex gpgme\_progress\_cb\_t The @code{gpgme\_progress\_cb\_t} type is the type of functions usable as progress callback function.

The arguments are specific to the crypto engine. More information about the progress information returned from the GnuPG engine can be found in the GnuPG source code in the file @file{doc/DETAILS} in the section PROGRESS. @end deftp

@deftypefun void gpgme\_set\_progress\_cb (@w{gpgme\_ctx\_t @var{ctx}}, @w{gpgme\_progress\_cb\_t @var{progfunc}}, @w{void \*@var{hook\_value}}) The function @code{gpgme\_set\_progress\_cb} sets the function that is used when progress information about a cryptographic operation is available. The function @var{progfunc} needs to implemented by the user, and whenever it is called, it is called with its first argument being @var{hook\_value}. By default, no progress callback function is set.

Setting a callback function allows an interactive program to display progress information about a long operation to the user.

The user can disable the use of a progress callback function by calling @code{gpgme\_set\_progress\_cb} with @var{progfunc} being @code{NULL}. @end deftypefun

@deftypefun void gpgme\_get\_progress\_cb (@w{gpgme\_ctx\_t @var{ctx}}, @w{gpgme\_progress\_cb\_t \*@var{progfunc}}, @w{void \*\*@var{hook\_value}}) The function @code{gpgme\_get\_progress\_cb} returns the function that is used to inform the user about the progress made in @var{\*progfunc}, and the first argument for this function in @var{\*hook\_value}. If no progress callback is set, or @var{ctx} is not a valid pointer, @code{NULL} is returned in both variables.

@var{progfunc} or @var{hook\_value} can be @code{NULL}. In this case, the corresponding value will not be returned. @end deftypefun

@node Status Message Callback @subsection Status Message Callback @cindex callback, status message @cindex status message callback

@deftp {Data type} {gpgme\_error\_t (\*gpgme\_status\_cb\_t)(void \*@var{hook}, const char \*@var{keyword}, const char \*@var{args})} @tindex gpgme\_status\_cb\_t The  $@code{space{space\_status_cb_t}$  type is the type of function usable as a status message callback function.

The argument @var{keyword} is the name of the status message while the @var{args} argument contains any arguments for the status message.

If an error occurs, return the corresponding  $@code{code{gppme_error_t}}$ value. Otherwise, return @code{0}. @end deftp

@deftypefun void gpgme\_set\_status\_cb (@w{gpgme\_ctx\_t @var{ctx}}, @w{gpgme\_status\_cb\_t @var{statusfunc}}, @w{void \*@var{hook\_value}}) @since{1.6.0}

The function @code{gpgme\_set\_status\_cb} sets the function that is used when a status message is received from gpg to @var{statusfunc}. The function @var{statusfunc} needs to be implemented by the user, and whenever it is called, it is called with its first argument being @var{hook\_value}. By default, no status message callback function is set.

The user can disable the use of a status message callback function by calling @code{gpgme\_set\_status\_cb} with @var{statusfunc} being @code{NULL}. @end deftypefun

@deftypefun void gpgme\_get\_status\_cb (@w{gpgme\_ctx\_t @var{ctx}}, @w{gpgme\_status\_cb\_t \*@var{statusfunc}}, @w{void \*\*@var{hook\_value}}) @since{1.6.0}

The function @code{gpgme\_get\_status\_cb} returns the function that is used to process status messages from gpg in @var{\*statusfunc}, and the first argument for this function in @var{\*hook\_value}. If no status message callback is set, or @var{ctx} is not a valid pointer, @code{NULL} is returned in both variables. @end deftypefun

@node Context Flags @subsection Context Flags @cindex flags, of a context

@deftypefun {gpgme\_error\_t} gpgme\_set\_ctx\_flag @

 (@w{gpgme\_ctx\_t @var{ctx}}, @ @w{const char \*@var{name}}, @ @w{const char \*@var{value}})

@since{1.7.0}

Some minor properties of the context can be controlled with flags set by this function. The properties are identified by the following values for @var{name}:

@table @code

@item "redraw"

This flag is normally not changed by the caller because GPGME sets and clears it automatically: The flag is cleared before an operation and set if an operation noticed that the engine has launched a Pinentry. A Curses based application may use this information to redraw the screen; for example:

```
@example
```

```
 err = gpgme_op_keylist_start (ctx, "foo@@example.org", 0);
 while (!err)
    @{
   err = gpgme\_op\_keylist\_next (ctx, \&key); if (err)
      break;
    show_key (key);
    gpgme_key_release (key);
    @}
 if ((s = gpgme\_get\_ctx\_flag (ctx, "redraw")) \&& *s) redraw_screen ();
  gpgme_release (ctx);
@end example
```

```
@item "full-status"
```
Using a @var{value} of "1" the status callback set by gpgme\_set\_status\_cb returns all status lines with the exception of PROGRESS lines. With the default of "0" the status callback is only called in certain situations.

```
@item "raw-description"
Setting the @var{value} to "1" returns human readable strings in a raw
format. For example the non breaking space characters ("~") will not
be removed from the @code{description} field of the
@code{gpgme_tofu_info_t} object.
```

```
@item "export-session-key"
Using a @var{value} of "1" specifies that the context should try to
```
export the symmetric session key when decrypting data. By default, or when using an empty string or "0" for @var{value}, session keys are not exported.

# @item "override-session-key"

The string given in @var{value} is passed to the GnuPG engine to override the session key for decryption. The format of that session key is specific to GnuPG and can be retrieved during a decrypt operation when the context flag "export-session-key" is enabled. Please be aware that using this feature with  $GnuPG < 2.1.16$  will leak the session key on many platforms via ps(1).

# @item "auto-key-retrieve"

Setting the @var{value} to "1" asks the backend to automatically retrieve a key for signature verification if possible. Note that this option makes a "web bug" like behavior possible. Keyserver or Web Key Directory operators can see which keys you request, so by sending you a message signed by a brand new key (which you naturally will not have on your local keyring), the operator can tell both your IP address and the time when you verified the signature.

## @item "request-origin"

The string given in @var{value} is passed to the GnuPG engines to request restrictions based on the origin of the request. Valid values are documented in the GnuPG manual and the gpg man page under the option @option{--request-origin}. Requires at least GnuPG 2.2.6 to have an effect.

## @item "no-symkey-cache"

For OpenPGP disable the passphrase cache used for symmetrical en- and decryption. This cache is based on the message specific salt value. Requires at least GnuPG 2.2.7 to have an effect.

# @item "ignore-mdc-error"

This flag passes the option @option{--ignore-mdc-error} to gpg. This can be used to force decryption of a message which failed due to a missing integrity check. This flag must be used with great caution and only if it is a known non-corrupted old message and the decryption result of the former try had the decryption result flag @code{legacy\_cipher\_nomdc} set. For failsafe reasons this flag is reset after each operation.

# @item "auto-key-locate"

The string given in @var{value} is passed to gpg. This can be used to change the behavior of a @code{GPGME\_KEYLIST\_MODE\_LOCATE} keylisting. Valid values are documented in the GnuPG manual and the gpg man page under the option @option{--auto-key-locate}. Requires at least GnuPG 2.1.18.

Note: Keys retrieved through @code{auto-key-locate} are automatically imported in the keyring.

@item trust-model @since{1.11.2}

Change the trust-model for all GnuPG engine operations. An empty string sets the trust-model back to the users default. If the trust-model is not supported by GnuPG the behavior is undefined and will likely cause all operations to fail. Example: "tofu+pgp".

This options should be used carefully with a strict version requirement. In some versions of GnuPG setting the trust-model changes the default trust-model for future operations. A change in the trust-model also can have unintended side effects, like rebuilding the trust-db.

@end table

This function returns @code{0} on success. @end deftypefun

@deftypefun {const char \*} gpgme\_get\_ctx\_flag @ (@w{gpgme\_ctx\_t @var{ctx}}, @ @w{const char \*@var{name}})

@since{1.8.0}

The value of flags settable by @code{gpgme\_set\_ctx\_flag} can be retrieved by this function. If @var{name} is unknown the function returns @code{NULL}. For boolean flags an empty string is returned for False and the string "1" is returned for True; either atoi(3) or a test for an empty string can be used to get the boolean value.

@end deftypefun

@node Locale @subsection Locale @cindex locale, default @cindex locale, of a context

A locale setting can be associated with a context. This locale is passed to the crypto engine, and used for applications like the PIN entry, which is displayed to the user when entering a passphrase is required.

The default locale is used to initialize the locale setting of all contexts created afterwards.

@deftypefun gpgme\_error\_t gpgme\_set\_locale (@w{gpgme\_ctx\_t @var{ctx}}, @w{int @var{category}}, @w{const char \*@var{value}}) @since{0.4.3}

The function @code{gpgme\_set\_locale} sets the locale of the context  $@var{ctx}$ , or the default locale if  $@var{ctx}$  is a null pointer.

The locale settings that should be changed are specified by @var{category}. Supported categories are @code{LC\_CTYPE}, @code{LC\_MESSAGES}, and @code{LC\_ALL}, which is a wildcard you can use if you want to change all the categories at once.

The value to be used for the locale setting is  $@var$ {value}, which will be copied to @acronym{GPGME}'s internal data structures. @var{value} can be a null pointer, which disables setting the locale, and will make PIN entry and other applications use their default setting, which is usually not what you want.

Note that the settings are only used if the application runs on a text terminal, and that the settings should fit the configuration of the output terminal. Normally, it is sufficient to initialize the default value at startup.

The function returns an error if not enough memory is available. @end deftypefun

@node Additional Logs @subsection Additional Logs @cindex auditlog, of the engine @cindex auditlog

Additional logs can be associated with a context. These logs are engine specific and can be be obtained with @code{gpgme\_op\_getauditlog}.

```
@deftypefun gpgme_error_t gpgme_op_getauditlog @
     (Q\omega){gpgme_ctx_t @var{ctx}}, @w{gpgme_data_t @var{output}}, @
       @w{unsigned int @var{flags}})
@since{1.1.1}
```
The function  $@code{pgme}$  op getauditlog} is used to obtain additional logs as specified by @var{flags} into the @var{output} data. If

The function returns the error code @code{GPG\_ERR\_NO\_ERROR } if a

log could be queried from the engine, and @code{GPG\_ERR\_NOT\_IMPLEMENTED} if the log specified in @var{flags} is not available for this engine. If no log is available @code{GPG\_ERR\_NO\_DATA} is returned.

The value in @var{flags} is a bitwise-or combination of one or multiple of the following bit values:

@table @code @item GPGME\_AUDITLOG\_DIAG @since{1.11.2}

Obtain diagnostic output which would be written to @code{stderr} in interactive use of the engine. This can be used to provide additional diagnostic information in case of errors in other operations.

Note: If log-file has been set in the configuration the log will be empty and @code{GPG\_ERR\_NO\_DATA} will be returned.

Implemented for: @code{GPGME\_PROTOCOL\_OpenPGP}

@item GPGME\_AUDITLOG\_DEFAULT @since{1.11.2}

This flag has the value 0 for compatibility reasons. Obtains additional information from the engine by issuing the @code{GETAUDITLOG} command. For @code{GPGME\_PROTOCOL\_CMS} this provides additional information about the X509 certificate chain.

Implemented for: @code{GPGME\_PROTOCOL\_CMS}

@item GPGME\_AUDITLOG\_HTML @since{1.1.1}

Same as @code{GPGME\_AUDITLOG\_DEFAULT} but in HTML.

```
Implemented for: @code{GPGME_PROTOCOL_CMS}
@end table
@end deftypefun
```

```
@deftypefun gpgme_error_t gpgme_op_getauditlog_start @
      (Q\omega){gpgme_ctx_t @var{ctx}}, @w{gpgme_data_t @var{output}}, @
       @w{unsigned int @var{flags}})
@since{1.1.1}
```
This is the asynchronous variant of  $@code{code{gppme}}$  op getauditlog}. @end deftypefun

@node Key Management

@section Key Management @cindex key management

Some of the cryptographic operations require that recipients or signers are specified. This is always done by specifying the respective keys that should be used for the operation. The following section describes how such keys can be selected and manipulated.

@menu

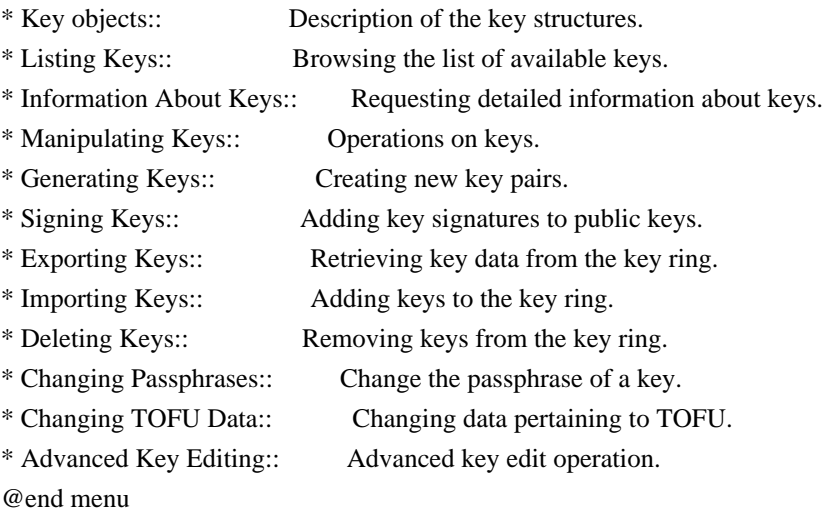

@node Key objects @subsection Key objects

The keys are represented in GPGME by structures which may only be read by the application but never be allocated or changed. They are valid as long as the key object itself is valid.

@deftp {Data type} gpgme\_key\_t

The @code{gpgme\_key\_t} type is a pointer to a key object. It has the following members:

@table @code @item gpgme\_keylist\_mode\_t keylist\_mode @since{0.9.0}

The keylist mode that was active when the key was retrieved.

@item unsigned int revoked : 1 This is true if the key is revoked.

@item unsigned int expired : 1 This is true if the key is expired.

@item unsigned int disabled : 1 This is true if the key is disabled.

@item unsigned int invalid : 1

This is true if the key is invalid. This might have several reasons, for a example for the S/MIME backend, it will be set during key listings if the key could not be validated due to missing certificates or unmatched policies.

@item unsigned int can\_encrypt : 1 This is true if the key (ie one of its subkeys) can be used for encryption.

@item unsigned int can\_sign : 1 This is true if the key (ie one of its subkeys) can be used to create data signatures.

@item unsigned int can\_certify : 1 This is true if the key (ie one of its subkeys) can be used to create key certificates.

@item unsigned int can\_authenticate : 1 @since{0.4.5}

This is true if the key (ie one of its subkeys) can be used for authentication.

@item unsigned int is\_qualified : 1 @since{1.1.0}

This is true if the key can be used for qualified signatures according to local government regulations.

@item unsigned int secret : 1

This is true if the key is a secret key. Note, that this will always be true even if the corresponding subkey flag may be false (offline/stub keys). This is only set if a listing of secret keys has been requested or if @code{GPGME\_KEYLIST\_MODE\_WITH\_SECRET} is active.

@item unsigned int origin : 5 @since{1.8.0}

Reserved for the origin of this key.

@item gpgme\_protocol\_t protocol This is the protocol supported by this key.

@item char \*issuer\_serial

If @code{protocol} is @code{GPGME\_PROTOCOL\_CMS}, then this is the issuer serial.

@item char \*issuer\_name If @code{protocol} is @code{GPGME\_PROTOCOL\_CMS}, then this is the issuer name.

@item char \*chain\_id If @code{protocol} is @code{GPGME\_PROTOCOL\_CMS}, then this is the chain ID, which can be used to built the certificate chain.

@item gpgme\_validity\_t owner\_trust If @code{protocol} is @code{GPGME\_PROTOCOL\_OpenPGP}, then this is the owner trust.

@item gpgme\_subkey\_t subkeys This is a linked list with the subkeys of the key. The first subkey in the list is the primary key and usually available.

@item gpgme\_user\_id\_t uids This is a linked list with the user IDs of the key. The first user ID in the list is the main (or primary) user ID.

@item char \*fpr @since{1.7.0}

This field gives the fingerprint of the primary key. Note that this is a copy of the fingerprint of the first subkey. For an incomplete key (for example from a verification result) a subkey may be missing but this field may be set nevertheless.

@item unsigned long last\_update @since{1.8.0}

Reserved for the time of the last update of this key.

@end table @end deftp

@deftp {Data type} gpgme\_subkey\_t @since{1.5.0}

The @code{gpgme\_subkey\_t} type is a pointer to a subkey structure. Subkeys are one component of a @code{gpgme\_key\_t} object. In fact, subkeys are those parts that contains the real information about the individual cryptographic keys that belong to the same key object. One  $@code{qpgme\ key\ t} can contain several subkeys. The first subkey in$  the linked list is also called the primary key.

## The subkey structure has the following members:

@table @code @item gpgme\_subkey\_t next This is a pointer to the next subkey structure in the linked list, or @code{NULL} if this is the last element.

@item unsigned int revoked : 1 This is true if the subkey is revoked.

@item unsigned int expired : 1 This is true if the subkey is expired.

@item unsigned int disabled : 1 This is true if the subkey is disabled.

@item unsigned int invalid : 1 This is true if the subkey is invalid.

@item unsigned int can\_encrypt : 1 This is true if the subkey can be used for encryption.

@item unsigned int can\_sign : 1 This is true if the subkey can be used to create data signatures.

@item unsigned int can\_certify : 1 This is true if the subkey can be used to create key certificates.

@item unsigned int can\_authenticate : 1 @since{0.4.5}

This is true if the subkey can be used for authentication.

@item unsigned int is\_qualified : 1 @since{1.1.0}

This is true if the subkey can be used for qualified signatures according to local government regulations.

 $@$  item unsigned int is de vs : 1 @since{1.8.0}

This is true if the subkey complies with the rules for classified information in Germany at the restricted level (VS-NfD). This are currently RSA keys of at least 2048 bits or ECDH/ECDSA keys using a Brainpool curve.

@item unsigned int secret : 1 This is true if the subkey is a secret key. Note that it will be false if the key is actually a stub key; i.e. a secret key operation is currently not possible (offline-key). This is only set if a listing of secret keys has been requested or if @code{GPGME\_KEYLIST\_MODE\_WITH\_SECRET} is active.

@item gpgme\_pubkey\_algo\_t pubkey\_algo This is the public key algorithm supported by this subkey.

@item unsigned int length This is the length of the subkey (in bits).

@item char \*keyid This is the key ID of the subkey in hexadecimal digits.

@item char \*fpr This is the fingerprint of the subkey in hexadecimal digits, if available.

@item char \*keygrip @since{1.7.0}

The keygrip of the subkey in hex digit form or @code{NULL} if not availabale.

@item long int timestamp This is the creation timestamp of the subkey. This is -1 if the timestamp is invalid, and 0 if it is not available.

@item long int expires This is the expiration timestamp of the subkey, or 0 if the subkey does not expire.

@item unsigned int is\_cardkey : 1 @since{1.2.0}

True if the secret key is stored on a smart card.

@item char \*card\_number @since{1.2.0}

The serial number of a smart card holding this key or @code{NULL}.

@item char \*curve For ECC algorithms the name of the curve. @end table @end deftp

@deftp {Data type} gpgme\_user\_id\_t

A user ID is a component of a @code{gpgme\_key\_t} object. One key can have many user IDs. The first one in the list is the main (or primary) user ID.

The user ID structure has the following members.

@table @code @item gpgme\_user\_id\_t next This is a pointer to the next user ID structure in the linked list, or @code{NULL} if this is the last element.

@item unsigned int revoked : 1 This is true if the user ID is revoked.

@item unsigned int invalid : 1 This is true if the user ID is invalid.

@item gpgme\_validity\_t validity This specifies the validity of the user ID.

@item char \*uid This is the user ID string.

@item char \*name This is the name component of @code{uid}, if available.

@item char \*comment This is the comment component of @code{uid}, if available.

@item char \*email This is the email component of @code{uid}, if available.

@item char \*address;

The mail address (addr-spec from RFC-5322) of the user ID string. This is general the same as the @code{email} part of this structure but might be slightly different. If no mail address is available @code{NULL} is stored.

@item gpgme\_tofu\_info\_t tofu @since{1.7.0}

If not @code{NULL} information from the TOFU database pertaining to this user id.

@item gpgme\_key\_sig\_t signatures This is a linked list with the signatures on this user ID.

@item unsigned int origin : 5 @since{1.8.0}

Reserved for the origin of this user ID.

@item unsigned long last\_update @since{1.8.0}

Reserved for the time of the last update of this user ID.

@end table @end deftp

@deftp {Data type} gpgme\_tofu\_info\_t

@since{1.7.0}

The  $@code{egame\_tofu\_info_t}$  type is a pointer to a tofu info structure. Tofu info structures are one component of a @code{gpgme\_user\_id\_t} object, and provide information from the TOFU database pertaining to the user ID.

The tofu info structure has the following members:

@table @code @item gpgme\_key\_sig\_t next This is a pointer to the next tofu info structure in the linked list, or @code{NULL} if this is the last element.

@item unsigned int validity : 3 This is the TOFU validity. It can have the following values:

@table @code @item 0 The value @code{0} indicates a conflict.

@item 1 The value @code{1} indicates a key without history.

@item 2 The value @code{2} indicates a key with too little history.

@item 3

The value @code{3} indicates a key with enough history for basic trust.

@item 4

The value @code{4} indicates a key with a lot of history.

@end table

@item unsigned int policy : 4 This is the TOFU policy, see @code{gpgme\_tofu\_policy\_t}.

@item unsigned short signcount This is the number of signatures seen for this binding (or @code{USHRT\_MAX} if there are more than that).

@item unsigned short encrcount This is the number of encryptions done with this binding (or @code{USHRT\_MAX} if there are more than that).

@item unsigned long signfirst Number of seconds since Epoch when the first signature was seen with this binding.

@item unsigned long signlast Number of seconds since Epoch when the last signature was seen with this binding.

@item unsigned long encrfirst Number of seconds since Epoch when the first encryption was done with this binding.

@item unsigned long encrlast Number of seconds since Epoch when the last encryption was done with this binding.

@item char \*description A human-readable string summarizing the TOFU data (or NULL).

@end table @end deftp

@deftp {Data type} gpgme\_key\_sig\_t

The @code{gpgme\_key\_sig\_t} type is a pointer to a key signature structure. Key signatures are one component of a @code{gpgme\_key\_t} object, and validate user IDs on the key in the OpenPGP protocol.

The signatures on a key are only available if the key was retrieved

via a listing operation with the @code{GPGME\_KEYLIST\_MODE\_SIGS} mode enabled, because it can be expensive to retrieve all signatures of a key.

The signature notations on a key signature are only available if the key was retrieved via a listing operation with the @code{GPGME\_KEYLIST\_MODE\_SIG\_NOTATIONS} mode enabled, because it can be expensive to retrieve all signature notations.

The key signature structure has the following members:

@table @code @item gpgme\_key\_sig\_t next This is a pointer to the next key signature structure in the linked list, or @code{NULL} if this is the last element.

@item unsigned int revoked : 1 This is true if the key signature is a revocation signature.

@item unsigned int expired : 1 This is true if the key signature is expired.

@item unsigned int invalid : 1 This is true if the key signature is invalid.

@item unsigned int exportable : 1 This is true if the key signature is exportable.

@item gpgme\_pubkey\_algo\_t pubkey\_algo This is the public key algorithm used to create the signature.

@item char \*keyid This is the key ID of the key (in hexadecimal digits) used to create the signature.

@item long int timestamp This is the creation timestamp of the key signature. This is -1 if the timestamp is invalid, and 0 if it is not available.

@item long int expires This is the expiration timestamp of the key signature, or 0 if the key signature does not expire.

@item gpgme\_error\_t status This is the status of the signature and has the same meaning as the member of the same name in a @code{gpgme\_signature\_t} object.

@item unsigned int sig\_class

This specifies the signature class of the key signature. The meaning is specific to the crypto engine.

@item char \*uid This is the main user ID of the key used to create the signature.

@item char \*name This is the name component of @code{uid}, if available.

@item char \*comment This is the comment component of @code{uid}, if available.

@item char \*email This is the email component of @code{uid}, if available.

@item gpgme\_sig\_notation\_t notations This is a linked list with the notation data and policy URLs. @end table @end deftp

@node Listing Keys @subsection Listing Keys @cindex listing keys @cindex key listing @cindex key listing, start @cindex key ring, list @cindex key ring, search

@deftypefun gpgme\_error\_t gpgme\_op\_keylist\_start (@w{gpgme\_ctx\_t @var{ctx}}, @w{const char \*@var{pattern}}, @w{int @var{secret\_only}})

The function @code{gpgme\_op\_keylist\_start} initiates a key listing operation inside the context  $@var{ctx}$ . It sets everything up so that subsequent invocations of @code{gpgme\_op\_keylist\_next} return the keys in the list.

If @var{pattern} is @code{NULL}, all available keys are returned. Otherwise, @var{pattern} contains an engine specific expression that is used to limit the list to all keys matching the pattern. Note that the total length of the pattern is restricted to an engine-specific maximum (a couple of hundred characters are usually accepted). The pattern should be used to restrict the search to a certain common name or user, not to list many specific keys at once by listing their fingerprints or key IDs.

If @var{secret\_only} is not @code{0}, the list is restricted to secret

keys only.

The context will be busy until either all keys are received (and @code{gpgme\_op\_keylist\_next} returns @code{GPG\_ERR\_EOF}), or @code{gpgme\_op\_keylist\_end} is called to finish the operation.

The function returns the error code @code{GPG\_ERR\_INV\_VALUE} if @var{ctx} is not a valid pointer, and passes through any errors that are reported by the crypto engine support routines. @end deftypefun

@deftypefun gpgme\_error\_t gpgme\_op\_keylist\_ext\_start (@w{gpgme\_ctx\_t @var{ctx}}, @w{const char \*@var{pattern}[]}, @w{int @var{secret\_only}}, @w{int @var{reserved}})

The function @code{gpgme\_op\_keylist\_ext\_start} initiates an extended key listing operation inside the context  $@var{ctx}$ . It sets everything up so that subsequent invocations of  $@code{code{gppme}}$  op keylist next} return the keys in the list.

If @var{pattern} or @var{\*pattern} is @code{NULL}, all available keys are returned. Otherwise, @var{pattern} is a @code{NULL} terminated array of strings that are used to limit the list to all keys matching at least one of the patterns verbatim. Note that the total length of all patterns is restricted to an engine-specific maximum (the exact limit also depends on the number of patterns and amount of quoting required, but a couple of hundred characters are usually accepted). Patterns should be used to restrict the search to a certain common name or user, not to list many specific keys at once by listing their fingerprints or key IDs.

If  $@var$ {secret\_only} is not  $@code{0}$ }, the list is restricted to secret keys only.

The value of @var{reserved} must be @code{0}.

The context will be busy until either all keys are received (and @code{gpgme\_op\_keylist\_next} returns @code{GPG\_ERR\_EOF}), or @code{gpgme\_op\_keylist\_end} is called to finish the operation.

The function returns the error code @code{GPG\_ERR\_INV\_VALUE} if  $@var{ctx}$  is not a valid pointer, and passes through any errors that are reported by the crypto engine support routines. @end deftypefun

@deftypefun gpgme\_error\_t gpgme\_op\_keylist\_from\_data\_start @  $(Q\omega\{gppme\,ctx\,t\,Q\text{var}\{ctx\}\},\,Q)$  $@w{$ gpgme\_data\_t @var{data}}, @ @w{int @var{reserved}})

## @since{1.8.0}

The function @code{gpgme\_op\_keylist\_from\_data\_start} initiates a key listing operation inside the context @var{ctx}. In contrast to the other key listing operation the keys are read from the supplied @var{data} and not from the local key database. The keys are also not imported into the local key database. The function sets everything up so that subsequent invocations of @code{gpgme\_op\_keylist\_next} return the keys from @var{data}.

The value of  $@var$ {reserved} must be  $@code{0}$ .

This function requires at least GnuPG version 2.1.14 and currently works only with OpenPGP keys.

The context will be busy until either all keys are received (and @code{gpgme\_op\_keylist\_next} returns @code{GPG\_ERR\_EOF}), or @code{gpgme\_op\_keylist\_end} is called to finish the operation. While the context is busy @var{data} may not be released.

The function returns the error code @code{GPG\_ERR\_INV\_VALUE} if @var{ctx} is not a valid pointer, and passes through any errors that are reported by the crypto engine support routines. @end deftypefun

@deftypefun gpgme\_error\_t gpgme\_op\_keylist\_next (@w{gpgme\_ctx\_t @var{ctx}}, @w{gpgme\_key\_t  $*$ @var{r\_key}})

The function @code{gpgme\_op\_keylist\_next} returns the next key in the list created by a previous @code{gpgme\_op\_keylist\_start} operation in the context  $@var{ctx}$ . The key will have one reference for the user. @xref{Manipulating Keys}.

This is the only way to get at @code{gpgme\_key\_t} objects in @acronym{GPGME}.

If the last key in the list has already been returned, @code{gpgme\_op\_keylist\_next} returns @code{GPG\_ERR\_EOF}.

The function returns the error code @code{GPG\_ERR\_INV\_VALUE} if  $@var{ctx}$  or  $@var{r$  key is not a valid pointer, and @code{GPG\_ERR\_ENOMEM} if there is not enough memory for the operation. @end deftypefun

@deftypefun gpgme\_error\_t gpgme\_op\_keylist\_end (@w{gpgme\_ctx\_t @var{ctx}})

The function @code{gpgme\_op\_keylist\_end} ends a pending key list

operation in the context  $@var{ctx}$ .

After the operation completed successfully, the result of the key listing operation can be retrieved with @code{gpgme\_op\_keylist\_result}.

The function returns the error code @code{GPG\_ERR\_INV\_VALUE} if @var{ctx} is not a valid pointer, and @code{GPG\_ERR\_ENOMEM} if at some time during the operation there was not enough memory available. @end deftypefun

The following example illustrates how all keys containing a certain string (@code{g10code}) can be listed with their key ID and the name and email address of the main user ID:

```
@example
gpgme_ctx_t ctx;
gpgme_key_t key;
ggame_error_t err = gpgme_new (&ctx);if (!err)
 @{
 err = gpgme\_op\_keylist\_start (ctx, "g10code", 0);while (!err)
    @{
     err = gpgme_op_keylist_next (ctx, &key);
     if (err)
      break;
     printf ("%s:", key->subkeys->keyid);
     if (key->uids && key->uids->name)
      printf (" %s", key->uids->name);
     if (key->uids && key->uids->email)
      printf (" <%s>", key->uids->email);
    putchar ('\n');
     gpgme_key_release (key);
    @}
  gpgme_release (ctx);
 @}
if (gpg_err_code (err) != GPG_ERR_EOF)
 @{
 fprintf (stderr, "can not list keys: %s\n", gpgme_strerror (err));
 exit (1):
 @}
@end example
@deftp {Data type} {gpgme_keylist_result_t}
This is a pointer to a structure used to store the result of a
@code{gpgme_op_keylist_*} operation. After successfully ending a key
```
listing operation, you can retrieve the pointer to the result with @code{gpgme\_op\_keylist\_result}. The structure contains the following member:

@table @code @item unsigned int truncated : 1 This is true if the crypto backend had to truncate the result, and less than the desired keys could be listed. @end table @end deftp

@deftypefun gpgme\_keylist\_result\_t gpgme\_op\_keylist\_result (@w{gpgme\_ctx\_t @var{ctx}}) The function @code{gpgme\_op\_keylist\_result} returns a @code{gpgme\_keylist\_result\_t} pointer to a structure holding the result of a @code{gpgme\_op\_keylist\_\*} operation. The pointer is only valid if the last operation on the context was a key listing operation, and if this operation finished successfully. The returned pointer is only valid until the next operation is started on the context. @end deftypefun

In a simple program, for which a blocking operation is acceptable, the following function can be used to retrieve a single key.

@deftypefun gpgme\_error\_t gpgme\_get\_key (@w{gpgme\_ctx\_t @var{ctx}}, @w{const char \*@var{fpr}}, @w{gpgme\_key\_t \*@var{r\_key}}, @w{int @var{secret}}) The function @code{gpgme\_get\_key} gets the key with the fingerprint (or key ID) @var{fpr} from the crypto backend and return it in  $@var{r_{key}}$ . If  $@var{secret}$  is true, get the secret key. The currently active keylist mode is used to retrieve the key. The key will have one reference for the user.

If the key is not found in the keyring, @code{gpgme\_get\_key} returns the error code @code{GPG\_ERR\_EOF} and  $*@var{r$  key} will be set to @code{NULL}.

The function returns the error code @code{GPG\_ERR\_INV\_VALUE} if  $@var{ctx}$  or  $@var{r_{key}}$  is not a valid pointer or  $@var{fpr}$  is not a fingerprint or key ID, @code{GPG\_ERR\_AMBIGUOUS\_NAME} if the key ID was not a unique specifier for a key, and @code{GPG\_ERR\_ENOMEM} if at some time during the operation there was not enough memory available. @end deftypefun

@node Information About Keys @subsection Information About Keys @cindex key, information about @cindex key, attributes

@cindex attributes, of a key

Please see the beginning of this section for more information about @code{gpgme\_key\_t} objects.

@deftp {Data type} gpgme\_validity\_t The @code{gpgme\_validity\_t} type is used to specify the validity of a user ID in a key. The following validities are defined:

@table @code @item GPGME\_VALIDITY\_UNKNOWN The user ID is of unknown validity. The string representation of this validity is ``?".

@item GPGME\_VALIDITY\_UNDEFINED The validity of the user ID is undefined. The string representation of this validity is "q".

@item GPGME\_VALIDITY\_NEVER The user ID is never valid. The string representation of this validity is ``n".

@item GPGME\_VALIDITY\_MARGINAL The user ID is marginally valid. The string representation of this validity is ``m".

@item GPGME\_VALIDITY\_FULL The user ID is fully valid. The string representation of this validity is `f".

@item GPGME\_VALIDITY\_ULTIMATE The user ID is ultimately valid. The string representation of this validity is ``u". @end table @end deftp

@node Manipulating Keys @subsection Manipulating Keys @cindex key, manipulation

@deftypefun void gpgme\_key\_ref (@w{gpgme\_key\_t @var{key}}) The function @code{gpgme\_key\_ref} acquires an additional reference for the key @var{key}. @end deftypefun

@deftypefun void gpgme\_key\_unref (@w{gpgme\_key\_t @var{key}}) The function @code{gpgme\_key\_unref} releases a reference for the key @var{key}. If this was the last reference, the key will be destroyed and all resources associated to it will be released. @end deftypefun

@node Generating Keys @subsection Generating Keys @cindex key, creation @cindex key ring, add

GPGME provides a set of functions to create public key pairs. Most of these functions require the use of GnuPG 2.1 and later; for older GnuPG versions the @code{gpgme\_op\_genkey} function can be used. Existing code which wants to update to the new functions or new code which shall supports older GnuPG versions may try the new functions first and provide a fallback to the old function if the error code @code{GPG\_ERR\_NOT\_SUPPORTED} is received.

@c @c gpgme\_op\_createkey @c @deftypefun gpgme\_error\_t gpgme\_op\_createkey @ (@w{gpgme\_ctx\_t @var{ctx}}, @ @w{const char \*@var{userid}}, @ @w{const char \*@var{algo}}, @ @w{unsigned long @var{reserved}}, @ @w{unsigned long @var{expires}}, @ @w{gpgme\_key\_t @var{extrakey}}, @ @w{unsigned int @var{flags}});

@since{1.7.0}

The function @code{gpgme\_op\_createkey} generates a new key for the procotol active in the context @var{ctx}. As of now this function does only work for OpenPGP and requires at least version 2.1.13 of GnuPG.

@var{userid} is commonly the mail address associated with the key. GPGME does not require a specific syntax but if more than a mail address is given, RFC-822 style format is suggested. The value is expected to be in UTF-8 encoding (i.e. no IDN encoding for mail addresses). This is a required parameter.

@var{algo} specifies the algorithm for the new key (actually a keypair of public and private key). For a list of supported algorithms, see the GnuPG manual. If @var{algo} is @code{NULL} or the string

"default", the key is generated using the default algorithm of the engine. If the string "future-default" is used the engine may use an algorithm which is planned to be the default in a future release of the engine; however existing implementation of the protocol may not be able to already handle such future algorithms. For the OpenPGP protocol, the specification of a default algorithm, without requesting a non-default usage via @var{flags}, triggers the creation of a primary key plus a secondary key (subkey).

@var{reserved} must be set to zero.

@var{expires} specifies the expiration time in seconds. If you supply 0, a reasonable expiration time is chosen. Use the flag @code{GPGME\_CREATE\_NOEXPIRE} to create keys that do not expire. Note that this parameter takes an unsigned long value and not a @code{time\_t} to avoid problems on systems which use a signed 32 bit @code{time\_t}. Note further that the OpenPGP protocol uses 32 bit values for timestamps and thus can only encode dates up to the year 2106.

@var{extrakey} is currently not used and must be set to @code{NULL}. A future version of GPGME may use this parameter to create X.509 keys.

@var{flags} can be set to the bit-wise OR of the following flags:

@table @code @item GPGME\_CREATE\_SIGN @itemx GPGME\_CREATE\_ENCR @itemx GPGME\_CREATE\_CERT @itemx GPGME\_CREATE\_AUTH @since{1.7.0}

Do not create the key with the default capabilities (key usage) of the requested algorithm but use those explicitly given by these flags: ``signing'', ``encryption'', ``certification'', or ``authentication''. The allowed combinations depend on the algorithm.

If any of these flags are set and a default algorithm has been selected only one key is created in the case of the OpenPGP protocol.

@item GPGME\_CREATE\_NOPASSWD @since{1.7.0}

Request generation of the key without password protection.

@item GPGME\_CREATE\_SELFSIGNED @since{1.7.0}

For an X.509 key do not create a CSR but a self-signed certificate. This has not yet been implemented.

@item GPGME\_CREATE\_NOSTORE @since{1.7.0}

Do not store the created key in the local key database. This has not yet been implemented.

@item GPGME\_CREATE\_WANTPUB @itemx GPGME\_CREATE\_WANTSEC @since{1.7.0}

Return the public or secret key as part of the result structure. This has not yet been implemented.

@item GPGME\_CREATE\_FORCE @since{1.7.0}

The engine does not allow the creation of a key with a user ID already existing in the local key database. This flag can be used to override this check.

@item GPGME\_CREATE\_NOEXPIRE @since{1.8.0}

Request generation of keys that do not expire.

@end table

After the operation completed successfully, information about the created key can be retrieved with @code{gpgme\_op\_genkey\_result}.

The function returns zero on success, @code{GPG\_ERR\_NOT\_SUPPORTED} if the engine does not support the command, or a bunch of other error codes.

@end deftypefun

@deftypefun gpgme\_error\_t gpgme\_op\_createkey\_start @

 $(Q\omega\{gppme\,ctx\,t\,Q\text{var}\{ctx\}\},\,Q)$ 

@w{const char \*@var{userid}}, @

@w{const char \*@var{algo}}, @

@w{unsigned long @var{reserved}}, @

@w{unsigned long @var{expires}}, @

@w{gpgme\_key\_t @var{extrakey}}, @
@w{unsigned int @var{flags}});

@since{1.7.0}

The function @code{gpgme\_op\_createkey\_start} initiates a @code{gpgme\_op\_createkey} operation; see there for details. It must be completed by calling @code{gpgme\_wait} on the context. @xref{Waiting For Completion}.

@end deftypefun

@c @c gpgme\_op\_createsubkey @c @deftypefun gpgme\_error\_t gpgme\_op\_createsubkey @ (@w{gpgme\_ctx\_t @var{ctx}}, @ @w{gpgme\_key\_t @var{key}}, @ @w{const char \*@var{algo}}, @ @w{unsigned long @var{reserved}}, @ @w{unsigned long @var{expires}}, @ @w{unsigned int @var{flags}});

@since{1.7.0}

The function @code{gpgme\_op\_createsubkey} creates and adds a new subkey to the primary OpenPGP key given by @var{KEY}. The only allowed protocol in @var{ctx} is @code{GPGME\_PROTOCOL\_OPENPGP}. Subkeys (aka secondary keys) are a concept in the OpenPGP protocol to bind several keys to a primary key. As of now this function requires at least version 2.1.13 of GnuPG.

@var{key} specifies the key to operate on.

@var{algo} specifies the algorithm for the new subkey. For a list of supported algorithms, see the GnuPG manual. If @var{algo} is @code{NULL} or the string "default", the subkey is generated using the default algorithm for an encryption subkey of the engine. If the string "future-default" is used the engine may use an encryption algorithm which is planned to be the default in a future release of the engine; however existing implementation of the protocol may not be able to already handle such future algorithms.

@var{reserved} must be set to zero.

@var{expires} specifies the expiration time in seconds. If you supply 0, a reasonable expiration time is chosen. Use the flag @code{GPGME\_CREATE\_NOEXPIRE} to create keys that do not expire. Note that this parameter takes an unsigned long value and not a

@code{time\_t} to avoid problems on systems which use a signed 32 bit @code{time\_t}. Note further that the OpenPGP protocol uses 32 bit values for timestamps and thus can only encode dates up to the year 2106.

@var{flags} takes the same values as described above for @code{gpgme\_op\_createkey}.

After the operation completed successfully, information about the created key can be retrieved with @code{gpgme\_op\_genkey\_result}.

The function returns zero on success, @code{GPG\_ERR\_NOT\_SUPPORTED} if the engine does not support the command, or a bunch of other error codes.

@end deftypefun

```
@deftypefun gpgme_error_t gpgme_op_createsubkey_start @
  (Q\omega\{gppme\_ctx_t \omega\}, Q\omega @w{gpgme_key_t @var{key}}, @
    @w{const char *@var{algo}}, @
    @w{unsigned long @var{reserved}}, @
    @w{unsigned long @var{expires}}, @
    @w{unsigned int @var{flags}});
```
@since{1.7.0}

The function @code{gpgme\_op\_createsubkey\_start} initiates a @code{gpgme\_op\_createsubkey} operation; see there for details. It must be completed by calling @code{gpgme\_wait} on the context. @xref{Waiting For Completion}.

@end deftypefun

```
@c@c gpgme_op_adduid
@c
@deftypefun gpgme_error_t gpgme_op_adduid @
  (Qw\{gppme\;ctx\; t@var{ctx}\}), @@w{gpgme key t @var{key}, @ @w{const char *@var{userid}}, @
    @w{unsigned int @var{flags}});
```
@since{1.7.0}

The function @code{gpgme\_op\_adduid} adds a new user ID to the OpenPGP

key given by @var{KEY}. Adding additional user IDs after key creation is a feature of the OpenPGP protocol and thus the protocol for the context @var{ctx} must be set to OpenPGP. As of now this function requires at least version 2.1.13 of GnuPG.

@var{key} specifies the key to operate on.

@var{userid} is the user ID to add to the key. A user ID is commonly the mail address to be associated with the key. GPGME does not require a specific syntax but if more than a mail address is given, RFC-822 style format is suggested. The value is expected to be in UTF-8 encoding (i.e. no IDN encoding for mail addresses). This is a required parameter.

@var{flags} are currently not used and must be set to zero.

The function returns zero on success, @code{GPG\_ERR\_NOT\_SUPPORTED} if the engine does not support the command, or a bunch of other error codes.

@end deftypefun

@deftypefun gpgme\_error\_t gpgme\_op\_adduid\_start @ (@w{gpgme\_ctx\_t @var{ctx}}, @ @w{gpgme\_key\_t @var{key}}, @ @w{const char \*@var{userid}}, @ @w{unsigned int @var{flags}});

@since{1.7.0}

The function @code{gpgme\_op\_adduid\_start} initiates a @code{gpgme\_op\_adduid} operation; see there for details. It must be completed by calling @code{gpgme\_wait} on the context. @xref{Waiting For Completion}.

@end deftypefun

```
@c
@c gpgme_op_revuid
@c
@deftypefun gpgme_error_t gpgme_op_revuid @
  (Qw\{gppme\,ctx\,t\,Qvar\{ctx\}\},\,Q) @w{gpgme_key_t @var{key}}, @
    @w{const char *@var{userid}}, @
    @w{unsigned int @var{flags}});
```

```
@since{1.7.0}
```
The function @code{gpgme\_op\_revuid} revokes a user ID from the OpenPGP key given by @var{KEY}. Revoking user IDs after key creation is a feature of the OpenPGP protocol and thus the protocol for the context @var{ctx} must be set to OpenPGP. As of now this function requires at least version 2.1.13 of GnuPG.

@var{key} specifies the key to operate on.

@var{userid} is the user ID to be revoked from the key. The user ID must be given verbatim because the engine does an exact and case sensitive match. Thus the @code{uid} field from the user ID object (@code{gpgme\_user\_id\_t}) is to be used. This is a required parameter.

@var{flags} are currently not used and must be set to zero.

Note that the engine won't allow to revoke the last valid user ID. To change a user ID is better to first add the new user ID, then revoke the old one, and finally publish the key.

The function returns zero on success, @code{GPG\_ERR\_NOT\_SUPPORTED} if the engine does not support the command, or a bunch of other error codes.

@end deftypefun

```
@deftypefun gpgme_error_t gpgme_op_revuid_start @
   (@w{gpgme_ctx_t @var{ctx}}, @
    @w{gpgme_key_t @var{key}}, @
    @w{const char *@var{userid}}, @
    @w{unsigned int @var{flags}});
```
@since{1.7.0}

The function @code{gpgme\_op\_revuid\_start} initiates a @code{gpgme\_op\_revuid} operation; see there for details. It must be completed by calling @code{gpgme\_wait} on the context. @xref{Waiting For Completion}.

@end deftypefun

```
@c@c gpgme_op_set_uid_flag
@c
@deftypefun gpgme_error_t gpgme_op_set_ui_flag @
  (Q\omega\{gppme\,ctx\,t\,Q\text{var}\{ctx\}\},\,Q)@w{gpgme key t @var{key}}, @
```
 @w{const char \*@var{userid}}, @ @w{cons char \* @var{name}}, @ @w{cons char \* @var{value}});

@since{1.8.0}

The function @code{gpgme\_op\_set\_uid\_flag} is used to set flags on a user ID from the OpenPGP key given by @var{KEY}. Setting flags on user IDs after key creation is a feature of the OpenPGP protocol and thus the protocol for the context  $@var{ctx}$  must be set to OpenPGP.

@var{key} specifies the key to operate on. This parameters is required.

@var{userid} is the user ID of the key to be manipulated. This user ID must be given verbatim because the engine does an exact and case sensitive match. Thus the @code{uid} field from the user ID object  $(\text{@code{pgme_user_id_t}})$  is to be used. This is a required parameter.

@var{name} names the flag which is to be changed. The only currently supported flag is:

@table @code

@item primary

This sets the primary key flag on the given user ID. All other primary key flag on other user IDs are removed. @var{value} must be given as NULL. For technical reasons this functions bumps the creation timestamp of all affected self-signatures up by one second. At least GnuPG version 2.1.20 is required.

## @end table

The function returns zero on success, @code{GPG\_ERR\_NOT\_SUPPORTED} if the engine does not support the command, or a bunch of other error codes.

```
@end deftypefun
```
@deftypefun gpgme\_error\_t gpgme\_op\_set\_uid\_flag\_start @ (@w{gpgme\_ctx\_t @var{ctx}}, @  $@w{$ gpgme key t  $@var{key}$ ,  $@$  @w{const char \*@var{userid}}, @ @w{cons char \* @var{name}}, @ @w{cons char \* @var{value}});

@since{1.8.0}

The function  $@code{space{space}$  op set uid flag start} initiates a @code{gpgme\_op\_set\_uid\_flag} operation; see there for details. It must be completed by calling @code{gpgme\_wait} on the context. @xref{Waiting For Completion}.

```
@end deftypefun
```
@c @c gpgme\_op\_genkey @c @deftypefun gpgme\_error\_t gpgme\_op\_genkey @ (@w{gpgme\_ctx\_t @var{ctx}}, @ @w{const char \*@var{parms}}, @ @w{gpgme\_data\_t @var{public}}, @ @w{gpgme\_data\_t @var{secret}})

The function @code{gpgme\_op\_genkey} generates a new key pair in the context @var{ctx}. The meaning of @var{public} and @var{secret} depends on the crypto backend.

GPG does not support @var{public} and @var{secret}, they should be @code{NULL}. GnuPG will generate a key pair and add it to the standard key ring. The fingerprint of the generated key is available with @code{gpgme\_op\_genkey\_result}.

GpgSM requires @var{public} to be a writable data object. GpgSM will generate a secret key (which will be stored by @command{gpg-agent}, and return a certificate request in @var{public}, which then needs to be signed by the certification authority and imported before it can be used. GpgSM does not make the fingerprint available.

The argument @var{parms} specifies parameters for the key in an string that looks something like XML. The details about the format of  $@var{qarms}$  are specific to the crypto engine used by  $@var{ctx}$ . The first line of the parameters must be @code{<GnupgKeyParams format="internal">} and the last line must be @code{</GnupgKeyParams>}. Every line in between the first and last lines is treated as a Header: Value pair. In particular, no XML escaping is necessary if you need to include the characters  $@code{ <} \$  $@code{ >}$ , or  $@code{ }&$ .

Here is an example for GnuPG as the crypto engine (all parameters of OpenPGP key generation are documented in the GPG manual):

@example <GnupgKeyParms format="internal"> Key-Type: default Subkey-Type: default Name-Real: Joe Tester Name-Comment: with stupid passphrase Name-Email: joe@@foo.bar Expire-Date: 0 Passphrase: abc </GnupgKeyParms> @end example

Here is an example for GpgSM as the crypto engine (all parameters of OpenPGP key generation are documented in the GPGSM manual):

@example <GnupgKeyParms format="internal"> Key-Type: RSA Key-Length: 1024 Name-DN: C=de,O=g10 code,OU=Testlab,CN=Joe 2 Tester Name-Email: joe@@foo.bar </GnupgKeyParms> @end example

Strings should be given in UTF-8 encoding. The only format supported for now is ``internal''. The content of the @code{GnupgKeyParms} container is passed verbatim to the crypto backend. Control statements are not allowed.

After the operation completed successfully, the result can be retrieved with @code{gpgme\_op\_genkey\_result}.

The function returns the error code @code{GPG\_ERR\_NO\_ERROR} if the operation could be started successfully, @code{GPG\_ERR\_INV\_VALUE} if @var{parms} is not a well-formed string (e.g. does not have the expected tag-like headers and footers), @code{GPG\_ERR\_NOT\_SUPPORTED} if @var{public} or @var{secret} is not valid, and @code{GPG\_ERR\_GENERAL} if no key was created by the backend. @end deftypefun

@deftypefun gpgme\_error\_t gpgme\_op\_genkey\_start (@w{gpgme\_ctx\_t @var{ctx}}, @w{const char \*@var{parms}}, @w{gpgme\_data\_t @var{public}}, @w{gpgme\_data\_t @var{secret}})

The function @code{gpgme\_op\_genkey\_start} initiates a @code{gpgme\_op\_genkey} operation. It can be completed by calling @code{gpgme\_wait} on the context. @xref{Waiting For Completion}.

The function returns the error code @code{GPG\_ERR\_NO\_ERROR} if the operation could be started successfully, @code{GPG\_ERR\_INV\_VALUE} if @var{parms} is not a valid XML string, and @code{GPG\_ERR\_NOT\_SUPPORTED} if @var{public} or @var{secret} is not @code{NULL}. @end deftypefun

@c @c gpgme\_op\_genkey\_result @c @deftp {Data type} {gpgme\_genkey\_result\_t}

This is a pointer to a structure used to store the result of a @code{gpgme\_op\_genkey} operation. After successfully generating a key, you can retrieve the pointer to the result with @code{gpgme\_op\_genkey\_result}. The structure contains the following members:

@table @code @item unsigned int primary : 1 This flag is set to 1 if a primary key was created and to 0 if not.

@item unsigned int sub : 1 This flag is set to 1 if a subkey was created and to 0 if not.

@item unsigned int uid : 1 This flag is set to 1 if a user ID was created and to 0 if not.

@item char \*fpr

This is the fingerprint of the key that was created. If both a primary and a subkey were generated, the fingerprint of the primary key will be returned. If the crypto engine does not provide the fingerprint, @code{fpr} will be a null pointer.

@item gpgme\_data\_t pubkey @since{1.7.0}

This will eventually be used to return the public key. It is currently not used.

@item gpgme\_data\_t seckey @since{1.7.0}

This will eventually be used to return the secret key. It is currently not used.

@end table @end deftp

@deftypefun gpgme\_genkey\_result\_t gpgme\_op\_genkey\_result (@w{gpgme\_ctx\_t @var{ctx}})

The function @code{gpgme\_op\_genkey\_result} returns a @code{gpgme\_genkey\_result\_t} pointer to a structure holding the result of a @code{gpgme\_op\_genkey} operation. The pointer is only valid if the last operation on the context was a @code{gpgme\_op\_genkey} or @code{gpgme\_op\_genkey\_start} operation, and if this operation finished successfully. The returned pointer is only valid until the next operation is started on the context.

@end deftypefun

@c @c SIGNING KEYS @c @node Signing Keys @subsection Signing Keys @cindex key, signing

Key signatures are a unique concept of the OpenPGP protocol. They can be used to certify the validity of a key and are used to create the Web-of-Trust (WoT). Instead of using the @code{gpgme\_op\_interact} function along with a finite state machine, GPGME provides a convenient function to create key signatures when using modern GnuPG versions.

```
@c
@c gpgme_op_keysign
@c
@deftypefun gpgme_error_t gpgme_op_keysign @
   (@w{gpgme_ctx_t @var{ctx}}, @
    @w{gpgme_key_t @var{key}}, @
    @w{const char *@var{userid}}, @
    @w{unsigned long @var{expires}}, @
    @w{unsigned int @var{flags}});
```
@since{1.7.0}

The function @code{gpgme\_op\_keysign} adds a new key signature to the public key @var{KEY}. This function requires at least version 2.1.12 of GnuPG.

@var{CTX} is the usual context which describes the protocol to use (which must be OpenPGP) and has also the list of signer keys to be used for the signature. The common case is to use the default key for signing other keys. If another key or more than one key shall be used for a key signature, @code{gpgme\_signers\_add} can be used. @xref{Selecting Signers}.

@var{key} specifies the key to operate on.

@var{userid} selects the user ID or user IDs to be signed. If @var{userid} is set to @code{NULL} all valid user IDs are signed. The user ID must be given verbatim because the engine does an exact and case sensitive match. Thus the @code{uid} field from the user ID object ( $@code{qpgme_user_id_t}$ ) is to be used. To select more than one user ID put them all into one string separated by linefeeds characters (@code{\n}) and set the flag @code{GPGME\_KEYSIGN\_LFSEP}.

@var{expires} specifies the expiration time of the new signature in seconds. The common case is to use 0 to not set an expiration date. However, if the configuration of the engine defines a default expiration for key signatures, that is still used unless the flag @code{GPGME\_KEYSIGN\_NOEXPIRE} is used. Note that this parameter takes an unsigned long value and not a @code{time\_t} to avoid problems on systems which use a signed 32 bit @code{time\_t}. Note further that the OpenPGP protocol uses 32 bit values for timestamps and thus can only encode dates up to the year 2106.

@var{flags} can be set to the bit-wise OR of the following flags:

@table @code @item GPGME\_KEYSIGN\_LOCAL @since{1.7.0}

Instead of creating an exportable key signature, create a key signature which is is marked as non-exportable.

@item GPGME\_KEYSIGN\_LFSEP @since{1.7.0}

Although linefeeds are uncommon in user IDs this flag is required to explicitly declare that @var{userid} may contain several linefeed separated user IDs.

#### @item GPGME\_KEYSIGN\_NOEXPIRE

Force the creation of a key signature without an expiration date. This overrides @var{expire} and any local configuration of the engine.

@end table

The function returns zero on success, @code{GPG\_ERR\_NOT\_SUPPORTED} if the engine does not support the command, or a bunch of other error codes.

@end deftypefun

@deftypefun gpgme\_error\_t gpgme\_op\_keysign\_start @  $(Q\omega\{gppme\_ctx_t \omega\}$ ,  $Q\omega$  @w{gpgme\_key\_t @var{key}}, @ @w{const char \*@var{userid}}, @ @w{unsigned long @var{expires}}, @ @w{unsigned int @var{flags}});

@since{1.7.0}

The function @code{gpgme\_op\_keysign\_start} initiates a @code{gpgme\_op\_keysign} operation; see there for details. It must be completed by calling @code{gpgme\_wait} on the context. @xref{Waiting For Completion}.

@end deftypefun

@c @c EXPORTING KEYS @c @node Exporting Keys @subsection Exporting Keys @cindex key, export @cindex key ring, export from

Exporting keys means the same as running @command{gpg} with the command @option{--export}. However, a mode flag can be used to change the way the export works. The available mode flags are described below, they may be or-ed together.

@table @code

@item GPGME\_EXPORT\_MODE\_EXTERN If this bit is set, the output is send directly to the default keyserver. This is currently only allowed for OpenPGP keys. It is good practise to not send more than a few dozens key to a keyserver at one time. Using this flag requires that the @var{keydata} argument of the export function is set to @code{NULL}.

@item GPGME\_EXPORT\_MODE\_MINIMAL @since{1.3.1}

If this bit is set, the smallest possible key is exported. For OpenPGP keys it removes all signatures except for the latest self-signatures. For X.509 keys it has no effect.

@item GPGME\_EXPORT\_MODE\_SECRET

@since{1.6.0}

Instead of exporting the public key, the secret key is exported. This may not be combined with @code{GPGME\_EXPORT\_MODE\_EXTERN}. For X.509 the export format is PKCS#8.

@item GPGME\_EXPORT\_MODE\_RAW @since{1.6.0}

If this flag is used with @code{GPGME\_EXPORT\_MODE\_SECRET} for an X.509 key the export format will be changed to PKCS#1. This flag may not be used with OpenPGP.

@item GPGME\_EXPORT\_MODE\_PKCS12 @since{1.6.0}

If this flag is used with @code{GPGME\_EXPORT\_MODE\_SECRET} for an X.509 key the export format will be changed to PKCS#12 which also includes the certificate. This flag may not be used with OpenPGP.

@item GPGME\_EXPORT\_MODE\_NOUID @since{1.12.0 - experimental} Do not export user ids. Works only with certain gpg version.

@end table

@deftypefun gpgme\_error\_t gpgme\_op\_export (@w{gpgme\_ctx\_t @var{ctx}}, @w{const char \*@var{pattern}}, @w{gpgme\_export\_mode\_t @var{mode}}, @w{gpgme\_data\_t @var{keydata}}) The function @code{gpgme\_op\_export} extracts public keys and returns them in the data buffer @var{keydata}. The output format of the key data returned is determined by the @acronym{ASCII} armor attribute set for the context  $@var{txt}$ , or, if that is not set, by the encoding specified for @var{keydata}.

If @var{pattern} is @code{NULL}, all available keys are returned. Otherwise, @var{pattern} contains an engine specific expression that is used to limit the list to all keys matching the pattern.

@var{mode} is usually 0; other values are described above.

The function returns the error code @code{GPG\_ERR\_NO\_ERROR} if the operation completed successfully, @code{GPG\_ERR\_INV\_VALUE} if @var{keydata} is not a valid empty data buffer, and passes through any errors that are reported by the crypto engine support routines. @end deftypefun

@deftypefun gpgme\_error\_t gpgme\_op\_export\_start (@w{gpgme\_ctx\_t @var{ctx}}, @w{const char \*@var{pattern}}, @w{gpgme\_export\_mode\_t @var{mode}}, @w{gpgme\_data\_t @var{keydata}}) The function @code{gpgme\_op\_export\_start} initiates a @code{gpgme\_op\_export} operation. It can be completed by calling @code{gpgme\_wait} on the context. @xref{Waiting For Completion}.

The function returns the error code @code{GPG\_ERR\_NO\_ERROR} if the operation could be started successfully, and @code{GPG\_ERR\_INV\_VALUE} if @var{keydata} is not a valid empty data buffer. @end deftypefun

@deftypefun gpgme\_error\_t gpgme\_op\_export\_ext (@w{gpgme\_ctx\_t @var{ctx}}, @w{const char \*@var{pattern}[], @w{gpgme\_export\_mode\_t @var{mode}}, @w{gpgme\_data\_t @var{keydata}}) The function @code{gpgme\_op\_export} extracts public keys and returns them in the data buffer @var{keydata}. The output format of the key data returned is determined by the @acronym{ASCII} armor attribute set for the context  $@var{ctx}$ , or, if that is not set, by the encoding specified for @var{keydata}.

If @var{pattern} or @var{\*pattern} is @code{NULL}, all available keys are returned. Otherwise, @var{pattern} is a @code{NULL} terminated array of strings that are used to limit the list to all keys matching at least one of the patterns verbatim.

@var{mode} is usually 0; other values are described above.

The function returns the error code @code{GPG\_ERR\_NO\_ERROR} if the operation completed successfully, @code{GPG\_ERR\_INV\_VALUE} if @var{keydata} is not a valid empty data buffer, and passes through any errors that are reported by the crypto engine support routines. @end deftypefun

@deftypefun gpgme\_error\_t gpgme\_op\_export\_ext\_start (@w{gpgme\_ctx\_t @var{ctx}}, @w{const char \*@var{pattern}[]}, @w{gpgme\_export\_mode\_t @var{mode}}, @w{gpgme\_data\_t @var{keydata}}) The function @code{gpgme\_op\_export\_ext\_start} initiates a @code{gpgme\_op\_export\_ext} operation. It can be completed by calling @code{gpgme\_wait} on the context. @xref{Waiting For Completion}.

The function returns the error code @code{GPG\_ERR\_NO\_ERROR} if the operation could be started successfully, and @code{GPG\_ERR\_INV\_VALUE} if @var{keydata} is not a valid empty data buffer. @end deftypefun

@deftypefun gpgme\_error\_t gpgme\_op\_export\_keys (@w{gpgme\_ctx\_t @var{ctx}}, @w{gpgme\_key\_t keys[]},  $@w{gppme}$  export mode t  $@var{model}$ ,  $@w{gppme}$  data t  $@var{keydata}$ }) @since{1.2.0}

The function @code{gpgme\_op\_export\_keys} extracts public keys and returns them in the data buffer @var{keydata}. The output format of the key data returned is determined by the @acronym{ASCII} armor attribute set for the context  $@var{ctx}$ , or, if that is not set, by the encoding specified for @var{keydata}.

The keys to export are taken form the @code{NULL} terminated array @var{keys}. Only keys of the currently selected protocol of @var{ctx} which do have a fingerprint set are considered for export. Other keys specified by the @var{keys} are ignored. In particular OpenPGP keys retrieved via an external key listing are not included.

@var{mode} is usually 0; other values are described above.

The function returns the error code @code{GPG\_ERR\_NO\_ERROR} if the operation completed successfully, @code{GPG\_ERR\_INV\_VALUE} if @var{keydata} is not a valid empty data buffer, @code{GPG\_ERR\_NO\_DATA} if no useful keys are in @var{keys} and passes through any errors that are reported by the crypto engine support routines. @end deftypefun

@deftypefun gpgme\_error\_t gpgme\_op\_export\_keys\_start (@w{gpgme\_ctx\_t @var{ctx}}, @w{gpgme\_key\_t @var{keys}[]}, @w{gpgme\_export\_mode\_t @var{mode}}, @w{gpgme\_data\_t @var{keydata}}) @since{1.2.0}

The function @code{gpgme\_op\_export\_keys\_start} initiates a @code{gpgme\_op\_export\_ext} operation. It can be completed by calling @code{gpgme\_wait} on the context. @xref{Waiting For Completion}.

The function returns the error code @code{GPG\_ERR\_NO\_ERROR} if the operation could be started successfully, and @code{GPG\_ERR\_INV\_VALUE} if @var{keydata} is not a valid empty data buffer, @code{GPG\_ERR\_NO\_DATA} if no useful keys are in @var{keys} and passes through any errors that are reported by the crypto engine support routines. @end deftypefun

@node Importing Keys @subsection Importing Keys @cindex key, import @cindex key ring, import to

Importing keys means the same as running @command{gpg} with the command @option{--import}.

@deftypefun gpgme\_error\_t gpgme\_op\_import (@w{gpgme\_ctx\_t @var{ctx}}, @w{gpgme\_data\_t @var{keydata}})

The function @code{gpgme\_op\_import} adds the keys in the data buffer @var{keydata} to the key ring of the crypto engine used by @var{ctx}. The format of @var{keydata} can be @acronym{ASCII} armored, for example, but the details are specific to the crypto engine.

After the operation completed successfully, the result can be retrieved with @code{gpgme\_op\_import\_result}.

The function returns the error code @code{GPG\_ERR\_NO\_ERROR} if the import was completed successfully, @code{GPG\_ERR\_INV\_VALUE} if @var{keydata} if @var{ctx} or @var{keydata} is not a valid pointer, and @code{GPG\_ERR\_NO\_DATA} if @var{keydata} is an empty data buffer. @end deftypefun

@deftypefun gpgme\_error\_t gpgme\_op\_import\_start (@w{gpgme\_ctx\_t @var{ctx}}, @w{gpgme\_data\_t @var{keydata}})

The function @code{gpgme\_op\_import\_start} initiates a @code{gpgme\_op\_import} operation. It can be completed by calling @code{gpgme\_wait} on the context. @xref{Waiting For Completion}.

The function returns the error code @code{GPG\_ERR\_NO\_ERROR} if the import could be started successfully, @code{GPG\_ERR\_INV\_VALUE} if @var{ctx} or @var{keydata} is not a valid pointer, and @code{GPG\_ERR\_NO\_DATA} if @var{keydata} is an empty data buffer. @end deftypefun

@deftypefun gpgme\_error\_t gpgme\_op\_import\_keys (@w{gpgme\_ctx\_t @var{ctx}}, @w{gpgme\_key\_t \*@var{keys}}) @since{1.2.0}

The function @code{gpgme\_op\_import\_keys} adds the keys described by the @code{NULL} terminated array @var{keys} to the key ring of the crypto engine used by @var{ctx}. It is used to actually import and make keys permanent which have been retrieved from an external source (i.e. using @code{GPGME\_KEYLIST\_MODE\_EXTERN}) earlier. The external keylisting must have been made with the same context configuration (in particular the same home directory). @footnote{Thus it is a replacement for the usual workaround of exporting and then importing a key to make an X.509 key permanent.} Note that for OpenPGP this may require another access to the keyserver over the network.

Only keys of the currently selected protocol of @var{ctx} are considered for import. Other keys specified by the @var{keys} are ignored. As of now all considered keys must have been retrieved using the same method, i.e. the used key listing mode must be identical.

After the operation completed successfully, the result can be retrieved with @code{gpgme\_op\_import\_result}.

To move keys from one home directory to another, export and import the keydata using @code{gpgme\_op\_export} and @code{gpgme\_op\_import}.

The function returns the error code @code{GPG\_ERR\_NO\_ERROR} if the import was completed successfully, @code{GPG\_ERR\_INV\_VALUE} if  $@var{ctx}$  is not a valid pointer,  $@code{GPG}$  ERR\_CONFLICT} if the key listing mode does not match, and @code{GPG\_ERR\_NO\_DATA} if no keys are considered for export. @end deftypefun

@deftypefun gpgme\_error\_t gpgme\_op\_import\_keys\_start (@w{gpgme\_ctx\_t @var{ctx}}, @w{gpgme\_key\_t \*@var{keys}}) @since{1.2.0}

The function @code{gpgme\_op\_import\_keys\_start} initiates a @code{gpgme\_op\_import\_keys} operation. It can be completed by calling @code{gpgme\_wait} on the context. @xref{Waiting For Completion}.

The function returns the error code @code{GPG\_ERR\_NO\_ERROR} if the import was completed successfully, @code{GPG\_ERR\_INV\_VALUE} if @var{keydata} if @var{ctx} or @var{keydata} is not a valid pointer, @code{GPG\_ERR\_CONFLICT} if the key listing mode does not match, and @code{GPG\_ERR\_NO\_DATA} if no keys are considered for export. @end deftypefun

@deftp {Data type} {gpgme\_import\_status\_t} This is a pointer to a structure used to store a part of the result of a @code{gpgme\_op\_import} operation. For each considered key one status is added that contains information about the result of the import. The structure contains the following members:

@table @code @item gpgme\_import\_status\_t next This is a pointer to the next status structure in the linked list, or @code{NULL} if this is the last element.

@item char \*fpr This is the fingerprint of the key that was considered.

@item gpgme\_error\_t result If the import was not successful, this is the error value that caused the import to fail. Otherwise the error code is @code{GPG\_ERR\_NO\_ERROR}.

@item unsigned int status This is a bit-wise OR of the following flags that give more information about what part of the key was imported. If the key was already known, this might be 0.

@table @code @item GPGME\_IMPORT\_NEW The key was new.

@item GPGME\_IMPORT\_UID The key contained new user IDs.

@item GPGME\_IMPORT\_SIG The key contained new signatures.

@item GPGME\_IMPORT\_SUBKEY The key contained new sub keys.

@item GPGME\_IMPORT\_SECRET The key contained a secret key. @end table @end table @end deftp

@deftp {Data type} {gpgme\_import\_result\_t} This is a pointer to a structure used to store the result of a @code{gpgme\_op\_import} operation. After a successful import operation, you can retrieve the pointer to the result with @code{gpgme\_op\_import\_result}. The structure contains the following members:

@table @code @item int considered The total number of considered keys.

@item int no\_user\_id The number of keys without user ID.

@item int imported The total number of imported keys.

@item int imported\_rsa The number of imported RSA keys.

@item int unchanged The number of unchanged keys.

@item int new\_user\_ids The number of new user IDs.

@item int new\_sub\_keys

The number of new sub keys.

@item int new\_signatures The number of new signatures.

@item int new\_revocations The number of new revocations.

@item int secret\_read The total number of secret keys read.

@item int secret\_imported The number of imported secret keys.

@item int secret\_unchanged The number of unchanged secret keys.

@item int not\_imported The number of keys not imported.

@item gpgme\_import\_status\_t imports A list of gpgme\_import\_status\_t objects which contain more information about the keys for which an import was attempted.

@item int skipped\_v3\_keys

For security reasons modern versions of GnuPG do not anymore support v3 keys (created with PGP 2.x) and ignores them on import. This counter provides the number of such skipped v3 keys.

@end table @end deftp

@deftypefun gpgme\_import\_result\_t gpgme\_op\_import\_result (@w{gpgme\_ctx\_t @var{ctx}}) The function @code{gpgme\_op\_import\_result} returns a @code{gpgme\_import\_result\_t} pointer to a structure holding the result of a @code{gpgme\_op\_import} operation. The pointer is only valid if the last operation on the context was a @code{gpgme\_op\_import} or @code{gpgme\_op\_import\_start} operation, and if this operation finished successfully. The returned pointer is only valid until the next operation is started on the context. @end deftypefun

@node Deleting Keys @subsection Deleting Keys @cindex key, delete @cindex key ring, delete from

@deftypefun gpgme\_error\_t gpgme\_op\_delete\_ext (@w{gpgme\_ctx\_t @var{ctx}}, @w{const gpgme\_key\_t

@var{key}}, @w{unsigned int @var{flags}}) @since{1.9.1}

The function @code{gpgme\_op\_delete\_ext} deletes the key @var{key} from the key ring of the crypto engine used by  $@var{ctx}$ .

@var{flags} can be set to the bit-wise OR of the following flags:

@table @code @item GPGME\_DELETE\_ALLOW\_SECRET @since{1.9.1}

If not set, only public keys are deleted. If set, secret keys are deleted as well, if that is supported.

@item GPGME\_DELETE\_FORCE @since{1.9.1}

If set, the user is not asked to confirm the deletion. @end table

The function returns the error code @code{GPG\_ERR\_NO\_ERROR} if the key was deleted successfully, @code{GPG\_ERR\_INV\_VALUE} if @var{ctx} or @var{key} is not a valid pointer, @code{GPG\_ERR\_NO\_PUBKEY} if @var{key} could not be found in the keyring, @code{GPG\_ERR\_AMBIGUOUS\_NAME} if the key was not specified unambiguously, and @code{GPG\_ERR\_CONFLICT} if the secret key for @var{key} is available, but @var{allow\_secret} is zero. @end deftypefun

@deftypefun gpgme\_error\_t gpgme\_op\_delete\_ext\_start (@w{gpgme\_ctx\_t @var{ctx}}, @w{const gpgme\_key\_t @var{key}}, @w{unsigned int @var{flags}}) @since{1.9.1}

The function @code{gpgme\_op\_delete\_ext\_start} initiates a @code{gpgme\_op\_delete} operation. It can be completed by calling @code{gpgme\_wait} on the context. @xref{Waiting For Completion}.

The function returns the error code @code{GPG\_ERR\_NO\_ERROR} if the operation was started successfully, and @code{GPG\_ERR\_INV\_VALUE} if @var{ctx} or @var{key} is not a valid pointer. @end deftypefun

The following functions allow only to use one particular flag.

@deftypefun gpgme\_error\_t gpgme\_op\_delete (@w{gpgme\_ctx\_t @var{ctx}}, @w{const gpgme\_key\_t  $@var{key}$ ,  $@w{int @var{allow secret}})$ Similar to @code{gpgme\_op\_delete\_ext}, but only the flag

@code{GPGME\_DELETE\_ALLOW\_SECRET} can be provided. @end deftypefun

@deftypefun gpgme\_error\_t gpgme\_op\_delete\_start (@w{gpgme\_ctx\_t @var{ctx}}, @w{const gpgme\_key\_t @var{key}}, @w{int @var{allow\_secret}}) Similar to @code{gpgme\_op\_delete\_ext\_start}, but only the flag @code{GPGME\_DELETE\_ALLOW\_SECRET} can be provided. @end deftypefun

@node Changing Passphrases @subsection Changing Passphrases @cindex passphrase, change

```
@deftypefun gpgme_error_t gpgme_op_passwd @
       (@w{gpgme_ctx_t @var{ctx}}, @
       @w{const gpgme_key_t @var{key}}, @
       @w{unsigned int @var{flags}})
```
@since{1.3.0}

The function @code{gpgme\_op\_passwd} changes the passphrase of the private key associated with @var{key}. The only allowed value for @var{flags} is @code{0}. The backend engine will usually popup a window to ask for the old and the new passphrase. Thus this function is not useful in a server application (where passphrases are not required anyway).

Note that old @code{gpg} engines (before version 2.0.15) do not support this command and will silently ignore it. @end deftypefun

```
@deftypefun gpgme_error_t gpgme_op_passwd_start @
       (@w{gpgme_ctx_t @var{ctx}}, @
       @w{const gpgme_key_t @var{key}}, @
       @w{unsigned int @var{flags}})
```
@since{1.3.0}

The function @code{gpgme\_op\_passwd\_start} initiates a @code{gpgme\_op\_passwd} operation. It can be completed by calling @code{gpgme\_wait} on the context. @xref{Waiting For Completion}.

The function returns @code{0} if the operation was started successfully, and an error code if one of the arguments is not valid or the oepration could not be started. @end deftypefun

@c @c CHANGING TOFU DATA @c @node Changing TOFU Data @subsection Changing TOFU Data @cindex validity, TOFU

The OpenPGP engine features a Trust-On-First-Use (TOFU) key validation model. For resolving conflicts it is necessary to declare the policy for a key. See the GnuPG manual for details on the TOFU implementation.

@deftp {Data type} {enum gpgme\_tofu\_policy\_t} @since{1.7.0}

@tindex gpgme\_tofu\_policy\_t The @code{gpgme\_tofu\_policy\_t} type specifies the set of possible policy values that are supported by @acronym{GPGME}:

@table @code @item GPGME\_TOFU\_POLICY\_AUTO Set the policy to ``auto''. @item GPGME\_TOFU\_POLICY\_GOOD Set the policy to ``good''. @item GPGME\_TOFU\_POLICY\_BAD Set the policy to ``bad''. @item GPGME\_TOFU\_POLICY\_ASK Set the policy to ``ask''. @item GPGME\_TOFU\_POLICY\_UNKNOWN Set the policy to ``unknown''. @end table

@end deftp

To change the policy for a key the following functions can be used:

@deftypefun gpgme\_error\_t gpgme\_op\_tofu\_policy @ (@w{gpgme\_ctx\_t @var{ctx}}, @  $@w{const}$  gpgme key t  $@var{key}$ ,  $@$  $@w{$ gpgme\_tofu\_policy\_t  $@var{$ policy}})

@since{1.7.0}

The function @code{gpgme\_op\_tofu\_policy} changes the TOFU policy of  $@var{key}$ . The valid values for  $@var{policy}$  are listed above. As of now this function does only work for OpenPGP and requires at least version 2.1.10 of GnuPG.

The function returns zero on success, @code{GPG\_ERR\_NOT\_SUPPORTED} if the engine does not support the command, or a bunch of other error codes.

@end deftypefun

```
@deftypefun gpgme_error_t gpgme_op_tofu_policy_start @
         (\mathcal{Q}_{W}\{\text{ggme\_ctx}\_\text{t} \mathcal{Q}_{Var}\{\text{ctx}\}\}, \ \mathcal{Q}_{\text{t}})@w{const} gpgme key t @var{key}, @ @w{gpgme_tofu_policy_t @var{policy}})
```
@since{1.7.0}

The function @code{gpgme\_op\_tofu\_policy\_start} initiates a @code{gpgme\_op\_tofu\_policy} operation. It can be completed by calling @code{gpgme\_wait} on the context. @xref{Waiting For Completion}.

The function returns  $@code{0}$  if the operation was started successfully, and an error code if one of the arguments is not valid or the oepration could not be started.

@end deftypefun

@node Advanced Key Editing @subsection Advanced Key Editing @cindex key, edit

```
@deftp {Data type} {gpgme_error_t (*gpgme_interact_cb_t) @
 (@w{void *@var{handle}}, @
  @w{const char *@var{status}}, @
  @w{const char *@var{args}}, @
 @w{int @var{fd}}\})
```
@since{1.7.0}

```
@tindex gpgme_interact_cb_t
```
The @code{gpgme\_interact\_cb\_t} type is the type of functions which @acronym{GPGME} calls if it a key interact operation is on-going. The status keyword @var{status} and the argument line @var{args} are passed through by @acronym{GPGME} from the crypto engine. An empty string represents EOF. The file descriptor @var{fd} is -1 for normal status messages. If @var{status} indicates a command rather than a status message, the response to the command should be written to @var{fd}. The @var{handle} is provided by the user at start of operation.

The function should return @code{GPG\_ERR\_FALSE} if it did not handle the status code, @code{0} for success, or any other error value. @end deftp

@deftypefun gpgme\_error\_t gpgme\_op\_interact (@w{gpgme\_ctx\_t @var{ctx}}, @ @w{gpgme\_key\_t @var{key}}, @ @w{unsigned int @var{flags}}, @ @w{gpgme\_interact\_cb\_t @var{fnc}}, @ @w{void \*@var{handle}}, @  $@w{$ gpgme\_data\_t  $@var{out}$ })

@since{1.7.0}

The function @code{gpgme\_op\_interact} processes the key @var{KEY} interactively, using the interact callback function @var{FNC} with the handle @var{HANDLE}. The callback is invoked for every status and command request from the crypto engine. The output of the crypto engine is written to the data object @var{out}.

Note that the protocol between the callback function and the crypto engine is specific to the crypto engine and no further support in implementing this protocol correctly is provided by @acronym{GPGME}.

@var{flags} modifies the behaviour of the function; the only defined bit value is:

@table @code @item GPGME\_INTERACT\_CARD @since{1.7.0}

This is used for smartcard based keys and uses gpgs @code{--card-edit} command.

@end table

The function returns  $@code{0}$  if the edit operation completes successfully, @code{GPG\_ERR\_INV\_VALUE} if @var{ctx} or @var{key} is not a valid pointer, and any error returned by the crypto engine or the edit callback handler. @end deftypefun

@deftypefun gpgme\_error\_t gpgme\_op\_interact\_start (@w{gpgme\_ctx\_t @var{ctx}}, @ @w{gpgme\_key\_t @var{key}}, @ @w{unsigned int @var{flags}}, @  $@w{$ gpgme\_interact\_cb\_t @var{fnc}}, @ @w{void \*@var{handle}}, @  $@w{$ gpgme\_data\_t  $@var{$  (out } })

@since{1.7.0}

The function @code{gpgme\_op\_interact\_start} initiates a @code{gpgme\_op\_interact} operation. It can be completed by calling @code{gpgme\_wait} on the context. @xref{Waiting For Completion}.

The function returns @code{0} if the operation was started successfully, and @code{GPG\_ERR\_INV\_VALUE} if @var{ctx} or @var{key} is not a valid pointer. @end deftypefun

@node Trust Item Management @section Trust Item Management @cindex trust item

@strong{Caution:} The trust items interface is experimental.

@deftp {Data type} gpgme\_trust\_item\_t The @code{gpgme\_trust\_item\_t} type is a pointer to a trust item object. It has the following members:

@table @code @item char \*keyid This is a string describing the key to which this trust items belongs.

@item int type This is the type of the trust item. A value of 1 refers to a key, a value of 2 refers to a user ID.

@item int level This is the trust level.

@item char \*owner\_trust The owner trust if @code{type} is 1.

@item char \*validity The calculated validity.

@item char \*name The user name if @code{type} is 2. @end table @end deftp

@menu

\* Listing Trust Items:: Browsing the list of available trust items.

\* Manipulating Trust Items:: Operations on trust items. @end menu

@node Listing Trust Items @subsection Listing Trust Items @cindex trust item list

@deftypefun gpgme\_error\_t gpgme\_op\_trustlist\_start (@w{gpgme\_ctx\_t @var{ctx}}, @w{const char \*@var{pattern}}, @w{int @var{max\_level}}) The function @code{gpgme\_op\_trustlist\_start} initiates a trust item listing operation inside the context @var{ctx}. It sets everything up so that subsequent invocations of @code{gpgme\_op\_trustlist\_next} return the trust items in the list.

The string @var{pattern} contains an engine specific expression that is used to limit the list to all trust items matching the pattern. It can not be the empty string.

The argument @var{max\_level} is currently ignored.

The context will be busy until either all trust items are received (and @code{gpgme\_op\_trustlist\_next} returns @code{GPG\_ERR\_EOF}), or @code{gpgme\_op\_trustlist\_end} is called to finish the operation.

The function returns the error code @code{GPG\_ERR\_INV\_VALUE} if @var{ctx} is not a valid pointer, and passes through any errors that are reported by the crypto engine support routines. @end deftypefun

@deftypefun gpgme\_error\_t gpgme\_op\_trustlist\_next (@w{gpgme\_ctx\_t @var{ctx}}, @w{gpgme\_trust\_item\_t \*@var{r item}})

The function @code{gpgme\_op\_trustlist\_next} returns the next trust item in the list created by a previous @code{gpgme\_op\_trustlist\_start} operation in the context @var{ctx}. The trust item can be destroyed with @code{gpgme\_trust\_item\_release}. @xref{Manipulating Trust Items}.

This is the only way to get at @code{gpgme\_trust\_item\_t} objects in @acronym{GPGME}.

If the last trust item in the list has already been returned, @code{gpgme\_op\_trustlist\_next} returns @code{GPG\_ERR\_EOF}.

The function returns the error code @code{GPG\_ERR\_INV\_VALUE} if @var{ctx} or @var{r\_item} is not a valid pointer, and @code{GPG\_ERR\_ENOMEM} if there is not enough memory for the operation. @end deftypefun

@deftypefun gpgme\_error\_t gpgme\_op\_trustlist\_end (@w{gpgme\_ctx\_t @var{ctx}}) The function @code{gpgme\_op\_trustlist\_end} ends a pending trust list operation in the context  $@var{ctx}$ .

The function returns the error code @code{GPG\_ERR\_INV\_VALUE} if @var{ctx} is not a valid pointer, and @code{GPG\_ERR\_ENOMEM} if at some time during the operation there was not enough memory available. @end deftypefun

@node Manipulating Trust Items @subsection Manipulating Trust Items @cindex trust item, manipulation

@deftypefun void gpgme\_trust\_item\_ref (@w{gpgme\_trust\_item\_t @var{item}}) The function @code{gpgme\_trust\_item\_ref} acquires an additional reference for the trust item @var{item}. @end deftypefun

@deftypefun void gpgme\_trust\_item\_unref (@w{gpgme\_trust\_item\_t @var{item}}) The function @code{gpgme\_trust\_item\_unref} releases a reference for the trust item @var{item}. If this was the last reference, the trust item will be destroyed and all resources associated to it will be released. @end deftypefun

@node Crypto Operations @section Crypto Operations @cindex cryptographic operation

Sometimes, the result of a crypto operation returns a list of invalid keys encountered in processing the request. The following structure is used to hold information about such a key.

@deftp {Data type} {gpgme\_invalid\_key\_t} This is a pointer to a structure used to store a part of the result of a crypto operation which takes user IDs as one input parameter. The structure contains the following members:

@table @code @item gpgme\_invalid\_key\_t next This is a pointer to the next invalid key structure in the linked list, or @code{NULL} if this is the last element.

@item char \*fpr The fingerprint or key ID of the invalid key encountered. @item gpgme\_error\_t reason An error code describing the reason why the key was found invalid. @end table @end deftp

@menu

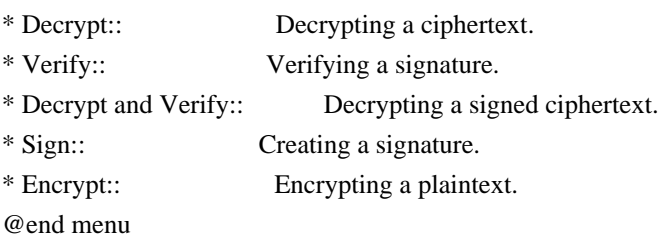

@node Decrypt @subsection Decrypt @cindex decryption @cindex cryptographic operation, decryption

@deftypefun gpgme\_error\_t gpgme\_op\_decrypt (@w{gpgme\_ctx\_t @var{ctx}}, @w{gpgme\_data\_t @var{cipher}}, @w{gpgme\_data\_t @var{plain}}) The function @code{gpgme\_op\_decrypt} decrypts the ciphertext in the data object @var{cipher} and stores it into the data object @var{plain}.

The function returns the error code @code{GPG\_ERR\_NO\_ERROR} if the ciphertext could be decrypted successfully, @code{GPG\_ERR\_INV\_VALUE} if  $@var{ctx}$ ,  $@var{ciphertext}$  or  $@var{plain}$  is not a valid pointer, @code{GPG\_ERR\_NO\_DATA} if @var{cipher} does not contain any data to decrypt, @code{GPG\_ERR\_DECRYPT\_FAILED} if @var{cipher} is not a valid cipher text, @code{GPG\_ERR\_BAD\_PASSPHRASE} if the passphrase for the secret key could not be retrieved, and passes through some errors that are reported by the crypto engine support routines. @end deftypefun

@deftypefun gpgme\_error\_t gpgme\_op\_decrypt\_start (@w{gpgme\_ctx\_t @var{ctx}}, @w{gpgme\_data\_t @var{cipher}}, @w{gpgme\_data\_t @var{plain}}) The function @code{gpgme\_op\_decrypt\_start} initiates a @code{gpgme\_op\_decrypt} operation. It can be completed by calling @code{gpgme\_wait} on the context. @xref{Waiting For Completion}.

The function returns the error code @code{GPG\_ERR\_NO\_ERROR} if the operation could be started successfully, and @code{GPG\_ERR\_INV\_VALUE} if @var{cipher} or @var{plain} is not a valid pointer. @end deftypefun

@deftypefun gpgme\_error\_t gpgme\_op\_decrypt\_ext ( @ @w{gpgme\_ctx\_t @var{ctx}}, @ @w{gpgme\_decrypt\_flags\_t @var{flags}}, @ @w{gpgme\_data\_t @var{cipher}}, @ @w{gpgme\_data\_t @var{plain}})

@since{1.8.0}

The function @code{gpgme\_op\_decrypt\_ext} is the same as @code{gpgme\_op\_decrypt} but has an additional argument @var{flags}. If @var{flags} is 0 both function behave identically.

The value in @var{flags} is a bitwise-or combination of one or multiple of the following bit values:

@table @code @item GPGME\_DECRYPT\_VERIFY @since{1.8.0}

The @code{GPGME\_DECRYPT\_VERIFY} symbol specifies that this function shall exactly act as @code{gpgme\_op\_decrypt\_verify}.

@item GPGME\_DECRYPT\_UNWRAP @since{1.8.0}

The @code{GPGME\_DECRYPT\_UNWRAP} symbol specifies that the output shall be an OpenPGP message with only the encryption layer removed. This requires GnuPG 2.1.12 and works only for OpenPGP. This is the counterpart to @code{GPGME\_ENCRYPT\_WRAP}.

@end table

The function returns the error codes as described for @code{gpgme\_op\_decrypt} respective @code{gpgme\_op\_encrypt}. @end deftypefun

@deftypefun gpgme\_error\_t gpgme\_op\_decrypt\_ext\_start ( @ @w{gpgme\_ctx\_t @var{ctx}}, @ @w{gpgme\_decrypt\_flags\_t @var{flags}}, @ @w{gpgme\_data\_t @var{cipher}}, @  $@w{$ gpgme\_data\_t  $@var{p}$ lain}})

@since{1.8.0}

The function @code{gpgme\_op\_decrypt\_ext\_start} initiates a  $@code{code{gppme}}$  op decrypt ext} operation. It can be completed by calling @code{gpgme\_wait} on the context. @xref{Waiting For Completion}.

The function returns the error code @code{GPG\_ERR\_NO\_ERROR} if the operation could be started successfully, and @code{GPG\_ERR\_INV\_VALUE} if @var{cipher} or @var{plain} is not a valid pointer. @end deftypefun

@deftp {Data type} {gpgme\_recipient\_t} @since{1.1.0}

This is a pointer to a structure used to store information about the recipient of an encrypted text which is decrypted in a @code{gpgme\_op\_decrypt} operation. This information (except for the status field) is even available before the operation finished successfully, for example in a passphrase callback. The structure contains the following members:

@table @code @item gpgme\_recipient\_t next This is a pointer to the next recipient structure in the linked list, or @code{NULL} if this is the last element.

@item gpgme\_pubkey\_algo\_t The public key algorithm used in the encryption.

@item char \*keyid This is the key ID of the key (in hexadecimal digits) used as recipient.

@item gpgme\_error\_t status This is an error number with the error code GPG\_ERR\_NO\_SECKEY if the secret key for this recipient is not available, and 0 otherwise. @end table @end deftp

@deftp {Data type} {gpgme\_decrypt\_result\_t} This is a pointer to a structure used to store the result of a @code{gpgme\_op\_decrypt} operation. After successfully decrypting data, you can retrieve the pointer to the result with @code{gpgme\_op\_decrypt\_result}. As with all result structures, it this structure shall be considered read-only and an application must not allocate such a strucure on its own. The structure contains the following members:

@table @code @item char \*unsupported\_algorithm If an unsupported algorithm was encountered, this string describes the algorithm that is not supported.

@item unsigned int wrong\_key\_usage : 1 @since{0.9.0} This is true if the key was not used according to its policy.

@item unsigned int legacy\_cipher\_nomdc : 1 @since{1.11.2} The message was made by a legacy algorithm without any integrity protection. This might be an old but legitimate message.

@item unsigned int is\_mime : 1; @since{1.11.0} The message claims that the content is a MIME object.

@item unsigned int is\_de\_vs : 1; @since{1.10.0} The message was encrypted in a VS-NfD compliant way. This is a specification in Germany for a restricted communication level.

@item gpgme\_recipient\_t recipients @since{1.1.0}

This is a linked list of recipients to which this message was encrypted.

@item char \*file\_name This is the filename of the original plaintext message file if it is known, otherwise this is a null pointer.

@item char \*session\_key @since{1.8.0}

A textual representation (nul-terminated string) of the session key used in symmetric encryption of the message, if the context has been set to export session keys (see @code{gpgme\_set\_ctx\_flag, "export-session-key"}), and a session key was available for the most recent decryption operation. Otherwise, this is a null pointer.

You must not try to access this member of the struct unless @code{gpgme\_set\_ctx\_flag (ctx, "export-session-key")} returns success or @code{gpgme\_get\_ctx\_flag (ctx, "export-session-key")} returns true (non-empty string).

@item char \*symkey\_algo @since{1.11.0}

A string with the symmetric encryption algorithm and mode using the format "<algo>.<mode>". Note that the deprecated non-MDC encryption mode of OpenPGP is given as "PGPCFB".

# @end table @end deftp

@deftypefun gpgme\_decrypt\_result\_t gpgme\_op\_decrypt\_result (@w{gpgme\_ctx\_t @var{ctx}}) The function @code{gpgme\_op\_decrypt\_result} returns a @code{gpgme\_decrypt\_result\_t} pointer to a structure holding the result of a @code{gpgme\_op\_decrypt} operation. The pointer is only valid if the last operation on the context was a @code{gpgme\_op\_decrypt} or @code{gpgme\_op\_decrypt\_start} operation. If the operation failed this might be a @code{NULL} pointer. The returned pointer is only valid until the next operation is started on the context. @end deftypefun

@node Verify @subsection Verify @cindex verification @cindex signature, verification @cindex cryptographic operation, verification @cindex cryptographic operation, signature check @cindex signature notation data @cindex notation data

@deftypefun gpgme\_error\_t gpgme\_op\_verify (@w{gpgme\_ctx\_t @var{ctx}}, @w{gpgme\_data\_t @var{sig}}, @w{gpgme\_data\_t @var{signed\_text}}, @w{gpgme\_data\_t @var{plain}}) The function @code{gpgme\_op\_verify} verifies that the signature in the data object @var{sig} is a valid signature. If @var{sig} is a detached signature, then the signed text should be provided in @var{signed\_text} and @var{plain} should be a null pointer. Otherwise, if @var{sig} is a normal (or cleartext) signature, @var{signed\_text} should be a null pointer and @var{plain} should be a writable data object that will contain the plaintext after successful verification.

The results of the individual signature verifications can be retrieved with @code{gpgme\_op\_verify\_result}.

The function returns the error code @code{GPG\_ERR\_NO\_ERROR} if the operation could be completed successfully, @code{GPG\_ERR\_INV\_VALUE} if  $@var{ctx}$ ,  $@var{sig}$  or  $@var{plain}$  is not a valid pointer, @code{GPG\_ERR\_NO\_DATA} if @var{sig} does not contain any data to verify, and passes through any errors that are reported by the crypto engine support routines. @end deftypefun

@deftypefun gpgme\_error\_t gpgme\_op\_verify\_start (@w{gpgme\_ctx\_t @var{ctx}}, @w{gpgme\_data\_t  $@var{sig}\}, @w{gppme\ data\ t @var{signal\t text}}$ ,  $@w{gppme\ data\ t @var{plain}})$ 

The function @code{gpgme\_op\_verify\_start} initiates a @code{gpgme\_op\_verify} operation. It can be completed by calling @code{gpgme\_wait} on the context. @xref{Waiting For Completion}.

The function returns the error code @code{GPG\_ERR\_NO\_ERROR} if the operation could be started successfully, @code{GPG\_ERR\_INV\_VALUE} if  $@var{ctx}$ ,  $@var{sig}$  or  $@var{plain}$  is not a valid pointer, and @code{GPG\_ERR\_NO\_DATA} if @var{sig} or @var{plain} does not contain any data to verify. @end deftypefun

@deftp {Data type} {gpgme\_sig\_notation\_t} This is a pointer to a structure used to store a part of the result of a @code{gpgme\_op\_verify} operation. The structure contains the following members:

@table @code

@item gpgme\_sig\_notation\_t next This is a pointer to the next new signature notation structure in the linked list, or @code{NULL} if this is the last element.

@item char \*name

The name of the notation field. If this is @code{NULL}, then the member @code{value} will contain a policy URL.

@item int name\_len

The length of the @code{name} field. For strings the length is counted without the trailing binary zero.

@item char \*value

The value of the notation field. If @code{name} is @code{NULL}, then this is a policy URL.

@item int value\_len The length of the @code{value} field. For strings the length is counted without the trailing binary zero.

## @item gpgme\_sig\_notation\_flags\_t flags

The accumulated flags field. This field contains the flags associated with the notation data in an accumulated form which can be used as an argument to the function @code{gpgme\_sig\_notation\_add}. The value @code{flags} is a bitwise-or combination of one or multiple of the following bit values:

@table @code @item GPGME\_SIG\_NOTATION\_HUMAN\_READABLE @since{1.1.0}

The @code{GPGME\_SIG\_NOTATION\_HUMAN\_READABLE} symbol specifies that the notation data is in human readable form

@item GPGME\_SIG\_NOTATION\_CRITICAL @since{1.1.0}

The @code{GPGME\_SIG\_NOTATION\_CRITICAL} symbol specifies that the notation data is critical.

@end table

@item unsigned int human\_readable : 1 This is true if the @code{GPGME\_SIG\_NOTATION\_HUMAN\_READABLE} flag is set and false otherwise. This flag is only valid for notation data, not for policy URLs.

@item unsigned int critical : 1 This is true if the @code{GPGME\_SIG\_NOTATION\_CRITICAL} flag is set and false otherwise. This flag is valid for notation data and policy URLs.

@end table @end deftp

@deftp {Data type} {gpgme\_signature\_t} This is a pointer to a structure used to store a part of the result of a @code{gpgme\_op\_verify} operation. The structure contains the following members:

@table @code

@item gpgme\_signature\_t next This is a pointer to the next new signature structure in the linked list, or @code{NULL} if this is the last element.

@item gpgme\_sigsum\_t summary

This is a bit vector giving a summary of the signature status. It provides an easy interface to a defined semantic of the signature status. Checking just one bit is sufficient to see whether a signature is valid without any restrictions. This means that you can check for GPGME\_SIGSUM\_VALID like this:

@example

if ((sig.summary & GPGME\_SIGSUM\_VALID)) @{ ..do stuff if valid.. @} else @{ ..do stuff if not fully valid..

@} @end example

The defined bits are: @table @code @item GPGME\_SIGSUM\_VALID The signature is fully valid.

 @item GPGME\_SIGSUM\_GREEN The signature is good but one might want to display some extra information. Check the other bits.

 @item GPGME\_SIGSUM\_RED The signature is bad. It might be useful to check other bits and display more information, i.e. a revoked certificate might not render a signature invalid when the message was received prior to the cause for the revocation.

 @item GPGME\_SIGSUM\_KEY\_REVOKED The key or at least one certificate has been revoked.

 @item GPGME\_SIGSUM\_KEY\_EXPIRED The key or one of the certificates has expired. It is probably a good idea to display the date of the expiration.

 @item GPGME\_SIGSUM\_SIG\_EXPIRED The signature has expired.

 @item GPGME\_SIGSUM\_KEY\_MISSING Can't verify due to a missing key or certificate.

 @item GPGME\_SIGSUM\_CRL\_MISSING The CRL (or an equivalent mechanism) is not available.

 @item GPGME\_SIGSUM\_CRL\_TOO\_OLD Available CRL is too old.

 @item GPGME\_SIGSUM\_BAD\_POLICY A policy requirement was not met.

 @item GPGME\_SIGSUM\_SYS\_ERROR A system error occurred.

 @item GPGME\_SIGSUM\_TOFU\_CONFLICT A TOFU conflict was detected. @end table

@item char \*fpr

This is the fingerprint or key ID of the signature.

@item gpgme\_error\_t status This is the status of the signature. In particular, the following status codes are of interest:

 @table @code @item GPG\_ERR\_NO\_ERROR This status indicates that the signature is valid. For the combined result this status means that all signatures are valid.

@item GPG\_ERR\_SIG\_EXPIRED

 This status indicates that the signature is valid but expired. For the combined result this status means that all signatures are valid and expired.

#### @item GPG\_ERR\_KEY\_EXPIRED

 This status indicates that the signature is valid but the key used to verify the signature has expired. For the combined result this status means that all signatures are valid and all keys are expired.

#### @item GPG\_ERR\_CERT\_REVOKED

 This status indicates that the signature is valid but the key used to verify the signature has been revoked. For the combined result this status means that all signatures are valid and all keys are revoked.

# @item GPG\_ERR\_BAD\_SIGNATURE

 This status indicates that the signature is invalid. For the combined result this status means that all signatures are invalid.

# @item GPG\_ERR\_NO\_PUBKEY

 This status indicates that the signature could not be verified due to a missing key. For the combined result this status means that all signatures could not be checked due to missing keys.

# @item GPG\_ERR\_GENERAL

 This status indicates that there was some other error which prevented the signature verification. @end table

@item gpgme\_sig\_notation\_t notations This is a linked list with the notation data and policy URLs.

@item unsigned long timestamp The creation timestamp of this signature.

@item unsigned long exp\_timestamp

The expiration timestamp of this signature, or 0 if the signature does not expire.

@item unsigned int wrong\_key\_usage : 1 This is true if the key was not used according to its policy.

@item unsigned int pka\_trust : 2 This is set to the trust information gained by means of the PKA system. Values are: @table @code @item 0 No PKA information available or verification not possible. @item 1 PKA verification failed. @item 2 PKA verification succeeded. @item 3 Reserved for future use. @end table Depending on the configuration of the engine, this metric may also be reflected by the validity of the signature.

@item unsigned int chain\_model : 1 @since{1.1.6}

This is true if the validity of the signature has been checked using the chain model. In the chain model the time the signature has been created must be within the validity period of the certificate and the time the certificate itself has been created must be within the validity period of the issuing certificate. In contrast the default validation model checks the validity of signature as well at the entire certificate chain at the current time.

@item gpgme\_validity\_t validity The validity of the signature.

@item gpgme\_error\_t validity\_reason If a signature is not valid, this provides a reason why.

@item gpgme\_pubkey\_algo\_t The public key algorithm used to create this signature.

@item gpgme\_hash\_algo\_t The hash algorithm used to create this signature.

@item char \*pka\_address The mailbox from the PKA information or @code{NULL}.
@item gpgme\_key\_t key @since{1.7.0}

An object describing the key used to create the signature. This key object may be incomplete in that it only conveys information availabale directly with a signature. It may also be @code{NULL} if such information is not readily available.

@end table @end deftp

@deftp {Data type} {gpgme\_verify\_result\_t} This is a pointer to a structure used to store the result of a @code{gpgme\_op\_verify} operation. After verifying a signature, you can retrieve the pointer to the result with @code{gpgme\_op\_verify\_result}. If the operation failed this might be a @code{NULL} pointer. The structure contains the following member:

@table @code @item gpgme\_signature\_t signatures A linked list with information about all signatures for which a verification was attempted.

@item char \*file\_name

This is the filename of the original plaintext message file if it is known, otherwise this is a null pointer. Warning: The filename is not covered by the signature.

@item unsigned int is\_mime : 1; @since{1.11.0}

The message claims that the content is a MIME object. Warning: This flag is not covered by the signature.

@end table @end deftp

@deftypefun gpgme\_verify\_result\_t gpgme\_op\_verify\_result (@w{gpgme\_ctx\_t @var{ctx}}) The function @code{gpgme\_op\_verify\_result} returns a @code{gpgme\_verify\_result\_t} pointer to a structure holding the result of a @code{gpgme\_op\_verify} operation. The pointer is only valid if the last operation on the context was a @code{gpgme\_op\_verify}, @code{gpgme\_op\_verify\_start}, @code{gpgme\_op\_decrypt\_verify} or @code{gpgme\_op\_decrypt\_verify\_start} operation, and if this operation finished successfully (for @code{gpgme\_op\_decrypt\_verify} and @code{gpgme\_op\_decrypt\_verify\_start}, the error code @code{GPG\_ERR\_NO\_DATA} counts as successful in this context). The

returned pointer is only valid until the next operation is started on the context. @end deftypefun

@node Decrypt and Verify @subsection Decrypt and Verify @cindex decryption and verification @cindex verification and decryption @cindex signature check @cindex cryptographic operation, decryption and verification

@deftypefun gpgme\_error\_t gpgme\_op\_decrypt\_verify (@w{gpgme\_ctx\_t @var{ctx}}, @w{gpgme\_data\_t @var{cipher}}, @w{gpgme\_data\_t @var{plain}}) The function @code{gpgme\_op\_decrypt\_verify} decrypts the ciphertext in the data object @var{cipher} and stores it into the data object @var{plain}. If @var{cipher} contains signatures, they will be verified.

After the operation completed, @code{gpgme\_op\_decrypt\_result} and @code{gpgme\_op\_verify\_result} can be used to retrieve more information about the signatures.

If the error code  $@code{GPG}$  ERR\_NO\_DATA} is returned,  $@var{cipher}$ does not contain any data to decrypt. However, it might still be signed. The information about detected signatures is available with @code{gpgme\_op\_verify\_result} in this case.

The function returns the error code @code{GPG\_ERR\_NO\_ERROR} if the ciphertext could be decrypted successfully, @code{GPG\_ERR\_INV\_VALUE} if @var{ctx}, @var{cipher} or @var{plain} is not a valid pointer, @code{GPG\_ERR\_NO\_DATA} if @var{cipher} does not contain any data to decrypt, @code{GPG\_ERR\_DECRYPT\_FAILED} if @var{cipher} is not a valid cipher text, @code{GPG\_ERR\_BAD\_PASSPHRASE} if the passphrase for the secret key could not be retrieved, and passes through any errors that are reported by the crypto engine support routines. @end deftypefun

@deftypefun gpgme\_error\_t gpgme\_op\_decrypt\_verify\_start (@w{gpgme\_ctx\_t @var{ctx}}, @w{gpgme\_data\_t  $@var{cipher}$ ,  $@w{gppme}$  data t  $@var{plain}$ }) The function  $@code{code{gppme}}$  op decrypt verify start} initiates a @code{gpgme\_op\_decrypt\_verify} operation. It can be completed by calling @code{gpgme\_wait} on the context. @xref{Waiting For Completion}.

The function returns the error code @code{GPG\_ERR\_NO\_ERROR} if the operation could be started successfully, @code{GPG\_ERR\_INV\_VALUE} if  $@var{ctx}$ ,  $@var{cipher}$ ,  $@var{plain}$  or  $@var{r<sub>stat</sub>}$  is not a valid

pointer, and @code{GPG\_ERR\_NO\_DATA} if @var{cipher} does not contain any data to decrypt. @end deftypefun

When processing mails it is sometimes useful to extract the actual mail address (the ``addr-spec'') from a string. GPGME provides this helper function which uses the same semantics as the internal functions in GPGME and GnuPG:

@deftypefun @w{char \*} gpgme\_addrspec\_from\_uid (@w{const char \*@var{uid}})

@since{1.7.1}

Return the mail address (called ``addr-spec'' in RFC-5322) from the string @var{uid} which is assumed to be a user id (called ``address'' in RFC-5322). All plain ASCII characters (i.e. those with bit 7 cleared) in the result are converted to lowercase. Caller must free the result using @code{gpgme\_free}. Returns @code{NULL} if no valid address was found (in which case @code{ERRNO} is set to @code{EINVAL}) or for other errors.

@end deftypefun

@node Sign @subsection Sign @cindex signature, creation @cindex sign @cindex cryptographic operation, signing

A signature can contain signatures by one or more keys. The set of keys used to create a signatures is contained in a context, and is applied to all following signing operations in this context (until the set is changed).

@menu

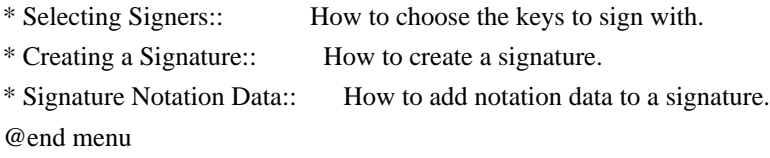

@node Selecting Signers @subsubsection Selecting Signers @cindex signature, selecting signers @cindex signers, selecting

The key or the keys used to create a signature are stored in the

context. The following functions can be used to manipulate this list. If no signer has been set into the context a default key is used for signing.

@deftypefun void gpgme\_signers\_clear (@w{gpgme\_ctx\_t @var{ctx}}) The function @code{gpgme\_signers\_clear} releases a reference for each key on the signers list and removes the list of signers from the context @var{ctx}.

Every context starts with an empty list. @end deftypefun

@deftypefun gpgme\_error\_t gpgme\_signers\_add (@w{gpgme\_ctx\_t @var{ctx}}, @w{const gpgme\_key\_t @var{key}}) The function @code{gpgme\_signers\_add} adds the key @var{key} to the list of signers in the context  $@var{ctx}$ .

Calling this function acquires an additional reference for the key. @end deftypefun

@deftypefun @w{unsigned int} gpgme\_signers\_count (@w{const gpgme\_ctx\_t @var{ctx}}) @since{1.4.3}

The function @code{gpgme\_signers\_count} returns the number of signer keys in the context  $@var{ctx}$ . @end deftypefun

@deftypefun gpgme\_key\_t gpgme\_signers\_enum (@w{const gpgme\_ctx\_t @var{ctx}}, @w{int @var{seq}}) The function @code{gpgme\_signers\_enum} returns the @var{seq}th key in the list of signers in the context @var{ctx}. An additional reference is acquired for the user.

If @var{seq} is out of range, @code{NULL} is returned. @end deftypefun

@node Creating a Signature @subsubsection Creating a Signature

@deftp {Data type} {enum gpgme\_sig\_mode\_t} @tindex gpgme\_sig\_mode\_t The @code{gpgme\_sig\_mode\_t} type is used to specify the desired type of a signature. The following modes are available:

@table @code @item GPGME\_SIG\_MODE\_NORMAL A normal signature is made, the output includes the plaintext and the signature.

@item GPGME\_SIG\_MODE\_DETACH

A detached signature is made.

@item GPGME\_SIG\_MODE\_CLEAR A clear text signature is made. The @acronym{ASCII} armor and text mode settings of the context are ignored. @end table @end deftp

@deftypefun gpgme\_error\_t gpgme\_op\_sign (@w{gpgme\_ctx\_t @var{ctx}}, @w{gpgme\_data\_t @var{plain}}, @w{gpgme\_data\_t @var{sig}}, @w{gpgme\_sig\_mode\_t @var{mode}}) The function @code{gpgme\_op\_sign} creates a signature for the text in the data object @var{plain} and returns it in the data object @var{sig}. The type of the signature created is determined by the @acronym{ASCII} armor (or, if that is not set, by the encoding specified for @var{sig}), the text mode attributes set for the context  $@var{ctx}$  and the requested signature mode  $@var{fmodel}$ .

After the operation completed successfully, the result can be retrieved with @code{gpgme\_op\_sign\_result}.

If an S/MIME signed message is created using the CMS crypto engine, the number of certificates to include in the message can be specified with @code{gpgme\_set\_include\_certs}. @xref{Included Certificates}.

The function returns the error code @code{GPG\_ERR\_NO\_ERROR} if the signature could be created successfully, @code{GPG\_ERR\_INV\_VALUE} if  $@var{ctx}$ ,  $@var{phi}$ ,  $@var{phi}$  or  $@var{sig}$  is not a valid pointer, @code{GPG\_ERR\_NO\_DATA} if the signature could not be created, @code{GPG\_ERR\_BAD\_PASSPHRASE} if the passphrase for the secret key could not be retrieved, @code{GPG\_ERR\_UNUSABLE\_SECKEY} if there are invalid signers, and passes through any errors that are reported by the crypto engine support routines. @end deftypefun

@deftypefun gpgme\_error\_t gpgme\_op\_sign\_start (@w{gpgme\_ctx\_t @var{ctx}}, @w{gpgme\_data\_t  $@var{plain}$ ,  $@w{gppme\_data_t}$   $@var{sig}$ ,  $@w{gppme\_sig\_mode_t}$   $@var{mod}$   $})$ The function @code{gpgme\_op\_sign\_start} initiates a @code{gpgme\_op\_sign} operation. It can be completed by calling @code{gpgme\_wait} on the context. @xref{Waiting For Completion}.

The function returns the error code @code{GPG\_ERR\_NO\_ERROR} if the operation could be started successfully, and @code{GPG\_ERR\_INV\_VALUE} if @var{ctx},  $@var{$ luain } or  $@var{$ sig } is not a valid pointer. @end deftypefun

@deftp {Data type} {gpgme\_new\_signature\_t}

This is a pointer to a structure used to store a part of the result of a @code{gpgme\_op\_sign} operation. The structure contains the following members:

@table @code @item gpgme\_new\_signature\_t next This is a pointer to the next new signature structure in the linked list, or @code{NULL} if this is the last element.

@item gpgme\_sig\_mode\_t type The type of this signature.

@item gpgme\_pubkey\_algo\_t pubkey\_algo The public key algorithm used to create this signature.

@item gpgme\_hash\_algo\_t hash\_algo The hash algorithm used to create this signature.

@item unsigned int sig\_class The signature class of this signature.

@item long int timestamp The creation timestamp of this signature.

@item char \*fpr The fingerprint of the key which was used to create this signature. @end table @end deftp

@deftp {Data type} {gpgme\_sign\_result\_t} This is a pointer to a structure used to store the result of a @code{gpgme\_op\_sign} operation. After successfully generating a signature, you can retrieve the pointer to the result with @code{gpgme\_op\_sign\_result}. The structure contains the following members:

@table @code @item gpgme\_invalid\_key\_t invalid\_signers A linked list with information about all invalid keys for which a signature could not be created.

@item gpgme\_new\_signature\_t signatures A linked list with information about all signatures created. @end table @end deftp

@deftypefun gpgme\_sign\_result\_t gpgme\_op\_sign\_result (@w{gpgme\_ctx\_t @var{ctx}}) The function  $@code{gpgme}$  op sign\_result} returns a

@code{gpgme\_sign\_result\_t} pointer to a structure holding the result of a @code{gpgme\_op\_sign} operation. The pointer is only valid if the last operation on the context was a @code{gpgme\_op\_sign}, @code{gpgme\_op\_sign\_start}, @code{gpgme\_op\_encrypt\_sign} or @code{gpgme\_op\_encrypt\_sign\_start} operation. If that operation failed, the function might return a @code{NULL} pointer. The returned pointer is only valid until the next operation is started on the context. @end deftypefun

@node Signature Notation Data @subsubsection Signature Notation Data @cindex notation data @cindex signature notation data @cindex policy URL

Using the following functions, you can attach arbitrary notation data to a signature. This information is then available to the user when the signature is verified.

@deftypefun void gpgme\_sig\_notation\_clear (@w{gpgme\_ctx\_t @var{ctx}}) @since{1.1.0}

The function @code{gpgme\_sig\_notation\_clear} removes the notation data from the context @var{ctx}. Subsequent signing operations from this context will not include any notation data.

Every context starts with an empty notation data list. @end deftypefun

@deftypefun gpgme\_error\_t gpgme\_sig\_notation\_add (@w{gpgme\_ctx\_t @var{ctx}}, @w{const char \*@var{name}}, @w{const char \*@var{value}}, @w{gpgme\_sig\_notation\_flags\_t @var{flags}}) @since{1.1.0}

The function @code{gpgme\_sig\_notation\_add} adds the notation data with the name @var{name} and the value @var{value} to the context @var{ctx}.

Subsequent signing operations will include this notation data, as well as any other notation data that was added since the creation of the context or the last @code{gpgme\_sig\_notation\_clear} operation.

The arguments @var{name} and @var{value} must be @code{NUL}-terminated strings in human-readable form. The flag @code{GPGME\_SIG\_NOTATION\_HUMAN\_READABLE} is implied (non-human-readable notation data is currently not supported). The strings must be in UTF-8 encoding.

If @var{name} is @code{NULL}, then @var{value} should be a policy URL.

The function @code{gpgme\_sig\_notation\_add} returns the error code @code{GPG\_ERR\_NO\_ERROR} if the notation data could be added successfully, @code{GPG\_ERR\_INV\_VALUE} if @var{ctx} is not a valid pointer, or if @var{name}, @var{value} and @var{flags} are an invalid combination. The function also passes through any errors that are reported by the crypto engine support routines. @end deftypefun

@deftypefun gpgme\_sig\_notation\_t gpgme\_sig\_notation\_get (@w{const gpgme\_ctx\_t @var{ctx}}) @since{1.1.0}

The function @code{gpgme\_sig\_notation\_get} returns the linked list of notation data structures that are contained in the context @var{ctx}.

If  $@var{ctx}$  is not a valid pointer, or there is no notation data added for this context, @code{NULL} is returned. @end deftypefun

@node Encrypt @subsection Encrypt @cindex encryption @cindex cryptographic operation, encryption

One plaintext can be encrypted for several recipients at the same time. The list of recipients is created independently of any context, and then passed to the encryption operation.

@menu \* Encrypting a Plaintext:: How to encrypt a plaintext. @end menu

@node Encrypting a Plaintext @subsubsection Encrypting a Plaintext

@deftypefun gpgme\_error\_t gpgme\_op\_encrypt (@w{gpgme\_ctx\_t @var{ctx}}, @w{gpgme\_key\_t  $@var{recp}$ [],  $@w{gppme}$  encrypt flags t  $@var{flags}$ ],  $@w{gppme}$  data t  $@var{fplain}$ },  $@w{gppme}$  data t @var{cipher}}) The function @code{gpgme\_op\_encrypt} encrypts the plaintext in the data object @var{plain} for the recipients @var{recp} and stores the ciphertext in the data object @var{cipher}. The type of the ciphertext created is determined by the @acronym{ASCII} armor (or, if that is not set, by the encoding specified for  $@var{cipher}$  and the text mode attributes set for the context @var{ctx}.

@var{recp} must be a @code{NULL}-terminated array of keys. The user must keep references for all keys during the whole duration of the call (but see @code{gpgme\_op\_encrypt\_start} for the requirements with the asynchronous variant).

The value in @var{flags} is a bitwise-or combination of one or multiple of the following bit values:

@table @code

@item GPGME\_ENCRYPT\_ALWAYS\_TRUST The @code{GPGME\_ENCRYPT\_ALWAYS\_TRUST} symbol specifies that all the recipients in @var{recp} should be trusted, even if the keys do not have a high enough validity in the keyring. This flag should be used with care; in general it is not a good idea to use any untrusted keys.

@item GPGME\_ENCRYPT\_NO\_ENCRYPT\_TO @since{1.2.0}

The @code{GPGME\_ENCRYPT\_NO\_ENCRYPT\_TO} symbol specifies that no default or hidden default recipients as configured in the crypto backend should be included. This can be useful for managing different user profiles.

@item GPGME\_ENCRYPT\_NO\_COMPRESS @since{1.5.0}

The @code{GPGME\_ENCRYPT\_NO\_COMPRESS} symbol specifies that the plaintext shall not be compressed before it is encrypted. This is in some cases useful if the length of the encrypted message may reveal information about the plaintext.

@item GPGME\_ENCRYPT\_PREPARE @itemx GPGME\_ENCRYPT\_EXPECT\_SIGN The @code{GPGME\_ENCRYPT\_PREPARE} symbol is used with the UI Server protocol to prepare an encryption (i.e. sending the @code{PREP\_ENCRYPT} command). With the @code{GPGME\_ENCRYPT\_EXPECT\_SIGN} symbol the UI Server is advised to also expect a sign command.

@item GPGME\_ENCRYPT\_SYMMETRIC @since{1.7.0}

The @code{GPGME\_ENCRYPT\_SYMMETRIC} symbol specifies that the output should be additionally encrypted symmetrically even if recipients are provided. This feature is only supported for the OpenPGP crypto engine.

@item GPGME\_ENCRYPT\_THROW\_KEYIDS @since{1.8.0}

The @code{GPGME\_ENCRYPT\_THROW\_KEYIDS} symbols requests that the identifiers for the decrption keys are not included in the ciphertext. On the receiving side, the use of this flag may slow down the decryption process because all available secret keys must be tried. This flag is only honored for OpenPGP encryption.

@item GPGME\_ENCRYPT\_WRAP @since{1.8.0}

The @code{GPGME\_ENCRYPT\_WRAP} symbol specifies that the input is an OpenPGP message and not a plain data. This is the counterpart to @code{GPGME\_DECRYPT\_UNWRAP}.

@item GPGME\_ENCRYPT\_WANT\_ADDRESS @since{1.11.0}

The @code{GPGME\_ENCRYPT\_WANT\_ADDRESS} symbol requests that all supplied keys or key specifications include a syntactically valid mail address. If this is not the case the operation is not even tried and the error code @code{GPG\_ERR\_INV\_USER\_ID} is returned. Only the address part of the key specification is conveyed to the backend. As of now the key must be specified using the @var{recpstring} argument of the extended encrypt functions. This feature is currently only supported for the OpenPGP crypto engine.

@end table

If @code{GPG\_ERR\_UNUSABLE\_PUBKEY} is returned, some recipients in @var{recp} are invalid, but not all. In this case the plaintext might be encrypted for all valid recipients and returned in @var{cipher} (if this happens depends on the crypto engine). More information about the invalid recipients is available with @code{gpgme\_op\_encrypt\_result}.

If @var{recp} is @code{NULL}, symmetric rather than public key encryption is performed. Symmetrically encrypted cipher text can be deciphered with @code{gpgme\_op\_decrypt}. Note that in this case the crypto backend needs to retrieve a passphrase from the user. Symmetric encryption is currently only supported for the OpenPGP crypto backend.

The function returns the error code @code{GPG\_ERR\_NO\_ERROR} if the ciphertext could be created successfully, @code{GPG\_ERR\_INV\_VALUE} if  $@var{ctx}$ ,  $@var{recp}$ ,  $@var{plain}$  or  $@var{cipher}$  is not a valid pointer, @code{GPG\_ERR\_UNUSABLE\_PUBKEY} if @var{recp} contains some invalid recipients, @code{GPG\_ERR\_BAD\_PASSPHRASE} if the passphrase for the symmetric key could not be retrieved, and passes through any errors that are reported by the crypto engine support routines. @end deftypefun

@deftypefun gpgme\_error\_t gpgme\_op\_encrypt\_start (@w{gpgme\_ctx\_t @var{ctx}}, @w{gpgme\_key\_t @var{recp}[]}, @w{gpgme\_encrypt\_flags\_t @var{flags}}, @w{gpgme\_data\_t @var{plain}}, @w{gpgme\_data\_t @var{cipher}})

The function @code{gpgme\_op\_encrypt\_start} initiates a @code{gpgme\_op\_encrypt} operation. It can be completed by calling @code{gpgme\_wait} on the context. @xref{Waiting For Completion}.

References to the keys only need to be held for the duration of this call. The user can release its references to the keys after this function returns, even if the operation is not yet finished.

The function returns the error code @code{GPG\_ERR\_NO\_ERROR} if the operation could be started successfully, @code{GPG\_ERR\_INV\_VALUE} if @var{ctx}, @var{rset}, @var{plain} or @var{cipher} is not a valid pointer, and @code{GPG\_ERR\_UNUSABLE\_PUBKEY} if @var{rset} does not contain any valid recipients. @end deftypefun

@deftypefun gpgme\_error\_t gpgme\_op\_encrypt\_ext @

 (@w{gpgme\_ctx\_t @var{ctx}}, @ @w{gpgme\_key\_t @var{recp}[]}, @ @w{const char \*@var{recpstring}}, @ @w{gpgme\_encrypt\_flags\_t @var{flags}}, @ @w{gpgme\_data\_t @var{plain}}, @w{gpgme\_data\_t @var{cipher}})

@since{1.11.0}

This is an extended version of @code{gpgme\_op\_encrypt} with @var{recpstring} as additional parameter. If @var{recp} is NULL and @var{recpstring} is not NULL, the latter is expected to be a linefeed delimited string with the set of key specifications. In contrast to @var{recp} the keys are given directly as strings and there is no need to first create key objects. Leading and trailing white space is remove from each line in @var{recpstring}. The keys are then passed verbatim to the backend engine.

For the OpenPGP backend several special keywords are supported to modify the operation. These keywords are given instead of a key specification. The currently supported keywords are:

@table @code @item --hidden @itemx --no-hidden These keywords toggle between normal and hidden recipients for all following key specifications. When a hidden recipient is requested the gpg option @option $\{ -R \}$  (or @option $\{ -F \}$  in file mode) is used instead of @option{-r} (@option{-f} in file mode).

@item --file

@itemx --no-file

These keywords toggle between regular and file mode for all following key specification. In file mode the option @option $\{-f\}$  or @option $\{-F\}$ is passed to gpg. At least GnuPG version 2.1.14 is required to handle these options. The @code{GPGME\_ENCRYPT\_WANT\_ADDRESS} flag is ignored in file mode.

@item --

This keyword disables all keyword detection up to the end of the string. All keywords are treated as verbatim arguments.

@end table

To create a @var{recpstring} it is often useful to employ a strconcat style function. For example this function creates a string to encrypt to two keys:

```
@example
char *
xbuild_recpstring (const char *key1, const char *key2)
@{
char *result = gpgrt_strconcat ("--\n\rightharpoonupn", key1, "\n\rightharpoonupn", key2, NULL);
 if (!result)
  @{ perror ("strconcat failed"); exit (2); @{} return result;
@}
@end example
```
Note the use of the double dash here; unless you want to specify a keyword, it is a good idea to avoid any possible trouble with key specifications starting with a double dash. The used strconcat function is available in Libgpg-error 1.28 and later; Libgpg-error (aka Gpgrt) is a dependency of GPGME. The number of arguments to  $@code{g}grt$  strconcat} is limited to 47 but that should always be sufficient. In case a larger and non-fixed number of keys are to be supplied the following code can be used:

```
@example
char *
xbuild_long_recpstring (void)
@{
 gpgrt_stream_t memfp;
```

```
 const char *s;
 void *result;
memfp = gpgrt_fopenmem (0, "w+b");
 if (!memfp)
  @{ perror ("fopenmem failed"); exit (2); @}
 gpgrt_fputs ("--", memfp);
while ((s = get\_next\_keyspec()) @{
   gpgrt_fputc ('\n', memfp);
   gpgrt_fputs (s, memfp);
  @}
 gpgrt_fputc (0, memfp);
 if (gpgrt_ferror (memfp))
 @{ perror ("writing to memstream failed"); exit (2); @{}}
 if (gpgrt_fclose_snatch (memfp, &result, NULL))
  @{ perror ("fclose_snatch failed"); exit (2); @}
 return result;
@}
@end example
```
In this example @code{get\_next\_keyspec} is expected to return the next key to be added to the string. Please take care: Encrypting to a large number of recipients is often questionable due to security reasons and also for the technicality that all keys are currently passed on the command line to @command{gpg} which has as a platform specific length limitation. @end deftypefun

```
@deftypefun gpgme_error_t gpgme_op_encrypt_ext_start @
      (@w{gpgme_ctx_t @var{ctx}}, @
       @w{gpgme_key_t @var{recp}[]}, @
       @w{const char *@var{recpstring}}, @
       @w{gpgme_encrypt_flags_t @var{flags}}, @
       @w{gpgme_data_t @var{plain}}, @w{gpgme_data_t @var{cipher}})
```

```
@since{1.11.0}
```
This is an extended version of  $@code{code{gppme}}$  op encrypt start with @var{recpstring} as additional parameter. If @var{recp} is NULL and @var{recpstring} is not NULL, the latter is expected to be a linefeed delimited string with the set of key specifications. In contrast to @var{recp} the keys are given directly as strings and there is no need to first create key objects. The keys are passed verbatim to the backend engine.

@end deftypefun

@deftp {Data type} {gpgme\_encrypt\_result\_t} This is a pointer to a structure used to store the result of a @code{gpgme\_op\_encrypt} operation. After successfully encrypting data, you can retrieve the pointer to the result with @code{gpgme\_op\_encrypt\_result}. The structure contains the following members:

@table @code @item gpgme\_invalid\_key\_t invalid\_recipients A linked list with information about all invalid keys for which the data could not be encrypted. @end table @end deftp

@deftypefun gpgme\_encrypt\_result\_t gpgme\_op\_encrypt\_result (@w{gpgme\_ctx\_t @var{ctx}}) The function @code{gpgme\_op\_encrypt\_result} returns a @code{gpgme\_encrypt\_result\_t} pointer to a structure holding the result of a @code{gpgme\_op\_encrypt} operation. The pointer is only valid if the last operation on the context was a @code{gpgme\_op\_encrypt}, @code{gpgme\_op\_encrypt\_start}, @code{gpgme\_op\_sign} or @code{gpgme\_op\_sign\_start} operation. If this operation failed, this might be a @code{NULL} pointer. The returned pointer is only valid until the next operation is started on the context. @end deftypefun

@deftypefun gpgme\_error\_t gpgme\_op\_encrypt\_sign (@w{gpgme\_ctx\_t @var{ctx}}, @w{gpgme\_key\_t @var{recp}[]}, @w{gpgme\_encrypt\_flags\_t @var{flags}}, @w{gpgme\_data\_t @var{plain}}, @w{gpgme\_data\_t @var{cipher}}) The function @code{gpgme\_op\_encrypt\_sign} does a combined encrypt and sign operation. It is used like @code{gpgme\_op\_encrypt}, but the ciphertext also contains signatures for the signers listed in @var{ctx}.

The combined encrypt and sign operation is currently only available for the OpenPGP crypto engine. @end deftypefun

@deftypefun gpgme\_error\_t gpgme\_op\_encrypt\_sign\_start (@w{gpgme\_ctx\_t @var{ctx}}, @w{gpgme\_key\_t  $@var{recp}$ [],  $@w{gppme}$  encrypt flags t  $@var{flags}$ },  $@w{gppme}$  data t  $@var{plain}$ },  $@w{gppme}$  data t @var{cipher}}) The function @code{gpgme\_op\_encrypt\_sign\_start} initiates a

@code{gpgme\_op\_encrypt\_sign} operation. It can be completed by calling @code{gpgme\_wait} on the context. @xref{Waiting For Completion}.

The function returns the error code @code{GPG\_ERR\_NO\_ERROR} if the operation could be started successfully, and @code{GPG\_ERR\_INV\_VALUE} if @var{ctx}, @var{rset}, @var{plain} or @var{cipher} is not a valid pointer. @end deftypefun

```
@deftypefun gpgme_error_t gpgme_op_encrypt_sign_ext @
      (@w{gpgme_ctx_t @var{ctx}}, @
       @w{gpgme_key_t @var{recp}[]}, @
       @w{const char *@var{recpstring}}, @
       @w{gpgme_encrypt_flags_t @var{flags}}, @
       @w{gpgme_data_t @var{plain}}, @w{gpgme_data_t @var{cipher}})
```

```
@since{1.11.0}
```
This is an extended version of @code{gpgme\_op\_encrypt\_sign} with @var{recpstring} as additional parameter. If @var{recp} is NULL and @var{recpstring} is not NULL, the latter is expected to be a linefeed delimited string with the set of key specifications. In contrast to @var{recp} the keys are given directly as strings and there is no need to first create the key objects. The keys are passed verbatim to the backend engine.

# @end deftypefun

```
@deftypefun gpgme_error_t gpgme_op_encrypt_sign_ext_start @
      (@w{gpgme_ctx_t @var{ctx}}, @
       @w{gpgme_key_t @var{recp}[]}, @
       @w{const char *@var{recpstring}}, @
       @w{gpgme_encrypt_flags_t @var{flags}}, @
       @w{gpgme_data_t @var{plain}}, @w{gpgme_data_t @var{cipher}})
```
@since{1.11.0}

This is an extended version of @code{gpgme\_op\_encrypt\_sign\_start} with @var{recpstring} as additional parameter. If @var{recp} is NULL and @var{recpstring} is not NULL, the latter is expected to be a linefeed delimited string with the set of key specifications. In contrast to @var{recp} the keys are given directly as strings and there is no need to first create the key objects. The keys are passed verbatim to the backend engine.

@end deftypefun

@node Miscellaneous @section Miscellaneous operations Here are some support functions which are sometimes useful.

@menu

\* Running other Programs:: Running other Programs

\* Using the Assuan protocol:: Using the Assuan protocol

\* Checking for updates:: How to check for software updates @end menu

@node Running other Programs @subsection Running other Programs

GPGME features an internal subsystem to run the actual backend engines. Along with data abstraction object this subsystem can be used to run arbitrary simple programs which even need not be related to cryptographic features. It may for example be used to run tools which are part of the GnuPG system but are not directly accessible with the GPGME API.

@deftypefun gpgme\_error\_t gpgme\_op\_spawn @

 (@w{gpgme\_ctx\_t @var{ctx}}, @w{const char \*@var{file}}, @ @w{const char \*@var{argv}[]}, @w{gpgme\_data\_t @var{datain}}, @ @w{gpgme\_data\_t @var{dataout}}, @w{gpgme\_data\_t @var{dataerr}}, @ @w{unsigned int @var{flags}})

@since{1.5.0}

The function @code{gpgme\_op\_spawn} runs the program @var{file} with the arguments taken from the NULL terminated array @var{argv}. If no arguments are required @var{argv} may be given as @code{NULL}. In the latter case or if @code{argv[0]} is the empty string, GPGME uses the basename of @var{file} for @code{argv[0]}. The file descriptors @code{stdin}, @code{stdout}, and @code{stderr} are connected to the data objects @var{datain}, @var{dataout}, and @var{dataerr}. If NULL is passed for one of these data objects the corresponding file descriptor is connected to @file{/dev/null}.

The value in @var{flags} is a bitwise-or combination of one or multiple of the following bit values:

@table @code @item GPGME\_SPAWN\_DETACHED @since{1.5.0}

Under Windows this flag inhibits the allocation of a new console for the program. This is useful for a GUI application which needs to call a command line helper tool.

@item GPGME\_SPAWN\_ALLOW\_SET\_FG @since{1.5.0}

Under Windows this flag allows the called program to put itself into the foreground. @end table @end deftypefun

@deftypefun gpgme\_error\_t gpgme\_op\_spawn\_start @

 (@w{gpgme\_ctx\_t @var{ctx}}, @w{const char \*@var{file}}, @ @w{const char \*@var{argv}[]}, @w{gpgme\_data\_t @var{datain}}, @ @w{gpgme\_data\_t @var{dataout}}, @w{gpgme\_data\_t @var{dataerr}}, @ @w{unsigned int @var{flags}})

@since{1.5.0}

This is the asynchronous variant of @code{gpgme\_op\_spawn}. @end deftypefun

@node Using the Assuan protocol @subsection Using the Assuan protocol

The Assuan protocol can be used to talk to arbitrary Assuan servers. By default it is connected to the GnuPG agent, but it may be connected to arbitrary servers by using @code{gpgme\_ctx\_set\_engine\_info}, passing the location of the servers socket as @var{file\_name} argument, and an empty string as @var{home\_dir} argument.

The Assuan protocol functions use three kinds of callbacks to transfer data:

@deftp {Data type} {gpgme\_error\_t (\*gpgme\_assuan\_data\_cb\_t) @ (@w{void \*@var{opaque}}, @w{const void \*@var{data}}, @ @w{size\_t @var{datalen}})}

@since{1.2.0}

This callback receives any data sent by the server. @var{opaque} is the pointer passed to  $@code{code{gppme}}$  op assuan transact start}, @var{data} of length @var{datalen} refers to the data sent. @end deftp

@deftp {Data type} {gpgme\_error\_t (\*gpgme\_assuan\_inquire\_cb\_t) @ (@w{void \*@var{opaque}}, @w{const char \*@var{name}}, @  $@w{const char * @var{args}}$ ,  $@w{ggeme}$  data  $t * @var{r}$  data}})} @since{1.2.0}

This callback is used to provide additional data to the Assuan server. @var{opaque} is the pointer passed to @code{gpgme\_op\_assuan\_transact\_start}, @var{name} and @var{args} specify what kind of data the server requested, and  $@var{r_data}$  is used to return the actual data.

Note: Returning data is currently not implemented in @acronym{GPGME}. @end deftp

@deftp {Data type} {gpgme\_error\_t (\*gpgme\_assuan\_status\_cb\_t) @ (@w{void \*@var{opaque}}, @w{const char \*@var{status}}, @ @w{const char \*@var{args}})}

@since{1.2.0}

This callback receives any status lines sent by the server. @var{opaque} is the pointer passed to @code{gpgme\_op\_assuan\_transact\_start}, @var{status} and @var{args} denote the status update sent. @end deftp

```
@deftypefun gpgme_error_t gpgme_op_assuan_transact_start @
```

```
 (@w{gpgme_ctx_t @var{ctx}}, @w{const char *@var{command}}, @
 @w{gpgme_assuan_data_cb_t @var{data_cb}}, @
 @w{void * @var{data_cb_value}}, @
 @w{gpgme_assuan_inquire_cb_t @var{inquire_cb}}, @
 @w{void * @var{inquire_cb_value}}, @
@w{gpgme_assuan_status_cb_t @var{status_cb}}, @
 @w{void * @var{status_cb_value}})
```
@since{1.2.0}

Send the Assuan @var{command} and return results via the callbacks. Any callback may be @code{NULL}. The result of the operation may be retrieved using @code{gpgme\_wait\_ext}.

Asynchronous variant. @end deftypefun

```
@deftypefun gpgme_error_t gpgme_op_assuan_transact_ext @
     (Qw\{gppme\;ctx\; t @var{ctx}\}, @w\{const\; char * @var{command}\}\}, @ @w{gpgme_assuan_data_cb_t @var{data_cb}}, @
       @w{void * @var{data_cb_value}}, @
      @w{gpgme_assuan_inquire_cb_t @var{inquire_cb}}, @@w{void * @var{inquire \; cb \; value}}, @
      @w{gpgme_assuan_status_cb_t @var{status_cb}}, @
```
 @w{void \* @var{status\_cb\_value}}, @ @w{gpgme\_error\_t \*@var{op\_err}})

Send the Assuan @var{command} and return results via the callbacks. The result of the operation is returned in  $@var{$  op\_err }.

Synchronous variant. @end deftypefun

@node Checking for updates @subsection How to check for software updates

The GnuPG Project operates a server to query the current versions of software packages related to GnuPG. GPGME can be used to access this online database and check whether a new version of a software package is available.

@deftp {Data type} {gpgme\_query\_swdb\_result\_t} @since{1.8.0}

This is a pointer to a structure used to store the result of a @code{gpgme\_op\_query\_swdb} operation. After success full call to that function, you can retrieve the pointer to the result with @code{gpgme\_op\_query\_swdb\_result}. The structure contains the following member:

@table @code @item name This is the name of the package.

@item iversion

The currently installed version or an empty string. This value is either a copy of the argument given to @code{gpgme\_op\_query\_swdb} or the version of the installed software as figured out by GPGME or GnuPG.

@item created

This gives the date the file with the list of version numbers has originally be created by the GnuPG project.

@item retrieved This gives the date the file was downloaded.

@item warning

If this flag is set either an error has occurred or some of the information in this structure are not properly set. For example if the version number of the installed software could not be figured out, the @code{update} flag may not reflect a required update status.

@item update If this flag is set an update of the software is available.

@item urgent If this flag is set an available update is important.

@item noinfo If this flag is set, no valid information could be retrieved.

@item unknown If this flag is set the given @code{name} is not known.

@item tooold If this flag is set the available information is not fresh enough.

@item error If this flag is set some other error has occurred.

@item version The version string of the latest released version.

@item reldate The release date of the latest released version.

@end table @end deftp

```
@deftypefun gpgme_error_t gpgme_op_query_swdb @
     (Q\omega\{gppme\_ctx_t \omega\}, Q\omega @w{const char *@var{name}}, @
       @w{const char *@var{iversion}}, @
```

```
 @w{gpgme_data_t @var{reserved}})
```
@since{1.8.0}

Query the software version database for software package @var{name} and check against the installed version given by @var{iversion}. If @var{iversion} is given as @code{NULL} a check is only done if GPGME can figure out the version by itself (for example when using "gpgme" or "gnupg"). If @code{NULL} is used for @var{name} the current gpgme version is checked. @var{reserved} must be set to 0.

@end deftypefun

@deftypefun gpgme\_query\_swdb\_result\_t gpgme\_op\_query\_swdb\_result @  $(Qw\{gggme\, ctx\, t\, @var{ctx}\})$ 

### @since{1.8.0}

The function @code{gpgme\_op\_query\_swdb\_result} returns a @code{gpgme\_query\_swdb\_result\_t} pointer to a structure holding the result of a @code{gpgme\_op\_query\_swdb} operation. The pointer is only valid if the last operation on the context was a successful call to @code{gpgme\_op\_query\_swdb}. If that call failed, the result might be a @code{NULL} pointer. The returned pointer is only valid until the next operation is started on the context  $@var{ctx}$ . @end deftypefun

## @noindent

Here is an example on how to check whether GnuPG is current:

```
@example
#include <gpgme.h>
int
main (void)
@{
 gpg_error_t err;
 gpgme_ctx_t ctx;
 gpgme_query_swdb_result_t result;
 gpgme_check_version (NULL);
err = gpgme_new (&ctx); if (err)
  fprintf (stderr, "error creating context: %s\n", gpg_strerror (err));
 else
   @{
    gpgme_set_protocol (ctx, GPGME_PROTOCOL_GPGCONF);
    err = gpgme_op_query_swdb (ctx, "gnupg", NULL, 0);
    if (err)
     fprintf (stderr, "error querying swdb: %s\n", gpg_strerror (err));
    else
     @{
      result = gpgme_op_query_swdb_result (ctx);
      if (!result)
       fprintf (stderr, "error querying swdb\n");
      if (!result->warning && !result->update)
       printf ("GnuPG version %s is current\n",
            result->iversion);
      else if (!result->warning && result->update)
      printf ("GnuPG version %s can be updated to %sn".
            result->iversion, result->version);
      else
       fprintf (stderr, "error finding the update status\n");
```
 @} gpgme\_release (ctx); @} return 0; @} @end example

@node Run Control @section Run Control @cindex run control @cindex cryptographic operation, running

@acronym{GPGME} supports running operations synchronously and asynchronously. You can use asynchronous operation to set up a context up to initiating the desired operation, but delay performing it to a later point.

Furthermore, you can use an external event loop to control exactly when @acronym{GPGME} runs. This ensures that @acronym{GPGME} only runs when necessary and also prevents it from blocking for a long time.

#### @menu

\* Waiting For Completion:: Waiting until an operation is completed. \* Using External Event Loops:: Advanced control over what happens when. \* Cancellation:: How to end pending operations prematurely. @end menu

@node Waiting For Completion @subsection Waiting For Completion @cindex cryptographic operation, wait for @cindex wait for completion

@deftypefun gpgme\_ctx\_t gpgme\_wait (@w{gpgme\_ctx\_t @var{ctx}}, @w{gpgme\_error\_t \*@var{status}}, @w{int @var{hang}}) The function @code{gpgme\_wait} continues the pending operation within the context @var{ctx}. In particular, it ensures the data exchange between @acronym{GPGME} and the crypto backend and watches over the run time status of the backend process.

If @var{hang} is true, the function does not return until the operation is completed or cancelled. Otherwise the function will not block for a long time.

The error status of the finished operation is returned in  $@var$  {status} if @code{gpgme\_wait} does not return @code{NULL}.

The @var{ctx} argument can be @code{NULL}. In that case, @code{gpgme\_wait} waits for any context to complete its operation.

 $@code{code{gppme}$  wait can be used only in conjunction with any context that has a pending operation initiated with one of the @code{gpgme\_op \* start} functions except @code{gpgme\_op\_keylist\_start} and @code{gpgme\_op\_trustlist\_start} (for which you should use the corresponding  $@code{code{gppme\_op_*}\nexists$  mext} functions). If  $@var{ctx}$  is @code{NULL}, all of such contexts are waited upon and possibly returned. Synchronous operations running in parallel, as well as key and trust item list operations, do not affect @code{gpgme\_wait}.

In a multi-threaded environment, only one thread should ever call  $@code{gpgme\_wait}$  at any time, regardless of whether  $@var{ctx}$  is specified or not. This means that all calls to this function should be fully synchronized by locking primitives. It is safe to start asynchronous operations while a thread is running in @code{gpgme\_wait}.

The function returns the  $@var{ctx}$  of the context which has finished the operation. If @var{hang} is false, and the timeout expires, @code{NULL} is returned and @code{\*status} will be set to 0. If an error occurs, @code{NULL} is returned and the error is returned in @code{\*status}. @end deftypefun

@node Using External Event Loops @subsection Using External Event Loops @cindex event loop, external

@acronym{GPGME} hides the complexity of the communication between the library and the crypto engine. The price of this convenience is that the calling thread can block arbitrary long waiting for the data returned by the crypto engine. In single-threaded programs, in particular if they are interactive, this is an unwanted side-effect. OTOH, if @code{gpgme\_wait} is used without the @var{hang} option being enabled, it might be called unnecessarily often, wasting CPU time that could be used otherwise.

The I/O callback interface described in this section lets the user take control over what happens when. @acronym{GPGME} will provide the user with the file descriptors that should be monitored, and the callback functions that should be invoked when a file descriptor is ready for reading or writing. It is then the user's responsibility to decide when to check the file descriptors and when to invoke the callback functions. Usually this is done in an event loop, that also checks for events in other parts of the program. If the callback

functions are only called when the file descriptors are ready, @acronym{GPGME} will never block. This gives the user more control over the program flow, and allows to perform other tasks when @acronym{GPGME} would block otherwise.

By using this advanced mechanism, @acronym{GPGME} can be integrated smoothly into GUI toolkits like GTK+ even for single-threaded programs.

#### @menu

\* I/O Callback Interface:: How I/O callbacks are registered.

\* Registering I/O Callbacks:: How to use I/O callbacks for a context.

\* I/O Callback Example:: An example how to use I/O callbacks.

\* I/O Callback Example GTK+:: How to use @acronym{GPGME} with GTK+.

\* I/O Callback Example GDK:: How to use @acronym{GPGME} with GDK.

\* I/O Callback Example Qt:: How to use @acronym{GPGME} with Qt. @end menu

@node I/O Callback Interface @subsubsection I/O Callback Interface

@deftp {Data type} {gpgme\_error\_t (\*gpgme\_io\_cb\_t) (@w{void \*@var{data}}, @w{int @var{fd}})} @tindex gpgme\_io\_cb\_t The  $@code{code{gppme.io_cb_t}}$  type is the type of functions which @acronym{GPGME} wants to register as I/O callback handlers using the @code{gpgme\_register\_io\_cb\_t} functions provided by the user.

@var{data} and @var{fd} are provided by @acronym{GPGME} when the I/O callback handler is registered, and should be passed through to the handler when it is invoked by the user because it noticed activity on the file descriptor @var{fd}.

The callback handler always returns @code{0}, but you should consider the return value to be reserved for later use. @end deftp

@deftp {Data type} {gpgme\_error\_t (\*gpgme\_register\_io\_cb\_t) (@w{void \*@var{data}}, @w{int @var{fd}}, @w{int @var{dir}}, @w{gpgme\_io\_cb\_t @var{fnc}}, @w{void \*@var{fnc\_data}}, @w{void \*\*@var{tag}})} @tindex gpgme\_register\_io\_cb\_t The @code{gpgme\_register\_io\_cb\_t} type is the type of functions which can be called by @acronym{GPGME} to register an I/O callback function  $@var{$ fnc} for the file descriptor  $@var{$ fd} with the user. @var{fnc\_data} should be passed as the first argument to @var{fnc} when the handler is invoked (the second argument should be  $@var{fd}$ ). If  $@var{dir}$  is 0,  $@var{frac}$  fnc should be called by the user when  $@var{fd}$  is ready for writing. If  $@var{dir}$  is 1,  $@var{fnc}$  should be called when @var{fd} is ready for reading.

@var{data} was provided by the user when registering the @code{gpgme\_register\_io\_cb\_t} function with @acronym{GPGME} and will always be passed as the first argument when registering a callback function. For example, the user can use this to determine the event loop to which the file descriptor should be added.

@acronym{GPGME} will call this function when a crypto operation is initiated in a context for which the user has registered I/O callback handler functions with @code{gpgme\_set\_io\_cbs}. It can also call this function when it is in an I/O callback handler for a file descriptor associated to this context.

The user should return a unique handle in  $@var{tag}$  identifying this I/O callback registration, which will be passed to the @code{gpgme\_register\_io\_cb\_t} function without interpretation when the file descriptor should not be monitored anymore. @end deftp

@deftp {Data type} {void (\*gpgme\_remove\_io\_cb\_t) (@w{void \*@var{tag}})} The @code{gpgme\_remove\_io\_cb\_t} type is the type of functions which can be called by @acronym{GPGME} to remove an I/O callback handler that was registered before. @var{tag} is the handle that was returned by the  $@code{qpgme}$  register io cb t} for this I/O callback.

@acronym{GPGME} can call this function when a crypto operation is in an I/O callback. It will also call this function when the context is destroyed while an operation is pending. @end deftp

@deftp {Data type} {enum gpgme\_event\_io\_t} @tindex gpgme\_event\_io\_t The @code{gpgme\_event\_io\_t} type specifies the type of an event that is reported to the user by @acronym{GPGME} as a consequence of an I/O operation. The following events are defined:

#### @table @code

#### @item GPGME\_EVENT\_START

The operation is fully initialized now, and you can start to run the registered I/O callback handlers now. Note that registered I/O callback handlers must not be run before this event is signalled. @var{type\_data} is @code{NULL} and reserved for later use.

#### @item GPGME\_EVENT\_DONE

The operation is finished, the last I/O callback for this operation was removed. The accompanying  $@var$ {type\_data} points to a @code{struct gpgme\_io\_event\_done\_data} variable that contains the status of the operation that finished. This event is signalled after

the last I/O callback has been removed.

### @item GPGME\_EVENT\_NEXT\_KEY

In a @code{gpgme\_op\_keylist\_start} operation, the next key was received from the crypto engine. The accompanying @var{type\_data} is a @code{gpgme\_key\_t} variable that contains the key with one reference for the user.

#### @item GPGME\_EVENT\_NEXT\_TRUSTITEM

In a @code{gpgme\_op\_trustlist\_start} operation, the next trust item was received from the crypto engine. The accompanying @var{type\_data} is a @code{gpgme\_trust\_item\_t} variable that contains the trust item with one reference for the user. @end table @end deftp

@deftp {Data type} {void (\*gpgme\_event\_io\_cb\_t) (@w{void \*@var{data}}, @w{gpgme\_event\_io\_t  $@var{type}$ ,  $@w{void * @var{type data}}$ } The  $@code{qpgme\_event\_io\_cb_t}$  type is the type of functions which can be called by @acronym{GPGME} to signal an event for an operation running in a context which has I/O callback functions registered by the user.

@var{data} was provided by the user when registering the @code{gpgme\_event\_io\_cb\_t} function with @acronym{GPGME} and will always be passed as the first argument when registering a callback function. For example, the user can use this to determine the context in which this event has occurred.

@var{type} will specify the type of event that has occurred. @var{type\_data} specifies the event further, as described in the above list of possible @code{gpgme\_event\_io\_t} types.

@acronym{GPGME} can call this function in an I/O callback handler. @end deftp

@node Registering I/O Callbacks @subsubsection Registering I/O Callbacks

@deftp {Data type} {struct gpgme\_io\_cbs} @tindex gpgme\_event\_io\_t This structure is used to store the I/O callback interface functions described in the previous section. It has the following members:

@table @code @item gpgme\_register\_io\_cb\_t add This is the function called by @acronym{GPGME} to register an I/O callback handler. It must be specified.

@item void \*add\_priv

This is passed as the first argument to the @code{add} function when it is called by @acronym{GPGME}. For example, it can be used to determine the event loop to which the file descriptor should be added.

@item gpgme\_remove\_io\_cb\_t remove This is the function called by @acronym{GPGME} to remove an I/O callback handler. It must be specified.

@item gpgme\_event\_io\_cb\_t event This is the function called by @acronym{GPGME} to signal an event for an operation. It must be specified, because at least the start event must be processed.

@item void \*event\_priv

This is passed as the first argument to the @code{event} function when it is called by @acronym{GPGME}. For example, it can be used to determine the context in which the event has occurred. @end table @end deftp

@deftypefun void gpgme\_set\_io\_cbs (@w{gpgme\_ctx\_t @var{ctx}}, @w{struct gpgme\_io\_cbs \*@var{io\_cbs}}) The function @code{gpgme\_set\_io\_cbs} enables the I/O callback interface for the context @var{ctx}. The I/O callback functions are specified by @var{io\_cbs}.

If @var{io\_cbs}->@code{add} is @code{NULL}, the I/O callback interface is disabled for the context, and normal operation is restored. @end deftypefun

@deftypefun void gpgme\_get\_io\_cbs (@w{gpgme\_ctx\_t @var{ctx}}, @w{struct gpgme\_io\_cbs \*@var{io\_cbs}}) The function @code{gpgme\_get\_io\_cbs} returns the I/O callback functions set with @code{gpgme\_set\_io\_cbs} in @var{io\_cbs}. @end deftypefun

@node I/O Callback Example @subsubsection I/O Callback Example

To actually use an external event loop, you have to implement the I/O callback functions that are used by @acronym{GPGME} to register and unregister file descriptors. Furthermore, you have to actually monitor these file descriptors for activity and call the appropriate I/O callbacks.

The following example illustrates how to do that. The example uses locking to show in which way the callbacks and the event loop can

run concurrently. For the event loop, we use a fixed array. For a real-world implementation, you should use a dynamically sized structure because the number of file descriptors needed for a crypto operation in @acronym{GPGME} is not predictable.

```
@example
#include <assert.h>
#include <errno.h>
#include <stdlib.h>
#include <pthread.h>
#include <sys/types.h>
#include <gpgme.h>
/* The following structure holds the result of a crypto operation. */
struct op_result
@{
 int done;
 gpgme_error_t err;
@};
/* The following structure holds the data associated with one I/O
callback. */
struct one_fd
@{
 int fd;
 int dir;
 gpgme_io_cb_t fnc;
 void *fnc_data;
 void *loop;
@};
struct event_loop
@{
 pthread_mutex_t lock;
#define MAX_FDS 32
 /* Unused slots are marked with FD being -1. */
 struct one_fd fds[MAX_FDS];
@};
@end example
```
The following functions implement the I/O callback interface.

```
@example
gpgme_error_t
add io cb (void *data, int fd, int dir, gpgme io cb t fnc, void *fnc data,
  void **r_tag)
@{
struct event loop *loop = data;
```

```
 struct one_fd *fds = loop->fds;
 int i;
 pthread_mutex_lock (&loop->lock);
for (i = 0; i < MAX\_FDS; i++) @{
  if (fds[i].fd == -1)	@{
 fds[i].fd = fd;fds[i].dir = dir;fds[i].fnc = fnc;
 fds[i].fnc_data = fnc_data;
 fds[i].loop = loop;	 break;
	@}
   @}
 pthread_mutex_unlock (&loop->lock);
if (i == MAX_FDS) return gpg_error (GPG_ERR_GENERAL);
*_{r_{\text{mag}}} = \&\text{fds}[i]; return 0;
@}
void
remove_io_cb (void *tag)
@{
struct one_fd *fd = tag; struct event_loop *loop = fd->loop;
 pthread_mutex_lock (&loop->lock);
fd->fd = -1;
 pthread_mutex_unlock (&loop->lock);
@}
void
event_io_cb (void *data, gpgme_event_io_t type, void *type_data)
@{
struct op_result *result = data;
/* We don't support list operations here. */if (type == GPGME_EVENT_DONE)
   @{
  result->done = 1;
  result->err = *type\_data; @}
@}
@end example
```
The final missing piece is the event loop, which will be presented next. We only support waiting for the success of a single operation.

```
@example
int
do_select (struct event_loop *loop)
@{
 fd_set rfds;
 fd_set wfds;
 int i, n;
int any = 0;
 struct timeval tv;
 struct one_fd *fdlist = loop->fds;
```

```
 pthread_mutex_lock (&loop->lock);
 FD_ZERO (&rfds);
 FD_ZERO (&wfds);
for (i = 0; i < MAX FDS; i++)if (fdlist[i].fd != -1)
   FD_SET (fdlist[i].fd, fdlist[i].dir ? &rfds : &wfds);
 pthread_mutex_unlock (&loop->lock);
```

```
tv.tv_sec = 0;
tv.tv_usec = 1000; do
  @{
   n = select (FD_SETSIZE, &rfds, &wfds, NULL, &tv);
  @}
while (n < 0 \&amp; \&amp; \text{errno} == \text{EINTR});if (n < 0)return n; /* Error or timeout. */ pthread_mutex_lock (&loop->lock);
for (i = 0; i < MAX\_FDS &amp; \&amp; n; i++) @{
  if (fdlist[i].fd != -1)
	@{
 	 if (FD_ISSET (fdlist[i].fd, fdlist[i].dir ? &rfds : &wfds))
  	 @{
   	 assert (n);
   	 n--;
   any = 1;
        /* The I/O callback handler can register/remove callbacks,
           so we have to unlock the file descriptor list. */
        pthread_mutex_unlock (&loop->lock);
   	 (*fdlist[i].fnc) (fdlist[i].fnc_data, fdlist[i].fd);
```

```
 pthread_mutex_lock (&loop->lock);
   	 @}
	@}
   @}
 pthread_mutex_unlock (&loop->lock);
 return any;
@}
void
wait_for_op (struct event_loop *loop, struct op_result *result)
@{
 int ret;
 do
   @{
```

```
 ret = do_select (loop);
   @}
while (ret >= 0 && !result->done);
@}
@end example
```
The main function shows how to put it all together.

```
@example
int
main (int argc, char *argv[])
@{
 struct event_loop loop;
 struct op_result result;
 gpgme_ctx_t ctx;
 gpgme_error_t err;
 gpgme_data_t sig, text;
 int i;
 pthread_mutexattr_t attr;
 struct gpgme_io_cbs io_cbs =
 @{
  add_io_cb,
  &loop,
  remove_io_cb,
 event io cb,
  &result
 @};
```

```
 init_gpgme ();
```
/\* Initialize the loop structure. \*/

/\* The mutex must be recursive, since remove\_io\_cb (which acquires a

```
 lock) can be called while holding a lock acquired in do_select. */
 pthread_mutexattr_init (&attr);
 pthread_mutexattr_settype (&attr, PTHREAD_MUTEX_RECURSIVE);
 pthread_mutex_init (&loop.lock, &attr);
 pthread_mutexattr_destroy (&attr);
for (i = 0; i < MAX\_FDS; i++)loop.fds[i].fd = -1; /* Initialize the result structure. */
result.done = 0; err = gpgme_data_new_from_file (&sig, "signature", 1);
 if (!err)
 err = gpgme\_data_new_from_file ( &text, "text", 1);
 if (!err)
 err = gpgme_new (&ctx); if (!err)
  @{
    gpgme_set_io_cbs (ctx, &io_cbs);
   err = gpgme\_op\_verify\_start (ctx, sig, text, NULL); @}
 if (err)
  @{
   fprintf (stderr, "gpgme error: %s: %s\n",
         gpgme_strsource (err), gpgme_strerror (err));
  exit (1);
  @}
 wait_for_op (&loop, &result);
 if (!result.done)
  @{
   fprintf (stderr, "select error\n");
  exit (1);
  @}
 if (!result.err)
  @{
   fprintf (stderr, "verification failed: %s: %s\n",
         gpgme_strsource (result.err), gpgme_strerror (result.err));
  exit (1);
  @}
 /* Evaluate verify result. */
 @dots{}
 return 0;
@}
@end example
```
@node I/O Callback Example GTK+ @subsubsection I/O Callback Example GTK+ @cindex GTK+, using @acronym{GPGME} with

The I/O callback interface can be used to integrate @acronym{GPGME} with the GTK+ event loop. The following code snippets shows how this can be done using the appropriate register and remove I/O callback functions. In this example, the private data of the register I/O callback function is unused. The event notifications is missing because it does not require any GTK+ specific setup.

@example #include <gtk/gtk.h>

struct my\_gpgme\_io\_cb @{ gpgme\_io\_cb\_t fnc; void \*fnc\_data; guint input\_handler\_id @};

void my\_gpgme\_io\_cb (gpointer data, gint source, GdkInputCondition condition) @{ struct my\_gpgme\_io\_cb \*iocb = data; (\*(iocb->fnc)) (iocb->data, source); @}

```
void
my_gpgme_remove_io_cb (void *data)
@{
struct my_gpgme_io_cb *iocb = data; gtk_input_remove (data->input_handler_id);
@}
```

```
void
```

```
my_gpgme_register_io_callback (void *data, int fd, int dir, gpgme_io_cb_t fnc,
                   void *fnc_data, void **tag)
```
@{

```
struct my_gpgme_io_cb *iocb = g_malloc (sizeof (struct my_gpgme_io_cb));
iocb->fnc = fnc;
iocb->data = fnc data;
iocb->input handler id = gtk input add full (fd, dir
                             ? GDK_INPUT_READ
```
 : GDK\_INPUT\_WRITE, my\_gpgme\_io\_callback,

```
 0, iocb, NULL);
```

```
*tag = iocb;
```
 return 0; @} @end example

@node I/O Callback Example GDK @subsubsection I/O Callback Example GDK @cindex GDK, using @acronym{GPGME} with

The I/O callback interface can also be used to integrate @acronym{GPGME} with the GDK event loop. The following code snippets shows how this can be done using the appropriate register and remove I/O callback functions. In this example, the private data of the register I/O callback function is unused. The event notifications is missing because it does not require any GDK specific setup.

It is very similar to the GTK+ example in the previous section.

```
@example
#include <gdk/gdk.h>
struct my_gpgme_io_cb
@{
 gpgme_io_cb_t fnc;
 void *fnc_data;
 gint tag;
@};
void
my_gpgme_io_cb (gpointer data, gint source, GdkInputCondition condition)
@{
struct my_gpgme_io_cb *iocb = data; (*(iocb->fnc)) (iocb->data, source);
@}
void
my_gpgme_remove_io_cb (void *data)
@{
 struct my_gpgme_io_cb *iocb = data;
 gdk_input_remove (data->tag);
@}
void
my_gpgme_register_io_callback (void *data, int fd, int dir, gpgme_io_cb_t fnc,
                 void *fnc_data, void **tag)
@{
struct my_gpgme_io_cb *iocb = g_malloc (sizeof (struct my_gpgme_io_cb));
ioch-\gefnc = fnc;
```

```
iocb->data = fnc_data;
 iocb->tag = gtk_input_add_full (fd, dir ? GDK_INPUT_READ : GDK_INPUT_WRITE,
                   my_gpgme_io_callback, iocb, NULL);
*tag = iocb;
 return 0;
@}
```
@end example

@node I/O Callback Example Qt @subsubsection I/O Callback Example Qt @cindex Qt, using @acronym{GPGME} with

The I/O callback interface can also be used to integrate @acronym{GPGME} with the Qt event loop. The following code snippets show how this can be done using the appropriate register and remove I/O callback functions. In this example, the private data of the register I/O callback function is unused. The event notifications is missing because it does not require any Qt specific setup.

@example #include <qsocketnotifier.h> #include <qapplication.h>

```
struct IOCB @{
 IOCB( GpgmeIOCb f, void * d, QSocketNotifier * n )
 : func( f ), data( d ), notifier( n ) @{@} GpgmeIOCb func;
 void * data;
 QSocketNotifier * notifier;
@}
```
class MyApp : public QApplication @{

// ...

```
 static void registerGpgmeIOCallback( void * data, int fd, int dir,
                       GpgmeIOCb func, void * func_data,
                       void ** tag ) @{
 QSocketNotifier * n = new QSocketNotifier( fd, dir ? QSocketNotifier::Read
                    : QSocketNotifier::Write );
  connect( n, SIGNAL(activated(int)),
       qApp, SLOT(slotGpgmeIOCallback(int)) );
  qApp->mIOCBs.push_back( IOCB( func, func_data, n ) );
 *tag = (void*)n;
 @}
```

```
 static void removeGpgmeIOCallback( void * tag ) @{
 if (!tag) return;
  QSocketNotifier * n = static_cast<QSocketNotifier*>( tag );
  for ( QValueList<IOCB>::iterator it = qApp->mIOCBs.begin() ;
    it != qApp->mIOCBs.end(); ++it)
  if (it->notifier == n) @{
    delete it->notifier;
    qApp->mIOCBs.erase( it );
    return;
   @}
 @}
```
public slots:

```
 void slotGpgmeIOCallback( int fd ) @{
  for ( QValueList<IOCB>::const_iterator it = mIOCBs.begin() ;
    it != mIOCBs.end(); ++it )if ( it->notifier && it->notifier->socket() == fd )
   (*(it->func)) ( it-\gtfunc data, fd );
 @}
```
// ...

```
private:
 QValueList<IOCB> mIOCBs;
\mathcal{U} ...
@};
@end example
```
@node Cancellation @subsection Cancellation @cindex cryptographic operation, aborting @cindex cryptographic operation, cancelling @cindex aborting operations @cindex cancelling operations

Sometimes you do not want to wait for an operation to finish. @acronym{GPGME} provides two different functions to achieve that. The function @code{gpgme\_cancel} takes effect immediately. When it returns, the operation is effectively canceled. However, it has some limitations and can not be used with synchronous operations. In contrast, the function @code{gpgme\_cancel\_async} can be used with any context and from any thread, but it is not guaranteed to take effect immediately. Instead, cancellation occurs at the next possible time (typically the next time I/O occurs in the target context).

@deftypefun gpgme\_ctx\_t gpgme\_cancel (@w{gpgme\_ctx\_t @var{ctx}})  $@since\{0.4.5\}$
The function @code{gpgme\_cancel} attempts to cancel a pending operation in the context  $@var{ctx}$ . This only works if you use the global event loop or your own event loop.

If you use the global event loop, you must not call @code{gpgme\_wait} during cancellation. After successful cancellation, you can call @code{gpgme\_wait} (optionally waiting on  $@var{ctx}$ ), and the context  $@var{ctx}$  will appear as if it had finished with the error code @code{GPG\_ERR\_CANCEL}.

If you use an external event loop, you must ensure that no I/O callbacks are invoked for this context (for example by halting the event loop). On successful cancellation, all registered I/O callbacks for this context will be unregistered, and a @code{GPGME\_EVENT\_DONE} event with the error code @code{GPG\_ERR\_CANCEL} will be signalled.

The function returns an error code if the cancellation failed (in this case the state of @var{ctx} is not modified). @end deftypefun

@deftypefun gpgme\_ctx\_t gpgme\_cancel\_async (@w{gpgme\_ctx\_t @var{ctx}}) @since{1.1.7}

The function @code{gpgme\_cancel\_async} attempts to cancel a pending operation in the context  $@var{ctx}$ . This can be called by any thread at any time after starting an operation on the context, but will not take effect immediately. The actual cancellation happens at the next time GPGME processes I/O in that context.

The function returns an error code if the cancellation failed (in this case the state of @var{ctx} is not modified). @end deftypefun

@c \*\*\*\*\*\*\*\*\*\*\*\*\*\*\*\*\*\*\*\*\*\*\*\*\*\*\*\*\*\*\*\*\*\*\*\*\*\*\*\*\*\*\*\*\*\*\*\*\*\*\*\*\*\*\*\*\*\* @c \*\*\*\*\*\*\*\*\*\*\*\*\*\*\*\*\*\*\* Appendices \*\*\*\*\*\*\*\*\*\*\*\*\*\*\*\*\*\*\*\*\*\*\*\*\* @c \*\*\*\*\*\*\*\*\*\*\*\*\*\*\*\*\*\*\*\*\*\*\*\*\*\*\*\*\*\*\*\*\*\*\*\*\*\*\*\*\*\*\*\*\*\*\*\*\*\*\*\*\*\*\*\*\*\*

 $@include$  uiserver texi

@node Debugging @appendix How to solve problems @cindex debug @cindex GPGME\_DEBUG

Everyone knows that software often does not do what it should do and thus there is a need to track down problems. This is in particular true

for applications using a complex library like @acronym{GPGME} and of course also for the library itself. Here we give a few hints on how to solve such problems.

First of all you should make sure that the keys you want to use are installed in the GnuPG engine and are usable. Thus the first test is to run the desired operation using @command{gpg} or @command{gpgsm} on the command line. If you can't figure out why things don't work, you may use @acronym{GPGME}'s built in trace feature. This feature is either enabled using the environment variable @code{GPGME\_DEBUG} or, if this is not possible, by calling the function @code{gpgme\_set\_global\_flag}. The value is the trace level and an optional file name. If no file name is given the trace output is printed to @code{stderr}.

@noindent For example @smallexample GPGME\_DEBUG=9:/home/user/mygpgme.log @end smallexample @noindent (Note that under Windows you use a semicolon in place of the colon to separate the fields.)

A trace level of 9 is pretty verbose and thus you may want to start off with a lower level. The exact definition of the trace levels and the output format may change with any release; you need to check the source code for details. In any case the trace log should be helpful to understand what is going going on. Warning: The trace log may reveal sensitive details like passphrases or other data you use in your application. If you are asked to send a log file, make sure that you run your tests only with play data.

@node Deprecated Functions @appendix Deprecated Functions @cindex deprecated

For backward compatibility @acronym{GPGME} has a number of functions, data types and constants which are deprecated and should not be used anymore. We document here those which are really old to help understanding old code and to allow migration to their modern counterparts.

@strong{Warning:} These interfaces will be removed in a future version of @acronym{GPGME}.

@deftypefun void gpgme\_key\_release (@w{gpgme\_key\_t @var{key}})

The function @code{gpgme\_key\_release} is equivalent to @code{gpgme\_key\_unref}. @end deftypefun

@deftypefun void gpgme\_trust\_item\_release (@w{gpgme\_trust\_item\_t @var{item}}) The function @code{gpgme\_trust\_item\_release} is an alias for @code{gpgme\_trust\_item\_unref}. @end deftypefun

```
@deftypefun gpgme_error_t gpgme_op_import_ext (@w{gpgme_ctx_t @var{ctx}}, @w{gpgme_data_t
@var{keydata}}, @w{int *@var{nr}})
@since{0.3.9}
```
The function @code{gpgme\_op\_import\_ext} is equivalent to:

```
@example
 gpgme_error_t err = gpgme_op_import (ctx, keydata);
 if (!err)
  @{
   gpgme_import_result_t result = gpgme_op_import_result (ctx);
   *nr = result->considered;
  @}
@end example
@end deftypefun
```

```
@deftp {Data type} {gpgme_error_t (*gpgme_edit_cb_t) @
 (@w{void *@var{handle}}, @
  @w{gpgme_status_code_t @var{status}}, @
  @w{const char *@var{args}}, @
 @w{int @var{fd}}\})
```
@tindex gpgme\_edit\_cb\_t

The @code{gpgme\_edit\_cb\_t} type is the type of functions which @acronym{GPGME} calls if it a key edit operation is on-going. The status code @var{status} and the argument line @var{args} are passed through by @acronym{GPGME} from the crypto engine. The file descriptor @var{fd} is -1 for normal status messages. If @var{status} indicates a command rather than a status message, the response to the command should be written to  $@var{fd}$ . The  $@var{h}$ andle} is provided by the user at start of operation.

The function should return @code{GPG\_ERR\_FALSE} if it did not handle the status code, @code{0} for success, or any other error value. @end deftp

@deftypefun gpgme\_error\_t gpgme\_op\_edit (@w{gpgme\_ctx\_t @var{ctx}}, @w{gpgme\_key\_t @var{key}},  $@w{gppme}$  edit cb t  $@var{fnc}$ },  $@w{void * @var{handle}}$ ,  $@w{gppme}$  data t  $@var{out}$ }

@since{0.3.9}

Note: This function is deprecated, please use @code{gpgme\_op\_interact} instead.

The function @code{gpgme\_op\_edit} processes the key @var{KEY} interactively, using the edit callback function @var{FNC} with the handle @var{HANDLE}. The callback is invoked for every status and command request from the crypto engine. The output of the crypto engine is written to the data object @var{out}.

Note that the protocol between the callback function and the crypto engine is specific to the crypto engine and no further support in implementing this protocol correctly is provided by @acronym{GPGME}.

The function returns the error code @code{GPG\_ERR\_NO\_ERROR} if the edit operation completes successfully, @code{GPG\_ERR\_INV\_VALUE} if @var{ctx} or @var{key} is not a valid pointer, and any error returned by the crypto engine or the edit callback handler. @end deftypefun

@deftypefun gpgme\_error\_t gpgme\_op\_edit\_start (@w{gpgme\_ctx\_t @var{ctx}}, @w{gpgme\_key\_t @var{key}}, @w{gpgme\_edit\_cb\_t @var{fnc}}, @w{void \*@var{handle}}, @w{gpgme\_data\_t @var{out}})

@since{0.3.9}

Note: This function is deprecated, please use @code{gpgme\_op\_interact\_start} instead.

The function @code{gpgme\_op\_edit\_start} initiates a @code{gpgme\_op\_edit} operation. It can be completed by calling @code{gpgme\_wait} on the context. @xref{Waiting For Completion}.

The function returns the error code @code{GPG\_ERR\_NO\_ERROR} if the operation was started successfully, and @code{GPG\_ERR\_INV\_VALUE} if @var{ctx} or @var{key} is not a valid pointer. @end deftypefun

@deftypefun gpgme\_error\_t gpgme\_op\_card\_edit (@w{gpgme\_ctx\_t @var{ctx}}, @w{gpgme\_key\_t  $@var{key}$ ,  $@w{groups}$ ,  $@w{groups}$  edit cb t  $@var{fnc}$ ,  $@w{void * @var{handle}$ ,  $@w{groups}$   $[degree data t @var{out}]$ Note: This function is deprecated, please use @code{gpgme\_op\_interact} with the flag @code{GPGME\_INTERACT\_CARD} instead.

The function @code{gpgme\_op\_card\_edit} is analogous to  $@code{gppme}$  op edit}, but should be used to process the smart card corresponding to the key  $@var{key}$ . @end deftypefun

@deftypefun gpgme\_error\_t gpgme\_op\_card\_edit\_start (@w{gpgme\_ctx\_t @var{ctx}}, @w{gpgme\_key\_t @var{key}}, @w{gpgme\_edit\_cb\_t @var{fnc}}, @w{void \*@var{handle}}, @w{gpgme\_data\_t @var{out}}) Note: This function is deprecated, please use @code{gpgme\_op\_interact\_start} with the flag @code{GPGME\_INTERACT\_CARD} instead.

The function @code{gpgme\_op\_card\_edit\_start} initiates a @code{gpgme\_op\_card\_edit} operation. It can be completed by calling @code{gpgme\_wait} on the context. @xref{Waiting For Completion}.

The function returns the error code @code{GPG\_ERR\_NO\_ERROR} if the operation was started successfully, and @code{GPG\_ERR\_INV\_VALUE} if @var{ctx} or @var{key} is not a valid pointer. @end deftypefun

@deftypefun gpgme\_error\_t gpgme\_data\_new\_with\_read\_cb (@w{gpgme\_data\_t \*@var{dh}}, @w{int (\*@var{readfunc})} (@w{void \*@var{hook}}, @w{char \*@var{buffer}}, @w{size\_t @var{count}}, @w{size\_t \*@var{nread}}), @w{void \*@var{hook\_value}}) The function @code{gpgme\_data\_new\_with\_read\_cb} creates a new @code{gpgme\_data\_t} object and uses the callback function @var{readfunc} to retrieve the data on demand. As the callback function can supply the data in any way it wants, this is the most flexible data type @acronym{GPGME} provides. However, it can not be used to write data.

The callback function receives  $@var$  {hook value} as its first argument whenever it is invoked. It should return up to @var{count} bytes in @var{buffer}, and return the number of bytes actually read in  $@var{r}$ nread}. It may return  $@code{0}$  in  $@var{r}$ nread} if no data is currently available. To indicate @code{EOF} the function should return with an error code of @code{-1} and set @var{nread} to @code{0}. The callback function may support to reset its internal read pointer if it is invoked with @var{buffer} and @var{nread} being @code{NULL} and @var{count} being @code{0}.

The function returns the error code @code{GPG\_ERR\_NO\_ERROR} if the data object was successfully created, @code{GPG\_ERR\_INV\_VALUE} if @var{dh} or @var{readfunc} is not a valid pointer, and @code{GPG\_ERR\_ENOMEM} if not enough memory is available. @end deftypefun

@deftypefun gpgme\_error\_t gpgme\_data\_rewind (@w{gpgme\_data\_t @var{dh}}) The function  $@code{code{gppme}$  data rewind is equivalent to:

@example return (gpgme\_data\_seek (dh, 0, SEEK\_SET) == -1) ? gpgme\_error\_from\_errno (errno) : 0; @end example

@end deftypefun

@deftp {Data type} gpgme\_attr\_t The  $@code{qppme\_attr_t}$  type is used to specify a key or trust item attribute. The following attributes are defined:

@table @code @item GPGME\_ATTR\_KEYID This is the key ID of a sub key. It is representable as a string.

For trust items, the trust item refers to the key with this ID.

@item GPGME\_ATTR\_FPR This is the fingerprint of a sub key. It is representable as a string.

@item GPGME\_ATTR\_ALGO This is the crypto algorithm for which the sub key can be used. It is representable as a string and as a number. The numbers correspond to the @code{enum gcry\_pk\_algos} values in the gcrypt library.

@item GPGME\_ATTR\_LEN This is the key length of a sub key. It is representable as a number.

@item GPGME\_ATTR\_CREATED This is the timestamp at creation time of a sub key. It is representable as a number.

@item GPGME\_ATTR\_EXPIRE This is the expiration time of a sub key. It is representable as a number.

@item GPGME\_ATTR\_OTRUST XXX FIXME (also for trust items)

@item GPGME\_ATTR\_USERID This is a user ID. There can be more than one user IDs in a  $@var{gppme\;key\;t}$  object. The first one (with index 0) is the primary user ID. The user ID is representable as a number.

For trust items, this is the user ID associated with this trust item.

@item GPGME\_ATTR\_NAME This is the name belonging to a user ID. It is representable as a string.

@item GPGME\_ATTR\_EMAIL

This is the email address belonging to a user ID. It is representable as a string.

## @item GPGME\_ATTR\_COMMENT

This is the comment belonging to a user ID. It is representable as a string.

## @item GPGME\_ATTR\_VALIDITY

This is the validity belonging to a user ID. It is representable as a string and as a number. See below for a list of available validities.

For trust items, this is the validity that is associated with this trust item.

## @item GPGME\_ATTR\_UID\_REVOKED

This specifies if a user ID is revoked. It is representable as a number, and is  $@code{1}$  if the user ID is revoked, and  $@code{0}$ otherwise.

## @item GPGME\_ATTR\_UID\_INVALID

This specifies if a user ID is invalid. It is representable as a number, and is  $@code{1}$  if the user ID is invalid, and  $@code{1}$ otherwise.

@item GPGME\_ATTR\_LEVEL This is the trust level of a trust item.

### @item GPGME\_ATTR\_TYPE

This returns information about the type of key. For the string function this will eother be "PGP" or "X.509". The integer function returns 0 for PGP and 1 for X.509. It is also used for the type of a trust item.

@item GPGME\_ATTR\_IS\_SECRET

This specifies if the key is a secret key. It is representable as a number, and is @code{1} if the key is revoked, and @code{0} otherwise.

@item GPGME\_ATTR\_KEY\_REVOKED This specifies if a sub key is revoked. It is representable as a number, and is @code{1} if the key is revoked, and @code{0} otherwise.

@item GPGME\_ATTR\_KEY\_INVALID This specifies if a sub key is invalid. It is representable as a number, and is @code{1} if the key is invalid, and @code{0} otherwise.

@item GPGME\_ATTR\_KEY\_EXPIRED This specifies if a sub key is expired. It is representable as a number, and is @code{1} if the key is expired, and @code{0} otherwise. @item GPGME\_ATTR\_KEY\_DISABLED

This specifies if a sub key is disabled. It is representable as a number, and is @code{1} if the key is disabled, and @code{0} otherwise.

## @item GPGME\_ATTR\_KEY\_CAPS

This is a description of the capabilities of a sub key. It is representable as a string. The string contains the letter ``e'' if the key can be used for encryption, ``s'' if the key can be used for signatures, and "c" if the key can be used for certifications.

## @item GPGME\_ATTR\_CAN\_ENCRYPT

This specifies if a sub key can be used for encryption. It is representable as a number, and is @code{1} if the sub key can be used for encryption, and @code{0} otherwise.

## @item GPGME\_ATTR\_CAN\_SIGN

This specifies if a sub key can be used to create data signatures. It is representable as a number, and is @code{1} if the sub key can be used for signatures, and @code{0} otherwise.

#### @item GPGME\_ATTR\_CAN\_CERTIFY

This specifies if a sub key can be used to create key certificates. It is representable as a number, and is  $@code{1}$  if the sub key can be used for certifications, and @code{0} otherwise.

#### @item GPGME\_ATTR\_SERIAL

The X.509 issuer serial attribute of the key. It is representable as a string.

#### @item GPGME\_ATTR\_ISSUE

The X.509 issuer name attribute of the key. It is representable as a string.

# @item GPGME\_ATTR\_CHAINID The X.509 chain ID can be used to build the certification chain. It is representable as a string. @end table @end deftp

@deftypefun {const char \*} gpgme\_key\_get\_string\_attr (@w{gpgme\_key\_t @var{key}}, @w{gpgme\_attr\_t  $@var{wat}\}, @w{const\ void *@var{reserved}}$ ,  $@w{int @var{idx}})$ The function @code{gpgme\_key\_get\_string\_attr} returns the value of the string-representable attribute @var{what} of key @var{key}. If the attribute is an attribute of a sub key or an user ID,  $@var$ <sub>{idx}</sub> specifies the sub key or user ID of which the attribute value is returned. The argument @var{reserved} is reserved for later use and should be @code{NULL}.

The string returned is only valid as long as the key is valid.

The function returns  $@code{0}$  if an attribute can't be returned as a string, @var{key} is not a valid pointer, @var{idx} out of range, or @var{reserved} not @code{NULL}. @end deftypefun

@deftypefun {unsigned long} gpgme\_key\_get\_ulong\_attr (@w{gpgme\_key\_t @var{key}}, @w{gpgme\_attr\_t  $@var{what}$ ,  $@w{const}$  void \*@var{reserved}},  $@w{int}$   $@var{idx}$ }) The function @code{gpgme\_key\_get\_ulong\_attr} returns the value of the number-representable attribute @var{what} of key @var{key}. If the attribute is an attribute of a sub key or an user ID, @var{idx} specifies the sub key or user ID of which the attribute value is returned. The argument @var{reserved} is reserved for later use and should be @code{NULL}.

The function returns  $@code{0}$  if the attribute can't be returned as a number,  $@var{key}$  is not a valid pointer,  $@var{idx}$  out of range, or @var{reserved} not @code{NULL}. @end deftypefun

@c @c Key Signatures

@c

The signatures on a key are only available if the key was retrieved via a listing operation with the @code{GPGME\_KEYLIST\_MODE\_SIGS} mode enabled, because it is expensive to retrieve all signatures of a key.

So, before using the below interfaces to retrieve the signatures on a key, you have to make sure that the key was listed with signatures enabled. One convenient, but blocking, way to do this is to use the function @code{gpgme\_get\_key}.

@deftp {Data type} gpgme\_attr\_t The  $@code{code{gppme_attr_t}}$  type is used to specify a key signature attribute. The following attributes are defined:

@table @code @item GPGME\_ATTR\_KEYID This is the key ID of the key which was used for the signature. It is representable as a string.

@item GPGME\_ATTR\_ALGO

This is the crypto algorithm used to create the signature. It is representable as a string and as a number. The numbers correspond to the @code{enum gcry\_pk\_algos} values in the gcrypt library.

@item GPGME\_ATTR\_CREATED This is the timestamp at creation time of the signature. It is representable as a number.

@item GPGME\_ATTR\_EXPIRE This is the expiration time of the signature. It is representable as a number.

@item GPGME\_ATTR\_USERID This is the user ID associated with the signing key. The user ID is representable as a number.

@item GPGME\_ATTR\_NAME This is the name belonging to a user ID. It is representable as a string.

@item GPGME\_ATTR\_EMAIL This is the email address belonging to a user ID. It is representable as a string.

@item GPGME\_ATTR\_COMMENT This is the comment belonging to a user ID. It is representable as a string.

@item GPGME\_ATTR\_KEY\_REVOKED This specifies if a key signature is a revocation signature. It is representable as a number, and is @code{1} if the key is revoked, and @code{0} otherwise.

@c @item GPGME\_ATTR\_KEY\_EXPIRED

@c This specifies if a key signature is expired. It is representable as @c a number, and is @code{1} if the key is revoked, and @code{0} @c otherwise. @c

@item GPGME\_ATTR\_SIG\_CLASS This specifies the signature class of a key signature. It is representable as a number. The meaning is specific to the crypto engine.

@item GPGME\_ATTR\_SIG\_CLASS This specifies the signature class of a key signature. It is representable as a number. The meaning is specific to the crypto engine.

@item GPGME\_ATTR\_SIG\_STATUS This is the same value as returned by  $@code{code{gpgme}$  get sig\_status}. @end table @end deftp

@deftypefun {const char \*} gpgme\_key\_sig\_get\_string\_attr (@w{gpgme\_key\_t @var{key}}, @w{int  $@var{uid_idx}$ ,  $@w{gpgme_attr_t @var{what}}$ ,  $@w{const}$  void \* $@var{reserved}$ ,  $@w{int @var{idx}}$ The function @code{gpgme\_key\_sig\_get\_string\_attr} returns the value of the string-representable attribute @var{what} of the signature  $@var{idx}$  on the user ID  $@var{uid_idx}$  in the key  $@var{key}$ . The argument @var{reserved} is reserved for later use and should be @code{NULL}.

The string returned is only valid as long as the key is valid.

The function returns  $@code{0}$  if an attribute can't be returned as a string,  $@var$ {key} is not a valid pointer,  $@var$ {uid\_idx} or  $@var$ {idx} out of range, or @var{reserved} not @code{NULL}. @end deftypefun

@deftypefun {unsigned long} gpgme\_key\_sig\_get\_ulong\_attr (@w{gpgme\_key\_t @var{key}}, @w{int @var{uid\_idx}}, @w{gpgme\_attr\_t @var{what}}, @w{const void \*@var{reserved}}, @w{int @var{idx}}) The function @code{gpgme\_key\_sig\_get\_ulong\_attr} returns the value of the number-representable attribute @var{what} of the signature  $@var{idx}$  on the user ID  $@var{uid_idx}$  in the key  $@var{key}$ . The argument @var{reserved} is reserved for later use and should be @code{NULL}.

The function returns @code{0} if an attribute can't be returned as a string, @var{key} is not a valid pointer, @var{uid\_idx} or @var{idx} out of range, or @var{reserved} not @code{NULL}. @end deftypefun

@c node Information About Trust Items @c subsection Information About Trust Items @c cindex trust item, information about @c cindex trust item, attributes @c cindex attributes, of a trust item

Trust items have attributes which can be queried using the interfaces below. The attribute identifiers are shared with those for key attributes. @xref{Information About Keys}.

@deftypefun {const char \*} gpgme\_trust\_item\_get\_string\_attr (@w{gpgme\_trust\_item\_t @var{item}},  $@w{$ gpgme\_attr\_t @var{what}}, @w{const void \*@var{reserved}}, @w{int @var{idx}}) The function  $@code{e}$  gpgme trust item get string attr returns the value of the string-representable attribute @var{what} of trust item @var{item}. The arguments @var{idx} and @var{reserved} are reserved for later use and should be @code{0} and @code{NULL} respectively.

The string returned is only valid as long as the key is valid.

The function returns  $@code{0}$  if an attribute can't be returned as a string, @var{key} is not a valid pointer, @var{idx} out of range, or @var{reserved} not @code{NULL}. @end deftypefun

@deftypefun int gpgme\_trust\_item\_get\_int\_attr (@w{gpgme\_trust\_item\_t @var{item}}, @w{gpgme\_attr\_t  $@var{wat}\}, @w{const\ void *@var{resetred}}$ ,  $@w{int @var{idx}}$ The function @code{gpgme\_trust\_item\_get\_int\_attr} returns the value of the number-representable attribute @var{what} of trust item @var{item}. If the attribute occurs more than once in the trust item, the index is specified by @var{idx}. However, currently no such attribute exists, so  $@var$ {idx} should be  $@code{0}$ . The argument @var{reserved} is reserved for later use and should be @code{NULL}.

The function returns  $@code{0}$  if the attribute can't be returned as a number, @var{key} is not a valid pointer, @var{idx} out of range, or @var{reserved} not @code{NULL}. @end deftypefun

@deftp {Data type} {enum gpgme\_sig\_stat\_t} @tindex gpgme\_sig\_stat\_t The @code{gpgme\_sig\_stat\_t} type holds the result of a signature check, or the combined result of all signatures. The following results are possible:

@table @code @item GPGME\_SIG\_STAT\_NONE This status should not occur in normal operation.

@item GPGME\_SIG\_STAT\_GOOD This status indicates that the signature is valid. For the combined result this status means that all signatures are valid.

@item GPGME\_SIG\_STAT\_GOOD\_EXP This status indicates that the signature is valid but expired. For the combined result this status means that all signatures are valid and expired.

## @item GPGME\_SIG\_STAT\_GOOD\_EXPKEY

This status indicates that the signature is valid but the key used to verify the signature has expired. For the combined result this status means that all signatures are valid and all keys are expired.

## @item GPGME\_SIG\_STAT\_BAD

This status indicates that the signature is invalid. For the combined result this status means that all signatures are invalid.

@item GPGME\_SIG\_STAT\_NOKEY

This status indicates that the signature could not be verified due to a missing key. For the combined result this status means that all signatures could not be checked due to missing keys.

@item GPGME\_SIG\_STAT\_NOSIG This status indicates that the signature data provided was not a real signature.

@item GPGME\_SIG\_STAT\_ERROR This status indicates that there was some other error which prevented the signature verification.

@item GPGME\_SIG\_STAT\_DIFF For the combined result this status means that at least two signatures have a different status. You can get each key's status with @code{gpgme\_get\_sig\_status}. @end table @end deftp

@deftypefun {const char \*} gpgme\_get\_sig\_status (@w{gpgme\_ctx\_t @var{ctx}}, @w{int @var{idx}}, @w{gpgme\_sig\_stat\_t \*@var{r\_stat}}, @w{time\_t \*@var{r\_created}}) The function @code{gpgme\_get\_sig\_status} is equivalent to:

```
@example
 gpgme_verify_result_t result;
 gpgme_signature_t sig;
result = ggme\_op\_verify\_result (ctx);sig = result->signatures;
 while (sig && idx)
  @{
  sig = sig->next;
   idx--;
  @}
if (!sig || idx) return NULL;
 if (r_stat)
  @{
```
switch (gpg\_err\_code (sig->status)) @{ case GPG\_ERR\_NO\_ERROR:  $*r$  stat = GPGME\_SIG\_STAT\_GOOD; break;

 case GPG\_ERR\_BAD\_SIGNATURE:

```
	 *r_stat = GPGME_SIG_STAT_BAD;
 	 break;
	case GPG_ERR_NO_PUBKEY:
 	 *r_stat = GPGME_SIG_STAT_NOKEY;
 	 break;
	case GPG_ERR_NO_DATA:
 	 *r_stat = GPGME_SIG_STAT_NOSIG;
 	 break;
	case GPG_ERR_SIG_EXPIRED:
 	 *r_stat = GPGME_SIG_STAT_GOOD_EXP;
 	 break;
	case GPG_ERR_KEY_EXPIRED:
 	 *r_stat = GPGME_SIG_STAT_GOOD_EXPKEY;
 	 break;
	default:
 	 *r_stat = GPGME_SIG_STAT_ERROR;
 	 break;
	@}
  @}
 if (r_created)
  *r_created = sig->timestamp;
 return sig->fpr;
@end example
@end deftypefun
@deftypefun {const char *} gpgme_get_sig_string_attr (@w{gpgme_ctx_t @var{ctx}}, @w{int @var{idx}},
@w{gppme\_attr_t @var{what}}, @w{int @var{what}})
```

```
The function @code{gpgme_get_sig_string_attr} is equivalent to:
```

```
@example
 gpgme_verify_result_t result;
 gpgme_signature_t sig;
 result = gpgme_op_verify_result (ctx);
sig = result \rightarrow signature; while (sig && idx)
  @{
  sig = sig->next;
   idx--;
  @}
if (!sig || idx) return NULL;
```

```
 switch (what)
   @{
  case GPGME_ATTR_FPR:
   return sig->fpr;
  case GPGME_ATTR_ERRTOK:
  if (whatidx == 1)
     return sig->wrong_key_usage ? "Wrong_Key_Usage" : "";
   else
	return "";
  default:
   break;
   @}
 return NULL;
@end example
@end deftypefun
@deftypefun {const char *} gpgme_get_sig_ulong_attr (@w{gpgme_ctx_t @var{ctx}}, @w{int @var{idx}},
@w{gppme\_attr_t @var{what}}, @w{int @var{what}})The function @code{gpgme_get_sig_ulong_attr} is equivalent to:
@example
 gpgme_verify_result_t result;
 gpgme_signature_t sig;
 result = gpgme_op_verify_result (ctx);
sig = result \rightarrow signature; while (sig && idx)
   @{
  sig = sig \rightarrow next; idx--;
   @}
if (!sig || idx) return 0;
 switch (what)
   @{
```

```
 case GPGME_ATTR_CREATED:
 return sig->timestamp;
```

```
 case GPGME_ATTR_EXPIRE:
  return sig->exp_timestamp;
```

```
 case GPGME_ATTR_VALIDITY:
  return (unsigned long) sig->validity;
```

```
 case GPGME_ATTR_SIG_STATUS:
   switch (sig->status)
	@{
	case GPG_ERR_NO_ERROR:
	 return GPGME_SIG_STAT_GOOD;
```
 case GPG\_ERR\_BAD\_SIGNATURE: return GPGME\_SIG\_STAT\_BAD;

 case GPG\_ERR\_NO\_PUBKEY: return GPGME\_SIG\_STAT\_NOKEY;

 case GPG\_ERR\_NO\_DATA: return GPGME\_SIG\_STAT\_NOSIG;

 case GPG\_ERR\_SIG\_EXPIRED: return GPGME\_SIG\_STAT\_GOOD\_EXP;

 case GPG\_ERR\_KEY\_EXPIRED: return GPGME\_SIG\_STAT\_GOOD\_EXPKEY;

 default: return GPGME\_SIG\_STAT\_ERROR; @}

 case GPGME\_ATTR\_SIG\_SUMMARY: return sig->summary;

 default: break; @} return 0; @end example @end deftypefun

@deftypefun {const char \*} gpgme\_get\_sig\_key (@w{gpgme\_ctx\_t @var{ctx}}, @w{int @var{idx}},  $@w{gpgme\_\text{key_t}}*@var{r\_\text{key}}\})$ The function @code{gpgme\_get\_sig\_key} is equivalent to:

@example gpgme\_verify\_result\_t result; gpgme\_signature\_t sig;

 result = gpgme\_op\_verify\_result (ctx); sig = result->signatures;

while (sig && idx)

```
 @{
  sig = sig->next;
   idx--;
  @}
if (!sig || idx) return gpg_error (GPG_ERR_EOF);
```
 return gpgme\_get\_key (ctx, sig->fpr, r\_key, 0); @end example @end deftypefun

@include lesser.texi

@include gpl.texi

@node Concept Index @unnumbered Concept Index

@printindex cp

@node Function and Data Index @unnumbered Function and Data Index

@printindex fn

@bye (private-key (oid.1.2.840.113549.1.1.1

 $(n)$ 

#00e0ce96f90b6c9e02f3922beada93fe50a875eac6bcc18bb9a9cf2e84965caa2d1ff95a7f542465c6c0c19d276e4526ce 048868a7a914fd343cc3a87dd74291ffc565506d5bbb25cbac6a0e2dd1f8bcaab0d4a29c2f37c950f363484bf269f78914 40464baf79827e03a36e70b814938eebdc63e964247be75dc58b014b7ea251#)

(e #010001#)

(d

#046129F2489D71579BE0A75FE029BD6CDB574EBF57EA8A5B0FDA942CAB943B117D7BB95E5D28875E0F 9FC5FCC06A72F6D502464DABDED78EF6B716177B83D5BDC543DC5D3FED932E59F5897E92E6F58A0F334 24106A3B6FA2CBF877510E4AC21C3EE47851E97D12996222AC3566D4CCB0B83D164074ABF7DE655FC244 6DA1781#)

(p

#00e861b700e17e8afe6837e7512e35b6ca11d0ae47d8b85161c67baf64377213fe52d772f2035b3ca830af41d8a4120e 1c1c70d12cc22f00d28d31dd48a8d424f1#)

 $(q)$ 

#00f7a7ca5367c661f8e62df34f0d05c10c88e5492348dd7bddc942c9a8f369f935a07785d2db805215ed786e4285df16

58eed3ce84f469b81b50d358407b4ad361#) (u #304559a9ead56d2309d203811a641bb1a09626bc8eb36fffa23c968ec5bd891eebbafc73ae666e01ba7c8990bae06cc2 bbe10b75e69fcacb353a6473079d8e9b#)  $\lambda$ ) # libgpgme.vers - List of symbols to export. # Copyright (C) 2002, 2004, 2005, 2009, 2012 g10 Code GmbH # # This file is part of GPGME. # # GPGME is free software; you can redistribute it and/or modify # it under the terms of the GNU Lesser general Public License as # published by the Free Software Foundation; either version 2.1 of # the License, or (at your option) any later version. # # GPGME is distributed in the hope that it will be useful, # but WITHOUT ANY WARRANTY; without even the implied warranty of # MERCHANTABILITY or FITNESS FOR A PARTICULAR PURPOSE. See the # GNU Lesser General Public License for more details. # # You should have received a copy of the GNU Lesser General Public # License along with this program; if not, see <https://www.gnu.org/licenses/>. #------------------------------------------------------- # Please remember to add new functions also to gpgme.def

#-------------------------------------------------------

GPGME\_1.1 { global: gpgme\_set\_engine\_info;

 gpgme\_ctx\_get\_engine\_info; gpgme\_ctx\_set\_engine\_info;

 gpgme\_data\_set\_file\_name; gpgme\_data\_get\_file\_name; gpgme\_data\_identify;

 gpgme\_sig\_notation\_clear; gpgme\_sig\_notation\_add; gpgme\_sig\_notation\_get;

gpgme\_free;

 gpgme\_op\_getauditlog\_start; gpgme\_op\_getauditlog;

 gpgme\_conf\_release; gpgme\_conf\_arg\_new; gpgme\_conf\_arg\_release; gpgme\_conf\_opt\_change; gpgme\_op\_conf\_load; gpgme\_op\_conf\_save; gpgme\_op\_conf\_dir;

## gpgme\_cancel\_async;

 gpgme\_op\_assuan\_result; gpgme\_op\_assuan\_transact; gpgme\_op\_assuan\_transact\_start;

gpgme\_check\_version\_internal;

 gpgme\_io\_read; gpgme\_io\_write;

 gpgme\_result\_ref; gpgme\_result\_unref;

 gpgme\_op\_import\_keys; gpgme\_op\_import\_keys\_start; gpgme\_op\_export\_keys; gpgme\_op\_export\_keys\_start;

gpgme\_op\_assuan\_transact\_ext;

gpgme\_wait\_ext;

 gpgme\_op\_vfs\_mount\_result; gpgme\_op\_vfs\_mount; gpgme\_op\_vfs\_create;

 gpgme\_key\_from\_uid; gpgme\_set\_sub\_protocol; gpgme\_get\_sub\_protocol;

 gpgme\_op\_passwd\_start; gpgme\_op\_passwd;

gpgme\_set\_global\_flag;

gpgme\_io\_writen;

 gpgme\_set\_pinentry\_mode; gpgme\_get\_pinentry\_mode;

#### gpgme\_get\_dirinfo;

 gpgme\_op\_spawn\_start; gpgme\_op\_spawn;

 gpgme\_set\_offline; gpgme\_get\_offline;

 gpgme\_set\_status\_cb; gpgme\_get\_status\_cb;

 gpgme\_pubkey\_algo\_string; gpgme\_set\_ctx\_flag; gpgme\_get\_ctx\_flag; gpgme\_data\_set\_flag;

 gpgme\_op\_createkey\_start; gpgme\_op\_createkey; gpgme\_op\_createsubkey\_start; gpgme\_op\_createsubkey; gpgme\_op\_adduid\_start; gpgme\_op\_adduid; gpgme\_op\_revuid\_start; gpgme\_op\_revuid; gpgme\_op\_keysign\_start; gpgme\_op\_keysign; gpgme\_op\_tofu\_policy\_start; gpgme\_op\_tofu\_policy; gpgme\_op\_interact\_start; gpgme\_op\_interact;

gpgme\_addrspec\_from\_uid;

 gpgme\_set\_sender; gpgme\_get\_sender;

 gpgme\_op\_query\_swdb; gpgme\_op\_query\_swdb\_result;

 gpgme\_op\_set\_uid\_flag\_start; gpgme\_op\_set\_uid\_flag;

 gpgme\_op\_decrypt\_ext; gpgme\_op\_decrypt\_ext\_start;

gpgme\_data\_new\_from\_estream;

GPGME\_1.0 { global: gpgme\_check\_version; gpgme\_get\_engine\_info; gpgme\_engine\_check\_version;

 gpgme\_err\_code\_from\_errno; gpgme\_err\_code\_to\_errno; gpgme\_err\_make\_from\_errno; gpgme\_error\_from\_errno; gpgme\_strerror; gpgme\_strerror\_r; gpgme\_strsource;

 gpgme\_data\_get\_encoding; gpgme\_data\_new; gpgme\_data\_new\_from\_cbs; gpgme\_data\_new\_from\_fd; gpgme\_data\_new\_from\_file; gpgme\_data\_new\_from\_filepart; gpgme\_data\_new\_from\_mem; gpgme\_data\_new\_from\_stream; gpgme\_data\_read; gpgme\_data\_release; gpgme\_data\_release\_and\_get\_mem; gpgme\_data\_seek; gpgme\_data\_set\_encoding; gpgme\_data\_write;

 gpgme\_get\_protocol\_name; gpgme\_hash\_algo\_name; gpgme\_pubkey\_algo\_name;

 gpgme\_new; gpgme\_get\_armor; gpgme\_get\_include\_certs; gpgme\_get\_io\_cbs; gpgme\_get\_keylist\_mode; gpgme\_get\_passphrase\_cb; gpgme\_get\_progress\_cb; gpgme\_get\_protocol; gpgme\_get\_textmode; gpgme\_release; gpgme\_set\_armor; gpgme\_set\_include\_certs;

 gpgme\_set\_io\_cbs; gpgme\_set\_keylist\_mode; gpgme\_set\_locale; gpgme\_set\_passphrase\_cb; gpgme\_set\_progress\_cb; gpgme\_set\_protocol; gpgme\_set\_textmode; gpgme\_signers\_add; gpgme\_signers\_clear; gpgme\_signers\_count; gpgme\_signers\_enum; gpgme\_key\_ref; gpgme\_key\_unref; gpgme\_key\_release; gpgme\_trust\_item\_ref; gpgme\_trust\_item\_unref; gpgme\_cancel; gpgme\_op\_card\_edit; gpgme\_op\_card\_edit\_start; gpgme\_op\_decrypt; gpgme\_op\_decrypt\_result; gpgme\_op\_decrypt\_start; gpgme\_op\_decrypt\_verify; gpgme\_op\_decrypt\_verify\_start; gpgme\_op\_delete; gpgme\_op\_delete\_start; gpgme\_op\_delete\_ext; gpgme\_op\_delete\_ext\_start; gpgme\_op\_edit; gpgme\_op\_edit\_start; gpgme\_op\_encrypt; gpgme\_op\_encrypt\_start; gpgme\_op\_encrypt\_ext; gpgme\_op\_encrypt\_ext\_start; gpgme\_op\_encrypt\_sign; gpgme\_op\_encrypt\_sign\_ext; gpgme\_op\_encrypt\_sign\_start; gpgme\_op\_encrypt\_sign\_ext\_start; gpgme\_op\_encrypt\_result;

 gpgme\_op\_export; gpgme\_op\_export\_ext; gpgme\_op\_export\_ext\_start; gpgme\_op\_export\_start; gpgme\_op\_genkey;

 gpgme\_op\_genkey\_result; gpgme\_op\_genkey\_start; gpgme\_get\_key; gpgme\_op\_import; gpgme\_op\_import\_result; gpgme\_op\_import\_start; gpgme\_op\_keylist\_end; gpgme\_op\_keylist\_ext\_start; gpgme\_op\_keylist\_from\_data\_start; gpgme\_op\_keylist\_next; gpgme\_op\_keylist\_result; gpgme\_op\_keylist\_start; gpgme\_op\_sign; gpgme\_op\_sign\_result; gpgme\_op\_sign\_start; gpgme\_op\_trustlist\_end; gpgme\_op\_trustlist\_next; gpgme\_op\_trustlist\_start; gpgme\_op\_verify; gpgme\_op\_verify\_result; gpgme\_op\_verify\_start; gpgme\_wait;

 gpgme\_data\_new\_with\_read\_cb; gpgme\_data\_rewind; gpgme\_get\_sig\_status; gpgme\_get\_sig\_string\_attr; gpgme\_get\_sig\_ulong\_attr; gpgme\_get\_sig\_key; gpgme\_key\_get\_string\_attr; gpgme\_key\_get\_ulong\_attr; gpgme\_key\_sig\_get\_string\_attr; gpgme\_key\_sig\_get\_ulong\_attr; gpgme\_op\_import\_ext; gpgme\_trust\_item\_get\_int\_attr; gpgme\_trust\_item\_get\_string\_attr; gpgme\_trust\_item\_release;

 gpgme\_err\_code\_from\_syserror; gpgme\_err\_set\_errno;

## local:

\*;

}; #+TITLE: Stuff To Do #+LATEX\_COMPILER: xelatex #+LATEX\_CLASS: article

#+LATEX\_CLASS\_OPTIONS: [12pt] #+LATEX\_HEADER: \usepackage{xltxtra} #+LATEX\_HEADER: \usepackage[margin=1in]{geometry} #+LATEX\_HEADER: \setmainfont[Ligatures={Common}]{Latin Modern Roman}

\* Project Task List :PROPERTIES: :CUSTOM\_ID: task-list :END:

\*\* DONE Documentation default format CLOSED: [2018-02-15 Thu 21:29] :PROPERTIES: :CUSTOM\_ID: todo-docs-default :END:

 Decide on a default file format for documentation. The two main contenders being Org Mode, the default for the GnuPG Project and reStructuredText, the default for Python projects. A third option of DITA XML was considered due to a number of beneficial features it provides.

 The decision was made to use Org Mode in order to fully integrate with the rest of the GPGME and GnuPG documentation. It is possible to produce reST versions via Pandoc and DITA XML can be reached through converting to either Markdown or XHTML first.

\*\* TODO Documentation build systems :PROPERTIES: :CUSTOM\_ID: todo-docs-build-systems :END:

Though Org Mode is being used for the default documentation format, it still needs to end up as usable by end users. So the Org Mode files are used to produce the "source" files used by the two main contenders for documenting the bindings: Texinfo and ReStructuredText/Docutils.

\*\*\* TODO Texinfo documentation :PROPERTIES: :CUSTOM\_ID: todo-docs-build-texinfo :END:

Need to add all of Texinfo's ... special systems to make it do its things.

\*\*\* TODO ReStructuredText documentation :PROPERTIES: :CUSTOM\_ID: todo-docs-build-docutils :END:

Need to run Sphinx's quick start, add it to the requirements and tweak the index page for the rst files to point to the HOWTO and other files.

It might just be easier to do all that in Org Mode and convert the lot, then the Sphinx bits can be automated.

\*\* STARTED Documentation HOWTO :PROPERTIES: :CUSTOM\_ID: todo-docs-howto :END:

- State "STARTED" from "TODO" [2018-03-08 Thu 13:59] \\ Started yesterday. Write a HOWTO style guide for the current Python bindings.

\*\*\* DONE Start python bindings HOWTO CLOSED: [2018-03-07 Wed 18:14] :PROPERTIES: :CUSTOM\_ID: howto-start :END:

\*\*\* STARTED Include certain specific instructions in the HOWTO :PROPERTIES: :CUSTOM\_ID: howto-requests :END:

 Note: moved the S/MIME bits out to their own section of the TODO list and may be served better by separate HOWTO documentation anyway.

 - State "STARTED" from "TODO" [2018-03-09 Fri 15:27] Some functions can be worked out from the handful of examples available, but many more can't and I've already begun receiving requests for certain functions to be explained.

\*\*\*\* DONE Standard scenarios CLOSED: [2018-03-19 Mon 12:34] :PROPERTIES: :CUSTOM\_ID: howto-the-basics :END:

- State "DONE" from "STARTED" [2018-03-19 Mon 12:34] \\ All four of those are done. - State "STARTED" from "TODO" [2018-03-09 Fri 15:26] \\ Began with the example code, now to add the text.

What everyone expects: encryption, decryption, signing and verifying.

\*\*\*\* STARTED Key control :PROPERTIES: :CUSTOM\_ID: howto-key-control :END:

 $-$  State "STARTED" from "TODO" [2018-03-19 Mon 12:35] \\ Generating keys and subkeys are done, but revocation is still to be done. Generating keys, adding subkeys, revoking subkeys (and keeping the cert key), adding and revoking UIDs, signing/certifying keys.

\*\*\*\* DONE More key control CLOSED: [2018-03-19 Mon 12:36] :PROPERTIES: :CUSTOM\_ID: howto-key-selection :END:

 $-$  State "DONE" from "TODO" [2018-03-19 Mon 12:36] \\ Key selection, searching, matching and counting is done. Selecting keys to encrypt to or manipulate in other ways (e.g. as with key control or the basics).

\*\* TODO Documentation SWIG :PROPERTIES: :CUSTOM\_ID: todo-docs-swig :END:

 Write documentation for the complete SWIG bindings demonstrating the correspondence with GPGME itself.

 Note: it is likely that this will be more in the nature of something to be used in conjunction with the existing GPGME documentation which makes it easier for Python developers to use.

\*\* TODO GUI examples :PROPERTIES: :CUSTOM\_ID: todo-gui-examples :END:

 Create some examples of using Python bindings in a GUI application to either match or be similar to the old GTK2 examples available with PyME.

\*\* TODO Replace SWIG :PROPERTIES: :CUSTOM\_ID: todo-replace-swig :END:

 Selecting SWIG for this project in 2002 was understandable and effectively the only viable option. The options available now, however, are significantly improved and some of those would resolve a number of existing problems with using SWIG, particularly when running code on both POSIX compliant and Windows platforms.

 The long term goal is to replace SWIG by reimplementing the Python bindings using a more suitable means of interfacing with the GPGME C source code.

\*\*\* TODO Replacement for SWIG :PROPERTIES: :CUSTOM\_ID: todo-replace-swig-replacement :END:

 Decide on a replacement for SWIG. Currently CFFI is looking like the most viable candidate, but some additional testing and checks are yet to be completed.

\*\* TODO API for an API :PROPERTIES: :CUSTOM\_ID: todo-api-squared :END:

 A C API like GPGME is not what most modern developers think of when they hear the term API. Normally they think of something they can interact with like a RESTful web API. Though RESTful is unlikely given the nature of GPGME and the process of encryption, it may be possible to provide a more familiar interface which can be utilised by developers of other languages for which bindings are not available or for which it is too difficult to create proper bindings.

\*\* TODO S/MIME

 :PROPERTIES: :CUSTOM\_ID: s-mime :END:

 Eventually add some of this, but the OpenPGP details are far more important at the moment.

\* Project Task Details :PROPERTIES: :CUSTOM\_ID: detailed-tasks :END:

\*\* Working examples :PROPERTIES: :CUSTOM\_ID: working-examples :END:

 The old GUI examples were unable to be retained since they depended on GTK2 and Python 2's integration with GTK2.

 Current GPGME examples so far only include command line tools or basic Python code for use with either Python 2.7 or Python 3.4 and above.

 Future GUI examples ought to utilise available GUI modules and libraries supported by Python 3. This may include Qt frameworks, Tkinter, GTK3 or something else entirely.

\*\* Documentation :PROPERTIES: :CUSTOM\_ID: documentation :END:

 The legacy documentation which no longer applies to the Python bindings has been removed.

 Current and future documentation will adhere to the GnuPG standard of using Org Mode and not use the reStructuredText (reST) format more commonly associated with Python documentation. The reasons for this are that this project is best served as shipping with the rest of GPGME and the documentation ought to match that. There are also aspects of Org Mode's publishing features which are superior to the defaults of reST, including the capacity to generate fully validating strict XHTML output.

 If reST files are required at a later point for future inclusion with other Python packages, then that format can be generated from  the .org files with Pandoc before being leveraged by either Docutils, Sphinx or something else.

 While there are some advanced typesetting features of reST which are not directly available to Org Mode, more often than not those features are best implemented with either HTML and CSS, with LaTeX to produce a PDF or via a number of XML solutions. Both reST and Org Mode have multiple paths by which to achieve all of these. -----BEGIN PGP PRIVATE KEY BLOCK-----

lQOYBFrsKEkBCADKw4Wt8J6M/88qD8PO6lSMCxH1cpwH8iK0uPaFFYsJkkXo7kWf PTAtrV+REqF/o80dvYcdLvRsV21pvncZz/HXLu1yQ18mC3XObrKokbdgrTTKA5XE BZkNsqyaMMJauT18H4hYkSg62/tTdO1cu/zWv/LFf7Xyn6+uA74ovXCJlO1s0N2c PShtr98QRzPMf2owgVk37JnDNp4gGVDGHxSZOuUwxgYAZYnA8SFc+c+3ZrQfY870 +O4j3Mz4p7yD13AwP4buQLBsb/icxekeQCqpRJhLH9f7MdEcGXa1x36RcEkHdu+M yJ392eMgD+dKNfRCtyTPhjZTxvbNELIBYICfABEBAAEAB/wLJ0gyMjs2fFfT83wM 5Lzz2yQIwV4t3bblBAujdHTqeN5Zmsm/oakFyjSokULK96Kv0R4ej9eoIgMFvxFk HRkrggxTrbsNJ7I6QcKYHTPeIIj318ykNL6fj0WJUcdPIENukXl5jbqNyk3/4D2y TTDySyq6jHTgvMH4K4KJUSpglvSJPntTk9RhuFGHAF+sNR9atygDYctAaERMRtSg LCoSt/AoX5GRMlQjXT9oqQjwSQoZyF4s8HMC8wdTFIE/E0L4IVdHVp8sz2UszNtT W/evmCA+KVruKjRH/Fhrq4hHkEamW28+j4L6uAyagONP7BONs+S5Oo2zTT9+tV2R ILTZBADdgLuAgF6C5Lu9jCF6DfFgaT/uafMyQNkEGNlxOHMWHTgLHe475V2eG9gA amd4yXKyEFKU1PWnvlGuicQSGdzVcwmq61msvXgYD0FK3LP3yWzKnE4X1tzrC9Vp /uHJxKjewCuyt1f5in919v+T8TbUxBYKC0zX/qWtX+10cTx77QQA6leqhToJ95Yc u4UBrKMEO+y2v8Svb3LG7yI5oY8tkw0EkJ/kpZ8xTAfZYCe6fXdvVE3PHg2lrxyc Wv/EU3QY/qA3G82mbXYeJ2jNZaTNYo4MylMrt4Mx25x4ke7JlsE8SVrQ+4CrHkqp OjSIa7fppLrQ78uW980AtN8NNQGrlTsD/A9aoA60Igxy1Q3K2uSyDCyjLknv57ym ZSBD3/t7m0l6Q6gbdfhNGosT+Hd4y3actqEqzXZHW2VG4dKZ/wRNkxtSm9adU9vs EHyzxjb6mKIH32zAG5TaFT20hC+NK6lsyHr9UE2ZrS6ma2sLxGW2O40hqNsdD+5m NrqeBc2I/js1PMK0EHRlc3RAZXhhbXBsZS5vcmeJAVQEEwEIAD4WIQTUFzW5Ejb9 uIIEjFojAWNe7/DLBQUCWuwoSQIbAwUJA8JnAAULCQgHAgYVCgkICwIEFgIDAQIe AQIXgAAKCRAjAWNe7/DLBf9kB/wOQ/S60HGwFq07W9N01HWULyhHKoMmcHL6rfZ6 4oDqLxolPSasz7WAMW1jN4qtWJ0mFzwO83V6kaBe+wF6Kqir6udFSBW9rPcFg6/V ZXPltT0a6uacIHq6DyQ5iMW4YQWbVy9OR2rNGkYo1JCBR0XdRJYCSX3yB4TWv/eX nZ37/WjmiTOIZh35rjs+NuU/S5JPDfAp2/k70DevQeBsv+UjVXjWpNTZmPbvDnd9 95uSmC6UY4hzyP84ORYMYn9n1QAR0goxDN6UunOf9Rlp1oMzdxMool/d1MlCxg2h 3jheuhv7lgUF4KpvHOuEPXQ7UO417E0TYcDZ1J8Nsv87SZeEnQOYBFrsKEkBCADj oEBhG/QPqZHg8VyoD1xYRAWGxyDJkX/GrSs6yE+x2hk5FoQCajxKa/d4AVxOnJpd whAfeXeSNaql5Ejgzax+Tdj9BV6vtGVJVv0pO7bgAiZxkA6RHxtNqhpPnPQoXvUz kzpRgpuL+Nj4yIg7z1ITH6KQH4u5SI9vd+j/8i9Taz67pdZwuJjac8qBuJHjzAo1 bjYctFYUSG5pbmMQyNLySzgiNkFa4DajODlt3RuqVGP316Fk+Sy2+60tC/HlX8jg MyMONfOGBQx6jk8tvAphS/LAqrrNepnagIyLUGKU+L8cB2g1PGGp2biBFWqZbudZ oyRBet/0yH/zirBdQJw1ABEBAAEAB/4lN3gXOI4OuoOcsvHak4pebx61Mt0YP9cT qZASIBqxok5x8E28pFh/tYfkYdqRCtdNYZOnxcEoUWh5j6nfwZkEnJ9P/T8GPNk7 pMKnKXmExi05b5uGHD8nU1rSbf/YkvAF0vpbxd4/RDxbbtQhbUwGzusSI+pBLM0w 5TreEB+vRGBc2gOvXXOtKLNEa7M9rH2EwbAkP3jOGGwgk6adxbQdBcRxq4merqhL YrVz73bCj8TDc0fsNJyIaZZJ++ejfBFYavsF1pvx9z7FNFi8rSXoiB3SBtaWGfhr bwNaMZrDc7TRIq/fgGaL6g//bzcWrr1YaHXZ10Bgx6UymDOlYkCpBADm0Hv46sPw

07SO8+IACcaQliOto1pndOPwTimCeo58/7rf8I2a5uuJloGrnPwAX65bKDnUALp6 X3lnXRNMhnB3Uewx4i00LQmjsxhJfQiGLpMv0j58tn64s7GqQzGVV1JKcQm992RV jFOydyjZ+K4LGWEOITG/bZrMEVNGCM+OnQQA/Haz8xN0NFSlq7tyfFc0pkx/TiCX xGfBqbO0wU2b5GMnZbY/06HENpidIzpa231VQaw5/nPTvfhlLKW1iGAkc148cX1q lL9w2ksXuaHR3LXud2VcfVTIdxU/7h7u1dD/85+c0+7jlGObD9cXKxlM6OjpIJz1 l5/1h3C5S0TuxHkEAL/3BGihkhNfv1Xx0rWu0/732usX/nE/A9C26hGu41FUf3fp 0ilonKpKZUEwWt5hWSEFCSrznNVekiO0rxvuu3RVegvzThPNU4Pf4JZtJpRVhvUQ d9ulxJw7V9rs75uNBatTNC0kXuGoXhehw4Bn93xa67gYGd3LfrH+oT0GCDpTSHCJ ATwEGAEIACYWIQTUFzW5Ejb9uIIEjFojAWNe7/DLBQUCWuwoSQIbDAUJA8JnAAAK CRAjAWNe7/DLBf0pCACPp5hBuUWngu2Hqvg+tNiujfsiYzId3MffFxEk3CbXeHcJ 5F32NDJ9PYCnra4L8wSv+NZt9gIa8lFwoFSFQCjzH7KE86XcV3MhfdJTNb/+9CR7 Jq3e/4Iy0N5ip7PNYMCyakcAsxvsNCJKrSaDuYe/OAoTXRBtgRWE2uyT315em02L kr+2Cc/Qk6H+vlNOHGRgnpI/OZZjnUuUfBUvMGHr1phW+y7aeymC9PnUGdViRdJe 23nntMSDA+0/I7ESO9JsWvJbyBmuiZpu9JjScOjYH9xpQLqRNyw4WHpZriN69F0t 9Mmd7bM1+UyPgbPEr0iWMeyctYsuOLeUyQKMscDT =hkUm -----END PGP PRIVATE KEY BLOCK----- 000 \*H 010 UDE1!0U Deutsches Forschungsnetz10UDFN-PCA1.0,U%DFN Top Level Certification Authority1!0 \*H certify@pca.dfn.de0 001102164724Z 011230180000Z010 UDE1!0U Deutsches Forschungsnetz10UDFN-PCA1+0)U"DFN Server Certification Authority1!0 \*H certify@pca.dfn.de0"0 \*H  $\Omega$ W`r;wXu)QYHm1t]4?|-.B(iw6G01N>[mQSwC'muw~E'l-M  $+\leq$ [A|F)F% ZiRaW=OC,,meKW@J-\*<,L}:Bnm-kv EYBmu tt[-%, $R+n0j0U00UU$ {upz\*D\ v0Ux0v09753http://www.pca.dfn.de/dfnpca/certify/ssl/dfnpca.crx09753http://www.pca.dfn.de/dfnpca/certify/ssl/dfn pca.crl0 `HB0) `HBhttps://mystic.pca.dfn.de/0A `HB42http://www.pca.dfn.de/dfnpca/policy/wwwpolicy.html0 `HB This certificate was issued by the DFN-PCA, the Top Level Certification Authority of the German Research Network (Deutsches Forschungsnetz, DFN). The key owner's identity was authenticated in accordance with the DFN World Wide Web Policy, v1.00! `HBcgi/check-rev.cgi?0 \*H  $\setminus$ C)2 +ZYG| UCA|PzYFnTj@SA)/<HU+4t?@g?pb5w'Z;dqLi9\(d= ,}h?c(MeM44=Qe/\_^^JyYN/61&jPFXifP&#;/KZ 1 xOK?ps \input texinfo  $@c -$ \*- texinfo -<sup>\*-</sup> @c %\*\*start of header @setfilename maintenance-mode.info @settitle Maintenance Mode

@documentencoding utf-8 @documentlanguage en @c %\*\*end of header

@finalout @titlepage @title Maintenance Mode @author Ben McGinnes @end titlepage

@contents

@ifnottex @node Top @top Maintenance Mode @end ifnottex

@menu \* Maintenance Mode from 2019::

@detailmenu --- The Detailed Node Listing ---

Maintenance Mode from 2019

\* Maintainer from 2019 onward::

- \* Using the Python Bindings from 2019 and beyond::
- \* Documentation formats::

Documentation formats

\* Cautionary Notes regarding Sphinx and EPUB::

@end detailmenu @end menu

@node Maintenance Mode from 2019 @chapter Maintenance Mode from 2019

@multitable {aaaaaaaaaaaaaaa} {aaaaaaaaaaaaaaaaaaaaaaaaaaaaaaaaaaaaaaaa} @item Version: @tab 0.0.1 @item GPGME Version: @tab 1.13.0 @item Author: @tab Ben McGinnes <ben@@gnupg.org> @item Author GPG Key: @tab DB4724E6FA4286C92B4E55C4321E4E2373590E5D

@item Language: @tab Australian English, British English @item xml:lang: @tab en-AU, en-GB, en @end multitable

From the beginning of 2019 the Python bindings to GPGME will enter maintenance mode, meaning that new features will not be added and only bug fixes and security fixes will be made. This also means that documentation beyond that existing at the end of 2018 will not be developed further except to correct errors.

Though use of these bindings appears to have been quite well received, there has been no indication of what demand there is, if any for either financial backing of the current Python bindings development or support contracts with g10code GmbH citing the necessity of including the bindings.

#### @menu

- \* Maintainer from 2019 onward::
- \* Using the Python Bindings from 2019 and beyond::
- \* Documentation formats::

@end menu

@node Maintainer from 2019 onward @section Maintainer from 2019 onward

How does this affect the position of GnuPG Python Bindings Maintainer?

Well, I will remain as maintainer of the bindings; but without funding for that position, the amount of time I will be able to dedicate solely to this task will be limited and reduced to volunteered time. As with all volunteered time and effort in free software projects, this will be subject to numerous external imperatives.

@node Using the Python Bindings from 2019 and beyond @section Using the Python Bindings from 2019 and beyond

For most, if not all, Python developers using these bindings; they will continue to just work the same as they always have. Expansions of GPGME itself are usually handled by SWIG with the existing code and thus bindings are generated properly when the bindings are installed alongside GPGME and when the latter is built from source.

In the rare circumstances where that is not enough to address some new addition to GPGME, then that is a bug and thus subject to the maintenance mode provisions (i.e. it will be fixed following a bug report being raised and your humble author will need to remember where

the timesheet template was filed, depending on how many years off such an event is).

All the GPGME functionality will continue to be accessible via the lower level, dynamically generated methods which match the GPGME C documentation. While the more intuitively Pythonic higher level layer already covers the vast majority of functionality people require with key generation, signatures, certifications (key signing), encryption, decryption, verification, validation, trust levels and so on.

Any wanted features lacking in the Python bindings are usually lacking because they are missing from GPGME itself (e.g. revoking keys via the API) and in such cases they are usually deliberately excluded. More discussion of these issues can be found in the archives of the @uref{https://lists.gnupg.org/mailman/listinfo/gnupg-devel, gnupg-devel mailing list}.

Any features existing in the dynamically generated layer for which people want a specific, higher level function included to make it more Pythonic (e.g. to avoid needing to learn or memorise cryptographic mode values or GnuPG status code numbers), would be a feature request and @emph{not} a bug.

It is still worthwhile requesting it, but the addition of such a feature would not be guaranteed and provided on a purely volunteer basis. Expediting such a request would require funding that request.

Those with a commercial interest in expediting such a feature request already know how to @uref{https://gnupg.org/cgi-bin/procdonate.cgi?mode=preset, expedite it} (use the message field to state what feature is being requested).

@node Documentation formats @section Documentation formats

The documentation has been written in Org mode for GNU Emacs, with both Texinfo and reStructuredText formats generated from that. The Texinfo files are intended for use with the rest of the GnuPG documentation; while the reStructuredText files are intended for use with Docutils and Sphinx, as with other Python projects.

#### @menu

\* Cautionary Notes regarding Sphinx and EPUB:: @end menu

@node Cautionary Notes regarding Sphinx and EPUB @subsection Cautionary Notes regarding Sphinx and EPUB

Though Python's Docutils in conjunction with Sphinx is capable of

generating some very useful HTML sites, as proven by @uref{https://readthedocs.org/, Read the Docs} and the @uref{https://docs.python.org/, Python documentation}, there are a number of output formats it does not handle well. At the top of the list of things it manages to break so atrociously as to be embarassing is the @uref{http://idpf.org/epub, EPUB 3} format.

The automatically generated EPUB of the CPython documentation always contains hundreds of validation errors and even the modest amount of documentation here @uref{https://files.au.adversary.org.s3.amazonaws.com/crypto/gpgmepython/rst/epub/GPGMEPythonBindings.epub, produced a file} with approximately thirty validation errors. As the volume of documentation content increases, so does the induced errors. Whereas Texinfo doesn't produce EPUB output at all, nor does Org-mode.

Should there ever be genuine demand for this format, lodge a @uref{https://dev.gnupg.org/maniphest/task/edit/form/4/, feature request} case marked for @uref{https://dev.gnupg.org/p/BenM/, my} attention. The means of generating such files flawlessly is already available, but is not yet part of the GnuPG build system. Nor is it integrated with a means of converting Org mode input files to the relevant base format automatically, as can already be done when converting Org to reStructuredText or Org to Texinfo. As a certain amount of work would be required to get it done, there would need to be clear demand for that work to be done.

@bye

;;;; gpgme.lisp

;;; Copyright (C) 2006 g10 Code GmbH

;;;

;;; This file is part of GPGME-CL.

;;;

;;; GPGME-CL is free software; you can redistribute it and/or modify it

;;; under the terms of the GNU General Public License as published by

;;; the Free Software Foundation; either version 2 of the License, or

;;; (at your option) any later version.

;;;

;;; GPGME-CL is distributed in the hope that it will be useful, but

;;; WITHOUT ANY WARRANTY; without even the implied warranty of

;;; MERCHANTABILITY or FITNESS FOR A PARTICULAR PURPOSE. See the GNU

;;;

;;; You should have received a copy of the GNU General Public License

:: along with GPGME; if not, write to the Free Software Foundation,

;;; Inc., 59 Temple Place - Suite 330, Boston, MA 02111-1307, USA.

;;; TODO

;;; Set up the library.

<sup>;;;</sup> Lesser General Public License for more details.

(in-package :gpgme)

(deftype byte-array () '(simple-array (unsigned-byte 8) (\*)))

(deftype character-array () '(simple-array character (\*)))

;;; Debugging.

(defvar \*debug\* nil "If debugging output should be given or not.")

;;; Load the foreign library.

(define-foreign-library libgpgme (:unix "libgpgme.so") (t (:default "libgpgme")))

```
(use-foreign-library libgpgme)
```

```
;;; System dependencies.
```
; Access to ERRNO. (defcfun ("strerror" c-strerror) :string (err :int))

(defun get-errno () \*errno\*)

(defun set-errno (errno) (setf \*errno\* errno))

```
(define-condition system-error (error)
 ((errno :initarg :errno :reader system-error-errno))
 (:report (lambda (c stream)
   	 (format stream "System error: ~A: ~A"
    		 (system-error-errno c)
    		 (c-strerror (system-error-errno c)))))
 (:documentation "Signalled when an errno is encountered."))
```
; Needed to write passphrases. (defcfun ("write" c-write) ssize-t (fd :int) (buffer :string) ; Actually :pointer, but we only need string. (size size-t))

(defun system-write (fd buffer size) (let ((res (c-write fd buffer size)))

 (when (< res 0) (error 'system-error :errno (get-errno))) res))

;;; ;;; C Interface Definitions ;;;

;;; Data Type Interface

;;; Some new data types used for easier translation.

;;; The number of include certs. Translates to NIL for default. (defctype cert-int-t

 (:wrapper :int :from-c translate-cert-int-t-from-foreign :to-c translate-cert-int-t-to-foreign))

;;; A string that may be NIL to indicate a null pointer.

(defctype string-or-nil-t (:wrapper :string :to-c translate-string-or-nil-t-to-foreign))

;;; Some opaque data types used by GPGME.

(defctype gpgme-ctx-t (:wrapper :pointer :to-c translate-gpgme-ctx-t-to-foreign) "The GPGME context type.")

(defctype gpgme-data-t (:wrapper :pointer :to-c translate-gpgme-data-t-to-foreign) "The GPGME data object type.")

;;; Wrappers for the libgpg-error library.

(defctype gpgme-error-t (:wrapper gpg-error::gpg-error-t :from-c translate-gpgme-error-t-from-foreign :to-c translate-gpgme-error-t-to-foreign) "The GPGME error type.")

(defctype gpgme-error-no-signal-t (:wrapper gpg-error::gpg-error-t :from-c translate-gpgme-error-no-signal-t-from-foreign) "The GPGME error type (this version does not signal conditions in translation.")

(defctype gpgme-err-code-t gpg-error::gpg-err-code-t
## "The GPGME error code type.")

(defctype gpgme-err-source-t gpg-error::gpg-err-source-t "The GPGME error source type.")

(defun gpgme-err-make (source code) "Construct an error value from an error code and source." (gpg-err-make source code))

(defun gpgme-error (code) "Construct an error value from an error code." (gpgme-err-make :gpg-err-source-gpgme code))

(defun gpgme-err-code (err) "Retrieve an error code from the error value ERR." (gpg-err-code err))

(defun gpgme-err-source (err) "Retrieve an error source from the error value ERR." (gpg-err-source err))

(defun gpgme-strerror (err) "Return a string containing a description of the error code." (gpg-strerror err))

(defun gpgme-strsource (err) "Return a string containing a description of the error source." (gpg-strsource err))

(defun gpgme-err-code-from-errno (err) "Retrieve the error code for the system error. If the system error is not mapped, :gpg-err-unknown-errno is returned." (gpg-err-code-from-errno err))

(defun gpgme-err-code-to-errno (code) "Retrieve the system error for the error code. If this is not a system error, 0 is returned." (gpg-err-code-to-errno code))

(defun gpgme-err-make-from-errno (source err) (gpg-err-make-from-errno source err))

(defun gpgme-error-from-errno (err) (gpg-error-from-errno err))

;;;

(defcenum gpgme-data-encoding-t

 "The possible encoding mode of gpgme-data-t objects." (:none 0) (:binary 1) (:base64 2) (:armor 3) (:url 4) (:urlesc 5) (:url0 6) (:mime 7))

;;;

(defcenum gpgme-pubkey-algo-t "Public key algorithms from libgcrypt." (:rsa 1) (:rsa-e 2) (:rsa-s 3) (:elg-e 16) (:dsa 17) (:ecc 18) (:elg 20) (:ecdsa 301) (:ecdh 302) (:eddsa 303))

(defcenum gpgme-hash-algo-t "Hash algorithms from libgcrypt." (:none 0) (:md5 1) (:sha1 2) (:rmd160 3) (:md2 5) (:tiger 6) (:haval 7) (:sha256 8) (:sha384 9) (:sha512 10) (:sha224 11) (:md4 301) (:crc32 302) (:crc32-rfc1510 303) (:crc24-rfc2440 304))

;;;

(defcenum gpgme-sig-mode-t "The available signature modes." (:none 0)

 (:detach 1) (:clear 2))

;;;

(defcenum gpgme-validity-t "The available validities for a trust item or key." (:unknown 0) (:undefined 1) (:never 2) (:marginal 3) (:full 4) (:ultimate 5))

;;;

(defcenum gpgme-protocol-t "The available protocols." (:openpgp 0) (:cms 1) (:gpgconf 2) (:assuan 3) (:g13 4) (:uiserver 5) (:spawn 6) (:default 254) (:unknown 255))

;;;

(defbitfield (gpgme-keylist-mode-t :unsigned-int) "The available keylist mode flags." (:local 1) (:extern 2)  $(:sigs 4)$  (:sig-notations) (:with-secret 16) (:with-tofu 32) (:ephemeral 128) (:validate 256))

;;;

(defbitfield (gpgme-sig-notation-flags-t :unsigned-int) "The available signature notation flags." (:human-readable 1) (:critical 2))

(defctype gpgme-sig-notation-t (:wrapper :pointer :from-c translate-gpgme-sig-notation-t-from-foreign) "Signature notation pointer type.")

;; FIXME: Doesn't this depend on endianness? (defbitfield (gpgme-sig-notation-bitfield :unsigned-int) (:human-readable 1) (:critical 2))

(defcstruct gpgme-sig-notation "Signature notations." (next gpgme-sig-notation-t) (name :pointer) (value :pointer) (name-len :int) (value-len :int) (flags gpgme-sig-notation-flags-t) (bitfield gpgme-sig-notation-bitfield))

;;;

(defcenum gpgme-status-code-t "The possible status codes for the edit operation." (:eof 0) (:enter 1) (:leave 2) (:abort 3) (:goodsig 4) (:badsig 5) (:errsig 6) (:badarmor 7) (:rsa-or-idea 8) (:keyexpired 9) (:keyrevoked 10) (:trust-undefined 11) (:trust-never 12) (:trust-marginal 13) (:trust-fully 14) (:trust-ultimate 15) (:shm-info 16) (:shm-get 17) (:shm-get-bool 18) (:shm-get-hidden 19) (:need-passphrase 20) (:validsig 21) (:sig-id 22) (:enc-to 23)

 (:nodata 24) (:bad-passphrase 25) (:no-pubkey 26) (:no-seckey 27) (:need-passphrase-sym 28) (:decryption-failed 29) (:decryption-okay 30) (:missing-passphrase 31) (:good-passphrase 32) (:goodmdc 33) (:badmdc 34) (:errmdc 35) (:imported 36) (:import-ok 37) (:import-problem 38) (:import-res 39) (:file-start 40) (:file-done 41) (:file-error 42) (:begin-decryption 43) (:end-decryption 44) (:begin-encryption 45) (:end-encryption 46) (:delete-problem 47) (:get-bool 48) (:get-line 49) (:get-hidden 50) (:got-it 51) (:progress 52) (:sig-created 53) (:session-key 54) (:notation-name 55) (:notation-data 56) (:policy-url 57) (:begin-stream 58) (:end-stream 59) (:key-created 60) (:userid-hint 61) (:unexpected 62) (:inv-recp 63) (:no-recp 64) (:already-signed 65) (:sigexpired 66) (:expsig 67) (:expkeysig 68) (:truncated 69) (:error 70) (:newsig 71)

 (:revkeysig 72) (:sig-subpacket 73) (:need-passphrase-pin 74) (:sc-op-failure 75) (:sc-op-success 76) (:cardctrl 77) (:backup-key-created 78) (:pka-trust-bad 79) (:pka-trust-good 80) (:plaintext 81) (:inv-sgnr 82) (:no-sgnr 83) (:success 84) (:decryption-info 85) (:plaintext-length 86) (:mountpoint 87) (:pinentry-launched 88) (:attribute 89) (:begin-signing 90) (:key-not-created 91) (:inquire-maxlen 92) (:failure 93) (:key-considered 94) (:tofu-user 95) (:tofu-stats 96) (:tofu-stats-long 97) (:notation-flags 98) (:decryption-compliance-mode 99) (:verification-compliance-mode 100))

## ;;;

(defctype gpgme-engine-info-t (:wrapper :pointer :from-c translate-gpgme-engine-info-t-to-foreign) "The engine information structure pointer type.")

(defcstruct gpgme-engine-info "Engine information." (next gpgme-engine-info-t) (protocol gpgme-protocol-t) (file-name :string) (version :string) (req-version :string) (home-dir :string))

(defctype gpgme-subkey-t (:wrapper :pointer :from-c translate-gpgme-subkey-t-from-foreign) "A subkey from a key.")

;; FIXME: Doesn't this depend on endianness? (defbitfield (gpgme-subkey-bitfield :unsigned-int) "The subkey bitfield." (:revoked 1) (:expired 2) (:disabled 4) (:invalid 8) (:can-encrypt 16) (:can-sign 32) (:can-certify 64) (:secret 128) (:can-authenticate 256) (:is-qualified 512) (:is-cardkey 1024) (:is-de-vs 2048))

(defcstruct gpgme-subkey "Subkey from a key." (next gpgme-subkey-t) (bitfield gpgme-subkey-bitfield) (pubkey-algo gpgme-pubkey-algo-t) (length :unsigned-int) (keyid :string) (-keyid :char :count 17) (fpr :string) (timestamp :long) (expires :long))

(defctype gpgme-key-sig-t (:wrapper :pointer :from-c translate-gpgme-key-sig-t-from-foreign) "A signature on a user ID.")

;; FIXME: Doesn't this depend on endianness? (defbitfield (gpgme-key-sig-bitfield :unsigned-int) "The key signature bitfield." (:revoked 1) (:expired 2) (:invalid 4) (:exportable 16))

(defcstruct gpgme-key-sig

 "A signature on a user ID." (next gpgme-key-sig-t) (bitfield gpgme-key-sig-bitfield) (pubkey-algo gpgme-pubkey-algo-t) (keyid :string) (-keyid :char :count 17) (timestamp :long) (expires :long) (status gpgme-error-no-signal-t) (-class :unsigned-int) (uid :string) (name :string) (email :string) (comment :string) (sig-class :unsigned-int))

(defctype gpgme-user-id-t (:wrapper :pointer :from-c translate-gpgme-user-id-t-from-foreign) "A user ID from a key.")

;; FIXME: Doesn't this depend on endianness? (defbitfield (gpgme-user-id-bitfield :unsigned-int) "The user ID bitfield." (:revoked 1) (:invalid 2))

(defcstruct gpgme-user-id "A user ID from a key." (next gpgme-user-id-t) (bitfield gpgme-user-id-bitfield) (validity gpgme-validity-t) (uid :string) (name :string) (email :string) (comment :string) (signatures gpgme-key-sig-t) (-last-keysig gpgme-key-sig-t))

(defctype gpgme-key-t (:wrapper :pointer :from-c translate-gpgme-key-t-from-foreign :to-c translate-gpgme-key-t-to-foreign) "A key from the keyring.")

;; FIXME: Doesn't this depend on endianness?

(defbitfield (gpgme-key-bitfield :unsigned-int) "The key bitfield." (:revoked 1) (:expired 2) (:disabled 4) (:invalid 8) (:can-encrypt 16) (:can-sign 32) (:can-certify 64) (:secret 128) (:can-authenticate 256) (:is-qualified 512))

(defcstruct gpgme-key "A signature on a user ID." (-refs :unsigned-int) (bitfield gpgme-key-bitfield) (protocol gpgme-protocol-t) (issuer-serial :string) (issuer-name :string) (chain-id :string) (owner-trust gpgme-validity-t) (subkeys gpgme-subkey-t) (uids gpgme-user-id-t) (-last-subkey gpgme-subkey-t) (-last-uid gpgme-user-id-t) (keylist-mode gpgme-keylist-mode-t))

;;;

;;; There is no support in CFFI to define callback C types and have ;;; automatic type checking with the callback definition.

(defctype gpgme-passphrase-cb-t :pointer)

(defctype gpgme-progress-cb-t :pointer)

(defctype gpgme-edit-cb-t :pointer)

;;; ;;; Function Interface ;;;

;;; Context management functions.

(defcfun ("gpgme\_new" c-gpgme-new) gpgme-error-t (ctx :pointer))

(defcfun ("gpgme\_release" c-gpgme-release) :void (ctx gpgme-ctx-t))

(defcfun ("gpgme\_set\_protocol" c-gpgme-set-protocol) gpgme-error-t (ctx gpgme-ctx-t) (proto gpgme-protocol-t))

(defcfun ("gpgme\_get\_protocol" c-gpgme-get-protocol) gpgme-protocol-t (ctx gpgme-ctx-t))

(defcfun ("gpgme\_get\_protocol\_name" c-gpgme-get-protocol-name) :string (proto gpgme-protocol-t))

(defcfun ("gpgme\_set\_armor" c-gpgme-set-armor) :void (ctx gpgme-ctx-t) (yes :boolean))

(defcfun ("gpgme\_get\_armor" c-gpgme-get-armor) :boolean (ctx gpgme-ctx-t))

(defcfun ("gpgme\_set\_textmode" c-gpgme-set-textmode) :void (ctx gpgme-ctx-t) (yes :boolean))

(defcfun ("gpgme\_get\_textmode" c-gpgme-get-textmode) :boolean (ctx gpgme-ctx-t))

(defconstant +include-certs-default+ -256)

(defcfun ("gpgme\_set\_include\_certs" c-gpgme-set-include-certs) :void (ctx gpgme-ctx-t) (nr-of-certs cert-int-t))

(defcfun ("gpgme\_get\_include\_certs" c-gpgme-get-include-certs) cert-int-t (ctx gpgme-ctx-t))

(defcfun ("gpgme\_set\_keylist\_mode" c-gpgme-set-keylist-mode) gpgme-error-t (ctx gpgme-ctx-t) (mode gpgme-keylist-mode-t))

(defcfun ("gpgme\_get\_keylist\_mode" c-gpgme-get-keylist-mode) gpgme-keylist-mode-t (ctx gpgme-ctx-t))

(defcfun ("gpgme\_set\_passphrase\_cb" c-gpgme-set-passphrase-cb) :void (ctx gpgme-ctx-t) (cb gpgme-passphrase-cb-t)

(hook-value :pointer))

(defcfun ("gpgme\_get\_passphrase\_cb" c-gpgme-get-passphrase-cb) :void (ctx gpgme-ctx-t) (cb-p :pointer) (hook-value-p :pointer))

(defcfun ("gpgme\_set\_progress\_cb" c-gpgme-set-progress-cb) :void (ctx gpgme-ctx-t) (cb gpgme-progress-cb-t) (hook-value :pointer))

(defcfun ("gpgme\_get\_progress\_cb" c-gpgme-get-progress-cb) :void (ctx gpgme-ctx-t) (cb-p :pointer) (hook-value-p :pointer))

(defcfun ("gpgme\_set\_locale" c-gpgme-set-locale) gpgme-error-t (ctx gpgme-ctx-t) (category :int) (value string-or-nil-t))

(defcfun ("gpgme\_ctx\_get\_engine\_info" c-gpgme-ctx-get-engine-info) gpgme-engine-info-t (ctx gpgme-ctx-t))

(defcfun ("gpgme\_ctx\_set\_engine\_info" c-gpgme-ctx-set-engine-info) gpgme-error-t (ctx gpgme-ctx-t) (proto gpgme-protocol-t) (file-name string-or-nil-t) (home-dir string-or-nil-t))

;;;

(defcfun ("gpgme\_pubkey\_algo\_name" c-gpgme-pubkey-algo-name) :string (algo gpgme-pubkey-algo-t))

(defcfun ("gpgme\_hash\_algo\_name" c-gpgme-hash-algo-name) :string (algo gpgme-hash-algo-t))

;;;

(defcfun ("gpgme\_signers\_clear" c-gpgme-signers-clear) :void (ctx gpgme-ctx-t))

(defcfun ("gpgme\_signers\_add" c-gpgme-signers-add) gpgme-error-t (ctx gpgme-ctx-t)

(key gpgme-key-t))

(defcfun ("gpgme\_signers\_enum" c-gpgme-signers-enum) gpgme-key-t (ctx gpgme-ctx-t) (seq :int))

;;;

(defcfun ("gpgme\_sig\_notation\_clear" c-gpgme-sig-notation-clear) :void (ctx gpgme-ctx-t))

(defcfun ("gpgme\_sig\_notation\_add" c-gpgme-sig-notation-add) gpgme-error-t (ctx gpgme-ctx-t) (name :string) (value string-or-nil-t) (flags gpgme-sig-notation-flags-t))

(defcfun ("gpgme\_sig\_notation\_get" c-gpgme-sig-notation-get) gpgme-sig-notation-t (ctx gpgme-ctx-t))

;;; Run Control.

;;; There is no support in CFFI to define callback C types and have ;;; automatic type checking with the callback definition.

(defctype gpgme-io-cb-t :pointer)

(defctype gpgme-register-io-cb-t :pointer)

(defctype gpgme-remove-io-cb-t :pointer)

(defcenum gpgme-event-io-t "The possible events on I/O event callbacks." (:start 0) (:done 1) (:next-key 2) (:next-trustitem 3))

(defctype gpgme-event-io-cb-t :pointer)

(defcstruct gpgme-io-cbs "I/O callbacks." (add gpgme-register-io-cb-t) (add-priv :pointer) (remove gpgme-remove-io-cb-t) (event gpgme-event-io-cb-t) (event-priv :pointer))

(defctype gpgme-io-cbs-t :pointer)

(defcfun ("gpgme\_set\_io\_cbs" c-gpgme-set-io-cbs) :void (ctx gpgme-ctx-t) (io-cbs gpgme-io-cbs-t))

(defcfun ("gpgme\_get\_io\_cbs" c-gpgme-get-io-cbs) :void (ctx gpgme-ctx-t) (io-cbs gpgme-io-cbs-t))

(defcfun ("gpgme\_wait" c-gpgme-wait) gpgme-ctx-t (ctx gpgme-ctx-t) (status-p :pointer) (hang :int))

;;; Functions to handle data objects.

;;; There is no support in CFFI to define callback C types and have ;;; automatic type checking with the callback definition.

(defctype gpgme-data-read-cb-t :pointer) (defctype gpgme-data-write-cb-t :pointer) (defctype gpgme-data-seek-cb-t :pointer) (defctype gpgme-data-release-cb-t :pointer)

(defcstruct gpgme-data-cbs "Data callbacks." (read gpgme-data-read-cb-t) (write gpgme-data-write-cb-t) (seek gpgme-data-seek-cb-t) (release gpgme-data-release-cb-t))

(defctype gpgme-data-cbs-t :pointer "Data callbacks pointer.")

(defcfun ("gpgme\_data\_read" c-gpgme-data-read) ssize-t (dh gpgme-data-t) (buffer :pointer) (size size-t))

(defcfun ("gpgme\_data\_write" c-gpgme-data-write) ssize-t (dh gpgme-data-t) (buffer :pointer) (size size-t))

(defcfun ("gpgme\_data\_seek" c-gpgme-data-seek) off-t (dh gpgme-data-t)

 (offset off-t) (whence :int))

(defcfun ("gpgme\_data\_new" c-gpgme-data-new) gpgme-error-t (dh-p :pointer))

(defcfun ("gpgme\_data\_release" c-gpgme-data-release) :void (dh gpgme-data-t))

(defcfun ("gpgme\_data\_new\_from\_mem" c-gpgme-data-new-from-mem) gpgme-error-t (dh-p :pointer) (buffer :pointer) (size size-t) (copy :int))

(defcfun ("gpgme\_data\_release\_and\_get\_mem" c-gpgme-data-release-and-get-mem) :pointer (dh gpgme-data-t) (len-p :pointer))

(defcfun ("gpgme\_data\_new\_from\_cbs" c-gpgme-data-new-from-cbs) gpgme-error-t (dh-p :pointer) (cbs gpgme-data-cbs-t) (handle :pointer))

(defcfun ("gpgme\_data\_new\_from\_fd" c-gpgme-data-new-from-fd) gpgme-error-t (dh-p :pointer)  $(fd : int))$ 

(defcfun ("gpgme\_data\_new\_from\_stream" c-gpgme-data-new-from-stream) gpgme-error-t (dh-p :pointer) (stream :pointer))

(defcfun ("gpgme\_data\_get\_encoding" c-gpgme-data-get-encoding) gpgme-data-encoding-t (dh gpgme-data-t))

(defcfun ("gpgme\_data\_set\_encoding" c-gpgme-data-set-encoding) gpgme-error-t (dh gpgme-data-t) (enc gpgme-data-encoding-t))

(defcfun ("gpgme\_data\_get\_file\_name" c-gpgme-data-get-file-name) :string (dh gpgme-data-t))

(defcfun ("gpgme\_data\_set\_file\_name" c-gpgme-data-set-file-name) gpgme-error-t (dh gpgme-data-t)

(file-name string-or-nil-t))

(defcfun ("gpgme\_data\_new\_from\_file" c-gpgme-data-new-from-file) gpgme-error-t (dh-p :pointer) (fname :string) (copy :int))

(defcfun ("gpgme\_data\_new\_from\_filepart" c-gpgme-data-new-from-filepart) gpgme-error-t (dh-p :pointer) (fname :string) (fp :pointer) (offset off-t) (length size-t))

;;; Key and trust functions.

(defcfun ("gpgme\_get\_key" c-gpgme-get-key) gpgme-error-t (ctx gpgme-ctx-t) (fpr :string) (key-p :pointer) (secret :boolean))

(defcfun ("gpgme\_key\_ref" c-gpgme-key-ref) :void (key gpgme-key-t))

(defcfun ("gpgme\_key\_unref" c-gpgme-key-unref) :void (key gpgme-key-t))

;;; Crypto operations.

(defcfun ("gpgme\_cancel" c-gpgme-cancel) gpgme-error-t (ctx gpgme-ctx-t))

;;;

(defctype gpgme-invalid-key-t (:wrapper :pointer :from-c translate-gpgme-invalid-key-t-from-foreign) "An invalid key structure.")

(defcstruct gpgme-invalid-key "An invalid key structure." (next gpgme-invalid-key-t) (fpr :string) (reason gpgme-error-no-signal-t))

;;; Encryption.

(defcstruct gpgme-op-encrypt-result "Encryption result structure." (invalid-recipients gpgme-invalid-key-t))

(defctype gpgme-op-encrypt-result-t (:wrapper :pointer :from-c translate-gpgme-op-encrypt-result-t-from-foreign) "An encryption result structure.")

(defcfun ("gpgme\_op\_encrypt\_result" c-gpgme-op-encrypt-result) gpgme-op-encrypt-result-t (ctx gpgme-ctx-t))

(defbitfield gpgme-encrypt-flags-t (:always-trust 1) (:no-encrypt-to 2) (:prepare 4) (:expect-sign 8) (:no-compress 16) (:symmetric 32) (:throw-keyids 64) (:wrap 128) (:want-address 256))

(defcfun ("gpgme\_op\_encrypt\_start" c-gpgme-op-encrypt-start) gpgme-error-t (ctx gpgme-ctx-t) (recp :pointer) ; Key array. (flags gpgme-encrypt-flags-t) (plain gpgme-data-t) (cipher gpgme-data-t))

(defcfun ("gpgme\_op\_encrypt" c-gpgme-op-encrypt) gpgme-error-t (ctx gpgme-ctx-t) (recp :pointer) ; Key array. (flags gpgme-encrypt-flags-t) (plain gpgme-data-t) (cipher gpgme-data-t))

(defcfun ("gpgme\_op\_encrypt\_sign\_start" c-gpgme-op-encrypt-sign-start) gpgme-error-t (ctx gpgme-ctx-t) (recp :pointer) ; Key array. (flags gpgme-encrypt-flags-t) (plain gpgme-data-t) (cipher gpgme-data-t))

(defcfun ("gpgme\_op\_encrypt\_sign" c-gpgme-op-encrypt-sign) gpgme-error-t

 (ctx gpgme-ctx-t) (recp :pointer) ; Key array. (flags gpgme-encrypt-flags-t) (plain gpgme-data-t) (cipher gpgme-data-t))

::: Decryption.

(defctype gpgme-recipient-t (:wrapper :pointer :from-c translate-gpgme-recipient-t-from-foreign) "A recipient structure.")

(defcstruct gpgme-recipient "Recipient structure." (next gpgme-recipient-t) (keyid :string) (-keyid :char :count 17) (pubkey-algo gpgme-pubkey-algo-t) (status gpgme-error-no-signal-t))

(defbitfield gpgme-op-decrypt-result-bitfield "Decryption result structure bitfield." (:wrong-key-usage 1) (:is-de-vs 2)  $(:is$ -mine 4 $))$ 

(defcstruct gpgme-op-decrypt-result "Decryption result structure." (unsupported-algorithm :string) (bitfield gpgme-op-decrypt-result-bitfield) (recipients gpgme-recipient-t) (file-name :string))

(defctype gpgme-op-decrypt-result-t (:wrapper :pointer :from-c translate-gpgme-op-decrypt-result-t-from-foreign) "A decryption result structure.")

(defcfun ("gpgme\_op\_decrypt\_result" c-gpgme-op-decrypt-result) gpgme-op-decrypt-result-t (ctx gpgme-ctx-t))

(defcfun ("gpgme\_op\_decrypt\_start" c-gpgme-op-decrypt-start) gpgme-error-t (ctx gpgme-ctx-t) (cipher gpgme-data-t) (plain gpgme-data-t))

(defcfun ("gpgme\_op\_decrypt" c-gpgme-op-decrypt) gpgme-error-t (ctx gpgme-ctx-t) (cipher gpgme-data-t) (plain gpgme-data-t))

(defcfun ("gpgme\_op\_decrypt\_verify\_start" c-gpgme-op-decrypt-verify-start) gpgme-error-t (ctx gpgme-ctx-t) (cipher gpgme-data-t) (plain gpgme-data-t))

(defcfun ("gpgme\_op\_decrypt\_verify" c-gpgme-op-decrypt-verify) gpgme-error-t (ctx gpgme-ctx-t) (cipher gpgme-data-t) (plain gpgme-data-t))

;;; Signing.

(defctype gpgme-new-signature-t (:wrapper :pointer :from-c translate-gpgme-new-signature-t-from-foreign)

"A new signature structure.")

(defcstruct gpgme-new-signature "New signature structure." (next gpgme-new-signature-t) (type gpgme-sig-mode-t) (pubkey-algo gpgme-pubkey-algo-t) (hash-algo gpgme-hash-algo-t) (-obsolete-class :unsigned-long) (timestamp :long) (fpr :string) (-obsolete-class-2 :unsigned-int) (sig-class :unsigned-int))

(defcstruct gpgme-op-sign-result "Signing result structure." (invalid-signers gpgme-invalid-key-t) (signatures gpgme-new-signature-t))

(defctype gpgme-op-sign-result-t (:wrapper :pointer :from-c translate-gpgme-op-sign-result-t-from-foreign) "A signing result structure.")

(defcfun ("gpgme\_op\_sign\_result" c-gpgme-op-sign-result) gpgme-op-sign-result-t (ctx gpgme-ctx-t))

(defcfun ("gpgme\_op\_sign\_start" c-gpgme-op-sign-start) gpgme-error-t (ctx gpgme-ctx-t) (plain gpgme-data-t) (sig gpgme-data-t) (mode gpgme-sig-mode-t))

(defcfun ("gpgme\_op\_sign" c-gpgme-op-sign) gpgme-error-t (ctx gpgme-ctx-t) (plain gpgme-data-t) (sig gpgme-data-t) (mode gpgme-sig-mode-t))

;;; Verify.

(defbitfield (gpgme-sigsum-t :unsigned-int) "Flags used for the summary field in a gpgme-signature-t." (:valid #x0001) (:green #x0002) (:red #x0004) (:key-revoked #x0010) (:key-expired #x0020) (:sig-expired #x0040) (:key-missing #x0080) (:crl-missing #x0100) (:crl-too-old #x0200) (:bad-policy #x0400) (:sys-error #x0800) (:tofu-conflict #x1000))

(defctype gpgme-signature-t (:wrapper :pointer :from-c translate-gpgme-signature-t-from-foreign) "A signature structure.")

;; FIXME: Doesn't this depend on endianness? (defbitfield (gpgme-signature-bitfield :unsigned-int) "The signature bitfield." (:wrong-key-usage 1) (:pka-trust 2) (:chain-model 4)  $(iis-de-vs 8))$ 

(defcstruct gpgme-signature "Signature structure." (next gpgme-signature-t) (summary gpgme-sigsum-t) (fpr :string)

 (status gpgme-error-no-signal-t) (notations gpgme-sig-notation-t) (timestamp :unsigned-long) (exp-timestamp :unsigned-long) (bitfield gpgme-signature-bitfield) (validity gpgme-validity-t) (validity-reason gpgme-error-no-signal-t) (pubkey-algo gpgme-pubkey-algo-t) (hash-algo gpgme-hash-algo-t))

(defcstruct gpgme-op-verify-result "Verify result structure." (signatures gpgme-signature-t) (file-name :string))

(defctype gpgme-op-verify-result-t (:wrapper :pointer :from-c translate-gpgme-op-verify-result-t-from-foreign) "A verify result structure.")

(defcfun ("gpgme\_op\_verify\_result" c-gpgme-op-verify-result) gpgme-op-verify-result-t (ctx gpgme-ctx-t))

(defcfun ("gpgme\_op\_verify\_start" c-gpgme-op-verify-start) gpgme-error-t (ctx gpgme-ctx-t) (sig gpgme-data-t) (signed-text gpgme-data-t) (plaintext gpgme-data-t))

(defcfun ("gpgme\_op\_verify" c-gpgme-op-verify) gpgme-error-t (ctx gpgme-ctx-t) (sig gpgme-data-t) (signed-text gpgme-data-t) (plaintext gpgme-data-t))

;;; Import.

(defbitfield (gpgme-import-flags-t :unsigned-int) "Flags used for the import status field." (:new #x0001) (:uid #x0002) (:sig #x0004) (:subkey #x0008) (:secret #x0010))

(defctype gpgme-import-status-t (:wrapper :pointer

 :from-c translate-gpgme-import-status-t-from-foreign) "An import status structure.")

(defcstruct gpgme-import-status "New import status structure." (next gpgme-import-status-t) (fpr :string) (result gpgme-error-no-signal-t) (status :unsigned-int))

(defcstruct gpgme-op-import-result "Import result structure." (considered :int) (no-user-id :int) (imported :int) (imported-rsa :int) (unchanged :int) (new-user-ids :int) (new-sub-keys :int) (new-signatures :int) (new-revocations :int) (secret-read :int) (secret-imported :int) (secret-unchanged :int) (skipped-new-keys :int) (not-imported :int) (imports gpgme-import-status-t))

(defctype gpgme-op-import-result-t (:wrapper :pointer :from-c translate-gpgme-op-import-result-t-from-foreign) "An import status result structure.")

(defcfun ("gpgme\_op\_import\_result" c-gpgme-op-import-result) gpgme-op-import-result-t (ctx gpgme-ctx-t))

(defcfun ("gpgme\_op\_import\_start" c-gpgme-op-import-start) gpgme-error-t (ctx gpgme-ctx-t) (keydata gpgme-data-t))

(defcfun ("gpgme\_op\_import" c-gpgme-op-import) gpgme-error-t (ctx gpgme-ctx-t) (keydata gpgme-data-t))

;;; Export.

(defcfun ("gpgme\_op\_export\_start" c-gpgme-op-export-start) gpgme-error-t

 (ctx gpgme-ctx-t) (pattern :string) (reserved :unsigned-int) (keydata gpgme-data-t))

(defcfun ("gpgme\_op\_export" c-gpgme-op-export) gpgme-error-t (ctx gpgme-ctx-t) (pattern :string) (reserved :unsigned-int) (keydata gpgme-data-t))

;;; FIXME: Extended export interfaces require array handling.

;;; Key generation.

(defbitfield (gpgme-genkey-flags-t :unsigned-int) "Flags used for the key generation result bitfield." (:primary #x0001) (:sub #x0002) (:uid #x0004))

(defcstruct gpgme-op-genkey-result "Key generation result structure." (bitfield gpgme-genkey-flags-t) (fpr :string))

(defctype gpgme-op-genkey-result-t :pointer "A key generation result structure.")

(defcfun ("gpgme\_op\_genkey\_result" c-gpgme-op-genkey-result) gpgme-op-genkey-result-t (ctx gpgme-ctx-t))

(defcfun ("gpgme\_op\_genkey\_start" c-gpgme-op-genkey-start) gpgme-error-t (ctx gpgme-ctx-t) (parms :string) (pubkey gpgme-data-t) (seckey gpgme-data-t))

(defcfun ("gpgme\_op\_genkey" c-gpgme-op-genkey) gpgme-error-t (ctx gpgme-ctx-t) (parms :string) (pubkey gpgme-data-t) (seckey gpgme-data-t))

;;; Key deletion.

(defcfun ("gpgme\_op\_delete\_start" c-gpgme-op-delete-start) gpgme-error-t

 (ctx gpgme-ctx-t) (key gpgme-key-t) (allow-secret :int))

(defcfun ("gpgme\_op\_delete" c-gpgme-op-delete) gpgme-error-t (ctx gpgme-ctx-t) (key gpgme-key-t) (allow-secret :int))

;;; FIXME: Add edit interfaces.

;;; Keylist interface.

(defbitfield (gpgme-keylist-flags-t :unsigned-int) "Flags used for the key listing result bitfield." (:truncated #x0001))

(defcstruct gpgme-op-keylist-result "Key listing result structure." (bitfield gpgme-keylist-flags-t))

(defctype gpgme-op-keylist-result-t :pointer "A key listing result structure.")

(defcfun ("gpgme\_op\_keylist\_result" c-gpgme-op-keylist-result) gpgme-op-keylist-result-t (ctx gpgme-ctx-t))

(defcfun ("gpgme\_op\_keylist\_start" c-gpgme-op-keylist-start) gpgme-error-t (ctx gpgme-ctx-t) (pattern :string) (secret\_only :boolean))

;;; FIXME: Extended keylisting requires array handling.

(defcfun ("gpgme\_op\_keylist\_next" c-gpgme-op-keylist-next) gpgme-error-t (ctx gpgme-ctx-t) (r-key :pointer))

(defcfun ("gpgme\_op\_keylist\_end" c-gpgme-op-keylist-end) gpgme-error-t (ctx gpgme-ctx-t))

;;; Various functions.

(defcfun ("gpgme\_check\_version" c-gpgme-check-version) :string (req-version string-or-nil-t))

(defcfun ("gpgme\_get\_engine\_info" c-gpgme-get-engine-info) gpgme-error-t

(engine-info-p :pointer))

(defcfun ("gpgme\_set\_engine\_info" c-gpgme-set-engine-info) gpgme-error-t (proto gpgme-protocol-t) (file-name string-or-nil-t) (home-dir string-or-nil-t))

(defcfun ("gpgme\_engine\_check\_version" c-gpgme-engine-check-verson) gpgme-error-t (proto gpgme-protocol-t))

;;; ;;; L I S P I N T E R F A C E ;;;

;;; ;;; Lisp type translators. ;;;

;;; Both directions.

;;; cert-int-t is a helper type that takes care of representing the ;;; default number of certs as NIL.

```
(defun translate-cert-int-t-from-foreign (value)
 (cond
  ((eql value +include-certs-default+) nil)
  (t value)))
```
(defun translate-cert-int-t-to-foreign (value) (cond (value value) (t +include-certs-default+)))

;;; string-or-nil-t translates a null pointer to NIL and vice versa. ;;; Translation from foreign null pointer already works as expected.

(defun translate-string-or-nil-t-to-foreign (value) (cond (value value) (t (null-pointer))))

;;; Output only.

;;; These type translators only convert from foreign type, because we ;;; never use these types in the other direction.

;;; Convert gpgme-engine-info-t linked lists into a list of property

;;; lists. Note that this converter will automatically be invoked ;;; recursively. ;;; ;;; FIXME: Should we use a hash table (or struct, or clos) instead of ;;; property list, as recommended by the Lisp FAQ? (defun translate-gpgme-engine-info-t-from-foreign (value) (cond ((null-pointer-p value) nil) (t (with-foreign-slots ((next protocol file-name version req-version home-dir) value (:struct gpgme-engine-info)) (append (list protocol (list :file-name file-name :version version :req-version req-version :home-dir home-dir))

```
next))))
```

```
(defun translate-gpgme-invalid-key-t-from-foreign (value)
 (cond
```

```
 ((null-pointer-p value) nil)
 (t (with-foreign-slots
 	 ((next fpr reason)
  	 value (:struct gpgme-invalid-key))
	 (append (list (list :fpr fpr
    			 :reason reason))
next))))
```

```
(defun translate-gpgme-op-encrypt-result-t-from-foreign (value)
 (cond
  ((null-pointer-p value) nil)
  (t (with-foreign-slots
  	 ((invalid-recipients)
   	 value (:struct gpgme-op-encrypt-result))
 	 (list :encrypt
     	 (list :invalid-recipients invalid-recipients))))))
```

```
(defun translate-gpgme-recipient-t-from-foreign (value)
 (cond
  ((null-pointer-p value) nil)
  (t (with-foreign-slots
  	 ((next keyid pubkey-algo status)
   	 value (:struct gpgme-recipient))
 	 (append (list (list :keyid keyid
     			 :pubkey-algo pubkey-algo
     			 :status status))
 n(x(t))))
```
## **Open Source Used In cisco-spaces-connector3-almalinux-base connector3-april2023 2437**

(defun translate-gpgme-op-decrypt-result-t-from-foreign (value) (cond ((null-pointer-p value) nil) (t (with-foreign-slots ((unsupported-algorithm bitfield recipients file-name) value (:struct gpgme-op-decrypt-result)) (list :decrypt (list :unsupported-algorithm unsupported-algorithm :bitfield bitfield :recipients recipients :file-name file-name))))))

```
(defun translate-gpgme-new-signature-t-from-foreign (value)
 (cond
  ((null-pointer-p value) nil)
  (t (with-foreign-slots
  	 ((next type pubkey-algo hash-algo timestamp fpr sig-class)
   	 value (:struct gpgme-new-signature))
 	 (append (list (list :type type
     			 :pubkey-algo pubkey-algo
     			 :hash-algo hash-algo
     			 :timestamp timestamp
     			 :fpr fpr
     			 :sig-class sig-class))
 next))))
```

```
(defun translate-gpgme-op-sign-result-t-from-foreign (value)
 (cond
```

```
 ((null-pointer-p value) nil)
 (t (with-foreign-slots
 	 ((invalid-signers signatures)
  	 value (:struct gpgme-op-sign-result))
	 (list :sign (list :invalid-signers invalid-signers
  :signatures signatures)))))))
```

```
(defun translate-gpgme-signature-t-from-foreign (value)
 (cond
  ((null-pointer-p value) nil)
  (t (with-foreign-slots
  	 ((next summary fpr status notations timestamp
  		 exp-timestamp bitfield validity validity-reason
  		 pubkey-algo hash-algo)
   	 value (:struct gpgme-signature))
 	 (append (list (list :summary summary
     			 :fpr fpr
     			 :status status
     			 :notations notations
     			 :timestamp timestamp
```

```
			 :exp-timestamp exp-timestamp
   			 :bitfield bitfield
   			 :validity validity
   			 :validity-reason validity-reason
   			 :pubkey-algo pubkey-algo))
next))))
```
(defun translate-gpgme-op-verify-result-t-from-foreign (value) (cond ((null-pointer-p value) nil) (t (with-foreign-slots ((signatures file-name) value (:struct gpgme-op-verify-result)) (list :verify (list :signatures signatures :file-name file-name))))))

```
(defun translate-gpgme-import-status-t-from-foreign (value)
 (cond
  ((null-pointer-p value) nil)
  (t (with-foreign-slots
  	 ((next fpr result status)
   	 value (:struct gpgme-import-status))
 	 (append (list (list :fpr fpr
     			 :result result
     			 :status status))
 next))))
```

```
(defun translate-gpgme-op-import-result-t-from-foreign (value)
 (cond
  ((null-pointer-p value) nil)
  (t (with-foreign-slots
 	 ((considered no-user-id imported imported-rsa unchanged
 			new-user-ids new-sub-keys new-signatures
 			new-revocations secret-read secret-imported
 			secret-unchanged skipped-new-keys not-imported
 			imports)
  	 value (:struct gpgme-op-import-result))
	 (list :verify (list :considered considered
    			 :no-user-id no-user-id
    			 :imported imported
    			 :imported-rsa imported-rsa
    			 :unchanged unchanged
    			 :new-user-ids new-user-ids
    			 :new-sub-keys new-sub-keys
    			 :new-signatures new-signatures
    			 :new-revocations new-revocations
    			 :secret-read secret-read
    			 :secret-imported secret-imported
```
 :secret-unchanged secret-unchanged :skipped-new-keys skipped-new-keys :not-imported not-imported :imports imports))))))

;;; Error handling.

;;; Use gpgme-error-no-signal-t to suppress automatic error handling ;;; at translation time. ;;;

;;; FIXME: Part of this probably should be in gpg-error!

(define-condition gpgme-error (error) ((value :initarg :gpgme-error :reader gpgme-error-value)) (:report (lambda (c stream) (format stream "GPGME returned error: ~A (~A)" (gpgme-strerror (gpgme-error-value c)) (gpgme-strsource (gpgme-error-value c))))) (:documentation "Signalled when a GPGME function returns an error."))

(defun translate-gpgme-error-t-from-foreign (value) "Raise a GPGME-ERROR if VALUE is non-zero." (when (not (eql (gpgme-err-code value) :gpg-err-no-error)) (error 'gpgme-error :gpgme-error value)) (gpg-err-canonicalize value))

(defun translate-gpgme-error-t-to-foreign (value) "Canonicalize the error value." (if (eql (gpgme-err-code value) :gpg-err-no-error) 0 (gpg-err-as-value value)))

(defun translate-gpgme-error-no-signal-t-from-foreign (value) "Canonicalize the error value." (gpg-err-canonicalize value))

;;; \*INTERNAL\* Lispy Function Interface that is still close to the C ;;; interface.

;;; Passphrase callback management.

;;; Maybe: Instead, use subclassing, and provide a customizable ;;; default implementation for ease-of-use.

(defvar \*passphrase-handles\* (make-hash-table) "Hash table with GPGME context address as key and the corresponding passphrase callback object as value.")

(defcallback passphrase-cb gpgme-error-t ((handle :pointer) (uid-hint :string) (passphrase-info :string) (prev-was-bad :boolean)  $(fd : int)$  (handler-case (let\* ((passphrase-cb (gethash (pointer-address handle) \*passphrase-handles\*)) (passphrase (cond ((functionp passphrase-cb) (concatenate 'string (funcall passphrase-cb uid-hint passphrase-info prev-was-bad) '(#\Newline))) (t (concatenate 'string passphrase-cb '(#\Newline))))) (passphrase-len (length passphrase)) ;; FIXME: Could be more robust. (res (system-write fd passphrase passphrase-len))) (cond ((< res passphrase-len) ; FIXME: Blech. A weak attempt to be robust. (gpgme-error :gpg-err-inval)) (t (gpgme-error :gpg-err-no-error)))) (gpgme-error (err) (gpgme-error-value err)) (system-error (err) (gpgme-error-from-errno (system-error-errno err))) ;; FIXME: The original error gets lost here. (condition (err) (progn (when \*debug\* (format t "DEBUG: passphrase-cb: Unexpressable: ~A~%" err)) (gpgme-error :gpg-err-general))))) ;;; CTX is a C-pointer to the context. (defun gpgme-set-passphrase-cb (ctx cb) "Set the passphrase callback for CTX." (let ((handle (pointer-address ctx))) (cond (cb (setf (gethash handle \*passphrase-handles\*) cb) (c-gpgme-set-passphrase-cb ctx (callback passphrase-cb) ctx)) (t (c-gpgme-set-passphrase-cb ctx (null-pointer) (null-pointer)) (remhash handle \*passphrase-handles\*))))) ;;; Progress callback management.

;;; Maybe: Instead, use subclassing, and provide a customizable ;;; default implementation for ease-of-use.

(defvar \*progress-handles\* (make-hash-table)

 "Hash table with GPGME context address as key and the corresponding progress callback object as value.")

(defcallback progress-cb :void ((handle :pointer)

 (what :string) (type :int) (current :int) (total :int)) (handler-case (let\* ((progress-cb (gethash (pointer-address handle) \*progress-handles\*))) (funcall progress-cb what type current total)) ;; FIXME: The original error gets lost here. (condition (err) (when \*debug\* (format t "DEBUG: progress-cb: Unexpressable: ~A~%" err))))) ;;; CTX is a C-pointer to the context. (defun gpgme-set-progress-cb (ctx cb) "Set the progress callback for CTX."

(let ((handle (pointer-address ctx)))

(cond

(cb (setf (gethash handle \*progress-handles\*) cb)

 (c-gpgme-set-progress-cb ctx (callback progress-cb) ctx))

(t (c-gpgme-set-progress-cb ctx (null-pointer) (null-pointer))

```
	 (remhash handle *progress-handles*)))))
```
;;; Context management.

(defun gpgme-new (&key (protocol :openpgp) armor textmode include-certs keylist-mode passphrase progress file-name home-dir) "Allocate a new GPGME context." (with-foreign-object (ctx-p 'gpgme-ctx-t) (c-gpgme-new ctx-p) (let ((ctx (mem-ref ctx-p 'gpgme-ctx-t))) ::: Set locale? (gpgme-set-protocol ctx protocol) (gpgme-set-armor ctx armor) (gpgme-set-textmode ctx textmode) (when include-certs (gpgme-set-include-certs ctx include-certs)) (when keylist-mode (gpgme-set-keylist-mode ctx keylist-mode)) (gpgme-set-passphrase-cb ctx passphrase) (gpgme-set-progress-cb ctx progress) (gpgme-set-engine-info ctx protocol :file-name file-name :home-dir home-dir) (when  $*$ debug\* (format t "DEBUG: gpgme-new:  $~\sim$ A $~\sim$ %" ctx))  $ctx))$ 

(defun gpgme-release (ctx) "Release a GPGME context." (when \*debug\* (format t "DEBUG: gpgme-release: ~A~%" ctx)) (c-gpgme-release ctx))

(defun gpgme-set-protocol (ctx proto) "Set the protocol to be used by CTX to PROTO." (c-gpgme-set-protocol ctx proto))

(defun gpgme-get-protocol (ctx) "Get the protocol used with CTX." (c-gpgme-get-protocol ctx))

;;; FIXME: How to do pretty printing? ;;; ;;; gpgme-get-protocol-name

(defun gpgme-set-armor (ctx armor) "If ARMOR is true, enable armor mode in CTX, disable it otherwise." (c-gpgme-set-armor ctx armor))

(defun gpgme-armor-p (ctx) "Return true if armor mode is set for CTX." (c-gpgme-get-armor ctx))

(defun gpgme-set-textmode (ctx textmode) "If TEXTMODE is true, enable text mode mode in CTX, disable it otherwise." (c-gpgme-set-textmode ctx textmode))

(defun gpgme-textmode-p (ctx) "Return true if text mode mode is set for CTX." (c-gpgme-get-textmode ctx))

(defun gpgme-set-include-certs (ctx &optional certs) "Include up to CERTS certificates in an S/MIME message." (c-gpgme-set-include-certs ctx certs))

(defun gpgme-get-include-certs (ctx) "Return the number of certs to include in an S/MIME message, or NIL if the default is used." (c-gpgme-get-include-certs ctx))

(defun gpgme-get-keylist-mode (ctx) "Get the keylist mode in CTX." (c-gpgme-get-keylist-mode ctx))

(defun gpgme-set-keylist-mode (ctx mode)

 "Set the keylist mode in CTX." (c-gpgme-set-keylist-mode ctx mode))

;;; FIXME: How to handle locale? cffi-grovel?

(defun gpgme-get-engine-info (&optional ctx) "Retrieve the engine info for CTX, or the default if CTX is omitted." (cond (ctx (c-gpgme-ctx-get-engine-info ctx)) (t (with-foreign-object (info-p 'gpgme-engine-info-t) (c-gpgme-get-engine-info info-p) (mem-ref info-p 'gpgme-engine-info-t)))))

(defun gpgme-set-engine-info (ctx proto &key file-name home-dir) "Set the engine info for CTX, or the default if CTX is NIL." (cond (ctx (c-gpgme-ctx-set-engine-info ctx proto file-name home-dir))

(t (c-gpgme-set-engine-info proto file-name home-dir))))

;;; FIXME: How to do pretty printing?

;;;

;;; gpgme\_pubkey\_algo\_name, gpgme\_hash\_algo\_name

(defun gpgme-set-signers (ctx keys)

"Set the signers for the context CTX."

(c-gpgme-signers-clear ctx)

(dolist (key keys) (c-gpgme-signers-add ctx key)))

;;;

(defun gpgme-set-sig-notation (ctx notations) "Set the sig notation for the context CTX." (c-gpgme-sig-notation-clear ctx) (dolist (notation notations) (c-gpgme-sig-notation-add ctx (first notation) (second notation) (third notation))))

(defun gpgme-get-sig-notation (ctx) "Get the signature notation data for the context CTX." (c-gpgme-sig-notation-get ctx))

;;; FIXME: Add I/O callback interface, for integration with clg.

::: FIXME: Add gpgme\_wait?

;;; Streams

;;; -------

;;;

;;; GPGME uses standard streams. You can define your own streams, or ;;; use the existing file or string streams. ;;; ;;; A stream-spec is either a stream, or a list with a stream as its ;;; first argument followed by keyword parameters: encoding, :: file-name. ;;; ;;; FIXME: Eventually, we should provide a class that can be mixed ;;; into stream classes and which provides accessors for encoding and ;;; file-names. This interface should be provided in addition to the ;;; above sleazy interface, because the sleazy interface is easier to ;;; use (less typing), and is quite sufficient in a number of cases. ;;; ;;; For best results, streams with element type (unsigned-byte 8) ;;; should be used. Character streams may work if armor mode is used. ;;; Do we need to provide access to GPGME data objects through streams ;;; as well? It seems to me that specific optimizations, like ;;; directly writing to file descriptors, is better done by extending ;;; the sleazy syntax (stream-spec) instead of customized streams. ;;; Customized streams do buffering, and this may mess up things. Mmh. (defvar \*data-handles\* (make-hash-table) "Hash table with GPGME data user callback handle address as key and the corresponding stream as value.") ;;; The release callback removes the stream from the \*data-handles\* ;;; hash and releases the CBS structure that is used as the key in ;;; that hash. It is implicitly invoked (through GPGME) by ;;; gpgme-data-release. (defcallback data-release-cb :void ((handle :pointer)) (unwind-protect (remhash (pointer-address handle) \*data-handles\*) (when (not (null-pointer-p handle)) (foreign-free handle)))) (defcallback data-read-cb ssize-t ((handle :pointer) (buffer :pointer) (size size-t)) (when \*debug\* (format t "DEBUG: gpgme-data-read-cb: want ~A~%" size)) (let ((stream (gethash (pointer-address handle) \*data-handles\*))) (cond (stream (let\* ((stream-type (stream-element-type stream)) (seq (make-array size :element-type stream-type)) (read (read-sequence seq stream))) (cond ((equal stream-type '(unsigned-byte 8)) (dotimes (i read)

(setf (mem-aref buffer :unsigned-char i)

```
 (aref (the byte-array seq) i))))
       ((eql stream-type 'character)
        (dotimes (i read)
         (setf (mem-aref buffer :unsigned-char i)
             (char-code (aref (the character-array seq) i)))))
       (t
        (dotimes (i read)
         (setf (mem-aref buffer :unsigned-char i)
             (coerce (aref seq i) '(unsigned-byte 8))))))
      (when *debug* (format t "DEBUG: gpgme-data-read-cb: read ~A~%" read))
      read))
   (t) (set-errno +ebadf+)
   -1))))(defcallback data-write-cb ssize-t ((handle :pointer) (buffer :pointer)
                       (size size-t))
 (when *debug* (format t "DEBUG: gpgme-data-write-cb: want ~A~%" size))
 (let ((stream (gethash (pointer-address handle) *data-handles*)))
  (cond
    (stream
    (let* ((stream-type (stream-element-type stream))
         (seq (make-array size :element-type stream-type)))
      (cond
       ((equal stream-type '(unsigned-byte 8))
       (dotimes (i size)
         (setf (aref (the byte-array seq) i)
             (mem-aref buffer :unsigned-char i))))
       ((eql stream-type 'character)
        (dotimes (i size)
         (setf (aref (the character-array seq) i)
             (code-char (mem-aref buffer :unsigned-char i)))))
       (t
       (dotimes (i size)
         (setf (aref seq i)
             (coerce (mem-aref buffer :unsigned-char i) stream-type)))))
      (write-sequence seq stream)
      size))
   (t) (set-errno +ebadf+)
   -1))));;; This little helper macro allows us to swallow the cbs structure by
;;; simply setting it to a null pointer, but still protect against
;;; conditions.
(defmacro with-cbs-swallowed ((cbs) &body body)
 `(let ((,cbs (foreign-alloc '(:struct gpgme-data-cbs))))
  (unwind-protect (progn ,@body)
```
(defun gpgme-data-new (stream &key encoding file-name) "Allocate a new GPGME data object for STREAM." (with-foreign-object (dh-p 'gpgme-data-t) ;;; We allocate one CBS structure for each stream we wrap in a ;;; data object. Although we could also share all these ;;; structures, as they contain the very same callbacks, we need a ;;; unique C pointer as handle anyway to look up the stream in the ;;; callback. This is a convenient one to use. (with-cbs-swallowed (cbs) (setf (foreign-slot-value cbs '(:struct gpgme-data-cbs) 'read) (callback data-read-cb)) (setf (foreign-slot-value cbs '(:struct gpgme-data-cbs) 'write) (callback data-write-cb)) (setf (foreign-slot-value cbs '(:struct gpgme-data-cbs) 'seek) (null-pointer)) (setf (foreign-slot-value cbs '(:struct gpgme-data-cbs) 'release) (callback data-release-cb)) (c-gpgme-data-new-from-cbs dh-p cbs cbs) (let ((dh (mem-ref dh-p 'gpgme-data-t))) (when encoding (gpgme-data-set-encoding dh encoding)) (when file-name (gpgme-data-set-file-name dh file-name)) ;;; Install the stream into the hash table and swallow the cbs ;;; structure while protecting against any errors. (unwind-protect (progn (setf (gethash (pointer-address cbs) \*data-handles\*) stream) (setf cbs (null-pointer))) (when (not (null-pointer-p cbs)) (c-gpgme-data-release dh))) (when \*debug\* (format t "DEBUG: gpgme-data-new: ~A~%" dh)) dh)))) ;;; This function releases a GPGME data object. It implicitly ;;; invokes the data-release-cb function to clean up associated junk. (defun gpgme-data-release (dh) "Release a GPGME data object." (when \*debug\* (format t "DEBUG: gpgme-data-release: ~A~%" dh)) (c-gpgme-data-release dh)) (defclass data () (c-data) ; The C data object pointer (:documentation "The GPGME data type.")) (defmethod initialize-instance :after ((data data) &key streamspec &allow-other-keys) (let ((c-data (if (listp streamspec)

(apply #'gpgme-data-new streamspec)

 (cleanup t)) (unwind-protect (progn (setf (slot-value data 'c-data) c-data) (finalize data (lambda () (gpgme-data-release c-data))) (setf cleanup nil)) (if cleanup (gpgme-data-release c-data)))))

(gpgme-data-new streamspec)))

(defun translate-gpgme-data-t-to-foreign (value) ;; Allow a pointer to be passed directly for the finalizer to work. (cond ((null value) (null-pointer)) ((pointerp value) value) (t (slot-value value 'c-data))))

(defmacro with-gpgme-data ((dh streamspec) &body body) `(let ((,dh (make-instance 'data :streamspec ,streamspec))) ,@body))

(defun gpgme-data-get-encoding (dh) "Get the encoding associated with the data object DH." (c-gpgme-data-get-encoding dh))

(defun gpgme-data-set-encoding (dh encoding) "Set the encoding associated with the data object DH to ENCODING." (c-gpgme-data-set-encoding dh encoding))

(defun gpgme-data-get-file-name (dh) "Get the file name associated with the data object DH." (c-gpgme-data-get-file-name dh))

(defun gpgme-data-set-file-name (dh file-name) "Set the file name associated with the data object DH to FILE-NAME." (c-gpgme-data-set-file-name dh file-name))

;;; FIXME: Add key accessor interfaces.

(defun gpgme-get-key (ctx fpr &optional secret) "Get the key with the fingerprint FPR from the context CTX." (with-foreign-object (key-p 'gpgme-key-t) (c-gpgme-get-key ctx fpr key-p secret) (mem-ref key-p 'gpgme-key-t)))

(defun gpgme-key-ref (key) "Acquire an additional reference to the key KEY." (when \*debug\* (format t "DEBUG: gpgme-key-ref: ~A~%" key)) (c-gpgme-key-ref key))
(defun gpgme-key-unref (key) "Release a reference to the key KEY." (when \*debug\* (format t "DEBUG: gpgme-key-unref: ~A~%" key)) (c-gpgme-key-unref key))

;;; FIXME: We REALLY need pretty printing for keys and all the other ;;; big structs.

;;; Various interfaces.

(defun gpgme-check-version (&optional req-version) (c-gpgme-check-version req-version))

;;; ;;; The \*EXPORTED\* CLOS interface. ;;;

;;; The context type.

;;; We wrap the C context pointer into a class object to be able to ;;; stick a finalizer on it.

(defclass context ()

(c-ctx ; The C context object pointer.

signers ; The list of signers.

sig-notation) ; The list of signers.

(:documentation "The GPGME context type."))

(defmethod initialize-instance :after ((ctx context) &rest rest

 &key &allow-other-keys) (let ((c-ctx (apply #'gpgme-new rest)) (cleanup t)) (unwind-protect (progn (setf (slot-value ctx 'c-ctx) c-ctx) (finalize ctx (lambda () (gpgme-release c-ctx))) (setf cleanup nil)) (if cleanup (gpgme-release c-ctx)))))

(defun translate-gpgme-ctx-t-to-foreign (value) ;; Allow a pointer to be passed directly for the finalizer to work. (if (pointerp value) value (slot-value value 'c-ctx)))

(defmacro context (&rest rest)

"Create a new GPGME context."

`(make-instance 'context ,@rest))

;;; The context type: Accessor functions.

;;; The context type: Accessor functions: Protocol.

(defgeneric protocol (ctx) (:documentation "Get the protocol of CONTEXT."))

(defmethod protocol ((ctx context)) (gpgme-get-protocol ctx))

(defgeneric (setf protocol) (protocol ctx) (:documentation "Set the protocol of CONTEXT to PROTOCOL."))

;;; FIXME: Adjust translator to reject invalid protocols. Currently, ;;; specifying an invalid protocol throws a "NIL is not 32 signed int" ;;; error. This is suboptimal. (defmethod (setf protocol) (protocol (ctx context)) (gpgme-set-protocol ctx protocol))

;;; The context type: Accessor functions: Armor. ;;; FIXME: Is it good style to make foop setf-able? Or should it be ;;; foo/foop for set/get?

(defgeneric armorp (ctx) (:documentation "Get the armor flag of CONTEXT."))

(defmethod armorp ((ctx context)) (gpgme-armor-p ctx))

(defgeneric (setf armorp) (armor ctx) (:documentation "Set the armor flag of CONTEXT to ARMOR."))

(defmethod (setf armorp) (armor (ctx context)) (gpgme-set-armor ctx armor))

;;; The context type: Accessor functions: Textmode. ;;; FIXME: Is it good style to make foop setf-able? Or should it be ;;; foo/foop for set/get?

(defgeneric textmodep (ctx) (:documentation "Get the text mode flag of CONTEXT."))

(defmethod textmodep ((ctx context)) (gpgme-textmode-p ctx))

(defgeneric (setf textmodep) (textmode ctx) (:documentation "Set the text mode flag of CONTEXT to TEXTMODE."))

(defmethod (setf textmodep) (textmode (ctx context))

#### (gpgme-set-textmode ctx textmode))

;;; The context type: Accessor functions: Include Certs.

(defgeneric include-certs (ctx)

 (:documentation "Get the number of included certificates in an S/MIME message, or NIL if the default is used."))

(defmethod include-certs ((ctx context)) (gpgme-get-include-certs ctx))

(defgeneric (setf include-certs) (certs ctx) (:documentation "Return the number of certificates to include in an S/MIME message, or NIL if the default is used."))

(defmethod (setf include-certs) (certs (ctx context)) (gpgme-set-include-certs ctx certs))

;;; The context type: Accessor functions: Engine info.

(defgeneric engine-info (ctx) (:documentation "Retrieve the engine info for CTX."))

(defmethod engine-info ((ctx context)) (gpgme-get-engine-info ctx))

(defgeneric (setf engine-info) (info ctx) (:documentation "Set the engine info for CTX."))

(defmethod (setf engine-info) (info (ctx context)) (dolist (proto '(:openpgp :cms)) (let ((pinfo (getf info proto))) (when pinfo (gpgme-set-engine-info ctx proto :file-name (getf pinfo :file-name) :home-dir (getf pinfo :home-dir))))))

;;; The context type: Accessor functions: Keylist mode.

(defgeneric keylist-mode (ctx) (:documentation "Get the keylist mode of CTX."))

(defmethod keylist-mode ((ctx context)) (gpgme-get-keylist-mode ctx))

(defgeneric (setf keylist-mode) (mode ctx) (:documentation "Set the keylist mode of CTX to MODE."))

(defmethod (setf keylist-mode) (mode (ctx context))

#### (gpgme-set-keylist-mode ctx mode))

;;; The context type: Accessor functions: Signers.

(defgeneric signers (ctx) (:documentation "Get the signers of CTX."))

(defmethod signers ((ctx context)) (slot-value ctx 'signers))

(defgeneric (setf signers) (signers ctx) (:documentation "Set the signers of CTX to SIGNERS."))

(defmethod (setf keylist-mode) (signers (ctx context)) (gpgme-set-signers ctx signers) (setf (slot-value ctx 'signers) signers))

;;; The context type: Accessor functions: Sig notations.

(defgeneric sig-notations (ctx) (:documentation "Get the signature notations of CTX."))

(defmethod sig-notations ((ctx context)) (slot-value ctx 'signers))

(defgeneric (setf sig-notations) (notations ctx) (:documentation "Set the signatire notations of CTX to NOTATIONS."))

(defmethod (setf sig-notations) (notations (ctx context)) (gpgme-set-signers ctx notations) (setf (slot-value ctx 'notations) notations))

;;; The context type: Support macros.

(defmacro with-context ((ctx &rest rest) &body body) `(let ((,ctx (make-instance 'context ,@rest))) ,@body))

;;; The key type.

(defclass key () (c-key) ; The C key object pointer. (:documentation "The GPGME key type."))

;;; In the initializer, we swallow the c-key argument. (defmethod initialize-instance :after ((key key) &key c-key &allow-other-keys) (setf (slot-value key 'c-key) c-key)

(finalize key (lambda () (gpgme-key-unref c-key))))

(defun translate-gpgme-key-t-from-foreign (value) (when \*debug\* (format t "DEBUG: import key: ~A~%" value)) (make-instance 'key :c-key value))

(defun translate-gpgme-key-t-to-foreign (value) ;; Allow a pointer to be passed directly for the finalizer to work. (if (pointerp value) value (slot-value value 'c-key)))

(defmethod print-object ((key key) stream) (print-unreadable-object (key stream :type t :identity t) (format stream "~s" (fpr key))))

;;; The key type: Accessor functions.

;;; FIXME: The bitfield and flags contain redundant information at ;;; this point. FIXME: Deal nicer with zero-length name (policy url) ;;; and zero length value (omit?) and human-readable (convert to string). ;;; FIXME: Turn binary data into sequence or vector or what it should be. ;;; FIXME: Turn the whole thing into a hash? (defun translate-gpgme-sig-notation-t-from-foreign (value) (cond ((null-pointer-p value) nil) (t (with-foreign-slots ((next name value name-len value-len flags bitfield) value (:struct gpgme-sig-notation)) (append (list (list :name name :value value :name-len name-len :value-len value-len :flags flags :bitfield bitfield))  $next))))$ ;;; FIXME: Deal nicer with timestamps. bitfield field name? (defun translate-gpgme-subkey-t-from-foreign (value) (cond ((null-pointer-p value) nil) (t (with-foreign-slots ((next bitfield pubkey-algo length keyid fpr timestamp expires) value (:struct gpgme-subkey)) (append (list (list :bitfield bitfield :pubkey-algo pubkey-algo :length length :keyid keyid

 :fpr fpr :timestamp timestamp :expires expires)) next)))))

(defun translate-gpgme-key-sig-t-from-foreign (value) (cond ((null-pointer-p value) nil) (t (with-foreign-slots ((next bitfield pubkey-algo keyid timestamp expires status uid name email comment sig-class) value (:struct gpgme-key-sig)) (append (list (list :bitfield bitfield :pubkey-algo pubkey-algo :keyid keyid :timestamp timestamp :expires expires :status status :uid uid :name name :email email :comment comment :sig-class sig-class))

 $next))))$ 

(defun translate-gpgme-user-id-t-from-foreign (value)

(cond

 ((null-pointer-p value) nil) (t (with-foreign-slots ((next bitfield validity uid name email comment signatures) value (:struct gpgme-user-id)) (append (list (list :bitfield bitfield :validity validity :uid uid :name name :email email :comment comment :signatures signatures))  $next))))$ (defun key-data (key) (with-slots (c-key) key (with-foreign-slots

```
		 owner-trust subkeys uids keylist-mode)
```

```
	 c-key (:struct gpgme-key))
```
 (list :bitfield bitfield :protocol protocol :issuer-serial issuer-serial :issuer-name issuer-name :chain-id chain-id :owner-trust owner-trust :subkeys subkeys :uids uids :keylist-mode keylist-mode)) ))

(defgeneric fpr (key) (:documentation "Get the primary fingerprint of the key."))

(defmethod fpr ((key key)) (getf (car (getf (key-data key) :subkeys)) :fpr))

;;; The context type: Crypto-Operations.

(defgeneric get-key (ctx fpr &optional secret) (:documentation "Get the (secret) key FPR from CTX."))

(defmethod get-key ((ctx context) fpr &optional secret) (gpgme-get-key ctx fpr secret))

;;; Encrypt.

(defgeneric op-encrypt (ctx recp plain cipher &key always-trust sign) (:documentation "Encrypt."))

```
(defmethod op-encrypt ((ctx context) recp plain cipher
     		 &key always-trust sign)
 (with-foreign-object (c-recp :pointer (+ 1 (length recp)))
  (dotimes (i (length recp))
   (setf (mem-aref c-recp 'gpgme-key-t i) (elt recp i)))
  (setf (mem-aref c-recp :pointer (length recp)) (null-pointer))
  (with-gpgme-data (in plain)
   (with-gpgme-data (out cipher)
	(let ((flags))
 	 (if always-trust (push :always-trust flags))
 	 (cond
  	 (sign
   	 (c-gpgme-op-encrypt-sign ctx c-recp flags in out)
   	 (append (c-gpgme-op-encrypt-result ctx)
    		 (c-gpgme-op-sign-result ctx)))
```

```
(t)	 (c-gpgme-op-encrypt ctx c-recp flags in out)
	 (c-gpgme-op-encrypt-result ctx))))))))
```
;;; Decrypt.

(defgeneric op-decrypt (ctx cipher plain &key verify) (:documentation "Decrypt."))

(defmethod op-decrypt ((ctx context) cipher plain &key verify) (with-gpgme-data (in cipher) (with-gpgme-data (out plain) (cond (verify (c-gpgme-op-decrypt-verify ctx in out) (append (c-gpgme-op-decrypt-result ctx) (c-gpgme-op-verify-result ctx)))  $(t)$  (c-gpgme-op-decrypt ctx in out) (c-gpgme-op-decrypt-result ctx))))))

;;; Signing.

```
(defgeneric op-sign (ctx plain sig &optional mode)
 (:documentation "Sign."))
```
(defmethod op-sign ((ctx context) plain sig &optional (mode :none))

```
 (with-gpgme-data (in plain)
  (with-gpgme-data (out sig)
   (c-gpgme-op-sign ctx in out mode)
   (c-gpgme-op-sign-result ctx))))
```
;;; Verify.

```
(defgeneric op-verify (ctx sig text &key detached)
 (:documentation "Verify."))
```

```
(defmethod op-verify ((ctx context) sig text &key detached)
 (with-gpgme-data (in sig)
  (with-gpgme-data (on text)
   (c-gpgme-op-verify ctx in (if detached on nil)
  			 (if detached nil on))
   (c-gpgme-op-verify-result ctx))))
```
;;; Import.

(defgeneric op-import (ctx keydata) (:documentation "Import."))

(defmethod op-import ((ctx context) keydata) (with-gpgme-data (in keydata) (c-gpgme-op-import ctx in) (c-gpgme-op-import-result ctx)))

;;; Export.

(defgeneric op-export (ctx pattern keydata) (:documentation "Export public key data matching PATTERN to the stream KEYDATA."))

(defmethod op-export ((ctx context) pattern keydata) (with-gpgme-data (dh keydata) (c-gpgme-op-export ctx pattern 0 dh)))

;;; Key generation.

;;; ;;; Initialization ;;;

(defun check-version (&optional req-version) "Check that the GPGME version requirement is satisfied." (gpgme-check-version req-version))

(defparameter \*version\* (check-version) "The version number of GPGME used.") -----BEGIN PGP PUBLIC KEY BLOCK-----

mQENBFsMHecBCACqdJgqa+CeNYwPCK+MpOwAV6uFVjDyO2LmOs6+XfDWRBU/Zjtz 8zdYNKSbLjkWN4ujV5aiyA7MtEofszzYLEoKUt1wiDScHMpW8qmEFDvl9g26MeAV rTno9D5KodHvEIs8wnrqBs8ix0WLbh6J1Dtt8HQgIbN+v3gaRQrgBFe6z2ZYpHHx ZfOu3iFKlm2WE/NekRkvvFIo3ApGvRhGIYw6JMmugBlo7s5xosJK0I9dkPGlEEtt aF1RkcMj8sWG9vHAXcjlGgFfXSN9YLppydXpkuZGm4+gjLB2a3rbQCZVFnxCyG4O ybjkP8Jw6Udm89bK2ucYFfjdrmYn/nJqRxeNABEBAAG0I1Rlc3QgTm9Qcml2S2V5 IDxub2JvZHlAZXhhbXBsZS5vcmc+iQFOBBMBCAA4FiEE4Fmh4IZtMa4TEXCITZou EzBBU9EFAlsMHecCGwMFCwkIBwIGFQoJCAsCBBYCAwECHgECF4AACgkQTZouEzBB U9F+qwf/SHj4uRnTWgyJ71FBxQDYCBq3jbi6e7hMkRPbJyJdnPIMAb2p0PJjBgjW 0pp4+kDPZans3UDHbma1u/SFI4/y6isJiK94Bk5xp5YliLGnUceTjgDFe6lBhfQ1 zVWZC/NF3tPgbziIxXQTNt34nS+9dbV/QFDLW0POcN7C0jR/hgkBjMEH2PezWhSj mL/yLfLfUYAoxVpXjfC5aPJKqw0tR7m5ibznjCphE+FUMRg8EOmJcg6soeJ5QspU k2dPN3+Y0zCTNRgAHEI+yIQbM6pio6v2c+UCtT1QhW4xSI38/kcEG8QiM55r1TUy FcWAY5n5t1nNZtMxxse3LqEon3rKiLkBDQRbDB3nAQgAqfAjSjcngERtM+ZYOwN0 QF2v2FuEuMe8mhju7Met7SN2zGv1LnjhTNshEa9IABEfjZirE2Tqx4xCWDwDedK4 u1ToFvcnuAMnq2O47Sh+eTypsf6WPFtPBWf6ctKY31hFXjgoyDBULBvl43XU/D9C Mt7nsKDPYHVrrnge/qWPYVcb+cO0sSwNImMcwQSdTQ3VBq7MeNS9ZeBcXi+XCjhN

kjNum2AQqpkHHDQV7871yQ8RIILvZSSfkLb0/SNDU+bGaw2G3lcyKdIfZi2EWWZT oCbH38I/+LV7nAEe4zFpHwW8X0Dkx2aLgxe6UszDH9L3eGhTLpJhOSiaanG+zZKm +QARAQABiQE2BBgBCAAgFiEE4Fmh4IZtMa4TEXCITZouEzBBU9EFAlsMHecCGwwA CgkQTZouEzBBU9H5TQgAolWvIsez/WW8N2tmZEnX0LOFNB+1S4L4X983njwNdoVI w19pbj+8RIHF/H9kcPGi7jK96gvlykQn3uez/95D2AiRFW5KYdOouFisKgHpv8Ay BrhclHv11yK+X/0iTD0scYaG7np5162xLkaxSO9hsz2fGv20RKaXCWkI69fWw0BR XlI5pZh2YFei2ZhH/tIMIW65h3w0gtgaZBBdpZTOOW4zvghyN+0MSObqkI1BvUJu caDFI4d6ZTmp5SY+pZyktZ4bg/vMH5VFxdIKgbLx9uVeTvOupvbAW0TNulYGUBQE nm+S0zr3W18t64e4sS3oHse8zCqo1iiImpba6F1Oaw==

 $=$ y6DD

-----END PGP PUBLIC KEY BLOCK-----

 $(21:protected-private-key(3:elg(1:p193:5*n^f"Q'R0_6mec \csc 538u[5$ 

ZF'xf5yi9F@T=KhZdU0(k5nZEI/ R]njVITPU\$W<xs-Yx)(1:g1:)(1:y192:O9GNR{?]Y\_W[FD\*zuRmk%'R\'>>e9pe eU)uS%VJ!5F)yH\*O

```
]l'7{@wJmQP^jurx'V2H2j[G{q_"8()(9:protected25:openpgp-s2k3-sha1-aes-cbc((4:sha18:o"%7:5242880)16:Hs*}u
)256:Gzk3%\Kb2=oOO@,}eBBI3F|OQP3eD%n,;~L-6UH^=64i);l
```
e+sG"(mlH\_2sn\_BBO7hRcZUt(p6,{5|37C3m8EY9=gQ )(12:protected-at15:20101008T070148)))

```
from __future__ import absolute_import
```
import cython import gpg

```
c = gpg.Context()seckeys = c.keylist(pattern=None, secret=True)
pubkeys = c.keylist(pattern=None, secret=False)
```
 $select = list(seekeys)$ secnum = len(seclist)

 $public = list(pubkeys)$ pubnum = len(publist)

if cython.compiled is True:

cc = "Powered by Cython compiled C code."

else:

 $cc =$  "Powered by Python."

```
print("""
```
 Number of secret keys: {0} Number of public keys: {1}

# {2}

""".format(secnum, pubnum, cc))

This is gpgme.info, produced by makeinfo version 6.3 from gpgme.texi.

Copyright 20022008, 2010, 20122018 g10 Code GmbH.

Permission is granted to copy, distribute and/or modify this

 document under the terms of the GNU General Public License as published by the Free Software Foundation; either version 3 of the License, or (at your option) any later version. The text of the license can be found in the section entitled Copying.

 This document is distributed in the hope that it will be useful, but WITHOUT ANY WARRANTY; without even the implied warranty of MERCHANTABILITY or FITNESS FOR A PARTICULAR PURPOSE. See the GNU General Public License for more details. INFO-DIR-SECTION GNU Libraries START-INFO-DIR-ENTRY \* GPGME: (gpgme). Adding support for cryptography to your program. END-INFO-DIR-ENTRY

This file documents the GPGME library.

 This is Edition 1.12.1-beta100, last updated 3 December 2018, of The GnuPG Made Easy Reference Manual, for Version 1.12.1-beta100.

Copyright 20022008, 2010, 20122018 g10 Code GmbH.

 Permission is granted to copy, distribute and/or modify this document under the terms of the GNU General Public License as published by the Free Software Foundation; either version 3 of the License, or (at your option) any later version. The text of the license can be found in the section entitled Copying.

 This document is distributed in the hope that it will be useful, but WITHOUT ANY WARRANTY; without even the implied warranty of MERCHANTABILITY or FITNESS FOR A PARTICULAR PURPOSE. See the GNU General Public License for more details.

Indirect: gpgme.info-1: 1689 gpgme.info-2: 301885

Tag Table: (Indirect) Node: Top1689 Node: Introduction9299 Node: Getting Started10089 Node: Features11550 Node: Overview12862 Node: Preparation13971 Node: Header14968 Node: Building the Source15715 Node: Largefile Support (LFS)17859 Node: Using Automake23275 Node: Using Libtool25828 Node: Library Version Check26190 Node: Signal Handling32250 Node: Multi-Threading33520 Ref: Multi-Threading-Footnote-134936 Node: Protocols and Engines35359 Node: Engine Version Check38110 Node: Engine Information40633 Node: Engine Configuration44493 Node: OpenPGP45797 Node: Cryptographic Message Syntax46137 Node: Assuan46450 Node: Algorithms46824 Ref: Algorithms-Footnote-147303 Node: Public Key Algorithms47431 Node: Hash Algorithms50033 Node: Error Handling51247 Node: Error Values53121 Node: Error Sources58324 Node: Error Codes60764 Node: Error Strings65557 Node: Exchanging Data67364 Node: Creating Data Buffers69249 Node: Memory Based Data Buffers69765 Node: File Based Data Buffers73198 Node: Callback Based Data Buffers76311 Node: Destroying Data Buffers80502 Node: Manipulating Data Buffers82009 Node: Data Buffer I/O Operations82501 Node: Data Buffer Meta-Data84874 Node: Data Buffer Convenience89393 Node: Contexts91613 Node: Creating Contexts92799 Node: Destroying Contexts93646 Node: Result Management93985 Node: Context Attributes95566 Node: Protocol Selection96733 Node: Crypto Engine97779 Node: Setting the Sender99668 Node: ASCII Armor101181 Node: Text Mode101810 Node: Offline Mode102744 Node: Pinentry Mode104242 Node: Included Certificates106136 Node: Key Listing Mode107582 Node: Passphrase Callback112323 Node: Progress Meter Callback115885

Node: Status Message Callback117870 Node: Context Flags119635 Node: Locale125684 Node: Additional Logs127276 Node: Key Management129474 Node: Key objects130702 Node: Listing Keys144926 Node: Information About Keys153579 Node: Manipulating Keys154887 Node: Generating Keys155457 Node: Signing Keys173777 Node: Exporting Keys177410 Node: Importing Keys184349 Ref: Importing Keys-Footnote-1191752 Node: Deleting Keys191880 Node: Changing Passphrases194160 Node: Changing TOFU Data195487 Node: Advanced Key Editing197595 Node: Trust Item Management200328 Node: Listing Trust Items201364 Node: Manipulating Trust Items203725 Node: Crypto Operations204368 Node: Decrypt205632 Node: Verify212946 Node: Decrypt and Verify225666 Node: Sign228521 Node: Selecting Signers229085 Node: Creating a Signature230491 Node: Signature Notation Data235261 Node: Encrypt237546 Node: Encrypting a Plaintext237902 Node: Miscellaneous252314 Node: Running other Programs252726 Node: Using the Assuan protocol254889 Node: Checking for updates257687 Node: Run Control262504 Node: Waiting For Completion263248 Node: Using External Event Loops265373 Node: I/O Callback Interface267345 Node: Registering I/O Callbacks272585 Node: I/O Callback Example274624 Node: I/O Callback Example GTK+281249 Node: I/O Callback Example GDK283038 Node: I/O Callback Example Qt284680 Node: Cancellation286968 Node: UI Server Protocol289276 Ref: UI Server Protocol-Footnote-1290711 Node: UI Server Encrypt290830

Node: UI Server Sign296188 Node: UI Server Decrypt298541 Node: UI Server Verify301885 Node: UI Server Set Input Files305457 Node: UI Server Sign/Encrypt Files306527 Node: UI Server Verify/Decrypt Files308335 Node: UI Server Import/Export Keys310211 Node: UI Server Checksum Files311273 Node: Miscellaneous UI Server Commands313491 Ref: command SENDER315422 Node: Debugging317124 Node: Deprecated Functions318873 Node: Library Copying344090 Node: Copying372310 Node: Concept Index410060 Node: Function and Data Index425058

End Tag Table

Local Variables: coding: utf-8 End: # -\*- mode: org -\*- #+TITLE: A Short History of the GPGME bindings for Python #+LATEX\_COMPILER: xelatex #+LATEX\_CLASS: article #+LATEX\_CLASS\_OPTIONS: [12pt] #+LATEX\_HEADER: \usepackage{xltxtra} #+LATEX\_HEADER: \usepackage[margin=1in]{geometry} #+LATEX\_HEADER: \setmainfont[Ligatures={Common}]{Times New Roman}

\* Overview :PROPERTIES: :CUSTOM\_ID: overview :END:

| Version: | 0.0.1 | | GPGME Version: | 1.13.0 | | Author: | Ben McGinnes  $\langle \text{ben} @ \text{gnung.org} \rangle$ | Author GPG Key: | DB4724E6FA4286C92B4E55C4321E4E2373590E5D | | Language: | Australian English, British English |  $|\text{xml:lang:}$  | en-AU, en-GB, en |

The GPGME Python bindings passed through many hands and numerous phases before, after a fifteen year journey, coming full circle to return to the source. This is a short explanation of that journey.

\*\* In the beginning :PROPERTIES: :CUSTOM\_ID: in-the-begining :END:

 In 2002 John Goerzen released PyME; Python bindings for the GPGME module which utilised the current release of Python of the time and SWIG.[fn:1] Shortly after creating it and ensuring it worked he stopped supporting it, though he left his work available on his Gopher site.

\*\* Keeping the flame alive :PROPERTIES: :CUSTOM\_ID: keeping-the-flame-alive :END:

 A couple of years later the project was picked up by Igor Belyi and actively developed and maintained by him from 2004 to 2008. Igor's whereabouts at the time of this document's creation are unknown, but the current authors do hope he is well. We're assuming (or hoping) that life did what life does and made continuing untenable.

\*\* Passing the torch :PROPERTIES: :CUSTOM\_ID: passing-the-torch :END:

 In 2014 Martin Albrecht wanted to patch a bug in the PyME code and discovered the absence of Igor. Following a discussion on the PyME mailing list he became the new maintainer for PyME, releasing version 0.9.0 in May of that year. He remains the maintainer of the original PyME release in Python 2.6 and 2.7 (available via PyPI).

\*\* Coming full circle :PROPERTIES: :CUSTOM\_ID: ouroboros :END:

 In 2015 Ben McGinnes approached Martin about a Python 3 version, while investigating how complex a task this would be the task ended up being completed. A subsequent discussion with Werner Koch led to the decision to fold the Python 3 port back into the original GPGME release in the languages subdirectory for non-C bindings under the module name of =pyme3=.

 In 2016 this PyME module was integrated back into the GPGME project by Justus Winter. During the course of this work Justus adjusted the port to restore limited support for Python 2, but not as many minor point releases as the original PyME package supports. During the course of this integration the package was renamed to more accurately reflect its status as a component of GPGME. The =pyme3= module was renamed to =gpg= and adopted by the upstream GnuPG team.

 In 2017 Justus departed G10code and the GnuPG team. Following this Ben returned to maintain of gpgme Python bindings and continue building them from that point.

\* Relics of the past :PROPERTIES: :CUSTOM\_ID: relics-past :END:

There are a few things, in addition to code specific factors, such as SWIG itself, which are worth noting here.

\*\* The Annoyances of Git :PROPERTIES: :CUSTOM\_ID: the-annoyances-of-git :END:

 As anyone who has ever worked with git knows, submodules are horrible way to deal with pretty much anything. In the interests of avoiding migraines, that was skipped with addition of the PyME code to GPGME.

Instead the files were added to a subdirectory of the  $=$ lang $/=$  directory, along with a copy of the entire git log up to that point as a separate file within the  $=$ lang/python/docs/ $=$  directory.[fn:2] As the log for PyME is nearly 100KB and the log for GPGME is approximately 1MB, this would cause considerable bloat, as well as some confusion, should the two be merged.

 Hence the unfortunate, but necessary, step to simply move the files. A regular repository version has been maintained should it be possible to implement this better in the future.

\*\* The Perils of PyPI :PROPERTIES: :CUSTOM\_ID: the-perils-of-pypi :END:

The early port of the Python 2 = pyme = module as =  $p$ yme 3 = was never added to PyPI while the focus remained on development and testing during 2015 and early 2016. Later in 2016, however, when Justus completed his major integration work and subsequently renamed the module from =pyme3= to =gpg=, some prior releases were also provided through PyPI.

 Since these bindings require a matching release of the GPGME libraries in order to function, it was determined that there was little benefit in also providing a copy through PyPI since anyone obtaining the GPGME source code would obtain the Python bindings source code at the same time. Whereas there was the potential to sew confusion amongst Python users installing the module from PyPI, only to discover that without the relevant C files, header files or SWIG compiled binaries, the Python module did them little good.

 There are only two files on PyPI which might turn up in a search for this module or a sample of its content:

 1. gpg (1.8.0) - Python bindings for GPGME GnuPG cryptography library 2. pyme (0.9.0) - Python support for GPGME GnuPG cryptography library

\*\*\* GPG 180 - Python bindings for GPGME GnuPG cryptography library :PROPERTIES: :CUSTOM\_ID: pypi-gpgme-180 :END:

 This is the most recent version to reach PyPI and is the version of the official Pyhon bindings which shipped with GPGME 1.8.0. If you have GPGME 1.8.0 installed and /only/ 1.8.0 installed, then it is probably safe to use this copy from PyPI.

 As there have been a lot of changes since the release of GPGME 1.8.0, the GnuPG Project recommends not using this version of the module and instead installing the current version of GPGME along with the Python bindings included with that package.

\*\*\* PyME 090 - Python support for GPGME GnuPG cryptography library :PROPERTIES: :CUSTOM\_ID: pypi-gpgme-90 :END:

 This is the last release of the PyME bindings maintained by Martin Albrecht and is only compatible with Python 2, it will not work with Python 3. This is the version of the software from which the port from Python 2 to Python 3 code was made in 2015.

 Users of the more recent Python bindings will recognise numerous points of similarity, but also significant differences. It is likely that the more recent official bindings will feel "more pythonic."

 For those using Python 2, there is essentially no harm in using this module, but it may lack a number of more recent features added to GPGME.

### \* Footnotes

[fn:1] In all likelihood this would have been Python 2.2 or possibly Python 2.3.

[fn:2] The entire PyME git log and other preceding VCS logs are located in the =gpgme/lang/python/docs/old-commits.log= file. 2011-12-02 Werner Koch <wk@g10code.com>

 NB: ChangeLog files are no longer manually maintained. Starting on December 1st, 2011 we put change information only in the GIT commit log, and generate a top-level ChangeLog file from logs at "make dist". See doc/HACKING for details.

2008-11-08 Moritz <moritz@gnu.org>

 \* gpgme.lisp (size-t): Wrong call to defctype: function accepts optional, not keyword argument. (ssize-t): Likewise. (off-t): Likewise. (gpgme-data-t, gpgme-ctx-t): Likewise. (gpgme-error-t): Likewise. (gpgme-error-no-signal-t): Likewise. (gpgme-err-code-t): Likewise. (gpgme-err-source-t): Likewise. (gpgme-sig-notation-t, gpgme-engine-info-t): Likewise. (gpgme-subkey-t): Likewise. (gpgme-key-sig-t): Likewise. (gpgme-user-id-t): Likewise. (gpgme-key-t): Likewise. (gpgme-data-cbs-t): Likewise. (gpgme-invalid-key-t): Likewise. (gpgme-op-encrypt-result-t): Likewise. (gpgme-recipient-t): Likewise. (gpgme-op-decrypt-result-t): Likewise. (gpgme-new-signature-t): Likewise. (gpgme-op-sign-result-t): Likewise.

 (gpgme-signature-t): Likewise. (gpgme-op-verify-result-t): Likewise. (gpgme-import-status-t): Likewise. (gpgme-op-import-result-t): Likewise. (gpgme-op-genkey-result-t): Likewise. (gpgme-op-keylist-result-t): Likewise.

2006-07-06 Marcus Brinkmann <marcus@g10code.de>

 \* Initial release.

Copyright (C) 2006, 2008 g10 Code GmbH

This file is free software; as a special exception the author gives unlimited permission to copy and/or distribute it, with or without modifications, as long as this notice is preserved.

This file is distributed in the hope that it will be useful, but WITHOUT ANY WARRANTY, to the extent permitted by law; without even the implied warranty of MERCHANTABILITY or FITNESS FOR A PARTICULAR PURPOSE.  $\#$  HACKING  $\frac{1}{2}$   $\frac{1}{2}$   $\frac{$ #+TITLE: Hacking notes for GPGME #+STARTUP: showall

\* How to contribute \*\* No more ChangeLog files

 Do not modify any of the ChangeLog files in GPGME. Starting on December 1st, 2011 we put change information only in the GIT commit log, and generate a top-level ChangeLog file from logs at "make dist" time. As such, there are strict requirements on the form of the commit log messages. The old ChangeLog files have all be renamed to ChangeLog-2011

#### \*\* Commit log requirements

 Your commit log should always start with a one-line summary, the second line should be blank, and the remaining lines are usually ChangeLog-style entries for all affected files. However, it's fine -- even recommended -- to write a few lines of prose describing the change, when the summary and ChangeLog entries don't give enough of the big picture. Omit the leading TABs that you're used to seeing in a "real" ChangeLog file, but keep the maximum line length at 72 or smaller, so that the generated ChangeLog lines, each with its leading TAB, will not exceed 80 columns. If you want to add text which shall not be copied to the ChangeLog, separate it by a line consisting of two dashes at the begin of a line.

 Note that ./autogen.sh installs a git hook to do some basic syntax checking on the commit log message.

 Typo fixes and documentation updates don't need a ChangeLog entry; thus you would use a commit message like

 #+begin\_example Fix typo in a comment

 -- #+end\_example

 The marker line here is important; without it the first line would appear in the ChangeLog.

 If you exceptionally need to have longer lines in a commit log you may do this after this scissor line: #+begin\_example # ------------------------ >8 ------------------------ #+end\_example (hash, blank, 24 dashes, blank, scissor, blank, 24 dashes). Note that such a comment will be removed if the git commit option =--cleanup-scissor= is used.

\*\* License policy

 GPGME is currently licensed under the LGPLv2.1+ with tools and the manual being under the GPLv3+. We may eventually update to a newer version of the licenses or a combination of them. It is thus important, that all contributed code allows for an update of the license; for example we can't accept code under the LGPLv2(only).

 If you want to contribute code or documentation to GPGME you are asked to assert that the contribution is in accordance to the "GPGME Developer's Certificate of Origin" as found in the file "DCO". Except for a slight wording change, this DCO is identical to the one used by the Linux kernel. Please take these simple steps:

- Decide which mail address you want to use. Please have your real name in the address and not a pseudonym. Anonymous contributions can only be done if you find a proxy who certifies for you.
- If your employer or school might claim ownership of code written by you; you need to talk to them to make sure that you have the right to contribute under the DCO.
- Send an OpenPGP signed mail to the gnupg-devel@gnupg.org public

 mailing list from your mail address. Include a copy of the DCO as found in the official master branch. Insert your name and email address into the DCO in the same way you want to use it later. Example:

Signed-off-by: Joe R. Hacker <joe@example.org>

 If you need it, you may perform simple transformations on the mail address: Replacing "@" by " at " or "." by " dot ".)

 - That's it. From now on you only need to add a "Signed-off-by:" line with your name and mail address to the GIT commit message. It is recommended to send the patches using a PGP/MIME signed mail.

\*\* Coding standards

 Please follow the GNU coding standards. If you are in doubt consult the existing code as an example. Do no re-indent code without a need. If you really need to do it, use a separate commit for such a change.

- C99 syntax should not be used; stick to C90.
- Please do not use  $C_{++} = //=$  style comments.
- Try to fit lines into 80 columns.
- Ignore signed/unsigned pointer mismatches
- No arithmetic on void pointers; cast to char\* first.

\*\* Commit log keywords

- GnuPG-bug-id :: Values are comma or space delimited bug numbers from bug.gnupg.org pertaining to this commit.
- Debian-bug-id :: Same as above but from the Debian bug tracker.
- CVE-id :: CVE id number pertaining to this commit.
- Regression-due-to :: Commit id of the regression fixed by this commit.
- Fixes-commit :: Commit id this commit fixes.
- Reported-by :: Value is a name or mail address of a bug reporte.
- Suggested-by :: Value is a name or mail address of someone how suggested this change.
- Co-authored-by :: Name or mail address of a co-author
- Some-comments-by :: Name or mail address of the author of additional comments (commit log or code).
- Proofread-by :: Sometimes used by translation commits.
- Signed-off-by :: Name or mail address of the developer

\* Debug hints

- Use gpgme-tool for manual tests.

 - The envvar GPGME\_DEBUG enables debugging; see debug.[ch] for details.

2011-12-02 Werner Koch <wk@g10code.com>

 NB: ChangeLog files are no longer manually maintained. Starting on December 1st, 2011 we put change information only in the GIT commit log, and generate a top-level ChangeLog file from logs at "make dist". See doc/HACKING for details.

2011-04-06 Werner Koch <wk@g10code.com>

 \* gpg-error.m4: Update from current libgpg-error repo.

2010-05-07 Werner Koch <wk@g10code.com>

 \* libassuan.m4: Update from libassuan svn.

2009-11-10 Marcus Brinkmann <marcus@g10code.de>

 \* libassuan.m4: Fix LIBASSUAN\_VERSION.

2006-06-08 Marcus Brinkmann <marcus@g10code.de>

 \* pth.m4: Add --all to pth-config invocation.

2006-02-22 Marcus Brinkmann <marcus@g10code.de>

 \* pth.m4: Fix code generation (required for Max OS X). Submitted by Emanuele Giaquinta <exg@gentoo.org>.

2005-11-17 Marcus Brinkmann <marcus@g10code.de>

 \* glib-2.0.m4: New file.

2004-12-28 Werner Koch <wk@g10code.com>

 \* pth.m4: Changed quoting for use with automake 1.9.

2004-09-14 Marcus Brinkmann <marcus@g10code.de>

 \* pth.m4: Disable \_ac\_pth\_line, and don't fail if Pth is not found.

 \* glibc21.m4: New file.

- \* gpg-error.m4: New file.
- \* pth.m4: New file.

Copyright (C) 2004, 2005, 2009, 2010, 2011 g10 Code GmbH

This file is free software; as a special exception the author gives unlimited permission to copy and/or distribute it, with or without modifications, as long as this notice is preserved.

This file is distributed in the hope that it will be useful, but WITHOUT ANY WARRANTY, to the extent permitted by law; without even the implied warranty of MERCHANTABILITY or FITNESS FOR A PARTICULAR PURPOSE. Configuration files may go here. Note that config.h.in is auto-generated so that this file is not in git. GPGME Developer's Certificate of Origin. Version 1.0 =====================================================

By making a contribution to the GPGME project, I certify that:

- (a) The contribution was created in whole or in part by me and I have the right to submit it under the free software license indicated in the file; or
- (b) The contribution is based upon previous work that, to the best of my knowledge, is covered under an appropriate free software license and I have the right under that license to submit that work with modifications, whether created in whole or in part by me, under the same free software license (unless I am permitted to submit under a different license), as indicated in the file; or
- (c) The contribution was provided directly to me by some other person who certified (a), (b) or (c) and I have not modified it.
- (d) I understand and agree that this project and the contribution are public and that a record of the contribution (including all personal information I submit with it, including my sign-off) is maintained indefinitely and may be redistributed consistent with this project or the free software license(s) involved.

Signed-off-by: [Your name and mail address] \input texinfo @c -\*- texinfo -\*- @c %\*\*start of header @setfilename gpgme-python-howto.info @settitle GNU Privacy Guard (GnuPG) Made Easy Python Bindings HOWTO (English) @documentencoding utf-8 @documentlanguage en @c %\*\*end of header

@finalout @titlepage @title GNU Privacy Guard (GnuPG) Made Easy Python Bindings HOWTO (English) @author Ben McGinnes @end titlepage

@contents

@ifnottex @node Top @top GNU Privacy Guard (GnuPG) Made Easy Python Bindings HOWTO (English) @end ifnottex

## @menu

- \* Introduction::
- \* GPGME Concepts::
- \* GPGME Python bindings installation::
- \* Fundamentals::
- \* Working with keys::
- \* Basic Functions::
- \* Creating keys and subkeys::
- \* Advanced or Experimental Use Cases::
- \* Miscellaneous extras and work-arounds::
- \* Copyright and Licensing::

@detailmenu

--- The Detailed Node Listing ---

### Introduction

- \* Python 2 versus Python 3::
- \* Examples::
- \* Unofficial Drafts::
- \* What's New::

What's New

- \* New in GPGME 1130::
- \* New in GPGME 1120::

#### GPGME Concepts

 $* A C A P I ::$ 

- \* Python bindings::
- \* Difference between the Python bindings and other GnuPG Python packages::

Difference between the Python bindings and other GnuPG Python packages

- \* The python-gnupg package maintained by Vinay Sajip::
- \* The gnupg package created and maintained by Isis Lovecruft::
- \* The PyME package maintained by Martin Albrecht::

## GPGME Python bindings installation

- \* No PyPI::
- \* Requirements::
- \* Installation::
- \* Known Issues::

# Requirements

\* Recommended Additions::

## Installation

\* Installing GPGME::

### Known Issues

- \* Breaking Builds::
- \* Reinstalling Responsibly::
- \* Multiple installations::
- \* Won't Work With Windows::
- \* CFFI is the Best and GPGME should use it instead of SWIG::
- \* Virtualised Environments::
- \* Post installation::

## Fundamentals

\* No REST::

\* Context::

#### Working with keys

- \* Key selection::
- \* Get key::
- \* Importing keys::
- \* Exporting keys::

### Key selection

\* Counting keys::

### Importing keys

\* Working with ProtonMail::

- \* Importing with HKP for Python::
- \* Importing from ProtonMail with HKP for Python::

# Exporting keys

- \* Exporting public keys::
- \* Exporting secret keys::
- \* Sending public keys to the SKS Keyservers::

# Basic Functions

- \* Encryption::
- \* Decryption::
- \* Signing text and files::
- \* Signature verification::

### Encryption

- \* Encrypting to one key::
- \* Encrypting to multiple keys::

## Signing text and files

- \* Signing key selection::
- \* Normal or default signing messages or files::
- \* Detached signing messages and files::
- \* Clearsigning messages or text::

# Creating keys and subkeys

- \* Primary key::
- \* Subkeys::
- \* User IDs::
- \* Key certification::

#### User IDs

- \* Adding User IDs::
- \* Revoking User IDs::

### Key certification

- \* Verifying key certifications::
- Advanced or Experimental Use Cases
- \* C plus Python plus SWIG plus Cython::

Miscellaneous extras and work-arounds

- \* Group lines::
- \* Keyserver access for Python::
- \* GPGME version checking::

Keyserver access for Python

\* Key import format::

Copyright and Licensing

\* Copyright::

\* Draft Editions of this HOWTO::

\* License GPL compatible::

@end detailmenu @end menu

@node Introduction @chapter Introduction

@multitable {aaaaaaaaaaaaaaa} {aaaaaaaaaaaaaaaaaaaaaaaaaaaaaaaaaaaaaaaa} @item Version: @tab 0.1.5 @item GPGME Version: @tab 1.13.0 @item Author: @tab Ben McGinnes <ben@@gnupg.org> @item Author GPG Key: @tab DB4724E6FA4286C92B4E55C4321E4E2373590E5D @item Language: @tab Australian English, British English @item Language codes: @tab en-AU, en-GB, en @end multitable

This document provides basic instruction in how to use the GPGME Python bindings to programmatically leverage the GPGME library.

#### @menu

\* Python 2 versus Python 3::

\* Examples::

- \* Unofficial Drafts::
- \* What's New::

@end menu

@node Python 2 versus Python 3

#### @section Python 2 versus Python 3

Though the GPGME Python bindings themselves provide support for both Python 2 and 3, the focus is unequivocally on Python 3 and specifically from Python 3.4 and above. As a consequence all the examples and instructions in this guide use Python 3 code.

Much of it will work with Python 2, but much of it also deals with Python 3 byte literals, particularly when reading and writing data. Developers concentrating on Python 2.7, and possibly even 2.6, will need to make the appropriate modifications to support the older string and unicode types as opposed to bytes.

There are multiple reasons for concentrating on Python 3; some of which relate to the immediate integration of these bindings, some of which relate to longer term plans for both GPGME and the python bindings and some of which relate to the impending EOL period for Python 2.7. Essentially, though, there is little value in tying the bindings to a version of the language which is a dead end and the advantages offered by Python 3 over Python 2 make handling the data types with which GPGME deals considerably easier.

@node Examples @section Examples

All of the examples found in this document can be found as Python 3 scripts in the @samp{lang/python/examples/howto} directory.

@node Unofficial Drafts @section Unofficial Drafts

In addition to shipping with each release of GPGME, there is a section on locations to read or download @ref{Draft Editions of this HOWTO, , draft editions} of this document from at the end of it. These are unofficial versions produced in between major releases.

@node What's New @section What's New

Full details of what is new are now available in the @uref{what-is-new.org, What's New} file and archives of the preceding @emph{What's New} sections are available in the @uref{what-was-new, What Was New} file.

@menu \* New in GPGME 1130:: \* New in GPGME 1120:: @end menu

@node New in GPGME 1130 @subsection New in GPGME 1130

See the @uref{what-is-new#new-stuff-1-13-0, What's New} document for what is new in version 1.13.0.

@node New in GPGME 1120 @subsection New in GPGME 1120

See the @uref{what-was-new#new-stuff-1-12-0, What Was New} document for what was new in version 1.12.0.

@node GPGME Concepts @chapter GPGME Concepts

@menu

\* A C API:: \* Python bindings:: \* Difference between the Python bindings and other GnuPG Python packages:: @end menu

@node A C API @section A C API

Unlike many modern APIs with which programmers will be more familiar with these days, the GPGME API is a C API. The API is intended for use by C coders who would be able to access its features by including the @samp{gpgme.h} header file with their own C source code and then access its functions just as they would any other C headers.

This is a very effective method of gaining complete access to the API and in the most efficient manner possible. It does, however, have the drawback that it cannot be directly used by other languages without some means of providing an interface to those languages. This is where the need for bindings in various languages stems.

@node Python bindings @section Python bindings

The Python bindings for GPGME provide a higher level means of accessing the complete feature set of GPGME itself. It also provides a more pythonic means of calling these API functions.

The bindings are generated dynamically with SWIG and the copy of @samp{gpgme.h} generated when GPGME is compiled.

This means that a version of the Python bindings is fundamentally tied to the exact same version of GPGME used to generate that copy of @samp{gpgme.h}.

@node Difference between the Python bindings and other GnuPG Python packages @section Difference between the Python bindings and other GnuPG Python packages

There have been numerous attempts to add GnuPG support to Python over the years. Some of the most well known are listed here, along with what differentiates them.

#### @menu

\* The python-gnupg package maintained by Vinay Sajip::

\* The gnupg package created and maintained by Isis Lovecruft::

\* The PyME package maintained by Martin Albrecht::

@end menu

@node The python-gnupg package maintained by Vinay Sajip @subsection The python-gnupg package maintained by Vinay Sajip

This is arguably the most popular means of integrating GPG with Python. The package utilises the @samp{subprocess} module to implement wrappers for the @samp{gpg} and @samp{gpg2} executables normally invoked on the command line (@samp{gpg.exe} and @samp{gpg2.exe} on Windows).

The popularity of this package stemmed from its ease of use and capability in providing the most commonly required features.

Unfortunately it has been beset by a number of security issues in the past; most of which stemmed from using unsafe methods of accessing the command line via the @samp{subprocess} calls. While some effort has been made over the last two to three years (as of 2018) to mitigate this, particularly by no longer providing shell access through those subprocess calls, the wrapper is still somewhat limited in the scope of its GnuPG features coverage.

The python-gnupg package is available under the MIT license.

@node The gnupg package created and maintained by Isis Lovecruft @subsection The gnupg package created and maintained by Isis Lovecruft

In 2015 Isis Lovecruft from the Tor Project forked and then re-implemented the python-gnupg package as just gnupg. This new package also relied on subprocess to call the @samp{gpg} or @samp{gpg2} binaries, but did so somewhat more securely.

The naming and version numbering selected for this package, however, resulted in conflicts with the original python-gnupg and since its functions were called in a different manner to python-gnupg, the release of this package also resulted in a great deal of consternation when people installed what they thought was an upgrade that subsequently broke the code relying on it.

The gnupg package is available under the GNU General Public License version 3.0 (or any later version).

@node The PyME package maintained by Martin Albrecht @subsection The PyME package maintained by Martin Albrecht

This package is the origin of these bindings, though they are somewhat different now. For details of when and how the PyME package was folded back into GPGME itself see the @uref{short-history.org, Short History} document.@footnote{@samp{short-history} and/or @samp{short-history.html}.}

The PyME package was first released in 2002 and was also the first attempt to implement a low level binding to GPGME. In doing so it provided access to considerably more functionality than either the @samp{python-gnupg} or @samp{gnupg} packages.

The PyME package is only available for Python 2.6 and 2.7.

Porting the PyME package to Python 3.4 in 2015 is what resulted in it being folded into the GPGME project and the current bindings are the end result of that effort.

The PyME package is available under the same dual licensing as GPGME itself: the GNU General Public License version 2.0 (or any later version) and the GNU Lesser General Public License version 2.1 (or any later version).

@node GPGME Python bindings installation @chapter GPGME Python bindings installation

@menu

- \* No PyPI::
- \* Requirements::
- \* Installation::
- \* Known Issues::
- @end menu

@node No PyPI @section No PyPI

Most third-party Python packages and modules are available and distributed through the Python Package Installer, known as PyPI.

Due to the nature of what these bindings are and how they work, it is infeasible to install the GPGME Python bindings in the same way.

This is because the bindings use SWIG to dynamically generate C

bindings against @samp{gpgme.h} and @samp{gpgme.h} is generated from @samp{gpgme.h.in} at compile time when GPGME is built from source. Thus to include a package in PyPI which actually built correctly would require either statically built libraries for every architecture bundled with it or a full implementation of C for each architecture.

See the additional notes regarding @ref{CFFI is the Best and GPGME should use it instead of SWIG, , CFFI and SWIG} at the end of this section for further details.

@node Requirements @section Requirements

The GPGME Python bindings only have three requirements:

@enumerate @item A suitable version of Python 2 or Python 3. With Python 2 that means CPython 2.7 and with Python 3 that means CPython 3.4 or higher. @item @uref{https://www.swig.org, SWIG}. @item GPGME itself. Which also means that all of GPGME's dependencies must be installed too. @end enumerate

@menu \* Recommended Additions:: @end menu

@node Recommended Additions @subsection Recommended Additions

Though none of the following are absolute requirements, they are all recommended for use with the Python bindings. In some cases these recommendations refer to which version(s) of CPython to use the bindings with, while others refer to third party modules which provide a significant advantage in some way.

@enumerate @item If possible, use Python 3 instead of 2. @item Favour a more recent version of Python since even 3.4 is due to reach EOL soon. In production systems and services, Python 3.6 should be robust enough to be relied on. @item

If possible add the following Python modules which are not part of the standard library: @uref{http://docs.python-requests.org/en/latest/index.html, Requests}, @uref{https://cython.org/, Cython}, @uref{https://pendulum.eustace.io/, Pendulum} and @uref{https://github.com/Selfnet/hkp4py, hkp4py}. @end enumerate

Chances are quite high that at least the first one and maybe two of those will already be installed.

Note that, as with Cython, some of advanced use case scenarios will bring with them additional requirements. Most of these will be fairly well known and commonly installed ones, however, which are in many cases likely to have already been installed on many systems or be familiar to Python programmers.

@node Installation @section Installation

Installing the Python bindings is effectively achieved by compiling and installing GPGME itself.

Once SWIG is installed with Python and all the dependencies for GPGME are installed you only need to confirm that the version(s) of Python you want the bindings installed for are in your @samp{\$PATH}.

By default GPGME will attempt to install the bindings for the most recent or highest version number of Python 2 and Python 3 it detects in @samp{\$PATH}. It specifically checks for the @samp{python} and @samp{python3} executables first and then checks for specific version numbers.

For Python 2 it checks for these executables in this order: @samp{python}, @samp{python2} and @samp{python2.7}.

For Python 3 it checks for these executables in this order: @samp{python3}, @samp{python3.7}, @samp{python3.6}, @samp{python3.5} and @samp{python3.4}.@footnote{With no issues reported specific to Python 3.7, the release of Python 3.7.1 at around the same time as GPGME 1.12.0 and the testing with Python 3.7.1rc1, there is no reason to delay moving 3.7 ahead of 3.6 now. Production environments with more conservative requirements will always enforce their own policies anyway and installation to each supported minor release is quite possible too.}

On systems where @samp{python} is actually @samp{python3} and not @samp{python2} it may be possible that @samp{python2} may be overlooked, but there have been no reports of that actually occurring as yet.

In the three months or so since the release of Python 3.7.0 there has been extensive testing and work with these bindings with no issues

specifically relating to the new version of Python or any of the new features of either the language or the bindings. This has also been the case with Python 3.7.1rc1. With that in mind and given the release of Python 3.7.1 is scheduled for around the same time as GPGME 1.12.0, the order of preferred Python versions has been changed to move Python 3.7 ahead of Python 3.6.

@menu \* Installing GPGME:: @end menu

@node Installing GPGME @subsection Installing GPGME

See the GPGME @samp{README} file for details of how to install GPGME from source.

@node Known Issues @section Known Issues

There are a few known issues with the current build process and the Python bindings. For the most part these are easily addressed should they be encountered.

@menu

- \* Breaking Builds::
- \* Reinstalling Responsibly::
- \* Multiple installations::
- \* Won't Work With Windows::
- \* CFFI is the Best and GPGME should use it instead of SWIG::
- \* Virtualised Environments::
- \* Post installation::

@end menu

@node Breaking Builds @subsection Breaking Builds

Occasionally when installing GPGME with the Python bindings included it may be observed that the @samp{make} portion of that process induces a large very number of warnings and, eventually errors which end that part of the build process. Yet following that with @samp{make check} and @samp{make install} appears to work seamlessly.

The cause of this is related to the way SWIG needs to be called to dynamically generate the C bindings for GPGME in the first place. So the entire process will always produce @samp{lang/python/python2-gpg/} and @samp{lang/python/python3-gpg/} directories. These should contain the build output generated during compilation, including the complete

bindings and module installed into @samp{site-packages}.

Occasionally the errors in the early part or some other conflict (e.g. not installing as @strong{@emph{root}} or @strong{@emph{su}}) may result in nothing being installed to the relevant @samp{site-packages} directory and the build directory missing a lot of expected files. Even when this occurs, the solution is actually quite simple and will always work.

That solution is simply to run the following commands as either the @strong{root} user or prepended with @samp{sudo -H}@footnote{Yes, even if you use virtualenv with everything you do in Python. If you want to install this module as just your user account then you will need to manually configure, compile and install the @emph{entire} GnuPG stack as that user as well. This includes libraries which are not often installed that way. It can be done and there are circumstances under which it is worthwhile, but generally only on POSIX systems which utilise single user mode (some even require it).} in the @samp{lang/python/} directory:

#### @example

/path/to/pythonX.Y setup.py build /path/to/pythonX.Y setup.py build /path/to/pythonX.Y setup.py install @end example

Yes, the build command does need to be run twice. Yes, you still need to run the potentially failing or incomplete steps during the @samp{configure}, @samp{make} and @samp{make install} steps with installing GPGME. This is because those steps generate a lot of essential files needed, both by and in order to create, the bindings (including both the @samp{setup.py} and @samp{gpgme.h} files).

@enumerate @item IMPORTANT Note

If specifying a selected number of languages to create bindings for, try to leave Python last. Currently the majority of the other language bindings are also preceding Python of either version when listed alphabetically (not counting the Qt bindings).

If Python is set to precede one of the other languages then it is possible that the errors described here may interrupt the build process before generating bindings for those other languages. In these cases it may be preferable to configure all preferred language bindings separately with alternative @samp{configure} steps for GPGME using the @samp{--enable-languages=\$LANGUAGE} option.

Alternatively @samp{make} (or @samp{gmake}, depending on your platform) may be run with the the  $@samp{-k}$  option, which tells make to keep going even if errors are encountered. In that case the failure of one language's set of bindings to build should not hamper another language's bindings to build.

@end enumerate

@node Reinstalling Responsibly @subsection Reinstalling Responsibly

Regardless of whether you're installing for one version of Python or several, there will come a point where reinstallation is required. With most Python module installations, the installed files go into the relevant site-packages directory and are then forgotten about. Then the module is upgraded, the new files are copied over the old and that's the end of the matter.

While the same is true of these bindings, there have been intermittent issues observed on some platforms which have benefited significantly from removing all the previous installations of the bindings before installing the updated versions.

Removing the previous version(s) is simply a matter of changing to the relevant @samp{site-packages} directory for the version of Python in question and removing the @samp{gpg/} directory and any accompanying egg-info files for that module.

In most cases this will require root or administration privileges on the system, but the same is true of installing the module in the first place.

@node Multiple installations @subsection Multiple installations

For a variety of reasons it may be either necessary or just preferable to install the bindings to alternative installed Python versions which meet the requirements of these bindings.

On POSIX systems this will generally be most simply achieved by running the manual installation commands (build, build, install) as described in the previous section for each Python installation the bindings need to be installed to.

As per the SWIG documentation: the compilers, libraries and runtime used to build GPGME and the Python Bindings @strong{must} match those used to compile Python itself, including the version number(s) (at least going by major version numbers and probably minor numbers too).
On most POSIX systems, including OS X, this will very likely be the case in most, if not all, cases.

Note that from GPGME @uref{https://dev.gnupg.org/rMff6ff616aea6f59b7f2ce1176492850ecdf3851e, 1.12.1} the default installation installs to each version of Python it can find first. That is that it will currently install for the first copies of Python versions 2.7, 3.4, 3.5, 3.6, 3.7 and 3.8 (dev branch) that it finds. Usually this will be in the same prefix as GPGME itself, but is dictated by the @samp{\$PATH} when the installation is performed. The above instructions can still be performed on other python installations which the installer does not find, including alternative prefixes.

@node Won't Work With Windows @subsection Won't Work With Windows

There are semi-regular reports of Windows users having considerable difficulty in installing and using the Python bindings at all. Very often, possibly even always, these reports come from Cygwin users and/or MinGW users and/or Msys2 users. Though not all of them have been confirmed, it appears that these reports have also come from people who installed Python using the Windows installer files from the @uref{https://python.org, Python website} (i.e. mostly MSI installers, sometimes self-extracting @samp{.exe} files).

The Windows versions of Python are not built using Cygwin, MinGW or Msys2; they're built using Microsoft Visual Studio. Furthermore the version used is @emph{considerably} more advanced than the version which MinGW obtained a small number of files from many years ago in order to be able to compile anything at all. Not only that, but there are changes to the version of Visual Studio between some micro releases, though that is is particularly the case with Python 2.7, since it has been kept around far longer than it should have been.

There are two theoretical solutions to this issue:

#### @enumerate

@item

Compile and install the GnuPG stack, including GPGME and the Python bindings using the same version of Microsoft Visual Studio used by the Python Foundation to compile the version of Python installed.

If there are multiple versions of Python then this will need to be done with each different version of Visual Studio used for those versions of Python.

@item Compile and install Python using the same tools used by choice, such as MinGW or Msys2. @end enumerate

Do @strong{not} use the official Windows installer for Python unless following the first method.

In this type of situation it may even be for the best to accept that there are less limitations on permissive software than free software and simply opt to use a recent version of the Community Edition of Microsoft Visual Studio to compile and build all of it, no matter what.

Investigations into the extent or the limitations of this issue are ongoing.

The following table lists the version of Microsoft Visual Studio which needs to be used when compiling GPGME and the Python bindings with each version of the CPython binary released @uref{https://www.python.org/downloads/windows/, for Windows}:

@multitable {aaaaaaa} {aaaaaaaaaaaaaaaaaaaaaa} {aaaaaaaaaaaaaaaa} @item CPython @tab Microsoft product name @tab runtime filename @item 2.7.6 @tab Visual Studio 2008 @tab MSVCR90.DLL @item 3.4.0 @tab Visual Studio 2010 @tab MSVCR100.DLL @item 3.5.0 @tab Visual Studio 2015 @tab @strong{see below} @item 3.6.0 @tab Visual Studio 2015 @tab @strong{see below} @item 3.7.0 @tab Visual Studio 2017\* @tab @strong{see below} @end multitable

It is important to note that MingW and Msys2 ship with the Visual C runtime from Microsoft Visual Studio 2005 and are thus @strong{incompatible} with all the versions of CPython which can be used with the GPGME Python bindings.

It is also important to note that from CPython 3.5 onwards, the Python

Foundation has adopted the reworking of the Visual C runtime which was performed for Visual Studio 2015 and aimed at resolving many of these kinds of issues. Much greater detail on these issues and the correct file(s) to link to are available from Matthew Brett's invaluable page, @uref{https://matthew-brett.github.io/pydagogue/python\_msvc.html, Using Microsoft Visual C with Python}. It is also worth reading the Microsoft Developer Network blog post on @uref{http://blogs.msdn.com/b/vcblog/archive/2015/03/03/introducingthe-universal-crt.aspx, the universal CRT} and Steve Dower's blog posts on Python extensions (@uref{http://stevedower.id.au/blog/building-for-python-3-5, part 1} and @uref{http://stevedower.id.au/blog/building-for-python-3-5-part-two, part 2}).

The second of those two posts by Steve Dower contains the details of specific configuration options required for compiling anything to be used with official CPython releases. In addition to those configuration and compiler settings to use, the versions of Visual Studio prior to Visual Studio 2015 did not support 64-bit systems by default. So compiling a 64-bit version of these bindings for a 64-bit version of CPython 2.7 or 3.4 requires additional work.

In addition to the blog posts, the @uref{https://wiki.python.org/moin/WindowsCompilers, Windows compilers} wiki page on the

CPython wiki is another essential reference on the relevant versions of Visual Studio to use and the degree of compatibility with CPython releases.

Eventually someone will ask why there isn't an installable binary for Windows, which the GPGME of the licenses do not preclude as long as the source code is available in conjunction with such a release.

The sheer number of versions of Visual Studio in conjunction with differing configuration options depending on the target Windows version and whether the architecture is 64-bit or 32-bit makes it difficult to provide a correct binary installer for Windows users. At the bare minimum doing so would require the GnuPG project compile ten different versions of the bindings with each release; both 32-bit and 64-bit versions for CPython 2.7 and 3.4, with 64-bit versions for both x86-64 (i.e. Intel and AMD) and ARM architectures for CPython 3.5, 3.6, 3.7 and later releases. That's the bare @strong{minimum}, it'd probably be higher.

Additionally, with only a binary installation used in conjunction with the CPython installer from @samp{python.org} the advanced options available which utilise @ref{C plus Python plus SWIG plus Cython, , Cython} will not be able to be used at all. Cython depends on being able to compile the C code it generates and that too would need to utilise a matching runtime to both the installed version of CPython and these bindings in order to work with the bindings.

Considering all of that, what do we recommend?

### @enumerate

# @item

Use a recent version of CPython; at least 3.5, but ideally 3.6 or later.

# @item

Use Visual Studio 2015 or the standalone build tools for Visual Studio 2017 (or later).

### @item

Compile both CPython and GPGME with these bindings using the tools selected in step 2.

# @item

Ignore MingW, Msys2 and the official CPython binary installers.

### @item

Be thankful the answer to this question wasn't simply to say something like, install Linux or install FreeBSD (or even Apple's OS X). @end enumerate

@node CFFI is the Best and GPGME should use it instead of SWIG @subsection CFFI is the Best and GPGME should use it instead of SWIG

There are many reasons for favouring @uref{https://cffi.readthedocs.io/en/latest/overview.html, CFFI} and proponents of it are quite happy to repeat these things as if all it would take to switch from SWIG to CFFI is repeating that list as if it were a new concept.

The fact is that there are things which Python's CFFI implementation cannot handle in the GPGME C code. Beyond that there are features of SWIG which are simply not available with CFFI at all. SWIG generates the bindings to Python using the @samp{gpgme.h} file, but that file is not a single version shipped with each release, it too is generated when GPGME is compiled.

CFFI is currently unable to adapt to such a potentially mutable codebase. If there were some means of applying SWIG's dynamic code generation to produce the Python/CFFI API modes of accessing the GPGME libraries (or the source source code directly), but such a thing does not exist yet either and it currently appears that work is needed in at least one of CFFI's dependencies before any of this can be addressed.

So if you're a massive fan of CFFI; that's great, but if you want this project to switch to CFFI then rather than just insisting that it

should, I'd suggest you volunteer to bring CFFI up to the level this project needs.

If you're actually seriously considering doing so, then I'd suggest taking the @samp{gpgme-tool.c} file in the GPGME @samp{src/} directory and getting that to work with any of the CFFI API methods (not the ABI methods, they'll work with pretty much anything). When you start running into trouble with "ifdefs" then you'll know what sort of things are lacking. That doesn't even take into account the amount of work saved via SWIG's code generation techniques either.

@node Virtualised Environments @subsection Virtualised Environments

It is fairly common practice amongst Python developers to, as much as possible, use packages like virtualenv to keep various things that are to be installed from interfering with each other. Given how much of the GPGME bindings is often at odds with the usual pythonic way of doing things, it stands to reason that this would be called into question too.

As it happens the answer as to whether or not the bindings can be used with virtualenv, the answer is both yes and no.

In general we recommend installing to the relevant path and matching prefix of GPGME itself. Which means that when GPGME, and ideally the rest of the GnuPG stack, is installed to a prefix like @samp{/usr/local} or @samp{/opt/local} then the bindings would need to be installed to the main Python installation and not a virtualised abstraction. Attempts to separate the two in the past have been known to cause weird and intermittent errors ranging from minor annoyances to complete failures in the build process.

As a consequence we only recommend building with and installing to the main Python installations within the same prefix as GPGME is installed to or which are found by GPGME's configuration stage immediately prior to running the make commands. Which is exactly what the compiling and installing process of GPGME does by default.

Once that is done, however, it appears that a copy of the compiled module may be installed into a virtualenv of the same major and minor version matching the build. Alternatively it is possible to utilise a @samp{sites.pth} file in the @samp{site-packages/} directory of a virtualenv installation, which links back to the system installations corresponding directory in order to import anything installed system wide. This may or may not be appropriate on a case by case basis.

Though extensive testing of either of these options is not yet

complete, preliminary testing of them indicates that both are viable as long as the main installation is complete. Which means that certain other options normally restricted to virtual environments are also available, including integration with pythonic test suites (e.g. @uref{https://docs.pytest.org/en/latest/index.html, pytest}) and other large projects.

That said, it is worth reiterating the warning regarding non-standard installations. If one were to attempt to install the bindings only to a virtual environment without somehow also including the full GnuPG stack (or enough of it as to include GPGME) then it is highly likely that errors would be encountered at some point and more than a little likely that the build process itself would break.

If a degree of separation from the main operating system is still required in spite of these warnings, then consider other forms of virtualisation. Either a virtual machine (e.g. @uref{https://www.virtualbox.org/, VirtualBox}), a hardware emulation layer (e.g. @uref{https://www.qemu.org/, QEMU}) or an application container (e.g. @uref{https://www.docker.com/why-docker, Docker}).

Finally it should be noted that the limited tests conducted thus far have been using the @samp{virtualenv} command in a new directory to create the virtual python environment. As opposed to the standard @samp{python3 -m venv} and it is possible that this will make a difference depending on the system and version of Python in use. Another option is to run the command @samp{python3 -m virtualenv /path/to/install/virtual/thingy} instead.

@node Post installation @subsection Post installation

Following installation it is recommended to move the @samp{post\_installer.py} script from the @samp{lang/python/examples/howto/} directory to the @samp{lang/python/} directory and run it. This will fix or restore files needed by Sphinx which may be removed during a distribution build for release. It will also generate reST files from Org mode files with Pandoc and generate Texinfo files from Org mode files with GNU Emacs and Org mode (in batch mode). Additionally it will fix the UTF-8 declaration line in the Texinfo files (Emacs expects "UTF-8" to be "utf-8").

@node Fundamentals @chapter Fundamentals

Before we can get to the fun stuff, there are a few matters regarding GPGME's design which hold true whether you're dealing with the C code directly or these Python bindings.

@menu

\* No REST:: \* Context:: @end menu

@node No REST @section No REST

The first part of which is or will be fairly blatantly obvious upon viewing the first example, but it's worth reiterating anyway. That being that this API is @emph{@strong{not}} a REST API. Nor indeed could it ever be one.

Most, if not all, Python programmers (and not just Python programmers) know how easy it is to work with a RESTful API. In fact they've become so popular that many other APIs attempt to emulate REST-like behaviour as much as they are able. Right down to the use of JSON formatted output to facilitate the use of their API without having to retrain developers.

This API does not do that. It would not be able to do that and also provide access to the entire C API on which it's built. It does, however, provide a very pythonic interface on top of the direct bindings and it's this pythonic layer that this HOWTO deals with.

@node Context @section Context

One of the reasons which prevents this API from being RESTful is that most operations require more than one instruction to the API to perform the task. Sure, there are certain functions which can be performed simultaneously, particularly if the result known or strongly anticipated (e.g. selecting and encrypting to a key known to be in the public keybox).

There are many more, however, which cannot be manipulated so readily: they must be performed in a specific sequence and the result of one operation has a direct bearing on the outcome of subsequent operations. Not merely by generating an error either.

When dealing with this type of persistent state on the web, full of both the RESTful and REST-like, it's most commonly referred to as a session. In GPGME, however, it is called a context and every operation type has one.

@node Working with keys @chapter Working with keys

@menu

\* Key selection::

\* Get key::

\* Importing keys::

\* Exporting keys:: @end menu

@node Key selection @section Key selection

Selecting keys to encrypt to or to sign with will be a common occurrence when working with GPGMe and the means available for doing so are quite simple.

They do depend on utilising a Context; however once the data is recorded in another variable, that Context does not need to be the same one which subsequent operations are performed.

The easiest way to select a specific key is by searching for that key's key ID or fingerprint, preferably the full fingerprint without any spaces in it. A long key ID will probably be okay, but is not advised and short key IDs are already a problem with some being generated to match specific patterns. It does not matter whether the pattern is upper or lower case.

So this is the best method:

@example import gpg

k = gpg.Context().keylist(pattern="258E88DCBD3CD44D8E7AB43F6ECB6AF0DEADBEEF")  $keys = list(k)$ @end example

This is passable and very likely to be common:

@example import gpg

k = gpg.Context().keylist(pattern="0x6ECB6AF0DEADBEEF")  $keys = list(k)$ @end example

And this is a really bad idea:

@example import gpg

 $k = gpg.Context()$ .keylist(pattern="0xDEADBEEF")

 $keys = list(k)$ @end example

Alternatively it may be that the intention is to create a list of keys which all match a particular search string. For instance all the addresses at a particular domain, like this:

@example import gpg

ncsc = gpg.Context().keylist(pattern="ncsc.mil")  $nsa = list(ncsc)$ @end example

@menu \* Counting keys:: @end menu

@node Counting keys @subsection Counting keys

Counting the number of keys in your public keybox (@samp{pubring.kbx}), the format which has superseded the old keyring format (@samp{pubring.gpg} and @samp{secring.gpg}), or the number of secret keys is a very simple task.

@example import gpg

 $c = gpg.Context()$ seckeys = c.keylist(pattern=None, secret=True) pubkeys = c.keylist(pattern=None, secret=False)

 $select = list(seekeys)$  $secnum = len(seclist)$ 

 $public = list(pubkeys)$  $pubnum = len(publist)$ 

print(""" Number of secret keys: @{0@} Number of public keys: @{1@} """.format(secnum, pubnum)) @end example

NOTE: The @ref{C plus Python plus SWIG plus Cython, , Cython} introduction in the @ref{Advanced or Experimental Use Cases, , Advanced and Experimental} section uses this same key counting code with Cython to demonstrate some areas where Cython can improve performance even with the

bindings. Users with large public keyrings or keyboxes, for instance, should consider these options if they are comfortable with using Cython.

@node Get key @section Get key

An alternative method of getting a single key via its fingerprint is available directly within a Context with @samp{Context().get\_key}. This is the preferred method of selecting a key in order to modify it, sign or certify it and for obtaining relevant data about a single key as a part of other functions; when verifying a signature made by that key, for instance.

By default this method will select public keys, but it can select secret keys as well.

This first example demonstrates selecting the current key of Werner Koch, which is due to expire at the end of 2018:

@example import gpg

fingerprint = "80615870F5BAD690333686D0F2AD85AC1E42B367" key = gpg.Context().get\_key(fingerprint) @end example

Whereas this example demonstrates selecting the author's current key with the @samp{secret} key word argument set to @samp{True}:

@example import gpg

fingerprint = "DB4724E6FA4286C92B4E55C4321E4E2373590E5D"  $key = gpg.Context().get\_key(fingerprint, secret=True)$ @end example

It is, of course, quite possible to select expired, disabled and revoked keys with this function, but only to effectively display information about those keys.

It is also possible to use both unicode or string literals and byte literals with the fingerprint when getting a key in this way.

@node Importing keys @section Importing keys

Importing keys is possible with the @samp{key\_import()} method and takes

one argument which is a bytes literal object containing either the binary or ASCII armoured key data for one or more keys.

The following example retrieves one or more keys from the SKS keyservers via the web using the requests module. Since requests returns the content as a bytes literal object, we can then use that directly to import the resulting data into our keybox.

```
@example
import gpg
import os.path
import requests
```

```
c = gpg.Context()
```
url = "https://sks-keyservers.net/pks/lookup" pattern = input("Enter the pattern to search for key or user IDs: ") payload = @{"op": "get", "search": pattern@}

```
r = requests.get(url, verify=True, params=payload)result = c(key\_import(r.contrib))
```

```
if result is not None and hasattr(result, "considered") is False:
  print(result)
elif result is not None and hasattr(result, "considered") is True:
  num_keys = len(result.imports)
 new revs = result.new revocations
 new sigs = result.new signatures
  new_subs = result.new_sub_keys
  new_uids = result.new_user_ids
  new_scrt = result.secret_imported
  nochange = result.unchanged
  print("""
The total number of keys considered for import was: @{0@}
```

```
 Number of keys revoked: @{1@}
 Number of new signatures: @{2@}
   Number of new subkeys: @{3@}
  Number of new user IDs: @{4@}
 Number of new secret keys: @{5@}
 Number of unchanged keys: @{6@}
```
The key IDs for all considered keys were:

```
""".format(num_keys, new_revs, new_sigs, new_subs, new_uids, new_scrt,
      nochange))
  for i in range(num_keys):
     print("@{0@}\n".format(result.imports[i].fpr))
else:
  pass
```
## @end example

NOTE: When searching for a key ID of any length or a fingerprint (without spaces), the SKS servers require the the leading  $@{\text{ samp}}{0x}$ indicative of hexadecimal be included. Also note that the old short key IDs (e.g. @samp{0xDEADBEEF}) should no longer be used due to the relative ease by which such key IDs can be reproduced, as demonstrated by the Evil32 Project in 2014 (which was subsequently exploited in 2016).

Testing for whether a string in any given search is or may be a hexadecimal value which may be missing the leading  $@{\text{ samp}}{0x}$  is a simple matter of using a try/except statement which attempts to convert the string as hex to an integer and then back to hex; then using that to search with. Raising a ValueError simply results in treating the string as a string. This is the method and logic utilised in the @samp{import-keys-hkp.py} script (see below).

# @menu

- \* Working with ProtonMail::
- \* Importing with HKP for Python::
- \* Importing from ProtonMail with HKP for Python:: @end menu

@node Working with ProtonMail @subsection Working with ProtonMail

Here is a variation on the example above which checks the constrained ProtonMail keyserver for ProtonMail public keys.

```
@example
import gpg
import requests
import sys
print("""
This script searches the ProtonMail key server for the specified key and
imports it.
""")
c = gpg.Context(amor=True)url = "https://api.protonmail.ch/pks/lookup"
ksearch = \Boxif len(sys.argv) >= 2:
 keyterm = sys.argv[1]else:
 keyterm = input("Enter the key ID, UID or search string:")
```

```
if keyterm.count("@@") = 2 and keyterm.startswith("@@") is True:
  ksearch.append(keyterm[1:])
  ksearch.append(keyterm[1:])
  ksearch.append(keyterm[1:])
elif keyterm.count("\mathcal{Q}(\mathcal{Q}) = 1 and keyterm.startswith("\mathcal{Q}(\mathcal{Q})") is True:
  ksearch.append("@{0@}@@protonmail.com".format(keyterm[1:]))
  ksearch.append("@{0@}@@protonmail.ch".format(keyterm[1:]))
  ksearch.append("@{0@}@@pm.me".format(keyterm[1:]))
elif keyterm.count("@@") == 0:
  ksearch.append("@{0@}@@protonmail.com".format(keyterm))
  ksearch.append("@{0@}@@protonmail.ch".format(keyterm))
  ksearch.append("@{0@}@@pm.me".format(keyterm))
elif keyterm.count("@@") = 2 and keyterm.startswith("@@") is False:
 uidlist = keyterm.split("@@")
  for uid in uidlist:
     ksearch.append("@{0@}@@protonmail.com".format(uid))
     ksearch.append("@{0@}@@protonmail.ch".format(uid))
     ksearch.append("@{0@}@@pm.me".format(uid))
elif keyterm.count("@@") > 2:
 uidlist = keyterm.split("@@")
  for uid in uidlist:
     ksearch.append("@{0@}@@protonmail.com".format(uid))
     ksearch.append("@{0@}@@protonmail.ch".format(uid))
     ksearch.append("@{0@}@@pm.me".format(uid))
else:
  ksearch.append(keyterm)
for k in ksearch:
 payload = @ {"op": "get", "search": k@ }
  try:
    r = requests.get(url, verify=True,params=payload) if r.ok is True:
      result = c.key import(r.content)
     elif r.ok is False:
      result = r.contrib except Exception as e:
    result = None if result is not None and hasattr(result, "considered") is False:
    print("@{0@} for @{1@}".format(result.decode(), k))
  elif result is not None and hasattr(result, "considered") is True:
    num keys = len(resultហ) new_revs = result.new_revocations
    new sigs = result.new signatures
    new subs = result.new sub keys
    new uids = result.new user ids
    new scrt = result.secret imported
```

```
 nochange = result.unchanged
 print("""
```
The total number of keys considered for import was:  $@{0@}$ 

With UIDs wholely or partially matching the following string:

@{1@}

```
 Number of keys revoked: @{2@}
Number of new signatures: @{3@}
  Number of new subkeys: @{4@}
 Number of new user IDs: @{5@}
Number of new secret keys: @{6@}
Number of unchanged keys: @{7@}
```

```
The key IDs for all considered keys were:
```

```
""".format(num_keys, k, new_revs, new_sigs, new_subs, new_uids, new_scrt,
      nochange))
     for i in range(num_keys):
       print(result.imports[i].fpr)
     print("")
  elif result is None:
     print(e)
@end example
```
Both the above example, @uref{../examples/howto/pmkey-import.py, pmkey-import.py}, and a version which prompts

for an alternative GnuPG home directory, @uref{../examples/howto/pmkey-import-alt.py, pmkey-import-alt.py}, are

available with the other examples and are executable scripts.

Note that while the ProtonMail servers are based on the SKS servers, their server is related more to their API and is not feature complete by comparison to the servers in the SKS pool. One notable difference being that the ProtonMail server does not permit non ProtonMail users to update their own keys, which could be a vector for attacking ProtonMail users who may not receive a key's revocation if it had been compromised.

@node Importing with HKP for Python @subsection Importing with HKP for Python

Performing the same tasks with the @uref{https://github.com/Selfnet/hkp4py, hkp4py module} (available via PyPI) is not too much different, but does provide a number of options of benefit to end users. Not least of which being the ability to perform some checks on a key before importing it or not. For instance it may be the policy of a site or project to only import keys which have not been revoked. The hkp4py module permits such checks prior to the

importing of the keys found.

```
@example
import gpg
import hkp4py
import sys
c = gpg.Context()server = hkp4py.KeyServer("hkps://hkps.pool.sks-keyservers.net")
results = []
keys = []if len(sys.argv) > 2:
  pattern = "".join(sys.argv[1:])elif len(sys.argv) == 2:
   pattern = sys.argv[1]
else:
   pattern = input("Enter the pattern to search for keys or user IDs: ")
if pattern is not None:
   try:
    key = server.search(hex(int(pathen, 16))) keyed = True
   except ValueError as ve:
     key = server.search(pattern)
    keyed = False if key is not None:
     keys.append(key[0])
     if keyed is True:
        try:
         fob = server.search(path) except:
         fob = None if fob is not None:
          keys.append(fob[0])
     else:
        pass
   else:
     pass
   for logrus in pattern.split():
     try:
       key = server.search(hex(int(logrus, 16)))hexed = True except ValueError as ve:
       key = server.search(logrus)
```

```
 hexed = False
     if key is not None:
       keys.append(key[0])
       if hexed is True:
          try:
           fob = server.search(logrus) except:
           fob = None if fob is not None:
            keys.append(fob[0])
       else:
          pass
     else:
       pass
if len(keys) > 0:
  for key in keys:
     import_result = c.key_import(key.key_blob)
     results.append(import_result)
for result in results:
  if result is not None and hasattr(result, "considered") is False:
     print(result)
  elif result is not None and hasattr(result, "considered") is True:
     num_keys = len(result.imports)
     new_revs = result.new_revocations
     new_sigs = result.new_signatures
     new_subs = result.new_sub_keys
     new_uids = result.new_user_ids
     new_scrt = result.secret_imported
     nochange = result.unchanged
     print("""
The total number of keys considered for import was: @{0@} Number of keys revoked: @{1@}
Number of new signatures: @{2@}
  Number of new subkeys: @{3@}
  Number of new user IDs: @{4@}
Number of new secret keys: @{5@}
Number of unchanged keys: @{6@}
The key IDs for all considered keys were:
""".format(num_keys, new_revs, new_sigs, new_subs, new_uids, new_scrt,
       nochange))
     for i in range(num_keys):
       print(result.imports[i].fpr)
```
 print("") else: pass @end example

Since the hkp4py module handles multiple keys just as effectively as one (@samp{keys} is a list of responses per matching key), the example above is able to do a little bit more with the returned data before anything is actually imported.

@node Importing from ProtonMail with HKP for Python @subsection Importing from ProtonMail with HKP for Python

Though this can provide certain benefits even when working with ProtonMail, the scope is somewhat constrained there due to the limitations of the ProtonMail keyserver.

For instance, searching the SKS keyserver pool for the term "gnupg" produces hundreds of results from any time the word appears in any part of a user ID. Performing the same search on the ProtonMail keyserver returns zero results, even though there are at least two test accounts which include it as part of the username.

The cause of this discrepancy is the deliberate configuration of that server by ProtonMail to require an exact match of the full email address of the ProtonMail user whose key is being requested. Presumably this is intended to reduce breaches of privacy of their users as an email address must already be known before a key for that address can be obtained.

@enumerate @item Import from ProtonMail via HKP for Python Example no. 1

The following script is available with the rest of the examples under the somewhat less than original name, @samp{pmkey-import-hkp.py}.

@example import gpg import hkp4py import os.path import sys

print("""

This script searches the ProtonMail key server for the specified key and imports it.

```
Usage: pmkey-import-hkp.py [search strings]
""")
c = gpg.Context(armor=True)server = hkp4py.KeyServer("hkps://api.protonmail.ch")
keyterms = []ksearch = \Boxallkeys = \lceil]
results = []paradox = []homeless = None
if len(sys.argv) > 2:
 keyterms = sys.argv[1:]elif len(sys.argv) == 2:
 keyterm = sys.argv[1] keyterms.append(keyterm)
else:
  key_term = input("Enter the key ID, UID or search string: ")
 keyterms = key_term.split()for keyterm in keyterms:
 if keyterm.count("@@") = 2 and keyterm.startswith("@@") is True:
     ksearch.append(keyterm[1:])
     ksearch.append(keyterm[1:])
     ksearch.append(keyterm[1:])
 elif keyterm.count("@@") = 1 and keyterm.startswith("@@") is True:
     ksearch.append("@{0@}@@protonmail.com".format(keyterm[1:]))
     ksearch.append("@{0@}@@protonmail.ch".format(keyterm[1:]))
     ksearch.append("@{0@}@@pm.me".format(keyterm[1:]))
 elif keyterm.count("@@") == 0:
     ksearch.append("@{0@}@@protonmail.com".format(keyterm))
     ksearch.append("@{0@}@@protonmail.ch".format(keyterm))
     ksearch.append("@{0@}@@pm.me".format(keyterm))
 elif keyterm.count("@@") = 2 and keyterm.startswith("@@") is False:
    uidlist = keyterm.split("@@")
     for uid in uidlist:
       ksearch.append("@{0@}@@protonmail.com".format(uid))
       ksearch.append("@{0@}@@protonmail.ch".format(uid))
       ksearch.append("@{0@}@@pm.me".format(uid))
 elif keyterm.count("@@") > 2:
    uidlist = keyterm.split("@@")
     for uid in uidlist:
       ksearch.append("@{0@}@@protonmail.com".format(uid))
       ksearch.append("@{0@}@@protonmail.ch".format(uid))
       ksearch.append("@{0@}@@pm.me".format(uid))
  else:
     ksearch.append(keyterm)
```

```
for k in ksearch:
  print("Checking for key for: @{0@}".format(k))
  try:
    keys = server.search(k) if isinstance(keys, list) is True:
       for key in keys:
          allkeys.append(key)
          try:
           import\_result = c(key\_import(key(key\_blob) except Exception as e:
            import_result = c.key_import(key.key)
     else:
       paradox.append(keys)
       import_result = None
  except Exception as e:
     import_result = None
  results.append(import_result)
for result in results:
  if result is not None and hasattr(result, "considered") is False:
    print("@{0@} for @{1@}".format(result.decode(), k))
  elif result is not None and hasattr(result, "considered") is True:
    num keys = len(resultហ) new_revs = result.new_revocations
     new_sigs = result.new_signatures
    new subs = result.new sub keys
     new_uids = result.new_user_ids
     new_scrt = result.secret_imported
     nochange = result.unchanged
     print("""
The total number of keys considered for import was: @{0@}
```
With UIDs wholely or partially matching the following string:

@{1@}

 Number of keys revoked: @{2@} Number of new signatures: @{3@} Number of new subkeys: @{4@} Number of new user IDs: @{5@} Number of new secret keys: @{6@} Number of unchanged keys: @{7@}

The key IDs for all considered keys were:

""".format(num\_keys, k, new\_revs, new\_sigs, new\_subs, new\_uids, new\_scrt, nochange)) for i in range(num\_keys):

 print(result.imports[i].fpr) print("") elif result is None: pass @end example

@item Import from ProtonMail via HKP for Python Example no. 2

Like its counterpart above, this script can also be found with the rest of the examples, by the name pmkey-import-hkp-alt.py.

With this script a modicum of effort has been made to treat anything passed as a @samp{homedir} which either does not exist or which is not a directory, as also being a pssible user ID to check for. It's not guaranteed to pick up on all such cases, but it should cover most of them.

@example import gpg import hkp4py import os.path import sys

print("""

This script searches the ProtonMail key server for the specified key and imports it. Optionally enables specifying a different GnuPG home directory.

```
Usage: pmkey-import-hkp.py [homedir] [search string]
  or: pmkey-import-hkp.py [search string]
""")
```

```
c = gpg.Context(armor=True)server = hkp4py.KeyServer("hkps://api.protonmail.ch")
keyterms = []ksearch = \Boxallkeys = []results =[]paradox = \Boxhomeless = None
if len(sys.argv) > 3:
 homedir = sys.argv[1]
```

```
keyterms = sys.argv[2!]elif len(sys.argv) == 3:
 homedir = sys.argv[1]keyterm = sys.argv[2]
```

```
 keyterms.append(keyterm)
elif len(sys.argv) == 2:
  homedir = ""
 keyterm = sys.argv[1] keyterms.append(keyterm)
else:
 keyterm = input("Enter the key ID, UID or search string: ")
 homedir = input("Enter the GPG configuration directory path (optional): ")
  keyterms.append(keyterm)
if len(homedir) == 0:
  homedir = None
 homeless = False
if homedir is not None:
  if homedir.startswith("~"):
     if os.path.exists(os.path.expanduser(homedir)) is True:
       if os.path.isdir(os.path.expanduser(homedir)) is True:
         c.home\_dir = os.path.readpath(os.path.expanduser(homedir)) else:
         homeless = True
     else:
       homeless = True
  elif os.path.exists(os.path.realpath(homedir)) is True:
     if os.path.isdir(os.path.realpath(homedir)) is True:
       c.home_dir = os.path.realpath(homedir)
     else:
      homeless = True
  else:
    homeless = True
# First check to see if the homedir really is a homedir and if not, treat it as
# a search string.
if homeless is True:
  keyterms.append(homedir)
 c.home \text{dir} = \text{None}else:
  pass
for keyterm in keyterms:
 if keyterm.count("@@") = 2 and keyterm.startswith("@@") is True:
     ksearch.append(keyterm[1:])
     ksearch.append(keyterm[1:])
     ksearch.append(keyterm[1:])
 elif keyterm.count("@@") = 1 and keyterm.startswith("@@") is True:
     ksearch.append("@{0@}@@protonmail.com".format(keyterm[1:]))
     ksearch.append("@{0@}@@protonmail.ch".format(keyterm[1:]))
     ksearch.append("@{0@}@@pm.me".format(keyterm[1:]))
```

```
elif keyterm.count("@@") == 0:
    ksearch.append("@{0@}@@protonmail.com".format(keyterm))
    ksearch.append("@{0@}@@protonmail.ch".format(keyterm))
    ksearch.append("@{0@}@@pm.me".format(keyterm))
 elif keyterm.count("@@") = 2 and keyterm.startswith("@@") is False:
   uidlist = keyterm.split("@@")
     for uid in uidlist:
       ksearch.append("@{0@}@@protonmail.com".format(uid))
       ksearch.append("@{0@}@@protonmail.ch".format(uid))
       ksearch.append("@{0@}@@pm.me".format(uid))
 elif keyterm.count("@@") > 2:
   uidlist = keyterm.split("@@")
     for uid in uidlist:
       ksearch.append("@{0@}@@protonmail.com".format(uid))
       ksearch.append("@{0@}@@protonmail.ch".format(uid))
       ksearch.append("@{0@}@@pm.me".format(uid))
  else:
    ksearch.append(keyterm)
for k in ksearch:
  print("Checking for key for: @{0@}".format(k))
  try:
   keys = server.search(k) if isinstance(keys, list) is True:
       for key in keys:
         allkeys.append(key)
         try:
            import_result = c.key_import(key.key_blob)
         except Exception as e:
           import\_result = c(key\_import(key(key) else:
       paradox.append(keys)
       import_result = None
  except Exception as e:
     import_result = None
  results.append(import_result)
for result in results:
  if result is not None and hasattr(result, "considered") is False:
   print("@{0@} for @{1@}".format(result.decode(), k))
  elif result is not None and hasattr(result, "considered") is True:
   num keys = len(resultហnew revs = result.new revocations
    new_sigs = result.new_signatures
   new subs = result.new sub keys
   new uids = result.new user ids
   new scrt = result.secret_imported
    nochange = result.unchanged
```
With UIDs wholely or partially matching the following string:

@{1@}

 Number of keys revoked: @{2@} Number of new signatures: @{3@} Number of new subkeys: @{4@} Number of new user IDs: @{5@} Number of new secret keys: @{6@} Number of unchanged keys: @{7@}

The key IDs for all considered keys were:

""".format(num\_keys, k, new\_revs, new\_sigs, new\_subs, new\_uids, new\_scrt, nochange)) for i in range(num\_keys): print(result.imports[i].fpr) print("") elif result is None: pass @end example @end enumerate

@node Exporting keys @section Exporting keys

Exporting keys remains a reasonably simple task, but has been separated into three different functions for the OpenPGP cryptographic engine. Two of those functions are for exporting public keys and the third is for exporting secret keys.

@menu

- \* Exporting public keys::
- \* Exporting secret keys::
- \* Sending public keys to the SKS Keyservers::

@end menu

@node Exporting public keys @subsection Exporting public keys

There are two methods of exporting public keys, both of which are very similar to the other. The default method,  $@samp{key\_export}()$ , will export a public key or keys matching a specified pattern as normal. The alternative, the @samp{key\_export\_minimal()} method, will do the same thing except producing a minimised output with extra signatures and third party signatures or certifications removed.

```
@example
import gpg
import os.path
import sys
print("""
This script exports one or more public keys.
""")
c = gpg.Context(armor=True)if len(sys.argv) >= 4:
  keyfile = sys.argv[1]logrus = sys.argv[2]homedir = sys.argv[3]elif len(sys.argv) == 3:
  keyfile = sys.argv[1]logrus = sys.argv[2]homedir = input("Enter the GPG configuration directory path (optional): ")
elif len(sys.argy) == 2:
  keyfile = sys.argv[1]logrus = input("Enter the UID matching the key(s) to export:")homedir = input("Enter the GPG configuration directory path (optional): ")
else:
   keyfile = input("Enter the path and filename to save the secret key to: ")
  logrus = input("Enter the UID matching the key(s) to export:")homedir = input("Enter the GPG configuration directory path (optional): ")
if homedir.startswith("~"):
   if os.path.exists(os.path.expanduser(homedir)) is True:
     c.home_dir = os.path.expanduser(homedir)
   else:
     pass
elif os.path.exists(homedir) is True:
  c.home \text{dir} = \text{homedir}else:
   pass
try:
   result = c.key_export(pattern=logrus)
except:
  result = c.key_export(pattern=None)
if result is not None:
  with open(keyfile, "wb") as f:
     f.write(result)
else:
```
 pass @end example

It should be noted that the result will only return @samp{None} when a search pattern has been entered, but has not matched any keys. When the search pattern itself is set to @samp{None} this triggers the exporting of the entire public keybox.

```
@example
import gpg
import os.path
import sys
print("""
This script exports one or more public keys in minimised form.
""")
c = gpg.Context(armor=True)if len(sys.argv) >= 4:
 keyfile = sys.argv[1]logrus = sys.argv[2]homedir = sys.argv[3]elif len(sys.argv) == 3:
  keyfile = sys.argv[1]
 logrus = sys.argv[2]homedir = input("Enter the GPG configuration directory path (optional): ")
elif len(sys.argv) == 2:
 keyfile = sys.argv[1]logrus = input("Enter the UID matching the key(s) to export:")homedir = input("Enter the GPG configuration directory path (optional): ")
else:
 keyfile = input("Enter the path and filename to save the secret key to:")logrus = input("Enter the UID matching the key(s) to export:")homedir = input("Enter the GPG configuration directory path (optional): ")
if homedir.startswith("~"):
  if os.path.exists(os.path.expanduser(homedir)) is True:
     c.home_dir = os.path.expanduser(homedir)
  else:
     pass
elif os.path.exists(homedir) is True:
 c.home dir = homedir
else:
  pass
try:
 result = c.key_export_minimal(pattern=logrus)
```

```
except:
  result = c.key_export_minimal(pattern=None)
```

```
if result is not None:
 with open(keyfile, "wb") as f:
     f.write(result)
else:
  pass
@end example
```
@node Exporting secret keys @subsection Exporting secret keys

Exporting secret keys is, functionally, very similar to exporting public keys; save for the invocation of @samp{pinentry} via @samp{gpg-agent} in order to securely enter the key's passphrase and authorise the export.

The following example exports the secret key to a file which is then set with the same permissions as the output files created by the command line secret key export options.

```
@example
import gpg
import os
import os.path
import sys
print("""
This script exports one or more secret keys.
The gpg-agent and pinentry are invoked to authorise the export.
""")
c = gpg.Context(armor=True)if len(sys.argv) \geq 4:
 keyfile = sys.argv[1]logrus = sys.argv[2]homedir = sys.argv[3]elif len(sys.argv) == 3:
 keyfile = sys.argv[1]logrus = sys.argv[2]homedir = input ("Enter the GPG configuration directory path (optional): ")
elif len(sys.argv) == 2:
 keyfile = sys.argv[1]logrus = input("Enter the UID matching the secret key(s) to export:")homedir = input("Enter the GPG configuration directory path (optional): ")
else:
```
 $keyfile = input("Enter the path and filename to save the secret key to: " )$  $logrus = input("Enter the UID matching the secret key(s) to export:")$ homedir = input("Enter the GPG configuration directory path (optional): ")

```
if len(homedir) == 0:
  homedir = None
elif homedir.startswith("~"):
  userdir = os.path.expanduser(homedir)
  if os.path.exists(userdir) is True:
     homedir = os.path.realpath(userdir)
  else:
     homedir = None
else:
  homedir = os.path.realpath(homedir)
if os.path.exists(homedir) is False:
  homedir = None
else:
  if os.path.isdir(homedir) is False:
     homedir = None
  else:
     pass
if homedir is not None:
  c.home_dir = homedir
else:
  pass
try:
  result = c.key_export_secret(pattern=logrus)
except:
  result = c.key_export_secret(pattern=None)
if result is not None:
 with open(keyfile, "wb") as f:
     f.write(result)
  os.chmod(keyfile, 0o600)
else:
  pass
@end example
```
Alternatively the approach of the following script can be used. This longer example saves the exported secret key(s) in files in the GnuPG home directory, in addition to setting the file permissions as only readable and writable by the user. It also exports the secret key(s) twice in order to output both GPG binary (@samp{.gpg}) and ASCII armoured (@samp{.asc}) files.

@example import gpg import os import os.path import subprocess import sys

print("""

This script exports one or more secret keys as both ASCII armored and binary file formats, saved in files within the user's GPG home directory.

The gpg-agent and pinentry are invoked to authorise the export. """)

```
if sys.platform == "win32":
 gpgconfcmd = "gpgconf.exe --list-dirs homedir"else:
```
 $gpgconfcmd = "gpgconf --list-dirs homedir"$ 

```
a = gpg.Context(armor=True)
```

```
b = gpg.Context()
```

```
c = gpg.Context()
```

```
if len(sys.argv) >= 4:
```

```
 keyfile = sys.argv[1]
```

```
logrus = sys.argv[2]
```

```
homedir = sys.argv[3]
```

```
elif len(sys.argv) == 3:
```

```
keyfile = sys.argv[1]
```

```
logrus = sys.argv[2]
```

```
homedir = input("Enter the GPG configuration directory path (optional): ")
elif len(sys.argv) == 2:
```

```
keyfile = sys.argv[1]
```

```
logrus = input("Enter the UID matching the secret key(s) to export:")homedir = input("Enter the GPG configuration directory path (optional): ")
```
else:

```
keyfile = input("Enter the filename to save the secret key to:")logrus = input("Enter the UID matching the secret key(s) to export:")homedir = input("Enter the GPG configuration directory path (optional): ")
```

```
if len(homedir) == 0:
  homedir = None
elif homedir.startswith("~"):
  userdir = os.path.expanduser(homedir)
  if os.path.exists(userdir) is True:
    homedir = os.path.realpath(userdir)
  else:
    homedir = None
```

```
 Open Source Used In cisco-spaces-connector3-almalinux-base connector3-april2023 2512
```

```
else:
 homedir = os.path.readpath(homedir)if os.path.exists(homedir) is False:
 homedir = Noneelse:
  if os.path.isdir(homedir) is False:
    homedir = None else:
     pass
if homedir is not None:
 c.home\text{dir} = \text{homedir}else:
  pass
if c.home_dir is not None:
  if c.home_dir.endswith("/"):
    ggfile = "@{0@}@{1@}.gpg" format(c.home\_dir, keyfile) ascfile = "@{0@}@{1@}.asc".format(c.home_dir, keyfile)
  else:
    ggfile = "@{0@}/@{1@}.gpg".format(c.home\_dir, keyfile)ascfile = "@{0@}/@{1@}.asc".format(c.home_dir, keyfile)
else:
  if os.path.exists(os.environ["GNUPGHOME"]) is True:
     hd = os.environ["GNUPGHOME"]
  else:
     try:
      hd = \text{subprocess.getoutput}(\text{gpgconfemd}) except:
       process = subprocess.Popen(gpgconfcmd.split(),
                        stdout=subprocess.PIPE)
       procom = process.communicate()
      if sys.version_info[0] == 2:
         hd = procom[0].strip() else:
         hd = procom[0].decode().strip()gggfile = "@{0@}/@{1@}.gpg".format(hd, keyfile)ascfile = "@{0@}/@{1@}.asc".format(hd, keyfile)
try:
 a_result = a.key_export_secret(pattern=logrus)
 b_result = b.key_export_secret(pattern=logrus)
except:
 a_result = a.key_export_secret(pattern=None)
  b_result = b.key_export_secret(pattern=None)
```
if a result is not None:

```
with open(ascfile, "wb") as f:
     f.write(a_result)
  os.chmod(ascfile, 0o600)
else:
  pass
```
if b result is not None: with open(gpgfile, "wb") as f: f.write(b\_result) os.chmod(gpgfile, 0o600) else: pass @end example

@node Sending public keys to the SKS Keyservers @subsection Sending public keys to the SKS Keyservers

As with the previous section on importing keys, the @samp{hkp4py} module adds another option with exporting keys in order to send them to the public keyservers.

The following example demonstrates how this may be done.

@example import gpg import hkp4py import os.path import sys

print(""" This script sends one or more public keys to the SKS keyservers and is essentially a slight variation on the export-key.py script. """)

```
c = gpg.Context(amor=True)server = hkp4py.KeyServer("hkps://hkps.pool.sks-keyservers.net")
```

```
if len(sys.argv) > 2:
 logrus = " ".join(sys.argv[1:])
elif len(sys.argv) == 2:
 logrus = sys.argv[1]else:
 logrus = input("Enter the UID matching the key(s) to send:")if len(logrus) > 0:
  try:
     export_result = c.key_export(pattern=logrus)
  except Exception as e:
```

```
 print(e)
     export_result = None
else:
  export_result = c.key_export(pattern=None)
if export_result is not None:
  try:
     try:
        send_result = server.add(export_result)
     except:
        send_result = server.add(export_result.decode())
     if send_result is not None:
        print(send_result)
     else:
        pass
  except Exception as e:
     print(e)
else:
  pass
@end example
```
An expanded version of this script with additional functions for specifying an alternative homedir location is in the examples directory as @samp{send-key-to-keyserver.py}.

The @samp{hkp4py} module appears to handle both string and byte literal text data equally well, but the GPGME bindings deal primarily with byte literal data only and so this script sends in that format first, then tries the string literal form.

@node Basic Functions @chapter Basic Functions

The most frequently called features of any cryptographic library will be the most fundamental tasks for encryption software. In this section we will look at how to programmatically encrypt data, decrypt it, sign it and verify signatures.

# @menu

- \* Encryption::
- \* Decryption::
- \* Signing text and files::
- \* Signature verification::

@end menu

@node Encryption @section Encryption Encrypting is very straight forward. In the first example below the message, @samp{text}, is encrypted to a single recipient's key. In the second example the message will be encrypted to multiple recipients.

@menu

\* Encrypting to one key:: \* Encrypting to multiple keys:: @end menu

@node Encrypting to one key @subsection Encrypting to one key

Once the the Context is set the main issues with encrypting data is essentially reduced to key selection and the keyword arguments specified in the @samp{gpg.Context().encrypt()} method.

Those keyword arguments are: @samp{recipients}, a list of keys encrypted to (covered in greater detail in the following section); @samp{sign}, whether or not to sign the plaintext data, see subsequent sections on signing and verifying signatures below (defaults to @samp{True}); @samp{sink}, to write results or partial results to a secure sink instead of returning it (defaults to @samp{None}); @samp{passphrase}, only used when utilising symmetric encryption (defaults to @samp{None}); @samp{always\_trust}, used to override the trust model settings for recipient keys (defaults to @samp{False}); @samp{add\_encrypt\_to}, utilises any preconfigured @samp{encrypt-to} or @samp{default-key} settings in the user's @samp{gpg.conf} file (defaults to  $\circled{esamp}$ {False});  $\circled{esamp}$ {prepare}, prepare for encryption (defaults to  $\circled{esamp}$ {False}); @samp{expect\_sign}, prepare for signing (defaults to @samp{False}); @samp{compress}, compresses the plaintext prior to encryption (defaults to @samp{True}).

@example import gpg

a  $key = "0x12345678DEADBEEF"$  $text = b$ """Some text to test with.

Since the text in this case must be bytes, it is most likely that the input form will be a separate file which is opened with "rb" as this is the simplest method of obtaining the correct data format.  $"''"$ 

 $c = gpg.Context(armor=True)$  $rkey = list(c.keylist(patten=a key, secret=False))$  $ciphertext$ , result, sign\_result = c.encrypt(text, recipients=rkey, sign=False)

with open("secret\_plans.txt.asc", "wb") as afile: afile.write(ciphertext) @end example

Though this is even more likely to be used like this; with the plaintext input read from a file, the recipient keys used for encryption regardless of key trust status and the encrypted output also encrypted to any preconfigured keys set in the @samp{gpg.conf} file:

@example import gpg

a  $key = "0x12345678DEADBEEF"$ 

with open("secret\_plans.txt", "rb") as afile:  $text =$  afile.read()

 $c = gpg.Context(armor=True)$  $rkey = list(c.keylist(patten=a key, secret=False))$ ciphertext, result, sign\_result = c.encrypt(text, recipients=rkey, sign=True, always\_trust=True, add\_encrypt\_to=True)

with open("secret\_plans.txt.asc", "wb") as afile: afile.write(ciphertext) @end example

If the @samp{recipients} parameter is empty then the plaintext is encrypted symmetrically. If no @samp{passphrase} is supplied as a parameter or via a callback registered with the @samp{Context()} then an out-of-band prompt for the passphrase via pinentry will be invoked.

@node Encrypting to multiple keys @subsection Encrypting to multiple keys

Encrypting to multiple keys essentially just expands upon the key selection process and the recipients from the previous examples.

The following example encrypts a message (@samp{text}) to everyone with an email address on the @samp{gnupg.org} domain,@footnote{You probably don't really want to do this. Searching the keyservers for "gnupg.org" produces over 400 results, the majority of

which aren't actually at the gnupg.org domain, but just included a comment regarding the project in their key somewhere.} but does @emph{not} encrypt to a default key or other key which is configured to normally encrypt to.

@example import gpg

 $text = b$ ""'Oh look, another test message.

The same rules apply as with the previous example and more likely than not, the message will actually be drawn from reading the contents of a file or, maybe, from entering data at an input() prompt.

Since the text in this case must be bytes, it is most likely that the input form will be a separate file which is opened with "rb" as this is the simplest method of obtaining the correct data format. """

```
c = gpg.Context(armor=True)rpattern = list(c.keylist(pattern="@@gnupg.org", secret=False))
logrus = []
```

```
for i in range(len(rpattern)):
 if rpattern[i].can_encrypt == 1:
     logrus.append(rpattern[i])
```

```
ciphertext, result, sign result = c.encrypt(text, recipients=logrus,
                            sign=False, always_trust=True)
```

```
with open("secret_plans.txt.asc", "wb") as afile:
  afile.write(ciphertext)
@end example
```
All it would take to change the above example to sign the message and also encrypt the message to any configured default keys would be to change the @samp{c.encrypt} line to this:

```
@example
ciphertext, result, sign_result = c.encrypt(text, recipients=logrus,
                           always_trust=True,
                           add_encrypt_to=True)
```
@end example

The only keyword arguments requiring modification are those for which the default values are changing. The default value of @samp{sign} is @samp{True}, the default of @samp{always\_trust} is @samp{False}, the default of @samp{add\_encrypt\_to} is @samp{False}.

If @samp{always\_trust} is not set to @samp{True} and any of the recipient keys are not trusted (e.g. not signed or locally signed) then the encryption will raise an error. It is possible to mitigate this somewhat with something more like this:

@example

## import gpg

```
with open("secret_plans.txt.asc", "rb") as afile:
 text = afile.read()
```

```
c = gpg.Context(armor=True)rpattern = list(c.keylist(pattern="@@gnupg.org", secret=False))
logrus = []
```

```
for i in range(len(rpattern)):
   if rpattern[i].can_encrypt == 1:
     logrus.append(rpattern[i])
```
#### try:

```
ciphertext, result, sign\_result = c. encrypt(text, recipients=logrus,
                                  add_encrypt_to=True)
  except gpg.errors.InvalidRecipients as e:
     for i in range(len(e.recipients)):
       for n in range(len(logrus)):
         if logrus[n].fpr == e.recipients[i].fpr:
             logrus.remove(logrus[n])
          else:
             pass
     try:
       ciphertext, result, sign_result = c.encrypt(text,
                                     recipients=logrus,
                                     add_encrypt_to=True)
       with open("secret_plans.txt.asc", "wb") as afile:
          afile.write(ciphertext)
     except:
       pass
@end example
```
This will attempt to encrypt to all the keys searched for, then remove invalid recipients if it fails and try again.

@node Decryption @section Decryption

Decrypting something encrypted to a key in one's secret keyring is fairly straight forward.

In this example code, however, preconfiguring either  $\mathcal{Q}$  samp{gpg.Context()} or  $@$ samp{gpg.core.Context()} as  $@$ samp{c} is unnecessary because there is no need to modify the Context prior to conducting the decryption and since the Context is only used once, setting it to  $@{\text{amp{c}}\}$  simply adds lines for no gain.

@example import gpg

```
ciphertext = input("Enter path and filename of encrypted file: ")
newfile = input("Enter path and filename of file to save decrypted data to: ")
with open(ciphertext, "rb") as cfile:
  try:
     plaintext, result, verify_result = gpg.Context().decrypt(cfile)
  except gpg.errors.GPGMEError as e:
     plaintext = None
     print(e)
```
if plaintext is not None: with open(newfile, "wb") as nfile: nfile.write(plaintext) else: pass @end example

The data available in @samp{plaintext} in this example is the decrypted content as a byte object, the recipient key IDs and algorithms in @samp{result} and the results of verifying any signatures of the data in @samp{verify\_result}.

If @samp{gpg.Context().decrypt(cfile, verify=False)} is called instead, then @samp{verify\_result} will be returned as @samp{None} and the rest remains as described here.

@node Signing text and files @section Signing text and files

The following sections demonstrate how to specify keys to sign with.

#### @menu

- \* Signing key selection::
- \* Normal or default signing messages or files::
- \* Detached signing messages and files::
- \* Clearsigning messages or text::

```
@end menu
```
@node Signing key selection @subsection Signing key selection

By default GPGME and the Python bindings will use the default key configured for the user invoking the GPGME API. If there is no default key specified and there is more than one secret key available it may be necessary to specify the key or keys with which to sign
messages and files.

@example import gpg

logrus = input("Enter the email address or string to match signing keys to: ") hancock =  $gg.Context()$ .keylist(pattern=logrus, secret=True) sig  $src = list(hancock)$ @end example

The signing examples in the following sections include the explicitly designated @samp{signers} parameter in two of the five examples; once where the resulting signature would be ASCII armoured and once where it would not be armoured.

While it would be possible to enter a key ID or fingerprint here to match a specific key, it is not possible to enter two fingerprints and match two keys since the patten expects a string, bytes or None and not a list. A string with two fingerprints won't match any single key.

@node Normal or default signing messages or files @subsection Normal or default signing messages or files

The normal or default signing process is essentially the same as is most often invoked when also encrypting a message or file. So when the encryption component is not utilised, the result is to produce an encoded and signed output which may or may not be ASCII armoured and which may or may not also be compressed.

By default compression will be used unless GnuPG detects that the plaintext is already compressed. ASCII armouring will be determined according to the value of @samp{gpg.Context().armor}.

The compression algorithm is selected in much the same way as the symmetric encryption algorithm or the hash digest algorithm is when multiple keys are involved; from the preferences saved into the key itself or by comparison with the preferences with all other keys involved.

@example import gpg

 $text0 =$  """Declaration of ... something.

"""

 $text = text0.encode()$ 

 $c = gpg.Context(armor=True, signers=sig\_src)$ signed\_data, result = c.sign(text, mode=gpg.constants.sig.mode.NORMAL)

```
with open("/path/to/statement.txt.asc", "w") as afile:
  afile.write(signed_data.decode())
@end example
```
Though everything in this example is accurate, it is more likely that reading the input data from another file and writing the result to a new file will be performed more like the way it is done in the next example. Even if the output format is ASCII armoured.

```
@example
import gpg
```

```
with open("/path/to/statement.txt", "rb") as tfile:
 text = tfile.read()
```

```
c = gpg.Context()signed_data, result = c.sign(text, mode=gpg.constants.sig.mode.NORMAL)
```

```
with open("/path/to/statement.txt.sig", "wb") as afile:
  afile.write(signed_data)
@end example
```
@node Detached signing messages and files @subsection Detached signing messages and files

Detached signatures will often be needed in programmatic uses of GPGME, either for signing files (e.g. tarballs of code releases) or as a component of message signing (e.g. PGP/MIME encoded email).

```
@example
import gpg
```
 $text0 =$  """Declaration of ... something.

```
"""
```

```
text = text0.encode()
```

```
c = gpg.Context(amor=True)signed data, result = c.sign(text, mode=gpg.constants.sig.mode.DETACH)
```

```
with open("/path/to/statement.txt.asc", "w") as afile:
  afile.write(signed_data.decode())
@end example
```
As with normal signatures, detached signatures are best handled as

byte literals, even when the output is ASCII armoured.

@example import gpg

```
with open("/path/to/statement.txt", "rb") as tfile:
 text = tfile.read()
```
 $c = gpg.Context(signers=sig\_src)$ signed\_data, result = c.sign(text, mode=gpg.constants.sig.mode.DETACH)

with open("/path/to/statement.txt.sig", "wb") as afile: afile.write(signed\_data) @end example

@node Clearsigning messages or text @subsection Clearsigning messages or text

Though PGP/in-line messages are no longer encouraged in favour of PGP/MIME, there is still sometimes value in utilising in-line signatures. This is where clear-signed messages or text is of value.

@example import gpg

 $text0 =$  """Declaration of ... something.

....

```
text = text0.encode()
```

```
c = gpg.Context()signed_data, result = c.sizen(text, mode = gpg. constants.size mode.CLEAR)
```

```
with open("/path/to/statement.txt.asc", "w") as afile:
  afile.write(signed_data.decode())
@end example
```
In spite of the appearance of a clear-signed message, the data handled by GPGME in signing it must still be byte literals.

```
@example
import gpg
```

```
with open("/path/to/statement.txt", "rb") as tfile:
 text = tfile.read()
```

```
c = gpg.Context()signed data, result = c.sign(text, mode=gpg.constants.sig.mode.CLEAR)
```
with open("/path/to/statement.txt.asc", "wb") as afile: afile.write(signed\_data) @end example

@node Signature verification @section Signature verification

Essentially there are two principal methods of verification of a signature. The first of these is for use with the normal or default signing method and for clear-signed messages. The second is for use with files and data with detached signatures.

The following example is intended for use with the default signing method where the file was not ASCII armoured:

```
@example
import gpg
import time
filename = "statement.txt"
gpg_file = "statement.txt.gpg"
c = gpg.Context()try:
 data, result = cvertify(open(gpg_file)) verified = True
except gpg.errors.BadSignatures as e:
  verified = False
  print(e)
if verified is True:
  for i in range(len(result.signatures)):
    sign = result.\nsignatures[i] print("""Good signature from:
@{0@}
with key @{1@}made at @{2@}
""".format(c.get_key(sign.fpr).uids[0].uid, sign.fpr,
       time.ctime(sign.timestamp)))
else:
  pass
@end example
```
Whereas this next example, which is almost identical would work with normal ASCII armoured files and with clear-signed files:

@example import gpg import time

filename = "statement.txt" asc\_file = "statement.txt.asc"

 $c = gpg.Context()$ 

try:

```
 data, result = c.verify(open(asc_file))
  verified = True
except gpg.errors.BadSignatures as e:
  verified = False
  print(e)
```

```
if verified is True:
  for i in range(len(result.signatures)):
     sign = result.signatures[i]
     print("""Good signature from:
@{0@}
with key @{1@}made at @{2@}
""".format(c.get_key(sign.fpr).uids[0].uid, sign.fpr,
       time.ctime(sign.timestamp)))
else:
  pass
```
@end example

In both of the previous examples it is also possible to compare the original data that was signed against the signed data in @samp{data} to see if it matches with something like this:

```
@example
with open(filename, "rb") as afile:
 text = afile.read()
if text == data:
  print("Good signature.")
else:
  pass
@end example
```
The following two examples, however, deal with detached signatures. With his method of verification the data that was signed does not get returned since it is already being explicitly referenced in the first argument of  $\mathcal{Q}$ samp{c.verify}. So  $\mathcal{Q}$ samp{data} is  $\mathcal{Q}$ samp{None} and only the information in @samp{result} is available.

```
@example
import gpg
import time
filename = "statement.txt"
sig_file = "statement.txt.sig"
c = gpg.Context()try:
  data, result = c \cdot verify(open(filename), open(sign\_file))verified = Trueexcept gpg.errors.BadSignatures as e:
   verified = False
   print(e)
if verified is True:
   for i in range(len(result.signatures)):
     sign = result.signatures[i]
     print("""Good signature from:
@{0@}
with key @{1@}made at @{2@}
""".format(c.get_key(sign.fpr).uids[0].uid, sign.fpr,
       time.ctime(sign.timestamp)))
else:
  pass
@end example
@example
import gpg
import time
filename = "statement.txt"
asc_file = "statement.txt.asc"
c = gpg.Context()try:
  data, result = c.verify(open(filename), open(asc_file))
   verified = True
except gpg.errors.BadSignatures as e:
  verified = False
   print(e)
if verified is True:
   for i in range(len(result.signatures)):
```

```
sign = result.\nsignatures[i] print("""Good signature from:
@{0@}
with key @{1@}made at @{2@}
""".format(c.get_key(sign.fpr).uids[0].uid, sign.fpr,
       time.ctime(sign.timestamp)))
else:
  pass
@end example
```
@node Creating keys and subkeys @chapter Creating keys and subkeys

The one thing, aside from GnuPG itself, that GPGME depends on, of course, is the keys themselves. So it is necessary to be able to generate them and modify them by adding subkeys, revoking or disabling them, sometimes deleting them and doing the same for user IDs.

In the following examples a key will be created for the world's greatest secret agent, Danger Mouse. Since Danger Mouse is a secret agent he needs to be able to protect information to @samp{SECRET} level clearance, so his keys will be 3072-bit keys.

The pre-configured @samp{gpg.conf} file which sets cipher, digest and other preferences contains the following configuration parameters:

@example expert allow-freeform-uid allow-secret-key-import trust-model tofu+pgp tofu-default-policy unknown enable-large-rsa enable-dsa2 cert-digest-algo SHA512 default-preference-list TWOFISH CAMELLIA256 AES256 CAMELLIA192 AES192 CAMELLIA128 AES BLOWFISH IDEA CAST5 3DES SHA512 SHA384 SHA256 SHA224 RIPEMD160 SHA1 ZLIB BZIP2 ZIP Uncompressed personal-cipher-preferences TWOFISH CAMELLIA256 AES256 CAMELLIA192 AES192 CAMELLIA128 AES BLOWFISH IDEA CAST5 3DES personal-digest-preferences SHA512 SHA384 SHA256 SHA224 RIPEMD160 SHA1 personal-compress-preferences ZLIB BZIP2 ZIP Uncompressed @end example

@menu

\* Primary key::

\* Subkeys::

\* User IDs::

\* Key certification:: @end menu

@node Primary key @section Primary key

Generating a primary key uses the @samp{create\_key} method in a Context. It contains multiple arguments and keyword arguments, including: @samp{userid}, @samp{algorithm}, @samp{expires\_in}, @samp{expires}, @samp{sign}, @samp{encrypt}, @samp{certify}, @samp{authenticate}, @samp{passphrase} and @samp{force}. The defaults for all of those except @samp{userid}, @samp{algorithm}, @samp{expires\_in}, @samp{expires} and @samp{passphrase} is @samp{False}. The defaults for @samp{algorithm} and  $\circled{esamp}$ {passphrase} is  $\circled{esamp}$ {None}. The default for  $\circled{esamp}$ {expires\_in} is  $\circled{esamp}$ {0}. The default for @samp{expires} is @samp{True}. There is no default for @samp{userid}.

If @samp{passphrase} is left as @samp{None} then the key will not be generated with a passphrase, if @samp{passphrase} is set to a string then that will be the passphrase and if @samp{passphrase} is set to @samp{True} then gpg-agent will launch pinentry to prompt for a passphrase. For the sake of convenience, these examples will keep  $@samp\{passphrase\}$  set to  $@samp\{None\}$ .

@example import gpg

 $c = gpg.Context()$ 

c.home\_dir = " $\sim$ /.gnupg-dm" userid = "Danger Mouse <dm@@secret.example.net>"

dmkey = c.create\_key(userid, algorithm="rsa3072", expires\_in=31536000, sign=True, certify=True) @end example

One thing to note here is the use of setting the  $@samp{emp{c}.home\_dir}$ parameter. This enables generating the key or keys in a different location. In this case to keep the new key data created for this example in a separate location rather than adding it to existing and active key store data. As with the default directory, @samp{~/.gnupg}, any temporary or separate directory needs the permissions set to only permit access by the directory owner. On posix systems this means setting the directory permissions to 700.

The @samp{temp-homedir-config.py} script in the HOWTO examples directory will create an alternative homedir with these configuration options already set and the correct directory and file permissions.

The successful generation of the key can be confirmed via the returned

@samp{GenkeyResult} object, which includes the following data:

@example print(""" Fingerprint: @{0@} Primary Key: @{1@} Public Key: @{2@} Secret Key: @{3@} Sub Key: @{4@} User IDs: @{5@} """.format(dmkey.fpr, dmkey.primary, dmkey.pubkey, dmkey.seckey, dmkey.sub, dmkey.uid)) @end example

Alternatively the information can be confirmed using the command line program:

@example bash-4.4\$ gpg --homedir ~/.gnupg-dm -K

~/.gnupg-dm/pubring.kbx

----------------------

sec rsa3072 2018-03-15 [SC] [expires: 2019-03-15] 177B7C25DB99745EE2EE13ED026D2F19E99E63AA

uid [ultimate] Danger Mouse <dm@@secret.example.net>

bash-4.4\$ @end example

As with generating keys manually, to preconfigure expanded preferences for the cipher, digest and compression algorithms, the @samp{gpg.conf} file must contain those details in the home directory in which the new key is being generated. I used a cut down version of my own @samp{gpg.conf} file in order to be able to generate this:

@example

bash-4.4\$ gpg --homedir ~/.gnupg-dm --edit-key 177B7C25DB99745EE2EE13ED026D2F19E99E63AA showpref quit

Secret key is available.

sec rsa3072/026D2F19E99E63AA

 created: 2018-03-15 expires: 2019-03-15 usage: SC trust: ultimate validity: ultimate [ultimate] (1). Danger Mouse <dm@@secret.example.net>

[ultimate] (1). Danger Mouse  $\langle dm@$  @secret.example.net Cipher: TWOFISH, CAMELLIA256, AES256, CAMELLIA192, AES192, CAMELLIA128, AES, BLOWFISH, IDEA, CAST5, 3DES Digest: SHA512, SHA384, SHA256, SHA224, RIPEMD160, SHA1

 Compression: ZLIB, BZIP2, ZIP, Uncompressed Features: MDC, Keyserver no-modify

bash-4.4\$ @end example

@node Subkeys @section Subkeys

Adding subkeys to a primary key is fairly similar to creating the primary key with the @samp{create\_subkey} method. Most of the arguments are the same, but not quite all. Instead of the @samp{userid} argument there is now a @samp{key} argument for selecting which primary key to add the subkey to.

In the following example an encryption subkey will be added to the primary key. Since Danger Mouse is a security conscious secret agent, this subkey will only be valid for about six months, half the length of the primary key.

@example import gpg

```
c = gpg.Context()c.home_dir = " ~/.gnupg-dm"
```

```
key = c.get\_key(dmkey.fr, secret=True)dmsub = c.create_subkey(key, algorithm="rsa3072", expires_in=15768000,
              encrypt=True)
@end example
```
As with the primary key, the results here can be checked with:

```
@example
print("""
Fingerprint: @{0@}
Primary Key: @{1@}
Public Key: @{2@}
 Secret Key: @{3@}
Sub Key: @{4@}
User IDs: @{5@}
""".format(dmsub.fpr, dmsub.primary, dmsub.pubkey, dmsub.seckey, dmsub.sub,
     dmsub.uid))
@end example
```
As well as on the command line with:

@example

bash-4.4\$ gpg --homedir ~/.gnupg-dm -K ~/.gnupg-dm/pubring.kbx

----------------------

sec rsa3072 2018-03-15 [SC] [expires: 2019-03-15] 177B7C25DB99745EE2EE13ED026D2F19E99E63AA uid [ultimate] Danger Mouse <dm@@secret.example.net> ssb rsa3072 2018-03-15 [E] [expires: 2018-09-13]

bash-4.4\$ @end example

@node User IDs @section User IDs

@menu \* Adding User IDs:: \* Revoking User IDs:: @end menu

@node Adding User IDs @subsection Adding User IDs

By comparison to creating primary keys and subkeys, adding a new user ID to an existing key is much simpler. The method used to do this is @samp{key\_add\_uid} and the only arguments it takes are for the @samp{key} and the new @samp{uid}.

@example import gpg

 $c = gpg.Context()$ c.home\_dir = " $\sim$ /.gnupg-dm"

dmfpr = "177B7C25DB99745EE2EE13ED026D2F19E99E63AA"  $key = c.get\_key(dmfpr, secret=True)$ uid = "Danger Mouse <danger.mouse@@secret.example.net>"

c.key\_add\_uid(key, uid) @end example

Unsurprisingly the result of this is:

@example bash-4.4\$ gpg --homedir ~/.gnupg-dm -K ~/.gnupg-dm/pubring.kbx ----------------------

sec rsa3072 2018-03-15 [SC] [expires: 2019-03-15] 177B7C25DB99745EE2EE13ED026D2F19E99E63AA uid [ultimate] Danger Mouse <danger.mouse@@secret.example.net> uid [ultimate] Danger Mouse <dm@@secret.example.net> ssb rsa3072 2018-03-15 [E] [expires: 2018-09-13]

bash-4.4\$ @end example

@node Revoking User IDs @subsection Revoking User IDs

Revoking a user ID is a fairly similar process, except that it uses the @samp{key\_revoke\_uid} method.

@example import gpg

 $c = gpg.Context()$ c.home\_dir = " $\sim$ /.gnupg-dm"

dmfpr = "177B7C25DB99745EE2EE13ED026D2F19E99E63AA"  $key = c.get\_key(dmfpr, secret=True)$ uid = "Danger Mouse <danger.mouse@@secret.example.net>"

c.key\_revoke\_uid(key, uid) @end example

@node Key certification @section Key certification

Since key certification is more frequently referred to as key signing, the method used to perform this function is @samp{key\_sign}.

The  $@samp\{key\_sign\}$  method takes four arguments:  $@samp\{key\}$ ,  $@samp\{uids\}$ , @samp{expires\_in} and @samp{local}. The default value of @samp{uids} is @samp{None} and which results in all user IDs being selected. The default value of both @samp{expires\_in} and @samp{local} is @samp{False}; which results in the signature never expiring and being able to be exported.

The @samp{key} is the key being signed rather than the key doing the signing. To change the key doing the signing refer to the signing key selection above for signing messages and files.

If the @samp{uids} value is not @samp{None} then it must either be a string to match a single user ID or a list of strings to match multiple user IDs. In this case the matching of those strings must be precise and it is case sensitive.

To sign Danger Mouse's key for just the initial user ID with a

signature which will last a little over a month, do this:

@example import gpg

 $c = gpg.Context()$ uid = "Danger Mouse <dm@@secret.example.net>"

dmfpr = "177B7C25DB99745EE2EE13ED026D2F19E99E63AA"  $key = c.get\_key(dmfpr, secret=True)$ c.key\_sign(key, uids=uid, expires\_in=2764800) @end example

@menu \* Verifying key certifications:: @end menu

@node Verifying key certifications @subsection Verifying key certifications

@example import gpg import time

```
c = gpg.Context()dmfpr = "177B7C25DB99745EE2EE13ED026D2F19E99E63AA"
keys = list(c.keylist(pattern=dmuid, mode=gpg.constants.keylist.mode.SIGS))
key = keys[0]
```
for user in key.uids: for sig in user.signatures: print("0x@{0@}".format(sig.keyid), "", time.ctime(sig.timestamp), "", sig.uid) @end example

Which for Danger Mouse displays the following:

```
@example
```
0x92E3F6115435C65A Thu Mar 15 13:17:44 2018 Danger Mouse <dm@@secret.example.net> 0x321E4E2373590E5D Mon Nov 26 12:46:05 2018 Ben McGinnes <ben@@adversary.org> @end example

The two key signatures listed are for the self-certification of Danger Mouse's key made when the key was created in March, 2018; and the second is a signature made by the author and set to expire at the end of the year. Note that the second signature was made with the following code (including the preceding code to display the output of the certifications or key signatures):

@example import gpg import math import pendulum import time

```
hd = "/home/dm/.gnupg"
c = gpg.Context()d = gpg. Context(home dir=hd)
dmfpr = "177B7C25DB99745EE2EE13ED026D2F19E99E63AA"
dmuid = "Danger Mouse <dm@@secret.example.net>"
dkeys = list(c.keylist(pathern=dmuid))dmkey = dksys[0]
```

```
c.key_import(d.key_export(pattern=None))
```
 $tp = pendulum.period(pendulum.now(tz="local")$ , pendulum.datetime(2019, 1, 1))  $ts = tp. total seconds()$  $total\_secs = math.ceil(ts)$ c.key\_sign(dmkey, uids=dmuid, expires\_in=total\_secs)

```
d.key_import(c.key_export(pattern=dmuid))
keys = list(c.keylist(pattern=dmuid, mode=gpg.constants.keylist.mode.SIGS))
key = keys[0]
```

```
for user in key.uids:
  for sig in user.signatures:
     print("0x@{0@}".format(sig.keyid), "", time.ctime(sig.timestamp), "",
         sig.uid)
@end example
```
Note that this final code block includes the use of a module which is @emph{not} part of Python's standard library, the @uref{https://pendulum.eustace.io/, pendulum module}. Unlike the standard datetime module, pendulum makes working with dates and times significantly easier in Python; just as the requests module makes working with HTTP and HTTPS easier than the builtin modules do.

```
Though neither requests nor pendulum are required modules for using
the GPGME Python bindings, they are both highly recommended more
generally.
```
@node Advanced or Experimental Use Cases @chapter Advanced or Experimental Use Cases

@menu \* C plus Python plus SWIG plus Cython:: @end menu

@node C plus Python plus SWIG plus Cython @section C plus Python plus SWIG plus Cython

In spite of the apparent incongruence of using Python bindings to a C interface only to generate more C from the Python; it is in fact quite possible to use the GPGME bindings with @uref{http://docs.cython.org/en/latest/index.html, Cython}. Though in many cases the benefits may not be obvious since the most computationally intensive work never leaves the level of the C code with which GPGME itself is interacting with.

Nevertheless, there are some situations where the benefits are demonstrable. One of the better and easier examples being the one of the early examples in this HOWTO, the @ref{Counting keys, , key counting} code. Running that example as an executable Python script, @samp{keycount.py} (available in the @samp{examples/howto/} directory), will take a noticeable amount of time to run on most systems where the public keybox or keyring contains a

few thousand public keys.

Earlier in the evening, prior to starting this section, I ran that script on my laptop; as I tend to do periodically and timed it using @samp{time} utility, with the following results:

@example bash-4.4\$ time keycount.py

Number of secret keys: 23 Number of public keys: 12112

real 11m52.945s user 0m0.913s sys 0m0.752s

bash-4.4\$ @end example

Sometime after that I imported another key and followed it with a little test of Cython. This test was kept fairly basic, essentially lifting the material from the @uref{http://docs.cython.org/en/latest/src/tutorial/cython\_tutorial.html, Cython Basic Tutorial} to demonstrate compiling Python code to C. The first step was to take the example key counting code quoted previously, essentially from the importing of the @samp{gpg} module to the end of the script:

@example import gpg

```
c = gpg.Context()seckeys = c.keylist(pattern=None, secret=True)
pubkeys = c.keylist(pattern=None, secret=False)
```

```
seclist = list(seckeys)secnum = len(seclist)
```
 $public = list(pubkeys)$  $pubnum = len(publist)$ 

print(""" Number of secret keys: @{0@} Number of public keys: @{1@}

```
""".format(secnum, pubnum))
@end example
```
Save that into a file called @samp{keycount.pyx} and then create a @samp{setup.py} file which contains this:

```
@example
from distutils.core import setup
from Cython.Build import cythonize
```

```
setup(
  ext_modules = cythonize("keycount.pyx")
)
@end example
```
Compile it:

@example bash-4.4\$ python setup.py build\_ext --inplace bash-4.4\$ @end example

Then run it in a similar manner to @samp{keycount.py}:

@example bash-4.4\$ time python3.7 -c "import keycount"

Number of secret keys: 23 Number of public keys: 12113

real 6m47.905s user  $0m0.785s$ 

sys 0m0.331s

bash-4.4\$ @end example

Cython turned @samp{keycount.pyx} into an 81KB @samp{keycount.o} file in the @samp{build/} directory, a 24KB @samp{keycount.cpython-37m-darwin.so} file to be imported into Python 3.7 and a 113KB @samp{keycount.c} generated C source code file of nearly three thousand lines. Quite a bit bigger than the 314 bytes of the @samp{keycount.pyx} file or the full 1,452 bytes of the full executable @samp{keycount.py} example script.

On the other hand it ran in nearly half the time; taking 6 minutes and 47.905 seconds to run. As opposed to the 11 minutes and 52.945 seconds which the CPython script alone took.

The @samp{keycount.pyx} and @samp{setup.py} files used to generate this example have been added to the @samp{examples/howto/advanced/cython/} directory The example versions include some additional options to annotate the existing code and to detect Cython's use. The latter comes from the @uref{http://docs.cython.org/en/latest/src/tutorial/pure.html#magic-attributes-within-the-pxd, Magic Attributes} section of the Cython documentation.

@node Miscellaneous extras and work-arounds @chapter Miscellaneous extras and work-arounds

Most of the things in the following sections are here simply because there was no better place to put them, even though some are only peripherally related to the GPGME Python bindings. Some are also workarounds for functions not integrated with GPGME as yet. This is especially true of the first of these, dealing with @ref{Group lines, , group lines}.

@menu

\* Group lines::

- \* Keyserver access for Python::
- \* GPGME version checking::

@end menu

@node Group lines @section Group lines

There is not yet an easy way to access groups configured in the gpg.conf file from within GPGME. As a consequence these central groupings of keys cannot be shared amongst multiple programs, such as MUAs readily.

The following code, however, provides a work-around for obtaining this information in Python.

```
@example
import subprocess
import sys
if sys.platform == "win32":
  gpgconfcmd = "gpgconf.exe --list-options gpg"
else:
  gpgconfcmd = "gpgconf --list-options gpg"
process = subprocess.Popen(gpgconfcmd.split(), stdout=subprocess.PIPE)
procom = process.communicate()
if sys.version_info[0] == 2:
 lines = procom[0].splitlines()else:
  lines = procom[0].decode().splitlines()
for line in lines:
  if line.startswith("group") is True:
     break
groups = line.split(":")[-1].replace("",").split({},')group\_lines = []group\_lists = []for group in groups:
   group_lines.append(group.split("="))
  group_lists.append(group.split("="))
for glist in group_lists:
 glist[1] = glist[1].split()@end example
The result of that code is that @samp{qroup_1} ines} is a list of lists where
@samp{qroup_lines[i][0]} is the name of the group and @samp{qgroup_lines[i][1]}is the key IDs of the group as a string.
```

```
The @samp{q} group lists} result is very similar in that it is a list of
lists. The first part, @{\text{ samp}}{group} lists[i][0]} matches
@samp{qroup lines[i][0]} as the name of the group, but @samp{qroup lists[i][1]}is the key IDs of the group as a list.
```
A demonstration of using the @samp{groups.py} module is also available in the form of the executable @samp{mutt-groups.py} script. This second script reads all the group entries in a user's @samp{gpg.conf} file and converts them into crypt-hooks suitable for use with the Mutt and

Neomutt mail clients.

@node Keyserver access for Python @section Keyserver access for Python

The @uref{https://github.com/Selfnet/hkp4py, hkp4py} module by Marcel Fest was originally a port of the old @uref{https://github.com/dgladkov/python-hkp, python-hkp} module from Python 2 to Python 3 and updated to use the

@uref{http://docs.python-requests.org/en/latest/index.html, requests} module instead. It has since been modified to provide

support for Python 2.7 as well and is available via PyPI.

Since it rewrites the @samp{hkp} protocol prefix as @samp{http} and @samp{hkps} as @samp{https}, the module is able to be used even with servers which do not support the full scope of keyserver functions.@footnote{Such as with ProtonMail servers. This also means that restricted servers which only advertise either HTTP or HTTPS end points and not HKP or HKPS end points must still be identified as as HKP or HKPS within the Python Code. The @samp{hkp4py} module will rewrite these appropriately when the connection is made to the server.} It also works quite readily when incorporated into a @ref{C plus Python plus SWIG plus Cython, , Cython} generated and compiled version

of any code.

@menu \* Key import format:: @end menu

@node Key import format @subsection Key import format

The hkp4py module returns key data via requests as string literals  $(Q \text{ samp} \{r.text\})$  instead of byte literals  $(Q \text{ samp} \{r.context\})$ . This means that the retrurned key data must be encoded to UTF-8 when importing that key material using a @samp{gpg.Context().key\_import()} method.

For this reason an alternative method has been added to the @samp{search} function of @samp{hkp4py.KeyServer()} which returns the key in the correct format as expected by @samp{key\_import}. When importing using this module, it is now possible to import with this:

```
@example
for key in keys:
  if key.revoked is False:
     gpg.Context().key_import(key.key_blob)
  else:
     pass
@end example
```
Without that recent addition it would have been necessary to encode the contents of each @samp{hkp4py.KeyServer().search()[i].key} in @samp{hkp4py.KeyServer().search()} before trying to import it.

An example of this is included in the @ref{Importing keys, , Importing Keys} section of this HOWTO and the corresponding executable version of that example is available in the @samp{lang/python/examples/howto} directory as normal; the executable version is the @samp{import-keys-hkp.py} file.

@node GPGME version checking @section GPGME version checking

For various reasons it may be necessary to check which version of GPGME the bindings have been built against; including whether a minimum required version of GPGME is in use.

For the most part the @samp{gpg.version.versionstr} and @samp{gpg.version.versionlist} methods have been quite sufficient. The former returns the same string as @samp{gpgme-config --version}, while the latter returns the major, minor and patch values in a list.

To check if the installed bindings have actually been built against the current installed libgpgme version, this check can be performed:

```
@example
import gpg
import subprocess
import sys
gpgme_version_call = subprocess.Popen(["gpgme-config", "--version"],
                       stdout=subprocess.PIPE,
                       stderr=subprocess.PIPE)
gpgme_version_str = gpgme_version_call.communicate()
if sys.version_info[0] == 2:
 ggame\_version = gpgme\_version\_str[0].strip()elif sys.version_info[0] >= 3:
 ggame\_version = gpgme\_version\_str[0].decode().strip()else:
 gpgme version = Noneif gpgme_version is not None:
 if gpgme version == gpg.version.versionstr:
     print("The GPGME Python bindings match libgpgme.")
  else:
     print("The GPGME Python bindings do NOT match libgpgme.")
else:
  print("Upgrade Python and reinstall the GPGME Python bindings.")
```
### @end example

For many developers, however, the preferred checking means checking for a minimum version or point release. This is now readily available via the @samp{gpg.version.versionintlist} method (added in version @samp{1.12.1-beta79}). It is also now possible to easily check whether the installed GPGME Python bindings were built from a development or beta branch of the GPGME source code.

The following code demonstrates how both of those methods may be used:

# @example import gpg

## try:

```
 if gpg.version.is_beta is True:
     print("The installed GPGME Python bindings were built from beta code.")
  else:
     print("The installed GPGME Python bindings are a released version.")
except Exception as e:
  print(e)
try:
 if gpg.version.versionintlist[0] == 1:
    if gpg.version.versionintlist[1] == 12:
       if gpg.version.versionintlist[2] == 1:
          print("This is the minimum version for using versionintlist.")
      elif gpg.version.versionintlist[2] > 1:
          print("The versionintlist method is available.")
        else:
          pass
    elif gpg.version.versionintlist[1] > 12:
        print("The versionintlist method is available.")
     else:
        pass
 elif gpg.version.versionintlist[0] > 1:
     print("The versionintlist method is available.")
  else:
     pass
except Exception as e:
  print(e)
@end example
```
The points where @samp{pass} is used in the above example will most likely also produce an @samp{Exception} error since those results should only occur in versions which do not have the @samp{gpgme.version.is\_beta} and @samp{gpgme.version.versionintlist} methods available.

@node Copyright and Licensing @chapter Copyright and Licensing

@menu

- \* Copyright::
- \* Draft Editions of this HOWTO::
- \* License GPL compatible::
- @end menu

@node Copyright @section Copyright

Copyright The GnuPG Project, 2018.

@node Draft Editions of this HOWTO @section Draft Editions of this HOWTO

Draft editions of this HOWTO may be periodically available directly from the author at any of the following URLs:

@itemize

@item

@uref{https://files.au.adversary.org/crypto/gpgme-python-howto.html, GPGME Python Bindings HOWTO draft (HTML single file, AWS S3 SSL)}

@item

@uref{http://files.au.adversary.org/crypto/gpgme-python-howto.html, GPGME Python Bindings HOWTO draft (HTML single file, AWS S3 no SSL)}

@item

@uref{https://files.au.adversary.org/crypto/gpgme-python-howto-split/index.html, GPGME Python Bindings HOWTO draft (HTML multiple files, AWS S3 SSL)}

@item

@uref{http://files.au.adversary.org/crypto/gpgme-python-howto/index.html, GPGME Python Bindings HOWTO draft (HTML multiple files, AWS S3 no SSL)}

@end itemize

These draft versions have been generated from this document via GNU Emacs @uref{https://orgmode.org/, Org mode} to @samp{.texi} and @uref{https://www.gnu.org/software/texinfo/, GNU Texinfo} to HTML. Though it is likely that the specific @uref{https://files.au.adversary.org/crypto/gpgme-python-howto, file} @uref{http://files.au.adversary.org/crypto/gpgme-python-howto.org, version} used will be on the same server with the generated output formats. Occasionally I may include the Org mode generated XHTML versions:

@itemize

@item

@uref{https://files.au.adversary.org/crypto/gpgme-python-howto.xhtml, GPGME Python Bindings HOWTO draft (HTML single file, AWS S3 SSL)} @item

@uref{http://files.au.adversary.org/crypto/gpgme-python-howto.xhtml, GPGME Python Bindings HOWTO draft (HTML single file, AWS S3 no SSL)} @end itemize

That XHTML version, however, is exported in a way which inherits a colour scheme from @uref{https://github.com/holomorph/emacs-zenburn, the author's Emacs theme} (which is a higher contrast version of @uref{http://kippura.org/zenburnpage/, Zenburn} ported by @uref{https://github.com/holomorph, Holomorph}). So it's fine for people who prefer dark themed web pages, but not so great for everyone else.

The GNU Texinfo and reStructured Text versions ship with the software, while the GNU Emacs Info version is generated from the Texinfo version using GNU Texinfo or GNU Makeinfo. The Texinfo format is generated from the original Org mode source file in Org mode itself either within GNU Emacs or via the command line by invoking Emacs in batch mode:

### @example

emacs gpgme-python-howto.org --batch -f org-texinfo-export-to-texinfo --kill emacs gpgme-python-howto --batch -f org-texinfo-export-to-texinfo --kill @end example

The reStructuredText format is also generated from the Org mode source file, except it is generated using @uref{https://pandoc.org, Pandoc} with either of the following commands (depending on the filename):

#### @example

pandoc -f org -t rst+smart -o gpgme-python-howto.rst gpgme-python-howto.org pandoc -f org -t rst+smart -o gpgme-python-howto.rst gpgme-python-howto @end example

Note that the Org mode source files are identified as such via a mode line at the top of each file and have had their @samp{.org} file extensions dropped in order to make scripted generation of output formats easier and not require renaming files post-conversion.

Due to a bug in Org mode's texinfo conversion method, the recommended steps for generating the Texinfo files for all the files in the @samp{lang/python/doc/src/} directory are as follows:

#### @example

```
for x in * ; do
  emacs $x --batch -f org-texinfo-export-to-texinfo --kill
  cat $x.texi | sed -e 's/@@documentencoding UTF-8/@@documentencoding utf-8/g' > ../texinfo/$x.texi
  pandoc -f org -t rst+smart -o ../rst/$x.rst $x
done ;
rm -fv *.texi
```

```
cd ../texinfo
mkdir info
mkdir html
for x in *.texi ; do
  makeinfo -v $x
  makeinfo --html --no-split $x
done ;
mv *.info info/
mv *.html html/
@end example
```
This code snippet includes the generation of the reStructuredText files and would be expected to be run from the  $@samp{amp{doc/src/}$  directory containing the Org mode source files. It also assumes that the commands are being run on POSIX compliant systems with basic tools like sed, the Bourne shell and GNU Emacs@footnote{Okay, Emacs might not necessarily qualify as a basic tool, but it is common enough that having it installed on a system isn't too great an expectation, nor is it difficult to add to most POSIX systems, even if the users of those systems do not personally use it.} available. The code snippet also includes the steps for generating the Emacs Info files and HTML files from the Texinfo files. Using reStructuredText files with Sphinx is best left for the documentation of that project.

In addition to these there is a significantly less frequently updated version as a HTML @uref{https://files.au.adversary.org/crypto/gpgme-python/dita/webhelp/index.html, WebHelp site} (AWS S3 SSL); generated from DITA XML source files, which can be found in @uref{https://dev.gnupg.org/source/gpgme/browse/ben%252Fhowto-dita/, an alternative branch} of the GPGME git repository.

Various generated output formats may occasionally be found in subdirectories of the @uref{https://s3.amazonaws.com/files.au.adversary.org/crypto/gpgme-python, gpgme-python} directory. In particular within the @uref{https://s3.amazonaws.com/files.au.adversary.org/crypto/gpgme-python/dita, DITA}, @uref{https://s3.amazonaws.com/files.au.adversary.org/crypto/gpgme-python/rst, reStructuredText} and @uref{https://s3.amazonaws.com/files.au.adversary.org/crypto/gpgme-python/texinfo, Texinfo} subdirectories. The @samp{rst} directory contains output files generated with Sphinx and may include a considerable number of its possible output formats, but there are no guarantees as to how recent these are or even if they are present. These draft editions are not official documents and the version of

documentation in the master branch or which ships with released versions is the only official documentation. Nevertheless, these draft editions may occasionally be of use by providing more accessible web versions which are updated between releases. They are provided on the understanding that they may contain errors or may contain content subject to change prior to an official release.

@node License GPL compatible @section License GPL compatible

This file is free software; as a special exception the author gives unlimited permission to copy and/or distribute it, with or without modifications, as long as this notice is preserved.

This file is distributed in the hope that it will be useful, but WITHOUT ANY WARRANTY, to the extent permitted by law; without even the implied warranty of MERCHANTABILITY or FITNESS FOR A PARTICULAR PURPOSE.

@bye

# -\*- mode: org -\*- #+TITLE: What Was New in the GPGME Python Bindings and Documentation #+AUTHOR: Ben McGinnes #+LATEX\_COMPILER: xelatex #+LATEX\_CLASS: article #+LATEX\_CLASS\_OPTIONS: [12pt] #+LATEX\_HEADER: \usepackage{xltxtra} #+LATEX\_HEADER: \usepackage[margin=1in]{geometry} #+LATEX\_HEADER: \setmainfont[Ligatures={Common}]{Times New Roman} #+LATEX\_HEADER: \author{Ben McGinnes <ben@gnupg.org>}

\* What Was New :PROPERTIES: :CUSTOM\_ID: new-stuff :END:

| Version: | 0.0.1 | | GPGME Version: | 1.13.0 | | Author: | Ben McGinnes <ben@gnupg.org> | Author GPG Key: | DB4724E6FA4286C92B4E55C4321E4E2373590E5D | | Language: | Australian English, British English |  $|\text{xml:lang:}$  | en-AU, en-GB, en |

The following are all the past /What's New/ sections for the Python Bindings HOWTO and other documentation.

\*\* What Was New in GPGME 1120 :PROPERTIES: :CUSTOM\_ID: gpgme-1-12-0 :END:

The most obviously new point for those reading this guide is this

section on other new things, but thats hardly important. Not given all the other things which spurred the need for adding this section and its subsections.

\*\*\* New in GPGME 1120 :PROPERTIES: :CUSTOM\_ID: new-stuff-1-12-0 :END:

There have been quite a number of additions to GPGME and the Python bindings to it since the last release of GPGME with versions 1.11.0 and 1.11.1 in April, 2018.

The bullet points of new additiions are:

howto#snafu][troubleshooting]] the Python bindings. - The release of Python 3.7.0; which appears to be working just fine with our bindings, in spite of intermittent reports of problems for many other Python projects with that new release. - Python 3.7 has been moved to the head of the specified python versions list in the build process. - In order to fix some other issues, there are certain underlying functions which are more exposed through the [[file:gpgme-python-howto#howto-get-context][gpg.Context()]], but ongoing documentation ought to clarify that or otherwise provide the best means of using the bindings. Some additions to =gpg.core= and the  $=Context()$ , however, were intended (see below). - Continuing work in identifying and confirming the cause of oft-reported [[file:gpgme-python-howto#snafu-runtime-not-funtime][problems installing the Python bindings on Windows]]. - GSOC: Google's Surreptitiously Ordered Conscription ... erm ... oh, right; Google's Summer of Code. Though there were two hopeful candidates this year; only one ended up involved with the GnuPG Project directly, the other concentrated on an unrelated third party project with closer ties to one of the GNU/Linux distributions than to the GnuPG Project. Thus the Python bindings benefited from GSOC participant Jacob Adams, who added the key\_import function; building on prior work by Tobias Mueller. - Several new methods functions were added to the gpg.Context(), including: [[file:gpgme-python-howto#howto-import-key][key\_import]], [[file:gpgme-python-howto#howtoexport-key][key\_export]], [[file:gpgme-python-howto#howto-export-public-key][key\_export\_minimal]] and [[file:gpgme-python-howto#howto-export-secret-key][key\_export\_secret]]. - Importing and exporting examples include versions integrated with Marcel Fest's recently released [[https://github.com/Selfnet/hkp4py][HKP for Python]] module. Some [[file:gpgme-python-howto#hkp4py][additional notes on this module]] are included at the end of the HOWTO. - Instructions for dealing with semi-walled garden implementations

- an expanded section on [[file:gpgme-python-howto#installation][installing]] and [[file:gpgme-python-

 like ProtonMail are also included. This is intended to make things a little easier when communicating with users of ProtonMail's services and should not be construed as an endorsement of said service. The GnuPG Project neither favours, nor disfavours ProtonMail and the majority of this deals with interacting with the ProtonMail keyserver. - Semi-formalised the location where [[file:gpgme-python-howto#draft-editions][draft versions]] of this HOWTO may periodically be accessible. This is both for the reference of others and testing the publishing of the document itself. Renamed this file at around the same time. - The Texinfo documentation build configuration has been replicated from the parent project in order to make to maintain consistency with that project (and actually ship with each release). - a reStructuredText (=.rst=) version is also generated for Python developers more used to and comfortable with that format as it is the standard Python documentation format and Python developers may wish to use it with Sphinx. Please note that there has been no testing of the reStructuredText version with Sphinx at all. The reST file was generated by the simple expedient of using [[https://pandoc.org/][Pandoc]]. - Added a new section for [[file:gpgme-python-howto#advanced-use][advanced or experimental use]]. - Began the advanced use cases with [[file:gpgme-python-howto#cython][a section]] on using the module with [[https://cython.org/][Cython]]. - Added a number of new scripts to the =example/howto/= directory; some of which may be in advance of their planned sections of the HOWTO (and some are just there because it seemed like a good idea at the time). - Cleaned up a lot of things under the hood. 000 \*H 010 UDE1!0U Deutsches Forschungsnetz10UDFN-PCA1.0,U%DFN Top Level Certification Authority1!0 \*H certify@pca.dfn.de0 981029180310Z 011231180310Z010 UDE1!0U Deutsches Forschungsnetz10UDFN-PCA1.0,U%DFN Top Level Certification Authority1!0 \*H certify@pca.dfn.de0"0 \*H  $\overline{0}$ nskvS2r#iA4H|\*/ :Sd;v tD}L+~IWWD|eP&qH) !1\p%,1.tIsmnQ,g-W)@\(t<kvm5j(d)9M\_KGQJ0:qTE 00 `HB0) `HBhttps://mystic.pca.dfn.de/0A `HB42http://www.pca.dfn.de/dfnpca/policy/wwwpolicy.html08 `HB +)The DFN Top Level Certification Authority0! `HBcgi/check-rev.cgi?0 `HB dfnpca.crl0U00U0 \*H `^[:8\e7\*%QC?:/JVgwPUB

OgGqjGVxl50%<`Pb18 z;t~r0U<A%3#l'8b"<iX"V!k"\*Q8&hAPI"3 00KUb&Qq'46\_{D[JZ!i<=T /OF 1.13.1 Wenn Sie dies lesen knnen, ist es wohl nicht geheim genug.

# **1.121 gawk 4.2.1-4.el8 1.121.1 Available under license :**

# GNU GENERAL PUBLIC LICENSE

Version 2, June 1991

Copyright (C) 1989, 1991 Free Software Foundation, Inc., 51 Franklin Street, Fifth Floor, Boston, MA 02110-1301 USA Everyone is permitted to copy and distribute verbatim copies of this license document, but changing it is not allowed.

# Preamble

 The licenses for most software are designed to take away your freedom to share and change it. By contrast, the GNU General Public License is intended to guarantee your freedom to share and change free software--to make sure the software is free for all its users. This General Public License applies to most of the Free Software Foundation's software and to any other program whose authors commit to using it. (Some other Free Software Foundation software is covered by the GNU Lesser General Public License instead.) You can apply it to your programs, too.

 When we speak of free software, we are referring to freedom, not price. Our General Public Licenses are designed to make sure that you have the freedom to distribute copies of free software (and charge for this service if you wish), that you receive source code or can get it if you want it, that you can change the software or use pieces of it in new free programs; and that you know you can do these things.

 To protect your rights, we need to make restrictions that forbid anyone to deny you these rights or to ask you to surrender the rights. These restrictions translate to certain responsibilities for you if you distribute copies of the software, or if you modify it.

 For example, if you distribute copies of such a program, whether gratis or for a fee, you must give the recipients all the rights that you have. You must make sure that they, too, receive or can get the source code. And you must show them these terms so they know their rights.

We protect your rights with two steps: (1) copyright the software, and (2) offer you this license which gives you legal permission to copy, distribute and/or modify the software.

 Also, for each author's protection and ours, we want to make certain that everyone understands that there is no warranty for this free software. If the software is modified by someone else and passed on, we want its recipients to know that what they have is not the original, so that any problems introduced by others will not reflect on the original authors' reputations.

 Finally, any free program is threatened constantly by software patents. We wish to avoid the danger that redistributors of a free program will individually obtain patent licenses, in effect making the program proprietary. To prevent this, we have made it clear that any patent must be licensed for everyone's free use or not licensed at all.

 The precise terms and conditions for copying, distribution and modification follow.

# GNU GENERAL PUBLIC LICENSE TERMS AND CONDITIONS FOR COPYING, DISTRIBUTION AND MODIFICATION

 0. This License applies to any program or other work which contains a notice placed by the copyright holder saying it may be distributed under the terms of this General Public License. The "Program", below, refers to any such program or work, and a "work based on the Program" means either the Program or any derivative work under copyright law: that is to say, a work containing the Program or a portion of it, either verbatim or with modifications and/or translated into another language. (Hereinafter, translation is included without limitation in the term "modification".) Each licensee is addressed as "you".

Activities other than copying, distribution and modification are not covered by this License; they are outside its scope. The act of running the Program is not restricted, and the output from the Program is covered only if its contents constitute a work based on the Program (independent of having been made by running the Program). Whether that is true depends on what the Program does.

 1. You may copy and distribute verbatim copies of the Program's source code as you receive it, in any medium, provided that you conspicuously and appropriately publish on each copy an appropriate copyright notice and disclaimer of warranty; keep intact all the notices that refer to this License and to the absence of any warranty; and give any other recipients of the Program a copy of this License along with the Program.

You may charge a fee for the physical act of transferring a copy, and you may at your option offer warranty protection in exchange for a fee.

 2. You may modify your copy or copies of the Program or any portion of it, thus forming a work based on the Program, and copy and distribute such modifications or work under the terms of Section 1 above, provided that you also meet all of these conditions:

 a) You must cause the modified files to carry prominent notices stating that you changed the files and the date of any change.

 b) You must cause any work that you distribute or publish, that in whole or in part contains or is derived from the Program or any part thereof, to be licensed as a whole at no charge to all third parties under the terms of this License.

 c) If the modified program normally reads commands interactively when run, you must cause it, when started running for such interactive use in the most ordinary way, to print or display an announcement including an appropriate copyright notice and a notice that there is no warranty (or else, saying that you provide a warranty) and that users may redistribute the program under these conditions, and telling the user how to view a copy of this License. (Exception: if the Program itself is interactive but does not normally print such an announcement, your work based on the Program is not required to print an announcement.)

These requirements apply to the modified work as a whole. If identifiable sections of that work are not derived from the Program, and can be reasonably considered independent and separate works in themselves, then this License, and its terms, do not apply to those sections when you distribute them as separate works. But when you distribute the same sections as part of a whole which is a work based on the Program, the distribution of the whole must be on the terms of this License, whose permissions for other licensees extend to the entire whole, and thus to each and every part regardless of who wrote it.

Thus, it is not the intent of this section to claim rights or contest your rights to work written entirely by you; rather, the intent is to exercise the right to control the distribution of derivative or collective works based on the Program.

In addition, mere aggregation of another work not based on the Program with the Program (or with a work based on the Program) on a volume of a storage or distribution medium does not bring the other work under the scope of this License.

3. You may copy and distribute the Program (or a work based on it,

under Section 2) in object code or executable form under the terms of Sections 1 and 2 above provided that you also do one of the following:

 a) Accompany it with the complete corresponding machine-readable source code, which must be distributed under the terms of Sections 1 and 2 above on a medium customarily used for software interchange; or,

 b) Accompany it with a written offer, valid for at least three years, to give any third party, for a charge no more than your cost of physically performing source distribution, a complete machine-readable copy of the corresponding source code, to be distributed under the terms of Sections 1 and 2 above on a medium customarily used for software interchange; or,

 c) Accompany it with the information you received as to the offer to distribute corresponding source code. (This alternative is allowed only for noncommercial distribution and only if you received the program in object code or executable form with such an offer, in accord with Subsection b above.)

The source code for a work means the preferred form of the work for making modifications to it. For an executable work, complete source code means all the source code for all modules it contains, plus any associated interface definition files, plus the scripts used to control compilation and installation of the executable. However, as a special exception, the source code distributed need not include anything that is normally distributed (in either source or binary form) with the major components (compiler, kernel, and so on) of the operating system on which the executable runs, unless that component itself accompanies the executable.

If distribution of executable or object code is made by offering access to copy from a designated place, then offering equivalent access to copy the source code from the same place counts as distribution of the source code, even though third parties are not compelled to copy the source along with the object code.

 4. You may not copy, modify, sublicense, or distribute the Program except as expressly provided under this License. Any attempt otherwise to copy, modify, sublicense or distribute the Program is void, and will automatically terminate your rights under this License. However, parties who have received copies, or rights, from you under this License will not have their licenses terminated so long as such parties remain in full compliance.

 5. You are not required to accept this License, since you have not signed it. However, nothing else grants you permission to modify or distribute the Program or its derivative works. These actions are

prohibited by law if you do not accept this License. Therefore, by modifying or distributing the Program (or any work based on the Program), you indicate your acceptance of this License to do so, and all its terms and conditions for copying, distributing or modifying the Program or works based on it.

 6. Each time you redistribute the Program (or any work based on the Program), the recipient automatically receives a license from the original licensor to copy, distribute or modify the Program subject to these terms and conditions. You may not impose any further restrictions on the recipients' exercise of the rights granted herein. You are not responsible for enforcing compliance by third parties to this License.

 7. If, as a consequence of a court judgment or allegation of patent infringement or for any other reason (not limited to patent issues), conditions are imposed on you (whether by court order, agreement or otherwise) that contradict the conditions of this License, they do not excuse you from the conditions of this License. If you cannot distribute so as to satisfy simultaneously your obligations under this License and any other pertinent obligations, then as a consequence you may not distribute the Program at all. For example, if a patent license would not permit royalty-free redistribution of the Program by all those who receive copies directly or indirectly through you, then the only way you could satisfy both it and this License would be to refrain entirely from distribution of the Program.

If any portion of this section is held invalid or unenforceable under any particular circumstance, the balance of the section is intended to apply and the section as a whole is intended to apply in other circumstances.

It is not the purpose of this section to induce you to infringe any patents or other property right claims or to contest validity of any such claims; this section has the sole purpose of protecting the integrity of the free software distribution system, which is implemented by public license practices. Many people have made generous contributions to the wide range of software distributed through that system in reliance on consistent application of that system; it is up to the author/donor to decide if he or she is willing to distribute software through any other system and a licensee cannot impose that choice.

This section is intended to make thoroughly clear what is believed to be a consequence of the rest of this License.

 8. If the distribution and/or use of the Program is restricted in certain countries either by patents or by copyrighted interfaces, the

original copyright holder who places the Program under this License may add an explicit geographical distribution limitation excluding those countries, so that distribution is permitted only in or among countries not thus excluded. In such case, this License incorporates the limitation as if written in the body of this License.

 9. The Free Software Foundation may publish revised and/or new versions of the General Public License from time to time. Such new versions will be similar in spirit to the present version, but may differ in detail to address new problems or concerns.

Each version is given a distinguishing version number. If the Program specifies a version number of this License which applies to it and "any later version", you have the option of following the terms and conditions either of that version or of any later version published by the Free Software Foundation. If the Program does not specify a version number of this License, you may choose any version ever published by the Free Software Foundation.

 10. If you wish to incorporate parts of the Program into other free programs whose distribution conditions are different, write to the author to ask for permission. For software which is copyrighted by the Free Software Foundation, write to the Free Software Foundation; we sometimes make exceptions for this. Our decision will be guided by the two goals of preserving the free status of all derivatives of our free software and of promoting the sharing and reuse of software generally.

# NO WARRANTY

 11. BECAUSE THE PROGRAM IS LICENSED FREE OF CHARGE, THERE IS NO WARRANTY FOR THE PROGRAM, TO THE EXTENT PERMITTED BY APPLICABLE LAW. EXCEPT WHEN OTHERWISE STATED IN WRITING THE COPYRIGHT HOLDERS AND/OR OTHER PARTIES PROVIDE THE PROGRAM "AS IS" WITHOUT WARRANTY OF ANY KIND, EITHER EXPRESSED OR IMPLIED, INCLUDING, BUT NOT LIMITED TO, THE IMPLIED WARRANTIES OF MERCHANTABILITY AND FITNESS FOR A PARTICULAR PURPOSE. THE ENTIRE RISK AS TO THE QUALITY AND PERFORMANCE OF THE PROGRAM IS WITH YOU. SHOULD THE PROGRAM PROVE DEFECTIVE, YOU ASSUME THE COST OF ALL NECESSARY SERVICING, REPAIR OR CORRECTION.

 12. IN NO EVENT UNLESS REQUIRED BY APPLICABLE LAW OR AGREED TO IN WRITING WILL ANY COPYRIGHT HOLDER, OR ANY OTHER PARTY WHO MAY MODIFY AND/OR REDISTRIBUTE THE PROGRAM AS PERMITTED ABOVE, BE LIABLE TO YOU FOR DAMAGES, INCLUDING ANY GENERAL, SPECIAL, INCIDENTAL OR CONSEQUENTIAL DAMAGES ARISING OUT OF THE USE OR INABILITY TO USE THE PROGRAM (INCLUDING BUT NOT LIMITED TO LOSS OF DATA OR DATA BEING RENDERED INACCURATE OR LOSSES SUSTAINED BY YOU OR THIRD PARTIES OR A FAILURE OF THE PROGRAM TO OPERATE WITH ANY OTHER PROGRAMS), EVEN IF SUCH HOLDER OR OTHER PARTY HAS BEEN ADVISED OF THE POSSIBILITY OF SUCH DAMAGES.

## END OF TERMS AND CONDITIONS

How to Apply These Terms to Your New Programs

 If you develop a new program, and you want it to be of the greatest possible use to the public, the best way to achieve this is to make it free software which everyone can redistribute and change under these terms.

 To do so, attach the following notices to the program. It is safest to attach them to the start of each source file to most effectively convey the exclusion of warranty; and each file should have at least the "copyright" line and a pointer to where the full notice is found.

 <one line to give the program's name and a brief idea of what it does.> Copyright  $(C)$  <year > <name of author>

 This program is free software; you can redistribute it and/or modify it under the terms of the GNU General Public License as published by the Free Software Foundation; either version 2 of the License, or (at your option) any later version.

 This program is distributed in the hope that it will be useful, but WITHOUT ANY WARRANTY; without even the implied warranty of MERCHANTABILITY or FITNESS FOR A PARTICULAR PURPOSE. See the GNU General Public License for more details.

 You should have received a copy of the GNU General Public License along with this program; if not, write to the Free Software Foundation, Inc., 51 Franklin Street, Fifth Floor, Boston, MA 02110-1301 USA.

Also add information on how to contact you by electronic and paper mail.

If the program is interactive, make it output a short notice like this when it starts in an interactive mode:

 Gnomovision version 69, Copyright (C) year name of author Gnomovision comes with ABSOLUTELY NO WARRANTY; for details type `show w'. This is free software, and you are welcome to redistribute it under certain conditions; type `show c' for details.

The hypothetical commands `show w' and `show c' should show the appropriate parts of the General Public License. Of course, the commands you use may be called something other than `show w' and `show c'; they could even be mouse-clicks or menu items--whatever suits your program.

You should also get your employer (if you work as a programmer) or your school, if any, to sign a "copyright disclaimer" for the program, if

necessary. Here is a sample; alter the names:

 Yoyodyne, Inc., hereby disclaims all copyright interest in the program `Gnomovision' (which makes passes at compilers) written by James Hacker.

 <signature of Ty Coon>, 1 April 1989 Ty Coon, President of Vice

This General Public License does not permit incorporating your program into proprietary programs. If your program is a subroutine library, you may consider it more useful to permit linking proprietary applications with the library. If this is what you want to do, use the GNU Lesser General Public License instead of this License.

> GNU LESSER GENERAL PUBLIC LICENSE Version 2.1, February 1999

Copyright (C) 1991, 1999 Free Software Foundation, Inc. 51 Franklin Street, Fifth Floor, Boston, MA 02110-1301 USA Everyone is permitted to copy and distribute verbatim copies of this license document, but changing it is not allowed.

[This is the first released version of the Lesser GPL. It also counts as the successor of the GNU Library Public License, version 2, hence the version number 2.1.]

# Preamble

 The licenses for most software are designed to take away your freedom to share and change it. By contrast, the GNU General Public Licenses are intended to guarantee your freedom to share and change free software--to make sure the software is free for all its users.

 This license, the Lesser General Public License, applies to some specially designated software packages--typically libraries--of the Free Software Foundation and other authors who decide to use it. You can use it too, but we suggest you first think carefully about whether this license or the ordinary General Public License is the better strategy to use in any particular case, based on the explanations below.

 When we speak of free software, we are referring to freedom of use, not price. Our General Public Licenses are designed to make sure that you have the freedom to distribute copies of free software (and charge for this service if you wish); that you receive source code or can get it if you want it; that you can change the software and use pieces of it in new free programs; and that you are informed that you can do these things.

To protect your rights, we need to make restrictions that forbid

distributors to deny you these rights or to ask you to surrender these rights. These restrictions translate to certain responsibilities for you if you distribute copies of the library or if you modify it.

 For example, if you distribute copies of the library, whether gratis or for a fee, you must give the recipients all the rights that we gave you. You must make sure that they, too, receive or can get the source code. If you link other code with the library, you must provide complete object files to the recipients, so that they can relink them with the library after making changes to the library and recompiling it. And you must show them these terms so they know their rights.

We protect your rights with a two-step method: (1) we copyright the library, and (2) we offer you this license, which gives you legal permission to copy, distribute and/or modify the library.

 To protect each distributor, we want to make it very clear that there is no warranty for the free library. Also, if the library is modified by someone else and passed on, the recipients should know that what they have is not the original version, so that the original author's reputation will not be affected by problems that might be introduced by others.

 Finally, software patents pose a constant threat to the existence of any free program. We wish to make sure that a company cannot effectively restrict the users of a free program by obtaining a restrictive license from a patent holder. Therefore, we insist that any patent license obtained for a version of the library must be consistent with the full freedom of use specified in this license.

 Most GNU software, including some libraries, is covered by the ordinary GNU General Public License. This license, the GNU Lesser General Public License, applies to certain designated libraries, and is quite different from the ordinary General Public License. We use this license for certain libraries in order to permit linking those libraries into non-free programs.

 When a program is linked with a library, whether statically or using a shared library, the combination of the two is legally speaking a combined work, a derivative of the original library. The ordinary General Public License therefore permits such linking only if the entire combination fits its criteria of freedom. The Lesser General Public License permits more lax criteria for linking other code with the library.

 We call this license the "Lesser" General Public License because it does Less to protect the user's freedom than the ordinary General Public License. It also provides other free software developers Less
of an advantage over competing non-free programs. These disadvantages are the reason we use the ordinary General Public License for many libraries. However, the Lesser license provides advantages in certain special circumstances.

 For example, on rare occasions, there may be a special need to encourage the widest possible use of a certain library, so that it becomes a de-facto standard. To achieve this, non-free programs must be allowed to use the library. A more frequent case is that a free library does the same job as widely used non-free libraries. In this case, there is little to gain by limiting the free library to free software only, so we use the Lesser General Public License.

 In other cases, permission to use a particular library in non-free programs enables a greater number of people to use a large body of free software. For example, permission to use the GNU C Library in non-free programs enables many more people to use the whole GNU operating system, as well as its variant, the GNU/Linux operating system.

 Although the Lesser General Public License is Less protective of the users' freedom, it does ensure that the user of a program that is linked with the Library has the freedom and the wherewithal to run that program using a modified version of the Library.

 The precise terms and conditions for copying, distribution and modification follow. Pay close attention to the difference between a "work based on the library" and a "work that uses the library". The former contains code derived from the library, whereas the latter must be combined with the library in order to run.

# GNU LESSER GENERAL PUBLIC LICENSE TERMS AND CONDITIONS FOR COPYING, DISTRIBUTION AND MODIFICATION

 0. This License Agreement applies to any software library or other program which contains a notice placed by the copyright holder or other authorized party saying it may be distributed under the terms of this Lesser General Public License (also called "this License"). Each licensee is addressed as "you".

 A "library" means a collection of software functions and/or data prepared so as to be conveniently linked with application programs (which use some of those functions and data) to form executables.

 The "Library", below, refers to any such software library or work which has been distributed under these terms. A "work based on the Library" means either the Library or any derivative work under copyright law: that is to say, a work containing the Library or a

portion of it, either verbatim or with modifications and/or translated straightforwardly into another language. (Hereinafter, translation is included without limitation in the term "modification".)

 "Source code" for a work means the preferred form of the work for making modifications to it. For a library, complete source code means all the source code for all modules it contains, plus any associated interface definition files, plus the scripts used to control compilation and installation of the library.

 Activities other than copying, distribution and modification are not covered by this License; they are outside its scope. The act of running a program using the Library is not restricted, and output from such a program is covered only if its contents constitute a work based on the Library (independent of the use of the Library in a tool for writing it). Whether that is true depends on what the Library does and what the program that uses the Library does.

 1. You may copy and distribute verbatim copies of the Library's complete source code as you receive it, in any medium, provided that you conspicuously and appropriately publish on each copy an appropriate copyright notice and disclaimer of warranty; keep intact all the notices that refer to this License and to the absence of any warranty; and distribute a copy of this License along with the Library.

 You may charge a fee for the physical act of transferring a copy, and you may at your option offer warranty protection in exchange for a fee.

 2. You may modify your copy or copies of the Library or any portion of it, thus forming a work based on the Library, and copy and distribute such modifications or work under the terms of Section 1 above, provided that you also meet all of these conditions:

a) The modified work must itself be a software library.

 b) You must cause the files modified to carry prominent notices stating that you changed the files and the date of any change.

 c) You must cause the whole of the work to be licensed at no charge to all third parties under the terms of this License.

 d) If a facility in the modified Library refers to a function or a table of data to be supplied by an application program that uses the facility, other than as an argument passed when the facility is invoked, then you must make a good faith effort to ensure that, in the event an application does not supply such function or

 table, the facility still operates, and performs whatever part of its purpose remains meaningful.

 (For example, a function in a library to compute square roots has a purpose that is entirely well-defined independent of the application. Therefore, Subsection 2d requires that any application-supplied function or table used by this function must be optional: if the application does not supply it, the square root function must still compute square roots.)

These requirements apply to the modified work as a whole. If identifiable sections of that work are not derived from the Library, and can be reasonably considered independent and separate works in themselves, then this License, and its terms, do not apply to those sections when you distribute them as separate works. But when you distribute the same sections as part of a whole which is a work based on the Library, the distribution of the whole must be on the terms of this License, whose permissions for other licensees extend to the entire whole, and thus to each and every part regardless of who wrote it.

Thus, it is not the intent of this section to claim rights or contest your rights to work written entirely by you; rather, the intent is to exercise the right to control the distribution of derivative or collective works based on the Library.

In addition, mere aggregation of another work not based on the Library with the Library (or with a work based on the Library) on a volume of a storage or distribution medium does not bring the other work under the scope of this License.

 3. You may opt to apply the terms of the ordinary GNU General Public License instead of this License to a given copy of the Library. To do this, you must alter all the notices that refer to this License, so that they refer to the ordinary GNU General Public License, version 2, instead of to this License. (If a newer version than version 2 of the ordinary GNU General Public License has appeared, then you can specify that version instead if you wish.) Do not make any other change in these notices.

 Once this change is made in a given copy, it is irreversible for that copy, so the ordinary GNU General Public License applies to all subsequent copies and derivative works made from that copy.

 This option is useful when you wish to copy part of the code of the Library into a program that is not a library.

4. You may copy and distribute the Library (or a portion or

derivative of it, under Section 2) in object code or executable form under the terms of Sections 1 and 2 above provided that you accompany it with the complete corresponding machine-readable source code, which must be distributed under the terms of Sections 1 and 2 above on a medium customarily used for software interchange.

 If distribution of object code is made by offering access to copy from a designated place, then offering equivalent access to copy the source code from the same place satisfies the requirement to distribute the source code, even though third parties are not compelled to copy the source along with the object code.

 5. A program that contains no derivative of any portion of the Library, but is designed to work with the Library by being compiled or linked with it, is called a "work that uses the Library". Such a work, in isolation, is not a derivative work of the Library, and therefore falls outside the scope of this License.

 However, linking a "work that uses the Library" with the Library creates an executable that is a derivative of the Library (because it contains portions of the Library), rather than a "work that uses the library". The executable is therefore covered by this License. Section 6 states terms for distribution of such executables.

 When a "work that uses the Library" uses material from a header file that is part of the Library, the object code for the work may be a derivative work of the Library even though the source code is not. Whether this is true is especially significant if the work can be linked without the Library, or if the work is itself a library. The threshold for this to be true is not precisely defined by law.

 If such an object file uses only numerical parameters, data structure layouts and accessors, and small macros and small inline functions (ten lines or less in length), then the use of the object file is unrestricted, regardless of whether it is legally a derivative work. (Executables containing this object code plus portions of the Library will still fall under Section 6.)

 Otherwise, if the work is a derivative of the Library, you may distribute the object code for the work under the terms of Section 6. Any executables containing that work also fall under Section 6, whether or not they are linked directly with the Library itself.

 6. As an exception to the Sections above, you may also combine or link a "work that uses the Library" with the Library to produce a work containing portions of the Library, and distribute that work under terms of your choice, provided that the terms permit modification of the work for the customer's own use and reverse

engineering for debugging such modifications.

 You must give prominent notice with each copy of the work that the Library is used in it and that the Library and its use are covered by this License. You must supply a copy of this License. If the work during execution displays copyright notices, you must include the copyright notice for the Library among them, as well as a reference directing the user to the copy of this License. Also, you must do one of these things:

 a) Accompany the work with the complete corresponding machine-readable source code for the Library including whatever changes were used in the work (which must be distributed under Sections 1 and 2 above); and, if the work is an executable linked with the Library, with the complete machine-readable "work that uses the Library", as object code and/or source code, so that the user can modify the Library and then relink to produce a modified executable containing the modified Library. (It is understood that the user who changes the contents of definitions files in the Library will not necessarily be able to recompile the application to use the modified definitions.)

 b) Use a suitable shared library mechanism for linking with the Library. A suitable mechanism is one that (1) uses at run time a copy of the library already present on the user's computer system, rather than copying library functions into the executable, and (2) will operate properly with a modified version of the library, if the user installs one, as long as the modified version is interface-compatible with the version that the work was made with.

 c) Accompany the work with a written offer, valid for at least three years, to give the same user the materials specified in Subsection 6a, above, for a charge no more than the cost of performing this distribution.

 d) If distribution of the work is made by offering access to copy from a designated place, offer equivalent access to copy the above specified materials from the same place.

 e) Verify that the user has already received a copy of these materials or that you have already sent this user a copy.

 For an executable, the required form of the "work that uses the Library" must include any data and utility programs needed for reproducing the executable from it. However, as a special exception, the materials to be distributed need not include anything that is normally distributed (in either source or binary form) with the major components (compiler, kernel, and so on) of the operating system on

which the executable runs, unless that component itself accompanies the executable.

 It may happen that this requirement contradicts the license restrictions of other proprietary libraries that do not normally accompany the operating system. Such a contradiction means you cannot use both them and the Library together in an executable that you distribute.

 7. You may place library facilities that are a work based on the Library side-by-side in a single library together with other library facilities not covered by this License, and distribute such a combined library, provided that the separate distribution of the work based on the Library and of the other library facilities is otherwise permitted, and provided that you do these two things:

 a) Accompany the combined library with a copy of the same work based on the Library, uncombined with any other library facilities. This must be distributed under the terms of the Sections above.

 b) Give prominent notice with the combined library of the fact that part of it is a work based on the Library, and explaining where to find the accompanying uncombined form of the same work.

 8. You may not copy, modify, sublicense, link with, or distribute the Library except as expressly provided under this License. Any attempt otherwise to copy, modify, sublicense, link with, or distribute the Library is void, and will automatically terminate your rights under this License. However, parties who have received copies, or rights, from you under this License will not have their licenses terminated so long as such parties remain in full compliance.

 9. You are not required to accept this License, since you have not signed it. However, nothing else grants you permission to modify or distribute the Library or its derivative works. These actions are prohibited by law if you do not accept this License. Therefore, by modifying or distributing the Library (or any work based on the Library), you indicate your acceptance of this License to do so, and all its terms and conditions for copying, distributing or modifying the Library or works based on it.

 10. Each time you redistribute the Library (or any work based on the Library), the recipient automatically receives a license from the original licensor to copy, distribute, link with or modify the Library subject to these terms and conditions. You may not impose any further restrictions on the recipients' exercise of the rights granted herein. You are not responsible for enforcing compliance by third parties with

this License.

 11. If, as a consequence of a court judgment or allegation of patent infringement or for any other reason (not limited to patent issues), conditions are imposed on you (whether by court order, agreement or otherwise) that contradict the conditions of this License, they do not excuse you from the conditions of this License. If you cannot distribute so as to satisfy simultaneously your obligations under this License and any other pertinent obligations, then as a consequence you may not distribute the Library at all. For example, if a patent license would not permit royalty-free redistribution of the Library by all those who receive copies directly or indirectly through you, then the only way you could satisfy both it and this License would be to refrain entirely from distribution of the Library.

If any portion of this section is held invalid or unenforceable under any particular circumstance, the balance of the section is intended to apply, and the section as a whole is intended to apply in other circumstances.

It is not the purpose of this section to induce you to infringe any patents or other property right claims or to contest validity of any such claims; this section has the sole purpose of protecting the integrity of the free software distribution system which is implemented by public license practices. Many people have made generous contributions to the wide range of software distributed through that system in reliance on consistent application of that system; it is up to the author/donor to decide if he or she is willing to distribute software through any other system and a licensee cannot impose that choice.

This section is intended to make thoroughly clear what is believed to be a consequence of the rest of this License.

 12. If the distribution and/or use of the Library is restricted in certain countries either by patents or by copyrighted interfaces, the original copyright holder who places the Library under this License may add an explicit geographical distribution limitation excluding those countries, so that distribution is permitted only in or among countries not thus excluded. In such case, this License incorporates the limitation as if written in the body of this License.

 13. The Free Software Foundation may publish revised and/or new versions of the Lesser General Public License from time to time. Such new versions will be similar in spirit to the present version, but may differ in detail to address new problems or concerns.

Each version is given a distinguishing version number. If the Library specifies a version number of this License which applies to it and

"any later version", you have the option of following the terms and conditions either of that version or of any later version published by the Free Software Foundation. If the Library does not specify a license version number, you may choose any version ever published by the Free Software Foundation.

 14. If you wish to incorporate parts of the Library into other free programs whose distribution conditions are incompatible with these, write to the author to ask for permission. For software which is copyrighted by the Free Software Foundation, write to the Free Software Foundation; we sometimes make exceptions for this. Our decision will be guided by the two goals of preserving the free status of all derivatives of our free software and of promoting the sharing and reuse of software generally.

## NO WARRANTY

 15. BECAUSE THE LIBRARY IS LICENSED FREE OF CHARGE, THERE IS NO WARRANTY FOR THE LIBRARY, TO THE EXTENT PERMITTED BY APPLICABLE LAW. EXCEPT WHEN OTHERWISE STATED IN WRITING THE COPYRIGHT HOLDERS AND/OR OTHER PARTIES PROVIDE THE LIBRARY "AS IS" WITHOUT WARRANTY OF ANY KIND, EITHER EXPRESSED OR IMPLIED, INCLUDING, BUT NOT LIMITED TO, THE IMPLIED WARRANTIES OF MERCHANTABILITY AND FITNESS FOR A PARTICULAR PURPOSE. THE ENTIRE RISK AS TO THE QUALITY AND PERFORMANCE OF THE LIBRARY IS WITH YOU. SHOULD THE LIBRARY PROVE DEFECTIVE, YOU ASSUME THE COST OF ALL NECESSARY SERVICING, REPAIR OR CORRECTION.

 16. IN NO EVENT UNLESS REQUIRED BY APPLICABLE LAW OR AGREED TO IN WRITING WILL ANY COPYRIGHT HOLDER, OR ANY OTHER PARTY WHO MAY MODIFY AND/OR REDISTRIBUTE THE LIBRARY AS PERMITTED ABOVE, BE LIABLE TO YOU FOR DAMAGES, INCLUDING ANY GENERAL, SPECIAL, INCIDENTAL OR CONSEQUENTIAL DAMAGES ARISING OUT OF THE USE OR INABILITY TO USE THE LIBRARY (INCLUDING BUT NOT LIMITED TO LOSS OF DATA OR DATA BEING RENDERED INACCURATE OR LOSSES SUSTAINED BY YOU OR THIRD PARTIES OR A FAILURE OF THE LIBRARY TO OPERATE WITH ANY OTHER SOFTWARE), EVEN IF SUCH HOLDER OR OTHER PARTY HAS BEEN ADVISED OF THE POSSIBILITY OF SUCH **DAMAGES** 

## END OF TERMS AND CONDITIONS

How to Apply These Terms to Your New Libraries

 If you develop a new library, and you want it to be of the greatest possible use to the public, we recommend making it free software that everyone can redistribute and change. You can do so by permitting redistribution under these terms (or, alternatively, under the terms of the ordinary General Public License).

 To apply these terms, attach the following notices to the library. It is safest to attach them to the start of each source file to most effectively convey the exclusion of warranty; and each file should have at least the "copyright" line and a pointer to where the full notice is found.

 <one line to give the library's name and a brief idea of what it does.> Copyright  $(C)$  <year > <name of author>

 This library is free software; you can redistribute it and/or modify it under the terms of the GNU Lesser General Public License as published by the Free Software Foundation; either version 2.1 of the License, or (at your option) any later version.

 This library is distributed in the hope that it will be useful, but WITHOUT ANY WARRANTY; without even the implied warranty of MERCHANTABILITY or FITNESS FOR A PARTICULAR PURPOSE. See the GNU Lesser General Public License for more details.

 You should have received a copy of the GNU Lesser General Public License along with this library; if not, write to the Free Software Foundation, Inc., 51 Franklin Street, Fifth Floor, Boston, MA 02110-1301 USA

Also add information on how to contact you by electronic and paper mail.

You should also get your employer (if you work as a programmer) or your school, if any, to sign a "copyright disclaimer" for the library, if necessary. Here is a sample; alter the names:

 Yoyodyne, Inc., hereby disclaims all copyright interest in the library `Frob' (a library for tweaking knobs) written by James Random Hacker.

 <signature of Ty Coon>, 1 April 1990 Ty Coon, President of Vice

That's all there is to it! GNU GENERAL PUBLIC LICENSE Version 3, 29 June 2007

Copyright (C) 2007 Free Software Foundation, Inc. <http://fsf.org/> Everyone is permitted to copy and distribute verbatim copies of this license document, but changing it is not allowed.

Preamble

 The GNU General Public License is a free, copyleft license for software and other kinds of works.

The licenses for most software and other practical works are designed

to take away your freedom to share and change the works. By contrast, the GNU General Public License is intended to guarantee your freedom to share and change all versions of a program--to make sure it remains free software for all its users. We, the Free Software Foundation, use the GNU General Public License for most of our software; it applies also to any other work released this way by its authors. You can apply it to your programs, too.

 When we speak of free software, we are referring to freedom, not price. Our General Public Licenses are designed to make sure that you have the freedom to distribute copies of free software (and charge for them if you wish), that you receive source code or can get it if you want it, that you can change the software or use pieces of it in new free programs, and that you know you can do these things.

 To protect your rights, we need to prevent others from denying you these rights or asking you to surrender the rights. Therefore, you have certain responsibilities if you distribute copies of the software, or if you modify it: responsibilities to respect the freedom of others.

 For example, if you distribute copies of such a program, whether gratis or for a fee, you must pass on to the recipients the same freedoms that you received. You must make sure that they, too, receive or can get the source code. And you must show them these terms so they know their rights.

 Developers that use the GNU GPL protect your rights with two steps: (1) assert copyright on the software, and (2) offer you this License giving you legal permission to copy, distribute and/or modify it.

 For the developers' and authors' protection, the GPL clearly explains that there is no warranty for this free software. For both users' and authors' sake, the GPL requires that modified versions be marked as changed, so that their problems will not be attributed erroneously to authors of previous versions.

 Some devices are designed to deny users access to install or run modified versions of the software inside them, although the manufacturer can do so. This is fundamentally incompatible with the aim of protecting users' freedom to change the software. The systematic pattern of such abuse occurs in the area of products for individuals to use, which is precisely where it is most unacceptable. Therefore, we have designed this version of the GPL to prohibit the practice for those products. If such problems arise substantially in other domains, we stand ready to extend this provision to those domains in future versions of the GPL, as needed to protect the freedom of users.

Finally, every program is threatened constantly by software patents.

States should not allow patents to restrict development and use of software on general-purpose computers, but in those that do, we wish to avoid the special danger that patents applied to a free program could make it effectively proprietary. To prevent this, the GPL assures that patents cannot be used to render the program non-free.

 The precise terms and conditions for copying, distribution and modification follow.

## TERMS AND CONDITIONS

0. Definitions.

"This License" refers to version 3 of the GNU General Public License.

 "Copyright" also means copyright-like laws that apply to other kinds of works, such as semiconductor masks.

 "The Program" refers to any copyrightable work licensed under this License. Each licensee is addressed as "you". "Licensees" and "recipients" may be individuals or organizations.

 To "modify" a work means to copy from or adapt all or part of the work in a fashion requiring copyright permission, other than the making of an exact copy. The resulting work is called a "modified version" of the earlier work or a work "based on" the earlier work.

 A "covered work" means either the unmodified Program or a work based on the Program.

 To "propagate" a work means to do anything with it that, without permission, would make you directly or secondarily liable for infringement under applicable copyright law, except executing it on a computer or modifying a private copy. Propagation includes copying, distribution (with or without modification), making available to the public, and in some countries other activities as well.

 To "convey" a work means any kind of propagation that enables other parties to make or receive copies. Mere interaction with a user through a computer network, with no transfer of a copy, is not conveying.

 An interactive user interface displays "Appropriate Legal Notices" to the extent that it includes a convenient and prominently visible feature that (1) displays an appropriate copyright notice, and (2) tells the user that there is no warranty for the work (except to the extent that warranties are provided), that licensees may convey the work under this License, and how to view a copy of this License. If the interface presents a list of user commands or options, such as a

menu, a prominent item in the list meets this criterion.

1. Source Code.

 The "source code" for a work means the preferred form of the work for making modifications to it. "Object code" means any non-source form of a work.

 A "Standard Interface" means an interface that either is an official standard defined by a recognized standards body, or, in the case of interfaces specified for a particular programming language, one that is widely used among developers working in that language.

 The "System Libraries" of an executable work include anything, other than the work as a whole, that (a) is included in the normal form of packaging a Major Component, but which is not part of that Major Component, and (b) serves only to enable use of the work with that Major Component, or to implement a Standard Interface for which an implementation is available to the public in source code form. A "Major Component", in this context, means a major essential component (kernel, window system, and so on) of the specific operating system (if any) on which the executable work runs, or a compiler used to produce the work, or an object code interpreter used to run it.

 The "Corresponding Source" for a work in object code form means all the source code needed to generate, install, and (for an executable work) run the object code and to modify the work, including scripts to control those activities. However, it does not include the work's System Libraries, or general-purpose tools or generally available free programs which are used unmodified in performing those activities but which are not part of the work. For example, Corresponding Source includes interface definition files associated with source files for the work, and the source code for shared libraries and dynamically linked subprograms that the work is specifically designed to require, such as by intimate data communication or control flow between those subprograms and other parts of the work.

 The Corresponding Source need not include anything that users can regenerate automatically from other parts of the Corresponding Source.

 The Corresponding Source for a work in source code form is that same work.

2. Basic Permissions.

 All rights granted under this License are granted for the term of copyright on the Program, and are irrevocable provided the stated conditions are met. This License explicitly affirms your unlimited permission to run the unmodified Program. The output from running a covered work is covered by this License only if the output, given its content, constitutes a covered work. This License acknowledges your rights of fair use or other equivalent, as provided by copyright law.

 You may make, run and propagate covered works that you do not convey, without conditions so long as your license otherwise remains in force. You may convey covered works to others for the sole purpose of having them make modifications exclusively for you, or provide you with facilities for running those works, provided that you comply with the terms of this License in conveying all material for which you do not control copyright. Those thus making or running the covered works for you must do so exclusively on your behalf, under your direction and control, on terms that prohibit them from making any copies of your copyrighted material outside their relationship with you.

 Conveying under any other circumstances is permitted solely under the conditions stated below. Sublicensing is not allowed; section 10 makes it unnecessary.

3. Protecting Users' Legal Rights From Anti-Circumvention Law.

 No covered work shall be deemed part of an effective technological measure under any applicable law fulfilling obligations under article 11 of the WIPO copyright treaty adopted on 20 December 1996, or similar laws prohibiting or restricting circumvention of such measures.

 When you convey a covered work, you waive any legal power to forbid circumvention of technological measures to the extent such circumvention is effected by exercising rights under this License with respect to the covered work, and you disclaim any intention to limit operation or modification of the work as a means of enforcing, against the work's users, your or third parties' legal rights to forbid circumvention of technological measures.

## 4. Conveying Verbatim Copies.

 You may convey verbatim copies of the Program's source code as you receive it, in any medium, provided that you conspicuously and appropriately publish on each copy an appropriate copyright notice; keep intact all notices stating that this License and any non-permissive terms added in accord with section 7 apply to the code; keep intact all notices of the absence of any warranty; and give all recipients a copy of this License along with the Program.

You may charge any price or no price for each copy that you convey,

and you may offer support or warranty protection for a fee.

5. Conveying Modified Source Versions.

 You may convey a work based on the Program, or the modifications to produce it from the Program, in the form of source code under the terms of section 4, provided that you also meet all of these conditions:

 a) The work must carry prominent notices stating that you modified it, and giving a relevant date.

 b) The work must carry prominent notices stating that it is released under this License and any conditions added under section 7. This requirement modifies the requirement in section 4 to "keep intact all notices".

 c) You must license the entire work, as a whole, under this License to anyone who comes into possession of a copy. This License will therefore apply, along with any applicable section 7 additional terms, to the whole of the work, and all its parts, regardless of how they are packaged. This License gives no permission to license the work in any other way, but it does not invalidate such permission if you have separately received it.

 d) If the work has interactive user interfaces, each must display Appropriate Legal Notices; however, if the Program has interactive interfaces that do not display Appropriate Legal Notices, your work need not make them do so.

 A compilation of a covered work with other separate and independent works, which are not by their nature extensions of the covered work, and which are not combined with it such as to form a larger program, in or on a volume of a storage or distribution medium, is called an "aggregate" if the compilation and its resulting copyright are not used to limit the access or legal rights of the compilation's users beyond what the individual works permit. Inclusion of a covered work in an aggregate does not cause this License to apply to the other parts of the aggregate.

6. Conveying Non-Source Forms.

 You may convey a covered work in object code form under the terms of sections 4 and 5, provided that you also convey the machine-readable Corresponding Source under the terms of this License, in one of these ways:

 a) Convey the object code in, or embodied in, a physical product (including a physical distribution medium), accompanied by the

 Corresponding Source fixed on a durable physical medium customarily used for software interchange.

 b) Convey the object code in, or embodied in, a physical product (including a physical distribution medium), accompanied by a written offer, valid for at least three years and valid for as long as you offer spare parts or customer support for that product model, to give anyone who possesses the object code either (1) a copy of the Corresponding Source for all the software in the product that is covered by this License, on a durable physical medium customarily used for software interchange, for a price no more than your reasonable cost of physically performing this conveying of source, or (2) access to copy the Corresponding Source from a network server at no charge.

 c) Convey individual copies of the object code with a copy of the written offer to provide the Corresponding Source. This alternative is allowed only occasionally and noncommercially, and only if you received the object code with such an offer, in accord with subsection 6b.

 d) Convey the object code by offering access from a designated place (gratis or for a charge), and offer equivalent access to the Corresponding Source in the same way through the same place at no further charge. You need not require recipients to copy the Corresponding Source along with the object code. If the place to copy the object code is a network server, the Corresponding Source may be on a different server (operated by you or a third party) that supports equivalent copying facilities, provided you maintain clear directions next to the object code saying where to find the Corresponding Source. Regardless of what server hosts the Corresponding Source, you remain obligated to ensure that it is available for as long as needed to satisfy these requirements.

 e) Convey the object code using peer-to-peer transmission, provided you inform other peers where the object code and Corresponding Source of the work are being offered to the general public at no charge under subsection 6d.

 A separable portion of the object code, whose source code is excluded from the Corresponding Source as a System Library, need not be included in conveying the object code work.

 A "User Product" is either (1) a "consumer product", which means any tangible personal property which is normally used for personal, family, or household purposes, or (2) anything designed or sold for incorporation into a dwelling. In determining whether a product is a consumer product, doubtful cases shall be resolved in favor of coverage. For a particular

product received by a particular user, "normally used" refers to a typical or common use of that class of product, regardless of the status of the particular user or of the way in which the particular user actually uses, or expects or is expected to use, the product. A product is a consumer product regardless of whether the product has substantial commercial, industrial or non-consumer uses, unless such uses represent the only significant mode of use of the product.

 "Installation Information" for a User Product means any methods, procedures, authorization keys, or other information required to install and execute modified versions of a covered work in that User Product from a modified version of its Corresponding Source. The information must suffice to ensure that the continued functioning of the modified object code is in no case prevented or interfered with solely because modification has been made.

 If you convey an object code work under this section in, or with, or specifically for use in, a User Product, and the conveying occurs as part of a transaction in which the right of possession and use of the User Product is transferred to the recipient in perpetuity or for a fixed term (regardless of how the transaction is characterized), the Corresponding Source conveyed under this section must be accompanied by the Installation Information. But this requirement does not apply if neither you nor any third party retains the ability to install modified object code on the User Product (for example, the work has been installed in ROM).

 The requirement to provide Installation Information does not include a requirement to continue to provide support service, warranty, or updates for a work that has been modified or installed by the recipient, or for the User Product in which it has been modified or installed. Access to a network may be denied when the modification itself materially and adversely affects the operation of the network or violates the rules and protocols for communication across the network.

 Corresponding Source conveyed, and Installation Information provided, in accord with this section must be in a format that is publicly documented (and with an implementation available to the public in source code form), and must require no special password or key for unpacking, reading or copying.

## 7. Additional Terms.

 "Additional permissions" are terms that supplement the terms of this License by making exceptions from one or more of its conditions. Additional permissions that are applicable to the entire Program shall be treated as though they were included in this License, to the extent that they are valid under applicable law. If additional permissions

apply only to part of the Program, that part may be used separately under those permissions, but the entire Program remains governed by this License without regard to the additional permissions.

 When you convey a copy of a covered work, you may at your option remove any additional permissions from that copy, or from any part of it. (Additional permissions may be written to require their own removal in certain cases when you modify the work.) You may place additional permissions on material, added by you to a covered work, for which you have or can give appropriate copyright permission.

 Notwithstanding any other provision of this License, for material you add to a covered work, you may (if authorized by the copyright holders of that material) supplement the terms of this License with terms:

 a) Disclaiming warranty or limiting liability differently from the terms of sections 15 and 16 of this License; or

 b) Requiring preservation of specified reasonable legal notices or author attributions in that material or in the Appropriate Legal Notices displayed by works containing it; or

 c) Prohibiting misrepresentation of the origin of that material, or requiring that modified versions of such material be marked in reasonable ways as different from the original version; or

 d) Limiting the use for publicity purposes of names of licensors or authors of the material; or

 e) Declining to grant rights under trademark law for use of some trade names, trademarks, or service marks; or

 f) Requiring indemnification of licensors and authors of that material by anyone who conveys the material (or modified versions of it) with contractual assumptions of liability to the recipient, for any liability that these contractual assumptions directly impose on those licensors and authors.

 All other non-permissive additional terms are considered "further restrictions" within the meaning of section 10. If the Program as you received it, or any part of it, contains a notice stating that it is governed by this License along with a term that is a further restriction, you may remove that term. If a license document contains a further restriction but permits relicensing or conveying under this License, you may add to a covered work material governed by the terms of that license document, provided that the further restriction does not survive such relicensing or conveying.

 If you add terms to a covered work in accord with this section, you must place, in the relevant source files, a statement of the additional terms that apply to those files, or a notice indicating where to find the applicable terms.

 Additional terms, permissive or non-permissive, may be stated in the form of a separately written license, or stated as exceptions; the above requirements apply either way.

## 8. Termination.

 You may not propagate or modify a covered work except as expressly provided under this License. Any attempt otherwise to propagate or modify it is void, and will automatically terminate your rights under this License (including any patent licenses granted under the third paragraph of section 11).

 However, if you cease all violation of this License, then your license from a particular copyright holder is reinstated (a) provisionally, unless and until the copyright holder explicitly and finally terminates your license, and (b) permanently, if the copyright holder fails to notify you of the violation by some reasonable means prior to 60 days after the cessation.

 Moreover, your license from a particular copyright holder is reinstated permanently if the copyright holder notifies you of the violation by some reasonable means, this is the first time you have received notice of violation of this License (for any work) from that copyright holder, and you cure the violation prior to 30 days after your receipt of the notice.

 Termination of your rights under this section does not terminate the licenses of parties who have received copies or rights from you under this License. If your rights have been terminated and not permanently reinstated, you do not qualify to receive new licenses for the same material under section 10.

#### 9. Acceptance Not Required for Having Copies.

 You are not required to accept this License in order to receive or run a copy of the Program. Ancillary propagation of a covered work occurring solely as a consequence of using peer-to-peer transmission to receive a copy likewise does not require acceptance. However, nothing other than this License grants you permission to propagate or modify any covered work. These actions infringe copyright if you do not accept this License. Therefore, by modifying or propagating a covered work, you indicate your acceptance of this License to do so.

#### 10. Automatic Licensing of Downstream Recipients.

 Each time you convey a covered work, the recipient automatically receives a license from the original licensors, to run, modify and propagate that work, subject to this License. You are not responsible for enforcing compliance by third parties with this License.

 An "entity transaction" is a transaction transferring control of an organization, or substantially all assets of one, or subdividing an organization, or merging organizations. If propagation of a covered work results from an entity transaction, each party to that transaction who receives a copy of the work also receives whatever licenses to the work the party's predecessor in interest had or could give under the previous paragraph, plus a right to possession of the Corresponding Source of the work from the predecessor in interest, if the predecessor has it or can get it with reasonable efforts.

 You may not impose any further restrictions on the exercise of the rights granted or affirmed under this License. For example, you may not impose a license fee, royalty, or other charge for exercise of rights granted under this License, and you may not initiate litigation (including a cross-claim or counterclaim in a lawsuit) alleging that any patent claim is infringed by making, using, selling, offering for sale, or importing the Program or any portion of it.

## 11. Patents.

 A "contributor" is a copyright holder who authorizes use under this License of the Program or a work on which the Program is based. The work thus licensed is called the contributor's "contributor version".

 A contributor's "essential patent claims" are all patent claims owned or controlled by the contributor, whether already acquired or hereafter acquired, that would be infringed by some manner, permitted by this License, of making, using, or selling its contributor version, but do not include claims that would be infringed only as a consequence of further modification of the contributor version. For purposes of this definition, "control" includes the right to grant patent sublicenses in a manner consistent with the requirements of this License.

 Each contributor grants you a non-exclusive, worldwide, royalty-free patent license under the contributor's essential patent claims, to make, use, sell, offer for sale, import and otherwise run, modify and propagate the contents of its contributor version.

 In the following three paragraphs, a "patent license" is any express agreement or commitment, however denominated, not to enforce a patent (such as an express permission to practice a patent or covenant not to sue for patent infringement). To "grant" such a patent license to a party means to make such an agreement or commitment not to enforce a patent against the party.

 If you convey a covered work, knowingly relying on a patent license, and the Corresponding Source of the work is not available for anyone to copy, free of charge and under the terms of this License, through a publicly available network server or other readily accessible means, then you must either (1) cause the Corresponding Source to be so available, or (2) arrange to deprive yourself of the benefit of the patent license for this particular work, or (3) arrange, in a manner consistent with the requirements of this License, to extend the patent license to downstream recipients. "Knowingly relying" means you have actual knowledge that, but for the patent license, your conveying the covered work in a country, or your recipient's use of the covered work in a country, would infringe one or more identifiable patents in that country that you have reason to believe are valid.

 If, pursuant to or in connection with a single transaction or arrangement, you convey, or propagate by procuring conveyance of, a covered work, and grant a patent license to some of the parties receiving the covered work authorizing them to use, propagate, modify or convey a specific copy of the covered work, then the patent license you grant is automatically extended to all recipients of the covered work and works based on it.

 A patent license is "discriminatory" if it does not include within the scope of its coverage, prohibits the exercise of, or is conditioned on the non-exercise of one or more of the rights that are specifically granted under this License. You may not convey a covered work if you are a party to an arrangement with a third party that is in the business of distributing software, under which you make payment to the third party based on the extent of your activity of conveying the work, and under which the third party grants, to any of the parties who would receive the covered work from you, a discriminatory patent license (a) in connection with copies of the covered work conveyed by you (or copies made from those copies), or (b) primarily for and in connection with specific products or compilations that contain the covered work, unless you entered into that arrangement, or that patent license was granted, prior to 28 March 2007.

 Nothing in this License shall be construed as excluding or limiting any implied license or other defenses to infringement that may otherwise be available to you under applicable patent law.

12. No Surrender of Others' Freedom.

 If conditions are imposed on you (whether by court order, agreement or otherwise) that contradict the conditions of this License, they do not excuse you from the conditions of this License. If you cannot convey a covered work so as to satisfy simultaneously your obligations under this License and any other pertinent obligations, then as a consequence you may not convey it at all. For example, if you agree to terms that obligate you to collect a royalty for further conveying from those to whom you convey the Program, the only way you could satisfy both those terms and this License would be to refrain entirely from conveying the Program.

13. Use with the GNU Affero General Public License.

 Notwithstanding any other provision of this License, you have permission to link or combine any covered work with a work licensed under version 3 of the GNU Affero General Public License into a single combined work, and to convey the resulting work. The terms of this License will continue to apply to the part which is the covered work, but the special requirements of the GNU Affero General Public License, section 13, concerning interaction through a network will apply to the combination as such.

14. Revised Versions of this License.

 The Free Software Foundation may publish revised and/or new versions of the GNU General Public License from time to time. Such new versions will be similar in spirit to the present version, but may differ in detail to address new problems or concerns.

 Each version is given a distinguishing version number. If the Program specifies that a certain numbered version of the GNU General Public License "or any later version" applies to it, you have the option of following the terms and conditions either of that numbered version or of any later version published by the Free Software Foundation. If the Program does not specify a version number of the GNU General Public License, you may choose any version ever published by the Free Software Foundation.

 If the Program specifies that a proxy can decide which future versions of the GNU General Public License can be used, that proxy's public statement of acceptance of a version permanently authorizes you to choose that version for the Program.

 Later license versions may give you additional or different permissions. However, no additional obligations are imposed on any author or copyright holder as a result of your choosing to follow a later version.

15. Disclaimer of Warranty.

 THERE IS NO WARRANTY FOR THE PROGRAM, TO THE EXTENT PERMITTED BY APPLICABLE LAW. EXCEPT WHEN OTHERWISE STATED IN WRITING THE COPYRIGHT HOLDERS AND/OR OTHER PARTIES PROVIDE THE PROGRAM "AS IS" WITHOUT WARRANTY OF ANY KIND, EITHER EXPRESSED OR IMPLIED, INCLUDING, BUT NOT LIMITED TO, THE IMPLIED WARRANTIES OF MERCHANTABILITY AND FITNESS FOR A PARTICULAR PURPOSE. THE ENTIRE RISK AS TO THE QUALITY AND PERFORMANCE OF THE PROGRAM IS WITH YOU. SHOULD THE PROGRAM PROVE DEFECTIVE, YOU ASSUME THE COST OF ALL NECESSARY SERVICING, REPAIR OR CORRECTION.

16. Limitation of Liability.

 IN NO EVENT UNLESS REQUIRED BY APPLICABLE LAW OR AGREED TO IN WRITING WILL ANY COPYRIGHT HOLDER, OR ANY OTHER PARTY WHO MODIFIES AND/OR CONVEYS THE PROGRAM AS PERMITTED ABOVE, BE LIABLE TO YOU FOR DAMAGES, INCLUDING ANY GENERAL, SPECIAL, INCIDENTAL OR CONSEQUENTIAL DAMAGES ARISING OUT OF THE USE OR INABILITY TO USE THE PROGRAM (INCLUDING BUT NOT LIMITED TO LOSS OF DATA OR DATA BEING RENDERED INACCURATE OR LOSSES SUSTAINED BY YOU OR THIRD PARTIES OR A FAILURE OF THE PROGRAM TO OPERATE WITH ANY OTHER PROGRAMS), EVEN IF SUCH HOLDER OR OTHER PARTY HAS BEEN ADVISED OF THE POSSIBILITY OF SUCH DAMAGES.

17. Interpretation of Sections 15 and 16.

 If the disclaimer of warranty and limitation of liability provided above cannot be given local legal effect according to their terms, reviewing courts shall apply local law that most closely approximates an absolute waiver of all civil liability in connection with the Program, unless a warranty or assumption of liability accompanies a copy of the Program in return for a fee.

# END OF TERMS AND CONDITIONS

How to Apply These Terms to Your New Programs

 If you develop a new program, and you want it to be of the greatest possible use to the public, the best way to achieve this is to make it free software which everyone can redistribute and change under these terms.

 To do so, attach the following notices to the program. It is safest to attach them to the start of each source file to most effectively state the exclusion of warranty; and each file should have at least the "copyright" line and a pointer to where the full notice is found.

 $\leq$  one line to give the program's name and a brief idea of what it does. $\geq$ Copyright  $(C)$  <year > <name of author>

This program is free software: you can redistribute it and/or modify

 it under the terms of the GNU General Public License as published by the Free Software Foundation, either version 3 of the License, or (at your option) any later version.

 This program is distributed in the hope that it will be useful, but WITHOUT ANY WARRANTY; without even the implied warranty of MERCHANTABILITY or FITNESS FOR A PARTICULAR PURPOSE. See the GNU General Public License for more details.

 You should have received a copy of the GNU General Public License along with this program. If not, see <http://www.gnu.org/licenses/>.

Also add information on how to contact you by electronic and paper mail.

 If the program does terminal interaction, make it output a short notice like this when it starts in an interactive mode:

 $\langle$  sprogram $\rangle$  Copyright (C)  $\langle$  vear $\rangle$   $\langle$  name of author $\rangle$  This program comes with ABSOLUTELY NO WARRANTY; for details type `show w'. This is free software, and you are welcome to redistribute it under certain conditions; type `show c' for details.

The hypothetical commands `show w' and `show c' should show the appropriate parts of the General Public License. Of course, your program's commands might be different; for a GUI interface, you would use an "about box".

 You should also get your employer (if you work as a programmer) or school, if any, to sign a "copyright disclaimer" for the program, if necessary. For more information on this, and how to apply and follow the GNU GPL, see <http://www.gnu.org/licenses/>.

 The GNU General Public License does not permit incorporating your program into proprietary programs. If your program is a subroutine library, you may consider it more useful to permit linking proprietary applications with the library. If this is what you want to do, use the GNU Lesser General Public License instead of this License. But first, please read <http://www.gnu.org/philosophy/why-not-lgpl.html>. Copyright (c) 1983, 1993 The Regents of the University of California. All rights reserved.

Redistribution and use in source and binary forms, with or without modification, are permitted provided that the following conditions are met:

\* Redistributions of source code must retain the above copyright notice, this list of conditions and the following disclaimer.

\* Redistributions in binary form must reproduce the above copyright notice, this list of conditions and the following disclaimer in the documentation and/or other materials provided with the distribution.

\* Neither the name of the <ORGANIZATION> nor the names of its contributors may be used to endorse or promote products derived from this software without specific prior written permission.

THIS SOFTWARE IS PROVIDED BY THE REGENTS AND CONTRIBUTORS ''AS IS'' AND ANY EXPRESS OR IMPLIED WARRANTIES, INCLUDING, BUT NOT LIMITED TO, THE IMPLIED WARRANTIES OF MERCHANTABILITY AND FITNESS FOR A PARTICULAR PURPOSE ARE DISCLAIMED. IN NO EVENT SHALL THE REGENTS OR CONTRIBUTORS BE LIABLE FOR ANY DIRECT, INDIRECT, INCIDENTAL, SPECIAL, EXEMPLARY, OR CONSEQUENTIAL DAMAGES (INCLUDING, BUT NOT LIMITED TO, PROCUREMENT OF SUBSTITUTE GOODS OR SERVICES; LOSS OF USE, DATA, OR PROFITS; OR BUSINESS INTERRUPTION) HOWEVER CAUSED AND ON ANY THEORY OF LIABILITY, WHETHER IN CONTRACT, STRICT LIABILITY, OR TORT (INCLUDING NEGLIGENCE OR OTHERWISE) ARISING IN ANY WAY OUT OF THE USE OF THIS SOFTWARE, EVEN IF ADVISED OF THE POSSIBILITY OF SUCH DAMAGE. GNU LIBRARY GENERAL PUBLIC LICENSE

 Version 2, June 1991

Copyright (C) 1991 Free Software Foundation, Inc. 51 Franklin Street, Fifth Floor, Boston, MA 02110-1301, USA Everyone is permitted to copy and distribute verbatim copies of this license document, but changing it is not allowed.

[This is the first released version of the library GPL. It is numbered 2 because it goes with version 2 of the ordinary GPL.]

#### Preamble

 The licenses for most software are designed to take away your freedom to share and change it. By contrast, the GNU General Public Licenses are intended to guarantee your freedom to share and change free software--to make sure the software is free for all its users.

 This license, the Library General Public License, applies to some specially designated Free Software Foundation software, and to any other libraries whose authors decide to use it. You can use it for your libraries, too.

 When we speak of free software, we are referring to freedom, not price. Our General Public Licenses are designed to make sure that you have the freedom to distribute copies of free software (and charge for this service if you wish), that you receive source code or can get it if you want it, that you can change the software or use pieces of it in new free programs; and that you know you can do these things.

 To protect your rights, we need to make restrictions that forbid anyone to deny you these rights or to ask you to surrender the rights. These restrictions translate to certain responsibilities for you if you distribute copies of the library, or if you modify it.

 For example, if you distribute copies of the library, whether gratis or for a fee, you must give the recipients all the rights that we gave you. You must make sure that they, too, receive or can get the source code. If you link a program with the library, you must provide complete object files to the recipients so that they can relink them with the library, after making changes to the library and recompiling it. And you must show them these terms so they know their rights.

 Our method of protecting your rights has two steps: (1) copyright the library, and (2) offer you this license which gives you legal permission to copy, distribute and/or modify the library.

 Also, for each distributor's protection, we want to make certain that everyone understands that there is no warranty for this free library. If the library is modified by someone else and passed on, we want its recipients to know that what they have is not the original version, so that any problems introduced by others will not reflect on the original authors' reputations.

 Finally, any free program is threatened constantly by software patents. We wish to avoid the danger that companies distributing free software will individually obtain patent licenses, thus in effect transforming the program into proprietary software. To prevent this, we have made it clear that any patent must be licensed for everyone's free use or not licensed at all.

 Most GNU software, including some libraries, is covered by the ordinary GNU General Public License, which was designed for utility programs. This license, the GNU Library General Public License, applies to certain designated libraries. This license is quite different from the ordinary one; be sure to read it in full, and don't assume that anything in it is the same as in the ordinary license.

 The reason we have a separate public license for some libraries is that they blur the distinction we usually make between modifying or adding to a program and simply using it. Linking a program with a library, without changing the library, is in some sense simply using the library, and is analogous to running a utility program or application program. However, in a textual and legal sense, the linked executable is a combined work, a derivative of the original library, and the ordinary General Public License treats it as such.

 Because of this blurred distinction, using the ordinary General Public License for libraries did not effectively promote software sharing, because most developers did not use the libraries. We concluded that weaker conditions might promote sharing better.

 However, unrestricted linking of non-free programs would deprive the users of those programs of all benefit from the free status of the libraries themselves. This Library General Public License is intended to permit developers of non-free programs to use free libraries, while preserving your freedom as a user of such programs to change the free libraries that are incorporated in them. (We have not seen how to achieve this as regards changes in header files, but we have achieved it as regards changes in the actual functions of the Library.) The hope is that this will lead to faster development of free libraries.

 The precise terms and conditions for copying, distribution and modification follow. Pay close attention to the difference between a "work based on the library" and a "work that uses the library". The former contains code derived from the library, while the latter only works together with the library.

 Note that it is possible for a library to be covered by the ordinary General Public License rather than by this special one.

# GNU LIBRARY GENERAL PUBLIC LICENSE TERMS AND CONDITIONS FOR COPYING, DISTRIBUTION AND MODIFICATION

 0. This License Agreement applies to any software library which contains a notice placed by the copyright holder or other authorized party saying it may be distributed under the terms of this Library General Public License (also called "this License"). Each licensee is addressed as "you".

 A "library" means a collection of software functions and/or data prepared so as to be conveniently linked with application programs (which use some of those functions and data) to form executables.

 The "Library", below, refers to any such software library or work which has been distributed under these terms. A "work based on the Library" means either the Library or any derivative work under copyright law: that is to say, a work containing the Library or a portion of it, either verbatim or with modifications and/or translated straightforwardly into another language. (Hereinafter, translation is included without limitation in the term "modification".)

 "Source code" for a work means the preferred form of the work for making modifications to it. For a library, complete source code means all the source code for all modules it contains, plus any associated interface definition files, plus the scripts used to control compilation and installation of the library.

 Activities other than copying, distribution and modification are not covered by this License; they are outside its scope. The act of

running a program using the Library is not restricted, and output from such a program is covered only if its contents constitute a work based on the Library (independent of the use of the Library in a tool for writing it). Whether that is true depends on what the Library does and what the program that uses the Library does.

 1. You may copy and distribute verbatim copies of the Library's complete source code as you receive it, in any medium, provided that you conspicuously and appropriately publish on each copy an appropriate copyright notice and disclaimer of warranty; keep intact all the notices that refer to this License and to the absence of any warranty; and distribute a copy of this License along with the Library.

 You may charge a fee for the physical act of transferring a copy, and you may at your option offer warranty protection in exchange for a fee.

 2. You may modify your copy or copies of the Library or any portion of it, thus forming a work based on the Library, and copy and distribute such modifications or work under the terms of Section 1 above, provided that you also meet all of these conditions:

a) The modified work must itself be a software library.

 b) You must cause the files modified to carry prominent notices stating that you changed the files and the date of any change.

 c) You must cause the whole of the work to be licensed at no charge to all third parties under the terms of this License.

 d) If a facility in the modified Library refers to a function or a table of data to be supplied by an application program that uses the facility, other than as an argument passed when the facility is invoked, then you must make a good faith effort to ensure that, in the event an application does not supply such function or table, the facility still operates, and performs whatever part of its purpose remains meaningful.

 (For example, a function in a library to compute square roots has a purpose that is entirely well-defined independent of the application. Therefore, Subsection 2d requires that any application-supplied function or table used by this function must be optional: if the application does not supply it, the square root function must still compute square roots.)

These requirements apply to the modified work as a whole. If identifiable sections of that work are not derived from the Library,

and can be reasonably considered independent and separate works in themselves, then this License, and its terms, do not apply to those sections when you distribute them as separate works. But when you distribute the same sections as part of a whole which is a work based on the Library, the distribution of the whole must be on the terms of this License, whose permissions for other licensees extend to the entire whole, and thus to each and every part regardless of who wrote it.

Thus, it is not the intent of this section to claim rights or contest your rights to work written entirely by you; rather, the intent is to exercise the right to control the distribution of derivative or collective works based on the Library.

In addition, mere aggregation of another work not based on the Library with the Library (or with a work based on the Library) on a volume of a storage or distribution medium does not bring the other work under the scope of this License.

 3. You may opt to apply the terms of the ordinary GNU General Public License instead of this License to a given copy of the Library. To do this, you must alter all the notices that refer to this License, so that they refer to the ordinary GNU General Public License, version 2, instead of to this License. (If a newer version than version 2 of the ordinary GNU General Public License has appeared, then you can specify that version instead if you wish.) Do not make any other change in these notices.

 Once this change is made in a given copy, it is irreversible for that copy, so the ordinary GNU General Public License applies to all subsequent copies and derivative works made from that copy.

 This option is useful when you wish to copy part of the code of the Library into a program that is not a library.

 4. You may copy and distribute the Library (or a portion or derivative of it, under Section 2) in object code or executable form under the terms of Sections 1 and 2 above provided that you accompany it with the complete corresponding machine-readable source code, which must be distributed under the terms of Sections 1 and 2 above on a medium customarily used for software interchange.

 If distribution of object code is made by offering access to copy from a designated place, then offering equivalent access to copy the source code from the same place satisfies the requirement to distribute the source code, even though third parties are not compelled to copy the source along with the object code.

 5. A program that contains no derivative of any portion of the Library, but is designed to work with the Library by being compiled or linked with it, is called a "work that uses the Library". Such a work, in isolation, is not a derivative work of the Library, and therefore falls outside the scope of this License.

 However, linking a "work that uses the Library" with the Library creates an executable that is a derivative of the Library (because it contains portions of the Library), rather than a "work that uses the library". The executable is therefore covered by this License. Section 6 states terms for distribution of such executables.

 When a "work that uses the Library" uses material from a header file that is part of the Library, the object code for the work may be a derivative work of the Library even though the source code is not. Whether this is true is especially significant if the work can be linked without the Library, or if the work is itself a library. The threshold for this to be true is not precisely defined by law.

 If such an object file uses only numerical parameters, data structure layouts and accessors, and small macros and small inline functions (ten lines or less in length), then the use of the object file is unrestricted, regardless of whether it is legally a derivative work. (Executables containing this object code plus portions of the Library will still fall under Section 6.)

 Otherwise, if the work is a derivative of the Library, you may distribute the object code for the work under the terms of Section 6. Any executables containing that work also fall under Section 6, whether or not they are linked directly with the Library itself.

 6. As an exception to the Sections above, you may also compile or link a "work that uses the Library" with the Library to produce a work containing portions of the Library, and distribute that work under terms of your choice, provided that the terms permit modification of the work for the customer's own use and reverse engineering for debugging such modifications.

 You must give prominent notice with each copy of the work that the Library is used in it and that the Library and its use are covered by this License. You must supply a copy of this License. If the work during execution displays copyright notices, you must include the copyright notice for the Library among them, as well as a reference directing the user to the copy of this License. Also, you must do one of these things:

 a) Accompany the work with the complete corresponding machine-readable source code for the Library including whatever  changes were used in the work (which must be distributed under Sections 1 and 2 above); and, if the work is an executable linked with the Library, with the complete machine-readable "work that uses the Library", as object code and/or source code, so that the user can modify the Library and then relink to produce a modified executable containing the modified Library. (It is understood that the user who changes the contents of definitions files in the Library will not necessarily be able to recompile the application to use the modified definitions.)

 b) Accompany the work with a written offer, valid for at least three years, to give the same user the materials specified in Subsection 6a, above, for a charge no more than the cost of performing this distribution.

 c) If distribution of the work is made by offering access to copy from a designated place, offer equivalent access to copy the above specified materials from the same place.

 d) Verify that the user has already received a copy of these materials or that you have already sent this user a copy.

 For an executable, the required form of the "work that uses the Library" must include any data and utility programs needed for reproducing the executable from it. However, as a special exception, the source code distributed need not include anything that is normally distributed (in either source or binary form) with the major components (compiler, kernel, and so on) of the operating system on which the executable runs, unless that component itself accompanies the executable.

 It may happen that this requirement contradicts the license restrictions of other proprietary libraries that do not normally accompany the operating system. Such a contradiction means you cannot use both them and the Library together in an executable that you distribute.

 7. You may place library facilities that are a work based on the Library side-by-side in a single library together with other library facilities not covered by this License, and distribute such a combined library, provided that the separate distribution of the work based on the Library and of the other library facilities is otherwise permitted, and provided that you do these two things:

 a) Accompany the combined library with a copy of the same work based on the Library, uncombined with any other library facilities. This must be distributed under the terms of the Sections above.

 b) Give prominent notice with the combined library of the fact that part of it is a work based on the Library, and explaining where to find the accompanying uncombined form of the same work.

 8. You may not copy, modify, sublicense, link with, or distribute the Library except as expressly provided under this License. Any attempt otherwise to copy, modify, sublicense, link with, or distribute the Library is void, and will automatically terminate your rights under this License. However, parties who have received copies, or rights, from you under this License will not have their licenses terminated so long as such parties remain in full compliance.

 9. You are not required to accept this License, since you have not signed it. However, nothing else grants you permission to modify or distribute the Library or its derivative works. These actions are prohibited by law if you do not accept this License. Therefore, by modifying or distributing the Library (or any work based on the Library), you indicate your acceptance of this License to do so, and all its terms and conditions for copying, distributing or modifying the Library or works based on it.

 10. Each time you redistribute the Library (or any work based on the Library), the recipient automatically receives a license from the original licensor to copy, distribute, link with or modify the Library subject to these terms and conditions. You may not impose any further restrictions on the recipients' exercise of the rights granted herein. You are not responsible for enforcing compliance by third parties to this License.

 11. If, as a consequence of a court judgment or allegation of patent infringement or for any other reason (not limited to patent issues), conditions are imposed on you (whether by court order, agreement or otherwise) that contradict the conditions of this License, they do not excuse you from the conditions of this License. If you cannot distribute so as to satisfy simultaneously your obligations under this License and any other pertinent obligations, then as a consequence you may not distribute the Library at all. For example, if a patent license would not permit royalty-free redistribution of the Library by all those who receive copies directly or indirectly through you, then the only way you could satisfy both it and this License would be to refrain entirely from distribution of the Library.

If any portion of this section is held invalid or unenforceable under any particular circumstance, the balance of the section is intended to apply, and the section as a whole is intended to apply in other circumstances.

It is not the purpose of this section to induce you to infringe any

patents or other property right claims or to contest validity of any such claims; this section has the sole purpose of protecting the integrity of the free software distribution system which is implemented by public license practices. Many people have made generous contributions to the wide range of software distributed through that system in reliance on consistent application of that system; it is up to the author/donor to decide if he or she is willing to distribute software through any other system and a licensee cannot impose that choice.

This section is intended to make thoroughly clear what is believed to be a consequence of the rest of this License.

 12. If the distribution and/or use of the Library is restricted in certain countries either by patents or by copyrighted interfaces, the original copyright holder who places the Library under this License may add an explicit geographical distribution limitation excluding those countries, so that distribution is permitted only in or among countries not thus excluded. In such case, this License incorporates the limitation as if written in the body of this License.

 13. The Free Software Foundation may publish revised and/or new versions of the Library General Public License from time to time. Such new versions will be similar in spirit to the present version, but may differ in detail to address new problems or concerns.

Each version is given a distinguishing version number. If the Library specifies a version number of this License which applies to it and "any later version", you have the option of following the terms and conditions either of that version or of any later version published by the Free Software Foundation. If the Library does not specify a license version number, you may choose any version ever published by the Free Software Foundation.

 14. If you wish to incorporate parts of the Library into other free programs whose distribution conditions are incompatible with these, write to the author to ask for permission. For software which is copyrighted by the Free Software Foundation, write to the Free Software Foundation; we sometimes make exceptions for this. Our decision will be guided by the two goals of preserving the free status of all derivatives of our free software and of promoting the sharing and reuse of software generally.

### NO WARRANTY

 15. BECAUSE THE LIBRARY IS LICENSED FREE OF CHARGE, THERE IS NO WARRANTY FOR THE LIBRARY, TO THE EXTENT PERMITTED BY APPLICABLE LAW. EXCEPT WHEN OTHERWISE STATED IN WRITING THE COPYRIGHT HOLDERS AND/OR OTHER PARTIES PROVIDE THE LIBRARY "AS IS" WITHOUT WARRANTY OF ANY KIND, EITHER EXPRESSED OR IMPLIED, INCLUDING, BUT NOT LIMITED TO, THE IMPLIED WARRANTIES OF MERCHANTABILITY AND FITNESS FOR A PARTICULAR PURPOSE. THE ENTIRE RISK AS TO THE QUALITY AND PERFORMANCE OF THE LIBRARY IS WITH YOU. SHOULD THE LIBRARY PROVE DEFECTIVE, YOU ASSUME THE COST OF ALL NECESSARY SERVICING, REPAIR OR CORRECTION.

 16. IN NO EVENT UNLESS REQUIRED BY APPLICABLE LAW OR AGREED TO IN WRITING WILL ANY COPYRIGHT HOLDER, OR ANY OTHER PARTY WHO MAY MODIFY AND/OR REDISTRIBUTE THE LIBRARY AS PERMITTED ABOVE, BE LIABLE TO YOU FOR DAMAGES, INCLUDING ANY GENERAL, SPECIAL, INCIDENTAL OR CONSEQUENTIAL DAMAGES ARISING OUT OF THE USE OR INABILITY TO USE THE LIBRARY (INCLUDING BUT NOT LIMITED TO LOSS OF DATA OR DATA BEING RENDERED INACCURATE OR LOSSES SUSTAINED BY YOU OR THIRD PARTIES OR A FAILURE OF THE LIBRARY TO OPERATE WITH ANY OTHER SOFTWARE), EVEN IF SUCH HOLDER OR OTHER PARTY HAS BEEN ADVISED OF THE POSSIBILITY OF SUCH **DAMAGES** 

## END OF TERMS AND CONDITIONS

Appendix: How to Apply These Terms to Your New Libraries

 If you develop a new library, and you want it to be of the greatest possible use to the public, we recommend making it free software that everyone can redistribute and change. You can do so by permitting redistribution under these terms (or, alternatively, under the terms of the ordinary General Public License).

 To apply these terms, attach the following notices to the library. It is safest to attach them to the start of each source file to most effectively convey the exclusion of warranty; and each file should have at least the "copyright" line and a pointer to where the full notice is found.

 <one line to give the library's name and a brief idea of what it does.> Copyright  $(C)$  <year > <name of author>

 This library is free software; you can redistribute it and/or modify it under the terms of the GNU Library General Public License as published by the Free Software Foundation; either version 2 of the License, or (at your option) any later version.

 This library is distributed in the hope that it will be useful, but WITHOUT ANY WARRANTY; without even the implied warranty of MERCHANTABILITY or FITNESS FOR A PARTICULAR PURPOSE. See the GNU Library General Public License for more details.

 You should have received a copy of the GNU Library General Public License along with this library; if not, write to the Free

 Software Foundation, Inc., 51 Franklin Street, Fifth Floor, Boston, MA 02110-1301, USA

Also add information on how to contact you by electronic and paper mail.

You should also get your employer (if you work as a programmer) or your school, if any, to sign a "copyright disclaimer" for the library, if necessary. Here is a sample; alter the names:

 Yoyodyne, Inc., hereby disclaims all copyright interest in the library `Frob' (a library for tweaking knobs) written by James Random Hacker.

 <signature of Ty Coon>, 1 April 1990 Ty Coon, President of Vice

That's all there is to it!

# **1.122 audit 3.0.7-4.el8 1.122.1 Available under license :**

# GNU LESSER GENERAL PUBLIC LICENSE Version 2.1, February 1999

Copyright (C) 1991, 1999 Free Software Foundation, Inc. 51 Franklin Street, Fifth Floor, Boston, MA 02110-1301 USA Everyone is permitted to copy and distribute verbatim copies of this license document, but changing it is not allowed.

[This is the first released version of the Lesser GPL. It also counts as the successor of the GNU Library Public License, version 2, hence the version number 2.1.]

## Preamble

 The licenses for most software are designed to take away your freedom to share and change it. By contrast, the GNU General Public Licenses are intended to guarantee your freedom to share and change free software--to make sure the software is free for all its users.

 This license, the Lesser General Public License, applies to some specially designated software packages--typically libraries--of the Free Software Foundation and other authors who decide to use it. You can use it too, but we suggest you first think carefully about whether this license or the ordinary General Public License is the better strategy to use in any particular case, based on the explanations below.

 When we speak of free software, we are referring to freedom of use, not price. Our General Public Licenses are designed to make sure that you have the freedom to distribute copies of free software (and charge for this service if you wish); that you receive source code or can get it if you want it; that you can change the software and use pieces of it in new free programs; and that you are informed that you can do these things.

 To protect your rights, we need to make restrictions that forbid distributors to deny you these rights or to ask you to surrender these rights. These restrictions translate to certain responsibilities for you if you distribute copies of the library or if you modify it.

 For example, if you distribute copies of the library, whether gratis or for a fee, you must give the recipients all the rights that we gave you. You must make sure that they, too, receive or can get the source code. If you link other code with the library, you must provide complete object files to the recipients, so that they can relink them with the library after making changes to the library and recompiling it. And you must show them these terms so they know their rights.

We protect your rights with a two-step method: (1) we copyright the library, and (2) we offer you this license, which gives you legal permission to copy, distribute and/or modify the library.

 To protect each distributor, we want to make it very clear that there is no warranty for the free library. Also, if the library is modified by someone else and passed on, the recipients should know that what they have is not the original version, so that the original author's reputation will not be affected by problems that might be introduced by others.

#### ^L

 Finally, software patents pose a constant threat to the existence of any free program. We wish to make sure that a company cannot effectively restrict the users of a free program by obtaining a restrictive license from a patent holder. Therefore, we insist that any patent license obtained for a version of the library must be consistent with the full freedom of use specified in this license.

 Most GNU software, including some libraries, is covered by the ordinary GNU General Public License. This license, the GNU Lesser General Public License, applies to certain designated libraries, and is quite different from the ordinary General Public License. We use this license for certain libraries in order to permit linking those libraries into non-free programs.

When a program is linked with a library, whether statically or using

a shared library, the combination of the two is legally speaking a combined work, a derivative of the original library. The ordinary General Public License therefore permits such linking only if the entire combination fits its criteria of freedom. The Lesser General Public License permits more lax criteria for linking other code with the library.

 We call this license the "Lesser" General Public License because it does Less to protect the user's freedom than the ordinary General Public License. It also provides other free software developers Less of an advantage over competing non-free programs. These disadvantages are the reason we use the ordinary General Public License for many libraries. However, the Lesser license provides advantages in certain special circumstances.

 For example, on rare occasions, there may be a special need to encourage the widest possible use of a certain library, so that it becomes

a de-facto standard. To achieve this, non-free programs must be allowed to use the library. A more frequent case is that a free library does the same job as widely used non-free libraries. In this case, there is little to gain by limiting the free library to free software only, so we use the Lesser General Public License.

 In other cases, permission to use a particular library in non-free programs enables a greater number of people to use a large body of free software. For example, permission to use the GNU C Library in non-free programs enables many more people to use the whole GNU operating system, as well as its variant, the GNU/Linux operating system.

 Although the Lesser General Public License is Less protective of the users' freedom, it does ensure that the user of a program that is linked with the Library has the freedom and the wherewithal to run that program using a modified version of the Library.

 The precise terms and conditions for copying, distribution and modification follow. Pay close attention to the difference between a "work based on the library" and a "work that uses the library". The former contains code derived from the library, whereas the latter must be combined with the library in order to run.  $\mathbf{M}$ .

# GNU LESSER GENERAL PUBLIC LICENSE TERMS AND CONDITIONS FOR COPYING, DISTRIBUTION AND MODIFICATION

 0. This License Agreement applies to any software library or other program which contains a notice placed by the copyright holder or other authorized party saying it may be distributed under the terms of
this Lesser General Public License (also called "this License"). Each licensee is addressed as "you".

 A "library" means a collection of software functions and/or data prepared so as to be conveniently linked with application programs (which use some of those functions and data) to form executables.

 The "Library", below, refers to any such software library or work which has been distributed under these terms. A "work based on the Library" means either the Library or any derivative work under copyright law: that is to say, a work containing the Library or a portion of it, either verbatim or with modifications and/or translated straightforwardly into another language. (Hereinafter, translation is included without limitation in the term "modification".)

 "Source code" for a work means the preferred form of the work for making modifications to it. For a library, complete source code means all the source code for all modules it contains, plus any associated interface definition files, plus the scripts used to control compilation and installation of the library.

 Activities other than copying, distribution and modification are not covered by this License; they are outside its scope. The act of running a program using the Library is not restricted, and output from such a program is covered only if its contents constitute a work based on the Library (independent of the use of the Library in a tool for writing it). Whether that is true depends on what the Library does and what the program that uses the Library does.

 1. You may copy and distribute verbatim copies of the Library's complete source code as you receive it, in any medium, provided that you conspicuously and appropriately publish on each copy an appropriate copyright notice and disclaimer of warranty; keep intact all the notices that refer to this License and to the absence of any warranty; and distribute a copy of this License along with the Library.

 You may charge a fee for the physical act of transferring a copy, and you may at your option offer warranty protection in exchange for a fee.

 2. You may modify your copy or copies of the Library or any portion of it, thus forming a work based on the Library, and copy and distribute such modifications or work under the terms of Section 1 above, provided that you also meet all of these conditions:

a) The modified work must itself be a software library.

 b) You must cause the files modified to carry prominent notices stating that you changed the files and the date of any change.

 c) You must cause the whole of the work to be licensed at no charge to all third parties under the terms of this License.

 d) If a facility in the modified Library refers to a function or a table of data to be supplied by an application program that uses the facility, other than as an argument passed when the facility is invoked, then you must make a good faith effort to ensure that, in the event an application does not supply such function or table, the facility still operates, and performs whatever part of its purpose remains meaningful.

 (For example, a function in a library to compute square roots has a purpose that is entirely well-defined independent of the application. Therefore, Subsection 2d requires that any application-supplied function or table used by this function must be optional: if the application does not supply it, the square root function must still compute square roots.)

These requirements apply to the modified work as a whole. If identifiable sections of that work are not derived from the Library, and can be reasonably considered independent and separate works in themselves, then this License, and its terms, do not apply to those sections when you distribute them as separate works. But when you distribute the same sections as part of a whole which is a work based on the Library, the distribution of the whole must be on the terms of this License, whose permissions for other licensees extend to the entire whole, and thus to each and every part regardless of who wrote it.

Thus, it is not the intent of this section to claim rights or contest your rights to work written entirely by you; rather, the intent is to exercise the right to control the distribution of derivative or collective works based on the Library.

In addition, mere aggregation of another work not based on the Library with the Library (or with a work based on the Library) on a volume of a storage or distribution medium does not bring the other work under the scope of this License.

 3. You may opt to apply the terms of the ordinary GNU General Public License instead of this License to a given copy of the Library. To do this, you must alter all the notices that refer to this License, so that they refer to the ordinary GNU General Public License, version 2, instead of to this License. (If a newer version than version 2 of the

ordinary GNU General Public License has appeared, then you can specify that version instead if you wish.) Do not make any other change in these notices.

^L

 Once this change is made in a given copy, it is irreversible for that copy, so the ordinary GNU General Public License applies to all subsequent copies and derivative works made from that copy.

 This option is useful when you wish to copy part of the code of the Library into a program that is not a library.

 4. You may copy and distribute the Library (or a portion or derivative of it, under Section 2) in object code or executable form under the terms of Sections 1 and 2 above provided that you accompany it with the complete corresponding machine-readable source code, which must be distributed under the terms of Sections 1 and 2 above on a medium customarily used for software interchange.

 If distribution of object code is made by offering access to copy from a designated place, then offering equivalent access to copy the source code from the same place satisfies the requirement to distribute the source code, even though third parties are not compelled to copy the source along with the object code.

 5. A program that contains no derivative of any portion of the Library, but is designed to work with the Library by being compiled or linked with it, is called a "work that uses the Library". Such a work, in isolation, is not a derivative work of the Library, and therefore falls outside the scope of this License.

 However, linking a "work that uses the Library" with the Library creates an executable that is a derivative of the Library (because it contains portions of the Library), rather than a "work that uses the library". The executable is therefore covered by this License. Section 6 states terms for distribution of such executables.

 When a "work that uses the Library" uses material from a header file that is part of the Library, the object code for the work may be a derivative work of the Library even though the source code is not. Whether this is true is especially significant if the work can be linked without the Library, or if the work is itself a library. The threshold for this to be true is not precisely defined by law.

 If such an object file uses only numerical parameters, data structure layouts and accessors, and small macros and small inline functions (ten lines or less in length), then the use of the object file is unrestricted, regardless of whether it is legally a derivative work. (Executables containing this object code plus portions of the

## Library will still fall under Section 6.)

 Otherwise, if the work is a derivative of the Library, you may distribute the object code for the work under the terms of Section 6. Any executables containing that work also fall under Section 6, whether or not they are linked directly with the Library itself. ^L

 6. As an exception to the Sections above, you may also combine or link a "work that uses the Library" with the Library to produce a work containing portions of the Library, and distribute that work under terms of your choice, provided that the terms permit modification of the work for the customer's own use and reverse engineering for debugging such modifications.

 You must give prominent notice with each copy of the work that the Library is used in it and that the Library and its use are covered by this License. You must supply a copy of this License. If the work during execution displays copyright notices, you must include the copyright notice for the Library among them, as well as a reference directing the user to the copy of this License. Also, you must do one of these things:

 a) Accompany the work with the complete corresponding machine-readable source code for the Library including whatever changes were used in the work (which must be distributed under Sections 1 and 2 above); and, if the work is an executable linked with the Library, with the complete machine-readable "work that uses the Library", as object code and/or source code, so that the user can modify the Library and then relink to produce a modified executable containing the modified Library. (It is understood that the user who changes the contents of definitions files in the Library will not necessarily be able to recompile the application to use the modified definitions.)

 b) Use a suitable shared library mechanism for linking with the Library. A suitable mechanism is one that (1) uses at run time a copy of the library already present on the user's computer system, rather than copying library functions into the executable, and (2) will operate properly with a modified version of the library, if the user installs one, as long as the modified version is interface-compatible with the version that the work was made with.

 c) Accompany the work with a written offer, valid for at least three years, to give the same user the materials specified in Subsection 6a, above, for a charge no more than the cost of performing this distribution.

d) If distribution of the work is made by offering access to copy

 from a designated place, offer equivalent access to copy the above specified materials from the same place.

 e) Verify that the user has already received a copy of these materials or that you have already sent this user a copy.

 For an executable, the required form of the "work that uses the Library" must include any data and utility programs needed for reproducing the executable from it. However, as a special exception, the materials to be distributed need not include anything that is normally distributed (in either source or binary form) with the major components (compiler, kernel, and so on) of the operating system on which the executable runs, unless that component itself accompanies the executable.

 It may happen that this requirement contradicts the license restrictions of other proprietary libraries that do not normally accompany the operating system. Such a contradiction means you cannot use both them and the Library together in an executable that you distribute.

 $\Delta L$ 

 7. You may place library facilities that are a work based on the Library side-by-side in a single library together with other library facilities not covered by this License, and distribute such a combined library, provided that the separate distribution of the work based on the Library and of the other library facilities is otherwise permitted, and provided that you do these two things:

 a) Accompany the combined library with a copy of the same work based on the Library, uncombined with any other library facilities. This must be distributed under the terms of the Sections above.

 b) Give prominent notice with the combined library of the fact that part of it is a work based on the Library, and explaining where to find the accompanying uncombined form of the same work.

 8. You may not copy, modify, sublicense, link with, or distribute the Library except as expressly provided under this License. Any attempt otherwise to copy, modify, sublicense, link with, or distribute the Library is void, and will automatically terminate your rights under this License. However, parties who have received copies, or rights, from you under this License will not have their licenses terminated so long as such parties remain in full compliance.

 9. You are not required to accept this License, since you have not signed it. However, nothing else grants you permission to modify or distribute the Library or its derivative works. These actions are

prohibited by law if you do not accept this License. Therefore, by modifying or distributing the Library (or any work based on the Library), you indicate your acceptance of this License to do so, and all its terms and conditions for copying, distributing or modifying the Library or works based on it.

 10. Each time you redistribute the Library (or any work based on the Library), the recipient automatically receives a license from the original licensor to copy, distribute, link with or modify the Library subject to these terms and conditions. You may not impose any further restrictions on the recipients' exercise of the rights granted herein. You are not responsible for enforcing compliance by third parties with this License.

 $\mathbf{M}$ .

 11. If, as a consequence of a court judgment or allegation of patent infringement or for any other reason (not limited to patent issues), conditions are imposed on you (whether by court order, agreement or otherwise) that contradict the conditions of this License, they do not excuse you from the conditions of this License. If you cannot distribute so as to satisfy simultaneously your obligations under this License and any other pertinent obligations, then as a consequence you may not distribute the Library at all. For example, if a patent license would not permit royalty-free redistribution of the Library by all those who receive copies directly or indirectly through you, then the only way you could satisfy both it and this License would be to refrain entirely from distribution of the Library.

If any portion of this section is held invalid or unenforceable under any particular circumstance, the balance of the section is intended to apply, and the section as a whole is intended to apply in other circumstances.

It is not the purpose of this section to induce you to infringe any patents or other property right claims or to contest validity of any such claims; this section has the sole purpose of protecting the integrity of the free software distribution system which is implemented by public license practices. Many people have made generous contributions to the wide range of software distributed through that system in reliance on consistent application of that system; it is up to the author/donor to decide if he or she is willing to distribute software through any other system and a licensee cannot impose that choice.

This section is intended to make thoroughly clear what is believed to be a consequence of the rest of this License.

 12. If the distribution and/or use of the Library is restricted in certain countries either by patents or by copyrighted interfaces, the

original copyright holder who places the Library under this License may add an explicit geographical distribution limitation excluding those countries, so that distribution is permitted only in or among countries not thus excluded. In such case, this License incorporates the limitation as if written in the body of this License.

 13. The Free Software Foundation may publish revised and/or new versions of the Lesser General Public License from time to time. Such new versions will be similar in spirit to the present version, but may differ in detail to address new problems or concerns.

Each version is given a distinguishing version number. If the Library specifies a version number of this License which applies to it and "any later version", you have the option of following the terms and conditions either of that version or of any later version published by the Free Software Foundation. If the Library does not specify a license version number, you may choose any version ever published by the Free Software Foundation.  $\mathbf{M}$ .

 14. If you wish to incorporate parts of the Library into other free programs whose distribution conditions are incompatible with these, write to the author to ask for permission. For software which is copyrighted by the Free Software Foundation, write to the Free Software Foundation; we sometimes make exceptions for this. Our decision will be guided by the two goals of preserving the free status of all derivatives of our free software and of promoting the sharing and reuse of software generally.

# NO WARRANTY

 15. BECAUSE THE LIBRARY IS LICENSED FREE OF CHARGE, THERE IS NO WARRANTY FOR THE LIBRARY, TO THE EXTENT PERMITTED BY APPLICABLE LAW. EXCEPT WHEN OTHERWISE STATED IN WRITING THE COPYRIGHT HOLDERS AND/OR OTHER PARTIES PROVIDE THE LIBRARY "AS IS" WITHOUT WARRANTY OF ANY KIND, EITHER EXPRESSED OR IMPLIED, INCLUDING, BUT NOT LIMITED TO, THE IMPLIED WARRANTIES OF MERCHANTABILITY AND FITNESS FOR A PARTICULAR PURPOSE. THE ENTIRE RISK AS TO THE QUALITY AND PERFORMANCE OF THE LIBRARY IS WITH YOU. SHOULD THE LIBRARY PROVE DEFECTIVE, YOU ASSUME THE COST OF ALL NECESSARY SERVICING, REPAIR OR CORRECTION.

 16. IN NO EVENT UNLESS REQUIRED BY APPLICABLE LAW OR AGREED TO IN WRITING WILL ANY COPYRIGHT HOLDER, OR ANY OTHER PARTY WHO MAY MODIFY AND/OR REDISTRIBUTE THE LIBRARY AS PERMITTED ABOVE, BE LIABLE TO YOU FOR DAMAGES, INCLUDING ANY GENERAL, SPECIAL, INCIDENTAL OR CONSEQUENTIAL DAMAGES ARISING OUT OF THE USE OR INABILITY TO USE THE LIBRARY (INCLUDING BUT NOT LIMITED TO LOSS OF DATA OR DATA BEING RENDERED INACCURATE OR LOSSES SUSTAINED BY YOU OR THIRD PARTIES OR A FAILURE OF THE LIBRARY TO OPERATE WITH ANY OTHER SOFTWARE), EVEN IF

# SUCH HOLDER OR OTHER PARTY HAS BEEN ADVISED OF THE POSSIBILITY OF SUCH DAMAGES.

# END OF TERMS AND CONDITIONS

 $\mathbf{M}$ .

How to Apply These Terms to Your New Libraries

 If you develop a new library, and you want it to be of the greatest possible use to the public, we recommend making it free software that everyone can redistribute and change. You can do so by permitting redistribution under these terms (or, alternatively, under the terms of the ordinary General Public License).

 To apply these terms, attach the following notices to the library. It is safest to attach them to the start of each source file to most effectively convey the exclusion of warranty; and each file should have at least the "copyright" line and a pointer to where the full notice is found.

 $\le$ one line to give the library's name and a brief idea of what it does.>

Copyright  $(C)$  <year > <name of author>

 This library is free software; you can redistribute it and/or modify it under the terms of the GNU Lesser General Public License as published by the Free Software Foundation; either version 2 of the License, or (at your option) any later version.

 This library is distributed in the hope that it will be useful, but WITHOUT ANY WARRANTY; without even the implied warranty of MERCHANTABILITY or FITNESS FOR A PARTICULAR PURPOSE. See the GNU Lesser General Public License for more details.

 You should have received a copy of the GNU Lesser General Public License along with this library; if not, write to the Free Software Foundation, Inc., 51 Franklin Street, Fifth Floor, Boston, MA 02110-1301 USA

Also add information on how to contact you by electronic and paper mail.

You should also get your employer (if you work as a programmer) or your school, if any, to sign a "copyright disclaimer" for the library, if necessary. Here is a sample; alter the names:

 Yoyodyne, Inc., hereby disclaims all copyright interest in the library `Frob' (a library for tweaking knobs) written by James

# Random Hacker.

 <signature of Ty Coon>, 1 April 1990 Ty Coon, President of Vice

That's all there is to it! GNU LESSER GENERAL PUBLIC LICENSE Version 2.1, February 1999

Copyright (C) 1991, 1999 Free Software Foundation, Inc. 51 Franklin Street, Fifth Floor, Boston, MA 02110-1301 USA Everyone is permitted to copy and distribute verbatim copies of this license document, but changing it is not allowed.

[This is the first released version of the Lesser GPL. It also counts as the successor of the GNU Library Public License, version 2, hence the version number 2.1.]

# Preamble

 The licenses for most software are designed to take away your freedom to share and change it. By contrast, the GNU General Public Licenses are intended to guarantee your freedom to share and change free software--to make sure the software is free for all its users.

 This license, the Lesser General Public License, applies to some specially designated software packages--typically libraries--of the Free Software Foundation and other authors who decide to use it. You can use it too, but we suggest you first think carefully about whether this license or the ordinary General Public License is the better strategy to use in any particular case, based on the explanations below.

 When we speak of free software, we are referring to freedom of use, not price. Our General Public Licenses are designed to make sure that you have the freedom to distribute copies of free software (and charge for this service if you wish); that you receive source code or can get it if you want it; that you can change the software and use pieces of it in new free programs; and that you are informed that you can do these things.

 To protect your rights, we need to make restrictions that forbid distributors to deny you these rights or to ask you to surrender these rights. These restrictions translate to certain responsibilities for you if you distribute copies of the library or if you modify it.

 For example, if you distribute copies of the library, whether gratis or for a fee, you must give the recipients all the rights that we gave you. You must make sure that they, too, receive or can get the source code. If you link other code with the library, you must provide complete object files to the recipients, so that they can relink them with the library after making changes to the library and recompiling it. And you must show them these terms so they know their rights.

We protect your rights with a two-step method: (1) we copyright the library, and (2) we offer you this license, which gives you legal permission to copy, distribute and/or modify the library.

 To protect each distributor, we want to make it very clear that there is no warranty for the free library. Also, if the library is modified by someone else and passed on, the recipients should know that what they have is not the original version, so that the original author's reputation will not be affected by problems that might be introduced by others.

 Finally, software patents pose a constant threat to the existence of any free program. We wish to make sure that a company cannot effectively restrict the users of a free program by obtaining a restrictive license from a patent holder. Therefore, we insist that any patent license obtained for a version of the library must be consistent with the full freedom of use specified in this license.

 Most GNU software, including some libraries, is covered by the ordinary GNU General Public License. This license, the GNU Lesser General Public License, applies to certain designated libraries, and is quite different from the ordinary General Public License. We use this license for certain libraries in order to permit linking those libraries into non-free programs.

 When a program is linked with a library, whether statically or using a shared library, the combination of the two is legally speaking a combined work, a derivative of the original library. The ordinary General Public License therefore permits such linking only if the entire combination fits its criteria of freedom. The Lesser General Public License permits more lax criteria for linking other code with the library.

 We call this license the "Lesser" General Public License because it does Less to protect the user's freedom than the ordinary General Public License. It also provides other free software developers Less of an advantage over competing non-free programs. These disadvantages are the reason we use the ordinary General Public License for many libraries. However, the Lesser license provides advantages in certain special circumstances.

 For example, on rare occasions, there may be a special need to encourage the widest possible use of a certain library, so that it becomes

a de-facto standard. To achieve this, non-free programs must be allowed to use the library. A more frequent case is that a free library does the same job as widely used non-free libraries. In this case, there is little to gain by limiting the free library to free software only, so we use the Lesser General Public License.

 In other cases, permission to use a particular library in non-free programs enables a greater number of people to use a large body of free software. For example, permission to use the GNU C Library in non-free programs enables many more people to use the whole GNU operating system, as well as its variant, the GNU/Linux operating system.

 Although the Lesser General Public License is Less protective of the users' freedom, it does ensure that the user of a program that is linked with the Library has the freedom and the wherewithal to run that program using a modified version of the Library.

 The precise terms and conditions for copying, distribution and modification follow. Pay close attention to the difference between a "work based on the library" and a "work that uses the library". The former contains code derived from the library, whereas the latter must be combined with the library in order to run.

# GNU LESSER GENERAL PUBLIC LICENSE TERMS AND CONDITIONS FOR COPYING, DISTRIBUTION AND MODIFICATION

 0. This License Agreement applies to any software library or other program which contains a notice placed by the copyright holder or other authorized party saying it may be distributed under the terms of this Lesser General Public License (also called "this License"). Each licensee is addressed as "you".

 A "library" means a collection of software functions and/or data prepared so as to be conveniently linked with application programs (which use some of those functions and data) to form executables.

 The "Library", below, refers to any such software library or work which has been distributed under these terms. A "work based on the Library" means either the Library or any derivative work under copyright law: that is to say, a work containing the Library or a portion of it, either verbatim or with modifications and/or translated straightforwardly into another language. (Hereinafter, translation is included without limitation in the term "modification".)

 "Source code" for a work means the preferred form of the work for making modifications to it. For a library, complete source code means all the source code for all modules it contains, plus any associated

interface definition files, plus the scripts used to control compilation and installation of the library.

 Activities other than copying, distribution and modification are not covered by this License; they are outside its scope. The act of running a program using the Library is not restricted, and output from such a program is covered only if its contents constitute a work based on the Library (independent of the use of the Library in a tool for writing it). Whether that is true depends on what the Library does and what the program that uses the Library does.

 1. You may copy and distribute verbatim copies of the Library's complete source code as you receive it, in any medium, provided that you conspicuously and appropriately publish on each copy an appropriate copyright notice and disclaimer of warranty; keep intact all the notices that refer to this License and to the absence of any warranty; and distribute a copy of this License along with the Library.

 You may charge a fee for the physical act of transferring a copy, and you may at your option offer warranty protection in exchange for a fee.

 2. You may modify your copy or copies of the Library or any portion of it, thus forming a work based on the Library, and copy and distribute such modifications or work under the terms of Section 1 above, provided that you also meet all of these conditions:

a) The modified work must itself be a software library.

 b) You must cause the files modified to carry prominent notices stating that you changed the files and the date of any change.

 c) You must cause the whole of the work to be licensed at no charge to all third parties under the terms of this License.

 d) If a facility in the modified Library refers to a function or a table of data to be supplied by an application program that uses the facility, other than as an argument passed when the facility is invoked, then you must make a good faith effort to ensure that, in the event an application does not supply such function or table, the facility still operates, and performs whatever part of its purpose remains meaningful.

 (For example, a function in a library to compute square roots has a purpose that is entirely well-defined independent of the application. Therefore, Subsection 2d requires that any application-supplied function or table used by this function must  be optional: if the application does not supply it, the square root function must still compute square roots.)

These requirements apply to the modified work as a whole. If identifiable sections of that work are not derived from the Library, and can be reasonably considered independent and separate works in themselves, then this License, and its terms, do not apply to those sections when you distribute them as separate works. But when you distribute the same sections as part of a whole which is a work based on the Library, the distribution of the whole must be on the terms of this License, whose permissions for other licensees extend to the entire whole, and thus to each and every part regardless of who wrote it.

Thus, it is not the intent of this section to claim rights or contest your rights to work written entirely by you; rather, the intent is to exercise the right to control the distribution of derivative or collective works based on the Library.

In addition, mere aggregation of another work not based on the Library with the Library (or with a work based on the Library) on a volume of a storage or distribution medium does not bring the other work under the scope of this License.

 3. You may opt to apply the terms of the ordinary GNU General Public License instead of this License to a given copy of the Library. To do this, you must alter all the notices that refer to this License, so that they refer to the ordinary GNU General Public License, version 2, instead of to this License. (If a newer version than version 2 of the ordinary GNU General Public License has appeared, then you can specify that version instead if you wish.) Do not make any other change in these notices.

 Once this change is made in a given copy, it is irreversible for that copy, so the ordinary GNU General Public License applies to all subsequent copies and derivative works made from that copy.

 This option is useful when you wish to copy part of the code of the Library into a program that is not a library.

 4. You may copy and distribute the Library (or a portion or derivative of it, under Section 2) in object code or executable form under the terms of Sections 1 and 2 above provided that you accompany it with the complete corresponding machine-readable source code, which must be distributed under the terms of Sections 1 and 2 above on a medium customarily used for software interchange.

If distribution of object code is made by offering access to copy

from a designated place, then offering equivalent access to copy the source code from the same place satisfies the requirement to distribute the source code, even though third parties are not compelled to copy the source along with the object code.

 5. A program that contains no derivative of any portion of the Library, but is designed to work with the Library by being compiled or linked with it, is called a "work that uses the Library". Such a work, in isolation, is not a derivative work of the Library, and therefore falls outside the scope of this License.

 However, linking a "work that uses the Library" with the Library creates an executable that is a derivative of the Library (because it contains portions of the Library), rather than a "work that uses the library". The executable is therefore covered by this License. Section 6 states terms for distribution of such executables.

 When a "work that uses the Library" uses material from a header file that is part of the Library, the object code for the work may be a derivative work of the Library even though the source code is not. Whether this is true is especially significant if the work can be linked without the Library, or if the work is itself a library. The threshold for this to be true is not precisely defined by law.

 If such an object file uses only numerical parameters, data structure layouts and accessors, and small macros and small inline functions (ten lines or less in length), then the use of the object file is unrestricted, regardless of whether it is legally a derivative work. (Executables containing this object code plus portions of the Library will still fall under Section 6.)

 Otherwise, if the work is a derivative of the Library, you may distribute the object code for the work under the terms of Section 6. Any executables containing that work also fall under Section 6, whether or not they are linked directly with the Library itself.

 6. As an exception to the Sections above, you may also combine or link a "work that uses the Library" with the Library to produce a work containing portions of the Library, and distribute that work under terms of your choice, provided that the terms permit modification of the work for the customer's own use and reverse engineering for debugging such modifications.

 You must give prominent notice with each copy of the work that the Library is used in it and that the Library and its use are covered by this License. You must supply a copy of this License. If the work during execution displays copyright notices, you must include the copyright notice for the Library among them, as well as a reference

directing the user to the copy of this License. Also, you must do one of these things:

 a) Accompany the work with the complete corresponding machine-readable source code for the Library including whatever changes were used in the work (which must be distributed under Sections 1 and 2 above); and, if the work is an executable linked with the Library, with the complete machine-readable "work that uses the Library", as object code and/or source code, so that the user can modify the Library and then relink to produce a modified executable containing the modified Library. (It is understood that the user who changes the contents of definitions files in the Library will not necessarily be able to recompile the application to use the modified definitions.)

 b) Use a suitable shared library mechanism for linking with the Library. A suitable mechanism is one that (1) uses at run time a copy of the library already present on the user's computer system, rather than copying library functions into the executable, and (2) will operate properly with a modified version of the library, if the user installs one, as long as the modified version is interface-compatible with the version that the work was made with.

 c) Accompany the work with a written offer, valid for at least three years, to give the same user the materials specified in Subsection 6a, above, for a charge no more than the cost of performing this distribution.

 d) If distribution of the work is made by offering access to copy from a designated place, offer equivalent access to copy the above specified materials from the same place.

 e) Verify that the user has already received a copy of these materials or that you have already sent this user a copy.

 For an executable, the required form of the "work that uses the Library" must include any data and utility programs needed for reproducing the executable from it. However, as a special exception, the materials to be distributed need not include anything that is normally distributed (in either source or binary form) with the major components (compiler, kernel, and so on) of the operating system on which the executable runs, unless that component itself accompanies the executable.

 It may happen that this requirement contradicts the license restrictions of other proprietary libraries that do not normally accompany the operating system. Such a contradiction means you cannot use both them and the Library together in an executable that you

distribute.

 7. You may place library facilities that are a work based on the Library side-by-side in a single library together with other library facilities not covered by this License, and distribute such a combined library, provided that the separate distribution of the work based on the Library and of the other library facilities is otherwise permitted, and provided that you do these two things:

 a) Accompany the combined library with a copy of the same work based on the Library, uncombined with any other library facilities. This must be distributed under the terms of the Sections above.

 b) Give prominent notice with the combined library of the fact that part of it is a work based on the Library, and explaining where to find the accompanying uncombined form of the same work.

 8. You may not copy, modify, sublicense, link with, or distribute the Library except as expressly provided under this License. Any attempt otherwise to copy, modify, sublicense, link with, or distribute the Library is void, and will automatically terminate your rights under this License. However, parties who have received copies, or rights, from you under this License will not have their licenses terminated so long as such parties remain in full compliance.

 9. You are not required to accept this License, since you have not signed it. However, nothing else grants you permission to modify or distribute the Library or its derivative works. These actions are prohibited by law if you do not accept this License. Therefore, by modifying or distributing the Library (or any work based on the Library), you indicate your acceptance of this License to do so, and all its terms and conditions for copying, distributing or modifying the Library or works based on it.

 10. Each time you redistribute the Library (or any work based on the Library), the recipient automatically receives a license from the original licensor to copy, distribute, link with or modify the Library subject to these terms and conditions. You may not impose any further restrictions on the recipients' exercise of the rights granted herein. You are not responsible for enforcing compliance by third parties with this License.

 11. If, as a consequence of a court judgment or allegation of patent infringement or for any other reason (not limited to patent issues), conditions are imposed on you (whether by court order, agreement or otherwise) that contradict the conditions of this License, they do not excuse you from the conditions of this License. If you cannot

distribute so as to satisfy simultaneously your obligations under this License and any other pertinent obligations, then as a consequence you may not distribute the Library at all. For example, if a patent license would not permit royalty-free redistribution of the Library by all those who receive copies directly or indirectly through you, then the only way you could satisfy both it and this License would be to refrain entirely from distribution of the Library.

If any portion of this section is held invalid or unenforceable under any particular circumstance, the balance of the section is intended to apply, and the section as a whole is intended to apply in other circumstances.

It is not the purpose of this section to induce you to infringe any patents or other property right claims or to contest validity of any such claims; this section has the sole purpose of protecting the integrity of the free software distribution system which is implemented by public license practices. Many people have made generous contributions to the wide range of software distributed through that system in reliance on consistent application of that system; it is up to the author/donor to decide if he or she is willing to distribute software through any other system and a licensee cannot impose that choice.

This section is intended to make thoroughly clear what is believed to be a consequence of the rest of this License.

 12. If the distribution and/or use of the Library is restricted in certain countries either by patents or by copyrighted interfaces, the original copyright holder who places the Library under this License may add an explicit geographical distribution limitation excluding those countries, so that distribution is permitted only in or among countries not thus excluded. In such case, this License incorporates the limitation as if written in the body of this License.

 13. The Free Software Foundation may publish revised and/or new versions of the Lesser General Public License from time to time. Such new versions will be similar in spirit to the present version, but may differ in detail to address new problems or concerns.

Each version is given a distinguishing version number. If the Library specifies a version number of this License which applies to it and "any later version", you have the option of following the terms and conditions either of that version or of any later version published by the Free Software Foundation. If the Library does not specify a license version number, you may choose any version ever published by the Free Software Foundation.

14. If you wish to incorporate parts of the Library into other free

programs whose distribution conditions are incompatible with these, write to the author to ask for permission. For software which is copyrighted by the Free Software Foundation, write to the Free Software Foundation; we sometimes make exceptions for this. Our decision will be guided by the two goals of preserving the free status of all derivatives of our free software and of promoting the sharing and reuse of software generally.

## NO WARRANTY

 15. BECAUSE THE LIBRARY IS LICENSED FREE OF CHARGE, THERE IS NO WARRANTY FOR THE LIBRARY, TO THE EXTENT PERMITTED BY APPLICABLE LAW. EXCEPT WHEN OTHERWISE STATED IN WRITING THE COPYRIGHT HOLDERS AND/OR OTHER PARTIES PROVIDE THE LIBRARY "AS IS" WITHOUT WARRANTY OF ANY KIND, EITHER EXPRESSED OR IMPLIED, INCLUDING, BUT NOT LIMITED TO, THE IMPLIED WARRANTIES OF MERCHANTABILITY AND FITNESS FOR A PARTICULAR PURPOSE. THE ENTIRE RISK AS TO THE QUALITY AND PERFORMANCE OF THE LIBRARY IS WITH YOU. SHOULD THE LIBRARY PROVE DEFECTIVE, YOU ASSUME THE COST OF ALL NECESSARY SERVICING, REPAIR OR CORRECTION.

 16. IN NO EVENT UNLESS REQUIRED BY APPLICABLE LAW OR AGREED TO IN WRITING WILL ANY COPYRIGHT HOLDER, OR ANY OTHER PARTY WHO MAY MODIFY AND/OR REDISTRIBUTE THE LIBRARY AS PERMITTED ABOVE, BE LIABLE TO YOU FOR DAMAGES, INCLUDING ANY GENERAL, SPECIAL, INCIDENTAL OR CONSEQUENTIAL DAMAGES ARISING OUT OF THE USE OR INABILITY TO USE THE LIBRARY (INCLUDING BUT NOT LIMITED TO LOSS OF DATA OR DATA BEING RENDERED INACCURATE OR LOSSES SUSTAINED BY YOU OR THIRD PARTIES OR A FAILURE OF THE LIBRARY TO OPERATE WITH ANY OTHER SOFTWARE), EVEN IF SUCH HOLDER OR OTHER PARTY HAS BEEN ADVISED OF THE POSSIBILITY OF SUCH DAMAGES.

# END OF TERMS AND CONDITIONS

How to Apply These Terms to Your New Libraries

 If you develop a new library, and you want it to be of the greatest possible use to the public, we recommend making it free software that everyone can redistribute and change. You can do so by permitting redistribution under these terms (or, alternatively, under the terms of the ordinary General Public License).

 To apply these terms, attach the following notices to the library. It is safest to attach them to the start of each source file to most effectively convey the exclusion of warranty; and each file should have at least the "copyright" line and a pointer to where the full notice is found.

 <one line to give the library's name and a brief idea of what it does.> Copyright  $(C)$  <year > <name of author

 This library is free software; you can redistribute it and/or modify it under the terms of the GNU Lesser General Public License as published by the Free Software Foundation; either version 2.1 of the License, or (at your option) any later version.

 This library is distributed in the hope that it will be useful, but WITHOUT ANY WARRANTY; without even the implied warranty of MERCHANTABILITY or FITNESS FOR A PARTICULAR PURPOSE. See the GNU Lesser General Public License for more details.

 You should have received a copy of the GNU Lesser General Public License along with this library; if not, write to the Free Software Foundation, Inc., 51 Franklin Street, Fifth Floor, Boston, MA 02110-1301 USA

Also add information on how to contact you by electronic and paper mail.

You should also get your employer (if you work as a programmer) or your school, if any, to sign a "copyright disclaimer" for the library, if necessary. Here is a sample; alter the names:

 Yoyodyne, Inc., hereby disclaims all copyright interest in the library `Frob' (a library for tweaking knobs) written by James Random Hacker.

 <signature of Ty Coon>, 1 April 1990 Ty Coon, President of Vice

That's all there is to it! GNU GENERAL PUBLIC LICENSE Version 2, June 1991

Copyright (C) 1989, 1991 Free Software Foundation, Inc. 59 Temple Place, Suite 330, Boston, MA 02111-1307 USA Everyone is permitted to copy and distribute verbatim copies of this license document, but changing it is not allowed.

 Preamble

 The licenses for most software are designed to take away your freedom to share and change it. By contrast, the GNU General Public License is intended to guarantee your freedom to share and change free software--to make sure the software is free for all its users. This General Public License applies to most of the Free Software Foundation's software and to any other program whose authors commit to using it. (Some other Free Software Foundation software is covered by the GNU Library General Public License instead.) You can apply it to your programs, too.

 When we speak of free software, we are referring to freedom, not price. Our General Public Licenses are designed to make sure that you have the freedom to distribute copies of free software (and charge for this service if you wish), that you receive source code or can get it if you want it, that you can change the software or use pieces of it in new free programs; and that you know you can do these things.

 To protect your rights, we need to make restrictions that forbid anyone to deny you these rights or to ask you to surrender the rights. These restrictions translate to certain responsibilities for you if you distribute copies of the software, or if you modify it.

 For example, if you distribute copies of such a program, whether gratis or for a fee, you must give the recipients all the rights that you have. You must make sure that they, too, receive or can get the source code. And you must show them these terms so they know their rights.

We protect your rights with two steps: (1) copyright the software, and (2) offer you this license which gives you legal permission to copy, distribute and/or modify the software.

 Also, for each author's protection and ours, we want to make certain that everyone understands that there is no warranty for this free software. If the software is modified by someone else and passed on, we want its recipients to know that what they have is not the original, so that any problems introduced by others will not reflect on the original authors' reputations.

 Finally, any free program is threatened constantly by software patents. We wish to avoid the danger that redistributors of a free program will individually obtain patent licenses, in effect making the program proprietary. To prevent this, we have made it clear that any patent must be licensed for everyone's free use or not licensed at all.

 The precise terms and conditions for copying, distribution and modification follow.

# GNU GENERAL PUBLIC LICENSE TERMS AND CONDITIONS FOR COPYING, DISTRIBUTION AND MODIFICATION

 0. This License applies to any program or other work which contains a notice placed by the copyright holder saying it may be distributed under the terms of this General Public License. The "Program", below, refers to any such program or work, and a "work based on the Program" means either the Program or any derivative work under copyright law: that is to say, a work containing the Program or a portion of it, either verbatim or with modifications and/or translated into another

language. (Hereinafter, translation is included without limitation in the term "modification".) Each licensee is addressed as "you".

Activities other than copying, distribution and modification are not covered by this License; they are outside its scope. The act of running the Program is not restricted, and the output from the Program is covered only if its contents constitute a work based on the Program (independent of having been made by running the Program). Whether that is true depends on what the Program does.

 1. You may copy and distribute verbatim copies of the Program's source code as you receive it, in any medium, provided that you conspicuously and appropriately publish on each copy an appropriate copyright notice and disclaimer of warranty; keep intact all the notices that refer to this License and to the absence of any warranty; and give any other recipients of the Program a copy of this License along with the Program.

You may charge a fee for the physical act of transferring a copy, and you may at your option offer warranty protection in exchange for a fee.

 2. You may modify your copy or copies of the Program or any portion of it, thus forming a work based on the Program, and copy and distribute such modifications or work under the terms of Section 1 above, provided that you also meet all of these conditions:

 a) You must cause the modified files to carry prominent notices stating that you changed the files and the date of any change.

 b) You must cause any work that you distribute or publish, that in whole or in part contains or is derived from the Program or any part thereof, to be licensed as a whole at no charge to all third parties under the terms of this License.

 c) If the modified program normally reads commands interactively when run, you must cause it, when started running for such interactive use in the most ordinary way, to print or display an announcement including an appropriate copyright notice and a notice that there is no warranty (or else, saying that you provide a warranty) and that users may redistribute the program under these conditions, and telling the user how to view a copy of this License. (Exception: if the Program itself is interactive but does not normally print such an announcement, your work based on the Program is not required to print an announcement.)

These requirements apply to the modified work as a whole. If identifiable sections of that work are not derived from the Program, and can be reasonably considered independent and separate works in

themselves, then this License, and its terms, do not apply to those sections when you distribute them as separate works. But when you distribute the same sections as part of a whole which is a work based on the Program, the distribution of the whole must be on the terms of this License, whose permissions for other licensees extend to the entire whole, and thus to each and every part regardless of who wrote it.

Thus, it is not the intent of this section to claim rights or contest your rights to work written entirely by you; rather, the intent is to exercise the right to control the distribution of derivative or collective works based on the Program.

In addition, mere aggregation of another work not based on the Program with the Program (or with a work based on the Program) on a volume of a storage or distribution medium does not bring the other work under the scope of this License.

 3. You may copy and distribute the Program (or a work based on it, under Section 2) in object code or executable form under the terms of Sections 1 and 2 above provided that you also do one of the following:

 a) Accompany it with the complete corresponding machine-readable source code, which must be distributed under the terms of Sections 1 and 2 above on a medium customarily used for software interchange; or,

 b) Accompany it with a written offer, valid for at least three years, to give any third party, for a charge no more than your cost of physically performing source distribution, a complete machine-readable copy of the corresponding source code, to be distributed under the terms of Sections 1 and 2 above on a medium customarily used for software interchange; or,

 c) Accompany it with the information you received as to the offer to distribute corresponding source code. (This alternative is allowed only for noncommercial distribution and only if you received the program in object code or executable form with such an offer, in accord with Subsection b above.)

The source code for a work means the preferred form of the work for making modifications to it. For an executable work, complete source code means all the source code for all modules it contains, plus any associated interface definition files, plus the scripts used to control compilation and installation of the executable. However, as a special exception, the source code distributed need not include anything that is normally distributed (in either source or binary form) with the major components (compiler, kernel, and so on) of the operating system on which the executable runs, unless that component itself accompanies the executable.

If distribution of executable or object code is made by offering access to copy from a designated place, then offering equivalent access to copy the source code from the same place counts as distribution of the source code, even though third parties are not compelled to copy the source along with the object code.

 4. You may not copy, modify, sublicense, or distribute the Program except as expressly provided under this License. Any attempt otherwise to copy, modify, sublicense or distribute the Program is void, and will automatically terminate your rights under this License. However, parties who have received copies, or rights, from you under this License will not have their licenses terminated so long as such parties remain in full compliance.

 5. You are not required to accept this License, since you have not signed it. However, nothing else grants you permission to modify or distribute the Program or its derivative works. These actions are prohibited by law if you do not accept this License. Therefore, by modifying or distributing the Program (or any work based on the Program), you indicate your acceptance of this License to do so, and all its terms and conditions for copying, distributing or modifying the Program or works based on it.

 6. Each time you redistribute the Program (or any work based on the Program), the recipient automatically receives a license from the original licensor to copy, distribute or modify the Program subject to these terms and conditions. You may not impose any further restrictions on the recipients' exercise of the rights granted herein. You are not responsible for enforcing compliance by third parties to this License.

 7. If, as a consequence of a court judgment or allegation of patent infringement or for any other reason (not limited to patent issues), conditions are imposed on you (whether by court order, agreement or otherwise) that contradict the conditions of this License, they do not excuse you from the conditions of this License. If you cannot distribute so as to satisfy simultaneously your obligations under this License and any other pertinent obligations, then as a consequence you may not distribute the Program at all. For example, if a patent license would not permit royalty-free redistribution of the Program by all those who receive copies directly or indirectly through you, then the only way you could satisfy both it and this License would be to refrain entirely from distribution of the Program.

If any portion of this section is held invalid or unenforceable under any particular circumstance, the balance of the section is intended to apply and the section as a whole is intended to apply in other

circumstances.

It is not the purpose of this section to induce you to infringe any patents or other property right claims or to contest validity of any such claims; this section has the sole purpose of protecting the integrity of the free software distribution system, which is implemented by public license practices. Many people have made generous contributions to the wide range of software distributed through that system in reliance on consistent application of that system; it is up to the author/donor to decide if he or she is willing to distribute software through any other system and a licensee cannot impose that choice.

This section is intended to make thoroughly clear what is believed to be a consequence of the rest of this License.

 8. If the distribution and/or use of the Program is restricted in certain countries either by patents or by copyrighted interfaces, the original copyright holder who places the Program under this License may add an explicit geographical distribution limitation excluding those countries, so that distribution is permitted only in or among countries not thus excluded. In such case, this License incorporates the limitation as if written in the body of this License.

 9. The Free Software Foundation may publish revised and/or new versions of the General Public License from time to time. Such new versions will be similar in spirit to the present version, but may differ in detail to address new problems or concerns.

Each version is given a distinguishing version number. If the Program specifies a version number of this License which applies to it and "any later version", you have the option of following the terms and conditions either of that version or of any later version published by the Free Software Foundation. If the Program does not specify a version number of this License, you may choose any version ever published by the Free Software Foundation.

 10. If you wish to incorporate parts of the Program into other free programs whose distribution conditions are different, write to the author to ask for permission. For software which is copyrighted by the Free Software Foundation, write to the Free Software Foundation; we sometimes make exceptions for this. Our decision will be guided by the two goals of preserving the free status of all derivatives of our free software and of promoting the sharing and reuse of software generally.

# NO WARRANTY

11. BECAUSE THE PROGRAM IS LICENSED FREE OF CHARGE, THERE IS NO WARRANTY

FOR THE PROGRAM, TO THE EXTENT PERMITTED BY APPLICABLE LAW. EXCEPT WHEN OTHERWISE STATED IN WRITING THE COPYRIGHT HOLDERS AND/OR OTHER PARTIES PROVIDE THE PROGRAM "AS IS" WITHOUT WARRANTY OF ANY KIND, EITHER EXPRESSED OR IMPLIED, INCLUDING, BUT NOT LIMITED TO, THE IMPLIED WARRANTIES OF MERCHANTABILITY AND FITNESS FOR A PARTICULAR PURPOSE. THE ENTIRE RISK AS TO THE QUALITY AND PERFORMANCE OF THE PROGRAM IS WITH YOU. SHOULD THE PROGRAM PROVE DEFECTIVE, YOU ASSUME THE COST OF ALL NECESSARY SERVICING, REPAIR OR CORRECTION.

 12. IN NO EVENT UNLESS REQUIRED BY APPLICABLE LAW OR AGREED TO IN WRITING WILL ANY COPYRIGHT HOLDER, OR ANY OTHER PARTY WHO MAY MODIFY AND/OR REDISTRIBUTE THE PROGRAM AS PERMITTED ABOVE, BE LIABLE TO YOU FOR DAMAGES, INCLUDING ANY GENERAL, SPECIAL, INCIDENTAL OR CONSEQUENTIAL DAMAGES ARISING OUT OF THE USE OR INABILITY TO USE THE PROGRAM (INCLUDING BUT NOT LIMITED TO LOSS OF DATA OR DATA BEING RENDERED INACCURATE OR LOSSES SUSTAINED BY YOU OR THIRD PARTIES OR A FAILURE OF THE PROGRAM TO OPERATE WITH ANY OTHER PROGRAMS), EVEN IF SUCH HOLDER OR OTHER PARTY HAS BEEN ADVISED OF THE POSSIBILITY OF SUCH DAMAGES.

# END OF TERMS AND CONDITIONS

 How to Apply These Terms to Your New Programs

 If you develop a new program, and you want it to be of the greatest possible use to the public, the best way to achieve this is to make it free software which everyone can redistribute and change under these terms.

 To do so, attach the following notices to the program. It is safest to attach them to the start of each source file to most effectively convey the exclusion of warranty; and each file should have at least the "copyright" line and a pointer to where the full notice is found.

 <one line to give the program's name and a brief idea of what it does.> Copyright  $(C)$  <year > <name of author>

 This program is free software; you can redistribute it and/or modify it under the terms of the GNU General Public License as published by the Free Software Foundation; either version 2 of the License, or (at your option) any later version.

 This program is distributed in the hope that it will be useful, but WITHOUT ANY WARRANTY; without even the implied warranty of MERCHANTABILITY or FITNESS FOR A PARTICULAR PURPOSE. See the GNU General Public License for more details.

 You should have received a copy of the GNU General Public License along with this program; if not, write to the Free Software Foundation, Inc., 59 Temple Place, Suite 330, Boston, MA 02111-1307 USA Also add information on how to contact you by electronic and paper mail.

If the program is interactive, make it output a short notice like this when it starts in an interactive mode:

 Gnomovision version 69, Copyright (C) year name of author Gnomovision comes with ABSOLUTELY NO WARRANTY; for details type `show w'. This is free software, and you are welcome to redistribute it under certain conditions; type `show c' for details.

The hypothetical commands `show w' and `show c' should show the appropriate parts of the General Public License. Of course, the commands you use may be called something other than `show w' and `show c'; they could even be mouse-clicks or menu items--whatever suits your program.

You should also get your employer (if you work as a programmer) or your school, if any, to sign a "copyright disclaimer" for the program, if necessary. Here is a sample; alter the names:

 Yoyodyne, Inc., hereby disclaims all copyright interest in the program `Gnomovision' (which makes passes at compilers) written by James Hacker.

 <signature of Ty Coon>, 1 April 1989 Ty Coon, President of Vice

This General Public License does not permit incorporating your program into proprietary programs. If your program is a subroutine library, you may consider it more useful to permit linking proprietary applications with the library. If this is what you want to do, use the GNU Library General Public License instead of this License.

# **1.123 p11-kit 0.23.22-1.el8**

# **1.123.1 Available under license :**

Redistribution and use in source and binary forms, with or without modification, are permitted provided that the following conditions are met:

- \* Redistributions of source code must retain the above copyright notice, this list of conditions and the following disclaimer.
- \* Redistributions in binary form must reproduce the above copyright notice, this list of conditions and the following disclaimer in the documentation and/or other materials provided with the distribution.

 \* The names of contributors to this software may not be used to endorse or promote products derived from this software without specific prior written permission.

THIS SOFTWARE IS PROVIDED BY THE COPYRIGHT HOLDERS AND CONTRIBUTORS "AS IS" AND ANY EXPRESS OR IMPLIED WARRANTIES, INCLUDING, BUT NOT LIMITED TO, THE IMPLIED WARRANTIES OF MERCHANTABILITY AND FITNESS FOR A PARTICULAR PURPOSE ARE DISCLAIMED. IN NO EVENT SHALL THE COPYRIGHT OWNER OR CONTRIBUTORS BE LIABLE FOR ANY DIRECT, INDIRECT, INCIDENTAL, SPECIAL, EXEMPLARY, OR CONSEQUENTIAL DAMAGES (INCLUDING, BUT NOT LIMITED TO, PROCUREMENT OF SUBSTITUTE GOODS OR SERVICES; LOSS OF USE, DATA, OR PROFITS; OR BUSINESS INTERRUPTION) HOWEVER CAUSED AND ON ANY THEORY OF LIABILITY, WHETHER IN CONTRACT, STRICT LIABILITY, OR TORT (INCLUDING NEGLIGENCE OR OTHERWISE) ARISING IN ANY WAY OUT OF THE USE OF THIS SOFTWARE, EVEN IF ADVISED OF THE POSSIBILITY OF SUCH DAMAGE.

# **1.124 glibc 2.28-211.el8**

# **1.124.1 Available under license :**

@c The GNU Lesser General Public License. @center Version 2.1, February 1999

@c This file is intended to be included within another document, @c hence no sectioning command or @node.

@display

Copyright @copyright{} 1991, 1999 Free Software Foundation, Inc. 51 Franklin Street, Fifth Floor, Boston, MA 02110-1301, USA

Everyone is permitted to copy and distribute verbatim copies of this license document, but changing it is not allowed.

[This is the first released version of the Lesser GPL. It also counts as the successor of the GNU Library Public License, version 2, hence the version number 2.1.] @end display

# @subheading Preamble

 The licenses for most software are designed to take away your freedom to share and change it. By contrast, the GNU General Public Licenses are intended to guarantee your freedom to share and change free software---to make sure the software is free for all its users.

 This license, the Lesser General Public License, applies to some specially designated software---typically libraries---of the Free

Software Foundation and other authors who decide to use it. You can use it too, but we suggest you first think carefully about whether this license or the ordinary General Public License is the better strategy to use in any particular case, based on the explanations below.

 When we speak of free software, we are referring to freedom of use, not price. Our General Public Licenses are designed to make sure that you have the freedom to distribute copies of free software (and charge for this service if you wish); that you receive source code or can get it if you want it; that you can change the software and use pieces of it in new free programs; and that you are informed that you can do these things.

 To protect your rights, we need to make restrictions that forbid distributors to deny you these rights or to ask you to surrender these rights. These restrictions translate to certain responsibilities for you if you distribute copies of the library or if you modify it.

 For example, if you distribute copies of the library, whether gratis or for a fee, you must give the recipients all the rights that we gave you. You must make sure that they, too, receive or can get the source code. If you link other code with the library, you must provide complete object files to the recipients, so that they can relink them with the library after making changes to the library and recompiling it. And you must show them these terms so they know their rights.

We protect your rights with a two-step method: (1) we copyright the library, and (2) we offer you this license, which gives you legal permission to copy, distribute and/or modify the library.

 To protect each distributor, we want to make it very clear that there is no warranty for the free library. Also, if the library is modified by someone else and passed on, the recipients should know that what they have is not the original version, so that the original author's reputation will not be affected by problems that might be introduced by others.

 Finally, software patents pose a constant threat to the existence of any free program. We wish to make sure that a company cannot effectively restrict the users of a free program by obtaining a restrictive license from a patent holder. Therefore, we insist that any patent license obtained for a version of the library must be consistent with the full freedom of use specified in this license.

 Most GNU software, including some libraries, is covered by the ordinary GNU General Public License. This license, the GNU Lesser General Public License, applies to certain designated libraries, and is quite different from the ordinary General Public License. We use

this license for certain libraries in order to permit linking those libraries into non-free programs.

 When a program is linked with a library, whether statically or using a shared library, the combination of the two is legally speaking a combined work, a derivative of the original library. The ordinary General Public License therefore permits such linking only if the entire combination fits its criteria of freedom. The Lesser General Public License permits more lax criteria for linking other code with the library.

 We call this license the @dfn{Lesser} General Public License because it does @emph{Less} to protect the user's freedom than the ordinary General Public License. It also provides other free software developers Less of an advantage over competing non-free programs. These disadvantages are the reason we use the ordinary General Public License for many libraries. However, the Lesser license provides advantages in certain special circumstances.

 For example, on rare occasions, there may be a special need to encourage the widest possible use of a certain library, so that it becomes a de-facto standard. To achieve this, non-free programs must be allowed to use the library. A more frequent case is that a free library does the same job as widely used non-free libraries. In this case, there is little to gain by limiting the free library to free software only, so we use the Lesser General Public License.

 In other cases, permission to use a particular library in non-free programs enables a greater number of people to use a large body of free software. For example, permission to use the GNU C Library in non-free programs enables many more people to use the whole GNU operating system, as well as its variant, the GNU/Linux operating system.

 Although the Lesser General Public License is Less protective of the users' freedom, it does ensure that the user of a program that is linked with the Library has the freedom and the wherewithal to run that program using a modified version of the Library.

 The precise terms and conditions for copying, distribution and modification follow. Pay close attention to the difference between a ``work based on the library'' and a ``work that uses the library''. The former contains code derived from the library, whereas the latter must be combined with the library in order to run.

@subheading TERMS AND CONDITIONS FOR COPYING, DISTRIBUTION AND MODIFICATION

@enumerate 0

# @item

This License Agreement applies to any software library or other program which contains a notice placed by the copyright holder or other authorized party saying it may be distributed under the terms of this Lesser General Public License (also called ``this License''). Each licensee is addressed as ``you''.

 A ``library'' means a collection of software functions and/or data prepared so as to be conveniently linked with application programs (which use some of those functions and data) to form executables.

 The ``Library'', below, refers to any such software library or work which has been distributed under these terms. A "work based on the Library'' means either the Library or any derivative work under copyright law: that is to say, a work containing the Library or a portion of it, either verbatim or with modifications and/or translated straightforwardly into another language. (Hereinafter, translation is included without limitation in the term ``modification''.)

 ``Source code'' for a work means the preferred form of the work for making modifications to it. For a library, complete source code means all the source code for all modules it contains, plus any associated interface definition files, plus the scripts used to control compilation and installation of the library.

 Activities other than copying, distribution and modification are not covered by this License; they are outside its scope. The act of running a program using the Library is not restricted, and output from such a program is covered only if its contents constitute a work based on the Library (independent of the use of the Library in a tool for writing it). Whether that is true depends on what the Library does and what the program that uses the Library does.

# @item

You may copy and distribute verbatim copies of the Library's complete source code as you receive it, in any medium, provided that you conspicuously and appropriately publish on each copy an appropriate copyright notice and disclaimer of warranty; keep intact all the notices that refer to this License and to the absence of any warranty; and distribute a copy of this License along with the Library.

 You may charge a fee for the physical act of transferring a copy, and you may at your option offer warranty protection in exchange for a fee.

@item You may modify your copy or copies of the Library or any portion of it, thus forming a work based on the Library, and copy and distribute such modifications or work under the terms of Section 1 above, provided that you also meet all of these conditions:

@enumerate a

# @item

The modified work must itself be a software library.

## @item

You must cause the files modified to carry prominent notices stating that you changed the files and the date of any change.

# @item

You must cause the whole of the work to be licensed at no charge to all third parties under the terms of this License.

## @item

If a facility in the modified Library refers to a function or a table of data to be supplied by an application program that uses the facility, other than as an argument passed when the facility is invoked, then you must make a good faith effort to ensure that, in the event an application does not supply such function or table, the facility still operates, and performs whatever part of its purpose remains meaningful.

(For example, a function in a library to compute square roots has a purpose that is entirely well-defined independent of the application. Therefore, Subsection 2d requires that any application-supplied function or table used by this function must be optional: if the application does not supply it, the square root function must still compute square roots.) @end enumerate

These requirements apply to the modified work as a whole. If identifiable sections of that work are not derived from the Library, and can be reasonably considered independent and separate works in themselves, then this License, and its terms, do not apply to those sections when you distribute them as separate works. But when you distribute the same sections as part of a whole which is a work based on the Library, the distribution of the whole must be on the terms of this License, whose permissions for other licensees extend to the entire whole, and thus to each and every part regardless of who wrote it.

Thus, it is not the intent of this section to claim rights or contest your rights to work written entirely by you; rather, the intent is to exercise the right to control the distribution of derivative or collective works based on the Library.

In addition, mere aggregation of another work not based on the Library with the Library (or with a work based on the Library) on a volume of a storage or distribution medium does not bring the other work under the scope of this License.

# @item

You may opt to apply the terms of the ordinary GNU General Public License instead of this License to a given copy of the Library. To do this, you must alter all the notices that refer to this License, so that they refer to the ordinary GNU General Public License, version 2, instead of to this License. (If a newer version than version 2 of the ordinary GNU General Public License has appeared, then you can specify that version instead if you wish.) Do not make any other change in these notices.

 Once this change is made in a given copy, it is irreversible for that copy, so the ordinary GNU General Public License applies to all subsequent copies and derivative works made from that copy.

 This option is useful when you wish to copy part of the code of the Library into a program that is not a library.

# @item

You may copy and distribute the Library (or a portion or derivative of it, under Section 2) in object code or executable form under the terms of Sections 1 and 2 above provided that you accompany it with the complete corresponding machine-readable source code, which must be distributed under the terms of Sections 1 and 2 above on a medium customarily used for software interchange.

 If distribution of object code is made by offering access to copy from a designated place, then offering equivalent access to copy the source code from the same place satisfies the requirement to distribute the source code, even though third parties are not compelled to copy the source along with the object code.

## @item

A program that contains no derivative of any portion of the Library, but is designed to work with the Library by being compiled or linked with it, is called a ``work that uses the Library''. Such a work, in isolation, is not a derivative work of the Library, and therefore falls outside the scope of this License.

 However, linking a ``work that uses the Library'' with the Library creates an executable that is a derivative of the Library (because it contains portions of the Library), rather than a ``work that uses the library''. The executable is therefore covered by this License.

Section 6 states terms for distribution of such executables.

When a ``work that uses the Library'' uses material from a header file that is part of the Library, the object code for the work may be a derivative work of the Library even though the source code is not. Whether this is true is especially significant if the work can be linked without the Library, or if the work is itself a library. The threshold for this to be true is not precisely defined by law.

 If such an object file uses only numerical parameters, data structure layouts and accessors, and small macros and small inline functions (ten lines or less in length), then the use of the object file is unrestricted, regardless of whether it is legally a derivative work. (Executables containing this object code plus portions of the Library will still fall under Section 6.)

 Otherwise, if the work is a derivative of the Library, you may distribute the object code for the work under the terms of Section 6. Any executables containing that work also fall under Section 6, whether or not they are linked directly with the Library itself.

## @item

As an exception to the Sections above, you may also combine or link a "work that uses the Library" with the Library to produce a work containing portions of the Library, and distribute that work under terms of your choice, provided that the terms permit modification of the work for the customer's own use and reverse engineering for debugging such modifications.

 You must give prominent notice with each copy of the work that the Library is used in it and that the Library and its use are covered by this License. You must supply a copy of this License. If the work during execution displays copyright notices, you must include the copyright notice for the Library among them, as well as a reference directing the user to the copy of this License. Also, you must do one of these things:

#### @enumerate a

# @item

Accompany the work with the complete corresponding machine-readable source code for the Library including whatever changes were used in the work (which must be distributed under Sections 1 and 2 above); and, if the work is an executable linked with the Library, with the complete machine-readable ``work that uses the Library'', as object code and/or source code, so that the user can modify the Library and then relink to produce a modified executable containing the modified Library. (It is understood that the user who changes the contents of definitions files in the

Library will not necessarily be able to recompile the application to use the modified definitions.)

# @item

Use a suitable shared library mechanism for linking with the Library. A suitable mechanism is one that (1) uses at run time a copy of the library already present on the user's computer system, rather than copying library functions into the executable, and (2) will operate properly with a modified version of the library, if the user installs one, as long as the modified version is interface-compatible with the version that the work was made with.

# @item

Accompany the work with a written offer, valid for at least three years, to give the same user the materials specified in Subsection 6a, above, for a charge no more than the cost of performing this distribution.

## @item

If distribution of the work is made by offering access to copy from a designated place, offer equivalent access to copy the above specified materials from the same place.

#### @item

Verify that the user has already received a copy of these materials or that you have already sent this user a copy. @end enumerate

 For an executable, the required form of the ``work that uses the Library'' must include any data and utility programs needed for reproducing the executable from it. However, as a special exception, the materials to be distributed need not include anything that is normally distributed (in either source or binary form) with the major components (compiler, kernel, and so on) of the operating system on which the executable runs, unless that component itself accompanies the executable.

 It may happen that this requirement contradicts the license restrictions of other proprietary libraries that do not normally accompany the operating system. Such a contradiction means you cannot use both them and the Library together in an executable that you distribute.

# @item

You may place library facilities that are a work based on the Library side-by-side in a single library together with other library facilities not covered by this License, and distribute such a combined library, provided that the separate distribution of the work based on

the Library and of the other library facilities is otherwise permitted, and provided that you do these two things:

## @enumerate a

#### @item

Accompany the combined library with a copy of the same work based on the Library, uncombined with any other library facilities. This must be distributed under the terms of the Sections above.

#### @item

Give prominent notice with the combined library of the fact that part of it is a work based on the Library, and explaining where to find the accompanying uncombined form of the same work. @end enumerate

#### @item

You may not copy, modify, sublicense, link with, or distribute the Library except as expressly provided under this License. Any attempt otherwise to copy, modify, sublicense, link with, or distribute the Library is void, and will automatically terminate your rights under this License. However, parties who have received copies, or rights, from you under this License will not have their licenses terminated so long as such parties remain in full compliance.

# @item

You are not required to accept this License, since you have not signed it. However, nothing else grants you permission to modify or distribute the Library or its derivative works. These actions are prohibited by law if you do not accept this License. Therefore, by modifying or distributing the Library (or any work based on the Library), you indicate your acceptance of this License to do so, and all its terms and conditions for copying, distributing or modifying the Library or works based on it.

#### @item

Each time you redistribute the Library (or any work based on the Library), the recipient automatically receives a license from the original licensor to copy, distribute, link with or modify the Library subject to these terms and conditions. You may not impose any further restrictions on the recipients' exercise of the rights granted herein. You are not responsible for enforcing compliance by third parties with this License.

# @item

If, as a consequence of a court judgment or allegation of patent infringement or for any other reason (not limited to patent issues), conditions are imposed on you (whether by court order, agreement or

otherwise) that contradict the conditions of this License, they do not excuse you from the conditions of this License. If you cannot distribute so as to satisfy simultaneously your obligations under this License and any other pertinent obligations, then as a consequence you may not distribute the Library at all. For example, if a patent license would not permit royalty-free redistribution of the Library by all those who receive copies directly or indirectly through you, then the only way you could satisfy both it and this License would be to refrain entirely from distribution of the Library.

If any portion of this section is held invalid or unenforceable under any particular circumstance, the balance of the section is intended to apply, and the section as a whole is intended to apply in other circumstances.

It is not the purpose of this section to induce you to infringe any patents or other property right claims or to contest validity of any such claims; this section has the sole purpose of protecting the integrity of the free software distribution system which is implemented by public license practices. Many people have made generous contributions to the wide range of software distributed through that system in reliance on consistent application of that system; it is up to the author/donor to decide if he or she is willing to distribute software through any other system and a licensee cannot impose that choice.

This section is intended to make thoroughly clear what is believed to be a consequence of the rest of this License.

# @item

If the distribution and/or use of the Library is restricted in certain countries either by patents or by copyrighted interfaces, the original copyright holder who places the Library under this License may add an explicit geographical distribution limitation excluding those countries, so that distribution is permitted only in or among countries not thus excluded. In such case, this License incorporates the limitation as if written in the body of this License.

## @item

The Free Software Foundation may publish revised and/or new versions of the Lesser General Public License from time to time. Such new versions will be similar in spirit to the present version, but may differ in detail to address new problems or concerns.

Each version is given a distinguishing version number. If the Library specifies a version number of this License which applies to it and ``any later version'', you have the option of following the terms and conditions either of that version or of any later version published by the Free Software Foundation. If the Library does not specify a
license version number, you may choose any version ever published by the Free Software Foundation.

### @item

If you wish to incorporate parts of the Library into other free programs whose distribution conditions are incompatible with these, write to the author to ask for permission. For software which is copyrighted by the Free Software Foundation, write to the Free Software Foundation; we sometimes make exceptions for this. Our decision will be guided by the two goals of preserving the free status of all derivatives of our free software and of promoting the sharing and reuse of software generally.

### @center @b{NO WARRANTY}

### @item

BECAUSE THE LIBRARY IS LICENSED FREE OF CHARGE, THERE IS NO WARRANTY FOR THE LIBRARY, TO THE EXTENT PERMITTED BY APPLICABLE LAW. EXCEPT WHEN OTHERWISE STATED IN WRITING THE COPYRIGHT HOLDERS AND/OR OTHER PARTIES PROVIDE THE LIBRARY ``AS IS'' WITHOUT WARRANTY OF ANY KIND, EITHER EXPRESSED OR IMPLIED, INCLUDING, BUT NOT LIMITED TO, THE IMPLIED WARRANTIES OF MERCHANTABILITY AND FITNESS FOR A PARTICULAR PURPOSE. THE ENTIRE RISK AS TO THE QUALITY AND PERFORMANCE OF THE LIBRARY IS WITH YOU. SHOULD THE LIBRARY PROVE DEFECTIVE, YOU ASSUME THE COST OF ALL NECESSARY SERVICING, REPAIR OR CORRECTION.

### @item

IN NO EVENT UNLESS REQUIRED BY APPLICABLE LAW OR AGREED TO IN WRITING WILL ANY COPYRIGHT HOLDER, OR ANY OTHER PARTY WHO MAY MODIFY AND/OR REDISTRIBUTE THE LIBRARY AS PERMITTED ABOVE, BE LIABLE TO YOU FOR DAMAGES, INCLUDING ANY GENERAL, SPECIAL, INCIDENTAL OR CONSEQUENTIAL DAMAGES ARISING OUT OF THE USE OR INABILITY TO USE THE LIBRARY (INCLUDING BUT NOT LIMITED TO LOSS OF DATA OR DATA BEING RENDERED INACCURATE OR LOSSES SUSTAINED BY YOU OR THIRD PARTIES OR A FAILURE OF THE LIBRARY TO OPERATE WITH ANY OTHER SOFTWARE), EVEN IF SUCH HOLDER OR OTHER PARTY HAS BEEN ADVISED OF THE POSSIBILITY OF SUCH **DAMAGES** 

@end enumerate

@subheading END OF TERMS AND CONDITIONS

#### @page

@subheading How to Apply These Terms to Your New Libraries

 If you develop a new library, and you want it to be of the greatest possible use to the public, we recommend making it free software that everyone can redistribute and change. You can do so by permitting redistribution under these terms (or, alternatively, under the terms of the ordinary General Public License).

 To apply these terms, attach the following notices to the library. It is safest to attach them to the start of each source file to most effectively convey the exclusion of warranty; and each file should have at least the ``copyright'' line and a pointer to where the full notice is found.

#### @smallexample

@var{one line to give the library's name and an idea of what it does.} Copyright (C)  $@var$ {year}  $@var$ {name of author}

This library is free software; you can redistribute it and/or modify it under the terms of the GNU Lesser General Public License as published by the Free Software Foundation; either version 2.1 of the License, or (at your option) any later version.

This library is distributed in the hope that it will be useful, but WITHOUT ANY WARRANTY; without even the implied warranty of MERCHANTABILITY or FITNESS FOR A PARTICULAR PURPOSE. See the GNU Lesser General Public License for more details.

You should have received a copy of the GNU Lesser General Public License along with this library; if not, write to the Free Software Foundation, Inc., 51 Franklin Street, Fifth Floor, Boston, MA 02110-1301, USA.

@end smallexample

Also add information on how to contact you by electronic and paper mail.

You should also get your employer (if you work as a programmer) or your school, if any, to sign a "copyright disclaimer" for the library, if necessary. Here is a sample; alter the names:

## @smallexample

Yoyodyne, Inc., hereby disclaims all copyright interest in the library `Frob' (a library for tweaking knobs) written by James Random Hacker.

@var{signature of Ty Coon}, 1 April 1990 Ty Coon, President of Vice @end smallexample

That's all there is to it!

Copyright 1992, 1993, 1994, 1997 Henry Spencer. All rights reserved. This software is not subject to any license of the American Telephone and Telegraph Company or of the Regents of the University of California.

Permission is granted to anyone to use this software for any purpose on any computer system, and to alter it and redistribute it, subject

to the following restrictions:

- 1. The author is not responsible for the consequences of use of this software, no matter how awful, even if they arise from flaws in it.
- 2. The origin of this software must not be misrepresented, either by explicit claim or by omission. Since few users ever read sources, credits must appear in the documentation.
- 3. Altered versions must be plainly marked as such, and must not be misrepresented as being the original software. Since few users ever read sources, credits must appear in the documentation.

# 4. This notice may not be removed or altered. GNU GENERAL PUBLIC LICENSE Version 2, June 1991

Copyright (C) 1989, 1991 Free Software Foundation, Inc., 51 Franklin Street, Fifth Floor, Boston, MA 02110-1301 USA Everyone is permitted to copy and distribute verbatim copies of this license document, but changing it is not allowed.

### Preamble

 The licenses for most software are designed to take away your freedom to share and change it. By contrast, the GNU General Public License is intended to guarantee your freedom to share and change free software--to make sure the software is free for all its users. This General Public License applies to most of the Free Software Foundation's software and to any other program whose authors commit to using it. (Some other Free Software Foundation software is covered by the GNU Lesser General Public License instead.) You can apply it to your programs, too.

 When we speak of free software, we are referring to freedom, not price. Our General Public Licenses are designed to make sure that you have the freedom to distribute copies of free software (and charge for this service if you wish), that you receive source code or can get it if you want it, that you can change the software or use pieces of it in new free programs; and that you know you can do these things.

 To protect your rights, we need to make restrictions that forbid anyone to deny you these rights or to ask you to surrender the rights. These restrictions translate to certain responsibilities for you if you distribute copies of the software, or if you modify it.

 For example, if you distribute copies of such a program, whether gratis or for a fee, you must give the recipients all the rights that

you have. You must make sure that they, too, receive or can get the source code. And you must show them these terms so they know their rights.

We protect your rights with two steps: (1) copyright the software, and (2) offer you this license which gives you legal permission to copy, distribute and/or modify the software.

 Also, for each author's protection and ours, we want to make certain that everyone understands that there is no warranty for this free software. If the software is modified by someone else and passed on, we want its recipients to know that what they have is not the original, so that any problems introduced by others will not reflect on the original authors' reputations.

 Finally, any free program is threatened constantly by software patents. We wish to avoid the danger that redistributors of a free program will individually obtain patent licenses, in effect making the program proprietary. To prevent this, we have made it clear that any patent must be licensed for everyone's free use or not licensed at all.

 The precise terms and conditions for copying, distribution and modification follow.

## GNU GENERAL PUBLIC LICENSE TERMS AND CONDITIONS FOR COPYING, DISTRIBUTION AND MODIFICATION

 0. This License applies to any program or other work which contains a notice placed by the copyright holder saying it may be distributed under the terms of this General Public License. The "Program", below, refers to any such program or work, and a "work based on the Program" means either the Program or any derivative work under copyright law: that is to say, a work containing the Program or a portion of it, either verbatim or with modifications and/or translated into another language. (Hereinafter, translation is included without limitation in the term "modification".) Each licensee is addressed as "you".

Activities other than copying, distribution and modification are not covered by this License; they are outside its scope. The act of running the Program is not restricted, and the output from the Program is covered only if its contents constitute a work based on the Program (independent of having been made by running the Program). Whether that is true depends on what the Program does.

 1. You may copy and distribute verbatim copies of the Program's source code as you receive it, in any medium, provided that you conspicuously and appropriately publish on each copy an appropriate copyright notice and disclaimer of warranty; keep intact all the

notices that refer to this License and to the absence of any warranty; and give any other recipients of the Program a copy of this License along with the Program.

You may charge a fee for the physical act of transferring a copy, and you may at your option offer warranty protection in exchange for a fee.

 2. You may modify your copy or copies of the Program or any portion of it, thus forming a work based on the Program, and copy and distribute such modifications or work under the terms of Section 1 above, provided that you also meet all of these conditions:

 a) You must cause the modified files to carry prominent notices stating that you changed the files and the date of any change.

 b) You must cause any work that you distribute or publish, that in whole or in part contains or is derived from the Program or any part thereof, to be licensed as a whole at no charge to all third parties under the terms of this License.

 c) If the modified program normally reads commands interactively when run, you must cause it, when started running for such interactive use in the most ordinary way, to print or display an announcement including an appropriate copyright notice and a notice that there is no warranty (or else, saying that you provide a warranty) and that users may redistribute the program under these conditions, and telling the user how to view a copy of this License. (Exception: if the Program itself is interactive but does not normally print such an announcement, your work based on the Program is not required to print an announcement.)

These requirements apply to the modified work as a whole. If identifiable sections of that work are not derived from the Program, and can be reasonably considered independent and separate works in themselves, then this License, and its terms, do not apply to those sections when you distribute them as separate works. But when you distribute the same sections as part of a whole which is a work based on the Program, the distribution of the whole must be on the terms of this License, whose permissions for other licensees extend to the entire whole, and thus to each and every part regardless of who wrote it.

Thus, it is not the intent of this section to claim rights or contest your rights to work written entirely by you; rather, the intent is to exercise the right to control the distribution of derivative or collective works based on the Program.

In addition, mere aggregation of another work not based on the Program with the Program (or with a work based on the Program) on a volume of a storage or distribution medium does not bring the other work under the scope of this License.

 3. You may copy and distribute the Program (or a work based on it, under Section 2) in object code or executable form under the terms of Sections 1 and 2 above provided that you also do one of the following:

 a) Accompany it with the complete corresponding machine-readable source code, which must be distributed under the terms of Sections 1 and 2 above on a medium customarily used for software interchange; or,

 b) Accompany it with a written offer, valid for at least three years, to give any third party, for a charge no more than your cost of physically performing source distribution, a complete machine-readable copy of the corresponding source code, to be distributed under the terms of Sections 1 and 2 above on a medium customarily used for software interchange; or,

 c) Accompany it with the information you received as to the offer to distribute corresponding source code. (This alternative is allowed only for noncommercial distribution and only if you received the program in object code or executable form with such an offer, in accord with Subsection b above.)

The source code for a work means the preferred form of the work for making modifications to it. For an executable work, complete source code means all the source code for all modules it contains, plus any associated interface definition files, plus the scripts used to control compilation and installation of the executable. However, as a special exception, the source code distributed need not include anything that is normally distributed (in either source or binary form) with the major components (compiler, kernel, and so on) of the operating system on which the executable runs, unless that component itself accompanies the executable.

If distribution of executable or object code is made by offering access to copy from a designated place, then offering equivalent access to copy the source code from the same place counts as distribution of the source code, even though third parties are not compelled to copy the source along with the object code.

 4. You may not copy, modify, sublicense, or distribute the Program except as expressly provided under this License. Any attempt otherwise to copy, modify, sublicense or distribute the Program is void, and will automatically terminate your rights under this License. However, parties who have received copies, or rights, from you under this License will not have their licenses terminated so long as such parties remain in full compliance.

 5. You are not required to accept this License, since you have not signed it. However, nothing else grants you permission to modify or distribute the Program or its derivative works. These actions are prohibited by law if you do not accept this License. Therefore, by modifying or distributing the Program (or any work based on the Program), you indicate your acceptance of this License to do so, and all its terms and conditions for copying, distributing or modifying the Program or works based on it.

 6. Each time you redistribute the Program (or any work based on the Program), the recipient automatically receives a license from the original licensor to copy, distribute or modify the Program subject to these terms and conditions. You may not impose any further restrictions on the recipients' exercise of the rights granted herein. You are not responsible for enforcing compliance by third parties to this License.

 7. If, as a consequence of a court judgment or allegation of patent infringement or for any other reason (not limited to patent issues), conditions are imposed on you (whether by court order, agreement or otherwise) that contradict the conditions of this License, they do not excuse you from the conditions of this License. If you cannot distribute so as to satisfy simultaneously your obligations under this License and any other pertinent obligations, then as a consequence you may not distribute the Program at all. For example, if a patent license would not permit royalty-free redistribution of the Program by all those who receive copies directly or indirectly through you, then the only way you could satisfy both it and this License would be to refrain entirely from distribution of the Program.

If any portion of this section is held invalid or unenforceable under any particular circumstance, the balance of the section is intended to apply and the section as a whole is intended to apply in other circumstances.

It is not the purpose of this section to induce you to infringe any patents or other property right claims or to contest validity of any such claims; this section has the sole purpose of protecting the integrity of the free software distribution system, which is implemented by public license practices. Many people have made generous contributions to the wide range of software distributed through that system in reliance on consistent application of that system; it is up to the author/donor to decide if he or she is willing to distribute software through any other system and a licensee cannot impose that choice.

This section is intended to make thoroughly clear what is believed to

be a consequence of the rest of this License.

 8. If the distribution and/or use of the Program is restricted in certain countries either by patents or by copyrighted interfaces, the original copyright holder who places the Program under this License may add an explicit geographical distribution limitation excluding those countries, so that distribution is permitted only in or among countries not thus excluded. In such case, this License incorporates the limitation as if written in the body of this License.

 9. The Free Software Foundation may publish revised and/or new versions of the General Public License from time to time. Such new versions will be similar in spirit to the present version, but may differ in detail to address new problems or concerns.

Each version is given a distinguishing version number. If the Program specifies a version number of this License which applies to it and "any later version", you have the option of following the terms and conditions either of that version or of any later version published by the Free Software Foundation. If the Program does not specify a version number of this License, you may choose any version ever published by the Free Software Foundation.

 10. If you wish to incorporate parts of the Program into other free programs whose distribution conditions are different, write to the author to ask for permission. For software which is copyrighted by the Free Software Foundation, write to the Free Software Foundation; we sometimes make exceptions for this. Our decision will be guided by the two goals of preserving the free status of all derivatives of our free software and of promoting the sharing and reuse of software generally.

## NO WARRANTY

 11. BECAUSE THE PROGRAM IS LICENSED FREE OF CHARGE, THERE IS NO WARRANTY FOR THE PROGRAM, TO THE EXTENT PERMITTED BY APPLICABLE LAW. EXCEPT WHEN OTHERWISE STATED IN WRITING THE COPYRIGHT HOLDERS AND/OR OTHER PARTIES PROVIDE THE PROGRAM "AS IS" WITHOUT WARRANTY OF ANY KIND, EITHER EXPRESSED OR IMPLIED, INCLUDING, BUT NOT LIMITED TO, THE IMPLIED WARRANTIES OF MERCHANTABILITY AND FITNESS FOR A PARTICULAR PURPOSE. THE ENTIRE RISK AS TO THE QUALITY AND PERFORMANCE OF THE PROGRAM IS WITH YOU. SHOULD THE PROGRAM PROVE DEFECTIVE, YOU ASSUME THE COST OF ALL NECESSARY SERVICING, REPAIR OR CORRECTION.

 12. IN NO EVENT UNLESS REQUIRED BY APPLICABLE LAW OR AGREED TO IN WRITING WILL ANY COPYRIGHT HOLDER, OR ANY OTHER PARTY WHO MAY MODIFY AND/OR REDISTRIBUTE THE PROGRAM AS PERMITTED ABOVE, BE LIABLE TO YOU FOR DAMAGES, INCLUDING ANY GENERAL, SPECIAL, INCIDENTAL OR CONSEQUENTIAL DAMAGES ARISING OUT OF THE USE OR INABILITY TO USE THE PROGRAM (INCLUDING BUT NOT LIMITED

TO LOSS OF DATA OR DATA BEING RENDERED INACCURATE OR LOSSES SUSTAINED BY YOU OR THIRD PARTIES OR A FAILURE OF THE PROGRAM TO OPERATE WITH ANY OTHER PROGRAMS), EVEN IF SUCH HOLDER OR OTHER PARTY HAS BEEN ADVISED OF THE POSSIBILITY OF SUCH DAMAGES.

## END OF TERMS AND CONDITIONS

How to Apply These Terms to Your New Programs

 If you develop a new program, and you want it to be of the greatest possible use to the public, the best way to achieve this is to make it free software which everyone can redistribute and change under these terms.

 To do so, attach the following notices to the program. It is safest to attach them to the start of each source file to most effectively convey the exclusion of warranty; and each file should have at least the "copyright" line and a pointer to where the full notice is found.

 <one line to give the program's name and a brief idea of what it does.> Copyright  $(C)$  <year > <name of author>

 This program is free software; you can redistribute it and/or modify it under the terms of the GNU General Public License as published by the Free Software Foundation; either version 2 of the License, or (at your option) any later version.

 This program is distributed in the hope that it will be useful, but WITHOUT ANY WARRANTY; without even the implied warranty of MERCHANTABILITY or FITNESS FOR A PARTICULAR PURPOSE. See the GNU General Public License for more details.

 You should have received a copy of the GNU General Public License along with this program; if not, write to the Free Software Foundation, Inc., 51 Franklin Street, Fifth Floor, Boston, MA 02110-1301 USA.

Also add information on how to contact you by electronic and paper mail.

If the program is interactive, make it output a short notice like this when it starts in an interactive mode:

 Gnomovision version 69, Copyright (C) year name of author Gnomovision comes with ABSOLUTELY NO WARRANTY; for details type `show w'. This is free software, and you are welcome to redistribute it under certain conditions; type `show c' for details.

The hypothetical commands `show w' and `show c' should show the appropriate parts of the General Public License. Of course, the commands you use may be called something other than `show w' and `show c'; they could even be

mouse-clicks or menu items--whatever suits your program.

You should also get your employer (if you work as a programmer) or your school, if any, to sign a "copyright disclaimer" for the program, if necessary. Here is a sample; alter the names:

 Yoyodyne, Inc., hereby disclaims all copyright interest in the program `Gnomovision' (which makes passes at compilers) written by James Hacker.

 <signature of Ty Coon>, 1 April 1989 Ty Coon, President of Vice

This General Public License does not permit incorporating your program into proprietary programs. If your program is a subroutine library, you may consider it more useful to permit linking proprietary applications with the library. If this is what you want to do, use the GNU Lesser General Public License instead of this License.

> GNU LESSER GENERAL PUBLIC LICENSE Version 2.1, February 1999

Copyright (C) 1991, 1999 Free Software Foundation, Inc. 51 Franklin Street, Fifth Floor, Boston, MA 02110-1301 USA Everyone is permitted to copy and distribute verbatim copies of this license document, but changing it is not allowed.

[This is the first released version of the Lesser GPL. It also counts as the successor of the GNU Library Public License, version 2, hence the version number 2.1.]

### Preamble

 The licenses for most software are designed to take away your freedom to share and change it. By contrast, the GNU General Public Licenses are intended to guarantee your freedom to share and change free software--to make sure the software is free for all its users.

 This license, the Lesser General Public License, applies to some specially designated software packages--typically libraries--of the Free Software Foundation and other authors who decide to use it. You can use it too, but we suggest you first think carefully about whether this license or the ordinary General Public License is the better strategy to use in any particular case, based on the explanations below.

 When we speak of free software, we are referring to freedom of use, not price. Our General Public Licenses are designed to make sure that you have the freedom to distribute copies of free software (and charge for this service if you wish); that you receive source code or can get it if you want it; that you can change the software and use pieces of

it in new free programs; and that you are informed that you can do these things.

 To protect your rights, we need to make restrictions that forbid distributors to deny you these rights or to ask you to surrender these rights. These restrictions translate to certain responsibilities for you if you distribute copies of the library or if you modify it.

 For example, if you distribute copies of the library, whether gratis or for a fee, you must give the recipients all the rights that we gave you. You must make sure that they, too, receive or can get the source code. If you link other code with the library, you must provide complete object files to the recipients, so that they can relink them with the library after making changes to the library and recompiling it. And you must show them these terms so they know their rights.

 We protect your rights with a two-step method: (1) we copyright the library, and (2) we offer you this license, which gives you legal permission to copy, distribute and/or modify the library.

 To protect each distributor, we want to make it very clear that there is no warranty for the free library. Also, if the library is modified by someone else and passed on, the recipients should know that what they have is not the original version, so that the original author's reputation will not be affected by problems that might be introduced by others.

 Finally, software patents pose a constant threat to the existence of any free program. We wish to make sure that a company cannot effectively restrict the users of a free program by obtaining a restrictive license from a patent holder. Therefore, we insist that any patent license obtained for a version of the library must be consistent with the full freedom of use specified in this license.

 Most GNU software, including some libraries, is covered by the ordinary GNU General Public License. This license, the GNU Lesser General Public License, applies to certain designated libraries, and is quite different from the ordinary General Public License. We use this license for certain libraries in order to permit linking those libraries into non-free programs.

When a program is linked with a library, whether statically or using a shared library, the combination of the two is legally speaking a combined work, a derivative of the original library. The ordinary General Public License therefore permits such linking only if the entire combination fits its criteria of freedom. The Lesser General Public License permits more lax criteria for linking other code with the library.

 We call this license the "Lesser" General Public License because it does Less to protect the user's freedom than the ordinary General Public License. It also provides other free software developers Less of an advantage over competing non-free programs. These disadvantages are the reason we use the ordinary General Public License for many libraries. However, the Lesser license provides advantages in certain special circumstances.

 For example, on rare occasions, there may be a special need to encourage the widest possible use of a certain library, so that it becomes a de-facto standard. To achieve this, non-free programs must be allowed to use the library. A more frequent case is that a free library does the same job as widely used non-free libraries. In this case, there is little to gain by limiting the free library to free software only, so we use the Lesser General Public License.

 In other cases, permission to use a particular library in non-free programs enables a greater number of people to use a large body of free software. For example, permission to use the GNU C Library in non-free programs enables many more people to use the whole GNU operating system, as well as its variant, the GNU/Linux operating system.

 Although the Lesser General Public License is Less protective of the users' freedom, it does ensure that the user of a program that is linked with the Library has the freedom and the wherewithal to run that program using a modified version of the Library.

 The precise terms and conditions for copying, distribution and modification follow. Pay close attention to the difference between a "work based on the library" and a "work that uses the library". The former contains code derived from the library, whereas the latter must be combined with the library in order to run.

# GNU LESSER GENERAL PUBLIC LICENSE TERMS AND CONDITIONS FOR COPYING, DISTRIBUTION AND MODIFICATION

 0. This License Agreement applies to any software library or other program which contains a notice placed by the copyright holder or other authorized party saying it may be distributed under the terms of this Lesser General Public License (also called "this License"). Each licensee is addressed as "you".

 A "library" means a collection of software functions and/or data prepared so as to be conveniently linked with application programs (which use some of those functions and data) to form executables.

 The "Library", below, refers to any such software library or work which has been distributed under these terms. A "work based on the Library" means either the Library or any derivative work under copyright law: that is to say, a work containing the Library or a portion of it, either verbatim or with modifications and/or translated straightforwardly into another language. (Hereinafter, translation is included without limitation in the term "modification".)

 "Source code" for a work means the preferred form of the work for making modifications to it. For a library, complete source code means all the source code for all modules it contains, plus any associated interface definition files, plus the scripts used to control compilation and installation of the library.

 Activities other than copying, distribution and modification are not covered by this License; they are outside its scope. The act of running a program using the Library is not restricted, and output from such a program is covered only if its contents constitute a work based on the Library (independent of the use of the Library in a tool for writing it). Whether that is true depends on what the Library does and what the program that uses the Library does.

 1. You may copy and distribute verbatim copies of the Library's complete source code as you receive it, in any medium, provided that you conspicuously and appropriately publish on each copy an appropriate copyright notice and disclaimer of warranty; keep intact all the notices that refer to this License and to the absence of any warranty; and distribute a copy of this License along with the Library.

 You may charge a fee for the physical act of transferring a copy, and you may at your option offer warranty protection in exchange for a fee.

 2. You may modify your copy or copies of the Library or any portion of it, thus forming a work based on the Library, and copy and distribute such modifications or work under the terms of Section 1 above, provided that you also meet all of these conditions:

a) The modified work must itself be a software library.

 b) You must cause the files modified to carry prominent notices stating that you changed the files and the date of any change.

 c) You must cause the whole of the work to be licensed at no charge to all third parties under the terms of this License.

d) If a facility in the modified Library refers to a function or a

 table of data to be supplied by an application program that uses the facility, other than as an argument passed when the facility is invoked, then you must make a good faith effort to ensure that, in the event an application does not supply such function or table, the facility still operates, and performs whatever part of its purpose remains meaningful.

 (For example, a function in a library to compute square roots has a purpose that is entirely well-defined independent of the application. Therefore, Subsection 2d requires that any application-supplied function or table used by this function must be optional: if the application does not supply it, the square root function must still compute square roots.)

These requirements apply to the modified work as a whole. If identifiable sections of that work are not derived from the Library, and can be reasonably considered independent and separate works in themselves, then this License, and its terms, do not apply to those sections when you distribute them as separate works. But when you distribute the same sections as part of a whole which is a work based on the Library, the distribution of the whole must be on the terms of this License, whose permissions for other licensees extend to the entire whole, and thus to each and every part regardless of who wrote it.

Thus, it is not the intent of this section to claim rights or contest your rights to work written entirely by you; rather, the intent is to exercise the right to control the distribution of derivative or collective works based on the Library.

In addition, mere aggregation of another work not based on the Library with the Library (or with a work based on the Library) on a volume of a storage or distribution medium does not bring the other work under the scope of this License.

 3. You may opt to apply the terms of the ordinary GNU General Public License instead of this License to a given copy of the Library. To do this, you must alter all the notices that refer to this License, so that they refer to the ordinary GNU General Public License, version 2, instead of to this License. (If a newer version than version 2 of the ordinary GNU General Public License has appeared, then you can specify that version instead if you wish.) Do not make any other change in these notices.

 Once this change is made in a given copy, it is irreversible for that copy, so the ordinary GNU General Public License applies to all subsequent copies and derivative works made from that copy.

 This option is useful when you wish to copy part of the code of the Library into a program that is not a library.

 4. You may copy and distribute the Library (or a portion or derivative of it, under Section 2) in object code or executable form under the terms of Sections 1 and 2 above provided that you accompany it with the complete corresponding machine-readable source code, which must be distributed under the terms of Sections 1 and 2 above on a medium customarily used for software interchange.

 If distribution of object code is made by offering access to copy from a designated place, then offering equivalent access to copy the source code from the same place satisfies the requirement to distribute the source code, even though third parties are not compelled to copy the source along with the object code.

 5. A program that contains no derivative of any portion of the Library, but is designed to work with the Library by being compiled or linked with it, is called a "work that uses the Library". Such a work, in isolation, is not a derivative work of the Library, and therefore falls outside the scope of this License.

 However, linking a "work that uses the Library" with the Library creates an executable that is a derivative of the Library (because it contains portions of the Library), rather than a "work that uses the library". The executable is therefore covered by this License. Section 6 states terms for distribution of such executables.

 When a "work that uses the Library" uses material from a header file that is part of the Library, the object code for the work may be a derivative work of the Library even though the source code is not. Whether this is true is especially significant if the work can be linked without the Library, or if the work is itself a library. The threshold for this to be true is not precisely defined by law.

 If such an object file uses only numerical parameters, data structure layouts and accessors, and small macros and small inline functions (ten lines or less in length), then the use of the object file is unrestricted, regardless of whether it is legally a derivative work. (Executables containing this object code plus portions of the Library will still fall under Section 6.)

 Otherwise, if the work is a derivative of the Library, you may distribute the object code for the work under the terms of Section 6. Any executables containing that work also fall under Section 6, whether or not they are linked directly with the Library itself.

6. As an exception to the Sections above, you may also combine or

link a "work that uses the Library" with the Library to produce a work containing portions of the Library, and distribute that work under terms of your choice, provided that the terms permit modification of the work for the customer's own use and reverse engineering for debugging such modifications.

 You must give prominent notice with each copy of the work that the Library is used in it and that the Library and its use are covered by this License. You must supply a copy of this License. If the work during execution displays copyright notices, you must include the copyright notice for the Library among them, as well as a reference directing the user to the copy of this License. Also, you must do one of these things:

 a) Accompany the work with the complete corresponding machine-readable source code for the Library including whatever changes were used in the work (which must be distributed under Sections 1 and 2 above); and, if the work is an executable linked with the Library, with the complete machine-readable "work that uses the Library", as object code and/or source code, so that the user can modify the Library and then relink to produce a modified executable containing the modified Library. (It is understood that the user who changes the contents of definitions files in the Library will not necessarily be able to recompile the application to use the modified definitions.)

 b) Use a suitable shared library mechanism for linking with the Library. A suitable mechanism is one that (1) uses at run time a copy of the library already present on the user's computer system, rather than copying library functions into the executable, and (2) will operate properly with a modified version of the library, if the user installs one, as long as the modified version is interface-compatible with the version that the work was made with.

 c) Accompany the work with a written offer, valid for at least three years, to give the same user the materials specified in Subsection 6a, above, for a charge no more than the cost of performing this distribution.

 d) If distribution of the work is made by offering access to copy from a designated place, offer equivalent access to copy the above specified materials from the same place.

 e) Verify that the user has already received a copy of these materials or that you have already sent this user a copy.

 For an executable, the required form of the "work that uses the Library" must include any data and utility programs needed for

reproducing the executable from it. However, as a special exception, the materials to be distributed need not include anything that is normally distributed (in either source or binary form) with the major components (compiler, kernel, and so on) of the operating system on which the executable runs, unless that component itself accompanies the executable.

 It may happen that this requirement contradicts the license restrictions of other proprietary libraries that do not normally accompany the operating system. Such a contradiction means you cannot use both them and the Library together in an executable that you distribute.

 7. You may place library facilities that are a work based on the Library side-by-side in a single library together with other library facilities not covered by this License, and distribute such a combined library, provided that the separate distribution of the work based on the Library and of the other library facilities is otherwise permitted, and provided that you do these two things:

 a) Accompany the combined library with a copy of the same work based on the Library, uncombined with any other library facilities. This must be distributed under the terms of the Sections above.

 b) Give prominent notice with the combined library of the fact that part of it is a work based on the Library, and explaining where to find the accompanying uncombined form of the same work.

 8. You may not copy, modify, sublicense, link with, or distribute the Library except as expressly provided under this License. Any attempt otherwise to copy, modify, sublicense, link with, or distribute the Library is void, and will automatically terminate your rights under this License. However, parties who have received copies, or rights, from you under this License will not have their licenses terminated so long as such parties remain in full compliance.

 9. You are not required to accept this License, since you have not signed it. However, nothing else grants you permission to modify or distribute the Library or its derivative works. These actions are prohibited by law if you do not accept this License. Therefore, by modifying or distributing the Library (or any work based on the Library), you indicate your acceptance of this License to do so, and all its terms and conditions for copying, distributing or modifying the Library or works based on it.

 10. Each time you redistribute the Library (or any work based on the Library), the recipient automatically receives a license from the

original licensor to copy, distribute, link with or modify the Library subject to these terms and conditions. You may not impose any further restrictions on the recipients' exercise of the rights granted herein. You are not responsible for enforcing compliance by third parties with this License.

 11. If, as a consequence of a court judgment or allegation of patent infringement or for any other reason (not limited to patent issues), conditions are imposed on you (whether by court order, agreement or otherwise) that contradict the conditions of this License, they do not excuse you from the conditions of this License. If you cannot distribute so as to satisfy simultaneously your obligations under this License and any other pertinent obligations, then as a consequence you may not distribute the Library at all. For example, if a patent license would not permit royalty-free redistribution of the Library by all those who receive copies directly or indirectly through you, then the only way you could satisfy both it and this License would be to refrain entirely from distribution of the Library.

If any portion of this section is held invalid or unenforceable under any particular circumstance, the balance of the section is intended to apply, and the section as a whole is intended to apply in other circumstances.

It is not the purpose of this section to induce you to infringe any patents or other property right claims or to contest validity of any such claims; this section has the sole purpose of protecting the integrity of the free software distribution system which is implemented by public license practices. Many people have made generous contributions to the wide range of software distributed through that system in reliance on consistent application of that system; it is up to the author/donor to decide if he or she is willing to distribute software through any other system and a licensee cannot impose that choice.

This section is intended to make thoroughly clear what is believed to be a consequence of the rest of this License.

 12. If the distribution and/or use of the Library is restricted in certain countries either by patents or by copyrighted interfaces, the original copyright holder who places the Library under this License may add an explicit geographical distribution limitation excluding those countries, so that distribution is permitted only in or among countries not thus excluded. In such case, this License incorporates the limitation as if written in the body of this License.

 13. The Free Software Foundation may publish revised and/or new versions of the Lesser General Public License from time to time. Such new versions will be similar in spirit to the present version,

but may differ in detail to address new problems or concerns.

Each version is given a distinguishing version number. If the Library specifies a version number of this License which applies to it and "any later version", you have the option of following the terms and conditions either of that version or of any later version published by the Free Software Foundation. If the Library does not specify a license version number, you may choose any version ever published by the Free Software Foundation.

 14. If you wish to incorporate parts of the Library into other free programs whose distribution conditions are incompatible with these, write to the author to ask for permission. For software which is copyrighted by the Free Software Foundation, write to the Free Software Foundation; we sometimes make exceptions for this. Our decision will be guided by the two goals of preserving the free status of all derivatives of our free software and of promoting the sharing and reuse of software generally.

## NO WARRANTY

 15. BECAUSE THE LIBRARY IS LICENSED FREE OF CHARGE, THERE IS NO WARRANTY FOR THE LIBRARY, TO THE EXTENT PERMITTED BY APPLICABLE LAW. EXCEPT WHEN OTHERWISE STATED IN WRITING THE COPYRIGHT HOLDERS AND/OR OTHER PARTIES PROVIDE THE LIBRARY "AS IS" WITHOUT WARRANTY OF ANY KIND, EITHER EXPRESSED OR IMPLIED, INCLUDING, BUT NOT LIMITED TO, THE IMPLIED WARRANTIES OF MERCHANTABILITY AND FITNESS FOR A PARTICULAR PURPOSE. THE ENTIRE RISK AS TO THE QUALITY AND PERFORMANCE OF THE LIBRARY IS WITH YOU. SHOULD THE LIBRARY PROVE DEFECTIVE, YOU ASSUME THE COST OF ALL NECESSARY SERVICING, REPAIR OR CORRECTION.

 16. IN NO EVENT UNLESS REQUIRED BY APPLICABLE LAW OR AGREED TO IN WRITING WILL ANY COPYRIGHT HOLDER, OR ANY OTHER PARTY WHO MAY MODIFY AND/OR REDISTRIBUTE THE LIBRARY AS PERMITTED ABOVE, BE LIABLE TO YOU FOR DAMAGES, INCLUDING ANY GENERAL, SPECIAL, INCIDENTAL OR CONSEQUENTIAL DAMAGES ARISING OUT OF THE USE OR INABILITY TO USE THE LIBRARY (INCLUDING BUT NOT LIMITED TO LOSS OF DATA OR DATA BEING RENDERED INACCURATE OR LOSSES SUSTAINED BY YOU OR THIRD PARTIES OR A FAILURE OF THE LIBRARY TO OPERATE WITH ANY OTHER SOFTWARE), EVEN IF SUCH HOLDER OR OTHER PARTY HAS BEEN ADVISED OF THE POSSIBILITY OF SUCH DAMAGES.

### END OF TERMS AND CONDITIONS

How to Apply These Terms to Your New Libraries

 If you develop a new library, and you want it to be of the greatest possible use to the public, we recommend making it free software that everyone can redistribute and change. You can do so by permitting redistribution under these terms (or, alternatively, under the terms of the ordinary General Public License).

 To apply these terms, attach the following notices to the library. It is safest to attach them to the start of each source file to most effectively convey the exclusion of warranty; and each file should have at least the "copyright" line and a pointer to where the full notice is found.

 $\alpha$  < one line to give the library's name and a brief idea of what it does. Copyright  $(C)$  <year > <name of author>

 This library is free software; you can redistribute it and/or modify it under the terms of the GNU Lesser General Public License as published by the Free Software Foundation; either version 2.1 of the License, or (at your option) any later version.

 This library is distributed in the hope that it will be useful, but WITHOUT ANY WARRANTY; without even the implied warranty of MERCHANTABILITY or FITNESS FOR A PARTICULAR PURPOSE. See the GNU Lesser General Public License for more details.

 You should have received a copy of the GNU Lesser General Public License along with this library; if not, write to the Free Software Foundation, Inc., 51 Franklin Street, Fifth Floor, Boston, MA 02110-1301 USA

Also add information on how to contact you by electronic and paper mail.

You should also get your employer (if you work as a programmer) or your school, if any, to sign a "copyright disclaimer" for the library, if necessary. Here is a sample; alter the names:

 Yoyodyne, Inc., hereby disclaims all copyright interest in the library `Frob' (a library for tweaking knobs) written by James Random Hacker.

 <signature of Ty Coon>, 1 April 1990 Ty Coon, President of Vice

That's all there is to it!

This file contains the copying permission notices for various files in the GNU C Library distribution that have copyright owners other than the Free Software Foundation. These notices all require that a copy of the notice be included in the accompanying documentation and be distributed with binary distributions of the code, so be sure to include this file along with any binary distributions derived from the GNU C Library.

All code incorporated from 4.4 BSD is distributed under the following

license:

Copyright (C) 1991 Regents of the University of California. All rights reserved.

Redistribution and use in source and binary forms, with or without modification, are permitted provided that the following conditions are met:

- 1. Redistributions of source code must retain the above copyright notice, this list of conditions and the following disclaimer.
- 2. Redistributions in binary form must reproduce the above copyright notice, this list of conditions and the following disclaimer in the documentation and/or other materials provided with the distribution.
- 3. [This condition was removed.]
- 4. Neither the name of the University nor the names of its contributors may be used to endorse or promote products derived from this software without specific prior written permission.

THIS SOFTWARE IS PROVIDED BY THE REGENTS AND CONTRIBUTORS ``AS IS'' AND ANY EXPRESS OR IMPLIED WARRANTIES, INCLUDING, BUT NOT LIMITED TO, THE IMPLIED WARRANTIES OF MERCHANTABILITY AND FITNESS FOR A PARTICULAR PURPOSE ARE DISCLAIMED. IN NO EVENT SHALL THE REGENTS OR CONTRIBUTORS BE LIABLE FOR ANY DIRECT, INDIRECT, INCIDENTAL, SPECIAL, EXEMPLARY, OR CONSEQUENTIAL DAMAGES (INCLUDING, BUT NOT LIMITED TO, PROCUREMENT OF SUBSTITUTE GOODS OR SERVICES; LOSS OF USE, DATA, OR PROFITS; OR BUSINESS INTERRUPTION) HOWEVER CAUSED AND ON ANY THEORY OF LIABILITY, WHETHER IN CONTRACT, STRICT LIABILITY, OR TORT (INCLUDING NEGLIGENCE OR OTHERWISE) ARISING IN ANY WAY OUT OF THE USE OF THIS SOFTWARE, EVEN IF ADVISED OF THE POSSIBILITY OF SUCH DAMAGE.

The DNS resolver code, taken from BIND 4.9.5, is copyrighted by UC Berkeley, by Digital Equipment Corporation and by Internet Software Consortium. The DEC portions are under the following license:

Portions Copyright (C) 1993 by Digital Equipment Corporation.

Permission to use, copy, modify, and distribute this software for any purpose with or without fee is hereby granted, provided that the above copyright notice and this permission notice appear in all copies, and that the name of Digital Equipment Corporation not be used in advertising or publicity pertaining to distribution of the document or software without specific, written prior permission.

```
THE SOFTWARE IS PROVIDED "AS IS" AND DIGITAL EQUIPMENT CORP.
DISCLAIMS ALL WARRANTIES WITH REGARD TO THIS SOFTWARE, INCLUDING ALL
IMPLIED WARRANTIES OF MERCHANTABILITY AND FITNESS. IN NO EVENT SHALL
DIGITAL EQUIPMENT CORPORATION BE LIABLE FOR ANY SPECIAL, DIRECT,
```
INDIRECT, OR CONSEQUENTIAL DAMAGES OR ANY DAMAGES WHATSOEVER RESULTING FROM LOSS OF USE, DATA OR PROFITS, WHETHER IN AN ACTION OF CONTRACT, NEGLIGENCE OR OTHER TORTIOUS ACTION, ARISING OUT OF OR IN CONNECTION WITH THE USE OR PERFORMANCE OF THIS SOFTWARE.

The ISC portions are under the following license:

Portions Copyright (c) 1996-1999 by Internet Software Consortium.

Permission to use, copy, modify, and distribute this software for any purpose with or without fee is hereby granted, provided that the above copyright notice and this permission notice appear in all copies.

THE SOFTWARE IS PROVIDED "AS IS" AND INTERNET SOFTWARE CONSORTIUM DISCLAIMS ALL WARRANTIES WITH REGARD TO THIS SOFTWARE INCLUDING ALL IMPLIED WARRANTIES OF MERCHANTABILITY AND FITNESS. IN NO EVENT SHALL INTERNET SOFTWARE CONSORTIUM BE LIABLE FOR ANY SPECIAL, DIRECT, INDIRECT, OR CONSEQUENTIAL DAMAGES OR ANY DAMAGES WHATSOEVER RESULTING FROM LOSS OF USE, DATA OR PROFITS, WHETHER IN AN ACTION OF CONTRACT, NEGLIGENCE OR OTHER TORTIOUS ACTION, ARISING OUT OF OR IN CONNECTION WITH THE USE OR PERFORMANCE OF THIS SOFTWARE.

The Sun RPC support (from rpcsrc-4.0) is covered by the following license:

Copyright (c) 2010, Oracle America, Inc.

Redistribution and use in source and binary forms, with or without modification, are permitted provided that the following conditions are met:

- \* Redistributions of source code must retain the above copyright notice, this list of conditions and the following disclaimer.
- \* Redistributions in binary form must reproduce the above copyright notice, this list of conditions and the following disclaimer in the documentation and/or other materials provided with the distribution.
- \* Neither the name of the "Oracle America, Inc." nor the names of its contributors may be used to endorse or promote products derived from this software without specific prior written permission.

 THIS SOFTWARE IS PROVIDED BY THE COPYRIGHT HOLDERS AND CONTRIBUTORS "AS IS" AND ANY EXPRESS OR IMPLIED WARRANTIES, INCLUDING, BUT NOT LIMITED TO, THE IMPLIED WARRANTIES OF MERCHANTABILITY AND FITNESS FOR A PARTICULAR PURPOSE ARE DISCLAIMED. IN NO EVENT SHALL THE COPYRIGHT HOLDER OR CONTRIBUTORS BE LIABLE FOR ANY DIRECT, INDIRECT, INCIDENTAL, SPECIAL, EXEMPLARY, OR CONSEQUENTIAL DAMAGES (INCLUDING, BUT NOT LIMITED TO, PROCUREMENT OF SUBSTITUTE

 GOODS OR SERVICES; LOSS OF USE, DATA, OR PROFITS; OR BUSINESS INTERRUPTION) HOWEVER CAUSED AND ON ANY THEORY OF LIABILITY, WHETHER IN CONTRACT, STRICT LIABILITY, OR TORT (INCLUDING NEGLIGENCE OR OTHERWISE) ARISING IN ANY WAY OUT OF THE USE OF THIS SOFTWARE, EVEN IF ADVISED OF THE POSSIBILITY OF SUCH DAMAGE.

The following CMU license covers some of the support code for Mach, derived from Mach 3.0:

Mach Operating System Copyright (C) 1991,1990,1989 Carnegie Mellon University All Rights Reserved.

Permission to use, copy, modify and distribute this software and its documentation is hereby granted, provided that both the copyright notice and this permission notice appear in all copies of the software, derivative works or modified versions, and any portions thereof, and that both notices appear in supporting documentation.

# CARNEGIE MELLON ALLOWS FREE USE OF THIS SOFTWARE IN ITS ``AS IS'' CONDITION. CARNEGIE MELLON DISCLAIMS ANY LIABILITY OF ANY KIND FOR ANY DAMAGES WHATSOEVER RESULTING FROM THE USE OF THIS SOFTWARE.

Carnegie Mellon requests users of this software to return to

Software Distribution Coordinator School of Computer Science Carnegie Mellon University Pittsburgh PA 15213-3890

or Software.Distribution@CS.CMU.EDU any improvements or extensions that they make and grant Carnegie Mellon the rights to redistribute these changes.

The file if\_ppp.h is under the following CMU license:

Redistribution and use in source and binary forms, with or without modification, are permitted provided that the following conditions are met:

- 1. Redistributions of source code must retain the above copyright notice, this list of conditions and the following disclaimer.
- 2. Redistributions in binary form must reproduce the above copyright notice, this list of conditions and the following disclaimer in the documentation and/or other materials provided with the distribution.
- 3. Neither the name of the University nor the names of its contributors may be used to endorse or promote products derived from this software without specific prior written permission.

THIS SOFTWARE IS PROVIDED BY CARNEGIE MELLON UNIVERSITY AND CONTRIBUTORS ``AS IS'' AND ANY EXPRESS OR IMPLIED WARRANTIES, INCLUDING, BUT NOT LIMITED TO, THE IMPLIED WARRANTIES OF MERCHANTABILITY AND FITNESS FOR A PARTICULAR PURPOSE ARE DISCLAIMED. IN NO EVENT SHALL THE UNIVERSITY OR CONTRIBUTORS BE LIABLE FOR ANY DIRECT, INDIRECT, INCIDENTAL, SPECIAL, EXEMPLARY, OR CONSEQUENTIAL DAMAGES (INCLUDING, BUT NOT LIMITED TO, PROCUREMENT OF SUBSTITUTE GOODS OR SERVICES; LOSS OF USE, DATA, OR PROFITS; OR BUSINESS INTERRUPTION) HOWEVER CAUSED AND ON ANY THEORY OF LIABILITY, WHETHER IN CONTRACT, STRICT LIABILITY, OR TORT (INCLUDING NEGLIGENCE OR OTHERWISE) ARISING IN ANY WAY OUT OF THE USE OF THIS SOFTWARE, EVEN IF ADVISED OF THE POSSIBILITY OF SUCH DAMAGE.

The following license covers the files from Intel's "Highly Optimized Mathematical Functions for Itanium" collection:

Intel License Agreement

Copyright (c) 2000, Intel Corporation

All rights reserved.

Redistribution and use in source and binary forms, with or without modification, are permitted provided that the following conditions are met:

\* Redistributions of source code must retain the above copyright notice, this list of conditions and the following disclaimer.

\* Redistributions in binary form must reproduce the above copyright notice, this list of conditions and the following disclaimer in the documentation and/or other materials provided with the distribution.

\* The name of Intel Corporation may not be used to endorse or promote products derived from this software without specific prior written permission.

THIS SOFTWARE IS PROVIDED BY THE COPYRIGHT HOLDERS AND CONTRIBUTORS "AS IS" AND ANY EXPRESS OR IMPLIED WARRANTIES, INCLUDING, BUT NOT LIMITED TO, THE IMPLIED WARRANTIES OF MERCHANTABILITY AND FITNESS FOR A PARTICULAR PURPOSE ARE DISCLAIMED. IN NO EVENT SHALL INTEL OR CONTRIBUTORS BE LIABLE FOR ANY DIRECT, INDIRECT, INCIDENTAL, SPECIAL, EXEMPLARY, OR CONSEQUENTIAL DAMAGES (INCLUDING, BUT NOT LIMITED TO, PROCUREMENT OF SUBSTITUTE GOODS OR SERVICES; LOSS OF USE, DATA, OR PROFITS; OR BUSINESS INTERRUPTION) HOWEVER CAUSED AND ON ANY THEORY OF LIABILITY, WHETHER IN CONTRACT, STRICT LIABILITY, OR TORT (INCLUDING NEGLIGENCE OR OTHERWISE) ARISING IN ANY WAY OUT OF THE USE OF THIS

### SOFTWARE, EVEN IF ADVISED OF THE POSSIBILITY OF SUCH DAMAGE.

The files inet/getnameinfo.c and sysdeps/posix/getaddrinfo.c are copyright (C) by Craig Metz and are distributed under the following license:

/\* The Inner Net License, Version 2.00

 The author(s) grant permission for redistribution and use in source and binary forms, with or without modification, of the software and documentation provided that the following conditions are met:

- 0. If you receive a version of the software that is specifically labelled as not being for redistribution (check the version message and/or README), you are not permitted to redistribute that version of the software in any way or form.
- 1. All terms of the all other applicable copyrights and licenses must be followed.
- 2. Redistributions of source code must retain the authors' copyright notice(s), this list of conditions, and the following disclaimer.
- 3. Redistributions in binary form must reproduce the authors' copyright notice(s), this list of conditions, and the following disclaimer in the documentation and/or other materials provided with the distribution.
- 4. [The copyright holder has authorized the removal of this clause.]
- 5. Neither the name(s) of the author(s) nor the names of its contributors may be used to endorse or promote products derived from this software without specific prior written permission.

THIS SOFTWARE IS PROVIDED BY ITS AUTHORS AND CONTRIBUTORS ``AS IS'' AND ANY EXPRESS OR IMPLIED WARRANTIES, INCLUDING, BUT NOT LIMITED TO, THE IMPLIED WARRANTIES OF MERCHANTABILITY AND FITNESS FOR A PARTICULAR PURPOSE ARE DISCLAIMED. IN NO EVENT SHALL THE AUTHORS OR CONTRIBUTORS BE LIABLE FOR ANY DIRECT, INDIRECT, INCIDENTAL, SPECIAL, EXEMPLARY, OR CONSEQUENTIAL DAMAGES (INCLUDING, BUT NOT LIMITED TO, PROCUREMENT OF SUBSTITUTE GOODS OR SERVICES; LOSS OF USE, DATA, OR PROFITS; OR BUSINESS INTERRUPTION) HOWEVER CAUSED AND ON ANY THEORY OF LIABILITY, WHETHER IN CONTRACT, STRICT LIABILITY, OR TORT (INCLUDING NEGLIGENCE OR OTHERWISE) ARISING IN ANY WAY OUT OF THE USE OF THIS SOFTWARE, EVEN IF ADVISED OF THE POSSIBILITY OF SUCH DAMAGE.

If these license terms cause you a real problem, contact the author. \*/

The file sunrpc/des impl.c is copyright Eric Young:

### Copyright (C) 1992 Eric Young

Collected from libdes and modified for SECURE RPC by Martin Kuck 1994 This file is distributed under the terms of the GNU Lesser General Public License, version 2.1 or later - see the file COPYING.LIB for details. If you did not receive a copy of the license with this program, please see <http://www.gnu.org/licenses/> to obtain a copy.

The file inet/rcmd.c is under a UCB copyright and the following:

Copyright (C) 1998 WIDE Project. All rights reserved.

Redistribution and use in source and binary forms, with or without modification, are permitted provided that the following conditions are met:

- 1. Redistributions of source code must retain the above copyright notice, this list of conditions and the following disclaimer.
- 2. Redistributions in binary form must reproduce the above copyright notice, this list of conditions and the following disclaimer in the documentation and/or other materials provided with the distribution.
- 3. Neither the name of the project nor the names of its contributors may be used to endorse or promote products derived from this software without specific prior written permission.

THIS SOFTWARE IS PROVIDED BY THE PROJECT AND CONTRIBUTORS ``AS IS'' AND ANY EXPRESS OR IMPLIED WARRANTIES, INCLUDING, BUT NOT LIMITED TO, THE IMPLIED WARRANTIES OF MERCHANTABILITY AND FITNESS FOR A PARTICULAR PURPOSE ARE DISCLAIMED. IN NO EVENT SHALL THE PROJECT OR CONTRIBUTORS BE LIABLE FOR ANY DIRECT, INDIRECT, INCIDENTAL, SPECIAL, EXEMPLARY, OR CONSEQUENTIAL DAMAGES (INCLUDING, BUT NOT LIMITED TO, PROCUREMENT OF SUBSTITUTE GOODS OR SERVICES; LOSS OF USE, DATA, OR PROFITS; OR BUSINESS INTERRUPTION) HOWEVER CAUSED AND ON ANY THEORY OF LIABILITY, WHETHER IN CONTRACT, STRICT LIABILITY, OR TORT (INCLUDING NEGLIGENCE OR OTHERWISE) ARISING IN ANY WAY OUT OF THE USE OF THIS SOFTWARE, EVEN IF ADVISED OF THE POSSIBILITY OF SUCH DAMAGE.

The file posix/runtests.c is copyright Tom Lord:

Copyright 1995 by Tom Lord

All Rights Reserved

Permission to use, copy, modify, and distribute this software and its documentation for any purpose and without fee is hereby granted, provided that the above copyright notice appear in all copies and that both that copyright notice and this permission notice appear in supporting documentation, and that the name of the copyright holder not be used in advertising or publicity pertaining to distribution of the software without specific, written prior permission.

Tom Lord DISCLAIMS ALL WARRANTIES WITH REGARD TO THIS SOFTWARE, INCLUDING ALL IMPLIED WARRANTIES OF MERCHANTABILITY AND FITNESS, IN NO EVENT SHALL TOM LORD BE LIABLE FOR ANY SPECIAL, INDIRECT OR CONSEQUENTIAL DAMAGES OR ANY DAMAGES WHATSOEVER RESULTING FROM LOSS OF

# USE, DATA OR PROFITS, WHETHER IN AN ACTION OF CONTRACT, NEGLIGENCE OR OTHER TORTIOUS ACTION, ARISING OUT OF OR IN CONNECTION WITH THE USE OR PERFORMANCE OF THIS SOFTWARE.

The posix/rxspencer tests are copyright Henry Spencer:

Copyright 1992, 1993, 1994, 1997 Henry Spencer. All rights reserved. This software is not subject to any license of the American Telephone and Telegraph Company or of the Regents of the University of California.

Permission is granted to anyone to use this software for any purpose on any computer system, and to alter it and redistribute it, subject to the following restrictions:

- 1. The author is not responsible for the consequences of use of this software, no matter how awful, even if they arise from flaws in it.
- 2. The origin of this software must not be misrepresented, either by explicit claim or by omission. Since few users ever read sources, credits must appear in the documentation.
- 3. Altered versions must be plainly marked as such, and must not be misrepresented as being the original software. Since few users ever read sources, credits must appear in the documentation.
- 4. This notice may not be removed or altered.

The file posix/PCRE.tests is copyright University of Cambridge:

Copyright (c) 1997-2003 University of Cambridge

Permission is granted to anyone to use this software for any purpose on any computer system, and to redistribute it freely, subject to the following restrictions:

- 1. This software is distributed in the hope that it will be useful, but WITHOUT ANY WARRANTY; without even the implied warranty of MERCHANTABILITY or FITNESS FOR A PARTICULAR PURPOSE.
- 2. The origin of this software must not be misrepresented, either by explicit claim or by omission. In practice, this means that if you use PCRE in software that you distribute to others, commercially or otherwise, you must put a sentence like this

 Regular expression support is provided by the PCRE library package, which is open source software, written by Philip Hazel, and copyright by the University of Cambridge, England.

 somewhere reasonably visible in your documentation and in any relevant files or online help data or similar. A reference to the ftp site for the source, that is, to

ftp://ftp.csx.cam.ac.uk/pub/software/programming/pcre/

 should also be given in the documentation. However, this condition is not intended to apply to whole chains of software. If package A includes PCRE, it must acknowledge it, but if package B is software that includes package A, the condition is not imposed on package B (unless it uses PCRE independently).

3. Altered versions must be plainly marked as such, and must not be misrepresented as being the original software.

4. If PCRE is embedded in any software that is released under the GNU General Purpose Licence (GPL), or Lesser General Purpose Licence (LGPL), then the terms of that licence shall supersede any condition above with which it is incompatible.

Files from Sun fdlibm are copyright Sun Microsystems, Inc.:

Copyright (C) 1993 by Sun Microsystems, Inc. All rights reserved.

Developed at SunPro, a Sun Microsystems, Inc. business. Permission to use, copy, modify, and distribute this software is freely granted, provided that this notice is preserved.

Various long double libm functions are copyright Stephen L. Moshier:

Copyright 2001 by Stephen L. Moshier <moshier@na-net.ornl.gov>

This library is free software; you can redistribute it and/or modify it under the terms of the GNU Lesser General Public License as published by the Free Software Foundation; either version 2.1 of the License, or (at your option) any later version.

This library is distributed in the hope that it will be useful, but WITHOUT ANY WARRANTY; without even the implied warranty of MERCHANTABILITY or FITNESS FOR A PARTICULAR PURPOSE. See the GNU Lesser General Public License for more details.

You should have received a copy of the GNU Lesser General Public License along with this library; if not, see <http://www.gnu.org/licenses/>. \*/ UNICODE, INC. LICENSE AGREEMENT - DATA FILES AND SOFTWARE

 Unicode Data Files include all data files under the directories http://www.unicode.org/Public/, http://www.unicode.org/reports/, and http://www.unicode.org/cldr/data/. Unicode Data Files do not include PDF online code charts under the directory http://www.unicode.org/Public/. Software includes any source code published in the Unicode Standard or under the directories http://www.unicode.org/Public/, http://www.unicode.org/reports/, and http://www.unicode.org/cldr/data/.

 NOTICE TO USER: Carefully read the following legal agreement. BY DOWNLOADING, INSTALLING, COPYING OR OTHERWISE USING UNICODE INC.'S DATA FILES ("DATA FILES"), AND/OR SOFTWARE ("SOFTWARE"), YOU UNEQUIVOCALLY ACCEPT, AND AGREE TO BE BOUND BY, ALL OF THE TERMS AND CONDITIONS OF THIS AGREEMENT. IF YOU DO NOT AGREE, DO NOT DOWNLOAD, INSTALL, COPY, DISTRIBUTE OR USE THE DATA FILES OR SOFTWARE.

## COPYRIGHT AND PERMISSION NOTICE

 Copyright 1991-2013 Unicode, Inc. All rights reserved. Distributed under the Terms of Use in http://www.unicode.org/copyright.html.

 Permission is hereby granted, free of charge, to any person obtaining a copy of the Unicode data files and any associated documentation (the "Data Files") or Unicode software and any associated documentation (the "Software") to deal in the Data Files or Software without restriction, including without limitation the rights to use, copy, modify, merge, publish, distribute, and/or sell copies of the Data Files or Software, and to permit persons to whom the Data Files or Software are furnished to do so, provided that (a) the above copyright notice(s) and this permission notice appear with all copies of the Data Files or Software, (b) both the above copyright notice(s) and this permission notice appear in associated documentation, and (c) there is clear notice in each modified Data File or in the Software as well as in the documentation associated with the Data File(s) or Software that the data or software has been modified.

 THE DATA FILES AND SOFTWARE ARE PROVIDED "AS IS", WITHOUT WARRANTY OF ANY KIND, EXPRESS OR IMPLIED, INCLUDING BUT NOT LIMITED TO THE WARRANTIES OF MERCHANTABILITY, FITNESS FOR A PARTICULAR PURPOSE AND NONINFRINGEMENT OF THIRD PARTY RIGHTS. IN NO EVENT SHALL THE COPYRIGHT HOLDER OR HOLDERS INCLUDED IN THIS NOTICE BE LIABLE FOR ANY CLAIM, OR ANY SPECIAL INDIRECT OR CONSEQUENTIAL DAMAGES, OR ANY DAMAGES WHATSOEVER RESULTING FROM LOSS OF USE, DATA OR PROFITS, WHETHER IN AN ACTION OF CONTRACT, NEGLIGENCE OR OTHER TORTIOUS ACTION, ARISING OUT OF OR IN CONNECTION WITH THE USE OR PERFORMANCE OF THE DATA FILES OR SOFTWARE.

 Except as contained in this notice, the name of a copyright holder shall not be used in advertising or otherwise to promote the sale, use or other dealings in these Data Files or Software without prior written authorization of the copyright holder.

@c The GNU Free Documentation License. @center Version 1.3, 3 November 2008

@c This file is intended to be included within another document, @c hence no sectioning command or @node.

### @display

Copyright @copyright{} 2000, 2001, 2002, 2007, 2008 Free Software Foundation, Inc. @uref{http://fsf.org/}

Everyone is permitted to copy and distribute verbatim copies of this license document, but changing it is not allowed. @end display

@enumerate 0 @item PREAMBLE

The purpose of this License is to make a manual, textbook, or other functional and useful document @dfn{free} in the sense of freedom: to assure everyone the effective freedom to copy and redistribute it, with or without modifying it, either commercially or noncommercially. Secondarily, this License preserves for the author and publisher a way to get credit for their work, while not being considered responsible for modifications made by others.

This License is a kind of ``copyleft'', which means that derivative works of the document must themselves be free in the same sense. It complements the GNU General Public License, which is a copyleft license designed for free software.

We have designed this License in order to use it for manuals for free software, because free software needs free documentation: a free program should come with manuals providing the same freedoms that the software does. But this License is not limited to software manuals; it can be used for any textual work, regardless of subject matter or whether it is published as a printed book. We recommend this License principally for works whose purpose is instruction or reference.

## @item APPLICABILITY AND DEFINITIONS

This License applies to any manual or other work, in any medium, that contains a notice placed by the copyright holder saying it can be distributed under the terms of this License. Such a notice grants a world-wide, royalty-free license, unlimited in duration, to use that work under the conditions stated herein. The ``Document'', below, refers to any such manual or work. Any member of the public is a

licensee, and is addressed as ``you''. You accept the license if you copy, modify or distribute the work in a way requiring permission under copyright law.

A ``Modified Version'' of the Document means any work containing the Document or a portion of it, either copied verbatim, or with modifications and/or translated into another language.

A ``Secondary Section'' is a named appendix or a front-matter section of the Document that deals exclusively with the relationship of the publishers or authors of the Document to the Document's overall subject (or to related matters) and contains nothing that could fall directly within that overall subject. (Thus, if the Document is in part a textbook of mathematics, a Secondary Section may not explain any mathematics.) The relationship could be a matter of historical connection with the subject or with related matters, or of legal, commercial, philosophical, ethical or political position regarding them.

The ``Invariant Sections'' are certain Secondary Sections whose titles are designated, as being those of Invariant Sections, in the notice that says that the Document is released under this License. If a section does not fit the above definition of Secondary then it is not allowed to be designated as Invariant. The Document may contain zero Invariant Sections. If the Document does not identify any Invariant Sections then there are none.

The ``Cover Texts'' are certain short passages of text that are listed, as Front-Cover Texts or Back-Cover Texts, in the notice that says that the Document is released under this License. A Front-Cover Text may be at most 5 words, and a Back-Cover Text may be at most 25 words.

A ``Transparent'' copy of the Document means a machine-readable copy, represented in a format whose specification is available to the general public, that is suitable for revising the document straightforwardly with generic text editors or (for images composed of pixels) generic paint programs or (for drawings) some widely available drawing editor, and that is suitable for input to text formatters or for automatic translation to a variety of formats suitable for input to text formatters. A copy made in an otherwise Transparent file format whose markup, or absence of markup, has been arranged to thwart or discourage subsequent modification by readers is not Transparent. An image format is not Transparent if used for any substantial amount of text. A copy that is not ``Transparent'' is called ``Opaque''.

Examples of suitable formats for Transparent copies include plain ASCII without markup, Texinfo input format, La@TeX{} input format, SGML or XML using a publicly available

DTD, and standard-conforming simple HTML, PostScript or PDF designed for human modification. Examples of transparent image formats include PNG, XCF and JPG. Opaque formats include proprietary formats that can be read and edited only by proprietary word processors, SGML or XML for which the DTD and/or processing tools are not generally available, and the machine-generated HTML, PostScript or PDF produced by some word processors for output purposes only.

The ``Title Page'' means, for a printed book, the title page itself, plus such following pages as are needed to hold, legibly, the material this License requires to appear in the title page. For works in formats which do not have any title page as such, ``Title Page'' means the text near the most prominent appearance of the work's title, preceding the beginning of the body of the text.

The ``publisher'' means any person or entity that distributes copies of the Document to the public.

A section ``Entitled XYZ'' means a named subunit of the Document whose title either is precisely XYZ or contains XYZ in parentheses following text that translates XYZ in another language. (Here XYZ stands for a specific section name mentioned below, such as "Acknowledgements", ``Dedications'', ``Endorsements'', or ``History''.) To ``Preserve the Title'' of such a section when you modify the Document means that it remains a section "Entitled XYZ" according to this definition.

The Document may include Warranty Disclaimers next to the notice which states that this License applies to the Document. These Warranty Disclaimers are considered to be included by reference in this License, but only as regards disclaiming warranties: any other implication that these Warranty Disclaimers may have is void and has no effect on the meaning of this License.

## @item VERBATIM COPYING

You may copy and distribute the Document in any medium, either commercially or noncommercially, provided that this License, the copyright notices, and the license notice saying this License applies to the Document are reproduced in all copies, and that you add no other conditions whatsoever to those of this License. You may not use technical measures to obstruct or control the reading or further copying of the copies you make or distribute. However, you may accept compensation in exchange for copies. If you distribute a large enough number of copies you must also follow the conditions in section 3.

You may also lend copies, under the same conditions stated above, and you may publicly display copies.

# @item COPYING IN QUANTITY

If you publish printed copies (or copies in media that commonly have printed covers) of the Document, numbering more than 100, and the Document's license notice requires Cover Texts, you must enclose the copies in covers that carry, clearly and legibly, all these Cover Texts: Front-Cover Texts on the front cover, and Back-Cover Texts on the back cover. Both covers must also clearly and legibly identify you as the publisher of these copies. The front cover must present the full title with all words of the title equally prominent and visible. You may add other material on the covers in addition. Copying with changes limited to the covers, as long as they preserve the title of the Document and satisfy these conditions, can be treated as verbatim copying in other respects.

If the required texts for either cover are too voluminous to fit legibly, you should put the first ones listed (as many as fit reasonably) on the actual cover, and continue the rest onto adjacent pages.

If you publish or distribute Opaque copies of the Document numbering more than 100, you must either include a machine-readable Transparent copy along with each Opaque copy, or state in or with each Opaque copy a computer-network location from which the general network-using public has access to download using public-standard network protocols a complete Transparent copy of the Document, free of added material. If you use the latter option, you must take reasonably prudent steps, when you begin distribution of Opaque copies in quantity, to ensure that this Transparent copy will remain thus accessible at the stated location until at least one year after the last time you distribute an Opaque copy (directly or through your agents or retailers) of that edition to the public.

It is requested, but not required, that you contact the authors of the Document well before redistributing any large number of copies, to give them a chance to provide you with an updated version of the Document.

# @item MODIFICATIONS

You may copy and distribute a Modified Version of the Document under the conditions of sections 2 and 3 above, provided that you release the Modified Version under precisely this License, with the Modified Version filling the role of the Document, thus licensing distribution

and modification of the Modified Version to whoever possesses a copy of it. In addition, you must do these things in the Modified Version:

# @enumerate A

## @item

Use in the Title Page (and on the covers, if any) a title distinct from that of the Document, and from those of previous versions (which should, if there were any, be listed in the History section of the Document). You may use the same title as a previous version if the original publisher of that version gives permission.

## @item

List on the Title Page, as authors, one or more persons or entities responsible for authorship of the modifications in the Modified Version, together with at least five of the principal authors of the Document (all of its principal authors, if it has fewer than five), unless they release you from this requirement.

#### @item

State on the Title page the name of the publisher of the Modified Version, as the publisher.

### @item

Preserve all the copyright notices of the Document.

### @item

Add an appropriate copyright notice for your modifications adjacent to the other copyright notices.

#### @item

Include, immediately after the copyright notices, a license notice giving the public permission to use the Modified Version under the terms of this License, in the form shown in the Addendum below.

### @item

Preserve in that license notice the full lists of Invariant Sections and required Cover Texts given in the Document's license notice.

### @item

Include an unaltered copy of this License.

#### @item

Preserve the section Entitled ``History'', Preserve its Title, and add to it an item stating at least the title, year, new authors, and publisher of the Modified Version as given on the Title Page. If there is no section Entitled ``History'' in the Document, create one stating the title, year, authors, and publisher of the Document as given on its Title Page, then add an item describing the Modified

Version as stated in the previous sentence.

### @item

Preserve the network location, if any, given in the Document for public access to a Transparent copy of the Document, and likewise the network locations given in the Document for previous versions it was based on. These may be placed in the ``History'' section. You may omit a network location for a work that was published at least four years before the Document itself, or if the original publisher of the version it refers to gives permission.

### @item

For any section Entitled ``Acknowledgements'' or ``Dedications'', Preserve the Title of the section, and preserve in the section all the substance and tone of each of the contributor acknowledgements and/or dedications given therein.

### @item

Preserve all the Invariant Sections of the Document, unaltered in their text and in their titles. Section numbers or the equivalent are not considered part of the section titles.

### @item

Delete any section Entitled ``Endorsements''. Such a section may not be included in the Modified Version.

#### @item

Do not retitle any existing section to be Entitled ``Endorsements'' or to conflict in title with any Invariant Section.

### @item

Preserve any Warranty Disclaimers. @end enumerate

If the Modified Version includes new front-matter sections or appendices that qualify as Secondary Sections and contain no material copied from the Document, you may at your option designate some or all of these sections as invariant. To do this, add their titles to the list of Invariant Sections in the Modified Version's license notice. These titles must be distinct from any other section titles.

You may add a section Entitled ``Endorsements'', provided it contains nothing but endorsements of your Modified Version by various parties---for example, statements of peer review or that the text has been approved by an organization as the authoritative definition of a standard.

You may add a passage of up to five words as a Front-Cover Text, and a

passage of up to 25 words as a Back-Cover Text, to the end of the list of Cover Texts in the Modified Version. Only one passage of Front-Cover Text and one of Back-Cover Text may be added by (or through arrangements made by) any one entity. If the Document already includes a cover text for the same cover, previously added by you or by arrangement made by the same entity you are acting on behalf of, you may not add another; but you may replace the old one, on explicit permission from the previous publisher that added the old one.

The author(s) and publisher(s) of the Document do not by this License give permission to use their names for publicity for or to assert or imply endorsement of any Modified Version.

## @item COMBINING DOCUMENTS

You may combine the Document with other documents released under this License, under the terms defined in section 4 above for modified versions, provided that you include in the combination all of the Invariant Sections of all of the original documents, unmodified, and list them all as Invariant Sections of your combined work in its license notice, and that you preserve all their Warranty Disclaimers.

The combined work need only contain one copy of this License, and multiple identical Invariant Sections may be replaced with a single copy. If there are multiple Invariant Sections with the same name but different contents, make the title of each such section unique by adding at the end of it, in parentheses, the name of the original author or publisher of that section if known, or else a unique number. Make the same adjustment to the section titles in the list of Invariant Sections in the license notice of the combined work.

In the combination, you must combine any sections Entitled ``History'' in the various original documents, forming one section Entitled ``History''; likewise combine any sections Entitled ``Acknowledgements'', and any sections Entitled ``Dedications''. You must delete all sections Entitled ``Endorsements.''

# @item COLLECTIONS OF DOCUMENTS

You may make a collection consisting of the Document and other documents released under this License, and replace the individual copies of this License in the various documents with a single copy that is included in the collection, provided that you follow the rules of this License for verbatim copying of each of the documents in all other respects.

You may extract a single document from such a collection, and distribute
it individually under this License, provided you insert a copy of this License into the extracted document, and follow this License in all other respects regarding verbatim copying of that document.

### @item

### AGGREGATION WITH INDEPENDENT WORKS

A compilation of the Document or its derivatives with other separate and independent documents or works, in or on a volume of a storage or distribution medium, is called an ``aggregate'' if the copyright resulting from the compilation is not used to limit the legal rights of the compilation's users beyond what the individual works permit. When the Document is included in an aggregate, this License does not apply to the other works in the aggregate which are not themselves derivative works of the Document.

If the Cover Text requirement of section 3 is applicable to these copies of the Document, then if the Document is less than one half of the entire aggregate, the Document's Cover Texts may be placed on covers that bracket the Document within the aggregate, or the electronic equivalent of covers if the Document is in electronic form. Otherwise they must appear on printed covers that bracket the whole aggregate.

### @item **TRANSLATION**

Translation is considered a kind of modification, so you may distribute translations of the Document under the terms of section 4. Replacing Invariant Sections with translations requires special permission from their copyright holders, but you may include translations of some or all Invariant Sections in addition to the original versions of these Invariant Sections. You may include a translation of this License, and all the license notices in the Document, and any Warranty Disclaimers, provided that you also include the original English version of this License and the original versions of those notices and disclaimers. In case of a disagreement between the translation and the original version of this License or a notice or disclaimer, the original version will prevail.

If a section in the Document is Entitled ``Acknowledgements'', ``Dedications'', or ``History'', the requirement (section 4) to Preserve its Title (section 1) will typically require changing the actual title.

@item **TERMINATION** 

You may not copy, modify, sublicense, or distribute the Document except as expressly provided under this License. Any attempt otherwise to copy, modify, sublicense, or distribute it is void, and will automatically terminate your rights under this License.

However, if you cease all violation of this License, then your license from a particular copyright holder is reinstated (a) provisionally, unless and until the copyright holder explicitly and finally terminates your license, and (b) permanently, if the copyright holder fails to notify you of the violation by some reasonable means prior to 60 days after the cessation.

Moreover, your license from a particular copyright holder is reinstated permanently if the copyright holder notifies you of the violation by some reasonable means, this is the first time you have received notice of violation of this License (for any work) from that copyright holder, and you cure the violation prior to 30 days after your receipt of the notice.

Termination of your rights under this section does not terminate the licenses of parties who have received copies or rights from you under this License. If your rights have been terminated and not permanently reinstated, receipt of a copy of some or all of the same material does not give you any rights to use it.

### @item FUTURE REVISIONS OF THIS LICENSE

The Free Software Foundation may publish new, revised versions of the GNU Free Documentation License from time to time. Such new versions will be similar in spirit to the present version, but may differ in detail to address new problems or concerns. See @uref{http://www.gnu.org/copyleft/}.

Each version of the License is given a distinguishing version number. If the Document specifies that a particular numbered version of this License ``or any later version" applies to it, you have the option of following the terms and conditions either of that specified version or of any later version that has been published (not as a draft) by the Free Software Foundation. If the Document does not specify a version number of this License, you may choose any version ever published (not as a draft) by the Free Software Foundation. If the Document specifies that a proxy can decide which future versions of this License can be used, that proxy's public statement of acceptance of a version permanently authorizes you to choose that version for the Document.

@item

### RELICENSING

``Massive Multiauthor Collaboration Site'' (or ``MMC Site'') means any World Wide Web server that publishes copyrightable works and also provides prominent facilities for anybody to edit those works. A public wiki that anybody can edit is an example of such a server. A ``Massive Multiauthor Collaboration'' (or ``MMC'') contained in the site means any set of copyrightable works thus published on the MMC site.

``CC-BY-SA'' means the Creative Commons Attribution-Share Alike 3.0 license published by Creative Commons Corporation, a not-for-profit corporation with a principal place of business in San Francisco, California, as well as future copyleft versions of that license published by that same organization.

``Incorporate'' means to publish or republish a Document, in whole or in part, as part of another Document.

An MMC is ``eligible for relicensing'' if it is licensed under this License, and if all works that were first published under this License somewhere other than this MMC, and subsequently incorporated in whole or in part into the MMC, (1) had no cover texts or invariant sections, and (2) were thus incorporated prior to November 1, 2008.

The operator of an MMC Site may republish an MMC contained in the site under CC-BY-SA on the same site at any time before August 1, 2009, provided the MMC is eligible for relicensing.

### @end enumerate

@page @heading ADDENDUM: How to use this License for your documents

To use this License in a document you have written, include a copy of the License in the document and put the following copyright and license notices just after the title page:

### @smallexample

#### @group

 Copyright (C) @var{year} @var{your name}. Permission is granted to copy, distribute and/or modify this document under the terms of the GNU Free Documentation License, Version 1.3 or any later version published by the Free Software Foundation; with no Invariant Sections, no Front-Cover Texts, and no Back-Cover Texts. A copy of the license is included in the section entitled ``GNU Free Documentation License''. @end group

@end smallexample

If you have Invariant Sections, Front-Cover Texts and Back-Cover Texts, replace the ``with@dots{}Texts.''@: line with this:

@smallexample @group with the Invariant Sections being @var{list their titles}, with the Front-Cover Texts being @var{list}, and with the Back-Cover Texts being @var{list}. @end group @end smallexample

If you have Invariant Sections without Cover Texts, or some other combination of the three, merge those two alternatives to suit the situation.

If your document contains nontrivial examples of program code, we recommend releasing these examples in parallel under your choice of free software license, such as the GNU General Public License, to permit their use in free software.

@c Local Variables: @c ispell-local-pdict: "ispell-dict" @c End:

# **1.125 distlib 0.2.4**

## **1.125.1 Available under license :**

A. HISTORY OF THE SOFTWARE

==========================

Python was created in the early 1990s by Guido van Rossum at Stichting Mathematisch Centrum (CWI, see http://www.cwi.nl) in the Netherlands as a successor of a language called ABC. Guido remains Python's principal author, although it includes many contributions from others.

In 1995, Guido continued his work on Python at the Corporation for National Research Initiatives (CNRI, see http://www.cnri.reston.va.us) in Reston, Virginia where he released several versions of the software.

In May 2000, Guido and the Python core development team moved to BeOpen.com to form the BeOpen PythonLabs team. In October of the same year, the PythonLabs team moved to Digital Creations (now Zope Corporation, see http://www.zope.com). In 2001, the Python Software Foundation (PSF, see http://www.python.org/psf/) was formed, a

non-profit organization created specifically to own Python-related Intellectual Property. Zope Corporation is a sponsoring member of the PSF.

All Python releases are Open Source (see http://www.opensource.org for the Open Source Definition). Historically, most, but not all, Python releases have also been GPL-compatible; the table below summarizes the various releases.

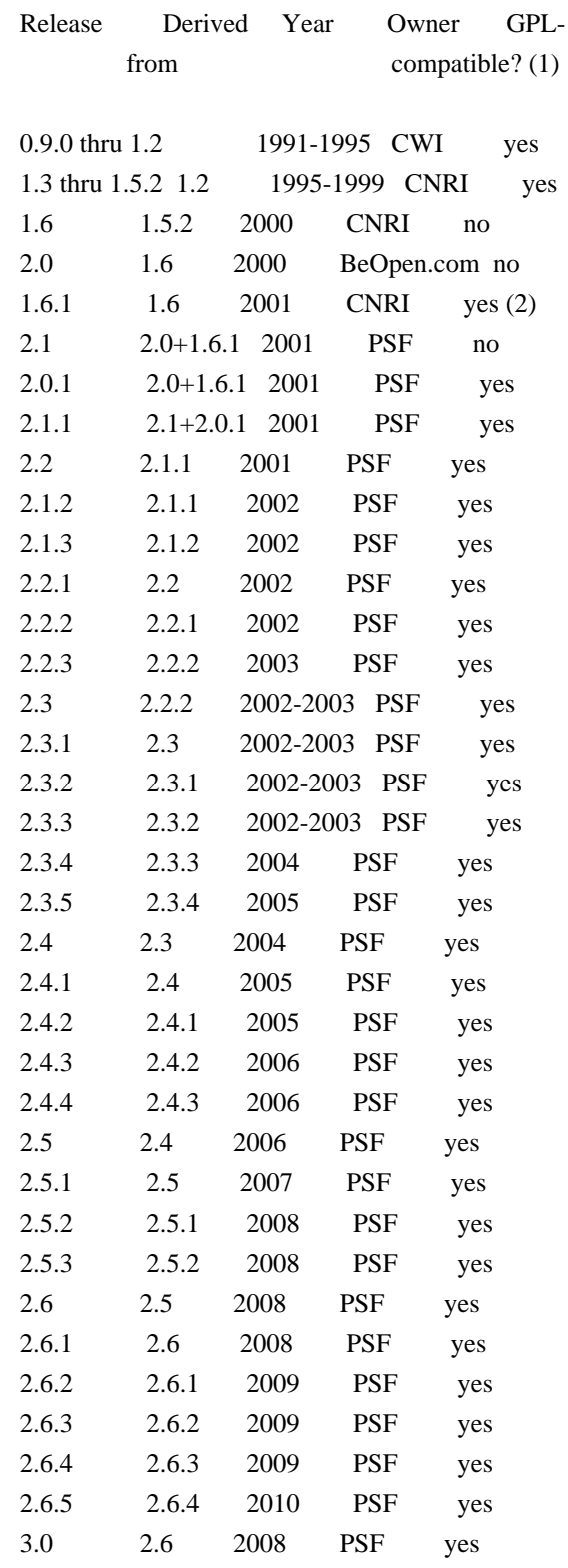

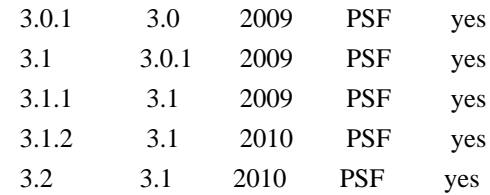

Footnotes:

- (1) GPL-compatible doesn't mean that we're distributing Python under the GPL. All Python licenses, unlike the GPL, let you distribute a modified version without making your changes open source. The GPL-compatible licenses make it possible to combine Python with other software that is released under the GPL; the others don't.
- (2) According to Richard Stallman, 1.6.1 is not GPL-compatible, because its license has a choice of law clause. According to CNRI, however, Stallman's lawyer has told CNRI's lawyer that 1.6.1 is "not incompatible" with the GPL.

Thanks to the many outside volunteers who have worked under Guido's direction to make these releases possible.

### B. TERMS AND CONDITIONS FOR ACCESSING OR OTHERWISE USING PYTHON ===============================================================

PYTHON SOFTWARE FOUNDATION LICENSE VERSION 2

--------------------------------------------

1. This LICENSE AGREEMENT is between the Python Software Foundation ("PSF"), and the Individual or Organization ("Licensee") accessing and otherwise using this software ("Python") in source or binary form and its associated documentation.

2. Subject to the terms and conditions of this License Agreement, PSF hereby grants Licensee a nonexclusive, royalty-free, world-wide license to reproduce, analyze, test, perform and/or display publicly, prepare derivative works, distribute, and otherwise use Python alone or in any derivative version, provided, however, that PSF's License Agreement and PSF's notice of copyright, i.e., "Copyright (c) 2001, 2002, 2003, 2004, 2005, 2006, 2007, 2008, 2009, 2010 Python Software Foundation; All Rights Reserved" are retained in Python alone or in any derivative version prepared by Licensee.

3. In the event Licensee prepares a derivative work that is based on or incorporates Python or any part thereof, and wants to make the derivative work available to others as provided herein, then Licensee hereby agrees to include in any such work a brief summary of the changes made to Python.

4. PSF is making Python available to Licensee on an "AS IS" basis. PSF MAKES NO REPRESENTATIONS OR WARRANTIES, EXPRESS OR IMPLIED. BY WAY OF EXAMPLE, BUT NOT LIMITATION, PSF MAKES NO AND DISCLAIMS ANY REPRESENTATION OR WARRANTY OF MERCHANTABILITY OR FITNESS FOR ANY PARTICULAR PURPOSE OR THAT THE USE OF PYTHON WILL NOT INFRINGE ANY THIRD PARTY RIGHTS.

5. PSF SHALL NOT BE LIABLE TO LICENSEE OR ANY OTHER USERS OF PYTHON FOR ANY INCIDENTAL, SPECIAL, OR CONSEQUENTIAL DAMAGES OR LOSS AS A RESULT OF MODIFYING, DISTRIBUTING, OR OTHERWISE USING PYTHON, OR ANY DERIVATIVE THEREOF, EVEN IF ADVISED OF THE POSSIBILITY THEREOF.

6. This License Agreement will automatically terminate upon a material breach of its terms and conditions.

7. Nothing in this License Agreement shall be deemed to create any relationship of agency, partnership, or joint venture between PSF and Licensee. This License Agreement does not grant permission to use PSF trademarks or trade name in a trademark sense to endorse or promote products or services of Licensee, or any third party.

8. By copying, installing or otherwise using Python, Licensee agrees to be bound by the terms and conditions of this License Agreement.

### BEOPEN.COM LICENSE AGREEMENT FOR PYTHON 2.0

-------------------------------------------

### BEOPEN PYTHON OPEN SOURCE LICENSE AGREEMENT VERSION 1

1. This LICENSE AGREEMENT is between BeOpen.com ("BeOpen"), having an office at 160 Saratoga Avenue, Santa Clara, CA 95051, and the Individual or Organization ("Licensee") accessing and otherwise using this software in source or binary form and its associated documentation ("the Software").

2. Subject to the terms and conditions of this BeOpen Python License Agreement, BeOpen hereby grants Licensee a non-exclusive, royalty-free, world-wide license to reproduce, analyze, test, perform and/or display publicly, prepare derivative works, distribute, and otherwise use the Software alone or in any derivative version, provided, however, that the BeOpen Python License is retained in the Software, alone or in any derivative version prepared by Licensee.

3. BeOpen is making the Software available to Licensee on an "AS IS" basis. BEOPEN MAKES NO REPRESENTATIONS OR WARRANTIES, EXPRESS OR IMPLIED. BY WAY OF EXAMPLE, BUT NOT LIMITATION, BEOPEN MAKES NO AND DISCLAIMS ANY REPRESENTATION OR WARRANTY OF MERCHANTABILITY OR FITNESS FOR ANY PARTICULAR PURPOSE OR THAT THE USE OF THE SOFTWARE WILL NOT INFRINGE ANY THIRD PARTY RIGHTS.

4. BEOPEN SHALL NOT BE LIABLE TO LICENSEE OR ANY OTHER USERS OF THE SOFTWARE FOR ANY INCIDENTAL, SPECIAL, OR CONSEQUENTIAL DAMAGES OR LOSS AS A RESULT OF USING, MODIFYING OR DISTRIBUTING THE SOFTWARE, OR ANY DERIVATIVE THEREOF, EVEN IF ADVISED OF THE POSSIBILITY THEREOF.

5. This License Agreement will automatically terminate upon a material breach of its terms and conditions.

6. This License Agreement shall be governed by and interpreted in all respects by the law of the State of California, excluding conflict of law provisions. Nothing in this License Agreement shall be deemed to create any relationship of agency, partnership, or joint venture between BeOpen and Licensee. This License Agreement does not grant permission to use BeOpen trademarks or trade names in a trademark sense to endorse or promote products or services of Licensee, or any third party. As an exception, the "BeOpen Python" logos available at http://www.pythonlabs.com/logos.html may be used according to the permissions granted on that web page.

7. By copying, installing or otherwise using the software, Licensee agrees to be bound by the terms and conditions of this License Agreement.

CNRI LICENSE AGREEMENT FOR PYTHON 1.6.1

---------------------------------------

1. This LICENSE AGREEMENT is between the Corporation for National Research Initiatives, having an office at 1895 Preston White Drive, Reston, VA 20191 ("CNRI"), and the Individual or Organization ("Licensee") accessing and otherwise using Python 1.6.1 software in source or binary form and its associated documentation.

2. Subject to the terms and conditions of this License Agreement, CNRI hereby grants Licensee a nonexclusive, royalty-free, world-wide license to reproduce, analyze, test, perform and/or display publicly, prepare derivative works, distribute, and otherwise use Python 1.6.1 alone or in any derivative version, provided, however, that CNRI's License Agreement and CNRI's notice of copyright, i.e., "Copyright (c) 1995-2001 Corporation for National Research Initiatives; All Rights Reserved" are retained in Python 1.6.1 alone or in any derivative version prepared by Licensee. Alternately, in lieu of CNRI's License Agreement, Licensee may substitute the following text (omitting the

quotes): "Python 1.6.1 is made available subject to the terms and conditions in CNRI's License Agreement. This Agreement together with Python 1.6.1 may be located on the Internet using the following unique, persistent identifier (known as a handle): 1895.22/1013. This Agreement may also be obtained from a proxy server on the Internet using the following URL: http://hdl.handle.net/1895.22/1013".

3. In the event Licensee prepares a derivative work that is based on or incorporates Python 1.6.1 or any part thereof, and wants to make the derivative work available to others as provided herein, then Licensee hereby agrees to include in any such work a brief summary of the changes made to Python 1.6.1.

4. CNRI is making Python 1.6.1 available to Licensee on an "AS IS" basis. CNRI MAKES NO REPRESENTATIONS OR WARRANTIES, EXPRESS OR IMPLIED. BY WAY OF EXAMPLE, BUT NOT LIMITATION, CNRI MAKES NO AND DISCLAIMS ANY REPRESENTATION OR WARRANTY OF MERCHANTABILITY OR FITNESS FOR ANY PARTICULAR PURPOSE OR THAT THE USE OF PYTHON 1.6.1 WILL NOT INFRINGE ANY THIRD PARTY RIGHTS.

5. CNRI SHALL NOT BE LIABLE TO LICENSEE OR ANY OTHER USERS OF PYTHON 1.6.1 FOR ANY INCIDENTAL, SPECIAL, OR CONSEQUENTIAL DAMAGES OR LOSS AS A RESULT OF MODIFYING, DISTRIBUTING, OR OTHERWISE USING PYTHON 1.6.1, OR ANY DERIVATIVE THEREOF, EVEN IF ADVISED OF THE POSSIBILITY THEREOF.

6. This License Agreement will automatically terminate upon a material breach of its terms and conditions.

7. This License Agreement shall be governed by the federal intellectual property law of the United States, including without limitation the federal copyright law, and, to the extent such U.S. federal law does not apply, by the law of the Commonwealth of Virginia, excluding Virginia's conflict of law provisions. Notwithstanding the foregoing, with regard to derivative works based on Python 1.6.1 that incorporate non-separable material that was previously distributed under the GNU General Public License (GPL), the law of the Commonwealth of Virginia shall govern this License Agreement only as to issues arising under or with respect to Paragraphs 4, 5, and 7 of this License Agreement. Nothing in this License Agreement shall be deemed to create any relationship of agency, partnership, or joint venture between CNRI and Licensee. This License Agreement does not grant permission to use CNRI trademarks or trade name in a trademark sense to endorse or promote products or services of Licensee, or any third party.

8. By clicking on the "ACCEPT" button where indicated, or by copying, installing or otherwise using Python 1.6.1, Licensee agrees to be bound by the terms and conditions of this License Agreement.

### CWI LICENSE AGREEMENT FOR PYTHON 0.9.0 THROUGH 1.2

--------------------------------------------------

Copyright (c) 1991 - 1995, Stichting Mathematisch Centrum Amsterdam, The Netherlands. All rights reserved.

Permission to use, copy, modify, and distribute this software and its documentation for any purpose and without fee is hereby granted, provided that the above copyright notice appear in all copies and that both that copyright notice and this permission notice appear in supporting documentation, and that the name of Stichting Mathematisch Centrum or CWI not be used in advertising or publicity pertaining to distribution of the software without specific, written prior permission.

STICHTING MATHEMATISCH CENTRUM DISCLAIMS ALL WARRANTIES WITH REGARD TO THIS SOFTWARE, INCLUDING ALL IMPLIED WARRANTIES OF MERCHANTABILITY AND FITNESS, IN NO EVENT SHALL STICHTING MATHEMATISCH CENTRUM BE LIABLE FOR ANY SPECIAL, INDIRECT OR CONSEQUENTIAL DAMAGES OR ANY DAMAGES WHATSOEVER RESULTING FROM LOSS OF USE, DATA OR PROFITS, WHETHER IN AN ACTION OF CONTRACT, NEGLIGENCE OR OTHER TORTIOUS ACTION, ARISING OUT OF OR IN CONNECTION WITH THE USE OR PERFORMANCE OF THIS SOFTWARE.

Distutils2 Contributors =======================

=======================

The Distutils2 project was started by Tarek Ziad and is currently maintained by ric Araujo. Many people have contributed to the project.

distlib has started off using some of the code from distutil2.

If you're making a patch, please add your name below in alphabetical order, and welcome into the Fellowship of the Packaging!

Thanks to:

- Rajiv Abraham
- Ali Afshar
- David Barnett
- Pior Bastida
- Anthony Baxter
- Erik Bray
- C. Titus Brown
- Francisco Martn Brugu
- Nicolas Cadou
- Godefroid Chapelle
- Julien Courteau
- Christophe Combelles
- Jason R. Coombs
- Pierre-Yves David
- Ned Deily
- Konrad Delong
- Josip Djolonga
- John Edmonds
- Andr Espaze
- Boris Feld
- Andrew Francis
- Hallvard B Furuseth
- Patrice Gauthier
- Yannick Gingras
- Filip Gruszczyski
- Walker Hale IV
- Alexandre Hamelin
- Kelsey Hightower
- Thomas Holmes
- Preston Holmes
- Christian Hudon
- Julien Jehannet
- Jeremy Kloth
- Thomas Kluyver
- Amos Latteier
- Mathieu Leduc-Hamel
- Pierre Paul Lefebvre
- Tshepang Lekhonkhobe
- Alain Leufroy
- Janusz Lewandowski
- Martin von Lwis
- Hugo Lopes Tavares
- Guillermo Lpez-Anglada
- Justin Love
- Simon Mathieu
- Carl Meyer
- Alexis Mtaireau
- Julien Miotte
- Zubin Mithra
- Derek McTavish Mounce
- Paul Moore
- Michael Mulich
- Louis Munro
- Gal Pasgrimaud
- George Peristerakis
- Mathieu Perreault
- Guillaume Pratte
- Sean Reifschneider
- Antoine Reversat
- Arc Riley
- C. Anthony Risinger
- Elson Rodriguez
- Luis Rojas
- Erik Rose
- Brian Rosner
- Vinay Sajip
- Victor Stinner
- Alexandre Vassalotti
- Nadeem Vawda
- Copyright (C) 2013 by Test User.

Permission to use, copy, modify, and distribute this software and its documentation for any purpose and without fee is hereby granted, provided that the above copyright notice appear in all copies and that both that copyright notice and this permission notice appear in supporting documentation, and that the name of Vinay Sajip not be used in advertising or publicity pertaining to distribution of the software without specific, written prior permission.

VINAY SAJIP DISCLAIMS ALL WARRANTIES WITH REGARD TO THIS SOFTWARE, INCLUDING ALL IMPLIED WARRANTIES OF MERCHANTABILITY AND FITNESS. IN NO EVENT SHALL VINAY SAJIP BE LIABLE FOR ANY SPECIAL, INDIRECT OR CONSEQUENTIAL DAMAGES OR ANY DAMAGES WHATSOEVER RESULTING FROM LOSS OF USE, DATA OR PROFITS, WHETHER IN AN ACTION OF CONTRACT, NEGLIGENCE OR OTHER TORTIOUS ACTION, ARISING OUT OF OR IN CONNECTION WITH THE USE OR PERFORMANCE OF THIS SOFTWARE. BSD-licensed.

# **1.126 tpm2-tss-tcti 2.3.2-4.el8**

## **1.126.1 Available under license :**

Redistribution and use in source and binary forms, with or without modification, are permitted provided that the following conditions are met:

1. Redistributions of source code must retain the above copyright notice, this list of conditions and the following disclaimer.

2. Redistributions in binary form must reproduce the above copyright notice, this list of conditions and the following disclaimer in the documentation and/or other materials provided with the distribution.

THIS SOFTWARE IS PROVIDED BY THE COPYRIGHT HOLDERS AND CONTRIBUTORS "AS IS" AND ANY EXPRESS OR IMPLIED WARRANTIES, INCLUDING, BUT NOT LIMITED TO, THE IMPLIED WARRANTIES OF MERCHANTABILITY AND FITNESS FOR A PARTICULAR PURPOSE

ARE DISCLAIMED. IN NO EVENT SHALL THE COPYRIGHT HOLDER OR CONTRIBUTORS BE LIABLE FOR ANY DIRECT, INDIRECT, INCIDENTAL, SPECIAL, EXEMPLARY, OR CONSEQUENTIAL DAMAGES (INCLUDING, BUT NOT LIMITED TO, PROCUREMENT OF SUBSTITUTE GOODS OR SERVICES; LOSS OF USE, DATA, OR PROFITS; OR BUSINESS INTERRUPTION) HOWEVER CAUSED AND ON ANY THEORY OF LIABILITY, WHETHER IN CONTRACT, STRICT LIABILITY, OR TORT (INCLUDING NEGLIGENCE OR OTHERWISE) ARISING IN ANY WAY OUT OF THE USE OF THIS SOFTWARE, EVEN IF ADVISED OF THE POSSIBILITY OF SUCH DAMAGE.

# **1.127 python3-libdnf 0.63.0-11.1.el8.alma**

## **1.127.1 Available under license :**

 GNU LESSER GENERAL PUBLIC LICENSE Version 2.1, February 1999

Copyright (C) 1991, 1999 Free Software Foundation, Inc. 51 Franklin Street, Fifth Floor, Boston, MA 02110-1301 USA Everyone is permitted to copy and distribute verbatim copies of this license document, but changing it is not allowed.

[This is the first released version of the Lesser GPL. It also counts as the successor of the GNU Library Public License, version 2, hence the version number 2.1.]

### Preamble

 The licenses for most software are designed to take away your freedom to share and change it. By contrast, the GNU General Public Licenses are intended to guarantee your freedom to share and change free software--to make sure the software is free for all its users.

 This license, the Lesser General Public License, applies to some specially designated software packages--typically libraries--of the Free Software Foundation and other authors who decide to use it. You can use it too, but we suggest you first think carefully about whether this license or the ordinary General Public License is the better strategy to use in any particular case, based on the explanations below.

 When we speak of free software, we are referring to freedom of use, not price. Our General Public Licenses are designed to make sure that you have the freedom to distribute copies of free software (and charge for this service if you wish); that you receive source code or can get it if you want it; that you can change the software and use pieces of it in new free programs; and that you are informed that you can do these things.

To protect your rights, we need to make restrictions that forbid

distributors to deny you these rights or to ask you to surrender these rights. These restrictions translate to certain responsibilities for you if you distribute copies of the library or if you modify it.

 For example, if you distribute copies of the library, whether gratis or for a fee, you must give the recipients all the rights that we gave you. You must make sure that they, too, receive or can get the source code. If you link other code with the library, you must provide complete object files to the recipients, so that they can relink them with the library after making changes to the library and recompiling it. And you must show them these terms so they know their rights.

We protect your rights with a two-step method: (1) we copyright the library, and (2) we offer you this license, which gives you legal permission to copy, distribute and/or modify the library.

 To protect each distributor, we want to make it very clear that there is no warranty for the free library. Also, if the library is modified by someone else and passed on, the recipients should know that what they have is not the original version, so that the original author's reputation will not be affected by problems that might be introduced by others.

 Finally, software patents pose a constant threat to the existence of any free program. We wish to make sure that a company cannot effectively restrict the users of a free program by obtaining a restrictive license from a patent holder. Therefore, we insist that any patent license obtained for a version of the library must be consistent with the full freedom of use specified in this license.

 Most GNU software, including some libraries, is covered by the ordinary GNU General Public License. This license, the GNU Lesser General Public License, applies to certain designated libraries, and is quite different from the ordinary General Public License. We use this license for certain libraries in order to permit linking those libraries into non-free programs.

 When a program is linked with a library, whether statically or using a shared library, the combination of the two is legally speaking a combined work, a derivative of the original library. The ordinary General Public License therefore permits such linking only if the entire combination fits its criteria of freedom. The Lesser General Public License permits more lax criteria for linking other code with the library.

 We call this license the "Lesser" General Public License because it does Less to protect the user's freedom than the ordinary General Public License. It also provides other free software developers Less of an advantage over competing non-free programs. These disadvantages are the reason we use the ordinary General Public License for many libraries. However, the Lesser license provides advantages in certain special circumstances.

 For example, on rare occasions, there may be a special need to encourage the widest possible use of a certain library, so that it becomes a de-facto standard. To achieve this, non-free programs must be allowed to use the library. A more frequent case is that a free library does the same job as widely used non-free libraries. In this case, there is little to gain by limiting the free library to free software only, so we use the Lesser General Public License.

 In other cases, permission to use a particular library in non-free programs enables a greater number of people to use a large body of free software. For example, permission to use the GNU C Library in non-free programs enables many more people to use the whole GNU operating system, as well as its variant, the GNU/Linux operating system.

 Although the Lesser General Public License is Less protective of the users' freedom, it does ensure that the user of a program that is linked with the Library has the freedom and the wherewithal to run that program using a modified version of the Library.

 The precise terms and conditions for copying, distribution and modification follow. Pay close attention to the difference between a "work based on the library" and a "work that uses the library". The former contains code derived from the library, whereas the latter must be combined with the library in order to run.

### GNU LESSER GENERAL PUBLIC LICENSE TERMS AND CONDITIONS FOR COPYING, DISTRIBUTION AND MODIFICATION

 0. This License Agreement applies to any software library or other program which contains a notice placed by the copyright holder or other authorized party saying it may be distributed under the terms of this Lesser General Public License (also called "this License"). Each licensee is addressed as "you".

 A "library" means a collection of software functions and/or data prepared so as to be conveniently linked with application programs (which use some of those functions and data) to form executables.

 The "Library", below, refers to any such software library or work which has been distributed under these terms. A "work based on the Library" means either the Library or any derivative work under copyright law: that is to say, a work containing the Library or a

portion of it, either verbatim or with modifications and/or translated straightforwardly into another language. (Hereinafter, translation is included without limitation in the term "modification".)

 "Source code" for a work means the preferred form of the work for making modifications to it. For a library, complete source code means all the source code for all modules it contains, plus any associated interface definition files, plus the scripts used to control compilation and installation of the library.

 Activities other than copying, distribution and modification are not covered by this License; they are outside its scope. The act of running a program using the Library is not restricted, and output from such a program is covered only if its contents constitute a work based on the Library (independent of the use of the Library in a tool for writing it). Whether that is true depends on what the Library does and what the program that uses the Library does.

 1. You may copy and distribute verbatim copies of the Library's complete source code as you receive it, in any medium, provided that you conspicuously and appropriately publish on each copy an appropriate copyright notice and disclaimer of warranty; keep intact all the notices that refer to this License and to the absence of any warranty; and distribute a copy of this License along with the Library.

 You may charge a fee for the physical act of transferring a copy, and you may at your option offer warranty protection in exchange for a fee.

 2. You may modify your copy or copies of the Library or any portion of it, thus forming a work based on the Library, and copy and distribute such modifications or work under the terms of Section 1 above, provided that you also meet all of these conditions:

a) The modified work must itself be a software library.

 b) You must cause the files modified to carry prominent notices stating that you changed the files and the date of any change.

 c) You must cause the whole of the work to be licensed at no charge to all third parties under the terms of this License.

 d) If a facility in the modified Library refers to a function or a table of data to be supplied by an application program that uses the facility, other than as an argument passed when the facility is invoked, then you must make a good faith effort to ensure that, in the event an application does not supply such function or

 table, the facility still operates, and performs whatever part of its purpose remains meaningful.

 (For example, a function in a library to compute square roots has a purpose that is entirely well-defined independent of the application. Therefore, Subsection 2d requires that any application-supplied function or table used by this function must be optional: if the application does not supply it, the square root function must still compute square roots.)

These requirements apply to the modified work as a whole. If identifiable sections of that work are not derived from the Library, and can be reasonably considered independent and separate works in themselves, then this License, and its terms, do not apply to those sections when you distribute them as separate works. But when you distribute the same sections as part of a whole which is a work based on the Library, the distribution of the whole must be on the terms of this License, whose permissions for other licensees extend to the entire whole, and thus to each and every part regardless of who wrote it.

Thus, it is not the intent of this section to claim rights or contest your rights to work written entirely by you; rather, the intent is to exercise the right to control the distribution of derivative or collective works based on the Library.

In addition, mere aggregation of another work not based on the Library with the Library (or with a work based on the Library) on a volume of a storage or distribution medium does not bring the other work under the scope of this License.

 3. You may opt to apply the terms of the ordinary GNU General Public License instead of this License to a given copy of the Library. To do this, you must alter all the notices that refer to this License, so that they refer to the ordinary GNU General Public License, version 2, instead of to this License. (If a newer version than version 2 of the ordinary GNU General Public License has appeared, then you can specify that version instead if you wish.) Do not make any other change in these notices.

 Once this change is made in a given copy, it is irreversible for that copy, so the ordinary GNU General Public License applies to all subsequent copies and derivative works made from that copy.

 This option is useful when you wish to copy part of the code of the Library into a program that is not a library.

4. You may copy and distribute the Library (or a portion or

derivative of it, under Section 2) in object code or executable form under the terms of Sections 1 and 2 above provided that you accompany it with the complete corresponding machine-readable source code, which must be distributed under the terms of Sections 1 and 2 above on a medium customarily used for software interchange.

 If distribution of object code is made by offering access to copy from a designated place, then offering equivalent access to copy the source code from the same place satisfies the requirement to distribute the source code, even though third parties are not compelled to copy the source along with the object code.

 5. A program that contains no derivative of any portion of the Library, but is designed to work with the Library by being compiled or linked with it, is called a "work that uses the Library". Such a work, in isolation, is not a derivative work of the Library, and therefore falls outside the scope of this License.

 However, linking a "work that uses the Library" with the Library creates an executable that is a derivative of the Library (because it contains portions of the Library), rather than a "work that uses the library". The executable is therefore covered by this License. Section 6 states terms for distribution of such executables.

 When a "work that uses the Library" uses material from a header file that is part of the Library, the object code for the work may be a derivative work of the Library even though the source code is not. Whether this is true is especially significant if the work can be linked without the Library, or if the work is itself a library. The threshold for this to be true is not precisely defined by law.

 If such an object file uses only numerical parameters, data structure layouts and accessors, and small macros and small inline functions (ten lines or less in length), then the use of the object file is unrestricted, regardless of whether it is legally a derivative work. (Executables containing this object code plus portions of the Library will still fall under Section 6.)

 Otherwise, if the work is a derivative of the Library, you may distribute the object code for the work under the terms of Section 6. Any executables containing that work also fall under Section 6, whether or not they are linked directly with the Library itself.

 6. As an exception to the Sections above, you may also combine or link a "work that uses the Library" with the Library to produce a work containing portions of the Library, and distribute that work under terms of your choice, provided that the terms permit modification of the work for the customer's own use and reverse

engineering for debugging such modifications.

 You must give prominent notice with each copy of the work that the Library is used in it and that the Library and its use are covered by this License. You must supply a copy of this License. If the work during execution displays copyright notices, you must include the copyright notice for the Library among them, as well as a reference directing the user to the copy of this License. Also, you must do one of these things:

 a) Accompany the work with the complete corresponding machine-readable source code for the Library including whatever changes were used in the work (which must be distributed under Sections 1 and 2 above); and, if the work is an executable linked with the Library, with the complete machine-readable "work that uses the Library", as object code and/or source code, so that the user can modify the Library and then relink to produce a modified executable containing the modified Library. (It is understood that the user who changes the contents of definitions files in the Library will not necessarily be able to recompile the application to use the modified definitions.)

 b) Use a suitable shared library mechanism for linking with the Library. A suitable mechanism is one that (1) uses at run time a copy of the library already present on the user's computer system, rather than copying library functions into the executable, and (2) will operate properly with a modified version of the library, if the user installs one, as long as the modified version is interface-compatible with the version that the work was made with.

 c) Accompany the work with a written offer, valid for at least three years, to give the same user the materials specified in Subsection 6a, above, for a charge no more than the cost of performing this distribution.

 d) If distribution of the work is made by offering access to copy from a designated place, offer equivalent access to copy the above specified materials from the same place.

 e) Verify that the user has already received a copy of these materials or that you have already sent this user a copy.

 For an executable, the required form of the "work that uses the Library" must include any data and utility programs needed for reproducing the executable from it. However, as a special exception, the materials to be distributed need not include anything that is normally distributed (in either source or binary form) with the major components (compiler, kernel, and so on) of the operating system on

which the executable runs, unless that component itself accompanies the executable.

 It may happen that this requirement contradicts the license restrictions of other proprietary libraries that do not normally accompany the operating system. Such a contradiction means you cannot use both them and the Library together in an executable that you distribute.

 7. You may place library facilities that are a work based on the Library side-by-side in a single library together with other library facilities not covered by this License, and distribute such a combined library, provided that the separate distribution of the work based on the Library and of the other library facilities is otherwise permitted, and provided that you do these two things:

 a) Accompany the combined library with a copy of the same work based on the Library, uncombined with any other library facilities. This must be distributed under the terms of the Sections above.

 b) Give prominent notice with the combined library of the fact that part of it is a work based on the Library, and explaining where to find the accompanying uncombined form of the same work.

 8. You may not copy, modify, sublicense, link with, or distribute the Library except as expressly provided under this License. Any attempt otherwise to copy, modify, sublicense, link with, or distribute the Library is void, and will automatically terminate your rights under this License. However, parties who have received copies, or rights, from you under this License will not have their licenses terminated so long as such parties remain in full compliance.

 9. You are not required to accept this License, since you have not signed it. However, nothing else grants you permission to modify or distribute the Library or its derivative works. These actions are prohibited by law if you do not accept this License. Therefore, by modifying or distributing the Library (or any work based on the Library), you indicate your acceptance of this License to do so, and all its terms and conditions for copying, distributing or modifying the Library or works based on it.

 10. Each time you redistribute the Library (or any work based on the Library), the recipient automatically receives a license from the original licensor to copy, distribute, link with or modify the Library subject to these terms and conditions. You may not impose any further restrictions on the recipients' exercise of the rights granted herein. You are not responsible for enforcing compliance by third parties with

this License.

 11. If, as a consequence of a court judgment or allegation of patent infringement or for any other reason (not limited to patent issues), conditions are imposed on you (whether by court order, agreement or otherwise) that contradict the conditions of this License, they do not excuse you from the conditions of this License. If you cannot distribute so as to satisfy simultaneously your obligations under this License and any other pertinent obligations, then as a consequence you may not distribute the Library at all. For example, if a patent license would not permit royalty-free redistribution of the Library by all those who receive copies directly or indirectly through you, then the only way you could satisfy both it and this License would be to refrain entirely from distribution of the Library.

If any portion of this section is held invalid or unenforceable under any particular circumstance, the balance of the section is intended to apply, and the section as a whole is intended to apply in other circumstances.

It is not the purpose of this section to induce you to infringe any patents or other property right claims or to contest validity of any such claims; this section has the sole purpose of protecting the integrity of the free software distribution system which is implemented by public license practices. Many people have made generous contributions to the wide range of software distributed through that system in reliance on consistent application of that system; it is up to the author/donor to decide if he or she is willing to distribute software through any other system and a licensee cannot impose that choice.

This section is intended to make thoroughly clear what is believed to be a consequence of the rest of this License.

 12. If the distribution and/or use of the Library is restricted in certain countries either by patents or by copyrighted interfaces, the original copyright holder who places the Library under this License may add an explicit geographical distribution limitation excluding those countries, so that distribution is permitted only in or among countries not thus excluded. In such case, this License incorporates the limitation as if written in the body of this License.

 13. The Free Software Foundation may publish revised and/or new versions of the Lesser General Public License from time to time. Such new versions will be similar in spirit to the present version, but may differ in detail to address new problems or concerns.

Each version is given a distinguishing version number. If the Library specifies a version number of this License which applies to it and

"any later version", you have the option of following the terms and conditions either of that version or of any later version published by the Free Software Foundation. If the Library does not specify a license version number, you may choose any version ever published by the Free Software Foundation.

 14. If you wish to incorporate parts of the Library into other free programs whose distribution conditions are incompatible with these, write to the author to ask for permission. For software which is copyrighted by the Free Software Foundation, write to the Free Software Foundation; we sometimes make exceptions for this. Our decision will be guided by the two goals of preserving the free status of all derivatives of our free software and of promoting the sharing and reuse of software generally.

### NO WARRANTY

 15. BECAUSE THE LIBRARY IS LICENSED FREE OF CHARGE, THERE IS NO WARRANTY FOR THE LIBRARY, TO THE EXTENT PERMITTED BY APPLICABLE LAW. EXCEPT WHEN OTHERWISE STATED IN WRITING THE COPYRIGHT HOLDERS AND/OR OTHER PARTIES PROVIDE THE LIBRARY "AS IS" WITHOUT WARRANTY OF ANY KIND, EITHER EXPRESSED OR IMPLIED, INCLUDING, BUT NOT LIMITED TO, THE IMPLIED WARRANTIES OF MERCHANTABILITY AND FITNESS FOR A PARTICULAR PURPOSE. THE ENTIRE RISK AS TO THE QUALITY AND PERFORMANCE OF THE LIBRARY IS WITH YOU. SHOULD THE LIBRARY PROVE DEFECTIVE, YOU ASSUME THE COST OF ALL NECESSARY SERVICING, REPAIR OR CORRECTION.

 16. IN NO EVENT UNLESS REQUIRED BY APPLICABLE LAW OR AGREED TO IN WRITING WILL ANY COPYRIGHT HOLDER, OR ANY OTHER PARTY WHO MAY MODIFY AND/OR REDISTRIBUTE THE LIBRARY AS PERMITTED ABOVE, BE LIABLE TO YOU FOR DAMAGES, INCLUDING ANY GENERAL, SPECIAL, INCIDENTAL OR CONSEQUENTIAL DAMAGES ARISING OUT OF THE USE OR INABILITY TO USE THE LIBRARY (INCLUDING BUT NOT LIMITED TO LOSS OF DATA OR DATA BEING RENDERED INACCURATE OR LOSSES SUSTAINED BY YOU OR THIRD PARTIES OR A FAILURE OF THE LIBRARY TO OPERATE WITH ANY OTHER SOFTWARE), EVEN IF SUCH HOLDER OR OTHER PARTY HAS BEEN ADVISED OF THE POSSIBILITY OF SUCH **DAMAGES** 

### END OF TERMS AND CONDITIONS

How to Apply These Terms to Your New Libraries

 If you develop a new library, and you want it to be of the greatest possible use to the public, we recommend making it free software that everyone can redistribute and change. You can do so by permitting redistribution under these terms (or, alternatively, under the terms of the ordinary General Public License).

 To apply these terms, attach the following notices to the library. It is safest to attach them to the start of each source file to most effectively convey the exclusion of warranty; and each file should have at least the "copyright" line and a pointer to where the full notice is found.

 <one line to give the library's name and a brief idea of what it does.> Copyright  $(C)$  <year > <name of author>

 This library is free software; you can redistribute it and/or modify it under the terms of the GNU Lesser General Public License as published by the Free Software Foundation; either version 2.1 of the License, or (at your option) any later version.

 This library is distributed in the hope that it will be useful, but WITHOUT ANY WARRANTY; without even the implied warranty of MERCHANTABILITY or FITNESS FOR A PARTICULAR PURPOSE. See the GNU Lesser General Public License for more details.

 You should have received a copy of the GNU Lesser General Public License along with this library; if not, write to the Free Software Foundation, Inc., 51 Franklin Street, Fifth Floor, Boston, MA 02110-1301 USA

Also add information on how to contact you by electronic and paper mail.

You should also get your employer (if you work as a programmer) or your school, if any, to sign a "copyright disclaimer" for the library, if necessary. Here is a sample; alter the names:

 Yoyodyne, Inc., hereby disclaims all copyright interest in the library `Frob' (a library for tweaking knobs) written by James Random Hacker.

 <signature of Ty Coon>, 1 April 1990 Ty Coon, President of Vice

That's all there is to it!

# **1.128 cpp 8.5.0-16.el8\_7.alma**

## **1.128.1 Available under license :**

 GNU GENERAL PUBLIC LICENSE Version 2, June 1991

Copyright (C) 1989, 1991 Free Software Foundation, Inc. 51 Franklin Street, Fifth Floor, Boston, MA 02110-1301 USA Everyone is permitted to copy and distribute verbatim copies of this license document, but changing it is not allowed.

### Preamble

 The licenses for most software are designed to take away your freedom to share and change it. By contrast, the GNU General Public License is intended to guarantee your freedom to share and change free software--to make sure the software is free for all its users. This General Public License applies to most of the Free Software Foundation's software and to any other program whose authors commit to using it. (Some other Free Software Foundation software is covered by the GNU Library General Public License instead.) You can apply it to your programs, too.

 When we speak of free software, we are referring to freedom, not price. Our General Public Licenses are designed to make sure that you have the freedom to distribute copies of free software (and charge for this service if you wish), that you receive source code or can get it if you want it, that you can change the software or use pieces of it in new free programs; and that you know you can do these things.

 To protect your rights, we need to make restrictions that forbid anyone to deny you these rights or to ask you to surrender the rights. These restrictions translate to certain responsibilities for you if you distribute copies of the software, or if you modify it.

 For example, if you distribute copies of such a program, whether gratis or for a fee, you must give the recipients all the rights that you have. You must make sure that they, too, receive or can get the source code. And you must show them these terms so they know their rights.

We protect your rights with two steps: (1) copyright the software, and (2) offer you this license which gives you legal permission to copy, distribute and/or modify the software.

 Also, for each author's protection and ours, we want to make certain that everyone understands that there is no warranty for this free software. If the software is modified by someone else and passed on, we want its recipients to know that what they have is not the original, so that any problems introduced by others will not reflect on the original authors' reputations.

 Finally, any free program is threatened constantly by software patents. We wish to avoid the danger that redistributors of a free program will individually obtain patent licenses, in effect making the program proprietary. To prevent this, we have made it clear that any patent must be licensed for everyone's free use or not licensed at all.

The precise terms and conditions for copying, distribution and

modification follow.

### GNU GENERAL PUBLIC LICENSE TERMS AND CONDITIONS FOR COPYING, DISTRIBUTION AND MODIFICATION

 0. This License applies to any program or other work which contains a notice placed by the copyright holder saying it may be distributed under the terms of this General Public License. The "Program", below, refers to any such program or work, and a "work based on the Program" means either the Program or any derivative work under copyright law: that is to say, a work containing the Program or a portion of it, either verbatim or with modifications and/or translated into another language. (Hereinafter, translation is included without limitation in the term "modification".) Each licensee is addressed as "you".

Activities other than copying, distribution and modification are not covered by this License; they are outside its scope. The act of running the Program is not restricted, and the output from the Program is covered only if its contents constitute a work based on the Program (independent of having been made by running the Program). Whether that is true depends on what the Program does.

 1. You may copy and distribute verbatim copies of the Program's source code as you receive it, in any medium, provided that you conspicuously and appropriately publish on each copy an appropriate copyright notice and disclaimer of warranty; keep intact all the notices that refer to this License and to the absence of any warranty; and give any other recipients of the Program a copy of this License along with the Program.

You may charge a fee for the physical act of transferring a copy, and you may at your option offer warranty protection in exchange for a fee.

 2. You may modify your copy or copies of the Program or any portion of it, thus forming a work based on the Program, and copy and distribute such modifications or work under the terms of Section 1 above, provided that you also meet all of these conditions:

 a) You must cause the modified files to carry prominent notices stating that you changed the files and the date of any change.

 b) You must cause any work that you distribute or publish, that in whole or in part contains or is derived from the Program or any part thereof, to be licensed as a whole at no charge to all third parties under the terms of this License.

 c) If the modified program normally reads commands interactively when run, you must cause it, when started running for such

 interactive use in the most ordinary way, to print or display an announcement including an appropriate copyright notice and a notice that there is no warranty (or else, saying that you provide a warranty) and that users may redistribute the program under these conditions, and telling the user how to view a copy of this License. (Exception: if the Program itself is interactive but does not normally print such an announcement, your work based on the Program is not required to print an announcement.)

These requirements apply to the modified work as a whole. If identifiable sections of that work are not derived from the Program, and can be reasonably considered independent and separate works in themselves, then this License, and its terms, do not apply to those sections when you distribute them as separate works. But when you distribute the same sections as part of a whole which is a work based on the Program, the distribution of the whole must be on the terms of this License, whose permissions for other licensees extend to the entire whole, and thus to each and every part regardless of who wrote it.

Thus, it is not the intent of this section to claim rights or contest your rights to work written entirely by you; rather, the intent is to exercise the right to control the distribution of derivative or collective works based on the Program.

In addition, mere aggregation of another work not based on the Program with the Program (or with a work based on the Program) on a volume of a storage or distribution medium does not bring the other work under the scope of this License.

 3. You may copy and distribute the Program (or a work based on it, under Section 2) in object code or executable form under the terms of Sections 1 and 2 above provided that you also do one of the following:

 a) Accompany it with the complete corresponding machine-readable source code, which must be distributed under the terms of Sections 1 and 2 above on a medium customarily used for software interchange; or,

 b) Accompany it with a written offer, valid for at least three years, to give any third party, for a charge no more than your cost of physically performing source distribution, a complete machine-readable copy of the corresponding source code, to be distributed under the terms of Sections 1 and 2 above on a medium customarily used for software interchange; or,

 c) Accompany it with the information you received as to the offer to distribute corresponding source code. (This alternative is allowed only for noncommercial distribution and only if you received the program in object code or executable form with such

The source code for a work means the preferred form of the work for making modifications to it. For an executable work, complete source code means all the source code for all modules it contains, plus any associated interface definition files, plus the scripts used to control compilation and installation of the executable. However, as a special exception, the source code distributed need not include anything that is normally distributed (in either source or binary form) with the major components (compiler, kernel, and so on) of the operating system on which the executable runs, unless that component itself accompanies the executable.

If distribution of executable or object code is made by offering access to copy from a designated place, then offering equivalent access to copy the source code from the same place counts as distribution of the source code, even though third parties are not compelled to copy the source along with the object code.

 4. You may not copy, modify, sublicense, or distribute the Program except as expressly provided under this License. Any attempt otherwise to copy, modify, sublicense or distribute the Program is void, and will automatically terminate your rights under this License. However, parties who have received copies, or rights, from you under this License will not have their licenses terminated so long as such parties remain in full compliance.

 5. You are not required to accept this License, since you have not signed it. However, nothing else grants you permission to modify or distribute the Program or its derivative works. These actions are prohibited by law if you do not accept this License. Therefore, by modifying or distributing the Program (or any work based on the Program), you indicate your acceptance of this License to do so, and all its terms and conditions for copying, distributing or modifying the Program or works based on it.

 6. Each time you redistribute the Program (or any work based on the Program), the recipient automatically receives a license from the original licensor to copy, distribute or modify the Program subject to these terms and conditions. You may not impose any further restrictions on the recipients' exercise of the rights granted herein. You are not responsible for enforcing compliance by third parties to this License.

 7. If, as a consequence of a court judgment or allegation of patent infringement or for any other reason (not limited to patent issues), conditions are imposed on you (whether by court order, agreement or otherwise) that contradict the conditions of this License, they do not

excuse you from the conditions of this License. If you cannot distribute so as to satisfy simultaneously your obligations under this License and any other pertinent obligations, then as a consequence you may not distribute the Program at all. For example, if a patent license would not permit royalty-free redistribution of the Program by all those who receive copies directly or indirectly through you, then the only way you could satisfy both it and this License would be to refrain entirely from distribution of the Program.

If any portion of this section is held invalid or unenforceable under any particular circumstance, the balance of the section is intended to apply and the section as a whole is intended to apply in other circumstances.

It is not the purpose of this section to induce you to infringe any patents or other property right claims or to contest validity of any such claims; this section has the sole purpose of protecting the integrity of the free software distribution system, which is implemented by public license practices. Many people have made generous contributions to the wide range of software distributed through that system in reliance on consistent application of that system; it is up to the author/donor to decide if he or she is willing to distribute software through any other system and a licensee cannot impose that choice.

This section is intended to make thoroughly clear what is believed to be a consequence of the rest of this License.

 8. If the distribution and/or use of the Program is restricted in certain countries either by patents or by copyrighted interfaces, the original copyright holder who places the Program under this License may add an explicit geographical distribution limitation excluding those countries, so that distribution is permitted only in or among countries not thus excluded. In such case, this License incorporates the limitation as if written in the body of this License.

 9. The Free Software Foundation may publish revised and/or new versions of the General Public License from time to time. Such new versions will be similar in spirit to the present version, but may differ in detail to address new problems or concerns.

Each version is given a distinguishing version number. If the Program specifies a version number of this License which applies to it and "any later version", you have the option of following the terms and conditions either of that version or of any later version published by the Free Software Foundation. If the Program does not specify a version number of this License, you may choose any version ever published by the Free Software Foundation.

 10. If you wish to incorporate parts of the Program into other free programs whose distribution conditions are different, write to the author to ask for permission. For software which is copyrighted by the Free Software Foundation, write to the Free Software Foundation; we sometimes make exceptions for this. Our decision will be guided by the two goals of preserving the free status of all derivatives of our free software and of promoting the sharing and reuse of software generally.

### NO WARRANTY

 11. BECAUSE THE PROGRAM IS LICENSED FREE OF CHARGE, THERE IS NO WARRANTY FOR THE PROGRAM, TO THE EXTENT PERMITTED BY APPLICABLE LAW. EXCEPT WHEN OTHERWISE STATED IN WRITING THE COPYRIGHT HOLDERS AND/OR OTHER PARTIES PROVIDE THE PROGRAM "AS IS" WITHOUT WARRANTY OF ANY KIND, EITHER EXPRESSED OR IMPLIED, INCLUDING, BUT NOT LIMITED TO, THE IMPLIED WARRANTIES OF MERCHANTABILITY AND FITNESS FOR A PARTICULAR PURPOSE. THE ENTIRE RISK AS TO THE QUALITY AND PERFORMANCE OF THE PROGRAM IS WITH YOU. SHOULD THE PROGRAM PROVE DEFECTIVE, YOU ASSUME THE COST OF ALL NECESSARY SERVICING, REPAIR OR CORRECTION.

 12. IN NO EVENT UNLESS REQUIRED BY APPLICABLE LAW OR AGREED TO IN WRITING WILL ANY COPYRIGHT HOLDER, OR ANY OTHER PARTY WHO MAY MODIFY AND/OR REDISTRIBUTE THE PROGRAM AS PERMITTED ABOVE, BE LIABLE TO YOU FOR DAMAGES, INCLUDING ANY GENERAL, SPECIAL, INCIDENTAL OR CONSEQUENTIAL DAMAGES ARISING OUT OF THE USE OR INABILITY TO USE THE PROGRAM (INCLUDING BUT NOT LIMITED TO LOSS OF DATA OR DATA BEING RENDERED INACCURATE OR LOSSES SUSTAINED BY YOU OR THIRD PARTIES OR A FAILURE OF THE PROGRAM TO OPERATE WITH ANY OTHER PROGRAMS), EVEN IF SUCH HOLDER OR OTHER PARTY HAS BEEN ADVISED OF THE POSSIBILITY OF SUCH DAMAGES.

### END OF TERMS AND CONDITIONS

 How to Apply These Terms to Your New Programs

 If you develop a new program, and you want it to be of the greatest possible use to the public, the best way to achieve this is to make it free software which everyone can redistribute and change under these terms.

 To do so, attach the following notices to the program. It is safest to attach them to the start of each source file to most effectively convey the exclusion of warranty; and each file should have at least the "copyright" line and a pointer to where the full notice is found.

 $\leq$  one line to give the program's name and a brief idea of what it does. $\geq$ Copyright  $(C)$  <year > <name of author

This program is free software; you can redistribute it and/or modify

 it under the terms of the GNU General Public License as published by the Free Software Foundation; either version 2 of the License, or (at your option) any later version.

 This program is distributed in the hope that it will be useful, but WITHOUT ANY WARRANTY; without even the implied warranty of MERCHANTABILITY or FITNESS FOR A PARTICULAR PURPOSE. See the GNU General Public License for more details.

 You should have received a copy of the GNU General Public License along with this program; if not, write to the Free Software Foundation, Inc., 51 Franklin Street, Fifth Floor, Boston, MA 02110-1301 USA

Also add information on how to contact you by electronic and paper mail.

If the program is interactive, make it output a short notice like this when it starts in an interactive mode:

 Gnomovision version 69, Copyright (C) year name of author Gnomovision comes with ABSOLUTELY NO WARRANTY; for details type `show w'. This is free software, and you are welcome to redistribute it under certain conditions; type `show c' for details.

The hypothetical commands `show w' and `show c' should show the appropriate parts of the General Public License. Of course, the commands you use may be called something other than `show w' and `show c'; they could even be mouse-clicks or menu items--whatever suits your program.

You should also get your employer (if you work as a programmer) or your school, if any, to sign a "copyright disclaimer" for the program, if necessary. Here is a sample; alter the names:

 Yoyodyne, Inc., hereby disclaims all copyright interest in the program `Gnomovision' (which makes passes at compilers) written by James Hacker.

 <signature of Ty Coon>, 1 April 1989 Ty Coon, President of Vice

This General Public License does not permit incorporating your program into proprietary programs. If your program is a subroutine library, you may consider it more useful to permit linking proprietary applications with the library. If this is what you want to do, use the GNU Library General Public License instead of this License.

--------------------------------------------------------------------------

This program, "bzip2", the associated library "libbzip2", and all

documentation, are copyright (C) 1996-2010 Julian R Seward. All rights reserved.

Redistribution and use in source and binary forms, with or without modification, are permitted provided that the following conditions are met:

- 1. Redistributions of source code must retain the above copyright notice, this list of conditions and the following disclaimer.
- 2. The origin of this software must not be misrepresented; you must not claim that you wrote the original software. If you use this software in a product, an acknowledgment in the product documentation would be appreciated but is not required.
- 3. Altered source versions must be plainly marked as such, and must not be misrepresented as being the original software.
- 4. The name of the author may not be used to endorse or promote products derived from this software without specific prior written permission.

THIS SOFTWARE IS PROVIDED BY THE AUTHOR ``AS IS'' AND ANY EXPRESS OR IMPLIED WARRANTIES, INCLUDING, BUT NOT LIMITED TO, THE IMPLIED WARRANTIES OF MERCHANTABILITY AND FITNESS FOR A PARTICULAR PURPOSE ARE DISCLAIMED. IN NO EVENT SHALL THE AUTHOR BE LIABLE FOR ANY DIRECT, INDIRECT, INCIDENTAL, SPECIAL, EXEMPLARY, OR CONSEQUENTIAL DAMAGES (INCLUDING, BUT NOT LIMITED TO, PROCUREMENT OF SUBSTITUTE GOODS OR SERVICES; LOSS OF USE, DATA, OR PROFITS; OR BUSINESS INTERRUPTION) HOWEVER CAUSED AND ON ANY THEORY OF LIABILITY, WHETHER IN CONTRACT, STRICT LIABILITY, OR TORT (INCLUDING NEGLIGENCE OR OTHERWISE) ARISING IN ANY WAY OUT OF THE USE OF THIS SOFTWARE, EVEN IF ADVISED OF THE POSSIBILITY OF SUCH DAMAGE.

Julian Seward, jseward@bzip.org bzip2/libbzip2 version 1.0.6 of 6 September 2010

libffi - Copyright (c) 1996-2014 Anthony Green, Red Hat, Inc and others. See source files for details.

--------------------------------------------------------------------------

Permission is hereby granted, free of charge, to any person obtaining a copy of this software and associated documentation files (the ``Software''), to deal in the Software without restriction, including without limitation the rights to use, copy, modify, merge, publish, distribute, sublicense, and/or sell copies of the Software, and to permit persons to whom the Software is furnished to do so, subject to the following conditions:

The above copyright notice and this permission notice shall be included in all copies or substantial portions of the Software.

THE SOFTWARE IS PROVIDED "AS IS", WITHOUT WARRANTY OF ANY KIND, EXPRESS OR IMPLIED, INCLUDING BUT NOT LIMITED TO THE WARRANTIES OF MERCHANTABILITY, FITNESS FOR A PARTICULAR PURPOSE AND NONINFRINGEMENT. IN NO EVENT SHALL THE AUTHORS OR COPYRIGHT HOLDERS BE LIABLE FOR ANY CLAIM, DAMAGES OR OTHER LIABILITY, WHETHER IN AN ACTION OF CONTRACT, TORT OR OTHERWISE, ARISING FROM, OUT OF OR IN CONNECTION WITH THE SOFTWARE OR THE USE OR OTHER DEALINGS IN THE SOFTWARE.

> GNU LESSER GENERAL PUBLIC LICENSE Version 2.1, February 1999

Copyright (C) 1991, 1999 Free Software Foundation, Inc. 51 Franklin St, Fifth Floor, Boston, MA 02110-1301 USA Everyone is permitted to copy and distribute verbatim copies of this license document, but changing it is not allowed.

[This is the first released version of the Lesser GPL. It also counts as the successor of the GNU Library Public License, version 2, hence the version number 2.1.]

### Preamble

 The licenses for most software are designed to take away your freedom to share and change it. By contrast, the GNU General Public Licenses are intended to guarantee your freedom to share and change free software--to make sure the software is free for all its users.

 This license, the Lesser General Public License, applies to some specially designated software packages--typically libraries--of the Free Software Foundation and other authors who decide to use it. You can use it too, but we suggest you first think carefully about whether this license or the ordinary General Public License is the better strategy to use in any particular case, based on the explanations below.

 When we speak of free software, we are referring to freedom of use, not price. Our General Public Licenses are designed to make sure that you have the freedom to distribute copies of free software (and charge for this service if you wish); that you receive source code or can get it if you want it; that you can change the software and use pieces of it in new free programs; and that you are informed that you can do these things.

To protect your rights, we need to make restrictions that forbid

distributors to deny you these rights or to ask you to surrender these rights. These restrictions translate to certain responsibilities for you if you distribute copies of the library or if you modify it.

 For example, if you distribute copies of the library, whether gratis or for a fee, you must give the recipients all the rights that we gave you. You must make sure that they, too, receive or can get the source code. If you link other code with the library, you must provide complete object files to the recipients, so that they can relink them with the library after making changes to the library and recompiling it. And you must show them these terms so they know their rights.

We protect your rights with a two-step method: (1) we copyright the library, and (2) we offer you this license, which gives you legal permission to copy, distribute and/or modify the library.

 To protect each distributor, we want to make it very clear that there is no warranty for the free library. Also, if the library is modified by someone else and passed on, the recipients should know that what they have is not the original version, so that the original author's reputation will not be affected by problems that might be introduced by others.

 Finally, software patents pose a constant threat to the existence of any free program. We wish to make sure that a company cannot effectively restrict the users of a free program by obtaining a restrictive license from a patent holder. Therefore, we insist that any patent license obtained for a version of the library must be consistent with the full freedom of use specified in this license.

 Most GNU software, including some libraries, is covered by the ordinary GNU General Public License. This license, the GNU Lesser General Public License, applies to certain designated libraries, and is quite different from the ordinary General Public License. We use this license for certain libraries in order to permit linking those libraries into non-free programs.

 When a program is linked with a library, whether statically or using a shared library, the combination of the two is legally speaking a combined work, a derivative of the original library. The ordinary General Public License therefore permits such linking only if the entire combination fits its criteria of freedom. The Lesser General Public License permits more lax criteria for linking other code with the library.

 We call this license the "Lesser" General Public License because it does Less to protect the user's freedom than the ordinary General Public License. It also provides other free software developers Less of an advantage over competing non-free programs. These disadvantages are the reason we use the ordinary General Public License for many libraries. However, the Lesser license provides advantages in certain special circumstances.

 For example, on rare occasions, there may be a special need to encourage the widest possible use of a certain library, so that it becomes a de-facto standard. To achieve this, non-free programs must be allowed to use the library. A more frequent case is that a free library does the same job as widely used non-free libraries. In this case, there is little to gain by limiting the free library to free software only, so we use the Lesser General Public License.

 In other cases, permission to use a particular library in non-free programs enables a greater number of people to use a large body of free software. For example, permission to use the GNU C Library in non-free programs enables many more people to use the whole GNU operating system, as well as its variant, the GNU/Linux operating system.

 Although the Lesser General Public License is Less protective of the users' freedom, it does ensure that the user of a program that is linked with the Library has the freedom and the wherewithal to run that program using a modified version of the Library.

 The precise terms and conditions for copying, distribution and modification follow. Pay close attention to the difference between a "work based on the library" and a "work that uses the library". The former contains code derived from the library, whereas the latter must be combined with the library in order to run.

### GNU LESSER GENERAL PUBLIC LICENSE TERMS AND CONDITIONS FOR COPYING, DISTRIBUTION AND MODIFICATION

 0. This License Agreement applies to any software library or other program which contains a notice placed by the copyright holder or other authorized party saying it may be distributed under the terms of this Lesser General Public License (also called "this License"). Each licensee is addressed as "you".

 A "library" means a collection of software functions and/or data prepared so as to be conveniently linked with application programs (which use some of those functions and data) to form executables.

 The "Library", below, refers to any such software library or work which has been distributed under these terms. A "work based on the Library" means either the Library or any derivative work under copyright law: that is to say, a work containing the Library or a

portion of it, either verbatim or with modifications and/or translated straightforwardly into another language. (Hereinafter, translation is included without limitation in the term "modification".)

 "Source code" for a work means the preferred form of the work for making modifications to it. For a library, complete source code means all the source code for all modules it contains, plus any associated interface definition files, plus the scripts used to control compilation and installation of the library.

 Activities other than copying, distribution and modification are not covered by this License; they are outside its scope. The act of running a program using the Library is not restricted, and output from such a program is covered only if its contents constitute a work based on the Library (independent of the use of the Library in a tool for writing it). Whether that is true depends on what the Library does and what the program that uses the Library does.

 1. You may copy and distribute verbatim copies of the Library's complete source code as you receive it, in any medium, provided that you conspicuously and appropriately publish on each copy an appropriate copyright notice and disclaimer of warranty; keep intact all the notices that refer to this License and to the absence of any warranty; and distribute a copy of this License along with the Library.

 You may charge a fee for the physical act of transferring a copy, and you may at your option offer warranty protection in exchange for a fee.

 2. You may modify your copy or copies of the Library or any portion of it, thus forming a work based on the Library, and copy and distribute such modifications or work under the terms of Section 1 above, provided that you also meet all of these conditions:

a) The modified work must itself be a software library.

 b) You must cause the files modified to carry prominent notices stating that you changed the files and the date of any change.

 c) You must cause the whole of the work to be licensed at no charge to all third parties under the terms of this License.

 d) If a facility in the modified Library refers to a function or a table of data to be supplied by an application program that uses the facility, other than as an argument passed when the facility is invoked, then you must make a good faith effort to ensure that, in the event an application does not supply such function or

 table, the facility still operates, and performs whatever part of its purpose remains meaningful.

 (For example, a function in a library to compute square roots has a purpose that is entirely well-defined independent of the application. Therefore, Subsection 2d requires that any application-supplied function or table used by this function must be optional: if the application does not supply it, the square root function must still compute square roots.)

These requirements apply to the modified work as a whole. If identifiable sections of that work are not derived from the Library, and can be reasonably considered independent and separate works in themselves, then this License, and its terms, do not apply to those sections when you distribute them as separate works. But when you distribute the same sections as part of a whole which is a work based on the Library, the distribution of the whole must be on the terms of this License, whose permissions for other licensees extend to the entire whole, and thus to each and every part regardless of who wrote it.

Thus, it is not the intent of this section to claim rights or contest your rights to work written entirely by you; rather, the intent is to exercise the right to control the distribution of derivative or collective works based on the Library.

In addition, mere aggregation of another work not based on the Library with the Library (or with a work based on the Library) on a volume of a storage or distribution medium does not bring the other work under the scope of this License.

 3. You may opt to apply the terms of the ordinary GNU General Public License instead of this License to a given copy of the Library. To do this, you must alter all the notices that refer to this License, so that they refer to the ordinary GNU General Public License, version 2, instead of to this License. (If a newer version than version 2 of the ordinary GNU General Public License has appeared, then you can specify that version instead if you wish.) Do not make any other change in these notices.

 Once this change is made in a given copy, it is irreversible for that copy, so the ordinary GNU General Public License applies to all subsequent copies and derivative works made from that copy.

 This option is useful when you wish to copy part of the code of the Library into a program that is not a library.

4. You may copy and distribute the Library (or a portion or
derivative of it, under Section 2) in object code or executable form under the terms of Sections 1 and 2 above provided that you accompany it with the complete corresponding machine-readable source code, which must be distributed under the terms of Sections 1 and 2 above on a medium customarily used for software interchange.

 If distribution of object code is made by offering access to copy from a designated place, then offering equivalent access to copy the source code from the same place satisfies the requirement to distribute the source code, even though third parties are not compelled to copy the source along with the object code.

 5. A program that contains no derivative of any portion of the Library, but is designed to work with the Library by being compiled or linked with it, is called a "work that uses the Library". Such a work, in isolation, is not a derivative work of the Library, and therefore falls outside the scope of this License.

 However, linking a "work that uses the Library" with the Library creates an executable that is a derivative of the Library (because it contains portions of the Library), rather than a "work that uses the library". The executable is therefore covered by this License. Section 6 states terms for distribution of such executables.

 When a "work that uses the Library" uses material from a header file that is part of the Library, the object code for the work may be a derivative work of the Library even though the source code is not. Whether this is true is especially significant if the work can be linked without the Library, or if the work is itself a library. The threshold for this to be true is not precisely defined by law.

 If such an object file uses only numerical parameters, data structure layouts and accessors, and small macros and small inline functions (ten lines or less in length), then the use of the object file is unrestricted, regardless of whether it is legally a derivative work. (Executables containing this object code plus portions of the Library will still fall under Section 6.)

 Otherwise, if the work is a derivative of the Library, you may distribute the object code for the work under the terms of Section 6. Any executables containing that work also fall under Section 6, whether or not they are linked directly with the Library itself.

 6. As an exception to the Sections above, you may also combine or link a "work that uses the Library" with the Library to produce a work containing portions of the Library, and distribute that work under terms of your choice, provided that the terms permit modification of the work for the customer's own use and reverse

engineering for debugging such modifications.

 You must give prominent notice with each copy of the work that the Library is used in it and that the Library and its use are covered by this License. You must supply a copy of this License. If the work during execution displays copyright notices, you must include the copyright notice for the Library among them, as well as a reference directing the user to the copy of this License. Also, you must do one of these things:

 a) Accompany the work with the complete corresponding machine-readable source code for the Library including whatever changes were used in the work (which must be distributed under Sections 1 and 2 above); and, if the work is an executable linked with the Library, with the complete machine-readable "work that uses the Library", as object code and/or source code, so that the user can modify the Library and then relink to produce a modified executable containing the modified Library. (It is understood that the user who changes the contents of definitions files in the Library will not necessarily be able to recompile the application to use the modified definitions.)

 b) Use a suitable shared library mechanism for linking with the Library. A suitable mechanism is one that (1) uses at run time a copy of the library already present on the user's computer system, rather than copying library functions into the executable, and (2) will operate properly with a modified version of the library, if the user installs one, as long as the modified version is interface-compatible with the version that the work was made with.

 c) Accompany the work with a written offer, valid for at least three years, to give the same user the materials specified in Subsection 6a, above, for a charge no more than the cost of performing this distribution.

 d) If distribution of the work is made by offering access to copy from a designated place, offer equivalent access to copy the above specified materials from the same place.

 e) Verify that the user has already received a copy of these materials or that you have already sent this user a copy.

 For an executable, the required form of the "work that uses the Library" must include any data and utility programs needed for reproducing the executable from it. However, as a special exception, the materials to be distributed need not include anything that is normally distributed (in either source or binary form) with the major components (compiler, kernel, and so on) of the operating system on

which the executable runs, unless that component itself accompanies the executable.

 It may happen that this requirement contradicts the license restrictions of other proprietary libraries that do not normally accompany the operating system. Such a contradiction means you cannot use both them and the Library together in an executable that you distribute.

 7. You may place library facilities that are a work based on the Library side-by-side in a single library together with other library facilities not covered by this License, and distribute such a combined library, provided that the separate distribution of the work based on the Library and of the other library facilities is otherwise permitted, and provided that you do these two things:

 a) Accompany the combined library with a copy of the same work based on the Library, uncombined with any other library facilities. This must be distributed under the terms of the Sections above.

 b) Give prominent notice with the combined library of the fact that part of it is a work based on the Library, and explaining where to find the accompanying uncombined form of the same work.

 8. You may not copy, modify, sublicense, link with, or distribute the Library except as expressly provided under this License. Any attempt otherwise to copy, modify, sublicense, link with, or distribute the Library is void, and will automatically terminate your rights under this License. However, parties who have received copies, or rights, from you under this License will not have their licenses terminated so long as such parties remain in full compliance.

 9. You are not required to accept this License, since you have not signed it. However, nothing else grants you permission to modify or distribute the Library or its derivative works. These actions are prohibited by law if you do not accept this License. Therefore, by modifying or distributing the Library (or any work based on the Library), you indicate your acceptance of this License to do so, and all its terms and conditions for copying, distributing or modifying the Library or works based on it.

 10. Each time you redistribute the Library (or any work based on the Library), the recipient automatically receives a license from the original licensor to copy, distribute, link with or modify the Library subject to these terms and conditions. You may not impose any further restrictions on the recipients' exercise of the rights granted herein. You are not responsible for enforcing compliance by third parties with

this License.

 11. If, as a consequence of a court judgment or allegation of patent infringement or for any other reason (not limited to patent issues), conditions are imposed on you (whether by court order, agreement or otherwise) that contradict the conditions of this License, they do not excuse you from the conditions of this License. If you cannot distribute so as to satisfy simultaneously your obligations under this License and any other pertinent obligations, then as a consequence you may not distribute the Library at all. For example, if a patent license would not permit royalty-free redistribution of the Library by all those who receive copies directly or indirectly through you, then the only way you could satisfy both it and this License would be to refrain entirely from distribution of the Library.

If any portion of this section is held invalid or unenforceable under any particular circumstance, the balance of the section is intended to apply, and the section as a whole is intended to apply in other circumstances.

It is not the purpose of this section to induce you to infringe any patents or other property right claims or to contest validity of any such claims; this section has the sole purpose of protecting the integrity of the free software distribution system which is implemented by public license practices. Many people have made generous contributions to the wide range of software distributed through that system in reliance on consistent application of that system; it is up to the author/donor to decide if he or she is willing to distribute software through any other system and a licensee cannot impose that choice.

This section is intended to make thoroughly clear what is believed to be a consequence of the rest of this License.

 12. If the distribution and/or use of the Library is restricted in certain countries either by patents or by copyrighted interfaces, the original copyright holder who places the Library under this License may add an explicit geographical distribution limitation excluding those countries, so that distribution is permitted only in or among countries not thus excluded. In such case, this License incorporates the limitation as if written in the body of this License.

 13. The Free Software Foundation may publish revised and/or new versions of the Lesser General Public License from time to time. Such new versions will be similar in spirit to the present version, but may differ in detail to address new problems or concerns.

Each version is given a distinguishing version number. If the Library

specifies a version number of this License which applies to it and "any later version", you have the option of following the terms and conditions either of that version or of any later version published by the Free Software Foundation. If the Library does not specify a license version number, you may choose any version ever published by the Free Software Foundation.

 14. If you wish to incorporate parts of the Library into other free programs whose distribution conditions are incompatible with these, write to the author to ask for permission. For software which is copyrighted by the Free Software Foundation, write to the Free Software Foundation; we sometimes make exceptions for this. Our decision will be guided by the two goals of preserving the free status of all derivatives of our free software and of promoting the sharing and reuse of software generally.

## NO WARRANTY

 15. BECAUSE THE LIBRARY IS LICENSED FREE OF CHARGE, THERE IS NO WARRANTY FOR THE LIBRARY, TO THE EXTENT PERMITTED BY APPLICABLE LAW. EXCEPT WHEN OTHERWISE STATED IN WRITING THE COPYRIGHT HOLDERS AND/OR OTHER PARTIES PROVIDE THE LIBRARY "AS IS" WITHOUT WARRANTY OF ANY KIND, EITHER EXPRESSED OR IMPLIED, INCLUDING, BUT NOT LIMITED TO, THE IMPLIED WARRANTIES OF MERCHANTABILITY AND FITNESS FOR A PARTICULAR PURPOSE. THE ENTIRE RISK AS TO THE QUALITY AND PERFORMANCE OF THE LIBRARY IS WITH YOU. SHOULD THE LIBRARY PROVE DEFECTIVE, YOU ASSUME THE COST OF ALL NECESSARY SERVICING, REPAIR OR CORRECTION.

 16. IN NO EVENT UNLESS REQUIRED BY APPLICABLE LAW OR AGREED TO IN WRITING WILL ANY COPYRIGHT HOLDER, OR ANY OTHER PARTY WHO MAY MODIFY AND/OR REDISTRIBUTE THE LIBRARY AS PERMITTED ABOVE, BE LIABLE TO YOU FOR DAMAGES, INCLUDING ANY GENERAL, SPECIAL, INCIDENTAL OR CONSEQUENTIAL DAMAGES ARISING OUT OF THE USE OR INABILITY TO USE THE LIBRARY (INCLUDING BUT NOT LIMITED TO LOSS OF DATA OR DATA BEING RENDERED INACCURATE OR LOSSES SUSTAINED BY YOU OR THIRD PARTIES OR A FAILURE OF THE LIBRARY TO OPERATE WITH ANY OTHER SOFTWARE), EVEN IF SUCH HOLDER OR OTHER PARTY HAS BEEN ADVISED OF THE POSSIBILITY OF SUCH DAMAGES.

## END OF TERMS AND CONDITIONS

How to Apply These Terms to Your New Libraries

 If you develop a new library, and you want it to be of the greatest possible use to the public, we recommend making it free software that everyone can redistribute and change. You can do so by permitting redistribution under these terms (or, alternatively, under the terms of the ordinary General Public License).

 To apply these terms, attach the following notices to the library. It is safest to attach them to the start of each source file to most effectively convey the exclusion of warranty; and each file should have at least the "copyright" line and a pointer to where the full notice is found.

 <one line to give the library's name and a brief idea of what it does.> Copyright  $(C)$  <year > <name of author>

 This library is free software; you can redistribute it and/or modify it under the terms of the GNU Lesser General Public License as published by the Free Software Foundation; either version 2.1 of the License, or (at your option) any later version.

 This library is distributed in the hope that it will be useful, but WITHOUT ANY WARRANTY; without even the implied warranty of MERCHANTABILITY or FITNESS FOR A PARTICULAR PURPOSE. See the GNU Lesser General Public License for more details.

 You should have received a copy of the GNU Lesser General Public License along with this library; if not, write to the Free Software Foundation, Inc., 51 Franklin St, Fifth Floor, Boston, MA 02110-1301 USA

Also add information on how to contact you by electronic and paper mail.

You should also get your employer (if you work as a programmer) or your school, if any, to sign a "copyright disclaimer" for the library, if necessary. Here is a sample; alter the names:

 Yoyodyne, Inc., hereby disclaims all copyright interest in the library `Frob' (a library for tweaking knobs) written by James Random Hacker.

 <signature of Ty Coon>, 1 April 1990 Ty Coon, President of Vice

That's all there is to it! Copyright 1992, 1993, 1994 Henry Spencer. All rights reserved. This software is not subject to any license of the American Telephone and Telegraph Company or of the Regents of the University of California.

Permission is granted to anyone to use this software for any purpose on any computer system, and to alter it and redistribute it, subject to the following restrictions:

1. The author is not responsible for the consequences of use of this

software, no matter how awful, even if they arise from flaws in it.

- 2. The origin of this software must not be misrepresented, either by explicit claim or by omission. Since few users ever read sources, credits must appear in the documentation.
- 3. Altered versions must be plainly marked as such, and must not be misrepresented as being the original software. Since few users ever read sources, credits must appear in the documentation.

4. This notice may not be removed or altered.

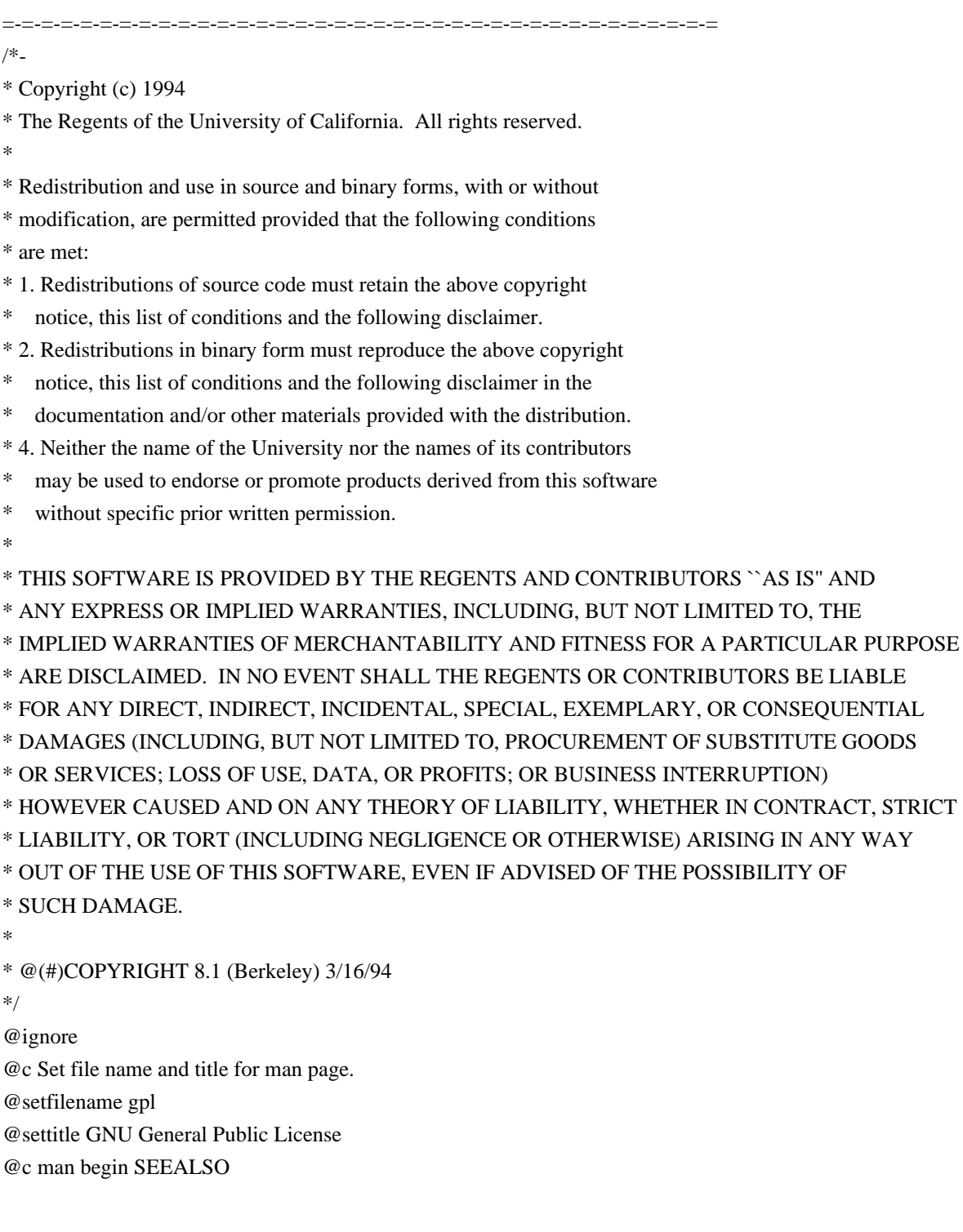

gfdl(7), fsf-funding(7). @c man end @c man begin COPYRIGHT Copyright @copyright{} 2007 Free Software Foundation, Inc.

Everyone is permitted to copy and distribute verbatim copies of this license document, but changing it is not allowed. @c man end @end ignore @node Copying @c man begin DESCRIPTION @unnumbered GNU General Public License @center Version 3, 29 June 2007

@c This file is intended to be included in another file.

@display Copyright @copyright{} 2007 Free Software Foundation, Inc. @url{http://fsf.org/}

Everyone is permitted to copy and distribute verbatim copies of this license document, but changing it is not allowed. @end display

### @heading Preamble

The GNU General Public License is a free, copyleft license for software and other kinds of works.

The licenses for most software and other practical works are designed to take away your freedom to share and change the works. By contrast, the GNU General Public License is intended to guarantee your freedom to share and change all versions of a program--to make sure it remains free software for all its users. We, the Free Software Foundation, use the GNU General Public License for most of our software; it applies also to any other work released this way by its authors. You can apply it to your programs, too.

When we speak of free software, we are referring to freedom, not price. Our General Public Licenses are designed to make sure that you have the freedom to distribute copies of free software (and charge for them if you wish), that you receive source code or can get it if you want it, that you can change the software or use pieces of it in new free programs, and that you know you can do these things.

To protect your rights, we need to prevent others from denying you these rights or asking you to surrender the rights. Therefore, you have certain responsibilities if you distribute copies of the software, or if you modify it: responsibilities to respect the freedom

### of others.

For example, if you distribute copies of such a program, whether gratis or for a fee, you must pass on to the recipients the same freedoms that you received. You must make sure that they, too, receive or can get the source code. And you must show them these terms so they know their rights.

Developers that use the GNU GPL protect your rights with two steps: (1) assert copyright on the software, and (2) offer you this License giving you legal permission to copy, distribute and/or modify it.

For the developers' and authors' protection, the GPL clearly explains that there is no warranty for this free software. For both users' and authors' sake, the GPL requires that modified versions be marked as changed, so that their problems will not be attributed erroneously to authors of previous versions.

Some devices are designed to deny users access to install or run modified versions of the software inside them, although the manufacturer can do so. This is fundamentally incompatible with the aim of protecting users' freedom to change the software. The systematic pattern of such abuse occurs in the area of products for individuals to use, which is precisely where it is most unacceptable. Therefore, we have designed this version of the GPL to prohibit the practice for those products. If such problems arise substantially in other domains, we stand ready to extend this provision to those domains in future versions of the GPL, as needed to protect the freedom of users.

Finally, every program is threatened constantly by software patents. States should not allow patents to restrict development and use of software on general-purpose computers, but in those that do, we wish to avoid the special danger that patents applied to a free program could make it effectively proprietary. To prevent this, the GPL assures that patents cannot be used to render the program non-free.

The precise terms and conditions for copying, distribution and modification follow.

@heading TERMS AND CONDITIONS

@enumerate 0 @item Definitions.

``This License'' refers to version 3 of the GNU General Public License.

``Copyright'' also means copyright-like laws that apply to other kinds

of works, such as semiconductor masks.

``The Program'' refers to any copyrightable work licensed under this License. Each licensee is addressed as ``you''. ``Licensees'' and ``recipients'' may be individuals or organizations.

To ``modify'' a work means to copy from or adapt all or part of the work in a fashion requiring copyright permission, other than the making of an exact copy. The resulting work is called a ``modified version'' of the earlier work or a work ``based on'' the earlier work.

A ``covered work'' means either the unmodified Program or a work based on the Program.

To ``propagate'' a work means to do anything with it that, without permission, would make you directly or secondarily liable for infringement under applicable copyright law, except executing it on a computer or modifying a private copy. Propagation includes copying, distribution (with or without modification), making available to the public, and in some countries other activities as well.

To ``convey'' a work means any kind of propagation that enables other parties to make or receive copies. Mere interaction with a user through a computer network, with no transfer of a copy, is not conveying.

An interactive user interface displays ``Appropriate Legal Notices'' to the extent that it includes a convenient and prominently visible feature that (1) displays an appropriate copyright notice, and (2) tells the user that there is no warranty for the work (except to the extent that warranties are provided), that licensees may convey the work under this License, and how to view a copy of this License. If the interface presents a list of user commands or options, such as a menu, a prominent item in the list meets this criterion.

@item Source Code.

The ``source code'' for a work means the preferred form of the work for making modifications to it. ``Object code'' means any non-source form of a work.

A ``Standard Interface'' means an interface that either is an official standard defined by a recognized standards body, or, in the case of interfaces specified for a particular programming language, one that is widely used among developers working in that language.

The ``System Libraries'' of an executable work include anything, other than the work as a whole, that (a) is included in the normal form of

packaging a Major Component, but which is not part of that Major Component, and (b) serves only to enable use of the work with that Major Component, or to implement a Standard Interface for which an implementation is available to the public in source code form. A ``Major Component'', in this context, means a major essential component (kernel, window system, and so on) of the specific operating system (if any) on which the executable work runs, or a compiler used to produce the work, or an object code interpreter used to run it.

The ``Corresponding Source'' for a work in object code form means all the source code needed to generate, install, and (for an executable work) run the object code and to modify the work, including scripts to control those activities. However, it does not include the work's System Libraries, or general-purpose tools or generally available free programs which are used unmodified in performing those activities but which are not part of the work. For example, Corresponding Source includes interface definition files associated with source files for the work, and the source code for shared libraries and dynamically linked subprograms that the work is specifically designed to require, such as by intimate data communication or control flow between those subprograms and other parts of the work.

The Corresponding Source need not include anything that users can regenerate automatically from other parts of the Corresponding Source.

The Corresponding Source for a work in source code form is that same work.

@item Basic Permissions.

All rights granted under this License are granted for the term of copyright on the Program, and are irrevocable provided the stated conditions are met. This License explicitly affirms your unlimited permission to run the unmodified Program. The output from running a covered work is covered by this License only if the output, given its content, constitutes a covered work. This License acknowledges your rights of fair use or other equivalent, as provided by copyright law.

You may make, run and propagate covered works that you do not convey, without conditions so long as your license otherwise remains in force. You may convey covered works to others for the sole purpose of having them make modifications exclusively for you, or provide you with facilities for running those works, provided that you comply with the terms of this License in conveying all material for which you do not control copyright. Those thus making or running the covered works for you must do so exclusively on your behalf, under your direction and control, on terms that prohibit them from making any copies of your copyrighted material outside their relationship with you.

Conveying under any other circumstances is permitted solely under the conditions stated below. Sublicensing is not allowed; section 10 makes it unnecessary.

@item Protecting Users' Legal Rights From Anti-Circumvention Law.

No covered work shall be deemed part of an effective technological measure under any applicable law fulfilling obligations under article 11 of the WIPO copyright treaty adopted on 20 December 1996, or similar laws prohibiting or restricting circumvention of such measures.

When you convey a covered work, you waive any legal power to forbid circumvention of technological measures to the extent such circumvention is effected by exercising rights under this License with respect to the covered work, and you disclaim any intention to limit operation or modification of the work as a means of enforcing, against the work's users, your or third parties' legal rights to forbid circumvention of technological measures.

@item Conveying Verbatim Copies.

You may convey verbatim copies of the Program's source code as you receive it, in any medium, provided that you conspicuously and appropriately publish on each copy an appropriate copyright notice; keep intact all notices stating that this License and any non-permissive terms added in accord with section 7 apply to the code; keep intact all notices of the absence of any warranty; and give all recipients a copy of this License along with the Program.

You may charge any price or no price for each copy that you convey, and you may offer support or warranty protection for a fee.

@item Conveying Modified Source Versions.

You may convey a work based on the Program, or the modifications to produce it from the Program, in the form of source code under the terms of section 4, provided that you also meet all of these conditions:

### @enumerate a

### @item

The work must carry prominent notices stating that you modified it, and giving a relevant date.

@item The work must carry prominent notices stating that it is released

under this License and any conditions added under section 7. This requirement modifies the requirement in section 4 to ``keep intact all notices''.

### @item

You must license the entire work, as a whole, under this License to anyone who comes into possession of a copy. This License will therefore apply, along with any applicable section 7 additional terms, to the whole of the work, and all its parts, regardless of how they are packaged. This License gives no permission to license the work in any other way, but it does not invalidate such permission if you have separately received it.

### @item

If the work has interactive user interfaces, each must display Appropriate Legal Notices; however, if the Program has interactive interfaces that do not display Appropriate Legal Notices, your work need not make them do so. @end enumerate

A compilation of a covered work with other separate and independent works, which are not by their nature extensions of the covered work, and which are not combined with it such as to form a larger program, in or on a volume of a storage or distribution medium, is called an ``aggregate'' if the compilation and its resulting copyright are not used to limit the access or legal rights of the compilation's users beyond what the individual works permit. Inclusion of a covered work in an aggregate does not cause this License to apply to the other parts of the aggregate.

@item Conveying Non-Source Forms.

You may convey a covered work in object code form under the terms of sections 4 and 5, provided that you also convey the machine-readable Corresponding Source under the terms of this License, in one of these ways:

#### @enumerate a

### @item

Convey the object code in, or embodied in, a physical product (including a physical distribution medium), accompanied by the Corresponding Source fixed on a durable physical medium customarily used for software interchange.

### @item

Convey the object code in, or embodied in, a physical product (including a physical distribution medium), accompanied by a written offer, valid for at least three years and valid for as long as you

offer spare parts or customer support for that product model, to give anyone who possesses the object code either (1) a copy of the Corresponding Source for all the software in the product that is covered by this License, on a durable physical medium customarily used for software interchange, for a price no more than your reasonable cost of physically performing this conveying of source, or (2) access to copy the Corresponding Source from a network server at no charge.

### @item

Convey individual copies of the object code with a copy of the written offer to provide the Corresponding Source. This alternative is allowed only occasionally and noncommercially, and only if you received the object code with such an offer, in accord with subsection 6b.

### @item

Convey the object code by offering access from a designated place (gratis or for a charge), and offer equivalent access to the Corresponding Source in the same way through the same place at no further charge. You need not require recipients to copy the Corresponding Source along with the object code. If the place to copy the object code is a network server, the Corresponding Source may be on a different server (operated by you or a third party) that supports equivalent copying facilities, provided you maintain clear directions next to the object code saying where to find the Corresponding Source. Regardless of what server hosts the Corresponding Source, you remain obligated to ensure that it is available for as long as needed to satisfy these requirements.

#### @item

Convey the object code using peer-to-peer transmission, provided you inform other peers where the object code and Corresponding Source of the work are being offered to the general public at no charge under subsection 6d.

#### @end enumerate

A separable portion of the object code, whose source code is excluded from the Corresponding Source as a System Library, need not be included in conveying the object code work.

A ``User Product'' is either (1) a ``consumer product'', which means any tangible personal property which is normally used for personal, family, or household purposes, or (2) anything designed or sold for incorporation into a dwelling. In determining whether a product is a consumer product, doubtful cases shall be resolved in favor of coverage. For a particular product received by a particular user, ``normally used'' refers to a typical or common use of that class of

product, regardless of the status of the particular user or of the way in which the particular user actually uses, or expects or is expected to use, the product. A product is a consumer product regardless of whether the product has substantial commercial, industrial or non-consumer uses, unless such uses represent the only significant mode of use of the product.

``Installation Information'' for a User Product means any methods, procedures, authorization keys, or other information required to install and execute modified versions of a covered work in that User Product from a modified version of its Corresponding Source. The information must suffice to ensure that the continued functioning of the modified object code is in no case prevented or interfered with solely because modification has been made.

If you convey an object code work under this section in, or with, or specifically for use in, a User Product, and the conveying occurs as part of a transaction in which the right of possession and use of the User Product is transferred to the recipient in perpetuity or for a fixed term (regardless of how the transaction is characterized), the Corresponding Source conveyed under this section must be accompanied by the Installation Information. But this requirement does not apply if neither you nor any third party retains the ability to install modified object code on the User Product (for example, the work has been installed in ROM).

The requirement to provide Installation Information does not include a requirement to continue to provide support service, warranty, or updates for a work that has been modified or installed by the recipient, or for the User Product in which it has been modified or installed. Access to a network may be denied when the modification itself materially and adversely affects the operation of the network or violates the rules and protocols for communication across the network.

Corresponding Source conveyed, and Installation Information provided, in accord with this section must be in a format that is publicly documented (and with an implementation available to the public in source code form), and must require no special password or key for unpacking, reading or copying.

## @item Additional Terms.

``Additional permissions'' are terms that supplement the terms of this License by making exceptions from one or more of its conditions. Additional permissions that are applicable to the entire Program shall be treated as though they were included in this License, to the extent that they are valid under applicable law. If additional permissions

apply only to part of the Program, that part may be used separately under those permissions, but the entire Program remains governed by this License without regard to the additional permissions.

When you convey a copy of a covered work, you may at your option remove any additional permissions from that copy, or from any part of it. (Additional permissions may be written to require their own removal in certain cases when you modify the work.) You may place additional permissions on material, added by you to a covered work, for which you have or can give appropriate copyright permission.

Notwithstanding any other provision of this License, for material you add to a covered work, you may (if authorized by the copyright holders of that material) supplement the terms of this License with terms:

## @enumerate a

### @item

Disclaiming warranty or limiting liability differently from the terms of sections 15 and 16 of this License; or

### @item

Requiring preservation of specified reasonable legal notices or author attributions in that material or in the Appropriate Legal Notices displayed by works containing it; or

## @item

Prohibiting misrepresentation of the origin of that material, or requiring that modified versions of such material be marked in reasonable ways as different from the original version; or

## @item

Limiting the use for publicity purposes of names of licensors or authors of the material; or

## @item

Declining to grant rights under trademark law for use of some trade names, trademarks, or service marks; or

### @item

Requiring indemnification of licensors and authors of that material by anyone who conveys the material (or modified versions of it) with contractual assumptions of liability to the recipient, for any liability that these contractual assumptions directly impose on those licensors and authors. @end enumerate

All other non-permissive additional terms are considered ``further restrictions'' within the meaning of section 10. If the Program as you

received it, or any part of it, contains a notice stating that it is governed by this License along with a term that is a further restriction, you may remove that term. If a license document contains a further restriction but permits relicensing or conveying under this License, you may add to a covered work material governed by the terms of that license document, provided that the further restriction does not survive such relicensing or conveying.

If you add terms to a covered work in accord with this section, you must place, in the relevant source files, a statement of the additional terms that apply to those files, or a notice indicating where to find the applicable terms.

Additional terms, permissive or non-permissive, may be stated in the form of a separately written license, or stated as exceptions; the above requirements apply either way.

### @item Termination.

You may not propagate or modify a covered work except as expressly provided under this License. Any attempt otherwise to propagate or modify it is void, and will automatically terminate your rights under this License (including any patent licenses granted under the third paragraph of section 11).

However, if you cease all violation of this License, then your license from a particular copyright holder is reinstated (a) provisionally, unless and until the copyright holder explicitly and finally terminates your license, and (b) permanently, if the copyright holder fails to notify you of the violation by some reasonable means prior to 60 days after the cessation.

Moreover, your license from a particular copyright holder is reinstated permanently if the copyright holder notifies you of the violation by some reasonable means, this is the first time you have received notice of violation of this License (for any work) from that copyright holder, and you cure the violation prior to 30 days after your receipt of the notice.

Termination of your rights under this section does not terminate the licenses of parties who have received copies or rights from you under this License. If your rights have been terminated and not permanently reinstated, you do not qualify to receive new licenses for the same material under section 10.

@item Acceptance Not Required for Having Copies.

You are not required to accept this License in order to receive or run

a copy of the Program. Ancillary propagation of a covered work occurring solely as a consequence of using peer-to-peer transmission to receive a copy likewise does not require acceptance. However, nothing other than this License grants you permission to propagate or modify any covered work. These actions infringe copyright if you do not accept this License. Therefore, by modifying or propagating a covered work, you indicate your acceptance of this License to do so.

### @item Automatic Licensing of Downstream Recipients.

Each time you convey a covered work, the recipient automatically receives a license from the original licensors, to run, modify and propagate that work, subject to this License. You are not responsible for enforcing compliance by third parties with this License.

An ``entity transaction'' is a transaction transferring control of an organization, or substantially all assets of one, or subdividing an organization, or merging organizations. If propagation of a covered work results from an entity transaction, each party to that transaction who receives a copy of the work also receives whatever licenses to the work the party's predecessor in interest had or could give under the previous paragraph, plus a right to possession of the Corresponding Source of the work from the predecessor in interest, if the predecessor has it or can get it with reasonable efforts.

You may not impose any further restrictions on the exercise of the rights granted or affirmed under this License. For example, you may not impose a license fee, royalty, or other charge for exercise of rights granted under this License, and you may not initiate litigation (including a cross-claim or counterclaim in a lawsuit) alleging that any patent claim is infringed by making, using, selling, offering for sale, or importing the Program or any portion of it.

### @item Patents.

A ``contributor'' is a copyright holder who authorizes use under this License of the Program or a work on which the Program is based. The work thus licensed is called the contributor's ``contributor version''.

A contributor's ``essential patent claims'' are all patent claims owned or controlled by the contributor, whether already acquired or hereafter acquired, that would be infringed by some manner, permitted by this License, of making, using, or selling its contributor version, but do not include claims that would be infringed only as a consequence of further modification of the contributor version. For purposes of this definition, ``control'' includes the right to grant patent sublicenses in a manner consistent with the requirements of this License.

Each contributor grants you a non-exclusive, worldwide, royalty-free patent license under the contributor's essential patent claims, to make, use, sell, offer for sale, import and otherwise run, modify and propagate the contents of its contributor version.

In the following three paragraphs, a "patent license" is any express agreement or commitment, however denominated, not to enforce a patent (such as an express permission to practice a patent or covenant not to sue for patent infringement). To "grant" such a patent license to a party means to make such an agreement or commitment not to enforce a patent against the party.

If you convey a covered work, knowingly relying on a patent license, and the Corresponding Source of the work is not available for anyone to copy, free of charge and under the terms of this License, through a publicly available network server or other readily accessible means, then you must either (1) cause the Corresponding Source to be so available, or (2) arrange to deprive yourself of the benefit of the patent license for this particular work, or (3) arrange, in a manner consistent with the requirements of this License, to extend the patent license to downstream recipients. ``Knowingly relying'' means you have actual knowledge that, but for the patent license, your conveying the covered work in a country, or your recipient's use of the covered work in a country, would infringe one or more identifiable patents in that country that you have reason to believe are valid.

If, pursuant to or in connection with a single transaction or arrangement, you convey, or propagate by procuring conveyance of, a covered work, and grant a patent license to some of the parties receiving the covered work authorizing them to use, propagate, modify or convey a specific copy of the covered work, then the patent license you grant is automatically extended to all recipients of the covered work and works based on it.

A patent license is ``discriminatory'' if it does not include within the scope of its coverage, prohibits the exercise of, or is conditioned on the non-exercise of one or more of the rights that are specifically granted under this License. You may not convey a covered work if you are a party to an arrangement with a third party that is in the business of distributing software, under which you make payment to the third party based on the extent of your activity of conveying the work, and under which the third party grants, to any of the parties who would receive the covered work from you, a discriminatory patent license (a) in connection with copies of the covered work conveyed by you (or copies made from those copies), or (b) primarily for and in connection with specific products or compilations that contain the covered work, unless you entered into that arrangement, or that patent

license was granted, prior to 28 March 2007.

Nothing in this License shall be construed as excluding or limiting any implied license or other defenses to infringement that may otherwise be available to you under applicable patent law.

@item No Surrender of Others' Freedom.

If conditions are imposed on you (whether by court order, agreement or otherwise) that contradict the conditions of this License, they do not excuse you from the conditions of this License. If you cannot convey a covered work so as to satisfy simultaneously your obligations under this License and any other pertinent obligations, then as a consequence you may not convey it at all. For example, if you agree to terms that obligate you to collect a royalty for further conveying from those to whom you convey the Program, the only way you could satisfy both those terms and this License would be to refrain entirely from conveying the Program.

@item Use with the GNU Affero General Public License.

Notwithstanding any other provision of this License, you have permission to link or combine any covered work with a work licensed under version 3 of the GNU Affero General Public License into a single combined work, and to convey the resulting work. The terms of this License will continue to apply to the part which is the covered work, but the special requirements of the GNU Affero General Public License, section 13, concerning interaction through a network will apply to the combination as such.

@item Revised Versions of this License.

The Free Software Foundation may publish revised and/or new versions of the GNU General Public License from time to time. Such new versions will be similar in spirit to the present version, but may differ in detail to address new problems or concerns.

Each version is given a distinguishing version number. If the Program specifies that a certain numbered version of the GNU General Public License ``or any later version'' applies to it, you have the option of following the terms and conditions either of that numbered version or of any later version published by the Free Software Foundation. If the Program does not specify a version number of the GNU General Public License, you may choose any version ever published by the Free Software Foundation.

If the Program specifies that a proxy can decide which future versions of the GNU General Public License can be used, that proxy's public

statement of acceptance of a version permanently authorizes you to choose that version for the Program.

Later license versions may give you additional or different permissions. However, no additional obligations are imposed on any author or copyright holder as a result of your choosing to follow a later version.

@item Disclaimer of Warranty.

THERE IS NO WARRANTY FOR THE PROGRAM, TO THE EXTENT PERMITTED BY APPLICABLE LAW. EXCEPT WHEN OTHERWISE STATED IN WRITING THE COPYRIGHT HOLDERS AND/OR OTHER PARTIES PROVIDE THE PROGRAM ``AS IS'' WITHOUT WARRANTY OF ANY KIND, EITHER EXPRESSED OR IMPLIED, INCLUDING, BUT NOT LIMITED TO, THE IMPLIED WARRANTIES OF MERCHANTABILITY AND FITNESS FOR A PARTICULAR PURPOSE. THE ENTIRE RISK AS TO THE QUALITY AND PERFORMANCE OF THE PROGRAM IS WITH YOU. SHOULD THE PROGRAM PROVE DEFECTIVE, YOU ASSUME THE COST OF ALL NECESSARY SERVICING, REPAIR OR CORRECTION.

@item Limitation of Liability.

IN NO EVENT UNLESS REQUIRED BY APPLICABLE LAW OR AGREED TO IN WRITING WILL ANY COPYRIGHT HOLDER, OR ANY OTHER PARTY WHO MODIFIES AND/OR CONVEYS THE PROGRAM AS PERMITTED ABOVE, BE LIABLE TO YOU FOR DAMAGES, INCLUDING ANY GENERAL, SPECIAL, INCIDENTAL OR CONSEQUENTIAL DAMAGES ARISING OUT OF THE USE OR INABILITY TO USE THE PROGRAM (INCLUDING BUT NOT LIMITED TO LOSS OF DATA OR DATA BEING RENDERED INACCURATE OR LOSSES SUSTAINED BY YOU OR THIRD PARTIES OR A FAILURE OF THE PROGRAM TO OPERATE WITH ANY OTHER PROGRAMS), EVEN IF SUCH HOLDER OR OTHER PARTY HAS BEEN ADVISED OF THE POSSIBILITY OF SUCH DAMAGES.

@item Interpretation of Sections 15 and 16.

If the disclaimer of warranty and limitation of liability provided above cannot be given local legal effect according to their terms, reviewing courts shall apply local law that most closely approximates an absolute waiver of all civil liability in connection with the Program, unless a warranty or assumption of liability accompanies a copy of the Program in return for a fee.

@end enumerate

@heading END OF TERMS AND CONDITIONS

@heading How to Apply These Terms to Your New Programs

If you develop a new program, and you want it to be of the greatest

possible use to the public, the best way to achieve this is to make it free software which everyone can redistribute and change under these terms.

To do so, attach the following notices to the program. It is safest to attach them to the start of each source file to most effectively state the exclusion of warranty; and each file should have at least the ``copyright'' line and a pointer to where the full notice is found.

@smallexample

@var{one line to give the program's name and a brief idea of what it does.} Copyright (C) @var{year} @var{name of author}

This program is free software: you can redistribute it and/or modify it under the terms of the GNU General Public License as published by the Free Software Foundation, either version 3 of the License, or (at your option) any later version.

This program is distributed in the hope that it will be useful, but WITHOUT ANY WARRANTY; without even the implied warranty of MERCHANTABILITY or FITNESS FOR A PARTICULAR PURPOSE. See the GNU General Public License for more details.

You should have received a copy of the GNU General Public License along with this program. If not, see @url{http://www.gnu.org/licenses/}. @end smallexample

Also add information on how to contact you by electronic and paper mail.

If the program does terminal interaction, make it output a short notice like this when it starts in an interactive mode:

### @smallexample

@var{program} Copyright (C) @var{year} @var{name of author} This program comes with ABSOLUTELY NO WARRANTY; for details type  $@{\text{ samp}}\{\text{show }w\}$ . This is free software, and you are welcome to redistribute it under certain conditions; type @samp{show c} for details. @end smallexample

The hypothetical commands  $@{\text{ samp}}\{\text{show } w\}$  and  $@{\text{ samp}}\{\text{show } c\}$  should show the appropriate parts of the General Public License. Of course, your program's commands might be different; for a GUI interface, you would use an ``about box''.

You should also get your employer (if you work as a programmer) or school, if any, to sign a ``copyright disclaimer'' for the program, if necessary. For more information on this, and how to apply and follow the GNU GPL, see @url{http://www.gnu.org/licenses/}.

The GNU General Public License does not permit incorporating your program into proprietary programs. If your program is a subroutine library, you may consider it more useful to permit linking proprietary applications with the library. If this is what you want to do, use the GNU Lesser General Public License instead of this License. But first, please read @url{http://www.gnu.org/philosophy/why-not-lgpl.html}. @c man end

Boost Software License - Version 1.0 - August 17th, 2003

Permission is hereby granted, free of charge, to any person or organization obtaining a copy of the software and accompanying documentation covered by this license (the "Software") to use, reproduce, display, distribute, execute, and transmit the Software, and to prepare derivative works of the Software, and to permit third-parties to whom the Software is furnished to do so, all subject to the following:

The copyright notices in the Software and this entire statement, including the above license grant, this restriction and the following disclaimer, must be included in all copies of the Software, in whole or in part, and all derivative works of the Software, unless such copies or derivative works are solely in the form of machine-executable object code generated by a source language processor.

THE SOFTWARE IS PROVIDED "AS IS", WITHOUT WARRANTY OF ANY KIND, EXPRESS OR IMPLIED, INCLUDING BUT NOT LIMITED TO THE WARRANTIES OF MERCHANTABILITY, FITNESS FOR A PARTICULAR PURPOSE, TITLE AND NON-INFRINGEMENT. IN NO EVENT SHALL THE COPYRIGHT HOLDERS OR ANYONE DISTRIBUTING THE SOFTWARE BE LIABLE FOR ANY DAMAGES OR OTHER LIABILITY, WHETHER IN CONTRACT, TORT OR OTHERWISE, ARISING FROM, OUT OF OR IN CONNECTION WITH THE SOFTWARE OR THE USE OR OTHER DEALINGS IN THE SOFTWARE. @c The GNU Free Documentation License.

@center Version 1.3, 3 November 2008

@c This file is intended to be included within another document, @c hence no sectioning command or @node.

@display Copyright @copyright{} 2000, 2001, 2002, 2007, 2008 Free Software Foundation, Inc. @uref{http://fsf.org/}

Everyone is permitted to copy and distribute verbatim copies of this license document, but changing it is not allowed. @end display

@enumerate 0 @item PREAMBLE

The purpose of this License is to make a manual, textbook, or other functional and useful document @dfn{free} in the sense of freedom: to assure everyone the effective freedom to copy and redistribute it, with or without modifying it, either commercially or noncommercially. Secondarily, this License preserves for the author and publisher a way to get credit for their work, while not being considered responsible for modifications made by others.

This License is a kind of ``copyleft'', which means that derivative works of the document must themselves be free in the same sense. It complements the GNU General Public License, which is a copyleft license designed for free software.

We have designed this License in order to use it for manuals for free software, because free software needs free documentation: a free program should come with manuals providing the same freedoms that the software does. But this License is not limited to software manuals; it can be used for any textual work, regardless of subject matter or whether it is published as a printed book. We recommend this License principally for works whose purpose is instruction or reference.

## @item APPLICABILITY AND DEFINITIONS

This License applies to any manual or other work, in any medium, that contains a notice placed by the copyright holder saying it can be distributed under the terms of this License. Such a notice grants a world-wide, royalty-free license, unlimited in duration, to use that work under the conditions stated herein. The ``Document'', below, refers to any such manual or work. Any member of the public is a licensee, and is addressed as ``you''. You accept the license if you copy, modify or distribute the work in a way requiring permission under copyright law.

A ``Modified Version'' of the Document means any work containing the Document or a portion of it, either copied verbatim, or with modifications and/or translated into another language.

A ``Secondary Section'' is a named appendix or a front-matter section of the Document that deals exclusively with the relationship of the publishers or authors of the Document to the Document's overall subject (or to related matters) and contains nothing that could fall directly within that overall subject. (Thus, if the Document is in part a textbook of mathematics, a Secondary Section may not explain any mathematics.) The relationship could be a matter of historical connection with the subject or with related matters, or of legal, commercial, philosophical, ethical or political position regarding

### them.

The ``Invariant Sections'' are certain Secondary Sections whose titles are designated, as being those of Invariant Sections, in the notice that says that the Document is released under this License. If a section does not fit the above definition of Secondary then it is not allowed to be designated as Invariant. The Document may contain zero Invariant Sections. If the Document does not identify any Invariant Sections then there are none.

The ``Cover Texts'' are certain short passages of text that are listed, as Front-Cover Texts or Back-Cover Texts, in the notice that says that the Document is released under this License. A Front-Cover Text may be at most 5 words, and a Back-Cover Text may be at most 25 words.

A ``Transparent'' copy of the Document means a machine-readable copy, represented in a format whose specification is available to the general public, that is suitable for revising the document straightforwardly with generic text editors or (for images composed of pixels) generic paint programs or (for drawings) some widely available drawing editor, and that is suitable for input to text formatters or for automatic translation to a variety of formats suitable for input to text formatters. A copy made in an otherwise Transparent file format whose markup, or absence of markup, has been arranged to thwart or discourage subsequent modification by readers is not Transparent. An image format is not Transparent if used for any substantial amount of text. A copy that is not ``Transparent'' is called ``Opaque''.

Examples of suitable formats for Transparent copies include plain  $@sc{ascii}$  without markup, Texinfo input format,  $La@TeV$ } input format, @acronym{SGML} or @acronym{XML} using a publicly available @acronym{DTD}, and standard-conforming simple @acronym{HTML}, PostScript or @acronym{PDF} designed for human modification. Examples of transparent image formats include @acronym{PNG}, @acronym{XCF} and @acronym{JPG}. Opaque formats include proprietary formats that can be read and edited only by proprietary word processors, @acronym{SGML} or @acronym{XML} for which the @acronym{DTD} and/or processing tools are not generally available, and the machine-generated @acronym{HTML}, PostScript or @acronym{PDF} produced by some word processors for output purposes only.

The ``Title Page'' means, for a printed book, the title page itself, plus such following pages as are needed to hold, legibly, the material this License requires to appear in the title page. For works in formats which do not have any title page as such, ``Title Page'' means the text near the most prominent appearance of the work's title, preceding the beginning of the body of the text.

The ``publisher'' means any person or entity that distributes copies of the Document to the public.

A section ``Entitled XYZ'' means a named subunit of the Document whose title either is precisely XYZ or contains XYZ in parentheses following text that translates XYZ in another language. (Here XYZ stands for a specific section name mentioned below, such as "Acknowledgements", ``Dedications'', ``Endorsements'', or ``History''.) To ``Preserve the Title'' of such a section when you modify the Document means that it remains a section "Entitled XYZ" according to this definition.

The Document may include Warranty Disclaimers next to the notice which states that this License applies to the Document. These Warranty Disclaimers are considered to be included by reference in this License, but only as regards disclaiming warranties: any other implication that these Warranty Disclaimers may have is void and has no effect on the meaning of this License.

## @item VERBATIM COPYING

You may copy and distribute the Document in any medium, either commercially or noncommercially, provided that this License, the copyright notices, and the license notice saying this License applies to the Document are reproduced in all copies, and that you add no other conditions whatsoever to those of this License. You may not use technical measures to obstruct or control the reading or further copying of the copies you make or distribute. However, you may accept compensation in exchange for copies. If you distribute a large enough number of copies you must also follow the conditions in section 3.

You may also lend copies, under the same conditions stated above, and you may publicly display copies.

# @item COPYING IN QUANTITY

If you publish printed copies (or copies in media that commonly have printed covers) of the Document, numbering more than 100, and the Document's license notice requires Cover Texts, you must enclose the copies in covers that carry, clearly and legibly, all these Cover Texts: Front-Cover Texts on the front cover, and Back-Cover Texts on the back cover. Both covers must also clearly and legibly identify you as the publisher of these copies. The front cover must present the full title with all words of the title equally prominent and visible. You may add other material on the covers in addition. Copying with changes limited to the covers, as long as they preserve the title of the Document and satisfy these conditions, can be treated

as verbatim copying in other respects.

If the required texts for either cover are too voluminous to fit legibly, you should put the first ones listed (as many as fit reasonably) on the actual cover, and continue the rest onto adjacent pages.

If you publish or distribute Opaque copies of the Document numbering more than 100, you must either include a machine-readable Transparent copy along with each Opaque copy, or state in or with each Opaque copy a computer-network location from which the general network-using public has access to download using public-standard network protocols a complete Transparent copy of the Document, free of added material. If you use the latter option, you must take reasonably prudent steps, when you begin distribution of Opaque copies in quantity, to ensure that this Transparent copy will remain thus accessible at the stated location until at least one year after the last time you distribute an Opaque copy (directly or through your agents or retailers) of that edition to the public.

It is requested, but not required, that you contact the authors of the Document well before redistributing any large number of copies, to give them a chance to provide you with an updated version of the Document.

## @item MODIFICATIONS

You may copy and distribute a Modified Version of the Document under the conditions of sections 2 and 3 above, provided that you release the Modified Version under precisely this License, with the Modified Version filling the role of the Document, thus licensing distribution and modification of the Modified Version to whoever possesses a copy of it. In addition, you must do these things in the Modified Version:

### @enumerate A

### @item

Use in the Title Page (and on the covers, if any) a title distinct from that of the Document, and from those of previous versions (which should, if there were any, be listed in the History section of the Document). You may use the same title as a previous version if the original publisher of that version gives permission.

## @item

List on the Title Page, as authors, one or more persons or entities responsible for authorship of the modifications in the Modified Version, together with at least five of the principal authors of the Document (all of its principal authors, if it has fewer than five), unless they release you from this requirement.

## @item

State on the Title page the name of the publisher of the Modified Version, as the publisher.

## @item

Preserve all the copyright notices of the Document.

### @item

Add an appropriate copyright notice for your modifications adjacent to the other copyright notices.

## @item

Include, immediately after the copyright notices, a license notice giving the public permission to use the Modified Version under the terms of this License, in the form shown in the Addendum below.

### @item

Preserve in that license notice the full lists of Invariant Sections and required Cover Texts given in the Document's license notice.

### @item

Include an unaltered copy of this License.

#### @item

Preserve the section Entitled ``History'', Preserve its Title, and add to it an item stating at least the title, year, new authors, and publisher of the Modified Version as given on the Title Page. If there is no section Entitled ``History'' in the Document, create one stating the title, year, authors, and publisher of the Document as given on its Title Page, then add an item describing the Modified Version as stated in the previous sentence.

### @item

Preserve the network location, if any, given in the Document for public access to a Transparent copy of the Document, and likewise the network locations given in the Document for previous versions it was based on. These may be placed in the ``History'' section. You may omit a network location for a work that was published at least four years before the Document itself, or if the original publisher of the version it refers to gives permission.

## @item

For any section Entitled ``Acknowledgements'' or ``Dedications'', Preserve the Title of the section, and preserve in the section all the substance and tone of each of the contributor acknowledgements and/or dedications given therein.

### @item

Preserve all the Invariant Sections of the Document, unaltered in their text and in their titles. Section numbers or the equivalent are not considered part of the section titles.

## @item

Delete any section Entitled ``Endorsements''. Such a section may not be included in the Modified Version.

## @item

Do not retitle any existing section to be Entitled ``Endorsements'' or to conflict in title with any Invariant Section.

## @item

Preserve any Warranty Disclaimers. @end enumerate

If the Modified Version includes new front-matter sections or appendices that qualify as Secondary Sections and contain no material copied from the Document, you may at your option designate some or all of these sections as invariant. To do this, add their titles to the list of Invariant Sections in the Modified Version's license notice. These titles must be distinct from any other section titles.

You may add a section Entitled ``Endorsements'', provided it contains nothing but endorsements of your Modified Version by various parties---for example, statements of peer review or that the text has been approved by an organization as the authoritative definition of a standard.

You may add a passage of up to five words as a Front-Cover Text, and a passage of up to 25 words as a Back-Cover Text, to the end of the list of Cover Texts in the Modified Version. Only one passage of Front-Cover Text and one of Back-Cover Text may be added by (or through arrangements made by) any one entity. If the Document already includes a cover text for the same cover, previously added by you or by arrangement made by the same entity you are acting on behalf of, you may not add another; but you may replace the old one, on explicit permission from the previous publisher that added the old one.

The author(s) and publisher(s) of the Document do not by this License give permission to use their names for publicity for or to assert or imply endorsement of any Modified Version.

@item COMBINING DOCUMENTS

You may combine the Document with other documents released under this

License, under the terms defined in section 4 above for modified versions, provided that you include in the combination all of the Invariant Sections of all of the original documents, unmodified, and list them all as Invariant Sections of your combined work in its license notice, and that you preserve all their Warranty Disclaimers.

The combined work need only contain one copy of this License, and multiple identical Invariant Sections may be replaced with a single copy. If there are multiple Invariant Sections with the same name but different contents, make the title of each such section unique by adding at the end of it, in parentheses, the name of the original author or publisher of that section if known, or else a unique number. Make the same adjustment to the section titles in the list of Invariant Sections in the license notice of the combined work.

In the combination, you must combine any sections Entitled ``History'' in the various original documents, forming one section Entitled ``History''; likewise combine any sections Entitled ``Acknowledgements'', and any sections Entitled ``Dedications''. You must delete all sections Entitled ``Endorsements.''

## @item COLLECTIONS OF DOCUMENTS

You may make a collection consisting of the Document and other documents released under this License, and replace the individual copies of this License in the various documents with a single copy that is included in the collection, provided that you follow the rules of this License for verbatim copying of each of the documents in all other respects.

You may extract a single document from such a collection, and distribute it individually under this License, provided you insert a copy of this License into the extracted document, and follow this License in all other respects regarding verbatim copying of that document.

#### @item

## AGGREGATION WITH INDEPENDENT WORKS

A compilation of the Document or its derivatives with other separate and independent documents or works, in or on a volume of a storage or distribution medium, is called an ``aggregate'' if the copyright resulting from the compilation is not used to limit the legal rights of the compilation's users beyond what the individual works permit. When the Document is included in an aggregate, this License does not apply to the other works in the aggregate which are not themselves derivative works of the Document.

If the Cover Text requirement of section 3 is applicable to these

copies of the Document, then if the Document is less than one half of the entire aggregate, the Document's Cover Texts may be placed on covers that bracket the Document within the aggregate, or the electronic equivalent of covers if the Document is in electronic form. Otherwise they must appear on printed covers that bracket the whole aggregate.

# @item **TRANSLATION**

Translation is considered a kind of modification, so you may distribute translations of the Document under the terms of section 4. Replacing Invariant Sections with translations requires special permission from their copyright holders, but you may include translations of some or all Invariant Sections in addition to the original versions of these Invariant Sections. You may include a translation of this License, and all the license notices in the Document, and any Warranty Disclaimers, provided that you also include the original English version of this License and the original versions of those notices and disclaimers. In case of a disagreement between the translation and the original version of this License or a notice or disclaimer, the original version will prevail.

If a section in the Document is Entitled ``Acknowledgements'', ``Dedications'', or ``History'', the requirement (section 4) to Preserve its Title (section 1) will typically require changing the actual title.

## @item **TERMINATION**

You may not copy, modify, sublicense, or distribute the Document except as expressly provided under this License. Any attempt otherwise to copy, modify, sublicense, or distribute it is void, and will automatically terminate your rights under this License.

However, if you cease all violation of this License, then your license from a particular copyright holder is reinstated (a) provisionally, unless and until the copyright holder explicitly and finally terminates your license, and (b) permanently, if the copyright holder fails to notify you of the violation by some reasonable means prior to 60 days after the cessation.

Moreover, your license from a particular copyright holder is reinstated permanently if the copyright holder notifies you of the violation by some reasonable means, this is the first time you have received notice of violation of this License (for any work) from that copyright holder, and you cure the violation prior to 30 days after

your receipt of the notice.

Termination of your rights under this section does not terminate the licenses of parties who have received copies or rights from you under this License. If your rights have been terminated and not permanently reinstated, receipt of a copy of some or all of the same material does not give you any rights to use it.

## @item FUTURE REVISIONS OF THIS LICENSE

The Free Software Foundation may publish new, revised versions of the GNU Free Documentation License from time to time. Such new versions will be similar in spirit to the present version, but may differ in detail to address new problems or concerns. See @uref{http://www.gnu.org/copyleft/}.

Each version of the License is given a distinguishing version number. If the Document specifies that a particular numbered version of this License ``or any later version'' applies to it, you have the option of following the terms and conditions either of that specified version or of any later version that has been published (not as a draft) by the Free Software Foundation. If the Document does not specify a version number of this License, you may choose any version ever published (not as a draft) by the Free Software Foundation. If the Document specifies that a proxy can decide which future versions of this License can be used, that proxy's public statement of acceptance of a version permanently authorizes you to choose that version for the Document.

## @item RELICENSING

``Massive Multiauthor Collaboration Site'' (or ``MMC Site'') means any World Wide Web server that publishes copyrightable works and also provides prominent facilities for anybody to edit those works. A public wiki that anybody can edit is an example of such a server. A ``Massive Multiauthor Collaboration'' (or ``MMC'') contained in the site means any set of copyrightable works thus published on the MMC site.

``CC-BY-SA'' means the Creative Commons Attribution-Share Alike 3.0 license published by Creative Commons Corporation, a not-for-profit corporation with a principal place of business in San Francisco, California, as well as future copyleft versions of that license published by that same organization.

``Incorporate'' means to publish or republish a Document, in whole or

in part, as part of another Document.

An MMC is ``eligible for relicensing'' if it is licensed under this License, and if all works that were first published under this License somewhere other than this MMC, and subsequently incorporated in whole or in part into the MMC, (1) had no cover texts or invariant sections, and (2) were thus incorporated prior to November 1, 2008.

The operator of an MMC Site may republish an MMC contained in the site under CC-BY-SA on the same site at any time before August 1, 2009, provided the MMC is eligible for relicensing.

### @end enumerate

### @page

@heading ADDENDUM: How to use this License for your documents

To use this License in a document you have written, include a copy of the License in the document and put the following copyright and license notices just after the title page:

@smallexample @group Copyright (C) @var{year} @var{your name}. Permission is granted to copy, distribute and/or modify this document under the terms of the GNU Free Documentation License, Version 1.3 or any later version published by the Free Software Foundation; with no Invariant Sections, no Front-Cover Texts, and no Back-Cover Texts. A copy of the license is included in the section entitled ``GNU Free Documentation License''. @end group @end smallexample

If you have Invariant Sections, Front-Cover Texts and Back-Cover Texts, replace the ``with@dots{}Texts.'' line with this:

# @smallexample @group with the Invariant Sections being @var{list their titles}, with the Front-Cover Texts being @var{list}, and with the Back-Cover Texts being @var{list}. @end group @end smallexample

If you have Invariant Sections without Cover Texts, or some other combination of the three, merge those two alternatives to suit the situation.

If your document contains nontrivial examples of program code, we recommend releasing these examples in parallel under your choice of free software license, such as the GNU General Public License, to permit their use in free software.

@c Local Variables: @c ispell-local-pdict: "ispell-dict" @c End: Copyright (c) 2009 The Go Authors. All rights reserved.

Redistribution and use in source and binary forms, with or without modification, are permitted provided that the following conditions are met:

 \* Redistributions of source code must retain the above copyright notice, this list of conditions and the following disclaimer.

 \* Redistributions in binary form must reproduce the above copyright notice, this list of conditions and the following disclaimer in the documentation and/or other materials provided with the distribution.

 \* Neither the name of Google Inc. nor the names of its contributors may be used to endorse or promote products derived from this software without specific prior written permission.

THIS SOFTWARE IS PROVIDED BY THE COPYRIGHT HOLDERS AND CONTRIBUTORS "AS IS" AND ANY EXPRESS OR IMPLIED WARRANTIES, INCLUDING, BUT NOT LIMITED TO, THE IMPLIED WARRANTIES OF MERCHANTABILITY AND FITNESS FOR A PARTICULAR PURPOSE ARE DISCLAIMED. IN NO EVENT SHALL THE COPYRIGHT OWNER OR CONTRIBUTORS BE LIABLE FOR ANY DIRECT, INDIRECT, INCIDENTAL, SPECIAL, EXEMPLARY, OR CONSEQUENTIAL DAMAGES (INCLUDING, BUT NOT LIMITED TO, PROCUREMENT OF SUBSTITUTE GOODS OR SERVICES; LOSS OF USE, DATA, OR PROFITS; OR BUSINESS INTERRUPTION) HOWEVER CAUSED AND ON ANY THEORY OF LIABILITY, WHETHER IN CONTRACT, STRICT LIABILITY, OR TORT (INCLUDING NEGLIGENCE OR OTHERWISE) ARISING IN ANY WAY OUT OF THE USE OF THIS SOFTWARE, EVEN IF ADVISED OF THE POSSIBILITY OF SUCH DAMAGE. This is the file "copying.dj". It does not apply to any sources copyrighted by UCB Berkeley or the Free Software Foundation.

 Copyright Information for sources and executables that are marked Copyright (C) DJ Delorie 24 Kirsten Ave Rochester NH 03867-2954

This document is Copyright (C) DJ Delorie and may be distributed verbatim, but changing it is not allowed.

Source code copyright DJ Delorie is distributed under the terms of the GNU General Public Licence, with the following exceptions:

\* Any existing copyright or authorship information in any given source file must remain intact. If you modify a source file, a notice to that effect must be added to the authorship information in the source file.

\* binaries provided in djgpp may be distributed without sources ONLY if the recipient is given sufficient information to obtain a copy of djgpp themselves. This primarily applies to go32.exe, emu387, stub.exe, and the graphics drivers.

\* modified versions of the binaries provided in djgpp must be distributed under the terms of the GPL.

\* objects and libraries linked into an application may be distributed without sources.

-----

Changes to source code copyright BSD or FSF are copyright DJ Delorie, but fall under the terms of the original copyright.

A copy of the file "COPYING" is included with this document. If you did not receive a copy of "COPYING", you may obtain one from whence this document was obtained, or by writing:

 Free Software Foundation 675 Mass Ave Cambridge, MA 02139 USA GNU LESSER GENERAL PUBLIC LICENSE Version 2.1, February 1999

Copyright (C) 1991, 1999 Free Software Foundation, Inc. 51 Franklin Street, Fifth Floor, Boston, MA 02110-1301 USA Everyone is permitted to copy and distribute verbatim copies of this license document, but changing it is not allowed.

[This is the first released version of the Lesser GPL. It also counts as the successor of the GNU Library Public License, version 2, hence the version number 2.1.]

 Preamble

 The licenses for most software are designed to take away your freedom to share and change it. By contrast, the GNU General Public Licenses are intended to guarantee your freedom to share and change free software--to make sure the software is free for all its users.

This license, the Lesser General Public License, applies to some

specially designated software packages--typically libraries--of the Free Software Foundation and other authors who decide to use it. You can use it too, but we suggest you first think carefully about whether this license or the ordinary General Public License is the better strategy to use in any particular case, based on the explanations below.

 When we speak of free software, we are referring to freedom of use, not price. Our General Public Licenses are designed to make sure that you have the freedom to distribute copies of free software (and charge for this service if you wish); that you receive source code or can get it if you want it; that you can change the software and use pieces of it in new free programs; and that you are informed that you can do these things.

 To protect your rights, we need to make restrictions that forbid distributors to deny you these rights or to ask you to surrender these rights. These restrictions translate to certain responsibilities for you if you distribute copies of the library or if you modify it.

 For example, if you distribute copies of the library, whether gratis or for a fee, you must give the recipients all the rights that we gave you. You must make sure that they, too, receive or can get the source code. If you link other code with the library, you must provide complete object files to the recipients, so that they can relink them with the library after making changes to the library and recompiling it. And you must show them these terms so they know their rights.

We protect your rights with a two-step method: (1) we copyright the library, and (2) we offer you this license, which gives you legal permission to copy, distribute and/or modify the library.

 To protect each distributor, we want to make it very clear that there is no warranty for the free library. Also, if the library is modified by someone else and passed on, the recipients should know that what they have is not the original version, so that the original author's reputation will not be affected by problems that might be introduced by others.

 Finally, software patents pose a constant threat to the existence of any free program. We wish to make sure that a company cannot effectively restrict the users of a free program by obtaining a restrictive license from a patent holder. Therefore, we insist that any patent license obtained for a version of the library must be consistent with the full freedom of use specified in this license.

 Most GNU software, including some libraries, is covered by the ordinary GNU General Public License. This license, the GNU Lesser General Public License, applies to certain designated libraries, and
is quite different from the ordinary General Public License. We use this license for certain libraries in order to permit linking those libraries into non-free programs.

 When a program is linked with a library, whether statically or using a shared library, the combination of the two is legally speaking a combined work, a derivative of the original library. The ordinary General Public License therefore permits such linking only if the entire combination fits its criteria of freedom. The Lesser General Public License permits more lax criteria for linking other code with the library.

 We call this license the "Lesser" General Public License because it does Less to protect the user's freedom than the ordinary General Public License. It also provides other free software developers Less of an advantage over competing non-free programs. These disadvantages are the reason we use the ordinary General Public License for many libraries. However, the Lesser license provides advantages in certain special circumstances.

 For example, on rare occasions, there may be a special need to encourage the widest possible use of a certain library, so that it becomes a de-facto standard. To achieve this, non-free programs must be allowed to use the library. A more frequent case is that a free library does the same job as widely used non-free libraries. In this case, there is little to gain by limiting the free library to free software only, so we use the Lesser General Public License.

 In other cases, permission to use a particular library in non-free programs enables a greater number of people to use a large body of free software. For example, permission to use the GNU C Library in non-free programs enables many more people to use the whole GNU operating system, as well as its variant, the GNU/Linux operating system.

 Although the Lesser General Public License is Less protective of the users' freedom, it does ensure that the user of a program that is linked with the Library has the freedom and the wherewithal to run that program using a modified version of the Library.

 The precise terms and conditions for copying, distribution and modification follow. Pay close attention to the difference between a "work based on the library" and a "work that uses the library". The former contains code derived from the library, whereas the latter must be combined with the library in order to run.

# GNU LESSER GENERAL PUBLIC LICENSE TERMS AND CONDITIONS FOR COPYING, DISTRIBUTION AND MODIFICATION

 0. This License Agreement applies to any software library or other program which contains a notice placed by the copyright holder or other authorized party saying it may be distributed under the terms of this Lesser General Public License (also called "this License"). Each licensee is addressed as "you".

 A "library" means a collection of software functions and/or data prepared so as to be conveniently linked with application programs (which use some of those functions and data) to form executables.

 The "Library", below, refers to any such software library or work which has been distributed under these terms. A "work based on the Library" means either the Library or any derivative work under copyright law: that is to say, a work containing the Library or a portion of it, either verbatim or with modifications and/or translated straightforwardly into another language. (Hereinafter, translation is included without limitation in the term "modification".)

 "Source code" for a work means the preferred form of the work for making modifications to it. For a library, complete source code means all the source code for all modules it contains, plus any associated interface definition files, plus the scripts used to control compilation and installation of the library.

 Activities other than copying, distribution and modification are not covered by this License; they are outside its scope. The act of running a program using the Library is not restricted, and output from such a program is covered only if its contents constitute a work based on the Library (independent of the use of the Library in a tool for writing it). Whether that is true depends on what the Library does and what the program that uses the Library does.

 1. You may copy and distribute verbatim copies of the Library's complete source code as you receive it, in any medium, provided that you conspicuously and appropriately publish on each copy an appropriate copyright notice and disclaimer of warranty; keep intact all the notices that refer to this License and to the absence of any warranty; and distribute a copy of this License along with the Library.

 You may charge a fee for the physical act of transferring a copy, and you may at your option offer warranty protection in exchange for a fee.

 2. You may modify your copy or copies of the Library or any portion of it, thus forming a work based on the Library, and copy and distribute such modifications or work under the terms of Section 1

a) The modified work must itself be a software library.

 b) You must cause the files modified to carry prominent notices stating that you changed the files and the date of any change.

 c) You must cause the whole of the work to be licensed at no charge to all third parties under the terms of this License.

 d) If a facility in the modified Library refers to a function or a table of data to be supplied by an application program that uses the facility, other than as an argument passed when the facility is invoked, then you must make a good faith effort to ensure that, in the event an application does not supply such function or table, the facility still operates, and performs whatever part of its purpose remains meaningful.

 (For example, a function in a library to compute square roots has a purpose that is entirely well-defined independent of the application. Therefore, Subsection 2d requires that any application-supplied function or table used by this function must be optional: if the application does not supply it, the square root function must still compute square roots.)

These requirements apply to the modified work as a whole. If identifiable sections of that work are not derived from the Library, and can be reasonably considered independent and separate works in themselves, then this License, and its terms, do not apply to those sections when you distribute them as separate works. But when you distribute the same sections as part of a whole which is a work based on the Library, the distribution of the whole must be on the terms of this License, whose permissions for other licensees extend to the entire whole, and thus to each and every part regardless of who wrote it.

Thus, it is not the intent of this section to claim rights or contest your rights to work written entirely by you; rather, the intent is to exercise the right to control the distribution of derivative or collective works based on the Library.

In addition, mere aggregation of another work not based on the Library with the Library (or with a work based on the Library) on a volume of a storage or distribution medium does not bring the other work under the scope of this License.

 3. You may opt to apply the terms of the ordinary GNU General Public License instead of this License to a given copy of the Library. To do

this, you must alter all the notices that refer to this License, so that they refer to the ordinary GNU General Public License, version 2, instead of to this License. (If a newer version than version 2 of the ordinary GNU General Public License has appeared, then you can specify that version instead if you wish.) Do not make any other change in these notices.

 Once this change is made in a given copy, it is irreversible for that copy, so the ordinary GNU General Public License applies to all subsequent copies and derivative works made from that copy.

 This option is useful when you wish to copy part of the code of the Library into a program that is not a library.

 4. You may copy and distribute the Library (or a portion or derivative of it, under Section 2) in object code or executable form under the terms of Sections 1 and 2 above provided that you accompany it with the complete corresponding machine-readable source code, which must be distributed under the terms of Sections 1 and 2 above on a medium customarily used for software interchange.

 If distribution of object code is made by offering access to copy from a designated place, then offering equivalent access to copy the source code from the same place satisfies the requirement to distribute the source code, even though third parties are not compelled to copy the source along with the object code.

 5. A program that contains no derivative of any portion of the Library, but is designed to work with the Library by being compiled or linked with it, is called a "work that uses the Library". Such a work, in isolation, is not a derivative work of the Library, and therefore falls outside the scope of this License.

 However, linking a "work that uses the Library" with the Library creates an executable that is a derivative of the Library (because it contains portions of the Library), rather than a "work that uses the library". The executable is therefore covered by this License. Section 6 states terms for distribution of such executables.

 When a "work that uses the Library" uses material from a header file that is part of the Library, the object code for the work may be a derivative work of the Library even though the source code is not. Whether this is true is especially significant if the work can be linked without the Library, or if the work is itself a library. The threshold for this to be true is not precisely defined by law.

 If such an object file uses only numerical parameters, data structure layouts and accessors, and small macros and small inline functions (ten lines or less in length), then the use of the object file is unrestricted, regardless of whether it is legally a derivative work. (Executables containing this object code plus portions of the Library will still fall under Section 6.)

 Otherwise, if the work is a derivative of the Library, you may distribute the object code for the work under the terms of Section 6. Any executables containing that work also fall under Section 6, whether or not they are linked directly with the Library itself.

 6. As an exception to the Sections above, you may also combine or link a "work that uses the Library" with the Library to produce a work containing portions of the Library, and distribute that work under terms of your choice, provided that the terms permit modification of the work for the customer's own use and reverse engineering for debugging such modifications.

 You must give prominent notice with each copy of the work that the Library is used in it and that the Library and its use are covered by this License. You must supply a copy of this License. If the work during execution displays copyright notices, you must include the copyright notice for the Library among them, as well as a reference directing the user to the copy of this License. Also, you must do one of these things:

 a) Accompany the work with the complete corresponding machine-readable source code for the Library including whatever changes were used in the work (which must be distributed under Sections 1 and 2 above); and, if the work is an executable linked with the Library, with the complete machine-readable "work that uses the Library", as object code and/or source code, so that the user can modify the Library and then relink to produce a modified executable containing the modified Library. (It is understood that the user who changes the contents of definitions files in the Library will not necessarily be able to recompile the application to use the modified definitions.)

 b) Use a suitable shared library mechanism for linking with the Library. A suitable mechanism is one that (1) uses at run time a copy of the library already present on the user's computer system, rather than copying library functions into the executable, and (2) will operate properly with a modified version of the library, if the user installs one, as long as the modified version is interface-compatible with the version that the work was made with.

 c) Accompany the work with a written offer, valid for at least three years, to give the same user the materials specified in Subsection 6a, above, for a charge no more

than the cost of performing this distribution.

 d) If distribution of the work is made by offering access to copy from a designated place, offer equivalent access to copy the above specified materials from the same place.

 e) Verify that the user has already received a copy of these materials or that you have already sent this user a copy.

 For an executable, the required form of the "work that uses the Library" must include any data and utility programs needed for reproducing the executable from it. However, as a special exception, the materials to be distributed need not include anything that is normally distributed (in either source or binary form) with the major components (compiler, kernel, and so on) of the operating system on which the executable runs, unless that component itself accompanies the executable.

 It may happen that this requirement contradicts the license restrictions of other proprietary libraries that do not normally accompany the operating system. Such a contradiction means you cannot use both them and the Library together in an executable that you distribute.

 7. You may place library facilities that are a work based on the Library side-by-side in a single library together with other library facilities not covered by this License, and distribute such a combined library, provided that the separate distribution of the work based on the Library and of the other library facilities is otherwise permitted, and provided that you do these two things:

 a) Accompany the combined library with a copy of the same work based on the Library, uncombined with any other library facilities. This must be distributed under the terms of the Sections above.

 b) Give prominent notice with the combined library of the fact that part of it is a work based on the Library, and explaining where to find the accompanying uncombined form of the same work.

 8. You may not copy, modify, sublicense, link with, or distribute the Library except as expressly provided under this License. Any attempt otherwise to copy, modify, sublicense, link with, or distribute the Library is void, and will automatically terminate your rights under this License. However, parties who have received copies, or rights, from you under this License will not have their licenses terminated so long as such parties remain in full compliance.

 9. You are not required to accept this License, since you have not signed it. However, nothing else grants you permission to modify or distribute the Library or its derivative works. These actions are prohibited by law if you do not accept this License. Therefore, by modifying or distributing the Library (or any work based on the Library), you indicate your acceptance of this License to do so, and all its terms and conditions for copying, distributing or modifying the Library or works based on it.

 10. Each time you redistribute the Library (or any work based on the Library), the recipient automatically receives a license from the original licensor to copy, distribute, link with or modify the Library subject to these terms and conditions. You may not impose any further restrictions on the recipients' exercise of the rights granted herein. You are not responsible for enforcing compliance by third parties with this License.

 11. If, as a consequence of a court judgment or allegation of patent infringement or for any other reason (not limited to patent issues), conditions are imposed on you (whether by court order, agreement or otherwise) that contradict the conditions of this License, they do not excuse you from the conditions of this License. If you cannot distribute so as to satisfy simultaneously your obligations under this License and any other pertinent obligations, then as a consequence you may not distribute the Library at all. For example, if a patent license would not permit royalty-free redistribution of the Library by all those who receive copies directly or indirectly through you, then the only way you could satisfy both it and this License would be to refrain entirely from distribution of the Library.

If any portion of this section is held invalid or unenforceable under any particular circumstance, the balance of the section is intended to apply, and the section as a whole is intended to apply in other circumstances.

It is not the purpose of this section to induce you to infringe any patents or other property right claims or to contest validity of any such claims; this section has the sole purpose of protecting the integrity of the free software distribution system which is implemented by public license practices. Many people have made generous contributions to the wide range of software distributed through that system in reliance on consistent application of that system; it is up to the author/donor to decide if he or she is willing to distribute software through any other system and a licensee cannot impose that choice.

This section is intended to make thoroughly clear what is believed to be a consequence of the rest of this License.

 12. If the distribution and/or use of the Library is restricted in certain countries either by patents or by copyrighted interfaces, the original copyright holder who places the Library under this License may add an explicit geographical distribution limitation excluding those countries, so that distribution is permitted only in or among countries not thus excluded. In such case, this License incorporates the limitation as if written in the body of this License.

 13. The Free Software Foundation may publish revised and/or new versions of the Lesser General Public License from time to time. Such new versions will be similar in spirit to the present version, but may differ in detail to address new problems or concerns.

Each version is given a distinguishing version number. If the Library specifies a version number of this License which applies to it and "any later version", you have the option of following the terms and conditions either of that version or of any later version published by the Free Software Foundation. If the Library does not specify a license version number, you may choose any version ever published by the Free Software Foundation.

 14. If you wish to incorporate parts of the Library into other free programs whose distribution conditions are incompatible with these, write to the author to ask for permission. For software which is copyrighted by the Free Software Foundation, write to the Free Software Foundation; we sometimes make exceptions for this. Our decision will be guided by the two goals of preserving the free status of all derivatives of our free software and of promoting the sharing and reuse of software generally.

# NO WARRANTY

 15. BECAUSE THE LIBRARY IS LICENSED FREE OF CHARGE, THERE IS NO WARRANTY FOR THE LIBRARY, TO THE EXTENT PERMITTED BY APPLICABLE LAW. EXCEPT WHEN OTHERWISE STATED IN WRITING THE COPYRIGHT HOLDERS AND/OR OTHER PARTIES PROVIDE THE LIBRARY "AS IS" WITHOUT WARRANTY OF ANY KIND, EITHER EXPRESSED OR IMPLIED, INCLUDING, BUT NOT LIMITED TO, THE IMPLIED WARRANTIES OF MERCHANTABILITY AND FITNESS FOR A PARTICULAR PURPOSE. THE ENTIRE RISK AS TO THE QUALITY AND PERFORMANCE OF THE LIBRARY IS WITH YOU. SHOULD THE LIBRARY PROVE DEFECTIVE, YOU ASSUME THE COST OF ALL NECESSARY SERVICING, REPAIR OR CORRECTION.

 16. IN NO EVENT UNLESS REQUIRED BY APPLICABLE LAW OR AGREED TO IN WRITING WILL ANY COPYRIGHT HOLDER, OR ANY OTHER PARTY WHO MAY MODIFY AND/OR REDISTRIBUTE THE LIBRARY AS PERMITTED ABOVE, BE LIABLE TO YOU FOR DAMAGES, INCLUDING ANY GENERAL, SPECIAL, INCIDENTAL OR CONSEQUENTIAL DAMAGES ARISING OUT OF THE USE OR INABILITY TO USE THE LIBRARY (INCLUDING BUT NOT LIMITED TO LOSS OF DATA OR DATA BEING

RENDERED INACCURATE OR LOSSES SUSTAINED BY YOU OR THIRD PARTIES OR A FAILURE OF THE LIBRARY TO OPERATE WITH ANY OTHER SOFTWARE), EVEN IF SUCH HOLDER OR OTHER PARTY HAS BEEN ADVISED OF THE POSSIBILITY OF SUCH DAMAGES.

### END OF TERMS AND CONDITIONS

How to Apply These Terms to Your New Libraries

 If you develop a new library, and you want it to be of the greatest possible use to the public, we recommend making it free software that everyone can redistribute and change. You can do so by permitting redistribution under these terms (or, alternatively, under the terms of the ordinary General Public License).

 To apply these terms, attach the following notices to the library. It is safest to attach them to the start of each source file to most effectively convey the exclusion of warranty; and each file should have at least the "copyright" line and a pointer to where the full notice is found.

 <one line to give the library's name and a brief idea of what it does.> Copyright  $(C)$  <year > <name of author>

 This library is free software; you can redistribute it and/or modify it under the terms of the GNU Lesser General Public License as published by the Free Software Foundation; either version 2.1 of the License, or (at your option) any later version.

 This library is distributed in the hope that it will be useful, but WITHOUT ANY WARRANTY; without even the implied warranty of MERCHANTABILITY or FITNESS FOR A PARTICULAR PURPOSE. See the GNU Lesser General Public License for more details.

 You should have received a copy of the GNU Lesser General Public License along with this library; if not, write to the Free Software Foundation, Inc., 51 Franklin Street, Fifth Floor, Boston, MA 02110-1301 USA

Also add information on how to contact you by electronic and paper mail.

You should also get your employer (if you work as a programmer) or your school, if any, to sign a "copyright disclaimer" for the library, if necessary. Here is a sample; alter the names:

 Yoyodyne, Inc., hereby disclaims all copyright interest in the library `Frob' (a library for tweaking knobs) written by James Random Hacker.

 <signature of Ty Coon>, 1 April 1990 Ty Coon, President of Vice

That's all there is to it! The libgloss subdirectory is a collection of software from several sources.

Each file may have its own copyright/license that is embedded in the source file. Unless otherwise noted in the body of the source file(s), the following copyright notices will apply to the contents of the libgloss subdirectory:

(1) Red Hat Incorporated

Copyright (c) 1994-2009 Red Hat, Inc. All rights reserved.

This copyrighted material is made available to anyone wishing to use, modify, copy, or redistribute it subject to the terms and conditions of the BSD License. This program is distributed in the hope that it will be useful, but WITHOUT ANY WARRANTY expressed or implied, including the implied warranties of MERCHANTABILITY or FITNESS FOR A PARTICULAR PURPOSE. A copy of this license is available at http://www.opensource.org/licenses. Any Red Hat trademarks that are incorporated in the source code or documentation are not subject to the BSD License and may only be used or replicated with the express permission of Red Hat, Inc.

(2) University of California, Berkeley

Copyright (c) 1981-2000 The Regents of the University of California. All rights reserved.

Redistribution and use in source and binary forms, with or without modification, are permitted provided that the following conditions are met:

- \* Redistributions of source code must retain the above copyright notice, this list of conditions and the following disclaimer.
- \* Redistributions in binary form must reproduce the above copyright notice, this list of conditions and the following disclaimer in the documentation and/or other materials provided with the distribution.
- \* Neither the name of the University nor the names of its contributors may be used to endorse or promote products derived from this software without specific prior written permission.

THIS SOFTWARE IS PROVIDED BY THE COPYRIGHT HOLDERS AND CONTRIBUTORS "AS IS" AND ANY EXPRESS OR IMPLIED WARRANTIES, INCLUDING, BUT NOT LIMITED TO, THE IMPLIED WARRANTIES OF MERCHANTABILITY AND FITNESS FOR A PARTICULAR PURPOSE ARE DISCLAIMED.

IN NO EVENT SHALL THE COPYRIGHT OWNER OR CONTRIBUTORS BE LIABLE FOR ANY DIRECT, INDIRECT, INCIDENTAL, SPECIAL, EXEMPLARY, OR CONSEQUENTIAL DAMAGES (INCLUDING, BUT

NOT LIMITED TO, PROCUREMENT OF SUBSTITUTE GOODS OR SERVICES; LOSS OF USE, DATA, OR PROFITS; OR BUSINESS INTERRUPTION) HOWEVER CAUSED AND ON ANY THEORY OF LIABILITY,

# WHETHER IN CONTRACT, STRICT LIABILITY, OR TORT (INCLUDING NEGLIGENCE OR OTHERWISE) ARISING IN ANY WAY OUT OF THE USE OF THIS SOFTWARE, EVEN IF ADVISED OF THE POSSIBILITY OF SUCH DAMAGE.

(3) DJ Delorie

Copyright (C) 1993 DJ Delorie All rights reserved.

Redistribution, modification, and use in source and binary forms is permitted provided that the above copyright notice and following paragraph are duplicated in all such forms.

This file is distributed WITHOUT ANY WARRANTY; without even the implied warranty of MERCHANTABILITY or FITNESS FOR A PARTICULAR PURPOSE.

(4) (formerly GPL for fr30)

The GPL is no longer applicable to the fr30 platform. The piece of code (syscalls.c) referencing the GPL has been officially relicensed.

(5) Advanced Micro Devices

Copyright 1989, 1990 Advanced Micro Devices, Inc.

This software is the property of Advanced Micro Devices, Inc (AMD) which specifically grants the user the right to modify, use and distribute this software provided this notice is not removed or altered. All other rights are reserved by AMD.

AMD MAKES NO WARRANTY OF ANY KIND, EXPRESS OR IMPLIED, WITH REGARD TO THIS SOFTWARE. IN NO EVENT SHALL AMD BE LIABLE FOR INCIDENTAL OR CONSEQUENTIAL DAMAGES IN CONNECTION WITH OR ARISING FROM THE FURNISHING, PERFORMANCE, OR USE OF THIS SOFTWARE.

So that all may benefit from your experience, please report any problems or suggestions about this software to the 29K Technical Support Center at 800-29-29-AMD (800-292-9263) in the USA, or 0800-89-1131 in the UK, or 0031-11-1129 in Japan, toll free. The direct dial number is 512-462-4118.

Advanced Micro Devices, Inc. 29K Support Products Mail Stop 573 5900 E. Ben White Blvd. Austin, TX 78741 800-292-9263

(6) - Analog Devices, Inc. (bfin-\* targets)

Copyright (C) 2006, 2008, 2009, 2011, 2012 Analog Devices, Inc.

The authors hereby grant permission to use, copy, modify, distribute, and license this software and its documentation for any purpose, provided that existing copyright notices are retained in all copies and that this notice is included verbatim in any distributions. No written agreement, license, or royalty fee is required for any of the authorized uses. Modifications to this software may be copyrighted by their authors and need not follow the licensing terms described here, provided that the new terms are clearly indicated on the first page of each file where they apply.

(7) University of Utah and the Computer Systems Laboratory (CSL) [applies only to hppa\*-\*-pro\* targets] Copyright (c) 1990,1994 The University of Utah and the Computer Systems Laboratory (CSL). All rights reserved.

Permission to use, copy, modify and distribute this software is hereby granted provided that (1) source code retains these copyright, permission, and disclaimer notices, and (2) redistributions including binaries reproduce the notices in supporting documentation, and (3) all advertising materials mentioning features or use of this software display the following acknowledgement: ``This product includes software developed by the Computer Systems Laboratory at the University of Utah.''

# THE UNIVERSITY OF UTAH AND CSL ALLOW FREE USE OF THIS SOFTWARE IN ITS "AS IS" CONDITION. THE UNIVERSITY OF UTAH AND CSL DISCLAIM ANY LIABILITY OF ANY KIND FOR ANY DAMAGES WHATSOEVER RESULTING FROM THE USE OF THIS SOFTWARE.

CSL requests users of this software to return to csl-dist@cs.utah.edu any improvements that they make and grant CSL redistribution rights.

(8) Sun Microsystems

Copyright (C) 1993 by Sun Microsystems, Inc. All rights reserved.

Developed at SunPro, a Sun Microsystems, Inc. business. Permission to use, copy, modify, and distribute this software is freely granted, provided that this notice is preserved.

(9) Hewlett Packard

(c) Copyright 1986 HEWLETT-PACKARD COMPANY

To anyone who acknowledges that this file is provided "AS IS" without any express or implied warranty:

permission to use, copy, modify, and distribute this file for any purpose is hereby granted without fee, provided that the above copyright notice and this notice appears in all copies, and that the name of Hewlett-Packard Company not be used in advertising or publicity pertaining to distribution of the software without specific, written prior permission. Hewlett-Packard Company makes no representations about the suitability of this software for any purpose.

(10) Hans-Peter Nilsson

Copyright (C) 2001 Hans-Peter Nilsson

Permission to use, copy, modify, and distribute this software is freely granted, provided that the above copyright notice, this notice and the following disclaimer are preserved with no changes.

THIS SOFTWARE IS PROVIDED ``AS IS'' AND WITHOUT ANY EXPRESS OR IMPLIED WARRANTIES, INCLUDING, WITHOUT LIMITATION, THE IMPLIED WARRANTIES OF MERCHANTABILITY AND FITNESS FOR A PARTICULAR PURPOSE.

(11) IBM Corp. spu processor (only spu-\* targets)

(C) Copyright IBM Corp. 2005, 2006

All rights reserved.

Redistribution and use in source and binary forms, with or without modification, are permitted provided that the following conditions are met:

 \* Redistributions of source code must retain the above copyright notice, this list of conditions and the following disclaimer.

 \* Redistributions in binary form must reproduce the above copyright notice, this list of conditions and the following disclaimer in the documentation and/or other materials provided with the distribution.

 \* Neither the name of IBM nor the names of its contributors may be used to endorse or promote products derived from this software without specific prior written permission.

THIS SOFTWARE IS PROVIDED BY THE COPYRIGHT HOLDERS AND CONTRIBUTORS "AS IS" AND ANY EXPRESS OR IMPLIED WARRANTIES, INCLUDING, BUT NOT LIMITED TO, THE IMPLIED WARRANTIES OF MERCHANTABILITY AND FITNESS FOR A PARTICULAR PURPOSE ARE DISCLAIMED. IN NO EVENT SHALL THE COPYRIGHT OWNER OR CONTRIBUTORS BE LIABLE FOR ANY DIRECT, INDIRECT, INCIDENTAL, SPECIAL, EXEMPLARY, OR CONSEQUENTIAL DAMAGES (INCLUDING, BUT NOT LIMITED TO, PROCUREMENT OF SUBSTITUTE GOODS OR SERVICES; LOSS OF USE, DATA, OR PROFITS; OR BUSINESS

INTERRUPTION) HOWEVER CAUSED AND ON ANY THEORY OF LIABILITY, WHETHER IN CONTRACT, STRICT LIABILITY, OR TORT (INCLUDING NEGLIGENCE OR OTHERWISE) ARISING IN ANY WAY OUT OF THE USE OF THIS SOFTWARE, EVEN IF ADVISED OF THE POSSIBILITY OF SUCH DAMAGE.

(12) Jon Beniston (only lm32-\* targets)

Contributed by Jon Beniston <jon@beniston.com>

Redistribution and use in source and binary forms, with or without modification, are permitted provided that the following conditions are met:

1. Redistributions of source code must retain the above copyright notice, this list of conditions and the following disclaimer. 2. Redistributions in binary form must reproduce the above copyright notice, this list of conditions and the following disclaimer in the documentation and/or other materials provided with the distribution.

THIS SOFTWARE IS PROVIDED BY THE AUTHOR AND CONTRIBUTORS ``AS IS'' AND ANY EXPRESS OR IMPLIED WARRANTIES, INCLUDING, BUT NOT LIMITED TO, THE IMPLIED WARRANTIES OF MERCHANTABILITY AND FITNESS FOR A PARTICULAR PURPOSE ARE DISCLAIMED. IN NO EVENT SHALL THE AUTHOR OR CONTRIBUTORS BE LIABLE FOR ANY DIRECT, INDIRECT, INCIDENTAL, SPECIAL, EXEMPLARY, OR CONSEQUENTIAL DAMAGES (INCLUDING, BUT NOT LIMITED TO, PROCUREMENT OF SUBSTITUTE GOODS OR SERVICES; LOSS OF USE, DATA, OR PROFITS; OR BUSINESS INTERRUPTION) HOWEVER CAUSED AND ON ANY THEORY OF LIABILITY, WHETHER IN CONTRACT, STRICT LIABILITY, OR TORT (INCLUDING NEGLIGENCE OR OTHERWISE) ARISING IN ANY WAY OUT OF THE USE OF THIS SOFTWARE, EVEN IF ADVISED OF THE POSSIBILITY OF SUCH DAMAGE.

(13) - Xilinx, Inc. (microblaze-\* and powerpc-\* targets)

Copyright (c) 2004, 2009 Xilinx, Inc. All rights reserved.

Redistribution and use in source and binary forms, with or without modification, are permitted provided that the following conditions are met:

1. Redistributions source code must retain the above copyright notice, this list of conditions and the following disclaimer.

2. Redistributions in binary form must reproduce the above copyright notice, this list of conditions and the following disclaimer in the documentation and/or other materials provided with the distribution.

3. Neither the name of Xilinx nor the names of its contributors may be used to endorse or promote products derived from this software without specific prior written permission.

THIS SOFTWARE IS PROVIDED BY THE COPYRIGHT HOLDER AND CONTRIBUTORS "AS IS" AND ANY EXPRESS OR IMPLIED WARRANTIES, INCLUDING, BUT NOT LIMITED TO, THE IMPLIED WARRANTIES OF MERCHANTABILITY AND FITNESS FOR A PARTICULAR PURPOSE ARE DISCLAIMED. IN NO EVENT SHALL THE COPYRIGHT HOLDER OR CONTRIBUTORS BE LIABLE FOR ANY DIRECT, INDIRECT, INCIDENTAL, SPECIAL, EXEMPLARY, OR CONSEQUENTIAL DAMAGES (INCLUDING, BUT NOT LIMITED TO, PROCUREMENT OF SUBSTITUTE GOODS OR SERVICES; LOSS OF USE, DATA, OR PROFITS; OR BUSINESS INTERRUPTION) HOWEVER CAUSED AND ON ANY THEORY OF LIABILITY, WHETHER IN CONTRACT, STRICT LIABILITY, OR TORT (INCLUDING NEGLIGENCE OR OTHERWISE) ARISING IN ANY WAY OUT OF THE USE OF THIS SOFTWARE, EVEN IF ADVISED OF THE POSSIBILITY OF SUCH DAMAGE.

### (14) - National Semiconductor Corporation

## Copyright (c) 2004 National Semiconductor Corporation

The authors hereby grant permission to use, copy, modify, distribute, and license this software and its documentation for any purpose, provided that existing copyright notices are retained in all copies and that this notice is included verbatim in any distributions. No written agreement, license, or royalty fee is required for any of the authorized uses. Modifications to this software may be copyrighted by their authors and need not follow the licensing terms described here, provided that the new terms are clearly indicated on the first page of each file where they apply.

(15) - CodeSourcery, Inc. (tic6x-\* targets)

Copyright (c) 2010 CodeSourcery, Inc. All rights reserved.

Redistribution and use in source and binary forms, with or without modification, are permitted provided that the following conditions are met:

- \* Redistributions of source code must retain the above copyright notice, this list of conditions and the following disclaimer.
- \* Redistributions in binary form must reproduce the above copyright notice, this list of conditions and the following disclaimer in the documentation and/or other materials provided with the distribution.
- \* Neither the name of CodeSourcery nor the names of its contributors may be used to endorse or promote products derived from this software without specific prior written permission.

# THIS SOFTWARE IS PROVIDED BY CODESOURCERY, INC. ``AS IS'' AND ANY EXPRESS OR IMPLIED WARRANTIES, INCLUDING, BUT NOT LIMITED TO, THE IMPLIED WARRANTIES OF MERCHANTABILITY AND FITNESS FOR A PARTICULAR PURPOSE ARE

DISCLAIMED. IN NO EVENT SHALL CODESOURCERY BE LIABLE FOR ANY DIRECT, INDIRECT, INCIDENTAL, SPECIAL, EXEMPLARY, OR CONSEQUENTIAL DAMAGES (INCLUDING, BUT NOT LIMITED TO, PROCUREMENT OF SUBSTITUTE GOODS OR SERVICES; LOSS OF USE, DATA, OR PROFITS; OR BUSINESS INTERRUPTION) HOWEVER CAUSED AND ON ANY THEORY OF LIABILITY, WHETHER IN CONTRACT, STRICT LIABILITY, OR TORT (INCLUDING NEGLIGENCE OR OTHERWISE) ARISING IN ANY WAY OUT OF THE USE OF THIS SOFTWARE, EVEN IF ADVISED OF THE POSSIBILITY OF SUCH DAMAGE.

(16) - GPL with exception (sparc-\*leon\*, crx-\*, cr16-\* targets only)

 Copyright (C) 1992 Free Software Foundation, Inc. Written By David Vinayak Henkel-Wallace, June 1992

This file is free software; you can redistribute it and/or modify it under the terms of the GNU General Public License as published by the Free Software Foundation; either version 2, or (at your option) any later version.

In addition to the permissions in the GNU General Public License, the Free Software Foundation gives you unlimited permission to link the compiled version of this file with other programs, and to distribute those programs without any restriction coming from the use of this file. (The General Public License restrictions do apply in other respects; for example, they cover modification of the file, and distribution when not linked into another program.)

This file is distributed in the hope that it will be useful, but WITHOUT ANY WARRANTY; without even the implied warranty of MERCHANTABILITY or FITNESS FOR A PARTICULAR PURPOSE. See the GNU General Public License for more details.

You should have received a copy of the GNU General Public License along with this program; see the file COPYING. If not, write to the Free Software Foundation, 59 Temple Place - Suite 330, Boston, MA 02111-1307, USA.

 As a special exception, if you link this library with files compiled with GCC to produce an executable, this does not cause the resulting executable to be covered by the GNU General Public License. This exception does not however invalidate any other reasons why the executable file might be covered by the GNU General Public License.

(17) - Adapteva, Inc. (epiphany-\* targets)

Copyright (c) 2011, Adapteva, Inc. All rights reserved.

Redistribution and use in source and binary forms, with or without modification, are permitted provided that the following conditions are met:

- \* Redistributions of source code must retain the above copyright notice, this list of conditions and the following disclaimer.
- \* Redistributions in binary form must reproduce the above copyright notice, this list of conditions and the following disclaimer in the documentation and/or other materials provided with the distribution.
- \* Neither the name of Adapteva nor the names of its contributors may be used to endorse or promote products derived from this software without specific prior written permission.

THIS SOFTWARE IS PROVIDED BY THE COPYRIGHT HOLDERS AND CONTRIBUTORS "AS IS" AND ANY EXPRESS OR IMPLIED WARRANTIES, INCLUDING, BUT NOT LIMITED TO, THE IMPLIED WARRANTIES OF MERCHANTABILITY AND FITNESS FOR A PARTICULAR PURPOSE ARE DISCLAIMED. IN NO EVENT SHALL THE COPYRIGHT HOLDER OR CONTRIBUTORS BE LIABLE FOR ANY DIRECT, INDIRECT, INCIDENTAL, SPECIAL, EXEMPLARY, OR CONSEQUENTIAL DAMAGES (INCLUDING, BUT NOT LIMITED TO, PROCUREMENT OF SUBSTITUTE GOODS OR SERVICES; LOSS OF USE, DATA, OR PROFITS; OR BUSINESS INTERRUPTION) HOWEVER CAUSED AND ON ANY THEORY OF LIABILITY, WHETHER IN CONTRACT, STRICT LIABILITY, OR TORT (INCLUDING NEGLIGENCE OR OTHERWISE) ARISING IN ANY WAY OUT OF THE USE OF THIS SOFTWARE, EVEN IF ADVISED OF THE POSSIBILITY OF SUCH DAMAGE. Cygwin is free software. Red Hat, Inc. licenses Cygwin to you under the terms of the GNU General Public License as published by the Free Software Foundation; you can redistribute it and/or modify it under the terms of the GNU General Public License either version 3 of the license, or (at your option) any later version (GPLv3+), along with the additional permissions given below.

There is NO WARRANTY for this software, express or implied, including the implied warranties of MERCHANTABILITY or FITNESS FOR A PARTICULAR PURPOSE. See the GNU General Public License for more details.

You should have received a copy of the GNU General Public License along with this program. If not, see <http://gnu.org/licenses/>.

Additional Permissions:

1. Linking Exception.

As a special exception to GPLv3+, Red Hat grants you permission to link software whose sources are distributed under a license that satisfies the Open Source Definition with libcygwin.a, without libcygwin.a itself causing the resulting program to be covered by GPLv3+.

This means that you can port an Open Source application to Cygwin, and

distribute that executable as if it didn't include a copy of libcygwin.a linked into it. Note that this does not apply to the Cygwin DLL itself. If you distribute a (possibly modified) version of the Cygwin DLL, you must adhere to the terms of GPLv3+, including the requirement to provide sources for the Cygwin DLL, unless you have obtained a special Cygwin license to distribute the Cygwin DLL in only its binary form (see below).

See http://www.opensource.org/docs/osd/ for the precise Open Source Definition referenced above.

2. Files Excluded from GPL Coverage.

Red Hat grants you permission to distribute Cygwin with the following files, which are not considered part of Cygwin and are not governed by GPLv3+, in source or binary form.

winsup\testsuite\winsup.api\msgtest.c winsup\testsuite\winsup.api\semtest.c winsup\testsuite\winsup.api\shmtest.c

Red Hat grants you permission to link or combine code in Cygwin with code in or corresponding to the following files, which are not considered part of Cygwin and are not governed by GPLv3+, and to distribute such combinations under terms of your choice, provided that such terms are otherwise consistent with the application of GPLv3+ to Cygwin itself. You must comply with GPLv3+ with respect to all portions of such combinations other than those that correspond to or are derived from such non-Cygwin code but which do not correspond to or are not derived from Cygwin itself.

winsup\cygserver\sysv\_shm.cc

3. Alternative License.

Red Hat sells a special Cygwin License for customers who are unable to provide their application in open source code form. For more information, please see: http://www.redhat.com/software/cygwin/, or call +1-866-2REDHAT ext. 45300 (toll-free in the US).

Outside the US call your regional Red Hat office, see http://www.redhat.com/about/contact/ww/ GCC RUNTIME LIBRARY EXCEPTION

Version 3.1, 31 March 2009

Everyone is permitted to copy and distribute verbatim copies of this license document, but changing it is not allowed.

This GCC Runtime Library Exception ("Exception") is an additional permission under section 7 of the GNU General Public License, version 3 ("GPLv3"). It applies to a given file (the "Runtime Library") that bears a notice placed by the copyright holder of the file stating that the file is governed by GPLv3 along with this Exception.

When you use GCC to compile a program, GCC may combine portions of certain GCC header files and runtime libraries with the compiled program. The purpose of this Exception is to allow compilation of non-GPL (including proprietary) programs to use, in this way, the header files and runtime libraries covered by this Exception.

0. Definitions.

A file is an "Independent Module" if it either requires the Runtime Library for execution after a Compilation Process, or makes use of an interface provided by the Runtime Library, but is not otherwise based on the Runtime Library.

"GCC" means a version of the GNU Compiler Collection, with or without modifications, governed by version 3 (or a specified later version) of the GNU General Public License (GPL) with the option of using any subsequent versions published by the FSF.

"GPL-compatible Software" is software whose conditions of propagation, modification and use would permit combination with GCC in accord with the license of GCC.

"Target Code" refers to output from any compiler for a real or virtual target processor architecture, in executable form or suitable for input to an assembler, loader, linker and/or execution phase. Notwithstanding that, Target Code does not include data in any format that is used as a compiler intermediate representation, or used for producing a compiler intermediate representation.

The "Compilation Process" transforms code entirely represented in non-intermediate languages designed for human-written code, and/or in Java Virtual Machine byte code, into Target Code. Thus, for example, use of source code generators and preprocessors need not be considered part of the Compilation Process, since the Compilation Process can be understood as starting with the output of the generators or preprocessors.

A Compilation Process is "Eligible" if it is done using GCC, alone or with other GPL-compatible software, or if it is done without using any work based on GCC. For example, using non-GPL-compatible Software to optimize any GCC intermediate representations would not qualify as an Eligible Compilation Process.

1. Grant of Additional Permission.

You have permission to propagate a work of Target Code formed by combining the Runtime Library with Independent Modules, even if such propagation would otherwise violate the terms of GPLv3, provided that all Target Code was generated by Eligible Compilation Processes. You may then convey such a combination under terms of your choice, consistent with the licensing of the Independent Modules.

2. No Weakening of GCC Copyleft.

The availability of this Exception does not imply any general presumption that third-party software is unaffected by the copyleft requirements of the license of GCC.

 GNU LESSER GENERAL PUBLIC LICENSE Version 3, 29 June 2007

Copyright (C) 2007 Free Software Foundation, Inc. <http://fsf.org/> Everyone is permitted to copy and distribute verbatim copies of this license document, but changing it is not allowed.

 This version of the GNU Lesser General Public License incorporates the terms and conditions of version 3 of the GNU General Public License, supplemented by the additional permissions listed below.

0. Additional Definitions.

 As used herein, "this License" refers to version 3 of the GNU Lesser General Public License, and the "GNU GPL" refers to version 3 of the GNU General Public License.

 "The Library" refers to a covered work governed by this License, other than an Application or a Combined Work as defined below.

 An "Application" is any work that makes use of an interface provided by the Library, but which is not otherwise based on the Library. Defining a subclass of a class defined by the Library is deemed a mode of using an interface provided by the Library.

 A "Combined Work" is a work produced by combining or linking an Application with the Library. The particular version of the Library

with which the Combined Work was made is also called the "Linked Version".

 The "Minimal Corresponding Source" for a Combined Work means the Corresponding Source for the Combined Work, excluding any source code for portions of the Combined Work that, considered in isolation, are based on the Application, and not on the Linked Version.

 The "Corresponding Application Code" for a Combined Work means the object code and/or source code for the Application, including any data and utility programs needed for reproducing the Combined Work from the Application, but excluding the System Libraries of the Combined Work.

1. Exception to Section 3 of the GNU GPL.

 You may convey a covered work under sections 3 and 4 of this License without being bound by section 3 of the GNU GPL.

2. Conveying Modified Versions.

 If you modify a copy of the Library, and, in your modifications, a facility refers to a function or data to be supplied by an Application that uses the facility (other than as an argument passed when the facility is invoked), then you may convey a copy of the modified version:

 a) under this License, provided that you make a good faith effort to ensure that, in the event an Application does not supply the function or data, the facility still operates, and performs whatever part of its purpose remains meaningful, or

 b) under the GNU GPL, with none of the additional permissions of this License applicable to that copy.

3. Object Code Incorporating Material from Library Header Files.

 The object code form of an Application may incorporate material from a header file that is part of the Library. You may convey such object code under terms of your choice, provided that, if the incorporated material is not limited to numerical parameters, data structure layouts and accessors, or small macros, inline functions and templates (ten or fewer lines in length), you do both of the following:

 a) Give prominent notice with each copy of the object code that the Library is used in it and that the Library and its use are covered by this License.

b) Accompany the object code with a copy of the GNU GPL and this license

### document.

### 4. Combined Works.

 You may convey a Combined Work under terms of your choice that, taken together, effectively do not restrict modification of the portions of the Library contained in the Combined Work and reverse engineering for debugging such modifications, if you also do each of the following:

 a) Give prominent notice with each copy of the Combined Work that the Library is used in it and that the Library and its use are covered by this License.

 b) Accompany the Combined Work with a copy of the GNU GPL and this license document.

 c) For a Combined Work that displays copyright notices during execution, include the copyright notice for the Library among these notices, as well as a reference directing the user to the copies of the GNU GPL and this license document.

## d) Do one of the following:

 0) Convey the Minimal Corresponding Source under the terms of this License, and the Corresponding Application Code in a form suitable for, and under terms that permit, the user to recombine or relink the Application with a modified version of the Linked Version to produce a modified Combined Work, in the manner specified by section 6 of the GNU GPL for conveying Corresponding Source.

 1) Use a suitable shared library mechanism for linking with the Library. A suitable mechanism is one that (a) uses at run time a copy of the Library already present on the user's computer system, and (b) will operate properly with a modified version of the Library that is interface-compatible with the Linked Version.

 e) Provide Installation Information, but only if you would otherwise be required to provide such information under section 6 of the GNU GPL, and only to the extent that such information is necessary to install and execute a modified version of the Combined Work produced by recombining or relinking the Application with a modified version of the Linked Version. (If you use option 4d0, the Installation Information must accompany the Minimal Corresponding Source and Corresponding Application Code. If you use option 4d1, you must provide the Installation

 Information in the manner specified by section 6 of the GNU GPL for conveying Corresponding Source.)

5. Combined Libraries.

 You may place library facilities that are a work based on the Library side by side in a single library together with other library facilities that are not Applications and are not covered by this License, and convey such a combined library under terms of your choice, if you do both of the following:

 a) Accompany the combined library with a copy of the same work based on the Library, uncombined with any other library facilities, conveyed under the terms of this License.

 b) Give prominent notice with the combined library that part of it is a work based on the Library, and explaining where to find the accompanying uncombined form of the same work.

6. Revised Versions of the GNU Lesser General Public License.

 The Free Software Foundation may publish revised and/or new versions of the GNU Lesser General Public License from time to time. Such new versions will be similar in spirit to the present version, but may differ in detail to address new problems or concerns.

 Each version is given a distinguishing version number. If the Library as you received it specifies that a certain numbered version of the GNU Lesser General Public License "or any later version" applies to it, you have the option of following the terms and conditions either of that published version or of any later version published by the Free Software Foundation. If the Library as you received it does not specify a version number of the GNU Lesser General Public License, you may choose any version of the GNU Lesser General Public License ever published by the Free Software Foundation.

 If the Library as you received it specifies that a proxy can decide whether future versions of the GNU Lesser General Public License shall apply, that proxy's public statement of acceptance of any version is permanent authorization for you to choose that version for the Library.

> GNU GENERAL PUBLIC LICENSE Version 3, 29 June 2007

Copyright (C) 2007 Free Software Foundation, Inc. <http://fsf.org/> Everyone is permitted to copy and distribute verbatim copies of this license document, but changing it is not allowed.

### Preamble

 The GNU General Public License is a free, copyleft license for software and other kinds of works.

 The licenses for most software and other practical works are designed to take away your freedom to share and change the works. By contrast, the GNU General Public License is intended to guarantee your freedom to share and change all versions of a program--to make sure it remains free software for all its users. We, the Free Software Foundation, use the GNU General Public License for most of our software; it applies also to any other work released this way by its authors. You can apply it to your programs, too.

 When we speak of free software, we are referring to freedom, not price. Our General Public Licenses are designed to make sure that you have the freedom to distribute copies of free software (and charge for them if you wish), that you receive source code or can get it if you want it, that you can change the software or use pieces of it in new free programs, and that you know you can do these things.

 To protect your rights, we need to prevent others from denying you these rights or asking you to surrender the rights. Therefore, you have certain responsibilities if you distribute copies of the software, or if you modify it: responsibilities to respect the freedom of others.

 For example, if you distribute copies of such a program, whether gratis or for a fee, you must pass on to the recipients the same freedoms that you received. You must make sure that they, too, receive or can get the source code. And you must show them these terms so they know their rights.

 Developers that use the GNU GPL protect your rights with two steps: (1) assert copyright on the software, and (2) offer you this License giving you legal permission to copy, distribute and/or modify it.

 For the developers' and authors' protection, the GPL clearly explains that there is no warranty for this free software. For both users' and authors' sake, the GPL requires that modified versions be marked as changed, so that their problems will not be attributed erroneously to authors of previous versions.

 Some devices are designed to deny users access to install or run modified versions of the software inside them, although the manufacturer can do so. This is fundamentally incompatible with the aim of protecting users' freedom to change the software. The systematic pattern of such abuse occurs in the area of products for individuals to use, which is precisely where it is most unacceptable. Therefore, we

have designed this version of the GPL to prohibit the practice for those products. If such problems arise substantially in other domains, we stand ready to extend this provision to those domains in future versions of the GPL, as needed to protect the freedom of users.

 Finally, every program is threatened constantly by software patents. States should not allow patents to restrict development and use of software on general-purpose computers, but in those that do, we wish to avoid the special danger that patents applied to a free program could make it effectively proprietary. To prevent this, the GPL assures that patents cannot be used to render the program non-free.

 The precise terms and conditions for copying, distribution and modification follow.

## TERMS AND CONDITIONS

0. Definitions.

"This License" refers to version 3 of the GNU General Public License.

 "Copyright" also means copyright-like laws that apply to other kinds of works, such as semiconductor masks.

 "The Program" refers to any copyrightable work licensed under this License. Each licensee is addressed as "you". "Licensees" and "recipients" may be individuals or organizations.

 To "modify" a work means to copy from or adapt all or part of the work in a fashion requiring copyright permission, other than the making of an exact copy. The resulting work is called a "modified version" of the earlier work or a work "based on" the earlier work.

 A "covered work" means either the unmodified Program or a work based on the Program.

 To "propagate" a work means to do anything with it that, without permission, would make you directly or secondarily liable for infringement under applicable copyright law, except executing it on a computer or modifying a private copy. Propagation includes copying, distribution (with or without modification), making available to the public, and in some countries other activities as well.

 To "convey" a work means any kind of propagation that enables other parties to make or receive copies. Mere interaction with a user through a computer network, with no transfer of a copy, is not conveying.

An interactive user interface displays "Appropriate Legal Notices"

to the extent that it includes a convenient and prominently visible feature that (1) displays an appropriate copyright notice, and (2) tells the user that there is no warranty for the work (except to the extent that warranties are provided), that licensees may convey the work under this License, and how to view a copy of this License. If the interface presents a list of user commands or options, such as a menu, a prominent item in the list meets this criterion.

#### 1. Source Code.

 The "source code" for a work means the preferred form of the work for making modifications to it. "Object code" means any non-source form of a work.

 A "Standard Interface" means an interface that either is an official standard defined by a recognized standards body, or, in the case of interfaces specified for a particular programming language, one that is widely used among developers working in that language.

 The "System Libraries" of an executable work include anything, other than the work as a whole, that (a) is included in the normal form of packaging a Major Component, but which is not part of that Major Component, and (b) serves only to enable use of the work with that Major Component, or to implement a Standard Interface for which an implementation is available to the public in source code form. A "Major Component", in this context, means a major essential component (kernel, window system, and so on) of the specific operating system (if any) on which the executable work runs, or a compiler used to produce the work, or an object code interpreter used to run it.

 The "Corresponding Source" for a work in object code form means all the source code needed to generate, install, and (for an executable work) run the object code and to modify the work, including scripts to control those activities. However, it does not include the work's System Libraries, or general-purpose tools or generally available free programs which are used unmodified in performing those activities but which are not part of the work. For example, Corresponding Source includes interface definition files associated with source files for the work, and the source code for shared libraries and dynamically linked subprograms that the work is specifically designed to require, such as by intimate data communication or control flow between those subprograms and other parts of the work.

 The Corresponding Source need not include anything that users can regenerate automatically from other parts of the Corresponding Source.

The Corresponding Source for a work in source code form is that

#### same work.

### 2. Basic Permissions.

 All rights granted under this License are granted for the term of copyright on the Program, and are irrevocable provided the stated conditions are met. This License explicitly affirms your unlimited permission to run the unmodified Program. The output from running a covered work is covered by this License only if the output, given its content, constitutes a covered work. This License acknowledges your rights of fair use or other equivalent, as provided by copyright law.

 You may make, run and propagate covered works that you do not convey, without conditions so long as your license otherwise remains in force. You may convey covered works to others for the sole purpose of having them make modifications exclusively for you, or provide you with facilities for running those works, provided that you comply with the terms of this License in conveying all material for which you do not control copyright. Those thus making or running the covered works for you must do so exclusively on your behalf, under your direction and control, on terms that prohibit them from making any copies of your copyrighted material outside their relationship with you.

 Conveying under any other circumstances is permitted solely under the conditions stated below. Sublicensing is not allowed; section 10 makes it unnecessary.

## 3. Protecting Users' Legal Rights From Anti-Circumvention Law.

 No covered work shall be deemed part of an effective technological measure under any applicable law fulfilling obligations under article 11 of the WIPO copyright treaty adopted on 20 December 1996, or similar laws prohibiting or restricting circumvention of such measures.

 When you convey a covered work, you waive any legal power to forbid circumvention of technological measures to the extent such circumvention is effected by exercising rights under this License with respect to the covered work, and you disclaim any intention to limit operation or modification of the work as a means of enforcing, against the work's users, your or third parties' legal rights to forbid circumvention of technological measures.

### 4. Conveying Verbatim Copies.

 You may convey verbatim copies of the Program's source code as you receive it, in any medium, provided that you conspicuously and appropriately publish on each copy an appropriate copyright notice;

keep intact all notices stating that this License and any non-permissive terms added in accord with section 7 apply to the code; keep intact all notices of the absence of any warranty; and give all recipients a copy of this License along with the Program.

 You may charge any price or no price for each copy that you convey, and you may offer support or warranty protection for a fee.

5. Conveying Modified Source Versions.

 You may convey a work based on the Program, or the modifications to produce it from the Program, in the form of source code under the terms of section 4, provided that you also meet all of these conditions:

 a) The work must carry prominent notices stating that you modified it, and giving a relevant date.

 b) The work must carry prominent notices stating that it is released under this License and any conditions added under section 7. This requirement modifies the requirement in section 4 to "keep intact all notices".

 c) You must license the entire work, as a whole, under this License to anyone who comes into possession of a copy. This License will therefore apply, along with any applicable section 7 additional terms, to the whole of the work, and all its parts, regardless of how they are packaged. This License gives no permission to license the work in any other way, but it does not invalidate such permission if you have separately received it.

 d) If the work has interactive user interfaces, each must display Appropriate Legal Notices; however, if the Program has interactive interfaces that do not display Appropriate Legal Notices, your work need not make them do so.

 A compilation of a covered work with other separate and independent works, which are not by their nature extensions of the covered work, and which are not combined with it such as to form a larger program, in or on a volume of a storage or distribution medium, is called an "aggregate" if the compilation and its resulting copyright are not used to limit the access or legal rights of the compilation's users beyond what the individual works permit. Inclusion of a covered work in an aggregate does not cause this License to apply to the other parts of the aggregate.

6. Conveying Non-Source Forms.

You may convey a covered work in object code form under the terms

of sections 4 and 5, provided that you also convey the machine-readable Corresponding Source under the terms of this License, in one of these ways:

 a) Convey the object code in, or embodied in, a physical product (including a physical distribution medium), accompanied by the Corresponding Source fixed on a durable physical medium customarily used for software interchange.

 b) Convey the object code in, or embodied in, a physical product (including a physical distribution medium), accompanied by a written offer, valid for at least three years and valid for as long as you offer spare parts or customer support for that product model, to give anyone who possesses the object code either (1) a copy of the Corresponding Source for all the software in the product that is covered by this License, on a durable physical medium customarily used for software interchange, for a price no more than your reasonable cost of physically performing this conveying of source, or (2) access to copy the Corresponding Source from a network server at no charge.

 c) Convey individual copies of the object code with a copy of the written offer to provide the Corresponding Source. This alternative is allowed only occasionally and noncommercially, and only if you received the object code with such an offer, in accord with subsection 6b.

 d) Convey the object code by offering access from a designated place (gratis or for a charge), and offer equivalent access to the Corresponding Source in the same way through the same place at no further charge. You need not require recipients to copy the Corresponding Source along with the object code. If the place to copy the object code is a network server, the Corresponding Source may be on a different server (operated by you or a third party) that supports equivalent copying facilities, provided you maintain clear directions next to the object code saying where to find the Corresponding Source. Regardless of what server hosts the Corresponding Source, you remain obligated to ensure that it is available for as long as needed to satisfy these requirements.

 e) Convey the object code using peer-to-peer transmission, provided you inform other peers where the object code and Corresponding Source of the work are being offered to the general public at no charge under subsection 6d.

 A separable portion of the object code, whose source code is excluded from the Corresponding Source as a System Library, need not be included in conveying the object code work.

 A "User Product" is either (1) a "consumer product", which means any tangible personal property which is normally used for personal, family, or household purposes, or (2) anything designed or sold for incorporation into a dwelling. In determining whether a product is a consumer product, doubtful cases shall be resolved in favor of coverage. For a particular product received by a particular user, "normally used" refers to a typical or common use of that class of product, regardless of the status of the particular user or of the way in which the particular user actually uses, or expects or is expected to use, the product. A product is a consumer product regardless of whether the product has substantial commercial, industrial or non-consumer uses, unless such uses represent the only significant mode of use of the product.

 "Installation Information" for a User Product means any methods, procedures, authorization keys, or other information required to install and execute modified versions of a covered work in that User Product from a modified version of its Corresponding Source. The information must suffice to ensure that the continued functioning of the modified object code is in no case prevented or interfered with solely because modification has been made.

 If you convey an object code work under this section in, or with, or specifically for use in, a User Product, and the conveying occurs as part of a transaction in which the right of possession and use of the User Product is transferred to the recipient in perpetuity or for a fixed term (regardless of how the transaction is characterized), the Corresponding Source conveyed under this section must be accompanied by the Installation Information. But this requirement does not apply if neither you nor any third party retains the ability to install modified object code on the User Product (for example, the work has been installed in ROM).

 The requirement to provide Installation Information does not include a requirement to continue to provide support service, warranty, or updates for a work that has been modified or installed by the recipient, or for the User Product in which it has been modified or installed. Access to a network may be denied when the modification itself materially and adversely affects the operation of the network or violates the rules and protocols for communication across the network.

 Corresponding Source conveyed, and Installation Information provided, in accord with this section must be in a format that is publicly documented (and with an implementation available to the public in source code form), and must require no special password or key for unpacking, reading or copying.

7. Additional Terms.

 "Additional permissions" are terms that supplement the terms of this License by making exceptions from one or more of its conditions. Additional permissions that are applicable to the entire Program shall be treated as though they were included in this License, to the extent that they are valid under applicable law. If additional permissions apply only to part of the Program, that part may be used separately under those permissions, but the entire Program remains governed by this License without regard to the additional permissions.

 When you convey a copy of a covered work, you may at your option remove any additional permissions from that copy, or from any part of it. (Additional permissions may be written to require their own removal in certain cases when you modify the work.) You may place additional permissions on material, added by you to a covered work, for which you have or can give appropriate copyright permission.

 Notwithstanding any other provision of this License, for material you add to a covered work, you may (if authorized by the copyright holders of that material) supplement the terms of this License with terms:

 a) Disclaiming warranty or limiting liability differently from the terms of sections 15 and 16 of this License; or

 b) Requiring preservation of specified reasonable legal notices or author attributions in that material or in the Appropriate Legal Notices displayed by works containing it; or

 c) Prohibiting misrepresentation of the origin of that material, or requiring that modified versions of such material be marked in reasonable ways as different from the original version; or

 d) Limiting the use for publicity purposes of names of licensors or authors of the material; or

 e) Declining to grant rights under trademark law for use of some trade names, trademarks, or service marks; or

 f) Requiring indemnification of licensors and authors of that material by anyone who conveys the material (or modified versions of it) with contractual assumptions of liability to the recipient, for any liability that these contractual assumptions directly impose on those licensors and authors.

 All other non-permissive additional terms are considered "further restrictions" within the meaning of section 10. If the Program as you received it, or any part of it, contains a notice stating that it is governed by this License along with a term that is a further

restriction, you may remove that term. If a license document contains a further restriction but permits relicensing or conveying under this License, you may add to a covered work material governed by the terms of that license document, provided that the further restriction does not survive such relicensing or conveying.

 If you add terms to a covered work in accord with this section, you must place, in the relevant source files, a statement of the additional terms that apply to those files, or a notice indicating where to find the applicable terms.

 Additional terms, permissive or non-permissive, may be stated in the form of a separately written license, or stated as exceptions; the above requirements apply either way.

# 8. Termination.

 You may not propagate or modify a covered work except as expressly provided under this License. Any attempt otherwise to propagate or modify it is void, and will automatically terminate your rights under this License (including any patent licenses granted under the third paragraph of section 11).

 However, if you cease all violation of this License, then your license from a particular copyright holder is reinstated (a) provisionally, unless and until the copyright holder explicitly and finally terminates your license, and (b) permanently, if the copyright holder fails to notify you of the violation by some reasonable means prior to 60 days after the cessation.

 Moreover, your license from a particular copyright holder is reinstated permanently if the copyright holder notifies you of the violation by some reasonable means, this is the first time you have received notice of violation of this License (for any work) from that copyright holder, and you cure the violation prior to 30 days after your receipt of the notice.

 Termination of your rights under this section does not terminate the licenses of parties who have received copies or rights from you under this License. If your rights have been terminated and not permanently reinstated, you do not qualify to receive new licenses for the same material under section 10.

9. Acceptance Not Required for Having Copies.

 You are not required to accept this License in order to receive or run a copy of the Program. Ancillary propagation of a covered work occurring solely as a consequence of using peer-to-peer transmission

to receive a copy likewise does not require acceptance. However, nothing other than this License grants you permission to propagate or modify any covered work. These actions infringe copyright if you do not accept this License. Therefore, by modifying or propagating a covered work, you indicate your acceptance of this License to do so.

## 10. Automatic Licensing of Downstream Recipients.

 Each time you convey a covered work, the recipient automatically receives a license from the original licensors, to run, modify and propagate that work, subject to this License. You are not responsible for enforcing compliance by third parties with this License.

 An "entity transaction" is a transaction transferring control of an organization, or substantially all assets of one, or subdividing an organization, or merging organizations. If propagation of a covered work results from an entity transaction, each party to that transaction who receives a copy of the work also receives whatever licenses to the work the party's predecessor in interest had or could give under the previous paragraph, plus a right to possession of the Corresponding Source of the work from the predecessor in interest, if the predecessor has it or can get it with reasonable efforts.

 You may not impose any further restrictions on the exercise of the rights granted or affirmed under this License. For example, you may not impose a license fee, royalty, or other charge for exercise of rights granted under this License, and you may not initiate litigation (including a cross-claim or counterclaim in a lawsuit) alleging that any patent claim is infringed by making, using, selling, offering for sale, or importing the Program or any portion of it.

## 11. Patents.

 A "contributor" is a copyright holder who authorizes use under this License of the Program or a work on which the Program is based. The work thus licensed is called the contributor's "contributor version".

 A contributor's "essential patent claims" are all patent claims owned or controlled by the contributor, whether already acquired or hereafter acquired, that would be infringed by some manner, permitted by this License, of making, using, or selling its contributor version, but do not include claims that would be infringed only as a consequence of further modification of the contributor version. For purposes of this definition, "control" includes the right to grant patent sublicenses in a manner consistent with the requirements of this License.

Each contributor grants you a non-exclusive, worldwide, royalty-free

patent license under the contributor's essential patent claims, to make, use, sell, offer for sale, import and otherwise run, modify and propagate the contents of its contributor version.

 In the following three paragraphs, a "patent license" is any express agreement or commitment, however denominated, not to enforce a patent (such as an express permission to practice a patent or covenant not to sue for patent infringement). To "grant" such a patent license to a party means to make such an agreement or commitment not to enforce a patent against the party.

 If you convey a covered work, knowingly relying on a patent license, and the Corresponding Source of the work is not available for anyone to copy, free of charge and under the terms of this License, through a publicly available network server or other readily accessible means, then you must either (1) cause the Corresponding Source to be so available, or (2) arrange to deprive yourself of the benefit of the patent license for this particular work, or (3) arrange, in a manner consistent with the requirements of this License, to extend the patent license to downstream recipients. "Knowingly relying" means you have actual knowledge that, but for the patent license, your conveying the covered work in a country, or your recipient's use of the covered work in a country, would infringe one or more identifiable patents in that country that you have reason to believe are valid.

 If, pursuant to or in connection with a single transaction or arrangement, you convey, or propagate by procuring conveyance of, a covered work, and grant a patent license to some of the parties receiving the covered work authorizing them to use, propagate, modify or convey a specific copy of the covered work, then the patent license you grant is automatically extended to all recipients of the covered work and works based on it.

 A patent license is "discriminatory" if it does not include within the scope of its coverage, prohibits the exercise of, or is conditioned on the non-exercise of one or more of the rights that are specifically granted under this License. You may not convey a covered work if you are a party to an arrangement with a third party that is in the business of distributing software, under which you make payment to the third party based on the extent of your activity of conveying the work, and under which the third party grants, to any of the parties who would receive the covered work from you, a discriminatory patent license (a) in connection with copies of the covered work conveyed by you (or copies made from those copies), or (b) primarily for and in connection with specific products or compilations that contain the covered work, unless you entered into that arrangement, or that patent license was granted, prior to 28 March 2007.

 Nothing in this License shall be construed as excluding or limiting any implied license or other defenses to infringement that may otherwise be available to you under applicable patent law.

## 12. No Surrender of Others' Freedom.

 If conditions are imposed on you (whether by court order, agreement or otherwise) that contradict the conditions of this License, they do not excuse you from the conditions of this License. If you cannot convey a covered work so as to satisfy simultaneously your obligations under this License and any other pertinent obligations, then as a consequence you may not convey it at all. For example, if you agree to terms that obligate you to collect a royalty for further conveying from those to whom you convey the Program, the only way you could satisfy both those terms and this License would be to refrain entirely from conveying the Program.

13. Use with the GNU Affero General Public License.

 Notwithstanding any other provision of this License, you have permission to link or combine any covered work with a work licensed under version 3 of the GNU Affero General Public License into a single combined work, and to convey the resulting work. The terms of this License will continue to apply to the part which is the covered work, but the special requirements of the GNU Affero General Public License, section 13, concerning interaction through a network will apply to the combination as such.

14. Revised Versions of this License.

 The Free Software Foundation may publish revised and/or new versions of the GNU General Public License from time to time. Such new versions will be similar in spirit to the present version, but may differ in detail to address new problems or concerns.

 Each version is given a distinguishing version number. If the Program specifies that a certain numbered version of the GNU General Public License "or any later version" applies to it, you have the option of following the terms and conditions either of that numbered version or of any later version published by the Free Software Foundation. If the Program does not specify a version number of the GNU General Public License, you may choose any version ever published by the Free Software Foundation.

 If the Program specifies that a proxy can decide which future versions of the GNU General Public License can be used, that proxy's public statement of acceptance of a version permanently authorizes you to choose that version for the Program.

 Later license versions may give you additional or different permissions. However, no additional obligations are imposed on any author or copyright holder as a result of your choosing to follow a later version.

15. Disclaimer of Warranty.

 THERE IS NO WARRANTY FOR THE PROGRAM, TO THE EXTENT PERMITTED BY APPLICABLE LAW. EXCEPT WHEN OTHERWISE STATED IN WRITING THE COPYRIGHT HOLDERS AND/OR OTHER PARTIES PROVIDE THE PROGRAM "AS IS" WITHOUT WARRANTY OF ANY KIND, EITHER EXPRESSED OR IMPLIED, INCLUDING, BUT NOT LIMITED TO, THE IMPLIED WARRANTIES OF MERCHANTABILITY AND FITNESS FOR A PARTICULAR PURPOSE. THE ENTIRE RISK AS TO THE QUALITY AND PERFORMANCE OF THE PROGRAM IS WITH YOU. SHOULD THE PROGRAM PROVE DEFECTIVE, YOU ASSUME THE COST OF ALL NECESSARY SERVICING, REPAIR OR CORRECTION.

16. Limitation of Liability.

 IN NO EVENT UNLESS REQUIRED BY APPLICABLE LAW OR AGREED TO IN WRITING WILL ANY COPYRIGHT HOLDER, OR ANY OTHER PARTY WHO MODIFIES AND/OR CONVEYS THE PROGRAM AS PERMITTED ABOVE, BE LIABLE TO YOU FOR DAMAGES, INCLUDING ANY GENERAL, SPECIAL, INCIDENTAL OR CONSEQUENTIAL DAMAGES ARISING OUT OF THE USE OR INABILITY TO USE THE PROGRAM (INCLUDING BUT NOT LIMITED TO LOSS OF DATA OR DATA BEING RENDERED INACCURATE OR LOSSES SUSTAINED BY YOU OR THIRD PARTIES OR A FAILURE OF THE PROGRAM TO OPERATE WITH ANY OTHER PROGRAMS), EVEN IF SUCH HOLDER OR OTHER PARTY HAS BEEN ADVISED OF THE POSSIBILITY OF SUCH DAMAGES.

17. Interpretation of Sections 15 and 16.

 If the disclaimer of warranty and limitation of liability provided above cannot be given local legal effect according to their terms, reviewing courts shall apply local law that most closely approximates an absolute waiver of all civil liability in connection with the Program, unless a warranty or assumption of liability accompanies a copy of the Program in return for a fee.

# END OF TERMS AND CONDITIONS

How to Apply These Terms to Your New Programs

 If you develop a new program, and you want it to be of the greatest possible use to the public, the best way to achieve this is to make it free software which everyone can redistribute and change under these terms.

 To do so, attach the following notices to the program. It is safest to attach them to the start of each source file to most effectively state the exclusion of warranty; and each file should have at least
the "copyright" line and a pointer to where the full notice is found.

 <one line to give the program's name and a brief idea of what it does.> Copyright  $(C)$  <year > <name of author>

 This program is free software: you can redistribute it and/or modify it under the terms of the GNU General Public License as published by the Free Software Foundation, either version 3 of the License, or (at your option) any later version.

 This program is distributed in the hope that it will be useful, but WITHOUT ANY WARRANTY; without even the implied warranty of MERCHANTABILITY or FITNESS FOR A PARTICULAR PURPOSE. See the GNU General Public License for more details.

 You should have received a copy of the GNU General Public License along with this program. If not, see <http://www.gnu.org/licenses/>.

Also add information on how to contact you by electronic and paper mail.

 If the program does terminal interaction, make it output a short notice like this when it starts in an interactive mode:

 $\langle$  sprogram $\rangle$  Copyright (C)  $\langle$  vear $\rangle$   $\langle$  name of author $\rangle$  This program comes with ABSOLUTELY NO WARRANTY; for details type `show w'. This is free software, and you are welcome to redistribute it under certain conditions; type `show c' for details.

The hypothetical commands `show w' and `show c' should show the appropriate parts of the General Public License. Of course, your program's commands might be different; for a GUI interface, you would use an "about box".

 You should also get your employer (if you work as a programmer) or school, if any, to sign a "copyright disclaimer" for the program, if necessary. For more information on this, and how to apply and follow the GNU GPL, see <http://www.gnu.org/licenses/>.

 The GNU General Public License does not permit incorporating your program into proprietary programs. If your program is a subroutine library, you may consider it more useful to permit linking proprietary applications with the library. If this is what you want to do, use the GNU Lesser General Public License instead of this License. But first, please read <http://www.gnu.org/philosophy/why-not-lgpl.html>. GNU LIBRARY GENERAL PUBLIC LICENSE \*\*\*\*\*\*\*\*\*\*\*\*\*\*\*\*\*\*\*\*\*\*\*\*\*\*\*\*\*\*\*\*\*\*

Version 2, June 1991

 Copyright (C) 1991 Free Software Foundation, Inc. 59 Temple Place -- Suite 330, Boston, MA 02111-1307, USA

 Everyone is permitted to copy and distribute verbatim copies of this license document, but changing it is not allowed.

 [This is the first released version of the library GPL. It is numbered 2 because it goes with version 2 of the ordinary GPL.]

### Preamble

========

 The licenses for most software are designed to take away your freedom to share and change it. By contrast, the GNU General Public Licenses are intended to guarantee your freedom to share and change free software--to make sure the software is free for all its users.

 This license, the Library General Public License, applies to some specially designated Free Software Foundation software, and to any other libraries whose authors decide to use it. You can use it for your libraries, too.

 When we speak of free software, we are referring to freedom, not price. Our General Public Licenses are designed to make sure that you have the freedom to distribute copies of free software (and charge for this service if you wish), that you receive source code or can get it if you want it, that you can change the software or use pieces of it in new free programs; and that you know you can do these things.

 To protect your rights, we need to make restrictions that forbid anyone to deny you these rights or to ask you to surrender the rights. These restrictions translate to certain responsibilities for you if you distribute copies of the library, or if you modify it.

 For example, if you distribute copies of the library, whether gratis or for a fee, you must give the recipients all the rights that we gave you. You must make sure that they, too, receive or can get the source code. If you link a program with the library, you must provide complete object files to the recipients so that they can relink them with the library, after making changes to the library and recompiling it. And you must show them these terms so they know their rights.

 Our method of protecting your rights has two steps: (1) copyright the library, and (2) offer you this license which gives you legal permission to copy, distribute and/or modify the library.

 Also, for each distributor's protection, we want to make certain that everyone understands that there is no warranty for this free

library. If the library is modified by someone else and passed on, we want its recipients to know that what they have is not the original version, so that any problems introduced by others will not reflect on the original authors' reputations.

 Finally, any free program is threatened constantly by software patents. We wish to avoid the danger that companies distributing free software will individually obtain patent licenses, thus in effect transforming the program into proprietary software. To prevent this, we have made it clear that any patent must be licensed for everyone's free use or not licensed at all.

 Most GNU software, including some libraries, is covered by the ordinary GNU General Public License, which was designed for utility programs. This license, the GNU Library General Public License, applies to certain designated libraries. This license is quite different from the ordinary one; be sure to read it in full, and don't assume that anything in it is the same as in the ordinary license.

 The reason we have a separate public license for some libraries is that they blur the distinction we usually make between modifying or adding to a program and simply using it. Linking a program with a library, without changing the library, is in some sense simply using the library, and is analogous to running a utility program or application program. However, in a textual and legal sense, the linked executable is a combined work, a derivative of the original library, and the ordinary General Public License treats it as such.

 Because of this blurred distinction, using the ordinary General Public License for libraries did not effectively promote software sharing, because most developers did not use the libraries. We concluded that weaker conditions might promote sharing better.

 However, unrestricted linking of non-free programs would deprive the users of those programs of all benefit from the free status of the libraries themselves. This Library General Public License is intended to permit developers of non-free programs to use free libraries, while preserving your freedom as a user of such programs to change the free libraries that are incorporated in them. (We have not seen how to achieve this as regards changes in header files, but we have achieved it as regards changes in the actual functions of the Library.) The hope is that this will lead to faster development of free libraries.

 The precise terms and conditions for copying, distribution and modification follow. Pay close attention to the difference between a "work based on the library" and a "work that uses the library". The former contains code derived from the library, while the latter only works together with the library.

 Note that it is possible for a library to be covered by the ordinary General Public License rather than by this special one.

#### TERMS AND CONDITIONS FOR COPYING, DISTRIBUTION AND MODIFICATION

 0. This License Agreement applies to any software library which contains a notice placed by the copyright holder or other authorized party saying it may be distributed under the terms of this Library General Public License (also called "this License"). Each licensee is addressed as "you".

 A "library" means a collection of software functions and/or data prepared so as to be conveniently linked with application programs (which use some of those functions and data) to form executables.

 The "Library", below, refers to any such software library or work which has been distributed under these terms. A "work based on the Library" means either the Library or any derivative work under copyright law: that is to say, a work containing the Library or a portion of it, either verbatim or with modifications and/or translated straightforwardly into another language. (Hereinafter, translation is included without limitation in the term "modification".)

 "Source code" for a work means the preferred form of the work for making modifications to it. For a library, complete source code means all the source code for all modules it contains, plus any associated interface definition files, plus the scripts used to control compilation and installation of the library.

 Activities other than copying, distribution and modification are not covered by this License; they are outside its scope. The act of running a program using the Library is not restricted, and output from such a program is covered only if its contents constitute a work based on the Library (independent of the use of the Library in a tool for writing it). Whether that is true depends on what the Library does and what the program that uses the Library does.

 1. You may copy and distribute verbatim copies of the Library's complete source code as you receive it, in any medium, provided that you conspicuously and appropriately publish on each copy an appropriate copyright notice and disclaimer of warranty; keep intact all the notices that refer to this License and to the absence of any warranty; and distribute a copy of this License along with the Library.

 You may charge a fee for the physical act of transferring a copy, and you may at your option offer warranty protection in exchange for a fee.

- 2. You may modify your copy or copies of the Library or any portion of it, thus forming a work based on the Library, and copy and distribute such modifications or work under the terms of Section 1 above, provided that you also meet all of these conditions:
	- a. The modified work must itself be a software library.
	- b. You must cause the files modified to carry prominent notices stating that you changed the files and the date of any change.
	- c. You must cause the whole of the work to be licensed at no charge to all third parties under the terms of this License.
	- d. If a facility in the modified Library refers to a function or a table of data to be supplied by an application program that uses the facility, other than as an argument passed when the facility is invoked, then you must make a good faith effort to ensure that, in the event an application does not supply such function or table, the facility still operates, and performs whatever part of its purpose remains meaningful.

 (For example, a function in a library to compute square roots has a purpose that is entirely well-defined independent of the application. Therefore, Subsection 2d requires that any application-supplied function or table used by this function must be optional: if the application does not supply it, the square root function must still compute square roots.)

 These requirements apply to the modified work as a whole. If identifiable sections of that work are not derived from the Library, and can be reasonably considered independent and separate works in themselves, then this License, and its terms, do not apply to those sections when you distribute them as separate works. But when you distribute the same sections as part of a whole which is a work based on the Library, the distribution of the whole must be on the terms of this License, whose permissions for other licensees extend to the entire whole, and thus to each and every part regardless of who wrote it.

 Thus, it is not the intent of this section to claim rights or contest your rights to work written entirely by you; rather, the intent is to exercise the right to control the distribution of derivative or collective works based on the Library.

 In addition, mere aggregation of another work not based on the Library with the Library (or with a work based on the Library) on a volume of a storage or distribution medium does not bring the other work under the scope of this License.

 3. You may opt to apply the terms of the ordinary GNU General Public License instead of this License to a given copy of the Library. To do this, you must alter all the notices that refer to this License, so that they refer to the ordinary GNU General Public License, version 2, instead of to this License. (If a newer version than version 2 of the ordinary GNU General Public License has appeared, then you can specify that version instead if you wish.) Do not make any other change in these notices.

 Once this change is made in a given copy, it is irreversible for that copy, so the ordinary GNU General Public License applies to all subsequent copies and derivative works made from that copy.

 This option is useful when you wish to copy part of the code of the Library into a program that is not a library.

 4. You may copy and distribute the Library (or a portion or derivative of it, under Section 2) in object code or executable form under the terms of Sections 1 and 2 above provided that you accompany it with the complete corresponding machine-readable source code, which must be distributed under the terms of Sections 1 and 2 above on a medium customarily used for software interchange.

 If distribution of object code is made by offering access to copy from a designated place, then offering equivalent access to copy the source code from the same place satisfies the requirement to distribute the source code, even though third parties are not compelled to copy the source along with the object code.

 5. A program that contains no derivative of any portion of the Library, but is designed to work with the Library by being compiled or linked with it, is called a "work that uses the Library". Such a work, in isolation, is not a derivative work of the Library, and therefore falls outside the scope of this License.

 However, linking a "work that uses the Library" with the Library creates an executable that is a derivative of the Library (because it contains portions of the Library), rather than a "work that uses the library". The executable is therefore covered by this License. Section 6 states terms for distribution of such executables.

 When a "work that uses the Library" uses material from a header file that is part of the Library, the object code for the work may be a derivative work of the Library even though the source code is not. Whether this is true is especially significant if the work can be linked without the Library, or if the work is itself a library. The threshold for this to be true is not precisely defined by law.

 If such an object file uses only numerical parameters, data structure layouts and accessors, and small macros and small inline functions (ten lines or less in length), then the use of the object file is unrestricted, regardless of whether it is legally a derivative work. (Executables containing this object code plus portions of the Library will still fall under Section 6.)

 Otherwise, if the work is a derivative of the Library, you may distribute the object code for the work under the terms of Section 6. Any executables containing that work also fall under Section 6, whether or not they are linked directly with the Library itself.

 6. As an exception to the Sections above, you may also compile or link a "work that uses the Library" with the Library to produce a work containing portions of the Library, and distribute that work under terms of your choice, provided that the terms permit modification of the work for the customer's own use and reverse engineering for debugging such modifications.

 You must give prominent notice with each copy of the work that the Library is used in it and that the Library and its use are covered by this License. You must supply a copy of this License. If the work during execution displays copyright notices, you must include the copyright notice for the Library among them, as well as a reference directing the user to the copy of this License. Also, you must do one of these things:

 a. Accompany the work with the complete corresponding machine-readable source code for the Library including whatever changes were used in the work (which must be distributed under Sections 1 and 2 above); and, if the work is an executable linked with the Library, with the complete machine-readable "work that uses the Library", as object code and/or source code, so that the user can modify the Library and then relink to produce a modified executable containing the modified Library. (It is understood that the user who changes the contents of definitions files in the Library will not necessarily be able to recompile the application to use the modified definitions.)

- b. Accompany the work with a written offer, valid for at least three years, to give the same user the materials specified in Subsection 6a, above, for a charge no more than the cost of performing this distribution.
- c. If distribution of the work is made by offering access to copy from a designated place, offer equivalent access to copy the above specified materials from the same place.
- d. Verify that the user has already received a copy of these materials or that you have already sent this user a copy.

 For an executable, the required form of the "work that uses the Library" must include any data and utility programs needed for reproducing the executable from it. However, as a special exception, the source code distributed need not include anything that is normally distributed (in either source or binary form) with the major components (compiler, kernel, and so on) of the operating system on which the executable runs, unless that component itself accompanies the executable.

 It may happen that this requirement contradicts the license restrictions of other proprietary libraries that do not normally accompany the operating system. Such a contradiction means you cannot use both them and the Library together in an executable that you distribute.

- 7. You may place library facilities that are a work based on the Library side-by-side in a single library together with other library facilities not covered by this License, and distribute such a combined library, provided that the separate distribution of the work based on the Library and of the other library facilities is otherwise permitted, and provided that you do these two things:
	- a. Accompany the combined library with a copy of the same work based on the Library, uncombined with any other library facilities. This must be distributed under the terms of the Sections above.
	- b. Give prominent notice with the combined library of the fact that part of it is a work based on the Library, and explaining where to find the accompanying uncombined form of the same work.
- 8. You may not copy, modify, sublicense, link with, or distribute the Library except as expressly provided under this License. Any attempt otherwise to copy, modify, sublicense, link with, or

 distribute the Library is void, and will automatically terminate your rights under this License. However, parties who have received copies, or rights, from you under this License will not have their licenses terminated so long as such parties remain in full compliance.

- 9. You are not required to accept this License, since you have not signed it. However, nothing else grants you permission to modify or distribute the Library or its derivative works. These actions are prohibited by law if you do not accept this License. Therefore, by modifying or distributing the Library (or any work based on the Library), you indicate your acceptance of this License to do so, and all its terms and conditions for copying, distributing or modifying the Library or works based on it.
- 10. Each time you redistribute the Library (or any work based on the Library), the recipient automatically receives a license from the original licensor to copy, distribute, link with or modify the Library subject to these terms and conditions. You may not impose any further restrictions on the recipients' exercise of the rights granted herein. You are not responsible for enforcing compliance by third parties to this License.
- 11. If, as a consequence of a court judgment or allegation of patent infringement or for any other reason (not limited to patent issues), conditions are imposed on you (whether by court order, agreement or otherwise) that contradict the conditions of this License, they do not excuse you from the conditions of this License. If you cannot distribute so as to satisfy simultaneously your obligations under this License and any other pertinent obligations, then as a consequence you may not distribute the Library at all. For example, if a patent license would not permit royalty-free redistribution of the Library by all those who receive copies directly or indirectly through you, then the only way you could satisfy both it and this License would be to refrain entirely from distribution of the Library.

 If any portion of this section is held invalid or unenforceable under any particular circumstance, the balance of the section is intended to apply, and the section as a whole is intended to apply in other circumstances.

 It is not the purpose of this section to induce you to infringe any patents or other property right claims or to contest validity of any such claims; this section has the sole purpose of protecting the integrity of the free software distribution system which is implemented by public license practices. Many people have made generous contributions to the wide range of software distributed

 through that system in reliance on consistent application of that system; it is up to the author/donor to decide if he or she is willing to distribute software through any other system and a licensee cannot impose that choice.

 This section is intended to make thoroughly clear what is believed to be a consequence of the rest of this License.

- 12. If the distribution and/or use of the Library is restricted in certain countries either by patents or by copyrighted interfaces, the original copyright holder who places the Library under this License may add an explicit geographical distribution limitation excluding those countries, so that distribution is permitted only in or among countries not thus excluded. In such case, this License incorporates the limitation as if written in the body of this License.
- 13. The Free Software Foundation may publish revised and/or new versions of the Library General Public License from time to time. Such new versions will be similar in spirit to the present version, but may differ in detail to address new problems or concerns.

 Each version is given a distinguishing version number. If the Library specifies a version number of this License which applies to it and "any later version", you have the option of following the terms and conditions either of that version or of any later version published by the Free Software Foundation. If the Library does not specify a license version number, you may choose any version ever published by the Free Software Foundation.

14. If you wish to incorporate parts of the Library into other free programs whose distribution conditions are incompatible with these, write to the author to ask for permission. For software which is copyrighted by the Free Software Foundation, write to the Free Software Foundation; we sometimes make exceptions for this. Our decision will be guided by the two goals of preserving the free status of all derivatives of our free software and of promoting the sharing and reuse of software generally.

### NO WARRANTY

15. BECAUSE THE LIBRARY IS LICENSED FREE OF CHARGE, THERE IS NO WARRANTY FOR THE LIBRARY, TO THE EXTENT PERMITTED BY APPLICABLE LAW. EXCEPT WHEN OTHERWISE STATED IN WRITING THE COPYRIGHT HOLDERS AND/OR OTHER PARTIES PROVIDE THE LIBRARY "AS IS" WITHOUT WARRANTY OF ANY KIND, EITHER EXPRESSED OR IMPLIED, INCLUDING, BUT NOT LIMITED TO, THE IMPLIED WARRANTIES OF MERCHANTABILITY AND FITNESS FOR A PARTICULAR PURPOSE. THE ENTIRE RISK AS TO THE

 QUALITY AND PERFORMANCE OF THE LIBRARY IS WITH YOU. SHOULD THE LIBRARY PROVE DEFECTIVE, YOU ASSUME THE COST OF ALL NECESSARY SERVICING, REPAIR OR CORRECTION.

16. IN NO EVENT UNLESS REQUIRED BY APPLICABLE LAW OR AGREED TO IN WRITING WILL ANY COPYRIGHT HOLDER, OR ANY OTHER PARTY WHO MAY MODIFY AND/OR REDISTRIBUTE THE LIBRARY AS PERMITTED ABOVE, BE LIABLE TO YOU FOR DAMAGES, INCLUDING ANY GENERAL, SPECIAL, INCIDENTAL OR CONSEQUENTIAL DAMAGES ARISING OUT OF THE USE OR INABILITY TO USE THE LIBRARY (INCLUDING BUT NOT LIMITED TO LOSS OF DATA OR DATA BEING RENDERED INACCURATE OR LOSSES SUSTAINED BY YOU OR THIRD PARTIES OR A FAILURE OF THE LIBRARY TO OPERATE WITH ANY OTHER SOFTWARE), EVEN IF SUCH HOLDER OR OTHER PARTY HAS BEEN ADVISED OF THE POSSIBILITY OF SUCH DAMAGES.

END OF TERMS AND CONDITIONS

How to Apply These Terms to Your New Libraries

==============================================

 If you develop a new library, and you want it to be of the greatest possible use to the public, we recommend making it free software that everyone can redistribute and change. You can do so by permitting redistribution under these terms (or, alternatively, under the terms of the ordinary General Public License).

 To apply these terms, attach the following notices to the library. It is safest to attach them to the start of each source file to most effectively convey the exclusion of warranty; and each file should have at least the "copyright" line and a pointer to where the full notice is found.

## ONE LINE TO GIVE THE LIBRARY'S NAME AND AN IDEA OF WHAT IT DOES. Copyright (C) YEAR NAME OF AUTHOR

 This library is free software; you can redistribute it and/or modify it under the terms of the GNU Library General Public License as published by the Free Software Foundation; either version 2 of the License, or (at your option) any later version.

 This library is distributed in the hope that it will be useful, but WITHOUT ANY WARRANTY; without even the implied warranty of MERCHANTABILITY or FITNESS FOR A PARTICULAR PURPOSE. See the GNU Library General Public License for more details.

 You should have received a copy of the GNU General Public License along with this program; if not, write to the Free Software Foundation, Inc., 59 Temple Place, Suite 330, Boston, MA 02111-1307, USA.

 Also add information on how to contact you by electronic and paper mail.

 You should also get your employer (if you work as a programmer) or your school, if any, to sign a "copyright disclaimer" for the library, if necessary. Here is a sample; alter the names:

 Yoyodyne, Inc., hereby disclaims all copyright interest in the library `Frob' (a library for tweaking knobs) written by James Random Hacker.

 SIGNATURE OF TY COON, 1 April 1990 Ty Coon, President of Vice

 That's all there is to it! The newlib subdirectory is a collection of software from several sources.

Each file may have its own copyright/license that is embedded in the source file. Unless otherwise noted in the body of the source file(s), the following copyright notices will apply to the contents of the newlib subdirectory:

(1) Red Hat Incorporated

Copyright (c) 1994-2009 Red Hat, Inc. All rights reserved.

This copyrighted material is made available to anyone wishing to use, modify, copy, or redistribute it subject to the terms and conditions of the BSD License. This program is distributed in the hope that it will be useful, but WITHOUT ANY WARRANTY expressed or implied, including the implied warranties of MERCHANTABILITY or FITNESS FOR A PARTICULAR PURPOSE. A copy of this license is available at http://www.opensource.org/licenses. Any Red Hat trademarks that are incorporated in the source code or documentation are not subject to the BSD License and may only be used or replicated with the express permission of Red Hat, Inc.

(2) University of California, Berkeley

Copyright (c) 1981-2000 The Regents of the University of California. All rights reserved.

Redistribution and use in source and binary forms, with or without modification, are permitted provided that the following conditions are met:

- \* Redistributions of source code must retain the above copyright notice, this list of conditions and the following disclaimer.
- \* Redistributions in binary form must reproduce the above copyright notice, this list of conditions and the following disclaimer in the documentation

and/or other materials provided with the distribution.

 \* Neither the name of the University nor the names of its contributors may be used to endorse or promote products derived from this software without specific prior written permission.

THIS SOFTWARE IS PROVIDED BY THE COPYRIGHT HOLDERS AND CONTRIBUTORS "AS IS" AND ANY EXPRESS OR IMPLIED WARRANTIES, INCLUDING, BUT NOT LIMITED TO, THE IMPLIED WARRANTIES OF MERCHANTABILITY AND FITNESS FOR A PARTICULAR PURPOSE ARE DISCLAIMED.

IN NO EVENT SHALL THE COPYRIGHT OWNER OR CONTRIBUTORS BE LIABLE FOR ANY DIRECT, INDIRECT, INCIDENTAL, SPECIAL, EXEMPLARY, OR CONSEQUENTIAL DAMAGES (INCLUDING, BUT

NOT LIMITED TO, PROCUREMENT OF SUBSTITUTE GOODS OR SERVICES; LOSS OF USE, DATA, OR PROFITS; OR BUSINESS INTERRUPTION) HOWEVER CAUSED AND ON ANY THEORY OF LIABILITY, WHETHER IN CONTRACT, STRICT LIABILITY, OR TORT (INCLUDING NEGLIGENCE OR OTHERWISE) ARISING IN ANY WAY OUT OF THE USE OF THIS SOFTWARE, EVEN IF ADVISED OF THE POSSIBILITY OF SUCH DAMAGE.

(3) David M. Gay (AT&T 1991, Lucent 1998)

The author of this software is David M. Gay.

Copyright (c) 1991 by AT&T.

Permission to use, copy, modify, and distribute this software for any purpose without fee is hereby granted, provided that this entire notice is included in all copies of any software which is or includes a copy or modification of this software and in all copies of the supporting documentation for such software.

THIS SOFTWARE IS BEING PROVIDED "AS IS", WITHOUT ANY EXPRESS OR IMPLIED WARRANTY. IN PARTICULAR, NEITHER THE AUTHOR NOR AT&T MAKES ANY REPRESENTATION OR WARRANTY OF ANY KIND CONCERNING THE MERCHANTABILITY OF THIS SOFTWARE OR ITS FITNESS FOR ANY PARTICULAR PURPOSE.

-------------------------------------------------------------------

The author of this software is David M. Gay.

Copyright (C) 1998-2001 by Lucent Technologies All Rights Reserved

Permission to use, copy, modify, and distribute this software and its documentation for any purpose and without fee is hereby granted, provided that the above copyright notice appear in all copies and that both that the copyright notice and this permission notice and warranty disclaimer appear in supporting

documentation, and that the name of Lucent or any of its entities not be used in advertising or publicity pertaining to distribution of the software without specific, written prior permission.

LUCENT DISCLAIMS ALL WARRANTIES WITH REGARD TO THIS SOFTWARE, INCLUDING ALL IMPLIED WARRANTIES OF MERCHANTABILITY AND FITNESS. IN NO EVENT SHALL LUCENT OR ANY OF ITS ENTITIES BE LIABLE FOR ANY SPECIAL, INDIRECT OR CONSEQUENTIAL DAMAGES OR ANY DAMAGES WHATSOEVER RESULTING FROM LOSS OF USE, DATA OR PROFITS, WHETHER IN AN ACTION OF CONTRACT, NEGLIGENCE OR OTHER TORTIOUS ACTION, ARISING OUT OF OR IN CONNECTION WITH THE USE OR PERFORMANCE OF THIS SOFTWARE.

(4) Advanced Micro Devices

Copyright 1989, 1990 Advanced Micro Devices, Inc.

This software is the property of Advanced Micro Devices, Inc (AMD) which specifically grants the user the right to modify, use and distribute this software provided this notice is not removed or altered. All other rights are reserved by AMD.

AMD MAKES NO WARRANTY OF ANY KIND, EXPRESS OR IMPLIED, WITH REGARD TO THIS SOFTWARE. IN NO EVENT SHALL AMD BE LIABLE FOR INCIDENTAL OR CONSEQUENTIAL DAMAGES IN CONNECTION WITH OR ARISING FROM THE FURNISHING, PERFORMANCE, OR USE OF THIS SOFTWARE.

So that all may benefit from your experience, please report any problems or suggestions about this software to the 29K Technical Support Center at 800-29-29-AMD (800-292-9263) in the USA, or 0800-89-1131 in the UK, or 0031-11-1129 in Japan, toll free. The direct dial number is 512-462-4118.

Advanced Micro Devices, Inc. 29K Support Products Mail Stop 573 5900 E. Ben White Blvd. Austin, TX 78741 800-292-9263

(5)

(6)

(7) Sun Microsystems

Copyright (C) 1993 by Sun Microsystems, Inc. All rights reserved.

Developed at SunPro, a Sun Microsystems, Inc. business. Permission to use, copy, modify, and distribute this software is freely granted, provided that this notice is preserved.

(8) Hewlett Packard

(c) Copyright 1986 HEWLETT-PACKARD COMPANY

To anyone who acknowledges that this file is provided "AS IS" without any express or implied warranty:

 permission to use, copy, modify, and distribute this file for any purpose is hereby granted without fee, provided that the above copyright notice and this notice appears in all copies, and that the name of Hewlett-Packard Company not be used in advertising or publicity pertaining to distribution of the software without specific, written prior permission. Hewlett-Packard Company makes no representations about the suitability of this software for any purpose.

(9) Hans-Peter Nilsson

Copyright (C) 2001 Hans-Peter Nilsson

Permission to use, copy, modify, and distribute this software is freely granted, provided that the above copyright notice, this notice and the following disclaimer are preserved with no changes.

THIS SOFTWARE IS PROVIDED ``AS IS'' AND WITHOUT ANY EXPRESS OR IMPLIED WARRANTIES, INCLUDING, WITHOUT LIMITATION, THE IMPLIED WARRANTIES OF MERCHANTABILITY AND FITNESS FOR A PARTICULAR PURPOSE.

(10) Stephane Carrez (m68hc11-elf/m68hc12-elf targets only)

Copyright (C) 1999, 2000, 2001, 2002 Stephane Carrez (stcarrez@nerim.fr)

The authors hereby grant permission to use, copy, modify, distribute, and license this software and its documentation for any purpose, provided that existing copyright notices are retained in all copies and that this notice is included verbatim in any distributions. No written agreement, license, or royalty fee is required for any of the authorized uses. Modifications to this software may be copyrighted by their authors and need not follow the licensing terms described here, provided that the new terms are clearly indicated on the first page of each file where they apply.

(11) Christopher G. Demetriou

Copyright (c) 2001 Christopher G. Demetriou All rights reserved.

Redistribution and use in source and binary forms, with or without modification, are permitted provided that the following conditions are met:

- 1. Redistributions of source code must retain the above copyright notice, this list of conditions and the following disclaimer.
- 2. Redistributions in binary form must reproduce the above copyright notice, this list of conditions and the following disclaimer in the documentation and/or other materials provided with the distribution.
- 3. The name of the author may not be used to endorse or promote products derived from this software without specific prior written permission.

THIS SOFTWARE IS PROVIDED BY THE AUTHOR ``AS IS'' AND ANY EXPRESS OR IMPLIED WARRANTIES, INCLUDING, BUT NOT LIMITED TO, THE IMPLIED WARRANTIES OF MERCHANTABILITY AND FITNESS FOR A PARTICULAR PURPOSE ARE DISCLAIMED. IN NO EVENT SHALL THE AUTHOR BE LIABLE FOR ANY DIRECT, INDIRECT, INCIDENTAL, SPECIAL, EXEMPLARY, OR CONSEQUENTIAL DAMAGES (INCLUDING, BUT NOT LIMITED TO, PROCUREMENT OF SUBSTITUTE GOODS OR SERVICES; LOSS OF USE, DATA, OR PROFITS; OR BUSINESS INTERRUPTION) HOWEVER CAUSED AND ON ANY THEORY OF LIABILITY, WHETHER IN CONTRACT, STRICT LIABILITY, OR TORT (INCLUDING NEGLIGENCE OR OTHERWISE) ARISING IN ANY WAY OUT OF THE USE OF THIS SOFTWARE, EVEN IF ADVISED OF THE POSSIBILITY OF SUCH DAMAGE.

(12) SuperH, Inc.

Copyright 2002 SuperH, Inc. All rights reserved

This software is the property of SuperH, Inc (SuperH) which specifically grants the user the right to modify, use and distribute this software provided this notice is not removed or altered. All other rights are reserved by SuperH.

SUPERH MAKES NO WARRANTY OF ANY KIND, EXPRESS OR IMPLIED, WITH REGARD TO THIS SOFTWARE. IN NO EVENT SHALL SUPERH BE LIABLE FOR INDIRECT, SPECIAL, INCIDENTAL OR CONSEQUENTIAL DAMAGES IN CONNECTION WITH OR ARISING FROM THE FURNISHING, PERFORMANCE, OR USE OF THIS SOFTWARE.

So that all may benefit from your experience, please report any problems or suggestions about this software to the SuperH Support Center via e-mail at softwaresupport@superh.com .

SuperH, Inc. 405 River Oaks Parkway San Jose CA 95134

### USA

(13) Royal Institute of Technology

Copyright (c) 1999 Kungliga Tekniska Hgskolan (Royal Institute of Technology, Stockholm, Sweden). All rights reserved.

Redistribution and use in source and binary forms, with or without modification, are permitted provided that the following conditions are met:

- 1. Redistributions of source code must retain the above copyright notice, this list of conditions and the following disclaimer.
- 2. Redistributions in binary form must reproduce the above copyright notice, this list of conditions and the following disclaimer in the documentation and/or other materials provided with the distribution.
- 3. Neither the name of KTH nor the names of its contributors may be used to endorse or promote products derived from this software without specific prior written permission.

THIS SOFTWARE IS PROVIDED BY KTH AND ITS CONTRIBUTORS ``AS IS'' AND ANY EXPRESS OR IMPLIED WARRANTIES, INCLUDING, BUT NOT LIMITED TO, THE IMPLIED WARRANTIES OF MERCHANTABILITY AND FITNESS FOR A PARTICULAR PURPOSE ARE DISCLAIMED. IN NO EVENT SHALL KTH OR ITS CONTRIBUTORS BE LIABLE FOR ANY DIRECT, INDIRECT, INCIDENTAL, SPECIAL, EXEMPLARY, OR CONSEQUENTIAL DAMAGES (INCLUDING, BUT NOT LIMITED TO, PROCUREMENT OF SUBSTITUTE GOODS OR SERVICES; LOSS OF USE, DATA, OR PROFITS; OR BUSINESS INTERRUPTION) HOWEVER CAUSED AND ON ANY THEORY OF LIABILITY, WHETHER IN CONTRACT, STRICT LIABILITY, OR TORT (INCLUDING NEGLIGENCE OR OTHERWISE) ARISING IN ANY WAY OUT OF THE USE OF THIS SOFTWARE, EVEN IF ADVISED OF THE POSSIBILITY OF SUCH DAMAGE.

(14) Alexey Zelkin

Copyright (c) 2000, 2001 Alexey Zelkin <phantom@FreeBSD.org> All rights reserved.

Redistribution and use in source and binary forms, with or without modification, are permitted provided that the following conditions are met:

- 1. Redistributions of source code must retain the above copyright notice, this list of conditions and the following disclaimer.
- 2. Redistributions in binary form must reproduce the above copyright notice, this list of conditions and the following disclaimer in the documentation and/or other materials provided with the distribution.

THIS SOFTWARE IS PROVIDED BY THE AUTHOR AND CONTRIBUTORS ``AS IS'' AND ANY EXPRESS OR IMPLIED WARRANTIES, INCLUDING, BUT NOT LIMITED TO, THE IMPLIED WARRANTIES OF MERCHANTABILITY AND FITNESS FOR A PARTICULAR PURPOSE ARE DISCLAIMED. IN NO EVENT SHALL THE AUTHOR OR CONTRIBUTORS BE LIABLE FOR ANY DIRECT, INDIRECT, INCIDENTAL, SPECIAL, EXEMPLARY, OR CONSEQUENTIAL DAMAGES (INCLUDING, BUT NOT LIMITED TO, PROCUREMENT OF SUBSTITUTE GOODS OR SERVICES; LOSS OF USE, DATA, OR PROFITS; OR BUSINESS INTERRUPTION) HOWEVER CAUSED AND ON ANY THEORY OF LIABILITY, WHETHER IN CONTRACT, STRICT LIABILITY, OR TORT (INCLUDING NEGLIGENCE OR OTHERWISE) ARISING IN ANY WAY OUT OF THE USE OF THIS SOFTWARE, EVEN IF ADVISED OF THE POSSIBILITY OF SUCH DAMAGE.

(15) Andrey A. Chernov

Copyright (C) 1997 by Andrey A. Chernov, Moscow, Russia. All rights reserved.

Redistribution and use in source and binary forms, with or without modification, are permitted provided that the following conditions are met:

- 1. Redistributions of source code must retain the above copyright notice, this list of conditions and the following disclaimer.
- 2. Redistributions in binary form must reproduce the above copyright notice, this list of conditions and the following disclaimer in the documentation and/or other materials provided with the distribution.

THIS SOFTWARE IS PROVIDED BY THE AUTHOR ``AS IS'' AND

ANY EXPRESS OR IMPLIED WARRANTIES, INCLUDING, BUT NOT LIMITED TO, THE IMPLIED WARRANTIES OF MERCHANTABILITY AND FITNESS FOR A PARTICULAR PURPOSE ARE DISCLAIMED. IN NO EVENT SHALL THE REGENTS OR CONTRIBUTORS BE LIABLE FOR ANY DIRECT, INDIRECT, INCIDENTAL, SPECIAL, EXEMPLARY, OR CONSEQUENTIAL DAMAGES (INCLUDING, BUT NOT LIMITED TO, PROCUREMENT OF SUBSTITUTE GOODS OR SERVICES; LOSS OF USE, DATA, OR PROFITS; OR BUSINESS INTERRUPTION) HOWEVER CAUSED AND ON ANY THEORY OF LIABILITY, WHETHER IN CONTRACT, STRICT LIABILITY, OR TORT (INCLUDING NEGLIGENCE OR OTHERWISE) ARISING IN ANY WAY OUT OF THE USE OF THIS SOFTWARE, EVEN IF ADVISED OF THE POSSIBILITY OF SUCH DAMAGE.

(16) FreeBSD

Copyright (c) 1997-2002 FreeBSD Project. All rights reserved.

Redistribution and use in source and binary forms, with or without modification, are permitted provided that the following conditions are met:

1. Redistributions of source code must retain the above copyright

notice, this list of conditions and the following disclaimer.

2. Redistributions in binary form must reproduce the above copyright notice, this list of conditions and the following disclaimer in the documentation and/or other materials provided with the distribution.

THIS SOFTWARE IS PROVIDED BY THE AUTHOR AND CONTRIBUTORS ``AS IS'' AND ANY EXPRESS OR IMPLIED WARRANTIES, INCLUDING, BUT NOT LIMITED TO, THE IMPLIED WARRANTIES OF MERCHANTABILITY AND FITNESS FOR A PARTICULAR PURPOSE ARE DISCLAIMED. IN NO EVENT SHALL THE AUTHOR OR CONTRIBUTORS BE LIABLE FOR ANY DIRECT, INDIRECT, INCIDENTAL, SPECIAL, EXEMPLARY, OR CONSEQUENTIAL DAMAGES (INCLUDING, BUT NOT LIMITED TO, PROCUREMENT OF SUBSTITUTE GOODS OR SERVICES; LOSS OF USE, DATA, OR PROFITS; OR BUSINESS INTERRUPTION) HOWEVER CAUSED AND ON ANY THEORY OF LIABILITY, WHETHER IN CONTRACT, STRICT LIABILITY, OR TORT (INCLUDING NEGLIGENCE OR OTHERWISE) ARISING IN ANY WAY OUT OF THE USE OF THIS SOFTWARE, EVEN IF ADVISED OF THE POSSIBILITY OF SUCH DAMAGE.

(17) S. L. Moshier

Author: S. L. Moshier.

Copyright (c) 1984,2000 S.L. Moshier

Permission to use, copy, modify, and distribute this software for any purpose without fee is hereby granted, provided that this entire notice is included in all copies of any software which is or includes a copy or modification of this software and in all copies of the supporting documentation for such software.

# THIS SOFTWARE IS BEING PROVIDED "AS IS", WITHOUT ANY EXPRESS OR IMPLIED WARRANTY. IN PARTICULAR, THE AUTHOR MAKES NO REPRESENTATION OR WARRANTY OF ANY KIND CONCERNING THE MERCHANTABILITY OF THIS SOFTWARE OR ITS FITNESS FOR ANY PARTICULAR PURPOSE.

(18) Citrus Project

Copyright (c)1999 Citrus Project, All rights reserved.

Redistribution and use in source and binary forms, with or without modification, are permitted provided that the following conditions are met:

- 1. Redistributions of source code must retain the above copyright notice, this list of conditions and the following disclaimer.
- 2. Redistributions in binary form must reproduce the above copyright notice, this list of conditions and the following disclaimer in the documentation and/or other materials provided with the distribution.

THIS SOFTWARE IS PROVIDED BY THE AUTHOR AND CONTRIBUTORS ``AS IS'' AND ANY EXPRESS OR IMPLIED WARRANTIES, INCLUDING, BUT NOT LIMITED TO, THE IMPLIED WARRANTIES OF MERCHANTABILITY AND FITNESS FOR A PARTICULAR PURPOSE ARE DISCLAIMED. IN NO EVENT SHALL THE AUTHOR OR CONTRIBUTORS BE LIABLE FOR ANY DIRECT, INDIRECT, INCIDENTAL, SPECIAL, EXEMPLARY, OR CONSEQUENTIAL DAMAGES (INCLUDING, BUT NOT LIMITED TO, PROCUREMENT OF SUBSTITUTE GOODS OR SERVICES; LOSS OF USE, DATA, OR PROFITS; OR BUSINESS INTERRUPTION) HOWEVER CAUSED AND ON ANY THEORY OF LIABILITY, WHETHER IN CONTRACT, STRICT LIABILITY, OR TORT (INCLUDING NEGLIGENCE OR OTHERWISE) ARISING IN ANY WAY OUT OF THE USE OF THIS SOFTWARE, EVEN IF ADVISED OF THE POSSIBILITY OF SUCH DAMAGE.

(19) Todd C. Miller

Copyright (c) 1998 Todd C. Miller <Todd.Miller@courtesan.com> All rights reserved.

Redistribution and use in source and binary forms, with or without modification, are permitted provided that the following conditions are met:

- 1. Redistributions of source code must retain the above copyright notice, this list of conditions and the following disclaimer.
- 2. Redistributions in binary form must reproduce the above copyright notice, this list of conditions and the following disclaimer in the documentation and/or other materials provided with the distribution.
- 3. The name of the author may not be used to endorse or promote products derived from this software without specific prior written permission.

THIS SOFTWARE IS PROVIDED ``AS IS'' AND ANY EXPRESS OR IMPLIED WARRANTIES, INCLUDING, BUT NOT LIMITED TO, THE IMPLIED WARRANTIES OF MERCHANTABILITY AND FITNESS FOR A PARTICULAR PURPOSE ARE DISCLAIMED. IN NO EVENT SHALL THE AUTHOR BE LIABLE FOR ANY DIRECT, INDIRECT, INCIDENTAL, SPECIAL, EXEMPLARY, OR CONSEQUENTIAL DAMAGES (INCLUDING, BUT NOT LIMITED TO, PROCUREMENT OF SUBSTITUTE GOODS OR SERVICES; LOSS OF USE, DATA, OR PROFITS; OR BUSINESS INTERRUPTION) HOWEVER CAUSED AND ON ANY THEORY OF LIABILITY, WHETHER IN CONTRACT, STRICT LIABILITY, OR TORT (INCLUDING NEGLIGENCE OR OTHERWISE) ARISING IN ANY WAY OUT OF THE USE OF THIS SOFTWARE, EVEN IF ADVISED OF THE POSSIBILITY OF SUCH DAMAGE.

(20) DJ Delorie (i386) Copyright (C) 1991 DJ Delorie All rights reserved.

Redistribution, modification, and use in source and binary forms is permitted provided that the above copyright notice and following paragraph are duplicated in all such forms.

This file is distributed WITHOUT ANY WARRANTY; without even the implied

### warranty of MERCHANTABILITY or FITNESS FOR A PARTICULAR PURPOSE.

(21) Free Software Foundation LGPL License (\*-linux\* targets only)

 Copyright (C) 1990-1999, 2000, 2001 Free Software Foundation, Inc. This file is part of the GNU C Library. Contributed by Mark Kettenis <kettenis@phys.uva.nl>, 1997.

 The GNU C Library is free software; you can redistribute it and/or modify it under the terms of the GNU Lesser General Public License as published by the Free Software Foundation; either version 2.1 of the License, or (at your option) any later version.

 The GNU C Library is distributed in the hope that it will be useful, but WITHOUT ANY WARRANTY; without even the implied warranty of MERCHANTABILITY or FITNESS FOR A PARTICULAR PURPOSE. See the GNU Lesser General Public License for more details.

 You should have received a copy of the GNU Lesser General Public License along with the GNU C Library; if not, write to the Free Software Foundation, Inc., 51 Franklin Street, Fifth Floor, Boston, MA 02110-1301 USA.

(22) Xavier Leroy LGPL License (i[3456]86-\*-linux\* targets only)

Copyright (C) 1996 Xavier Leroy (Xavier.Leroy@inria.fr)

This program is free software; you can redistribute it and/or modify it under the terms of the GNU Library General Public License as published by the Free Software Foundation; either version 2 of the License, or (at your option) any later version.

This program is distributed in the hope that it will be useful, but WITHOUT ANY WARRANTY; without even the implied warranty of MERCHANTABILITY or FITNESS FOR A PARTICULAR PURPOSE. See the GNU Library General Public License for more details.

(23) Intel (i960)

Copyright (c) 1993 Intel Corporation

Intel hereby grants you permission to copy, modify, and distribute this software and its documentation. Intel grants this permission provided that the above copyright notice appears in all copies and that both the copyright notice and this permission notice appear in supporting documentation. In addition, Intel grants this permission provided that you prominently mark as "not part of the original" any modifications made to this software or documentation, and that the name of Intel

Corporation not be used in advertising or publicity pertaining to distribution of the software or the documentation without specific, written prior permission.

Intel Corporation provides this AS IS, WITHOUT ANY WARRANTY, EXPRESS OR IMPLIED, INCLUDING, WITHOUT LIMITATION, ANY WARRANTY OF MERCHANTABILITY OR FITNESS FOR A PARTICULAR PURPOSE. Intel makes no guarantee or representations regarding the use of, or the results of the use of, the software and documentation in terms of correctness, accuracy, reliability, currentness, or otherwise; and you rely on the software, documentation and results solely at your own risk.

# IN NO EVENT SHALL INTEL BE LIABLE FOR ANY LOSS OF USE, LOSS OF BUSINESS, LOSS OF PROFITS, INDIRECT, INCIDENTAL, SPECIAL OR CONSEQUENTIAL DAMAGES OF ANY KIND. IN NO EVENT SHALL INTEL'S TOTAL LIABILITY EXCEED THE SUM PAID TO INTEL FOR THE PRODUCT LICENSED HEREUNDER.

(24) Hewlett-Packard (hppa targets only)

### (c) Copyright 1986 HEWLETT-PACKARD COMPANY

To anyone who acknowledges that this file is provided "AS IS" without any express or implied warranty:

 permission to use, copy, modify, and distribute this file for any purpose is hereby granted without fee, provided that the above copyright notice and this notice appears in all copies, and that the name of Hewlett-Packard Company not be used in advertising or publicity pertaining to distribution of the software without specific, written prior permission. Hewlett-Packard Company makes no representations about the suitability of this software for any purpose.

(25) Henry Spencer (only \*-linux targets)

Copyright 1992, 1993, 1994 Henry Spencer. All rights reserved. This software is not subject to any license of the American Telephone and Telegraph Company or of the Regents of the University of California.

Permission is granted to anyone to use this software for any purpose on any computer system, and to alter it and redistribute it, subject to the following restrictions:

- 1. The author is not responsible for the consequences of use of this software, no matter how awful, even if they arise from flaws in it.
- 2. The origin of this software must not be misrepresented, either by explicit claim or by omission. Since few users ever read sources, credits must appear in the documentation.

3. Altered versions must be plainly marked as such, and must not be misrepresented as being the original software. Since few users ever read sources, credits must appear in the documentation.

4. This notice may not be removed or altered.

(26) Mike Barcroft

Copyright (c) 2001 Mike Barcroft <mike@FreeBSD.org> All rights reserved.

Redistribution and use in source and binary forms, with or without modification, are permitted provided that the following conditions are met:

- 1. Redistributions of source code must retain the above copyright notice, this list of conditions and the following disclaimer.
- 2. Redistributions in binary form must reproduce the above copyright notice, this list of conditions and the following disclaimer in the documentation and/or other materials provided with the distribution.

THIS SOFTWARE IS PROVIDED BY THE AUTHOR AND CONTRIBUTORS ``AS IS'' AND ANY EXPRESS OR IMPLIED WARRANTIES, INCLUDING, BUT NOT LIMITED TO, THE IMPLIED WARRANTIES OF MERCHANTABILITY AND FITNESS FOR A PARTICULAR PURPOSE ARE DISCLAIMED. IN NO EVENT SHALL THE AUTHOR OR CONTRIBUTORS BE LIABLE FOR ANY DIRECT, INDIRECT, INCIDENTAL, SPECIAL, EXEMPLARY, OR CONSEQUENTIAL DAMAGES (INCLUDING, BUT NOT LIMITED TO, PROCUREMENT OF SUBSTITUTE GOODS OR SERVICES; LOSS OF USE, DATA, OR PROFITS; OR BUSINESS INTERRUPTION) HOWEVER CAUSED AND ON ANY THEORY OF LIABILITY, WHETHER IN CONTRACT, STRICT LIABILITY, OR TORT (INCLUDING NEGLIGENCE OR OTHERWISE) ARISING IN ANY WAY OUT OF THE USE OF THIS SOFTWARE, EVEN IF ADVISED OF THE POSSIBILITY OF SUCH DAMAGE.

(27) Konstantin Chuguev (--enable-newlib-iconv)

Copyright (c) 1999, 2000 Konstantin Chuguev. All rights reserved.

Redistribution and use in source and binary forms, with or without modification, are permitted provided that the following conditions are met:

- 1. Redistributions of source code must retain the above copyright notice, this list of conditions and the following disclaimer.
- 2. Redistributions in binary form must reproduce the above copyright notice, this list of conditions and the following disclaimer in the documentation and/or other materials provided with the distribution.

THIS SOFTWARE IS PROVIDED BY THE AUTHOR AND CONTRIBUTORS ``AS IS'' AND

ANY EXPRESS OR IMPLIED WARRANTIES, INCLUDING, BUT NOT LIMITED TO, THE IMPLIED WARRANTIES OF MERCHANTABILITY AND FITNESS FOR A PARTICULAR PURPOSE ARE DISCLAIMED. IN NO EVENT SHALL THE AUTHOR OR CONTRIBUTORS BE LIABLE FOR ANY DIRECT, INDIRECT, INCIDENTAL, SPECIAL, EXEMPLARY, OR CONSEQUENTIAL DAMAGES (INCLUDING, BUT NOT LIMITED TO, PROCUREMENT OF SUBSTITUTE GOODS OR SERVICES; LOSS OF USE, DATA, OR PROFITS; OR BUSINESS INTERRUPTION) HOWEVER CAUSED AND ON ANY THEORY OF LIABILITY, WHETHER IN CONTRACT, STRICT LIABILITY, OR TORT (INCLUDING NEGLIGENCE OR OTHERWISE) ARISING IN ANY WAY OUT OF THE USE OF THIS SOFTWARE, EVEN IF ADVISED OF THE POSSIBILITY OF SUCH DAMAGE.

iconv (Charset Conversion Library) v2.0

(28) Artem Bityuckiy (--enable-newlib-iconv)

Copyright (c) 2003, Artem B. Bityuckiy, SoftMine Corporation. Rights transferred to Franklin Electronic Publishers.

Redistribution and use in source and binary forms, with or without modification, are permitted provided that the following conditions are met:

- 1. Redistributions of source code must retain the above copyright notice, this list of conditions and the following disclaimer.
- 2. Redistributions in binary form must reproduce the above copyright notice, this list of conditions and the following disclaimer in the documentation and/or other materials provided with the distribution.

THIS SOFTWARE IS PROVIDED BY THE AUTHOR AND CONTRIBUTORS ``AS IS'' AND ANY EXPRESS OR IMPLIED WARRANTIES, INCLUDING, BUT NOT LIMITED TO, THE IMPLIED WARRANTIES OF MERCHANTABILITY AND FITNESS FOR A PARTICULAR PURPOSE ARE DISCLAIMED. IN NO EVENT SHALL THE AUTHOR OR CONTRIBUTORS BE LIABLE FOR ANY DIRECT, INDIRECT, INCIDENTAL, SPECIAL, EXEMPLARY, OR CONSEQUENTIAL DAMAGES (INCLUDING, BUT NOT LIMITED TO, PROCUREMENT OF SUBSTITUTE GOODS OR SERVICES; LOSS OF USE, DATA, OR PROFITS; OR BUSINESS INTERRUPTION) HOWEVER CAUSED AND ON ANY THEORY OF LIABILITY, WHETHER IN CONTRACT, STRICT LIABILITY, OR TORT (INCLUDING NEGLIGENCE OR OTHERWISE) ARISING IN ANY WAY OUT OF THE USE OF THIS SOFTWARE, EVEN IF ADVISED OF THE POSSIBILITY OF SUCH DAMAGE.

(29) IBM, Sony, Toshiba (only spu-\* targets)

 (C) Copyright 2001,2006, International Business Machines Corporation, Sony Computer Entertainment, Incorporated, Toshiba Corporation,

All rights reserved.

 Redistribution and use in source and binary forms, with or without modification, are permitted provided that the following conditions are met:

- \* Redistributions of source code must retain the above copyright notice, this list of conditions and the following disclaimer.
- \* Redistributions in binary form must reproduce the above copyright notice, this list of conditions and the following disclaimer in the documentation and/or other materials provided with the distribution.
- \* Neither the names of the copyright holders nor the names of their contributors may be used to endorse or promote products derived from this software without specific prior written permission.

 THIS SOFTWARE IS PROVIDED BY THE COPYRIGHT HOLDERS AND CONTRIBUTORS "AS IS" AND ANY EXPRESS OR IMPLIED WARRANTIES, INCLUDING, BUT NOT LIMITED TO, THE IMPLIED WARRANTIES OF MERCHANTABILITY AND FITNESS FOR A PARTICULAR PURPOSE ARE DISCLAIMED. IN NO EVENT SHALL THE COPYRIGHT OWNER OR CONTRIBUTORS BE LIABLE FOR ANY DIRECT, INDIRECT, INCIDENTAL, SPECIAL, EXEMPLARY, OR CONSEQUENTIAL DAMAGES (INCLUDING, BUT NOT LIMITED TO, PROCUREMENT OF SUBSTITUTE GOODS OR SERVICES; LOSS OF USE, DATA, OR PROFITS; OR BUSINESS INTERRUPTION) HOWEVER CAUSED AND ON ANY THEORY OF LIABILITY, WHETHER IN CONTRACT, STRICT LIABILITY, OR TORT (INCLUDING NEGLIGENCE OR OTHERWISE) ARISING IN ANY WAY OUT OF THE USE OF THIS SOFTWARE, EVEN IF ADVISED OF THE POSSIBILITY OF SUCH DAMAGE.

(30) - Alex Tatmanjants (targets using libc/posix)

 Copyright (c) 1995 Alex Tatmanjants <alex@elvisti.kiev.ua> at Electronni Visti IA, Kiev, Ukraine. All rights reserved.

 Redistribution and use in source and binary forms, with or without modification, are permitted provided that the following conditions are met:

- 1. Redistributions of source code must retain the above copyright notice, this list of conditions and the following disclaimer.
- 2. Redistributions in binary form must reproduce the above copyright notice, this list of conditions and the following disclaimer in the documentation and/or other materials provided with the distribution.

### THIS SOFTWARE IS PROVIDED BY THE AUTHOR ``AS IS'' AND

 ANY EXPRESS OR IMPLIED WARRANTIES, INCLUDING, BUT NOT LIMITED TO, THE IMPLIED WARRANTIES OF MERCHANTABILITY AND FITNESS FOR A PARTICULAR PURPOSE ARE DISCLAIMED. IN NO EVENT SHALL THE AUTHOR BE LIABLE FOR ANY DIRECT, INDIRECT, INCIDENTAL, SPECIAL, EXEMPLARY, OR CONSEQUENTIAL DAMAGES (INCLUDING, BUT NOT LIMITED TO, PROCUREMENT OF SUBSTITUTE GOODS OR SERVICES; LOSS OF USE, DATA, OR PROFITS; OR BUSINESS INTERRUPTION) HOWEVER CAUSED AND ON ANY THEORY OF LIABILITY, WHETHER IN CONTRACT, STRICT LIABILITY, OR TORT (INCLUDING NEGLIGENCE OR OTHERWISE) ARISING IN ANY WAY

## OUT OF THE USE OF THIS SOFTWARE, EVEN IF ADVISED OF THE POSSIBILITY OF SUCH DAMAGE.

(31) - M. Warner Losh (targets using libc/posix)

 Copyright (c) 1998, M. Warner Losh <imp@freebsd.org> All rights reserved.

 Redistribution and use in source and binary forms, with or without modification, are permitted provided that the following conditions are met:

- 1. Redistributions of source code must retain the above copyright notice, this list of conditions and the following disclaimer.
- 2. Redistributions in binary form must reproduce the above copyright notice, this list of conditions and the following disclaimer in the documentation and/or other materials provided with the distribution.

 THIS SOFTWARE IS PROVIDED BY THE AUTHOR AND CONTRIBUTORS ``AS IS'' AND ANY EXPRESS OR IMPLIED WARRANTIES, INCLUDING, BUT NOT LIMITED TO, THE IMPLIED WARRANTIES OF MERCHANTABILITY AND FITNESS FOR A PARTICULAR PURPOSE ARE DISCLAIMED. IN NO EVENT SHALL THE AUTHOR OR CONTRIBUTORS BE LIABLE FOR ANY DIRECT, INDIRECT, INCIDENTAL, SPECIAL, EXEMPLARY, OR CONSEQUENTIAL DAMAGES (INCLUDING, BUT NOT LIMITED TO, PROCUREMENT OF SUBSTITUTE GOODS OR SERVICES; LOSS OF USE, DATA, OR PROFITS; OR BUSINESS INTERRUPTION) HOWEVER CAUSED AND ON ANY THEORY OF LIABILITY, WHETHER IN CONTRACT, STRICT LIABILITY, OR TORT (INCLUDING NEGLIGENCE OR OTHERWISE) ARISING IN ANY WAY OUT OF THE USE OF THIS SOFTWARE, EVEN IF ADVISED OF THE POSSIBILITY OF SUCH DAMAGE.

(32) - Andrey A. Chernov (targets using libc/posix)

 Copyright (C) 1996 by Andrey A. Chernov, Moscow, Russia. All rights reserved.

 Redistribution and use in source and binary forms, with or without modification, are permitted provided that the following conditions are met:

- 1. Redistributions of source code must retain the above copyright notice, this list of conditions and the following disclaimer.
- 2. Redistributions in binary form must reproduce the above copyright notice, this list of conditions and the following disclaimer in the documentation and/or other materials provided with the distribution.

 THIS SOFTWARE IS PROVIDED BY THE AUTHOR ``AS IS'' AND ANY EXPRESS OR IMPLIED WARRANTIES, INCLUDING, BUT NOT LIMITED TO, THE IMPLIED WARRANTIES OF MERCHANTABILITY AND FITNESS FOR A PARTICULAR PURPOSE ARE DISCLAIMED. IN NO EVENT SHALL THE REGENTS OR CONTRIBUTORS BE LIABLE FOR ANY DIRECT, INDIRECT, INCIDENTAL, SPECIAL, EXEMPLARY, OR CONSEQUENTIAL

 DAMAGES (INCLUDING, BUT NOT LIMITED TO, PROCUREMENT OF SUBSTITUTE GOODS OR SERVICES; LOSS OF USE, DATA, OR PROFITS; OR BUSINESS INTERRUPTION) HOWEVER CAUSED AND ON ANY THEORY OF LIABILITY, WHETHER IN CONTRACT, STRICT LIABILITY, OR TORT (INCLUDING NEGLIGENCE OR OTHERWISE) ARISING IN ANY WAY OUT OF THE USE OF THIS SOFTWARE, EVEN IF ADVISED OF THE POSSIBILITY OF SUCH DAMAGE.

(33) - Daniel Eischen (targets using libc/posix)

 Copyright (c) 2001 Daniel Eischen <deischen@FreeBSD.org>. All rights reserved.

 Redistribution and use in source and binary forms, with or without modification, are permitted provided that the following conditions are met:

- 1. Redistributions of source code must retain the above copyright notice, this list of conditions and the following disclaimer.
- 2. Redistributions in binary form must reproduce the above copyright notice, this list of conditions and the following disclaimer in the documentation and/or other materials provided with the distribution.

 THIS SOFTWARE IS PROVIDED BY THE AUTHOR AND CONTRIBUTORS ``AS IS'' AND ANY EXPRESS OR IMPLIED WARRANTIES, INCLUDING, BUT NOT LIMITED TO, THE IMPLIED WARRANTIES OF MERCHANTABILITY AND FITNESS FOR A PARTICULAR PURPOSE ARE DISCLAIMED. IN NO EVENT SHALL THE REGENTS OR CONTRIBUTORS BE LIABLE FOR ANY DIRECT, INDIRECT, INCIDENTAL, SPECIAL, EXEMPLARY, OR CONSEQUENTIAL DAMAGES (INCLUDING, BUT NOT LIMITED TO, PROCUREMENT OF SUBSTITUTE GOODS OR SERVICES; LOSS OF USE, DATA, OR PROFITS; OR BUSINESS INTERRUPTION) HOWEVER CAUSED AND ON ANY THEORY OF LIABILITY, WHETHER IN CONTRACT, STRICT LIABILITY, OR TORT (INCLUDING NEGLIGENCE OR OTHERWISE) ARISING IN ANY WAY OUT OF THE USE OF THIS SOFTWARE, EVEN IF ADVISED OF THE POSSIBILITY OF SUCH DAMAGE.

(34) - Jon Beniston (only lm32-\* targets)

Contributed by Jon Beniston <jon@beniston.com>

Redistribution and use in source and binary forms, with or without modification, are permitted provided that the following conditions are met:

1. Redistributions of source code must retain the above copyright notice, this list of conditions and the following disclaimer.

2. Redistributions in binary form must reproduce the above copyright

notice, this list of conditions and the following disclaimer in the

documentation and/or other materials provided with the distribution.

THIS SOFTWARE IS PROVIDED BY THE AUTHOR AND CONTRIBUTORS ``AS IS'' AND

ANY EXPRESS OR IMPLIED WARRANTIES, INCLUDING, BUT NOT LIMITED TO, THE IMPLIED WARRANTIES OF MERCHANTABILITY AND FITNESS FOR A PARTICULAR PURPOSE ARE DISCLAIMED. IN NO EVENT SHALL THE AUTHOR OR CONTRIBUTORS BE LIABLE FOR ANY DIRECT, INDIRECT, INCIDENTAL, SPECIAL, EXEMPLARY, OR CONSEQUENTIAL DAMAGES (INCLUDING, BUT NOT LIMITED TO, PROCUREMENT OF SUBSTITUTE GOODS OR SERVICES; LOSS OF USE, DATA, OR PROFITS; OR BUSINESS INTERRUPTION) HOWEVER CAUSED AND ON ANY THEORY OF LIABILITY, WHETHER IN CONTRACT, STRICT LIABILITY, OR TORT (INCLUDING NEGLIGENCE OR OTHERWISE) ARISING IN ANY WAY OUT OF THE USE OF THIS SOFTWARE, EVEN IF ADVISED OF THE POSSIBILITY OF SUCH DAMAGE.

(35) - ARM Ltd (arm and thumb variant targets only)

Copyright (c) 2009 ARM Ltd All rights reserved.

Redistribution and use in source and binary forms, with or without modification, are permitted provided that the following conditions are met:

- 1. Redistributions of source code must retain the above copyright notice, this list of conditions and the following disclaimer.
- 2. Redistributions in binary form must reproduce the above copyright notice, this list of conditions and the following disclaimer in the documentation and/or other materials provided with the distribution.
- 3. The name of the company may not be used to endorse or promote products derived from this software without specific prior written permission.

THIS SOFTWARE IS PROVIDED BY ARM LTD ``AS IS'' AND ANY EXPRESS OR IMPLIED WARRANTIES, INCLUDING, BUT NOT LIMITED TO, THE IMPLIED WARRANTIES OF MERCHANTABILITY AND FITNESS FOR A PARTICULAR PURPOSE ARE DISCLAIMED. IN NO EVENT SHALL ARM LTD BE LIABLE FOR ANY DIRECT, INDIRECT, INCIDENTAL, SPECIAL, EXEMPLARY, OR CONSEQUENTIAL DAMAGES (INCLUDING, BUT NOT LIMITED TO, PROCUREMENT OF SUBSTITUTE GOODS OR SERVICES; LOSS OF USE, DATA, OR PROFITS; OR BUSINESS INTERRUPTION) HOWEVER CAUSED AND ON ANY THEORY OF LIABILITY, WHETHER IN CONTRACT, STRICT LIABILITY, OR TORT (INCLUDING NEGLIGENCE OR OTHERWISE) ARISING IN ANY WAY OUT OF THE USE OF THIS SOFTWARE, EVEN IF ADVISED OF THE POSSIBILITY OF SUCH DAMAGE.

(36) - Xilinx, Inc. (microblaze-\* and powerpc-\* targets)

Copyright (c) 2004, 2009 Xilinx, Inc. All rights reserved.

Redistribution and use in source and binary forms, with or without modification, are permitted provided that the following conditions are met:

1. Redistributions source code must retain the above copyright notice, this list of conditions and the following disclaimer.

2. Redistributions in binary form must reproduce the above copyright notice, this list of conditions and the following disclaimer in the documentation and/or other materials provided with the distribution.

3. Neither the name of Xilinx nor the names of its contributors may be used to endorse or promote products derived from this software without specific prior written permission.

THIS SOFTWARE IS PROVIDED BY THE COPYRIGHT HOLDER AND CONTRIBUTORS "AS IS" AND ANY EXPRESS OR IMPLIED WARRANTIES, INCLUDING, BUT NOT LIMITED TO, THE IMPLIED WARRANTIES OF MERCHANTABILITY AND FITNESS FOR A PARTICULAR PURPOSE ARE DISCLAIMED. IN NO EVENT SHALL THE COPYRIGHT HOLDER OR CONTRIBUTORS BE LIABLE FOR ANY DIRECT, INDIRECT, INCIDENTAL, SPECIAL, EXEMPLARY, OR CONSEQUENTIAL DAMAGES (INCLUDING, BUT NOT LIMITED TO, PROCUREMENT OF SUBSTITUTE GOODS OR SERVICES; LOSS OF USE, DATA, OR PROFITS; OR BUSINESS INTERRUPTION) HOWEVER CAUSED AND ON ANY THEORY OF LIABILITY, WHETHER IN CONTRACT, STRICT LIABILITY, OR TORT (INCLUDING NEGLIGENCE OR OTHERWISE) ARISING IN ANY WAY OUT OF THE USE OF THIS SOFTWARE, EVEN IF ADVISED OF THE POSSIBILITY OF SUCH DAMAGE.

(37) Texas Instruments Incorporated (tic6x-\*, \*-tirtos targets)

Copyright (c) 1996-2010,2014 Texas Instruments Incorporated http://www.ti.com/

Redistribution and use in source and binary forms, with or without modification, are permitted provided that the following conditions are met:

 Redistributions of source code must retain the above copyright notice, this list of conditions and the following disclaimer.

 Redistributions in binary form must reproduce the above copyright notice, this list of conditions and the following disclaimer in the documentation and/or other materials provided with the distribution.

 Neither the name of Texas Instruments Incorporated nor the names of its contributors may be used to endorse or promote products derived from this software without specific prior written permission.

THIS SOFTWARE IS PROVIDED BY THE COPYRIGHT HOLDERS AND CONTRIBUTORS "AS IS" AND ANY EXPRESS OR IMPLIED WARRANTIES, INCLUDING, BUT NOT

LIMITED TO, THE IMPLIED WARRANTIES OF MERCHANTABILITY AND FITNESS FOR A PARTICULAR PURPOSE ARE DISCLAIMED. IN NO EVENT SHALL THE COPYRIGHT OWNER OR CONTRIBUTORS BE LIABLE FOR ANY DIRECT, INDIRECT, INCIDENTAL, SPECIAL, EXEMPLARY, OR CONSEQUENTIAL DAMAGES (INCLUDING, BUT NOT LIMITED TO, PROCUREMENT OF SUBSTITUTE GOODS OR SERVICES; LOSS OF USE, DATA, OR PROFITS; OR BUSINESS INTERRUPTION) HOWEVER CAUSED AND ON ANY THEORY OF LIABILITY, WHETHER IN CONTRACT, STRICT LIABILITY, OR TORT (INCLUDING NEGLIGENCE OR OTHERWISE) ARISING IN ANY WAY OUT OF THE USE OF THIS SOFTWARE, EVEN IF ADVISED OF THE POSSIBILITY OF SUCH DAMAGE.

(38) National Semiconductor (cr16-\* and crx-\* targets)

Copyright (c) 2004 National Semiconductor Corporation

The authors hereby grant permission to use, copy, modify, distribute, and license this software and its documentation for any purpose, provided that existing copyright notices are retained in all copies and that this notice is included verbatim in any distributions. No written agreement, license, or royalty fee is required for any of the authorized uses. Modifications to this software may be copyrighted by their authors and need not follow the licensing terms described here, provided that the new terms are clearly indicated on the first page of each file where they apply.

(39) - Adapteva, Inc. (epiphany-\* targets)

Copyright (c) 2011, Adapteva, Inc. All rights reserved.

Redistribution and use in source and binary forms, with or without modification, are permitted provided that the following conditions are met:

- \* Redistributions of source code must retain the above copyright notice, this list of conditions and the following disclaimer.
- \* Redistributions in binary form must reproduce the above copyright notice, this list of conditions and the following disclaimer in the documentation and/or other materials provided with the distribution.
- \* Neither the name of Adapteva nor the names of its contributors may be used to endorse or promote products derived from this software without specific prior written permission.

THIS SOFTWARE IS PROVIDED BY THE COPYRIGHT HOLDERS AND CONTRIBUTORS "AS IS" AND ANY EXPRESS OR IMPLIED WARRANTIES, INCLUDING, BUT NOT LIMITED TO, THE IMPLIED WARRANTIES OF MERCHANTABILITY AND FITNESS FOR A PARTICULAR PURPOSE ARE DISCLAIMED. IN NO EVENT SHALL THE COPYRIGHT HOLDER OR CONTRIBUTORS BE LIABLE FOR ANY DIRECT, INDIRECT, INCIDENTAL, SPECIAL, EXEMPLARY, OR CONSEQUENTIAL DAMAGES (INCLUDING, BUT NOT LIMITED TO, PROCUREMENT OF SUBSTITUTE GOODS OR SERVICES; LOSS OF USE, DATA, OR PROFITS; OR BUSINESS INTERRUPTION) HOWEVER CAUSED AND ON ANY THEORY OF LIABILITY, WHETHER IN CONTRACT, STRICT LIABILITY,

## OR TORT (INCLUDING NEGLIGENCE OR OTHERWISE) ARISING IN ANY WAY OUT OF THE USE OF THIS SOFTWARE, EVEN IF ADVISED OF THE POSSIBILITY OF SUCH DAMAGE.

(40) - Altera Corportion (nios2-\* targets)

Copyright (c) 2003 Altera Corporation All rights reserved.

Redistribution and use in source and binary forms, with or without modification, are permitted provided that the following conditions are met:

- o Redistributions of source code must retain the above copyright notice, this list of conditions and the following disclaimer.
- o Redistributions in binary form must reproduce the above copyright notice, this list of conditions and the following disclaimer in the documentation and/or other materials provided with the distribution.
- o Neither the name of Altera Corporation nor the names of its contributors may be used to endorse or promote products derived from this software without specific prior written permission.

THIS SOFTWARE IS PROVIDED BY ALTERA CORPORATION, THE COPYRIGHT HOLDER, AND ITS CONTRIBUTORS "AS IS" AND ANY EXPRESS OR IMPLIED WARRANTIES, INCLUDING, BUT NOT LIMITED TO, THE IMPLIED WARRANTIES OF MERCHANTABILITY AND FITNESS FOR A PARTICULAR PURPOSE ARE DISCLAIMED. IN NO EVENT SHALL THE COPYRIGHT HOLDER OR CONTRIBUTORS BE LIABLE FOR ANY DIRECT, INDIRECT, INCIDENTAL, SPECIAL, EXEMPLARY, OR CONSEQUENTIAL DAMAGES (INCLUDING, BUT NOT LIMITED TO, PROCUREMENT OF SUBSTITUTE GOODS OR SERVICES; LOSS OF USE, DATA, OR PROFITS; OR BUSINESS INTERRUPTION) HOWEVER CAUSED AND ON ANY THEORY OF LIABILITY, WHETHER IN CONTRACT, STRICT LIABILITY, OR TORT (INCLUDING NEGLIGENCE OR OTHERWISE) ARISING IN ANY WAY OUT OF THE USE OF THIS SOFTWARE, EVEN IF ADVISED OF THE POSSIBILITY OF SUCH DAMAGE.

(41) Ed Schouten - Free BSD

Copyright (c) 2008 Ed Schouten <ed@FreeBSD.org> All rights reserved.

Redistribution and use in source and binary forms, with or without modification, are permitted provided that the following conditions are met:

- 1. Redistributions of source code must retain the above copyright notice, this list of conditions and the following disclaimer.
- 2. Redistributions in binary form must reproduce the above copyright notice, this list of conditions and the following disclaimer in the documentation and/or other materials provided with the distribution.

THIS SOFTWARE IS PROVIDED BY THE AUTHOR AND CONTRIBUTORS ``AS IS'' AND

ANY EXPRESS OR IMPLIED WARRANTIES, INCLUDING, BUT NOT LIMITED TO, THE IMPLIED WARRANTIES OF MERCHANTABILITY AND FITNESS FOR A PARTICULAR PURPOSE ARE DISCLAIMED. IN NO EVENT SHALL THE AUTHOR OR CONTRIBUTORS BE LIABLE FOR ANY DIRECT, INDIRECT, INCIDENTAL, SPECIAL, EXEMPLARY, OR CONSEQUENTIAL DAMAGES (INCLUDING, BUT NOT LIMITED TO, PROCUREMENT OF SUBSTITUTE GOODS OR SERVICES; LOSS OF USE, DATA, OR PROFITS; OR BUSINESS INTERRUPTION) HOWEVER CAUSED AND ON ANY THEORY OF LIABILITY, WHETHER IN CONTRACT, STRICT LIABILITY, OR TORT (INCLUDING NEGLIGENCE OR OTHERWISE) ARISING IN ANY WAY OUT OF THE USE OF THIS SOFTWARE, EVEN IF ADVISED OF THE POSSIBILITY OF SUCH DAMAGE.

 GNU LIBRARY GENERAL PUBLIC LICENSE Version 2, June 1991

Copyright (C) 1991 Free Software Foundation, Inc. 51 Franklin Street, Fifth Floor, Boston, MA 02110-1301, USA Everyone is permitted to copy and distribute verbatim copies of this license document, but changing it is not allowed.

[This is the first released version of the library GPL. It is numbered 2 because it goes with version 2 of the ordinary GPL.]

#### Preamble

 The licenses for most software are designed to take away your freedom to share and change it. By contrast, the GNU General Public Licenses are intended to guarantee your freedom to share and change free software--to make sure the software is free for all its users.

 This license, the Library General Public License, applies to some specially designated Free Software Foundation software, and to any other libraries whose authors decide to use it. You can use it for your libraries, too.

 When we speak of free software, we are referring to freedom, not price. Our General Public Licenses are designed to make sure that you have the freedom to distribute copies of free software (and charge for this service if you wish), that you receive source code or can get it if you want it, that you can change the software or use pieces of it in new free programs; and that you know you can do these things.

 To protect your rights, we need to make restrictions that forbid anyone to deny you these rights or to ask you to surrender the rights. These restrictions translate to certain responsibilities for you if you distribute copies of the library, or if you modify it.

 For example, if you distribute copies of the library, whether gratis or for a fee, you must give the recipients all the rights that we gave you. You must make sure that they, too, receive or can get the source code. If you link a program with the library, you must provide complete object files to the recipients so that they can relink them with the library, after making changes to the library and recompiling it. And you must show them these terms so they know their rights.

 Our method of protecting your rights has two steps: (1) copyright the library, and (2) offer you this license which gives you legal permission to copy, distribute and/or modify the library.

 Also, for each distributor's protection, we want to make certain that everyone understands that there is no warranty for this free library. If the library is modified by someone else and passed on, we want its recipients to know that what they have is not the original version, so that any problems introduced by others will not reflect on the original authors' reputations.

 Finally, any free program is threatened constantly by software patents. We wish to avoid the danger that companies distributing free software will individually obtain patent licenses, thus in effect transforming the program into proprietary software. To prevent this, we have made it clear that any patent must be licensed for everyone's free use or not licensed at all.

 Most GNU software, including some libraries, is covered by the ordinary GNU General Public License, which was designed for utility programs. This license, the GNU Library General Public License, applies to certain designated libraries. This license is quite different from the ordinary one; be sure to read it in full, and don't assume that anything in it is the same as in the ordinary license.

 The reason we have a separate public license for some libraries is that they blur the distinction we usually make between modifying or adding to a program and simply using it. Linking a program with a library, without changing the library, is in some sense simply using the library, and is analogous to running a utility program or application program. However, in a textual and legal sense, the linked executable is a combined work, a derivative of the original library, and the ordinary General Public License treats it as such.

 Because of this blurred distinction, using the ordinary General Public License for libraries did not effectively promote software sharing, because most developers did not use the libraries. We concluded that weaker conditions might promote sharing better.

 However, unrestricted linking of non-free programs would deprive the users of those programs of all benefit from the free status of the libraries themselves. This Library General Public License is intended to permit developers of non-free programs to use free libraries, while

preserving your freedom as a user of such programs to change the free libraries that are incorporated in them. (We have not seen how to achieve this as regards changes in header files, but we have achieved it as regards changes in the actual functions of the Library.) The hope is that this will lead to faster development of free libraries.

 The precise terms and conditions for copying, distribution and modification follow. Pay close attention to the difference between a "work based on the library" and a "work that uses the library". The former contains code derived from the library, while the latter only works together with the library.

 Note that it is possible for a library to be covered by the ordinary General Public License rather than by this special one.

## GNU LIBRARY GENERAL PUBLIC LICENSE TERMS AND CONDITIONS FOR COPYING, DISTRIBUTION AND MODIFICATION

 0. This License Agreement applies to any software library which contains a notice placed by the copyright holder or other authorized party saying it may be distributed under the terms of this Library General Public License (also called "this License"). Each licensee is addressed as "you".

 A "library" means a collection of software functions and/or data prepared so as to be conveniently linked with application programs (which use some of those functions and data) to form executables.

 The "Library", below, refers to any such software library or work which has been distributed under these terms. A "work based on the Library" means either the Library or any derivative work under copyright law: that is to say, a work containing the Library or a portion of it, either verbatim or with modifications and/or translated straightforwardly into another language. (Hereinafter, translation is included without limitation in the term "modification".)

 "Source code" for a work means the preferred form of the work for making modifications to it. For a library, complete source code means all the source code for all modules it contains, plus any associated interface definition files, plus the scripts used to control compilation and installation of the library.

 Activities other than copying, distribution and modification are not covered by this License; they are outside its scope. The act of running a program using the Library is not restricted, and output from such a program is covered only if its contents constitute a work based on the Library (independent of the use of the Library in a tool for writing it). Whether that is true depends on what the Library does

and what the program that uses the Library does.

 1. You may copy and distribute verbatim copies of the Library's complete source code as you receive it, in any medium, provided that you conspicuously and appropriately publish on each copy an appropriate copyright notice and disclaimer of warranty; keep intact all the notices that refer to this License and to the absence of any warranty; and distribute a copy of this License along with the Library.

 You may charge a fee for the physical act of transferring a copy, and you may at your option offer warranty protection in exchange for a fee.

 2. You may modify your copy or copies of the Library or any portion of it, thus forming a work based on the Library, and copy and distribute such modifications or work under the terms of Section 1 above, provided that you also meet all of these conditions:

a) The modified work must itself be a software library.

 b) You must cause the files modified to carry prominent notices stating that you changed the files and the date of any change.

 c) You must cause the whole of the work to be licensed at no charge to all third parties under the terms of this License.

 d) If a facility in the modified Library refers to a function or a table of data to be supplied by an application program that uses the facility, other than as an argument passed when the facility is invoked, then you must make a good faith effort to ensure that, in the event an application does not supply such function or table, the facility still operates, and performs whatever part of its purpose remains meaningful.

 (For example, a function in a library to compute square roots has a purpose that is entirely well-defined independent of the application. Therefore, Subsection 2d requires that any application-supplied function or table used by this function must be optional: if the application does not supply it, the square root function must still compute square roots.)

These requirements apply to the modified work as a whole. If identifiable sections of that work are not derived from the Library, and can be reasonably considered independent and separate works in themselves, then this License, and its terms, do not apply to those sections when you distribute them as separate works. But when you distribute the same sections as part of a whole which is a work based

on the Library, the distribution of the whole must be on the terms of this License, whose permissions for other licensees extend to the entire whole, and thus to each and every part regardless of who wrote it.

Thus, it is not the intent of this section to claim rights or contest your rights to work written entirely by you; rather, the intent is to exercise the right to control the distribution of derivative or collective works based on the Library.

In addition, mere aggregation of another work not based on the Library with the Library (or with a work based on the Library) on a volume of a storage or distribution medium does not bring the other work under the scope of this License.

 3. You may opt to apply the terms of the ordinary GNU General Public License instead of this License to a given copy of the Library. To do this, you must alter all the notices that refer to this License, so that they refer to the ordinary GNU General Public License, version 2, instead of to this License. (If a newer version than version 2 of the ordinary GNU General Public License has appeared, then you can specify that version instead if you wish.) Do not make any other change in these notices.

 Once this change is made in a given copy, it is irreversible for that copy, so the ordinary GNU General Public License applies to all subsequent copies and derivative works made from that copy.

 This option is useful when you wish to copy part of the code of the Library into a program that is not a library.

 4. You may copy and distribute the Library (or a portion or derivative of it, under Section 2) in object code or executable form under the terms of Sections 1 and 2 above provided that you accompany it with the complete corresponding machine-readable source code, which must be distributed under the terms of Sections 1 and 2 above on a medium customarily used for software interchange.

 If distribution of object code is made by offering access to copy from a designated place, then offering equivalent access to copy the source code from the same place satisfies the requirement to distribute the source code, even though third parties are not compelled to copy the source along with the object code.

 5. A program that contains no derivative of any portion of the Library, but is designed to work with the Library by being compiled or linked with it, is called a "work that uses the Library". Such a work, in isolation, is not a derivative work of the Library, and
therefore falls outside the scope of this License.

 However, linking a "work that uses the Library" with the Library creates an executable that is a derivative of the Library (because it contains portions of the Library), rather than a "work that uses the library". The executable is therefore covered by this License. Section 6 states terms for distribution of such executables.

 When a "work that uses the Library" uses material from a header file that is part of the Library, the object code for the work may be a derivative work of the Library even though the source code is not. Whether this is true is especially significant if the work can be linked without the Library, or if the work is itself a library. The threshold for this to be true is not precisely defined by law.

 If such an object file uses only numerical parameters, data structure layouts and accessors, and small macros and small inline functions (ten lines or less in length), then the use of the object file is unrestricted, regardless of whether it is legally a derivative work. (Executables containing this object code plus portions of the Library will still fall under Section 6.)

 Otherwise, if the work is a derivative of the Library, you may distribute the object code for the work under the terms of Section 6. Any executables containing that work also fall under Section 6, whether or not they are linked directly with the Library itself.

 6. As an exception to the Sections above, you may also compile or link a "work that uses the Library" with the Library to produce a work containing portions of the Library, and distribute that work under terms of your choice, provided that the terms permit modification of the work for the customer's own use and reverse engineering for debugging such modifications.

 You must give prominent notice with each copy of the work that the Library is used in it and that the Library and its use are covered by this License. You must supply a copy of this License. If the work during execution displays copyright notices, you must include the copyright notice for the Library among them, as well as a reference directing the user to the copy of this License. Also, you must do one of these things:

 a) Accompany the work with the complete corresponding machine-readable source code for the Library including whatever changes were used in the work (which must be distributed under Sections 1 and 2 above); and, if the work is an executable linked with the Library, with the complete machine-readable "work that uses the Library", as object code and/or source code, so that the

 user can modify the Library and then relink to produce a modified executable containing the modified Library. (It is understood that the user who changes the contents of definitions files in the Library will not necessarily be able to recompile the application to use the modified definitions.)

 b) Accompany the work with a written offer, valid for at least three years, to give the same user the materials specified in Subsection 6a, above, for a charge no more than the cost of performing this distribution.

 c) If distribution of the work is made by offering access to copy from a designated place, offer equivalent access to copy the above specified materials from the same place.

 d) Verify that the user has already received a copy of these materials or that you have already sent this user a copy.

 For an executable, the required form of the "work that uses the Library" must include any data and utility programs needed for reproducing the executable from it. However, as a special exception, the source code distributed need not include anything that is normally distributed (in either source or binary form) with the major components (compiler, kernel, and so on) of the operating system on which the executable runs, unless that component itself accompanies the executable.

 It may happen that this requirement contradicts the license restrictions of other proprietary libraries that do not normally accompany the operating system. Such a contradiction means you cannot use both them and the Library together in an executable that you distribute.

 7. You may place library facilities that are a work based on the Library side-by-side in a single library together with other library facilities not covered by this License, and distribute such a combined library, provided that the separate distribution of the work based on the Library and of the other library facilities is otherwise permitted, and provided that you do these two things:

 a) Accompany the combined library with a copy of the same work based on the Library, uncombined with any other library facilities. This must be distributed under the terms of the Sections above.

 b) Give prominent notice with the combined library of the fact that part of it is a work based on the Library, and explaining where to find the accompanying uncombined form of the same work.

 8. You may not copy, modify, sublicense, link with, or distribute the Library except as expressly provided under this License. Any attempt otherwise to copy, modify, sublicense, link with, or distribute the Library is void, and will automatically terminate your rights under this License. However, parties who have received copies, or rights, from you under this License will not have their licenses terminated so long as such parties remain in full compliance.

 9. You are not required to accept this License, since you have not signed it. However, nothing else grants you permission to modify or distribute the Library or its derivative works. These actions are prohibited by law if you do not accept this License. Therefore, by modifying or distributing the Library (or any work based on the Library), you indicate your acceptance of this License to do so, and all its terms and conditions for copying, distributing or modifying the Library or works based on it.

 10. Each time you redistribute the Library (or any work based on the Library), the recipient automatically receives a license from the original licensor to copy, distribute, link with or modify the Library subject to these terms and conditions. You may not impose any further restrictions on the recipients' exercise of the rights granted herein. You are not responsible for enforcing compliance by third parties to this License.

 11. If, as a consequence of a court judgment or allegation of patent infringement or for any other reason (not limited to patent issues), conditions are imposed on you (whether by court order, agreement or otherwise) that contradict the conditions of this License, they do not excuse you from the conditions of this License. If you cannot distribute so as to satisfy simultaneously your obligations under this License and any other pertinent obligations, then as a consequence you may not distribute the Library at all. For example, if a patent license would not permit royalty-free redistribution of the Library by all those who receive copies directly or indirectly through you, then the only way you could satisfy both it and this License would be to refrain entirely from distribution of the Library.

If any portion of this section is held invalid or unenforceable under any particular circumstance, the balance of the section is intended to apply, and the section as a whole is intended to apply in other circumstances.

It is not the purpose of this section to induce you to infringe any patents or other property right claims or to contest validity of any such claims; this section has the sole purpose of protecting the integrity of the free software distribution system which is implemented by public license practices. Many people have made

generous contributions to the wide range of software distributed through that system in reliance on consistent application of that system; it is up to the author/donor to decide if he or she is willing to distribute software through any other system and a licensee cannot impose that choice.

This section is intended to make thoroughly clear what is believed to be a consequence of the rest of this License.

 12. If the distribution and/or use of the Library is restricted in certain countries either by patents or by copyrighted interfaces, the original copyright holder who places the Library under this License may add an explicit geographical distribution limitation excluding those countries, so that distribution is permitted only in or among countries not thus excluded. In such case, this License incorporates the limitation as if written in the body of this License.

 13. The Free Software Foundation may publish revised and/or new versions of the Library General Public License from time to time. Such new versions will be similar in spirit to the present version, but may differ in detail to address new problems or concerns.

Each version is given a distinguishing version number. If the Library specifies a version number of this License which applies to it and "any later version", you have the option of following the terms and conditions either of that version or of any later version published by the Free Software Foundation. If the Library does not specify a license version number, you may choose any version ever published by the Free Software Foundation.

 14. If you wish to incorporate parts of the Library into other free programs whose distribution conditions are incompatible with these, write to the author to ask for permission. For software which is copyrighted by the Free Software Foundation, write to the Free Software Foundation; we sometimes make exceptions for this. Our decision will be guided by the two goals of preserving the free status of all derivatives of our free software and of promoting the sharing and reuse of software generally.

#### NO WARRANTY

 15. BECAUSE THE LIBRARY IS LICENSED FREE OF CHARGE, THERE IS NO WARRANTY FOR THE LIBRARY, TO THE EXTENT PERMITTED BY APPLICABLE LAW. EXCEPT WHEN OTHERWISE STATED IN WRITING THE COPYRIGHT HOLDERS AND/OR OTHER PARTIES PROVIDE THE LIBRARY "AS IS" WITHOUT WARRANTY OF ANY KIND, EITHER EXPRESSED OR IMPLIED, INCLUDING, BUT NOT LIMITED TO, THE IMPLIED WARRANTIES OF MERCHANTABILITY AND FITNESS FOR A PARTICULAR PURPOSE. THE ENTIRE RISK AS TO THE QUALITY AND PERFORMANCE OF THE

LIBRARY IS WITH YOU. SHOULD THE LIBRARY PROVE DEFECTIVE, YOU ASSUME THE COST OF ALL NECESSARY SERVICING, REPAIR OR CORRECTION.

 16. IN NO EVENT UNLESS REQUIRED BY APPLICABLE LAW OR AGREED TO IN WRITING WILL ANY COPYRIGHT HOLDER, OR ANY OTHER PARTY WHO MAY MODIFY AND/OR REDISTRIBUTE THE LIBRARY AS PERMITTED ABOVE, BE LIABLE TO YOU FOR DAMAGES, INCLUDING ANY GENERAL, SPECIAL, INCIDENTAL OR CONSEQUENTIAL DAMAGES ARISING OUT OF THE USE OR INABILITY TO USE THE LIBRARY (INCLUDING BUT NOT LIMITED TO LOSS OF DATA OR DATA BEING RENDERED INACCURATE OR LOSSES SUSTAINED BY YOU OR THIRD PARTIES OR A FAILURE OF THE LIBRARY TO OPERATE WITH ANY OTHER SOFTWARE), EVEN IF SUCH HOLDER OR OTHER PARTY HAS BEEN ADVISED OF THE POSSIBILITY OF SUCH **DAMAGES** 

#### END OF TERMS AND CONDITIONS

Appendix: How to Apply These Terms to Your New Libraries

 If you develop a new library, and you want it to be of the greatest possible use to the public, we recommend making it free software that everyone can redistribute and change. You can do so by permitting redistribution under these terms (or, alternatively, under the terms of the ordinary General Public License).

 To apply these terms, attach the following notices to the library. It is safest to attach them to the start of each source file to most effectively convey the exclusion of warranty; and each file should have at least the "copyright" line and a pointer to where the full notice is found.

 <one line to give the library's name and a brief idea of what it does.> Copyright  $(C)$  <year > <name of author>

 This library is free software; you can redistribute it and/or modify it under the terms of the GNU Library General Public License as published by the Free Software Foundation; either version 2 of the License, or (at your option) any later version.

 This library is distributed in the hope that it will be useful, but WITHOUT ANY WARRANTY; without even the implied warranty of MERCHANTABILITY or FITNESS FOR A PARTICULAR PURPOSE. See the GNU Library General Public License for more details.

 You should have received a copy of the GNU Library General Public License along with this library; if not, write to the Free Software Foundation, Inc., 51 Franklin Street, Fifth Floor, Boston, MA 02110-1301, USA

Also add information on how to contact you by electronic and paper mail.

You should also get your employer (if you work as a programmer) or your school, if any, to sign a "copyright disclaimer" for the library, if necessary. Here is a sample; alter the names:

 Yoyodyne, Inc., hereby disclaims all copyright interest in the library `Frob' (a library for tweaking knobs) written by James Random Hacker.

 <signature of Ty Coon>, 1 April 1990 Ty Coon, President of Vice

That's all there is to it!

compiler\_rt License

The compiler\_rt library is dual licensed under both the University of Illinois "BSD-Like" license and the MIT license. As a user of this code you may choose to use it under either license. As a contributor, you agree to allow your code to be used under both.

Full text of the relevant licenses is included below.

==============================================================================

==============================================================================

==============================================================================

University of Illinois/NCSA Open Source License

Copyright (c) 2009-2012 by the contributors listed in CREDITS.TXT

All rights reserved.

Developed by:

LLVM Team

University of Illinois at Urbana-Champaign

http://llvm.org

Permission is hereby granted, free of charge, to any person obtaining a copy of this software and associated documentation files (the "Software"), to deal with the Software without restriction, including without limitation the rights to use, copy, modify, merge, publish, distribute, sublicense, and/or sell copies of the Software, and to permit persons to whom the Software is furnished to do so, subject to the following conditions:

\* Redistributions of source code must retain the above copyright notice,

this list of conditions and the following disclaimers.

- \* Redistributions in binary form must reproduce the above copyright notice, this list of conditions and the following disclaimers in the documentation and/or other materials provided with the distribution.
- \* Neither the names of the LLVM Team, University of Illinois at Urbana-Champaign, nor the names of its contributors may be used to endorse or promote products derived from this Software without specific prior written permission.

THE SOFTWARE IS PROVIDED "AS IS", WITHOUT WARRANTY OF ANY KIND, EXPRESS OR IMPLIED, INCLUDING BUT NOT LIMITED TO THE WARRANTIES OF MERCHANTABILITY, FITNESS FOR A PARTICULAR PURPOSE AND NONINFRINGEMENT. IN NO EVENT SHALL THE CONTRIBUTORS OR COPYRIGHT HOLDERS BE LIABLE FOR ANY CLAIM, DAMAGES OR OTHER LIABILITY, WHETHER IN AN ACTION OF CONTRACT, TORT OR OTHERWISE, ARISING FROM, OUT OF OR IN CONNECTION WITH THE SOFTWARE OR THE USE OR OTHER DEALINGS WITH THE SOFTWARE.

==============================================================================

Copyright (c) 2009-2012 by the contributors listed in CREDITS.TXT

Permission is hereby granted, free of charge, to any person obtaining a copy of this software and associated documentation files (the "Software"), to deal in the Software without restriction, including without limitation the rights to use, copy, modify, merge, publish, distribute, sublicense, and/or sell copies of the Software, and to permit persons to whom the Software is furnished to do so, subject to the following conditions:

The above copyright notice and this permission notice shall be included in all copies or substantial portions of the Software.

THE SOFTWARE IS PROVIDED "AS IS", WITHOUT WARRANTY OF ANY KIND, EXPRESS OR IMPLIED, INCLUDING BUT NOT LIMITED TO THE WARRANTIES OF MERCHANTABILITY, FITNESS FOR A PARTICULAR PURPOSE AND NONINFRINGEMENT. IN NO EVENT SHALL THE AUTHORS OR COPYRIGHT HOLDERS BE LIABLE FOR ANY CLAIM, DAMAGES OR OTHER LIABILITY, WHETHER IN AN ACTION OF CONTRACT, TORT OR OTHERWISE, ARISING FROM, OUT OF OR IN CONNECTION WITH THE SOFTWARE OR THE USE OR OTHER DEALINGS IN THE SOFTWARE.

Copyrights and Licenses for Third Party Software Distributed with LLVM:

==============================================================================

==============================================================================

The LLVM software contains code written by third parties. Such software will have its own individual LICENSE.TXT file in the directory in which it appears. This file will describe the copyrights, license, and restrictions which apply to that code.

The disclaimer of warranty in the University of Illinois Open Source License applies to all code in the LLVM Distribution, and nothing in any of the other licenses gives permission to use the names of the LLVM Team or the University of Illinois to endorse or promote products derived from this Software.

The following pieces of software have additional or alternate copyrights, licenses, and/or restrictions:

Program Directory ------- -------- mach override lib/interception/mach override @node Library Copying @appendixsec GNU LESSER GENERAL PUBLIC LICENSE

@cindex LGPL, Lesser General Public License @center Version 2.1, February 1999

@display

Copyright @copyright{} 1991, 1999 Free Software Foundation, Inc. 51 Franklin Street - Fifth Floor, Boston, MA 02110-1301, USA

Everyone is permitted to copy and distribute verbatim copies of this license document, but changing it is not allowed.

[This is the first released version of the Lesser GPL. It also counts as the successor of the GNU Library Public License, version 2, hence the version number 2.1.] @end display

@appendixsubsec Preamble

 The licenses for most software are designed to take away your freedom to share and change it. By contrast, the GNU General Public Licenses are intended to guarantee your freedom to share and change free software---to make sure the software is free for all its users.

 This license, the Lesser General Public License, applies to some specially designated software---typically libraries---of the Free Software Foundation and other authors who decide to use it. You can use it too, but we suggest you first think carefully about whether this license or the ordinary General Public License is the better strategy to use in any particular case, based on the explanations below.

 When we speak of free software, we are referring to freedom of use, not price. Our General Public Licenses are designed to make sure that you have the freedom to distribute copies of free software (and charge

for this service if you wish); that you receive source code or can get it if you want it; that you can change the software and use pieces of it in new free programs; and that you are informed that you can do these things.

 To protect your rights, we need to make restrictions that forbid distributors to deny you these rights or to ask you to surrender these rights. These restrictions translate to certain responsibilities for you if you distribute copies of the library or if you modify it.

 For example, if you distribute copies of the library, whether gratis or for a fee, you must give the recipients all the rights that we gave you. You must make sure that they, too, receive or can get the source code. If you link other code with the library, you must provide complete object files to the recipients, so that they can relink them with the library after making changes to the library and recompiling it. And you must show them these terms so they know their rights.

We protect your rights with a two-step method: (1) we copyright the library, and (2) we offer you this license, which gives you legal permission to copy, distribute and/or modify the library.

 To protect each distributor, we want to make it very clear that there is no warranty for the free library. Also, if the library is modified by someone else and passed on, the recipients should know that what they have is not the original version, so that the original author's reputation will not be affected by problems that might be introduced by others.

 Finally, software patents pose a constant threat to the existence of any free program. We wish to make sure that a company cannot effectively restrict the users of a free program by obtaining a restrictive license from a patent holder. Therefore, we insist that any patent license obtained for a version of the library must be consistent with the full freedom of use specified in this license.

 Most GNU software, including some libraries, is covered by the ordinary GNU General Public License. This license, the GNU Lesser General Public License, applies to certain designated libraries, and is quite different from the ordinary General Public License. We use this license for certain libraries in order to permit linking those libraries into non-free programs.

 When a program is linked with a library, whether statically or using a shared library, the combination of the two is legally speaking a combined work, a derivative of the original library. The ordinary General Public License therefore permits such linking only if the entire combination fits its criteria of freedom. The Lesser General

Public License permits more lax criteria for linking other code with the library.

 We call this license the @dfn{Lesser} General Public License because it does @emph{Less} to protect the user's freedom than the ordinary General Public License. It also provides other free software developers Less of an advantage over competing non-free programs. These disadvantages are the reason we use the ordinary General Public License for many libraries. However, the Lesser license provides advantages in certain special circumstances.

 For example, on rare occasions, there may be a special need to encourage the widest possible use of a certain library, so that it becomes a de-facto standard. To achieve this, non-free programs must be allowed to use the library. A more frequent case is that a free library does the same job as widely used non-free libraries. In this case, there is little to gain by limiting the free library to free software only, so we use the Lesser General Public License.

 In other cases, permission to use a particular library in non-free programs enables a greater number of people to use a large body of free software. For example, permission to use the GNU C Library in non-free programs enables many more people to use the whole GNU operating system, as well as its variant, the GNU/Linux operating system.

 Although the Lesser General Public License is Less protective of the users' freedom, it does ensure that the user of a program that is linked with the Library has the freedom and the wherewithal to run that program using a modified version of the Library.

 The precise terms and conditions for copying, distribution and modification follow. Pay close attention to the difference between a ``work based on the library'' and a ``work that uses the library''. The former contains code derived from the library, whereas the latter must be combined with the library in order to run.

#### @iftex

@appendixsubsec TERMS AND CONDITIONS FOR COPYING, DISTRIBUTION AND MODIFICATION @end iftex @ifinfo @center GNU LESSER GENERAL PUBLIC LICENSE @center TERMS AND CONDITIONS FOR COPYING, DISTRIBUTION AND MODIFICATION @end ifinfo

@enumerate 0 @item This License Agreement applies to any software library or other program

which contains a notice placed by the copyright holder or other authorized party saying it may be distributed under the terms of this Lesser General Public License (also called ``this License''). Each licensee is addressed as ``you''.

 A ``library'' means a collection of software functions and/or data prepared so as to be conveniently linked with application programs (which use some of those functions and data) to form executables.

 The ``Library'', below, refers to any such software library or work which has been distributed under these terms. A "work based on the Library'' means either the Library or any derivative work under copyright law: that is to say, a work containing the Library or a portion of it, either verbatim or with modifications and/or translated straightforwardly into another language. (Hereinafter, translation is included without limitation in the term ``modification''.)

 ``Source code'' for a work means the preferred form of the work for making modifications to it. For a library, complete source code means all the source code for all modules it contains, plus any associated interface definition files, plus the scripts used to control compilation and installation of the library.

 Activities other than copying, distribution and modification are not covered by this License; they are outside its scope. The act of running a program using the Library is not restricted, and output from such a program is covered only if its contents constitute a work based on the Library (independent of the use of the Library in a tool for writing it). Whether that is true depends on what the Library does and what the program that uses the Library does.

#### @item

You may copy and distribute verbatim copies of the Library's complete source code as you receive it, in any medium, provided that you conspicuously and appropriately publish on each copy an appropriate copyright notice and disclaimer of warranty; keep intact all the notices that refer to this License and to the absence of any warranty; and distribute a copy of this License along with the Library.

 You may charge a fee for the physical act of transferring a copy, and you may at your option offer warranty protection in exchange for a fee.

#### @item

You may modify your copy or copies of the Library or any portion of it, thus forming a work based on the Library, and copy and distribute such modifications or work under the terms of Section 1

above, provided that you also meet all of these conditions:

#### @enumerate a

@item The modified work must itself be a software library.

#### @item

You must cause the files modified to carry prominent notices stating that you changed the files and the date of any change.

#### @item

You must cause the whole of the work to be licensed at no charge to all third parties under the terms of this License.

#### @item

If a facility in the modified Library refers to a function or a table of data to be supplied by an application program that uses the facility, other than as an argument passed when the facility is invoked, then you must make a good faith effort to ensure that, in the event an application does not supply such function or table, the facility still operates, and performs whatever part of its purpose remains meaningful.

(For example, a function in a library to compute square roots has a purpose that is entirely well-defined independent of the application. Therefore, Subsection 2d requires that any application-supplied function or table used by this function must be optional: if the application does not supply it, the square root function must still compute square roots.) @end enumerate

These requirements apply to the modified work as a whole. If identifiable sections of that work are not derived from the Library, and can be reasonably considered independent and separate works in themselves, then this License, and its terms, do not apply to those sections when you distribute them as separate works. But when you distribute the same sections as part of a whole which is a work based on the Library, the distribution of the whole must be on the terms of this License, whose permissions for other licensees extend to the entire whole, and thus to each and every part regardless of who wrote it.

Thus, it is not the intent of this section to claim rights or contest your rights to work written entirely by you; rather, the intent is to exercise the right to control the distribution of derivative or collective works based on the Library.

In addition, mere aggregation of another work not based on the Library

with the Library (or with a work based on the Library) on a volume of a storage or distribution medium does not bring the other work under the scope of this License.

#### @item

You may opt to apply the terms of the ordinary GNU General Public License instead of this License to a given copy of the Library. To do this, you must alter all the notices that refer to this License, so that they refer to the ordinary GNU General Public License, version 2, instead of to this License. (If a newer version than version 2 of the ordinary GNU General Public License has appeared, then you can specify that version instead if you wish.) Do not make any other change in these notices.

 Once this change is made in a given copy, it is irreversible for that copy, so the ordinary GNU General Public License applies to all subsequent copies and derivative works made from that copy.

 This option is useful when you wish to copy part of the code of the Library into a program that is not a library.

#### @item

You may copy and distribute the Library (or a portion or derivative of it, under Section 2) in object code or executable form under the terms of Sections 1 and 2 above provided that you accompany it with the complete corresponding machine-readable source code, which must be distributed under the terms of Sections 1 and 2 above on a medium customarily used for software interchange.

 If distribution of object code is made by offering access to copy from a designated place, then offering equivalent access to copy the source code from the same place satisfies the requirement to distribute the source code, even though third parties are not compelled to copy the source along with the object code.

#### @item

A program that contains no derivative of any portion of the Library, but is designed to work with the Library by being compiled or linked with it, is called a ``work that uses the Library''. Such a work, in isolation, is not a derivative work of the Library, and therefore falls outside the scope of this License.

 However, linking a ``work that uses the Library'' with the Library creates an executable that is a derivative of the Library (because it contains portions of the Library), rather than a ``work that uses the library''. The executable is therefore covered by this License. Section 6 states terms for distribution of such executables.

When a ``work that uses the Library'' uses material from a header file that is part of the Library, the object code for the work may be a derivative work of the Library even though the source code is not. Whether this is true is especially significant if the work can be linked without the Library, or if the work is itself a library. The threshold for this to be true is not precisely defined by law.

 If such an object file uses only numerical parameters, data structure layouts and accessors, and small macros and small inline functions (ten lines or less in length), then the use of the object file is unrestricted, regardless of whether it is legally a derivative work. (Executables containing this object code plus portions of the Library will still fall under Section 6.)

 Otherwise, if the work is a derivative of the Library, you may distribute the object code for the work under the terms of Section 6. Any executables containing that work also fall under Section 6, whether or not they are linked directly with the Library itself.

#### @item

As an exception to the Sections above, you may also combine or link a "work that uses the Library" with the Library to produce a work containing portions of the Library, and distribute that work under terms of your choice, provided that the terms permit modification of the work for the customer's own use and reverse engineering for debugging such modifications.

 You must give prominent notice with each copy of the work that the Library is used in it and that the Library and its use are covered by this License. You must supply a copy of this License. If the work during execution displays copyright notices, you must include the copyright notice for the Library among them, as well as a reference directing the user to the copy of this License. Also, you must do one of these things:

#### @enumerate a

#### @item

Accompany the work with the complete corresponding machine-readable source code for the Library including whatever changes were used in the work (which must be distributed under Sections 1 and 2 above); and, if the work is an executable linked with the Library, with the complete machine-readable ``work that uses the Library'', as object code and/or source code, so that the user can modify the Library and then relink to produce a modified executable containing the modified Library. (It is understood that the user who changes the contents of definitions files in the Library will not necessarily be able to recompile the application to use the modified definitions.)

#### @item

Use a suitable shared library mechanism for linking with the Library. A suitable mechanism is one that (1) uses at run time a copy of the library already present on the user's computer system, rather than copying library functions into the executable, and (2) will operate properly with a modified version of the library, if the user installs one, as long as the modified version is interface-compatible with the version that the work was made with.

#### @item

Accompany the work with a written offer, valid for at least three years, to give the same user the materials specified in Subsection 6a, above, for a charge no more than the cost of performing this distribution.

#### @item

If distribution of the work is made by offering access to copy from a designated place, offer equivalent access to copy the above specified materials from the same place.

#### @item

Verify that the user has already received a copy of these materials or that you have already sent this user a copy. @end enumerate

 For an executable, the required form of the ``work that uses the Library'' must include any data and utility programs needed for reproducing the executable from it. However, as a special exception, the materials to be distributed need not include anything that is normally distributed (in either source or binary form) with the major components (compiler, kernel, and so on) of the operating system on which the executable runs, unless that component itself accompanies the executable.

 It may happen that this requirement contradicts the license restrictions of other proprietary libraries that do not normally accompany the operating system. Such a contradiction means you cannot use both them and the Library together in an executable that you distribute.

#### @item

You may place library facilities that are a work based on the Library side-by-side in a single library together with other library facilities not covered by this License, and distribute such a combined library, provided that the separate distribution of the work based on the Library and of the other library facilities is otherwise permitted, and provided that you do these two things:

#### @enumerate a

#### @item

Accompany the combined library with a copy of the same work based on the Library, uncombined with any other library facilities. This must be distributed under the terms of the Sections above.

#### @item

Give prominent notice with the combined library of the fact that part of it is a work based on the Library, and explaining where to find the accompanying uncombined form of the same work. @end enumerate

#### @item

You may not copy, modify, sublicense, link with, or distribute the Library except as expressly provided under this License. Any attempt otherwise to copy, modify, sublicense, link with, or distribute the Library is void, and will automatically terminate your rights under this License. However, parties who have received copies, or rights, from you under this License will not have their licenses terminated so long as such parties remain in full compliance.

#### @item

You are not required to accept this License, since you have not signed it. However, nothing else grants you permission to modify or distribute the Library or its derivative works. These actions are prohibited by law if you do not accept this License. Therefore, by modifying or distributing the Library (or any work based on the Library), you indicate your acceptance of this License to do so, and all its terms and conditions for copying, distributing or modifying the Library or works based on it.

#### @item

Each time you redistribute the Library (or any work based on the Library), the recipient automatically receives a license from the original licensor to copy, distribute, link with or modify the Library subject to these terms and conditions. You may not impose any further restrictions on the recipients' exercise of the rights granted herein. You are not responsible for enforcing compliance by third parties with this License.

#### @item

If, as a consequence of a court judgment or allegation of patent infringement or for any other reason (not limited to patent issues), conditions are imposed on you (whether by court order, agreement or otherwise) that contradict the conditions of this License, they do not excuse you from the conditions of this License. If you cannot

distribute so as to satisfy simultaneously your obligations under this License and any other pertinent obligations, then as a consequence you may not distribute the Library at all. For example, if a patent license would not permit royalty-free redistribution of the Library by all those who receive copies directly or indirectly through you, then the only way you could satisfy both it and this License would be to refrain entirely from distribution of the Library.

If any portion of this section is held invalid or unenforceable under any particular circumstance, the balance of the section is intended to apply, and the section as a whole is intended to apply in other circumstances.

It is not the purpose of this section to induce you to infringe any patents or other property right claims or to contest validity of any such claims; this section has the sole purpose of protecting the integrity of the free software distribution system which is implemented by public license practices. Many people have made generous contributions to the wide range of software distributed through that system in reliance on consistent application of that system; it is up to the author/donor to decide if he or she is willing to distribute software through any other system and a licensee cannot impose that choice.

This section is intended to make thoroughly clear what is believed to be a consequence of the rest of this License.

#### @item

If the distribution and/or use of the Library is restricted in certain countries either by patents or by copyrighted interfaces, the original copyright holder who places the Library under this License may add an explicit geographical distribution limitation excluding those countries, so that distribution is permitted only in or among countries not thus excluded. In such case, this License incorporates the limitation as if written in the body of this License.

#### @item

The Free Software Foundation may publish revised and/or new versions of the Lesser General Public License from time to time. Such new versions will be similar in spirit to the present version, but may differ in detail to address new problems or concerns.

Each version is given a distinguishing version number. If the Library specifies a version number of this License which applies to it and ``any later version'', you have the option of following the terms and conditions either of that version or of any later version published by the Free Software Foundation. If the Library does not specify a license version number, you may choose any version ever published by the Free Software Foundation.

#### @item

If you wish to incorporate parts of the Library into other free programs whose distribution conditions are incompatible with these, write to the author to ask for permission. For software which is copyrighted by the Free Software Foundation, write to the Free Software Foundation; we sometimes make exceptions for this. Our decision will be guided by the two goals of preserving the free status of all derivatives of our free software and of promoting the sharing and reuse of software generally.

#### @center NO WARRANTY

#### @item

BECAUSE THE LIBRARY IS LICENSED FREE OF CHARGE, THERE IS NO WARRANTY FOR THE LIBRARY, TO THE EXTENT PERMITTED BY APPLICABLE LAW. EXCEPT WHEN OTHERWISE STATED IN WRITING THE COPYRIGHT HOLDERS AND/OR OTHER PARTIES PROVIDE THE LIBRARY ``AS IS'' WITHOUT WARRANTY OF ANY KIND, EITHER EXPRESSED OR IMPLIED, INCLUDING, BUT NOT LIMITED TO, THE IMPLIED WARRANTIES OF MERCHANTABILITY AND FITNESS FOR A PARTICULAR PURPOSE. THE ENTIRE RISK AS TO THE QUALITY AND PERFORMANCE OF THE LIBRARY IS WITH YOU. SHOULD THE LIBRARY PROVE DEFECTIVE, YOU ASSUME THE COST OF ALL NECESSARY SERVICING, REPAIR OR CORRECTION.

#### @item

IN NO EVENT UNLESS REQUIRED BY APPLICABLE LAW OR AGREED TO IN WRITING WILL ANY COPYRIGHT HOLDER, OR ANY OTHER PARTY WHO MAY MODIFY AND/OR REDISTRIBUTE THE LIBRARY AS PERMITTED ABOVE, BE LIABLE TO YOU FOR DAMAGES, INCLUDING ANY GENERAL, SPECIAL, INCIDENTAL OR CONSEQUENTIAL DAMAGES ARISING OUT OF THE USE OR INABILITY TO USE THE LIBRARY (INCLUDING BUT NOT LIMITED TO LOSS OF DATA OR DATA BEING RENDERED INACCURATE OR LOSSES SUSTAINED BY YOU OR THIRD PARTIES OR A FAILURE OF THE LIBRARY TO OPERATE WITH ANY OTHER SOFTWARE), EVEN IF SUCH HOLDER OR OTHER PARTY HAS BEEN ADVISED OF THE POSSIBILITY OF SUCH DAMAGES.

@end enumerate

@iftex @heading END OF TERMS AND CONDITIONS @end iftex @ifinfo @center END OF TERMS AND CONDITIONS @end ifinfo

@page @appendixsubsec How to Apply These Terms to Your New Libraries

If you develop a new library, and you want it to be of the greatest

possible use to the public, we recommend making it free software that everyone can redistribute and change. You can do so by permitting redistribution under these terms (or, alternatively, under the terms of the ordinary General Public License).

 To apply these terms, attach the following notices to the library. It is safest to attach them to the start of each source file to most effectively convey the exclusion of warranty; and each file should have at least the ``copyright'' line and a pointer to where the full notice is found.

@smallexample

@var{one line to give the library's name and an idea of what it does.} Copyright (C) @var{year} @var{name of author}

This library is free software; you can redistribute it and/or modify it under the terms of the GNU Lesser General Public License as published by the Free Software Foundation; either version 2.1 of the License, or (at your option) any later version.

This library is distributed in the hope that it will be useful, but WITHOUT ANY WARRANTY; without even the implied warranty of MERCHANTABILITY or FITNESS FOR A PARTICULAR PURPOSE. See the GNU Lesser General Public License for more details.

You should have received a copy of the GNU Lesser General Public License along with this library; if not, write to the Free Software Foundation, Inc., 51 Franklin Street, Fifth Floor, Boston, MA 02110-1301, USA. @end smallexample

Also add information on how to contact you by electronic and paper mail.

You should also get your employer (if you work as a programmer) or your school, if any, to sign a "copyright disclaimer" for the library, if necessary. Here is a sample; alter the names:

@smallexample

Yoyodyne, Inc., hereby disclaims all copyright interest in the library `Frob' (a library for tweaking knobs) written by James Random Hacker.

@var{signature of Ty Coon}, 1 April 1990 Ty Coon, President of Vice @end smallexample

That's all there is to it!

# **1.129 libtirpc 1.1.4-8.el8**

### **1.129.1 Available under license :**

```
* Copyright (c) Copyright (c) Bull S.A. 2005 All Rights Reserved.
```
- \* Redistribution and use in source and binary forms, with or without
- \* modification, are permitted provided that the following conditions
- \* are met:

/\*

- \* 1. Redistributions of source code must retain the above copyright
- \* notice, this list of conditions and the following disclaimer.
- \* 2. Redistributions in binary form must reproduce the above copyright
- \* notice, this list of conditions and the following disclaimer in the
- \* documentation and/or other materials provided with the distribution.
- \* 3. The name of the author may not be used to endorse or promote products
- \* derived from this software without specific prior written permission.
- \*
- \* THIS SOFTWARE IS PROVIDED BY THE AUTHOR ``AS IS'' AND ANY EXPRESS OR \* IMPLIED WARRANTIES, INCLUDING, BUT NOT LIMITED TO, THE IMPLIED WARRANTIES \* OF MERCHANTABILITY AND FITNESS FOR A PARTICULAR PURPOSE ARE DISCLAIMED. \* IN NO EVENT SHALL THE AUTHOR BE LIABLE FOR ANY DIRECT, INDIRECT, \* INCIDENTAL, SPECIAL, EXEMPLARY, OR CONSEQUENTIAL DAMAGES (INCLUDING, BUT \* NOT LIMITED TO, PROCUREMENT OF SUBSTITUTE GOODS OR SERVICES; LOSS OF USE, \* DATA, OR PROFITS; OR BUSINESS INTERRUPTION) HOWEVER CAUSED AND ON ANY \* THEORY OF LIABILITY, WHETHER IN CONTRACT, STRICT LIABILITY, OR TORT \* (INCLUDING NEGLIGENCE OR OTHERWISE) ARISING IN ANY WAY OUT OF THE USE OF
- \* THIS SOFTWARE, EVEN IF ADVISED OF THE POSSIBILITY OF SUCH DAMAGE.

\*/

## **1.130 cyrus-sasl 2.1.27-6.el8\_5**

### **1.130.1 Available under license :**

- /\* CMU libsasl
- \* Tim Martin
- \* Rob Earhart
- \* Rob Siemborski
- \*/

```
/*
```
\* Copyright (c) 1998-2003 Carnegie Mellon University. All rights reserved.

- \*
- \* Redistribution and use in source and binary forms, with or without
- \* modification, are permitted provided that the following conditions
- \* are met:
- \*
- \* 1. Redistributions of source code must retain the above copyright
- \* notice, this list of conditions and the following disclaimer.
- \*
- \* 2. Redistributions in binary form must reproduce the above copyright
- notice, this list of conditions and the following disclaimer in
- the documentation and/or other materials provided with the
- \* distribution.

\*

- \* 3. The name "Carnegie Mellon University" must not be used to
- \* endorse or promote products derived from this software without
- prior written permission. For permission or any other legal
- \* details, please contact
- \* Office of Technology Transfer
- \* Carnegie Mellon University
- 5000 Forbes Avenue
- \* Pittsburgh, PA 15213-3890
- (412) 268-4387, fax: (412) 268-7395
- tech-transfer@andrew.cmu.edu
- \*

\* 4. Redistributions of any form whatsoever must retain the following

acknowledgment:

\* "This product includes software developed by Computing Services

\* at Carnegie Mellon University (http://www.cmu.edu/computing/)."

\*

\* CARNEGIE MELLON UNIVERSITY DISCLAIMS ALL WARRANTIES WITH REGARD TO \* THIS SOFTWARE, INCLUDING ALL IMPLIED WARRANTIES OF MERCHANTABILITY \* AND FITNESS, IN NO EVENT SHALL CARNEGIE MELLON UNIVERSITY BE LIABLE \* FOR ANY SPECIAL, INDIRECT OR CONSEQUENTIAL DAMAGES OR ANY DAMAGES \* WHATSOEVER RESULTING FROM LOSS OF USE, DATA OR PROFITS, WHETHER IN \* AN ACTION OF CONTRACT, NEGLIGENCE OR OTHER TORTIOUS ACTION, ARISING \* OUT OF OR IN CONNECTION WITH THE USE OR PERFORMANCE OF THIS SOFTWARE. \*/

Copyright (C) 1995-1997 Eric Young (eay@mincom.oz.au) All rights reserved.

This package is an DES implementation written by Eric Young (eay@mincom.oz.au). The implementation was written so as to conform with MIT's libdes.

This library is free for commercial and non-commercial use as long as the following conditions are aheared to. The following conditions apply to all code found in this distribution.

Copyright remains Eric Young's, and as such any Copyright notices in the code are not to be removed.

If this package is used in a product, Eric Young should be given attribution as the author of that the SSL library. This can be in the form of a textual message at program startup or in documentation (online or textual) provided with the package.

Redistribution and use in source and binary forms, with or without modification, are permitted provided that the following conditions

are met:

- 1. Redistributions of source code must retain the copyright notice, this list of conditions and the following disclaimer.
- 2. Redistributions in binary form must reproduce the above copyright notice, this list of conditions and the following disclaimer in the documentation and/or other materials provided with the distribution.
- 3. All advertising materials mentioning features or use of this software
- must display the following acknowledgement:

This product includes software developed by Eric Young (eay@mincom.oz.au)

THIS SOFTWARE IS PROVIDED BY ERIC YOUNG ``AS IS'' AND ANY EXPRESS OR IMPLIED WARRANTIES, INCLUDING, BUT NOT LIMITED TO, THE IMPLIED WARRANTIES OF MERCHANTABILITY AND FITNESS FOR A PARTICULAR PURPOSE ARE DISCLAIMED. IN NO EVENT SHALL THE AUTHOR OR CONTRIBUTORS BE LIABLE FOR ANY DIRECT, INDIRECT, INCIDENTAL, SPECIAL, EXEMPLARY, OR CONSEQUENTIAL DAMAGES (INCLUDING, BUT NOT LIMITED TO, PROCUREMENT OF SUBSTITUTE GOODS OR SERVICES; LOSS OF USE, DATA, OR PROFITS; OR BUSINESS INTERRUPTION) HOWEVER CAUSED AND ON ANY THEORY OF LIABILITY, WHETHER IN CONTRACT, STRICT LIABILITY, OR TORT (INCLUDING NEGLIGENCE OR OTHERWISE) ARISING IN ANY WAY OUT OF THE USE OF THIS SOFTWARE, EVEN IF ADVISED OF THE POSSIBILITY OF SUCH DAMAGE.

The license and distribution terms for any publically available version or derivative of this code cannot be changed. i.e. this code cannot simply be copied and put under another distrubution license [including the GNU Public License.]

The reason behind this being stated in this direct manner is past experience in code simply being copied and the attribution removed from it and then being distributed as part of other packages. This implementation was a non-trivial and unpaid effort.

- /\* CMU libsasl
- \* Tim Martin
- \* Rob Earhart
- \* Rob Siemborski
- \*/
- /\*

\* Copyright (c) 2001 Carnegie Mellon University. All rights reserved.

- \*
- \* Redistribution and use in source and binary forms, with or without
- \* modification, are permitted provided that the following conditions
- \* are met:
- \*
- \* 1. Redistributions of source code must retain the above copyright
- notice, this list of conditions and the following disclaimer.

\*

- \* 2. Redistributions in binary form must reproduce the above copyright
- notice, this list of conditions and the following disclaimer in
- the documentation and/or other materials provided with the
- \* distribution.
- \*
- \* 3. The name "Carnegie Mellon University" must not be used to
- endorse or promote products derived from this software without
- prior written permission. For permission or any other legal
- \* details, please contact
- Office of Technology Transfer
- Carnegie Mellon University
- \* 5000 Forbes Avenue
- Pittsburgh, PA 15213-3890
- (412) 268-4387, fax: (412) 268-7395
- \* tech-transfer@andrew.cmu.edu
- \*
- \* 4. Redistributions of any form whatsoever must retain the following
- \* acknowledgment:
- \* "This product includes software developed by Computing Services
- at Carnegie Mellon University (http://www.cmu.edu/computing/)."
- \*

\* CARNEGIE MELLON UNIVERSITY DISCLAIMS ALL WARRANTIES WITH REGARD TO \* THIS SOFTWARE, INCLUDING ALL IMPLIED WARRANTIES OF MERCHANTABILITY \* AND FITNESS, IN NO EVENT SHALL CARNEGIE MELLON UNIVERSITY BE LIABLE \* FOR ANY SPECIAL, INDIRECT OR CONSEQUENTIAL DAMAGES OR ANY DAMAGES \* WHATSOEVER RESULTING FROM LOSS OF USE, DATA OR PROFITS, WHETHER IN \* AN ACTION OF CONTRACT, NEGLIGENCE OR OTHER TORTIOUS ACTION, ARISING \* OUT OF OR IN CONNECTION WITH THE USE OR PERFORMANCE OF THIS SOFTWARE. \*/

## **1.131 file 5.33-21.el8**

### **1.131.1 Available under license :**

\$File: COPYING,v 1.1 2008/02/05 19:08:11 christos Exp \$ Copyright (c) Ian F. Darwin 1986, 1987, 1989, 1990, 1991, 1992, 1994, 1995. Software written by Ian F. Darwin and others; maintained 1994- Christos Zoulas.

This software is not subject to any export provision of the United States Department of Commerce, and may be exported to any country or planet.

Redistribution and use in source and binary forms, with or without modification, are permitted provided that the following conditions are met:

- 1. Redistributions of source code must retain the above copyright notice immediately at the beginning of the file, without modification, this list of conditions, and the following disclaimer.
- 2. Redistributions in binary form must reproduce the above copyright notice, this list of conditions and the following disclaimer in the

THIS SOFTWARE IS PROVIDED BY THE AUTHOR AND CONTRIBUTORS ``AS IS'' AND ANY EXPRESS OR IMPLIED WARRANTIES, INCLUDING, BUT NOT LIMITED TO, THE IMPLIED WARRANTIES OF MERCHANTABILITY AND FITNESS FOR A PARTICULAR PURPOSE ARE DISCLAIMED. IN NO EVENT SHALL THE AUTHOR OR CONTRIBUTORS BE LIABLE FOR ANY DIRECT, INDIRECT, INCIDENTAL, SPECIAL, EXEMPLARY, OR CONSEQUENTIAL DAMAGES (INCLUDING, BUT NOT LIMITED TO, PROCUREMENT OF SUBSTITUTE GOODS OR SERVICES; LOSS OF USE, DATA, OR PROFITS; OR BUSINESS INTERRUPTION) HOWEVER CAUSED AND ON ANY THEORY OF LIABILITY, WHETHER IN CONTRACT, STRICT LIABILITY, OR TORT (INCLUDING NEGLIGENCE OR OTHERWISE) ARISING IN ANY WAY OUT OF THE USE OF THIS SOFTWARE, EVEN IF ADVISED OF THE POSSIBILITY OF SUCH DAMAGE.

## **1.132 policycoreutils 2.9-20.el8**

### **1.132.1 Available under license :**

 GNU GENERAL PUBLIC LICENSE Version 2, June 1991

Copyright (C) 1989, 1991 Free Software Foundation, Inc.

 59 Temple Place, Suite 330, Boston, MA 02111-1307 USA Everyone is permitted to copy and distribute verbatim copies of this license document, but changing it is not allowed.

#### Preamble

 The licenses for most software are designed to take away your freedom to share and change it. By contrast, the GNU General Public License is intended to guarantee your freedom to share and change free software--to make sure the software is free for all its users. This General Public License applies to most of the Free Software Foundation's software and to any other program whose authors commit to using it. (Some other Free Software Foundation software is covered by the GNU Library General Public License instead.) You can apply it to your programs, too.

 When we speak of free software, we are referring to freedom, not price. Our General Public Licenses are designed to make sure that you have the freedom to distribute copies of free software (and charge for this service if you wish), that you receive source code or can get it if you want it, that you can change the software or use pieces of it in new free programs; and that you know you can do these things.

 To protect your rights, we need to make restrictions that forbid anyone to deny you these rights or to ask you to surrender the rights. These restrictions translate to certain responsibilities for you if you

distribute copies of the software, or if you modify it.

 For example, if you distribute copies of such a program, whether gratis or for a fee, you must give the recipients all the rights that you have. You must make sure that they, too, receive or can get the source code. And you must show them these terms so they know their rights.

We protect your rights with two steps: (1) copyright the software, and (2) offer you this license which gives you legal permission to copy, distribute and/or modify the software.

 Also, for each author's protection and ours, we want to make certain that everyone understands that there is no warranty for this free software. If the software is modified by someone else and passed on, we want its recipients to know that what they have is not the original, so that any problems introduced by others will not reflect on the original authors' reputations.

 Finally, any free program is threatened constantly by software patents. We wish to avoid the danger that redistributors of a free program will individually obtain patent licenses, in effect making the program proprietary. To prevent this, we have made it clear that any patent must be licensed for everyone's free use or not licensed at all.

 The precise terms and conditions for copying, distribution and modification follow.

#### GNU GENERAL PUBLIC LICENSE TERMS AND CONDITIONS FOR COPYING, DISTRIBUTION AND MODIFICATION

 0. This License applies to any program or other work which contains a notice placed by the copyright holder saying it may be distributed under the terms of this General Public License. The "Program", below, refers to any such program or work, and a "work based on the Program" means either the Program or any derivative work under copyright law: that is to say, a work containing the Program or a portion of it, either verbatim or with modifications and/or translated into another language. (Hereinafter, translation is included without limitation in the term "modification".) Each licensee is addressed as "you".

Activities other than copying, distribution and modification are not covered by this License; they are outside its scope. The act of running the Program is not restricted, and the output from the Program is covered only if its contents constitute a work based on the Program (independent of having been made by running the Program). Whether that is true depends on what the Program does.

 1. You may copy and distribute verbatim copies of the Program's source code as you receive it, in any medium, provided that you conspicuously and appropriately publish on each copy an appropriate copyright notice and disclaimer of warranty; keep intact all the notices that refer to this License and to the absence of any warranty; and give any other recipients of the Program a copy of this License along with the Program.

You may charge a fee for the physical act of transferring a copy, and you may at your option offer warranty protection in exchange for a fee.

 2. You may modify your copy or copies of the Program or any portion of it, thus forming a work based on the Program, and copy and distribute such modifications or work under the terms of Section 1 above, provided that you also meet all of these conditions:

 a) You must cause the modified files to carry prominent notices stating that you changed the files and the date of any change.

 b) You must cause any work that you distribute or publish, that in whole or in part contains or is derived from the Program or any part thereof, to be licensed as a whole at no charge to all third parties under the terms of this License.

 c) If the modified program normally reads commands interactively when run, you must cause it, when started running for such interactive use in the most ordinary way, to print or display an announcement including an appropriate copyright notice and a notice that there is no warranty (or else, saying that you provide a warranty) and that users may redistribute the program under these conditions, and telling the user how to view a copy of this License. (Exception: if the Program itself is interactive but does not normally print such an announcement, your work based on the Program is not required to print an announcement.)

These requirements apply to the modified work as a whole. If identifiable sections of that work are not derived from the Program, and can be reasonably considered independent and separate works in themselves, then this License, and its terms, do not apply to those sections when you distribute them as separate works. But when you distribute the same sections as part of a whole which is a work based on the Program, the distribution of the whole must be on the terms of this License, whose permissions for other licensees extend to the entire whole, and thus to each and every part regardless of who wrote it.

Thus, it is not the intent of this section to claim rights or contest your rights to work written entirely by you; rather, the intent is to exercise the right to control the distribution of derivative or

collective works based on the Program.

In addition, mere aggregation of another work not based on the Program with the Program (or with a work based on the Program) on a volume of a storage or distribution medium does not bring the other work under the scope of this License.

 3. You may copy and distribute the Program (or a work based on it, under Section 2) in object code or executable form under the terms of Sections 1 and 2 above provided that you also do one of the following:

 a) Accompany it with the complete corresponding machine-readable source code, which must be distributed under the terms of Sections 1 and 2 above on a medium customarily used for software interchange; or,

 b) Accompany it with a written offer, valid for at least three years, to give any third party, for a charge no more than your cost of physically performing source distribution, a complete machine-readable copy of the corresponding source code, to be distributed under the terms of Sections 1 and 2 above on a medium customarily used for software interchange; or,

 c) Accompany it with the information you received as to the offer to distribute corresponding source code. (This alternative is allowed only for noncommercial distribution and only if you received the program in object code or executable form with such an offer, in accord with Subsection b above.)

The source code for a work means the preferred form of the work for making modifications to it. For an executable work, complete source code means all the source code for all modules it contains, plus any associated interface definition files, plus the scripts used to control compilation and installation of the executable. However, as a special exception, the source code distributed need not include anything that is normally distributed (in either source or binary form) with the major components (compiler, kernel, and so on) of the operating system on which the executable runs, unless that component itself accompanies the executable.

If distribution of executable or object code is made by offering access to copy from a designated place, then offering equivalent access to copy the source code from the same place counts as distribution of the source code, even though third parties are not compelled to copy the source along with the object code.

 4. You may not copy, modify, sublicense, or distribute the Program except as expressly provided under this License. Any attempt otherwise to copy, modify, sublicense or distribute the Program is

void, and will automatically terminate your rights under this License. However, parties who have received copies, or rights, from you under this License will not have their licenses terminated so long as such parties remain in full compliance.

 5. You are not required to accept this License, since you have not signed it. However, nothing else grants you permission to modify or distribute the Program or its derivative works. These actions are prohibited by law if you do not accept this License. Therefore, by modifying or distributing the Program (or any work based on the Program), you indicate your acceptance of this License to do so, and all its terms and conditions for copying, distributing or modifying the Program or works based on it.

 6. Each time you redistribute the Program (or any work based on the Program), the recipient automatically receives a license from the original licensor to copy, distribute or modify the Program subject to these terms and conditions. You may not impose any further restrictions on the recipients' exercise of the rights granted herein. You are not responsible for enforcing compliance by third parties to this License.

 7. If, as a consequence of a court judgment or allegation of patent infringement or for any other reason (not limited to patent issues), conditions are imposed on you (whether by court order, agreement or otherwise) that contradict the conditions of this License, they do not excuse you from the conditions of this License. If you cannot distribute so as to satisfy simultaneously your obligations under this License and any other pertinent obligations, then as a consequence you may not distribute the Program at all. For example, if a patent license would not permit royalty-free redistribution of the Program by all those who receive copies directly or indirectly through you, then the only way you could satisfy both it and this License would be to refrain entirely from distribution of the Program.

If any portion of this section is held invalid or unenforceable under any particular circumstance, the balance of the section is intended to apply and the section as a whole is intended to apply in other circumstances.

It is not the purpose of this section to induce you to infringe any patents or other property right claims or to contest validity of any such claims; this section has the sole purpose of protecting the integrity of the free software distribution system, which is implemented by public license practices. Many people have made generous contributions to the wide range of software distributed through that system in reliance on consistent application of that system; it is up to the author/donor to decide if he or she is willing

to distribute software through any other system and a licensee cannot impose that choice.

This section is intended to make thoroughly clear what is believed to be a consequence of the rest of this License.

 8. If the distribution and/or use of the Program is restricted in certain countries either by patents or by copyrighted interfaces, the original copyright holder who places the Program under this License may add an explicit geographical distribution limitation excluding those countries, so that distribution is permitted only in or among countries not thus excluded. In such case, this License incorporates the limitation as if written in the body of this License.

 9. The Free Software Foundation may publish revised and/or new versions of the General Public License from time to time. Such new versions will be similar in spirit to the present version, but may differ in detail to address new problems or concerns.

Each version is given a distinguishing version number. If the Program specifies a version number of this License which applies to it and "any later version", you have the option of following the terms and conditions either of that version or of any later version published by the Free Software Foundation. If the Program does not specify a version number of this License, you may choose any version ever published by the Free Software Foundation.

 10. If you wish to incorporate parts of the Program into other free programs whose distribution conditions are different, write to the author to ask for permission. For software which is copyrighted by the Free Software Foundation, write to the Free Software Foundation; we sometimes make exceptions for this. Our decision will be guided by the two goals of preserving the free status of all derivatives of our free software and of promoting the sharing and reuse of software generally.

#### NO WARRANTY

 11. BECAUSE THE PROGRAM IS LICENSED FREE OF CHARGE, THERE IS NO WARRANTY FOR THE PROGRAM, TO THE EXTENT PERMITTED BY APPLICABLE LAW. EXCEPT WHEN OTHERWISE STATED IN WRITING THE COPYRIGHT HOLDERS AND/OR OTHER PARTIES PROVIDE THE PROGRAM "AS IS" WITHOUT WARRANTY OF ANY KIND, EITHER EXPRESSED OR IMPLIED, INCLUDING, BUT NOT LIMITED TO, THE IMPLIED WARRANTIES OF MERCHANTABILITY AND FITNESS FOR A PARTICULAR PURPOSE. THE ENTIRE RISK AS TO THE QUALITY AND PERFORMANCE OF THE PROGRAM IS WITH YOU. SHOULD THE PROGRAM PROVE DEFECTIVE, YOU ASSUME THE COST OF ALL NECESSARY SERVICING, REPAIR OR CORRECTION.

12. IN NO EVENT UNLESS REQUIRED BY APPLICABLE LAW OR AGREED TO IN WRITING

WILL ANY COPYRIGHT HOLDER, OR ANY OTHER PARTY WHO MAY MODIFY AND/OR REDISTRIBUTE THE PROGRAM AS PERMITTED ABOVE, BE LIABLE TO YOU FOR DAMAGES, INCLUDING ANY GENERAL, SPECIAL, INCIDENTAL OR CONSEQUENTIAL DAMAGES ARISING OUT OF THE USE OR INABILITY TO USE THE PROGRAM (INCLUDING BUT NOT LIMITED TO LOSS OF DATA OR DATA BEING RENDERED INACCURATE OR LOSSES SUSTAINED BY YOU OR THIRD PARTIES OR A FAILURE OF THE PROGRAM TO OPERATE WITH ANY OTHER PROGRAMS), EVEN IF SUCH HOLDER OR OTHER PARTY HAS BEEN ADVISED OF THE POSSIBILITY OF SUCH DAMAGES.

#### END OF TERMS AND CONDITIONS

 How to Apply These Terms to Your New Programs

 If you develop a new program, and you want it to be of the greatest possible use to the public, the best way to achieve this is to make it free software which everyone can redistribute and change under these terms.

 To do so, attach the following notices to the program. It is safest to attach them to the start of each source file to most effectively convey the exclusion of warranty; and each file should have at least the "copyright" line and a pointer to where the full notice is found.

 <one line to give the program's name and a brief idea of what it does.> Copyright  $(C)$  <year > <name of author>

 This program is free software; you can redistribute it and/or modify it under the terms of the GNU General Public License as published by the Free Software Foundation; either version 2 of the License, or (at your option) any later version.

 This program is distributed in the hope that it will be useful, but WITHOUT ANY WARRANTY; without even the implied warranty of MERCHANTABILITY or FITNESS FOR A PARTICULAR PURPOSE. See the GNU General Public License for more details.

 You should have received a copy of the GNU General Public License along with this program; if not, write to the Free Software Foundation, Inc., 59 Temple Place, Suite 330, Boston, MA 02111-1307 USA

Also add information on how to contact you by electronic and paper mail.

If the program is interactive, make it output a short notice like this when it starts in an interactive mode:

 Gnomovision version 69, Copyright (C) year name of author Gnomovision comes with ABSOLUTELY NO WARRANTY; for details type `show w'. This is free software, and you are welcome to redistribute it

under certain conditions; type `show c' for details.

The hypothetical commands `show w' and `show c' should show the appropriate parts of the General Public License. Of course, the commands you use may be called something other than `show w' and `show c'; they could even be mouse-clicks or menu items--whatever suits your program.

You should also get your employer (if you work as a programmer) or your school, if any, to sign a "copyright disclaimer" for the program, if necessary. Here is a sample; alter the names:

 Yoyodyne, Inc., hereby disclaims all copyright interest in the program `Gnomovision' (which makes passes at compilers) written by James Hacker.

 <signature of Ty Coon>, 1 April 1989 Ty Coon, President of Vice

This General Public License does not permit incorporating your program into proprietary programs. If your program is a subroutine library, you may consider it more useful to permit linking proprietary applications with the library. If this is what you want to do, use the GNU Library General Public License instead of this License.

## **1.133 libksba 1.3.5-9.el8\_7 1.133.1 Available under license :**

 GNU GENERAL PUBLIC LICENSE Version 3, 29 June 2007

Copyright (C) 2007 Free Software Foundation, Inc. <http://fsf.org/> Everyone is permitted to copy and distribute verbatim copies of this license document, but changing it is not allowed.

#### Preamble

 The GNU General Public License is a free, copyleft license for software and other kinds of works.

 The licenses for most software and other practical works are designed to take away your freedom to share and change the works. By contrast, the GNU General Public License is intended to guarantee your freedom to share and change all versions of a program--to make sure it remains free software for all its users. We, the Free Software Foundation, use the GNU General Public License for most of our software; it applies also to any other work released this way by its authors. You can apply it to your programs, too.

 When we speak of free software, we are referring to freedom, not price. Our General Public Licenses are designed to make sure that you have the freedom to distribute copies of free software (and charge for them if you wish), that you receive source code or can get it if you want it, that you can change the software or use pieces of it in new free programs, and that you know you can do these things.

 To protect your rights, we need to prevent others from denying you these rights or asking you to surrender the rights. Therefore, you have certain responsibilities if you distribute copies of the software, or if you modify it: responsibilities to respect the freedom of others.

 For example, if you distribute copies of such a program, whether gratis or for a fee, you must pass on to the recipients the same freedoms that you received. You must make sure that they, too, receive or can get the source code. And you must show them these terms so they know their rights.

 Developers that use the GNU GPL protect your rights with two steps: (1) assert copyright on the software, and (2) offer you this License giving you legal permission to copy, distribute and/or modify it.

 For the developers' and authors' protection, the GPL clearly explains that there is no warranty for this free software. For both users' and authors' sake, the GPL requires that modified versions be marked as changed, so that their problems will not be attributed erroneously to authors of previous versions.

 Some devices are designed to deny users access to install or run modified versions of the software inside them, although the manufacturer can do so. This is fundamentally incompatible with the aim of protecting users' freedom to change the software. The systematic pattern of such abuse occurs in the area of products for individuals to use, which is precisely where it is most unacceptable. Therefore, we have designed this version of the GPL to prohibit the practice for those products. If such problems arise substantially in other domains, we stand ready to extend this provision to those domains in future versions of the GPL, as needed to protect the freedom of users.

 Finally, every program is threatened constantly by software patents. States should not allow patents to restrict development and use of software on general-purpose computers, but in those that do, we wish to avoid the special danger that patents applied to a free program could make it effectively proprietary. To prevent this, the GPL assures that patents cannot be used to render the program non-free.

The precise terms and conditions for copying, distribution and

modification follow.

#### TERMS AND CONDITIONS

0. Definitions.

"This License" refers to version 3 of the GNU General Public License.

 "Copyright" also means copyright-like laws that apply to other kinds of works, such as semiconductor masks.

 "The Program" refers to any copyrightable work licensed under this License. Each licensee is addressed as "you". "Licensees" and "recipients" may be individuals or organizations.

 To "modify" a work means to copy from or adapt all or part of the work in a fashion requiring copyright permission, other than the making of an exact copy. The resulting work is called a "modified version" of the earlier work or a work "based on" the earlier work.

 A "covered work" means either the unmodified Program or a work based on the Program.

 To "propagate" a work means to do anything with it that, without permission, would make you directly or secondarily liable for infringement under applicable copyright law, except executing it on a computer or modifying a private copy. Propagation includes copying, distribution (with or without modification), making available to the public, and in some countries other activities as well.

 To "convey" a work means any kind of propagation that enables other parties to make or receive copies. Mere interaction with a user through a computer network, with no transfer of a copy, is not conveying.

 An interactive user interface displays "Appropriate Legal Notices" to the extent that it includes a convenient and prominently visible feature that (1) displays an appropriate copyright notice, and (2) tells the user that there is no warranty for the work (except to the extent that warranties are provided), that licensees may convey the work under this License, and how to view a copy of this License. If the interface presents a list of user commands or options, such as a menu, a prominent item in the list meets this criterion.

1. Source Code.

 The "source code" for a work means the preferred form of the work for making modifications to it. "Object code" means any non-source form of a work.

 A "Standard Interface" means an interface that either is an official standard defined by a recognized standards body, or, in the case of interfaces specified for a particular programming language, one that is widely used among developers working in that language.

 The "System Libraries" of an executable work include anything, other than the work as a whole, that (a) is included in the normal form of packaging a Major Component, but which is not part of that Major Component, and (b) serves only to enable use of the work with that Major Component, or to implement a Standard Interface for which an implementation is available to the public in source code form. A "Major Component", in this context, means a major essential component (kernel, window system, and so on) of the specific operating system (if any) on which the executable work runs, or a compiler used to produce the work, or an object code interpreter used to run it.

 The "Corresponding Source" for a work in object code form means all the source code needed to generate, install, and (for an executable work) run the object code and to modify the work, including scripts to control those activities. However, it does not include the work's System Libraries, or general-purpose tools or generally available free programs which are used unmodified in performing those activities but which are not part of the work. For example, Corresponding Source includes interface definition files associated with source files for the work, and the source code for shared libraries and dynamically linked subprograms that the work is specifically designed to require, such as by intimate data communication or control flow between those subprograms and other parts of the work.

 The Corresponding Source need not include anything that users can regenerate automatically from other parts of the Corresponding Source.

 The Corresponding Source for a work in source code form is that same work.

#### 2. Basic Permissions.

 All rights granted under this License are granted for the term of copyright on the Program, and are irrevocable provided the stated conditions are met. This License explicitly affirms your unlimited permission to run the unmodified Program. The output from running a covered work is covered by this License only if the output, given its content, constitutes a covered work. This License acknowledges your rights of fair use or other equivalent, as provided by copyright law.

You may make, run and propagate covered works that you do not

convey, without conditions so long as your license otherwise remains in force. You may convey covered works to others for the sole purpose of having them make modifications exclusively for you, or provide you with facilities for running those works, provided that you comply with the terms of this License in conveying all material for which you do not control copyright. Those thus making or running the covered works for you must do so exclusively on your behalf, under your direction and control, on terms that prohibit them from making any copies of your copyrighted material outside their relationship with you.

 Conveying under any other circumstances is permitted solely under the conditions stated below. Sublicensing is not allowed; section 10 makes it unnecessary.

3. Protecting Users' Legal Rights From Anti-Circumvention Law.

 No covered work shall be deemed part of an effective technological measure under any applicable law fulfilling obligations under article 11 of the WIPO copyright treaty adopted on 20 December 1996, or similar laws prohibiting or restricting circumvention of such measures.

 When you convey a covered work, you waive any legal power to forbid circumvention of technological measures to the extent such circumvention is effected by exercising rights under this License with respect to the covered work, and you disclaim any intention to limit operation or modification of the work as a means of enforcing, against the work's users, your or third parties' legal rights to forbid circumvention of technological measures.

4. Conveying Verbatim Copies.

 You may convey verbatim copies of the Program's source code as you receive it, in any medium, provided that you conspicuously and appropriately publish on each copy an appropriate copyright notice; keep intact all notices stating that this License and any non-permissive terms added in accord with section 7 apply to the code; keep intact all notices of the absence of any warranty; and give all recipients a copy of this License along with the Program.

 You may charge any price or no price for each copy that you convey, and you may offer support or warranty protection for a fee.

5. Conveying Modified Source Versions.

 You may convey a work based on the Program, or the modifications to produce it from the Program, in the form of source code under the terms of section 4, provided that you also meet all of these conditions:

 a) The work must carry prominent notices stating that you modified it, and giving a relevant date.

 b) The work must carry prominent notices stating that it is released under this License and any conditions added under section 7. This requirement modifies the requirement in section 4 to "keep intact all notices".

 c) You must license the entire work, as a whole, under this License to anyone who comes into possession of a copy. This License will therefore apply, along with any applicable section 7 additional terms, to the whole of the work, and all its parts, regardless of how they are packaged. This License gives no permission to license the work in any other way, but it does not invalidate such permission if you have separately received it.

 d) If the work has interactive user interfaces, each must display Appropriate Legal Notices; however, if the Program has interactive interfaces that do not display Appropriate Legal Notices, your work need not make them do so.

 A compilation of a covered work with other separate and independent works, which are not by their nature extensions of the covered work, and which are not combined with it such as to form a larger program, in or on a volume of a storage or distribution medium, is called an "aggregate" if the compilation and its resulting copyright are not used to limit the access or legal rights of the compilation's users beyond what the individual works permit. Inclusion of a covered work in an aggregate does not cause this License to apply to the other parts of the aggregate.

6. Conveying Non-Source Forms.

 You may convey a covered work in object code form under the terms of sections 4 and 5, provided that you also convey the machine-readable Corresponding Source under the terms of this License, in one of these ways:

 a) Convey the object code in, or embodied in, a physical product (including a physical distribution medium), accompanied by the Corresponding Source fixed on a durable physical medium customarily used for software interchange.

 b) Convey the object code in, or embodied in, a physical product (including a physical distribution medium), accompanied by a written offer, valid for at least three years and valid for as long as you offer spare parts or customer support for that product
model, to give anyone who possesses the object code either (1) a copy of the Corresponding Source for all the software in the product that is covered by this License, on a durable physical medium customarily used for software interchange, for a price no more than your reasonable cost of physically performing this conveying of source, or (2) access to copy the Corresponding Source from a network server at no charge.

 c) Convey individual copies of the object code with a copy of the written offer to provide the Corresponding Source. This alternative is allowed only occasionally and noncommercially, and only if you received the object code with such an offer, in accord with subsection 6b.

 d) Convey the object code by offering access from a designated place (gratis or for a charge), and offer equivalent access to the Corresponding Source in the same way through the same place at no further charge. You need not require recipients to copy the Corresponding Source along with the object code. If the place to copy the object code is a network server, the Corresponding Source may be on a different server (operated by you or a third party) that supports equivalent copying facilities, provided you maintain clear directions next to the object code saying where to find the Corresponding Source. Regardless of what server hosts the Corresponding Source, you remain obligated to ensure that it is available for as long as needed to satisfy these requirements.

 e) Convey the object code using peer-to-peer transmission, provided you inform other peers where the object code and Corresponding Source of the work are being offered to the general public at no charge under subsection 6d.

 A separable portion of the object code, whose source code is excluded from the Corresponding Source as a System Library, need not be included in conveying the object code work.

 A "User Product" is either (1) a "consumer product", which means any tangible personal property which is normally used for personal, family, or household purposes, or (2) anything designed or sold for incorporation into a dwelling. In determining whether a product is a consumer product, doubtful cases shall be resolved in favor of coverage. For a particular product received by a particular user, "normally used" refers to a typical or common use of that class of product, regardless of the status of the particular user or of the way in which the particular user actually uses, or expects or is expected to use, the product. A product is a consumer product regardless of whether the product has substantial commercial, industrial or non-consumer uses, unless such uses represent the only significant mode of use of the product.

 "Installation Information" for a User Product means any methods, procedures, authorization keys, or other information required to install and execute modified versions of a covered work in that User Product from a modified version of its Corresponding Source. The information must suffice to ensure that the continued functioning of the modified object code is in no case prevented or interfered with solely because modification has been made.

 If you convey an object code work under this section in, or with, or specifically for use in, a User Product, and the conveying occurs as part of a transaction in which the right of possession and use of the User Product is transferred to the recipient in perpetuity or for a fixed term (regardless of how the transaction is characterized), the Corresponding Source conveyed under this section must be accompanied by the Installation Information. But this requirement does not apply if neither you nor any third party retains the ability to install modified object code on the User Product (for example, the work has been installed in ROM).

 The requirement to provide Installation Information does not include a requirement to continue to provide support service, warranty, or updates for a work that has been modified or installed by the recipient, or for the User Product in which it has been modified or installed. Access to a network may be denied when the modification itself materially and adversely affects the operation of the network or violates the rules and protocols for communication across the network.

 Corresponding Source conveyed, and Installation Information provided, in accord with this section must be in a format that is publicly documented (and with an implementation available to the public in source code form), and must require no special password or key for unpacking, reading or copying.

#### 7. Additional Terms.

 "Additional permissions" are terms that supplement the terms of this License by making exceptions from one or more of its conditions. Additional permissions that are applicable to the entire Program shall be treated as though they were included in this License, to the extent that they are valid under applicable law. If additional permissions apply only to part of the Program, that part may be used separately under those permissions, but the entire Program remains governed by this License without regard to the additional permissions.

 When you convey a copy of a covered work, you may at your option remove any additional permissions from that copy, or from any part of it. (Additional permissions may be written to require their own

removal in certain cases when you modify the work.) You may place additional permissions on material, added by you to a covered work, for which you have or can give appropriate copyright permission.

 Notwithstanding any other provision of this License, for material you add to a covered work, you may (if authorized by the copyright holders of that material) supplement the terms of this License with terms:

 a) Disclaiming warranty or limiting liability differently from the terms of sections 15 and 16 of this License; or

 b) Requiring preservation of specified reasonable legal notices or author attributions in that material or in the Appropriate Legal Notices displayed by works containing it; or

 c) Prohibiting misrepresentation of the origin of that material, or requiring that modified versions of such material be marked in reasonable ways as different from the original version; or

 d) Limiting the use for publicity purposes of names of licensors or authors of the material; or

 e) Declining to grant rights under trademark law for use of some trade names, trademarks, or service marks; or

 f) Requiring indemnification of licensors and authors of that material by anyone who conveys the material (or modified versions of it) with contractual assumptions of liability to the recipient, for any liability that these contractual assumptions directly impose on those licensors and authors.

 All other non-permissive additional terms are considered "further restrictions" within the meaning of section 10. If the Program as you received it, or any part of it, contains a notice stating that it is governed by this License along with a term that is a further restriction, you may remove that term. If a license document contains a further restriction but permits relicensing or conveying under this License, you may add to a covered work material governed by the terms of that license document, provided that the further restriction does not survive such relicensing or conveying.

 If you add terms to a covered work in accord with this section, you must place, in the relevant source files, a statement of the additional terms that apply to those files, or a notice indicating where to find the applicable terms.

 Additional terms, permissive or non-permissive, may be stated in the form of a separately written license, or stated as exceptions;

the above requirements apply either way.

#### 8. Termination.

 You may not propagate or modify a covered work except as expressly provided under this License. Any attempt otherwise to propagate or modify it is void, and will automatically terminate your rights under this License (including any patent licenses granted under the third paragraph of section 11).

 However, if you cease all violation of this License, then your license from a particular copyright holder is reinstated (a) provisionally, unless and until the copyright holder explicitly and finally terminates your license, and (b) permanently, if the copyright holder fails to notify you of the violation by some reasonable means prior to 60 days after the cessation.

 Moreover, your license from a particular copyright holder is reinstated permanently if the copyright holder notifies you of the violation by some reasonable means, this is the first time you have received notice of violation of this License (for any work) from that copyright holder, and you cure the violation prior to 30 days after your receipt of the notice.

 Termination of your rights under this section does not terminate the licenses of parties who have received copies or rights from you under this License. If your rights have been terminated and not permanently reinstated, you do not qualify to receive new licenses for the same material under section 10.

#### 9. Acceptance Not Required for Having Copies.

 You are not required to accept this License in order to receive or run a copy of the Program. Ancillary propagation of a covered work occurring solely as a consequence of using peer-to-peer transmission to receive a copy likewise does not require acceptance. However, nothing other than this License grants you permission to propagate or modify any covered work. These actions infringe copyright if you do not accept this License. Therefore, by modifying or propagating a covered work, you indicate your acceptance of this License to do so.

#### 10. Automatic Licensing of Downstream Recipients.

 Each time you convey a covered work, the recipient automatically receives a license from the original licensors, to run, modify and propagate that work, subject to this License. You are not responsible for enforcing compliance by third parties with this License.

 An "entity transaction" is a transaction transferring control of an organization, or substantially all assets of one, or subdividing an organization, or merging organizations. If propagation of a covered work results from an entity transaction, each party to that transaction who receives a copy of the work also receives whatever licenses to the work the party's predecessor in interest had or could give under the previous paragraph, plus a right to possession of the Corresponding Source of the work from the predecessor in interest, if the predecessor has it or can get it with reasonable efforts.

 You may not impose any further restrictions on the exercise of the rights granted or affirmed under this License. For example, you may not impose a license fee, royalty, or other charge for exercise of rights granted under this License, and you may not initiate litigation (including a cross-claim or counterclaim in a lawsuit) alleging that any patent claim is infringed by making, using, selling, offering for sale, or importing the Program or any portion of it.

#### 11. Patents.

 A "contributor" is a copyright holder who authorizes use under this License of the Program or a work on which the Program is based. The work thus licensed is called the contributor's "contributor version".

 A contributor's "essential patent claims" are all patent claims owned or controlled by the contributor, whether already acquired or hereafter acquired, that would be infringed by some manner, permitted by this License, of making, using, or selling its contributor version, but do not include claims that would be infringed only as a consequence of further modification of the contributor version. For purposes of this definition, "control" includes the right to grant patent sublicenses in a manner consistent with the requirements of this License.

 Each contributor grants you a non-exclusive, worldwide, royalty-free patent license under the contributor's essential patent claims, to make, use, sell, offer for sale, import and otherwise run, modify and propagate the contents of its contributor version.

 In the following three paragraphs, a "patent license" is any express agreement or commitment, however denominated, not to enforce a patent (such as an express permission to practice a patent or covenant not to sue for patent infringement). To "grant" such a patent license to a party means to make such an agreement or commitment not to enforce a patent against the party.

 If you convey a covered work, knowingly relying on a patent license, and the Corresponding Source of the work is not available for anyone

to copy, free of charge and under the terms of this License, through a publicly available network server or other readily accessible means, then you must either (1) cause the Corresponding Source to be so available, or (2) arrange to deprive yourself of the benefit of the patent license for this particular work, or (3) arrange, in a manner consistent with the requirements of this License, to extend the patent license to downstream recipients. "Knowingly relying" means you have actual knowledge that, but for the patent license, your conveying the covered work in a country, or your recipient's use of the covered work in a country, would infringe one or more identifiable patents in that country that you have reason to believe are valid.

 If, pursuant to or in connection with a single transaction or arrangement, you convey, or propagate by procuring conveyance of, a covered work, and grant a patent license to some of the parties receiving the covered work authorizing them to use, propagate, modify or convey a specific copy of the covered work, then the patent license you grant is automatically extended to all recipients of the covered work and works based on it.

 A patent license is "discriminatory" if it does not include within the scope of its coverage, prohibits the exercise of, or is conditioned on the non-exercise of one or more of the rights that are specifically granted under this License. You may not convey a covered work if you are a party to an arrangement with a third party that is in the business of distributing software, under which you make payment to the third party based on the extent of your activity of conveying the work, and under which the third party grants, to any of the parties who would receive the covered work from you, a discriminatory patent license (a) in connection with copies of the covered work conveyed by you (or copies made from those copies), or (b) primarily for and in connection with specific products or compilations that contain the covered work, unless you entered into that arrangement, or that patent license was granted, prior to 28 March 2007.

 Nothing in this License shall be construed as excluding or limiting any implied license or other defenses to infringement that may otherwise be available to you under applicable patent law.

#### 12. No Surrender of Others' Freedom.

 If conditions are imposed on you (whether by court order, agreement or otherwise) that contradict the conditions of this License, they do not excuse you from the conditions of this License. If you cannot convey a covered work so as to satisfy simultaneously your obligations under this License and any other pertinent obligations, then as a consequence you may not convey it at all. For example, if you agree to terms that obligate you to collect a royalty for further conveying from those to whom you convey

the Program, the only way you could satisfy both those terms and this License would be to refrain entirely from conveying the Program.

#### 13. Use with the GNU Affero General Public License.

 Notwithstanding any other provision of this License, you have permission to link or combine any covered work with a work licensed under version 3 of the GNU Affero General Public License into a single combined work, and to convey the resulting work. The terms of this License will continue to apply to the part which is the covered work, but the special requirements of the GNU Affero General Public License, section 13, concerning interaction through a network will apply to the combination as such.

14. Revised Versions of this License.

 The Free Software Foundation may publish revised and/or new versions of the GNU General Public License from time to time. Such new versions will be similar in spirit to the present version, but may differ in detail to address new problems or concerns.

 Each version is given a distinguishing version number. If the Program specifies that a certain numbered version of the GNU General Public License "or any later version" applies to it, you have the option of following the terms and conditions either of that numbered version or of any later version published by the Free Software Foundation. If the Program does not specify a version number of the GNU General Public License, you may choose any version ever published by the Free Software Foundation.

 If the Program specifies that a proxy can decide which future versions of the GNU General Public License can be used, that proxy's public statement of acceptance of a version permanently authorizes you to choose that version for the Program.

 Later license versions may give you additional or different permissions. However, no additional obligations are imposed on any author or copyright holder as a result of your choosing to follow a later version.

#### 15. Disclaimer of Warranty.

 THERE IS NO WARRANTY FOR THE PROGRAM, TO THE EXTENT PERMITTED BY APPLICABLE LAW. EXCEPT WHEN OTHERWISE STATED IN WRITING THE COPYRIGHT HOLDERS AND/OR OTHER PARTIES PROVIDE THE PROGRAM "AS IS" WITHOUT WARRANTY OF ANY KIND, EITHER EXPRESSED OR IMPLIED, INCLUDING, BUT NOT LIMITED TO, THE IMPLIED WARRANTIES OF MERCHANTABILITY AND FITNESS FOR A PARTICULAR PURPOSE. THE ENTIRE RISK AS TO THE QUALITY AND PERFORMANCE OF THE PROGRAM

IS WITH YOU. SHOULD THE PROGRAM PROVE DEFECTIVE, YOU ASSUME THE COST OF ALL NECESSARY SERVICING, REPAIR OR CORRECTION.

16. Limitation of Liability.

 IN NO EVENT UNLESS REQUIRED BY APPLICABLE LAW OR AGREED TO IN WRITING WILL ANY COPYRIGHT HOLDER, OR ANY OTHER PARTY WHO MODIFIES AND/OR CONVEYS THE PROGRAM AS PERMITTED ABOVE, BE LIABLE TO YOU FOR DAMAGES, INCLUDING ANY GENERAL, SPECIAL, INCIDENTAL OR CONSEQUENTIAL DAMAGES ARISING OUT OF THE USE OR INABILITY TO USE THE PROGRAM (INCLUDING BUT NOT LIMITED TO LOSS OF DATA OR DATA BEING RENDERED INACCURATE OR LOSSES SUSTAINED BY YOU OR THIRD PARTIES OR A FAILURE OF THE PROGRAM TO OPERATE WITH ANY OTHER PROGRAMS), EVEN IF SUCH HOLDER OR OTHER PARTY HAS BEEN ADVISED OF THE POSSIBILITY OF SUCH DAMAGES.

17. Interpretation of Sections 15 and 16.

 If the disclaimer of warranty and limitation of liability provided above cannot be given local legal effect according to their terms, reviewing courts shall apply local law that most closely approximates an absolute waiver of all civil liability in connection with the Program, unless a warranty or assumption of liability accompanies a copy of the Program in return for a fee.

#### END OF TERMS AND CONDITIONS

 How to Apply These Terms to Your New Programs

 If you develop a new program, and you want it to be of the greatest possible use to the public, the best way to achieve this is to make it free software which everyone can redistribute and change under these terms.

 To do so, attach the following notices to the program. It is safest to attach them to the start of each source file to most effectively state the exclusion of warranty; and each file should have at least the "copyright" line and a pointer to where the full notice is found.

 <one line to give the program's name and a brief idea of what it does.> Copyright  $(C)$  <year > <name of author>

 This program is free software: you can redistribute it and/or modify it under the terms of the GNU General Public License as published by the Free Software Foundation, either version 3 of the License, or (at your option) any later version.

 This program is distributed in the hope that it will be useful, but WITHOUT ANY WARRANTY; without even the implied warranty of MERCHANTABILITY or FITNESS FOR A PARTICULAR PURPOSE. See the GNU General Public License for more details.

 You should have received a copy of the GNU General Public License along with this program. If not, see <http://www.gnu.org/licenses/>.

Also add information on how to contact you by electronic and paper mail.

 If the program does terminal interaction, make it output a short notice like this when it starts in an interactive mode:

 $\langle$  sprogram> Copyright (C)  $\langle$  year>  $\langle$  name of author> This program comes with ABSOLUTELY NO WARRANTY; for details type `show w'. This is free software, and you are welcome to redistribute it under certain conditions; type `show c' for details.

The hypothetical commands `show w' and `show c' should show the appropriate parts of the General Public License. Of course, your program's commands might be different; for a GUI interface, you would use an "about box".

 You should also get your employer (if you work as a programmer) or school, if any, to sign a "copyright disclaimer" for the program, if necessary. For more information on this, and how to apply and follow the GNU GPL, see <http://www.gnu.org/licenses/>.

 The GNU General Public License does not permit incorporating your program into proprietary programs. If your program is a subroutine library, you may consider it more useful to permit linking proprietary applications with the library. If this is what you want to do, use the GNU Lesser General Public License instead of this License. But first, please read <http://www.gnu.org/philosophy/why-not-lgpl.html>. KSBA is distributed under mixed GPL and LGPL licenses. Please see the file AUTHOR for details. The text of the used licenses can be found in the files:

COPYING.LGPLv3 COPYING.GPLv3 COPYING.GPLv2 GNU GENERAL PUBLIC LICENSE Version 2, June 1991

Copyright (C) 1989, 1991 Free Software Foundation, Inc., 51 Franklin Street, Fifth Floor, Boston, MA 02110-1301 USA Everyone is permitted to copy and distribute verbatim copies of this license document, but changing it is not allowed.

#### Preamble

The licenses for most software are designed to take away your

freedom to share and change it. By contrast, the GNU General Public License is intended to guarantee your freedom to share and change free software--to make sure the software is free for all its users. This General Public License applies to most of the Free Software Foundation's software and to any other program whose authors commit to using it. (Some other Free Software Foundation software is covered by the GNU Lesser General Public License instead.) You can apply it to your programs, too.

 When we speak of free software, we are referring to freedom, not price. Our General Public Licenses are designed to make sure that you have the freedom to distribute copies of free software (and charge for this service if you wish), that you receive source code or can get it if you want it, that you can change the software or use pieces of it in new free programs; and that you know you can do these things.

 To protect your rights, we need to make restrictions that forbid anyone to deny you these rights or to ask you to surrender the rights. These restrictions translate to certain responsibilities for you if you distribute copies of the software, or if you modify it.

 For example, if you distribute copies of such a program, whether gratis or for a fee, you must give the recipients all the rights that you have. You must make sure that they, too, receive or can get the source code. And you must show them these terms so they know their rights.

We protect your rights with two steps: (1) copyright the software, and (2) offer you this license which gives you legal permission to copy, distribute and/or modify the software.

 Also, for each author's protection and ours, we want to make certain that everyone understands that there is no warranty for this free software. If the software is modified by someone else and passed on, we want its recipients to know that what they have is not the original, so that any problems introduced by others will not reflect on the original authors' reputations.

 Finally, any free program is threatened constantly by software patents. We wish to avoid the danger that redistributors of a free program will individually obtain patent licenses, in effect making the program proprietary. To prevent this, we have made it clear that any patent must be licensed for everyone's free use or not licensed at all.

 The precise terms and conditions for copying, distribution and modification follow.

GNU GENERAL PUBLIC LICENSE

#### TERMS AND CONDITIONS FOR COPYING, DISTRIBUTION AND MODIFICATION

 0. This License applies to any program or other work which contains a notice placed by the copyright holder saying it may be distributed under the terms of this General Public License. The "Program", below, refers to any such program or work, and a "work based on the Program" means either the Program or any derivative work under copyright law: that is to say, a work containing the Program or a portion of it, either verbatim or with modifications and/or translated into another language. (Hereinafter, translation is included without limitation in the term "modification".) Each licensee is addressed as "you".

Activities other than copying, distribution and modification are not covered by this License; they are outside its scope. The act of running the Program is not restricted, and the output from the Program is covered only if its contents constitute a work based on the Program (independent of having been made by running the Program). Whether that is true depends on what the Program does.

 1. You may copy and distribute verbatim copies of the Program's source code as you receive it, in any medium, provided that you conspicuously and appropriately publish on each copy an appropriate copyright notice and disclaimer of warranty; keep intact all the notices that refer to this License and to the absence of any warranty; and give any other recipients of the Program a copy of this License along with the Program.

You may charge a fee for the physical act of transferring a copy, and you may at your option offer warranty protection in exchange for a fee.

 2. You may modify your copy or copies of the Program or any portion of it, thus forming a work based on the Program, and copy and distribute such modifications or work under the terms of Section 1 above, provided that you also meet all of these conditions:

 a) You must cause the modified files to carry prominent notices stating that you changed the files and the date of any change.

 b) You must cause any work that you distribute or publish, that in whole or in part contains or is derived from the Program or any part thereof, to be licensed as a whole at no charge to all third parties under the terms of this License.

 c) If the modified program normally reads commands interactively when run, you must cause it, when started running for such interactive use in the most ordinary way, to print or display an announcement including an appropriate copyright notice and a notice that there is no warranty (or else, saying that you provide

 a warranty) and that users may redistribute the program under these conditions, and telling the user how to view a copy of this License. (Exception: if the Program itself is interactive but does not normally print such an announcement, your work based on the Program is not required to print an announcement.)

These requirements apply to the modified work as a whole. If identifiable sections of that work are not derived from the Program, and can be reasonably considered independent and separate works in themselves, then this License, and its terms, do not apply to those sections when you distribute them as separate works. But when you distribute the same sections as part of a whole which is a work based on the Program, the distribution of the whole must be on the terms of this License, whose permissions for other licensees extend to the entire whole, and thus to each and every part regardless of who wrote it.

Thus, it is not the intent of this section to claim rights or contest your rights to work written entirely by you; rather, the intent is to exercise the right to control the distribution of derivative or collective works based on the Program.

In addition, mere aggregation of another work not based on the Program with the Program (or with a work based on the Program) on a volume of a storage or distribution medium does not bring the other work under the scope of this License.

 3. You may copy and distribute the Program (or a work based on it, under Section 2) in object code or executable form under the terms of Sections 1 and 2 above provided that you also do one of the following:

 a) Accompany it with the complete corresponding machine-readable source code, which must be distributed under the terms of Sections 1 and 2 above on a medium customarily used for software interchange; or,

 b) Accompany it with a written offer, valid for at least three years, to give any third party, for a charge no more than your cost of physically performing source distribution, a complete machine-readable copy of the corresponding source code, to be distributed under the terms of Sections 1 and 2 above on a medium customarily used for software interchange; or,

 c) Accompany it with the information you received as to the offer to distribute corresponding source code. (This alternative is allowed only for noncommercial distribution and only if you received the program in object code or executable form with such an offer, in accord with Subsection b above.)

The source code for a work means the preferred form of the work for

making modifications to it. For an executable work, complete source code means all the source code for all modules it contains, plus any associated interface definition files, plus the scripts used to control compilation and installation of the executable. However, as a special exception, the source code distributed need not include anything that is normally distributed (in either source or binary form) with the major components (compiler, kernel, and so on) of the operating system on which the executable runs, unless that component itself accompanies the executable.

If distribution of executable or object code is made by offering access to copy from a designated place, then offering equivalent access to copy the source code from the same place counts as distribution of the source code, even though third parties are not compelled to copy the source along with the object code.

 4. You may not copy, modify, sublicense, or distribute the Program except as expressly provided under this License. Any attempt otherwise to copy, modify, sublicense or distribute the Program is void, and will automatically terminate your rights under this License. However, parties who have received copies, or rights, from you under this License will not have their licenses terminated so long as such parties remain in full compliance.

 5. You are not required to accept this License, since you have not signed it. However, nothing else grants you permission to modify or distribute the Program or its derivative works. These actions are prohibited by law if you do not accept this License. Therefore, by modifying or distributing the Program (or any work based on the Program), you indicate your acceptance of this License to do so, and all its terms and conditions for copying, distributing or modifying the Program or works based on it.

 6. Each time you redistribute the Program (or any work based on the Program), the recipient automatically receives a license from the original licensor to copy, distribute or modify the Program subject to these terms and conditions. You may not impose any further restrictions on the recipients' exercise of the rights granted herein. You are not responsible for enforcing compliance by third parties to this License.

 7. If, as a consequence of a court judgment or allegation of patent infringement or for any other reason (not limited to patent issues), conditions are imposed on you (whether by court order, agreement or otherwise) that contradict the conditions of this License, they do not excuse you from the conditions of this License. If you cannot distribute so as to satisfy simultaneously your obligations under this License and any other pertinent obligations, then as a consequence you

may not distribute the Program at all. For example, if a patent license would not permit royalty-free redistribution of the Program by all those who receive copies directly or indirectly through you, then the only way you could satisfy both it and this License would be to refrain entirely from distribution of the Program.

If any portion of this section is held invalid or unenforceable under any particular circumstance, the balance of the section is intended to apply and the section as a whole is intended to apply in other circumstances.

It is not the purpose of this section to induce you to infringe any patents or other property right claims or to contest validity of any such claims; this section has the sole purpose of protecting the integrity of the free software distribution system, which is implemented by public license practices. Many people have made generous contributions to the wide range of software distributed through that system in reliance on consistent application of that system; it is up to the author/donor to decide if he or she is willing to distribute software through any other system and a licensee cannot impose that choice.

This section is intended to make thoroughly clear what is believed to be a consequence of the rest of this License.

 8. If the distribution and/or use of the Program is restricted in certain countries either by patents or by copyrighted interfaces, the original copyright holder who places the Program under this License may add an explicit geographical distribution limitation excluding those countries, so that distribution is permitted only in or among countries not thus excluded. In such case, this License incorporates the limitation as if written in the body of this License.

 9. The Free Software Foundation may publish revised and/or new versions of the General Public License from time to time. Such new versions will be similar in spirit to the present version, but may differ in detail to address new problems or concerns.

Each version is given a distinguishing version number. If the Program specifies a version number of this License which applies to it and "any later version", you have the option of following the terms and conditions either of that version or of any later version published by the Free Software Foundation. If the Program does not specify a version number of this License, you may choose any version ever published by the Free Software Foundation.

 10. If you wish to incorporate parts of the Program into other free programs whose distribution conditions are different, write to the author

to ask for permission. For software which is copyrighted by the Free Software Foundation, write to the Free Software Foundation; we sometimes make exceptions for this. Our decision will be guided by the two goals of preserving the free status of all derivatives of our free software and of promoting the sharing and reuse of software generally.

#### NO WARRANTY

 11. BECAUSE THE PROGRAM IS LICENSED FREE OF CHARGE, THERE IS NO WARRANTY FOR THE PROGRAM, TO THE EXTENT PERMITTED BY APPLICABLE LAW. EXCEPT WHEN OTHERWISE STATED IN WRITING THE COPYRIGHT HOLDERS AND/OR OTHER PARTIES PROVIDE THE PROGRAM "AS IS" WITHOUT WARRANTY OF ANY KIND, EITHER EXPRESSED OR IMPLIED, INCLUDING, BUT NOT LIMITED TO, THE IMPLIED WARRANTIES OF MERCHANTABILITY AND FITNESS FOR A PARTICULAR PURPOSE. THE ENTIRE RISK AS TO THE QUALITY AND PERFORMANCE OF THE PROGRAM IS WITH YOU. SHOULD THE PROGRAM PROVE DEFECTIVE, YOU ASSUME THE COST OF ALL NECESSARY SERVICING, REPAIR OR CORRECTION.

 12. IN NO EVENT UNLESS REQUIRED BY APPLICABLE LAW OR AGREED TO IN WRITING WILL ANY COPYRIGHT HOLDER, OR ANY OTHER PARTY WHO MAY MODIFY AND/OR REDISTRIBUTE THE PROGRAM AS PERMITTED ABOVE, BE LIABLE TO YOU FOR DAMAGES, INCLUDING ANY GENERAL, SPECIAL, INCIDENTAL OR CONSEQUENTIAL DAMAGES ARISING OUT OF THE USE OR INABILITY TO USE THE PROGRAM (INCLUDING BUT NOT LIMITED TO LOSS OF DATA OR DATA BEING RENDERED INACCURATE OR LOSSES SUSTAINED BY YOU OR THIRD PARTIES OR A FAILURE OF THE PROGRAM TO OPERATE WITH ANY OTHER PROGRAMS), EVEN IF SUCH HOLDER OR OTHER PARTY HAS BEEN ADVISED OF THE POSSIBILITY OF SUCH DAMAGES.

#### END OF TERMS AND CONDITIONS

How to Apply These Terms to Your New Programs

 If you develop a new program, and you want it to be of the greatest possible use to the public, the best way to achieve this is to make it free software which everyone can redistribute and change under these terms.

 To do so, attach the following notices to the program. It is safest to attach them to the start of each source file to most effectively convey the exclusion of warranty; and each file should have at least the "copyright" line and a pointer to where the full notice is found.

 $\leq$  one line to give the program's name and a brief idea of what it does. $>$ Copyright  $(C)$  <year > <name of author

 This program is free software; you can redistribute it and/or modify it under the terms of the GNU General Public License as published by the Free Software Foundation; either version 2 of the License, or (at your option) any later version.

 This program is distributed in the hope that it will be useful, but WITHOUT ANY WARRANTY; without even the implied warranty of MERCHANTABILITY or FITNESS FOR A PARTICULAR PURPOSE. See the GNU General Public License for more details.

 You should have received a copy of the GNU General Public License along with this program; if not, write to the Free Software Foundation, Inc., 51 Franklin Street, Fifth Floor, Boston, MA 02110-1301 USA.

Also add information on how to contact you by electronic and paper mail.

If the program is interactive, make it output a short notice like this when it starts in an interactive mode:

 Gnomovision version 69, Copyright (C) year name of author Gnomovision comes with ABSOLUTELY NO WARRANTY; for details type `show w'. This is free software, and you are welcome to redistribute it under certain conditions; type `show c' for details.

The hypothetical commands `show w' and `show c' should show the appropriate parts of the General Public License. Of course, the commands you use may be called something other than `show w' and `show c'; they could even be mouse-clicks or menu items--whatever suits your program.

You should also get your employer (if you work as a programmer) or your school, if any, to sign a "copyright disclaimer" for the program, if necessary. Here is a sample; alter the names:

 Yoyodyne, Inc., hereby disclaims all copyright interest in the program `Gnomovision' (which makes passes at compilers) written by James Hacker.

 <signature of Ty Coon>, 1 April 1989 Ty Coon, President of Vice

This General Public License does not permit incorporating your program into proprietary programs. If your program is a subroutine library, you may consider it more useful to permit linking proprietary applications with the library. If this is what you want to do, use the GNU Lesser General Public License instead of this License.

> GNU LESSER GENERAL PUBLIC LICENSE Version 3, 29 June 2007

Copyright (C) 2007 Free Software Foundation, Inc. <http://fsf.org/> Everyone is permitted to copy and distribute verbatim copies of this license document, but changing it is not allowed.

 This version of the GNU Lesser General Public License incorporates the terms and conditions of version 3 of the GNU General Public License, supplemented by the additional permissions listed below.

0. Additional Definitions.

 As used herein, "this License" refers to version 3 of the GNU Lesser General Public License, and the "GNU GPL" refers to version 3 of the GNU General Public License.

 "The Library" refers to a covered work governed by this License, other than an Application or a Combined Work as defined below.

 An "Application" is any work that makes use of an interface provided by the Library, but which is not otherwise based on the Library. Defining a subclass of a class defined by the Library is deemed a mode of using an interface provided by the Library.

 A "Combined Work" is a work produced by combining or linking an Application with the Library. The particular version of the Library with which the Combined Work was made is also called the "Linked Version".

 The "Minimal Corresponding Source" for a Combined Work means the Corresponding Source for the Combined Work, excluding any source code for portions of the Combined Work that, considered in isolation, are based on the Application, and not on the Linked Version.

 The "Corresponding Application Code" for a Combined Work means the object code and/or source code for the Application, including any data and utility programs needed for reproducing the Combined Work from the Application, but excluding the System Libraries of the Combined Work.

1. Exception to Section 3 of the GNU GPL.

 You may convey a covered work under sections 3 and 4 of this License without being bound by section 3 of the GNU GPL.

2. Conveying Modified Versions.

 If you modify a copy of the Library, and, in your modifications, a facility refers to a function or data to be supplied by an Application that uses the facility (other than as an argument passed when the facility is invoked), then you may convey a copy of the modified version:

 a) under this License, provided that you make a good faith effort to ensure that, in the event an Application does not supply the

 function or data, the facility still operates, and performs whatever part of its purpose remains meaningful, or

 b) under the GNU GPL, with none of the additional permissions of this License applicable to that copy.

3. Object Code Incorporating Material from Library Header Files.

 The object code form of an Application may incorporate material from a header file that is part of the Library. You may convey such object code under terms of your choice, provided that, if the incorporated material is not limited to numerical parameters, data structure layouts and accessors, or small macros, inline functions and templates (ten or fewer lines in length), you do both of the following:

 a) Give prominent notice with each copy of the object code that the Library is used in it and that the Library and its use are covered by this License.

 b) Accompany the object code with a copy of the GNU GPL and this license document.

4. Combined Works.

 You may convey a Combined Work under terms of your choice that, taken together, effectively do not restrict modification of the portions of the Library contained in the Combined Work and reverse engineering for debugging such modifications, if you also do each of the following:

 a) Give prominent notice with each copy of the Combined Work that the Library is used in it and that the Library and its use are covered by this License.

 b) Accompany the Combined Work with a copy of the GNU GPL and this license document.

 c) For a Combined Work that displays copyright notices during execution, include the copyright notice for the Library among these notices, as well as a reference directing the user to the copies of the GNU GPL and this license document.

d) Do one of the following:

 0) Convey the Minimal Corresponding Source under the terms of this License, and the Corresponding Application Code in a form suitable for, and under terms that permit, the user to recombine or relink the Application with a modified version of

 the Linked Version to produce a modified Combined Work, in the manner specified by section 6 of the GNU GPL for conveying Corresponding Source.

 1) Use a suitable shared library mechanism for linking with the Library. A suitable mechanism is one that (a) uses at run time a copy of the Library already present on the user's computer system, and (b) will operate properly with a modified version of the Library that is interface-compatible with the Linked Version.

 e) Provide Installation Information, but only if you would otherwise be required to provide such information under section 6 of the GNU GPL, and only to the extent that such information is necessary to install and execute a modified version of the Combined Work produced by recombining or relinking the Application with a modified version of the Linked Version. (If you use option 4d0, the Installation Information must accompany the Minimal Corresponding Source and Corresponding Application Code. If you use option 4d1, you must provide the Installation Information in the manner specified by section 6 of the GNU GPL for conveying Corresponding Source.)

#### 5. Combined Libraries.

 You may place library facilities that are a work based on the Library side by side in a single library together with other library facilities that are not Applications and are not covered by this License, and convey such a combined library under terms of your choice, if you do both of the following:

 a) Accompany the combined library with a copy of the same work based on the Library, uncombined with any other library facilities, conveyed under the terms of this License.

 b) Give prominent notice with the combined library that part of it is a work based on the Library, and explaining where to find the accompanying uncombined form of the same work.

6. Revised Versions of the GNU Lesser General Public License.

 The Free Software Foundation may publish revised and/or new versions of the GNU Lesser General Public License from time to time. Such new versions will be similar in spirit to the present version, but may differ in detail to address new problems or concerns.

 Each version is given a distinguishing version number. If the Library as you received it specifies that a certain numbered version

of the GNU Lesser General Public License "or any later version" applies to it, you have the option of following the terms and conditions either of that published version or of any later version published by the Free Software Foundation. If the Library as you received it does not specify a version number of the GNU Lesser General Public License, you may choose any version of the GNU Lesser General Public License ever published by the Free Software Foundation.

 If the Library as you received it specifies that a proxy can decide whether future versions of the GNU Lesser General Public License shall apply, that proxy's public statement of acceptance of any version is permanent authorization for you to choose that version for the Library.

# **1.134 ca-certificates 2022.2.54-80.2.el8\_6**

# **1.134.1 Available under license :**

No license file was found, but licenses were detected in source scan.

# This program is free software; you can redistribute it and/or modify # it under the terms of the GNU General Public License as published by # the Free Software Foundation; either version 2 of the License, or # (at your option) any later version. # This program is distributed in the hope that it will be useful, # but WITHOUT ANY WARRANTY; without even the implied warranty of # MERCHANTABILITY or FITNESS FOR A PARTICULAR PURPOSE. See the # GNU General Public License for more details. # You should have received a copy of the GNU General Public License # along with this program; if not, write to the Free Software

Found in path(s):

\* /opt/cola/permits/1416242651\_1663252738.2533967/0/ca-certificates-2022.2.54-80.2.el8.src.rpm-cosi-expandarchive-OscVNpLU/certdata2pem.py No license file was found, but licenses were detected in source scan.

////

Copyright (C) 2013 Red Hat, Inc.

This program is free software; you can redistribute it and/or modify it under the terms of the GNU General Public License as published by the Free Software Foundation; either version 2 of the License, or (at your option) any later version.

This program is distributed in the hope that it will be useful, but WITHOUT ANY WARRANTY; without even the implied warranty of MERCHANTABILITY or FITNESS FOR A PARTICULAR PURPOSE. See the GNU General Public License for more details.

#### ca-legacy(8)

============

:doctype: manpage :man source: ca-legacy

#### NAME

----

ca-legacy - Manage the system configuration for legacy CA certificates

#### **SYNOPSIS**

--------

\*ca-legacy\* ['COMMAND']

#### DESCRIPTION

-----------

ca-legacy(8) is used to include or exclude a set of legacy Certificate Authority (CA) certificates in the system's list of trusted CA certificates.

The list of CA certificates and trust flags included in the ca-certificates package are based on the decisions made by Mozilla.org according to the Mozilla CA policy.

Occasionally, removal or distrust decisions made by Mozilla.org might be incompatible with the requirements or limitations of some applications that also use the CA certificates list in the Linux environment.

The ca-certificates package might keep some CA certificates included and trusted by default, as long as it is seen necessary by the maintainers, despite the fact that they have been removed by Mozilla. These certificates are called legacy CA certificates.

The general requirements to keep legacy CA certificates included and trusted might change over time, for example if functional limitations of software packages have been resolved. Future versions of the ca-certificates package might reduce the set of legacy CA certificates that are included and trusted by default.

The ca-legacy(8) command can be used to override the default behaviour.

The mechanisms to individually trust or distrust CA certificates as described in update-ca-trust(8) still apply.

#### **COMMANDS**

--------

\*check\*::

The current configuration will be shown.

#### \*default\*::

 Configure the system to use the default configuration, as recommended by the package maintainers.

#### \*disable\*::

 Configure the system to explicitly disable legacy CA certificates. Using this configuration, the system will use the set of included and trusted CA certificates as released by Mozilla.

#### \*install\*::

 The configuration file will be read and the system configuration will be set accordingly. This command is executed automatically during upgrades of the ca-certificates package.

#### FILES

#### -----

/etc/pki/ca-trust/ca-legacy.conf::

 A configuration file that will be used and modified by the ca-legacy command. The contents of the configuration file will be read on package upgrades.

#### AUTHOR

------

Written by Kai Engert.

Found in path(s):

\* /opt/cola/permits/1416242651\_1663252738.2533967/0/ca-certificates-2022.2.54-80.2.el8.src.rpm-cosi-expandarchive-OscVNpLU/ca-legacy.8.txt

No license file was found, but licenses were detected in source scan.

/\* This Source Code Form is subject to the terms of the Mozilla Public

\* License, v. 2.0. If a copy of the MPL was not distributed with this

\* file, You can obtain one at http://mozilla.org/MPL/2.0/. \*/

Found in path(s):

\* /opt/cola/permits/1416242651\_1663252738.2533967/0/ca-certificates-2022.2.54-80.2.el8.src.rpm-cosi-expandarchive-OscVNpLU/nssckbi.h

No license file was found, but licenses were detected in source scan.

License: Public Domain

Found in path(s):

\* /opt/cola/permits/1416242651\_1663252738.2533967/0/ca-certificates-2022.2.54-80.2.el8.src.rpm-cosi-expandarchive-OscVNpLU/ca-certificates.spec

No license file was found, but licenses were detected in source scan.

////

Copyright (C) 2013 Red Hat, Inc.

This program is free software; you can redistribute it and/or modify it under the terms of the GNU General Public License as published by the Free Software Foundation; either version 2 of the License, or (at your option) any later version.

This program is distributed in the hope that it will be useful, but WITHOUT ANY WARRANTY; without even the implied warranty of MERCHANTABILITY or FITNESS FOR A PARTICULAR PURPOSE. See the GNU General Public License for more details. ////

update-ca-trust(8)

:doctype: manpage :man source: update-ca-trust

==================

#### NAME

----

update-ca-trust - manage consolidated and dynamic configuration of CA certificates and associated trust

#### **SYNOPSIS**

-------- \*update-ca-trust\* ['COMMAND']

### DESCRIPTION

-----------

update-ca-trust(8) is used to manage a consolidated and dynamic configuration feature of Certificate Authority (CA) certificates and associated trust.

The feature is available for new applications that read the consolidated configuration files found in the /etc/pki/ca-trust/extracted directory or that load the PKCS#11 module p11-kit-trust.so

Parts of the new feature are also provided in a way to make it useful for legacy applications.

Many legacy applications expect CA certificates and trust configuration in a fixed location, contained in files with particular path and name, or by referring to a classic PKCS#11 trust module provided by the NSS cryptographic library.

The dynamic configuration feature provides functionally compatible replacements for classic configuration files and for the classic NSS trust module named libnssckbi.

In order to enable legacy applications, that read the classic files or access the classic module, to make use of the new consolidated and dynamic configuration feature, the classic filenames have been changed to symbolic links. The symbolic links refer to dynamically created and consolidated output stored below the /etc/pki/ca-trust/extracted directory hierarchy.

The output is produced using the 'update-ca-trust' command (without parameters), or using the 'update-ca-trust extract' command. In order to produce the output, a flexible set of source configuration is read, as described in section <<sourceconf,SOURCE CONFIGURATION>>.

In addition, the classic PKCS#11 module is replaced with a new PKCS#11 module (p11-kit-trust.so) that dynamically reads the same source configuration.

## [[sourceconf]] SOURCE CONFIGURATION

--------------------

The dynamic configuration feature uses several source directories that will be scanned for any number of source files. \*It is important to select the correct subdirectory for adding files, as the subdirectory defines how contained certificates will be trusted or distrusted, and which file formats are read.\*

Files in \*subdirectories below the directory hierarchy /usr/share/pki/ca-trust-source/\* contain CA certificates and trust settings in the PEM file format. The trust settings found here will be interpreted with a \*low priority\*.

Files in \*subdirectories below the directory hierarchy /etc/pki/ca-trust/source/\* contain CA certificates and trust settings in the PEM file format. The trust settings found here will be interpreted with a \*high priority\*.

.You may use the following rules of thumb to decide, whether your configuration files should be added to the /etc or rather to the /usr directory hierarchy:

\* If you are manually adding a configuration file to a system, you probably want it to override any other default configuration, and you most likely should add it to the respective subdirectory in the /etc hierarchy.

\* If you are creating a package that provides additional root CA certificates,

that is intended for distribution to several computer systems, but you still

want to allow the administrator to override your list, then your package should

add your files to the respective subdirectory in the /usr hierarchy.

\* If you are creating a package that is supposed to override the default system

trust settings, that is intended for distribution to several computer systems, then your package should install the files to the respective

subdirectory in the /etc hierarchy.

.\*QUICK HELP 1\*: To add a certificate in the simple PEM or DER file formats to the list of CAs trusted on the system:

\* add it as a new file to directory /etc/pki/ca-trust/source/anchors/

\* run 'update-ca-trust extract'

.\*QUICK HELP 2\*: If your certificate is in the extended BEGIN TRUSTED file format (which may contain distrust/blacklist trust flags, or trust flags for usages other than TLS) then:

\* add it as a new file to directory /etc/pki/ca-trust/source/

\* run 'update-ca-trust extract'

.In order to offer simplicity and flexibility, the way certificate files are treated depends on the subdirectory they are installed to.

\* simple trust anchors subdirectory: /usr/share/pki/ca-trust-source/anchors/ or /etc/pki/ca-trust/source/anchors/

\* simple blacklist (distrust) subdirectory: /usr/share/pki/ca-trust-source/blacklist/ or /etc/pki/ca-trust/source/blacklist/

\* extended format directory: /usr/share/pki/ca-trust-source/ or /etc/pki/ca-trust/source/

.In the main directories /usr/share/pki/ca-trust-source/ or /etc/pki/ca-trust/source/ you may install one or multiple files in the following file formats:

\* certificate files that include trust flags, in the BEGIN/END TRUSTED CERTIFICATE file format (any file name), which have been created using the openssl x509 tool and the -addreject -addtrust options. Bundle files with multiple certificates are supported. \* files in the p11-kit file format using the .p11-kit file name extension, which can (e.g.) be used to distrust certificates based on serial number and issuer name, without having the full certificate available. (This is currently an undocumented format, to be extended later. For examples of the supported formats, see the files shipped with the ca-certificates package.) \* certificate files without trust flags in either the DER file format or in the PEM (BEGIN/END CERTIFICATE) file format (any file name). Such files will be added with neutral trust, neither trusted nor distrusted. They will simply be known to the system, which might be helpful to assist cryptographic software in constructing chains of certificates. (If you want a CA certificate in these file formats to be trusted, you should remove it from this directory and move it to the ./anchors subdirectory instead.)

In the anchors subdirectories /usr/share/pki/ca-trust-source/anchors/ or /etc/pki/ca-trust/source/anchors/ you may install one or multiple certificates in either the DER file format or in the PEM (BEGIN/END CERTIFICATE) file format. Each certificate will be treated as \*trusted\* for all purposes.

In the blacklist subdirectories /usr/share/pki/ca-trust-source/blacklist/ or /etc/pki/ca-trust/source/blacklist/ you may install one or multiple certificates in either the DER file format or in the PEM (BEGIN/END CERTIFICATE) file format.

Each certificate will be treated as \*distrusted\* for all purposes.

## Please refer to the x509(1) manual page for the documentation of the BEGIN/END CERTIFICATE and BEGIN/END TRUSTED CERTIFICATE file formats.

Applications that rely on a static file for a list of trusted CAs may load one of the files found in the /etc/pki/ca-trust/extracted directory. After modifying any file in the /usr/share/pki/ca-trust-source/ or /etc/pki/ca-trust/source/ directories or in any of their subdirectories, or after adding a file, it is necessary to run the 'update-ca-trust extract' command, in order to update the consolidated files in /etc/pki/ca-trust/extracted/ .

Applications that load the classic PKCS#11 module using filename libnssckbi.so (which has been converted into a symbolic link pointing to the new module) and any application capable of loading PKCS#11 modules and loading p11-kit-trust.so, will benefit from the dynamically merged set of certificates and trust information stored in the

/usr/share/pki/ca-trust-source/ and /etc/pki/ca-trust/source/ directories.

## [[extractconf]] EXTRACTED CONFIGURATION

-----------------------

The directory /etc/pki/ca-trust/extracted/ contains generated CA certificate bundle files which are created and updated, based on the <<sourceconf,SOURCE CONFIGURATION>> by running the 'update-ca-trust extract' command.

If your application isn't able to load the PKCS#11 module p11-kit-trust.so, then you can use these files in your application to load a list of global root CA certificates.

Please never manually edit the files stored in this directory, because your changes will be lost and the files automatically overwritten, each time the 'update-ca-trust extract' command gets executed.

In order to install new trusted or distrusted certificates, please rather install them in the respective subdirectory below the /usr/share/pki/ca-trust-source/ or /etc/pki/ca-trust/source/ directories, as described in the  $\ll$ sourceconf,SOURCE CONFIGURATION>> section.

The directory /etc/pki/ca-trust/extracted/java/ contains a CA certificate bundle in the java keystore file format. Distrust information cannot be represented in this file format, and distrusted certificates are missing from these files. File cacerts contains CA certificates trusted for TLS server authentication.

The directory /etc/pki/ca-trust/extracted/openssl/ contains

CA certificate bundle files in the extended BEGIN/END TRUSTED CERTIFICATE file format, as described in the x509(1) manual page. File ca-bundle.trust.crt contains the full set of all trusted or distrusted certificates, including the associated trust flags.

The directory /etc/pki/ca-trust/extracted/pem/ contains CA certificate bundle files in the simple BEGIN/END CERTIFICATE file format, as described in the x509(1) manual page. Distrust information cannot be represented in this file format, and distrusted certificates are missing from these files. File tls-ca-bundle.pem contains CA certificates trusted for TLS server authentication. File email-ca-bundle.pem contains CA certificates trusted for E-Mail protection. File objsign-ca-bundle.pem contains CA certificates trusted for code signing.

The directory /etc/pki/ca-trust/extracted/edk2/ contains a CA certificate bundle ("cacerts.bin") in the "sequence of EFI\_SIGNATURE\_LISTs" format, defined in the UEFI-2.7 specification, sections "31.4.1 Signature Database" and "EFI\_CERT\_X509\_GUID". Distrust information cannot be represented in this file format, and distrusted certificates are missing from these files. File "cacerts.bin" contains CA certificates trusted for TLS server authentication.

#### COMMANDS

#### --------

(absent/empty command)::

Same as the \*extract\* command described below. (However, the command may print fewer warnings, as this command is being run during rpm package installation, where non-fatal status output is undesired.)

#### \*extract\*::

 Instruct update-ca-trust to scan the <<sourceconf,SOURCE CONFIGURATION>> and produce updated versions of the consolidated configuration files stored below the /etc/pki/ca-trust/extracted directory hierarchy.

#### FILES

----- /etc/pki/tls/certs/ca-bundle.crt::

 Classic filename, file contains a list of CA certificates trusted for TLS server authentication usage, in the simple BEGIN/END CERTIFICATE file format, without distrust information.

 This file is a symbolic link that refers to the consolidated output created by the update-ca-trust command.

#### /etc/pki/tls/certs/ca-bundle.trust.crt::

 Classic filename, file contains a list of CA certificates in the extended BEGIN/END TRUSTED CERTIFICATE file

format, which includes trust (and/or distrust) flags specific to certificate usage. This file is a symbolic link that refers to the consolidated output created by the update-ca-trust command.

#### /etc/pki/java/cacerts::

 Classic filename, file contains a list of CA certificates trusted for TLS server authentication usage, in the Java keystore file format, without distrust information.

 This file is a symbolic link that refers to the consolidated output created by the update-ca-trust command.

#### /usr/share/pki/ca-trust-source::

Contains multiple, low priority source configuration files as explained in section  $\ll$ sourceconf,SOURCE CONFIGURATION>>. Please pay attention to the specific meanings of the respective subdirectories.

/etc/pki/ca-trust/source::

Contains multiple, high priority source configuration files as explained in section  $\le$ sourceconf,SOURCE CONFIGURATION>>. Please pay attention to the specific meanings of the respective subdirectories.

#### /etc/pki/ca-trust/extracted::

 Contains consolidated and automatically generated configuration files for consumption by applications, which are created using the 'update-ca-trust extract' command. Don't edit files in this directory, because they will be overwritten.

See section <<extractconf,EXTRACTED CONFIGURATION>> for additional details.

#### AUTHOR

------

Written by Kai Engert and Stef Walter.

#### Found in path(s):

\* /opt/cola/permits/1416242651\_1663252738.2533967/0/ca-certificates-2022.2.54-80.2.el8.src.rpm-cosi-expandarchive-OscVNpLU/update-ca-trust.8.txt No license file was found, but licenses were detected in source scan.

#

# This Source Code Form is subject to the terms of the Mozilla Public

# License, v. 2.0. If a copy of the MPL was not distributed with this

# file, You can obtain one at http://mozilla.org/MPL/2.0/.

## # # certdata.txt # # This file contains the object definitions for the certs and other # information "built into" NSS. # # Object definitions: # # Certificates #  $# -$  Attribute --  $-$  -- type --  $-$  -- value --# CKA\_CLASS CK\_OBJECT\_CLASS CKO\_CERTIFICATE

# CKA\_TOKEN CK\_BBOOL CK\_TRUE # CKA\_PRIVATE CK\_BBOOL CK\_FALSE # CKA\_MODIFIABLE CK\_BBOOL CK\_FALSE # CKA\_LABEL UTF8 (varies) # CKA\_CERTIFICATE\_TYPE CK\_CERTIFICATE\_TYPE CKC\_X\_509 # CKA\_SUBJECT DER+base64 (varies) # CKA\_ID byte array (varies) # CKA\_ISSUER DER+base64 (varies) # CKA\_SERIAL\_NUMBER DER+base64 (varies) # CKA\_VALUE DER+base64 (varies) # CKA\_NSS\_EMAIL ASCII7 (unused here) # CKA\_NSS\_SERVER\_DISTRUST\_AFTER DER+base64 (varies) # CKA\_NSS\_EMAIL\_DISTRUST\_AFTER DER+base64 (varies) # # Trust #  $#$  -- Attribute --  $\qquad$  -- type --  $\qquad$  -- value --# CKA\_CLASS CK\_OBJECT\_CLASS CKO\_TRUST # CKA\_TOKEN CK\_BBOOL CK\_TRUE # CKA\_PRIVATE CK\_BBOOL CK\_FALSE # CKA\_MODIFIABLE CK\_BBOOL CK\_FALSE # CKA\_LABEL UTF8 (varies) # CKA\_ISSUER DER+base64 (varies) # CKA\_SERIAL\_NUMBER DER+base64 (varies) # CKA\_CERT\_HASH binary+base64 (varies) # CKA\_EXPIRES CK\_DATE (not used here) # CKA\_TRUST\_DIGITAL\_SIGNATURE CK\_TRUST (varies) # CKA\_TRUST\_NON\_REPUDIATION CK\_TRUST (varies) # CKA\_TRUST\_KEY\_ENCIPHERMENT CK\_TRUST (varies) # CKA\_TRUST\_DATA\_ENCIPHERMENT CK\_TRUST (varies) # CKA\_TRUST\_KEY\_AGREEMENT CK\_TRUST (varies) # CKA\_TRUST\_KEY\_CERT\_SIGN CK\_TRUST (varies) # CKA\_TRUST\_CRL\_SIGN CK\_TRUST (varies) # CKA\_TRUST\_SERVER\_AUTH CK\_TRUST (varies) # CKA\_TRUST\_CLIENT\_AUTH CK\_TRUST (varies) # CKA\_TRUST\_CODE\_SIGNING CK\_TRUST (varies) # CKA\_TRUST\_EMAIL\_PROTECTION CK\_TRUST (varies) # CKA\_TRUST\_IPSEC\_END\_SYSTEM CK\_TRUST (varies) # CKA\_TRUST\_IPSEC\_TUNNEL CK\_TRUST (varies) # CKA\_TRUST\_IPSEC\_USER CK\_TRUST (varies) # CKA\_TRUST\_TIME\_STAMPING \_\_ CK\_TRUST (varies) # CKA\_TRUST\_STEP\_UP\_APPROVED CK\_BBOOL (varies) # (other trust attributes can be defined) #

#### #

# The object to tell NSS that this is a root list and we don't

# have to go looking for others.

#

BEGINDATA

CKA\_CLASS CK\_OBJECT\_CLASS CKO\_NSS\_BUILTIN\_ROOT\_LIST

CKA\_TOKEN CK\_BBOOL CK\_TRUE

CKA\_PRIVATE CK\_BBOOL CK\_FALSE

CKA\_MODIFIABLE CK\_BBOOL CK\_FALSE

CKA\_LABEL UTF8 "Mozilla Builtin Roots"

#

# Certificate "GlobalSign Root CA"

#

# Issuer: CN=GlobalSign Root CA,OU=Root CA,O=GlobalSign nv-sa,C=BE

# Serial Number:04:00:00:00:00:01:15:4b:5a:c3:94

# Subject: CN=GlobalSign Root CA,OU=Root CA,O=GlobalSign nv-sa,C=BE

# Not Valid Before: Tue Sep 01 12:00:00 1998

# Not Valid After : Fri Jan 28 12:00:00 2028

# Fingerprint (SHA-256):

EB:D4:10:40:E4:BB:3E:C7:42:C9:E3:81:D3:1E:F2:A4:1A:48:B6:68:5C:96:E7:CE:F3:C1:DF:6C:D4:33:1C:99

# Fingerprint (SHA1): B1:BC:96:8B:D4:F4:9D:62:2A:A8:9A:81:F2:15:01:52:A4:1D:82:9C

CKA\_CLASS CK\_OBJECT\_CLASS CKO\_CERTIFICATE

CKA\_TOKEN CK\_BBOOL CK\_TRUE

CKA\_PRIVATE CK\_BBOOL CK\_FALSE

CKA\_MODIFIABLE CK\_BBOOL CK\_FALSE

CKA\_LABEL UTF8 "GlobalSign Root CA"

CKA\_CERTIFICATE\_TYPE CK\_CERTIFICATE\_TYPE CKC\_X\_509

CKA\_SUBJECT MULTILINE\_OCTAL

\060\127\061\013\060\011\006\003\125\004\006\023\002\102\105\061 \031\060\027\006\003\125\004\012\023\020\107\154\157\142\141\154 \123\151\147\156\040\156\166\055\163\141\061\020\060\016\006\003 \125\004\013\023\007\122\157\157\164\040\103\101\061\033\060\031 \006\003\125\004\003\023\022\107\154\157\142\141\154\123\151\147

\156\040\122\157\157\164\040\103\101

END

CKA\_ID UTF8 "0"

CKA\_ISSUER MULTILINE\_OCTAL

\060\127\061\013\060\011\006\003\125\004\006\023\002\102\105\061 \031\060\027\006\003\125\004\012\023\020\107\154\157\142\141\154 \123\151\147\156\040\156\166\055\163\141\061\020\060\016\006\003 \125\004\013\023\007\122\157\157\164\040\103\101\061\033\060\031 \006\003\125\004\003\023\022\107\154\157\142\141\154\123\151\147 \156\040\122\157\157\164\040\103\101

END

CKA\_SERIAL\_NUMBER MULTILINE\_OCTAL

\002\013\004\000\000\000\000\001\025\113\132\303\224

END

CKA\_VALUE MULTILINE\_OCTAL

\060\202\003\165\060\202\002\135\240\003\002\001\002\002\013\004 \000\000\000\000\001\025\113\132\303\224\060\015\006\011\052\206

\110\206\367\015\001\001\005\005\000\060\127\061\013\060\011\006 \003\125\004\006\023\002\102\105\061\031\060\027\006\003\125\004 \012\023\020\107\154\157\142\141\154\123\151\147\156\040\156\166 \055\163\141\061\020\060\016\006\003\125\004\013\023\007\122\157 \157\164\040\103\101\061\033\060\031\006\003\125\004\003\023\022 \107\154\157\142\141\154\123\151\147\156\040\122\157\157\164\040 \103\101\060\036\027\015\071\070\060\071\060\061\061\062\060\060 \060\060\132\027\015\062\070\060\061\062\070\061\062\060\060\060\060 \060\132\060\127\061\013\060\011\006\003\125\004\006\023\002\102 \105\061\031\060\027\006\003\125\004\012\023\020\107\154\157\142 \141\154\123\151\147\156\040\156\166\055\163\141\061\020\060\016 \006\003\125\004\013\023\007\122\157\157\164\040\103\101\061\033 \060\031\006\003\125\004\003\023\022\107\154\157\142\141\154\123 \151\147\156\040\122\157\157\164\040\103\101\060\202\001\042\060 \015\006\011\052\206\110\206\367\015\001\001\001\005\000\003\202 \001\017\000\060\202\001\012\002\202\001\001\000\332\016\346\231 \215\316\243\343\117\212\176\373\361\213\203\045\153\352\110\037 \361\052\260\271\225\021\004\275\360\143\321\342\147\146\317\034 \335\317\033\110\053\356\215\211\216\232\257\051\200\145\253\351 \307\055\022\313\253\034\114\160\007\241\075\012\060\315\025\215 \117\370\335\324\214\120\025\034\357\120\356\304\056\367\374\351 \122\362\221\175\340\155\325\065\060\216\136\103\163\362\101\351 \325\152\343\262\211\072\126\071\070\157\006\074\210\151\133\052 \115\305\247\124\270\154\211\314\233\371\074\312\345\375\211\365 \022\074\222\170\226\326\334\164\156\223\104\141\321\215\307\106 \262\165\016\206\350\031\212\325\155\154\325\170\026\225\242\351 \310\012\070\353\362\044\023\117\163\124\223\023\205\072\033\274 \036\064\265\213\005\214\271\167\213\261\333\037\040\221\253\011 \123\156\220\316\173\067\164\271\160\107\221\042\121\143\026\171 \256\261\256\101\046\010\310\031\053\321\106\252\110\326\144\052 \327\203\064\377\054\052\301\154\031\103\112\007\205\347\323\174 \366\041\150\357\352\362\122\237\177\223\220\317\002\003\001\000 \001\243\102\060\100\060\016\006\003\125\035\017\001\001\377\004 \004\003\002\001\006\060\017\006\003\125\035\023\001\001\377\004 \005\060\003\001\001\377\060\035\006\003\125\035\016\004\026\004 \024\140\173\146\032\105\015\227\312\211\120\057\175\004\315\064 \250\377\374\375\113\060\015\006\011\052\206\110\206\367\015\001 \001\005\005\000\003\202\001\001\000\326\163\347\174\117\166\320 \215\277\354\272\242\276\064\305\050\062\265\174\374\154\234\054 \053\275\011\236\123\277\153\136\252\021\110\266\345\010\243\263 \312\075\141\115\323\106\011\263\076\303\240\343\143\125\033\362 \272\357\255\071\341\103\271\070\243\346\057\212\046\073\357\240 \120\126\371\306\012\375\070\315\304\013\160\121\224\227\230\004 \337\303\137\224\325\025\311\024\101\234\304\135\165\144\025\015 \377\125\060\354\206\217\377\015\357\054\271\143\106\366\252\374 \337\274\151\375\056\022\110\144\232\340\225\360\246\357\051\217 \001\261\025\265\014\035\245\376\151\054\151\044\170\036\263\247 \034\161\142\356\312\310\227\254\027\135\212\302\370\107\206\156

\052\304\126\061\225\320\147\211\205\053\371\154\246\135\106\235 \014\252\202\344\231\121\335\160\267\333\126\075\141\344\152\341 \134\326\366\376\075\336\101\314\007\256\143\122\277\123\123\364 \053\351\307\375\266\367\202\137\205\322\101\030\333\201\263\004 \034\305\037\244\200\157\025\040\311\336\014\210\012\035\326\146 \125\342\374\110\311\051\046\151\340

END

CKA\_NSS\_MOZILLA\_CA\_POLICY CK\_BBOOL CK\_TRUE

CKA\_NSS\_SERVER\_DISTRUST\_AFTER CK\_BBOOL CK\_FALSE

CKA\_NSS\_EMAIL\_DISTRUST\_AFTER CK\_BBOOL CK\_FALSE

# Trust for "GlobalSign Root CA"

# Issuer: CN=GlobalSign Root CA,OU=Root CA,O=GlobalSign nv-sa,C=BE

# Serial Number:04:00:00:00:00:01:15:4b:5a:c3:94

# Subject: CN=GlobalSign Root CA,OU=Root CA,O=GlobalSign nv-sa,C=BE

# Not Valid Before: Tue Sep 01 12:00:00 1998

# Not Valid After : Fri Jan 28 12:00:00 2028

# Fingerprint (SHA-256):

EB:D4:10:40:E4:BB:3E:C7:42:C9:E3:81:D3:1E:F2:A4:1A:48:B6:68:5C:96:E7:CE:F3:C1:DF:6C:D4:33:1C:99

# Fingerprint (SHA1): B1:BC:96:8B:D4:F4:9D:62:2A:A8:9A:81:F2:15:01:52:A4:1D:82:9C

CKA\_CLASS CK\_OBJECT\_CLASS CKO\_NSS\_TRUST

CKA\_TOKEN CK\_BBOOL CK\_TRUE

CKA\_PRIVATE CK\_BBOOL CK\_FALSE

CKA\_MODIFIABLE CK\_BBOOL CK\_FALSE

CKA\_LABEL UTF8 "GlobalSign Root CA"

CKA\_CERT\_SHA1\_HASH MULTILINE\_OCTAL

\261\274\226\213\324\364\235\142\052\250\232\201\362\025\001\122

\244\035\202\234

END

CKA\_CERT\_MD5\_HASH MULTILINE\_OCTAL

\076\105\122\025\011\121\222\341\267\135\067\237\261\207\051\212 END

CKA\_ISSUER MULTILINE\_OCTAL

\060\127\061\013\060\011\006\003\125\004\006\023\002\102\105\061 \031\060\027\006\003\125\004\012\023\020\107\154\157\142\141\154 \123\151\147\156\040\156\166\055\163\141\061\020\060\016\006\003 \125\004\013\023\007\122\157\157\164\040\103\101\061\033\060\031 \006\003\125\004\003\023\022\107\154\157\142\141\154\123\151\147 \156\040\122\157\157\164\040\103\101

END

CKA\_SERIAL\_NUMBER MULTILINE\_OCTAL

\002\013\004\000\000\000\000\001\025\113\132\303\224

END

CKA\_TRUST\_SERVER\_AUTH CK\_TRUST CKT\_NSS\_TRUSTED\_DELEGATOR CKA TRUST\_EMAIL\_PROTECTION CK\_TRUST CKT\_NSS\_TRUSTED\_DELEGATOR CKA TRUST\_CODE\_SIGNING CK\_TRUST CKT\_NSS\_TRUSTED\_DELEGATOR CKA\_TRUST\_STEP\_UP\_APPROVED CK\_BBOOL CK\_FALSE

#

```
# Certificate "Verisign Class 1 Public Primary Certification Authority - G3"
```
#

# Issuer: CN=VeriSign Class 1 Public Primary Certification Authority - G3,OU="(c) 1999 VeriSign, Inc. - For authorized use only",OU=VeriSign Trust Network,O="VeriSign, Inc.",C=US # Serial Number:00:8b:5b:75:56:84:54:85:0b:00:cf:af:38:48:ce:b1:a4

# Subject: CN=VeriSign Class 1 Public Primary Certification Authority - G3,OU="(c) 1999 VeriSign, Inc. - For authorized use only",OU=VeriSign Trust Network,O="VeriSign, Inc.",C=US

# Not Valid Before: Fri Oct 01 00:00:00 1999

# Not Valid After : Wed Jul 16 23:59:59 2036

# Fingerprint (SHA-256):

CB:B5:AF:18:5E:94:2A:24:02:F9:EA:CB:C0:ED:5B:B8:76:EE:A3:C1:22:36:23:D0:04:47:E4:F3:BA:55:4B:65

# Fingerprint (SHA1): 20:42:85:DC:F7:EB:76:41:95:57:8E:13:6B:D4:B7:D1:E9:8E:46:A5

# For Email Distrust After: Wed Aug 31 00:00:00 2022

CKA\_CLASS CK\_OBJECT\_CLASS CKO\_CERTIFICATE

CKA\_TOKEN CK\_BBOOL CK\_TRUE

CKA\_PRIVATE CK\_BBOOL CK\_FALSE

CKA\_MODIFIABLE CK\_BBOOL CK\_FALSE

CKA\_LABEL UTF8 "Verisign Class 1 Public Primary Certification Authority - G3"

CKA\_CERTIFICATE\_TYPE CK\_CERTIFICATE\_TYPE CKC\_X\_509

CKA\_SUBJECT MULTILINE\_OCTAL

\060\201\312\061\013\060\011\006\003\125\004\006\023\002\125\123

\061\027\060\025\006\003\125\004\012\023\016\126\145\162\151\123

\151\147\156\054\040\111\156\143\056\061\037\060\035\006\003\125

\004\013\023\026\126\145\162\151\123\151\147\156\040\124\162\165

\163\164\040\116\145\164\167\157\162\153\061\072\060\070\006\003

\125\004\013\023\061\050\143\051\040\061\071\071\071\040\126\145

\162\151\123\151\147\156\054\040\111\156\143\056\040\055\040\106 \157\162\040\141\165\164\150\157\162\151\172\145\144\040\165\163

\145\040\157\156\154\171\061\105\060\103\006\003\125\004\003\023

\074\126\145\162\151\123\151\147\156\040\103\154\141\163\163\040

\061\040\120\165\142\154\151\143\040\120\162\151\155\141\162\171

\040\103\145\162\164\151\146\151\143\141\164\151\157\156\040\101

\165\164\150\157\162\151\164\171\040\055\040\107\063

END

CKA\_ID UTF8 "0"

CKA\_ISSUER MULTILINE\_OCTAL

\060\201\312\061\013\060\011\006\003\125\004\006\023\002\125\123 \061\027\060\025\006\003\125\004\012\023\016\126\145\162\151\123 \151\147\156\054\040\111\156\143\056\061\037\060\035\006\003\125 \004\013\023\026\126\145\162\151\123\151\147\156\040\124\162\165 \163\164\040\116\145\164\167\157\162\153\061\072\060\070\006\003 \125\004\013\023\061\050\143\051\040\061\071\071\071\040\126\145 \162\151\123\151\147\156\054\040\111\156\143\056\040\055\040\106 \157\162\040\141\165\164\150\157\162\151\172\145\144\040\165\163 \145\040\157\156\154\171\061\105\060\103\006\003\125\004\003\023 \074\126\145\162\151\123\151\147\156\040\103\154\141\163\163\040 \061\040\120\165\142\154\151\143\040\120\162\151\155\141\162\171

\040\103\145\162\164\151\146\151\143\141\164\151\157\156\040\101 \165\164\150\157\162\151\164\171\040\055\040\107\063 END

CKA\_SERIAL\_NUMBER MULTILINE\_OCTAL \002\021\000\213\133\165\126\204\124\205\013\000\317\257\070\110

\316\261\244

END

CKA\_VALUE MULTILINE\_OCTAL

\060\202\004\032\060\202\003\002\002\021\000\213\133\165\126\204 \124\205\013\000\317\257\070\110\316\261\244\060\015\006\011\052 \206\110\206\367\015\001\001\005\005\000\060\201\312\061\013\060 \011\006\003\125\004\006\023\002\125\123\061\027\060\025\006\003 \125\004\012\023\016\126\145\162\151\123\151\147\156\054\040\111 \156\143\056\061\037\060\035\006\003\125\004\013\023\026\126\145 \162\151\123\151\147\156\040\124\162\165\163\164\040\116\145\164 \167\157\162\153\061\072\060\070\006\003\125\004\013\023\061\050 \143\051\040\061\071\071\071\040\126\145\162\151\123\151\147\156 \054\040\111\156\143\056\040\055\040\106\157\162\040\141\165\164 \150\157\162\151\172\145\144\040\165\163\145\040\157\156\154\171 \061\105\060\103\006\003\125\004\003\023\074\126\145\162\151\123 \151\147\156\040\103\154\141\163\163\040\061\040\120\165\142\154 \151\143\040\120\162\151\155\141\162\171\040\103\145\162\164\151 \146\151\143\141\164\151\157\156\040\101\165\164\150\157\162\151 \164\171\040\055\040\107\063\060\036\027\015\071\071\061\060\060 \061\060\060\060\060\060\060\132\027\015\063\066\060\067\061\066 \062\063\065\071\065\071\132\060\201\312\061\013\060\011\006\003 \125\004\006\023\002\125\123\061\027\060\025\006\003\125\004\012 \023\016\126\145\162\151\123\151\147\156\054\040\111\156\143\056 \061\037\060\035\006\003\125\004\013\023\026\126\145\162\151\123 \151\147\156\040\124\162\165\163\164\040\116\145\164\167\157\162 \153\061\072\060\070\006\003\125\004\013\023\061\050\143\051\040 \061\071\071\071\040\126\145\162\151\123\151\147\156\054\040\111 \156\143\056\040\055\040\106\157\162\040\141\165\164\150\157\162 \151\172\145\144\040\165\163\145\040\157\156\154\171\061\105\060 \103\006\003\125\004\003\023\074\126\145\162\151\123\151\147\156 \040\103\154\141\163\163\040\061\040\120\165\142\154\151\143\040 \120\162\151\155\141\162\171\040\103\145\162\164\151\146\151\143 \141\164\151\157\156\040\101\165\164\150\157\162\151\164\171\040 \055\040\107\063\060\202\001\042\060\015\006\011\052\206\110\206 \367\015\001\001\001\005\000\003\202\001\017\000\060\202\001\012 \002\202\001\001\000\335\204\324\271\264\371\247\330\363\004\170 \234\336\075\334\154\023\026\331\172\335\044\121\146\300\307\046 \131\015\254\006\010\302\224\321\063\037\360\203\065\037\156\033 \310\336\252\156\025\116\124\047\357\304\155\032\354\013\343\016 \360\104\245\127\307\100\130\036\243\107\037\161\354\140\366\155 \224\310\030\071\355\376\102\030\126\337\344\114\111\020\170\116 \001\166\065\143\022\066\335\146\274\001\004\066\243\125\150\325 \242\066\011\254\253\041\046\124\006\255\077\312\024\340\254\312

\255\006\035\225\342\370\235\361\340\140\377\302\177\165\053\114 \314\332\376\207\231\041\352\272\376\076\124\327\322\131\170\333 \074\156\317\240\023\000\032\270\047\241\344\276\147\226\312\240 \305\263\234\335\311\165\236\353\060\232\137\243\315\331\256\170 \031\077\043\351\134\333\051\275\255\125\310\033\124\214\143\366 \350\246\352\307\067\022\134\243\051\036\002\331\333\037\073\264 \327\017\126\107\201\025\004\112\257\203\047\321\305\130\210\301 \335\366\252\247\243\030\332\150\252\155\021\121\341\277\145\153 \237\226\166\321\075\002\003\001\000\001\060\015\006\011\052\206 \110\206\367\015\001\001\005\005\000\003\202\001\001\000\253\146 \215\327\263\272\307\232\266\346\125\320\005\361\237\061\215\132 \252\331\252\106\046\017\161\355\245\255\123\126\142\001\107\052 \104\351\376\077\164\013\023\233\271\364\115\033\262\321\137\262 \266\322\210\134\263\237\315\313\324\247\331\140\225\204\072\370 \301\067\035\141\312\347\260\305\345\221\332\124\246\254\061\201 \256\227\336\315\010\254\270\300\227\200\177\156\162\244\347\151 \023\225\145\037\304\223\074\375\171\217\004\324\076\117\352\367 \236\316\315\147\174\117\145\002\377\221\205\124\163\307\377\066 \367\206\055\354\320\136\117\377\021\237\162\006\326\270\032\361 \114\015\046\145\342\104\200\036\307\237\343\335\350\012\332\354 \245\040\200\151\150\241\117\176\341\153\317\007\101\372\203\216 \274\070\335\260\056\021\261\153\262\102\314\232\274\371\110\042 \171\112\031\017\262\034\076\040\164\331\152\303\276\362\050\170 \023\126\171\117\155\120\352\033\260\265\127\261\067\146\130\043 \363\334\017\337\012\207\304\357\206\005\325\070\024\140\231\243 \113\336\006\226\161\054\362\333\266\037\244\357\077\356 END

CKA\_NSS\_MOZILLA\_CA\_POLICY CK\_BBOOL CK\_TRUE CKA\_NSS\_SERVER\_DISTRUST\_AFTER CK\_BBOOL CK\_FALSE CKA\_NSS\_EMAIL\_DISTRUST\_AFTER MULTILINE\_OCTAL \062\062\060\070\063\061\060\060\060\060\060\060\132 END

# Trust for "Verisign Class 1 Public Primary Certification Authority - G3" # Issuer: CN=VeriSign Class 1 Public Primary Certification Authority - G3,OU="(c) 1999 VeriSign, Inc. - For authorized use only",OU=VeriSign Trust Network,O="VeriSign, Inc.",C=US # Serial Number:00:8b:5b:75:56:84:54:85:0b:00:cf:af:38:48:ce:b1:a4 # Subject: CN=VeriSign Class 1 Public Primary Certification Authority - G3,OU="(c) 1999 VeriSign, Inc. - For authorized use only",OU=VeriSign Trust Network,O="VeriSign, Inc.",C=US # Not Valid Before: Fri Oct 01 00:00:00 1999 # Not Valid After : Wed Jul 16 23:59:59 2036 # Fingerprint (SHA-256): CB:B5:AF:18:5E:94:2A:24:02:F9:EA:CB:C0:ED:5B:B8:76:EE:A3:C1:22:36:23:D0:04:47:E4:F3:BA:55:4B:65 # Fingerprint (SHA1): 20:42:85:DC:F7:EB:76:41:95:57:8E:13:6B:D4:B7:D1:E9:8E:46:A5 CKA\_CLASS CK\_OBJECT\_CLASS CKO\_NSS\_TRUST CKA\_TOKEN CK\_BBOOL CK\_TRUE CKA\_PRIVATE CK\_BBOOL CK\_FALSE CKA\_MODIFIABLE CK\_BBOOL CK\_FALSE

CKA\_LABEL UTF8 "Verisign Class 1 Public Primary Certification Authority - G3" CKA\_CERT\_SHA1\_HASH MULTILINE\_OCTAL \040\102\205\334\367\353\166\101\225\127\216\023\153\324\267\321 \351\216\106\245 END CKA\_CERT\_MD5\_HASH MULTILINE\_OCTAL \261\107\274\030\127\321\030\240\170\055\354\161\350\052\225\163 END CKA\_ISSUER MULTILINE\_OCTAL \060\201\312\061\013\060\011\006\003\125\004\006\023\002\125\123 \061\027\060\025\006\003\125\004\012\023\016\126\145\162\151\123 \151\147\156\054\040\111\156\143\056\061\037\060\035\006\003\125 \004\013\023\026\126\145\162\151\123\151\147\156\040\124\162\165 \163\164\040\116\145\164\167\157\162\153\061\072\060\070\006\003 \125\004\013\023\061\050\143\051\040\061\071\071\071\040\126\145

\162\151\123\151\147\156\054\040\111\156\143\056\040\055\040\106 \157\162\040\141\165\164\150\157\162\151\172\145\144\040\165\163 \145\040\157\156\154\171\061\105\060\103\006\003\125\004\003\023 \074\126\145\162\151\123\151\147\156\040\103\154\141\163\163\040 \061\040\120\165\142\154\151\143\040\120\162\151\155\141\162\171 \040\103\145\162\164\151\146\151\143\141\164\151\157\156\040\101

\165\164\150\157\162\151\164\171\040\055\040\107\063 END CKA\_SERIAL\_NUMBER MULTILINE\_OCTAL \002\021\000\213\133\165\126\204\124\205\013\000\317\257\070\110 \316\261\244 END CKA\_TRUST\_SERVER\_AUTH CK\_TRUST CKT\_NSS\_MUST\_VERIFY\_TRUST

CKA\_TRUST\_EMAIL\_PROTECTION CK\_TRUST CKT\_NSS\_TRUSTED\_DELEGATOR CKA TRUST\_CODE\_SIGNING CK\_TRUST CKT\_NSS\_MUST\_VERIFY\_TRUST CKA\_TRUST\_STEP\_UP\_APPROVED CK\_BBOOL CK\_FALSE

#

# Certificate "Verisign Class 2 Public Primary Certification Authority - G3" # # Issuer: CN=VeriSign Class 2 Public Primary Certification Authority - G3,OU="(c) 1999 VeriSign, Inc. - For authorized use only",OU=VeriSign Trust Network,O="VeriSign, Inc.",C=US # Serial Number:61:70:cb:49:8c:5f:98:45:29:e7:b0:a6:d9:50:5b:7a # Subject: CN=VeriSign Class 2 Public Primary Certification Authority - G3,OU="(c) 1999 VeriSign, Inc. - For authorized use only",OU=VeriSign Trust Network,O="VeriSign, Inc.",C=US # Not Valid Before: Fri Oct 01 00:00:00 1999 # Not Valid After : Wed Jul 16 23:59:59 2036 # Fingerprint (SHA-256): 92:A9:D9:83:3F:E1:94:4D:B3:66:E8:BF:AE:7A:95:B6:48:0C:2D:6C:6C:2A:1B:E6:5D:42:36:B6:08:FC:A1:BB # Fingerprint (SHA1): 61:EF:43:D7:7F:CA:D4:61:51:BC:98:E0:C3:59:12:AF:9F:EB:63:11 # For Email Distrust After: Wed Aug 31 00:00:00 2022 CKA\_CLASS CK\_OBJECT\_CLASS CKO\_CERTIFICATE CKA\_TOKEN CK\_BBOOL CK\_TRUE
CKA\_VALUE MULTILINE\_OCTAL \060\202\004\031\060\202\003\001\002\020\141\160\313\111\214\137 \230\105\051\347\260\246\331\120\133\172\060\015\006\011\052\206 \110\206\367\015\001\001\005\005\000\060\201\312\061\013\060\011 \006\003\125\004\006\023\002\125\123\061\027\060\025\006\003\125 \004\012\023\016\126\145\162\151\123\151\147\156\054\040\111\156 \143\056\061\037\060\035\006\003\125\004\013\023\026\126\145\162 \151\123\151\147\156\040\124\162\165\163\164\040\116\145\164\167 \157\162\153\061\072\060\070\006\003\125\004\013\023\061\050\143

CKA\_SERIAL\_NUMBER MULTILINE\_OCTAL \002\020\141\160\313\111\214\137\230\105\051\347\260\246\331\120

\133\172 END

\163\164\040\116\145\164\167\157\162\153\061\072\060\070\006\003 \125\004\013\023\061\050\143\051\040\061\071\071\071\040\126\145 \162\151\123\151\147\156\054\040\111\156\143\056\040\055\040\106 \157\162\040\141\165\164\150\157\162\151\172\145\144\040\165\163 \145\040\157\156\154\171\061\105\060\103\006\003\125\004\003\023 \074\126\145\162\151\123\151\147\156\040\103\154\141\163\163\040 \062\040\120\165\142\154\151\143\040\120\162\151\155\141\162\171 \040\103\145\162\164\151\146\151\143\141\164\151\157\156\040\101 \165\164\150\157\162\151\164\171\040\055\040\107\063 END

\157\162\040\141\165\164\150\157\162\151\172\145\144\040\165\163 \145\040\157\156\154\171\061\105\060\103\006\003\125\004\003\023 \074\126\145\162\151\123\151\147\156\040\103\154\141\163\163\040 \062\040\120\165\142\154\151\143\040\120\162\151\155\141\162\171 \040\103\145\162\164\151\146\151\143\141\164\151\157\156\040\101 \165\164\150\157\162\151\164\171\040\055\040\107\063 END CKA\_ID UTF8 "0" CKA\_ISSUER MULTILINE\_OCTAL \060\201\312\061\013\060\011\006\003\125\004\006\023\002\125\123 \061\027\060\025\006\003\125\004\012\023\016\126\145\162\151\123 \151\147\156\054\040\111\156\143\056\061\037\060\035\006\003\125 \004\013\023\026\126\145\162\151\123\151\147\156\040\124\162\165

CKA\_LABEL UTF8 "Verisign Class 2 Public Primary Certification Authority - G3" CKA\_CERTIFICATE\_TYPE CK\_CERTIFICATE\_TYPE CKC\_X\_509 CKA\_SUBJECT MULTILINE\_OCTAL \060\201\312\061\013\060\011\006\003\125\004\006\023\002\125\123

\061\027\060\025\006\003\125\004\012\023\016\126\145\162\151\123 \151\147\156\054\040\111\156\143\056\061\037\060\035\006\003\125 \004\013\023\026\126\145\162\151\123\151\147\156\040\124\162\165 \163\164\040\116\145\164\167\157\162\153\061\072\060\070\006\003 \125\004\013\023\061\050\143\051\040\061\071\071\071\040\126\145 \162\151\123\151\147\156\054\040\111\156\143\056\040\055\040\106

CKA\_PRIVATE CK\_BBOOL CK\_FALSE CKA\_MODIFIABLE CK\_BBOOL CK\_FALSE

\051\040\061\071\071\040\126\145\162\151\123\151\147\156\054 \040\111\156\143\056\040\055\040\106\157\162\040\141\165\164\150 \157\162\151\172\145\144\040\165\163\145\040\157\156\154\171\061 \105\060\103\006\003\125\004\003\023\074\126\145\162\151\123\151 \147\156\040\103\154\141\163\163\040\062\040\120\165\142\154\151 \143\040\120\162\151\155\141\162\171\040\103\145\162\164\151\146 \151\143\141\164\151\157\156\040\101\165\164\150\157\162\151\164 \171\040\055\040\107\063\060\036\027\015\071\071\061\060\060\061 \060\060\060\060\060\060\132\027\015\063\066\060\067\061\066\062 \063\065\071\065\071\132\060\201\312\061\013\060\011\006\003\125 \004\006\023\002\125\123\061\027\060\025\006\003\125\004\012\023 \016\126\145\162\151\123\151\147\156\054\040\111\156\143\056\061 \037\060\035\006\003\125\004\013\023\026\126\145\162\151\123\151 \147\156\040\124\162\165\163\164\040\116\145\164\167\157\162\153 \061\072\060\070\006\003\125\004\013\023\061\050\143\051\040\061 \071\071\040\126\145\162\151\123\151\147\156\054\040\111\156 \143\056\040\055\040\106\157\162\040\141\165\164\150\157\162\151 \172\145\144\040\165\163\145\040\157\156\154\171\061\105\060\103 \006\003\125\004\003\023\074\126\145\162\151\123\151\147\156\040 \103\154\141\163\163\040\062\040\120\165\142\154\151\143\040\120 \162\151\155\141\162\171\040\103\145\162\164\151\146\151\143\141 \164\151\157\156\040\101\165\164\150\157\162\151\164\171\040\055 \040\107\063\060\202\001\042\060\015\006\011\052\206\110\206\367 \015\001\001\001\005\000\003\202\001\017\000\060\202\001\012\002 \202\001\001\000\257\012\015\302\325\054\333\147\271\055\345\224 \047\335\245\276\340\260\115\217\263\141\126\074\326\174\303\364 \315\076\206\313\242\210\342\341\330\244\151\305\265\342\277\301 \246\107\120\136\106\071\213\325\226\272\265\157\024\277\020\316 \\047\023\236\005\107\233\061\172\023\330\037\331\323\002\067\213 \255\054\107\360\216\201\006\247\015\060\014\353\367\074\017\040 \035\334\162\106\356\245\002\310\133\303\311\126\151\114\305\030 \301\221\173\013\325\023\000\233\274\357\303\110\076\106\140\040 \205\052\325\220\266\315\213\240\314\062\335\267\375\100\125\262 \120\034\126\256\314\215\167\115\307\040\115\247\061\166\357\150 \222\212\220\036\010\201\126\262\255\151\243\122\320\313\034\304 \043\075\037\231\376\114\350\026\143\216\306\010\216\366\061\366 \322\372\345\166\335\265\034\222\243\111\315\315\001\315\150\315 \251\151\272\243\353\035\015\234\244\040\246\301\240\305\321\106 \114\027\155\322\254\146\077\226\214\340\204\324\066\377\042\131 \305\371\021\140\250\137\004\175\362\032\366\045\102\141\017\304 \112\270\076\211\002\003\001\000\001\060\015\006\011\052\206\110 \206\367\015\001\001\005\005\000\003\202\001\001\000\064\046\025 \074\300\215\115\103\111\035\275\351\041\222\327\146\234\267\336 \305\270\320\344\135\137\166\042\300\046\371\204\072\072\371\214 \265\373\354\140\361\350\316\004\260\310\335\247\003\217\060\363 \230\337\244\346\244\061\337\323\034\013\106\334\162\040\077\256 \356\005\074\244\063\077\013\071\254\160\170\163\113\231\053\337 \060\302\124\260\250\073\125\241\376\026\050\315\102\275\164\156

\200\333\047\104\247\316\104\135\324\033\220\230\015\036\102\224 \261\000\054\004\320\164\243\002\005\042\143\143\315\203\265\373 \301\155\142\153\151\165\375\135\160\101\271\365\277\174\337\276 \301\062\163\042\041\213\130\201\173\025\221\172\272\343\144\110 \260\177\373\066\045\332\225\320\361\044\024\027\335\030\200\153 \106\043\071\124\365\216\142\011\004\035\224\220\246\233\346\045 \342\102\105\252\270\220\255\276\010\217\251\013\102\030\224\317 \162\071\341\261\103\340\050\317\267\347\132\154\023\153\111\263 \377\343\030\174\211\213\063\135\254\063\327\247\371\332\072\125 \311\130\020\371\252\357\132\266\317\113\113\337\052 END CKA\_NSS\_MOZILLA\_CA\_POLICY CK\_BBOOL CK\_TRUE CKA\_NSS\_SERVER\_DISTRUST\_AFTER CK\_BBOOL CK\_FALSE CKA\_NSS\_EMAIL\_DISTRUST\_AFTER MULTILINE\_OCTAL

\062\062\060\070\063\061\060\060\060\060\060\060\060\132

END

# Trust for "Verisign Class 2 Public Primary Certification Authority - G3"

# Issuer: CN=VeriSign Class 2 Public Primary Certification Authority - G3,OU="(c) 1999 VeriSign, Inc. - For

authorized use only",OU=VeriSign Trust Network,O="VeriSign, Inc.",C=US

# Serial Number:61:70:cb:49:8c:5f:98:45:29:e7:b0:a6:d9:50:5b:7a

# Subject: CN=VeriSign Class 2 Public Primary Certification Authority - G3,OU="(c) 1999 VeriSign, Inc. - For authorized use only",OU=VeriSign Trust Network,O="VeriSign, Inc.",C=US

# Not Valid Before: Fri Oct 01 00:00:00 1999

# Not Valid After : Wed Jul 16 23:59:59 2036

# Fingerprint (SHA-256):

92:A9:D9:83:3F:E1:94:4D:B3:66:E8:BF:AE:7A:95:B6:48:0C:2D:6C:6C:2A:1B:E6:5D:42:36:B6:08:FC:A1:BB # Fingerprint (SHA1): 61:EF:43:D7:7F:CA:D4:61:51:BC:98:E0:C3:59:12:AF:9F:EB:63:11

CKA\_CLASS CK\_OBJECT\_CLASS CKO\_NSS\_TRUST

CKA\_TOKEN CK\_BBOOL CK\_TRUE

CKA\_PRIVATE CK\_BBOOL CK\_FALSE

CKA\_MODIFIABLE CK\_BBOOL CK\_FALSE

CKA\_LABEL UTF8 "Verisign Class 2 Public Primary Certification Authority - G3"

CKA\_CERT\_SHA1\_HASH MULTILINE\_OCTAL

\141\357\103\327\177\312\324\141\121\274\230\340\303\131\022\257

\237\353\143\021

END

CKA\_CERT\_MD5\_HASH MULTILINE\_OCTAL

\370\276\304\143\042\311\250\106\164\213\270\035\036\112\053\366 END

CKA\_ISSUER MULTILINE\_OCTAL

\060\201\312\061\013\060\011\006\003\125\004\006\023\002\125\123 \061\027\060\025\006\003\125\004\012\023\016\126\145\162\151\123 \151\147\156\054\040\111\156\143\056\061\037\060\035\006\003\125 \004\013\023\026\126\145\162\151\123\151\147\156\040\124\162\165 \163\164\040\116\145\164\167\157\162\153\061\072\060\070\006\003 \125\004\013\023\061\050\143\051\040\061\071\071\071\040\126\145 \162\151\123\151\147\156\054\040\111\156\143\056\040\055\040\106

\157\162\040\141\165\164\150\157\162\151\172\145\144\040\165\163 \145\040\157\156\154\171\061\105\060\103\006\003\125\004\003\023 \074\126\145\162\151\123\151\147\156\040\103\154\141\163\163\040 \062\040\120\165\142\154\151\143\040\120\162\151\155\141\162\171 \040\103\145\162\164\151\146\151\143\141\164\151\157\156\040\101 \165\164\150\157\162\151\164\171\040\055\040\107\063 END CKA\_SERIAL\_NUMBER MULTILINE\_OCTAL \002\020\141\160\313\111\214\137\230\105\051\347\260\246\331\120 \133\172 END CKA\_TRUST\_SERVER\_AUTH CK\_TRUST CKT\_NSS\_MUST\_VERIFY\_TRUST CKA\_TRUST\_EMAIL\_PROTECTION CK\_TRUST CKT\_NSS\_TRUSTED\_DELEGATOR CKA\_TRUST\_CODE\_SIGNING CK\_TRUST CKT\_NSS\_MUST\_VERIFY\_TRUST CKA\_TRUST\_STEP\_UP\_APPROVED CK\_BBOOL CK\_FALSE # # Certificate "Entrust.net Premium 2048 Secure Server CA" # # Issuer: CN=Entrust.net Certification Authority (2048),OU=(c) 1999 Entrust.net Limited,OU=www.entrust.net/CPS\_2048 incorp. by ref. (limits liab.),O=Entrust.net # Serial Number: 946069240 (0x3863def8) # Subject: CN=Entrust.net Certification Authority (2048),OU=(c) 1999 Entrust.net Limited,OU=www.entrust.net/CPS\_2048 incorp. by ref. (limits liab.),O=Entrust.net # Not Valid Before: Fri Dec 24 17:50:51 1999 # Not Valid After : Tue Jul 24 14:15:12 2029 # Fingerprint (SHA-256): 6D:C4:71:72:E0:1C:BC:B0:BF:62:58:0D:89:5F:E2:B8:AC:9A:D4:F8:73:80:1E:0C:10:B9:C8:37:D2:1E:B1:77 # Fingerprint (SHA1): 50:30:06:09:1D:97:D4:F5:AE:39:F7:CB:E7:92:7D:7D:65:2D:34:31 CKA\_CLASS CK\_OBJECT\_CLASS CKO\_CERTIFICATE CKA\_TOKEN CK\_BBOOL CK\_TRUE CKA\_PRIVATE CK\_BBOOL CK\_FALSE CKA\_MODIFIABLE CK\_BBOOL CK\_FALSE

CKA\_LABEL UTF8 "Entrust.net Premium 2048 Secure Server CA"

CKA\_CERTIFICATE\_TYPE CK\_CERTIFICATE\_TYPE CKC\_X\_509 CKA\_SUBJECT MULTILINE\_OCTAL

```
\060\201\264\061\024\060\022\006\003\125\004\012\023\013\105\156
\164\162\165\163\164\056\156\145\164\061\100\060\076\006\003\125
\004\013\024\067\167\167\167\056\145\156\164\162\165\163\164\056
\156\145\164\057\103\120\123\137\062\060\064\070\040\151\156\143
\157\162\160\056\040\142\171\040\162\145\146\056\040\050\154\151
\155\151\164\163\040\154\151\141\142\056\051\061\045\060\043\006
\003\125\004\013\023\034\050\143\051\040\061\071\071\071\040\105
\156\164\162\165\163\164\056\156\145\164\040\114\151\155\151\164
\145\144\061\063\060\061\006\003\125\004\003\023\052\105\156\164
\162\165\163\164\056\156\145\164\040\103\145\162\164\151\146\151
\143\141\164\151\157\156\040\101\165\164\150\157\162\151\164\171
\040\050\062\060\064\070\051
```
CKA\_VALUE MULTILINE\_OCTAL \060\202\004\052\060\202\003\022\240\003\002\001\002\002\004\070 \143\336\370\060\015\006\011\052\206\110\206\367\015\001\001\005 \005\000\060\201\264\061\024\060\022\006\003\125\004\012\023\013 \105\156\164\162\165\163\164\056\156\145\164\061\100\060\076\006 \003\125\004\013\024\067\167\167\167\056\145\156\164\162\165\163 \164\056\156\145\164\057\103\120\123\137\062\060\064\070\040\151 \156\143\157\162\160\056\040\142\171\040\162\145\146\056\040\050 \154\151\155\151\164\163\040\154\151\141\142\056\051\061\045\060 \043\006\003\125\004\013\023\034\050\143\051\040\061\071\071\071 \040\105\156\164\162\165\163\164\056\156\145\164\040\114\151\155 \151\164\145\144\061\063\060\061\006\003\125\004\003\023\052\105 \156\164\162\165\163\164\056\156\145\164\040\103\145\162\164\151 \146\151\143\141\164\151\157\156\040\101\165\164\150\157\162\151 \164\171\040\050\062\060\064\070\051\060\036\027\015\071\071\061 \062\062\064\061\067\065\060\065\061\132\027\015\062\071\060\067 \062\064\061\064\061\065\061\062\132\060\201\264\061\024\060\022 \006\003\125\004\012\023\013\105\156\164\162\165\163\164\056\156 \145\164\061\100\060\076\006\003\125\004\013\024\067\167\167\167\167 \056\145\156\164\162\165\163\164\056\156\145\164\057\103\120\123 \137\062\060\064\070\040\151\156\143\157\162\160\056\040\142\171 \040\162\145\146\056\040\050\154\151\155\151\164\163\040\154\151 \141\142\056\051\061\045\060\043\006\003\125\004\013\023\034\050 \143\051\040\061\071\071\071\040\105\156\164\162\165\163\164\056 \156\145\164\040\114\151\155\151\164\145\144\061\063\060\061\006 \003\125\004\003\023\052\105\156\164\162\165\163\164\056\156\145 \164\040\103\145\162\164\151\146\151\143\141\164\151\157\156\040 \101\165\164\150\157\162\151\164\171\040\050\062\060\064\070\051 \060\202\001\042\060\015\006\011\052\206\110\206\367\015\001\001

END

\002\004\070\143\336\370

CKA\_SERIAL\_NUMBER MULTILINE\_OCTAL

END

\040\050\062\060\064\070\051

CKA\_ISSUER MULTILINE\_OCTAL \060\201\264\061\024\060\022\006\003\125\004\012\023\013\105\156 \164\162\165\163\164\056\156\145\164\061\100\060\076\006\003\125 \004\013\024\067\167\167\167\056\145\156\164\162\165\163\164\056 \156\145\164\057\103\120\123\137\062\060\064\070\040\151\156\143 \157\162\160\056\040\142\171\040\162\145\146\056\040\050\154\151 \155\151\164\163\040\154\151\141\142\056\051\061\045\060\043\006 \003\125\004\013\023\034\050\143\051\040\061\071\071\071\040\105 \156\164\162\165\163\164\056\156\145\164\040\114\151\155\151\164 \145\144\061\063\060\061\006\003\125\004\003\023\052\105\156\164 \162\165\163\164\056\156\145\164\040\103\145\162\164\151\146\151 \143\141\164\151\157\156\040\101\165\164\150\157\162\151\164\171

CKA\_ID UTF8 "0"

END

\001\005\000\003\202\001\017\000\060\202\001\012\002\202\001\001 \000\255\115\113\251\022\206\262\352\243\040\007\025\026\144\052 \053\113\321\277\013\112\115\216\355\200\166\245\147\267\170\100 \300\163\102\310\150\300\333\123\053\335\136\270\166\230\065\223 \213\032\235\174\023\072\016\037\133\267\036\317\345\044\024\036 \261\201\251\215\175\270\314\153\113\003\361\002\014\334\253\245 \100\044\000\177\164\224\241\235\010\051\263\210\013\365\207\167 \235\125\315\344\303\176\327\152\144\253\205\024\206\225\133\227 \062\120\157\075\310\272\146\014\343\374\275\270\111\301\166\211 \111\031\375\300\250\275\211\243\147\057\306\237\274\161\031\140 \270\055\351\054\311\220\166\146\173\224\342\257\170\326\145\123 \135\074\326\234\262\317\051\003\371\057\244\120\262\324\110\316 \005\062\125\212\375\262\144\114\016\344\230\007\165\333\177\337 \271\010\125\140\205\060\051\371\173\110\244\151\206\343\065\077 \036\206\135\172\172\025\275\357\000\216\025\042\124\027\000\220 \046\223\274\016\111\150\221\277\370\107\323\235\225\102\301\016 \115\337\157\046\317\303\030\041\142\146\103\160\326\325\300\007 \341\002\003\001\000\001\243\102\060\100\060\016\006\003\125\035 \017\001\001\377\004\004\003\002\001\006\060\017\006\003\125\035 \023\001\001\377\004\005\060\003\001\001\377\060\035\006\003\125 \035\016\004\026\004\024\125\344\201\321\021\200\276\330\211\271 \010\243\061\371\241\044\011\026\271\160\060\015\006\011\052\206 \110\206\367\015\001\001\005\005\000\003\202\001\001\000\073\233 \217\126\233\060\347\123\231\174\172\171\247\115\227\327\031\225 \220\373\006\037\312\063\174\106\143\217\226\146\044\372\100\033 \041\047\312\346\162\163\362\117\376\061\231\375\310\014\114\150 \123\306\200\202\023\230\372\266\255\332\135\075\361\316\156\366 \025\021\224\202\014\356\077\225\257\021\253\017\327\057\336\037 \003\217\127\054\036\311\273\232\032\104\225\353\030\117\246\037 \315\175\127\020\057\233\004\011\132\204\265\156\330\035\072\341 \326\236\321\154\171\136\171\034\024\305\343\320\114\223\073\145 \074\355\337\075\276\246\345\225\032\303\265\031\303\275\136\133 \273\377\043\357\150\031\313\022\223\047\134\003\055\157\060\320 \036\266\032\254\336\132\367\321\252\250\047\246\376\171\201\304 \171\231\063\127\272\022\260\251\340\102\154\223\312\126\336\376 \155\204\013\010\213\176\215\352\327\230\041\306\363\347\074\171 \057\136\234\321\114\025\215\341\354\042\067\314\232\103\013\227 \334\200\220\215\263\147\233\157\110\010\025\126\317\277\361\053 \174\136\232\166\351\131\220\305\174\203\065\021\145\121 END

CKA\_NSS\_MOZILLA\_CA\_POLICY CK\_BBOOL CK\_TRUE CKA\_NSS\_SERVER\_DISTRUST\_AFTER CK\_BBOOL CK\_FALSE CKA\_NSS\_EMAIL\_DISTRUST\_AFTER CK\_BBOOL CK\_FALSE

# Trust for "Entrust.net Premium 2048 Secure Server CA" # Issuer: CN=Entrust.net Certification Authority (2048),OU=(c) 1999 Entrust.net Limited,OU=www.entrust.net/CPS\_2048 incorp. by ref. (limits liab.),O=Entrust.net # Serial Number: 946069240 (0x3863def8)

# Subject: CN=Entrust.net Certification Authority (2048),OU=(c) 1999 Entrust.net

Limited,OU=www.entrust.net/CPS\_2048 incorp. by ref. (limits liab.),O=Entrust.net

# Not Valid Before: Fri Dec 24 17:50:51 1999

# Not Valid After : Tue Jul 24 14:15:12 2029

# Fingerprint (SHA-256):

6D:C4:71:72:E0:1C:BC:B0:BF:62:58:0D:89:5F:E2:B8:AC:9A:D4:F8:73:80:1E:0C:10:B9:C8:37:D2:1E:B1:77

# Fingerprint (SHA1): 50:30:06:09:1D:97:D4:F5:AE:39:F7:CB:E7:92:7D:7D:65:2D:34:31

CKA\_CLASS CK\_OBJECT\_CLASS CKO\_NSS\_TRUST

CKA\_TOKEN CK\_BBOOL CK\_TRUE

CKA\_PRIVATE CK\_BBOOL CK\_FALSE

CKA\_MODIFIABLE CK\_BBOOL CK\_FALSE

CKA\_LABEL UTF8 "Entrust.net Premium 2048 Secure Server CA"

CKA\_CERT\_SHA1\_HASH MULTILINE\_OCTAL

\120\060\006\011\035\227\324\365\256\071\367\313\347\222\175\175

\145\055\064\061

END

CKA\_CERT\_MD5\_HASH MULTILINE\_OCTAL

\356\051\061\274\062\176\232\346\350\265\367\121\264\064\161\220 END

CKA\_ISSUER MULTILINE\_OCTAL

\060\201\264\061\024\060\022\006\003\125\004\012\023\013\105\156 \164\162\165\163\164\056\156\145\164\061\100\060\076\006\003\125 \004\013\024\067\167\167\167\056\145\156\164\162\165\163\164\056 \156\145\164\057\103\120\123\137\062\060\064\070\040\151\156\143 \157\162\160\056\040\142\171\040\162\145\146\056\040\050\154\151 \155\151\164\163\040\154\151\141\142\056\051\061\045\060\043\006 \003\125\004\013\023\034\050\143\051\040\061\071\071\071\040\105 \156\164\162\165\163\164\056\156\145\164\040\114\151\155\151\164 \145\144\061\063\060\061\006\003\125\004\003\023\052\105\156\164 \162\165\163\164\056\156\145\164\040\103\145\162\164\151\146\151 \143\141\164\151\157\156\040\101\165\164\150\157\162\151\164\171 \040\050\062\060\064\070\051

END

CKA\_SERIAL\_NUMBER MULTILINE\_OCTAL

\002\004\070\143\336\370

END

CKA TRUST\_SERVER\_AUTH CK\_TRUST CKT\_NSS\_TRUSTED\_DELEGATOR CKA\_TRUST\_EMAIL\_PROTECTION CK\_TRUST CKT\_NSS\_TRUSTED\_DELEGATOR CKA\_TRUST\_CODE\_SIGNING CK\_TRUST CKT\_NSS\_TRUSTED\_DELEGATOR CKA\_TRUST\_STEP\_UP\_APPROVED CK\_BBOOL CK\_FALSE

#

# Certificate "Baltimore CyberTrust Root"

#

# Issuer: CN=Baltimore CyberTrust Root,OU=CyberTrust,O=Baltimore,C=IE

# Serial Number: 33554617 (0x20000b9)

# Subject: CN=Baltimore CyberTrust Root,OU=CyberTrust,O=Baltimore,C=IE

# Not Valid Before: Fri May 12 18:46:00 2000

# Not Valid After : Mon May 12 23:59:00 2025

# Fingerprint (SHA-256):

16:AF:57:A9:F6:76:B0:AB:12:60:95:AA:5E:BA:DE:F2:2A:B3:11:19:D6:44:AC:95:CD:4B:93:DB:F3:F2:6A:EB # Fingerprint (SHA1): D4:DE:20:D0:5E:66:FC:53:FE:1A:50:88:2C:78:DB:28:52:CA:E4:74

CKA\_CLASS CK\_OBJECT\_CLASS CKO\_CERTIFICATE

CKA\_TOKEN CK\_BBOOL CK\_TRUE

CKA\_PRIVATE CK\_BBOOL CK\_FALSE

CKA\_MODIFIABLE CK\_BBOOL CK\_FALSE

CKA\_LABEL UTF8 "Baltimore CyberTrust Root"

CKA\_CERTIFICATE\_TYPE CK\_CERTIFICATE\_TYPE CKC\_X\_509

CKA\_SUBJECT MULTILINE\_OCTAL

\060\132\061\013\060\011\006\003\125\004\006\023\002\111\105\061

\022\060\020\006\003\125\004\012\023\011\102\141\154\164\151\155

\157\162\145\061\023\060\021\006\003\125\004\013\023\012\103\171

\142\145\162\124\162\165\163\164\061\042\060\040\006\003\125\004

\003\023\031\102\141\154\164\151\155\157\162\145\040\103\171\142

\145\162\124\162\165\163\164\040\122\157\157\164

END

CKA\_ID UTF8 "0"

CKA\_ISSUER MULTILINE\_OCTAL

\060\132\061\013\060\011\006\003\125\004\006\023\002\111\105\061 \022\060\020\006\003\125\004\012\023\011\102\141\154\164\151\155 \157\162\145\061\023\060\021\006\003\125\004\013\023\012\103\171 \142\145\162\124\162\165\163\164\061\042\060\040\006\003\125\004 \003\023\031\102\141\154\164\151\155\157\162\145\040\103\171\142 \145\162\124\162\165\163\164\040\122\157\157\164

END

CKA\_SERIAL\_NUMBER MULTILINE\_OCTAL

\002\004\002\000\000\271

END

CKA\_VALUE MULTILINE\_OCTAL

\060\202\003\167\060\202\002\137\240\003\002\001\002\002\004\002 \000\000\271\060\015\006\011\052\206\110\206\367\015\001\001\005 \005\000\060\132\061\013\060\011\006\003\125\004\006\023\002\111 \105\061\022\060\020\006\003\125\004\012\023\011\102\141\154\164 \151\155\157\162\145\061\023\060\021\006\003\125\004\013\023\012 \103\171\142\145\162\124\162\165\163\164\061\042\060\040\006\003 \125\004\003\023\031\102\141\154\164\151\155\157\162\145\040\103 \171\142\145\162\124\162\165\163\164\040\122\157\157\164\060\036 \027\015\060\060\060\065\061\062\061\070\064\066\060\060\132\027 \015\062\065\060\065\061\062\062\063\065\071\060\060\132\060\132 \061\013\060\011\006\003\125\004\006\023\002\111\105\061\022\060 \020\006\003\125\004\012\023\011\102\141\154\164\151\155\157\162 \145\061\023\060\021\006\003\125\004\013\023\012\103\171\142\145 \162\124\162\165\163\164\061\042\060\040\006\003\125\004\003\023 \031\102\141\154\164\151\155\157\162\145\040\103\171\142\145\162 \124\162\165\163\164\040\122\157\157\164\060\202\001\042\060\015 \006\011\052\206\110\206\367\015\001\001\001\005\000\003\202\001

\017\000\060\202\001\012\002\202\001\001\000\243\004\273\042\253 \230\075\127\350\046\162\232\265\171\324\051\342\341\350\225\200 \261\260\343\133\216\053\051\232\144\337\241\135\355\260\011\005 \155\333\050\056\316\142\242\142\376\264\210\332\022\353\070\353 \041\235\300\101\053\001\122\173\210\167\323\034\217\307\272\271 \210\265\152\011\347\163\350\021\100\247\321\314\312\142\215\055 \345\217\013\246\120\322\250\120\303\050\352\365\253\045\207\212 \232\226\034\251\147\270\077\014\325\367\371\122\023\057\302\033 \325\160\160\360\217\300\022\312\006\313\232\341\331\312\063\172 \167\326\370\354\271\361\150\104\102\110\023\322\300\302\244\256 \136\140\376\266\246\005\374\264\335\007\131\002\324\131\030\230 \143\365\245\143\340\220\014\175\135\262\006\172\363\205\352\353 \324\003\256\136\204\076\137\377\025\355\151\274\371\071\066\162 \165\317\167\122\115\363\311\220\054\271\075\345\311\043\123\077 \037\044\230\041\134\007\231\051\275\306\072\354\347\156\206\072 \153\227\164\143\063\275\150\030\061\360\170\215\166\277\374\236 \216\135\052\206\247\115\220\334\047\032\071\002\003\001\000\001 \243\105\060\103\060\035\006\003\125\035\016\004\026\004\024\345 \235\131\060\202\107\130\314\254\372\010\124\066\206\173\072\265 \004\115\360\060\022\006\003\125\035\023\001\001\377\004\010\060 \006\001\001\377\002\001\003\060\016\006\003\125\035\017\001\001 \377\004\004\003\002\001\006\060\015\006\011\052\206\110\206\367 \015\001\001\005\005\000\003\202\001\001\000\205\014\135\216\344 \157\121\150\102\005\240\335\273\117\047\045\204\003\275\367\144 \375\055\327\060\343\244\020\027\353\332\051\051\266\171\077\166 \366\031\023\043\270\020\012\371\130\244\324\141\160\275\004\141 \152\022\212\027\325\012\275\305\274\060\174\326\351\014\045\215 \206\100\117\354\314\243\176\070\306\067\021\117\355\335\150\061 \216\114\322\263\001\164\356\276\165\136\007\110\032\177\160\377 \026\134\204\300\171\205\270\005\375\177\276\145\021\243\017\300 \002\264\370\122\067\071\004\325\251\061\172\030\277\240\052\364 \022\231\367\243\105\202\343\074\136\365\235\236\265\310\236\174 \056\310\244\236\116\010\024\113\155\375\160\155\153\032\143\275 \144\346\037\267\316\360\362\237\056\273\033\267\362\120\210\163 \222\302\342\343\026\215\232\062\002\253\216\030\335\351\020\021 \356\176\065\253\220\257\076\060\224\172\320\063\075\247\145\017 \365\374\216\236\142\317\107\104\054\001\135\273\035\265\062\322 \107\322\070\056\320\376\201\334\062\152\036\265\356\074\325\374 \347\201\035\031\303\044\102\352\143\071\251

## END

CKA\_NSS\_MOZILLA\_CA\_POLICY CK\_BBOOL CK\_TRUE CKA\_NSS\_SERVER\_DISTRUST\_AFTER CK\_BBOOL CK\_FALSE CKA\_NSS\_EMAIL\_DISTRUST\_AFTER CK\_BBOOL CK\_FALSE

# Trust for "Baltimore CyberTrust Root"

# Issuer: CN=Baltimore CyberTrust Root,OU=CyberTrust,O=Baltimore,C=IE

# Serial Number: 33554617 (0x20000b9)

# Subject: CN=Baltimore CyberTrust Root,OU=CyberTrust,O=Baltimore,C=IE

# Not Valid Before: Fri May 12 18:46:00 2000

# Not Valid After : Mon May 12 23:59:00 2025

# Fingerprint (SHA-256):

16:AF:57:A9:F6:76:B0:AB:12:60:95:AA:5E:BA:DE:F2:2A:B3:11:19:D6:44:AC:95:CD:4B:93:DB:F3:F2:6A:EB

# Fingerprint (SHA1): D4:DE:20:D0:5E:66:FC:53:FE:1A:50:88:2C:78:DB:28:52:CA:E4:74

CKA\_CLASS CK\_OBJECT\_CLASS CKO\_NSS\_TRUST

CKA\_TOKEN CK\_BBOOL CK\_TRUE

CKA\_PRIVATE CK\_BBOOL CK\_FALSE

CKA\_MODIFIABLE CK\_BBOOL CK\_FALSE

CKA\_LABEL UTF8 "Baltimore CyberTrust Root"

CKA\_CERT\_SHA1\_HASH MULTILINE\_OCTAL

\324\336\040\320\136\146\374\123\376\032\120\210\054\170\333\050

\122\312\344\164

END

CKA\_CERT\_MD5\_HASH MULTILINE\_OCTAL

\254\266\224\245\234\027\340\327\221\122\233\261\227\006\246\344 END

CKA\_ISSUER MULTILINE\_OCTAL

\060\132\061\013\060\011\006\003\125\004\006\023\002\111\105\061 \022\060\020\006\003\125\004\012\023\011\102\141\154\164\151\155 \157\162\145\061\023\060\021\006\003\125\004\013\023\012\103\171 \142\145\162\124\162\165\163\164\061\042\060\040\006\003\125\004

\003\023\031\102\141\154\164\151\155\157\162\145\040\103\171\142

\145\162\124\162\165\163\164\040\122\157\157\164

END

CKA\_SERIAL\_NUMBER MULTILINE\_OCTAL

\002\004\002\000\000\271

END

CKA\_TRUST\_SERVER\_AUTH CK\_TRUST CKT\_NSS\_TRUSTED\_DELEGATOR CKA TRUST\_EMAIL\_PROTECTION CK\_TRUST CKT\_NSS\_TRUSTED\_DELEGATOR CKA\_TRUST\_CODE\_SIGNING CK\_TRUST CKT\_NSS\_TRUSTED\_DELEGATOR CKA\_TRUST\_STEP\_UP\_APPROVED CK\_BBOOL CK\_FALSE

# #

# Certificate "Entrust Root Certification Authority"

#

# Issuer: CN=Entrust Root Certification Authority,OU="(c) 2006 Entrust, Inc.",OU=www.entrust.net/CPS is incorporated by reference,O="Entrust, Inc.",C=US

# Serial Number: 1164660820 (0x456b5054)

# Subject: CN=Entrust Root Certification Authority,OU="(c) 2006 Entrust, Inc.",OU=www.entrust.net/CPS is incorporated by reference,O="Entrust, Inc.",C=US

# Not Valid Before: Mon Nov 27 20:23:42 2006

# Not Valid After : Fri Nov 27 20:53:42 2026

# Fingerprint (SHA-256):

73:C1:76:43:4F:1B:C6:D5:AD:F4:5B:0E:76:E7:27:28:7C:8D:E5:76:16:C1:E6:E6:14:1A:2B:2C:BC:7D:8E:4C

# Fingerprint (SHA1): B3:1E:B1:B7:40:E3:6C:84:02:DA:DC:37:D4:4D:F5:D4:67:49:52:F9

CKA\_CLASS CK\_OBJECT\_CLASS CKO\_CERTIFICATE

CKA\_TOKEN CK\_BBOOL CK\_TRUE

CKA\_VALUE MULTILINE\_OCTAL \060\202\004\221\060\202\003\171\240\003\002\001\002\002\004\105 \153\120\124\060\015\006\011\052\206\110\206\367\015\001\001\005 \005\000\060\201\260\061\013\060\011\006\003\125\004\006\023\002 \125\123\061\026\060\024\006\003\125\004\012\023\015\105\156\164 \162\165\163\164\054\040\111\156\143\056\061\071\060\067\006\003 \125\004\013\023\060\167\167\167\056\145\156\164\162\165\163\164 \056\156\145\164\057\103\120\123\040\151\163\040\151\156\143\157 \162\160\157\162\141\164\145\144\040\142\171\040\162\145\146\145 \162\145\156\143\145\061\037\060\035\006\003\125\004\013\023\026 \050\143\051\040\062\060\060\066\040\105\156\164\162\165\163\164 \054\040\111\156\143\056\061\055\060\053\006\003\125\004\003\023

END

\002\004\105\153\120\124

CKA\_SERIAL\_NUMBER MULTILINE\_OCTAL

END

\151\164\171

CKA\_ISSUER MULTILINE\_OCTAL \060\201\260\061\013\060\011\006\003\125\004\006\023\002\125\123 \061\026\060\024\006\003\125\004\012\023\015\105\156\164\162\165 \163\164\054\040\111\156\143\056\061\071\060\067\006\003\125\004 \013\023\060\167\167\167\056\145\156\164\162\165\163\164\056\156 \145\164\057\103\120\123\040\151\163\040\151\156\143\157\162\160 \157\162\141\164\145\144\040\142\171\040\162\145\146\145\162\145 \156\143\145\061\037\060\035\006\003\125\004\013\023\026\050\143 \051\040\062\060\060\066\040\105\156\164\162\165\163\164\054\040 \111\156\143\056\061\055\060\053\006\003\125\004\003\023\044\105 \156\164\162\165\163\164\040\122\157\157\164\040\103\145\162\164 \151\146\151\143\141\164\151\157\156\040\101\165\164\150\157\162

CKA\_ID UTF8 "0"

END

\163\164\054\040\111\156\143\056\061\071\060\067\006\003\125\004 \013\023\060\167\167\167\056\145\156\164\162\165\163\164\056\156 \145\164\057\103\120\123\040\151\163\040\151\156\143\157\162\160 \157\162\141\164\145\144\040\142\171\040\162\145\146\145\162\145 \156\143\145\061\037\060\035\006\003\125\004\013\023\026\050\143 \051\040\062\060\060\066\040\105\156\164\162\165\163\164\054\040 \111\156\143\056\061\055\060\053\006\003\125\004\003\023\044\105 \156\164\162\165\163\164\040\122\157\157\164\040\103\145\162\164 \151\146\151\143\141\164\151\157\156\040\101\165\164\150\157\162 \151\164\171

CKA\_LABEL UTF8 "Entrust Root Certification Authority" CKA\_CERTIFICATE\_TYPE CK\_CERTIFICATE\_TYPE CKC\_X\_509 CKA\_SUBJECT MULTILINE\_OCTAL

\060\201\260\061\013\060\011\006\003\125\004\006\023\002\125\123 \061\026\060\024\006\003\125\004\012\023\015\105\156\164\162\165

CKA\_PRIVATE CK\_BBOOL CK\_FALSE CKA\_MODIFIABLE CK\_BBOOL CK\_FALSE

\044\105\156\164\162\165\163\164\040\122\157\157\164\040\103\145 \162\164\151\146\151\143\141\164\151\157\156\040\101\165\164\150 \157\162\151\164\171\060\036\027\015\060\066\061\061\062\067\062 \060\062\063\064\062\132\027\015\062\066\061\061\062\067\062\060\060 \065\063\064\062\132\060\201\260\061\013\060\011\006\003\125\004 \006\023\002\125\123\061\026\060\024\006\003\125\004\012\023\015 \105\156\164\162\165\163\164\054\040\111\156\143\056\061\071\060 \067\006\003\125\004\013\023\060\167\167\167\056\145\156\164\162 \165\163\164\056\156\145\164\057\103\120\123\040\151\163\040\151 \156\143\157\162\160\157\162\141\164\145\144\040\142\171\040\162 \145\146\145\162\145\156\143\145\061\037\060\035\006\003\125\004 \013\023\026\050\143\051\040\062\060\060\066\040\105\156\164\162 \165\163\164\054\040\111\156\143\056\061\055\060\053\006\003\125 \004\003\023\044\105\156\164\162\165\163\164\040\122\157\157\164 \040\103\145\162\164\151\146\151\143\141\164\151\157\156\040\101 \165\164\150\157\162\151\164\171\060\202\001\042\060\015\006\011 \052\206\110\206\367\015\001\001\001\005\000\003\202\001\017\000 \060\202\001\012\002\202\001\001\000\266\225\266\103\102\372\306 \155\052\157\110\337\224\114\071\127\005\356\303\171\021\101\150 \066\355\354\376\232\001\217\241\070\050\374\367\020\106\146\056 \115\036\032\261\032\116\306\321\300\225\210\260\311\377\061\213 \063\003\333\267\203\173\076\040\204\136\355\262\126\050\247\370 \340\271\100\161\067\305\313\107\016\227\052\150\300\042\225\142 \025\333\107\331\365\320\053\377\202\113\311\255\076\336\114\333 \220\200\120\077\011\212\204\000\354\060\012\075\030\315\373\375 \052\131\232\043\225\027\054\105\236\037\156\103\171\155\014\134 \230\376\110\247\305\043\107\134\136\375\156\347\036\264\366\150 \105\321\206\203\133\242\212\215\261\343\051\200\376\045\161\210 \255\276\274\217\254\122\226\113\252\121\215\344\023\061\031\350 \116\115\237\333\254\263\152\325\274\071\124\161\312\172\172\177 \220\335\175\035\200\331\201\273\131\046\302\021\376\346\223\342 \367\200\344\145\373\064\067\016\051\200\160\115\257\070\206\056 \236\177\127\257\236\027\256\353\034\313\050\041\137\266\034\330 \347\242\004\042\371\323\332\330\313\002\003\001\000\001\243\201 \260\060\201\255\060\016\006\003\125\035\017\001\001\377\004\004 \003\002\001\006\060\017\006\003\125\035\023\001\001\377\004\005 \060\003\001\001\377\060\053\006\003\125\035\020\004\044\060\042 \200\017\062\060\060\066\061\061\062\067\062\060\062\063\064\062 \132\201\017\062\060\062\066\061\061\062\067\062\060\065\063\064 \062\132\060\037\006\003\125\035\043\004\030\060\026\200\024\150 \220\344\147\244\246\123\200\307\206\146\244\361\367\113\103\373 \204\275\155\060\035\006\003\125\035\016\004\026\004\024\150\220 \344\147\244\246\123\200\307\206\146\244\361\367\113\103\373\204 \275\155\060\035\006\011\052\206\110\206\366\175\007\101\000\004 \020\060\016\033\010\126\067\056\061\072\064\056\060\003\002\004 \220\060\015\006\011\052\206\110\206\367\015\001\001\005\005\000 \003\202\001\001\000\223\324\060\260\327\003\040\052\320\371\143 \350\221\014\005\040\251\137\031\312\173\162\116\324\261\333\320

\226\373\124\132\031\054\014\010\367\262\274\205\250\235\177\155 \073\122\263\052\333\347\324\204\214\143\366\017\313\046\001\221 \120\154\364\137\024\342\223\164\300\023\236\060\072\120\343\264 \140\305\034\360\042\104\215\161\107\254\310\032\311\351\233\232 \000\140\023\377\160\176\137\021\115\111\033\263\025\122\173\311 \124\332\277\235\225\257\153\232\330\236\351\361\344\103\215\342 \021\104\072\277\257\275\203\102\163\122\213\252\273\247\051\317 \365\144\034\012\115\321\274\252\254\237\052\320\377\177\177\332 \175\352\261\355\060\045\301\204\332\064\322\133\170\203\126\354 \234\066\303\046\342\021\366\147\111\035\222\253\214\373\353\377 \172\356\205\112\247\120\200\360\247\134\112\224\056\137\005\231 \074\122\101\340\315\264\143\317\001\103\272\234\203\334\217\140 \073\363\132\264\264\173\256\332\013\220\070\165\357\201\035\146 \322\367\127\160\066\263\277\374\050\257\161\045\205\133\023\376 \036\177\132\264\074

END

CKA\_NSS\_MOZILLA\_CA\_POLICY CK\_BBOOL CK\_TRUE

CKA\_NSS\_SERVER\_DISTRUST\_AFTER CK\_BBOOL CK\_FALSE

CKA\_NSS\_EMAIL\_DISTRUST\_AFTER CK\_BBOOL CK\_FALSE

# Trust for "Entrust Root Certification Authority"

# Issuer: CN=Entrust Root Certification Authority,OU="(c) 2006 Entrust, Inc.",OU=www.entrust.net/CPS is

incorporated by reference,O="Entrust, Inc.",C=US

# Serial Number: 1164660820 (0x456b5054)

# Subject: CN=Entrust Root Certification Authority,OU="(c) 2006 Entrust, Inc.",OU=www.entrust.net/CPS is

incorporated by reference,O="Entrust, Inc.",C=US

# Not Valid Before: Mon Nov 27 20:23:42 2006

# Not Valid After : Fri Nov 27 20:53:42 2026

# Fingerprint (SHA-256):

73:C1:76:43:4F:1B:C6:D5:AD:F4:5B:0E:76:E7:27:28:7C:8D:E5:76:16:C1:E6:E6:14:1A:2B:2C:BC:7D:8E:4C

# Fingerprint (SHA1): B3:1E:B1:B7:40:E3:6C:84:02:DA:DC:37:D4:4D:F5:D4:67:49:52:F9

CKA\_CLASS CK\_OBJECT\_CLASS CKO\_NSS\_TRUST

CKA\_TOKEN CK\_BBOOL CK\_TRUE

CKA\_PRIVATE CK\_BBOOL CK\_FALSE

CKA\_MODIFIABLE CK\_BBOOL CK\_FALSE

CKA\_LABEL UTF8 "Entrust Root Certification Authority"

CKA\_CERT\_SHA1\_HASH MULTILINE\_OCTAL

\263\036\261\267\100\343\154\204\002\332\334\067\324\115\365\324

\147\111\122\371

END

CKA\_CERT\_MD5\_HASH MULTILINE\_OCTAL

\326\245\303\355\135\335\076\000\301\075\207\222\037\035\077\344 END

CKA\_ISSUER MULTILINE\_OCTAL

\060\201\260\061\013\060\011\006\003\125\004\006\023\002\125\123 \061\026\060\024\006\003\125\004\012\023\015\105\156\164\162\165 \163\164\054\040\111\156\143\056\061\071\060\067\006\003\125\004 \013\023\060\167\167\167\056\145\156\164\162\165\163\164\056\156

\145\164\057\103\120\123\040\151\163\040\151\156\143\157\162\160 \157\162\141\164\145\144\040\142\171\040\162\145\146\145\162\145 \156\143\145\061\037\060\035\006\003\125\004\013\023\026\050\143 \051\040\062\060\060\066\040\105\156\164\162\165\163\164\054\040 \111\156\143\056\061\055\060\053\006\003\125\004\003\023\044\105 \156\164\162\165\163\164\040\122\157\157\164\040\103\145\162\164 \151\146\151\143\141\164\151\157\156\040\101\165\164\150\157\162 \151\164\171

END

CKA\_SERIAL\_NUMBER MULTILINE\_OCTAL

\002\004\105\153\120\124

END

CKA TRUST\_SERVER\_AUTH CK\_TRUST CKT\_NSS\_TRUSTED\_DELEGATOR CKA\_TRUST\_EMAIL\_PROTECTION CK\_TRUST CKT\_NSS\_MUST\_VERIFY\_TRUST CKA\_TRUST\_CODE\_SIGNING CK\_TRUST CKT\_NSS\_TRUSTED\_DELEGATOR CKA\_TRUST\_STEP\_UP\_APPROVED CK\_BBOOL CK\_FALSE

#

# Certificate "Certum Root CA"

#

# Issuer: CN=Certum CA,O=Unizeto Sp. z o.o.,C=PL

# Serial Number: 65568 (0x10020)

# Subject: CN=Certum CA,O=Unizeto Sp. z o.o.,C=PL

# Not Valid Before: Tue Jun 11 10:46:39 2002

# Not Valid After : Fri Jun 11 10:46:39 2027

# Fingerprint (SHA-256):

D8:E0:FE:BC:1D:B2:E3:8D:00:94:0F:37:D2:7D:41:34:4D:99:3E:73:4B:99:D5:65:6D:97:78:D4:D8:14:36:24

# Fingerprint (SHA1): 62:52:DC:40:F7:11:43:A2:2F:DE:9E:F7:34:8E:06:42:51:B1:81:18

CKA\_CLASS CK\_OBJECT\_CLASS CKO\_CERTIFICATE

CKA\_TOKEN CK\_BBOOL CK\_TRUE

CKA\_PRIVATE CK\_BBOOL CK\_FALSE

CKA\_MODIFIABLE CK\_BBOOL CK\_FALSE

CKA\_LABEL UTF8 "Certum Root CA"

CKA\_CERTIFICATE\_TYPE CK\_CERTIFICATE\_TYPE CKC\_X\_509

CKA\_SUBJECT MULTILINE\_OCTAL

\060\076\061\013\060\011\006\003\125\004\006\023\002\120\114\061 \033\060\031\006\003\125\004\012\023\022\125\156\151\172\145\164 \157\040\123\160\056\040\172\040\157\056\157\056\061\022\060\020 \006\003\125\004\003\023\011\103\145\162\164\165\155\040\103\101 END

CKA\_ID UTF8 "0"

CKA\_ISSUER MULTILINE\_OCTAL

\060\076\061\013\060\011\006\003\125\004\006\023\002\120\114\061 \033\060\031\006\003\125\004\012\023\022\125\156\151\172\145\164 \157\040\123\160\056\040\172\040\157\056\157\056\061\022\060\020 \006\003\125\004\003\023\011\103\145\162\164\165\155\040\103\101 END

CKA\_SERIAL\_NUMBER MULTILINE\_OCTAL

#### END

CKA\_VALUE MULTILINE\_OCTAL

\060\202\003\014\060\202\001\364\240\003\002\001\002\002\003\001 \000\040\060\015\006\011\052\206\110\206\367\015\001\001\005\005 \000\060\076\061\013\060\011\006\003\125\004\006\023\002\120\114 \061\033\060\031\006\003\125\004\012\023\022\125\156\151\172\145 \164\157\040\123\160\056\040\172\040\157\056\157\056\061\022\060 \020\006\003\125\004\003\023\011\103\145\162\164\165\155\040\103 \101\060\036\027\015\060\062\060\066\061\061\061\060\064\066\063 \071\132\027\015\062\067\060\066\061\061\061\060\064\066\063\071 \132\060\076\061\013\060\011\006\003\125\004\006\023\002\120\114 \061\033\060\031\006\003\125\004\012\023\022\125\156\151\172\145 \164\157\040\123\160\056\040\172\040\157\056\157\056\061\022\060 \020\006\003\125\004\003\023\011\103\145\162\164\165\155\040\103 \101\060\202\001\042\060\015\006\011\052\206\110\206\367\015\001 \001\001\005\000\003\202\001\017\000\060\202\001\012\002\202\001 \001\000\316\261\301\056\323\117\174\315\045\316\030\076\117\304 \214\157\200\152\163\310\133\121\370\233\322\334\273\000\134\261 \240\374\165\003\356\201\360\210\356\043\122\351\346\025\063\215 \254\055\011\305\166\371\053\071\200\211\344\227\113\220\245\250 \170\370\163\103\173\244\141\260\330\130\314\341\154\146\176\234 \363\011\136\125\143\204\325\250\357\363\261\056\060\150\263\304 \074\330\254\156\215\231\132\220\116\064\334\066\232\217\201\210 \120\267\155\226\102\011\363\327\225\203\015\101\113\260\152\153 \370\374\017\176\142\237\147\304\355\046\137\020\046\017\010\117 \360\244\127\050\316\217\270\355\105\366\156\356\045\135\252\156 \071\276\344\223\057\331\107\240\162\353\372\246\133\257\312\123 \077\342\016\306\226\126\021\156\367\351\146\251\046\330\177\225 \123\355\012\205\210\272\117\051\245\102\214\136\266\374\205\040 \000\252\150\013\241\032\205\001\234\304\106\143\202\210\266\042 \261\356\376\252\106\131\176\317\065\054\325\266\332\135\367\110 \063\024\124\266\353\331\157\316\315\210\326\253\033\332\226\073 \035\131\002\003\001\000\001\243\023\060\021\060\017\006\003\125 \035\023\001\001\377\004\005\060\003\001\001\377\060\015\006\011 \052\206\110\206\367\015\001\001\005\005\000\003\202\001\001\000 \270\215\316\357\347\024\272\317\356\260\104\222\154\264\071\076 \242\204\156\255\270\041\167\322\324\167\202\207\346\040\101\201 \356\342\370\021\267\143\321\027\067\276\031\166\044\034\004\032 \114\353\075\252\147\157\055\324\315\376\145\061\160\305\033\246 \002\012\272\140\173\155\130\302\232\111\376\143\062\013\153\343 \072\300\254\253\073\260\350\323\011\121\214\020\203\306\064\340 \305\053\340\032\266\140\024\047\154\062\167\214\274\262\162\230 \317\315\314\077\271\310\044\102\024\326\127\374\346\046\103\251 \035\345\200\220\316\003\124\050\076\367\077\323\370\115\355\152 \012\072\223\023\233\073\024\043\023\143\234\077\321\207\047\171 \345\114\121\343\001\255\205\135\032\073\261\325\163\020\244\323 \362\274\156\144\365\132\126\220\250\307\016\114\164\017\056\161

\073\367\310\107\364\151\157\025\362\021\136\203\036\234\174\122 \256\375\002\332\022\250\131\147\030\333\274\160\335\233\261\151 \355\200\316\211\100\110\152\016\065\312\051\146\025\041\224\054 \350\140\052\233\205\112\100\363\153\212\044\354\006\026\054\163 END CKA\_NSS\_MOZILLA\_CA\_POLICY CK\_BBOOL CK\_TRUE CKA\_NSS\_SERVER\_DISTRUST\_AFTER CK\_BBOOL CK\_FALSE CKA\_NSS\_EMAIL\_DISTRUST\_AFTER CK\_BBOOL CK\_FALSE # Trust for "Certum Root CA" # Issuer: CN=Certum CA,O=Unizeto Sp. z o.o.,C=PL # Serial Number: 65568 (0x10020) # Subject: CN=Certum CA,O=Unizeto Sp. z o.o.,C=PL # Not Valid Before: Tue Jun 11 10:46:39 2002 # Not Valid After : Fri Jun 11 10:46:39 2027 # Fingerprint (SHA-256): D8:E0:FE:BC:1D:B2:E3:8D:00:94:0F:37:D2:7D:41:34:4D:99:3E:73:4B:99:D5:65:6D:97:78:D4:D8:14:36:24 # Fingerprint (SHA1): 62:52:DC:40:F7:11:43:A2:2F:DE:9E:F7:34:8E:06:42:51:B1:81:18 CKA\_CLASS CK\_OBJECT\_CLASS CKO\_NSS\_TRUST CKA\_TOKEN CK\_BBOOL CK\_TRUE CKA\_PRIVATE CK\_BBOOL CK\_FALSE CKA\_MODIFIABLE CK\_BBOOL CK\_FALSE CKA\_LABEL UTF8 "Certum Root CA" CKA\_CERT\_SHA1\_HASH MULTILINE\_OCTAL \142\122\334\100\367\021\103\242\057\336\236\367\064\216\006\102 \121\261\201\030 END CKA\_CERT\_MD5\_HASH MULTILINE\_OCTAL \054\217\237\146\035\030\220\261\107\046\235\216\206\202\214\251 END CKA\_ISSUER MULTILINE\_OCTAL \060\076\061\013\060\011\006\003\125\004\006\023\002\120\114\061 \033\060\031\006\003\125\004\012\023\022\125\156\151\172\145\164 \157\040\123\160\056\040\172\040\157\056\157\056\061\022\060\020 \006\003\125\004\003\023\011\103\145\162\164\165\155\040\103\101 END CKA\_SERIAL\_NUMBER MULTILINE\_OCTAL \002\003\001\000\040 END CKA\_TRUST\_SERVER\_AUTH CK\_TRUST CKT\_NSS\_MUST\_VERIFY\_TRUST CKA\_TRUST\_EMAIL\_PROTECTION CK\_TRUST CKT\_NSS\_TRUSTED\_DELEGATOR CKA TRUST\_CODE\_SIGNING CK\_TRUST CKT\_NSS\_TRUSTED\_DELEGATOR CKA\_TRUST\_STEP\_UP\_APPROVED CK\_BBOOL CK\_FALSE # # Certificate "Comodo AAA Services root"

#

# Issuer: CN=AAA Certificate Services,O=Comodo CA Limited,L=Salford,ST=Greater Manchester,C=GB

CKA\_VALUE MULTILINE\_OCTAL \060\202\004\062\060\202\003\032\240\003\002\001\002\002\001\001 \060\015\006\011\052\206\110\206\367\015\001\001\005\005\000\060 \173\061\013\060\011\006\003\125\004\006\023\002\107\102\061\033 \060\031\006\003\125\004\010\014\022\107\162\145\141\164\145\162 \040\115\141\156\143\150\145\163\164\145\162\061\020\060\016\006 \003\125\004\007\014\007\123\141\154\146\157\162\144\061\032\060 \030\006\003\125\004\012\014\021\103\157\155\157\144\157\040\103 \101\040\114\151\155\151\164\145\144\061\041\060\037\006\003\125 \004\003\014\030\101\101\101\040\103\145\162\164\151\146\151\143 \141\164\145\040\123\145\162\166\151\143\145\163\060\036\027\015

\002\001\001 END

CKA\_SERIAL\_NUMBER MULTILINE\_OCTAL

END

\143\141\164\145\040\123\145\162\166\151\143\145\163

CKA\_ISSUER MULTILINE\_OCTAL \060\173\061\013\060\011\006\003\125\004\006\023\002\107\102\061 \033\060\031\006\003\125\004\010\014\022\107\162\145\141\164\145 \162\040\115\141\156\143\150\145\163\164\145\162\061\020\060\016 \006\003\125\004\007\014\007\123\141\154\146\157\162\144\061\032 \060\030\006\003\125\004\012\014\021\103\157\155\157\144\157\040 \103\101\040\114\151\155\151\164\145\144\061\041\060\037\006\003 \125\004\003\014\030\101\101\101\040\103\145\162\164\151\146\151

CKA\_ID UTF8 "0"

END

\143\141\164\145\040\123\145\162\166\151\143\145\163

\033\060\031\006\003\125\004\010\014\022\107\162\145\141\164\145 \162\040\115\141\156\143\150\145\163\164\145\162\061\020\060\016 \006\003\125\004\007\014\007\123\141\154\146\157\162\144\061\032 \060\030\006\003\125\004\012\014\021\103\157\155\157\144\157\040 \103\101\040\114\151\155\151\164\145\144\061\041\060\037\006\003 \125\004\003\014\030\101\101\101\040\103\145\162\164\151\146\151

CKA\_CERTIFICATE\_TYPE CK\_CERTIFICATE\_TYPE CKC\_X\_509

\060\173\061\013\060\011\006\003\125\004\006\023\002\107\102\061

CKA\_LABEL UTF8 "Comodo AAA Services root"

CKA\_MODIFIABLE CK\_BBOOL CK\_FALSE

CKA\_SUBJECT MULTILINE\_OCTAL

CKA\_PRIVATE CK\_BBOOL CK\_FALSE

CKA\_TOKEN CK\_BBOOL CK\_TRUE

CKA\_CLASS CK\_OBJECT\_CLASS CKO\_CERTIFICATE

# Fingerprint (SHA1): D1:EB:23:A4:6D:17:D6:8F:D9:25:64:C2:F1:F1:60:17:64:D8:E3:49

D7:A7:A0:FB:5D:7E:27:31:D7:71:E9:48:4E:BC:DE:F7:1D:5F:0C:3E:0A:29:48:78:2B:C8:3E:E0:EA:69:9E:F4

# Fingerprint (SHA-256):

# Not Valid After : Sun Dec 31 23:59:59 2028

# Not Valid Before: Thu Jan 01 00:00:00 2004

# Subject: CN=AAA Certificate Services,O=Comodo CA Limited,L=Salford,ST=Greater Manchester,C=GB

# Serial Number: 1 (0x1)

\060\064\060\061\060\061\060\060\060\060\060\060\132\027\015\062 \070\061\062\063\061\062\063\065\071\065\071\132\060\173\061\013 \060\011\006\003\125\004\006\023\002\107\102\061\033\060\031\006 \003\125\004\010\014\022\107\162\145\141\164\145\162\040\115\141 \156\143\150\145\163\164\145\162\061\020\060\016\006\003\125\004 \007\014\007\123\141\154\146\157\162\144\061\032\060\030\006\003 \125\004\012\014\021\103\157\155\157\144\157\040\103\101\040\114 \151\155\151\164\145\144\061\041\060\037\006\003\125\004\003\014 \030\101\101\101\040\103\145\162\164\151\146\151\143\141\164\145 \040\123\145\162\166\151\143\145\163\060\202\001\042\060\015\006 \011\052\206\110\206\367\015\001\001\001\005\000\003\202\001\017 \000\060\202\001\012\002\202\001\001\000\276\100\235\364\156\341 \352\166\207\034\115\105\104\216\276\106\310\203\006\235\301\052 \376\030\037\216\344\002\372\363\253\135\120\212\026\061\013\232 \006\320\305\160\042\315\111\055\124\143\314\266\156\150\106\013 \123\352\313\114\044\300\274\162\116\352\361\025\256\364\124\232 \022\012\303\172\262\063\140\342\332\211\125\363\042\130\363\336 \334\317\357\203\206\242\214\224\117\237\150\362\230\220\106\204 \047\307\166\277\343\314\065\054\213\136\007\144\145\202\300\110 \260\250\221\371\141\237\166\040\120\250\221\307\146\265\353\170 \142\003\126\360\212\032\023\352\061\243\036\240\231\375\070\366 \366\047\062\130\157\007\365\153\270\373\024\053\257\267\252\314 \326\143\137\163\214\332\005\231\250\070\250\313\027\170\066\121 \254\351\236\364\170\072\215\317\017\331\102\342\230\014\253\057 \237\016\001\336\357\237\231\111\361\055\337\254\164\115\033\230 \265\107\305\345\051\321\371\220\030\307\142\234\276\203\307\046 \173\076\212\045\307\300\335\235\346\065\150\020\040\235\217\330 \336\322\303\204\234\015\136\350\057\311\002\003\001\000\001\243 \201\300\060\201\275\060\035\006\003\125\035\016\004\026\004\024 \240\021\012\043\076\226\361\007\354\342\257\051\357\202\245\177 \320\060\244\264\060\016\006\003\125\035\017\001\001\377\004\004 \003\002\001\006\060\017\006\003\125\035\023\001\001\377\004\005 \060\003\001\001\377\060\173\006\003\125\035\037\004\164\060\162 \060\070\240\066\240\064\206\062\150\164\164\160\072\057\057\143 \162\154\056\143\157\155\157\144\157\143\141\056\143\157\155\057 \101\101\101\103\145\162\164\151\146\151\143\141\164\145\123\145 \162\166\151\143\145\163\056\143\162\154\060\066\240\064\240\062 \206\060\150\164\164\160\072\057\057\143\162\154\056\143\157\155 \157\144\157\056\156\145\164\057\101\101\101\103\145\162\164\151 \146\151\143\141\164\145\123\145\162\166\151\143\145\163\056\143 \162\154\060\015\006\011\052\206\110\206\367\015\001\001\005\005 \000\003\202\001\001\000\010\126\374\002\360\233\350\377\244\372 \326\173\306\104\200\316\117\304\305\366\000\130\314\246\266\274 \024\111\150\004\166\350\346\356\135\354\002\017\140\326\215\120 \030\117\046\116\001\343\346\260\245\356\277\274\164\124\101\277 \375\374\022\270\307\117\132\364\211\140\005\177\140\267\005\112 \363\366\361\302\277\304\271\164\206\266\055\175\153\314\322\363 \106\335\057\306\340\152\303\303\064\003\054\175\226\335\132\302

\016\247\012\231\301\005\213\253\014\057\363\134\072\317\154\067 \125\011\207\336\123\100\154\130\357\374\266\253\145\156\004\366 \033\334\074\340\132\025\306\236\331\361\131\110\060\041\145\003 \154\354\351\041\163\354\233\003\241\340\067\255\240\025\030\217 \372\272\002\316\247\054\251\020\023\054\324\345\010\046\253\042 \227\140\370\220\136\164\324\242\232\123\275\362\251\150\340\242 \156\302\327\154\261\243\017\236\277\353\150\347\126\362\256\362 \343\053\070\072\011\201\265\153\205\327\276\055\355\077\032\267 \262\143\342\365\142\054\202\324\152\000\101\120\361\071\203\237 \225\351\066\226\230\156 END CKA\_NSS\_MOZILLA\_CA\_POLICY CK\_BBOOL CK\_TRUE CKA\_NSS\_SERVER\_DISTRUST\_AFTER CK\_BBOOL CK\_FALSE CKA\_NSS\_EMAIL\_DISTRUST\_AFTER CK\_BBOOL CK\_FALSE # Trust for "Comodo AAA Services root" # Issuer: CN=AAA Certificate Services,O=Comodo CA Limited,L=Salford,ST=Greater Manchester,C=GB # Serial Number: 1 (0x1) # Subject: CN=AAA Certificate Services,O=Comodo CA Limited,L=Salford,ST=Greater Manchester,C=GB # Not Valid Before: Thu Jan 01 00:00:00 2004 # Not Valid After : Sun Dec 31 23:59:59 2028 # Fingerprint (SHA-256): D7:A7:A0:FB:5D:7E:27:31:D7:71:E9:48:4E:BC:DE:F7:1D:5F:0C:3E:0A:29:48:78:2B:C8:3E:E0:EA:69:9E:F4

# Fingerprint (SHA1): D1:EB:23:A4:6D:17:D6:8F:D9:25:64:C2:F1:F1:60:17:64:D8:E3:49

CKA\_CLASS CK\_OBJECT\_CLASS CKO\_NSS\_TRUST

CKA\_TOKEN CK\_BBOOL CK\_TRUE

CKA\_PRIVATE CK\_BBOOL CK\_FALSE

CKA\_MODIFIABLE CK\_BBOOL CK\_FALSE

CKA\_LABEL UTF8 "Comodo AAA Services root"

CKA\_CERT\_SHA1\_HASH MULTILINE\_OCTAL

\321\353\043\244\155\027\326\217\331\045\144\302\361\361\140\027

\144\330\343\111

END

CKA\_CERT\_MD5\_HASH MULTILINE\_OCTAL

\111\171\004\260\353\207\031\254\107\260\274\021\121\233\164\320 END

CKA\_ISSUER MULTILINE\_OCTAL

```
\060\173\061\013\060\011\006\003\125\004\006\023\002\107\102\061
\033\060\031\006\003\125\004\010\014\022\107\162\145\141\164\145
\162\040\115\141\156\143\150\145\163\164\145\162\061\020\060\016
\006\003\125\004\007\014\007\123\141\154\146\157\162\144\061\032
\060\030\006\003\125\004\012\014\021\103\157\155\157\144\157\040
\103\101\040\114\151\155\151\164\145\144\061\041\060\037\006\003
\125\004\003\014\030\101\101\101\040\103\145\162\164\151\146\151
\143\141\164\145\040\123\145\162\166\151\143\145\163
END
CKA_SERIAL_NUMBER MULTILINE_OCTAL
\002\001\001
```
END

CKA\_TRUST\_SERVER\_AUTH CK\_TRUST CKT\_NSS\_TRUSTED\_DELEGATOR CKA\_TRUST\_EMAIL\_PROTECTION CK\_TRUST CKT\_NSS\_TRUSTED\_DELEGATOR CKA\_TRUST\_CODE\_SIGNING CK\_TRUST CKT\_NSS\_TRUSTED\_DELEGATOR CKA\_TRUST\_STEP\_UP\_APPROVED CK\_BBOOL CK\_FALSE

#

# Certificate "QuoVadis Root CA 2"

#

# Issuer: CN=QuoVadis Root CA 2,O=QuoVadis Limited,C=BM

# Serial Number: 1289 (0x509)

# Subject: CN=QuoVadis Root CA 2,O=QuoVadis Limited,C=BM

# Not Valid Before: Fri Nov 24 18:27:00 2006

# Not Valid After : Mon Nov 24 18:23:33 2031

# Fingerprint (SHA-256):

85:A0:DD:7D:D7:20:AD:B7:FF:05:F8:3D:54:2B:20:9D:C7:FF:45:28:F7:D6:77:B1:83:89:FE:A5:E5:C4:9E:86

# Fingerprint (SHA1): CA:3A:FB:CF:12:40:36:4B:44:B2:16:20:88:80:48:39:19:93:7C:F7

CKA\_CLASS CK\_OBJECT\_CLASS CKO\_CERTIFICATE

CKA\_TOKEN CK\_BBOOL CK\_TRUE

CKA\_PRIVATE CK\_BBOOL CK\_FALSE

CKA\_MODIFIABLE CK\_BBOOL CK\_FALSE

CKA\_LABEL UTF8 "QuoVadis Root CA 2"

CKA\_CERTIFICATE\_TYPE CK\_CERTIFICATE\_TYPE CKC\_X\_509

CKA\_SUBJECT MULTILINE\_OCTAL

 $\060\105\061\013\060\011\006\003\125\004\006\023\002\102\115\061$ 

\031\060\027\006\003\125\004\012\023\020\121\165\157\126\141\144

\151\163\040\114\151\155\151\164\145\144\061\033\060\031\006\003

\125\004\003\023\022\121\165\157\126\141\144\151\163\040\122\157

\157\164\040\103\101\040\062

END

CKA\_ID UTF8 "0"

CKA\_ISSUER MULTILINE\_OCTAL

\060\105\061\013\060\011\006\003\125\004\006\023\002\102\115\061 \031\060\027\006\003\125\004\012\023\020\121\165\157\126\141\144

\151\163\040\114\151\155\151\164\145\144\061\033\060\031\006\003

\125\004\003\023\022\121\165\157\126\141\144\151\163\040\122\157

\157\164\040\103\101\040\062

END

CKA\_SERIAL\_NUMBER MULTILINE\_OCTAL

\002\002\005\011

END

CKA\_VALUE MULTILINE\_OCTAL

\060\202\005\267\060\202\003\237\240\003\002\001\002\002\002\002\005 \011\060\015\006\011\052\206\110\206\367\015\001\001\005\005\000 \060\105\061\013\060\011\006\003\125\004\006\023\002\102\115\061 \031\060\027\006\003\125\004\012\023\020\121\165\157\126\141\144 \151\163\040\114\151\155\151\164\145\144\061\033\060\031\006\003 \125\004\003\023\022\121\165\157\126\141\144\151\163\040\122\157

\157\164\040\103\101\040\062\060\036\027\015\060\066\061\061\062 \064\061\070\062\067\060\060\132\027\015\063\061\061\061\062\064 \061\070\062\063\063\063\132\060\105\061\013\060\011\006\003\125 \004\006\023\002\102\115\061\031\060\027\006\003\125\004\012\023 \020\121\165\157\126\141\144\151\163\040\114\151\155\151\164\145 \144\061\033\060\031\006\003\125\004\003\023\022\121\165\157\126 \141\144\151\163\040\122\157\157\164\040\103\101\040\062\060\202 \002\042\060\015\006\011\052\206\110\206\367\015\001\001\001\005 \000\003\202\002\017\000\060\202\002\012\002\202\002\001\000\232 \030\312\113\224\015\000\055\257\003\051\212\360\017\201\310\256 \114\031\205\035\010\237\253\051\104\205\363\057\201\255\062\036 \220\106\277\243\206\046\032\036\376\176\034\030\072\134\234\140 \027\052\072\164\203\063\060\175\141\124\021\313\355\253\340\346 \322\242\176\365\153\157\030\267\012\013\055\375\351\076\357\012 \306\263\020\351\334\302\106\027\370\135\375\244\332\377\236\111 \132\234\346\063\346\044\226\367\077\272\133\053\034\172\065\302 \326\147\376\253\146\120\213\155\050\140\053\357\327\140\303\307 \223\274\215\066\221\363\177\370\333\021\023\304\234\167\166\301 \256\267\002\152\201\172\251\105\203\342\005\346\271\126\301\224 \067\217\110\161\143\042\354\027\145\007\225\212\113\337\217\306 \132\012\345\260\343\137\136\153\021\253\014\371\205\353\104\351 \370\004\163\362\351\376\134\230\214\365\163\257\153\264\176\315 \324\134\002\053\114\071\341\262\225\225\055\102\207\327\325\263 \220\103\267\154\023\361\336\335\366\304\370\211\077\321\165\365 \222\303\221\325\212\210\320\220\354\334\155\336\211\302\145\161 \226\213\015\003\375\234\277\133\026\254\222\333\352\376\171\174 \255\353\257\367\026\313\333\315\045\053\345\037\373\232\237\342 \121\314\072\123\014\110\346\016\275\311\264\166\006\122\346\021 \023\205\162\143\003\004\340\004\066\053\040\031\002\350\164\247 \037\266\311\126\146\360\165\045\334\147\301\016\141\140\210\263 \076\321\250\374\243\332\035\260\321\261\043\124\337\104\166\155 \355\101\330\301\262\042\266\123\034\337\065\035\334\241\167\052 \061\344\055\365\345\345\333\310\340\377\345\200\327\013\143\240 \377\063\241\017\272\054\025\025\352\227\263\322\242\265\276\362 \214\226\036\032\217\035\154\244\141\067\271\206\163\063\327\227 \226\236\043\175\202\244\114\201\342\241\321\272\147\137\225\007 \243\047\021\356\026\020\173\274\105\112\114\262\004\322\253\357 \325\375\014\121\316\120\152\010\061\371\221\332\014\217\144\134 \003\303\072\213\040\077\156\215\147\075\072\326\376\175\133\210 \311\136\373\314\141\334\213\063\167\323\104\062\065\011\142\004 \222\026\020\330\236\047\107\373\073\041\343\370\353\035\133\002 \003\001\000\001\243\201\260\060\201\255\060\017\006\003\125\035 \023\001\001\377\004\005\060\003\001\001\377\060\013\006\003\125 \035\017\004\004\003\002\001\006\060\035\006\003\125\035\016\004 \026\004\024\032\204\142\274\110\114\063\045\004\324\356\320\366 \003\304\031\106\321\224\153\060\156\006\003\125\035\043\004\147 \060\145\200\024\032\204\142\274\110\114\063\045\004\324\356\320 \366\003\304\031\106\321\224\153\241\111\244\107\060\105\061\013

\060\011\006\003\125\004\006\023\002\102\115\061\031\060\027\006 \003\125\004\012\023\020\121\165\157\126\141\144\151\163\040\114 \151\155\151\164\145\144\061\033\060\031\006\003\125\004\003\023 \022\121\165\157\126\141\144\151\163\040\122\157\157\164\040\103 \101\040\062\202\002\005\011\060\015\006\011\052\206\110\206\367 \015\001\001\005\005\000\003\202\002\001\000\076\012\026\115\237 \006\133\250\256\161\135\057\005\057\147\346\023\105\203\304\066 \366\363\300\046\014\015\265\107\144\135\370\264\162\311\106\245 \003\030\047\125\211\170\175\166\352\226\064\200\027\040\334\347 \203\370\215\374\007\270\332\137\115\056\147\262\204\375\331\104 \374\167\120\201\346\174\264\311\015\013\162\123\370\166\007\007 \101\107\226\014\373\340\202\046\223\125\214\376\042\037\140\145 \174\137\347\046\263\367\062\220\230\120\324\067\161\125\366\222 \041\170\367\225\171\372\370\055\046\207\146\126\060\167\246\067 \170\063\122\020\130\256\077\141\216\362\152\261\357\030\176\112 \131\143\312\215\242\126\325\247\057\274\126\037\317\071\301\342 \373\012\250\025\054\175\115\172\143\306\154\227\104\074\322\157 \303\112\027\012\370\220\322\127\242\031\121\245\055\227\101\332 \007\117\251\120\332\220\215\224\106\341\076\360\224\375\020\000 \070\365\073\350\100\341\264\156\126\032\040\314\157\130\215\355 \056\105\217\326\351\223\077\347\261\054\337\072\326\042\214\334 \204\273\042\157\320\370\344\306\071\351\004\210\074\303\272\353 \125\172\155\200\231\044\365\154\001\373\370\227\260\224\133\353 \375\322\157\361\167\150\015\065\144\043\254\270\125\241\003\321 \115\102\031\334\370\165\131\126\243\371\250\111\171\370\257\016 \271\021\240\174\267\152\355\064\320\266\046\142\070\032\207\014 \370\350\375\056\323\220\177\007\221\052\035\326\176\134\205\203 \231\260\070\010\077\351\136\371\065\007\344\311\142\156\127\177 \247\120\225\367\272\310\233\346\216\242\001\305\326\146\277\171 \141\363\074\034\341\271\202\134\135\240\303\351\330\110\275\031 \242\021\024\031\156\262\206\033\150\076\110\067\032\210\267\135 \226\136\234\307\357\047\142\010\342\221\031\134\322\361\041\335 \272\027\102\202\227\161\201\123\061\251\237\366\175\142\277\162 \341\243\223\035\314\212\046\132\011\070\320\316\327\015\200\026 \264\170\245\072\207\114\215\212\245\325\106\227\362\054\020\271 \274\124\042\300\001\120\151\103\236\364\262\357\155\370\354\332 \361\343\261\357\337\221\217\124\052\013\045\301\046\031\304\122 \020\005\145\325\202\020\352\302\061\315\056 END

CKA\_NSS\_MOZILLA\_CA\_POLICY CK\_BBOOL CK\_TRUE CKA\_NSS\_SERVER\_DISTRUST\_AFTER CK\_BBOOL CK\_FALSE CKA\_NSS\_EMAIL\_DISTRUST\_AFTER CK\_BBOOL CK\_FALSE

# Trust for "QuoVadis Root CA 2"

# Issuer: CN=QuoVadis Root CA 2,O=QuoVadis Limited,C=BM

# Serial Number: 1289 (0x509)

# Subject: CN=QuoVadis Root CA 2,O=QuoVadis Limited,C=BM

# Not Valid Before: Fri Nov 24 18:27:00 2006

# Not Valid After : Mon Nov 24 18:23:33 2031

# Fingerprint (SHA-256):

85:A0:DD:7D:D7:20:AD:B7:FF:05:F8:3D:54:2B:20:9D:C7:FF:45:28:F7:D6:77:B1:83:89:FE:A5:E5:C4:9E:86

# Fingerprint (SHA1): CA:3A:FB:CF:12:40:36:4B:44:B2:16:20:88:80:48:39:19:93:7C:F7

CKA\_CLASS CK\_OBJECT\_CLASS CKO\_NSS\_TRUST

CKA\_TOKEN CK\_BBOOL CK\_TRUE

CKA\_PRIVATE CK\_BBOOL CK\_FALSE

CKA\_MODIFIABLE CK\_BBOOL CK\_FALSE

CKA\_LABEL UTF8 "QuoVadis Root CA 2"

CKA\_CERT\_SHA1\_HASH MULTILINE\_OCTAL

\312\072\373\317\022\100\066\113\104\262\026\040\210\200\110\071

\031\223\174\367

END

CKA\_CERT\_MD5\_HASH MULTILINE\_OCTAL

\136\071\173\335\370\272\354\202\351\254\142\272\014\124\000\053 END

CKA\_ISSUER MULTILINE\_OCTAL

\060\105\061\013\060\011\006\003\125\004\006\023\002\102\115\061 \031\060\027\006\003\125\004\012\023\020\121\165\157\126\141\144 \151\163\040\114\151\155\151\164\145\144\061\033\060\031\006\003 \125\004\003\023\022\121\165\157\126\141\144\151\163\040\122\157

\157\164\040\103\101\040\062

END

CKA\_SERIAL\_NUMBER MULTILINE\_OCTAL

\002\002\005\011

END

CKA TRUST SERVER AUTH CK TRUST CKT\_NSS\_TRUSTED\_DELEGATOR CKA\_TRUST\_EMAIL\_PROTECTION CK\_TRUST CKT\_NSS\_TRUSTED\_DELEGATOR CKA TRUST\_CODE\_SIGNING CK\_TRUST CKT\_NSS\_TRUSTED\_DELEGATOR CKA\_TRUST\_STEP\_UP\_APPROVED CK\_BBOOL CK\_FALSE

#

# Certificate "QuoVadis Root CA 3"

#

# Issuer: CN=QuoVadis Root CA 3,O=QuoVadis Limited,C=BM

# Serial Number: 1478 (0x5c6)

# Subject: CN=QuoVadis Root CA 3,O=QuoVadis Limited,C=BM

# Not Valid Before: Fri Nov 24 19:11:23 2006

# Not Valid After : Mon Nov 24 19:06:44 2031

# Fingerprint (SHA-256):

18:F1:FC:7F:20:5D:F8:AD:DD:EB:7F:E0:07:DD:57:E3:AF:37:5A:9C:4D:8D:73:54:6B:F4:F1:FE:D1:E1:8D:35

# Fingerprint (SHA1): 1F:49:14:F7:D8:74:95:1D:DD:AE:02:C0:BE:FD:3A:2D:82:75:51:85

CKA\_CLASS CK\_OBJECT\_CLASS CKO\_CERTIFICATE

CKA\_TOKEN CK\_BBOOL CK\_TRUE

CKA\_PRIVATE CK\_BBOOL CK\_FALSE

CKA\_MODIFIABLE CK\_BBOOL CK\_FALSE

CKA\_LABEL UTF8 "QuoVadis Root CA 3"

CKA\_CERTIFICATE\_TYPE CK\_CERTIFICATE\_TYPE CKC\_X\_509

\060\202\006\235\060\202\004\205\240\003\002\001\002\002\002\002\005 \306\060\015\006\011\052\206\110\206\367\015\001\001\005\005\000 \060\105\061\013\060\011\006\003\125\004\006\023\002\102\115\061 \031\060\027\006\003\125\004\012\023\020\121\165\157\126\141\144 \151\163\040\114\151\155\151\164\145\144\061\033\060\031\006\003 \125\004\003\023\022\121\165\157\126\141\144\151\163\040\122\157 \157\164\040\103\101\040\063\060\036\027\015\060\066\061\061\062 \064\061\071\061\061\062\063\132\027\015\063\061\061\061\062\064 \061\071\060\066\064\064\132\060\105\061\013\060\011\006\003\125 \004\006\023\002\102\115\061\031\060\027\006\003\125\004\012\023 \020\121\165\157\126\141\144\151\163\040\114\151\155\151\164\145 \144\061\033\060\031\006\003\125\004\003\023\022\121\165\157\126 \141\144\151\163\040\122\157\157\164\040\103\101\040\063\060\202 \002\042\060\015\006\011\052\206\110\206\367\015\001\001\001\005 \000\003\202\002\017\000\060\202\002\012\002\202\002\001\000\314 \127\102\026\124\234\346\230\323\323\115\356\376\355\307\237\103 \071\112\145\263\350\026\210\064\333\015\131\221\164\317\222\270 \004\100\255\002\113\061\253\274\215\221\150\330\040\016\032\001 \342\032\173\116\027\135\342\212\267\077\231\032\315\353\141\253 \302\145\246\037\267\267\275\267\217\374\375\160\217\013\240\147 \276\001\242\131\317\161\346\017\051\166\377\261\126\171\105\053 \037\236\172\124\350\243\051\065\150\244\001\117\017\244\056\067 \357\033\277\343\217\020\250\162\253\130\127\347\124\206\310\311 \363\133\332\054\332\135\216\156\074\243\076\332\373\202\345\335 \362\134\262\005\063\157\212\066\316\320\023\116\377\277\112\014 \064\114\246\303\041\275\120\004\125\353\261\273\235\373\105\036 \144\025\336\125\001\214\002\166\265\313\241\077\102\151\274\057 \275\150\103\026\126\211\052\067\141\221\375\246\256\116\300\313 \024\145\224\067\113\222\006\357\004\320\310\234\210\333\013\173

CKA\_VALUE MULTILINE\_OCTAL

END

\002\002\005\306

CKA\_SERIAL\_NUMBER MULTILINE\_OCTAL

END

\157\164\040\103\101\040\063

CKA\_ISSUER MULTILINE\_OCTAL \060\105\061\013\060\011\006\003\125\004\006\023\002\102\115\061 \031\060\027\006\003\125\004\012\023\020\121\165\157\126\141\144 \151\163\040\114\151\155\151\164\145\144\061\033\060\031\006\003 \125\004\003\023\022\121\165\157\126\141\144\151\163\040\122\157

CKA\_ID UTF8 "0"

END

\157\164\040\103\101\040\063

CKA\_SUBJECT MULTILINE\_OCTAL \060\105\061\013\060\011\006\003\125\004\006\023\002\102\115\061 \031\060\027\006\003\125\004\012\023\020\121\165\157\126\141\144 \151\163\040\114\151\155\151\164\145\144\061\033\060\031\006\003 \125\004\003\023\022\121\165\157\126\141\144\151\163\040\122\157

\201\257\261\075\052\304\145\072\170\266\356\334\200\261\322\323 \231\234\072\356\153\132\153\263\215\267\325\316\234\302\276\245 \113\057\026\261\236\150\073\006\157\256\175\237\370\336\354\314 \051\247\230\243\045\103\057\357\361\137\046\341\210\115\370\136 \156\327\331\024\156\031\063\151\247\073\204\211\223\304\123\125 \023\241\121\170\100\370\270\311\242\356\173\272\122\102\203\236 \024\355\005\122\132\131\126\247\227\374\235\077\012\051\330\334 \117\221\016\023\274\336\225\244\337\213\231\276\254\233\063\210 \357\265\201\257\033\306\042\123\310\366\307\356\227\024\260\305 \174\170\122\310\360\316\156\167\140\204\246\351\052\166\040\355 \130\001\027\060\223\351\032\213\340\163\143\331\152\222\224\111 \116\264\255\112\205\304\243\042\060\374\011\355\150\042\163\246 \210\014\125\041\130\305\341\072\237\052\335\312\341\220\340\331 \163\253\154\200\270\350\013\144\223\240\234\214\031\377\263\322 \014\354\221\046\207\212\263\242\341\160\217\054\012\345\315\155 \150\121\353\332\077\005\177\213\062\346\023\134\153\376\137\100 \342\042\310\264\264\144\117\326\272\175\110\076\250\151\014\327 \273\206\161\311\163\270\077\073\235\045\113\332\377\100\353\002 \003\001\000\001\243\202\001\225\060\202\001\221\060\017\006\003 \125\035\023\001\001\377\004\005\060\003\001\001\377\060\201\341 \006\003\125\035\040\004\201\331\060\201\326\060\201\323\006\011 \053\006\001\004\001\276\130\000\003\060\201\305\060\201\223\006 \010\053\006\001\005\005\007\002\002\060\201\206\032\201\203\101 \156\171\040\165\163\145\040\157\146\040\164\150\151\163\040\103 \145\162\164\151\146\151\143\141\164\145\040\143\157\156\163\164 \151\164\165\164\145\163\040\141\143\143\145\160\164\141\156\143 \145\040\157\146\040\164\150\145\040\121\165\157\126\141\144\151 \163\040\122\157\157\164\040\103\101\040\063\040\103\145\162\164 \151\146\151\143\141\164\145\040\120\157\154\151\143\171\040\057 \040\103\145\162\164\151\146\151\143\141\164\151\157\156\040\120 \162\141\143\164\151\143\145\040\123\164\141\164\145\155\145\156 \164\056\060\055\006\010\053\006\001\005\005\007\002\001\026\041 \150\164\164\160\072\057\057\167\167\167\056\161\165\157\166\141 \144\151\163\147\154\157\142\141\154\056\143\157\155\057\143\160 \163\060\013\006\003\125\035\017\004\004\003\002\001\006\060\035 \006\003\125\035\016\004\026\004\024\362\300\023\340\202\103\076 \373\356\057\147\062\226\065\134\333\270\313\002\320\060\156\006 \003\125\035\043\004\147\060\145\200\024\362\300\023\340\202\103 \076\373\356\057\147\062\226\065\134\333\270\313\002\320\241\111 \244\107\060\105\061\013\060\011\006\003\125\004\006\023\002\102 \115\061\031\060\027\006\003\125\004\012\023\020\121\165\157\126 \141\144\151\163\040\114\151\155\151\164\145\144\061\033\060\031 \006\003\125\004\003\023\022\121\165\157\126\141\144\151\163\040 \122\157\157\164\040\103\101\040\063\202\002\005\306\060\015\006 \011\052\206\110\206\367\015\001\001\005\005\000\003\202\002\001 \000\117\255\240\054\114\372\300\362\157\367\146\125\253\043\064 \356\347\051\332\303\133\266\260\203\331\320\320\342\041\373\363 \140\247\073\135\140\123\047\242\233\366\010\042\052\347\277\240

\162\345\234\044\152\061\261\220\172\047\333\204\021\211\047\246 \167\132\070\327\277\254\206\374\356\135\203\274\006\306\321\167 \153\017\155\044\057\113\172\154\247\007\226\312\343\204\237\255 \210\213\035\253\026\215\133\146\027\331\026\364\213\200\322\335 \370\262\166\303\374\070\023\252\014\336\102\151\053\156\363\074 \353\200\047\333\365\246\104\015\237\132\125\131\013\325\015\122 \110\305\256\237\362\057\200\305\352\062\120\065\022\227\056\301 \341\377\361\043\210\121\070\237\362\146\126\166\347\017\121\227 \245\122\014\115\111\121\225\066\075\277\242\113\014\020\035\206 \231\114\252\363\162\021\223\344\352\366\233\332\250\135\247\115 \267\236\002\256\163\000\310\332\043\003\350\371\352\031\164\142 \000\224\313\042\040\276\224\247\131\265\202\152\276\231\171\172 \251\362\112\044\122\367\164\375\272\116\346\250\035\002\156\261 \015\200\104\301\256\323\043\067\137\273\205\174\053\222\056\350 \176\245\213\335\231\341\277\047\157\055\135\252\173\207\376\012 \335\113\374\216\365\046\344\156\160\102\156\063\354\061\236\173 \223\301\344\311\151\032\075\300\153\116\042\155\356\253\130\115 \306\320\101\301\053\352\117\022\207\136\353\105\330\154\365\230 \002\323\240\330\125\212\006\231\031\242\240\167\321\060\236\254 \314\165\356\203\365\260\142\071\317\154\127\342\114\322\221\013 \016\165\050\033\232\277\375\032\103\361\312\167\373\073\217\141 \270\151\050\026\102\004\136\160\052\034\041\330\217\341\275\043 \133\055\164\100\222\331\143\031\015\163\335\151\274\142\107\274 \340\164\053\262\353\175\276\101\033\265\300\106\305\241\042\313 \137\116\301\050\222\336\030\272\325\052\050\273\021\213\027\223 \230\231\140\224\134\043\317\132\047\227\136\013\005\006\223\067 \036\073\151\066\353\251\236\141\035\217\062\332\216\014\326\164 \076\173\011\044\332\001\167\107\304\073\315\064\214\231\365\312 \341\045\141\063\262\131\033\342\156\327\067\127\266\015\251\022 \332

END

CKA\_NSS\_MOZILLA\_CA\_POLICY CK\_BBOOL CK\_TRUE CKA\_NSS\_SERVER\_DISTRUST\_AFTER CK\_BBOOL CK\_FALSE CKA\_NSS\_EMAIL\_DISTRUST\_AFTER CK\_BBOOL CK\_FALSE

# Trust for "QuoVadis Root CA 3"

# Issuer: CN=QuoVadis Root CA 3,O=QuoVadis Limited,C=BM

# Serial Number: 1478 (0x5c6)

# Subject: CN=QuoVadis Root CA 3,O=QuoVadis Limited,C=BM

# Not Valid Before: Fri Nov 24 19:11:23 2006

# Not Valid After : Mon Nov 24 19:06:44 2031

# Fingerprint (SHA-256):

18:F1:FC:7F:20:5D:F8:AD:DD:EB:7F:E0:07:DD:57:E3:AF:37:5A:9C:4D:8D:73:54:6B:F4:F1:FE:D1:E1:8D:35 # Fingerprint (SHA1): 1F:49:14:F7:D8:74:95:1D:DD:AE:02:C0:BE:FD:3A:2D:82:75:51:85 CKA\_CLASS CK\_OBJECT\_CLASS CKO\_NSS\_TRUST

CKA\_TOKEN CK\_BBOOL CK\_TRUE

CKA\_PRIVATE CK\_BBOOL CK\_FALSE

CKA\_MODIFIABLE CK\_BBOOL CK\_FALSE

CKA\_LABEL UTF8 "QuoVadis Root CA 3" CKA\_CERT\_SHA1\_HASH MULTILINE\_OCTAL \037\111\024\367\330\164\225\035\335\256\002\300\276\375\072\055 \202\165\121\205 END CKA\_CERT\_MD5\_HASH MULTILINE\_OCTAL \061\205\074\142\224\227\143\271\252\375\211\116\257\157\340\317 END CKA\_ISSUER MULTILINE\_OCTAL \060\105\061\013\060\011\006\003\125\004\006\023\002\102\115\061 \031\060\027\006\003\125\004\012\023\020\121\165\157\126\141\144 \151\163\040\114\151\155\151\164\145\144\061\033\060\031\006\003 \125\004\003\023\022\121\165\157\126\141\144\151\163\040\122\157 \157\164\040\103\101\040\063 END CKA\_SERIAL\_NUMBER MULTILINE\_OCTAL \002\002\005\306 END CKA TRUST\_SERVER\_AUTH CK\_TRUST CKT\_NSS\_TRUSTED\_DELEGATOR CKA\_TRUST\_EMAIL\_PROTECTION CK\_TRUST CKT\_NSS\_TRUSTED\_DELEGATOR CKA TRUST\_CODE\_SIGNING CK\_TRUST CKT\_NSS\_TRUSTED\_DELEGATOR CKA\_TRUST\_STEP\_UP\_APPROVED CK\_BBOOL CK\_FALSE # # Certificate "Security Communication Root CA" # # Issuer: OU=Security Communication RootCA1,O=SECOM Trust.net,C=JP # Serial Number: 0 (0x0) # Subject: OU=Security Communication RootCA1,O=SECOM Trust.net,C=JP # Not Valid Before: Tue Sep 30 04:20:49 2003 # Not Valid After : Sat Sep 30 04:20:49 2023 # Fingerprint (SHA-256): E7:5E:72:ED:9F:56:0E:EC:6E:B4:80:00:73:A4:3F:C3:AD:19:19:5A:39:22:82:01:78:95:97:4A:99:02:6B:6C # Fingerprint (SHA1): 36:B1:2B:49:F9:81:9E:D7:4C:9E:BC:38:0F:C6:56:8F:5D:AC:B2:F7 CKA\_CLASS CK\_OBJECT\_CLASS CKO\_CERTIFICATE CKA\_TOKEN CK\_BBOOL CK\_TRUE CKA\_PRIVATE CK\_BBOOL CK\_FALSE CKA\_MODIFIABLE CK\_BBOOL CK\_FALSE CKA\_LABEL UTF8 "Security Communication Root CA" CKA\_CERTIFICATE\_TYPE CK\_CERTIFICATE\_TYPE CKC\_X\_509 CKA\_SUBJECT MULTILINE\_OCTAL \060\120\061\013\060\011\006\003\125\004\006\023\002\112\120\061 \030\060\026\006\003\125\004\012\023\017\123\105\103\117\115\040 \124\162\165\163\164\056\156\145\164\061\047\060\045\006\003\125 \004\013\023\036\123\145\143\165\162\151\164\171\040\103\157\155 \155\165\156\151\143\141\164\151\157\156\040\122\157\157\164\103 \101\061

END

### CKA\_ID UTF8 "0"

## CKA\_ISSUER MULTILINE\_OCTAL

\060\120\061\013\060\011\006\003\125\004\006\023\002\112\120\061 \030\060\026\006\003\125\004\012\023\017\123\105\103\117\115\040 \124\162\165\163\164\056\156\145\164\061\047\060\045\006\003\125 \004\013\023\036\123\145\143\165\162\151\164\171\040\103\157\155 \155\165\156\151\143\141\164\151\157\156\040\122\157\157\164\103 \101\061

END

CKA\_SERIAL\_NUMBER MULTILINE\_OCTAL

\002\001\000

END

CKA\_VALUE MULTILINE\_OCTAL

\060\202\003\132\060\202\002\102\240\003\002\001\002\002\001\000 \060\015\006\011\052\206\110\206\367\015\001\001\005\005\000\060 \120\061\013\060\011\006\003\125\004\006\023\002\112\120\061\030 \060\026\006\003\125\004\012\023\017\123\105\103\117\115\040\124 \162\165\163\164\056\156\145\164\061\047\060\045\006\003\125\004 \013\023\036\123\145\143\165\162\151\164\171\040\103\157\155\155 \165\156\151\143\141\164\151\157\156\040\122\157\157\164\103\101 \061\060\036\027\015\060\063\060\071\063\060\060\064\062\060\064 \071\132\027\015\062\063\060\071\063\060\060\064\062\060\064\071 \132\060\120\061\013\060\011\006\003\125\004\006\023\002\112\120 \061\030\060\026\006\003\125\004\012\023\017\123\105\103\117\115 \040\124\162\165\163\164\056\156\145\164\061\047\060\045\006\003 \125\004\013\023\036\123\145\143\165\162\151\164\171\040\103\157 \155\155\165\156\151\143\141\164\151\157\156\040\122\157\157\164 \103\101\061\060\202\001\042\060\015\006\011\052\206\110\206\367 \015\001\001\001\005\000\003\202\001\017\000\060\202\001\012\002 \202\001\001\000\263\263\376\177\323\155\261\357\026\174\127\245 \014\155\166\212\057\113\277\144\373\114\356\212\360\363\051\174 \365\377\356\052\340\351\351\272\133\144\042\232\232\157\054\072 \046\151\121\005\231\046\334\325\034\152\161\306\232\175\036\235 \335\174\154\306\214\147\147\112\076\370\161\260\031\047\251\011 \014\246\225\277\113\214\014\372\125\230\073\330\350\042\241\113 \161\070\171\254\227\222\151\263\211\176\352\041\150\006\230\024 \226\207\322\141\066\274\155\047\126\236\127\356\300\300\126\375 \062\317\244\331\216\302\043\327\215\250\363\330\045\254\227\344 \160\070\364\266\072\264\235\073\227\046\103\243\241\274\111\131 \162\114\043\060\207\001\130\366\116\276\034\150\126\146\257\315 \101\135\310\263\115\052\125\106\253\037\332\036\342\100\075\333 \315\175\271\222\200\234\067\335\014\226\144\235\334\042\367\144 \213\337\141\336\025\224\122\025\240\175\122\311\113\250\041\311 \306\261\355\313\303\225\140\321\017\360\253\160\370\337\313\115 \176\354\326\372\253\331\275\177\124\362\245\351\171\372\331\326 \166\044\050\163\002\003\001\000\001\243\077\060\075\060\035\006 \003\125\035\016\004\026\004\024\240\163\111\231\150\334\205\133 \145\343\233\050\057\127\237\275\063\274\007\110\060\013\006\003

\125\035\017\004\004\003\002\001\006\060\017\006\003\125\035\023 \001\001\377\004\005\060\003\001\001\377\060\015\006\011\052\206 \110\206\367\015\001\001\005\005\000\003\202\001\001\000\150\100 \251\250\273\344\117\135\171\263\005\265\027\263\140\023\353\306 \222\135\340\321\323\152\376\373\276\233\155\277\307\005\155\131 \040\304\034\360\267\332\204\130\002\143\372\110\026\357\117\245 \013\367\112\230\362\077\236\033\255\107\153\143\316\010\107\353 \122\077\170\234\257\115\256\370\325\117\317\232\230\052\020\101 \071\122\304\335\331\233\016\357\223\001\256\262\056\312\150\102 \044\102\154\260\263\072\076\315\351\332\110\304\025\313\351\371 \007\017\222\120\111\212\335\061\227\137\311\351\067\252\073\131 \145\227\224\062\311\263\237\076\072\142\130\305\111\255\142\016 \161\245\062\252\057\306\211\166\103\100\023\023\147\075\242\124 \045\020\313\361\072\362\331\372\333\111\126\273\246\376\247\101 \065\303\340\210\141\311\210\307\337\066\020\042\230\131\352\260 \112\373\126\026\163\156\254\115\367\042\241\117\255\035\172\055 \105\047\345\060\301\136\362\332\023\313\045\102\121\225\107\003 \214\154\041\314\164\102\355\123\377\063\213\217\017\127\001\026 \057\317\246\356\311\160\042\024\275\375\276\154\013\003 END CKA\_NSS\_MOZILLA\_CA\_POLICY CK\_BBOOL CK\_TRUE CKA\_NSS\_SERVER\_DISTRUST\_AFTER CK\_BBOOL CK\_FALSE CKA\_NSS\_EMAIL\_DISTRUST\_AFTER CK\_BBOOL CK\_FALSE # Trust for "Security Communication Root CA" # Issuer: OU=Security Communication RootCA1,O=SECOM Trust.net,C=JP # Serial Number: 0 (0x0) # Subject: OU=Security Communication RootCA1,O=SECOM Trust.net,C=JP # Not Valid Before: Tue Sep 30 04:20:49 2003 # Not Valid After : Sat Sep 30 04:20:49 2023 # Fingerprint (SHA-256): E7:5E:72:ED:9F:56:0E:EC:6E:B4:80:00:73:A4:3F:C3:AD:19:19:5A:39:22:82:01:78:95:97:4A:99:02:6B:6C # Fingerprint (SHA1): 36:B1:2B:49:F9:81:9E:D7:4C:9E:BC:38:0F:C6:56:8F:5D:AC:B2:F7 CKA\_CLASS CK\_OBJECT\_CLASS CKO\_NSS\_TRUST CKA\_TOKEN CK\_BBOOL CK\_TRUE CKA\_PRIVATE CK\_BBOOL CK\_FALSE CKA\_MODIFIABLE CK\_BBOOL CK\_FALSE CKA\_LABEL UTF8 "Security Communication Root CA" CKA\_CERT\_SHA1\_HASH MULTILINE\_OCTAL \066\261\053\111\371\201\236\327\114\236\274\070\017\306\126\217 \135\254\262\367 END CKA\_CERT\_MD5\_HASH MULTILINE\_OCTAL \361\274\143\152\124\340\265\047\365\315\347\032\343\115\156\112 END CKA\_ISSUER MULTILINE\_OCTAL \060\120\061\013\060\011\006\003\125\004\006\023\002\112\120\061 \030\060\026\006\003\125\004\012\023\017\123\105\103\117\115\040

\124\162\165\163\164\056\156\145\164\061\047\060\045\006\003\125 \004\013\023\036\123\145\143\165\162\151\164\171\040\103\157\155 \155\165\156\151\143\141\164\151\157\156\040\122\157\157\164\103 \101\061 END CKA\_SERIAL\_NUMBER MULTILINE\_OCTAL \002\001\000 END CKA\_TRUST\_SERVER\_AUTH CK\_TRUST CKT\_NSS\_TRUSTED\_DELEGATOR CKA TRUST\_EMAIL\_PROTECTION CK\_TRUST CKT\_NSS\_TRUSTED\_DELEGATOR CKA\_TRUST\_CODE\_SIGNING CK\_TRUST CKT\_NSS\_TRUSTED\_DELEGATOR CKA\_TRUST\_STEP\_UP\_APPROVED CK\_BBOOL CK\_FALSE

#

# Certificate "Camerfirma Chambers of Commerce Root"

# # Issuer: CN=Chambers of Commerce Root,OU=http://www.chambersign.org,O=AC Camerfirma SA CIF A82743287,C=EU # Serial Number: 0 (0x0) # Subject: CN=Chambers of Commerce Root,OU=http://www.chambersign.org,O=AC Camerfirma SA CIF A82743287,C=EU # Not Valid Before: Tue Sep 30 16:13:43 2003 # Not Valid After : Wed Sep 30 16:13:44 2037 # Fingerprint (SHA-256): 0C:25:8A:12:A5:67:4A:EF:25:F2:8B:A7:DC:FA:EC:EE:A3:48:E5:41:E6:F5:CC:4E:E6:3B:71:B3:61:60:6A:C3 # Fingerprint (SHA1): 6E:3A:55:A4:19:0C:19:5C:93:84:3C:C0:DB:72:2E:31:30:61:F0:B1 # For Email Distrust After: Mon Mar 01 00:00:00 2021 CKA\_CLASS CK\_OBJECT\_CLASS CKO\_CERTIFICATE CKA\_TOKEN CK\_BBOOL CK\_TRUE CKA\_PRIVATE CK\_BBOOL CK\_FALSE CKA\_MODIFIABLE CK\_BBOOL CK\_FALSE CKA\_LABEL UTF8 "Camerfirma Chambers of Commerce Root" CKA\_CERTIFICATE\_TYPE CK\_CERTIFICATE\_TYPE CKC\_X\_509 CKA\_SUBJECT MULTILINE\_OCTAL \060\177\061\013\060\011\006\003\125\004\006\023\002\105\125\061 \047\060\045\006\003\125\004\012\023\036\101\103\040\103\141\155 \145\162\146\151\162\155\141\040\123\101\040\103\111\106\040\101 \070\062\067\064\063\062\070\067\061\043\060\041\006\003\125\004 \013\023\032\150\164\164\160\072\057\057\167\167\167\056\143\150 \141\155\142\145\162\163\151\147\156\056\157\162\147\061\042\060 \040\006\003\125\004\003\023\031\103\150\141\155\142\145\162\163 \040\157\146\040\103\157\155\155\145\162\143\145\040\122\157\157  $\setminus$ 164 END CKA\_ID UTF8 "0" CKA\_ISSUER MULTILINE\_OCTAL \060\177\061\013\060\011\006\003\125\004\006\023\002\105\125\061 \047\060\045\006\003\125\004\012\023\036\101\103\040\103\141\155

CKA\_VALUE MULTILINE\_OCTAL \060\202\004\275\060\202\003\245\240\003\002\001\002\002\001\000 \060\015\006\011\052\206\110\206\367\015\001\001\005\005\000\060 \177\061\013\060\011\006\003\125\004\006\023\002\105\125\061\047 \060\045\006\003\125\004\012\023\036\101\103\040\103\141\155\145 \162\146\151\162\155\141\040\123\101\040\103\111\106\040\101\070 \062\067\064\063\062\070\067\061\043\060\041\006\003\125\004\013 \023\032\150\164\164\160\072\057\057\167\167\167\056\143\150\141 \155\142\145\162\163\151\147\156\056\157\162\147\061\042\060\040 \006\003\125\004\003\023\031\103\150\141\155\142\145\162\163\040 \157\146\040\103\157\155\155\145\162\143\145\040\122\157\157\164 \060\036\027\015\060\063\060\071\063\060\061\066\061\063\064\063 \132\027\015\063\067\060\071\063\060\061\066\061\063\064\064\132 \060\177\061\013\060\011\006\003\125\004\006\023\002\105\125\061 \047\060\045\006\003\125\004\012\023\036\101\103\040\103\141\155 \145\162\146\151\162\155\141\040\123\101\040\103\111\106\040\101 \070\062\067\064\063\062\070\067\061\043\060\041\006\003\125\004 \013\023\032\150\164\164\160\072\057\057\167\167\167\056\143\150 \141\155\142\145\162\163\151\147\156\056\157\162\147\061\042\060 \040\006\003\125\004\003\023\031\103\150\141\155\142\145\162\163 \040\157\146\040\103\157\155\155\145\162\143\145\040\122\157\157 \164\060\202\001\040\060\015\006\011\052\206\110\206\367\015\001 \001\001\005\000\003\202\001\015\000\060\202\001\010\002\202\001 \001\000\267\066\125\345\245\135\030\060\340\332\211\124\221\374 \310\307\122\370\057\120\331\357\261\165\163\145\107\175\033\133 \272\165\305\374\241\210\044\372\057\355\312\010\112\071\124\304 \121\172\265\332\140\352\070\074\201\262\313\361\273\331\221\043 \077\110\001\160\165\251\005\052\255\037\161\363\311\124\075\035 \006\152\100\076\263\014\205\356\134\033\171\302\142\304\270\066 \216\065\135\001\014\043\004\107\065\252\233\140\116\240\146\075 \313\046\012\234\100\241\364\135\230\277\161\253\245\000\150\052 \355\203\172\017\242\024\265\324\042\263\200\260\074\014\132\121 \151\055\130\030\217\355\231\236\361\256\342\225\346\366\107\250 \326\014\017\260\130\130\333\303\146\067\236\233\221\124\063\067 \322\224\034\152\110\311\311\362\245\332\245\014\043\367\043\016 \234\062\125\136\161\234\204\005\121\232\055\375\346\116\052\064 \132\336\312\100\067\147\014\124\041\125\167\332\012\014\314\227

END

\002\001\000

CKA\_SERIAL\_NUMBER MULTILINE\_OCTAL

 $\backslash$ 164 END

\145\162\146\151\162\155\141\040\123\101\040\103\111\106\040\101 \070\062\067\064\063\062\070\067\061\043\060\041\006\003\125\004 \013\023\032\150\164\164\160\072\057\057\167\167\167\056\143\150 \141\155\142\145\162\163\151\147\156\056\157\162\147\061\042\060 \040\006\003\125\004\003\023\031\103\150\141\155\142\145\162\163 \040\157\146\040\103\157\155\155\145\162\143\145\040\122\157\157

\256\200\334\224\066\112\364\076\316\066\023\036\123\344\254\116 \072\005\354\333\256\162\234\070\213\320\071\073\211\012\076\167 \376\165\002\001\003\243\202\001\104\060\202\001\100\060\022\006 \003\125\035\023\001\001\377\004\010\060\006\001\001\377\002\001 \014\060\074\006\003\125\035\037\004\065\060\063\060\061\240\057 \240\055\206\053\150\164\164\160\072\057\057\143\162\154\056\143 \150\141\155\142\145\162\163\151\147\156\056\157\162\147\057\143 \150\141\155\142\145\162\163\162\157\157\164\056\143\162\154\060 \035\006\003\125\035\016\004\026\004\024\343\224\365\261\115\351 \333\241\051\133\127\213\115\166\006\166\341\321\242\212\060\016 \006\003\125\035\017\001\001\377\004\004\003\002\001\006\060\021 \006\011\140\206\110\001\206\370\102\001\001\004\004\003\002\000 \007\060\047\006\003\125\035\021\004\040\060\036\201\034\143\150 \141\155\142\145\162\163\162\157\157\164\100\143\150\141\155\142 \145\162\163\151\147\156\056\157\162\147\060\047\006\003\125\035 \022\004\040\060\036\201\034\143\150\141\155\142\145\162\163\162 \157\157\164\100\143\150\141\155\142\145\162\163\151\147\156\056 \157\162\147\060\130\006\003\125\035\040\004\121\060\117\060\115 \006\013\053\006\001\004\001\201\207\056\012\003\001\060\076\060 \074\006\010\053\006\001\005\005\007\002\001\026\060\150\164\164 \160\072\057\057\143\160\163\056\143\150\141\155\142\145\162\163 \151\147\156\056\157\162\147\057\143\160\163\057\143\150\141\155 \142\145\162\163\162\157\157\164\056\150\164\155\154\060\015\006 \011\052\206\110\206\367\015\001\001\005\005\000\003\202\001\001 \000\014\101\227\302\032\206\300\042\174\237\373\220\363\032\321 \003\261\357\023\371\041\137\004\234\332\311\245\215\047\154\226 \207\221\276\101\220\001\162\223\347\036\175\137\366\211\306\135 \247\100\011\075\254\111\105\105\334\056\215\060\150\262\011\272 \373\303\057\314\272\013\337\077\167\173\106\175\072\022\044\216 \226\217\074\005\012\157\322\224\050\035\155\014\300\056\210\042 \325\330\317\035\023\307\360\110\327\327\005\247\317\307\107\236 \073\074\064\310\200\117\324\024\273\374\015\120\367\372\263\354 \102\137\251\335\155\310\364\165\317\173\301\162\046\261\001\034 \134\054\375\172\116\264\001\305\005\127\271\347\074\252\005\331 \210\351\007\106\101\316\357\101\201\256\130\337\203\242\256\312 \327\167\037\347\000\074\235\157\216\344\062\011\035\115\170\064 \170\064\074\224\233\046\355\117\161\306\031\172\275\040\042\110 \132\376\113\175\003\267\347\130\276\306\062\116\164\036\150\335 \250\150\133\263\076\356\142\175\331\200\350\012\165\172\267\356 \264\145\232\041\220\340\252\320\230\274\070\265\163\074\213\370 \334

END

CKA\_NSS\_MOZILLA\_CA\_POLICY CK\_BBOOL CK\_TRUE CKA\_NSS\_SERVER\_DISTRUST\_AFTER CK\_BBOOL CK\_FALSE CKA\_NSS\_EMAIL\_DISTRUST\_AFTER MULTILINE\_OCTAL \062\061\060\063\060\061\060\060\060\060\060\060\060\132 END

# Trust for "Camerfirma Chambers of Commerce Root"

# Issuer: CN=Chambers of Commerce Root,OU=http://www.chambersign.org,O=AC Camerfirma SA CIF

A82743287,C=EU

# Serial Number: 0 (0x0)

# Subject: CN=Chambers of Commerce Root,OU=http://www.chambersign.org,O=AC Camerfirma SA CIF

A82743287,C=EU

# Not Valid Before: Tue Sep 30 16:13:43 2003

# Not Valid After : Wed Sep 30 16:13:44 2037

# Fingerprint (SHA-256):

0C:25:8A:12:A5:67:4A:EF:25:F2:8B:A7:DC:FA:EC:EE:A3:48:E5:41:E6:F5:CC:4E:E6:3B:71:B3:61:60:6A:C3

# Fingerprint (SHA1): 6E:3A:55:A4:19:0C:19:5C:93:84:3C:C0:DB:72:2E:31:30:61:F0:B1

CKA\_CLASS CK\_OBJECT\_CLASS CKO\_NSS\_TRUST

CKA\_TOKEN CK\_BBOOL CK\_TRUE

CKA\_PRIVATE CK\_BBOOL CK\_FALSE

CKA\_MODIFIABLE CK\_BBOOL CK\_FALSE

CKA\_LABEL UTF8 "Camerfirma Chambers of Commerce Root"

CKA\_CERT\_SHA1\_HASH MULTILINE\_OCTAL

\156\072\125\244\031\014\031\134\223\204\074\300\333\162\056\061

\060\141\360\261

END

CKA\_CERT\_MD5\_HASH MULTILINE\_OCTAL

\260\001\356\024\331\257\051\030\224\166\216\361\151\063\052\204 END

CKA\_ISSUER MULTILINE\_OCTAL

```
\060\177\061\013\060\011\006\003\125\004\006\023\002\105\125\061
\047\060\045\006\003\125\004\012\023\036\101\103\040\103\141\155
\145\162\146\151\162\155\141\040\123\101\040\103\111\106\040\101
\070\062\067\064\063\062\070\067\061\043\060\041\006\003\125\004
\013\023\032\150\164\164\160\072\057\057\167\167\167\056\143\150
\141\155\142\145\162\163\151\147\156\056\157\162\147\061\042\060
\040\006\003\125\004\003\023\031\103\150\141\155\142\145\162\163
\040\157\146\040\103\157\155\155\145\162\143\145\040\122\157\157
\backslash164
```
END

CKA\_SERIAL\_NUMBER MULTILINE\_OCTAL

\002\001\000

END

CKA\_TRUST\_SERVER\_AUTH CK\_TRUST CKT\_NSS\_MUST\_VERIFY\_TRUST CKA\_TRUST\_EMAIL\_PROTECTION CK\_TRUST CKT\_NSS\_TRUSTED\_DELEGATOR CKA TRUST\_CODE\_SIGNING CK\_TRUST CKT\_NSS\_TRUSTED\_DELEGATOR CKA\_TRUST\_STEP\_UP\_APPROVED CK\_BBOOL CK\_FALSE

#

# Certificate "Camerfirma Global Chambersign Root" # # Issuer: CN=Global Chambersign Root,OU=http://www.chambersign.org,O=AC Camerfirma SA CIF A82743287,C=EU # Serial Number: 0 (0x0)

CKA\_VALUE MULTILINE\_OCTAL \060\202\004\305\060\202\003\255\240\003\002\001\002\002\001\000 \060\015\006\011\052\206\110\206\367\015\001\001\005\005\000\060 \175\061\013\060\011\006\003\125\004\006\023\002\105\125\061\047 \060\045\006\003\125\004\012\023\036\101\103\040\103\141\155\145 \162\146\151\162\155\141\040\123\101\040\103\111\106\040\101\070 \062\067\064\063\062\070\067\061\043\060\041\006\003\125\004\013 \023\032\150\164\164\160\072\057\057\167\167\167\056\143\150\141 \155\142\145\162\163\151\147\156\056\157\162\147\061\040\060\036 \006\003\125\004\003\023\027\107\154\157\142\141\154\040\103\150

CKA\_SERIAL\_NUMBER MULTILINE\_OCTAL \002\001\000

END

END

\036\006\003\125\004\003\023\027\107\154\157\142\141\154\040\103 \150\141\155\142\145\162\163\151\147\156\040\122\157\157\164

END CKA\_ID UTF8 "0" CKA\_ISSUER MULTILINE\_OCTAL \060\175\061\013\060\011\006\003\125\004\006\023\002\105\125\061 \047\060\045\006\003\125\004\012\023\036\101\103\040\103\141\155 \145\162\146\151\162\155\141\040\123\101\040\103\111\106\040\101 \070\062\067\064\063\062\070\067\061\043\060\041\006\003\125\004 \013\023\032\150\164\164\160\072\057\057\167\167\167\056\143\150 \141\155\142\145\162\163\151\147\156\056\157\162\147\061\040\060

CKA\_CERTIFICATE\_TYPE CK\_CERTIFICATE\_TYPE CKC\_X\_509 CKA\_SUBJECT MULTILINE\_OCTAL \060\175\061\013\060\011\006\003\125\004\006\023\002\105\125\061 \047\060\045\006\003\125\004\012\023\036\101\103\040\103\141\155 \145\162\146\151\162\155\141\040\123\101\040\103\111\106\040\101 \070\062\067\064\063\062\070\067\061\043\060\041\006\003\125\004 \013\023\032\150\164\164\160\072\057\057\167\167\167\056\143\150 \141\155\142\145\162\163\151\147\156\056\157\162\147\061\040\060 \036\006\003\125\004\003\023\027\107\154\157\142\141\154\040\103 \150\141\155\142\145\162\163\151\147\156\040\122\157\157\164

CKA\_LABEL UTF8 "Camerfirma Global Chambersign Root"

CKA\_MODIFIABLE CK\_BBOOL CK\_FALSE

CKA\_PRIVATE CK\_BBOOL CK\_FALSE

CKA\_TOKEN CK\_BBOOL CK\_TRUE

CKA\_CLASS CK\_OBJECT\_CLASS CKO\_CERTIFICATE

# For Email Distrust After: Mon Mar 01 00:00:00 2021

# Fingerprint (SHA1): 33:9B:6B:14:50:24:9B:55:7A:01:87:72:84:D9:E0:2F:C3:D2:D8:E9

EF:3C:B4:17:FC:8E:BF:6F:97:87:6C:9E:4E:CE:39:DE:1E:A5:FE:64:91:41:D1:02:8B:7D:11:C0:B2:29:8C:ED

# Fingerprint (SHA-256):

A82743287,C=EU

# Not Valid After : Wed Sep 30 16:14:18 2037

# Not Valid Before: Tue Sep 30 16:14:18 2003

# Subject: CN=Global Chambersign Root,OU=http://www.chambersign.org,O=AC Camerfirma SA CIF

\141\155\142\145\162\163\151\147\156\040\122\157\157\164\060\036 \027\015\060\063\060\071\063\060\061\066\061\064\061\070\132\027 \015\063\067\060\071\063\060\061\066\061\064\061\070\132\060\175 \061\013\060\011\006\003\125\004\006\023\002\105\125\061\047\060 \045\006\003\125\004\012\023\036\101\103\040\103\141\155\145\162 \146\151\162\155\141\040\123\101\040\103\111\106\040\101\070\062 \067\064\063\062\070\067\061\043\060\041\006\003\125\004\013\023 \032\150\164\164\160\072\057\057\167\167\167\056\143\150\141\155 \142\145\162\163\151\147\156\056\157\162\147\061\040\060\036\006 \003\125\004\003\023\027\107\154\157\142\141\154\040\103\150\141 \155\142\145\162\163\151\147\156\040\122\157\157\164\060\202\001 \040\060\015\006\011\052\206\110\206\367\015\001\001\001\005\000 \003\202\001\015\000\060\202\001\010\002\202\001\001\000\242\160 \242\320\237\102\256\133\027\307\330\175\317\024\203\374\117\311 \241\267\023\257\212\327\236\076\004\012\222\213\140\126\372\264 \062\057\210\115\241\140\010\364\267\011\116\240\111\057\111\326 \323\337\235\227\132\237\224\004\160\354\077\131\331\267\314\146 \213\230\122\050\011\002\337\305\057\204\215\172\227\167\277\354 \100\235\045\162\253\265\077\062\230\373\267\267\374\162\204\345 \065\207\371\125\372\243\037\016\157\056\050\335\151\240\331\102 \020\306\370\265\104\302\320\103\177\333\274\344\242\074\152\125 \170\012\167\251\330\352\031\062\267\057\376\134\077\033\356\261 \230\354\312\255\172\151\105\343\226\017\125\366\346\355\165\352 \145\350\062\126\223\106\211\250\045\212\145\006\356\153\277\171 \007\320\361\267\257\355\054\115\222\273\300\250\137\247\147\175 \004\362\025\010\160\254\222\326\175\004\322\063\373\114\266\013 \013\373\032\311\304\215\003\251\176\134\362\120\253\022\245\241 \317\110\120\245\357\322\310\032\023\372\260\177\261\202\034\167 \152\017\137\334\013\225\217\357\103\176\346\105\011\045\002\001 \003\243\202\001\120\060\202\001\114\060\022\006\003\125\035\023 \001\001\377\004\010\060\006\001\001\377\002\001\014\060\077\006 \003\125\035\037\004\070\060\066\060\064\240\062\240\060\206\056 \150\164\164\160\072\057\057\143\162\154\056\143\150\141\155\142 \145\162\163\151\147\156\056\157\162\147\057\143\150\141\155\142 \145\162\163\151\147\156\162\157\157\164\056\143\162\154\060\035 \006\003\125\035\016\004\026\004\024\103\234\066\237\260\236\060 \115\306\316\137\255\020\253\345\003\245\372\251\024\060\016\006 \003\125\035\017\001\001\377\004\004\003\002\001\006\060\021\006 \011\140\206\110\001\206\370\102\001\001\004\004\003\002\000\007 \060\052\006\003\125\035\021\004\043\060\041\201\037\143\150\141 \155\142\145\162\163\151\147\156\162\157\157\164\100\143\150\141 \155\142\145\162\163\151\147\156\056\157\162\147\060\052\006\003 \125\035\022\004\043\060\041\201\037\143\150\141\155\142\145\162 \163\151\147\156\162\157\157\164\100\143\150\141\155\142\145\162 \163\151\147\156\056\157\162\147\060\133\006\003\125\035\040\004 \124\060\122\060\120\006\013\053\006\001\004\001\201\207\056\012 \001\001\060\101\060\077\006\010\053\006\001\005\005\007\002\001 \026\063\150\164\164\160\072\057\057\143\160\163\056\143\150\141

\155\142\145\162\163\151\147\156\056\157\162\147\057\143\160\163 \057\143\150\141\155\142\145\162\163\151\147\156\162\157\157\154 \056\150\164\155\154\060\015\006\011\052\206\110\206\367\015\001 \001\005\005\000\003\202\001\001\000\074\073\160\221\371\004\124 \047\221\341\355\355\376\150\177\141\135\345\101\145\117\062\361 \030\005\224\152\034\336\037\160\333\076\173\062\002\064\265\014 \154\241\212\174\245\364\217\377\324\330\255\027\325\055\004\321 \077\130\200\342\201\131\210\276\300\343\106\223\044\376\220\275 \046\242\060\055\350\227\046\127\065\211\164\226\030\366\025\342 \257\044\031\126\002\002\262\272\017\024\352\306\212\146\301\206 \105\125\213\276\222\276\234\244\004\307\111\074\236\350\051\172 \211\327\376\257\377\150\365\245\027\220\275\254\231\314\245\206 \127\011\147\106\333\326\026\302\106\361\344\251\120\365\217\321 \222\025\323\137\076\306\000\111\072\156\130\262\321\321\047\015 \045\310\062\370\040\021\315\175\062\063\110\224\124\114\335\334 \171\304\060\237\353\216\270\125\265\327\210\134\305\152\044\075 \262\323\005\003\121\306\007\357\314\024\162\164\075\156\162\316 \030\050\214\112\240\167\345\011\053\105\104\107\254\267\147\177 \001\212\005\132\223\276\241\301\377\370\347\016\147\244\107\111 \166\135\165\220\032\365\046\217\360

END

CKA\_NSS\_MOZILLA\_CA\_POLICY CK\_BBOOL CK\_TRUE CKA\_NSS\_SERVER\_DISTRUST\_AFTER CK\_BBOOL CK\_FALSE CKA\_NSS\_EMAIL\_DISTRUST\_AFTER MULTILINE\_OCTAL \062\061\060\063\060\061\060\060\060\060\060\060\060\132 END

# Trust for "Camerfirma Global Chambersign Root"

# Issuer: CN=Global Chambersign Root,OU=http://www.chambersign.org,O=AC Camerfirma SA CIF

A82743287,C=EU

# Serial Number: 0 (0x0)

# Subject: CN=Global Chambersign Root,OU=http://www.chambersign.org,O=AC Camerfirma SA CIF A82743287,C=EU

# Not Valid Before: Tue Sep 30 16:14:18 2003

# Not Valid After : Wed Sep 30 16:14:18 2037

# Fingerprint (SHA-256):

EF:3C:B4:17:FC:8E:BF:6F:97:87:6C:9E:4E:CE:39:DE:1E:A5:FE:64:91:41:D1:02:8B:7D:11:C0:B2:29:8C:ED # Fingerprint (SHA1): 33:9B:6B:14:50:24:9B:55:7A:01:87:72:84:D9:E0:2F:C3:D2:D8:E9

CKA\_CLASS CK\_OBJECT\_CLASS CKO\_NSS\_TRUST

CKA\_TOKEN CK\_BBOOL CK\_TRUE

CKA\_PRIVATE CK\_BBOOL CK\_FALSE

CKA\_MODIFIABLE CK\_BBOOL CK\_FALSE

CKA\_LABEL UTF8 "Camerfirma Global Chambersign Root"

CKA\_CERT\_SHA1\_HASH MULTILINE\_OCTAL

\063\233\153\024\120\044\233\125\172\001\207\162\204\331\340\057

\303\322\330\351

END

CKA\_CERT\_MD5\_HASH MULTILINE\_OCTAL
\305\346\173\277\006\320\117\103\355\304\172\145\212\373\153\031 END

CKA\_ISSUER MULTILINE\_OCTAL

\060\175\061\013\060\011\006\003\125\004\006\023\002\105\125\061 \047\060\045\006\003\125\004\012\023\036\101\103\040\103\141\155 \145\162\146\151\162\155\141\040\123\101\040\103\111\106\040\101 \070\062\067\064\063\062\070\067\061\043\060\041\006\003\125\004 \013\023\032\150\164\164\160\072\057\057\167\167\167\056\143\150 \141\155\142\145\162\163\151\147\156\056\157\162\147\061\040\060 \036\006\003\125\004\003\023\027\107\154\157\142\141\154\040\103 \150\141\155\142\145\162\163\151\147\156\040\122\157\157\164 END

CKA\_SERIAL\_NUMBER MULTILINE\_OCTAL

\002\001\000

END

CKA\_TRUST\_SERVER\_AUTH CK\_TRUST CKT\_NSS\_MUST\_VERIFY\_TRUST CKA\_TRUST\_EMAIL\_PROTECTION CK\_TRUST CKT\_NSS\_TRUSTED\_DELEGATOR CKA TRUST\_CODE\_SIGNING CK\_TRUST CKT\_NSS\_TRUSTED\_DELEGATOR CKA\_TRUST\_STEP\_UP\_APPROVED CK\_BBOOL CK\_FALSE

#

# Certificate "XRamp Global CA Root"

#

# Issuer: CN=XRamp Global Certification Authority,O=XRamp Security Services

Inc,OU=www.xrampsecurity.com,C=US

# Serial Number:50:94:6c:ec:18:ea:d5:9c:4d:d5:97:ef:75:8f:a0:ad

# Subject: CN=XRamp Global Certification Authority,O=XRamp Security Services

Inc,OU=www.xrampsecurity.com,C=US

# Not Valid Before: Mon Nov 01 17:14:04 2004

# Not Valid After : Mon Jan 01 05:37:19 2035

# Fingerprint (SHA-256):

CE:CD:DC:90:50:99:D8:DA:DF:C5:B1:D2:09:B7:37:CB:E2:C1:8C:FB:2C:10:C0:FF:0B:CF:0D:32:86:FC:1A:A2

# Fingerprint (SHA1): B8:01:86:D1:EB:9C:86:A5:41:04:CF:30:54:F3:4C:52:B7:E5:58:C6

CKA\_CLASS CK\_OBJECT\_CLASS CKO\_CERTIFICATE

CKA\_TOKEN CK\_BBOOL CK\_TRUE

CKA\_PRIVATE CK\_BBOOL CK\_FALSE

CKA\_MODIFIABLE CK\_BBOOL CK\_FALSE

CKA\_LABEL UTF8 "XRamp Global CA Root"

CKA\_CERTIFICATE\_TYPE CK\_CERTIFICATE\_TYPE CKC\_X\_509

CKA\_SUBJECT MULTILINE\_OCTAL

\060\201\202\061\013\060\011\006\003\125\004\006\023\002\125\123

\061\036\060\034\006\003\125\004\013\023\025\167\167\167\056\170

\162\141\155\160\163\145\143\165\162\151\164\171\056\143\157\155

\061\044\060\042\006\003\125\004\012\023\033\130\122\141\155\160

\040\123\145\143\165\162\151\164\171\040\123\145\162\166\151\143 \145\163\040\111\156\143\061\055\060\053\006\003\125\004\003\023

\044\130\122\141\155\160\040\107\154\157\142\141\154\040\103\145

\162\164\151\146\151\143\141\164\151\157\156\040\101\165\164\150

\060\202\004\060\060\202\003\030\240\003\002\001\002\002\020\120 \224\154\354\030\352\325\234\115\325\227\357\165\217\240\255\060 \015\006\011\052\206\110\206\367\015\001\001\005\005\000\060\201 \202\061\013\060\011\006\003\125\004\006\023\002\125\123\061\036 \060\034\006\003\125\004\013\023\025\167\167\167\056\170\162\141 \155\160\163\145\143\165\162\151\164\171\056\143\157\155\061\044 \060\042\006\003\125\004\012\023\033\130\122\141\155\160\040\123 \145\143\165\162\151\164\171\040\123\145\162\166\151\143\145\163 \040\111\156\143\061\055\060\053\006\003\125\004\003\023\044\130 \122\141\155\160\040\107\154\157\142\141\154\040\103\145\162\164 \151\146\151\143\141\164\151\157\156\040\101\165\164\150\157\162 \151\164\171\060\036\027\015\060\064\061\061\060\061\061\067\061 \064\060\064\132\027\015\063\065\060\061\060\061\060\065\063\067 \061\071\132\060\201\202\061\013\060\011\006\003\125\004\006\023 \002\125\123\061\036\060\034\006\003\125\004\013\023\025\167\167 \167\056\170\162\141\155\160\163\145\143\165\162\151\164\171\056 \143\157\155\061\044\060\042\006\003\125\004\012\023\033\130\122 \141\155\160\040\123\145\143\165\162\151\164\171\040\123\145\162 \166\151\143\145\163\040\111\156\143\061\055\060\053\006\003\125 \004\003\023\044\130\122\141\155\160\040\107\154\157\142\141\154 \040\103\145\162\164\151\146\151\143\141\164\151\157\156\040\101 \165\164\150\157\162\151\164\171\060\202\001\042\060\015\006\011 \052\206\110\206\367\015\001\001\001\005\000\003\202\001\017\000 \060\202\001\012\002\202\001\001\000\230\044\036\275\025\264\272 \337\307\214\245\047\266\070\013\151\363\266\116\250\054\056\041 \035\134\104\337\041\135\176\043\164\376\136\176\264\112\267\246 \255\037\256\340\006\026\342\233\133\331\147\164\153\135\200\217 \051\235\206\033\331\234\015\230\155\166\020\050\130\344\145\260 \177\112\230\171\237\340\303\061\176\200\053\265\214\300\100\073

CKA\_VALUE MULTILINE\_OCTAL

END

CKA\_SERIAL\_NUMBER MULTILINE\_OCTAL \002\020\120\224\154\354\030\352\325\234\115\325\227\357\165\217 \240\255

END

\157\162\151\164\171

CKA\_ID UTF8 "0" CKA\_ISSUER MULTILINE\_OCTAL \060\201\202\061\013\060\011\006\003\125\004\006\023\002\125\123 \061\036\060\034\006\003\125\004\013\023\025\167\167\167\056\170 \162\141\155\160\163\145\143\165\162\151\164\171\056\143\157\155 \061\044\060\042\006\003\125\004\012\023\033\130\122\141\155\160 \040\123\145\143\165\162\151\164\171\040\123\145\162\166\151\143 \145\163\040\111\156\143\061\055\060\053\006\003\125\004\003\023 \044\130\122\141\155\160\040\107\154\157\142\141\154\040\103\145 \162\164\151\146\151\143\141\164\151\157\156\040\101\165\164\150

\157\162\151\164\171 END

\021\206\320\313\242\206\066\140\244\325\060\202\155\331\156\320 \017\022\004\063\227\137\117\141\132\360\344\371\221\253\347\035 \073\274\350\317\364\153\055\064\174\342\110\141\034\216\363\141 \104\314\157\240\112\251\224\260\115\332\347\251\064\172\162\070 \250\101\314\074\224\021\175\353\310\246\214\267\206\313\312\063 \073\331\075\067\213\373\172\076\206\054\347\163\327\012\127\254 \144\233\031\353\364\017\004\010\212\254\003\027\031\144\364\132 \045\042\215\064\054\262\366\150\035\022\155\323\212\036\024\332 \304\217\246\342\043\205\325\172\015\275\152\340\351\354\354\027 \273\102\033\147\252\045\355\105\203\041\374\301\311\174\325\142 \076\372\362\305\055\323\375\324\145\002\003\001\000\001\243\201 \237\060\201\234\060\023\006\011\053\006\001\004\001\202\067\024 \002\004\006\036\004\000\103\000\101\060\013\006\003\125\035\017 \004\004\003\002\001\206\060\017\006\003\125\035\023\001\001\377 \004\005\060\003\001\001\377\060\035\006\003\125\035\016\004\026 \004\024\306\117\242\075\006\143\204\011\234\316\142\344\004\254 \215\134\265\351\266\033\060\066\006\003\125\035\037\004\057\060 \055\060\053\240\051\240\047\206\045\150\164\164\160\072\057\057 \143\162\154\056\170\162\141\155\160\163\145\143\165\162\151\164 \171\056\143\157\155\057\130\107\103\101\056\143\162\154\060\020 \006\011\053\006\001\004\001\202\067\025\001\004\003\002\001\001 \060\015\006\011\052\206\110\206\367\015\001\001\005\005\000\003 \202\001\001\000\221\025\071\003\001\033\147\373\112\034\371\012 \140\133\241\332\115\227\142\371\044\123\047\327\202\144\116\220 \056\303\111\033\053\232\334\374\250\170\147\065\361\035\360\021 \275\267\110\343\020\366\015\337\077\322\311\266\252\125\244\110 \272\002\333\336\131\056\025\133\073\235\026\175\107\327\067\352 \137\115\166\022\066\273\037\327\241\201\004\106\040\243\054\155 \251\236\001\176\077\051\316\000\223\337\375\311\222\163\211\211 \144\236\347\053\344\034\221\054\322\271\316\175\316\157\061\231 \323\346\276\322\036\220\360\011\024\171\134\043\253\115\322\332 \041\037\115\231\171\235\341\317\047\237\020\233\034\210\015\260 \212\144\101\061\270\016\154\220\044\244\233\134\161\217\272\273 \176\034\033\333\152\200\017\041\274\351\333\246\267\100\364\262 \213\251\261\344\357\232\032\320\075\151\231\356\250\050\243\341 \074\263\360\262\021\234\317\174\100\346\335\347\103\175\242\330 \072\265\251\215\362\064\231\304\324\020\341\006\375\011\204\020 \073\356\304\114\364\354\047\174\102\302\164\174\202\212\011\311 \264\003\045\274

END

CKA\_NSS\_MOZILLA\_CA\_POLICY CK\_BBOOL CK\_TRUE CKA\_NSS\_SERVER\_DISTRUST\_AFTER CK\_BBOOL CK\_FALSE CKA\_NSS\_EMAIL\_DISTRUST\_AFTER CK\_BBOOL CK\_FALSE

# Trust for "XRamp Global CA Root"

# Issuer: CN=XRamp Global Certification Authority,O=XRamp Security Services Inc,OU=www.xrampsecurity.com,C=US # Serial Number:50:94:6c:ec:18:ea:d5:9c:4d:d5:97:ef:75:8f:a0:ad

# Subject: CN=XRamp Global Certification Authority,O=XRamp Security Services

Inc,OU=www.xrampsecurity.com,C=US

# Not Valid Before: Mon Nov 01 17:14:04 2004

# Not Valid After : Mon Jan 01 05:37:19 2035

# Fingerprint (SHA-256):

CE:CD:DC:90:50:99:D8:DA:DF:C5:B1:D2:09:B7:37:CB:E2:C1:8C:FB:2C:10:C0:FF:0B:CF:0D:32:86:FC:1A:A2

# Fingerprint (SHA1): B8:01:86:D1:EB:9C:86:A5:41:04:CF:30:54:F3:4C:52:B7:E5:58:C6

CKA\_CLASS CK\_OBJECT\_CLASS CKO\_NSS\_TRUST

CKA\_TOKEN CK\_BBOOL CK\_TRUE

CKA\_PRIVATE CK\_BBOOL CK\_FALSE

CKA\_MODIFIABLE CK\_BBOOL CK\_FALSE

CKA\_LABEL UTF8 "XRamp Global CA Root"

CKA\_CERT\_SHA1\_HASH MULTILINE\_OCTAL

\270\001\206\321\353\234\206\245\101\004\317\060\124\363\114\122

\267\345\130\306

END

CKA\_CERT\_MD5\_HASH MULTILINE\_OCTAL

\241\013\104\263\312\020\330\000\156\235\017\330\017\222\012\321 END

CKA\_ISSUER MULTILINE\_OCTAL

\060\201\202\061\013\060\011\006\003\125\004\006\023\002\125\123 \061\036\060\034\006\003\125\004\013\023\025\167\167\167\056\170 \162\141\155\160\163\145\143\165\162\151\164\171\056\143\157\155 \061\044\060\042\006\003\125\004\012\023\033\130\122\141\155\160 \040\123\145\143\165\162\151\164\171\040\123\145\162\166\151\143 \145\163\040\111\156\143\061\055\060\053\006\003\125\004\003\023 \\044\130\122\141\155\160\040\107\154\157\142\141\154\040\103\145 \162\164\151\146\151\143\141\164\151\157\156\040\101\165\164\150

\157\162\151\164\171

END

CKA\_SERIAL\_NUMBER MULTILINE\_OCTAL

\002\020\120\224\154\354\030\352\325\234\115\325\227\357\165\217 \240\255

END

CKA\_TRUST\_SERVER\_AUTH CK\_TRUST CKT\_NSS\_TRUSTED\_DELEGATOR CKA\_TRUST\_EMAIL\_PROTECTION CK\_TRUST CKT\_NSS\_TRUSTED\_DELEGATOR CKA\_TRUST\_CODE\_SIGNING CK\_TRUST CKT\_NSS\_TRUSTED\_DELEGATOR CKA\_TRUST\_STEP\_UP\_APPROVED CK\_BBOOL CK\_FALSE

#

# Certificate "Go Daddy Class 2 CA"

#

# Issuer: OU=Go Daddy Class 2 Certification Authority,O="The Go Daddy Group, Inc.",C=US

# Serial Number: 0 (0x0)

# Subject: OU=Go Daddy Class 2 Certification Authority,O="The Go Daddy Group, Inc.",C=US

# Not Valid Before: Tue Jun 29 17:06:20 2004

# Not Valid After : Thu Jun 29 17:06:20 2034

# Fingerprint (SHA-256):

END CKA\_VALUE MULTILINE\_OCTAL \060\202\004\000\060\202\002\350\240\003\002\001\002\002\001\000 \060\015\006\011\052\206\110\206\367\015\001\001\005\005\000\060 \143\061\013\060\011\006\003\125\004\006\023\002\125\123\061\041 \060\037\006\003\125\004\012\023\030\124\150\145\040\107\157\040 \104\141\144\144\171\040\107\162\157\165\160\054\040\111\156\143 \056\061\061\060\057\006\003\125\004\013\023\050\107\157\040\104 \141\144\144\171\040\103\154\141\163\163\040\062\040\103\145\162 \164\151\146\151\143\141\164\151\157\156\040\101\165\164\150\157 \162\151\164\171\060\036\027\015\060\064\060\066\062\071\061\067 \060\066\062\060\132\027\015\063\064\060\066\062\071\061\067\060 \066\062\060\132\060\143\061\013\060\011\006\003\125\004\006\023 \002\125\123\061\041\060\037\006\003\125\004\012\023\030\124\150 \145\040\107\157\040\104\141\144\144\171\040\107\162\157\165\160 \054\040\111\156\143\056\061\061\060\057\006\003\125\004\013\023 \050\107\157\040\104\141\144\144\171\040\103\154\141\163\163\040 \062\040\103\145\162\164\151\146\151\143\141\164\151\157\156\040 \101\165\164\150\157\162\151\164\171\060\202\001\040\060\015\006

\002\001\000

CKA\_SERIAL\_NUMBER MULTILINE\_OCTAL

END

\157\162\151\164\171

\060\143\061\013\060\011\006\003\125\004\006\023\002\125\123\061 \041\060\037\006\003\125\004\012\023\030\124\150\145\040\107\157 \040\104\141\144\144\171\040\107\162\157\165\160\054\040\111\156 \143\056\061\061\060\057\006\003\125\004\013\023\050\107\157\040 \104\141\144\144\171\040\103\154\141\163\163\040\062\040\103\145 \162\164\151\146\151\143\141\164\151\157\156\040\101\165\164\150

CKA\_ISSUER MULTILINE\_OCTAL

CKA\_ID UTF8 "0"

END

\157\162\151\164\171

\060\143\061\013\060\011\006\003\125\004\006\023\002\125\123\061 \041\060\037\006\003\125\004\012\023\030\124\150\145\040\107\157 \040\104\141\144\144\171\040\107\162\157\165\160\054\040\111\156 \143\056\061\061\060\057\006\003\125\004\013\023\050\107\157\040 \104\141\144\144\171\040\103\154\141\163\163\040\062\040\103\145 \162\164\151\146\151\143\141\164\151\157\156\040\101\165\164\150

CKA\_CERTIFICATE\_TYPE CK\_CERTIFICATE\_TYPE CKC\_X\_509 CKA\_SUBJECT MULTILINE\_OCTAL

CKA\_LABEL UTF8 "Go Daddy Class 2 CA"

CKA\_MODIFIABLE CK\_BBOOL CK\_FALSE

CKA\_PRIVATE CK\_BBOOL CK\_FALSE

CKA\_TOKEN CK\_BBOOL CK\_TRUE

CKA\_CLASS CK\_OBJECT\_CLASS CKO\_CERTIFICATE

# Fingerprint (SHA1): 27:96:BA:E6:3F:18:01:E2:77:26:1B:A0:D7:77:70:02:8F:20:EE:E4

C3:84:6B:F2:4B:9E:93:CA:64:27:4C:0E:C6:7C:1E:CC:5E:02:4F:FC:AC:D2:D7:40:19:35:0E:81:FE:54:6A:E4

\011\052\206\110\206\367\015\001\001\001\005\000\003\202\001\015 \000\060\202\001\010\002\202\001\001\000\336\235\327\352\127\030 \111\241\133\353\327\137\110\206\352\276\335\377\344\357\147\034 \364\145\150\263\127\161\240\136\167\273\355\233\111\351\160\200 \075\126\030\143\010\157\332\362\314\320\077\177\002\124\042\124 \020\330\262\201\324\300\165\075\113\177\307\167\303\076\170\253 \032\003\265\040\153\057\152\053\261\305\210\176\304\273\036\260 \301\330\105\047\157\252\067\130\367\207\046\327\330\055\366\251 \027\267\037\162\066\116\246\027\077\145\230\222\333\052\156\135 \242\376\210\340\013\336\177\345\215\025\341\353\313\072\325\342 \022\242\023\055\330\216\257\137\022\075\240\010\005\010\266\134 \245\145\070\004\105\231\036\243\140\140\164\305\101\245\162\142 \033\142\305\037\157\137\032\102\276\002\121\145\250\256\043\030 \152\374\170\003\251\115\177\200\303\372\253\132\374\241\100\244 \312\031\026\376\262\310\357\136\163\015\356\167\275\232\366\171 \230\274\261\007\147\242\025\015\335\240\130\306\104\173\012\076 \142\050\137\272\101\007\123\130\317\021\176\070\164\305\370\377 \265\151\220\217\204\164\352\227\033\257\002\001\003\243\201\300 \060\201\275\060\035\006\003\125\035\016\004\026\004\024\322\304 \260\322\221\324\114\021\161\263\141\313\075\241\376\335\250\152 \324\343\060\201\215\006\003\125\035\043\004\201\205\060\201\202 \200\024\322\304\260\322\221\324\114\021\161\263\141\313\075\241 \376\335\250\152\324\343\241\147\244\145\060\143\061\013\060\011 \006\003\125\004\006\023\002\125\123\061\041\060\037\006\003\125 \004\012\023\030\124\150\145\040\107\157\040\104\141\144\144\171 \040\107\162\157\165\160\054\040\111\156\143\056\061\061\060\057 \006\003\125\004\013\023\050\107\157\040\104\141\144\144\171\040 \103\154\141\163\163\040\062\040\103\145\162\164\151\146\151\143 \141\164\151\157\156\040\101\165\164\150\157\162\151\164\171\202 \001\000\060\014\006\003\125\035\023\004\005\060\003\001\001\377 \060\015\006\011\052\206\110\206\367\015\001\001\005\005\000\003 \202\001\001\000\062\113\363\262\312\076\221\374\022\306\241\007 \214\216\167\240\063\006\024\134\220\036\030\367\010\246\075\012 \031\371\207\200\021\156\151\344\226\027\060\377\064\221\143\162 \070\356\314\034\001\243\035\224\050\244\061\366\172\304\124\327 \366\345\061\130\003\242\314\316\142\333\224\105\163\265\277\105 \311\044\265\325\202\002\255\043\171\151\215\270\266\115\316\317 \114\312\063\043\350\034\210\252\235\213\101\156\026\311\040\345 \211\236\315\073\332\160\367\176\231\046\040\024\124\045\253\156 \163\205\346\233\041\235\012\154\202\016\250\370\302\014\372\020 \036\154\226\357\207\015\304\017\141\213\255\356\203\053\225\370 \216\222\204\162\071\353\040\352\203\355\203\315\227\156\010\274 \353\116\046\266\163\053\344\323\366\114\376\046\161\342\141\021 \164\112\377\127\032\207\017\165\110\056\317\121\151\027\240\002 \022\141\225\325\321\100\262\020\114\356\304\254\020\103\246\245 \236\012\325\225\142\232\015\317\210\202\305\062\014\344\053\237 \105\346\015\237\050\234\261\271\052\132\127\255\067\017\257\035 \177\333\275\237

END CKA\_NSS\_MOZILLA\_CA\_POLICY CK\_BBOOL CK\_TRUE CKA\_NSS\_SERVER\_DISTRUST\_AFTER CK\_BBOOL CK\_FALSE CKA\_NSS\_EMAIL\_DISTRUST\_AFTER CK\_BBOOL CK\_FALSE

# Trust for "Go Daddy Class 2 CA"

# Issuer: OU=Go Daddy Class 2 Certification Authority,O="The Go Daddy Group, Inc.",C=US

# Serial Number: 0 (0x0)

# Subject: OU=Go Daddy Class 2 Certification Authority,O="The Go Daddy Group, Inc.",C=US

# Not Valid Before: Tue Jun 29 17:06:20 2004

# Not Valid After : Thu Jun 29 17:06:20 2034

# Fingerprint (SHA-256):

C3:84:6B:F2:4B:9E:93:CA:64:27:4C:0E:C6:7C:1E:CC:5E:02:4F:FC:AC:D2:D7:40:19:35:0E:81:FE:54:6A:E4

# Fingerprint (SHA1): 27:96:BA:E6:3F:18:01:E2:77:26:1B:A0:D7:77:70:02:8F:20:EE:E4

CKA\_CLASS CK\_OBJECT\_CLASS CKO\_NSS\_TRUST

CKA\_TOKEN CK\_BBOOL CK\_TRUE

CKA\_PRIVATE CK\_BBOOL CK\_FALSE

CKA\_MODIFIABLE CK\_BBOOL CK\_FALSE

CKA\_LABEL UTF8 "Go Daddy Class 2 CA"

CKA\_CERT\_SHA1\_HASH MULTILINE\_OCTAL

\047\226\272\346\077\030\001\342\167\046\033\240\327\167\160\002

\217\040\356\344

END

CKA\_CERT\_MD5\_HASH MULTILINE\_OCTAL

\221\336\006\045\253\332\375\062\027\014\273\045\027\052\204\147 END

CKA\_ISSUER MULTILINE\_OCTAL

```
\060\143\061\013\060\011\006\003\125\004\006\023\002\125\123\061
\041\060\037\006\003\125\004\012\023\030\124\150\145\040\107\157
\040\104\141\144\144\171\040\107\162\157\165\160\054\040\111\156
\143\056\061\061\060\057\006\003\125\004\013\023\050\107\157\040
\104\141\144\144\171\040\103\154\141\163\163\040\062\040\103\145
\162\164\151\146\151\143\141\164\151\157\156\040\101\165\164\150
```
\157\162\151\164\171

END

CKA\_SERIAL\_NUMBER MULTILINE\_OCTAL

\002\001\000

END

CKA\_TRUST\_SERVER\_AUTH CK\_TRUST CKT\_NSS\_TRUSTED\_DELEGATOR CKA\_TRUST\_EMAIL\_PROTECTION CK\_TRUST CKT\_NSS\_TRUSTED\_DELEGATOR CKA\_TRUST\_CODE\_SIGNING CK\_TRUST CKT\_NSS\_MUST\_VERIFY\_TRUST CKA\_TRUST\_STEP\_UP\_APPROVED CK\_BBOOL CK\_FALSE

```
#
```
# Certificate "Starfield Class 2 CA"

#

# Issuer: OU=Starfield Class 2 Certification Authority,O="Starfield Technologies, Inc.",C=US # Serial Number: 0 (0x0)

END CKA\_VALUE MULTILINE\_OCTAL \060\202\004\017\060\202\002\367\240\003\002\001\002\002\001\000 \060\015\006\011\052\206\110\206\367\015\001\001\005\005\000\060 \150\061\013\060\011\006\003\125\004\006\023\002\125\123\061\045 \060\043\006\003\125\004\012\023\034\123\164\141\162\146\151\145 \154\144\040\124\145\143\150\156\157\154\157\147\151\145\163\054 \040\111\156\143\056\061\062\060\060\006\003\125\004\013\023\051 \123\164\141\162\146\151\145\154\144\040\103\154\141\163\163\040 \062\040\103\145\162\164\151\146\151\143\141\164\151\157\156\040 \101\165\164\150\157\162\151\164\171\060\036\027\015\060\064\060 \066\062\071\061\067\063\071\061\066\132\027\015\063\064\060\066 \062\071\061\067\063\071\061\066\132\060\150\061\013\060\011\006 \003\125\004\006\023\002\125\123\061\045\060\043\006\003\125\004 \012\023\034\123\164\141\162\146\151\145\154\144\040\124\145\143

\040\101\165\164\150\157\162\151\164\171 END CKA\_SERIAL\_NUMBER MULTILINE\_OCTAL \002\001\000

CKA\_ID UTF8 "0" CKA\_ISSUER MULTILINE\_OCTAL \060\150\061\013\060\011\006\003\125\004\006\023\002\125\123\061 \045\060\043\006\003\125\004\012\023\034\123\164\141\162\146\151 \145\154\144\040\124\145\143\150\156\157\154\157\147\151\145\163 \054\040\111\156\143\056\061\062\060\060\006\003\125\004\013\023 \051\123\164\141\162\146\151\145\154\144\040\103\154\141\163\163 \040\062\040\103\145\162\164\151\146\151\143\141\164\151\157\156

\060\150\061\013\060\011\006\003\125\004\006\023\002\125\123\061 \045\060\043\006\003\125\004\012\023\034\123\164\141\162\146\151 \145\154\144\040\124\145\143\150\156\157\154\157\147\151\145\163 \054\040\111\156\143\056\061\062\060\060\006\003\125\004\013\023 \051\123\164\141\162\146\151\145\154\144\040\103\154\141\163\163 \040\062\040\103\145\162\164\151\146\151\143\141\164\151\157\156 \040\101\165\164\150\157\162\151\164\171

CKA\_LABEL UTF8 "Starfield Class 2 CA"

CKA\_CERTIFICATE\_TYPE CK\_CERTIFICATE\_TYPE CKC\_X\_509

CKA\_SUBJECT MULTILINE\_OCTAL

END

CKA\_TOKEN CK\_BBOOL CK\_TRUE CKA\_PRIVATE CK\_BBOOL CK\_FALSE CKA\_MODIFIABLE CK\_BBOOL CK\_FALSE

CKA\_CLASS CK\_OBJECT\_CLASS CKO\_CERTIFICATE

# Not Valid Before: Tue Jun 29 17:39:16 2004 # Not Valid After : Thu Jun 29 17:39:16 2034

# Fingerprint (SHA-256):

14:65:FA:20:53:97:B8:76:FA:A6:F0:A9:95:8E:55:90:E4:0F:CC:7F:AA:4F:B7:C2:C8:67:75:21:FB:5F:B6:58

# Subject: OU=Starfield Class 2 Certification Authority,O="Starfield Technologies, Inc.",C=US

# Fingerprint (SHA1): AD:7E:1C:28:B0:64:EF:8F:60:03:40:20:14:C3:D0:E3:37:0E:B5:8A

\150\156\157\154\157\147\151\145\163\054\040\111\156\143\056\061 \062\060\060\006\003\125\004\013\023\051\123\164\141\162\146\151 \145\154\144\040\103\154\141\163\163\040\062\040\103\145\162\164 \151\146\151\143\141\164\151\157\156\040\101\165\164\150\157\162 \151\164\171\060\202\001\040\060\015\006\011\052\206\110\206\367 \015\001\001\005\000\003\202\001\015\000\060\202\001\010\002 \202\001\001\000\267\062\310\376\351\161\246\004\205\255\014\021 \144\337\316\115\357\310\003\030\207\077\241\253\373\074\246\237 \360\303\241\332\324\330\156\053\123\220\373\044\244\076\204\360 \236\350\137\354\345\047\104\365\050\246\077\173\336\340\052\360 \310\257\123\057\236\312\005\001\223\036\217\146\034\071\247\115 \372\132\266\163\004\045\146\353\167\177\347\131\306\112\231\045 \024\124\353\046\307\363\177\031\325\060\160\217\257\260\106\052 \377\255\353\051\355\327\237\252\004\207\243\324\371\211\245\064 \137\333\103\221\202\066\331\146\074\261\270\271\202\375\234\072 \076\020\310\073\357\006\145\146\172\233\031\030\075\377\161\121 \074\060\056\137\276\075\167\163\262\135\006\154\303\043\126\232 \053\205\046\222\034\247\002\263\344\077\015\257\010\171\202\270 \066\075\352\234\323\065\263\274\151\312\365\314\235\350\375\144 \215\027\200\063\156\136\112\135\231\311\036\207\264\235\032\300 \325\156\023\065\043\136\337\233\137\075\357\326\367\166\302\352 \076\273\170\015\034\102\147\153\004\330\370\326\332\157\213\362 \104\240\001\253\002\001\003\243\201\305\060\201\302\060\035\006 \003\125\035\016\004\026\004\024\277\137\267\321\316\335\037\206 \364\133\125\254\334\327\020\302\016\251\210\347\060\201\222\006 \003\125\035\043\004\201\212\060\201\207\200\024\277\137\267\321 \316\335\037\206\364\133\125\254\334\327\020\302\016\251\210\347 \241\154\244\152\060\150\061\013\060\011\006\003\125\004\006\023 \002\125\123\061\045\060\043\006\003\125\004\012\023\034\123\164 \141\162\146\151\145\154\144\040\124\145\143\150\156\157\154\157 \147\151\145\163\054\040\111\156\143\056\061\062\060\060\060\006\003 \125\004\013\023\051\123\164\141\162\146\151\145\154\144\040\103 \154\141\163\163\040\062\040\103\145\162\164\151\146\151\143\141 \164\151\157\156\040\101\165\164\150\157\162\151\164\171\202\001 \000\060\014\006\003\125\035\023\004\005\060\003\001\001\377\060 \015\006\011\052\206\110\206\367\015\001\001\005\005\000\003\202 \001\001\000\005\235\077\210\235\321\311\032\125\241\254\151\363 \363\131\332\233\001\207\032\117\127\251\241\171\011\052\333\367 \057\262\036\314\307\136\152\330\203\207\241\227\357\111\065\076 \167\006\101\130\142\277\216\130\270\012\147\077\354\263\335\041 \146\037\311\124\372\162\314\075\114\100\330\201\257\167\236\203 \172\273\242\307\365\064\027\216\331\021\100\364\374\054\052\115 \025\177\247\142\135\056\045\323\000\013\040\032\035\150\371\027 \270\364\275\213\355\050\131\335\115\026\213\027\203\310\262\145 \307\055\172\245\252\274\123\206\155\335\127\244\312\370\040\101 \013\150\360\364\373\164\276\126\135\172\171\365\371\035\205\343 \055\225\276\365\161\220\103\314\215\037\232\000\012\207\051\351 \125\042\130\000\043\352\343\022\103\051\133\107\010\335\214\101

\152\145\006\250\345\041\252\101\264\225\041\225\271\175\321\064 \253\023\326\255\274\334\342\075\071\315\275\076\165\160\241\030 \131\003\311\042\264\217\234\325\136\052\327\245\266\324\012\155 \370\267\100\021\106\232\037\171\016\142\277\017\227\354\340\057 \037\027\224 END CKA\_NSS\_MOZILLA\_CA\_POLICY CK\_BBOOL CK\_TRUE CKA\_NSS\_SERVER\_DISTRUST\_AFTER CK\_BBOOL CK\_FALSE CKA\_NSS\_EMAIL\_DISTRUST\_AFTER CK\_BBOOL CK\_FALSE # Trust for "Starfield Class 2 CA" # Issuer: OU=Starfield Class 2 Certification Authority, O="Starfield Technologies, Inc.", C=US # Serial Number: 0 (0x0) # Subject: OU=Starfield Class 2 Certification Authority,O="Starfield Technologies, Inc.",C=US # Not Valid Before: Tue Jun 29 17:39:16 2004 # Not Valid After : Thu Jun 29 17:39:16 2034 # Fingerprint (SHA-256): 14:65:FA:20:53:97:B8:76:FA:A6:F0:A9:95:8E:55:90:E4:0F:CC:7F:AA:4F:B7:C2:C8:67:75:21:FB:5F:B6:58 # Fingerprint (SHA1): AD:7E:1C:28:B0:64:EF:8F:60:03:40:20:14:C3:D0:E3:37:0E:B5:8A CKA\_CLASS CK\_OBJECT\_CLASS CKO\_NSS\_TRUST CKA\_TOKEN CK\_BBOOL CK\_TRUE CKA\_PRIVATE CK\_BBOOL CK\_FALSE CKA\_MODIFIABLE CK\_BBOOL CK\_FALSE CKA\_LABEL UTF8 "Starfield Class 2 CA" CKA\_CERT\_SHA1\_HASH MULTILINE\_OCTAL \255\176\034\050\260\144\357\217\140\003\100\040\024\303\320\343 \067\016\265\212 END CKA\_CERT\_MD5\_HASH MULTILINE\_OCTAL \062\112\113\273\310\143\151\233\276\164\232\306\335\035\106\044 END CKA\_ISSUER MULTILINE\_OCTAL \060\150\061\013\060\011\006\003\125\004\006\023\002\125\123\061 \045\060\043\006\003\125\004\012\023\034\123\164\141\162\146\151 \145\154\144\040\124\145\143\150\156\157\154\157\147\151\145\163 \054\040\111\156\143\056\061\062\060\060\006\003\125\004\013\023 \051\123\164\141\162\146\151\145\154\144\040\103\154\141\163\163 \040\062\040\103\145\162\164\151\146\151\143\141\164\151\157\156 \040\101\165\164\150\157\162\151\164\171 END CKA\_SERIAL\_NUMBER MULTILINE\_OCTAL \002\001\000 END CKA\_TRUST\_SERVER\_AUTH CK\_TRUST CKT\_NSS\_TRUSTED\_DELEGATOR CKA TRUST\_EMAIL\_PROTECTION CK\_TRUST CKT\_NSS\_TRUSTED\_DELEGATOR CKA\_TRUST\_CODE\_SIGNING CK\_TRUST CKT\_NSS\_MUST\_VERIFY\_TRUST CKA\_TRUST\_STEP\_UP\_APPROVED CK\_BBOOL CK\_FALSE

#

# Certificate "DigiCert Assured ID Root CA"

#

# Issuer: CN=DigiCert Assured ID Root CA,OU=www.digicert.com,O=DigiCert Inc,C=US

# Serial Number:0c:e7:e0:e5:17:d8:46:fe:8f:e5:60:fc:1b:f0:30:39

# Subject: CN=DigiCert Assured ID Root CA,OU=www.digicert.com,O=DigiCert Inc,C=US

# Not Valid Before: Fri Nov 10 00:00:00 2006

# Not Valid After : Mon Nov 10 00:00:00 2031

# Fingerprint (SHA-256):

3E:90:99:B5:01:5E:8F:48:6C:00:BC:EA:9D:11:1E:E7:21:FA:BA:35:5A:89:BC:F1:DF:69:56:1E:3D:C6:32:5C

# Fingerprint (SHA1): 05:63:B8:63:0D:62:D7:5A:BB:C8:AB:1E:4B:DF:B5:A8:99:B2:4D:43

CKA\_CLASS CK\_OBJECT\_CLASS CKO\_CERTIFICATE

CKA\_TOKEN CK\_BBOOL CK\_TRUE

CKA\_PRIVATE CK\_BBOOL CK\_FALSE

CKA\_MODIFIABLE CK\_BBOOL CK\_FALSE

CKA\_LABEL UTF8 "DigiCert Assured ID Root CA"

CKA\_CERTIFICATE\_TYPE CK\_CERTIFICATE\_TYPE CKC\_X\_509

CKA\_SUBJECT MULTILINE\_OCTAL

\060\145\061\013\060\011\006\003\125\004\006\023\002\125\123\061 \025\060\023\006\003\125\004\012\023\014\104\151\147\151\103\145 \162\164\040\111\156\143\061\031\060\027\006\003\125\004\013\023 \020\167\167\167\056\144\151\147\151\143\145\162\164\056\143\157

\155\061\044\060\042\006\003\125\004\003\023\033\104\151\147\151

\103\145\162\164\040\101\163\163\165\162\145\144\040\111\104\040

\122\157\157\164\040\103\101

END

CKA\_ID UTF8 "0"

CKA\_ISSUER MULTILINE\_OCTAL

\060\145\061\013\060\011\006\003\125\004\006\023\002\125\123\061 \025\060\023\006\003\125\004\012\023\014\104\151\147\151\103\145 \162\164\040\111\156\143\061\031\060\027\006\003\125\004\013\023 \020\167\167\167\056\144\151\147\151\143\145\162\164\056\143\157 \155\061\044\060\042\006\003\125\004\003\023\033\104\151\147\151 \103\145\162\164\040\101\163\163\165\162\145\144\040\111\104\040 \122\157\157\164\040\103\101

END

CKA\_SERIAL\_NUMBER MULTILINE\_OCTAL

\002\020\014\347\340\345\027\330\106\376\217\345\140\374\033\360 \060\071

END

CKA\_VALUE MULTILINE\_OCTAL

\060\202\003\267\060\202\002\237\240\003\002\001\002\002\020\014 \347\340\345\027\330\106\376\217\345\140\374\033\360\060\071\060 \015\006\011\052\206\110\206\367\015\001\001\005\005\000\060\145 \061\013\060\011\006\003\125\004\006\023\002\125\123\061\025\060 \023\006\003\125\004\012\023\014\104\151\147\151\103\145\162\164 \040\111\156\143\061\031\060\027\006\003\125\004\013\023\020\167 \167\167\056\144\151\147\151\143\145\162\164\056\143\157\155\061

\044\060\042\006\003\125\004\003\023\033\104\151\147\151\103\145 \162\164\040\101\163\163\165\162\145\144\040\111\104\040\122\157 \157\164\040\103\101\060\036\027\015\060\066\061\061\061\060\060 \060\060\060\060\060\132\027\015\063\061\061\061\061\060\060\060\060 \060\060\060\060\132\060\145\061\013\060\011\006\003\125\004\006 \023\002\125\123\061\025\060\023\006\003\125\004\012\023\014\104 \151\147\151\103\145\162\164\040\111\156\143\061\031\060\027\006 \003\125\004\013\023\020\167\167\167\056\144\151\147\151\143\145 \162\164\056\143\157\155\061\044\060\042\006\003\125\004\003\023 \033\104\151\147\151\103\145\162\164\040\101\163\163\165\162\145 \144\040\111\104\040\122\157\157\164\040\103\101\060\202\001\042 \060\015\006\011\052\206\110\206\367\015\001\001\001\005\000\003 \202\001\017\000\060\202\001\012\002\202\001\001\000\255\016\025 \316\344\103\200\134\261\207\363\267\140\371\161\022\245\256\334 \046\224\210\252\364\316\365\040\071\050\130\140\014\370\200\332 \251\025\225\062\141\074\265\261\050\204\212\212\334\237\012\014 \203\027\172\217\220\254\212\347\171\123\134\061\204\052\366\017 \230\062\066\166\314\336\335\074\250\242\357\152\373\041\362\122 \141\337\237\040\327\037\342\261\331\376\030\144\322\022\133\137 \371\130\030\065\274\107\315\241\066\371\153\177\324\260\070\076 \301\033\303\214\063\331\330\057\030\376\050\017\263\247\203\326 \303\156\104\300\141\065\226\026\376\131\234\213\166\155\327\361 \242\113\015\053\377\013\162\332\236\140\320\216\220\065\306\170 \125\207\040\241\317\345\155\012\310\111\174\061\230\063\154\042 \351\207\320\062\132\242\272\023\202\021\355\071\027\235\231\072 \162\241\346\372\244\331\325\027\061\165\256\205\175\042\256\077 \001\106\206\366\050\171\310\261\332\344\127\027\304\176\034\016 \260\264\222\246\126\263\275\262\227\355\252\247\360\267\305\250 \077\225\026\320\377\241\226\353\010\137\030\167\117\002\003\001 \000\001\243\143\060\141\060\016\006\003\125\035\017\001\001\377 \004\004\003\002\001\206\060\017\006\003\125\035\023\001\001\377 \004\005\060\003\001\001\377\060\035\006\003\125\035\016\004\026 \004\024\105\353\242\257\364\222\313\202\061\055\121\213\247\247 \041\235\363\155\310\017\060\037\006\003\125\035\043\004\030\060 \026\200\024\105\353\242\257\364\222\313\202\061\055\121\213\247 \247\041\235\363\155\310\017\060\015\006\011\052\206\110\206\367 \015\001\001\005\005\000\003\202\001\001\000\242\016\274\337\342 \355\360\343\162\163\172\144\224\277\367\162\146\330\062\344\102 \165\142\256\207\353\362\325\331\336\126\263\237\314\316\024\050 \271\015\227\140\134\022\114\130\344\323\075\203\111\105\130\227 \065\151\032\250\107\352\126\306\171\253\022\330\147\201\204\337 \177\011\074\224\346\270\046\054\040\275\075\263\050\211\367\137 \377\042\342\227\204\037\351\145\357\207\340\337\301\147\111\263 \135\353\262\011\052\353\046\355\170\276\175\077\053\363\267\046 \065\155\137\211\001\266\111\133\237\001\005\233\253\075\045\301 \314\266\177\302\361\157\206\306\372\144\150\353\201\055\224\353 \102\267\372\214\036\335\142\361\276\120\147\267\154\275\363\361 \037\153\014\066\007\026\177\067\174\251\133\155\172\361\022\106

\140\203\327\047\004\276\113\316\227\276\303\147\052\150\021\337 \200\347\014\063\146\277\023\015\024\156\363\177\037\143\020\036 \372\215\033\045\155\154\217\245\267\141\001\261\322\243\046\241 \020\161\235\255\342\303\371\303\231\121\267\053\007\010\316\056 \346\120\262\247\372\012\105\057\242\360\362 END CKA\_NSS\_MOZILLA\_CA\_POLICY CK\_BBOOL CK\_TRUE CKA\_NSS\_SERVER\_DISTRUST\_AFTER CK\_BBOOL CK\_FALSE CKA\_NSS\_EMAIL\_DISTRUST\_AFTER CK\_BBOOL CK\_FALSE # Trust for "DigiCert Assured ID Root CA" # Issuer: CN=DigiCert Assured ID Root CA,OU=www.digicert.com,O=DigiCert Inc,C=US # Serial Number:0c:e7:e0:e5:17:d8:46:fe:8f:e5:60:fc:1b:f0:30:39 # Subject: CN=DigiCert Assured ID Root CA,OU=www.digicert.com,O=DigiCert Inc,C=US # Not Valid Before: Fri Nov 10 00:00:00 2006 # Not Valid After : Mon Nov 10 00:00:00 2031 # Fingerprint (SHA-256): 3E:90:99:B5:01:5E:8F:48:6C:00:BC:EA:9D:11:1E:E7:21:FA:BA:35:5A:89:BC:F1:DF:69:56:1E:3D:C6:32:5C # Fingerprint (SHA1): 05:63:B8:63:0D:62:D7:5A:BB:C8:AB:1E:4B:DF:B5:A8:99:B2:4D:43 CKA\_CLASS CK\_OBJECT\_CLASS CKO\_NSS\_TRUST CKA\_TOKEN CK\_BBOOL CK\_TRUE CKA\_PRIVATE CK\_BBOOL CK\_FALSE CKA\_MODIFIABLE CK\_BBOOL CK\_FALSE CKA\_LABEL UTF8 "DigiCert Assured ID Root CA" CKA\_CERT\_SHA1\_HASH MULTILINE\_OCTAL \005\143\270\143\015\142\327\132\273\310\253\036\113\337\265\250 \231\262\115\103 END CKA\_CERT\_MD5\_HASH MULTILINE\_OCTAL \207\316\013\173\052\016\111\000\341\130\161\233\067\250\223\162 END CKA\_ISSUER MULTILINE\_OCTAL \060\145\061\013\060\011\006\003\125\004\006\023\002\125\123\061 \025\060\023\006\003\125\004\012\023\014\104\151\147\151\103\145 \162\164\040\111\156\143\061\031\060\027\006\003\125\004\013\023 \020\167\167\167\056\144\151\147\151\143\145\162\164\056\143\157 \155\061\044\060\042\006\003\125\004\003\023\033\104\151\147\151 \103\145\162\164\040\101\163\163\165\162\145\144\040\111\104\040 \122\157\157\164\040\103\101 END CKA\_SERIAL\_NUMBER MULTILINE\_OCTAL \002\020\014\347\340\345\027\330\106\376\217\345\140\374\033\360 \060\071 END CKA TRUST\_SERVER\_AUTH CK\_TRUST CKT\_NSS\_TRUSTED\_DELEGATOR CKA\_TRUST\_EMAIL\_PROTECTION CK\_TRUST CKT\_NSS\_TRUSTED\_DELEGATOR CKA TRUST CODE SIGNING CK TRUST CKT\_NSS\_TRUSTED\_DELEGATOR CKA\_TRUST\_STEP\_UP\_APPROVED CK\_BBOOL CK\_FALSE

#

# Certificate "DigiCert Global Root CA"

#

# Issuer: CN=DigiCert Global Root CA,OU=www.digicert.com,O=DigiCert Inc,C=US

# Serial Number:08:3b:e0:56:90:42:46:b1:a1:75:6a:c9:59:91:c7:4a

# Subject: CN=DigiCert Global Root CA,OU=www.digicert.com,O=DigiCert Inc,C=US

# Not Valid Before: Fri Nov 10 00:00:00 2006

# Not Valid After : Mon Nov 10 00:00:00 2031

# Fingerprint (SHA-256):

43:48:A0:E9:44:4C:78:CB:26:5E:05:8D:5E:89:44:B4:D8:4F:96:62:BD:26:DB:25:7F:89:34:A4:43:C7:01:61

# Fingerprint (SHA1): A8:98:5D:3A:65:E5:E5:C4:B2:D7:D6:6D:40:C6:DD:2F:B1:9C:54:36

CKA\_CLASS CK\_OBJECT\_CLASS CKO\_CERTIFICATE

CKA\_TOKEN CK\_BBOOL CK\_TRUE

CKA\_PRIVATE CK\_BBOOL CK\_FALSE

CKA\_MODIFIABLE CK\_BBOOL CK\_FALSE

CKA\_LABEL UTF8 "DigiCert Global Root CA"

CKA\_CERTIFICATE\_TYPE CK\_CERTIFICATE\_TYPE CKC\_X\_509

CKA\_SUBJECT MULTILINE\_OCTAL

\060\141\061\013\060\011\006\003\125\004\006\023\002\125\123\061 \025\060\023\006\003\125\004\012\023\014\104\151\147\151\103\145 \162\164\040\111\156\143\061\031\060\027\006\003\125\004\013\023 \020\167\167\167\056\144\151\147\151\143\145\162\164\056\143\157 \155\061\040\060\036\006\003\125\004\003\023\027\104\151\147\151 \103\145\162\164\040\107\154\157\142\141\154\040\122\157\157\164

\040\103\101

END

CKA\_ID UTF8 "0"

CKA\_ISSUER MULTILINE\_OCTAL

\060\141\061\013\060\011\006\003\125\004\006\023\002\125\123\061 \025\060\023\006\003\125\004\012\023\014\104\151\147\151\103\145 \162\164\040\111\156\143\061\031\060\027\006\003\125\004\013\023 \020\167\167\167\056\144\151\147\151\143\145\162\164\056\143\157 \155\061\040\060\036\006\003\125\004\003\023\027\104\151\147\151 \103\145\162\164\040\107\154\157\142\141\154\040\122\157\157\164 \040\103\101

END

CKA\_SERIAL\_NUMBER MULTILINE\_OCTAL

\002\020\010\073\340\126\220\102\106\261\241\165\152\311\131\221 \307\112

END

CKA\_VALUE MULTILINE\_OCTAL

\060\202\003\257\060\202\002\227\240\003\002\001\002\002\020\010 \073\340\126\220\102\106\261\241\165\152\311\131\221\307\112\060 \015\006\011\052\206\110\206\367\015\001\001\005\005\000\060\141 \061\013\060\011\006\003\125\004\006\023\002\125\123\061\025\060 \023\006\003\125\004\012\023\014\104\151\147\151\103\145\162\164 \040\111\156\143\061\031\060\027\006\003\125\004\013\023\020\167

\167\167\056\144\151\147\151\143\145\162\164\056\143\157\155\061 \040\060\036\006\003\125\004\003\023\027\104\151\147\151\103\145 \162\164\040\107\154\157\142\141\154\040\122\157\157\164\040\103 \101\060\036\027\015\060\066\061\061\061\060\060\060\060\060\060 \060\132\027\015\063\061\061\061\061\060\060\060\060\060\060\060 \132\060\141\061\013\060\011\006\003\125\004\006\023\002\125\123 \061\025\060\023\006\003\125\004\012\023\014\104\151\147\151\103 \145\162\164\040\111\156\143\061\031\060\027\006\003\125\004\013 \023\020\167\167\167\056\144\151\147\151\143\145\162\164\056\143 \157\155\061\040\060\036\006\003\125\004\003\023\027\104\151\147 \151\103\145\162\164\040\107\154\157\142\141\154\040\122\157\157 \164\040\103\101\060\202\001\042\060\015\006\011\052\206\110\206 \367\015\001\001\001\005\000\003\202\001\017\000\060\202\001\012 \002\202\001\001\000\342\073\341\021\162\336\250\244\323\243\127 \252\120\242\217\013\167\220\311\242\245\356\022\316\226\133\001 \011\040\314\001\223\247\116\060\267\123\367\103\304\151\000\127 \235\342\215\042\335\207\006\100\000\201\011\316\316\033\203\277 \337\315\073\161\106\342\326\146\307\005\263\166\047\026\217\173 \236\036\225\175\356\267\110\243\010\332\326\257\172\014\071\006 \145\177\112\135\037\274\027\370\253\276\356\050\327\164\177\172 \170\231\131\205\150\156\134\043\062\113\277\116\300\350\132\155 \343\160\277\167\020\277\374\001\366\205\331\250\104\020\130\062 \251\165\030\325\321\242\276\107\342\047\152\364\232\063\370\111 \010\140\213\324\137\264\072\204\277\241\252\112\114\175\076\317 \117\137\154\166\136\240\113\067\221\236\334\042\346\155\316\024 \032\216\152\313\376\315\263\024\144\027\307\133\051\236\062\277 \362\356\372\323\013\102\324\253\267\101\062\332\014\324\357\370 \201\325\273\215\130\077\265\033\350\111\050\242\160\332\061\004 \335\367\262\026\362\114\012\116\007\250\355\112\075\136\265\177 \243\220\303\257\047\002\003\001\000\001\243\143\060\141\060\016 \006\003\125\035\017\001\001\377\004\004\003\002\001\206\060\017 \006\003\125\035\023\001\001\377\004\005\060\003\001\001\377\060 \035\006\003\125\035\016\004\026\004\024\003\336\120\065\126\321 \114\273\146\360\243\342\033\033\303\227\262\075\321\125\060\037 \006\003\125\035\043\004\030\060\026\200\024\003\336\120\065\126 \321\114\273\146\360\243\342\033\033\303\227\262\075\321\125\060 \015\006\011\052\206\110\206\367\015\001\001\005\005\000\003\202 \001\001\000\313\234\067\252\110\023\022\012\372\335\104\234\117 \122\260\364\337\256\004\365\171\171\010\243\044\030\374\113\053 \204\300\055\271\325\307\376\364\301\037\130\313\270\155\234\172 \164\347\230\051\253\021\265\343\160\240\241\315\114\210\231\223 \214\221\160\342\253\017\034\276\223\251\377\143\325\344\007\140 \323\243\277\235\133\011\361\325\216\343\123\364\216\143\372\077 \247\333\264\146\337\142\146\326\321\156\101\215\362\055\265\352 \167\112\237\235\130\342\053\131\300\100\043\355\055\050\202\105 \076\171\124\222\046\230\340\200\110\250\067\357\360\326\171\140 \026\336\254\350\016\315\156\254\104\027\070\057\111\332\341\105 \076\052\271\066\123\317\072\120\006\367\056\350\304\127\111\154

\141\041\030\325\004\255\170\074\054\072\200\153\247\353\257\025 \024\351\330\211\301\271\070\154\342\221\154\212\377\144\271\167 \045\127\060\300\033\044\243\341\334\351\337\107\174\265\264\044 \010\005\060\354\055\275\013\277\105\277\120\271\251\363\353\230 \001\022\255\310\210\306\230\064\137\215\012\074\306\351\325\225 \225\155\336 END CKA\_NSS\_MOZILLA\_CA\_POLICY CK\_BBOOL CK\_TRUE CKA\_NSS\_SERVER\_DISTRUST\_AFTER CK\_BBOOL CK\_FALSE CKA\_NSS\_EMAIL\_DISTRUST\_AFTER CK\_BBOOL CK\_FALSE # Trust for "DigiCert Global Root CA" # Issuer: CN=DigiCert Global Root CA,OU=www.digicert.com,O=DigiCert Inc,C=US # Serial Number:08:3b:e0:56:90:42:46:b1:a1:75:6a:c9:59:91:c7:4a # Subject: CN=DigiCert Global Root CA,OU=www.digicert.com,O=DigiCert Inc,C=US # Not Valid Before: Fri Nov 10 00:00:00 2006 # Not Valid After : Mon Nov 10 00:00:00 2031 # Fingerprint (SHA-256): 43:48:A0:E9:44:4C:78:CB:26:5E:05:8D:5E:89:44:B4:D8:4F:96:62:BD:26:DB:25:7F:89:34:A4:43:C7:01:61 # Fingerprint (SHA1): A8:98:5D:3A:65:E5:E5:C4:B2:D7:D6:6D:40:C6:DD:2F:B1:9C:54:36 CKA\_CLASS CK\_OBJECT\_CLASS CKO\_NSS\_TRUST CKA\_TOKEN CK\_BBOOL CK\_TRUE CKA\_PRIVATE CK\_BBOOL CK\_FALSE CKA\_MODIFIABLE CK\_BBOOL CK\_FALSE CKA\_LABEL UTF8 "DigiCert Global Root CA" CKA\_CERT\_SHA1\_HASH MULTILINE\_OCTAL \250\230\135\072\145\345\345\304\262\327\326\155\100\306\335\057 \261\234\124\066 END CKA\_CERT\_MD5\_HASH MULTILINE\_OCTAL \171\344\251\204\015\175\072\226\327\300\117\342\103\114\211\056 END CKA\_ISSUER MULTILINE\_OCTAL \060\141\061\013\060\011\006\003\125\004\006\023\002\125\123\061 \025\060\023\006\003\125\004\012\023\014\104\151\147\151\103\145 \162\164\040\111\156\143\061\031\060\027\006\003\125\004\013\023 \020\167\167\167\056\144\151\147\151\143\145\162\164\056\143\157 \155\061\040\060\036\006\003\125\004\003\023\027\104\151\147\151 \103\145\162\164\040\107\154\157\142\141\154\040\122\157\157\164 \040\103\101 END CKA\_SERIAL\_NUMBER MULTILINE\_OCTAL \002\020\010\073\340\126\220\102\106\261\241\165\152\311\131\221 \307\112 END CKA\_TRUST\_SERVER\_AUTH CK\_TRUST CKT\_NSS\_TRUSTED\_DELEGATOR CKA\_TRUST\_EMAIL\_PROTECTION CK\_TRUST CKT\_NSS\_TRUSTED\_DELEGATOR CKA TRUST\_CODE\_SIGNING CK\_TRUST CKT\_NSS\_TRUSTED\_DELEGATOR

#

# Certificate "DigiCert High Assurance EV Root CA"

#

# Issuer: CN=DigiCert High Assurance EV Root CA,OU=www.digicert.com,O=DigiCert Inc,C=US

# Serial Number:02:ac:5c:26:6a:0b:40:9b:8f:0b:79:f2:ae:46:25:77

# Subject: CN=DigiCert High Assurance EV Root CA,OU=www.digicert.com,O=DigiCert Inc,C=US

# Not Valid Before: Fri Nov 10 00:00:00 2006

# Not Valid After : Mon Nov 10 00:00:00 2031

# Fingerprint (SHA-256):

74:31:E5:F4:C3:C1:CE:46:90:77:4F:0B:61:E0:54:40:88:3B:A9:A0:1E:D0:0B:A6:AB:D7:80:6E:D3:B1:18:CF

# Fingerprint (SHA1): 5F:B7:EE:06:33:E2:59:DB:AD:0C:4C:9A:E6:D3:8F:1A:61:C7:DC:25

CKA\_CLASS CK\_OBJECT\_CLASS CKO\_CERTIFICATE

CKA\_TOKEN CK\_BBOOL CK\_TRUE

CKA\_PRIVATE CK\_BBOOL CK\_FALSE

CKA\_MODIFIABLE CK\_BBOOL CK\_FALSE

CKA\_LABEL UTF8 "DigiCert High Assurance EV Root CA"

CKA\_CERTIFICATE\_TYPE CK\_CERTIFICATE\_TYPE CKC\_X\_509

CKA\_SUBJECT MULTILINE\_OCTAL

\060\154\061\013\060\011\006\003\125\004\006\023\002\125\123\061

\025\060\023\006\003\125\004\012\023\014\104\151\147\151\103\145

\162\164\040\111\156\143\061\031\060\027\006\003\125\004\013\023

\020\167\167\167\056\144\151\147\151\143\145\162\164\056\143\157

\155\061\053\060\051\006\003\125\004\003\023\042\104\151\147\151

\103\145\162\164\040\110\151\147\150\040\101\163\163\165\162\141

\156\143\145\040\105\126\040\122\157\157\164\040\103\101

END

CKA\_ID UTF8 "0"

CKA\_ISSUER MULTILINE\_OCTAL

\060\154\061\013\060\011\006\003\125\004\006\023\002\125\123\061 \025\060\023\006\003\125\004\012\023\014\104\151\147\151\103\145 \162\164\040\111\156\143\061\031\060\027\006\003\125\004\013\023 \020\167\167\167\056\144\151\147\151\143\145\162\164\056\143\157 \155\061\053\060\051\006\003\125\004\003\023\042\104\151\147\151 \103\145\162\164\040\110\151\147\150\040\101\163\163\165\162\141

\156\143\145\040\105\126\040\122\157\157\164\040\103\101

END

CKA\_SERIAL\_NUMBER MULTILINE\_OCTAL

\002\020\002\254\134\046\152\013\100\233\217\013\171\362\256\106  $\167$ 

END

CKA\_VALUE MULTILINE\_OCTAL

\060\202\003\305\060\202\002\255\240\003\002\001\002\002\020\002 \254\134\046\152\013\100\233\217\013\171\362\256\106\045\167\060 \015\006\011\052\206\110\206\367\015\001\001\005\005\000\060\154 \061\013\060\011\006\003\125\004\006\023\002\125\123\061\025\060 \023\006\003\125\004\012\023\014\104\151\147\151\103\145\162\164

\040\111\156\143\061\031\060\027\006\003\125\004\013\023\020\167 \167\167\056\144\151\147\151\143\145\162\164\056\143\157\155\061 \053\060\051\006\003\125\004\003\023\042\104\151\147\151\103\145 \162\164\040\110\151\147\150\040\101\163\163\165\162\141\156\143 \145\040\105\126\040\122\157\157\164\040\103\101\060\036\027\015 \060\066\061\061\061\060\060\060\060\060\060\060\132\027\015\063 \061\061\061\061\060\060\060\060\060\060\060\132\060\154\061\013 \060\011\006\003\125\004\006\023\002\125\123\061\025\060\023\006 \003\125\004\012\023\014\104\151\147\151\103\145\162\164\040\111 \156\143\061\031\060\027\006\003\125\004\013\023\020\167\167\167\167 \056\144\151\147\151\143\145\162\164\056\143\157\155\061\053\060 \051\006\003\125\004\003\023\042\104\151\147\151\103\145\162\164 \040\110\151\147\150\040\101\163\163\165\162\141\156\143\145\040 \105\126\040\122\157\157\164\040\103\101\060\202\001\042\060\015 \006\011\052\206\110\206\367\015\001\001\001\005\000\003\202\001 \017\000\060\202\001\012\002\202\001\001\000\306\314\345\163\346 \373\324\273\345\055\055\062\246\337\345\201\077\311\315\045\111 \266\161\052\303\325\224\064\147\242\012\034\260\137\151\246\100 \261\304\267\262\217\320\230\244\251\101\131\072\323\334\224\326 \074\333\164\070\244\112\314\115\045\202\367\112\245\123\022\070 \356\363\111\155\161\221\176\143\266\253\246\137\303\244\204\370 \117\142\121\276\370\305\354\333\070\222\343\006\345\010\221\014 \304\050\101\125\373\313\132\211\025\176\161\350\065\277\115\162 \011\075\276\072\070\120\133\167\061\033\215\263\307\044\105\232 \247\254\155\000\024\132\004\267\272\023\353\121\012\230\101\101 \042\116\145\141\207\201\101\120\246\171\134\211\336\031\112\127 \325\056\346\135\034\123\054\176\230\315\032\006\026\244\150\163 \320\064\004\023\134\241\161\323\132\174\125\333\136\144\341\067 \207\060\126\004\345\021\264\051\200\022\361\171\071\210\242\002 \021\174\047\146\267\210\267\170\362\312\012\250\070\253\012\144 \302\277\146\135\225\204\301\241\045\036\207\135\032\120\013\040 \022\314\101\273\156\013\121\070\270\113\313\002\003\001\000\001 \243\143\060\141\060\016\006\003\125\035\017\001\001\377\004\004 \003\002\001\206\060\017\006\003\125\035\023\001\001\377\004\005 \060\003\001\001\377\060\035\006\003\125\035\016\004\026\004\024 \261\076\303\151\003\370\277\107\001\324\230\046\032\010\002\357 \143\144\053\303\060\037\006\003\125\035\043\004\030\060\026\200 \024\261\076\303\151\003\370\277\107\001\324\230\046\032\010\002 \357\143\144\053\303\060\015\006\011\052\206\110\206\367\015\001 \001\005\005\000\003\202\001\001\000\034\032\006\227\334\327\234 \237\074\210\146\006\010\127\041\333\041\107\370\052\147\252\277 \030\062\166\100\020\127\301\212\363\172\331\021\145\216\065\372 \236\374\105\265\236\331\114\061\113\270\221\350\103\054\216\263 \170\316\333\343\123\171\161\326\345\041\224\001\332\125\207\232 \044\144\366\212\146\314\336\234\067\315\250\064\261\151\233\043 \310\236\170\042\053\160\103\343\125\107\061\141\031\357\130\305 \205\057\116\060\366\240\061\026\043\310\347\342\145\026\063\313 \277\032\033\240\075\370\312\136\213\061\213\140\010\211\055\014

\006\134\122\267\304\371\012\230\321\025\137\237\022\276\174\066 \143\070\275\104\244\177\344\046\053\012\304\227\151\015\351\214 \342\300\020\127\270\310\166\022\221\125\362\110\151\330\274\052 \002\133\017\104\324\040\061\333\364\272\160\046\135\220\140\236 \274\113\027\011\057\264\313\036\103\150\311\007\047\301\322\134 \367\352\041\271\150\022\234\074\234\277\236\374\200\134\233\143 \315\354\107\252\045\047\147\240\067\363\000\202\175\124\327\251 \370\351\056\023\243\167\350\037\112 END

CKA\_NSS\_MOZILLA\_CA\_POLICY CK\_BBOOL CK\_TRUE CKA\_NSS\_SERVER\_DISTRUST\_AFTER CK\_BBOOL CK\_FALSE CKA\_NSS\_EMAIL\_DISTRUST\_AFTER CK\_BBOOL CK\_FALSE

# Trust for "DigiCert High Assurance EV Root CA"

# Issuer: CN=DigiCert High Assurance EV Root CA,OU=www.digicert.com,O=DigiCert Inc,C=US

# Serial Number:02:ac:5c:26:6a:0b:40:9b:8f:0b:79:f2:ae:46:25:77

# Subject: CN=DigiCert High Assurance EV Root CA,OU=www.digicert.com,O=DigiCert Inc,C=US

# Not Valid Before: Fri Nov 10 00:00:00 2006

# Not Valid After : Mon Nov 10 00:00:00 2031

# Fingerprint (SHA-256):

74:31:E5:F4:C3:C1:CE:46:90:77:4F:0B:61:E0:54:40:88:3B:A9:A0:1E:D0:0B:A6:AB:D7:80:6E:D3:B1:18:CF

# Fingerprint (SHA1): 5F:B7:EE:06:33:E2:59:DB:AD:0C:4C:9A:E6:D3:8F:1A:61:C7:DC:25

CKA\_CLASS CK\_OBJECT\_CLASS CKO\_NSS\_TRUST

CKA\_TOKEN CK\_BBOOL CK\_TRUE

CKA\_PRIVATE CK\_BBOOL CK\_FALSE

CKA\_MODIFIABLE CK\_BBOOL CK\_FALSE

CKA\_LABEL UTF8 "DigiCert High Assurance EV Root CA"

CKA\_CERT\_SHA1\_HASH MULTILINE\_OCTAL

\137\267\356\006\063\342\131\333\255\014\114\232\346\323\217\032

\141\307\334\045

END

CKA\_CERT\_MD5\_HASH MULTILINE\_OCTAL

```
\324\164\336\127\134\071\262\323\234\205\203\305\300\145\111\212
END
```
CKA\_ISSUER MULTILINE\_OCTAL

```
\060\154\061\013\060\011\006\003\125\004\006\023\002\125\123\061
\025\060\023\006\003\125\004\012\023\014\104\151\147\151\103\145
\162\164\040\111\156\143\061\031\060\027\006\003\125\004\013\023
\020\167\167\167\056\144\151\147\151\143\145\162\164\056\143\157
\155\061\053\060\051\006\003\125\004\003\023\042\104\151\147\151
\103\145\162\164\040\110\151\147\150\040\101\163\163\165\162\141
\156\143\145\040\105\126\040\122\157\157\164\040\103\101
END
CKA_SERIAL_NUMBER MULTILINE_OCTAL
```
\002\020\002\254\134\046\152\013\100\233\217\013\171\362\256\106

\045\167

END

CKA TRUST\_SERVER\_AUTH CK\_TRUST CKT\_NSS\_TRUSTED\_DELEGATOR

CKA TRUST\_EMAIL\_PROTECTION CK\_TRUST CKT\_NSS\_TRUSTED\_DELEGATOR CKA TRUST\_CODE\_SIGNING CK\_TRUST CKT\_NSS\_TRUSTED\_DELEGATOR CKA\_TRUST\_STEP\_UP\_APPROVED CK\_BBOOL CK\_FALSE

#

# Certificate "SwissSign Platinum CA - G2"

#

# Issuer: CN=SwissSign Platinum CA - G2,O=SwissSign AG,C=CH

# Serial Number:4e:b2:00:67:0c:03:5d:4f

# Subject: CN=SwissSign Platinum CA - G2,O=SwissSign AG,C=CH

# Not Valid Before: Wed Oct 25 08:36:00 2006

# Not Valid After : Sat Oct 25 08:36:00 2036

# Fingerprint (SHA-256):

3B:22:2E:56:67:11:E9:92:30:0D:C0:B1:5A:B9:47:3D:AF:DE:F8:C8:4D:0C:EF:7D:33:17:B4:C1:82:1D:14:36

# Fingerprint (SHA1): 56:E0:FA:C0:3B:8F:18:23:55:18:E5:D3:11:CA:E8:C2:43:31:AB:66

CKA\_CLASS CK\_OBJECT\_CLASS CKO\_CERTIFICATE

CKA\_TOKEN CK\_BBOOL CK\_TRUE

CKA\_PRIVATE CK\_BBOOL CK\_FALSE

CKA\_MODIFIABLE CK\_BBOOL CK\_FALSE

CKA\_LABEL UTF8 "SwissSign Platinum CA - G2"

CKA CERTIFICATE TYPE CK\_CERTIFICATE\_TYPE CKC\_X\_509

CKA\_SUBJECT MULTILINE\_OCTAL

\060\111\061\013\060\011\006\003\125\004\006\023\002\103\110\061

\025\060\023\006\003\125\004\012\023\014\123\167\151\163\163\123

\151\147\156\040\101\107\061\043\060\041\006\003\125\004\003\023

\032\123\167\151\163\163\123\151\147\156\040\120\154\141\164\151

\156\165\155\040\103\101\040\055\040\107\062

END

CKA\_ID UTF8 "0"

CKA\_ISSUER MULTILINE\_OCTAL

\060\111\061\013\060\011\006\003\125\004\006\023\002\103\110\061 \025\060\023\006\003\125\004\012\023\014\123\167\151\163\163\123 \151\147\156\040\101\107\061\043\060\041\006\003\125\004\003\023 \032\123\167\151\163\163\123\151\147\156\040\120\154\141\164\151 \156\165\155\040\103\101\040\055\040\107\062

END

CKA\_SERIAL\_NUMBER MULTILINE\_OCTAL

\\\ \\ 002\\ 010\\ 116\\ 262\\ 000\\ 147\\ 014\\ 003\\ 135\\ 117

END

CKA\_VALUE MULTILINE\_OCTAL

\060\202\005\301\060\202\003\251\240\003\002\001\002\002\010\116 \262\000\147\014\003\135\117\060\015\006\011\052\206\110\206\367 \015\001\001\005\005\000\060\111\061\013\060\011\006\003\125\004 \006\023\002\103\110\061\025\060\023\006\003\125\004\012\023\014 \123\167\151\163\163\123\151\147\156\040\101\107\061\043\060\041 \006\003\125\004\003\023\032\123\167\151\163\163\123\151\147\156 \040\120\154\141\164\151\156\165\155\040\103\101\040\055\040\107 \062\060\036\027\015\060\066\061\060\062\065\060\070\063\066\060

\060\132\027\015\063\066\061\060\062\065\060\070\063\066\060\060\060 \132\060\111\061\013\060\011\006\003\125\004\006\023\002\103\110 \061\025\060\023\006\003\125\004\012\023\014\123\167\151\163\163 \123\151\147\156\040\101\107\061\043\060\041\006\003\125\004\003 \023\032\123\167\151\163\163\123\151\147\156\040\120\154\141\164 \151\156\165\155\040\103\101\040\055\040\107\062\060\202\002\042 \060\015\006\011\052\206\110\206\367\015\001\001\001\005\000\003 \202\002\017\000\060\202\002\012\002\202\002\001\000\312\337\242 \002\342\332\370\374\007\026\261\336\140\252\336\226\134\144\037 \307\057\176\317\147\372\104\102\326\166\143\225\256\353\257\162 \040\212\105\107\206\142\170\206\326\040\071\046\364\256\243\375 \043\347\245\234\265\042\041\031\267\067\223\042\300\120\234\202 \173\324\325\004\104\134\313\264\302\237\222\276\044\330\173\147 \042\342\151\137\345\005\170\324\207\331\161\160\063\045\123\264 \207\073\051\220\050\066\232\125\104\060\150\244\203\227\177\015 \036\234\166\377\025\235\140\227\000\215\212\205\003\354\200\276 \352\054\156\020\121\222\314\176\325\243\063\330\326\111\336\130 \052\257\366\026\353\113\173\220\062\227\271\272\235\130\361\370 \127\111\004\036\242\135\006\160\335\161\333\371\335\213\232\033 \214\317\075\243\115\316\313\174\366\273\234\240\372\011\316\043 \142\262\351\015\037\342\162\050\217\237\254\150\040\175\157\073 \250\205\061\011\177\013\307\350\145\351\343\170\016\011\147\060 \213\064\202\373\135\340\314\235\201\155\142\356\010\036\004\054 \116\233\354\376\251\117\137\375\151\170\357\011\037\241\264\277 \372\363\357\220\036\114\005\213\036\352\172\221\172\303\327\345 \373\060\274\154\033\020\130\230\367\032\137\320\051\062\003\023 \106\115\141\152\205\114\122\164\057\006\037\173\021\342\204\227 \306\231\363\155\177\327\147\203\176\023\150\330\161\050\132\330 \316\335\350\020\024\232\376\155\043\207\156\216\132\160\074\325 \215\011\000\247\252\274\260\061\067\155\310\204\024\036\133\275 \105\143\040\153\113\164\214\275\333\072\016\301\317\132\026\217 \245\230\362\166\211\262\023\022\073\013\167\167\254\273\345\074 \051\112\222\162\312\141\032\053\136\114\342\203\164\167\372\065 \110\172\205\115\215\232\123\304\337\170\312\227\221\110\053\105 \053\001\367\034\032\242\355\030\272\012\275\203\372\157\274\215 \127\223\073\324\324\246\316\036\361\240\261\316\253\375\053\050 \232\117\033\327\303\162\333\244\304\277\135\114\365\335\173\226 \151\356\150\200\346\347\230\272\066\267\376\156\355\053\275\040 \370\145\031\332\125\011\176\045\334\376\141\142\162\371\176\030 \002\357\143\264\320\373\257\345\073\143\214\147\217\002\003\001 \000\001\243\201\254\060\201\251\060\016\006\003\125\035\017\001 \001\377\004\004\003\002\001\006\060\017\006\003\125\035\023\001 \001\377\004\005\060\003\001\001\377\060\035\006\003\125\035\016 \004\026\004\024\120\257\314\007\207\025\107\157\070\305\264\145 \321\336\225\252\351\337\234\314\060\037\006\003\125\035\043\004 \030\060\026\200\024\120\257\314\007\207\025\107\157\070\305\264 \145\321\336\225\252\351\337\234\314\060\106\006\003\125\035\040 \004\077\060\075\060\073\006\011\140\205\164\001\131\001\001\001\001

\001\060\056\060\054\006\010\053\006\001\005\005\007\002\001\026 \040\150\164\164\160\072\057\057\162\145\160\157\163\151\164\157 \162\171\056\163\167\151\163\163\163\151\147\156\056\143\157\155 \057\060\015\006\011\052\206\110\206\367\015\001\001\005\005\000 \003\202\002\001\000\010\205\246\365\026\014\374\104\032\301\143 \340\371\125\106\010\374\160\034\102\050\226\216\267\305\301\101 \165\116\011\161\171\345\155\226\312\113\245\210\140\320\060\164 \270\312\010\334\264\060\236\100\007\026\153\145\225\167\001\256 \244\267\065\013\201\332\161\025\251\164\027\070\173\130\312\371 \057\373\300\145\166\215\133\001\271\175\336\202\075\144\270\276 \024\164\243\012\124\323\054\225\030\027\065\365\121\153\077\217 \242\226\141\071\170\153\113\345\246\240\370\123\337\121\020\223 \142\347\200\057\342\321\340\274\216\066\106\167\063\354\270\373 \216\232\054\211\115\061\021\017\046\236\004\273\267\004\215\013 \362\271\374\132\235\073\026\267\057\310\230\253\376\212\120\131 \056\243\073\374\051\135\213\301\113\311\342\212\023\035\261\277 \273\102\035\122\335\116\330\024\136\020\306\061\007\357\161\047 \367\033\071\011\334\202\352\213\263\225\206\136\375\365\332\135 \061\246\340\061\266\224\346\104\111\164\305\026\345\367\037\003 \141\050\305\310\313\022\240\102\113\371\153\210\010\215\264\062 \030\363\165\237\304\177\000\117\005\225\234\243\027\002\303\263 \123\233\252\040\071\051\053\146\372\235\257\136\263\222\322\265 \246\341\032\371\055\101\151\201\024\264\264\265\355\211\075\316 \373\251\235\065\102\104\261\034\024\163\201\317\052\001\065\232 \061\325\055\217\155\204\337\200\115\127\343\077\305\204\165\332 \211\306\060\273\353\217\313\042\010\240\256\252\361\003\154\072 \113\115\011\245\016\162\306\126\153\041\102\116\043\045\024\150 \256\166\012\174\014\007\160\144\371\232\057\366\005\071\046\306 \014\217\031\177\103\136\156\364\133\025\057\333\141\135\346\147 \057\077\010\224\371\140\264\230\061\332\164\361\204\223\161\115 \137\373\140\130\321\373\304\301\155\211\242\273\040\037\235\161 \221\313\062\233\023\075\076\175\222\122\065\254\222\224\242\323 \030\302\174\307\352\257\166\005\026\335\147\047\302\176\034\007 \042\041\363\100\012\033\064\007\104\023\302\204\152\216\337\031 \132\277\177\353\035\342\032\070\321\134\257\107\222\153\200\265 \060\245\311\215\330\253\061\201\037\337\302\146\067\323\223\251 \205\206\171\145\322

END

CKA\_NSS\_MOZILLA\_CA\_POLICY CK\_BBOOL CK\_TRUE CKA\_NSS\_SERVER\_DISTRUST\_AFTER CK\_BBOOL CK\_FALSE CKA\_NSS\_EMAIL\_DISTRUST\_AFTER CK\_BBOOL CK\_FALSE

# Trust for "SwissSign Platinum CA - G2"

# Issuer: CN=SwissSign Platinum CA - G2,O=SwissSign AG,C=CH

# Serial Number:4e:b2:00:67:0c:03:5d:4f

# Subject: CN=SwissSign Platinum CA - G2,O=SwissSign AG,C=CH

# Not Valid Before: Wed Oct 25 08:36:00 2006

# Not Valid After : Sat Oct 25 08:36:00 2036

# Fingerprint (SHA-256):

3B:22:2E:56:67:11:E9:92:30:0D:C0:B1:5A:B9:47:3D:AF:DE:F8:C8:4D:0C:EF:7D:33:17:B4:C1:82:1D:14:36

# Fingerprint (SHA1): 56:E0:FA:C0:3B:8F:18:23:55:18:E5:D3:11:CA:E8:C2:43:31:AB:66

CKA\_CLASS CK\_OBJECT\_CLASS CKO\_NSS\_TRUST

CKA\_TOKEN CK\_BBOOL CK\_TRUE

CKA\_PRIVATE CK\_BBOOL CK\_FALSE

CKA\_MODIFIABLE CK\_BBOOL CK\_FALSE

CKA\_LABEL UTF8 "SwissSign Platinum CA - G2"

CKA\_CERT\_SHA1\_HASH MULTILINE\_OCTAL

\126\340\372\300\073\217\030\043\125\030\345\323\021\312\350\302

\103\061\253\146

END

CKA\_CERT\_MD5\_HASH MULTILINE\_OCTAL

\311\230\047\167\050\036\075\016\025\074\204\000\270\205\003\346 END

CKA\_ISSUER MULTILINE\_OCTAL

\060\111\061\013\060\011\006\003\125\004\006\023\002\103\110\061 \025\060\023\006\003\125\004\012\023\014\123\167\151\163\163\123 \151\147\156\040\101\107\061\043\060\041\006\003\125\004\003\023

\032\123\167\151\163\163\123\151\147\156\040\120\154\141\164\151

\156\165\155\040\103\101\040\055\040\107\062

END

CKA\_SERIAL\_NUMBER MULTILINE\_OCTAL

\002\010\116\262\000\147\014\003\135\117

END

CKA\_TRUST\_SERVER\_AUTH CK\_TRUST CKT\_NSS\_MUST\_VERIFY\_TRUST

CKA TRUST\_EMAIL\_PROTECTION CK\_TRUST CKT\_NSS\_TRUSTED\_DELEGATOR

CKA\_TRUST\_CODE\_SIGNING CK\_TRUST CKT\_NSS\_TRUSTED\_DELEGATOR

CKA\_TRUST\_STEP\_UP\_APPROVED CK\_BBOOL CK\_FALSE

#

# Certificate "SwissSign Gold CA - G2"

#

# Issuer: CN=SwissSign Gold CA - G2,O=SwissSign AG,C=CH

# Serial Number:00:bb:40:1c:43:f5:5e:4f:b0

# Subject: CN=SwissSign Gold CA - G2,O=SwissSign AG,C=CH

# Not Valid Before: Wed Oct 25 08:30:35 2006

# Not Valid After : Sat Oct 25 08:30:35 2036

# Fingerprint (SHA-256):

62:DD:0B:E9:B9:F5:0A:16:3E:A0:F8:E7:5C:05:3B:1E:CA:57:EA:55:C8:68:8F:64:7C:68:81:F2:C8:35:7B:95

# Fingerprint (SHA1): D8:C5:38:8A:B7:30:1B:1B:6E:D4:7A:E6:45:25:3A:6F:9F:1A:27:61

CKA\_CLASS CK\_OBJECT\_CLASS CKO\_CERTIFICATE

CKA\_TOKEN CK\_BBOOL CK\_TRUE

CKA\_PRIVATE CK\_BBOOL CK\_FALSE

CKA\_MODIFIABLE CK\_BBOOL CK\_FALSE

CKA\_LABEL UTF8 "SwissSign Gold CA - G2"

CKA\_CERTIFICATE\_TYPE CK\_CERTIFICATE\_TYPE CKC\_X\_509

CKA\_SUBJECT MULTILINE\_OCTAL

CKA\_VALUE MULTILINE\_OCTAL \060\202\005\272\060\202\003\242\240\003\002\001\002\002\011\000 \273\100\034\103\365\136\117\260\060\015\006\011\052\206\110\206 \367\015\001\001\005\005\000\060\105\061\013\060\011\006\003\125 \004\006\023\002\103\110\061\025\060\023\006\003\125\004\012\023 \014\123\167\151\163\163\123\151\147\156\040\101\107\061\037\060 \035\006\003\125\004\003\023\026\123\167\151\163\163\123\151\147 \156\040\107\157\154\144\040\103\101\040\055\040\107\062\060\036 \027\015\060\066\061\060\062\065\060\070\063\060\063\065\132\027 \015\063\066\061\060\062\065\060\070\063\060\063\065\132\060\105 \061\013\060\011\006\003\125\004\006\023\002\103\110\061\025\060 \023\006\003\125\004\012\023\014\123\167\151\163\163\123\151\147 \156\040\101\107\061\037\060\035\006\003\125\004\003\023\026\123 \167\151\163\163\123\151\147\156\040\107\157\154\144\040\103\101 \040\055\040\107\062\060\202\002\042\060\015\006\011\052\206\110 \206\367\015\001\001\001\005\000\003\202\002\017\000\060\202\002 \012\002\202\002\001\000\257\344\356\176\213\044\016\022\156\251 \120\055\026\104\073\222\222\134\312\270\135\204\222\102\023\052 \274\145\127\202\100\076\127\044\315\120\213\045\052\267\157\374 \357\242\320\300\037\002\044\112\023\226\217\043\023\346\050\130 \000\243\107\307\006\247\204\043\053\273\275\226\053\177\125\314 \213\301\127\037\016\142\145\017\335\075\126\212\163\332\256\176 \155\272\201\034\176\102\214\040\065\331\103\115\204\372\204\333 \122\054\363\016\047\167\013\153\277\021\057\162\170\237\056\330 \076\346\030\067\132\052\162\371\332\142\220\222\225\312\037\234 \351\263\074\053\313\363\001\023\277\132\317\301\265\012\140\275 \335\265\231\144\123\270\240\226\263\157\342\046\167\221\214\340 \142\020\002\237\064\017\244\325\222\063\121\336\276\215\272\204 \172\140\074\152\333\237\053\354\336\336\001\077\156\115\345\120 \206\313\264\257\355\104\100\305\312\132\214\332\322\053\174\250 \356\276\246\345\012\252\016\245\337\005\122\267\125\307\042\135

END

CKA\_SERIAL\_NUMBER MULTILINE\_OCTAL \002\011\000\273\100\034\103\365\136\117\260

# END

\103\101\040\055\040\107\062

\060\105\061\013\060\011\006\003\125\004\006\023\002\103\110\061 \025\060\023\006\003\125\004\012\023\014\123\167\151\163\163\123 \151\147\156\040\101\107\061\037\060\035\006\003\125\004\003\023 \026\123\167\151\163\163\123\151\147\156\040\107\157\154\144\040

## CKA\_ISSUER MULTILINE\_OCTAL

CKA\_ID UTF8 "0"

## END

## \103\101\040\055\040\107\062

\060\105\061\013\060\011\006\003\125\004\006\023\002\103\110\061 \025\060\023\006\003\125\004\012\023\014\123\167\151\163\163\123 \151\147\156\040\101\107\061\037\060\035\006\003\125\004\003\023 \026\123\167\151\163\163\123\151\147\156\040\107\157\154\144\040

\062\152\227\227\143\023\333\311\333\171\066\173\205\072\112\305 \122\211\371\044\347\235\167\251\202\377\125\034\245\161\151\053 \321\002\044\362\263\046\324\153\332\004\125\345\301\012\307\155 \060\067\220\052\344\236\024\063\136\026\027\125\305\133\265\313 \064\211\222\361\235\046\217\241\007\324\306\262\170\120\333\014 \014\013\174\013\214\101\327\271\351\335\214\210\367\243\115\262 \062\314\330\027\332\315\267\316\146\235\324\375\136\377\275\227 \076\051\165\347\176\247\142\130\257\045\064\245\101\307\075\274 \015\120\312\003\003\017\010\132\037\225\163\170\142\277\257\162 \024\151\016\245\345\003\016\170\216\046\050\102\360\007\013\142 \040\020\147\071\106\372\251\003\314\004\070\172\146\357\040\203 \265\214\112\126\216\221\000\374\216\134\202\336\210\240\303\342 \150\156\175\215\357\074\335\145\364\135\254\121\357\044\200\256 \252\126\227\157\371\255\175\332\141\077\230\167\074\245\221\266 \034\214\046\332\145\242\011\155\301\342\124\343\271\312\114\114 \200\217\167\173\140\232\036\337\266\362\110\036\016\272\116\124 \155\230\340\341\242\032\242\167\120\317\304\143\222\354\107\031 \235\353\346\153\316\301\002\003\001\000\001\243\201\254\060\201 \251\060\016\006\003\125\035\017\001\001\377\004\004\003\002\001 \006\060\017\006\003\125\035\023\001\001\377\004\005\060\003\001 \001\377\060\035\006\003\125\035\016\004\026\004\024\133\045\173 \226\244\145\121\176\270\071\363\300\170\146\136\350\072\347\360 \356\060\037\006\003\125\035\043\004\030\060\026\200\024\133\045 \173\226\244\145\121\176\270\071\363\300\170\146\136\350\072\347 \360\356\060\106\006\003\125\035\040\004\077\060\075\060\073\006 \011\140\205\164\001\131\001\002\001\001\060\056\060\054\006\010 \053\006\001\005\005\007\002\001\026\040\150\164\164\160\072\057 \057\162\145\160\157\163\151\164\157\162\171\056\163\167\151\163 \163\163\151\147\156\056\143\157\155\057\060\015\006\011\052\206 \110\206\367\015\001\001\005\005\000\003\202\002\001\000\047\272 \343\224\174\361\256\300\336\027\346\345\330\325\365\124\260\203 \364\273\315\136\005\173\117\237\165\146\257\074\350\126\176\374 \162\170\070\003\331\053\142\033\000\271\370\351\140\315\314\316 \121\212\307\120\061\156\341\112\176\030\057\151\131\266\075\144 \201\053\343\203\204\346\042\207\216\175\340\356\002\231\141\270 \036\364\270\053\210\022\026\204\302\061\223\070\226\061\246\271 \073\123\077\303\044\223\126\133\151\222\354\305\301\273\070\000 \343\354\027\251\270\334\307\174\001\203\237\062\107\272\122\042 \064\035\062\172\011\126\247\174\045\066\251\075\113\332\300\202 \157\012\273\022\310\207\113\047\021\371\036\055\307\223\077\236 \333\137\046\153\122\331\056\212\361\024\306\104\215\025\251\267 \277\275\336\246\032\356\256\055\373\110\167\027\376\273\354\257 \030\365\052\121\360\071\204\227\225\154\156\033\303\053\304\164 \140\171\045\260\012\047\337\337\136\322\071\317\105\175\102\113 \337\263\054\036\305\306\135\312\125\072\240\234\151\232\217\332 \357\262\260\074\237\207\154\022\053\145\160\025\122\061\032\044 \317\157\061\043\120\037\214\117\217\043\303\164\101\143\034\125 \250\024\335\076\340\121\120\317\361\033\060\126\016\222\260\202

\205\330\203\313\042\144\274\055\270\045\325\124\242\270\006\352 \255\222\244\044\240\301\206\265\112\023\152\107\317\056\013\126 \225\124\313\316\232\333\152\264\246\262\333\101\010\206\047\167 \367\152\240\102\154\013\070\316\327\165\120\062\222\302\337\053 \060\042\110\320\325\101\070\045\135\244\351\135\237\306\224\165 \320\105\375\060\227\103\217\220\253\012\307\206\163\140\112\151 \055\336\245\170\327\006\332\152\236\113\076\167\072\040\023\042 \001\320\277\150\236\143\140\153\065\115\013\155\272\241\075\300 \223\340\177\043\263\125\255\162\045\116\106\371\322\026\357\260 \144\301\001\236\351\312\240\152\230\016\317\330\140\362\057\111 \270\344\102\341\070\065\026\364\310\156\117\367\201\126\350\272 \243\276\043\257\256\375\157\003\340\002\073\060\166\372\033\155 \101\317\001\261\351\270\311\146\364\333\046\363\072\244\164\362 \111\044\133\311\260\320\127\301\372\076\172\341\227\311 END CKA\_NSS\_MOZILLA\_CA\_POLICY CK\_BBOOL CK\_TRUE CKA\_NSS\_SERVER\_DISTRUST\_AFTER CK\_BBOOL CK\_FALSE CKA\_NSS\_EMAIL\_DISTRUST\_AFTER CK\_BBOOL CK\_FALSE # Trust for "SwissSign Gold CA - G2" # Issuer: CN=SwissSign Gold CA - G2,O=SwissSign AG,C=CH # Serial Number:00:bb:40:1c:43:f5:5e:4f:b0 # Subject: CN=SwissSign Gold CA - G2,O=SwissSign AG,C=CH # Not Valid Before: Wed Oct 25 08:30:35 2006 # Not Valid After : Sat Oct 25 08:30:35 2036 # Fingerprint (SHA-256): 62:DD:0B:E9:B9:F5:0A:16:3E:A0:F8:E7:5C:05:3B:1E:CA:57:EA:55:C8:68:8F:64:7C:68:81:F2:C8:35:7B:95 # Fingerprint (SHA1): D8:C5:38:8A:B7:30:1B:1B:6E:D4:7A:E6:45:25:3A:6F:9F:1A:27:61 CKA\_CLASS CK\_OBJECT\_CLASS CKO\_NSS\_TRUST CKA\_TOKEN CK\_BBOOL CK\_TRUE CKA\_PRIVATE CK\_BBOOL CK\_FALSE CKA\_MODIFIABLE CK\_BBOOL CK\_FALSE CKA\_LABEL UTF8 "SwissSign Gold CA - G2" CKA\_CERT\_SHA1\_HASH MULTILINE\_OCTAL \330\305\070\212\267\060\033\033\156\324\172\346\105\045\072\157 \237\032\047\141 END CKA\_CERT\_MD5\_HASH MULTILINE\_OCTAL \044\167\331\250\221\321\073\372\210\055\302\377\370\315\063\223 END CKA\_ISSUER MULTILINE\_OCTAL \060\105\061\013\060\011\006\003\125\004\006\023\002\103\110\061 \025\060\023\006\003\125\004\012\023\014\123\167\151\163\163\123 \151\147\156\040\101\107\061\037\060\035\006\003\125\004\003\023 \026\123\167\151\163\163\123\151\147\156\040\107\157\154\144\040 \103\101\040\055\040\107\062 END CKA\_SERIAL\_NUMBER MULTILINE\_OCTAL

CKA\_PRIVATE CK\_BBOOL CK\_FALSE CKA\_MODIFIABLE CK\_BBOOL CK\_FALSE CKA\_LABEL UTF8 "SwissSign Silver CA - G2" CKA\_CERTIFICATE\_TYPE CK\_CERTIFICATE\_TYPE CKC\_X\_509 CKA\_SUBJECT MULTILINE\_OCTAL \060\107\061\013\060\011\006\003\125\004\006\023\002\103\110\061 \025\060\023\006\003\125\004\012\023\014\123\167\151\163\163\123 \151\147\156\040\101\107\061\041\060\037\006\003\125\004\003\023 \030\123\167\151\163\163\123\151\147\156\040\123\151\154\166\145 \162\040\103\101\040\055\040\107\062 END CKA\_ID UTF8 "0" CKA\_ISSUER MULTILINE\_OCTAL \060\107\061\013\060\011\006\003\125\004\006\023\002\103\110\061 \025\060\023\006\003\125\004\012\023\014\123\167\151\163\163\123 \151\147\156\040\101\107\061\041\060\037\006\003\125\004\003\023 \030\123\167\151\163\163\123\151\147\156\040\123\151\154\166\145 \162\040\103\101\040\055\040\107\062 END CKA\_SERIAL\_NUMBER MULTILINE\_OCTAL \002\010\117\033\324\057\124\273\057\113 END CKA\_VALUE MULTILINE\_OCTAL \060\202\005\275\060\202\003\245\240\003\002\001\002\002\010\117 \033\324\057\124\273\057\113\060\015\006\011\052\206\110\206\367 \015\001\001\005\005\000\060\107\061\013\060\011\006\003\125\004 \006\023\002\103\110\061\025\060\023\006\003\125\004\012\023\014 \123\167\151\163\163\123\151\147\156\040\101\107\061\041\060\037

\\\\002\\011\\000\\273\100\\034\103\365\136\117\260

# Certificate "SwissSign Silver CA - G2"

# Serial Number:4f:1b:d4:2f:54:bb:2f:4b

CKA\_TOKEN CK\_BBOOL CK\_TRUE

# Fingerprint (SHA-256):

# Not Valid Before: Wed Oct 25 08:32:46 2006 # Not Valid After : Sat Oct 25 08:32:46 2036

CKA TRUST\_SERVER\_AUTH CK\_TRUST CKT\_NSS\_TRUSTED\_DELEGATOR

CKA\_TRUST\_CODE\_SIGNING CK\_TRUST CKT\_NSS\_MUST\_VERIFY\_TRUST

CKA\_TRUST\_STEP\_UP\_APPROVED CK\_BBOOL CK\_FALSE

# Issuer: CN=SwissSign Silver CA - G2,O=SwissSign AG,C=CH

# Subject: CN=SwissSign Silver CA - G2,O=SwissSign AG,C=CH

CKA\_CLASS CK\_OBJECT\_CLASS CKO\_CERTIFICATE

CKA TRUST\_EMAIL\_PROTECTION CK\_TRUST CKT\_NSS\_TRUSTED\_DELEGATOR

BE:6C:4D:A2:BB:B9:BA:59:B6:F3:93:97:68:37:42:46:C3:C0:05:99:3F:A9:8F:02:0D:1D:ED:BE:D4:8A:81:D5

# Fingerprint (SHA1): 9B:AA:E5:9F:56:EE:21:CB:43:5A:BE:25:93:DF:A7:F0:40:D1:1D:CB

END

#

#

```
 Open Source Used In cisco-spaces-connector3-almalinux-base connector3-april2023 2943
```
\006\003\125\004\003\023\030\123\167\151\163\163\123\151\147\156 \040\123\151\154\166\145\162\040\103\101\040\055\040\107\062\060 \036\027\015\060\066\061\060\062\065\060\070\063\062\064\066\132 \027\015\063\066\061\060\062\065\060\070\063\062\064\066\132\060 \107\061\013\060\011\006\003\125\004\006\023\002\103\110\061\025 \060\023\006\003\125\004\012\023\014\123\167\151\163\163\123\151 \147\156\040\101\107\061\041\060\037\006\003\125\004\003\023\030 \123\167\151\163\163\123\151\147\156\040\123\151\154\166\145\162 \040\103\101\040\055\040\107\062\060\202\002\042\060\015\006\011 \052\206\110\206\367\015\001\001\001\005\000\003\202\002\017\000 \060\202\002\012\002\202\002\001\000\304\361\207\177\323\170\061 \367\070\311\370\303\231\103\274\307\367\274\067\347\116\161\272 \113\217\245\163\035\134\156\230\256\003\127\256\070\067\103\057 \027\075\037\310\316\150\020\301\170\256\031\003\053\020\372\054 \171\203\366\350\271\150\271\125\362\004\104\247\071\371\374\004 \213\036\361\242\115\047\371\141\173\272\267\345\242\023\266\353 \141\076\320\154\321\346\373\372\136\355\035\264\236\240\065\133 \241\222\313\360\111\222\376\205\012\005\076\346\331\013\342\117 \273\334\225\067\374\221\351\062\065\042\321\037\072\116\047\205 \235\260\025\224\062\332\141\015\107\115\140\102\256\222\107\350 \203\132\120\130\351\212\213\271\135\241\334\335\231\112\037\066 \147\273\110\344\203\266\067\353\110\072\257\017\147\217\027\007 \350\004\312\357\152\061\207\324\300\266\371\224\161\173\147\144 \270\266\221\112\102\173\145\056\060\152\014\365\220\356\225\346 \362\315\202\354\331\241\112\354\366\262\113\345\105\205\346\155 \170\223\004\056\234\202\155\066\251\304\061\144\037\206\203\013 \052\364\065\012\170\311\125\317\101\260\107\351\060\237\231\276 \141\250\006\204\271\050\172\137\070\331\033\251\070\260\203\177 \163\301\303\073\110\052\202\017\041\233\270\314\250\065\303\204 \033\203\263\076\276\244\225\151\001\072\211\000\170\004\331\311 \364\231\031\253\126\176\133\213\206\071\025\221\244\020\054\011 \062\200\140\263\223\300\052\266\030\013\235\176\215\111\362\020 \112\177\371\325\106\057\031\222\243\231\247\046\254\273\214\074 \346\016\274\107\007\334\163\121\361\160\144\057\010\371\264\107 \035\060\154\104\352\051\067\205\222\150\146\274\203\070\376\173 \071\056\323\120\360\037\373\136\140\266\251\246\372\047\101\361 \233\030\162\362\365\204\164\112\311\147\304\124\256\110\144\337 \214\321\156\260\035\341\007\217\010\036\231\234\161\351\114\330 \245\367\107\022\037\164\321\121\236\206\363\302\242\043\100\013 \163\333\113\246\347\163\006\214\301\240\351\301\131\254\106\372 \346\057\370\317\161\234\106\155\271\304\025\215\070\171\003\105 \110\357\304\135\327\010\356\207\071\042\206\262\015\017\130\103 \367\161\251\110\056\375\352\326\037\002\003\001\000\001\243\201 \254\060\201\251\060\016\006\003\125\035\017\001\001\377\004\004 \003\002\001\006\060\017\006\003\125\035\023\001\001\377\004\005 \060\003\001\001\377\060\035\006\003\125\035\016\004\026\004\024 \027\240\315\301\344\101\266\072\133\073\313\105\235\275\034\302 \230\372\206\130\060\037\006\003\125\035\043\004\030\060\026\200

\024\027\240\315\301\344\101\266\072\133\073\313\105\235\275\034 \302\230\372\206\130\060\106\006\003\125\035\040\004\077\060\075 \060\073\006\011\140\205\164\001\131\001\003\001\001\060\056\060 \054\006\010\053\006\001\005\005\007\002\001\026\040\150\164\164 \160\072\057\057\162\145\160\157\163\151\164\157\162\171\056\163 \167\151\163\163\163\151\147\156\056\143\157\155\057\060\015\006 \011\052\206\110\206\367\015\001\001\005\005\000\003\202\002\001 \000\163\306\201\340\047\322\055\017\340\225\060\342\232\101\177 \120\054\137\137\142\141\251\206\152\151\030\014\164\111\326\135 \204\352\101\122\030\157\130\255\120\126\040\152\306\275\050\151 \130\221\334\221\021\065\251\072\035\274\032\245\140\236\330\037 \177\105\221\151\331\176\273\170\162\301\006\017\052\316\217\205 \160\141\254\240\315\013\270\071\051\126\204\062\116\206\273\075 \304\052\331\327\037\162\356\376\121\241\042\101\261\161\002\143 \032\202\260\142\253\136\127\022\037\337\313\335\165\240\300\135 \171\220\214\033\340\120\346\336\061\376\230\173\160\137\245\220 \330\255\370\002\266\157\323\140\335\100\113\042\305\075\255\072 \172\237\032\032\107\221\171\063\272\202\334\062\151\003\226\156 \037\113\360\161\376\343\147\162\240\261\277\134\213\344\372\231 \042\307\204\271\033\215\043\227\077\355\045\340\317\145\273\365 \141\004\357\335\036\262\132\101\042\132\241\237\135\054\350\133 \311\155\251\014\014\170\252\140\306\126\217\001\132\014\150\274 \151\031\171\304\037\176\227\005\277\305\351\044\121\136\324\325 \113\123\355\331\043\132\066\003\145\243\301\003\255\101\060\363 \106\033\205\220\257\145\265\325\261\344\026\133\170\165\035\227 \172\155\131\251\052\217\173\336\303\207\211\020\231\111\163\170 \310\075\275\121\065\164\052\325\361\176\151\033\052\273\073\275 \045\270\232\132\075\162\141\220\146\207\356\014\326\115\324\021 \164\013\152\376\013\003\374\243\125\127\211\376\112\313\256\133 \027\005\310\362\215\043\061\123\070\322\055\152\077\202\271\215 \010\152\367\136\101\164\156\303\021\176\007\254\051\140\221\077 \070\312\127\020\015\275\060\057\307\245\346\101\240\332\256\005 \207\232\240\244\145\154\114\011\014\211\272\270\323\271\300\223 \212\060\372\215\345\232\153\025\001\116\147\252\332\142\126\076 \204\010\146\322\304\066\175\247\076\020\374\210\340\324\200\345 \000\275\252\363\116\006\243\172\152\371\142\162\343\011\117\353 \233\016\001\043\361\237\273\174\334\334\154\021\227\045\262\362 \264\143\024\322\006\052\147\214\203\365\316\352\007\330\232\152 \036\354\344\012\273\052\114\353\011\140\071\316\312\142\330\056  $\setminus$ 156

END

CKA\_NSS\_MOZILLA\_CA\_POLICY CK\_BBOOL CK\_TRUE CKA\_NSS\_SERVER\_DISTRUST\_AFTER CK\_BBOOL CK\_FALSE CKA\_NSS\_EMAIL\_DISTRUST\_AFTER CK\_BBOOL CK\_FALSE

# Trust for "SwissSign Silver CA - G2"

# Issuer: CN=SwissSign Silver CA - G2,O=SwissSign AG,C=CH

# Serial Number:4f:1b:d4:2f:54:bb:2f:4b

# Subject: CN=SwissSign Silver CA - G2,O=SwissSign AG,C=CH

# Not Valid Before: Wed Oct 25 08:32:46 2006

# Not Valid After : Sat Oct 25 08:32:46 2036

# Fingerprint (SHA-256):

BE:6C:4D:A2:BB:B9:BA:59:B6:F3:93:97:68:37:42:46:C3:C0:05:99:3F:A9:8F:02:0D:1D:ED:BE:D4:8A:81:D5

# Fingerprint (SHA1): 9B:AA:E5:9F:56:EE:21:CB:43:5A:BE:25:93:DF:A7:F0:40:D1:1D:CB

CKA\_CLASS CK\_OBJECT\_CLASS CKO\_NSS\_TRUST

CKA\_TOKEN CK\_BBOOL CK\_TRUE

CKA\_PRIVATE CK\_BBOOL CK\_FALSE

CKA\_MODIFIABLE CK\_BBOOL CK\_FALSE

CKA\_LABEL UTF8 "SwissSign Silver CA - G2"

CKA\_CERT\_SHA1\_HASH MULTILINE\_OCTAL

\233\252\345\237\126\356\041\313\103\132\276\045\223\337\247\360

\100\321\035\313

END

CKA\_CERT\_MD5\_HASH MULTILINE\_OCTAL

\340\006\241\311\175\317\311\374\015\300\126\165\226\330\142\023 END

CKA\_ISSUER MULTILINE\_OCTAL

\060\107\061\013\060\011\006\003\125\004\006\023\002\103\110\061 \025\060\023\006\003\125\004\012\023\014\123\167\151\163\163\123

\151\147\156\040\101\107\061\041\060\037\006\003\125\004\003\023 \030\123\167\151\163\163\123\151\147\156\040\123\151\154\166\145

\162\040\103\101\040\055\040\107\062

END

CKA\_SERIAL\_NUMBER MULTILINE\_OCTAL

\002\010\117\033\324\057\124\273\057\113

END

CKA\_TRUST\_SERVER\_AUTH CK\_TRUST CKT\_NSS\_TRUSTED\_DELEGATOR CKA\_TRUST\_EMAIL\_PROTECTION CK\_TRUST CKT\_NSS\_TRUSTED\_DELEGATOR CKA\_TRUST\_CODE\_SIGNING CK\_TRUST CKT\_NSS\_MUST\_VERIFY\_TRUST CKA\_TRUST\_STEP\_UP\_APPROVED CK\_BBOOL CK\_FALSE

#

# Certificate "SecureTrust CA"

#

# Issuer: CN=SecureTrust CA,O=SecureTrust Corporation,C=US

# Serial Number:0c:f0:8e:5c:08:16:a5:ad:42:7f:f0:eb:27:18:59:d0

# Subject: CN=SecureTrust CA,O=SecureTrust Corporation,C=US

# Not Valid Before: Tue Nov 07 19:31:18 2006

# Not Valid After : Mon Dec 31 19:40:55 2029

# Fingerprint (SHA-256):

F1:C1:B5:0A:E5:A2:0D:D8:03:0E:C9:F6:BC:24:82:3D:D3:67:B5:25:57:59:B4:E7:1B:61:FC:E9:F7:37:5D:73

# Fingerprint (SHA1): 87:82:C6:C3:04:35:3B:CF:D2:96:92:D2:59:3E:7D:44:D9:34:FF:11

CKA\_CLASS CK\_OBJECT\_CLASS CKO\_CERTIFICATE

CKA\_TOKEN CK\_BBOOL CK\_TRUE

CKA\_PRIVATE CK\_BBOOL CK\_FALSE

CKA\_MODIFIABLE CK\_BBOOL CK\_FALSE

\036\006\003\125\004\012\023\027\123\145\143\165\162\145\124\162 \165\163\164\040\103\157\162\160\157\162\141\164\151\157\156\061 \027\060\025\006\003\125\004\003\023\016\123\145\143\165\162\145 \124\162\165\163\164\040\103\101\060\036\027\015\060\066\061\061 \060\067\061\071\063\061\061\070\132\027\015\062\071\061\062\063 \061\061\071\064\060\065\065\132\060\110\061\013\060\011\006\003 \125\004\006\023\002\125\123\061\040\060\036\006\003\125\004\012 \023\027\123\145\143\165\162\145\124\162\165\163\164\040\103\157 \162\160\157\162\141\164\151\157\156\061\027\060\025\006\003\125 \004\003\023\016\123\145\143\165\162\145\124\162\165\163\164\040 \103\101\060\202\001\042\060\015\006\011\052\206\110\206\367\015 \001\001\001\005\000\003\202\001\017\000\060\202\001\012\002\202 \001\001\000\253\244\201\345\225\315\365\366\024\216\302\117\312 \324\342\170\225\130\234\101\341\015\231\100\044\027\071\221\063 \146\351\276\341\203\257\142\134\211\321\374\044\133\141\263\340 \021\021\101\034\035\156\360\270\273\370\336\247\201\272\246\110 \306\237\035\275\276\216\251\101\076\270\224\355\051\032\324\216 \322\003\035\003\357\155\015\147\034\127\327\006\255\312\310\365 \376\016\257\146\045\110\004\226\013\135\243\272\026\303\010\117 \321\106\370\024\134\362\310\136\001\231\155\375\210\314\206\250 \301\157\061\102\154\122\076\150\313\363\031\064\337\273\207\030 \126\200\046\304\320\334\300\157\337\336\240\302\221\026\240\144

CKA\_VALUE MULTILINE\_OCTAL

CKA\_SERIAL\_NUMBER MULTILINE\_OCTAL \002\020\014\360\216\134\010\026\245\255\102\177\360\353\047\030 \131\320

\060\202\003\270\060\202\002\240\240\003\002\001\002\002\02020\014 \360\216\134\010\026\245\255\102\177\360\353\047\030\131\320\060 \015\006\011\052\206\110\206\367\015\001\001\005\005\000\060\110 \061\013\060\011\006\003\125\004\006\023\002\125\123\061\040\060

END

\162\145\124\162\165\163\164\040\103\101

\060\110\061\013\060\011\006\003\125\004\006\023\002\125\123\061 \040\060\036\006\003\125\004\012\023\027\123\145\143\165\162\145 \124\162\165\163\164\040\103\157\162\160\157\162\141\164\151\157 \156\061\027\060\025\006\003\125\004\003\023\016\123\145\143\165

CKA\_ID UTF8 "0" CKA\_ISSUER MULTILINE\_OCTAL

END

END

\162\145\124\162\165\163\164\040\103\101

CKA\_SUBJECT MULTILINE\_OCTAL \060\110\061\013\060\011\006\003\125\004\006\023\002\125\123\061 \040\060\036\006\003\125\004\012\023\027\123\145\143\165\162\145 \124\162\165\163\164\040\103\157\162\160\157\162\141\164\151\157 \156\061\027\060\025\006\003\125\004\003\023\016\123\145\143\165

CKA\_LABEL UTF8 "SecureTrust CA" CKA\_CERTIFICATE\_TYPE CK\_CERTIFICATE\_TYPE CKC\_X\_509

\021\113\104\274\036\366\347\372\143\336\146\254\166\244\161\243 \354\066\224\150\172\167\244\261\347\016\057\201\172\342\265\162 \206\357\242\153\213\360\017\333\323\131\077\272\162\274\104\044 \234\343\163\263\367\257\127\057\102\046\235\251\164\272\000\122 \362\113\315\123\174\107\013\066\205\016\146\251\010\227\026\064 \127\301\146\367\200\343\355\160\124\307\223\340\056\050\025\131 \207\272\273\002\003\001\000\001\243\201\235\060\201\232\060\023 \006\011\053\006\001\004\001\202\067\024\002\004\006\036\004\000 \103\000\101\060\013\006\003\125\035\017\004\004\003\002\001\206 \060\017\006\003\125\035\023\001\001\377\004\005\060\003\001\001 \377\060\035\006\003\125\035\016\004\026\004\024\102\062\266\026 \372\004\375\376\135\113\172\303\375\367\114\100\035\132\103\257 \060\064\006\003\125\035\037\004\055\060\053\060\051\240\047\240 \045\206\043\150\164\164\160\072\057\057\143\162\154\056\163\145 \143\165\162\145\164\162\165\163\164\056\143\157\155\057\123\124 \103\101\056\143\162\154\060\020\006\011\053\006\001\004\001\202 \067\025\001\004\003\002\001\000\060\015\006\011\052\206\110\206 \367\015\001\001\005\005\000\003\202\001\001\000\060\355\117\112 \341\130\072\122\162\133\265\246\243\145\030\246\273\121\073\167 \351\235\352\323\237\134\340\105\145\173\015\312\133\342\160\120 \262\224\005\024\256\111\307\215\101\007\022\163\224\176\014\043 \041\375\274\020\177\140\020\132\162\365\230\016\254\354\271\177 \335\172\157\135\323\034\364\377\210\005\151\102\251\005\161\310 \267\254\046\350\056\264\214\152\377\161\334\270\261\337\231\274 \174\041\124\053\344\130\242\273\127\051\256\236\251\243\031\046 \017\231\056\010\260\357\375\151\317\231\032\011\215\343\247\237 \053\311\066\064\173\044\263\170\114\225\027\244\006\046\036\266 \144\122\066\137\140\147\331\234\305\005\164\013\347\147\043\322 \010\374\210\351\256\213\177\341\060\364\067\176\375\306\062\332 \055\236\104\060\060\154\356\007\336\322\064\374\322\377\100\366 \113\364\146\106\006\124\246\362\062\012\143\046\060\153\233\321 \334\213\107\272\341\271\325\142\320\242\240\364\147\005\170\051 \143\032\157\004\326\370\306\114\243\232\261\067\264\215\345\050 \113\035\236\054\302\270\150\274\355\002\356\061 END

### CKA\_NSS\_MOZILLA\_CA\_POLICY CK\_BBOOL CK\_TRUE CKA\_NSS\_SERVER\_DISTRUST\_AFTER CK\_BBOOL CK\_FALSE CKA\_NSS\_EMAIL\_DISTRUST\_AFTER CK\_BBOOL CK\_FALSE

- # Issuer: CN=SecureTrust CA,O=SecureTrust Corporation,C=US
- # Serial Number:0c:f0:8e:5c:08:16:a5:ad:42:7f:f0:eb:27:18:59:d0
- # Subject: CN=SecureTrust CA,O=SecureTrust Corporation,C=US
- # Not Valid Before: Tue Nov 07 19:31:18 2006
- # Not Valid After : Mon Dec 31 19:40:55 2029
- # Fingerprint (SHA-256):

F1:C1:B5:0A:E5:A2:0D:D8:03:0E:C9:F6:BC:24:82:3D:D3:67:B5:25:57:59:B4:E7:1B:61:FC:E9:F7:37:5D:73 # Fingerprint (SHA1): 87:82:C6:C3:04:35:3B:CF:D2:96:92:D2:59:3E:7D:44:D9:34:FF:11

<sup>#</sup> Trust for "SecureTrust CA"

CKA\_CLASS CK\_OBJECT\_CLASS CKO\_NSS\_TRUST CKA\_TOKEN CK\_BBOOL CK\_TRUE CKA\_PRIVATE CK\_BBOOL CK\_FALSE CKA\_MODIFIABLE CK\_BBOOL CK\_FALSE CKA\_LABEL UTF8 "SecureTrust CA" CKA\_CERT\_SHA1\_HASH MULTILINE\_OCTAL \207\202\306\303\004\065\073\317\322\226\222\322\131\076\175\104 \331\064\377\021 END CKA\_CERT\_MD5\_HASH MULTILINE\_OCTAL

\334\062\303\247\155\045\127\307\150\011\235\352\055\251\242\321 END

CKA\_ISSUER MULTILINE\_OCTAL

\060\110\061\013\060\011\006\003\125\004\006\023\002\125\123\061 \040\060\036\006\003\125\004\012\023\027\123\145\143\165\162\145 \124\162\165\163\164\040\103\157\162\160\157\162\141\164\151\157 \156\061\027\060\025\006\003\125\004\003\023\016\123\145\143\165

\162\145\124\162\165\163\164\040\103\101

END

CKA\_SERIAL\_NUMBER MULTILINE\_OCTAL

\002\020\014\360\216\134\010\026\245\255\102\177\360\353\047\030

\131\320

END

CKA\_TRUST\_SERVER\_AUTH CK\_TRUST CKT\_NSS\_TRUSTED\_DELEGATOR CKA\_TRUST\_EMAIL\_PROTECTION CK\_TRUST CKT\_NSS\_MUST\_VERIFY\_TRUST CKA TRUST CODE SIGNING CK TRUST CKT\_NSS\_TRUSTED\_DELEGATOR CKA\_TRUST\_STEP\_UP\_APPROVED CK\_BBOOL CK\_FALSE

#

# Certificate "Secure Global CA"

#

# Issuer: CN=Secure Global CA,O=SecureTrust Corporation,C=US

# Serial Number:07:56:22:a4:e8:d4:8a:89:4d:f4:13:c8:f0:f8:ea:a5

# Subject: CN=Secure Global CA,O=SecureTrust Corporation,C=US

# Not Valid Before: Tue Nov 07 19:42:28 2006

# Not Valid After : Mon Dec 31 19:52:06 2029

# Fingerprint (SHA-256):

42:00:F5:04:3A:C8:59:0E:BB:52:7D:20:9E:D1:50:30:29:FB:CB:D4:1C:A1:B5:06:EC:27:F1:5A:DE:7D:AC:69

# Fingerprint (SHA1): 3A:44:73:5A:E5:81:90:1F:24:86:61:46:1E:3B:9C:C4:5F:F5:3A:1B

CKA\_CLASS CK\_OBJECT\_CLASS CKO\_CERTIFICATE

CKA\_TOKEN CK\_BBOOL CK\_TRUE

CKA\_PRIVATE CK\_BBOOL CK\_FALSE

CKA\_MODIFIABLE CK\_BBOOL CK\_FALSE

CKA\_LABEL UTF8 "Secure Global CA"

CKA\_CERTIFICATE\_TYPE CK\_CERTIFICATE\_TYPE CKC\_X\_509

CKA\_SUBJECT MULTILINE\_OCTAL

\060\112\061\013\060\011\006\003\125\004\006\023\002\125\123\061

\040\060\036\006\003\125\004\012\023\027\123\145\143\165\162\145

CKA\_VALUE MULTILINE\_OCTAL \060\202\003\274\060\202\002\244\240\003\002\001\002\002\020\007 \126\042\244\350\324\212\211\115\364\023\310\360\370\352\245\060 \015\006\011\052\206\110\206\367\015\001\001\005\005\000\060\112 \061\013\060\011\006\003\125\004\006\023\002\125\123\061\040\060 \036\006\003\125\004\012\023\027\123\145\143\165\162\145\124\162 \165\163\164\040\103\157\162\160\157\162\141\164\151\157\156\061 \031\060\027\006\003\125\004\003\023\020\123\145\143\165\162\145 \040\107\154\157\142\141\154\040\103\101\060\036\027\015\060\066 \061\061\060\067\061\071\064\062\062\070\132\027\015\062\071\061 \062\063\061\061\071\065\062\060\066\132\060\112\061\013\060\011 \006\003\125\004\006\023\002\125\123\061\040\060\036\006\003\125 \004\012\023\027\123\145\143\165\162\145\124\162\165\163\164\040 \103\157\162\160\157\162\141\164\151\157\156\061\031\060\027\006 \003\125\004\003\023\020\123\145\143\165\162\145\040\107\154\157 \142\141\154\040\103\101\060\202\001\042\060\015\006\011\052\206 \110\206\367\015\001\001\001\005\000\003\202\001\017\000\060\202 \001\012\002\202\001\001\000\257\065\056\330\254\154\125\151\006 \161\345\023\150\044\263\117\330\314\041\107\370\361\140\070\211 \211\003\351\275\352\136\106\123\011\334\134\365\132\350\367\105 \052\002\353\061\141\327\051\063\114\316\307\174\012\067\176\017 \272\062\230\341\035\227\257\217\307\334\311\070\226\363\333\032 \374\121\355\150\306\320\156\244\174\044\321\256\102\310\226\120 \143\056\340\376\165\376\230\247\137\111\056\225\343\071\063\144 \216\036\244\137\220\322\147\074\262\331\376\101\271\125\247\011 \216\162\005\036\213\335\104\205\202\102\320\111\300\035\140\360 \321\027\054\225\353\366\245\301\222\243\305\302\247\010\140\015 \140\004\020\226\171\236\026\064\346\251\266\372\045\105\071\310 \036\145\371\223\365\252\361\122\334\231\230\075\245\206\032\014 \065\063\372\113\245\004\006\025\034\061\200\357\252\030\153\302 \173\327\332\316\371\063\040\325\365\275\152\063\055\201\004\373 \260\134\324\234\243\342\134\035\343\251\102\165\136\173\324\167

END

\352\245

CKA\_SERIAL\_NUMBER MULTILINE\_OCTAL \002\020\007\126\042\244\350\324\212\211\115\364\023\310\360\370

END

\162\145\040\107\154\157\142\141\154\040\103\101

CKA\_ISSUER MULTILINE\_OCTAL \060\112\061\013\060\011\006\003\125\004\006\023\002\125\123\061 \040\060\036\006\003\125\004\012\023\027\123\145\143\165\162\145 \124\162\165\163\164\040\103\157\162\160\157\162\141\164\151\157 \156\061\031\060\027\006\003\125\004\003\023\020\123\145\143\165

CKA\_ID UTF8 "0"

END

\162\145\040\107\154\157\142\141\154\040\103\101

\124\162\165\163\164\040\103\157\162\160\157\162\141\164\151\157 \156\061\031\060\027\006\003\125\004\003\023\020\123\145\143\165

\357\071\124\272\311\012\030\033\022\231\111\057\210\113\375\120 \142\321\163\347\217\172\103\002\003\001\000\001\243\201\235\060 \201\232\060\023\006\011\053\006\001\004\001\202\067\024\002\004 \006\036\004\000\103\000\101\060\013\006\003\125\035\017\004\004 \003\002\001\206\060\017\006\003\125\035\023\001\001\377\004\005 \060\003\001\001\377\060\035\006\003\125\035\016\004\026\004\024 \257\104\004\302\101\176\110\203\333\116\071\002\354\354\204\172 \346\316\311\244\060\064\006\003\125\035\037\004\055\060\053\060 \051\240\047\240\045\206\043\150\164\164\160\072\057\057\143\162 \154\056\163\145\143\165\162\145\164\162\165\163\164\056\143\157 \155\057\123\107\103\101\056\143\162\154\060\020\006\011\053\006 \001\004\001\202\067\025\001\004\003\002\001\000\060\015\006\011 \052\206\110\206\367\015\001\001\005\005\000\003\202\001\001\000 \143\032\010\100\175\244\136\123\015\167\330\172\256\037\015\013 \121\026\003\357\030\174\310\343\257\152\130\223\024\140\221\262 \204\334\210\116\276\071\212\072\363\346\202\211\135\001\067\263 \253\044\244\025\016\222\065\132\112\104\136\116\127\372\165\316 \037\110\316\146\364\074\100\046\222\230\154\033\356\044\106\014 \027\263\122\245\333\245\221\221\317\067\323\157\347\047\010\072 \116\031\037\072\247\130\134\027\317\171\077\213\344\247\323\046 \043\235\046\017\130\151\374\107\176\262\320\215\213\223\277\051 \117\103\151\164\166\147\113\317\007\214\346\002\367\265\341\264 \103\265\113\055\024\237\371\334\046\015\277\246\107\164\006\330 \210\321\072\051\060\204\316\322\071\200\142\033\250\307\127\111 \274\152\125\121\147\025\112\276\065\007\344\325\165\230\067\171 \060\024\333\051\235\154\305\151\314\107\125\242\060\367\314\134 \177\302\303\230\034\153\116\026\200\353\172\170\145\105\242\000 \032\257\014\015\125\144\064\110\270\222\271\361\264\120\051\362 \117\043\037\332\154\254\037\104\341\335\043\170\121\133\307\026 END

CKA\_NSS\_MOZILLA\_CA\_POLICY CK\_BBOOL CK\_TRUE CKA\_NSS\_SERVER\_DISTRUST\_AFTER CK\_BBOOL CK\_FALSE CKA\_NSS\_EMAIL\_DISTRUST\_AFTER CK\_BBOOL CK\_FALSE

# Trust for "Secure Global CA"

# Issuer: CN=Secure Global CA,O=SecureTrust Corporation,C=US

# Serial Number:07:56:22:a4:e8:d4:8a:89:4d:f4:13:c8:f0:f8:ea:a5

# Subject: CN=Secure Global CA,O=SecureTrust Corporation,C=US

# Not Valid Before: Tue Nov 07 19:42:28 2006

# Not Valid After : Mon Dec 31 19:52:06 2029

# Fingerprint (SHA-256):

42:00:F5:04:3A:C8:59:0E:BB:52:7D:20:9E:D1:50:30:29:FB:CB:D4:1C:A1:B5:06:EC:27:F1:5A:DE:7D:AC:69

# Fingerprint (SHA1): 3A:44:73:5A:E5:81:90:1F:24:86:61:46:1E:3B:9C:C4:5F:F5:3A:1B

CKA\_CLASS CK\_OBJECT\_CLASS CKO\_NSS\_TRUST

CKA\_TOKEN CK\_BBOOL CK\_TRUE

CKA\_PRIVATE CK\_BBOOL CK\_FALSE

CKA\_MODIFIABLE CK\_BBOOL CK\_FALSE

CKA\_LABEL UTF8 "Secure Global CA"

#### CKA\_CERT\_SHA1\_HASH MULTILINE\_OCTAL

\072\104\163\132\345\201\220\037\044\206\141\106\036\073\234\304

\137\365\072\033

END

CKA\_CERT\_MD5\_HASH MULTILINE\_OCTAL

\317\364\047\015\324\355\334\145\026\111\155\075\332\277\156\336 END

### CKA\_ISSUER MULTILINE\_OCTAL

\060\112\061\013\060\011\006\003\125\004\006\023\002\125\123\061 \040\060\036\006\003\125\004\012\023\027\123\145\143\165\162\145 \124\162\165\163\164\040\103\157\162\160\157\162\141\164\151\157 \156\061\031\060\027\006\003\125\004\003\023\020\123\145\143\165 \162\145\040\107\154\157\142\141\154\040\103\101

END

#### CKA\_SERIAL\_NUMBER MULTILINE\_OCTAL

\002\020\007\126\042\244\350\324\212\211\115\364\023\310\360\370 \352\245

END

CKA\_TRUST\_SERVER\_AUTH CK\_TRUST CKT\_NSS\_TRUSTED\_DELEGATOR CKA\_TRUST\_EMAIL\_PROTECTION CK\_TRUST CKT\_NSS\_TRUSTED\_DELEGATOR CKA TRUST\_CODE\_SIGNING CK\_TRUST CKT\_NSS\_TRUSTED\_DELEGATOR CKA\_TRUST\_STEP\_UP\_APPROVED CK\_BBOOL CK\_FALSE

#

# Certificate "COMODO Certification Authority"

#

# Issuer: CN=COMODO Certification Authority,O=COMODO CA Limited,L=Salford,ST=Greater Manchester,C=GB

# Serial Number:4e:81:2d:8a:82:65:e0:0b:02:ee:3e:35:02:46:e5:3d

# Subject: CN=COMODO Certification Authority,O=COMODO CA Limited,L=Salford,ST=Greater Manchester,C=GB

# Not Valid Before: Fri Dec 01 00:00:00 2006

# Not Valid After : Mon Dec 31 23:59:59 2029

# Fingerprint (SHA-256):

0C:2C:D6:3D:F7:80:6F:A3:99:ED:E8:09:11:6B:57:5B:F8:79:89:F0:65:18:F9:80:8C:86:05:03:17:8B:AF:66 # Fingerprint (SHA1): 66:31:BF:9E:F7:4F:9E:B6:C9:D5:A6:0C:BA:6A:BE:D1:F7:BD:EF:7B

CKA\_CLASS CK\_OBJECT\_CLASS CKO\_CERTIFICATE

CKA\_TOKEN CK\_BBOOL CK\_TRUE

CKA\_PRIVATE CK\_BBOOL CK\_FALSE

CKA\_MODIFIABLE CK\_BBOOL CK\_FALSE

CKA\_LABEL UTF8 "COMODO Certification Authority"

CKA\_CERTIFICATE\_TYPE CK\_CERTIFICATE\_TYPE CKC\_X\_509

CKA\_SUBJECT MULTILINE\_OCTAL

\060\201\201\061\013\060\011\006\003\125\004\006\023\002\107\102

\061\033\060\031\006\003\125\004\010\023\022\107\162\145\141\164

\145\162\040\115\141\156\143\150\145\163\164\145\162\061\020\060

\016\006\003\125\004\007\023\007\123\141\154\146\157\162\144\061

\032\060\030\006\003\125\004\012\023\021\103\117\115\117\104\117
# \030\006\003\125\004\012\023\021\103\117\115\117\104\117\040\103 \101\040\114\151\155\151\164\145\144\061\047\060\045\006\003\125 \004\003\023\036\103\117\115\117\104\117\040\103\145\162\164\151 \146\151\143\141\164\151\157\156\040\101\165\164\150\157\162\151 \164\171\060\036\027\015\060\066\061\062\060\061\060\060\060\060\060 \060\060\132\027\015\062\071\061\062\063\061\062\063\065\071\065 \071\132\060\201\201\061\013\060\011\006\003\125\004\006\023\002 \107\102\061\033\060\031\006\003\125\004\010\023\022\107\162\145 \141\164\145\162\040\115\141\156\143\150\145\163\164\145\162\061 \020\060\016\006\003\125\004\007\023\007\123\141\154\146\157\162 \144\061\032\060\030\006\003\125\004\012\023\021\103\117\115\117 \104\117\040\103\101\040\114\151\155\151\164\145\144\061\047\060 \045\006\003\125\004\003\023\036\103\117\115\117\104\117\040\103 \145\162\164\151\146\151\143\141\164\151\157\156\040\101\165\164 \150\157\162\151\164\171\060\202\001\042\060\015\006\011\052\206 \110\206\367\015\001\001\001\005\000\003\202\001\017\000\060\202 \001\012\002\202\001\001\000\320\100\213\213\162\343\221\033\367 \121\301\033\124\004\230\323\251\277\301\346\212\135\073\207\373 \273\210\316\015\343\057\077\006\226\360\242\051\120\231\256\333

CKA\_VALUE MULTILINE\_OCTAL

END

\345\075

CKA\_SERIAL\_NUMBER MULTILINE\_OCTAL \002\020\116\201\055\212\202\145\340\013\002\356\076\065\002\106

\060\202\004\035\060\202\003\005\240\003\002\001\002\002\02020\116 \201\055\212\202\145\340\013\002\356\076\065\002\106\345\075\060 \015\006\011\052\206\110\206\367\015\001\001\005\005\000\060\201 \201\061\013\060\011\006\003\125\004\006\023\002\107\102\061\033 \060\031\006\003\125\004\010\023\022\107\162\145\141\164\145\162 \040\115\141\156\143\150\145\163\164\145\162\061\020\060\016\006 \003\125\004\007\023\007\123\141\154\146\157\162\144\061\032\060

END

\162\151\164\171

CKA\_ISSUER MULTILINE\_OCTAL \060\201\201\061\013\060\011\006\003\125\004\006\023\002\107\102 \061\033\060\031\006\003\125\004\010\023\022\107\162\145\141\164 \145\162\040\115\141\156\143\150\145\163\164\145\162\061\020\060 \016\006\003\125\004\007\023\007\123\141\154\146\157\162\144\061 \032\060\030\006\003\125\004\012\023\021\103\117\115\117\104\117 \040\103\101\040\114\151\155\151\164\145\144\061\047\060\045\006 \003\125\004\003\023\036\103\117\115\117\104\117\040\103\145\162 \164\151\146\151\143\141\164\151\157\156\040\101\165\164\150\157

CKA\_ID UTF8 "0"

END

\162\151\164\171

\040\103\101\040\114\151\155\151\164\145\144\061\047\060\045\006 \003\125\004\003\023\036\103\117\115\117\104\117\040\103\145\162 \164\151\146\151\143\141\164\151\157\156\040\101\165\164\150\157

\073\241\127\260\164\121\161\315\355\102\221\115\101\376\251\310 \330\152\206\167\104\273\131\146\227\120\136\264\324\054\160\104 \317\332\067\225\102\151\074\060\304\161\263\122\360\041\115\241 \330\272\071\174\034\236\243\044\235\362\203\026\230\252\026\174 \103\233\025\133\267\256\064\221\376\324\142\046\030\106\232\077 \353\301\371\361\220\127\353\254\172\015\213\333\162\060\152\146 \325\340\106\243\160\334\150\331\377\004\110\211\167\336\265\351 \373\147\155\101\351\274\071\275\062\331\142\002\361\261\250\075 \156\067\234\342\057\342\323\242\046\213\306\270\125\103\210\341 \043\076\245\322\044\071\152\107\253\000\324\241\263\251\045\376 \015\077\247\035\272\323\121\301\013\244\332\254\070\357\125\120 \044\005\145\106\223\064\117\055\215\255\306\324\041\031\322\216 \312\005\141\161\007\163\107\345\212\031\022\275\004\115\316\116 \234\245\110\254\273\046\367\002\003\001\000\001\243\201\216\060 \201\213\060\035\006\003\125\035\016\004\026\004\024\013\130\345 \213\306\114\025\067\244\100\251\060\251\041\276\107\066\132\126 \377\060\016\006\003\125\035\017\001\001\377\004\004\003\002\001 \006\060\017\006\003\125\035\023\001\001\377\004\005\060\003\001 \001\377\060\111\006\003\125\035\037\004\102\060\100\060\076\240 \074\240\072\206\070\150\164\164\160\072\057\057\143\162\154\056 \143\157\155\157\144\157\143\141\056\143\157\155\057\103\117\115 \117\104\117\103\145\162\164\151\146\151\143\141\164\151\157\156 \101\165\164\150\157\162\151\164\171\056\143\162\154\060\015\006 \011\052\206\110\206\367\015\001\001\005\005\000\003\202\001\001 \000\076\230\236\233\366\033\351\327\071\267\170\256\035\162\030 \111\323\207\344\103\202\353\077\311\252\365\250\265\357\125\174 \041\122\145\371\325\015\341\154\364\076\214\223\163\221\056\002 \304\116\007\161\157\300\217\070\141\010\250\036\201\012\300\057 \040\057\101\213\221\334\110\105\274\361\306\336\272\166\153\063 \310\000\055\061\106\114\355\347\235\317\210\224\377\063\300\126 \350\044\206\046\270\330\070\070\337\052\153\335\022\314\307\077 \107\027\114\242\302\006\226\011\326\333\376\077\074\106\101\337 \130\342\126\017\074\073\301\034\223\065\331\070\122\254\356\310 \354\056\060\116\224\065\264\044\037\113\170\151\332\362\002\070 \314\225\122\223\360\160\045\131\234\040\147\304\356\371\213\127 \141\364\222\166\175\077\204\215\125\267\350\345\254\325\361\365 \031\126\246\132\373\220\034\257\223\353\345\034\324\147\227\135 \004\016\276\013\203\246\027\203\271\060\022\240\305\063\025\005 \271\015\373\307\005\166\343\330\112\215\374\064\027\243\306\041 \050\276\060\105\061\036\307\170\276\130\141\070\254\073\342\001  $\setminus$ 145

END

CKA\_NSS\_MOZILLA\_CA\_POLICY CK\_BBOOL CK\_TRUE CKA\_NSS\_SERVER\_DISTRUST\_AFTER CK\_BBOOL CK\_FALSE CKA\_NSS\_EMAIL\_DISTRUST\_AFTER CK\_BBOOL CK\_FALSE

# Trust for "COMODO Certification Authority"

# Issuer: CN=COMODO Certification Authority,O=COMODO CA Limited,L=Salford,ST=Greater

Manchester,C=GB

# Serial Number:4e:81:2d:8a:82:65:e0:0b:02:ee:3e:35:02:46:e5:3d

# Subject: CN=COMODO Certification Authority,O=COMODO CA Limited,L=Salford,ST=Greater

Manchester,C=GB

# Not Valid Before: Fri Dec 01 00:00:00 2006

# Not Valid After : Mon Dec 31 23:59:59 2029

# Fingerprint (SHA-256):

0C:2C:D6:3D:F7:80:6F:A3:99:ED:E8:09:11:6B:57:5B:F8:79:89:F0:65:18:F9:80:8C:86:05:03:17:8B:AF:66

# Fingerprint (SHA1): 66:31:BF:9E:F7:4F:9E:B6:C9:D5:A6:0C:BA:6A:BE:D1:F7:BD:EF:7B

CKA\_CLASS CK\_OBJECT\_CLASS CKO\_NSS\_TRUST

CKA\_TOKEN CK\_BBOOL CK\_TRUE

CKA\_PRIVATE CK\_BBOOL CK\_FALSE

CKA\_MODIFIABLE CK\_BBOOL CK\_FALSE

CKA\_LABEL UTF8 "COMODO Certification Authority"

CKA\_CERT\_SHA1\_HASH MULTILINE\_OCTAL

\146\061\277\236\367\117\236\266\311\325\246\014\272\152\276\321

\367\275\357\173

END

CKA\_CERT\_MD5\_HASH MULTILINE\_OCTAL

\134\110\334\367\102\162\354\126\224\155\034\314\161\065\200\165 END

CKA\_ISSUER MULTILINE\_OCTAL

```
\060\201\201\061\013\060\011\006\003\125\004\006\023\002\107\102
\061\033\060\031\006\003\125\004\010\023\022\107\162\145\141\164
\145\162\040\115\141\156\143\150\145\163\164\145\162\061\020\060
\016\006\003\125\004\007\023\007\123\141\154\146\157\162\144\061
\032\060\030\006\003\125\004\012\023\021\103\117\115\117\104\117
\040\103\101\040\114\151\155\151\164\145\144\061\047\060\045\006
\003\125\004\003\023\036\103\117\115\117\104\117\040\103\145\162
\164\151\146\151\143\141\164\151\157\156\040\101\165\164\150\157
\162\151\164\171
```
END

CKA\_SERIAL\_NUMBER MULTILINE\_OCTAL

\002\020\116\201\055\212\202\145\340\013\002\356\076\065\002\106 \345\075

END

CKA TRUST\_SERVER\_AUTH CK\_TRUST CKT\_NSS\_TRUSTED\_DELEGATOR CKA\_TRUST\_EMAIL\_PROTECTION CK\_TRUST CKT\_NSS\_TRUSTED\_DELEGATOR CKA\_TRUST\_CODE\_SIGNING CK\_TRUST CKT\_NSS\_TRUSTED\_DELEGATOR CKA\_TRUST\_STEP\_UP\_APPROVED CK\_BBOOL CK\_FALSE

#

# Certificate "Network Solutions Certificate Authority"

#

# Issuer: CN=Network Solutions Certificate Authority,O=Network Solutions L.L.C.,C=US

# Serial Number:57:cb:33:6f:c2:5c:16:e6:47:16:17:e3:90:31:68:e0

# Subject: CN=Network Solutions Certificate Authority,O=Network Solutions L.L.C.,C=US

# Not Valid Before: Fri Dec 01 00:00:00 2006

# Not Valid After : Mon Dec 31 23:59:59 2029

# Fingerprint (SHA-256):

15:F0:BA:00:A3:AC:7A:F3:AC:88:4C:07:2B:10:11:A0:77:BD:77:C0:97:F4:01:64:B2:F8:59:8A:BD:83:86:0C # Fingerprint (SHA1): 74:F8:A3:C3:EF:E7:B3:90:06:4B:83:90:3C:21:64:60:20:E5:DF:CE

CKA\_CLASS CK\_OBJECT\_CLASS CKO\_CERTIFICATE

CKA\_TOKEN CK\_BBOOL CK\_TRUE

CKA\_PRIVATE CK\_BBOOL CK\_FALSE

CKA\_MODIFIABLE CK\_BBOOL CK\_FALSE

CKA\_LABEL UTF8 "Network Solutions Certificate Authority"

CKA\_CERTIFICATE\_TYPE CK\_CERTIFICATE\_TYPE CKC\_X\_509

CKA\_SUBJECT MULTILINE\_OCTAL

\060\142\061\013\060\011\006\003\125\004\006\023\002\125\123\061 \041\060\037\006\003\125\004\012\023\030\116\145\164\167\157\162

\153\040\123\157\154\165\164\151\157\156\163\040\114\056\114\056

\103\056\061\060\060\056\006\003\125\004\003\023\047\116\145\164

\167\157\162\153\040\123\157\154\165\164\151\157\156\163\040\103

\145\162\164\151\146\151\143\141\164\145\040\101\165\164\150\157

\162\151\164\171

END

CKA\_ID UTF8 "0"

CKA\_ISSUER MULTILINE\_OCTAL

\060\142\061\013\060\011\006\003\125\004\006\023\002\125\123\061 \041\060\037\006\003\125\004\012\023\030\116\145\164\167\157\162 \153\040\123\157\154\165\164\151\157\156\163\040\114\056\114\056 \103\056\061\060\060\056\006\003\125\004\003\023\047\116\145\164 \167\157\162\153\040\123\157\154\165\164\151\157\156\163\040\103 \145\162\164\151\146\151\143\141\164\145\040\101\165\164\150\157

\162\151\164\171

END

### CKA\_SERIAL\_NUMBER MULTILINE\_OCTAL

\002\020\127\313\063\157\302\134\026\346\107\026\027\343\220\061 \150\340

END

### CKA\_VALUE MULTILINE\_OCTAL

\060\202\003\346\060\202\002\316\240\003\002\001\002\002\020\127 \313\063\157\302\134\026\346\107\026\027\343\220\061\150\340\060 \015\006\011\052\206\110\206\367\015\001\001\005\005\000\060\142 \061\013\060\011\006\003\125\004\006\023\002\125\123\061\041\060 \037\006\003\125\004\012\023\030\116\145\164\167\157\162\153\040 \123\157\154\165\164\151\157\156\163\040\114\056\114\056\103\056 \061\060\060\056\006\003\125\004\003\023\047\116\145\164\167\157 \162\153\040\123\157\154\165\164\151\157\156\163\040\103\145\162 \164\151\146\151\143\141\164\145\040\101\165\164\150\157\162\151 \164\171\060\036\027\015\060\066\061\062\060\061\060\060\060\060\060\060 \060\060\132\027\015\062\071\061\062\063\061\062\063\065\071\065 \071\132\060\142\061\013\060\011\006\003\125\004\006\023\002\125 \123\061\041\060\037\006\003\125\004\012\023\030\116\145\164\167 \157\162\153\040\123\157\154\165\164\151\157\156\163\040\114\056

\114\056\103\056\061\060\060\056\006\003\125\004\003\023\047\116 \145\164\167\157\162\153\040\123\157\154\165\164\151\157\156\163 \040\103\145\162\164\151\146\151\143\141\164\145\040\101\165\164 \150\157\162\151\164\171\060\202\001\042\060\015\006\011\052\206 \110\206\367\015\001\001\001\005\000\003\202\001\017\000\060\202 \001\012\002\202\001\001\000\344\274\176\222\060\155\306\330\216 \053\013\274\106\316\340\047\226\336\336\371\372\022\323\074\063 \163\263\004\057\274\161\214\345\237\266\042\140\076\137\135\316 \011\377\202\014\033\232\121\120\032\046\211\335\325\141\135\031 \334\022\017\055\012\242\103\135\027\320\064\222\040\352\163\317 \070\054\006\046\011\172\162\367\372\120\062\370\302\223\323\151 \242\043\316\101\261\314\344\325\037\066\321\212\072\370\214\143 \342\024\131\151\355\015\323\177\153\350\270\003\345\117\152\345 \230\143\151\110\005\276\056\377\063\266\351\227\131\151\370\147 \031\256\223\141\226\104\025\323\162\260\077\274\152\175\354\110 \177\215\303\253\252\161\053\123\151\101\123\064\265\260\271\305 \006\012\304\260\105\365\101\135\156\211\105\173\075\073\046\214 \164\302\345\322\321\175\262\021\324\373\130\062\042\232\200\311 \334\375\014\351\177\136\003\227\316\073\000\024\207\047\160\070 \251\216\156\263\047\166\230\121\340\005\343\041\253\032\325\205 \042\074\051\265\232\026\305\200\250\364\273\153\060\217\057\106 \002\242\261\014\042\340\323\002\003\001\000\001\243\201\227\060 \201\224\060\035\006\003\125\035\016\004\026\004\024\041\060\311 \373\000\327\116\230\332\207\252\052\320\247\056\261\100\061\247 \114\060\016\006\003\125\035\017\001\001\377\004\004\003\002\001 \006\060\017\006\003\125\035\023\001\001\377\004\005\060\003\001 \001\377\060\122\006\003\125\035\037\004\113\060\111\060\107\240 \105\240\103\206\101\150\164\164\160\072\057\057\143\162\154\056 \156\145\164\163\157\154\163\163\154\056\143\157\155\057\116\145 \164\167\157\162\153\123\157\154\165\164\151\157\156\163\103\145 \162\164\151\146\151\143\141\164\145\101\165\164\150\157\162\151 \164\171\056\143\162\154\060\015\006\011\052\206\110\206\367\015 \001\001\005\005\000\003\202\001\001\000\273\256\113\347\267\127 \353\177\252\055\267\163\107\205\152\301\344\245\035\344\347\074 \351\364\131\145\167\265\172\133\132\215\045\066\340\172\227\056 \070\300\127\140\203\230\006\203\237\271\166\172\156\120\340\272 \210\054\374\105\314\030\260\231\225\121\016\354\035\270\210\377 \207\120\034\202\302\343\340\062\200\277\240\013\107\310\303\061 \357\231\147\062\200\117\027\041\171\014\151\134\336\136\064\256 \002\265\046\352\120\337\177\030\145\054\311\362\143\341\251\007 \376\174\161\037\153\063\044\152\036\005\367\005\150\300\152\022 \313\056\136\141\313\256\050\323\176\302\264\146\221\046\137\074 \056\044\137\313\130\017\353\050\354\257\021\226\363\334\173\157 \300\247\210\362\123\167\263\140\136\256\256\050\332\065\054\157 \064\105\323\046\341\336\354\133\117\047\153\026\174\275\104\004 \030\202\263\211\171\027\020\161\075\172\242\026\116\365\001\315 \244\154\145\150\241\111\166\134\103\311\330\274\066\147\154\245 \224\265\324\314\271\275\152\065\126\041\336\330\303\353\373\313

\244\140\114\260\125\240\240\173\127\262 END CKA\_NSS\_MOZILLA\_CA\_POLICY CK\_BBOOL CK\_TRUE CKA\_NSS\_SERVER\_DISTRUST\_AFTER CK\_BBOOL CK\_FALSE CKA\_NSS\_EMAIL\_DISTRUST\_AFTER CK\_BBOOL CK\_FALSE # Trust for "Network Solutions Certificate Authority" # Issuer: CN=Network Solutions Certificate Authority,O=Network Solutions L.L.C.,C=US # Serial Number:57:cb:33:6f:c2:5c:16:e6:47:16:17:e3:90:31:68:e0 # Subject: CN=Network Solutions Certificate Authority,O=Network Solutions L.L.C.,C=US # Not Valid Before: Fri Dec 01 00:00:00 2006 # Not Valid After : Mon Dec 31 23:59:59 2029 # Fingerprint (SHA-256): 15:F0:BA:00:A3:AC:7A:F3:AC:88:4C:07:2B:10:11:A0:77:BD:77:C0:97:F4:01:64:B2:F8:59:8A:BD:83:86:0C # Fingerprint (SHA1): 74:F8:A3:C3:EF:E7:B3:90:06:4B:83:90:3C:21:64:60:20:E5:DF:CE CKA\_CLASS CK\_OBJECT\_CLASS CKO\_NSS\_TRUST CKA\_TOKEN CK\_BBOOL CK\_TRUE CKA\_PRIVATE CK\_BBOOL CK\_FALSE CKA\_MODIFIABLE CK\_BBOOL CK\_FALSE CKA\_LABEL UTF8 "Network Solutions Certificate Authority" CKA\_CERT\_SHA1\_HASH MULTILINE\_OCTAL \164\370\243\303\357\347\263\220\006\113\203\220\074\041\144\140 \040\345\337\316 END CKA\_CERT\_MD5\_HASH MULTILINE\_OCTAL \323\363\246\026\300\372\153\035\131\261\055\226\115\016\021\056 END CKA\_ISSUER MULTILINE\_OCTAL \060\142\061\013\060\011\006\003\125\004\006\023\002\125\123\061 \041\060\037\006\003\125\004\012\023\030\116\145\164\167\157\162 \153\040\123\157\154\165\164\151\157\156\163\040\114\056\114\056 \103\056\061\060\060\056\006\003\125\004\003\023\047\116\145\164 \167\157\162\153\040\123\157\154\165\164\151\157\156\163\040\103 \145\162\164\151\146\151\143\141\164\145\040\101\165\164\150\157 \162\151\164\171 END CKA\_SERIAL\_NUMBER MULTILINE\_OCTAL \002\020\127\313\063\157\302\134\026\346\107\026\027\343\220\061 \150\340 END CKA TRUST SERVER AUTH CK TRUST CKT\_NSS\_TRUSTED\_DELEGATOR CKA\_TRUST\_EMAIL\_PROTECTION CK\_TRUST CKT\_NSS\_MUST\_VERIFY\_TRUST CKA TRUST\_CODE\_SIGNING CK\_TRUST CKT\_NSS\_TRUSTED\_DELEGATOR CKA\_TRUST\_STEP\_UP\_APPROVED CK\_BBOOL CK\_FALSE #

# Certificate "COMODO ECC Certification Authority"

#

\060\202\002\211\060\202\002\017\240\003\002\001\002\002\020\037 \107\257\252\142\000\160\120\124\114\001\236\233\143\231\052\060 \012\006\010\052\206\110\316\075\004\003\003\060\201\205\061\013 \060\011\006\003\125\004\006\023\002\107\102\061\033\060\031\006

\231\052 END CKA\_VALUE MULTILINE\_OCTAL

\002\020\037\107\257\252\142\000\160\120\124\114\001\236\233\143

CKA\_SERIAL\_NUMBER MULTILINE\_OCTAL

\016\006\003\125\004\007\023\007\123\141\154\146\157\162\144\061 \032\060\030\006\003\125\004\012\023\021\103\117\115\117\104\117 \040\103\101\040\114\151\155\151\164\145\144\061\053\060\051\006 \003\125\004\003\023\042\103\117\115\117\104\117\040\105\103\103 \040\103\145\162\164\151\146\151\143\141\164\151\157\156\040\101 \165\164\150\157\162\151\164\171 END

END CKA\_ID UTF8 "0" CKA\_ISSUER MULTILINE\_OCTAL \060\201\205\061\013\060\011\006\003\125\004\006\023\002\107\102 \061\033\060\031\006\003\125\004\010\023\022\107\162\145\141\164 \145\162\040\115\141\156\143\150\145\163\164\145\162\061\020\060

CKA\_CERTIFICATE\_TYPE CK\_CERTIFICATE\_TYPE CKC\_X\_509 CKA\_SUBJECT MULTILINE\_OCTAL \060\201\205\061\013\060\011\006\003\125\004\006\023\002\107\102 \061\033\060\031\006\003\125\004\010\023\022\107\162\145\141\164 \145\162\040\115\141\156\143\150\145\163\164\145\162\061\020\060 \016\006\003\125\004\007\023\007\123\141\154\146\157\162\144\061 \032\060\030\006\003\125\004\012\023\021\103\117\115\117\104\117 \040\103\101\040\114\151\155\151\164\145\144\061\053\060\051\006 \003\125\004\003\023\042\103\117\115\117\104\117\040\105\103\103 \040\103\145\162\164\151\146\151\143\141\164\151\157\156\040\101 \165\164\150\157\162\151\164\171

CKA\_CLASS CK\_OBJECT\_CLASS CKO\_CERTIFICATE

# Serial Number:1f:47:af:aa:62:00:70:50:54:4c:01:9e:9b:63:99:2a

CKA\_TOKEN CK\_BBOOL CK\_TRUE

Manchester,C=GB

# Fingerprint (SHA-256):

# Not Valid Before: Thu Mar 06 00:00:00 2008 # Not Valid After : Mon Jan 18 23:59:59 2038

CKA\_PRIVATE CK\_BBOOL CK\_FALSE

CKA\_MODIFIABLE CK\_BBOOL CK\_FALSE

CKA\_LABEL UTF8 "COMODO ECC Certification Authority"

# Issuer: CN=COMODO ECC Certification Authority,O=COMODO CA Limited,L=Salford,ST=Greater Manchester,C=GB

# Fingerprint (SHA1): 9F:74:4E:9F:2B:4D:BA:EC:0F:31:2C:50:B6:56:3B:8E:2D:93:C3:11

# Subject: CN=COMODO ECC Certification Authority,O=COMODO CA Limited,L=Salford,ST=Greater

17:93:92:7A:06:14:54:97:89:AD:CE:2F:8F:34:F7:F0:B6:6D:0F:3A:E3:A3:B8:4D:21:EC:15:DB:BA:4F:AD:C7

\003\125\004\010\023\022\107\162\145\141\164\145\162\040\115\141 \156\143\150\145\163\164\145\162\061\020\060\016\006\003\125\004 \007\023\007\123\141\154\146\157\162\144\061\032\060\030\006\003 \125\004\012\023\021\103\117\115\117\104\117\040\103\101\040\114 \151\155\151\164\145\144\061\053\060\051\006\003\125\004\003\023 \042\103\117\115\117\104\117\040\105\103\103\040\103\145\162\164 \151\146\151\143\141\164\151\157\156\040\101\165\164\150\157\162 \151\164\171\060\036\027\015\060\070\060\063\060\066\060\060\060 \060\060\060\132\027\015\063\070\060\061\061\070\062\063\065\071 \065\071\132\060\201\205\061\013\060\011\006\003\125\004\006\023 \002\107\102\061\033\060\031\006\003\125\004\010\023\022\107\162 \145\141\164\145\162\040\115\141\156\143\150\145\163\164\145\162 \061\020\060\016\006\003\125\004\007\023\007\123\141\154\146\157 \162\144\061\032\060\030\006\003\125\004\012\023\021\103\117\115 \117\104\117\040\103\101\040\114\151\155\151\164\145\144\061\053 \060\051\006\003\125\004\003\023\042\103\117\115\117\104\117\040 \105\103\103\040\103\145\162\164\151\146\151\143\141\164\151\157 \156\040\101\165\164\150\157\162\151\164\171\060\166\060\020\006 \007\052\206\110\316\075\002\001\006\005\053\201\004\000\042\003 \142\000\004\003\107\173\057\165\311\202\025\205\373\165\344\221 \026\324\253\142\231\365\076\122\013\006\316\101\000\177\227\341 \012\044\074\035\001\004\356\075\322\215\011\227\014\340\165\344 \372\373\167\212\052\365\003\140\113\066\213\026\043\026\255\011 \161\364\112\364\050\120\264\376\210\034\156\077\154\057\057\011 \131\133\245\133\013\063\231\342\303\075\211\371\152\054\357\262 \323\006\351\243\102\060\100\060\035\006\003\125\035\016\004\026 \004\024\165\161\247\031\110\031\274\235\235\352\101\107\337\224 \304\110\167\231\323\171\060\016\006\003\125\035\017\001\001\377 \004\004\003\002\001\006\060\017\006\003\125\035\023\001\001\377 \004\005\060\003\001\001\377\060\012\006\010\052\206\110\316\075 \004\003\003\003\150\000\060\145\002\061\000\357\003\133\172\254 \267\170\012\162\267\210\337\377\265\106\024\011\012\372\240\346 \175\010\306\032\207\275\030\250\163\275\046\312\140\014\235\316 \231\237\317\134\017\060\341\276\024\061\352\002\060\024\364\223 \074\111\247\063\172\220\106\107\263\143\175\023\233\116\267\157 \030\067\200\123\376\335\040\340\065\232\066\321\307\001\271\346 \334\335\363\377\035\054\072\026\127\331\222\071\326 END CKA\_NSS\_MOZILLA\_CA\_POLICY CK\_BBOOL CK\_TRUE CKA\_NSS\_SERVER\_DISTRUST\_AFTER CK\_BBOOL CK\_FALSE CKA\_NSS\_EMAIL\_DISTRUST\_AFTER CK\_BBOOL CK\_FALSE

# Trust for "COMODO ECC Certification Authority"

# Issuer: CN=COMODO ECC Certification Authority,O=COMODO CA Limited,L=Salford,ST=Greater Manchester,C=GB

# Serial Number:1f:47:af:aa:62:00:70:50:54:4c:01:9e:9b:63:99:2a

# Subject: CN=COMODO ECC Certification Authority,O=COMODO CA Limited,L=Salford,ST=Greater Manchester,C=GB

# Not Valid Before: Thu Mar 06 00:00:00 2008

# Not Valid After : Mon Jan 18 23:59:59 2038

# Fingerprint (SHA-256):

17:93:92:7A:06:14:54:97:89:AD:CE:2F:8F:34:F7:F0:B6:6D:0F:3A:E3:A3:B8:4D:21:EC:15:DB:BA:4F:AD:C7

# Fingerprint (SHA1): 9F:74:4E:9F:2B:4D:BA:EC:0F:31:2C:50:B6:56:3B:8E:2D:93:C3:11

CKA\_CLASS CK\_OBJECT\_CLASS CKO\_NSS\_TRUST

CKA\_TOKEN CK\_BBOOL CK\_TRUE

CKA\_PRIVATE CK\_BBOOL CK\_FALSE

CKA\_MODIFIABLE CK\_BBOOL CK\_FALSE

CKA\_LABEL UTF8 "COMODO ECC Certification Authority"

CKA\_CERT\_SHA1\_HASH MULTILINE\_OCTAL

\237\164\116\237\053\115\272\354\017\061\054\120\266\126\073\216

\055\223\303\021

END

CKA\_CERT\_MD5\_HASH MULTILINE\_OCTAL

\174\142\377\164\235\061\123\136\150\112\325\170\252\036\277\043 END

CKA\_ISSUER MULTILINE\_OCTAL

\060\201\205\061\013\060\011\006\003\125\004\006\023\002\107\102 \061\033\060\031\006\003\125\004\010\023\022\107\162\145\141\164 \145\162\040\115\141\156\143\150\145\163\164\145\162\061\020\060 \016\006\003\125\004\007\023\007\123\141\154\146\157\162\144\061 \032\060\030\006\003\125\004\012\023\021\103\117\115\117\104\117 \040\103\101\040\114\151\155\151\164\145\144\061\053\060\051\006 \003\125\004\003\023\042\103\117\115\117\104\117\040\105\103\103 \040\103\145\162\164\151\146\151\143\141\164\151\157\156\040\101

\165\164\150\157\162\151\164\171

END

CKA\_SERIAL\_NUMBER MULTILINE\_OCTAL

\002\020\037\107\257\252\142\000\160\120\124\114\001\236\233\143

\231\052

END

CKA\_TRUST\_SERVER\_AUTH CK\_TRUST CKT\_NSS\_TRUSTED\_DELEGATOR CKA TRUST\_EMAIL\_PROTECTION CK\_TRUST CKT\_NSS\_TRUSTED\_DELEGATOR CKA TRUST\_CODE\_SIGNING CK\_TRUST CKT\_NSS\_TRUSTED\_DELEGATOR CKA\_TRUST\_STEP\_UP\_APPROVED CK\_BBOOL CK\_FALSE

#

# Certificate "OISTE WISeKey Global Root GA CA"

#

# Issuer: CN=OISTE WISeKey Global Root GA CA,OU=OISTE Foundation Endorsed,OU=Copyright (c) 2005,O=WISeKey,C=CH

# Serial Number:41:3d:72:c7:f4:6b:1f:81:43:7d:f1:d2:28:54:df:9a

# Subject: CN=OISTE WISeKey Global Root GA CA,OU=OISTE Foundation Endorsed,OU=Copyright (c) 2005,O=WISeKey,C=CH

# Not Valid Before: Sun Dec 11 16:03:44 2005

# Not Valid After : Fri Dec 11 16:09:51 2037

# Fingerprint (SHA-256):

CKA\_VALUE MULTILINE\_OCTAL \060\202\003\361\060\202\002\331\240\003\002\001\002\002\020\101 \075\162\307\364\153\037\201\103\175\361\322\050\124\337\232\060 \015\006\011\052\206\110\206\367\015\001\001\005\005\000\060\201 \212\061\013\060\011\006\003\125\004\006\023\002\103\110\061\020 \060\016\006\003\125\004\012\023\007\127\111\123\145\113\145\171 \061\033\060\031\006\003\125\004\013\023\022\103\157\160\171\162 \151\147\150\164\040\050\143\051\040\062\060\060\065\061\042\060 \040\006\003\125\004\013\023\031\117\111\123\124\105\040\106\157 \165\156\144\141\164\151\157\156\040\105\156\144\157\162\163\145 \144\061\050\060\046\006\003\125\004\003\023\037\117\111\123\124 \105\040\127\111\123\145\113\145\171\040\107\154\157\142\141\154 \040\122\157\157\164\040\107\101\040\103\101\060\036\027\015\060

END

\337\232

CKA\_SERIAL\_NUMBER MULTILINE\_OCTAL \002\020\101\075\162\307\364\153\037\201\103\175\361\322\050\124

CKA\_ISSUER MULTILINE\_OCTAL \060\201\212\061\013\060\011\006\003\125\004\006\023\002\103\110 \061\020\060\016\006\003\125\004\012\023\007\127\111\123\145\113 \145\171\061\033\060\031\006\003\125\004\013\023\022\103\157\160 \171\162\151\147\150\164\040\050\143\051\040\062\060\060\060\065\061 \042\060\040\006\003\125\004\013\023\031\117\111\123\124\105\040 \106\157\165\156\144\141\164\151\157\156\040\105\156\144\157\162 \163\145\144\061\050\060\046\006\003\125\004\003\023\037\117\111 \123\124\105\040\127\111\123\145\113\145\171\040\107\154\157\142 \141\154\040\122\157\157\164\040\107\101\040\103\101 END

CKA\_ID UTF8 "0"

END

\141\154\040\122\157\157\164\040\107\101\040\103\101

\042\060\040\006\003\125\004\013\023\031\117\111\123\124\105\040 \106\157\165\156\144\141\164\151\157\156\040\105\156\144\157\162 \163\145\144\061\050\060\046\006\003\125\004\003\023\037\117\111 \123\124\105\040\127\111\123\145\113\145\171\040\107\154\157\142

\145\171\061\033\060\031\006\003\125\004\013\023\022\103\157\160 \171\162\151\147\150\164\040\050\143\051\040\062\060\060\065\061

\060\201\212\061\013\060\011\006\003\125\004\006\023\002\103\110 \061\020\060\016\006\003\125\004\012\023\007\127\111\123\145\113

CKA\_CERTIFICATE\_TYPE CK\_CERTIFICATE\_TYPE CKC\_X\_509 CKA\_SUBJECT MULTILINE\_OCTAL

CKA\_LABEL UTF8 "OISTE WISeKey Global Root GA CA"

41:C9:23:86:6A:B4:CA:D6:B7:AD:57:80:81:58:2E:02:07:97:A6:CB:DF:4F:FF:78:CE:83:96:B3:89:37:D7:F5

# Fingerprint (SHA1): 59:22:A1:E1:5A:EA:16:35:21:F8:98:39:6A:46:46:B0:44:1B:0F:A9

CKA\_MODIFIABLE CK\_BBOOL CK\_FALSE

CKA\_PRIVATE CK\_BBOOL CK\_FALSE

CKA\_TOKEN CK\_BBOOL CK\_TRUE

CKA\_CLASS CK\_OBJECT\_CLASS CKO\_CERTIFICATE

\065\061\062\061\061\061\066\060\063\064\064\132\027\015\063\067 \061\062\061\061\061\066\060\071\065\061\132\060\201\212\061\013 \060\011\006\003\125\004\006\023\002\103\110\061\020\060\016\006 \003\125\004\012\023\007\127\111\123\145\113\145\171\061\033\060 \031\006\003\125\004\013\023\022\103\157\160\171\162\151\147\150 \164\040\050\143\051\040\062\060\060\065\061\042\060\040\006\003 \125\004\013\023\031\117\111\123\124\105\040\106\157\165\156\144 \141\164\151\157\156\040\105\156\144\157\162\163\145\144\061\050 \060\046\006\003\125\004\003\023\037\117\111\123\124\105\040\127 \111\123\145\113\145\171\040\107\154\157\142\141\154\040\122\157 \157\164\040\107\101\040\103\101\060\202\001\042\060\015\006\011 \052\206\110\206\367\015\001\001\001\005\000\003\202\001\017\000 \060\202\001\012\002\202\001\001\000\313\117\263\000\233\075\066 \335\371\321\11\152\153\020\111\037\354\330\053\262\306\370\062 \201\051\103\225\114\232\031\043\041\025\105\336\343\310\034\121 \125\133\256\223\350\067\377\053\153\351\324\352\276\052\335\250 \121\053\327\146\303\141\134\140\002\310\365\316\162\173\073\270 \362\116\145\010\232\315\244\152\031\301\001\273\163\246\327\366 \303\335\315\274\244\213\265\231\141\270\001\242\243\324\115\324 \005\075\221\255\370\264\010\161\144\257\160\361\034\153\176\366 \303\167\235\044\163\173\344\014\214\341\331\066\341\231\213\005 \231\013\355\105\061\011\312\302\000\333\367\162\240\226\252\225 \207\320\216\307\266\141\163\015\166\146\214\334\033\264\143\242 \237\177\223\023\060\361\241\047\333\331\377\054\125\210\221\240 \340\117\007\260\050\126\214\030\033\227\104\216\211\335\340\027 \156\347\052\357\217\071\012\061\204\202\330\100\024\111\056\172 \101\344\247\376\343\144\314\301\131\161\113\054\041\247\133\175 \340\035\321\056\201\233\303\330\150\367\275\226\033\254\160\261 \026\024\013\333\140\271\046\001\005\002\003\001\000\001\243\121 \060\117\060\013\006\003\125\035\017\004\004\003\002\001\206\060 \017\006\003\125\035\023\001\001\377\004\005\060\003\001\001\377 \060\035\006\003\125\035\016\004\026\004\024\263\003\176\256\066 \274\260\171\321\334\224\046\266\021\276\041\262\151\206\224\060 \020\006\011\053\006\001\004\001\202\067\025\001\004\003\002\001 \000\060\015\006\011\052\206\110\206\367\015\001\001\005\005\000 \003\202\001\001\000\113\241\377\013\207\156\263\371\301\103\261 \110\363\050\300\035\056\311\011\101\372\224\000\034\244\244\253 \111\117\217\075\036\357\115\157\275\274\244\366\362\046\060\311 \020\312\035\210\373\164\031\037\205\105\275\260\154\121\371\066 \176\333\365\114\062\072\101\117\133\107\317\350\013\055\266\304 \031\235\164\305\107\306\073\152\017\254\024\333\074\364\163\234 \251\005\337\000\334\164\170\372\370\065\140\131\002\023\030\174 \274\373\115\260\040\155\103\273\140\060\172\147\063\134\305\231 \321\370\055\071\122\163\373\214\252\227\045\134\162\331\010\036 \253\116\074\343\201\061\237\003\246\373\300\376\051\210\125\332 \204\325\120\003\266\342\204\243\246\066\252\021\072\001\341\030 \113\326\104\150\263\075\371\123\164\204\263\106\221\106\226\000 \267\200\054\266\341\343\020\342\333\242\347\050\217\001\226\142

\026\076\000\343\034\245\066\201\030\242\114\122\166\300\021\243 \156\346\035\272\343\132\276\066\123\305\076\165\217\206\151\051 \130\123\265\234\273\157\237\134\305\030\354\335\057\341\230\311 \374\276\337\012\015 END CKA\_NSS\_MOZILLA\_CA\_POLICY CK\_BBOOL CK\_TRUE CKA\_NSS\_SERVER\_DISTRUST\_AFTER CK\_BBOOL CK\_FALSE CKA\_NSS\_EMAIL\_DISTRUST\_AFTER CK\_BBOOL CK\_FALSE # Trust for "OISTE WISeKey Global Root GA CA" # Issuer: CN=OISTE WISeKey Global Root GA CA,OU=OISTE Foundation Endorsed,OU=Copyright (c) 2005,O=WISeKey,C=CH # Serial Number:41:3d:72:c7:f4:6b:1f:81:43:7d:f1:d2:28:54:df:9a # Subject: CN=OISTE WISeKey Global Root GA CA,OU=OISTE Foundation Endorsed,OU=Copyright (c) 2005,O=WISeKey,C=CH # Not Valid Before: Sun Dec 11 16:03:44 2005 # Not Valid After : Fri Dec 11 16:09:51 2037 # Fingerprint (SHA-256): 41:C9:23:86:6A:B4:CA:D6:B7:AD:57:80:81:58:2E:02:07:97:A6:CB:DF:4F:FF:78:CE:83:96:B3:89:37:D7:F5 # Fingerprint (SHA1): 59:22:A1:E1:5A:EA:16:35:21:F8:98:39:6A:46:46:B0:44:1B:0F:A9 CKA\_CLASS CK\_OBJECT\_CLASS CKO\_NSS\_TRUST CKA\_TOKEN CK\_BBOOL CK\_TRUE CKA\_PRIVATE CK\_BBOOL CK\_FALSE CKA\_MODIFIABLE CK\_BBOOL CK\_FALSE CKA\_LABEL UTF8 "OISTE WISeKey Global Root GA CA" CKA\_CERT\_SHA1\_HASH MULTILINE\_OCTAL \131\042\241\341\132\352\026\065\041\370\230\071\152\106\106\260 \104\033\017\251 END CKA\_CERT\_MD5\_HASH MULTILINE\_OCTAL \274\154\121\063\247\351\323\146\143\124\025\162\033\041\222\223 END CKA\_ISSUER MULTILINE\_OCTAL \060\201\212\061\013\060\011\006\003\125\004\006\023\002\103\110 \061\020\060\016\006\003\125\004\012\023\007\127\111\123\145\113 \145\171\061\033\060\031\006\003\125\004\013\023\022\103\157\160 \171\162\151\147\150\164\040\050\143\051\040\062\060\060\065\061 \042\060\040\006\003\125\004\013\023\031\117\111\123\124\105\040 \106\157\165\156\144\141\164\151\157\156\040\105\156\144\157\162 \163\145\144\061\050\060\046\006\003\125\004\003\023\037\117\111 \123\124\105\040\127\111\123\145\113\145\171\040\107\154\157\142 \141\154\040\122\157\157\164\040\107\101\040\103\101 END CKA\_SERIAL\_NUMBER MULTILINE\_OCTAL \002\020\101\075\162\307\364\153\037\201\103\175\361\322\050\124 \337\232 END CKA\_TRUST\_SERVER\_AUTH CK\_TRUST CKT\_NSS\_MUST\_VERIFY\_TRUST

# # Certificate "Certigna" # # Issuer: CN=Certigna,O=Dhimyotis,C=FR # Serial Number:00:fe:dc:e3:01:0f:c9:48:ff # Subject: CN=Certigna,O=Dhimyotis,C=FR # Not Valid Before: Fri Jun 29 15:13:05 2007 # Not Valid After : Tue Jun 29 15:13:05 2027 # Fingerprint (SHA-256): E3:B6:A2:DB:2E:D7:CE:48:84:2F:7A:C5:32:41:C7:B7:1D:54:14:4B:FB:40:C1:1F:3F:1D:0B:42:F5:EE:A1:2D # Fingerprint (SHA1): B1:2E:13:63:45:86:A4:6F:1A:B2:60:68:37:58:2D:C4:AC:FD:94:97 CKA\_CLASS CK\_OBJECT\_CLASS CKO\_CERTIFICATE CKA\_TOKEN CK\_BBOOL CK\_TRUE CKA\_PRIVATE CK\_BBOOL CK\_FALSE CKA\_MODIFIABLE CK\_BBOOL CK\_FALSE CKA\_LABEL UTF8 "Certigna" CKA\_CERTIFICATE\_TYPE CK\_CERTIFICATE\_TYPE CKC\_X\_509 CKA\_SUBJECT MULTILINE\_OCTAL \060\064\061\013\060\011\006\003\125\004\006\023\002\106\122\061 \022\060\020\006\003\125\004\012\014\011\104\150\151\155\171\157 \164\151\163\061\021\060\017\006\003\125\004\003\014\010\103\145 \162\164\151\147\156\141 END CKA\_ID UTF8 "0" CKA\_ISSUER MULTILINE\_OCTAL \060\064\061\013\060\011\006\003\125\004\006\023\002\106\122\061 \022\060\020\006\003\125\004\012\014\011\104\150\151\155\171\157 \164\151\163\061\021\060\017\006\003\125\004\003\014\010\103\145 \162\164\151\147\156\141 END CKA\_SERIAL\_NUMBER MULTILINE\_OCTAL \002\011\000\376\334\343\001\017\311\110\377 END CKA\_VALUE MULTILINE\_OCTAL \060\202\003\250\060\202\002\220\240\003\002\001\002\002\011\000 \376\334\343\001\017\311\110\377\060\015\006\011\052\206\110\206 \367\015\001\001\005\005\000\060\064\061\013\060\011\006\003\125 \004\006\023\002\106\122\061\022\060\020\006\003\125\004\012\014 \011\104\150\151\155\171\157\164\151\163\061\021\060\017\006\003 \125\004\003\014\010\103\145\162\164\151\147\156\141\060\036\027 \015\060\067\060\066\062\071\061\065\061\063\060\065\132\027\015 \062\067\060\066\062\071\061\065\061\063\060\065\132\060\064\061 \013\060\011\006\003\125\004\006\023\002\106\122\061\022\060\020 \006\003\125\004\012\014\011\104\150\151\155\171\157\164\151\163

# CKA TRUST\_EMAIL\_PROTECTION CK\_TRUST CKT\_NSS\_TRUSTED\_DELEGATOR CKA TRUST\_CODE\_SIGNING CK\_TRUST CKT\_NSS\_TRUSTED\_DELEGATOR

## CKA\_TRUST\_STEP\_UP\_APPROVED CK\_BBOOL CK\_FALSE

\061\021\060\017\006\003\125\004\003\014\010\103\145\162\164\151 \147\156\141\060\202\001\042\060\015\006\011\052\206\110\206\367 \015\001\001\005\000\003\202\001\017\000\060\202\001\012\002 \202\001\001\000\310\150\361\311\326\326\263\064\165\046\202\036 \354\264\276\352\134\341\046\355\021\107\141\341\242\174\026\170 \100\041\344\140\236\132\310\143\341\304\261\226\222\377\030\155 \151\043\341\053\142\367\335\342\066\057\221\007\271\110\317\016 \354\171\266\054\347\064\113\160\010\045\243\074\207\033\031\362 \201\007\017\070\220\031\323\021\376\206\264\362\321\136\036\036 \226\315\200\154\316\073\061\223\266\362\240\320\251\225\022\175 \245\232\314\153\310\204\126\212\063\251\347\042\025\123\026\360 \314\027\354\127\137\351\242\012\230\011\336\343\137\234\157\334 \110\343\205\013\025\132\246\272\237\254\110\343\011\262\367\364 \062\336\136\064\276\034\170\135\102\133\316\016\042\217\115\220 \327\175\062\030\263\013\054\152\277\216\077\024\021\211\040\016 \167\024\265\075\224\010\207\367\045\036\325\262\140\000\354\157 \052\050\045\156\052\076\030\143\027\045\077\076\104\040\026\366 \046\310\045\256\005\112\264\347\143\054\363\214\026\123\176\134 \373\021\032\010\301\106\142\237\042\270\361\302\215\151\334\372 \072\130\006\337\002\003\001\000\001\243\201\274\060\201\271\060 \017\006\003\125\035\023\001\001\377\004\005\060\003\001\001\377 \060\035\006\003\125\035\016\004\026\004\024\032\355\376\101\071 \220\264\044\131\276\001\362\122\325\105\366\132\071\334\021\060 \144\006\003\125\035\043\004\135\060\133\200\024\032\355\376\101 \071\220\264\044\131\276\001\362\122\325\105\366\132\071\334\021 \241\070\244\066\060\064\061\013\060\011\006\003\125\004\006\023 \002\106\122\061\022\060\020\006\003\125\004\012\014\011\104\150 \151\155\171\157\164\151\163\061\021\060\017\006\003\125\004\003 \014\010\103\145\162\164\151\147\156\141\202\011\000\376\334\343 \001\017\311\110\377\060\016\006\003\125\035\017\001\001\377\004 \004\003\002\001\006\060\021\006\011\140\206\110\001\206\370\102 \001\001\004\004\003\002\000\007\060\015\006\011\052\206\110\206 \367\015\001\001\005\005\000\003\202\001\001\000\205\003\036\222 \161\366\102\257\341\243\141\236\353\363\300\017\362\245\324\332 \225\346\326\276\150\066\075\176\156\037\114\212\357\321\017\041 \155\136\245\122\143\316\022\370\357\052\332\157\353\067\376\023 \002\307\313\073\076\042\153\332\141\056\177\324\162\075\335\060 \341\036\114\100\031\214\017\327\234\321\203\060\173\230\131\334 \175\306\271\014\051\114\241\063\242\353\147\072\145\204\323\226 \342\355\166\105\160\217\265\053\336\371\043\326\111\156\074\024 \265\306\237\065\036\120\320\301\217\152\160\104\002\142\313\256 \035\150\101\247\252\127\350\123\252\007\322\006\366\325\024\006 \013\221\003\165\054\154\162\265\141\225\232\015\213\271\015\347 \365\337\124\315\336\346\330\326\011\010\227\143\345\301\056\260 \267\104\046\300\046\300\257\125\060\236\073\325\066\052\031\004 \364\134\036\377\317\054\267\377\320\375\207\100\021\325\021\043 \273\110\300\041\251\244\050\055\375\025\370\260\116\053\364\060 \133\041\374\021\221\064\276\101\357\173\235\227\165\377\227\225

\300\226\130\057\352\273\106\327\273\344\331\056 END CKA\_NSS\_MOZILLA\_CA\_POLICY CK\_BBOOL CK\_TRUE CKA\_NSS\_SERVER\_DISTRUST\_AFTER CK\_BBOOL CK\_FALSE CKA\_NSS\_EMAIL\_DISTRUST\_AFTER CK\_BBOOL CK\_FALSE # Trust for "Certigna" # Issuer: CN=Certigna,O=Dhimyotis,C=FR # Serial Number:00:fe:dc:e3:01:0f:c9:48:ff # Subject: CN=Certigna,O=Dhimyotis,C=FR # Not Valid Before: Fri Jun 29 15:13:05 2007 # Not Valid After : Tue Jun 29 15:13:05 2027 # Fingerprint (SHA-256): E3:B6:A2:DB:2E:D7:CE:48:84:2F:7A:C5:32:41:C7:B7:1D:54:14:4B:FB:40:C1:1F:3F:1D:0B:42:F5:EE:A1:2D # Fingerprint (SHA1): B1:2E:13:63:45:86:A4:6F:1A:B2:60:68:37:58:2D:C4:AC:FD:94:97 CKA\_CLASS CK\_OBJECT\_CLASS CKO\_NSS\_TRUST CKA\_TOKEN CK\_BBOOL CK\_TRUE CKA\_PRIVATE CK\_BBOOL CK\_FALSE CKA\_MODIFIABLE CK\_BBOOL CK\_FALSE CKA\_LABEL UTF8 "Certigna" CKA\_CERT\_SHA1\_HASH MULTILINE\_OCTAL \261\056\023\143\105\206\244\157\032\262\140\150\067\130\055\304 \254\375\224\227 END CKA\_CERT\_MD5\_HASH MULTILINE\_OCTAL \253\127\246\133\175\102\202\031\265\330\130\046\050\136\375\377 END CKA\_ISSUER MULTILINE\_OCTAL \060\064\061\013\060\011\006\003\125\004\006\023\002\106\122\061 \022\060\020\006\003\125\004\012\014\011\104\150\151\155\171\157 \164\151\163\061\021\060\017\006\003\125\004\003\014\010\103\145 \162\164\151\147\156\141 END CKA\_SERIAL\_NUMBER MULTILINE\_OCTAL \002\011\000\376\334\343\001\017\311\110\377 END CKA TRUST\_SERVER\_AUTH CK\_TRUST CKT\_NSS\_TRUSTED\_DELEGATOR CKA\_TRUST\_EMAIL\_PROTECTION CK\_TRUST CKT\_NSS\_TRUSTED\_DELEGATOR CKA\_TRUST\_CODE\_SIGNING CK\_TRUST CKT\_NSS\_TRUSTED\_DELEGATOR CKA\_TRUST\_STEP\_UP\_APPROVED CK\_BBOOL CK\_FALSE # # Certificate "ePKI Root Certification Authority" # # Issuer: OU=ePKI Root Certification Authority,O="Chunghwa Telecom Co., Ltd.",C=TW # Serial Number:15:c8:bd:65:47:5c:af:b8:97:00:5e:e4:06:d2:bc:9d # Subject: OU=ePKI Root Certification Authority,O="Chunghwa Telecom Co., Ltd.",C=TW

# Not Valid Before: Mon Dec 20 02:31:27 2004

END CKA\_VALUE MULTILINE\_OCTAL \060\202\005\260\060\202\003\230\240\003\002\001\002\002\020\020\025 \310\275\145\107\134\257\270\227\000\136\344\006\322\274\235\060 \015\006\011\052\206\110\206\367\015\001\001\005\005\000\060\136 \061\013\060\011\006\003\125\004\006\023\002\124\127\061\043\060 \041\006\003\125\004\012\014\032\103\150\165\156\147\150\167\141 \040\124\145\154\145\143\157\155\040\103\157\056\054\040\114\164 \144\056\061\052\060\050\006\003\125\004\013\014\041\145\120\113 \111\040\122\157\157\164\040\103\145\162\164\151\146\151\143\141 \164\151\157\156\040\101\165\164\150\157\162\151\164\171\060\036 \027\015\060\064\061\062\062\060\060\062\063\061\062\067\132\027 \015\063\064\061\062\062\060\060\062\063\061\062\067\132\060\136 \061\013\060\011\006\003\125\004\006\023\002\124\127\061\043\060 \041\006\003\125\004\012\014\032\103\150\165\156\147\150\167\141 \040\124\145\154\145\143\157\155\040\103\157\056\054\040\114\164 \144\056\061\052\060\050\006\003\125\004\013\014\041\145\120\113 \111\040\122\157\157\164\040\103\145\162\164\151\146\151\143\141

\274\235

CKA\_SERIAL\_NUMBER MULTILINE\_OCTAL

\043\060\041\006\003\125\004\012\014\032\103\150\165\156\147\150 \167\141\040\124\145\154\145\143\157\155\040\103\157\056\054\040 \114\164\144\056\061\052\060\050\006\003\125\004\013\014\041\145 \120\113\111\040\122\157\157\164\040\103\145\162\164\151\146\151 \143\141\164\151\157\156\040\101\165\164\150\157\162\151\164\171 END

\002\020\025\310\275\145\107\134\257\270\227\000\136\344\006\322

CKA\_ID UTF8 "0" CKA\_ISSUER MULTILINE\_OCTAL \060\136\061\013\060\011\006\003\125\004\006\023\002\124\127\061

\120\113\111\040\122\157\157\164\040\103\145\162\164\151\146\151 \143\141\164\151\157\156\040\101\165\164\150\157\162\151\164\171 END

\060\136\061\013\060\011\006\003\125\004\006\023\002\124\127\061 \043\060\041\006\003\125\004\012\014\032\103\150\165\156\147\150 \167\141\040\124\145\154\145\143\157\155\040\103\157\056\054\040 \114\164\144\056\061\052\060\050\006\003\125\004\013\014\041\145

CKA\_CERTIFICATE\_TYPE CK\_CERTIFICATE\_TYPE CKC\_X\_509

CKA\_PRIVATE CK\_BBOOL CK\_FALSE CKA\_MODIFIABLE CK\_BBOOL CK\_FALSE

CKA\_LABEL UTF8 "ePKI Root Certification Authority"

CKA\_CLASS CK\_OBJECT\_CLASS CKO\_CERTIFICATE

C0:A6:F4:DC:63:A2:4B:FD:CF:54:EF:2A:6A:08:2A:0A:72:DE:35:80:3E:2F:F5:FF:52:7A:E5:D8:72:06:DF:D5

# Fingerprint (SHA1): 67:65:0D:F1:7E:8E:7E:5B:82:40:A4:F4:56:4B:CF:E2:3D:69:C6:F0

# Not Valid After : Wed Dec 20 02:31:27 2034

CKA\_TOKEN CK\_BBOOL CK\_TRUE

CKA\_SUBJECT MULTILINE\_OCTAL

# Fingerprint (SHA-256):

\164\151\157\156\040\101\165\164\150\157\162\151\164\171\060\202 \002\042\060\015\006\011\052\206\110\206\367\015\001\001\001\005 \000\003\202\002\017\000\060\202\002\012\002\202\002\001\000\341 \045\017\356\215\333\210\063\165\147\315\255\037\175\072\116\155 \235\323\057\024\363\143\164\313\001\041\152\067\352\204\120\007 \113\046\133\011\103\154\041\236\152\310\325\003\365\140\151\217 \314\360\042\344\037\347\367\152\042\061\267\054\025\362\340\376 \000\152\103\377\207\145\306\265\032\301\247\114\155\042\160\041 \212\061\362\227\164\211\011\022\046\034\236\312\331\022\242\225 \074\332\351\147\277\010\240\144\343\326\102\267\105\357\227\364 \366\365\327\265\112\025\002\130\175\230\130\113\140\274\315\327 \015\232\023\063\123\321\141\371\172\325\327\170\263\232\063\367 \000\206\316\035\115\224\070\257\250\354\170\121\160\212\134\020 \203\121\041\367\021\075\064\206\136\345\110\315\227\201\202\065 \114\031\354\145\366\153\305\005\241\356\107\023\326\263\041\047 \224\020\012\331\044\073\272\276\104\023\106\060\077\227\074\330 \327\327\152\356\073\070\343\053\324\227\016\271\033\347\007\111 \177\067\052\371\167\170\317\124\355\133\106\235\243\200\016\221 \103\301\326\133\137\024\272\237\246\215\044\107\100\131\277\162 \070\262\066\154\067\377\231\321\135\016\131\012\253\151\367\300 \262\004\105\172\124\000\256\276\123\366\265\347\341\370\074\243 \061\322\251\376\041\122\144\305\246\147\360\165\007\006\224\024 \201\125\306\047\344\001\217\027\301\152\161\327\276\113\373\224 \130\175\176\021\063\261\102\367\142\154\030\326\317\011\150\076 \177\154\366\036\217\142\255\245\143\333\011\247\037\042\102\101 \036\157\231\212\076\327\371\077\100\172\171\260\245\001\222\322 \235\075\010\025\245\020\001\055\263\062\166\250\225\015\263\172 \232\373\007\020\170\021\157\341\217\307\272\017\045\032\164\052 \345\034\230\101\231\337\041\207\350\225\006\152\012\263\152\107 \166\145\366\072\317\217\142\027\031\173\012\050\315\032\322\203 \036\041\307\054\277\276\377\141\150\267\147\033\273\170\115\215 \316\147\345\344\301\216\267\043\146\342\235\220\165\064\230\251 \066\053\212\232\224\271\235\354\314\212\261\370\045\211\134\132 \266\057\214\037\155\171\044\247\122\150\303\204\065\342\146\215 \143\016\045\115\325\031\262\346\171\067\247\042\235\124\061\002 \003\001\000\001\243\152\060\150\060\035\006\003\125\035\016\004 \026\004\024\036\014\367\266\147\362\341\222\046\011\105\300\125 \071\056\167\077\102\112\242\060\014\006\003\125\035\023\004\005 \060\003\001\001\377\060\071\006\004\147\052\007\000\004\061\060 \057\060\055\002\001\000\060\011\006\005\053\016\003\002\032\005 \000\060\007\006\005\147\052\003\000\000\004\024\105\260\302\307 \012\126\174\356\133\170\014\225\371\030\123\301\246\034\330\020 \060\015\006\011\052\206\110\206\367\015\001\001\005\005\000\003 \202\002\001\000\011\263\203\123\131\001\076\225\111\271\361\201 \272\371\166\040\043\265\047\140\164\324\152\231\064\136\154\000 \123\331\237\362\246\261\044\007\104\152\052\306\245\216\170\022 \350\107\331\130\033\023\052\136\171\233\237\012\052\147\246\045 \077\006\151\126\163\303\212\146\110\373\051\201\127\164\006\312

\234\352\050\350\070\147\046\053\361\325\265\077\145\223\370\066 \135\216\215\215\100\040\207\031\352\357\047\300\075\264\071\017 \\045\173\150\120\164\125\234\014\131\175\132\075\101\224\045\122 \010\340\107\054\025\061\031\325\277\007\125\306\273\022\265\227 \364\137\203\205\272\161\301\331\154\201\021\166\012\012\260\277 \202\227\367\352\075\372\372\354\055\251\050\224\073\126\335\322 \121\056\256\300\275\010\025\214\167\122\064\226\326\233\254\323 \035\216\141\017\065\173\233\256\071\151\013\142\140\100\040\066 \217\257\373\066\356\055\010\112\035\270\277\233\134\370\352\245 \033\240\163\246\330\370\156\340\063\004\137\150\252\047\207\355 \331\301\220\234\355\275\343\152\065\257\143\337\253\030\331\272 \346\351\112\352\120\212\017\141\223\036\342\055\031\342\060\224 \065\222\135\016\266\007\257\031\200\217\107\220\121\113\056\115 \335\205\342\322\012\122\012\027\232\374\032\260\120\002\345\001 \243\143\067\041\114\104\304\233\121\231\021\016\163\234\006\217 \124\056\247\050\136\104\071\207\126\055\067\275\205\104\224\341 \014\113\054\234\303\222\205\064\141\313\017\270\233\112\103\122 \376\064\072\175\270\351\051\334\166\251\310\060\370\024\161\200 \306\036\066\110\164\042\101\134\207\202\350\030\161\213\101\211 \104\347\176\130\133\250\270\215\023\351\247\154\303\107\355\263 \032\235\142\256\215\202\352\224\236\335\131\020\303\255\335\342 \115\343\061\325\307\354\350\362\260\376\222\036\026\012\032\374 \331\363\370\047\266\311\276\035\264\154\144\220\177\364\344\304 \133\327\067\256\102\016\335\244\032\157\174\210\124\305\026\156 \341\172\150\056\370\072\277\015\244\074\211\073\170\247\116\143 \203\004\041\010\147\215\362\202\111\320\133\375\261\315\017\203 \204\324\076\040\205\367\112\075\053\234\375\052\012\011\115\352 \201\370\021\234

END

CKA\_NSS\_MOZILLA\_CA\_POLICY CK\_BBOOL CK\_TRUE CKA\_NSS\_SERVER\_DISTRUST\_AFTER CK\_BBOOL CK\_FALSE CKA\_NSS\_EMAIL\_DISTRUST\_AFTER CK\_BBOOL CK\_FALSE

# Trust for "ePKI Root Certification Authority"

# Issuer: OU=ePKI Root Certification Authority,O="Chunghwa Telecom Co., Ltd.",C=TW

# Serial Number:15:c8:bd:65:47:5c:af:b8:97:00:5e:e4:06:d2:bc:9d

# Subject: OU=ePKI Root Certification Authority,O="Chunghwa Telecom Co., Ltd.",C=TW

# Not Valid Before: Mon Dec 20 02:31:27 2004

# Not Valid After : Wed Dec 20 02:31:27 2034

# Fingerprint (SHA-256):

C0:A6:F4:DC:63:A2:4B:FD:CF:54:EF:2A:6A:08:2A:0A:72:DE:35:80:3E:2F:F5:FF:52:7A:E5:D8:72:06:DF:D5 # Fingerprint (SHA1): 67:65:0D:F1:7E:8E:7E:5B:82:40:A4:F4:56:4B:CF:E2:3D:69:C6:F0

CKA\_CLASS CK\_OBJECT\_CLASS CKO\_NSS\_TRUST

CKA\_TOKEN CK\_BBOOL CK\_TRUE

CKA\_PRIVATE CK\_BBOOL CK\_FALSE

CKA\_MODIFIABLE CK\_BBOOL CK\_FALSE

CKA\_LABEL UTF8 "ePKI Root Certification Authority"

CKA\_CERT\_SHA1\_HASH MULTILINE\_OCTAL

\147\145\015\361\176\216\176\133\202\100\244\364\126\113\317\342 \075\151\306\360 END CKA\_CERT\_MD5\_HASH MULTILINE\_OCTAL \033\056\000\312\046\006\220\075\255\376\157\025\150\323\153\263

END

### CKA\_ISSUER MULTILINE\_OCTAL

\060\136\061\013\060\011\006\003\125\004\006\023\002\124\127\061 \043\060\041\006\003\125\004\012\014\032\103\150\165\156\147\150 \167\141\040\124\145\154\145\143\157\155\040\103\157\056\054\040 \114\164\144\056\061\052\060\050\006\003\125\004\013\014\041\145 \120\113\111\040\122\157\157\164\040\103\145\162\164\151\146\151 \143\141\164\151\157\156\040\101\165\164\150\157\162\151\164\171 END

CKA\_SERIAL\_NUMBER MULTILINE\_OCTAL

\002\020\025\310\275\145\107\134\257\270\227\000\136\344\006\322 \274\235

END

CKA\_TRUST\_SERVER\_AUTH CK\_TRUST CKT\_NSS\_TRUSTED\_DELEGATOR CKA\_TRUST\_EMAIL\_PROTECTION CK\_TRUST CKT\_NSS\_TRUSTED\_DELEGATOR CKA TRUST\_CODE\_SIGNING CK\_TRUST CKT\_NSS\_TRUSTED\_DELEGATOR CKA\_TRUST\_STEP\_UP\_APPROVED CK\_BBOOL CK\_FALSE

#

# Certificate "certSIGN ROOT CA"

#

# Issuer: OU=certSIGN ROOT CA,O=certSIGN,C=RO

# Serial Number:20:06:05:16:70:02

# Subject: OU=certSIGN ROOT CA,O=certSIGN,C=RO

# Not Valid Before: Tue Jul 04 17:20:04 2006

# Not Valid After : Fri Jul 04 17:20:04 2031

# Fingerprint (SHA-256):

EA:A9:62:C4:FA:4A:6B:AF:EB:E4:15:19:6D:35:1C:CD:88:8D:4F:53:F3:FA:8A:E6:D7:C4:66:A9:4E:60:42:BB # Fingerprint (SHA1): FA:B7:EE:36:97:26:62:FB:2D:B0:2A:F6:BF:03:FD:E8:7C:4B:2F:9B

CKA\_CLASS CK\_OBJECT\_CLASS CKO\_CERTIFICATE

CKA\_TOKEN CK\_BBOOL CK\_TRUE

CKA\_PRIVATE CK\_BBOOL CK\_FALSE

CKA\_MODIFIABLE CK\_BBOOL CK\_FALSE

CKA\_LABEL UTF8 "certSIGN ROOT CA"

CKA\_CERTIFICATE\_TYPE CK\_CERTIFICATE\_TYPE CKC\_X\_509

CKA\_SUBJECT MULTILINE\_OCTAL

\060\073\061\013\060\011\006\003\125\004\006\023\002\122\117\061

\021\060\017\006\003\125\004\012\023\010\143\145\162\164\123\111

\107\116\061\031\060\027\006\003\125\004\013\023\020\143\145\162

\164\123\111\107\116\040\122\117\117\124\040\103\101

END

CKA\_ID UTF8 "0"

CKA\_ISSUER MULTILINE\_OCTAL

CKA\_VALUE MULTILINE\_OCTAL \060\202\003\070\060\202\002\040\240\003\002\001\002\002\006\040 \006\005\026\160\002\060\015\006\011\052\206\110\206\367\015\001 \001\005\005\000\060\073\061\013\060\011\006\003\125\004\006\023 \002\122\117\061\021\060\017\006\003\125\004\012\023\010\143\145 \162\164\123\111\107\116\061\031\060\027\006\003\125\004\013\023 \020\143\145\162\164\123\111\107\116\040\122\117\117\124\040\103 \101\060\036\027\015\060\066\060\067\060\064\061\067\062\060\060 \064\132\027\015\063\061\060\067\060\064\061\067\062\060\060\064 \132\060\073\061\013\060\011\006\003\125\004\006\023\002\122\117 \061\021\060\017\006\003\125\004\012\023\010\143\145\162\164\123 \111\107\116\061\031\060\027\006\003\125\004\013\023\020\143\145 \162\164\123\111\107\116\040\122\117\117\124\040\103\101\060\202 \001\042\060\015\006\011\052\206\110\206\367\015\001\001\001\005 \000\003\202\001\017\000\060\202\001\012\002\202\001\001\000\267 \063\271\176\310\045\112\216\265\333\264\050\033\252\127\220\350 \321\042\323\144\272\323\223\350\324\254\206\141\100\152\140\127 \150\124\204\115\274\152\124\002\005\377\337\233\232\052\256\135 \007\217\112\303\050\177\357\373\053\372\171\361\307\255\360\020 \123\044\220\213\146\311\250\210\253\257\132\243\000\351\276\272 \106\356\133\163\173\054\027\202\201\136\142\054\241\002\145\263 \275\305\053\000\176\304\374\003\063\127\015\355\342\372\316\135 \105\326\070\315\065\266\262\301\320\234\201\112\252\344\262\001 \134\035\217\137\231\304\261\255\333\210\041\353\220\010\202\200 \363\060\243\103\346\220\202\256\125\050\111\355\133\327\251\020 \070\016\376\217\114\133\233\106\352\101\365\260\010\164\303\320 \210\063\266\174\327\164\337\334\204\321\103\016\165\071\241\045 \100\050\352\170\313\016\054\056\071\235\214\213\156\026\034\057 \046\202\020\342\343\145\224\012\004\300\136\367\135\133\370\020 \342\320\272\172\113\373\336\067\000\000\032\133\050\343\322\234 \163\076\062\207\230\241\311\121\057\327\336\254\063\263\117\002 \003\001\000\001\243\102\060\100\060\017\006\003\125\035\023\001 \001\377\004\005\060\003\001\001\377\060\016\006\003\125\035\017 \001\001\377\004\004\003\002\001\306\060\035\006\003\125\035\016 \004\026\004\024\340\214\233\333\045\111\263\361\174\206\326\262 \102\207\013\320\153\240\331\344\060\015\006\011\052\206\110\206 \367\015\001\001\005\005\000\003\202\001\001\000\076\322\034\211 \056\065\374\370\165\335\346\177\145\210\364\162\114\311\054\327 \062\116\363\335\031\171\107\275\216\073\133\223\017\120\111\044 \023\153\024\006\162\357\011\323\241\241\343\100\204\311\347\030

# END

END CKA\_SERIAL\_NUMBER MULTILINE\_OCTAL \002\006\040\006\005\026\160\002

\060\073\061\013\060\011\006\003\125\004\006\023\002\122\117\061 \021\060\017\006\003\125\004\012\023\010\143\145\162\164\123\111 \107\116\061\031\060\027\006\003\125\004\013\023\020\143\145\162 \164\123\111\107\116\040\122\117\117\124\040\103\101

\062\164\074\110\156\017\237\113\324\367\036\323\223\206\144\124 \227\143\162\120\325\125\317\372\040\223\002\242\233\303\043\223 \116\026\125\166\240\160\171\155\315\041\037\317\057\055\274\031 \343\210\061\370\131\032\201\011\310\227\246\164\307\140\304\133 \314\127\216\262\165\375\033\002\011\333\131\157\162\223\151\367  $\langle 061\backslash 101\backslash 326\backslash 210\backslash 070\backslash 277\backslash 207\backslash 262\backslash 275\backslash 026\backslash 171\backslash 371\backslash 252\backslash 344\backslash 276\backslash 210$ \045\335\141\047\043\034\265\061\007\004\066\264\032\220\275\240 \164\161\120\211\155\274\024\343\017\206\256\361\253\076\307\240 \011\314\243\110\321\340\333\144\347\222\265\317\257\162\103\160 \213\371\303\204\074\023\252\176\222\233\127\123\223\372\160\302 \221\016\061\371\233\147\135\351\226\070\136\137\263\163\116\210 \025\147\336\236\166\020\142\040\276\125\151\225\103\000\071\115 \366\356\260\132\116\111\104\124\130\137\102\203

### END

CKA\_NSS\_MOZILLA\_CA\_POLICY CK\_BBOOL CK\_TRUE CKA\_NSS\_SERVER\_DISTRUST\_AFTER CK\_BBOOL CK\_FALSE CKA\_NSS\_EMAIL\_DISTRUST\_AFTER CK\_BBOOL CK\_FALSE

# Trust for "certSIGN ROOT CA"

# Issuer: OU=certSIGN ROOT CA,O=certSIGN,C=RO

# Serial Number:20:06:05:16:70:02

# Subject: OU=certSIGN ROOT CA,O=certSIGN,C=RO

# Not Valid Before: Tue Jul 04 17:20:04 2006

# Not Valid After : Fri Jul 04 17:20:04 2031

# Fingerprint (SHA-256):

EA:A9:62:C4:FA:4A:6B:AF:EB:E4:15:19:6D:35:1C:CD:88:8D:4F:53:F3:FA:8A:E6:D7:C4:66:A9:4E:60:42:BB

# Fingerprint (SHA1): FA:B7:EE:36:97:26:62:FB:2D:B0:2A:F6:BF:03:FD:E8:7C:4B:2F:9B

CKA\_CLASS CK\_OBJECT\_CLASS CKO\_NSS\_TRUST

CKA\_TOKEN CK\_BBOOL CK\_TRUE

CKA\_PRIVATE CK\_BBOOL CK\_FALSE

CKA\_MODIFIABLE CK\_BBOOL CK\_FALSE

CKA\_LABEL UTF8 "certSIGN ROOT CA"

CKA\_CERT\_SHA1\_HASH MULTILINE\_OCTAL

\372\267\356\066\227\046\142\373\055\260\052\366\277\003\375\350

\174\113\057\233

END

CKA\_CERT\_MD5\_HASH MULTILINE\_OCTAL

\030\230\300\326\351\072\374\371\260\365\014\367\113\001\104\027 END

CKA\_ISSUER MULTILINE\_OCTAL

\060\073\061\013\060\011\006\003\125\004\006\023\002\122\117\061 \021\060\017\006\003\125\004\012\023\010\143\145\162\164\123\111 \107\116\061\031\060\027\006\003\125\004\013\023\020\143\145\162

\164\123\111\107\116\040\122\117\117\124\040\103\101

END

CKA\_SERIAL\_NUMBER MULTILINE\_OCTAL

\002\006\040\006\005\026\160\002

END

END CKA\_ID UTF8 "0" CKA\_ISSUER MULTILINE\_OCTAL \060\201\247\061\013\060\011\006\003\125\004\006\023\002\110\125 \061\021\060\017\006\003\125\004\007\014\010\102\165\144\141\160 \145\163\164\061\025\060\023\006\003\125\004\012\014\014\116\145 \164\114\157\143\153\040\113\146\164\056\061\067\060\065\006\003 \125\004\013\014\056\124\141\156\303\272\163\303\255\164\166\303 \241\156\171\153\151\141\144\303\263\153\040\050\103\145\162\164 \151\146\151\143\141\164\151\157\156\040\123\145\162\166\151\143 \145\163\051\061\065\060\063\006\003\125\004\003\014\054\116\145 \164\114\157\143\153\040\101\162\141\156\171\040\050\103\154\141

\272\163\303\255\164\166\303\241\156\171

\163\163\040\107\157\154\144\051\040\106\305\221\164\141\156\303

\164\114\157\143\153\040\101\162\141\156\171\040\050\103\154\141

\145\163\051\061\065\060\063\006\003\125\004\003\014\054\116\145

\241\156\171\153\151\141\144\303\263\153\040\050\103\145\162\164 \151\146\151\143\141\164\151\157\156\040\123\145\162\166\151\143

\125\004\013\014\056\124\141\156\303\272\163\303\255\164\166\303

\145\163\164\061\025\060\023\006\003\125\004\012\014\014\116\145 \164\114\157\143\153\040\113\146\164\056\061\067\060\065\006\003

\060\201\247\061\013\060\011\006\003\125\004\006\023\002\110\125 \061\021\060\017\006\003\125\004\007\014\010\102\165\144\141\160

CKA\_LABEL UTF8 "NetLock Arany (Class Gold) Ftanúsítvány" CKA\_CERTIFICATE\_TYPE CK\_CERTIFICATE\_TYPE CKC\_X\_509

CKA\_MODIFIABLE CK\_BBOOL CK\_FALSE

CKA\_PRIVATE CK\_BBOOL CK\_FALSE

CKA\_TOKEN CK\_BBOOL CK\_TRUE

CKA\_SUBJECT MULTILINE\_OCTAL

CKA\_CLASS CK\_OBJECT\_CLASS CKO\_CERTIFICATE

# Fingerprint (SHA1): 06:08:3F:59:3F:15:A1:04:A0:69:A4:6B:A9:03:D0:06:B7:97:09:91

CKA TRUST SERVER AUTH CK TRUST CKT\_NSS\_TRUSTED\_DELEGATOR

CKA\_TRUST\_CODE\_SIGNING CK\_TRUST CKT\_NSS\_TRUSTED\_DELEGATOR

CKA\_TRUST\_STEP\_UP\_APPROVED CK\_BBOOL CK\_FALSE

# Certificate "NetLock Arany (Class Gold) Ftanúsítvány"

CKA TRUST\_EMAIL\_PROTECTION CK\_TRUST CKT\_NSS\_TRUSTED\_DELEGATOR

6C:61:DA:C3:A2:DE:F0:31:50:6B:E0:36:D2:A6:FE:40:19:94:FB:D1:3D:F9:C8:D4:66:59:92:74:C4:46:EC:98

# Fingerprint (SHA-256):

# Not Valid After : Wed Dec 06 15:08:21 2028

# Not Valid Before: Thu Dec 11 15:08:21 2008

Services),O=NetLock Kft.,L=Budapest,C=HU

# Subject: CN=NetLock Arany (Class Gold) F..tan..s..tv..ny,OU=Tan..s..tv..nykiad..k (Certification

# Serial Number:49:41:2c:e4:00:10

Services),O=NetLock Kft.,L=Budapest,C=HU

# Issuer: CN=NetLock Arany (Class Gold) F..tan..s..tv..ny,OU=Tan..s..tv..nykiad..k (Certification

#

#

\163\163\040\107\157\154\144\051\040\106\305\221\164\141\156\303 \272\163\303\255\164\166\303\241\156\171 END

CKA\_SERIAL\_NUMBER MULTILINE\_OCTAL \002\006\111\101\054\344\000\020

END

CKA\_VALUE MULTILINE\_OCTAL

\060\202\004\025\060\202\002\375\240\003\002\001\002\002\006\111 \101\054\344\000\020\060\015\006\011\052\206\110\206\367\015\001 \001\013\005\000\060\201\247\061\013\060\011\006\003\125\004\006 \023\002\110\125\061\021\060\017\006\003\125\004\007\014\010\102 \165\144\141\160\145\163\164\061\025\060\023\006\003\125\004\012 \014\014\116\145\164\114\157\143\153\040\113\146\164\056\061\067 \060\065\006\003\125\004\013\014\056\124\141\156\303\272\163\303 \255\164\166\303\241\156\171\153\151\141\144\303\263\153\040\050 \103\145\162\164\151\146\151\143\141\164\151\157\156\040\123\145 \162\166\151\143\145\163\051\061\065\060\063\006\003\125\004\003 \014\054\116\145\164\114\157\143\153\040\101\162\141\156\171\040 \050\103\154\141\163\163\040\107\157\154\144\051\040\106\305\221 \164\141\156\303\272\163\303\255\164\166\303\241\156\171\060\036 \027\015\060\070\061\062\061\061\061\065\060\070\062\061\132\027 \015\062\070\061\062\060\066\061\065\060\070\062\061\132\060\201 \247\061\013\060\011\006\003\125\004\006\023\002\110\125\061\021 \060\017\006\003\125\004\007\014\010\102\165\144\141\160\145\163 \164\061\025\060\023\006\003\125\004\012\014\014\116\145\164\114 \157\143\153\040\113\146\164\056\061\067\060\065\006\003\125\004 \013\014\056\124\141\156\303\272\163\303\255\164\166\303\241\156 \171\153\151\141\144\303\263\153\040\050\103\145\162\164\151\146 \151\143\141\164\151\157\156\040\123\145\162\166\151\143\145\163 \051\061\065\060\063\006\003\125\004\003\014\054\116\145\164\114 \157\143\153\040\101\162\141\156\171\040\050\103\154\141\163\163 \040\107\157\154\144\051\040\106\305\221\164\141\156\303\272\163 \303\255\164\166\303\241\156\171\060\202\001\042\060\015\006\011 \052\206\110\206\367\015\001\001\001\005\000\003\202\001\017\000 \060\202\001\012\002\202\001\001\000\304\044\136\163\276\113\155 \024\303\241\364\343\227\220\156\322\060\105\036\074\356\147\331 \144\340\032\212\177\312\060\312\203\343\040\301\343\364\072\323 \224\137\032\174\133\155\277\060\117\204\047\366\237\037\111\274 \306\231\012\220\362\017\365\177\103\204\067\143\121\213\172\245 \160\374\172\130\315\216\233\355\303\106\154\204\160\135\332\363 \001\220\043\374\116\060\251\176\341\047\143\347\355\144\074\240 \270\311\063\143\376\026\220\377\260\270\375\327\250\300\300\224 \103\013\266\325\131\246\236\126\320\044\037\160\171\257\333\071 \124\015\145\165\331\025\101\224\001\257\136\354\366\215\361\377 \255\144\376\040\232\327\134\353\376\246\037\010\144\243\213\166 \125\255\036\073\050\140\056\207\045\350\252\257\037\306\144\106 \040\267\160\177\074\336\110\333\226\123\267\071\167\344\032\342 \307\026\204\166\227\133\057\273\031\025\205\370\151\205\365\231

\247\251\362\064\247\251\266\246\003\374\157\206\075\124\174\166 \004\233\153\371\100\135\000\064\307\056\231\165\235\345\210\003 \252\115\370\003\322\102\166\300\033\002\003\000\250\213\243\105 \060\103\060\022\006\003\125\035\023\001\001\377\004\010\060\006 \001\001\377\002\001\004\060\016\006\003\125\035\017\001\001\377 \004\003\002\001\006\060\035\006\003\125\035\016\004\026\004 \024\314\372\147\223\360\266\270\320\245\300\036\363\123\375\214 \123\337\203\327\226\060\015\006\011\052\206\110\206\367\015\001 \001\013\005\000\003\202\001\001\000\253\177\356\034\026\251\234 \074\121\000\240\300\021\010\005\247\231\346\157\001\210\124\141 \156\361\271\030\255\112\255\376\201\100\043\224\057\373\165\174 \057\050\113\142\044\201\202\013\365\141\361\034\156\270\141\070 \353\201\372\142\241\073\132\142\323\224\145\304\341\346\155\202 \370\057\045\160\262\041\046\301\162\121\037\214\054\303\204\220 \303\132\217\272\317\364\247\145\245\353\230\321\373\005\262\106 \165\025\043\152\157\205\143\060\200\360\325\236\037\051\034\302 \154\260\120\131\135\220\133\073\250\015\060\317\277\175\177\316 \361\235\203\275\311\106\156\040\246\371\141\121\272\041\057\173 \276\245\025\143\241\324\225\207\361\236\271\363\211\363\075\205 \270\270\333\276\265\271\051\371\332\067\005\000\111\224\003\204 \104\347\277\103\061\317\165\213\045\321\364\246\144\365\222\366 \253\005\353\075\351\245\013\066\142\332\314\006\137\066\213\266 \136\061\270\052\373\136\366\161\337\104\046\236\304\346\015\221 \264\056\165\225\200\121\152\113\060\246\260\142\241\223\361\233 \330\316\304\143\165\077\131\107\261 END CKA\_NSS\_MOZILLA\_CA\_POLICY CK\_BBOOL CK\_TRUE CKA\_NSS\_SERVER\_DISTRUST\_AFTER CK\_BBOOL CK\_FALSE

CKA\_NSS\_EMAIL\_DISTRUST\_AFTER CK\_BBOOL CK\_FALSE # Trust for "NetLock Arany (Class Gold) Ftanúsítvány" # Issuer: CN=NetLock Arany (Class Gold) F..tan..s..tv..ny,OU=Tan..s..tv..nykiad..k (Certification Services),O=NetLock Kft.,L=Budapest,C=HU # Serial Number:49:41:2c:e4:00:10 # Subject: CN=NetLock Arany (Class Gold) F..tan..s..tv..ny,OU=Tan..s..tv..nykiad..k (Certification Services),O=NetLock Kft.,L=Budapest,C=HU # Not Valid Before: Thu Dec 11 15:08:21 2008 # Not Valid After : Wed Dec 06 15:08:21 2028 # Fingerprint (SHA-256): 6C:61:DA:C3:A2:DE:F0:31:50:6B:E0:36:D2:A6:FE:40:19:94:FB:D1:3D:F9:C8:D4:66:59:92:74:C4:46:EC:98 # Fingerprint (SHA1): 06:08:3F:59:3F:15:A1:04:A0:69:A4:6B:A9:03:D0:06:B7:97:09:91 CKA\_CLASS CK\_OBJECT\_CLASS CKO\_NSS\_TRUST CKA\_TOKEN CK\_BBOOL CK\_TRUE CKA\_PRIVATE CK\_BBOOL CK\_FALSE CKA\_MODIFIABLE CK\_BBOOL CK\_FALSE CKA\_LABEL UTF8 "NetLock Arany (Class Gold) Ftanúsítvány" CKA\_CERT\_SHA1\_HASH MULTILINE\_OCTAL \006\010\077\131\077\025\241\004\240\151\244\153\251\003\320\006

\267\227\011\221

### END

CKA\_CERT\_MD5\_HASH MULTILINE\_OCTAL

\305\241\267\377\163\335\326\327\064\062\030\337\374\074\255\210 END

CKA\_ISSUER MULTILINE\_OCTAL

\060\201\247\061\013\060\011\006\003\125\004\006\023\002\110\125 \061\021\060\017\006\003\125\004\007\014\010\102\165\144\141\160 \145\163\164\061\025\060\023\006\003\125\004\012\014\014\116\145 \164\114\157\143\153\040\113\146\164\056\061\067\060\065\006\003 \125\004\013\014\056\124\141\156\303\272\163\303\255\164\166\303 \241\156\171\153\151\141\144\303\263\153\040\050\103\145\162\164 \151\146\151\143\141\164\151\157\156\040\123\145\162\166\151\143 \145\163\051\061\065\060\063\006\003\125\004\003\014\054\116\145 \164\114\157\143\153\040\101\162\141\156\171\040\050\103\154\141 \163\163\040\107\157\154\144\051\040\106\305\221\164\141\156\303 \272\163\303\255\164\166\303\241\156\171

END

CKA\_SERIAL\_NUMBER MULTILINE\_OCTAL

\002\006\111\101\054\344\000\020

END

CKA\_TRUST\_SERVER\_AUTH CK\_TRUST CKT\_NSS\_TRUSTED\_DELEGATOR CKA\_TRUST\_EMAIL\_PROTECTION CK\_TRUST CKT\_NSS\_TRUSTED\_DELEGATOR CKA TRUST\_CODE\_SIGNING CK\_TRUST CKT\_NSS\_TRUSTED\_DELEGATOR CKA\_TRUST\_STEP\_UP\_APPROVED CK\_BBOOL CK\_FALSE

#

# Certificate "Hongkong Post Root CA 1"

#

# Issuer: CN=Hongkong Post Root CA 1,O=Hongkong Post,C=HK

# Serial Number: 1000 (0x3e8)

# Subject: CN=Hongkong Post Root CA 1,O=Hongkong Post,C=HK

# Not Valid Before: Thu May 15 05:13:14 2003

# Not Valid After : Mon May 15 04:52:29 2023

# Fingerprint (SHA-256):

F9:E6:7D:33:6C:51:00:2A:C0:54:C6:32:02:2D:66:DD:A2:E7:E3:FF:F1:0A:D0:61:ED:31:D8:BB:B4:10:CF:B2

# Fingerprint (SHA1): D6:DA:A8:20:8D:09:D2:15:4D:24:B5:2F:CB:34:6E:B2:58:B2:8A:58

CKA\_CLASS CK\_OBJECT\_CLASS CKO\_CERTIFICATE

CKA\_TOKEN CK\_BBOOL CK\_TRUE

CKA\_PRIVATE CK\_BBOOL CK\_FALSE

CKA\_MODIFIABLE CK\_BBOOL CK\_FALSE

CKA\_LABEL UTF8 "Hongkong Post Root CA 1"

CKA\_CERTIFICATE\_TYPE CK\_CERTIFICATE\_TYPE CKC\_X\_509

CKA\_SUBJECT MULTILINE\_OCTAL

\060\107\061\013\060\011\006\003\125\004\006\023\002\110\113\061

\026\060\024\006\003\125\004\012\023\015\110\157\156\147\153\157

\156\147\040\120\157\163\164\061\040\060\036\006\003\125\004\003

\023\027\110\157\156\147\153\157\156\147\040\120\157\163\164\040

CKA\_VALUE MULTILINE\_OCTAL \060\202\003\060\060\202\002\002\030\240\003\002\001\002\002\002\002\003 \350\060\015\006\011\052\206\110\206\367\015\001\001\005\005\000 \060\107\061\013\060\011\006\003\125\004\006\023\002\110\113\061 \026\060\024\006\003\125\004\012\023\015\110\157\156\147\153\157 \156\147\040\120\157\163\164\061\040\060\036\006\003\125\004\003 \023\027\110\157\156\147\153\157\156\147\040\120\157\163\164\040 \122\157\157\164\040\103\101\040\061\060\036\027\015\060\063\060 \065\061\065\060\065\061\063\061\064\132\027\015\062\063\060\065 \061\065\060\064\065\062\062\071\132\060\107\061\013\060\011\006 \003\125\004\006\023\002\110\113\061\026\060\024\006\003\125\004 \012\023\015\110\157\156\147\153\157\156\147\040\120\157\163\164 \061\040\060\036\006\003\125\004\003\023\027\110\157\156\147\153 \157\156\147\040\120\157\163\164\040\122\157\157\164\040\103\101 \040\061\060\202\001\042\060\015\006\011\052\206\110\206\367\015 \001\001\001\005\000\003\202\001\017\000\060\202\001\012\002\202 \001\001\000\254\377\070\266\351\146\002\111\343\242\264\341\220 \371\100\217\171\371\342\275\171\376\002\275\356\044\222\035\042 \366\332\205\162\151\376\327\077\011\324\335\221\265\002\234\320 \215\132\341\125\303\120\206\271\051\046\302\343\331\240\361\151 \003\050\040\200\105\042\055\126\247\073\124\225\126\042\131\037 \050\337\037\040\075\155\242\066\276\043\240\261\156\265\261\047 \077\071\123\011\352\253\152\350\164\262\302\145\134\216\277\174 \303\170\204\315\236\026\374\365\056\117\040\052\010\237\167\363 \305\036\304\232\122\146\036\110\136\343\020\006\217\042\230\341 \145\216\033\135\043\146\073\270\245\062\121\310\206\252\241\251 \236\177\166\224\302\246\154\267\101\360\325\310\006\070\346\324 \014\342\363\073\114\155\120\214\304\203\047\301\023\204\131\075 \236\165\164\266\330\002\136\072\220\172\300\102\066\162\354\152 \115\334\357\304\000\337\023\030\127\137\046\170\310\326\012\171 \167\277\367\257\267\166\271\245\013\204\027\135\020\352\157\341 \253\225\021\137\155\074\243\134\115\203\133\362\263\031\212\200 \213\013\207\002\003\001\000\001\243\046\060\044\060\022\006\003 \125\035\023\001\001\377\004\010\060\006\001\001\377\002\001\003 \060\016\006\003\125\035\017\001\001\377\004\004\003\002\001\306

END

\002\002\003\350

CKA\_ID UTF8 "0"

CKA\_SERIAL\_NUMBER MULTILINE\_OCTAL

END

\122\157\157\164\040\103\101\040\061

CKA\_ISSUER MULTILINE\_OCTAL \060\107\061\013\060\011\006\003\125\004\006\023\002\110\113\061 \026\060\024\006\003\125\004\012\023\015\110\157\156\147\153\157 \156\147\040\120\157\163\164\061\040\060\036\006\003\125\004\003 \023\027\110\157\156\147\153\157\156\147\040\120\157\163\164\040

\122\157\157\164\040\103\101\040\061 END

\060\015\006\011\052\206\110\206\367\015\001\001\005\005\000\003 \202\001\001\000\016\106\325\074\256\342\207\331\136\201\213\002 \230\101\010\214\114\274\332\333\356\047\033\202\347\152\105\354 \026\213\117\205\240\363\262\160\275\132\226\272\312\156\155\356 \106\213\156\347\052\056\226\263\031\063\353\264\237\250\262\067 \356\230\250\227\266\056\266\147\047\324\246\111\375\034\223\145 \166\236\102\057\334\042\154\232\117\362\132\025\071\261\161\327 \053\121\350\155\034\230\300\331\052\364\241\202\173\325\311\101 \242\043\001\164\070\125\213\017\271\056\147\242\040\004\067\332 \234\013\323\027\041\340\217\227\171\064\157\204\110\002\040\063 \033\346\064\104\237\221\160\364\200\136\204\103\302\051\322\154 \022\024\344\141\215\254\020\220\236\204\120\273\360\226\157\105 \237\212\363\312\154\117\372\021\072\025\025\106\303\315\037\203 \133\055\101\022\355\120\147\101\023\075\041\253\224\212\252\116 \174\301\261\373\247\326\265\047\057\227\253\156\340\035\342\321 \034\054\037\104\342\374\276\221\241\234\373\326\051\123\163\206 \237\123\330\103\016\135\326\143\202\161\035\200\164\312\366\342 \002\153\331\132 END CKA\_NSS\_MOZILLA\_CA\_POLICY CK\_BBOOL CK\_TRUE CKA\_NSS\_SERVER\_DISTRUST\_AFTER CK\_BBOOL CK\_FALSE CKA\_NSS\_EMAIL\_DISTRUST\_AFTER CK\_BBOOL CK\_FALSE # Trust for "Hongkong Post Root CA 1" # Issuer: CN=Hongkong Post Root CA 1,O=Hongkong Post,C=HK # Serial Number: 1000 (0x3e8) # Subject: CN=Hongkong Post Root CA 1,O=Hongkong Post,C=HK

# Not Valid Before: Thu May 15 05:13:14 2003

# Not Valid After : Mon May 15 04:52:29 2023

# Fingerprint (SHA-256):

F9:E6:7D:33:6C:51:00:2A:C0:54:C6:32:02:2D:66:DD:A2:E7:E3:FF:F1:0A:D0:61:ED:31:D8:BB:B4:10:CF:B2 # Fingerprint (SHA1): D6:DA:A8:20:8D:09:D2:15:4D:24:B5:2F:CB:34:6E:B2:58:B2:8A:58

CKA\_CLASS CK\_OBJECT\_CLASS CKO\_NSS\_TRUST

CKA\_TOKEN CK\_BBOOL CK\_TRUE

CKA\_PRIVATE CK\_BBOOL CK\_FALSE

CKA\_MODIFIABLE CK\_BBOOL CK\_FALSE

CKA\_LABEL UTF8 "Hongkong Post Root CA 1"

CKA\_CERT\_SHA1\_HASH MULTILINE\_OCTAL

\326\332\250\040\215\011\322\025\115\044\265\057\313\064\156\262

\130\262\212\130

END

CKA\_CERT\_MD5\_HASH MULTILINE\_OCTAL

\250\015\157\071\170\271\103\155\167\102\155\230\132\314\043\312 END

CKA\_ISSUER MULTILINE\_OCTAL

\060\107\061\013\060\011\006\003\125\004\006\023\002\110\113\061 \026\060\024\006\003\125\004\012\023\015\110\157\156\147\153\157 \156\147\040\120\157\163\164\061\040\060\036\006\003\125\004\003

\023\027\110\157\156\147\153\157\156\147\040\120\157\163\164\040 \122\157\157\164\040\103\101\040\061 END CKA\_SERIAL\_NUMBER MULTILINE\_OCTAL \002\002\003\350 END CKA\_TRUST\_SERVER\_AUTH CK\_TRUST CKT\_NSS\_TRUSTED\_DELEGATOR CKA\_TRUST\_EMAIL\_PROTECTION CK\_TRUST CKT\_NSS\_MUST\_VERIFY\_TRUST CKA\_TRUST\_CODE\_SIGNING CK\_TRUST CKT\_NSS\_MUST\_VERIFY\_TRUST CKA\_TRUST\_STEP\_UP\_APPROVED CK\_BBOOL CK\_FALSE # # Certificate "SecureSign RootCA11" # # Issuer: CN=SecureSign RootCA11,O="Japan Certification Services, Inc.",C=JP # Serial Number: 1 (0x1) # Subject: CN=SecureSign RootCA11,O="Japan Certification Services, Inc.",C=JP # Not Valid Before: Wed Apr 08 04:56:47 2009 # Not Valid After : Sun Apr 08 04:56:47 2029 # Fingerprint (SHA-256): BF:0F:EE:FB:9E:3A:58:1A:D5:F9:E9:DB:75:89:98:57:43:D2:61:08:5C:4D:31:4F:6F:5D:72:59:AA:42:16:12 # Fingerprint (SHA1): 3B:C4:9F:48:F8:F3:73:A0:9C:1E:BD:F8:5B:B1:C3:65:C7:D8:11:B3 CKA\_CLASS CK\_OBJECT\_CLASS CKO\_CERTIFICATE CKA\_TOKEN CK\_BBOOL CK\_TRUE CKA\_PRIVATE CK\_BBOOL CK\_FALSE CKA\_MODIFIABLE CK\_BBOOL CK\_FALSE CKA\_LABEL UTF8 "SecureSign RootCA11" CKA\_CERTIFICATE\_TYPE CK\_CERTIFICATE\_TYPE CKC\_X\_509 CKA\_SUBJECT MULTILINE\_OCTAL \060\130\061\013\060\011\006\003\125\004\006\023\002\112\120\061 \053\060\051\006\003\125\004\012\023\042\112\141\160\141\156\040 \103\145\162\164\151\146\151\143\141\164\151\157\156\040\123\145 \162\166\151\143\145\163\054\040\111\156\143\056\061\034\060\032 \006\003\125\004\003\023\023\123\145\143\165\162\145\123\151\147 \156\040\122\157\157\164\103\101\061\061 END CKA\_ID UTF8 "0" CKA\_ISSUER MULTILINE\_OCTAL \060\130\061\013\060\011\006\003\125\004\006\023\002\112\120\061 \053\060\051\006\003\125\004\012\023\042\112\141\160\141\156\040 \103\145\162\164\151\146\151\143\141\164\151\157\156\040\123\145 \162\166\151\143\145\163\054\040\111\156\143\056\061\034\060\032 \006\003\125\004\003\023\023\123\145\143\165\162\145\123\151\147 \156\040\122\157\157\164\103\101\061\061 END CKA\_SERIAL\_NUMBER MULTILINE\_OCTAL \002\001\001 END

CKA\_VALUE MULTILINE\_OCTAL \060\202\003\155\060\202\002\125\240\003\002\001\002\002\001\001 \060\015\006\011\052\206\110\206\367\015\001\001\005\005\000\060 \130\061\013\060\011\006\003\125\004\006\023\002\112\120\061\053 \060\051\006\003\125\004\012\023\042\112\141\160\141\156\040\103 \145\162\164\151\146\151\143\141\164\151\157\156\040\123\145\162 \166\151\143\145\163\054\040\111\156\143\056\061\034\060\032\006 \003\125\004\003\023\023\123\145\143\165\162\145\123\151\147\156 \040\122\157\157\164\103\101\061\061\060\036\027\015\060\071\060 \064\060\070\060\064\065\066\064\067\132\027\015\062\071\060\064 \060\070\060\064\065\066\064\067\132\060\130\061\013\060\011\006 \003\125\004\006\023\002\112\120\061\053\060\051\006\003\125\004 \012\023\042\112\141\160\141\156\040\103\145\162\164\151\146\151 \143\141\164\151\157\156\040\123\145\162\166\151\143\145\163\054 \040\111\156\143\056\061\034\060\032\006\003\125\004\003\023\023 \123\145\143\165\162\145\123\151\147\156\040\122\157\157\164\103 \101\061\060\202\001\042\060\015\006\011\052\206\110\206\367 \015\001\001\001\005\000\003\202\001\017\000\060\202\001\012\002 \202\001\001\000\375\167\252\245\034\220\005\073\313\114\233\063 \213\132\024\105\244\347\220\026\321\337\127\322\041\020\244\027 \375\337\254\326\037\247\344\333\174\367\354\337\270\003\332\224 \130\375\135\162\174\214\077\137\001\147\164\025\226\343\002\074 \207\333\256\313\001\216\302\363\146\306\205\105\364\002\306\072 \265\142\262\257\372\234\277\244\346\324\200\060\230\363\015\266 \223\217\251\324\330\066\362\260\374\212\312\054\241\025\063\225 \061\332\300\033\362\356\142\231\206\143\077\277\335\223\052\203 \250\166\271\023\037\267\316\116\102\205\217\042\347\056\032\362 \225\011\262\005\265\104\116\167\241\040\275\251\362\116\012\175 \120\255\365\005\015\105\117\106\161\375\050\076\123\373\004\330 \055\327\145\035\112\033\372\317\073\260\061\232\065\156\310\213 \006\323\000\221\362\224\010\145\114\261\064\006\000\172\211\342 \360\307\003\131\317\325\326\350\247\062\263\346\230\100\206\305 \315\047\022\213\314\173\316\267\021\074\142\140\007\043\076\053 \100\156\224\200\011\155\266\263\157\167\157\065\010\120\373\002 \207\305\076\211\002\003\001\000\001\243\102\060\100\060\035\006 \003\125\035\016\004\026\004\024\133\370\115\117\262\245\206\324 \072\322\361\143\232\240\276\011\366\127\267\336\060\016\006\003 \125\035\017\001\001\377\004\004\003\002\001\006\060\017\006\003 \125\035\023\001\001\377\004\005\060\003\001\001\377\060\015\006 \011\052\206\110\206\367\015\001\001\005\005\000\003\202\001\001 \000\240\241\070\026\146\056\247\126\037\041\234\006\372\035\355 \271\042\305\070\046\330\116\117\354\243\177\171\336\106\041\241 \207\167\217\007\010\232\262\244\305\257\017\062\230\013\174\146 \051\266\233\175\045\122\111\103\253\114\056\053\156\172\160\257 \026\016\343\002\154\373\102\346\030\235\105\330\125\310\350\073 \335\347\341\364\056\013\034\064\134\154\130\112\373\214\210\120 \137\225\034\277\355\253\042\265\145\263\205\272\236\017\270\255 \345\172\033\212\120\072\035\275\015\274\173\124\120\013\271\102

\257\125\240\030\201\255\145\231\357\276\344\234\277\304\205\253 \101\262\124\157\334\045\315\355\170\342\216\014\215\011\111\335 \143\173\132\151\226\002\041\250\275\122\131\351\175\065\313\310 \122\312\177\201\376\331\153\323\367\021\355\045\337\370\347\371 \244\372\162\227\204\123\015\245\320\062\030\121\166\131\024\154 \017\353\354\137\200\214\165\103\203\303\205\230\377\114\236\055 \015\344\167\203\223\116\265\226\007\213\050\023\233\214\031\215 \101\047\111\100\356\336\346\043\104\071\334\241\042\326\272\003 \362 END CKA\_NSS\_MOZILLA\_CA\_POLICY CK\_BBOOL CK\_TRUE CKA\_NSS\_SERVER\_DISTRUST\_AFTER CK\_BBOOL CK\_FALSE CKA\_NSS\_EMAIL\_DISTRUST\_AFTER CK\_BBOOL CK\_FALSE # Trust for "SecureSign RootCA11" # Issuer: CN=SecureSign RootCA11,O="Japan Certification Services, Inc.",C=JP # Serial Number: 1 (0x1) # Subject: CN=SecureSign RootCA11,O="Japan Certification Services, Inc.",C=JP # Not Valid Before: Wed Apr 08 04:56:47 2009 # Not Valid After : Sun Apr 08 04:56:47 2029 # Fingerprint (SHA-256): BF:0F:EE:FB:9E:3A:58:1A:D5:F9:E9:DB:75:89:98:57:43:D2:61:08:5C:4D:31:4F:6F:5D:72:59:AA:42:16:12 # Fingerprint (SHA1): 3B:C4:9F:48:F8:F3:73:A0:9C:1E:BD:F8:5B:B1:C3:65:C7:D8:11:B3 CKA\_CLASS CK\_OBJECT\_CLASS CKO\_NSS\_TRUST CKA\_TOKEN CK\_BBOOL CK\_TRUE CKA\_PRIVATE CK\_BBOOL CK\_FALSE CKA\_MODIFIABLE CK\_BBOOL CK\_FALSE CKA\_LABEL UTF8 "SecureSign RootCA11" CKA\_CERT\_SHA1\_HASH MULTILINE\_OCTAL \073\304\237\110\370\363\163\240\234\036\275\370\133\261\303\145 \307\330\021\263 END CKA\_CERT\_MD5\_HASH MULTILINE\_OCTAL \267\122\164\342\222\264\200\223\362\165\344\314\327\362\352\046 END CKA\_ISSUER MULTILINE\_OCTAL \060\130\061\013\060\011\006\003\125\004\006\023\002\112\120\061 \053\060\051\006\003\125\004\012\023\042\112\141\160\141\156\040 \103\145\162\164\151\146\151\143\141\164\151\157\156\040\123\145 \162\166\151\143\145\163\054\040\111\156\143\056\061\034\060\032 \006\003\125\004\003\023\023\123\145\143\165\162\145\123\151\147 \156\040\122\157\157\164\103\101\061\061 END CKA\_SERIAL\_NUMBER MULTILINE\_OCTAL \002\001\001 END CKA TRUST\_SERVER\_AUTH CK\_TRUST CKT\_NSS\_TRUSTED\_DELEGATOR CKA TRUST\_EMAIL\_PROTECTION CK\_TRUST CKT\_NSS\_MUST\_VERIFY\_TRUST

## CKA TRUST CODE\_SIGNING CK\_TRUST CKT\_NSS\_TRUSTED\_DELEGATOR CKA\_TRUST\_STEP\_UP\_APPROVED CK\_BBOOL CK\_FALSE

#

# Certificate "Microsec e-Szigno Root CA 2009"

#

# Issuer: E=info@e-szigno.hu,CN=Microsec e-Szigno Root CA 2009,O=Microsec Ltd.,L=Budapest,C=HU

# Serial Number:00:c2:7e:43:04:4e:47:3f:19

# Subject: E=info@e-szigno.hu,CN=Microsec e-Szigno Root CA 2009,O=Microsec Ltd.,L=Budapest,C=HU

# Not Valid Before: Tue Jun 16 11:30:18 2009

# Not Valid After : Sun Dec 30 11:30:18 2029

# Fingerprint (SHA-256):

3C:5F:81:FE:A5:FA:B8:2C:64:BF:A2:EA:EC:AF:CD:E8:E0:77:FC:86:20:A7:CA:E5:37:16:3D:F3:6E:DB:F3:78

# Fingerprint (SHA1): 89:DF:74:FE:5C:F4:0F:4A:80:F9:E3:37:7D:54:DA:91:E1:01:31:8E

CKA\_CLASS CK\_OBJECT\_CLASS CKO\_CERTIFICATE

CKA\_TOKEN CK\_BBOOL CK\_TRUE

CKA\_PRIVATE CK\_BBOOL CK\_FALSE

CKA\_MODIFIABLE CK\_BBOOL CK\_FALSE

CKA\_LABEL UTF8 "Microsec e-Szigno Root CA 2009"

CKA\_CERTIFICATE\_TYPE CK\_CERTIFICATE\_TYPE CKC\_X\_509

CKA\_SUBJECT MULTILINE\_OCTAL

\060\201\202\061\013\060\011\006\003\125\004\006\023\002\110\125

\061\021\060\017\006\003\125\004\007\014\010\102\165\144\141\160

\145\163\164\061\026\060\024\006\003\125\004\012\014\015\115\151

\143\162\157\163\145\143\040\114\164\144\056\061\047\060\045\006

\003\125\004\003\014\036\115\151\143\162\157\163\145\143\040\145 \055\123\172\151\147\156\157\040\122\157\157\164\040\103\101\040

\062\060\060\071\061\037\060\035\006\011\052\206\110\206\367\015

\001\011\001\026\020\151\156\146\157\100\145\055\163\172\151\147

\156\157\056\150\165

END

CKA\_ID UTF8 "0"

CKA\_ISSUER MULTILINE\_OCTAL

\060\201\202\061\013\060\011\006\003\125\004\006\023\002\110\125 \061\021\060\017\006\003\125\004\007\014\010\102\165\144\141\160 \145\163\164\061\026\060\024\006\003\125\004\012\014\015\115\151 \143\162\157\163\145\143\040\114\164\144\056\061\047\060\045\006 \003\125\004\003\014\036\115\151\143\162\157\163\145\143\040\145 \055\123\172\151\147\156\157\040\122\157\157\164\040\103\101\040 \062\060\060\071\061\037\060\035\006\011\052\206\110\206\367\015 \001\011\001\026\020\151\156\146\157\100\145\055\163\172\151\147

\156\157\056\150\165

END

CKA\_SERIAL\_NUMBER MULTILINE\_OCTAL

\002\011\000\302\176\103\004\116\107\077\031

END

CKA\_VALUE MULTILINE\_OCTAL \060\202\004\012\060\202\002\362\240\003\002\001\002\002\011\000

\302\176\103\004\116\107\077\031\060\015\006\011\052\206\110\206 \367\015\001\001\013\005\000\060\201\202\061\013\060\011\006\003 \125\004\006\023\002\110\125\061\021\060\017\006\003\125\004\007 \014\010\102\165\144\141\160\145\163\164\061\026\060\024\006\003 \125\004\012\014\015\115\151\143\162\157\163\145\143\040\114\164 \144\056\061\047\060\045\006\003\125\004\003\014\036\115\151\143 \162\157\163\145\143\040\145\055\123\172\151\147\156\157\040\122 \157\157\164\040\103\101\040\062\060\060\071\061\037\060\035\006 \011\052\206\110\206\367\015\001\011\001\026\020\151\156\146\157 \100\145\055\163\172\151\147\156\157\056\150\165\060\036\027\015 \060\071\060\066\061\066\061\061\063\060\061\070\132\027\015\062 \071\061\062\063\060\061\061\063\060\061\070\132\060\201\202\061 \013\060\011\006\003\125\004\006\023\002\110\125\061\021\060\017 \006\003\125\004\007\014\010\102\165\144\141\160\145\163\164\061 \026\060\024\006\003\125\004\012\014\015\115\151\143\162\157\163 \145\143\040\114\164\144\056\061\047\060\045\006\003\125\004\003 \014\036\115\151\143\162\157\163\145\143\040\145\055\123\172\151 \147\156\157\040\122\157\157\164\040\103\101\040\062\060\060\071 \061\037\060\035\006\011\052\206\110\206\367\015\001\011\001\026 \020\151\156\146\157\100\145\055\163\172\151\147\156\157\056\150 \165\060\202\001\042\060\015\006\011\052\206\110\206\367\015\001 \001\001\005\000\003\202\001\017\000\060\202\001\012\002\202\001 \001\000\351\370\217\363\143\255\332\206\330\247\340\102\373\317 \221\336\246\046\370\231\245\143\160\255\233\256\312\063\100\175 \155\226\156\241\016\104\356\341\023\235\224\102\122\232\275\165 \205\164\054\250\016\035\223\266\030\267\214\054\250\317\373\134 \161\271\332\354\376\350\176\217\344\057\035\262\250\165\207\330 \267\241\345\073\317\231\112\106\320\203\031\175\300\241\022\034 \225\155\112\364\330\307\245\115\063\056\205\071\100\165\176\024 \174\200\022\230\120\307\101\147\270\240\200\141\124\246\154\116 \037\340\235\016\007\351\311\272\063\347\376\300\125\050\054\002 \200\247\031\365\236\334\125\123\003\227\173\007\110\377\231\373 \067\212\044\304\131\314\120\020\143\216\252\251\032\260\204\032 \206\371\137\273\261\120\156\244\321\012\314\325\161\176\037\247 \033\174\365\123\156\042\137\313\053\346\324\174\135\256\326\302 \306\114\345\005\001\331\355\127\374\301\043\171\374\372\310\044 \203\225\363\265\152\121\001\320\167\326\351\022\241\371\032\203 \373\202\033\271\260\227\364\166\006\063\103\111\240\377\013\265 \372\265\002\003\001\000\001\243\201\200\060\176\060\017\006\003 \125\035\023\001\001\377\004\005\060\003\001\001\377\060\016\006 \003\125\035\017\001\001\377\004\004\003\002\001\006\060\060\035\006 \003\125\035\016\004\026\004\024\313\017\306\337\102\103\314\075 \313\265\110\043\241\032\172\246\052\273\064\150\060\037\006\003 \125\035\043\004\030\060\026\200\024\313\017\306\337\102\103\314 \075\313\265\110\043\241\032\172\246\052\273\064\150\060\033\006 \003\125\035\021\004\024\060\022\201\020\151\156\146\157\100\145 \055\163\172\151\147\156\157\056\150\165\060\015\006\011\052\206 \110\206\367\015\001\001\013\005\000\003\202\001\001\000\311\321

\016\136\056\325\314\263\174\076\313\374\075\377\015\050\225\223 \004\310\277\332\315\171\270\103\220\360\244\276\357\362\357\041 \230\274\324\324\135\006\366\356\102\354\060\154\240\252\251\312 \361\257\212\372\077\013\163\152\076\352\056\100\176\037\256\124 \141\171\353\056\010\067\327\043\363\214\237\276\035\261\341\244 \165\333\240\342\124\024\261\272\034\051\244\030\366\022\272\242 \024\024\343\061\065\310\100\377\267\340\005\166\127\301\034\131 \362\370\277\344\355\045\142\134\204\360\176\176\037\263\276\371 \267\041\021\314\003\001\126\160\247\020\222\036\033\064\201\036 \255\234\032\303\004\074\355\002\141\326\036\006\363\137\072\207 \362\053\361\105\207\345\075\254\321\307\127\204\275\153\256\334 \330\371\266\033\142\160\013\075\066\311\102\362\062\327\172\141 \346\322\333\075\317\310\251\311\233\334\333\130\104\327\157\070 \257\177\170\323\243\255\032\165\272\034\301\066\174\217\036\155 \034\303\165\106\256\065\005\246\366\134\075\041\356\126\360\311 \202\042\055\172\124\253\160\303\175\042\145\202\160\226 END CKA\_NSS\_MOZILLA\_CA\_POLICY CK\_BBOOL CK\_TRUE CKA\_NSS\_SERVER\_DISTRUST\_AFTER CK\_BBOOL CK\_FALSE

CKA\_NSS\_EMAIL\_DISTRUST\_AFTER CK\_BBOOL CK\_FALSE

# Trust for "Microsec e-Szigno Root CA 2009"

# Issuer: E=info@e-szigno.hu,CN=Microsec e-Szigno Root CA 2009,O=Microsec Ltd.,L=Budapest,C=HU

# Serial Number:00:c2:7e:43:04:4e:47:3f:19

# Subject: E=info@e-szigno.hu,CN=Microsec e-Szigno Root CA 2009,O=Microsec Ltd.,L=Budapest,C=HU

# Not Valid Before: Tue Jun 16 11:30:18 2009

# Not Valid After : Sun Dec 30 11:30:18 2029

# Fingerprint (SHA-256):

3C:5F:81:FE:A5:FA:B8:2C:64:BF:A2:EA:EC:AF:CD:E8:E0:77:FC:86:20:A7:CA:E5:37:16:3D:F3:6E:DB:F3:78

# Fingerprint (SHA1): 89:DF:74:FE:5C:F4:0F:4A:80:F9:E3:37:7D:54:DA:91:E1:01:31:8E

CKA\_CLASS CK\_OBJECT\_CLASS CKO\_NSS\_TRUST

CKA\_TOKEN CK\_BBOOL CK\_TRUE

CKA\_PRIVATE CK\_BBOOL CK\_FALSE

CKA\_MODIFIABLE CK\_BBOOL CK\_FALSE

CKA\_LABEL UTF8 "Microsec e-Szigno Root CA 2009"

CKA\_CERT\_SHA1\_HASH MULTILINE\_OCTAL

\211\337\164\376\134\364\017\112\200\371\343\067\175\124\332\221

\341\001\061\216

END

CKA\_CERT\_MD5\_HASH MULTILINE\_OCTAL

\370\111\364\003\274\104\055\203\276\110\151\175\051\144\374\261 END

CKA\_ISSUER MULTILINE\_OCTAL

\060\201\202\061\013\060\011\006\003\125\004\006\023\002\110\125 \061\021\060\017\006\003\125\004\007\014\010\102\165\144\141\160 \145\163\164\061\026\060\024\006\003\125\004\012\014\015\115\151 \143\162\157\163\145\143\040\114\164\144\056\061\047\060\045\006 \003\125\004\003\014\036\115\151\143\162\157\163\145\143\040\145

\055\123\172\151\147\156\157\040\122\157\157\164\040\103\101\040 \062\060\060\071\061\037\060\035\006\011\052\206\110\206\367\015 \001\011\001\026\020\151\156\146\157\100\145\055\163\172\151\147 \156\157\056\150\165 END CKA\_SERIAL\_NUMBER MULTILINE\_OCTAL \002\011\000\302\176\103\004\116\107\077\031 END CKA\_TRUST\_SERVER\_AUTH CK\_TRUST CKT\_NSS\_TRUSTED\_DELEGATOR CKA TRUST\_EMAIL\_PROTECTION CK\_TRUST CKT\_NSS\_TRUSTED\_DELEGATOR CKA\_TRUST\_CODE\_SIGNING CK\_TRUST CKT\_NSS\_TRUSTED\_DELEGATOR CKA\_TRUST\_STEP\_UP\_APPROVED CK\_BBOOL CK\_FALSE

#

# Certificate "GlobalSign Root CA - R3"

#

# Issuer: CN=GlobalSign,O=GlobalSign,OU=GlobalSign Root CA - R3

# Serial Number:04:00:00:00:00:01:21:58:53:08:a2

# Subject: CN=GlobalSign,O=GlobalSign,OU=GlobalSign Root CA - R3

# Not Valid Before: Wed Mar 18 10:00:00 2009

# Not Valid After : Sun Mar 18 10:00:00 2029

# Fingerprint (SHA-256):

CB:B5:22:D7:B7:F1:27:AD:6A:01:13:86:5B:DF:1C:D4:10:2E:7D:07:59:AF:63:5A:7C:F4:72:0D:C9:63:C5:3B

# Fingerprint (SHA1): D6:9B:56:11:48:F0:1C:77:C5:45:78:C1:09:26:DF:5B:85:69:76:AD

CKA\_CLASS CK\_OBJECT\_CLASS CKO\_CERTIFICATE

CKA\_TOKEN CK\_BBOOL CK\_TRUE

CKA\_PRIVATE CK\_BBOOL CK\_FALSE

CKA\_MODIFIABLE CK\_BBOOL CK\_FALSE

CKA\_LABEL UTF8 "GlobalSign Root CA - R3"

CKA\_CERTIFICATE\_TYPE CK\_CERTIFICATE\_TYPE CKC\_X\_509

CKA\_SUBJECT MULTILINE\_OCTAL

\060\114\061\040\060\036\006\003\125\004\013\023\027\107\154\157

\142\141\154\123\151\147\156\040\122\157\157\164\040\103\101\040

\055\040\122\063\061\023\060\021\006\003\125\004\012\023\012\107

\154\157\142\141\154\123\151\147\156\061\023\060\021\006\003\125

\004\003\023\012\107\154\157\142\141\154\123\151\147\156

END

CKA\_ID UTF8 "0"

CKA\_ISSUER MULTILINE\_OCTAL

\060\114\061\040\060\036\006\003\125\004\013\023\027\107\154\157 \142\141\154\123\151\147\156\040\122\157\157\164\040\103\101\040 \055\040\122\063\061\023\060\021\006\003\125\004\012\023\012\107 \154\157\142\141\154\123\151\147\156\061\023\060\021\006\003\125 \004\003\023\012\107\154\157\142\141\154\123\151\147\156 END

CKA\_SERIAL\_NUMBER MULTILINE\_OCTAL \002\013\004\000\000\000\000\001\041\130\123\010\242 END

CKA\_VALUE MULTILINE\_OCTAL \060\202\003\137\060\202\002\107\240\003\002\001\002\002\013\004 \000\000\000\000\001\041\130\123\010\242\060\015\006\011\052\206 \110\206\367\015\001\001\013\005\000\060\114\061\040\060\036\006 \003\125\004\013\023\027\107\154\157\142\141\154\123\151\147\156 \040\122\157\157\164\040\103\101\040\055\040\122\063\061\023\060 \021\006\003\125\004\012\023\012\107\154\157\142\141\154\123\151 \147\156\061\023\060\021\006\003\125\004\003\023\012\107\154\157 \142\141\154\123\151\147\156\060\036\027\015\060\071\060\063\061 \070\061\060\060\060\060\060\132\027\015\062\071\060\063\061\070 \061\060\060\060\060\060\132\060\114\061\040\060\036\006\003\125 \004\013\023\027\107\154\157\142\141\154\123\151\147\156\040\122 \157\157\164\040\103\101\040\055\040\122\063\061\023\060\021\006 \003\125\004\012\023\012\107\154\157\142\141\154\123\151\147\156 \061\023\060\021\006\003\125\004\003\023\012\107\154\157\142\141 \154\123\151\147\156\060\202\001\042\060\015\006\011\052\206\110 \206\367\015\001\001\001\005\000\003\202\001\017\000\060\202\001 \012\002\202\001\001\000\314\045\166\220\171\006\170\042\026\365 \300\203\266\204\312\050\236\375\005\166\021\305\255\210\162\374 \106\002\103\307\262\212\235\004\137\044\313\056\113\341\140\202 \106\341\122\253\014\201\107\160\154\335\144\321\353\365\054\243 \017\202\075\014\053\256\227\327\266\024\206\020\171\273\073\023 \200\167\214\010\341\111\322\152\142\057\037\136\372\226\150\337 \211\047\225\070\237\006\327\076\311\313\046\131\015\163\336\260 \310\351\046\016\203\025\306\357\133\213\322\004\140\312\111\246 \050\366\151\073\366\313\310\050\221\345\235\212\141\127\067\254 \164\024\334\164\340\072\356\162\057\056\234\373\320\273\277\365 \075\000\341\006\063\350\202\053\256\123\246\072\026\163\214\335 \101\016\040\072\300\264\247\241\351\262\117\220\056\062\140\351 \127\313\271\004\222\150\150\345\070\046\140\165\262\237\167\377 \221\024\357\256\040\111\374\255\100\025\110\321\002\061\141\031 \136\270\227\357\255\167\267\144\232\172\277\137\301\023\357\233 \142\373\015\154\340\124\151\026\251\003\332\156\351\203\223\161 \166\306\151\205\202\027\002\003\001\000\001\243\102\060\100\060 \016\006\003\125\035\017\001\001\377\004\004\003\002\001\006\060 \017\006\003\125\035\023\001\001\377\004\005\060\003\001\001\377 \060\035\006\003\125\035\016\004\026\004\024\217\360\113\177\250 \056\105\044\256\115\120\372\143\232\213\336\342\335\033\274\060 \015\006\011\052\206\110\206\367\015\001\001\013\005\000\003\202 \001\001\000\113\100\333\300\120\252\376\310\014\357\367\226\124 \105\111\273\226\000\011\101\254\263\023\206\206\050\007\063\312 \153\346\164\271\272\000\055\256\244\012\323\365\361\361\017\212 \277\163\147\112\203\307\104\173\170\340\257\156\154\157\003\051 \216\063\071\105\303\216\344\271\127\154\252\374\022\226\354\123 \306\055\344\044\154\271\224\143\373\334\123\150\147\126\076\203 \270\317\065\041\303\311\150\376\316\332\302\123\252\314\220\212 \351\360\135\106\214\225\335\172\130\050\032\057\035\336\315\000 \067\101\217\355\104\155\327\123\050\227\176\363\147\004\036\025

\327\212\226\264\323\336\114\047\244\114\033\163\163\166\364\027 \231\302\037\172\016\343\055\010\255\012\034\054\377\074\253\125 \016\017\221\176\066\353\303\127\111\276\341\056\055\174\140\213 \303\101\121\023\043\235\316\367\062\153\224\001\250\231\347\054 \063\037\072\073\045\322\206\100\316\073\054\206\170\311\141\057 \024\272\356\333\125\157\337\204\356\005\011\115\275\050\330\162 \316\323\142\120\145\036\353\222\227\203\061\331\263\265\312\107 \130\077\137

#### END

CKA\_NSS\_MOZILLA\_CA\_POLICY CK\_BBOOL CK\_TRUE CKA\_NSS\_SERVER\_DISTRUST\_AFTER CK\_BBOOL CK\_FALSE CKA\_NSS\_EMAIL\_DISTRUST\_AFTER CK\_BBOOL CK\_FALSE

# Trust for "GlobalSign Root CA - R3"

# Issuer: CN=GlobalSign,O=GlobalSign,OU=GlobalSign Root CA - R3

# Serial Number:04:00:00:00:00:01:21:58:53:08:a2

# Subject: CN=GlobalSign,O=GlobalSign,OU=GlobalSign Root CA - R3

# Not Valid Before: Wed Mar 18 10:00:00 2009

# Not Valid After : Sun Mar 18 10:00:00 2029

# Fingerprint (SHA-256):

CB:B5:22:D7:B7:F1:27:AD:6A:01:13:86:5B:DF:1C:D4:10:2E:7D:07:59:AF:63:5A:7C:F4:72:0D:C9:63:C5:3B

# Fingerprint (SHA1): D6:9B:56:11:48:F0:1C:77:C5:45:78:C1:09:26:DF:5B:85:69:76:AD

CKA\_CLASS CK\_OBJECT\_CLASS CKO\_NSS\_TRUST

CKA\_TOKEN CK\_BBOOL CK\_TRUE

CKA\_PRIVATE CK\_BBOOL CK\_FALSE

CKA\_MODIFIABLE CK\_BBOOL CK\_FALSE

CKA\_LABEL UTF8 "GlobalSign Root CA - R3"

CKA\_CERT\_SHA1\_HASH MULTILINE\_OCTAL

\326\233\126\021\110\360\034\167\305\105\170\301\011\046\337\133

\205\151\166\255

END

CKA\_CERT\_MD5\_HASH MULTILINE\_OCTAL

\305\337\270\111\312\005\023\125\356\055\272\032\303\076\260\050 END

CKA\_ISSUER MULTILINE\_OCTAL

\060\114\061\040\060\036\006\003\125\004\013\023\027\107\154\157 \142\141\154\123\151\147\156\040\122\157\157\164\040\103\101\040 \055\040\122\063\061\023\060\021\006\003\125\004\012\023\012\107 \154\157\142\141\154\123\151\147\156\061\023\060\021\006\003\125 \004\003\023\012\107\154\157\142\141\154\123\151\147\156 END

CKA\_SERIAL\_NUMBER MULTILINE\_OCTAL

\002\013\004\000\000\000\000\001\041\130\123\010\242

END

CKA TRUST\_SERVER\_AUTH CK\_TRUST CKT\_NSS\_TRUSTED\_DELEGATOR CKA\_TRUST\_EMAIL\_PROTECTION CK\_TRUST CKT\_NSS\_TRUSTED\_DELEGATOR CKA TRUST CODE SIGNING CK TRUST CKT\_NSS\_TRUSTED\_DELEGATOR CKA\_TRUST\_STEP\_UP\_APPROVED CK\_BBOOL CK\_FALSE
#

# Certificate "Autoridad de Certificacion Firmaprofesional CIF A62634068"

#

# Issuer: CN=Autoridad de Certificacion Firmaprofesional CIF A62634068,C=ES

# Serial Number:53:ec:3b:ee:fb:b2:48:5f

# Subject: CN=Autoridad de Certificacion Firmaprofesional CIF A62634068,C=ES

# Not Valid Before: Wed May 20 08:38:15 2009

# Not Valid After : Tue Dec 31 08:38:15 2030

# Fingerprint (SHA-256):

04:04:80:28:BF:1F:28:64:D4:8F:9A:D4:D8:32:94:36:6A:82:88:56:55:3F:3B:14:30:3F:90:14:7F:5D:40:EF

# Fingerprint (SHA1): AE:C5:FB:3F:C8:E1:BF:C4:E5:4F:03:07:5A:9A:E8:00:B7:F7:B6:FA

CKA\_CLASS CK\_OBJECT\_CLASS CKO\_CERTIFICATE

CKA\_TOKEN CK\_BBOOL CK\_TRUE

CKA\_PRIVATE CK\_BBOOL CK\_FALSE

CKA\_MODIFIABLE CK\_BBOOL CK\_FALSE

CKA\_LABEL UTF8 "Autoridad de Certificacion Firmaprofesional CIF A62634068"

CKA CERTIFICATE TYPE CK\_CERTIFICATE\_TYPE CKC\_X\_509

CKA\_SUBJECT MULTILINE\_OCTAL

\060\121\061\013\060\011\006\003\125\004\006\023\002\105\123\061

\102\060\100\006\003\125\004\003\014\071\101\165\164\157\162\151

\144\141\144\040\144\145\040\103\145\162\164\151\146\151\143\141

\143\151\157\156\040\106\151\162\155\141\160\162\157\146\145\163

\151\157\156\141\154\040\103\111\106\040\101\066\062\066\063\064

\060\066\070

END

CKA\_ID UTF8 "0"

CKA\_ISSUER MULTILINE\_OCTAL

\060\121\061\013\060\011\006\003\125\004\006\023\002\105\123\061 \102\060\100\006\003\125\004\003\014\071\101\165\164\157\162\151 \144\141\144\040\144\145\040\103\145\162\164\151\146\151\143\141 \143\151\157\156\040\106\151\162\155\141\160\162\157\146\145\163

\151\157\156\141\154\040\103\111\106\040\101\066\062\066\063\064

\060\066\070

END

CKA\_SERIAL\_NUMBER MULTILINE\_OCTAL

\002\010\123\354\073\356\373\262\110\137

END

CKA\_VALUE MULTILINE\_OCTAL

\060\202\006\024\060\202\003\374\240\003\002\001\002\002\010\123 \354\073\356\373\262\110\137\060\015\006\011\052\206\110\206\367 \015\001\001\005\005\000\060\121\061\013\060\011\006\003\125\004 \006\023\002\105\123\061\102\060\100\006\003\125\004\003\014\071 \101\165\164\157\162\151\144\141\144\040\144\145\040\103\145\162 \164\151\146\151\143\141\143\151\157\156\040\106\151\162\155\141 \160\162\157\146\145\163\151\157\156\141\154\040\103\111\106\040 \101\066\062\066\063\064\060\066\070\060\036\027\015\060\071\060 \065\062\060\060\070\063\070\061\065\132\027\015\063\060\061\062

\063\061\060\070\063\070\061\065\132\060\121\061\013\060\011\006 \003\125\004\006\023\002\105\123\061\102\060\100\006\003\125\004 \003\014\071\101\165\164\157\162\151\144\141\144\040\144\145\040 \103\145\162\164\151\146\151\143\141\143\151\157\156\040\106\151 \162\155\141\160\162\157\146\145\163\151\157\156\141\154\040\103 \111\106\040\101\066\062\066\063\064\060\066\070\060\202\002\042 \060\015\006\011\052\206\110\206\367\015\001\001\001\005\000\003 \202\002\017\000\060\202\002\012\002\202\002\001\000\312\226\153 \216\352\370\373\361\242\065\340\177\114\332\340\303\122\327\175 \266\020\310\002\136\263\103\052\304\117\152\262\312\034\135\050 \232\170\021\032\151\131\127\257\265\040\102\344\213\017\346\337 \133\246\003\222\057\365\021\344\142\327\062\161\070\331\004\014 \161\253\075\121\176\017\007\337\143\005\134\351\277\224\157\301 \051\202\300\264\332\121\260\301\074\273\255\067\112\134\312\361 \113\066\016\044\253\277\303\204\167\375\250\120\364\261\347\306 \057\322\055\131\215\172\012\116\226\151\122\002\252\066\230\354 \374\372\024\203\014\067\037\311\222\067\177\327\201\055\345\304 \271\340\076\064\376\147\364\076\146\321\323\364\100\317\136\142 \064\017\160\006\076\040\030\132\316\367\162\033\045\154\223\164 \024\223\243\163\261\016\252\207\020\043\131\137\040\005\031\107 \355\150\216\222\022\312\135\374\326\053\262\222\074\040\317\341 \137\257\040\276\240\166\177\166\345\354\032\206\141\063\076\347 \173\264\077\240\017\216\242\271\152\157\271\207\046\157\101\154 \210\246\120\375\152\143\013\365\223\026\033\031\217\262\355\233 \233\311\220\365\001\014\337\031\075\017\076\070\043\311\057\217 \014\321\002\376\033\125\326\116\320\215\074\257\117\244\363\376 \257\052\323\005\235\171\010\241\313\127\061\264\234\310\220\262 \147\364\030\026\223\072\374\107\330\321\170\226\061\037\272\053 \014\137\135\231\255\143\211\132\044\040\166\330\337\375\253\116 \246\042\252\235\136\346\047\212\175\150\051\243\347\212\270\332 \021\273\027\055\231\235\023\044\106\367\305\342\330\237\216\177 \307\217\164\155\132\262\350\162\365\254\356\044\020\255\057\024 \332\377\055\232\106\161\107\276\102\337\273\001\333\364\177\323 \050\217\061\131\133\323\311\002\246\264\122\312\156\227\373\103 \305\010\046\157\212\364\273\375\237\050\252\015\325\105\363\023 \072\035\330\300\170\217\101\147\074\036\224\144\256\173\013\305 \350\331\001\210\071\032\227\206\144\101\325\073\207\014\156\372 \017\306\275\110\024\277\071\115\324\236\101\266\217\226\035\143 \226\223\331\225\006\170\061\150\236\067\006\073\200\211\105\141 \071\043\307\033\104\243\025\345\034\370\222\060\273\002\003\001 \000\001\243\201\357\060\201\354\060\022\006\003\125\035\023\001 \001\377\004\010\060\006\001\001\377\002\001\001\060\016\006\003 \125\035\017\001\001\377\004\004\003\002\001\006\060\035\006\003 \125\035\016\004\026\004\024\145\315\353\253\065\036\000\076\176 \325\164\300\034\264\163\107\016\032\144\057\060\201\246\006\003 \125\035\040\004\201\236\060\201\233\060\201\230\006\004\125\035 \040\000\060\201\217\060\057\006\010\053\006\001\005\005\007\002 \001\026\043\150\164\164\160\072\057\057\167\167\167\056\146\151

\162\155\141\160\162\157\146\145\163\151\157\156\141\154\056\143 \157\155\057\143\160\163\060\134\006\010\053\006\001\005\005\007 \002\002\060\120\036\116\000\120\000\141\000\163\000\145\000\157 \000\040\000\144\000\145\000\040\000\154\000\141\000\040\000\102 \000\157\000\156\000\141\000\156\000\157\000\166\000\141\000\040 \000\064\000\067\000\040\000\102\000\141\000\162\000\143\000\145 \000\154\000\157\000\156\000\141\000\040\000\060\000\070\000\060 \000\061\000\067\060\015\006\011\052\206\110\206\367\015\001\001 \005\005\000\003\202\002\001\000\027\175\240\371\264\335\305\305\305 \353\255\113\044\265\241\002\253\335\245\210\112\262\017\125\113 \053\127\214\073\345\061\335\376\304\062\361\347\133\144\226\066 \062\030\354\245\062\167\327\343\104\266\300\021\052\200\271\075 \152\156\174\233\323\255\374\303\326\243\346\144\051\174\321\341 \070\036\202\053\377\047\145\257\373\026\025\304\056\161\204\345 \265\377\372\244\107\275\144\062\273\366\045\204\242\047\102\365 \040\260\302\023\020\021\315\020\025\272\102\220\052\322\104\341 \226\046\353\061\110\022\375\052\332\311\006\317\164\036\251\113 \325\207\050\371\171\064\222\076\056\104\350\366\217\117\217\065 \077\045\263\071\334\143\052\220\153\040\137\304\122\022\116\227 \054\052\254\235\227\336\110\362\243\146\333\302\322\203\225\246 \146\247\236\045\017\351\013\063\221\145\012\132\303\331\124\022 \335\257\303\116\016\037\046\136\015\334\263\215\354\325\201\160 \336\322\117\044\005\363\154\116\365\114\111\146\215\321\377\322 \013\045\101\110\376\121\204\306\102\257\200\004\317\320\176\144 \111\344\362\337\242\354\261\114\300\052\035\347\264\261\145\242 \304\274\361\230\364\252\160\007\143\264\270\332\073\114\372\100 \042\060\133\021\246\360\005\016\306\002\003\110\253\206\233\205 \335\333\335\352\242\166\200\163\175\365\234\004\304\105\215\347 \271\034\213\236\352\327\165\321\162\261\336\165\104\347\102\175 \342\127\153\175\334\231\274\075\203\050\352\200\223\215\305\114 \145\301\160\201\270\070\374\103\061\262\366\003\064\107\262\254 \373\042\006\313\036\335\027\107\034\137\146\271\323\032\242\332 \021\261\244\274\043\311\344\276\207\377\271\224\266\370\135\040 \112\324\137\347\275\150\173\145\362\025\036\322\072\251\055\351 \330\153\044\254\227\130\104\107\255\131\030\361\041\145\160\336 \316\064\140\250\100\361\363\074\244\303\050\043\214\376\047\063 \103\100\240\027\074\353\352\073\260\162\246\243\271\112\113\136 \026\110\364\262\274\310\214\222\305\235\237\254\162\066\274\064 \200\064\153\251\213\222\300\270\027\355\354\166\123\365\044\001 \214\263\042\350\113\174\125\306\235\372\243\024\273\145\205\156 \156\117\022\176\012\074\235\225

### END

CKA\_NSS\_MOZILLA\_CA\_POLICY CK\_BBOOL CK\_TRUE CKA\_NSS\_SERVER\_DISTRUST\_AFTER CK\_BBOOL CK\_FALSE CKA\_NSS\_EMAIL\_DISTRUST\_AFTER CK\_BBOOL CK\_FALSE

# Trust for "Autoridad de Certificacion Firmaprofesional CIF A62634068" # Issuer: CN=Autoridad de Certificacion Firmaprofesional CIF A62634068,C=ES # Serial Number:53:ec:3b:ee:fb:b2:48:5f

# Subject: CN=Autoridad de Certificacion Firmaprofesional CIF A62634068,C=ES

# Not Valid Before: Wed May 20 08:38:15 2009

# Not Valid After : Tue Dec 31 08:38:15 2030

# Fingerprint (SHA-256):

04:04:80:28:BF:1F:28:64:D4:8F:9A:D4:D8:32:94:36:6A:82:88:56:55:3F:3B:14:30:3F:90:14:7F:5D:40:EF

# Fingerprint (SHA1): AE:C5:FB:3F:C8:E1:BF:C4:E5:4F:03:07:5A:9A:E8:00:B7:F7:B6:FA

CKA\_CLASS CK\_OBJECT\_CLASS CKO\_NSS\_TRUST

CKA\_TOKEN CK\_BBOOL CK\_TRUE

CKA\_PRIVATE CK\_BBOOL CK\_FALSE

CKA\_MODIFIABLE CK\_BBOOL CK\_FALSE

CKA\_LABEL UTF8 "Autoridad de Certificacion Firmaprofesional CIF A62634068"

CKA\_CERT\_SHA1\_HASH MULTILINE\_OCTAL

\256\305\373\077\310\341\277\304\345\117\003\007\132\232\350\000

\267\367\266\372

END

CKA\_CERT\_MD5\_HASH MULTILINE\_OCTAL

\163\072\164\172\354\273\243\226\246\302\344\342\310\233\300\303 END

CKA\_ISSUER MULTILINE\_OCTAL

\060\121\061\013\060\011\006\003\125\004\006\023\002\105\123\061 \102\060\100\006\003\125\004\003\014\071\101\165\164\157\162\151 \144\141\144\040\144\145\040\103\145\162\164\151\146\151\143\141 \143\151\157\156\040\106\151\162\155\141\160\162\157\146\145\163 \151\157\156\141\154\040\103\111\106\040\101\066\062\066\063\064 \060\066\070

END

CKA\_SERIAL\_NUMBER MULTILINE\_OCTAL

\002\010\123\354\073\356\373\262\110\137

END

CKA\_TRUST\_SERVER\_AUTH CK\_TRUST CKT\_NSS\_TRUSTED\_DELEGATOR CKA TRUST\_EMAIL\_PROTECTION CK\_TRUST CKT\_NSS\_TRUSTED\_DELEGATOR CKA TRUST CODE\_SIGNING CK\_TRUST CKT\_NSS\_TRUSTED\_DELEGATOR CKA\_TRUST\_STEP\_UP\_APPROVED CK\_BBOOL CK\_FALSE

#

# Certificate "Izenpe.com"

#

# Issuer: CN=Izenpe.com,O=IZENPE S.A.,C=ES

# Serial Number:00:b0:b7:5a:16:48:5f:bf:e1:cb:f5:8b:d7:19:e6:7d

# Subject: CN=Izenpe.com,O=IZENPE S.A.,C=ES

# Not Valid Before: Thu Dec 13 13:08:28 2007

# Not Valid After : Sun Dec 13 08:27:25 2037

# Fingerprint (SHA-256):

25:30:CC:8E:98:32:15:02:BA:D9:6F:9B:1F:BA:1B:09:9E:2D:29:9E:0F:45:48:BB:91:4F:36:3B:C0:D4:53:1F

# Fingerprint (SHA1): 2F:78:3D:25:52:18:A7:4A:65:39:71:B5:2C:A2:9C:45:15:6F:E9:19

CKA\_CLASS CK\_OBJECT\_CLASS CKO\_CERTIFICATE

CKA\_TOKEN CK\_BBOOL CK\_TRUE

CKA\_PRIVATE CK\_BBOOL CK\_FALSE

CKA\_MODIFIABLE CK\_BBOOL CK\_FALSE

CKA\_LABEL UTF8 "Izenpe.com"

CKA\_CERTIFICATE\_TYPE CK\_CERTIFICATE\_TYPE CKC\_X\_509 CKA\_SUBJECT MULTILINE\_OCTAL

\060\070\061\013\060\011\006\003\125\004\006\023\002\105\123\061 \024\060\022\006\003\125\004\012\014\013\111\132\105\116\120\105 \040\123\056\101\056\061\023\060\021\006\003\125\004\003\014\012

\111\172\145\156\160\145\056\143\157\155

END

CKA\_ID UTF8 "0"

CKA\_ISSUER MULTILINE\_OCTAL

\060\070\061\013\060\011\006\003\125\004\006\023\002\105\123\061 \024\060\022\006\003\125\004\012\014\013\111\132\105\116\120\105 \040\123\056\101\056\061\023\060\021\006\003\125\004\003\014\012 \111\172\145\156\160\145\056\143\157\155

END

CKA\_SERIAL\_NUMBER MULTILINE\_OCTAL

\002\020\000\260\267\132\026\110\137\277\341\313\365\213\327\031 \346\175

END

CKA\_VALUE MULTILINE\_OCTAL

\060\202\005\361\060\202\003\331\240\003\002\001\002\002\02020\000 \260\267\132\026\110\137\277\341\313\365\213\327\031\346\175\060 \015\006\011\052\206\110\206\367\015\001\001\013\005\000\060\070 \061\013\060\011\006\003\125\004\006\023\002\105\123\061\024\060 \022\006\003\125\004\012\014\013\111\132\105\116\120\105\040\123 \056\101\056\061\023\060\021\006\003\125\004\003\014\012\111\172 \145\156\160\145\056\143\157\155\060\036\027\015\060\067\061\062 \061\063\061\063\060\070\062\070\132\027\015\063\067\061\062\061 \063\060\070\062\067\062\065\132\060\070\061\013\060\011\006\003 \125\004\006\023\002\105\123\061\024\060\022\006\003\125\004\012 \014\013\111\132\105\116\120\105\040\123\056\101\056\061\023\060 \021\006\003\125\004\003\014\012\111\172\145\156\160\145\056\143 \157\155\060\202\002\042\060\015\006\011\052\206\110\206\367\015 \001\001\001\005\000\003\202\002\017\000\060\202\002\012\002\202 \002\001\000\311\323\172\312\017\036\254\247\206\350\026\145\152 \261\302\033\105\062\161\225\331\376\020\133\314\257\347\245\171 \001\217\211\303\312\362\125\161\367\167\276\167\224\363\162\244 \054\104\330\236\222\233\024\072\241\347\044\220\012\012\126\216 \305\330\046\224\341\331\110\341\055\076\332\012\162\335\243\231 \025\332\201\242\207\364\173\156\046\167\211\130\255\326\353\014 \262\101\172\163\156\155\333\172\170\101\351\010\210\022\176\207 \056\146\021\143\154\124\373\074\235\162\300\274\056\377\302\267 \335\015\166\343\072\327\367\264\150\276\242\365\343\201\156\301 \106\157\135\215\340\115\306\124\125\211\032\063\061\012\261\127 \271\243\212\230\303\354\073\064\305\225\101\151\176\165\302\074 \040\305\141\272\121\107\240\040\220\223\241\220\113\363\116\174

\205\105\124\232\321\005\046\101\260\265\115\035\063\276\304\003 \310\045\174\301\160\333\073\364\011\055\124\047\110\254\057\341 \304\254\076\310\313\222\114\123\071\067\043\354\323\001\371\340 \011\104\115\115\144\300\341\015\132\207\042\274\255\033\243\376 \046\265\025\363\247\374\204\031\351\354\241\210\264\104\151\204 \203\363\211\321\164\006\251\314\013\326\302\336\047\205\120\046 \312\027\270\311\172\207\126\054\032\001\036\154\276\023\255\020 \254\265\044\365\070\221\241\326\113\332\361\273\322\336\107\265 \361\274\201\366\131\153\317\031\123\351\215\025\313\112\313\251 \157\104\345\033\101\317\341\206\247\312\320\152\237\274\114\215 \006\063\132\242\205\345\220\065\240\142\134\026\116\360\343\242 \372\003\032\264\054\161\263\130\054\336\173\013\333\032\017\353 \336\041\037\006\167\006\003\260\311\357\231\374\300\271\117\013 \206\050\376\322\271\352\343\332\245\303\107\151\022\340\333\360 \366\031\213\355\173\160\327\002\326\355\207\030\050\054\004\044 \114\167\344\110\212\032\306\073\232\324\017\312\372\165\322\001 \100\132\215\171\277\213\317\113\317\252\026\301\225\344\255\114 \212\076\027\221\324\261\142\345\202\345\200\004\244\003\176\215 \277\332\177\242\017\227\117\014\323\015\373\327\321\345\162\176 \034\310\167\377\133\232\017\267\256\005\106\345\361\250\026\354 \107\244\027\002\003\001\000\001\243\201\366\060\201\363\060\201 \260\006\003\125\035\021\004\201\250\060\201\245\201\017\151\156 \146\157\100\151\172\145\156\160\145\056\143\157\155\244\201\221 \060\201\216\061\107\060\105\006\003\125\004\012\014\076\111\132 \105\116\120\105\040\123\056\101\056\040\055\040\103\111\106\040 \101\060\061\063\063\067\062\066\060\055\122\115\145\162\143\056 \126\151\164\157\162\151\141\055\107\141\163\164\145\151\172\040 \124\061\060\065\065\040\106\066\062\040\123\070\061\103\060\101 \006\003\125\004\011\014\072\101\166\144\141\040\144\145\154\040 \115\145\144\151\164\145\162\162\141\156\145\157\040\105\164\157 \162\142\151\144\145\141\040\061\064\040\055\040\060\061\060\061 \060\040\126\151\164\157\162\151\141\055\107\141\163\164\145\151 \172\060\017\006\003\125\035\023\001\001\377\004\005\060\003\001 \001\377\060\016\006\003\125\035\017\001\001\377\004\004\003\002 \001\006\060\035\006\003\125\035\016\004\026\004\024\035\034\145 \016\250\362\045\173\264\221\317\344\261\261\346\275\125\164\154 \005\060\015\006\011\052\206\110\206\367\015\001\001\013\005\000 \003\202\002\001\000\170\246\014\026\112\237\114\210\072\300\313 \016\245\026\175\237\271\110\137\030\217\015\142\066\366\315\031 \153\254\253\325\366\221\175\256\161\363\077\263\016\170\205\233 \225\244\047\041\107\102\112\174\110\072\365\105\174\263\014\216 \121\170\254\225\023\336\306\375\175\270\032\220\114\253\222\003 \307\355\102\001\316\017\330\261\372\242\222\341\140\155\256\172 \153\011\252\306\051\356\150\111\147\060\200\044\172\061\026\071 \133\176\361\034\056\335\154\011\255\362\061\301\202\116\271\273 \371\276\277\052\205\077\300\100\243\072\131\374\131\113\074\050 \044\333\264\025\165\256\015\210\272\056\163\300\275\130\207\345 \102\362\353\136\356\036\060\042\231\313\067\321\304\041\154\201

\354\276\155\046\346\034\344\102\040\236\107\260\254\203\131\160 \054\065\326\257\066\064\264\315\073\370\062\250\357\343\170\211 \373\215\105\054\332\234\270\176\100\034\141\347\076\242\222\054 \113\362\315\372\230\266\051\377\363\362\173\251\037\056\240\223 \127\053\336\205\003\371\151\067\313\236\170\152\005\264\305\061 \170\211\354\172\247\205\341\271\173\074\336\276\036\171\204\316 \237\160\016\131\302\065\056\220\052\061\331\344\105\172\101\244 \056\023\233\064\016\146\173\111\253\144\227\320\106\303\171\235 \162\120\143\246\230\133\006\275\110\155\330\071\203\160\350\065 \360\005\321\252\274\343\333\310\002\352\174\375\202\332\302\133 \122\065\256\230\072\255\272\065\223\043\247\037\110\335\065\106 \230\262\020\150\344\245\061\302\012\130\056\031\201\020\311\120 \165\374\352\132\026\316\021\327\356\357\120\210\055\141\377\077 \102\163\005\224\103\325\216\074\116\001\072\031\245\037\106\116 \167\320\135\345\201\042\041\207\376\224\175\204\330\223\255\326 \150\103\110\262\333\353\163\044\347\221\177\124\244\266\200\076 \235\243\074\114\162\302\127\304\240\324\314\070\047\316\325\006 \236\242\110\331\351\237\316\202\160\066\223\232\073\337\226\041 \343\131\267\014\332\221\067\360\375\131\132\263\231\310\151\154 \103\046\001\065\143\140\125\211\003\072\165\330\272\112\331\124 \377\356\336\200\330\055\321\070\325\136\055\013\230\175\076\154 \333\374\046\210\307

END

CKA\_NSS\_MOZILLA\_CA\_POLICY CK\_BBOOL CK\_TRUE CKA\_NSS\_SERVER\_DISTRUST\_AFTER CK\_BBOOL CK\_FALSE CKA\_NSS\_EMAIL\_DISTRUST\_AFTER CK\_BBOOL CK\_FALSE

# Trust for "Izenpe.com"

# Issuer: CN=Izenpe.com,O=IZENPE S.A.,C=ES

# Serial Number:00:b0:b7:5a:16:48:5f:bf:e1:cb:f5:8b:d7:19:e6:7d

# Subject: CN=Izenpe.com,O=IZENPE S.A.,C=ES

# Not Valid Before: Thu Dec 13 13:08:28 2007

# Not Valid After : Sun Dec 13 08:27:25 2037

# Fingerprint (SHA-256):

25:30:CC:8E:98:32:15:02:BA:D9:6F:9B:1F:BA:1B:09:9E:2D:29:9E:0F:45:48:BB:91:4F:36:3B:C0:D4:53:1F # Fingerprint (SHA1): 2F:78:3D:25:52:18:A7:4A:65:39:71:B5:2C:A2:9C:45:15:6F:E9:19

CKA\_CLASS CK\_OBJECT\_CLASS CKO\_NSS\_TRUST

CKA\_TOKEN CK\_BBOOL CK\_TRUE

CKA\_PRIVATE CK\_BBOOL CK\_FALSE

CKA\_MODIFIABLE CK\_BBOOL CK\_FALSE

CKA\_LABEL UTF8 "Izenpe.com"

CKA\_CERT\_SHA1\_HASH MULTILINE\_OCTAL

\057\170\075\045\122\030\247\112\145\071\161\265\054\242\234\105

\025\157\351\031

END

CKA\_CERT\_MD5\_HASH MULTILINE\_OCTAL

\246\260\315\205\200\332\134\120\064\243\071\220\057\125\147\163

## CKA\_ISSUER MULTILINE\_OCTAL

\060\070\061\013\060\011\006\003\125\004\006\023\002\105\123\061 \024\060\022\006\003\125\004\012\014\013\111\132\105\116\120\105 \040\123\056\101\056\061\023\060\021\006\003\125\004\003\014\012 \111\172\145\156\160\145\056\143\157\155

### END

CKA\_SERIAL\_NUMBER MULTILINE\_OCTAL

\002\020\000\260\267\132\026\110\137\277\341\313\365\213\327\031

\346\175

END

CKA\_TRUST\_SERVER\_AUTH CK\_TRUST CKT\_NSS\_TRUSTED\_DELEGATOR

CKA\_TRUST\_EMAIL\_PROTECTION CK\_TRUST CKT\_NSS\_MUST\_VERIFY\_TRUST

CKA TRUST\_CODE\_SIGNING CK\_TRUST CKT\_NSS\_MUST\_VERIFY\_TRUST

CKA\_TRUST\_STEP\_UP\_APPROVED CK\_BBOOL CK\_FALSE

## #

# Certificate "Chambers of Commerce Root - 2008"

#

# Issuer: CN=Chambers of Commerce Root - 2008,O=AC Camerfirma S.A.,serialNumber=A82743287,L=Madrid (see current address at www.camerfirma.com/address),C=EU

# Serial Number:00:a3:da:42:7e:a4:b1:ae:da

# Subject: CN=Chambers of Commerce Root - 2008,O=AC Camerfirma S.A.,serialNumber=A82743287,L=Madrid (see current address at www.camerfirma.com/address),C=EU

# Not Valid Before: Fri Aug 01 12:29:50 2008

# Not Valid After : Sat Jul 31 12:29:50 2038

# Fingerprint (SHA-256):

06:3E:4A:FA:C4:91:DF:D3:32:F3:08:9B:85:42:E9:46:17:D8:93:D7:FE:94:4E:10:A7:93:7E:E2:9D:96:93:C0

# Fingerprint (SHA1): 78:6A:74:AC:76:AB:14:7F:9C:6A:30:50:BA:9E:A8:7E:FE:9A:CE:3C

CKA\_CLASS CK\_OBJECT\_CLASS CKO\_CERTIFICATE

CKA\_TOKEN CK\_BBOOL CK\_TRUE

CKA\_PRIVATE CK\_BBOOL CK\_FALSE

CKA\_MODIFIABLE CK\_BBOOL CK\_FALSE

CKA\_LABEL UTF8 "Chambers of Commerce Root - 2008"

CKA\_CERTIFICATE\_TYPE CK\_CERTIFICATE\_TYPE CKC\_X\_509

CKA\_SUBJECT MULTILINE\_OCTAL

\060\201\256\061\013\060\011\006\003\125\004\006\023\002\105\125 \061\103\060\101\006\003\125\004\007\023\072\115\141\144\162\151 \144\040\050\163\145\145\040\143\165\162\162\145\156\164\040\141 \144\144\162\145\163\163\040\141\164\040\167\167\167\056\143\141 \155\145\162\146\151\162\155\141\056\143\157\155\057\141\144\144 \162\145\163\163\051\061\022\060\020\006\003\125\004\005\023\011 \101\070\062\067\064\063\062\070\067\061\033\060\031\006\003\125 \004\012\023\022\101\103\040\103\141\155\145\162\146\151\162\155 \141\040\123\056\101\056\061\051\060\047\006\003\125\004\003\023 \040\103\150\141\155\142\145\162\163\040\157\146\040\103\157\155 \155\145\162\143\145\040\122\157\157\164\040\055\040\062\060\060 \070 END

CKA\_VALUE MULTILINE\_OCTAL \060\202\007\117\060\202\005\067\240\003\002\001\002\002\011\000 \243\332\102\176\244\261\256\332\060\015\006\011\052\206\110\206 \367\015\001\001\005\005\000\060\201\256\061\013\060\011\006\003 \125\004\006\023\002\105\125\061\103\060\101\006\003\125\004\007 \023\072\115\141\144\162\151\144\040\050\163\145\145\040\143\165 \162\162\145\156\164\040\141\144\144\162\145\163\163\040\141\164 \040\167\167\167\056\143\141\155\145\162\146\151\162\155\141\056 \143\157\155\057\141\144\144\162\145\163\163\051\061\022\060\020 \006\003\125\004\005\023\011\101\070\062\067\064\063\062\070\067 \061\033\060\031\006\003\125\004\012\023\022\101\103\040\103\141 \155\145\162\146\151\162\155\141\040\123\056\101\056\061\051\060 \047\006\003\125\004\003\023\040\103\150\141\155\142\145\162\163 \040\157\146\040\103\157\155\155\145\162\143\145\040\122\157\157 \164\040\055\040\062\060\060\070\060\036\027\015\060\070\060\070 \060\061\061\062\062\071\065\060\132\027\015\063\070\060\067\063 \061\061\062\062\071\065\060\132\060\201\256\061\013\060\011\006 \003\125\004\006\023\002\105\125\061\103\060\101\006\003\125\004 \007\023\072\115\141\144\162\151\144\040\050\163\145\145\040\143 \165\162\162\145\156\164\040\141\144\144\162\145\163\163\040\141 \164\040\167\167\167\056\143\141\155\145\162\146\151\162\155\141 \056\143\157\155\057\141\144\144\162\145\163\163\051\061\022\060 \020\006\003\125\004\005\023\011\101\070\062\067\064\063\062\070 \067\061\033\060\031\006\003\125\004\012\023\022\101\103\040\103 \141\155\145\162\146\151\162\155\141\040\123\056\101\056\061\051 \060\047\006\003\125\004\003\023\040\103\150\141\155\142\145\162 \163\040\157\146\040\103\157\155\155\145\162\143\145\040\122\157 \157\164\040\055\040\062\060\060\070\060\202\002\042\060\015\006 \011\052\206\110\206\367\015\001\001\001\005\000\003\202\002\017 \000\060\202\002\012\002\202\002\001\000\257\000\313\160\067\053

END

END CKA\_SERIAL\_NUMBER MULTILINE\_OCTAL \002\011\000\243\332\102\176\244\261\256\332

\070

CKA\_ISSUER MULTILINE\_OCTAL \060\201\256\061\013\060\011\006\003\125\004\006\023\002\105\125 \061\103\060\101\006\003\125\004\007\023\072\115\141\144\162\151 \144\040\050\163\145\145\040\143\165\162\162\145\156\164\040\141 \144\144\162\145\163\163\040\141\164\040\167\167\167\056\143\141 \155\145\162\146\151\162\155\141\056\143\157\155\057\141\144\144 \162\145\163\163\051\061\022\060\020\006\003\125\004\005\023\011 \101\070\062\067\064\063\062\070\067\061\033\060\031\006\003\125 \004\012\023\022\101\103\040\103\141\155\145\162\146\151\162\155 \141\040\123\056\101\056\061\051\060\047\006\003\125\004\003\023 \040\103\150\141\155\142\145\162\163\040\157\146\040\103\157\155 \155\145\162\143\145\040\122\157\157\164\040\055\040\062\060\060

CKA\_ID UTF8 "0"

\200\132\112\072\154\170\224\175\243\177\032\037\366\065\325\275 \333\313\015\104\162\076\046\262\220\122\272\143\073\050\130\157 \245\263\155\224\246\363\335\144\014\125\366\366\347\362\042\042 \200\136\341\142\306\266\051\341\201\154\362\277\345\175\062\152 \124\240\062\031\131\376\037\213\327\075\140\206\205\044\157\343 \021\263\167\076\040\226\065\041\153\263\010\331\160\056\144\367 \204\222\123\326\016\260\220\212\212\343\207\215\006\323\275\220 \016\342\231\241\033\206\016\332\232\012\273\013\141\120\006\122 \361\236\177\166\354\313\017\320\036\015\317\231\060\075\034\304 \105\020\130\254\326\323\350\327\345\352\305\001\007\167\326\121 \346\003\177\212\110\245\115\150\165\271\351\274\236\116\031\161 \365\062\113\234\155\140\031\013\373\314\235\165\334\277\046\315 \217\223\170\071\171\163\136\045\016\312\134\353\167\022\007\313 \144\101\107\162\223\253\120\303\353\011\166\144\064\322\071\267 \166\021\011\015\166\105\304\251\256\075\152\257\265\175\145\057 \224\130\020\354\134\174\257\176\342\266\030\331\320\233\116\132 \111\337\251\146\013\314\074\306\170\174\247\234\035\343\316\216 \123\276\005\336\140\017\153\345\032\333\077\343\341\041\311\051 \301\361\353\007\234\122\033\001\104\121\074\173\045\327\304\345 \122\124\135\045\007\312\026\040\270\255\344\101\356\172\010\376 \231\157\203\246\221\002\260\154\066\125\152\347\175\365\226\346 \312\201\326\227\361\224\203\351\355\260\261\153\022\151\036\254 \373\135\251\305\230\351\264\133\130\172\276\075\242\104\072\143 \131\324\013\045\336\033\117\275\345\001\236\315\322\051\325\237 \027\031\012\157\277\014\220\323\011\137\331\343\212\065\314\171 \132\115\031\067\222\267\304\301\255\257\364\171\044\232\262\001 \013\261\257\134\226\363\200\062\373\134\075\230\361\240\077\112 \336\276\257\224\056\331\125\232\027\156\140\235\143\154\270\143 \311\256\201\134\030\065\340\220\273\276\074\117\067\042\271\176 \353\317\236\167\041\246\075\070\201\373\110\332\061\075\053\343 \211\365\320\265\275\176\340\120\304\022\211\263\043\232\020\061 \205\333\256\157\357\070\063\030\166\021\002\003\001\000\001\243 \202\001\154\060\202\001\150\060\022\006\003\125\035\023\001\001 \377\004\010\060\006\001\001\377\002\001\014\060\035\006\003\125 \035\016\004\026\004\024\371\044\254\017\262\265\370\171\300\372 \140\210\033\304\331\115\002\236\027\031\060\201\343\006\003\125 \035\043\004\201\333\060\201\330\200\024\371\044\254\017\262\265 \370\171\300\372\140\210\033\304\331\115\002\236\027\031\241\201 \264\244\201\261\060\201\256\061\013\060\011\006\003\125\004\006 \023\002\105\125\061\103\060\101\006\003\125\004\007\023\072\115 \141\144\162\151\144\040\050\163\145\145\040\143\165\162\162\162\145 \156\164\040\141\144\144\162\145\163\163\040\141\164\040\167\167 \167\056\143\141\155\145\162\146\151\162\155\141\056\143\157\155 \057\141\144\144\162\145\163\163\051\061\022\060\020\006\003\125 \004\005\023\011\101\070\062\067\064\063\062\070\067\061\033\060 \031\006\003\125\004\012\023\022\101\103\040\103\141\155\145\162 \146\151\162\155\141\040\123\056\101\056\061\051\060\047\006\003 \125\004\003\023\040\103\150\141\155\142\145\162\163\040\157\146

\040\103\157\155\155\145\162\143\145\040\122\157\157\164\040\055 \040\062\060\060\070\202\011\000\243\332\102\176\244\261\256\332 \060\016\006\003\125\035\017\001\001\377\004\004\003\002\001\006 \060\075\006\003\125\035\040\004\066\060\064\060\062\006\004\125 \035\040\000\060\052\060\050\006\010\053\006\001\005\005\007\002 \001\026\034\150\164\164\160\072\057\057\160\157\154\151\143\171 \056\143\141\155\145\162\146\151\162\155\141\056\143\157\155\060 \015\006\011\052\206\110\206\367\015\001\001\005\005\000\003\202 \002\001\000\220\022\257\042\065\302\243\071\360\056\336\351\265 \351\170\174\110\276\077\175\105\222\136\351\332\261\031\374\026 \074\237\264\133\146\236\152\347\303\271\135\210\350\017\255\317 \043\017\336\045\072\136\314\117\245\301\265\055\254\044\322\130 \007\336\242\317\151\204\140\063\350\020\015\023\251\043\320\205 \345\216\173\246\236\075\162\023\162\063\365\252\175\306\143\037 \010\364\376\001\177\044\317\053\054\124\011\336\342\053\155\222 \306\071\117\026\352\074\176\172\106\324\105\152\106\250\353\165 \202\126\247\253\240\174\150\023\063\366\235\060\360\157\047\071 \044\043\052\220\375\220\051\065\362\223\337\064\245\306\367\370 \357\214\017\142\112\174\256\323\365\124\370\215\266\232\126\207 \026\202\072\063\253\132\042\010\367\202\272\352\056\340\107\232 \264\265\105\243\005\073\331\334\056\105\100\073\352\334\177\350 \073\353\321\354\046\330\065\244\060\305\072\254\127\236\263\166 \245\040\173\371\036\112\005\142\001\246\050\165\140\227\222\015 \156\076\115\067\103\015\222\025\234\030\042\315\121\231\240\051 \032\074\137\212\062\063\133\060\307\211\057\107\230\017\243\003 \306\366\361\254\337\062\360\331\201\032\344\234\275\366\200\024 \360\321\054\271\205\365\330\243\261\310\245\041\345\034\023\227 \356\016\275\337\051\251\357\064\123\133\323\344\152\023\204\006 \266\062\002\304\122\256\042\322\334\262\041\102\032\332\100\360 \051\311\354\012\014\134\342\320\272\314\110\323\067\012\314\022 \012\212\171\260\075\003\177\151\113\364\064\040\175\263\064\352 \216\113\144\365\076\375\263\043\147\025\015\004\270\360\055\301 \011\121\074\262\154\025\360\245\043\327\203\164\344\345\056\311 \376\230\047\102\306\253\306\236\260\320\133\070\245\233\120\336 \176\030\230\265\105\073\366\171\264\350\367\032\173\006\203\373 \320\213\332\273\307\275\030\253\010\157\074\200\153\100\077\031 \031\272\145\212\346\276\325\134\323\066\327\357\100\122\044\140 \070\147\004\061\354\217\363\202\306\336\271\125\363\073\061\221 \132\334\265\010\025\255\166\045\012\015\173\056\207\342\014\246 \006\274\046\020\155\067\235\354\335\170\214\174\200\305\360\331 \167\110\320

# END

CKA\_NSS\_MOZILLA\_CA\_POLICY CK\_BBOOL CK\_TRUE CKA\_NSS\_SERVER\_DISTRUST\_AFTER CK\_BBOOL CK\_FALSE CKA\_NSS\_EMAIL\_DISTRUST\_AFTER CK\_BBOOL CK\_FALSE

# Trust for "Chambers of Commerce Root - 2008"

# Issuer: CN=Chambers of Commerce Root - 2008,O=AC Camerfirma S.A.,serialNumber=A82743287,L=Madrid

(see current address at www.camerfirma.com/address),C=EU

# Serial Number:00:a3:da:42:7e:a4:b1:ae:da

# Subject: CN=Chambers of Commerce Root - 2008,O=AC Camerfirma S.A.,serialNumber=A82743287,L=Madrid

(see current address at www.camerfirma.com/address),C=EU

# Not Valid Before: Fri Aug 01 12:29:50 2008

# Not Valid After : Sat Jul 31 12:29:50 2038

# Fingerprint (SHA-256):

06:3E:4A:FA:C4:91:DF:D3:32:F3:08:9B:85:42:E9:46:17:D8:93:D7:FE:94:4E:10:A7:93:7E:E2:9D:96:93:C0

# Fingerprint (SHA1): 78:6A:74:AC:76:AB:14:7F:9C:6A:30:50:BA:9E:A8:7E:FE:9A:CE:3C

CKA\_CLASS CK\_OBJECT\_CLASS CKO\_NSS\_TRUST

CKA\_TOKEN CK\_BBOOL CK\_TRUE

CKA\_PRIVATE CK\_BBOOL CK\_FALSE

CKA\_MODIFIABLE CK\_BBOOL CK\_FALSE

CKA\_LABEL UTF8 "Chambers of Commerce Root - 2008"

CKA\_CERT\_SHA1\_HASH MULTILINE\_OCTAL

\170\152\164\254\166\253\024\177\234\152\060\120\272\236\250\176

\376\232\316\074

END

CKA\_CERT\_MD5\_HASH MULTILINE\_OCTAL

\136\200\236\204\132\016\145\013\027\002\363\125\030\052\076\327 END

CKA\_ISSUER MULTILINE\_OCTAL

```
\060\201\256\061\013\060\011\006\003\125\004\006\023\002\105\125
\061\103\060\101\006\003\125\004\007\023\072\115\141\144\162\151
\144\040\050\163\145\145\040\143\165\162\162\145\156\164\040\141
\144\144\162\145\163\163\040\141\164\040\167\167\167\056\143\141
\155\145\162\146\151\162\155\141\056\143\157\155\057\141\144\144
\162\145\163\163\051\061\022\060\020\006\003\125\004\005\023\011
\101\070\062\067\064\063\062\070\067\061\033\060\031\006\003\125
\004\012\023\022\101\103\040\103\141\155\145\162\146\151\162\155
\141\040\123\056\101\056\061\051\060\047\006\003\125\004\003\023
\040\103\150\141\155\142\145\162\163\040\157\146\040\103\157\155
\155\145\162\143\145\040\122\157\157\164\040\055\040\062\060\060
\070
```
END

CKA\_SERIAL\_NUMBER MULTILINE\_OCTAL

\002\011\000\243\332\102\176\244\261\256\332

END

CKA\_TRUST\_SERVER\_AUTH CK\_TRUST CKT\_NSS\_MUST\_VERIFY\_TRUST CKA\_TRUST\_EMAIL\_PROTECTION CK\_TRUST CKT\_NSS\_TRUSTED\_DELEGATOR CKA TRUST\_CODE\_SIGNING CK\_TRUST CKT\_NSS\_TRUSTED\_DELEGATOR CKA\_TRUST\_STEP\_UP\_APPROVED CK\_BBOOL CK\_FALSE

# Certificate "Global Chambersign Root - 2008"

#

# Issuer: CN=Global Chambersign Root - 2008,O=AC Camerfirma S.A.,serialNumber=A82743287,L=Madrid (see current address at www.camerfirma.com/address),C=EU

<sup>#</sup>

CKA\_VALUE MULTILINE\_OCTAL \060\202\007\111\060\202\005\061\240\003\002\001\002\002\011\000 \311\315\323\351\325\175\043\316\060\015\006\011\052\206\110\206 \367\015\001\001\005\005\000\060\201\254\061\013\060\011\006\003

\151\147\156\040\122\157\157\164\040\055\040\062\060\060\060\070 END CKA\_ID UTF8 "0" CKA\_ISSUER MULTILINE\_OCTAL \060\201\254\061\013\060\011\006\003\125\004\006\023\002\105\125 \061\103\060\101\006\003\125\004\007\023\072\115\141\144\162\151 \144\040\050\163\145\145\040\143\165\162\162\145\156\164\040\141 \144\144\162\145\163\163\040\141\164\040\167\167\167\056\143\141 \155\145\162\146\151\162\155\141\056\143\157\155\057\141\144\144 \162\145\163\163\051\061\022\060\020\006\003\125\004\005\023\011 \101\070\062\067\064\063\062\070\067\061\033\060\031\006\003\125 \004\012\023\022\101\103\040\103\141\155\145\162\146\151\162\155

\141\040\123\056\101\056\061\047\060\045\006\003\125\004\003\023 \036\107\154\157\142\141\154\040\103\150\141\155\142\145\162\163 \151\147\156\040\122\157\157\164\040\055\040\062\060\060\070

CKA\_SERIAL\_NUMBER MULTILINE\_OCTAL \002\011\000\311\315\323\351\325\175\043\316

END

END

CKA\_LABEL UTF8 "Global Chambersign Root - 2008" CKA\_CERTIFICATE\_TYPE CK\_CERTIFICATE\_TYPE CKC\_X\_509 CKA\_SUBJECT MULTILINE\_OCTAL \060\201\254\061\013\060\011\006\003\125\004\006\023\002\105\125 \061\103\060\101\006\003\125\004\007\023\072\115\141\144\162\151 \144\040\050\163\145\145\040\143\165\162\162\145\156\164\040\141 \144\144\162\145\163\163\040\141\164\040\167\167\167\056\143\141 \155\145\162\146\151\162\155\141\056\143\157\155\057\141\144\144 \162\145\163\163\051\061\022\060\020\006\003\125\004\005\023\011 \101\070\062\067\064\063\062\070\067\061\033\060\031\006\003\125 \004\012\023\022\101\103\040\103\141\155\145\162\146\151\162\155 \141\040\123\056\101\056\061\047\060\045\006\003\125\004\003\023 \036\107\154\157\142\141\154\040\103\150\141\155\142\145\162\163

CKA\_MODIFIABLE CK\_BBOOL CK\_FALSE

CKA\_PRIVATE CK\_BBOOL CK\_FALSE

CKA\_TOKEN CK\_BBOOL CK\_TRUE

CKA\_CLASS CK\_OBJECT\_CLASS CKO\_CERTIFICATE

# Fingerprint (SHA1): 4A:BD:EE:EC:95:0D:35:9C:89:AE:C7:52:A1:2C:5B:29:F6:D6:AA:0C

13:63:35:43:93:34:A7:69:80:16:A0:D3:24:DE:72:28:4E:07:9D:7B:52:20:BB:8F:BD:74:78:16:EE:BE:BA:CA

# Not Valid After : Sat Jul 31 12:31:40 2038 # Fingerprint (SHA-256):

# Not Valid Before: Fri Aug 01 12:31:40 2008

(see current address at www.camerfirma.com/address),C=EU

# Serial Number:00:c9:cd:d3:e9:d5:7d:23:ce # Subject: CN=Global Chambersign Root - 2008,O=AC Camerfirma S.A.,serialNumber=A82743287,L=Madrid

\125\004\006\023\002\105\125\061\103\060\101\006\003\125\004\007 \023\072\115\141\144\162\151\144\040\050\163\145\145\040\143\165 \162\162\145\156\164\040\141\144\144\162\145\163\163\040\141\164 \040\167\167\167\056\143\141\155\145\162\146\151\162\155\141\056 \143\157\155\057\141\144\144\162\145\163\163\051\061\022\060\020 \006\003\125\004\005\023\011\101\070\062\067\064\063\062\070\067 \061\033\060\031\006\003\125\004\012\023\022\101\103\040\103\141 \155\145\162\146\151\162\155\141\040\123\056\101\056\061\047\060 \045\006\003\125\004\003\023\036\107\154\157\142\141\154\040\103 \150\141\155\142\145\162\163\151\147\156\040\122\157\157\164\040 \055\040\062\060\060\070\060\036\027\015\060\070\060\070\060\061 \061\062\063\061\064\060\132\027\015\063\070\060\067\063\061\061 \062\063\061\064\060\132\060\201\254\061\013\060\011\006\003\125 \004\006\023\002\105\125\061\103\060\101\006\003\125\004\007\023 \072\115\141\144\162\151\144\040\050\163\145\145\040\143\165\162 \162\145\156\164\040\141\144\144\162\145\163\163\040\141\164\040 \167\167\167\056\143\141\155\145\162\146\151\162\155\141\056\143 \157\155\057\141\144\144\162\145\163\163\051\061\022\060\020\006 \003\125\004\005\023\011\101\070\062\067\064\063\062\070\067\061 \033\060\031\006\003\125\004\012\023\022\101\103\040\103\141\155 \145\162\146\151\162\155\141\040\123\056\101\056\061\047\060\045 \006\003\125\004\003\023\036\107\154\157\142\141\154\040\103\150 \141\155\142\145\162\163\151\147\156\040\122\157\157\164\040\055 \040\062\060\060\070\060\202\002\042\060\015\006\011\052\206\110 \206\367\015\001\001\001\005\000\003\202\002\017\000\060\202\002 \012\002\202\002\001\000\300\337\126\323\344\072\233\166\105\264 \023\333\377\301\266\031\213\067\101\030\225\122\107\353\027\235 \051\210\216\065\154\006\062\056\107\142\363\111\004\277\175\104 \066\261\161\314\275\132\011\163\325\331\205\104\377\221\127\045 \337\136\066\216\160\321\134\161\103\035\331\332\357\134\322\373 \033\275\072\265\313\255\243\314\104\247\015\256\041\025\077\271 \172\133\222\165\330\244\022\070\211\031\212\267\200\322\342\062 \157\126\234\221\326\210\020\013\263\164\144\222\164\140\363\366 \317\030\117\140\262\043\320\307\073\316\141\113\231\217\302\014 \320\100\262\230\334\015\250\116\243\271\012\256\140\240\255\105 \122\143\272\146\275\150\340\371\276\032\250\201\273\036\101\170 \165\323\301\376\000\125\260\207\124\350\047\220\065\035\114\063 \255\227\374\227\056\230\204\277\054\311\243\277\321\230\021\024 \355\143\370\312\230\210\130\027\231\355\105\003\227\176\074\206 \036\210\214\276\362\221\204\217\145\064\330\000\114\175\267\061 \027\132\051\172\012\030\044\060\243\067\265\172\251\001\175\046 \326\371\016\216\131\361\375\033\063\265\051\073\027\073\101\266 \041\335\324\300\075\245\237\237\037\103\120\311\273\274\154\172 \227\230\356\315\214\037\373\234\121\256\213\160\275\047\237\161 \300\153\254\175\220\146\350\327\135\072\015\260\325\302\215\325 \310\235\235\301\155\320\320\277\121\344\343\370\303\070\066\256 \326\247\165\346\257\204\103\135\223\222\014\152\007\336\073\035 \230\042\326\254\301\065\333\243\240\045\377\162\265\166\035\336

\155\351\054\146\054\122\204\320\105\222\316\034\345\345\063\035 \334\007\123\124\243\252\202\073\232\067\057\334\335\240\144\351 \346\335\275\256\374\144\205\035\074\247\311\006\336\204\377\153 \350\153\032\074\305\242\263\102\373\213\011\076\137\010\122\307 \142\304\324\005\161\277\304\144\344\370\241\203\350\076\022\233 \250\036\324\066\115\057\161\366\215\050\366\203\251\023\322\141 \301\221\273\110\300\064\217\101\214\113\114\333\151\022\377\120 \224\234\040\203\131\163\355\174\241\362\361\375\335\367\111\323 \103\130\240\126\143\312\075\075\345\065\126\131\351\016\312\040 \314\053\113\223\051\017\002\003\001\000\001\243\202\001\152\060 \202\001\146\060\022\006\003\125\035\023\001\001\377\004\010\060 \006\001\001\377\002\001\014\060\035\006\003\125\035\016\004\026 \004\024\271\011\312\234\036\333\323\154\072\153\256\355\124\361 \133\223\006\065\056\136\060\201\341\006\003\125\035\043\004\201 \331\060\201\326\200\024\271\011\312\234\036\333\323\154\072\153 \256\355\124\361\133\223\006\065\056\136\241\201\262\244\201\257 \060\201\254\061\013\060\011\006\003\125\004\006\023\002\105\125 \061\103\060\101\006\003\125\004\007\023\072\115\141\144\162\151 \144\040\050\163\145\145\040\143\165\162\162\145\156\164\040\141 \144\144\162\145\163\163\040\141\164\040\167\167\167\056\143\141 \155\145\162\146\151\162\155\141\056\143\157\155\057\141\144\144 \162\145\163\163\051\061\022\060\020\006\003\125\004\005\023\011 \101\070\062\067\064\063\062\070\067\061\033\060\031\006\003\125 \004\012\023\022\101\103\040\103\141\155\145\162\146\151\162\155 \141\040\123\056\101\056\061\047\060\045\006\003\125\004\003\023 \036\107\154\157\142\141\154\040\103\150\141\155\142\145\162\163 \151\147\156\040\122\157\157\164\040\055\040\062\060\060\070\202 \011\000\311\315\323\351\325\175\043\316\060\016\006\003\125\035 \017\001\001\377\004\004\003\002\001\006\060\075\006\003\125\035 \040\004\066\060\064\060\062\006\004\125\035\040\000\060\052\060 \050\006\010\053\006\001\005\005\007\002\001\026\034\150\164\164 \160\072\057\057\160\157\154\151\143\171\056\143\141\155\145\162 \146\151\162\155\141\056\143\157\155\060\015\006\011\052\206\110 \206\367\015\001\001\005\005\000\003\202\002\001\000\200\210\177 \160\336\222\050\331\005\224\106\377\220\127\251\361\057\337\032 \015\153\372\174\016\034\111\044\171\047\330\106\252\157\051\131 \122\210\160\022\352\335\075\365\233\123\124\157\341\140\242\250 \011\271\354\353\131\174\306\065\361\334\030\351\361\147\345\257 \272\105\340\011\336\312\104\017\302\027\016\167\221\105\172\063 \137\137\226\054\150\213\301\107\217\230\233\075\300\354\313\365 \325\202\222\204\065\321\276\066\070\126\162\061\133\107\055\252 \027\244\143\121\353\012\001\255\177\354\165\236\313\241\037\361 \177\022\261\271\344\144\177\147\326\043\052\364\270\071\135\230 \350\041\247\341\275\075\102\032\164\232\160\257\150\154\120\135 \111\317\377\373\016\135\346\054\107\327\201\072\131\000\265\163 \153\143\040\366\061\105\010\071\016\364\160\176\100\160\132\077 \320\153\102\251\164\075\050\057\002\155\165\162\225\011\215\110 \143\306\306\043\127\222\223\136\065\301\215\371\012\367\054\235

\142\034\366\255\174\335\246\061\036\266\261\307\176\205\046\372 \244\152\265\332\143\060\321\357\223\067\262\146\057\175\005\367 \347\267\113\230\224\065\300\331\072\051\301\235\262\120\063\035 \112\251\132\246\311\003\357\355\364\347\250\156\212\264\127\204 \353\244\077\320\356\252\252\207\133\143\350\223\342\153\250\324 \270\162\170\153\033\355\071\344\135\313\233\252\207\325\117\116 \000\376\331\152\237\074\061\017\050\002\001\175\230\350\247\260 \242\144\236\171\370\110\362\025\251\314\346\310\104\353\077\170 \231\362\173\161\076\074\361\230\247\305\030\022\077\346\273\050 \063\102\351\105\012\174\155\362\206\171\057\305\202\031\175\011 \211\174\262\124\166\210\256\336\301\363\314\341\156\333\061\326 \223\256\231\240\357\045\152\163\230\211\133\072\056\023\210\036 \277\300\222\224\064\033\343\047\267\213\036\157\102\377\347\351 \067\233\120\035\055\242\371\002\356\313\130\130\072\161\274\150 \343\252\301\257\034\050\037\242\334\043\145\077\201\352\256\231 \323\330\060\317\023\015\117\025\311\204\274\247\110\055\370\060 \043\167\330\106\113\171\155\366\214\355\072\177\140\021\170\364 \351\233\256\325\124\300\164\200\321\013\102\237\301 END CKA\_NSS\_MOZILLA\_CA\_POLICY CK\_BBOOL CK\_TRUE

CKA\_NSS\_SERVER\_DISTRUST\_AFTER CK\_BBOOL CK\_FALSE CKA\_NSS\_EMAIL\_DISTRUST\_AFTER CK\_BBOOL CK\_FALSE

# Trust for "Global Chambersign Root - 2008"

# Issuer: CN=Global Chambersign Root - 2008,O=AC Camerfirma S.A.,serialNumber=A82743287,L=Madrid (see

current address at www.camerfirma.com/address),C=EU

# Serial Number:00:c9:cd:d3:e9:d5:7d:23:ce

# Subject: CN=Global Chambersign Root - 2008,O=AC Camerfirma S.A.,serialNumber=A82743287,L=Madrid

(see current address at www.camerfirma.com/address),C=EU

# Not Valid Before: Fri Aug 01 12:31:40 2008

# Not Valid After : Sat Jul 31 12:31:40 2038

# Fingerprint (SHA-256):

13:63:35:43:93:34:A7:69:80:16:A0:D3:24:DE:72:28:4E:07:9D:7B:52:20:BB:8F:BD:74:78:16:EE:BE:BA:CA

# Fingerprint (SHA1): 4A:BD:EE:EC:95:0D:35:9C:89:AE:C7:52:A1:2C:5B:29:F6:D6:AA:0C

CKA\_CLASS CK\_OBJECT\_CLASS CKO\_NSS\_TRUST

CKA\_TOKEN CK\_BBOOL CK\_TRUE

CKA\_PRIVATE CK\_BBOOL CK\_FALSE

CKA\_MODIFIABLE CK\_BBOOL CK\_FALSE

CKA\_LABEL UTF8 "Global Chambersign Root - 2008"

CKA\_CERT\_SHA1\_HASH MULTILINE\_OCTAL

\112\275\356\354\225\015\065\234\211\256\307\122\241\054\133\051

\366\326\252\014

END

CKA\_CERT\_MD5\_HASH MULTILINE\_OCTAL

\236\200\377\170\001\014\056\301\066\275\376\226\220\156\010\363

END

CKA\_ISSUER MULTILINE\_OCTAL

\060\201\254\061\013\060\011\006\003\125\004\006\023\002\105\125

\061\103\060\101\006\003\125\004\007\023\072\115\141\144\162\151 \144\040\050\163\145\145\040\143\165\162\162\145\156\164\040\141 \144\144\162\145\163\163\040\141\164\040\167\167\167\056\143\141 \155\145\162\146\151\162\155\141\056\143\157\155\057\141\144\144 \162\145\163\163\051\061\022\060\020\006\003\125\004\005\023\011 \101\070\062\067\064\063\062\070\067\061\033\060\031\006\003\125 \004\012\023\022\101\103\040\103\141\155\145\162\146\151\162\155 \141\040\123\056\101\056\061\047\060\045\006\003\125\004\003\023 \036\107\154\157\142\141\154\040\103\150\141\155\142\145\162\163 \151\147\156\040\122\157\157\164\040\055\040\062\060\060\060\070 END

CKA\_SERIAL\_NUMBER MULTILINE\_OCTAL

\002\011\000\311\315\323\351\325\175\043\316

END

CKA\_TRUST\_SERVER\_AUTH CK\_TRUST CKT\_NSS\_MUST\_VERIFY\_TRUST CKA\_TRUST\_EMAIL\_PROTECTION CK\_TRUST CKT\_NSS\_TRUSTED\_DELEGATOR CKA\_TRUST\_CODE\_SIGNING CK\_TRUST CKT\_NSS\_TRUSTED\_DELEGATOR CKA\_TRUST\_STEP\_UP\_APPROVED CK\_BBOOL CK\_FALSE

#

# Certificate "Go Daddy Root Certificate Authority - G2"

#

# Issuer: CN=Go Daddy Root Certificate Authority - G2,O="GoDaddy.com, Inc.",L=Scottsdale,ST=Arizona,C=US

# Serial Number: 0 (0x0)

# Subject: CN=Go Daddy Root Certificate Authority - G2,O="GoDaddy.com,

Inc.",L=Scottsdale,ST=Arizona,C=US

# Not Valid Before: Tue Sep 01 00:00:00 2009

# Not Valid After : Thu Dec 31 23:59:59 2037

# Fingerprint (SHA-256):

45:14:0B:32:47:EB:9C:C8:C5:B4:F0:D7:B5:30:91:F7:32:92:08:9E:6E:5A:63:E2:74:9D:D3:AC:A9:19:8E:DA

# Fingerprint (SHA1): 47:BE:AB:C9:22:EA:E8:0E:78:78:34:62:A7:9F:45:C2:54:FD:E6:8B

CKA\_CLASS CK\_OBJECT\_CLASS CKO\_CERTIFICATE

CKA\_TOKEN CK\_BBOOL CK\_TRUE

CKA\_PRIVATE CK\_BBOOL CK\_FALSE

CKA\_MODIFIABLE CK\_BBOOL CK\_FALSE

CKA\_LABEL UTF8 "Go Daddy Root Certificate Authority - G2"

CKA\_CERTIFICATE\_TYPE CK\_CERTIFICATE\_TYPE CKC\_X\_509

CKA\_SUBJECT MULTILINE\_OCTAL

```
\060\201\203\061\013\060\011\006\003\125\004\006\023\002\125\123
```

```
\061\020\060\016\006\003\125\004\010\023\007\101\162\151\172\157
```
\156\141\061\023\060\021\006\003\125\004\007\023\012\123\143\157

\164\164\163\144\141\154\145\061\032\060\030\006\003\125\004\012 \023\021\107\157\104\141\144\144\171\056\143\157\155\054\040\111

\156\143\056\061\061\060\057\006\003\125\004\003\023\050\107\157

\040\104\141\144\144\171\040\122\157\157\164\040\103\145\162\164

\151\146\151\143\141\164\145\040\101\165\164\150\157\162\151\164

\171\040\055\040\107\062

END

 **Open Source Used In cisco-spaces-connector3-almalinux-base connector3-april2023 3006**

CKA\_VALUE MULTILINE\_OCTAL  $\langle 060\backslash 202\backslash 003\backslash 305\backslash 060\backslash 202\backslash 002\backslash 255\backslash 240\backslash 003\backslash 002\backslash 001\backslash 002\backslash 001\backslash 000$ \060\015\006\011\052\206\110\206\367\015\001\001\013\005\000\060 \201\203\061\013\060\011\006\003\125\004\006\023\002\125\123\061 \020\060\016\006\003\125\004\010\023\007\101\162\151\172\157\156 \141\061\023\060\021\006\003\125\004\007\023\012\123\143\157\164 \164\163\144\141\154\145\061\032\060\030\006\003\125\004\012\023 \021\107\157\104\141\144\141\171\056\143\157\155\054\040\111\156 \143\056\061\061\060\057\006\003\125\004\003\023\050\107\157\040 \104\141\144\141\171\040\122\157\157\164\040\103\145\162\164\151 \146\151\143\141\164\145\040\101\165\164\150\157\162\151\164\171 \040\055\040\107\062\060\036\027\015\060\071\060\071\060\061\060 \060\060\060\060\060\132\027\015\063\067\061\062\063\061\062\063 \065\071\065\071\132\060\201\203\061\013\060\011\006\003\125\004 \006\023\002\125\123\061\020\060\016\006\003\125\004\010\023\007 \101\162\151\172\157\156\141\061\023\060\021\006\003\125\004\007 \023\012\123\143\157\164\164\163\144\141\154\145\061\032\060\030 \006\003\125\004\012\023\021\107\157\104\141\144\144\171\056\143 \157\155\054\040\111\156\143\056\061\061\060\057\006\003\125\004 \003\023\050\107\157\040\104\141\144\144\171\040\122\157\157\164 \040\103\145\162\164\151\146\151\143\141\164\145\040\101\165\164 \150\157\162\151\164\171\040\055\040\107\062\060\202\001\042\060 \015\006\011\052\206\110\206\367\015\001\001\001\005\000\003\202 \001\017\000\060\202\001\012\002\202\001\001\000\277\161\142\010 \361\372\131\064\367\033\311\030\243\367\200\111\130\351\042\203 \023\246\305\040\103\001\073\204\361\346\205\111\237\047\352\366 \204\033\116\240\264\333\160\230\307\062\001\261\005\076\007\116 \356\364\372\117\057\131\060\042\347\253\031\126\153\342\200\007 \374\363\026\165\200\071\121\173\345\371\065\266\164\116\251\215 \202\023\344\266\077\251\003\203\372\242\276\212\025\152\177\336 \013\303\266\031\024\005\312\352\303\250\004\224\073\106\174\062 \015\363\000\146\042\310\215\151\155\066\214\021\030\267\323\262 \034\140\264\070\372\002\214\316\323\335\106\007\336\012\076\353

END

\002\001\000

CKA\_SERIAL\_NUMBER MULTILINE\_OCTAL

END

\171\040\055\040\107\062

CKA\_ID UTF8 "0"

CKA\_ISSUER MULTILINE\_OCTAL \060\201\203\061\013\060\011\006\003\125\004\006\023\002\125\123 \061\020\060\016\006\003\125\004\010\023\007\101\162\151\172\157 \156\141\061\023\060\021\006\003\125\004\007\023\012\123\143\157 \164\164\163\144\141\154\145\061\032\060\030\006\003\125\004\012 \023\021\107\157\104\141\144\144\171\056\143\157\155\054\040\111 \156\143\056\061\061\060\057\006\003\125\004\003\023\050\107\157 \040\104\141\144\144\171\040\122\157\157\164\040\103\145\162\164 \151\146\151\143\141\164\145\040\101\165\164\150\157\162\151\164

\135\174\310\174\373\260\053\123\244\222\142\151\121\045\005\141 \032\104\201\214\054\251\103\226\043\337\254\072\201\232\016\051 \305\034\251\351\135\036\266\236\236\060\012\071\316\361\210\200 \373\113\135\314\062\354\205\142\103\045\064\002\126\047\001\221 \264\073\160\052\077\156\261\350\234\210\001\175\237\324\371\333 \123\155\140\235\277\054\347\130\253\270\137\106\374\316\304\033 \003\074\011\353\111\061\134\151\106\263\340\107\002\003\001\000 \001\243\102\060\100\060\017\006\003\125\035\023\001\001\377\004 \005\060\003\001\001\377\060\016\006\003\125\035\017\001\001\377 \004\004\003\002\001\006\060\035\006\003\125\035\016\004\026\004 \024\072\232\205\007\020\147\050\266\357\366\275\005\101\156\040 \301\224\332\017\336\060\015\006\011\052\206\110\206\367\015\001 \001\013\005\000\003\202\001\001\000\231\333\135\171\325\371\227 \131\147\003\141\361\176\073\006\061\165\055\241\040\216\117\145 \207\264\367\246\234\274\330\351\057\320\333\132\356\317\164\214 \163\264\070\102\332\005\173\370\002\165\270\375\245\261\327\256 \366\327\336\023\313\123\020\176\212\106\321\227\372\267\056\053 \021\253\220\260\047\200\371\350\237\132\351\067\237\253\344\337 \154\263\205\027\235\075\331\044\117\171\221\065\326\137\004\353 \200\203\253\232\002\055\265\020\364\330\220\307\004\163\100\355 \162\045\240\251\237\354\236\253\150\022\231\127\306\217\022\072 \011\244\275\104\375\006\025\067\301\233\344\062\243\355\070\350 \330\144\363\054\176\024\374\002\352\237\315\377\007\150\027\333 \042\220\070\055\172\215\321\124\361\151\343\137\063\312\172\075 \173\012\343\312\177\137\071\345\342\165\272\305\166\030\063\316 \054\360\057\114\255\367\261\347\316\117\250\304\233\112\124\006 \305\177\175\325\010\017\342\034\376\176\027\270\254\136\366\324 \026\262\103\011\014\115\366\247\153\264\231\204\145\312\172\210 \342\342\104\276\134\367\352\034\365

END

CKA\_NSS\_MOZILLA\_CA\_POLICY CK\_BBOOL CK\_TRUE CKA\_NSS\_SERVER\_DISTRUST\_AFTER CK\_BBOOL CK\_FALSE CKA\_NSS\_EMAIL\_DISTRUST\_AFTER CK\_BBOOL CK\_FALSE

# Trust for "Go Daddy Root Certificate Authority - G2"

# Issuer: CN=Go Daddy Root Certificate Authority - G2,O="GoDaddy.com, Inc.",L=Scottsdale,ST=Arizona,C=US

# Serial Number: 0 (0x0)

# Subject: CN=Go Daddy Root Certificate Authority - G2,O="GoDaddy.com,

Inc.",L=Scottsdale,ST=Arizona,C=US

# Not Valid Before: Tue Sep 01 00:00:00 2009

# Not Valid After : Thu Dec 31 23:59:59 2037

# Fingerprint (SHA-256):

45:14:0B:32:47:EB:9C:C8:C5:B4:F0:D7:B5:30:91:F7:32:92:08:9E:6E:5A:63:E2:74:9D:D3:AC:A9:19:8E:DA

# Fingerprint (SHA1): 47:BE:AB:C9:22:EA:E8:0E:78:78:34:62:A7:9F:45:C2:54:FD:E6:8B

CKA\_CLASS CK\_OBJECT\_CLASS CKO\_NSS\_TRUST

CKA\_TOKEN CK\_BBOOL CK\_TRUE

CKA\_PRIVATE CK\_BBOOL CK\_FALSE

CKA\_MODIFIABLE CK\_BBOOL CK\_FALSE

CKA\_LABEL UTF8 "Go Daddy Root Certificate Authority - G2" CKA\_CERT\_SHA1\_HASH MULTILINE\_OCTAL \107\276\253\311\042\352\350\016\170\170\064\142\247\237\105\302 \124\375\346\213

END

CKA\_CERT\_MD5\_HASH MULTILINE\_OCTAL

\200\072\274\042\301\346\373\215\233\073\047\112\062\033\232\001 END

CKA\_ISSUER MULTILINE\_OCTAL

```
\060\201\203\061\013\060\011\006\003\125\004\006\023\002\125\123
\061\020\060\016\006\003\125\004\010\023\007\101\162\151\172\157
\156\141\061\023\060\021\006\003\125\004\007\023\012\123\143\157
\164\164\163\144\141\154\145\061\032\060\030\006\003\125\004\012
\023\021\107\157\104\141\144\144\171\056\143\157\155\054\040\111
\156\143\056\061\061\060\057\006\003\125\004\003\023\050\107\157
\040\104\141\144\144\171\040\122\157\157\164\040\103\145\162\164
\151\146\151\143\141\164\145\040\101\165\164\150\157\162\151\164
```
\171\040\055\040\107\062

END

CKA\_SERIAL\_NUMBER MULTILINE\_OCTAL

\002\001\000

END

CKA\_TRUST\_SERVER\_AUTH CK\_TRUST CKT\_NSS\_TRUSTED\_DELEGATOR CKA TRUST\_EMAIL\_PROTECTION CK\_TRUST CKT\_NSS\_MUST\_VERIFY\_TRUST CKA\_TRUST\_CODE\_SIGNING CK\_TRUST CKT\_NSS\_TRUSTED\_DELEGATOR CKA\_TRUST\_STEP\_UP\_APPROVED CK\_BBOOL CK\_FALSE

#

# Certificate "Starfield Root Certificate Authority - G2"

#

# Issuer: CN=Starfield Root Certificate Authority - G2,O="Starfield Technologies,

Inc.",L=Scottsdale,ST=Arizona,C=US

# Serial Number: 0 (0x0)

# Subject: CN=Starfield Root Certificate Authority - G2,O="Starfield Technologies,

Inc.",L=Scottsdale,ST=Arizona,C=US

# Not Valid Before: Tue Sep 01 00:00:00 2009

# Not Valid After : Thu Dec 31 23:59:59 2037

# Fingerprint (SHA-256):

2C:E1:CB:0B:F9:D2:F9:E1:02:99:3F:BE:21:51:52:C3:B2:DD:0C:AB:DE:1C:68:E5:31:9B:83:91:54:DB:B7:F5

# Fingerprint (SHA1): B5:1C:06:7C:EE:2B:0C:3D:F8:55:AB:2D:92:F4:FE:39:D4:E7:0F:0E

CKA\_CLASS CK\_OBJECT\_CLASS CKO\_CERTIFICATE

CKA\_TOKEN CK\_BBOOL CK\_TRUE

CKA\_PRIVATE CK\_BBOOL CK\_FALSE

CKA\_MODIFIABLE CK\_BBOOL CK\_FALSE

CKA\_LABEL UTF8 "Starfield Root Certificate Authority - G2"

CKA\_CERTIFICATE\_TYPE CK\_CERTIFICATE\_TYPE CKC\_X\_509

CKA\_SUBJECT MULTILINE\_OCTAL

\060\201\217\061\013\060\011\006\003\125\004\006\023\002\125\123

CKA\_VALUE MULTILINE\_OCTAL  $\langle 060\backslash 202\backslash 003\backslash 335\backslash 060\backslash 202\backslash 002\backslash 305\backslash 240\backslash 003\backslash 002\backslash 001\backslash 002\backslash 001\backslash 000$ \060\015\006\011\052\206\110\206\367\015\001\001\013\005\000\060 \201\217\061\013\060\011\006\003\125\004\006\023\002\125\123\061 \020\060\016\006\003\125\004\010\023\007\101\162\151\172\157\156 \141\061\023\060\021\006\003\125\004\007\023\012\123\143\157\164 \164\163\144\141\154\145\061\045\060\043\006\003\125\004\012\023 \034\123\164\141\162\146\151\145\154\144\040\124\145\143\150\156 \157\154\157\147\151\145\163\054\040\111\156\143\056\061\062\060 \060\006\003\125\004\003\023\051\123\164\141\162\146\151\145\154 \144\040\122\157\157\164\040\103\145\162\164\151\146\151\143\141 \164\145\040\101\165\164\150\157\162\151\164\171\040\055\040\107 \062\060\036\027\015\060\071\060\071\060\061\060\060\060\060\060\060 \060\132\027\015\063\067\061\062\063\061\062\063\065\071\065\071 \132\060\201\217\061\013\060\011\006\003\125\004\006\023\002\125 \123\061\020\060\016\006\003\125\004\010\023\007\101\162\151\172 \157\156\141\061\023\060\021\006\003\125\004\007\023\012\123\143 \157\164\164\163\144\141\154\145\061\045\060\043\006\003\125\004 \012\023\034\123\164\141\162\146\151\145\154\144\040\124\145\143 \150\156\157\154\157\147\151\145\163\054\040\111\156\143\056\061 \062\060\060\006\003\125\004\003\023\051\123\164\141\162\146\151 \145\154\144\040\122\157\157\164\040\103\145\162\164\151\146\151

END

\002\001\000

CKA\_SERIAL\_NUMBER MULTILINE\_OCTAL

END

\107\062

CKA\_ISSUER MULTILINE\_OCTAL \060\201\217\061\013\060\011\006\003\125\004\006\023\002\125\123 \061\020\060\016\006\003\125\004\010\023\007\101\162\151\172\157 \156\141\061\023\060\021\006\003\125\004\007\023\012\123\143\157 \164\164\163\144\141\154\145\061\045\060\043\006\003\125\004\012 \023\034\123\164\141\162\146\151\145\154\144\040\124\145\143\150 \156\157\154\157\147\151\145\163\054\040\111\156\143\056\061\062 \060\060\006\003\125\004\003\023\051\123\164\141\162\146\151\145 \154\144\040\122\157\157\164\040\103\145\162\164\151\146\151\143 \141\164\145\040\101\165\164\150\157\162\151\164\171\040\055\040

CKA\_ID UTF8 "0"

END

\107\062

\061\020\060\016\006\003\125\004\010\023\007\101\162\151\172\157 \156\141\061\023\060\021\006\003\125\004\007\023\012\123\143\157 \164\163\144\141\154\145\061\045\060\043\006\003\125\004\012 \023\034\123\164\141\162\146\151\145\154\144\040\124\145\143\150 \156\157\154\157\147\151\145\163\054\040\111\156\143\056\061\062 \060\060\006\003\125\004\003\023\051\123\164\141\162\146\151\145 \154\144\040\122\157\157\164\040\103\145\162\164\151\146\151\143 \141\164\145\040\101\165\164\150\157\162\151\164\171\040\055\040

\143\141\164\145\040\101\165\164\150\157\162\151\164\171\040\055 \040\107\062\060\202\001\042\060\015\006\011\052\206\110\206\367 \015\001\001\005\000\003\202\001\017\000\060\202\001\012\002 \202\001\001\000\275\355\301\003\374\366\217\374\002\261\157\133 \237\110\331\235\171\342\242\267\003\141\126\030\303\107\266\327 \312\075\065\056\211\103\367\241\151\233\336\212\032\375\023\040 \234\264\111\167\062\051\126\375\271\354\214\335\042\372\162\334 \047\141\227\356\366\132\204\354\156\031\271\211\054\334\204\133 \325\164\373\153\137\305\211\245\020\122\211\106\125\364\270\165 \034\346\177\344\124\256\113\370\125\162\127\002\031\370\027\161 \131\353\036\050\007\164\305\235\110\276\154\264\364\244\260\363 \144\067\171\222\300\354\106\136\177\341\155\123\114\142\257\315 \037\013\143\273\072\235\373\374\171\000\230\141\164\317\046\202 \100\143\363\262\162\152\031\015\231\312\324\016\165\314\067\373 \213\211\301\131\361\142\177\137\263\137\145\060\370\247\267\115 \166\132\036\166\136\064\300\350\226\126\231\212\263\360\177\244 \315\275\334\062\061\174\221\317\340\137\021\370\153\252\111\134 \321\231\224\321\242\343\143\133\011\166\265\126\142\341\113\164 \035\226\324\046\324\010\004\131\320\230\016\016\346\336\374\303 \354\037\220\361\002\003\001\000\001\243\102\060\100\060\017\006 \003\125\035\023\001\001\377\004\005\060\003\001\001\377\060\016 \006\003\125\035\017\001\001\377\004\004\003\002\001\006\060\035 \006\003\125\035\016\004\026\004\024\174\014\062\037\247\331\060 \177\304\175\150\243\142\250\241\316\253\007\133\047\060\015\006 \011\052\206\110\206\367\015\001\001\013\005\000\003\202\001\001 \000\021\131\372\045\117\003\157\224\231\073\232\037\202\205\071 \324\166\005\224\136\341\050\223\155\142\135\011\302\240\250\324 \260\165\070\361\064\152\235\344\237\212\206\046\121\346\054\321 \306\055\156\225\040\112\222\001\354\270\212\147\173\061\342\147 \056\214\225\003\046\056\103\235\112\061\366\016\265\014\273\267 \342\067\177\042\272\000\243\016\173\122\373\153\273\073\304\323 \171\121\116\315\220\364\147\007\031\310\074\106\172\015\001\175 \305\130\347\155\346\205\060\027\232\044\304\020\340\004\367\340 \362\177\324\252\012\377\102\035\067\355\224\345\144\131\022\040 \167\070\323\062\076\070\201\165\226\163\372\150\217\261\313\316 \037\305\354\372\234\176\317\176\261\361\007\055\266\374\277\312 \244\277\320\227\005\112\274\352\030\050\002\220\275\124\170\011 \\041\161\323\321\175\\035\331\026\260\251\141\075\320\012\000\042 \374\307\173\313\011\144\105\013\073\100\201\367\175\174\062\365 \230\312\130\216\175\052\356\220\131\163\144\371\066\164\136\045 \241\365\146\005\056\177\071\025\251\052\373\120\213\216\205\151  $\backslash 364$ 

END

CKA\_NSS\_MOZILLA\_CA\_POLICY CK\_BBOOL CK\_TRUE CKA\_NSS\_SERVER\_DISTRUST\_AFTER CK\_BBOOL CK\_FALSE CKA\_NSS\_EMAIL\_DISTRUST\_AFTER CK\_BBOOL CK\_FALSE

# Trust for "Starfield Root Certificate Authority - G2"

# Issuer: CN=Starfield Root Certificate Authority - G2,O="Starfield Technologies,

Inc.",L=Scottsdale,ST=Arizona,C=US

# Serial Number: 0 (0x0)

# Subject: CN=Starfield Root Certificate Authority - G2,O="Starfield Technologies,

Inc.",L=Scottsdale,ST=Arizona,C=US

# Not Valid Before: Tue Sep 01 00:00:00 2009

# Not Valid After : Thu Dec 31 23:59:59 2037

# Fingerprint (SHA-256):

2C:E1:CB:0B:F9:D2:F9:E1:02:99:3F:BE:21:51:52:C3:B2:DD:0C:AB:DE:1C:68:E5:31:9B:83:91:54:DB:B7:F5

# Fingerprint (SHA1): B5:1C:06:7C:EE:2B:0C:3D:F8:55:AB:2D:92:F4:FE:39:D4:E7:0F:0E

CKA\_CLASS CK\_OBJECT\_CLASS CKO\_NSS\_TRUST

CKA\_TOKEN CK\_BBOOL CK\_TRUE

CKA\_PRIVATE CK\_BBOOL CK\_FALSE

CKA\_MODIFIABLE CK\_BBOOL CK\_FALSE

CKA\_LABEL UTF8 "Starfield Root Certificate Authority - G2"

CKA\_CERT\_SHA1\_HASH MULTILINE\_OCTAL

\265\034\006\174\356\053\014\075\370\125\253\055\222\364\376\071

\324\347\017\016

END

CKA\_CERT\_MD5\_HASH MULTILINE\_OCTAL

\326\071\201\306\122\176\226\151\374\374\312\146\355\005\362\226 END

CKA\_ISSUER MULTILINE\_OCTAL

```
\060\201\217\061\013\060\011\006\003\125\004\006\023\002\125\123
\061\020\060\016\006\003\125\004\010\023\007\101\162\151\172\157
\156\141\061\023\060\021\006\003\125\004\007\023\012\123\143\157
\164\164\163\144\141\154\145\061\045\060\043\006\003\125\004\012
\023\034\123\164\141\162\146\151\145\154\144\040\124\145\143\150
\156\157\154\157\147\151\145\163\054\040\111\156\143\056\061\062
\060\060\006\003\125\004\003\023\051\123\164\141\162\146\151\145
\154\144\040\122\157\157\164\040\103\145\162\164\151\146\151\143
\141\164\145\040\101\165\164\150\157\162\151\164\171\040\055\040
\107\062
```
END

CKA\_SERIAL\_NUMBER MULTILINE\_OCTAL

\002\001\000

END

CKA\_TRUST\_SERVER\_AUTH CK\_TRUST CKT\_NSS\_TRUSTED\_DELEGATOR CKA\_TRUST\_EMAIL\_PROTECTION CK\_TRUST CKT\_NSS\_MUST\_VERIFY\_TRUST CKA TRUST\_CODE\_SIGNING CK\_TRUST CKT\_NSS\_TRUSTED\_DELEGATOR CKA\_TRUST\_STEP\_UP\_APPROVED CK\_BBOOL CK\_FALSE

#

# Certificate "Starfield Services Root Certificate Authority - G2" # # Issuer: CN=Starfield Services Root Certificate Authority - G2,O="Starfield Technologies, Inc.",L=Scottsdale,ST=Arizona,C=US # Serial Number: 0 (0x0)

# Fingerprint (SHA1): 92:5A:8F:8D:2C:6D:04:E0:66:5F:59:6A:FF:22:D8:63:E8:25:6F:3F

# Subject: CN=Starfield Services Root Certificate Authority - G2,O="Starfield Technologies,

CKA\_CLASS CK\_OBJECT\_CLASS CKO\_CERTIFICATE

CKA\_TOKEN CK\_BBOOL CK\_TRUE

Inc.",L=Scottsdale,ST=Arizona,C=US

# Not Valid Before: Tue Sep 01 00:00:00 2009 # Not Valid After : Thu Dec 31 23:59:59 2037

CKA\_PRIVATE CK\_BBOOL CK\_FALSE

CKA\_MODIFIABLE CK\_BBOOL CK\_FALSE

CKA\_LABEL UTF8 "Starfield Services Root Certificate Authority - G2"

CKA\_CERTIFICATE\_TYPE CK\_CERTIFICATE\_TYPE CKC\_X\_509

CKA\_SUBJECT MULTILINE\_OCTAL

\060\201\230\061\013\060\011\006\003\125\004\006\023\002\125\123 \061\020\060\016\006\003\125\004\010\023\007\101\162\151\172\157 \156\141\061\023\060\021\006\003\125\004\007\023\012\123\143\157 \164\164\163\144\141\154\145\061\045\060\043\006\003\125\004\012 \023\034\123\164\141\162\146\151\145\154\144\040\124\145\143\150 \156\157\154\157\147\151\145\163\054\040\111\156\143\056\061\073 \060\071\006\003\125\004\003\023\062\123\164\141\162\146\151\145 \154\144\040\123\145\162\166\151\143\145\163\040\122\157\157\164 \040\103\145\162\164\151\146\151\143\141\164\145\040\101\165\164 \150\157\162\151\164\171\040\055\040\107\062

END

CKA\_ID UTF8 "0"

```
CKA_ISSUER MULTILINE_OCTAL
```

```
\060\201\230\061\013\060\011\006\003\125\004\006\023\002\125\123
\061\020\060\016\006\003\125\004\010\023\007\101\162\151\172\157
\156\141\061\023\060\021\006\003\125\004\007\023\012\123\143\157
\164\163\144\141\154\145\061\045\060\043\006\003\125\004\012
\023\034\123\164\141\162\146\151\145\154\144\040\124\145\143\150
\156\157\154\157\147\151\145\163\054\040\111\156\143\056\061\073
\060\071\006\003\125\004\003\023\062\123\164\141\162\146\151\145
\154\144\040\123\145\162\166\151\143\145\163\040\122\157\157\164
\040\103\145\162\164\151\146\151\143\141\164\145\040\101\165\164
```
\150\157\162\151\164\171\040\055\040\107\062

END

CKA\_SERIAL\_NUMBER MULTILINE\_OCTAL

\002\001\000

END

CKA\_VALUE MULTILINE\_OCTAL

\060\202\003\357\060\202\002\327\240\003\002\001\002\002\001\000 \060\015\006\011\052\206\110\206\367\015\001\001\013\005\000\060 \201\230\061\013\060\011\006\003\125\004\006\023\002\125\123\061 \020\060\016\006\003\125\004\010\023\007\101\162\151\172\157\156 \141\061\023\060\021\006\003\125\004\007\023\012\123\143\157\164 \164\163\144\141\154\145\061\045\060\043\006\003\125\004\012\023

\034\123\164\141\162\146\151\145\154\144\040\124\145\143\150\156 \157\154\157\147\151\145\163\054\040\111\156\143\056\061\073\060 \071\006\003\125\004\003\023\062\123\164\141\162\146\151\145\154 \144\040\123\145\162\166\151\143\145\163\040\122\157\157\164\040 \103\145\162\164\151\146\151\143\141\164\145\040\101\165\164\150 \157\162\151\164\171\040\055\040\107\062\060\036\027\015\060\071 \060\071\060\061\060\060\060\060\060\060\060\132\027\015\063\067\061 \062\063\061\062\063\065\071\065\071\132\060\201\230\061\013\060 \011\006\003\125\004\006\023\002\125\123\061\020\060\016\006\003 \125\004\010\023\007\101\162\151\172\157\156\141\061\023\060\021 \006\003\125\004\007\023\012\123\143\157\164\164\163\144\141\154 \145\061\045\060\043\006\003\125\004\012\023\034\123\164\141\162 \146\151\145\154\144\040\124\145\143\150\156\157\154\157\147\151 \145\163\054\040\111\156\143\056\061\073\060\071\006\003\125\004 \003\023\062\123\164\141\162\146\151\145\154\144\040\123\145\162 \166\151\143\145\163\040\122\157\157\164\040\103\145\162\164\151 \146\151\143\141\164\145\040\101\165\164\150\157\162\151\164\171 \040\055\040\107\062\060\202\001\042\060\015\006\011\052\206\110 \206\367\015\001\001\001\005\000\003\202\001\017\000\060\202\001 \012\002\202\001\001\000\325\014\072\304\052\371\116\342\365\276 \031\227\137\216\210\123\261\037\077\313\317\237\040\023\155\051 \072\310\017\175\074\367\153\166\070\143\331\066\140\250\233\136 \134\000\200\262\057\131\177\366\207\371\045\103\206\347\151\033 \122\232\220\341\161\343\330\055\015\116\157\366\310\111\331\266 \363\032\126\256\053\266\164\024\353\317\373\046\343\032\272\035 \226\056\152\073\130\224\211\107\126\377\045\240\223\160\123\203 \332\204\164\024\303\147\236\004\150\072\337\216\100\132\035\112 \116\317\103\221\073\347\126\326\000\160\313\122\356\173\175\256 \072\347\274\061\371\105\366\302\140\317\023\131\002\053\200\314 \064\107\337\271\336\220\145\155\002\317\054\221\246\246\347\336 \205\030\111\174\146\116\243\072\155\251\265\356\064\056\272\015 \003\270\063\337\107\353\261\153\215\045\331\233\316\201\321\105 \106\062\226\160\207\336\002\016\111\103\205\266\154\163\273\144 \352\141\101\254\311\324\124\337\207\057\307\042\262\046\314\237 \131\124\150\237\374\276\052\057\304\125\034\165\100\140\027\205 \002\125\071\213\177\005\002\003\001\000\001\243\102\060\100\060 \017\006\003\125\035\023\001\001\377\004\005\060\003\001\001\377 \060\016\006\003\125\035\017\001\001\377\004\004\003\002\001\006 \060\035\006\003\125\035\016\004\026\004\024\234\137\000\337\252 \001\327\060\053\070\210\242\270\155\112\234\362\021\221\203\060 \015\006\011\052\206\110\206\367\015\001\001\013\005\000\003\202 \001\001\000\113\066\246\204\167\151\335\073\031\237\147\043\010 \157\016\141\311\375\204\334\137\330\066\201\315\330\033\101\055 \237\140\335\307\032\150\331\321\156\206\341\210\043\317\023\336 \103\317\342\064\263\004\235\037\051\325\277\370\136\310\325\301 \275\356\222\157\062\164\362\221\202\057\275\202\102\172\255\052 \267\040\175\115\274\172\125\022\302\025\352\275\367\152\225\056 \154\164\237\317\034\264\362\305\001\243\205\320\162\076\255\163

\253\013\233\165\014\155\105\267\216\224\254\226\067\265\240\320 \217\025\107\016\343\350\203\335\217\375\357\101\001\167\314\047 \251\142\205\063\362\067\010\357\161\317\167\006\336\310\031\035 \210\100\317\175\106\035\377\036\307\341\316\377\043\333\306\372 \215\125\116\251\002\347\107\021\106\076\364\375\275\173\051\046 \273\251\141\142\067\050\266\055\052\366\020\206\144\311\160\247 \322\255\267\051\160\171\352\074\332\143\045\237\375\150\267\060 \354\160\373\165\212\267\155\140\147\262\036\310\271\351\330\250 \157\002\213\147\015\115\046\127\161\332\040\374\301\112\120\215 \261\050\272 END CKA\_NSS\_MOZILLA\_CA\_POLICY CK\_BBOOL CK\_TRUE CKA\_NSS\_SERVER\_DISTRUST\_AFTER CK\_BBOOL CK\_FALSE CKA\_NSS\_EMAIL\_DISTRUST\_AFTER CK\_BBOOL CK\_FALSE # Trust for "Starfield Services Root Certificate Authority - G2" # Issuer: CN=Starfield Services Root Certificate Authority - G2,O="Starfield Technologies, Inc.",L=Scottsdale,ST=Arizona,C=US # Serial Number: 0 (0x0) # Subject: CN=Starfield Services Root Certificate Authority - G2,O="Starfield Technologies, Inc.",L=Scottsdale,ST=Arizona,C=US # Not Valid Before: Tue Sep 01 00:00:00 2009 # Not Valid After : Thu Dec 31 23:59:59 2037 # Fingerprint (SHA-256): 56:8D:69:05:A2:C8:87:08:A4:B3:02:51:90:ED:CF:ED:B1:97:4A:60:6A:13:C6:E5:29:0F:CB:2A:E6:3E:DA:B5 # Fingerprint (SHA1): 92:5A:8F:8D:2C:6D:04:E0:66:5F:59:6A:FF:22:D8:63:E8:25:6F:3F CKA\_CLASS CK\_OBJECT\_CLASS CKO\_NSS\_TRUST CKA\_TOKEN CK\_BBOOL CK\_TRUE CKA\_PRIVATE CK\_BBOOL CK\_FALSE CKA\_MODIFIABLE CK\_BBOOL CK\_FALSE CKA\_LABEL UTF8 "Starfield Services Root Certificate Authority - G2" CKA\_CERT\_SHA1\_HASH MULTILINE\_OCTAL \222\132\217\215\054\155\004\340\146\137\131\152\377\042\330\143 \350\045\157\077 END CKA\_CERT\_MD5\_HASH MULTILINE\_OCTAL \027\065\164\257\173\141\034\353\364\371\074\342\356\100\371\242 END CKA\_ISSUER MULTILINE\_OCTAL \060\201\230\061\013\060\011\006\003\125\004\006\023\002\125\123 \061\020\060\016\006\003\125\004\010\023\007\101\162\151\172\157 \156\141\061\023\060\021\006\003\125\004\007\023\012\123\143\157 \164\164\163\144\141\154\145\061\045\060\043\006\003\125\004\012 \023\034\123\164\141\162\146\151\145\154\144\040\124\145\143\150 \156\157\154\157\147\151\145\163\054\040\111\156\143\056\061\073 \060\071\006\003\125\004\003\023\062\123\164\141\162\146\151\145 \154\144\040\123\145\162\166\151\143\145\163\040\122\157\157\164 \040\103\145\162\164\151\146\151\143\141\164\145\040\101\165\164

\150\157\162\151\164\171\040\055\040\107\062 END CKA\_SERIAL\_NUMBER MULTILINE\_OCTAL \002\001\000 END CKA TRUST\_SERVER\_AUTH CK\_TRUST CKT\_NSS\_TRUSTED\_DELEGATOR CKA TRUST\_EMAIL\_PROTECTION CK\_TRUST CKT\_NSS\_MUST\_VERIFY\_TRUST CKA TRUST\_CODE\_SIGNING CK\_TRUST CKT\_NSS\_TRUSTED\_DELEGATOR CKA\_TRUST\_STEP\_UP\_APPROVED CK\_BBOOL CK\_FALSE # # Certificate "AffirmTrust Commercial" # # Issuer: CN=AffirmTrust Commercial,O=AffirmTrust,C=US # Serial Number:77:77:06:27:26:a9:b1:7c # Subject: CN=AffirmTrust Commercial,O=AffirmTrust,C=US # Not Valid Before: Fri Jan 29 14:06:06 2010 # Not Valid After : Tue Dec 31 14:06:06 2030 # Fingerprint (SHA-256): 03:76:AB:1D:54:C5:F9:80:3C:E4:B2:E2:01:A0:EE:7E:EF:7B:57:B6:36:E8:A9:3C:9B:8D:48:60:C9:6F:5F:A7 # Fingerprint (SHA1): F9:B5:B6:32:45:5F:9C:BE:EC:57:5F:80:DC:E9:6E:2C:C7:B2:78:B7 CKA\_CLASS CK\_OBJECT\_CLASS CKO\_CERTIFICATE CKA\_TOKEN CK\_BBOOL CK\_TRUE CKA\_PRIVATE CK\_BBOOL CK\_FALSE CKA\_MODIFIABLE CK\_BBOOL CK\_FALSE CKA\_LABEL UTF8 "AffirmTrust Commercial" CKA\_CERTIFICATE\_TYPE CK\_CERTIFICATE\_TYPE CKC\_X\_509 CKA\_SUBJECT MULTILINE\_OCTAL \060\104\061\013\060\011\006\003\125\004\006\023\002\125\123\061 \024\060\022\006\003\125\004\012\014\013\101\146\146\151\162\155 \124\162\165\163\164\061\037\060\035\006\003\125\004\003\014\026 \101\146\146\151\162\155\124\162\165\163\164\040\103\157\155\155 \145\162\143\151\141\154 END CKA\_ID UTF8 "0" CKA\_ISSUER MULTILINE\_OCTAL \060\104\061\013\060\011\006\003\125\004\006\023\002\125\123\061 \024\060\022\006\003\125\004\012\014\013\101\146\146\151\162\155 \124\162\165\163\164\061\037\060\035\006\003\125\004\003\014\026 \101\146\146\151\162\155\124\162\165\163\164\040\103\157\155\155 \145\162\143\151\141\154 END CKA\_SERIAL\_NUMBER MULTILINE\_OCTAL \002\010\167\167\006\047\046\251\261\174 END CKA\_VALUE MULTILINE\_OCTAL \060\202\003\114\060\202\002\064\240\003\002\001\002\002\010\167 \167\006\047\046\251\261\174\060\015\006\011\052\206\110\206\367

\015\001\001\013\005\000\060\104\061\013\060\011\006\003\125\004 \006\023\002\125\123\061\024\060\022\006\003\125\004\012\014\013 \101\146\146\151\162\155\124\162\165\163\164\061\037\060\035\006 \003\125\004\003\014\026\101\146\146\151\162\155\124\162\165\163 \164\040\103\157\155\155\145\162\143\151\141\154\060\036\027\015 \061\060\060\061\062\071\061\064\060\066\060\066\132\027\015\063 \060\061\062\063\061\061\064\060\066\060\066\132\060\104\061\013 \060\011\006\003\125\004\006\023\002\125\123\061\024\060\022\006 \003\125\004\012\014\013\101\146\146\151\162\155\124\162\165\163 \164\061\037\060\035\006\003\125\004\003\014\026\101\146\146\151 \162\155\124\162\165\163\164\040\103\157\155\155\145\162\143\151 \141\154\060\202\001\042\060\015\006\011\052\206\110\206\367\015 \001\001\005\000\003\202\001\017\000\060\202\001\012\002\202 \001\001\000\366\033\117\147\007\053\241\025\365\006\042\313\037 \001\262\343\163\105\006\104\111\054\273\111\045\024\326\316\303 \267\253\054\117\306\101\062\224\127\372\022\247\133\016\342\217 \037\036\206\031\247\252\265\055\271\137\015\212\302\257\205\065 \171\062\055\273\034\142\067\362\261\133\112\075\312\315\161\137 \351\102\276\224\350\310\336\371\042\110\144\306\345\253\306\053 \155\255\005\360\372\325\013\317\232\345\360\120\244\213\073\107 \245\043\133\172\172\370\063\077\270\357\231\227\343\040\301\326 \050\211\317\224\373\271\105\355\343\100\027\021\324\164\360\013 \061\342\053\046\152\233\114\127\256\254\040\076\272\105\172\005 \363\275\233\151\025\256\175\116\040\143\304\065\166\072\007\002 \311\067\375\307\107\356\350\361\166\035\163\025\362\227\244\265 \310\172\171\331\102\252\053\177\134\376\316\046\117\243\146\201 \065\257\104\272\124\036\034\060\062\145\235\346\074\223\136\120 \116\172\343\072\324\156\314\032\373\371\322\067\256\044\052\253 \127\003\042\050\015\111\165\177\267\050\332\165\277\216\343\334 \016\171\061\002\003\001\000\001\243\102\060\100\060\035\006\003 \125\035\016\004\026\004\024\235\223\306\123\213\136\312\257\077 \237\036\017\345\231\225\274\044\366\224\217\060\017\006\003\125 \035\023\001\001\377\004\005\060\003\001\001\377\060\016\006\003 \125\035\017\001\001\377\004\004\003\002\001\006\060\015\006\011 \052\206\110\206\367\015\001\001\013\005\000\003\202\001\001\000 \130\254\364\004\016\315\300\015\377\012\375\324\272\026\137\051 \275\173\150\231\130\111\322\264\035\067\115\177\047\175\106\006 \135\103\306\206\056\076\163\262\046\175\117\223\251\266\304\052 \232\253\041\227\024\261\336\214\323\253\211\025\330\153\044\324 \361\026\256\330\244\134\324\177\121\216\355\030\001\261\223\143 \275\274\370\141\200\232\236\261\316\102\160\342\251\175\006\045 \175\047\241\376\157\354\263\036\044\332\343\113\125\032\000\073 \065\264\073\331\327\135\060\375\201\023\211\362\302\006\053\355 \147\304\216\311\103\262\134\153\025\211\002\274\142\374\116\362 \265\063\252\262\157\323\012\242\120\343\366\073\350\056\104\302 \333\146\070\251\063\126\110\361\155\033\063\215\015\214\077\140 \067\235\323\312\155\176\064\176\015\237\162\166\213\033\237\162 \375\122\065\101\105\002\226\057\034\262\232\163\111\041\261\111

\107\105\107\264\357\152\064\021\311\115\232\314\131\267\326\002 \236\132\116\145\265\224\256\033\337\051\260\026\361\277\000\236 \007\072\027\144\265\004\265\043\041\231\012\225\073\227\174\357 END CKA\_NSS\_MOZILLA\_CA\_POLICY CK\_BBOOL CK\_TRUE CKA\_NSS\_SERVER\_DISTRUST\_AFTER CK\_BBOOL CK\_FALSE CKA\_NSS\_EMAIL\_DISTRUST\_AFTER CK\_BBOOL CK\_FALSE # Trust for "AffirmTrust Commercial" # Issuer: CN=AffirmTrust Commercial,O=AffirmTrust,C=US # Serial Number:77:77:06:27:26:a9:b1:7c # Subject: CN=AffirmTrust Commercial,O=AffirmTrust,C=US # Not Valid Before: Fri Jan 29 14:06:06 2010 # Not Valid After : Tue Dec 31 14:06:06 2030 # Fingerprint (SHA-256): 03:76:AB:1D:54:C5:F9:80:3C:E4:B2:E2:01:A0:EE:7E:EF:7B:57:B6:36:E8:A9:3C:9B:8D:48:60:C9:6F:5F:A7 # Fingerprint (SHA1): F9:B5:B6:32:45:5F:9C:BE:EC:57:5F:80:DC:E9:6E:2C:C7:B2:78:B7 CKA\_CLASS CK\_OBJECT\_CLASS CKO\_NSS\_TRUST CKA\_TOKEN CK\_BBOOL CK\_TRUE CKA\_PRIVATE CK\_BBOOL CK\_FALSE CKA\_MODIFIABLE CK\_BBOOL CK\_FALSE CKA\_LABEL UTF8 "AffirmTrust Commercial" CKA\_CERT\_SHA1\_HASH MULTILINE\_OCTAL \371\265\266\062\105\137\234\276\354\127\137\200\334\351\156\054 \307\262\170\267 END CKA\_CERT\_MD5\_HASH MULTILINE\_OCTAL \202\222\272\133\357\315\212\157\246\075\125\371\204\366\326\267 END CKA\_ISSUER MULTILINE\_OCTAL \060\104\061\013\060\011\006\003\125\004\006\023\002\125\123\061 \024\060\022\006\003\125\004\012\014\013\101\146\146\151\162\155 \124\162\165\163\164\061\037\060\035\006\003\125\004\003\014\026 \101\146\146\151\162\155\124\162\165\163\164\040\103\157\155\155 \145\162\143\151\141\154 END CKA\_SERIAL\_NUMBER MULTILINE\_OCTAL \002\010\167\167\006\047\046\251\261\174 END CKA TRUST\_SERVER\_AUTH CK\_TRUST CKT\_NSS\_TRUSTED\_DELEGATOR CKA TRUST\_EMAIL\_PROTECTION CK\_TRUST CKT\_NSS\_MUST\_VERIFY\_TRUST CKA TRUST\_CODE\_SIGNING CK\_TRUST CKT\_NSS\_TRUSTED\_DELEGATOR CKA\_TRUST\_STEP\_UP\_APPROVED CK\_BBOOL CK\_FALSE # # Certificate "AffirmTrust Networking" # # Issuer: CN=AffirmTrust Networking,O=AffirmTrust,C=US

# Serial Number:7c:4f:04:39:1c:d4:99:2d

# Subject: CN=AffirmTrust Networking,O=AffirmTrust,C=US

# Not Valid Before: Fri Jan 29 14:08:24 2010

# Not Valid After : Tue Dec 31 14:08:24 2030

# Fingerprint (SHA-256):

0A:81:EC:5A:92:97:77:F1:45:90:4A:F3:8D:5D:50:9F:66:B5:E2:C5:8F:CD:B5:31:05:8B:0E:17:F3:F0:B4:1B

# Fingerprint (SHA1): 29:36:21:02:8B:20:ED:02:F5:66:C5:32:D1:D6:ED:90:9F:45:00:2F

CKA\_CLASS CK\_OBJECT\_CLASS CKO\_CERTIFICATE

CKA\_TOKEN CK\_BBOOL CK\_TRUE

CKA\_PRIVATE CK\_BBOOL CK\_FALSE

CKA\_MODIFIABLE CK\_BBOOL CK\_FALSE

CKA\_LABEL UTF8 "AffirmTrust Networking"

CKA\_CERTIFICATE\_TYPE CK\_CERTIFICATE\_TYPE CKC\_X\_509

CKA\_SUBJECT MULTILINE\_OCTAL

\060\104\061\013\060\011\006\003\125\004\006\023\002\125\123\061

\024\060\022\006\003\125\004\012\014\013\101\146\146\151\162\155

\124\162\165\163\164\061\037\060\035\006\003\125\004\003\014\026

\101\146\146\151\162\155\124\162\165\163\164\040\116\145\164\167

\157\162\153\151\156\147

END

CKA\_ID UTF8 "0"

CKA\_ISSUER MULTILINE\_OCTAL

\060\104\061\013\060\011\006\003\125\004\006\023\002\125\123\061 \024\060\022\006\003\125\004\012\014\013\101\146\146\151\162\155 \124\162\165\163\164\061\037\060\035\006\003\125\004\003\014\026 \101\146\146\151\162\155\124\162\165\163\164\040\116\145\164\167 \157\162\153\151\156\147

END

CKA\_SERIAL\_NUMBER MULTILINE\_OCTAL

\002\010\174\117\004\071\034\324\231\055

END

CKA\_VALUE MULTILINE\_OCTAL

\060\202\003\114\060\202\002\064\240\003\002\001\002\002\010\174 \117\004\071\034\324\231\055\060\015\006\011\052\206\110\206\367 \015\001\001\005\005\000\060\104\061\013\060\011\006\003\125\004 \006\023\002\125\123\061\024\060\022\006\003\125\004\012\014\013 \101\146\146\151\162\155\124\162\165\163\164\061\037\060\035\006 \003\125\004\003\014\026\101\146\146\151\162\155\124\162\165\163 \164\040\116\145\164\167\157\162\153\151\156\147\060\036\027\015 \061\060\060\061\062\071\061\064\060\070\062\064\132\027\015\063 \060\061\062\063\061\061\064\060\070\062\064\132\060\104\061\013 \060\011\006\003\125\004\006\023\002\125\123\061\024\060\022\006 \003\125\004\012\014\013\101\146\146\151\162\155\124\162\165\163 \164\061\037\060\035\006\003\125\004\003\014\026\101\146\146\151 \162\155\124\162\165\163\164\040\116\145\164\167\157\162\153\151 \156\147\060\202\001\042\060\015\006\011\052\206\110\206\367\015 \001\001\001\005\000\003\202\001\017\000\060\202\001\012\002\202 \001\001\000\264\204\314\063\027\056\153\224\154\153\141\122\240

\353\243\317\171\224\114\345\224\200\231\313\125\144\104\145\217 \147\144\342\006\343\134\067\111\366\057\233\204\204\036\055\362 \140\235\060\116\314\204\205\342\054\317\036\236\376\066\253\063 \167\065\104\330\065\226\032\075\066\350\172\016\330\325\107\241 \152\151\213\331\374\273\072\256\171\132\325\364\326\161\273\232 \220\043\153\232\267\210\164\207\014\036\137\271\236\055\372\253 \123\053\334\273\166\076\223\114\010\010\214\036\242\043\034\324 \152\255\042\272\231\001\056\155\145\313\276\044\146\125\044\113 \100\104\261\033\327\341\302\205\300\336\020\077\075\355\270\374 \361\361\043\123\334\277\145\227\157\331\371\100\161\215\175\275 \225\324\316\276\240\136\047\043\336\375\246\320\046\016\000\051 \353\074\106\360\075\140\277\077\120\322\334\046\101\121\236\024 \067\102\004\243\160\127\250\033\207\355\055\372\173\356\214\012 \343\251\146\211\031\313\101\371\335\104\066\141\317\342\167\106 \310\175\366\364\222\201\066\375\333\064\361\162\176\363\014\026 \275\264\025\002\003\001\000\001\243\102\060\100\060\035\006\003 \125\035\016\004\026\004\024\007\037\322\347\234\332\302\156\242 \100\264\260\172\120\020\120\164\304\310\275\060\017\006\003\125 \035\023\001\001\377\004\005\060\003\001\001\377\060\016\006\003 \125\035\017\001\001\377\004\004\003\002\001\006\060\015\006\011 \052\206\110\206\367\015\001\001\005\005\000\003\202\001\001\000 \211\127\262\026\172\250\302\375\326\331\233\233\064\302\234\264 \062\024\115\247\244\337\354\276\247\276\370\103\333\221\067\316 \264\062\056\120\125\032\065\116\166\103\161\040\357\223\167\116 \025\160\056\207\303\301\035\155\334\313\265\047\324\054\126\321 \122\123\072\104\322\163\310\304\033\005\145\132\142\222\234\356 \101\215\061\333\347\064\352\131\041\325\001\172\327\144\270\144 \071\315\311\355\257\355\113\003\110\247\240\231\001\200\334\145 \243\066\256\145\131\110\117\202\113\310\145\361\127\035\345\131 \056\012\077\154\330\321\365\345\011\264\154\124\000\012\340\025 \115\207\165\155\267\130\226\132\335\155\322\000\240\364\233\110 \276\303\067\244\272\066\340\174\207\205\227\032\025\242\336\056 \242\133\275\257\030\371\220\120\315\160\131\370\047\147\107\313 \307\240\007\072\175\321\054\135\154\031\072\146\265\175\375\221 \157\202\261\276\010\223\333\024\107\361\242\067\307\105\236\074 \307\167\257\144\250\223\337\366\151\203\202\140\362\111\102\064 \355\132\000\124\205\034\026\066\222\014\134\372\246\255\277\333 END

CKA\_NSS\_MOZILLA\_CA\_POLICY CK\_BBOOL CK\_TRUE CKA\_NSS\_SERVER\_DISTRUST\_AFTER CK\_BBOOL CK\_FALSE CKA\_NSS\_EMAIL\_DISTRUST\_AFTER CK\_BBOOL CK\_FALSE

# Trust for "AffirmTrust Networking"

# Issuer: CN=AffirmTrust Networking,O=AffirmTrust,C=US

# Serial Number:7c:4f:04:39:1c:d4:99:2d

# Subject: CN=AffirmTrust Networking,O=AffirmTrust,C=US

# Not Valid Before: Fri Jan 29 14:08:24 2010

# Not Valid After : Tue Dec 31 14:08:24 2030

# Fingerprint (SHA-256): 0A:81:EC:5A:92:97:77:F1:45:90:4A:F3:8D:5D:50:9F:66:B5:E2:C5:8F:CD:B5:31:05:8B:0E:17:F3:F0:B4:1B # Fingerprint (SHA1): 29:36:21:02:8B:20:ED:02:F5:66:C5:32:D1:D6:ED:90:9F:45:00:2F CKA\_CLASS CK\_OBJECT\_CLASS CKO\_NSS\_TRUST CKA\_TOKEN CK\_BBOOL CK\_TRUE CKA\_PRIVATE CK\_BBOOL CK\_FALSE CKA\_MODIFIABLE CK\_BBOOL CK\_FALSE CKA\_LABEL UTF8 "AffirmTrust Networking" CKA\_CERT\_SHA1\_HASH MULTILINE\_OCTAL \051\066\041\002\213\040\355\002\365\146\305\062\321\326\355\220 \237\105\000\057 END CKA\_CERT\_MD5\_HASH MULTILINE\_OCTAL \102\145\312\276\001\232\232\114\251\214\101\111\315\300\325\177 END CKA\_ISSUER MULTILINE\_OCTAL \060\104\061\013\060\011\006\003\125\004\006\023\002\125\123\061 \024\060\022\006\003\125\004\012\014\013\101\146\146\151\162\155 \124\162\165\163\164\061\037\060\035\006\003\125\004\003\014\026 \101\146\146\151\162\155\124\162\165\163\164\040\116\145\164\167 \157\162\153\151\156\147 END CKA\_SERIAL\_NUMBER MULTILINE\_OCTAL \002\010\174\117\004\071\034\324\231\055 END CKA\_TRUST\_SERVER\_AUTH CK\_TRUST CKT\_NSS\_TRUSTED\_DELEGATOR CKA TRUST\_EMAIL\_PROTECTION CK\_TRUST CKT\_NSS\_MUST\_VERIFY\_TRUST CKA\_TRUST\_CODE\_SIGNING CK\_TRUST CKT\_NSS\_TRUSTED\_DELEGATOR CKA\_TRUST\_STEP\_UP\_APPROVED CK\_BBOOL CK\_FALSE # # Certificate "AffirmTrust Premium" # # Issuer: CN=AffirmTrust Premium,O=AffirmTrust,C=US # Serial Number:6d:8c:14:46:b1:a6:0a:ee # Subject: CN=AffirmTrust Premium,O=AffirmTrust,C=US # Not Valid Before: Fri Jan 29 14:10:36 2010 # Not Valid After : Mon Dec 31 14:10:36 2040 # Fingerprint (SHA-256): 70:A7:3F:7F:37:6B:60:07:42:48:90:45:34:B1:14:82:D5:BF:0E:69:8E:CC:49:8D:F5:25:77:EB:F2:E9:3B:9A # Fingerprint (SHA1): D8:A6:33:2C:E0:03:6F:B1:85:F6:63:4F:7D:6A:06:65:26:32:28:27 CKA\_CLASS CK\_OBJECT\_CLASS CKO\_CERTIFICATE CKA\_TOKEN CK\_BBOOL CK\_TRUE CKA\_PRIVATE CK\_BBOOL CK\_FALSE CKA\_MODIFIABLE CK\_BBOOL CK\_FALSE

CKA\_LABEL UTF8 "AffirmTrust Premium"

CKA\_CERTIFICATE\_TYPE CK\_CERTIFICATE\_TYPE CKC\_X\_509

CKA\_SUBJECT MULTILINE\_OCTAL

CKA\_VALUE MULTILINE\_OCTAL \060\202\005\106\060\202\003\056\240\003\002\001\002\002\010\155 \214\024\106\261\246\012\356\060\015\006\011\052\206\110\206\367 \015\001\001\014\005\000\060\101\061\013\060\011\006\003\125\004 \006\023\002\125\123\061\024\060\022\006\003\125\004\012\014\013 \101\146\146\151\162\155\124\162\165\163\164\061\034\060\032\006 \003\125\004\003\014\023\101\146\146\151\162\155\124\162\165\163 \164\040\120\162\145\155\151\165\155\060\036\027\015\061\060\060 \061\062\071\061\064\061\060\063\066\132\027\015\064\060\061\062 \063\061\061\064\061\060\063\066\132\060\101\061\013\060\011\006 \003\125\004\006\023\002\125\123\061\024\060\022\006\003\125\004 \012\014\013\101\146\146\151\162\155\124\162\165\163\164\061\034 \060\032\006\003\125\004\003\014\023\101\146\146\151\162\155\124 \162\165\163\164\040\120\162\145\155\151\165\155\060\202\002\042 \060\015\006\011\052\206\110\206\367\015\001\001\001\005\000\003 \202\002\017\000\060\202\002\012\002\202\002\001\000\304\022\337 \251\137\376\101\335\335\365\237\212\343\366\254\341\074\170\232 \274\330\360\177\172\240\063\052\334\215\040\133\256\055\157\347 \223\331\066\160\152\150\317\216\121\243\205\133\147\004\240\020 \044\157\135\050\202\301\227\127\330\110\051\023\266\341\276\221 \115\337\205\014\123\030\232\036\044\242\117\217\360\242\205\013 \313\364\051\177\322\244\130\356\046\115\311\252\250\173\232\331 \372\070\336\104\127\025\345\370\214\310\331\110\342\015\026\047 \035\036\310\203\205\045\267\272\252\125\101\314\003\042\113\055 \221\215\213\346\211\257\146\307\351\377\053\351\074\254\332\322 \263\303\341\150\234\211\370\172\000\126\336\364\125\225\154\373 \272\144\335\142\213\337\013\167\062\353\142\314\046\232\233\273 \252\142\203\114\264\006\172\060\310\051\277\355\006\115\227\271 \034\304\061\053\325\137\274\123\022\027\234\231\127\051\146\167 \141\041\061\007\056\045\111\235\030\362\356\363\053\161\214\265 \272\071\007\111\167\374\357\056\222\220\005\215\055\057\167\173

END

CKA\_SERIAL\_NUMBER MULTILINE\_OCTAL \002\010\155\214\024\106\261\246\012\356

END

CKA\_ISSUER MULTILINE\_OCTAL \060\101\061\013\060\011\006\003\125\004\006\023\002\125\123\061 \024\060\022\006\003\125\004\012\014\013\101\146\146\151\162\155 \124\162\165\163\164\061\034\060\032\006\003\125\004\003\014\023 \101\146\146\151\162\155\124\162\165\163\164\040\120\162\145\155 \151\165\155

CKA\_ID UTF8 "0"

\151\165\155 END

\060\101\061\013\060\011\006\003\125\004\006\023\002\125\123\061 \024\060\022\006\003\125\004\012\014\013\101\146\146\151\162\155 \124\162\165\163\164\061\034\060\032\006\003\125\004\003\014\023 \101\146\146\151\162\155\124\162\165\163\164\040\120\162\145\155

\357\103\277\065\273\232\330\371\163\247\054\362\320\127\356\050 \116\046\137\217\220\150\011\057\270\370\334\006\351\056\232\076 \121\247\321\042\304\012\247\070\110\154\263\371\377\175\253\206 \127\343\272\326\205\170\167\272\103\352\110\177\366\330\276\043 \155\036\277\321\066\154\130\134\361\356\244\031\124\032\365\003 \322\166\346\341\214\275\074\263\323\110\113\342\310\370\177\222 \250\166\106\234\102\145\076\244\036\301\007\003\132\106\055\270 \227\363\267\325\262\125\041\357\272\334\114\000\227\373\024\225 \047\063\277\350\103\107\106\322\010\231\026\140\073\232\176\322 \346\355\070\352\354\001\036\074\110\126\111\011\307\114\067\000 \236\210\016\300\163\341\157\146\351\162\107\060\076\020\345\013 \003\311\232\102\000\154\305\224\176\141\304\212\337\177\202\032 \013\131\304\131\062\167\263\274\140\151\126\071\375\264\006\173 \054\326\144\066\331\275\110\355\204\037\176\245\042\217\052\270 \102\364\202\267\324\123\220\170\116\055\032\375\201\157\104\327 \073\001\164\226\102\340\000\342\056\153\352\305\356\162\254\273 \277\376\352\252\250\370\334\366\262\171\212\266\147\002\003\001 \000\001\243\102\060\100\060\035\006\003\125\035\016\004\026\004 \024\235\300\147\246\014\042\331\046\365\105\253\246\145\122\021 \047\330\105\254\143\060\017\006\003\125\035\023\001\001\377\004 \005\060\003\001\001\377\060\016\006\003\125\035\017\001\001\377 \004\004\003\002\001\006\060\015\006\011\052\206\110\206\367\015 \001\001\014\005\000\003\202\002\001\000\263\127\115\020\142\116 \072\344\254\352\270\034\257\062\043\310\263\111\132\121\234\166 \050\215\171\252\127\106\027\325\365\122\366\267\104\350\010\104 \277\030\204\322\013\200\315\305\022\375\000\125\005\141\207\101 \334\265\044\236\074\304\330\310\373\160\236\057\170\226\203\040 \066\336\174\017\151\023\210\245\165\066\230\010\246\306\337\254 \316\343\130\326\267\076\336\272\363\353\064\100\330\242\201\365 \170\077\057\325\245\374\331\242\324\136\004\016\027\255\376\101 \360\345\262\162\372\104\202\063\102\350\055\130\367\126\214\142 \077\272\102\260\234\014\134\176\056\145\046\134\123\117\000\262 \170\176\241\015\231\055\215\270\035\216\242\304\260\375\140\320 \060\244\216\310\004\142\251\304\355\065\336\172\227\355\016\070 \136\222\057\223\160\245\251\234\157\247\175\023\035\176\306\010 \110\261\136\147\353\121\010\045\351\346\045\153\122\051\221\234 \322\071\163\010\127\336\231\006\264\133\235\020\006\341\302\000 \250\270\034\112\002\012\024\320\301\101\312\373\214\065\041\175 \202\070\362\251\124\221\031\065\223\224\155\152\072\305\262\320 \273\211\206\223\350\233\311\017\072\247\172\270\241\360\170\106 \372\374\067\057\345\212\204\363\337\376\004\331\241\150\240\057 \044\342\011\225\006\325\225\312\341\044\226\353\174\366\223\005 \273\355\163\351\055\321\165\071\327\347\044\333\330\116\137\103 \217\236\320\024\071\277\125\160\110\231\127\061\264\234\356\112 \230\003\226\060\037\140\006\356\033\043\376\201\140\043\032\107 \142\205\245\314\031\064\200\157\263\254\032\343\237\360\173\110 \255\325\001\331\147\266\251\162\223\352\055\146\265\262\270\344 \075\074\262\357\114\214\352\353\007\277\253\065\232\125\206\274

\030\246\265\250\136\264\203\154\153\151\100\323\237\334\361\303 \151\153\271\341\155\011\364\361\252\120\166\012\172\175\172\027 \241\125\226\102\231\061\011\335\140\021\215\005\060\176\346\216 \106\321\235\024\332\307\027\344\005\226\214\304\044\265\033\317 \024\007\262\100\370\243\236\101\206\274\004\320\153\226\310\052 \200\064\375\277\357\006\243\335\130\305\205\075\076\217\376\236 \051\340\266\270\011\150\031\034\030\103

END

CKA\_NSS\_MOZILLA\_CA\_POLICY CK\_BBOOL CK\_TRUE CKA\_NSS\_SERVER\_DISTRUST\_AFTER CK\_BBOOL CK\_FALSE CKA\_NSS\_EMAIL\_DISTRUST\_AFTER CK\_BBOOL CK\_FALSE

# Trust for "AffirmTrust Premium"

# Issuer: CN=AffirmTrust Premium,O=AffirmTrust,C=US

# Serial Number:6d:8c:14:46:b1:a6:0a:ee

# Subject: CN=AffirmTrust Premium,O=AffirmTrust,C=US

# Not Valid Before: Fri Jan 29 14:10:36 2010

# Not Valid After : Mon Dec 31 14:10:36 2040

# Fingerprint (SHA-256):

70:A7:3F:7F:37:6B:60:07:42:48:90:45:34:B1:14:82:D5:BF:0E:69:8E:CC:49:8D:F5:25:77:EB:F2:E9:3B:9A

# Fingerprint (SHA1): D8:A6:33:2C:E0:03:6F:B1:85:F6:63:4F:7D:6A:06:65:26:32:28:27

CKA\_CLASS CK\_OBJECT\_CLASS CKO\_NSS\_TRUST

CKA\_TOKEN CK\_BBOOL CK\_TRUE

CKA\_PRIVATE CK\_BBOOL CK\_FALSE

CKA\_MODIFIABLE CK\_BBOOL CK\_FALSE

CKA\_LABEL UTF8 "AffirmTrust Premium"

CKA\_CERT\_SHA1\_HASH MULTILINE\_OCTAL

\330\246\063\054\340\003\157\261\205\366\143\117\175\152\006\145

\046\062\050\047

END

CKA\_CERT\_MD5\_HASH MULTILINE\_OCTAL

\304\135\016\110\266\254\050\060\116\012\274\371\070\026\207\127 END

CKA\_ISSUER MULTILINE\_OCTAL

\060\101\061\013\060\011\006\003\125\004\006\023\002\125\123\061 \024\060\022\006\003\125\004\012\014\013\101\146\146\151\162\155 \124\162\165\163\164\061\034\060\032\006\003\125\004\003\014\023 \101\146\146\151\162\155\124\162\165\163\164\040\120\162\145\155

\151\165\155

END

CKA\_SERIAL\_NUMBER MULTILINE\_OCTAL

\002\010\155\214\024\106\261\246\012\356

END

CKA\_TRUST\_SERVER\_AUTH CK\_TRUST CKT\_NSS\_TRUSTED\_DELEGATOR CKA TRUST\_EMAIL\_PROTECTION CK\_TRUST CKT\_NSS\_MUST\_VERIFY\_TRUST CKA TRUST\_CODE\_SIGNING CK\_TRUST CKT\_NSS\_TRUSTED\_DELEGATOR CKA TRUST STEP UP APPROVED CK\_BBOOL CK\_FALSE

\002\010\164\227\045\212\307\077\172\124 END CKA\_VALUE MULTILINE\_OCTAL \060\202\001\376\060\202\001\205\240\003\002\001\002\002\010\164 \227\045\212\307\077\172\124\060\012\006\010\052\206\110\316\075 \004\003\003\060\105\061\013\060\011\006\003\125\004\006\023\002 \125\123\061\024\060\022\006\003\125\004\012\014\013\101\146\146 \151\162\155\124\162\165\163\164\061\040\060\036\006\003\125\004 \003\014\027\101\146\146\151\162\155\124\162\165\163\164\040\120 \162\145\155\151\165\155\040\105\103\103\060\036\027\015\061\060 \060\061\062\071\061\064\062\060\062\064\132\027\015\064\060\061 \062\063\061\061\064\062\060\062\064\132\060\105\061\013\060\011 \006\003\125\004\006\023\002\125\123\061\024\060\022\006\003\125 \004\012\014\013\101\146\146\151\162\155\124\162\165\163\164\061 \040\060\036\006\003\125\004\003\014\027\101\146\146\151\162\155

CKA\_ID UTF8 "0" CKA\_ISSUER MULTILINE\_OCTAL \124\162\165\163\164\061\040\060\036\006\003\125\004\003\014\027 \101\146\146\151\162\155\124\162\165\163\164\040\120\162\145\155 \151\165\155\040\105\103\103

CKA\_SERIAL\_NUMBER MULTILINE\_OCTAL

\151\165\155\040\105\103\103 END \060\105\061\013\060\011\006\003\125\004\006\023\002\125\123\061 \024\060\022\006\003\125\004\012\014\013\101\146\146\151\162\155

CKA\_SUBJECT MULTILINE\_OCTAL

CKA\_CERTIFICATE\_TYPE CK\_CERTIFICATE\_TYPE CKC\_X\_509

\060\105\061\013\060\011\006\003\125\004\006\023\002\125\123\061 \024\060\022\006\003\125\004\012\014\013\101\146\146\151\162\155 \124\162\165\163\164\061\040\060\036\006\003\125\004\003\014\027 \101\146\146\151\162\155\124\162\165\163\164\040\120\162\145\155

BD:71:FD:F6:DA:97:E4:CF:62:D1:64:7A:DD:25:81:B0:7D:79:AD:F8:39:7E:B4:EC:BA:9C:5E:84:88:82:14:23

CKA\_LABEL UTF8 "AffirmTrust Premium ECC"

CKA\_MODIFIABLE CK\_BBOOL CK\_FALSE

CKA\_PRIVATE CK\_BBOOL CK\_FALSE

CKA\_TOKEN CK\_BBOOL CK\_TRUE

# Issuer: CN=AffirmTrust Premium ECC,O=AffirmTrust,C=US

# Subject: CN=AffirmTrust Premium ECC,O=AffirmTrust,C=US

CKA\_CLASS CK\_OBJECT\_CLASS CKO\_CERTIFICATE

# Fingerprint (SHA1): B8:23:6B:00:2F:1D:16:86:53:01:55:6C:11:A4:37:CA:EB:FF:C3:BB

# Certificate "AffirmTrust Premium ECC"

# Serial Number:74:97:25:8a:c7:3f:7a:54

# Not Valid Before: Fri Jan 29 14:20:24 2010 # Not Valid After : Mon Dec 31 14:20:24 2040

# Fingerprint (SHA-256):

#

#

END
\124\162\165\163\164\040\120\162\145\155\151\165\155\040\105\103 \103\060\166\060\020\006\007\052\206\110\316\075\002\001\006\005 \053\201\004\000\042\003\142\000\004\015\060\136\033\025\235\003 \320\241\171\065\267\072\074\222\172\312\025\034\315\142\363\234 \046\134\007\075\345\124\372\243\326\314\022\352\364\024\137\350 \216\031\253\057\056\110\346\254\030\103\170\254\320\067\303\275 \262\315\054\346\107\342\032\346\143\270\075\056\057\170\304\117 \333\364\017\244\150\114\125\162\153\225\035\116\030\102\225\170 \314\067\074\221\342\233\145\053\051\243\102\060\100\060\035\006 \003\125\035\016\004\026\004\024\232\257\051\172\300\021\065\065 \046\121\060\000\303\152\376\100\325\256\326\074\060\017\006\003 \125\035\023\001\001\377\004\005\060\003\001\001\377\060\016\006 \003\125\035\017\001\001\377\004\004\003\002\001\006\060\012\006 \010\052\206\110\316\075\004\003\003\003\147\000\060\144\002\060 \027\011\363\207\210\120\132\257\310\300\102\277\107\137\365\154 \152\206\340\304\047\164\344\070\123\327\005\177\033\064\343\306 \057\263\312\011\074\067\235\327\347\270\106\361\375\241\342\161 \002\060\102\131\207\103\324\121\337\272\323\011\062\132\316\210 \176\127\075\234\137\102\153\365\007\055\265\360\202\223\371\131 \157\256\144\372\130\345\213\036\343\143\276\265\201\315\157\002 \214\171

END

CKA\_NSS\_MOZILLA\_CA\_POLICY CK\_BBOOL CK\_TRUE CKA\_NSS\_SERVER\_DISTRUST\_AFTER CK\_BBOOL CK\_FALSE CKA\_NSS\_EMAIL\_DISTRUST\_AFTER CK\_BBOOL CK\_FALSE

# Trust for "AffirmTrust Premium ECC"

# Issuer: CN=AffirmTrust Premium ECC,O=AffirmTrust,C=US

# Serial Number:74:97:25:8a:c7:3f:7a:54

# Subject: CN=AffirmTrust Premium ECC,O=AffirmTrust,C=US

# Not Valid Before: Fri Jan 29 14:20:24 2010

# Not Valid After : Mon Dec 31 14:20:24 2040

# Fingerprint (SHA-256):

BD:71:FD:F6:DA:97:E4:CF:62:D1:64:7A:DD:25:81:B0:7D:79:AD:F8:39:7E:B4:EC:BA:9C:5E:84:88:82:14:23 # Fingerprint (SHA1): B8:23:6B:00:2F:1D:16:86:53:01:55:6C:11:A4:37:CA:EB:FF:C3:BB

CKA\_CLASS CK\_OBJECT\_CLASS CKO\_NSS\_TRUST

CKA\_TOKEN CK\_BBOOL CK\_TRUE

CKA\_PRIVATE CK\_BBOOL CK\_FALSE

CKA\_MODIFIABLE CK\_BBOOL CK\_FALSE

CKA\_LABEL UTF8 "AffirmTrust Premium ECC"

CKA\_CERT\_SHA1\_HASH MULTILINE\_OCTAL

\270\043\153\000\057\035\026\206\123\001\125\154\021\244\067\312

\353\377\303\273

END

CKA\_CERT\_MD5\_HASH MULTILINE\_OCTAL

\144\260\011\125\317\261\325\231\342\276\023\253\246\135\352\115 END

CKA\_ISSUER MULTILINE\_OCTAL

\060\105\061\013\060\011\006\003\125\004\006\023\002\125\123\061 \024\060\022\006\003\125\004\012\014\013\101\146\146\151\162\155 \124\162\165\163\164\061\040\060\036\006\003\125\004\003\014\027 \101\146\146\151\162\155\124\162\165\163\164\040\120\162\145\155 \151\165\155\040\105\103\103 END

CKA\_SERIAL\_NUMBER MULTILINE\_OCTAL \002\010\164\227\045\212\307\077\172\124

## END

CKA TRUST\_SERVER\_AUTH CK\_TRUST CKT\_NSS\_TRUSTED\_DELEGATOR CKA\_TRUST\_EMAIL\_PROTECTION CK\_TRUST CKT\_NSS\_MUST\_VERIFY\_TRUST CKA\_TRUST\_CODE\_SIGNING CK\_TRUST CKT\_NSS\_TRUSTED\_DELEGATOR CKA TRUST STEP UP APPROVED CK\_BBOOL CK\_FALSE

#

# Certificate "Certum Trusted Network CA"

#

# Issuer: CN=Certum Trusted Network CA,OU=Certum Certification Authority,O=Unizeto Technologies

 $S.A., C=PL$ 

# Serial Number: 279744 (0x444c0)

# Subject: CN=Certum Trusted Network CA,OU=Certum Certification Authority,O=Unizeto Technologies

 $S.A., C=PL$ 

# Not Valid Before: Wed Oct 22 12:07:37 2008

# Not Valid After : Mon Dec 31 12:07:37 2029

# Fingerprint (SHA-256):

5C:58:46:8D:55:F5:8E:49:7E:74:39:82:D2:B5:00:10:B6:D1:65:37:4A:CF:83:A7:D4:A3:2D:B7:68:C4:40:8E

# Fingerprint (SHA1): 07:E0:32:E0:20:B7:2C:3F:19:2F:06:28:A2:59:3A:19:A7:0F:06:9E

CKA\_CLASS CK\_OBJECT\_CLASS CKO\_CERTIFICATE

CKA\_TOKEN CK\_BBOOL CK\_TRUE

CKA\_PRIVATE CK\_BBOOL CK\_FALSE

CKA\_MODIFIABLE CK\_BBOOL CK\_FALSE

CKA\_LABEL UTF8 "Certum Trusted Network CA"

CKA\_CERTIFICATE\_TYPE CK\_CERTIFICATE\_TYPE CKC\_X\_509

CKA\_SUBJECT MULTILINE\_OCTAL

```
\060\176\061\013\060\011\006\003\125\004\006\023\002\120\114\061
\042\060\040\006\003\125\004\012\023\031\125\156\151\172\145\164
\157\040\124\145\143\150\156\157\154\157\147\151\145\163\040\123
\056\101\056\061\047\060\045\006\003\125\004\013\023\036\103\145
\162\164\165\155\040\103\145\162\164\151\146\151\143\141\164\151
\157\156\040\101\165\164\150\157\162\151\164\171\061\042\060\040
\006\003\125\004\003\023\031\103\145\162\164\165\155\040\124\162
\165\163\164\145\144\040\116\145\164\167\157\162\153\040\103\101
END
```
CKA\_ID UTF8 "0"

CKA\_ISSUER MULTILINE\_OCTAL

\060\176\061\013\060\011\006\003\125\004\006\023\002\120\114\061 \042\060\040\006\003\125\004\012\023\031\125\156\151\172\145\164 \157\040\124\145\143\150\156\157\154\157\147\151\145\163\040\123

CKA\_VALUE MULTILINE\_OCTAL \060\202\003\273\060\202\002\243\240\003\002\001\002\002\003\004 \104\300\060\015\006\011\052\206\110\206\367\015\001\001\005\005 \000\060\176\061\013\060\011\006\003\125\004\006\023\002\120\114 \061\042\060\040\006\003\125\004\012\023\031\125\156\151\172\145 \164\157\040\124\145\143\150\156\157\154\157\147\151\145\163\040 \123\056\101\056\061\047\060\045\006\003\125\004\013\023\036\103 \145\162\164\165\155\040\103\145\162\164\151\146\151\143\141\164 \151\157\156\040\101\165\164\150\157\162\151\164\171\061\042\060 \040\006\003\125\004\003\023\031\103\145\162\164\165\155\040\124 \162\165\163\164\145\144\040\116\145\164\167\157\162\153\040\103 \101\060\036\027\015\060\070\061\060\062\062\061\062\060\067\063 \067\132\027\015\062\071\061\062\063\061\061\062\060\067\063\067 \132\060\176\061\013\060\011\006\003\125\004\006\023\002\120\114 \061\042\060\040\006\003\125\004\012\023\031\125\156\151\172\145 \164\157\040\124\145\143\150\156\157\154\157\147\151\145\163\040 \123\056\101\056\061\047\060\045\006\003\125\004\013\023\036\103 \145\162\164\165\155\040\103\145\162\164\151\146\151\143\141\164 \151\157\156\040\101\165\164\150\157\162\151\164\171\061\042\060 \040\006\003\125\004\003\023\031\103\145\162\164\165\155\040\124 \162\165\163\164\145\144\040\116\145\164\167\157\162\153\040\103 \101\060\202\001\042\060\015\006\011\052\206\110\206\367\015\001 \001\001\005\000\003\202\001\017\000\060\202\001\012\002\202\001 \001\000\343\373\175\243\162\272\302\360\311\024\207\365\153\001 \116\341\156\100\007\272\155\047\135\177\367\133\055\263\132\307 \121\137\253\244\062\246\141\207\266\156\017\206\322\060\002\227 \370\327\151\127\241\030\071\135\152\144\171\306\001\131\254\074 \061\112\070\174\322\004\322\113\050\350\040\137\073\007\242\314 \115\163\333\363\256\117\307\126\325\132\247\226\211\372\363\253 \150\324\043\206\131\047\317\011\047\274\254\156\162\203\034\060 \162\337\340\242\351\322\341\164\165\031\275\052\236\173\025\124 \004\033\327\103\071\255\125\050\305\342\032\273\364\300\344\256 \070\111\063\314\166\205\237\071\105\322\244\236\362\022\214\121 \370\174\344\055\177\365\254\137\353\026\237\261\055\321\272\314 \221\102\167\114\045\311\220\070\157\333\360\314\373\216\036\227 \131\076\325\140\116\346\005\050\355\111\171\023\113\272\110\333 \057\371\162\323\071\312\376\037\330\064\162\365\264\100\317\061 \001\303\354\336\021\055\027\135\037\270\120\321\136\031\247\151 \336\007\063\050\312\120\225\371\247\124\313\124\206\120\105\251

END

\002\003\004\104\300

CKA\_SERIAL\_NUMBER MULTILINE\_OCTAL

END

\056\101\056\061\047\060\045\006\003\125\004\013\023\036\103\145 \162\164\165\155\040\103\145\162\164\151\146\151\143\141\164\151 \157\156\040\101\165\164\150\157\162\151\164\171\061\042\060\040 \006\003\125\004\003\023\031\103\145\162\164\165\155\040\124\162 \165\163\164\145\144\040\116\145\164\167\157\162\153\040\103\101

\371\111\002\003\001\000\001\243\102\060\100\060\017\006\003\125 \035\023\001\001\377\004\005\060\003\001\001\377\060\035\006\003 \125\035\016\004\026\004\024\010\166\315\313\007\377\044\366\305 \315\355\273\220\274\342\204\067\106\165\367\060\016\006\003\125 \035\017\001\001\377\004\004\003\002\001\006\060\015\006\011\052 \206\110\206\367\015\001\001\005\005\000\003\202\001\001\000\246 \250\255\042\316\001\075\246\243\377\142\320\110\235\213\136\162 \260\170\104\343\334\034\257\011\375\043\110\372\275\052\304\271 \125\004\265\020\243\215\047\336\013\202\143\320\356\336\014\067 \171\101\133\042\262\260\232\101\134\246\160\340\324\320\167\313 \043\323\000\340\154\126\057\341\151\015\015\331\252\277\041\201 \120\331\006\245\250\377\225\067\320\252\376\342\263\365\231\055 \105\204\212\345\102\011\327\164\002\057\367\211\330\231\351\274 \\047\324\107\215\272\015\106\034\167\317\024\244\034\271\244\061 \304\234\050\164\003\064\377\063\031\046\245\351\015\164\267\076 \227\306\166\350\047\226\243\146\335\341\256\362\101\133\312\230 \126\203\163\160\344\206\032\322\061\101\272\057\276\055\023\132 \166\157\116\350\116\201\016\077\133\003\042\240\022\276\146\130 \021\112\313\003\304\264\052\052\055\226\027\340\071\124\274\110 \323\166\047\235\232\055\006\246\311\354\071\322\253\333\237\232 \013\047\002\065\051\261\100\225\347\371\350\234\125\210\031\106 \326\267\064\365\176\316\071\232\331\070\361\121\367\117\054 END

CKA\_NSS\_MOZILLA\_CA\_POLICY CK\_BBOOL CK\_TRUE CKA\_NSS\_SERVER\_DISTRUST\_AFTER CK\_BBOOL CK\_FALSE CKA\_NSS\_EMAIL\_DISTRUST\_AFTER CK\_BBOOL CK\_FALSE

# Trust for "Certum Trusted Network CA"

# Issuer: CN=Certum Trusted Network CA,OU=Certum Certification Authority,O=Unizeto Technologies

S.A.,C=PL

# Serial Number: 279744 (0x444c0)

# Subject: CN=Certum Trusted Network CA,OU=Certum Certification Authority,O=Unizeto Technologies S.A.,C=PL

# Not Valid Before: Wed Oct 22 12:07:37 2008

# Not Valid After : Mon Dec 31 12:07:37 2029

# Fingerprint (SHA-256):

5C:58:46:8D:55:F5:8E:49:7E:74:39:82:D2:B5:00:10:B6:D1:65:37:4A:CF:83:A7:D4:A3:2D:B7:68:C4:40:8E # Fingerprint (SHA1): 07:E0:32:E0:20:B7:2C:3F:19:2F:06:28:A2:59:3A:19:A7:0F:06:9E

CKA\_CLASS CK\_OBJECT\_CLASS CKO\_NSS\_TRUST

CKA\_TOKEN CK\_BBOOL CK\_TRUE

CKA\_PRIVATE CK\_BBOOL CK\_FALSE

CKA\_MODIFIABLE CK\_BBOOL CK\_FALSE

CKA\_LABEL UTF8 "Certum Trusted Network CA"

CKA\_CERT\_SHA1\_HASH MULTILINE\_OCTAL

\007\340\062\340\040\267\054\077\031\057\006\050\242\131\072\031

\247\017\006\236

END

CKA\_CERT\_MD5\_HASH MULTILINE\_OCTAL

\325\351\201\100\305\030\151\374\106\054\211\165\142\017\252\170 END

CKA\_ISSUER MULTILINE\_OCTAL

```
\060\176\061\013\060\011\006\003\125\004\006\023\002\120\114\061
\042\060\040\006\003\125\004\012\023\031\125\156\151\172\145\164
\157\040\124\145\143\150\156\157\154\157\147\151\145\163\040\123
\056\101\056\061\047\060\045\006\003\125\004\013\023\036\103\145
\162\164\165\155\040\103\145\162\164\151\146\151\143\141\164\151
\157\156\040\101\165\164\150\157\162\151\164\171\061\042\060\040
\006\003\125\004\003\023\031\103\145\162\164\165\155\040\124\162
\165\163\164\145\144\040\116\145\164\167\157\162\153\040\103\101
END
```
CKA\_SERIAL\_NUMBER MULTILINE\_OCTAL

\002\003\004\104\300

END

CKA TRUST\_SERVER\_AUTH CK\_TRUST CKT\_NSS\_TRUSTED\_DELEGATOR CKA\_TRUST\_EMAIL\_PROTECTION CK\_TRUST CKT\_NSS\_TRUSTED\_DELEGATOR CKA TRUST\_CODE\_SIGNING CK\_TRUST CKT\_NSS\_TRUSTED\_DELEGATOR CKA\_TRUST\_STEP\_UP\_APPROVED CK\_BBOOL CK\_FALSE

#

# Certificate "TWCA Root Certification Authority"

#

# Issuer: CN=TWCA Root Certification Authority,OU=Root CA,O=TAIWAN-CA,C=TW

# Serial Number: 1 (0x1)

# Subject: CN=TWCA Root Certification Authority,OU=Root CA,O=TAIWAN-CA,C=TW

# Not Valid Before: Thu Aug 28 07:24:33 2008

# Not Valid After : Tue Dec 31 15:59:59 2030

# Fingerprint (SHA-256):

BF:D8:8F:E1:10:1C:41:AE:3E:80:1B:F8:BE:56:35:0E:E9:BA:D1:A6:B9:BD:51:5E:DC:5C:6D:5B:87:11:AC:44

# Fingerprint (SHA1): CF:9E:87:6D:D3:EB:FC:42:26:97:A3:B5:A3:7A:A0:76:A9:06:23:48

CKA\_CLASS CK\_OBJECT\_CLASS CKO\_CERTIFICATE

CKA\_TOKEN CK\_BBOOL CK\_TRUE

CKA\_PRIVATE CK\_BBOOL CK\_FALSE

CKA\_MODIFIABLE CK\_BBOOL CK\_FALSE

CKA\_LABEL UTF8 "TWCA Root Certification Authority"

CKA\_CERTIFICATE\_TYPE CK\_CERTIFICATE\_TYPE CKC\_X\_509

CKA\_SUBJECT MULTILINE\_OCTAL

```
\060\137\061\013\060\011\006\003\125\004\006\023\002\124\127\061
```
\022\060\020\006\003\125\004\012\014\011\124\101\111\127\101\116

\055\103\101\061\020\060\016\006\003\125\004\013\014\007\122\157

\157\164\040\103\101\061\052\060\050\006\003\125\004\003\014\041

\124\127\103\101\040\122\157\157\164\040\103\145\162\164\151\146

\151\143\141\164\151\157\156\040\101\165\164\150\157\162\151\164

\171

END

CKA\_ID UTF8 "0"

CKA\_ISSUER MULTILINE\_OCTAL

END CKA\_VALUE MULTILINE\_OCTAL \060\202\003\173\060\202\002\143\240\003\002\001\002\002\001\001 \060\015\006\011\052\206\110\206\367\015\001\001\005\005\000\060 \137\061\013\060\011\006\003\125\004\006\023\002\124\127\061\022 \060\020\006\003\125\004\012\014\011\124\101\111\127\101\116\055 \103\101\061\020\060\016\006\003\125\004\013\014\007\122\157\157 \164\040\103\101\061\052\060\050\006\003\125\004\003\014\041\124 \127\103\101\040\122\157\157\164\040\103\145\162\164\151\146\151 \143\141\164\151\157\156\040\101\165\164\150\157\162\151\164\171 \060\036\027\015\060\070\060\070\062\070\060\067\062\062\064\063\063 \132\027\015\063\060\061\062\063\061\061\065\065\071\065\071\132 \060\137\061\013\060\011\006\003\125\004\006\023\002\124\127\061 \022\060\020\006\003\125\004\012\014\011\124\101\111\127\101\116 \055\103\101\061\020\060\016\006\003\125\004\013\014\007\122\157 \157\164\040\103\101\061\052\060\050\006\003\125\004\003\014\041 \124\127\103\101\040\122\157\157\164\040\103\145\162\164\151\146 \151\143\141\164\151\157\156\040\101\165\164\150\157\162\151\164 \171\060\202\001\042\060\015\006\011\052\206\110\206\367\015\001 \001\001\005\000\003\202\001\017\000\060\202\001\012\002\202\001 \001\000\260\176\162\270\244\003\224\346\247\336\011\070\221\112 \021\100\207\247\174\131\144\024\173\265\021\020\335\376\277\325 \300\273\126\342\205\045\364\065\162\017\370\123\320\101\341\104 \001\302\264\034\303\061\102\026\107\205\063\042\166\262\012\157 \017\345\045\120\117\205\206\276\277\230\056\020\147\036\276\021 \005\206\005\220\304\131\320\174\170\020\260\200\134\267\341\307 \053\165\313\174\237\256\265\321\235\043\067\143\247\334\102\242 \055\222\004\033\120\301\173\270\076\033\311\126\004\213\057\122 \233\255\251\126\351\301\377\255\251\130\207\060\266\201\367\227 \105\374\031\127\073\053\157\344\107\364\231\105\376\035\361\370 \227\243\210\035\067\034\134\217\340\166\045\232\120\370\240\124 \377\104\220\166\043\322\062\306\303\253\006\277\374\373\277\363 \255\175\222\142\002\133\051\323\065\243\223\232\103\144\140\135 \262\372\062\377\073\004\257\115\100\152\371\307\343\357\043\375 \153\313\345\017\213\070\015\356\012\374\376\017\230\237\060\061 \335\154\122\145\371\213\201\276\042\341\034\130\003\272\221\033 \211\007\002\003\001\000\001\243\102\060\100\060\016\006\003\125 \035\017\001\001\377\004\004\003\002\001\006\060\017\006\003\125

\002\001\001

CKA\_SERIAL\_NUMBER MULTILINE\_OCTAL

END

\060\137\061\013\060\011\006\003\125\004\006\023\002\124\127\061 \022\060\020\006\003\125\004\012\014\011\124\101\111\127\101\116 \055\103\101\061\020\060\016\006\003\125\004\013\014\007\122\157 \157\164\040\103\101\061\052\060\050\006\003\125\004\003\014\041 \124\127\103\101\040\122\157\157\164\040\103\145\162\164\151\146 \151\143\141\164\151\157\156\040\101\165\164\150\157\162\151\164 \171

\035\023\001\001\377\004\005\060\003\001\001\377\060\035\006\003 \125\035\016\004\026\004\024\152\070\133\046\215\336\213\132\362 \117\172\124\203\031\030\343\010\065\246\272\060\015\006\011\052 \206\110\206\367\015\001\001\005\005\000\003\202\001\001\000\074 \325\167\075\332\337\211\272\207\014\010\124\152\040\120\222\276 \260\101\075\271\046\144\203\012\057\350\100\300\227\050\047\202 \060\112\311\223\377\152\347\246\000\177\211\102\232\326\021\345 \123\316\057\314\362\332\005\304\376\342\120\304\072\206\175\314 \332\176\020\011\073\222\065\052\123\262\376\353\053\053\005\331\154 \135\346\320\357\323\152\146\236\025\050\205\172\350\202\000\254 \036\247\011\151\126\102\323\150\121\030\276\124\232\277\104\101 \272\111\276\040\272\151\134\356\270\167\315\316\154\037\255\203 \226\030\175\016\265\024\071\204\361\050\351\055\243\236\173\036 \172\162\132\203\263\171\157\357\264\374\320\012\245\130\117\106 \337\373\155\171\131\362\204\042\122\256\017\314\373\174\073\347 \152\312\107\141\303\172\370\323\222\004\037\270\040\204\341\066 \124\026\307\100\336\073\212\163\334\337\306\011\114\337\354\332 \377\324\123\102\241\311\362\142\035\042\203\074\227\305\371\031 \142\047\254\145\042\327\323\074\306\345\216\262\123\314\111\316 \274\060\376\173\016\063\220\373\355\322\024\221\037\007\257 END CKA\_NSS\_MOZILLA\_CA\_POLICY CK\_BBOOL CK\_TRUE CKA\_NSS\_SERVER\_DISTRUST\_AFTER CK\_BBOOL CK\_FALSE CKA\_NSS\_EMAIL\_DISTRUST\_AFTER CK\_BBOOL CK\_FALSE # Trust for "TWCA Root Certification Authority" # Issuer: CN=TWCA Root Certification Authority,OU=Root CA,O=TAIWAN-CA,C=TW # Serial Number: 1 (0x1) # Subject: CN=TWCA Root Certification Authority,OU=Root CA,O=TAIWAN-CA,C=TW # Not Valid Before: Thu Aug 28 07:24:33 2008 # Not Valid After : Tue Dec 31 15:59:59 2030 # Fingerprint (SHA-256): BF:D8:8F:E1:10:1C:41:AE:3E:80:1B:F8:BE:56:35:0E:E9:BA:D1:A6:B9:BD:51:5E:DC:5C:6D:5B:87:11:AC:44 # Fingerprint (SHA1): CF:9E:87:6D:D3:EB:FC:42:26:97:A3:B5:A3:7A:A0:76:A9:06:23:48 CKA\_CLASS CK\_OBJECT\_CLASS CKO\_NSS\_TRUST CKA\_TOKEN CK\_BBOOL CK\_TRUE CKA\_PRIVATE CK\_BBOOL CK\_FALSE CKA\_MODIFIABLE CK\_BBOOL CK\_FALSE CKA\_LABEL UTF8 "TWCA Root Certification Authority" CKA\_CERT\_SHA1\_HASH MULTILINE\_OCTAL \317\236\207\155\323\353\374\102\046\227\243\265\243\172\240\166 \251\006\043\110 END CKA\_CERT\_MD5\_HASH MULTILINE\_OCTAL \252\010\217\366\371\173\267\362\261\247\036\233\352\352\275\171 END CKA\_ISSUER MULTILINE\_OCTAL \060\137\061\013\060\011\006\003\125\004\006\023\002\124\127\061

\055\103\101\061\020\060\016\006\003\125\004\013\014\007\122\157 \157\164\040\103\101\061\052\060\050\006\003\125\004\003\014\041 \124\127\103\101\040\122\157\157\164\040\103\145\162\164\151\146 \151\143\141\164\151\157\156\040\101\165\164\150\157\162\151\164 \171 END CKA\_SERIAL\_NUMBER MULTILINE\_OCTAL \002\001\001 END CKA\_TRUST\_SERVER\_AUTH CK\_TRUST CKT\_NSS\_TRUSTED\_DELEGATOR CKA\_TRUST\_EMAIL\_PROTECTION CK\_TRUST CKT\_NSS\_TRUSTED\_DELEGATOR CKA TRUST CODE SIGNING CK TRUST CKT\_NSS\_TRUSTED\_DELEGATOR CKA\_TRUST\_STEP\_UP\_APPROVED CK\_BBOOL CK\_FALSE

\022\060\020\006\003\125\004\012\014\011\124\101\111\127\101\116

#

# Certificate "Explicitly Distrust DigiNotar Root CA"

#

# Issuer: E=info@diginotar.nl,CN=DigiNotar Root CA,O=DigiNotar,C=NL

# Serial Number:0f:ff:ff:ff:ff:ff:ff:ff:ff:ff:ff:ff:ff:ff:ff:ff

# Subject: E=info@diginotar.nl,CN=DigiNotar Root CA,O=DigiNotar,C=NL

# Not Valid Before: Fri Jul 27 17:19:37 2007

# Not Valid After : Mon Mar 31 18:19:22 2025

# Fingerprint (MD5): 0A:A4:D5:CC:BA:B4:FB:A3:59:E3:E6:01:DD:53:D9:4E

# Fingerprint (SHA1): C1:77:CB:4B:E0:B4:26:8E:F5:C7:CF:45:99:22:B9:B0:CE:BA:21:2F

CKA\_CLASS CK\_OBJECT\_CLASS CKO\_CERTIFICATE

CKA\_TOKEN CK\_BBOOL CK\_TRUE

CKA\_PRIVATE CK\_BBOOL CK\_FALSE

CKA\_MODIFIABLE CK\_BBOOL CK\_FALSE

CKA\_LABEL UTF8 "Explicitly Distrust DigiNotar Root CA"

CKA\_CERTIFICATE\_TYPE CK\_CERTIFICATE\_TYPE CKC\_X\_509 CKA\_SUBJECT MULTILINE\_OCTAL

\060\137\061\013\060\011\006\003\125\004\006\023\002\116\114\061

\022\060\020\006\003\125\004\012\023\011\104\151\147\151\116\157

\164\141\162\061\032\060\030\006\003\125\004\003\023\021\104\151

\147\151\116\157\164\141\162\040\122\157\157\164\040\103\101\061 \040\060\036\006\011\052\206\110\206\367\015\001\011\001\026\021

\151\156\146\157\100\144\151\147\151\156\157\164\141\162\056\156  $\backslash$ 154

END

CKA\_ID UTF8 "0"

CKA\_ISSUER MULTILINE\_OCTAL

\060\137\061\013\060\011\006\003\125\004\006\023\002\116\114\061 \022\060\020\006\003\125\004\012\023\011\104\151\147\151\116\157 \164\141\162\061\032\060\030\006\003\125\004\003\023\021\104\151 \147\151\116\157\164\141\162\040\122\157\157\164\040\103\101\061 \040\060\036\006\011\052\206\110\206\367\015\001\011\001\026\021 \151\156\146\157\100\144\151\147\151\156\157\164\141\162\056\156

### $\backslash$ 154

END

#### CKA\_SERIAL\_NUMBER MULTILINE\_OCTAL

\002\020\017\377\377\377\377\377\377\377\377\377\377\377\377\377 \377\377

END

# CKA\_VALUE MULTILINE\_OCTAL

\060\202\005\212\060\202\003\162\240\003\002\001\002\002\020\017 \377\377\377\377\377\377\377\377\377\377\377\377\377\377\377\060 \015\006\011\052\206\110\206\367\015\001\001\005\005\000\060\137 \061\013\060\011\006\003\125\004\006\023\002\116\114\061\022\060 \020\006\003\125\004\012\023\011\104\151\147\151\116\157\164\141 \162\061\032\060\030\006\003\125\004\003\023\021\104\151\147\151 \116\157\164\141\162\040\122\157\157\164\040\103\101\061\040\060 \036\006\011\052\206\110\206\367\015\001\011\001\026\021\151\156 \146\157\100\144\151\147\151\156\157\164\141\162\056\156\154\060 \036\027\015\060\067\060\067\062\067\061\067\061\071\063\067\132 \027\015\062\065\060\063\063\061\061\070\061\071\062\062\132\060 \137\061\013\060\011\006\003\125\004\006\023\002\116\114\061\022 \060\020\006\003\125\004\012\023\011\104\151\147\151\116\157\164 \141\162\061\032\060\030\006\003\125\004\003\023\021\104\151\147 \151\116\157\164\141\162\040\122\157\157\164\040\103\101\061\040 \060\036\006\011\052\206\110\206\367\015\001\011\001\026\021\151 \156\146\157\100\144\151\147\151\156\157\164\141\162\056\156\154 \060\202\002\042\060\015\006\011\052\206\110\206\367\015\001\001 \001\005\000\003\202\002\017\000\060\202\002\012\002\202\002\001 \000\254\260\130\301\000\275\330\041\010\013\053\232\376\156\126 \060\005\237\033\167\220\020\101\134\303\015\207\021\167\216\201 \361\312\174\351\214\152\355\070\164\065\273\332\337\371\273\300 \011\067\264\226\163\201\175\063\032\230\071\367\223\157\225\177 \075\271\261\165\207\272\121\110\350\213\160\076\225\004\305\330 \266\303\026\331\210\260\261\207\035\160\332\206\264\017\024\213 \172\317\020\321\164\066\242\022\173\167\206\112\171\346\173\337 \002\021\150\245\116\206\256\064\130\233\044\023\170\126\042\045 \036\001\213\113\121\161\373\202\314\131\226\151\210\132\150\123 \305\271\015\002\067\313\113\274\146\112\220\176\052\013\005\007 \355\026\137\125\220\165\330\106\311\033\203\342\010\276\361\043 \314\231\035\326\052\017\203\040\025\130\047\202\056\372\342\042 \302\111\261\271\001\201\152\235\155\235\100\167\150\166\116\041 \052\155\204\100\205\116\166\231\174\202\363\363\267\002\131\324 \046\001\033\216\337\255\123\006\321\256\030\335\342\262\072\313 \327\210\070\216\254\133\051\271\031\323\230\371\030\003\317\110 \202\206\146\013\033\151\017\311\353\070\210\172\046\032\005\114 \222\327\044\324\226\362\254\122\055\243\107\325\122\366\077\376 \316\204\006\160\246\252\076\242\362\266\126\064\030\127\242\344 \201\155\347\312\360\152\323\307\221\153\002\203\101\174\025\357 \153\232\144\136\343\320\074\345\261\353\173\135\206\373\313\346 \167\111\315\243\145\334\367\271\234\270\344\013\137\223\317\314

\060\032\062\034\316\034\143\225\245\371\352\341\164\213\236\351 \053\251\060\173\240\030\037\016\030\013\345\133\251\323\321\154 \036\007\147\217\221\113\251\212\274\322\146\252\223\001\210\262 \221\372\061\134\325\246\301\122\010\011\315\012\143\242\323\042 \246\350\241\331\071\006\227\365\156\215\002\220\214\024\173\077 \200\315\033\234\272\304\130\162\043\257\266\126\237\306\172\102 \063\051\007\077\202\311\346\037\005\015\315\114\050\066\213\323 \310\076\034\306\210\357\136\356\211\144\351\035\353\332\211\176 \062\246\151\321\335\314\210\237\321\320\311\146\041\334\006\147 \305\224\172\232\155\142\114\175\314\340\144\200\262\236\107\216 \243\002\003\001\000\001\243\102\060\100\060\017\006\003\125\035 \023\001\001\377\004\005\060\003\001\001\377\060\016\006\003\125 \035\017\001\001\377\004\004\003\002\001\006\060\035\006\003\125 \035\016\004\026\004\024\210\150\277\340\216\065\304\073\070\153 \142\367\050\073\204\201\310\014\327\115\060\015\006\011\052\206 \110\206\367\015\001\001\005\005\000\003\202\002\001\000\073\002 \215\313\074\060\350\156\240\255\362\163\263\137\236\045\023\004 \005\323\366\343\213\273\013\171\316\123\336\344\226\305\321\257 \163\274\325\303\320\100\125\174\100\177\315\033\137\011\325\362 \174\237\150\035\273\135\316\172\071\302\214\326\230\173\305\203 \125\250\325\175\100\312\340\036\367\211\136\143\135\241\023\302 \135\212\266\212\174\000\363\043\303\355\205\137\161\166\360\150 \143\252\105\041\071\110\141\170\066\334\361\103\223\324\045\307 \362\200\145\341\123\002\165\121\374\172\072\357\067\253\204\050 \127\014\330\324\324\231\126\154\343\242\376\131\204\264\061\350 \063\370\144\224\224\121\227\253\071\305\113\355\332\335\200\013 \157\174\051\015\304\216\212\162\015\347\123\024\262\140\101\075 \204\221\061\150\075\047\104\333\345\336\364\372\143\105\310\114 \076\230\365\077\101\272\116\313\067\015\272\146\230\361\335\313 \237\134\367\124\066\202\153\054\274\023\141\227\102\370\170\273 \314\310\242\237\312\360\150\275\153\035\262\337\215\157\007\235 \332\216\147\307\107\036\312\271\277\052\102\221\267\143\123\146 \361\102\243\341\364\132\115\130\153\265\344\244\063\255\134\160 \035\334\340\362\353\163\024\221\232\003\301\352\000\145\274\007 \374\317\022\021\042\054\256\240\275\072\340\242\052\330\131\351 \051\323\030\065\244\254\021\137\031\265\265\033\377\042\112\134 \306\172\344\027\357\040\251\247\364\077\255\212\247\232\004\045 \235\016\312\067\346\120\375\214\102\051\004\232\354\271\317\113 \162\275\342\010\066\257\043\057\142\345\312\001\323\160\333\174 \202\043\054\026\061\014\306\066\007\220\172\261\037\147\130\304 \073\130\131\211\260\214\214\120\263\330\206\313\150\243\304\012 \347\151\113\040\316\301\036\126\113\225\251\043\150\330\060\330 \303\353\260\125\121\315\345\375\053\270\365\273\021\237\123\124 \366\064\031\214\171\011\066\312\141\027\045\027\013\202\230\163 \014\167\164\303\325\015\307\250\022\114\307\247\124\161\107\056 \054\032\175\311\343\053\073\110\336\047\204\247\143\066\263\175 \217\240\144\071\044\015\075\173\207\257\146\134\164\033\113\163 \262\345\214\360\206\231\270\345\305\337\204\301\267\353

### END

# Trust for Certificate "Explicitly Distrust DigiNotar Root CA"

# Issuer: E=info@diginotar.nl,CN=DigiNotar Root CA,O=DigiNotar,C=NL

# Serial Number:0f:ff:ff:ff:ff:ff:ff:ff:ff:ff:ff:ff:ff:ff:ff:ff

# Subject: E=info@diginotar.nl,CN=DigiNotar Root CA,O=DigiNotar,C=NL

# Not Valid Before: Fri Jul 27 17:19:37 2007

# Not Valid After : Mon Mar 31 18:19:22 2025

# Fingerprint (MD5): 0A:A4:D5:CC:BA:B4:FB:A3:59:E3:E6:01:DD:53:D9:4E

# Fingerprint (SHA1): C1:77:CB:4B:E0:B4:26:8E:F5:C7:CF:45:99:22:B9:B0:CE:BA:21:2F

CKA\_CLASS CK\_OBJECT\_CLASS CKO\_NSS\_TRUST

CKA\_TOKEN CK\_BBOOL CK\_TRUE

CKA\_PRIVATE CK\_BBOOL CK\_FALSE

CKA\_MODIFIABLE CK\_BBOOL CK\_FALSE

CKA\_LABEL UTF8 "Explicitly Distrust DigiNotar Root CA"

CKA\_CERT\_SHA1\_HASH MULTILINE\_OCTAL

\301\167\313\113\340\264\046\216\365\307\317\105\231\042\271\260

\316\272\041\057

END

CKA\_CERT\_MD5\_HASH MULTILINE\_OCTAL

\012\244\325\314\272\264\373\243\131\343\346\001\335\123\331\116 END

CKA\_ISSUER MULTILINE\_OCTAL

\060\137\061\013\060\011\006\003\125\004\006\023\002\116\114\061 \022\060\020\006\003\125\004\012\023\011\104\151\147\151\116\157

\164\141\162\061\032\060\030\006\003\125\004\003\023\021\104\151 \147\151\116\157\164\141\162\040\122\157\157\164\040\103\101\061

\040\060\036\006\011\052\206\110\206\367\015\001\011\001\026\021

\151\156\146\157\100\144\151\147\151\156\157\164\141\162\056\156

 $\backslash$ 154

END

CKA\_SERIAL\_NUMBER MULTILINE\_OCTAL

```
\002\020\017\377\377\377\377\377\377\377\377\377\377\377\377\377
\377\377
```
END

```
CKA_TRUST_SERVER_AUTH CK_TRUST CKT_NSS_NOT_TRUSTED
CKA_TRUST_EMAIL_PROTECTION CK_TRUST CKT_NSS_NOT_TRUSTED
CKA_TRUST_CODE_SIGNING CK_TRUST CKT_NSS_NOT_TRUSTED
CKA_TRUST_STEP_UP_APPROVED CK_BBOOL CK_FALSE
```
#

# Certificate "Security Communication RootCA2"

#

# Issuer: OU=Security Communication RootCA2,O="SECOM Trust Systems CO.,LTD.",C=JP

# Serial Number: 0 (0x0)

# Subject: OU=Security Communication RootCA2,O="SECOM Trust Systems CO.,LTD.",C=JP

# Not Valid Before: Fri May 29 05:00:39 2009

# Not Valid After : Tue May 29 05:00:39 2029

END CKA\_VALUE MULTILINE\_OCTAL \060\202\003\167\060\202\002\137\240\003\002\001\002\002\001\000 \060\015\006\011\052\206\110\206\367\015\001\001\013\005\000\060 \135\061\013\060\011\006\003\125\004\006\023\002\112\120\061\045 \060\043\006\003\125\004\012\023\034\123\105\103\117\115\040\124 \162\165\163\164\040\123\171\163\164\145\155\163\040\103\117\056 \054\114\124\104\056\061\047\060\045\006\003\125\004\013\023\036 \123\145\143\165\162\151\164\171\040\103\157\155\155\165\156\151 \143\141\164\151\157\156\040\122\157\157\164\103\101\062\060\036 \027\015\060\071\060\065\062\071\060\065\060\060\063\071\132\027 \015\062\071\060\065\062\071\060\065\060\060\063\071\132\060\135 \061\013\060\011\006\003\125\004\006\023\002\112\120\061\045\060 \043\006\003\125\004\012\023\034\123\105\103\117\115\040\124\162 \165\163\164\040\123\171\163\164\145\155\163\040\103\117\056\054 \114\124\104\056\061\047\060\045\006\003\125\004\013\023\036\123 \145\143\165\162\151\164\171\040\103\157\155\155\165\156\151\143 \141\164\151\157\156\040\122\157\157\164\103\101\062\060\202\001 \042\060\015\006\011\052\206\110\206\367\015\001\001\001\005\000 \003\202\001\017\000\060\202\001\012\002\202\001\001\000\320\025

\002\001\000

CKA\_SERIAL\_NUMBER MULTILINE\_OCTAL

END

CKA\_ID UTF8 "0"

CKA\_ISSUER MULTILINE\_OCTAL \060\135\061\013\060\011\006\003\125\004\006\023\002\112\120\061 \045\060\043\006\003\125\004\012\023\034\123\105\103\117\115\040 \124\162\165\163\164\040\123\171\163\164\145\155\163\040\103\117 \056\054\114\124\104\056\061\047\060\045\006\003\125\004\013\023 \036\123\145\143\165\162\151\164\171\040\103\157\155\155\155\165\156 \151\143\141\164\151\157\156\040\122\157\157\164\103\101\062

\060\135\061\013\060\011\006\003\125\004\006\023\002\112\120\061 \045\060\043\006\003\125\004\012\023\034\123\105\103\117\115\040 \124\162\165\163\164\040\123\171\163\164\145\155\163\040\103\117 \056\054\114\124\104\056\061\047\060\045\006\003\125\004\013\023 \036\123\145\143\165\162\151\164\171\040\103\157\155\155\165\156 \151\143\141\164\151\157\156\040\122\157\157\164\103\101\062 END

CKA\_LABEL UTF8 "Security Communication RootCA2" CKA\_CERTIFICATE\_TYPE CK\_CERTIFICATE\_TYPE CKC\_X\_509

CKA\_MODIFIABLE CK\_BBOOL CK\_FALSE

CKA\_PRIVATE CK\_BBOOL CK\_FALSE

CKA\_TOKEN CK\_BBOOL CK\_TRUE

CKA\_SUBJECT MULTILINE\_OCTAL

CKA\_CLASS CK\_OBJECT\_CLASS CKO\_CERTIFICATE

# Fingerprint (SHA1): 5F:3B:8C:F2:F8:10:B3:7D:78:B4:CE:EC:19:19:C3:73:34:B9:C7:74

\071\122\261\122\263\272\305\131\202\304\135\122\256\072\103\145 \200\113\307\362\226\274\333\066\227\326\246\144\214\250\136\360 \343\012\034\367\337\227\075\113\256\366\135\354\041\265\101\253 \315\271\176\166\237\276\371\076\066\064\240\073\301\366\061\021 \105\164\223\075\127\200\305\371\211\231\312\345\253\152\324\265 \332\101\220\020\301\326\326\102\211\302\277\364\070\022\225\114 \124\005\367\066\344\105\203\173\024\145\326\334\014\115\321\336 \176\014\253\073\304\025\276\072\126\246\132\157\166\151\122\251 \172\271\310\353\152\232\135\122\320\055\012\153\065\026\011\020 \204\320\152\312\072\006\000\067\107\344\176\127\117\077\213\353 \147\270\210\252\305\276\123\125\262\221\304\175\271\260\205\031 \006\170\056\333\141\032\372\205\365\112\221\241\347\026\325\216 \242\071\337\224\270\160\037\050\077\213\374\100\136\143\203\074 \203\052\032\231\153\317\336\131\152\073\374\157\026\327\037\375 \112\020\353\116\202\026\072\254\047\014\123\361\255\325\044\260 \153\003\120\301\055\074\026\335\104\064\047\032\165\373\002\003 \001\000\001\243\102\060\100\060\035\006\003\125\035\016\004\026 \004\024\012\205\251\167\145\005\230\174\100\201\370\017\227\054 \070\361\012\354\074\317\060\016\006\003\125\035\017\001\001\377 \004\004\003\002\001\006\060\017\006\003\125\035\023\001\001\377 \004\005\060\003\001\001\377\060\015\006\011\052\206\110\206\367 \015\001\001\013\005\000\003\202\001\001\000\114\072\243\104\254 \271\105\261\307\223\176\310\013\012\102\337\144\352\034\356\131 \154\010\272\211\137\152\312\112\225\236\172\217\007\305\332\105 \162\202\161\016\072\322\314\157\247\264\241\043\273\366\044\237 \313\027\376\214\246\316\302\322\333\314\215\374\161\374\003\051 \301\154\135\063\137\144\266\145\073\211\157\030\166\170\365\334 \242\110\037\031\077\216\223\353\361\372\027\356\315\116\343\004 \022\125\326\345\344\335\373\076\005\174\342\035\136\306\247\274 \227\117\150\072\365\351\056\012\103\266\257\127\134\142\150\174 \267\375\243\212\204\240\254\142\276\053\011\207\064\360\152\001 \273\233\051\126\074\376\000\067\317\043\154\361\116\252\266\164 \106\022\154\221\356\064\325\354\232\221\347\104\276\220\061\162 \325\111\002\366\002\345\364\037\353\174\331\226\125\251\377\354 \212\371\231\107\377\065\132\002\252\004\313\212\133\207\161\051 \221\275\244\264\172\015\275\232\365\127\043\000\007\041\027\077 \112\071\321\005\111\013\247\266\067\201\245\135\214\252\063\136 \201\050\174\247\175\047\353\000\256\215\067 END

CKA\_NSS\_MOZILLA\_CA\_POLICY CK\_BBOOL CK\_TRUE CKA\_NSS\_SERVER\_DISTRUST\_AFTER CK\_BBOOL CK\_FALSE CKA\_NSS\_EMAIL\_DISTRUST\_AFTER CK\_BBOOL CK\_FALSE

# Trust for "Security Communication RootCA2"

# Issuer: OU=Security Communication RootCA2,O="SECOM Trust Systems CO.,LTD.",C=JP # Serial Number: 0 (0x0)

# Subject: OU=Security Communication RootCA2,O="SECOM Trust Systems CO.,LTD.",C=JP # Not Valid Before: Fri May 29 05:00:39 2009

# Not Valid After : Tue May 29 05:00:39 2029

# Fingerprint (SHA-256):

51:3B:2C:EC:B8:10:D4:CD:E5:DD:85:39:1A:DF:C6:C2:DD:60:D8:7B:B7:36:D2:B5:21:48:4A:A4:7A:0E:BE:F6

# Fingerprint (SHA1): 5F:3B:8C:F2:F8:10:B3:7D:78:B4:CE:EC:19:19:C3:73:34:B9:C7:74

CKA\_CLASS CK\_OBJECT\_CLASS CKO\_NSS\_TRUST

```
CKA_TOKEN CK_BBOOL CK_TRUE
```
CKA\_PRIVATE CK\_BBOOL CK\_FALSE

CKA\_MODIFIABLE CK\_BBOOL CK\_FALSE

CKA\_LABEL UTF8 "Security Communication RootCA2"

CKA\_CERT\_SHA1\_HASH MULTILINE\_OCTAL

\137\073\214\362\370\020\263\175\170\264\316\354\031\031\303\163

\064\271\307\164

END

CKA\_CERT\_MD5\_HASH MULTILINE\_OCTAL

\154\071\175\244\016\125\131\262\077\326\101\261\022\120\336\103 END

CKA\_ISSUER MULTILINE\_OCTAL

```
\060\135\061\013\060\011\006\003\125\004\006\023\002\112\120\061
\045\060\043\006\003\125\004\012\023\034\123\105\103\117\115\040
\124\162\165\163\164\040\123\171\163\164\145\155\163\040\103\117
\056\054\114\124\104\056\061\047\060\045\006\003\125\004\013\023
\036\123\145\143\165\162\151\164\171\040\103\157\155\155\165\156
\151\143\141\164\151\157\156\040\122\157\157\164\103\101\062
```
END

CKA\_SERIAL\_NUMBER MULTILINE\_OCTAL

\002\001\000

END

CKA\_TRUST\_SERVER\_AUTH CK\_TRUST CKT\_NSS\_TRUSTED\_DELEGATOR CKA\_TRUST\_EMAIL\_PROTECTION CK\_TRUST CKT\_NSS\_TRUSTED\_DELEGATOR CKA TRUST CODE SIGNING CK TRUST CKT\_NSS\_TRUSTED\_DELEGATOR CKA\_TRUST\_STEP\_UP\_APPROVED CK\_BBOOL CK\_FALSE

#

# Certificate "EC-ACC"

#

```
# Issuer: CN=EC-ACC,OU=Jerarquia Entitats de Certificacio Catalanes,OU=Vegeu https://www.catcert.net/verarrel
(c)03,OU=Serveis Publics de Certificacio,O=Agencia Catalana de Certificacio (NIF Q-0801176-I),C=ES
```

```
# Serial Number:ee:2b:3d:eb:d4:21:de:14:a8:62:ac:04:f3:dd:c4:01
```

```
# Subject: CN=EC-ACC,OU=Jerarquia Entitats de Certificacio Catalanes,OU=Vegeu
```
https://www.catcert.net/verarrel (c)03,OU=Serveis Publics de Certificacio,O=Agencia Catalana de Certificacio (NIF Q-0801176-I),C=ES

# Not Valid Before: Tue Jan 07 23:00:00 2003

# Not Valid After : Tue Jan 07 22:59:59 2031

# Fingerprint (SHA-256):

88:49:7F:01:60:2F:31:54:24:6A:E2:8C:4D:5A:EF:10:F1:D8:7E:BB:76:62:6F:4A:E0:B7:F9:5B:A7:96:87:99

# Fingerprint (SHA1): 28:90:3A:63:5B:52:80:FA:E6:77:4C:0B:6D:A7:D6:BA:A6:4A:F2:E8

# For Server Distrust After: Sat Dec 28 00:00:00 2019

# For Email Distrust After: Wed Aug 31 00:00:00 2022

END CKA\_SERIAL\_NUMBER MULTILINE\_OCTAL \002\020\356\053\075\353\324\041\336\024\250\142\254\004\363\335 \304\001 END CKA\_VALUE MULTILINE\_OCTAL

\105\103\055\101\103\103

\060\201\363\061\013\060\011\006\003\125\004\006\023\002\105\123 \061\073\060\071\006\003\125\004\012\023\062\101\147\145\156\143 \151\141\040\103\141\164\141\154\141\156\141\040\144\145\040\103 \145\162\164\151\146\151\143\141\143\151\157\040\050\116\111\106 \040\121\055\060\070\060\061\061\067\066\055\111\051\061\050\060 \046\006\003\125\004\013\023\037\123\145\162\166\145\151\163\040 \120\165\142\154\151\143\163\040\144\145\040\103\145\162\164\151 \146\151\143\141\143\151\157\061\065\060\063\006\003\125\004\013 \023\054\126\145\147\145\165\040\150\164\164\160\163\072\057\057 \167\167\167\056\143\141\164\143\145\162\164\056\156\145\164\057 \166\145\162\141\162\162\145\154\040\050\143\051\060\063\061\065 \060\063\006\003\125\004\013\023\054\112\145\162\141\162\161\165 \151\141\040\105\156\164\151\164\141\164\163\040\144\145\040\103 \145\162\164\151\146\151\143\141\143\151\157\040\103\141\164\141 \154\141\156\145\163\061\017\060\015\006\003\125\004\003\023\006

CKA\_ISSUER MULTILINE\_OCTAL

CKA\_ID UTF8 "0"

END

\105\103\055\101\103\103

CKA\_SUBJECT MULTILINE\_OCTAL \060\201\363\061\013\060\011\006\003\125\004\006\023\002\105\123 \061\073\060\071\006\003\125\004\012\023\062\101\147\145\156\143 \151\141\040\103\141\164\141\154\141\156\141\040\144\145\040\103 \145\162\164\151\146\151\143\141\143\151\157\040\050\116\111\106 \040\121\055\060\070\060\061\061\067\066\055\111\051\061\050\060 \046\006\003\125\004\013\023\037\123\145\162\166\145\151\163\040 \120\165\142\154\151\143\163\040\144\145\040\103\145\162\164\151 \146\151\143\141\143\151\157\061\065\060\063\006\003\125\004\013 \023\054\126\145\147\145\165\040\150\164\164\160\163\072\057\057 \167\167\167\056\143\141\164\143\145\162\164\056\156\145\164\057 \166\145\162\141\162\162\145\154\040\050\143\051\060\063\061\065 \060\063\006\003\125\004\013\023\054\112\145\162\141\162\161\165 \151\141\040\105\156\164\151\164\141\164\163\040\144\145\040\103 \145\162\164\151\146\151\143\141\143\151\157\040\103\141\164\141 \154\141\156\145\163\061\017\060\015\006\003\125\004\003\023\006

CKA\_LABEL UTF8 "EC-ACC" CKA\_CERTIFICATE\_TYPE CK\_CERTIFICATE\_TYPE CKC\_X\_509

CKA\_MODIFIABLE CK\_BBOOL CK\_FALSE

CKA\_PRIVATE CK\_BBOOL CK\_FALSE

CKA\_TOKEN CK\_BBOOL CK\_TRUE

CKA\_CLASS CK\_OBJECT\_CLASS CKO\_CERTIFICATE

\060\202\005\126\060\202\004\076\240\003\002\001\002\002\020\020\356 \053\075\353\324\041\336\024\250\142\254\004\363\335\304\001\060 \015\006\011\052\206\110\206\367\015\001\001\005\005\000\060\201 \363\061\013\060\011\006\003\125\004\006\023\002\105\123\061\073 \060\071\006\003\125\004\012\023\062\101\147\145\156\143\151\141 \040\103\141\164\141\154\141\156\141\040\144\145\040\103\145\162 \164\151\146\151\143\141\143\151\157\040\050\116\111\106\040\121 \055\060\070\060\061\061\067\066\055\111\051\061\050\060\046\006 \003\125\004\013\023\037\123\145\162\166\145\151\163\040\120\165 \142\154\151\143\163\040\144\145\040\103\145\162\164\151\146\151 \143\141\143\151\157\061\065\060\063\006\003\125\004\013\023\054 \126\145\147\145\165\040\150\164\164\160\163\072\057\057\167\167 \167\056\143\141\164\143\145\162\164\056\156\145\164\057\166\145 \162\141\162\162\145\154\040\050\143\051\060\063\061\065\060\063 \006\003\125\004\013\023\054\112\145\162\141\162\161\165\151\141 \040\105\156\164\151\164\141\164\163\040\144\145\040\103\145\162 \164\151\146\151\143\141\143\151\157\040\103\141\164\141\154\141 \156\145\163\061\017\060\015\006\003\125\004\003\023\006\105\103 \055\101\103\103\060\036\027\015\060\063\060\061\060\067\062\063 \060\060\060\060\132\027\015\063\061\060\061\060\067\062\062\065 \071\065\071\132\060\201\363\061\013\060\011\006\003\125\004\006 \023\002\105\123\061\073\060\071\006\003\125\004\012\023\062\101 \147\145\156\143\151\141\040\103\141\164\141\154\141\156\141\040 \144\145\040\103\145\162\164\151\146\151\143\141\143\151\157\040 \050\116\111\106\040\121\055\060\070\060\061\061\067\066\055\111 \051\061\050\060\046\006\003\125\004\013\023\037\123\145\162\166 \145\151\163\040\120\165\142\154\151\143\163\040\144\145\040\103 \145\162\164\151\146\151\143\141\143\151\157\061\065\060\063\006 \003\125\004\013\023\054\126\145\147\145\165\040\150\164\164\160 \163\072\057\057\167\167\167\056\143\141\164\143\145\162\164\056 \156\145\164\057\166\145\162\141\162\162\145\154\040\050\143\051 \060\063\061\065\060\063\006\003\125\004\013\023\054\112\145\162 \141\162\161\165\151\141\040\105\156\164\151\164\141\164\163\040 \144\145\040\103\145\162\164\151\146\151\143\141\143\151\157\040 \103\141\164\141\154\141\156\145\163\061\017\060\015\006\003\125 \004\003\023\006\105\103\055\101\103\103\060\202\001\042\060\015 \006\011\052\206\110\206\367\015\001\001\001\005\000\003\202\001 \017\000\060\202\001\012\002\202\001\001\000\263\042\307\117\342 \227\102\225\210\107\203\100\366\035\027\363\203\163\044\036\121 \363\230\212\303\222\270\377\100\220\005\160\207\140\311\000\251 \265\224\145\031\042\025\027\302\103\154\146\104\232\015\004\076 \071\157\245\113\172\252\143\267\212\104\235\331\143\221\204\146 \340\050\017\272\102\343\156\216\367\024\047\223\151\356\221\016 \243\137\016\261\353\146\242\162\117\022\023\206\145\172\076\333 \117\007\364\247\011\140\332\072\102\231\307\262\177\263\026\225 \034\307\371\064\265\224\205\325\231\136\240\110\240\176\347\027 \145\270\242\165\270\036\363\345\102\175\257\355\363\212\110\144 \135\202\024\223\330\300\344\377\263\120\162\362\166\366\263\135

\102\120\171\320\224\076\153\014\000\276\330\153\016\116\052\354 \076\322\314\202\242\030\145\063\023\167\236\232\135\032\023\330 \303\333\075\310\227\172\356\160\355\247\346\174\333\161\317\055 \224\142\337\155\326\365\070\276\077\245\205\012\031\270\250\330 \011\165\102\160\304\352\357\313\016\310\064\250\022\042\230\014 \270\023\224\266\113\354\360\320\220\347\047\002\003\001\000\001 \243\201\343\060\201\340\060\035\006\003\125\035\021\004\026\060 \024\201\022\145\143\137\141\143\143\100\143\141\164\143\145\162 \164\056\156\145\164\060\017\006\003\125\035\023\001\001\377\004 \005\060\003\001\001\377\060\016\006\003\125\035\017\001\001\377 \004\004\003\002\001\006\060\035\006\003\125\035\016\004\026\004 \024\240\303\213\104\252\067\245\105\277\227\200\132\321\361\170 \242\233\351\135\215\060\177\006\003\125\035\040\004\170\060\166 \060\164\006\013\053\006\001\004\001\365\170\001\003\001\012\060 \145\060\054\006\010\053\006\001\005\005\007\002\001\026\040\150 \164\164\160\163\072\057\057\167\167\167\056\143\141\164\143\145 \162\164\056\156\145\164\057\166\145\162\141\162\162\145\154\060 \065\006\010\053\006\001\005\005\007\002\002\060\051\032\047\126 \145\147\145\165\040\150\164\164\160\163\072\057\057\167\167\167\167 \056\143\141\164\143\145\162\164\056\156\145\164\057\166\145\162 \141\162\162\145\154\040\060\015\006\011\052\206\110\206\367\015 \001\001\005\005\000\003\202\001\001\000\240\110\133\202\001\366 \115\110\270\071\125\065\234\200\172\123\231\325\132\377\261\161 \073\314\071\011\224\136\326\332\357\276\001\133\135\323\036\330 \375\175\117\315\240\101\340\064\223\277\313\342\206\234\067\222 \220\126\034\334\353\051\005\345\304\236\307\065\337\212\014\315 \305\041\103\351\252\210\345\065\300\031\102\143\132\002\136\244 \110\030\072\205\157\334\235\274\077\235\234\301\207\270\172\141 \010\351\167\013\177\160\253\172\335\331\227\054\144\036\205\277 \274\164\226\241\303\172\022\354\014\032\156\203\014\074\350\162 \106\237\373\110\325\136\227\346\261\241\370\344\357\106\045\224 \234\211\333\151\070\276\354\134\016\126\307\145\121\345\120\210 \210\277\102\325\053\075\345\371\272\236\056\263\312\364\163\222 \002\013\276\114\146\353\040\376\271\313\265\231\177\346\266\023 \372\312\113\115\331\356\123\106\006\073\306\116\255\223\132\201 \176\154\052\113\152\005\105\214\362\041\244\061\220\207\154\145 \234\235\245\140\225\072\122\177\365\321\253\010\156\363\356\133 \371\210\075\176\270\157\156\003\344\102 END CKA\_NSS\_MOZILLA\_CA\_POLICY CK\_BBOOL CK\_TRUE CKA\_NSS\_SERVER\_DISTRUST\_AFTER MULTILINE\_OCTAL

\061\071\061\062\062\070\060\060\060\060\060\060\060\132 END CKA\_NSS\_EMAIL\_DISTRUST\_AFTER MULTILINE\_OCTAL \062\062\060\070\063\061\060\060\060\060\060\060\060\132

END

# Trust for "EC-ACC"

# Issuer: CN=EC-ACC,OU=Jerarquia Entitats de Certificacio Catalanes,OU=Vegeu https://www.catcert.net/verarrel

(c)03,OU=Serveis Publics de Certificacio,O=Agencia Catalana de Certificacio (NIF Q-0801176-I),C=ES

# Serial Number:ee:2b:3d:eb:d4:21:de:14:a8:62:ac:04:f3:dd:c4:01

# Subject: CN=EC-ACC,OU=Jerarquia Entitats de Certificacio Catalanes,OU=Vegeu

https://www.catcert.net/verarrel (c)03,OU=Serveis Publics de Certificacio,O=Agencia Catalana de Certificacio (NIF Q-0801176-I),C=ES

# Not Valid Before: Tue Jan 07 23:00:00 2003

# Not Valid After : Tue Jan 07 22:59:59 2031

# Fingerprint (SHA-256):

88:49:7F:01:60:2F:31:54:24:6A:E2:8C:4D:5A:EF:10:F1:D8:7E:BB:76:62:6F:4A:E0:B7:F9:5B:A7:96:87:99

# Fingerprint (SHA1): 28:90:3A:63:5B:52:80:FA:E6:77:4C:0B:6D:A7:D6:BA:A6:4A:F2:E8

CKA\_CLASS CK\_OBJECT\_CLASS CKO\_NSS\_TRUST

CKA\_TOKEN CK\_BBOOL CK\_TRUE

CKA\_PRIVATE CK\_BBOOL CK\_FALSE

CKA\_MODIFIABLE CK\_BBOOL CK\_FALSE

CKA\_LABEL UTF8 "EC-ACC"

CKA\_CERT\_SHA1\_HASH MULTILINE\_OCTAL

\050\220\072\143\133\122\200\372\346\167\114\013\155\247\326\272

\246\112\362\350

END

CKA\_CERT\_MD5\_HASH MULTILINE\_OCTAL

\353\365\235\051\015\141\371\102\037\174\302\272\155\343\025\011 END

CKA\_ISSUER MULTILINE\_OCTAL

```
\060\201\363\061\013\060\011\006\003\125\004\006\023\002\105\123
\061\073\060\071\006\003\125\004\012\023\062\101\147\145\156\143
\151\141\040\103\141\164\141\154\141\156\141\040\144\145\040\103
\145\162\164\151\146\151\143\141\143\151\157\040\050\116\111\106
\040\121\055\060\070\060\061\061\067\066\055\111\051\061\050\060
\046\006\003\125\004\013\023\037\123\145\162\166\145\151\163\040
\120\165\142\154\151\143\163\040\144\145\040\103\145\162\164\151
\146\151\143\141\143\151\157\061\065\060\063\006\003\125\004\013
\023\054\126\145\147\145\165\040\150\164\164\160\163\072\057\057
\167\167\167\056\143\141\164\143\145\162\164\056\156\145\164\057
\166\145\162\141\162\162\145\154\040\050\143\051\060\063\061\065
\060\063\006\003\125\004\013\023\054\112\145\162\141\162\161\165
\151\141\040\105\156\164\151\164\141\164\163\040\144\145\040\103
\145\162\164\151\146\151\143\141\143\151\157\040\103\141\164\141
\154\141\156\145\163\061\017\060\015\006\003\125\004\003\023\006
\105\103\055\101\103\103
```
END

CKA\_SERIAL\_NUMBER MULTILINE\_OCTAL

\002\020\356\053\075\353\324\041\336\024\250\142\254\004\363\335 \304\001

END

CKA\_TRUST\_SERVER\_AUTH CK\_TRUST CKT\_NSS\_TRUSTED\_DELEGATOR CKA\_TRUST\_EMAIL\_PROTECTION CK\_TRUST CKT\_NSS\_MUST\_VERIFY\_TRUST CKA TRUST\_CODE\_SIGNING CK\_TRUST CKT\_NSS\_TRUSTED\_DELEGATOR

```
#
```
# Certificate "Hellenic Academic and Research Institutions RootCA 2011"

#

# Issuer: CN=Hellenic Academic and Research Institutions RootCA 2011,O=Hellenic Academic and Research Institutions Cert. Authority,C=GR

# Serial Number: 0 (0x0)

# Subject: CN=Hellenic Academic and Research Institutions RootCA 2011,O=Hellenic Academic and Research

Institutions Cert. Authority,C=GR

# Not Valid Before: Tue Dec 06 13:49:52 2011

# Not Valid After : Mon Dec 01 13:49:52 2031

# Fingerprint (SHA-256):

BC:10:4F:15:A4:8B:E7:09:DC:A5:42:A7:E1:D4:B9:DF:6F:05:45:27:E8:02:EA:A9:2D:59:54:44:25:8A:FE:71

# Fingerprint (SHA1): FE:45:65:9B:79:03:5B:98:A1:61:B5:51:2E:AC:DA:58:09:48:22:4D

CKA\_CLASS CK\_OBJECT\_CLASS CKO\_CERTIFICATE

CKA\_TOKEN CK\_BBOOL CK\_TRUE

CKA\_PRIVATE CK\_BBOOL CK\_FALSE

CKA\_MODIFIABLE CK\_BBOOL CK\_FALSE

CKA\_LABEL UTF8 "Hellenic Academic and Research Institutions RootCA 2011"

CKA CERTIFICATE TYPE CK\_CERTIFICATE\_TYPE CKC\_X\_509

CKA\_SUBJECT MULTILINE\_OCTAL

\060\201\225\061\013\060\011\006\003\125\004\006\023\002\107\122

```
\061\104\060\102\006\003\125\004\012\023\073\110\145\154\154\145
```
\156\151\143\040\101\143\141\144\145\155\151\143\040\141\156\144

\040\122\145\163\145\141\162\143\150\040\111\156\163\164\151\164

\165\164\151\157\156\163\040\103\145\162\164\056\040\101\165\164

\150\157\162\151\164\171\061\100\060\076\006\003\125\004\003\023

\067\110\145\154\154\145\156\151\143\040\101\143\141\144\145\155

\151\143\040\141\156\144\040\122\145\163\145\141\162\143\150\040

\111\156\163\164\151\164\165\164\151\157\156\163\040\122\157\157

\164\103\101\040\062\060\061\061

END

CKA\_ID UTF8 "0"

CKA\_ISSUER MULTILINE\_OCTAL

```
\060\201\225\061\013\060\011\006\003\125\004\006\023\002\107\122
\061\104\060\102\006\003\125\004\012\023\073\110\145\154\154\145
\156\151\143\040\101\143\141\144\145\155\151\143\040\141\156\144
\040\122\145\163\145\141\162\143\150\040\111\156\163\164\151\164
\165\164\151\157\156\163\040\103\145\162\164\056\040\101\165\164
\150\157\162\151\164\171\061\100\060\076\006\003\125\004\003\023
\067\110\145\154\154\145\156\151\143\040\101\143\141\144\145\155
\151\143\040\141\156\144\040\122\145\163\145\141\162\143\150\040
\111\156\163\164\151\164\165\164\151\157\156\163\040\122\157\157
\164\103\101\040\062\060\061\061
END
```
CKA\_SERIAL\_NUMBER MULTILINE\_OCTAL \002\001\000

CKA\_VALUE MULTILINE\_OCTAL \060\202\004\061\060\202\003\031\240\003\002\001\002\002\001\000 \060\015\006\011\052\206\110\206\367\015\001\001\005\005\000\060 \201\225\061\013\060\011\006\003\125\004\006\023\002\107\122\061 \104\060\102\006\003\125\004\012\023\073\110\145\154\154\145\156 \151\143\040\101\143\141\144\145\155\151\143\040\141\156\144\040 \122\145\163\145\141\162\143\150\040\111\156\163\164\151\164\165 \164\151\157\156\163\040\103\145\162\164\056\040\101\165\164\150 \157\162\151\164\171\061\100\060\076\006\003\125\004\003\023\067 \110\145\154\154\145\156\151\143\040\101\143\141\144\145\155\151 \143\040\141\156\144\040\122\145\163\145\141\162\143\150\040\111 \156\163\164\151\164\165\164\151\157\156\163\040\122\157\157\164 \103\101\040\062\060\061\061\060\036\027\015\061\061\061\062\060 \066\061\063\064\071\065\062\132\027\015\063\061\061\062\060\061 \061\063\064\071\065\062\132\060\201\225\061\013\060\011\006\003 \125\004\006\023\002\107\122\061\104\060\102\006\003\125\004\012 \023\073\110\145\154\154\145\156\151\143\040\101\143\141\144\145 \155\151\143\040\141\156\144\040\122\145\163\145\141\162\143\150 \040\111\156\163\164\151\164\165\164\151\157\156\163\040\103\145 \162\164\056\040\101\165\164\150\157\162\151\164\171\061\100\060 \076\006\003\125\004\003\023\067\110\145\154\154\145\156\151\143 \040\101\143\141\144\145\155\151\143\040\141\156\144\040\122\145 \163\145\141\162\143\150\040\111\156\163\164\151\164\165\164\151 \157\156\163\040\122\157\157\164\103\101\040\062\060\061\061\060 \202\001\042\060\015\006\011\052\206\110\206\367\015\001\001\001 \005\000\003\202\001\017\000\060\202\001\012\002\202\001\001\000 \251\123\000\343\056\246\366\216\372\140\330\055\225\076\370\054 \052\124\116\315\271\204\141\224\130\117\217\075\213\344\103\363 \165\211\215\121\344\303\067\322\212\210\115\171\036\267\022\335 \103\170\112\212\222\346\327\110\325\017\244\072\051\104\065\270 \007\366\150\035\125\315\070\121\360\214\044\061\205\257\203\311 \175\351\167\257\355\032\173\235\027\371\263\235\070\120\017\246 \132\171\221\200\257\067\256\246\323\061\373\265\046\011\235\074 \132\357\121\305\053\337\226\135\353\062\036\002\332\160\111\354 \156\014\310\232\067\215\367\361\066\140\113\046\054\202\236\320 \170\363\015\017\143\244\121\060\341\371\053\047\022\007\330\352 \275\030\142\230\260\131\067\175\276\356\363\040\121\102\132\203 \357\223\272\151\025\361\142\235\237\231\071\202\241\267\164\056 \213\324\305\013\173\057\360\310\012\332\075\171\012\232\223\034 \245\050\162\163\221\103\232\247\321\115\205\204\271\251\164\217 \024\100\307\334\336\254\101\144\154\264\031\233\002\143\155\044 \144\217\104\262\045\352\316\135\164\014\143\062\134\215\207\345 \002\003\001\000\001\243\201\211\060\201\206\060\017\006\003\125 \035\023\001\001\377\004\005\060\003\001\001\377\060\013\006\003 \125\035\017\004\004\003\002\001\006\060\035\006\003\125\035\016 \004\026\004\024\246\221\102\375\023\141\112\043\236\010\244\051 \345\330\023\004\043\356\101\045\060\107\006\003\125\035\036\004

END

\100\060\076\240\074\060\005\202\003\056\147\162\060\005\202\003 \056\145\165\060\006\202\004\056\145\144\165\060\006\202\004\056 \157\162\147\060\005\201\003\056\147\162\060\005\201\003\056\145 \165\060\006\201\004\056\145\144\165\060\006\201\004\056\157\162 \147\060\015\006\011\052\206\110\206\367\015\001\001\005\005\000 \003\202\001\001\000\037\357\171\101\341\173\156\077\262\214\206 \067\102\112\116\034\067\036\215\146\272\044\201\311\117\022\017 \041\300\003\227\206\045\155\135\323\042\051\250\154\242\015\251 \353\075\006\133\231\072\307\314\303\232\064\177\253\016\310\116 \034\341\372\344\334\315\015\276\277\044\376\154\347\153\302\015 \310\006\236\116\215\141\050\246\152\375\345\366\142\352\030\074 \116\240\123\235\262\072\234\353\245\234\221\026\266\115\202\340 \014\005\110\251\154\365\314\370\313\235\111\264\360\002\245\375 \160\003\355\212\041\245\256\023\206\111\303\063\163\276\207\073 \164\213\027\105\046\114\026\221\203\376\147\175\315\115\143\147 \372\363\003\022\226\170\006\215\261\147\355\216\077\276\237\117 \002\365\263\011\057\363\114\207\337\052\313\225\174\001\314\254 \066\172\277\242\163\172\367\217\301\265\232\241\024\262\217\063 \237\015\357\042\334\146\173\204\275\105\027\006\075\074\312\271 \167\064\217\312\352\317\077\061\076\343\210\343\200\111\045\310 \227\265\235\232\231\115\260\074\370\112\000\233\144\335\237\071 \113\321\047\327\270 END

CKA\_NSS\_MOZILLA\_CA\_POLICY CK\_BBOOL CK\_TRUE CKA\_NSS\_SERVER\_DISTRUST\_AFTER CK\_BBOOL CK\_FALSE CKA\_NSS\_EMAIL\_DISTRUST\_AFTER CK\_BBOOL CK\_FALSE

# Trust for "Hellenic Academic and Research Institutions RootCA 2011"

# Issuer: CN=Hellenic Academic and Research Institutions RootCA 2011,O=Hellenic Academic and Research Institutions Cert. Authority,C=GR

# Serial Number: 0 (0x0)

# Subject: CN=Hellenic Academic and Research Institutions RootCA 2011,O=Hellenic Academic and Research Institutions Cert. Authority,C=GR

# Not Valid Before: Tue Dec 06 13:49:52 2011

# Not Valid After : Mon Dec 01 13:49:52 2031

# Fingerprint (SHA-256):

BC:10:4F:15:A4:8B:E7:09:DC:A5:42:A7:E1:D4:B9:DF:6F:05:45:27:E8:02:EA:A9:2D:59:54:44:25:8A:FE:71 # Fingerprint (SHA1): FE:45:65:9B:79:03:5B:98:A1:61:B5:51:2E:AC:DA:58:09:48:22:4D

CKA\_CLASS CK\_OBJECT\_CLASS CKO\_NSS\_TRUST

CKA\_TOKEN CK\_BBOOL CK\_TRUE

CKA\_PRIVATE CK\_BBOOL CK\_FALSE

CKA\_MODIFIABLE CK\_BBOOL CK\_FALSE

CKA\_LABEL UTF8 "Hellenic Academic and Research Institutions RootCA 2011"

CKA\_CERT\_SHA1\_HASH MULTILINE\_OCTAL

\376\105\145\233\171\003\133\230\241\141\265\121\056\254\332\130

\011\110\042\115

END

CKA\_CERT\_MD5\_HASH MULTILINE\_OCTAL

\163\237\114\113\163\133\171\351\372\272\034\357\156\313\325\311 END

CKA\_ISSUER MULTILINE\_OCTAL

```
\060\201\225\061\013\060\011\006\003\125\004\006\023\002\107\122
\061\104\060\102\006\003\125\004\012\023\073\110\145\154\154\154\145
\156\151\143\040\101\143\141\144\145\155\151\143\040\141\156\144
\040\122\145\163\145\141\162\143\150\040\111\156\163\164\151\164
\165\164\151\157\156\163\040\103\145\162\164\056\040\101\165\164
\150\157\162\151\164\171\061\100\060\076\006\003\125\004\003\023
\067\110\145\154\154\145\156\151\143\040\101\143\141\144\145\155
\151\143\040\141\156\144\040\122\145\163\145\141\162\143\150\040
\111\156\163\164\151\164\165\164\151\157\156\163\040\122\157\157
\164\103\101\040\062\060\061\061
```
END

CKA\_SERIAL\_NUMBER MULTILINE\_OCTAL

\002\001\000

END

CKA TRUST\_SERVER\_AUTH CK\_TRUST CKT\_NSS\_TRUSTED\_DELEGATOR CKA TRUST\_EMAIL\_PROTECTION CK\_TRUST CKT\_NSS\_TRUSTED\_DELEGATOR CKA\_TRUST\_CODE\_SIGNING CK\_TRUST CKT\_NSS\_TRUSTED\_DELEGATOR CKA\_TRUST\_STEP\_UP\_APPROVED CK\_BBOOL CK\_FALSE

```
#
```
# Certificate "Actalis Authentication Root CA"

#

# Issuer: CN=Actalis Authentication Root CA,O=Actalis S.p.A./03358520967,L=Milan,C=IT

# Serial Number:57:0a:11:97:42:c4:e3:cc

# Subject: CN=Actalis Authentication Root CA,O=Actalis S.p.A./03358520967,L=Milan,C=IT

# Not Valid Before: Thu Sep 22 11:22:02 2011

# Not Valid After : Sun Sep 22 11:22:02 2030

# Fingerprint (SHA-256):

55:92:60:84:EC:96:3A:64:B9:6E:2A:BE:01:CE:0B:A8:6A:64:FB:FE:BC:C7:AA:B5:AF:C1:55:B3:7F:D7:60:66 # Fingerprint (SHA1): F3:73:B3:87:06:5A:28:84:8A:F2:F3:4A:CE:19:2B:DD:C7:8E:9C:AC

CKA\_CLASS CK\_OBJECT\_CLASS CKO\_CERTIFICATE

CKA\_TOKEN CK\_BBOOL CK\_TRUE

CKA\_PRIVATE CK\_BBOOL CK\_FALSE

CKA\_MODIFIABLE CK\_BBOOL CK\_FALSE

CKA\_LABEL UTF8 "Actalis Authentication Root CA"

CKA\_CERTIFICATE\_TYPE CK\_CERTIFICATE\_TYPE CKC\_X\_509

CKA\_SUBJECT MULTILINE\_OCTAL

\060\153\061\013\060\011\006\003\125\004\006\023\002\111\124\061

\016\060\014\006\003\125\004\007\014\005\115\151\154\141\156\061

\043\060\041\006\003\125\004\012\014\032\101\143\164\141\154\151

\163\040\123\056\160\056\101\056\057\060\063\063\065\070\065\062

\060\071\066\067\061\047\060\045\006\003\125\004\003\014\036\101

\143\164\141\154\151\163\040\101\165\164\150\145\156\164\151\143

\141\164\151\157\156\040\122\157\157\164\040\103\101

END CKA\_VALUE MULTILINE\_OCTAL \060\202\005\273\060\202\003\243\240\003\002\001\002\002\010\127 \012\021\227\102\304\343\314\060\015\006\011\052\206\110\206\367 \015\001\001\013\005\000\060\153\061\013\060\011\006\003\125\004 \006\023\002\111\124\061\016\060\014\006\003\125\004\007\014\005 \115\151\154\141\156\061\043\060\041\006\003\125\004\012\014\032 \101\143\164\141\154\151\163\040\123\056\160\056\101\056\057\060 \063\063\065\070\065\062\060\071\066\067\061\047\060\045\006\003 \125\004\003\014\036\101\143\164\141\154\151\163\040\101\165\164 \150\145\156\164\151\143\141\164\151\157\156\040\122\157\157\164 \040\103\101\060\036\027\015\061\061\060\071\062\062\061\061\061\062 \062\060\062\132\027\015\063\060\060\071\062\062\061\061\062\062 \060\062\132\060\153\061\013\060\011\006\003\125\004\006\023\002 \111\124\061\016\060\014\006\003\125\004\007\014\005\115\151\154 \141\156\061\043\060\041\006\003\125\004\012\014\032\101\143\164 \141\154\151\163\040\123\056\160\056\101\056\057\060\063\063\065 \070\065\062\060\071\066\067\061\047\060\045\006\003\125\004\003 \014\036\101\143\164\141\154\151\163\040\101\165\164\150\145\156 \164\151\143\141\164\151\157\156\040\122\157\157\164\040\103\101 \060\202\002\042\060\015\006\011\052\206\110\206\367\015\001\001 \001\005\000\003\202\002\017\000\060\202\002\012\002\202\002\001 \000\247\306\304\245\051\244\054\357\345\030\305\260\120\243\157 \121\073\237\012\132\311\302\110\070\012\302\034\240\030\177\221 \265\207\271\100\077\335\035\150\037\010\203\325\055\036\210\240 \370\217\126\217\155\231\002\222\220\026\325\137\010\154\211\327 \341\254\274\040\302\261\340\203\121\212\151\115\000\226\132\157 \057\300\104\176\243\016\344\221\315\130\356\334\373\307\036\105 \107\335\047\271\010\001\237\246\041\035\365\101\055\057\114\375 \050\255\340\212\255\042\264\126\145\216\206\124\217\223\103\051 \336\071\106\170\243\060\043\272\315\360\175\023\127\300\135\322 \203\153\110\114\304\253\237\200\132\133\072\275\311\247\042\077 \200\047\063\133\016\267\212\014\135\007\067\010\313\154\322\172 \107\042\104\065\305\314\314\056\216\335\052\355\267\175\146\015 \137\141\121\042\125\033\343\106\343\343\075\320\065\142\232\333 \257\024\310\133\241\314\211\033\341\060\046\374\240\233\037\201

\002\010\127\012\021\227\102\304\343\314

CKA\_ID UTF8 "0"

END CKA\_SERIAL\_NUMBER MULTILINE\_OCTAL

CKA\_ISSUER MULTILINE\_OCTAL \060\153\061\013\060\011\006\003\125\004\006\023\002\111\124\061 \016\060\014\006\003\125\004\007\014\005\115\151\154\141\156\061 \043\060\041\006\003\125\004\012\014\032\101\143\164\141\154\151 \163\040\123\056\160\056\101\056\057\060\063\063\065\070\065\062 \060\071\066\067\061\047\060\045\006\003\125\004\003\014\036\101 \143\164\141\154\151\163\040\101\165\164\150\145\156\164\151\143 \141\164\151\157\156\040\122\157\157\164\040\103\101

\247\107\037\004\353\243\071\222\006\237\231\323\277\323\352\117 \120\234\031\376\226\207\036\074\145\366\243\030\044\203\206\020 \347\124\076\250\072\166\044\117\201\041\305\343\017\002\370\223 \224\107\040\273\376\324\016\323\150\271\335\304\172\204\202\343 \123\124\171\335\333\234\322\362\007\233\056\266\274\076\355\205 \155\357\045\021\362\227\032\102\141\367\112\227\350\213\261\020 \007\372\145\201\262\242\071\317\367\074\377\030\373\306\361\132 \213\131\342\002\254\173\222\320\116\024\117\131\105\366\014\136 \050\137\260\350\077\105\317\317\257\233\157\373\204\323\167\132 \225\157\254\224\204\236\356\274\300\112\217\112\223\370\104\041 \342\061\105\141\120\116\020\330\343\065\174\114\031\264\336\005 \277\243\006\237\310\265\315\344\037\327\027\006\015\172\225\164 \125\015\150\032\374\020\033\142\144\235\155\340\225\240\303\224 \007\127\015\024\346\275\005\373\270\237\346\337\213\342\306\347 \176\226\366\123\305\200\064\120\050\130\360\022\120\161\027\060 \272\346\170\143\274\364\262\255\233\053\262\376\341\071\214\136 \272\013\040\224\336\173\203\270\377\343\126\215\267\021\351\073 \214\362\261\301\135\235\244\013\114\053\331\262\030\365\265\237 \113\002\003\001\000\001\243\143\060\141\060\035\006\003\125\035 \016\004\026\004\024\122\330\210\072\310\237\170\146\355\211\363 \173\070\160\224\311\002\002\066\320\060\017\006\003\125\035\023 \001\001\377\004\005\060\003\001\001\377\060\037\006\003\125\035 \043\004\030\060\026\200\024\122\330\210\072\310\237\170\146\355 \211\363\173\070\160\224\311\002\002\066\320\060\016\006\003\125 \035\017\001\001\377\004\004\003\002\001\006\060\015\006\011\052 \206\110\206\367\015\001\001\013\005\000\003\202\002\001\000\013 \173\162\207\300\140\246\111\114\210\130\346\035\210\367\024\144 \110\246\330\130\012\016\117\023\065\337\065\035\324\355\006\061 \310\201\076\152\325\335\073\032\062\356\220\075\021\322\056\364 \216\303\143\056\043\146\260\147\276\157\266\300\023\071\140\252 \242\064\045\223\165\122\336\247\235\255\016\207\211\122\161\152 \026\074\031\035\203\370\232\051\145\276\364\077\232\331\360\363 \132\207\041\161\200\115\313\340\070\233\077\273\372\340\060\115 \317\206\323\145\020\031\030\321\227\002\261\053\162\102\150\254 \240\275\116\132\332\030\277\153\230\201\320\375\232\276\136\025 \110\315\021\025\271\300\051\134\264\350\210\367\076\066\256\267 \142\375\036\142\336\160\170\020\034\110\133\332\274\244\070\272 \147\355\125\076\136\127\337\324\003\100\114\201\244\322\117\143 \247\011\102\011\024\374\000\251\302\200\163\117\056\300\100\331 \021\173\110\352\172\002\300\323\353\050\001\046\130\164\301\300 \163\042\155\223\225\375\071\175\273\052\343\366\202\343\054\227 \137\116\037\221\224\372\376\054\243\330\166\032\270\115\262\070 \117\233\372\035\110\140\171\046\342\363\375\251\320\232\350\160 \217\111\172\326\345\275\012\016\333\055\363\215\277\353\343\244 \175\313\307\225\161\350\332\243\174\305\302\370\164\222\004\033 \206\254\244\042\123\100\266\254\376\114\166\317\373\224\062\300 \065\237\166\077\156\345\220\156\240\246\046\242\270\054\276\321 \053\205\375\247\150\310\272\001\053\261\154\164\035\270\163\225

\347\356\267\307\045\360\000\114\000\262\176\266\013\213\034\363 \300\120\236\045\271\340\010\336\066\146\377\067\245\321\273\124 \144\054\311\047\265\113\222\176\145\377\323\055\341\271\116\274 \177\244\101\041\220\101\167\246\071\037\352\236\343\237\320\146 \157\005\354\252\166\176\277\153\026\240\353\265\307\374\222\124 \057\053\021\047\045\067\170\114\121\152\260\363\314\130\135\024 \361\152\110\025\377\302\007\266\261\215\017\216\134\120\106\263 \075\277\001\230\117\262\131\124\107\076\064\173\170\155\126\223 \056\163\352\146\050\170\315\035\024\277\240\217\057\056\270\056 \216\362\024\212\314\351\265\174\373\154\235\014\245\341\226 END CKA\_NSS\_MOZILLA\_CA\_POLICY CK\_BBOOL CK\_TRUE CKA\_NSS\_SERVER\_DISTRUST\_AFTER CK\_BBOOL CK\_FALSE CKA\_NSS\_EMAIL\_DISTRUST\_AFTER CK\_BBOOL CK\_FALSE # Trust for "Actalis Authentication Root CA" # Issuer: CN=Actalis Authentication Root CA,O=Actalis S.p.A./03358520967,L=Milan,C=IT # Serial Number:57:0a:11:97:42:c4:e3:cc # Subject: CN=Actalis Authentication Root CA,O=Actalis S.p.A./03358520967,L=Milan,C=IT # Not Valid Before: Thu Sep 22 11:22:02 2011 # Not Valid After : Sun Sep 22 11:22:02 2030 # Fingerprint (SHA-256): 55:92:60:84:EC:96:3A:64:B9:6E:2A:BE:01:CE:0B:A8:6A:64:FB:FE:BC:C7:AA:B5:AF:C1:55:B3:7F:D7:60:66 # Fingerprint (SHA1): F3:73:B3:87:06:5A:28:84:8A:F2:F3:4A:CE:19:2B:DD:C7:8E:9C:AC CKA\_CLASS CK\_OBJECT\_CLASS CKO\_NSS\_TRUST CKA\_TOKEN CK\_BBOOL CK\_TRUE CKA\_PRIVATE CK\_BBOOL CK\_FALSE CKA\_MODIFIABLE CK\_BBOOL CK\_FALSE CKA\_LABEL UTF8 "Actalis Authentication Root CA" CKA\_CERT\_SHA1\_HASH MULTILINE\_OCTAL \363\163\263\207\006\132\050\204\212\362\363\112\316\031\053\335 \307\216\234\254 END CKA\_CERT\_MD5\_HASH MULTILINE\_OCTAL \151\301\015\117\007\243\033\303\376\126\075\004\274\021\366\246 END CKA\_ISSUER MULTILINE\_OCTAL \060\153\061\013\060\011\006\003\125\004\006\023\002\111\124\061 \016\060\014\006\003\125\004\007\014\005\115\151\154\141\156\061 \043\060\041\006\003\125\004\012\014\032\101\143\164\141\154\151 \163\040\123\056\160\056\101\056\057\060\063\063\065\070\065\062 \060\071\066\067\061\047\060\045\006\003\125\004\003\014\036\101 \143\164\141\154\151\163\040\101\165\164\150\145\156\164\151\143 \141\164\151\157\156\040\122\157\157\164\040\103\101 END CKA\_SERIAL\_NUMBER MULTILINE\_OCTAL \002\010\127\012\021\227\102\304\343\314 END

CKA TRUST SERVER AUTH CK TRUST CKT\_NSS\_TRUSTED\_DELEGATOR CKA TRUST\_EMAIL\_PROTECTION CK\_TRUST CKT\_NSS\_TRUSTED\_DELEGATOR CKA\_TRUST\_CODE\_SIGNING CK\_TRUST CKT\_NSS\_TRUSTED\_DELEGATOR CKA\_TRUST\_STEP\_UP\_APPROVED CK\_BBOOL CK\_FALSE

#

# Certificate "Buypass Class 2 Root CA"

#

# Issuer: CN=Buypass Class 2 Root CA,O=Buypass AS-983163327,C=NO

# Serial Number: 2 (0x2)

# Subject: CN=Buypass Class 2 Root CA,O=Buypass AS-983163327,C=NO

# Not Valid Before: Tue Oct 26 08:38:03 2010

# Not Valid After : Fri Oct 26 08:38:03 2040

# Fingerprint (SHA-256):

9A:11:40:25:19:7C:5B:B9:5D:94:E6:3D:55:CD:43:79:08:47:B6:46:B2:3C:DF:11:AD:A4:A0:0E:FF:15:FB:48

# Fingerprint (SHA1): 49:0A:75:74:DE:87:0A:47:FE:58:EE:F6:C7:6B:EB:C6:0B:12:40:99

CKA\_CLASS CK\_OBJECT\_CLASS CKO\_CERTIFICATE

CKA\_TOKEN CK\_BBOOL CK\_TRUE

CKA\_PRIVATE CK\_BBOOL CK\_FALSE

CKA\_MODIFIABLE CK\_BBOOL CK\_FALSE

CKA\_LABEL UTF8 "Buypass Class 2 Root CA"

CKA\_CERTIFICATE\_TYPE CK\_CERTIFICATE\_TYPE CKC\_X\_509

CKA\_SUBJECT MULTILINE\_OCTAL

\060\116\061\013\060\011\006\003\125\004\006\023\002\116\117\061

\035\060\033\006\003\125\004\012\014\024\102\165\171\160\141\163

\163\040\101\123\055\071\070\063\061\066\063\063\062\067\061\040 \060\036\006\003\125\004\003\014\027\102\165\171\160\141\163\163

\040\103\154\141\163\163\040\062\040\122\157\157\164\040\103\101

END

CKA\_ID UTF8 "0"

CKA\_ISSUER MULTILINE\_OCTAL

\060\116\061\013\060\011\006\003\125\004\006\023\002\116\117\061 \035\060\033\006\003\125\004\012\014\024\102\165\171\160\141\163 \163\040\101\123\055\071\070\063\061\066\063\063\062\067\061\040 \060\036\006\003\125\004\003\014\027\102\165\171\160\141\163\163 \040\103\154\141\163\163\040\062\040\122\157\157\164\040\103\101

END

CKA\_SERIAL\_NUMBER MULTILINE\_OCTAL

\002\001\002

END

CKA\_VALUE MULTILINE\_OCTAL

\060\202\005\131\060\202\003\101\240\003\002\001\002\002\001\002 \060\015\006\011\052\206\110\206\367\015\001\001\013\005\000\060 \116\061\013\060\011\006\003\125\004\006\023\002\116\117\061\035 \060\033\006\003\125\004\012\014\024\102\165\171\160\141\163\163 \040\101\123\055\071\070\063\061\066\063\063\062\067\061\040\060 \036\006\003\125\004\003\014\027\102\165\171\160\141\163\163\040 \103\154\141\163\163\040\062\040\122\157\157\164\040\103\101\060

\036\027\015\061\060\061\060\062\066\060\070\063\070\060\063\132 \027\015\064\060\061\060\062\066\060\070\063\070\060\063\132\060 \116\061\013\060\011\006\003\125\004\006\023\002\116\117\061\035 \060\033\006\003\125\004\012\014\024\102\165\171\160\141\163\163 \040\101\123\055\071\070\063\061\066\063\063\062\067\061\040\060 \036\006\003\125\004\003\014\027\102\165\171\160\141\163\163\040 \103\154\141\163\163\040\062\040\122\157\157\164\040\103\101\060 \202\002\042\060\015\006\011\052\206\110\206\367\015\001\001\001 \005\000\003\202\002\017\000\060\202\002\012\002\202\002\001\000 \327\307\136\367\301\007\324\167\373\103\041\364\364\365\151\344 \356\062\001\333\243\206\037\344\131\015\272\347\165\203\122\353 \352\034\141\025\110\273\035\007\312\214\256\260\334\226\235\352 \303\140\222\206\202\050\163\234\126\006\377\113\144\360\014\052 \067\111\265\345\317\014\174\356\361\112\273\163\060\145\363\325 \057\203\266\176\343\347\365\236\253\140\371\323\361\235\222\164 \212\344\034\226\254\133\200\351\265\364\061\207\243\121\374\307 \176\241\157\216\123\167\324\227\301\125\063\222\076\030\057\165 \324\255\206\111\313\225\257\124\006\154\330\006\023\215\133\377 \341\046\031\131\300\044\272\201\161\171\220\104\120\150\044\224 \137\270\263\021\361\051\101\141\243\101\313\043\066\325\301\361 \062\120\020\116\177\364\206\223\354\204\323\216\274\113\277\134 \001\116\007\075\334\024\212\224\012\244\352\163\373\013\121\350 \023\007\030\372\016\361\053\321\124\025\175\074\341\367\264\031 \102\147\142\136\167\340\242\125\354\266\331\151\027\325\072\257 \104\355\112\305\236\344\172\047\174\345\165\327\252\313\045\347 \337\153\012\333\017\115\223\116\250\240\315\173\056\362\131\001 \152\267\015\270\007\201\176\213\070\033\070\346\012\127\231\075 \356\041\350\243\365\014\026\335\213\354\064\216\234\052\034\000 \025\027\215\150\203\322\160\237\030\010\315\021\150\325\311\153 \122\315\304\106\217\334\265\363\330\127\163\036\351\224\071\004 \277\323\336\070\336\264\123\354\151\034\242\176\304\217\344\033 \160\255\362\242\371\373\367\026\144\146\151\237\111\121\242\342 \025\030\147\006\112\177\325\154\265\115\263\063\340\141\353\135 \276\351\230\017\062\327\035\113\074\056\132\001\122\221\011\362 \337\352\215\330\006\100\143\252\021\344\376\303\067\236\024\122 \077\364\342\314\362\141\223\321\375\147\153\327\122\256\277\150 \253\100\103\240\127\065\123\170\360\123\370\141\102\007\144\306 \327\157\233\114\070\015\143\254\142\257\066\213\242\163\012\015 \365\041\275\164\252\115\352\162\003\111\333\307\137\035\142\143 \307\375\335\221\354\063\356\365\155\264\156\060\150\336\310\326 \046\260\165\136\173\264\007\040\230\241\166\062\270\115\154\117 \002\003\001\000\001\243\102\060\100\060\017\006\003\125\035\023 \001\001\377\004\005\060\003\001\001\377\060\035\006\003\125\035 \016\004\026\004\024\311\200\167\340\142\222\202\365\106\234\363 \272\367\114\303\336\270\243\255\071\060\016\006\003\125\035\017 \001\001\377\004\004\003\002\001\006\060\015\006\011\052\206\110 \206\367\015\001\001\013\005\000\003\202\002\001\000\123\137\041 \365\272\260\072\122\071\054\222\260\154\000\311\357\316\040\357

\006\362\226\236\351\244\164\177\172\026\374\267\365\266\373\025 \033\077\253\246\300\162\135\020\261\161\356\274\117\343\255\254 \003\155\056\161\056\257\304\343\255\243\275\014\021\247\264\377 \112\262\173\020\020\037\247\127\101\262\300\256\364\054\131\326 \107\020\210\363\041\121\051\060\312\140\206\257\106\253\035\355 \072\133\260\224\336\104\343\101\010\242\301\354\035\326\375\117 \266\326\107\320\024\013\312\346\312\265\173\167\176\101\037\136 \203\307\266\214\071\226\260\077\226\201\101\157\140\220\342\350 \371\373\042\161\331\175\263\075\106\277\264\204\257\220\034\017 \217\022\152\257\357\356\036\172\256\002\112\212\027\053\166\376 \254\124\211\044\054\117\077\266\262\247\116\214\250\221\227\373 \051\306\173\134\055\271\313\146\266\267\250\133\022\121\205\265 \011\176\142\170\160\376\251\152\140\266\035\016\171\014\375\312 \352\044\200\162\303\227\077\362\167\253\103\042\012\307\353\266 \014\204\202\054\200\153\101\212\010\300\353\245\153\337\231\022 \313\212\325\136\200\014\221\340\046\010\066\110\305\372\070\021 \065\377\045\203\055\362\172\277\332\375\216\376\245\313\105\054 \037\304\210\123\256\167\016\331\232\166\305\216\054\035\243\272 \325\354\062\256\300\252\254\367\321\172\115\353\324\007\342\110 \367\042\216\260\244\237\152\316\216\262\262\140\364\243\042\320 \043\353\224\132\172\151\335\017\277\100\127\254\153\131\120\331 \243\231\341\156\376\215\001\171\047\043\025\336\222\235\173\011 \115\132\347\113\110\060\132\030\346\012\155\346\217\340\322\273 \346\337\174\156\041\202\301\150\071\115\264\230\130\146\142\314 \112\220\136\303\372\047\004\261\171\025\164\231\314\276\255\040 \336\046\140\034\353\126\121\246\243\352\344\243\077\247\377\141 \334\361\132\115\154\062\043\103\356\254\250\356\356\112\022\011 \074\135\161\302\276\171\372\302\207\150\035\013\375\134\151\314 \006\320\232\175\124\231\052\311\071\032\031\257\113\052\103\363 \143\135\132\130\342\057\343\035\344\251\326\320\012\320\236\277 \327\201\011\361\311\307\046\015\254\230\026\126\240 END

CKA\_NSS\_MOZILLA\_CA\_POLICY CK\_BBOOL CK\_TRUE CKA\_NSS\_SERVER\_DISTRUST\_AFTER CK\_BBOOL CK\_FALSE CKA\_NSS\_EMAIL\_DISTRUST\_AFTER CK\_BBOOL CK\_FALSE

# Trust for "Buypass Class 2 Root CA"

# Issuer: CN=Buypass Class 2 Root CA,O=Buypass AS-983163327,C=NO

# Serial Number: 2 (0x2)

# Subject: CN=Buypass Class 2 Root CA,O=Buypass AS-983163327,C=NO

# Not Valid Before: Tue Oct 26 08:38:03 2010

# Not Valid After : Fri Oct 26 08:38:03 2040

# Fingerprint (SHA-256):

9A:11:40:25:19:7C:5B:B9:5D:94:E6:3D:55:CD:43:79:08:47:B6:46:B2:3C:DF:11:AD:A4:A0:0E:FF:15:FB:48

# Fingerprint (SHA1): 49:0A:75:74:DE:87:0A:47:FE:58:EE:F6:C7:6B:EB:C6:0B:12:40:99

CKA\_CLASS CK\_OBJECT\_CLASS CKO\_NSS\_TRUST

CKA\_TOKEN CK\_BBOOL CK\_TRUE

CKA\_PRIVATE CK\_BBOOL CK\_FALSE

CKA\_MODIFIABLE CK\_BBOOL CK\_FALSE CKA\_LABEL UTF8 "Buypass Class 2 Root CA" CKA\_CERT\_SHA1\_HASH MULTILINE\_OCTAL \111\012\165\164\336\207\012\107\376\130\356\366\307\153\353\306 \013\022\100\231 END CKA\_CERT\_MD5\_HASH MULTILINE\_OCTAL \106\247\322\376\105\373\144\132\250\131\220\233\170\104\233\051 END CKA\_ISSUER MULTILINE\_OCTAL \060\116\061\013\060\011\006\003\125\004\006\023\002\116\117\061 \035\060\033\006\003\125\004\012\014\024\102\165\171\160\141\163 \163\040\101\123\055\071\070\063\061\066\063\063\062\067\061\040 \060\036\006\003\125\004\003\014\027\102\165\171\160\141\163\163 \040\103\154\141\163\163\040\062\040\122\157\157\164\040\103\101 END CKA\_SERIAL\_NUMBER MULTILINE\_OCTAL \002\001\002 END CKA\_TRUST\_SERVER\_AUTH CK\_TRUST CKT\_NSS\_TRUSTED\_DELEGATOR CKA TRUST\_EMAIL\_PROTECTION CK\_TRUST CKT\_NSS\_MUST\_VERIFY\_TRUST CKA\_TRUST\_CODE\_SIGNING CK\_TRUST CKT\_NSS\_MUST\_VERIFY\_TRUST CKA\_TRUST\_STEP\_UP\_APPROVED CK\_BBOOL CK\_FALSE # # Certificate "Buypass Class 3 Root CA" # # Issuer: CN=Buypass Class 3 Root CA,O=Buypass AS-983163327,C=NO # Serial Number: 2 (0x2) # Subject: CN=Buypass Class 3 Root CA,O=Buypass AS-983163327,C=NO # Not Valid Before: Tue Oct 26 08:28:58 2010 # Not Valid After : Fri Oct 26 08:28:58 2040 # Fingerprint (SHA-256): ED:F7:EB:BC:A2:7A:2A:38:4D:38:7B:7D:40:10:C6:66:E2:ED:B4:84:3E:4C:29:B4:AE:1D:5B:93:32:E6:B2:4D # Fingerprint (SHA1): DA:FA:F7:FA:66:84:EC:06:8F:14:50:BD:C7:C2:81:A5:BC:A9:64:57 CKA\_CLASS CK\_OBJECT\_CLASS CKO\_CERTIFICATE CKA\_TOKEN CK\_BBOOL CK\_TRUE CKA\_PRIVATE CK\_BBOOL CK\_FALSE CKA\_MODIFIABLE CK\_BBOOL CK\_FALSE CKA\_LABEL UTF8 "Buypass Class 3 Root CA" CKA\_CERTIFICATE\_TYPE CK\_CERTIFICATE\_TYPE CKC\_X\_509 CKA\_SUBJECT MULTILINE\_OCTAL \060\116\061\013\060\011\006\003\125\004\006\023\002\116\117\061 \035\060\033\006\003\125\004\012\014\024\102\165\171\160\141\163 \163\040\101\123\055\071\070\063\061\066\063\063\062\067\061\040 \060\036\006\003\125\004\003\014\027\102\165\171\160\141\163\163 \040\103\154\141\163\163\040\063\040\122\157\157\164\040\103\101 END

CKA\_VALUE MULTILINE\_OCTAL \060\202\005\131\060\202\003\101\240\003\002\001\002\002\001\002 \060\015\006\011\052\206\110\206\367\015\001\001\013\005\000\060 \116\061\013\060\011\006\003\125\004\006\023\002\116\117\061\035 \060\033\006\003\125\004\012\014\024\102\165\171\160\141\163\163 \040\101\123\055\071\070\063\061\066\063\063\062\067\061\040\060 \036\006\003\125\004\003\014\027\102\165\171\160\141\163\163\040 \103\154\141\163\163\040\063\040\122\157\157\164\040\103\101\060 \036\027\015\061\060\061\060\062\066\060\070\062\070\065\070\132 \027\015\064\060\061\060\062\066\060\070\062\070\065\070\132\060 \116\061\013\060\011\006\003\125\004\006\023\002\116\117\061\035 \060\033\006\003\125\004\012\014\024\102\165\171\160\141\163\163 \040\101\123\055\071\070\063\061\066\063\063\062\067\061\040\060 \036\006\003\125\004\003\014\027\102\165\171\160\141\163\163\040 \103\154\141\163\163\040\063\040\122\157\157\164\040\103\101\060 \202\002\042\060\015\006\011\052\206\110\206\367\015\001\001\001 \005\000\003\202\002\017\000\060\202\002\012\002\202\002\001\000 \245\332\012\225\026\120\343\225\362\136\235\166\061\006\062\172 \233\361\020\166\270\000\232\265\122\066\315\044\107\260\237\030 \144\274\232\366\372\325\171\330\220\142\114\042\057\336\070\075 \326\340\250\351\034\054\333\170\021\351\216\150\121\025\162\307 \363\063\207\344\240\135\013\134\340\127\007\052\060\365\315\304 \067\167\050\115\030\221\346\277\325\122\375\161\055\160\076\347 \306\304\212\343\360\050\013\364\166\230\241\213\207\125\262\072 \023\374\267\076\047\067\216\042\343\250\117\052\357\140\273\075 \267\071\303\016\001\107\231\135\022\117\333\103\372\127\241\355 \371\235\276\021\107\046\133\023\230\253\135\026\212\260\067\034 \127\235\105\377\210\226\066\277\273\312\007\173\157\207\143\327 \320\062\152\326\135\154\014\361\263\156\071\342\153\061\056\071 \000\047\024\336\070\300\354\031\146\206\022\350\235\162\026\023 \144\122\307\251\067\034\375\202\060\355\204\030\035\364\256\134 \377\160\023\000\353\261\365\063\172\113\326\125\370\005\215\113 \151\260\365\263\050\066\134\024\304\121\163\115\153\013\361\064 \007\333\027\071\327\334\050\173\153\365\237\363\056\301\117\027 \052\020\363\314\312\350\353\375\153\253\056\232\237\055\202\156 \004\324\122\001\223\055\075\206\374\176\374\337\357\102\035\246 \153\357\271\040\306\367\275\240\247\225\375\247\346\211\044\330

END

\002\001\002

CKA\_ID UTF8 "0"

CKA\_SERIAL\_NUMBER MULTILINE\_OCTAL

END

CKA\_ISSUER MULTILINE\_OCTAL \060\116\061\013\060\011\006\003\125\004\006\023\002\116\117\061 \035\060\033\006\003\125\004\012\014\024\102\165\171\160\141\163 \163\040\101\123\055\071\070\063\061\066\063\063\062\067\061\040 \060\036\006\003\125\004\003\014\027\102\165\171\160\141\163\163 \040\103\154\141\163\163\040\063\040\122\157\157\164\040\103\101

 **Open Source Used In cisco-spaces-connector3-almalinux-base connector3-april2023 3054**

\314\214\064\154\342\043\057\331\022\032\041\271\125\221\157\013 \221\171\031\014\255\100\210\013\160\342\172\322\016\330\150\110 \273\202\023\071\020\130\351\330\052\007\306\022\333\130\333\322 \073\125\020\107\005\025\147\142\176\030\143\246\106\077\011\016 \124\062\136\277\015\142\172\047\357\200\350\333\331\113\006\132 \067\132\045\320\010\022\167\324\157\011\120\227\075\310\035\303 \337\214\105\060\126\306\323\144\253\146\363\300\136\226\234\303 \304\357\303\174\153\213\072\171\177\263\111\317\075\342\211\237 \240\060\113\205\271\234\224\044\171\217\175\153\251\105\150\017 \053\320\361\332\034\313\151\270\312\111\142\155\310\320\143\142 \335\140\017\130\252\217\241\274\005\245\146\242\317\033\166\262 \204\144\261\114\071\122\300\060\272\360\214\113\002\260\266\267 \002\003\001\000\001\243\102\060\100\060\017\006\003\125\035\023 \001\001\377\004\005\060\003\001\001\377\060\035\006\003\125\035 \016\004\026\004\024\107\270\315\377\345\157\356\370\262\354\057 \116\016\371\045\260\216\074\153\303\060\016\006\003\125\035\017 \001\001\377\004\004\003\002\001\006\060\015\006\011\052\206\110 \206\367\015\001\001\013\005\000\003\202\002\001\000\000\040\043 \101\065\004\220\302\100\142\140\357\342\065\114\327\077\254\342 \064\220\270\241\157\166\372\026\026\244\110\067\054\351\220\302 \362\074\370\012\237\330\201\345\273\133\332\045\054\244\247\125 \161\044\062\366\310\013\362\274\152\370\223\254\262\007\302\137 \237\333\314\310\212\252\276\152\157\341\111\020\314\061\327\200 \273\273\310\330\242\016\144\127\352\242\365\302\251\061\025\322 \040\152\354\374\042\001\050\317\206\270\200\036\251\314\021\245 \074\362\026\263\107\235\374\322\200\041\304\313\320\107\160\101 \241\312\203\031\010\054\155\362\135\167\234\212\024\023\324\066 \034\222\360\345\006\067\334\246\346\220\233\070\217\134\153\033 \106\206\103\102\137\076\001\007\123\124\135\145\175\367\212\163 \241\232\124\132\037\051\103\024\047\302\205\017\265\210\173\032 \073\224\267\035\140\247\265\234\347\051\151\127\132\233\223\172 \103\060\033\003\327\142\310\100\246\252\374\144\344\112\327\221 \123\001\250\040\210\156\234\137\104\271\313\140\201\064\354\157 \323\175\332\110\137\353\264\220\274\055\251\034\013\254\034\325 \242\150\040\200\004\326\374\261\217\057\273\112\061\015\112\206 \034\353\342\066\051\046\365\332\330\304\362\165\141\317\176\256 \166\143\112\172\100\145\223\207\370\036\200\214\206\345\206\326 \217\016\374\123\054\140\350\026\141\032\242\076\103\173\315\071 \140\124\152\365\362\211\046\001\150\203\110\242\063\350\311\004 \221\262\021\064\021\076\352\320\103\031\037\003\223\220\014\377 \121\075\127\364\101\156\341\313\240\276\353\311\143\315\155\314 \344\370\066\252\150\235\355\275\135\227\160\104\015\266\016\065 \334\341\014\135\273\240\121\224\313\176\026\353\021\057\243\222 \105\310\114\161\331\274\311\231\122\127\106\057\120\317\275\065 \151\364\075\025\316\006\245\054\017\076\366\201\272\224\273\303 \273\277\145\170\322\206\171\377\111\073\032\203\014\360\336\170 \354\310\362\115\114\032\336\202\051\370\301\132\332\355\356\346 \047\136\350\105\320\235\034\121\250\150\253\104\343\320\213\152

```
\343\370\073\273\334\115\327\144\362\121\276\346\252\253\132\351
\061\356\006\274\163\277\023\142\012\237\307\271\227
END
CKA_NSS_MOZILLA_CA_POLICY CK_BBOOL CK_TRUE
CKA_NSS_SERVER_DISTRUST_AFTER CK_BBOOL CK_FALSE
CKA_NSS_EMAIL_DISTRUST_AFTER CK_BBOOL CK_FALSE
# Trust for "Buypass Class 3 Root CA"
# Issuer: CN=Buypass Class 3 Root CA,O=Buypass AS-983163327,C=NO
# Serial Number: 2 (0x2)
# Subject: CN=Buypass Class 3 Root CA,O=Buypass AS-983163327,C=NO
# Not Valid Before: Tue Oct 26 08:28:58 2010
# Not Valid After : Fri Oct 26 08:28:58 2040
# Fingerprint (SHA-256):
ED:F7:EB:BC:A2:7A:2A:38:4D:38:7B:7D:40:10:C6:66:E2:ED:B4:84:3E:4C:29:B4:AE:1D:5B:93:32:E6:B2:4D
# Fingerprint (SHA1): DA:FA:F7:FA:66:84:EC:06:8F:14:50:BD:C7:C2:81:A5:BC:A9:64:57
CKA_CLASS CK_OBJECT_CLASS CKO_NSS_TRUST
CKA_TOKEN CK_BBOOL CK_TRUE
CKA_PRIVATE CK_BBOOL CK_FALSE
CKA_MODIFIABLE CK_BBOOL CK_FALSE
CKA_LABEL UTF8 "Buypass Class 3 Root CA"
CKA_CERT_SHA1_HASH MULTILINE_OCTAL
\332\372\367\372\146\204\354\006\217\024\120\275\307\302\201\245
\274\251\144\127
END
CKA_CERT_MD5_HASH MULTILINE_OCTAL
\075\073\030\236\054\144\132\350\325\210\316\016\371\067\302\354
END
CKA_ISSUER MULTILINE_OCTAL
\060\116\061\013\060\011\006\003\125\004\006\023\002\116\117\061
\035\060\033\006\003\125\004\012\014\024\102\165\171\160\141\163
\163\040\101\123\055\071\070\063\061\066\063\063\062\067\061\040
\060\036\006\003\125\004\003\014\027\102\165\171\160\141\163\163
\040\103\154\141\163\163\040\063\040\122\157\157\164\040\103\101
END
CKA_SERIAL_NUMBER MULTILINE_OCTAL
\002\001\002
END
CKA_TRUST_SERVER_AUTH CK_TRUST CKT_NSS_TRUSTED_DELEGATOR
CKA TRUST_EMAIL_PROTECTION CK_TRUST CKT_NSS_MUST_VERIFY_TRUST
CKA_TRUST_CODE_SIGNING CK_TRUST CKT_NSS_MUST_VERIFY_TRUST
CKA_TRUST_STEP_UP_APPROVED CK_BBOOL CK_FALSE
#
# Certificate "T-TeleSec GlobalRoot Class 3"
#
```
# Issuer: CN=T-TeleSec GlobalRoot Class 3,OU=T-Systems Trust Center,O=T-Systems Enterprise Services GmbH,C=DE

CKA\_VALUE MULTILINE\_OCTAL \060\202\003\303\060\202\002\253\240\003\002\001\002\002\001\001 \060\015\006\011\052\206\110\206\367\015\001\001\013\005\000\060 \201\202\061\013\060\011\006\003\125\004\006\023\002\104\105\061 \053\060\051\006\003\125\004\012\014\042\124\055\123\171\163\164 \145\155\163\040\105\156\164\145\162\160\162\151\163\145\040\123 \145\162\166\151\143\145\163\040\107\155\142\110\061\037\060\035 \006\003\125\004\013\014\026\124\055\123\171\163\164\145\155\163

END

CKA\_SERIAL\_NUMBER MULTILINE\_OCTAL

END

\141\163\163\040\063

\002\001\001

\060\043\006\003\125\004\003\014\034\124\055\124\145\154\145\123 \145\143\040\107\154\157\142\141\154\122\157\157\164\040\103\154

\163\040\124\162\165\163\164\040\103\145\156\164\145\162\061\045

\164\145\155\163\040\105\156\164\145\162\160\162\151\163\145\040 \123\145\162\166\151\143\145\163\040\107\155\142\110\061\037\060

\141\163\163\040\063 END CKA\_ID UTF8 "0" CKA\_ISSUER MULTILINE\_OCTAL \060\201\202\061\013\060\011\006\003\125\004\006\023\002\104\105

\061\053\060\051\006\003\125\004\012\014\042\124\055\123\171\163

\035\006\003\125\004\013\014\026\124\055\123\171\163\164\145\155

\060\201\202\061\013\060\011\006\003\125\004\006\023\002\104\105 \061\053\060\051\006\003\125\004\012\014\042\124\055\123\171\163 \164\145\155\163\040\105\156\164\145\162\160\162\151\163\145\040

CKA\_CERTIFICATE\_TYPE CK\_CERTIFICATE\_TYPE CKC\_X\_509 CKA\_SUBJECT MULTILINE\_OCTAL

CKA\_CLASS CK\_OBJECT\_CLASS CKO\_CERTIFICATE

CKA\_PRIVATE CK\_BBOOL CK\_FALSE

CKA\_TOKEN CK\_BBOOL CK\_TRUE

# Not Valid Before: Wed Oct 01 10:29:56 2008 # Not Valid After : Sat Oct 01 23:59:59 2033

# Serial Number: 1 (0x1)

# Fingerprint (SHA-256):

GmbH,C=DE

CKA\_MODIFIABLE CK\_BBOOL CK\_FALSE

\123\145\162\166\151\143\145\163\040\107\155\142\110\061\037\060 \035\006\003\125\004\013\014\026\124\055\123\171\163\164\145\155 \163\040\124\162\165\163\164\040\103\145\156\164\145\162\061\045 \060\043\006\003\125\004\003\014\034\124\055\124\145\154\145\123 \145\143\040\107\154\157\142\141\154\122\157\157\164\040\103\154

# Subject: CN=T-TeleSec GlobalRoot Class 3,OU=T-Systems Trust Center,O=T-Systems Enterprise Services

FD:73:DA:D3:1C:64:4F:F1:B4:3B:EF:0C:CD:DA:96:71:0B:9C:D9:87:5E:CA:7E:31:70:7A:F3:E9:6D:52:2B:BD

# Fingerprint (SHA1): 55:A6:72:3E:CB:F2:EC:CD:C3:23:74:70:19:9D:2A:BE:11:E3:81:D1

CKA\_LABEL UTF8 "T-TeleSec GlobalRoot Class 3"

\040\124\162\165\163\164\040\103\145\156\164\145\162\061\045\060 \043\006\003\125\004\003\014\034\124\055\124\145\154\145\123\145 \143\040\107\154\157\142\141\154\122\157\157\164\040\103\154\141 \163\163\040\063\060\036\027\015\060\070\061\060\060\061\061\061\060 \062\071\065\066\132\027\015\063\063\061\060\060\061\062\063\065 \071\065\071\132\060\201\202\061\013\060\011\006\003\125\004\006 \023\002\104\105\061\053\060\051\006\003\125\004\012\014\042\124 \055\123\171\163\164\145\155\163\040\105\156\164\145\162\160\162 \151\163\145\040\123\145\162\166\151\143\145\163\040\107\155\142 \110\061\037\060\035\006\003\125\004\013\014\026\124\055\123\171 \163\164\145\155\163\040\124\162\165\163\164\040\103\145\156\164 \145\162\061\045\060\043\006\003\125\004\003\014\034\124\055\124 \145\154\145\123\145\143\040\107\154\157\142\141\154\122\157\157 \164\040\103\154\141\163\163\040\063\060\202\001\042\060\015\006 \011\052\206\110\206\367\015\001\001\001\005\000\003\202\001\017 \000\060\202\001\012\002\202\001\001\000\275\165\223\360\142\042 \157\044\256\340\172\166\254\175\275\331\044\325\270\267\374\315 \360\102\340\353\170\210\126\136\233\232\124\035\115\014\212\366 \323\317\160\364\122\265\330\223\004\343\106\206\161\101\112\053 \360\052\054\125\003\326\110\303\340\071\070\355\362\134\074\077 \104\274\223\075\141\253\116\315\015\276\360\040\047\130\016\104 \177\004\032\207\245\327\226\024\066\220\320\111\173\241\165\373 \032\153\163\261\370\316\251\011\054\362\123\325\303\024\104\270 \206\245\366\213\053\071\332\243\063\124\331\372\162\032\367\042 \025\034\210\221\153\177\146\345\303\152\200\260\044\363\337\206 \105\210\375\031\177\165\207\037\037\261\033\012\163\044\133\271 \145\340\054\124\310\140\323\146\027\077\341\314\124\063\163\221 \002\072\246\177\173\166\071\242\037\226\266\070\256\265\310\223 \164\035\236\271\264\345\140\235\057\126\321\340\353\136\133\114 \022\160\014\154\104\040\253\021\330\364\031\366\322\234\122\067 \347\372\266\302\061\073\112\324\024\231\255\307\032\365\135\137 \372\007\270\174\015\037\326\203\036\263\002\003\001\000\001\243 \102\060\100\060\017\006\003\125\035\023\001\001\377\004\005\060 \003\001\001\377\060\016\006\003\125\035\017\001\001\377\004\004 \003\002\001\006\060\035\006\003\125\035\016\004\026\004\024\265 \003\367\166\073\141\202\152\022\252\030\123\353\003\041\224\277 \376\316\312\060\015\006\011\052\206\110\206\367\015\001\001\013 \005\000\003\202\001\001\000\126\075\357\224\325\275\332\163\262 \130\276\256\220\255\230\047\227\376\001\261\260\122\000\270\115 \344\033\041\164\033\176\300\356\136\151\052\045\257\134\326\035 \332\322\171\311\363\227\051\340\206\207\336\004\131\017\361\131 \324\144\205\113\231\257\045\004\036\311\106\251\227\336\202\262 \033\160\237\234\366\257\161\061\335\173\005\245\054\323\271\312 \107\366\312\362\366\347\255\271\110\077\274\026\267\301\155\364 \352\011\257\354\363\265\347\005\236\246\036\212\123\121\326\223 \201\314\164\223\366\271\332\246\045\005\164\171\132\176\100\076 \202\113\046\021\060\156\341\077\101\307\107\000\065\325\365\323 \367\124\076\201\075\332\111\152\232\263\357\020\075\346\353\157

\321\310\042\107\313\314\317\001\061\222\331\030\343\042\276\011 \036\032\076\132\262\344\153\014\124\172\175\103\116\270\211\245 \173\327\242\075\226\206\314\362\046\064\055\152\222\235\232\032 \320\060\342\135\116\004\260\137\213\040\176\167\301\075\225\202 \321\106\232\073\074\170\270\157\241\320\015\144\242\170\036\051 \116\223\303\244\124\024\133 END CKA\_NSS\_MOZILLA\_CA\_POLICY CK\_BBOOL CK\_TRUE CKA\_NSS\_SERVER\_DISTRUST\_AFTER CK\_BBOOL CK\_FALSE CKA\_NSS\_EMAIL\_DISTRUST\_AFTER CK\_BBOOL CK\_FALSE # Trust for "T-TeleSec GlobalRoot Class 3" # Issuer: CN=T-TeleSec GlobalRoot Class 3,OU=T-Systems Trust Center,O=T-Systems Enterprise Services GmbH,C=DE # Serial Number: 1 (0x1) # Subject: CN=T-TeleSec GlobalRoot Class 3,OU=T-Systems Trust Center,O=T-Systems Enterprise Services GmbH,C=DE # Not Valid Before: Wed Oct 01 10:29:56 2008 # Not Valid After : Sat Oct 01 23:59:59 2033 # Fingerprint (SHA-256): FD:73:DA:D3:1C:64:4F:F1:B4:3B:EF:0C:CD:DA:96:71:0B:9C:D9:87:5E:CA:7E:31:70:7A:F3:E9:6D:52:2B:BD # Fingerprint (SHA1): 55:A6:72:3E:CB:F2:EC:CD:C3:23:74:70:19:9D:2A:BE:11:E3:81:D1 CKA\_CLASS CK\_OBJECT\_CLASS CKO\_NSS\_TRUST CKA\_TOKEN CK\_BBOOL CK\_TRUE CKA\_PRIVATE CK\_BBOOL CK\_FALSE CKA\_MODIFIABLE CK\_BBOOL CK\_FALSE CKA\_LABEL UTF8 "T-TeleSec GlobalRoot Class 3" CKA\_CERT\_SHA1\_HASH MULTILINE\_OCTAL \125\246\162\076\313\362\354\315\303\043\164\160\031\235\052\276 \021\343\201\321 END CKA\_CERT\_MD5\_HASH MULTILINE\_OCTAL \312\373\100\250\116\071\222\212\035\376\216\057\304\047\352\357 END CKA\_ISSUER MULTILINE\_OCTAL \060\201\202\061\013\060\011\006\003\125\004\006\023\002\104\105 \061\053\060\051\006\003\125\004\012\014\042\124\055\123\171\163 \164\145\155\163\040\105\156\164\145\162\160\162\151\163\145\040 \123\145\162\166\151\143\145\163\040\107\155\142\110\061\037\060 \035\006\003\125\004\013\014\026\124\055\123\171\163\164\145\155 \163\040\124\162\165\163\164\040\103\145\156\164\145\162\061\045 \060\043\006\003\125\004\003\014\034\124\055\124\145\154\145\123 \145\143\040\107\154\157\142\141\154\122\157\157\164\040\103\154 \141\163\163\040\063 END CKA\_SERIAL\_NUMBER MULTILINE\_OCTAL \002\001\001 END

CKA TRUST SERVER AUTH CK TRUST CKT\_NSS\_TRUSTED\_DELEGATOR CKA TRUST\_EMAIL\_PROTECTION CK\_TRUST CKT\_NSS\_MUST\_VERIFY\_TRUST CKA\_TRUST\_CODE\_SIGNING CK\_TRUST CKT\_NSS\_MUST\_VERIFY\_TRUST CKA\_TRUST\_STEP\_UP\_APPROVED CK\_BBOOL CK\_FALSE

#

# Certificate "D-TRUST Root Class 3 CA 2 2009"

#

# Issuer: CN=D-TRUST Root Class 3 CA 2 2009,O=D-Trust GmbH,C=DE

# Serial Number: 623603 (0x983f3)

# Subject: CN=D-TRUST Root Class 3 CA 2 2009,O=D-Trust GmbH,C=DE

# Not Valid Before: Thu Nov 05 08:35:58 2009

# Not Valid After : Mon Nov 05 08:35:58 2029

# Fingerprint (SHA-256):

49:E7:A4:42:AC:F0:EA:62:87:05:00:54:B5:25:64:B6:50:E4:F4:9E:42:E3:48:D6:AA:38:E0:39:E9:57:B1:C1

# Fingerprint (SHA1): 58:E8:AB:B0:36:15:33:FB:80:F7:9B:1B:6D:29:D3:FF:8D:5F:00:F0

CKA\_CLASS CK\_OBJECT\_CLASS CKO\_CERTIFICATE

CKA\_TOKEN CK\_BBOOL CK\_TRUE

CKA\_PRIVATE CK\_BBOOL CK\_FALSE

CKA\_MODIFIABLE CK\_BBOOL CK\_FALSE

CKA\_LABEL UTF8 "D-TRUST Root Class 3 CA 2 2009"

CKA\_CERTIFICATE\_TYPE CK\_CERTIFICATE\_TYPE CKC\_X\_509

CKA\_SUBJECT MULTILINE\_OCTAL

\060\115\061\013\060\011\006\003\125\004\006\023\002\104\105\061

\025\060\023\006\003\125\004\012\014\014\104\055\124\162\165\163

\164\040\107\155\142\110\061\047\060\045\006\003\125\004\003\014

\036\104\055\124\122\125\123\124\040\122\157\157\164\040\103\154

\141\163\163\040\063\040\103\101\040\062\040\062\060\060\071

END

CKA\_ID UTF8 "0"

CKA\_ISSUER MULTILINE\_OCTAL

\060\115\061\013\060\011\006\003\125\004\006\023\002\104\105\061 \025\060\023\006\003\125\004\012\014\014\104\055\124\162\165\163 \164\040\107\155\142\110\061\047\060\045\006\003\125\004\003\014 \036\104\055\124\122\125\123\124\040\122\157\157\164\040\103\154 \141\163\163\040\063\040\103\101\040\062\040\062\060\060\071

END

CKA\_SERIAL\_NUMBER MULTILINE\_OCTAL

\002\003\011\203\363

END

CKA\_VALUE MULTILINE\_OCTAL

\060\202\004\063\060\202\003\033\240\003\002\001\002\002\003\011 \203\363\060\015\006\011\052\206\110\206\367\015\001\001\013\005 \000\060\115\061\013\060\011\006\003\125\004\006\023\002\104\105 \061\025\060\023\006\003\125\004\012\014\014\104\055\124\162\165 \163\164\040\107\155\142\110\061\047\060\045\006\003\125\004\003 \014\036\104\055\124\122\125\123\124\040\122\157\157\164\040\103 \154\141\163\163\040\063\040\103\101\040\062\040\062\060\060\071
\060\036\027\015\060\071\061\061\060\065\060\070\063\065\065\065\070 \132\027\015\062\071\061\061\060\065\060\070\063\065\065\065\070\132 \060\115\061\013\060\011\006\003\125\004\006\023\002\104\105\061 \025\060\023\006\003\125\004\012\014\014\104\055\124\162\165\163 \164\040\107\155\142\110\061\047\060\045\006\003\125\004\003\014 \036\104\055\124\122\125\123\124\040\122\157\157\164\040\103\154 \141\163\163\040\063\040\103\101\040\062\040\062\060\060\060\071\060 \202\001\042\060\015\006\011\052\206\110\206\367\015\001\001\001 \005\000\003\202\001\017\000\060\202\001\012\002\202\001\001\000 \323\262\112\317\172\107\357\165\233\043\372\072\057\326\120\105 \211\065\072\306\153\333\376\333\000\150\250\340\003\021\035\067 \120\010\237\115\112\150\224\065\263\123\321\224\143\247\040\126 \257\336\121\170\354\052\075\363\110\110\120\076\012\337\106\125 \213\047\155\303\020\115\015\221\122\103\330\207\340\135\116\066 \265\041\312\137\071\100\004\137\133\176\314\243\306\053\251\100 \036\331\066\204\326\110\363\222\036\064\106\040\044\301\244\121 \216\112\032\357\120\077\151\135\031\177\105\303\307\001\217\121 \311\043\350\162\256\264\274\126\011\177\022\313\034\261\257\051 \220\012\311\125\314\017\323\264\032\355\107\065\132\112\355\234 \163\004\041\320\252\275\014\023\265\000\312\046\154\304\153\014 \224\132\225\224\332\120\232\361\377\245\053\146\061\244\311\070 \240\337\035\037\270\011\056\363\247\350\147\122\253\225\037\340 \106\076\330\244\303\312\132\305\061\200\350\110\232\237\224\151 \376\031\335\330\163\174\201\312\226\336\216\355\263\062\005\145 \204\064\346\346\375\127\020\265\137\166\277\057\260\020\015\305 \002\003\001\000\001\243\202\001\032\060\202\001\026\060\017\006 \003\125\035\023\001\001\377\004\005\060\003\001\001\377\060\035 \006\003\125\035\016\004\026\004\024\375\332\024\304\237\060\336 \041\275\036\102\071\374\253\143\043\111\340\361\204\060\016\006 \003\125\035\017\001\001\377\004\004\003\002\001\006\060\201\323 \006\003\125\035\037\004\201\313\060\201\310\060\201\200\240\176 \240\174\206\172\154\144\141\160\072\057\057\144\151\162\145\143 \164\157\162\171\056\144\055\164\162\165\163\164\056\156\145\164 \057\103\116\075\104\055\124\122\125\123\124\045\062\060\122\157 \157\164\045\062\060\103\154\141\163\163\045\062\060\063\045\062 \060\103\101\045\062\060\062\045\062\060\062\060\060\071\054\117 \075\104\055\124\162\165\163\164\045\062\060\107\155\142\110\054 \103\075\104\105\077\143\145\162\164\151\146\151\143\141\164\145 \162\145\166\157\143\141\164\151\157\156\154\151\163\164\060\103 \240\101\240\077\206\075\150\164\164\160\072\057\057\167\167\167\167 \056\144\055\164\162\165\163\164\056\156\145\164\057\143\162\154 \057\144\055\164\162\165\163\164\137\162\157\157\164\137\143\154 \141\163\163\137\063\137\143\141\137\062\137\062\060\060\071\056 \143\162\154\060\015\006\011\052\206\110\206\367\015\001\001\013 \005\000\003\202\001\001\000\177\227\333\060\310\337\244\234\175 \041\172\200\160\316\024\022\151\210\024\225\140\104\001\254\262 \351\060\117\233\120\302\146\330\176\215\060\265\160\061\351\342 \151\307\363\160\333\040\025\206\320\015\360\276\254\001\165\204

\316\176\237\115\277\267\140\073\234\363\312\035\342\136\150\330 \243\235\227\345\100\140\322\066\041\376\320\264\270\027\332\164 \243\177\324\337\260\230\002\254\157\153\153\054\045\044\162\241 \145\356\045\132\345\346\062\347\362\337\253\111\372\363\220\151 \043\333\004\331\347\134\130\374\145\324\227\276\314\374\056\012 \314\045\052\065\004\370\140\221\025\165\075\101\377\043\037\031 \310\154\353\202\123\004\246\344\114\042\115\215\214\272\316\133 \163\354\144\124\120\155\321\234\125\373\151\303\066\303\214\274 \074\205\246\153\012\046\015\340\223\230\140\256\176\306\044\227 \212\141\137\221\216\146\222\011\207\066\315\213\233\055\076\366 \121\324\120\324\131\050\275\203\362\314\050\173\123\206\155\330 \046\210\160\327\352\221\315\076\271\312\300\220\156\132\306\136 \164\145\327\134\376\243\342

### END

CKA\_NSS\_MOZILLA\_CA\_POLICY CK\_BBOOL CK\_TRUE CKA\_NSS\_SERVER\_DISTRUST\_AFTER CK\_BBOOL CK\_FALSE CKA\_NSS\_EMAIL\_DISTRUST\_AFTER CK\_BBOOL CK\_FALSE

# Trust for "D-TRUST Root Class 3 CA 2 2009"

# Issuer: CN=D-TRUST Root Class 3 CA 2 2009,O=D-Trust GmbH,C=DE

# Serial Number: 623603 (0x983f3)

# Subject: CN=D-TRUST Root Class 3 CA 2 2009,O=D-Trust GmbH,C=DE

# Not Valid Before: Thu Nov 05 08:35:58 2009

# Not Valid After : Mon Nov 05 08:35:58 2029

# Fingerprint (SHA-256):

49:E7:A4:42:AC:F0:EA:62:87:05:00:54:B5:25:64:B6:50:E4:F4:9E:42:E3:48:D6:AA:38:E0:39:E9:57:B1:C1

# Fingerprint (SHA1): 58:E8:AB:B0:36:15:33:FB:80:F7:9B:1B:6D:29:D3:FF:8D:5F:00:F0

CKA\_CLASS CK\_OBJECT\_CLASS CKO\_NSS\_TRUST

CKA\_TOKEN CK\_BBOOL CK\_TRUE

CKA\_PRIVATE CK\_BBOOL CK\_FALSE

CKA\_MODIFIABLE CK\_BBOOL CK\_FALSE

CKA\_LABEL UTF8 "D-TRUST Root Class 3 CA 2 2009"

CKA\_CERT\_SHA1\_HASH MULTILINE\_OCTAL

\130\350\253\260\066\025\063\373\200\367\233\033\155\051\323\377

\215\137\000\360

END

CKA\_CERT\_MD5\_HASH MULTILINE\_OCTAL

\315\340\045\151\215\107\254\234\211\065\220\367\375\121\075\057 END

CKA\_ISSUER MULTILINE\_OCTAL

\060\115\061\013\060\011\006\003\125\004\006\023\002\104\105\061 \025\060\023\006\003\125\004\012\014\014\104\055\124\162\165\163 \164\040\107\155\142\110\061\047\060\045\006\003\125\004\003\014 \036\104\055\124\122\125\123\124\040\122\157\157\164\040\103\154 \141\163\163\040\063\040\103\101\040\062\040\062\060\060\071

END

CKA\_SERIAL\_NUMBER MULTILINE\_OCTAL \002\003\011\203\363

END

CKA\_TRUST\_SERVER\_AUTH CK\_TRUST CKT\_NSS\_TRUSTED\_DELEGATOR CKA\_TRUST\_EMAIL\_PROTECTION CK\_TRUST CKT\_NSS\_MUST\_VERIFY\_TRUST CKA\_TRUST\_CODE\_SIGNING CK\_TRUST CKT\_NSS\_TRUSTED\_DELEGATOR CKA\_TRUST\_STEP\_UP\_APPROVED CK\_BBOOL CK\_FALSE

#

# Certificate "D-TRUST Root Class 3 CA 2 EV 2009"

#

# Issuer: CN=D-TRUST Root Class 3 CA 2 EV 2009,O=D-Trust GmbH,C=DE

# Serial Number: 623604 (0x983f4)

# Subject: CN=D-TRUST Root Class 3 CA 2 EV 2009,O=D-Trust GmbH,C=DE

# Not Valid Before: Thu Nov 05 08:50:46 2009

# Not Valid After : Mon Nov 05 08:50:46 2029

# Fingerprint (SHA-256):

EE:C5:49:6B:98:8C:E9:86:25:B9:34:09:2E:EC:29:08:BE:D0:B0:F3:16:C2:D4:73:0C:84:EA:F1:F3:D3:48:81

# Fingerprint (SHA1): 96:C9:1B:0B:95:B4:10:98:42:FA:D0:D8:22:79:FE:60:FA:B9:16:83

CKA\_CLASS CK\_OBJECT\_CLASS CKO\_CERTIFICATE

CKA\_TOKEN CK\_BBOOL CK\_TRUE

CKA\_PRIVATE CK\_BBOOL CK\_FALSE

CKA\_MODIFIABLE CK\_BBOOL CK\_FALSE

CKA\_LABEL UTF8 "D-TRUST Root Class 3 CA 2 EV 2009"

CKA\_CERTIFICATE\_TYPE CK\_CERTIFICATE\_TYPE CKC\_X\_509

CKA\_SUBJECT MULTILINE\_OCTAL

 $\060\120\061\013\060\011\006\003\125\004\006\023\002\104\105\061$ 

\025\060\023\006\003\125\004\012\014\014\104\055\124\162\165\163

\164\040\107\155\142\110\061\052\060\050\006\003\125\004\003\014

\041\104\055\124\122\125\123\124\040\122\157\157\164\040\103\154

\141\163\163\040\063\040\103\101\040\062\040\105\126\040\062\060

\060\071

END

CKA\_ID UTF8 "0"

CKA\_ISSUER MULTILINE\_OCTAL

\060\120\061\013\060\011\006\003\125\004\006\023\002\104\105\061 \025\060\023\006\003\125\004\012\014\014\104\055\124\162\165\163 \164\040\107\155\142\110\061\052\060\050\006\003\125\004\003\014 \041\104\055\124\122\125\123\124\040\122\157\157\164\040\103\154 \141\163\163\040\063\040\103\101\040\062\040\105\126\040\062\060 \060\071

END

CKA\_SERIAL\_NUMBER MULTILINE\_OCTAL

\002\003\011\203\364

END

CKA\_VALUE MULTILINE\_OCTAL

\060\202\004\103\060\202\003\053\240\003\002\001\002\002\003\011 \203\364\060\015\006\011\052\206\110\206\367\015\001\001\013\005 \000\060\120\061\013\060\011\006\003\125\004\006\023\002\104\105 \061\025\060\023\006\003\125\004\012\014\014\104\055\124\162\165

\163\164\040\107\155\142\110\061\052\060\050\006\003\125\004\003 \014\041\104\055\124\122\125\123\124\040\122\157\157\164\040\103 \154\141\163\163\040\063\040\103\101\040\062\040\105\126\040\062 \060\060\071\060\036\027\015\060\071\061\061\060\065\060\070\065 \060\064\066\132\027\015\062\071\061\061\060\065\060\070\065\060 \064\066\132\060\120\061\013\060\011\006\003\125\004\006\023\002 \104\105\061\025\060\023\006\003\125\004\012\014\014\104\055\124 \162\165\163\164\040\107\155\142\110\061\052\060\050\006\003\125 \004\003\014\041\104\055\124\122\125\123\124\040\122\157\157\164 \040\103\154\141\163\163\040\063\040\103\101\040\062\040\105\126 \040\062\060\060\071\060\202\001\042\060\015\006\011\052\206\110 \206\367\015\001\001\001\005\000\003\202\001\017\000\060\202\001 \012\002\202\001\001\000\231\361\204\064\160\272\057\267\060\240 \216\275\174\004\317\276\142\274\231\375\202\227\322\172\012\147 \226\070\011\366\020\116\225\042\163\231\215\332\025\055\347\005 \374\031\163\042\267\216\230\000\274\074\075\254\241\154\373\326 \171\045\113\255\360\314\144\332\210\076\051\270\017\011\323\064 \335\063\365\142\321\341\315\031\351\356\030\117\114\130\256\342 \036\326\014\133\025\132\330\072\270\304\030\144\036\343\063\262 \265\211\167\116\014\277\331\224\153\023\227\157\022\243\376\231 \251\004\314\025\354\140\150\066\355\010\173\267\365\277\223\355 \146\061\203\214\306\161\064\207\116\027\352\257\213\221\215\034 \126\101\256\042\067\136\067\362\035\331\321\055\015\057\151\121 \247\276\146\246\212\072\052\275\307\032\261\341\024\360\276\072 \035\271\317\133\261\152\376\264\261\106\040\242\373\036\073\160 \357\223\230\175\214\163\226\362\305\357\205\160\255\051\046\374 \036\004\076\034\240\330\017\313\122\203\142\174\356\213\123\225 \220\251\127\242\352\141\005\330\371\115\304\047\372\156\255\355 \371\327\121\367\153\245\002\003\001\000\001\243\202\001\044\060 \202\001\040\060\017\006\003\125\035\023\001\001\377\004\005\060 \003\001\001\377\060\035\006\003\125\035\016\004\026\004\024\323 \224\212\114\142\023\052\031\056\314\257\162\212\175\066\327\232 \034\334\147\060\016\006\003\125\035\017\001\001\377\004\004\003 \002\001\006\060\201\335\006\003\125\035\037\004\201\325\060\201 \322\060\201\207\240\201\204\240\201\201\201\206\177\154\144\141\160 \072\057\057\144\151\162\145\143\164\157\162\171\056\144\055\164 \162\165\163\164\056\156\145\164\057\103\116\075\104\055\124\122 \125\123\124\045\062\060\122\157\157\164\045\062\060\103\154\141 \163\163\045\062\060\063\045\062\060\103\101\045\062\060\062\045 \062\060\105\126\045\062\060\062\060\060\071\054\117\075\104\055 \124\162\165\163\164\045\062\060\107\155\142\110\054\103\075\104 \105\077\143\145\162\164\151\146\151\143\141\164\145\162\145\166 \157\143\141\164\151\157\156\154\151\163\164\060\106\240\104\240 \102\206\100\150\164\164\160\072\057\057\167\167\167\056\144\055 \164\162\165\163\164\056\156\145\164\057\143\162\154\057\144\055 \164\162\165\163\164\137\162\157\157\164\137\143\154\141\163\163 \137\063\137\143\141\137\062\137\145\166\137\062\060\060\071\056 \143\162\154\060\015\006\011\052\206\110\206\367\015\001\001\013

\005\000\003\202\001\001\000\064\355\173\132\074\244\224\210\357 \032\021\165\007\057\263\376\074\372\036\121\046\353\207\366\051 \336\340\361\324\306\044\011\351\301\317\125\033\264\060\331\316 \032\376\006\121\246\025\244\055\357\262\113\277\040\050\045\111 \321\246\066\167\064\350\144\337\122\261\021\307\163\172\315\071 \236\302\255\214\161\041\362\132\153\257\337\074\116\125\257\262 \204\145\024\211\271\167\313\052\061\276\317\243\155\317\157\110 \224\062\106\157\347\161\214\240\246\204\031\067\007\362\003\105 \011\053\206\165\174\337\137\151\127\000\333\156\330\246\162\042 \113\120\324\165\230\126\337\267\030\377\103\103\120\256\172\104 \173\360\171\121\327\103\075\247\323\201\323\360\311\117\271\332 \306\227\206\320\202\303\344\102\155\376\260\342\144\116\016\046 \347\100\064\046\265\010\211\327\010\143\143\070\047\165\036\063 \352\156\250\335\237\231\117\164\115\201\211\200\113\335\232\227 \051\134\057\276\201\101\271\214\377\352\175\140\006\236\315\327 \075\323\056\243\025\274\250\346\046\345\157\303\334\270\003\041 \352\237\026\361\054\124\265

END

CKA\_NSS\_MOZILLA\_CA\_POLICY CK\_BBOOL CK\_TRUE

CKA\_NSS\_SERVER\_DISTRUST\_AFTER CK\_BBOOL CK\_FALSE CKA\_NSS\_EMAIL\_DISTRUST\_AFTER CK\_BBOOL CK\_FALSE

# Trust for "D-TRUST Root Class 3 CA 2 EV 2009"

# Issuer: CN=D-TRUST Root Class 3 CA 2 EV 2009,O=D-Trust GmbH,C=DE

# Serial Number: 623604 (0x983f4)

# Subject: CN=D-TRUST Root Class 3 CA 2 EV 2009,O=D-Trust GmbH,C=DE

# Not Valid Before: Thu Nov 05 08:50:46 2009

# Not Valid After : Mon Nov 05 08:50:46 2029

# Fingerprint (SHA-256):

EE:C5:49:6B:98:8C:E9:86:25:B9:34:09:2E:EC:29:08:BE:D0:B0:F3:16:C2:D4:73:0C:84:EA:F1:F3:D3:48:81

# Fingerprint (SHA1): 96:C9:1B:0B:95:B4:10:98:42:FA:D0:D8:22:79:FE:60:FA:B9:16:83

CKA\_CLASS CK\_OBJECT\_CLASS CKO\_NSS\_TRUST

CKA\_TOKEN CK\_BBOOL CK\_TRUE

CKA\_PRIVATE CK\_BBOOL CK\_FALSE

CKA\_MODIFIABLE CK\_BBOOL CK\_FALSE

CKA\_LABEL UTF8 "D-TRUST Root Class 3 CA 2 EV 2009"

CKA\_CERT\_SHA1\_HASH MULTILINE\_OCTAL

\226\311\033\013\225\264\020\230\102\372\320\330\042\171\376\140

\372\271\026\203

END

CKA\_CERT\_MD5\_HASH MULTILINE\_OCTAL

\252\306\103\054\136\055\315\304\064\300\120\117\021\002\117\266 END

CKA\_ISSUER MULTILINE\_OCTAL

\060\120\061\013\060\011\006\003\125\004\006\023\002\104\105\061 \025\060\023\006\003\125\004\012\014\014\104\055\124\162\165\163 \164\040\107\155\142\110\061\052\060\050\006\003\125\004\003\014 \041\104\055\124\122\125\123\124\040\122\157\157\164\040\103\154

\141\163\163\040\063\040\103\101\040\062\040\105\126\040\062\060 \060\071 END CKA\_SERIAL\_NUMBER MULTILINE\_OCTAL \002\003\011\203\364 END CKA\_TRUST\_SERVER\_AUTH CK\_TRUST CKT\_NSS\_TRUSTED\_DELEGATOR CKA\_TRUST\_EMAIL\_PROTECTION CK\_TRUST CKT\_NSS\_MUST\_VERIFY\_TRUST CKA\_TRUST\_CODE\_SIGNING CK\_TRUST CKT\_NSS\_TRUSTED\_DELEGATOR CKA\_TRUST\_STEP\_UP\_APPROVED CK\_BBOOL CK\_FALSE # # Certificate "CA Disig Root R2" # # Issuer: CN=CA Disig Root R2,O=Disig a.s.,L=Bratislava,C=SK # Serial Number:00:92:b8:88:db:b0:8a:c1:63 # Subject: CN=CA Disig Root R2,O=Disig a.s.,L=Bratislava,C=SK # Not Valid Before: Thu Jul 19 09:15:30 2012 # Not Valid After : Sat Jul 19 09:15:30 2042 # Fingerprint (SHA-256): E2:3D:4A:03:6D:7B:70:E9:F5:95:B1:42:20:79:D2:B9:1E:DF:BB:1F:B6:51:A0:63:3E:AA:8A:9D:C5:F8:07:03 # Fingerprint (SHA1): B5:61:EB:EA:A4:DE:E4:25:4B:69:1A:98:A5:57:47:C2:34:C7:D9:71 CKA\_CLASS CK\_OBJECT\_CLASS CKO\_CERTIFICATE CKA\_TOKEN CK\_BBOOL CK\_TRUE CKA\_PRIVATE CK\_BBOOL CK\_FALSE CKA\_MODIFIABLE CK\_BBOOL CK\_FALSE CKA\_LABEL UTF8 "CA Disig Root R2" CKA\_CERTIFICATE\_TYPE CK\_CERTIFICATE\_TYPE CKC\_X\_509 CKA\_SUBJECT MULTILINE\_OCTAL \060\122\061\013\060\011\006\003\125\004\006\023\002\123\113\061 \023\060\021\006\003\125\004\007\023\012\102\162\141\164\151\163 \154\141\166\141\061\023\060\021\006\003\125\004\012\023\012\104 \151\163\151\147\040\141\056\163\056\061\031\060\027\006\003\125 \004\003\023\020\103\101\040\104\151\163\151\147\040\122\157\157 \164\040\122\062 END CKA\_ID UTF8 "0" CKA\_ISSUER MULTILINE\_OCTAL \060\122\061\013\060\011\006\003\125\004\006\023\002\123\113\061 \023\060\021\006\003\125\004\007\023\012\102\162\141\164\151\163 \154\141\166\141\061\023\060\021\006\003\125\004\012\023\012\104 \151\163\151\147\040\141\056\163\056\061\031\060\027\006\003\125 \004\003\023\020\103\101\040\104\151\163\151\147\040\122\157\157 \164\040\122\062 END CKA\_SERIAL\_NUMBER MULTILINE\_OCTAL \\002\011\000\222\270\210\333\260\212\301\143 END

CKA\_VALUE MULTILINE\_OCTAL \060\202\005\151\060\202\003\121\240\003\002\001\002\002\011\000 \222\270\210\333\260\212\301\143\060\015\006\011\052\206\110\206 \367\015\001\001\013\005\000\060\122\061\013\060\011\006\003\125 \004\006\023\002\123\113\061\023\060\021\006\003\125\004\007\023 \012\102\162\141\164\151\163\154\141\166\141\061\023\060\021\006 \003\125\004\012\023\012\104\151\163\151\147\040\141\056\163\056 \061\031\060\027\006\003\125\004\003\023\020\103\101\040\104\151 \163\151\147\040\122\157\157\164\040\122\062\060\036\027\015\061 \062\060\067\061\071\060\071\061\065\063\060\132\027\015\064\062 \060\067\061\071\060\071\061\065\063\060\132\060\122\061\013\060 \011\006\003\125\004\006\023\002\123\113\061\023\060\021\006\003 \125\004\007\023\012\102\162\141\164\151\163\154\141\166\141\061 \023\060\021\006\003\125\004\012\023\012\104\151\163\151\147\040 \141\056\163\056\061\031\060\027\006\003\125\004\003\023\020\103 \101\040\104\151\163\151\147\040\122\157\157\164\040\122\062\060 \202\002\042\060\015\006\011\052\206\110\206\367\015\001\001\001 \005\000\003\202\002\017\000\060\202\002\012\002\202\002\001\000 \242\243\304\000\011\326\205\135\055\155\024\366\302\303\163\236 \065\302\161\125\176\201\373\253\106\120\340\301\174\111\170\346 \253\171\130\074\332\377\174\034\237\330\227\002\170\076\153\101 \004\351\101\275\276\003\054\105\366\057\144\324\253\135\243\107 \075\144\233\351\150\232\306\314\033\077\272\276\262\213\064\002 \056\230\125\031\374\214\157\252\137\332\114\316\115\003\041\243 \330\322\064\223\126\226\313\114\014\000\026\074\137\032\315\310 \307\154\246\255\323\061\247\274\350\345\341\146\326\322\373\003 \264\101\145\311\020\256\016\005\143\306\200\152\151\060\375\322 \356\220\357\015\047\337\237\225\163\364\341\045\332\154\026\336 \101\070\064\352\213\374\321\350\004\024\141\055\101\176\254\307 \167\116\313\121\124\373\136\222\030\033\004\132\150\306\311\304 \372\267\023\240\230\267\021\053\267\326\127\314\174\236\027\321 \313\045\376\206\116\044\056\126\014\170\115\236\001\022\246\053 \247\001\145\156\174\142\035\204\204\337\352\300\153\265\245\052 \225\203\303\123\021\014\163\035\013\262\106\220\321\102\072\316 \100\156\225\255\377\306\224\255\156\227\204\216\175\157\236\212 \200\015\111\155\163\342\173\222\036\303\363\301\363\353\056\005 \157\331\033\317\067\166\004\310\264\132\344\027\247\313\335\166 \037\320\031\166\350\054\005\263\326\234\064\330\226\334\141\207 \221\005\344\104\010\063\301\332\271\010\145\324\256\262\066\015 \353\272\070\272\014\345\233\236\353\215\146\335\231\317\326\211 \101\366\004\222\212\051\051\155\153\072\034\347\165\175\002\161 \016\363\300\347\275\313\031\335\235\140\262\302\146\140\266\261 \004\356\311\346\206\271\232\146\100\250\347\021\355\201\105\003 \213\366\147\131\350\301\006\021\275\335\317\200\002\117\145\100 \170\134\107\120\310\233\346\037\201\173\344\104\250\133\205\232 \342\336\132\325\307\371\072\104\146\113\344\062\124\174\344\154 \234\263\016\075\027\242\262\064\022\326\176\262\250\111\273\321 \172\050\100\276\242\026\037\337\344\067\037\021\163\373\220\012

\145\103\242\015\174\370\006\001\125\063\175\260\015\270\364\365 \256\245\102\127\174\066\021\214\173\136\304\003\235\214\171\235 \002\003\001\000\001\243\102\060\100\060\017\006\003\125\035\023 \001\001\377\004\005\060\003\001\001\377\060\016\006\003\125\035 \017\001\001\377\004\004\003\002\001\006\060\035\006\003\125\035 \016\004\026\004\024\265\231\370\257\260\224\365\343\040\326\012 \255\316\116\126\244\056\156\102\355\060\015\006\011\052\206\110 \206\367\015\001\001\013\005\000\003\202\002\001\000\046\006\136 \160\347\145\063\310\202\156\331\234\027\072\033\172\146\262\001 \366\170\073\151\136\057\352\377\116\371\050\303\230\052\141\114 \264\044\022\212\175\155\021\024\367\234\265\312\346\274\236\047 \216\114\031\310\251\275\172\300\327\066\016\155\205\162\156\250 \306\242\155\366\372\163\143\177\274\156\171\010\034\235\212\237 \032\212\123\246\330\273\331\065\125\261\021\305\251\003\263\126 \073\271\204\223\042\136\176\301\366\022\122\213\352\054\147\274 \376\066\114\365\270\317\321\263\111\222\073\323\051\016\231\033 \226\367\141\270\073\304\053\266\170\154\264\043\157\360\375\323 \262\136\165\037\231\225\250\254\366\332\341\305\061\173\373\321 \106\263\322\274\147\264\142\124\272\011\367\143\260\223\242\232 \371\351\122\056\213\140\022\253\374\365\140\126\357\020\134\213 \304\032\102\334\203\133\144\016\313\265\274\326\117\301\174\074 \156\215\023\155\373\173\353\060\320\334\115\257\305\325\266\245 \114\133\161\311\350\061\276\350\070\006\110\241\032\342\352\322 \336\022\071\130\032\377\200\016\202\165\346\267\311\007\154\016 \357\377\070\361\230\161\304\267\177\016\025\320\045\151\275\042 \235\053\355\005\366\106\107\254\355\300\360\324\073\342\354\356 \226\133\220\023\116\036\126\072\353\260\357\226\273\226\043\021 \272\362\103\206\164\144\225\310\050\165\337\035\065\272\322\067 \203\070\123\070\066\073\317\154\351\371\153\016\320\373\004\350 \117\167\327\145\001\170\206\014\172\076\041\142\361\177\143\161 \014\311\237\104\333\250\047\242\165\276\156\201\076\327\300\353 \033\230\017\160\134\064\262\212\314\300\205\030\353\156\172\263 \367\132\241\007\277\251\102\222\363\140\042\227\344\024\241\007 \233\116\166\300\216\175\375\244\045\307\107\355\377\037\163\254 \314\303\245\351\157\012\216\233\145\302\120\205\265\243\240\123 \022\314\125\207\141\363\201\256\020\106\141\275\104\041\270\302 \075\164\317\176\044\065\372\034\007\016\233\075\042\312\357\061 \057\214\254\022\275\357\100\050\374\051\147\237\262\023\117\146 \044\304\123\031\351\036\051\025\357\346\155\260\177\055\147\375 \363\154\033\165\106\243\345\112\027\351\244\327\013 END

CKA\_NSS\_MOZILLA\_CA\_POLICY CK\_BBOOL CK\_TRUE CKA\_NSS\_SERVER\_DISTRUST\_AFTER CK\_BBOOL CK\_FALSE CKA\_NSS\_EMAIL\_DISTRUST\_AFTER CK\_BBOOL CK\_FALSE

# Trust for "CA Disig Root R2"

# Issuer: CN=CA Disig Root R2,O=Disig a.s.,L=Bratislava,C=SK # Serial Number:00:92:b8:88:db:b0:8a:c1:63

# Subject: CN=CA Disig Root R2,O=Disig a.s.,L=Bratislava,C=SK

# Not Valid Before: Thu Jul 19 09:15:30 2012

# Not Valid After : Sat Jul 19 09:15:30 2042

# Fingerprint (SHA-256):

E2:3D:4A:03:6D:7B:70:E9:F5:95:B1:42:20:79:D2:B9:1E:DF:BB:1F:B6:51:A0:63:3E:AA:8A:9D:C5:F8:07:03

# Fingerprint (SHA1): B5:61:EB:EA:A4:DE:E4:25:4B:69:1A:98:A5:57:47:C2:34:C7:D9:71

CKA\_CLASS CK\_OBJECT\_CLASS CKO\_NSS\_TRUST

CKA\_TOKEN CK\_BBOOL CK\_TRUE

CKA\_PRIVATE CK\_BBOOL CK\_FALSE

CKA\_MODIFIABLE CK\_BBOOL CK\_FALSE

CKA\_LABEL UTF8 "CA Disig Root R2"

CKA\_CERT\_SHA1\_HASH MULTILINE\_OCTAL

\265\141\353\352\244\336\344\045\113\151\032\230\245\127\107\302

\064\307\331\161

END

CKA\_CERT\_MD5\_HASH MULTILINE\_OCTAL

\046\001\373\330\047\247\027\232\105\124\070\032\103\001\073\003 END

CKA\_ISSUER MULTILINE\_OCTAL

\060\122\061\013\060\011\006\003\125\004\006\023\002\123\113\061 \023\060\021\006\003\125\004\007\023\012\102\162\141\164\151\163 \154\141\166\141\061\023\060\021\006\003\125\004\012\023\012\104 \151\163\151\147\040\141\056\163\056\061\031\060\027\006\003\125 \004\003\023\020\103\101\040\104\151\163\151\147\040\122\157\157

\164\040\122\062

END

CKA\_SERIAL\_NUMBER MULTILINE\_OCTAL

\\002\011\000\222\270\210\333\260\212\301\143

END

CKA TRUST\_SERVER\_AUTH CK\_TRUST CKT\_NSS\_TRUSTED\_DELEGATOR CKA\_TRUST\_EMAIL\_PROTECTION CK\_TRUST CKT\_NSS\_TRUSTED\_DELEGATOR CKA TRUST\_CODE\_SIGNING CK\_TRUST CKT\_NSS\_TRUSTED\_DELEGATOR CKA\_TRUST\_STEP\_UP\_APPROVED CK\_BBOOL CK\_FALSE

#

# Certificate "ACCVRAIZ1"

#

# Issuer: C=ES,O=ACCV,OU=PKIACCV,CN=ACCVRAIZ1

# Serial Number:5e:c3:b7:a6:43:7f:a4:e0

# Subject: C=ES,O=ACCV,OU=PKIACCV,CN=ACCVRAIZ1

# Not Valid Before: Thu May 05 09:37:37 2011

# Not Valid After : Tue Dec 31 09:37:37 2030

# Fingerprint (SHA-256):

9A:6E:C0:12:E1:A7:DA:9D:BE:34:19:4D:47:8A:D7:C0:DB:18:22:FB:07:1D:F1:29:81:49:6E:D1:04:38:41:13

# Fingerprint (SHA1): 93:05:7A:88:15:C6:4F:CE:88:2F:FA:91:16:52:28:78:BC:53:64:17

CKA\_CLASS CK\_OBJECT\_CLASS CKO\_CERTIFICATE

CKA\_TOKEN CK\_BBOOL CK\_TRUE

CKA\_PRIVATE CK\_BBOOL CK\_FALSE

CKA\_MODIFIABLE CK\_BBOOL CK\_FALSE

CKA\_LABEL UTF8 "ACCVRAIZ1"

CKA\_CERTIFICATE\_TYPE CK\_CERTIFICATE\_TYPE CKC\_X\_509 CKA\_SUBJECT MULTILINE\_OCTAL

\060\102\061\022\060\020\006\003\125\004\003\014\011\101\103\103 \126\122\101\11\132\061\061\020\060\016\006\003\125\004\013\014 \007\120\113\111\101\103\103\126\061\015\060\013\006\003\125\004 \012\014\004\101\103\103\126\061\013\060\011\006\003\125\004\006

\023\002\105\123

END

CKA\_ID UTF8 "0"

CKA\_ISSUER MULTILINE\_OCTAL

\060\102\061\022\060\020\006\003\125\004\003\014\011\101\103\103 \126\122\101\111\132\061\061\020\060\016\006\003\125\004\013\014 \007\120\113\111\101\103\103\126\061\015\060\013\006\003\125\004 \012\014\004\101\103\103\126\061\013\060\011\006\003\125\004\006 \023\002\105\123

END

CKA\_SERIAL\_NUMBER MULTILINE\_OCTAL

\002\010\136\303\267\246\103\177\244\340

END

## CKA\_VALUE MULTILINE\_OCTAL

\060\202\007\323\060\202\005\273\240\003\002\001\002\002\010\136 \303\267\246\103\177\244\340\060\015\006\011\052\206\110\206\367 \015\001\001\005\005\000\060\102\061\022\060\020\006\003\125\004 \003\014\011\101\103\103\126\122\101\111\132\061\061\020\060\016 \006\003\125\004\013\014\007\120\113\111\101\103\103\126\061\015 \060\013\006\003\125\004\012\014\004\101\103\103\126\061\013\060 \011\006\003\125\004\006\023\002\105\123\060\036\027\015\061\061 \060\065\060\065\060\071\063\067\063\067\132\027\015\063\060\061 \062\063\061\060\071\063\067\063\067\132\060\102\061\022\060\020 \006\003\125\004\003\014\011\101\103\103\126\122\101\111\132\061 \061\020\060\016\006\003\125\004\013\014\007\120\113\111\101\103 \103\126\061\015\060\013\006\003\125\004\012\014\004\101\103\103 \126\061\013\060\011\006\003\125\004\006\023\002\105\123\060\202 \002\042\060\015\006\011\052\206\110\206\367\015\001\001\001\005 \000\003\202\002\017\000\060\202\002\012\002\202\002\001\000\233 \251\253\277\141\112\227\257\057\227\146\232\164\137\320\331\226 \375\317\342\344\146\357\037\037\107\063\302\104\243\337\232\336 \037\265\124\335\025\174\151\065\021\157\273\310\014\216\152\030 \036\330\217\331\026\274\020\110\066\134\360\143\263\220\132\134 \044\067\327\243\326\313\011\161\271\361\001\162\204\260\175\333 \115\200\315\374\323\157\311\370\332\266\016\202\322\105\205\250 \033\150\250\075\350\364\104\154\275\241\302\313\003\276\214\076 \023\000\204\337\112\110\300\343\042\012\350\351\067\247\030\114 \261\011\015\043\126\177\004\115\331\027\204\030\245\310\332\100 \224\163\353\316\016\127\074\003\201\072\235\012\241\127\103\151 \254\127\155\171\220\170\345\265\264\073\330\274\114\215\050\241

\247\243\247\272\002\116\045\321\052\256\355\256\003\042\270\153 \040\017\060\050\124\225\177\340\356\316\012\146\235\321\100\055 \156\042\257\235\032\301\005\031\322\157\300\362\237\370\173\263 \002\102\373\120\251\035\055\223\017\043\253\306\301\017\222\377 \320\242\025\365\123\011\161\034\377\105\023\204\346\046\136\370 \340\210\034\012\374\026\266\250\163\006\270\360\143\204\002\240 \306\132\354\347\164\337\160\256\243\203\045\352\326\307\227\207 \223\247\306\212\212\063\227\140\067\020\076\227\076\156\051\025 \326\241\017\321\210\054\022\237\157\252\244\306\102\353\101\242 \343\225\103\323\001\205\155\216\273\073\363\043\066\307\376\073 \340\241\045\007\110\253\311\211\164\377\010\217\200\277\300\226 \145\363\356\354\113\150\275\235\210\303\061\263\100\361\350\317 \366\070\273\234\344\321\177\324\345\130\233\174\372\324\363\016 \233\165\221\344\272\122\056\031\176\321\365\315\132\031\374\272 \006\366\373\122\250\113\231\004\335\370\371\264\213\120\243\116 \142\211\360\207\044\372\203\102\301\207\372\325\055\051\052\132 \161\172\144\152\327\047\140\143\015\333\316\111\365\215\037\220 \211\062\027\370\163\103\270\322\132\223\206\141\326\341\165\012 \352\171\146\166\210\117\161\353\004\045\326\012\132\172\223\345 \271\113\027\100\017\261\266\271\365\336\117\334\340\263\254\073 \021\160\140\204\112\103\156\231\040\300\051\161\012\300\145\002 \003\001\000\001\243\202\002\313\060\202\002\307\060\175\006\010 \053\006\001\005\005\007\001\001\004\161\060\157\060\114\006\010 \053\006\001\005\005\007\060\002\206\100\150\164\164\160\072\057 \057\167\167\167\056\141\143\143\166\056\145\163\057\146\151\154 \145\141\144\155\151\156\057\101\162\143\150\151\166\157\163\057 \143\145\162\164\151\146\151\143\141\144\157\163\057\162\141\151 \172\141\143\143\166\061\056\143\162\164\060\037\006\010\053\006 \001\005\005\007\060\001\206\023\150\164\164\160\072\057\057\157 \143\163\160\056\141\143\143\166\056\145\163\060\035\006\003\125 \035\016\004\026\004\024\322\207\264\343\337\067\047\223\125\366 \126\352\201\345\066\314\214\036\077\275\060\017\006\003\125\035 \023\001\001\377\004\005\060\003\001\001\377\060\037\006\003\125 \035\043\004\030\060\026\200\024\322\207\264\343\337\067\047\223 \125\366\126\352\201\345\066\314\214\036\077\275\060\202\001\163 \006\003\125\035\040\004\202\001\152\060\202\001\146\060\202\001 \142\006\004\125\035\040\000\060\202\001\130\060\202\001\042\006 \010\053\006\001\005\005\007\002\002\060\202\001\024\036\202\001 \020\000\101\000\165\000\164\000\157\000\162\000\151\000\144\000 \141\000\144\000\040\000\144\000\145\000\040\000\103\000\145\000 \162\000\164\000\151\000\146\000\151\000\143\000\141\000\143\000 \151\000\363\000\156\000\040\000\122\000\141\000\355\000\172\000 \040\000\144\000\145\000\040\000\154\000\141\000\040\000\101\000 \103\000\103\000\126\000\040\000\050\000\101\000\147\000\145\000 \156\000\143\000\151\000\141\000\040\000\144\000\145\000\040\000 \124\000\145\000\143\000\156\000\157\000\154\000\157\000\147\000 \355\000\141\000\040\000\171\000\040\000\103\000\145\000\162\000 \164\000\151\000\146\000\151\000\143\000\141\000\143\000\151\000

\363\000\156\000\040\000\105\000\154\000\145\000\143\000\164\000 \162\000\363\000\156\000\151\000\143\000\141\000\054\000\040\000 \103\000\111\000\106\000\040\000\121\000\064\000\066\000\060\000 \061\000\061\000\065\000\066\000\105\000\051\000\056\000\040\000 \103\000\120\000\123\000\040\000\145\000\156\000\040\000\150\000 \164\000\164\000\160\000\072\000\057\000\057\000\167\000\167\000 \167\000\056\000\141\000\143\000\143\000\166\000\056\000\145\000 \163\060\060\006\010\053\006\001\005\005\007\002\001\026\044\150 \164\164\160\072\057\057\167\167\167\056\141\143\143\166\056\145 \163\057\154\145\147\151\163\154\141\143\151\157\156\137\143\056 \150\164\155\060\125\006\003\125\035\037\004\116\060\114\060\112 \240\110\240\106\206\104\150\164\164\160\072\057\057\167\167\167 \056\141\143\143\166\056\145\163\057\146\151\154\145\141\144\155 \151\156\057\101\162\143\150\151\166\157\163\057\143\145\162\164 \151\146\151\143\141\144\157\163\057\162\141\151\172\141\143\143 \166\061\137\144\145\162\056\143\162\154\060\016\006\003\125\035 \017\001\001\377\004\004\003\002\001\006\060\027\006\003\125\035 \021\004\020\060\016\201\014\141\143\143\166\100\141\143\143\166 \056\145\163\060\015\006\011\052\206\110\206\367\015\001\001\005 \005\000\003\202\002\001\000\227\061\002\237\347\375\103\147\110 \104\024\344\051\207\355\114\050\146\320\217\065\332\115\141\267 \112\227\115\265\333\220\340\005\056\016\306\171\320\362\227\151 \017\275\004\107\331\276\333\265\051\332\233\331\256\251\231\325 \323\074\060\223\365\215\241\250\374\006\215\104\364\312\026\225 \174\063\334\142\213\250\067\370\047\330\011\055\033\357\310\024 \047\040\251\144\104\377\056\326\165\252\154\115\140\100\031\111 \103\124\143\332\342\314\272\146\345\117\104\172\133\331\152\201 \053\100\325\177\371\001\047\130\054\310\355\110\221\174\077\246 \000\317\304\051\163\021\066\336\206\031\076\235\356\031\212\033 \325\260\355\216\075\234\052\300\015\330\075\146\343\074\015\275 \325\224\134\342\342\247\065\033\004\000\366\077\132\215\352\103 \275\137\211\035\251\301\260\314\231\342\115\000\012\332\311\047 \133\347\023\220\134\344\365\063\242\125\155\334\340\011\115\057 \261\046\133\047\165\000\011\304\142\167\051\010\137\236\131\254 \266\176\255\237\124\060\042\003\301\036\161\144\376\371\070\012 \226\030\335\002\024\254\043\313\006\034\036\244\175\215\015\336 \047\101\350\255\332\025\267\260\043\335\053\250\323\332\045\207 \355\350\125\104\115\210\364\066\176\204\232\170\254\367\016\126 \111\016\326\063\045\326\204\120\102\154\040\022\035\052\325\276 \274\362\160\201\244\160\140\276\005\265\233\236\004\104\276\141 \043\254\351\245\044\214\021\200\224\132\242\242\271\111\322\301 \334\321\247\355\061\021\054\236\031\246\356\341\125\341\300\352 \317\015\204\344\027\267\242\174\245\336\125\045\006\356\314\300 \207\134\100\332\314\225\077\125\340\065\307\270\204\276\264\135 \315\172\203\001\162\356\207\346\137\035\256\265\205\306\046\337 \346\301\232\351\036\002\107\237\052\250\155\251\133\317\354\105 \167\177\230\047\232\062\135\052\343\204\356\305\230\146\057\226 \040\035\335\330\303\047\327\260\371\376\331\175\315\320\237\217

\013\024\130\121\237\057\213\303\070\055\336\350\217\326\215\207 \244\365\126\103\026\231\054\364\244\126\264\064\270\141\067\311 \302\130\200\033\240\227\241\374\131\215\351\021\366\321\017\113 \125\064\106\052\213\206\073 END CKA\_NSS\_MOZILLA\_CA\_POLICY CK\_BBOOL CK\_TRUE CKA\_NSS\_SERVER\_DISTRUST\_AFTER CK\_BBOOL CK\_FALSE CKA\_NSS\_EMAIL\_DISTRUST\_AFTER CK\_BBOOL CK\_FALSE # Trust for "ACCVRAIZ1" # Issuer: C=ES,O=ACCV,OU=PKIACCV,CN=ACCVRAIZ1 # Serial Number:5e:c3:b7:a6:43:7f:a4:e0 # Subject: C=ES,O=ACCV,OU=PKIACCV,CN=ACCVRAIZ1 # Not Valid Before: Thu May 05 09:37:37 2011 # Not Valid After : Tue Dec 31 09:37:37 2030 # Fingerprint (SHA-256): 9A:6E:C0:12:E1:A7:DA:9D:BE:34:19:4D:47:8A:D7:C0:DB:18:22:FB:07:1D:F1:29:81:49:6E:D1:04:38:41:13 # Fingerprint (SHA1): 93:05:7A:88:15:C6:4F:CE:88:2F:FA:91:16:52:28:78:BC:53:64:17 CKA\_CLASS CK\_OBJECT\_CLASS CKO\_NSS\_TRUST CKA\_TOKEN CK\_BBOOL CK\_TRUE CKA\_PRIVATE CK\_BBOOL CK\_FALSE CKA\_MODIFIABLE CK\_BBOOL CK\_FALSE CKA\_LABEL UTF8 "ACCVRAIZ1" CKA\_CERT\_SHA1\_HASH MULTILINE\_OCTAL \223\005\172\210\025\306\117\316\210\057\372\221\026\122\050\170 \274\123\144\027 END CKA\_CERT\_MD5\_HASH MULTILINE\_OCTAL \320\240\132\356\005\266\011\224\041\241\175\361\262\051\202\002 END CKA\_ISSUER MULTILINE\_OCTAL \060\102\061\022\060\020\006\003\125\004\003\014\011\101\103\103 \126\122\101\11\132\061\061\020\060\016\006\003\125\004\013\014 \007\120\113\111\101\103\103\126\061\015\060\013\006\003\125\004 \012\014\004\101\103\103\126\061\013\060\011\006\003\125\004\006 \023\002\105\123 END CKA\_SERIAL\_NUMBER MULTILINE\_OCTAL \002\010\136\303\267\246\103\177\244\340 END CKA TRUST SERVER AUTH CK TRUST CKT\_NSS\_TRUSTED\_DELEGATOR CKA TRUST\_EMAIL\_PROTECTION CK\_TRUST CKT\_NSS\_TRUSTED\_DELEGATOR CKA\_TRUST\_CODE\_SIGNING CK\_TRUST CKT\_NSS\_MUST\_VERIFY\_TRUST CKA\_TRUST\_STEP\_UP\_APPROVED CK\_BBOOL CK\_FALSE # # Certificate "TWCA Global Root CA"

#

 **Open Source Used In cisco-spaces-connector3-almalinux-base connector3-april2023 3074**

\060\202\005\101\060\202\003\051\240\003\002\001\002\002\002\002\014 \276\060\015\006\011\052\206\110\206\367\015\001\001\013\005\000 \060\121\061\013\060\011\006\003\125\004\006\023\002\124\127\061 \022\060\020\006\003\125\004\012\023\011\124\101\111\127\101\116 \055\103\101\061\020\060\016\006\003\125\004\013\023\007\122\157 \157\164\040\103\101\061\034\060\032\006\003\125\004\003\023\023 \124\127\103\101\040\107\154\157\142\141\154\040\122\157\157\164 \040\103\101\060\036\027\015\061\062\060\066\062\067\060\066\062 \070\063\063\132\027\015\063\060\061\062\063\061\061\065\065\071 \065\071\132\060\121\061\013\060\011\006\003\125\004\006\023\002 \124\127\061\022\060\020\006\003\125\004\012\023\011\124\101\111 \127\101\116\055\103\101\061\020\060\016\006\003\125\004\013\023 \007\122\157\157\164\040\103\101\061\034\060\032\006\003\125\004

END CKA\_ID UTF8 "0" CKA\_ISSUER MULTILINE\_OCTAL \060\121\061\013\060\011\006\003\125\004\006\023\002\124\127\061 \022\060\020\006\003\125\004\012\023\011\124\101\111\127\101\116 \055\103\101\061\020\060\016\006\003\125\004\013\023\007\122\157 \157\164\040\103\101\061\034\060\032\006\003\125\004\003\023\023

\124\127\103\101\040\107\154\157\142\141\154\040\122\157\157\164

CKA\_SERIAL\_NUMBER MULTILINE\_OCTAL

CKA\_VALUE MULTILINE\_OCTAL

\060\121\061\013\060\011\006\003\125\004\006\023\002\124\127\061 \022\060\020\006\003\125\004\012\023\011\124\101\111\127\101\116 \055\103\101\061\020\060\016\006\003\125\004\013\023\007\122\157 \157\164\040\103\101\061\034\060\032\006\003\125\004\003\023\023 \124\127\103\101\040\107\154\157\142\141\154\040\122\157\157\164 \040\103\101

CKA\_TOKEN CK\_BBOOL CK\_TRUE CKA\_PRIVATE CK\_BBOOL CK\_FALSE

CKA\_MODIFIABLE CK\_BBOOL CK\_FALSE

CKA\_CERTIFICATE\_TYPE CK\_CERTIFICATE\_TYPE CKC\_X\_509

CKA\_SUBJECT MULTILINE\_OCTAL

CKA\_LABEL UTF8 "TWCA Global Root CA"

\040\103\101

\002\002\014\276

END

END

CKA\_CLASS CK\_OBJECT\_CLASS CKO\_CERTIFICATE

# Not Valid After : Tue Dec 31 15:59:59 2030

# Not Valid Before: Wed Jun 27 06:28:33 2012

# Fingerprint (SHA-256):

# Serial Number: 3262 (0xcbe)

59:76:90:07:F7:68:5D:0F:CD:50:87:2F:9F:95:D5:75:5A:5B:2B:45:7D:81:F3:69:2B:61:0A:98:67:2F:0E:1B

# Fingerprint (SHA1): 9C:BB:48:53:F6:A4:F6:D3:52:A4:E8:32:52:55:60:13:F5:AD:AF:65

# Issuer: CN=TWCA Global Root CA,OU=Root CA,O=TAIWAN-CA,C=TW

# Subject: CN=TWCA Global Root CA,OU=Root CA,O=TAIWAN-CA,C=TW

\003\023\023\124\127\103\101\040\107\154\157\142\141\154\040\122 \157\157\164\040\103\101\060\202\002\042\060\015\006\011\052\206 \110\206\367\015\001\001\001\005\000\003\202\002\017\000\060\202 \002\012\002\202\002\001\000\260\005\333\310\353\214\304\156\212 \041\357\216\115\234\161\012\037\122\160\355\155\202\234\227\305 \327\114\116\105\111\313\100\102\265\022\064\154\031\302\164\244 \061\137\205\002\227\354\103\063\012\123\322\234\214\216\267\270 \171\333\053\325\152\362\216\146\304\356\053\001\007\222\324\263 \320\002\337\120\366\125\257\146\016\313\340\107\140\057\053\062 \071\065\122\072\050\203\370\173\026\306\030\270\142\326\107\045 \221\316\360\031\022\115\255\143\365\323\077\165\137\051\360\241 \060\034\052\240\230\246\025\275\356\375\031\066\360\342\221\103 \217\372\312\326\020\047\111\114\357\335\301\361\205\160\233\312 \352\250\132\103\374\155\206\157\163\351\067\105\251\360\066\307 \314\210\165\036\273\154\006\377\233\153\076\027\354\141\252\161 \174\306\035\242\367\111\351\025\265\074\326\241\141\365\021\367 \005\157\035\375\021\276\320\060\007\302\051\260\011\116\046\334 \343\242\250\221\152\037\302\221\105\210\134\345\230\270\161\245 \025\031\311\174\165\021\314\160\164\117\055\233\035\221\104\375 \126\050\240\376\273\206\152\310\372\134\013\130\334\306\113\166 \310\253\042\331\163\017\245\364\132\002\211\077\117\236\042\202 \356\242\164\123\052\075\123\047\151\035\154\216\062\054\144\000 \046\143\141\066\116\243\106\267\077\175\263\055\254\155\220\242 \225\242\316\317\332\202\347\007\064\031\226\351\270\041\252\051 \176\246\070\276\216\051\112\041\146\171\037\263\303\265\011\147 \336\326\324\007\106\363\052\332\346\042\067\140\313\201\266\017 \240\017\351\310\225\177\277\125\221\005\172\317\075\025\300\157 \336\011\224\001\203\327\064\033\314\100\245\360\270\233\147\325 \230\221\073\247\204\170\225\046\244\132\010\370\053\164\264\000 \004\074\337\270\024\216\350\337\251\215\154\147\222\063\035\300 \267\322\354\222\310\276\011\277\054\051\005\157\002\153\236\357 \274\277\052\274\133\300\120\217\101\160\161\207\262\115\267\004 \251\204\243\062\257\256\356\153\027\213\262\261\376\154\341\220 \214\210\250\227\110\316\310\115\313\363\006\317\137\152\012\102 \261\036\036\167\057\216\240\346\222\016\006\374\005\042\322\046 \341\061\121\175\062\334\017\002\003\001\000\001\243\043\060\041 \060\016\006\003\125\035\017\001\001\377\004\004\003\002\001\006 \060\017\006\003\125\035\023\001\001\377\004\005\060\003\001\001 \377\060\015\006\011\052\206\110\206\367\015\001\001\013\005\000 \003\202\002\001\000\137\064\201\166\357\226\035\325\345\265\331 \002\143\204\026\301\256\240\160\121\247\367\114\107\065\310\013 \327\050\075\211\161\331\252\063\101\352\024\033\154\041\000\300 \154\102\031\176\237\151\133\040\102\337\242\322\332\304\174\227 \113\215\260\350\254\310\356\245\151\004\231\012\222\246\253\047 \056\032\115\201\277\204\324\160\036\255\107\376\375\112\235\063 \340\362\271\304\105\010\041\012\332\151\151\163\162\015\276\064 \376\224\213\255\303\036\065\327\242\203\357\345\070\307\245\205 \037\253\317\064\354\077\050\376\014\361\127\206\116\311\125\367

\034\324\330\245\175\006\172\157\325\337\020\337\201\116\041\145 \261\266\341\027\171\225\105\006\316\137\314\334\106\211\143\150 \104\215\223\364\144\160\240\075\235\050\005\303\071\160\270\142 \173\040\375\344\333\351\010\241\270\236\075\011\307\117\373\054 \370\223\166\101\336\122\340\341\127\322\235\003\274\167\236\376 \236\051\136\367\301\121\140\037\336\332\013\262\055\165\267\103 \110\223\347\366\171\306\204\135\200\131\140\224\374\170\230\217 \074\223\121\355\100\220\007\337\144\143\044\313\116\161\005\241 \327\224\032\210\062\361\042\164\042\256\245\246\330\022\151\114 \140\243\002\356\053\354\324\143\222\013\136\276\057\166\153\243 \266\046\274\217\003\330\012\362\114\144\106\275\071\142\345\226 \353\064\143\021\050\314\225\361\255\357\357\334\200\130\110\351 \113\270\352\145\254\351\374\200\265\265\310\105\371\254\301\237 \331\271\352\142\210\216\304\361\113\203\022\255\346\213\204\326 \236\302\353\203\030\237\152\273\033\044\140\063\160\314\354\367 \062\363\134\331\171\175\357\236\244\376\311\043\303\044\356\025 \222\261\075\221\117\046\206\275\146\163\044\023\352\244\256\143 \301\255\175\204\003\074\020\170\206\033\171\343\304\363\362\004 \225\040\256\043\202\304\263\072\000\142\277\346\066\044\341\127 \272\307\036\220\165\325\137\077\225\141\053\301\073\315\345\263 \150\141\320\106\046\251\041\122\151\055\353\056\307\353\167\316 \246\072\265\003\063\117\166\321\347\134\124\001\135\313\170\364 \311\014\277\317\022\216\027\055\043\150\224\347\253\376\251\262 \053\006\320\004\315

END

CKA\_NSS\_MOZILLA\_CA\_POLICY CK\_BBOOL CK\_TRUE

CKA\_NSS\_SERVER\_DISTRUST\_AFTER CK\_BBOOL CK\_FALSE CKA\_NSS\_EMAIL\_DISTRUST\_AFTER CK\_BBOOL CK\_FALSE

# Trust for "TWCA Global Root CA"

# Issuer: CN=TWCA Global Root CA,OU=Root CA,O=TAIWAN-CA,C=TW

# Serial Number: 3262 (0xcbe)

# Subject: CN=TWCA Global Root CA,OU=Root CA,O=TAIWAN-CA,C=TW

# Not Valid Before: Wed Jun 27 06:28:33 2012

# Not Valid After : Tue Dec 31 15:59:59 2030

# Fingerprint (SHA-256):

59:76:90:07:F7:68:5D:0F:CD:50:87:2F:9F:95:D5:75:5A:5B:2B:45:7D:81:F3:69:2B:61:0A:98:67:2F:0E:1B # Fingerprint (SHA1): 9C:BB:48:53:F6:A4:F6:D3:52:A4:E8:32:52:55:60:13:F5:AD:AF:65

CKA\_CLASS CK\_OBJECT\_CLASS CKO\_NSS\_TRUST

CKA\_TOKEN CK\_BBOOL CK\_TRUE

CKA\_PRIVATE CK\_BBOOL CK\_FALSE

CKA\_MODIFIABLE CK\_BBOOL CK\_FALSE

CKA\_LABEL UTF8 "TWCA Global Root CA"

CKA\_CERT\_SHA1\_HASH MULTILINE\_OCTAL

\234\273\110\123\366\244\366\323\122\244\350\062\122\125\140\023

\365\255\257\145

END

CKA\_CERT\_MD5\_HASH MULTILINE\_OCTAL

\371\003\176\317\346\236\074\163\172\052\220\007\151\377\053\226 END

CKA\_ISSUER MULTILINE\_OCTAL

\060\121\061\013\060\011\006\003\125\004\006\023\002\124\127\061 \022\060\020\006\003\125\004\012\023\011\124\101\111\127\101\116 \055\103\101\061\020\060\016\006\003\125\004\013\023\007\122\157 \157\164\040\103\101\061\034\060\032\006\003\125\004\003\023\023

\124\127\103\101\040\107\154\157\142\141\154\040\122\157\157\164

\040\103\101

END

CKA\_SERIAL\_NUMBER MULTILINE\_OCTAL

\002\002\014\276

END

CKA\_TRUST\_SERVER\_AUTH CK\_TRUST CKT\_NSS\_TRUSTED\_DELEGATOR CKA\_TRUST\_EMAIL\_PROTECTION CK\_TRUST CKT\_NSS\_TRUSTED\_DELEGATOR CKA\_TRUST\_CODE\_SIGNING CK\_TRUST CKT\_NSS\_MUST\_VERIFY\_TRUST CKA\_TRUST\_STEP\_UP\_APPROVED CK\_BBOOL CK\_FALSE

#

# Certificate "TeliaSonera Root CA v1"

#

# Issuer: CN=TeliaSonera Root CA v1,O=TeliaSonera

# Serial Number:00:95:be:16:a0:f7:2e:46:f1:7b:39:82:72:fa:8b:cd:96

# Subject: CN=TeliaSonera Root CA v1,O=TeliaSonera

# Not Valid Before: Thu Oct 18 12:00:50 2007

# Not Valid After : Mon Oct 18 12:00:50 2032

# Fingerprint (SHA-256):

DD:69:36:FE:21:F8:F0:77:C1:23:A1:A5:21:C1:22:24:F7:22:55:B7:3E:03:A7:26:06:93:E8:A2:4B:0F:A3:89

# Fingerprint (SHA1): 43:13:BB:96:F1:D5:86:9B:C1:4E:6A:92:F6:CF:F6:34:69:87:82:37

CKA\_CLASS CK\_OBJECT\_CLASS CKO\_CERTIFICATE

CKA\_TOKEN CK\_BBOOL CK\_TRUE

CKA\_PRIVATE CK\_BBOOL CK\_FALSE

CKA\_MODIFIABLE CK\_BBOOL CK\_FALSE

CKA\_LABEL UTF8 "TeliaSonera Root CA v1"

CKA\_CERTIFICATE\_TYPE CK\_CERTIFICATE\_TYPE CKC\_X\_509

CKA\_SUBJECT MULTILINE\_OCTAL

\060\067\061\024\060\022\006\003\125\004\012\014\013\124\145\154

\151\141\123\157\156\145\162\141\061\037\060\035\006\003\125\004

\003\014\026\124\145\154\151\141\123\157\156\145\162\141\040\122

\157\157\164\040\103\101\040\166\061

END

CKA\_ID UTF8 "0"

CKA\_ISSUER MULTILINE\_OCTAL

\060\067\061\024\060\022\006\003\125\004\012\014\013\124\145\154

\151\141\123\157\156\145\162\141\061\037\060\035\006\003\125\004

\003\014\026\124\145\154\151\141\123\157\156\145\162\141\040\122

\157\157\164\040\103\101\040\166\061

END

### CKA\_SERIAL\_NUMBER MULTILINE\_OCTAL

\002\021\000\225\276\026\240\367\056\106\361\173\071\202\162\372 \213\315\226

END

CKA\_VALUE MULTILINE\_OCTAL

\060\202\005\070\060\202\003\040\240\003\002\001\002\002\021\000 \225\276\026\240\367\056\106\361\173\071\202\162\372\213\315\226 \060\015\006\011\052\206\110\206\367\015\001\001\005\005\000\060 \067\061\024\060\022\006\003\125\004\012\014\013\124\145\154\151 \141\123\157\156\145\162\141\061\037\060\035\006\003\125\004\003 \014\026\124\145\154\151\141\123\157\156\145\162\141\040\122\157 \157\164\040\103\101\040\166\061\060\036\027\015\060\067\061\060 \061\070\061\062\060\060\065\060\132\027\015\063\062\061\060\061 \070\061\062\060\060\065\060\132\060\067\061\024\060\022\006\003 \125\004\012\014\013\124\145\154\151\141\123\157\156\145\162\141 \061\037\060\035\006\003\125\004\003\014\026\124\145\154\151\141 \123\157\156\145\162\141\040\122\157\157\164\040\103\101\040\166 \061\060\202\002\042\060\015\006\011\052\206\110\206\367\015\001 \001\001\005\000\003\202\002\017\000\060\202\002\012\002\202\002 \001\000\302\276\353\047\360\041\243\363\151\046\125\176\235\305 \125\026\221\134\375\357\041\277\123\200\172\055\322\221\214\143 \061\360\354\044\360\303\245\322\162\174\020\155\364\067\267\345 \346\174\171\352\214\265\202\213\256\110\266\254\000\334\145\165 \354\052\115\137\301\207\365\040\145\053\201\250\107\076\211\043 \225\060\026\220\177\350\127\007\110\347\031\256\277\105\147\261 \067\033\006\052\376\336\371\254\175\203\373\136\272\344\217\227 \147\276\113\216\215\144\007\127\070\125\151\064\066\075\023\110 \357\117\342\323\146\036\244\317\032\267\136\066\063\324\264\006 \275\030\001\375\167\204\120\000\105\365\214\135\350\043\274\176 \376\065\341\355\120\173\251\060\215\031\323\011\216\150\147\135 \277\074\227\030\123\273\051\142\305\312\136\162\301\307\226\324 \333\055\240\264\037\151\003\354\352\342\120\361\014\074\360\254 \363\123\055\360\034\365\355\154\071\071\163\200\026\310\122\260 \043\315\340\076\334\335\074\107\240\273\065\212\342\230\150\213 \276\345\277\162\356\322\372\245\355\022\355\374\230\030\251\046 \166\334\050\113\020\040\034\323\177\026\167\055\355\157\200\367 \111\273\123\005\273\135\150\307\324\310\165\026\077\211\132\213 \367\027\107\324\114\361\322\211\171\076\115\075\230\250\141\336 \072\036\322\370\136\003\340\301\311\034\214\323\215\115\323\225 \066\263\067\137\143\143\233\063\024\360\055\046\153\123\174\211 \214\062\302\156\354\075\041\000\071\311\241\150\342\120\203\056 \260\072\053\363\066\240\254\057\344\157\141\302\121\011\071\076 \213\123\271\273\147\332\334\123\271\166\131\066\235\103\345\040 \340\075\062\140\205\042\121\267\307\063\273\335\025\057\244\170 \246\007\173\201\106\066\004\206\335\171\065\307\225\054\073\260 \243\027\065\345\163\037\264\134\131\357\332\352\020\145\173\172 \320\177\237\263\264\052\067\073\160\213\233\133\271\053\267\354 \262\121\022\227\123\051\132\324\360\022\020\334\117\002\273\022

\222\057\142\324\077\151\103\174\015\326\374\130\165\001\210\235 \130\026\113\336\272\220\377\107\001\211\006\152\366\137\262\220 \152\263\002\246\002\210\277\263\107\176\052\331\325\372\150\170 \065\115\002\003\001\000\001\243\077\060\075\060\017\006\003\125 \035\023\001\001\377\004\005\060\003\001\001\377\060\013\006\003 \125\035\017\004\004\003\002\001\006\060\035\006\003\125\035\016 \004\026\004\024\360\217\131\070\000\263\365\217\232\226\014\325 \353\372\173\252\027\350\023\022\060\015\006\011\052\206\110\206 \367\015\001\001\005\005\000\003\202\002\001\000\276\344\134\142 \116\044\364\014\010\377\360\323\014\150\344\223\111\042\077\104 \047\157\273\155\336\203\146\316\250\314\015\374\365\232\006\345 \167\024\221\353\235\101\173\231\052\204\345\377\374\041\301\135 \360\344\037\127\267\165\251\241\137\002\046\377\327\307\367\116 \336\117\370\367\034\106\300\172\117\100\054\042\065\360\031\261 \320\153\147\054\260\250\340\300\100\067\065\366\204\134\134\343 \257\102\170\376\247\311\015\120\352\015\204\166\366\121\357\203 \123\306\172\377\016\126\111\056\217\172\326\014\346\047\124\343 \115\012\140\162\142\315\221\007\326\245\277\310\231\153\355\304 \031\346\253\114\021\070\305\157\061\342\156\111\310\077\166\200 \046\003\046\051\340\066\366\366\040\123\343\027\160\064\027\235 \143\150\036\153\354\303\115\206\270\023\060\057\135\106\015\107 \103\325\033\252\131\016\271\134\215\006\110\255\164\207\137\307 \374\061\124\101\023\342\307\041\016\236\340\036\015\341\300\173 \103\205\220\305\212\130\306\145\012\170\127\362\306\043\017\001 \331\040\113\336\017\373\222\205\165\052\134\163\215\155\173\045 \221\312\356\105\256\006\113\000\314\323\261\131\120\332\072\210 \073\051\103\106\136\227\053\124\316\123\157\215\112\347\226\372 \277\161\016\102\213\174\375\050\240\320\110\312\332\304\201\114 \273\242\163\223\046\310\353\014\326\046\210\266\300\044\317\273 \275\133\353\165\175\351\010\216\206\063\054\171\167\011\151\245 \211\374\263\160\220\207\166\217\323\042\273\102\316\275\163\013 \040\046\052\320\233\075\160\036\044\154\315\207\166\251\027\226 \267\317\015\222\373\216\030\251\230\111\321\236\376\140\104\162 \041\271\031\355\302\365\061\361\071\110\210\220\044\165\124\026 \255\316\364\370\151\024\144\071\373\243\270\272\160\100\307\047 \034\277\304\126\123\372\143\145\320\363\034\016\026\365\153\206 \130\115\030\324\344\015\216\245\235\133\221\334\166\044\120\077 \306\052\373\331\267\234\265\326\346\320\331\350\031\213\025\161 \110\255\267\352\330\131\210\324\220\277\026\263\331\351\254\131 \141\124\310\034\272\312\301\312\341\271\040\114\217\072\223\211 \245\240\314\277\323\366\165\244\165\226\155\126 END

CKA\_NSS\_MOZILLA\_CA\_POLICY CK\_BBOOL CK\_TRUE CKA\_NSS\_SERVER\_DISTRUST\_AFTER CK\_BBOOL CK\_FALSE CKA\_NSS\_EMAIL\_DISTRUST\_AFTER CK\_BBOOL CK\_FALSE

# Trust for "TeliaSonera Root CA v1"

# Issuer: CN=TeliaSonera Root CA v1,O=TeliaSonera

# Serial Number:00:95:be:16:a0:f7:2e:46:f1:7b:39:82:72:fa:8b:cd:96

# Subject: CN=TeliaSonera Root CA v1,O=TeliaSonera

# Not Valid Before: Thu Oct 18 12:00:50 2007

# Not Valid After : Mon Oct 18 12:00:50 2032

# Fingerprint (SHA-256):

DD:69:36:FE:21:F8:F0:77:C1:23:A1:A5:21:C1:22:24:F7:22:55:B7:3E:03:A7:26:06:93:E8:A2:4B:0F:A3:89

# Fingerprint (SHA1): 43:13:BB:96:F1:D5:86:9B:C1:4E:6A:92:F6:CF:F6:34:69:87:82:37

CKA\_CLASS CK\_OBJECT\_CLASS CKO\_NSS\_TRUST

CKA\_TOKEN CK\_BBOOL CK\_TRUE

CKA\_PRIVATE CK\_BBOOL CK\_FALSE

CKA\_MODIFIABLE CK\_BBOOL CK\_FALSE

CKA\_LABEL UTF8 "TeliaSonera Root CA v1"

CKA\_CERT\_SHA1\_HASH MULTILINE\_OCTAL

\103\023\273\226\361\325\206\233\301\116\152\222\366\317\366\064

\151\207\202\067

END

CKA\_CERT\_MD5\_HASH MULTILINE\_OCTAL

\067\101\111\033\030\126\232\046\365\255\302\146\373\100\245\114 END

CKA\_ISSUER MULTILINE\_OCTAL

\060\067\061\024\060\022\006\003\125\004\012\014\013\124\145\154

\151\141\123\157\156\145\162\141\061\037\060\035\006\003\125\004

\003\014\026\124\145\154\151\141\123\157\156\145\162\141\040\122

\157\157\164\040\103\101\040\166\061

END

CKA\_SERIAL\_NUMBER MULTILINE\_OCTAL

\002\021\000\225\276\026\240\367\056\106\361\173\071\202\162\372

\213\315\226

END

CKA TRUST\_SERVER\_AUTH CK\_TRUST CKT\_NSS\_TRUSTED\_DELEGATOR CKA\_TRUST\_EMAIL\_PROTECTION CK\_TRUST CKT\_NSS\_TRUSTED\_DELEGATOR CKA TRUST\_CODE\_SIGNING CK\_TRUST CKT\_NSS\_TRUSTED\_DELEGATOR CKA\_TRUST\_STEP\_UP\_APPROVED CK\_BBOOL CK\_FALSE

#

# Certificate "E-Tugra Certification Authority"

#

# Issuer: CN=E-Tugra Certification Authority,OU=E-Tugra Sertifikasyon Merkezi,O=E-Tu..ra EBG Bili..im

Teknolojileri ve Hizmetleri A....,L=Ankara,C=TR

# Serial Number:6a:68:3e:9c:51:9b:cb:53

# Subject: CN=E-Tugra Certification Authority,OU=E-Tugra Sertifikasyon Merkezi,O=E-Tu..ra EBG Bili..im

Teknolojileri ve Hizmetleri A....,L=Ankara,C=TR # Not Valid Before: Tue Mar 05 12:09:48 2013

# Not Valid After : Fri Mar 03 12:09:48 2023

# Fingerprint (SHA-256):

B0:BF:D5:2B:B0:D7:D9:BD:92:BF:5D:4D:C1:3D:A2:55:C0:2C:54:2F:37:83:65:EA:89:39:11:F5:5E:55:F2:3C # Fingerprint (SHA1): 51:C6:E7:08:49:06:6E:F3:92:D4:5C:A0:0D:6D:A3:62:8F:C3:52:39

CKA\_CLASS CK\_OBJECT\_CLASS CKO\_CERTIFICATE

CKA\_VALUE MULTILINE\_OCTAL \060\202\006\113\060\202\004\063\240\003\002\001\002\002\010\152 \150\076\234\121\233\313\123\060\015\006\011\052\206\110\206\367 \015\001\001\013\005\000\060\201\262\061\013\060\011\006\003\125 \004\006\023\002\124\122\061\017\060\015\006\003\125\004\007\014 \006\101\156\153\141\162\141\061\100\060\076\006\003\125\004\012 \014\067\105\055\124\165\304\237\162\141\040\105\102\107\040\102 \151\154\151\305\237\151\155\040\124\145\153\156\157\154\157\152 \151\154\145\162\151\040\166\145\040\110\151\172\155\145\164\154 \145\162\151\040\101\056\305\236\056\061\046\060\044\006\003\125 \004\013\014\035\105\055\124\165\147\162\141\040\123\145\162\164

\002\010\152\150\076\234\121\233\313\123

CKA\_SERIAL\_NUMBER MULTILINE\_OCTAL

END

END

\157\162\151\164\171

CKA\_ISSUER MULTILINE\_OCTAL \060\201\262\061\013\060\011\006\003\125\004\006\023\002\124\122 \061\017\060\015\006\003\125\004\007\014\006\101\156\153\141\162 \141\061\100\060\076\006\003\125\004\012\014\067\105\055\124\165 \304\237\162\141\040\105\102\107\040\102\151\154\151\305\237\151 \155\040\124\145\153\156\157\154\157\152\151\154\145\162\151\040 \166\145\040\110\151\172\155\145\164\154\145\162\151\040\101\056 \305\236\056\061\046\060\044\006\003\125\004\013\014\035\105\055 \124\165\147\162\141\040\123\145\162\164\151\146\151\153\141\163 \171\157\156\040\115\145\162\153\145\172\151\061\050\060\046\006 \003\125\004\003\014\037\105\055\124\165\147\162\141\040\103\145 \162\164\151\146\151\143\141\164\151\157\156\040\101\165\164\150

CKA\_ID UTF8 "0"

END

\157\162\151\164\171

CKA\_CERTIFICATE\_TYPE CK\_CERTIFICATE\_TYPE CKC\_X\_509 CKA\_SUBJECT MULTILINE\_OCTAL \060\201\262\061\013\060\011\006\003\125\004\006\023\002\124\122 \061\017\060\015\006\003\125\004\007\014\006\101\156\153\141\162 \141\061\100\060\076\006\003\125\004\012\014\067\105\055\124\165 \304\237\162\141\040\105\102\107\040\102\151\154\151\305\237\151 \155\040\124\145\153\156\157\154\157\152\151\154\145\162\151\040 \166\145\040\110\151\172\155\145\164\154\145\162\151\040\101\056 \305\236\056\061\046\060\044\006\003\125\004\013\014\035\105\055 \124\165\147\162\141\040\123\145\162\164\151\146\151\153\141\163 \171\157\156\040\115\145\162\153\145\172\151\061\050\060\046\006 \003\125\004\003\014\037\105\055\124\165\147\162\141\040\103\145 \162\164\151\146\151\143\141\164\151\157\156\040\101\165\164\150

CKA\_MODIFIABLE CK\_BBOOL CK\_FALSE CKA\_LABEL UTF8 "E-Tugra Certification Authority"

CKA\_PRIVATE CK\_BBOOL CK\_FALSE

CKA\_TOKEN CK\_BBOOL CK\_TRUE

\151\146\151\153\141\163\171\157\156\040\115\145\162\153\145\172 \151\061\050\060\046\006\003\125\004\003\014\037\105\055\124\165 \147\162\141\040\103\145\162\164\151\146\151\143\141\164\151\157 \156\040\101\165\164\150\157\162\151\164\171\060\036\027\015\061 \063\060\063\060\065\061\062\060\071\064\070\132\027\015\062\063 \060\063\060\063\061\062\060\071\064\070\132\060\201\262\061\013 \060\011\006\003\125\004\006\023\002\124\122\061\017\060\015\006 \003\125\004\007\014\006\101\156\153\141\162\141\061\100\060\076 \006\003\125\004\012\014\067\105\055\124\165\304\237\162\141\040 \105\102\107\040\102\151\154\151\305\237\151\155\040\124\145\153 \156\157\154\157\152\151\154\145\162\151\040\166\145\040\110\151 \172\155\145\164\154\145\162\151\040\101\056\305\236\056\061\046 \060\044\006\003\125\004\013\014\035\105\055\124\165\147\162\141 \040\123\145\162\164\151\146\151\153\141\163\171\157\156\040\115 \145\162\153\145\172\151\061\050\060\046\006\003\125\004\003\014 \037\105\055\124\165\147\162\141\040\103\145\162\164\151\146\151 \143\141\164\151\157\156\040\101\165\164\150\157\162\151\164\171 \060\202\002\042\060\015\006\011\052\206\110\206\367\015\001\001 \001\005\000\003\202\002\017\000\060\202\002\012\002\202\002\001 \000\342\365\077\223\005\121\036\205\142\124\136\172\013\365\030 \007\203\256\176\257\174\367\324\212\153\245\143\103\071\271\113 \367\303\306\144\211\075\224\056\124\200\122\071\071\007\113\113 \335\205\007\166\207\314\277\057\225\114\314\175\247\075\274\107 \017\230\160\370\214\205\036\164\216\222\155\033\100\321\231\015 \273\165\156\310\251\153\232\300\204\061\257\312\103\313\353\053 \064\350\217\227\153\001\233\325\016\112\010\252\133\222\164\205 \103\323\200\256\241\210\133\256\263\352\136\313\026\232\167\104 \310\241\366\124\150\316\336\217\227\053\272\133\100\002\014\144 \027\300\265\223\315\341\361\023\146\316\014\171\357\321\221\050 \253\137\240\022\122\060\163\031\216\217\341\214\007\242\303\273 \112\360\352\037\025\250\356\045\314\244\106\370\033\042\357\263 \016\103\272\054\044\270\305\054\134\324\034\370\135\144\275\303 \223\136\050\247\077\047\361\216\036\323\052\120\005\243\125\331 \313\347\071\123\300\230\236\214\124\142\213\046\260\367\175\215 \174\344\306\236\146\102\125\202\107\347\262\130\215\146\367\007 \174\056\066\346\120\034\077\333\103\044\305\277\206\107\171\263 \171\034\367\132\364\023\354\154\370\077\342\131\037\225\356\102 \076\271\255\250\062\205\111\227\106\376\113\061\217\132\313\255 \164\107\037\351\221\267\337\050\004\042\240\324\017\135\342\171 \117\352\154\205\206\275\250\246\316\344\372\303\341\263\256\336 \074\121\356\313\023\174\001\177\204\016\135\121\224\236\023\014 \266\056\245\114\371\071\160\066\157\226\312\056\014\104\125\305 \312\372\135\002\243\337\326\144\214\132\263\001\012\251\265\012 \107\027\377\357\221\100\052\216\241\106\072\061\230\345\021\374 \314\273\111\126\212\374\271\320\141\232\157\145\154\346\303\313 \076\165\111\376\217\247\342\211\305\147\327\235\106\023\116\061 \166\073\044\263\236\021\145\206\253\177\357\035\324\370\274\347 \254\132\134\267\132\107\134\125\316\125\264\042\161\133\133\013

\360\317\334\240\141\144\352\251\327\150\012\143\247\340\015\077 \240\257\323\252\322\176\357\121\240\346\121\053\125\222\025\027 \123\313\267\146\016\146\114\370\371\165\114\220\347\022\160\307 \105\002\003\001\000\001\243\143\060\141\060\035\006\003\125\035 \016\004\026\004\024\056\343\333\262\111\320\234\124\171\134\372 \047\052\376\314\116\322\350\116\124\060\017\006\003\125\035\023 \001\001\377\004\005\060\003\001\001\377\060\037\006\003\125\035 \043\004\030\060\026\200\024\056\343\333\262\111\320\234\124\171 \134\372\047\052\376\314\116\322\350\116\124\060\016\006\003\125 \035\017\001\001\377\004\004\003\002\001\006\060\015\006\011\052 \206\110\206\367\015\001\001\013\005\000\003\202\002\001\000\005 \067\072\364\115\267\105\342\105\165\044\217\266\167\122\350\034 \330\020\223\145\363\362\131\006\244\076\036\051\354\135\321\320 \253\174\340\012\220\110\170\355\116\230\003\231\376\050\140\221 \035\060\035\270\143\174\250\346\065\265\372\323\141\166\346\326 \007\113\312\151\232\262\204\172\167\223\105\027\025\237\044\320 \230\023\022\377\273\240\056\375\116\114\207\370\316\134\252\230 \033\005\340\000\106\112\202\200\245\063\213\050\334\355\070\323 \337\345\076\351\376\373\131\335\141\204\117\322\124\226\023\141 \023\076\217\200\151\276\223\107\265\065\103\322\132\273\075\134 \357\263\102\107\315\073\125\023\006\260\011\333\375\143\366\072 \210\012\231\157\176\341\316\033\123\152\104\146\043\121\010\173 \274\133\122\242\375\006\067\070\100\141\217\112\226\270\220\067 \370\146\307\170\220\000\025\056\213\255\121\065\123\007\250\153 \150\256\371\116\074\007\046\315\010\005\160\314\071\077\166\275 \245\323\147\046\001\206\246\123\322\140\073\174\103\177\125\212 \274\225\032\301\050\071\114\037\103\322\221\364\162\131\212\271 \126\374\077\264\235\332\160\234\166\132\214\103\120\356\216\060 \162\115\337\377\111\367\306\251\147\331\155\254\002\021\342\072 \026\045\247\130\010\313\157\123\101\234\110\070\107\150\063\321 \327\307\217\324\164\041\324\303\005\220\172\377\316\226\210\261 \025\051\135\043\253\320\140\241\022\117\336\364\027\315\062\345 \311\277\310\103\255\375\056\216\361\257\342\364\230\372\022\037 \040\330\300\247\014\205\305\220\364\073\055\226\046\261\054\276 \114\253\353\261\322\212\311\333\170\023\017\036\011\235\155\217 \000\237\002\332\301\372\037\172\172\011\304\112\346\210\052\227 \237\211\213\375\067\137\137\072\316\070\131\206\113\257\161\013 \264\330\362\160\117\237\062\023\343\260\247\127\345\332\332\103 \313\204\064\362\050\304\352\155\364\052\357\301\153\166\332\373 \176\273\205\074\322\123\302\115\276\161\341\105\321\375\043\147 \015\023\165\373\317\145\147\042\235\256\260\011\321\011\377\035 \064\277\376\043\227\067\322\071\372\075\015\006\013\264\333\073 \243\253\157\134\035\266\176\350\263\202\064\355\006\134\044 END

CKA\_NSS\_MOZILLA\_CA\_POLICY CK\_BBOOL CK\_TRUE CKA\_NSS\_SERVER\_DISTRUST\_AFTER CK\_BBOOL CK\_FALSE CKA\_NSS\_EMAIL\_DISTRUST\_AFTER CK\_BBOOL CK\_FALSE

# Trust for "E-Tugra Certification Authority"

# Issuer: CN=E-Tugra Certification Authority,OU=E-Tugra Sertifikasyon Merkezi,O=E-Tu..ra EBG Bili..im

Teknolojileri ve Hizmetleri A....,L=Ankara,C=TR

# Serial Number:6a:68:3e:9c:51:9b:cb:53

# Subject: CN=E-Tugra Certification Authority,OU=E-Tugra Sertifikasyon Merkezi,O=E-Tu..ra EBG Bili..im

Teknolojileri ve Hizmetleri A....,L=Ankara,C=TR

# Not Valid Before: Tue Mar 05 12:09:48 2013

# Not Valid After : Fri Mar 03 12:09:48 2023

# Fingerprint (SHA-256):

B0:BF:D5:2B:B0:D7:D9:BD:92:BF:5D:4D:C1:3D:A2:55:C0:2C:54:2F:37:83:65:EA:89:39:11:F5:5E:55:F2:3C

# Fingerprint (SHA1): 51:C6:E7:08:49:06:6E:F3:92:D4:5C:A0:0D:6D:A3:62:8F:C3:52:39

CKA\_CLASS CK\_OBJECT\_CLASS CKO\_NSS\_TRUST

CKA\_TOKEN CK\_BBOOL CK\_TRUE

CKA\_PRIVATE CK\_BBOOL CK\_FALSE

CKA\_MODIFIABLE CK\_BBOOL CK\_FALSE

CKA\_LABEL UTF8 "E-Tugra Certification Authority"

CKA\_CERT\_SHA1\_HASH MULTILINE\_OCTAL

\121\306\347\010\111\006\156\363\222\324\134\240\015\155\243\142

\217\303\122\071

END

CKA\_CERT\_MD5\_HASH MULTILINE\_OCTAL

\270\241\003\143\260\275\041\161\160\212\157\023\072\273\171\111 END

CKA\_ISSUER MULTILINE\_OCTAL

```
\060\201\262\061\013\060\011\006\003\125\004\006\023\002\124\122
\061\017\060\015\006\003\125\004\007\014\006\101\156\153\141\162
\141\061\100\060\076\006\003\125\004\012\014\067\105\055\124\165
\304\237\162\141\040\105\102\107\040\102\151\154\151\305\237\151
\155\040\124\145\153\156\157\154\157\152\151\154\145\162\151\040
\166\145\040\110\151\172\155\145\164\154\145\162\151\040\101\056
\305\236\056\061\046\060\044\006\003\125\004\013\014\035\105\055
\124\165\147\162\141\040\123\145\162\164\151\146\151\153\141\163
\171\157\156\040\115\145\162\153\145\172\151\061\050\060\046\006
\003\125\004\003\014\037\105\055\124\165\147\162\141\040\103\145
\162\164\151\146\151\143\141\164\151\157\156\040\101\165\164\150
\157\162\151\164\171
```
END

CKA\_SERIAL\_NUMBER MULTILINE\_OCTAL

```
\002\010\152\150\076\234\121\233\313\123
```
END

CKA TRUST\_SERVER\_AUTH CK\_TRUST CKT\_NSS\_TRUSTED\_DELEGATOR CKA\_TRUST\_EMAIL\_PROTECTION CK\_TRUST CKT\_NSS\_MUST\_VERIFY\_TRUST CKA TRUST\_CODE\_SIGNING CK\_TRUST CKT\_NSS\_TRUSTED\_DELEGATOR CKA\_TRUST\_STEP\_UP\_APPROVED CK\_BBOOL CK\_FALSE

# # Certificate "T-TeleSec GlobalRoot Class 2" #

CKA\_VALUE MULTILINE\_OCTAL \060\202\003\303\060\202\002\253\240\003\002\001\002\002\001\001 \060\015\006\011\052\206\110\206\367\015\001\001\013\005\000\060 \201\202\061\013\060\011\006\003\125\004\006\023\002\104\105\061 \053\060\051\006\003\125\004\012\014\042\124\055\123\171\163\164 \145\155\163\040\105\156\164\145\162\160\162\151\163\145\040\123

\141\163\163\040\062 END CKA\_SERIAL\_NUMBER MULTILINE\_OCTAL

CKA\_ID UTF8 "0" CKA\_ISSUER MULTILINE\_OCTAL \060\201\202\061\013\060\011\006\003\125\004\006\023\002\104\105 \061\053\060\051\006\003\125\004\012\014\042\124\055\123\171\163 \164\145\155\163\040\105\156\164\145\162\160\162\151\163\145\040 \123\145\162\166\151\143\145\163\040\107\155\142\110\061\037\060 \035\006\003\125\004\013\014\026\124\055\123\171\163\164\145\155 \163\040\124\162\165\163\164\040\103\145\156\164\145\162\061\045 \060\043\006\003\125\004\003\014\034\124\055\124\145\154\145\123 \145\143\040\107\154\157\142\141\154\122\157\157\164\040\103\154

\060\201\202\061\013\060\011\006\003\125\004\006\023\002\104\105 \061\053\060\051\006\003\125\004\012\014\042\124\055\123\171\163 \164\145\155\163\040\105\156\164\145\162\160\162\151\163\145\040 \123\145\162\166\151\143\145\163\040\107\155\142\110\061\037\060 \035\006\003\125\004\013\014\026\124\055\123\171\163\164\145\155 \163\040\124\162\165\163\164\040\103\145\156\164\145\162\061\045 \060\043\006\003\125\004\003\014\034\124\055\124\145\154\145\123 \145\143\040\107\154\157\142\141\154\122\157\157\164\040\103\154

CKA\_CERTIFICATE\_TYPE CK\_CERTIFICATE\_TYPE CKC\_X\_509

CKA\_LABEL UTF8 "T-TeleSec GlobalRoot Class 2"

# Issuer: CN=T-TeleSec GlobalRoot Class 2,OU=T-Systems Trust Center,O=T-Systems Enterprise Services

# Subject: CN=T-TeleSec GlobalRoot Class 2,OU=T-Systems Trust Center,O=T-Systems Enterprise Services

91:E2:F5:78:8D:58:10:EB:A7:BA:58:73:7D:E1:54:8A:8E:CA:CD:01:45:98:BC:0B:14:3E:04:1B:17:05:25:52

# Fingerprint (SHA1): 59:0D:2D:7D:88:4F:40:2E:61:7E:A5:62:32:17:65:CF:17:D8:94:E9

CKA\_CLASS CK\_OBJECT\_CLASS CKO\_CERTIFICATE

CKA\_MODIFIABLE CK\_BBOOL CK\_FALSE

CKA\_PRIVATE CK\_BBOOL CK\_FALSE

CKA\_SUBJECT MULTILINE\_OCTAL

GmbH,C=DE

GmbH,C=DE

# Serial Number: 1 (0x1)

# Fingerprint (SHA-256):

\141\163\163\040\062

END

\002\001\001

END

CKA\_TOKEN CK\_BBOOL CK\_TRUE

# Not Valid Before: Wed Oct 01 10:40:14 2008 # Not Valid After : Sat Oct 01 23:59:59 2033

\145\162\166\151\143\145\163\040\107\155\142\110\061\037\060\035 \006\003\125\004\013\014\026\124\055\123\171\163\164\145\155\163 \040\124\162\165\163\164\040\103\145\156\164\145\162\061\045\060 \043\006\003\125\004\003\014\034\124\055\124\145\154\145\123\145 \143\040\107\154\157\142\141\154\122\157\157\164\040\103\154\141 \163\163\040\062\060\036\027\015\060\070\061\060\060\061\061\061\060 \064\060\061\064\132\027\015\063\063\061\060\060\061\062\063\065 \071\065\071\132\060\201\202\061\013\060\011\006\003\125\004\006 \023\002\104\105\061\053\060\051\006\003\125\004\012\014\042\124 \055\123\171\163\164\145\155\163\040\105\156\164\145\162\160\162 \151\163\145\040\123\145\162\166\151\143\145\163\040\107\155\142 \110\061\037\060\035\006\003\125\004\013\014\026\124\055\123\171 \163\164\145\155\163\040\124\162\165\163\164\040\103\145\156\164 \145\162\061\045\060\043\006\003\125\004\003\014\034\124\055\124 \145\154\145\123\145\143\040\107\154\157\142\141\154\122\157\157 \164\040\103\154\141\163\163\040\062\060\202\001\042\060\015\006 \011\052\206\110\206\367\015\001\001\001\005\000\003\202\001\017 \000\060\202\001\012\002\202\001\001\000\252\137\332\033\137\350 \163\221\345\332\134\364\242\346\107\345\363\150\125\140\005\035 \002\244\263\233\131\363\036\212\257\064\255\374\015\302\331\110 \031\356\151\217\311\040\374\041\252\007\031\355\260\134\254\145 \307\137\355\002\174\173\174\055\033\326\272\271\200\302\030\202 \026\204\372\146\260\010\306\124\043\201\344\315\271\111\077\366 \117\156\067\110\050\070\017\305\276\347\150\160\375\071\227\115 \322\307\230\221\120\252\304\104\263\043\175\071\107\351\122\142 \326\022\223\136\267\061\226\102\005\373\166\247\036\243\365\302 \374\351\172\305\154\251\161\117\352\313\170\274\140\257\307\336 \364\331\313\276\176\063\245\156\224\203\360\064\372\041\253\352 \216\162\240\077\244\336\060\133\357\206\115\152\225\133\103\104 \250\020\025\034\345\001\127\305\230\361\346\006\050\221\252\040 \305\267\123\046\121\103\262\013\021\225\130\341\300\017\166\331 \300\215\174\201\363\162\160\236\157\376\032\216\331\137\065\306 \262\157\064\174\276\110\117\342\132\071\327\330\235\170\236\237 \206\076\003\136\031\213\104\242\325\307\002\003\001\000\001\243 \102\060\100\060\017\006\003\125\035\023\001\001\377\004\005\060 \003\001\001\377\060\016\006\003\125\035\017\001\001\377\004\004 \003\002\001\006\060\035\006\003\125\035\016\004\026\004\024\277 \131\040\066\000\171\240\240\042\153\214\325\362\141\322\270\054 \313\202\112\060\015\006\011\052\206\110\206\367\015\001\001\013 \005\000\003\202\001\001\000\061\003\242\141\013\037\164\350\162 \066\306\155\371\115\236\372\042\250\341\201\126\317\315\273\237 \352\253\221\031\070\257\252\174\025\115\363\266\243\215\245\364 \216\366\104\251\247\350\041\225\255\076\000\142\026\210\360\002 \272\374\141\043\346\063\233\060\172\153\066\142\173\255\004\043 \204\130\145\342\333\053\212\347\045\123\067\142\123\137\274\332 \001\142\051\242\246\047\161\346\072\042\176\301\157\035\225\160 \040\112\007\064\337\352\377\025\200\345\272\327\172\330\133\165 \174\005\172\051\107\176\100\250\061\023\167\315\100\073\264\121

\107\172\056\021\343\107\021\336\235\146\320\213\325\124\146\372 \203\125\352\174\302\051\211\033\351\157\263\316\342\005\204\311 \057\076\170\205\142\156\311\137\301\170\143\164\130\300\110\030 \014\231\071\353\244\314\032\265\171\132\215\025\234\330\024\015 \366\172\007\127\307\042\203\005\055\074\233\045\046\075\030\263 \251\103\174\310\310\253\144\217\016\243\277\234\033\235\060\333 \332\320\031\056\252\074\361\373\063\200\166\344\315\255\031\117 \005\047\216\023\241\156\302

#### END

CKA\_NSS\_MOZILLA\_CA\_POLICY CK\_BBOOL CK\_TRUE CKA\_NSS\_SERVER\_DISTRUST\_AFTER CK\_BBOOL CK\_FALSE CKA\_NSS\_EMAIL\_DISTRUST\_AFTER CK\_BBOOL CK\_FALSE

# Trust for "T-TeleSec GlobalRoot Class 2"

# Issuer: CN=T-TeleSec GlobalRoot Class 2,OU=T-Systems Trust Center,O=T-Systems Enterprise Services GmbH,C=DE

# Serial Number: 1 (0x1)

# Subject: CN=T-TeleSec GlobalRoot Class 2,OU=T-Systems Trust Center,O=T-Systems Enterprise Services GmbH,C=DE

# Not Valid Before: Wed Oct 01 10:40:14 2008

# Not Valid After : Sat Oct 01 23:59:59 2033

# Fingerprint (SHA-256):

91:E2:F5:78:8D:58:10:EB:A7:BA:58:73:7D:E1:54:8A:8E:CA:CD:01:45:98:BC:0B:14:3E:04:1B:17:05:25:52

# Fingerprint (SHA1): 59:0D:2D:7D:88:4F:40:2E:61:7E:A5:62:32:17:65:CF:17:D8:94:E9

CKA\_CLASS CK\_OBJECT\_CLASS CKO\_NSS\_TRUST

CKA\_TOKEN CK\_BBOOL CK\_TRUE

CKA\_PRIVATE CK\_BBOOL CK\_FALSE

CKA\_MODIFIABLE CK\_BBOOL CK\_FALSE

CKA\_LABEL UTF8 "T-TeleSec GlobalRoot Class 2"

CKA\_CERT\_SHA1\_HASH MULTILINE\_OCTAL

\131\015\055\175\210\117\100\056\141\176\245\142\062\027\145\317

\027\330\224\351

END

CKA\_CERT\_MD5\_HASH MULTILINE\_OCTAL

\053\233\236\344\173\154\037\000\162\032\314\301\167\171\337\152 END

CKA\_ISSUER MULTILINE\_OCTAL

```
\060\201\202\061\013\060\011\006\003\125\004\006\023\002\104\105
\061\053\060\051\006\003\125\004\012\014\042\124\055\123\171\163
\164\145\155\163\040\105\156\164\145\162\160\162\151\163\145\040
\123\145\162\166\151\143\145\163\040\107\155\142\110\061\037\060
\035\006\003\125\004\013\014\026\124\055\123\171\163\164\145\155
\163\040\124\162\165\163\164\040\103\145\156\164\145\162\061\045
\060\043\006\003\125\004\003\014\034\124\055\124\145\154\145\123
\145\143\040\107\154\157\142\141\154\122\157\157\164\040\103\154
\141\163\163\040\062
END
```
CKA\_SERIAL\_NUMBER MULTILINE\_OCTAL

\002\001\001

END

CKA TRUST\_SERVER\_AUTH CK\_TRUST CKT\_NSS\_TRUSTED\_DELEGATOR CKA TRUST\_EMAIL\_PROTECTION CK\_TRUST CKT\_NSS\_TRUSTED\_DELEGATOR CKA\_TRUST\_CODE\_SIGNING CK\_TRUST CKT\_NSS\_MUST\_VERIFY\_TRUST CKA\_TRUST\_STEP\_UP\_APPROVED CK\_BBOOL CK\_FALSE

#

# Certificate "Atos TrustedRoot 2011"

#

# Issuer: C=DE,O=Atos,CN=Atos TrustedRoot 2011

# Serial Number:5c:33:cb:62:2c:5f:b3:32

# Subject: C=DE,O=Atos,CN=Atos TrustedRoot 2011

# Not Valid Before: Thu Jul 07 14:58:30 2011

# Not Valid After : Tue Dec 31 23:59:59 2030

# Fingerprint (SHA-256):

F3:56:BE:A2:44:B7:A9:1E:B3:5D:53:CA:9A:D7:86:4A:CE:01:8E:2D:35:D5:F8:F9:6D:DF:68:A6:F4:1A:A4:74

# Fingerprint (SHA1): 2B:B1:F5:3E:55:0C:1D:C5:F1:D4:E6:B7:6A:46:4B:55:06:02:AC:21

CKA\_CLASS CK\_OBJECT\_CLASS CKO\_CERTIFICATE

CKA\_TOKEN CK\_BBOOL CK\_TRUE

CKA\_PRIVATE CK\_BBOOL CK\_FALSE

CKA\_MODIFIABLE CK\_BBOOL CK\_FALSE

CKA\_LABEL UTF8 "Atos TrustedRoot 2011"

CKA\_CERTIFICATE\_TYPE CK\_CERTIFICATE\_TYPE CKC\_X\_509

CKA\_SUBJECT MULTILINE\_OCTAL

\060\074\061\036\060\034\006\003\125\004\003\014\025\101\164\157

\163\040\124\162\165\163\164\145\144\122\157\157\164\040\062\060

\061\061\061\015\060\013\006\003\125\004\012\014\004\101\164\157

\163\061\013\060\011\006\003\125\004\006\023\002\104\105

END

CKA\_ID UTF8 "0"

CKA\_ISSUER MULTILINE\_OCTAL

\060\074\061\036\060\034\006\003\125\004\003\014\025\101\164\157

\163\040\124\162\165\163\164\145\144\122\157\157\164\040\062\060 \061\061\061\015\060\013\006\003\125\004\012\014\004\101\164\157

\163\061\013\060\011\006\003\125\004\006\023\002\104\105

END

CKA\_SERIAL\_NUMBER MULTILINE\_OCTAL

\002\010\134\063\313\142\054\137\263\062

END

CKA\_VALUE MULTILINE\_OCTAL

\060\202\003\167\060\202\002\137\240\003\002\001\002\002\010\134 \063\313\142\054\137\263\062\060\015\006\011\052\206\110\206\367 \015\001\001\013\005\000\060\074\061\036\060\034\006\003\125\004 \003\014\025\101\164\157\163\040\124\162\165\163\164\145\144\122 \157\157\164\040\062\060\061\061\061\015\060\013\006\003\125\004 \012\014\004\101\164\157\163\061\013\060\011\006\003\125\004\006 \023\002\104\105\060\036\027\015\061\061\060\067\060\067\061\064

\065\070\063\060\132\027\015\063\060\061\062\063\061\062\063\065 \071\065\071\132\060\074\061\036\060\034\006\003\125\004\003\014 \025\101\164\157\163\040\124\162\165\163\164\145\144\122\157\157 \164\040\062\060\061\061\061\015\060\013\006\003\125\004\012\014 \004\101\164\157\163\061\013\060\011\006\003\125\004\006\023\002 \104\105\060\202\001\042\060\015\006\011\052\206\110\206\367\015 \001\001\001\005\000\003\202\001\017\000\060\202\001\012\002\202 \001\001\000\225\205\073\227\157\052\073\056\073\317\246\363\051 \065\276\317\030\254\076\252\331\370\115\240\076\032\107\271\274 \232\337\362\376\314\076\107\350\172\226\302\044\216\065\364\251 \014\374\202\375\155\301\162\142\047\275\352\153\353\347\212\314 \124\076\220\120\317\200\324\225\373\350\265\202\324\024\305\266 \251\125\045\127\333\261\120\366\260\140\144\131\172\151\317\003 \267\157\015\276\312\076\157\164\162\352\252\060\052\163\142\276 \111\221\141\310\021\376\016\003\052\367\152\040\334\002\025\015 \136\025\152\374\343\202\301\265\305\235\144\011\154\243\131\230 \007\047\307\033\226\053\141\164\161\154\103\361\367\065\211\020 \340\236\354\125\241\067\042\242\207\004\005\054\107\175\264\034 \271\142\051\146\050\312\267\341\223\365\244\224\003\231\271\160 \205\265\346\110\352\215\120\374\331\336\314\157\007\016\335\013 \162\235\200\060\026\007\225\077\050\016\375\305\165\117\123\326 \164\232\264\044\056\216\002\221\317\166\305\233\036\125\164\234 \170\041\261\360\055\361\013\237\302\325\226\030\037\360\124\042 \172\214\007\002\003\001\000\001\243\175\060\173\060\035\006\003 \125\035\016\004\026\004\024\247\245\006\261\054\246\011\140\356 \321\227\351\160\256\274\073\031\154\333\041\060\017\006\003\125 \035\023\001\001\377\004\005\060\003\001\001\377\060\037\006\003 \125\035\043\004\030\060\026\200\024\247\245\006\261\054\246\011 \140\356\321\227\351\160\256\274\073\031\154\333\041\060\030\006 \003\125\035\040\004\021\060\017\060\015\006\013\053\006\001\004 \001\260\055\003\004\001\001\060\016\006\003\125\035\017\001\001 \377\004\004\003\002\001\206\060\015\006\011\052\206\110\206\367 \015\001\001\013\005\000\003\202\001\001\000\046\167\064\333\224 \110\206\052\101\235\054\076\006\220\140\304\214\254\013\124\270 \037\271\173\323\007\071\344\372\076\173\262\075\116\355\237\043 \275\227\363\153\134\357\356\375\100\246\337\241\223\241\012\206 \254\357\040\320\171\001\275\170\367\031\330\044\061\064\004\001 \246\272\025\232\303\047\334\330\117\017\314\030\143\377\231\017 \016\221\153\165\026\341\041\374\330\046\307\107\267\246\317\130 \162\161\176\272\341\115\225\107\073\311\257\155\241\264\301\354 \211\366\264\017\070\265\342\144\334\045\317\246\333\353\232\134 \231\241\305\010\336\375\346\332\325\326\132\105\014\304\267\302 \265\024\357\264\021\377\016\025\265\365\365\333\306\275\353\132 \247\360\126\042\251\074\145\124\306\025\250\275\206\236\315\203 \226\150\172\161\201\211\341\013\341\352\021\033\150\010\314\151 \236\354\236\101\236\104\062\046\172\342\207\012\161\075\353\344 \132\244\322\333\305\315\306\336\140\177\271\363\117\104\222\357 \052\267\030\076\247\031\331\013\175\261\067\101\102\260\272\140

\035\362\376\011\021\260\360\207\173\247\235 END CKA\_NSS\_MOZILLA\_CA\_POLICY CK\_BBOOL CK\_TRUE CKA\_NSS\_SERVER\_DISTRUST\_AFTER CK\_BBOOL CK\_FALSE CKA\_NSS\_EMAIL\_DISTRUST\_AFTER CK\_BBOOL CK\_FALSE # Trust for "Atos TrustedRoot 2011" # Issuer: C=DE,O=Atos,CN=Atos TrustedRoot 2011 # Serial Number:5c:33:cb:62:2c:5f:b3:32 # Subject: C=DE,O=Atos,CN=Atos TrustedRoot 2011 # Not Valid Before: Thu Jul 07 14:58:30 2011 # Not Valid After : Tue Dec 31 23:59:59 2030 # Fingerprint (SHA-256): F3:56:BE:A2:44:B7:A9:1E:B3:5D:53:CA:9A:D7:86:4A:CE:01:8E:2D:35:D5:F8:F9:6D:DF:68:A6:F4:1A:A4:74 # Fingerprint (SHA1): 2B:B1:F5:3E:55:0C:1D:C5:F1:D4:E6:B7:6A:46:4B:55:06:02:AC:21 CKA\_CLASS CK\_OBJECT\_CLASS CKO\_NSS\_TRUST CKA\_TOKEN CK\_BBOOL CK\_TRUE CKA\_PRIVATE CK\_BBOOL CK\_FALSE CKA\_MODIFIABLE CK\_BBOOL CK\_FALSE CKA\_LABEL UTF8 "Atos TrustedRoot 2011" CKA\_CERT\_SHA1\_HASH MULTILINE\_OCTAL \053\261\365\076\125\014\035\305\361\324\346\267\152\106\113\125 \006\002\254\041 END CKA\_CERT\_MD5\_HASH MULTILINE\_OCTAL \256\271\304\062\113\254\177\135\146\314\167\224\273\052\167\126 END CKA\_ISSUER MULTILINE\_OCTAL \060\074\061\036\060\034\006\003\125\004\003\014\025\101\164\157 \163\040\124\162\165\163\164\145\144\122\157\157\164\040\062\060 \061\061\061\015\060\013\006\003\125\004\012\014\004\101\164\157 \163\061\013\060\011\006\003\125\004\006\023\002\104\105 END CKA\_SERIAL\_NUMBER MULTILINE\_OCTAL \\,\002\\,010\134\\,\063\\,313\142\\,\054\137\263\\,062 END CKA TRUST\_SERVER\_AUTH CK\_TRUST CKT\_NSS\_TRUSTED\_DELEGATOR CKA\_TRUST\_EMAIL\_PROTECTION CK\_TRUST CKT\_NSS\_TRUSTED\_DELEGATOR CKA\_TRUST\_CODE\_SIGNING CK\_TRUST CKT\_NSS\_TRUSTED\_DELEGATOR CKA\_TRUST\_STEP\_UP\_APPROVED CK\_BBOOL CK\_FALSE # # Certificate "QuoVadis Root CA 1 G3" # # Issuer: CN=QuoVadis Root CA 1 G3,O=QuoVadis Limited,C=BM # Serial Number:78:58:5f:2e:ad:2c:19:4b:e3:37:07:35:34:13:28:b5:96:d4:65:93 # Subject: CN=QuoVadis Root CA 1 G3,O=QuoVadis Limited,C=BM

# Not Valid Before: Thu Jan 12 17:27:44 2012

\060\202\005\140\060\202\003\110\240\003\002\001\002\002\024\170 \130\137\056\255\054\031\113\343\067\007\065\064\023\050\265\226 \324\145\223\060\015\006\011\052\206\110\206\367\015\001\001\013 \005\000\060\110\061\013\060\011\006\003\125\004\006\023\002\102 \115\061\031\060\027\006\003\125\004\012\023\020\121\165\157\126 \141\144\151\163\040\114\151\155\151\164\145\144\061\036\060\034 \006\003\125\004\003\023\025\121\165\157\126\141\144\151\163\040 \122\157\157\164\040\103\101\040\061\040\107\063\060\036\027\015 \061\062\060\061\061\062\061\067\062\067\064\064\132\027\015\064 \062\060\061\061\062\061\067\062\067\064\064\132\060\110\061\013 \060\011\006\003\125\004\006\023\002\102\115\061\031\060\027\006 \003\125\004\012\023\020\121\165\157\126\141\144\151\163\040\114 \151\155\151\164\145\144\061\036\060\034\006\003\125\004\003\023 \025\121\165\157\126\141\144\151\163\040\122\157\157\164\040\103 \101\040\061\040\107\063\060\202\002\042\060\015\006\011\052\206 \110\206\367\015\001\001\001\005\000\003\202\002\017\000\060\202 \002\012\002\202\002\001\000\240\276\120\020\216\351\362\154\100 \264\004\234\205\271\061\312\334\055\344\021\251\004\074\033\125

\050\265\226\324\145\223

\002\024\170\130\137\056\255\054\031\113\343\067\007\065\064\023

CKA\_SERIAL\_NUMBER MULTILINE\_OCTAL

END

END

\157\164\040\103\101\040\061\040\107\063

CKA\_VALUE MULTILINE\_OCTAL

\151\163\040\114\151\155\151\164\145\144\061\036\060\034\006\003 \125\004\003\023\025\121\165\157\126\141\144\151\163\040\122\157

CKA\_ISSUER MULTILINE\_OCTAL \060\110\061\013\060\011\006\003\125\004\006\023\002\102\115\061 \031\060\027\006\003\125\004\012\023\020\121\165\157\126\141\144

CKA\_ID UTF8 "0"

END

\157\164\040\103\101\040\061\040\107\063

\125\004\003\023\025\121\165\157\126\141\144\151\163\040\122\157

\151\163\040\114\151\155\151\164\145\144\061\036\060\034\006\003

\031\060\027\006\003\125\004\012\023\020\121\165\157\126\141\144

\060\110\061\013\060\011\006\003\125\004\006\023\002\102\115\061

CKA\_SUBJECT MULTILINE\_OCTAL

CKA\_CERTIFICATE\_TYPE CK\_CERTIFICATE\_TYPE CKC\_X\_509

CKA\_LABEL UTF8 "QuoVadis Root CA 1 G3"

CKA\_MODIFIABLE CK\_BBOOL CK\_FALSE

CKA\_TOKEN CK\_BBOOL CK\_TRUE CKA\_PRIVATE CK\_BBOOL CK\_FALSE

CKA\_CLASS CK\_OBJECT\_CLASS CKO\_CERTIFICATE

# Fingerprint (SHA1): 1B:8E:EA:57:96:29:1A:C9:39:EA:B8:0A:81:1A:73:73:C0:93:79:67

8A:86:6F:D1:B2:76:B5:7E:57:8E:92:1C:65:82:8A:2B:ED:58:E9:F2:F2:88:05:41:34:B7:F1:F4:BF:C9:CC:74

# Not Valid After : Sun Jan 12 17:27:44 2042 # Fingerprint (SHA-256):

\301\347\130\060\035\044\264\303\357\205\336\214\054\341\301\075 \337\202\346\117\255\107\207\154\354\133\111\301\112\325\273\217 \354\207\254\177\202\232\206\354\075\003\231\122\001\322\065\236 \254\332\360\123\311\146\074\324\254\002\001\332\044\323\073\250 \002\106\257\244\034\343\370\163\130\166\267\366\016\220\015\265 \360\317\314\372\371\306\114\345\303\206\060\012\215\027\176\065 \353\305\337\273\016\234\300\215\207\343\210\070\205\147\372\076 \307\253\340\023\234\005\030\230\317\223\365\261\222\264\374\043 \323\317\325\304\047\111\340\236\074\233\010\243\213\135\052\041 \340\374\071\252\123\332\175\176\317\032\011\123\274\135\005\004 \317\241\112\217\213\166\202\015\241\370\322\307\024\167\133\220 \066\007\201\233\076\006\372\122\136\143\305\246\000\376\245\351 \122\033\122\265\222\071\162\003\011\142\275\260\140\026\156\246 \335\045\302\003\146\335\363\004\321\100\342\116\213\206\364\157 \345\203\240\047\204\136\004\301\365\220\275\060\075\304\357\250 \151\274\070\233\244\244\226\321\142\332\151\300\001\226\256\313 \304\121\064\352\014\252\377\041\216\131\217\112\134\344\141\232 \247\322\351\052\170\215\121\075\072\025\356\242\131\216\251\134 \336\305\371\220\042\345\210\105\161\335\221\231\154\172\237\075 \075\230\174\136\366\276\026\150\240\136\256\013\043\374\132\017 \252\042\166\055\311\241\020\035\344\323\104\043\220\210\237\306 \052\346\327\365\232\263\130\036\057\060\211\010\033\124\242\265 \230\043\354\010\167\034\225\135\141\321\313\211\234\137\242\112 \221\232\357\041\252\111\026\010\250\275\141\050\061\311\164\255 \205\366\331\305\261\213\321\345\020\062\115\137\213\040\072\074 \111\037\063\205\131\015\333\313\011\165\103\151\163\373\153\161 \175\360\337\304\114\175\306\243\056\310\225\171\313\163\242\216 \116\115\044\373\136\344\004\276\162\033\246\047\055\111\132\231 \172\327\134\011\040\267\177\224\271\117\361\015\034\136\210\102 \033\021\267\347\221\333\236\154\364\152\337\214\006\230\003\255 \314\050\357\245\107\363\123\002\003\001\000\001\243\102\060\100 \060\017\006\003\125\035\023\001\001\377\004\005\060\003\001\001 \377\060\016\006\003\125\035\017\001\001\377\004\004\003\002\001 \006\060\035\006\003\125\035\016\004\026\004\024\243\227\326\363 \136\242\020\341\253\105\237\074\027\144\074\356\001\160\234\314 \060\015\006\011\052\206\110\206\367\015\001\001\013\005\000\003 \202\002\001\000\030\372\133\165\374\076\172\307\137\167\307\312 \337\317\137\303\022\304\100\135\324\062\252\270\152\327\325\025 \025\106\230\043\245\346\220\133\030\231\114\343\255\102\243\202 \061\066\210\315\351\373\304\004\226\110\213\001\307\215\001\317 \133\063\006\226\106\146\164\035\117\355\301\266\271\264\015\141 \314\143\176\327\056\167\214\226\034\052\043\150\153\205\127\166 \160\063\023\376\341\117\246\043\167\030\372\032\214\350\275\145 \311\317\077\364\311\027\334\353\307\274\300\004\056\055\106\057 \151\146\303\033\217\376\354\076\323\312\224\277\166\012\045\015 \251\173\002\034\251\320\073\137\013\300\201\072\075\144\341\277 \247\055\116\275\115\304\330\051\306\042\030\320\305\254\162\002 \202\077\252\072\242\072\042\227\061\335\010\143\303\165\024\271

\140\050\055\133\150\340\026\251\146\202\043\121\365\353\123\330 \061\233\173\351\267\235\113\353\210\026\317\371\135\070\212\111 \060\217\355\361\353\031\364\167\032\061\030\115\147\124\154\057 \157\145\371\333\075\354\041\354\136\364\364\213\312\140\145\124 \321\161\144\364\371\246\243\201\063\066\063\161\360\244\170\137 \116\255\203\041\336\064\111\215\350\131\254\235\362\166\132\066 \362\023\364\257\340\011\307\141\052\154\367\340\235\256\273\206 \112\050\157\056\356\264\171\315\220\063\303\263\166\372\365\360 \154\235\001\220\372\236\220\366\234\162\317\107\332\303\037\344 \065\040\123\362\124\321\337\141\203\246\002\342\045\070\336\205 \062\055\136\163\220\122\135\102\304\316\075\113\341\371\031\204 \035\325\242\120\314\101\373\101\024\303\275\326\311\132\243\143 \146\002\200\275\005\072\073\107\234\354\000\046\114\365\210\121 \277\250\043\177\030\007\260\013\355\213\046\241\144\323\141\112 \353\134\237\336\263\257\147\003\263\037\335\155\135\151\150\151 \253\136\072\354\174\151\274\307\073\205\116\236\025\271\264\025 \117\303\225\172\130\327\311\154\351\154\271\363\051\143\136\264 \054\360\055\075\355\132\145\340\251\133\100\302\110\231\201\155 \236\037\006\052\074\022\264\213\017\233\242\044\360\246\215\326 \172\340\113\266\144\226\143\225\204\302\112\315\034\056\044\207 \063\140\345\303 END CKA\_NSS\_MOZILLA\_CA\_POLICY CK\_BBOOL CK\_TRUE CKA\_NSS\_SERVER\_DISTRUST\_AFTER CK\_BBOOL CK\_FALSE CKA\_NSS\_EMAIL\_DISTRUST\_AFTER CK\_BBOOL CK\_FALSE # Trust for "QuoVadis Root CA 1 G3" # Issuer: CN=QuoVadis Root CA 1 G3,O=QuoVadis Limited,C=BM # Serial Number:78:58:5f:2e:ad:2c:19:4b:e3:37:07:35:34:13:28:b5:96:d4:65:93 # Subject: CN=QuoVadis Root CA 1 G3,O=QuoVadis Limited,C=BM # Not Valid Before: Thu Jan 12 17:27:44 2012 # Not Valid After : Sun Jan 12 17:27:44 2042 # Fingerprint (SHA-256): 8A:86:6F:D1:B2:76:B5:7E:57:8E:92:1C:65:82:8A:2B:ED:58:E9:F2:F2:88:05:41:34:B7:F1:F4:BF:C9:CC:74 # Fingerprint (SHA1): 1B:8E:EA:57:96:29:1A:C9:39:EA:B8:0A:81:1A:73:73:C0:93:79:67 CKA\_CLASS CK\_OBJECT\_CLASS CKO\_NSS\_TRUST CKA\_TOKEN CK\_BBOOL CK\_TRUE CKA\_PRIVATE CK\_BBOOL CK\_FALSE CKA\_MODIFIABLE CK\_BBOOL CK\_FALSE CKA\_LABEL UTF8 "QuoVadis Root CA 1 G3" CKA\_CERT\_SHA1\_HASH MULTILINE\_OCTAL \033\216\352\127\226\051\032\311\071\352\270\012\201\032\163\163 \300\223\171\147 END CKA\_CERT\_MD5\_HASH MULTILINE\_OCTAL \244\274\133\077\376\067\232\372\144\360\342\372\005\075\013\253 END CKA\_ISSUER MULTILINE\_OCTAL

\060\110\061\013\060\011\006\003\125\004\006\023\002\102\115\061 \031\060\027\006\003\125\004\012\023\020\121\165\157\126\141\144 \151\163\040\114\151\155\151\164\145\144\061\036\060\034\006\003 \125\004\003\023\025\121\165\157\126\141\144\151\163\040\122\157 \157\164\040\103\101\040\061\040\107\063 END CKA\_SERIAL\_NUMBER MULTILINE\_OCTAL

\002\024\170\130\137\056\255\054\031\113\343\067\007\065\064\023

\050\265\226\324\145\223

END

CKA\_TRUST\_SERVER\_AUTH CK\_TRUST CKT\_NSS\_TRUSTED\_DELEGATOR CKA\_TRUST\_EMAIL\_PROTECTION CK\_TRUST CKT\_NSS\_TRUSTED\_DELEGATOR CKA TRUST CODE SIGNING CK TRUST CKT\_NSS\_TRUSTED\_DELEGATOR

CKA\_TRUST\_STEP\_UP\_APPROVED CK\_BBOOL CK\_FALSE

#

# Certificate "QuoVadis Root CA 2 G3"

#

# Issuer: CN=QuoVadis Root CA 2 G3,O=QuoVadis Limited,C=BM

# Serial Number:44:57:34:24:5b:81:89:9b:35:f2:ce:b8:2b:3b:5b:a7:26:f0:75:28

# Subject: CN=QuoVadis Root CA 2 G3,O=QuoVadis Limited,C=BM

# Not Valid Before: Thu Jan 12 18:59:32 2012

# Not Valid After : Sun Jan 12 18:59:32 2042

# Fingerprint (SHA-256):

8F:E4:FB:0A:F9:3A:4D:0D:67:DB:0B:EB:B2:3E:37:C7:1B:F3:25:DC:BC:DD:24:0E:A0:4D:AF:58:B4:7E:18:40

# Fingerprint (SHA1): 09:3C:61:F3:8B:8B:DC:7D:55:DF:75:38:02:05:00:E1:25:F5:C8:36

CKA\_CLASS CK\_OBJECT\_CLASS CKO\_CERTIFICATE

CKA\_TOKEN CK\_BBOOL CK\_TRUE

CKA\_PRIVATE CK\_BBOOL CK\_FALSE

CKA\_MODIFIABLE CK\_BBOOL CK\_FALSE

CKA\_LABEL UTF8 "QuoVadis Root CA 2 G3"

CKA\_CERTIFICATE\_TYPE CK\_CERTIFICATE\_TYPE CKC\_X\_509

CKA\_SUBJECT MULTILINE\_OCTAL

\060\110\061\013\060\011\006\003\125\004\006\023\002\102\115\061

\031\060\027\006\003\125\004\012\023\020\121\165\157\126\141\144

\151\163\040\114\151\155\151\164\145\144\061\036\060\034\006\003

\125\004\003\023\025\121\165\157\126\141\144\151\163\040\122\157

\157\164\040\103\101\040\062\040\107\063

END

CKA\_ID UTF8 "0"

CKA\_ISSUER MULTILINE\_OCTAL

\060\110\061\013\060\011\006\003\125\004\006\023\002\102\115\061

\031\060\027\006\003\125\004\012\023\020\121\165\157\126\141\144

\151\163\040\114\151\155\151\164\145\144\061\036\060\034\006\003

\125\004\003\023\025\121\165\157\126\141\144\151\163\040\122\157

\157\164\040\103\101\040\062\040\107\063

END

CKA\_SERIAL\_NUMBER MULTILINE\_OCTAL

CKA\_VALUE MULTILINE\_OCTAL \060\202\005\140\060\202\003\110\240\003\002\001\002\002\024\104 \127\064\044\133\201\211\233\065\362\316\270\053\073\133\247\046 \360\165\050\060\015\006\011\052\206\110\206\367\015\001\001\013 \005\000\060\110\061\013\060\011\006\003\125\004\006\023\002\102 \115\061\031\060\027\006\003\125\004\012\023\020\121\165\157\126 \141\144\151\163\040\114\151\155\151\164\145\144\061\036\060\034 \006\003\125\004\003\023\025\121\165\157\126\141\144\151\163\040 \122\157\157\164\040\103\101\040\062\040\107\063\060\036\027\015 \061\062\060\061\061\062\061\070\065\071\063\062\132\027\015\064 \062\060\061\061\062\061\070\065\071\063\062\132\060\110\061\013 \060\011\006\003\125\004\006\023\002\102\115\061\031\060\027\006 \003\125\004\012\023\020\121\165\157\126\141\144\151\163\040\114 \151\155\151\164\145\144\061\036\060\034\006\003\125\004\003\023 \025\121\165\157\126\141\144\151\163\040\122\157\157\164\040\103 \101\040\062\040\107\063\060\202\002\042\060\015\006\011\052\206 \110\206\367\015\001\001\001\005\000\003\202\002\017\000\060\202 \002\012\002\202\002\001\000\241\256\045\262\001\030\334\127\210 \077\106\353\371\257\342\353\043\161\342\232\321\141\146\041\137 \252\257\047\121\345\156\033\026\324\055\175\120\260\123\167\275 \170\072\140\342\144\002\233\174\206\233\326\032\216\255\377\037 \025\177\325\225\036\022\313\346\024\204\004\301\337\066\263\026 \237\212\343\311\333\230\064\316\330\063\027\050\106\374\247\311 \360\322\264\325\115\011\162\111\371\362\207\343\251\332\175\241 \175\153\262\072\045\251\155\122\104\254\370\276\156\373\334\246 \163\221\220\141\246\003\024\040\362\347\207\243\210\255\255\240 \214\377\246\013\045\122\045\347\026\001\325\313\270\065\201\014 \243\073\360\341\341\374\132\135\316\200\161\155\370\111\253\076 \073\272\270\327\200\001\373\245\353\133\263\305\136\140\052\061 \240\257\067\350\040\072\237\250\062\054\014\314\011\035\323\236 \216\135\274\114\230\356\305\032\150\173\354\123\246\351\024\065 \243\337\315\200\237\014\110\373\034\364\361\277\112\270\372\325 \214\161\112\307\037\255\376\101\232\263\203\135\362\204\126\357 \245\127\103\316\051\255\214\253\125\277\304\373\133\001\335\043 \041\241\130\000\216\303\320\152\023\355\023\343\022\053\200\334 \147\346\225\262\315\036\042\156\052\370\101\324\362\312\024\007 \215\212\125\022\306\151\365\270\206\150\057\123\136\260\322\252 \041\301\230\346\060\343\147\125\307\233\156\254\031\250\125\246 \105\006\320\043\072\333\353\145\135\052\021\021\360\073\117\312 \155\364\064\304\161\344\377\000\132\366\134\256\043\140\205\163 \361\344\020\261\045\256\325\222\273\023\301\014\340\071\332\264 \071\127\265\253\065\252\162\041\073\203\065\347\061\337\172\041 \156\270\062\010\175\035\062\221\025\112\142\162\317\343\167\241 \274\325\021\033\166\001\147\010\340\101\013\303\353\025\156\370 \244\031\331\242\253\257\342\047\122\126\053\002\212\054\024\044

#### **Open Source Used In cisco-spaces-connector3-almalinux-base connector3-april2023 3095**

# END

\133\247\046\360\165\050

\002\024\104\127\064\044\133\201\211\233\065\362\316\270\053\073

\371\277\102\002\277\046\310\306\217\340\156\070\175\123\055\345 \355\230\263\225\143\150\177\371\065\364\337\210\305\140\065\222 \300\174\151\034\141\225\026\320\353\336\013\257\076\004\020\105 \145\130\120\070\257\110\362\131\266\026\362\074\015\220\002\306 \160\056\001\255\074\025\327\002\003\001\000\001\243\102\060\100 \060\017\006\003\125\035\023\001\001\377\004\005\060\003\001\001 \377\060\016\006\003\125\035\017\001\001\377\004\004\003\002\001 \006\060\035\006\003\125\035\016\004\026\004\024\355\347\157\166 \132\277\140\354\111\133\306\245\167\273\162\026\161\233\304\075 \060\015\006\011\052\206\110\206\367\015\001\001\013\005\000\003 \202\002\001\000\221\337\200\077\103\011\176\161\302\367\353\263 \210\217\341\121\262\274\075\165\371\050\135\310\274\231\233\173 \135\252\345\312\341\012\367\350\262\323\237\335\147\061\176\272 \001\252\307\152\101\073\220\324\010\134\262\140\152\220\360\310 \316\003\142\371\213\355\373\156\052\334\006\115\074\051\017\211 \026\212\130\114\110\017\350\204\141\352\074\162\246\167\344\102 \256\210\243\103\130\171\176\256\312\245\123\015\251\075\160\275 \040\031\141\244\154\070\374\103\062\341\301\107\377\370\354\361 \021\042\062\226\234\302\366\133\151\226\173\040\014\103\101\232 \133\366\131\031\210\336\125\210\067\121\013\170\134\012\036\243 \102\375\307\235\210\017\300\362\170\002\044\124\223\257\211\207 \210\311\112\200\035\352\320\156\076\141\056\066\273\065\016\047 \226\375\146\064\073\141\162\163\361\026\134\107\006\124\111\000 \172\130\022\260\012\357\205\375\261\270\063\165\152\223\034\022 \346\140\136\157\035\177\311\037\043\313\204\141\237\036\202\104 \371\137\255\142\125\044\232\122\230\355\121\347\241\176\227\072 \346\057\037\021\332\123\200\054\205\236\253\065\020\333\042\137 \152\305\136\227\123\362\062\002\011\060\243\130\360\015\001\325 \162\306\261\174\151\173\303\365\066\105\314\141\156\136\114\224 \305\136\256\350\016\136\213\277\367\315\340\355\241\016\033\063 \356\124\030\376\017\276\357\176\204\153\103\343\160\230\333\135 \165\262\015\131\007\205\025\043\071\326\361\337\251\046\017\326 \110\307\263\246\042\365\063\067\132\225\107\237\173\272\030\025 \157\377\326\024\144\203\111\322\012\147\041\333\017\065\143\140 \050\042\343\261\225\203\315\205\246\335\057\017\347\147\122\156 \273\057\205\174\365\112\163\347\305\076\300\275\041\022\005\077 \374\267\003\111\002\133\310\045\346\342\124\070\365\171\207\214 \035\123\262\116\205\173\006\070\307\054\370\370\260\162\215\045 \345\167\122\364\003\034\110\246\120\137\210\040\060\156\362\202 \103\253\075\227\204\347\123\373\041\301\117\017\042\232\206\270 \131\052\366\107\075\031\210\055\350\205\341\236\354\205\010\152 \261\154\064\311\035\354\110\053\073\170\355\146\304\216\171\151 \203\336\177\214

END

CKA\_NSS\_MOZILLA\_CA\_POLICY CK\_BBOOL CK\_TRUE CKA\_NSS\_SERVER\_DISTRUST\_AFTER CK\_BBOOL CK\_FALSE CKA\_NSS\_EMAIL\_DISTRUST\_AFTER CK\_BBOOL CK\_FALSE
# Trust for "QuoVadis Root CA 2 G3"

# Issuer: CN=QuoVadis Root CA 2 G3,O=QuoVadis Limited,C=BM

# Serial Number:44:57:34:24:5b:81:89:9b:35:f2:ce:b8:2b:3b:5b:a7:26:f0:75:28

# Subject: CN=QuoVadis Root CA 2 G3,O=QuoVadis Limited,C=BM

# Not Valid Before: Thu Jan 12 18:59:32 2012

# Not Valid After : Sun Jan 12 18:59:32 2042

# Fingerprint (SHA-256):

8F:E4:FB:0A:F9:3A:4D:0D:67:DB:0B:EB:B2:3E:37:C7:1B:F3:25:DC:BC:DD:24:0E:A0:4D:AF:58:B4:7E:18:40

# Fingerprint (SHA1): 09:3C:61:F3:8B:8B:DC:7D:55:DF:75:38:02:05:00:E1:25:F5:C8:36

CKA\_CLASS CK\_OBJECT\_CLASS CKO\_NSS\_TRUST

CKA\_TOKEN CK\_BBOOL CK\_TRUE

CKA\_PRIVATE CK\_BBOOL CK\_FALSE

CKA\_MODIFIABLE CK\_BBOOL CK\_FALSE

CKA\_LABEL UTF8 "QuoVadis Root CA 2 G3"

## CKA\_CERT\_SHA1\_HASH MULTILINE\_OCTAL

\011\074\141\363\213\213\334\175\125\337\165\070\002\005\000\341

\045\365\310\066

END

CKA\_CERT\_MD5\_HASH MULTILINE\_OCTAL

\257\014\206\156\277\100\055\177\013\076\022\120\272\022\075\006 END

CKA\_ISSUER MULTILINE\_OCTAL

\060\110\061\013\060\011\006\003\125\004\006\023\002\102\115\061

\031\060\027\006\003\125\004\012\023\020\121\165\157\126\141\144

\151\163\040\114\151\155\151\164\145\144\061\036\060\034\006\003

\125\004\003\023\025\121\165\157\126\141\144\151\163\040\122\157

\157\164\040\103\101\040\062\040\107\063

END

CKA\_SERIAL\_NUMBER MULTILINE\_OCTAL

\002\024\104\127\064\044\133\201\211\233\065\362\316\270\053\073

\133\247\046\360\165\050

END

CKA TRUST SERVER AUTH CK TRUST CKT\_NSS\_TRUSTED\_DELEGATOR CKA TRUST\_EMAIL\_PROTECTION CK\_TRUST CKT\_NSS\_MUST\_VERIFY\_TRUST CKA TRUST\_CODE\_SIGNING CK\_TRUST CKT\_NSS\_TRUSTED\_DELEGATOR CKA\_TRUST\_STEP\_UP\_APPROVED CK\_BBOOL CK\_FALSE

#

# Certificate "QuoVadis Root CA 3 G3"

#

# Issuer: CN=QuoVadis Root CA 3 G3,O=QuoVadis Limited,C=BM

# Serial Number:2e:f5:9b:02:28:a7:db:7a:ff:d5:a3:a9:ee:bd:03:a0:cf:12:6a:1d

# Subject: CN=QuoVadis Root CA 3 G3,O=QuoVadis Limited,C=BM

# Not Valid Before: Thu Jan 12 20:26:32 2012

# Not Valid After : Sun Jan 12 20:26:32 2042

# Fingerprint (SHA-256):

88:EF:81:DE:20:2E:B0:18:45:2E:43:F8:64:72:5C:EA:5F:BD:1F:C2:D9:D2:05:73:07:09:C5:D8:B8:69:0F:46 # Fingerprint (SHA1): 48:12:BD:92:3C:A8:C4:39:06:E7:30:6D:27:96:E6:A4:CF:22:2E:7D

CKA\_CLASS CK\_OBJECT\_CLASS CKO\_CERTIFICATE CKA\_TOKEN CK\_BBOOL CK\_TRUE CKA\_PRIVATE CK\_BBOOL CK\_FALSE CKA\_MODIFIABLE CK\_BBOOL CK\_FALSE CKA\_LABEL UTF8 "QuoVadis Root CA 3 G3" CKA\_CERTIFICATE\_TYPE CK\_CERTIFICATE\_TYPE CKC\_X\_509 CKA\_SUBJECT MULTILINE\_OCTAL \060\110\061\013\060\011\006\003\125\004\006\023\002\102\115\061 \031\060\027\006\003\125\004\012\023\020\121\165\157\126\141\144 \151\163\040\114\151\155\151\164\145\144\061\036\060\034\006\003

\125\004\003\023\025\121\165\157\126\141\144\151\163\040\122\157 \157\164\040\103\101\040\063\040\107\063

END

CKA\_ID UTF8 "0"

CKA\_ISSUER MULTILINE\_OCTAL

\060\110\061\013\060\011\006\003\125\004\006\023\002\102\115\061 \031\060\027\006\003\125\004\012\023\020\121\165\157\126\141\144 \151\163\040\114\151\155\151\164\145\144\061\036\060\034\006\003 \125\004\003\023\025\121\165\157\126\141\144\151\163\040\122\157 \157\164\040\103\101\040\063\040\107\063

END

CKA\_SERIAL\_NUMBER MULTILINE\_OCTAL

\002\024\056\365\233\002\050\247\333\172\377\325\243\251\356\275 \003\240\317\022\152\035

END

CKA\_VALUE MULTILINE\_OCTAL

\060\202\005\140\060\202\003\110\240\003\002\001\002\002\024\056 \365\233\002\050\247\333\172\377\325\243\251\356\275\003\240\317 \022\152\035\060\015\006\011\052\206\110\206\367\015\001\001\013 \005\000\060\110\061\013\060\011\006\003\125\004\006\023\002\102 \115\061\031\060\027\006\003\125\004\012\023\020\121\165\157\126 \141\144\151\163\040\114\151\155\151\164\145\144\061\036\060\034 \006\003\125\004\003\023\025\121\165\157\126\141\144\151\163\040 \122\157\157\164\040\103\101\040\063\040\107\063\060\036\027\015 \061\062\060\061\061\062\062\060\062\066\063\062\132\027\015\064 \062\060\061\061\062\062\060\062\066\063\062\132\060\110\061\013 \060\011\006\003\125\004\006\023\002\102\115\061\031\060\027\006 \003\125\004\012\023\020\121\165\157\126\141\144\151\163\040\114 \151\155\151\164\145\144\061\036\060\034\006\003\125\004\003\023 \025\121\165\157\126\141\144\151\163\040\122\157\157\164\040\103 \101\040\063\040\107\063\060\202\002\042\060\015\006\011\052\206 \110\206\367\015\001\001\001\005\000\003\202\002\017\000\060\202 \002\012\002\202\002\001\000\263\313\016\020\147\216\352\024\227 \247\062\052\012\126\066\177\150\114\307\263\157\072\043\024\221 \377\031\177\245\312\254\356\263\166\235\172\351\213\033\253\153 \061\333\372\013\123\114\257\305\245\032\171\074\212\114\377\254 \337\045\336\116\331\202\062\013\104\336\312\333\214\254\243\156 \026\203\073\246\144\113\062\211\373\026\026\070\176\353\103\342

\323\164\112\302\142\012\163\012\335\111\263\127\322\260\012\205 \235\161\074\336\243\313\300\062\363\001\071\040\103\033\065\321 \123\263\261\356\305\223\151\202\076\026\265\050\106\241\336\352 \211\011\355\103\270\005\106\212\206\365\131\107\276\033\157\001 \041\020\271\375\251\322\050\312\020\071\011\312\023\066\317\234 \255\255\100\164\171\053\002\077\064\377\372\040\151\175\323\356 \141\365\272\263\347\060\320\067\043\206\162\141\105\051\110\131 \150\157\167\246\056\201\276\007\115\157\257\316\304\105\023\221 \024\160\006\217\037\237\370\207\151\261\016\357\303\211\031\353 \352\034\141\374\172\154\212\334\326\003\013\236\046\272\022\335 \324\124\071\253\046\243\063\352\165\201\332\055\315\017\117\344 \003\321\357\025\227\033\153\220\305\002\220\223\146\002\041\261 \107\336\213\232\112\200\271\125\217\265\242\057\300\326\063\147 \332\176\304\247\264\004\104\353\107\373\346\130\271\367\014\360 \173\053\261\300\160\051\303\100\142\055\073\110\151\334\043\074 \110\353\173\011\171\251\155\332\250\060\230\317\200\162\003\210 \246\133\106\256\162\171\174\010\003\041\145\256\267\341\034\245 \261\052\242\061\336\146\004\367\300\164\350\161\336\377\075\131 \314\226\046\022\213\205\225\127\032\253\153\165\013\104\075\021 \050\074\173\141\267\342\217\147\117\345\354\074\114\140\200\151 \127\070\036\001\133\215\125\350\307\337\300\314\167\043\064\111 \165\174\366\230\021\353\055\336\355\101\056\024\005\002\177\340 \376\040\353\065\347\021\254\042\316\127\075\336\311\060\155\020 \003\205\315\361\377\214\026\265\301\262\076\210\154\140\177\220 \117\225\367\366\055\255\001\071\007\004\372\165\200\175\277\111 \120\355\357\311\304\174\034\353\200\176\333\266\320\335\023\376 \311\323\234\327\262\227\251\002\003\001\000\001\243\102\060\100 \060\017\006\003\125\035\023\001\001\377\004\005\060\003\001\001 \377\060\016\006\003\125\035\017\001\001\377\004\004\003\002\001 \006\060\035\006\003\125\035\016\004\026\004\024\306\027\320\274 \250\352\002\103\362\033\006\231\135\053\220\040\271\327\234\344 \060\015\006\011\052\206\110\206\367\015\001\001\013\005\000\003 \202\002\001\000\064\141\331\126\265\022\207\125\115\335\243\065 \061\106\273\244\007\162\274\137\141\142\350\245\373\013\067\261 \074\266\263\372\051\235\177\002\365\244\311\250\223\267\172\161 \050\151\217\163\341\122\220\332\325\276\072\345\267\166\152\126 \200\041\337\135\346\351\072\236\345\076\366\242\151\307\052\012 \260\030\107\334\040\160\175\122\243\076\131\174\301\272\311\310 \025\100\141\312\162\326\160\254\322\267\360\034\344\206\051\360 \316\357\150\143\320\265\040\212\025\141\232\176\206\230\264\311 \302\166\373\314\272\060\026\314\243\141\306\164\023\345\153\357 \243\025\352\003\376\023\213\144\344\323\301\322\350\204\373\111 \321\020\115\171\146\353\252\375\364\215\061\036\160\024\255\334 \336\147\023\114\201\025\141\274\267\331\221\167\161\031\201\140 \273\360\130\245\265\234\013\367\217\042\125\047\300\113\001\155 \073\231\015\324\035\233\143\147\057\320\356\015\312\146\274\224 \117\246\255\355\374\356\143\254\127\077\145\045\317\262\206\217 \320\010\377\270\166\024\156\336\345\047\354\253\170\265\123\271

\266\077\350\040\371\322\250\276\141\106\312\207\214\204\363\371 \361\240\150\233\042\036\201\046\233\020\004\221\161\300\006\037 \334\240\323\271\126\247\343\230\055\177\203\235\337\214\053\234 \062\216\062\224\360\001\074\042\052\237\103\302\056\303\230\071 \007\070\173\374\136\000\102\037\363\062\046\171\203\204\366\345 \360\301\121\022\300\013\036\004\043\014\124\245\114\057\111\305 \112\321\266\156\140\015\153\374\153\213\205\044\144\267\211\016 \253\045\107\133\074\317\176\111\275\307\351\012\306\332\367\176 \016\027\010\323\110\227\320\161\222\360\017\071\076\064\152\034 \175\330\362\042\256\273\151\364\063\264\246\110\125\321\017\016 \046\350\354\266\013\055\247\205\065\315\375\131\310\237\321\315 \076\132\051\064\271\075\204\316\261\145\324\131\221\221\126\165 \041\301\167\236\371\172\341\140\235\323\255\004\030\364\174\353 \136\223\217\123\112\042\051\370\110\053\076\115\206\254\133\177 \313\006\231\131\140\330\130\145\225\215\104\321\367\177\176\047 \177\175\256\200\365\007\114\266\076\234\161\124\231\004\113\375 \130\371\230\364 END CKA\_NSS\_MOZILLA\_CA\_POLICY CK\_BBOOL CK\_TRUE CKA\_NSS\_SERVER\_DISTRUST\_AFTER CK\_BBOOL CK\_FALSE CKA\_NSS\_EMAIL\_DISTRUST\_AFTER CK\_BBOOL CK\_FALSE

# Trust for "QuoVadis Root CA 3 G3"

# Issuer: CN=QuoVadis Root CA 3 G3,O=QuoVadis Limited,C=BM

# Serial Number:2e:f5:9b:02:28:a7:db:7a:ff:d5:a3:a9:ee:bd:03:a0:cf:12:6a:1d

# Subject: CN=QuoVadis Root CA 3 G3,O=QuoVadis Limited,C=BM

# Not Valid Before: Thu Jan 12 20:26:32 2012

# Not Valid After : Sun Jan 12 20:26:32 2042

# Fingerprint (SHA-256):

88:EF:81:DE:20:2E:B0:18:45:2E:43:F8:64:72:5C:EA:5F:BD:1F:C2:D9:D2:05:73:07:09:C5:D8:B8:69:0F:46

# Fingerprint (SHA1): 48:12:BD:92:3C:A8:C4:39:06:E7:30:6D:27:96:E6:A4:CF:22:2E:7D

CKA\_CLASS CK\_OBJECT\_CLASS CKO\_NSS\_TRUST

CKA\_TOKEN CK\_BBOOL CK\_TRUE

CKA\_PRIVATE CK\_BBOOL CK\_FALSE

CKA\_MODIFIABLE CK\_BBOOL CK\_FALSE

CKA\_LABEL UTF8 "QuoVadis Root CA 3 G3"

CKA\_CERT\_SHA1\_HASH MULTILINE\_OCTAL

\110\022\275\222\074\250\304\071\006\347\060\155\047\226\346\244

\317\042\056\175

END

CKA\_CERT\_MD5\_HASH MULTILINE\_OCTAL

\337\175\271\255\124\157\150\241\337\211\127\003\227\103\260\327 END

CKA\_ISSUER MULTILINE\_OCTAL

\060\110\061\013\060\011\006\003\125\004\006\023\002\102\115\061 \031\060\027\006\003\125\004\012\023\020\121\165\157\126\141\144 \151\163\040\114\151\155\151\164\145\144\061\036\060\034\006\003 \125\004\003\023\025\121\165\157\126\141\144\151\163\040\122\157

 **Open Source Used In cisco-spaces-connector3-almalinux-base connector3-april2023 3101**

CKA\_SERIAL\_NUMBER MULTILINE\_OCTAL

END

END

\122\157\157\164\040\107\062

\122\157\157\164\040\107\062

CKA\_ID UTF8 "0"

\020\167\167\167\056\144\151\147\151\143\145\162\164\056\143\157

\025\060\023\006\003\125\004\012\023\014\104\151\147\151\103\145 \162\164\040\111\156\143\061\031\060\027\006\003\125\004\013\023

\155\061\044\060\042\006\003\125\004\003\023\033\104\151\147\151 \103\145\162\164\040\101\163\163\165\162\145\144\040\111\104\040

CKA\_ISSUER MULTILINE\_OCTAL \060\145\061\013\060\011\006\003\125\004\006\023\002\125\123\061

\025\060\023\006\003\125\004\012\023\014\104\151\147\151\103\145 \162\164\040\111\156\143\061\031\060\027\006\003\125\004\013\023 \020\167\167\167\056\144\151\147\151\143\145\162\164\056\143\157 \155\061\044\060\042\006\003\125\004\003\023\033\104\151\147\151

\103\145\162\164\040\101\163\163\165\162\145\144\040\111\104\040

CKA\_CERTIFICATE\_TYPE CK\_CERTIFICATE\_TYPE CKC\_X\_509 CKA\_SUBJECT MULTILINE\_OCTAL \060\145\061\013\060\011\006\003\125\004\006\023\002\125\123\061

CKA\_MODIFIABLE CK\_BBOOL CK\_FALSE CKA\_LABEL UTF8 "DigiCert Assured ID Root G2"

CKA\_PRIVATE CK\_BBOOL CK\_FALSE

CKA\_CLASS CK\_OBJECT\_CLASS CKO\_CERTIFICATE

CKA\_TOKEN CK\_BBOOL CK\_TRUE

# Fingerprint (SHA1): A1:4B:48:D9:43:EE:0A:0E:40:90:4F:3C:E0:A4:C0:91:93:51:5D:3F

7D:05:EB:B6:82:33:9F:8C:94:51:EE:09:4E:EB:FE:FA:79:53:A1:14:ED:B2:F4:49:49:45:2F:AB:7D:2F:C1:85

# Fingerprint (SHA-256):

# Issuer: CN=DigiCert Assured ID Root G2,OU=www.digicert.com,O=DigiCert Inc,C=US

# Subject: CN=DigiCert Assured ID Root G2,OU=www.digicert.com,O=DigiCert Inc,C=US

# Not Valid After : Fri Jan 15 12:00:00 2038

# Not Valid Before: Thu Aug 01 12:00:00 2013

\157\164\040\103\101\040\063\040\107\063 END

CKA\_SERIAL\_NUMBER MULTILINE\_OCTAL

\002\024\056\365\233\002\050\247\333\172\377\325\243\251\356\275

\003\240\317\022\152\035

END CKA TRUST\_SERVER\_AUTH CK\_TRUST CKT\_NSS\_TRUSTED\_DELEGATOR CKA\_TRUST\_EMAIL\_PROTECTION CK\_TRUST CKT\_NSS\_TRUSTED\_DELEGATOR CKA\_TRUST\_CODE\_SIGNING CK\_TRUST CKT\_NSS\_TRUSTED\_DELEGATOR

CKA\_TRUST\_STEP\_UP\_APPROVED CK\_BBOOL CK\_FALSE

# Serial Number:0b:93:1c:3a:d6:39:67:ea:67:23:bf:c3:af:9a:f4:4b

#

#

# Certificate "DigiCert Assured ID Root G2"

END CKA\_VALUE MULTILINE\_OCTAL \060\202\003\226\060\202\002\176\240\003\002\001\002\002\020\013 \223\034\072\326\071\147\352\147\043\277\303\257\232\364\113\060 \015\006\011\052\206\110\206\367\015\001\001\013\005\000\060\145 \061\013\060\011\006\003\125\004\006\023\002\125\123\061\025\060 \023\006\003\125\004\012\023\014\104\151\147\151\103\145\162\164 \040\111\156\143\061\031\060\027\006\003\125\004\013\023\020\167 \167\167\056\144\151\147\151\143\145\162\164\056\143\157\155\061 \044\060\042\006\003\125\004\003\023\033\104\151\147\151\103\145 \162\164\040\101\163\163\165\162\145\144\040\111\104\040\122\157 \157\164\040\107\062\060\036\027\015\061\063\060\070\060\061\061 \062\060\060\060\060\132\027\015\063\070\060\061\061\065\061\062 \060\060\060\060\132\060\145\061\013\060\011\006\003\125\004\006 \023\002\125\123\061\025\060\023\006\003\125\004\012\023\014\104 \151\147\151\103\145\162\164\040\111\156\143\061\031\060\027\006 \003\125\004\013\023\020\167\167\167\056\144\151\147\151\143\145 \162\164\056\143\157\155\061\044\060\042\006\003\125\004\003\023 \033\104\151\147\151\103\145\162\164\040\101\163\163\165\162\145 \144\040\111\104\040\122\157\157\164\040\107\062\060\202\001\042 \060\015\006\011\052\206\110\206\367\015\001\001\001\005\000\003 \202\001\017\000\060\202\001\012\002\202\001\001\000\331\347\050 \057\122\077\066\162\111\210\223\064\363\370\152\036\061\124\200 \237\255\124\101\265\107\337\226\250\324\257\200\055\271\012\317 \165\375\211\245\175\044\372\343\042\014\053\274\225\027\013\063 \277\031\115\101\006\220\000\275\014\115\020\376\007\265\347\034 \156\042\125\061\145\227\275\323\027\322\036\142\363\333\352\154 \120\214\077\204\014\226\317\267\313\003\340\312\155\241\024\114 \033\211\335\355\000\260\122\174\257\221\154\261\070\023\321\351 \022\010\300\000\260\034\053\021\332\167\160\066\233\256\316\171 \207\334\202\160\346\011\164\160\125\151\257\243\150\237\277\335 \266\171\263\362\235\160\051\125\364\253\377\225\141\363\311\100 \157\035\321\276\223\273\323\210\052\273\235\277\162\132\126\161 \073\077\324\363\321\012\376\050\357\243\356\331\231\257\003\323 \217\140\267\362\222\241\261\275\211\211\037\060\315\303\246\056 \142\063\256\026\002\167\104\132\347\201\012\074\247\104\056\171 \270\077\004\274\134\240\207\341\033\257\121\216\315\354\054\372 \370\376\155\360\072\174\252\213\344\147\225\061\215\002\003\001 \000\001\243\102\060\100\060\017\006\003\125\035\023\001\001\377 \004\005\060\003\001\001\377\060\016\006\003\125\035\017\001\001 \377\004\004\003\002\001\206\060\035\006\003\125\035\016\004\026 \004\024\316\303\112\271\231\125\362\270\333\140\277\251\176\275 \126\265\227\066\247\326\060\015\006\011\052\206\110\206\367\015 \001\001\013\005\000\003\202\001\001\000\312\245\125\214\343\310 \101\156\151\047\247\165\021\357\074\206\066\157\322\235\306\170 \070\035\151\226\242\222\151\056\070\154\233\175\004\324\211\245

\364\113

\002\020\013\223\034\072\326\071\147\352\147\043\277\303\257\232

\261\061\067\212\311\041\314\253\154\315\213\034\232\326\277\110 \322\062\146\301\212\300\363\057\072\357\300\343\324\221\206\321 \120\343\003\333\163\167\157\112\071\123\355\336\046\307\265\175 \257\053\102\321\165\142\343\112\053\002\307\120\113\340\151\342 \226\154\016\104\146\020\104\217\255\005\353\370\171\254\246\033 \350\067\064\235\123\311\141\252\242\122\257\112\160\026\206\302 \072\310\261\023\160\066\330\317\356\364\012\064\325\133\114\375 \007\234\242\272\331\001\162\134\363\115\301\335\016\261\034\015 \304\143\276\255\364\024\373\211\354\242\101\016\114\314\310\127 \100\320\156\003\252\315\014\216\211\231\231\154\360\074\060\257 \070\337\157\274\243\276\051\040\047\253\164\377\023\042\170\336 \227\122\125\036\203\265\124\040\003\356\256\300\117\126\336\067 \314\303\177\252\004\047\273\323\167\270\142\333\027\174\234\050 \042\023\163\154\317\046\365\212\051\347

END

CKA\_NSS\_MOZILLA\_CA\_POLICY CK\_BBOOL CK\_TRUE

CKA\_NSS\_SERVER\_DISTRUST\_AFTER CK\_BBOOL CK\_FALSE

CKA\_NSS\_EMAIL\_DISTRUST\_AFTER CK\_BBOOL CK\_FALSE

# Trust for "DigiCert Assured ID Root G2"

# Issuer: CN=DigiCert Assured ID Root G2,OU=www.digicert.com,O=DigiCert Inc,C=US

# Serial Number:0b:93:1c:3a:d6:39:67:ea:67:23:bf:c3:af:9a:f4:4b

# Subject: CN=DigiCert Assured ID Root G2,OU=www.digicert.com,O=DigiCert Inc,C=US

# Not Valid Before: Thu Aug 01 12:00:00 2013

# Not Valid After : Fri Jan 15 12:00:00 2038

# Fingerprint (SHA-256):

7D:05:EB:B6:82:33:9F:8C:94:51:EE:09:4E:EB:FE:FA:79:53:A1:14:ED:B2:F4:49:49:45:2F:AB:7D:2F:C1:85

# Fingerprint (SHA1): A1:4B:48:D9:43:EE:0A:0E:40:90:4F:3C:E0:A4:C0:91:93:51:5D:3F

CKA\_CLASS CK\_OBJECT\_CLASS CKO\_NSS\_TRUST

CKA\_TOKEN CK\_BBOOL CK\_TRUE

CKA\_PRIVATE CK\_BBOOL CK\_FALSE

CKA\_MODIFIABLE CK\_BBOOL CK\_FALSE

CKA\_LABEL UTF8 "DigiCert Assured ID Root G2"

CKA\_CERT\_SHA1\_HASH MULTILINE\_OCTAL

\241\113\110\331\103\356\012\016\100\220\117\074\340\244\300\221

\223\121\135\077

END

CKA\_CERT\_MD5\_HASH MULTILINE\_OCTAL

\222\070\271\370\143\044\202\145\054\127\063\346\376\201\217\235 END

CKA\_ISSUER MULTILINE\_OCTAL

\060\145\061\013\060\011\006\003\125\004\006\023\002\125\123\061 \025\060\023\006\003\125\004\012\023\014\104\151\147\151\103\145 \162\164\040\111\156\143\061\031\060\027\006\003\125\004\013\023 \020\167\167\167\056\144\151\147\151\143\145\162\164\056\143\157 \155\061\044\060\042\006\003\125\004\003\023\033\104\151\147\151 \103\145\162\164\040\101\163\163\165\162\145\144\040\111\104\040 \122\157\157\164\040\107\062

END

CKA\_SERIAL\_NUMBER MULTILINE\_OCTAL \002\020\013\223\034\072\326\071\147\352\147\043\277\303\257\232 \364\113 END CKA\_TRUST\_SERVER\_AUTH CK\_TRUST CKT\_NSS\_TRUSTED\_DELEGATOR CKA TRUST\_EMAIL\_PROTECTION CK\_TRUST CKT\_NSS\_TRUSTED\_DELEGATOR CKA\_TRUST\_CODE\_SIGNING CK\_TRUST CKT\_NSS\_TRUSTED\_DELEGATOR CKA\_TRUST\_STEP\_UP\_APPROVED CK\_BBOOL CK\_FALSE # # Certificate "DigiCert Assured ID Root G3" # # Issuer: CN=DigiCert Assured ID Root G3,OU=www.digicert.com,O=DigiCert Inc,C=US # Serial Number:0b:a1:5a:fa:1d:df:a0:b5:49:44:af:cd:24:a0:6c:ec # Subject: CN=DigiCert Assured ID Root G3,OU=www.digicert.com,O=DigiCert Inc,C=US # Not Valid Before: Thu Aug 01 12:00:00 2013 # Not Valid After : Fri Jan 15 12:00:00 2038 # Fingerprint (SHA-256): 7E:37:CB:8B:4C:47:09:0C:AB:36:55:1B:A6:F4:5D:B8:40:68:0F:BA:16:6A:95:2D:B1:00:71:7F:43:05:3F:C2 # Fingerprint (SHA1): F5:17:A2:4F:9A:48:C6:C9:F8:A2:00:26:9F:DC:0F:48:2C:AB:30:89 CKA\_CLASS CK\_OBJECT\_CLASS CKO\_CERTIFICATE CKA\_TOKEN CK\_BBOOL CK\_TRUE CKA\_PRIVATE CK\_BBOOL CK\_FALSE CKA\_MODIFIABLE CK\_BBOOL CK\_FALSE CKA\_LABEL UTF8 "DigiCert Assured ID Root G3" CKA\_CERTIFICATE\_TYPE CK\_CERTIFICATE\_TYPE CKC\_X\_509 CKA\_SUBJECT MULTILINE\_OCTAL \060\145\061\013\060\011\006\003\125\004\006\023\002\125\123\061 \025\060\023\006\003\125\004\012\023\014\104\151\147\151\103\145 \162\164\040\111\156\143\061\031\060\027\006\003\125\004\013\023 \020\167\167\167\056\144\151\147\151\143\145\162\164\056\143\157 \155\061\044\060\042\006\003\125\004\003\023\033\104\151\147\151 \103\145\162\164\040\101\163\163\165\162\145\144\040\111\104\040 \122\157\157\164\040\107\063 END CKA\_ID UTF8 "0" CKA\_ISSUER MULTILINE\_OCTAL

\060\145\061\013\060\011\006\003\125\004\006\023\002\125\123\061 \025\060\023\006\003\125\004\012\023\014\104\151\147\151\103\145 \162\164\040\111\156\143\061\031\060\027\006\003\125\004\013\023 \020\167\167\167\056\144\151\147\151\143\145\162\164\056\143\157 \155\061\044\060\042\006\003\125\004\003\023\033\104\151\147\151 \103\145\162\164\040\101\163\163\165\162\145\144\040\111\104\040

\122\157\157\164\040\107\063

END

CKA\_SERIAL\_NUMBER MULTILINE\_OCTAL \002\020\013\241\132\372\035\337\240\265\111\104\257\315\044\240

## END

## CKA\_VALUE MULTILINE\_OCTAL

\060\202\002\106\060\202\001\315\240\003\002\001\002\002\020\013 \241\132\372\035\337\240\265\111\104\257\315\044\240\154\354\060 \012\006\010\052\206\110\316\075\004\003\003\060\145\061\013\060 \011\006\003\125\004\006\023\002\125\123\061\025\060\023\006\003 \125\004\012\023\014\104\151\147\151\103\145\162\164\040\111\156 \143\061\031\060\027\006\003\125\004\013\023\020\167\167\167\056 \144\151\147\151\143\145\162\164\056\143\157\155\061\044\060\042 \006\003\125\004\003\023\033\104\151\147\151\103\145\162\164\040 \101\163\163\165\162\145\144\040\111\104\040\122\157\157\164\040 \107\063\060\036\027\015\061\063\060\070\060\061\061\062\060\060 \060\060\132\027\015\063\070\060\061\061\065\061\062\060\060\060\060 \060\132\060\145\061\013\060\011\006\003\125\004\006\023\002\125 \123\061\025\060\023\006\003\125\004\012\023\014\104\151\147\151 \103\145\162\164\040\111\156\143\061\031\060\027\006\003\125\004 \013\023\020\167\167\167\056\144\151\147\151\143\145\162\164\056 \143\157\155\061\044\060\042\006\003\125\004\003\023\033\104\151 \147\151\103\145\162\164\040\101\163\163\165\162\145\144\040\111 \104\040\122\157\157\164\040\107\063\060\166\060\020\006\007\052 \206\110\316\075\002\001\006\005\053\201\004\000\042\003\142\000 \004\031\347\274\254\104\145\355\315\270\077\130\373\215\261\127 \251\104\055\005\025\362\357\013\377\020\164\237\265\142\122\137 \146\176\037\345\334\033\105\171\013\314\306\123\012\235\215\135 \002\331\251\131\336\002\132\366\225\052\016\215\070\112\212\111 \306\274\306\003\070\007\137\125\332\176\011\156\342\177\136\320 \105\040\017\131\166\020\326\240\044\360\055\336\066\362\154\051 \071\243\102\060\100\060\017\006\003\125\035\023\001\001\377\004 \005\060\003\001\001\377\060\016\006\003\125\035\017\001\001\377 \004\004\003\002\001\206\060\035\006\003\125\035\016\004\026\004 \024\313\320\275\251\341\230\005\121\241\115\067\242\203\171\316 \215\035\052\344\204\060\012\006\010\052\206\110\316\075\004\003 \003\003\147\000\060\144\002\060\045\244\201\105\002\153\022\113 \165\164\117\310\043\343\160\362\165\162\336\174\211\360\317\221 \162\141\236\136\020\222\131\126\271\203\307\020\347\070\351\130 \046\066\175\325\344\064\206\071\002\060\174\066\123\360\060\345 \142\143\072\231\342\266\243\073\233\064\372\036\332\020\222\161 \136\221\023\247\335\244\156\222\314\062\326\365\041\146\307\057 \352\226\143\152\145\105\222\225\001\264 END

CKA\_NSS\_MOZILLA\_CA\_POLICY CK\_BBOOL CK\_TRUE CKA\_NSS\_SERVER\_DISTRUST\_AFTER CK\_BBOOL CK\_FALSE CKA\_NSS\_EMAIL\_DISTRUST\_AFTER CK\_BBOOL CK\_FALSE

# Trust for "DigiCert Assured ID Root G3"

# Issuer: CN=DigiCert Assured ID Root G3,OU=www.digicert.com,O=DigiCert Inc,C=US # Serial Number:0b:a1:5a:fa:1d:df:a0:b5:49:44:af:cd:24:a0:6c:ec

# Subject: CN=DigiCert Assured ID Root G3,OU=www.digicert.com,O=DigiCert Inc,C=US

# Not Valid Before: Thu Aug 01 12:00:00 2013

# Not Valid After : Fri Jan 15 12:00:00 2038

# Fingerprint (SHA-256):

7E:37:CB:8B:4C:47:09:0C:AB:36:55:1B:A6:F4:5D:B8:40:68:0F:BA:16:6A:95:2D:B1:00:71:7F:43:05:3F:C2

# Fingerprint (SHA1): F5:17:A2:4F:9A:48:C6:C9:F8:A2:00:26:9F:DC:0F:48:2C:AB:30:89

CKA\_CLASS CK\_OBJECT\_CLASS CKO\_NSS\_TRUST

CKA\_TOKEN CK\_BBOOL CK\_TRUE

CKA\_PRIVATE CK\_BBOOL CK\_FALSE

CKA\_MODIFIABLE CK\_BBOOL CK\_FALSE

CKA\_LABEL UTF8 "DigiCert Assured ID Root G3"

CKA\_CERT\_SHA1\_HASH MULTILINE\_OCTAL

\365\027\242\117\232\110\306\311\370\242\000\046\237\334\017\110

\054\253\060\211

END

CKA\_CERT\_MD5\_HASH MULTILINE\_OCTAL

\174\177\145\061\014\201\337\215\272\076\231\342\134\255\156\373 END

CKA\_ISSUER MULTILINE\_OCTAL

\060\145\061\013\060\011\006\003\125\004\006\023\002\125\123\061 \025\060\023\006\003\125\004\012\023\014\104\151\147\151\103\145 \162\164\040\111\156\143\061\031\060\027\006\003\125\004\013\023 \020\167\167\167\056\144\151\147\151\143\145\162\164\056\143\157 \155\061\044\060\042\006\003\125\004\003\023\033\104\151\147\151 \103\145\162\164\040\101\163\163\165\162\145\144\040\111\104\040

\122\157\157\164\040\107\063

END

CKA\_SERIAL\_NUMBER MULTILINE\_OCTAL

\002\020\013\241\132\372\035\337\240\265\111\104\257\315\044\240

\154\354

END

CKA\_TRUST\_SERVER\_AUTH CK\_TRUST CKT\_NSS\_TRUSTED\_DELEGATOR CKA\_TRUST\_EMAIL\_PROTECTION CK\_TRUST CKT\_NSS\_TRUSTED\_DELEGATOR CKA TRUST\_CODE\_SIGNING CK\_TRUST CKT\_NSS\_TRUSTED\_DELEGATOR CKA\_TRUST\_STEP\_UP\_APPROVED CK\_BBOOL CK\_FALSE

#

# Certificate "DigiCert Global Root G2"

#

# Issuer: CN=DigiCert Global Root G2,OU=www.digicert.com,O=DigiCert Inc,C=US

# Serial Number:03:3a:f1:e6:a7:11:a9:a0:bb:28:64:b1:1d:09:fa:e5

# Subject: CN=DigiCert Global Root G2,OU=www.digicert.com,O=DigiCert Inc,C=US

# Not Valid Before: Thu Aug 01 12:00:00 2013

# Not Valid After : Fri Jan 15 12:00:00 2038

# Fingerprint (SHA-256):

CB:3C:CB:B7:60:31:E5:E0:13:8F:8D:D3:9A:23:F9:DE:47:FF:C3:5E:43:C1:14:4C:EA:27:D4:6A:5A:B1:CB:5F # Fingerprint (SHA1): DF:3C:24:F9:BF:D6:66:76:1B:26:80:73:FE:06:D1:CC:8D:4F:82:A4 CKA\_CLASS CK\_OBJECT\_CLASS CKO\_CERTIFICATE

\060\202\003\216\060\202\002\166\240\003\002\001\002\002\020\003 \072\361\346\247\021\251\240\273\050\144\261\035\011\372\345\060 \015\006\011\052\206\110\206\367\015\001\001\013\005\000\060\141 \061\013\060\011\006\003\125\004\006\023\002\125\123\061\025\060 \023\006\003\125\004\012\023\014\104\151\147\151\103\145\162\164 \040\111\156\143\061\031\060\027\006\003\125\004\013\023\020\167 \167\167\056\144\151\147\151\143\145\162\164\056\143\157\155\061 \040\060\036\006\003\125\004\003\023\027\104\151\147\151\103\145 \162\164\040\107\154\157\142\141\154\040\122\157\157\164\040\107 \062\060\036\027\015\061\063\060\070\060\061\061\062\060\060\060\060 \060\132\027\015\063\070\060\061\061\065\061\062\060\060\060\060\060 \132\060\141\061\013\060\011\006\003\125\004\006\023\002\125\123 \061\025\060\023\006\003\125\004\012\023\014\104\151\147\151\103 \145\162\164\040\111\156\143\061\031\060\027\006\003\125\004\013 \023\020\167\167\167\056\144\151\147\151\143\145\162\164\056\143 \157\155\061\040\060\036\006\003\125\004\003\023\027\104\151\147 \151\103\145\162\164\040\107\154\157\142\141\154\040\122\157\157 \164\040\107\062\060\202\001\042\060\015\006\011\052\206\110\206 \367\015\001\001\001\005\000\003\202\001\017\000\060\202\001\012

END

CKA\_VALUE MULTILINE\_OCTAL

\372\345

CKA\_SERIAL\_NUMBER MULTILINE\_OCTAL \002\020\003\072\361\346\247\021\251\240\273\050\144\261\035\011

END

\040\107\062

CKA\_ISSUER MULTILINE\_OCTAL \060\141\061\013\060\011\006\003\125\004\006\023\002\125\123\061 \025\060\023\006\003\125\004\012\023\014\104\151\147\151\103\145 \162\164\040\111\156\143\061\031\060\027\006\003\125\004\013\023 \020\167\167\167\056\144\151\147\151\143\145\162\164\056\143\157 \155\061\040\060\036\006\003\125\004\003\023\027\104\151\147\151 \103\145\162\164\040\107\154\157\142\141\154\040\122\157\157\164

CKA\_ID UTF8 "0"

END

\040\107\062

\060\141\061\013\060\011\006\003\125\004\006\023\002\125\123\061 \025\060\023\006\003\125\004\012\023\014\104\151\147\151\103\145 \162\164\040\111\156\143\061\031\060\027\006\003\125\004\013\023 \020\167\167\167\056\144\151\147\151\143\145\162\164\056\143\157 \155\061\040\060\036\006\003\125\004\003\023\027\104\151\147\151 \103\145\162\164\040\107\154\157\142\141\154\040\122\157\157\164

CKA\_LABEL UTF8 "DigiCert Global Root G2" CKA\_CERTIFICATE\_TYPE CK\_CERTIFICATE\_TYPE CKC\_X\_509

CKA\_SUBJECT MULTILINE\_OCTAL

CKA\_MODIFIABLE CK\_BBOOL CK\_FALSE

CKA\_PRIVATE CK\_BBOOL CK\_FALSE

CKA\_TOKEN CK\_BBOOL CK\_TRUE

\002\202\001\001\000\273\067\315\064\334\173\153\311\262\150\220 \255\112\165\377\106\272\041\012\010\215\365\031\124\311\373\210 \333\363\256\362\072\211\221\074\172\346\253\006\032\153\317\254 \055\350\136\011\044\104\272\142\232\176\326\243\250\176\340\124 \165\040\005\254\120\267\234\143\032\154\060\334\332\037\031\261 \327\036\336\375\327\340\313\224\203\067\256\354\037\103\116\335 \173\054\322\275\056\245\057\344\251\270\255\072\324\231\244\266 \045\351\233\153\000\140\222\140\377\117\041\111\030\367\147\220 \253\141\006\234\217\362\272\351\264\351\222\062\153\265\363\127 \350\135\033\315\214\035\253\225\004\225\111\363\065\055\226\343 \111\155\335\167\343\373\111\113\264\254\125\007\251\217\225\263 \264\043\273\114\155\105\360\366\251\262\225\060\264\375\114\125 \214\047\112\127\024\174\202\235\315\163\222\323\026\112\006\014 \214\120\321\217\036\011\276\027\241\346\041\312\375\203\345\020 \274\203\245\012\304\147\050\366\163\024\024\075\106\166\303\207 \024\211\041\064\115\257\017\105\014\246\111\241\272\273\234\305 \261\063\203\051\205\002\003\001\000\001\243\102\060\100\060\017 \006\003\125\035\023\001\001\377\004\005\060\003\001\001\377\060 \016\006\003\125\035\017\001\001\377\004\004\003\002\001\206\060 \035\006\003\125\035\016\004\026\004\024\116\042\124\040\030\225 \346\343\156\346\017\372\372\271\022\355\006\027\217\071\060\015 \006\011\052\206\110\206\367\015\001\001\013\005\000\003\202\001 \001\000\140\147\050\224\157\016\110\143\353\061\335\352\147\030 \325\211\175\074\305\213\112\177\351\276\333\053\027\337\260\137 \163\167\052\062\023\071\201\147\102\204\043\362\105\147\065\354 \210\277\370\217\260\141\014\064\244\256\040\114\204\306\333\370 \065\341\166\331\337\246\102\273\307\104\010\206\177\066\164\044 \132\332\154\015\024\131\065\275\362\111\335\266\037\311\263\015 \107\052\075\231\057\273\134\273\265\324\040\341\231\137\123\106 \025\333\150\233\360\363\060\325\076\061\342\215\204\236\343\212 \332\332\226\076\065\023\245\137\360\371\160\120\160\107\101\021 \127\031\116\300\217\256\006\304\225\023\027\057\033\045\237\165 \362\261\216\231\241\157\023\261\101\161\376\210\052\310\117\020 \040\125\327\363\024\105\345\340\104\364\352\207\225\062\223\016 \376\123\106\372\054\235\377\213\042\271\113\331\011\105\244\336 \244\270\232\130\335\033\175\122\237\216\131\103\210\201\244\236 \046\325\157\255\335\015\306\067\175\355\003\222\033\345\167\137 \166\356\074\215\304\135\126\133\242\331\146\156\263\065\067\345 \062\266

END

CKA\_NSS\_MOZILLA\_CA\_POLICY CK\_BBOOL CK\_TRUE CKA\_NSS\_SERVER\_DISTRUST\_AFTER CK\_BBOOL CK\_FALSE CKA\_NSS\_EMAIL\_DISTRUST\_AFTER CK\_BBOOL CK\_FALSE

# Trust for "DigiCert Global Root G2"

# Issuer: CN=DigiCert Global Root G2,OU=www.digicert.com,O=DigiCert Inc,C=US

# Serial Number:03:3a:f1:e6:a7:11:a9:a0:bb:28:64:b1:1d:09:fa:e5

# Subject: CN=DigiCert Global Root G2,OU=www.digicert.com,O=DigiCert Inc,C=US

# Not Valid Before: Thu Aug 01 12:00:00 2013

# Not Valid After : Fri Jan 15 12:00:00 2038

# Fingerprint (SHA-256):

CB:3C:CB:B7:60:31:E5:E0:13:8F:8D:D3:9A:23:F9:DE:47:FF:C3:5E:43:C1:14:4C:EA:27:D4:6A:5A:B1:CB:5F

# Fingerprint (SHA1): DF:3C:24:F9:BF:D6:66:76:1B:26:80:73:FE:06:D1:CC:8D:4F:82:A4

CKA\_CLASS CK\_OBJECT\_CLASS CKO\_NSS\_TRUST

CKA\_TOKEN CK\_BBOOL CK\_TRUE

CKA\_PRIVATE CK\_BBOOL CK\_FALSE

CKA\_MODIFIABLE CK\_BBOOL CK\_FALSE

CKA\_LABEL UTF8 "DigiCert Global Root G2"

CKA\_CERT\_SHA1\_HASH MULTILINE\_OCTAL

\337\074\044\371\277\326\146\166\033\046\200\163\376\006\321\314

\215\117\202\244

END

CKA\_CERT\_MD5\_HASH MULTILINE\_OCTAL

\344\246\212\310\124\254\122\102\106\012\375\162\110\033\052\104 END

CKA\_ISSUER MULTILINE\_OCTAL

\060\141\061\013\060\011\006\003\125\004\006\023\002\125\123\061 \025\060\023\006\003\125\004\012\023\014\104\151\147\151\103\145 \162\164\040\111\156\143\061\031\060\027\006\003\125\004\013\023 \020\167\167\167\056\144\151\147\151\143\145\162\164\056\143\157 \155\061\040\060\036\006\003\125\004\003\023\027\104\151\147\151 \103\145\162\164\040\107\154\157\142\141\154\040\122\157\157\164 \040\107\062

END

CKA\_SERIAL\_NUMBER MULTILINE\_OCTAL

\002\020\003\072\361\346\247\021\251\240\273\050\144\261\035\011

\372\345

END

CKA\_TRUST\_SERVER\_AUTH CK\_TRUST CKT\_NSS\_TRUSTED\_DELEGATOR CKA TRUST\_EMAIL\_PROTECTION CK\_TRUST CKT\_NSS\_TRUSTED\_DELEGATOR CKA TRUST CODE\_SIGNING CK\_TRUST CKT\_NSS\_TRUSTED\_DELEGATOR CKA\_TRUST\_STEP\_UP\_APPROVED CK\_BBOOL CK\_FALSE

#

# Certificate "DigiCert Global Root G3"

#

# Issuer: CN=DigiCert Global Root G3,OU=www.digicert.com,O=DigiCert Inc,C=US

# Serial Number:05:55:56:bc:f2:5e:a4:35:35:c3:a4:0f:d5:ab:45:72

# Subject: CN=DigiCert Global Root G3,OU=www.digicert.com,O=DigiCert Inc,C=US

# Not Valid Before: Thu Aug 01 12:00:00 2013

# Not Valid After : Fri Jan 15 12:00:00 2038

# Fingerprint (SHA-256):

31:AD:66:48:F8:10:41:38:C7:38:F3:9E:A4:32:01:33:39:3E:3A:18:CC:02:29:6E:F9:7C:2A:C9:EF:67:31:D0

# Fingerprint (SHA1): 7E:04:DE:89:6A:3E:66:6D:00:E6:87:D3:3F:FA:D9:3B:E8:3D:34:9E

CKA\_CLASS CK\_OBJECT\_CLASS CKO\_CERTIFICATE

CKA\_TOKEN CK\_BBOOL CK\_TRUE

## CKA\_PRIVATE CK\_BBOOL CK\_FALSE

CKA\_MODIFIABLE CK\_BBOOL CK\_FALSE

CKA\_LABEL UTF8 "DigiCert Global Root G3"

CKA\_CERTIFICATE\_TYPE CK\_CERTIFICATE\_TYPE CKC\_X\_509 CKA\_SUBJECT MULTILINE\_OCTAL

\060\141\061\013\060\011\006\003\125\004\006\023\002\125\123\061 \025\060\023\006\003\125\004\012\023\014\104\151\147\151\103\145 \162\164\040\111\156\143\061\031\060\027\006\003\125\004\013\023 \020\167\167\167\056\144\151\147\151\143\145\162\164\056\143\157 \155\061\040\060\036\006\003\125\004\003\023\027\104\151\147\151 \103\145\162\164\040\107\154\157\142\141\154\040\122\157\157\164 \040\107\063

END

CKA\_ID UTF8 "0"

CKA\_ISSUER MULTILINE\_OCTAL

\060\141\061\013\060\011\006\003\125\004\006\023\002\125\123\061 \025\060\023\006\003\125\004\012\023\014\104\151\147\151\103\145 \162\164\040\111\156\143\061\031\060\027\006\003\125\004\013\023 \020\167\167\167\056\144\151\147\151\143\145\162\164\056\143\157 \155\061\040\060\036\006\003\125\004\003\023\027\104\151\147\151 \103\145\162\164\040\107\154\157\142\141\154\040\122\157\157\164 \040\107\063

END

CKA\_SERIAL\_NUMBER MULTILINE\_OCTAL

\002\020\005\125\126\274\362\136\244\065\065\303\244\017\325\253 \105\162

END

CKA\_VALUE MULTILINE\_OCTAL

\060\202\002\077\060\202\001\305\240\003\002\001\002\002\020\005 \125\126\274\362\136\244\065\065\303\244\017\325\253\105\162\060 \012\006\010\052\206\110\316\075\004\003\003\060\141\061\013\060 \011\006\003\125\004\006\023\002\125\123\061\025\060\023\006\003 \125\004\012\023\014\104\151\147\151\103\145\162\164\040\111\156 \143\061\031\060\027\006\003\125\004\013\023\020\167\167\167\167\056 \144\151\147\151\143\145\162\164\056\143\157\155\061\040\060\036 \006\003\125\004\003\023\027\104\151\147\151\103\145\162\164\040 \107\154\157\142\141\154\040\122\157\157\164\040\107\063\060\036 \027\015\061\063\060\070\060\061\061\062\060\060\060\060\060\132\027 \015\063\070\060\061\061\065\061\062\060\060\060\060\132\060\141 \061\013\060\011\006\003\125\004\006\023\002\125\123\061\025\060 \023\006\003\125\004\012\023\014\104\151\147\151\103\145\162\164 \040\111\156\143\061\031\060\027\006\003\125\004\013\023\020\167 \167\167\056\144\151\147\151\143\145\162\164\056\143\157\155\061 \040\060\036\006\003\125\004\003\023\027\104\151\147\151\103\145 \162\164\040\107\154\157\142\141\154\040\122\157\157\164\040\107 \063\060\166\060\020\006\007\052\206\110\316\075\002\001\006\005 \053\201\004\000\042\003\142\000\004\335\247\331\273\212\270\013 \373\013\177\041\322\360\276\276\163\363\063\135\032\274\064\352

\336\306\233\274\320\225\366\360\314\320\013\272\141\133\121\106 \176\236\055\237\356\216\143\014\027\354\007\160\365\317\204\056 \100\203\234\350\077\101\155\073\255\323\244\024\131\066\170\235 \003\103\356\020\023\154\162\336\256\210\247\241\153\265\103\316 \147\334\043\377\003\034\243\342\076\243\102\060\100\060\017\006 \003\125\035\023\001\001\377\004\005\060\003\001\001\377\060\016 \006\003\125\035\017\001\001\377\004\004\003\002\001\206\060\035 \006\003\125\035\016\004\026\004\024\263\333\110\244\371\241\305 \330\256\066\101\314\021\143\151\142\051\274\113\306\060\012\006 \010\052\206\110\316\075\004\003\003\003\150\000\060\145\002\061 \000\255\274\362\154\077\022\112\321\055\071\303\012\011\227\163 \364\210\066\214\210\047\273\346\210\215\120\205\247\143\371\236 \062\336\146\223\017\361\314\261\011\217\335\154\253\372\153\177 \240\002\060\071\146\133\302\144\215\270\236\120\334\250\325\111 \242\355\307\334\321\111\177\027\001\270\310\206\217\116\214\210 \053\250\232\251\212\305\321\000\275\370\124\342\232\345\133\174 \263\047\027

END

CKA\_NSS\_MOZILLA\_CA\_POLICY CK\_BBOOL CK\_TRUE CKA\_NSS\_SERVER\_DISTRUST\_AFTER CK\_BBOOL CK\_FALSE CKA\_NSS\_EMAIL\_DISTRUST\_AFTER CK\_BBOOL CK\_FALSE

# Trust for "DigiCert Global Root G3"

# Issuer: CN=DigiCert Global Root G3,OU=www.digicert.com,O=DigiCert Inc,C=US

# Serial Number:05:55:56:bc:f2:5e:a4:35:35:c3:a4:0f:d5:ab:45:72

# Subject: CN=DigiCert Global Root G3,OU=www.digicert.com,O=DigiCert Inc,C=US

# Not Valid Before: Thu Aug 01 12:00:00 2013

# Not Valid After : Fri Jan 15 12:00:00 2038

# Fingerprint (SHA-256):

31:AD:66:48:F8:10:41:38:C7:38:F3:9E:A4:32:01:33:39:3E:3A:18:CC:02:29:6E:F9:7C:2A:C9:EF:67:31:D0

# Fingerprint (SHA1): 7E:04:DE:89:6A:3E:66:6D:00:E6:87:D3:3F:FA:D9:3B:E8:3D:34:9E

CKA\_CLASS CK\_OBJECT\_CLASS CKO\_NSS\_TRUST

CKA\_TOKEN CK\_BBOOL CK\_TRUE

CKA\_PRIVATE CK\_BBOOL CK\_FALSE

CKA\_MODIFIABLE CK\_BBOOL CK\_FALSE

CKA\_LABEL UTF8 "DigiCert Global Root G3"

CKA\_CERT\_SHA1\_HASH MULTILINE\_OCTAL

\176\004\336\211\152\076\146\155\000\346\207\323\077\372\331\073

\350\075\064\236

END

CKA\_CERT\_MD5\_HASH MULTILINE\_OCTAL

\365\135\244\120\245\373\050\176\036\017\015\314\226\127\126\312

END

CKA\_ISSUER MULTILINE\_OCTAL

\060\141\061\013\060\011\006\003\125\004\006\023\002\125\123\061 \025\060\023\006\003\125\004\012\023\014\104\151\147\151\103\145 \162\164\040\111\156\143\061\031\060\027\006\003\125\004\013\023 \020\167\167\167\056\144\151\147\151\143\145\162\164\056\143\157

\155\061\040\060\036\006\003\125\004\003\023\027\104\151\147\151 \103\145\162\164\040\107\154\157\142\141\154\040\122\157\157\164 \040\107\063 END CKA\_SERIAL\_NUMBER MULTILINE\_OCTAL \002\020\005\125\126\274\362\136\244\065\065\303\244\017\325\253 \105\162 END CKA\_TRUST\_SERVER\_AUTH CK\_TRUST CKT\_NSS\_TRUSTED\_DELEGATOR CKA TRUST\_EMAIL\_PROTECTION CK\_TRUST CKT\_NSS\_TRUSTED\_DELEGATOR CKA\_TRUST\_CODE\_SIGNING CK\_TRUST CKT\_NSS\_TRUSTED\_DELEGATOR CKA\_TRUST\_STEP\_UP\_APPROVED CK\_BBOOL CK\_FALSE # # Certificate "DigiCert Trusted Root G4" # # Issuer: CN=DigiCert Trusted Root G4,OU=www.digicert.com,O=DigiCert Inc,C=US # Serial Number:05:9b:1b:57:9e:8e:21:32:e2:39:07:bd:a7:77:75:5c # Subject: CN=DigiCert Trusted Root G4,OU=www.digicert.com,O=DigiCert Inc,C=US

# Not Valid Before: Thu Aug 01 12:00:00 2013

# Not Valid After : Fri Jan 15 12:00:00 2038

# Fingerprint (SHA-256):

55:2F:7B:DC:F1:A7:AF:9E:6C:E6:72:01:7F:4F:12:AB:F7:72:40:C7:8E:76:1A:C2:03:D1:D9:D2:0A:C8:99:88

# Fingerprint (SHA1): DD:FB:16:CD:49:31:C9:73:A2:03:7D:3F:C8:3A:4D:7D:77:5D:05:E4

CKA\_CLASS CK\_OBJECT\_CLASS CKO\_CERTIFICATE

CKA\_TOKEN CK\_BBOOL CK\_TRUE

CKA\_PRIVATE CK\_BBOOL CK\_FALSE

CKA\_MODIFIABLE CK\_BBOOL CK\_FALSE

CKA\_LABEL UTF8 "DigiCert Trusted Root G4"

CKA\_CERTIFICATE\_TYPE CK\_CERTIFICATE\_TYPE CKC\_X\_509

CKA\_SUBJECT MULTILINE\_OCTAL

\060\142\061\013\060\011\006\003\125\004\006\023\002\125\123\061

\025\060\023\006\003\125\004\012\023\014\104\151\147\151\103\145

\162\164\040\111\156\143\061\031\060\027\006\003\125\004\013\023

\020\167\167\167\056\144\151\147\151\143\145\162\164\056\143\157

\155\061\041\060\037\006\003\125\004\003\023\030\104\151\147\151 \103\145\162\164\040\124\162\165\163\164\145\144\040\122\157\157

\164\040\107\064

END

CKA\_ID UTF8 "0"

CKA\_ISSUER MULTILINE\_OCTAL

\060\142\061\013\060\011\006\003\125\004\006\023\002\125\123\061 \025\060\023\006\003\125\004\012\023\014\104\151\147\151\103\145 \162\164\040\111\156\143\061\031\060\027\006\003\125\004\013\023 \020\167\167\167\056\144\151\147\151\143\145\162\164\056\143\157 \155\061\041\060\037\006\003\125\004\003\023\030\104\151\147\151 \103\145\162\164\040\124\162\165\163\164\145\144\040\122\157\157 \164\040\107\064

CKA\_VALUE MULTILINE\_OCTAL \060\202\005\220\060\202\003\170\240\003\002\001\002\002\020\005 \233\033\127\236\216\041\062\342\071\007\275\247\167\165\134\060 \015\006\011\052\206\110\206\367\015\001\001\014\005\000\060\142 \061\013\060\011\006\003\125\004\006\023\002\125\123\061\025\060 \023\006\003\125\004\012\023\014\104\151\147\151\103\145\162\164 \040\111\156\143\061\031\060\027\006\003\125\004\013\023\020\167 \167\167\056\144\151\147\151\143\145\162\164\056\143\157\155\061 \041\060\037\006\003\125\004\003\023\030\104\151\147\151\103\145 \162\164\040\124\162\165\163\164\145\144\040\122\157\157\164\040 \107\064\060\036\027\015\061\063\060\070\060\061\061\062\060\060 \060\060\132\027\015\063\070\060\061\061\065\061\062\060\060\060\060 \060\132\060\142\061\013\060\011\006\003\125\004\006\023\002\125 \123\061\025\060\023\006\003\125\004\012\023\014\104\151\147\151 \103\145\162\164\040\111\156\143\061\031\060\027\006\003\125\004 \013\023\020\167\167\167\056\144\151\147\151\143\145\162\164\056 \143\157\155\061\041\060\037\006\003\125\004\003\023\030\104\151 \147\151\103\145\162\164\040\124\162\165\163\164\145\144\040\122 \157\157\164\040\107\064\060\202\002\042\060\015\006\011\052\206 \110\206\367\015\001\001\001\005\000\003\202\002\017\000\060\202 \002\012\002\202\002\001\000\277\346\220\163\150\336\273\344\135 \112\074\060\042\060\151\063\354\302\247\045\056\311\041\075\362 \212\330\131\302\341\051\247\075\130\253\166\232\315\256\173\033 \204\015\304\060\037\363\033\244\070\026\353\126\306\227\155\035 \253\262\171\362\312\021\322\344\137\326\005\074\122\017\122\037 \306\236\025\245\176\276\237\251\127\026\131\125\162\257\150\223 \160\302\262\272\165\231\152\163\062\224\321\020\104\020\056\337 \202\363\007\204\346\164\073\155\161\342\055\014\033\356\040\325 \311\040\035\143\051\055\316\354\136\116\310\223\370\041\141\233 \064\353\005\306\136\354\133\032\274\353\311\317\315\254\064\100 \137\261\172\146\356\167\310\110\250\146\127\127\237\124\130\216 \014\053\267\117\247\060\331\126\356\312\173\135\343\255\311\117 \136\345\065\347\061\313\332\223\136\334\216\217\200\332\266\221 \230\100\220\171\303\170\307\266\261\304\265\152\030\070\003\020 \215\330\324\067\244\056\005\175\210\365\202\076\020\221\160\253 \125\202\101\062\327\333\004\163\052\156\221\001\174\041\114\324 \274\256\033\003\165\135\170\146\331\072\061\104\232\063\100\277 \010\327\132\111\244\302\346\251\240\147\335\244\047\274\241\117 \071\265\021\130\027\367\044\134\106\217\144\367\301\151\210\166 \230\166\075\131\135\102\166\207\211\227\151\172\110\360\340\242 \022\033\146\232\164\312\336\113\036\347\016\143\256\346\324\357 \222\222\072\236\075\334\000\344\105\045\211\266\232\104\031\053 \176\300\224\264\322\141\155\353\063\331\305\337\113\004\000\314

END

END

\165\134

CKA\_SERIAL\_NUMBER MULTILINE\_OCTAL \002\020\005\233\033\127\236\216\041\062\342\071\007\275\247\167

 **Open Source Used In cisco-spaces-connector3-almalinux-base connector3-april2023 3113**

\175\034\225\303\217\367\041\262\262\021\267\273\177\362\325\214 \160\054\101\140\252\261\143\030\104\225\032\166\142\176\366\200 \260\373\350\144\246\063\321\211\007\341\275\267\346\103\244\030 \270\246\167\001\341\017\224\014\041\035\262\124\051\045\211\154 \345\016\122\121\107\164\276\046\254\266\101\165\336\172\254\137 \215\077\311\274\323\101\021\022\133\345\020\120\353\061\305\312 \162\026\042\011\337\174\114\165\077\143\354\041\137\304\040\121 \153\157\261\253\206\213\117\302\326\105\137\235\040\374\241\036 \305\300\217\242\261\176\012\046\231\365\344\151\057\230\035\055 \365\331\251\262\035\345\033\002\003\001\000\001\243\102\060\100 \060\017\006\003\125\035\023\001\001\377\004\005\060\003\001\001 \377\060\016\006\003\125\035\017\001\001\377\004\004\003\002\001 \206\060\035\006\003\125\035\016\004\026\004\024\354\327\343\202 \322\161\135\144\114\337\056\147\077\347\272\230\256\034\017\117 \060\015\006\011\052\206\110\206\367\015\001\001\014\005\000\003 \202\002\001\000\273\141\331\175\251\154\276\027\304\221\033\303 \241\242\000\215\343\144\150\017\126\317\167\256\160\371\375\232 \112\231\271\311\170\134\014\014\137\344\346\024\051\126\013\066 \111\135\104\143\340\255\234\226\030\146\033\043\015\075\171\351 \155\153\326\124\370\322\074\301\103\100\256\035\120\365\122\374 \220\073\273\230\231\151\153\307\301\247\250\150\244\047\334\235 \371\047\256\060\205\271\366\147\115\072\076\217\131\071\042\123 \104\353\310\135\003\312\355\120\172\175\142\041\012\200\310\163 \146\321\240\005\140\137\350\245\264\247\257\250\367\155\065\234 \174\132\212\326\242\070\231\363\170\213\364\115\322\040\013\336 \004\356\214\233\107\201\162\015\300\024\062\357\060\131\056\256 \340\161\362\126\344\152\227\157\222\120\155\226\215\150\172\232 \262\066\024\172\006\362\044\271\011\021\120\327\010\261\270\211 \172\204\043\141\102\051\345\243\315\242\040\101\327\321\234\144 \331\352\046\241\213\024\327\114\031\262\120\101\161\075\077\115 \160\043\206\014\112\334\201\322\314\062\224\204\015\010\011\227 \034\117\300\356\153\040\164\060\322\340\071\064\020\205\041\025 \001\010\350\125\062\336\161\111\331\050\027\120\115\346\276\115 \321\165\254\320\312\373\101\270\103\245\252\323\303\005\104\117 \054\066\233\342\372\342\105\270\043\123\154\006\157\147\125\177 \106\265\114\077\156\050\132\171\046\322\244\250\142\227\322\036 \342\355\112\213\274\033\375\107\112\015\337\147\146\176\262\133 \101\320\073\344\364\073\364\004\143\351\357\302\124\000\121\240 \212\052\311\316\170\314\325\352\207\004\030\263\316\257\111\210 \257\363\222\231\266\263\346\141\017\322\205\000\347\120\032\344 \033\225\235\031\241\271\234\261\233\261\000\036\357\320\017\117 \102\154\311\012\274\356\103\372\072\161\245\310\115\046\245\065 \375\211\135\274\205\142\035\062\322\240\053\124\355\232\127\301 \333\372\020\317\031\267\213\112\033\217\001\266\047\225\123\350 \266\211\155\133\274\150\324\043\350\213\121\242\126\371\360\246 \200\240\326\036\263\274\017\017\123\165\051\252\352\023\167\344 \336\214\201\041\255\007\020\107\021\255\207\075\007\321\165\274 \317\363\146\176

END CKA\_NSS\_MOZILLA\_CA\_POLICY CK\_BBOOL CK\_TRUE CKA\_NSS\_SERVER\_DISTRUST\_AFTER CK\_BBOOL CK\_FALSE CKA\_NSS\_EMAIL\_DISTRUST\_AFTER CK\_BBOOL CK\_FALSE

# Trust for "DigiCert Trusted Root G4"

# Issuer: CN=DigiCert Trusted Root G4,OU=www.digicert.com,O=DigiCert Inc,C=US

# Serial Number:05:9b:1b:57:9e:8e:21:32:e2:39:07:bd:a7:77:75:5c

# Subject: CN=DigiCert Trusted Root G4,OU=www.digicert.com,O=DigiCert Inc,C=US

# Not Valid Before: Thu Aug 01 12:00:00 2013

# Not Valid After : Fri Jan 15 12:00:00 2038

# Fingerprint (SHA-256):

55:2F:7B:DC:F1:A7:AF:9E:6C:E6:72:01:7F:4F:12:AB:F7:72:40:C7:8E:76:1A:C2:03:D1:D9:D2:0A:C8:99:88

# Fingerprint (SHA1): DD:FB:16:CD:49:31:C9:73:A2:03:7D:3F:C8:3A:4D:7D:77:5D:05:E4

CKA\_CLASS CK\_OBJECT\_CLASS CKO\_NSS\_TRUST

CKA\_TOKEN CK\_BBOOL CK\_TRUE

CKA\_PRIVATE CK\_BBOOL CK\_FALSE

CKA\_MODIFIABLE CK\_BBOOL CK\_FALSE

CKA\_LABEL UTF8 "DigiCert Trusted Root G4"

CKA\_CERT\_SHA1\_HASH MULTILINE\_OCTAL

\335\373\026\315\111\061\311\163\242\003\175\077\310\072\115\175

\167\135\005\344

END

CKA\_CERT\_MD5\_HASH MULTILINE\_OCTAL

\170\362\374\252\140\037\057\264\353\311\067\272\123\056\165\111 END

CKA\_ISSUER MULTILINE\_OCTAL

\060\142\061\013\060\011\006\003\125\004\006\023\002\125\123\061 \025\060\023\006\003\125\004\012\023\014\104\151\147\151\103\145 \162\164\040\111\156\143\061\031\060\027\006\003\125\004\013\023 \020\167\167\167\056\144\151\147\151\143\145\162\164\056\143\157 \155\061\041\060\037\006\003\125\004\003\023\030\104\151\147\151 \103\145\162\164\040\124\162\165\163\164\145\144\040\122\157\157

\164\040\107\064

END

CKA\_SERIAL\_NUMBER MULTILINE\_OCTAL

\002\020\005\233\033\127\236\216\041\062\342\071\007\275\247\167

\165\134

END

CKA\_TRUST\_SERVER\_AUTH CK\_TRUST CKT\_NSS\_TRUSTED\_DELEGATOR CKA\_TRUST\_EMAIL\_PROTECTION CK\_TRUST CKT\_NSS\_TRUSTED\_DELEGATOR CKA TRUST\_CODE\_SIGNING CK\_TRUST CKT\_NSS\_TRUSTED\_DELEGATOR CKA\_TRUST\_STEP\_UP\_APPROVED CK\_BBOOL CK\_FALSE

#

# Certificate "COMODO RSA Certification Authority"

#

# Issuer: CN=COMODO RSA Certification Authority,O=COMODO CA Limited,L=Salford,ST=Greater

CKA\_CLASS CK\_OBJECT\_CLASS CKO\_CERTIFICATE CKA\_TOKEN CK\_BBOOL CK\_TRUE CKA\_PRIVATE CK\_BBOOL CK\_FALSE CKA\_MODIFIABLE CK\_BBOOL CK\_FALSE CKA\_LABEL UTF8 "COMODO RSA Certification Authority" CKA\_CERTIFICATE\_TYPE CK\_CERTIFICATE\_TYPE CKC\_X\_509 CKA\_SUBJECT MULTILINE\_OCTAL \060\201\205\061\013\060\011\006\003\125\004\006\023\002\107\102 \061\033\060\031\006\003\125\004\010\023\022\107\162\145\141\164 \145\162\040\115\141\156\143\150\145\163\164\145\162\061\020\060 \016\006\003\125\004\007\023\007\123\141\154\146\157\162\144\061 \032\060\030\006\003\125\004\012\023\021\103\117\115\117\104\117 \040\103\101\040\114\151\155\151\164\145\144\061\053\060\051\006 \003\125\004\003\023\042\103\117\115\117\104\117\040\122\123\101 \040\103\145\162\164\151\146\151\143\141\164\151\157\156\040\101 \165\164\150\157\162\151\164\171 END CKA\_ID UTF8 "0" CKA\_ISSUER MULTILINE\_OCTAL \060\201\205\061\013\060\011\006\003\125\004\006\023\002\107\102 \061\033\060\031\006\003\125\004\010\023\022\107\162\145\141\164 \145\162\040\115\141\156\143\150\145\163\164\145\162\061\020\060 \016\006\003\125\004\007\023\007\123\141\154\146\157\162\144\061 \032\060\030\006\003\125\004\012\023\021\103\117\115\117\104\117 \040\103\101\040\114\151\155\151\164\145\144\061\053\060\051\006 \003\125\004\003\023\042\103\117\115\117\104\117\040\122\123\101 \040\103\145\162\164\151\146\151\143\141\164\151\157\156\040\101 \165\164\150\157\162\151\164\171 END CKA\_SERIAL\_NUMBER MULTILINE\_OCTAL \002\020\114\252\371\312\333\143\157\340\037\367\116\330\133\003 \206\235 END CKA\_VALUE MULTILINE\_OCTAL \060\202\005\330\060\202\003\300\240\003\002\001\002\002\020\114 \252\371\312\333\143\157\340\037\367\116\330\133\003\206\235\060

Manchester,C=GB

Manchester,C=GB

# Fingerprint (SHA-256):

# Serial Number:4c:aa:f9:ca:db:63:6f:e0:1f:f7:4e:d8:5b:03:86:9d

# Not Valid Before: Tue Jan 19 00:00:00 2010 # Not Valid After : Mon Jan 18 23:59:59 2038

# Subject: CN=COMODO RSA Certification Authority,O=COMODO CA Limited,L=Salford,ST=Greater

52:F0:E1:C4:E5:8E:C6:29:29:1B:60:31:7F:07:46:71:B8:5D:7E:A8:0D:5B:07:27:34:63:53:4B:32:B4:02:34

# Fingerprint (SHA1): AF:E5:D2:44:A8:D1:19:42:30:FF:47:9F:E2:F8:97:BB:CD:7A:8C:B4

\015\006\011\052\206\110\206\367\015\001\001\014\005\000\060\201 \205\061\013\060\011\006\003\125\004\006\023\002\107\102\061\033 \060\031\006\003\125\004\010\023\022\107\162\145\141\164\145\162

\040\115\141\156\143\150\145\163\164\145\162\061\020\060\016\006 \003\125\004\007\023\007\123\141\154\146\157\162\144\061\032\060 \030\006\003\125\004\012\023\021\103\117\115\117\104\117\040\103 \101\040\114\151\155\151\164\145\144\061\053\060\051\006\003\125 \004\003\023\042\103\117\115\117\104\117\040\122\123\101\040\103 \145\162\164\151\146\151\143\141\164\151\157\156\040\101\165\164 \150\157\162\151\164\171\060\036\027\015\061\060\060\061\061\071 \060\060\060\060\060\060\060\132\027\015\063\070\060\061\061\070\062 \063\065\071\065\071\132\060\201\205\061\013\060\011\006\003\125 \004\006\023\002\107\102\061\033\060\031\006\003\125\004\010\023 \022\107\162\145\141\164\145\162\040\115\141\156\143\150\145\163 \164\145\162\061\020\060\016\006\003\125\004\007\023\007\123\141 \154\146\157\162\144\061\032\060\030\006\003\125\004\012\023\021 \103\117\115\117\104\117\040\103\101\040\114\151\155\151\164\145 \144\061\053\060\051\006\003\125\004\003\023\042\103\117\115\117 \104\117\040\122\123\101\040\103\145\162\164\151\146\151\143\141 \164\151\157\156\040\101\165\164\150\157\162\151\164\171\060\202 \002\042\060\015\006\011\052\206\110\206\367\015\001\001\001\005 \000\003\202\002\017\000\060\202\002\012\002\202\002\001\000\221 \350\124\222\322\012\126\261\254\015\044\335\305\317\104\147\164 \231\053\067\243\175\043\160\000\161\274\123\337\304\372\052\022 \217\113\177\020\126\275\237\160\162\267\141\177\311\113\017\027 \247\075\343\260\004\141\356\377\021\227\307\364\206\076\012\372 \076\134\371\223\346\064\172\331\024\153\347\234\263\205\240\202 \172\166\257\161\220\327\354\375\015\372\234\154\372\337\260\202 \364\024\176\371\276\304\246\057\117\177\231\177\265\374\147\103 \162\275\014\000\326\211\353\153\054\323\355\217\230\034\024\253 \176\345\343\156\374\330\250\344\222\044\332\103\153\142\270\125 \375\352\301\274\154\266\213\363\016\215\232\344\233\154\151\231 \370\170\110\060\105\325\255\341\015\074\105\140\374\062\226\121 \047\274\147\303\312\056\266\153\352\106\307\307\040\240\261\037 \145\336\110\010\272\244\116\251\362\203\106\067\204\353\350\314 \201\110\103\147\116\162\052\233\134\275\114\033\050\212\134\042 \173\264\253\230\331\356\340\121\203\303\011\106\116\155\076\231 \372\225\027\332\174\063\127\101\074\215\121\355\013\266\134\257 \054\143\032\337\127\310\077\274\351\135\304\233\257\105\231\342 \243\132\044\264\272\251\126\075\317\157\252\377\111\130\276\360 \250\377\364\270\255\351\067\373\272\270\364\013\072\371\350\103 \102\036\211\330\204\313\023\361\331\273\341\211\140\270\214\050 \126\254\024\035\234\012\347\161\353\317\016\335\075\251\226\241 \110\275\074\367\257\265\015\042\114\300\021\201\354\126\073\366 \323\242\342\133\267\262\004\042\122\225\200\223\151\350\216\114 \145\361\221\003\055\160\164\002\352\213\147\025\051\151\122\002 \273\327\337\120\152\125\106\277\240\243\050\141\177\160\320\303 \242\252\054\041\252\107\316\050\234\006\105\166\277\202\030\047 \264\325\256\264\313\120\346\153\364\114\206\161\060\351\246\337 \026\206\340\330\377\100\335\373\320\102\210\177\243\063\072\056 \134\036\101\021\201\143\316\030\161\153\053\354\246\212\267\061

\134\072\152\107\340\303\171\131\326\040\032\257\362\152\230\252 \162\274\127\112\322\113\235\273\020\374\260\114\101\345\355\035 \075\136\050\235\234\314\277\263\121\332\247\107\345\204\123\002 \003\001\000\001\243\102\060\100\060\035\006\003\125\035\016\004 \026\004\024\273\257\176\002\075\372\246\361\074\204\216\255\356 \070\230\354\331\062\062\324\060\016\006\003\125\035\017\001\001 \377\004\004\003\002\001\006\060\017\006\003\125\035\023\001\001 \377\004\005\060\003\001\001\377\060\015\006\011\052\206\110\206 \367\015\001\001\014\005\000\003\202\002\001\000\012\361\325\106 \204\267\256\121\273\154\262\115\101\024\000\223\114\234\313\345 \300\124\317\240\045\216\002\371\375\260\242\015\365\040\230\074 \023\055\254\126\242\260\326\176\021\222\351\056\272\236\056\232 \162\261\275\031\104\154\141\065\242\232\264\026\022\151\132\214 \341\327\076\244\032\350\057\003\364\256\141\035\020\033\052\244 \213\172\305\376\005\246\341\300\326\310\376\236\256\217\053\272 \075\231\370\330\163\011\130\106\156\246\234\364\327\047\323\225 \332\067\203\162\034\323\163\340\242\107\231\003\070\135\325\111 \171\000\051\034\307\354\233\040\034\007\044\151\127\170\262\071 \374\072\204\240\265\234\174\215\277\056\223\142\047\267\071\332 \027\030\256\275\074\011\150\377\204\233\074\325\326\013\003\343 \127\236\024\367\321\353\117\310\275\207\043\267\266\111\103\171 \205\134\272\353\222\013\241\306\350\150\250\114\026\261\032\231 \012\350\123\054\222\273\241\011\030\165\014\145\250\173\313\043 \267\032\302\050\205\303\033\377\320\053\142\357\244\173\011\221 \230\147\214\024\001\315\150\006\152\143\041\165\003\200\210\212 \156\201\306\205\362\251\244\055\347\364\245\044\020\107\203\312 \315\364\215\171\130\261\006\233\347\032\052\331\235\001\327\224 \175\355\003\112\312\360\333\350\251\001\076\365\126\231\311\036 \216\111\075\273\345\011\271\340\117\111\222\075\026\202\100\314 \314\131\306\346\072\355\022\056\151\074\154\225\261\375\252\035 \173\177\206\276\036\016\062\106\373\373\023\217\165\177\114\213 \113\106\143\376\000\064\100\160\301\303\271\241\335\246\160\342 \004\263\101\274\351\200\221\352\144\234\172\341\042\003\251\234 \156\157\016\145\117\154\207\207\136\363\156\240\371\165\245\233 \100\350\123\262\047\235\112\271\300\167\041\215\377\207\362\336 \274\214\357\027\337\267\111\013\321\362\156\060\013\032\016\116 \166\355\021\374\365\351\126\262\175\277\307\155\012\223\214\245 \320\300\266\035\276\072\116\224\242\327\156\154\013\302\212\174 \372\040\363\304\344\345\315\015\250\313\221\222\261\174\205\354 \265\024\151\146\016\202\347\315\316\310\055\246\121\177\041\301 \065\123\205\006\112\135\237\255\273\033\137\164 END

CKA\_NSS\_MOZILLA\_CA\_POLICY CK\_BBOOL CK\_TRUE CKA\_NSS\_SERVER\_DISTRUST\_AFTER CK\_BBOOL CK\_FALSE CKA\_NSS\_EMAIL\_DISTRUST\_AFTER CK\_BBOOL CK\_FALSE

# Trust for "COMODO RSA Certification Authority" # Issuer: CN=COMODO RSA Certification Authority,O=COMODO CA Limited,L=Salford,ST=Greater Manchester,C=GB

# Serial Number:4c:aa:f9:ca:db:63:6f:e0:1f:f7:4e:d8:5b:03:86:9d

# Subject: CN=COMODO RSA Certification Authority,O=COMODO CA Limited,L=Salford,ST=Greater Manchester,C=GB

# Not Valid Before: Tue Jan 19 00:00:00 2010

# Not Valid After : Mon Jan 18 23:59:59 2038

# Fingerprint (SHA-256):

52:F0:E1:C4:E5:8E:C6:29:29:1B:60:31:7F:07:46:71:B8:5D:7E:A8:0D:5B:07:27:34:63:53:4B:32:B4:02:34

# Fingerprint (SHA1): AF:E5:D2:44:A8:D1:19:42:30:FF:47:9F:E2:F8:97:BB:CD:7A:8C:B4

CKA\_CLASS CK\_OBJECT\_CLASS CKO\_NSS\_TRUST

CKA\_TOKEN CK\_BBOOL CK\_TRUE

CKA\_PRIVATE CK\_BBOOL CK\_FALSE

CKA\_MODIFIABLE CK\_BBOOL CK\_FALSE

CKA\_LABEL UTF8 "COMODO RSA Certification Authority"

CKA\_CERT\_SHA1\_HASH MULTILINE\_OCTAL

\257\345\322\104\250\321\031\102\060\377\107\237\342\370\227\273

\315\172\214\264

END

CKA\_CERT\_MD5\_HASH MULTILINE\_OCTAL

\033\061\260\161\100\066\314\024\066\221\255\304\076\375\354\030 END

CKA\_ISSUER MULTILINE\_OCTAL

```
\060\201\205\061\013\060\011\006\003\125\004\006\023\002\107\102
\061\033\060\031\006\003\125\004\010\023\022\107\162\145\141\164
\145\162\040\115\141\156\143\150\145\163\164\145\162\061\020\060
\016\006\003\125\004\007\023\007\123\141\154\146\157\162\144\061
\032\060\030\006\003\125\004\012\023\021\103\117\115\117\104\117
\040\103\101\040\114\151\155\151\164\145\144\061\053\060\051\006
\003\125\004\003\023\042\103\117\115\117\104\117\040\122\123\101
\040\103\145\162\164\151\146\151\143\141\164\151\157\156\040\101
\165\164\150\157\162\151\164\171
```
END

CKA\_SERIAL\_NUMBER MULTILINE\_OCTAL

\002\020\114\252\371\312\333\143\157\340\037\367\116\330\133\003 \206\235

END

CKA TRUST\_SERVER\_AUTH CK\_TRUST CKT\_NSS\_TRUSTED\_DELEGATOR CKA\_TRUST\_EMAIL\_PROTECTION CK\_TRUST CKT\_NSS\_TRUSTED\_DELEGATOR CKA\_TRUST\_CODE\_SIGNING CK\_TRUST CKT\_NSS\_TRUSTED\_DELEGATOR CKA\_TRUST\_STEP\_UP\_APPROVED CK\_BBOOL CK\_FALSE

#

# Certificate "USERTrust RSA Certification Authority"

#

# Issuer: CN=USERTrust RSA Certification Authority,O=The USERTRUST Network,L=Jersey City,ST=New Jersey,C=US

# Serial Number:01:fd:6d:30:fc:a3:ca:51:a8:1b:bc:64:0e:35:03:2d

# Subject: CN=USERTrust RSA Certification Authority,O=The USERTRUST Network,L=Jersey City,ST=New

CKA\_VALUE MULTILINE\_OCTAL \060\202\005\336\060\202\003\306\240\003\002\001\002\002\020\001 \375\155\060\374\243\312\121\250\033\274\144\016\065\003\055\060 \015\006\011\052\206\110\206\367\015\001\001\014\005\000\060\201 \210\061\013\060\011\006\003\125\004\006\023\002\125\123\061\023 \060\021\006\003\125\004\010\023\012\116\145\167\040\112\145\162 \163\145\171\061\024\060\022\006\003\125\004\007\023\013\112\145 \162\163\145\171\040\103\151\164\171\061\036\060\034\006\003\125 \004\012\023\025\124\150\145\040\125\123\105\122\124\122\125\123

\002\020\001\375\155\060\374\243\312\121\250\033\274\144\016\065

CKA\_SERIAL\_NUMBER MULTILINE\_OCTAL

END

\156\040\101\165\164\150\157\162\151\164\171

\003\055 END

CKA\_ID UTF8 "0" CKA\_ISSUER MULTILINE\_OCTAL \060\201\210\061\013\060\011\006\003\125\004\006\023\002\125\123 \061\023\060\021\006\003\125\004\010\023\012\116\145\167\040\112 \145\162\163\145\171\061\024\060\022\006\003\125\004\007\023\013 \112\145\162\163\145\171\040\103\151\164\171\061\036\060\034\006 \003\125\004\012\023\025\124\150\145\040\125\123\105\122\124\122 \125\123\124\040\116\145\164\167\157\162\153\061\056\060\054\006 \003\125\004\003\023\045\125\123\105\122\124\162\165\163\164\040 \122\123\101\040\103\145\162\164\151\146\151\143\141\164\151\157

CKA\_SUBJECT MULTILINE\_OCTAL \060\201\210\061\013\060\011\006\003\125\004\006\023\002\125\123 \061\023\060\021\006\003\125\004\010\023\012\116\145\167\040\112 \145\162\163\145\171\061\024\060\022\006\003\125\004\007\023\013 \112\145\162\163\145\171\040\103\151\164\171\061\036\060\034\006 \003\125\004\012\023\025\124\150\145\040\125\123\105\122\124\122 \125\123\124\040\116\145\164\167\157\162\153\061\056\060\054\006 \003\125\004\003\023\045\125\123\105\122\124\162\165\163\164\040 \122\123\101\040\103\145\162\164\151\146\151\143\141\164\151\157 \156\040\101\165\164\150\157\162\151\164\171 END

CKA\_CERTIFICATE\_TYPE CK\_CERTIFICATE\_TYPE CKC\_X\_509

CKA\_MODIFIABLE CK\_BBOOL CK\_FALSE

CKA\_PRIVATE CK\_BBOOL CK\_FALSE

CKA\_LABEL UTF8 "USERTrust RSA Certification Authority"

CKA\_TOKEN CK\_BBOOL CK\_TRUE

CKA\_CLASS CK\_OBJECT\_CLASS CKO\_CERTIFICATE

# Fingerprint (SHA1): 2B:8F:1B:57:33:0D:BB:A2:D0:7A:6C:51:F7:0E:E9:0D:DA:B9:AD:8E

E7:93:C9:B0:2F:D8:AA:13:E2:1C:31:22:8A:CC:B0:81:19:64:3B:74:9C:89:89:64:B1:74:6D:46:C3:D4:CB:D2

# Fingerprint (SHA-256):

# Not Valid After : Mon Jan 18 23:59:59 2038

Jersey,C=US # Not Valid Before: Mon Feb 01 00:00:00 2010

\124\040\116\145\164\167\157\162\153\061\056\060\054\006\003\125 \004\003\023\045\125\123\105\122\124\162\165\163\164\040\122\123 \101\040\103\145\162\164\151\146\151\143\141\164\151\157\156\040 \101\165\164\150\157\162\151\164\171\060\036\027\015\061\060\060 \062\060\061\060\060\060\060\060\060\132\027\015\063\070\060\061 \061\070\062\063\065\071\065\071\132\060\201\210\061\013\060\011 \006\003\125\004\006\023\002\125\123\061\023\060\021\006\003\125 \004\010\023\012\116\145\167\040\112\145\162\163\145\171\061\024 \060\022\006\003\125\004\007\023\013\112\145\162\163\145\171\040 \103\151\164\171\061\036\060\034\006\003\125\004\012\023\025\124 \150\145\040\125\123\105\122\124\122\125\123\124\040\116\145\164 \167\157\162\153\061\056\060\054\006\003\125\004\003\023\045\125 \123\105\122\124\162\165\163\164\040\122\123\101\040\103\145\162 \164\151\146\151\143\141\164\151\157\156\040\101\165\164\150\157 \162\151\164\171\060\202\002\042\060\015\006\011\052\206\110\206 \367\015\001\001\001\005\000\003\202\002\017\000\060\202\002\012 \002\202\002\001\000\200\022\145\027\066\016\303\333\010\263\320 \254\127\015\166\355\315\047\323\114\255\120\203\141\342\252\040 \115\011\055\144\011\334\316\211\237\314\075\251\354\366\317\301 \334\361\323\261\326\173\067\050\021\053\107\332\071\306\274\072 \031\264\137\246\275\175\235\243\143\102\266\166\362\251\073\053 \221\370\342\157\320\354\026\040\220\011\076\342\350\164\311\030 \264\221\324\142\144\333\177\243\006\361\210\030\152\220\042\074 \274\376\023\360\207\024\173\366\344\037\216\324\344\121\306\021 \147\106\010\121\313\206\024\124\077\274\063\376\176\154\234\377 \026\235\030\275\121\216\065\246\247\146\310\162\147\333\041\146 \261\324\233\170\003\300\120\072\350\314\360\334\274\236\114\376 \257\005\226\065\037\127\132\267\377\316\371\075\267\054\266\366 \124\335\310\347\022\072\115\256\114\212\267\134\232\264\267\040 \075\312\177\042\064\256\176\073\150\146\001\104\347\001\116\106 \123\233\063\140\367\224\276\123\067\220\163\103\363\062\303\123 \357\333\252\376\164\116\151\307\153\214\140\223\336\304\307\014 \337\341\062\256\314\223\073\121\170\225\147\213\356\075\126\376 \014\320\151\017\033\017\363\045\046\153\063\155\367\156\107\372 \163\103\345\176\016\245\146\261\051\174\062\204\143\125\211\304 \015\301\223\124\060\031\023\254\323\175\067\247\353\135\072\154 \065\134\333\101\327\022\332\251\111\013\337\330\200\212\011\223 \142\216\265\146\317\045\210\315\204\270\261\077\244\071\017\331 \002\236\353\022\114\225\174\363\153\005\251\136\026\203\314\270 \147\342\350\023\235\314\133\202\323\114\263\355\133\377\336\345 \163\254\043\073\055\000\277\065\125\164\011\111\330\111\130\032 \177\222\066\346\121\222\016\363\046\175\034\115\027\274\311\354 \103\046\320\277\101\137\100\251\104\104\364\231\347\127\207\236 \120\037\127\124\250\076\375\164\143\057\261\120\145\011\346\130 \102\056\103\032\114\264\360\045\107\131\372\004\036\223\324\046 \106\112\120\201\262\336\276\170\267\374\147\025\341\311\127\204 \036\017\143\326\351\142\272\326\137\125\056\352\134\306\050\010 \004\045\071\270\016\053\251\362\114\227\034\007\077\015\122\365

\355\357\057\202\017\002\003\001\000\001\243\102\060\100\060\035 \006\003\125\035\016\004\026\004\024\123\171\277\132\252\053\112 \317\124\200\341\330\233\300\235\362\262\003\146\313\060\016\006 \003\125\035\017\001\001\377\004\004\003\002\001\006\060\017\006 \003\125\035\023\001\001\377\004\005\060\003\001\001\377\060\015 \006\011\052\206\110\206\367\015\001\001\014\005\000\003\202\002 \001\000\134\324\174\015\317\367\001\175\101\231\145\014\163\305 \122\237\313\370\317\231\006\177\033\332\103\025\237\236\002\125 \127\226\024\361\122\074\047\207\224\050\355\037\072\001\067\242 \166\374\123\120\300\204\233\306\153\116\272\214\041\117\242\216 \125\142\221\363\151\025\330\274\210\343\304\252\013\375\357\250 \351\113\125\052\006\040\155\125\170\051\031\356\137\060\134\113 \044\021\125\377\044\232\156\136\052\053\356\013\115\237\177\367 \001\070\224\024\225\103\007\011\373\140\251\356\034\253\022\214 \240\232\136\247\230\152\131\155\213\077\010\373\310\321\105\257 \030\025\144\220\022\017\163\050\056\305\342\044\116\374\130\354 \360\364\105\376\042\263\353\057\216\322\331\105\141\005\301\227 \157\250\166\162\217\213\214\066\257\277\015\005\316\161\215\346 \246\157\037\154\246\161\142\305\330\320\203\162\014\361\147\021 \211\014\234\023\114\162\064\337\274\325\161\337\252\161\335\341 \271\154\214\074\022\135\145\332\275\127\022\266\103\153\377\345 \336\115\146\021\121\317\231\256\354\027\266\350\161\221\214\336 \111\376\335\065\161\242\025\047\224\034\317\141\343\046\273\157 \243\147\045\041\135\346\335\035\013\056\150\033\073\202\257\354 \203\147\205\324\230\121\164\261\271\231\200\211\377\177\170\031 \134\171\112\140\056\222\100\256\114\067\052\054\311\307\142\310 \016\135\367\066\133\312\340\045\045\001\264\335\032\007\234\167 \000\077\320\334\325\354\075\324\372\273\077\314\205\326\157\177 \251\055\337\271\002\367\365\227\232\265\065\332\303\147\260\207 \112\251\050\236\043\216\377\134\047\153\341\260\117\363\007\356 \000\056\324\131\207\313\122\101\225\352\364\107\327\356\144\101 \125\174\215\131\002\225\335\142\235\302\271\356\132\050\164\204 \245\233\267\220\307\014\007\337\365\211\066\164\062\326\050\301 \260\260\013\340\234\114\303\034\326\374\343\151\265\107\106\201 \057\242\202\253\323\143\104\160\304\215\377\055\063\272\255\217 \173\265\160\210\256\076\031\317\100\050\330\374\310\220\273\135 \231\042\365\122\346\130\305\037\210\061\103\356\210\035\327\306 \216\074\103\152\035\247\030\336\175\075\026\361\142\371\312\220 \250\375

END

CKA\_NSS\_MOZILLA\_CA\_POLICY CK\_BBOOL CK\_TRUE CKA\_NSS\_SERVER\_DISTRUST\_AFTER CK\_BBOOL CK\_FALSE CKA\_NSS\_EMAIL\_DISTRUST\_AFTER CK\_BBOOL CK\_FALSE

# Trust for "USERTrust RSA Certification Authority"

# Issuer: CN=USERTrust RSA Certification Authority,O=The USERTRUST Network,L=Jersey City,ST=New Jersey,C=US

# Serial Number:01:fd:6d:30:fc:a3:ca:51:a8:1b:bc:64:0e:35:03:2d

# Subject: CN=USERTrust RSA Certification Authority,O=The USERTRUST Network,L=Jersey City,ST=New Jersey,C=US

# Not Valid Before: Mon Feb 01 00:00:00 2010

# Not Valid After : Mon Jan 18 23:59:59 2038

# Fingerprint (SHA-256):

E7:93:C9:B0:2F:D8:AA:13:E2:1C:31:22:8A:CC:B0:81:19:64:3B:74:9C:89:89:64:B1:74:6D:46:C3:D4:CB:D2

# Fingerprint (SHA1): 2B:8F:1B:57:33:0D:BB:A2:D0:7A:6C:51:F7:0E:E9:0D:DA:B9:AD:8E

CKA\_CLASS CK\_OBJECT\_CLASS CKO\_NSS\_TRUST

CKA\_TOKEN CK\_BBOOL CK\_TRUE

CKA\_PRIVATE CK\_BBOOL CK\_FALSE

CKA\_MODIFIABLE CK\_BBOOL CK\_FALSE

CKA\_LABEL UTF8 "USERTrust RSA Certification Authority"

CKA\_CERT\_SHA1\_HASH MULTILINE\_OCTAL

\053\217\033\127\063\015\273\242\320\172\154\121\367\016\351\015

\332\271\255\216

END

CKA\_CERT\_MD5\_HASH MULTILINE\_OCTAL

\033\376\151\321\221\267\031\063\243\162\250\017\341\125\345\265 END

CKA\_ISSUER MULTILINE\_OCTAL

\060\201\210\061\013\060\011\006\003\125\004\006\023\002\125\123 \061\023\060\021\006\003\125\004\010\023\012\116\145\167\040\112 \145\162\163\145\171\061\024\060\022\006\003\125\004\007\023\013 \112\145\162\163\145\171\040\103\151\164\171\061\036\060\034\006 \003\125\004\012\023\025\124\150\145\040\125\123\105\122\124\122 \125\123\124\040\116\145\164\167\157\162\153\061\056\060\054\006 \003\125\004\003\023\045\125\123\105\122\124\162\165\163\164\040 \122\123\101\040\103\145\162\164\151\146\151\143\141\164\151\157 \156\040\101\165\164\150\157\162\151\164\171

END

CKA\_SERIAL\_NUMBER MULTILINE\_OCTAL

\002\020\001\375\155\060\374\243\312\121\250\033\274\144\016\065 \003\055

END

CKA\_TRUST\_SERVER\_AUTH CK\_TRUST CKT\_NSS\_TRUSTED\_DELEGATOR CKA\_TRUST\_EMAIL\_PROTECTION CK\_TRUST CKT\_NSS\_TRUSTED\_DELEGATOR CKA\_TRUST\_CODE\_SIGNING CK\_TRUST CKT\_NSS\_TRUSTED\_DELEGATOR CKA\_TRUST\_STEP\_UP\_APPROVED CK\_BBOOL CK\_FALSE

#

# Certificate "USERTrust ECC Certification Authority"

#

# Issuer: CN=USERTrust ECC Certification Authority,O=The USERTRUST Network,L=Jersey City,ST=New Jersey,C=US

# Serial Number:5c:8b:99:c5:5a:94:c5:d2:71:56:de:cd:89:80:cc:26

# Subject: CN=USERTrust ECC Certification Authority,O=The USERTRUST Network,L=Jersey City,ST=New Jersey,C=US

# Not Valid Before: Mon Feb 01 00:00:00 2010

CKA\_VALUE MULTILINE\_OCTAL \060\202\002\217\060\202\002\025\240\003\002\001\002\002\020\134 \213\231\305\132\224\305\322\161\126\336\315\211\200\314\046\060 \012\006\010\052\206\110\316\075\004\003\003\060\201\210\061\013 \060\011\006\003\125\004\006\023\002\125\123\061\023\060\021\006 \003\125\004\010\023\012\116\145\167\040\112\145\162\163\145\171 \061\024\060\022\006\003\125\004\007\023\013\112\145\162\163\145 \171\040\103\151\164\171\061\036\060\034\006\003\125\004\012\023 \025\124\150\145\040\125\123\105\122\124\122\125\123\124\040\116 \145\164\167\157\162\153\061\056\060\054\006\003\125\004\003\023 \045\125\123\105\122\124\162\165\163\164\040\105\103\103\040\103

END

\314\046

CKA\_SERIAL\_NUMBER MULTILINE\_OCTAL \002\020\134\213\231\305\132\224\305\322\161\126\336\315\211\200

END

END

CKA\_ISSUER MULTILINE\_OCTAL \060\201\210\061\013\060\011\006\003\125\004\006\023\002\125\123 \061\023\060\021\006\003\125\004\010\023\012\116\145\167\040\112 \145\162\163\145\171\061\024\060\022\006\003\125\004\007\023\013 \112\145\162\163\145\171\040\103\151\164\171\061\036\060\034\006 \003\125\004\012\023\025\124\150\145\040\125\123\105\122\124\122 \125\123\124\040\116\145\164\167\157\162\153\061\056\060\054\006 \003\125\004\003\023\045\125\123\105\122\124\162\165\163\164\040 \105\103\103\040\103\145\162\164\151\146\151\143\141\164\151\157 \156\040\101\165\164\150\157\162\151\164\171

CKA\_ID UTF8 "0"

\156\040\101\165\164\150\157\162\151\164\171

# Not Valid After : Mon Jan 18 23:59:59 2038

CKA\_TOKEN CK\_BBOOL CK\_TRUE CKA\_PRIVATE CK\_BBOOL CK\_FALSE CKA\_MODIFIABLE CK\_BBOOL CK\_FALSE

CKA\_SUBJECT MULTILINE\_OCTAL

CKA\_CLASS CK\_OBJECT\_CLASS CKO\_CERTIFICATE

CKA\_LABEL UTF8 "USERTrust ECC Certification Authority"

CKA\_CERTIFICATE\_TYPE CK\_CERTIFICATE\_TYPE CKC\_X\_509

\060\201\210\061\013\060\011\006\003\125\004\006\023\002\125\123 \061\023\060\021\006\003\125\004\010\023\012\116\145\167\040\112 \145\162\163\145\171\061\024\060\022\006\003\125\004\007\023\013 \112\145\162\163\145\171\040\103\151\164\171\061\036\060\034\006 \003\125\004\012\023\025\124\150\145\040\125\123\105\122\124\122 \125\123\124\040\116\145\164\167\157\162\153\061\056\060\054\006 \003\125\004\003\023\045\125\123\105\122\124\162\165\163\164\040 \105\103\103\040\103\145\162\164\151\146\151\143\141\164\151\157

4F:F4:60:D5:4B:9C:86:DA:BF:BC:FC:57:12:E0:40:0D:2B:ED:3F:BC:4D:4F:BD:AA:86:E0:6A:DC:D2:A9:AD:7A

# Fingerprint (SHA1): D1:CB:CA:5D:B2:D5:2A:7F:69:3B:67:4D:E5:F0:5A:1D:0C:95:7D:F0

# Fingerprint (SHA-256):

\145\162\164\151\146\151\143\141\164\151\157\156\040\101\165\164 \150\157\162\151\164\171\060\036\027\015\061\060\060\062\060\061 \060\060\060\060\060\060\132\027\015\063\070\060\061\061\070\062 \063\065\071\065\071\132\060\201\210\061\013\060\011\006\003\125 \004\006\023\002\125\123\061\023\060\021\006\003\125\004\010\023 \012\116\145\167\040\112\145\162\163\145\171\061\024\060\022\006 \003\125\004\007\023\013\112\145\162\163\145\171\040\103\151\164 \171\061\036\060\034\006\003\125\004\012\023\025\124\150\145\040 \125\123\105\122\124\122\125\123\124\040\116\145\164\167\157\162 \153\061\056\060\054\006\003\125\004\003\023\045\125\123\105\122 \124\162\165\163\164\040\105\103\103\040\103\145\162\164\151\146 \151\143\141\164\151\157\156\040\101\165\164\150\157\162\151\164 \171\060\166\060\020\006\007\052\206\110\316\075\002\001\006\005 \053\201\004\000\042\003\142\000\004\032\254\124\132\251\371\150 \\043\347\172\325\\044\157\123\306\132\330\113\253\306\325\266\321 \346\163\161\256\335\234\326\014\141\375\333\240\211\003\270\005 \024\354\127\316\356\135\077\342\041\263\316\367\324\212\171\340 \243\203\176\055\227\320\141\304\361\231\334\045\221\143\253\177 \060\243\264\160\342\307\241\063\234\363\277\056\134\123\261\137 \263\175\062\177\212\064\343\171\171\243\102\060\100\060\035\006 \003\125\035\016\004\026\004\024\072\341\011\206\324\317\031\302 \226\166\164\111\166\334\340\065\306\143\143\232\060\016\006\003 \125\035\017\001\001\377\004\004\003\002\001\006\060\017\006\003 \125\035\023\001\001\377\004\005\060\003\001\001\377\060\012\006 \010\052\206\110\316\075\004\003\003\003\150\000\060\145\002\060 \066\147\241\026\010\334\344\227\000\101\035\116\276\341\143\001 \317\073\252\102\021\144\240\235\224\071\002\021\171\134\173\035 \372\144\271\356\026\102\263\277\212\302\011\304\354\344\261\115 \002\061\000\351\052\141\107\214\122\112\113\116\030\160\366\326 \104\326\156\365\203\272\155\130\275\044\331\126\110\352\357\304 \242\106\201\210\152\072\106\321\251\233\115\311\141\332\321\135 \127\152\030

END

CKA\_NSS\_MOZILLA\_CA\_POLICY CK\_BBOOL CK\_TRUE CKA\_NSS\_SERVER\_DISTRUST\_AFTER CK\_BBOOL CK\_FALSE CKA\_NSS\_EMAIL\_DISTRUST\_AFTER CK\_BBOOL CK\_FALSE

# Trust for "USERTrust ECC Certification Authority"

# Issuer: CN=USERTrust ECC Certification Authority,O=The USERTRUST Network,L=Jersey City,ST=New Jersey,C=US

# Serial Number:5c:8b:99:c5:5a:94:c5:d2:71:56:de:cd:89:80:cc:26

# Subject: CN=USERTrust ECC Certification Authority,O=The USERTRUST Network,L=Jersey City,ST=New Jersey,C=US

# Not Valid Before: Mon Feb 01 00:00:00 2010

# Not Valid After : Mon Jan 18 23:59:59 2038

# Fingerprint (SHA-256):

4F:F4:60:D5:4B:9C:86:DA:BF:BC:FC:57:12:E0:40:0D:2B:ED:3F:BC:4D:4F:BD:AA:86:E0:6A:DC:D2:A9:AD:7A # Fingerprint (SHA1): D1:CB:CA:5D:B2:D5:2A:7F:69:3B:67:4D:E5:F0:5A:1D:0C:95:7D:F0

CKA\_CLASS CK\_OBJECT\_CLASS CKO\_NSS\_TRUST CKA\_TOKEN CK\_BBOOL CK\_TRUE CKA\_PRIVATE CK\_BBOOL CK\_FALSE CKA\_MODIFIABLE CK\_BBOOL CK\_FALSE CKA\_LABEL UTF8 "USERTrust ECC Certification Authority" CKA\_CERT\_SHA1\_HASH MULTILINE\_OCTAL \321\313\312\135\262\325\052\177\151\073\147\115\345\360\132\035 \014\225\175\360

END

CKA\_CERT\_MD5\_HASH MULTILINE\_OCTAL

\372\150\274\331\265\177\255\375\311\035\006\203\050\314\044\301 END

CKA\_ISSUER MULTILINE\_OCTAL

\060\201\210\061\013\060\011\006\003\125\004\006\023\002\125\123 \061\023\060\021\006\003\125\004\010\023\012\116\145\167\040\112 \145\162\163\145\171\061\024\060\022\006\003\125\004\007\023\013 \112\145\162\163\145\171\040\103\151\164\171\061\036\060\034\006 \003\125\004\012\023\025\124\150\145\040\125\123\105\122\124\122 \125\123\124\040\116\145\164\167\157\162\153\061\056\060\054\006 \003\125\004\003\023\045\125\123\105\122\124\162\165\163\164\040 \105\103\103\040\103\145\162\164\151\146\151\143\141\164\151\157 \156\040\101\165\164\150\157\162\151\164\171

END

CKA\_SERIAL\_NUMBER MULTILINE\_OCTAL

\002\020\134\213\231\305\132\224\305\322\161\126\336\315\211\200 \314\046

END

CKA\_TRUST\_SERVER\_AUTH CK\_TRUST CKT\_NSS\_TRUSTED\_DELEGATOR CKA\_TRUST\_EMAIL\_PROTECTION CK\_TRUST CKT\_NSS\_TRUSTED\_DELEGATOR CKA TRUST CODE SIGNING CK TRUST CKT\_NSS\_TRUSTED\_DELEGATOR CKA\_TRUST\_STEP\_UP\_APPROVED CK\_BBOOL CK\_FALSE

#

# Certificate "GlobalSign ECC Root CA - R5"

#

# Issuer: CN=GlobalSign,O=GlobalSign,OU=GlobalSign ECC Root CA - R5

# Serial Number:60:59:49:e0:26:2e:bb:55:f9:0a:77:8a:71:f9:4a:d8:6c

# Subject: CN=GlobalSign,O=GlobalSign,OU=GlobalSign ECC Root CA - R5

# Not Valid Before: Tue Nov 13 00:00:00 2012

# Not Valid After : Tue Jan 19 03:14:07 2038

# Fingerprint (SHA-256):

17:9F:BC:14:8A:3D:D0:0F:D2:4E:A1:34:58:CC:43:BF:A7:F5:9C:81:82:D7:83:A5:13:F6:EB:EC:10:0C:89:24

# Fingerprint (SHA1): 1F:24:C6:30:CD:A4:18:EF:20:69:FF:AD:4F:DD:5F:46:3A:1B:69:AA

CKA\_CLASS CK\_OBJECT\_CLASS CKO\_CERTIFICATE

CKA\_TOKEN CK\_BBOOL CK\_TRUE

CKA\_PRIVATE CK\_BBOOL CK\_FALSE

CKA\_MODIFIABLE CK\_BBOOL CK\_FALSE

CKA\_LABEL UTF8 "GlobalSign ECC Root CA - R5"

\060\202\002\036\060\202\001\244\240\003\002\001\002\002\021\140 \131\111\340\046\056\273\125\371\012\167\212\161\371\112\330\154 \060\012\006\010\052\206\110\316\075\004\003\003\060\120\061\044 \060\042\006\003\125\004\013\023\033\107\154\157\142\141\154\123 \151\147\156\040\105\103\103\040\122\157\157\164\040\103\101\040 \055\040\122\065\061\023\060\021\006\003\125\004\012\023\012\107 \154\157\142\141\154\123\151\147\156\061\023\060\021\006\003\125 \004\003\023\012\107\154\157\142\141\154\123\151\147\156\060\036 \027\015\061\062\061\061\061\063\060\060\060\060\060\060\132\027 \015\063\070\060\061\061\071\060\063\061\064\060\067\132\060\120 \061\044\060\042\006\003\125\004\013\023\033\107\154\157\142\141 \154\123\151\147\156\040\105\103\103\040\122\157\157\164\040\103 \101\040\055\040\122\065\061\023\060\021\006\003\125\004\012\023 \012\107\154\157\142\141\154\123\151\147\156\061\023\060\021\006 \003\125\004\003\023\012\107\154\157\142\141\154\123\151\147\156 \060\166\060\020\006\007\052\206\110\316\075\002\001\006\005\053 \201\004\000\042\003\142\000\004\107\105\016\226\373\175\135\277 \351\071\321\041\370\237\013\266\325\173\036\222\072\110\131\034 \360\142\061\055\300\172\050\376\032\247\134\263\266\314\227\347 \105\324\130\372\321\167\155\103\242\300\207\145\064\012\037\172 \335\353\074\063\241\305\235\115\244\157\101\225\070\177\311\036 \204\353\321\236\111\222\207\224\207\014\072\205\112\146\237\235 \131\223\115\227\141\006\206\112\243\102\060\100\060\016\006\003 \125\035\017\001\001\377\004\004\003\002\001\006\060\017\006\003 \125\035\023\001\001\377\004\005\060\003\001\001\377\060\035\006

CKA\_VALUE MULTILINE\_OCTAL

END

\112\330\154

CKA\_SERIAL\_NUMBER MULTILINE\_OCTAL \002\021\140\131\111\340\046\056\273\125\371\012\167\212\161\371

\147\156 END

CKA\_ISSUER MULTILINE\_OCTAL \060\120\061\044\060\042\006\003\125\004\013\023\033\107\154\157 \142\141\154\123\151\147\156\040\105\103\103\040\122\157\157\164 \040\103\101\040\055\040\122\065\061\023\060\021\006\003\125\004 \012\023\012\107\154\157\142\141\154\123\151\147\156\061\023\060 \021\006\003\125\004\003\023\012\107\154\157\142\141\154\123\151

CKA\_ID UTF8 "0"

END

\147\156

CKA\_SUBJECT MULTILINE\_OCTAL \060\120\061\044\060\042\006\003\125\004\013\023\033\107\154\157 \142\141\154\123\151\147\156\040\105\103\103\040\122\157\157\164 \040\103\101\040\055\040\122\065\061\023\060\021\006\003\125\004 \012\023\012\107\154\157\142\141\154\123\151\147\156\061\023\060 \021\006\003\125\004\003\023\012\107\154\157\142\141\154\123\151

CKA\_CERTIFICATE\_TYPE CK\_CERTIFICATE\_TYPE CKC\_X\_509

\003\125\035\016\004\026\004\024\075\346\051\110\233\352\007\312 \041\104\112\046\336\156\336\322\203\320\237\131\060\012\006\010 \052\206\110\316\075\004\003\003\003\150\000\060\145\002\061\000 \345\151\022\311\156\333\306\061\272\011\101\341\227\370\373\375 \232\342\175\022\311\355\174\144\323\313\005\045\213\126\331\240 \347\136\135\116\013\203\234\133\166\051\240\011\046\041\152\142 \002\060\161\322\265\217\134\352\073\341\170\011\205\250\165\222 \073\310\134\375\110\357\015\164\042\250\010\342\156\305\111\316 \307\014\274\247\141\151\361\367\073\341\052\313\371\053\363\146 \220\067 END CKA\_NSS\_MOZILLA\_CA\_POLICY CK\_BBOOL CK\_TRUE CKA\_NSS\_SERVER\_DISTRUST\_AFTER CK\_BBOOL CK\_FALSE CKA\_NSS\_EMAIL\_DISTRUST\_AFTER CK\_BBOOL CK\_FALSE # Trust for "GlobalSign ECC Root CA - R5" # Issuer: CN=GlobalSign,O=GlobalSign,OU=GlobalSign ECC Root CA - R5 # Serial Number:60:59:49:e0:26:2e:bb:55:f9:0a:77:8a:71:f9:4a:d8:6c # Subject: CN=GlobalSign,O=GlobalSign,OU=GlobalSign ECC Root CA - R5 # Not Valid Before: Tue Nov 13 00:00:00 2012 # Not Valid After : Tue Jan 19 03:14:07 2038 # Fingerprint (SHA-256): 17:9F:BC:14:8A:3D:D0:0F:D2:4E:A1:34:58:CC:43:BF:A7:F5:9C:81:82:D7:83:A5:13:F6:EB:EC:10:0C:89:24 # Fingerprint (SHA1): 1F:24:C6:30:CD:A4:18:EF:20:69:FF:AD:4F:DD:5F:46:3A:1B:69:AA CKA\_CLASS CK\_OBJECT\_CLASS CKO\_NSS\_TRUST CKA\_TOKEN CK\_BBOOL CK\_TRUE CKA\_PRIVATE CK\_BBOOL CK\_FALSE CKA\_MODIFIABLE CK\_BBOOL CK\_FALSE CKA\_LABEL UTF8 "GlobalSign ECC Root CA - R5" CKA\_CERT\_SHA1\_HASH MULTILINE\_OCTAL \037\044\306\060\315\244\030\357\040\151\377\255\117\335\137\106 \072\033\151\252 END CKA\_CERT\_MD5\_HASH MULTILINE\_OCTAL \237\255\073\034\002\036\212\272\027\164\070\201\014\242\274\010 END CKA\_ISSUER MULTILINE\_OCTAL \060\120\061\044\060\042\006\003\125\004\013\023\033\107\154\157 \142\141\154\123\151\147\156\040\105\103\103\040\122\157\157\164 \040\103\101\040\055\040\122\065\061\023\060\021\006\003\125\004 \012\023\012\107\154\157\142\141\154\123\151\147\156\061\023\060 \021\006\003\125\004\003\023\012\107\154\157\142\141\154\123\151 \147\156 END CKA\_SERIAL\_NUMBER MULTILINE\_OCTAL \002\021\140\131\111\340\046\056\273\125\371\012\167\212\161\371 \112\330\154 END

CKA TRUST SERVER AUTH CK TRUST CKT\_NSS\_TRUSTED\_DELEGATOR CKA TRUST\_EMAIL\_PROTECTION CK\_TRUST CKT\_NSS\_TRUSTED\_DELEGATOR CKA TRUST CODE SIGNING CK TRUST CKT\_NSS\_TRUSTED\_DELEGATOR CKA\_TRUST\_STEP\_UP\_APPROVED CK\_BBOOL CK\_FALSE

#

# Certificate "Staat der Nederlanden Root CA - G3"

#

# Issuer: CN=Staat der Nederlanden Root CA - G3,O=Staat der Nederlanden,C=NL

# Serial Number: 10003001 (0x98a239)

# Subject: CN=Staat der Nederlanden Root CA - G3,O=Staat der Nederlanden,C=NL

# Not Valid Before: Thu Nov 14 11:28:42 2013

# Not Valid After : Mon Nov 13 23:00:00 2028

# Fingerprint (SHA-256):

3C:4F:B0:B9:5A:B8:B3:00:32:F4:32:B8:6F:53:5F:E1:72:C1:85:D0:FD:39:86:58:37:CF:36:18:7F:A6:F4:28

# Fingerprint (SHA1): D8:EB:6B:41:51:92:59:E0:F3:E7:85:00:C0:3D:B6:88:97:C9:EE:FC

CKA\_CLASS CK\_OBJECT\_CLASS CKO\_CERTIFICATE

CKA\_TOKEN CK\_BBOOL CK\_TRUE

CKA\_PRIVATE CK\_BBOOL CK\_FALSE

CKA\_MODIFIABLE CK\_BBOOL CK\_FALSE

CKA\_LABEL UTF8 "Staat der Nederlanden Root CA - G3"

CKA\_CERTIFICATE\_TYPE CK\_CERTIFICATE\_TYPE CKC\_X\_509

CKA\_SUBJECT MULTILINE\_OCTAL

\060\132\061\013\060\011\006\003\125\004\006\023\002\116\114\061

\036\060\034\006\003\125\004\012\014\025\123\164\141\141\164\040

\144\145\162\040\116\145\144\145\162\154\141\156\144\145\156\061

\053\060\051\006\003\125\004\003\014\042\123\164\141\141\164\040

\144\145\162\040\116\145\144\145\162\154\141\156\144\145\156\040

\122\157\157\164\040\103\101\040\055\040\107\063

END

CKA\_ID UTF8 "0"

CKA\_ISSUER MULTILINE\_OCTAL

\060\132\061\013\060\011\006\003\125\004\006\023\002\116\114\061 \036\060\034\006\003\125\004\012\014\025\123\164\141\141\164\040 \144\145\162\040\116\145\144\145\162\154\141\156\144\145\156\061 \053\060\051\006\003\125\004\003\014\042\123\164\141\141\164\040

\144\145\162\040\116\145\144\145\162\154\141\156\144\145\156\040

\122\157\157\164\040\103\101\040\055\040\107\063

END

CKA\_SERIAL\_NUMBER MULTILINE\_OCTAL

\002\004\000\230\242\071

END

CKA\_VALUE MULTILINE\_OCTAL

\060\202\005\164\060\202\003\134\240\003\002\001\002\002\004\000 \230\242\071\060\015\006\011\052\206\110\206\367\015\001\001\013 \005\000\060\132\061\013\060\011\006\003\125\004\006\023\002\116 \114\061\036\060\034\006\003\125\004\012\014\025\123\164\141\141 \164\040\144\145\162\040\116\145\144\145\162\154\141\156\144\145

\156\061\053\060\051\006\003\125\004\003\014\042\123\164\141\141 \164\040\144\145\162\040\116\145\144\145\162\154\141\156\144\145 \156\040\122\157\157\164\040\103\101\040\055\040\107\063\060\036 \027\015\061\063\061\061\061\064\061\061\062\070\064\062\132\027 \015\062\070\061\061\061\063\062\063\060\060\060\060\132\060\132 \061\013\060\011\006\003\125\004\006\023\002\116\114\061\036\060 \034\006\003\125\004\012\014\025\123\164\141\141\164\040\144\145 \162\040\116\145\144\145\162\154\141\156\144\145\156\061\053\060 \051\006\003\125\004\003\014\042\123\164\141\141\164\040\144\145 \162\040\116\145\144\145\162\154\141\156\144\145\156\040\122\157 \157\164\040\103\101\040\055\040\107\063\060\202\002\042\060\015 \006\011\052\206\110\206\367\015\001\001\001\005\000\003\202\002 \017\000\060\202\002\012\002\202\002\001\000\276\062\242\124\017 \160\373\054\134\131\353\154\304\244\121\350\205\052\263\314\112 \064\362\260\137\363\016\307\034\075\123\036\210\010\150\330\157 \075\255\302\236\314\202\147\007\047\207\150\161\072\237\165\226 \042\106\005\260\355\255\307\133\236\052\336\234\374\072\306\225 \247\365\027\147\030\347\057\111\010\014\134\317\346\314\064\355 \170\373\120\261\334\153\062\360\242\376\266\074\344\354\132\227 \307\077\036\160\010\060\240\334\305\263\155\157\320\202\162\021 \253\322\201\150\131\202\027\267\170\222\140\372\314\336\077\204 \353\215\070\063\220\012\162\043\372\065\314\046\161\061\321\162 \050\222\331\133\043\155\146\265\155\007\102\353\246\063\316\222 \333\300\366\154\143\170\315\312\116\075\265\345\122\233\361\276 \073\346\124\140\260\146\036\011\253\007\376\124\211\021\102\321 \367\044\272\140\170\032\230\367\311\021\375\026\301\065\032\124 \165\357\103\323\345\256\116\316\347\173\303\306\116\141\121\113 \253\232\105\113\241\037\101\275\110\123\025\161\144\013\206\263 \345\056\276\316\244\033\301\051\204\242\265\313\010\043\166\103 \042\044\037\027\004\324\156\234\306\374\177\053\146\032\354\212 \345\326\317\115\365\143\011\267\025\071\326\173\254\353\343\174 \351\116\374\165\102\310\355\130\225\014\006\102\242\234\367\344 \160\263\337\162\157\132\067\100\211\330\205\244\327\361\013\336 \103\031\324\112\130\054\214\212\071\236\277\204\207\361\026\073 \066\014\351\323\264\312\154\031\101\122\011\241\035\260\152\277 \202\357\160\121\041\062\334\005\166\214\313\367\144\344\003\120 \257\214\221\147\253\305\362\356\130\330\336\276\367\347\061\317 \154\311\073\161\301\325\210\265\145\274\300\350\027\027\007\022 \265\134\322\253\040\223\264\346\202\203\160\066\305\315\243\215 \255\213\354\243\301\103\207\346\103\342\064\276\225\213\065\355 \007\071\332\250\035\172\237\066\236\022\260\014\145\022\220\025 \140\331\046\100\104\343\126\140\245\020\324\152\074\375\101\334 \016\132\107\266\357\227\141\165\117\331\376\307\262\035\324\355 \135\111\263\251\152\313\146\204\023\325\134\240\334\337\156\167 \006\321\161\165\310\127\157\257\017\167\133\002\003\001\000\001 \243\102\060\100\060\017\006\003\125\035\023\001\001\377\004\005 \060\003\001\001\377\060\016\006\003\125\035\017\001\001\377\004 \004\003\002\001\006\060\035\006\003\125\035\016\004\026\004\024

\124\255\372\307\222\127\256\312\065\234\056\022\373\344\272\135 \040\334\224\127\060\015\006\011\052\206\110\206\367\015\001\001 \013\005\000\003\202\002\001\000\060\231\235\005\062\310\136\016 \073\230\001\072\212\244\347\007\367\172\370\347\232\337\120\103 \123\227\052\075\312\074\107\230\056\341\025\173\361\222\363\141 \332\220\045\026\145\300\237\124\135\016\003\073\133\167\002\234 \204\266\015\230\137\064\335\073\143\302\303\050\201\302\234\051 \056\051\342\310\303\001\362\063\352\052\252\314\011\010\367\145 \147\306\315\337\323\266\053\247\275\314\321\016\160\137\270\043 \321\313\221\116\012\364\310\172\345\331\143\066\301\324\337\374 \042\227\367\140\135\352\051\057\130\262\275\130\275\215\226\117 \020\165\277\110\173\075\121\207\241\074\164\042\302\374\007\177 \200\334\304\254\376\152\301\160\060\260\351\216\151\342\054\151 \201\224\011\272\335\376\115\300\203\214\224\130\300\106\040\257 \234\037\002\370\065\125\111\057\106\324\300\360\240\226\002\017 \063\305\161\363\236\043\175\224\267\375\072\323\011\203\006\041 \375\140\075\256\062\300\322\356\215\246\360\347\264\202\174\012 \314\160\311\171\200\370\376\114\367\065\204\031\212\061\373\012 \331\327\177\233\360\242\232\153\303\005\112\355\101\140\024\060 \321\252\021\102\156\323\043\002\004\013\306\145\335\335\122\167 \332\201\153\262\250\372\001\070\271\226\352\052\154\147\227\211 \224\236\274\341\124\325\344\152\170\357\112\275\053\232\075\100 \176\306\300\165\322\156\373\150\060\354\354\213\235\371\111\065 \232\032\054\331\263\225\071\325\036\222\367\246\271\145\057\345 \075\155\072\110\114\010\334\344\050\022\050\276\175\065\134\352 \340\026\176\023\033\152\327\076\327\236\374\055\165\262\301\024 \325\043\003\333\133\157\013\076\170\057\015\336\063\215\026\267 \110\347\203\232\201\017\173\301\103\115\125\004\027\070\112\121 \325\131\242\211\164\323\237\276\036\113\327\306\155\267\210\044 \157\140\221\244\202\205\133\126\101\274\320\104\253\152\023\276 \321\054\130\267\022\063\130\262\067\143\334\023\365\224\035\077 \100\121\365\117\365\072\355\310\305\353\302\036\035\026\225\172 \307\176\102\161\223\156\113\025\267\060\337\252\355\127\205\110 \254\035\152\335\071\151\344\341\171\170\276\316\005\277\241\014 \367\200\173\041\147\047\060\131

END

CKA\_NSS\_MOZILLA\_CA\_POLICY CK\_BBOOL CK\_TRUE CKA\_NSS\_SERVER\_DISTRUST\_AFTER CK\_BBOOL CK\_FALSE CKA\_NSS\_EMAIL\_DISTRUST\_AFTER CK\_BBOOL CK\_FALSE

# Trust for "Staat der Nederlanden Root CA - G3" # Issuer: CN=Staat der Nederlanden Root CA - G3,O=Staat der Nederlanden,C=NL # Serial Number: 10003001 (0x98a239) # Subject: CN=Staat der Nederlanden Root CA - G3,O=Staat der Nederlanden,C=NL # Not Valid Before: Thu Nov 14 11:28:42 2013 # Not Valid After : Mon Nov 13 23:00:00 2028 # Fingerprint (SHA-256): 3C:4F:B0:B9:5A:B8:B3:00:32:F4:32:B8:6F:53:5F:E1:72:C1:85:D0:FD:39:86:58:37:CF:36:18:7F:A6:F4:28

# Fingerprint (SHA1): D8:EB:6B:41:51:92:59:E0:F3:E7:85:00:C0:3D:B6:88:97:C9:EE:FC CKA\_CLASS CK\_OBJECT\_CLASS CKO\_NSS\_TRUST CKA\_TOKEN CK\_BBOOL CK\_TRUE CKA\_PRIVATE CK\_BBOOL CK\_FALSE CKA\_MODIFIABLE CK\_BBOOL CK\_FALSE CKA\_LABEL UTF8 "Staat der Nederlanden Root CA - G3" CKA\_CERT\_SHA1\_HASH MULTILINE\_OCTAL \330\353\153\101\121\222\131\340\363\347\205\000\300\075\266\210 \227\311\356\374 END CKA\_CERT\_MD5\_HASH MULTILINE\_OCTAL \013\106\147\007\333\020\057\031\214\065\120\140\321\013\364\067 END CKA\_ISSUER MULTILINE\_OCTAL \060\132\061\013\060\011\006\003\125\004\006\023\002\116\114\061 \036\060\034\006\003\125\004\012\014\025\123\164\141\141\164\040 \144\145\162\040\116\145\144\145\162\154\141\156\144\145\156\061 \053\060\051\006\003\125\004\003\014\042\123\164\141\141\164\040 \144\145\162\040\116\145\144\145\162\154\141\156\144\145\156\040 \122\157\157\164\040\103\101\040\055\040\107\063 END CKA\_SERIAL\_NUMBER MULTILINE\_OCTAL \002\004\000\230\242\071 END CKA\_TRUST\_SERVER\_AUTH CK\_TRUST CKT\_NSS\_MUST\_VERIFY\_TRUST CKA\_TRUST\_EMAIL\_PROTECTION CK\_TRUST CKT\_NSS\_TRUSTED\_DELEGATOR CKA TRUST\_CODE\_SIGNING CK\_TRUST CKT\_NSS\_MUST\_VERIFY\_TRUST CKA\_TRUST\_STEP\_UP\_APPROVED CK\_BBOOL CK\_FALSE # # Certificate "Staat der Nederlanden EV Root CA"

#

# Issuer: CN=Staat der Nederlanden EV Root CA,O=Staat der Nederlanden,C=NL

# Serial Number: 10000013 (0x98968d)

# Subject: CN=Staat der Nederlanden EV Root CA,O=Staat der Nederlanden,C=NL

# Not Valid Before: Wed Dec 08 11:19:29 2010

# Not Valid After : Thu Dec 08 11:10:28 2022

# Fingerprint (SHA-256):

4D:24:91:41:4C:FE:95:67:46:EC:4C:EF:A6:CF:6F:72:E2:8A:13:29:43:2F:9D:8A:90:7A:C4:CB:5D:AD:C1:5A

# Fingerprint (SHA1): 76:E2:7E:C1:4F:DB:82:C1:C0:A6:75:B5:05:BE:3D:29:B4:ED:DB:BB

CKA\_CLASS CK\_OBJECT\_CLASS CKO\_CERTIFICATE

CKA\_TOKEN CK\_BBOOL CK\_TRUE

CKA\_PRIVATE CK\_BBOOL CK\_FALSE

CKA\_MODIFIABLE CK\_BBOOL CK\_FALSE

CKA\_LABEL UTF8 "Staat der Nederlanden EV Root CA"

CKA\_CERTIFICATE\_TYPE CK\_CERTIFICATE\_TYPE CKC\_X\_509

CKA\_SUBJECT MULTILINE\_OCTAL

\060\130\061\013\060\011\006\003\125\004\006\023\002\116\114\061
CKA\_VALUE MULTILINE\_OCTAL \060\202\005\160\060\202\003\130\240\003\002\001\002\002\004\000 \230\226\215\060\015\006\011\052\206\110\206\367\015\001\001\013 \005\000\060\130\061\013\060\011\006\003\125\004\006\023\002\116 \114\061\036\060\034\006\003\125\004\012\014\025\123\164\141\141 \164\040\144\145\162\040\116\145\144\145\162\154\141\156\144\145 \156\061\051\060\047\006\003\125\004\003\014\040\123\164\141\141 \164\040\144\145\162\040\116\145\144\145\162\154\141\156\144\145 \156\040\105\126\040\122\157\157\164\040\103\101\060\036\027\015 \061\060\061\062\060\070\061\061\061\071\062\071\132\027\015\062 \062\061\062\060\070\061\061\061\060\062\070\132\060\130\061\013 \060\011\006\003\125\004\006\023\002\116\114\061\036\060\034\006 \003\125\004\012\014\025\123\164\141\141\164\040\144\145\162\040 \116\145\144\145\162\154\141\156\144\145\156\061\051\060\047\006 \003\125\004\003\014\040\123\164\141\141\164\040\144\145\162\040 \116\145\144\145\162\154\141\156\144\145\156\040\105\126\040\122 \157\157\164\040\103\101\060\202\002\042\060\015\006\011\052\206 \110\206\367\015\001\001\001\005\000\003\202\002\017\000\060\202 \002\012\002\202\002\001\000\343\307\176\211\371\044\113\072\322 \063\203\065\054\151\354\334\011\244\343\121\250\045\053\171\270 \010\075\340\221\272\204\205\306\205\244\312\346\311\056\123\244 \311\044\036\375\125\146\161\135\054\305\140\150\004\267\331\302 \122\046\070\210\244\326\073\100\246\302\315\077\315\230\223\263 \124\024\130\226\125\325\120\376\206\255\244\143\177\134\207\366 \216\346\047\222\147\027\222\002\003\054\334\326\146\164\355\335 \147\377\301\141\215\143\117\017\233\155\027\060\046\357\253\322 \037\020\240\371\305\177\026\151\201\003\107\355\036\150\215\162 \241\115\262\046\306\272\154\137\155\326\257\321\261\023\216\251 \255\363\136\151\165\046\030\076\101\053\041\177\356\213\135\007 \006\235\103\304\051\012\053\374\052\076\206\313\074\203\072\371

END

\002\004\000\230\226\215

CKA\_SERIAL\_NUMBER MULTILINE\_OCTAL

END

\105\126\040\122\157\157\164\040\103\101

\060\130\061\013\060\011\006\003\125\004\006\023\002\116\114\061 \036\060\034\006\003\125\004\012\014\025\123\164\141\141\164\040 \144\145\162\040\116\145\144\145\162\154\141\156\144\145\156\061 \051\060\047\006\003\125\004\003\014\040\123\164\141\141\164\040 \144\145\162\040\116\145\144\145\162\154\141\156\144\145\156\040

CKA\_ISSUER MULTILINE\_OCTAL

CKA\_ID UTF8 "0"

END

\105\126\040\122\157\157\164\040\103\101

\036\060\034\006\003\125\004\012\014\025\123\164\141\141\164\040 \144\145\162\040\116\145\144\145\162\154\141\156\144\145\156\061 \051\060\047\006\003\125\004\003\014\040\123\164\141\141\164\040 \144\145\162\040\116\145\144\145\162\154\141\156\144\145\156\040

\311\015\332\305\231\342\274\170\101\063\166\341\277\057\135\345 \244\230\120\014\025\335\340\372\234\177\070\150\320\262\246\172 \247\321\061\275\176\212\130\047\103\263\272\063\221\323\247\230 \025\134\232\346\323\017\165\331\374\101\230\227\076\252\045\333 \217\222\056\260\173\014\137\361\143\251\067\371\233\165\151\114 \050\046\045\332\325\362\022\160\105\125\343\337\163\136\067\365 \041\154\220\216\065\132\311\323\043\353\323\300\276\170\254\102 \050\130\146\245\106\155\160\002\327\020\371\113\124\374\135\206 \112\207\317\177\312\105\254\021\132\265\040\121\215\057\210\107 \227\071\300\317\272\300\102\001\100\231\110\041\013\153\247\322 \375\226\325\321\276\106\235\111\340\013\246\240\042\116\070\320 \301\074\060\274\160\217\054\165\314\320\305\214\121\073\075\224 \010\144\046\141\175\271\303\145\217\024\234\041\320\252\375\027 \162\003\217\275\233\214\346\136\123\236\271\235\357\202\273\341 \274\342\162\101\133\041\224\323\105\067\224\321\337\011\071\135 \347\043\252\232\035\312\155\250\012\206\205\212\202\276\102\007 \326\362\070\202\163\332\207\133\345\074\323\236\076\247\073\236 \364\003\263\371\361\175\023\164\002\377\273\241\345\372\000\171 \034\246\146\101\210\134\140\127\246\056\011\304\272\375\232\317 \247\037\100\303\273\314\132\012\125\113\073\070\166\121\270\143 \213\204\224\026\346\126\363\002\003\001\000\001\243\102\060\100 \060\017\006\003\125\035\023\001\001\377\004\005\060\003\001\001 \377\060\016\006\003\125\035\017\001\001\377\004\004\003\002\001 \006\060\035\006\003\125\035\016\004\026\004\024\376\253\000\220 \230\236\044\374\251\314\032\212\373\047\270\277\060\156\250\073 \060\015\006\011\052\206\110\206\367\015\001\001\013\005\000\003 \202\002\001\000\317\167\054\156\126\276\116\263\266\204\000\224 \253\107\311\015\322\166\307\206\237\035\007\323\266\264\273\010 \170\257\151\322\013\111\336\063\305\254\255\302\210\002\175\006 \267\065\002\301\140\311\277\304\350\224\336\324\323\251\023\045 \132\376\156\242\256\175\005\334\175\363\154\360\176\246\215\356 \331\327\316\130\027\350\251\051\256\163\110\207\347\233\312\156 \051\241\144\137\031\023\367\256\006\020\377\121\306\233\115\125 \045\117\223\231\020\001\123\165\361\023\316\307\246\101\101\322 \277\210\245\177\105\374\254\270\245\265\063\014\202\304\373\007 \366\152\345\045\204\137\006\312\301\206\071\021\333\130\315\167 \073\054\302\114\017\136\232\343\360\253\076\141\033\120\044\302 \300\364\361\031\360\021\051\266\245\030\002\233\327\143\114\160 \214\107\243\003\103\134\271\135\106\240\015\157\377\131\216\276 \335\237\162\303\133\053\337\214\133\316\345\014\106\154\222\262 \012\243\114\124\102\030\025\022\030\275\332\374\272\164\156\377 \301\266\240\144\330\251\137\125\256\237\134\152\166\226\330\163 \147\207\373\115\177\134\356\151\312\163\020\373\212\251\375\236 \275\066\070\111\111\207\364\016\024\360\351\207\270\077\247\117 \172\132\216\171\324\223\344\273\150\122\204\254\154\351\363\230 \160\125\162\062\371\064\253\053\111\265\315\040\142\344\072\172 \147\143\253\226\334\155\256\227\354\374\237\166\126\210\056\146 \317\133\266\311\244\260\327\005\272\341\047\057\223\273\046\052

\242\223\260\033\363\216\276\035\100\243\271\066\217\076\202\032 \032\136\210\352\120\370\131\342\203\106\051\013\343\104\134\341 \225\266\151\220\232\024\157\227\256\201\317\150\357\231\232\276 \265\347\341\177\370\372\023\107\026\114\314\155\010\100\347\213 \170\157\120\202\104\120\077\146\006\212\253\103\204\126\112\017 \040\055\206\016\365\322\333\322\172\212\113\315\245\350\116\361 \136\046\045\001\131\043\240\176\322\366\176\041\127\327\047\274 \025\127\114\244\106\301\340\203\036\014\114\115\037\117\006\031 \342\371\250\364\072\202\241\262\171\103\171\326\255\157\172\047 \220\003\244\352\044\207\077\331\275\331\351\362\137\120\111\034 \356\354\327\056 END CKA\_NSS\_MOZILLA\_CA\_POLICY CK\_BBOOL CK\_TRUE CKA\_NSS\_SERVER\_DISTRUST\_AFTER CK\_BBOOL CK\_FALSE CKA\_NSS\_EMAIL\_DISTRUST\_AFTER CK\_BBOOL CK\_FALSE # Trust for "Staat der Nederlanden EV Root CA" # Issuer: CN=Staat der Nederlanden EV Root CA,O=Staat der Nederlanden,C=NL # Serial Number: 10000013 (0x98968d) # Subject: CN=Staat der Nederlanden EV Root CA,O=Staat der Nederlanden,C=NL # Not Valid Before: Wed Dec 08 11:19:29 2010 # Not Valid After : Thu Dec 08 11:10:28 2022 # Fingerprint (SHA-256): 4D:24:91:41:4C:FE:95:67:46:EC:4C:EF:A6:CF:6F:72:E2:8A:13:29:43:2F:9D:8A:90:7A:C4:CB:5D:AD:C1:5A # Fingerprint (SHA1): 76:E2:7E:C1:4F:DB:82:C1:C0:A6:75:B5:05:BE:3D:29:B4:ED:DB:BB CKA\_CLASS CK\_OBJECT\_CLASS CKO\_NSS\_TRUST CKA\_TOKEN CK\_BBOOL CK\_TRUE CKA\_PRIVATE CK\_BBOOL CK\_FALSE CKA\_MODIFIABLE CK\_BBOOL CK\_FALSE CKA\_LABEL UTF8 "Staat der Nederlanden EV Root CA" CKA\_CERT\_SHA1\_HASH MULTILINE\_OCTAL \166\342\176\301\117\333\202\301\300\246\165\265\005\276\075\051 \264\355\333\273 END CKA\_CERT\_MD5\_HASH MULTILINE\_OCTAL \374\006\257\173\350\032\361\232\264\350\322\160\037\300\365\272 END CKA\_ISSUER MULTILINE\_OCTAL \060\130\061\013\060\011\006\003\125\004\006\023\002\116\114\061 \036\060\034\006\003\125\004\012\014\025\123\164\141\141\164\040 \144\145\162\040\116\145\144\145\162\154\141\156\144\145\156\061 \051\060\047\006\003\125\004\003\014\040\123\164\141\141\164\040 \144\145\162\040\116\145\144\145\162\154\141\156\144\145\156\040 \105\126\040\122\157\157\164\040\103\101 END CKA\_SERIAL\_NUMBER MULTILINE\_OCTAL \002\004\000\230\226\215 END

CKA TRUST SERVER AUTH CK TRUST CKT\_NSS\_TRUSTED\_DELEGATOR CKA TRUST\_EMAIL\_PROTECTION CK\_TRUST CKT\_NSS\_MUST\_VERIFY\_TRUST CKA\_TRUST\_CODE\_SIGNING CK\_TRUST CKT\_NSS\_MUST\_VERIFY\_TRUST CKA\_TRUST\_STEP\_UP\_APPROVED CK\_BBOOL CK\_FALSE

#

# Certificate "IdenTrust Commercial Root CA 1"

#

# Issuer: CN=IdenTrust Commercial Root CA 1,O=IdenTrust,C=US

# Serial Number:0a:01:42:80:00:00:01:45:23:c8:44:b5:00:00:00:02

# Subject: CN=IdenTrust Commercial Root CA 1,O=IdenTrust,C=US

# Not Valid Before: Thu Jan 16 18:12:23 2014

# Not Valid After : Mon Jan 16 18:12:23 2034

# Fingerprint (SHA-256):

5D:56:49:9B:E4:D2:E0:8B:CF:CA:D0:8A:3E:38:72:3D:50:50:3B:DE:70:69:48:E4:2F:55:60:30:19:E5:28:AE

# Fingerprint (SHA1): DF:71:7E:AA:4A:D9:4E:C9:55:84:99:60:2D:48:DE:5F:BC:F0:3A:25

CKA\_CLASS CK\_OBJECT\_CLASS CKO\_CERTIFICATE

CKA\_TOKEN CK\_BBOOL CK\_TRUE

CKA\_PRIVATE CK\_BBOOL CK\_FALSE

CKA\_MODIFIABLE CK\_BBOOL CK\_FALSE

CKA\_LABEL UTF8 "IdenTrust Commercial Root CA 1"

CKA\_CERTIFICATE\_TYPE CK\_CERTIFICATE\_TYPE CKC\_X\_509

CKA\_SUBJECT MULTILINE\_OCTAL

\060\112\061\013\060\011\006\003\125\004\006\023\002\125\123\061

\022\060\020\006\003\125\004\012\023\011\111\144\145\156\124\162

\165\163\164\061\047\060\045\006\003\125\004\003\023\036\111\144

\145\156\124\162\165\163\164\040\103\157\155\155\145\162\143\151

\141\154\040\122\157\157\164\040\103\101\040\061

END

CKA\_ID UTF8 "0"

CKA\_ISSUER MULTILINE\_OCTAL

\060\112\061\013\060\011\006\003\125\004\006\023\002\125\123\061 \022\060\020\006\003\125\004\012\023\011\111\144\145\156\124\162 \165\163\164\061\047\060\045\006\003\125\004\003\023\036\111\144

\145\156\124\162\165\163\164\040\103\157\155\155\145\162\143\151

\141\154\040\122\157\157\164\040\103\101\040\061

END

CKA\_SERIAL\_NUMBER MULTILINE\_OCTAL

\002\020\012\001\102\200\000\000\001\105\043\310\104\265\000\000 \000\002

END

CKA\_VALUE MULTILINE\_OCTAL

\060\202\005\140\060\202\003\110\240\003\002\001\002\002\020\012 \001\102\200\000\000\001\105\043\310\104\265\000\000\000\002\060 \015\006\011\052\206\110\206\367\015\001\001\013\005\000\060\112 \061\013\060\011\006\003\125\004\006\023\002\125\123\061\022\060 \020\006\003\125\004\012\023\011\111\144\145\156\124\162\165\163 \164\061\047\060\045\006\003\125\004\003\023\036\111\144\145\156

\124\162\165\163\164\040\103\157\155\155\145\162\143\151\141\154 \040\122\157\157\164\040\103\101\040\061\060\036\027\015\061\064 \060\061\061\066\061\070\061\062\062\063\132\027\015\063\064\060 \061\061\066\061\070\061\062\062\063\132\060\112\061\013\060\011 \006\003\125\004\006\023\002\125\123\061\022\060\020\006\003\125 \004\012\023\011\111\144\145\156\124\162\165\163\164\061\047\060 \045\006\003\125\004\003\023\036\111\144\145\156\124\162\165\163 \164\040\103\157\155\155\145\162\143\151\141\154\040\122\157\157 \164\040\103\101\040\061\060\202\002\042\060\015\006\011\052\206 \110\206\367\015\001\001\001\005\000\003\202\002\017\000\060\202 \002\012\002\202\002\001\000\247\120\031\336\077\231\075\324\063 \106\361\157\121\141\202\262\251\117\217\147\211\135\204\331\123 \335\014\050\331\327\360\377\256\225\103\162\231\371\265\135\174 \212\301\102\341\061\120\164\321\201\015\174\315\233\041\253\103 \342\254\255\136\206\156\363\011\212\037\132\062\275\242\353\224 \371\350\134\012\354\377\230\322\257\161\263\264\123\237\116\207 \357\222\274\275\354\117\062\060\210\113\027\136\127\304\123\302 \366\002\227\215\331\142\053\277\044\037\142\215\337\303\270\051 \113\111\170\074\223\140\210\042\374\231\332\066\310\302\242\324 \054\124\000\147\065\156\163\277\002\130\360\244\335\345\260\242 \046\172\312\340\066\245\031\026\365\375\267\357\256\077\100\365 \155\132\004\375\316\064\312\044\334\164\043\033\135\063\023\022 \135\304\001\045\366\060\335\002\135\237\340\325\107\275\264\353 \033\241\273\111\111\330\237\133\002\363\212\344\044\220\344\142 \117\117\301\257\213\016\164\027\250\321\162\210\152\172\001\111 \314\264\106\171\306\027\261\332\230\036\007\131\372\165\041\205 \145\335\220\126\316\373\253\245\140\235\304\235\371\122\260\213 \275\207\371\217\053\043\012\043\166\073\367\063\341\311\000\363 \151\371\113\242\340\116\274\176\223\071\204\007\367\104\160\176 \376\007\132\345\261\254\321\030\314\362\065\345\111\111\010\312 \126\311\075\373\017\030\175\213\073\301\023\302\115\217\311\117 \016\067\351\037\241\016\152\337\142\056\313\065\006\121\171\054 \310\045\070\364\372\113\247\211\134\234\322\343\015\071\206\112 \164\174\325\131\207\302\077\116\014\134\122\364\075\367\122\202 \361\352\243\254\375\111\064\032\050\363\101\210\072\023\356\350 \336\377\231\035\137\272\313\350\036\362\271\120\140\300\061\323 \163\345\357\276\240\355\063\013\164\276\040\040\304\147\154\360 \010\003\172\125\200\177\106\116\226\247\364\036\076\341\366\330 \011\341\063\144\053\143\327\062\136\237\371\300\173\017\170\157 \227\274\223\232\371\234\022\220\170\172\200\207\025\327\162\164 \234\125\164\170\261\272\341\156\160\004\272\117\240\272\150\303 \173\377\061\360\163\075\075\224\052\261\013\101\016\240\376\115 \210\145\153\171\063\264\327\002\003\001\000\001\243\102\060\100 \060\016\006\003\125\035\017\001\001\377\004\004\003\002\001\006 \060\017\006\003\125\035\023\001\001\377\004\005\060\003\001\001 \377\060\035\006\003\125\035\016\004\026\004\024\355\104\031\300 \323\360\006\213\356\244\173\276\102\347\046\124\310\216\066\166 \060\015\006\011\052\206\110\206\367\015\001\001\013\005\000\003

\202\002\001\000\015\256\220\062\366\246\113\174\104\166\031\141 \036\047\050\315\136\124\357\045\274\343\010\220\371\051\327\256 \150\010\341\224\000\130\357\056\056\176\123\122\214\266\134\007 \352\210\272\231\213\120\224\327\202\200\337\141\011\000\223\255 \015\024\346\316\301\362\067\224\170\260\137\234\263\242\163\270 \217\005\223\070\315\215\076\260\270\373\300\317\261\362\354\055 \055\033\314\354\252\232\263\252\140\202\033\055\073\303\204\075 \127\212\226\036\234\165\270\323\060\315\140\010\203\220\323\216 \124\361\115\146\300\135\164\003\100\243\356\205\176\302\037\167 \234\006\350\301\247\030\135\122\225\355\311\335\045\236\155\372 \251\355\243\072\064\320\131\173\332\355\120\363\065\277\355\353 \024\115\061\307\140\364\332\361\207\234\342\110\342\306\305\067 \373\006\020\372\165\131\146\061\107\051\332\166\232\034\351\202 \256\357\232\271\121\367\210\043\232\151\225\142\074\345\125\200 \066\327\124\002\377\361\271\135\316\324\043\157\330\105\204\112 \133\145\357\211\014\335\024\247\040\313\030\245\045\264\015\371 \001\360\242\322\364\000\310\164\216\241\052\110\216\145\333\023 \304\342\045\027\175\353\276\207\133\027\040\124\121\223\112\123 \003\013\354\135\312\063\355\142\375\105\307\057\133\334\130\240 \200\071\346\372\327\376\023\024\246\355\075\224\112\102\164\324 \303\167\131\163\315\217\106\276\125\070\357\372\350\221\062\352 \227\130\004\042\336\070\303\314\274\155\311\063\072\152\012\151 \077\240\310\352\162\217\214\143\206\043\275\155\074\226\236\225 \340\111\114\252\242\271\052\033\234\066\201\170\355\303\350\106 \342\046\131\104\165\036\331\165\211\121\315\020\204\235\141\140 \313\135\371\227\042\115\216\230\346\343\177\366\133\273\256\315 \312\112\201\153\136\013\363\121\341\164\053\351\176\047\247\331 \231\111\116\370\245\200\333\045\017\034\143\142\212\311\063\147 \153\074\020\203\306\255\336\250\315\026\216\215\360\007\067\161 \237\362\253\374\101\365\301\213\354\000\067\135\011\345\116\200 \357\372\261\134\070\006\245\033\112\341\334\070\055\074\334\253 \037\220\032\325\112\234\356\321\160\154\314\356\364\127\370\030 \272\204\156\207

END

CKA\_NSS\_MOZILLA\_CA\_POLICY CK\_BBOOL CK\_TRUE CKA\_NSS\_SERVER\_DISTRUST\_AFTER CK\_BBOOL CK\_FALSE CKA\_NSS\_EMAIL\_DISTRUST\_AFTER CK\_BBOOL CK\_FALSE

# Trust for "IdenTrust Commercial Root CA 1"

# Issuer: CN=IdenTrust Commercial Root CA 1,O=IdenTrust,C=US

# Serial Number:0a:01:42:80:00:00:01:45:23:c8:44:b5:00:00:00:02

# Subject: CN=IdenTrust Commercial Root CA 1,O=IdenTrust,C=US

# Not Valid Before: Thu Jan 16 18:12:23 2014

# Not Valid After : Mon Jan 16 18:12:23 2034

# Fingerprint (SHA-256):

5D:56:49:9B:E4:D2:E0:8B:CF:CA:D0:8A:3E:38:72:3D:50:50:3B:DE:70:69:48:E4:2F:55:60:30:19:E5:28:AE # Fingerprint (SHA1): DF:71:7E:AA:4A:D9:4E:C9:55:84:99:60:2D:48:DE:5F:BC:F0:3A:25 CKA\_CLASS CK\_OBJECT\_CLASS CKO\_NSS\_TRUST

CKA\_TOKEN CK\_BBOOL CK\_TRUE

CKA\_PRIVATE CK\_BBOOL CK\_FALSE

CKA\_MODIFIABLE CK\_BBOOL CK\_FALSE

CKA\_LABEL UTF8 "IdenTrust Commercial Root CA 1"

CKA\_CERT\_SHA1\_HASH MULTILINE\_OCTAL

\337\161\176\252\112\331\116\311\125\204\231\140\055\110\336\137

\274\360\072\045

END

CKA\_CERT\_MD5\_HASH MULTILINE\_OCTAL

\263\076\167\163\165\356\240\323\343\176\111\143\111\131\273\307 END

CKA\_ISSUER MULTILINE\_OCTAL

\060\112\061\013\060\011\006\003\125\004\006\023\002\125\123\061 \022\060\020\006\003\125\004\012\023\011\111\144\145\156\124\162

\165\163\164\061\047\060\045\006\003\125\004\003\023\036\111\144

\145\156\124\162\165\163\164\040\103\157\155\155\145\162\143\151

\141\154\040\122\157\157\164\040\103\101\040\061

END

CKA\_SERIAL\_NUMBER MULTILINE\_OCTAL

\002\020\012\001\102\200\000\000\001\105\043\310\104\265\000\000 \000\002

END

CKA\_TRUST\_SERVER\_AUTH CK\_TRUST CKT\_NSS\_TRUSTED\_DELEGATOR CKA TRUST\_EMAIL\_PROTECTION CK\_TRUST CKT\_NSS\_TRUSTED\_DELEGATOR CKA\_TRUST\_CODE\_SIGNING CK\_TRUST CKT\_NSS\_TRUSTED\_DELEGATOR CKA\_TRUST\_STEP\_UP\_APPROVED CK\_BBOOL CK\_FALSE

#

# Certificate "IdenTrust Public Sector Root CA 1"

#

# Issuer: CN=IdenTrust Public Sector Root CA 1,O=IdenTrust,C=US

# Serial Number:0a:01:42:80:00:00:01:45:23:cf:46:7c:00:00:00:02

# Subject: CN=IdenTrust Public Sector Root CA 1,O=IdenTrust,C=US

# Not Valid Before: Thu Jan 16 17:53:32 2014

# Not Valid After : Mon Jan 16 17:53:32 2034

# Fingerprint (SHA-256):

30:D0:89:5A:9A:44:8A:26:20:91:63:55:22:D1:F5:20:10:B5:86:7A:CA:E1:2C:78:EF:95:8F:D4:F4:38:9F:2F # Fingerprint (SHA1): BA:29:41:60:77:98:3F:F4:F3:EF:F2:31:05:3B:2E:EA:6D:4D:45:FD

CKA\_CLASS CK\_OBJECT\_CLASS CKO\_CERTIFICATE

CKA\_TOKEN CK\_BBOOL CK\_TRUE

CKA\_PRIVATE CK\_BBOOL CK\_FALSE

CKA\_MODIFIABLE CK\_BBOOL CK\_FALSE

CKA\_LABEL UTF8 "IdenTrust Public Sector Root CA 1"

CKA\_CERTIFICATE\_TYPE CK\_CERTIFICATE\_TYPE CKC\_X\_509

CKA\_SUBJECT MULTILINE\_OCTAL

\060\115\061\013\060\011\006\003\125\004\006\023\002\125\123\061

\022\060\020\006\003\125\004\012\023\011\111\144\145\156\124\162

\165\163\164\061\052\060\050\006\003\125\004\003\023\041\111\144

CKA\_VALUE MULTILINE\_OCTAL \060\202\005\146\060\202\003\116\240\003\002\001\002\002\020\012 \001\102\200\000\000\001\105\043\317\106\174\000\000\000\000\002\060 \015\006\011\052\206\110\206\367\015\001\001\013\005\000\060\115 \061\013\060\011\006\003\125\004\006\023\002\125\123\061\022\060 \020\006\003\125\004\012\023\011\111\144\145\156\124\162\165\163 \164\061\052\060\050\006\003\125\004\003\023\041\111\144\145\156 \124\162\165\163\164\040\120\165\142\154\151\143\040\123\145\143 \164\157\162\040\122\157\157\164\040\103\101\040\061\060\036\027 \015\061\064\060\061\061\066\061\067\065\063\063\062\132\027\015 \063\064\060\061\061\066\061\067\065\063\063\062\132\060\115\061 \013\060\011\006\003\125\004\006\023\002\125\123\061\022\060\020 \006\003\125\004\012\023\011\111\144\145\156\124\162\165\163\164 \061\052\060\050\006\003\125\004\003\023\041\111\144\145\156\124 \162\165\163\164\040\120\165\142\154\151\143\040\123\145\143\164 \157\162\040\122\157\157\164\040\103\101\040\061\060\202\002\042 \060\015\006\011\052\206\110\206\367\015\001\001\001\005\000\003 \202\002\017\000\060\202\002\012\002\202\002\001\000\266\042\224 \374\244\110\257\350\107\153\012\373\047\166\344\362\077\212\073 \172\112\054\061\052\214\215\260\251\303\061\153\250\167\166\204 \046\266\254\201\102\015\010\353\125\130\273\172\370\274\145\175 \362\240\155\213\250\107\351\142\166\036\021\356\010\024\321\262 \104\026\364\352\320\372\036\057\136\333\313\163\101\256\274\000 \260\112\053\100\262\254\341\073\113\302\055\235\344\241\233\354 \032\072\036\360\010\263\320\344\044\065\007\237\234\264\311\122 \155\333\007\312\217\265\133\360\203\363\117\307\055\245\310\255 \313\225\040\244\061\050\127\130\132\344\215\033\232\253\236\015 \014\362\012\063\071\042\071\012\227\056\363\123\167\271\104\105 \375\204\313\066\040\201\131\055\232\157\155\110\110\141\312\114 \337\123\321\257\122\274\104\237\253\057\153\203\162\357\165\200 \332\006\063\033\135\310\332\143\306\115\315\254\146\061\315\321 \336\076\207\020\066\341\271\244\172\357\140\120\262\313\312\246 \126\340\067\257\253\064\023\071\045\350\071\146\344\230\172\252

END

\000\002

CKA\_SERIAL\_NUMBER MULTILINE\_OCTAL \002\020\012\001\102\200\000\000\001\105\043\317\106\174\000\000

END

CKA\_ISSUER MULTILINE\_OCTAL \060\115\061\013\060\011\006\003\125\004\006\023\002\125\123\061 \022\060\020\006\003\125\004\012\023\011\111\144\145\156\124\162 \165\163\164\061\052\060\050\006\003\125\004\003\023\041\111\144 \145\156\124\162\165\163\164\040\120\165\142\154\151\143\040\123 \145\143\164\157\162\040\122\157\157\164\040\103\101\040\061

CKA\_ID UTF8 "0"

END

\145\156\124\162\165\163\164\040\120\165\142\154\151\143\040\123 \145\143\164\157\162\040\122\157\157\164\040\103\101\040\061

\022\230\234\131\146\206\076\255\361\260\312\076\006\017\173\360 \021\113\067\240\104\155\173\313\250\214\161\364\325\265\221\066 \314\360\025\306\053\336\121\027\261\227\114\120\075\261\225\131 \174\005\175\055\041\325\000\277\001\147\242\136\173\246\134\362 \367\042\361\220\015\223\333\252\104\121\146\314\175\166\003\353 \152\250\052\070\031\227\166\015\153\212\141\371\274\366\356\166 \375\160\053\335\051\074\370\012\036\133\102\034\213\126\057\125 \033\034\241\056\265\307\026\346\370\252\074\222\216\151\266\001 \301\265\206\235\211\017\013\070\224\124\350\352\334\236\075\045 \274\123\046\355\325\253\071\252\305\100\114\124\253\262\264\331 \331\370\327\162\333\034\274\155\275\145\137\357\210\065\052\146 \057\356\366\263\145\360\063\215\174\230\101\151\106\017\103\034 \151\372\233\265\320\141\152\315\312\113\331\114\220\106\253\025 \131\241\107\124\051\056\203\050\137\034\302\242\253\162\027\000 \006\216\105\354\213\342\063\075\177\332\031\104\344\142\162\303 \337\042\306\362\126\324\335\137\225\162\355\155\137\367\110\003 \133\375\305\052\240\366\163\043\204\020\033\001\347\002\003\001 \000\001\243\102\060\100\060\016\006\003\125\035\017\001\001\377 \004\004\003\002\001\006\060\017\006\003\125\035\023\001\001\377 \004\005\060\003\001\001\377\060\035\006\003\125\035\016\004\026 \004\024\343\161\340\236\330\247\102\331\333\161\221\153\224\223 \353\303\243\321\024\243\060\015\006\011\052\206\110\206\367\015 \001\001\013\005\000\003\202\002\001\000\107\372\335\012\260\021 \221\070\255\115\135\367\345\016\227\124\031\202\110\207\124\214 \252\144\231\330\132\376\210\001\305\130\245\231\261\043\124\043 \267\152\035\040\127\345\001\142\101\027\323\011\333\165\313\156 \124\220\165\376\032\237\201\012\302\335\327\367\011\320\133\162 \025\344\036\011\152\075\063\363\041\232\346\025\176\255\121\325 \015\020\355\175\102\300\217\356\300\232\010\325\101\326\134\016 \041\151\156\200\141\016\025\300\270\317\305\111\022\122\314\276 \072\314\324\056\070\005\336\065\375\037\157\270\200\150\230\075 \115\240\312\100\145\322\163\174\365\213\331\012\225\077\330\077 \043\155\032\321\052\044\031\331\205\263\027\357\170\156\251\130 \321\043\323\307\023\355\162\045\177\135\261\163\160\320\177\006 \227\011\204\051\200\141\035\372\136\377\163\254\240\343\211\270 \034\161\025\306\336\061\177\022\334\341\155\233\257\347\350\237 \165\170\114\253\106\073\232\316\277\005\030\135\115\025\074\026 \232\031\120\004\232\262\232\157\145\213\122\137\074\130\004\050 \045\300\146\141\061\176\271\340\165\271\032\250\201\326\162\027 \263\305\003\061\065\021\170\170\242\340\351\060\214\177\200\337 \130\337\074\272\047\226\342\200\064\155\343\230\323\144\047\254 \110\176\050\167\134\306\045\141\045\370\205\014\145\372\304\062 \057\245\230\005\344\370\013\147\026\026\306\202\270\062\031\371 \371\271\171\334\037\315\353\257\253\016\335\033\333\105\344\172 \347\002\342\225\135\374\151\360\123\151\141\225\165\171\013\136 \125\346\070\034\224\251\131\063\236\310\161\164\171\177\121\211 \266\310\152\270\060\310\152\070\303\156\236\341\067\026\352\005 \142\114\133\022\107\355\247\264\263\130\126\307\111\363\177\022

\150\011\061\161\360\155\370\116\107\373\326\205\356\305\130\100 \031\244\035\247\371\113\103\067\334\150\132\117\317\353\302\144 \164\336\264\025\331\364\124\124\032\057\034\327\227\161\124\220 \216\331\040\235\123\053\177\253\217\342\352\060\274\120\067\357 \361\107\265\175\174\054\004\354\150\235\264\111\104\020\364\162 \113\034\144\347\374\346\153\220\335\151\175\151\375\000\126\245 \267\254\266\255\267\312\076\001\357\234

END

CKA\_NSS\_MOZILLA\_CA\_POLICY CK\_BBOOL CK\_TRUE CKA\_NSS\_SERVER\_DISTRUST\_AFTER CK\_BBOOL CK\_FALSE CKA\_NSS\_EMAIL\_DISTRUST\_AFTER CK\_BBOOL CK\_FALSE

# Trust for "IdenTrust Public Sector Root CA 1"

# Issuer: CN=IdenTrust Public Sector Root CA 1,O=IdenTrust,C=US

# Serial Number:0a:01:42:80:00:00:01:45:23:cf:46:7c:00:00:00:02

# Subject: CN=IdenTrust Public Sector Root CA 1,O=IdenTrust,C=US

# Not Valid Before: Thu Jan 16 17:53:32 2014

# Not Valid After : Mon Jan 16 17:53:32 2034

# Fingerprint (SHA-256):

30:D0:89:5A:9A:44:8A:26:20:91:63:55:22:D1:F5:20:10:B5:86:7A:CA:E1:2C:78:EF:95:8F:D4:F4:38:9F:2F

# Fingerprint (SHA1): BA:29:41:60:77:98:3F:F4:F3:EF:F2:31:05:3B:2E:EA:6D:4D:45:FD

CKA\_CLASS CK\_OBJECT\_CLASS CKO\_NSS\_TRUST

CKA\_TOKEN CK\_BBOOL CK\_TRUE

CKA\_PRIVATE CK\_BBOOL CK\_FALSE

CKA\_MODIFIABLE CK\_BBOOL CK\_FALSE

CKA\_LABEL UTF8 "IdenTrust Public Sector Root CA 1"

CKA\_CERT\_SHA1\_HASH MULTILINE\_OCTAL

\272\051\101\140\167\230\077\364\363\357\362\061\005\073\056\352

\155\115\105\375

END

CKA\_CERT\_MD5\_HASH MULTILINE\_OCTAL

\067\006\245\260\374\211\235\272\364\153\214\032\144\315\325\272 END

CKA\_ISSUER MULTILINE\_OCTAL

\060\115\061\013\060\011\006\003\125\004\006\023\002\125\123\061 \022\060\020\006\003\125\004\012\023\011\111\144\145\156\124\162 \165\163\164\061\052\060\050\006\003\125\004\003\023\041\111\144 \145\156\124\162\165\163\164\040\120\165\142\154\151\143\040\123 \145\143\164\157\162\040\122\157\157\164\040\103\101\040\061

## END

CKA\_SERIAL\_NUMBER MULTILINE\_OCTAL

\002\020\012\001\102\200\000\000\001\105\043\317\106\174\000\000 \000\002

END

CKA TRUST\_SERVER\_AUTH CK\_TRUST CKT\_NSS\_TRUSTED\_DELEGATOR CKA\_TRUST\_EMAIL\_PROTECTION CK\_TRUST CKT\_NSS\_TRUSTED\_DELEGATOR CKA TRUST\_CODE\_SIGNING CK\_TRUST CKT\_NSS\_MUST\_VERIFY\_TRUST CKA\_TRUST\_STEP\_UP\_APPROVED CK\_BBOOL CK\_FALSE

#

# Certificate "Entrust Root Certification Authority - G2"

#

# Issuer: CN=Entrust Root Certification Authority - G2,OU="(c) 2009 Entrust, Inc. - for authorized use

only",OU=See www.entrust.net/legal-terms,O="Entrust, Inc.",C=US

# Serial Number: 1246989352 (0x4a538c28)

# Subject: CN=Entrust Root Certification Authority - G2,OU="(c) 2009 Entrust, Inc. - for authorized use

only",OU=See www.entrust.net/legal-terms,O="Entrust, Inc.",C=US

# Not Valid Before: Tue Jul 07 17:25:54 2009

# Not Valid After : Sat Dec 07 17:55:54 2030

# Fingerprint (SHA-256):

43:DF:57:74:B0:3E:7F:EF:5F:E4:0D:93:1A:7B:ED:F1:BB:2E:6B:42:73:8C:4E:6D:38:41:10:3D:3A:A7:F3:39

# Fingerprint (SHA1): 8C:F4:27:FD:79:0C:3A:D1:66:06:8D:E8:1E:57:EF:BB:93:22:72:D4

CKA\_CLASS CK\_OBJECT\_CLASS CKO\_CERTIFICATE

CKA\_TOKEN CK\_BBOOL CK\_TRUE

CKA\_PRIVATE CK\_BBOOL CK\_FALSE

CKA\_MODIFIABLE CK\_BBOOL CK\_FALSE

CKA\_LABEL UTF8 "Entrust Root Certification Authority - G2"

CKA\_CERTIFICATE\_TYPE CK\_CERTIFICATE\_TYPE CKC\_X\_509

CKA\_SUBJECT MULTILINE\_OCTAL

\060\201\276\061\013\060\011\006\003\125\004\006\023\002\125\123

\061\026\060\024\006\003\125\004\012\023\015\105\156\164\162\165

\163\164\054\040\111\156\143\056\061\050\060\046\006\003\125\004

\013\023\037\123\145\145\040\167\167\167\056\145\156\164\162\165

\163\164\056\156\145\164\057\154\145\147\141\154\055\164\145\162

\155\163\061\071\060\067\006\003\125\004\013\023\060\050\143\051

\040\062\060\060\071\040\105\156\164\162\165\163\164\054\040\111 \156\143\056\040\055\040\146\157\162\040\141\165\164\150\157\162

\151\172\145\144\040\165\163\145\040\157\156\154\171\061\062\060

\060\006\003\125\004\003\023\051\105\156\164\162\165\163\164\040

\122\157\157\164\040\103\145\162\164\151\146\151\143\141\164\151

\157\156\040\101\165\164\150\157\162\151\164\171\040\055\040\107

 $\setminus 062$ 

END

CKA\_ID UTF8 "0" CKA\_ISSUER MULTILINE\_OCTAL

\060\201\276\061\013\060\011\006\003\125\004\006\023\002\125\123 \061\026\060\024\006\003\125\004\012\023\015\105\156\164\162\165 \163\164\054\040\111\156\143\056\061\050\060\046\006\003\125\004 \013\023\037\123\145\145\040\167\167\167\056\145\156\164\162\165 \163\164\056\156\145\164\057\154\145\147\141\154\055\164\145\162 \155\163\061\071\060\067\006\003\125\004\013\023\060\050\143\051 \040\062\060\060\071\040\105\156\164\162\165\163\164\054\040\111 \156\143\056\040\055\040\146\157\162\040\141\165\164\150\157\162 \151\172\145\144\040\165\163\145\040\157\156\154\171\061\062\060 \060\006\003\125\004\003\023\051\105\156\164\162\165\163\164\040 \122\157\157\164\040\103\145\162\164\151\146\151\143\141\164\151

CKA\_VALUE MULTILINE\_OCTAL \060\202\004\076\060\202\003\046\240\003\002\001\002\002\004\112 \123\214\050\060\015\006\011\052\206\110\206\367\015\001\001\013 \005\000\060\201\276\061\013\060\011\006\003\125\004\006\023\002 \125\123\061\026\060\024\006\003\125\004\012\023\015\105\156\164 \162\165\163\164\054\040\111\156\143\056\061\050\060\046\006\003 \125\004\013\023\037\123\145\145\040\167\167\167\056\145\156\164 \162\165\163\164\056\156\145\164\057\154\145\147\141\154\055\164 \145\162\155\163\061\071\060\067\006\003\125\004\013\023\060\050 \143\051\040\062\060\060\071\040\105\156\164\162\165\163\164\054 \040\111\156\143\056\040\055\040\146\157\162\040\141\165\164\150 \157\162\151\172\145\144\040\165\163\145\040\157\156\154\171\061 \062\060\060\006\003\125\004\003\023\051\105\156\164\162\165\163 \164\040\122\157\157\164\040\103\145\162\164\151\146\151\143\141 \164\151\157\156\040\101\165\164\150\157\162\151\164\171\040\055 \040\107\062\060\036\027\015\060\071\060\067\060\067\061\067\062 \065\065\064\132\027\015\063\060\061\062\060\067\061\067\065\065\065 \065\064\132\060\201\276\061\013\060\011\006\003\125\004\006\023 \002\125\123\061\026\060\024\006\003\125\004\012\023\015\105\156 \164\162\165\163\164\054\040\111\156\143\056\061\050\060\046\006 \003\125\004\013\023\037\123\145\145\040\167\167\167\056\145\156 \164\162\165\163\164\056\156\145\164\057\154\145\147\141\154\055 \164\145\162\155\163\061\071\060\067\006\003\125\004\013\023\060 \050\143\051\040\062\060\060\071\040\105\156\164\162\165\163\164 \054\040\111\156\143\056\040\055\040\146\157\162\040\141\165\164 \150\157\162\151\172\145\144\040\165\163\145\040\157\156\154\171 \061\062\060\060\006\003\125\004\003\023\051\105\156\164\162\165 \163\164\040\122\157\157\164\040\103\145\162\164\151\146\151\143 \141\164\151\157\156\040\101\165\164\150\157\162\151\164\171\040 \055\040\107\062\060\202\001\042\060\015\006\011\052\206\110\206 \367\015\001\001\001\005\000\003\202\001\017\000\060\202\001\012 \002\202\001\001\000\272\204\266\162\333\236\014\153\342\231\351 \060\001\247\166\352\062\270\225\101\032\311\332\141\116\130\162 \317\376\366\202\171\277\163\141\006\012\245\047\330\263\137\323 \105\116\034\162\326\116\062\362\162\212\017\367\203\031\320\152 \200\200\000\105\036\260\307\347\232\277\022\127\047\034\243\150 \057\012\207\275\152\153\016\136\145\363\034\167\325\324\205\215 \160\041\264\263\062\347\213\242\325\206\071\002\261\270\322\107 \316\344\311\111\304\073\247\336\373\124\175\127\276\360\350\156 \302\171\262\072\013\125\342\120\230\026\062\023\134\057\170\126 \301\302\224\263\362\132\344\047\232\237\044\327\306\354\320\233 \045\202\343\314\302\304\105\305\214\227\172\006\153\052\021\237

END

\002\004\112\123\214\050

CKA\_SERIAL\_NUMBER MULTILINE\_OCTAL

 $\setminus 062$ END

\157\156\040\101\165\164\150\157\162\151\164\171\040\055\040\107

\251\012\156\110\073\157\333\324\021\031\102\367\217\007\277\365 \123\137\234\076\364\027\054\346\151\254\116\062\114\142\167\352 \267\350\345\273\064\274\031\213\256\234\121\347\267\176\265\123 \261\063\042\345\155\317\160\074\032\372\342\233\147\266\203\364 \215\245\257\142\114\115\340\130\254\144\064\022\003\370\266\215 \224\143\044\244\161\002\003\001\000\001\243\102\060\100\060\016 \006\003\125\035\017\001\001\377\004\004\003\002\001\006\060\017 \006\003\125\035\023\001\001\377\004\005\060\003\001\001\377\060 \035\006\003\125\035\016\004\026\004\024\152\162\046\172\320\036 \357\175\347\073\151\121\324\154\215\237\220\022\146\253\060\015 \006\011\052\206\110\206\367\015\001\001\013\005\000\003\202\001 \001\000\171\237\035\226\306\266\171\077\042\215\207\323\207\003 \004\140\152\153\232\056\131\211\163\021\254\103\321\365\023\377 \215\071\053\300\362\275\117\160\214\251\057\352\027\304\013\124 \236\324\033\226\230\063\074\250\255\142\242\000\166\253\131\151 \156\006\035\176\304\271\104\215\230\257\022\324\141\333\012\031 \106\107\363\353\367\143\301\100\005\100\245\322\267\364\265\232 \066\277\251\210\166\210\004\125\004\053\234\207\177\032\067\074 \176\055\245\032\330\324\211\136\312\275\254\075\154\330\155\257 \325\363\166\017\315\073\210\070\042\235\154\223\232\304\075\277 \202\033\145\077\246\017\135\252\374\345\262\025\312\265\255\306 \274\075\320\204\350\352\006\162\260\115\071\062\170\277\076\021 \234\013\244\235\232\041\363\360\233\013\060\170\333\301\334\207 \103\376\274\143\232\312\305\302\034\311\307\215\377\073\022\130 \010\346\266\075\354\172\054\116\373\203\226\316\014\074\151\207 \124\163\244\163\302\223\377\121\020\254\025\124\001\330\374\005 \261\211\241\177\164\203\232\111\327\334\116\173\212\110\157\213 \105\366

END

CKA\_NSS\_MOZILLA\_CA\_POLICY CK\_BBOOL CK\_TRUE CKA\_NSS\_SERVER\_DISTRUST\_AFTER CK\_BBOOL CK\_FALSE CKA\_NSS\_EMAIL\_DISTRUST\_AFTER CK\_BBOOL CK\_FALSE

# Trust for "Entrust Root Certification Authority - G2"

# Issuer: CN=Entrust Root Certification Authority - G2,OU="(c) 2009 Entrust, Inc. - for authorized use

only",OU=See www.entrust.net/legal-terms,O="Entrust, Inc.",C=US

# Serial Number: 1246989352 (0x4a538c28)

# Subject: CN=Entrust Root Certification Authority - G2,OU="(c) 2009 Entrust, Inc. - for authorized use

only",OU=See www.entrust.net/legal-terms,O="Entrust, Inc.",C=US

# Not Valid Before: Tue Jul 07 17:25:54 2009

# Not Valid After : Sat Dec 07 17:55:54 2030

# Fingerprint (SHA-256):

43:DF:57:74:B0:3E:7F:EF:5F:E4:0D:93:1A:7B:ED:F1:BB:2E:6B:42:73:8C:4E:6D:38:41:10:3D:3A:A7:F3:39

# Fingerprint (SHA1): 8C:F4:27:FD:79:0C:3A:D1:66:06:8D:E8:1E:57:EF:BB:93:22:72:D4

CKA\_CLASS CK\_OBJECT\_CLASS CKO\_NSS\_TRUST

CKA\_TOKEN CK\_BBOOL CK\_TRUE

CKA\_PRIVATE CK\_BBOOL CK\_FALSE

CKA\_MODIFIABLE CK\_BBOOL CK\_FALSE

CKA\_LABEL UTF8 "Entrust Root Certification Authority - G2"

CKA\_CERT\_SHA1\_HASH MULTILINE\_OCTAL

\214\364\047\375\171\014\072\321\146\006\215\350\036\127\357\273 \223\042\162\324

END

CKA\_CERT\_MD5\_HASH MULTILINE\_OCTAL

\113\342\311\221\226\145\014\364\016\132\223\222\240\012\376\262 END

CKA\_ISSUER MULTILINE\_OCTAL

\060\201\276\061\013\060\011\006\003\125\004\006\023\002\125\123 \061\026\060\024\006\003\125\004\012\023\015\105\156\164\162\165 \163\164\054\040\111\156\143\056\061\050\060\046\006\003\125\004 \013\023\037\123\145\145\040\167\167\167\056\145\156\164\162\165 \163\164\056\156\145\164\057\154\145\147\141\154\055\164\145\162 \155\163\061\071\060\067\006\003\125\004\013\023\060\050\143\051 \040\062\060\060\071\040\105\156\164\162\165\163\164\054\040\111 \156\143\056\040\055\040\146\157\162\040\141\165\164\150\157\162 \151\172\145\144\040\165\163\145\040\157\156\154\171\061\062\060 \060\006\003\125\004\003\023\051\105\156\164\162\165\163\164\040 \122\157\157\164\040\103\145\162\164\151\146\151\143\141\164\151 \157\156\040\101\165\164\150\157\162\151\164\171\040\055\040\107  $\setminus 062$ 

END

CKA\_SERIAL\_NUMBER MULTILINE\_OCTAL

\002\004\112\123\214\050

END

CKA TRUST\_SERVER\_AUTH CK\_TRUST CKT\_NSS\_TRUSTED\_DELEGATOR CKA\_TRUST\_EMAIL\_PROTECTION CK\_TRUST CKT\_NSS\_TRUSTED\_DELEGATOR CKA TRUST\_CODE\_SIGNING CK\_TRUST CKT\_NSS\_TRUSTED\_DELEGATOR CKA\_TRUST\_STEP\_UP\_APPROVED CK\_BBOOL CK\_FALSE

#

# Certificate "Entrust Root Certification Authority - EC1"

#

# Issuer: CN=Entrust Root Certification Authority - EC1,OU="(c) 2012 Entrust, Inc. - for authorized use only",OU=See www.entrust.net/legal-terms,O="Entrust, Inc.",C=US

# Serial Number:00:a6:8b:79:29:00:00:00:00:50:d0:91:f9

# Subject: CN=Entrust Root Certification Authority - EC1,OU="(c) 2012 Entrust, Inc. - for authorized use

```
only",OU=See www.entrust.net/legal-terms,O="Entrust, Inc.",C=US
```
# Not Valid Before: Tue Dec 18 15:25:36 2012

# Not Valid After : Fri Dec 18 15:55:36 2037

# Fingerprint (SHA-256):

02:ED:0E:B2:8C:14:DA:45:16:5C:56:67:91:70:0D:64:51:D7:FB:56:F0:B2:AB:1D:3B:8E:B0:70:E5:6E:DF:F5 # Fingerprint (SHA1): 20:D8:06:40:DF:9B:25:F5:12:25:3A:11:EA:F7:59:8A:EB:14:B5:47

CKA\_CLASS CK\_OBJECT\_CLASS CKO\_CERTIFICATE

CKA\_TOKEN CK\_BBOOL CK\_TRUE

CKA\_PRIVATE CK\_BBOOL CK\_FALSE

CKA\_MODIFIABLE CK\_BBOOL CK\_FALSE

CKA\_VALUE MULTILINE\_OCTAL \060\202\002\371\060\202\002\200\240\003\002\001\002\002\015\000 \246\213\171\051\000\000\000\000\120\320\221\371\060\012\006\010 \052\206\110\316\075\004\003\003\060\201\277\061\013\060\011\006 \003\125\004\006\023\002\125\123\061\026\060\024\006\003\125\004 \012\023\015\105\156\164\162\165\163\164\054\040\111\156\143\056 \061\050\060\046\006\003\125\004\013\023\037\123\145\145\040\167 \167\167\056\145\156\164\162\165\163\164\056\156\145\164\057\154 \145\147\141\154\055\164\145\162\155\163\061\071\060\067\006\003 \125\004\013\023\060\050\143\051\040\062\060\061\062\040\105\156 \164\162\165\163\164\054\040\111\156\143\056\040\055\040\146\157 \162\040\141\165\164\150\157\162\151\172\145\144\040\165\163\145

END

CKA\_SERIAL\_NUMBER MULTILINE\_OCTAL \002\015\000\246\213\171\051\000\000\000\000\120\320\221\371

END

\103\061

\060\201\277\061\013\060\011\006\003\125\004\006\023\002\125\123 \061\026\060\024\006\003\125\004\012\023\015\105\156\164\162\165 \163\164\054\040\111\156\143\056\061\050\060\046\006\003\125\004 \013\023\037\123\145\145\040\167\167\167\056\145\156\164\162\165 \163\164\056\156\145\164\057\154\145\147\141\154\055\164\145\162 \155\163\061\071\060\067\006\003\125\004\013\023\060\050\143\051 \040\062\060\061\062\040\105\156\164\162\165\163\164\054\040\111 \156\143\056\040\055\040\146\157\162\040\141\165\164\150\157\162 \151\172\145\144\040\165\163\145\040\157\156\154\171\061\063\060 \061\006\003\125\004\003\023\052\105\156\164\162\165\163\164\040 \122\157\157\164\040\103\145\162\164\151\146\151\143\141\164\151 \157\156\040\101\165\164\150\157\162\151\164\171\040\055\040\105

CKA\_ID UTF8 "0" CKA\_ISSUER MULTILINE\_OCTAL

END

\103\061

CKA\_SUBJECT MULTILINE\_OCTAL \060\201\277\061\013\060\011\006\003\125\004\006\023\002\125\123 \061\026\060\024\006\003\125\004\012\023\015\105\156\164\162\165 \163\164\054\040\111\156\143\056\061\050\060\046\006\003\125\004 \013\023\037\123\145\145\040\167\167\167\056\145\156\164\162\165 \163\164\056\156\145\164\057\154\145\147\141\154\055\164\145\162 \155\163\061\071\060\067\006\003\125\004\013\023\060\050\143\051 \040\062\060\061\062\040\105\156\164\162\165\163\164\054\040\111 \156\143\056\040\055\040\146\157\162\040\141\165\164\150\157\162 \151\172\145\144\040\165\163\145\040\157\156\154\171\061\063\060 \061\006\003\125\004\003\023\052\105\156\164\162\165\163\164\040 \122\157\157\164\040\103\145\162\164\151\146\151\143\141\164\151 \157\156\040\101\165\164\150\157\162\151\164\171\040\055\040\105

CKA\_LABEL UTF8 "Entrust Root Certification Authority - EC1" CKA\_CERTIFICATE\_TYPE CK\_CERTIFICATE\_TYPE CKC\_X\_509

\040\157\156\154\171\061\063\060\061\006\003\125\004\003\023\052 \105\156\164\162\165\163\164\040\122\157\157\164\040\103\145\162 \164\151\146\151\143\141\164\151\157\156\040\101\165\164\150\157 \162\151\164\171\040\055\040\105\103\061\060\036\027\015\061\062 \061\062\061\070\061\065\062\065\063\066\132\027\015\063\067\061 \062\061\070\061\065\065\065\063\066\132\060\201\277\061\013\060 \011\006\003\125\004\006\023\002\125\123\061\026\060\024\006\003 \125\004\012\023\015\105\156\164\162\165\163\164\054\040\111\156 \143\056\061\050\060\046\006\003\125\004\013\023\037\123\145\145 \040\167\167\167\056\145\156\164\162\165\163\164\056\156\145\164 \057\154\145\147\141\154\055\164\145\162\155\163\061\071\060\067 \006\003\125\004\013\023\060\050\143\051\040\062\060\061\062\040 \105\156\164\162\165\163\164\054\040\111\156\143\056\040\055\040 \146\157\162\040\141\165\164\150\157\162\151\172\145\144\040\165 \163\145\040\157\156\154\171\061\063\060\061\006\003\125\004\003 \023\052\105\156\164\162\165\163\164\040\122\157\157\164\040\103 \145\162\164\151\146\151\143\141\164\151\157\156\040\101\165\164 \150\157\162\151\164\171\040\055\040\105\103\061\060\166\060\020 \006\007\052\206\110\316\075\002\001\006\005\053\201\004\000\042 \003\142\000\004\204\023\311\320\272\155\101\173\342\154\320\353 \125\137\146\002\032\044\364\133\211\151\107\343\270\302\175\361 \362\002\305\237\240\366\133\325\213\006\031\206\117\123\020\155 \007\044\047\241\240\370\325\107\031\141\114\175\312\223\047\352 \164\014\357\157\226\011\376\143\354\160\135\066\255\147\167\256 \311\235\174\125\104\072\242\143\121\037\365\343\142\324\251\107 \007\076\314\040\243\102\060\100\060\016\006\003\125\035\017\001 \001\377\004\004\003\002\001\006\060\017\006\003\125\035\023\001 \001\377\004\005\060\003\001\001\377\060\035\006\003\125\035\016 \004\026\004\024\267\143\347\032\335\215\351\010\246\125\203\244 \340\152\120\101\145\021\102\111\060\012\006\010\052\206\110\316 \075\004\003\003\003\147\000\060\144\002\060\141\171\330\345\102 \107\337\034\256\123\231\027\266\157\034\175\341\277\021\224\321 \003\210\165\344\215\211\244\212\167\106\336\155\141\357\002\365 \373\265\337\314\376\116\377\376\251\346\247\002\060\133\231\327 \205\067\006\265\173\010\375\353\047\213\112\224\371\341\372\247 \216\046\010\350\174\222\150\155\163\330\157\046\254\041\002\270 \231\267\046\101\133\045\140\256\320\110\032\356\006 END CKA\_NSS\_MOZILLA\_CA\_POLICY CK\_BBOOL CK\_TRUE CKA\_NSS\_SERVER\_DISTRUST\_AFTER CK\_BBOOL CK\_FALSE

CKA\_NSS\_EMAIL\_DISTRUST\_AFTER CK\_BBOOL CK\_FALSE

# Trust for "Entrust Root Certification Authority - EC1" # Issuer: CN=Entrust Root Certification Authority - EC1,OU="(c) 2012 Entrust, Inc. - for authorized use only",OU=See www.entrust.net/legal-terms,O="Entrust, Inc.",C=US # Serial Number:00:a6:8b:79:29:00:00:00:00:50:d0:91:f9 # Subject: CN=Entrust Root Certification Authority - EC1,OU="(c) 2012 Entrust, Inc. - for authorized use only",OU=See www.entrust.net/legal-terms,O="Entrust, Inc.",C=US

# Not Valid Before: Tue Dec 18 15:25:36 2012

# Not Valid After : Fri Dec 18 15:55:36 2037

# Fingerprint (SHA-256):

02:ED:0E:B2:8C:14:DA:45:16:5C:56:67:91:70:0D:64:51:D7:FB:56:F0:B2:AB:1D:3B:8E:B0:70:E5:6E:DF:F5

# Fingerprint (SHA1): 20:D8:06:40:DF:9B:25:F5:12:25:3A:11:EA:F7:59:8A:EB:14:B5:47

CKA\_CLASS CK\_OBJECT\_CLASS CKO\_NSS\_TRUST

CKA\_TOKEN CK\_BBOOL CK\_TRUE

CKA\_PRIVATE CK\_BBOOL CK\_FALSE

CKA\_MODIFIABLE CK\_BBOOL CK\_FALSE

CKA\_LABEL UTF8 "Entrust Root Certification Authority - EC1"

CKA\_CERT\_SHA1\_HASH MULTILINE\_OCTAL

\040\330\006\100\337\233\045\365\022\045\072\021\352\367\131\212

\353\024\265\107

END

CKA\_CERT\_MD5\_HASH MULTILINE\_OCTAL

\266\176\035\360\130\305\111\154\044\073\075\355\230\030\355\274 END

CKA\_ISSUER MULTILINE\_OCTAL

\060\201\277\061\013\060\011\006\003\125\004\006\023\002\125\123 \061\026\060\024\006\003\125\004\012\023\015\105\156\164\162\165 \163\164\054\040\111\156\143\056\061\050\060\046\006\003\125\004 \013\023\037\123\145\145\040\167\167\167\056\145\156\164\162\165 \163\164\056\156\145\164\057\154\145\147\141\154\055\164\145\162 \155\163\061\071\060\067\006\003\125\004\013\023\060\050\143\051 \040\062\060\061\062\040\105\156\164\162\165\163\164\054\040\111 \156\143\056\040\055\040\146\157\162\040\141\165\164\150\157\162 \151\172\145\144\040\165\163\145\040\157\156\154\171\061\063\060 \061\006\003\125\004\003\023\052\105\156\164\162\165\163\164\040 \122\157\157\164\040\103\145\162\164\151\146\151\143\141\164\151 \157\156\040\101\165\164\150\157\162\151\164\171\040\055\040\105 \103\061

END

CKA\_SERIAL\_NUMBER MULTILINE\_OCTAL

\002\015\000\246\213\171\051\000\000\000\000\120\320\221\371 END

CKA\_TRUST\_SERVER\_AUTH CK\_TRUST CKT\_NSS\_TRUSTED\_DELEGATOR CKA\_TRUST\_EMAIL\_PROTECTION CK\_TRUST CKT\_NSS\_TRUSTED\_DELEGATOR CKA\_TRUST\_CODE\_SIGNING CK\_TRUST CKT\_NSS\_TRUSTED\_DELEGATOR CKA\_TRUST\_STEP\_UP\_APPROVED CK\_BBOOL CK\_FALSE

#

# Certificate "CFCA EV ROOT"

#

# Issuer: CN=CFCA EV ROOT,O=China Financial Certification Authority,C=CN

# Serial Number: 407555286 (0x184accd6)

# Subject: CN=CFCA EV ROOT,O=China Financial Certification Authority,C=CN

# Not Valid Before: Wed Aug 08 03:07:01 2012

# Not Valid After : Mon Dec 31 03:07:01 2029

END CKA\_VALUE MULTILINE\_OCTAL \060\202\005\215\060\202\003\165\240\003\002\001\002\002\004\030 \112\314\326\060\015\006\011\052\206\110\206\367\015\001\001\013 \005\000\060\126\061\013\060\011\006\003\125\004\006\023\002\103 \116\061\060\060\056\006\003\125\004\012\014\047\103\150\151\156 \141\040\106\151\156\141\156\143\151\141\154\040\103\145\162\164 \151\146\151\143\141\164\151\157\156\040\101\165\164\150\157\162 \151\164\171\061\025\060\023\006\003\125\004\003\014\014\103\106 \103\101\040\105\126\040\122\117\117\124\060\036\027\015\061\062 \060\070\060\070\060\063\060\067\060\061\132\027\015\062\071\061 \062\063\061\060\063\060\067\060\061\132\060\126\061\013\060\011 \006\003\125\004\006\023\002\103\116\061\060\060\056\006\003\125 \004\012\014\047\103\150\151\156\141\040\106\151\156\141\156\143 \151\141\154\040\103\145\162\164\151\146\151\143\141\164\151\157 \156\040\101\165\164\150\157\162\151\164\171\061\025\060\023\006 \003\125\004\003\014\014\103\106\103\101\040\105\126\040\122\117 \117\124\060\202\002\042\060\015\006\011\052\206\110\206\367\015 \001\001\001\005\000\003\202\002\017\000\060\202\002\012\002\202 \002\001\000\327\135\153\315\020\077\037\005\131\325\005\115\067

\002\004\030\112\314\326

CKA\_SERIAL\_NUMBER MULTILINE\_OCTAL

END

\040\105\126\040\122\117\117\124

\060\126\061\013\060\011\006\003\125\004\006\023\002\103\116\061 \060\060\056\006\003\125\004\012\014\047\103\150\151\156\141\040 \106\151\156\141\156\143\151\141\154\040\103\145\162\164\151\146 \151\143\141\164\151\157\156\040\101\165\164\150\157\162\151\164 \171\061\025\060\023\006\003\125\004\003\014\014\103\106\103\101

CKA\_ISSUER MULTILINE\_OCTAL

CKA\_ID UTF8 "0"

END

\040\105\126\040\122\117\117\124

\106\151\156\141\156\143\151\141\154\040\103\145\162\164\151\146 \151\143\141\164\151\157\156\040\101\165\164\150\157\162\151\164 \171\061\025\060\023\006\003\125\004\003\014\014\103\106\103\101

\060\126\061\013\060\011\006\003\125\004\006\023\002\103\116\061 \060\060\056\006\003\125\004\012\014\047\103\150\151\156\141\040

CKA\_SUBJECT MULTILINE\_OCTAL

CKA\_CERTIFICATE\_TYPE CK\_CERTIFICATE\_TYPE CKC\_X\_509

CKA\_LABEL UTF8 "CFCA EV ROOT"

CKA\_PRIVATE CK\_BBOOL CK\_FALSE CKA\_MODIFIABLE CK\_BBOOL CK\_FALSE

CKA\_TOKEN CK\_BBOOL CK\_TRUE

CKA\_CLASS CK\_OBJECT\_CLASS CKO\_CERTIFICATE

# Fingerprint (SHA1): E2:B8:29:4B:55:84:AB:6B:58:C2:90:46:6C:AC:3F:B8:39:8F:84:83

5C:C3:D7:8E:4E:1D:5E:45:54:7A:04:E6:87:3E:64:F9:0C:F9:53:6D:1C:CC:2E:F8:00:F3:55:C4:C5:FD:70:FD

# Fingerprint (SHA-256):

\261\016\354\230\053\216\025\035\372\223\113\027\202\041\161\020 \122\327\121\144\160\026\302\125\151\115\216\025\155\237\277\014 \033\302\340\243\147\326\014\254\317\042\256\257\167\124\052\113 \114\212\123\122\172\303\356\056\336\263\161\045\301\351\135\075 \356\241\057\243\367\052\074\311\043\035\152\253\035\241\247\361 \363\354\240\325\104\317\025\317\162\057\035\143\227\350\231\371 \375\223\244\124\200\114\122\324\122\253\056\111\337\220\315\270 \137\276\077\336\241\312\115\040\324\045\350\204\051\123\267\261 \210\037\377\372\332\220\237\012\251\055\101\077\261\361\030\051 \356\026\131\054\064\111\032\250\006\327\250\210\322\003\162\172 \062\342\352\150\115\156\054\226\145\173\312\131\372\362\342\335 \356\060\054\373\314\106\254\304\143\353\157\177\066\053\064\163 \022\224\177\337\314\046\236\361\162\135\120\145\131\217\151\263 \207\136\062\157\303\030\212\265\225\217\260\172\067\336\132\105 \073\307\066\341\357\147\321\071\323\227\133\163\142\031\110\055 \207\034\006\373\164\230\040\111\163\360\005\322\033\261\240\243 \267\033\160\323\210\151\271\132\326\070\364\142\334\045\213\170 \277\370\350\176\270\134\311\225\117\137\247\055\271\040\153\317 \153\335\365\015\364\202\267\364\262\146\056\020\050\366\227\132 \173\226\026\217\001\031\055\154\156\177\071\130\006\144\203\001 \203\203\303\115\222\335\062\306\207\244\067\351\026\316\252\055 \150\257\012\201\145\072\160\301\233\255\115\155\124\312\052\055 \113\205\033\263\200\346\160\105\015\153\136\065\360\177\073\270 \234\344\004\160\211\022\045\223\332\012\231\042\140\152\143\140 \116\166\006\230\116\275\203\255\035\130\212\045\205\322\307\145 \036\055\216\306\337\266\306\341\177\212\004\041\025\051\164\360 \076\234\220\235\014\056\361\212\076\132\252\014\011\036\307\325 \074\243\355\227\303\036\064\372\070\371\010\016\343\300\135\053 \203\321\126\152\311\266\250\124\123\056\170\062\147\075\202\177 \164\320\373\341\266\005\140\271\160\333\216\013\371\023\130\157 \161\140\020\122\020\271\301\101\011\357\162\037\147\061\170\377 \226\005\215\002\003\001\000\001\243\143\060\141\060\037\006\003 \125\035\043\004\030\060\026\200\024\343\376\055\375\050\320\013 \265\272\266\242\304\277\006\252\005\214\223\373\057\060\017\006 \003\125\035\023\001\001\377\004\005\060\003\001\001\377\060\016 \006\003\125\035\017\001\001\377\004\004\003\002\001\006\060\035 \006\003\125\035\016\004\026\004\024\343\376\055\375\050\320\013 \265\272\266\242\304\277\006\252\005\214\223\373\057\060\015\006 \011\052\206\110\206\367\015\001\001\013\005\000\003\202\002\001 \000\045\306\272\153\353\207\313\336\202\071\226\075\360\104\247 \153\204\163\003\336\235\053\117\272\040\177\274\170\262\317\227 \260\033\234\363\327\171\056\365\110\266\322\373\027\210\346\323 \172\077\355\123\023\320\342\057\152\171\313\000\043\050\346\036 \067\127\065\211\204\302\166\117\064\066\255\147\303\316\101\006 \210\305\367\356\330\032\270\326\013\177\120\377\223\252\027\113 \214\354\355\122\140\262\244\006\352\116\353\364\153\031\375\353 \365\032\340\045\052\232\334\307\101\066\367\310\164\005\204\071 \225\071\326\013\073\244\047\372\010\330\134\036\370\004\140\122

\021\050\050\003\377\357\123\146\000\245\112\064\026\146\174\375 \011\244\256\236\147\032\157\101\013\153\006\023\233\217\206\161 \005\264\057\215\211\146\063\051\166\124\232\021\370\047\372\262 \077\221\340\316\015\033\363\060\032\255\277\042\135\033\323\277 \045\005\115\341\222\032\177\231\237\074\104\223\312\324\100\111 \154\200\207\327\004\072\303\062\122\065\016\126\370\245\335\175 \304\213\015\021\037\123\313\036\262\027\266\150\167\132\340\324 \313\310\007\256\365\072\056\216\067\267\320\001\113\103\051\167 \214\071\227\217\202\132\370\121\345\211\240\030\347\150\177\135 \012\056\373\243\107\016\075\246\043\172\306\001\307\217\310\136 \277\155\200\126\276\212\044\272\063\352\237\341\062\021\236\361 \322\117\200\366\033\100\257\070\236\021\120\171\163\022\022\315 \346\154\235\054\210\162\074\060\201\006\221\042\352\131\255\332 \031\056\042\302\215\271\214\207\340\146\274\163\043\137\041\144 \143\200\110\365\240\074\030\075\224\310\110\101\035\100\272\136 \376\376\126\071\241\310\317\136\236\031\144\106\020\332\027\221 \267\005\200\254\213\231\222\175\347\242\330\007\013\066\047\347 \110\171\140\212\303\327\023\134\370\162\100\337\112\313\317\231 \000\012\000\013\021\225\332\126\105\003\210\012\237\147\320\325 \171\261\250\215\100\155\015\302\172\100\372\363\137\144\107\222 \313\123\271\273\131\316\117\375\320\025\123\001\330\337\353\331 \346\166\357\320\043\273\073\251\171\263\325\002\051\315\211\243 \226\017\112\065\347\116\102\300\165\315\007\317\346\054\353\173 \056

END

CKA\_NSS\_MOZILLA\_CA\_POLICY CK\_BBOOL CK\_TRUE CKA\_NSS\_SERVER\_DISTRUST\_AFTER CK\_BBOOL CK\_FALSE CKA\_NSS\_EMAIL\_DISTRUST\_AFTER CK\_BBOOL CK\_FALSE

# Trust for "CFCA EV ROOT"

# Issuer: CN=CFCA EV ROOT,O=China Financial Certification Authority,C=CN

# Serial Number: 407555286 (0x184accd6)

# Subject: CN=CFCA EV ROOT,O=China Financial Certification Authority,C=CN

# Not Valid Before: Wed Aug 08 03:07:01 2012

# Not Valid After : Mon Dec 31 03:07:01 2029

# Fingerprint (SHA-256):

5C:C3:D7:8E:4E:1D:5E:45:54:7A:04:E6:87:3E:64:F9:0C:F9:53:6D:1C:CC:2E:F8:00:F3:55:C4:C5:FD:70:FD # Fingerprint (SHA1): E2:B8:29:4B:55:84:AB:6B:58:C2:90:46:6C:AC:3F:B8:39:8F:84:83

CKA\_CLASS CK\_OBJECT\_CLASS CKO\_NSS\_TRUST

CKA\_TOKEN CK\_BBOOL CK\_TRUE

CKA\_PRIVATE CK\_BBOOL CK\_FALSE

CKA\_MODIFIABLE CK\_BBOOL CK\_FALSE

CKA\_LABEL UTF8 "CFCA EV ROOT"

CKA\_CERT\_SHA1\_HASH MULTILINE\_OCTAL

\342\270\051\113\125\204\253\153\130\302\220\106\154\254\077\270

\071\217\204\203

END

CKA\_CERT\_MD5\_HASH MULTILINE\_OCTAL

\164\341\266\355\046\172\172\104\060\063\224\253\173\047\201\060 END

CKA\_ISSUER MULTILINE\_OCTAL

\060\126\061\013\060\011\006\003\125\004\006\023\002\103\116\061 \060\060\056\006\003\125\004\012\014\047\103\150\151\156\141\040 \106\151\156\141\156\143\151\141\154\040\103\145\162\164\151\146 \151\143\141\164\151\157\156\040\101\165\164\150\157\162\151\164 \171\061\025\060\023\006\003\125\004\003\014\014\103\106\103\101

\040\105\126\040\122\117\117\124

END

CKA\_SERIAL\_NUMBER MULTILINE\_OCTAL

\002\004\030\112\314\326

END

CKA\_TRUST\_SERVER\_AUTH CK\_TRUST CKT\_NSS\_TRUSTED\_DELEGATOR CKA\_TRUST\_EMAIL\_PROTECTION CK\_TRUST CKT\_NSS\_MUST\_VERIFY\_TRUST CKA\_TRUST\_CODE\_SIGNING CK\_TRUST CKT\_NSS\_TRUSTED\_DELEGATOR CKA\_TRUST\_STEP\_UP\_APPROVED CK\_BBOOL CK\_FALSE

#

# Certificate "OISTE WISeKey Global Root GB CA"

#

# Issuer: CN=OISTE WISeKey Global Root GB CA,OU=OISTE Foundation Endorsed,O=WISeKey,C=CH

# Serial Number:76:b1:20:52:74:f0:85:87:46:b3:f8:23:1a:f6:c2:c0

# Subject: CN=OISTE WISeKey Global Root GB CA,OU=OISTE Foundation Endorsed,O=WISeKey,C=CH

# Not Valid Before: Mon Dec 01 15:00:32 2014

# Not Valid After : Thu Dec 01 15:10:31 2039

# Fingerprint (SHA-256):

6B:9C:08:E8:6E:B0:F7:67:CF:AD:65:CD:98:B6:21:49:E5:49:4A:67:F5:84:5E:7B:D1:ED:01:9F:27:B8:6B:D6 # Fingerprint (SHA1): 0F:F9:40:76:18:D3:D7:6A:4B:98:F0:A8:35:9E:0C:FD:27:AC:CC:ED

CKA\_CLASS CK\_OBJECT\_CLASS CKO\_CERTIFICATE

CKA\_TOKEN CK\_BBOOL CK\_TRUE

CKA\_PRIVATE CK\_BBOOL CK\_FALSE

CKA\_MODIFIABLE CK\_BBOOL CK\_FALSE

CKA\_LABEL UTF8 "OISTE WISeKey Global Root GB CA"

CKA\_CERTIFICATE\_TYPE CK\_CERTIFICATE\_TYPE CKC\_X\_509

CKA\_SUBJECT MULTILINE\_OCTAL

\060\155\061\013\060\011\006\003\125\004\006\023\002\103\110\061 \020\060\016\006\003\125\004\012\023\007\127\111\123\145\113\145 \171\061\042\060\040\006\003\125\004\013\023\031\117\111\123\124 \105\040\106\157\165\156\144\141\164\151\157\156\040\105\156\144 \157\162\163\145\144\061\050\060\046\006\003\125\004\003\023\037 \117\111\123\124\105\040\127\111\123\145\113\145\171\040\107\154 \157\142\141\154\040\122\157\157\164\040\107\102\040\103\101

END

CKA\_ID UTF8 "0"

CKA\_ISSUER MULTILINE\_OCTAL

\060\155\061\013\060\011\006\003\125\004\006\023\002\103\110\061 \020\060\016\006\003\125\004\012\023\007\127\111\123\145\113\145

\171\061\042\060\040\006\003\125\004\013\023\031\117\111\123\124 \105\040\106\157\165\156\144\141\164\151\157\156\040\105\156\144 \157\162\163\145\144\061\050\060\046\006\003\125\004\003\023\037 \117\111\123\124\105\040\127\111\123\145\113\145\171\040\107\154 \157\142\141\154\040\122\157\157\164\040\107\102\040\103\101 END

\002\020\166\261\040\122\164\360\205\207\106\263\370\043\032\366

CKA\_SERIAL\_NUMBER MULTILINE\_OCTAL

\302\300 END

CKA\_VALUE MULTILINE\_OCTAL \060\202\003\265\060\202\002\235\240\003\002\001\002\002\020\166 \261\040\122\164\360\205\207\106\263\370\043\032\366\302\300\060 \015\006\011\052\206\110\206\367\015\001\001\013\005\000\060\155 \061\013\060\011\006\003\125\004\006\023\002\103\110\061\020\060 \016\006\003\125\004\012\023\007\127\111\123\145\113\145\171\061 \042\060\040\006\003\125\004\013\023\031\117\111\123\124\105\040 \106\157\165\156\144\141\164\151\157\156\040\105\156\144\157\162 \163\145\144\061\050\060\046\006\003\125\004\003\023\037\117\111 \123\124\105\040\127\111\123\145\113\145\171\040\107\154\157\142 \141\154\040\122\157\157\164\040\107\102\040\103\101\060\036\027 \015\061\064\061\062\060\061\061\065\060\060\063\062\132\027\015 \063\071\061\062\060\061\061\065\061\060\063\061\132\060\155\061 \013\060\011\006\003\125\004\006\023\002\103\110\061\020\060\016 \006\003\125\004\012\023\007\127\111\123\145\113\145\171\061\042 \060\040\006\003\125\004\013\023\031\117\111\123\124\105\040\106 \157\165\156\144\141\164\151\157\156\040\105\156\144\157\162\163 \145\144\061\050\060\046\006\003\125\004\003\023\037\117\111\123 \124\105\040\127\111\123\145\113\145\171\040\107\154\157\142\141 \154\040\122\157\157\164\040\107\102\040\103\101\060\202\001\042 \060\015\006\011\052\206\110\206\367\015\001\001\001\005\000\003 \202\001\017\000\060\202\001\012\002\202\001\001\000\330\027\267 \034\112\044\052\326\227\261\312\342\036\373\175\070\357\230\365 \262\071\230\116\047\270\021\135\173\322\045\224\210\202\025\046 \152\033\061\273\250\133\041\041\053\330\017\116\237\132\361\261 \132\344\171\326\062\043\053\341\123\314\231\105\134\173\117\255 \274\277\207\112\013\113\227\132\250\366\110\354\175\173\015\315 \041\006\337\236\025\375\101\212\110\267\040\364\241\172\033\127 \324\135\120\377\272\147\330\043\231\037\310\077\343\336\377\157 \133\167\261\153\156\270\311\144\367\341\312\101\106\016\051\161 \320\271\043\374\311\201\137\116\367\157\337\277\204\255\163\144 \273\267\102\216\151\366\324\166\035\176\235\247\270\127\212\121 \147\162\327\324\250\270\225\124\100\163\003\366\352\364\353\376 \050\102\167\077\235\043\033\262\266\075\200\024\007\114\056\117 \367\325\012\026\015\275\146\103\067\176\043\103\171\303\100\206 \365\114\051\332\216\232\255\015\245\004\207\210\036\205\343\351 \123\325\233\310\213\003\143\170\353\340\031\112\156\273\057\153 \063\144\130\223\255\151\277\217\033\357\202\110\307\002\003\001

\000\001\243\121\060\117\060\013\006\003\125\035\017\004\004\003 \002\001\206\060\017\006\003\125\035\023\001\001\377\004\005\060 \003\001\001\377\060\035\006\003\125\035\016\004\026\004\024\065 \017\310\066\143\136\342\243\354\371\073\146\025\316\121\122\343 \221\232\075\060\020\006\011\053\006\001\004\001\202\067\025\001 \004\003\002\001\000\060\015\006\011\052\206\110\206\367\015\001 \001\013\005\000\003\202\001\001\000\100\114\373\207\262\231\201 \220\176\235\305\260\260\046\315\210\173\053\062\215\156\270\041 \161\130\227\175\256\067\024\257\076\347\367\232\342\175\366\161 \230\231\004\252\103\164\170\243\343\111\141\076\163\214\115\224 \340\371\161\304\266\026\016\123\170\037\326\242\207\057\002\071 \201\051\074\257\025\230\041\060\376\050\220\000\214\321\341\313 \372\136\310\375\370\020\106\073\242\170\102\221\027\164\125\012 \336\120\147\115\146\321\247\377\375\331\300\265\250\243\212\316 \146\365\017\103\315\247\053\127\173\143\106\152\252\056\122\330 \364\355\341\155\255\051\220\170\110\272\341\043\252\243\211\354 \265\253\226\300\264\113\242\035\227\236\172\362\156\100\161\337 \150\361\145\115\316\174\005\337\123\145\251\245\360\261\227\004 \160\025\106\003\230\324\322\277\124\264\240\130\175\122\157\332 \126\046\142\324\330\333\211\061\157\034\360\042\302\323\142\034 \065\315\114\151\025\124\032\220\230\336\353\036\137\312\167\307 \313\216\075\103\151\234\232\130\320\044\073\337\033\100\226\176 \065\255\201\307\116\161\272\210\023 END

CKA\_NSS\_MOZILLA\_CA\_POLICY CK\_BBOOL CK\_TRUE CKA\_NSS\_SERVER\_DISTRUST\_AFTER CK\_BBOOL CK\_FALSE CKA\_NSS\_EMAIL\_DISTRUST\_AFTER CK\_BBOOL CK\_FALSE

# Trust for "OISTE WISeKey Global Root GB CA"

# Issuer: CN=OISTE WISeKey Global Root GB CA,OU=OISTE Foundation Endorsed,O=WISeKey,C=CH

# Serial Number:76:b1:20:52:74:f0:85:87:46:b3:f8:23:1a:f6:c2:c0

# Subject: CN=OISTE WISeKey Global Root GB CA,OU=OISTE Foundation Endorsed,O=WISeKey,C=CH

# Not Valid Before: Mon Dec 01 15:00:32 2014

# Not Valid After : Thu Dec 01 15:10:31 2039

# Fingerprint (SHA-256):

6B:9C:08:E8:6E:B0:F7:67:CF:AD:65:CD:98:B6:21:49:E5:49:4A:67:F5:84:5E:7B:D1:ED:01:9F:27:B8:6B:D6

# Fingerprint (SHA1): 0F:F9:40:76:18:D3:D7:6A:4B:98:F0:A8:35:9E:0C:FD:27:AC:CC:ED

CKA\_CLASS CK\_OBJECT\_CLASS CKO\_NSS\_TRUST

CKA\_TOKEN CK\_BBOOL CK\_TRUE

CKA\_PRIVATE CK\_BBOOL CK\_FALSE

CKA\_MODIFIABLE CK\_BBOOL CK\_FALSE

CKA\_LABEL UTF8 "OISTE WISeKey Global Root GB CA"

CKA CERT SHA1 HASH MULTILINE OCTAL

\017\371\100\166\030\323\327\152\113\230\360\250\065\236\014\375

\047\254\314\355

END

CKA\_CERT\_MD5\_HASH MULTILINE\_OCTAL

\244\353\271\141\050\056\267\057\230\260\065\046\220\231\121\035

## END

CKA\_ISSUER MULTILINE\_OCTAL

\060\155\061\013\060\011\006\003\125\004\006\023\002\103\110\061 \020\060\016\006\003\125\004\012\023\007\127\111\123\145\113\145 \171\061\042\060\040\006\003\125\004\013\023\031\117\111\123\124 \105\040\106\157\165\156\144\141\164\151\157\156\040\105\156\144 \157\162\163\145\144\061\050\060\046\006\003\125\004\003\023\037 \117\111\123\124\105\040\127\111\123\145\113\145\171\040\107\154 \157\142\141\154\040\122\157\157\164\040\107\102\040\103\101

END

CKA\_SERIAL\_NUMBER MULTILINE\_OCTAL

\002\020\166\261\040\122\164\360\205\207\106\263\370\043\032\366 \302\300

END

CKA\_TRUST\_SERVER\_AUTH CK\_TRUST CKT\_NSS\_TRUSTED\_DELEGATOR CKA\_TRUST\_EMAIL\_PROTECTION CK\_TRUST CKT\_NSS\_TRUSTED\_DELEGATOR CKA\_TRUST\_CODE\_SIGNING CK\_TRUST CKT\_NSS\_TRUSTED\_DELEGATOR CKA\_TRUST\_STEP\_UP\_APPROVED CK\_BBOOL CK\_FALSE

#

# Certificate "SZAFIR ROOT CA2"

#

# Issuer: CN=SZAFIR ROOT CA2,O=Krajowa Izba Rozliczeniowa S.A.,C=PL

# Serial Number:3e:8a:5d:07:ec:55:d2:32:d5:b7:e3:b6:5f:01:eb:2d:dc:e4:d6:e4

# Subject: CN=SZAFIR ROOT CA2,O=Krajowa Izba Rozliczeniowa S.A.,C=PL

# Not Valid Before: Mon Oct 19 07:43:30 2015

# Not Valid After : Fri Oct 19 07:43:30 2035

# Fingerprint (SHA-256):

A1:33:9D:33:28:1A:0B:56:E5:57:D3:D3:2B:1C:E7:F9:36:7E:B0:94:BD:5F:A7:2A:7E:50:04:C8:DE:D7:CA:FE

# Fingerprint (SHA1): E2:52:FA:95:3F:ED:DB:24:60:BD:6E:28:F3:9C:CC:CF:5E:B3:3F:DE

CKA\_CLASS CK\_OBJECT\_CLASS CKO\_CERTIFICATE

CKA\_TOKEN CK\_BBOOL CK\_TRUE

CKA\_PRIVATE CK\_BBOOL CK\_FALSE

CKA\_MODIFIABLE CK\_BBOOL CK\_FALSE

CKA\_LABEL UTF8 "SZAFIR ROOT CA2"

CKA\_CERTIFICATE\_TYPE CK\_CERTIFICATE\_TYPE CKC\_X\_509

CKA\_SUBJECT MULTILINE\_OCTAL

\060\121\061\013\060\011\006\003\125\004\006\023\002\120\114\061 \050\060\046\006\003\125\004\012\014\037\113\162\141\152\157\167 \141\040\111\172\142\141\040\122\157\172\154\151\143\172\145\156

\151\157\167\141\040\123\056\101\056\061\030\060\026\006\003\125

\004\003\014\017\123\132\101\106\111\122\040\122\117\117\124\040

\103\101\062

END

CKA\_ID UTF8 "0"

CKA\_ISSUER MULTILINE\_OCTAL

\060\121\061\013\060\011\006\003\125\004\006\023\002\120\114\061

\050\060\046\006\003\125\004\012\014\037\113\162\141\152\157\167

CKA\_VALUE MULTILINE\_OCTAL \060\202\003\162\060\202\002\132\240\003\002\001\002\002\024\076 \212\135\007\354\125\322\062\325\267\343\266\137\001\353\055\334 \344\326\344\060\015\006\011\052\206\110\206\367\015\001\001\013 \005\000\060\121\061\013\060\011\006\003\125\004\006\023\002\120 \114\061\050\060\046\006\003\125\004\012\014\037\113\162\141\152 \157\167\141\040\111\172\142\141\040\122\157\172\154\151\143\172 \145\156\151\157\167\141\040\123\056\101\056\061\030\060\026\006 \003\125\004\003\014\017\123\132\101\106\111\122\040\122\117\117 \124\040\103\101\062\060\036\027\015\061\065\061\060\061\071\060 \067\064\063\063\060\132\027\015\063\065\061\060\061\071\060\067 \064\063\063\060\132\060\121\061\013\060\011\006\003\125\004\006 \023\002\120\114\061\050\060\046\006\003\125\004\012\014\037\113 \162\141\152\157\167\141\040\111\172\142\141\040\122\157\172\154 \151\143\172\145\156\151\157\167\141\040\123\056\101\056\061\030 \060\026\006\003\125\004\003\014\017\123\132\101\106\111\122\040 \122\117\117\124\040\103\101\062\060\202\001\042\060\015\006\011 \052\206\110\206\367\015\001\001\001\005\000\003\202\001\017\000 \060\202\001\012\002\202\001\001\000\267\274\076\120\250\113\315 \100\265\316\141\347\226\312\264\241\332\014\042\260\372\265\173 \166\000\167\214\013\317\175\250\206\314\046\121\344\040\075\205 \014\326\130\343\347\364\052\030\235\332\321\256\046\356\353\123 \334\364\220\326\023\112\014\220\074\303\364\332\322\216\015\222 \072\334\261\261\377\070\336\303\272\055\137\200\271\002\275\112 \235\033\017\264\303\302\301\147\003\335\334\033\234\075\263\260 \336\000\036\250\064\107\273\232\353\376\013\024\275\066\204\332 \015\040\277\372\133\313\251\026\040\255\071\140\356\057\165\266 \347\227\234\371\076\375\176\115\157\115\057\357\210\015\152\372 \335\361\075\156\040\245\240\022\264\115\160\271\316\327\162\073 \211\223\247\200\204\034\047\111\162\111\265\377\073\225\236\301 \314\310\001\354\350\016\212\012\226\347\263\246\207\345\326\371 \005\053\015\227\100\160\074\272\254\165\132\234\325\115\235\002 \012\322\113\233\146\113\106\007\027\145\255\237\154\210\000\334 \042\211\340\341\144\324\147\274\061\171\141\074\273\312\101\315 \134\152\000\310\074\070\216\130\257\002\003\001\000\001\243\102 \060\100\060\017\006\003\125\035\023\001\001\377\004\005\060\003 \001\001\377\060\016\006\003\125\035\017\001\001\377\004\004\003 \002\001\006\060\035\006\003\125\035\016\004\026\004\024\056\026 \251\112\030\265\313\314\365\157\120\363\043\137\370\135\347\254

END

\353\055\334\344\326\344

CKA\_SERIAL\_NUMBER MULTILINE\_OCTAL \002\024\076\212\135\007\354\125\322\062\325\267\343\266\137\001

END

\103\101\062

\141\040\111\172\142\141\040\122\157\172\154\151\143\172\145\156 \151\157\167\141\040\123\056\101\056\061\030\060\026\006\003\125 \004\003\014\017\123\132\101\106\111\122\040\122\117\117\124\040

\360\310\060\015\006\011\052\206\110\206\367\015\001\001\013\005 \000\003\202\001\001\000\265\163\370\003\334\131\133\035\166\351 \243\052\173\220\050\262\115\300\063\117\252\232\261\324\270\344 \047\377\251\226\231\316\106\340\155\174\114\242\070\244\006\160 \360\364\101\021\354\077\107\215\077\162\207\371\073\375\244\157  $\1053\123\000\340\377\071\271\152\007\016\353\035\034\366\242\162$ \220\313\202\075\021\202\213\322\273\237\052\257\041\346\143\206 \235\171\031\357\367\273\014\065\220\303\212\355\117\017\365\314 \022\331\244\076\273\240\374\040\225\137\117\046\057\021\043\203 \116\165\007\017\277\233\321\264\035\351\020\004\376\312\140\217 \242\114\270\255\317\341\220\017\315\256\012\307\135\173\267\120 \322\324\141\372\325\025\333\327\237\207\121\124\353\245\343\353 \311\205\240\045\040\067\373\216\316\014\064\204\341\074\201\262 \167\116\103\245\210\137\206\147\241\075\346\264\134\141\266\076 \333\376\267\050\305\242\007\256\265\312\312\215\052\022\357\227 \355\302\060\244\311\052\172\373\363\115\043\033\231\063\064\240 \056\365\251\013\077\324\135\341\317\204\237\342\031\302\137\212 \326\040\036\343\163\267 END

CKA\_NSS\_MOZILLA\_CA\_POLICY CK\_BBOOL CK\_TRUE CKA\_NSS\_SERVER\_DISTRUST\_AFTER CK\_BBOOL CK\_FALSE CKA\_NSS\_EMAIL\_DISTRUST\_AFTER CK\_BBOOL CK\_FALSE

# Trust for "SZAFIR ROOT CA2"

# Issuer: CN=SZAFIR ROOT CA2,O=Krajowa Izba Rozliczeniowa S.A.,C=PL

# Serial Number:3e:8a:5d:07:ec:55:d2:32:d5:b7:e3:b6:5f:01:eb:2d:dc:e4:d6:e4

# Subject: CN=SZAFIR ROOT CA2,O=Krajowa Izba Rozliczeniowa S.A.,C=PL

# Not Valid Before: Mon Oct 19 07:43:30 2015

# Not Valid After : Fri Oct 19 07:43:30 2035

# Fingerprint (SHA-256):

A1:33:9D:33:28:1A:0B:56:E5:57:D3:D3:2B:1C:E7:F9:36:7E:B0:94:BD:5F:A7:2A:7E:50:04:C8:DE:D7:CA:FE # Fingerprint (SHA1): E2:52:FA:95:3F:ED:DB:24:60:BD:6E:28:F3:9C:CC:CF:5E:B3:3F:DE

CKA\_CLASS CK\_OBJECT\_CLASS CKO\_NSS\_TRUST

CKA\_TOKEN CK\_BBOOL CK\_TRUE

CKA\_PRIVATE CK\_BBOOL CK\_FALSE

CKA\_MODIFIABLE CK\_BBOOL CK\_FALSE

CKA\_LABEL UTF8 "SZAFIR ROOT CA2"

CKA\_CERT\_SHA1\_HASH MULTILINE\_OCTAL

\342\122\372\225\077\355\333\044\140\275\156\050\363\234\314\317

\136\263\077\336

END

CKA\_CERT\_MD5\_HASH MULTILINE\_OCTAL

\021\144\301\211\260\044\261\214\261\007\176\211\236\121\236\231 END

CKA\_ISSUER MULTILINE\_OCTAL

\060\121\061\013\060\011\006\003\125\004\006\023\002\120\114\061 \050\060\046\006\003\125\004\012\014\037\113\162\141\152\157\167 \141\040\111\172\142\141\040\122\157\172\154\151\143\172\145\156

\151\157\167\141\040\123\056\101\056\061\030\060\026\006\003\125 \004\003\014\017\123\132\101\106\111\122\040\122\117\117\124\040 \103\101\062 END CKA\_SERIAL\_NUMBER MULTILINE\_OCTAL \002\024\076\212\135\007\354\125\322\062\325\267\343\266\137\001 \353\055\334\344\326\344 END CKA\_TRUST\_SERVER\_AUTH CK\_TRUST CKT\_NSS\_TRUSTED\_DELEGATOR CKA TRUST\_EMAIL\_PROTECTION CK\_TRUST CKT\_NSS\_TRUSTED\_DELEGATOR CKA\_TRUST\_CODE\_SIGNING CK\_TRUST CKT\_NSS\_MUST\_VERIFY\_TRUST CKA\_TRUST\_STEP\_UP\_APPROVED CK\_BBOOL CK\_FALSE # # Certificate "Certum Trusted Network CA 2" # # Issuer: CN=Certum Trusted Network CA 2,OU=Certum Certification Authority,O=Unizeto Technologies  $S.A., C=PL$ # Serial Number:21:d6:d0:4a:4f:25:0f:c9:32:37:fc:aa:5e:12:8d:e9 # Subject: CN=Certum Trusted Network CA 2,OU=Certum Certification Authority,O=Unizeto Technologies  $S.A., C=PL$ # Not Valid Before: Thu Oct 06 08:39:56 2011 # Not Valid After : Sat Oct 06 08:39:56 2046 # Fingerprint (SHA-256): B6:76:F2:ED:DA:E8:77:5C:D3:6C:B0:F6:3C:D1:D4:60:39:61:F4:9E:62:65:BA:01:3A:2F:03:07:B6:D0:B8:04 # Fingerprint (SHA1): D3:DD:48:3E:2B:BF:4C:05:E8:AF:10:F5:FA:76:26:CF:D3:DC:30:92 CKA\_CLASS CK\_OBJECT\_CLASS CKO\_CERTIFICATE CKA\_TOKEN CK\_BBOOL CK\_TRUE CKA\_PRIVATE CK\_BBOOL CK\_FALSE CKA\_MODIFIABLE CK\_BBOOL CK\_FALSE CKA\_LABEL UTF8 "Certum Trusted Network CA 2" CKA\_CERTIFICATE\_TYPE CK\_CERTIFICATE\_TYPE CKC\_X\_509 CKA\_SUBJECT MULTILINE\_OCTAL \060\201\200\061\013\060\011\006\003\125\004\006\023\002\120\114 \061\042\060\040\006\003\125\004\012\023\031\125\156\151\172\145 \164\157\040\124\145\143\150\156\157\154\157\147\151\145\163\040 \123\056\101\056\061\047\060\045\006\003\125\004\013\023\036\103 \145\162\164\165\155\040\103\145\162\164\151\146\151\143\141\164 \151\157\156\040\101\165\164\150\157\162\151\164\171\061\044\060 \042\006\003\125\004\003\023\033\103\145\162\164\165\155\040\124 \162\165\163\164\145\144\040\116\145\164\167\157\162\153\040\103 \101\040\062 END CKA\_ID UTF8 "0" CKA\_ISSUER MULTILINE\_OCTAL \060\201\200\061\013\060\011\006\003\125\004\006\023\002\120\114 \061\042\060\040\006\003\125\004\012\023\031\125\156\151\172\145 \164\157\040\124\145\143\150\156\157\154\157\147\151\145\163\040

END CKA\_VALUE MULTILINE\_OCTAL \060\202\005\322\060\202\003\272\240\003\002\001\002\002\020\041 \326\320\112\117\045\017\311\062\067\374\252\136\022\215\351\060 \015\006\011\052\206\110\206\367\015\001\001\015\005\000\060\201 \200\061\013\060\011\006\003\125\004\006\023\002\120\114\061\042 \060\040\006\003\125\004\012\023\031\125\156\151\172\145\164\157 \040\124\145\143\150\156\157\154\157\147\151\145\163\040\123\056 \101\056\061\047\060\045\006\003\125\004\013\023\036\103\145\162 \164\165\155\040\103\145\162\164\151\146\151\143\141\164\151\157 \156\040\101\165\164\150\157\162\151\164\171\061\044\060\042\006 \003\125\004\003\023\033\103\145\162\164\165\155\040\124\162\165 \163\164\145\144\040\116\145\164\167\157\162\153\040\103\101\040 \062\060\042\030\017\062\060\061\061\061\060\060\066\060\070\063 \071\065\066\132\030\017\062\060\064\066\061\060\060\066\060\070 \063\071\065\066\132\060\201\200\061\013\060\011\006\003\125\004 \006\023\002\120\114\061\042\060\040\006\003\125\004\012\023\031 \125\156\151\172\145\164\157\040\124\145\143\150\156\157\154\157 \147\151\145\163\040\123\056\101\056\061\047\060\045\006\003\125 \004\013\023\036\103\145\162\164\165\155\040\103\145\162\164\151 \146\151\143\141\164\151\157\156\040\101\165\164\150\157\162\151 \164\171\061\044\060\042\006\003\125\004\003\023\033\103\145\162 \164\165\155\040\124\162\165\163\164\145\144\040\116\145\164\167 \157\162\153\040\103\101\040\062\060\202\002\042\060\015\006\011 \052\206\110\206\367\015\001\001\001\005\000\003\202\002\017\000 \060\202\002\012\002\202\002\001\000\275\371\170\370\346\325\200 \014\144\235\206\033\226\144\147\077\042\072\036\165\001\175\357 \373\134\147\214\311\314\134\153\251\221\346\271\102\345\040\113 \233\332\233\173\271\231\135\331\233\200\113\327\204\100\053\047 \323\350\272\060\273\076\011\032\247\111\225\357\053\100\044\302 \227\307\247\356\233\045\357\250\012\000\227\205\132\252\235\334 \051\311\342\065\007\353\160\115\112\326\301\263\126\270\241\101 \070\233\321\373\061\177\217\340\137\341\261\077\017\216\026\111 \140\327\006\215\030\371\252\046\020\253\052\323\320\321\147\215 \033\106\276\107\060\325\056\162\321\305\143\332\347\143\171\104 \176\113\143\044\211\206\056\064\077\051\114\122\213\052\247\300 \342\221\050\211\271\300\133\371\035\331\347\047\255\377\232\002 \227\301\306\120\222\233\002\054\275\251\271\064\131\012\277\204

\215\351

\002\020\041\326\320\112\117\045\017\311\062\067\374\252\136\022

CKA\_SERIAL\_NUMBER MULTILINE\_OCTAL

END

\101\040\062

\123\056\101\056\061\047\060\045\006\003\125\004\013\023\036\103 \145\162\164\165\155\040\103\145\162\164\151\146\151\143\141\164 \151\157\156\040\101\165\164\150\157\162\151\164\171\061\044\060 \042\006\003\125\004\003\023\033\103\145\162\164\165\155\040\124 \162\165\163\164\145\144\040\116\145\164\167\157\162\153\040\103

\112\377\337\376\263\237\353\331\236\340\230\043\354\246\153\167 \026\052\333\314\255\073\034\244\207\334\106\163\136\031\142\150 \105\127\344\220\202\102\273\102\326\360\141\340\301\243\075\146 \243\135\364\030\356\210\311\215\027\105\051\231\062\165\002\061 \356\051\046\310\153\002\346\265\142\105\177\067\025\132\043\150 \211\324\076\336\116\047\260\360\100\014\274\115\027\313\115\242 \263\036\320\006\132\335\366\223\317\127\165\231\365\372\206\032 \147\170\263\277\226\376\064\334\275\347\122\126\345\263\345\165 \173\327\101\221\005\334\135\151\343\225\015\103\271\374\203\226 \071\225\173\154\200\132\117\023\162\306\327\175\051\172\104\272 \122\244\052\325\101\106\011\040\376\042\240\266\133\060\215\274 \211\014\325\327\160\370\207\122\375\332\357\254\121\056\007\263 \116\376\320\011\332\160\357\230\372\126\346\155\333\265\127\113 \334\345\054\045\025\310\236\056\170\116\370\332\234\236\206\054 \312\127\363\032\345\310\222\213\032\202\226\172\303\274\120\022 \151\330\016\132\106\213\072\353\046\372\043\311\266\260\201\276 \102\000\244\370\326\376\060\056\307\322\106\366\345\216\165\375 \362\314\271\320\207\133\314\006\020\140\273\203\065\267\136\147 \336\107\354\231\110\361\244\241\025\376\255\214\142\216\071\125 \117\071\026\271\261\143\235\377\267\002\003\001\000\001\243\102 \060\100\060\017\006\003\125\035\023\001\001\377\004\005\060\003 \001\001\377\060\035\006\003\125\035\016\004\026\004\024\266\241 \124\071\002\303\240\077\216\212\274\372\324\370\034\246\321\072 \016\375\060\016\006\003\125\035\017\001\001\377\004\004\003\002 \001\006\060\015\006\011\052\206\110\206\367\015\001\001\015\005 \000\003\202\002\001\000\161\245\016\316\344\351\277\077\070\325 \211\132\304\002\141\373\114\305\024\027\055\213\117\123\153\020 \027\374\145\204\307\020\111\220\336\333\307\046\223\210\046\157 \160\326\002\136\071\240\367\217\253\226\265\245\023\134\201\024 \155\016\201\202\021\033\212\116\306\117\245\335\142\036\104\337 \011\131\364\133\167\013\067\351\213\040\306\370\012\116\056\130 \034\353\063\320\317\206\140\311\332\373\200\057\236\114\140\204 \170\075\041\144\326\373\101\037\030\017\347\311\165\161\275\275 \134\336\064\207\076\101\260\016\366\271\326\077\011\023\226\024 \057\336\232\035\132\271\126\316\065\072\260\137\160\115\136\343 \051\361\043\050\162\131\266\253\302\214\146\046\034\167\054\046 \166\065\213\050\247\151\240\371\073\365\043\335\205\020\164\311 \220\003\126\221\347\257\272\107\324\022\227\021\042\343\242\111 \224\154\347\267\224\113\272\055\244\332\063\213\114\246\104\377 \132\074\306\035\144\330\265\061\344\246\074\172\250\127\013\333 \355\141\032\313\361\316\163\167\143\244\207\157\114\121\070\326 \344\137\307\237\266\201\052\344\205\110\171\130\136\073\370\333 \002\202\147\301\071\333\303\164\113\075\066\036\371\051\223\210 \150\133\250\104\031\041\360\247\350\201\015\054\350\223\066\264 \067\262\312\260\033\046\172\232\045\037\232\232\200\236\113\052 \077\373\243\232\376\163\062\161\302\236\306\162\341\212\150\047 \361\344\017\264\304\114\245\141\223\370\227\020\007\052\060\045 \251\271\310\161\270\357\150\314\055\176\365\340\176\017\202\250

\157\266\272\154\203\103\167\315\212\222\027\241\236\133\170\026 \075\105\342\063\162\335\341\146\312\231\323\311\305\046\375\015 \150\004\106\256\266\331\233\214\276\031\276\261\306\362\031\343 \134\002\312\054\330\157\112\007\331\311\065\332\100\165\362\304 \247\031\157\236\102\020\230\165\346\225\213\140\274\355\305\022 \327\212\316\325\230\134\126\226\003\305\356\167\006\065\377\317 \344\356\077\023\141\356\333\332\055\205\360\315\256\235\262\030 \011\105\303\222\241\162\027\374\107\266\240\013\054\361\304\336 \103\150\010\152\137\073\360\166\143\373\314\006\054\246\306\342 \016\265\271\276\044\217

END

CKA\_NSS\_MOZILLA\_CA\_POLICY CK\_BBOOL CK\_TRUE

CKA\_NSS\_SERVER\_DISTRUST\_AFTER CK\_BBOOL CK\_FALSE

CKA\_NSS\_EMAIL\_DISTRUST\_AFTER CK\_BBOOL CK\_FALSE

# Trust for "Certum Trusted Network CA 2"

# Issuer: CN=Certum Trusted Network CA 2,OU=Certum Certification Authority,O=Unizeto Technologies  $S.A., C=PL$ 

# Serial Number:21:d6:d0:4a:4f:25:0f:c9:32:37:fc:aa:5e:12:8d:e9

# Subject: CN=Certum Trusted Network CA 2,OU=Certum Certification Authority,O=Unizeto Technologies  $S.A., C=PL$ 

# Not Valid Before: Thu Oct 06 08:39:56 2011

# Not Valid After : Sat Oct 06 08:39:56 2046

# Fingerprint (SHA-256):

B6:76:F2:ED:DA:E8:77:5C:D3:6C:B0:F6:3C:D1:D4:60:39:61:F4:9E:62:65:BA:01:3A:2F:03:07:B6:D0:B8:04 # Fingerprint (SHA1): D3:DD:48:3E:2B:BF:4C:05:E8:AF:10:F5:FA:76:26:CF:D3:DC:30:92

CKA\_CLASS CK\_OBJECT\_CLASS CKO\_NSS\_TRUST

CKA\_TOKEN CK\_BBOOL CK\_TRUE

CKA\_PRIVATE CK\_BBOOL CK\_FALSE

CKA\_MODIFIABLE CK\_BBOOL CK\_FALSE

CKA\_LABEL UTF8 "Certum Trusted Network CA 2"

CKA\_CERT\_SHA1\_HASH MULTILINE\_OCTAL

\323\335\110\076\053\277\114\005\350\257\020\365\372\166\046\317

\323\334\060\222

END

CKA\_CERT\_MD5\_HASH MULTILINE\_OCTAL

\155\106\236\331\045\155\010\043\133\136\164\175\036\047\333\362 END

CKA\_ISSUER MULTILINE\_OCTAL

```
\060\201\200\061\013\060\011\006\003\125\004\006\023\002\120\114
\061\042\060\040\006\003\125\004\012\023\031\125\156\151\172\145
\164\157\040\124\145\143\150\156\157\154\157\147\151\145\163\040
\123\056\101\056\061\047\060\045\006\003\125\004\013\023\036\103
\145\162\164\165\155\040\103\145\162\164\151\146\151\143\141\164
\151\157\156\040\101\165\164\150\157\162\151\164\171\061\044\060
\042\006\003\125\004\003\023\033\103\145\162\164\165\155\040\124
\162\165\163\164\145\144\040\116\145\164\167\157\162\153\040\103
\101\040\062
```
END

CKA\_SERIAL\_NUMBER MULTILINE\_OCTAL

\002\020\041\326\320\112\117\045\017\311\062\067\374\252\136\022

\215\351

END

CKA\_TRUST\_SERVER\_AUTH CK\_TRUST CKT\_NSS\_TRUSTED\_DELEGATOR CKA TRUST\_EMAIL\_PROTECTION CK\_TRUST CKT\_NSS\_TRUSTED\_DELEGATOR CKA\_TRUST\_CODE\_SIGNING CK\_TRUST CKT\_NSS\_MUST\_VERIFY\_TRUST CKA\_TRUST\_STEP\_UP\_APPROVED CK\_BBOOL CK\_FALSE

#

# Certificate "Hellenic Academic and Research Institutions RootCA 2015"

#

# Issuer: CN=Hellenic Academic and Research Institutions RootCA 2015,O=Hellenic Academic and Research Institutions Cert. Authority,L=Athens,C=GR

# Serial Number: 0 (0x0)

# Subject: CN=Hellenic Academic and Research Institutions RootCA 2015,O=Hellenic Academic and Research Institutions Cert. Authority,L=Athens,C=GR

# Not Valid Before: Tue Jul 07 10:11:21 2015

# Not Valid After : Sat Jun 30 10:11:21 2040

# Fingerprint (SHA-256):

A0:40:92:9A:02:CE:53:B4:AC:F4:F2:FF:C6:98:1C:E4:49:6F:75:5E:6D:45:FE:0B:2A:69:2B:CD:52:52:3F:36

# Fingerprint (SHA1): 01:0C:06:95:A6:98:19:14:FF:BF:5F:C6:B0:B6:95:EA:29:E9:12:A6

CKA\_CLASS CK\_OBJECT\_CLASS CKO\_CERTIFICATE

CKA\_TOKEN CK\_BBOOL CK\_TRUE

CKA\_PRIVATE CK\_BBOOL CK\_FALSE

CKA\_MODIFIABLE CK\_BBOOL CK\_FALSE

CKA\_LABEL UTF8 "Hellenic Academic and Research Institutions RootCA 2015"

CKA\_CERTIFICATE\_TYPE CK\_CERTIFICATE\_TYPE CKC\_X\_509

CKA\_SUBJECT MULTILINE\_OCTAL

\060\201\246\061\013\060\011\006\003\125\004\006\023\002\107\122

\061\017\060\015\006\003\125\004\007\023\006\101\164\150\145\156

\163\061\104\060\102\006\003\125\004\012\023\073\110\145\154\154

\145\156\151\143\040\101\143\141\144\145\155\151\143\040\141\156

\144\040\122\145\163\145\141\162\143\150\040\111\156\163\164\151

\164\165\164\151\157\156\163\040\103\145\162\164\056\040\101\165 \164\150\157\162\151\164\171\061\100\060\076\006\003\125\004\003

\023\067\110\145\154\154\145\156\151\143\040\101\143\141\144\145

\155\151\143\040\141\156\144\040\122\145\163\145\141\162\143\150

\040\111\156\163\164\151\164\165\164\151\157\156\163\040\122\157

\157\164\103\101\040\062\060\061\065

END

CKA\_ID UTF8 "0"

CKA\_ISSUER MULTILINE\_OCTAL

\060\201\246\061\013\060\011\006\003\125\004\006\023\002\107\122 \061\017\060\015\006\003\125\004\007\023\006\101\164\150\145\156 \163\061\104\060\102\006\003\125\004\012\023\073\110\145\154\154

\145\156\151\143\040\101\143\141\144\145\155\151\143\040\141\156

CKA\_VALUE MULTILINE\_OCTAL \060\202\006\013\060\202\003\363\240\003\002\001\002\002\001\000 \060\015\006\011\052\206\110\206\367\015\001\001\013\005\000\060 \201\246\061\013\060\011\006\003\125\004\006\023\002\107\122\061 \017\060\015\006\003\125\004\007\023\006\101\164\150\145\156\163 \061\104\060\102\006\003\125\004\012\023\073\110\145\154\154\145 \156\151\143\040\101\143\141\144\145\155\151\143\040\141\156\144 \040\122\145\163\145\141\162\143\150\040\111\156\163\164\151\164 \165\164\151\157\156\163\040\103\145\162\164\056\040\101\165\164 \150\157\162\151\164\171\061\100\060\076\006\003\125\004\003\023 \067\110\145\154\154\145\156\151\143\040\101\143\141\144\145\155 \151\143\040\141\156\144\040\122\145\163\145\141\162\143\150\040 \111\156\163\164\151\164\165\164\151\157\156\163\040\122\157\157 \164\103\101\040\062\060\061\065\060\036\027\015\061\065\060\067 \060\067\061\060\061\061\062\061\132\027\015\064\060\060\066\063 \060\061\060\061\061\062\061\132\060\201\246\061\013\060\011\006 \003\125\004\006\023\002\107\122\061\017\060\015\006\003\125\004 \007\023\006\101\164\150\145\156\163\061\104\060\102\006\003\125 \004\012\023\073\110\145\154\154\145\156\151\143\040\101\143\141 \144\145\155\151\143\040\141\156\144\040\122\145\163\145\141\162 \143\150\040\111\156\163\164\151\164\165\164\151\157\156\163\040 \103\145\162\164\056\040\101\165\164\150\157\162\151\164\171\061 \100\060\076\006\003\125\004\003\023\067\110\145\154\154\145\156 \151\143\040\101\143\141\144\145\155\151\143\040\141\156\144\040 \122\145\163\145\141\162\143\150\040\111\156\163\164\151\164\165 \164\151\157\156\163\040\122\157\157\164\103\101\040\062\060\061 \065\060\202\002\042\060\015\006\011\052\206\110\206\367\015\001 \001\001\005\000\003\202\002\017\000\060\202\002\012\002\202\002 \001\000\302\370\251\077\033\211\374\074\074\004\135\075\220\066 \260\221\072\171\074\146\132\357\155\071\001\111\032\264\267\317 \177\115\043\123\267\220\000\343\023\052\050\246\061\361\221\000 \343\050\354\256\041\101\316\037\332\375\175\022\133\001\203\017 \271\260\137\231\341\362\022\203\200\115\006\076\337\254\257\347 \241\210\153\061\257\360\213\320\030\063\270\333\105\152\064\364 \002\200\044\050\012\002\025\225\136\166\052\015\231\072\024\133 \366\313\313\123\274\023\115\001\210\067\224\045\033\102\274\042 \330\216\243\226\136\072\331\062\333\076\350\360\020\145\355\164

END

\002\001\000

CKA\_SERIAL\_NUMBER MULTILINE\_OCTAL

END

\157\164\103\101\040\062\060\061\065

\144\040\122\145\163\145\141\162\143\150\040\111\156\163\164\151 \164\165\164\151\157\156\163\040\103\145\162\164\056\040\101\165 \164\150\157\162\151\164\171\061\100\060\076\006\003\125\004\003 \023\067\110\145\154\154\145\156\151\143\040\101\143\141\144\145 \155\151\143\040\141\156\144\040\122\145\163\145\141\162\143\150 \040\111\156\163\164\151\164\165\164\151\157\156\163\040\122\157

\341\057\247\174\257\047\064\273\051\175\233\266\317\011\310\345 \323\012\374\210\145\145\164\012\334\163\034\134\315\100\261\034 \324\266\204\214\114\120\317\150\216\250\131\256\302\047\116\202 \242\065\335\024\364\037\377\262\167\325\207\057\252\156\175\044 \047\347\306\313\046\346\345\376\147\007\143\330\105\015\335\072 \131\145\071\130\172\222\231\162\075\234\204\136\210\041\270\325 \364\054\374\331\160\122\117\170\270\275\074\053\213\225\230\365 \263\321\150\317\040\024\176\114\134\137\347\213\345\365\065\201 \031\067\327\021\010\267\146\276\323\112\316\203\127\000\072\303 \201\370\027\313\222\066\135\321\243\330\165\033\341\213\047\352 \172\110\101\375\105\031\006\255\047\231\116\301\160\107\335\265 \237\201\123\022\345\261\214\110\135\061\103\027\343\214\306\172 \143\226\113\051\060\116\204\116\142\031\136\074\316\227\220\245 \177\001\353\235\340\370\213\211\335\045\230\075\222\266\176\357 \331\361\121\121\175\055\046\310\151\131\141\340\254\152\270\052 \066\021\004\172\120\275\062\204\276\057\334\162\325\327\035\026 \107\344\107\146\040\077\364\226\305\257\216\001\172\245\017\172 \144\365\015\030\207\331\256\210\325\372\204\301\072\300\151\050 \055\362\015\150\121\252\343\245\167\306\244\220\016\241\067\213 \061\043\107\301\011\010\353\156\367\170\233\327\202\374\204\040 \231\111\031\266\022\106\261\373\105\125\026\251\243\145\254\234 \007\017\352\153\334\037\056\006\162\354\206\210\022\344\055\333 \137\005\057\344\360\003\323\046\063\347\200\302\315\102\241\027 \064\013\002\003\001\000\001\243\102\060\100\060\017\006\003\125 \035\023\001\001\377\004\005\060\003\001\001\377\060\016\006\003 \125\035\017\001\001\377\004\004\003\002\001\006\060\035\006\003 \125\035\016\004\026\004\024\161\025\147\310\310\311\275\165\135 \162\320\070\030\152\235\363\161\044\124\013\060\015\006\011\052 \206\110\206\367\015\001\001\013\005\000\003\202\002\001\000\165 \273\155\124\113\252\020\130\106\064\362\142\327\026\066\135\010 \136\325\154\310\207\275\264\056\106\362\061\370\174\352\102\265 \223\026\125\334\241\014\022\240\332\141\176\017\130\130\163\144 \162\307\350\105\216\334\251\362\046\077\306\171\214\261\123\010 \063\201\260\126\023\276\346\121\134\330\233\012\117\113\234\126 \123\002\351\117\366\015\140\352\115\102\125\350\174\033\041\041 \323\033\072\314\167\362\270\220\361\150\307\371\132\376\372\055 \364\277\311\365\105\033\316\070\020\052\067\212\171\243\264\343 \011\154\205\206\223\377\211\226\047\170\201\217\147\343\106\164 \124\216\331\015\151\342\112\364\115\164\003\377\262\167\355\225 \147\227\344\261\305\253\277\152\043\350\324\224\342\104\050\142 \304\113\342\360\330\342\051\153\032\160\176\044\141\223\173\117 \003\062\045\015\105\044\053\226\264\106\152\277\112\013\367\232 \217\301\254\032\305\147\363\157\064\322\372\163\143\214\357\026 \260\250\244\106\052\370\353\022\354\162\264\357\370\053\176\214 \122\300\213\204\124\371\057\076\343\125\250\334\146\261\331\341 \137\330\263\214\131\064\131\244\253\117\154\273\037\030\333\165 \253\330\313\222\315\224\070\141\016\007\006\037\113\106\020\361 \025\276\215\205\134\073\112\053\201\171\017\264\151\237\111\120

\227\115\367\016\126\135\300\225\152\302\066\303\033\150\311\365 \052\334\107\232\276\262\316\305\045\350\372\003\271\332\371\026 \156\221\204\365\034\050\310\374\046\314\327\034\220\126\247\137 \157\072\004\274\315\170\211\013\216\017\057\243\252\117\242\033 \022\075\026\010\100\017\361\106\114\327\252\173\010\301\012\365 \155\047\336\002\217\312\303\265\053\312\351\353\310\041\123\070 \245\314\073\330\167\067\060\242\117\331\157\321\362\100\255\101 \172\027\305\326\112\065\211\267\101\325\174\206\177\125\115\203 \112\245\163\040\300\072\257\220\361\232\044\216\331\216\161\312 \173\270\206\332\262\217\231\076\035\023\015\022\021\356\324\253 \360\351\025\166\002\344\340\337\252\040\036\133\141\205\144\100 \251\220\227\015\255\123\322\132\035\207\152\000\227\145\142\264 \276\157\152\247\365\054\102\355\062\255\266\041\236\276\274 END

CKA\_NSS\_MOZILLA\_CA\_POLICY CK\_BBOOL CK\_TRUE CKA\_NSS\_SERVER\_DISTRUST\_AFTER CK\_BBOOL CK\_FALSE CKA\_NSS\_EMAIL\_DISTRUST\_AFTER CK\_BBOOL CK\_FALSE

# Trust for "Hellenic Academic and Research Institutions RootCA 2015"

# Issuer: CN=Hellenic Academic and Research Institutions RootCA 2015,O=Hellenic Academic and Research

Institutions Cert. Authority,L=Athens,C=GR

# Serial Number: 0 (0x0)

# Subject: CN=Hellenic Academic and Research Institutions RootCA 2015,O=Hellenic Academic and Research Institutions Cert. Authority,L=Athens,C=GR

# Not Valid Before: Tue Jul 07 10:11:21 2015

# Not Valid After : Sat Jun 30 10:11:21 2040

# Fingerprint (SHA-256):

A0:40:92:9A:02:CE:53:B4:AC:F4:F2:FF:C6:98:1C:E4:49:6F:75:5E:6D:45:FE:0B:2A:69:2B:CD:52:52:3F:36 # Fingerprint (SHA1): 01:0C:06:95:A6:98:19:14:FF:BF:5F:C6:B0:B6:95:EA:29:E9:12:A6

CKA\_CLASS CK\_OBJECT\_CLASS CKO\_NSS\_TRUST

CKA\_TOKEN CK\_BBOOL CK\_TRUE

CKA\_PRIVATE CK\_BBOOL CK\_FALSE

CKA\_MODIFIABLE CK\_BBOOL CK\_FALSE

CKA\_LABEL UTF8 "Hellenic Academic and Research Institutions RootCA 2015"

CKA\_CERT\_SHA1\_HASH MULTILINE\_OCTAL

\001\014\006\225\246\230\031\024\377\277\137\306\260\266\225\352

\051\351\022\246

END

CKA\_CERT\_MD5\_HASH MULTILINE\_OCTAL

\312\377\342\333\003\331\313\113\351\017\255\204\375\173\030\316 END

CKA\_ISSUER MULTILINE\_OCTAL

\060\201\246\061\013\060\011\006\003\125\004\006\023\002\107\122 \061\017\060\015\006\003\125\004\007\023\006\101\164\150\145\156 \163\061\104\060\102\006\003\125\004\012\023\073\110\145\154\154 \145\156\151\143\040\101\143\141\144\145\155\151\143\040\141\156 \144\040\122\145\163\145\141\162\143\150\040\111\156\163\164\151 \164\165\164\151\157\156\163\040\103\145\162\164\056\040\101\165

\164\150\157\162\151\164\171\061\100\060\076\006\003\125\004\003 \023\067\110\145\154\154\145\156\151\143\040\101\143\141\144\145 \155\151\143\040\141\156\144\040\122\145\163\145\141\162\143\150 \040\111\156\163\164\151\164\165\164\151\157\156\163\040\122\157 \157\164\103\101\040\062\060\061\065 END CKA\_SERIAL\_NUMBER MULTILINE\_OCTAL \002\001\000 END CKA TRUST\_SERVER\_AUTH CK\_TRUST CKT\_NSS\_TRUSTED\_DELEGATOR CKA\_TRUST\_EMAIL\_PROTECTION CK\_TRUST CKT\_NSS\_TRUSTED\_DELEGATOR CKA\_TRUST\_CODE\_SIGNING CK\_TRUST CKT\_NSS\_TRUSTED\_DELEGATOR

CKA\_TRUST\_STEP\_UP\_APPROVED CK\_BBOOL CK\_FALSE

## #

# Certificate "Hellenic Academic and Research Institutions ECC RootCA 2015"

#

# Issuer: CN=Hellenic Academic and Research Institutions ECC RootCA 2015,O=Hellenic Academic and Research Institutions Cert. Authority,L=Athens,C=GR

# Serial Number: 0 (0x0)

# Subject: CN=Hellenic Academic and Research Institutions ECC RootCA 2015,O=Hellenic Academic and

Research Institutions Cert. Authority,L=Athens,C=GR

```
# Not Valid Before: Tue Jul 07 10:37:12 2015
```
# Not Valid After : Sat Jun 30 10:37:12 2040

# Fingerprint (SHA-256):

44:B5:45:AA:8A:25:E6:5A:73:CA:15:DC:27:FC:36:D2:4C:1C:B9:95:3A:06:65:39:B1:15:82:DC:48:7B:48:33

# Fingerprint (SHA1): 9F:F1:71:8D:92:D5:9A:F3:7D:74:97:B4:BC:6F:84:68:0B:BA:B6:66

CKA\_CLASS CK\_OBJECT\_CLASS CKO\_CERTIFICATE

CKA\_TOKEN CK\_BBOOL CK\_TRUE

CKA\_PRIVATE CK\_BBOOL CK\_FALSE

CKA\_MODIFIABLE CK\_BBOOL CK\_FALSE

CKA\_LABEL UTF8 "Hellenic Academic and Research Institutions ECC RootCA 2015"

CKA\_CERTIFICATE\_TYPE CK\_CERTIFICATE\_TYPE CKC\_X\_509

CKA\_SUBJECT MULTILINE\_OCTAL

```
\060\201\252\061\013\060\011\006\003\125\004\006\023\002\107\122
\061\017\060\015\006\003\125\004\007\023\006\101\164\150\145\156
\163\061\104\060\102\006\003\125\004\012\023\073\110\145\154\154
\145\156\151\143\040\101\143\141\144\145\155\151\143\040\141\156
\144\040\122\145\163\145\141\162\143\150\040\111\156\163\164\151
\164\165\164\151\157\156\163\040\103\145\162\164\056\040\101\165
\164\150\157\162\151\164\171\061\104\060\102\006\003\125\004\003
\023\073\110\145\154\154\145\156\151\143\040\101\143\141\144\145
\155\151\143\040\141\156\144\040\122\145\163\145\141\162\143\150
\040\111\156\163\164\151\164\165\164\151\157\156\163\040\105\103
\103\040\122\157\157\164\103\101\040\062\060\061\065
END
CKA_ID UTF8 "0"
CKA_ISSUER MULTILINE_OCTAL
```
CKA\_VALUE MULTILINE\_OCTAL \060\202\002\303\060\202\002\112\240\003\002\001\002\002\001\000 \060\012\006\010\052\206\110\316\075\004\003\002\060\201\252\061 \013\060\011\006\003\125\004\006\023\002\107\122\061\017\060\015 \006\003\125\004\007\023\006\101\164\150\145\156\163\061\104\060 \102\006\003\125\004\012\023\073\110\145\154\154\145\156\151\143 \040\101\143\141\144\145\155\151\143\040\141\156\144\040\122\145 \163\145\141\162\143\150\040\111\156\163\164\151\164\165\164\151 \157\156\163\040\103\145\162\164\056\040\101\165\164\150\157\162 \151\164\171\061\104\060\102\006\003\125\004\003\023\073\110\145 \154\154\145\156\151\143\040\101\143\141\144\145\155\151\143\040 \141\156\144\040\122\145\163\145\141\162\143\150\040\111\156\163 \164\151\164\165\164\151\157\156\163\040\105\103\103\040\122\157 \157\164\103\101\040\062\060\061\065\060\036\027\015\061\065\060 \067\060\067\061\060\063\067\061\062\132\027\015\064\060\060\066 \063\060\061\060\063\067\061\062\132\060\201\252\061\013\060\011 \006\003\125\004\006\023\002\107\122\061\017\060\015\006\003\125 \004\007\023\006\101\164\150\145\156\163\061\104\060\102\006\003 \125\004\012\023\073\110\145\154\154\145\156\151\143\040\101\143 \141\144\145\155\151\143\040\141\156\144\040\122\145\163\145\141 \162\143\150\040\111\156\163\164\151\164\165\164\151\157\156\163 \040\103\145\162\164\056\040\101\165\164\150\157\162\151\164\171 \061\104\060\102\006\003\125\004\003\023\073\110\145\154\154\145 \156\151\143\040\101\143\141\144\145\155\151\143\040\141\156\144 \040\122\145\163\145\141\162\143\150\040\111\156\163\164\151\164 \165\164\151\157\156\163\040\105\103\103\040\122\157\157\164\103 \101\040\062\060\061\065\060\166\060\020\006\007\052\206\110\316 \075\002\001\006\005\053\201\004\000\042\003\142\000\004\222\240 \101\350\113\202\204\134\342\370\061\021\231\206\144\116\011\045 \057\235\101\057\012\256\065\117\164\225\262\121\144\153\215\153 \346\077\160\225\360\005\104\107\246\162\070\120\166\225\002\132 \216\256\050\236\371\055\116\231\357\054\110\157\114\045\051\350 \321\161\133\337\035\301\165\067\264\327\372\173\172\102\234\152

END

\002\001\000

CKA\_SERIAL\_NUMBER MULTILINE\_OCTAL

END

\060\201\252\061\013\060\011\006\003\125\004\006\023\002\107\122 \061\017\060\015\006\003\125\004\007\023\006\101\164\150\145\156 \163\061\104\060\102\006\003\125\004\012\023\073\110\145\154\154 \145\156\151\143\040\101\143\141\144\145\155\151\143\040\141\156 \144\040\122\145\163\145\141\162\143\150\040\111\156\163\164\151 \164\165\164\151\157\156\163\040\103\145\162\164\056\040\101\165 \164\150\157\162\151\164\171\061\104\060\102\006\003\125\004\003 \023\073\110\145\154\154\145\156\151\143\040\101\143\141\144\145 \155\151\143\040\141\156\144\040\122\145\163\145\141\162\143\150 \040\111\156\163\164\151\164\165\164\151\157\156\163\040\105\103 \103\040\122\157\157\164\103\101\040\062\060\061\065
\012\126\132\174\151\013\252\200\011\044\154\176\301\106\243\102 \060\100\060\017\006\003\125\035\023\001\001\377\004\005\060\003 \001\001\377\060\016\006\003\125\035\017\001\001\377\004\004\003 \002\001\006\060\035\006\003\125\035\016\004\026\004\024\264\042 \013\202\231\044\001\016\234\273\344\016\375\277\373\227\040\223 \231\052\060\012\006\010\052\206\110\316\075\004\003\002\003\147 \000\060\144\002\060\147\316\026\142\070\242\254\142\105\247\251 \225\044\300\032\047\234\062\073\300\300\325\272\251\347\370\004 \103\123\205\356\122\041\336\235\365\045\203\076\236\130\113\057 \327\147\023\016\041\002\060\005\341\165\001\336\150\355\052\037 \115\114\011\010\015\354\113\255\144\027\050\347\165\316\105\145 \162\041\027\313\042\101\016\214\023\230\070\232\124\155\233\312 \342\174\352\002\130\042\221

### END

CKA\_NSS\_MOZILLA\_CA\_POLICY CK\_BBOOL CK\_TRUE CKA\_NSS\_SERVER\_DISTRUST\_AFTER CK\_BBOOL CK\_FALSE CKA\_NSS\_EMAIL\_DISTRUST\_AFTER CK\_BBOOL CK\_FALSE

# Trust for "Hellenic Academic and Research Institutions ECC RootCA 2015"

# Issuer: CN=Hellenic Academic and Research Institutions ECC RootCA 2015,O=Hellenic Academic and Research

Institutions Cert. Authority,L=Athens,C=GR

# Serial Number: 0 (0x0)

# Subject: CN=Hellenic Academic and Research Institutions ECC RootCA 2015,O=Hellenic Academic and

Research Institutions Cert. Authority,L=Athens,C=GR

# Not Valid Before: Tue Jul 07 10:37:12 2015

# Not Valid After : Sat Jun 30 10:37:12 2040

# Fingerprint (SHA-256):

44:B5:45:AA:8A:25:E6:5A:73:CA:15:DC:27:FC:36:D2:4C:1C:B9:95:3A:06:65:39:B1:15:82:DC:48:7B:48:33 # Fingerprint (SHA1): 9F:F1:71:8D:92:D5:9A:F3:7D:74:97:B4:BC:6F:84:68:0B:BA:B6:66

CKA\_CLASS CK\_OBJECT\_CLASS CKO\_NSS\_TRUST

CKA\_TOKEN CK\_BBOOL CK\_TRUE

CKA\_PRIVATE CK\_BBOOL CK\_FALSE

CKA\_MODIFIABLE CK\_BBOOL CK\_FALSE

CKA\_LABEL UTF8 "Hellenic Academic and Research Institutions ECC RootCA 2015"

CKA\_CERT\_SHA1\_HASH MULTILINE\_OCTAL

\237\361\161\215\222\325\232\363\175\164\227\264\274\157\204\150

\013\272\266\146

END

CKA\_CERT\_MD5\_HASH MULTILINE\_OCTAL

\201\345\264\027\353\302\365\341\113\015\101\173\111\222\376\357 END

CKA\_ISSUER MULTILINE\_OCTAL

\060\201\252\061\013\060\011\006\003\125\004\006\023\002\107\122 \061\017\060\015\006\003\125\004\007\023\006\101\164\150\145\156 \163\061\104\060\102\006\003\125\004\012\023\073\110\145\154\154 \145\156\151\143\040\101\143\141\144\145\155\151\143\040\141\156 \144\040\122\145\163\145\141\162\143\150\040\111\156\163\164\151 \164\165\164\151\157\156\163\040\103\145\162\164\056\040\101\165

\164\150\157\162\151\164\171\061\104\060\102\006\003\125\004\003 \023\073\110\145\154\154\145\156\151\143\040\101\143\141\144\145 \155\151\143\040\141\156\144\040\122\145\163\145\141\162\143\150 \040\111\156\163\164\151\164\165\164\151\157\156\163\040\105\103 \103\040\122\157\157\164\103\101\040\062\060\061\065 END

CKA\_SERIAL\_NUMBER MULTILINE\_OCTAL

\002\001\000

END

CKA\_TRUST\_SERVER\_AUTH CK\_TRUST CKT\_NSS\_TRUSTED\_DELEGATOR CKA\_TRUST\_EMAIL\_PROTECTION CK\_TRUST CKT\_NSS\_TRUSTED\_DELEGATOR CKA\_TRUST\_CODE\_SIGNING CK\_TRUST CKT\_NSS\_MUST\_VERIFY\_TRUST CKA\_TRUST\_STEP\_UP\_APPROVED CK\_BBOOL CK\_FALSE

#

# Certificate "ISRG Root X1"

#

# Issuer: CN=ISRG Root X1,O=Internet Security Research Group,C=US

# Serial Number:00:82:10:cf:b0:d2:40:e3:59:44:63:e0:bb:63:82:8b:00

# Subject: CN=ISRG Root X1,O=Internet Security Research Group,C=US

# Not Valid Before: Thu Jun 04 11:04:38 2015

# Not Valid After : Mon Jun 04 11:04:38 2035

# Fingerprint (SHA-256):

96:BC:EC:06:26:49:76:F3:74:60:77:9A:CF:28:C5:A7:CF:E8:A3:C0:AA:E1:1A:8F:FC:EE:05:C0:BD:DF:08:C6

# Fingerprint (SHA1): CA:BD:2A:79:A1:07:6A:31:F2:1D:25:36:35:CB:03:9D:43:29:A5:E8

CKA\_CLASS CK\_OBJECT\_CLASS CKO\_CERTIFICATE

CKA\_TOKEN CK\_BBOOL CK\_TRUE

CKA\_PRIVATE CK\_BBOOL CK\_FALSE

CKA\_MODIFIABLE CK\_BBOOL CK\_FALSE

CKA\_LABEL UTF8 "ISRG Root X1"

CKA\_CERTIFICATE\_TYPE CK\_CERTIFICATE\_TYPE CKC\_X\_509

CKA\_SUBJECT MULTILINE\_OCTAL

\060\117\061\013\060\011\006\003\125\004\006\023\002\125\123\061

\051\060\047\006\003\125\004\012\023\040\111\156\164\145\162\156

\145\164\040\123\145\143\165\162\151\164\171\040\122\145\163\145

\141\162\143\150\040\107\162\157\165\160\061\025\060\023\006\003

\125\004\003\023\014\111\123\122\107\040\122\157\157\164\040\130

```
\setminus 061
```
END

CKA\_ID UTF8 "0"

CKA\_ISSUER MULTILINE\_OCTAL

\060\117\061\013\060\011\006\003\125\004\006\023\002\125\123\061 \051\060\047\006\003\125\004\012\023\040\111\156\164\145\162\156 \145\164\040\123\145\143\165\162\151\164\171\040\122\145\163\145 \141\162\143\150\040\107\162\157\165\160\061\025\060\023\006\003 \125\004\003\023\014\111\123\122\107\040\122\157\157\164\040\130

\061

END

### CKA\_SERIAL\_NUMBER MULTILINE\_OCTAL

\002\021\000\202\020\317\260\322\100\343\131\104\143\340\273\143 \202\213\000

END

CKA\_VALUE MULTILINE\_OCTAL

\060\202\005\153\060\202\003\123\240\003\002\001\002\002\021\000 \202\020\317\260\322\100\343\131\104\143\340\273\143\202\213\000 \060\015\006\011\052\206\110\206\367\015\001\001\013\005\000\060 \117\061\013\060\011\006\003\125\004\006\023\002\125\123\061\051 \060\047\006\003\125\004\012\023\040\111\156\164\145\162\156\145 \164\040\123\145\143\165\162\151\164\171\040\122\145\163\145\141 \162\143\150\040\107\162\157\165\160\061\025\060\023\006\003\125 \004\003\023\014\111\123\122\107\040\122\157\157\164\040\130\061 \060\036\027\015\061\065\060\066\060\064\061\061\060\064\063\070 \132\027\015\063\065\060\066\060\064\061\061\060\064\063\070\132 \060\117\061\013\060\011\006\003\125\004\006\023\002\125\123\061 \051\060\047\006\003\125\004\012\023\040\111\156\164\145\162\156 \145\164\040\123\145\143\165\162\151\164\171\040\122\145\163\145 \141\162\143\150\040\107\162\157\165\160\061\025\060\023\006\003 \125\004\003\023\014\111\123\122\107\040\122\157\157\164\040\130 \061\060\202\002\042\060\015\006\011\052\206\110\206\367\015\001 \001\001\005\000\003\202\002\017\000\060\202\002\012\002\202\002 \001\000\255\350\044\163\364\024\067\363\233\236\053\127\050\034 \207\276\334\267\337\070\220\214\156\074\346\127\240\170\367\165 \302\242\376\365\152\156\366\000\117\050\333\336\150\206\154\104 \223\266\261\143\375\024\022\153\277\037\322\352\061\233\041\176 \321\063\074\272\110\365\335\171\337\263\270\377\022\361\041\232 \113\301\212\206\161\151\112\146\146\154\217\176\074\160\277\255 \051\042\006\363\344\300\346\200\256\342\113\217\267\231\176\224 \003\237\323\107\227\174\231\110\043\123\350\070\256\117\012\157 \203\056\321\111\127\214\200\164\266\332\057\320\070\215\173\003 \160\041\033\165\362\060\074\372\217\256\335\332\143\253\353\026 \117\302\216\021\113\176\317\013\350\377\265\167\056\364\262\173 \112\340\114\022\045\014\160\215\003\051\240\341\123\044\354\023 \331\356\031\277\020\263\112\214\077\211\243\141\121\336\254\207 \007\224\364\143\161\354\056\342\157\133\230\201\341\211\134\064 \171\154\166\357\073\220\142\171\346\333\244\232\057\046\305\320 \020\341\016\336\331\020\216\026\373\267\367\250\367\307\345\002 \007\230\217\066\010\225\347\342\067\226\015\066\165\236\373\016 \162\261\035\233\274\003\371\111\005\330\201\335\005\264\052\326 \101\351\254\001\166\225\012\017\330\337\325\275\022\037\065\057 \050\027\154\322\230\301\250\011\144\167\156\107\067\272\316\254 \131\136\150\235\177\162\326\211\305\006\101\051\076\131\076\335 \046\365\044\311\021\247\132\243\114\100\037\106\241\231\265\247 \072\121\156\206\073\236\175\162\247\022\005\170\131\355\076\121 \170\025\013\003\217\215\320\057\005\262\076\173\112\034\113\163 \005\022\374\306\352\340\120\023\174\103\223\164\263\312\164\347 \216\037\001\010\320\060\324\133\161\066\264\007\272\301\060\060

\134\110\267\202\073\230\246\175\140\212\242\243\051\202\314\272 \275\203\004\033\242\203\003\101\241\326\005\361\033\302\266\360 \250\174\206\073\106\250\110\052\210\334\166\232\166\277\037\152 \245\075\031\217\353\070\363\144\336\310\053\015\012\050\377\367 \333\342\025\102\324\042\320\047\135\341\171\376\030\347\160\210 \255\116\346\331\213\072\306\335\047\121\156\377\274\144\365\063 \103\117\002\003\001\000\001\243\102\060\100\060\016\006\003\125 \035\017\001\001\377\004\004\003\002\001\006\060\017\006\003\125 \035\023\001\001\377\004\005\060\003\001\001\377\060\035\006\003 \125\035\016\004\026\004\024\171\264\131\346\173\266\345\344\001 \163\200\010\210\310\032\130\366\351\233\156\060\015\006\011\052 \206\110\206\367\015\001\001\013\005\000\003\202\002\001\000\125 \037\130\251\274\262\250\120\320\014\261\330\032\151\040\047\051 \010\254\141\165\134\212\156\370\202\345\151\057\325\366\126\113 \271\270\163\020\131\323\041\227\176\347\114\161\373\262\322\140 \255\071\250\013\352\027\041\126\205\361\120\016\131\353\316\340 \131\351\272\311\025\357\206\235\217\204\200\366\344\351\221\220 \334\027\233\142\033\105\360\146\225\322\174\157\302\352\073\357 \037\317\313\326\256\047\361\251\260\310\256\375\175\176\232\372 \042\004\353\377\331\177\352\221\053\042\261\027\016\217\362\212 \064\133\130\330\374\001\311\124\271\270\046\314\212\210\063\211 \114\055\204\074\202\337\356\226\127\005\272\054\273\367\304\267 \307\116\073\202\276\061\310\042\163\163\222\321\302\200\244\071 \071\020\063\043\202\114\074\237\206\262\125\230\035\276\051\206 \214\042\233\236\342\153\073\127\072\202\160\115\334\011\307\211 \313\012\007\115\154\350\135\216\311\357\316\253\307\273\265\053 \116\105\326\112\320\046\314\345\162\312\010\152\245\225\343\025 \241\367\244\355\311\054\137\245\373\377\254\050\002\056\276\327 \173\273\343\161\173\220\026\323\007\136\106\123\174\067\007\102 \214\323\304\226\234\325\231\265\052\340\225\032\200\110\256\114 \071\007\316\314\107\244\122\225\053\272\270\373\255\322\063\123 \175\345\035\115\155\325\241\261\307\102\157\346\100\047\065\134 \243\050\267\007\215\347\215\063\220\347\043\237\373\120\234\171 \154\106\325\264\025\263\226\156\176\233\014\226\072\270\122\055 \077\326\133\341\373\010\302\204\376\044\250\243\211\332\254\152 \341\030\052\261\250\103\141\133\323\037\334\073\215\166\362\055 \350\215\165\337\027\063\154\075\123\373\173\313\101\137\377\334 \242\320\141\070\341\226\270\254\135\213\067\327\165\325\063\300 \231\021\256\235\101\301\162\165\204\276\002\101\102\137\147\044 \110\224\321\233\047\276\007\077\271\270\117\201\164\121\341\172 \267\355\235\043\342\276\340\325\050\004\023\074\061\003\236\335 \172\154\217\306\007\030\306\177\336\107\216\077\050\236\004\006 \317\245\124\064\167\275\354\211\233\351\027\103\337\133\333\137 \376\216\036\127\242\315\100\235\176\142\042\332\336\030\047 END CKA\_NSS\_MOZILLA\_CA\_POLICY CK\_BBOOL CK\_TRUE

CKA\_NSS\_SERVER\_DISTRUST\_AFTER CK\_BBOOL CK\_FALSE CKA\_NSS\_EMAIL\_DISTRUST\_AFTER CK\_BBOOL CK\_FALSE

# Trust for "ISRG Root X1"

# Issuer: CN=ISRG Root X1,O=Internet Security Research Group,C=US

# Serial Number:00:82:10:cf:b0:d2:40:e3:59:44:63:e0:bb:63:82:8b:00

# Subject: CN=ISRG Root X1,O=Internet Security Research Group,C=US

# Not Valid Before: Thu Jun 04 11:04:38 2015

# Not Valid After : Mon Jun 04 11:04:38 2035

# Fingerprint (SHA-256):

96:BC:EC:06:26:49:76:F3:74:60:77:9A:CF:28:C5:A7:CF:E8:A3:C0:AA:E1:1A:8F:FC:EE:05:C0:BD:DF:08:C6

# Fingerprint (SHA1): CA:BD:2A:79:A1:07:6A:31:F2:1D:25:36:35:CB:03:9D:43:29:A5:E8

CKA\_CLASS CK\_OBJECT\_CLASS CKO\_NSS\_TRUST

CKA\_TOKEN CK\_BBOOL CK\_TRUE

CKA\_PRIVATE CK\_BBOOL CK\_FALSE

CKA\_MODIFIABLE CK\_BBOOL CK\_FALSE

CKA\_LABEL UTF8 "ISRG Root X1"

CKA\_CERT\_SHA1\_HASH MULTILINE\_OCTAL

\312\275\052\171\241\007\152\061\362\035\045\066\065\313\003\235

\103\051\245\350

END

CKA\_CERT\_MD5\_HASH MULTILINE\_OCTAL

\014\322\371\340\332\027\163\351\355\206\115\245\343\160\347\116 END

CKA\_ISSUER MULTILINE\_OCTAL

\060\117\061\013\060\011\006\003\125\004\006\023\002\125\123\061

\051\060\047\006\003\125\004\012\023\040\111\156\164\145\162\156

\145\164\040\123\145\143\165\162\151\164\171\040\122\145\163\145

\141\162\143\150\040\107\162\157\165\160\061\025\060\023\006\003

\125\004\003\023\014\111\123\122\107\040\122\157\157\164\040\130

\061

END

CKA\_SERIAL\_NUMBER MULTILINE\_OCTAL

\002\021\000\202\020\317\260\322\100\343\131\104\143\340\273\143 \202\213\000

END

CKA\_TRUST\_SERVER\_AUTH CK\_TRUST CKT\_NSS\_TRUSTED\_DELEGATOR CKA\_TRUST\_EMAIL\_PROTECTION CK\_TRUST CKT\_NSS\_MUST\_VERIFY\_TRUST CKA\_TRUST\_CODE\_SIGNING CK\_TRUST CKT\_NSS\_MUST\_VERIFY\_TRUST CKA\_TRUST\_STEP\_UP\_APPROVED CK\_BBOOL CK\_FALSE

#

# Certificate "AC RAIZ FNMT-RCM"

#

# Issuer: OU=AC RAIZ FNMT-RCM,O=FNMT-RCM,C=ES

# Serial Number:5d:93:8d:30:67:36:c8:06:1d:1a:c7:54:84:69:07

# Subject: OU=AC RAIZ FNMT-RCM,O=FNMT-RCM,C=ES

# Not Valid Before: Wed Oct 29 15:59:56 2008

# Not Valid After : Tue Jan 01 00:00:00 2030

# Fingerprint (SHA-256):

EB:C5:57:0C:29:01:8C:4D:67:B1:AA:12:7B:AF:12:F7:03:B4:61:1E:BC:17:B7:DA:B5:57:38:94:17:9B:93:FA # Fingerprint (SHA1): EC:50:35:07:B2:15:C4:95:62:19:E2:A8:9A:5B:42:99:2C:4C:2C:20 CKA\_CLASS CK\_OBJECT\_CLASS CKO\_CERTIFICATE CKA\_TOKEN CK\_BBOOL CK\_TRUE

CKA\_PRIVATE CK\_BBOOL CK\_FALSE

CKA\_MODIFIABLE CK\_BBOOL CK\_FALSE

CKA\_LABEL UTF8 "AC RAIZ FNMT-RCM"

CKA\_CERTIFICATE\_TYPE CK\_CERTIFICATE\_TYPE CKC\_X\_509

CKA\_SUBJECT MULTILINE\_OCTAL

\060\073\061\013\060\011\006\003\125\004\006\023\002\105\123\061 \021\060\017\006\003\125\004\012\014\010\106\116\115\124\055\122

\103\115\061\031\060\027\006\003\125\004\013\014\020\101\103\040

\122\101\111\132\040\106\116\115\124\055\122\103\115

# END

CKA\_ID UTF8 "0"

CKA\_ISSUER MULTILINE\_OCTAL

\060\073\061\013\060\011\006\003\125\004\006\023\002\105\123\061 \021\060\017\006\003\125\004\012\014\010\106\116\115\124\055\122 \103\115\061\031\060\027\006\003\125\004\013\014\020\101\103\040 \122\101\111\132\040\106\116\115\124\055\122\103\115

## END

CKA\_SERIAL\_NUMBER MULTILINE\_OCTAL

\002\017\135\223\215\060\147\066\310\006\035\032\307\124\204\151 \007

END

CKA\_VALUE MULTILINE\_OCTAL

\060\202\005\203\060\202\003\153\240\003\002\001\002\002\017\135 \223\215\060\147\066\310\006\035\032\307\124\204\151\007\060\015 \006\011\052\206\110\206\367\015\001\001\013\005\000\060\073\061 \013\060\011\006\003\125\004\006\023\002\105\123\061\021\060\017 \006\003\125\004\012\014\010\106\116\115\124\055\122\103\115\061 \031\060\027\006\003\125\004\013\014\020\101\103\040\122\101\111 \132\040\106\116\115\124\055\122\103\115\060\036\027\015\060\070 \061\060\062\071\061\065\065\071\065\066\132\027\015\063\060\060\060 \061\060\061\060\060\060\060\060\060\132\060\073\061\013\060\011 \006\003\125\004\006\023\002\105\123\061\021\060\017\006\003\125 \004\012\014\010\106\116\115\124\055\122\103\115\061\031\060\027 \006\003\125\004\013\014\020\101\103\040\122\101\111\132\040\106 \116\115\124\055\122\103\115\060\202\002\042\060\015\006\011\052 \206\110\206\367\015\001\001\001\005\000\003\202\002\017\000\060 \202\002\012\002\202\002\001\000\272\161\200\172\114\206\156\177 \310\023\155\300\306\175\034\000\227\217\054\014\043\273\020\232 \100\251\032\267\207\210\370\233\126\152\373\346\173\216\213\222 \216\247\045\135\131\021\333\066\056\267\121\027\037\251\010\037 \004\027\044\130\252\067\112\030\337\345\071\324\127\375\327\301 \054\221\001\221\342\042\324\003\300\130\374\167\107\354\217\076 \164\103\272\254\064\215\115\070\166\147\216\260\310\157\060\063 \130\161\134\264\365\153\156\324\001\120\270\023\176\154\112\243

\111\321\040\031\356\274\300\051\030\145\247\336\376\357\335\012 \220\041\347\032\147\222\102\020\230\137\117\060\274\076\034\105 \264\020\327\150\100\024\300\100\372\347\167\027\172\346\013\217 \145\133\074\331\232\122\333\265\275\236\106\317\075\353\221\005 \002\300\226\262\166\114\115\020\226\073\222\372\234\177\017\231 \337\276\043\065\105\036\002\134\376\265\250\233\231\045\332\136 \363\042\303\071\365\344\052\056\323\306\037\304\154\252\305\034 \152\001\005\112\057\322\305\301\250\064\046\135\146\245\322\002 \041\371\030\267\006\365\116\231\157\250\253\114\121\350\317\120 \030\305\167\310\071\011\054\111\222\062\231\250\273\027\027\171 \260\132\305\346\243\304\131\145\107\065\203\136\251\350\065\013 \231\273\344\315\040\306\233\112\006\071\265\150\374\042\272\356 \125\214\053\116\352\363\261\343\374\266\231\232\325\102\372\161 \115\010\317\207\036\152\161\175\371\323\264\351\245\161\201\173 \302\116\107\226\245\366\166\205\243\050\217\351\200\156\201\123 \245\155\137\270\110\371\302\371\066\246\056\111\377\270\226\302 \214\007\263\233\210\130\374\353\033\034\336\055\160\342\227\222 \060\241\211\343\274\125\250\047\326\113\355\220\255\213\372\143 \045\131\055\250\065\335\312\227\063\274\345\315\307\235\321\354 \357\136\016\112\220\006\046\143\255\271\331\065\055\007\272\166 \145\054\254\127\217\175\364\007\224\327\201\002\226\135\243\007 \111\325\172\320\127\371\033\347\123\106\165\252\260\171\102\313 \150\161\010\351\140\275\071\151\316\364\257\303\126\100\307\255 \122\242\011\344\157\206\107\212\037\353\050\047\135\203\040\257 \004\311\154\126\232\213\106\365\002\003\001\000\001\243\201\203 \060\201\200\060\017\006\003\125\035\023\001\001\377\004\005\060 \003\001\001\377\060\016\006\003\125\035\017\001\001\377\004\004 \003\002\001\006\060\035\006\003\125\035\016\004\026\004\024\367 \175\305\375\304\350\232\033\167\144\247\365\035\240\314\277\207 \140\232\155\060\076\006\003\125\035\040\004\067\060\065\060\063 \006\004\125\035\040\000\060\053\060\051\006\010\053\006\001\005 \005\007\002\001\026\035\150\164\164\160\072\057\057\167\167\167\167 \056\143\145\162\164\056\146\156\155\164\056\145\163\057\144\160 \143\163\057\060\015\006\011\052\206\110\206\367\015\001\001\013 \005\000\003\202\002\001\000\007\220\112\337\363\043\116\360\303 \234\121\145\233\234\042\242\212\014\205\363\163\051\153\115\376 \001\342\251\014\143\001\277\004\147\245\235\230\137\375\001\023 \372\354\232\142\351\206\376\266\142\322\156\114\224\373\300\165 \105\174\145\014\370\262\067\317\254\017\317\215\157\371\031\367 \217\354\036\362\160\236\360\312\270\357\267\377\166\067\166\133 \366\156\210\363\257\142\062\042\223\015\072\152\216\024\146\014 \055\123\164\127\145\036\325\262\335\043\201\073\245\146\043\047 \147\011\217\341\167\252\103\315\145\121\010\355\121\130\376\346 \071\371\313\107\204\244\025\361\166\273\244\356\244\073\304\137 \357\262\063\226\021\030\267\311\145\276\030\341\243\244\334\372 \030\371\323\274\023\233\071\172\064\272\323\101\373\372\062\212 \052\267\053\206\013\151\203\070\276\315\212\056\013\160\255\215 \046\222\356\036\365\001\053\012\331\326\227\233\156\340\250\031

\034\072\041\213\014\036\100\255\003\347\335\146\176\365\271\040 \015\003\350\226\371\202\105\324\071\340\240\000\135\327\230\346 \175\236\147\163\303\232\052\367\253\213\241\072\024\357\064\274 \122\016\211\230\232\004\100\204\035\176\105\151\223\127\316\353 \316\370\120\174\117\034\156\004\103\233\371\326\073\043\030\351 \352\216\321\115\106\215\361\073\344\152\312\272\373\043\267\233 \372\231\001\051\132\130\132\055\343\371\324\155\016\046\255\301 \156\064\274\062\370\014\005\372\145\243\333\073\067\203\042\351 \326\334\162\063\375\135\362\040\275\166\074\043\332\050\367\371 \033\353\131\144\325\334\137\162\176\040\374\315\211\265\220\147 \115\142\172\077\116\255\035\303\071\376\172\364\050\026\337\101 \366\110\200\005\327\017\121\171\254\020\253\324\354\003\146\346 \152\260\272\061\222\102\100\152\276\072\323\162\341\152\067\125 \274\254\035\225\267\151\141\362\103\221\164\346\240\323\012\044 \106\241\010\257\326\332\105\031\226\324\123\035\133\204\171\360 \300\367\107\357\213\217\305\006\256\235\114\142\235\377\106\004 \370\323\311\266\020\045\100\165\376\026\252\311\112\140\206\057 \272\357\060\167\344\124\342\270\204\231\130\200\252\023\213\121 \072\117\110\366\213\266\263 END CKA\_NSS\_MOZILLA\_CA\_POLICY CK\_BBOOL CK\_TRUE CKA\_NSS\_SERVER\_DISTRUST\_AFTER CK\_BBOOL CK\_FALSE CKA\_NSS\_EMAIL\_DISTRUST\_AFTER CK\_BBOOL CK\_FALSE

# Trust for "AC RAIZ FNMT-RCM"

# Issuer: OU=AC RAIZ FNMT-RCM,O=FNMT-RCM,C=ES

# Serial Number:5d:93:8d:30:67:36:c8:06:1d:1a:c7:54:84:69:07

# Subject: OU=AC RAIZ FNMT-RCM,O=FNMT-RCM,C=ES

# Not Valid Before: Wed Oct 29 15:59:56 2008

# Not Valid After : Tue Jan 01 00:00:00 2030

# Fingerprint (SHA-256):

EB:C5:57:0C:29:01:8C:4D:67:B1:AA:12:7B:AF:12:F7:03:B4:61:1E:BC:17:B7:DA:B5:57:38:94:17:9B:93:FA # Fingerprint (SHA1): EC:50:35:07:B2:15:C4:95:62:19:E2:A8:9A:5B:42:99:2C:4C:2C:20

CKA\_CLASS CK\_OBJECT\_CLASS CKO\_NSS\_TRUST

CKA\_TOKEN CK\_BBOOL CK\_TRUE

CKA\_PRIVATE CK\_BBOOL CK\_FALSE

CKA\_MODIFIABLE CK\_BBOOL CK\_FALSE

CKA\_LABEL UTF8 "AC RAIZ FNMT-RCM"

CKA\_CERT\_SHA1\_HASH MULTILINE\_OCTAL

\354\120\065\007\262\025\304\225\142\031\342\250\232\133\102\231

\054\114\054\040

END

CKA\_CERT\_MD5\_HASH MULTILINE\_OCTAL

\342\011\004\264\323\275\321\240\024\375\032\322\107\304\127\035 END

CKA\_ISSUER MULTILINE\_OCTAL

\060\073\061\013\060\011\006\003\125\004\006\023\002\105\123\061

\021\060\017\006\003\125\004\012\014\010\106\116\115\124\055\122

\103\115\061\031\060\027\006\003\125\004\013\014\020\101\103\040 \122\101\111\132\040\106\116\115\124\055\122\103\115 END CKA\_SERIAL\_NUMBER MULTILINE\_OCTAL \002\017\135\223\215\060\147\066\310\006\035\032\307\124\204\151 \007 END CKA\_TRUST\_SERVER\_AUTH CK\_TRUST CKT\_NSS\_TRUSTED\_DELEGATOR CKA\_TRUST\_EMAIL\_PROTECTION CK\_TRUST CKT\_NSS\_MUST\_VERIFY\_TRUST CKA\_TRUST\_CODE\_SIGNING CK\_TRUST CKT\_NSS\_MUST\_VERIFY\_TRUST CKA\_TRUST\_STEP\_UP\_APPROVED CK\_BBOOL CK\_FALSE # # Certificate "Amazon Root CA 1" # # Issuer: CN=Amazon Root CA 1,O=Amazon,C=US # Serial Number:06:6c:9f:cf:99:bf:8c:0a:39:e2:f0:78:8a:43:e6:96:36:5b:ca # Subject: CN=Amazon Root CA 1,O=Amazon,C=US # Not Valid Before: Tue May 26 00:00:00 2015 # Not Valid After : Sun Jan 17 00:00:00 2038 # Fingerprint (SHA-256): 8E:CD:E6:88:4F:3D:87:B1:12:5B:A3:1A:C3:FC:B1:3D:70:16:DE:7F:57:CC:90:4F:E1:CB:97:C6:AE:98:19:6E # Fingerprint (SHA1): 8D:A7:F9:65:EC:5E:FC:37:91:0F:1C:6E:59:FD:C1:CC:6A:6E:DE:16 CKA\_CLASS CK\_OBJECT\_CLASS CKO\_CERTIFICATE CKA\_TOKEN CK\_BBOOL CK\_TRUE CKA\_PRIVATE CK\_BBOOL CK\_FALSE CKA\_MODIFIABLE CK\_BBOOL CK\_FALSE CKA\_LABEL UTF8 "Amazon Root CA 1" CKA\_CERTIFICATE\_TYPE CK\_CERTIFICATE\_TYPE CKC\_X\_509 CKA\_SUBJECT MULTILINE\_OCTAL \060\071\061\013\060\011\006\003\125\004\006\023\002\125\123\061 \017\060\015\006\003\125\004\012\023\006\101\155\141\172\157\156 \061\031\060\027\006\003\125\004\003\023\020\101\155\141\172\157 \156\040\122\157\157\164\040\103\101\040\061 END CKA\_ID UTF8 "0" CKA\_ISSUER MULTILINE\_OCTAL \060\071\061\013\060\011\006\003\125\004\006\023\002\125\123\061 \017\060\015\006\003\125\004\012\023\006\101\155\141\172\157\156 \061\031\060\027\006\003\125\004\003\023\020\101\155\141\172\157 \156\040\122\157\157\164\040\103\101\040\061 END CKA\_SERIAL\_NUMBER MULTILINE\_OCTAL \002\023\006\154\237\317\231\277\214\012\071\342\360\170\212\103 \346\226\066\133\312 END CKA\_VALUE MULTILINE\_OCTAL \060\202\003\101\060\202\002\051\240\003\002\001\002\002\023\006

\154\237\317\231\277\214\012\071\342\360\170\212\103\346\226\066 \133\312\060\015\006\011\052\206\110\206\367\015\001\001\013\005 \000\060\071\061\013\060\011\006\003\125\004\006\023\002\125\123 \061\017\060\015\006\003\125\004\012\023\006\101\155\141\172\157 \156\061\031\060\027\006\003\125\004\003\023\020\101\155\141\172 \157\156\040\122\157\157\164\040\103\101\040\061\060\036\027\015 \061\065\060\065\062\066\060\060\060\060\060\060\060\132\027\015\063 \070\060\061\061\067\060\060\060\060\060\060\060\132\060\071\061\013 \060\011\006\003\125\004\006\023\002\125\123\061\017\060\015\006 \003\125\004\012\023\006\101\155\141\172\157\156\061\031\060\027 \006\003\125\004\003\023\020\101\155\141\172\157\156\040\122\157 \157\164\040\103\101\040\061\060\202\001\042\060\015\006\011\052 \206\110\206\367\015\001\001\001\005\000\003\202\001\017\000\060 \202\001\012\002\202\001\001\000\262\170\200\161\312\170\325\343 \161\257\107\200\120\164\175\156\330\327\210\166\364\231\150\367 \130\041\140\371\164\204\001\057\254\002\055\206\323\240\103\172 \116\262\244\320\066\272\001\276\215\333\110\310\007\027\066\114 \364\356\210\043\307\076\353\067\365\265\031\370\111\150\260\336 \327\271\166\070\035\141\236\244\376\202\066\245\345\112\126\344 \105\341\371\375\264\026\372\164\332\234\233\065\071\057\372\260 \040\120\006\154\172\320\200\262\246\371\257\354\107\031\217\120 \070\007\334\242\207\071\130\370\272\325\251\371\110\147\060\226 \356\224\170\136\157\211\243\121\300\060\206\146\241\105\146\272 \124\353\243\303\221\371\110\334\377\321\350\060\055\175\055\164 \160\065\327\210\044\367\236\304\131\156\273\163\207\027\362\062 \106\050\270\103\372\267\035\252\312\264\362\237\044\016\055\113 \367\161\134\136\151\377\352\225\002\313\070\212\256\120\070\157 \333\373\055\142\033\305\307\036\124\341\167\340\147\310\017\234 \207\043\326\077\100\040\177\040\200\304\200\114\076\073\044\046 \216\004\256\154\232\310\252\015\002\003\001\000\001\243\102\060 \100\060\017\006\003\125\035\023\001\001\377\004\005\060\003\001 \001\377\060\016\006\003\125\035\017\001\001\377\004\004\003\002 \001\206\060\035\006\003\125\035\016\004\026\004\024\204\030\314 \205\064\354\274\014\224\224\056\010\131\234\307\262\020\116\012 \010\060\015\006\011\052\206\110\206\367\015\001\001\013\005\000 \003\202\001\001\000\230\362\067\132\101\220\241\032\305\166\121 \050\040\066\043\016\256\346\050\273\252\370\224\256\110\244\060 \177\033\374\044\215\113\264\310\241\227\366\266\361\172\160\310 \123\223\314\010\050\343\230\045\317\043\244\371\336\041\323\174 \205\011\255\116\232\165\072\302\013\152\211\170\166\104\107\030 \145\154\215\101\216\073\177\232\313\364\265\247\120\327\005\054 \067\350\003\113\255\351\141\240\002\156\365\362\360\305\262\355 \133\267\334\372\224\134\167\236\023\245\177\122\255\225\362\370 \223\073\336\213\134\133\312\132\122\133\140\257\024\367\113\357 \243\373\237\100\225\155\061\124\374\102\323\307\106\037\043\255 \331\017\110\160\232\331\165\170\161\321\162\103\064\165\156\127 \131\302\002\134\046\140\051\317\043\031\026\216\210\103\245\324 \344\313\010\373\043\021\103\350\103\051\162\142\241\251\135\136

\010\324\220\256\270\330\316\024\302\320\125\362\206\366\304\223 \103\167\146\141\300\271\350\101\327\227\170\140\003\156\112\162 \256\245\321\175\272\020\236\206\154\033\212\271\131\063\370\353 \304\220\276\361\271 END CKA\_NSS\_MOZILLA\_CA\_POLICY CK\_BBOOL CK\_TRUE CKA\_NSS\_SERVER\_DISTRUST\_AFTER CK\_BBOOL CK\_FALSE CKA\_NSS\_EMAIL\_DISTRUST\_AFTER CK\_BBOOL CK\_FALSE # Trust for "Amazon Root CA 1" # Issuer: CN=Amazon Root CA 1,O=Amazon,C=US # Serial Number:06:6c:9f:cf:99:bf:8c:0a:39:e2:f0:78:8a:43:e6:96:36:5b:ca # Subject: CN=Amazon Root CA 1,O=Amazon,C=US # Not Valid Before: Tue May 26 00:00:00 2015 # Not Valid After : Sun Jan 17 00:00:00 2038 # Fingerprint (SHA-256): 8E:CD:E6:88:4F:3D:87:B1:12:5B:A3:1A:C3:FC:B1:3D:70:16:DE:7F:57:CC:90:4F:E1:CB:97:C6:AE:98:19:6E # Fingerprint (SHA1): 8D:A7:F9:65:EC:5E:FC:37:91:0F:1C:6E:59:FD:C1:CC:6A:6E:DE:16 CKA\_CLASS CK\_OBJECT\_CLASS CKO\_NSS\_TRUST CKA\_TOKEN CK\_BBOOL CK\_TRUE CKA\_PRIVATE CK\_BBOOL CK\_FALSE CKA\_MODIFIABLE CK\_BBOOL CK\_FALSE CKA\_LABEL UTF8 "Amazon Root CA 1" CKA\_CERT\_SHA1\_HASH MULTILINE\_OCTAL \215\247\371\145\354\136\374\067\221\017\034\156\131\375\301\314 \152\156\336\026 END CKA\_CERT\_MD5\_HASH MULTILINE\_OCTAL \103\306\277\256\354\376\255\057\030\306\210\150\060\374\310\346 END CKA\_ISSUER MULTILINE\_OCTAL \060\071\061\013\060\011\006\003\125\004\006\023\002\125\123\061 \017\060\015\006\003\125\004\012\023\006\101\155\141\172\157\156 \061\031\060\027\006\003\125\004\003\023\020\101\155\141\172\157 \156\040\122\157\157\164\040\103\101\040\061 END CKA\_SERIAL\_NUMBER MULTILINE\_OCTAL \002\023\006\154\237\317\231\277\214\012\071\342\360\170\212\103 \346\226\066\133\312 END CKA TRUST SERVER AUTH CK TRUST CKT\_NSS\_TRUSTED\_DELEGATOR CKA TRUST\_EMAIL\_PROTECTION CK\_TRUST CKT\_NSS\_TRUSTED\_DELEGATOR CKA\_TRUST\_CODE\_SIGNING CK\_TRUST CKT\_NSS\_MUST\_VERIFY\_TRUST CKA\_TRUST\_STEP\_UP\_APPROVED CK\_BBOOL CK\_FALSE # # Certificate "Amazon Root CA 2"

#

# Issuer: CN=Amazon Root CA 2,O=Amazon,C=US

# Serial Number:06:6c:9f:d2:96:35:86:9f:0a:0f:e5:86:78:f8:5b:26:bb:8a:37

# Subject: CN=Amazon Root CA 2,O=Amazon,C=US

# Not Valid Before: Tue May 26 00:00:00 2015

# Not Valid After : Sat May 26 00:00:00 2040

# Fingerprint (SHA-256):

1B:A5:B2:AA:8C:65:40:1A:82:96:01:18:F8:0B:EC:4F:62:30:4D:83:CE:C4:71:3A:19:C3:9C:01:1E:A4:6D:B4

# Fingerprint (SHA1): 5A:8C:EF:45:D7:A6:98:59:76:7A:8C:8B:44:96:B5:78:CF:47:4B:1A

CKA\_CLASS CK\_OBJECT\_CLASS CKO\_CERTIFICATE

CKA\_TOKEN CK\_BBOOL CK\_TRUE

CKA\_PRIVATE CK\_BBOOL CK\_FALSE

CKA\_MODIFIABLE CK\_BBOOL CK\_FALSE

CKA\_LABEL UTF8 "Amazon Root CA 2"

CKA\_CERTIFICATE\_TYPE CK\_CERTIFICATE\_TYPE CKC\_X\_509

CKA\_SUBJECT MULTILINE\_OCTAL

\060\071\061\013\060\011\006\003\125\004\006\023\002\125\123\061

\017\060\015\006\003\125\004\012\023\006\101\155\141\172\157\156

\061\031\060\027\006\003\125\004\003\023\020\101\155\141\172\157

\156\040\122\157\157\164\040\103\101\040\062

END

CKA\_ID UTF8 "0"

CKA\_ISSUER MULTILINE\_OCTAL

\060\071\061\013\060\011\006\003\125\004\006\023\002\125\123\061 \017\060\015\006\003\125\004\012\023\006\101\155\141\172\157\156 \061\031\060\027\006\003\125\004\003\023\020\101\155\141\172\157 \156\040\122\157\157\164\040\103\101\040\062

END

CKA\_SERIAL\_NUMBER MULTILINE\_OCTAL

\002\023\006\154\237\322\226\065\206\237\012\017\345\206\170\370 \133\046\273\212\067

END

CKA\_VALUE MULTILINE\_OCTAL

\060\202\005\101\060\202\003\051\240\003\002\001\002\002\023\006 \154\237\322\226\065\206\237\012\017\345\206\170\370\133\046\273 \212\067\060\015\006\011\052\206\110\206\367\015\001\001\014\005 \000\060\071\061\013\060\011\006\003\125\004\006\023\002\125\123 \061\017\060\015\006\003\125\004\012\023\006\101\155\141\172\157 \156\061\031\060\027\006\003\125\004\003\023\020\101\155\141\172 \157\156\040\122\157\157\164\040\103\101\040\062\060\036\027\015 \061\065\060\065\062\066\060\060\060\060\060\060\060\132\027\015\064 \060\060\065\062\066\060\060\060\060\060\060\132\060\071\061\013 \060\011\006\003\125\004\006\023\002\125\123\061\017\060\015\006 \003\125\004\012\023\006\101\155\141\172\157\156\061\031\060\027 \006\003\125\004\003\023\020\101\155\141\172\157\156\040\122\157 \157\164\040\103\101\040\062\060\202\002\042\060\015\006\011\052 \206\110\206\367\015\001\001\001\005\000\003\202\002\017\000\060 \202\002\012\002\202\002\001\000\255\226\237\055\234\112\114\112 \201\171\121\231\354\212\313\153\140\121\023\274\115\155\006\374

\260\010\215\335\031\020\152\307\046\014\065\330\300\157\040\204 \351\224\261\233\205\003\303\133\333\112\350\310\370\220\166\331 \133\117\343\114\350\006\066\115\314\232\254\075\014\220\053\222 \324\006\031\140\254\067\104\171\205\201\202\255\132\067\340\015 \314\235\246\114\122\166\352\103\235\267\004\321\120\366\125\340 \325\322\246\111\205\351\067\351\312\176\256\134\225\115\110\232 \077\256\040\132\155\210\225\331\064\270\122\032\103\220\260\277 \154\005\271\266\170\267\352\320\344\072\074\022\123\142\377\112 \362\173\276\065\005\251\022\064\343\363\144\164\142\054\075\000 \111\132\050\376\062\104\273\207\335\145\047\002\161\073\332\112 \367\037\332\315\367\041\125\220\117\017\354\256\202\341\237\153 \331\105\323\273\360\137\207\355\074\054\071\206\332\077\336\354 \162\125\353\171\243\255\333\335\174\260\272\034\316\374\336\117 \065\166\317\017\370\170\037\152\066\121\106\047\141\133\351\236 \317\360\242\125\175\174\045\212\157\057\264\305\317\204\056\053 \375\015\121\020\154\373\137\033\274\033\176\305\256\073\230\001 \061\222\377\013\127\364\232\262\271\127\351\253\357\015\166\321 \360\356\364\316\206\247\340\156\351\264\151\241\337\151\366\063 \306\151\056\227\023\236\245\207\260\127\020\201\067\311\123\263 \273\177\366\222\321\234\320\030\364\222\156\332\203\117\246\143 \231\114\245\373\136\357\041\144\172\040\137\154\144\205\025\313 \067\351\142\014\013\052\026\334\001\056\062\332\076\113\365\236 \072\366\027\100\224\357\236\221\010\206\372\276\143\250\132\063 \354\313\164\103\225\371\154\151\122\066\307\051\157\374\125\003 \134\037\373\237\275\107\353\347\111\107\225\013\116\211\042\011 \111\340\365\141\036\361\277\056\212\162\156\200\131\377\127\072 \371\165\062\243\116\137\354\355\050\142\331\115\163\362\314\201 \027\140\355\315\353\334\333\247\312\305\176\002\275\362\124\010 \124\375\264\055\011\054\027\124\112\230\321\124\341\121\147\010 \322\355\156\176\157\077\322\055\201\131\051\146\313\220\071\225 \021\036\164\047\376\335\353\257\002\003\001\000\001\243\102\060 \100\060\017\006\003\125\035\023\001\001\377\004\005\060\003\001 \001\377\060\016\006\003\125\035\017\001\001\377\004\004\003\002 \001\206\060\035\006\003\125\035\016\004\026\004\024\260\014\360 \114\060\364\005\130\002\110\375\063\345\122\257\113\204\343\146 \122\060\015\006\011\052\206\110\206\367\015\001\001\014\005\000 \003\202\002\001\000\252\250\200\217\016\170\243\340\242\324\315 \346\365\230\172\073\352\000\003\260\227\016\223\274\132\250\366 \054\214\162\207\251\261\374\177\163\375\143\161\170\245\207\131 \317\060\341\015\020\262\023\132\155\202\365\152\346\200\237\240 \005\013\150\344\107\153\307\152\337\266\375\167\062\162\345\030 \372\011\364\240\223\054\135\322\214\165\205\166\145\220\014\003 \171\267\061\043\143\255\170\203\011\206\150\204\312\377\371\317 \046\232\222\171\347\315\113\305\347\141\247\027\313\363\251\022 \223\223\153\247\350\057\123\222\304\140\130\260\314\002\121\030 \133\205\215\142\131\143\266\255\264\336\232\373\046\367\000\047 \300\135\125\067\164\231\311\120\177\343\131\056\104\343\054\045 \356\354\114\062\167\264\237\032\351\113\135\040\305\332\375\034

\207\026\306\103\350\324\273\046\232\105\160\136\251\013\067\123 \342\106\173\047\375\340\106\362\211\267\314\102\266\313\050\046 \156\331\245\311\072\310\101\023\140\367\120\214\025\256\262\155 \032\025\032\127\170\346\222\052\331\145\220\202\077\154\002\257 \256\022\072\047\226\066\004\327\035\242\200\143\251\233\361\345 \272\264\174\024\260\116\311\261\037\164\137\070\366\121\352\233 \372\054\242\021\324\251\055\047\032\105\261\257\262\116\161\015 \300\130\106\326\151\006\313\123\313\263\376\153\101\315\101\176 \175\114\017\174\162\171\172\131\315\136\112\016\254\233\251\230 \163\171\174\264\364\314\271\270\007\014\262\164\134\270\307\157 \210\241\220\247\364\252\371\277\147\072\364\032\025\142\036\267 \237\276\075\261\051\257\147\241\022\362\130\020\031\123\003\060 \033\270\032\211\366\234\275\227\003\216\243\011\363\035\213\041 \361\264\337\344\034\321\237\145\002\006\352\134\326\023\263\204 \357\242\245\134\214\167\051\247\150\300\153\256\100\322\250\264 \352\315\360\215\113\070\234\031\232\033\050\124\270\211\220\357 \312\165\201\076\036\362\144\044\307\030\257\116\377\107\236\007 \366\065\145\244\323\012\126\377\365\027\144\154\357\250\042\045 \111\223\266\337\000\027\332\130\176\135\356\305\033\260\321\321 \137\041\020\307\371\363\272\002\012\047\007\305\361\326\307\323 \340\373\011\140\154 END CKA\_NSS\_MOZILLA\_CA\_POLICY CK\_BBOOL CK\_TRUE CKA\_NSS\_SERVER\_DISTRUST\_AFTER CK\_BBOOL CK\_FALSE CKA\_NSS\_EMAIL\_DISTRUST\_AFTER CK\_BBOOL CK\_FALSE # Trust for "Amazon Root CA 2" # Issuer: CN=Amazon Root CA 2,O=Amazon,C=US # Serial Number:06:6c:9f:d2:96:35:86:9f:0a:0f:e5:86:78:f8:5b:26:bb:8a:37 # Subject: CN=Amazon Root CA 2,O=Amazon,C=US # Not Valid Before: Tue May 26 00:00:00 2015 # Not Valid After : Sat May 26 00:00:00 2040 # Fingerprint (SHA-256): 1B:A5:B2:AA:8C:65:40:1A:82:96:01:18:F8:0B:EC:4F:62:30:4D:83:CE:C4:71:3A:19:C3:9C:01:1E:A4:6D:B4 # Fingerprint (SHA1): 5A:8C:EF:45:D7:A6:98:59:76:7A:8C:8B:44:96:B5:78:CF:47:4B:1A CKA\_CLASS CK\_OBJECT\_CLASS CKO\_NSS\_TRUST CKA\_TOKEN CK\_BBOOL CK\_TRUE CKA\_PRIVATE CK\_BBOOL CK\_FALSE CKA\_MODIFIABLE CK\_BBOOL CK\_FALSE CKA\_LABEL UTF8 "Amazon Root CA 2" CKA CERT SHA1 HASH MULTILINE OCTAL \132\214\357\105\327\246\230\131\166\172\214\213\104\226\265\170 \317\107\113\032 END CKA\_CERT\_MD5\_HASH MULTILINE\_OCTAL \310\345\215\316\250\102\342\172\300\052\134\174\236\046\277\146 END CKA\_ISSUER MULTILINE\_OCTAL

\060\071\061\013\060\011\006\003\125\004\006\023\002\125\123\061 \017\060\015\006\003\125\004\012\023\006\101\155\141\172\157\156 \061\031\060\027\006\003\125\004\003\023\020\101\155\141\172\157 \156\040\122\157\157\164\040\103\101\040\062 END CKA\_SERIAL\_NUMBER MULTILINE\_OCTAL \002\023\006\154\237\322\226\065\206\237\012\017\345\206\170\370 \133\046\273\212\067 END CKA TRUST\_SERVER\_AUTH CK\_TRUST CKT\_NSS\_TRUSTED\_DELEGATOR CKA\_TRUST\_EMAIL\_PROTECTION CK\_TRUST CKT\_NSS\_TRUSTED\_DELEGATOR CKA\_TRUST\_CODE\_SIGNING CK\_TRUST CKT\_NSS\_TRUSTED\_DELEGATOR CKA\_TRUST\_STEP\_UP\_APPROVED CK\_BBOOL CK\_FALSE

#

# Certificate "Amazon Root CA 3"

#

# Issuer: CN=Amazon Root CA 3,O=Amazon,C=US

# Serial Number:06:6c:9f:d5:74:97:36:66:3f:3b:0b:9a:d9:e8:9e:76:03:f2:4a

# Subject: CN=Amazon Root CA 3,O=Amazon,C=US

# Not Valid Before: Tue May 26 00:00:00 2015

# Not Valid After : Sat May 26 00:00:00 2040

# Fingerprint (SHA-256):

18:CE:6C:FE:7B:F1:4E:60:B2:E3:47:B8:DF:E8:68:CB:31:D0:2E:BB:3A:DA:27:15:69:F5:03:43:B4:6D:B3:A4

# Fingerprint (SHA1): 0D:44:DD:8C:3C:8C:1A:1A:58:75:64:81:E9:0F:2E:2A:FF:B3:D2:6E

CKA\_CLASS CK\_OBJECT\_CLASS CKO\_CERTIFICATE

CKA\_TOKEN CK\_BBOOL CK\_TRUE

CKA\_PRIVATE CK\_BBOOL CK\_FALSE

CKA\_MODIFIABLE CK\_BBOOL CK\_FALSE

CKA\_LABEL UTF8 "Amazon Root CA 3"

CKA\_CERTIFICATE\_TYPE CK\_CERTIFICATE\_TYPE CKC\_X\_509

CKA\_SUBJECT MULTILINE\_OCTAL

\060\071\061\013\060\011\006\003\125\004\006\023\002\125\123\061

\017\060\015\006\003\125\004\012\023\006\101\155\141\172\157\156

\061\031\060\027\006\003\125\004\003\023\020\101\155\141\172\157

\156\040\122\157\157\164\040\103\101\040\063

END

CKA\_ID UTF8 "0"

CKA\_ISSUER MULTILINE\_OCTAL

\060\071\061\013\060\011\006\003\125\004\006\023\002\125\123\061 \017\060\015\006\003\125\004\012\023\006\101\155\141\172\157\156

\061\031\060\027\006\003\125\004\003\023\020\101\155\141\172\157

\156\040\122\157\157\164\040\103\101\040\063

END

CKA\_SERIAL\_NUMBER MULTILINE\_OCTAL

\002\023\006\154\237\325\164\227\066\146\077\073\013\232\331\350 \236\166\003\362\112

END

\060\202\001\266\060\202\001\133\240\003\002\001\002\002\023\006 \154\237\325\164\227\066\146\077\073\013\232\331\350\236\166\003 \362\112\060\012\006\010\052\206\110\316\075\004\003\002\060\071 \061\013\060\011\006\003\125\004\006\023\002\125\123\061\017\060 \015\006\003\125\004\012\023\006\101\155\141\172\157\156\061\031 \060\027\006\003\125\004\003\023\020\101\155\141\172\157\156\040 \122\157\157\164\040\103\101\040\063\060\036\027\015\061\065\060 \065\062\066\060\060\060\060\060\060\132\027\015\064\060\060\060\065 \062\066\060\060\060\060\060\060\060\132\060\071\061\013\060\011\006 \003\125\004\006\023\002\125\123\061\017\060\015\006\003\125\004 \012\023\006\101\155\141\172\157\156\061\031\060\027\006\003\125 \004\003\023\020\101\155\141\172\157\156\040\122\157\157\164\040 \103\101\040\063\060\131\060\023\006\007\052\206\110\316\075\002 \001\006\010\052\206\110\316\075\003\001\007\003\102\000\004\051 \227\247\306\101\177\300\015\233\350\001\033\126\306\362\122\245 \272\055\262\022\350\322\056\327\372\311\305\330\252\155\037\163 \201\073\073\230\153\071\174\063\245\305\116\206\216\200\027\150 \142\105\127\175\104\130\035\263\067\345\147\010\353\146\336\243 \102\060\100\060\017\006\003\125\035\023\001\001\377\004\005\060 \003\001\001\377\060\016\006\003\125\035\017\001\001\377\004\004 \003\002\001\206\060\035\006\003\125\035\016\004\026\004\024\253 \266\333\327\006\236\067\254\060\206\007\221\160\307\234\304\031 \261\170\300\060\012\006\010\052\206\110\316\075\004\003\002\003 \111\000\060\106\002\041\000\340\205\222\243\027\267\215\371\053 \006\245\223\254\032\230\150\141\162\372\341\241\320\373\034\170 \140\246\103\231\305\270\304\002\041\000\234\002\357\361\224\234 \263\226\371\353\306\052\370\266\054\376\072\220\024\026\327\214 \143\044\110\034\337\060\175\325\150\073

CKA\_VALUE MULTILINE\_OCTAL

END

CKA\_NSS\_MOZILLA\_CA\_POLICY CK\_BBOOL CK\_TRUE CKA\_NSS\_SERVER\_DISTRUST\_AFTER CK\_BBOOL CK\_FALSE CKA\_NSS\_EMAIL\_DISTRUST\_AFTER CK\_BBOOL CK\_FALSE

# Trust for "Amazon Root CA 3" # Issuer: CN=Amazon Root CA 3,O=Amazon,C=US # Serial Number:06:6c:9f:d5:74:97:36:66:3f:3b:0b:9a:d9:e8:9e:76:03:f2:4a # Subject: CN=Amazon Root CA 3,O=Amazon,C=US # Not Valid Before: Tue May 26 00:00:00 2015 # Not Valid After : Sat May 26 00:00:00 2040 # Fingerprint (SHA-256): 18:CE:6C:FE:7B:F1:4E:60:B2:E3:47:B8:DF:E8:68:CB:31:D0:2E:BB:3A:DA:27:15:69:F5:03:43:B4:6D:B3:A4 # Fingerprint (SHA1): 0D:44:DD:8C:3C:8C:1A:1A:58:75:64:81:E9:0F:2E:2A:FF:B3:D2:6E CKA\_CLASS CK\_OBJECT\_CLASS CKO\_NSS\_TRUST CKA\_TOKEN CK\_BBOOL CK\_TRUE CKA\_PRIVATE CK\_BBOOL CK\_FALSE CKA\_MODIFIABLE CK\_BBOOL CK\_FALSE CKA\_LABEL UTF8 "Amazon Root CA 3"

CKA\_CERT\_SHA1\_HASH MULTILINE\_OCTAL \015\104\335\214\074\214\032\032\130\165\144\201\351\017\056\052 \377\263\322\156 END CKA\_CERT\_MD5\_HASH MULTILINE\_OCTAL \240\324\357\013\367\265\330\111\225\052\354\365\304\374\201\207 END CKA\_ISSUER MULTILINE\_OCTAL \060\071\061\013\060\011\006\003\125\004\006\023\002\125\123\061 \017\060\015\006\003\125\004\012\023\006\101\155\141\172\157\156 \061\031\060\027\006\003\125\004\003\023\020\101\155\141\172\157 \156\040\122\157\157\164\040\103\101\040\063 END CKA\_SERIAL\_NUMBER MULTILINE\_OCTAL \002\023\006\154\237\325\164\227\066\146\077\073\013\232\331\350 \236\166\003\362\112 END CKA TRUST\_SERVER\_AUTH CK\_TRUST CKT\_NSS\_TRUSTED\_DELEGATOR CKA\_TRUST\_EMAIL\_PROTECTION CK\_TRUST CKT\_NSS\_TRUSTED\_DELEGATOR CKA\_TRUST\_CODE\_SIGNING CK\_TRUST CKT\_NSS\_MUST\_VERIFY\_TRUST CKA\_TRUST\_STEP\_UP\_APPROVED CK\_BBOOL CK\_FALSE # # Certificate "Amazon Root CA 4" # # Issuer: CN=Amazon Root CA 4,O=Amazon,C=US # Serial Number:06:6c:9f:d7:c1:bb:10:4c:29:43:e5:71:7b:7b:2c:c8:1a:c1:0e # Subject: CN=Amazon Root CA 4,O=Amazon,C=US # Not Valid Before: Tue May 26 00:00:00 2015 # Not Valid After : Sat May 26 00:00:00 2040 # Fingerprint (SHA-256): E3:5D:28:41:9E:D0:20:25:CF:A6:90:38:CD:62:39:62:45:8D:A5:C6:95:FB:DE:A3:C2:2B:0B:FB:25:89:70:92 # Fingerprint (SHA1): F6:10:84:07:D6:F8:BB:67:98:0C:C2:E2:44:C2:EB:AE:1C:EF:63:BE CKA\_CLASS CK\_OBJECT\_CLASS CKO\_CERTIFICATE CKA\_TOKEN CK\_BBOOL CK\_TRUE CKA\_PRIVATE CK\_BBOOL CK\_FALSE CKA\_MODIFIABLE CK\_BBOOL CK\_FALSE CKA\_LABEL UTF8 "Amazon Root CA 4" CKA\_CERTIFICATE\_TYPE CK\_CERTIFICATE\_TYPE CKC\_X\_509 CKA\_SUBJECT MULTILINE\_OCTAL \060\071\061\013\060\011\006\003\125\004\006\023\002\125\123\061 \017\060\015\006\003\125\004\012\023\006\101\155\141\172\157\156 \061\031\060\027\006\003\125\004\003\023\020\101\155\141\172\157 \156\040\122\157\157\164\040\103\101\040\064 END CKA\_ID UTF8 "0" CKA\_ISSUER MULTILINE\_OCTAL \060\071\061\013\060\011\006\003\125\004\006\023\002\125\123\061

CKA\_VALUE MULTILINE\_OCTAL \060\202\001\362\060\202\001\170\240\003\002\001\002\002\023\006 \154\237\327\301\273\020\114\051\103\345\161\173\173\054\310\032 \301\016\060\012\006\010\052\206\110\316\075\004\003\003\060\071 \061\013\060\011\006\003\125\004\006\023\002\125\123\061\017\060 \015\006\003\125\004\012\023\006\101\155\141\172\157\156\061\031 \060\027\006\003\125\004\003\023\020\101\155\141\172\157\156\040 \122\157\157\164\040\103\101\040\064\060\036\027\015\061\065\060 \065\062\066\060\060\060\060\060\060\132\027\015\064\060\060\060\065 \062\066\060\060\060\060\060\060\060\132\060\071\061\013\060\011\006 \003\125\004\006\023\002\125\123\061\017\060\015\006\003\125\004 \012\023\006\101\155\141\172\157\156\061\031\060\027\006\003\125 \004\003\023\020\101\155\141\172\157\156\040\122\157\157\154\040 \103\101\040\064\060\166\060\020\006\007\052\206\110\316\075\002 \001\006\005\053\201\004\000\042\003\142\000\004\322\253\212\067 \117\243\123\015\376\301\212\173\113\250\173\106\113\143\260\142  $\langle 366\backslash 055\backslash 033\backslash 333\backslash 010\backslash 161\backslash 041\backslash 322\backslash 000\backslash 350\backslash 143\backslash 275\backslash 232\backslash 047\backslash 373\backslash 360$ \071\156\135\352\075\245\311\201\252\243\133\040\230\105\135\026 \333\375\350\020\155\343\234\340\343\275\137\204\142\363\160\144 \063\240\313\044\057\160\272\210\241\052\240\165\370\201\256\142 \006\304\201\333\071\156\051\260\036\372\056\134\243\102\060\100 \060\017\006\003\125\035\023\001\001\377\004\005\060\003\001\001 \377\060\016\006\003\125\035\017\001\001\377\004\004\003\002\001 \206\060\035\006\003\125\035\016\004\026\004\024\323\354\307\072 \145\156\314\341\332\166\232\126\373\234\363\206\155\127\345\201 \060\012\006\010\052\206\110\316\075\004\003\003\003\150\000\060 \145\002\060\072\213\041\361\275\176\021\255\320\357\130\226\057 \326\353\235\176\220\215\053\317\146\125\303\054\343\050\251\160 \012\107\016\360\067\131\022\377\055\231\224\050\116\052\117\065 \115\063\132\002\061\000\352\165\000\116\073\304\072\224\022\221 \311\130\106\235\041\023\162\247\210\234\212\344\114\112\333\226 \324\254\213\153\153\111\022\123\063\255\327\344\276\044\374\265 \012\166\324\245\274\020 END

\017\060\015\006\003\125\004\012\023\006\101\155\141\172\157\156 \061\031\060\027\006\003\125\004\003\023\020\101\155\141\172\157

\002\023\006\154\237\327\301\273\020\114\051\103\345\161\173\173

\156\040\122\157\157\164\040\103\101\040\064

CKA\_SERIAL\_NUMBER MULTILINE\_OCTAL

END

END

\054\310\032\301\016

CKA\_NSS\_MOZILLA\_CA\_POLICY CK\_BBOOL CK\_TRUE CKA\_NSS\_SERVER\_DISTRUST\_AFTER CK\_BBOOL CK\_FALSE CKA\_NSS\_EMAIL\_DISTRUST\_AFTER CK\_BBOOL CK\_FALSE

# Trust for "Amazon Root CA 4"

# Issuer: CN=Amazon Root CA 4,O=Amazon,C=US

# Serial Number:06:6c:9f:d7:c1:bb:10:4c:29:43:e5:71:7b:7b:2c:c8:1a:c1:0e

# Subject: CN=Amazon Root CA 4,O=Amazon,C=US

# Not Valid Before: Tue May 26 00:00:00 2015

# Not Valid After : Sat May 26 00:00:00 2040

# Fingerprint (SHA-256):

E3:5D:28:41:9E:D0:20:25:CF:A6:90:38:CD:62:39:62:45:8D:A5:C6:95:FB:DE:A3:C2:2B:0B:FB:25:89:70:92

# Fingerprint (SHA1): F6:10:84:07:D6:F8:BB:67:98:0C:C2:E2:44:C2:EB:AE:1C:EF:63:BE

CKA\_CLASS CK\_OBJECT\_CLASS CKO\_NSS\_TRUST

CKA\_TOKEN CK\_BBOOL CK\_TRUE

CKA\_PRIVATE CK\_BBOOL CK\_FALSE

CKA\_MODIFIABLE CK\_BBOOL CK\_FALSE

CKA\_LABEL UTF8 "Amazon Root CA 4"

CKA\_CERT\_SHA1\_HASH MULTILINE\_OCTAL

\366\020\204\007\326\370\273\147\230\014\302\342\104\302\353\256

\034\357\143\276

END

CKA\_CERT\_MD5\_HASH MULTILINE\_OCTAL

\211\274\047\325\353\027\215\006\152\151\325\375\211\107\264\315 END

CKA\_ISSUER MULTILINE\_OCTAL

\060\071\061\013\060\011\006\003\125\004\006\023\002\125\123\061

\017\060\015\006\003\125\004\012\023\006\101\155\141\172\157\156

\061\031\060\027\006\003\125\004\003\023\020\101\155\141\172\157

\156\040\122\157\157\164\040\103\101\040\064

END

CKA\_SERIAL\_NUMBER MULTILINE\_OCTAL

\002\023\006\154\237\327\301\273\020\114\051\103\345\161\173\173

\054\310\032\301\016

END

CKA TRUST\_SERVER\_AUTH CK\_TRUST CKT\_NSS\_TRUSTED\_DELEGATOR CKA\_TRUST\_EMAIL\_PROTECTION CK\_TRUST CKT\_NSS\_TRUSTED\_DELEGATOR CKA TRUST\_CODE\_SIGNING CK\_TRUST CKT\_NSS\_TRUSTED\_DELEGATOR CKA\_TRUST\_STEP\_UP\_APPROVED CK\_BBOOL CK\_FALSE

## #

# Certificate "Symantec Class 1 Public Primary Certification Authority - G6"

#

# Issuer: CN=Symantec Class 1 Public Primary Certification Authority - G6,OU=Symantec Trust Network,O=Symantec Corporation,C=US

# Serial Number:24:32:75:f2:1d:2f:d2:09:33:f7:b4:6a:ca:d0:f3:98

# Subject: CN=Symantec Class 1 Public Primary Certification Authority - G6,OU=Symantec Trust

Network,O=Symantec Corporation,C=US

# Not Valid Before: Tue Oct 18 00:00:00 2011

# Not Valid After : Tue Dec 01 23:59:59 2037

# Fingerprint (SHA-256):

9D:19:0B:2E:31:45:66:68:5B:E8:A8:89:E2:7A:A8:C7:D7:AE:1D:8A:AD:DB:A3:C1:EC:F9:D2:48:63:CD:34:B9

# Fingerprint (SHA1): 51:7F:61:1E:29:91:6B:53:82:FB:72:E7:44:D9:8D:C3:CC:53:6D:64

# For Email Distrust After: Wed Aug 31 00:00:00 2022

CKA\_VALUE MULTILINE\_OCTAL \060\202\003\366\060\202\002\336\240\003\002\001\002\002\020\044 \062\165\362\035\057\322\011\063\367\264\152\312\320\363\230\060 \015\006\011\052\206\110\206\367\015\001\001\013\005\000\060\201 \224\061\013\060\011\006\003\125\004\006\023\002\125\123\061\035 \060\033\006\003\125\004\012\023\024\123\171\155\141\156\164\145 \143\040\103\157\162\160\157\162\141\164\151\157\156\061\037\060 \035\006\003\125\004\013\023\026\123\171\155\141\156\164\145\143 \040\124\162\165\163\164\040\116\145\164\167\157\162\153\061\105 \060\103\006\003\125\004\003\023\074\123\171\155\141\156\164\145 \143\040\103\154\141\163\163\040\061\040\120\165\142\154\151\143 \040\120\162\151\155\141\162\171\040\103\145\162\164\151\146\151 \143\141\164\151\157\156\040\101\165\164\150\157\162\151\164\171

\061\035\060\033\006\003\125\004\012\023\024\123\171\155\141\156 \164\145\143\040\103\157\162\160\157\162\141\164\151\157\156\061 \037\060\035\006\003\125\004\013\023\026\123\171\155\141\156\164 \145\143\040\124\162\165\163\164\040\116\145\164\167\157\162\153 \061\105\060\103\006\003\125\004\003\023\074\123\171\155\141\156 \164\145\143\040\103\154\141\163\163\040\061\040\120\165\142\154 \151\143\040\120\162\151\155\141\162\171\040\103\145\162\164\151 \146\151\143\141\164\151\157\156\040\101\165\164\150\157\162\151 \164\171\040\055\040\107\066

\002\020\044\062\165\362\035\057\322\011\063\367\264\152\312\320

CKA\_SERIAL\_NUMBER MULTILINE\_OCTAL

\060\201\224\061\013\060\011\006\003\125\004\006\023\002\125\123

CKA\_ID UTF8 "0"

END

END

\363\230 END

\164\171\040\055\040\107\066

CKA\_ISSUER MULTILINE\_OCTAL

\164\145\143\040\103\157\162\160\157\162\141\164\151\157\156\061 \037\060\035\006\003\125\004\013\023\026\123\171\155\141\156\164 \145\143\040\124\162\165\163\164\040\116\145\164\167\157\162\153 \061\105\060\103\006\003\125\004\003\023\074\123\171\155\141\156 \164\145\143\040\103\154\141\163\163\040\061\040\120\165\142\154 \151\143\040\120\162\151\155\141\162\171\040\103\145\162\164\151 \146\151\143\141\164\151\157\156\040\101\165\164\150\157\162\151

CKA\_CERTIFICATE\_TYPE CK\_CERTIFICATE\_TYPE CKC\_X\_509 CKA\_SUBJECT MULTILINE\_OCTAL

\060\201\224\061\013\060\011\006\003\125\004\006\023\002\125\123 \061\035\060\033\006\003\125\004\012\023\024\123\171\155\141\156

CKA\_LABEL UTF8 "Symantec Class 1 Public Primary Certification Authority - G6"

CKA\_MODIFIABLE CK\_BBOOL CK\_FALSE

CKA\_PRIVATE CK\_BBOOL CK\_FALSE

CKA\_TOKEN CK\_BBOOL CK\_TRUE

CKA\_CLASS CK\_OBJECT\_CLASS CKO\_CERTIFICATE

\040\055\040\107\066\060\036\027\015\061\061\061\060\061\070\060 \060\060\060\060\060\132\027\015\063\067\061\062\060\061\062\063 \065\071\065\071\132\060\201\224\061\013\060\011\006\003\125\004 \006\023\002\125\123\061\035\060\033\006\003\125\004\012\023\024 \123\171\155\141\156\164\145\143\040\103\157\162\160\157\162\141 \164\151\157\156\061\037\060\035\006\003\125\004\013\023\026\123 \171\155\141\156\164\145\143\040\124\162\165\163\164\040\116\145 \164\167\157\162\153\061\105\060\103\006\003\125\004\003\023\074 \123\171\155\141\156\164\145\143\040\103\154\141\163\163\040\061 \040\120\165\142\154\151\143\040\120\162\151\155\141\162\171\040 \103\145\162\164\151\146\151\143\141\164\151\157\156\040\101\165 \164\150\157\162\151\164\171\040\055\040\107\066\060\202\001\042 \060\015\006\011\052\206\110\206\367\015\001\001\001\005\000\003 \202\001\017\000\060\202\001\012\002\202\001\001\000\307\071\327 \111\144\251\231\202\042\114\352\105\331\007\026\343\173\364\203 \350\231\163\372\153\261\066\340\232\167\240\100\302\201\215\001 \307\314\214\275\217\175\367\171\343\172\114\003\115\331\373\375 \207\070\050\054\335\232\213\124\010\333\147\373\033\214\376\050 \222\057\276\267\262\110\247\201\241\330\136\210\303\314\071\100 \101\132\321\334\345\332\020\237\057\332\001\115\375\056\106\174 \371\056\047\012\151\067\356\221\243\033\152\314\104\277\033\307 \303\324\021\262\120\140\227\011\275\056\042\365\101\204\146\237 \315\100\246\251\000\200\301\037\225\222\237\336\363\110\357\333 \035\167\141\374\177\337\356\226\244\162\320\266\076\377\170\047 \257\313\222\025\151\010\333\143\020\342\346\227\254\156\334\254 \366\242\316\036\107\231\271\211\267\022\346\241\324\315\131\021 \147\303\157\205\330\102\116\050\276\131\125\131\004\225\253\217 \067\200\277\015\360\374\037\072\144\061\130\201\170\327\342\065 \366\040\077\051\270\217\026\156\076\110\334\265\114\007\341\362 \032\352\176\012\171\326\250\275\353\135\206\053\115\002\003\001 \000\001\243\102\060\100\060\016\006\003\125\035\017\001\001\377 \004\004\003\002\001\006\060\017\006\003\125\035\023\001\001\377 \004\005\060\003\001\001\377\060\035\006\003\125\035\016\004\026 \004\024\063\101\350\310\071\022\025\223\110\362\226\062\056\132 \365\332\224\137\123\140\060\015\006\011\052\206\110\206\367\015 \001\001\013\005\000\003\202\001\001\000\025\343\163\127\261\027 \266\137\111\151\104\246\366\136\172\147\254\322\336\165\111\253 \376\045\125\307\072\311\104\025\020\156\277\061\153\313\331\007 \223\177\034\205\143\000\343\062\022\340\314\313\373\071\154\217 \342\123\342\074\100\063\331\244\214\107\346\255\130\373\211\257 \343\336\206\051\126\064\054\105\270\022\372\104\211\156\055\024 \045\050\044\001\145\326\352\122\254\005\156\126\022\011\075\320 \164\364\327\275\006\312\250\072\215\126\102\372\215\162\076\164 \361\003\162\337\207\033\136\016\172\125\226\054\070\267\230\205 \315\115\063\104\311\224\217\132\061\060\067\113\243\072\022\263 \347\066\321\041\150\113\055\070\346\123\256\034\045\126\010\126 \003\147\204\235\306\303\316\044\142\307\114\066\317\260\006\104 \267\365\137\002\335\331\124\351\057\220\116\172\310\116\203\100

\014\232\227\074\067\277\277\354\366\360\264\205\167\050\301\013 \310\147\202\020\027\070\242\267\006\352\233\277\072\370\351\043 \007\277\164\340\230\070\025\125\170\356\162\000\134\031\243\364 \322\063\340\377\275\321\124\071\051\017 END CKA\_NSS\_MOZILLA\_CA\_POLICY CK\_BBOOL CK\_TRUE CKA\_NSS\_SERVER\_DISTRUST\_AFTER CK\_BBOOL CK\_FALSE CKA\_NSS\_EMAIL\_DISTRUST\_AFTER MULTILINE\_OCTAL \062\062\060\070\063\061\060\060\060\060\060\060\060\132

END

# Trust for "Symantec Class 1 Public Primary Certification Authority - G6"

# Issuer: CN=Symantec Class 1 Public Primary Certification Authority - G6,OU=Symantec Trust

Network,O=Symantec Corporation,C=US

# Serial Number:24:32:75:f2:1d:2f:d2:09:33:f7:b4:6a:ca:d0:f3:98

# Subject: CN=Symantec Class 1 Public Primary Certification Authority - G6,OU=Symantec Trust

Network,O=Symantec Corporation,C=US

# Not Valid Before: Tue Oct 18 00:00:00 2011

# Not Valid After : Tue Dec 01 23:59:59 2037

# Fingerprint (SHA-256):

9D:19:0B:2E:31:45:66:68:5B:E8:A8:89:E2:7A:A8:C7:D7:AE:1D:8A:AD:DB:A3:C1:EC:F9:D2:48:63:CD:34:B9

# Fingerprint (SHA1): 51:7F:61:1E:29:91:6B:53:82:FB:72:E7:44:D9:8D:C3:CC:53:6D:64

CKA\_CLASS CK\_OBJECT\_CLASS CKO\_NSS\_TRUST

CKA\_TOKEN CK\_BBOOL CK\_TRUE

CKA\_PRIVATE CK\_BBOOL CK\_FALSE

CKA\_MODIFIABLE CK\_BBOOL CK\_FALSE

CKA\_LABEL UTF8 "Symantec Class 1 Public Primary Certification Authority - G6"

CKA\_CERT\_SHA1\_HASH MULTILINE\_OCTAL

\121\177\141\036\051\221\153\123\202\373\162\347\104\331\215\303

\314\123\155\144

END

CKA\_CERT\_MD5\_HASH MULTILINE\_OCTAL

\057\250\264\332\366\144\113\036\202\371\106\075\124\032\174\260 END

CKA\_ISSUER MULTILINE\_OCTAL

```
\060\201\224\061\013\060\011\006\003\125\004\006\023\002\125\123
\061\035\060\033\006\003\125\004\012\023\024\123\171\155\141\156
\164\145\143\040\103\157\162\160\157\162\141\164\151\157\156\061
\037\060\035\006\003\125\004\013\023\026\123\171\155\141\156\164
\145\143\040\124\162\165\163\164\040\116\145\164\167\157\162\153
\061\105\060\103\006\003\125\004\003\023\074\123\171\155\141\156
\164\145\143\040\103\154\141\163\163\040\061\040\120\165\142\154
\151\143\040\120\162\151\155\141\162\171\040\103\145\162\164\151
\146\151\143\141\164\151\157\156\040\101\165\164\150\157\162\151
\164\171\040\055\040\107\066
END
CKA_SERIAL_NUMBER MULTILINE_OCTAL
```
\002\020\044\062\165\362\035\057\322\011\063\367\264\152\312\320

\363\230

END

CKA\_TRUST\_SERVER\_AUTH CK\_TRUST CKT\_NSS\_MUST\_VERIFY\_TRUST CKA\_TRUST\_EMAIL\_PROTECTION CK\_TRUST CKT\_NSS\_TRUSTED\_DELEGATOR CKA\_TRUST\_CODE\_SIGNING CK\_TRUST CKT\_NSS\_MUST\_VERIFY\_TRUST CKA\_TRUST\_STEP\_UP\_APPROVED CK\_BBOOL CK\_FALSE

#

# Certificate "Symantec Class 2 Public Primary Certification Authority - G6"

#

# Issuer: CN=Symantec Class 2 Public Primary Certification Authority - G6,OU=Symantec Trust

Network,O=Symantec Corporation,C=US

# Serial Number:64:82:9e:fc:37:1e:74:5d:fc:97:ff:97:c8:b1:ff:41

# Subject: CN=Symantec Class 2 Public Primary Certification Authority - G6,OU=Symantec Trust

Network,O=Symantec Corporation,C=US

# Not Valid Before: Tue Oct 18 00:00:00 2011

# Not Valid After : Tue Dec 01 23:59:59 2037

# Fingerprint (SHA-256):

CB:62:7D:18:B5:8A:D5:6D:DE:33:1A:30:45:6B:C6:5C:60:1A:4E:9B:18:DE:DC:EA:08:E7:DA:AA:07:81:5F:F0

# Fingerprint (SHA1): 40:B3:31:A0:E9:BF:E8:55:BC:39:93:CA:70:4F:4E:C2:51:D4:1D:8F

# For Email Distrust After: Wed Aug 31 00:00:00 2022

CKA\_CLASS CK\_OBJECT\_CLASS CKO\_CERTIFICATE

CKA\_TOKEN CK\_BBOOL CK\_TRUE

CKA\_PRIVATE CK\_BBOOL CK\_FALSE

CKA\_MODIFIABLE CK\_BBOOL CK\_FALSE

CKA\_LABEL UTF8 "Symantec Class 2 Public Primary Certification Authority - G6"

CKA\_CERTIFICATE\_TYPE CK\_CERTIFICATE\_TYPE CKC\_X\_509

CKA\_SUBJECT MULTILINE\_OCTAL

\060\201\224\061\013\060\011\006\003\125\004\006\023\002\125\123

\061\035\060\033\006\003\125\004\012\023\024\123\171\155\141\156

\164\145\143\040\103\157\162\160\157\162\141\164\151\157\156\061 \037\060\035\006\003\125\004\013\023\026\123\171\155\141\156\164

\145\143\040\124\162\165\163\164\040\116\145\164\167\157\162\153

\061\105\060\103\006\003\125\004\003\023\074\123\171\155\141\156

\164\145\143\040\103\154\141\163\163\040\062\040\120\165\142\154

\151\143\040\120\162\151\155\141\162\171\040\103\145\162\164\151

\146\151\143\141\164\151\157\156\040\101\165\164\150\157\162\151

\164\171\040\055\040\107\066

END

CKA\_ID UTF8 "0"

CKA\_ISSUER MULTILINE\_OCTAL

\060\201\224\061\013\060\011\006\003\125\004\006\023\002\125\123 \061\035\060\033\006\003\125\004\012\023\024\123\171\155\141\156 \164\145\143\040\103\157\162\160\157\162\141\164\151\157\156\061 \037\060\035\006\003\125\004\013\023\026\123\171\155\141\156\164 \145\143\040\124\162\165\163\164\040\116\145\164\167\157\162\153 \061\105\060\103\006\003\125\004\003\023\074\123\171\155\141\156 \164\145\143\040\103\154\141\163\163\040\062\040\120\165\142\154

CKA\_VALUE MULTILINE\_OCTAL \060\202\003\366\060\202\002\336\240\003\002\001\002\002\020\144 \202\236\374\067\036\164\135\374\227\377\227\310\261\377\101\060 \015\006\011\052\206\110\206\367\015\001\001\013\005\000\060\201 \224\061\013\060\011\006\003\125\004\006\023\002\125\123\061\035 \060\033\006\003\125\004\012\023\024\123\171\155\141\156\164\145 \143\040\103\157\162\160\157\162\141\164\151\157\156\061\037\060 \035\006\003\125\004\013\023\026\123\171\155\141\156\164\145\143 \040\124\162\165\163\164\040\116\145\164\167\157\162\153\061\105 \060\103\006\003\125\004\003\023\074\123\171\155\141\156\164\145 \143\040\103\154\141\163\163\040\062\040\120\165\142\154\151\143 \040\120\162\151\155\141\162\171\040\103\145\162\164\151\146\151 \143\141\164\151\157\156\040\101\165\164\150\157\162\151\164\171 \040\055\040\107\066\060\036\027\015\061\061\061\060\061\070\060 \060\060\060\060\060\132\027\015\063\067\061\062\060\061\062\063 \065\071\065\071\132\060\201\224\061\013\060\011\006\003\125\004 \006\023\002\125\123\061\035\060\033\006\003\125\004\012\023\024 \123\171\155\141\156\164\145\143\040\103\157\162\160\157\162\141 \164\151\157\156\061\037\060\035\006\003\125\004\013\023\026\123 \171\155\141\156\164\145\143\040\124\162\165\163\164\040\116\145 \164\167\157\162\153\061\105\060\103\006\003\125\004\003\023\074 \123\171\155\141\156\164\145\143\040\103\154\141\163\163\040\062 \040\120\165\142\154\151\143\040\120\162\151\155\141\162\171\040 \103\145\162\164\151\146\151\143\141\164\151\157\156\040\101\165 \164\150\157\162\151\164\171\040\055\040\107\066\060\202\001\042 \060\015\006\011\052\206\110\206\367\015\001\001\001\005\000\003 \202\001\017\000\060\202\001\012\002\202\001\001\000\315\314\351 \005\310\143\205\313\077\100\143\027\275\030\372\065\346\004\147 \127\145\230\051\244\117\311\134\217\017\064\322\370\332\250\023 \142\252\270\036\120\147\170\260\026\114\240\071\251\025\172\256 \355\322\242\300\360\220\067\051\030\046\134\350\015\074\266\154 \111\077\301\340\334\331\113\266\024\031\013\246\323\226\341\326 \011\343\031\046\034\371\037\145\113\371\032\103\034\000\203\326 \320\252\111\242\324\333\346\142\070\272\120\024\103\155\371\061 \370\126\026\331\070\002\221\317\353\154\335\273\071\116\231\341 \060\147\105\361\324\360\215\303\337\376\362\070\007\041\175\000 \136\126\104\263\344\140\275\221\053\234\253\133\004\162\017\262 \050\331\162\253\005\040\102\045\251\133\003\152\040\020\314\061 \360\053\332\065\054\320\373\232\227\116\360\202\113\053\330\137 \066\243\013\055\257\143\015\035\045\177\241\156\134\142\241\215

END

\377\101

CKA\_SERIAL\_NUMBER MULTILINE\_OCTAL \002\020\144\202\236\374\067\036\164\135\374\227\377\227\310\261

\164\171\040\055\040\107\066 END

\146\151\143\141\164\151\157\156\040\101\165\164\150\157\162\151

\151\143\040\120\162\151\155\141\162\171\040\103\145\162\164\151

 **Open Source Used In cisco-spaces-connector3-almalinux-base connector3-april2023 3192**

\050\076\241\374\034\040\370\001\057\272\125\232\021\260\031\322 \310\120\171\153\016\152\005\327\252\004\066\262\243\362\341\137 \167\247\167\234\345\036\334\351\337\152\301\145\135\002\003\001 \000\001\243\102\060\100\060\016\006\003\125\035\017\001\001\377 \004\004\003\002\001\006\060\017\006\003\125\035\023\001\001\377 \004\005\060\003\001\001\377\060\035\006\003\125\035\016\004\026 \004\024\207\214\040\225\310\230\112\321\326\200\006\112\220\064 \104\337\034\115\277\260\060\015\006\011\052\206\110\206\367\015 \001\001\013\005\000\003\202\001\001\000\201\216\262\245\146\226 \267\041\245\266\357\157\043\132\137\333\201\305\102\245\170\301 \151\375\364\074\327\371\134\153\160\162\032\374\132\227\115\000 \200\210\202\212\303\161\015\216\305\211\233\054\355\215\013 \322\162\124\365\175\324\134\103\127\351\363\256\245\002\021\366 \166\053\201\127\335\175\332\164\060\375\124\107\366\340\026\156 \246\264\012\110\346\347\165\007\017\051\031\071\316\171\364\266 \154\305\137\231\325\037\113\372\337\155\054\074\015\124\200\160 \360\210\013\200\317\306\150\242\270\035\160\331\166\214\374\356 \245\311\317\255\035\317\231\045\127\132\142\105\313\026\153\275 \111\315\245\243\214\151\171\045\256\270\114\154\213\100\146\113 \026\077\317\002\032\335\341\154\153\007\141\152\166\025\051\231 \177\033\335\210\200\301\277\265\217\163\305\246\226\043\204\246 \050\206\044\063\152\001\056\127\163\045\266\136\277\217\346\035 \141\250\100\051\147\035\207\233\035\177\233\237\231\315\061\326 \124\276\142\273\071\254\150\022\110\221\040\245\313\261\335\376 \157\374\132\344\202\125\131\257\061\251 END CKA\_NSS\_MOZILLA\_CA\_POLICY CK\_BBOOL CK\_TRUE CKA\_NSS\_SERVER\_DISTRUST\_AFTER CK\_BBOOL CK\_FALSE CKA\_NSS\_EMAIL\_DISTRUST\_AFTER MULTILINE\_OCTAL

\062\062\060\070\063\061\060\060\060\060\060\060\060\132 END

# Trust for "Symantec Class 2 Public Primary Certification Authority - G6" # Issuer: CN=Symantec Class 2 Public Primary Certification Authority - G6,OU=Symantec Trust Network,O=Symantec Corporation,C=US # Serial Number:64:82:9e:fc:37:1e:74:5d:fc:97:ff:97:c8:b1:ff:41 # Subject: CN=Symantec Class 2 Public Primary Certification Authority - G6,OU=Symantec Trust Network,O=Symantec Corporation,C=US # Not Valid Before: Tue Oct 18 00:00:00 2011 # Not Valid After : Tue Dec 01 23:59:59 2037 # Fingerprint (SHA-256): CB:62:7D:18:B5:8A:D5:6D:DE:33:1A:30:45:6B:C6:5C:60:1A:4E:9B:18:DE:DC:EA:08:E7:DA:AA:07:81:5F:F0 # Fingerprint (SHA1): 40:B3:31:A0:E9:BF:E8:55:BC:39:93:CA:70:4F:4E:C2:51:D4:1D:8F CKA\_CLASS CK\_OBJECT\_CLASS CKO\_NSS\_TRUST CKA\_TOKEN CK\_BBOOL CK\_TRUE CKA\_PRIVATE CK\_BBOOL CK\_FALSE CKA\_MODIFIABLE CK\_BBOOL CK\_FALSE CKA\_LABEL UTF8 "Symantec Class 2 Public Primary Certification Authority - G6"

CKA\_CERT\_SHA1\_HASH MULTILINE\_OCTAL

\100\263\061\240\351\277\350\125\274\071\223\312\160\117\116\302

\121\324\035\217

END

CKA\_CERT\_MD5\_HASH MULTILINE\_OCTAL

\175\013\203\345\373\174\255\007\117\040\251\265\337\143\355\171 END

CKA\_ISSUER MULTILINE\_OCTAL

\060\201\224\061\013\060\011\006\003\125\004\006\023\002\125\123 \061\035\060\033\006\003\125\004\012\023\024\123\171\155\141\156 \164\145\143\040\103\157\162\160\157\162\141\164\151\157\156\061 \037\060\035\006\003\125\004\013\023\026\123\171\155\141\156\164 \145\143\040\124\162\165\163\164\040\116\145\164\167\157\162\153 \061\105\060\103\006\003\125\004\003\023\074\123\171\155\141\156 \164\145\143\040\103\154\141\163\163\040\062\040\120\165\142\154 \151\143\040\120\162\151\155\141\162\171\040\103\145\162\164\151 \146\151\143\141\164\151\157\156\040\101\165\164\150\157\162\151 \164\171\040\055\040\107\066

END

CKA\_SERIAL\_NUMBER MULTILINE\_OCTAL

\002\020\144\202\236\374\067\036\164\135\374\227\377\227\310\261

\377\101

END

CKA\_TRUST\_SERVER\_AUTH CK\_TRUST CKT\_NSS\_MUST\_VERIFY\_TRUST CKA\_TRUST\_EMAIL\_PROTECTION CK\_TRUST CKT\_NSS\_TRUSTED\_DELEGATOR CKA\_TRUST\_CODE\_SIGNING CK\_TRUST CKT\_NSS\_MUST\_VERIFY\_TRUST CKA\_TRUST\_STEP\_UP\_APPROVED CK\_BBOOL CK\_FALSE

#

# Certificate "D-TRUST Root CA 3 2013"

#

# Issuer: CN=D-TRUST Root CA 3 2013,O=D-Trust GmbH,C=DE

# Serial Number: 1039788 (0xfddac)

# Subject: CN=D-TRUST Root CA 3 2013,O=D-Trust GmbH,C=DE

# Not Valid Before: Fri Sep 20 08:25:51 2013

# Not Valid After : Wed Sep 20 08:25:51 2028

# Fingerprint (SHA-256):

A1:A8:6D:04:12:1E:B8:7F:02:7C:66:F5:33:03:C2:8E:57:39:F9:43:FC:84:B3:8A:D6:AF:00:90:35:DD:94:57 # Fingerprint (SHA1): 6C:7C:CC:E7:D4:AE:51:5F:99:08:CD:3F:F6:E8:C3:78:DF:6F:EF:97

CKA\_CLASS CK\_OBJECT\_CLASS CKO\_CERTIFICATE

CKA\_TOKEN CK\_BBOOL CK\_TRUE

CKA\_PRIVATE CK\_BBOOL CK\_FALSE

CKA\_MODIFIABLE CK\_BBOOL CK\_FALSE

CKA\_LABEL UTF8 "D-TRUST Root CA 3 2013"

CKA\_CERTIFICATE\_TYPE CK\_CERTIFICATE\_TYPE CKC\_X\_509

CKA\_SUBJECT MULTILINE\_OCTAL

\060\105\061\013\060\011\006\003\125\004\006\023\002\104\105\061

\025\060\023\006\003\125\004\012\014\014\104\055\124\162\165\163

\304\173\102\222\202\037\354\355\124\230\216\022\300\312\011\337 \223\156\072\223\134\033\344\020\167\236\116\151\210\154\366\341 \151\362\366\233\242\141\261\275\007\040\164\230\145\361\214\046 \010\315\250\065\312\200\066\321\143\155\350\104\172\202\303\154 \136\336\273\350\066\322\304\150\066\214\237\062\275\204\042\340 \334\302\356\020\106\071\155\257\223\071\256\207\346\303\274\011 \311\054\153\147\133\331\233\166\165\114\013\340\273\305\327\274 \076\171\362\137\276\321\220\127\371\256\366\146\137\061\277\323 \155\217\247\272\112\363\043\145\273\267\357\243\045\327\012\352 \130\266\357\210\372\372\171\262\122\130\325\360\254\214\241\121 \164\051\225\252\121\073\220\062\003\237\034\162\164\220\336\075 \355\141\322\345\343\375\144\107\345\271\267\112\251\367\037\256 \226\206\004\254\057\343\244\201\167\267\132\026\377\330\017\077 \366\267\170\314\244\257\372\133\074\022\133\250\122\211\162\357 \210\363\325\104\201\206\225\043\237\173\335\274\331\064\357\174 \224\074\252\300\101\302\343\235\120\032\300\344\031\042\374\263 \002\003\001\000\001\243\202\001\005\060\202\001\001\060\017\006

 **Open Source Used In cisco-spaces-connector3-almalinux-base connector3-april2023 3195**

\060\202\004\016\060\202\002\366\240\003\002\001\002\002\003\017 \335\254\060\015\006\011\052\206\110\206\367\015\001\001\013\005 \000\060\105\061\013\060\011\006\003\125\004\006\023\002\104\105 \061\025\060\023\006\003\125\004\012\014\014\104\055\124\162\165 \163\164\040\107\155\142\110\061\037\060\035\006\003\125\004\003 \014\026\104\055\124\122\125\123\124\040\122\157\157\164\040\103 \101\040\063\040\062\060\061\063\060\036\027\015\061\063\060\071 \062\060\060\070\062\065\065\061\132\027\015\062\070\060\071\062 \060\060\070\062\065\065\061\132\060\105\061\013\060\011\006\003 \125\004\006\023\002\104\105\061\025\060\023\006\003\125\004\012 \014\014\104\055\124\162\165\163\164\040\107\155\142\110\061\037 \060\035\006\003\125\004\003\014\026\104\055\124\122\125\123\124 \040\122\157\157\164\040\103\101\040\063\040\062\060\061\063\060 \202\001\042\060\015\006\011\052\206\110\206\367\015\001\001\001 \005\000\003\202\001\017\000\060\202\001\012\002\202\001\001\000

END

\002\003\017\335\254

CKA\_SERIAL\_NUMBER MULTILINE\_OCTAL

END

\040\063\040\062\060\061\063

CKA\_VALUE MULTILINE\_OCTAL

CKA\_ISSUER MULTILINE\_OCTAL \060\105\061\013\060\011\006\003\125\004\006\023\002\104\105\061 \025\060\023\006\003\125\004\012\014\014\104\055\124\162\165\163 \164\040\107\155\142\110\061\037\060\035\006\003\125\004\003\014 \026\104\055\124\122\125\123\124\040\122\157\157\164\040\103\101

CKA\_ID UTF8 "0"

END

\040\063\040\062\060\061\063

\164\040\107\155\142\110\061\037\060\035\006\003\125\004\003\014 \026\104\055\124\122\125\123\124\040\122\157\157\164\040\103\101

\003\125\035\023\001\001\377\004\005\060\003\001\001\377\060\035 \006\003\125\035\016\004\026\004\024\077\220\310\175\307\025\157 \363\044\217\251\303\057\113\242\017\041\262\057\347\060\016\006 \003\125\035\017\001\001\377\004\004\003\002\001\006\060\201\276 \006\003\125\035\037\004\201\266\060\201\263\060\164\240\162\240 \160\206\156\154\144\141\160\072\057\057\144\151\162\145\143\164 \157\162\171\056\144\055\164\162\165\163\164\056\156\145\164\057 \103\116\075\104\055\124\122\125\123\124\045\062\060\122\157\157 \164\045\062\060\103\101\045\062\060\063\045\062\060\062\060\061 \063\054\117\075\104\055\124\162\165\163\164\045\062\060\107\155 \142\110\054\103\075\104\105\077\143\145\162\164\151\146\151\143 \141\164\145\162\145\166\157\143\141\164\151\157\156\154\151\163 \164\060\073\240\071\240\067\206\065\150\164\164\160\072\057\057 \143\162\154\056\144\055\164\162\165\163\164\056\156\145\164\057 \143\162\154\057\144\055\164\162\165\163\164\137\162\157\157\164 \137\143\141\137\063\137\062\060\061\063\056\143\162\154\060\015 \006\011\052\206\110\206\367\015\001\001\013\005\000\003\202\001 \001\000\016\131\016\130\344\164\110\043\104\317\064\041\265\234 \024\032\255\232\113\267\263\210\155\134\251\027\160\360\052\237 \215\173\371\173\205\372\307\071\350\020\010\260\065\053\137\317 \002\322\323\234\310\013\036\356\005\124\256\067\223\004\011\175 \154\217\302\164\274\370\034\224\276\061\001\100\055\363\044\040 \267\204\125\054\134\310\365\164\112\020\031\213\243\307\355\065 \326\011\110\323\016\300\272\071\250\260\106\002\260\333\306\210 \131\302\276\374\173\261\053\317\176\142\207\125\226\314\001\157 \233\147\041\225\065\213\370\020\374\161\033\267\113\067\151\246 \073\326\354\213\356\301\260\363\045\311\217\222\175\241\352\303 \312\104\277\046\245\164\222\234\343\164\353\235\164\331\313\115 \207\330\374\264\151\154\213\240\103\007\140\170\227\351\331\223 \174\302\106\274\233\067\122\243\355\212\074\023\251\173\123\113 \111\232\021\005\054\013\156\126\254\037\056\202\154\340\151\147 \265\016\155\055\331\344\300\025\361\077\372\030\162\341\025\155 \047\133\055\060\050\053\237\110\232\144\053\231\357\362\165\111 \137\134

END

CKA\_NSS\_MOZILLA\_CA\_POLICY CK\_BBOOL CK\_TRUE CKA\_NSS\_SERVER\_DISTRUST\_AFTER CK\_BBOOL CK\_FALSE CKA\_NSS\_EMAIL\_DISTRUST\_AFTER CK\_BBOOL CK\_FALSE

# Trust for "D-TRUST Root CA 3 2013"

# Issuer: CN=D-TRUST Root CA 3 2013,O=D-Trust GmbH,C=DE

# Serial Number: 1039788 (0xfddac)

# Subject: CN=D-TRUST Root CA 3 2013,O=D-Trust GmbH,C=DE

# Not Valid Before: Fri Sep 20 08:25:51 2013

# Not Valid After : Wed Sep 20 08:25:51 2028

# Fingerprint (SHA-256):

A1:A8:6D:04:12:1E:B8:7F:02:7C:66:F5:33:03:C2:8E:57:39:F9:43:FC:84:B3:8A:D6:AF:00:90:35:DD:94:57 # Fingerprint (SHA1): 6C:7C:CC:E7:D4:AE:51:5F:99:08:CD:3F:F6:E8:C3:78:DF:6F:EF:97

CKA\_CLASS CK\_OBJECT\_CLASS CKO\_NSS\_TRUST CKA\_TOKEN CK\_BBOOL CK\_TRUE CKA\_PRIVATE CK\_BBOOL CK\_FALSE CKA\_MODIFIABLE CK\_BBOOL CK\_FALSE CKA\_LABEL UTF8 "D-TRUST Root CA 3 2013" CKA\_CERT\_SHA1\_HASH MULTILINE\_OCTAL \154\174\314\347\324\256\121\137\231\010\315\077\366\350\303\170 \337\157\357\227 END CKA\_CERT\_MD5\_HASH MULTILINE\_OCTAL \267\042\146\230\176\326\003\340\301\161\346\165\315\126\105\277 END CKA\_ISSUER MULTILINE\_OCTAL \060\105\061\013\060\011\006\003\125\004\006\023\002\104\105\061 \025\060\023\006\003\125\004\012\014\014\104\055\124\162\165\163 \164\040\107\155\142\110\061\037\060\035\006\003\125\004\003\014 \026\104\055\124\122\125\123\124\040\122\157\157\164\040\103\101 \040\063\040\062\060\061\063 END

CKA\_SERIAL\_NUMBER MULTILINE\_OCTAL

\002\003\017\335\254

END

CKA\_TRUST\_SERVER\_AUTH CK\_TRUST CKT\_NSS\_MUST\_VERIFY\_TRUST

CKA TRUST\_EMAIL\_PROTECTION CK\_TRUST CKT\_NSS\_TRUSTED\_DELEGATOR

CKA\_TRUST\_CODE\_SIGNING CK\_TRUST CKT\_NSS\_MUST\_VERIFY\_TRUST

CKA\_TRUST\_STEP\_UP\_APPROVED CK\_BBOOL CK\_FALSE

#

# Certificate "TUBITAK Kamu SM SSL Kok Sertifikasi - Surum 1"

#

# Issuer: CN=TUBITAK Kamu SM SSL Kok Sertifikasi - Surum 1,OU=Kamu Sertifikasyon Merkezi - Kamu SM,O=Turkiye Bilimsel ve Teknolojik Arastirma Kurumu - TUBITAK,L=Gebze - Kocaeli,C=TR

# Serial Number: 1 (0x1)

# Subject: CN=TUBITAK Kamu SM SSL Kok Sertifikasi - Surum 1,OU=Kamu Sertifikasyon Merkezi - Kamu SM,O=Turkiye Bilimsel ve Teknolojik Arastirma Kurumu - TUBITAK,L=Gebze - Kocaeli,C=TR

# Not Valid Before: Mon Nov 25 08:25:55 2013

# Not Valid After : Sun Oct 25 08:25:55 2043

# Fingerprint (SHA-256):

46:ED:C3:68:90:46:D5:3A:45:3F:B3:10:4A:B8:0D:CA:EC:65:8B:26:60:EA:16:29:DD:7E:86:79:90:64:87:16 # Fingerprint (SHA1): 31:43:64:9B:EC:CE:27:EC:ED:3A:3F:0B:8F:0D:E4:E8:91:DD:EE:CA

CKA\_CLASS CK\_OBJECT\_CLASS CKO\_CERTIFICATE

CKA\_TOKEN CK\_BBOOL CK\_TRUE

CKA\_PRIVATE CK\_BBOOL CK\_FALSE

CKA\_MODIFIABLE CK\_BBOOL CK\_FALSE

CKA\_LABEL UTF8 "TUBITAK Kamu SM SSL Kok Sertifikasi - Surum 1"

CKA\_CERTIFICATE\_TYPE CK\_CERTIFICATE\_TYPE CKC\_X\_509

CKA\_SUBJECT MULTILINE\_OCTAL

\060\201\322\061\013\060\011\006\003\125\004\006\023\002\124\122

CKA\_VALUE MULTILINE\_OCTAL \060\202\004\143\060\202\003\113\240\003\002\001\002\002\001\001 \060\015\006\011\052\206\110\206\367\015\001\001\013\005\000\060 \201\322\061\013\060\011\006\003\125\004\006\023\002\124\122\061 \030\060\026\006\003\125\004\007\023\017\107\145\142\172\145\040 \055\040\113\157\143\141\145\154\151\061\102\060\100\006\003\125 \004\012\023\071\124\165\162\153\151\171\145\040\102\151\154\151 \155\163\145\154\040\166\145\040\124\145\153\156\157\154\157\152 \151\153\040\101\162\141\163\164\151\162\155\141\040\113\165\162 \165\155\165\040\055\040\124\125\102\111\124\101\113\061\055\060 \053\006\003\125\004\013\023\044\113\141\155\165\040\123\145\162 \164\151\146\151\153\141\163\171\157\156\040\115\145\162\153\145 \172\151\040\055\040\113\141\155\165\040\123\115\061\066\060\064 \006\003\125\004\003\023\055\124\125\102\111\124\101\113\040\113

END

\002\001\001

CKA\_SERIAL\_NUMBER MULTILINE\_OCTAL

END

\162\165\155\040\061

CKA\_ISSUER MULTILINE\_OCTAL \060\201\322\061\013\060\011\006\003\125\004\006\023\002\124\122 \061\030\060\026\006\003\125\004\007\023\017\107\145\142\172\145 \040\055\040\113\157\143\141\145\154\151\061\102\060\100\006\003 \125\004\012\023\071\124\165\162\153\151\171\145\040\102\151\154 \151\155\163\145\154\040\166\145\040\124\145\153\156\157\154\157 \152\151\153\040\101\162\141\163\164\151\162\155\141\040\113\165 \162\165\155\165\040\055\040\124\125\102\111\124\101\113\061\055 \060\053\006\003\125\004\013\023\044\113\141\155\165\040\123\145 \162\164\151\146\151\153\141\163\171\157\156\040\115\145\162\153 \145\172\151\040\055\040\113\141\155\165\040\123\115\061\066\060 \064\006\003\125\004\003\023\055\124\125\102\111\124\101\113\040 \113\141\155\165\040\123\115\040\123\123\114\040\113\157\153\040 \123\145\162\164\151\146\151\153\141\163\151\040\055\040\123\165

CKA\_ID UTF8 "0"

END

\162\165\155\040\061

\061\030\060\026\006\003\125\004\007\023\017\107\145\142\172\145 \040\055\040\113\157\143\141\145\154\151\061\102\060\100\006\003 \125\004\012\023\071\124\165\162\153\151\171\145\040\102\151\154 \151\155\163\145\154\040\166\145\040\124\145\153\156\157\154\157 \152\151\153\040\101\162\141\163\164\151\162\155\141\040\113\165  $\162\165\155\165\040\055\040124\125\102\111\124\101\113\061\055$ \060\053\006\003\125\004\013\023\044\113\141\155\165\040\123\145 \162\164\151\146\151\153\141\163\171\157\156\040\115\145\162\153 \145\172\151\040\055\040\113\141\155\165\040\123\115\061\066\060 \064\006\003\125\004\003\023\055\124\125\102\111\124\101\113\040 \113\141\155\165\040\123\115\040\123\123\114\040\113\157\153\040 \123\145\162\164\151\146\151\153\141\163\151\040\055\040\123\165

\141\155\165\040\123\115\040\123\123\114\040\113\157\153\040\123 \145\162\164\151\146\151\153\141\163\151\040\055\040\123\165\162 \165\155\040\061\060\036\027\015\061\063\061\061\062\065\060\070 \062\065\065\065\132\027\015\064\063\061\060\062\065\060\070\062 \065\065\065\132\060\201\322\061\013\060\011\006\003\125\004\006 \023\002\124\122\061\030\060\026\006\003\125\004\007\023\017\107 \145\142\172\145\040\055\040\113\157\143\141\145\154\151\061\102 \060\100\006\003\125\004\012\023\071\124\165\162\153\151\171\145 \040\102\151\154\151\155\163\145\154\040\166\145\040\124\145\153 \156\157\154\157\152\151\153\040\101\162\141\163\164\151\162\155 \141\040\113\165\162\165\155\165\040\055\040\124\125\102\111\124 \101\113\061\055\060\053\006\003\125\004\013\023\044\113\141\155 \165\040\123\145\162\164\151\146\151\153\141\163\171\157\156\040 \115\145\162\153\145\172\151\040\055\040\113\141\155\165\040\123 \115\061\066\060\064\006\003\125\004\003\023\055\124\125\102\111 \124\101\113\040\113\141\155\165\040\123\115\040\123\123\114\040 \113\157\153\040\123\145\162\164\151\146\151\153\141\163\151\040 \055\040\123\165\162\165\155\040\061\060\202\001\042\060\015\006 \011\052\206\110\206\367\015\001\001\001\005\000\003\202\001\017 \000\060\202\001\012\002\202\001\001\000\257\165\060\063\252\273 \153\323\231\054\022\067\204\331\215\173\227\200\323\156\347\377 \233\120\225\076\220\225\126\102\327\031\174\046\204\215\222\372 \001\035\072\017\342\144\070\267\214\274\350\210\371\213\044\253 \056\243\365\067\344\100\216\030\045\171\203\165\037\073\377\154 \250\305\306\126\370\264\355\212\104\243\253\154\114\374\035\320 \334\357\150\275\317\344\252\316\360\125\367\242\064\324\203\153 \067\174\034\302\376\265\003\354\127\316\274\264\265\305\355\000 \017\123\067\052\115\364\117\014\203\373\206\317\313\376\214\116 \275\207\371\247\213\041\127\234\172\337\003\147\211\054\235\227 \141\247\020\270\125\220\177\016\055\047\070\164\337\347\375\332 \116\022\343\115\025\042\002\310\340\340\374\017\255\212\327\311 \124\120\314\073\017\312\026\200\204\320\121\126\303\216\126\177 \211\042\063\057\346\205\012\275\245\250\033\066\336\323\334\054 \155\073\307\023\275\131\043\054\346\345\244\367\330\013\355\352 \220\100\104\250\225\273\223\325\320\200\064\266\106\170\016\037 \000\223\106\341\356\351\371\354\117\027\002\003\001\000\001\243 \102\060\100\060\035\006\003\125\035\016\004\026\004\024\145\077 \307\212\206\306\074\335\074\124\134\065\370\072\355\122\014\107 \127\310\060\016\006\003\125\035\017\001\001\377\004\004\003\002 \001\006\060\017\006\003\125\035\023\001\001\377\004\005\060\003 \001\001\377\060\015\006\011\052\206\110\206\367\015\001\001\013 \005\000\003\202\001\001\000\052\077\341\361\062\216\256\341\230 \134\113\136\317\153\036\152\011\322\042\251\022\307\136\127\175 \163\126\144\200\204\172\223\344\011\271\020\315\237\052\047\341 \000\167\276\110\310\065\250\201\237\344\270\054\311\177\016\260 \322\113\067\135\352\271\325\013\136\064\275\364\163\051\303\355 \046\025\234\176\010\123\212\130\215\320\113\050\337\301\263\337 \040\363\371\343\343\072\337\314\234\224\330\116\117\303\153\027

\267\367\162\350\255\146\063\265\045\123\253\340\370\114\251\235 \375\362\015\272\256\271\331\252\306\153\371\223\273\256\253\270 \227\074\003\032\272\103\306\226\271\105\162\070\263\247\241\226 \075\221\173\176\300\041\123\114\207\355\362\013\124\225\121\223 \325\042\245\015\212\361\223\016\076\124\016\260\330\311\116\334 \362\061\062\126\352\144\371\352\265\235\026\146\102\162\363\177 \323\261\061\103\374\244\216\027\361\155\043\253\224\146\370\255 \373\017\010\156\046\055\177\027\007\011\262\214\373\120\300\237 \226\215\317\266\375\000\235\132\024\232\277\002\104\365\301\302 \237\042\136\242\017\241\343 END CKA\_NSS\_MOZILLA\_CA\_POLICY CK\_BBOOL CK\_TRUE CKA\_NSS\_SERVER\_DISTRUST\_AFTER CK\_BBOOL CK\_FALSE CKA\_NSS\_EMAIL\_DISTRUST\_AFTER CK\_BBOOL CK\_FALSE # Trust for "TUBITAK Kamu SM SSL Kok Sertifikasi - Surum 1" # Issuer: CN=TUBITAK Kamu SM SSL Kok Sertifikasi - Surum 1,OU=Kamu Sertifikasyon Merkezi - Kamu SM,O=Turkiye Bilimsel ve Teknolojik Arastirma Kurumu - TUBITAK,L=Gebze - Kocaeli,C=TR # Serial Number: 1 (0x1) # Subject: CN=TUBITAK Kamu SM SSL Kok Sertifikasi - Surum 1,OU=Kamu Sertifikasyon Merkezi - Kamu SM,O=Turkiye Bilimsel ve Teknolojik Arastirma Kurumu - TUBITAK,L=Gebze - Kocaeli,C=TR # Not Valid Before: Mon Nov 25 08:25:55 2013 # Not Valid After : Sun Oct 25 08:25:55 2043 # Fingerprint (SHA-256): 46:ED:C3:68:90:46:D5:3A:45:3F:B3:10:4A:B8:0D:CA:EC:65:8B:26:60:EA:16:29:DD:7E:86:79:90:64:87:16 # Fingerprint (SHA1): 31:43:64:9B:EC:CE:27:EC:ED:3A:3F:0B:8F:0D:E4:E8:91:DD:EE:CA CKA\_CLASS CK\_OBJECT\_CLASS CKO\_NSS\_TRUST CKA\_TOKEN CK\_BBOOL CK\_TRUE CKA\_PRIVATE CK\_BBOOL CK\_FALSE CKA\_MODIFIABLE CK\_BBOOL CK\_FALSE CKA\_LABEL UTF8 "TUBITAK Kamu SM SSL Kok Sertifikasi - Surum 1" CKA\_CERT\_SHA1\_HASH MULTILINE\_OCTAL \061\103\144\233\354\316\047\354\355\072\077\013\217\015\344\350 \221\335\356\312 END CKA\_CERT\_MD5\_HASH MULTILINE\_OCTAL \334\000\201\334\151\057\076\057\260\073\366\075\132\221\216\111 END CKA\_ISSUER MULTILINE\_OCTAL \060\201\322\061\013\060\011\006\003\125\004\006\023\002\124\122 \061\030\060\026\006\003\125\004\007\023\017\107\145\142\172\145 \040\055\040\113\157\143\141\145\154\151\061\102\060\100\006\003 \125\004\012\023\071\124\165\162\153\151\171\145\040\102\151\154 \151\155\163\145\154\040\166\145\040\124\145\153\156\157\154\157 \152\151\153\040\101\162\141\163\164\151\162\155\141\040\113\165 \162\165\155\165\040\055\040\124\125\102\111\124\101\113\061\055 \060\053\006\003\125\004\013\023\044\113\141\155\165\040\123\145 \162\164\151\146\151\153\141\163\171\157\156\040\115\145\162\153

\145\172\151\040\055\040\113\141\155\165\040\123\115\061\066\060 \064\006\003\125\004\003\023\055\124\125\102\111\124\101\113\040 \113\141\155\165\040\123\115\040\123\123\114\040\113\157\153\040 \123\145\162\164\151\146\151\153\141\163\151\040\055\040\123\165 \162\165\155\040\061 END CKA\_SERIAL\_NUMBER MULTILINE\_OCTAL \002\001\001 END CKA TRUST\_SERVER\_AUTH CK\_TRUST CKT\_NSS\_TRUSTED\_DELEGATOR CKA\_TRUST\_EMAIL\_PROTECTION CK\_TRUST CKT\_NSS\_MUST\_VERIFY\_TRUST CKA\_TRUST\_CODE\_SIGNING CK\_TRUST CKT\_NSS\_MUST\_VERIFY\_TRUST CKA\_TRUST\_STEP\_UP\_APPROVED CK\_BBOOL CK\_FALSE # # Certificate "GDCA TrustAUTH R5 ROOT" # # Issuer: CN=GDCA TrustAUTH R5 ROOT,O="GUANG DONG CERTIFICATE AUTHORITY CO.,LTD.",C=CN # Serial Number:7d:09:97:fe:f0:47:ea:7a # Subject: CN=GDCA TrustAUTH R5 ROOT,O="GUANG DONG CERTIFICATE AUTHORITY CO.,LTD.",C=CN # Not Valid Before: Wed Nov 26 05:13:15 2014 # Not Valid After : Mon Dec 31 15:59:59 2040 # Fingerprint (SHA-256): BF:FF:8F:D0:44:33:48:7D:6A:8A:A6:0C:1A:29:76:7A:9F:C2:BB:B0:5E:42:0F:71:3A:13:B9:92:89:1D:38:93 # Fingerprint (SHA1): 0F:36:38:5B:81:1A:25:C3:9B:31:4E:83:CA:E9:34:66:70:CC:74:B4 CKA\_CLASS CK\_OBJECT\_CLASS CKO\_CERTIFICATE CKA\_TOKEN CK\_BBOOL CK\_TRUE CKA\_PRIVATE CK\_BBOOL CK\_FALSE CKA\_MODIFIABLE CK\_BBOOL CK\_FALSE CKA\_LABEL UTF8 "GDCA TrustAUTH R5 ROOT" CKA\_CERTIFICATE\_TYPE CK\_CERTIFICATE\_TYPE CKC\_X\_509 CKA\_SUBJECT MULTILINE\_OCTAL \060\142\061\013\060\011\006\003\125\004\006\023\002\103\116\061 \062\060\060\006\003\125\004\012\014\051\107\125\101\116\107\040 \104\117\116\107\040\103\105\122\124\111\106\111\103\101\124\105 \040\101\125\124\110\117\122\111\124\131\040\103\117\056\054\114 \124\104\056\061\037\060\035\006\003\125\004\003\014\026\107\104 \103\101\040\124\162\165\163\164\101\125\124\110\040\122\065\040 \122\117\117\124 END CKA\_ID UTF8 "0" CKA\_ISSUER MULTILINE\_OCTAL \060\142\061\013\060\011\006\003\125\004\006\023\002\103\116\061 \062\060\060\006\003\125\004\012\014\051\107\125\101\116\107\040 \104\117\116\107\040\103\105\122\124\111\106\111\103\101\124\105 \040\101\125\124\110\117\122\111\124\131\040\103\117\056\054\114

\124\104\056\061\037\060\035\006\003\125\004\003\014\026\107\104 \103\101\040\124\162\165\163\164\101\125\124\110\040\122\065\040 \122\117\117\124

\060\202\005\210\060\202\003\160\240\003\002\001\002\002\010\175 \011\227\376\360\107\352\172\060\015\006\011\052\206\110\206\367 \015\001\001\013\005\000\060\142\061\013\060\011\006\003\125\004 \006\023\002\103\116\061\062\060\060\006\003\125\004\012\014\051 \107\125\101\116\107\040\104\117\116\107\040\103\105\122\124\111 \106\111\103\101\124\105\040\101\125\124\110\117\122\111\124\131 \040\103\117\056\054\114\124\104\056\061\037\060\035\006\003\125 \004\003\014\026\107\104\103\101\040\124\162\165\163\164\101\125 \124\110\040\122\065\040\122\117\117\124\060\036\027\015\061\064 \061\061\062\066\060\065\061\063\061\065\132\027\015\064\060\061 \062\063\061\061\065\065\071\065\071\132\060\142\061\013\060\011 \006\003\125\004\006\023\002\103\116\061\062\060\060\060\006\003\125 \004\012\014\051\107\125\101\116\107\040\104\117\116\107\040\103 \105\122\124\111\106\111\103\101\124\105\040\101\125\124\110\117 \122\111\124\131\040\103\117\056\054\114\124\104\056\061\037\060 \035\006\003\125\004\003\014\026\107\104\103\101\040\124\162\165 \163\164\101\125\124\110\040\122\065\040\122\117\117\124\060\202 \002\042\060\015\006\011\052\206\110\206\367\015\001\001\001\005 \000\003\202\002\017\000\060\202\002\012\002\202\002\001\000\331 \243\026\360\310\164\164\167\233\357\063\015\073\006\176\125\374 \265\140\217\166\206\022\102\175\126\146\076\210\202\355\162\143 \016\236\213\335\064\054\002\121\121\303\031\375\131\124\204\311 \361\153\263\114\260\351\350\106\135\070\306\242\247\056\021\127 \272\202\025\242\234\217\155\260\231\112\012\362\353\211\160\143 \116\171\304\267\133\275\242\135\261\362\101\002\053\255\251\072 \243\354\171\012\354\137\072\343\375\357\200\074\255\064\233\032

END

CKA\_SERIAL\_NUMBER MULTILINE\_OCTAL

\002\010\175\011\227\376\360\107\352\172

\253\210\046\173\126\242\202\206\037\353\065\211\203\177\137\256

 **Open Source Used In cisco-spaces-connector3-almalinux-base connector3-april2023 3202**

\051\116\075\266\156\354\256\301\360\047\233\256\343\364\354\357 \256\177\367\206\075\162\172\353\245\373\131\116\247\353\225\214 \042\071\171\341\055\010\217\314\274\221\270\101\367\024\301\043 \251\303\255\232\105\104\263\262\327\054\315\306\051\342\120\020 \256\134\313\202\216\027\030\066\175\227\346\210\232\260\115\064 \011\364\054\271\132\146\052\260\027\233\236\036\166\235\112\146 \061\101\337\077\373\305\006\357\033\266\176\032\106\066\367\144 \143\073\343\071\030\043\347\147\165\024\325\165\127\222\067\275 \276\152\033\046\120\362\066\046\006\220\305\160\001\144\155\166 \146\341\221\333\156\007\300\141\200\056\262\056\057\214\160\247 \321\073\074\263\221\344\156\266\304\073\160\362\154\222\227\011 \315\107\175\030\300\363\273\236\017\326\213\256\007\266\132\017 \316\013\014\107\247\345\076\270\275\175\307\233\065\240\141\227

END CKA\_VALUE MULTILINE\_OCTAL

\072\101\165\027\314\053\226\167\052\222\041\036\331\225\166\040 \147\150\317\015\275\337\326\037\011\152\232\342\314\163\161\244 \057\175\022\200\267\123\060\106\136\113\124\231\017\147\311\245 \310\362\040\301\202\354\235\021\337\302\002\373\032\073\321\355 \040\232\357\145\144\222\020\015\052\342\336\160\361\030\147\202 \214\141\336\270\274\321\057\234\373\017\320\053\355\033\166\271 \344\071\125\370\370\241\035\270\252\200\000\114\202\347\262\177 \011\270\274\060\240\057\015\365\122\236\216\367\222\263\012\000 \035\000\124\227\006\340\261\007\331\307\017\134\145\175\074\155 \131\127\344\355\245\215\351\100\123\237\025\113\240\161\366\032 \041\343\332\160\006\041\130\024\207\205\167\171\252\202\171\002 \003\001\000\001\243\102\060\100\060\035\006\003\125\035\016\004 \026\004\024\342\311\100\237\115\316\350\232\241\174\317\016\077 \145\305\051\210\152\031\121\060\017\006\003\125\035\023\001\001 \377\004\005\060\003\001\001\377\060\016\006\003\125\035\017\001 \001\377\004\004\003\002\001\206\060\015\006\011\052\206\110\206 \367\015\001\001\013\005\000\003\202\002\001\000\321\111\127\340 \247\314\150\130\272\001\017\053\031\315\215\260\141\105\254\021 \355\143\120\151\370\037\177\276\026\217\375\235\353\013\252\062 \107\166\322\147\044\355\275\174\063\062\227\052\307\005\206\146 \015\027\175\024\025\033\324\353\375\037\232\366\136\227\151\267 \032\045\244\012\263\221\077\137\066\254\213\354\127\250\076\347 \201\212\030\127\071\205\164\032\102\307\351\133\023\137\217\371 \010\351\222\164\215\365\107\322\253\073\326\373\170\146\116\066 \175\371\351\222\351\004\336\375\111\143\374\155\373\024\161\223 \147\057\107\112\267\271\377\036\052\163\160\106\060\277\132\362 \057\171\245\341\215\014\331\371\262\143\067\214\067\145\205\160 \152\134\133\011\162\271\255\143\074\261\335\370\374\062\277\067 \206\344\273\216\230\047\176\272\037\026\341\160\021\362\003\337 \045\142\062\047\046\030\062\204\237\377\000\072\023\272\232\115 \364\117\270\024\160\042\261\312\053\220\316\051\301\160\364\057 \235\177\362\220\036\326\132\337\267\106\374\346\206\372\313\340 \040\166\172\272\246\313\365\174\336\142\245\261\213\356\336\202 \146\212\116\072\060\037\077\200\313\255\047\272\014\136\327\320 \261\126\312\167\161\262\265\165\241\120\251\100\103\027\302\050 \331\317\122\213\133\310\143\324\102\076\240\063\172\106\056\367 \012\040\106\124\176\152\117\061\361\201\176\102\164\070\145\163 \047\356\306\174\270\216\327\245\072\327\230\241\234\214\020\125 \323\333\113\354\100\220\362\315\156\127\322\142\016\174\127\223 \261\247\155\315\235\203\273\052\347\345\266\073\161\130\255\375 \321\105\274\132\221\356\123\025\157\323\105\011\165\156\272\220 \135\036\004\317\067\337\036\250\146\261\214\346\040\152\357\374 \110\116\164\230\102\257\051\157\056\152\307\373\175\321\146\061 \042\314\206\000\176\146\203\014\102\364\275\064\222\303\032\352 \117\312\176\162\115\013\160\214\246\110\273\246\241\024\366\373 \130\104\231\024\256\252\013\223\151\240\051\045\112\245\313\053 \335\212\146\007\026\170\025\127\161\033\354\365\107\204\363\236 \061\067\172\325\177\044\255\344\274\375\375\314\156\203\350\014

\250\267\101\154\007\335\275\074\206\227\057\322 END CKA\_NSS\_MOZILLA\_CA\_POLICY CK\_BBOOL CK\_TRUE CKA\_NSS\_SERVER\_DISTRUST\_AFTER CK\_BBOOL CK\_FALSE CKA\_NSS\_EMAIL\_DISTRUST\_AFTER CK\_BBOOL CK\_FALSE # Trust for "GDCA TrustAUTH R5 ROOT" # Issuer: CN=GDCA TrustAUTH R5 ROOT,O="GUANG DONG CERTIFICATE AUTHORITY CO.,LTD.",C=CN # Serial Number:7d:09:97:fe:f0:47:ea:7a # Subject: CN=GDCA TrustAUTH R5 ROOT,O="GUANG DONG CERTIFICATE AUTHORITY CO.,LTD.",C=CN # Not Valid Before: Wed Nov 26 05:13:15 2014 # Not Valid After : Mon Dec 31 15:59:59 2040 # Fingerprint (SHA-256): BF:FF:8F:D0:44:33:48:7D:6A:8A:A6:0C:1A:29:76:7A:9F:C2:BB:B0:5E:42:0F:71:3A:13:B9:92:89:1D:38:93 # Fingerprint (SHA1): 0F:36:38:5B:81:1A:25:C3:9B:31:4E:83:CA:E9:34:66:70:CC:74:B4 CKA\_CLASS CK\_OBJECT\_CLASS CKO\_NSS\_TRUST CKA\_TOKEN CK\_BBOOL CK\_TRUE CKA\_PRIVATE CK\_BBOOL CK\_FALSE CKA\_MODIFIABLE CK\_BBOOL CK\_FALSE CKA\_LABEL UTF8 "GDCA TrustAUTH R5 ROOT" CKA\_CERT\_SHA1\_HASH MULTILINE\_OCTAL \017\066\070\133\201\032\045\303\233\061\116\203\312\351\064\146 \160\314\164\264 END CKA\_CERT\_MD5\_HASH MULTILINE\_OCTAL \143\314\331\075\064\065\134\157\123\243\342\010\160\110\037\264 END CKA\_ISSUER MULTILINE\_OCTAL \060\142\061\013\060\011\006\003\125\004\006\023\002\103\116\061 \062\060\060\006\003\125\004\012\014\051\107\125\101\116\107\040 \104\117\116\107\040\103\105\122\124\111\106\111\103\101\124\105 \040\101\125\124\110\117\122\111\124\131\040\103\117\056\054\114 \124\104\056\061\037\060\035\006\003\125\004\003\014\026\107\104 \103\101\040\124\162\165\163\164\101\125\124\110\040\122\065\040 \122\117\117\124 END CKA\_SERIAL\_NUMBER MULTILINE\_OCTAL \\002\010\175\011\227\376\360\107\352\172 END CKA TRUST\_SERVER\_AUTH CK\_TRUST CKT\_NSS\_TRUSTED\_DELEGATOR CKA TRUST\_EMAIL\_PROTECTION CK\_TRUST CKT\_NSS\_MUST\_VERIFY\_TRUST CKA\_TRUST\_CODE\_SIGNING CK\_TRUST CKT\_NSS\_TRUSTED\_DELEGATOR CKA\_TRUST\_STEP\_UP\_APPROVED CK\_BBOOL CK\_FALSE # # Certificate "TrustCor RootCert CA-1"
#

# Issuer: CN=TrustCor RootCert CA-1,OU=TrustCor Certificate Authority,O=TrustCor Systems S. de

R.L.,L=Panama City,ST=Panama,C=PA

# Serial Number:00:da:9b:ec:71:f3:03:b0:19

# Subject: CN=TrustCor RootCert CA-1,OU=TrustCor Certificate Authority,O=TrustCor Systems S. de

R.L.,L=Panama City,ST=Panama,C=PA

# Not Valid Before: Thu Feb 04 12:32:16 2016

# Not Valid After : Mon Dec 31 17:23:16 2029

# Fingerprint (SHA-256):

D4:0E:9C:86:CD:8F:E4:68:C1:77:69:59:F4:9E:A7:74:FA:54:86:84:B6:C4:06:F3:90:92:61:F4:DC:E2:57:5C

# Fingerprint (SHA1): FF:BD:CD:E7:82:C8:43:5E:3C:6F:26:86:5C:CA:A8:3A:45:5B:C3:0A

CKA\_CLASS CK\_OBJECT\_CLASS CKO\_CERTIFICATE

CKA\_TOKEN CK\_BBOOL CK\_TRUE

CKA\_PRIVATE CK\_BBOOL CK\_FALSE

CKA\_MODIFIABLE CK\_BBOOL CK\_FALSE

CKA\_LABEL UTF8 "TrustCor RootCert CA-1"

CKA\_CERTIFICATE\_TYPE CK\_CERTIFICATE\_TYPE CKC\_X\_509

CKA\_SUBJECT MULTILINE\_OCTAL

\060\201\244\061\013\060\011\006\003\125\004\006\023\002\120\101 \061\017\060\015\006\003\125\004\010\014\006\120\141\156\141\155 \141\061\024\060\022\006\003\125\004\007\014\013\120\141\156\141 \155\141\040\103\151\164\171\061\044\060\042\006\003\125\004\012 \014\033\124\162\165\163\164\103\157\162\040\123\171\163\164\145 \155\163\040\123\056\040\144\145\040\122\056\114\056\061\047\060 \045\006\003\125\004\013\014\036\124\162\165\163\164\103\157\162 \040\103\145\162\164\151\146\151\143\141\164\145\040\101\165\164 \150\157\162\151\164\171\061\037\060\035\006\003\125\004\003\014 \026\124\162\165\163\164\103\157\162\040\122\157\157\164\103\145 \162\164\040\103\101\055\061

END

CKA\_ID UTF8 "0"

CKA\_ISSUER MULTILINE\_OCTAL

\060\201\244\061\013\060\011\006\003\125\004\006\023\002\120\101 \061\017\060\015\006\003\125\004\010\014\006\120\141\156\141\155 \141\061\024\060\022\006\003\125\004\007\014\013\120\141\156\141 \155\141\040\103\151\164\171\061\044\060\042\006\003\125\004\012 \014\033\124\162\165\163\164\103\157\162\040\123\171\163\164\145 \155\163\040\123\056\040\144\145\040\122\056\114\056\061\047\060 \045\006\003\125\004\013\014\036\124\162\165\163\164\103\157\162 \040\103\145\162\164\151\146\151\143\141\164\145\040\101\165\164 \150\157\162\151\164\171\061\037\060\035\006\003\125\004\003\014 \026\124\162\165\163\164\103\157\162\040\122\157\157\164\103\145 \162\164\040\103\101\055\061

END

CKA\_SERIAL\_NUMBER MULTILINE\_OCTAL \002\011\000\332\233\354\161\363\003\260\031 END CKA\_VALUE MULTILINE\_OCTAL

\060\202\004\060\060\202\003\030\240\003\002\001\002\002\011\000 \332\233\354\161\363\003\260\031\060\015\006\011\052\206\110\206 \367\015\001\001\013\005\000\060\201\244\061\013\060\011\006\003 \125\004\006\023\002\120\101\061\017\060\015\006\003\125\004\010 \014\006\120\141\156\141\155\141\061\024\060\022\006\003\125\004 \007\014\013\120\141\156\141\155\141\040\103\151\164\171\061\044 \060\042\006\003\125\004\012\014\033\124\162\165\163\164\103\157 \162\040\123\171\163\164\145\155\163\040\123\056\040\144\145\040 \122\056\114\056\061\047\060\045\006\003\125\004\013\014\036\124 \162\165\163\164\103\157\162\040\103\145\162\164\151\146\151\143 \141\164\145\040\101\165\164\150\157\162\151\164\171\061\037\060 \035\006\003\125\004\003\014\026\124\162\165\163\164\103\157\162 \040\122\157\157\164\103\145\162\164\040\103\101\055\061\060\036 \027\015\061\066\060\062\060\064\061\062\063\062\061\066\132\027 \015\062\071\061\062\063\061\061\067\062\063\061\066\132\060\201 \244\061\013\060\011\006\003\125\004\006\023\002\120\101\061\017 \060\015\006\003\125\004\010\014\006\120\141\156\141\155\141\061 \024\060\022\006\003\125\004\007\014\013\120\141\156\141\155\141 \040\103\151\164\171\061\044\060\042\006\003\125\004\012\014\033 \124\162\165\163\164\103\157\162\040\123\171\163\164\145\155\163 \040\123\056\040\144\145\040\122\056\114\056\061\047\060\045\006 \003\125\004\013\014\036\124\162\165\163\164\103\157\162\040\103 \145\162\164\151\146\151\143\141\164\145\040\101\165\164\150\157 \162\151\164\171\061\037\060\035\006\003\125\004\003\014\026\124 \162\165\163\164\103\157\162\040\122\157\157\164\103\145\162\164 \040\103\101\055\061\060\202\001\042\060\015\006\011\052\206\110 \206\367\015\001\001\001\005\000\003\202\001\017\000\060\202\001 \012\002\202\001\001\000\277\216\267\225\342\302\046\022\153\063 \031\307\100\130\012\253\131\252\215\000\243\374\200\307\120\173 \216\324\040\046\272\062\022\330\043\124\111\045\020\042\230\235 \106\322\301\311\236\116\033\056\054\016\070\363\032\045\150\034 \246\132\005\346\036\213\110\277\230\226\164\076\151\312\351\265 \170\245\006\274\325\000\136\011\012\362\047\172\122\374\055\325 \261\352\264\211\141\044\363\032\023\333\251\317\122\355\014\044 \272\271\236\354\176\000\164\372\223\255\154\051\222\256\121\264 \273\323\127\277\263\363\250\215\234\364\044\113\052\326\231\236 \364\236\376\300\176\102\072\347\013\225\123\332\267\150\016\220 \114\373\160\077\217\112\054\224\363\046\335\143\151\251\224\330 \020\116\305\107\010\220\231\033\027\115\271\154\156\357\140\225 \021\216\041\200\265\275\240\163\330\320\262\167\304\105\352\132 \046\373\146\166\166\370\006\037\141\155\017\125\305\203\267\020 \126\162\006\007\245\363\261\032\003\005\144\016\235\132\212\326 \206\160\033\044\336\376\050\212\053\320\152\260\374\172\242\334 \262\171\016\213\145\017\002\003\001\000\001\243\143\060\141\060 \035\006\003\125\035\016\004\026\004\024\356\153\111\074\172\077 \015\343\261\011\267\212\310\253\031\237\163\063\120\347\060\037 \006\003\125\035\043\004\030\060\026\200\024\356\153\111\074\172 \077\015\343\261\011\267\212\310\253\031\237\163\063\120\347\060

\017\006\003\125\035\023\001\001\377\004\005\060\003\001\001\377 \060\016\006\003\125\035\017\001\001\377\004\004\003\002\001\206 \060\015\006\011\052\206\110\206\367\015\001\001\013\005\000\003 \202\001\001\000\045\030\324\221\217\023\356\217\036\035\021\123 \332\055\104\051\031\240\036\153\061\236\115\016\236\255\075\134 \101\157\225\053\044\241\171\230\072\070\066\373\273\146\236\110 \377\220\220\357\075\324\270\233\264\207\165\077\040\233\316\162 \317\241\125\301\115\144\242\031\006\241\007\063\014\013\051\345 \361\352\253\243\354\265\012\164\220\307\175\162\362\327\134\237 \221\357\221\213\267\334\355\146\242\317\216\146\073\274\237\072 \002\340\047\335\026\230\300\225\324\012\244\344\201\232\165\224 \065\234\220\137\210\067\006\255\131\225\012\260\321\147\323\031 \312\211\347\062\132\066\034\076\202\250\132\223\276\306\320\144 \221\266\317\331\266\030\317\333\176\322\145\243\246\304\216\027 \061\301\373\176\166\333\323\205\343\130\262\167\172\166\073\154 \057\120\034\347\333\366\147\171\037\365\202\225\232\007\247\024 \257\217\334\050\041\147\011\322\326\115\132\034\031\034\216\167 \134\303\224\044\075\062\153\113\176\324\170\224\203\276\067\115 \316\137\307\036\116\074\340\211\063\225\013\017\245\062\326\074 \132\171\054\031

END

CKA\_NSS\_MOZILLA\_CA\_POLICY CK\_BBOOL CK\_TRUE CKA\_NSS\_SERVER\_DISTRUST\_AFTER CK\_BBOOL CK\_FALSE CKA\_NSS\_EMAIL\_DISTRUST\_AFTER CK\_BBOOL CK\_FALSE

# Trust for "TrustCor RootCert CA-1"

# Issuer: CN=TrustCor RootCert CA-1,OU=TrustCor Certificate Authority,O=TrustCor Systems S. de

R.L.,L=Panama City,ST=Panama,C=PA

# Serial Number:00:da:9b:ec:71:f3:03:b0:19

# Subject: CN=TrustCor RootCert CA-1,OU=TrustCor Certificate Authority,O=TrustCor Systems S. de

R.L.,L=Panama City,ST=Panama,C=PA

# Not Valid Before: Thu Feb 04 12:32:16 2016

# Not Valid After : Mon Dec 31 17:23:16 2029

# Fingerprint (SHA-256):

D4:0E:9C:86:CD:8F:E4:68:C1:77:69:59:F4:9E:A7:74:FA:54:86:84:B6:C4:06:F3:90:92:61:F4:DC:E2:57:5C # Fingerprint (SHA1): FF:BD:CD:E7:82:C8:43:5E:3C:6F:26:86:5C:CA:A8:3A:45:5B:C3:0A

CKA\_CLASS CK\_OBJECT\_CLASS CKO\_NSS\_TRUST

CKA\_TOKEN CK\_BBOOL CK\_TRUE

CKA\_PRIVATE CK\_BBOOL CK\_FALSE

CKA\_MODIFIABLE CK\_BBOOL CK\_FALSE

CKA\_LABEL UTF8 "TrustCor RootCert CA-1"

CKA\_CERT\_SHA1\_HASH MULTILINE\_OCTAL

\377\275\315\347\202\310\103\136\074\157\046\206\134\312\250\072

\105\133\303\012

END

CKA\_CERT\_MD5\_HASH MULTILINE\_OCTAL

\156\205\361\334\032\000\323\042\325\262\262\254\153\067\005\105

END

### CKA\_ISSUER MULTILINE\_OCTAL

```
\060\201\244\061\013\060\011\006\003\125\004\006\023\002\120\101
\061\017\060\015\006\003\125\004\010\014\006\120\141\156\141\155
\141\061\024\060\022\006\003\125\004\007\014\013\120\141\156\141
\155\141\040\103\151\164\171\061\044\060\042\006\003\125\004\012
\014\033\124\162\165\163\164\103\157\162\040\123\171\163\164\145
\155\163\040\123\056\040\144\145\040\122\056\114\056\061\047\060
\045\006\003\125\004\013\014\036\124\162\165\163\164\103\157\162
\040\103\145\162\164\151\146\151\143\141\164\145\040\101\165\164
\150\157\162\151\164\171\061\037\060\035\006\003\125\004\003\014
\026\124\162\165\163\164\103\157\162\040\122\157\157\164\103\145
\162\164\040\103\101\055\061
```
END

CKA\_SERIAL\_NUMBER MULTILINE\_OCTAL

\002\011\000\332\233\354\161\363\003\260\031

END

CKA\_TRUST\_SERVER\_AUTH CK\_TRUST CKT\_NSS\_TRUSTED\_DELEGATOR CKA TRUST\_EMAIL\_PROTECTION CK\_TRUST CKT\_NSS\_TRUSTED\_DELEGATOR CKA\_TRUST\_CODE\_SIGNING CK\_TRUST CKT\_NSS\_MUST\_VERIFY\_TRUST CKA\_TRUST\_STEP\_UP\_APPROVED CK\_BBOOL CK\_FALSE

#

# Certificate "TrustCor RootCert CA-2"

#

# Issuer: CN=TrustCor RootCert CA-2,OU=TrustCor Certificate Authority,O=TrustCor Systems S. de

R.L.,L=Panama City,ST=Panama,C=PA

# Serial Number:25:a1:df:ca:33:cb:59:02

# Subject: CN=TrustCor RootCert CA-2,OU=TrustCor Certificate Authority,O=TrustCor Systems S. de

R.L.,L=Panama City,ST=Panama,C=PA

# Not Valid Before: Thu Feb 04 12:32:23 2016

# Not Valid After : Sun Dec 31 17:26:39 2034

# Fingerprint (SHA-256):

07:53:E9:40:37:8C:1B:D5:E3:83:6E:39:5D:AE:A5:CB:83:9E:50:46:F1:BD:0E:AE:19:51:CF:10:FE:C7:C9:65

# Fingerprint (SHA1): B8:BE:6D:CB:56:F1:55:B9:63:D4:12:CA:4E:06:34:C7:94:B2:1C:C0

CKA\_CLASS CK\_OBJECT\_CLASS CKO\_CERTIFICATE

CKA\_TOKEN CK\_BBOOL CK\_TRUE

CKA\_PRIVATE CK\_BBOOL CK\_FALSE

CKA\_MODIFIABLE CK\_BBOOL CK\_FALSE

CKA\_LABEL UTF8 "TrustCor RootCert CA-2"

CKA\_CERTIFICATE\_TYPE CK\_CERTIFICATE\_TYPE CKC\_X\_509

CKA\_SUBJECT MULTILINE\_OCTAL

\060\201\244\061\013\060\011\006\003\125\004\006\023\002\120\101

\061\017\060\015\006\003\125\004\010\014\006\120\141\156\141\155

\141\061\024\060\022\006\003\125\004\007\014\013\120\141\156\141

\155\141\040\103\151\164\171\061\044\060\042\006\003\125\004\012

\014\033\124\162\165\163\164\103\157\162\040\123\171\163\164\145

\155\163\040\123\056\040\144\145\040\122\056\114\056\061\047\060

\045\006\003\125\004\013\014\036\124\162\165\163\164\103\157\162

CKA\_VALUE MULTILINE\_OCTAL \060\202\006\057\060\202\004\027\240\003\002\001\002\002\010\045 \241\337\312\063\313\131\002\060\015\006\011\052\206\110\206\367 \015\001\001\013\005\000\060\201\244\061\013\060\011\006\003\125 \004\006\023\002\120\101\061\017\060\015\006\003\125\004\010\014 \006\120\141\156\141\155\141\061\024\060\022\006\003\125\004\007 \014\013\120\141\156\141\155\141\040\103\151\164\171\061\044\060 \042\006\003\125\004\012\014\033\124\162\165\163\164\103\157\162 \040\123\171\163\164\145\155\163\040\123\056\040\144\145\040\122 \056\114\056\061\047\060\045\006\003\125\004\013\014\036\124\162 \165\163\164\103\157\162\040\103\145\162\164\151\146\151\143\141 \164\145\040\101\165\164\150\157\162\151\164\171\061\037\060\035 \006\003\125\004\003\014\026\124\162\165\163\164\103\157\162\040 \122\157\157\164\103\145\162\164\040\103\101\055\062\060\036\027 \015\061\066\060\062\060\064\061\062\063\062\062\063\132\027\015 \063\064\061\062\063\061\061\067\062\066\063\071\132\060\201\244 \061\013\060\011\006\003\125\004\006\023\002\120\101\061\017\060 \015\006\003\125\004\010\014\006\120\141\156\141\155\141\061\024 \060\022\006\003\125\004\007\014\013\120\141\156\141\155\141\040 \103\151\164\171\061\044\060\042\006\003\125\004\012\014\033\124 \162\165\163\164\103\157\162\040\123\171\163\164\145\155\163\040 \123\056\040\144\145\040\122\056\114\056\061\047\060\045\006\003 \125\004\013\014\036\124\162\165\163\164\103\157\162\040\103\145 \162\164\151\146\151\143\141\164\145\040\101\165\164\150\157\162 \151\164\171\061\037\060\035\006\003\125\004\003\014\026\124\162 \165\163\164\103\157\162\040\122\157\157\164\103\145\162\164\040

END

\002\010\045\241\337\312\063\313\131\002

CKA\_SERIAL\_NUMBER MULTILINE\_OCTAL

END

\162\164\040\103\101\055\062

CKA\_ISSUER MULTILINE\_OCTAL \060\201\244\061\013\060\011\006\003\125\004\006\023\002\120\101 \061\017\060\015\006\003\125\004\010\014\006\120\141\156\141\155 \141\061\024\060\022\006\003\125\004\007\014\013\120\141\156\141 \155\141\040\103\151\164\171\061\044\060\042\006\003\125\004\012 \014\033\124\162\165\163\164\103\157\162\040\123\171\163\164\145 \155\163\040\123\056\040\144\145\040\122\056\114\056\061\047\060 \045\006\003\125\004\013\014\036\124\162\165\163\164\103\157\162 \040\103\145\162\164\151\146\151\143\141\164\145\040\101\165\164 \150\157\162\151\164\171\061\037\060\035\006\003\125\004\003\014 \026\124\162\165\163\164\103\157\162\040\122\157\157\164\103\145

CKA\_ID UTF8 "0"

END

\162\164\040\103\101\055\062

\040\103\145\162\164\151\146\151\143\141\164\145\040\101\165\164 \150\157\162\151\164\171\061\037\060\035\006\003\125\004\003\014 \026\124\162\165\163\164\103\157\162\040\122\157\157\164\103\145

\103\101\055\062\060\202\002\042\060\015\006\011\052\206\110\206 \367\015\001\001\001\005\000\003\202\002\017\000\060\202\002\012 \002\202\002\001\000\247\040\156\302\052\242\142\044\225\220\166 \310\070\176\200\322\253\301\233\145\005\224\364\301\012\020\325 \002\254\355\237\223\307\207\310\260\047\053\102\014\075\012\076 \101\132\236\165\335\215\312\340\233\354\150\062\244\151\222\150 \214\013\201\016\126\240\076\032\335\054\045\024\202\057\227\323 \144\106\364\124\251\334\072\124\055\061\053\231\202\362\331\052 \327\357\161\000\270\061\244\276\172\044\007\303\102\040\362\212 \324\222\004\033\145\126\114\154\324\373\266\141\132\107\043\264 \330\151\264\267\072\320\164\074\014\165\241\214\116\166\241\351 \333\052\245\073\372\316\260\377\176\152\050\375\047\034\310\261 \351\051\361\127\156\144\264\320\301\025\155\016\276\056\016\106 \310\136\364\121\376\357\016\143\072\073\161\272\317\157\131\312 \014\343\233\135\111\270\114\342\127\261\230\212\102\127\234\166 \357\357\275\321\150\250\322\364\011\273\167\065\276\045\202\010 \304\026\054\104\040\126\251\104\021\167\357\135\264\035\252\136 \153\076\213\062\366\007\057\127\004\222\312\365\376\235\302\351 \350\263\216\114\113\002\061\331\344\074\110\202\047\367\030\202 \166\110\072\161\261\023\241\071\325\056\305\064\302\035\142\205 \337\003\376\115\364\257\075\337\134\133\215\372\160\341\245\176 \047\307\206\056\152\217\022\306\204\136\103\121\120\234\031\233 \170\346\374\366\355\107\176\173\075\146\357\023\023\210\137\074 \241\143\373\371\254\207\065\237\363\202\236\244\077\012\234\061 \151\213\231\244\210\112\216\156\146\115\357\026\304\017\171\050 \041\140\015\205\026\175\327\124\070\361\222\126\375\265\063\114 \203\334\327\020\237\113\375\306\370\102\275\272\174\163\002\340 \377\175\315\133\341\324\254\141\173\127\325\112\173\133\324\205 \130\047\135\277\370\053\140\254\240\046\256\024\041\047\306\167 \232\063\200\074\136\106\077\367\303\261\243\206\063\306\350\136 \015\271\065\054\252\106\301\205\002\165\200\240\353\044\373\025 \252\344\147\177\156\167\077\364\004\212\057\174\173\343\027\141 \360\335\011\251\040\310\276\011\244\320\176\104\303\262\060\112 \070\252\251\354\030\232\007\202\053\333\270\234\030\255\332\340 \106\027\254\317\135\002\003\001\000\001\243\143\060\141\060\035 \006\003\125\035\016\004\026\004\024\331\376\041\100\156\224\236 \274\233\075\234\175\230\040\031\345\214\060\142\262\060\037\006 \003\125\035\043\004\030\060\026\200\024\331\376\041\100\156\224 \236\274\233\075\234\175\230\040\031\345\214\060\142\262\060\017 \006\003\125\035\023\001\001\377\004\005\060\003\001\001\377\060 \016\006\003\125\035\017\001\001\377\004\004\003\002\001\206\060 \015\006\011\052\206\110\206\367\015\001\001\013\005\000\003\202 \002\001\000\236\105\236\014\073\266\357\341\072\310\174\321\000 \075\317\342\352\006\265\262\072\273\006\113\150\172\320\043\227 \164\247\054\360\010\330\171\132\327\132\204\212\330\022\232\033 \331\175\134\115\160\305\245\371\253\345\243\211\211\335\001\372 \354\335\371\351\222\227\333\260\106\102\363\323\142\252\225\376 \061\147\024\151\130\220\012\252\013\356\067\043\307\120\121\264

\365\176\236\343\173\367\344\314\102\062\055\111\014\313\377\111 \014\233\036\064\375\156\156\226\212\171\003\266\157\333\011\313 \375\137\145\024\067\341\070\365\363\141\026\130\344\265\155\015 \013\004\033\077\120\055\177\263\307\172\032\026\200\140\370\212 \037\351\033\052\306\371\272\001\032\151\277\322\130\307\124\127 \010\217\341\071\140\167\113\254\131\204\032\210\361\335\313\117 \170\327\347\341\063\055\374\356\101\372\040\260\276\313\367\070 \224\300\341\320\205\017\273\355\054\163\253\355\376\222\166\032 \144\177\133\015\063\011\007\063\173\006\077\021\244\134\160\074 \205\300\317\343\220\250\203\167\372\333\346\305\214\150\147\020 \147\245\122\055\360\304\231\217\177\277\321\153\342\265\107\326 \331\320\205\231\115\224\233\017\113\215\356\000\132\107\035\021 \003\254\101\030\257\207\267\157\014\072\217\312\317\334\003\301 \242\011\310\345\375\200\136\310\140\102\001\033\032\123\132\273 \067\246\267\274\272\204\351\036\154\032\324\144\332\324\103\376 \223\213\113\362\054\171\026\020\324\223\013\210\217\241\330\206 \024\106\221\107\233\050\044\357\127\122\116\134\102\234\252\367 \111\354\047\350\100\036\263\246\211\042\162\234\365\015\063\264 \130\243\060\073\335\324\152\124\223\276\032\115\363\223\224\367 \374\204\013\077\204\040\134\064\003\104\305\332\255\274\012\301 \002\317\036\345\224\331\363\216\133\330\114\360\235\354\141\027 \273\024\062\124\014\002\051\223\036\222\206\366\177\357\347\222 \005\016\131\335\231\010\056\056\372\234\000\122\323\305\146\051 \344\247\227\104\244\016\050\201\023\065\305\366\157\144\346\101 \304\325\057\314\064\105\045\317\101\000\226\075\112\056\302\226 \230\117\116\112\234\227\267\333\037\222\062\310\377\017\121\156 \326\354\011

END

CKA\_NSS\_MOZILLA\_CA\_POLICY CK\_BBOOL CK\_TRUE CKA\_NSS\_SERVER\_DISTRUST\_AFTER CK\_BBOOL CK\_FALSE CKA\_NSS\_EMAIL\_DISTRUST\_AFTER CK\_BBOOL CK\_FALSE

# Trust for "TrustCor RootCert CA-2"

# Issuer: CN=TrustCor RootCert CA-2,OU=TrustCor Certificate Authority,O=TrustCor Systems S. de

R.L.,L=Panama City,ST=Panama,C=PA

# Serial Number:25:a1:df:ca:33:cb:59:02

# Subject: CN=TrustCor RootCert CA-2,OU=TrustCor Certificate Authority,O=TrustCor Systems S. de

R.L.,L=Panama City,ST=Panama,C=PA

# Not Valid Before: Thu Feb 04 12:32:23 2016

# Not Valid After : Sun Dec 31 17:26:39 2034

# Fingerprint (SHA-256):

07:53:E9:40:37:8C:1B:D5:E3:83:6E:39:5D:AE:A5:CB:83:9E:50:46:F1:BD:0E:AE:19:51:CF:10:FE:C7:C9:65 # Fingerprint (SHA1): B8:BE:6D:CB:56:F1:55:B9:63:D4:12:CA:4E:06:34:C7:94:B2:1C:C0

CKA\_CLASS CK\_OBJECT\_CLASS CKO\_NSS\_TRUST

CKA\_TOKEN CK\_BBOOL CK\_TRUE

CKA\_PRIVATE CK\_BBOOL CK\_FALSE

CKA\_MODIFIABLE CK\_BBOOL CK\_FALSE

CKA\_LABEL UTF8 "TrustCor RootCert CA-2"

CKA\_CERT\_SHA1\_HASH MULTILINE\_OCTAL

\270\276\155\313\126\361\125\271\143\324\022\312\116\006\064\307

\224\262\034\300

END

CKA\_CERT\_MD5\_HASH MULTILINE\_OCTAL

\242\341\370\030\013\272\105\325\307\101\052\273\067\122\105\144 END

CKA\_ISSUER MULTILINE\_OCTAL

\060\201\244\061\013\060\011\006\003\125\004\006\023\002\120\101 \061\017\060\015\006\003\125\004\010\014\006\120\141\156\141\155 \141\061\024\060\022\006\003\125\004\007\014\013\120\141\156\141 \155\141\040\103\151\164\171\061\044\060\042\006\003\125\004\012 \014\033\124\162\165\163\164\103\157\162\040\123\171\163\164\145 \155\163\040\123\056\040\144\145\040\122\056\114\056\061\047\060 \045\006\003\125\004\013\014\036\124\162\165\163\164\103\157\162 \040\103\145\162\164\151\146\151\143\141\164\145\040\101\165\164 \150\157\162\151\164\171\061\037\060\035\006\003\125\004\003\014 \026\124\162\165\163\164\103\157\162\040\122\157\157\164\103\145 \162\164\040\103\101\055\062

END

CKA\_SERIAL\_NUMBER MULTILINE\_OCTAL

\\002\010\045\241\337\312\063\313\131\002

END

CKA TRUST\_SERVER\_AUTH CK\_TRUST CKT\_NSS\_TRUSTED\_DELEGATOR CKA\_TRUST\_EMAIL\_PROTECTION CK\_TRUST CKT\_NSS\_TRUSTED\_DELEGATOR CKA\_TRUST\_CODE\_SIGNING CK\_TRUST CKT\_NSS\_MUST\_VERIFY\_TRUST CKA\_TRUST\_STEP\_UP\_APPROVED CK\_BBOOL CK\_FALSE

#

# Certificate "TrustCor ECA-1"

#

# Issuer: CN=TrustCor ECA-1,OU=TrustCor Certificate Authority,O=TrustCor Systems S. de R.L.,L=Panama City,ST=Panama,C=PA

# Serial Number:00:84:82:2c:5f:1c:62:d0:40

# Subject: CN=TrustCor ECA-1,OU=TrustCor Certificate Authority,O=TrustCor Systems S. de R.L.,L=Panama City,ST=Panama,C=PA

# Not Valid Before: Thu Feb 04 12:32:33 2016

# Not Valid After : Mon Dec 31 17:28:07 2029

# Fingerprint (SHA-256):

5A:88:5D:B1:9C:01:D9:12:C5:75:93:88:93:8C:AF:BB:DF:03:1A:B2:D4:8E:91:EE:15:58:9B:42:97:1D:03:9C

# Fingerprint (SHA1): 58:D1:DF:95:95:67:6B:63:C0:F0:5B:1C:17:4D:8B:84:0B:C8:78:BD

CKA\_CLASS CK\_OBJECT\_CLASS CKO\_CERTIFICATE

CKA\_TOKEN CK\_BBOOL CK\_TRUE

CKA\_PRIVATE CK\_BBOOL CK\_FALSE

CKA\_MODIFIABLE CK\_BBOOL CK\_FALSE

CKA\_LABEL UTF8 "TrustCor ECA-1"

CKA\_CERTIFICATE\_TYPE CK\_CERTIFICATE\_TYPE CKC\_X\_509

CKA\_SUBJECT MULTILINE\_OCTAL

CKA\_VALUE MULTILINE\_OCTAL \060\202\004\040\060\202\003\010\240\003\002\001\002\002\011\000 \204\202\054\137\034\142\320\100\060\015\006\011\052\206\110\206 \367\015\001\001\013\005\000\060\201\234\061\013\060\011\006\003 \125\004\006\023\002\120\101\061\017\060\015\006\003\125\004\010 \014\006\120\141\156\141\155\141\061\024\060\022\006\003\125\004 \007\014\013\120\141\156\141\155\141\040\103\151\164\171\061\044 \060\042\006\003\125\004\012\014\033\124\162\165\163\164\103\157 \162\040\123\171\163\164\145\155\163\040\123\056\040\144\145\040 \122\056\114\056\061\047\060\045\006\003\125\004\013\014\036\124 \162\165\163\164\103\157\162\040\103\145\162\164\151\146\151\143 \141\164\145\040\101\165\164\150\157\162\151\164\171\061\027\060 \025\006\003\125\004\003\014\016\124\162\165\163\164\103\157\162 \040\105\103\101\055\061\060\036\027\015\061\066\060\062\060\064 \061\062\063\062\063\063\132\027\015\062\071\061\062\063\061\061 \067\062\070\060\067\132\060\201\234\061\013\060\011\006\003\125 \004\006\023\002\120\101\061\017\060\015\006\003\125\004\010\014 \006\120\141\156\141\155\141\061\024\060\022\006\003\125\004\007 \014\013\120\141\156\141\155\141\040\103\151\164\171\061\044\060 \042\006\003\125\004\012\014\033\124\162\165\163\164\103\157\162 \040\123\171\163\164\145\155\163\040\123\056\040\144\145\040\122

END

END CKA\_SERIAL\_NUMBER MULTILINE\_OCTAL \\002\011\\000\204\202\054\137\034\142\320\100

\016\124\162\165\163\164\103\157\162\040\105\103\101\055\061 END CKA\_ID UTF8 "0" CKA\_ISSUER MULTILINE\_OCTAL \060\201\234\061\013\060\011\006\003\125\004\006\023\002\120\101 \061\017\060\015\006\003\125\004\010\014\006\120\141\156\141\155 \141\061\024\060\022\006\003\125\004\007\014\013\120\141\156\141 \155\141\040\103\151\164\171\061\044\060\042\006\003\125\004\012 \014\033\124\162\165\163\164\103\157\162\040\123\171\163\164\145 \155\163\040\123\056\040\144\145\040\122\056\114\056\061\047\060 \045\006\003\125\004\013\014\036\124\162\165\163\164\103\157\162 \040\103\145\162\164\151\146\151\143\141\164\145\040\101\165\164 \150\157\162\151\164\171\061\027\060\025\006\003\125\004\003\014 \016\124\162\165\163\164\103\157\162\040\105\103\101\055\061

\060\201\234\061\013\060\011\006\003\125\004\006\023\002\120\101 \061\017\060\015\006\003\125\004\010\014\006\120\141\156\141\155 \141\061\024\060\022\006\003\125\004\007\014\013\120\141\156\141 \155\141\040\103\151\164\171\061\044\060\042\006\003\125\004\012 \014\033\124\162\165\163\164\103\157\162\040\123\171\163\164\145 \155\163\040\123\056\040\144\145\040\122\056\114\056\061\047\060 \045\006\003\125\004\013\014\036\124\162\165\163\164\103\157\162 \040\103\145\162\164\151\146\151\143\141\164\145\040\101\165\164 \150\157\162\151\164\171\061\027\060\025\006\003\125\004\003\014

\056\114\056\061\047\060\045\006\003\125\004\013\014\036\124\162 \165\163\164\103\157\162\040\103\145\162\164\151\146\151\143\141 \164\145\040\101\165\164\150\157\162\151\164\171\061\027\060\025 \006\003\125\004\003\014\016\124\162\165\163\164\103\157\162\040 \105\103\101\055\061\060\202\001\042\060\015\006\011\052\206\110 \206\367\015\001\001\001\005\000\003\202\001\017\000\060\202\001 \012\002\202\001\001\000\317\217\340\021\265\237\250\166\166\333 \337\017\124\357\163\143\051\202\255\107\306\243\153\355\376\137 \063\370\103\121\351\032\063\221\061\027\240\164\304\324\247\001 \346\262\222\076\152\235\355\016\371\164\230\100\323\077\003\200 \006\202\100\350\261\342\247\121\247\035\203\046\153\253\336\372 \027\221\053\330\306\254\036\261\236\031\001\325\227\246\352\015 \267\304\125\037\047\174\322\010\325\166\037\051\025\207\100\071 \335\070\105\021\165\320\232\247\064\340\277\315\310\122\035\271 \107\176\015\270\273\306\014\366\163\127\026\132\176\103\221\037 \125\072\306\155\104\004\252\234\251\234\247\114\211\027\203\256 \243\004\136\122\200\213\036\022\045\021\031\327\014\175\175\061 \104\101\352\333\257\260\034\357\201\320\054\305\232\041\233\075 \355\102\073\120\046\362\354\316\161\141\006\142\041\124\116\177 \301\235\076\177\040\214\200\313\052\330\227\142\310\203\063\221 \175\260\242\132\017\127\350\073\314\362\045\262\324\174\057\354 \115\306\241\072\025\172\347\266\135\065\365\366\110\112\066\105 \146\324\272\230\130\301\002\003\001\000\001\243\143\060\141\060 \035\006\003\125\035\016\004\026\004\024\104\236\110\365\314\155 \110\324\240\113\177\376\131\044\057\203\227\231\232\206\060\037 \006\003\125\035\043\004\030\060\026\200\024\104\236\110\365\314 \155\110\324\240\113\177\376\131\044\057\203\227\231\232\206\060 \017\006\003\125\035\023\001\001\377\004\005\060\003\001\001\377 \060\016\006\003\125\035\017\001\001\377\004\004\003\002\001\206 \060\015\006\011\052\206\110\206\367\015\001\001\013\005\000\003 \202\001\001\000\005\076\065\134\025\160\233\311\307\163\141\157 \162\053\324\302\217\362\103\135\002\316\304\224\271\224\021\203 \147\135\342\147\154\165\166\277\273\014\252\066\306\255\107\223 \143\334\036\176\326\336\056\376\351\031\062\070\003\177\024\366 \000\163\054\131\261\041\006\341\373\254\030\225\014\243\377\231 \226\367\053\047\233\325\044\314\035\335\301\072\340\230\104\260 \304\344\076\167\261\163\251\144\054\366\034\001\174\077\135\105 \205\300\205\347\045\217\225\334\027\363\074\237\032\156\260\312 \343\035\052\351\114\143\372\044\141\142\326\332\176\266\034\154 \365\002\035\324\052\335\125\220\353\052\021\107\074\056\136\164 \262\202\042\245\175\123\037\105\354\047\221\175\347\042\026\350 \300\150\066\330\306\361\117\200\104\062\371\341\321\321\035\252 \336\250\253\234\004\257\255\040\016\144\230\115\245\153\300\110 \130\226\151\115\334\007\214\121\223\242\337\237\017\075\213\140 \264\202\215\252\010\116\142\105\340\371\013\322\340\340\074\133 \336\134\161\047\045\302\346\003\201\213\020\123\343\307\125\242 \264\237\327\346 END

## CKA\_NSS\_MOZILLA\_CA\_POLICY CK\_BBOOL CK\_TRUE CKA\_NSS\_SERVER\_DISTRUST\_AFTER CK\_BBOOL CK\_FALSE CKA\_NSS\_EMAIL\_DISTRUST\_AFTER CK\_BBOOL CK\_FALSE

# Trust for "TrustCor ECA-1"

# Issuer: CN=TrustCor ECA-1,OU=TrustCor Certificate Authority,O=TrustCor Systems S. de R.L.,L=Panama City,ST=Panama,C=PA

# Serial Number:00:84:82:2c:5f:1c:62:d0:40

# Subject: CN=TrustCor ECA-1,OU=TrustCor Certificate Authority,O=TrustCor Systems S. de R.L.,L=Panama City,ST=Panama,C=PA

# Not Valid Before: Thu Feb 04 12:32:33 2016

# Not Valid After : Mon Dec 31 17:28:07 2029

# Fingerprint (SHA-256):

5A:88:5D:B1:9C:01:D9:12:C5:75:93:88:93:8C:AF:BB:DF:03:1A:B2:D4:8E:91:EE:15:58:9B:42:97:1D:03:9C

# Fingerprint (SHA1): 58:D1:DF:95:95:67:6B:63:C0:F0:5B:1C:17:4D:8B:84:0B:C8:78:BD

CKA\_CLASS CK\_OBJECT\_CLASS CKO\_NSS\_TRUST

CKA\_TOKEN CK\_BBOOL CK\_TRUE

CKA\_PRIVATE CK\_BBOOL CK\_FALSE

CKA\_MODIFIABLE CK\_BBOOL CK\_FALSE

CKA\_LABEL UTF8 "TrustCor ECA-1"

CKA\_CERT\_SHA1\_HASH MULTILINE\_OCTAL

\130\321\337\225\225\147\153\143\300\360\133\034\027\115\213\204

\013\310\170\275

END

CKA\_CERT\_MD5\_HASH MULTILINE\_OCTAL

\047\222\043\035\012\365\100\174\351\346\153\235\330\365\347\154 END

CKA\_ISSUER MULTILINE\_OCTAL

```
\060\201\234\061\013\060\011\006\003\125\004\006\023\002\120\101
\061\017\060\015\006\003\125\004\010\014\006\120\141\156\141\155
\141\061\024\060\022\006\003\125\004\007\014\013\120\141\156\141
\155\141\040\103\151\164\171\061\044\060\042\006\003\125\004\012
\014\033\124\162\165\163\164\103\157\162\040\123\171\163\164\145
\155\163\040\123\056\040\144\145\040\122\056\114\056\061\047\060
\045\006\003\125\004\013\014\036\124\162\165\163\164\103\157\162
\040\103\145\162\164\151\146\151\143\141\164\145\040\101\165\164
\150\157\162\151\164\171\061\027\060\025\006\003\125\004\003\014
\016\124\162\165\163\164\103\157\162\040\105\103\101\055\061
END
```
CKA\_SERIAL\_NUMBER MULTILINE\_OCTAL

\\002\011\\000\204\202\054\137\034\142\320\100

END

CKA TRUST\_SERVER\_AUTH CK\_TRUST CKT\_NSS\_TRUSTED\_DELEGATOR CKA\_TRUST\_EMAIL\_PROTECTION CK\_TRUST CKT\_NSS\_TRUSTED\_DELEGATOR CKA\_TRUST\_CODE\_SIGNING CK\_TRUST CKT\_NSS\_MUST\_VERIFY\_TRUST CKA\_TRUST\_STEP\_UP\_APPROVED CK\_BBOOL CK\_FALSE

#

# Certificate "SSL.com Root Certification Authority RSA"

#

# Issuer: CN=SSL.com Root Certification Authority RSA,O=SSL Corporation,L=Houston,ST=Texas,C=US

# Serial Number:7b:2c:9b:d3:16:80:32:99

# Subject: CN=SSL.com Root Certification Authority RSA,O=SSL Corporation,L=Houston,ST=Texas,C=US

# Not Valid Before: Fri Feb 12 17:39:39 2016

# Not Valid After : Tue Feb 12 17:39:39 2041

# Fingerprint (SHA-256):

85:66:6A:56:2E:E0:BE:5C:E9:25:C1:D8:89:0A:6F:76:A8:7E:C1:6D:4D:7D:5F:29:EA:74:19:CF:20:12:3B:69

# Fingerprint (SHA1): B7:AB:33:08:D1:EA:44:77:BA:14:80:12:5A:6F:BD:A9:36:49:0C:BB

CKA\_CLASS CK\_OBJECT\_CLASS CKO\_CERTIFICATE

CKA\_TOKEN CK\_BBOOL CK\_TRUE

CKA\_PRIVATE CK\_BBOOL CK\_FALSE

CKA\_MODIFIABLE CK\_BBOOL CK\_FALSE

CKA\_LABEL UTF8 "SSL.com Root Certification Authority RSA"

CKA\_CERTIFICATE\_TYPE CK\_CERTIFICATE\_TYPE CKC\_X\_509

CKA\_SUBJECT MULTILINE\_OCTAL

\060\174\061\013\060\011\006\003\125\004\006\023\002\125\123\061 \016\060\014\006\003\125\004\010\014\005\124\145\170\141\163\061 \020\060\016\006\003\125\004\007\014\007\110\157\165\163\164\157 \156\061\030\060\026\006\003\125\004\012\014\017\123\123\114\040 \103\157\162\160\157\162\141\164\151\157\156\061\061\060\057\006 \003\125\004\003\014\050\123\123\114\056\143\157\155\040\122\157 \157\164\040\103\145\162\164\151\146\151\143\141\164\151\157\156 \040\101\165\164\150\157\162\151\164\171\040\122\123\101 END

CKA\_ID UTF8 "0"

CKA\_ISSUER MULTILINE\_OCTAL

\060\174\061\013\060\011\006\003\125\004\006\023\002\125\123\061 \016\060\014\006\003\125\004\010\014\005\124\145\170\141\163\061 \020\060\016\006\003\125\004\007\014\007\110\157\165\163\164\157 \156\061\030\060\026\006\003\125\004\012\014\017\123\123\114\040 \103\157\162\160\157\162\141\164\151\157\156\061\061\060\057\006 \003\125\004\003\014\050\123\123\114\056\143\157\155\040\122\157 \157\164\040\103\145\162\164\151\146\151\143\141\164\151\157\156 \040\101\165\164\150\157\162\151\164\171\040\122\123\101

END

CKA\_SERIAL\_NUMBER MULTILINE\_OCTAL

\002\010\173\054\233\323\026\200\062\231

END

CKA\_VALUE MULTILINE\_OCTAL

\060\202\005\335\060\202\003\305\240\003\002\001\002\002\010\173 \054\233\323\026\200\062\231\060\015\006\011\052\206\110\206\367 \015\001\001\013\005\000\060\174\061\013\060\011\006\003\125\004 \006\023\002\125\123\061\016\060\014\006\003\125\004\010\014\005 \124\145\170\141\163\061\020\060\016\006\003\125\004\007\014\007 \110\157\165\163\164\157\156\061\030\060\026\006\003\125\004\012 \014\017\123\123\114\040\103\157\162\160\157\162\141\164\151\157

\156\061\061\060\057\006\003\125\004\003\014\050\123\123\114\056 \143\157\155\040\122\157\157\164\040\103\145\162\164\151\146\151 \143\141\164\151\157\156\040\101\165\164\150\157\162\151\164\171 \040\122\123\101\060\036\027\015\061\066\060\062\061\062\061\067 \063\071\063\071\132\027\015\064\061\060\062\061\062\061\067\063 \071\063\071\132\060\174\061\013\060\011\006\003\125\004\006\023 \002\125\123\061\016\060\014\006\003\125\004\010\014\005\124\145 \170\141\163\061\020\060\016\006\003\125\004\007\014\007\110\157 \165\163\164\157\156\061\030\060\026\006\003\125\004\012\014\017 \123\123\114\040\103\157\162\160\157\162\141\164\151\157\156\061 \061\060\057\006\003\125\004\003\014\050\123\123\114\056\143\157 \155\040\122\157\157\164\040\103\145\162\164\151\146\151\143\141 \164\151\157\156\040\101\165\164\150\157\162\151\164\171\040\122 \123\101\060\202\002\042\060\015\006\011\052\206\110\206\367\015 \001\001\005\000\003\202\002\017\000\060\202\002\012\002\202 \002\001\000\371\017\335\243\053\175\313\320\052\376\354\147\205 \246\347\056\033\272\167\341\343\365\257\244\354\372\112\135\221 \304\127\107\153\030\167\153\166\362\375\223\344\075\017\302\026 \236\013\146\303\126\224\236\027\203\205\316\126\357\362\026\375 \000\142\365\042\011\124\350\145\027\116\101\271\340\117\106\227 \252\033\310\270\156\142\136\151\261\137\333\052\002\176\374\154 \312\363\101\330\355\320\350\374\077\141\110\355\260\003\024\035 \020\016\113\031\340\273\116\354\206\145\377\066\363\136\147\002 \013\235\206\125\141\375\172\070\355\376\342\031\000\267\157\241 \120\142\165\164\074\240\372\310\045\222\264\156\172\042\307\370 \036\241\343\262\335\221\061\253\053\035\004\377\245\112\004\067 \351\205\244\063\053\375\342\326\125\064\174\031\244\112\150\307 \262\250\323\267\312\241\223\210\353\301\227\274\214\371\035\331 \042\204\044\164\307\004\075\152\251\051\223\314\353\270\133\341 \376\137\045\252\064\130\310\301\043\124\235\033\230\021\303\070 \234\176\075\206\154\245\017\100\206\174\002\364\134\002\117\050 \313\256\161\237\017\072\310\063\376\021\045\065\352\374\272\305 \140\075\331\174\030\325\262\251\323\165\170\003\162\042\312\072 \303\037\357\054\345\056\251\372\236\054\266\121\106\375\257\003 \326\352\140\150\352\205\026\066\153\205\351\036\300\263\335\304 \044\334\200\052\201\101\155\224\076\310\340\311\201\101\000\236 \136\277\177\305\010\230\242\030\054\102\100\263\371\157\070\047 \113\116\200\364\075\201\107\340\210\174\352\034\316\265\165\134 \121\056\034\053\177\032\162\050\347\000\265\321\164\306\327\344 \237\255\007\223\266\123\065\065\374\067\344\303\366\135\026\276 \041\163\336\222\012\370\240\143\152\274\226\222\152\076\370\274 \145\125\233\336\365\015\211\046\004\374\045\032\246\045\151\313 \302\155\312\174\342\131\137\227\254\353\357\056\310\274\327\033 \131\074\053\314\362\031\310\223\153\047\143\031\317\374\351\046 \370\312\161\233\177\223\376\064\147\204\116\231\353\374\263\170 \011\063\160\272\146\246\166\355\033\163\353\032\245\015\304\042 \023\040\224\126\012\116\054\154\116\261\375\317\234\011\272\242 \063\355\207\002\003\001\000\001\243\143\060\141\060\035\006\003

\125\035\016\004\026\004\024\335\004\011\007\242\365\172\175\122 \123\022\222\225\356\070\200\045\015\246\131\060\017\006\003\125 \035\023\001\001\377\004\005\060\003\001\001\377\060\037\006\003 \125\035\043\004\030\060\026\200\024\335\004\011\007\242\365\172 \175\122\123\022\222\225\356\070\200\045\015\246\131\060\016\006 \003\125\035\017\001\001\377\004\004\003\002\001\206\060\015\006 \011\052\206\110\206\367\015\001\001\013\005\000\003\202\002\001 \000\040\030\021\224\051\373\046\235\034\036\036\160\141\361\225 \162\223\161\044\255\150\223\130\216\062\257\033\263\160\003\374 \045\053\164\205\220\075\170\152\364\271\213\245\227\073\265\030 \221\273\036\247\371\100\133\221\371\125\231\257\036\021\320\134 \035\247\146\343\261\224\007\014\062\071\246\352\033\260\171\330 \035\234\160\104\343\212\335\304\371\225\037\212\070\103\077\001 \205\245\107\247\075\106\262\274\345\042\150\367\173\234\330\054 \076\012\041\310\055\063\254\277\305\201\231\061\164\301\165\161 \305\276\261\360\043\105\364\235\153\374\031\143\235\243\274\004 \306\030\013\045\273\123\211\017\263\200\120\336\105\356\104\177 \253\224\170\144\230\323\366\050\335\207\330\160\145\164\373\016 \271\023\353\247\017\141\251\062\226\314\336\273\355\143\114\030 \273\251\100\367\240\124\156\040\210\161\165\030\352\172\264\064 \162\340\043\047\167\134\266\220\352\206\045\100\253\357\063\017 \313\237\202\276\242\040\373\366\265\055\032\346\302\205\261\164 \017\373\310\145\002\244\122\001\107\335\111\042\301\277\330\353 \153\254\176\336\354\143\063\025\267\043\010\217\306\017\215\101 \132\335\216\305\271\217\345\105\077\170\333\272\322\033\100\261 \376\161\115\077\340\201\242\272\136\264\354\025\340\223\335\010 \037\176\341\125\231\013\041\336\223\236\012\373\346\243\111\275 \066\060\376\347\167\262\240\165\227\265\055\201\210\027\145\040 \367\332\220\000\237\311\122\314\062\312\065\174\365\075\017\330 \053\327\365\046\154\311\006\064\226\026\352\160\131\032\062\171 \171\013\266\210\177\017\122\110\075\277\154\330\242\104\056\321 \116\267\162\130\323\211\023\225\376\104\253\370\327\213\033\156 \234\274\054\240\133\325\152\000\257\137\067\341\325\372\020\013 \230\234\206\347\046\217\316\360\354\156\212\127\013\200\343\116 \262\300\240\143\141\220\272\125\150\067\164\152\266\222\333\237 \241\206\042\266\145\047\016\354\266\237\102\140\344\147\302\265 \332\101\013\304\323\213\141\033\274\372\037\221\053\327\104\007 \136\272\051\254\331\305\351\357\123\110\132\353\200\361\050\130 \041\315\260\006\125\373\047\077\123\220\160\251\004\036\127\047 \271

END

CKA\_NSS\_MOZILLA\_CA\_POLICY CK\_BBOOL CK\_TRUE CKA\_NSS\_SERVER\_DISTRUST\_AFTER CK\_BBOOL CK\_FALSE CKA\_NSS\_EMAIL\_DISTRUST\_AFTER CK\_BBOOL CK\_FALSE

# Trust for "SSL.com Root Certification Authority RSA"

# Issuer: CN=SSL.com Root Certification Authority RSA,O=SSL Corporation,L=Houston,ST=Texas,C=US # Serial Number:7b:2c:9b:d3:16:80:32:99

# Subject: CN=SSL.com Root Certification Authority RSA,O=SSL Corporation,L=Houston,ST=Texas,C=US

# Not Valid Before: Fri Feb 12 17:39:39 2016

# Not Valid After : Tue Feb 12 17:39:39 2041

# Fingerprint (SHA-256):

85:66:6A:56:2E:E0:BE:5C:E9:25:C1:D8:89:0A:6F:76:A8:7E:C1:6D:4D:7D:5F:29:EA:74:19:CF:20:12:3B:69

# Fingerprint (SHA1): B7:AB:33:08:D1:EA:44:77:BA:14:80:12:5A:6F:BD:A9:36:49:0C:BB

CKA\_CLASS CK\_OBJECT\_CLASS CKO\_NSS\_TRUST

CKA\_TOKEN CK\_BBOOL CK\_TRUE

CKA\_PRIVATE CK\_BBOOL CK\_FALSE

CKA\_MODIFIABLE CK\_BBOOL CK\_FALSE

CKA\_LABEL UTF8 "SSL.com Root Certification Authority RSA"

CKA\_CERT\_SHA1\_HASH MULTILINE\_OCTAL

\267\253\063\010\321\352\104\167\272\024\200\022\132\157\275\251

\066\111\014\273

END

CKA\_CERT\_MD5\_HASH MULTILINE\_OCTAL

\206\151\022\300\160\361\354\254\254\302\325\274\245\133\241\051 END

CKA\_ISSUER MULTILINE\_OCTAL

\060\174\061\013\060\011\006\003\125\004\006\023\002\125\123\061 \016\060\014\006\003\125\004\010\014\005\124\145\170\141\163\061 \020\060\016\006\003\125\004\007\014\007\110\157\165\163\164\157 \156\061\030\060\026\006\003\125\004\012\014\017\123\123\114\040 \103\157\162\160\157\162\141\164\151\157\156\061\061\060\057\006 \003\125\004\003\014\050\123\123\114\056\143\157\155\040\122\157 \157\164\040\103\145\162\164\151\146\151\143\141\164\151\157\156 \040\101\165\164\150\157\162\151\164\171\040\122\123\101

END

CKA\_SERIAL\_NUMBER MULTILINE\_OCTAL

\002\010\173\054\233\323\026\200\062\231

END

CKA\_TRUST\_SERVER\_AUTH CK\_TRUST CKT\_NSS\_TRUSTED\_DELEGATOR CKA\_TRUST\_EMAIL\_PROTECTION CK\_TRUST CKT\_NSS\_TRUSTED\_DELEGATOR CKA\_TRUST\_CODE\_SIGNING CK\_TRUST CKT\_NSS\_TRUSTED\_DELEGATOR CKA\_TRUST\_STEP\_UP\_APPROVED CK\_BBOOL CK\_FALSE

#

# Certificate "SSL.com Root Certification Authority ECC"

#

# Issuer: CN=SSL.com Root Certification Authority ECC,O=SSL Corporation,L=Houston,ST=Texas,C=US # Serial Number:75:e6:df:cb:c1:68:5b:a8

# Subject: CN=SSL.com Root Certification Authority ECC,O=SSL Corporation,L=Houston,ST=Texas,C=US

# Not Valid Before: Fri Feb 12 18:14:03 2016

# Not Valid After : Tue Feb 12 18:14:03 2041

# Fingerprint (SHA-256):

34:17:BB:06:CC:60:07:DA:1B:96:1C:92:0B:8A:B4:CE:3F:AD:82:0E:4A:A3:0B:9A:CB:C4:A7:4E:BD:CE:BC:65 # Fingerprint (SHA1): C3:19:7C:39:24:E6:54:AF:1B:C4:AB:20:95:7A:E2:C3:0E:13:02:6A CKA\_CLASS CK\_OBJECT\_CLASS CKO\_CERTIFICATE

END CKA\_VALUE MULTILINE\_OCTAL \060\202\002\215\060\202\002\024\240\003\002\001\002\002\010\165 \346\337\313\301\150\133\250\060\012\006\010\052\206\110\316\075 \004\003\002\060\174\061\013\060\011\006\003\125\004\006\023\002 \125\123\061\016\060\014\006\003\125\004\010\014\005\124\145\170 \141\163\061\020\060\016\006\003\125\004\007\014\007\110\157\165 \163\164\157\156\061\030\060\026\006\003\125\004\012\014\017\123 \123\114\040\103\157\162\160\157\162\141\164\151\157\156\061\061 \060\057\006\003\125\004\003\014\050\123\123\114\056\143\157\155 \040\122\157\157\164\040\103\145\162\164\151\146\151\143\141\164 \151\157\156\040\101\165\164\150\157\162\151\164\171\040\105\103 \103\060\036\027\015\061\066\060\062\061\062\061\070\061\064\060 \063\132\027\015\064\061\060\062\061\062\061\070\061\064\060\063 \132\060\174\061\013\060\011\006\003\125\004\006\023\002\125\123 \061\016\060\014\006\003\125\004\010\014\005\124\145\170\141\163 \061\020\060\016\006\003\125\004\007\014\007\110\157\165\163\164 \157\156\061\030\060\026\006\003\125\004\012\014\017\123\123\114 \040\103\157\162\160\157\162\141\164\151\157\156\061\061\060\057 \006\003\125\004\003\014\050\123\123\114\056\143\157\155\040\122

\\\\\\\002\\010\165\346\337\313\301\150\133\250

CKA\_SERIAL\_NUMBER MULTILINE\_OCTAL

END

\060\174\061\013\060\011\006\003\125\004\006\023\002\125\123\061 \016\060\014\006\003\125\004\010\014\005\124\145\170\141\163\061 \020\060\016\006\003\125\004\007\014\007\110\157\165\163\164\157 \156\061\030\060\026\006\003\125\004\012\014\017\123\123\114\040 \103\157\162\160\157\162\141\164\151\157\156\061\061\060\057\006 \003\125\004\003\014\050\123\123\114\056\143\157\155\040\122\157 \157\164\040\103\145\162\164\151\146\151\143\141\164\151\157\156 \040\101\165\164\150\157\162\151\164\171\040\105\103\103

CKA\_ISSUER MULTILINE\_OCTAL

CKA\_ID UTF8 "0"

CKA\_SUBJECT MULTILINE\_OCTAL \060\174\061\013\060\011\006\003\125\004\006\023\002\125\123\061 \016\060\014\006\003\125\004\010\014\005\124\145\170\141\163\061 \020\060\016\006\003\125\004\007\014\007\110\157\165\163\164\157 \156\061\030\060\026\006\003\125\004\012\014\017\123\123\114\040 \103\157\162\160\157\162\141\164\151\157\156\061\061\060\057\006 \003\125\004\003\014\050\123\123\114\056\143\157\155\040\122\157 \157\164\040\103\145\162\164\151\146\151\143\141\164\151\157\156 \040\101\165\164\150\157\162\151\164\171\040\105\103\103 END

CKA\_CERTIFICATE\_TYPE CK\_CERTIFICATE\_TYPE CKC\_X\_509

CKA\_MODIFIABLE CK\_BBOOL CK\_FALSE CKA\_LABEL UTF8 "SSL.com Root Certification Authority ECC"

CKA\_PRIVATE CK\_BBOOL CK\_FALSE

CKA\_TOKEN CK\_BBOOL CK\_TRUE

\157\157\164\040\103\145\162\164\151\146\151\143\141\164\151\157 \156\040\101\165\164\150\157\162\151\164\171\040\105\103\103\060 \166\060\020\006\007\052\206\110\316\075\002\001\006\005\053\201 \004\000\042\003\142\000\004\105\156\251\120\304\246\043\066\236 \137\050\215\027\313\226\042\144\077\334\172\216\035\314\010\263 \242\161\044\272\216\111\271\004\033\107\226\130\253\055\225\310 \355\236\010\065\310\047\353\211\214\123\130\353\142\212\376\360 \133\017\153\061\122\143\101\073\211\315\354\354\266\215\031\323 \064\007\334\273\306\006\177\302\105\225\354\313\177\250\043\340 \011\351\201\372\363\107\323\243\143\060\141\060\035\006\003\125 \035\016\004\026\004\024\202\321\205\163\060\347\065\004\323\216 \002\222\373\345\244\321\304\041\350\315\060\017\006\003\125\035 \023\001\001\377\004\005\060\003\001\001\377\060\037\006\003\125 \035\043\004\030\060\026\200\024\202\321\205\163\060\347\065\004 \323\216\002\222\373\345\244\321\304\041\350\315\060\016\006\003 \125\035\017\001\001\377\004\004\003\002\001\206\060\012\006\010 \052\206\110\316\075\004\003\002\003\147\000\060\144\002\060\157 \347\353\131\021\244\140\317\141\260\226\173\355\005\371\057\023 \221\334\355\345\374\120\153\021\106\106\263\034\041\000\142\273 \276\303\347\350\315\007\231\371\015\013\135\162\076\304\252\002 \060\037\274\272\013\342\060\044\373\174\155\200\125\012\231\076 \200\015\063\345\146\243\263\243\273\245\325\213\217\011\054\246 \135\176\342\360\007\010\150\155\322\174\151\156\137\337\345\152  $\backslash$ 145

END

CKA\_NSS\_MOZILLA\_CA\_POLICY CK\_BBOOL CK\_TRUE CKA\_NSS\_SERVER\_DISTRUST\_AFTER CK\_BBOOL CK\_FALSE CKA\_NSS\_EMAIL\_DISTRUST\_AFTER CK\_BBOOL CK\_FALSE

# Trust for "SSL.com Root Certification Authority ECC"

# Issuer: CN=SSL.com Root Certification Authority ECC,O=SSL Corporation,L=Houston,ST=Texas,C=US

# Serial Number:75:e6:df:cb:c1:68:5b:a8

# Subject: CN=SSL.com Root Certification Authority ECC,O=SSL Corporation,L=Houston,ST=Texas,C=US

# Not Valid Before: Fri Feb 12 18:14:03 2016

# Not Valid After : Tue Feb 12 18:14:03 2041

# Fingerprint (SHA-256):

34:17:BB:06:CC:60:07:DA:1B:96:1C:92:0B:8A:B4:CE:3F:AD:82:0E:4A:A3:0B:9A:CB:C4:A7:4E:BD:CE:BC:65 # Fingerprint (SHA1): C3:19:7C:39:24:E6:54:AF:1B:C4:AB:20:95:7A:E2:C3:0E:13:02:6A

CKA\_CLASS CK\_OBJECT\_CLASS CKO\_NSS\_TRUST

CKA\_TOKEN CK\_BBOOL CK\_TRUE

CKA\_PRIVATE CK\_BBOOL CK\_FALSE

CKA\_MODIFIABLE CK\_BBOOL CK\_FALSE

CKA\_LABEL UTF8 "SSL.com Root Certification Authority ECC"

CKA\_CERT\_SHA1\_HASH MULTILINE\_OCTAL

\303\031\174\071\044\346\124\257\033\304\253\040\225\172\342\303

\016\023\002\152

END

CKA\_CERT\_MD5\_HASH MULTILINE\_OCTAL

\056\332\344\071\177\234\217\067\321\160\237\046\027\121\072\216 END

CKA\_ISSUER MULTILINE\_OCTAL

\060\174\061\013\060\011\006\003\125\004\006\023\002\125\123\061 \016\060\014\006\003\125\004\010\014\005\124\145\170\141\163\061  $\langle 020\backslash 060\backslash 016\backslash 006\backslash 003\backslash 125\backslash 004\backslash 007\backslash 014\backslash 007\backslash 110\backslash 157\backslash 165\backslash 163\backslash 164\backslash 157$ \156\061\030\060\026\006\003\125\004\012\014\017\123\123\114\040 \103\157\162\160\157\162\141\164\151\157\156\061\061\060\057\006 \003\125\004\003\014\050\123\123\114\056\143\157\155\040\122\157 \157\164\040\103\145\162\164\151\146\151\143\141\164\151\157\156 \040\101\165\164\150\157\162\151\164\171\040\105\103\103 END

CKA\_SERIAL\_NUMBER MULTILINE\_OCTAL

\\ \ 002\\ 010\\ 165\ 346\ 337\ 313\ 301\ 150\133\ 250

END

CKA TRUST\_SERVER\_AUTH CK\_TRUST CKT\_NSS\_TRUSTED\_DELEGATOR

CKA\_TRUST\_EMAIL\_PROTECTION CK\_TRUST CKT\_NSS\_TRUSTED\_DELEGATOR

CKA TRUST\_CODE\_SIGNING CK\_TRUST CKT\_NSS\_TRUSTED\_DELEGATOR

CKA\_TRUST\_STEP\_UP\_APPROVED CK\_BBOOL CK\_FALSE

#

# Certificate "SSL.com EV Root Certification Authority RSA R2"

#

# Issuer: CN=SSL.com EV Root Certification Authority RSA R2,O=SSL Corporation,L=Houston,ST=Texas,C=US

# Serial Number:56:b6:29:cd:34:bc:78:f6

# Subject: CN=SSL.com EV Root Certification Authority RSA R2,O=SSL

Corporation,L=Houston,ST=Texas,C=US

# Not Valid Before: Wed May 31 18:14:37 2017

# Not Valid After : Fri May 30 18:14:37 2042

# Fingerprint (SHA-256):

2E:7B:F1:6C:C2:24:85:A7:BB:E2:AA:86:96:75:07:61:B0:AE:39:BE:3B:2F:E9:D0:CC:6D:4E:F7:34:91:42:5C

# Fingerprint (SHA1): 74:3A:F0:52:9B:D0:32:A0:F4:4A:83:CD:D4:BA:A9:7B:7C:2E:C4:9A

CKA\_CLASS CK\_OBJECT\_CLASS CKO\_CERTIFICATE

CKA\_TOKEN CK\_BBOOL CK\_TRUE

CKA\_PRIVATE CK\_BBOOL CK\_FALSE

CKA\_MODIFIABLE CK\_BBOOL CK\_FALSE

CKA\_LABEL UTF8 "SSL.com EV Root Certification Authority RSA R2"

CKA\_CERTIFICATE\_TYPE CK\_CERTIFICATE\_TYPE CKC\_X\_509

CKA\_SUBJECT MULTILINE\_OCTAL

```
\060\201\202\061\013\060\011\006\003\125\004\006\023\002\125\123
\061\016\060\014\006\003\125\004\010\014\005\124\145\170\141\163
```
\061\020\060\016\006\003\125\004\007\014\007\110\157\165\163\164

\157\156\061\030\060\026\006\003\125\004\012\014\017\123\123\114

\040\103\157\162\160\157\162\141\164\151\157\156\061\067\060\065

\006\003\125\004\003\014\056\123\123\114\056\143\157\155\040\105

\126\040\122\157\157\164\040\103\145\162\164\151\146\151\143\141

\164\151\157\156\040\101\165\164\150\157\162\151\164\171\040\122

\123\101\040\122\062

CKA\_VALUE MULTILINE\_OCTAL \060\202\005\353\060\202\003\323\240\003\002\001\002\002\010\126 \266\051\315\064\274\170\366\060\015\006\011\052\206\110\206\367 \015\001\001\013\005\000\060\201\202\061\013\060\011\006\003\125 \004\006\023\002\125\123\061\016\060\014\006\003\125\004\010\014 \005\124\145\170\141\163\061\020\060\016\006\003\125\004\007\014 \007\110\157\165\163\164\157\156\061\030\060\026\006\003\125\004 \012\014\017\123\123\114\040\103\157\162\160\157\162\141\164\151 \157\156\061\067\060\065\006\003\125\004\003\014\056\123\123\114 \056\143\157\155\040\105\126\040\122\157\157\164\040\103\145\162 \164\151\146\151\143\141\164\151\157\156\040\101\165\164\150\157 \162\151\164\171\040\122\123\101\040\122\062\060\036\027\015\061 \067\060\065\063\061\061\070\061\064\063\067\132\027\015\064\062 \060\065\063\060\061\070\061\064\063\067\132\060\201\202\061\013 \060\011\006\003\125\004\006\023\002\125\123\061\016\060\014\006 \003\125\004\010\014\005\124\145\170\141\163\061\020\060\016\006 \003\125\004\007\014\007\110\157\165\163\164\157\156\061\030\060 \026\006\003\125\004\012\014\017\123\123\114\040\103\157\162\160 \157\162\141\164\151\157\156\061\067\060\065\006\003\125\004\003 \014\056\123\123\114\056\143\157\155\040\105\126\040\122\157\157 \164\040\103\145\162\164\151\146\151\143\141\164\151\157\156\040 \101\165\164\150\157\162\151\164\171\040\122\123\101\040\122\062 \060\202\002\042\060\015\006\011\052\206\110\206\367\015\001\001 \001\005\000\003\202\002\017\000\060\202\002\012\002\202\002\001 \000\217\066\145\100\341\326\115\300\327\264\351\106\332\153\352 \063\107\315\114\371\175\175\276\275\055\075\360\333\170\341\206 \245\331\272\011\127\150\355\127\076\240\320\010\101\203\347\050 \101\044\037\343\162\025\320\001\032\373\136\160\043\262\313\237 \071\343\317\305\116\306\222\155\046\306\173\273\263\332\047\235 \012\206\351\201\067\005\376\360\161\161\354\303\034\351\143\242 \027\024\235\357\033\147\323\205\125\002\002\326\111\311\314\132 \341\261\367\157\062\237\311\324\073\210\101\250\234\275\313\253

END

END CKA\_SERIAL\_NUMBER MULTILINE\_OCTAL \002\010\126\266\051\315\064\274\170\366

\123\101\040\122\062

CKA\_ISSUER MULTILINE\_OCTAL \060\201\202\061\013\060\011\006\003\125\004\006\023\002\125\123 \061\016\060\014\006\003\125\004\010\014\005\124\145\170\141\163 \061\020\060\016\006\003\125\004\007\014\007\110\157\165\163\164 \157\156\061\030\060\026\006\003\125\004\012\014\017\123\123\114 \040\103\157\162\160\157\162\141\164\151\157\156\061\067\060\065 \006\003\125\004\003\014\056\123\123\114\056\143\157\155\040\105 \126\040\122\157\157\164\040\103\145\162\164\151\146\151\143\141 \164\151\157\156\040\101\165\164\150\157\162\151\164\171\040\122

END CKA\_ID UTF8 "0"

\333\155\173\011\037\242\114\162\220\332\053\010\374\317\074\124 \316\147\017\250\317\135\226\031\013\304\343\162\353\255\321\175 \035\047\357\222\353\020\277\133\353\073\257\317\200\335\301\322 \226\004\133\172\176\244\251\074\070\166\244\142\216\240\071\136 \352\167\317\135\000\131\217\146\054\076\007\242\243\005\046\021 \151\227\352\205\267\017\226\013\113\310\100\341\120\272\056\212 \313\367\017\232\042\347\177\232\067\023\315\362\115\023\153\041 \321\300\314\042\362\241\106\366\104\151\234\312\141\065\007\000 \157\326\141\010\021\352\272\270\366\351\263\140\345\115\271\354 \237\024\146\311\127\130\333\315\207\151\370\212\206\022\003\107 \277\146\023\166\254\167\175\064\044\205\203\315\327\252\234\220 \032\237\041\054\177\170\267\144\270\330\350\246\364\170\263\125 \313\204\322\062\304\170\256\243\217\141\335\316\010\123\255\354 \210\374\025\344\232\015\346\237\032\167\316\114\217\270\024\025 \075\142\234\206\070\006\000\146\022\344\131\166\132\123\300\002 \230\242\020\053\150\104\173\216\171\316\063\112\166\252\133\201 \026\033\265\212\330\320\000\173\136\142\264\011\326\206\143\016 \246\005\225\111\272\050\213\210\223\262\064\034\330\244\125\156 \267\034\320\336\231\125\073\043\364\042\340\371\051\146\046\354 \040\120\167\333\112\013\217\276\345\002\140\160\101\136\324\256 \120\071\042\024\046\313\262\073\163\164\125\107\007\171\201\071 \250\060\023\104\345\004\212\256\226\023\045\102\017\271\123\304 \233\374\315\344\034\336\074\372\253\326\006\112\037\147\246\230 \060\034\335\054\333\334\030\225\127\146\306\377\134\213\126\365 \167\002\003\001\000\001\243\143\060\141\060\017\006\003\125\035 \023\001\001\377\004\005\060\003\001\001\377\060\037\006\003\125 \035\043\004\030\060\026\200\024\371\140\273\324\343\325\064\366 \270\365\006\200\045\247\163\333\106\151\250\236\060\035\006\003 \125\035\016\004\026\004\024\371\140\273\324\343\325\064\366\270 \365\006\200\045\247\163\333\106\151\250\236\060\016\006\003\125 \035\017\001\001\377\004\004\003\002\001\206\060\015\006\011\052 \206\110\206\367\015\001\001\013\005\000\003\202\002\001\000\126 \263\216\313\012\235\111\216\277\244\304\221\273\146\027\005\121 \230\165\373\345\120\054\172\236\361\024\372\253\323\212\076\377 \221\051\217\143\213\330\264\251\124\001\015\276\223\206\057\371 \112\155\307\136\365\127\371\312\125\034\022\276\107\017\066\305 \337\152\267\333\165\302\107\045\177\271\361\143\370\150\055\125 \004\321\362\215\260\244\317\274\074\136\037\170\347\245\240\040 \160\260\004\305\267\367\162\247\336\042\015\275\063\045\106\214 \144\222\046\343\076\056\143\226\332\233\214\075\370\030\011\327 \003\314\175\206\202\340\312\004\007\121\120\327\377\222\325\014 \357\332\206\237\231\327\353\267\257\150\342\071\046\224\272\150 \267\277\203\323\352\172\147\075\142\147\256\045\345\162\350\342 \344\354\256\022\366\113\053\074\237\351\260\100\363\070\124\263 \375\267\150\310\332\306\217\121\074\262\373\221\334\034\347\233 \235\341\267\015\162\217\342\244\304\251\170\371\353\024\254\306 \103\005\302\145\071\050\030\002\303\202\262\235\005\276\145\355 \226\137\145\164\074\373\011\065\056\173\234\023\375\033\017\135

\307\155\201\072\126\017\314\073\341\257\002\057\042\254\106\312 \106\074\240\034\114\326\104\264\136\056\134\025\146\011\341\046 \051\376\306\122\141\272\261\163\377\303\014\234\345\154\152\224 \077\024\312\100\026\225\204\363\131\251\254\137\114\141\223\155 \321\073\314\242\225\014\042\246\147\147\104\056\271\331\322\212 \101\263\146\013\132\373\175\043\245\362\032\260\377\336\233\203 \224\056\321\077\337\222\267\221\257\005\073\145\307\240\154\261 \315\142\022\303\220\033\343\045\316\064\274\157\167\166\261\020 \303\367\005\032\300\326\257\164\142\110\027\167\222\151\220\141 \034\336\225\200\164\124\217\030\034\303\363\003\320\277\244\103 \165\206\123\030\172\012\056\011\034\066\237\221\375\202\212\042 \113\321\016\120\045\335\313\003\014\027\311\203\000\010\116\065 \115\212\213\355\360\002\224\146\054\104\177\313\225\047\226\027 \255\011\060\254\266\161\027\156\213\027\366\034\011\324\055\073 \230\245\161\323\124\023\331\140\363\365\113\146\117\372\361\356 \040\022\215\264\254\127\261\105\143\241\254\166\251\302\373 END CKA\_NSS\_MOZILLA\_CA\_POLICY CK\_BBOOL CK\_TRUE

CKA\_NSS\_SERVER\_DISTRUST\_AFTER CK\_BBOOL CK\_FALSE CKA\_NSS\_EMAIL\_DISTRUST\_AFTER CK\_BBOOL CK\_FALSE

# Trust for "SSL.com EV Root Certification Authority RSA R2"

# Issuer: CN=SSL.com EV Root Certification Authority RSA R2,O=SSL Corporation,L=Houston,ST=Texas,C=US

# Serial Number:56:b6:29:cd:34:bc:78:f6

# Subject: CN=SSL.com EV Root Certification Authority RSA R2,O=SSL

Corporation,L=Houston,ST=Texas,C=US

# Not Valid Before: Wed May 31 18:14:37 2017

# Not Valid After : Fri May 30 18:14:37 2042

# Fingerprint (SHA-256):

2E:7B:F1:6C:C2:24:85:A7:BB:E2:AA:86:96:75:07:61:B0:AE:39:BE:3B:2F:E9:D0:CC:6D:4E:F7:34:91:42:5C

# Fingerprint (SHA1): 74:3A:F0:52:9B:D0:32:A0:F4:4A:83:CD:D4:BA:A9:7B:7C:2E:C4:9A

CKA\_CLASS CK\_OBJECT\_CLASS CKO\_NSS\_TRUST

CKA\_TOKEN CK\_BBOOL CK\_TRUE

CKA\_PRIVATE CK\_BBOOL CK\_FALSE

CKA\_MODIFIABLE CK\_BBOOL CK\_FALSE

CKA\_LABEL UTF8 "SSL.com EV Root Certification Authority RSA R2"

CKA\_CERT\_SHA1\_HASH MULTILINE\_OCTAL

\164\072\360\122\233\320\062\240\364\112\203\315\324\272\251\173

\174\056\304\232

END

CKA\_CERT\_MD5\_HASH MULTILINE\_OCTAL

\341\036\061\130\032\256\124\123\002\366\027\152\021\173\115\225

END

CKA\_ISSUER MULTILINE\_OCTAL

\060\201\202\061\013\060\011\006\003\125\004\006\023\002\125\123

\061\016\060\014\006\003\125\004\010\014\005\124\145\170\141\163

\061\020\060\016\006\003\125\004\007\014\007\110\157\165\163\164

\157\156\061\030\060\026\006\003\125\004\012\014\017\123\123\114

\040\103\157\162\160\157\162\141\164\151\157\156\061\067\060\065 \006\003\125\004\003\014\056\123\123\114\056\143\157\155\040\105 \126\040\122\157\157\164\040\103\145\162\164\151\146\151\143\141 \164\151\157\156\040\101\165\164\150\157\162\151\164\171\040\122 \123\101\040\122\062

END

CKA\_SERIAL\_NUMBER MULTILINE\_OCTAL

\002\010\126\266\051\315\064\274\170\366

END

CKA TRUST\_SERVER\_AUTH CK\_TRUST CKT\_NSS\_TRUSTED\_DELEGATOR CKA\_TRUST\_EMAIL\_PROTECTION CK\_TRUST CKT\_NSS\_MUST\_VERIFY\_TRUST CKA\_TRUST\_CODE\_SIGNING CK\_TRUST CKT\_NSS\_TRUSTED\_DELEGATOR CKA TRUST STEP UP APPROVED CK\_BBOOL CK\_FALSE

#

# Certificate "SSL.com EV Root Certification Authority ECC"

#

# Issuer: CN=SSL.com EV Root Certification Authority ECC,O=SSL Corporation,L=Houston,ST=Texas,C=US

# Serial Number:2c:29:9c:5b:16:ed:05:95

# Subject: CN=SSL.com EV Root Certification Authority ECC,O=SSL Corporation,L=Houston,ST=Texas,C=US

# Not Valid Before: Fri Feb 12 18:15:23 2016

# Not Valid After : Tue Feb 12 18:15:23 2041

# Fingerprint (SHA-256):

22:A2:C1:F7:BD:ED:70:4C:C1:E7:01:B5:F4:08:C3:10:88:0F:E9:56:B5:DE:2A:4A:44:F9:9C:87:3A:25:A7:C8

# Fingerprint (SHA1): 4C:DD:51:A3:D1:F5:20:32:14:B0:C6:C5:32:23:03:91:C7:46:42:6D

CKA\_CLASS CK\_OBJECT\_CLASS CKO\_CERTIFICATE

CKA\_TOKEN CK\_BBOOL CK\_TRUE

CKA\_PRIVATE CK\_BBOOL CK\_FALSE

CKA\_MODIFIABLE CK\_BBOOL CK\_FALSE

CKA\_LABEL UTF8 "SSL.com EV Root Certification Authority ECC"

CKA\_CERTIFICATE\_TYPE CK\_CERTIFICATE\_TYPE CKC\_X\_509

CKA\_SUBJECT MULTILINE\_OCTAL

- \060\177\061\013\060\011\006\003\125\004\006\023\002\125\123\061 \016\060\014\006\003\125\004\010\014\005\124\145\170\141\163\061 \020\060\016\006\003\125\004\007\014\007\110\157\165\163\164\157
- \156\061\030\060\026\006\003\125\004\012\014\017\123\123\114\040 \103\157\162\160\157\162\141\164\151\157\156\061\064\060\062\006 \003\125\004\003\014\053\123\123\114\056\143\157\155\040\105\126 \040\122\157\157\164\040\103\145\162\164\151\146\151\143\141\164

\151\157\156\040\101\165\164\150\157\162\151\164\171\040\105\103 \103

END

CKA\_ID UTF8 "0"

CKA\_ISSUER MULTILINE\_OCTAL

\060\177\061\013\060\011\006\003\125\004\006\023\002\125\123\061 \016\060\014\006\003\125\004\010\014\005\124\145\170\141\163\061 \020\060\016\006\003\125\004\007\014\007\110\157\165\163\164\157 \156\061\030\060\026\006\003\125\004\012\014\017\123\123\114\040

CKA\_VALUE MULTILINE\_OCTAL \060\202\002\224\060\202\002\032\240\003\002\001\002\002\010\054 \051\234\133\026\355\005\225\060\012\006\010\052\206\110\316\075 \004\003\002\060\177\061\013\060\011\006\003\125\004\006\023\002 \125\123\061\016\060\014\006\003\125\004\010\014\005\124\145\170 \141\163\061\020\060\016\006\003\125\004\007\014\007\110\157\165 \163\164\157\156\061\030\060\026\006\003\125\004\012\014\017\123 \123\114\040\103\157\162\160\157\162\141\164\151\157\156\061\064 \060\062\006\003\125\004\003\014\053\123\123\114\056\143\157\155 \040\105\126\040\122\157\157\164\040\103\145\162\164\151\146\151 \143\141\164\151\157\156\040\101\165\164\150\157\162\151\164\171 \040\105\103\103\060\036\027\015\061\066\060\062\061\062\061\070 \061\065\062\063\132\027\015\064\061\060\062\061\062\061\070\061 \065\062\063\132\060\177\061\013\060\011\006\003\125\004\006\023 \002\125\123\061\016\060\014\006\003\125\004\010\014\005\124\145 \170\141\163\061\020\060\016\006\003\125\004\007\014\007\110\157 \165\163\164\157\156\061\030\060\026\006\003\125\004\012\014\017 \123\123\114\040\103\157\162\160\157\162\141\164\151\157\156\061 \064\060\062\006\003\125\004\003\014\053\123\123\114\056\143\157 \155\040\105\126\040\122\157\157\164\040\103\145\162\164\151\146 \151\143\141\164\151\157\156\040\101\165\164\150\157\162\151\164 \171\040\105\103\103\060\166\060\020\006\007\052\206\110\316\075 \002\001\006\005\053\201\004\000\042\003\142\000\004\252\022\107 \220\230\033\373\357\303\100\007\203\040\116\361\060\202\242\006 \321\362\222\206\141\362\366\041\150\312\000\304\307\352\103\000 \124\206\334\375\037\337\000\270\101\142\134\334\160\026\062\336 \037\231\324\314\305\007\310\010\037\141\026\007\121\075\175\134 \007\123\343\065\070\214\337\315\237\331\056\015\112\266\031\056 \132\160\132\006\355\276\360\241\260\312\320\011\051\243\143\060 \141\060\035\006\003\125\035\016\004\026\004\024\133\312\136\345 \336\322\201\252\315\250\055\144\121\266\331\162\233\227\346\117 \060\017\006\003\125\035\023\001\001\377\004\005\060\003\001\001 \377\060\037\006\003\125\035\043\004\030\060\026\200\024\133\312 \136\345\336\322\201\252\315\250\055\144\121\266\331\162\233\227 \346\117\060\016\006\003\125\035\017\001\001\377\004\004\003\002 \001\206\060\012\006\010\052\206\110\316\075\004\003\002\003\150 \000\060\145\002\061\000\212\346\100\211\067\353\351\325\023\331 \312\324\153\044\363\260\075\207\106\130\032\354\261\337\157\373 \126\272\160\153\307\070\314\350\261\214\117\017\367\361\147\166

END

END CKA\_SERIAL\_NUMBER MULTILINE\_OCTAL \\002\010\054\051\234\133\026\355\005\225

\103

\103\157\162\160\157\162\141\164\151\157\156\061\064\060\062\006 \003\125\004\003\014\053\123\123\114\056\143\157\155\040\105\126 \040\122\157\157\164\040\103\145\162\164\151\146\151\143\141\164 \151\157\156\040\101\165\164\150\157\162\151\164\171\040\105\103

\016\203\320\036\121\217\002\060\075\366\043\050\046\114\306\140 \207\223\046\233\262\065\036\272\326\367\074\321\034\316\372\045 \074\246\032\201\025\133\363\022\017\154\356\145\212\311\207\250 \371\007\340\142\232\214\134\112 END CKA\_NSS\_MOZILLA\_CA\_POLICY CK\_BBOOL CK\_TRUE CKA\_NSS\_SERVER\_DISTRUST\_AFTER CK\_BBOOL CK\_FALSE CKA\_NSS\_EMAIL\_DISTRUST\_AFTER CK\_BBOOL CK\_FALSE # Trust for "SSL.com EV Root Certification Authority ECC" # Issuer: CN=SSL.com EV Root Certification Authority ECC,O=SSL Corporation,L=Houston,ST=Texas,C=US # Serial Number:2c:29:9c:5b:16:ed:05:95 # Subject: CN=SSL.com EV Root Certification Authority ECC,O=SSL Corporation,L=Houston,ST=Texas,C=US # Not Valid Before: Fri Feb 12 18:15:23 2016 # Not Valid After : Tue Feb 12 18:15:23 2041 # Fingerprint (SHA-256): 22:A2:C1:F7:BD:ED:70:4C:C1:E7:01:B5:F4:08:C3:10:88:0F:E9:56:B5:DE:2A:4A:44:F9:9C:87:3A:25:A7:C8 # Fingerprint (SHA1): 4C:DD:51:A3:D1:F5:20:32:14:B0:C6:C5:32:23:03:91:C7:46:42:6D CKA\_CLASS CK\_OBJECT\_CLASS CKO\_NSS\_TRUST CKA\_TOKEN CK\_BBOOL CK\_TRUE CKA\_PRIVATE CK\_BBOOL CK\_FALSE CKA\_MODIFIABLE CK\_BBOOL CK\_FALSE CKA\_LABEL UTF8 "SSL.com EV Root Certification Authority ECC" CKA\_CERT\_SHA1\_HASH MULTILINE\_OCTAL \114\335\121\243\321\365\040\062\024\260\306\305\062\043\003\221 \307\106\102\155 END CKA\_CERT\_MD5\_HASH MULTILINE\_OCTAL \131\123\042\145\203\102\001\124\300\316\102\271\132\174\362\220 END CKA\_ISSUER MULTILINE\_OCTAL \060\177\061\013\060\011\006\003\125\004\006\023\002\125\123\061 \016\060\014\006\003\125\004\010\014\005\124\145\170\141\163\061 \020\060\016\006\003\125\004\007\014\007\110\157\165\163\164\157 \156\061\030\060\026\006\003\125\004\012\014\017\123\123\114\040 \103\157\162\160\157\162\141\164\151\157\156\061\064\060\062\006 \003\125\004\003\014\053\123\123\114\056\143\157\155\040\105\126 \040\122\157\157\164\040\103\145\162\164\151\146\151\143\141\164 \151\157\156\040\101\165\164\150\157\162\151\164\171\040\105\103 \103 END CKA\_SERIAL\_NUMBER MULTILINE\_OCTAL \002\010\054\051\234\133\026\355\005\225 END CKA TRUST\_SERVER\_AUTH CK\_TRUST CKT\_NSS\_TRUSTED\_DELEGATOR CKA TRUST\_EMAIL\_PROTECTION CK\_TRUST CKT\_NSS\_MUST\_VERIFY\_TRUST CKA TRUST CODE SIGNING CK TRUST CKT\_NSS\_TRUSTED\_DELEGATOR CKA\_TRUST\_STEP\_UP\_APPROVED CK\_BBOOL CK\_FALSE

#

# Certificate "GlobalSign Root CA - R6"

#

# Issuer: CN=GlobalSign,O=GlobalSign,OU=GlobalSign Root CA - R6

# Serial Number:45:e6:bb:03:83:33:c3:85:65:48:e6:ff:45:51

# Subject: CN=GlobalSign,O=GlobalSign,OU=GlobalSign Root CA - R6

# Not Valid Before: Wed Dec 10 00:00:00 2014

# Not Valid After : Sun Dec 10 00:00:00 2034

# Fingerprint (SHA-256):

2C:AB:EA:FE:37:D0:6C:A2:2A:BA:73:91:C0:03:3D:25:98:29:52:C4:53:64:73:49:76:3A:3A:B5:AD:6C:CF:69

# Fingerprint (SHA1): 80:94:64:0E:B5:A7:A1:CA:11:9C:1F:DD:D5:9F:81:02:63:A7:FB:D1

CKA\_CLASS CK\_OBJECT\_CLASS CKO\_CERTIFICATE

CKA\_TOKEN CK\_BBOOL CK\_TRUE

CKA\_PRIVATE CK\_BBOOL CK\_FALSE

CKA\_MODIFIABLE CK\_BBOOL CK\_FALSE

CKA\_LABEL UTF8 "GlobalSign Root CA - R6"

CKA\_CERTIFICATE\_TYPE CK\_CERTIFICATE\_TYPE CKC\_X\_509

CKA\_SUBJECT MULTILINE\_OCTAL

\060\114\061\040\060\036\006\003\125\004\013\023\027\107\154\157

\142\141\154\123\151\147\156\040\122\157\157\164\040\103\101\040

\055\040\122\066\061\023\060\021\006\003\125\004\012\023\012\107

\154\157\142\141\154\123\151\147\156\061\023\060\021\006\003\125

\004\003\023\012\107\154\157\142\141\154\123\151\147\156

END

CKA\_ID UTF8 "0"

#### CKA\_ISSUER MULTILINE\_OCTAL

\060\114\061\040\060\036\006\003\125\004\013\023\027\107\154\157 \142\141\154\123\151\147\156\040\122\157\157\164\040\103\101\040 \055\040\122\066\061\023\060\021\006\003\125\004\012\023\012\107 \154\157\142\141\154\123\151\147\156\061\023\060\021\006\003\125 \004\003\023\012\107\154\157\142\141\154\123\151\147\156

END

CKA\_SERIAL\_NUMBER MULTILINE\_OCTAL

\002\016\105\346\273\003\203\063\303\205\145\110\346\377\105\121 END

CKA\_VALUE MULTILINE\_OCTAL

\060\202\005\203\060\202\003\153\240\003\002\001\002\002\016\105 \346\273\003\203\063\303\205\145\110\346\377\105\121\060\015\006 \011\052\206\110\206\367\015\001\001\014\005\000\060\114\061\040 \060\036\006\003\125\004\013\023\027\107\154\157\142\141\154\123 \151\147\156\040\122\157\157\164\040\103\101\040\055\040\122\066 \061\023\060\021\006\003\125\004\012\023\012\107\154\157\142\141 \154\123\151\147\156\061\023\060\021\006\003\125\004\003\023\012 \107\154\157\142\141\154\123\151\147\156\060\036\027\015\061\064 \061\062\061\060\060\060\060\060\060\060\132\027\015\063\064\061 \062\061\060\060\060\060\060\060\060\060\132\060\114\061\040\060\036 \006\003\125\004\013\023\027\107\154\157\142\141\154\123\151\147

\156\040\122\157\157\164\040\103\101\040\055\040\122\066\061\023 \060\021\006\003\125\004\012\023\012\107\154\157\142\141\154\123 \151\147\156\061\023\060\021\006\003\125\004\003\023\012\107\154 \157\142\141\154\123\151\147\156\060\202\002\042\060\015\006\011 \052\206\110\206\367\015\001\001\001\005\000\003\202\002\017\000 \060\202\002\012\002\202\002\001\000\225\007\350\163\312\146\371 \354\024\312\173\074\367\015\010\361\264\105\013\054\202\264\110 \306\353\133\074\256\203\270\101\222\063\024\244\157\177\351\052 \314\306\260\210\153\305\266\211\321\306\262\377\024\316\121\024 \041\354\112\335\033\132\306\326\207\356\115\072\025\006\355\144 \146\013\222\200\312\104\336\163\224\116\363\247\211\177\117\170 \143\010\310\022\120\155\102\146\057\115\271\171\050\115\122\032 \212\032\200\267\031\201\016\176\304\212\274\144\114\041\034\103 \150\327\075\074\212\305\262\146\325\220\232\267\061\006\305\276 \342\155\062\006\246\036\371\271\353\252\243\270\277\276\202\143 \120\320\360\030\211\337\344\017\171\365\352\242\037\052\322\160 \056\173\347\274\223\273\155\123\342\110\174\214\020\007\070\377 \146\262\167\141\176\340\352\214\074\252\264\244\366\363\225\112 \022\007\155\375\214\262\211\317\320\240\141\167\310\130\164\260 \324\043\072\367\135\072\312\242\333\235\011\336\135\104\055\220 \361\201\315\127\222\372\176\274\120\004\143\064\337\153\223\030 \276\153\066\262\071\344\254\044\066\267\360\357\266\034\023\127 \223\266\336\262\370\342\205\267\163\242\270\065\252\105\362\340 \235\066\241\157\124\212\361\162\126\156\056\210\305\121\102\104 \025\224\356\243\305\070\226\233\116\116\132\013\107\363\006\066 \111\167\060\274\161\067\345\246\354\041\010\165\374\346\141\026 \077\167\325\331\221\227\204\012\154\324\002\115\164\300\024\355 \375\071\373\203\362\136\024\241\004\260\013\351\376\356\217\341 \156\013\262\010\263\141\146\011\152\261\006\072\145\226\131\300 \360\065\375\311\332\050\215\032\021\207\160\201\012\250\232\165 \035\236\072\206\005\000\236\333\200\326\045\371\334\005\236\047 \131\114\166\071\133\352\371\245\241\330\203\017\321\377\337\060 \021\371\205\317\063\110\365\312\155\144\024\054\172\130\117\323 \113\010\111\305\225\144\032\143\016\171\075\365\263\214\312\130 \255\234\102\105\171\156\016\207\031\134\124\261\145\266\277\214 \233\334\023\351\015\157\270\056\334\147\156\311\213\021\265\204 \024\212\000\031\160\203\171\221\227\221\324\032\047\277\067\036 \062\007\330\024\143\074\050\114\257\002\003\001\000\001\243\143 \060\141\060\016\006\003\125\035\017\001\001\377\004\004\003\002 \001\006\060\017\006\003\125\035\023\001\001\377\004\005\060\003 \001\001\377\060\035\006\003\125\035\016\004\026\004\024\256\154 \005\243\223\023\342\242\347\342\327\034\326\307\360\177\310\147 \123\240\060\037\006\003\125\035\043\004\030\060\026\200\024\256 \154\005\243\223\023\342\242\347\342\327\034\326\307\360\177\310 \147\123\240\060\015\006\011\052\206\110\206\367\015\001\001\014 \005\000\003\202\002\001\000\203\045\355\350\321\375\225\122\315 \236\300\004\240\221\151\346\134\320\204\336\334\255\242\117\350 \107\170\326\145\230\251\133\250\074\207\174\002\212\321\156\267

\026\163\346\137\300\124\230\325\164\276\301\315\342\021\221\255 \043\030\075\335\341\162\104\226\264\225\136\300\173\216\231\170 \026\103\023\126\127\263\242\263\073\265\167\334\100\162\254\243 \353\233\065\076\261\010\041\241\347\304\103\067\171\062\276\265 \347\234\054\114\274\103\051\231\216\060\323\254\041\340\343\035 \372\330\007\063\166\124\000\042\052\271\115\040\056\160\150\332 \345\123\374\203\134\323\235\362\377\104\014\104\146\362\322\343 \275\106\000\032\155\002\272\045\135\215\241\061\121\335\124\106 \034\115\333\231\226\357\032\034\004\134\246\025\357\170\340\171 \376\135\333\076\252\114\125\375\232\025\251\157\341\246\373\337 \160\060\351\303\356\102\106\355\302\223\005\211\372\175\143\173 \077\320\161\201\174\000\350\230\256\016\170\064\303\045\373\257 \012\237\040\153\335\073\023\217\022\214\342\101\032\110\172\163 \240\167\151\307\266\134\177\202\310\036\376\130\033\050\053\250 \154\255\136\155\300\005\322\173\267\353\200\376\045\067\376\002 \233\150\254\102\135\303\356\365\314\334\360\120\165\322\066\151 \234\346\173\004\337\156\006\151\266\336\012\011\110\131\207\353 \173\024\140\172\144\252\151\103\357\221\307\114\354\030\335\154 \357\123\055\214\231\341\136\362\162\076\317\124\310\275\147\354 \244\017\114\105\377\323\271\060\043\007\114\217\020\277\206\226 \331\231\132\264\231\127\034\244\314\273\025\211\123\272\054\005 \017\344\304\236\031\261\030\064\325\114\235\272\355\367\037\257 \044\225\004\170\250\003\273\356\201\345\332\137\174\213\112\241 \220\164\045\247\263\076\113\310\054\126\275\307\310\357\070\342 \134\222\360\171\367\234\204\272\164\055\141\001\040\176\176\321 \362\117\007\131\137\213\055\103\122\353\106\014\224\341\365\146 \107\171\167\325\124\133\037\255\044\067\313\105\132\116\240\104 \110\310\330\260\231\305\025\204\011\366\326\111\111\300\145\270 \346\032\161\156\240\250\361\202\350\105\076\154\326\002\327\012 \147\203\005\132\311\244\020

END

CKA\_NSS\_MOZILLA\_CA\_POLICY CK\_BBOOL CK\_TRUE CKA\_NSS\_SERVER\_DISTRUST\_AFTER CK\_BBOOL CK\_FALSE CKA\_NSS\_EMAIL\_DISTRUST\_AFTER CK\_BBOOL CK\_FALSE

# Trust for "GlobalSign Root CA - R6"

# Issuer: CN=GlobalSign,O=GlobalSign,OU=GlobalSign Root CA - R6

# Serial Number:45:e6:bb:03:83:33:c3:85:65:48:e6:ff:45:51

# Subject: CN=GlobalSign,O=GlobalSign,OU=GlobalSign Root CA - R6

# Not Valid Before: Wed Dec 10 00:00:00 2014

# Not Valid After : Sun Dec 10 00:00:00 2034

# Fingerprint (SHA-256):

2C:AB:EA:FE:37:D0:6C:A2:2A:BA:73:91:C0:03:3D:25:98:29:52:C4:53:64:73:49:76:3A:3A:B5:AD:6C:CF:69

# Fingerprint (SHA1): 80:94:64:0E:B5:A7:A1:CA:11:9C:1F:DD:D5:9F:81:02:63:A7:FB:D1

CKA\_CLASS CK\_OBJECT\_CLASS CKO\_NSS\_TRUST

CKA\_TOKEN CK\_BBOOL CK\_TRUE

CKA\_PRIVATE CK\_BBOOL CK\_FALSE

CKA\_MODIFIABLE CK\_BBOOL CK\_FALSE

CKA\_LABEL UTF8 "GlobalSign Root CA - R6" CKA\_CERT\_SHA1\_HASH MULTILINE\_OCTAL \200\224\144\016\265\247\241\312\021\234\037\335\325\237\201\002 \143\247\373\321 END CKA\_CERT\_MD5\_HASH MULTILINE\_OCTAL \117\335\007\344\324\042\144\071\036\014\067\102\352\321\306\256 END CKA\_ISSUER MULTILINE\_OCTAL \060\114\061\040\060\036\006\003\125\004\013\023\027\107\154\157 \142\141\154\123\151\147\156\040\122\157\157\164\040\103\101\040 \055\040\122\066\061\023\060\021\006\003\125\004\012\023\012\107 \154\157\142\141\154\123\151\147\156\061\023\060\021\006\003\125 \004\003\023\012\107\154\157\142\141\154\123\151\147\156 END CKA\_SERIAL\_NUMBER MULTILINE\_OCTAL \002\016\105\346\273\003\203\063\303\205\145\110\346\377\105\121 END CKA TRUST\_SERVER\_AUTH CK\_TRUST CKT\_NSS\_TRUSTED\_DELEGATOR CKA\_TRUST\_EMAIL\_PROTECTION CK\_TRUST CKT\_NSS\_TRUSTED\_DELEGATOR CKA TRUST\_CODE\_SIGNING CK\_TRUST CKT\_NSS\_TRUSTED\_DELEGATOR CKA\_TRUST\_STEP\_UP\_APPROVED CK\_BBOOL CK\_FALSE # # Certificate "OISTE WISeKey Global Root GC CA" # # Issuer: CN=OISTE WISeKey Global Root GC CA,OU=OISTE Foundation Endorsed,O=WISeKey,C=CH # Serial Number:21:2a:56:0c:ae:da:0c:ab:40:45:bf:2b:a2:2d:3a:ea # Subject: CN=OISTE WISeKey Global Root GC CA,OU=OISTE Foundation Endorsed,O=WISeKey,C=CH # Not Valid Before: Tue May 09 09:48:34 2017 # Not Valid After : Fri May 09 09:58:33 2042 # Fingerprint (SHA-256): 85:60:F9:1C:36:24:DA:BA:95:70:B5:FE:A0:DB:E3:6F:F1:1A:83:23:BE:94:86:85:4F:B3:F3:4A:55:71:19:8D # Fingerprint (SHA1): E0:11:84:5E:34:DE:BE:88:81:B9:9C:F6:16:26:D1:96:1F:C3:B9:31 CKA\_CLASS CK\_OBJECT\_CLASS CKO\_CERTIFICATE CKA\_TOKEN CK\_BBOOL CK\_TRUE CKA\_PRIVATE CK\_BBOOL CK\_FALSE CKA\_MODIFIABLE CK\_BBOOL CK\_FALSE CKA\_LABEL UTF8 "OISTE WISeKey Global Root GC CA" CKA\_CERTIFICATE\_TYPE CK\_CERTIFICATE\_TYPE CKC\_X\_509 CKA\_SUBJECT MULTILINE\_OCTAL \060\155\061\013\060\011\006\003\125\004\006\023\002\103\110\061 \020\060\016\006\003\125\004\012\023\007\127\111\123\145\113\145 \171\061\042\060\040\006\003\125\004\013\023\031\117\111\123\124 \105\040\106\157\165\156\144\141\164\151\157\156\040\105\156\144 \157\162\163\145\144\061\050\060\046\006\003\125\004\003\023\037 \117\111\123\124\105\040\127\111\123\145\113\145\171\040\107\154 \157\142\141\154\040\122\157\157\164\040\107\103\040\103\101

CKA\_VALUE MULTILINE\_OCTAL \060\202\002\151\060\202\001\357\240\003\002\001\002\002\020\041 \052\126\014\256\332\014\253\100\105\277\053\242\055\072\352\060 \012\006\010\052\206\110\316\075\004\003\003\060\155\061\013\060 \011\006\003\125\004\006\023\002\103\110\061\020\060\016\006\003 \125\004\012\023\007\127\111\123\145\113\145\171\061\042\060\040 \006\003\125\004\013\023\031\117\111\123\124\105\040\106\157\165 \156\144\141\164\151\157\156\040\105\156\144\157\162\163\145\144 \061\050\060\046\006\003\125\004\003\023\037\117\111\123\124\105 \040\127\111\123\145\113\145\171\040\107\154\157\142\141\154\040 \122\157\157\164\040\107\103\040\103\101\060\036\027\015\061\067 \060\065\060\071\060\071\064\070\063\064\132\027\015\064\062\060 \065\060\071\060\071\065\070\063\063\132\060\155\061\013\060\011 \006\003\125\004\006\023\002\103\110\061\020\060\016\006\003\125 \004\012\023\007\127\111\123\145\113\145\171\061\042\060\040\006 \003\125\004\013\023\031\117\111\123\124\105\040\106\157\165\156 \144\141\164\151\157\156\040\105\156\144\157\162\163\145\144\061 \050\060\046\006\003\125\004\003\023\037\117\111\123\124\105\040 \127\111\123\145\113\145\171\040\107\154\157\142\141\154\040\122 \157\157\164\040\107\103\040\103\101\060\166\060\020\006\007\052 \206\110\316\075\002\001\006\005\053\201\004\000\042\003\142\000 \004\114\351\120\300\306\017\162\030\274\330\361\272\263\211\342 \171\112\243\026\247\153\124\044\333\121\377\352\364\011\044\303 \013\042\237\313\152\047\202\201\015\322\300\257\061\344\164\202 \156\312\045\331\214\165\235\361\333\320\232\242\113\041\176\026 \247\143\220\322\071\324\261\207\170\137\030\226\017\120\033\065 \067\017\152\306\334\331\023\115\244\216\220\067\346\275\133\061 \221\243\124\060\122\060\016\006\003\125\035\017\001\001\377\004 \004\003\002\001\006\060\017\006\003\125\035\023\001\001\377\004 \005\060\003\001\001\377\060\035\006\003\125\035\016\004\026\004 \024\110\207\024\254\343\303\236\220\140\072\327\312\211\356\323 \255\214\264\120\146\060\020\006\011\053\006\001\004\001\202\067 \025\001\004\003\002\001\000\060\012\006\010\052\206\110\316\075

# END

\072\352

CKA\_SERIAL\_NUMBER MULTILINE\_OCTAL \002\020\041\052\126\014\256\332\014\253\100\105\277\053\242\055

### END

CKA\_ISSUER MULTILINE\_OCTAL \060\155\061\013\060\011\006\003\125\004\006\023\002\103\110\061 \020\060\016\006\003\125\004\012\023\007\127\111\123\145\113\145 \171\061\042\060\040\006\003\125\004\013\023\031\117\111\123\124 \105\040\106\157\165\156\144\141\164\151\157\156\040\105\156\144 \157\162\163\145\144\061\050\060\046\006\003\125\004\003\023\037 \117\111\123\124\105\040\127\111\123\145\113\145\171\040\107\154 \157\142\141\154\040\122\157\157\164\040\107\103\040\103\101

END

CKA\_ID UTF8 "0"

\004\003\003\003\150\000\060\145\002\060\046\307\151\133\334\325 \347\262\347\310\014\214\214\303\335\171\214\033\143\325\311\122 \224\116\115\202\112\163\036\262\200\204\251\045\300\114\132\155 \111\051\140\170\023\342\176\110\353\144\002\061\000\333\064\040 \062\010\377\232\111\002\266\210\336\024\257\135\154\231\161\215 \032\077\213\327\340\242\066\206\034\007\202\072\166\123\375\302 \242\355\357\173\260\200\117\130\017\113\123\071\275 END

CKA\_NSS\_MOZILLA\_CA\_POLICY CK\_BBOOL CK\_TRUE CKA\_NSS\_SERVER\_DISTRUST\_AFTER CK\_BBOOL CK\_FALSE CKA\_NSS\_EMAIL\_DISTRUST\_AFTER CK\_BBOOL CK\_FALSE

# Trust for "OISTE WISeKey Global Root GC CA"

# Issuer: CN=OISTE WISeKey Global Root GC CA,OU=OISTE Foundation Endorsed,O=WISeKey,C=CH

# Serial Number:21:2a:56:0c:ae:da:0c:ab:40:45:bf:2b:a2:2d:3a:ea

# Subject: CN=OISTE WISeKey Global Root GC CA,OU=OISTE Foundation Endorsed,O=WISeKey,C=CH

# Not Valid Before: Tue May 09 09:48:34 2017

# Not Valid After : Fri May 09 09:58:33 2042

# Fingerprint (SHA-256):

85:60:F9:1C:36:24:DA:BA:95:70:B5:FE:A0:DB:E3:6F:F1:1A:83:23:BE:94:86:85:4F:B3:F3:4A:55:71:19:8D # Fingerprint (SHA1): E0:11:84:5E:34:DE:BE:88:81:B9:9C:F6:16:26:D1:96:1F:C3:B9:31

CKA\_CLASS CK\_OBJECT\_CLASS CKO\_NSS\_TRUST

CKA\_TOKEN CK\_BBOOL CK\_TRUE

CKA\_PRIVATE CK\_BBOOL CK\_FALSE

CKA\_MODIFIABLE CK\_BBOOL CK\_FALSE

CKA\_LABEL UTF8 "OISTE WISeKey Global Root GC CA"

CKA\_CERT\_SHA1\_HASH MULTILINE\_OCTAL

\340\021\204\136\064\336\276\210\201\271\234\366\026\046\321\226

\037\303\271\061

END

CKA\_CERT\_MD5\_HASH MULTILINE\_OCTAL

\251\326\271\055\057\223\144\370\245\151\312\221\351\150\007\043 END

CKA\_ISSUER MULTILINE\_OCTAL

\060\155\061\013\060\011\006\003\125\004\006\023\002\103\110\061 \020\060\016\006\003\125\004\012\023\007\127\111\123\145\113\145 \171\061\042\060\040\006\003\125\004\013\023\031\117\111\123\124 \105\040\106\157\165\156\144\141\164\151\157\156\040\105\156\144 \157\162\163\145\144\061\050\060\046\006\003\125\004\003\023\037 \117\111\123\124\105\040\127\111\123\145\113\145\171\040\107\154 \157\142\141\154\040\122\157\157\164\040\107\103\040\103\101 END CKA\_SERIAL\_NUMBER MULTILINE\_OCTAL

\002\020\041\052\126\014\256\332\014\253\100\105\277\053\242\055 \072\352

END

CKA TRUST\_SERVER\_AUTH CK\_TRUST CKT\_NSS\_TRUSTED\_DELEGATOR CKA TRUST\_EMAIL\_PROTECTION CK\_TRUST CKT\_NSS\_TRUSTED\_DELEGATOR

### CKA TRUST CODE\_SIGNING CK\_TRUST CKT\_NSS\_TRUSTED\_DELEGATOR CKA\_TRUST\_STEP\_UP\_APPROVED CK\_BBOOL CK\_FALSE

#

# Certificate "UCA Global G2 Root"

#

# Issuer: CN=UCA Global G2 Root,O=UniTrust,C=CN

# Serial Number:5d:df:b1:da:5a:a3:ed:5d:be:5a:65:20:65:03:90:ef

# Subject: CN=UCA Global G2 Root,O=UniTrust,C=CN

# Not Valid Before: Fri Mar 11 00:00:00 2016

# Not Valid After : Mon Dec 31 00:00:00 2040

# Fingerprint (SHA-256):

9B:EA:11:C9:76:FE:01:47:64:C1:BE:56:A6:F9:14:B5:A5:60:31:7A:BD:99:88:39:33:82:E5:16:1A:A0:49:3C

# Fingerprint (SHA1): 28:F9:78:16:19:7A:FF:18:25:18:AA:44:FE:C1:A0:CE:5C:B6:4C:8A

CKA\_CLASS CK\_OBJECT\_CLASS CKO\_CERTIFICATE

CKA\_TOKEN CK\_BBOOL CK\_TRUE

CKA\_PRIVATE CK\_BBOOL CK\_FALSE

CKA\_MODIFIABLE CK\_BBOOL CK\_FALSE

CKA\_LABEL UTF8 "UCA Global G2 Root"

CKA\_CERTIFICATE\_TYPE CK\_CERTIFICATE\_TYPE CKC\_X\_509

CKA\_SUBJECT MULTILINE\_OCTAL

\060\075\061\013\060\011\006\003\125\004\006\023\002\103\116\061

\021\060\017\006\003\125\004\012\014\010\125\156\151\124\162\165

\163\164\061\033\060\031\006\003\125\004\003\014\022\125\103\101

\040\107\154\157\142\141\154\040\107\062\040\122\157\157\164

END

CKA\_ID UTF8 "0"

CKA\_ISSUER MULTILINE\_OCTAL

\060\075\061\013\060\011\006\003\125\004\006\023\002\103\116\061 \021\060\017\006\003\125\004\012\014\010\125\156\151\124\162\165 \163\164\061\033\060\031\006\003\125\004\003\014\022\125\103\101 \040\107\154\157\142\141\154\040\107\062\040\122\157\157\164 END

CKA\_SERIAL\_NUMBER MULTILINE\_OCTAL

\002\020\135\337\261\332\132\243\355\135\276\132\145\040\145\003 \220\357

END

CKA\_VALUE MULTILINE\_OCTAL

\060\202\005\106\060\202\003\056\240\003\002\001\002\002\020\135 \337\261\332\132\243\355\135\276\132\145\040\145\003\220\357\060 \015\006\011\052\206\110\206\367\015\001\001\013\005\000\060\075 \061\013\060\011\006\003\125\004\006\023\002\103\116\061\021\060 \017\006\003\125\004\012\014\010\125\156\151\124\162\165\163\164 \061\033\060\031\006\003\125\004\003\014\022\125\103\101\040\107 \154\157\142\141\154\040\107\062\040\122\157\157\164\060\036\027 \015\061\066\060\063\061\061\060\060\060\060\060\060\060\132\027\015 \064\060\061\062\063\061\060\060\060\060\060\060\132\060\075\061 \013\060\011\006\003\125\004\006\023\002\103\116\061\021\060\017

\006\003\125\004\012\014\010\125\156\151\124\162\165\163\164\061 \033\060\031\006\003\125\004\003\014\022\125\103\101\040\107\154 \157\142\141\154\040\107\062\040\122\157\157\164\060\202\002\042 \060\015\006\011\052\206\110\206\367\015\001\001\001\005\000\003 \202\002\017\000\060\202\002\012\002\202\002\001\000\305\346\053 \157\174\357\046\005\047\243\201\044\332\157\313\001\371\231\232 \251\062\302\042\207\141\101\221\073\313\303\150\033\006\305\114 \251\053\301\147\027\042\035\053\355\371\051\211\223\242\170\275 \222\153\240\243\015\242\176\312\223\263\246\321\214\065\325\165 \371\027\366\317\105\305\345\172\354\167\223\240\217\043\256\016 \032\003\177\276\324\320\355\056\173\253\106\043\133\377\054\346 \124\172\224\300\052\025\360\311\215\260\172\073\044\341\327\150 \342\061\074\006\063\106\266\124\021\246\245\057\042\124\052\130 \015\001\002\361\372\025\121\147\154\300\372\327\266\033\177\321 \126\210\057\032\072\215\073\273\202\021\340\107\000\320\122\207 \253\373\206\176\017\044\153\100\235\064\147\274\215\307\055\206 \157\171\076\216\251\074\027\113\177\260\231\343\260\161\140\334 \013\365\144\303\316\103\274\155\161\271\322\336\047\133\212\350 \330\306\256\341\131\175\317\050\055\065\270\225\126\032\361\262 \130\113\267\022\067\310\174\263\355\113\200\341\215\372\062\043 \266\157\267\110\225\010\261\104\116\205\214\072\002\124\040\057 \337\277\127\117\073\072\220\041\327\301\046\065\124\040\354\307 \077\107\354\357\132\277\113\172\301\255\073\027\120\134\142\330 \017\113\112\334\053\372\156\274\163\222\315\354\307\120\350\101 \226\327\251\176\155\330\351\035\217\212\265\271\130\222\272\112 \222\053\014\126\375\200\353\010\360\136\051\156\033\034\014\257 \217\223\211\255\333\275\243\236\041\312\211\031\354\337\265\303 \032\353\026\376\170\066\114\326\156\320\076\027\034\220\027\153 \046\272\373\172\057\277\021\034\030\016\055\163\003\217\240\345 \065\240\132\342\114\165\035\161\341\071\070\123\170\100\314\203 \223\327\012\236\235\133\217\212\344\345\340\110\344\110\262\107 \315\116\052\165\052\173\362\042\366\311\276\011\221\226\127\172 \210\210\254\356\160\254\371\334\051\343\014\034\073\022\116\104 \326\247\116\260\046\310\363\331\032\227\221\150\352\357\215\106 \006\322\126\105\130\232\074\014\017\203\270\005\045\303\071\317 \073\244\064\211\267\171\022\057\107\305\347\251\227\151\374\246 \167\147\265\337\173\361\172\145\025\344\141\126\145\002\003\001 \000\001\243\102\060\100\060\016\006\003\125\035\017\001\001\377 \004\004\003\002\001\006\060\017\006\003\125\035\023\001\001\377 \004\005\060\003\001\001\377\060\035\006\003\125\035\016\004\026 \004\024\201\304\214\314\365\344\060\377\245\014\010\137\214\025 \147\041\164\001\337\337\060\015\006\011\052\206\110\206\367\015 \001\001\013\005\000\003\202\002\001\000\023\145\042\365\216\053 \255\104\344\313\377\271\150\346\303\200\110\075\004\173\372\043 \057\172\355\066\332\262\316\155\366\346\236\345\137\130\217\313 \067\062\241\310\145\266\256\070\075\065\033\076\274\073\266\004 \320\274\371\111\365\233\367\205\305\066\266\313\274\370\310\071 \325\344\137\007\275\025\124\227\164\312\312\355\117\272\272\144

\166\237\201\270\204\105\111\114\215\157\242\353\261\314\321\303 \224\332\104\302\346\342\352\030\350\242\037\047\005\272\327\345 \326\251\315\335\357\166\230\215\000\016\315\033\372\003\267\216 \200\130\016\047\077\122\373\224\242\312\136\145\311\326\204\332 \271\065\161\363\046\300\117\167\346\201\047\322\167\073\232\024 \157\171\364\366\320\341\323\224\272\320\127\121\275\047\005\015 \301\375\310\022\060\356\157\215\021\053\010\235\324\324\277\200 \105\024\232\210\104\332\060\352\264\247\343\356\357\133\202\325 \076\326\255\170\222\333\134\074\363\330\255\372\270\153\177\304 \066\050\266\002\025\212\124\054\234\260\027\163\216\320\067\243 \024\074\230\225\000\014\051\005\133\236\111\111\261\137\307\343 \313\317\047\145\216\065\027\267\127\310\060\331\101\133\271\024 \266\350\302\017\224\061\247\224\230\314\152\353\265\341\047\365 \020\250\001\350\216\022\142\350\210\314\265\177\106\227\300\233 \020\146\070\032\066\106\137\042\150\075\337\311\306\023\047\253 \123\006\254\242\074\206\006\145\157\261\176\261\051\104\232\243 \272\111\151\050\151\217\327\345\137\255\004\206\144\157\032\240 \014\305\010\142\316\200\243\320\363\354\150\336\276\063\307\027 \133\177\200\304\114\114\261\246\204\212\303\073\270\011\315\024 \201\272\030\343\124\127\066\376\333\057\174\107\241\072\063\310 \371\130\073\104\117\261\312\002\211\004\226\050\150\305\113\270 \046\211\273\326\063\057\120\325\376\232\211\272\030\062\222\124 \306\133\340\235\371\136\345\015\042\233\366\332\342\310\041\262 \142\041\252\206\100\262\056\144\323\137\310\343\176\021\147\105 \037\005\376\343\242\357\263\250\263\363\175\217\370\014\037\042 \037\055\160\264\270\001\064\166\060\000\345\043\170\247\126\327 \120\037\212\373\006\365\302\031\360\320 END

## CKA\_NSS\_MOZILLA\_CA\_POLICY CK\_BBOOL CK\_TRUE CKA\_NSS\_SERVER\_DISTRUST\_AFTER CK\_BBOOL CK\_FALSE CKA\_NSS\_EMAIL\_DISTRUST\_AFTER CK\_BBOOL CK\_FALSE

# Trust for "UCA Global G2 Root"

# Issuer: CN=UCA Global G2 Root,O=UniTrust,C=CN

# Serial Number:5d:df:b1:da:5a:a3:ed:5d:be:5a:65:20:65:03:90:ef

# Subject: CN=UCA Global G2 Root,O=UniTrust,C=CN

# Not Valid Before: Fri Mar 11 00:00:00 2016

# Not Valid After : Mon Dec 31 00:00:00 2040

# Fingerprint (SHA-256):

9B:EA:11:C9:76:FE:01:47:64:C1:BE:56:A6:F9:14:B5:A5:60:31:7A:BD:99:88:39:33:82:E5:16:1A:A0:49:3C

# Fingerprint (SHA1): 28:F9:78:16:19:7A:FF:18:25:18:AA:44:FE:C1:A0:CE:5C:B6:4C:8A

CKA\_CLASS CK\_OBJECT\_CLASS CKO\_NSS\_TRUST

CKA\_TOKEN CK\_BBOOL CK\_TRUE

CKA\_PRIVATE CK\_BBOOL CK\_FALSE

CKA\_MODIFIABLE CK\_BBOOL CK\_FALSE

CKA\_LABEL UTF8 "UCA Global G2 Root"

CKA\_CERT\_SHA1\_HASH MULTILINE\_OCTAL

\050\371\170\026\031\172\377\030\045\030\252\104\376\301\240\316

\134\266\114\212 END CKA\_CERT\_MD5\_HASH MULTILINE\_OCTAL \200\376\360\304\112\360\134\142\062\237\034\272\170\251\120\370 END CKA\_ISSUER MULTILINE\_OCTAL \060\075\061\013\060\011\006\003\125\004\006\023\002\103\116\061 \021\060\017\006\003\125\004\012\014\010\125\156\151\124\162\165 \163\164\061\033\060\031\006\003\125\004\003\014\022\125\103\101 \040\107\154\157\142\141\154\040\107\062\040\122\157\157\164 END CKA\_SERIAL\_NUMBER MULTILINE\_OCTAL \002\020\135\337\261\332\132\243\355\135\276\132\145\040\145\003 \220\357 END CKA TRUST\_SERVER\_AUTH CK\_TRUST CKT\_NSS\_TRUSTED\_DELEGATOR CKA\_TRUST\_EMAIL\_PROTECTION CK\_TRUST CKT\_NSS\_TRUSTED\_DELEGATOR CKA TRUST\_CODE\_SIGNING CK\_TRUST CKT\_NSS\_TRUSTED\_DELEGATOR CKA\_TRUST\_STEP\_UP\_APPROVED CK\_BBOOL CK\_FALSE # # Certificate "UCA Extended Validation Root" # # Issuer: CN=UCA Extended Validation Root,O=UniTrust,C=CN # Serial Number:4f:d2:2b:8f:f5:64:c8:33:9e:4f:34:58:66:23:70:60 # Subject: CN=UCA Extended Validation Root,O=UniTrust,C=CN # Not Valid Before: Fri Mar 13 00:00:00 2015 # Not Valid After : Fri Dec 31 00:00:00 2038 # Fingerprint (SHA-256): D4:3A:F9:B3:54:73:75:5C:96:84:FC:06:D7:D8:CB:70:EE:5C:28:E7:73:FB:29:4E:B4:1E:E7:17:22:92:4D:24 # Fingerprint (SHA1): A3:A1:B0:6F:24:61:23:4A:E3:36:A5:C2:37:FC:A6:FF:DD:F0:D7:3A CKA\_CLASS CK\_OBJECT\_CLASS CKO\_CERTIFICATE CKA\_TOKEN CK\_BBOOL CK\_TRUE CKA\_PRIVATE CK\_BBOOL CK\_FALSE CKA\_MODIFIABLE CK\_BBOOL CK\_FALSE CKA\_LABEL UTF8 "UCA Extended Validation Root" CKA\_CERTIFICATE\_TYPE CK\_CERTIFICATE\_TYPE CKC\_X\_509 CKA\_SUBJECT MULTILINE\_OCTAL \060\107\061\013\060\011\006\003\125\004\006\023\002\103\116\061 \021\060\017\006\003\125\004\012\014\010\125\156\151\124\162\165 \163\164\061\045\060\043\006\003\125\004\003\014\034\125\103\101 \040\105\170\164\145\156\144\145\144\040\126\141\154\151\144\141 \164\151\157\156\040\122\157\157\164 END CKA\_ID UTF8 "0" CKA\_ISSUER MULTILINE\_OCTAL \060\107\061\013\060\011\006\003\125\004\006\023\002\103\116\061 \021\060\017\006\003\125\004\012\014\010\125\156\151\124\162\165

CKA\_VALUE MULTILINE\_OCTAL \060\202\005\132\060\202\003\102\240\003\002\001\002\002\020\117 \322\053\217\365\144\310\063\236\117\064\130\146\043\160\140\060 \015\006\011\052\206\110\206\367\015\001\001\013\005\000\060\107 \061\013\060\011\006\003\125\004\006\023\002\103\116\061\021\060 \017\006\003\125\004\012\014\010\125\156\151\124\162\165\163\164 \061\045\060\043\006\003\125\004\003\014\034\125\103\101\040\105 \170\164\145\156\144\145\144\040\126\141\154\151\144\141\164\151 \157\156\040\122\157\157\164\060\036\027\015\061\065\060\063\061 \063\060\060\060\060\060\060\132\027\015\063\070\061\062\063\061 \060\060\060\060\060\060\132\060\107\061\013\060\011\006\003\125 \004\006\023\002\103\116\061\021\060\017\006\003\125\004\012\014 \010\125\156\151\124\162\165\163\164\061\045\060\043\006\003\125 \004\003\014\034\125\103\101\040\105\170\164\145\156\144\145\144 \040\126\141\154\151\144\141\164\151\157\156\040\122\157\157\164 \060\202\002\042\060\015\006\011\052\206\110\206\367\015\001\001 \001\005\000\003\202\002\017\000\060\202\002\012\002\202\002\001 \000\251\011\007\050\023\002\260\231\340\144\252\036\103\026\172 \163\261\221\240\165\076\250\372\343\070\000\172\354\211\152\040 \017\213\305\260\233\063\003\132\206\306\130\206\325\301\205\273 \117\306\234\100\115\312\276\356\151\226\270\255\201\060\232\174 \222\005\353\005\053\232\110\320\270\166\076\226\310\040\273\322 \260\361\217\330\254\105\106\377\252\147\140\264\167\176\152\037 \074\032\122\172\004\075\007\074\205\015\204\320\037\166\012\367 \152\024\337\162\343\064\174\127\116\126\001\076\171\361\252\051 \073\154\372\370\217\155\115\310\065\337\256\353\334\044\356\171 \105\247\205\266\005\210\336\210\135\045\174\227\144\147\011\331 \277\132\025\005\206\363\011\036\354\130\062\063\021\363\167\144 \260\166\037\344\020\065\027\033\362\016\261\154\244\052\243\163 \374\011\037\036\062\031\123\021\347\331\263\054\056\166\056\241 \243\336\176\152\210\011\350\362\007\212\370\262\315\020\347\342 \163\100\223\273\010\321\077\341\374\013\224\263\045\357\174\246 \327\321\257\237\377\226\232\365\221\173\230\013\167\324\176\350 \007\322\142\265\225\071\343\363\361\155\017\016\145\204\212\143 \124\305\200\266\340\236\113\175\107\046\247\001\010\135\321\210 \236\327\303\062\104\372\202\112\012\150\124\177\070\123\003\314 \244\000\063\144\121\131\013\243\202\221\172\136\354\026\302\363 \052\346\142\332\052\333\131\142\020\045\112\052\201\013\107\007 \103\006\160\207\322\372\223\021\051\172\110\115\353\224\307\160 \115\257\147\325\121\261\200\040\001\001\264\172\010\246\220\177

 **Open Source Used In cisco-spaces-connector3-almalinux-base connector3-april2023 3239**

 $160$  $140$ END

CKA\_SERIAL\_NUMBER MULTILINE\_OCTAL \002\020\117\322\053\217\365\144\310\063\236\117\064\130\146\043

\164\151\157\156\040\122\157\157\164

END

\163\164\061\045\060\043\006\003\125\004\003\014\034\125\103\101 \040\105\170\164\145\156\144\145\144\040\126\141\154\151\144\141

\116\340\357\007\101\207\257\152\245\136\213\373\317\120\262\232 \124\257\303\211\272\130\055\365\060\230\261\066\162\071\176\111 \004\375\051\247\114\171\344\005\127\333\224\271\026\123\215\106 \263\035\225\141\127\126\177\257\360\026\133\141\130\157\066\120 \021\013\330\254\053\225\026\032\016\037\010\315\066\064\145\020 \142\146\325\200\137\024\040\137\055\014\240\170\012\150\326\054 \327\351\157\053\322\112\005\223\374\236\157\153\147\377\210\361 \116\245\151\112\122\067\005\352\306\026\215\322\304\231\321\202 \053\073\272\065\165\367\121\121\130\363\310\007\335\344\264\003 \177\002\003\001\000\001\243\102\060\100\060\035\006\003\125\035 \016\004\026\004\024\331\164\072\344\060\075\015\367\022\334\176 \132\005\237\036\064\232\367\341\024\060\017\006\003\125\035\023 \001\001\377\004\005\060\003\001\001\377\060\016\006\003\125\035 \017\001\001\377\004\004\003\002\001\206\060\015\006\011\052\206 \110\206\367\015\001\001\013\005\000\003\202\002\001\000\066\215 \227\314\102\025\144\051\067\233\046\054\326\373\256\025\151\054 \153\032\032\367\137\266\371\007\114\131\352\363\311\310\271\256 \314\272\056\172\334\300\365\260\055\300\073\257\237\160\005\021 \152\237\045\117\001\051\160\343\345\014\341\352\132\174\334\111 \273\301\036\052\201\365\026\113\162\221\310\242\061\271\252\332 \374\235\037\363\135\100\002\023\374\116\034\006\312\263\024\220 \124\027\031\022\032\361\037\327\014\151\132\366\161\170\364\224 \175\221\013\216\354\220\124\216\274\157\241\114\253\374\164\144 \375\161\232\370\101\007\241\315\221\344\074\232\340\233\062\071 \163\253\052\325\151\310\170\221\046\061\175\342\307\060\361\374 \024\170\167\022\016\023\364\335\026\224\277\113\147\173\160\123 \205\312\260\273\363\070\115\054\220\071\300\015\302\135\153\351 \342\345\325\210\215\326\054\277\253\033\276\265\050\207\022\027 \164\156\374\175\374\217\320\207\046\260\033\373\271\154\253\342 \236\075\025\301\073\056\147\002\130\221\237\357\370\102\037\054 \267\150\365\165\255\317\265\366\377\021\175\302\360\044\245\255 \323\372\240\074\251\372\135\334\245\240\357\104\244\276\326\350 \345\344\023\226\027\173\006\076\062\355\307\267\102\274\166\243 \330\145\070\053\070\065\121\041\016\016\157\056\064\023\100\341 \053\147\014\155\112\101\060\030\043\132\062\125\231\311\027\340 \074\336\366\354\171\255\053\130\031\242\255\054\042\032\225\216 \276\226\220\135\102\127\304\371\024\003\065\053\034\055\121\127 \010\247\072\336\077\344\310\264\003\163\302\301\046\200\273\013 \102\037\255\015\257\046\162\332\314\276\263\243\203\130\015\202 \305\037\106\121\343\234\030\314\215\233\215\354\111\353\165\120 \325\214\050\131\312\164\064\332\214\013\041\253\036\352\033\345 \307\375\025\076\300\027\252\373\043\156\046\106\313\372\371\261 \162\153\151\317\042\204\013\142\017\254\331\031\000\224\242\166 \074\324\055\232\355\004\236\055\006\142\020\067\122\034\205\162 \033\047\345\314\306\061\354\067\354\143\131\233\013\035\166\314 \176\062\232\210\225\010\066\122\273\336\166\137\166\111\111\255 \177\275\145\040\262\311\301\053\166\030\166\237\126\261 END
### CKA\_NSS\_MOZILLA\_CA\_POLICY CK\_BBOOL CK\_TRUE CKA\_NSS\_SERVER\_DISTRUST\_AFTER CK\_BBOOL CK\_FALSE CKA\_NSS\_EMAIL\_DISTRUST\_AFTER CK\_BBOOL CK\_FALSE

# Trust for "UCA Extended Validation Root"

# Issuer: CN=UCA Extended Validation Root,O=UniTrust,C=CN

# Serial Number:4f:d2:2b:8f:f5:64:c8:33:9e:4f:34:58:66:23:70:60

# Subject: CN=UCA Extended Validation Root,O=UniTrust,C=CN

# Not Valid Before: Fri Mar 13 00:00:00 2015

# Not Valid After : Fri Dec 31 00:00:00 2038

# Fingerprint (SHA-256):

D4:3A:F9:B3:54:73:75:5C:96:84:FC:06:D7:D8:CB:70:EE:5C:28:E7:73:FB:29:4E:B4:1E:E7:17:22:92:4D:24

# Fingerprint (SHA1): A3:A1:B0:6F:24:61:23:4A:E3:36:A5:C2:37:FC:A6:FF:DD:F0:D7:3A

CKA\_CLASS CK\_OBJECT\_CLASS CKO\_NSS\_TRUST

CKA\_TOKEN CK\_BBOOL CK\_TRUE

CKA\_PRIVATE CK\_BBOOL CK\_FALSE

CKA\_MODIFIABLE CK\_BBOOL CK\_FALSE

CKA\_LABEL UTF8 "UCA Extended Validation Root"

CKA\_CERT\_SHA1\_HASH MULTILINE\_OCTAL

\243\241\260\157\044\141\043\112\343\066\245\302\067\374\246\377

\335\360\327\072

END

CKA\_CERT\_MD5\_HASH MULTILINE\_OCTAL

\241\363\137\103\306\064\233\332\277\214\176\005\123\255\226\342 END

CKA\_ISSUER MULTILINE\_OCTAL

\060\107\061\013\060\011\006\003\125\004\006\023\002\103\116\061 \021\060\017\006\003\125\004\012\014\010\125\156\151\124\162\165 \163\164\061\045\060\043\006\003\125\004\003\014\034\125\103\101 \040\105\170\164\145\156\144\145\144\040\126\141\154\151\144\141 \164\151\157\156\040\122\157\157\164

END

CKA\_SERIAL\_NUMBER MULTILINE\_OCTAL

\002\020\117\322\053\217\365\144\310\063\236\117\064\130\146\043 \160\140

END

CKA TRUST\_SERVER\_AUTH CK\_TRUST CKT\_NSS\_TRUSTED\_DELEGATOR CKA\_TRUST\_EMAIL\_PROTECTION CK\_TRUST CKT\_NSS\_MUST\_VERIFY\_TRUST CKA\_TRUST\_CODE\_SIGNING CK\_TRUST CKT\_NSS\_MUST\_VERIFY\_TRUST CKA\_TRUST\_STEP\_UP\_APPROVED CK\_BBOOL CK\_FALSE

#

# Certificate "Certigna Root CA"

#

# Issuer: CN=Certigna Root CA,OU=0002 48146308100036,O=Dhimyotis,C=FR

# Serial Number:00:ca:e9:1b:89:f1:55:03:0d:a3:e6:41:6d:c4:e3:a6:e1

# Subject: CN=Certigna Root CA,OU=0002 48146308100036,O=Dhimyotis,C=FR

# Not Valid Before: Tue Oct 01 08:32:27 2013

END CKA\_VALUE MULTILINE\_OCTAL \060\202\006\133\060\202\004\103\240\003\002\001\002\002\021\000 \312\351\033\211\361\125\003\015\243\346\101\155\304\343\246\341 \060\015\006\011\052\206\110\206\367\015\001\001\013\005\000\060 \132\061\013\060\011\006\003\125\004\006\023\002\106\122\061\022 \060\020\006\003\125\004\012\014\011\104\150\151\155\171\157\164 \151\163\061\034\060\032\006\003\125\004\013\014\023\060\060\060\060 \062\040\064\070\061\064\066\063\060\070\061\060\060\060\063\066 \061\031\060\027\006\003\125\004\003\014\020\103\145\162\164\151 \147\156\141\040\122\157\157\164\040\103\101\060\036\027\015\061 \063\061\060\060\061\060\070\063\062\062\067\132\027\015\063\063 \061\060\060\061\060\070\063\062\062\067\132\060\132\061\013\060 \011\006\003\125\004\006\023\002\106\122\061\022\060\020\006\003 \125\004\012\014\011\104\150\151\155\171\157\164\151\163\061\034 \060\032\006\003\125\004\013\014\023\060\060\060\062\040\064\070 \061\064\066\063\060\070\061\060\060\060\063\066\061\031\060\027 \006\003\125\004\003\014\020\103\145\162\164\151\147\156\141\040

\343\246\341

END CKA\_SERIAL\_NUMBER MULTILINE\_OCTAL \002\021\000\312\351\033\211\361\125\003\015\243\346\101\155\304

\164\151\163\061\034\060\032\006\003\125\004\013\014\023\060\060 \060\062\040\064\070\061\064\066\063\060\070\061\060\060\060\063 \066\061\031\060\027\006\003\125\004\003\014\020\103\145\162\164 \151\147\156\141\040\122\157\157\164\040\103\101

END CKA\_ID UTF8 "0" CKA\_ISSUER MULTILINE\_OCTAL \060\132\061\013\060\011\006\003\125\004\006\023\002\106\122\061 \022\060\020\006\003\125\004\012\014\011\104\150\151\155\171\157

\060\132\061\013\060\011\006\003\125\004\006\023\002\106\122\061 \022\060\020\006\003\125\004\012\014\011\104\150\151\155\171\157

\151\147\156\141\040\122\157\157\164\040\103\101

CKA\_SUBJECT MULTILINE\_OCTAL

\164\151\163\061\034\060\032\006\003\125\004\013\014\023\060\060 \060\062\040\064\070\061\064\066\063\060\070\061\060\060\060\060\063 \066\061\031\060\027\006\003\125\004\003\014\020\103\145\162\164

D4:8D:3D:23:EE:DB:50:A4:59:E5:51:97:60:1C:27:77:4B:9D:7B:18:C9:4D:5A:05:95:11:A1:02:50:B9:31:68

# Fingerprint (SHA1): 2D:0D:52:14:FF:9E:AD:99:24:01:74:20:47:6E:6C:85:27:27:F5:43

CKA\_CERTIFICATE\_TYPE CK\_CERTIFICATE\_TYPE CKC\_X\_509

CKA\_PRIVATE CK\_BBOOL CK\_FALSE

CKA\_TOKEN CK\_BBOOL CK\_TRUE

# Not Valid After : Sat Oct 01 08:32:27 2033

# Fingerprint (SHA-256):

CKA\_CLASS CK\_OBJECT\_CLASS CKO\_CERTIFICATE

CKA\_LABEL UTF8 "Certigna Root CA"

CKA\_MODIFIABLE CK\_BBOOL CK\_FALSE

\122\157\157\164\040\103\101\060\202\002\042\060\015\006\011\052 \206\110\206\367\015\001\001\001\005\000\003\202\002\017\000\060 \202\002\012\002\202\002\001\000\315\030\071\145\032\131\261\352 \144\026\016\214\224\044\225\174\203\323\305\071\046\334\014\357 \026\127\215\327\330\254\243\102\177\202\312\355\315\133\333\016 \267\055\355\105\010\027\262\331\263\313\326\027\122\162\050\333 \216\116\236\212\266\013\371\236\204\232\115\166\336\042\051\134 \322\263\322\006\076\060\071\251\164\243\222\126\034\241\157\114 \012\040\155\237\043\172\264\306\332\054\344\035\054\334\263\050 \320\023\362\114\116\002\111\241\124\100\236\346\345\005\240\055 \204\310\377\230\154\320\353\212\032\204\010\036\267\150\043\356 \043\325\160\316\155\121\151\020\356\241\172\302\321\042\061\302 \202\205\322\362\125\166\120\174\045\172\311\204\134\013\254\335 \102\116\053\347\202\242\044\211\313\220\262\320\356\043\272\146 \114\273\142\244\371\123\132\144\173\174\230\372\243\110\236\017 \225\256\247\030\364\152\354\056\003\105\257\360\164\370\052\315 \172\135\321\276\104\046\062\051\361\361\365\154\314\176\002\041 \013\237\157\244\077\276\235\123\342\317\175\251\054\174\130\032 \227\341\075\067\067\030\146\050\322\100\305\121\212\214\303\055 \316\123\210\044\130\144\060\026\305\252\340\326\012\246\100\337 \170\366\365\004\174\151\023\204\274\321\321\247\006\317\001\367 \150\300\250\127\273\072\141\255\004\214\223\343\255\374\360\333 \104\155\131\334\111\131\256\254\232\231\066\060\101\173\166\063 \042\207\243\302\222\206\156\371\160\356\256\207\207\225\033\304 \172\275\061\363\324\322\345\231\377\276\110\354\165\365\170\026 \035\246\160\301\177\074\033\241\222\373\317\310\074\326\305\223 \012\217\365\125\072\166\225\316\131\230\212\011\225\167\062\232 \203\272\054\004\072\227\275\324\057\276\327\154\233\242\312\175 \155\046\311\125\325\317\303\171\122\010\011\231\007\044\055\144 \045\153\246\041\151\233\152\335\164\115\153\227\172\101\275\253 \027\371\220\027\110\217\066\371\055\325\305\333\356\252\205\105 \101\372\315\072\105\261\150\346\066\114\233\220\127\354\043\271 \207\010\302\304\011\361\227\206\052\050\115\342\164\300\332\304 \214\333\337\342\241\027\131\316\044\131\164\061\332\177\375\060 \155\331\334\341\152\341\374\137\002\003\001\000\001\243\202\001 \032\060\202\001\026\060\017\006\003\125\035\023\001\001\377\004 \005\060\003\001\001\377\060\016\006\003\125\035\017\001\001\377 \004\004\003\002\001\006\060\035\006\003\125\035\016\004\026\004 \024\030\207\126\340\156\167\356\044\065\074\116\163\232\037\326 \341\342\171\176\053\060\037\006\003\125\035\043\004\030\060\026 \200\024\030\207\126\340\156\167\356\044\065\074\116\163\232\037 \326\341\342\171\176\053\060\104\006\003\125\035\040\004\075\060 \073\060\071\006\004\125\035\040\000\060\061\060\057\006\010\053 \006\001\005\005\007\002\001\026\043\150\164\164\160\163\072\057 \057\167\167\167\167\056\143\145\162\164\151\147\156\141\056\146 \162\057\141\165\164\157\162\151\164\145\163\057\060\155\006\003 \125\035\037\004\146\060\144\060\057\240\055\240\053\206\051\150 \164\164\160\072\057\057\143\162\154\056\143\145\162\164\151\147

\156\141\056\146\162\057\143\145\162\164\151\147\156\141\162\157 \157\164\143\141\056\143\162\154\060\061\240\057\240\055\206\053 \150\164\164\160\072\057\057\143\162\154\056\144\150\151\155\171 \157\164\151\163\056\143\157\155\057\143\145\162\164\151\147\156 \141\162\157\157\164\143\141\056\143\162\154\060\015\006\011\052 \206\110\206\367\015\001\001\013\005\000\003\202\002\001\000\224 \270\236\117\360\343\225\010\042\347\315\150\101\367\034\125\325 \174\000\342\055\072\211\135\150\070\057\121\042\013\112\215\313 \351\273\135\076\273\134\075\261\050\376\344\123\125\023\317\241 \220\033\002\035\137\146\106\011\063\050\341\015\044\227\160\323 \020\037\352\144\127\226\273\135\332\347\304\214\117\114\144\106 \035\134\207\343\131\336\102\321\233\250\176\246\211\335\217\034 \311\060\202\355\073\234\315\300\351\031\340\152\330\002\165\067 \253\367\064\050\050\221\362\004\012\117\065\343\140\046\001\372 \320\021\214\371\021\152\356\257\075\303\120\323\217\137\063\171 \074\206\250\163\105\220\214\040\266\162\163\027\043\276\007\145 \345\170\222\015\272\001\300\353\214\034\146\277\254\206\167\001 \224\015\234\346\351\071\215\037\246\121\214\231\014\071\167\341 \264\233\372\034\147\127\157\152\152\216\251\053\114\127\171\172 \127\042\317\315\137\143\106\215\134\131\072\206\370\062\107\142 \243\147\015\030\221\334\373\246\153\365\110\141\163\043\131\216 \002\247\274\104\352\364\111\235\361\124\130\371\140\257\332\030 \244\057\050\105\334\172\240\210\206\135\363\073\347\377\051\065 \200\374\144\103\224\346\343\034\157\276\255\016\052\143\231\053 \311\176\205\366\161\350\006\003\225\376\336\217\110\034\132\324 \222\350\053\356\347\061\333\272\004\152\207\230\347\305\137\357 \175\247\042\367\001\330\115\371\211\320\016\232\005\131\244\236 \230\331\157\053\312\160\276\144\302\125\243\364\351\257\303\222 \051\334\210\026\044\231\074\215\046\230\266\133\267\314\316\267 \067\007\375\046\331\230\205\044\377\131\043\003\232\355\235\235\235 \250\344\136\070\316\327\122\015\157\322\077\155\261\005\153\111 \316\212\221\106\163\364\366\057\360\250\163\167\016\145\254\241 \215\146\122\151\176\113\150\014\307\036\067\047\203\245\214\307 \002\344\024\315\111\001\260\163\263\375\306\220\072\157\322\154 \355\073\356\354\221\276\242\103\135\213\000\112\146\045\104\160 \336\100\017\370\174\025\367\242\316\074\327\136\023\214\201\027 \030\027\321\275\361\167\020\072\324\145\071\301\047\254\127\054 \045\124\377\242\332\117\212\141\071\136\256\075\112\214\275 END

CKA\_NSS\_MOZILLA\_CA\_POLICY CK\_BBOOL CK\_TRUE CKA\_NSS\_SERVER\_DISTRUST\_AFTER CK\_BBOOL CK\_FALSE CKA\_NSS\_EMAIL\_DISTRUST\_AFTER CK\_BBOOL CK\_FALSE

# Trust for "Certigna Root CA"

# Issuer: CN=Certigna Root CA,OU=0002 48146308100036,O=Dhimyotis,C=FR

# Serial Number:00:ca:e9:1b:89:f1:55:03:0d:a3:e6:41:6d:c4:e3:a6:e1

# Subject: CN=Certigna Root CA,OU=0002 48146308100036,O=Dhimyotis,C=FR

# Not Valid Before: Tue Oct 01 08:32:27 2013

# Not Valid After : Sat Oct 01 08:32:27 2033

# Fingerprint (SHA-256):

D4:8D:3D:23:EE:DB:50:A4:59:E5:51:97:60:1C:27:77:4B:9D:7B:18:C9:4D:5A:05:95:11:A1:02:50:B9:31:68

# Fingerprint (SHA1): 2D:0D:52:14:FF:9E:AD:99:24:01:74:20:47:6E:6C:85:27:27:F5:43

CKA\_CLASS CK\_OBJECT\_CLASS CKO\_NSS\_TRUST

CKA\_TOKEN CK\_BBOOL CK\_TRUE

CKA\_PRIVATE CK\_BBOOL CK\_FALSE

CKA\_MODIFIABLE CK\_BBOOL CK\_FALSE

CKA\_LABEL UTF8 "Certigna Root CA"

CKA\_CERT\_SHA1\_HASH MULTILINE\_OCTAL

\055\015\122\024\377\236\255\231\044\001\164\040\107\156\154\205

\047\047\365\103

END

CKA\_CERT\_MD5\_HASH MULTILINE\_OCTAL

\016\134\060\142\047\353\133\274\327\256\142\272\351\325\337\167 END

CKA\_ISSUER MULTILINE\_OCTAL

\060\132\061\013\060\011\006\003\125\004\006\023\002\106\122\061 \022\060\020\006\003\125\004\012\014\011\104\150\151\155\171\157 \164\151\163\061\034\060\032\006\003\125\004\013\014\023\060\060 \060\062\040\064\070\061\064\066\063\060\070\061\060\060\060\063 \066\061\031\060\027\006\003\125\004\003\014\020\103\145\162\164 \151\147\156\141\040\122\157\157\164\040\103\101

END

CKA\_SERIAL\_NUMBER MULTILINE\_OCTAL

\002\021\000\312\351\033\211\361\125\003\015\243\346\101\155\304 \343\246\341

END

CKA\_TRUST\_SERVER\_AUTH CK\_TRUST CKT\_NSS\_TRUSTED\_DELEGATOR CKA TRUST\_EMAIL\_PROTECTION CK\_TRUST CKT\_NSS\_TRUSTED\_DELEGATOR CKA\_TRUST\_CODE\_SIGNING CK\_TRUST CKT\_NSS\_TRUSTED\_DELEGATOR CKA\_TRUST\_STEP\_UP\_APPROVED CK\_BBOOL CK\_FALSE

### #

# Certificate "emSign Root CA - G1"

#

# Issuer: CN=emSign Root CA - G1,O=eMudhra Technologies Limited,OU=emSign PKI,C=IN

# Serial Number:31:f5:e4:62:0c:6c:58:ed:d6:d8

# Subject: CN=emSign Root CA - G1,O=eMudhra Technologies Limited,OU=emSign PKI,C=IN

# Not Valid Before: Sun Feb 18 18:30:00 2018

# Not Valid After : Wed Feb 18 18:30:00 2043

# Fingerprint (SHA-256):

40:F6:AF:03:46:A9:9A:A1:CD:1D:55:5A:4E:9C:CE:62:C7:F9:63:46:03:EE:40:66:15:83:3D:C8:C8:D0:03:67

# Fingerprint (SHA1): 8A:C7:AD:8F:73:AC:4E:C1:B5:75:4D:A5:40:F4:FC:CF:7C:B5:8E:8C

CKA\_CLASS CK\_OBJECT\_CLASS CKO\_CERTIFICATE

CKA\_TOKEN CK\_BBOOL CK\_TRUE

CKA\_PRIVATE CK\_BBOOL CK\_FALSE

CKA\_MODIFIABLE CK\_BBOOL CK\_FALSE

CKA\_VALUE MULTILINE\_OCTAL \060\202\003\224\060\202\002\174\240\003\002\001\002\002\012\061 \365\344\142\014\154\130\355\326\330\060\015\006\011\052\206\110 \206\367\015\001\001\013\005\000\060\147\061\013\060\011\006\003 \125\004\006\023\002\111\116\061\023\060\021\006\003\125\004\013 \023\012\145\155\123\151\147\156\040\120\113\111\061\045\060\043 \006\003\125\004\012\023\034\145\115\165\144\150\162\141\040\124 \145\143\150\156\157\154\157\147\151\145\163\040\114\151\155\151 \164\145\144\061\034\060\032\006\003\125\004\003\023\023\145\155 \123\151\147\156\040\122\157\157\164\040\103\101\040\055\040\107 \061\060\036\027\015\061\070\060\062\061\070\061\070\063\060\060 \060\132\027\015\064\063\060\062\061\070\061\070\063\060\060\060\060 \132\060\147\061\013\060\011\006\003\125\004\006\023\002\111\116 \061\023\060\021\006\003\125\004\013\023\012\145\155\123\151\147 \156\040\120\113\111\061\045\060\043\006\003\125\004\012\023\034 \145\115\165\144\150\162\141\040\124\145\143\150\156\157\154\157 \147\151\145\163\040\114\151\155\151\164\145\144\061\034\060\032 \006\003\125\004\003\023\023\145\155\123\151\147\156\040\122\157 \157\164\040\103\101\040\055\040\107\061\060\202\001\042\060\015 \006\011\052\206\110\206\367\015\001\001\001\005\000\003\202\001 \017\000\060\202\001\012\002\202\001\001\000\223\113\273\351\146 \212\356\235\133\325\064\223\320\033\036\303\347\236\270\144\063 \177\143\170\150\264\315\056\161\165\327\233\040\306\115\051\274 \266\150\140\212\367\041\232\126\065\132\363\166\275\330\315\232

END

CKA\_SERIAL\_NUMBER MULTILINE\_OCTAL \002\012\061\365\344\142\014\154\130\355\326\330

\164\040\103\101\040\055\040\107\061 END

CKA\_ISSUER MULTILINE\_OCTAL \060\147\061\013\060\011\006\003\125\004\006\023\002\111\116\061 \023\060\021\006\003\125\004\013\023\012\145\155\123\151\147\156 \040\120\113\111\061\045\060\043\006\003\125\004\012\023\034\145 \115\165\144\150\162\141\040\124\145\143\150\156\157\154\157\147 \151\145\163\040\114\151\155\151\164\145\144\061\034\060\032\006 \003\125\004\003\023\023\145\155\123\151\147\156\040\122\157\157

CKA\_ID UTF8 "0"

END

\164\040\103\101\040\055\040\107\061

CKA\_SUBJECT MULTILINE\_OCTAL \060\147\061\013\060\011\006\003\125\004\006\023\002\111\116\061 \023\060\021\006\003\125\004\013\023\012\145\155\123\151\147\156 \040\120\113\111\061\045\060\043\006\003\125\004\012\023\034\145 \115\165\144\150\162\141\040\124\145\143\150\156\157\154\157\147 \151\145\163\040\114\151\155\151\164\145\144\061\034\060\032\006 \003\125\004\003\023\023\145\155\123\151\147\156\040\122\157\157

CKA\_LABEL UTF8 "emSign Root CA - G1" CKA\_CERTIFICATE\_TYPE CK\_CERTIFICATE\_TYPE CKC\_X\_509

\377\223\126\113\245\131\006\241\223\064\051\335\026\064\165\116 \362\201\264\307\226\116\255\031\025\122\112\376\074\160\165\160 \315\257\053\253\025\232\063\074\252\263\213\252\315\103\375\365 \352\160\377\355\317\021\073\224\316\116\062\026\323\043\100\052 \167\263\257\074\001\054\154\355\231\054\213\331\116\151\230\262 \367\217\101\260\062\170\141\326\015\137\303\372\242\100\222\035 \134\027\346\160\076\065\347\242\267\302\142\342\253\244\070\114 \265\071\065\157\352\003\151\372\072\124\150\205\155\326\362\057 \103\125\036\221\015\016\330\325\152\244\226\321\023\074\054\170 \120\350\072\222\322\027\126\345\065\032\100\034\076\215\054\355 \071\337\102\340\203\101\164\337\243\315\302\206\140\110\150\343 \151\013\124\000\213\344\166\151\041\015\171\116\064\010\136\024 \302\314\261\267\255\327\174\160\212\307\205\002\003\001\000\001 \243\102\060\100\060\035\006\003\125\035\016\004\026\004\024\373 \357\015\206\236\260\343\335\251\271\361\041\027\177\076\374\360 \167\053\032\060\016\006\003\125\035\017\001\001\377\004\004\003 \002\001\006\060\017\006\003\125\035\023\001\001\377\004\005\060 \003\001\001\377\060\015\006\011\052\206\110\206\367\015\001\001 \013\005\000\003\202\001\001\000\131\377\362\214\365\207\175\161 \075\243\237\033\133\321\332\370\323\234\153\066\275\233\251\141 \353\336\026\054\164\075\236\346\165\332\327\272\247\274\102\027 \347\075\221\353\345\175\335\076\234\361\317\222\254\154\110\314 \302\042\077\151\073\305\266\025\057\243\065\306\150\052\034\127 \257\071\357\215\320\065\303\030\014\173\000\126\034\315\213\031 \164\336\276\017\022\340\320\252\241\077\002\064\261\160\316\235 \030\326\010\003\011\106\356\140\340\176\266\304\111\004\121\175 \160\140\274\252\262\377\171\162\172\246\035\075\137\052\370\312 \342\375\071\267\107\271\353\176\337\004\043\257\372\234\006\007 \351\373\143\223\200\100\265\306\154\012\061\050\316\014\237\317 \263\043\065\200\101\215\154\304\067\173\201\057\200\241\100\102 \205\351\331\070\215\350\241\123\315\001\277\151\350\132\006\362 \105\013\220\372\256\341\277\235\362\256\127\074\245\256\262\126 \364\213\145\100\351\375\061\201\054\364\071\011\330\356\153\247 \264\246\035\025\245\230\367\001\201\330\205\175\363\121\134\161 \210\336\272\314\037\200\176\112

END

CKA\_NSS\_MOZILLA\_CA\_POLICY CK\_BBOOL CK\_TRUE CKA\_NSS\_SERVER\_DISTRUST\_AFTER CK\_BBOOL CK\_FALSE CKA\_NSS\_EMAIL\_DISTRUST\_AFTER CK\_BBOOL CK\_FALSE

# Trust for "emSign Root CA - G1"

# Issuer: CN=emSign Root CA - G1,O=eMudhra Technologies Limited,OU=emSign PKI,C=IN

# Serial Number:31:f5:e4:62:0c:6c:58:ed:d6:d8

# Subject: CN=emSign Root CA - G1,O=eMudhra Technologies Limited,OU=emSign PKI,C=IN

# Not Valid Before: Sun Feb 18 18:30:00 2018

# Not Valid After : Wed Feb 18 18:30:00 2043

# Fingerprint (SHA-256):

40:F6:AF:03:46:A9:9A:A1:CD:1D:55:5A:4E:9C:CE:62:C7:F9:63:46:03:EE:40:66:15:83:3D:C8:C8:D0:03:67

# Fingerprint (SHA1): 8A:C7:AD:8F:73:AC:4E:C1:B5:75:4D:A5:40:F4:FC:CF:7C:B5:8E:8C CKA\_CLASS CK\_OBJECT\_CLASS CKO\_NSS\_TRUST CKA\_TOKEN CK\_BBOOL CK\_TRUE CKA\_PRIVATE CK\_BBOOL CK\_FALSE CKA\_MODIFIABLE CK\_BBOOL CK\_FALSE CKA\_LABEL UTF8 "emSign Root CA - G1" CKA\_CERT\_SHA1\_HASH MULTILINE\_OCTAL \212\307\255\217\163\254\116\301\265\165\115\245\100\364\374\317 \174\265\216\214 END CKA\_CERT\_MD5\_HASH MULTILINE\_OCTAL \234\102\204\127\335\313\013\247\056\225\255\266\363\332\274\254 END CKA\_ISSUER MULTILINE\_OCTAL \060\147\061\013\060\011\006\003\125\004\006\023\002\111\116\061 \023\060\021\006\003\125\004\013\023\012\145\155\123\151\147\156 \040\120\113\111\061\045\060\043\006\003\125\004\012\023\034\145 \115\165\144\150\162\141\040\124\145\143\150\156\157\154\157\147 \151\145\163\040\114\151\155\151\164\145\144\061\034\060\032\006 \003\125\004\003\023\023\145\155\123\151\147\156\040\122\157\157 \164\040\103\101\040\055\040\107\061 END CKA\_SERIAL\_NUMBER MULTILINE\_OCTAL \002\012\061\365\344\142\014\154\130\355\326\330 END CKA\_TRUST\_SERVER\_AUTH CK\_TRUST CKT\_NSS\_TRUSTED\_DELEGATOR CKA\_TRUST\_EMAIL\_PROTECTION CK\_TRUST CKT\_NSS\_TRUSTED\_DELEGATOR CKA\_TRUST\_CODE\_SIGNING CK\_TRUST CKT\_NSS\_MUST\_VERIFY\_TRUST CKA\_TRUST\_STEP\_UP\_APPROVED CK\_BBOOL CK\_FALSE # # Certificate "emSign ECC Root CA - G3" # # Issuer: CN=emSign ECC Root CA - G3,O=eMudhra Technologies Limited,OU=emSign PKI,C=IN # Serial Number:3c:f6:07:a9:68:70:0e:da:8b:84 # Subject: CN=emSign ECC Root CA - G3,O=eMudhra Technologies Limited,OU=emSign PKI,C=IN # Not Valid Before: Sun Feb 18 18:30:00 2018 # Not Valid After : Wed Feb 18 18:30:00 2043 # Fingerprint (SHA-256): 86:A1:EC:BA:08:9C:4A:8D:3B:BE:27:34:C6:12:BA:34:1D:81:3E:04:3C:F9:E8:A8:62:CD:5C:57:A3:6B:BE:6B # Fingerprint (SHA1): 30:43:FA:4F:F2:57:DC:A0:C3:80:EE:2E:58:EA:78:B2:3F:E6:BB:C1 CKA\_CLASS CK\_OBJECT\_CLASS CKO\_CERTIFICATE CKA\_TOKEN CK\_BBOOL CK\_TRUE CKA\_PRIVATE CK\_BBOOL CK\_FALSE CKA\_MODIFIABLE CK\_BBOOL CK\_FALSE CKA\_LABEL UTF8 "emSign ECC Root CA - G3" CKA\_CERTIFICATE\_TYPE CK\_CERTIFICATE\_TYPE CKC\_X\_509 CKA\_SUBJECT MULTILINE\_OCTAL

## \023\002\111\116\061\023\060\021\006\003\125\004\013\023\012\145 \155\123\151\147\156\040\120\113\111\061\045\060\043\006\003\125 \004\012\023\034\145\115\165\144\150\162\141\040\124\145\143\150 \156\157\154\157\147\151\145\163\040\114\151\155\151\164\145\144 \061\040\060\036\006\003\125\004\003\023\027\145\155\123\151\147 \156\040\105\103\103\040\122\157\157\164\040\103\101\040\055\040 \107\063\060\036\027\015\061\070\060\062\061\070\061\070\063\060 \060\060\132\027\015\064\063\060\062\061\070\061\070\063\060\060 \060\132\060\153\061\013\060\011\006\003\125\004\006\023\002\111 \116\061\023\060\021\006\003\125\004\013\023\012\145\155\123\151 \147\156\040\120\113\111\061\045\060\043\006\003\125\004\012\023 \034\145\115\165\144\150\162\141\040\124\145\143\150\156\157\154 \157\147\151\145\163\040\114\151\155\151\164\145\144\061\040\060 \036\006\003\125\004\003\023\027\145\155\123\151\147\156\040\105 \103\103\040\122\157\157\164\040\103\101\040\055\040\107\063\060 \166\060\020\006\007\052\206\110\316\075\002\001\006\005\053\201 \004\000\042\003\142\000\004\043\245\014\270\055\022\365\050\363 \261\262\335\342\002\022\200\236\071\137\111\115\237\311\045\064 \131\164\354\273\006\034\347\300\162\257\350\256\057\341\101\124 \207\024\250\112\262\350\174\202\346\133\152\265\334\263\165\316 \213\006\320\206\043\277\106\325\216\017\077\004\364\327\034\222 \176\366\245\143\302\365\137\216\056\117\241\030\031\002\053\062 \012\202\144\175\026\223\321\243\102\060\100\060\035\006\003\125

### CKA\_VALUE MULTILINE\_OCTAL

### END

\002\012\074\366\007\251\150\160\016\332\213\204

CKA\_SERIAL\_NUMBER MULTILINE\_OCTAL

### END

\040\122\157\157\164\040\103\101\040\055\040\107\063

\060\153\061\013\060\011\006\003\125\004\006\023\002\111\116\061 \023\060\021\006\003\125\004\013\023\012\145\155\123\151\147\156 \040\120\113\111\061\045\060\043\006\003\125\004\012\023\034\145 \115\165\144\150\162\141\040\124\145\143\150\156\157\154\157\147 \151\145\163\040\114\151\155\151\164\145\144\061\040\060\036\006 \003\125\004\003\023\027\145\155\123\151\147\156\040\105\103\103

\060\202\002\116\060\202\001\323\240\003\002\001\002\002\012\074 \366\007\251\150\160\016\332\213\204\060\012\006\010\052\206\110 \316\075\004\003\003\060\153\061\013\060\011\006\003\125\004\006

# CKA\_ISSUER MULTILINE\_OCTAL

# CKA\_ID UTF8 "0"

### END

\060\153\061\013\060\011\006\003\125\004\006\023\002\111\116\061 \023\060\021\006\003\125\004\013\023\012\145\155\123\151\147\156 \040\120\113\111\061\045\060\043\006\003\125\004\012\023\034\145 \115\165\144\150\162\141\040\124\145\143\150\156\157\154\157\147 \151\145\163\040\114\151\155\151\164\145\144\061\040\060\036\006 \003\125\004\003\023\027\145\155\123\151\147\156\040\105\103\103 \040\122\157\157\164\040\103\101\040\055\040\107\063

\035\016\004\026\004\024\174\135\002\204\023\324\314\212\233\201 \316\027\034\056\051\036\234\110\143\102\060\016\006\003\125\035 \017\001\001\377\004\004\003\002\001\006\060\017\006\003\125\035 \023\001\001\377\004\005\060\003\001\001\377\060\012\006\010\052 \206\110\316\075\004\003\003\003\151\000\060\146\002\061\000\276 \363\141\317\002\020\035\144\225\007\270\030\156\210\205\005\057 \203\010\027\220\312\037\212\114\350\015\033\172\261\255\325\201 \011\107\357\073\254\010\004\174\134\231\261\355\107\007\322\002 \061\000\235\272\125\374\251\112\350\355\355\346\166\001\102\173 \310\370\140\331\215\121\213\125\073\373\214\173\353\145\011\303 \370\226\315\107\250\202\362\026\125\167\044\176\022\020\225\004 \054\243 END CKA\_NSS\_MOZILLA\_CA\_POLICY CK\_BBOOL CK\_TRUE CKA\_NSS\_SERVER\_DISTRUST\_AFTER CK\_BBOOL CK\_FALSE CKA\_NSS\_EMAIL\_DISTRUST\_AFTER CK\_BBOOL CK\_FALSE # Trust for "emSign ECC Root CA - G3" # Issuer: CN=emSign ECC Root CA - G3,O=eMudhra Technologies Limited,OU=emSign PKI,C=IN # Serial Number:3c:f6:07:a9:68:70:0e:da:8b:84 # Subject: CN=emSign ECC Root CA - G3,O=eMudhra Technologies Limited,OU=emSign PKI,C=IN # Not Valid Before: Sun Feb 18 18:30:00 2018 # Not Valid After : Wed Feb 18 18:30:00 2043 # Fingerprint (SHA-256): 86:A1:EC:BA:08:9C:4A:8D:3B:BE:27:34:C6:12:BA:34:1D:81:3E:04:3C:F9:E8:A8:62:CD:5C:57:A3:6B:BE:6B # Fingerprint (SHA1): 30:43:FA:4F:F2:57:DC:A0:C3:80:EE:2E:58:EA:78:B2:3F:E6:BB:C1 CKA\_CLASS CK\_OBJECT\_CLASS CKO\_NSS\_TRUST CKA\_TOKEN CK\_BBOOL CK\_TRUE CKA\_PRIVATE CK\_BBOOL CK\_FALSE CKA\_MODIFIABLE CK\_BBOOL CK\_FALSE CKA\_LABEL UTF8 "emSign ECC Root CA - G3" CKA\_CERT\_SHA1\_HASH MULTILINE\_OCTAL \060\103\372\117\362\127\334\240\303\200\356\056\130\352\170\262 \077\346\273\301 END CKA\_CERT\_MD5\_HASH MULTILINE\_OCTAL \316\013\162\321\237\210\216\320\120\003\350\343\270\213\147\100 END CKA\_ISSUER MULTILINE\_OCTAL \060\153\061\013\060\011\006\003\125\004\006\023\002\111\116\061 \023\060\021\006\003\125\004\013\023\012\145\155\123\151\147\156 \040\120\113\111\061\045\060\043\006\003\125\004\012\023\034\145 \115\165\144\150\162\141\040\124\145\143\150\156\157\154\157\147 \151\145\163\040\114\151\155\151\164\145\144\061\040\060\036\006 \003\125\004\003\023\027\145\155\123\151\147\156\040\105\103\103 \040\122\157\157\164\040\103\101\040\055\040\107\063 END CKA\_SERIAL\_NUMBER MULTILINE\_OCTAL

\002\012\074\366\007\251\150\160\016\332\213\204 END CKA\_TRUST\_SERVER\_AUTH CK\_TRUST CKT\_NSS\_TRUSTED\_DELEGATOR CKA TRUST\_EMAIL\_PROTECTION CK\_TRUST CKT\_NSS\_TRUSTED\_DELEGATOR CKA TRUST\_CODE\_SIGNING CK\_TRUST CKT\_NSS\_TRUSTED\_DELEGATOR CKA\_TRUST\_STEP\_UP\_APPROVED CK\_BBOOL CK\_FALSE

#

# Certificate "emSign Root CA - C1"

#

# Issuer: CN=emSign Root CA - C1,O=eMudhra Inc,OU=emSign PKI,C=US

# Serial Number:00:ae:cf:00:ba:c4:cf:32:f8:43:b2

# Subject: CN=emSign Root CA - C1,O=eMudhra Inc,OU=emSign PKI,C=US

# Not Valid Before: Sun Feb 18 18:30:00 2018

# Not Valid After : Wed Feb 18 18:30:00 2043

# Fingerprint (SHA-256):

12:56:09:AA:30:1D:A0:A2:49:B9:7A:82:39:CB:6A:34:21:6F:44:DC:AC:9F:39:54:B1:42:92:F2:E8:C8:60:8F

# Fingerprint (SHA1): E7:2E:F1:DF:FC:B2:09:28:CF:5D:D4:D5:67:37:B1:51:CB:86:4F:01

CKA\_CLASS CK\_OBJECT\_CLASS CKO\_CERTIFICATE

CKA\_TOKEN CK\_BBOOL CK\_TRUE

CKA\_PRIVATE CK\_BBOOL CK\_FALSE

CKA\_MODIFIABLE CK\_BBOOL CK\_FALSE

CKA\_LABEL UTF8 "emSign Root CA - C1"

CKA\_CERTIFICATE\_TYPE CK\_CERTIFICATE\_TYPE CKC\_X\_509

CKA\_SUBJECT MULTILINE\_OCTAL

\060\126\061\013\060\011\006\003\125\004\006\023\002\125\123\061 \023\060\021\006\003\125\004\013\023\012\145\155\123\151\147\156

\040\120\113\111\061\024\060\022\006\003\125\004\012\023\013\145

\115\165\144\150\162\141\040\111\156\143\061\034\060\032\006\003

\125\004\003\023\023\145\155\123\151\147\156\040\122\157\157\164

\040\103\101\040\055\040\103\061

END

CKA\_ID UTF8 "0"

CKA\_ISSUER MULTILINE\_OCTAL

\060\126\061\013\060\011\006\003\125\004\006\023\002\125\123\061 \023\060\021\006\003\125\004\013\023\012\145\155\123\151\147\156 \040\120\113\111\061\024\060\022\006\003\125\004\012\023\013\145 \115\165\144\150\162\141\040\111\156\143\061\034\060\032\006\003 \125\004\003\023\023\145\155\123\151\147\156\040\122\157\157\164 \040\103\101\040\055\040\103\061

END

CKA\_SERIAL\_NUMBER MULTILINE\_OCTAL

\002\013\000\256\317\000\272\304\317\062\370\103\262 END

CKA\_VALUE MULTILINE\_OCTAL

\060\202\003\163\060\202\002\133\240\003\002\001\002\002\013\000 \256\317\000\272\304\317\062\370\103\262\060\015\006\011\052\206 \110\206\367\015\001\001\013\005\000\060\126\061\013\060\011\006

\003\125\004\006\023\002\125\123\061\023\060\021\006\003\125\004 \013\023\012\145\155\123\151\147\156\040\120\113\111\061\024\060 \022\006\003\125\004\012\023\013\145\115\165\144\150\162\141\040 \111\156\143\061\034\060\032\006\003\125\004\003\023\023\145\155 \123\151\147\156\040\122\157\157\164\040\103\101\040\055\040\103 \061\060\036\027\015\061\070\060\062\061\070\061\070\063\060\060 \060\132\027\015\064\063\060\062\061\070\061\070\063\060\060\060\060 \132\060\126\061\013\060\011\006\003\125\004\006\023\002\125\123 \061\023\060\021\006\003\125\004\013\023\012\145\155\123\151\147 \156\040\120\113\111\061\024\060\022\006\003\125\004\012\023\013 \145\115\165\144\150\162\141\040\111\156\143\061\034\060\032\006 \003\125\004\003\023\023\145\155\123\151\147\156\040\122\157\157 \164\040\103\101\040\055\040\103\061\060\202\001\042\060\015\006 \011\052\206\110\206\367\015\001\001\001\005\000\003\202\001\017 \000\060\202\001\012\002\202\001\001\000\317\353\251\271\361\231 \005\314\330\050\041\112\363\163\064\121\204\126\020\365\240\117 \054\022\343\372\023\232\047\320\317\371\171\032\164\137\035\171 \071\374\133\370\160\216\340\222\122\367\344\045\371\124\203\331 \035\323\310\132\205\077\136\307\266\007\356\076\300\316\232\257 \254\126\102\052\071\045\160\326\277\265\173\066\255\254\366\163 \334\315\327\035\212\203\245\373\053\220\025\067\153\034\046\107 \334\073\051\126\223\152\263\301\152\072\235\075\365\301\227\070 \130\005\213\034\021\343\344\264\270\135\205\035\203\376\170\137 \013\105\150\030\110\245\106\163\064\073\376\017\310\166\273\307 \030\363\005\321\206\363\205\355\347\271\331\062\255\125\210\316 \246\266\221\260\117\254\176\025\043\226\366\077\360\040\064\026 \336\012\306\304\004\105\171\177\247\375\276\322\251\245\257\234 \305\043\052\367\074\041\154\275\257\217\116\305\072\262\363\064 \022\374\337\200\032\111\244\324\251\225\367\236\211\136\242\211 \254\224\313\250\150\233\257\212\145\047\315\211\356\335\214\265 \153\051\160\103\240\151\013\344\271\017\002\003\001\000\001\243 \102\060\100\060\035\006\003\125\035\016\004\026\004\024\376\241 \340\160\036\052\003\071\122\132\102\276\134\221\205\172\030\252 \115\265\060\016\006\003\125\035\017\001\001\377\004\004\003\002 \001\006\060\017\006\003\125\035\023\001\001\377\004\005\060\003 \001\001\377\060\015\006\011\052\206\110\206\367\015\001\001\013 \005\000\003\202\001\001\000\302\112\126\372\025\041\173\050\242 \351\345\035\373\370\055\304\071\226\101\114\073\047\054\304\154 \030\025\200\306\254\257\107\131\057\046\013\343\066\260\357\073 \376\103\227\111\062\231\022\025\133\337\021\051\377\253\123\370 \273\301\170\017\254\234\123\257\127\275\150\214\075\151\063\360 \243\240\043\143\073\144\147\042\104\255\325\161\313\126\052\170 \222\243\117\022\061\066\066\342\336\376\000\304\243\140\017\047 \255\240\260\212\265\066\172\122\241\275\047\364\040\047\142\350 \115\224\044\023\344\012\004\351\074\253\056\310\103\011\112\306 \141\004\345\111\064\176\323\304\310\365\017\300\252\351\272\124 \136\363\143\053\117\117\120\324\376\271\173\231\214\075\300\056 \274\002\053\323\304\100\344\212\007\061\036\233\316\046\231\023

\373\021\352\232\042\014\021\031\307\136\033\201\120\060\310\226 \022\156\347\313\101\177\221\073\242\107\267\124\200\033\334\000 \314\232\220\352\303\303\120\006\142\014\060\300\025\110\247\250 \131\174\341\256\042\242\342\012\172\017\372\142\253\122\114\341 \361\337\312\276\203\015\102 END CKA\_NSS\_MOZILLA\_CA\_POLICY CK\_BBOOL CK\_TRUE CKA\_NSS\_SERVER\_DISTRUST\_AFTER CK\_BBOOL CK\_FALSE CKA\_NSS\_EMAIL\_DISTRUST\_AFTER CK\_BBOOL CK\_FALSE # Trust for "emSign Root CA - C1" # Issuer: CN=emSign Root CA - C1,O=eMudhra Inc,OU=emSign PKI,C=US # Serial Number:00:ae:cf:00:ba:c4:cf:32:f8:43:b2 # Subject: CN=emSign Root CA - C1,O=eMudhra Inc,OU=emSign PKI,C=US # Not Valid Before: Sun Feb 18 18:30:00 2018 # Not Valid After : Wed Feb 18 18:30:00 2043 # Fingerprint (SHA-256): 12:56:09:AA:30:1D:A0:A2:49:B9:7A:82:39:CB:6A:34:21:6F:44:DC:AC:9F:39:54:B1:42:92:F2:E8:C8:60:8F # Fingerprint (SHA1): E7:2E:F1:DF:FC:B2:09:28:CF:5D:D4:D5:67:37:B1:51:CB:86:4F:01 CKA\_CLASS CK\_OBJECT\_CLASS CKO\_NSS\_TRUST CKA\_TOKEN CK\_BBOOL CK\_TRUE CKA\_PRIVATE CK\_BBOOL CK\_FALSE CKA\_MODIFIABLE CK\_BBOOL CK\_FALSE CKA\_LABEL UTF8 "emSign Root CA - C1" CKA\_CERT\_SHA1\_HASH MULTILINE\_OCTAL \347\056\361\337\374\262\011\050\317\135\324\325\147\067\261\121 \313\206\117\001 END CKA\_CERT\_MD5\_HASH MULTILINE\_OCTAL \330\343\135\001\041\372\170\132\260\337\272\322\356\052\137\150 END CKA\_ISSUER MULTILINE\_OCTAL \060\126\061\013\060\011\006\003\125\004\006\023\002\125\123\061 \023\060\021\006\003\125\004\013\023\012\145\155\123\151\147\156 \040\120\113\111\061\024\060\022\006\003\125\004\012\023\013\145 \115\165\144\150\162\141\040\111\156\143\061\034\060\032\006\003 \125\004\003\023\023\145\155\123\151\147\156\040\122\157\157\164 \040\103\101\040\055\040\103\061 END CKA\_SERIAL\_NUMBER MULTILINE\_OCTAL \002\013\000\256\317\000\272\304\317\062\370\103\262 END CKA\_TRUST\_SERVER\_AUTH CK\_TRUST CKT\_NSS\_TRUSTED\_DELEGATOR CKA\_TRUST\_EMAIL\_PROTECTION CK\_TRUST CKT\_NSS\_TRUSTED\_DELEGATOR CKA\_TRUST\_CODE\_SIGNING CK\_TRUST CKT\_NSS\_MUST\_VERIFY\_TRUST CKA\_TRUST\_STEP\_UP\_APPROVED CK\_BBOOL CK\_FALSE

#

CKA\_VALUE MULTILINE\_OCTAL \060\202\002\053\060\202\001\261\240\003\002\001\002\002\012\173 \161\266\202\126\270\022\174\234\250\060\012\006\010\052\206\110 \316\075\004\003\003\060\132\061\013\060\011\006\003\125\004\006 \023\002\125\123\061\023\060\021\006\003\125\004\013\023\012\145 \155\123\151\147\156\040\120\113\111\061\024\060\022\006\003\125 \004\012\023\013\145\115\165\144\150\162\141\040\111\156\143\061 \040\060\036\006\003\125\004\003\023\027\145\155\123\151\147\156 \040\105\103\103\040\122\157\157\164\040\103\101\040\055\040\103 \063\060\036\027\015\061\070\060\062\061\070\061\070\063\060\060 \060\132\027\015\064\063\060\062\061\070\061\070\063\060\060\060\060 \132\060\132\061\013\060\011\006\003\125\004\006\023\002\125\123

\122\157\157\164\040\103\101\040\055\040\103\063 END CKA\_SERIAL\_NUMBER MULTILINE\_OCTAL

CKA\_ID UTF8 "0" CKA\_ISSUER MULTILINE\_OCTAL \060\132\061\013\060\011\006\003\125\004\006\023\002\125\123\061 \023\060\021\006\003\125\004\013\023\012\145\155\123\151\147\156 \040\120\113\111\061\024\060\022\006\003\125\004\012\023\013\145 \115\165\144\150\162\141\040\111\156\143\061\040\060\036\006\003 \125\004\003\023\027\145\155\123\151\147\156\040\105\103\103\040

CKA\_CERTIFICATE\_TYPE CK\_CERTIFICATE\_TYPE CKC\_X\_509 CKA\_SUBJECT MULTILINE\_OCTAL \060\132\061\013\060\011\006\003\125\004\006\023\002\125\123\061 \023\060\021\006\003\125\004\013\023\012\145\155\123\151\147\156 \040\120\113\111\061\024\060\022\006\003\125\004\012\023\013\145 \115\165\144\150\162\141\040\111\156\143\061\040\060\036\006\003 \125\004\003\023\027\145\155\123\151\147\156\040\105\103\103\040

CKA\_CLASS CK\_OBJECT\_CLASS CKO\_CERTIFICATE

CKA\_MODIFIABLE CK\_BBOOL CK\_FALSE CKA\_LABEL UTF8 "emSign ECC Root CA - C3"

\122\157\157\164\040\103\101\040\055\040\103\063

\002\012\173\161\266\202\126\270\022\174\234\250

CKA\_TOKEN CK\_BBOOL CK\_TRUE

CKA\_PRIVATE CK\_BBOOL CK\_FALSE

# Not Valid Before: Sun Feb 18 18:30:00 2018

# Not Valid After : Wed Feb 18 18:30:00 2043

# Fingerprint (SHA-256):

# Subject: CN=emSign ECC Root CA - C3,O=eMudhra Inc,OU=emSign PKI,C=US

# Issuer: CN=emSign ECC Root CA - C3,O=eMudhra Inc,OU=emSign PKI,C=US

# Fingerprint (SHA1): B6:AF:43:C2:9B:81:53:7D:F6:EF:6B:C3:1F:1F:60:15:0C:EE:48:66

BC:4D:80:9B:15:18:9D:78:DB:3E:1D:8C:F4:F9:72:6A:79:5D:A1:64:3C:A5:F1:35:8E:1D:DB:0E:DC:0D:7E:B3

# Serial Number:7b:71:b6:82:56:b8:12:7c:9c:a8

# Certificate "emSign ECC Root CA - C3"

#

END

END

\061\023\060\021\006\003\125\004\013\023\012\145\155\123\151\147 \156\040\120\113\111\061\024\060\022\006\003\125\004\012\023\013 \145\115\165\144\150\162\141\040\111\156\143\061\040\060\036\006 \003\125\004\003\023\027\145\155\123\151\147\156\040\105\103\103 \040\122\157\157\164\040\103\101\040\055\040\103\063\060\166\060 \020\006\007\052\206\110\316\075\002\001\006\005\053\201\004\000 \042\003\142\000\004\375\245\141\256\173\046\020\035\351\267\042 \060\256\006\364\201\263\261\102\161\225\071\274\323\122\343\257 \257\371\362\227\065\222\066\106\016\207\225\215\271\071\132\351 \273\337\320\376\310\007\101\074\273\125\157\203\243\152\373\142 \260\201\211\002\160\175\110\305\112\343\351\042\124\042\115\223 \273\102\014\257\167\234\043\246\175\327\141\021\316\145\307\370 \177\376\365\362\251\243\102\060\100\060\035\006\003\125\035\016 \004\026\004\024\373\132\110\320\200\040\100\362\250\351\000\007 \151\031\167\247\346\303\364\317\060\016\006\003\125\035\017\001 \001\377\004\004\003\002\001\006\060\017\006\003\125\035\023\001 \001\377\004\005\060\003\001\001\377\060\012\006\010\052\206\110 \316\075\004\003\003\003\150\000\060\145\002\061\000\264\330\057 \002\211\375\266\114\142\272\103\116\023\204\162\265\256\335\034 \336\326\265\334\126\217\130\100\132\055\336\040\114\042\203\312 \223\250\176\356\022\100\307\326\207\117\370\337\205\002\060\034 \024\144\344\174\226\203\021\234\260\321\132\141\113\246\017\111 \323\000\374\241\374\344\245\377\177\255\327\060\320\307\167\177 \276\201\007\125\060\120\040\024\365\127\070\012\250\061\121 END

CKA\_NSS\_MOZILLA\_CA\_POLICY CK\_BBOOL CK\_TRUE CKA\_NSS\_SERVER\_DISTRUST\_AFTER CK\_BBOOL CK\_FALSE CKA\_NSS\_EMAIL\_DISTRUST\_AFTER CK\_BBOOL CK\_FALSE

```
# Trust for "emSign ECC Root CA - C3"
```
# Issuer: CN=emSign ECC Root CA - C3,O=eMudhra Inc,OU=emSign PKI,C=US

- # Serial Number:7b:71:b6:82:56:b8:12:7c:9c:a8
- # Subject: CN=emSign ECC Root CA C3,O=eMudhra Inc,OU=emSign PKI,C=US
- # Not Valid Before: Sun Feb 18 18:30:00 2018
- # Not Valid After : Wed Feb 18 18:30:00 2043

# Fingerprint (SHA-256):

BC:4D:80:9B:15:18:9D:78:DB:3E:1D:8C:F4:F9:72:6A:79:5D:A1:64:3C:A5:F1:35:8E:1D:DB:0E:DC:0D:7E:B3 # Fingerprint (SHA1): B6:AF:43:C2:9B:81:53:7D:F6:EF:6B:C3:1F:1F:60:15:0C:EE:48:66

CKA\_CLASS CK\_OBJECT\_CLASS CKO\_NSS\_TRUST

- CKA\_TOKEN CK\_BBOOL CK\_TRUE
- CKA\_PRIVATE CK\_BBOOL CK\_FALSE

CKA\_MODIFIABLE CK\_BBOOL CK\_FALSE

CKA\_LABEL UTF8 "emSign ECC Root CA - C3"

CKA\_CERT\_SHA1\_HASH MULTILINE\_OCTAL

\266\257\103\302\233\201\123\175\366\357\153\303\037\037\140\025

\014\356\110\146

END

CKA\_CERT\_MD5\_HASH MULTILINE\_OCTAL

\076\123\263\243\201\356\327\020\370\323\260\035\027\222\365\325 END

CKA\_ISSUER MULTILINE\_OCTAL

\060\132\061\013\060\011\006\003\125\004\006\023\002\125\123\061 \023\060\021\006\003\125\004\013\023\012\145\155\123\151\147\156 \040\120\113\111\061\024\060\022\006\003\125\004\012\023\013\145 \115\165\144\150\162\141\040\111\156\143\061\040\060\036\006\003

\125\004\003\023\027\145\155\123\151\147\156\040\105\103\103\040

\122\157\157\164\040\103\101\040\055\040\103\063

END

CKA\_SERIAL\_NUMBER MULTILINE\_OCTAL

\002\012\173\161\266\202\126\270\022\174\234\250

END

CKA\_TRUST\_SERVER\_AUTH CK\_TRUST CKT\_NSS\_TRUSTED\_DELEGATOR CKA\_TRUST\_EMAIL\_PROTECTION CK\_TRUST CKT\_NSS\_TRUSTED\_DELEGATOR CKA\_TRUST\_CODE\_SIGNING CK\_TRUST CKT\_NSS\_TRUSTED\_DELEGATOR

CKA\_TRUST\_STEP\_UP\_APPROVED CK\_BBOOL CK\_FALSE

#

# Certificate "Hongkong Post Root CA 3"

#

# Issuer: CN=Hongkong Post Root CA 3,O=Hongkong Post,L=Hong Kong,ST=Hong Kong,C=HK

# Serial Number:08:16:5f:8a:4c:a5:ec:00:c9:93:40:df:c4:c6:ae:23:b8:1c:5a:a4

# Subject: CN=Hongkong Post Root CA 3,O=Hongkong Post,L=Hong Kong,ST=Hong Kong,C=HK

# Not Valid Before: Sat Jun 03 02:29:46 2017

# Not Valid After : Tue Jun 03 02:29:46 2042

# Fingerprint (SHA-256):

5A:2F:C0:3F:0C:83:B0:90:BB:FA:40:60:4B:09:88:44:6C:76:36:18:3D:F9:84:6E:17:10:1A:44:7F:B8:EF:D6 # Fingerprint (SHA1): 58:A2:D0:EC:20:52:81:5B:C1:F3:F8:64:02:24:4E:C2:8E:02:4B:02

CKA\_CLASS CK\_OBJECT\_CLASS CKO\_CERTIFICATE

CKA\_TOKEN CK\_BBOOL CK\_TRUE

CKA\_PRIVATE CK\_BBOOL CK\_FALSE

CKA\_MODIFIABLE CK\_BBOOL CK\_FALSE

CKA\_LABEL UTF8 "Hongkong Post Root CA 3"

CKA\_CERTIFICATE\_TYPE CK\_CERTIFICATE\_TYPE CKC\_X\_509

CKA\_SUBJECT MULTILINE\_OCTAL

\060\157\061\013\060\011\006\003\125\004\006\023\002\110\113\061 \022\060\020\006\003\125\004\010\023\011\110\157\156\147\040\113 \157\156\147\061\022\060\020\006\003\125\004\007\023\011\110\157 \156\147\040\113\157\156\147\061\026\060\024\006\003\125\004\012 \023\015\110\157\156\147\153\157\156\147\040\120\157\163\164\061 \040\060\036\006\003\125\004\003\023\027\110\157\156\147\153\157 \156\147\040\120\157\163\164\040\122\157\157\164\040\103\101\040  $\setminus 063$ 

END

CKA\_ID UTF8 "0"

CKA\_ISSUER MULTILINE\_OCTAL

\060\157\061\013\060\011\006\003\125\004\006\023\002\110\113\061

\022\060\020\006\003\125\004\010\023\011\110\157\156\147\040\113 \157\156\147\061\022\060\020\006\003\125\004\007\023\011\110\157 \156\147\040\113\157\156\147\061\026\060\024\006\003\125\004\012 \023\015\110\157\156\147\153\157\156\147\040\120\157\163\164\061 \040\060\036\006\003\125\004\003\023\027\110\157\156\147\153\157 \156\147\040\120\157\163\164\040\122\157\157\164\040\103\101\040 \063

END

#### CKA\_SERIAL\_NUMBER MULTILINE\_OCTAL

\002\024\010\026\137\212\114\245\354\000\311\223\100\337\304\306 \256\043\270\034\132\244

END

### CKA\_VALUE MULTILINE\_OCTAL

\060\202\005\317\060\202\003\267\240\003\002\001\002\002\024\010 \026\137\212\114\245\354\000\311\223\100\337\304\306\256\043\270 \034\132\244\060\015\006\011\052\206\110\206\367\015\001\001\013 \005\000\060\157\061\013\060\011\006\003\125\004\006\023\002\110 \113\061\022\060\020\006\003\125\004\010\023\011\110\157\156\147 \040\113\157\156\147\061\022\060\020\006\003\125\004\007\023\011 \110\157\156\147\040\113\157\156\147\061\026\060\024\006\003\125 \004\012\023\015\110\157\156\147\153\157\156\147\040\120\157\163 \164\061\040\060\036\006\003\125\004\003\023\027\110\157\156\147 \153\157\156\147\040\120\157\163\164\040\122\157\157\164\040\103 \101\040\063\060\036\027\015\061\067\060\066\060\063\060\062\062 \071\064\066\132\027\015\064\062\060\066\060\063\060\062\062\062\071 \064\066\132\060\157\061\013\060\011\006\003\125\004\006\023\002 \110\113\061\022\060\020\006\003\125\004\010\023\011\110\157\156 \147\040\113\157\156\147\061\022\060\020\006\003\125\004\007\023 \011\110\157\156\147\040\113\157\156\147\061\026\060\024\006\003 \125\004\012\023\015\110\157\156\147\153\157\156\147\040\120\157 \163\164\061\040\060\036\006\003\125\004\003\023\027\110\157\156 \147\153\157\156\147\040\120\157\163\164\040\122\157\157\164\040 \103\101\040\063\060\202\002\042\060\015\006\011\052\206\110\206 \367\015\001\001\001\005\000\003\202\002\017\000\060\202\002\012 \002\202\002\001\000\263\210\327\352\316\017\040\116\276\346\326 \003\155\356\131\374\302\127\337\051\150\241\203\016\076\150\307 \150\130\234\034\140\113\211\103\014\271\324\025\262\356\301\116 \165\351\265\247\357\345\351\065\231\344\314\034\347\113\137\215 \063\060\040\063\123\331\246\273\325\076\023\216\351\037\207\111 \255\120\055\120\312\030\276\001\130\242\023\160\226\273\211\210 \126\200\134\370\275\054\074\341\114\127\210\273\323\271\225\357 \313\307\366\332\061\164\050\246\346\124\211\365\101\061\312\345 \046\032\315\202\340\160\332\073\051\273\325\003\365\231\272\125 \365\144\321\140\016\263\211\111\270\212\057\005\322\204\105\050 \174\217\150\120\022\170\374\013\265\123\313\302\230\034\204\243 \236\260\276\043\244\332\334\310\053\036\332\156\105\036\211\230 \332\371\000\056\006\351\014\073\160\325\120\045\210\231\313\315 \163\140\367\325\377\065\147\305\241\274\136\253\315\112\270\105

\353\310\150\036\015\015\024\106\022\343\322\144\142\212\102\230 \274\264\306\010\010\370\375\250\114\144\234\166\001\275\057\251 \154\063\017\330\077\050\270\074\151\001\102\206\176\151\301\311 \006\312\345\172\106\145\351\302\326\120\101\056\077\267\344\355 \154\327\277\046\001\021\242\026\051\112\153\064\006\220\354\023 \322\266\373\152\166\322\074\355\360\326\055\335\341\025\354\243 \233\057\054\311\076\053\344\151\073\377\162\045\261\066\206\133 \307\177\153\213\125\033\112\305\040\141\075\256\313\120\341\010 \072\276\260\217\143\101\123\060\010\131\074\230\035\167\272\143 \221\172\312\020\120\140\277\360\327\274\225\207\217\227\305\376 \227\152\001\224\243\174\133\205\035\052\071\072\320\124\241\321 \071\161\235\375\041\371\265\173\360\342\340\002\217\156\226\044 \045\054\240\036\054\250\304\211\247\357\355\231\006\057\266\012 \114\117\333\242\314\067\032\257\107\205\055\212\137\304\064\064 \114\000\375\030\223\147\023\321\067\346\110\264\213\006\305\127 \173\031\206\012\171\313\000\311\122\257\102\377\067\217\341\243 \036\172\075\120\253\143\006\347\025\265\077\266\105\067\224\067 \261\176\362\110\303\177\305\165\376\227\215\105\217\032\247\032 \162\050\032\100\017\002\003\001\000\001\243\143\060\141\060\017 \006\003\125\035\023\001\001\377\004\005\060\003\001\001\377\060 \016\006\003\125\035\017\001\001\377\004\004\003\002\001\006\060 \037\006\003\125\035\043\004\030\060\026\200\024\027\235\315\036 \213\326\071\053\160\323\134\324\240\270\037\260\000\374\305\141 \060\035\006\003\125\035\016\004\026\004\024\027\235\315\036\213 \326\071\053\160\323\134\324\240\270\037\260\000\374\305\141\060 \015\006\011\052\206\110\206\367\015\001\001\013\005\000\003\202 \002\001\000\126\325\173\156\346\042\001\322\102\233\030\325\016 \327\146\043\134\343\376\240\307\222\322\351\224\255\113\242\306 \354\022\174\164\325\110\322\131\024\231\300\353\271\321\353\364 \110\060\133\255\247\127\163\231\251\323\345\267\321\056\131\044 \130\334\150\056\056\142\330\152\344\160\013\055\040\120\040\244 \062\225\321\000\230\273\323\375\367\062\362\111\256\306\172\340 \107\276\156\316\313\243\162\072\055\151\135\313\310\350\105\071 \324\372\102\301\021\114\167\135\222\373\152\377\130\104\345\353 \201\236\257\240\231\255\276\251\001\146\313\070\035\074\337\103 \037\364\115\156\264\272\027\106\374\175\375\207\201\171\152\015 \063\017\372\057\370\024\271\200\263\135\115\252\227\341\371\344 \030\305\370\325\070\214\046\074\375\362\050\342\356\132\111\210 \054\337\171\075\216\236\220\074\275\101\112\072\335\133\366\232 \264\316\077\045\060\177\062\175\242\003\224\320\334\172\241\122 \336\156\223\215\030\046\375\125\254\275\217\233\322\317\257\347 \206\054\313\037\011\157\243\157\251\204\324\163\277\115\241\164 \033\116\043\140\362\314\016\252\177\244\234\114\045\250\262\146 \073\070\377\331\224\060\366\162\204\276\150\125\020\017\306\163 \054\026\151\223\007\376\261\105\355\273\242\125\152\260\332\265 \112\002\045\047\205\327\267\267\206\104\026\211\154\200\053\076 \227\251\234\325\176\125\114\306\336\105\020\034\352\351\073\237 \003\123\356\356\172\001\002\026\170\324\350\302\276\106\166\210

\023\077\042\273\110\022\035\122\000\264\002\176\041\032\036\234 \045\364\363\075\136\036\322\034\371\263\055\266\367\067\134\306 \313\041\116\260\367\231\107\030\205\301\053\272\125\256\006\352 \320\007\262\334\253\320\202\226\165\316\322\120\376\231\347\317 \057\237\347\166\321\141\052\373\041\273\061\320\252\237\107\244 \262\042\312\026\072\120\127\304\133\103\147\305\145\142\003\111 \001\353\103\331\330\370\236\255\317\261\143\016\105\364\240\132 \054\233\055\305\246\300\255\250\107\364\047\114\070\015\056\033 \111\073\122\364\350\210\203\053\124\050\324\362\065\122\264\062 \203\142\151\144\014\221\234\237\227\352\164\026\375\037\021\006 \232\233\364

END

CKA\_NSS\_MOZILLA\_CA\_POLICY CK\_BBOOL CK\_TRUE CKA\_NSS\_SERVER\_DISTRUST\_AFTER CK\_BBOOL CK\_FALSE CKA\_NSS\_EMAIL\_DISTRUST\_AFTER CK\_BBOOL CK\_FALSE

# Trust for "Hongkong Post Root CA 3"

# Issuer: CN=Hongkong Post Root CA 3,O=Hongkong Post,L=Hong Kong,ST=Hong Kong,C=HK

# Serial Number:08:16:5f:8a:4c:a5:ec:00:c9:93:40:df:c4:c6:ae:23:b8:1c:5a:a4

# Subject: CN=Hongkong Post Root CA 3,O=Hongkong Post,L=Hong Kong,ST=Hong Kong,C=HK

# Not Valid Before: Sat Jun 03 02:29:46 2017

# Not Valid After : Tue Jun 03 02:29:46 2042

# Fingerprint (SHA-256):

5A:2F:C0:3F:0C:83:B0:90:BB:FA:40:60:4B:09:88:44:6C:76:36:18:3D:F9:84:6E:17:10:1A:44:7F:B8:EF:D6

# Fingerprint (SHA1): 58:A2:D0:EC:20:52:81:5B:C1:F3:F8:64:02:24:4E:C2:8E:02:4B:02

CKA\_CLASS CK\_OBJECT\_CLASS CKO\_NSS\_TRUST

CKA\_TOKEN CK\_BBOOL CK\_TRUE

CKA\_PRIVATE CK\_BBOOL CK\_FALSE

CKA\_MODIFIABLE CK\_BBOOL CK\_FALSE

CKA\_LABEL UTF8 "Hongkong Post Root CA 3"

CKA\_CERT\_SHA1\_HASH MULTILINE\_OCTAL

\130\242\320\354\040\122\201\133\301\363\370\144\002\044\116\302

\216\002\113\002

END

CKA\_CERT\_MD5\_HASH MULTILINE\_OCTAL

\021\374\237\275\163\060\002\212\375\077\363\130\271\313\040\360 END

CKA\_ISSUER MULTILINE\_OCTAL

```
\060\157\061\013\060\011\006\003\125\004\006\023\002\110\113\061
\022\060\020\006\003\125\004\010\023\011\110\157\156\147\040\113
\157\156\147\061\022\060\020\006\003\125\004\007\023\011\110\157
\156\147\040\113\157\156\147\061\026\060\024\006\003\125\004\012
\023\015\110\157\156\147\153\157\156\147\040\120\157\163\164\061
\040\060\036\006\003\125\004\003\023\027\110\157\156\147\153\157
\156\147\040\120\157\163\164\040\122\157\157\164\040\103\101\040
\sqrt{063}
```
END

CKA\_SERIAL\_NUMBER MULTILINE\_OCTAL

\002\024\010\026\137\212\114\245\354\000\311\223\100\337\304\306 \256\043\270\034\132\244 END CKA\_TRUST\_SERVER\_AUTH CK\_TRUST CKT\_NSS\_TRUSTED\_DELEGATOR CKA\_TRUST\_EMAIL\_PROTECTION CK\_TRUST CKT\_NSS\_MUST\_VERIFY\_TRUST CKA\_TRUST\_CODE\_SIGNING CK\_TRUST CKT\_NSS\_MUST\_VERIFY\_TRUST

CKA\_TRUST\_STEP\_UP\_APPROVED CK\_BBOOL CK\_FALSE

#

# Certificate "Entrust Root Certification Authority - G4"

#

# Issuer: CN=Entrust Root Certification Authority - G4,OU="(c) 2015 Entrust, Inc. - for authorized use

only",OU=See www.entrust.net/legal-terms,O="Entrust, Inc.",C=US

# Serial Number:00:d9:b5:43:7f:af:a9:39:0f:00:00:00:00:55:65:ad:58

# Subject: CN=Entrust Root Certification Authority - G4,OU="(c) 2015 Entrust, Inc. - for authorized use

only",OU=See www.entrust.net/legal-terms,O="Entrust, Inc.",C=US

# Not Valid Before: Wed May 27 11:11:16 2015

# Not Valid After : Sun Dec 27 11:41:16 2037

# Fingerprint (SHA-256):

DB:35:17:D1:F6:73:2A:2D:5A:B9:7C:53:3E:C7:07:79:EE:32:70:A6:2F:B4:AC:42:38:37:24:60:E6:F0:1E:88 # Fingerprint (SHA1): 14:88:4E:86:26:37:B0:26:AF:59:62:5C:40:77:EC:35:29:BA:96:01

CKA\_CLASS CK\_OBJECT\_CLASS CKO\_CERTIFICATE

CKA\_TOKEN CK\_BBOOL CK\_TRUE

CKA\_PRIVATE CK\_BBOOL CK\_FALSE

CKA\_MODIFIABLE CK\_BBOOL CK\_FALSE

CKA\_LABEL UTF8 "Entrust Root Certification Authority - G4"

CKA\_CERTIFICATE\_TYPE CK\_CERTIFICATE\_TYPE CKC\_X\_509

CKA\_SUBJECT MULTILINE\_OCTAL

```
\060\201\276\061\013\060\011\006\003\125\004\006\023\002\125\123
\061\026\060\024\006\003\125\004\012\023\015\105\156\164\162\165
\163\164\054\040\111\156\143\056\061\050\060\046\006\003\125\004
\013\023\037\123\145\145\040\167\167\167\056\145\156\164\162\165
\163\164\056\156\145\164\057\154\145\147\141\154\055\164\145\162
\155\163\061\071\060\067\006\003\125\004\013\023\060\050\143\051
\040\062\060\061\065\040\105\156\164\162\165\163\164\054\040\111
\156\143\056\040\055\040\146\157\162\040\141\165\164\150\157\162
\151\172\145\144\040\165\163\145\040\157\156\154\171\061\062\060
\060\006\003\125\004\003\023\051\105\156\164\162\165\163\164\040
\122\157\157\164\040\103\145\162\164\151\146\151\143\141\164\151
\157\156\040\101\165\164\150\157\162\151\164\171\040\055\040\107
```
 $\setminus 064$ 

END

CKA\_ID UTF8 "0"

CKA\_ISSUER MULTILINE\_OCTAL

\060\201\276\061\013\060\011\006\003\125\004\006\023\002\125\123 \061\026\060\024\006\003\125\004\012\023\015\105\156\164\162\165 \163\164\054\040\111\156\143\056\061\050\060\046\006\003\125\004 \013\023\037\123\145\145\040\167\167\167\056\145\156\164\162\165

\163\164\056\156\145\164\057\154\145\147\141\154\055\164\145\162 \155\163\061\071\060\067\006\003\125\004\013\023\060\050\143\051 \040\062\060\061\065\040\105\156\164\162\165\163\164\054\040\111 \156\143\056\040\055\040\146\157\162\040\141\165\164\150\157\162 \151\172\145\144\040\165\163\145\040\157\156\154\171\061\062\060 \060\006\003\125\004\003\023\051\105\156\164\162\165\163\164\040 \122\157\157\164\040\103\145\162\164\151\146\151\143\141\164\151 \157\156\040\101\165\164\150\157\162\151\164\171\040\055\040\107

\002\021\000\331\265\103\177\257\251\071\017\000\000\000\000\125

CKA\_SERIAL\_NUMBER MULTILINE\_OCTAL

 $\setminus 064$ END

END

\145\255\130

CKA\_VALUE MULTILINE\_OCTAL \060\202\006\113\060\202\004\063\240\003\002\001\002\002\021\000 \331\265\103\177\257\251\071\017\000\000\000\000\125\145\255\130 \060\015\006\011\052\206\110\206\367\015\001\001\013\005\000\060 \201\276\061\013\060\011\006\003\125\004\006\023\002\125\123\061 \026\060\024\006\003\125\004\012\023\015\105\156\164\162\165\163 \164\054\040\111\156\143\056\061\050\060\046\006\003\125\004\013 \023\037\123\145\145\040\167\167\167\056\145\156\164\162\165\163 \164\056\156\145\164\057\154\145\147\141\154\055\164\145\162\155 \163\061\071\060\067\006\003\125\004\013\023\060\050\143\051\040 \062\060\061\065\040\105\156\164\162\165\163\164\054\040\111\156 \143\056\040\055\040\146\157\162\040\141\165\164\150\157\162\151 \172\145\144\040\165\163\145\040\157\156\154\171\061\062\060\060 \006\003\125\004\003\023\051\105\156\164\162\165\163\164\040\122 \157\157\164\040\103\145\162\164\151\146\151\143\141\164\151\157 \156\040\101\165\164\150\157\162\151\164\171\040\055\040\107\064 \060\036\027\015\061\065\060\065\062\067\061\061\061\061\061\061\066 \132\027\015\063\067\061\062\062\067\061\061\064\061\061\066\132 \060\201\276\061\013\060\011\006\003\125\004\006\023\002\125\123 \061\026\060\024\006\003\125\004\012\023\015\105\156\164\162\165 \163\164\054\040\111\156\143\056\061\050\060\046\006\003\125\004 \013\023\037\123\145\145\040\167\167\167\056\145\156\164\162\165 \163\164\056\156\145\164\057\154\145\147\141\154\055\164\145\162 \155\163\061\071\060\067\006\003\125\004\013\023\060\050\143\051 \040\062\060\061\065\040\105\156\164\162\165\163\164\054\040\111 \156\143\056\040\055\040\146\157\162\040\141\165\164\150\157\162 \151\172\145\144\040\165\163\145\040\157\156\154\171\061\062\060 \060\006\003\125\004\003\023\051\105\156\164\162\165\163\164\040 \122\157\157\164\040\103\145\162\164\151\146\151\143\141\164\151 \157\156\040\101\165\164\150\157\162\151\164\171\040\055\040\107 \064\060\202\002\042\060\015\006\011\052\206\110\206\367\015\001 \001\001\005\000\003\202\002\017\000\060\202\002\012\002\202\002 \001\000\261\354\054\102\356\342\321\060\377\245\222\107\342\055 \303\272\144\227\155\312\367\015\265\131\301\263\313\250\150\031

\330\257\204\155\060\160\135\176\363\056\322\123\231\341\376\037 \136\331\110\257\135\023\215\333\377\143\063\115\323\000\002\274 \304\370\321\006\010\224\171\130\212\025\336\051\263\375\375\304 \117\350\252\342\240\073\171\315\277\153\103\062\335\331\164\020 \271\367\364\150\324\273\320\207\325\252\113\212\052\157\052\004 \265\262\246\307\240\172\346\110\253\322\321\131\314\326\176\043 \346\227\154\360\102\345\334\121\113\025\101\355\111\112\311\336 \020\227\326\166\301\357\245\265\066\024\227\065\330\170\042\065 \122\357\103\275\333\047\333\141\126\202\064\334\313\210\140\014 \013\132\345\054\001\306\124\257\327\252\301\020\173\322\005\132 \270\100\236\206\247\303\220\206\002\126\122\011\172\234\322\047 \202\123\112\145\122\152\365\074\347\250\362\234\257\213\275\323 \016\324\324\136\156\207\236\152\075\105\035\321\135\033\364\351 \012\254\140\231\373\211\264\377\230\054\317\174\035\351\002\252 \004\232\036\270\334\210\156\045\263\154\146\367\074\220\363\127 \301\263\057\365\155\362\373\312\241\370\051\235\106\213\263\152 \366\346\147\007\276\054\147\012\052\037\132\262\076\127\304\323 \041\041\143\145\122\221\033\261\231\216\171\176\346\353\215\000 \331\132\252\352\163\350\244\202\002\107\226\376\133\216\124\141 \243\353\057\113\060\260\213\043\165\162\174\041\074\310\366\361 \164\324\034\173\243\005\125\356\273\115\073\062\276\232\167\146 \236\254\151\220\042\007\037\141\072\226\276\345\232\117\314\005 \074\050\131\323\301\014\124\250\131\141\275\310\162\114\350\334 \237\207\177\275\234\110\066\136\225\243\016\271\070\044\125\374 \165\146\353\002\343\010\064\051\112\306\343\053\057\063\240\332 \243\206\245\022\227\375\200\053\332\024\102\343\222\275\076\362 \135\136\147\164\056\034\210\107\051\064\137\342\062\250\234\045 \067\214\272\230\000\227\213\111\226\036\375\045\212\254\334\332 \330\135\164\156\146\260\377\104\337\241\030\306\276\110\057\067 \224\170\370\225\112\077\177\023\136\135\131\375\164\206\103\143 \163\111\002\003\001\000\001\243\102\060\100\060\017\006\003\125 \035\023\001\001\377\004\005\060\003\001\001\377\060\016\006\003 \125\035\017\001\001\377\004\004\003\002\001\006\060\035\006\003 \125\035\016\004\026\004\024\237\070\304\126\043\303\071\350\240 \161\154\350\124\114\344\350\072\261\277\147\060\015\006\011\052 \206\110\206\367\015\001\001\013\005\000\003\202\002\001\000\022 \345\102\246\173\213\017\014\344\106\245\266\140\100\207\214\045 \176\255\270\150\056\133\306\100\166\074\003\370\311\131\364\363 \253\142\316\020\215\264\132\144\214\150\300\260\162\103\064\322 \033\013\366\054\123\322\312\220\113\206\146\374\252\203\042\364 \213\032\157\046\110\254\166\167\010\277\305\230\134\364\046\211 \236\173\303\271\144\062\001\177\323\303\335\130\155\354\261\253 \204\125\164\167\204\004\047\122\153\206\114\316\335\271\145\377 \326\306\136\237\232\020\231\113\165\152\376\152\351\227\040\344 \344\166\172\306\320\044\252\220\315\040\220\272\107\144\373\177 \007\263\123\170\265\012\142\362\163\103\316\101\053\201\152\056 \205\026\224\123\324\153\137\162\042\253\121\055\102\325\000\234 \231\277\336\273\224\073\127\375\232\365\206\313\126\073\133\210

\001\345\174\050\113\003\371\111\203\174\262\177\174\343\355\216 \241\177\140\123\216\125\235\120\064\022\017\267\227\173\154\207 \112\104\347\365\155\354\200\067\360\130\031\156\112\150\166\360 \037\222\344\352\265\222\323\141\121\020\013\255\247\331\137\307 \137\334\037\243\134\214\241\176\233\267\236\323\126\157\146\136 \007\226\040\355\013\164\373\146\116\213\021\025\351\201\111\176 \157\260\324\120\177\042\327\137\145\002\015\246\364\205\036\330 \256\006\113\112\247\322\061\146\302\370\316\345\010\246\244\002 \226\104\150\127\304\325\063\317\031\057\024\304\224\034\173\244 \331\360\237\016\261\200\342\321\236\021\144\251\210\021\072\166 \202\345\142\302\200\330\244\203\355\223\357\174\057\220\260\062 \114\226\025\150\110\122\324\231\010\300\044\350\034\343\263\245 \041\016\222\300\220\037\317\040\137\312\073\070\307\267\155\072 \363\346\104\270\016\061\153\210\216\160\353\234\027\122\250\101 \224\056\207\266\347\246\022\305\165\337\133\300\012\156\173\244 \344\136\206\371\066\224\337\167\303\351\015\300\071\361\171\273 \106\216\253\103\131\047\267\040\273\043\351\126\100\041\354\061 \075\145\252\103\362\075\337\160\104\341\272\115\046\020\073\230 \237\363\310\216\033\070\126\041\152\121\223\323\221\312\106\332 \211\267\075\123\203\054\010\037\213\217\123\335\377\254\037 END

CKA\_NSS\_MOZILLA\_CA\_POLICY CK\_BBOOL CK\_TRUE

# Trust for "Entrust Root Certification Authority - G4" # Issuer: CN=Entrust Root Certification Authority - G4,OU="(c) 2015 Entrust, Inc. - for authorized use only",OU=See www.entrust.net/legal-terms,O="Entrust, Inc.",C=US # Serial Number:00:d9:b5:43:7f:af:a9:39:0f:00:00:00:00:55:65:ad:58 # Subject: CN=Entrust Root Certification Authority - G4,OU="(c) 2015 Entrust, Inc. - for authorized use only",OU=See www.entrust.net/legal-terms,O="Entrust, Inc.",C=US # Not Valid Before: Wed May 27 11:11:16 2015 # Not Valid After : Sun Dec 27 11:41:16 2037 # Fingerprint (SHA-256): DB:35:17:D1:F6:73:2A:2D:5A:B9:7C:53:3E:C7:07:79:EE:32:70:A6:2F:B4:AC:42:38:37:24:60:E6:F0:1E:88 # Fingerprint (SHA1): 14:88:4E:86:26:37:B0:26:AF:59:62:5C:40:77:EC:35:29:BA:96:01 CKA\_CLASS CK\_OBJECT\_CLASS CKO\_NSS\_TRUST CKA\_TOKEN CK\_BBOOL CK\_TRUE CKA\_PRIVATE CK\_BBOOL CK\_FALSE CKA\_MODIFIABLE CK\_BBOOL CK\_FALSE CKA\_LABEL UTF8 "Entrust Root Certification Authority - G4" CKA\_CERT\_SHA1\_HASH MULTILINE\_OCTAL \024\210\116\206\046\067\260\046\257\131\142\134\100\167\354\065 \051\272\226\001 END CKA\_CERT\_MD5\_HASH MULTILINE\_OCTAL \211\123\361\203\043\267\174\216\005\361\214\161\070\116\037\210 END CKA\_ISSUER MULTILINE\_OCTAL \060\201\276\061\013\060\011\006\003\125\004\006\023\002\125\123

\061\026\060\024\006\003\125\004\012\023\015\105\156\164\162\165 \163\164\054\040\111\156\143\056\061\050\060\046\006\003\125\004 \013\023\037\123\145\145\040\167\167\167\056\145\156\164\162\165 \163\164\056\156\145\164\057\154\145\147\141\154\055\164\145\162 \155\163\061\071\060\067\006\003\125\004\013\023\060\050\143\051 \040\062\060\061\065\040\105\156\164\162\165\163\164\054\040\111 \156\143\056\040\055\040\146\157\162\040\141\165\164\150\157\162 \151\172\145\144\040\165\163\145\040\157\156\154\171\061\062\060 \060\006\003\125\004\003\023\051\105\156\164\162\165\163\164\040 \122\157\157\164\040\103\145\162\164\151\146\151\143\141\164\151 \157\156\040\101\165\164\150\157\162\151\164\171\040\055\040\107 \064 END CKA\_SERIAL\_NUMBER MULTILINE\_OCTAL \002\021\000\331\265\103\177\257\251\071\017\000\000\000\000\125 \145\255\130 END CKA TRUST\_SERVER\_AUTH CK\_TRUST CKT\_NSS\_TRUSTED\_DELEGATOR CKA TRUST\_EMAIL\_PROTECTION CK\_TRUST CKT\_NSS\_TRUSTED\_DELEGATOR CKA\_TRUST\_CODE\_SIGNING CK\_TRUST CKT\_NSS\_TRUSTED\_DELEGATOR CKA\_TRUST\_STEP\_UP\_APPROVED CK\_BBOOL CK\_FALSE # # Certificate "Microsoft ECC Root Certificate Authority 2017" # # Issuer: CN=Microsoft ECC Root Certificate Authority 2017,O=Microsoft Corporation,C=US # Serial Number:66:f2:3d:af:87:de:8b:b1:4a:ea:0c:57:31:01:c2:ec # Subject: CN=Microsoft ECC Root Certificate Authority 2017,O=Microsoft Corporation,C=US # Not Valid Before: Wed Dec 18 23:06:45 2019 # Not Valid After : Fri Jul 18 23:16:04 2042 # Fingerprint (SHA-256): 35:8D:F3:9D:76:4A:F9:E1:B7:66:E9:C9:72:DF:35:2E:E1:5C:FA:C2:27:AF:6A:D1:D7:0E:8E:4A:6E:DC:BA:02 # Fingerprint (SHA1): 99:9A:64:C3:7F:F4:7D:9F:AB:95:F1:47:69:89:14:60:EE:C4:C3:C5 CKA\_CLASS CK\_OBJECT\_CLASS CKO\_CERTIFICATE CKA\_TOKEN CK\_BBOOL CK\_TRUE CKA\_PRIVATE CK\_BBOOL CK\_FALSE CKA\_MODIFIABLE CK\_BBOOL CK\_FALSE CKA\_LABEL UTF8 "Microsoft ECC Root Certificate Authority 2017" CKA\_CERTIFICATE\_TYPE CK\_CERTIFICATE\_TYPE CKC\_X\_509 CKA\_SUBJECT MULTILINE\_OCTAL \060\145\061\013\060\011\006\003\125\004\006\023\002\125\123\061 \036\060\034\006\003\125\004\012\023\025\115\151\143\162\157\163 \157\146\164\040\103\157\162\160\157\162\141\164\151\157\156\061 \066\060\064\006\003\125\004\003\023\055\115\151\143\162\157\163

\157\146\164\040\105\103\103\040\122\157\157\164\040\103\145\162

\164\151\146\151\143\141\164\145\040\101\165\164\150\157\162\151

\164\171\040\062\060\061\067

END

\060\202\002\131\060\202\001\337\240\003\002\001\002\002\020\146 \362\075\257\207\336\213\261\112\352\014\127\061\001\302\354\060 \012\006\010\052\206\110\316\075\004\003\003\060\145\061\013\060 \011\006\003\125\004\006\023\002\125\123\061\036\060\034\006\003 \125\004\012\023\025\115\151\143\162\157\163\157\146\164\040\103 \157\162\160\157\162\141\164\151\157\156\061\066\060\064\006\003 \125\004\003\023\055\115\151\143\162\157\163\157\146\164\040\105 \103\103\040\122\157\157\164\040\103\145\162\164\151\146\151\143 \141\164\145\040\101\165\164\150\157\162\151\164\171\040\062\060 \061\067\060\036\027\015\061\071\061\062\061\070\062\063\060\066 \064\065\132\027\015\064\062\060\067\061\070\062\063\061\066\060 \064\132\060\145\061\013\060\011\006\003\125\004\006\023\002\125 \123\061\036\060\034\006\003\125\004\012\023\025\115\151\143\162 \157\163\157\146\164\040\103\157\162\160\157\162\141\164\151\157 \156\061\066\060\064\006\003\125\004\003\023\055\115\151\143\162 \157\163\157\146\164\040\105\103\103\040\122\157\157\164\040\103 \145\162\164\151\146\151\143\141\164\145\040\101\165\164\150\157 \162\151\164\171\040\062\060\061\067\060\166\060\020\006\007\052 \206\110\316\075\002\001\006\005\053\201\004\000\042\003\142\000 \004\324\274\075\002\102\165\101\023\043\315\200\004\206\002\121 \057\152\250\201\142\013\145\314\366\312\235\036\157\112\146\121 \242\003\331\235\221\372\266\026\261\214\156\336\174\315\333\171 \246\057\316\273\316\161\057\345\245\253\050\354\143\004\146\231 \370\372\362\223\020\005\341\201\050\102\343\306\150\364\346\033 \204\140\112\211\257\355\171\017\073\316\361\366\104\365\001\170 \300\243\124\060\122\060\016\006\003\125\035\017\001\001\377\004 \004\003\002\001\206\060\017\006\003\125\035\023\001\001\377\004 \005\060\003\001\001\377\060\035\006\003\125\035\016\004\026\004 \024\310\313\231\162\160\122\014\370\346\276\262\004\127\051\052 \317\102\020\355\065\060\020\006\011\053\006\001\004\001\202\067 \025\001\004\003\002\001\000\060\012\006\010\052\206\110\316\075 \004\003\003\003\150\000\060\145\002\060\130\362\115\352\014\371 \137\136\356\140\051\313\072\362\333\326\062\204\031\077\174\325

END

\302\354

CKA\_SERIAL\_NUMBER MULTILINE\_OCTAL \002\020\146\362\075\257\207\336\213\261\112\352\014\127\061\001

END

CKA\_VALUE MULTILINE\_OCTAL

\164\171\040\062\060\061\067

CKA\_ISSUER MULTILINE\_OCTAL \060\145\061\013\060\011\006\003\125\004\006\023\002\125\123\061 \036\060\034\006\003\125\004\012\023\025\115\151\143\162\157\163 \157\146\164\040\103\157\162\160\157\162\141\164\151\157\156\061 \066\060\064\006\003\125\004\003\023\055\115\151\143\162\157\163 \157\146\164\040\105\103\103\040\122\157\157\164\040\103\145\162 \164\151\146\151\143\141\164\145\040\101\165\164\150\157\162\151

CKA\_ID UTF8 "0"

\057\302\261\314\223\256\120\273\011\062\306\306\355\176\311\066 \224\022\344\150\205\006\242\033\320\057\002\061\000\231\351\026 \264\016\372\126\110\324\244\060\026\221\170\333\124\214\145\001 \212\347\120\146\302\061\267\071\272\270\032\042\007\116\374\153 \124\026\040\377\053\265\347\114\014\115\246\117\163 END CKA\_NSS\_MOZILLA\_CA\_POLICY CK\_BBOOL CK\_TRUE CKA\_NSS\_SERVER\_DISTRUST\_AFTER CK\_BBOOL CK\_FALSE CKA\_NSS\_EMAIL\_DISTRUST\_AFTER CK\_BBOOL CK\_FALSE # Trust for "Microsoft ECC Root Certificate Authority 2017" # Issuer: CN=Microsoft ECC Root Certificate Authority 2017,O=Microsoft Corporation,C=US # Serial Number:66:f2:3d:af:87:de:8b:b1:4a:ea:0c:57:31:01:c2:ec # Subject: CN=Microsoft ECC Root Certificate Authority 2017,O=Microsoft Corporation,C=US # Not Valid Before: Wed Dec 18 23:06:45 2019 # Not Valid After : Fri Jul 18 23:16:04 2042 # Fingerprint (SHA-256): 35:8D:F3:9D:76:4A:F9:E1:B7:66:E9:C9:72:DF:35:2E:E1:5C:FA:C2:27:AF:6A:D1:D7:0E:8E:4A:6E:DC:BA:02 # Fingerprint (SHA1): 99:9A:64:C3:7F:F4:7D:9F:AB:95:F1:47:69:89:14:60:EE:C4:C3:C5 CKA\_CLASS CK\_OBJECT\_CLASS CKO\_NSS\_TRUST CKA\_TOKEN CK\_BBOOL CK\_TRUE CKA\_PRIVATE CK\_BBOOL CK\_FALSE CKA\_MODIFIABLE CK\_BBOOL CK\_FALSE CKA\_LABEL UTF8 "Microsoft ECC Root Certificate Authority 2017" CKA\_CERT\_SHA1\_HASH MULTILINE\_OCTAL \231\232\144\303\177\364\175\237\253\225\361\107\151\211\024\140 \356\304\303\305 END CKA\_CERT\_MD5\_HASH MULTILINE\_OCTAL \335\241\003\346\112\223\020\321\277\360\031\102\313\376\355\147 END CKA\_ISSUER MULTILINE\_OCTAL \060\145\061\013\060\011\006\003\125\004\006\023\002\125\123\061 \036\060\034\006\003\125\004\012\023\025\115\151\143\162\157\163 \157\146\164\040\103\157\162\160\157\162\141\164\151\157\156\061 \066\060\064\006\003\125\004\003\023\055\115\151\143\162\157\163 \157\146\164\040\105\103\103\040\122\157\157\164\040\103\145\162 \164\151\146\151\143\141\164\145\040\101\165\164\150\157\162\151 \164\171\040\062\060\061\067 END CKA\_SERIAL\_NUMBER MULTILINE\_OCTAL \002\020\146\362\075\257\207\336\213\261\112\352\014\127\061\001 \302\354 END CKA\_TRUST\_SERVER\_AUTH CK\_TRUST CKT\_NSS\_TRUSTED\_DELEGATOR CKA TRUST\_EMAIL\_PROTECTION CK\_TRUST CKT\_NSS\_MUST\_VERIFY\_TRUST CKA TRUST\_CODE\_SIGNING CK\_TRUST CKT\_NSS\_MUST\_VERIFY\_TRUST CKA\_TRUST\_STEP\_UP\_APPROVED CK\_BBOOL CK\_FALSE

#

# Certificate "Microsoft RSA Root Certificate Authority 2017"

#

# Issuer: CN=Microsoft RSA Root Certificate Authority 2017,O=Microsoft Corporation,C=US

# Serial Number:1e:d3:97:09:5f:d8:b4:b3:47:70:1e:aa:be:7f:45:b3

# Subject: CN=Microsoft RSA Root Certificate Authority 2017,O=Microsoft Corporation,C=US

# Not Valid Before: Wed Dec 18 22:51:22 2019

# Not Valid After : Fri Jul 18 23:00:23 2042

# Fingerprint (SHA-256):

C7:41:F7:0F:4B:2A:8D:88:BF:2E:71:C1:41:22:EF:53:EF:10:EB:A0:CF:A5:E6:4C:FA:20:F4:18:85:30:73:E0 # Fingerprint (SHA1): 73:A5:E6:4A:3B:FF:83:16:FF:0E:DC:CC:61:8A:90:6E:4E:AE:4D:74

CKA\_CLASS CK\_OBJECT\_CLASS CKO\_CERTIFICATE

CKA\_TOKEN CK\_BBOOL CK\_TRUE

CKA\_PRIVATE CK\_BBOOL CK\_FALSE

CKA\_MODIFIABLE CK\_BBOOL CK\_FALSE

CKA\_LABEL UTF8 "Microsoft RSA Root Certificate Authority 2017"

CKA\_CERTIFICATE\_TYPE CK\_CERTIFICATE\_TYPE CKC\_X\_509

CKA\_SUBJECT MULTILINE\_OCTAL

\060\145\061\013\060\011\006\003\125\004\006\023\002\125\123\061 \036\060\034\006\003\125\004\012\023\025\115\151\143\162\157\163 \157\146\164\040\103\157\162\160\157\162\141\164\151\157\156\061 \066\060\064\006\003\125\004\003\023\055\115\151\143\162\157\163 \157\146\164\040\122\123\101\040\122\157\157\164\040\103\145\162 \164\151\146\151\143\141\164\145\040\101\165\164\150\157\162\151

\164\171\040\062\060\061\067

END

CKA\_ID UTF8 "0"

CKA\_ISSUER MULTILINE\_OCTAL

\060\145\061\013\060\011\006\003\125\004\006\023\002\125\123\061 \036\060\034\006\003\125\004\012\023\025\115\151\143\162\157\163 \157\146\164\040\103\157\162\160\157\162\141\164\151\157\156\061 \066\060\064\006\003\125\004\003\023\055\115\151\143\162\157\163 \157\146\164\040\122\123\101\040\122\157\157\164\040\103\145\162  $\164\151\146\151\143\141\164\145\040\101\165\164\150\157\162\151$ 

\164\171\040\062\060\061\067

END

CKA\_SERIAL\_NUMBER MULTILINE\_OCTAL

\002\020\036\323\227\011\137\330\264\263\107\160\036\252\276\177 \105\263

END

CKA\_VALUE MULTILINE\_OCTAL

\060\202\005\250\060\202\003\220\240\003\002\001\002\002\02020\036 \323\227\011\137\330\264\263\107\160\036\252\276\177\105\263\060 \015\006\011\052\206\110\206\367\015\001\001\014\005\000\060\145 \061\013\060\011\006\003\125\004\006\023\002\125\123\061\036\060 \034\006\003\125\004\012\023\025\115\151\143\162\157\163\157\146 \164\040\103\157\162\160\157\162\141\164\151\157\156\061\066\060

\064\006\003\125\004\003\023\055\115\151\143\162\157\163\157\146 \164\040\122\123\101\040\122\157\157\164\040\103\145\162\164\151 \146\151\143\141\164\145\040\101\165\164\150\157\162\151\164\171 \040\062\060\061\067\060\036\027\015\061\071\061\062\061\070\062 \062\065\061\062\062\132\027\015\064\062\060\067\061\070\062\063 \060\060\062\063\132\060\145\061\013\060\011\006\003\125\004\006 \023\002\125\123\061\036\060\034\006\003\125\004\012\023\025\115 \151\143\162\157\163\157\146\164\040\103\157\162\160\157\162\141 \164\151\157\156\061\066\060\064\006\003\125\004\003\023\055\115 \151\143\162\157\163\157\146\164\040\122\123\101\040\122\157\157 \164\040\103\145\162\164\151\146\151\143\141\164\145\040\101\165 \164\150\157\162\151\164\171\040\062\060\061\067\060\202\002\042 \060\015\006\011\052\206\110\206\367\015\001\001\001\005\000\003 \202\002\017\000\060\202\002\012\002\202\002\001\000\312\133\276 \224\063\214\051\225\221\026\012\225\275\107\142\301\211\363\231 \066\337\106\220\311\245\355\170\152\157\107\221\150\370\047\147 \120\063\035\241\246\373\340\345\103\243\204\002\127\001\135\234 \110\100\202\123\020\274\277\307\073\150\220\266\202\055\345\364 \145\320\314\155\031\314\225\371\173\254\112\224\255\016\336\113 \103\035\207\007\222\023\220\200\203\144\065\071\004\374\345\351 \154\263\266\037\120\224\070\145\120\134\027\106\271\266\205\265 \034\265\027\350\326\105\235\330\262\046\260\312\304\160\112\256 \140\244\335\263\331\354\374\073\325\127\162\274\077\310\311\262 \336\113\153\370\043\154\003\300\005\275\225\307\315\163\073\146 \200\144\343\032\254\056\371\107\005\362\006\266\233\163\365\170 \063\133\307\241\373\047\052\241\264\232\221\214\221\323\072\202 \076\166\100\264\315\122\141\121\160\050\077\305\305\132\362\311 \214\111\273\024\133\115\310\377\147\115\114\022\226\255\365\376 \170\250\227\207\327\375\136\040\200\334\241\113\042\373\324\211 \255\272\316\107\227\107\125\173\217\105\310\147\050\204\225\034 \150\060\357\357\111\340\065\173\144\347\230\260\224\332\115\205 \073\076\125\304\050\257\127\363\236\023\333\106\047\237\036\242 \136\104\203\244\245\312\325\023\263\113\077\304\343\302\346\206 \141\244\122\060\271\172\040\117\157\017\070\123\313\063\014\023 \053\217\326\232\275\052\310\055\261\034\175\113\121\312\107\321 \110\047\162\135\207\353\325\105\346\110\145\235\257\122\220\272 \133\242\030\145\127\022\237\150\271\324\025\153\224\304\151\042 \230\364\063\340\355\371\121\216\101\120\311\064\117\166\220\254 \374\070\301\330\341\173\271\343\343\224\341\106\151\313\016\012 \120\153\023\272\254\017\067\132\267\022\265\220\201\036\126\256 \127\042\206\331\311\322\321\327\121\343\253\073\306\125\375\036 \016\323\164\012\321\332\252\352\151\270\227\050\217\110\304\007 \370\122\103\072\364\312\125\065\054\260\246\152\300\234\371\362 \201\341\022\152\300\105\331\147\263\316\377\043\242\211\012\124 \324\024\271\052\250\327\354\371\253\315\045\130\062\171\217\220 \133\230\071\304\010\006\301\254\177\016\075\000\245\002\003\001 \000\001\243\124\060\122\060\016\006\003\125\035\017\001\001\377 \004\004\003\002\001\206\060\017\006\003\125\035\023\001\001\377

\004\005\060\003\001\001\377\060\035\006\003\125\035\016\004\026 \004\024\011\313\131\177\206\262\160\217\032\303\071\343\300\331 \351\277\273\115\262\043\060\020\006\011\053\006\001\004\001\202 \067\025\001\004\003\002\001\000\060\015\006\011\052\206\110\206 \367\015\001\001\014\005\000\003\202\002\001\000\254\257\076\135 \302\021\226\211\216\243\347\222\326\227\025\270\023\242\246\102 \056\002\315\026\005\131\047\312\040\350\272\270\350\032\354\115 \250\227\126\256\145\103\261\217\000\233\122\315\125\315\123\071 \155\142\114\213\015\133\174\056\104\277\203\020\217\363\123\202 \200\303\117\072\307\156\021\077\346\343\026\221\204\373\155\204 \177\064\164\255\211\247\316\271\327\327\237\204\144\222\276\225 \241\255\011\123\063\335\356\012\352\112\121\216\157\125\253\272 \265\224\106\256\214\177\330\242\120\045\145\140\200\106\333\063 \004\256\154\265\230\164\124\045\334\223\344\370\343\125\025\075 \270\155\303\012\244\022\301\151\205\156\337\144\361\123\231\341 \112\165\040\235\225\017\344\326\334\003\361\131\030\350\107\211 \262\127\132\224\266\251\330\027\053\027\111\345\166\313\301\126 \231\072\067\261\377\151\054\221\221\223\341\337\114\243\067\166 \115\241\237\370\155\036\035\323\372\354\373\364\105\035\023\155 \317\367\131\345\042\047\162\053\206\363\127\273\060\355\044\115 \334\175\126\273\243\263\370\064\171\211\301\340\362\002\141\367 \246\374\017\273\034\027\013\256\101\331\174\275\047\243\375\056 \072\321\223\224\261\163\035\044\213\257\133\040\211\255\267\147 \146\171\365\072\306\246\226\063\376\123\222\310\106\261\021\221 \306\231\177\217\311\326\146\061\040\101\020\207\055\014\326\301 \257\064\230\312\144\203\373\023\127\321\301\360\074\172\214\245 \301\375\225\041\240\161\301\223\147\161\022\352\217\210\012\151 \031\144\231\043\126\373\254\052\056\160\276\146\304\014\204\357 \345\213\363\223\001\370\152\220\223\147\113\262\150\243\265\142 \217\351\077\214\172\073\136\017\347\214\270\306\174\357\067\375 \164\342\310\117\063\162\341\224\071\155\275\022\257\276\014\116 \160\174\033\157\215\263\062\223\163\104\026\155\350\364\367\340 \225\200\217\226\135\070\244\364\253\336\012\060\207\223\330\115 \000\161\142\105\047\113\072\102\204\133\177\145\267\147\064\122 \055\234\026\153\252\250\330\173\243\102\114\161\307\014\312\076 \203\344\246\357\267\001\060\136\121\243\171\365\160\151\246\101 \104\017\206\260\054\221\306\075\352\256\017\204 END CKA\_NSS\_MOZILLA\_CA\_POLICY CK\_BBOOL CK\_TRUE CKA\_NSS\_SERVER\_DISTRUST\_AFTER CK\_BBOOL CK\_FALSE

CKA\_NSS\_EMAIL\_DISTRUST\_AFTER CK\_BBOOL CK\_FALSE

# Trust for "Microsoft RSA Root Certificate Authority 2017"

# Issuer: CN=Microsoft RSA Root Certificate Authority 2017,O=Microsoft Corporation,C=US

# Serial Number:1e:d3:97:09:5f:d8:b4:b3:47:70:1e:aa:be:7f:45:b3

# Subject: CN=Microsoft RSA Root Certificate Authority 2017,O=Microsoft Corporation,C=US

# Not Valid Before: Wed Dec 18 22:51:22 2019

# Not Valid After : Fri Jul 18 23:00:23 2042

# Fingerprint (SHA-256): C7:41:F7:0F:4B:2A:8D:88:BF:2E:71:C1:41:22:EF:53:EF:10:EB:A0:CF:A5:E6:4C:FA:20:F4:18:85:30:73:E0 # Fingerprint (SHA1): 73:A5:E6:4A:3B:FF:83:16:FF:0E:DC:CC:61:8A:90:6E:4E:AE:4D:74 CKA\_CLASS CK\_OBJECT\_CLASS CKO\_NSS\_TRUST CKA\_TOKEN CK\_BBOOL CK\_TRUE CKA\_PRIVATE CK\_BBOOL CK\_FALSE CKA\_MODIFIABLE CK\_BBOOL CK\_FALSE CKA\_LABEL UTF8 "Microsoft RSA Root Certificate Authority 2017" CKA\_CERT\_SHA1\_HASH MULTILINE\_OCTAL \163\245\346\112\073\377\203\026\377\016\334\314\141\212\220\156 \116\256\115\164 END CKA\_CERT\_MD5\_HASH MULTILINE\_OCTAL \020\377\000\377\317\311\370\307\172\300\356\065\216\311\017\107 END CKA\_ISSUER MULTILINE\_OCTAL \060\145\061\013\060\011\006\003\125\004\006\023\002\125\123\061 \036\060\034\006\003\125\004\012\023\025\115\151\143\162\157\163 \157\146\164\040\103\157\162\160\157\162\141\164\151\157\156\061 \066\060\064\006\003\125\004\003\023\055\115\151\143\162\157\163 \157\146\164\040\122\123\101\040\122\157\157\164\040\103\145\162 \164\151\146\151\143\141\164\145\040\101\165\164\150\157\162\151 \164\171\040\062\060\061\067 END CKA\_SERIAL\_NUMBER MULTILINE\_OCTAL \002\020\036\323\227\011\137\330\264\263\107\160\036\252\276\177 \105\263 END CKA\_TRUST\_SERVER\_AUTH CK\_TRUST CKT\_NSS\_TRUSTED\_DELEGATOR CKA\_TRUST\_EMAIL\_PROTECTION CK\_TRUST CKT\_NSS\_MUST\_VERIFY\_TRUST CKA\_TRUST\_CODE\_SIGNING CK\_TRUST CKT\_NSS\_MUST\_VERIFY\_TRUST CKA\_TRUST\_STEP\_UP\_APPROVED CK\_BBOOL CK\_FALSE

#### #

# Certificate "e-Szigno Root CA 2017"

#

# Issuer: CN=e-Szigno Root CA 2017,OID.2.5.4.97=VATHU-23584497,O=Microsec Ltd.,L=Budapest,C=HU # Serial Number:01:54:48:ef:21:fd:97:59:0d:f5:04:0a

# Subject: CN=e-Szigno Root CA 2017,OID.2.5.4.97=VATHU-23584497,O=Microsec Ltd.,L=Budapest,C=HU

# Not Valid Before: Tue Aug 22 12:07:06 2017

# Not Valid After : Fri Aug 22 12:07:06 2042

# Fingerprint (SHA-256):

BE:B0:0B:30:83:9B:9B:C3:2C:32:E4:44:79:05:95:06:41:F2:64:21:B1:5E:D0:89:19:8B:51:8A:E2:EA:1B:99

# Fingerprint (SHA1): 89:D4:83:03:4F:9E:9A:48:80:5F:72:37:D4:A9:A6:EF:CB:7C:1F:D1

CKA\_CLASS CK\_OBJECT\_CLASS CKO\_CERTIFICATE

CKA\_TOKEN CK\_BBOOL CK\_TRUE

CKA\_PRIVATE CK\_BBOOL CK\_FALSE

CKA\_MODIFIABLE CK\_BBOOL CK\_FALSE

 **Open Source Used In cisco-spaces-connector3-almalinux-base connector3-april2023 3271**

\075\003\001\007\003\102\000\004\226\334\075\212\330\260\173\157

## CKA\_VALUE MULTILINE\_OCTAL \060\202\002\100\060\202\001\345\240\003\002\001\002\002\014\001 \124\110\357\041\375\227\131\015\365\004\012\060\012\006\010\052 \206\110\316\075\004\003\002\060\161\061\013\060\011\006\003\125 \004\006\023\002\110\125\061\021\060\017\006\003\125\004\007\014 \010\102\165\144\141\160\145\163\164\061\026\060\024\006\003\125 \004\012\014\015\115\151\143\162\157\163\145\143\040\114\164\144 \056\061\027\060\025\006\003\125\004\141\014\016\126\101\124\110 \125\055\062\063\065\070\064\064\071\067\061\036\060\034\006\003 \125\004\003\014\025\145\055\123\172\151\147\156\157\040\122\157 \157\164\040\103\101\040\062\060\061\067\060\036\027\015\061\067 \060\070\062\062\061\062\060\067\060\066\132\027\015\064\062\060 \070\062\062\061\062\060\067\060\066\132\060\161\061\013\060\011 \006\003\125\004\006\023\002\110\125\061\021\060\017\006\003\125 \004\007\014\010\102\165\144\141\160\145\163\164\061\026\060\024 \006\003\125\004\012\014\015\115\151\143\162\157\163\145\143\040 \114\164\144\056\061\027\060\025\006\003\125\004\141\014\016\126 \101\124\110\125\055\062\063\065\070\064\064\071\067\061\036\060 \034\006\003\125\004\003\014\025\145\055\123\172\151\147\156\157 \040\122\157\157\164\040\103\101\040\062\060\061\067\060\131\060 \023\006\007\052\206\110\316\075\002\001\006\010\052\206\110\316

\163\164\061\026\060\024\006\003\125\004\012\014\015\115\151\143 \162\157\163\145\143\040\114\164\144\056\061\027\060\025\006\003 \125\004\141\014\016\126\101\124\110\125\055\062\063\065\070\064 \064\071\067\061\036\060\034\006\003\125\004\003\014\025\145\055 \123\172\151\147\156\157\040\122\157\157\164\040\103\101\040\062 \060\061\067 END

CKA\_SERIAL\_NUMBER MULTILINE\_OCTAL

\002\014\001\124\110\357\041\375\227\131\015\365\004\012

\060\161\061\013\060\011\006\003\125\004\006\023\002\110\125\061 \021\060\017\006\003\125\004\007\014\010\102\165\144\141\160\145

CKA\_ISSUER MULTILINE\_OCTAL

CKA\_LABEL UTF8 "e-Szigno Root CA 2017"

CKA\_SUBJECT MULTILINE\_OCTAL

CKA\_CERTIFICATE\_TYPE CK\_CERTIFICATE\_TYPE CKC\_X\_509

\060\161\061\013\060\011\006\003\125\004\006\023\002\110\125\061 \021\060\017\006\003\125\004\007\014\010\102\165\144\141\160\145 \163\164\061\026\060\024\006\003\125\004\012\014\015\115\151\143 \162\157\163\145\143\040\114\164\144\056\061\027\060\025\006\003 \125\004\141\014\016\126\101\124\110\125\055\062\063\065\070\064 \064\071\067\061\036\060\034\006\003\125\004\003\014\025\145\055 \123\172\151\147\156\157\040\122\157\157\164\040\103\101\040\062

END

\060\061\067

END

CKA\_ID UTF8 "0"

\306\047\276\104\220\261\263\126\025\173\216\103\044\175\032\204 \131\356\143\150\262\306\136\207\320\025\110\036\250\220\255\275 \123\242\332\336\072\220\246\140\137\150\062\265\206\101\337\207 \133\054\173\305\376\174\172\332\243\143\060\141\060\017\006\003 \125\035\023\001\001\377\004\005\060\003\001\001\377\060\016\006 \003\125\035\017\001\001\377\004\004\003\002\001\006\060\035\006 \003\125\035\016\004\026\004\024\207\021\025\010\321\252\301\170 \014\261\257\316\306\311\220\357\277\060\004\300\060\037\006\003 \125\035\043\004\030\060\026\200\024\207\021\025\010\321\252\301 \170\014\261\257\316\306\311\220\357\277\060\004\300\060\012\006 \010\052\206\110\316\075\004\003\002\003\111\000\060\106\002\041 \000\265\127\335\327\212\125\013\066\341\206\104\372\324\331\150 \215\270\334\043\212\212\015\324\057\175\352\163\354\277\115\154 \250\002\041\000\313\245\264\022\372\347\265\350\317\176\223\374 \363\065\217\157\116\132\174\264\274\116\262\374\162\252\133\131 \371\347\334\061

END

CKA\_NSS\_MOZILLA\_CA\_POLICY CK\_BBOOL CK\_TRUE CKA\_NSS\_SERVER\_DISTRUST\_AFTER CK\_BBOOL CK\_FALSE CKA\_NSS\_EMAIL\_DISTRUST\_AFTER CK\_BBOOL CK\_FALSE

# Trust for "e-Szigno Root CA 2017"

# Issuer: CN=e-Szigno Root CA 2017,OID.2.5.4.97=VATHU-23584497,O=Microsec Ltd.,L=Budapest,C=HU

# Serial Number:01:54:48:ef:21:fd:97:59:0d:f5:04:0a

# Subject: CN=e-Szigno Root CA 2017,OID.2.5.4.97=VATHU-23584497,O=Microsec Ltd.,L=Budapest,C=HU

# Not Valid Before: Tue Aug 22 12:07:06 2017

# Not Valid After : Fri Aug 22 12:07:06 2042

# Fingerprint (SHA-256):

BE:B0:0B:30:83:9B:9B:C3:2C:32:E4:44:79:05:95:06:41:F2:64:21:B1:5E:D0:89:19:8B:51:8A:E2:EA:1B:99

# Fingerprint (SHA1): 89:D4:83:03:4F:9E:9A:48:80:5F:72:37:D4:A9:A6:EF:CB:7C:1F:D1

CKA\_CLASS CK\_OBJECT\_CLASS CKO\_NSS\_TRUST

CKA\_TOKEN CK\_BBOOL CK\_TRUE

CKA\_PRIVATE CK\_BBOOL CK\_FALSE

CKA\_MODIFIABLE CK\_BBOOL CK\_FALSE

CKA\_LABEL UTF8 "e-Szigno Root CA 2017"

CKA\_CERT\_SHA1\_HASH MULTILINE\_OCTAL

\211\324\203\003\117\236\232\110\200\137\162\067\324\251\246\357

\313\174\037\321

END

CKA\_CERT\_MD5\_HASH MULTILINE\_OCTAL

\336\037\366\236\204\256\247\264\041\316\036\130\175\321\204\230 END

CKA\_ISSUER MULTILINE\_OCTAL

\060\161\061\013\060\011\006\003\125\004\006\023\002\110\125\061 \021\060\017\006\003\125\004\007\014\010\102\165\144\141\160\145 \163\164\061\026\060\024\006\003\125\004\012\014\015\115\151\143 \162\157\163\145\143\040\114\164\144\056\061\027\060\025\006\003 \125\004\141\014\016\126\101\124\110\125\055\062\063\065\070\064

\064\071\067\061\036\060\034\006\003\125\004\003\014\025\145\055 \123\172\151\147\156\157\040\122\157\157\164\040\103\101\040\062 \060\061\067 END CKA\_SERIAL\_NUMBER MULTILINE\_OCTAL \002\014\001\124\110\357\041\375\227\131\015\365\004\012 END CKA\_TRUST\_SERVER\_AUTH CK\_TRUST CKT\_NSS\_TRUSTED\_DELEGATOR CKA\_TRUST\_EMAIL\_PROTECTION CK\_TRUST CKT\_NSS\_TRUSTED\_DELEGATOR CKA\_TRUST\_CODE\_SIGNING CK\_TRUST CKT\_NSS\_MUST\_VERIFY\_TRUST CKA\_TRUST\_STEP\_UP\_APPROVED CK\_BBOOL CK\_FALSE # # Certificate "certSIGN Root CA G2" # # Issuer: OU=certSIGN ROOT CA G2,O=CERTSIGN SA,C=RO # Serial Number:11:00:34:b6:4e:c6:36:2d:36 # Subject: OU=certSIGN ROOT CA G2,O=CERTSIGN SA,C=RO # Not Valid Before: Mon Feb 06 09:27:35 2017 # Not Valid After : Thu Feb 06 09:27:35 2042 # Fingerprint (SHA-256): 65:7C:FE:2F:A7:3F:AA:38:46:25:71:F3:32:A2:36:3A:46:FC:E7:02:09:51:71:07:02:CD:FB:B6:EE:DA:33:05 # Fingerprint (SHA1): 26:F9:93:B4:ED:3D:28:27:B0:B9:4B:A7:E9:15:1D:A3:8D:92:E5:32 CKA\_CLASS CK\_OBJECT\_CLASS CKO\_CERTIFICATE CKA\_TOKEN CK\_BBOOL CK\_TRUE CKA\_PRIVATE CK\_BBOOL CK\_FALSE CKA\_MODIFIABLE CK\_BBOOL CK\_FALSE CKA\_LABEL UTF8 "certSIGN Root CA G2" CKA\_CERTIFICATE\_TYPE CK\_CERTIFICATE\_TYPE CKC\_X\_509 CKA\_SUBJECT MULTILINE\_OCTAL \060\101\061\013\060\011\006\003\125\004\006\023\002\122\117\061 \024\060\022\006\003\125\004\012\023\013\103\105\122\124\123\111 \107\116\040\123\101\061\034\060\032\006\003\125\004\013\023\023 \143\145\162\164\123\111\107\116\040\122\117\117\124\040\103\101 \040\107\062 END CKA\_ID UTF8 "0" CKA\_ISSUER MULTILINE\_OCTAL \060\101\061\013\060\011\006\003\125\004\006\023\002\122\117\061 \024\060\022\006\003\125\004\012\023\013\103\105\122\124\123\111 \107\116\040\123\101\061\034\060\032\006\003\125\004\013\023\023 \143\145\162\164\123\111\107\116\040\122\117\117\124\040\103\101 \040\107\062 END CKA\_SERIAL\_NUMBER MULTILINE\_OCTAL \002\011\021\000\064\266\116\306\066\055\066 END CKA\_VALUE MULTILINE\_OCTAL

\060\202\005\107\060\202\003\057\240\003\002\001\002\002\011\021 \000\064\266\116\306\066\055\066\060\015\006\011\052\206\110\206 \367\015\001\001\013\005\000\060\101\061\013\060\011\006\003\125 \004\006\023\002\122\117\061\024\060\022\006\003\125\004\012\023 \013\103\105\122\124\123\111\107\116\040\123\101\061\034\060\032 \006\003\125\004\013\023\023\143\145\162\164\123\111\107\116\040 \122\117\117\124\040\103\101\040\107\062\060\036\027\015\061\067 \060\062\060\066\060\071\062\067\063\065\132\027\015\064\062\060 \062\060\066\060\071\062\067\063\065\132\060\101\061\013\060\011 \006\003\125\004\006\023\002\122\117\061\024\060\022\006\003\125 \004\012\023\013\103\105\122\124\123\111\107\116\040\123\101\061 \034\060\032\006\003\125\004\013\023\023\143\145\162\164\123\111 \107\116\040\122\117\117\124\040\103\101\040\107\062\060\202\002 \042\060\015\006\011\052\206\110\206\367\015\001\001\001\005\000 \003\202\002\017\000\060\202\002\012\002\202\002\001\000\300\305 \165\031\221\175\104\164\164\207\376\016\073\226\334\330\001\026 \314\356\143\221\347\013\157\316\073\012\151\032\174\302\343\257 \202\216\206\327\136\217\127\353\323\041\131\375\071\067\102\060 \276\120\352\266\017\251\210\330\056\055\151\041\347\321\067\030 \116\175\221\325\026\137\153\133\000\302\071\103\015\066\205\122 \271\123\145\017\035\102\345\217\317\005\323\356\334\014\032\331 \270\213\170\042\147\344\151\260\150\305\074\344\154\132\106\347 \315\307\372\357\304\354\113\275\152\244\254\375\314\050\121\357 \222\264\051\253\253\065\232\114\344\304\010\306\046\314\370\151 \237\344\234\360\051\323\134\371\306\026\045\236\043\303\040\301 \075\017\077\070\100\260\376\202\104\070\252\132\032\212\153\143 \130\070\264\025\323\266\021\151\173\036\124\356\214\032\042\254 \162\227\077\043\131\233\311\042\204\301\007\117\314\177\342\127 \312\022\160\273\246\145\363\151\165\143\275\225\373\033\227\315 \344\250\257\366\321\116\250\331\212\161\044\315\066\075\274\226 \304\361\154\251\256\345\317\015\156\050\015\260\016\265\312\121 \173\170\024\303\040\057\177\373\024\125\341\021\231\375\325\012 \241\236\002\343\142\137\353\065\113\054\270\162\350\076\075\117 \254\054\273\056\206\342\243\166\217\345\223\052\317\245\253\310 \134\215\113\006\377\022\106\254\170\313\024\007\065\340\251\337 \213\351\257\025\117\026\211\133\275\366\215\306\131\256\210\205 \016\301\211\353\037\147\305\105\216\377\155\067\066\053\170\146 \203\221\121\053\075\377\121\167\166\142\241\354\147\076\076\201 \203\340\126\251\120\037\037\172\231\253\143\277\204\027\167\361 \015\073\337\367\234\141\263\065\230\212\072\262\354\074\032\067 \077\176\217\222\317\331\022\024\144\332\020\002\025\101\377\117 \304\353\034\243\311\372\231\367\106\351\341\030\331\261\270\062 \055\313\024\014\120\330\203\145\203\356\271\134\317\313\005\132 \114\372\031\227\153\326\135\023\323\302\134\124\274\062\163\240 \170\365\361\155\036\313\237\245\246\237\042\334\321\121\236\202 \171\144\140\051\023\076\243\375\117\162\152\253\342\324\345\270 \\044\125\\054\104\113\212\210\104\234\312\204\323\052\073\002\003 \001\000\001\243\102\060\100\060\017\006\003\125\035\023\001\001

\377\004\005\060\003\001\001\377\060\016\006\003\125\035\017\001 \001\377\004\004\003\002\001\006\060\035\006\003\125\035\016\004 \026\004\024\202\041\055\146\306\327\240\340\025\353\316\114\011 \167\304\140\236\124\156\003\060\015\006\011\052\206\110\206\367 \015\001\001\013\005\000\003\202\002\001\000\140\336\032\270\347 \362\140\202\325\003\063\201\313\006\212\361\042\111\351\350\352 \221\177\306\063\136\150\031\003\206\073\103\001\317\007\160\344 \010\036\145\205\221\346\021\042\267\365\002\043\216\256\271\036 \175\037\176\154\346\275\045\325\225\032\362\005\246\257\205\002 \157\256\370\326\061\377\045\311\112\310\307\212\251\331\237\113 \111\233\021\127\231\222\103\021\336\266\063\244\314\327\215\144 \175\324\315\074\050\054\264\232\226\352\115\365\304\104\304\045 \252\040\200\330\051\125\367\340\101\374\006\046\377\271\066\365 \103\024\003\146\170\341\021\261\332\040\137\106\000\170\000\041 \245\036\000\050\141\170\157\250\001\001\217\235\064\232\377\364 \070\220\373\270\321\263\162\006\311\161\346\201\305\171\355\013 \246\171\362\023\013\234\367\135\016\173\044\223\264\110\333\206 \137\336\120\206\170\347\100\346\061\250\220\166\160\141\257\234 \067\054\021\265\202\267\252\256\044\064\133\162\014\151\015\315 \131\237\366\161\257\234\013\321\012\070\371\006\042\203\123\045 \014\374\121\304\346\276\342\071\225\013\044\255\257\321\225\344 \226\327\164\144\153\161\116\002\074\252\205\363\040\243\103\071 \166\133\154\120\376\232\234\024\036\145\024\212\025\275\243\202 \105\132\111\126\152\322\234\261\143\062\345\141\340\123\042\016 \247\012\111\352\313\176\037\250\342\142\200\366\020\105\122\230 \006\030\336\245\315\057\177\252\324\351\076\010\162\354\043\003 \002\074\246\252\330\274\147\164\075\024\027\373\124\113\027\343 \323\171\075\155\153\111\311\050\016\056\164\120\277\014\331\106 \072\020\206\311\247\077\351\240\354\177\353\245\167\130\151\161 \346\203\012\067\362\206\111\152\276\171\010\220\366\002\026\144 \076\345\332\114\176\014\064\311\371\137\266\263\050\121\247\247 \053\252\111\372\215\145\051\116\343\153\023\247\224\243\055\121 \155\170\014\104\313\337\336\010\157\316\243\144\253\323\225\204 \324\271\122\124\162\173\226\045\314\274\151\343\110\156\015\320 \307\235\047\232\252\370\023\222\335\036\337\143\237\065\251\026 \066\354\214\270\203\364\075\211\217\315\264\027\136\327\263\027 \101\020\135\047\163\140\205\127\111\042\007 END

CKA\_NSS\_MOZILLA\_CA\_POLICY CK\_BBOOL CK\_TRUE CKA\_NSS\_SERVER\_DISTRUST\_AFTER CK\_BBOOL CK\_FALSE CKA\_NSS\_EMAIL\_DISTRUST\_AFTER CK\_BBOOL CK\_FALSE

# Trust for "certSIGN Root CA G2"

# Issuer: OU=certSIGN ROOT CA G2,O=CERTSIGN SA,C=RO

# Serial Number:11:00:34:b6:4e:c6:36:2d:36

# Subject: OU=certSIGN ROOT CA G2,O=CERTSIGN SA,C=RO

# Not Valid Before: Mon Feb 06 09:27:35 2017

# Not Valid After : Thu Feb 06 09:27:35 2042

# Fingerprint (SHA-256):

65:7C:FE:2F:A7:3F:AA:38:46:25:71:F3:32:A2:36:3A:46:FC:E7:02:09:51:71:07:02:CD:FB:B6:EE:DA:33:05

# Fingerprint (SHA1): 26:F9:93:B4:ED:3D:28:27:B0:B9:4B:A7:E9:15:1D:A3:8D:92:E5:32

CKA\_CLASS CK\_OBJECT\_CLASS CKO\_NSS\_TRUST

CKA\_TOKEN CK\_BBOOL CK\_TRUE

CKA\_PRIVATE CK\_BBOOL CK\_FALSE

CKA\_MODIFIABLE CK\_BBOOL CK\_FALSE

CKA\_LABEL UTF8 "certSIGN Root CA G2"

CKA\_CERT\_SHA1\_HASH MULTILINE\_OCTAL

\046\371\223\264\355\075\050\047\260\271\113\247\351\025\035\243

\215\222\345\062

END

CKA\_CERT\_MD5\_HASH MULTILINE\_OCTAL

\214\361\165\212\306\031\317\224\267\367\145\040\207\303\227\307 END

CKA\_ISSUER MULTILINE\_OCTAL

\060\101\061\013\060\011\006\003\125\004\006\023\002\122\117\061 \024\060\022\006\003\125\004\012\023\013\103\105\122\124\123\111 \107\116\040\123\101\061\034\060\032\006\003\125\004\013\023\023 \143\145\162\164\123\111\107\116\040\122\117\117\124\040\103\101 \040\107\062

END

CKA\_SERIAL\_NUMBER MULTILINE\_OCTAL

\002\011\021\000\064\266\116\306\066\055\066

END

CKA\_TRUST\_SERVER\_AUTH CK\_TRUST CKT\_NSS\_TRUSTED\_DELEGATOR

CKA TRUST\_EMAIL\_PROTECTION CK\_TRUST CKT\_NSS\_MUST\_VERIFY\_TRUST

CKA\_TRUST\_CODE\_SIGNING CK\_TRUST CKT\_NSS\_MUST\_VERIFY\_TRUST

```
CKA_TRUST_STEP_UP_APPROVED CK_BBOOL CK_FALSE
```
#

# Certificate "Trustwave Global Certification Authority"

#

# Issuer: CN=Trustwave Global Certification Authority,O="Trustwave Holdings,

Inc.",L=Chicago,ST=Illinois,C=US

# Serial Number:05:f7:0e:86:da:49:f3:46:35:2e:ba:b2

# Subject: CN=Trustwave Global Certification Authority,O="Trustwave Holdings,

Inc.",L=Chicago,ST=Illinois,C=US

# Not Valid Before: Wed Aug 23 19:34:12 2017

# Not Valid After : Sat Aug 23 19:34:12 2042

# Fingerprint (SHA-256):

97:55:20:15:F5:DD:FC:3C:87:88:C0:06:94:45:55:40:88:94:45:00:84:F1:00:86:70:86:BC:1A:2B:B5:8D:C8

# Fingerprint (SHA1): 2F:8F:36:4F:E1:58:97:44:21:59:87:A5:2A:9A:D0:69:95:26:7F:B5

CKA\_CLASS CK\_OBJECT\_CLASS CKO\_CERTIFICATE

CKA\_TOKEN CK\_BBOOL CK\_TRUE

CKA\_PRIVATE CK\_BBOOL CK\_FALSE

CKA\_MODIFIABLE CK\_BBOOL CK\_FALSE

CKA\_LABEL UTF8 "Trustwave Global Certification Authority"
CKA\_VALUE MULTILINE\_OCTAL \060\202\005\332\060\202\003\302\240\003\002\001\002\002\014\005 \367\016\206\332\111\363\106\065\056\272\262\060\015\006\011\052 \206\110\206\367\015\001\001\013\005\000\060\201\210\061\013\060 \011\006\003\125\004\006\023\002\125\123\061\021\060\017\006\003 \125\004\010\014\010\111\154\154\151\156\157\151\163\061\020\060 \016\006\003\125\004\007\014\007\103\150\151\143\141\147\157\061 \041\060\037\006\003\125\004\012\014\030\124\162\165\163\164\167 \141\166\145\040\110\157\154\144\151\156\147\163\054\040\111\156 \143\056\061\061\060\057\006\003\125\004\003\014\050\124\162\165 \163\164\167\141\166\145\040\107\154\157\142\141\154\040\103\145 \162\164\151\146\151\143\141\164\151\157\156\040\101\165\164\150 \157\162\151\164\171\060\036\027\015\061\067\060\070\062\063\061 \071\063\064\061\062\132\027\015\064\062\060\070\062\063\061\071 \063\064\061\062\132\060\201\210\061\013\060\011\006\003\125\004 \006\023\002\125\123\061\021\060\017\006\003\125\004\010\014\010 \111\154\154\151\156\157\151\163\061\020\060\016\006\003\125\004 \007\014\007\103\150\151\143\141\147\157\061\041\060\037\006\003 \125\004\012\014\030\124\162\165\163\164\167\141\166\145\040\110 \157\154\144\151\156\147\163\054\040\111\156\143\056\061\061\060 \057\006\003\125\004\003\014\050\124\162\165\163\164\167\141\166

END

CKA\_SERIAL\_NUMBER MULTILINE\_OCTAL \002\014\005\367\016\206\332\111\363\106\065\056\272\262

END

\061\021\060\017\006\003\125\004\010\014\010\111\154\154\151\156 \157\151\163\061\020\060\016\006\003\125\004\007\014\007\103\150 \151\143\141\147\157\061\041\060\037\006\003\125\004\012\014\030 \124\162\165\163\164\167\141\166\145\040\110\157\154\144\151\156 \147\163\054\040\111\156\143\056\061\061\060\057\006\003\125\004 \003\014\050\124\162\165\163\164\167\141\166\145\040\107\154\157 \142\141\154\040\103\145\162\164\151\146\151\143\141\164\151\157 \156\040\101\165\164\150\157\162\151\164\171

\060\201\210\061\013\060\011\006\003\125\004\006\023\002\125\123

CKA\_ISSUER MULTILINE\_OCTAL

END CKA\_ID UTF8 "0"

\156\040\101\165\164\150\157\162\151\164\171

\060\201\210\061\013\060\011\006\003\125\004\006\023\002\125\123 \061\021\060\017\006\003\125\004\010\014\010\111\154\154\151\156 \157\151\163\061\020\060\016\006\003\125\004\007\014\007\103\150 \151\143\141\147\157\061\041\060\037\006\003\125\004\012\014\030 \124\162\165\163\164\167\141\166\145\040\110\157\154\144\151\156 \147\163\054\040\111\156\143\056\061\061\060\057\006\003\125\004 \003\014\050\124\162\165\163\164\167\141\166\145\040\107\154\157 \142\141\154\040\103\145\162\164\151\146\151\143\141\164\151\157

CKA\_CERTIFICATE\_TYPE CK\_CERTIFICATE\_TYPE CKC\_X\_509 CKA\_SUBJECT MULTILINE\_OCTAL

\145\040\107\154\157\142\141\154\040\103\145\162\164\151\146\151 \143\141\164\151\157\156\040\101\165\164\150\157\162\151\164\171 \060\202\002\042\060\015\006\011\052\206\110\206\367\015\001\001 \001\005\000\003\202\002\017\000\060\202\002\012\002\202\002\001 \000\271\135\121\050\113\074\067\222\321\202\316\275\035\275\315 \335\270\253\317\012\076\341\135\345\334\252\011\271\127\002\076 \346\143\141\337\362\017\202\143\256\243\367\254\163\321\174\347 \263\013\257\010\000\011\131\177\315\051\052\210\223\207\027\030 \200\355\210\262\264\266\020\037\055\326\137\125\242\023\135\321 \306\353\006\126\211\210\376\254\062\235\375\134\303\005\307\156 \356\206\211\272\210\003\235\162\041\206\220\256\217\003\245\334 \237\210\050\313\243\222\111\017\354\320\017\342\155\104\117\200 \152\262\324\347\240\012\123\001\272\216\227\221\166\156\274\374 \325\153\066\346\100\210\326\173\057\137\005\350\054\155\021\363 \347\262\276\222\104\114\322\227\244\376\322\162\201\103\007\234 \351\021\076\365\213\032\131\175\037\150\130\335\004\000\054\226 \363\103\263\176\230\031\164\331\234\163\331\030\276\101\307\064 \171\331\364\142\302\103\271\263\047\260\042\313\371\075\122\307 \060\107\263\311\076\270\152\342\347\350\201\160\136\102\213\117 \046\245\376\072\302\040\156\273\370\026\216\315\014\251\264\033 \154\166\020\341\130\171\106\076\124\316\200\250\127\011\067\051 \033\231\023\217\014\310\326\054\034\373\005\350\010\225\075\145 \106\334\356\315\151\342\115\217\207\050\116\064\013\076\317\024 \331\273\335\266\120\232\255\167\324\031\326\332\032\210\310\116 \033\047\165\330\262\010\361\256\203\060\271\021\016\315\207\360 \204\215\025\162\174\241\357\314\362\210\141\272\364\151\273\014 \214\013\165\127\004\270\116\052\024\056\075\017\034\036\062\246 \142\066\356\146\342\042\270\005\100\143\020\042\363\063\035\164 \162\212\054\365\071\051\240\323\347\033\200\204\055\305\075\343 \115\261\375\032\157\272\145\007\073\130\354\102\105\046\373\330 \332\045\162\304\366\000\261\042\171\275\343\174\131\142\112\234 \005\157\075\316\346\326\107\143\231\306\044\157\162\022\310\254 \177\220\264\013\221\160\350\267\346\026\020\161\027\316\336\006 \117\110\101\175\065\112\243\211\362\311\113\173\101\021\155\147 \267\010\230\114\345\021\031\256\102\200\334\373\220\005\324\370 \120\312\276\344\255\307\302\224\327\026\235\346\027\217\257\066 \373\002\003\001\000\001\243\102\060\100\060\017\006\003\125\035 \023\001\001\377\004\005\060\003\001\001\377\060\035\006\003\125 \035\016\004\026\004\024\231\340\031\147\015\142\333\166\263\332 \075\270\133\350\375\102\322\061\016\207\060\016\006\003\125\035 \017\001\001\377\004\004\003\002\001\006\060\015\006\011\052\206 \110\206\367\015\001\001\013\005\000\003\202\002\001\000\230\163 \160\342\260\323\355\071\354\114\140\331\251\022\206\027\036\226 \320\350\124\050\073\144\055\041\246\370\235\126\023\152\110\075 \117\307\076\051\333\155\130\203\124\075\207\175\043\005\324\344 \034\334\350\070\145\206\305\165\247\132\333\065\005\275\167\336 \273\051\067\100\005\007\303\224\122\237\312\144\335\361\033\053 \334\106\012\020\002\061\375\112\150\015\007\144\220\346\036\365

\052\241\250\273\074\135\371\243\010\013\021\014\361\077\055\020 \224\157\376\342\064\207\203\326\317\345\033\065\155\322\003\341 \260\015\250\240\252\106\047\202\066\247\025\266\010\246\102\124 \127\266\231\132\342\013\171\220\327\127\022\121\065\031\210\101 \150\045\324\067\027\204\025\373\001\162\334\225\336\122\046\040 \230\046\342\166\365\047\157\372\000\073\112\141\331\015\313\121 \223\052\375\026\006\226\247\043\232\043\110\376\121\275\266\304 \260\261\124\316\336\154\101\255\026\147\176\333\375\070\315\271 \070\116\262\301\140\313\235\027\337\130\236\172\142\262\046\217 \164\225\233\344\133\035\322\017\335\230\034\233\131\271\043\323 \061\240\246\377\070\335\317\040\117\351\130\126\072\147\303\321 \366\231\231\235\272\066\266\200\057\210\107\117\206\277\104\072 \200\344\067\034\246\272\352\227\230\021\320\204\142\107\144\036 \252\356\100\277\064\261\234\217\116\341\362\222\117\037\216\363 \236\227\336\363\246\171\152\211\161\117\113\047\027\110\376\354 \364\120\017\117\111\175\314\105\343\275\172\100\305\101\334\141 \126\047\006\151\345\162\101\201\323\266\001\211\240\057\072\162 \171\376\072\060\277\101\354\307\142\076\221\113\307\331\061\166 \102\371\367\074\143\354\046\214\163\014\175\032\035\352\250\174 \207\250\302\047\174\341\063\101\017\317\317\374\000\240\042\200 \236\112\247\157\000\260\101\105\267\042\312\150\110\305\102\242 \256\335\035\362\340\156\116\005\130\261\300\220\026\052\244\075 \020\100\276\217\142\143\203\251\234\202\175\055\002\351\203\060 \174\313\047\311\375\036\146\000\260\056\323\041\057\216\063\026 \154\230\355\020\250\007\326\314\223\317\333\321\151\034\344\312 \311\340\266\234\351\316\161\161\336\154\077\026\244\171 END

CKA\_NSS\_MOZILLA\_CA\_POLICY CK\_BBOOL CK\_TRUE CKA\_NSS\_SERVER\_DISTRUST\_AFTER CK\_BBOOL CK\_FALSE CKA\_NSS\_EMAIL\_DISTRUST\_AFTER CK\_BBOOL CK\_FALSE

# Trust for "Trustwave Global Certification Authority" # Issuer: CN=Trustwave Global Certification Authority,O="Trustwave Holdings, Inc.",L=Chicago,ST=Illinois,C=US # Serial Number:05:f7:0e:86:da:49:f3:46:35:2e:ba:b2 # Subject: CN=Trustwave Global Certification Authority,O="Trustwave Holdings, Inc.",L=Chicago,ST=Illinois,C=US # Not Valid Before: Wed Aug 23 19:34:12 2017 # Not Valid After : Sat Aug 23 19:34:12 2042 # Fingerprint (SHA-256): 97:55:20:15:F5:DD:FC:3C:87:88:C0:06:94:45:55:40:88:94:45:00:84:F1:00:86:70:86:BC:1A:2B:B5:8D:C8 # Fingerprint (SHA1): 2F:8F:36:4F:E1:58:97:44:21:59:87:A5:2A:9A:D0:69:95:26:7F:B5 CKA\_CLASS CK\_OBJECT\_CLASS CKO\_NSS\_TRUST CKA\_TOKEN CK\_BBOOL CK\_TRUE CKA\_PRIVATE CK\_BBOOL CK\_FALSE CKA\_MODIFIABLE CK\_BBOOL CK\_FALSE CKA\_LABEL UTF8 "Trustwave Global Certification Authority" CKA\_CERT\_SHA1\_HASH MULTILINE\_OCTAL

\057\217\066\117\341\130\227\104\041\131\207\245\052\232\320\151 \225\046\177\265 END CKA\_CERT\_MD5\_HASH MULTILINE\_OCTAL \370\034\030\055\057\272\137\155\241\154\274\307\253\221\307\016 END CKA\_ISSUER MULTILINE\_OCTAL \060\201\210\061\013\060\011\006\003\125\004\006\023\002\125\123 \061\021\060\017\006\003\125\004\010\014\010\111\154\154\151\156 \157\151\163\061\020\060\016\006\003\125\004\007\014\007\103\150 \151\143\141\147\157\061\041\060\037\006\003\125\004\012\014\030 \124\162\165\163\164\167\141\166\145\040\110\157\154\144\151\156 \147\163\054\040\111\156\143\056\061\061\060\057\006\003\125\004 \003\014\050\124\162\165\163\164\167\141\166\145\040\107\154\157 \142\141\154\040\103\145\162\164\151\146\151\143\141\164\151\157 \156\040\101\165\164\150\157\162\151\164\171 END CKA\_SERIAL\_NUMBER MULTILINE\_OCTAL \002\014\005\367\016\206\332\111\363\106\065\056\272\262 END CKA TRUST\_SERVER\_AUTH CK\_TRUST CKT\_NSS\_TRUSTED\_DELEGATOR CKA\_TRUST\_EMAIL\_PROTECTION CK\_TRUST CKT\_NSS\_TRUSTED\_DELEGATOR CKA\_TRUST\_CODE\_SIGNING CK\_TRUST CKT\_NSS\_TRUSTED\_DELEGATOR CKA\_TRUST\_STEP\_UP\_APPROVED CK\_BBOOL CK\_FALSE # # Certificate "Trustwave Global ECC P256 Certification Authority" # # Issuer: CN=Trustwave Global ECC P256 Certification Authority,O="Trustwave Holdings, Inc.",L=Chicago,ST=Illinois,C=US # Serial Number:0d:6a:5f:08:3f:28:5c:3e:51:95:df:5d # Subject: CN=Trustwave Global ECC P256 Certification Authority,O="Trustwave Holdings, Inc.",L=Chicago,ST=Illinois,C=US # Not Valid Before: Wed Aug 23 19:35:10 2017 # Not Valid After : Sat Aug 23 19:35:10 2042

# Fingerprint (SHA-256):

94:5B:BC:82:5E:A5:54:F4:89:D1:FD:51:A7:3D:DF:2E:A6:24:AC:70:19:A0:52:05:22:5C:22:A7:8C:CF:A8:B4 # Fingerprint (SHA1): B4:90:82:DD:45:0C:BE:8B:5B:B1:66:D3:E2:A4:08:26:CD:ED:42:CF

CKA\_CLASS CK\_OBJECT\_CLASS CKO\_CERTIFICATE

CKA\_TOKEN CK\_BBOOL CK\_TRUE

CKA\_PRIVATE CK\_BBOOL CK\_FALSE

CKA\_MODIFIABLE CK\_BBOOL CK\_FALSE

CKA\_LABEL UTF8 "Trustwave Global ECC P256 Certification Authority"

CKA\_CERTIFICATE\_TYPE CK\_CERTIFICATE\_TYPE CKC\_X\_509

CKA\_SUBJECT MULTILINE\_OCTAL

\060\201\221\061\013\060\011\006\003\125\004\006\023\002\125\123

\061\021\060\017\006\003\125\004\010\023\010\111\154\154\151\156

\157\151\163\061\020\060\016\006\003\125\004\007\023\007\103\150

CKA\_VALUE MULTILINE\_OCTAL \060\202\002\140\060\202\002\007\240\003\002\001\002\002\014\015 \152\137\010\077\050\134\076\121\225\337\135\060\012\006\010\052 \206\110\316\075\004\003\002\060\201\221\061\013\060\011\006\003 \125\004\006\023\002\125\123\061\021\060\017\006\003\125\004\010 \023\010\111\154\154\151\156\157\151\163\061\020\060\016\006\003 \125\004\007\023\007\103\150\151\143\141\147\157\061\041\060\037 \006\003\125\004\012\023\030\124\162\165\163\164\167\141\166\145 \040\110\157\154\144\151\156\147\163\054\040\111\156\143\056\061 \072\060\070\006\003\125\004\003\023\061\124\162\165\163\164\167 \141\166\145\040\107\154\157\142\141\154\040\105\103\103\040\120 \062\065\066\040\103\145\162\164\151\146\151\143\141\164\151\157 \156\040\101\165\164\150\157\162\151\164\171\060\036\027\015\061 \067\060\070\062\063\061\071\063\065\061\060\132\027\015\064\062 \060\070\062\063\061\071\063\065\061\060\132\060\201\221\061\013 \060\011\006\003\125\004\006\023\002\125\123\061\021\060\017\006 \003\125\004\010\023\010\111\154\154\151\156\157\151\163\061\020 \060\016\006\003\125\004\007\023\007\103\150\151\143\141\147\157 \061\041\060\037\006\003\125\004\012\023\030\124\162\165\163\164 \167\141\166\145\040\110\157\154\144\151\156\147\163\054\040\111 \156\143\056\061\072\060\070\006\003\125\004\003\023\061\124\162 \165\163\164\167\141\166\145\040\107\154\157\142\141\154\040\105 \103\103\040\120\062\065\066\040\103\145\162\164\151\146\151\143 \141\164\151\157\156\040\101\165\164\150\157\162\151\164\171\060

END

CKA\_SERIAL\_NUMBER MULTILINE\_OCTAL \002\014\015\152\137\010\077\050\134\076\121\225\337\135

END

\162\151\164\171

\060\201\221\061\013\060\011\006\003\125\004\006\023\002\125\123 \061\021\060\017\006\003\125\004\010\023\010\111\154\154\151\156 \157\151\163\061\020\060\016\006\003\125\004\007\023\007\103\150 \151\143\141\147\157\061\041\060\037\006\003\125\004\012\023\030 \124\162\165\163\164\167\141\166\145\040\110\157\154\144\151\156 \147\163\054\040\111\156\143\056\061\072\060\070\006\003\125\004 \003\023\061\124\162\165\163\164\167\141\166\145\040\107\154\157 \142\141\154\040\105\103\103\040\120\062\065\066\040\103\145\162 \164\151\146\151\143\141\164\151\157\156\040\101\165\164\150\157

CKA\_ID UTF8 "0" CKA\_ISSUER MULTILINE\_OCTAL

END

\162\151\164\171

\151\143\141\147\157\061\041\060\037\006\003\125\004\012\023\030 \124\162\165\163\164\167\141\166\145\040\110\157\154\144\151\156 \147\163\054\040\111\156\143\056\061\072\060\070\006\003\125\004 \003\023\061\124\162\165\163\164\167\141\166\145\040\107\154\157 \142\141\154\040\105\103\103\040\120\062\065\066\040\103\145\162 \164\151\146\151\143\141\164\151\157\156\040\101\165\164\150\157

\131\060\023\006\007\052\206\110\316\075\002\001\006\010\052\206 \110\316\075\003\001\007\003\102\000\004\176\373\154\346\043\343 \163\062\010\312\140\346\123\234\272\164\215\030\260\170\220\122 \200\335\070\300\112\035\321\250\314\223\244\227\006\070\312\015 \025\142\306\216\001\052\145\235\252\337\064\221\056\201\301\344 \063\222\061\304\375\011\072\246\077\255\243\103\060\101\060\017 \006\003\125\035\023\001\001\377\004\005\060\003\001\001\377\060 \017\006\003\125\035\017\001\001\377\004\005\003\003\007\006\000 \060\035\006\003\125\035\016\004\026\004\024\243\101\006\254\220 \155\321\112\353\165\245\112\020\231\263\261\241\213\112\367\060 \012\006\010\052\206\110\316\075\004\003\002\003\107\000\060\104 \002\040\007\346\124\332\016\240\132\262\256\021\237\207\305\266 \377\151\336\045\276\370\240\267\010\363\104\316\052\337\010\041 \014\067\002\040\055\046\003\240\005\275\153\321\366\134\370\145 \314\206\155\263\234\064\110\143\204\011\305\215\167\032\342\314 \234\341\164\173

END

CKA\_NSS\_MOZILLA\_CA\_POLICY CK\_BBOOL CK\_TRUE CKA\_NSS\_SERVER\_DISTRUST\_AFTER CK\_BBOOL CK\_FALSE CKA\_NSS\_EMAIL\_DISTRUST\_AFTER CK\_BBOOL CK\_FALSE

# Trust for "Trustwave Global ECC P256 Certification Authority"

# Issuer: CN=Trustwave Global ECC P256 Certification Authority,O="Trustwave Holdings,

Inc.",L=Chicago,ST=Illinois,C=US

# Serial Number:0d:6a:5f:08:3f:28:5c:3e:51:95:df:5d

# Subject: CN=Trustwave Global ECC P256 Certification Authority,O="Trustwave Holdings,

Inc.",L=Chicago,ST=Illinois,C=US

# Not Valid Before: Wed Aug 23 19:35:10 2017

# Not Valid After : Sat Aug 23 19:35:10 2042

# Fingerprint (SHA-256):

94:5B:BC:82:5E:A5:54:F4:89:D1:FD:51:A7:3D:DF:2E:A6:24:AC:70:19:A0:52:05:22:5C:22:A7:8C:CF:A8:B4 # Fingerprint (SHA1): B4:90:82:DD:45:0C:BE:8B:5B:B1:66:D3:E2:A4:08:26:CD:ED:42:CF

CKA\_CLASS CK\_OBJECT\_CLASS CKO\_NSS\_TRUST

CKA\_TOKEN CK\_BBOOL CK\_TRUE

CKA\_PRIVATE CK\_BBOOL CK\_FALSE

CKA\_MODIFIABLE CK\_BBOOL CK\_FALSE

CKA\_LABEL UTF8 "Trustwave Global ECC P256 Certification Authority"

CKA\_CERT\_SHA1\_HASH MULTILINE\_OCTAL

\264\220\202\335\105\014\276\213\133\261\146\323\342\244\010\046

\315\355\102\317

END

CKA\_CERT\_MD5\_HASH MULTILINE\_OCTAL

\133\104\343\215\135\066\206\046\350\015\005\322\131\247\203\124 END

CKA\_ISSUER MULTILINE\_OCTAL

\060\201\221\061\013\060\011\006\003\125\004\006\023\002\125\123

\061\021\060\017\006\003\125\004\010\023\010\111\154\154\151\156

\157\151\163\061\020\060\016\006\003\125\004\007\023\007\103\150

\151\143\141\147\157\061\041\060\037\006\003\125\004\012\023\030 \124\162\165\163\164\167\141\166\145\040\110\157\154\144\151\156 \147\163\054\040\111\156\143\056\061\072\060\070\006\003\125\004 \003\023\061\124\162\165\163\164\167\141\166\145\040\107\154\157 \142\141\154\040\105\103\103\040\120\062\065\066\040\103\145\162 \164\151\146\151\143\141\164\151\157\156\040\101\165\164\150\157 \162\151\164\171 END

CKA\_SERIAL\_NUMBER MULTILINE\_OCTAL

\002\014\015\152\137\010\077\050\134\076\121\225\337\135

END

CKA\_TRUST\_SERVER\_AUTH CK\_TRUST CKT\_NSS\_TRUSTED\_DELEGATOR CKA\_TRUST\_EMAIL\_PROTECTION CK\_TRUST CKT\_NSS\_TRUSTED\_DELEGATOR CKA\_TRUST\_CODE\_SIGNING CK\_TRUST CKT\_NSS\_TRUSTED\_DELEGATOR CKA\_TRUST\_STEP\_UP\_APPROVED CK\_BBOOL CK\_FALSE

#

# Certificate "Trustwave Global ECC P384 Certification Authority"

#

# Issuer: CN=Trustwave Global ECC P384 Certification Authority,O="Trustwave Holdings,

Inc.",L=Chicago,ST=Illinois,C=US

# Serial Number:08:bd:85:97:6c:99:27:a4:80:68:47:3b

# Subject: CN=Trustwave Global ECC P384 Certification Authority,O="Trustwave Holdings,

Inc.",L=Chicago,ST=Illinois,C=US

# Not Valid Before: Wed Aug 23 19:36:43 2017

# Not Valid After : Sat Aug 23 19:36:43 2042

# Fingerprint (SHA-256):

55:90:38:59:C8:C0:C3:EB:B8:75:9E:CE:4E:25:57:22:5F:F5:75:8B:BD:38:EB:D4:82:76:60:1E:1B:D5:80:97

# Fingerprint (SHA1): E7:F3:A3:C8:CF:6F:C3:04:2E:6D:0E:67:32:C5:9E:68:95:0D:5E:D2

CKA\_CLASS CK\_OBJECT\_CLASS CKO\_CERTIFICATE

CKA\_TOKEN CK\_BBOOL CK\_TRUE

CKA\_PRIVATE CK\_BBOOL CK\_FALSE

CKA\_MODIFIABLE CK\_BBOOL CK\_FALSE

CKA\_LABEL UTF8 "Trustwave Global ECC P384 Certification Authority"

CKA\_CERTIFICATE\_TYPE CK\_CERTIFICATE\_TYPE CKC\_X\_509

CKA\_SUBJECT MULTILINE\_OCTAL

```
\060\201\221\061\013\060\011\006\003\125\004\006\023\002\125\123
\061\021\060\017\006\003\125\004\010\023\010\111\154\154\151\156
\157\151\163\061\020\060\016\006\003\125\004\007\023\007\103\150
\151\143\141\147\157\061\041\060\037\006\003\125\004\012\023\030
\124\162\165\163\164\167\141\166\145\040\110\157\154\144\151\156
\147\163\054\040\111\156\143\056\061\072\060\070\006\003\125\004
\003\023\061\124\162\165\163\164\167\141\166\145\040\107\154\157
\142\141\154\040\105\103\103\040\120\063\070\064\040\103\145\162
\164\151\146\151\143\141\164\151\157\156\040\101\165\164\150\157
\162\151\164\171
END
CKA_ID UTF8 "0"
```
\060\202\002\235\060\202\002\044\240\003\002\001\002\002\014\010 \275\205\227\154\231\047\244\200\150\107\073\060\012\006\010\052 \206\110\316\075\004\003\003\060\201\221\061\013\060\011\006\003 \125\004\006\023\002\125\123\061\021\060\017\006\003\125\004\010 \023\010\111\154\154\151\156\157\151\163\061\020\060\016\006\003 \125\004\007\023\007\103\150\151\143\141\147\157\061\041\060\037 \006\003\125\004\012\023\030\124\162\165\163\164\167\141\166\145 \040\110\157\154\144\151\156\147\163\054\040\111\156\143\056\061 \072\060\070\006\003\125\004\003\023\061\124\162\165\163\164\167 \141\166\145\040\107\154\157\142\141\154\040\105\103\103\040\120 \063\070\064\040\103\145\162\164\151\146\151\143\141\164\151\157 \156\040\101\165\164\150\157\162\151\164\171\060\036\027\015\061 \067\060\070\062\063\061\071\063\066\064\063\132\027\015\064\062 \060\070\062\063\061\071\063\066\064\063\132\060\201\221\061\013 \060\011\006\003\125\004\006\023\002\125\123\061\021\060\017\006 \003\125\004\010\023\010\111\154\154\151\156\157\151\163\061\020 \060\016\006\003\125\004\007\023\007\103\150\151\143\141\147\157 \061\041\060\037\006\003\125\004\012\023\030\124\162\165\163\164 \167\141\166\145\040\110\157\154\144\151\156\147\163\054\040\111 \156\143\056\061\072\060\070\006\003\125\004\003\023\061\124\162 \165\163\164\167\141\166\145\040\107\154\157\142\141\154\040\105 \103\103\040\120\063\070\064\040\103\145\162\164\151\146\151\143 \141\164\151\157\156\040\101\165\164\150\157\162\151\164\171\060 \166\060\020\006\007\052\206\110\316\075\002\001\006\005\053\201 \004\000\042\003\142\000\004\153\332\015\165\065\010\061\107\005 \256\105\231\125\361\021\023\056\112\370\020\061\043\243\176\203 \323\177\050\010\072\046\032\072\317\227\202\037\200\267\047\011 \217\321\216\060\304\012\233\016\254\130\004\253\367\066\175\224 \043\244\233\012\212\213\253\353\375\071\045\146\361\136\376\214 \256\215\101\171\235\011\140\316\050\251\323\212\155\363\326\105 \324\362\230\204\070\145\240\243\103\060\101\060\017\006\003\125 \035\023\001\001\377\004\005\060\003\001\001\377\060\017\006\003

END

END CKA\_SERIAL\_NUMBER MULTILINE\_OCTAL \002\014\010\275\205\227\154\231\047\244\200\150\107\073

CKA\_VALUE MULTILINE\_OCTAL

\162\151\164\171

CKA\_ISSUER MULTILINE\_OCTAL \060\201\221\061\013\060\011\006\003\125\004\006\023\002\125\123 \061\021\060\017\006\003\125\004\010\023\010\111\154\154\151\156 \157\151\163\061\020\060\016\006\003\125\004\007\023\007\103\150 \151\143\141\147\157\061\041\060\037\006\003\125\004\012\023\030 \124\162\165\163\164\167\141\166\145\040\110\157\154\144\151\156 \147\163\054\040\111\156\143\056\061\072\060\070\006\003\125\004 \003\023\061\124\162\165\163\164\167\141\166\145\040\107\154\157 \142\141\154\040\105\103\103\040\120\063\070\064\040\103\145\162 \164\151\146\151\143\141\164\151\157\156\040\101\165\164\150\157

\125\035\017\001\001\377\004\005\003\003\007\006\000\060\035\006 \003\125\035\016\004\026\004\024\125\251\204\211\322\301\062\275 \030\313\154\246\007\116\310\347\235\276\202\220\060\012\006\010 \052\206\110\316\075\004\003\003\003\147\000\060\144\002\060\067 \001\222\227\105\022\176\240\363\076\255\031\072\162\335\364\120 \223\003\022\276\104\322\117\101\244\214\234\235\037\243\366\302 \222\347\110\024\376\116\233\245\221\127\256\306\067\162\273\002 \060\147\045\012\261\014\136\356\251\143\222\157\345\220\013\376 \146\042\312\107\375\212\061\367\203\376\172\277\020\276\030\053 \036\217\366\051\036\224\131\357\216\041\067\313\121\230\245\156 \113 END CKA\_NSS\_MOZILLA\_CA\_POLICY CK\_BBOOL CK\_TRUE CKA\_NSS\_SERVER\_DISTRUST\_AFTER CK\_BBOOL CK\_FALSE CKA\_NSS\_EMAIL\_DISTRUST\_AFTER CK\_BBOOL CK\_FALSE # Trust for "Trustwave Global ECC P384 Certification Authority" # Issuer: CN=Trustwave Global ECC P384 Certification Authority,O="Trustwave Holdings, Inc.",L=Chicago,ST=Illinois,C=US # Serial Number:08:bd:85:97:6c:99:27:a4:80:68:47:3b # Subject: CN=Trustwave Global ECC P384 Certification Authority,O="Trustwave Holdings, Inc.",L=Chicago,ST=Illinois,C=US # Not Valid Before: Wed Aug 23 19:36:43 2017 # Not Valid After : Sat Aug 23 19:36:43 2042 # Fingerprint (SHA-256): 55:90:38:59:C8:C0:C3:EB:B8:75:9E:CE:4E:25:57:22:5F:F5:75:8B:BD:38:EB:D4:82:76:60:1E:1B:D5:80:97 # Fingerprint (SHA1): E7:F3:A3:C8:CF:6F:C3:04:2E:6D:0E:67:32:C5:9E:68:95:0D:5E:D2 CKA\_CLASS CK\_OBJECT\_CLASS CKO\_NSS\_TRUST CKA\_TOKEN CK\_BBOOL CK\_TRUE CKA\_PRIVATE CK\_BBOOL CK\_FALSE CKA\_MODIFIABLE CK\_BBOOL CK\_FALSE CKA\_LABEL UTF8 "Trustwave Global ECC P384 Certification Authority" CKA\_CERT\_SHA1\_HASH MULTILINE\_OCTAL \347\363\243\310\317\157\303\004\056\155\016\147\062\305\236\150 \225\015\136\322 END CKA\_CERT\_MD5\_HASH MULTILINE\_OCTAL \352\317\140\304\073\271\025\051\100\241\227\355\170\047\223\326 END CKA\_ISSUER MULTILINE\_OCTAL \060\201\221\061\013\060\011\006\003\125\004\006\023\002\125\123 \061\021\060\017\006\003\125\004\010\023\010\111\154\154\151\156 \157\151\163\061\020\060\016\006\003\125\004\007\023\007\103\150 \151\143\141\147\157\061\041\060\037\006\003\125\004\012\023\030 \124\162\165\163\164\167\141\166\145\040\110\157\154\144\151\156 \147\163\054\040\111\156\143\056\061\072\060\070\006\003\125\004 \003\023\061\124\162\165\163\164\167\141\166\145\040\107\154\157 \142\141\154\040\105\103\103\040\120\063\070\064\040\103\145\162

\162\151\164\171 END CKA\_SERIAL\_NUMBER MULTILINE\_OCTAL \002\014\010\275\205\227\154\231\047\244\200\150\107\073 END CKA TRUST\_SERVER\_AUTH CK\_TRUST CKT\_NSS\_TRUSTED\_DELEGATOR CKA\_TRUST\_EMAIL\_PROTECTION CK\_TRUST CKT\_NSS\_TRUSTED\_DELEGATOR CKA\_TRUST\_CODE\_SIGNING CK\_TRUST CKT\_NSS\_TRUSTED\_DELEGATOR CKA\_TRUST\_STEP\_UP\_APPROVED CK\_BBOOL CK\_FALSE # # Certificate "NAVER Global Root Certification Authority" # # Issuer: CN=NAVER Global Root Certification Authority,O=NAVER BUSINESS PLATFORM Corp.,C=KR # Serial Number:01:94:30:1e:a2:0b:dd:f5:c5:33:2a:b1:43:44:71:f8:d6:50:4d:0d # Subject: CN=NAVER Global Root Certification Authority,O=NAVER BUSINESS PLATFORM Corp.,C=KR # Not Valid Before: Fri Aug 18 08:58:42 2017 # Not Valid After : Tue Aug 18 23:59:59 2037 # Fingerprint (SHA-256): 88:F4:38:DC:F8:FF:D1:FA:8F:42:91:15:FF:E5:F8:2A:E1:E0:6E:0C:70:C3:75:FA:AD:71:7B:34:A4:9E:72:65 # Fingerprint (SHA1): 8F:6B:F2:A9:27:4A:DA:14:A0:C4:F4:8E:61:27:F9:C0:1E:78:5D:D1 CKA\_CLASS CK\_OBJECT\_CLASS CKO\_CERTIFICATE CKA\_TOKEN CK\_BBOOL CK\_TRUE CKA\_PRIVATE CK\_BBOOL CK\_FALSE CKA\_MODIFIABLE CK\_BBOOL CK\_FALSE CKA\_LABEL UTF8 "NAVER Global Root Certification Authority" CKA\_CERTIFICATE\_TYPE CK\_CERTIFICATE\_TYPE CKC\_X\_509 CKA\_SUBJECT MULTILINE\_OCTAL \060\151\061\013\060\011\006\003\125\004\006\023\002\113\122\061 \046\060\044\006\003\125\004\012\014\035\116\101\126\105\122\040 \102\125\123\111\116\105\123\123\040\120\114\101\124\106\117\122 \115\040\103\157\162\160\056\061\062\060\060\006\003\125\004\003 \014\051\116\101\126\105\122\040\107\154\157\142\141\154\040\122 \157\157\164\040\103\145\162\164\151\146\151\143\141\164\151\157 \156\040\101\165\164\150\157\162\151\164\171 END CKA\_ID UTF8 "0" CKA\_ISSUER MULTILINE\_OCTAL \060\151\061\013\060\011\006\003\125\004\006\023\002\113\122\061 \046\060\044\006\003\125\004\012\014\035\116\101\126\105\122\040 \102\125\123\111\116\105\123\123\040\120\114\101\124\106\117\122 \115\040\103\157\162\160\056\061\062\060\060\006\003\125\004\003 \014\051\116\101\126\105\122\040\107\154\157\142\141\154\040\122 \157\157\164\040\103\145\162\164\151\146\151\143\141\164\151\157 \156\040\101\165\164\150\157\162\151\164\171 END CKA\_SERIAL\_NUMBER MULTILINE\_OCTAL

\164\151\146\151\143\141\164\151\157\156\040\101\165\164\150\157

CKA\_VALUE MULTILINE\_OCTAL \060\202\005\242\060\202\003\212\240\003\002\001\002\002\024\001 \224\060\036\242\013\335\365\305\063\052\261\103\104\161\370\326 \120\115\015\060\015\006\011\052\206\110\206\367\015\001\001\014 \005\000\060\151\061\013\060\011\006\003\125\004\006\023\002\113 \122\061\046\060\044\006\003\125\004\012\014\035\116\101\126\105 \122\040\102\125\123\111\116\105\123\123\040\120\114\101\124\106 \117\122\115\040\103\157\162\160\056\061\062\060\060\060\006\003\125 \004\003\014\051\116\101\126\105\122\040\107\154\157\142\141\154 \040\122\157\157\164\040\103\145\162\164\151\146\151\143\141\164 \151\157\156\040\101\165\164\150\157\162\151\164\171\060\036\027 \015\061\067\060\070\061\070\060\070\065\070\064\062\132\027\015 \063\067\060\070\061\070\062\063\065\071\065\071\132\060\151\061 \013\060\011\006\003\125\004\006\023\002\113\122\061\046\060\044 \006\003\125\004\012\014\035\116\101\126\105\122\040\102\125\123 \111\116\105\123\123\040\120\114\101\124\106\117\122\115\040\103 \157\162\160\056\061\062\060\060\006\003\125\004\003\014\051\116 \101\126\105\122\040\107\154\157\142\141\154\040\122\157\157\164 \040\103\145\162\164\151\146\151\143\141\164\151\157\156\040\101 \165\164\150\157\162\151\164\171\060\202\002\042\060\015\006\011 \052\206\110\206\367\015\001\001\001\005\000\003\202\002\017\000 \060\202\002\012\002\202\002\001\000\266\324\361\223\134\265\100 \211\012\253\015\220\133\120\143\256\220\224\164\027\105\162\326 \173\145\132\051\113\247\126\240\113\270\057\102\165\351\331\173 \044\132\061\145\253\027\027\321\063\072\331\021\334\100\066\207 \337\307\152\351\046\136\131\212\167\343\350\110\234\061\026\372 \076\221\261\312\311\243\342\237\316\041\123\243\002\066\060\313 \122\002\345\332\062\135\303\305\346\371\356\021\307\213\311\104 \036\204\223\030\112\264\237\345\022\144\151\320\046\205\142\001 \266\311\002\035\276\203\121\273\134\332\370\255\025\152\231\367 \222\124\367\064\133\351\277\352\051\201\022\324\123\221\226\263 \221\132\335\376\220\163\050\373\060\106\265\312\010\007\307\161 \162\311\146\323\064\227\366\214\364\030\112\341\320\075\132\105 \266\151\247\051\373\043\316\210\330\022\234\000\110\250\246\017 \263\073\222\215\161\016\164\305\213\310\114\371\364\233\216\270 \074\151\355\157\073\120\057\130\355\304\260\320\034\033\152\014 \342\274\104\252\330\315\024\135\224\170\141\277\016\156\332\052 \274\057\014\013\161\246\263\026\077\234\346\371\314\237\123\065 \342\003\240\240\030\277\273\361\276\364\326\214\207\015\102\367 \006\271\361\155\355\004\224\250\376\266\323\006\306\100\141\337 \235\235\363\124\166\316\123\072\001\246\222\101\354\004\243\217 \015\242\325\011\312\326\313\232\361\357\103\135\300\253\245\101 \317\134\123\160\160\311\210\246\055\324\153\141\163\120\046\206 \141\016\137\033\302\053\342\214\325\273\235\301\003\102\272\224 \332\137\251\260\312\314\115\012\357\107\151\003\057\042\373\361

### END

\161\370\326\120\115\015

\002\024\001\224\060\036\242\013\335\365\305\063\052\261\103\104

\050\316\277\135\120\145\250\220\155\263\164\260\010\307\254\250 \321\353\076\234\374\135\032\203\056\053\313\265\363\104\235\072 \247\027\141\226\242\161\323\160\226\025\115\267\114\163\356\031 \134\305\133\076\101\376\254\165\140\073\033\143\316\000\335\332 \010\220\142\264\345\055\356\110\247\153\027\231\124\276\207\112 \343\251\136\004\114\353\020\155\124\326\357\361\350\362\142\026 \313\200\153\355\075\355\365\037\060\245\256\113\311\023\355\212 \001\001\311\270\121\130\300\146\072\261\146\113\304\325\061\002 \142\351\164\204\014\333\115\106\055\002\003\001\000\001\243\102 \060\100\060\035\006\003\125\035\016\004\026\004\024\322\237\210 \337\241\315\054\275\354\365\073\001\001\223\063\047\262\353\140 \113\060\016\006\003\125\035\017\001\001\377\004\004\003\002\001 \006\060\017\006\003\125\035\023\001\001\377\004\005\060\003\001 \001\377\060\015\006\011\052\206\110\206\367\015\001\001\014\005 \000\003\202\002\001\000\062\312\200\263\235\075\124\006\335\322 \322\056\360\244\001\041\013\147\110\312\155\216\340\310\252\015 \252\215\041\127\217\306\076\172\312\333\121\324\122\263\324\226 \204\245\130\140\177\345\013\216\037\365\334\012\025\201\345\073 \266\267\042\057\011\234\023\026\261\154\014\065\010\155\253\143 \162\355\334\276\354\307\127\346\060\040\161\326\327\020\301\023 \125\001\214\052\103\344\101\361\317\072\172\123\222\316\242\003 \005\015\070\337\002\273\020\056\331\073\322\233\172\300\241\246 \370\265\061\346\364\165\311\271\123\231\165\107\042\132\024\025 \307\170\033\266\235\351\014\370\033\166\361\205\204\336\241\332 \022\357\244\342\020\227\172\170\336\014\121\227\250\041\100\213 \206\275\015\360\136\116\113\066\273\073\040\037\212\102\126\341 \013\032\277\173\320\042\103\054\104\214\373\345\052\264\154\034 \034\272\224\340\023\176\041\346\232\302\313\305\102\144\264\036 \224\173\010\045\310\161\314\207\105\127\205\323\237\051\142\042 \203\121\227\000\030\227\167\152\230\222\311\174\140\154\337\154 \175\112\344\160\114\302\236\270\035\367\320\064\307\017\314\373 \247\377\003\276\255\160\220\332\013\335\310\155\227\137\232\177 \011\062\101\375\315\242\314\132\155\114\362\252\111\376\146\370 \351\330\065\353\016\050\036\356\110\057\072\320\171\011\070\174 \246\042\202\223\225\320\003\276\276\002\240\005\335\040\042\343 \157\035\210\064\140\306\346\012\271\011\165\013\360\007\350\151 \226\065\307\373\043\201\216\070\071\270\105\053\103\170\242\321 \054\024\377\015\050\162\162\225\233\136\011\333\211\104\230\252 \241\111\273\161\122\362\277\366\377\047\241\066\257\270\266\167 \210\335\072\244\155\233\064\220\334\024\135\060\277\267\353\027 \344\207\267\161\320\241\327\167\025\324\102\327\362\363\061\231 \135\233\335\026\155\077\352\006\043\370\106\242\042\355\223\366 \335\232\346\052\207\261\230\124\361\042\367\153\105\343\342\216 \166\035\232\215\304\006\215\066\267\024\363\235\124\151\267\216 \074\325\244\155\223\201\267\255\366\275\144\173\302\311\150\071 \240\222\234\315\064\206\221\220\372\144\121\235\376\376\375\245 \365\165\336\211\367\162 END

#### CKA\_NSS\_MOZILLA\_CA\_POLICY CK\_BBOOL CK\_TRUE

CKA\_NSS\_SERVER\_DISTRUST\_AFTER CK\_BBOOL CK\_FALSE

CKA\_NSS\_EMAIL\_DISTRUST\_AFTER CK\_BBOOL CK\_FALSE

# Trust for "NAVER Global Root Certification Authority"

# Issuer: CN=NAVER Global Root Certification Authority,O=NAVER BUSINESS PLATFORM Corp.,C=KR

# Serial Number:01:94:30:1e:a2:0b:dd:f5:c5:33:2a:b1:43:44:71:f8:d6:50:4d:0d

# Subject: CN=NAVER Global Root Certification Authority,O=NAVER BUSINESS PLATFORM Corp.,C=KR

# Not Valid Before: Fri Aug 18 08:58:42 2017

# Not Valid After : Tue Aug 18 23:59:59 2037

# Fingerprint (SHA-256):

88:F4:38:DC:F8:FF:D1:FA:8F:42:91:15:FF:E5:F8:2A:E1:E0:6E:0C:70:C3:75:FA:AD:71:7B:34:A4:9E:72:65

# Fingerprint (SHA1): 8F:6B:F2:A9:27:4A:DA:14:A0:C4:F4:8E:61:27:F9:C0:1E:78:5D:D1

CKA\_CLASS CK\_OBJECT\_CLASS CKO\_NSS\_TRUST

CKA\_TOKEN CK\_BBOOL CK\_TRUE

CKA\_PRIVATE CK\_BBOOL CK\_FALSE

CKA\_MODIFIABLE CK\_BBOOL CK\_FALSE

CKA\_LABEL UTF8 "NAVER Global Root Certification Authority"

CKA\_CERT\_SHA1\_HASH MULTILINE\_OCTAL

\217\153\362\251\047\112\332\024\240\304\364\216\141\047\371\300

\036\170\135\321

END

CKA\_CERT\_MD5\_HASH MULTILINE\_OCTAL

\310\176\101\366\045\073\365\011\263\027\350\106\075\277\320\233 END

CKA\_ISSUER MULTILINE\_OCTAL

```
\060\151\061\013\060\011\006\003\125\004\006\023\002\113\122\061
\046\060\044\006\003\125\004\012\014\035\116\101\126\105\122\040
\102\125\123\111\116\105\123\123\040\120\114\101\124\106\117\122
\115\040\103\157\162\160\056\061\062\060\060\006\003\125\004\003
\014\051\116\101\126\105\122\040\107\154\157\142\141\154\040\122
\157\157\164\040\103\145\162\164\151\146\151\143\141\164\151\157
\156\040\101\165\164\150\157\162\151\164\171
```
END

CKA\_SERIAL\_NUMBER MULTILINE\_OCTAL

\002\024\001\224\060\036\242\013\335\365\305\063\052\261\103\104

\161\370\326\120\115\015

END

CKA\_TRUST\_SERVER\_AUTH CK\_TRUST CKT\_NSS\_TRUSTED\_DELEGATOR CKA TRUST\_EMAIL\_PROTECTION CK\_TRUST CKT\_NSS\_MUST\_VERIFY\_TRUST CKA\_TRUST\_CODE\_SIGNING CK\_TRUST CKT\_NSS\_MUST\_VERIFY\_TRUST CKA\_TRUST\_STEP\_UP\_APPROVED CK\_BBOOL CK\_FALSE

#

# Certificate "AC RAIZ FNMT-RCM SERVIDORES SEGUROS"

#

# Issuer: CN=AC RAIZ FNMT-RCM SERVIDORES SEGUROS,OID.2.5.4.97=VATES-Q2826004J,OU=Ceres,O=FNMT-RCM,C=ES

CKA\_VALUE MULTILINE\_OCTAL \060\202\002\156\060\202\001\363\240\003\002\001\002\002\020\142 \366\062\154\345\304\343\150\134\033\142\335\234\056\235\225\060 \012\006\010\052\206\110\316\075\004\003\003\060\170\061\013\060 \011\006\003\125\004\006\023\002\105\123\061\021\060\017\006\003 \125\004\012\014\010\106\116\115\124\055\122\103\115\061\016\060 \014\006\003\125\004\013\014\005\103\145\162\145\163\061\030\060 \026\006\003\125\004\141\014\017\126\101\124\105\123\055\121\062 \070\062\066\060\060\064\112\061\054\060\052\006\003\125\004\003

\235\225 END

\002\020\142\366\062\154\345\304\343\150\134\033\142\335\234\056

END CKA\_SERIAL\_NUMBER MULTILINE\_OCTAL

\103\115\061\016\060\014\006\003\125\004\013\014\005\103\145\162 \145\163\061\030\060\026\006\003\125\004\141\014\017\126\101\124 \105\123\055\121\062\070\062\066\060\060\064\112\061\054\060\052 \006\003\125\004\003\014\043\101\103\040\122\101\111\132\040\106 \116\115\124\055\122\103\115\040\123\105\122\126\111\104\117\122 \105\123\040\123\105\107\125\122\117\123

\021\060\017\006\003\125\004\012\014\010\106\116\115\124\055\122

CKA\_ID UTF8 "0" CKA\_ISSUER MULTILINE\_OCTAL \060\170\061\013\060\011\006\003\125\004\006\023\002\105\123\061

\060\170\061\013\060\011\006\003\125\004\006\023\002\105\123\061 \021\060\017\006\003\125\004\012\014\010\106\116\115\124\055\122 \103\115\061\016\060\014\006\003\125\004\013\014\005\103\145\162 \145\163\061\030\060\026\006\003\125\004\141\014\017\126\101\124 \105\123\055\121\062\070\062\066\060\060\064\112\061\054\060\052 \006\003\125\004\003\014\043\101\103\040\122\101\111\132\040\106 \116\115\124\055\122\103\115\040\123\105\122\126\111\104\117\122 \105\123\040\123\105\107\125\122\117\123 END

CKA\_LABEL UTF8 "AC RAIZ FNMT-RCM SERVIDORES SEGUROS"

CKA\_CERTIFICATE\_TYPE CK\_CERTIFICATE\_TYPE CKC\_X\_509 CKA\_SUBJECT MULTILINE\_OCTAL

CKA\_CLASS CK\_OBJECT\_CLASS CKO\_CERTIFICATE

# Fingerprint (SHA-256):

# Not Valid Before: Thu Dec 20 09:37:33 2018 # Not Valid After : Sun Dec 20 09:37:33 2043

# Serial Number:62:f6:32:6c:e5:c4:e3:68:5c:1b:62:dd:9c:2e:9d:95

# Subject: CN=AC RAIZ FNMT-RCM SERVIDORES SEGUROS,OID.2.5.4.97=VATES-

# Fingerprint (SHA1): 62:FF:D9:9E:C0:65:0D:03:CE:75:93:D2:ED:3F:2D:32:C9:E3:E5:4A

55:41:53:B1:3D:2C:F9:DD:B7:53:BF:BE:1A:4E:0A:E0:8D:0A:A4:18:70:58:FE:60:A2:B8:62:B2:E4:B8:7B:CB

Q2826004J,OU=Ceres,O=FNMT-RCM,C=ES

CKA\_TOKEN CK\_BBOOL CK\_TRUE CKA\_PRIVATE CK\_BBOOL CK\_FALSE CKA\_MODIFIABLE CK\_BBOOL CK\_FALSE

\014\043\101\103\040\122\101\111\132\040\106\116\115\124\055\122 \103\115\040\123\105\122\126\111\104\117\122\105\123\040\123\105 \107\125\122\117\123\060\036\027\015\061\070\061\062\062\060\060 \071\063\067\063\063\132\027\015\064\063\061\062\062\060\060\071 \063\067\063\063\132\060\170\061\013\060\011\006\003\125\004\006 \023\002\105\123\061\021\060\017\006\003\125\004\012\014\010\106 \116\115\124\055\122\103\115\061\016\060\014\006\003\125\004\013 \014\005\103\145\162\145\163\061\030\060\026\006\003\125\004\141 \014\017\126\101\124\105\123\055\121\062\070\062\066\060\060\064 \112\061\054\060\052\006\003\125\004\003\014\043\101\103\040\122 \101\111\132\040\106\116\115\124\055\122\103\115\040\123\105\122 \126\111\104\117\122\105\123\040\123\105\107\125\122\117\123\060 \166\060\020\006\007\052\206\110\316\075\002\001\006\005\053\201 \004\000\042\003\142\000\004\366\272\127\123\310\312\253\337\066 \112\122\041\344\227\322\203\147\236\360\145\121\320\136\207\307 \107\261\131\362\127\107\233\000\002\223\104\027\151\333\102\307 \261\262\072\030\016\264\135\214\263\146\135\241\064\371\066\054 \111\333\363\106\374\263\104\151\104\023\146\375\327\305\375\257 \066\115\316\003\115\007\161\317\257\152\005\322\242\103\132\012 \122\157\001\003\116\216\213\243\102\060\100\060\017\006\003\125 \035\023\001\001\377\004\005\060\003\001\001\377\060\016\006\003 \125\035\017\001\001\377\004\004\003\002\001\006\060\035\006\003 \125\035\016\004\026\004\024\001\271\057\357\277\021\206\140\362 \117\320\101\156\253\163\037\347\322\156\111\060\012\006\010\052 \206\110\316\075\004\003\003\003\151\000\060\146\002\061\000\256 \112\343\053\100\303\164\021\362\225\255\026\043\336\116\014\032 \346\135\245\044\136\153\104\173\374\070\342\117\313\234\105\027 \021\114\024\047\046\125\071\165\112\003\314\023\220\237\222\002 \061\000\372\112\154\140\210\163\363\356\270\230\142\251\316\053 \302\331\212\246\160\061\035\257\260\224\114\353\117\306\343\321 \363\142\247\074\377\223\056\007\134\111\001\147\151\022\002\162 \277\347 END

CKA\_NSS\_MOZILLA\_CA\_POLICY CK\_BBOOL CK\_TRUE CKA\_NSS\_SERVER\_DISTRUST\_AFTER CK\_BBOOL CK\_FALSE CKA\_NSS\_EMAIL\_DISTRUST\_AFTER CK\_BBOOL CK\_FALSE

# Trust for "AC RAIZ FNMT-RCM SERVIDORES SEGUROS"

# Issuer: CN=AC RAIZ FNMT-RCM SERVIDORES SEGUROS,OID.2.5.4.97=VATES-

Q2826004J,OU=Ceres,O=FNMT-RCM,C=ES

# Serial Number:62:f6:32:6c:e5:c4:e3:68:5c:1b:62:dd:9c:2e:9d:95

# Subject: CN=AC RAIZ FNMT-RCM SERVIDORES SEGUROS,OID.2.5.4.97=VATES-

Q2826004J,OU=Ceres,O=FNMT-RCM,C=ES

# Not Valid Before: Thu Dec 20 09:37:33 2018

# Not Valid After : Sun Dec 20 09:37:33 2043

# Fingerprint (SHA-256):

55:41:53:B1:3D:2C:F9:DD:B7:53:BF:BE:1A:4E:0A:E0:8D:0A:A4:18:70:58:FE:60:A2:B8:62:B2:E4:B8:7B:CB # Fingerprint (SHA1): 62:FF:D9:9E:C0:65:0D:03:CE:75:93:D2:ED:3F:2D:32:C9:E3:E5:4A

CKA\_CLASS CK\_OBJECT\_CLASS CKO\_NSS\_TRUST CKA\_TOKEN CK\_BBOOL CK\_TRUE CKA\_PRIVATE CK\_BBOOL CK\_FALSE CKA\_MODIFIABLE CK\_BBOOL CK\_FALSE CKA\_LABEL UTF8 "AC RAIZ FNMT-RCM SERVIDORES SEGUROS" CKA\_CERT\_SHA1\_HASH MULTILINE\_OCTAL \142\377\331\236\300\145\015\003\316\165\223\322\355\077\055\062 \311\343\345\112 END CKA\_CERT\_MD5\_HASH MULTILINE\_OCTAL \031\066\234\122\003\057\322\321\273\043\314\335\036\022\125\273 END CKA\_ISSUER MULTILINE\_OCTAL \060\170\061\013\060\011\006\003\125\004\006\023\002\105\123\061 \021\060\017\006\003\125\004\012\014\010\106\116\115\124\055\122 \103\115\061\016\060\014\006\003\125\004\013\014\005\103\145\162 \145\163\061\030\060\026\006\003\125\004\141\014\017\126\101\124 \105\123\055\121\062\070\062\066\060\060\064\112\061\054\060\052 \006\003\125\004\003\014\043\101\103\040\122\101\111\132\040\106 \116\115\124\055\122\103\115\040\123\105\122\126\111\104\117\122 \105\123\040\123\105\107\125\122\117\123 END

CKA\_SERIAL\_NUMBER MULTILINE\_OCTAL

\002\020\142\366\062\154\345\304\343\150\134\033\142\335\234\056 \235\225

END

CKA TRUST SERVER AUTH CK TRUST CKT\_NSS\_TRUSTED\_DELEGATOR CKA\_TRUST\_EMAIL\_PROTECTION CK\_TRUST CKT\_NSS\_MUST\_VERIFY\_TRUST CKA\_TRUST\_CODE\_SIGNING CK\_TRUST CKT\_NSS\_MUST\_VERIFY\_TRUST CKA\_TRUST\_STEP\_UP\_APPROVED CK\_BBOOL CK\_FALSE

#

# Certificate "GlobalSign Secure Mail Root R45"

#

# Issuer: CN=GlobalSign Secure Mail Root R45,O=GlobalSign nv-sa,C=BE

# Serial Number:76:53:fe:a8:4c:50:ab:9f:8d:32:b5:1d:03:8f:57:dc

# Subject: CN=GlobalSign Secure Mail Root R45,O=GlobalSign nv-sa,C=BE

# Not Valid Before: Wed Mar 18 00:00:00 2020

# Not Valid After : Sat Mar 18 00:00:00 2045

# Fingerprint (SHA-256):

31:9A:F0:A7:72:9E:6F:89:26:9C:13:1E:A6:A3:A1:6F:CD:86:38:9F:DC:AB:3C:47:A4:A6:75:C1:61:A3:F9:74

# Fingerprint (SHA1): 76:18:D1:F3:80:24:3D:52:40:C6:11:6A:AD:57:77:09:7D:81:30:A0

CKA\_CLASS CK\_OBJECT\_CLASS CKO\_CERTIFICATE

CKA\_TOKEN CK\_BBOOL CK\_TRUE

CKA\_PRIVATE CK\_BBOOL CK\_FALSE

CKA\_MODIFIABLE CK\_BBOOL CK\_FALSE

CKA\_LABEL UTF8 "GlobalSign Secure Mail Root R45"

CKA\_CERTIFICATE\_TYPE CK\_CERTIFICATE\_TYPE CKC\_X\_509

\061\013\060\011\006\003\125\004\006\023\002\102\105\061\031\060 \027\006\003\125\004\012\023\020\107\154\157\142\141\154\123\151 \147\156\040\156\166\055\163\141\061\050\060\046\006\003\125\004 \003\023\037\107\154\157\142\141\154\123\151\147\156\040\123\145 \143\165\162\145\040\115\141\151\154\040\122\157\157\164\040\122 \064\065\060\036\027\015\062\060\060\063\061\070\060\060\060\060\060 \060\060\132\027\015\064\065\060\063\061\070\060\060\060\060\060\060 \060\132\060\122\061\013\060\011\006\003\125\004\006\023\002\102 \105\061\031\060\027\006\003\125\004\012\023\020\107\154\157\142 \141\154\123\151\147\156\040\156\166\055\163\141\061\050\060\046 \006\003\125\004\003\023\037\107\154\157\142\141\154\123\151\147 \156\040\123\145\143\165\162\145\040\115\141\151\154\040\122\157 \157\164\040\122\064\065\060\202\002\042\060\015\006\011\052\206 \110\206\367\015\001\001\001\005\000\003\202\002\017\000\060\202 \002\012\002\202\002\001\000\334\171\314\155\006\371\155\273\340 \126\004\154\177\340\165\314\055\005\111\350\113\334\124\354\133 \167\225\162\277\177\142\235\205\251\212\044\120\137\123\345\333 \164\157\244\051\133\023\052\011\255\232\305\057\302\367\166\073 \241\105\106\252\103\346\044\376\053\260\157\062\160\031\106\132 \171\046\057\374\075\175\137\144\313\127\314\141\141\250\331\225 \156\343\225\240\156\177\107\022\030\326\357\003\311\373\212\372 \232\275\202\025\251\125\167\113\021\117\131\340\153\303\161\363 \014\330\124\325\201\150\076\023\271\025\056\207\212\074\104\047

\127\334 END

CKA\_SERIAL\_NUMBER MULTILINE\_OCTAL

#### CKA\_VALUE MULTILINE\_OCTAL

\031\060\027\006\003\125\004\012\023\020\107\154\157\142\141\154 \123\151\147\156\040\156\166\055\163\141\061\050\060\046\006\003 \125\004\003\023\037\107\154\157\142\141\154\123\151\147\156\040 \123\145\143\165\162\145\040\115\141\151\154\040\122\157\157\164 \040\122\064\065 END

\002\020\166\123\376\250\114\120\253\237\215\062\265\035\003\217

\060\202\005\160\060\202\003\130\240\003\002\001\002\002\02020\166 \123\376\250\114\120\253\237\215\062\265\035\003\217\127\334\060 \015\006\011\052\206\110\206\367\015\001\001\014\005\000\060\122

\060\122\061\013\060\011\006\003\125\004\006\023\002\102\105\061

# CKA\_ISSUER MULTILINE\_OCTAL

CKA\_ID UTF8 "0"

# END

\040\122\064\065

CKA\_SUBJECT MULTILINE\_OCTAL \060\122\061\013\060\011\006\003\125\004\006\023\002\102\105\061 \031\060\027\006\003\125\004\012\023\020\107\154\157\142\141\154 \123\151\147\156\040\156\166\055\163\141\061\050\060\046\006\003 \125\004\003\023\037\107\154\157\142\141\154\123\151\147\156\040 \123\145\143\165\162\145\040\115\141\151\154\040\122\157\157\164

\066\142\044\156\370\054\005\162\060\141\275\102\221\043\304\235 \045\247\331\124\232\024\243\061\255\200\171\014\247\143\154\230 \243\254\127\107\063\037\145\226\341\320\322\065\332\371\161\367 \241\246\045\265\101\135\337\076\140\330\321\366\237\245\362\270 \314\023\252\217\371\262\156\341\203\055\223\335\076\205\032\335 \350\261\134\046\001\313\111\205\374\374\322\324\177\205\142\206 \164\371\313\354\065\042\242\014\060\217\073\253\171\353\126\362 \372\102\363\355\371\037\105\211\100\051\255\352\222\164\352\122 \375\126\264\053\332\242\355\165\302\156\253\316\122\220\113\366 \336\360\111\217\232\110\324\210\031\155\105\346\314\214\271\335 \144\140\140\002\100\370\271\317\274\130\353\075\205\271\306\012 \323\234\007\146\217\307\030\071\043\106\341\074\036\243\057\120 \141\222\013\075\053\154\361\243\107\070\127\221\253\015\217\306 \235\115\004\322\046\122\134\345\245\375\052\055\026\052\001\151 \347\251\175\341\066\267\261\052\305\331\261\215\275\271\213\316 \314\213\241\076\013\110\315\120\225\064\304\330\010\131\330\153 \046\364\276\365\324\042\027\000\127\311\256\233\004\060\063\237 \013\373\337\126\242\311\156\124\166\332\261\227\142\047\131\017 \021\212\042\033\144\226\077\250\361\267\044\112\215\074\123\174 \155\203\166\075\262\046\110\163\365\104\026\001\055\011\052\216 \026\226\120\320\163\006\135\273\042\110\202\114\012\106\132\077 \200\377\134\362\362\232\254\054\010\340\326\352\360\022\070\201 \117\246\020\355\106\253\314\026\234\013\317\144\246\231\002\205 \104\147\106\255\375\115\347\002\003\001\000\001\243\102\060\100 \060\016\006\003\125\035\017\001\001\377\004\004\003\002\001\206 \060\017\006\003\125\035\023\001\001\377\004\005\060\003\001\001 \377\060\035\006\003\125\035\016\004\026\004\024\240\223\025\050 \156\356\217\010\262\065\306\236\142\171\164\247\261\016\053\173 \060\015\006\011\052\206\110\206\367\015\001\001\014\005\000\003 \202\002\001\000\105\012\370\321\134\254\142\201\320\004\327\266 \377\127\121\211\013\014\313\336\044\145\067\373\253\236\355\146 \364\352\014\031\151\211\270\031\261\060\126\264\331\366\367\276 \306\256\227\313\105\366\021\214\072\060\144\114\301\237\131\300 \106\102\010\006\107\144\027\170\340\225\007\006\326\214\242\254 \251\331\077\323\173\126\117\374\304\207\050\337\266\053\026\043 \300\237\037\133\343\326\104\136\042\117\043\004\214\065\026\265 \171\007\206\134\057\227\342\366\010\144\246\334\333\250\212\343 \244\173\167\015\321\051\223\050\040\264\123\243\113\116\137\336 \301\366\165\043\374\037\074\170\117\160\061\170\057\242\065\124 \161\004\254\310\304\155\303\366\221\261\376\315\356\104\156\201 \366\100\305\076\052\001\277\253\114\261\003\077\015\021\344\017 \322\044\343\042\210\233\237\137\107\075\121\111\340\011\067\176 \027\041\061\166\267\147\161\110\050\113\045\327\020\350\237\141 \131\026\305\076\062\116\037\014\316\243\314\017\344\307\021\007 \042\057\070\010\335\133\227\353\102\154\131\232\232\356\172\320 \235\337\305\333\011\103\056\012\252\031\075\153\350\152\060\172 \127\346\277\263\152\071\251\217\343\361\117\145\150\266\275\237 \050\217\241\026\132\011\120\072\062\056\035\057\104\021\102\246

\000\346\061\230\377\055\241\017\346\244\140\126\317\171\327\262 \116\327\260\372\156\014\127\043\307\316\037\245\261\114\155\031 \111\236\016\177\160\217\161\077\130\050\237\165\335\141\340\072 \267\071\266\356\227\324\065\121\373\213\111\140\310\074\146\256 \227\356\215\046\131\127\273\170\360\172\120\060\011\260\140\252 \237\116\334\311\076\036\072\334\142\223\063\260\072\124\164\157 \054\061\105\321\153\021\062\152\150\166\366\075\366\152\023\136 \044\230\347\352\035\232\317\170\202\007\140\367\115\020\323\201 \232\105\215\236\257\233\334\200\307\103\262\225\150\244\303\016 \350\012\107\025\277\124\063\334\001\347\325\246\036\163\330\172 \262\277\057\255\343\125\060\236\337\016\101\274\340\021\365\241 \014\250\042\341\343\000\243\116\160\174\222\343\004\321\172\102 \212\165\220\131\343\233\321\114\242\144\275\163\171\233\157\362 \263\301\366\074

END

CKA\_NSS\_MOZILLA\_CA\_POLICY CK\_BBOOL CK\_TRUE CKA\_NSS\_SERVER\_DISTRUST\_AFTER CK\_BBOOL CK\_FALSE CKA\_NSS\_EMAIL\_DISTRUST\_AFTER CK\_BBOOL CK\_FALSE

# Trust for "GlobalSign Secure Mail Root R45"

# Issuer: CN=GlobalSign Secure Mail Root R45,O=GlobalSign nv-sa,C=BE

# Serial Number:76:53:fe:a8:4c:50:ab:9f:8d:32:b5:1d:03:8f:57:dc

# Subject: CN=GlobalSign Secure Mail Root R45,O=GlobalSign nv-sa,C=BE

# Not Valid Before: Wed Mar 18 00:00:00 2020

# Not Valid After : Sat Mar 18 00:00:00 2045

# Fingerprint (SHA-256):

31:9A:F0:A7:72:9E:6F:89:26:9C:13:1E:A6:A3:A1:6F:CD:86:38:9F:DC:AB:3C:47:A4:A6:75:C1:61:A3:F9:74

# Fingerprint (SHA1): 76:18:D1:F3:80:24:3D:52:40:C6:11:6A:AD:57:77:09:7D:81:30:A0

CKA\_CLASS CK\_OBJECT\_CLASS CKO\_NSS\_TRUST

CKA\_TOKEN CK\_BBOOL CK\_TRUE

CKA\_PRIVATE CK\_BBOOL CK\_FALSE

CKA\_MODIFIABLE CK\_BBOOL CK\_FALSE

CKA\_LABEL UTF8 "GlobalSign Secure Mail Root R45"

CKA\_CERT\_SHA1\_HASH MULTILINE\_OCTAL

\166\030\321\363\200\044\075\122\100\306\021\152\255\127\167\011

\175\201\060\240

END

CKA\_CERT\_MD5\_HASH MULTILINE\_OCTAL

\223\304\173\263\016\124\107\034\103\054\213\276\160\205\142\051 END

CKA\_ISSUER MULTILINE\_OCTAL

\060\122\061\013\060\011\006\003\125\004\006\023\002\102\105\061 \031\060\027\006\003\125\004\012\023\020\107\154\157\142\141\154 \123\151\147\156\040\156\166\055\163\141\061\050\060\046\006\003 \125\004\003\023\037\107\154\157\142\141\154\123\151\147\156\040 \123\145\143\165\162\145\040\115\141\151\154\040\122\157\157\164 \040\122\064\065 END

CKA\_SERIAL\_NUMBER MULTILINE\_OCTAL

\002\020\166\123\376\250\114\120\253\237\215\062\265\035\003\217

\127\334

END

CKA\_TRUST\_SERVER\_AUTH CK\_TRUST CKT\_NSS\_MUST\_VERIFY\_TRUST CKA\_TRUST\_EMAIL\_PROTECTION CK\_TRUST CKT\_NSS\_TRUSTED\_DELEGATOR CKA\_TRUST\_CODE\_SIGNING CK\_TRUST CKT\_NSS\_MUST\_VERIFY\_TRUST CKA\_TRUST\_STEP\_UP\_APPROVED CK\_BBOOL CK\_FALSE

#

# Certificate "GlobalSign Secure Mail Root E45"

#

# Issuer: CN=GlobalSign Secure Mail Root E45,O=GlobalSign nv-sa,C=BE

# Serial Number:76:53:fe:aa:27:1d:95:46:5d:d6:f1:9e:e5:b8:90:0a

# Subject: CN=GlobalSign Secure Mail Root E45,O=GlobalSign nv-sa,C=BE

# Not Valid Before: Wed Mar 18 00:00:00 2020

# Not Valid After : Sat Mar 18 00:00:00 2045

# Fingerprint (SHA-256):

5C:BF:6F:B8:1F:D4:17:EA:41:28:CD:6F:81:72:A3:C9:40:20:94:F7:4A:B2:ED:3A:06:B4:40:5D:04:F3:0B:19

# Fingerprint (SHA1): 18:2E:1F:32:4F:89:DF:BE:FE:88:89:F0:93:C2:C4:A0:2B:67:75:21

CKA\_CLASS CK\_OBJECT\_CLASS CKO\_CERTIFICATE

CKA\_TOKEN CK\_BBOOL CK\_TRUE

CKA\_PRIVATE CK\_BBOOL CK\_FALSE

CKA\_MODIFIABLE CK\_BBOOL CK\_FALSE

CKA\_LABEL UTF8 "GlobalSign Secure Mail Root E45"

CKA\_CERTIFICATE\_TYPE CK\_CERTIFICATE\_TYPE CKC\_X\_509

CKA\_SUBJECT MULTILINE\_OCTAL

\060\122\061\013\060\011\006\003\125\004\006\023\002\102\105\061 \031\060\027\006\003\125\004\012\023\020\107\154\157\142\141\154 \123\151\147\156\040\156\166\055\163\141\061\050\060\046\006\003 \125\004\003\023\037\107\154\157\142\141\154\123\151\147\156\040 \123\145\143\165\162\145\040\115\141\151\154\040\122\157\157\164

\040\105\064\065

END

CKA\_ID UTF8 "0"

CKA\_ISSUER MULTILINE\_OCTAL

\060\122\061\013\060\011\006\003\125\004\006\023\002\102\105\061 \031\060\027\006\003\125\004\012\023\020\107\154\157\142\141\154 \123\151\147\156\040\156\166\055\163\141\061\050\060\046\006\003 \125\004\003\023\037\107\154\157\142\141\154\123\151\147\156\040 \123\145\143\165\162\145\040\115\141\151\154\040\122\157\157\164 \040\105\064\065

END

CKA\_SERIAL\_NUMBER MULTILINE\_OCTAL

\002\020\166\123\376\252\047\035\225\106\135\326\361\236\345\270 \220\012

END

CKA\_VALUE MULTILINE\_OCTAL

\060\202\002\041\060\202\001\247\240\003\002\001\002\002\020\166 \123\376\252\047\035\225\106\135\326\361\236\345\270\220\012\060 \012\006\010\052\206\110\316\075\004\003\003\060\122\061\013\060 \011\006\003\125\004\006\023\002\102\105\061\031\060\027\006\003 \125\004\012\023\020\107\154\157\142\141\154\123\151\147\156\040 \156\166\055\163\141\061\050\060\046\006\003\125\004\003\023\037 \107\154\157\142\141\154\123\151\147\156\040\123\145\143\165\162 \145\040\115\141\151\154\040\122\157\157\164\040\105\064\065\060 \036\027\015\062\060\060\063\061\070\060\060\060\060\060\060\060\132 \027\015\064\065\060\063\061\070\060\060\060\060\060\060\060\132\060 \122\061\013\060\011\006\003\125\004\006\023\002\102\105\061\031 \060\027\006\003\125\004\012\023\020\107\154\157\142\141\154\123 \151\147\156\040\156\166\055\163\141\061\050\060\046\006\003\125 \004\003\023\037\107\154\157\142\141\154\123\151\147\156\040\123 \145\143\165\162\145\040\115\141\151\154\040\122\157\157\164\040 \105\064\065\060\166\060\020\006\007\052\206\110\316\075\002\001 \006\005\053\201\004\000\042\003\142\000\004\371\171\213\201\107 \067\211\226\077\105\111\120\177\032\046\013\223\062\176\056\300 \300\247\010\232\303\156\217\233\076\013\042\354\067\123\267\157 \212\260\274\047\067\113\155\251\106\073\331\037\377\245\241\104 \273\055\163\277\236\101\007\134\123\233\121\010\072\132\273\157 \070\307\026\221\170\302\112\023\151\035\202\337\132\057\000\210 \226\242\056\034\164\371\235\176\146\067\212\243\102\060\100\060 \016\006\003\125\035\017\001\001\377\004\004\003\002\001\206\060 \017\006\003\125\035\023\001\001\377\004\005\060\003\001\001\377 \060\035\006\003\125\035\016\004\026\004\024\337\023\136\213\137 \302\100\002\375\126\267\224\114\266\036\325\246\261\024\226\060 \012\006\010\052\206\110\316\075\004\003\003\003\150\000\060\145 \002\060\023\260\276\327\161\040\076\344\253\234\316\066\022\175 \137\114\037\052\265\151\105\063\137\323\055\132\262\344\210\307 \336\012\066\102\062\171\235\246\153\272\341\371\104\052\173\212 \303\022\002\061\000\240\146\034\116\207\235\207\311\355\231\114 \033\012\356\055\140\303\067\307\035\315\265\162\260\331\306\357 \274\362\377\077\360\122\335\010\347\252\144\171\303\344\151\127 \221\057\244\313\174

END

CKA\_NSS\_MOZILLA\_CA\_POLICY CK\_BBOOL CK\_TRUE CKA\_NSS\_SERVER\_DISTRUST\_AFTER CK\_BBOOL CK\_FALSE CKA\_NSS\_EMAIL\_DISTRUST\_AFTER CK\_BBOOL CK\_FALSE

# Trust for "GlobalSign Secure Mail Root E45"

# Issuer: CN=GlobalSign Secure Mail Root E45,O=GlobalSign nv-sa,C=BE

# Serial Number:76:53:fe:aa:27:1d:95:46:5d:d6:f1:9e:e5:b8:90:0a

# Subject: CN=GlobalSign Secure Mail Root E45,O=GlobalSign nv-sa,C=BE

# Not Valid Before: Wed Mar 18 00:00:00 2020

# Not Valid After : Sat Mar 18 00:00:00 2045

# Fingerprint (SHA-256):

5C:BF:6F:B8:1F:D4:17:EA:41:28:CD:6F:81:72:A3:C9:40:20:94:F7:4A:B2:ED:3A:06:B4:40:5D:04:F3:0B:19

# Fingerprint (SHA1): 18:2E:1F:32:4F:89:DF:BE:FE:88:89:F0:93:C2:C4:A0:2B:67:75:21 CKA\_CLASS CK\_OBJECT\_CLASS CKO\_NSS\_TRUST CKA\_TOKEN CK\_BBOOL CK\_TRUE CKA\_PRIVATE CK\_BBOOL CK\_FALSE CKA\_MODIFIABLE CK\_BBOOL CK\_FALSE CKA\_LABEL UTF8 "GlobalSign Secure Mail Root E45" CKA\_CERT\_SHA1\_HASH MULTILINE\_OCTAL \030\056\037\062\117\211\337\276\376\210\211\360\223\302\304\240 \053\147\165\041 END CKA\_CERT\_MD5\_HASH MULTILINE\_OCTAL \305\374\306\056\237\364\122\055\052\250\244\272\373\147\062\377 END CKA\_ISSUER MULTILINE\_OCTAL \060\122\061\013\060\011\006\003\125\004\006\023\002\102\105\061 \031\060\027\006\003\125\004\012\023\020\107\154\157\142\141\154 \123\151\147\156\040\156\166\055\163\141\061\050\060\046\006\003 \125\004\003\023\037\107\154\157\142\141\154\123\151\147\156\040 \123\145\143\165\162\145\040\115\141\151\154\040\122\157\157\164 \040\105\064\065 END CKA\_SERIAL\_NUMBER MULTILINE\_OCTAL \002\020\166\123\376\252\047\035\225\106\135\326\361\236\345\270 \220\012 END CKA\_TRUST\_SERVER\_AUTH CK\_TRUST CKT\_NSS\_MUST\_VERIFY\_TRUST CKA TRUST\_EMAIL\_PROTECTION CK\_TRUST CKT\_NSS\_TRUSTED\_DELEGATOR CKA\_TRUST\_CODE\_SIGNING CK\_TRUST CKT\_NSS\_MUST\_VERIFY\_TRUST CKA\_TRUST\_STEP\_UP\_APPROVED CK\_BBOOL CK\_FALSE # # Certificate "GlobalSign Root R46" # # Issuer: CN=GlobalSign Root R46,O=GlobalSign nv-sa,C=BE # Serial Number:11:d2:bb:b9:d7:23:18:9e:40:5f:0a:9d:2d:d0:df:25:67:d1 # Subject: CN=GlobalSign Root R46,O=GlobalSign nv-sa,C=BE # Not Valid Before: Wed Mar 20 00:00:00 2019 # Not Valid After : Tue Mar 20 00:00:00 2046 # Fingerprint (SHA-256):

4F:A3:12:6D:8D:3A:11:D1:C4:85:5A:4F:80:7C:BA:D6:CF:91:9D:3A:5A:88:B0:3B:EA:2C:63:72:D9:3C:40:C9

# Fingerprint (SHA1): 53:A2:B0:4B:CA:6B:D6:45:E6:39:8A:8E:C4:0D:D2:BF:77:C3:A2:90

CKA\_CLASS CK\_OBJECT\_CLASS CKO\_CERTIFICATE

CKA\_TOKEN CK\_BBOOL CK\_TRUE

CKA\_PRIVATE CK\_BBOOL CK\_FALSE

CKA\_MODIFIABLE CK\_BBOOL CK\_FALSE

CKA\_LABEL UTF8 "GlobalSign Root R46"

CKA\_CERTIFICATE\_TYPE CK\_CERTIFICATE\_TYPE CKC\_X\_509

CKA\_SUBJECT MULTILINE\_OCTAL

CKA\_VALUE MULTILINE\_OCTAL \060\202\005\132\060\202\003\102\240\003\002\001\002\002\022\021 \322\273\271\327\043\030\236\100\137\012\235\055\320\337\045\147 \321\060\015\006\011\052\206\110\206\367\015\001\001\014\005\000 \060\106\061\013\060\011\006\003\125\004\006\023\002\102\105\061 \031\060\027\006\003\125\004\012\023\020\107\154\157\142\141\154 \123\151\147\156\040\156\166\055\163\141\061\034\060\032\006\003 \125\004\003\023\023\107\154\157\142\141\154\123\151\147\156\040 \122\157\157\164\040\122\064\066\060\036\027\015\061\071\060\063 \062\060\060\060\060\060\060\060\132\027\015\064\066\060\063\062 \060\060\060\060\060\060\060\060\132\060\106\061\013\060\011\006\003 \125\004\006\023\002\102\105\061\031\060\027\006\003\125\004\012 \023\020\107\154\157\142\141\154\123\151\147\156\040\156\166\055 \163\141\061\034\060\032\006\003\125\004\003\023\023\107\154\157 \142\141\154\123\151\147\156\040\122\157\157\164\040\122\064\066 \060\202\002\042\060\015\006\011\052\206\110\206\367\015\001\001 \001\005\000\003\202\002\017\000\060\202\002\012\002\202\002\001 \000\254\254\164\062\350\263\145\345\272\355\103\046\035\246\211 \015\105\272\051\210\262\244\035\143\335\323\301\054\011\127\211 \071\241\125\351\147\064\167\014\156\344\125\035\122\045\322\023 \153\136\341\035\251\267\175\211\062\137\015\236\237\054\172\143 \140\100\037\246\260\266\170\217\231\124\226\010\130\256\344\006 \274\142\005\002\026\277\257\250\043\003\266\224\017\274\156\154 \302\313\325\246\273\014\351\366\301\002\373\041\336\146\335\027 \253\164\102\357\360\164\057\045\364\352\153\125\133\220\333\235 \337\136\207\012\100\373\255\031\153\373\367\312\140\210\336\332 \301\217\326\256\325\177\324\074\203\356\327\026\114\203\105\063 \153\047\320\206\320\034\055\153\363\253\175\361\205\251\365\050 \322\255\357\363\204\113\034\207\374\023\243\072\162\242\132\021 \053\326\047\161\047\355\201\055\155\146\201\222\207\264\033\130

END

\337\045\147\321

CKA\_SERIAL\_NUMBER MULTILINE\_OCTAL \002\022\021\322\273\271\327\043\030\236\100\137\012\235\055\320

END

\122\157\157\164\040\122\064\066

\060\106\061\013\060\011\006\003\125\004\006\023\002\102\105\061 \031\060\027\006\003\125\004\012\023\020\107\154\157\142\141\154 \123\151\147\156\040\156\166\055\163\141\061\034\060\032\006\003 \125\004\003\023\023\107\154\157\142\141\154\123\151\147\156\040

CKA\_ISSUER MULTILINE\_OCTAL

CKA\_ID UTF8 "0"

END

\122\157\157\164\040\122\064\066

\060\106\061\013\060\011\006\003\125\004\006\023\002\102\105\061 \031\060\027\006\003\125\004\012\023\020\107\154\157\142\141\154 \123\151\147\156\040\156\166\055\163\141\061\034\060\032\006\003 \125\004\003\023\023\107\154\157\142\141\154\123\151\147\156\040

\172\314\077\012\372\106\117\115\170\134\370\053\110\343\004\204 \313\135\366\264\152\263\145\374\102\236\121\046\043\040\313\075 \024\371\201\355\145\026\000\117\032\144\227\146\010\317\214\173 \343\053\300\235\371\024\362\033\361\126\152\026\277\054\205\205 \315\170\070\232\353\102\152\002\064\030\203\027\116\224\126\370 \266\202\265\363\226\335\075\363\276\177\040\167\076\173\031\043 \153\054\324\162\163\103\127\175\340\370\327\151\117\027\066\004 \371\300\220\140\067\105\336\346\014\330\164\215\256\234\242\155 \164\135\102\276\006\365\331\144\156\002\020\254\211\260\114\073 \007\115\100\176\044\305\212\230\202\171\216\244\247\202\040\215 \043\372\047\161\311\337\306\101\164\240\115\366\221\026\334\106 \214\137\051\143\061\131\161\014\330\157\302\266\062\175\373\346 \135\123\246\176\025\374\273\165\174\135\354\370\366\027\034\354 \307\153\031\313\363\173\360\053\007\245\331\154\171\124\166\154 \235\034\246\156\016\351\171\014\250\043\152\243\337\033\060\061 \237\261\124\173\376\152\313\146\252\334\145\320\242\236\112\232 \007\041\153\201\217\333\304\131\372\336\042\300\004\234\343\252 \133\066\223\350\075\275\172\241\235\013\166\261\013\307\235\375 \317\230\250\006\302\370\052\243\241\203\240\267\045\162\245\002 \343\002\003\001\000\001\243\102\060\100\060\016\006\003\125\035 \017\001\001\377\004\004\003\002\001\206\060\017\006\003\125\035 \023\001\001\377\004\005\060\003\001\001\377\060\035\006\003\125 \035\016\004\026\004\024\003\134\253\163\201\207\250\314\260\246 \325\224\342\066\226\111\377\005\231\054\060\015\006\011\052\206 \110\206\367\015\001\001\014\005\000\003\202\002\001\000\174\170 \354\366\002\054\273\133\176\222\053\135\071\334\276\330\035\242 \102\063\115\371\357\244\052\073\104\151\036\254\331\105\243\116 \074\247\330\044\121\262\124\034\223\116\304\357\173\223\205\140 \046\352\011\110\340\365\273\307\351\150\322\273\152\061\161\314 \171\256\021\250\360\231\375\345\037\274\057\250\314\127\353\166 \304\041\246\107\123\125\115\150\277\005\244\356\327\046\253\142 \332\103\067\113\342\306\265\345\262\203\031\072\307\323\333\115 \236\010\172\363\356\317\076\142\373\254\350\140\314\321\307\241 \134\203\105\304\105\314\363\027\153\024\311\004\002\076\322\044 \246\171\351\036\316\242\347\301\131\025\237\035\342\113\232\076 \237\166\010\055\153\330\272\127\024\332\203\352\376\214\125\351 \320\116\251\314\167\061\261\104\021\172\134\261\076\323\024\105 \025\030\142\044\023\322\313\115\316\134\203\301\066\362\020\265 \016\210\155\270\341\126\237\211\336\226\146\071\107\144\054\156 \115\256\142\173\277\140\164\031\270\126\254\222\254\026\062\355 \255\150\125\376\230\272\323\064\336\364\311\141\303\016\206\366 \113\204\140\356\015\173\265\062\130\171\221\125\054\201\103\263 \164\037\172\252\045\236\035\327\241\213\271\315\102\056\004\244 \146\203\115\211\065\266\154\250\066\112\171\041\170\042\320\102 \274\321\100\061\220\241\276\004\317\312\147\355\365\360\200\323 \140\311\203\052\042\005\320\007\073\122\277\014\236\252\053\371 \273\346\037\217\045\272\205\215\027\036\002\376\135\120\004\127 \317\376\055\274\357\134\300\032\253\266\237\044\306\337\163\150

\110\220\054\024\364\077\122\032\344\322\313\024\303\141\151\317 \342\371\030\305\272\063\237\024\243\004\135\271\161\367\265\224 \330\366\063\301\132\301\064\213\174\233\335\223\072\347\023\242 \160\141\237\257\217\353\330\305\165\370\063\146\324\164\147\072 \067\167\234\347\335\244\017\166\103\146\212\103\362\237\373\014 \102\170\143\321\342\017\157\173\324\241\075\164\227\205\267\110 \071\101\326\040\374\320\072\263\372\350\157\304\212\272\161\067 \276\213\227\261\170\061\117\263\347\266\003\023\316\124\235\256 \\045\131\314\177\065\137\010\367\100\105\061\170\052\172 END CKA\_NSS\_MOZILLA\_CA\_POLICY CK\_BBOOL CK\_TRUE CKA\_NSS\_SERVER\_DISTRUST\_AFTER CK\_BBOOL CK\_FALSE CKA\_NSS\_EMAIL\_DISTRUST\_AFTER CK\_BBOOL CK\_FALSE # Trust for "GlobalSign Root R46" # Issuer: CN=GlobalSign Root R46,O=GlobalSign nv-sa,C=BE # Serial Number:11:d2:bb:b9:d7:23:18:9e:40:5f:0a:9d:2d:d0:df:25:67:d1 # Subject: CN=GlobalSign Root R46,O=GlobalSign nv-sa,C=BE # Not Valid Before: Wed Mar 20 00:00:00 2019 # Not Valid After : Tue Mar 20 00:00:00 2046 # Fingerprint (SHA-256): 4F:A3:12:6D:8D:3A:11:D1:C4:85:5A:4F:80:7C:BA:D6:CF:91:9D:3A:5A:88:B0:3B:EA:2C:63:72:D9:3C:40:C9 # Fingerprint (SHA1): 53:A2:B0:4B:CA:6B:D6:45:E6:39:8A:8E:C4:0D:D2:BF:77:C3:A2:90 CKA\_CLASS CK\_OBJECT\_CLASS CKO\_NSS\_TRUST CKA\_TOKEN CK\_BBOOL CK\_TRUE CKA\_PRIVATE CK\_BBOOL CK\_FALSE CKA\_MODIFIABLE CK\_BBOOL CK\_FALSE CKA\_LABEL UTF8 "GlobalSign Root R46" CKA\_CERT\_SHA1\_HASH MULTILINE\_OCTAL \123\242\260\113\312\153\326\105\346\071\212\216\304\015\322\277 \167\303\242\220 END CKA\_CERT\_MD5\_HASH MULTILINE\_OCTAL \304\024\060\344\372\146\103\224\052\152\033\044\137\031\320\357 END CKA\_ISSUER MULTILINE\_OCTAL \060\106\061\013\060\011\006\003\125\004\006\023\002\102\105\061 \031\060\027\006\003\125\004\012\023\020\107\154\157\142\141\154 \123\151\147\156\040\156\166\055\163\141\061\034\060\032\006\003 \125\004\003\023\023\107\154\157\142\141\154\123\151\147\156\040 \122\157\157\164\040\122\064\066 END CKA\_SERIAL\_NUMBER MULTILINE\_OCTAL \002\022\021\322\273\271\327\043\030\236\100\137\012\235\055\320 \337\045\147\321 END

CKA TRUST\_SERVER\_AUTH CK\_TRUST CKT\_NSS\_TRUSTED\_DELEGATOR CKA TRUST\_EMAIL\_PROTECTION CK\_TRUST CKT\_NSS\_MUST\_VERIFY\_TRUST CKA TRUST CODE\_SIGNING CK\_TRUST CKT\_NSS\_MUST\_VERIFY\_TRUST CKA\_TRUST\_STEP\_UP\_APPROVED CK\_BBOOL CK\_FALSE

#

# Certificate "GlobalSign Root E46"

#

# Issuer: CN=GlobalSign Root E46,O=GlobalSign nv-sa,C=BE

# Serial Number:11:d2:bb:ba:33:6e:d4:bc:e6:24:68:c5:0d:84:1d:98:e8:43

# Subject: CN=GlobalSign Root E46,O=GlobalSign nv-sa,C=BE

# Not Valid Before: Wed Mar 20 00:00:00 2019

# Not Valid After : Tue Mar 20 00:00:00 2046

# Fingerprint (SHA-256):

CB:B9:C4:4D:84:B8:04:3E:10:50:EA:31:A6:9F:51:49:55:D7:BF:D2:E2:C6:B4:93:01:01:9A:D6:1D:9F:50:58

# Fingerprint (SHA1): 39:B4:6C:D5:FE:80:06:EB:E2:2F:4A:BB:08:33:A0:AF:DB:B9:DD:84

CKA\_CLASS CK\_OBJECT\_CLASS CKO\_CERTIFICATE

CKA\_TOKEN CK\_BBOOL CK\_TRUE

CKA\_PRIVATE CK\_BBOOL CK\_FALSE

CKA\_MODIFIABLE CK\_BBOOL CK\_FALSE

CKA\_LABEL UTF8 "GlobalSign Root E46"

CKA\_CERTIFICATE\_TYPE CK\_CERTIFICATE\_TYPE CKC\_X\_509

CKA\_SUBJECT MULTILINE\_OCTAL

\060\106\061\013\060\011\006\003\125\004\006\023\002\102\105\061

\031\060\027\006\003\125\004\012\023\020\107\154\157\142\141\154

\123\151\147\156\040\156\166\055\163\141\061\034\060\032\006\003

\125\004\003\023\023\107\154\157\142\141\154\123\151\147\156\040

\122\157\157\164\040\105\064\066

END

CKA\_ID UTF8 "0"

CKA\_ISSUER MULTILINE\_OCTAL

\060\106\061\013\060\011\006\003\125\004\006\023\002\102\105\061 \031\060\027\006\003\125\004\012\023\020\107\154\157\142\141\154 \123\151\147\156\040\156\166\055\163\141\061\034\060\032\006\003 \125\004\003\023\023\107\154\157\142\141\154\123\151\147\156\040 \122\157\157\164\040\105\064\066

END

CKA\_SERIAL\_NUMBER MULTILINE\_OCTAL

\002\022\021\322\273\272\063\156\324\274\346\044\150\305\015\204 \035\230\350\103

END

CKA\_VALUE MULTILINE\_OCTAL

\060\202\002\013\060\202\001\221\240\003\002\001\002\002\022\021 \322\273\272\063\156\324\274\346\044\150\305\015\204\035\230\350 \103\060\012\006\010\052\206\110\316\075\004\003\003\060\106\061 \013\060\011\006\003\125\004\006\023\002\102\105\061\031\060\027 \006\003\125\004\012\023\020\107\154\157\142\141\154\123\151\147 \156\040\156\166\055\163\141\061\034\060\032\006\003\125\004\003 \023\023\107\154\157\142\141\154\123\151\147\156\040\122\157\157 \164\040\105\064\066\060\036\027\015\061\071\060\063\062\060\060

\060\060\060\060\060\132\027\015\064\066\060\063\062\060\060\060\060 \060\060\060\060\132\060\106\061\013\060\011\006\003\125\004\006 \023\002\102\105\061\031\060\027\006\003\125\004\012\023\020\107 \154\157\142\141\154\123\151\147\156\040\156\166\055\163\141\061 \034\060\032\006\003\125\004\003\023\023\107\154\157\142\141\154 \123\151\147\156\040\122\157\157\164\040\105\064\066\060\166\060 \020\006\007\052\206\110\316\075\002\001\006\005\053\201\004\000 \042\003\142\000\004\234\016\261\317\267\350\236\122\167\165\064 \372\245\106\247\255\062\031\062\264\007\251\047\312\224\273\014 \322\012\020\307\332\211\260\227\014\160\023\011\001\216\330\352 \107\352\276\262\200\053\315\374\050\015\333\254\274\244\206\067 \355\160\010\000\165\352\223\013\173\056\122\234\043\150\043\006 \103\354\222\057\123\204\333\373\107\024\007\350\137\224\147\135 \311\172\201\074\040\243\102\060\100\060\016\006\003\125\035\017 \001\001\377\004\004\003\002\001\206\060\017\006\003\125\035\023 \001\001\377\004\005\060\003\001\001\377\060\035\006\003\125\035 \016\004\026\004\024\061\012\220\217\266\306\235\322\104\113\200 \265\242\346\037\261\022\117\033\225\060\012\006\010\052\206\110 \316\075\004\003\003\003\150\000\060\145\002\061\000\337\124\220 \355\233\357\213\224\002\223\027\202\231\276\263\236\054\366\013 \221\214\237\112\024\261\366\144\274\273\150\121\023\014\003\367 \025\213\204\140\271\213\377\122\216\347\214\274\034\002\060\074 \371\021\324\214\116\300\301\141\302\025\114\252\253\035\013\061 \137\073\034\342\000\227\104\061\346\376\163\226\057\332\226\323 \376\010\007\263\064\211\274\005\237\367\036\206\356\213\160 END

CKA\_NSS\_MOZILLA\_CA\_POLICY CK\_BBOOL CK\_TRUE CKA\_NSS\_SERVER\_DISTRUST\_AFTER CK\_BBOOL CK\_FALSE CKA\_NSS\_EMAIL\_DISTRUST\_AFTER CK\_BBOOL CK\_FALSE

# Trust for "GlobalSign Root E46"

# Issuer: CN=GlobalSign Root E46,O=GlobalSign nv-sa,C=BE

# Serial Number:11:d2:bb:ba:33:6e:d4:bc:e6:24:68:c5:0d:84:1d:98:e8:43

# Subject: CN=GlobalSign Root E46,O=GlobalSign nv-sa,C=BE

# Not Valid Before: Wed Mar 20 00:00:00 2019

# Not Valid After : Tue Mar 20 00:00:00 2046

# Fingerprint (SHA-256):

CB:B9:C4:4D:84:B8:04:3E:10:50:EA:31:A6:9F:51:49:55:D7:BF:D2:E2:C6:B4:93:01:01:9A:D6:1D:9F:50:58 # Fingerprint (SHA1): 39:B4:6C:D5:FE:80:06:EB:E2:2F:4A:BB:08:33:A0:AF:DB:B9:DD:84

CKA\_CLASS CK\_OBJECT\_CLASS CKO\_NSS\_TRUST

CKA\_TOKEN CK\_BBOOL CK\_TRUE

CKA\_PRIVATE CK\_BBOOL CK\_FALSE

CKA\_MODIFIABLE CK\_BBOOL CK\_FALSE

CKA\_LABEL UTF8 "GlobalSign Root E46"

CKA\_CERT\_SHA1\_HASH MULTILINE\_OCTAL

\071\264\154\325\376\200\006\353\342\057\112\273\010\063\240\257

\333\271\335\204

#### END

CKA\_CERT\_MD5\_HASH MULTILINE\_OCTAL

\265\270\146\355\336\010\203\343\311\342\001\064\006\254\121\157 END

CKA\_ISSUER MULTILINE\_OCTAL

\060\106\061\013\060\011\006\003\125\004\006\023\002\102\105\061

\031\060\027\006\003\125\004\012\023\020\107\154\157\142\141\154

\123\151\147\156\040\156\166\055\163\141\061\034\060\032\006\003

\125\004\003\023\023\107\154\157\142\141\154\123\151\147\156\040

\122\157\157\164\040\105\064\066

END

CKA\_SERIAL\_NUMBER MULTILINE\_OCTAL

\002\022\021\322\273\272\063\156\324\274\346\044\150\305\015\204 \035\230\350\103

END

CKA\_TRUST\_SERVER\_AUTH CK\_TRUST CKT\_NSS\_TRUSTED\_DELEGATOR CKA\_TRUST\_EMAIL\_PROTECTION CK\_TRUST CKT\_NSS\_MUST\_VERIFY\_TRUST CKA\_TRUST\_CODE\_SIGNING CK\_TRUST CKT\_NSS\_MUST\_VERIFY\_TRUST CKA\_TRUST\_STEP\_UP\_APPROVED CK\_BBOOL CK\_FALSE

#

# Certificate "GLOBALTRUST 2020"

#

# Issuer: CN=GLOBALTRUST 2020,O=e-commerce monitoring GmbH,C=AT

# Serial Number:5a:4b:bd:5a:fb:4f:8a:5b:fa:65:e5

# Subject: CN=GLOBALTRUST 2020,O=e-commerce monitoring GmbH,C=AT

# Not Valid Before: Mon Feb 10 00:00:00 2020

# Not Valid After : Sun Jun 10 00:00:00 2040

# Fingerprint (SHA-256):

9A:29:6A:51:82:D1:D4:51:A2:E3:7F:43:9B:74:DA:AF:A2:67:52:33:29:F9:0F:9A:0D:20:07:C3:34:E2:3C:9A

# Fingerprint (SHA1): D0:67:C1:13:51:01:0C:AA:D0:C7:6A:65:37:31:16:26:4F:53:71:A2

CKA\_CLASS CK\_OBJECT\_CLASS CKO\_CERTIFICATE

CKA\_TOKEN CK\_BBOOL CK\_TRUE

CKA\_PRIVATE CK\_BBOOL CK\_FALSE

CKA\_MODIFIABLE CK\_BBOOL CK\_FALSE

CKA\_LABEL UTF8 "GLOBALTRUST 2020"

CKA\_CERTIFICATE\_TYPE CK\_CERTIFICATE\_TYPE CKC\_X\_509

CKA\_SUBJECT MULTILINE\_OCTAL

\060\115\061\013\060\011\006\003\125\004\006\023\002\101\124\061

\043\060\041\006\003\125\004\012\023\032\145\055\143\157\155\155

\145\162\143\145\040\155\157\156\151\164\157\162\151\156\147\040

\107\155\142\110\061\031\060\027\006\003\125\004\003\023\020\107

\114\117\102\101\114\124\122\125\123\124\040\062\060\062\060

END

CKA\_ID UTF8 "0"

CKA\_ISSUER MULTILINE\_OCTAL

\060\115\061\013\060\011\006\003\125\004\006\023\002\101\124\061 \043\060\041\006\003\125\004\012\023\032\145\055\143\157\155\155

\145\162\143\145\040\155\157\156\151\164\157\162\151\156\147\040

\107\155\142\110\061\031\060\027\006\003\125\004\003\023\020\107 \114\117\102\101\114\124\122\125\123\124\040\062\060\062\060 END

# CKA\_SERIAL\_NUMBER MULTILINE\_OCTAL \002\013\132\113\275\132\373\117\212\133\372\145\345 END

CKA\_VALUE MULTILINE\_OCTAL

\060\202\005\202\060\202\003\152\240\003\002\001\002\002\013\132 \113\275\132\373\117\212\133\372\145\345\060\015\006\011\052\206 \110\206\367\015\001\001\013\005\000\060\115\061\013\060\011\006 \003\125\004\006\023\002\101\124\061\043\060\041\006\003\125\004 \012\023\032\145\055\143\157\155\155\145\162\143\145\040\155\157 \156\151\164\157\162\151\156\147\040\107\155\142\110\061\031\060 \027\006\003\125\004\003\023\020\107\114\117\102\101\114\124\122 \125\123\124\040\062\060\062\060\060\036\027\015\062\060\060\062\062\060\062 \061\060\060\060\060\060\060\060\060\132\027\015\064\060\060\066\061 \060\060\060\060\060\060\060\132\060\115\061\013\060\011\006\003 \125\004\006\023\002\101\124\061\043\060\041\006\003\125\004\012 \023\032\145\055\143\157\155\155\145\162\143\145\040\155\157\156 \151\164\157\162\151\156\147\040\107\155\142\110\061\031\060\027 \006\003\125\004\003\023\020\107\114\117\102\101\114\124\122\125 \123\124\040\062\060\062\060\060\202\002\042\060\015\006\011\052 \206\110\206\367\015\001\001\001\005\000\003\202\002\017\000\060 \202\002\012\002\202\002\001\000\256\056\126\255\033\034\357\366 \225\217\240\167\033\053\323\143\217\204\115\105\242\017\237\133 \105\253\131\173\121\064\371\354\213\212\170\305\335\153\257\275 \304\337\223\105\036\277\221\070\013\256\016\026\347\101\163\370 \333\273\321\270\121\340\313\203\073\163\070\156\167\212\017\131 \143\046\315\247\052\316\124\373\270\342\300\174\107\316\140\174 \077\262\163\362\300\031\266\212\222\207\065\015\220\050\242\344 \025\004\143\076\272\257\356\174\136\314\246\213\120\262\070\367 \101\143\312\316\377\151\217\150\016\225\066\345\314\271\214\011 \312\113\335\061\220\226\310\314\037\375\126\226\064\333\216\034 \352\054\276\205\056\143\335\252\251\225\323\375\051\225\023\360 \310\230\223\331\055\026\107\220\021\203\242\072\042\242\050\127 \242\353\376\300\214\050\240\246\175\347\052\102\073\202\200\143 \245\143\037\031\314\174\262\146\250\302\323\155\067\157\342\176 \006\121\331\105\204\037\022\316\044\122\144\205\013\110\200\116 \207\261\042\042\060\252\353\256\276\340\002\340\100\350\260\102 \200\003\121\252\264\176\252\104\327\103\141\363\242\153\026\211 \111\244\243\244\053\212\002\304\170\364\150\212\301\344\172\066 \261\157\033\226\033\167\111\215\324\311\006\162\217\317\123\343 \334\027\205\040\112\334\230\047\323\221\046\053\107\036\151\007 \257\336\242\344\344\324\153\013\263\136\174\324\044\200\107\051 \151\073\156\350\254\375\100\353\330\355\161\161\053\362\350\130 \035\353\101\227\042\305\037\324\071\320\047\217\207\343\030\364 \340\251\106\015\365\164\072\202\056\320\156\054\221\243\061\134 \073\106\352\173\004\020\126\136\200\035\365\245\145\350\202\374

\342\007\214\142\105\365\040\336\106\160\206\241\274\223\323\036 \164\246\154\260\054\367\003\014\210\014\313\324\162\123\206\274 \140\106\363\230\152\302\361\277\103\371\160\040\167\312\067\101 \171\125\122\143\215\133\022\237\305\150\304\210\235\254\362\060 \253\267\243\061\227\147\255\217\027\017\154\307\163\355\044\224 \153\310\203\232\320\232\067\111\004\253\261\026\310\154\111\111 \055\253\241\320\214\222\362\101\112\171\041\045\333\143\327\266 \234\247\176\102\151\373\072\143\002\003\001\000\001\243\143\060 \141\060\017\006\003\125\035\023\001\001\377\004\005\060\003\001 \001\377\060\016\006\003\125\035\017\001\001\377\004\004\003\002 \001\006\060\035\006\003\125\035\016\004\026\004\024\334\056\037 \321\141\067\171\344\253\325\325\263\022\161\150\075\152\150\234 \042\060\037\006\003\125\035\043\004\030\060\026\200\024\334\056 \037\321\141\067\171\344\253\325\325\263\022\161\150\075\152\150 \234\042\060\015\006\011\052\206\110\206\367\015\001\001\013\005 \000\003\202\002\001\000\221\360\102\002\150\100\356\303\150\300 \124\057\337\354\142\303\303\236\212\240\061\050\252\203\216\244 \126\226\022\020\206\126\272\227\162\322\124\060\174\255\031\325 \035\150\157\373\024\102\330\215\016\363\265\321\245\343\002\102 \136\334\350\106\130\007\065\002\060\340\274\164\112\301\103\052 \377\333\032\320\260\257\154\303\375\313\263\365\177\155\003\056 \131\126\235\055\055\065\214\262\326\103\027\054\222\012\313\135 \350\214\017\113\160\103\320\202\377\250\314\277\244\224\300\276 \207\275\212\343\223\173\306\217\233\026\235\047\145\274\172\305 \102\202\154\134\007\320\251\301\210\140\104\351\230\205\026\137 \370\217\312\001\020\316\045\303\371\140\033\240\305\227\303\323 \054\210\061\242\275\060\354\320\320\300\022\361\301\071\343\345 \365\370\326\112\335\064\315\373\157\301\117\343\000\213\126\342 \222\367\050\262\102\167\162\043\147\307\077\021\025\262\304\003 \005\276\273\021\173\012\277\250\156\347\377\130\103\317\233\147 \240\200\007\266\035\312\255\155\352\101\021\176\055\164\223\373 \302\274\276\121\104\305\357\150\045\047\200\343\310\240\324\022 \354\331\245\067\035\067\174\264\221\312\332\324\261\226\201\357 \150\134\166\020\111\257\176\245\067\200\261\034\122\275\063\201 \114\217\371\335\145\331\024\315\212\045\130\364\342\305\203\245 \011\220\324\154\024\143\265\100\337\353\300\374\304\130\176\015 \024\026\207\124\047\156\126\344\160\204\270\154\062\022\176\202 \061\103\276\327\335\174\241\255\256\326\253\040\022\357\012\303 \020\214\111\226\065\334\013\165\136\261\117\325\117\064\016\021 \040\007\165\103\105\351\243\021\332\254\243\231\302\266\171\047 \342\271\357\310\342\366\065\051\172\164\372\305\177\202\005\142 \246\012\352\150\262\171\107\006\156\362\127\250\025\063\306\367 \170\112\075\102\173\153\176\376\367\106\352\321\353\216\357\210 \150\133\350\301\331\161\176\375\144\357\377\147\107\210\130\045 \057\076\206\007\275\373\250\345\202\250\254\245\323\151\103\315 \061\210\111\204\123\222\300\261\071\033\071\203\001\060\304\362 \251\372\320\003\275\162\067\140\126\037\066\174\275\071\221\365 \155\015\277\173\327\222

END CKA\_NSS\_MOZILLA\_CA\_POLICY CK\_BBOOL CK\_TRUE CKA\_NSS\_SERVER\_DISTRUST\_AFTER CK\_BBOOL CK\_FALSE CKA\_NSS\_EMAIL\_DISTRUST\_AFTER CK\_BBOOL CK\_FALSE

# Trust for "GLOBALTRUST 2020"

# Issuer: CN=GLOBALTRUST 2020,O=e-commerce monitoring GmbH,C=AT

# Serial Number:5a:4b:bd:5a:fb:4f:8a:5b:fa:65:e5

# Subject: CN=GLOBALTRUST 2020,O=e-commerce monitoring GmbH,C=AT

# Not Valid Before: Mon Feb 10 00:00:00 2020

# Not Valid After : Sun Jun 10 00:00:00 2040

# Fingerprint (SHA-256):

9A:29:6A:51:82:D1:D4:51:A2:E3:7F:43:9B:74:DA:AF:A2:67:52:33:29:F9:0F:9A:0D:20:07:C3:34:E2:3C:9A

# Fingerprint (SHA1): D0:67:C1:13:51:01:0C:AA:D0:C7:6A:65:37:31:16:26:4F:53:71:A2

CKA\_CLASS CK\_OBJECT\_CLASS CKO\_NSS\_TRUST

CKA\_TOKEN CK\_BBOOL CK\_TRUE

CKA\_PRIVATE CK\_BBOOL CK\_FALSE

CKA\_MODIFIABLE CK\_BBOOL CK\_FALSE

CKA\_LABEL UTF8 "GLOBALTRUST 2020"

CKA\_CERT\_SHA1\_HASH MULTILINE\_OCTAL

\320\147\301\023\121\001\014\252\320\307\152\145\067\061\026\046

\117\123\161\242

END

CKA\_CERT\_MD5\_HASH MULTILINE\_OCTAL

\212\307\157\313\155\343\314\242\361\174\203\372\016\170\327\350 END

CKA\_ISSUER MULTILINE\_OCTAL

\060\115\061\013\060\011\006\003\125\004\006\023\002\101\124\061 \043\060\041\006\003\125\004\012\023\032\145\055\143\157\155\155 \145\162\143\145\040\155\157\156\151\164\157\162\151\156\147\040 \107\155\142\110\061\031\060\027\006\003\125\004\003\023\020\107 \114\117\102\101\114\124\122\125\123\124\040\062\060\062\060 END

CKA\_SERIAL\_NUMBER MULTILINE\_OCTAL

\002\013\132\113\275\132\373\117\212\133\372\145\345

END

CKA TRUST\_SERVER\_AUTH CK\_TRUST CKT\_NSS\_TRUSTED\_DELEGATOR CKA\_TRUST\_EMAIL\_PROTECTION CK\_TRUST CKT\_NSS\_TRUSTED\_DELEGATOR CKA\_TRUST\_CODE\_SIGNING CK\_TRUST CKT\_NSS\_TRUSTED\_DELEGATOR CKA\_TRUST\_STEP\_UP\_APPROVED CK\_BBOOL CK\_FALSE

#

# Certificate "ANF Secure Server Root CA"

#

# Issuer: CN=ANF Secure Server Root CA,OU=ANF CA Raiz,O=ANF Autoridad de

Certificacion,C=ES,serialNumber=G63287510

# Serial Number:0d:d3:e3:bc:6c:f9:6b:b1

# Subject: CN=ANF Secure Server Root CA,OU=ANF CA Raiz,O=ANF Autoridad de

CKA\_VALUE MULTILINE\_OCTAL \060\202\005\357\060\202\003\327\240\003\002\001\002\002\010\015 \323\343\274\154\371\153\261\060\015\006\011\052\206\110\206\367 \015\001\001\013\005\000\060\201\204\061\022\060\020\006\003\125 \004\005\023\011\107\066\063\062\070\067\065\061\060\061\013\060 \011\006\003\125\004\006\023\002\105\123\061\047\060\045\006\003 \125\004\012\023\036\101\116\106\040\101\165\164\157\162\151\144 \141\144\040\144\145\040\103\145\162\164\151\146\151\143\141\143 \151\157\156\061\024\060\022\006\003\125\004\013\023\013\101\116 \106\040\103\101\040\122\141\151\172\061\042\060\040\006\003\125

END

\002\010\015\323\343\274\154\371\153\261

CKA\_SERIAL\_NUMBER MULTILINE\_OCTAL

END

\122\157\157\164\040\103\101

CKA\_ISSUER MULTILINE\_OCTAL \060\201\204\061\022\060\020\006\003\125\004\005\023\011\107\066 \063\062\070\067\065\061\060\061\013\060\011\006\003\125\004\006 \023\002\105\123\061\047\060\045\006\003\125\004\012\023\036\101 \116\106\040\101\165\164\157\162\151\144\141\144\040\144\145\040 \103\145\162\164\151\146\151\143\141\143\151\157\156\061\024\060 \022\006\003\125\004\013\023\013\101\116\106\040\103\101\040\122 \141\151\172\061\042\060\040\006\003\125\004\003\023\031\101\116 \106\040\123\145\143\165\162\145\040\123\145\162\166\145\162\040

CKA\_ID UTF8 "0"

END

\122\157\157\164\040\103\101

CKA\_SUBJECT MULTILINE\_OCTAL \060\201\204\061\022\060\020\006\003\125\004\005\023\011\107\066 \063\062\070\067\065\061\060\061\013\060\011\006\003\125\004\006 \023\002\105\123\061\047\060\045\006\003\125\004\012\023\036\101 \116\106\040\101\165\164\157\162\151\144\141\144\040\144\145\040 \103\145\162\164\151\146\151\143\141\143\151\157\156\061\024\060 \022\006\003\125\004\013\023\013\101\116\106\040\103\101\040\122 \141\151\172\061\042\060\040\006\003\125\004\003\023\031\101\116 \106\040\123\145\143\165\162\145\040\123\145\162\166\145\162\040

CKA\_CERTIFICATE\_TYPE CK\_CERTIFICATE\_TYPE CKC\_X\_509

CKA\_LABEL UTF8 "ANF Secure Server Root CA"

CKA\_MODIFIABLE CK\_BBOOL CK\_FALSE

CKA\_PRIVATE CK\_BBOOL CK\_FALSE

CKA\_TOKEN CK\_BBOOL CK\_TRUE

CKA\_CLASS CK\_OBJECT\_CLASS CKO\_CERTIFICATE

# Fingerprint (SHA1): 5B:6E:68:D0:CC:15:B6:A0:5F:1E:C1:5F:AE:02:FC:6B:2F:5D:6F:74

FB:8F:EC:75:91:69:B9:10:6B:1E:51:16:44:C6:18:C5:13:04:37:3F:6C:06:43:08:8D:8B:EF:FD:1B:99:75:99

# Not Valid After : Tue Aug 30 10:00:38 2039

# Fingerprint (SHA-256):

# Not Valid Before: Wed Sep 04 10:00:38 2019

Certificacion,C=ES,serialNumber=G63287510

\004\003\023\031\101\116\106\040\123\145\143\165\162\145\040\123 \145\162\166\145\162\040\122\157\157\164\040\103\101\060\036\027 \015\061\071\060\071\060\064\061\060\060\060\063\070\132\027\015 \063\071\060\070\063\060\061\060\060\060\063\070\132\060\201\204 \061\022\060\020\006\003\125\004\005\023\011\107\066\063\062\070 \067\065\061\060\061\013\060\011\006\003\125\004\006\023\002\105 \123\061\047\060\045\006\003\125\004\012\023\036\101\116\106\040 \101\165\164\157\162\151\144\141\144\040\144\145\040\103\145\162 \164\151\146\151\143\141\143\151\157\156\061\024\060\022\006\003 \125\004\013\023\013\101\116\106\040\103\101\040\122\141\151\172 \061\042\060\040\006\003\125\004\003\023\031\101\116\106\040\123 \145\143\165\162\145\040\123\145\162\166\145\162\040\122\157\157 \164\040\103\101\060\202\002\042\060\015\006\011\052\206\110\206 \367\015\001\001\001\005\000\003\202\002\017\000\060\202\002\012 \002\202\002\001\000\333\353\153\053\346\144\124\225\202\220\243 \162\244\031\001\235\234\013\201\137\163\111\272\247\254\363\004 \116\173\226\013\354\021\340\133\246\034\316\033\322\015\203\034 \053\270\236\035\176\105\062\140\017\007\351\167\130\176\237\152 \310\141\116\266\046\301\114\215\377\114\357\064\262\037\145\330 \271\170\365\255\251\161\271\357\117\130\035\245\336\164\040\227 \241\355\150\114\336\222\027\113\274\253\377\145\232\236\373\107 \331\127\162\363\011\241\256\166\104\023\156\234\055\104\071\274 \371\307\073\244\130\075\101\275\264\302\111\243\310\015\322\227 \057\007\145\122\000\247\156\310\257\150\354\364\024\226\266\127 \037\126\303\071\237\053\155\344\363\076\366\065\144\332\014\034 \241\204\113\057\113\113\342\054\044\235\155\223\100\353\265\043 \216\062\312\157\105\323\250\211\173\036\317\036\372\133\103\213 \315\315\250\017\152\312\014\136\271\236\107\217\360\331\266\012 \013\130\145\027\063\271\043\344\167\031\175\313\112\056\222\173 \117\057\020\167\261\215\057\150\234\142\314\340\120\370\354\221 \247\124\114\127\011\325\166\143\305\350\145\036\356\155\152\317 \011\235\372\174\117\255\140\010\375\126\231\017\025\054\173\251 \200\253\214\141\217\112\007\166\102\336\075\364\335\262\044\063 \133\270\265\243\104\311\254\177\167\074\035\043\354\202\251\246 \342\310\006\114\002\376\254\134\231\231\013\057\020\212\246\364 \177\325\207\164\015\131\111\105\366\360\161\134\071\051\326\277 \112\043\213\365\137\001\143\322\207\163\050\265\113\012\365\370 \253\202\054\176\163\045\062\035\013\143\012\027\201\000\377\266 \166\136\347\264\261\100\312\041\273\325\200\121\345\110\122\147 \054\322\141\211\007\015\017\316\102\167\300\104\163\234\104\120 \240\333\020\012\055\225\034\201\257\344\034\345\024\036\361\066 \101\001\002\057\175\163\247\336\102\314\114\351\211\015\126\367 \237\221\324\003\306\154\311\217\333\330\034\340\100\230\135\146 \231\230\200\156\055\377\001\305\316\313\106\037\254\002\306\103 \346\256\242\204\074\305\116\036\075\155\311\024\114\343\056\101 \273\312\071\277\066\074\052\031\252\101\207\116\245\316\113\062 \171\335\220\111\177\002\003\001\000\001\243\143\060\141\060\037 \006\003\125\035\043\004\030\060\026\200\024\234\137\320\154\143

\243\137\223\312\223\230\010\255\214\207\245\054\134\301\067\060 \035\006\003\125\035\016\004\026\004\024\234\137\320\154\143\243 \137\223\312\223\230\010\255\214\207\245\054\134\301\067\060\016 \006\003\125\035\017\001\001\377\004\004\003\002\001\206\060\017 \006\003\125\035\023\001\001\377\004\005\060\003\001\001\377\060 \015\006\011\052\206\110\206\367\015\001\001\013\005\000\003\202 \002\001\000\116\036\271\212\306\240\230\077\156\303\151\300\152 \134\111\122\254\313\053\135\170\070\301\325\124\204\237\223\360 \207\031\075\054\146\211\353\015\102\374\314\360\165\205\077\213 \364\200\135\171\345\027\147\275\065\202\342\362\074\216\175\133 \066\313\132\200\000\051\362\316\053\054\361\217\252\155\005\223 \154\162\307\126\353\337\120\043\050\345\105\020\075\350\147\243 \257\016\125\017\220\011\142\357\113\131\242\366\123\361\300\065 \344\057\301\044\275\171\057\116\040\042\073\375\032\040\260\244 \016\054\160\355\164\077\270\023\225\006\121\310\350\207\046\312 \244\133\152\026\041\222\335\163\140\236\020\030\336\074\201\352 \350\030\303\174\211\362\213\120\076\275\021\342\025\003\250\066 \175\063\001\154\110\025\327\210\220\231\004\305\314\346\007\364 \274\364\220\355\023\342\352\213\303\217\243\063\017\301\051\114 \023\116\332\025\126\161\163\162\202\120\366\232\063\174\242\261 \250\032\064\164\145\134\316\321\353\253\123\340\032\200\330\352 \072\111\344\046\060\233\345\034\212\250\251\025\062\206\231\222 \012\020\043\126\022\340\366\316\114\342\273\276\333\215\222\163 \001\146\057\142\076\262\162\047\105\066\355\115\126\343\227\231 \377\072\065\076\245\124\112\122\131\113\140\333\356\376\170\021 \177\112\334\024\171\140\266\153\144\003\333\025\203\341\242\276 \366\043\227\120\360\011\063\066\247\161\226\045\363\271\102\175 \333\070\077\054\130\254\350\102\341\016\330\323\073\114\056\202 \351\203\056\153\061\331\335\107\206\117\155\227\221\056\117\342 \050\161\065\026\321\362\163\376\045\053\007\107\044\143\047\310 \370\366\331\153\374\022\061\126\010\300\123\102\257\234\320\063 \176\374\006\360\061\104\003\024\361\130\352\362\152\015\251\021 \262\203\276\305\032\277\007\352\131\334\243\210\065\357\234\166 \062\074\115\006\042\316\025\345\335\236\330\217\332\336\322\304 \071\345\027\201\317\070\107\353\177\210\155\131\033\337\237\102 \024\256\176\317\250\260\146\145\332\067\257\237\252\075\352\050 \266\336\325\061\130\026\202\133\352\273\031\165\002\163\032\312 \110\032\041\223\220\012\216\223\204\247\175\073\043\030\222\211 \240\215\254

END

CKA\_NSS\_MOZILLA\_CA\_POLICY CK\_BBOOL CK\_TRUE CKA\_NSS\_SERVER\_DISTRUST\_AFTER CK\_BBOOL CK\_FALSE CKA\_NSS\_EMAIL\_DISTRUST\_AFTER CK\_BBOOL CK\_FALSE

# Trust for "ANF Secure Server Root CA" # Issuer: CN=ANF Secure Server Root CA,OU=ANF CA Raiz,O=ANF Autoridad de Certificacion,C=ES,serialNumber=G63287510 # Serial Number:0d:d3:e3:bc:6c:f9:6b:b1

# Subject: CN=ANF Secure Server Root CA,OU=ANF CA Raiz,O=ANF Autoridad de

Certificacion,C=ES,serialNumber=G63287510

# Not Valid Before: Wed Sep 04 10:00:38 2019

# Not Valid After : Tue Aug 30 10:00:38 2039

# Fingerprint (SHA-256):

FB:8F:EC:75:91:69:B9:10:6B:1E:51:16:44:C6:18:C5:13:04:37:3F:6C:06:43:08:8D:8B:EF:FD:1B:99:75:99

# Fingerprint (SHA1): 5B:6E:68:D0:CC:15:B6:A0:5F:1E:C1:5F:AE:02:FC:6B:2F:5D:6F:74

CKA\_CLASS CK\_OBJECT\_CLASS CKO\_NSS\_TRUST

CKA\_TOKEN CK\_BBOOL CK\_TRUE

CKA\_PRIVATE CK\_BBOOL CK\_FALSE

CKA\_MODIFIABLE CK\_BBOOL CK\_FALSE

CKA\_LABEL UTF8 "ANF Secure Server Root CA"

CKA\_CERT\_SHA1\_HASH MULTILINE\_OCTAL

\133\156\150\320\314\025\266\240\137\036\301\137\256\002\374\153

\057\135\157\164

END

CKA\_CERT\_MD5\_HASH MULTILINE\_OCTAL

\046\246\104\132\331\257\116\057\262\035\266\145\260\116\350\226 END

CKA\_ISSUER MULTILINE\_OCTAL

\060\201\204\061\022\060\020\006\003\125\004\005\023\011\107\066 \063\062\070\067\065\061\060\061\013\060\011\006\003\125\004\006 \023\002\105\123\061\047\060\045\006\003\125\004\012\023\036\101 \116\106\040\101\165\164\157\162\151\144\141\144\040\144\145\040 \103\145\162\164\151\146\151\143\141\143\151\157\156\061\024\060 \022\006\003\125\004\013\023\013\101\116\106\040\103\101\040\122 \141\151\172\061\042\060\040\006\003\125\004\003\023\031\101\116 \106\040\123\145\143\165\162\145\040\123\145\162\166\145\162\040 \122\157\157\164\040\103\101

END

CKA\_SERIAL\_NUMBER MULTILINE\_OCTAL

\002\010\015\323\343\274\154\371\153\261

END

CKA TRUST\_SERVER\_AUTH CK\_TRUST CKT\_NSS\_TRUSTED\_DELEGATOR CKA\_TRUST\_EMAIL\_PROTECTION CK\_TRUST CKT\_NSS\_MUST\_VERIFY\_TRUST CKA\_TRUST\_CODE\_SIGNING CK\_TRUST CKT\_NSS\_MUST\_VERIFY\_TRUST CKA\_TRUST\_STEP\_UP\_APPROVED CK\_BBOOL CK\_FALSE

#

# Certificate "Certum EC-384 CA"

#

# Issuer: CN=Certum EC-384 CA,OU=Certum Certification Authority,O=Asseco Data Systems S.A.,C=PL

# Serial Number:78:8f:27:5c:81:12:52:20:a5:04:d0:2d:dd:ba:73:f4

# Subject: CN=Certum EC-384 CA,OU=Certum Certification Authority,O=Asseco Data Systems S.A.,C=PL

# Not Valid Before: Mon Mar 26 07:24:54 2018

# Not Valid After : Thu Mar 26 07:24:54 2043

# Fingerprint (SHA-256):

6B:32:80:85:62:53:18:AA:50:D1:73:C9:8D:8B:DA:09:D5:7E:27:41:3D:11:4C:F7:87:A0:F5:D0:6C:03:0C:F6

CKA\_VALUE MULTILINE\_OCTAL \060\202\002\145\060\202\001\353\240\003\002\001\002\002\020\170 \217\047\134\201\022\122\040\245\004\320\055\335\272\163\364\060 \012\006\010\052\206\110\316\075\004\003\003\060\164\061\013\060 \011\006\003\125\004\006\023\002\120\114\061\041\060\037\006\003 \125\004\012\023\030\101\163\163\145\143\157\040\104\141\164\141 \040\123\171\163\164\145\155\163\040\123\056\101\056\061\047\060 \045\006\003\125\004\013\023\036\103\145\162\164\165\155\040\103 \145\162\164\151\146\151\143\141\164\151\157\156\040\101\165\164 \150\157\162\151\164\171\061\031\060\027\006\003\125\004\003\023 \020\103\145\162\164\165\155\040\105\103\055\063\070\064\040\103 \101\060\036\027\015\061\070\060\063\062\066\060\067\062\064\065 \064\132\027\015\064\063\060\063\062\066\060\067\062\064\065\064 \132\060\164\061\013\060\011\006\003\125\004\006\023\002\120\114 \061\041\060\037\006\003\125\004\012\023\030\101\163\163\145\143 \157\040\104\141\164\141\040\123\171\163\164\145\155\163\040\123

END

\040\104\141\164\141\040\123\171\163\164\145\155\163\040\123\056 \101\056\061\047\060\045\006\003\125\004\013\023\036\103\145\162 \164\165\155\040\103\145\162\164\151\146\151\143\141\164\151\157 \156\040\101\165\164\150\157\162\151\164\171\061\031\060\027\006 \003\125\004\003\023\020\103\145\162\164\165\155\040\105\103\055 \063\070\064\040\103\101 END

\002\020\170\217\047\134\201\022\122\040\245\004\320\055\335\272

CKA\_SERIAL\_NUMBER MULTILINE\_OCTAL

\163\364

CKA\_ID UTF8 "0" CKA\_ISSUER MULTILINE\_OCTAL \060\164\061\013\060\011\006\003\125\004\006\023\002\120\114\061 \041\060\037\006\003\125\004\012\023\030\101\163\163\145\143\157

\040\104\141\164\141\040\123\171\163\164\145\155\163\040\123\056 \101\056\061\047\060\045\006\003\125\004\013\023\036\103\145\162 \164\165\155\040\103\145\162\164\151\146\151\143\141\164\151\157 \156\040\101\165\164\150\157\162\151\164\171\061\031\060\027\006 \003\125\004\003\023\020\103\145\162\164\165\155\040\105\103\055 \063\070\064\040\103\101 END

CKA\_CERTIFICATE\_TYPE CK\_CERTIFICATE\_TYPE CKC\_X\_509 CKA\_SUBJECT MULTILINE\_OCTAL

\060\164\061\013\060\011\006\003\125\004\006\023\002\120\114\061 \041\060\037\006\003\125\004\012\023\030\101\163\163\145\143\157

CKA\_LABEL UTF8 "Certum EC-384 CA"

CKA\_MODIFIABLE CK\_BBOOL CK\_FALSE

CKA\_PRIVATE CK\_BBOOL CK\_FALSE

CKA\_TOKEN CK\_BBOOL CK\_TRUE

CKA\_CLASS CK\_OBJECT\_CLASS CKO\_CERTIFICATE

# Fingerprint (SHA1): F3:3E:78:3C:AC:DF:F4:A2:CC:AC:67:55:69:56:D7:E5:16:3C:E1:ED
\056\101\056\061\047\060\045\006\003\125\004\013\023\036\103\145 \162\164\165\155\040\103\145\162\164\151\146\151\143\141\164\151 \157\156\040\101\165\164\150\157\162\151\164\171\061\031\060\027 \006\003\125\004\003\023\020\103\145\162\164\165\155\040\105\103 \055\063\070\064\040\103\101\060\166\060\020\006\007\052\206\110 \316\075\002\001\006\005\053\201\004\000\042\003\142\000\004\304 \050\216\253\030\133\152\276\156\144\067\143\344\315\354\253\072 \367\314\241\270\016\202\111\327\206\051\237\241\224\362\343\140 \170\230\201\170\006\115\362\354\232\016\127\140\203\237\264\346 \027\057\032\263\135\002\133\211\043\074\302\021\005\052\247\210 \023\030\363\120\204\327\275\064\054\047\211\125\377\316\114\347 \337\246\037\050\304\360\124\303\271\174\267\123\255\353\302\243 \102\060\100\060\017\006\003\125\035\023\001\001\377\004\005\060 \003\001\001\377\060\035\006\003\125\035\016\004\026\004\024\215 \006\146\164\044\166\072\363\211\367\274\326\275\107\175\057\274 \020\137\113\060\016\006\003\125\035\017\001\001\377\004\004\003 \002\001\006\060\012\006\010\052\206\110\316\075\004\003\003\003\003 \150\000\060\145\002\060\003\125\055\246\346\030\304\174\357\311 \120\156\301\047\017\234\207\257\156\325\033\010\030\275\222\051 \301\357\224\221\170\322\072\034\125\211\142\345\033\011\036\272 \144\153\361\166\264\324\002\061\000\264\102\204\231\377\253\347 \236\373\221\227\047\135\334\260\133\060\161\316\136\070\032\152 \331\045\347\352\367\141\222\126\370\352\332\066\302\207\145\226 \056\162\045\057\177\337\303\023\311 END

CKA\_NSS\_MOZILLA\_CA\_POLICY CK\_BBOOL CK\_TRUE CKA\_NSS\_SERVER\_DISTRUST\_AFTER CK\_BBOOL CK\_FALSE CKA\_NSS\_EMAIL\_DISTRUST\_AFTER CK\_BBOOL CK\_FALSE

# Trust for "Certum EC-384 CA"

# Issuer: CN=Certum EC-384 CA,OU=Certum Certification Authority,O=Asseco Data Systems S.A.,C=PL

# Serial Number:78:8f:27:5c:81:12:52:20:a5:04:d0:2d:dd:ba:73:f4

# Subject: CN=Certum EC-384 CA,OU=Certum Certification Authority,O=Asseco Data Systems S.A.,C=PL

# Not Valid Before: Mon Mar 26 07:24:54 2018

# Not Valid After : Thu Mar 26 07:24:54 2043

# Fingerprint (SHA-256):

6B:32:80:85:62:53:18:AA:50:D1:73:C9:8D:8B:DA:09:D5:7E:27:41:3D:11:4C:F7:87:A0:F5:D0:6C:03:0C:F6 # Fingerprint (SHA1): F3:3E:78:3C:AC:DF:F4:A2:CC:AC:67:55:69:56:D7:E5:16:3C:E1:ED

CKA\_CLASS CK\_OBJECT\_CLASS CKO\_NSS\_TRUST

CKA\_TOKEN CK\_BBOOL CK\_TRUE

CKA\_PRIVATE CK\_BBOOL CK\_FALSE

CKA\_MODIFIABLE CK\_BBOOL CK\_FALSE

CKA\_LABEL UTF8 "Certum EC-384 CA"

CKA\_CERT\_SHA1\_HASH MULTILINE\_OCTAL

\363\076\170\074\254\337\364\242\314\254\147\125\151\126\327\345

\026\074\341\355

END

CKA\_CERT\_MD5\_HASH MULTILINE\_OCTAL

\266\145\263\226\140\227\022\241\354\116\341\075\243\306\311\361 END

CKA\_ISSUER MULTILINE\_OCTAL

\060\164\061\013\060\011\006\003\125\004\006\023\002\120\114\061 \041\060\037\006\003\125\004\012\023\030\101\163\163\145\143\157 \040\104\141\164\141\040\123\171\163\164\145\155\163\040\123\056 \101\056\061\047\060\045\006\003\125\004\013\023\036\103\145\162 \164\165\155\040\103\145\162\164\151\146\151\143\141\164\151\157 \156\040\101\165\164\150\157\162\151\164\171\061\031\060\027\006 \003\125\004\003\023\020\103\145\162\164\165\155\040\105\103\055 \063\070\064\040\103\101

END

CKA\_SERIAL\_NUMBER MULTILINE\_OCTAL

\002\020\170\217\047\134\201\022\122\040\245\004\320\055\335\272 \163\364

END

CKA\_TRUST\_SERVER\_AUTH CK\_TRUST CKT\_NSS\_TRUSTED\_DELEGATOR CKA TRUST\_EMAIL\_PROTECTION CK\_TRUST CKT\_NSS\_TRUSTED\_DELEGATOR CKA\_TRUST\_CODE\_SIGNING CK\_TRUST CKT\_NSS\_TRUSTED\_DELEGATOR CKA\_TRUST\_STEP\_UP\_APPROVED CK\_BBOOL CK\_FALSE

#

# Certificate "Certum Trusted Root CA"

#

# Issuer: CN=Certum Trusted Root CA,OU=Certum Certification Authority,O=Asseco Data Systems S.A.,C=PL

# Serial Number:1e:bf:59:50:b8:c9:80:37:4c:06:f7:eb:55:4f:b5:ed

# Subject: CN=Certum Trusted Root CA,OU=Certum Certification Authority,O=Asseco Data Systems S.A.,C=PL

# Not Valid Before: Fri Mar 16 12:10:13 2018

# Not Valid After : Mon Mar 16 12:10:13 2043

# Fingerprint (SHA-256):

FE:76:96:57:38:55:77:3E:37:A9:5E:7A:D4:D9:CC:96:C3:01:57:C1:5D:31:76:5B:A9:B1:57:04:E1:AE:78:FD # Fingerprint (SHA1): C8:83:44:C0:18:AE:9F:CC:F1:87:B7:8F:22:D1:C5:D7:45:84:BA:E5

CKA\_CLASS CK\_OBJECT\_CLASS CKO\_CERTIFICATE

CKA\_TOKEN CK\_BBOOL CK\_TRUE

CKA\_PRIVATE CK\_BBOOL CK\_FALSE

CKA\_MODIFIABLE CK\_BBOOL CK\_FALSE

CKA\_LABEL UTF8 "Certum Trusted Root CA"

CKA\_CERTIFICATE\_TYPE CK\_CERTIFICATE\_TYPE CKC\_X\_509

CKA\_SUBJECT MULTILINE\_OCTAL

\060\172\061\013\060\011\006\003\125\004\006\023\002\120\114\061

\041\060\037\006\003\125\004\012\023\030\101\163\163\145\143\157

\040\104\141\164\141\040\123\171\163\164\145\155\163\040\123\056

\101\056\061\047\060\045\006\003\125\004\013\023\036\103\145\162

\164\165\155\040\103\145\162\164\151\146\151\143\141\164\151\157

\156\040\101\165\164\150\157\162\151\164\171\061\037\060\035\006

\003\125\004\003\023\026\103\145\162\164\165\155\040\124\162\165

\163\164\145\144\040\122\157\157\164\040\103\101

```
END
```
\060\202\005\300\060\202\003\250\240\003\002\001\002\002\020\036 \277\131\120\270\311\200\067\114\006\367\353\125\117\265\355\060 \015\006\011\052\206\110\206\367\015\001\001\015\005\000\060\172 \061\013\060\011\006\003\125\004\006\023\002\120\114\061\041\060 \037\006\003\125\004\012\023\030\101\163\163\145\143\157\040\104 \141\164\141\040\123\171\163\164\145\155\163\040\123\056\101\056 \061\047\060\045\006\003\125\004\013\023\036\103\145\162\164\165 \155\040\103\145\162\164\151\146\151\143\141\164\151\157\156\040 \101\165\164\150\157\162\151\164\171\061\037\060\035\006\003\125 \004\003\023\026\103\145\162\164\165\155\040\124\162\165\163\164 \145\144\040\122\157\157\164\040\103\101\060\036\027\015\061\070 \060\063\061\066\061\062\061\060\061\063\132\027\015\064\063\060 \063\061\066\061\062\061\060\061\063\132\060\172\061\013\060\011 \006\003\125\004\006\023\002\120\114\061\041\060\037\006\003\125 \004\012\023\030\101\163\163\145\143\157\040\104\141\164\141\040 \123\171\163\164\145\155\163\040\123\056\101\056\061\047\060\045 \006\003\125\004\013\023\036\103\145\162\164\165\155\040\103\145 \162\164\151\146\151\143\141\164\151\157\156\040\101\165\164\150 \157\162\151\164\171\061\037\060\035\006\003\125\004\003\023\026 \103\145\162\164\165\155\040\124\162\165\163\164\145\144\040\122 \157\157\164\040\103\101\060\202\002\042\060\015\006\011\052\206 \110\206\367\015\001\001\001\005\000\003\202\002\017\000\060\202 \002\012\002\202\002\001\000\321\055\216\273\267\066\352\155\067 \221\237\116\223\247\005\344\051\003\045\316\034\202\367\174\231 \237\101\006\315\355\243\272\300\333\011\054\301\174\337\051\176 \113\145\057\223\247\324\001\153\003\050\030\243\330\235\005\301 \052\330\105\361\221\336\337\073\320\200\002\214\317\070\017\352 \247\134\170\021\244\301\310\205\134\045\323\323\262\347\045\317 \021\124\227\253\065\300\036\166\034\357\000\123\237\071\334\024 \245\054\042\045\263\162\162\374\215\263\345\076\010\036\024\052 \067\013\210\074\312\260\364\310\302\241\256\274\301\276\051\147 \125\342\374\255\131\134\376\275\127\054\260\220\215\302\355\067

# CKA\_VALUE MULTILINE\_OCTAL

END

\002\020\036\277\131\120\270\311\200\067\114\006\367\353\125\117 \265\355

CKA\_SERIAL\_NUMBER MULTILINE\_OCTAL

END

\163\164\145\144\040\122\157\157\164\040\103\101

\060\172\061\013\060\011\006\003\125\004\006\023\002\120\114\061 \041\060\037\006\003\125\004\012\023\030\101\163\163\145\143\157 \040\104\141\164\141\040\123\171\163\164\145\155\163\040\123\056 \101\056\061\047\060\045\006\003\125\004\013\023\036\103\145\162 \164\165\155\040\103\145\162\164\151\146\151\143\141\164\151\157 \156\040\101\165\164\150\157\162\151\164\171\061\037\060\035\006 \003\125\004\003\023\026\103\145\162\164\165\155\040\124\162\165

CKA\_ID UTF8 "0"

CKA\_ISSUER MULTILINE\_OCTAL

\266\174\231\210\265\325\003\232\075\025\015\075\072\250\250\105 \360\225\116\045\131\035\315\230\151\273\323\314\062\311\215\357 \201\376\255\175\211\273\272\140\023\312\145\225\147\240\363\031 \366\003\126\324\152\323\047\342\241\255\203\360\112\022\042\167 \034\005\163\342\031\161\102\300\354\165\106\232\220\130\340\152 \216\053\245\106\060\004\216\031\262\027\343\276\251\272\177\126 \361\044\003\327\262\041\050\166\016\066\060\114\171\325\101\232 \232\250\270\065\272\014\072\362\104\033\040\210\367\305\045\327 \075\306\343\076\103\335\207\376\304\352\365\123\076\114\145\377 \073\112\313\170\132\153\027\137\015\307\303\117\116\232\052\242 \355\127\115\042\342\106\232\077\017\221\064\044\175\125\343\214 \225\067\323\032\360\011\053\054\322\311\215\264\015\000\253\147 \051\050\330\001\365\031\004\266\035\276\166\376\162\134\304\205 \312\322\200\101\337\005\250\243\325\204\220\117\013\363\340\077 \233\031\322\067\211\077\362\173\122\034\214\366\341\367\074\007 \227\214\016\242\131\201\014\262\220\075\323\343\131\106\355\017 \251\247\336\200\153\132\252\007\266\031\313\274\127\363\227\041 \172\014\261\053\164\076\353\332\247\147\055\114\304\230\236\066 \011\166\146\146\374\032\077\352\110\124\034\276\060\275\200\120 \277\174\265\316\000\366\014\141\331\347\044\003\340\343\001\201 \016\275\330\205\064\210\275\262\066\250\173\134\010\345\104\200 \214\157\370\057\325\041\312\035\034\320\373\304\265\207\321\072 \116\307\166\265\065\110\265\002\003\001\000\001\243\102\060\100 \060\017\006\003\125\035\023\001\001\377\004\005\060\003\001\001 \377\060\035\006\003\125\035\016\004\026\004\024\214\373\034\165 \274\002\323\237\116\056\110\331\371\140\124\252\304\263\117\372 \060\016\006\003\125\035\017\001\001\377\004\004\003\002\001\006 \060\015\006\011\052\206\110\206\367\015\001\001\015\005\000\003 \202\002\001\000\110\242\325\000\013\056\320\077\274\034\325\265 \124\111\036\132\153\364\344\362\340\100\067\340\314\024\173\271 \311\372\065\265\165\027\223\152\005\151\205\234\315\117\031\170 \133\031\201\363\143\076\303\316\133\217\365\057\136\001\166\023 \077\054\000\271\315\226\122\071\111\155\004\116\305\351\017\206 \015\341\372\263\137\202\022\361\072\316\146\006\044\064\053\350 \314\312\347\151\334\207\235\302\064\327\171\321\323\167\270\252 \131\130\376\235\046\372\070\206\076\235\212\207\144\127\345\027 \072\342\371\215\271\343\063\170\301\220\330\270\335\267\203\121 \344\304\314\043\325\006\174\346\121\323\315\064\061\300\366\106 \273\013\255\374\075\020\005\052\073\112\221\045\356\214\324\204 \207\200\052\274\011\214\252\072\023\137\350\064\171\120\301\020 \031\371\323\050\036\324\321\121\060\051\263\256\220\147\326\037 \012\143\261\305\251\306\102\061\143\027\224\357\151\313\057\372 \214\024\175\304\103\030\211\331\360\062\100\346\200\342\106\137 \345\343\301\000\131\250\371\350\040\274\211\054\016\107\064\013 \352\127\302\123\066\374\247\324\257\061\315\376\002\345\165\372 \271\047\011\371\363\365\073\312\175\237\251\042\313\210\311\252 \321\107\075\066\167\250\131\144\153\047\317\357\047\301\343\044 \265\206\367\256\176\062\115\260\171\150\321\071\350\220\130\303

\203\274\017\054\326\227\353\316\014\341\040\307\332\267\076\303 \077\277\057\334\064\244\373\053\041\315\147\217\113\364\343\352 \324\077\347\117\272\271\245\223\105\034\146\037\041\372\144\136 \157\340\166\224\062\313\165\365\156\345\366\217\307\270\244\314 \250\226\175\144\373\044\132\112\003\154\153\070\306\350\003\103 \232\367\127\271\263\051\151\223\070\364\003\362\273\373\202\153 \007\040\321\122\037\232\144\002\173\230\146\333\134\115\132\017 \320\204\225\240\074\024\103\006\312\312\333\270\101\066\332\152 \104\147\207\257\257\343\105\021\025\151\010\262\276\026\071\227 \044\157\022\105\321\147\135\011\250\311\025\332\372\322\246\137 \023\141\037\277\205\254\264\255\255\005\224\010\203\036\165\027 \323\161\073\223\120\043\131\240\355\074\221\124\235\166\000\305 \303\270\070\333

### END

CKA\_NSS\_MOZILLA\_CA\_POLICY CK\_BBOOL CK\_TRUE CKA\_NSS\_SERVER\_DISTRUST\_AFTER CK\_BBOOL CK\_FALSE CKA\_NSS\_EMAIL\_DISTRUST\_AFTER CK\_BBOOL CK\_FALSE

# Trust for "Certum Trusted Root CA"

# Issuer: CN=Certum Trusted Root CA,OU=Certum Certification Authority,O=Asseco Data Systems S.A.,C=PL

# Serial Number:1e:bf:59:50:b8:c9:80:37:4c:06:f7:eb:55:4f:b5:ed

# Subject: CN=Certum Trusted Root CA,OU=Certum Certification Authority,O=Asseco Data Systems S.A.,C=PL

# Not Valid Before: Fri Mar 16 12:10:13 2018

# Not Valid After : Mon Mar 16 12:10:13 2043

# Fingerprint (SHA-256):

FE:76:96:57:38:55:77:3E:37:A9:5E:7A:D4:D9:CC:96:C3:01:57:C1:5D:31:76:5B:A9:B1:57:04:E1:AE:78:FD

# Fingerprint (SHA1): C8:83:44:C0:18:AE:9F:CC:F1:87:B7:8F:22:D1:C5:D7:45:84:BA:E5

CKA\_CLASS CK\_OBJECT\_CLASS CKO\_NSS\_TRUST

CKA\_TOKEN CK\_BBOOL CK\_TRUE

CKA\_PRIVATE CK\_BBOOL CK\_FALSE

CKA\_MODIFIABLE CK\_BBOOL CK\_FALSE

CKA\_LABEL UTF8 "Certum Trusted Root CA"

CKA\_CERT\_SHA1\_HASH MULTILINE\_OCTAL

\310\203\104\300\030\256\237\314\361\207\267\217\042\321\305\327

\105\204\272\345

END

CKA\_CERT\_MD5\_HASH MULTILINE\_OCTAL

\121\341\302\347\376\114\204\257\131\016\057\364\124\157\352\051 END

CKA\_ISSUER MULTILINE\_OCTAL

\060\172\061\013\060\011\006\003\125\004\006\023\002\120\114\061 \041\060\037\006\003\125\004\012\023\030\101\163\163\145\143\157 \040\104\141\164\141\040\123\171\163\164\145\155\163\040\123\056 \101\056\061\047\060\045\006\003\125\004\013\023\036\103\145\162 \164\165\155\040\103\145\162\164\151\146\151\143\141\164\151\157 \156\040\101\165\164\150\157\162\151\164\171\061\037\060\035\006 \003\125\004\003\023\026\103\145\162\164\165\155\040\124\162\165 \163\164\145\144\040\122\157\157\164\040\103\101

END

CKA\_SERIAL\_NUMBER MULTILINE\_OCTAL \002\020\036\277\131\120\270\311\200\067\114\006\367\353\125\117 \265\355 END CKA\_TRUST\_SERVER\_AUTH CK\_TRUST CKT\_NSS\_TRUSTED\_DELEGATOR CKA TRUST\_EMAIL\_PROTECTION CK\_TRUST CKT\_NSS\_TRUSTED\_DELEGATOR CKA\_TRUST\_CODE\_SIGNING CK\_TRUST CKT\_NSS\_TRUSTED\_DELEGATOR CKA\_TRUST\_STEP\_UP\_APPROVED CK\_BBOOL CK\_FALSE # # Certificate "TunTrust Root CA" # # Issuer: CN=TunTrust Root CA,O=Agence Nationale de Certification Electronique,C=TN # Serial Number:13:02:d5:e2:40:4c:92:46:86:16:67:5d:b4:bb:bb:b2:6b:3e:fc:13 # Subject: CN=TunTrust Root CA,O=Agence Nationale de Certification Electronique,C=TN # Not Valid Before: Fri Apr 26 08:57:56 2019 # Not Valid After : Tue Apr 26 08:57:56 2044 # Fingerprint (SHA-256): 2E:44:10:2A:B5:8C:B8:54:19:45:1C:8E:19:D9:AC:F3:66:2C:AF:BC:61:4B:6A:53:96:0A:30:F7:D0:E2:EB:41 # Fingerprint (SHA1): CF:E9:70:84:0F:E0:73:0F:9D:F6:0C:7F:2C:4B:EE:20:46:34:9C:BB CKA\_CLASS CK\_OBJECT\_CLASS CKO\_CERTIFICATE CKA\_TOKEN CK\_BBOOL CK\_TRUE CKA\_PRIVATE CK\_BBOOL CK\_FALSE CKA\_MODIFIABLE CK\_BBOOL CK\_FALSE CKA\_LABEL UTF8 "TunTrust Root CA" CKA\_CERTIFICATE\_TYPE CK\_CERTIFICATE\_TYPE CKC\_X\_509 CKA\_SUBJECT MULTILINE\_OCTAL \060\141\061\013\060\011\006\003\125\004\006\023\002\124\116\061 \067\060\065\006\003\125\004\012\014\056\101\147\145\156\143\145 \040\116\141\164\151\157\156\141\154\145\040\144\145\040\103\145 \162\164\151\146\151\143\141\164\151\157\156\040\105\154\145\143 \164\162\157\156\151\161\165\145\061\031\060\027\006\003\125\004 \003\014\020\124\165\156\124\162\165\163\164\040\122\157\157\164 \040\103\101 END CKA\_ID UTF8 "0" CKA\_ISSUER MULTILINE\_OCTAL \060\141\061\013\060\011\006\003\125\004\006\023\002\124\116\061 \067\060\065\006\003\125\004\012\014\056\101\147\145\156\143\145 \040\116\141\164\151\157\156\141\154\145\040\144\145\040\103\145 \162\164\151\146\151\143\141\164\151\157\156\040\105\154\145\143 \164\162\157\156\151\161\165\145\061\031\060\027\006\003\125\004

\040\103\101 END

CKA\_SERIAL\_NUMBER MULTILINE\_OCTAL \002\024\023\002\325\342\100\114\222\106\206\026\147\135\264\273

\003\014\020\124\165\156\124\162\165\163\164\040\122\157\157\164

## \273\262\153\076\374\023

### END

CKA\_VALUE MULTILINE\_OCTAL

\060\202\005\263\060\202\003\233\240\003\002\001\002\002\024\023 \002\325\342\100\114\222\106\206\026\147\135\264\273\273\262\153 \076\374\023\060\015\006\011\052\206\110\206\367\015\001\001\013 \005\000\060\141\061\013\060\011\006\003\125\004\006\023\002\124 \116\061\067\060\065\006\003\125\004\012\014\056\101\147\145\156 \143\145\040\116\141\164\151\157\156\141\154\145\040\144\145\040 \103\145\162\164\151\146\151\143\141\164\151\157\156\040\105\154 \145\143\164\162\157\156\151\161\165\145\061\031\060\027\006\003 \125\004\003\014\020\124\165\156\124\162\165\163\164\040\122\157 \157\164\040\103\101\060\036\027\015\061\071\060\064\062\066\060 \070\065\067\065\066\132\027\015\064\064\060\064\062\066\060\070 \065\067\065\066\132\060\141\061\013\060\011\006\003\125\004\006 \023\002\124\116\061\067\060\065\006\003\125\004\012\014\056\101 \147\145\156\143\145\040\116\141\164\151\157\156\141\154\145\040 \144\145\040\103\145\162\164\151\146\151\143\141\164\151\157\156 \040\105\154\145\143\164\162\157\156\151\161\165\145\061\031\060 \027\006\003\125\004\003\014\020\124\165\156\124\162\165\163\164 \040\122\157\157\164\040\103\101\060\202\002\042\060\015\006\011 \052\206\110\206\367\015\001\001\001\005\000\003\202\002\017\000 \060\202\002\012\002\202\002\001\000\303\315\323\374\275\004\123 \335\014\040\072\325\210\056\005\113\101\365\203\202\176\367\131 \237\236\236\143\350\163\332\366\006\251\117\037\264\371\013\037 \071\214\232\040\320\176\006\324\354\064\331\206\274\165\133\207 \210\360\322\331\324\243\012\262\154\033\353\111\054\076\254\135 \330\224\003\240\354\064\345\060\304\065\175\373\046\115\033\156 \060\124\330\365\200\105\234\071\255\234\311\045\004\115\232\220 \076\116\100\156\212\153\315\051\147\306\314\055\340\164\350\005 \127\012\110\120\372\172\103\332\176\354\133\232\016\142\166\376 \352\235\035\205\162\354\021\273\065\350\037\047\277\301\241\307 \273\110\026\335\126\327\314\116\240\341\271\254\333\325\203\031 \032\205\321\224\227\327\312\243\145\013\363\070\371\002\256\335 \366\147\317\311\077\365\212\054\107\032\231\157\005\015\375\320 \035\202\061\374\051\314\000\130\227\221\114\200\000\034\063\205 \226\057\313\101\302\213\020\204\303\011\044\211\037\265\017\331 \331\167\107\030\222\224\140\134\307\231\003\074\376\367\225\247 \175\120\241\200\302\251\203\255\130\226\125\041\333\206\131\324 \257\306\274\335\201\156\007\333\140\142\376\354\020\156\332\150 \001\364\203\033\251\076\242\133\043\327\144\306\337\334\242\175 \330\113\272\202\322\121\370\146\277\006\106\344\171\052\046\066 \171\217\037\116\231\035\262\217\014\016\034\377\311\135\300\375 \220\020\246\261\067\363\315\072\044\156\264\205\220\277\200\271 \014\214\325\233\326\310\361\126\077\032\200\211\172\251\342\033 \062\121\054\076\362\337\173\366\135\172\051\031\216\345\310\275 \066\161\213\135\114\302\035\077\255\130\242\317\075\160\115\246 \120\230\045\334\043\371\270\130\101\010\161\277\117\270\204\240

\217\000\124\025\374\221\155\130\247\226\073\353\113\226\047\315 \153\242\241\206\254\015\174\124\346\146\114\146\137\220\276\041 \232\002\106\055\344\203\302\200\271\317\113\076\350\177\074\001 \354\217\136\315\177\322\050\102\001\225\212\342\227\075\020\041 \175\366\235\034\305\064\241\354\054\016\012\122\054\022\125\160 \044\075\313\302\024\065\103\135\047\116\276\300\275\252\174\226 \347\374\236\141\255\104\323\000\227\002\003\001\000\001\243\143 \060\141\060\035\006\003\125\035\016\004\026\004\024\006\232\233 \037\123\175\361\365\244\310\323\206\076\241\163\131\264\367\104 \041\060\017\006\003\125\035\023\001\001\377\004\005\060\003\001 \001\377\060\037\006\003\125\035\043\004\030\060\026\200\024\006 \232\233\037\123\175\361\365\244\310\323\206\076\241\163\131\264 \367\104\041\060\016\006\003\125\035\017\001\001\377\004\004\003 \002\001\006\060\015\006\011\052\206\110\206\367\015\001\001\013 \005\000\003\202\002\001\000\252\005\156\266\335\025\311\277\263 \306\040\366\006\107\260\206\223\045\323\215\271\310\000\077\227 \365\122\047\210\161\311\164\375\353\312\144\333\133\357\036\135 \272\277\321\353\356\134\151\272\026\310\363\271\217\323\066\056 \100\111\007\015\131\336\213\020\260\111\005\342\377\221\077\113 \267\335\002\216\370\201\050\134\314\334\155\257\137\024\234\175 \130\170\015\366\200\011\271\351\016\227\051\031\270\267\353\370 \026\313\125\022\344\306\175\273\304\354\370\265\034\116\076\147 \277\305\137\033\155\155\107\050\252\004\130\141\326\166\277\042 \177\320\007\152\247\144\123\360\227\215\235\200\077\273\301\007 \333\145\257\346\233\062\232\303\124\223\304\034\010\303\104\373 \173\143\021\103\321\152\032\141\152\171\155\220\117\051\216\107 \005\301\022\151\151\326\306\066\061\341\374\372\200\272\134\117 \304\353\267\062\254\370\165\141\027\327\020\031\271\361\322\011 \357\172\102\235\133\132\013\324\306\225\116\052\316\377\007\327 \117\176\030\006\210\361\031\265\331\230\273\256\161\304\034\347 \164\131\130\357\014\211\317\213\037\165\223\032\004\024\222\110 \120\251\353\127\051\000\026\343\066\034\310\370\277\360\063\325 \101\017\304\314\074\335\351\063\103\001\221\020\053\036\321\271 \135\315\062\031\213\217\214\040\167\327\042\304\102\334\204\026 \233\045\155\350\264\125\161\177\260\174\263\323\161\111\271\317 \122\244\004\077\334\075\240\273\257\063\236\012\060\140\216\333 \235\135\224\250\275\140\347\142\200\166\201\203\014\214\314\060 \106\111\342\014\322\250\257\353\141\161\357\347\042\142\251\367 \134\144\154\237\026\214\147\066\047\105\365\011\173\277\366\020 \012\361\260\215\124\103\214\004\272\243\077\357\342\065\307\371 \164\340\157\064\101\320\277\163\145\127\040\371\233\147\172\146 \150\044\116\200\145\275\020\231\006\131\362\145\257\270\306\107 \273\375\220\170\213\101\163\056\257\125\037\334\073\222\162\156 \204\323\320\141\114\015\314\166\127\342\055\205\042\025\066\015 \353\001\235\353\330\353\304\204\231\373\300\014\314\062\350\343 \167\332\203\104\213\236\125\050\300\213\130\323\220\076\116\033 \000\361\025\255\203\053\232 END

# CKA\_NSS\_MOZILLA\_CA\_POLICY CK\_BBOOL CK\_TRUE CKA\_NSS\_SERVER\_DISTRUST\_AFTER CK\_BBOOL CK\_FALSE CKA\_NSS\_EMAIL\_DISTRUST\_AFTER CK\_BBOOL CK\_FALSE

# Trust for "TunTrust Root CA"

# Issuer: CN=TunTrust Root CA,O=Agence Nationale de Certification Electronique,C=TN

# Serial Number:13:02:d5:e2:40:4c:92:46:86:16:67:5d:b4:bb:bb:b2:6b:3e:fc:13

# Subject: CN=TunTrust Root CA,O=Agence Nationale de Certification Electronique,C=TN

# Not Valid Before: Fri Apr 26 08:57:56 2019

# Not Valid After : Tue Apr 26 08:57:56 2044

# Fingerprint (SHA-256):

2E:44:10:2A:B5:8C:B8:54:19:45:1C:8E:19:D9:AC:F3:66:2C:AF:BC:61:4B:6A:53:96:0A:30:F7:D0:E2:EB:41

# Fingerprint (SHA1): CF:E9:70:84:0F:E0:73:0F:9D:F6:0C:7F:2C:4B:EE:20:46:34:9C:BB

CKA\_CLASS CK\_OBJECT\_CLASS CKO\_NSS\_TRUST

CKA\_TOKEN CK\_BBOOL CK\_TRUE

CKA\_PRIVATE CK\_BBOOL CK\_FALSE

CKA\_MODIFIABLE CK\_BBOOL CK\_FALSE

CKA\_LABEL UTF8 "TunTrust Root CA"

CKA\_CERT\_SHA1\_HASH MULTILINE\_OCTAL

\317\351\160\204\017\340\163\017\235\366\014\177\054\113\356\040

\106\064\234\273

END

CKA\_CERT\_MD5\_HASH MULTILINE\_OCTAL

\205\023\271\220\133\066\134\266\136\270\132\370\340\061\127\264 END

CKA\_ISSUER MULTILINE\_OCTAL

```
\060\141\061\013\060\011\006\003\125\004\006\023\002\124\116\061
\067\060\065\006\003\125\004\012\014\056\101\147\145\156\143\145
\040\116\141\164\151\157\156\141\154\145\040\144\145\040\103\145
\162\164\151\146\151\143\141\164\151\157\156\040\105\154\145\143
\164\162\157\156\151\161\165\145\061\031\060\027\006\003\125\004
\003\014\020\124\165\156\124\162\165\163\164\040\122\157\157\164
\040\103\101
```
END

CKA\_SERIAL\_NUMBER MULTILINE\_OCTAL

\002\024\023\002\325\342\100\114\222\106\206\026\147\135\264\273

\273\262\153\076\374\023

END

CKA\_TRUST\_SERVER\_AUTH CK\_TRUST CKT\_NSS\_TRUSTED\_DELEGATOR CKA TRUST\_EMAIL\_PROTECTION CK\_TRUST CKT\_NSS\_MUST\_VERIFY\_TRUST CKA\_TRUST\_CODE\_SIGNING CK\_TRUST CKT\_NSS\_MUST\_VERIFY\_TRUST CKA\_TRUST\_STEP\_UP\_APPROVED CK\_BBOOL CK\_FALSE

#

# Certificate "HARICA TLS RSA Root CA 2021"

#

# Issuer: CN=HARICA TLS RSA Root CA 2021,O=Hellenic Academic and Research Institutions CA,C=GR # Serial Number:39:ca:93:1c:ef:43:f3:c6:8e:93:c7:f4:64:89:38:7e

END CKA\_VALUE MULTILINE\_OCTAL \060\202\005\244\060\202\003\214\240\003\002\001\002\002\020\071 \312\223\034\357\103\363\306\216\223\307\364\144\211\070\176\060 \015\006\011\052\206\110\206\367\015\001\001\013\005\000\060\154 \061\013\060\011\006\003\125\004\006\023\002\107\122\061\067\060 \065\006\003\125\004\012\014\056\110\145\154\154\145\156\151\143 \040\101\143\141\144\145\155\151\143\040\141\156\144\040\122\145 \163\145\141\162\143\150\040\111\156\163\164\151\164\165\164\151 \157\156\163\040\103\101\061\044\060\042\006\003\125\004\003\014 \033\110\101\122\111\103\101\040\124\114\123\040\122\123\101\040 \122\157\157\164\040\103\101\040\062\060\062\061\060\036\027\015 \062\061\060\062\061\071\061\060\065\065\063\070\132\027\015\064 \065\060\062\061\063\061\060\065\065\063\067\132\060\154\061\013

CKA\_ISSUER MULTILINE\_OCTAL \060\154\061\013\060\011\006\003\125\004\006\023\002\107\122\061  $\langle 067\backslash 060\backslash 065\backslash 006\backslash 003\backslash 125\backslash 004\backslash 012\backslash 014\backslash 056\backslash 110\backslash 145\backslash 154\backslash 154\backslash 145\backslash 156$ \151\143\040\101\143\141\144\145\155\151\143\040\141\156\144\040 \122\145\163\145\141\162\143\150\040\111\156\163\164\151\164\165 \164\151\157\156\163\040\103\101\061\044\060\042\006\003\125\004 \003\014\033\110\101\122\111\103\101\040\124\114\123\040\122\123 \101\040\122\157\157\164\040\103\101\040\062\060\062\061 END CKA\_SERIAL\_NUMBER MULTILINE\_OCTAL

\002\020\071\312\223\034\357\103\363\306\216\223\307\364\144\211

# Not Valid Before: Fri Feb 19 10:55:38 2021 # Not Valid After : Mon Feb 13 10:55:37 2045

CKA\_TOKEN CK\_BBOOL CK\_TRUE CKA\_PRIVATE CK\_BBOOL CK\_FALSE CKA\_MODIFIABLE CK\_BBOOL CK\_FALSE

CKA\_SUBJECT MULTILINE\_OCTAL

CKA\_CLASS CK\_OBJECT\_CLASS CKO\_CERTIFICATE

CKA\_LABEL UTF8 "HARICA TLS RSA Root CA 2021"

CKA\_CERTIFICATE\_TYPE CK\_CERTIFICATE\_TYPE CKC\_X\_509

\060\154\061\013\060\011\006\003\125\004\006\023\002\107\122\061 \067\060\065\006\003\125\004\012\014\056\110\145\154\154\145\156 \151\143\040\101\143\141\144\145\155\151\143\040\141\156\144\040 \122\145\163\145\141\162\143\150\040\111\156\163\164\151\164\165 \164\151\157\156\163\040\103\101\061\044\060\042\006\003\125\004 \003\014\033\110\101\122\111\103\101\040\124\114\123\040\122\123

# Fingerprint (SHA-256):

END

\101\040\122\157\157\164\040\103\101\040\062\060\062\061

\070\176

CKA\_ID UTF8 "0"

# Subject: CN=HARICA TLS RSA Root CA 2021,O=Hellenic Academic and Research Institutions CA,C=GR

D9:5D:0E:8E:DA:79:52:5B:F9:BE:B1:1B:14:D2:10:0D:32:94:98:5F:0C:62:D9:FA:BD:9C:D9:99:EC:CB:7B:1D

# Fingerprint (SHA1): 02:2D:05:82:FA:88:CE:14:0C:06:79:DE:7F:14:10:E9:45:D7:A5:6D

\060\011\006\003\125\004\006\023\002\107\122\061\067\060\065\006 \003\125\004\012\014\056\110\145\154\154\145\156\151\143\040\101 \143\141\144\145\155\151\143\040\141\156\144\040\122\145\163\145 \141\162\143\150\040\111\156\163\164\151\164\165\164\151\157\156 \163\040\103\101\061\044\060\042\006\003\125\004\003\014\033\110 \101\122\111\103\101\040\124\114\123\040\122\123\101\040\122\157 \157\164\040\103\101\040\062\060\062\061\060\202\002\042\060\015 \006\011\052\206\110\206\367\015\001\001\001\005\000\003\202\002 \017\000\060\202\002\012\002\202\002\001\000\213\302\347\257\145 \233\005\147\226\311\015\044\271\320\016\144\374\316\342\044\030 \054\204\177\167\121\313\004\021\066\270\136\355\151\161\247\236 \344\045\011\227\147\301\107\302\317\221\026\066\142\075\070\004 \341\121\202\377\254\322\264\151\335\056\354\021\243\105\356\153 \153\073\114\277\214\215\244\036\235\021\271\351\070\371\172\016 \014\230\342\043\035\321\116\143\324\347\270\101\104\373\153\257 \153\332\037\323\305\221\210\133\244\211\222\321\201\346\214\071 \130\240\326\151\103\251\255\230\122\130\156\333\012\373\153\317 \150\372\343\244\136\072\105\163\230\007\352\137\002\162\336\014 \245\263\237\256\251\035\267\035\263\374\212\131\347\156\162\145 \255\365\060\224\043\007\363\202\026\113\065\230\234\123\273\057 \312\344\132\331\307\215\035\374\230\231\373\054\244\202\153\360 \052\037\216\013\137\161\134\134\256\102\173\051\211\201\313\003 \243\231\312\210\236\013\100\011\101\063\333\346\130\172\375\256 \231\160\300\132\017\326\023\206\161\057\166\151\374\220\335\333 \055\156\321\362\233\365\032\153\236\157\025\214\172\360\113\050 \240\042\070\200\044\154\066\244\073\362\060\221\363\170\023\317 \301\077\065\253\361\035\021\043\265\103\042\236\001\222\267\030 \002\345\021\321\202\333\025\000\314\141\067\301\052\174\232\341 \320\272\263\120\106\356\202\254\235\061\370\373\043\342\003\000 \110\160\243\011\046\171\025\123\140\363\070\134\255\070\352\201 \000\143\024\271\063\136\335\013\333\240\105\007\032\063\011\370 \115\264\247\002\246\151\364\302\131\005\210\145\205\126\256\113 \313\340\336\074\175\055\032\310\351\373\037\243\141\112\326\052 \023\255\167\114\032\030\233\221\017\130\330\006\124\305\227\370 \252\077\040\212\246\205\246\167\366\246\374\034\342\356\156\224 \063\052\203\120\204\012\345\117\206\370\120\105\170\000\201\353 \133\150\343\046\215\314\173\134\121\364\024\054\100\276\032\140 \035\172\162\141\035\037\143\055\210\252\316\242\105\220\010\374 \153\276\263\120\052\132\375\250\110\030\106\326\220\100\222\220 \012\204\136\150\061\370\353\355\015\323\035\306\175\231\030\125 \126\047\145\056\215\105\305\044\354\316\343\002\003\001\000\001 \243\102\060\100\060\017\006\003\125\035\023\001\001\377\004\005 \060\003\001\001\377\060\035\006\003\125\035\016\004\026\004\024 \012\110\043\246\140\244\222\012\063\352\223\133\305\127\352\045 \115\275\022\356\060\016\006\003\125\035\017\001\001\377\004\004 \003\002\001\206\060\015\006\011\052\206\110\206\367\015\001\001 \013\005\000\003\202\002\001\000\076\220\110\252\156\142\025\045 \146\173\014\325\214\213\211\235\327\355\116\007\357\234\320\024

\137\136\120\275\150\226\220\244\024\021\252\150\155\011\065\071 \100\011\332\364\011\054\064\245\173\131\204\111\051\227\164\310 \007\036\107\155\362\316\034\120\046\343\236\075\100\123\077\367 \177\226\166\020\305\106\245\320\040\113\120\364\065\073\030\364 \125\152\101\033\107\006\150\074\273\011\010\142\331\137\125\102 \252\254\123\205\254\225\126\066\126\253\344\005\214\305\250\332 \037\243\151\275\123\017\304\377\334\312\343\176\362\114\210\206 \107\106\032\363\000\365\200\221\242\334\103\102\224\233\040\360 \321\315\262\353\054\123\302\123\170\112\117\004\224\101\232\217 \047\062\301\345\111\031\277\361\362\302\213\250\012\071\061\050 \264\175\142\066\054\115\354\037\063\266\176\167\155\176\120\360 \237\016\327\021\217\317\030\305\343\047\376\046\357\005\235\317 \317\067\305\320\173\332\073\260\026\204\014\072\223\326\276\027 \333\017\076\016\031\170\011\307\251\002\162\042\113\367\067\166 \272\165\304\205\003\132\143\325\261\165\005\302\271\275\224\255 \214\025\231\247\223\175\366\305\363\252\164\317\004\205\224\230 \000\364\342\371\312\044\145\277\340\142\257\310\305\372\262\311 \236\126\110\332\171\375\226\166\025\276\243\216\126\304\263\064 \374\276\107\364\301\264\250\374\325\060\210\150\356\313\256\311 \143\304\166\276\254\070\030\341\136\134\317\256\072\042\121\353 \321\213\263\363\053\063\007\124\207\372\264\262\023\173\272\123 \004\142\001\235\361\300\117\356\341\072\324\213\040\020\372\002 \127\346\357\301\013\267\220\106\234\031\051\214\334\157\240\112 \151\151\224\267\044\145\240\377\254\077\316\001\373\041\056\375 \150\370\233\362\245\317\061\070\134\025\252\346\227\000\301\337 \132\245\247\071\252\351\204\177\074\121\250\072\331\224\133\214 \277\117\010\161\345\333\250\134\324\322\246\376\000\243\306\026 \307\017\350\200\316\034\050\144\164\031\010\323\102\343\316\000 \135\177\261\334\023\260\341\005\313\321\040\252\206\164\236\071 \347\221\375\377\133\326\367\255\246\057\003\013\155\343\127\124 \353\166\123\030\215\021\230\272 END

CKA\_NSS\_MOZILLA\_CA\_POLICY CK\_BBOOL CK\_TRUE CKA\_NSS\_SERVER\_DISTRUST\_AFTER CK\_BBOOL CK\_FALSE CKA\_NSS\_EMAIL\_DISTRUST\_AFTER CK\_BBOOL CK\_FALSE

# Trust for "HARICA TLS RSA Root CA 2021"

# Issuer: CN=HARICA TLS RSA Root CA 2021,O=Hellenic Academic and Research Institutions CA,C=GR # Serial Number:39:ca:93:1c:ef:43:f3:c6:8e:93:c7:f4:64:89:38:7e

# Subject: CN=HARICA TLS RSA Root CA 2021,O=Hellenic Academic and Research Institutions CA,C=GR

# Not Valid Before: Fri Feb 19 10:55:38 2021

# Not Valid After : Mon Feb 13 10:55:37 2045

# Fingerprint (SHA-256):

D9:5D:0E:8E:DA:79:52:5B:F9:BE:B1:1B:14:D2:10:0D:32:94:98:5F:0C:62:D9:FA:BD:9C:D9:99:EC:CB:7B:1D

# Fingerprint (SHA1): 02:2D:05:82:FA:88:CE:14:0C:06:79:DE:7F:14:10:E9:45:D7:A5:6D

CKA\_CLASS CK\_OBJECT\_CLASS CKO\_NSS\_TRUST

CKA\_TOKEN CK\_BBOOL CK\_TRUE

CKA\_PRIVATE CK\_BBOOL CK\_FALSE

CKA\_MODIFIABLE CK\_BBOOL CK\_FALSE

CKA\_LABEL UTF8 "HARICA TLS RSA Root CA 2021"

# CKA\_CERT\_SHA1\_HASH MULTILINE\_OCTAL

\002\055\005\202\372\210\316\024\014\006\171\336\177\024\020\351 \105\327\245\155

END

CKA\_CERT\_MD5\_HASH MULTILINE\_OCTAL

\145\107\233\130\206\335\054\360\374\242\204\037\036\226\304\221 END

CKA\_ISSUER MULTILINE\_OCTAL

\060\154\061\013\060\011\006\003\125\004\006\023\002\107\122\061 \067\060\065\006\003\125\004\012\014\056\110\145\154\154\145\156 \151\143\040\101\143\141\144\145\155\151\143\040\141\156\144\040 \122\145\163\145\141\162\143\150\040\111\156\163\164\151\164\165 \164\151\157\156\163\040\103\101\061\044\060\042\006\003\125\004 \003\014\033\110\101\122\111\103\101\040\124\114\123\040\122\123 \101\040\122\157\157\164\040\103\101\040\062\060\062\061

END

CKA\_SERIAL\_NUMBER MULTILINE\_OCTAL

\002\020\071\312\223\034\357\103\363\306\216\223\307\364\144\211

\070\176

END

CKA\_TRUST\_SERVER\_AUTH CK\_TRUST CKT\_NSS\_TRUSTED\_DELEGATOR

CKA TRUST\_EMAIL\_PROTECTION CK\_TRUST CKT\_NSS\_MUST\_VERIFY\_TRUST

CKA\_TRUST\_CODE\_SIGNING CK\_TRUST CKT\_NSS\_MUST\_VERIFY\_TRUST

CKA\_TRUST\_STEP\_UP\_APPROVED CK\_BBOOL CK\_FALSE

#

# Certificate "HARICA TLS ECC Root CA 2021"

#

# Issuer: CN=HARICA TLS ECC Root CA 2021,O=Hellenic Academic and Research Institutions CA,C=GR # Serial Number:67:74:9d:8d:77:d8:3b:6a:db:22:f4:ff:59:e2:bf:ce

# Subject: CN=HARICA TLS ECC Root CA 2021,O=Hellenic Academic and Research Institutions CA,C=GR

# Not Valid Before: Fri Feb 19 11:01:10 2021

# Not Valid After : Mon Feb 13 11:01:09 2045

# Fingerprint (SHA-256):

3F:99:CC:47:4A:CF:CE:4D:FE:D5:87:94:66:5E:47:8D:15:47:73:9F:2E:78:0F:1B:B4:CA:9B:13:30:97:D4:01 # Fingerprint (SHA1): BC:B0:C1:9D:E9:98:92:70:19:38:57:E9:8D:A7:B4:5D:6E:EE:01:48

CKA\_CLASS CK\_OBJECT\_CLASS CKO\_CERTIFICATE

CKA\_TOKEN CK\_BBOOL CK\_TRUE

CKA\_PRIVATE CK\_BBOOL CK\_FALSE

CKA\_MODIFIABLE CK\_BBOOL CK\_FALSE

CKA\_LABEL UTF8 "HARICA TLS ECC Root CA 2021"

CKA\_CERTIFICATE\_TYPE CK\_CERTIFICATE\_TYPE CKC\_X\_509

CKA\_SUBJECT MULTILINE\_OCTAL

\060\154\061\013\060\011\006\003\125\004\006\023\002\107\122\061

\067\060\065\006\003\125\004\012\014\056\110\145\154\154\145\156

\151\143\040\101\143\141\144\145\155\151\143\040\141\156\144\040

CKA\_VALUE MULTILINE\_OCTAL \060\202\002\124\060\202\001\333\240\003\002\001\002\002\020\147 \164\235\215\167\330\073\152\333\042\364\377\131\342\277\316\060 \012\006\010\052\206\110\316\075\004\003\003\060\154\061\013\060 \011\006\003\125\004\006\023\002\107\122\061\067\060\065\006\003 \125\004\012\014\056\110\145\154\154\145\156\151\143\040\101\143 \141\144\145\155\151\143\040\141\156\144\040\122\145\163\145\141 \162\143\150\040\111\156\163\164\151\164\165\164\151\157\156\163 \040\103\101\061\044\060\042\006\003\125\004\003\014\033\110\101 \122\111\103\101\040\124\114\123\040\105\103\103\040\122\157\157 \164\040\103\101\040\062\060\062\061\060\036\027\015\062\061\060 \062\061\071\061\061\060\061\061\060\132\027\015\064\065\060\062 \061\063\061\061\060\061\060\071\132\060\154\061\013\060\011\006 \003\125\004\006\023\002\107\122\061\067\060\065\006\003\125\004 \012\014\056\110\145\154\154\145\156\151\143\040\101\143\141\144 \145\155\151\143\040\141\156\144\040\122\145\163\145\141\162\143 \150\040\111\156\163\164\151\164\165\164\151\157\156\163\040\103 \101\061\044\060\042\006\003\125\004\003\014\033\110\101\122\111 \103\101\040\124\114\123\040\105\103\103\040\122\157\157\164\040 \103\101\040\062\060\062\061\060\166\060\020\006\007\052\206\110 \316\075\002\001\006\005\053\201\004\000\042\003\142\000\004\070 \010\376\261\240\226\322\172\254\257\111\072\320\300\340\303\073 \050\252\361\162\155\145\000\107\210\204\374\232\046\153\252\113 \272\154\004\012\210\136\027\362\125\207\374\060\260\064\342\064 \130\127\032\204\123\351\060\331\251\362\226\164\303\121\037\130 \111\061\314\230\116\140\021\207\165\323\162\224\220\117\233\020 \045\052\250\170\055\276\220\101\130\220\025\162\247\241\267\243 \102\060\100\060\017\006\003\125\035\023\001\001\377\004\005\060 \003\001\001\377\060\035\006\003\125\035\016\004\026\004\024\311

END

\277\316

CKA\_SERIAL\_NUMBER MULTILINE\_OCTAL \002\020\147\164\235\215\167\330\073\152\333\042\364\377\131\342

END

CKA\_ISSUER MULTILINE\_OCTAL \060\154\061\013\060\011\006\003\125\004\006\023\002\107\122\061 \067\060\065\006\003\125\004\012\014\056\110\145\154\154\145\156 \151\143\040\101\143\141\144\145\155\151\143\040\141\156\144\040 \122\145\163\145\141\162\143\150\040\111\156\163\164\151\164\165 \164\151\157\156\163\040\103\101\061\044\060\042\006\003\125\004 \003\014\033\110\101\122\111\103\101\040\124\114\123\040\105\103 \103\040\122\157\157\164\040\103\101\040\062\060\062\061

END CKA\_ID UTF8 "0"

\122\145\163\145\141\162\143\150\040\111\156\163\164\151\164\165 \164\151\157\156\163\040\103\101\061\044\060\042\006\003\125\004 \003\014\033\110\101\122\111\103\101\040\124\114\123\040\105\103 \103\040\122\157\157\164\040\103\101\040\062\060\062\061

\033\123\201\022\376\004\325\026\321\252\274\232\157\267\240\225 \031\156\312\060\016\006\003\125\035\017\001\001\377\004\004\003 \002\001\206\060\012\006\010\052\206\110\316\075\004\003\003\003 \147\000\060\144\002\060\021\336\256\370\334\116\210\260\251\360 \042\255\302\121\100\357\140\161\055\356\217\002\304\135\003\160 \111\244\222\352\305\024\210\160\246\323\015\260\252\312\054\100 \234\373\351\202\156\232\002\060\053\107\232\007\306\321\302\201 \174\312\013\226\030\101\033\243\364\060\011\236\265\043\050\015 \237\024\266\074\123\242\114\006\151\175\372\154\221\306\052\111 \105\346\354\267\023\341\072\154

END

CKA\_NSS\_MOZILLA\_CA\_POLICY CK\_BBOOL CK\_TRUE

CKA\_NSS\_SERVER\_DISTRUST\_AFTER CK\_BBOOL CK\_FALSE

CKA\_NSS\_EMAIL\_DISTRUST\_AFTER CK\_BBOOL CK\_FALSE

# Trust for "HARICA TLS ECC Root CA 2021"

# Issuer: CN=HARICA TLS ECC Root CA 2021,O=Hellenic Academic and Research Institutions CA,C=GR

# Serial Number:67:74:9d:8d:77:d8:3b:6a:db:22:f4:ff:59:e2:bf:ce

# Subject: CN=HARICA TLS ECC Root CA 2021,O=Hellenic Academic and Research Institutions CA,C=GR

- # Not Valid Before: Fri Feb 19 11:01:10 2021
- # Not Valid After : Mon Feb 13 11:01:09 2045

# Fingerprint (SHA-256):

3F:99:CC:47:4A:CF:CE:4D:FE:D5:87:94:66:5E:47:8D:15:47:73:9F:2E:78:0F:1B:B4:CA:9B:13:30:97:D4:01

# Fingerprint (SHA1): BC:B0:C1:9D:E9:98:92:70:19:38:57:E9:8D:A7:B4:5D:6E:EE:01:48

CKA\_CLASS CK\_OBJECT\_CLASS CKO\_NSS\_TRUST

CKA\_TOKEN CK\_BBOOL CK\_TRUE

CKA\_PRIVATE CK\_BBOOL CK\_FALSE

CKA\_MODIFIABLE CK\_BBOOL CK\_FALSE

CKA\_LABEL UTF8 "HARICA TLS ECC Root CA 2021"

CKA\_CERT\_SHA1\_HASH MULTILINE\_OCTAL

\274\260\301\235\351\230\222\160\031\070\127\351\215\247\264\135

\156\356\001\110

END

CKA\_CERT\_MD5\_HASH MULTILINE\_OCTAL

\256\367\114\345\146\065\321\267\233\214\042\223\164\323\113\260 END

CKA\_ISSUER MULTILINE\_OCTAL

\060\154\061\013\060\011\006\003\125\004\006\023\002\107\122\061 \067\060\065\006\003\125\004\012\014\056\110\145\154\154\145\156 \151\143\040\101\143\141\144\145\155\151\143\040\141\156\144\040 \122\145\163\145\141\162\143\150\040\111\156\163\164\151\164\165 \164\151\157\156\163\040\103\101\061\044\060\042\006\003\125\004 \003\014\033\110\101\122\111\103\101\040\124\114\123\040\105\103 \103\040\122\157\157\164\040\103\101\040\062\060\062\061 END

CKA\_SERIAL\_NUMBER MULTILINE\_OCTAL

```
\002\020\147\164\235\215\167\330\073\152\333\042\364\377\131\342
\277\316
```
END

CKA\_TRUST\_SERVER\_AUTH CK\_TRUST CKT\_NSS\_TRUSTED\_DELEGATOR CKA\_TRUST\_EMAIL\_PROTECTION CK\_TRUST CKT\_NSS\_MUST\_VERIFY\_TRUST CKA\_TRUST\_CODE\_SIGNING CK\_TRUST CKT\_NSS\_MUST\_VERIFY\_TRUST CKA\_TRUST\_STEP\_UP\_APPROVED CK\_BBOOL CK\_FALSE

#

# Certificate "HARICA Client RSA Root CA 2021"

#

# Issuer: CN=HARICA Client RSA Root CA 2021,O=Hellenic Academic and Research Institutions CA,C=GR # Serial Number:55:52:f8:1e:db:1b:24:2c:9e:bb:96:18:cd:02:28:3e

# Subject: CN=HARICA Client RSA Root CA 2021,O=Hellenic Academic and Research Institutions CA,C=GR

# Not Valid Before: Fri Feb 19 10:58:46 2021

# Not Valid After : Mon Feb 13 10:58:45 2045

# Fingerprint (SHA-256):

1B:E7:AB:E3:06:86:B1:63:48:AF:D1:C6:1B:68:66:A0:EA:7F:48:21:E6:7D:5E:8A:F9:37:CF:80:11:BC:75:0D

# Fingerprint (SHA1): 46:C6:90:0A:77:3A:B6:BC:F4:65:AD:AC:FC:E3:F7:07:00:6E:DE:6E

CKA\_CLASS CK\_OBJECT\_CLASS CKO\_CERTIFICATE

CKA\_TOKEN CK\_BBOOL CK\_TRUE

CKA\_PRIVATE CK\_BBOOL CK\_FALSE

CKA\_MODIFIABLE CK\_BBOOL CK\_FALSE

CKA\_LABEL UTF8 "HARICA Client RSA Root CA 2021"

CKA\_CERTIFICATE\_TYPE CK\_CERTIFICATE\_TYPE CKC\_X\_509

CKA\_SUBJECT MULTILINE\_OCTAL

 $\060\157\061\013\060\011\006\003\125\004\006\023\002\107\122\061$ 

\067\060\065\006\003\125\004\012\014\056\110\145\154\154\145\156

\151\143\040\101\143\141\144\145\155\151\143\040\141\156\144\040

\122\145\163\145\141\162\143\150\040\111\156\163\164\151\164\165

\164\151\157\156\163\040\103\101\061\047\060\045\006\003\125\004

\003\014\036\110\101\122\111\103\101\040\103\154\151\145\156\164 \040\122\123\101\040\122\157\157\164\040\103\101\040\062\060\062

\061

END

CKA\_ID UTF8 "0"

CKA\_ISSUER MULTILINE\_OCTAL

\060\157\061\013\060\011\006\003\125\004\006\023\002\107\122\061 \067\060\065\006\003\125\004\012\014\056\110\145\154\154\145\156 \151\143\040\101\143\141\144\145\155\151\143\040\141\156\144\040 \122\145\163\145\141\162\143\150\040\111\156\163\164\151\164\165 \164\151\157\156\163\040\103\101\061\047\060\045\006\003\125\004 \003\014\036\110\101\122\111\103\101\040\103\154\151\145\156\164 \040\122\123\101\040\122\157\157\164\040\103\101\040\062\060\062  $\sqrt{061}$ 

END

CKA\_SERIAL\_NUMBER MULTILINE\_OCTAL

\002\020\125\122\370\036\333\033\044\054\236\273\226\030\315\002 \050\076

END

CKA\_VALUE MULTILINE\_OCTAL \060\202\005\252\060\202\003\222\240\003\002\001\002\002\020\125 \122\370\036\333\033\044\054\236\273\226\030\315\002\050\076\060 \015\006\011\052\206\110\206\367\015\001\001\013\005\000\060\157 \061\013\060\011\006\003\125\004\006\023\002\107\122\061\067\060 \065\006\003\125\004\012\014\056\110\145\154\154\145\156\151\143 \040\101\143\141\144\145\155\151\143\040\141\156\144\040\122\145 \163\145\141\162\143\150\040\111\156\163\164\151\164\165\164\151 \157\156\163\040\103\101\061\047\060\045\006\003\125\004\003\014 \036\110\101\122\111\103\101\040\103\154\151\145\156\164\040\122 \123\101\040\122\157\157\164\040\103\101\040\062\060\062\061\060 \036\027\015\062\061\060\062\061\071\061\060\065\070\064\066\132 \027\015\064\065\060\062\061\063\061\060\065\070\064\065\132\060 \157\061\013\060\011\006\003\125\004\006\023\002\107\122\061\067 \060\065\006\003\125\004\012\014\056\110\145\154\154\145\156\151 \143\040\101\143\141\144\145\155\151\143\040\141\156\144\040\122 \145\163\145\141\162\143\150\040\111\156\163\164\151\164\165\164 \151\157\156\163\040\103\101\061\047\060\045\006\003\125\004\003 \014\036\110\101\122\111\103\101\040\103\154\151\145\156\164\040 \122\123\101\040\122\157\157\164\040\103\101\040\062\060\062\061 \060\202\002\042\060\015\006\011\052\206\110\206\367\015\001\001 \001\005\000\003\202\002\017\000\060\202\002\012\002\202\002\001 \000\201\333\127\102\220\054\164\065\364\370\270\164\031\115\253 \011\132\167\105\201\163\142\260\065\237\370\320\267\063\000\207 \023\266\226\253\016\124\022\060\007\274\233\267\110\327\321\031 \203\256\216\330\251\361\251\000\204\260\214\136\236\350\014\217 \124\151\277\366\324\010\117\046\160\376\030\101\143\032\263\062 \213\100\370\007\253\127\061\360\306\026\166\147\232\264\335\057 \362\321\153\305\320\222\204\221\161\156\017\056\143\351\037\123 \244\335\122\023\314\011\203\051\201\014\305\123\165\104\261\016 \147\123\030\320\303\037\210\113\237\224\044\264\051\274\273\350 \116\375\157\322\025\035\111\334\215\160\362\021\032\040\121\125 \021\272\210\157\304\367\120\171\326\252\061\342\204\075\136\062 \310\167\052\120\161\345\013\057\351\266\352\357\253\012\063\071 \016\375\217\245\147\103\202\216\230\151\011\011\033\100\315\070 \147\107\352\311\354\227\161\022\336\044\365\162\074\321\367\103 \114\046\367\220\262\211\351\105\113\125\075\061\005\172\101\342 \225\272\103\300\027\305\266\205\075\031\215\144\160\363\133\254 \315\237\323\051\165\207\113\225\147\152\246\370\321\335\274\220 \206\211\103\051\251\067\133\365\135\260\046\132\123\102\166\220 \053\317\236\126\154\053\124\317\134\232\145\337\133\213\110\140 \070\174\373\305\013\317\166\004\143\002\063\052\175\365\203\147 \347\372\306\103\375\053\017\324\046\057\167\244\062\301\044\352 \144\235\277\263\070\161\061\104\362\107\270\242\146\101\241\373 \233\173\274\307\106\152\165\277\132\242\214\350\152\104\301\270 \226\265\300\062\010\055\173\164\065\163\262\312\306\376\257\021 \162\030\366\347\310\302\317\245\052\352\173\326\131\350\174\240 \262\152\100\011\151\016\245\226\333\321\000\271\361\210\156\066

\360\210\262\235\361\122\362\303\174\277\060\211\074\012\151\371 \042\244\145\341\233\340\164\306\261\205\227\226\054\256\224\217 \120\246\071\022\037\276\107\362\201\170\323\165\066\236\175\132 \040\227\342\122\256\231\237\306\174\233\146\363\376\330\317\356 \275\227\006\035\055\205\334\076\066\123\226\173\040\272\350\310 \341\255\226\142\076\021\174\263\000\204\236\247\114\161\253\112 \067\002\003\001\000\001\243\102\060\100\060\017\006\003\125\035 \023\001\001\377\004\005\060\003\001\001\377\060\035\006\003\125 \035\016\004\026\004\024\240\326\007\075\136\044\367\173\240\104 \056\044\122\015\031\252\053\004\221\247\060\016\006\003\125\035 \017\001\001\377\004\004\003\002\001\206\060\015\006\011\052\206 \110\206\367\015\001\001\013\005\000\003\202\002\001\000\015\107 \371\011\146\061\122\354\171\356\302\250\362\150\076\355\226\105 \313\072\246\230\143\077\352\053\115\116\003\320\034\202\341\313 \323\345\326\253\133\147\050\274\235\376\014\231\012\200\125\247 \316\033\043\141\015\260\127\360\376\340\312\276\346\220\333\203 \054\276\203\216\364\171\266\376\320\015\102\247\130\037\151\352 \201\365\005\245\376\106\150\353\154\170\311\340\352\347\346\336 \061\305\322\325\054\202\143\050\235\135\250\032\176\210\346\347 \053\361\054\325\320\005\236\334\055\275\067\146\324\004\242\247 \255\277\072\302\250\073\255\377\215\235\063\340\271\232\204\241 \207\037\166\364\202\164\327\016\371\060\110\076\133\210\076\252 \134\153\326\057\014\350\216\163\302\030\221\203\071\266\146\132 \320\037\140\047\135\115\343\366\072\015\146\120\234\170\173\253 \363\023\020\256\017\057\253\350\144\263\030\040\235\106\065\144 \045\163\352\233\020\134\130\065\211\261\106\110\247\364\254\324 \035\236\133\314\251\245\032\023\117\044\120\252\331\033\155\261 \100\373\235\335\130\164\304\302\157\024\162\354\333\065\237\270 \124\165\105\303\246\310\032\050\065\072\256\145\362\251\230\316 \257\133\311\070\214\061\073\177\314\334\226\375\342\133\326\320 \131\364\166\272\013\313\117\203\020\307\100\320\035\140\351\052 \345\110\130\167\014\105\151\276\031\161\004\044\342\343\044\037 \112\310\301\076\231\365\226\230\070\110\045\241\025\260\033\327 \342\204\030\133\366\161\065\232\150\173\100\314\030\134\014\044 \235\324\225\365\231\252\106\352\256\254\277\364\024\031\044\350 \214\354\343\365\274\006\150\212\052\014\005\137\012\227\165\247 \334\176\300\375\327\172\030\337\060\321\070\113\037\260\230\160 \277\314\174\163\360\156\304\061\245\244\227\035\254\277\316\154 \041\112\276\047\043\147\363\006\126\201\012\221\216\266\341\003 \005\063\054\332\064\010\115\116\120\043\255\037\245\305\324\172 \376\352\011\354\247\050\140\213\106\174\265\352\233\335\117\371 \347\153\025\306\210\317\103\333\345\047\334\004\126\156\157\106 \025\361\126\055\350\134\014\163\303\043\201\070\040\313\311\014 \151\317\054\253\073\204\140\063\031\122\375\151\024\063 END CKA\_NSS\_MOZILLA\_CA\_POLICY CK\_BBOOL CK\_TRUE

CKA\_NSS\_SERVER\_DISTRUST\_AFTER CK\_BBOOL CK\_FALSE CKA\_NSS\_EMAIL\_DISTRUST\_AFTER CK\_BBOOL CK\_FALSE

# Trust for "HARICA Client RSA Root CA 2021"

# Issuer: CN=HARICA Client RSA Root CA 2021,O=Hellenic Academic and Research Institutions CA,C=GR

# Serial Number:55:52:f8:1e:db:1b:24:2c:9e:bb:96:18:cd:02:28:3e

# Subject: CN=HARICA Client RSA Root CA 2021,O=Hellenic Academic and Research Institutions CA,C=GR

# Not Valid Before: Fri Feb 19 10:58:46 2021

# Not Valid After : Mon Feb 13 10:58:45 2045

# Fingerprint (SHA-256):

1B:E7:AB:E3:06:86:B1:63:48:AF:D1:C6:1B:68:66:A0:EA:7F:48:21:E6:7D:5E:8A:F9:37:CF:80:11:BC:75:0D

# Fingerprint (SHA1): 46:C6:90:0A:77:3A:B6:BC:F4:65:AD:AC:FC:E3:F7:07:00:6E:DE:6E

CKA\_CLASS CK\_OBJECT\_CLASS CKO\_NSS\_TRUST

CKA\_TOKEN CK\_BBOOL CK\_TRUE

CKA\_PRIVATE CK\_BBOOL CK\_FALSE

CKA\_MODIFIABLE CK\_BBOOL CK\_FALSE

CKA\_LABEL UTF8 "HARICA Client RSA Root CA 2021"

CKA\_CERT\_SHA1\_HASH MULTILINE\_OCTAL

\106\306\220\012\167\072\266\274\364\145\255\254\374\343\367\007

\000\156\336\156

END

CKA\_CERT\_MD5\_HASH MULTILINE\_OCTAL

\157\355\134\327\210\314\070\251\334\351\335\331\135\333\330\355 END

CKA\_ISSUER MULTILINE\_OCTAL

\060\157\061\013\060\011\006\003\125\004\006\023\002\107\122\061 \067\060\065\006\003\125\004\012\014\056\110\145\154\154\145\156 \151\143\040\101\143\141\144\145\155\151\143\040\141\156\144\040 \122\145\163\145\141\162\143\150\040\111\156\163\164\151\164\165 \164\151\157\156\163\040\103\101\061\047\060\045\006\003\125\004 \003\014\036\110\101\122\111\103\101\040\103\154\151\145\156\164

\040\122\123\101\040\122\157\157\164\040\103\101\040\062\060\062

 $\setminus 061$ 

END

CKA\_SERIAL\_NUMBER MULTILINE\_OCTAL

\002\020\125\122\370\036\333\033\044\054\236\273\226\030\315\002 \050\076

END

CKA\_TRUST\_SERVER\_AUTH CK\_TRUST CKT\_NSS\_MUST\_VERIFY\_TRUST CKA\_TRUST\_EMAIL\_PROTECTION CK\_TRUST CKT\_NSS\_TRUSTED\_DELEGATOR CKA\_TRUST\_CODE\_SIGNING CK\_TRUST CKT\_NSS\_MUST\_VERIFY\_TRUST CKA\_TRUST\_STEP\_UP\_APPROVED CK\_BBOOL CK\_FALSE

#

# Certificate "HARICA Client ECC Root CA 2021"

#

# Issuer: CN=HARICA Client ECC Root CA 2021,O=Hellenic Academic and Research Institutions CA,C=GR

# Serial Number:31:68:d9:d8:e1:62:57:1e:d2:19:44:88:e6:10:7d:f0

# Subject: CN=HARICA Client ECC Root CA 2021,O=Hellenic Academic and Research Institutions CA,C=GR

# Not Valid Before: Fri Feb 19 11:03:34 2021

END CKA\_VALUE MULTILINE\_OCTAL \060\202\002\132\060\202\001\341\240\003\002\001\002\002\020\061 \150\331\330\341\142\127\036\322\031\104\210\346\020\175\360\060 \012\006\010\052\206\110\316\075\004\003\003\060\157\061\013\060 \011\006\003\125\004\006\023\002\107\122\061\067\060\065\006\003 \125\004\012\014\056\110\145\154\154\145\156\151\143\040\101\143 \141\144\145\155\151\143\040\141\156\144\040\122\145\163\145\141 \162\143\150\040\111\156\163\164\151\164\165\164\151\157\156\163 \040\103\101\061\047\060\045\006\003\125\004\003\014\036\110\101 \122\111\103\101\040\103\154\151\145\156\164\040\105\103\103\040 \122\157\157\164\040\103\101\040\062\060\062\061\060\036\027\015 \062\061\060\062\061\071\061\061\060\063\063\064\132\027\015\064 \065\060\062\061\063\061\061\060\063\063\063\132\060\157\061\013

\060\157\061\013\060\011\006\003\125\004\006\023\002\107\122\061 \067\060\065\006\003\125\004\012\014\056\110\145\154\154\145\156 \151\143\040\101\143\141\144\145\155\151\143\040\141\156\144\040 \122\145\163\145\141\162\143\150\040\111\156\163\164\151\164\165 \164\151\157\156\163\040\103\101\061\047\060\045\006\003\125\004 \003\014\036\110\101\122\111\103\101\040\103\154\151\145\156\164

\040\105\103\103\040\122\157\157\164\040\103\101\040\062\060\062

\002\020\061\150\331\330\341\142\127\036\322\031\104\210\346\020

CKA\_SERIAL\_NUMBER MULTILINE\_OCTAL

\067\060\065\006\003\125\004\012\014\056\110\145\154\154\145\156 \151\143\040\101\143\141\144\145\155\151\143\040\141\156\144\040 \122\145\163\145\141\162\143\150\040\111\156\163\164\151\164\165 \164\151\157\156\163\040\103\101\061\047\060\045\006\003\125\004 \003\014\036\110\101\122\111\103\101\040\103\154\151\145\156\164 \040\105\103\103\040\122\157\157\164\040\103\101\040\062\060\062  $\sqrt{061}$ 

CKA\_CERTIFICATE\_TYPE CK\_CERTIFICATE\_TYPE CKC\_X\_509 CKA\_SUBJECT MULTILINE\_OCTAL \060\157\061\013\060\011\006\003\125\004\006\023\002\107\122\061

8D:D4:B5:37:3C:B0:DE:36:76:9C:12:33:92:80:D8:27:46:B3:AA:6C:D4:26:E7:97:A3:1B:AB:E4:27:9C:F0:0B

# Fingerprint (SHA1): BE:64:D3:DA:14:4B:D2:6B:CD:AF:8F:DB:A6:A6:72:F8:DE:26:F9:00

CKA\_LABEL UTF8 "HARICA Client ECC Root CA 2021"

CKA\_CLASS CK\_OBJECT\_CLASS CKO\_CERTIFICATE

CKA\_MODIFIABLE CK\_BBOOL CK\_FALSE

CKA\_TOKEN CK\_BBOOL CK\_TRUE

# Not Valid After : Mon Feb 13 11:03:33 2045

# Fingerprint (SHA-256):

END

 $\setminus 061$ END

\175\360

CKA\_ID UTF8 "0"

CKA\_ISSUER MULTILINE\_OCTAL

CKA\_PRIVATE CK\_BBOOL CK\_FALSE

\060\011\006\003\125\004\006\023\002\107\122\061\067\060\065\006 \003\125\004\012\014\056\110\145\154\154\145\156\151\143\040\101 \143\141\144\145\155\151\143\040\141\156\144\040\122\145\163\145 \141\162\143\150\040\111\156\163\164\151\164\165\164\151\157\156 \163\040\103\101\061\047\060\045\006\003\125\004\003\014\036\110 \101\122\111\103\101\040\103\154\151\145\156\164\040\105\103\103\103 \040\122\157\157\164\040\103\101\040\062\060\062\061\060\166\060 \020\006\007\052\206\110\316\075\002\001\006\005\053\201\004\000 \042\003\142\000\004\007\030\255\225\226\224\320\134\017\202\367 \052\100\372\002\311\311\075\066\246\243\004\152\301\155\225\001 \210\140\022\124\154\134\242\053\156\023\072\210\225\014\034\046 \206\066\112\211\031\267\030\336\073\350\250\120\037\312\337\133 \277\111\200\025\333\343\060\341\035\132\307\052\212\001\007\376 \155\054\064\357\050\050\227\274\301\371\127\206\225\213\065\317 \236\132\321\150\225\243\102\060\100\060\017\006\003\125\035\023 \001\001\377\004\005\060\003\001\001\377\060\035\006\003\125\035 \016\004\026\004\024\122\010\322\276\062\201\045\375\365\032\227 \354\116\137\032\273\123\315\220\255\060\016\006\003\125\035\017 \001\001\377\004\004\003\002\001\206\060\012\006\010\052\206\110 \316\075\004\003\003\003\147\000\060\144\002\060\114\061\105\106 \117\250\346\276\303\167\262\032\030\113\055\210\173\130\346\253 \224\153\104\003\260\027\377\337\202\163\104\121\054\375\223\035 \006\173\024\322\211\354\100\014\357\041\001\056\002\060\057\311 \056\132\154\054\035\331\225\340\236\260\271\134\122\174\366\370 \070\312\056\361\324\035\362\242\111\242\225\370\301\130\136\117 \376\163\012\357\061\260\253\043\130\023\214\213\336\073 END

CKA\_NSS\_MOZILLA\_CA\_POLICY CK\_BBOOL CK\_TRUE CKA\_NSS\_SERVER\_DISTRUST\_AFTER CK\_BBOOL CK\_FALSE CKA\_NSS\_EMAIL\_DISTRUST\_AFTER CK\_BBOOL CK\_FALSE

# Trust for "HARICA Client ECC Root CA 2021"

# Issuer: CN=HARICA Client ECC Root CA 2021,O=Hellenic Academic and Research Institutions CA,C=GR # Serial Number:31:68:d9:d8:e1:62:57:1e:d2:19:44:88:e6:10:7d:f0

# Subject: CN=HARICA Client ECC Root CA 2021,O=Hellenic Academic and Research Institutions CA,C=GR

# Not Valid Before: Fri Feb 19 11:03:34 2021

# Not Valid After : Mon Feb 13 11:03:33 2045

# Fingerprint (SHA-256):

8D:D4:B5:37:3C:B0:DE:36:76:9C:12:33:92:80:D8:27:46:B3:AA:6C:D4:26:E7:97:A3:1B:AB:E4:27:9C:F0:0B

# Fingerprint (SHA1): BE:64:D3:DA:14:4B:D2:6B:CD:AF:8F:DB:A6:A6:72:F8:DE:26:F9:00

CKA\_CLASS CK\_OBJECT\_CLASS CKO\_NSS\_TRUST

CKA\_TOKEN CK\_BBOOL CK\_TRUE

CKA\_PRIVATE CK\_BBOOL CK\_FALSE

CKA\_MODIFIABLE CK\_BBOOL CK\_FALSE

CKA\_LABEL UTF8 "HARICA Client ECC Root CA 2021"

CKA\_CERT\_SHA1\_HASH MULTILINE\_OCTAL

\276\144\323\332\024\113\322\153\315\257\217\333\246\246\162\370

\336\046\371\000

END

CKA\_CERT\_MD5\_HASH MULTILINE\_OCTAL

\255\270\120\246\251\202\172\154\075\032\252\244\322\143\244\104 END

CKA\_ISSUER MULTILINE\_OCTAL

\060\157\061\013\060\011\006\003\125\004\006\023\002\107\122\061 \067\060\065\006\003\125\004\012\014\056\110\145\154\154\145\156 \151\143\040\101\143\141\144\145\155\151\143\040\141\156\144\040 \122\145\163\145\141\162\143\150\040\111\156\163\164\151\164\165 \164\151\157\156\163\040\103\101\061\047\060\045\006\003\125\004 \003\014\036\110\101\122\111\103\101\040\103\154\151\145\156\164 \040\105\103\103\040\122\157\157\164\040\103\101\040\062\060\062  $\sqrt{061}$ 

END

CKA\_SERIAL\_NUMBER MULTILINE\_OCTAL

\002\020\061\150\331\330\341\142\127\036\322\031\104\210\346\020

\175\360

END CKA\_TRUST\_SERVER\_AUTH CK\_TRUST CKT\_NSS\_MUST\_VERIFY\_TRUST CKA\_TRUST\_EMAIL\_PROTECTION CK\_TRUST CKT\_NSS\_TRUSTED\_DELEGATOR CKA\_TRUST\_CODE\_SIGNING CK\_TRUST CKT\_NSS\_MUST\_VERIFY\_TRUST CKA\_TRUST\_STEP\_UP\_APPROVED CK\_BBOOL CK\_FALSE

#

# Certificate "Autoridad de Certificacion Firmaprofesional CIF A62634068"

#

# Issuer: CN=Autoridad de Certificacion Firmaprofesional CIF A62634068,C=ES

# Serial Number:1b:70:e9:d2:ff:ae:6c:71

# Subject: CN=Autoridad de Certificacion Firmaprofesional CIF A62634068,C=ES

# Not Valid Before: Tue Sep 23 15:22:07 2014

# Not Valid After : Mon May 05 15:22:07 2036

# Fingerprint (SHA-256):

57:DE:05:83:EF:D2:B2:6E:03:61:DA:99:DA:9D:F4:64:8D:EF:7E:E8:44:1C:3B:72:8A:FA:9B:CD:E0:F9:B2:6A

# Fingerprint (SHA1): 0B:BE:C2:27:22:49:CB:39:AA:DB:35:5C:53:E3:8C:AE:78:FF:B6:FE

CKA\_CLASS CK\_OBJECT\_CLASS CKO\_CERTIFICATE

CKA\_TOKEN CK\_BBOOL CK\_TRUE

CKA\_PRIVATE CK\_BBOOL CK\_FALSE

CKA\_MODIFIABLE CK\_BBOOL CK\_FALSE

CKA\_LABEL UTF8 "Autoridad de Certificacion Firmaprofesional CIF A62634068 1"

CKA\_CERTIFICATE\_TYPE CK\_CERTIFICATE\_TYPE CKC\_X\_509

CKA\_SUBJECT MULTILINE\_OCTAL

\060\121\061\013\060\011\006\003\125\004\006\023\002\105\123\061

\102\060\100\006\003\125\004\003\014\071\101\165\164\157\162\151

\144\141\144\040\144\145\040\103\145\162\164\151\146\151\143\141

\143\151\157\156\040\106\151\162\155\141\160\162\157\146\145\163

\151\157\156\141\154\040\103\111\106\040\101\066\062\066\063\064

\060\066\070 END

CKA\_ID UTF8 "0"

CKA\_ISSUER MULTILINE\_OCTAL

\060\121\061\013\060\011\006\003\125\004\006\023\002\105\123\061 \102\060\100\006\003\125\004\003\014\071\101\165\164\157\162\151 \144\141\144\040\144\145\040\103\145\162\164\151\146\151\143\141 \143\151\157\156\040\106\151\162\155\141\160\162\157\146\145\163 \151\157\156\141\154\040\103\111\106\040\101\066\062\066\063\064 \060\066\070

END

CKA\_SERIAL\_NUMBER MULTILINE\_OCTAL \002\010\033\160\351\322\377\256\154\161 END

CKA\_VALUE MULTILINE\_OCTAL

\060\202\006\024\060\202\003\374\240\003\002\001\002\002\010\033 \160\351\322\377\256\154\161\060\015\006\011\052\206\110\206\367 \015\001\001\013\005\000\060\121\061\013\060\011\006\003\125\004 \006\023\002\105\123\061\102\060\100\006\003\125\004\003\014\071 \101\165\164\157\162\151\144\141\144\040\144\145\040\103\145\162 \164\151\146\151\143\141\143\151\157\156\040\106\151\162\155\141 \160\162\157\146\145\163\151\157\156\141\154\040\103\111\106\040 \101\066\062\066\063\064\060\066\070\060\036\027\015\061\064\060 \071\062\063\061\065\062\062\060\067\132\027\015\063\066\060\065 \060\065\061\065\062\062\060\067\132\060\121\061\013\060\011\006 \003\125\004\006\023\002\105\123\061\102\060\100\006\003\125\004 \003\014\071\101\165\164\157\162\151\144\141\144\040\144\145\040 \103\145\162\164\151\146\151\143\141\143\151\157\156\040\106\151 \162\155\141\160\162\157\146\145\163\151\157\156\141\154\040\103 \111\106\040\101\066\062\066\063\064\060\066\070\060\202\002\042 \060\015\006\011\052\206\110\206\367\015\001\001\001\005\000\003 \202\002\017\000\060\202\002\012\002\202\002\001\000\312\226\153 \216\352\370\373\361\242\065\340\177\114\332\340\303\122\327\175 \266\020\310\002\136\263\103\052\304\117\152\262\312\034\135\050 \232\170\021\032\151\131\127\257\265\040\102\344\213\017\346\337 \133\246\003\222\057\365\021\344\142\327\062\161\070\331\004\014 \161\253\075\121\176\017\007\337\143\005\134\351\277\224\157\301 \051\202\300\264\332\121\260\301\074\273\255\067\112\134\312\361 \113\066\016\044\253\277\303\204\167\375\250\120\364\261\347\306 \057\322\055\131\215\172\012\116\226\151\122\002\252\066\230\354 \374\372\024\203\014\067\037\311\222\067\177\327\201\055\345\304 \271\340\076\064\376\147\364\076\146\321\323\364\100\317\136\142 \064\017\160\006\076\040\030\132\316\367\162\033\045\154\223\164 \024\223\243\163\261\016\252\207\020\043\131\137\040\005\031\107 \355\150\216\222\022\312\135\374\326\053\262\222\074\040\317\341 \137\257\040\276\240\166\177\166\345\354\032\206\141\063\076\347 \173\264\077\240\017\216\242\271\152\157\271\207\046\157\101\154 \210\246\120\375\152\143\013\365\223\026\033\031\217\262\355\233 \233\311\220\365\001\014\337\031\075\017\076\070\043\311\057\217 \014\321\002\376\033\125\326\116\320\215\074\257\117\244\363\376

\257\052\323\005\235\171\010\241\313\127\061\264\234\310\220\262 \147\364\030\026\223\072\374\107\330\321\170\226\061\037\272\053 \014\137\135\231\255\143\211\132\044\040\166\330\337\375\253\116 \246\042\252\235\136\346\047\212\175\150\051\243\347\212\270\332 \021\273\027\055\231\235\023\044\106\367\305\342\330\237\216\177 \307\217\164\155\132\262\350\162\365\254\356\044\020\255\057\024 \332\377\055\232\106\161\107\276\102\337\273\001\333\364\177\323 \050\217\061\131\133\323\311\002\246\264\122\312\156\227\373\103 \305\010\046\157\212\364\273\375\237\050\252\015\325\105\363\023 \072\035\330\300\170\217\101\147\074\036\224\144\256\173\013\305 \350\331\001\210\071\032\227\206\144\101\325\073\207\014\156\372 \017\306\275\110\024\277\071\115\324\236\101\266\217\226\035\143 \226\223\331\225\006\170\061\150\236\067\006\073\200\211\105\141 \071\043\307\033\104\243\025\345\034\370\222\060\273\002\003\001 \000\001\243\201\357\060\201\354\060\035\006\003\125\035\016\004 \026\004\024\145\315\353\253\065\036\000\076\176\325\164\300\034 \264\163\107\016\032\144\057\060\022\006\003\125\035\023\001\001 \377\004\010\060\006\001\001\377\002\001\001\060\201\246\006\003 \125\035\040\004\201\236\060\201\233\060\201\230\006\004\125\035 \040\000\060\201\217\060\057\006\010\053\006\001\005\005\007\002 \001\026\043\150\164\164\160\072\057\057\167\167\167\056\146\151 \162\155\141\160\162\157\146\145\163\151\157\156\141\154\056\143 \157\155\057\143\160\163\060\134\006\010\053\006\001\005\005\007 \002\002\060\120\036\116\000\120\000\141\000\163\000\145\000\157 \000\040\000\144\000\145\000\040\000\154\000\141\000\040\000\102 \000\157\000\156\000\141\000\156\000\157\000\166\000\141\000\040 \000\064\000\067\000\040\000\102\000\141\000\162\000\143\000\145 \000\154\000\157\000\156\000\141\000\040\000\060\000\070\000\060 \000\061\000\067\060\016\006\003\125\035\017\001\001\377\004\004 \003\002\001\006\060\015\006\011\052\206\110\206\367\015\001\001 \013\005\000\003\202\002\001\000\164\207\050\002\053\167\037\146 \211\144\355\217\164\056\106\034\273\250\370\370\013\035\203\266 \072\247\350\105\212\007\267\340\076\040\313\341\010\333\023\010 \370\050\241\065\262\200\263\013\121\300\323\126\232\215\063\105 \111\257\111\360\340\075\007\172\105\023\132\377\310\227\330\323 \030\054\175\226\370\335\242\145\103\160\223\220\025\272\220\337 \350\031\260\333\054\212\140\017\267\157\224\007\036\035\246\311 \205\366\275\064\370\100\170\142\020\160\072\276\175\113\071\201 \251\020\324\226\101\273\370\137\034\013\035\010\362\261\260\211 \172\362\367\240\340\304\217\213\170\265\073\130\245\043\216\117 \125\376\066\073\340\014\267\312\052\060\101\040\264\200\315\256 \374\166\146\163\250\256\156\341\174\332\003\350\224\040\346\042 \243\320\037\220\135\040\123\024\046\127\332\124\227\337\026\104 \020\001\036\210\146\217\162\070\223\335\040\267\064\276\327\361 \356\143\216\107\171\050\006\374\363\131\105\045\140\042\063\033 \243\137\250\272\052\332\032\075\315\100\352\214\356\005\025\225 \325\245\054\040\057\247\230\050\356\105\374\361\270\210\000\054 \217\102\332\121\325\234\345\023\150\161\105\103\213\236\013\041

\074\113\134\005\334\032\237\230\216\332\275\042\236\162\315\255 \012\313\314\243\147\233\050\164\304\233\327\032\074\004\130\246 \202\235\255\307\173\157\377\200\226\351\370\215\152\275\030\220 \035\377\111\032\220\122\067\223\057\074\002\135\202\166\013\121 \347\026\307\127\370\070\371\247\315\233\042\124\357\143\260\025 \155\123\145\003\112\136\112\240\262\247\216\111\000\131\070\325 \307\364\200\144\365\156\225\120\270\021\176\025\160\070\112\260 \177\320\304\062\160\300\031\377\311\070\055\024\054\146\364\102 \104\346\125\166\033\200\025\127\377\300\247\247\252\071\252\330 \323\160\320\056\272\353\224\152\372\137\064\206\347\142\265\375 \212\360\060\205\224\311\257\044\002\057\157\326\335\147\376\343 \260\125\117\004\230\117\244\101\126\342\223\320\152\350\326\363 \373\145\340\316\165\304\061\131\014\356\202\310\014\140\063\112 \031\272\204\147\047\017\274\102\135\275\044\124\015\354\035\160 \006\137\244\274\372\040\174\125 END

CKA\_NSS\_MOZILLA\_CA\_POLICY CK\_BBOOL CK\_TRUE CKA\_NSS\_SERVER\_DISTRUST\_AFTER CK\_BBOOL CK\_FALSE CKA\_NSS\_EMAIL\_DISTRUST\_AFTER CK\_BBOOL CK\_FALSE

# Trust for "Autoridad de Certificacion Firmaprofesional CIF A62634068"

# Issuer: CN=Autoridad de Certificacion Firmaprofesional CIF A62634068,C=ES

# Serial Number:1b:70:e9:d2:ff:ae:6c:71

# Subject: CN=Autoridad de Certificacion Firmaprofesional CIF A62634068,C=ES

# Not Valid Before: Tue Sep 23 15:22:07 2014

# Not Valid After : Mon May 05 15:22:07 2036

# Fingerprint (SHA-256):

57:DE:05:83:EF:D2:B2:6E:03:61:DA:99:DA:9D:F4:64:8D:EF:7E:E8:44:1C:3B:72:8A:FA:9B:CD:E0:F9:B2:6A # Fingerprint (SHA1): 0B:BE:C2:27:22:49:CB:39:AA:DB:35:5C:53:E3:8C:AE:78:FF:B6:FE

CKA\_CLASS CK\_OBJECT\_CLASS CKO\_NSS\_TRUST

CKA\_TOKEN CK\_BBOOL CK\_TRUE

CKA\_PRIVATE CK\_BBOOL CK\_FALSE

CKA\_MODIFIABLE CK\_BBOOL CK\_FALSE

CKA\_LABEL UTF8 "Autoridad de Certificacion Firmaprofesional CIF A62634068 1"

CKA\_CERT\_SHA1\_HASH MULTILINE\_OCTAL

\013\276\302\047\042\111\313\071\252\333\065\134\123\343\214\256

\170\377\266\376

END

CKA\_CERT\_MD5\_HASH MULTILINE\_OCTAL

\116\156\233\124\114\312\267\372\110\344\220\261\025\113\034\243 END

CKA\_ISSUER MULTILINE\_OCTAL

\060\121\061\013\060\011\006\003\125\004\006\023\002\105\123\061 \102\060\100\006\003\125\004\003\014\071\101\165\164\157\162\151 \144\141\144\040\144\145\040\103\145\162\164\151\146\151\143\141 \143\151\157\156\040\106\151\162\155\141\160\162\157\146\145\163 \151\157\156\141\154\040\103\111\106\040\101\066\062\066\063\064 \060\066\070

END CKA\_SERIAL\_NUMBER MULTILINE\_OCTAL \002\010\033\160\351\322\377\256\154\161 END CKA\_TRUST\_SERVER\_AUTH CK\_TRUST CKT\_NSS\_TRUSTED\_DELEGATOR CKA\_TRUST\_EMAIL\_PROTECTION CK\_TRUST CKT\_NSS\_TRUSTED\_DELEGATOR CKA\_TRUST\_CODE\_SIGNING CK\_TRUST CKT\_NSS\_MUST\_VERIFY\_TRUST

CKA\_TRUST\_STEP\_UP\_APPROVED CK\_BBOOL CK\_FALSE

#

# Certificate "vTrus ECC Root CA"

#

# Issuer: CN=vTrus ECC Root CA,O="iTrusChina Co.,Ltd.",C=CN

# Serial Number:6e:6a:bc:59:aa:53:be:98:39:67:a2:d2:6b:a4:3b:e6:6d:1c:d6:da

# Subject: CN=vTrus ECC Root CA,O="iTrusChina Co.,Ltd.",C=CN

# Not Valid Before: Tue Jul 31 07:26:44 2018

# Not Valid After : Fri Jul 31 07:26:44 2043

# Fingerprint (SHA-256):

30:FB:BA:2C:32:23:8E:2A:98:54:7A:F9:79:31:E5:50:42:8B:9B:3F:1C:8E:EB:66:33:DC:FA:86:C5:B2:7D:D3

# Fingerprint (SHA1): F6:9C:DB:B0:FC:F6:02:13:B6:52:32:A6:A3:91:3F:16:70:DA:C3:E1

CKA\_CLASS CK\_OBJECT\_CLASS CKO\_CERTIFICATE

CKA\_TOKEN CK\_BBOOL CK\_TRUE

CKA\_PRIVATE CK\_BBOOL CK\_FALSE

CKA\_MODIFIABLE CK\_BBOOL CK\_FALSE

CKA\_LABEL UTF8 "vTrus ECC Root CA"

CKA\_CERTIFICATE\_TYPE CK\_CERTIFICATE\_TYPE CKC\_X\_509

CKA\_SUBJECT MULTILINE\_OCTAL

\060\107\061\013\060\011\006\003\125\004\006\023\002\103\116\061 \034\060\032\006\003\125\004\012\023\023\151\124\162\165\163\103 \150\151\156\141\040\103\157\056\054\114\164\144\056\061\032\060 \030\006\003\125\004\003\023\021\166\124\162\165\163\040\105\103 \103\040\122\157\157\164\040\103\101

END

CKA\_ID UTF8 "0"

CKA\_ISSUER MULTILINE\_OCTAL

\060\107\061\013\060\011\006\003\125\004\006\023\002\103\116\061 \034\060\032\006\003\125\004\012\023\023\151\124\162\165\163\103 \150\151\156\141\040\103\157\056\054\114\164\144\056\061\032\060 \030\006\003\125\004\003\023\021\166\124\162\165\163\040\105\103 \103\040\122\157\157\164\040\103\101

END

CKA\_SERIAL\_NUMBER MULTILINE\_OCTAL

\002\024\156\152\274\131\252\123\276\230\071\147\242\322\153\244 \073\346\155\034\326\332

END

CKA\_VALUE MULTILINE\_OCTAL

\060\202\002\017\060\202\001\225\240\003\002\001\002\002\024\156 \152\274\131\252\123\276\230\071\147\242\322\153\244\073\346\155

\034\326\332\060\012\006\010\052\206\110\316\075\004\003\003\060 \107\061\013\060\011\006\003\125\004\006\023\002\103\116\061\034 \060\032\006\003\125\004\012\023\023\151\124\162\165\163\103\150 \151\156\141\040\103\157\056\054\114\164\144\056\061\032\060\030 \006\003\125\004\003\023\021\166\124\162\165\163\040\105\103\103 \040\122\157\157\164\040\103\101\060\036\027\015\061\070\060\067 \063\061\060\067\062\066\064\064\132\027\015\064\063\060\067\063 \061\060\067\062\066\064\064\132\060\107\061\013\060\011\006\003 \125\004\006\023\002\103\116\061\034\060\032\006\003\125\004\012 \023\023\151\124\162\165\163\103\150\151\156\141\040\103\157\056 \054\114\164\144\056\061\032\060\030\006\003\125\004\003\023\021 \166\124\162\165\163\040\105\103\103\040\122\157\157\164\040\103 \101\060\166\060\020\006\007\052\206\110\316\075\002\001\006\005 \053\201\004\000\042\003\142\000\004\145\120\112\256\214\171\226 \112\252\034\010\303\243\242\315\376\131\126\101\167\375\046\224 \102\273\035\315\010\333\163\262\133\165\363\317\234\116\202\364 \277\370\141\046\205\154\326\205\133\162\160\322\375\333\142\264 \337\123\213\275\261\104\130\142\102\011\307\372\177\133\020\347 \376\100\375\300\330\303\053\062\347\160\246\267\246\040\125\035 \173\200\135\113\217\147\114\361\020\243\102\060\100\060\035\006 \003\125\035\016\004\026\004\024\230\071\315\276\330\262\214\367 \262\253\341\255\044\257\173\174\241\333\037\317\060\017\006\003 \125\035\023\001\001\377\004\005\060\003\001\001\377\060\016\006 \003\125\035\017\001\001\377\004\004\003\002\001\006\060\012\006 \010\052\206\110\316\075\004\003\003\003\150\000\060\145\002\060 \127\235\335\126\361\307\343\351\270\111\120\153\233\151\303\157 \354\303\175\045\344\127\225\023\100\233\122\323\073\363\100\031 \274\046\307\055\006\236\265\173\066\237\365\045\324\143\153\000 \002\061\000\351\323\306\236\126\232\052\314\241\332\077\310\146 \053\323\130\234\040\205\372\253\221\212\160\160\021\070\140\144 \013\142\011\221\130\000\371\115\373\064\150\332\011\255\041\006 \030\224\316

#### END

CKA\_NSS\_MOZILLA\_CA\_POLICY CK\_BBOOL CK\_TRUE CKA\_NSS\_SERVER\_DISTRUST\_AFTER CK\_BBOOL CK\_FALSE CKA\_NSS\_EMAIL\_DISTRUST\_AFTER CK\_BBOOL CK\_FALSE

# Trust for "vTrus ECC Root CA"

# Issuer: CN=vTrus ECC Root CA,O="iTrusChina Co.,Ltd.",C=CN

# Serial Number:6e:6a:bc:59:aa:53:be:98:39:67:a2:d2:6b:a4:3b:e6:6d:1c:d6:da

# Subject: CN=vTrus ECC Root CA,O="iTrusChina Co.,Ltd.",C=CN

# Not Valid Before: Tue Jul 31 07:26:44 2018

# Not Valid After : Fri Jul 31 07:26:44 2043

# Fingerprint (SHA-256):

30:FB:BA:2C:32:23:8E:2A:98:54:7A:F9:79:31:E5:50:42:8B:9B:3F:1C:8E:EB:66:33:DC:FA:86:C5:B2:7D:D3

# Fingerprint (SHA1): F6:9C:DB:B0:FC:F6:02:13:B6:52:32:A6:A3:91:3F:16:70:DA:C3:E1

CKA\_CLASS CK\_OBJECT\_CLASS CKO\_NSS\_TRUST

CKA\_TOKEN CK\_BBOOL CK\_TRUE

CKA\_PRIVATE CK\_BBOOL CK\_FALSE CKA\_MODIFIABLE CK\_BBOOL CK\_FALSE CKA\_LABEL UTF8 "vTrus ECC Root CA" CKA\_CERT\_SHA1\_HASH MULTILINE\_OCTAL \366\234\333\260\374\366\002\023\266\122\062\246\243\221\077\026 \160\332\303\341 END CKA\_CERT\_MD5\_HASH MULTILINE\_OCTAL \336\113\301\365\122\214\233\103\341\076\217\125\124\027\215\205 END CKA\_ISSUER MULTILINE\_OCTAL \060\107\061\013\060\011\006\003\125\004\006\023\002\103\116\061

\034\060\032\006\003\125\004\012\023\023\151\124\162\165\163\103 \150\151\156\141\040\103\157\056\054\114\164\144\056\061\032\060 \030\006\003\125\004\003\023\021\166\124\162\165\163\040\105\103 \103\040\122\157\157\164\040\103\101

END

CKA\_SERIAL\_NUMBER MULTILINE\_OCTAL

\002\024\156\152\274\131\252\123\276\230\071\147\242\322\153\244 \073\346\155\034\326\332

END

CKA\_TRUST\_SERVER\_AUTH CK\_TRUST CKT\_NSS\_TRUSTED\_DELEGATOR CKA\_TRUST\_EMAIL\_PROTECTION CK\_TRUST CKT\_NSS\_MUST\_VERIFY\_TRUST CKA\_TRUST\_CODE\_SIGNING CK\_TRUST CKT\_NSS\_MUST\_VERIFY\_TRUST CKA\_TRUST\_STEP\_UP\_APPROVED CK\_BBOOL CK\_FALSE

#

# Certificate "vTrus Root CA"

#

# Issuer: CN=vTrus Root CA,O="iTrusChina Co.,Ltd.",C=CN

# Serial Number:43:e3:71:13:d8:b3:59:14:5d:b7:ce:8c:fd:35:fd:6f:bc:05:8d:45

# Subject: CN=vTrus Root CA,O="iTrusChina Co.,Ltd.",C=CN

# Not Valid Before: Tue Jul 31 07:24:05 2018

# Not Valid After : Fri Jul 31 07:24:05 2043

# Fingerprint (SHA-256):

8A:71:DE:65:59:33:6F:42:6C:26:E5:38:80:D0:0D:88:A1:8D:A4:C6:A9:1F:0D:CB:61:94:E2:06:C5:C9:63:87

# Fingerprint (SHA1): 84:1A:69:FB:F5:CD:1A:25:34:13:3D:E3:F8:FC:B8:99:D0:C9:14:B7

CKA\_CLASS CK\_OBJECT\_CLASS CKO\_CERTIFICATE

CKA\_TOKEN CK\_BBOOL CK\_TRUE

CKA\_PRIVATE CK\_BBOOL CK\_FALSE

CKA\_MODIFIABLE CK\_BBOOL CK\_FALSE

CKA\_LABEL UTF8 "vTrus Root CA"

CKA\_CERTIFICATE\_TYPE CK\_CERTIFICATE\_TYPE CKC\_X\_509

CKA\_SUBJECT MULTILINE\_OCTAL

\060\103\061\013\060\011\006\003\125\004\006\023\002\103\116\061

\034\060\032\006\003\125\004\012\023\023\151\124\162\165\163\103

\150\151\156\141\040\103\157\056\054\114\164\144\056\061\026\060

\024\006\003\125\004\003\023\015\166\124\162\165\163\040\122\157

CKA\_VALUE MULTILINE\_OCTAL \060\202\005\126\060\202\003\076\240\003\002\001\002\002\024\103 \343\161\023\330\263\131\024\135\267\316\214\375\065\375\157\274 \005\215\105\060\015\006\011\052\206\110\206\367\015\001\001\013 \005\000\060\103\061\013\060\011\006\003\125\004\006\023\002\103 \116\061\034\060\032\006\003\125\004\012\023\023\151\124\162\165 \163\103\150\151\156\141\040\103\157\056\054\114\164\144\056\061 \026\060\024\006\003\125\004\003\023\015\166\124\162\165\163\040 \122\157\157\164\040\103\101\060\036\027\015\061\070\060\067\063 \061\060\067\062\064\060\065\132\027\015\064\063\060\067\063\061 \060\067\062\064\060\065\132\060\103\061\013\060\011\006\003\125 \004\006\023\002\103\116\061\034\060\032\006\003\125\004\012\023 \023\151\124\162\165\163\103\150\151\156\141\040\103\157\056\054 \114\164\144\056\061\026\060\024\006\003\125\004\003\023\015\166 \124\162\165\163\040\122\157\157\164\040\103\101\060\202\002\042 \060\015\006\011\052\206\110\206\367\015\001\001\001\005\000\003 \202\002\017\000\060\202\002\012\002\202\002\001\000\275\125\174 \141\323\270\035\004\142\005\240\256\154\267\160\264\101\352\113 \003\136\020\077\220\132\034\213\073\260\146\213\154\110\246\034 \042\272\325\100\222\356\063\262\043\131\311\216\274\130\332\213 \236\320\031\362\057\131\306\214\143\132\272\237\243\013\260\263 \232\134\272\021\270\022\351\014\273\317\156\154\200\207\051\024 \003\054\215\044\232\310\144\203\265\152\254\023\054\063\361\237 \334\054\141\074\032\077\160\125\233\255\000\122\177\317\004\271 \376\066\372\234\300\026\256\142\376\226\114\103\176\125\024\276 \032\263\322\155\302\257\166\146\225\153\052\260\224\167\205\136 \004\017\142\035\143\165\367\153\347\313\133\232\160\354\076\147 \005\360\376\007\010\200\317\050\333\005\306\024\047\057\206\175 \360\047\336\377\346\176\063\110\347\013\036\130\321\047\053\123 \016\127\112\145\327\373\242\200\140\374\114\274\065\123\001\152 \227\162\202\257\361\035\160\350\234\365\357\136\302\154\307\107 \176\132\224\205\046\115\073\272\353\114\350\260\011\302\145\302 \235\235\011\233\116\265\227\005\254\365\006\240\367\066\005\176 \364\220\262\153\304\264\371\144\352\351\032\012\310\015\250\355

 **Open Source Used In cisco-spaces-connector3-almalinux-base connector3-april2023 3341**

### END

\375\157\274\005\215\105

CKA\_SERIAL\_NUMBER MULTILINE\_OCTAL \002\024\103\343\161\023\330\263\131\024\135\267\316\214\375\065

### END

\157\164\040\103\101

CKA\_ISSUER MULTILINE\_OCTAL \060\103\061\013\060\011\006\003\125\004\006\023\002\103\116\061 \034\060\032\006\003\125\004\012\023\023\151\124\162\165\163\103 \150\151\156\141\040\103\157\056\054\114\164\144\056\061\026\060 \024\006\003\125\004\003\023\015\166\124\162\165\163\040\122\157

\157\164\040\103\101 END

CKA\_ID UTF8 "0"

\047\311\324\347\263\271\253\202\042\220\047\075\052\350\174\220 \357\274\117\375\342\012\044\247\336\145\044\244\135\352\300\166 \060\323\167\120\370\015\004\233\224\066\001\163\312\006\130\246 \323\073\334\372\004\106\023\125\212\311\104\107\270\121\071\032 \056\350\064\342\171\313\131\112\012\177\274\246\357\037\003\147 \152\131\053\045\142\223\331\123\031\146\074\047\142\051\206\115 \244\153\356\377\324\116\272\325\264\342\216\110\132\000\031\011 \361\005\331\316\221\261\367\353\351\071\117\366\157\004\103\232 \125\365\076\005\024\275\277\263\131\264\330\216\063\204\243\220 \122\252\263\002\225\140\371\014\114\150\371\356\325\027\015\370 \161\127\265\045\344\051\356\145\135\257\321\356\074\027\013\132 \103\305\245\206\352\044\236\342\005\007\334\064\102\022\221\326 \071\164\256\114\101\202\333\362\246\110\321\263\233\363\063\252 \363\246\300\305\116\365\364\235\166\143\346\002\306\042\113\301 \225\077\120\144\054\124\345\266\360\074\051\317\127\002\003\001 \000\001\243\102\060\100\060\035\006\003\125\035\016\004\026\004 \024\124\142\160\143\361\165\204\103\130\216\321\026\040\261\306 \254\032\274\366\211\060\017\006\003\125\035\023\001\001\377\004 \005\060\003\001\001\377\060\016\006\003\125\035\017\001\001\377 \004\004\003\002\001\006\060\015\006\011\052\206\110\206\367\015 \001\001\013\005\000\003\202\002\001\000\051\272\222\111\247\255 \360\361\160\303\344\227\360\237\251\045\325\153\236\064\376\346 \032\144\366\072\153\122\262\020\170\032\237\114\332\212\332\354 \034\067\122\340\102\113\373\154\166\312\044\013\071\022\025\235 \237\021\055\374\171\144\334\340\340\365\335\340\127\311\245\262 \166\160\120\244\376\267\012\160\325\240\064\361\165\327\115\111 \272\021\321\263\330\354\202\377\353\016\304\277\144\055\175\143 \156\027\170\354\135\174\210\310\353\216\127\166\331\131\004\372 \274\122\037\105\254\360\172\200\354\354\157\166\256\221\333\020 \216\004\334\222\337\240\366\346\256\111\323\301\154\022\033\314 \051\252\371\010\245\342\067\024\312\261\270\146\357\032\202\344 \360\370\361\247\026\151\267\333\251\141\074\237\365\061\313\344 \000\106\302\057\164\261\261\327\201\356\250\046\225\274\210\257 \114\065\007\052\002\312\170\024\155\107\053\100\126\351\313\052 \140\241\147\003\240\316\214\274\260\162\147\304\061\316\333\064 \345\045\003\140\045\173\161\230\344\300\033\053\137\164\102\322 \113\305\131\010\007\207\276\305\303\177\347\226\331\341\334\050 \227\326\217\005\343\365\233\116\312\035\120\107\005\123\260\312 \071\347\205\240\211\301\005\073\001\067\323\077\111\342\167\353 \043\310\210\146\073\075\071\166\041\106\361\354\137\043\270\353 \242\146\165\164\301\100\367\330\150\232\223\342\055\251\056\275 \034\243\036\310\164\306\244\055\172\040\253\073\270\260\106\375 \157\335\137\122\125\165\142\360\227\240\174\327\070\375\045\337 \315\240\233\020\317\213\270\070\136\136\305\264\246\002\066\241 \036\137\034\317\342\226\235\051\252\375\230\256\122\341\363\101 \122\373\251\056\162\226\237\047\343\252\163\175\370\032\043\146 \173\073\253\145\260\062\001\113\025\076\075\242\117\014\053\065 \242\306\331\147\022\065\060\315\166\056\026\263\231\236\115\117

\116\055\073\064\103\341\232\016\015\244\146\227\272\322\034\112 \114\054\052\213\213\201\117\161\032\251\335\134\173\173\010\305 \000\015\067\100\343\174\173\124\137\057\205\137\166\366\367\247 \260\034\127\126\301\162\350\255\242\257\215\063\111\272\037\212 \334\346\164\174\140\206\157\207\227\173 END CKA\_NSS\_MOZILLA\_CA\_POLICY CK\_BBOOL CK\_TRUE CKA\_NSS\_SERVER\_DISTRUST\_AFTER CK\_BBOOL CK\_FALSE CKA\_NSS\_EMAIL\_DISTRUST\_AFTER CK\_BBOOL CK\_FALSE # Trust for "vTrus Root CA" # Issuer: CN=vTrus Root CA,O="iTrusChina Co.,Ltd.",C=CN # Serial Number:43:e3:71:13:d8:b3:59:14:5d:b7:ce:8c:fd:35:fd:6f:bc:05:8d:45 # Subject: CN=vTrus Root CA,O="iTrusChina Co.,Ltd.",C=CN # Not Valid Before: Tue Jul 31 07:24:05 2018 # Not Valid After : Fri Jul 31 07:24:05 2043 # Fingerprint (SHA-256): 8A:71:DE:65:59:33:6F:42:6C:26:E5:38:80:D0:0D:88:A1:8D:A4:C6:A9:1F:0D:CB:61:94:E2:06:C5:C9:63:87 # Fingerprint (SHA1): 84:1A:69:FB:F5:CD:1A:25:34:13:3D:E3:F8:FC:B8:99:D0:C9:14:B7 CKA\_CLASS CK\_OBJECT\_CLASS CKO\_NSS\_TRUST CKA\_TOKEN CK\_BBOOL CK\_TRUE CKA\_PRIVATE CK\_BBOOL CK\_FALSE CKA\_MODIFIABLE CK\_BBOOL CK\_FALSE CKA\_LABEL UTF8 "vTrus Root CA" CKA\_CERT\_SHA1\_HASH MULTILINE\_OCTAL \204\032\151\373\365\315\032\045\064\023\075\343\370\374\270\231 \320\311\024\267 END CKA\_CERT\_MD5\_HASH MULTILINE\_OCTAL \270\311\067\337\372\153\061\204\144\305\352\021\152\033\165\374 END CKA\_ISSUER MULTILINE\_OCTAL \060\103\061\013\060\011\006\003\125\004\006\023\002\103\116\061 \034\060\032\006\003\125\004\012\023\023\151\124\162\165\163\103 \150\151\156\141\040\103\157\056\054\114\164\144\056\061\026\060 \024\006\003\125\004\003\023\015\166\124\162\165\163\040\122\157 \157\164\040\103\101 END CKA\_SERIAL\_NUMBER MULTILINE\_OCTAL \002\024\103\343\161\023\330\263\131\024\135\267\316\214\375\065 \375\157\274\005\215\105 END CKA\_TRUST\_SERVER\_AUTH CK\_TRUST CKT\_NSS\_TRUSTED\_DELEGATOR CKA\_TRUST\_EMAIL\_PROTECTION CK\_TRUST CKT\_NSS\_MUST\_VERIFY\_TRUST CKA\_TRUST\_CODE\_SIGNING CK\_TRUST CKT\_NSS\_MUST\_VERIFY\_TRUST CKA\_TRUST\_STEP\_UP\_APPROVED CK\_BBOOL CK\_FALSE

#

CKA\_VALUE MULTILINE\_OCTAL \060\202\002\033\060\202\001\241\240\003\002\001\002\002\020\101 \322\235\321\162\352\356\247\200\301\054\154\351\057\207\122\060 \012\006\010\052\206\110\316\075\004\003\003\060\117\061\013\060 \011\006\003\125\004\006\023\002\125\123\061\051\060\047\006\003 \125\004\012\023\040\111\156\164\145\162\156\145\164\040\123\145 \143\165\162\151\164\171\040\122\145\163\145\141\162\143\150\040 \107\162\157\165\160\061\025\060\023\006\003\125\004\003\023\014 \111\123\122\107\040\122\157\157\164\040\130\062\060\036\027\015 \062\060\060\071\060\064\060\060\060\060\060\060\060\132\027\015\064 \060\060\071\061\067\061\066\060\060\060\060\132\060\117\061\013

 $\setminus 062$ END CKA\_SERIAL\_NUMBER MULTILINE\_OCTAL

\002\020\101\322\235\321\162\352\356\247\200\301\054\154\351\057

\145\164\040\123\145\143\165\162\151\164\171\040\122\145\163\145 \141\162\143\150\040\107\162\157\165\160\061\025\060\023\006\003 \125\004\003\023\014\111\123\122\107\040\122\157\157\164\040\130

\125\004\003\023\014\111\123\122\107\040\122\157\157\164\040\130  $\setminus 062$ END CKA\_ID UTF8 "0"

\060\117\061\013\060\011\006\003\125\004\006\023\002\125\123\061 \051\060\047\006\003\125\004\012\023\040\111\156\164\145\162\156

CKA\_SUBJECT MULTILINE\_OCTAL \060\117\061\013\060\011\006\003\125\004\006\023\002\125\123\061

CKA\_CERTIFICATE\_TYPE CK\_CERTIFICATE\_TYPE CKC\_X\_509

\051\060\047\006\003\125\004\012\023\040\111\156\164\145\162\156 \145\164\040\123\145\143\165\162\151\164\171\040\122\145\163\145 \141\162\143\150\040\107\162\157\165\160\061\025\060\023\006\003

# Issuer: CN=ISRG Root X2,O=Internet Security Research Group,C=US

# Subject: CN=ISRG Root X2,O=Internet Security Research Group,C=US

69:72:9B:8E:15:A8:6E:FC:17:7A:57:AF:B7:17:1D:FC:64:AD:D2:8C:2F:CA:8C:F1:50:7E:34:45:3C:CB:14:70

# Fingerprint (SHA1): BD:B1:B9:3C:D5:97:8D:45:C6:26:14:55:F8:DB:95:C7:5A:D1:53:AF

# Serial Number:41:d2:9d:d1:72:ea:ee:a7:80:c1:2c:6c:e9:2f:87:52

CKA\_LABEL UTF8 "ISRG Root X2"

CKA\_TOKEN CK\_BBOOL CK\_TRUE

CKA\_PRIVATE CK\_BBOOL CK\_FALSE CKA\_MODIFIABLE CK\_BBOOL CK\_FALSE

# Certificate "ISRG Root X2"

# Fingerprint (SHA-256):

#

# Not Valid Before: Fri Sep 04 00:00:00 2020 # Not Valid After : Mon Sep 17 16:00:00 2040

CKA\_CLASS CK\_OBJECT\_CLASS CKO\_CERTIFICATE

CKA\_ISSUER MULTILINE\_OCTAL

\207\122 END

\060\011\006\003\125\004\006\023\002\125\123\061\051\060\047\006 \003\125\004\012\023\040\111\156\164\145\162\156\145\164\040\123 \145\143\165\162\151\164\171\040\122\145\163\145\141\162\143\150 \040\107\162\157\165\160\061\025\060\023\006\003\125\004\003\023 \014\111\123\122\107\040\122\157\157\164\040\130\062\060\166\060  $\langle 020\backslash 006\backslash 007\backslash 052\backslash 206\backslash 110\backslash 316\backslash 075\backslash 002\backslash 001\backslash 006\backslash 005\backslash 053\backslash 201\backslash 004\backslash 000$ \042\003\142\000\004\315\233\325\237\200\203\012\354\011\112\363 \026\112\076\134\317\167\254\336\147\005\015\035\007\266\334\026 \373\132\213\024\333\342\161\140\304\272\105\225\021\211\216\352 \006\337\367\052\026\034\244\271\305\305\062\340\003\340\036\202 \030\070\213\327\105\330\012\152\156\346\000\167\373\002\121\175 \042\330\012\156\232\133\167\337\360\372\101\354\071\334\165\312 \150\007\014\037\352\243\102\060\100\060\016\006\003\125\035\017 \001\001\377\004\004\003\002\001\006\060\017\006\003\125\035\023 \001\001\377\004\005\060\003\001\001\377\060\035\006\003\125\035 \016\004\026\004\024\174\102\226\256\336\113\110\073\372\222\370 \236\214\317\155\213\251\162\067\225\060\012\006\010\052\206\110 \316\075\004\003\003\003\150\000\060\145\002\060\173\171\116\106 \120\204\302\104\207\106\033\105\160\377\130\231\336\364\375\244 \322\125\246\040\055\164\326\064\274\101\243\120\137\001\047\126 \264\276\047\165\006\257\022\056\165\230\215\374\002\061\000\213 \365\167\154\324\310\145\252\340\013\054\356\024\235\047\067\244 \371\123\245\121\344\051\203\327\370\220\061\133\102\237\012\365 \376\256\000\150\347\214\111\017\266\157\133\133\025\362\347 END

CKA\_NSS\_MOZILLA\_CA\_POLICY CK\_BBOOL CK\_TRUE CKA\_NSS\_SERVER\_DISTRUST\_AFTER CK\_BBOOL CK\_FALSE CKA\_NSS\_EMAIL\_DISTRUST\_AFTER CK\_BBOOL CK\_FALSE

# Trust for "ISRG Root X2"

# Issuer: CN=ISRG Root X2,O=Internet Security Research Group,C=US

# Serial Number:41:d2:9d:d1:72:ea:ee:a7:80:c1:2c:6c:e9:2f:87:52

# Subject: CN=ISRG Root X2,O=Internet Security Research Group,C=US

- # Not Valid Before: Fri Sep 04 00:00:00 2020
- # Not Valid After : Mon Sep 17 16:00:00 2040

# Fingerprint (SHA-256):

69:72:9B:8E:15:A8:6E:FC:17:7A:57:AF:B7:17:1D:FC:64:AD:D2:8C:2F:CA:8C:F1:50:7E:34:45:3C:CB:14:70 # Fingerprint (SHA1): BD:B1:B9:3C:D5:97:8D:45:C6:26:14:55:F8:DB:95:C7:5A:D1:53:AF

CKA\_CLASS CK\_OBJECT\_CLASS CKO\_NSS\_TRUST

- CKA\_TOKEN CK\_BBOOL CK\_TRUE
- CKA\_PRIVATE CK\_BBOOL CK\_FALSE

CKA\_MODIFIABLE CK\_BBOOL CK\_FALSE

CKA\_LABEL UTF8 "ISRG Root X2"

CKA\_CERT\_SHA1\_HASH MULTILINE\_OCTAL

\275\261\271\074\325\227\215\105\306\046\024\125\370\333\225\307

\132\321\123\257

END

CKA\_CERT\_MD5\_HASH MULTILINE\_OCTAL

\323\236\304\036\043\074\246\337\317\243\176\155\340\024\346\345 END CKA\_ISSUER MULTILINE\_OCTAL \060\117\061\013\060\011\006\003\125\004\006\023\002\125\123\061

\051\060\047\006\003\125\004\012\023\040\111\156\164\145\162\156 \145\164\040\123\145\143\165\162\151\164\171\040\122\145\163\145 \141\162\143\150\040\107\162\157\165\160\061\025\060\023\006\003 \125\004\003\023\014\111\123\122\107\040\122\157\157\164\040\130

 $\setminus 062$ 

END

CKA\_SERIAL\_NUMBER MULTILINE\_OCTAL

\002\020\101\322\235\321\162\352\356\247\200\301\054\154\351\057 \207\122

END

CKA\_TRUST\_SERVER\_AUTH CK\_TRUST CKT\_NSS\_TRUSTED\_DELEGATOR CKA\_TRUST\_EMAIL\_PROTECTION CK\_TRUST CKT\_NSS\_MUST\_VERIFY\_TRUST CKA\_TRUST\_CODE\_SIGNING CK\_TRUST CKT\_NSS\_MUST\_VERIFY\_TRUST CKA\_TRUST\_STEP\_UP\_APPROVED CK\_BBOOL CK\_FALSE

#

# Certificate "HiPKI Root CA - G1"

#

# Issuer: CN=HiPKI Root CA - G1,O="Chunghwa Telecom Co., Ltd.",C=TW

# Serial Number:2d:dd:ac:ce:62:97:94:a1:43:e8:b0:cd:76:6a:5e:60

# Subject: CN=HiPKI Root CA - G1,O="Chunghwa Telecom Co., Ltd.",C=TW

# Not Valid Before: Fri Feb 22 09:46:04 2019

# Not Valid After : Thu Dec 31 15:59:59 2037

# Fingerprint (SHA-256):

F0:15:CE:3C:C2:39:BF:EF:06:4B:E9:F1:D2:C4:17:E1:A0:26:4A:0A:94:BE:1F:0C:8D:12:18:64:EB:69:49:CC

# Fingerprint (SHA1): 6A:92:E4:A8:EE:1B:EC:96:45:37:E3:29:57:49:CD:96:E3:E5:D2:60

CKA\_CLASS CK\_OBJECT\_CLASS CKO\_CERTIFICATE

CKA\_TOKEN CK\_BBOOL CK\_TRUE

CKA\_PRIVATE CK\_BBOOL CK\_FALSE

CKA\_MODIFIABLE CK\_BBOOL CK\_FALSE

CKA\_LABEL UTF8 "HiPKI Root CA - G1"

CKA\_CERTIFICATE\_TYPE CK\_CERTIFICATE\_TYPE CKC\_X\_509

CKA\_SUBJECT MULTILINE\_OCTAL

\060\117\061\013\060\011\006\003\125\004\006\023\002\124\127\061 \043\060\041\006\003\125\004\012\014\032\103\150\165\156\147\150

\167\141\040\124\145\154\145\143\157\155\040\103\157\056\054\040

\114\164\144\056\061\033\060\031\006\003\125\004\003\014\022\110

\151\120\113\111\040\122\157\157\164\040\103\101\040\055\040\107

 $\sqrt{061}$ 

END

CKA\_ID UTF8 "0"

CKA\_ISSUER MULTILINE\_OCTAL

\060\117\061\013\060\011\006\003\125\004\006\023\002\124\127\061

\043\060\041\006\003\125\004\012\014\032\103\150\165\156\147\150

CKA\_VALUE MULTILINE\_OCTAL \060\202\005\152\060\202\003\122\240\003\002\001\002\002\020\055 \335\254\316\142\227\224\241\103\350\260\315\166\152\136\140\060 \015\006\011\052\206\110\206\367\015\001\001\013\005\000\060\117 \061\013\060\011\006\003\125\004\006\023\002\124\127\061\043\060 \041\006\003\125\004\012\014\032\103\150\165\156\147\150\167\141 \040\124\145\154\145\143\157\155\040\103\157\056\054\040\114\164 \144\056\061\033\060\031\006\003\125\004\003\014\022\110\151\120 \113\111\040\122\157\157\164\040\103\101\040\055\040\107\061\060 \036\027\015\061\071\060\062\062\062\060\071\064\066\060\064\132 \027\015\063\067\061\062\063\061\061\065\065\071\065\071\132\060 \117\061\013\060\011\006\003\125\004\006\023\002\124\127\061\043 \060\041\006\003\125\004\012\014\032\103\150\165\156\147\150\167 \141\040\124\145\154\145\143\157\155\040\103\157\056\054\040\114 \164\144\056\061\033\060\031\006\003\125\004\003\014\022\110\151 \120\113\111\040\122\157\157\164\040\103\101\040\055\040\107\061 \060\202\002\042\060\015\006\011\052\206\110\206\367\015\001\001 \001\005\000\003\202\002\017\000\060\202\002\012\002\202\002\001 \000\364\036\177\122\163\062\014\163\344\275\023\164\243\324\060 \250\320\256\113\330\266\337\165\107\146\364\174\347\071\004\036 \152\160\040\322\132\107\162\147\125\364\245\350\235\325\036\041 \241\360\147\272\314\041\150\276\104\123\277\215\371\342\334\057 \125\310\067\077\037\244\300\234\263\344\167\134\240\106\376\167 \372\032\240\070\352\355\232\162\336\053\275\224\127\072\272\354 \171\347\137\175\102\144\071\172\046\066\367\044\360\325\057\272 \225\230\021\146\255\227\065\326\165\001\200\340\257\364\204\141 \214\015\036\137\174\207\226\136\101\257\353\207\352\370\135\361 \056\210\005\076\114\042\273\332\037\052\335\122\106\144\071\363 \102\316\331\236\014\263\260\167\227\144\234\300\364\243\056\037 \225\007\260\027\337\060\333\000\030\226\114\241\201\113\335\004 \155\123\243\075\374\007\254\324\305\067\202\353\344\225\010\031 \050\202\322\102\072\243\330\123\354\171\211\140\110\140\310\162 \222\120\334\003\217\203\077\262\102\127\132\333\152\351\021\227 \335\205\050\274\060\114\253\343\302\261\105\104\107\037\340\212 \026\007\226\322\041\017\123\300\355\251\176\324\116\354\233\011 \354\257\102\254\060\326\277\321\020\105\340\246\026\262\245\305 \323\117\163\224\063\161\002\241\152\243\326\063\227\117\041\143 \036\133\217\331\301\136\105\161\167\017\201\135\137\041\232\255 \203\314\372\136\326\215\043\137\033\075\101\257\040\165\146\132

\136\140 END

CKA\_SERIAL\_NUMBER MULTILINE\_OCTAL \002\020\055\335\254\316\142\227\224\241\103\350\260\315\166\152

END

\061

\167\141\040\124\145\154\145\143\157\155\040\103\157\056\054\040 \114\164\144\056\061\033\060\031\006\003\125\004\003\014\022\110 \151\120\113\111\040\122\157\157\164\040\103\101\040\055\040\107

\112\366\237\373\253\030\367\161\300\266\035\061\354\073\040\353 \313\342\270\365\256\222\262\367\341\204\113\362\242\362\223\232 \042\236\323\024\157\066\124\275\037\136\131\025\271\163\250\301 \174\157\173\142\351\026\154\107\132\145\363\016\021\233\106\331 \375\155\334\326\234\300\264\175\245\260\335\077\126\157\241\371 \366\344\022\110\375\006\177\022\127\266\251\043\117\133\003\303 \340\161\052\043\267\367\260\261\073\274\230\275\326\230\250\014 \153\366\216\022\147\246\362\262\130\344\002\011\023\074\251\273 \020\264\322\060\105\361\354\367\000\021\337\145\370\334\053\103 \125\277\026\227\304\017\325\054\141\204\252\162\206\376\346\072 \176\302\077\175\356\374\057\024\076\346\205\335\120\157\267\111 \355\002\003\001\000\001\243\102\060\100\060\017\006\003\125\035 \023\001\001\377\004\005\060\003\001\001\377\060\035\006\003\125 \035\016\004\026\004\024\362\167\027\372\136\250\376\366\075\161 \325\150\272\311\106\014\070\330\257\260\060\016\006\003\125\035 \017\001\001\377\004\004\003\002\001\206\060\015\006\011\052\206 \110\206\367\015\001\001\013\005\000\003\202\002\001\000\120\121 \360\165\334\160\004\343\377\252\165\324\161\242\313\236\217\250 \251\323\257\165\307\124\317\072\034\004\231\042\254\304\021\342 \357\063\112\246\043\035\016\015\107\330\067\307\157\257\064\177 \117\201\153\065\117\351\162\245\061\342\170\347\367\116\224\030 \133\100\175\317\153\041\124\206\346\225\172\373\306\312\352\234 \110\116\127\011\135\057\254\364\245\264\227\063\130\325\254\171 \251\314\137\371\205\372\122\305\215\370\221\024\353\072\015\027 \320\122\302\173\343\302\163\216\106\170\006\070\054\350\134\332 \146\304\364\244\360\126\031\063\051\132\145\222\005\107\106\112 \253\204\303\036\047\241\037\021\222\231\047\165\223\017\274\066 \073\227\127\217\046\133\014\273\234\017\324\156\060\007\324\334 \137\066\150\146\071\203\226\047\046\212\310\304\071\376\232\041 \157\325\162\206\351\177\142\345\227\116\320\044\320\100\260\320 \165\010\216\275\150\356\010\327\156\174\020\160\106\033\174\340 \210\262\236\162\206\231\001\343\277\237\111\031\264\045\276\126 \145\256\027\143\345\036\337\350\377\107\245\277\341\046\005\204 \344\260\300\257\347\010\231\250\014\136\046\200\105\324\370\150 \057\226\217\256\342\112\034\234\026\014\023\157\070\207\366\273 \310\064\137\222\003\121\171\160\246\337\313\365\231\115\171\315 \116\274\127\237\103\116\153\056\053\030\370\152\163\214\272\305 \065\357\071\152\101\036\317\161\250\242\262\206\007\133\072\311 \341\357\077\145\004\200\107\062\104\160\225\116\061\147\152\164 \133\020\105\165\352\260\237\320\346\065\376\116\237\213\314\053 \222\105\133\156\045\140\205\106\315\321\252\260\166\146\223\167 \226\276\203\276\070\266\044\116\046\013\314\355\172\126\032\340 \351\132\306\144\255\114\172\000\110\104\057\271\100\273\023\076 \276\025\170\235\205\201\112\052\127\336\325\031\103\332\333\312 \133\107\206\203\013\077\266\015\166\170\163\171\042\136\261\200 \037\317\276\321\077\126\020\230\053\225\207\241\037\235\144\024 \140\071\054\263\000\125\056\344\365\263\016\127\304\221\101\000 \234\077\350\245\337\352\366\377\310\360\255\155\122\250\027\253
\233\141\374\022\121\065\344\045\375\257\252\152\206\071 END CKA NSS MOZILLA CA POLICY CK BBOOL CK TRUE CKA\_NSS\_SERVER\_DISTRUST\_AFTER CK\_BBOOL CK\_FALSE CKA\_NSS\_EMAIL\_DISTRUST\_AFTER CK\_BBOOL CK\_FALSE # Trust for "HiPKI Root CA - G1" # Issuer: CN=HiPKI Root CA - G1,O="Chunghwa Telecom Co., Ltd.",C=TW # Serial Number:2d:dd:ac:ce:62:97:94:a1:43:e8:b0:cd:76:6a:5e:60 # Subject: CN=HiPKI Root CA - G1,O="Chunghwa Telecom Co., Ltd.",C=TW # Not Valid Before: Fri Feb 22 09:46:04 2019 # Not Valid After : Thu Dec 31 15:59:59 2037 # Fingerprint (SHA-256): F0:15:CE:3C:C2:39:BF:EF:06:4B:E9:F1:D2:C4:17:E1:A0:26:4A:0A:94:BE:1F:0C:8D:12:18:64:EB:69:49:CC # Fingerprint (SHA1): 6A:92:E4:A8:EE:1B:EC:96:45:37:E3:29:57:49:CD:96:E3:E5:D2:60 CKA\_CLASS CK\_OBJECT\_CLASS CKO\_NSS\_TRUST CKA\_TOKEN CK\_BBOOL CK\_TRUE CKA\_PRIVATE CK\_BBOOL CK\_FALSE CKA\_MODIFIABLE CK\_BBOOL CK\_FALSE CKA\_LABEL UTF8 "HiPKI Root CA - G1" CKA\_CERT\_SHA1\_HASH MULTILINE\_OCTAL \152\222\344\250\356\033\354\226\105\067\343\051\127\111\315\226 \343\345\322\140 END CKA\_CERT\_MD5\_HASH MULTILINE\_OCTAL \151\105\337\026\145\113\350\150\232\217\166\137\377\200\236\323 END CKA\_ISSUER MULTILINE\_OCTAL \060\117\061\013\060\011\006\003\125\004\006\023\002\124\127\061 \043\060\041\006\003\125\004\012\014\032\103\150\165\156\147\150 \167\141\040\124\145\154\145\143\157\155\040\103\157\056\054\040 \114\164\144\056\061\033\060\031\006\003\125\004\003\014\022\110 \151\120\113\111\040\122\157\157\164\040\103\101\040\055\040\107  $\sqrt{061}$ END CKA\_SERIAL\_NUMBER MULTILINE\_OCTAL \002\020\055\335\254\316\142\227\224\241\103\350\260\315\166\152 \136\140 END CKA\_TRUST\_SERVER\_AUTH CK\_TRUST CKT\_NSS\_TRUSTED\_DELEGATOR CKA TRUST\_EMAIL\_PROTECTION CK\_TRUST CKT\_NSS\_MUST\_VERIFY\_TRUST CKA TRUST\_CODE\_SIGNING CK\_TRUST CKT\_NSS\_MUST\_VERIFY\_TRUST CKA\_TRUST\_STEP\_UP\_APPROVED CK\_BBOOL CK\_FALSE # # Certificate "GlobalSign ECC Root CA - R4" # # Issuer: CN=GlobalSign,O=GlobalSign,OU=GlobalSign ECC Root CA - R4

# Serial Number:02:03:e5:7e:f5:3f:93:fd:a5:09:21:b2:a6

# Subject: CN=GlobalSign,O=GlobalSign,OU=GlobalSign ECC Root CA - R4

# Not Valid Before: Tue Nov 13 00:00:00 2012

# Not Valid After : Tue Jan 19 03:14:07 2038

# Fingerprint (SHA-256):

B0:85:D7:0B:96:4F:19:1A:73:E4:AF:0D:54:AE:7A:0E:07:AA:FD:AF:9B:71:DD:08:62:13:8A:B7:32:5A:24:A2

# Fingerprint (SHA1): 6B:A0:B0:98:E1:71:EF:5A:AD:FE:48:15:80:77:10:F4:BD:6F:0B:28

CKA\_CLASS CK\_OBJECT\_CLASS CKO\_CERTIFICATE

CKA\_TOKEN CK\_BBOOL CK\_TRUE

CKA\_PRIVATE CK\_BBOOL CK\_FALSE

CKA\_MODIFIABLE CK\_BBOOL CK\_FALSE

CKA\_LABEL UTF8 "GlobalSign ECC Root CA - R4"

CKA\_CERTIFICATE\_TYPE CK\_CERTIFICATE\_TYPE CKC\_X\_509

CKA\_SUBJECT MULTILINE\_OCTAL

\060\120\061\044\060\042\006\003\125\004\013\023\033\107\154\157

\142\141\154\123\151\147\156\040\105\103\103\040\122\157\157\164

\040\103\101\040\055\040\122\064\061\023\060\021\006\003\125\004 \012\023\012\107\154\157\142\141\154\123\151\147\156\061\023\060

\021\006\003\125\004\003\023\012\107\154\157\142\141\154\123\151 \147\156

END

CKA\_ID UTF8 "0"

CKA\_ISSUER MULTILINE\_OCTAL

\060\120\061\044\060\042\006\003\125\004\013\023\033\107\154\157 \142\141\154\123\151\147\156\040\105\103\103\040\122\157\157\164 \040\103\101\040\055\040\122\064\061\023\060\021\006\003\125\004 \012\023\012\107\154\157\142\141\154\123\151\147\156\061\023\060 \021\006\003\125\004\003\023\012\107\154\157\142\141\154\123\151 \147\156

END

CKA\_SERIAL\_NUMBER MULTILINE\_OCTAL

\002\015\002\003\345\176\365\077\223\375\245\011\041\262\246 END

CKA\_VALUE MULTILINE\_OCTAL

\060\202\001\334\060\202\001\203\240\003\002\001\002\002\015\002 \003\345\176\365\077\223\375\245\011\041\262\246\060\012\006\010 \052\206\110\316\075\004\003\002\060\120\061\044\060\042\006\003 \125\004\013\023\033\107\154\157\142\141\154\123\151\147\156\040 \105\103\103\040\122\157\157\164\040\103\101\040\055\040\122\064 \061\023\060\021\006\003\125\004\012\023\012\107\154\157\142\141 \154\123\151\147\156\061\023\060\021\006\003\125\004\003\023\012 \107\154\157\142\141\154\123\151\147\156\060\036\027\015\061\062 \061\061\061\063\060\060\060\060\060\060\132\027\015\063\070\060 \061\061\071\060\063\061\064\060\067\132\060\120\061\044\060\042 \006\003\125\004\013\023\033\107\154\157\142\141\154\123\151\147 \156\040\105\103\103\040\122\157\157\164\040\103\101\040\055\040 \122\064\061\023\060\021\006\003\125\004\012\023\012\107\154\157 \142\141\154\123\151\147\156\061\023\060\021\006\003\125\004\003

\023\012\107\154\157\142\141\154\123\151\147\156\060\131\060\023 \006\007\052\206\110\316\075\002\001\006\010\052\206\110\316\075 \003\001\007\003\102\000\004\270\306\171\323\217\154\045\016\237 \056\071\031\034\003\244\256\232\345\071\007\011\026\312\143\261 \271\206\370\212\127\301\127\316\102\372\163\241\367\145\102\377 \036\301\000\262\156\163\016\377\307\041\345\030\244\252\331\161 \077\250\324\271\316\214\035\243\102\060\100\060\016\006\003\125 \035\017\001\001\377\004\004\003\002\001\206\060\017\006\003\125 \035\023\001\001\377\004\005\060\003\001\001\377\060\035\006\003 \125\035\016\004\026\004\024\124\260\173\255\105\270\342\100\177 \373\012\156\373\276\063\311\074\243\204\325\060\012\006\010\052 \206\110\316\075\004\003\002\003\107\000\060\104\002\040\042\117 \164\162\271\140\257\361\346\234\240\026\005\120\137\303\136\073 \156\141\164\357\276\001\304\276\030\110\131\141\202\062\002\040 \046\235\124\143\100\336\067\140\120\317\310\330\355\235\202\256 \067\230\274\243\217\114\114\251\064\053\154\357\373\225\233\046 END

CKA\_NSS\_MOZILLA\_CA\_POLICY CK\_BBOOL CK\_TRUE CKA\_NSS\_SERVER\_DISTRUST\_AFTER CK\_BBOOL CK\_FALSE CKA\_NSS\_EMAIL\_DISTRUST\_AFTER CK\_BBOOL CK\_FALSE

# Trust for "GlobalSign ECC Root CA - R4"

# Issuer: CN=GlobalSign,O=GlobalSign,OU=GlobalSign ECC Root CA - R4

# Serial Number:02:03:e5:7e:f5:3f:93:fd:a5:09:21:b2:a6

# Subject: CN=GlobalSign,O=GlobalSign,OU=GlobalSign ECC Root CA - R4

# Not Valid Before: Tue Nov 13 00:00:00 2012

# Not Valid After : Tue Jan 19 03:14:07 2038

# Fingerprint (SHA-256):

B0:85:D7:0B:96:4F:19:1A:73:E4:AF:0D:54:AE:7A:0E:07:AA:FD:AF:9B:71:DD:08:62:13:8A:B7:32:5A:24:A2

# Fingerprint (SHA1): 6B:A0:B0:98:E1:71:EF:5A:AD:FE:48:15:80:77:10:F4:BD:6F:0B:28

CKA\_CLASS CK\_OBJECT\_CLASS CKO\_NSS\_TRUST

CKA\_TOKEN CK\_BBOOL CK\_TRUE

CKA\_PRIVATE CK\_BBOOL CK\_FALSE

CKA\_MODIFIABLE CK\_BBOOL CK\_FALSE

CKA\_LABEL UTF8 "GlobalSign ECC Root CA - R4"

CKA\_CERT\_SHA1\_HASH MULTILINE\_OCTAL

\153\240\260\230\341\161\357\132\255\376\110\025\200\167\020\364

\275\157\013\050

END

CKA\_CERT\_MD5\_HASH MULTILINE\_OCTAL

\046\051\370\155\341\210\277\242\145\177\252\304\315\017\177\374 END

CKA\_ISSUER MULTILINE\_OCTAL

\060\120\061\044\060\042\006\003\125\004\013\023\033\107\154\157 \142\141\154\123\151\147\156\040\105\103\103\040\122\157\157\164 \040\103\101\040\055\040\122\064\061\023\060\021\006\003\125\004 \012\023\012\107\154\157\142\141\154\123\151\147\156\061\023\060 \021\006\003\125\004\003\023\012\107\154\157\142\141\154\123\151 \147\156 END CKA\_SERIAL\_NUMBER MULTILINE\_OCTAL \002\015\002\003\345\176\365\077\223\375\245\011\041\262\246 END CKA TRUST\_SERVER\_AUTH CK\_TRUST CKT\_NSS\_TRUSTED\_DELEGATOR CKA TRUST\_EMAIL\_PROTECTION CK\_TRUST CKT\_NSS\_TRUSTED\_DELEGATOR CKA\_TRUST\_CODE\_SIGNING CK\_TRUST CKT\_NSS\_MUST\_VERIFY\_TRUST CKA\_TRUST\_STEP\_UP\_APPROVED CK\_BBOOL CK\_FALSE # # Certificate "GTS Root R1" # # Issuer: CN=GTS Root R1,O=Google Trust Services LLC,C=US # Serial Number:02:03:e5:93:6f:31:b0:13:49:88:6b:a2:17 # Subject: CN=GTS Root R1,O=Google Trust Services LLC,C=US # Not Valid Before: Wed Jun 22 00:00:00 2016 # Not Valid After : Sun Jun 22 00:00:00 2036 # Fingerprint (SHA-256): D9:47:43:2A:BD:E7:B7:FA:90:FC:2E:6B:59:10:1B:12:80:E0:E1:C7:E4:E4:0F:A3:C6:88:7F:FF:57:A7:F4:CF # Fingerprint (SHA1): E5:8C:1C:C4:91:3B:38:63:4B:E9:10:6E:E3:AD:8E:6B:9D:D9:81:4A CKA\_CLASS CK\_OBJECT\_CLASS CKO\_CERTIFICATE CKA\_TOKEN CK\_BBOOL CK\_TRUE CKA\_PRIVATE CK\_BBOOL CK\_FALSE CKA\_MODIFIABLE CK\_BBOOL CK\_FALSE CKA\_LABEL UTF8 "GTS Root R1" CKA\_CERTIFICATE\_TYPE CK\_CERTIFICATE\_TYPE CKC\_X\_509 CKA\_SUBJECT MULTILINE\_OCTAL \060\107\061\013\060\011\006\003\125\004\006\023\002\125\123\061 \042\060\040\006\003\125\004\012\023\031\107\157\157\147\154\145 \040\124\162\165\163\164\040\123\145\162\166\151\143\145\163\040 \114\114\103\061\024\060\022\006\003\125\004\003\023\013\107\124 \123\040\122\157\157\164\040\122\061 END CKA\_ID UTF8 "0" CKA\_ISSUER MULTILINE\_OCTAL \060\107\061\013\060\011\006\003\125\004\006\023\002\125\123\061 \042\060\040\006\003\125\004\012\023\031\107\157\157\147\154\145 \040\124\162\165\163\164\040\123\145\162\166\151\143\145\163\040 \114\114\103\061\024\060\022\006\003\125\004\003\023\013\107\124 \123\040\122\157\157\164\040\122\061 END CKA\_SERIAL\_NUMBER MULTILINE\_OCTAL \002\015\002\003\345\223\157\061\260\023\111\210\153\242\027 END

CKA\_VALUE MULTILINE\_OCTAL

\060\202\005\127\060\202\003\077\240\003\002\001\002\002\015\002 \003\345\223\157\061\260\023\111\210\153\242\027\060\015\006\011

\052\206\110\206\367\015\001\001\014\005\000\060\107\061\013\060 \011\006\003\125\004\006\023\002\125\123\061\042\060\040\006\003 \125\004\012\023\031\107\157\157\147\154\145\040\124\162\165\163 \164\040\123\145\162\166\151\143\145\163\040\114\114\103\061\024 \060\022\006\003\125\004\003\023\013\107\124\123\040\122\157\157 \164\040\122\061\060\036\027\015\061\066\060\066\062\062\060\060\060 \060\060\060\060\132\027\015\063\066\060\066\062\062\060\060\060\060 \060\060\060\132\060\107\061\013\060\011\006\003\125\004\006\023 \002\125\123\061\042\060\040\006\003\125\004\012\023\031\107\157 \157\147\154\145\040\124\162\165\163\164\040\123\145\162\166\151 \143\145\163\040\114\114\103\061\024\060\022\006\003\125\004\003 \023\013\107\124\123\040\122\157\157\164\040\122\061\060\202\002 \042\060\015\006\011\052\206\110\206\367\015\001\001\001\005\000 \003\202\002\017\000\060\202\002\012\002\202\002\001\000\266\021 \002\213\036\343\241\167\233\073\334\277\224\076\267\225\247\100 \074\241\375\202\371\175\062\006\202\161\366\366\214\177\373\350 \333\274\152\056\227\227\243\214\113\371\053\366\261\371\316\204 \035\261\371\305\227\336\357\271\362\243\351\274\022\211\136\247 \252\122\253\370\043\047\313\244\261\234\143\333\327\231\176\360 \012\136\353\150\246\364\306\132\107\015\115\020\063\343\116\261 \023\243\310\030\154\113\354\374\011\220\337\235\144\051\045\043 \007\241\264\322\075\056\140\340\317\322\011\207\273\315\110\360 \115\302\302\172\210\212\273\272\317\131\031\326\257\217\260\007 \260\236\061\361\202\301\300\337\056\246\155\154\031\016\265\330 \176\046\032\105\003\075\260\171\244\224\050\255\017\177\046\345 \250\010\376\226\350\074\150\224\123\356\203\072\210\053\025\226 \011\262\340\172\214\056\165\326\234\353\247\126\144\217\226\117 \150\256\075\227\302\204\217\300\274\100\300\013\134\275\366\207 \263\065\154\254\030\120\177\204\340\114\315\222\323\040\351\063 \274\122\231\257\062\265\051\263\045\052\264\110\371\162\341\312 \144\367\346\202\020\215\350\235\302\212\210\372\070\146\212\374 \143\371\001\371\170\375\173\134\167\372\166\207\372\354\337\261 \016\171\225\127\264\275\046\357\326\001\321\353\026\012\273\216 \013\265\305\305\212\125\253\323\254\352\221\113\051\314\031\244 \062\045\116\052\361\145\104\320\002\316\252\316\111\264\352\237 \174\203\260\100\173\347\103\253\247\154\243\217\175\211\201\372 \114\245\377\325\216\303\316\113\340\265\330\263\216\105\317\166 \300\355\100\053\375\123\017\260\247\325\073\015\261\212\242\003 \336\061\255\314\167\352\157\173\076\326\337\221\042\022\346\276 \372\330\062\374\020\143\024\121\162\336\135\326\026\223\275\051 \150\063\357\072\146\354\007\212\046\337\023\327\127\145\170\047 \336\136\111\024\000\242\000\177\232\250\041\266\251\261\225\260 \245\271\015\026\021\332\307\154\110\074\100\340\176\015\132\315 \126\074\321\227\005\271\313\113\355\071\113\234\304\077\322\125 \023\156\044\260\326\161\372\364\301\272\314\355\033\365\376\201 \101\330\000\230\075\072\310\256\172\230\067\030\005\225\002\003 \001\000\001\243\102\060\100\060\016\006\003\125\035\017\001\001 \377\004\004\003\002\001\206\060\017\006\003\125\035\023\001\001

\377\004\005\060\003\001\001\377\060\035\006\003\125\035\016\004 \026\004\024\344\257\053\046\161\032\053\110\047\205\057\122\146 \054\357\360\211\023\161\076\060\015\006\011\052\206\110\206\367 \015\001\001\014\005\000\003\202\002\001\000\237\252\102\046\333 \013\233\276\377\036\226\222\056\076\242\145\112\152\230\272\042 \313\175\301\072\330\202\012\006\306\366\245\336\300\116\207\146 \171\241\371\246\130\234\252\371\265\346\140\347\340\350\261\036 \102\101\063\013\067\075\316\211\160\025\312\265\044\250\317\153 \265\322\100\041\230\317\042\064\317\073\305\042\204\340\305\016 \212\174\135\210\344\065\044\316\233\076\032\124\036\156\333\262 \207\247\374\363\372\201\125\024\142\012\131\251\042\005\061\076 \202\326\356\333\127\064\274\063\225\323\027\033\350\047\242\213 \173\116\046\032\172\132\144\266\321\254\067\361\375\240\363\070 \354\162\360\021\165\235\313\064\122\215\346\166\153\027\306\337 \206\253\047\216\111\053\165\146\201\020\041\246\352\076\364\256 \045\377\174\025\336\316\214\045\077\312\142\160\012\367\057\011 \146\007\310\077\034\374\360\333\105\060\337\142\210\301\265\017 \235\303\237\112\336\131\131\107\305\207\042\066\346\202\247\355 \012\271\342\007\240\215\173\172\112\074\161\322\342\003\241\037 \062\007\335\033\344\102\316\014\000\105\141\200\265\013\040\131 \051\170\275\371\125\313\143\305\074\114\364\266\377\333\152\137 \061\153\231\236\054\301\153\120\244\327\346\030\024\275\205\077 \147\253\106\237\240\377\102\247\072\177\134\313\135\260\160\035 \053\064\365\324\166\011\014\353\170\114\131\005\363\063\102\303 \141\025\020\033\167\115\316\042\214\324\205\362\105\175\267\123 \352\357\100\132\224\012\134\040\137\116\100\135\142\042\166\337 \377\316\141\275\214\043\170\322\067\002\340\216\336\321\021\067 \211\366\277\355\111\007\142\256\222\354\100\032\257\024\011\331 \320\116\262\242\367\276\356\356\330\377\334\032\055\336\270\066 \161\342\374\171\267\224\045\321\110\163\133\241\065\347\263\231 \147\165\301\031\072\053\107\116\323\102\216\375\061\310\026\146 \332\322\014\074\333\263\216\311\241\015\200\017\173\026\167\024 \277\377\333\011\224\262\223\274\040\130\025\351\333\161\103\363 \336\020\303\000\334\250\052\225\266\302\326\077\220\153\166\333 \154\376\214\274\362\160\065\014\334\231\031\065\334\327\310\106 \143\325\066\161\256\127\373\267\202\155\334 END

CKA\_NSS\_MOZILLA\_CA\_POLICY CK\_BBOOL CK\_TRUE CKA\_NSS\_SERVER\_DISTRUST\_AFTER CK\_BBOOL CK\_FALSE CKA\_NSS\_EMAIL\_DISTRUST\_AFTER CK\_BBOOL CK\_FALSE

# Trust for "GTS Root R1"

# Issuer: CN=GTS Root R1,O=Google Trust Services LLC,C=US

# Serial Number:02:03:e5:93:6f:31:b0:13:49:88:6b:a2:17

# Subject: CN=GTS Root R1,O=Google Trust Services LLC,C=US

# Not Valid Before: Wed Jun 22 00:00:00 2016

# Not Valid After : Sun Jun 22 00:00:00 2036

# Fingerprint (SHA-256):

D9:47:43:2A:BD:E7:B7:FA:90:FC:2E:6B:59:10:1B:12:80:E0:E1:C7:E4:E4:0F:A3:C6:88:7F:FF:57:A7:F4:CF # Fingerprint (SHA1): E5:8C:1C:C4:91:3B:38:63:4B:E9:10:6E:E3:AD:8E:6B:9D:D9:81:4A CKA\_CLASS CK\_OBJECT\_CLASS CKO\_NSS\_TRUST CKA\_TOKEN CK\_BBOOL CK\_TRUE CKA\_PRIVATE CK\_BBOOL CK\_FALSE CKA\_MODIFIABLE CK\_BBOOL CK\_FALSE CKA\_LABEL UTF8 "GTS Root R1" CKA\_CERT\_SHA1\_HASH MULTILINE\_OCTAL \345\214\034\304\221\073\070\143\113\351\020\156\343\255\216\153 \235\331\201\112 END CKA\_CERT\_MD5\_HASH MULTILINE\_OCTAL \005\376\320\277\161\250\243\166\143\332\001\340\330\122\334\100 END CKA\_ISSUER MULTILINE\_OCTAL \060\107\061\013\060\011\006\003\125\004\006\023\002\125\123\061 \042\060\040\006\003\125\004\012\023\031\107\157\157\147\154\145 \040\124\162\165\163\164\040\123\145\162\166\151\143\145\163\040 \114\114\103\061\024\060\022\006\003\125\004\003\023\013\107\124 \123\040\122\157\157\164\040\122\061 END CKA\_SERIAL\_NUMBER MULTILINE\_OCTAL \002\015\002\003\345\223\157\061\260\023\111\210\153\242\027 END CKA\_TRUST\_SERVER\_AUTH CK\_TRUST CKT\_NSS\_TRUSTED\_DELEGATOR CKA\_TRUST\_EMAIL\_PROTECTION CK\_TRUST CKT\_NSS\_TRUSTED\_DELEGATOR CKA TRUST\_CODE\_SIGNING CK\_TRUST CKT\_NSS\_MUST\_VERIFY\_TRUST CKA\_TRUST\_STEP\_UP\_APPROVED CK\_BBOOL CK\_FALSE # # Certificate "GTS Root R2" # # Issuer: CN=GTS Root R2,O=Google Trust Services LLC,C=US # Serial Number:02:03:e5:ae:c5:8d:04:25:1a:ab:11:25:aa

# Subject: CN=GTS Root R2,O=Google Trust Services LLC,C=US

# Not Valid Before: Wed Jun 22 00:00:00 2016

# Not Valid After : Sun Jun 22 00:00:00 2036

# Fingerprint (SHA-256):

8D:25:CD:97:22:9D:BF:70:35:6B:DA:4E:B3:CC:73:40:31:E2:4C:F0:0F:AF:CF:D3:2D:C7:6E:B5:84:1C:7E:A8

# Fingerprint (SHA1): 9A:44:49:76:32:DB:DE:FA:D0:BC:FB:5A:7B:17:BD:9E:56:09:24:94

CKA\_CLASS CK\_OBJECT\_CLASS CKO\_CERTIFICATE

CKA\_TOKEN CK\_BBOOL CK\_TRUE

CKA\_PRIVATE CK\_BBOOL CK\_FALSE

CKA\_MODIFIABLE CK\_BBOOL CK\_FALSE

CKA\_LABEL UTF8 "GTS Root R2"

CKA\_CERTIFICATE\_TYPE CK\_CERTIFICATE\_TYPE CKC\_X\_509

CKA\_SUBJECT MULTILINE\_OCTAL

\060\107\061\013\060\011\006\003\125\004\006\023\002\125\123\061

\060\202\005\127\060\202\003\077\240\003\002\001\002\002\015\002 \003\345\256\305\215\004\045\032\253\021\045\252\060\015\006\011 \052\206\110\206\367\015\001\001\014\005\000\060\107\061\013\060 \011\006\003\125\004\006\023\002\125\123\061\042\060\040\006\003 \125\004\012\023\031\107\157\157\147\154\145\040\124\162\165\163 \164\040\123\145\162\166\151\143\145\163\040\114\114\103\061\024 \060\022\006\003\125\004\003\023\013\107\124\123\040\122\157\157 \164\040\122\062\060\036\027\015\061\066\060\066\062\062\060\060\060 \060\060\060\060\132\027\015\063\066\060\066\062\062\060\060\060\060 \060\060\060\132\060\107\061\013\060\011\006\003\125\004\006\023 \002\125\123\061\042\060\040\006\003\125\004\012\023\031\107\157 \157\147\154\145\040\124\162\165\163\164\040\123\145\162\166\151 \143\145\163\040\114\114\103\061\024\060\022\006\003\125\004\003 \023\013\107\124\123\040\122\157\157\164\040\122\062\060\202\002 \042\060\015\006\011\052\206\110\206\367\015\001\001\001\005\000 \003\202\002\017\000\060\202\002\012\002\202\002\001\000\316\336 \375\246\373\354\354\024\064\074\007\006\132\154\131\367\031\065 \335\367\301\235\125\252\323\315\073\244\223\162\357\012\372\155 \235\366\360\205\200\133\241\110\122\237\071\305\267\356\050\254 \357\313\166\150\024\271\337\255\001\154\231\037\304\042\035\237 \376\162\167\340\054\133\257\344\004\277\117\162\240\032\064\230 \350\071\150\354\225\045\173\166\241\346\151\271\205\031\275\211 \214\376\255\355\066\352\163\274\377\203\342\313\175\301\322\316 \112\263\215\005\236\213\111\223\337\301\133\320\156\136\360\056 \060\056\202\374\372\274\264\027\012\110\345\210\233\305\233\153 \336\260\312\264\003\360\332\364\220\270\145\144\367\134\114\255 \350\176\146\136\231\327\270\302\076\310\320\023\235\255\356\344 \105\173\211\125\367\212\037\142\122\204\022\263\302\100\227\343 \212\037\107\221\246\164\132\322\370\261\143\050\020\270\263\011 \270\126\167\100\242\046\230\171\306\376\337\045\356\076\345\240 \177\324\141\017\121\113\074\077\214\332\341\160\164\330\302\150

CKA\_VALUE MULTILINE\_OCTAL

CKA\_SERIAL\_NUMBER MULTILINE\_OCTAL \002\015\002\003\345\256\305\215\004\045\032\253\021\045\252 END

END

\123\040\122\157\157\164\040\122\062

\060\107\061\013\060\011\006\003\125\004\006\023\002\125\123\061 \042\060\040\006\003\125\004\012\023\031\107\157\157\147\154\145 \040\124\162\165\163\164\040\123\145\162\166\151\143\145\163\040 \114\114\103\061\024\060\022\006\003\125\004\003\023\013\107\124

CKA\_ID UTF8 "0" CKA\_ISSUER MULTILINE\_OCTAL

END

\123\040\122\157\157\164\040\122\062

\042\060\040\006\003\125\004\012\023\031\107\157\157\147\154\145 \040\124\162\165\163\164\040\123\145\162\166\151\143\145\163\040 \114\114\103\061\024\060\022\006\003\125\004\003\023\013\107\124

\241\371\301\014\351\241\342\177\273\125\074\166\006\356\152\116 \314\222\210\060\115\232\275\117\013\110\232\204\265\230\243\325 \373\163\301\127\141\335\050\126\165\023\256\207\216\347\014\121 \011\020\165\210\114\274\215\371\173\074\324\042\110\037\052\334 \353\153\273\104\261\313\063\161\062\106\257\255\112\361\214\350 \164\072\254\347\032\042\163\200\322\060\367\045\102\307\042\073 \073\022\255\226\056\306\303\166\007\252\040\267\065\111\127\351 \222\111\350\166\026\162\061\147\053\226\176\212\243\307\224\126 \042\277\152\113\176\001\041\262\043\062\337\344\232\104\155\131 \133\135\365\000\240\034\233\306\170\227\215\220\377\233\310\252 \264\257\021\121\071\136\331\373\147\255\325\133\021\235\062\232 \033\275\325\272\133\245\311\313\045\151\123\125\047\134\340\312 \066\313\210\141\373\036\267\320\313\356\026\373\323\246\114\336 \222\245\324\342\337\365\006\124\336\056\235\113\264\223\060\252 \201\316\335\032\334\121\163\015\117\160\351\345\266\026\041\031 \171\262\346\211\013\165\144\312\325\253\274\011\301\030\241\377 \324\124\241\205\074\375\024\044\003\262\207\323\244\267\002\003 \001\000\001\243\102\060\100\060\016\006\003\125\035\017\001\001 \377\004\004\003\002\001\206\060\017\006\003\125\035\023\001\001 \377\004\005\060\003\001\001\377\060\035\006\003\125\035\016\004 \026\004\024\273\377\312\216\043\237\117\231\312\333\342\150\246 \245\025\047\027\036\331\016\060\015\006\011\052\206\110\206\367 \015\001\001\014\005\000\003\202\002\001\000\037\312\316\335\307 \276\241\237\331\047\114\013\334\027\230\021\152\210\336\075\346 \161\126\162\262\236\032\116\234\325\053\230\044\135\233\153\173 \260\063\202\011\275\337\045\106\352\230\236\266\033\376\203\074 \322\142\141\301\004\355\316\340\305\311\310\023\023\125\347\250 \143\255\214\173\001\376\167\060\341\316\150\233\005\370\022\356 \171\061\240\101\105\065\050\012\161\244\044\117\214\334\074\202 \007\137\146\334\175\020\376\014\141\263\005\225\356\341\256\201 \017\250\370\307\217\115\250\043\002\046\153\035\203\122\125\316 \265\057\000\312\200\100\340\341\164\254\140\365\207\200\235\256 \066\144\221\135\260\150\030\352\212\141\311\167\250\227\304\311 \307\245\374\125\113\363\360\177\271\145\075\047\150\320\314\153 \372\123\235\341\221\032\311\135\032\226\155\062\207\355\003\040 \310\002\316\132\276\331\352\375\262\115\304\057\033\337\137\172 \365\370\213\306\356\061\072\045\121\125\147\215\144\062\173\351 \236\303\202\272\052\055\351\036\264\340\110\006\242\374\147\257 \037\042\002\163\373\040\012\257\235\124\113\241\315\377\140\107 \260\077\135\357\033\126\275\227\041\226\055\012\321\136\235\070 \002\107\154\271\364\366\043\045\270\240\152\232\053\167\010\372 \304\261\050\220\046\130\010\074\342\176\252\327\075\157\272\061 \210\012\005\353\047\265\241\111\356\240\105\124\173\346\047\145 \231\040\041\250\243\274\373\030\226\273\122\157\014\355\203\121 \114\351\131\342\040\140\305\302\145\222\202\214\363\020\037\016 \212\227\276\167\202\155\077\217\035\135\274\111\047\275\314\117 \017\341\316\166\206\004\043\305\300\214\022\133\375\333\204\240 \044\361\110\377\144\174\320\276\134\026\321\357\231\255\300\037

\373\313\256\274\070\042\006\046\144\332\332\227\016\077\050\025 \104\250\117\000\312\360\232\314\317\164\152\264\076\074\353\225 \354\265\323\132\330\201\231\351\103\030\067\353\263\273\321\130 \142\101\363\146\322\217\252\170\225\124\040\303\132\056\164\053 \325\321\276\030\151\300\254\325\244\317\071\272\121\204\003\145 \351\142\300\142\376\330\115\125\226\342\320\021\372\110\064\021 \354\236\355\005\035\344\310\326\035\206\313

END

CKA\_NSS\_MOZILLA\_CA\_POLICY CK\_BBOOL CK\_TRUE CKA\_NSS\_SERVER\_DISTRUST\_AFTER CK\_BBOOL CK\_FALSE CKA\_NSS\_EMAIL\_DISTRUST\_AFTER CK\_BBOOL CK\_FALSE

# Trust for "GTS Root R2"

# Issuer: CN=GTS Root R2,O=Google Trust Services LLC,C=US

# Serial Number:02:03:e5:ae:c5:8d:04:25:1a:ab:11:25:aa

# Subject: CN=GTS Root R2,O=Google Trust Services LLC,C=US

# Not Valid Before: Wed Jun 22 00:00:00 2016

# Not Valid After : Sun Jun 22 00:00:00 2036

# Fingerprint (SHA-256):

8D:25:CD:97:22:9D:BF:70:35:6B:DA:4E:B3:CC:73:40:31:E2:4C:F0:0F:AF:CF:D3:2D:C7:6E:B5:84:1C:7E:A8

# Fingerprint (SHA1): 9A:44:49:76:32:DB:DE:FA:D0:BC:FB:5A:7B:17:BD:9E:56:09:24:94

CKA\_CLASS CK\_OBJECT\_CLASS CKO\_NSS\_TRUST

CKA\_TOKEN CK\_BBOOL CK\_TRUE

CKA\_PRIVATE CK\_BBOOL CK\_FALSE

CKA\_MODIFIABLE CK\_BBOOL CK\_FALSE

CKA\_LABEL UTF8 "GTS Root R2"

CKA\_CERT\_SHA1\_HASH MULTILINE\_OCTAL

\232\104\111\166\062\333\336\372\320\274\373\132\173\027\275\236

\126\011\044\224

END

CKA\_CERT\_MD5\_HASH MULTILINE\_OCTAL

\036\071\300\123\346\036\051\202\013\312\122\125\066\135\127\334 END

CKA\_ISSUER MULTILINE\_OCTAL

\060\107\061\013\060\011\006\003\125\004\006\023\002\125\123\061 \042\060\040\006\003\125\004\012\023\031\107\157\157\147\154\145 \040\124\162\165\163\164\040\123\145\162\166\151\143\145\163\040

\114\114\103\061\024\060\022\006\003\125\004\003\023\013\107\124

\123\040\122\157\157\164\040\122\062

END

CKA\_SERIAL\_NUMBER MULTILINE\_OCTAL

\002\015\002\003\345\256\305\215\004\045\032\253\021\045\252

END

CKA\_TRUST\_SERVER\_AUTH CK\_TRUST CKT\_NSS\_TRUSTED\_DELEGATOR CKA TRUST\_EMAIL\_PROTECTION CK\_TRUST CKT\_NSS\_TRUSTED\_DELEGATOR CKA\_TRUST\_CODE\_SIGNING CK\_TRUST CKT\_NSS\_MUST\_VERIFY\_TRUST CKA\_TRUST\_STEP\_UP\_APPROVED CK\_BBOOL CK\_FALSE

#

# Certificate "GTS Root R3"

#

# Issuer: CN=GTS Root R3,O=Google Trust Services LLC,C=US

# Serial Number:02:03:e5:b8:82:eb:20:f8:25:27:6d:3d:66

# Subject: CN=GTS Root R3,O=Google Trust Services LLC,C=US

# Not Valid Before: Wed Jun 22 00:00:00 2016

# Not Valid After : Sun Jun 22 00:00:00 2036

# Fingerprint (SHA-256):

34:D8:A7:3E:E2:08:D9:BC:DB:0D:95:65:20:93:4B:4E:40:E6:94:82:59:6E:8B:6F:73:C8:42:6B:01:0A:6F:48

# Fingerprint (SHA1): ED:E5:71:80:2B:C8:92:B9:5B:83:3C:D2:32:68:3F:09:CD:A0:1E:46

CKA\_CLASS CK\_OBJECT\_CLASS CKO\_CERTIFICATE

CKA\_TOKEN CK\_BBOOL CK\_TRUE

CKA\_PRIVATE CK\_BBOOL CK\_FALSE

CKA\_MODIFIABLE CK\_BBOOL CK\_FALSE

CKA\_LABEL UTF8 "GTS Root R3"

CKA\_CERTIFICATE\_TYPE CK\_CERTIFICATE\_TYPE CKC\_X\_509

CKA\_SUBJECT MULTILINE\_OCTAL

\060\107\061\013\060\011\006\003\125\004\006\023\002\125\123\061 \042\060\040\006\003\125\004\012\023\031\107\157\157\147\154\145

\040\124\162\165\163\164\040\123\145\162\166\151\143\145\163\040 \114\114\103\061\024\060\022\006\003\125\004\003\023\013\107\124

\123\040\122\157\157\164\040\122\063

END

CKA\_ID UTF8 "0"

CKA\_ISSUER MULTILINE\_OCTAL

\060\107\061\013\060\011\006\003\125\004\006\023\002\125\123\061 \042\060\040\006\003\125\004\012\023\031\107\157\157\147\154\145 \040\124\162\165\163\164\040\123\145\162\166\151\143\145\163\040 \114\114\103\061\024\060\022\006\003\125\004\003\023\013\107\124 \123\040\122\157\157\164\040\122\063

END

CKA\_SERIAL\_NUMBER MULTILINE\_OCTAL

\002\015\002\003\345\270\202\353\040\370\045\047\155\075\146 END

CKA\_VALUE MULTILINE\_OCTAL

\060\202\002\011\060\202\001\216\240\003\002\001\002\002\015\002 \003\345\270\202\353\040\370\045\047\155\075\146\060\012\006\010 \052\206\110\316\075\004\003\003\060\107\061\013\060\011\006\003 \125\004\006\023\002\125\123\061\042\060\040\006\003\125\004\012 \023\031\107\157\157\147\154\145\040\124\162\165\163\164\040\123 \145\162\166\151\143\145\163\040\114\114\103\061\024\060\022\006 \003\125\004\003\023\013\107\124\123\040\122\157\157\164\040\122 \063\060\036\027\015\061\066\060\066\062\062\060\060\060\060\060 \060\132\027\015\063\066\060\066\062\062\060\060\060\060\060\060 \132\060\107\061\013\060\011\006\003\125\004\006\023\002\125\123 \061\042\060\040\006\003\125\004\012\023\031\107\157\157\147\154 \145\040\124\162\165\163\164\040\123\145\162\166\151\143\145\163

\040\114\114\103\061\024\060\022\006\003\125\004\003\023\013\107 \124\123\040\122\157\157\164\040\122\063\060\166\060\020\006\007 \052\206\110\316\075\002\001\006\005\053\201\004\000\042\003\142 \000\004\037\117\063\207\063\051\212\241\204\336\313\307\041\130 \101\211\352\126\235\053\113\205\306\035\114\047\274\177\046\121  $\label{eq:162157}$ <br/> $\label{162157342}$ \214\354\261\176\057\377\251\161\235\030\204\105\004\101\125\156 \053\352\046\177\273\220\001\343\113\031\272\344\124\226\105\011 \261\325\154\221\104\255\204\023\216\232\214\015\200\014\062\366 \340\047\243\102\060\100\060\016\006\003\125\035\017\001\001\377 \004\004\003\002\001\206\060\017\006\003\125\035\023\001\001\377 \004\005\060\003\001\001\377\060\035\006\003\125\035\016\004\026 \004\024\301\361\046\272\240\055\256\205\201\317\323\361\052\022 \275\270\012\147\375\274\060\012\006\010\052\206\110\316\075\004 \003\003\003\151\000\060\146\002\061\000\366\341\040\225\024\173 \124\243\220\026\021\277\204\310\352\157\153\027\236\036\106\230 \040\233\237\323\015\331\254\323\057\315\174\370\133\056\125\273 \277\335\222\367\244\014\334\061\341\242\002\061\000\374\227\146 \146\345\103\026\023\203\335\307\337\057\276\024\070\355\001\316 \261\027\032\021\165\351\275\003\217\046\176\204\345\311\140\246 \225\327\124\131\267\347\021\054\211\324\271\356\027 END CKA\_NSS\_MOZILLA\_CA\_POLICY CK\_BBOOL CK\_TRUE CKA\_NSS\_SERVER\_DISTRUST\_AFTER CK\_BBOOL CK\_FALSE

CKA\_NSS\_EMAIL\_DISTRUST\_AFTER CK\_BBOOL CK\_FALSE

# Trust for "GTS Root R3"

# Issuer: CN=GTS Root R3,O=Google Trust Services LLC,C=US

# Serial Number:02:03:e5:b8:82:eb:20:f8:25:27:6d:3d:66

# Subject: CN=GTS Root R3,O=Google Trust Services LLC,C=US

# Not Valid Before: Wed Jun 22 00:00:00 2016

# Not Valid After : Sun Jun 22 00:00:00 2036

# Fingerprint (SHA-256):

34:D8:A7:3E:E2:08:D9:BC:DB:0D:95:65:20:93:4B:4E:40:E6:94:82:59:6E:8B:6F:73:C8:42:6B:01:0A:6F:48 # Fingerprint (SHA1): ED:E5:71:80:2B:C8:92:B9:5B:83:3C:D2:32:68:3F:09:CD:A0:1E:46

CKA\_CLASS CK\_OBJECT\_CLASS CKO\_NSS\_TRUST

CKA\_TOKEN CK\_BBOOL CK\_TRUE

CKA\_PRIVATE CK\_BBOOL CK\_FALSE

CKA\_MODIFIABLE CK\_BBOOL CK\_FALSE

CKA\_LABEL UTF8 "GTS Root R3"

CKA\_CERT\_SHA1\_HASH MULTILINE\_OCTAL

\355\345\161\200\053\310\222\271\133\203\074\322\062\150\077\011

\315\240\036\106

END

CKA\_CERT\_MD5\_HASH MULTILINE\_OCTAL

\076\347\235\130\002\224\106\121\224\345\340\042\112\213\347\163 END

CKA\_ISSUER MULTILINE\_OCTAL

\060\107\061\013\060\011\006\003\125\004\006\023\002\125\123\061 \042\060\040\006\003\125\004\012\023\031\107\157\157\147\154\145 \040\124\162\165\163\164\040\123\145\162\166\151\143\145\163\040 \114\114\103\061\024\060\022\006\003\125\004\003\023\013\107\124 \123\040\122\157\157\164\040\122\063

END

CKA\_SERIAL\_NUMBER MULTILINE\_OCTAL

\002\015\002\003\345\270\202\353\040\370\045\047\155\075\146

END

CKA\_TRUST\_SERVER\_AUTH CK\_TRUST CKT\_NSS\_TRUSTED\_DELEGATOR CKA\_TRUST\_EMAIL\_PROTECTION CK\_TRUST CKT\_NSS\_TRUSTED\_DELEGATOR CKA\_TRUST\_CODE\_SIGNING CK\_TRUST CKT\_NSS\_MUST\_VERIFY\_TRUST CKA TRUST STEP UP APPROVED CK\_BBOOL CK\_FALSE

#

# Certificate "GTS Root R4"

#

# Issuer: CN=GTS Root R4,O=Google Trust Services LLC,C=US

# Serial Number:02:03:e5:c0:68:ef:63:1a:9c:72:90:50:52

# Subject: CN=GTS Root R4,O=Google Trust Services LLC,C=US

# Not Valid Before: Wed Jun 22 00:00:00 2016

# Not Valid After : Sun Jun 22 00:00:00 2036

# Fingerprint (SHA-256):

34:9D:FA:40:58:C5:E2:63:12:3B:39:8A:E7:95:57:3C:4E:13:13:C8:3F:E6:8F:93:55:6C:D5:E8:03:1B:3C:7D

# Fingerprint (SHA1): 77:D3:03:67:B5:E0:0C:15:F6:0C:38:61:DF:7C:E1:3B:92:46:4D:47

CKA\_CLASS CK\_OBJECT\_CLASS CKO\_CERTIFICATE

CKA\_TOKEN CK\_BBOOL CK\_TRUE

CKA\_PRIVATE CK\_BBOOL CK\_FALSE

CKA\_MODIFIABLE CK\_BBOOL CK\_FALSE

CKA\_LABEL UTF8 "GTS Root R4"

CKA\_CERTIFICATE\_TYPE CK\_CERTIFICATE\_TYPE CKC\_X\_509

CKA\_SUBJECT MULTILINE\_OCTAL

\060\107\061\013\060\011\006\003\125\004\006\023\002\125\123\061

\042\060\040\006\003\125\004\012\023\031\107\157\157\147\154\145

\040\124\162\165\163\164\040\123\145\162\166\151\143\145\163\040

\114\114\103\061\024\060\022\006\003\125\004\003\023\013\107\124

\123\040\122\157\157\164\040\122\064

END

CKA\_ID UTF8 "0"

CKA\_ISSUER MULTILINE\_OCTAL

\060\107\061\013\060\011\006\003\125\004\006\023\002\125\123\061 \042\060\040\006\003\125\004\012\023\031\107\157\157\147\154\145 \040\124\162\165\163\164\040\123\145\162\166\151\143\145\163\040

\114\114\103\061\024\060\022\006\003\125\004\003\023\013\107\124

\123\040\122\157\157\164\040\122\064

END

CKA\_SERIAL\_NUMBER MULTILINE\_OCTAL

\002\015\002\003\345\300\150\357\143\032\234\162\220\120\122

\060\202\002\011\060\202\001\216\240\003\002\001\002\002\015\002 \003\345\300\150\357\143\032\234\162\220\120\122\060\012\006\010 \052\206\110\316\075\004\003\003\060\107\061\013\060\011\006\003 \125\004\006\023\002\125\123\061\042\060\040\006\003\125\004\012 \023\031\107\157\157\147\154\145\040\124\162\165\163\164\040\123 \145\162\166\151\143\145\163\040\114\114\103\061\024\060\022\006 \003\125\004\003\023\013\107\124\123\040\122\157\157\164\040\122 \064\060\036\027\015\061\066\060\066\062\062\060\060\060\060\060 \060\132\027\015\063\066\060\066\062\062\060\060\060\060\060\060 \132\060\107\061\013\060\011\006\003\125\004\006\023\002\125\123 \061\042\060\040\006\003\125\004\012\023\031\107\157\157\147\154 \145\040\124\162\165\163\164\040\123\145\162\166\151\143\145\163 \040\114\114\103\061\024\060\022\006\003\125\004\003\023\013\107 \124\123\040\122\157\157\164\040\122\064\060\166\060\020\006\007 \052\206\110\316\075\002\001\006\005\053\201\004\000\042\003\142 \000\004\363\164\163\247\150\213\140\256\103\270\065\305\201\060 \173\113\111\235\373\301\141\316\346\336\106\275\153\325\141\030 \065\256\100\335\163\367\211\221\060\132\353\074\356\205\174\242 \100\166\073\251\306\270\107\330\052\347\222\221\152\163\351\261 \162\071\237\051\237\242\230\323\137\136\130\206\145\017\241\204 \145\006\321\334\213\311\307\163\310\214\152\057\345\304\253\321 \035\212\243\102\060\100\060\016\006\003\125\035\017\001\001\377 \004\004\003\002\001\206\060\017\006\003\125\035\023\001\001\377 \004\005\060\003\001\001\377\060\035\006\003\125\035\016\004\026 \004\024\200\114\326\353\164\377\111\066\243\325\330\374\265\076 \305\152\360\224\035\214\060\012\006\010\052\206\110\316\075\004 \003\003\003\151\000\060\146\002\061\000\350\100\377\203\336\003 \364\237\256\035\172\247\056\271\257\117\366\203\035\016\055\205 \001\035\321\331\152\354\017\302\257\307\136\126\136\134\325\034 \130\042\050\013\367\060\266\057\261\174\002\061\000\360\141\074 \247\364\240\202\343\041\325\204\035\163\206\234\055\257\312\064 \233\361\237\271\043\066\342\274\140\003\235\200\263\232\126\310 \341\342\273\024\171\312\315\041\324\224\265\111\103

### END

END

CKA\_VALUE MULTILINE\_OCTAL

CKA\_NSS\_MOZILLA\_CA\_POLICY CK\_BBOOL CK\_TRUE CKA\_NSS\_SERVER\_DISTRUST\_AFTER CK\_BBOOL CK\_FALSE CKA\_NSS\_EMAIL\_DISTRUST\_AFTER CK\_BBOOL CK\_FALSE

# Trust for "GTS Root R4"

# Issuer: CN=GTS Root R4,O=Google Trust Services LLC,C=US

# Serial Number:02:03:e5:c0:68:ef:63:1a:9c:72:90:50:52

# Subject: CN=GTS Root R4,O=Google Trust Services LLC,C=US

# Not Valid Before: Wed Jun 22 00:00:00 2016

# Not Valid After : Sun Jun 22 00:00:00 2036

# Fingerprint (SHA-256):

34:9D:FA:40:58:C5:E2:63:12:3B:39:8A:E7:95:57:3C:4E:13:13:C8:3F:E6:8F:93:55:6C:D5:E8:03:1B:3C:7D

# Fingerprint (SHA1): 77:D3:03:67:B5:E0:0C:15:F6:0C:38:61:DF:7C:E1:3B:92:46:4D:47 CKA\_CLASS CK\_OBJECT\_CLASS CKO\_NSS\_TRUST CKA\_TOKEN CK\_BBOOL CK\_TRUE CKA\_PRIVATE CK\_BBOOL CK\_FALSE CKA\_MODIFIABLE CK\_BBOOL CK\_FALSE CKA\_LABEL UTF8 "GTS Root R4" CKA\_CERT\_SHA1\_HASH MULTILINE\_OCTAL \167\323\003\147\265\340\014\025\366\014\070\141\337\174\341\073 \222\106\115\107 END CKA\_CERT\_MD5\_HASH MULTILINE\_OCTAL \103\226\203\167\031\115\166\263\235\145\122\344\035\042\245\350 END CKA\_ISSUER MULTILINE\_OCTAL \060\107\061\013\060\011\006\003\125\004\006\023\002\125\123\061 \042\060\040\006\003\125\004\012\023\031\107\157\157\147\154\145 \040\124\162\165\163\164\040\123\145\162\166\151\143\145\163\040 \114\114\103\061\024\060\022\006\003\125\004\003\023\013\107\124 \123\040\122\157\157\164\040\122\064 END CKA\_SERIAL\_NUMBER MULTILINE\_OCTAL \002\015\002\003\345\300\150\357\143\032\234\162\220\120\122 END CKA\_TRUST\_SERVER\_AUTH CK\_TRUST CKT\_NSS\_TRUSTED\_DELEGATOR CKA\_TRUST\_EMAIL\_PROTECTION CK\_TRUST CKT\_NSS\_TRUSTED\_DELEGATOR CKA\_TRUST\_CODE\_SIGNING CK\_TRUST CKT\_NSS\_MUST\_VERIFY\_TRUST CKA\_TRUST\_STEP\_UP\_APPROVED CK\_BBOOL CK\_FALSE # # Certificate "Telia Root CA v2" # # Issuer: CN=Telia Root CA v2,O=Telia Finland Oyj,C=FI # Serial Number:01:67:5f:27:d6:fe:7a:e3:e4:ac:be:09:5b:05:9e # Subject: CN=Telia Root CA v2,O=Telia Finland Oyj,C=FI # Not Valid Before: Thu Nov 29 11:55:54 2018 # Not Valid After : Sun Nov 29 11:55:54 2043 # Fingerprint (SHA-256): 24:2B:69:74:2F:CB:1E:5B:2A:BF:98:89:8B:94:57:21:87:54:4E:5B:4D:99:11:78:65:73:62:1F:6A:74:B8:2C # Fingerprint (SHA1): B9:99:CD:D1:73:50:8A:C4:47:05:08:9C:8C:88:FB:BE:A0:2B:40:CD CKA\_CLASS CK\_OBJECT\_CLASS CKO\_CERTIFICATE CKA\_TOKEN CK\_BBOOL CK\_TRUE CKA\_PRIVATE CK\_BBOOL CK\_FALSE CKA\_MODIFIABLE CK\_BBOOL CK\_FALSE CKA\_LABEL UTF8 "Telia Root CA v2" CKA\_CERTIFICATE\_TYPE CK\_CERTIFICATE\_TYPE CKC\_X\_509 CKA\_SUBJECT MULTILINE\_OCTAL

\060\104\061\013\060\011\006\003\125\004\006\023\002\106\111\061 \032\060\030\006\003\125\004\012\014\021\124\145\154\151\141\040

CKA\_VALUE MULTILINE\_OCTAL \060\202\005\164\060\202\003\134\240\003\002\001\002\002\017\001 \147\137\047\326\376\172\343\344\254\276\011\133\005\236\060\015 \006\011\052\206\110\206\367\015\001\001\013\005\000\060\104\061 \013\060\011\006\003\125\004\006\023\002\106\111\061\032\060\030 \006\003\125\004\012\014\021\124\145\154\151\141\040\106\151\156 \154\141\156\144\040\117\171\152\061\031\060\027\006\003\125\004 \003\014\020\124\145\154\151\141\040\122\157\157\164\040\103\101 \040\166\062\060\036\027\015\061\070\061\061\062\071\061\061\061\065 \065\065\064\132\027\015\064\063\061\061\062\071\061\061\065\065 \065\064\132\060\104\061\013\060\011\006\003\125\004\006\023\002 \106\111\061\032\060\030\006\003\125\004\012\014\021\124\145\154 \151\141\040\106\151\156\154\141\156\144\040\117\171\152\061\031 \060\027\006\003\125\004\003\014\020\124\145\154\151\141\040\122 \157\157\164\040\103\101\040\166\062\060\202\002\042\060\015\006 \011\052\206\110\206\367\015\001\001\001\005\000\003\202\002\017 \000\060\202\002\012\002\202\002\001\000\262\320\077\007\274\342 \173\320\153\231\370\342\167\151\347\316\235\244\003\274\202\155 \241\376\201\145\037\114\047\254\216\000\272\026\173\353\060\152 \000\300\263\164\150\176\262\257\307\325\142\263\172\077\120\312 \214\066\104\044\143\322\066\351\014\205\366\103\166\325\114\241 \140\162\147\342\050\063\245\313\061\270\072\042\043\064\270\175 \275\126\042\100\235\352\364\173\003\255\150\374\262\201\117\230 \320\164\352\215\345\175\315\143\303\243\366\336\222\302\130\031 \340\226\273\305\304\251\075\245\164\226\376\257\371\211\252\275 \225\027\124\330\170\104\361\014\167\025\222\340\230\102\247\244 \326\252\040\222\315\301\240\263\226\262\072\204\102\215\175\325 \225\344\326\333\351\142\304\130\263\171\305\214\323\065\063\203 \237\165\241\122\047\141\070\361\131\075\216\120\340\275\171\074 \347\154\226\376\136\331\002\145\264\216\134\320\021\064\337\135 \277\122\247\201\000\303\177\231\105\231\025\325\027\310\012\123 \354\143\363\231\175\314\151\022\206\302\027\360\001\236\277\204

END

\236

CKA\_SERIAL\_NUMBER MULTILINE\_OCTAL \002\017\001\147\137\047\326\376\172\343\344\254\276\011\133\005

END

\040\103\101\040\166\062

CKA\_ISSUER MULTILINE\_OCTAL \060\104\061\013\060\011\006\003\125\004\006\023\002\106\111\061 \032\060\030\006\003\125\004\012\014\021\124\145\154\151\141\040 \106\151\156\154\141\156\144\040\117\171\152\061\031\060\027\006 \003\125\004\003\014\020\124\145\154\151\141\040\122\157\157\164

CKA\_ID UTF8 "0"

END

\040\103\101\040\166\062

\106\151\156\154\141\156\144\040\117\171\152\061\031\060\027\006 \003\125\004\003\014\020\124\145\154\151\141\040\122\157\157\164

\274\321\122\313\033\222\146\316\244\123\345\241\277\304\333\011 \326\346\211\126\053\310\343\174\336\343\377\211\345\065\156\050 \350\154\013\043\121\251\045\005\353\110\370\335\261\312\372\154 \010\121\357\267\030\154\104\312\046\341\163\306\211\006\201\345 \212\254\260\342\051\306\271\044\263\153\104\021\364\245\103\302 \114\103\345\160\066\214\266\063\127\172\225\056\202\240\364\134 \020\263\141\203\366\002\005\206\056\174\055\154\334\003\106\156 \065\223\325\172\225\057\336\040\330\133\176\224\220\004\152\272 \131\075\004\005\165\235\067\242\016\056\075\353\301\244\122\203 \376\320\153\324\146\216\334\306\351\022\116\035\052\127\252\020 \274\174\136\202\175\246\246\311\362\055\271\365\027\047\255\321 \016\211\124\053\225\372\300\255\035\230\024\170\063\102\206\012 \251\163\265\373\164\015\267\033\060\031\304\132\016\034\047\267 \332\030\320\377\212\310\005\272\361\252\034\242\067\267\346\110 \244\106\054\224\352\250\166\142\107\213\020\123\007\110\127\154 \342\222\115\266\256\005\313\334\301\112\136\217\254\075\031\116 \302\355\140\165\053\333\301\312\102\325\002\003\001\000\001\243 \143\060\141\060\037\006\003\125\035\043\004\030\060\026\200\024 \162\254\344\063\171\252\105\207\366\375\254\035\236\326\307\057 \206\330\044\071\060\035\006\003\125\035\016\004\026\004\024\162 \254\344\063\171\252\105\207\366\375\254\035\236\326\307\057\206 \330\044\071\060\016\006\003\125\035\017\001\001\377\004\004\003 \002\001\006\060\017\006\003\125\035\023\001\001\377\004\005\060 \003\001\001\377\060\015\006\011\052\206\110\206\367\015\001\001 \013\005\000\003\202\002\001\000\240\073\131\247\011\224\076\066 \204\322\176\057\071\245\226\227\372\021\255\374\147\363\161\011 \362\262\211\204\147\104\257\271\357\355\226\354\234\144\333\062 \060\157\147\232\254\176\137\262\253\001\066\176\201\372\344\204 \136\322\254\066\340\153\142\305\175\113\016\202\155\322\166\142 \321\376\227\370\237\060\174\030\371\264\122\167\202\035\166\333 \323\035\251\360\301\232\000\275\155\165\330\175\347\372\307\070 \243\234\160\350\106\171\003\257\056\164\333\165\370\156\123\014 \003\310\231\032\211\065\031\074\323\311\124\174\250\360\054\346 \156\007\171\157\152\341\346\352\221\202\151\012\035\303\176\131 \242\236\153\106\025\230\133\323\257\106\035\142\310\316\200\122 \111\021\077\311\004\022\303\023\174\077\073\212\226\333\074\240 \036\012\264\213\124\262\044\147\015\357\202\313\276\074\175\321 \342\177\256\026\326\126\130\271\332\040\261\203\025\241\357\212 \115\062\157\101\057\023\122\202\224\327\032\301\170\242\121\335 \053\160\155\267\032\371\367\260\340\147\227\126\333\174\141\123 \011\003\050\002\100\307\263\330\375\234\160\152\306\050\303\205 \351\342\355\032\223\240\336\113\230\242\204\076\005\167\001\226 \075\373\264\040\017\234\162\002\172\022\057\325\243\272\121\170 \257\052\053\104\145\116\265\375\012\350\301\315\171\207\141\053 \336\200\127\105\277\147\361\233\221\136\245\244\354\131\110\020 \015\070\307\260\372\303\104\155\004\365\170\120\034\222\226\133 \332\365\270\056\272\133\317\345\360\152\235\113\057\130\163\055 \117\055\304\034\076\364\263\077\253\025\016\073\031\101\212\244

\301\127\022\146\161\114\372\123\343\127\353\142\225\011\236\124 \335\321\302\074\127\074\275\070\255\230\144\267\270\003\232\123 \126\140\135\263\330\102\033\134\113\022\212\034\353\353\175\306 \172\151\307\047\177\244\370\213\362\344\224\146\207\113\351\224 \007\011\022\171\212\262\353\164\004\334\316\364\104\131\340\026 \312\305\054\130\327\074\173\317\142\206\152\120\175\065\066\146 \247\373\067\347\050\307\330\320\255\245\151\224\217\350\301\337 \044\370\033\007\061\207\201\330\135\366\350\050\330\112\122\200 \254\023\356\120\024\036\230\307 END CKA\_NSS\_MOZILLA\_CA\_POLICY CK\_BBOOL CK\_TRUE

CKA\_NSS\_SERVER\_DISTRUST\_AFTER CK\_BBOOL CK\_FALSE CKA\_NSS\_EMAIL\_DISTRUST\_AFTER CK\_BBOOL CK\_FALSE

# Trust for "Telia Root CA v2"

# Issuer: CN=Telia Root CA v2,O=Telia Finland Oyj,C=FI

# Serial Number:01:67:5f:27:d6:fe:7a:e3:e4:ac:be:09:5b:05:9e

# Subject: CN=Telia Root CA v2,O=Telia Finland Oyj,C=FI

# Not Valid Before: Thu Nov 29 11:55:54 2018

# Not Valid After : Sun Nov 29 11:55:54 2043

# Fingerprint (SHA-256):

24:2B:69:74:2F:CB:1E:5B:2A:BF:98:89:8B:94:57:21:87:54:4E:5B:4D:99:11:78:65:73:62:1F:6A:74:B8:2C

# Fingerprint (SHA1): B9:99:CD:D1:73:50:8A:C4:47:05:08:9C:8C:88:FB:BE:A0:2B:40:CD

CKA\_CLASS CK\_OBJECT\_CLASS CKO\_NSS\_TRUST

CKA\_TOKEN CK\_BBOOL CK\_TRUE

CKA\_PRIVATE CK\_BBOOL CK\_FALSE

CKA\_MODIFIABLE CK\_BBOOL CK\_FALSE

CKA\_LABEL UTF8 "Telia Root CA v2"

CKA\_CERT\_SHA1\_HASH MULTILINE\_OCTAL

\271\231\315\321\163\120\212\304\107\005\010\234\214\210\373\276

\240\053\100\315

END

CKA\_CERT\_MD5\_HASH MULTILINE\_OCTAL

\016\217\254\252\202\337\205\261\364\334\020\034\374\231\331\110 END

CKA\_ISSUER MULTILINE\_OCTAL

\060\104\061\013\060\011\006\003\125\004\006\023\002\106\111\061 \032\060\030\006\003\125\004\012\014\021\124\145\154\151\141\040 \106\151\156\154\141\156\144\040\117\171\152\061\031\060\027\006 \003\125\004\003\014\020\124\145\154\151\141\040\122\157\157\164 \040\103\101\040\166\062

END

CKA\_SERIAL\_NUMBER MULTILINE\_OCTAL

\002\017\001\147\137\047\326\376\172\343\344\254\276\011\133\005

\236

END

CKA TRUST\_SERVER\_AUTH CK\_TRUST CKT\_NSS\_TRUSTED\_DELEGATOR CKA TRUST\_EMAIL\_PROTECTION CK\_TRUST CKT\_NSS\_TRUSTED\_DELEGATOR

## CKA TRUST CODE\_SIGNING CK\_TRUST CKT\_NSS\_MUST\_VERIFY\_TRUST CKA\_TRUST\_STEP\_UP\_APPROVED CK\_BBOOL CK\_FALSE

#

# Certificate "D-TRUST BR Root CA 1 2020"

#

# Issuer: CN=D-TRUST BR Root CA 1 2020,O=D-Trust GmbH,C=DE

# Serial Number:7c:c9:8f:2b:84:d7:df:ea:0f:c9:65:9a:d3:4b:4d:96

# Subject: CN=D-TRUST BR Root CA 1 2020,O=D-Trust GmbH,C=DE

# Not Valid Before: Tue Feb 11 09:45:00 2020

# Not Valid After : Sun Feb 11 09:44:59 2035

# Fingerprint (SHA-256):

E5:9A:AA:81:60:09:C2:2B:FF:5B:25:BA:D3:7D:F3:06:F0:49:79:7C:1F:81:D8:5A:B0:89:E6:57:BD:8F:00:44

# Fingerprint (SHA1): 1F:5B:98:F0:E3:B5:F7:74:3C:ED:E6:B0:36:7D:32:CD:F4:09:41:67

CKA\_CLASS CK\_OBJECT\_CLASS CKO\_CERTIFICATE

CKA\_TOKEN CK\_BBOOL CK\_TRUE

CKA\_PRIVATE CK\_BBOOL CK\_FALSE

CKA\_MODIFIABLE CK\_BBOOL CK\_FALSE

CKA\_LABEL UTF8 "D-TRUST BR Root CA 1 2020"

CKA\_CERTIFICATE\_TYPE CK\_CERTIFICATE\_TYPE CKC\_X\_509

CKA\_SUBJECT MULTILINE\_OCTAL

\060\110\061\013\060\011\006\003\125\004\006\023\002\104\105\061

\025\060\023\006\003\125\004\012\023\014\104\055\124\162\165\163

\164\040\107\155\142\110\061\042\060\040\006\003\125\004\003\023

\031\104\055\124\122\125\123\124\040\102\122\040\122\157\157\164

\040\103\101\040\061\040\062\060\062\060

END

CKA\_ID UTF8 "0"

CKA\_ISSUER MULTILINE\_OCTAL

\060\110\061\013\060\011\006\003\125\004\006\023\002\104\105\061 \025\060\023\006\003\125\004\012\023\014\104\055\124\162\165\163 \164\040\107\155\142\110\061\042\060\040\006\003\125\004\003\023 \031\104\055\124\122\125\123\124\040\102\122\040\122\157\157\164 \040\103\101\040\061\040\062\060\062\060

END

CKA\_SERIAL\_NUMBER MULTILINE\_OCTAL

\002\020\174\311\217\053\204\327\337\352\017\311\145\232\323\113 \115\226

END

CKA\_VALUE MULTILINE\_OCTAL

\060\202\002\333\060\202\002\140\240\003\002\001\002\002\020\174 \311\217\053\204\327\337\352\017\311\145\232\323\113\115\226\060 \012\006\010\052\206\110\316\075\004\003\003\060\110\061\013\060 \011\006\003\125\004\006\023\002\104\105\061\025\060\023\006\003 \125\004\012\023\014\104\055\124\162\165\163\164\040\107\155\142 \110\061\042\060\040\006\003\125\004\003\023\031\104\055\124\122 \125\123\124\040\102\122\040\122\157\157\164\040\103\101\040\061 \040\062\060\062\060\060\036\027\015\062\060\060\062\061\061\060

\071\064\065\060\060\132\027\015\063\065\060\062\061\061\060\071 \064\064\065\071\132\060\110\061\013\060\011\006\003\125\004\006 \023\002\104\105\061\025\060\023\006\003\125\004\012\023\014\104 \055\124\162\165\163\164\040\107\155\142\110\061\042\060\040\006 \003\125\004\003\023\031\104\055\124\122\125\123\124\040\102\122  $\label{040122} $$\040\122\157\157\164\040\103\101\040\061\040\062\060\062\060\060$ \166\060\020\006\007\052\206\110\316\075\002\001\006\005\053\201 \004\000\042\003\142\000\004\306\313\307\050\321\373\204\365\232 \357\102\024\040\341\103\153\156\165\255\374\053\003\204\324\166 \223\045\327\131\073\101\145\153\036\346\064\052\273\164\366\022 \316\350\155\347\253\344\074\116\077\104\010\213\315\026\161\313 \277\222\231\364\244\327\074\120\124\122\220\205\203\170\224\147 \147\243\034\011\031\075\165\064\205\336\355\140\175\307\014\264 \101\122\271\156\345\356\102\243\202\001\015\060\202\001\011\060 \017\006\003\125\035\023\001\001\377\004\005\060\003\001\001\377 \060\035\006\003\125\035\016\004\026\004\024\163\221\020\253\377 \125\263\132\174\011\045\325\262\272\010\240\153\253\037\155\060 \016\006\003\125\035\017\001\001\377\004\004\003\002\001\006\060 \201\306\006\003\125\035\037\004\201\276\060\201\273\060\076\240 \074\240\072\206\070\150\164\164\160\072\057\057\143\162\154\056 \144\055\164\162\165\163\164\056\156\145\164\057\143\162\154\057 \144\055\164\162\165\163\164\137\142\162\137\162\157\157\164\137 \143\141\137\061\137\062\060\062\060\056\143\162\154\060\171\240 \167\240\165\206\163\154\144\141\160\072\057\057\144\151\162\145 \143\164\157\162\171\056\144\055\164\162\165\163\164\056\156\145 \164\057\103\116\075\104\055\124\122\125\123\124\045\062\060\102 \122\045\062\060\122\157\157\164\045\062\060\103\101\045\062\060 \061\045\062\060\062\060\062\060\054\117\075\104\055\124\162\165 \163\164\045\062\060\107\155\142\110\054\103\075\104\105\077\143 \145\162\164\151\146\151\143\141\164\145\162\145\166\157\143\141 \164\151\157\156\154\151\163\164\060\012\006\010\052\206\110\316 \075\004\003\003\003\151\000\060\146\002\061\000\224\220\055\023 \372\341\143\370\141\143\350\255\205\170\124\221\234\270\223\070 \076\032\101\332\100\026\123\102\010\312\057\216\361\076\201\126 \300\252\330\355\030\304\260\256\364\076\372\046\002\061\000\363 \050\342\306\333\053\231\373\267\121\270\044\243\244\224\172\032 \077\346\066\342\003\127\063\212\060\313\202\307\326\024\021\325 \165\143\133\024\225\234\037\001\317\330\325\162\247\017\073 END

CKA\_NSS\_MOZILLA\_CA\_POLICY CK\_BBOOL CK\_TRUE CKA\_NSS\_SERVER\_DISTRUST\_AFTER CK\_BBOOL CK\_FALSE CKA\_NSS\_EMAIL\_DISTRUST\_AFTER CK\_BBOOL CK\_FALSE

# Trust for "D-TRUST BR Root CA 1 2020" # Issuer: CN=D-TRUST BR Root CA 1 2020,O=D-Trust GmbH,C=DE # Serial Number:7c:c9:8f:2b:84:d7:df:ea:0f:c9:65:9a:d3:4b:4d:96 # Subject: CN=D-TRUST BR Root CA 1 2020,O=D-Trust GmbH,C=DE # Not Valid Before: Tue Feb 11 09:45:00 2020

# Not Valid After : Sun Feb 11 09:44:59 2035

# Fingerprint (SHA-256):

E5:9A:AA:81:60:09:C2:2B:FF:5B:25:BA:D3:7D:F3:06:F0:49:79:7C:1F:81:D8:5A:B0:89:E6:57:BD:8F:00:44

# Fingerprint (SHA1): 1F:5B:98:F0:E3:B5:F7:74:3C:ED:E6:B0:36:7D:32:CD:F4:09:41:67

CKA\_CLASS CK\_OBJECT\_CLASS CKO\_NSS\_TRUST

CKA\_TOKEN CK\_BBOOL CK\_TRUE

CKA\_PRIVATE CK\_BBOOL CK\_FALSE

CKA\_MODIFIABLE CK\_BBOOL CK\_FALSE

CKA\_LABEL UTF8 "D-TRUST BR Root CA 1 2020"

CKA\_CERT\_SHA1\_HASH MULTILINE\_OCTAL

\037\133\230\360\343\265\367\164\074\355\346\260\066\175\062\315

\364\011\101\147

END

CKA\_CERT\_MD5\_HASH MULTILINE\_OCTAL

\265\252\113\325\355\367\343\125\056\217\162\012\363\165\270\355 END

CKA\_ISSUER MULTILINE\_OCTAL

\060\110\061\013\060\011\006\003\125\004\006\023\002\104\105\061 \025\060\023\006\003\125\004\012\023\014\104\055\124\162\165\163 \164\040\107\155\142\110\061\042\060\040\006\003\125\004\003\023 \031\104\055\124\122\125\123\124\040\102\122\040\122\157\157\164 \040\103\101\040\061\040\062\060\062\060

END

CKA\_SERIAL\_NUMBER MULTILINE\_OCTAL

\002\020\174\311\217\053\204\327\337\352\017\311\145\232\323\113 \115\226

END

CKA\_TRUST\_SERVER\_AUTH CK\_TRUST CKT\_NSS\_TRUSTED\_DELEGATOR CKA TRUST\_EMAIL\_PROTECTION CK\_TRUST CKT\_NSS\_MUST\_VERIFY\_TRUST CKA TRUST\_CODE\_SIGNING CK\_TRUST CKT\_NSS\_MUST\_VERIFY\_TRUST CKA\_TRUST\_STEP\_UP\_APPROVED CK\_BBOOL CK\_FALSE

#

# Certificate "D-TRUST EV Root CA 1 2020"

#

# Issuer: CN=D-TRUST EV Root CA 1 2020,O=D-Trust GmbH,C=DE

# Serial Number:5f:02:41:d7:7a:87:7c:4c:03:a3:ac:96:8d:fb:ff:d0

# Subject: CN=D-TRUST EV Root CA 1 2020,O=D-Trust GmbH,C=DE

# Not Valid Before: Tue Feb 11 10:00:00 2020

# Not Valid After : Sun Feb 11 09:59:59 2035

# Fingerprint (SHA-256):

08:17:0D:1A:A3:64:53:90:1A:2F:95:92:45:E3:47:DB:0C:8D:37:AB:AA:BC:56:B8:1A:A1:00:DC:95:89:70:DB # Fingerprint (SHA1): 61:DB:8C:21:59:69:03:90:D8:7C:9C:12:86:54:CF:9D:3D:F4:DD:07

CKA\_CLASS CK\_OBJECT\_CLASS CKO\_CERTIFICATE

CKA\_TOKEN CK\_BBOOL CK\_TRUE

CKA\_PRIVATE CK\_BBOOL CK\_FALSE

CKA\_MODIFIABLE CK\_BBOOL CK\_FALSE

CKA\_LABEL UTF8 "D-TRUST EV Root CA 1 2020"

CKA\_CERTIFICATE\_TYPE CK\_CERTIFICATE\_TYPE CKC\_X\_509

CKA\_SUBJECT MULTILINE\_OCTAL \060\110\061\013\060\011\006\003\125\004\006\023\002\104\105\061 \025\060\023\006\003\125\004\012\023\014\104\055\124\162\165\163 \164\040\107\155\142\110\061\042\060\040\006\003\125\004\003\023 \031\104\055\124\122\125\123\124\040\105\126\040\122\157\157\164 \040\103\101\040\061\040\062\060\062\060

### END

# CKA\_ID UTF8 "0"

CKA\_ISSUER MULTILINE\_OCTAL

\060\110\061\013\060\011\006\003\125\004\006\023\002\104\105\061 \025\060\023\006\003\125\004\012\023\014\104\055\124\162\165\163

\164\040\107\155\142\110\061\042\060\040\006\003\125\004\003\023 \031\104\055\124\122\125\123\124\040\105\126\040\122\157\157\164 \040\103\101\040\061\040\062\060\062\060

### END

CKA\_SERIAL\_NUMBER MULTILINE\_OCTAL

\002\020\137\002\101\327\172\207\174\114\003\243\254\226\215\373 \377\320

END

### CKA\_VALUE MULTILINE\_OCTAL

\060\202\002\333\060\202\002\140\240\003\002\001\002\002\020\137 \002\101\327\172\207\174\114\003\243\254\226\215\373\377\320\060 \012\006\010\052\206\110\316\075\004\003\003\060\110\061\013\060 \011\006\003\125\004\006\023\002\104\105\061\025\060\023\006\003 \125\004\012\023\014\104\055\124\162\165\163\164\040\107\155\142 \110\061\042\060\040\006\003\125\004\003\023\031\104\055\124\122 \125\123\124\040\105\126\040\122\157\157\164\040\103\101\040\061 \040\062\060\062\060\060\036\027\015\062\060\060\062\061\061\061 \060\060\060\060\060\132\027\015\063\065\060\062\061\061\060\071 \065\071\065\071\132\060\110\061\013\060\011\006\003\125\004\006 \023\002\104\105\061\025\060\023\006\003\125\004\012\023\014\104 \055\124\162\165\163\164\040\107\155\142\110\061\042\060\040\006 \003\125\004\003\023\031\104\055\124\122\125\123\124\040\105\126 \040\122\157\157\164\040\103\101\040\061\040\062\060\062\060\060\060 \166\060\020\006\007\052\206\110\316\075\002\001\006\005\053\201 \004\000\042\003\142\000\004\361\013\335\206\103\040\031\337\227 \205\350\042\112\233\317\235\230\277\264\005\046\311\313\343\246 \322\217\305\236\170\173\061\211\251\211\255\047\074\145\020\202 \374\337\303\235\116\360\063\043\304\322\062\365\034\260\337\063 \027\135\305\360\261\212\371\357\271\267\024\312\051\112\302\017 \251\177\165\145\111\052\060\147\364\144\367\326\032\167\332\303 \302\227\141\102\173\111\255\243\202\001\015\060\202\001\011\060 \017\006\003\125\035\023\001\001\377\004\005\060\003\001\001\377 \060\035\006\003\125\035\016\004\026\004\024\177\020\001\026\067 \072\244\050\344\120\370\244\367\354\153\062\266\376\351\213\060 \016\006\003\125\035\017\001\001\377\004\004\003\002\001\006\060 \201\306\006\003\125\035\037\004\201\276\060\201\273\060\076\240

\074\240\072\206\070\150\164\164\160\072\057\057\143\162\154\056 \144\055\164\162\165\163\164\056\156\145\164\057\143\162\154\057 \144\055\164\162\165\163\164\137\145\166\137\162\157\157\164\137 \143\141\137\061\137\062\060\062\060\056\143\162\154\060\171\240 \167\240\165\206\163\154\144\141\160\072\057\057\144\151\162\145 \143\164\157\162\171\056\144\055\164\162\165\163\164\056\156\156\145 \164\057\103\116\075\104\055\124\122\125\123\124\045\062\060\105 \126\045\062\060\122\157\157\164\045\062\060\103\101\045\062\060 \061\045\062\060\062\060\062\060\054\117\075\104\055\124\162\165 \163\164\045\062\060\107\155\142\110\054\103\075\104\105\077\143 \145\162\164\151\146\151\143\141\164\145\162\145\166\157\143\141 \164\151\157\156\154\151\163\164\060\012\006\010\052\206\110\316 \075\004\003\003\003\151\000\060\146\002\061\000\312\074\306\052 \165\302\136\165\142\071\066\000\140\132\213\301\223\231\314\331 \333\101\073\073\207\231\027\073\325\314\117\312\042\367\240\200 \313\371\264\261\033\126\365\162\322\374\031\321\002\061\000\221 \367\060\223\077\020\106\053\161\244\320\073\104\233\300\051\002 \005\262\101\167\121\363\171\132\236\216\024\240\116\102\322\133 \201\363\064\152\003\347\042\070\120\133\355\031\117\103\026 END

CKA\_NSS\_MOZILLA\_CA\_POLICY CK\_BBOOL CK\_TRUE CKA\_NSS\_SERVER\_DISTRUST\_AFTER CK\_BBOOL CK\_FALSE CKA\_NSS\_EMAIL\_DISTRUST\_AFTER CK\_BBOOL CK\_FALSE

# Trust for "D-TRUST EV Root CA 1 2020"

# Issuer: CN=D-TRUST EV Root CA 1 2020,O=D-Trust GmbH,C=DE

# Serial Number:5f:02:41:d7:7a:87:7c:4c:03:a3:ac:96:8d:fb:ff:d0

# Subject: CN=D-TRUST EV Root CA 1 2020,O=D-Trust GmbH,C=DE

# Not Valid Before: Tue Feb 11 10:00:00 2020

# Not Valid After : Sun Feb 11 09:59:59 2035

# Fingerprint (SHA-256):

08:17:0D:1A:A3:64:53:90:1A:2F:95:92:45:E3:47:DB:0C:8D:37:AB:AA:BC:56:B8:1A:A1:00:DC:95:89:70:DB # Fingerprint (SHA1): 61:DB:8C:21:59:69:03:90:D8:7C:9C:12:86:54:CF:9D:3D:F4:DD:07

CKA\_CLASS CK\_OBJECT\_CLASS CKO\_NSS\_TRUST

CKA\_TOKEN CK\_BBOOL CK\_TRUE

CKA\_PRIVATE CK\_BBOOL CK\_FALSE

CKA\_MODIFIABLE CK\_BBOOL CK\_FALSE

CKA\_LABEL UTF8 "D-TRUST EV Root CA 1 2020"

CKA\_CERT\_SHA1\_HASH MULTILINE\_OCTAL

\141\333\214\041\131\151\003\220\330\174\234\022\206\124\317\235

\075\364\335\007

END

CKA\_CERT\_MD5\_HASH MULTILINE\_OCTAL

\214\055\235\160\237\110\231\021\006\021\373\351\313\060\300\156 END

CKA\_ISSUER MULTILINE\_OCTAL

\060\110\061\013\060\011\006\003\125\004\006\023\002\104\105\061

\025\060\023\006\003\125\004\012\023\014\104\055\124\162\165\163

\164\040\107\155\142\110\061\042\060\040\006\003\125\004\003\023 \031\104\055\124\122\125\123\124\040\105\126\040\122\157\157\164 \040\103\101\040\061\040\062\060\062\060 END CKA\_SERIAL\_NUMBER MULTILINE\_OCTAL \002\020\137\002\101\327\172\207\174\114\003\243\254\226\215\373 \377\320 END CKA\_TRUST\_SERVER\_AUTH CK\_TRUST CKT\_NSS\_TRUSTED\_DELEGATOR CKA TRUST\_EMAIL\_PROTECTION CK\_TRUST CKT\_NSS\_MUST\_VERIFY\_TRUST CKA\_TRUST\_CODE\_SIGNING CK\_TRUST CKT\_NSS\_MUST\_VERIFY\_TRUST CKA\_TRUST\_STEP\_UP\_APPROVED CK\_BBOOL CK\_FALSE

# Microsoft Code Signing Only Certificate

# Certificate "CAEDICOM Root"

# Issuer: C=ES,O=EDICOM,CN=CAEDICOM Root

# Serial Number:fb:71:26:58:ad:99:e5

# Subject: C=ES,O=EDICOM,CN=CAEDICOM Root

# Not Valid Before: Wed May 21 11:06:35 2014

# Not Valid After: Sun May 21 10:20:00 2034

# Fingerprint (MD5): cd:d5:a1:fe:28:31:9c:13:be:d5:c1:e8:cf:56:f0:76

# Fingerprint (SHA1): 55:9b:ba:7b:0f:fe:80:d6:d3:82:9b:1f:d0:7a:a4:d3:22:19:47:90

CKA\_CLASS CK\_OBJECT\_CLASS CKO\_CERTIFICATE

CKA\_TOKEN CK\_BBOOL CK\_TRUE

CKA\_PRIVATE CK\_BBOOL CK\_FALSE

CKA\_MODIFIABLE CK\_BBOOL CK\_FALSE

CKA\_LABEL UTF8 "CAEDICOM Root"

CKA\_CERTIFICATE\_TYPE CK\_CERTIFICATE\_TYPE CKC\_X\_509

CKA\_SUBJECT MULTILINE\_OCTAL

\060\066\061\026\060\024\006\003\125\004\003\014\015\103\101\105

\104\111\103\117\115\040\122\157\157\164\061\017\060\015\006\003

\125\004\012\014\006\105\104\111\103\117\115\061\013\060\011\006

\\end{003\125\\times\tend{006\023\\tend{002\105\123}

END

CKA\_ID UTF8 "0"

CKA\_ISSUER MULTILINE\_OCTAL

\060\066\061\026\060\024\006\003\125\004\003\014\015\103\101\105 \104\111\103\117\115\040\122\157\157\164\061\017\060\015\006\003 \125\004\012\014\006\105\104\111\103\117\115\061\013\060\011\006 \003\125\004\006\023\002\105\123

END

CKA\_SERIAL\_NUMBER MULTILINE\_OCTAL

\002\010\000\373\161\046\130\255\231\345

END

CKA\_VALUE MULTILINE\_OCTAL

\060\202\005\121\060\202\003\071\240\003\002\001\002\002\010\000 \373\161\046\130\255\231\345\060\015\006\011\052\206\110\206\367 \015\001\001\013\005\000\060\066\061\026\060\024\006\003\125\004

\003\014\015\103\101\105\104\111\103\117\115\040\122\157\157\164 \061\017\060\015\006\003\125\004\012\014\006\105\104\111\103\117 \115\061\013\060\011\006\003\125\004\006\023\002\105\123\060\036 \027\015\061\064\060\065\062\061\061\061\060\066\063\065\132\027 \015\063\064\060\065\062\061\061\060\062\060\060\060\132\060\066 \061\026\060\024\006\003\125\004\003\014\015\103\101\105\104\111 \103\117\115\040\122\157\157\164\061\017\060\015\006\003\125\004 \012\014\006\105\104\111\103\117\115\061\013\060\011\006\003\125 \004\006\023\002\105\123\060\202\002\042\060\015\006\011\052\206 \110\206\367\015\001\001\001\005\000\003\202\002\017\000\060\202 \002\012\002\202\002\001\000\333\200\312\350\111\164\307\323\070 \056\361\305\043\142\374\066\214\057\036\176\071\013\351\006\364 \125\233\245\230\051\224\355\206\107\062\203\363\305\222\172\005 \327\051\002\076\026\303\050\177\065\144\051\172\171\273\241\342 \036\141\024\215\347\000\320\334\242\124\145\212\337\151\271\161 \107\177\070\070\026\106\247\151\061\021\065\114\341\052\177\377 \155\117\225\075\343\135\110\115\031\123\010\132\153\041\325\022 \060\151\227\220\257\055\301\365\177\101\137\111\066\217\115\270 \036\032\225\137\332\017\157\134\025\065\304\021\274\137\205\233 \275\255\073\125\136\273\337\316\273\257\134\231\140\335\037\151 \032\111\110\041\371\011\012\317\162\247\360\362\336\345\170\031 \276\022\335\315\207\171\101\316\057\105\327\013\221\020\021\004 \036\022\235\362\070\003\137\026\151\256\240\012\332\300\371\353 \240\015\030\017\171\136\221\235\344\037\024\234\064\023\031\002 \104\272\121\303\356\171\262\140\024\243\257\274\110\055\050\070 \150\001\103\144\312\016\206\203\142\320\212\031\246\047\361\053 \173\113\051\041\133\232\314\150\102\020\310\113\117\017\043\262 \210\174\304\134\156\027\160\305\167\257\225\300\045\244\042\012 \323\174\371\330\162\310\320\055\275\247\350\322\055\213\114\241 \156\012\374\264\100\063\273\232\153\374\244\352\311\376\340\064 \210\103\314\306\274\077\165\322\245\251\257\372\227\271\076\267 \316\124\240\115\300\135\056\301\050\330\143\124\162\270\254\132 \365\072\373\040\141\006\072\364\240\053\070\253\314\203\014\111 \324\156\076\155\017\076\163\057\066\346\363\117\263\300\000\321 \105\111\133\214\366\243\230\035\204\177\231\012\303\352\012\074 \303\323\044\170\110\147\365\033\073\016\035\016\103\261\004\165 \301\240\071\166\213\366\331\002\245\035\341\236\133\007\273\066 \127\112\041\115\371\211\151\264\154\017\327\257\240\025\044\231 \347\370\327\123\224\354\022\277\244\245\327\355\356\216\065\167 \167\334\246\177\040\124\222\326\143\326\162\236\115\052\266\217 \163\363\031\241\304\260\037\346\064\243\013\000\076\227\111\047 \141\252\252\004\101\063\070\265\120\121\314\066\025\333\037\377 \275\312\110\203\110\247\263\002\003\001\000\001\243\143\060\141 \060\035\006\003\125\035\016\004\026\004\024\024\315\052\131\170 \143\253\141\031\350\270\075\241\340\132\300\165\347\371\313\060 \017\006\003\125\035\023\001\001\377\004\005\060\003\001\001\377 \060\037\006\003\125\035\043\004\030\060\026\200\024\024\315\052 \131\170\143\253\141\031\350\270\075\241\340\132\300\165\347\371

\313\060\016\006\003\125\035\017\001\001\377\004\004\003\002\001 \006\060\015\006\011\052\206\110\206\367\015\001\001\013\005\000 \003\202\002\001\000\075\011\031\000\266\221\002\154\354\016\367 \341\342\142\260\277\063\015\375\125\022\364\010\232\367\053\055 \256\367\234\107\330\037\006\001\023\265\216\347\262\202\013\075 \204\131\103\324\007\330\053\134\020\172\044\054\312\215\350\325 \243\071\234\061\314\353\340\072\341\325\277\317\307\207\173\140 \377\107\071\327\243\104\326\010\046\133\317\132\124\354\210\323 \216\017\171\074\310\243\117\246\302\216\047\360\336\022\256\136 \031\255\347\042\126\212\130\062\340\371\006\320\251\052\264\065 \233\014\206\046\121\000\224\107\120\374\245\304\045\141\371\130 \360\105\160\056\111\166\177\021\326\157\265\371\051\005\341\015 \303\116\130\037\257\035\354\067\320\112\371\006\006\201\323\333 \240\226\270\016\221\060\171\346\120\337\210\270\013\251\134\324 \007\364\311\250\314\175\217\223\143\011\144\000\005\052\150\146 \103\273\242\273\376\225\256\371\304\245\012\210\142\110\170\045 \174\052\077\021\144\246\323\042\040\107\235\062\326\362\343\310 \244\141\164\347\202\302\104\272\240\321\135\137\274\361\104\016 \203\117\034\120\205\304\351\347\154\374\346\270\125\341\242\032 \200\267\220\104\247\204\042\227\107\042\336\253\070\067\317\265 \362\034\076\102\160\273\165\266\145\050\153\313\177\202\065\252 \366\363\040\170\050\163\007\226\060\160\245\052\161\134\241\171 \244\026\271\106\075\136\264\000\111\205\211\323\016\337\201\256 \130\215\130\326\341\305\104\170\056\034\040\273\242\107\227\277 \166\024\073\251\050\217\237\013\165\322\241\074\355\053\307\216 \220\241\172\242\231\060\142\374\205\035\065\163\073\363\265\131 \\042\033\315\010\261\014\235\165\152\333\205\073\016\207\237\062 \117\222\000\001\001\114\111\150\202\200\101\154\371\375\161\275 \213\364\170\012\140\243\236\261\122\035\300\212\343\236\305\277 \053\031\152\230\247\261\336\025\120\237\252\224\045\217\251\200 \202\247\162\272\111\144\011\047\141\053\156\274\043\050\063\135 \236\156\360\271\275\040\062\214\335\240\013\231\273\264\204\004 \044\165\051\226\367\247\245\027\270\121\005\353\164\255\121\171 \226\374\273\373\337\011\055\010\222\104\316\300\322\263\030\307 \024\042\277\041\361

END

CKA\_NSS\_MOZILLA\_CA\_POLICY CK\_BBOOL CK\_FALSE CKA\_NSS\_SERVER\_DISTRUST\_AFTER CK\_BBOOL CK\_FALSE CKA\_NSS\_EMAIL\_DISTRUST\_AFTER CK\_BBOOL CK\_FALSE

# Microsoft Code Signing Only Certificate

# Trust for "CAEDICOM Root"

# Issuer: C=ES,O=EDICOM,CN=CAEDICOM Root

# Serial Number:fb:71:26:58:ad:99:e5

# Subject: C=ES,O=EDICOM,CN=CAEDICOM Root

# Not Valid Before: Wed May 21 11:06:35 2014

# Not Valid After: Sun May 21 10:20:00 2034

# Fingerprint (MD5): cd:d5:a1:fe:28:31:9c:13:be:d5:c1:e8:cf:56:f0:76

# Fingerprint (SHA1): 55:9b:ba:7b:0f:fe:80:d6:d3:82:9b:1f:d0:7a:a4:d3:22:19:47:90 CKA\_CLASS CK\_OBJECT\_CLASS CKO\_NSS\_TRUST CKA\_TOKEN CK\_BBOOL CK\_TRUE CKA\_PRIVATE CK\_BBOOL CK\_FALSE CKA\_MODIFIABLE CK\_BBOOL CK\_FALSE CKA\_LABEL UTF8 "CAEDICOM Root" CKA\_CERT\_SHA1\_HASH MULTILINE\_OCTAL \125\233\272\173\017\376\200\326\323\202\233\037\320\172\244\323 \042\031\107\220 END CKA\_CERT\_MD5\_HASH MULTILINE\_OCTAL \315\325\241\376\050\061\234\023\276\325\301\350\317\126\360\166 END CKA\_ISSUER MULTILINE\_OCTAL \060\066\061\026\060\024\006\003\125\004\003\014\015\103\101\105 \104\111\103\117\115\040\122\157\157\164\061\017\060\015\006\003 \125\004\012\014\006\105\104\111\103\117\115\061\013\060\011\006 \003\125\004\006\023\002\105\123 END CKA\_SERIAL\_NUMBER MULTILINE\_OCTAL \\002\010\000\373\161\046\130\255\231\345 END CKA\_TRUST\_SERVER\_AUTH CK\_TRUST CKT\_NSS\_MUST\_VERIFY\_TRUST CKA TRUST\_EMAIL\_PROTECTION CK\_TRUST CKT\_NSS\_MUST\_VERIFY\_TRUST CKA\_TRUST\_CODE\_SIGNING CK\_TRUST CKT\_NSS\_TRUSTED\_DELEGATOR CKA\_TRUST\_STEP\_UP\_APPROVED CK\_BBOOL CK\_FALSE # Microsoft Code Signing Only Certificate # Certificate "I.CA Root CA/RSA" # Issuer: 2.5.4.5=NTRCZ-26439395,CN=I.CA Root CA/RSA,O=První certifikaní autorita\, a.s.,C=CZ # Serial Number:05:f5:e1:00 # Subject: 2.5.4.5=NTRCZ-26439395,CN=I.CA Root CA/RSA,O=První certifikaní autorita\, a.s.,C=CZ # Not Valid Before: Wed May 27 12:20:00 2015 # Not Valid After: Sun May 27 12:20:00 2040 # Fingerprint (MD5): 34:ba:8d:c4:33:9a:b5:27:ee:bd:5b:7c:7d:82:97:7f # Fingerprint (SHA1): 9b:09:59:89:81:54:08:1b:f6:a9:0e:9b:9e:58:a4:69:0c:9b:a1:04 CKA\_CLASS CK\_OBJECT\_CLASS CKO\_CERTIFICATE CKA\_TOKEN CK\_BBOOL CK\_TRUE CKA\_PRIVATE CK\_BBOOL CK\_FALSE CKA\_MODIFIABLE CK\_BBOOL CK\_FALSE CKA\_LABEL UTF8 "I.CA Root CA/RSA" CKA\_CERTIFICATE\_TYPE CK\_CERTIFICATE\_TYPE CKC\_X\_509 CKA\_SUBJECT MULTILINE\_OCTAL \060\160\061\013\060\011\006\003\125\004\006\023\002\103\132\061 \055\060\053\006\003\125\004\012\014\044\120\162\166\156\303\255 \040\143\145\162\164\151\146\151\153\141\304\215\156\303\255\040 \141\165\164\157\162\151\164\141\054\040\141\056\163\056\061\031

\060\027\006\003\125\004\003\014\020\111\056\103\101\040\122\157

CKA\_VALUE MULTILINE\_OCTAL \060\202\006\176\060\202\004\146\240\003\002\001\002\002\004\005 \365\341\000\060\015\006\011\052\206\110\206\367\015\001\001\015 \005\000\060\160\061\013\060\011\006\003\125\004\006\023\002\103 \132\061\055\060\053\006\003\125\004\012\014\044\120\162\166\156 \303\255\040\143\145\162\164\151\146\151\153\141\304\215\156\303 \255\040\141\165\164\157\162\151\164\141\054\040\141\056\163\056 \061\031\060\027\006\003\125\004\003\014\020\111\056\103\101\040 \122\157\157\164\040\103\101\057\122\123\101\061\027\060\025\006 \003\125\004\005\023\016\116\124\122\103\132\055\062\066\064\063 \071\063\071\065\060\036\027\015\061\065\060\065\062\067\061\062 \062\060\060\060\132\027\015\064\060\060\065\062\067\061\062\062\062 \060\060\060\132\060\160\061\013\060\011\006\003\125\004\006\023 \002\103\132\061\055\060\053\006\003\125\004\012\014\044\120\162 \166\156\303\255\040\143\145\162\164\151\146\151\153\141\304\215 \156\303\255\040\141\165\164\157\162\151\164\141\054\040\141\056 \163\056\061\031\060\027\006\003\125\004\003\014\020\111\056\103 \101\040\122\157\157\164\040\103\101\057\122\123\101\061\027\060 \025\006\003\125\004\005\023\016\116\124\122\103\132\055\062\066 \064\063\071\063\071\065\060\202\002\042\060\015\006\011\052\206 \110\206\367\015\001\001\001\005\000\003\202\002\017\000\060\202 \002\012\002\202\002\001\000\252\077\125\265\211\257\166\024\006 \052\144\046\224\070\017\137\366\334\004\157\061\105\365\012\375 \073\177\233\162\157\370\100\174\376\135\375\064\231\005\070\224 \111\272\261\360\275\370\231\134\300\121\372\252\015\373\346\161 \025\205\143\021\052\167\006\221\222\006\210\263\374\024\341\231 \106\264\051\202\256\204\203\356\265\046\207\156\370\213\125\104 \235\100\330\377\052\132\252\350\177\322\145\341\024\107\302\174 \061\375\165\141\012\033\214\200\112\236\264\342\056\024\107\061 \356\274\005\121\256\246\176\317\021\270\305\110\275\005\124\302

END

\002\004\005\365\341\000

CKA\_SERIAL\_NUMBER MULTILINE\_OCTAL

END

\071\065

CKA\_ISSUER MULTILINE\_OCTAL \060\160\061\013\060\011\006\003\125\004\006\023\002\103\132\061 \055\060\053\006\003\125\004\012\014\044\120\162\166\156\303\255 \040\143\145\162\164\151\146\151\153\141\304\215\156\303\255\040 \141\165\164\157\162\151\164\141\054\040\141\056\163\056\061\031 \060\027\006\003\125\004\003\014\020\111\056\103\101\040\122\157 \157\164\040\103\101\057\122\123\101\061\027\060\025\006\003\125 \004\005\023\016\116\124\122\103\132\055\062\066\064\063\071\063

CKA\_ID UTF8 "0"

END

\071\065

\157\164\040\103\101\057\122\123\101\061\027\060\025\006\003\125 \004\005\023\016\116\124\122\103\132\055\062\066\064\063\071\063

\204\344\247\150\153\370\270\372\176\050\311\271\317\344\041\117 \145\311\210\150\240\070\331\165\245\021\073\114\034\156\113\036 \324\206\154\301\255\005\107\323\054\224\015\314\207\055\032\055 \303\326\314\336\204\376\354\153\300\341\043\023\241\323\234\030 \176\340\162\327\134\125\274\114\263\100\061\033\234\100\315\232 \353\200\016\161\256\327\142\156\132\026\117\037\366\145\105\321 \237\172\205\101\031\302\172\072\316\041\222\344\224\160\114\273 \250\101\306\304\273\065\315\365\072\236\143\251\215\240\152\321 \040\104\252\052\266\110\245\162\303\316\236\344\130\110\107\011 \177\002\101\363\015\034\155\011\170\360\327\024\321\240\125\374 \021\326\132\032\000\171\345\073\346\010\313\122\236\244\011\253 \153\347\154\234\052\057\042\175\373\271\120\262\336\120\323\057 \014\162\271\326\263\267\263\010\346\353\173\254\364\264\305\366 \301\062\037\247\031\041\365\334\136\067\252\307\037\123\233\103 \076\346\236\237\332\015\327\126\242\017\123\151\055\125\277\353 \206\170\021\277\246\327\132\115\363\016\223\163\352\377\016\320 \347\217\361\310\263\360\330\030\163\154\245\162\210\361\160\114 \107\124\266\233\132\321\274\046\067\215\030\337\233\153\056\333 \013\045\263\212\262\343\255\006\134\155\273\175\027\003\007\001 \212\060\227\211\164\155\112\224\167\056\353\356\317\260\036\265 \352\166\364\265\024\070\225\327\325\331\057\077\262\244\046\314 \115\243\134\215\011\363\136\014\205\062\316\126\154\002\010\361 \113\243\253\277\310\124\240\005\205\164\344\165\035\172\274\234 \073\140\075\152\375\031\221\002\003\001\000\001\243\202\001\036 \060\202\001\032\060\016\006\003\125\035\017\001\001\377\004\004 \003\002\001\006\060\017\006\003\125\035\023\001\001\377\004\005 \060\003\001\001\377\060\035\006\003\125\035\016\004\026\004\024 \166\271\003\110\373\325\030\241\241\067\240\355\314\150\202\114 \122\064\066\015\060\201\327\006\003\125\035\040\004\201\317\060 \201\314\060\201\311\006\004\125\035\040\000\060\201\300\060\201 \275\006\010\053\006\001\005\005\007\002\002\060\201\260\032\201 \255\124\145\156\164\157\040\153\166\141\154\151\146\151\153\157 \166\141\156\171\040\163\171\163\164\145\155\157\166\171\040\143 \145\162\164\151\146\151\153\141\164\040\142\171\154\040\166\171 \144\141\156\040\160\157\144\154\145\040\172\141\153\157\156\141 \040\062\062\067\057\062\060\060\060\040\123\142\056\040\166\040 \160\154\141\164\156\145\155\040\172\156\145\156\151\057\124\150 \151\163\040\161\165\141\154\151\146\151\145\144\040\163\171\163 \164\145\155\040\143\145\162\164\151\146\151\143\141\164\145\040 \167\141\163\040\151\163\163\165\145\144\040\141\143\143\157\162 \144\151\156\147\040\164\157\040\101\143\164\040\116\157\056\040 \062\062\067\057\062\060\060\060\040\103\157\154\154\056\060\015 \006\011\052\206\110\206\367\015\001\001\015\005\000\003\202\002 \001\000\031\124\002\045\203\333\042\226\213\035\225\236\231\333 \064\316\223\320\037\056\173\134\140\044\152\014\327\205\104\170 \037\034\111\362\024\370\203\124\031\246\235\062\146\270\043\246 \073\206\052\237\066\374\027\374\120\017\140\306\067\375\044\250 \367\171\247\216\277\330\007\025\124\136\122\014\276\370\246\330

\310\101\104\361\366\023\334\203\031\133\257\335\144\367\063\026 \207\017\025\132\361\144\274\324\347\125\077\062\070\211\232\363 \314\110\305\154\061\161\222\232\046\027\302\174\107\002\155\065 \047\237\363\032\341\252\035\015\164\021\251\223\174\101\250\157 \273\216\234\305\001\344\163\366\272\120\056\346\020\324\274\157 \023\232\070\271\151\106\245\006\326\362\114\154\067\253\074\370 \333\032\306\125\360\310\370\035\041\156\057\000\152\261\342\155 \132\004\055\175\335\011\117\366\357\024\057\300\022\352\011\031 \053\032\312\240\161\233\261\072\062\274\377\103\030\363\175\057 \365\056\210\351\121\266\361\111\220\114\377\046\307\303\131\335 \164\137\301\120\135\070\134\235\150\125\151\152\264\100\167\311 \137\062\051\110\124\223\301\263\041\043\166\241\125\060\151\043 \077\061\111\304\241\315\073\166\131\225\132\202\264\255\161\265 \276\246\221\314\200\025\112\057\316\224\256\030\125\111\165\040 \104\270\363\001\233\301\170\054\216\020\114\247\144\255\255\072 \353\114\035\126\056\177\224\324\036\320\012\325\311\124\201\016 \036\376\367\224\371\141\072\077\065\356\323\140\311\373\110\262 \156\302\331\276\172\156\230\005\160\000\243\321\027\307\306\064 \257\154\365\115\217\135\122\014\335\200\233\172\155\347\230\343 \071\205\134\077\213\314\104\242\100\066\062\223\022\126\220\002 \236\076\131\150\002\037\126\210\036\257\301\376\017\173\125\215 \227\331\273\246\223\107\272\174\370\107\266\071\327\214\362\100 \154\207\234\014\376\055\335\334\161\374\016\221\010\244\103\075 \212\127\335\335\007\353\247\227\121\320\272\204\231\255\213\171 \376\311\004\220\203\023\053\351\227\015\145\211\362\021\055\067 \216\113\270\273\322\172\071\052\305\334\320\135\015\335\004\047 \230\237\130\375\216\206\273\005\177\360\355\067\222\220\335\234 \275\374

END

CKA\_NSS\_MOZILLA\_CA\_POLICY CK\_BBOOL CK\_FALSE CKA\_NSS\_SERVER\_DISTRUST\_AFTER CK\_BBOOL CK\_FALSE CKA\_NSS\_EMAIL\_DISTRUST\_AFTER CK\_BBOOL CK\_FALSE

# Microsoft Code Signing Only Certificate

# Trust for "I.CA Root CA/RSA"

# Issuer: 2.5.4.5=NTRCZ-26439395,CN=I.CA Root CA/RSA,O=První certifikaní autorita\, a.s.,C=CZ

# Serial Number:05:f5:e1:00

# Subject: 2.5.4.5=NTRCZ-26439395,CN=I.CA Root CA/RSA,O=První certifikaní autorita\, a.s.,C=CZ

# Not Valid Before: Wed May 27 12:20:00 2015

# Not Valid After: Sun May 27 12:20:00 2040

# Fingerprint (MD5): 34:ba:8d:c4:33:9a:b5:27:ee:bd:5b:7c:7d:82:97:7f

# Fingerprint (SHA1): 9b:09:59:89:81:54:08:1b:f6:a9:0e:9b:9e:58:a4:69:0c:9b:a1:04

CKA\_CLASS CK\_OBJECT\_CLASS CKO\_NSS\_TRUST

CKA\_TOKEN CK\_BBOOL CK\_TRUE

CKA\_PRIVATE CK\_BBOOL CK\_FALSE

CKA\_MODIFIABLE CK\_BBOOL CK\_FALSE

CKA\_LABEL UTF8 "I.CA Root CA/RSA"

CKA\_CERT\_SHA1\_HASH MULTILINE\_OCTAL

\233\011\131\211\201\124\010\033\366\251\016\233\236\130\244\151 \014\233\241\004 END CKA\_CERT\_MD5\_HASH MULTILINE\_OCTAL \064\272\215\304\063\232\265\047\356\275\133\174\175\202\227\177 END CKA\_ISSUER MULTILINE\_OCTAL \060\160\061\013\060\011\006\003\125\004\006\023\002\103\132\061 \055\060\053\006\003\125\004\012\014\044\120\162\166\156\303\255 \040\143\145\162\164\151\146\151\153\141\304\215\156\303\255\040 \141\165\164\157\162\151\164\141\054\040\141\056\163\056\061\031 \060\027\006\003\125\004\003\014\020\111\056\103\101\040\122\157 \157\164\040\103\101\057\122\123\101\061\027\060\025\006\003\125 \004\005\023\016\116\124\122\103\132\055\062\066\064\063\071\063 \071\065 END CKA\_SERIAL\_NUMBER MULTILINE\_OCTAL \002\004\005\365\341\000 END CKA\_TRUST\_SERVER\_AUTH CK\_TRUST CKT\_NSS\_MUST\_VERIFY\_TRUST CKA TRUST\_EMAIL\_PROTECTION CK\_TRUST CKT\_NSS\_MUST\_VERIFY\_TRUST CKA\_TRUST\_CODE\_SIGNING CK\_TRUST CKT\_NSS\_TRUSTED\_DELEGATOR CKA\_TRUST\_STEP\_UP\_APPROVED CK\_BBOOL CK\_FALSE # Microsoft Code Signing Only Certificate # Certificate "MULTICERT Root Certification Authority 01" # Issuer: CN=MULTICERT Root Certification Authority 01,O=MULTICERT - Serviços de Certificação Electrónica S.A.,C=PT # Serial Number:54:4d:a5:bc:40:35:56:5a # Subject: CN=MULTICERT Root Certification Authority 01,O=MULTICERT - Serviços de Certificação Electrónica S.A.,C=PT # Not Valid Before: Fri Apr 04 08:59:47 2014 # Not Valid After: Mon Apr 04 08:59:47 2039 # Fingerprint (MD5): 30:b4:c2:a5:23:02:1d:2e:1b:c0:59:f2:ca:23:99:20 # Fingerprint (SHA1): 46:af:7a:31:b5:99:46:0d:46:9d:60:41:14:5b:13:65:1d:f9:17:0a CKA\_CLASS CK\_OBJECT\_CLASS CKO\_CERTIFICATE CKA\_TOKEN CK\_BBOOL CK\_TRUE CKA\_PRIVATE CK\_BBOOL CK\_FALSE CKA\_MODIFIABLE CK\_BBOOL CK\_FALSE CKA\_LABEL UTF8 "MULTICERT Root Certification Authority 01" CKA\_CERTIFICATE\_TYPE CK\_CERTIFICATE\_TYPE CKC\_X\_509 CKA\_SUBJECT MULTILINE\_OCTAL \060\201\205\061\013\060\011\006\003\125\004\006\023\002\120\124 \061\102\060\100\006\003\125\004\012\014\071\115\125\114\124\111 \103\105\122\124\040\055\040\123\145\162\166\151\303\247\157\163 \040\144\145\040\103\145\162\164\151\146\151\143\141\303\247\303 \243\157\040\105\154\145\143\164\162\303\263\156\151\143\141\040 \123\056\101\056\061\062\060\060\006\003\125\004\003\014\051\115

CKA\_VALUE MULTILINE\_OCTAL \060\202\005\361\060\202\003\331\240\003\002\001\002\002\010\124 \115\245\274\100\065\126\132\060\015\006\011\052\206\110\206\367 \015\001\001\013\005\000\060\201\205\061\013\060\011\006\003\125 \004\006\023\002\120\124\061\102\060\100\006\003\125\004\012\014 \071\115\125\114\124\111\103\105\122\124\040\055\040\123\145\162 \166\151\303\247\157\163\040\144\145\040\103\145\162\164\151\146 \151\143\141\303\247\303\243\157\040\105\154\145\143\164\162\303 \263\156\151\143\141\040\123\056\101\056\061\062\060\060\060\006\003 \125\004\003\014\051\115\125\114\124\111\103\105\122\124\040\122 \157\157\164\040\103\145\162\164\151\146\151\143\141\164\151\157 \156\040\101\165\164\150\157\162\151\164\171\040\060\061\060\036 \027\015\061\064\060\064\060\064\060\070\065\071\064\067\132\027 \015\063\071\060\064\060\064\060\070\065\071\064\067\132\060\201 \205\061\013\060\011\006\003\125\004\006\023\002\120\124\061\102 \060\100\006\003\125\004\012\014\071\115\125\114\124\111\103\105 \122\124\040\055\040\123\145\162\166\151\303\247\157\163\040\144 \145\040\103\145\162\164\151\146\151\143\141\303\247\303\243\157 \040\105\154\145\143\164\162\303\263\156\151\143\141\040\123\056 \101\056\061\062\060\060\006\003\125\004\003\014\051\115\125\114 \124\111\103\105\122\124\040\122\157\157\164\040\103\145\162\164 \151\146\151\143\141\164\151\157\156\040\101\165\164\150\157\162 \151\164\171\040\060\061\060\202\002\042\060\015\006\011\052\206 \110\206\367\015\001\001\001\005\000\003\202\002\017\000\060\202 \002\012\002\202\002\001\000\316\334\077\364\031\156\273\025\151 \206\364\344\315\347\072\160\073\307\232\213\073\203\000\201\133 \373\040\026\132\276\277\130\000\137\051\346\127\157\176\212\054 \025\007\134\032\143\214\102\137\026\335\332\211\204\105\127\027 \226\240\234\241\165\042\101\032\072\375\305\027\221\023\366\276

END

CKA\_SERIAL\_NUMBER MULTILINE\_OCTAL \\ \ 002\\ 010\124\115\245\274\100\\ 065\126\132

END

\157\162\151\164\171\040\060\061

CKA\_ISSUER MULTILINE\_OCTAL \060\201\205\061\013\060\011\006\003\125\004\006\023\002\120\124 \061\102\060\100\006\003\125\004\012\014\071\115\125\114\124\111 \103\105\122\124\040\055\040\123\145\162\166\151\303\247\157\163 \040\144\145\040\103\145\162\164\151\146\151\143\141\303\247\303 \243\157\040\105\154\145\143\164\162\303\263\156\151\143\141\040 \123\056\101\056\061\062\060\060\006\003\125\004\003\014\051\115 \125\114\124\111\103\105\122\124\040\122\157\157\164\040\103\145 \162\164\151\146\151\143\141\164\151\157\156\040\101\165\164\150

CKA\_ID UTF8 "0"

END

\157\162\151\164\171\040\060\061

\125\114\124\111\103\105\122\124\040\122\157\157\164\040\103\145 \162\164\151\146\151\143\141\164\151\157\156\040\101\165\164\150

\142\012\274\156\045\055\133\300\214\020\146\367\342\326\373\334 \110\061\243\032\250\345\115\110\311\242\034\163\376\217\146\100 \143\167\131\007\074\075\024\237\324\367\205\221\320\303\102\365 \033\141\263\167\200\200\052\155\022\002\226\213\121\331\301\157 \047\013\032\007\064\000\377\322\131\114\051\350\327\031\143\330 \221\264\077\374\216\016\045\362\241\022\007\145\312\065\336\253 \376\026\243\010\214\257\177\176\022\364\131\026\005\037\350\255 \164\171\062\367\170\002\266\264\314\253\333\036\070\141\004\031 \172\101\100\332\132\021\144\165\002\375\144\321\326\224\102\017 \\042\347\145\315\257\220\016\014\133\061\001\231\121\357\105\214 \175\245\070\332\236\174\113\344\246\350\263\244\202\326\003\064 \056\117\267\121\253\167\070\011\365\006\376\334\146\033\017\077 \372\175\357\214\125\276\340\015\206\225\241\334\275\304\303\010 \321\105\036\362\275\276\160\361\346\046\306\273\010\261\050\245 \302\245\355\210\326\241\300\373\043\361\047\071\314\341\204\007 \031\274\176\366\314\070\377\156\020\273\106\351\043\211\044\201 \377\000\342\121\000\334\122\120\175\023\120\175\026\075\100\215 \323\277\371\212\145\330\142\022\051\167\302\272\302\111\064\117 \212\171\151\311\113\025\363\064\336\317\257\206\342\345\310\251 \126\141\114\006\124\132\305\154\031\352\363\310\104\315\044\032 \166\321\161\000\131\153\331\165\233\316\375\020\376\261\203\242 \245\267\222\206\166\233\112\367\035\334\214\205\246\130\255\212 \246\150\151\027\311\155\033\246\317\047\113\051\054\335\161\102 \032\211\020\345\325\233\022\137\111\213\204\274\330\010\134\373 \317\070\102\257\276\321\156\173\221\252\146\100\305\005\176\053 \320\146\266\307\337\122\376\364\105\155\043\222\041\236\022\001 \220\163\203\342\245\011\015\327\300\370\205\225\036\143\321\077 \065\332\224\321\067\331\365\002\003\001\000\001\243\143\060\141 \060\035\006\003\125\035\016\004\026\004\024\325\071\034\234\133 \157\004\252\242\225\114\357\040\335\051\164\244\305\105\161\060 \017\006\003\125\035\023\001\001\377\004\005\060\003\001\001\377 \060\037\006\003\125\035\043\004\030\060\026\200\024\325\071\034 \234\133\157\004\252\242\225\114\357\040\335\051\164\244\305\105 \161\060\016\006\003\125\035\017\001\001\377\004\004\003\002\001 \006\060\015\006\011\052\206\110\206\367\015\001\001\013\005\000 \003\202\002\001\000\077\347\137\363\042\026\336\203\236\040\344 \202\347\345\236\167\311\373\053\260\164\015\337\033\164\042\017 \163\020\241\260\027\354\114\014\324\050\160\152\146\162\104\151 \020\223\166\065\317\057\370\217\074\253\031\174\161\222\225\161 \033\067\025\302\033\050\172\357\156\170\070\337\373\217\233\001 \040\334\257\366\326\215\011\146\332\304\106\251\374\225\252\104 \043\022\337\107\300\260\025\354\265\261\236\154\017\221\252\246 \072\345\301\015\140\154\120\100\160\134\134\310\316\263\314\353 \355\252\210\031\126\245\244\310\014\172\345\166\100\147\063\264 \075\226\334\167\313\043\170\371\123\133\317\215\336\261\247\216 \132\172\242\062\143\243\210\327\045\141\132\135\111\072\162\346 \317\252\224\206\154\156\367\202\340\216\147\223\050\305\250\015 \115\357\070\255\171\112\146\215\204\001\010\004\171\363\122\306

\101\347\232\142\006\263\365\022\036\354\331\000\103\323\353\226 \167\164\341\171\371\024\224\204\155\272\124\202\005\214\337\001 \362\060\210\201\254\172\057\213\103\054\166\064\316\065\347\207 \216\116\013\012\245\032\127\261\123\132\277\153\330\276\000\176 \306\371\356\146\061\010\261\337\224\063\204\234\167\117\173\144 \057\357\216\017\131\050\042\313\360\134\076\053\375\065\326\225 \377\003\354\145\122\176\276\362\031\370\173\325\122\054\122\167 \232\221\146\101\160\215\325\111\347\013\110\177\212\256\336\105 \075\335\376\346\322\344\222\303\173\316\060\240\111\156\067\255 \250\323\054\266\075\236\041\333\006\127\342\360\256\006\373\331 \305\021\067\241\173\333\035\021\174\150\166\040\076\365\274\245 \331\146\265\041\255\105\046\306\135\036\002\243\101\304\324\175 \201\031\313\027\227\006\017\346\354\164\000\106\304\165\335\075 \360\103\064\257\246\274\374\366\202\373\317\305\372\263\017\045 \245\077\146\020\326\236\202\245\333\072\023\171\336\215\251\327 \246\215\206\322\057\331\151\015\342\165\170\176\111\137\042\253 \206\160\050\121\263\172\266\240\171\372\324\345\203\247\260\167 \312\333\001\202\357\342\276\115\057\323\300\115\320\343\151\156 \174\046\233\353\246\373\105\357\261\004\212\057\252\041\006\366 \346\324\274\101\043

END

CKA\_NSS\_MOZILLA\_CA\_POLICY CK\_BBOOL CK\_FALSE CKA\_NSS\_SERVER\_DISTRUST\_AFTER CK\_BBOOL CK\_FALSE CKA\_NSS\_EMAIL\_DISTRUST\_AFTER CK\_BBOOL CK\_FALSE

# Microsoft Code Signing Only Certificate

# Trust for "MULTICERT Root Certification Authority 01"

# Issuer: CN=MULTICERT Root Certification Authority 01,O=MULTICERT - Serviços de Certificação

Electrónica S.A.,C=PT

# Serial Number:54:4d:a5:bc:40:35:56:5a

# Subject: CN=MULTICERT Root Certification Authority 01,O=MULTICERT - Serviços de Certificação Electrónica S.A.,C=PT

```
# Not Valid Before: Fri Apr 04 08:59:47 2014
```
# Not Valid After: Mon Apr 04 08:59:47 2039

# Fingerprint (MD5): 30:b4:c2:a5:23:02:1d:2e:1b:c0:59:f2:ca:23:99:20

# Fingerprint (SHA1): 46:af:7a:31:b5:99:46:0d:46:9d:60:41:14:5b:13:65:1d:f9:17:0a

CKA\_CLASS CK\_OBJECT\_CLASS CKO\_NSS\_TRUST

CKA\_TOKEN CK\_BBOOL CK\_TRUE

CKA\_PRIVATE CK\_BBOOL CK\_FALSE

CKA\_MODIFIABLE CK\_BBOOL CK\_FALSE

CKA\_LABEL UTF8 "MULTICERT Root Certification Authority 01"

CKA\_CERT\_SHA1\_HASH MULTILINE\_OCTAL

\106\257\172\061\265\231\106\015\106\235\140\101\024\133\023\145

\035\371\027\012

END

CKA\_CERT\_MD5\_HASH MULTILINE\_OCTAL

```
\060\264\302\245\043\002\035\056\033\300\131\362\312\043\231\040
```
END

CKA\_ISSUER MULTILINE\_OCTAL \060\130\061\013\060\011\006\003\125\004\006\023\002\103\116\061 \032\060\030\006\003\125\004\012\023\021\127\157\123\151\147\156 \040\103\101\040\114\151\155\151\164\145\144\061\055\060\053\006 \003\125\004\003\023\044\103\145\162\164\151\146\151\143\141\164

CKA\_CERTIFICATE\_TYPE CK\_CERTIFICATE\_TYPE CKC\_X\_509 CKA\_SUBJECT MULTILINE\_OCTAL \060\130\061\013\060\011\006\003\125\004\006\023\002\103\116\061 \032\060\030\006\003\125\004\012\023\021\127\157\123\151\147\156 \040\103\101\040\114\151\155\151\164\145\144\061\055\060\053\006 \003\125\004\003\023\044\103\145\162\164\151\146\151\143\141\164 \151\157\156\040\101\165\164\150\157\162\151\164\171\040\157\146 \040\127\157\123\151\147\156\040\107\062

CKA\_LABEL UTF8 "Certification Authority of WoSign G2"

CKA\_MODIFIABLE CK\_BBOOL CK\_FALSE

CKA\_PRIVATE CK\_BBOOL CK\_FALSE

CKA\_TOKEN CK\_BBOOL CK\_TRUE

CKA\_CLASS CK\_OBJECT\_CLASS CKO\_CERTIFICATE

END

CKA\_ID UTF8 "0"

# Fingerprint (SHA1): fb:ed:dc:90:65:b7:27:20:37:bc:55:0c:9c:56:de:bb:f2:78:94:e1

# Fingerprint (MD5): c8:1c:7d:19:aa:cb:71:93:f2:50:f8:52:a8:1e:ba:60

# Not Valid After: Tue Nov 08 00:58:58 2044

# Not Valid Before: Sat Nov 08 00:58:58 2014

# Subject: CN=Certification Authority of WoSign G2,O=WoSign CA Limited,C=CN

# Serial Number:6b:25:da:8a:88:9d:7c:bc:0f:05:b3:b1:7a:61:45:44

# Issuer: CN=Certification Authority of WoSign G2,O=WoSign CA Limited,C=CN

# Certificate "Certification Authority of WoSign G2"

# Microsoft Code Signing Only Certificate

END CKA\_TRUST\_SERVER\_AUTH CK\_TRUST CKT\_NSS\_MUST\_VERIFY\_TRUST CKA\_TRUST\_EMAIL\_PROTECTION CK\_TRUST CKT\_NSS\_MUST\_VERIFY\_TRUST CKA\_TRUST\_CODE\_SIGNING CK\_TRUST CKT\_NSS\_TRUSTED\_DELEGATOR CKA\_TRUST\_STEP\_UP\_APPROVED CK\_BBOOL CK\_FALSE

\157\162\151\164\171\040\060\061 END

\162\164\151\146\151\143\141\164\151\157\156\040\101\165\164\150

\123\056\101\056\061\062\060\060\006\003\125\004\003\014\051\115 \125\114\124\111\103\105\122\124\040\122\157\157\164\040\103\145

CKA\_SERIAL\_NUMBER MULTILINE\_OCTAL \002\010\124\115\245\274\100\065\126\132

\040\144\145\040\103\145\162\164\151\146\151\143\141\303\247\303 \243\157\040\105\154\145\143\164\162\303\263\156\151\143\141\040

\061\102\060\100\006\003\125\004\012\014\071\115\125\114\124\111 \103\105\122\124\040\055\040\123\145\162\166\151\303\247\157\163

\060\201\205\061\013\060\011\006\003\125\004\006\023\002\120\124

CKA\_ISSUER MULTILINE\_OCTAL

\151\157\156\040\101\165\164\150\157\162\151\164\171\040\157\146 \040\127\157\123\151\147\156\040\107\062

END CKA\_SERIAL\_NUMBER MULTILINE\_OCTAL

\002\020\153\045\332\212\210\235\174\274\017\005\263\261\172\141

\105\104

END

CKA\_VALUE MULTILINE\_OCTAL

\060\202\003\174\060\202\002\144\240\003\002\001\002\002\020\153 \045\332\212\210\235\174\274\017\005\263\261\172\141\105\104\060 \015\006\011\052\206\110\206\367\015\001\001\013\005\000\060\130 \061\013\060\011\006\003\125\004\006\023\002\103\116\061\032\060 \030\006\003\125\004\012\023\021\127\157\123\151\147\156\040\103 \101\040\114\151\155\151\164\145\144\061\055\060\053\006\003\125 \004\003\023\044\103\145\162\164\151\146\151\143\141\164\151\157 \156\040\101\165\164\150\157\162\151\164\171\040\157\146\040\127 \157\123\151\147\156\040\107\062\060\036\027\015\061\064\061\061 \060\070\060\060\065\070\065\070\132\027\015\064\064\061\061\060 \070\060\060\065\070\065\070\132\060\130\061\013\060\011\006\003 \125\004\006\023\002\103\116\061\032\060\030\006\003\125\004\012 \023\021\127\157\123\151\147\156\040\103\101\040\114\151\155\151 \164\145\144\061\055\060\053\006\003\125\004\003\023\044\103\145 \162\164\151\146\151\143\141\164\151\157\156\040\101\165\164\150 \157\162\151\164\171\040\157\146\040\127\157\123\151\147\156\040 \107\062\060\202\001\042\060\015\006\011\052\206\110\206\367\015 \001\001\001\005\000\003\202\001\017\000\060\202\001\012\002\202 \001\001\000\276\305\304\240\042\200\111\117\277\331\207\021\306 \123\341\273\017\275\140\177\257\366\202\016\037\334\260\216\075 \227\340\120\074\217\072\357\146\073\105\007\233\040\370\343\327 \045\206\065\220\026\242\135\157\060\031\010\207\013\177\006\262 \235\142\217\336\257\222\245\140\324\053\200\232\122\077\365\232 \203\351\064\132\313\331\325\142\134\346\016\340\337\006\230\016 \200\174\312\264\035\023\210\153\016\250\044\167\003\320\356\133 \363\312\151\221\065\071\126\305\155\343\367\075\117\136\223\070 \044\312\030\351\044\313\222\003\335\314\034\075\011\160\344\040 \344\361\256\254\273\163\151\243\143\072\017\105\017\241\112\232 \302\321\143\254\313\020\370\075\346\116\050\267\353\304\225\261 \254\375\136\253\372\101\313\135\235\113\334\364\174\166\357\147 \177\000\172\215\322\240\032\134\115\042\341\265\332\335\166\263 \324\166\337\136\270\213\230\310\024\124\314\153\027\222\267\340 \112\277\111\224\141\013\070\220\217\135\044\154\045\173\073\171 \331\342\176\235\255\237\230\241\006\374\170\024\140\127\370\356 \200\167\261\002\003\001\000\001\243\102\060\100\060\016\006\003 \125\035\017\001\001\377\004\004\003\002\001\006\060\017\006\003 \125\035\023\001\001\377\004\005\060\003\001\001\377\060\035\006 \003\125\035\016\004\026\004\024\372\140\251\353\145\305\335\026 \024\010\116\014\017\215\233\340\367\144\257\147\060\015\006\011 \052\206\110\206\367\015\001\001\013\005\000\003\202\001\001\000
\127\303\172\066\202\234\215\230\342\253\100\252\107\217\307\247 \133\355\174\347\075\146\132\073\061\273\337\363\026\063\221\374 \174\173\245\302\246\146\343\252\260\267\047\230\077\111\327\140 \147\147\077\066\117\112\313\361\024\372\132\207\050\034\355\217 \101\062\306\225\371\175\332\275\173\133\302\260\041\343\217\106 \334\041\070\103\164\114\373\060\370\027\162\301\062\374\310\221 \027\304\314\130\067\116\013\314\132\367\041\065\050\203\154\140 \055\104\353\122\214\120\075\265\154\022\327\372\011\273\154\262 \112\261\305\211\344\374\323\122\330\141\027\376\172\224\204\217 \171\266\063\131\272\017\304\013\342\160\240\113\170\056\372\310 \237\375\257\221\145\012\170\070\025\345\227\027\024\335\371\340 \054\064\370\070\320\204\042\000\300\024\121\030\053\002\334\060 \132\360\350\001\174\065\072\043\257\010\344\257\252\216\050\102 \111\056\360\365\231\064\276\355\017\113\030\341\322\044\074\273 \135\107\267\041\362\215\321\012\231\216\343\156\076\255\160\340 \217\271\312\314\156\201\061\366\173\234\172\171\344\147\161\030 END

CKA\_NSS\_MOZILLA\_CA\_POLICY CK\_BBOOL CK\_FALSE CKA\_NSS\_SERVER\_DISTRUST\_AFTER CK\_BBOOL CK\_FALSE CKA\_NSS\_EMAIL\_DISTRUST\_AFTER CK\_BBOOL CK\_FALSE

# Microsoft Code Signing Only Certificate

# Trust for "Certification Authority of WoSign G2"

# Issuer: CN=Certification Authority of WoSign G2,O=WoSign CA Limited,C=CN

# Serial Number:6b:25:da:8a:88:9d:7c:bc:0f:05:b3:b1:7a:61:45:44

# Subject: CN=Certification Authority of WoSign G2,O=WoSign CA Limited,C=CN

# Not Valid Before: Sat Nov 08 00:58:58 2014

# Not Valid After: Tue Nov 08 00:58:58 2044

# Fingerprint (MD5): c8:1c:7d:19:aa:cb:71:93:f2:50:f8:52:a8:1e:ba:60

# Fingerprint (SHA1): fb:ed:dc:90:65:b7:27:20:37:bc:55:0c:9c:56:de:bb:f2:78:94:e1

CKA\_CLASS CK\_OBJECT\_CLASS CKO\_NSS\_TRUST

CKA\_TOKEN CK\_BBOOL CK\_TRUE

CKA\_PRIVATE CK\_BBOOL CK\_FALSE

CKA\_MODIFIABLE CK\_BBOOL CK\_FALSE

CKA\_LABEL UTF8 "Certification Authority of WoSign G2"

CKA\_CERT\_SHA1\_HASH MULTILINE\_OCTAL

\373\355\334\220\145\267\047\040\067\274\125\014\234\126\336\273

\362\170\224\341

END

CKA\_CERT\_MD5\_HASH MULTILINE\_OCTAL

\310\034\175\031\252\313\161\223\362\120\370\122\250\036\272\140 END

CKA\_ISSUER MULTILINE\_OCTAL

\060\130\061\013\060\011\006\003\125\004\006\023\002\103\116\061 \032\060\030\006\003\125\004\012\023\021\127\157\123\151\147\156 \040\103\101\040\114\151\155\151\164\145\144\061\055\060\053\006 \003\125\004\003\023\044\103\145\162\164\151\146\151\143\141\164 \151\157\156\040\101\165\164\150\157\162\151\164\171\040\157\146

\040\127\157\123\151\147\156\040\107\062 END CKA\_SERIAL\_NUMBER MULTILINE\_OCTAL \002\020\153\045\332\212\210\235\174\274\017\005\263\261\172\141  $\105\104$ END CKA\_TRUST\_SERVER\_AUTH CK\_TRUST CKT\_NSS\_MUST\_VERIFY\_TRUST CKA\_TRUST\_EMAIL\_PROTECTION CK\_TRUST CKT\_NSS\_MUST\_VERIFY\_TRUST CKA\_TRUST\_CODE\_SIGNING CK\_TRUST CKT\_NSS\_TRUSTED\_DELEGATOR CKA\_TRUST\_STEP\_UP\_APPROVED CK\_BBOOL CK\_FALSE # Microsoft Code Signing Only Certificate # Certificate "CA WoSign ECC Root" # Issuer: CN=CA WoSign ECC Root,O=WoSign CA Limited,C=CN # Serial Number:68:4a:58:70:80:6b:f0:8f:02:fa:f6:de:e8:b0:90:90 # Subject: CN=CA WoSign ECC Root,O=WoSign CA Limited,C=CN # Not Valid Before: Sat Nov 08 00:58:58 2014 # Not Valid After: Tue Nov 08 00:58:58 2044 # Fingerprint (MD5): 80:c6:53:ee:61:82:28:72:f0:ff:21:b9:17:ca:b2:20 # Fingerprint (SHA1): d2:7a:d2:be:ed:94:c0:a1:3c:c7:25:21:ea:5d:71:be:81:19:f3:2b CKA\_CLASS CK\_OBJECT\_CLASS CKO\_CERTIFICATE CKA\_TOKEN CK\_BBOOL CK\_TRUE CKA\_PRIVATE CK\_BBOOL CK\_FALSE CKA\_MODIFIABLE CK\_BBOOL CK\_FALSE CKA\_LABEL UTF8 "CA WoSign ECC Root" CKA\_CERTIFICATE\_TYPE CK\_CERTIFICATE\_TYPE CKC\_X\_509 CKA\_SUBJECT MULTILINE\_OCTAL \060\106\061\013\060\011\006\003\125\004\006\023\002\103\116\061 \032\060\030\006\003\125\004\012\023\021\127\157\123\151\147\156 \040\103\101\040\114\151\155\151\164\145\144\061\033\060\031\006 \003\125\004\003\023\022\103\101\040\127\157\123\151\147\156\040 \105\103\103\040\122\157\157\164 END CKA\_ID UTF8 "0" CKA\_ISSUER MULTILINE\_OCTAL \060\106\061\013\060\011\006\003\125\004\006\023\002\103\116\061 \032\060\030\006\003\125\004\012\023\021\127\157\123\151\147\156 \040\103\101\040\114\151\155\151\164\145\144\061\033\060\031\006 \003\125\004\003\023\022\103\101\040\127\157\123\151\147\156\040 \105\103\103\040\122\157\157\164 END CKA\_SERIAL\_NUMBER MULTILINE\_OCTAL \002\020\150\112\130\160\200\153\360\217\002\372\366\336\350\260 \220\220 END CKA\_VALUE MULTILINE\_OCTAL \060\202\002\011\060\202\001\217\240\003\002\001\002\002\020\150

\112\130\160\200\153\360\217\002\372\366\336\350\260\220\220\060

\012\006\010\052\206\110\316\075\004\003\003\060\106\061\013\060 \011\006\003\125\004\006\023\002\103\116\061\032\060\030\006\003 \125\004\012\023\021\127\157\123\151\147\156\040\103\101\040\114 \151\155\151\164\145\144\061\033\060\031\006\003\125\004\003\023 \022\103\101\040\127\157\123\151\147\156\040\105\103\103\040\122 \157\157\164\060\036\027\015\061\064\061\061\060\070\060\060\060\065 \070\065\070\132\027\015\064\064\061\061\060\070\060\060\065\070 \065\070\132\060\106\061\013\060\011\006\003\125\004\006\023\002 \103\116\061\032\060\030\006\003\125\004\012\023\021\127\157\123 \151\147\156\040\103\101\040\114\151\155\151\164\145\144\061\033 \060\031\006\003\125\004\003\023\022\103\101\040\127\157\123\151 \147\156\040\105\103\103\040\122\157\157\164\060\166\060\020\006 \007\052\206\110\316\075\002\001\006\005\053\201\004\000\042\003 \142\000\004\341\375\216\270\103\044\253\226\173\205\302\272\013 \255\215\340\072\343\044\271\322\261\276\210\072\312\277\112\270 \371\357\054\057\257\121\120\074\107\165\154\370\224\267\233\374 \050\036\305\124\314\143\235\026\113\123\301\347\040\253\315\254 \045\322\177\217\302\301\132\202\136\060\213\172\124\316\003\265 \221\177\252\224\320\321\212\110\314\202\005\046\241\325\121\022 \326\173\066\243\102\060\100\060\016\006\003\125\035\017\001\001 \377\004\004\003\002\001\006\060\017\006\003\125\035\023\001\001 \377\004\005\060\003\001\001\377\060\035\006\003\125\035\016\004 \026\004\024\252\375\325\132\243\366\207\213\062\205\375\321\062 \133\200\105\223\363\003\270\060\012\006\010\052\206\110\316\075 \004\003\003\003\150\000\060\145\002\061\000\344\244\204\260\201 \325\075\260\164\254\224\244\350\016\075\000\164\114\241\227\153 \371\015\121\074\241\331\073\364\015\253\251\237\276\116\162\312 \205\324\331\354\265\062\105\030\157\253\255\002\060\175\307\367 \151\143\057\241\341\230\357\023\020\321\171\077\321\376\352\073 \177\336\126\364\220\261\025\021\330\262\042\025\320\057\303\046 \056\153\361\221\262\220\145\364\232\346\220\356\112 END

CKA\_NSS\_MOZILLA\_CA\_POLICY CK\_BBOOL CK\_FALSE CKA\_NSS\_SERVER\_DISTRUST\_AFTER CK\_BBOOL CK\_FALSE CKA\_NSS\_EMAIL\_DISTRUST\_AFTER CK\_BBOOL CK\_FALSE

# Microsoft Code Signing Only Certificate

# Trust for "CA WoSign ECC Root"

# Issuer: CN=CA WoSign ECC Root,O=WoSign CA Limited,C=CN

# Serial Number:68:4a:58:70:80:6b:f0:8f:02:fa:f6:de:e8:b0:90:90

# Subject: CN=CA WoSign ECC Root,O=WoSign CA Limited,C=CN

# Not Valid Before: Sat Nov 08 00:58:58 2014

# Not Valid After: Tue Nov 08 00:58:58 2044

# Fingerprint (MD5): 80:c6:53:ee:61:82:28:72:f0:ff:21:b9:17:ca:b2:20

# Fingerprint (SHA1): d2:7a:d2:be:ed:94:c0:a1:3c:c7:25:21:ea:5d:71:be:81:19:f3:2b

CKA\_CLASS CK\_OBJECT\_CLASS CKO\_NSS\_TRUST

CKA\_TOKEN CK\_BBOOL CK\_TRUE

CKA\_PRIVATE CK\_BBOOL CK\_FALSE

CKA\_MODIFIABLE CK\_BBOOL CK\_FALSE CKA\_LABEL UTF8 "CA WoSign ECC Root" CKA\_CERT\_SHA1\_HASH MULTILINE\_OCTAL \322\172\322\276\355\224\300\241\074\307\045\041\352\135\161\276 \201\031\363\053 END CKA\_CERT\_MD5\_HASH MULTILINE\_OCTAL \200\306\123\356\141\202\050\162\360\377\041\271\027\312\262\040 END CKA\_ISSUER MULTILINE\_OCTAL \060\106\061\013\060\011\006\003\125\004\006\023\002\103\116\061 \032\060\030\006\003\125\004\012\023\021\127\157\123\151\147\156 \040\103\101\040\114\151\155\151\164\145\144\061\033\060\031\006 \003\125\004\003\023\022\103\101\040\127\157\123\151\147\156\040 \105\103\103\040\122\157\157\164 END CKA\_SERIAL\_NUMBER MULTILINE\_OCTAL \002\020\150\112\130\160\200\153\360\217\002\372\366\336\350\260 \220\220 END CKA\_TRUST\_SERVER\_AUTH CK\_TRUST CKT\_NSS\_MUST\_VERIFY\_TRUST CKA\_TRUST\_EMAIL\_PROTECTION CK\_TRUST CKT\_NSS\_MUST\_VERIFY\_TRUST CKA\_TRUST\_CODE\_SIGNING CK\_TRUST CKT\_NSS\_TRUSTED\_DELEGATOR CKA\_TRUST\_STEP\_UP\_APPROVED CK\_BBOOL CK\_FALSE # Microsoft Code Signing Only Certificate # Certificate "CCA India 2015 SPL" # Issuer: CN=CCA India 2015 SPL,O=India PKI,C=IN # Serial Number: 10165 (0x27b5) # Subject: CN=CCA India 2015 SPL,O=India PKI,C=IN # Not Valid Before: Thu Jan 29 11:36:43 2015 # Not Valid After: Wed Jan 29 11:36:43 2025 # Fingerprint (MD5): 16:da:3e:ac:1d:0a:57:a9:b4:e2:de:d0:93:96:dc:d4 # Fingerprint (SHA1): 3b:c6:dc:e0:03:07:bd:67:60:41:eb:d8:59:70:c6:2f:8f:da:51:09 CKA\_CLASS CK\_OBJECT\_CLASS CKO\_CERTIFICATE CKA\_TOKEN CK\_BBOOL CK\_TRUE CKA\_PRIVATE CK\_BBOOL CK\_FALSE CKA\_MODIFIABLE CK\_BBOOL CK\_FALSE CKA\_LABEL UTF8 "CCA India 2015 SPL" CKA\_CERTIFICATE\_TYPE CK\_CERTIFICATE\_TYPE CKC\_X\_509 CKA\_SUBJECT MULTILINE\_OCTAL \060\076\061\013\060\011\006\003\125\004\006\023\002\111\116\061 \022\060\020\006\003\125\004\012\023\011\111\156\144\151\141\040 \120\113\111\061\033\060\031\006\003\125\004\003\023\022\103\103 \101\040\111\156\144\151\141\040\062\060\061\065\040\123\120\114 END CKA\_ID UTF8 "0" CKA\_ISSUER MULTILINE\_OCTAL

CKA\_VALUE MULTILINE\_OCTAL \060\202\003\053\060\202\002\023\240\003\002\001\002\002\002\047 \265\060\015\006\011\052\206\110\206\367\015\001\001\013\005\000 \060\076\061\013\060\011\006\003\125\004\006\023\002\111\116\061 \022\060\020\006\003\125\004\012\023\011\111\156\144\151\141\040 \120\113\111\061\033\060\031\006\003\125\004\003\023\022\103\103 \101\040\111\156\144\151\141\040\062\060\061\065\040\123\120\114 \060\036\027\015\061\065\060\061\062\071\061\061\063\066\064\063 \132\027\015\062\065\060\061\062\071\061\061\063\066\064\063\132 \060\076\061\013\060\011\006\003\125\004\006\023\002\111\116\061 \022\060\020\006\003\125\004\012\023\011\111\156\144\151\141\040 \120\113\111\061\033\060\031\006\003\125\004\003\023\022\103\103 \101\040\111\156\144\151\141\040\062\060\061\065\040\123\120\114 \060\202\001\042\060\015\006\011\052\206\110\206\367\015\001\001 \001\005\000\003\202\001\017\000\060\202\001\012\002\202\001\001 \000\227\327\066\211\075\067\101\016\221\077\153\040\137\374\072 \176\073\132\135\057\303\014\207\123\074\030\242\310\141\163\015 \010\016\126\036\322\156\140\245\127\145\334\376\317\120\206\017 \132\116\253\142\213\004\312\126\357\341\321\236\256\164\255\252 \372\077\101\130\321\125\160\160\076\105\311\033\200\163\374\010 \210\344\213\162\250\012\265\051\127\260\255\012\221\101\032\234 \137\120\175\254\027\032\045\133\041\360\225\053\347\337\067\254 \064\363\007\260\361\035\301\023\357\173\056\072\305\251\141\220 \262\170\137\124\120\074\263\132\125\143\266\313\020\243\157\373 \015\364\266\357\346\010\336\242\020\277\166\227\177\352\331\226 \321\324\303\163\002\161\264\251\260\254\254\037\027\040\245\107 \106\326\104\002\070\231\276\313\024\170\376\346\137\304\177\335 \157\351\252\107\024\220\021\330\035\200\300\025\324\214\240\231 \343\031\016\012\017\314\032\010\234\324\123\007\000\340\037\111 \277\202\202\114\317\233\330\156\323\324\021\000\022\154\017\175 \140\147\112\214\120\333\362\057\340\271\171\207\203\303\134\302 \071\002\003\001\000\001\243\063\060\061\060\017\006\003\125\035 \023\001\001\377\004\005\060\003\001\001\377\060\021\006\003\125 \035\016\004\012\004\010\114\021\160\252\217\335\037\007\060\013 \006\003\125\035\017\004\004\003\002\001\006\060\015\006\011\052 \206\110\206\367\015\001\001\013\005\000\003\202\001\001\000\055 \274\214\025\312\064\355\114\050\042\273\341\123\045\113\072\227 \251\355\046\242\244\253\115\373\012\022\156\347\065\346\147\016 \030\201\142\066\245\314\302\337\032\345\150\001\201\116\263\231 \324\107\025\022\235\166\351\241\246\023\035\260\377\175\273\127

\002\002\047\265

END

END CKA\_SERIAL\_NUMBER MULTILINE\_OCTAL

\060\076\061\013\060\011\006\003\125\004\006\023\002\111\116\061 \022\060\020\006\003\125\004\012\023\011\111\156\144\151\141\040 \120\113\111\061\033\060\031\006\003\125\004\003\023\022\103\103 \101\040\111\156\144\151\141\040\062\060\061\065\040\123\120\114

\343\357\131\233\310\073\120\151\306\143\072\254\240\301\345\220 \350\144\051\134\110\101\151\067\254\073\273\335\343\125\306\327 \222\015\225\203\260\050\127\302\243\251\226\247\312\336\114\036 \232\377\076\245\056\047\136\333\146\147\047\205\357\253\212\134 \163\174\210\315\107\146\360\235\203\314\204\217\342\051\364\037 \101\157\267\365\041\015\365\224\126\121\343\374\377\023\130\267 \237\003\356\051\237\322\001\260\142\236\224\275\031\206\132\103 \372\152\211\201\260\352\134\030\207\312\200\225\373\355\001\277 \021\032\337\225\024\256\056\342\257\315\221\220\272\263\047\303 \157\020\330\331\016\264\245\164\154\201\267\137\031\314\376\047 \116\263\105\230\130\030\234\127\304\222\162\022\317\247\202\071 \325\341\020\227\012\206\060\105\205\143\250\153\115\232\374 END

CKA\_NSS\_MOZILLA\_CA\_POLICY CK\_BBOOL CK\_FALSE CKA\_NSS\_SERVER\_DISTRUST\_AFTER CK\_BBOOL CK\_FALSE CKA\_NSS\_EMAIL\_DISTRUST\_AFTER CK\_BBOOL CK\_FALSE

# Microsoft Code Signing Only Certificate

# Trust for "CCA India 2015 SPL"

# Issuer: CN=CCA India 2015 SPL,O=India PKI,C=IN

# Serial Number: 10165 (0x27b5)

# Subject: CN=CCA India 2015 SPL,O=India PKI,C=IN

# Not Valid Before: Thu Jan 29 11:36:43 2015

# Not Valid After: Wed Jan 29 11:36:43 2025

# Fingerprint (MD5): 16:da:3e:ac:1d:0a:57:a9:b4:e2:de:d0:93:96:dc:d4

# Fingerprint (SHA1): 3b:c6:dc:e0:03:07:bd:67:60:41:eb:d8:59:70:c6:2f:8f:da:51:09

CKA\_CLASS CK\_OBJECT\_CLASS CKO\_NSS\_TRUST

CKA\_TOKEN CK\_BBOOL CK\_TRUE

CKA\_PRIVATE CK\_BBOOL CK\_FALSE

CKA\_MODIFIABLE CK\_BBOOL CK\_FALSE

CKA\_LABEL UTF8 "CCA India 2015 SPL"

CKA\_CERT\_SHA1\_HASH MULTILINE\_OCTAL

\073\306\334\340\003\007\275\147\140\101\353\330\131\160\306\057

\217\332\121\011

END

CKA\_CERT\_MD5\_HASH MULTILINE\_OCTAL

\026\332\076\254\035\012\127\251\264\342\336\320\223\226\334\324 END

CKA\_ISSUER MULTILINE\_OCTAL

```
\060\076\061\013\060\011\006\003\125\004\006\023\002\111\116\061
\022\060\020\006\003\125\004\012\023\011\111\156\144\151\141\040
\120\113\111\061\033\060\031\006\003\125\004\003\023\022\103\103
\101\040\111\156\144\151\141\040\062\060\061\065\040\123\120\114
END
```
CKA\_SERIAL\_NUMBER MULTILINE\_OCTAL

\002\002\047\265

END

CKA\_TRUST\_SERVER\_AUTH CK\_TRUST CKT\_NSS\_MUST\_VERIFY\_TRUST

CKA\_VALUE MULTILINE\_OCTAL \060\202\005\252\060\202\003\222\240\003\002\001\002\002\020\062 \151\242\277\100\153\215\264\107\203\144\074\213\015\311\103\060 \015\006\011\052\206\110\206\367\015\001\001\013\005\000\060\146 \061\013\060\011\006\003\125\004\006\023\002\123\105\061\050\060 \046\006\003\125\004\012\023\037\123\167\145\144\151\163\150\040

END

\311\103

\002\020\062\151\242\277\100\153\215\264\107\203\144\074\213\015

CKA\_SERIAL\_NUMBER MULTILINE\_OCTAL

END

\157\162\151\164\171\040\166\063

\060\146\061\013\060\011\006\003\125\004\006\023\002\123\105\061 \050\060\046\006\003\125\004\012\023\037\123\167\145\144\151\163 \150\040\123\157\143\151\141\154\040\111\156\163\165\162\141\156 \143\145\040\101\147\145\156\143\171\061\055\060\053\006\003\125 \004\003\023\044\123\167\145\144\151\163\150\040\107\157\166\145 \162\156\155\145\156\164\040\122\157\157\164\040\101\165\164\150

CKA\_ID UTF8 "0"

END

\157\162\151\164\171\040\166\063

CKA\_ISSUER MULTILINE\_OCTAL

\162\156\155\145\156\164\040\122\157\157\164\040\101\165\164\150

\004\003\023\044\123\167\145\144\151\163\150\040\107\157\166\145

\143\145\040\101\147\145\156\143\171\061\055\060\053\006\003\125

\150\040\123\157\143\151\141\154\040\111\156\163\165\162\141\156

\050\060\046\006\003\125\004\012\023\037\123\167\145\144\151\163

\060\146\061\013\060\011\006\003\125\004\006\023\002\123\105\061

CKA\_SUBJECT MULTILINE\_OCTAL

CKA\_CERTIFICATE\_TYPE CK\_CERTIFICATE\_TYPE CKC\_X\_509

CKA\_LABEL UTF8 "Swedish Government Root Authority v3"

CKA\_MODIFIABLE CK\_BBOOL CK\_FALSE

CKA\_PRIVATE CK\_BBOOL CK\_FALSE

CKA\_TOKEN CK\_BBOOL CK\_TRUE

# Microsoft Code Signing Only Certificate

# Not Valid Before: Tue Sep 29 11:32:32 2015

CKA\_CLASS CK\_OBJECT\_CLASS CKO\_CERTIFICATE

# Fingerprint (SHA1): 74:6f:88:f9:ac:16:3c:53:00:9e:ef:92:0c:40:67:75:6a:15:71:7e

# Fingerprint (MD5): 63:e2:fd:ea:a2:55:6a:70:54:fb:3a:22:e3:34:b1:17

# Not Valid After: Sat Sep 29 11:42:09 2040

# Serial Number:32:69:a2:bf:40:6b:8d:b4:47:83:64:3c:8b:0d:c9:43

# Certificate "Swedish Government Root Authority v3"

CKA TRUST\_EMAIL\_PROTECTION CK\_TRUST CKT\_NSS\_MUST\_VERIFY\_TRUST CKA TRUST\_CODE\_SIGNING CK\_TRUST CKT\_NSS\_TRUSTED\_DELEGATOR CKA\_TRUST\_STEP\_UP\_APPROVED CK\_BBOOL CK\_FALSE

# Issuer: CN=Swedish Government Root Authority v3,O=Swedish Social Insurance Agency,C=SE

# Subject: CN=Swedish Government Root Authority v3,O=Swedish Social Insurance Agency,C=SE

\123\157\143\151\141\154\040\111\156\163\165\162\141\156\143\145 \040\101\147\145\156\143\171\061\055\060\053\006\003\125\004\003 \023\044\123\167\145\144\151\163\150\040\107\157\166\145\162\156 \155\145\156\164\040\122\157\157\164\040\101\165\164\150\157\162 \151\164\171\040\166\063\060\036\027\015\061\065\060\071\062\071 \061\061\063\062\063\062\132\027\015\064\060\060\071\062\071\061 \061\064\062\060\071\132\060\146\061\013\060\011\006\003\125\004 \006\023\002\123\105\061\050\060\046\006\003\125\004\012\023\037 \123\167\145\144\151\163\150\040\123\157\143\151\141\154\040\111 \156\163\165\162\141\156\143\145\040\101\147\145\156\143\171\061 \055\060\053\006\003\125\004\003\023\044\123\167\145\144\151\163 \150\040\107\157\166\145\162\156\155\145\156\164\040\122\157\157 \164\040\101\165\164\150\157\162\151\164\171\040\166\063\060\202 \002\042\060\015\006\011\052\206\110\206\367\015\001\001\001\005 \000\003\202\002\017\000\060\202\002\012\002\202\002\001\000\272 \036\242\151\033\150\117\134\217\272\364\043\307\136\146\005\170 \205\066\130\243\242\177\147\357\242\014\026\222\244\112\213\340 \240\222\207\125\067\013\304\321\304\320\100\103\227\062\120\117 \354\225\107\267\077\257\103\005\345\204\227\011\357\126\124\347 \103\063\107\375\255\361\072\233\230\244\341\344\121\243\271\254 \214\013\356\045\006\011\362\323\272\065\147\141\214\302\275\046 \313\327\143\314\327\203\063\331\114\342\357\371\033\237\250\313 \015\166\001\055\162\311\042\273\150\221\336\220\017\073\075\264 \102\275\031\175\237\204\134\074\176\102\067\206\261\140\302\110 \207\122\116\134\127\376\316\222\256\312\076\126\267\263\236\225 \232\224\370\057\241\320\242\056\302\124\132\154\314\314\326\255 \113\107\320\056\207\202\063\250\173\120\071\247\052\054\261\133 \047\012\237\255\365\024\353\374\215\123\262\163\053\124\043\364 \214\227\231\227\373\065\334\314\265\372\063\024\046\215\165\247 \044\246\350\024\056\055\246\200\050\203\232\077\270\312\073\307 \365\030\340\375\354\216\171\373\252\102\154\112\113\026\176\363 \202\003\156\272\347\021\006\245\237\204\053\322\140\155\351\106 \356\101\132\226\271\024\375\034\077\206\022\361\124\046\046\375 \147\200\057\345\250\055\050\056\103\267\144\302\357\344\267\176 \226\334\204\213\047\331\166\075\230\201\123\024\334\102\105\241 \124\147\371\332\030\146\220\012\264\107\220\074\001\345\053\243 \146\357\157\373\062\203\361\063\175\062\041\154\245\105\025\077 \057\363\125\221\110\223\237\045\317\055\074\071\073\122\015\032 \257\307\337\253\157\200\330\220\313\236\161\162\152\102\151\223 \352\222\000\075\111\004\331\243\134\272\105\373\002\020\377\255 \151\164\122\245\070\143\232\146\210\004\262\021\272\023\252\071 \325\203\137\355\145\133\123\310\235\134\262\205\240\170\160\065 \115\134\044\020\244\366\061\052\222\125\101\331\363\027\154\231 \023\130\372\335\050\320\154\023\275\133\207\215\223\203\255\130 \051\126\025\264\130\047\112\233\021\154\240\246\147\105\072\316 \320\330\316\377\220\063\354\132\061\115\017\122\022\373\255\366 \141\137\344\057\157\015\146\060\345\240\117\317\317\375\137\002 \003\001\000\001\243\124\060\122\060\016\006\003\125\035\017\001

\001\377\004\004\003\002\001\006\060\017\006\003\125\035\023\001 \001\377\004\005\060\003\001\001\377\060\035\006\003\125\035\016 \004\026\004\024\234\274\001\347\253\144\065\365\061\233\215\265 \373\027\231\210\002\313\233\362\060\020\006\011\053\006\001\004 \001\202\067\025\001\004\003\002\001\000\060\015\006\011\052\206 \110\206\367\015\001\001\013\005\000\003\202\002\001\000\207\253 \152\344\347\153\044\122\075\366\042\203\117\123\004\105\062\234 \141\132\026\134\234\104\265\243\321\226\320\100\376\317\146\025 \136\176\100\000\040\025\375\247\252\144\332\247\141\146\150\302 \335\122\161\045\240\152\271\335\300\315\316\206\010\324\074\065 \021\057\175\364\157\322\332\014\227\003\145\227\203\264\076\072 \313\011\164\215\353\005\312\172\351\200\260\267\121\055\042\223 \343\232\031\356\355\227\010\041\203\255\307\012\221\137\304\312 \333\136\257\270\347\214\272\072\111\322\125\003\065\031\031\120 \112\342\206\247\273\170\075\225\375\261\037\106\362\117\146\362 \373\277\205\144\266\012\043\030\222\011\236\111\105\061\266\326 \024\127\236\374\211\105\164\177\071\314\300\152\150\310\317\107 \320\341\036\307\323\057\055\371\054\044\073\374\152\272\224\023 \336\314\162\362\242\035\313\037\237\325\203\167\046\136\176\233 \240\257\151\237\170\333\245\301\156\161\134\110\102\116\053\330 \170\270\325\017\245\077\154\313\217\220\315\107\330\220\031\111 \205\326\154\374\342\253\252\102\277\313\023\227\277\151\104\165 \143\065\055\332\240\307\375\141\367\312\101\075\124\234\364\066 \300\344\156\041\110\237\135\161\142\201\323\362\045\346\131\214 \131\101\046\110\247\343\353\147\152\323\354\064\267\230\367\314 \312\243\066\006\225\347\310\060\131\367\377\311\241\321\344\171 \274\337\023\037\056\331\263\165\321\004\267\043\011\041\314\035 \041\034\047\234\016\053\372\301\207\030\311\372\371\111\203\214 \022\026\373\305\022\316\073\017\102\372\360\005\145\176\250\307 \353\122\112\371\230\136\161\243\254\022\307\050\161\032\132\165 \317\207\312\037\067\050\034\024\235\220\120\157\306\277\112\314 \307\045\317\061\335\133\221\116\166\250\021\325\166\146\331\277 \200\163\142\260\354\303\376\104\274\315\131\023\013\014\055\330 \241\314\252\142\115\124\105\136\244\122\243\214\127\074\024\061 \223\124\316\245\026\124\136\055\102\263\356\145\251\266\235\077 \154\316\141\331\126\313\336\352\240\126\336\155\206\003\372\267 \201\152\214\322\330\363\327\266\300\254\051\204\131\043\016\233 \227\152\346\240\316\325\052\124\030\357\120\230\171\040 END

CKA\_NSS\_MOZILLA\_CA\_POLICY CK\_BBOOL CK\_FALSE CKA\_NSS\_SERVER\_DISTRUST\_AFTER CK\_BBOOL CK\_FALSE CKA\_NSS\_EMAIL\_DISTRUST\_AFTER CK\_BBOOL CK\_FALSE

# Microsoft Code Signing Only Certificate

# Trust for "Swedish Government Root Authority v3"

# Issuer: CN=Swedish Government Root Authority v3,O=Swedish Social Insurance Agency,C=SE

# Serial Number:32:69:a2:bf:40:6b:8d:b4:47:83:64:3c:8b:0d:c9:43

# Subject: CN=Swedish Government Root Authority v3,O=Swedish Social Insurance Agency,C=SE

# Not Valid Before: Tue Sep 29 11:32:32 2015 # Not Valid After: Sat Sep 29 11:42:09 2040 # Fingerprint (MD5): 63:e2:fd:ea:a2:55:6a:70:54:fb:3a:22:e3:34:b1:17 # Fingerprint (SHA1): 74:6f:88:f9:ac:16:3c:53:00:9e:ef:92:0c:40:67:75:6a:15:71:7e CKA\_CLASS CK\_OBJECT\_CLASS CKO\_NSS\_TRUST CKA\_TOKEN CK\_BBOOL CK\_TRUE CKA\_PRIVATE CK\_BBOOL CK\_FALSE CKA\_MODIFIABLE CK\_BBOOL CK\_FALSE CKA\_LABEL UTF8 "Swedish Government Root Authority v3" CKA\_CERT\_SHA1\_HASH MULTILINE\_OCTAL \164\157\210\371\254\026\074\123\000\236\357\222\014\100\147\165 \152\025\161\176 END CKA\_CERT\_MD5\_HASH MULTILINE\_OCTAL \143\342\375\352\242\125\152\160\124\373\072\042\343\064\261\027 END CKA\_ISSUER MULTILINE\_OCTAL \060\146\061\013\060\011\006\003\125\004\006\023\002\123\105\061 \050\060\046\006\003\125\004\012\023\037\123\167\145\144\151\163 \150\040\123\157\143\151\141\154\040\111\156\163\165\162\141\156 \143\145\040\101\147\145\156\143\171\061\055\060\053\006\003\125 \004\003\023\044\123\167\145\144\151\163\150\040\107\157\166\145 \162\156\155\145\156\164\040\122\157\157\164\040\101\165\164\150 \157\162\151\164\171\040\166\063 END CKA\_SERIAL\_NUMBER MULTILINE\_OCTAL \002\020\062\151\242\277\100\153\215\264\107\203\144\074\213\015 \311\103 END CKA TRUST\_SERVER\_AUTH CK\_TRUST CKT\_NSS\_MUST\_VERIFY\_TRUST CKA\_TRUST\_EMAIL\_PROTECTION CK\_TRUST CKT\_NSS\_MUST\_VERIFY\_TRUST CKA TRUST\_CODE\_SIGNING CK\_TRUST CKT\_NSS\_TRUSTED\_DELEGATOR CKA\_TRUST\_STEP\_UP\_APPROVED CK\_BBOOL CK\_FALSE # Microsoft Code Signing Only Certificate # Certificate "Swedish Government Root Authority v2" # Issuer: CN=Swedish Government Root Authority v2,O=Swedish Social Insurance Agency,C=SE # Serial Number:54:12:15:9f:ab:8a:75:93:44:94:ca:77:40:56:2e:ef # Subject: CN=Swedish Government Root Authority v2,O=Swedish Social Insurance Agency,C=SE # Not Valid Before: Tue May 05 11:15:23 2015 # Not Valid After: Sat May 05 11:24:19 2040 # Fingerprint (MD5): 33:85:e1:95:66:4b:83:50:73:42:c2:e0:da:a0:40:92 # Fingerprint (SHA1): 32:f4:42:09:3b:36:d7:03:1b:75:ca:4d:ad:dc:b3:27:fa:a0:2b:9c CKA\_CLASS CK\_OBJECT\_CLASS CKO\_CERTIFICATE CKA\_TOKEN CK\_BBOOL CK\_TRUE CKA\_PRIVATE CK\_BBOOL CK\_FALSE

CKA\_MODIFIABLE CK\_BBOOL CK\_FALSE

CKA\_LABEL UTF8 "Swedish Government Root Authority v2"

CKA\_VALUE MULTILINE\_OCTAL \060\202\006\013\060\202\003\363\240\003\002\001\002\002\020\124 \022\025\237\253\212\165\223\104\224\312\167\100\126\056\357\060 \015\006\011\052\206\110\206\367\015\001\001\013\005\000\060\146 \061\013\060\011\006\003\125\004\006\023\002\123\105\061\050\060 \046\006\003\125\004\012\023\037\123\167\145\144\151\163\150\040 \123\157\143\151\141\154\040\111\156\163\165\162\141\156\143\145 \040\101\147\145\156\143\171\061\055\060\053\006\003\125\004\003 \023\044\123\167\145\144\151\163\150\040\107\157\166\145\162\156 \155\145\156\164\040\122\157\157\164\040\101\165\164\150\157\162 \151\164\171\040\166\062\060\036\027\015\061\065\060\065\060\065 \061\061\061\065\062\063\132\027\015\064\060\060\065\060\065\060\065\061 \061\062\064\061\071\132\060\146\061\013\060\011\006\003\125\004 \006\023\002\123\105\061\050\060\046\006\003\125\004\012\023\037 \123\167\145\144\151\163\150\040\123\157\143\151\141\154\040\111 \156\163\165\162\141\156\143\145\040\101\147\145\156\143\171\061 \055\060\053\006\003\125\004\003\023\044\123\167\145\144\151\163 \150\040\107\157\166\145\162\156\155\145\156\164\040\122\157\157 \164\040\101\165\164\150\157\162\151\164\171\040\166\062\060\202 \002\042\060\015\006\011\052\206\110\206\367\015\001\001\001\005 \000\003\202\002\017\000\060\202\002\012\002\202\002\001\000\310 \256\265\103\274\102\105\113\065\143\077\002\113\305\377\333\066 \327\047\305\302\256\105\146\243\161\207\026\115\211\117\141\224 \340\126\106\270\320\104\023\346\163\220\360\141\170\101\212\340

END

\056\357

CKA\_SERIAL\_NUMBER MULTILINE\_OCTAL \002\020\124\022\025\237\253\212\165\223\104\224\312\167\100\126

END

\157\162\151\164\171\040\166\062

CKA\_ISSUER MULTILINE\_OCTAL \060\146\061\013\060\011\006\003\125\004\006\023\002\123\105\061 \050\060\046\006\003\125\004\012\023\037\123\167\145\144\151\163 \150\040\123\157\143\151\141\154\040\111\156\163\165\162\141\156 \143\145\040\101\147\145\156\143\171\061\055\060\053\006\003\125 \004\003\023\044\123\167\145\144\151\163\150\040\107\157\166\145 \162\156\155\145\156\164\040\122\157\157\164\040\101\165\164\150

CKA\_ID UTF8 "0"

END

\157\162\151\164\171\040\166\062

CKA\_SUBJECT MULTILINE\_OCTAL \060\146\061\013\060\011\006\003\125\004\006\023\002\123\105\061 \050\060\046\006\003\125\004\012\023\037\123\167\145\144\151\163 \150\040\123\157\143\151\141\154\040\111\156\163\165\162\141\156 \143\145\040\101\147\145\156\143\171\061\055\060\053\006\003\125 \004\003\023\044\123\167\145\144\151\163\150\040\107\157\166\145 \162\156\155\145\156\164\040\122\157\157\164\040\101\165\164\150

CKA\_CERTIFICATE\_TYPE CK\_CERTIFICATE\_TYPE CKC\_X\_509

\032\176\067\254\002\051\276\350\377\002\046\306\032\174\012\261 \217\144\051\242\332\007\212\325\044\205\150\031\222\062\337\237 \051\140\130\155\052\205\200\021\066\311\266\302\323\236\204\014 \272\121\021\314\124\351\253\006\060\022\217\040\167\005\300\306 \215\232\233\131\310\266\205\350\160\007\002\261\036\377\327\151 \317\026\106\213\141\057\102\315\122\246\330\016\172\057\207\055 \306\057\074\042\103\261\223\176\303\026\166\331\314\327\213\354 \021\033\320\311\161\024\302\211\111\176\361\244\020\252\065\074 \250\033\273\377\354\062\100\345\275\052\363\246\001\023\310\214 \227\031\220\316\143\371\260\153\175\367\371\212\316\156\340\205 \347\333\224\325\172\040\045\240\065\360\251\367\257\132\050\132 \014\310\363\164\071\213\061\073\042\314\111\045\311\157\270\134 \172\056\054\226\343\057\243\076\312\171\167\151\221\132\370\360 \305\123\067\116\123\155\111\047\126\142\312\345\371\163\140\251 \027\073\133\242\045\257\055\173\311\267\333\317\031\021\072\063 \161\071\131\132\003\351\347\054\014\377\155\234\162\143\143\200 \005\130\123\206\334\050\165\026\302\345\360\023\131\241\201\377 \005\014\231\250\266\074\154\056\305\016\000\230\201\351\203\167 \146\103\073\132\216\205\105\114\262\317\271\075\344\234\066\223 \100\172\123\025\051\324\021\220\272\241\140\212\235\253\364\112 \112\152\335\207\252\301\355\005\332\236\133\126\341\210\117\052 \153\225\050\206\146\120\241\357\332\112\262\220\012\066\067\111 \205\227\102\170\007\147\346\233\040\241\014\154\311\317\317\376 \167\225\204\132\172\073\027\260\357\114\367\055\221\252\317\031 \157\306\371\022\050\347\036\012\246\226\315\041\260\003\142\120 \203\006\040\346\350\336\337\103\026\026\271\201\240\360\201\064 \133\313\301\211\366\363\350\042\270\316\270\122\076\121\036\261 \005\270\267\003\053\013\254\164\165\123\044\341\166\270\117\045 \166\135\357\321\232\363\156\112\270\174\113\370\212\300\031\002 \003\001\000\001\243\201\264\060\201\261\060\016\006\003\125\035 \017\001\001\377\004\004\003\002\001\006\060\022\006\003\125\035 \023\001\001\377\004\010\060\006\001\001\377\002\001\001\060\035 \006\003\125\035\016\004\026\004\024\143\153\102\140\123\127\021 \273\310\044\211\045\002\146\104\164\241\015\045\156\060\020\006 \011\053\006\001\004\001\202\067\025\001\004\003\002\001\000\060 \021\006\003\125\035\040\004\012\060\010\060\006\006\004\125\035 \040\000\060\107\006\003\125\035\045\004\100\060\076\006\010\053 \006\001\005\005\007\003\001\006\010\053\006\001\005\005\007\003 \002\006\010\053\006\001\005\005\007\003\004\006\012\053\006\001 \004\001\202\067\012\003\014\006\010\053\006\001\005\005\007\003 \003\006\010\053\006\001\005\005\007\003\010\060\015\006\011\052 \206\110\206\367\015\001\001\013\005\000\003\202\002\001\000\043 \056\252\205\227\113\244\134\020\257\332\370\075\275\223\130\057 \170\373\031\167\003\071\026\107\111\162\125\314\207\350\275\244 \177\322\253\044\254\347\324\120\356\235\330\203\306\231\040\373 \026\057\210\306\027\067\312\213\036\253\320\342\154\007\130\270 \144\221\241\020\241\151\067\165\136\376\332\163\024\346\212\153 \276\302\140\041\057\300\371\243\004\110\066\133\067\276\332\154

\375\351\226\216\236\361\123\174\217\145\104\247\125\175\013\224 \116\124\366\377\062\275\057\175\234\245\136\102\304\114\051\343 \020\144\057\346\317\132\073\064\125\050\141\321\047\022\273\156 \124\233\201\130\254\325\136\235\127\003\240\115\321\377\067\164 \246\215\363\371\225\375\052\211\165\172\171\067\375\046\171\057 \047\163\177\251\031\040\345\320\137\230\350\226\005\217\230\171 \351\171\020\101\051\001\103\365\151\067\314\120\020\150\265\330 \104\116\016\362\231\343\047\054\152\216\137\273\175\273\153\161 \113\006\212\335\052\330\012\077\133\310\162\056\130\141\012\017 \201\150\036\107\307\351\055\272\357\215\334\016\243\043\303\262 \055\265\107\261\213\264\076\047\110\347\334\010\142\014\124\376 \103\327\225\112\277\007\057\112\100\176\006\245\121\207\046\211 \005\335\074\312\117\376\034\047\351\333\210\036\300\262\376\343 \357\037\176\261\350\131\225\240\117\253\012\211\000\340\163\262 \347\034\301\027\120\200\207\114\322\103\031\131\225\322\133\024 \133\012\133\300\174\211\161\172\265\012\300\212\105\057\356\304 \300\376\124\055\347\225\044\167\005\056\356\164\306\240\220\261 \163\334\102\326\240\165\311\130\131\005\242\336\021\277\131\351 \015\247\046\302\156\300\106\212\306\036\323\365\352\017\175\075 \162\315\031\225\114\272\340\150\227\215\130\300\152\357\171\367 \262\150\152\270\162\066\303\044\014\350\062\355\275\361\237\310 \357\336\165\322\333\166\251\224\047\070\364\001\141\277\146\070 \217\152\075\334\000\133\263\374\104\337\003\113\371\361\166\045 \065\377\122\037\010\035\320\245\024\351\213\006\053\170\203\054 \161\134\117\221\207\143\326\014\016\005\210\074\224\240\261\132 \124\026\337\335\121\303\250\066\056\054\202\174\271\232\260 END

CKA\_NSS\_MOZILLA\_CA\_POLICY CK\_BBOOL CK\_FALSE CKA\_NSS\_SERVER\_DISTRUST\_AFTER CK\_BBOOL CK\_FALSE CKA\_NSS\_EMAIL\_DISTRUST\_AFTER CK\_BBOOL CK\_FALSE

# Microsoft Code Signing Only Certificate

# Trust for "Swedish Government Root Authority v2"

# Issuer: CN=Swedish Government Root Authority v2,O=Swedish Social Insurance Agency,C=SE

# Serial Number:54:12:15:9f:ab:8a:75:93:44:94:ca:77:40:56:2e:ef

# Subject: CN=Swedish Government Root Authority v2,O=Swedish Social Insurance Agency,C=SE

# Not Valid Before: Tue May 05 11:15:23 2015

# Not Valid After: Sat May 05 11:24:19 2040

# Fingerprint (MD5): 33:85:e1:95:66:4b:83:50:73:42:c2:e0:da:a0:40:92

# Fingerprint (SHA1): 32:f4:42:09:3b:36:d7:03:1b:75:ca:4d:ad:dc:b3:27:fa:a0:2b:9c

CKA\_CLASS CK\_OBJECT\_CLASS CKO\_NSS\_TRUST

CKA\_TOKEN CK\_BBOOL CK\_TRUE

CKA\_PRIVATE CK\_BBOOL CK\_FALSE

CKA\_MODIFIABLE CK\_BBOOL CK\_FALSE

CKA\_LABEL UTF8 "Swedish Government Root Authority v2"

CKA\_CERT\_SHA1\_HASH MULTILINE\_OCTAL

\062\364\102\011\073\066\327\003\033\165\312\115\255\334\263\047

\372\240\053\234

END

CKA\_CERT\_MD5\_HASH MULTILINE\_OCTAL

\063\205\341\225\146\113\203\120\163\102\302\340\332\240\100\222 END

CKA\_ISSUER MULTILINE\_OCTAL

\060\146\061\013\060\011\006\003\125\004\006\023\002\123\105\061 \050\060\046\006\003\125\004\012\023\037\123\167\145\144\151\163 \150\040\123\157\143\151\141\154\040\111\156\163\165\162\141\156 \143\145\040\101\147\145\156\143\171\061\055\060\053\006\003\125 \004\003\023\044\123\167\145\144\151\163\150\040\107\157\166\145 \162\156\155\145\156\164\040\122\157\157\164\040\101\165\164\150 \157\162\151\164\171\040\166\062

END

CKA\_SERIAL\_NUMBER MULTILINE\_OCTAL

```
\002\020\124\022\025\237\253\212\165\223\104\224\312\167\100\126
\sqrt{056}\sqrt{357}
```
END

CKA\_TRUST\_SERVER\_AUTH CK\_TRUST CKT\_NSS\_MUST\_VERIFY\_TRUST CKA\_TRUST\_EMAIL\_PROTECTION CK\_TRUST CKT\_NSS\_MUST\_VERIFY\_TRUST CKA\_TRUST\_CODE\_SIGNING CK\_TRUST CKT\_NSS\_TRUSTED\_DELEGATOR

CKA\_TRUST\_STEP\_UP\_APPROVED CK\_BBOOL CK\_FALSE

# Microsoft Code Signing Only Certificate

# Certificate "Tunisian Root Certificate Authority - TunRootCA2"

# Issuer: O=National Digital Certification Agency,CN=Tunisian Root Certificate Authority - TunRootCA2,C=TN

# Serial Number:21:66:15:05:05:27:05:05:bc:8a:b0:1d:af:0a:be:c4

# Subject: O=National Digital Certification Agency,CN=Tunisian Root Certificate Authority - TunRootCA2,C=TN

```
# Not Valid Before: Tue May 05 08:57:01 2015
```
# Not Valid After: Wed May 05 08:57:01 2027

# Fingerprint (MD5): 03:d1:25:b1:f0:55:ad:ca:dd:7c:59:93:50:ef:17:21

# Fingerprint (SHA1): 96:38:63:3c:90:56:ae:88:14:a0:65:d2:3b:dc:60:a0:ee:70:2f:a7

CKA\_CLASS CK\_OBJECT\_CLASS CKO\_CERTIFICATE

CKA\_TOKEN CK\_BBOOL CK\_TRUE

CKA\_PRIVATE CK\_BBOOL CK\_FALSE

CKA\_MODIFIABLE CK\_BBOOL CK\_FALSE

CKA\_LABEL UTF8 "Tunisian Root Certificate Authority - TunRootCA2"

CKA\_CERTIFICATE\_TYPE CK\_CERTIFICATE\_TYPE CKC\_X\_509

CKA\_SUBJECT MULTILINE\_OCTAL

```
\060\170\061\013\060\011\006\003\125\004\006\023\002\124\116\061
```
\071\060\067\006\003\125\004\003\023\060\124\165\156\151\163\151

\141\156\040\122\157\157\164\040\103\145\162\164\151\146\151\143

\141\164\145\040\101\165\164\150\157\162\151\164\171\040\055\040

\124\165\156\122\157\157\164\103\101\062\061\056\060\054\006\003

\125\004\012\023\045\116\141\164\151\157\156\141\154\040\104\151

\147\151\164\141\154\040\103\145\162\164\151\146\151\143\141\164

\151\157\156\040\101\147\145\156\143\171

END

CKA\_ID UTF8 "0"

## CKA\_ISSUER MULTILINE\_OCTAL

\060\170\061\013\060\011\006\003\125\004\006\023\002\124\116\061 \071\060\067\006\003\125\004\003\023\060\124\165\156\151\163\151 \141\156\040\122\157\157\164\040\103\145\162\164\151\146\151\143 \141\164\145\040\101\165\164\150\157\162\151\164\171\040\055\040 \124\165\156\122\157\157\164\103\101\062\061\056\060\054\006\003 \125\004\012\023\045\116\141\164\151\157\156\141\154\040\104\151 \147\151\164\141\154\040\103\145\162\164\151\146\151\143\141\164

\151\157\156\040\101\147\145\156\143\171

END

CKA\_SERIAL\_NUMBER MULTILINE\_OCTAL

\002\020\041\146\025\005\005\047\005\005\274\212\260\035\257\012 \276\304

END

CKA\_VALUE MULTILINE\_OCTAL

\060\202\005\274\060\202\003\244\240\003\002\001\002\002\020\041 \146\025\005\005\047\005\005\274\212\260\035\257\012\276\304\060 \015\006\011\052\206\110\206\367\015\001\001\013\005\000\060\170 \061\013\060\011\006\003\125\004\006\023\002\124\116\061\071\060 \067\006\003\125\004\003\023\060\124\165\156\151\163\151\141\156 \040\122\157\157\164\040\103\145\162\164\151\146\151\143\141\164 \145\040\101\165\164\150\157\162\151\164\171\040\055\040\124\165 \156\122\157\157\164\103\101\062\061\056\060\054\006\003\125\004 \012\023\045\116\141\164\151\157\156\141\154\040\104\151\147\151 \164\141\154\040\103\145\162\164\151\146\151\143\141\164\151\157 \156\040\101\147\145\156\143\171\060\036\027\015\061\065\060\065 \060\065\060\070\065\067\060\061\132\027\015\062\067\060\065\060 \065\060\070\065\067\060\061\132\060\170\061\013\060\011\006\003 \125\004\006\023\002\124\116\061\071\060\067\006\003\125\004\003 \023\060\124\165\156\151\163\151\141\156\040\122\157\157\164\040 \103\145\162\164\151\146\151\143\141\164\145\040\101\165\164\150 \157\162\151\164\171\040\055\040\124\165\156\122\157\157\157\164\103 \101\062\061\056\060\054\006\003\125\004\012\023\045\116\141\164 \151\157\156\141\154\040\104\151\147\151\164\141\154\040\103\145 \162\164\151\146\151\143\141\164\151\157\156\040\101\147\145\156 \143\171\060\202\002\042\060\015\006\011\052\206\110\206\367\015 \001\001\001\005\000\003\202\002\017\000\060\202\002\012\002\202 \002\001\000\260\007\347\142\373\320\015\125\316\147\267\127\215 \156\014\251\047\124\036\353\251\044\253\147\217\217\234\141\017 \333\050\062\057\073\370\054\145\222\055\256\272\063\222\300\053 \236\362\037\136\155\043\135\263\130\037\215\241\300\155\165\205 \012\260\023\116\133\126\106\213\071\275\013\202\273\072\103\233 \010\272\106\356\371\027\353\315\310\327\343\165\023\336\256\121 \110\012\316\040\225\106\237\002\354\125\214\164\252\132\374\374 \352\011\063\065\156\243\107\006\307\335\176\204\150\016\307\022 \312\224\303\355\346\154\002\155\336\002\211\065\263\004\313\105 \370\174\107\244\323\037\337\345\134\043\342\363\042\173\271\113 \242\375\027\065\135\110\351\277\365\263\045\143\213\347\170\353

\374\165\047\275\210\134\246\205\077\101\337\225\174\335\172\106 \217\376\036\332\261\253\330\323\216\315\006\214\311\330\122\102 \021\122\242\203\217\134\203\173\344\047\266\217\037\240\136\075 \322\165\175\171\123\223\006\227\343\003\307\226\054\332\001\074 \171\305\073\120\350\260\323\241\244\342\323\203\175\104\370\020 \317\240\032\052\362\145\200\275\167\301\230\145\166\256\022\041 \142\312\072\276\276\265\231\303\133\304\321\277\233\300\012\312 \130\036\025\246\327\041\136\261\115\012\345\160\170\232\150\346 \164\146\062\024\052\036\021\276\210\367\006\366\125\243\303\037 \156\027\220\125\321\212\100\211\126\103\325\117\346\242\311\210 \144\000\005\121\077\127\264\074\266\276\152\221\161\100\361\242 \134\361\327\355\234\266\127\366\131\324\052\021\345\324\345\277 \273\036\321\310\327\137\104\005\233\273\211\072\255\247\103\167 \176\025\140\174\210\135\233\354\245\134\322\106\255\014\213\124 \105\324\224\121\125\105\122\252\134\330\021\254\370\126\042\154 \331\322\024\351\267\116\102\205\124\106\370\001\306\075\046\006 \167\350\262\065\033\360\235\102\311\177\376\200\047\001\120\313 \177\305\254\124\372\153\155\226\214\101\244\241\322\347\265\221 \110\157\167\034\213\302\053\164\376\074\134\304\135\224\316\253 \361\040\226\153\301\014\132\137\371\345\065\271\154\243\020\147 \357\221\252\110\016\357\110\267\166\130\142\331\276\236\102\263 \244\275\065\002\003\001\000\001\243\102\060\100\060\035\006\003 \125\035\016\004\026\004\024\314\163\305\243\152\051\061\227\247 \215\240\330\124\301\012\165\266\043\077\246\060\017\006\003\125 \035\023\001\001\377\004\005\060\003\001\001\377\060\016\006\003 \125\035\017\001\001\377\004\004\003\002\001\006\060\015\006\011 \052\206\110\206\367\015\001\001\013\005\000\003\202\002\001\000 \056\362\207\110\355\231\236\237\001\014\074\311\012\170\123\174 \030\065\336\266\345\154\364\000\200\341\233\213\331\372\373\252 \373\145\267\322\311\365\327\247\313\176\311\261\242\161\130\155 \131\067\326\340\063\020\312\265\331\162\333\116\045\067\252\246 \335\035\030\275\365\311\212\234\172\210\356\037\002\304\055\222 \124\175\127\342\134\031\030\043\002\172\134\111\225\266\230\347 \302\140\101\145\100\273\354\132\267\161\234\120\362\163\166\373 \137\015\357\065\317\264\151\215\205\350\114\220\027\003\013\311 \263\056\040\067\143\021\142\246\117\343\064\340\373\171\125\347 \306\302\256\102\376\260\064\154\111\043\016\162\007\173\146\005 \125\110\373\022\017\240\300\372\116\321\373\075\314\376\375\026 \113\126\120\315\021\054\247\233\367\261\012\317\246\353\357\335 \216\270\256\102\010\174\244\214\224\352\206\307\103\343\367\074 \212\337\107\322\060\100\310\055\123\365\157\021\111\314\041\214 \226\103\117\020\240\107\241\126\215\037\034\133\330\126\133\353 \064\166\341\065\072\161\324\314\041\057\236\065\050\362\132\336 \236\344\356\107\152\020\350\070\275\112\264\175\004\177\005\256 \110\012\264\003\277\056\263\012\033\237\313\255\335\115\320\207 \041\267\107\166\202\203\055\307\127\276\232\025\243\033\060\030 \154\243\072\161\157\144\107\050\222\333\021\141\040\232\167\145 \055\371\254\126\023\154\113\243\137\377\233\244\350\357\347\130

\350\173\236\073\177\152\247\276\071\012\023\224\311\110\116\146 \144\330\123\114\354\101\153\375\374\066\056\327\016\337\141\013 \173\265\100\254\335\102\111\155\236\200\277\140\225\360\351\300 \077\173\273\030\351\070\265\126\116\247\176\212\142\357\230\036 \370\170\100\251\273\330\351\345\264\264\371\343\147\234\354\123 \317\270\102\264\057\223\201\065\240\154\366\272\040\212\150\075 \367\155\377\177\323\114\367\172\224\150\003\167\103\073\065\121 \252\123\022\076\107\023\024\071\254\326\145\217\250\106\377\074 \041\364\322\277\320\110\244\176\247\121\233\227\022\365\231\064 \027\043\126\204\023\143\313\064\312\037\312\272\250\007\051\363 \103\044\012\111\177\375\016\324\220\360\253\103\041\142\234\217 END

CKA\_NSS\_MOZILLA\_CA\_POLICY CK\_BBOOL CK\_FALSE CKA\_NSS\_SERVER\_DISTRUST\_AFTER CK\_BBOOL CK\_FALSE CKA\_NSS\_EMAIL\_DISTRUST\_AFTER CK\_BBOOL CK\_FALSE

# Microsoft Code Signing Only Certificate

# Trust for "Tunisian Root Certificate Authority - TunRootCA2"

# Issuer: O=National Digital Certification Agency,CN=Tunisian Root Certificate Authority - TunRootCA2,C=TN

# Serial Number:21:66:15:05:05:27:05:05:bc:8a:b0:1d:af:0a:be:c4

# Subject: O=National Digital Certification Agency,CN=Tunisian Root Certificate Authority - TunRootCA2,C=TN

# Not Valid Before: Tue May 05 08:57:01 2015

# Not Valid After: Wed May 05 08:57:01 2027

# Fingerprint (MD5): 03:d1:25:b1:f0:55:ad:ca:dd:7c:59:93:50:ef:17:21

# Fingerprint (SHA1): 96:38:63:3c:90:56:ae:88:14:a0:65:d2:3b:dc:60:a0:ee:70:2f:a7

CKA\_CLASS CK\_OBJECT\_CLASS CKO\_NSS\_TRUST

CKA\_TOKEN CK\_BBOOL CK\_TRUE

CKA\_PRIVATE CK\_BBOOL CK\_FALSE

CKA\_MODIFIABLE CK\_BBOOL CK\_FALSE

CKA\_LABEL UTF8 "Tunisian Root Certificate Authority - TunRootCA2"

CKA\_CERT\_SHA1\_HASH MULTILINE\_OCTAL

\226\070\143\074\220\126\256\210\024\240\145\322\073\334\140\240

\356\160\057\247

END

CKA\_CERT\_MD5\_HASH MULTILINE\_OCTAL

\003\321\045\261\360\125\255\312\335\174\131\223\120\357\027\041 END

CKA\_ISSUER MULTILINE\_OCTAL

```
\060\170\061\013\060\011\006\003\125\004\006\023\002\124\116\061
\071\060\067\006\003\125\004\003\023\060\124\165\156\151\163\151
\141\156\040\122\157\157\164\040\103\145\162\164\151\146\151\143
\141\164\145\040\101\165\164\150\157\162\151\164\171\040\055\040
\124\165\156\122\157\157\164\103\101\062\061\056\060\054\006\003
\125\004\012\023\045\116\141\164\151\157\156\141\154\040\104\151
\147\151\164\141\154\040\103\145\162\164\151\146\151\143\141\164
\151\157\156\040\101\147\145\156\143\171
END
```
CKA\_SERIAL\_NUMBER MULTILINE\_OCTAL

 **Open Source Used In cisco-spaces-connector3-almalinux-base connector3-april2023 3402**

CKA\_VALUE MULTILINE\_OCTAL \060\202\005\157\060\202\003\127\240\003\002\001\002\002\022\021 \040\263\220\125\071\175\177\066\155\144\302\247\237\153\143\216 \147\060\015\006\011\052\206\110\206\367\015\001\001\013\005\000 \060\100\061\013\060\011\006\003\125\004\006\023\002\106\122\061 \022\060\020\006\003\125\004\012\014\011\117\160\145\156\124\162

CKA\_SERIAL\_NUMBER MULTILINE\_OCTAL \002\022\021\040\263\220\125\071\175\177\066\155\144\302\247\237 \153\143\216\147 END

\145\156\124\162\165\163\164\040\122\157\157\164\040\103\101\040 \107\061 END

\060\100\061\013\060\011\006\003\125\004\006\023\002\106\122\061 \022\060\020\006\003\125\004\012\014\011\117\160\145\156\124\162 \165\163\164\061\035\060\033\006\003\125\004\003\014\024\117\160

CKA\_MODIFIABLE CK\_BBOOL CK\_FALSE CKA\_LABEL UTF8 "OpenTrust Root CA G1"

\002\020\041\146\025\005\005\047\005\005\274\212\260\035\257\012

CKA\_TRUST\_STEP\_UP\_APPROVED CK\_BBOOL CK\_FALSE

# Serial Number:11:20:b3:90:55:39:7d:7f:36:6d:64:c2:a7:9f:6b:63:8e:67

# Fingerprint (MD5): 76:00:cc:81:29:cd:55:5e:88:6a:7a:2e:f7:4d:39:da

# Fingerprint (SHA1): 79:91:e8:34:f7:e2:ee:dd:08:95:01:52:e9:55:2d:14:e9:58:d5:7e

# Issuer: CN=OpenTrust Root CA G1,O=OpenTrust,C=FR

# Subject: CN=OpenTrust Root CA G1,O=OpenTrust,C=FR

CKA\_TRUST\_SERVER\_AUTH CK\_TRUST CKT\_NSS\_MUST\_VERIFY\_TRUST

CKA\_TRUST\_EMAIL\_PROTECTION CK\_TRUST CKT\_NSS\_MUST\_VERIFY\_TRUST CKA\_TRUST\_CODE\_SIGNING CK\_TRUST CKT\_NSS\_TRUSTED\_DELEGATOR

CKA\_CLASS CK\_OBJECT\_CLASS CKO\_CERTIFICATE

# Not Valid Before: Mon May 26 08:45:50 2014 # Not Valid After: Fri Jan 15 00:00:00 2038

# Microsoft Code Signing Only Certificate # Certificate "OpenTrust Root CA G1"

CKA\_TOKEN CK\_BBOOL CK\_TRUE

CKA\_PRIVATE CK\_BBOOL CK\_FALSE

CKA\_CERTIFICATE\_TYPE CK\_CERTIFICATE\_TYPE CKC\_X\_509

CKA\_SUBJECT MULTILINE\_OCTAL

\060\100\061\013\060\011\006\003\125\004\006\023\002\106\122\061

\022\060\020\006\003\125\004\012\014\011\117\160\145\156\124\162

\165\163\164\061\035\060\033\006\003\125\004\003\014\024\117\160

\145\156\124\162\165\163\164\040\122\157\157\164\040\103\101\040

\276\304 END

\107\061

END

CKA\_ID UTF8 "0"

CKA\_ISSUER MULTILINE\_OCTAL

\165\163\164\061\035\060\033\006\003\125\004\003\014\024\117\160 \145\156\124\162\165\163\164\040\122\157\157\164\040\103\101\040 \107\061\060\036\027\015\061\064\060\065\062\066\060\070\064\065 \065\060\132\027\015\063\070\060\061\061\065\060\060\060\060\060 \060\132\060\100\061\013\060\011\006\003\125\004\006\023\002\106 \122\061\022\060\020\006\003\125\004\012\014\011\117\160\145\156 \124\162\165\163\164\061\035\060\033\006\003\125\004\003\014\024 \117\160\145\156\124\162\165\163\164\040\122\157\157\164\040\103 \101\040\107\061\060\202\002\042\060\015\006\011\052\206\110\206 \367\015\001\001\001\005\000\003\202\002\017\000\060\202\002\012 \002\202\002\001\000\370\171\106\332\226\305\060\136\212\161\003 \055\160\244\273\260\305\010\334\315\346\065\300\200\244\021\055 \335\346\207\256\135\075\221\322\207\154\067\267\332\142\236\233 \302\044\327\217\361\333\246\246\337\106\157\121\246\161\313\076 \033\061\147\142\367\021\133\064\047\325\171\116\214\233\130\275 \042\020\015\134\047\014\335\060\345\250\323\135\041\070\164\027 \376\343\037\266\117\073\153\055\333\175\140\037\214\175\114\005 \302\353\001\026\025\230\024\216\321\220\167\042\077\354\302\071 \270\171\072\360\111\044\342\225\221\334\141\064\222\214\124\164 \357\261\175\214\001\342\070\175\301\137\152\137\044\262\216\142 \027\255\171\040\255\253\035\267\340\264\226\110\117\146\103\020 \006\026\044\003\341\340\234\216\306\106\117\216\032\231\341\217 \271\216\063\154\151\336\130\255\240\016\247\144\124\021\151\104 \146\117\114\022\247\216\054\175\304\324\133\305\000\064\060\301 \331\231\376\062\316\007\204\264\116\315\012\377\066\115\142\361 \247\143\127\344\333\152\247\256\277\053\271\311\346\262\047\211 \345\176\232\034\115\150\306\301\030\336\063\053\121\106\113\034 \216\367\075\014\371\212\064\024\304\373\063\065\043\361\314\361 \052\307\245\273\260\242\316\376\123\153\115\101\033\146\050\262 \226\372\247\256\012\116\271\071\063\104\234\164\301\223\034\370 \340\236\044\045\103\361\233\043\202\252\337\054\040\260\334\066 \116\003\263\174\002\324\346\173\032\252\207\023\277\076\241\164 \273\233\016\341\300\223\237\327\244\146\312\273\033\073\343\060 \364\063\131\212\007\162\003\125\347\163\152\003\061\156\157\226 \033\343\242\237\257\222\307\355\365\102\267\045\114\073\023\004 \317\034\226\257\034\042\243\320\253\005\262\114\022\043\122\334 \375\031\133\047\234\036\073\172\375\102\043\333\043\200\023\360 \274\121\025\124\224\246\167\076\320\164\121\275\121\024\010\071 \067\313\037\064\251\060\235\122\204\056\125\220\261\272\337\125 \000\013\330\126\055\261\111\111\162\200\251\142\327\300\366\030 \021\004\125\315\164\173\317\141\160\171\364\173\054\134\134\222 \374\345\270\132\253\114\223\225\241\047\356\245\276\317\161\043 \102\272\233\166\055\002\003\001\000\001\243\143\060\141\060\016 \006\003\125\035\017\001\001\377\004\004\003\002\001\006\060\017 \006\003\125\035\023\001\001\377\004\005\060\003\001\001\377\060 \035\006\003\125\035\016\004\026\004\024\227\106\041\127\041\065 \332\066\125\307\363\361\067\160\345\010\366\223\051\266\060\037 \006\003\125\035\043\004\030\060\026\200\024\227\106\041\127\041

\065\332\066\125\307\363\361\067\160\345\010\366\223\051\266\060 \015\006\011\052\206\110\206\367\015\001\001\013\005\000\003\202 \002\001\000\035\335\002\140\174\340\065\247\346\230\173\352\104 \316\147\100\117\362\223\156\146\324\071\211\046\254\323\115\004 \074\273\207\041\077\067\364\161\045\332\113\272\253\226\202\201 \221\266\355\331\261\244\145\227\342\157\144\131\244\226\356\140 \312\037\043\373\105\272\377\217\044\360\312\251\061\177\171\037 \200\263\055\062\272\144\147\140\257\271\131\315\337\232\111\323 \250\202\261\371\230\224\212\314\340\273\340\004\033\231\140\261 \106\145\334\010\242\262\106\236\104\210\352\223\176\127\026\322 \025\162\137\056\113\253\324\235\143\270\343\110\345\376\204\056 \130\012\237\103\035\376\267\030\222\206\103\113\016\234\062\206 \054\140\365\351\110\352\225\355\160\051\361\325\057\375\065\264 \127\317\333\205\110\231\271\302\157\154\217\315\170\225\254\144 \050\375\126\260\303\157\303\276\131\122\341\137\204\217\200\362 \364\015\066\255\166\263\243\265\341\144\166\072\130\334\175\117 \136\126\154\345\125\131\127\245\337\361\212\146\060\214\324\122 \142\070\167\264\276\050\327\312\066\304\233\005\360\370\025\333 \333\361\357\064\235\035\170\112\210\126\147\156\140\377\217\310 \213\341\216\275\102\251\063\012\131\102\022\022\052\372\261\235 \103\216\005\233\231\332\142\255\127\066\263\035\266\015\171\055 \226\270\353\362\014\113\014\245\224\306\060\247\046\031\055\355 \114\006\120\060\361\375\130\075\271\113\027\137\031\264\152\204 \124\264\070\117\071\242\015\226\150\303\050\224\375\355\055\037 \112\153\103\226\056\220\001\020\373\070\246\201\013\320\277\165 \323\324\271\316\361\077\157\016\034\036\067\161\345\030\207\165 \031\077\120\271\136\244\105\064\255\260\312\346\345\023\166\017 \061\024\251\216\055\224\326\325\205\115\163\025\117\113\362\262 \076\355\154\275\375\016\235\146\163\260\075\264\367\277\250\340 \021\244\304\256\165\011\112\143\000\110\040\246\306\235\013\011 \212\264\340\346\316\076\307\076\046\070\351\053\336\246\010\111 \003\004\220\212\351\217\277\350\266\264\052\243\043\215\034\034 \262\071\222\250\217\002\134\100\071\165\324\163\101\002\167\336 \315\340\103\207\326\344\272\112\303\154\022\177\376\052\346\043 \326\214\161

END

CKA\_NSS\_MOZILLA\_CA\_POLICY CK\_BBOOL CK\_FALSE CKA\_NSS\_SERVER\_DISTRUST\_AFTER CK\_BBOOL CK\_FALSE CKA\_NSS\_EMAIL\_DISTRUST\_AFTER CK\_BBOOL CK\_FALSE

# Microsoft Code Signing Only Certificate

# Trust for "OpenTrust Root CA G1"

# Issuer: CN=OpenTrust Root CA G1,O=OpenTrust,C=FR

# Serial Number:11:20:b3:90:55:39:7d:7f:36:6d:64:c2:a7:9f:6b:63:8e:67

# Subject: CN=OpenTrust Root CA G1,O=OpenTrust,C=FR

# Not Valid Before: Mon May 26 08:45:50 2014

# Not Valid After: Fri Jan 15 00:00:00 2038

# Fingerprint (MD5): 76:00:cc:81:29:cd:55:5e:88:6a:7a:2e:f7:4d:39:da

# Fingerprint (SHA1): 79:91:e8:34:f7:e2:ee:dd:08:95:01:52:e9:55:2d:14:e9:58:d5:7e CKA\_CLASS CK\_OBJECT\_CLASS CKO\_NSS\_TRUST CKA\_TOKEN CK\_BBOOL CK\_TRUE CKA\_PRIVATE CK\_BBOOL CK\_FALSE CKA\_MODIFIABLE CK\_BBOOL CK\_FALSE CKA\_LABEL UTF8 "OpenTrust Root CA G1" CKA\_CERT\_SHA1\_HASH MULTILINE\_OCTAL \171\221\350\064\367\342\356\335\010\225\001\122\351\125\055\024 \351\130\325\176 END CKA\_CERT\_MD5\_HASH MULTILINE\_OCTAL \166\000\314\201\051\315\125\136\210\152\172\056\367\115\071\332 END CKA\_ISSUER MULTILINE\_OCTAL \060\100\061\013\060\011\006\003\125\004\006\023\002\106\122\061 \022\060\020\006\003\125\004\012\014\011\117\160\145\156\124\162 \165\163\164\061\035\060\033\006\003\125\004\003\014\024\117\160 \145\156\124\162\165\163\164\040\122\157\157\164\040\103\101\040 \107\061 END CKA\_SERIAL\_NUMBER MULTILINE\_OCTAL \002\022\021\040\263\220\125\071\175\177\066\155\144\302\247\237 \153\143\216\147 END CKA\_TRUST\_SERVER\_AUTH CK\_TRUST CKT\_NSS\_MUST\_VERIFY\_TRUST CKA\_TRUST\_EMAIL\_PROTECTION CK\_TRUST CKT\_NSS\_MUST\_VERIFY\_TRUST CKA TRUST\_CODE\_SIGNING CK\_TRUST CKT\_NSS\_TRUSTED\_DELEGATOR CKA\_TRUST\_STEP\_UP\_APPROVED CK\_BBOOL CK\_FALSE # Microsoft Code Signing Only Certificate # Certificate "OpenTrust Root CA G2" # Issuer: CN=OpenTrust Root CA G2,O=OpenTrust,C=FR # Serial Number:11:20:a1:69:1b:bf:bd:b9:bd:52:96:8f:23:e8:48:bf:26:11 # Subject: CN=OpenTrust Root CA G2,O=OpenTrust,C=FR # Not Valid Before: Mon May 26 00:00:00 2014 # Not Valid After: Fri Jan 15 00:00:00 2038 # Fingerprint (MD5): 57:24:b6:59:24:6b:ae:c8:fe:1c:0c:20:f2:c0:4e:eb # Fingerprint (SHA1): 79:5f:88:60:c5:ab:7c:3d:92:e6:cb:f4:8d:e1:45:cd:11:ef:60:0b CKA\_CLASS CK\_OBJECT\_CLASS CKO\_CERTIFICATE CKA\_TOKEN CK\_BBOOL CK\_TRUE CKA\_PRIVATE CK\_BBOOL CK\_FALSE CKA\_MODIFIABLE CK\_BBOOL CK\_FALSE CKA\_LABEL UTF8 "OpenTrust Root CA G2" CKA\_CERTIFICATE\_TYPE CK\_CERTIFICATE\_TYPE CKC\_X\_509 CKA\_SUBJECT MULTILINE\_OCTAL \060\100\061\013\060\011\006\003\125\004\006\023\002\106\122\061 \022\060\020\006\003\125\004\012\014\011\117\160\145\156\124\162 \165\163\164\061\035\060\033\006\003\125\004\003\014\024\117\160

\060\100\061\013\060\011\006\003\125\004\006\023\002\106\122\061 \022\060\020\006\003\125\004\012\014\011\117\160\145\156\124\162 \165\163\164\061\035\060\033\006\003\125\004\003\014\024\117\160 \145\156\124\162\165\163\164\040\122\157\157\164\040\103\101\040 \107\062\060\036\027\015\061\064\060\065\062\066\060\060\060\060\060 \060\060\132\027\015\063\070\060\061\061\065\060\060\060\060\060 \060\132\060\100\061\013\060\011\006\003\125\004\006\023\002\106 \122\061\022\060\020\006\003\125\004\012\014\011\117\160\145\156 \124\162\165\163\164\061\035\060\033\006\003\125\004\003\014\024 \117\160\145\156\124\162\165\163\164\040\122\157\157\164\040\103 \101\040\107\062\060\202\002\042\060\015\006\011\052\206\110\206 \367\015\001\001\001\005\000\003\202\002\017\000\060\202\002\012 \002\202\002\001\000\314\266\127\245\063\224\020\201\062\123\337 \141\176\017\166\071\317\134\302\123\165\035\111\172\226\070\335 \242\163\152\361\157\336\136\242\132\271\161\041\276\066\331\241 \374\274\356\154\250\174\064\032\161\032\350\032\330\137\016\104 \006\355\247\340\363\322\141\013\340\062\242\226\321\070\360\302 \332\001\027\374\344\254\117\350\356\211\036\164\253\117\277\036 \011\266\066\152\126\363\341\356\226\211\146\044\006\344\315\102 \072\112\335\340\232\260\304\202\105\263\376\311\253\134\174\076 \311\353\027\057\014\175\156\256\245\217\310\254\045\012\157\372 \325\105\230\322\065\011\366\003\103\224\376\331\277\040\225\171 \200\230\212\331\211\065\273\121\033\244\067\175\374\231\073\253 \377\277\254\015\217\103\261\231\173\026\020\176\035\157\107\304 \025\217\004\226\010\006\102\004\370\204\326\035\274\221\246\102 \276\111\325\152\210\077\274\055\121\321\236\215\340\122\314\127 \335\065\065\130\333\264\217\044\210\344\213\337\334\153\124\322 \201\053\262\316\222\113\034\037\106\372\035\330\222\313\166\147 \265\011\231\011\345\254\027\024\125\160\306\074\240\126\012\003

END

\110\277\046\021

CKA\_SERIAL\_NUMBER MULTILINE\_OCTAL \002\022\021\040\241\151\033\277\275\271\275\122\226\217\043\350

\060\202\005\157\060\202\003\127\240\003\002\001\002\002\022\021 \040\241\151\033\277\275\271\275\122\226\217\043\350\110\277\046 \021\060\015\006\011\052\206\110\206\367\015\001\001\015\005\000

\107\062 END

CKA\_ISSUER MULTILINE\_OCTAL \060\100\061\013\060\011\006\003\125\004\006\023\002\106\122\061 \022\060\020\006\003\125\004\012\014\011\117\160\145\156\124\162 \165\163\164\061\035\060\033\006\003\125\004\003\014\024\117\160 \145\156\124\162\165\163\164\040\122\157\157\164\040\103\101\040

CKA\_VALUE MULTILINE\_OCTAL

CKA\_ID UTF8 "0"

END

\107\062

\145\156\124\162\165\163\164\040\122\157\157\164\040\103\101\040

\263\334\142\031\337\310\265\060\177\365\074\046\165\021\275\327 \033\263\207\236\007\257\145\161\345\240\317\032\247\011\020\035 \223\211\146\133\350\074\142\062\265\265\072\156\351\205\001\213 \236\103\214\147\163\050\131\133\353\343\334\054\314\245\046\162 \142\022\264\346\234\203\104\366\121\244\342\300\172\044\127\312 \016\245\077\072\265\073\213\345\166\356\160\346\222\336\026\134 \050\133\227\031\047\222\376\172\222\124\316\223\071\012\026\207 \274\143\263\365\261\223\134\340\156\267\320\352\371\142\062\210 \104\373\277\047\050\266\060\225\135\022\050\271\225\276\217\123 \030\345\242\030\026\342\126\244\262\054\020\365\035\067\246\370 \267\366\320\131\134\211\367\302\325\265\224\164\321\325\376\033 \266\360\346\326\036\173\322\074\313\250\343\365\030\363\041\037 \156\357\115\150\006\173\055\135\156\103\211\246\300\371\240\277 \202\036\317\123\177\264\353\054\333\135\366\152\175\100\044\005 \162\211\070\001\223\313\161\302\071\135\006\021\366\157\170\370 \067\015\071\204\047\002\003\001\000\001\243\143\060\141\060\016 \006\003\125\035\017\001\001\377\004\004\003\002\001\006\060\017 \006\003\125\035\023\001\001\377\004\005\060\003\001\001\377\060 \035\006\003\125\035\016\004\026\004\024\152\071\372\102\042\367 \346\211\000\115\136\175\063\203\313\270\156\167\206\257\060\037 \006\003\125\035\043\004\030\060\026\200\024\152\071\372\102\042 \367\346\211\000\115\136\175\063\203\313\270\156\167\206\257\060 \015\006\011\052\206\110\206\367\015\001\001\015\005\000\003\202 \002\001\000\230\313\253\100\074\345\063\002\227\177\055\207\246 \217\324\136\112\257\270\036\347\273\161\373\200\144\045\251\263 \032\076\150\135\047\046\247\272\052\341\360\127\203\012\144\117 \036\042\164\033\351\220\137\360\254\317\377\117\150\172\070\244 \020\154\015\261\307\244\167\200\030\266\242\050\104\166\247\064 \235\161\204\057\312\131\322\107\210\231\101\042\311\060\230\141 \156\075\250\250\005\155\321\037\300\121\104\126\177\047\065\002 \335\136\230\012\102\353\060\277\215\241\233\121\252\073\352\223 \106\144\305\000\171\336\041\153\366\127\240\206\327\006\162\354 \160\106\113\213\163\335\240\041\165\076\334\035\300\217\323\117 \163\034\205\331\376\177\142\310\225\157\266\323\173\214\272\123 \302\157\233\104\114\171\320\035\160\263\327\237\002\364\262\007 \260\307\345\370\255\043\016\246\126\311\051\022\167\110\331\057 \106\375\073\360\374\164\160\222\245\216\070\010\037\144\060\266 \267\113\373\066\254\020\216\240\122\063\143\235\003\065\126\305 \151\275\306\043\132\047\224\366\244\022\370\055\063\074\241\126 \245\137\326\031\351\355\174\010\275\167\315\047\144\314\224\332 \116\106\120\207\340\371\301\123\200\036\273\255\373\107\122\213 \033\375\242\371\336\016\042\267\075\063\131\154\324\336\365\225 \006\062\015\121\031\101\134\076\117\006\367\271\053\200\047\366 \243\252\172\174\006\341\103\303\023\071\142\032\066\275\340\050 \056\224\002\344\051\056\140\125\256\100\075\260\164\222\136\360 \040\144\226\077\137\105\135\210\265\212\332\002\240\133\105\124 \336\070\075\011\300\250\112\145\106\026\374\252\277\124\116\115 \133\276\070\103\267\050\312\213\063\252\032\045\272\045\134\051

\057\133\112\156\214\352\055\234\052\366\005\166\340\167\227\200 \210\335\147\023\157\035\150\044\213\117\267\164\201\345\364\140 \237\172\125\327\076\067\332\026\153\076\167\254\256\030\160\225 \010\171\051\003\212\376\301\073\263\077\032\017\244\073\136\037 \130\241\225\311\253\057\163\112\320\055\156\232\131\017\125\030 \170\055\074\121\246\227\213\346\273\262\160\252\114\021\336\377 \174\053\067\324\172\321\167\064\217\347\371\102\367\074\201\014 \113\122\012

## END

CKA\_NSS\_MOZILLA\_CA\_POLICY CK\_BBOOL CK\_FALSE CKA\_NSS\_SERVER\_DISTRUST\_AFTER CK\_BBOOL CK\_FALSE CKA\_NSS\_EMAIL\_DISTRUST\_AFTER CK\_BBOOL CK\_FALSE

# Microsoft Code Signing Only Certificate

# Trust for "OpenTrust Root CA G2"

# Issuer: CN=OpenTrust Root CA G2,O=OpenTrust,C=FR

# Serial Number:11:20:a1:69:1b:bf:bd:b9:bd:52:96:8f:23:e8:48:bf:26:11

# Subject: CN=OpenTrust Root CA G2,O=OpenTrust,C=FR

# Not Valid Before: Mon May 26 00:00:00 2014

# Not Valid After: Fri Jan 15 00:00:00 2038

# Fingerprint (MD5): 57:24:b6:59:24:6b:ae:c8:fe:1c:0c:20:f2:c0:4e:eb

# Fingerprint (SHA1): 79:5f:88:60:c5:ab:7c:3d:92:e6:cb:f4:8d:e1:45:cd:11:ef:60:0b

CKA\_CLASS CK\_OBJECT\_CLASS CKO\_NSS\_TRUST

CKA\_TOKEN CK\_BBOOL CK\_TRUE

CKA\_PRIVATE CK\_BBOOL CK\_FALSE

CKA\_MODIFIABLE CK\_BBOOL CK\_FALSE

CKA\_LABEL UTF8 "OpenTrust Root CA G2"

CKA\_CERT\_SHA1\_HASH MULTILINE\_OCTAL

\171\137\210\140\305\253\174\075\222\346\313\364\215\341\105\315

\021\357\140\013

END

CKA\_CERT\_MD5\_HASH MULTILINE\_OCTAL

```
\127\044\266\131\044\153\256\310\376\034\014\040\362\300\116\353
END
```
CKA\_ISSUER MULTILINE\_OCTAL

```
\060\100\061\013\060\011\006\003\125\004\006\023\002\106\122\061
\022\060\020\006\003\125\004\012\014\011\117\160\145\156\124\162
\165\163\164\061\035\060\033\006\003\125\004\003\014\024\117\160
\145\156\124\162\165\163\164\040\122\157\157\164\040\103\101\040
\107\062
```
END

CKA\_SERIAL\_NUMBER MULTILINE\_OCTAL

\002\022\021\040\241\151\033\277\275\271\275\122\226\217\043\350 \110\277\046\021

END

```
CKA_TRUST_SERVER_AUTH CK_TRUST CKT_NSS_MUST_VERIFY_TRUST
CKA_TRUST_EMAIL_PROTECTION CK_TRUST CKT_NSS_MUST_VERIFY_TRUST
CKA TRUST_CODE_SIGNING CK_TRUST CKT_NSS_TRUSTED_DELEGATOR
```
# Microsoft Code Signing Only Certificate # Certificate "OpenTrust Root CA G3" # Issuer: CN=OpenTrust Root CA G3,O=OpenTrust,C=FR # Serial Number:11:20:e6:f8:4c:fc:24:b0:be:05:40:ac:da:83:1b:34:60:3f # Subject: CN=OpenTrust Root CA G3,O=OpenTrust,C=FR # Not Valid Before: Mon May 26 00:00:00 2014 # Not Valid After: Fri Jan 15 00:00:00 2038 # Fingerprint (MD5): 21:37:b4:17:16:92:7b:67:46:70:a9:96:d7:a8:13:24 # Fingerprint (SHA1): 6e:26:64:f3:56:bf:34:55:bf:d1:93:3f:7c:01:de:d8:13:da:8a:a6 CKA\_CLASS CK\_OBJECT\_CLASS CKO\_CERTIFICATE CKA\_TOKEN CK\_BBOOL CK\_TRUE CKA\_PRIVATE CK\_BBOOL CK\_FALSE CKA\_MODIFIABLE CK\_BBOOL CK\_FALSE CKA\_LABEL UTF8 "OpenTrust Root CA G3" CKA\_CERTIFICATE\_TYPE CK\_CERTIFICATE\_TYPE CKC\_X\_509 CKA\_SUBJECT MULTILINE\_OCTAL \060\100\061\013\060\011\006\003\125\004\006\023\002\106\122\061 \022\060\020\006\003\125\004\012\014\011\117\160\145\156\124\162 \165\163\164\061\035\060\033\006\003\125\004\003\014\024\117\160 \145\156\124\162\165\163\164\040\122\157\157\164\040\103\101\040 \107\063 END CKA\_ID UTF8 "0" CKA\_ISSUER MULTILINE\_OCTAL \060\100\061\013\060\011\006\003\125\004\006\023\002\106\122\061 \022\060\020\006\003\125\004\012\014\011\117\160\145\156\124\162 \165\163\164\061\035\060\033\006\003\125\004\003\014\024\117\160 \145\156\124\162\165\163\164\040\122\157\157\164\040\103\101\040 \107\063 END CKA\_SERIAL\_NUMBER MULTILINE\_OCTAL \002\022\021\040\346\370\114\374\044\260\276\005\100\254\332\203 \033\064\140\077 END CKA\_VALUE MULTILINE\_OCTAL \060\202\002\041\060\202\001\246\240\003\002\001\002\002\022\021 \040\346\370\114\374\044\260\276\005\100\254\332\203\033\064\140 \077\060\012\006\010\052\206\110\316\075\004\003\003\060\100\061 \013\060\011\006\003\125\004\006\023\002\106\122\061\022\060\020 \006\003\125\004\012\014\011\117\160\145\156\124\162\165\163\164 \061\035\060\033\006\003\125\004\003\014\024\117\160\145\156\124 \162\165\163\164\040\122\157\157\164\040\103\101\040\107\063\060 \036\027\015\061\064\060\065\062\066\060\060\060\060\060\060\060\132 \027\015\063\070\060\061\061\065\060\060\060\060\060\060\060\132\060 \100\061\013\060\011\006\003\125\004\006\023\002\106\122\061\022 \060\020\006\003\125\004\012\014\011\117\160\145\156\124\162\165

\163\164\061\035\060\033\006\003\125\004\003\014\024\117\160\145 \156\124\162\165\163\164\040\122\157\157\164\040\103\101\040\107 \063\060\166\060\020\006\007\052\206\110\316\075\002\001\006\005 \053\201\004\000\042\003\142\000\004\112\356\130\256\115\312\146 \336\006\072\243\021\374\340\030\360\156\034\272\055\060\014\211 \331\326\356\233\163\203\251\043\025\214\057\131\212\132\335\024 \352\235\131\053\103\267\006\354\062\266\272\356\101\265\255\135 \241\205\314\352\035\024\146\243\147\176\106\342\224\363\347\266 \126\241\025\131\241\117\067\227\271\042\036\275\021\353\364\262 \037\136\303\024\232\345\331\227\231\243\143\060\141\060\016\006 \003\125\035\017\001\001\377\004\004\003\002\001\006\060\017\006 \003\125\035\023\001\001\377\004\005\060\003\001\001\377\060\035 \006\003\125\035\016\004\026\004\024\107\167\303\024\213\142\071 \014\311\157\341\120\115\320\020\130\334\225\210\155\060\037\006 \003\125\035\043\004\030\060\026\200\024\107\167\303\024\213\142 \071\014\311\157\341\120\115\320\020\130\334\225\210\155\060\012 \006\010\052\206\110\316\075\004\003\003\003\151\000\060\146\002 \061\000\217\250\334\235\272\014\004\027\372\025\351\075\057\051 \001\227\277\201\026\063\100\223\154\374\371\355\200\160\157\252 \217\333\204\302\213\365\065\312\006\334\144\157\150\026\341\217 \221\271\002\061\000\330\113\245\313\302\320\010\154\351\030\373 \132\335\115\137\044\013\260\000\041\045\357\217\247\004\046\161 \342\174\151\345\135\232\370\101\037\073\071\223\223\235\125\352 \315\215\361\373\301

END

CKA\_NSS\_MOZILLA\_CA\_POLICY CK\_BBOOL CK\_FALSE CKA\_NSS\_SERVER\_DISTRUST\_AFTER CK\_BBOOL CK\_FALSE CKA\_NSS\_EMAIL\_DISTRUST\_AFTER CK\_BBOOL CK\_FALSE

# Microsoft Code Signing Only Certificate

# Trust for "OpenTrust Root CA G3"

# Issuer: CN=OpenTrust Root CA G3,O=OpenTrust,C=FR

# Serial Number:11:20:e6:f8:4c:fc:24:b0:be:05:40:ac:da:83:1b:34:60:3f

# Subject: CN=OpenTrust Root CA G3,O=OpenTrust,C=FR

# Not Valid Before: Mon May 26 00:00:00 2014

# Not Valid After: Fri Jan 15 00:00:00 2038

# Fingerprint (MD5): 21:37:b4:17:16:92:7b:67:46:70:a9:96:d7:a8:13:24

# Fingerprint (SHA1): 6e:26:64:f3:56:bf:34:55:bf:d1:93:3f:7c:01:de:d8:13:da:8a:a6

CKA\_CLASS CK\_OBJECT\_CLASS CKO\_NSS\_TRUST

CKA\_TOKEN CK\_BBOOL CK\_TRUE

CKA\_PRIVATE CK\_BBOOL CK\_FALSE

CKA\_MODIFIABLE CK\_BBOOL CK\_FALSE

CKA\_LABEL UTF8 "OpenTrust Root CA G3"

CKA\_CERT\_SHA1\_HASH MULTILINE\_OCTAL

\156\046\144\363\126\277\064\125\277\321\223\077\174\001\336\330

\023\332\212\246

END

CKA\_CERT\_MD5\_HASH MULTILINE\_OCTAL

\041\067\264\027\026\222\173\147\106\160\251\226\327\250\023\044 END

CKA\_ISSUER MULTILINE\_OCTAL

\060\100\061\013\060\011\006\003\125\004\006\023\002\106\122\061 \022\060\020\006\003\125\004\012\014\011\117\160\145\156\124\162 \165\163\164\061\035\060\033\006\003\125\004\003\014\024\117\160 \145\156\124\162\165\163\164\040\122\157\157\164\040\103\101\040 \107\063

END

CKA\_SERIAL\_NUMBER MULTILINE\_OCTAL

\002\022\021\040\346\370\114\374\044\260\276\005\100\254\332\203 \033\064\140\077

END

CKA\_TRUST\_SERVER\_AUTH CK\_TRUST CKT\_NSS\_MUST\_VERIFY\_TRUST CKA\_TRUST\_EMAIL\_PROTECTION CK\_TRUST CKT\_NSS\_MUST\_VERIFY\_TRUST CKA TRUST CODE SIGNING CK TRUST CKT\_NSS\_TRUSTED\_DELEGATOR CKA\_TRUST\_STEP\_UP\_APPROVED CK\_BBOOL CK\_FALSE

# Microsoft Code Signing Only Certificate

# Certificate "Certplus Root CA G1"

# Issuer: CN=Certplus Root CA G1,O=Certplus,C=FR

# Serial Number:11:20:55:83:e4:2d:3e:54:56:85:2d:83:37:b7:2c:dc:46:11

# Subject: CN=Certplus Root CA G1,O=Certplus,C=FR

# Not Valid Before: Mon May 26 00:00:00 2014

# Not Valid After: Fri Jan 15 00:00:00 2038

# Fingerprint (MD5): 7f:09:9c:f7:d9:b9:5c:69:69:56:d5:37:3e:14:0d:42

# Fingerprint (SHA1): 22:fd:d0:b7:fd:a2:4e:0d:ac:49:2c:a0:ac:a6:7b:6a:1f:e3:f7:66

CKA\_CLASS CK\_OBJECT\_CLASS CKO\_CERTIFICATE

CKA\_TOKEN CK\_BBOOL CK\_TRUE

CKA\_PRIVATE CK\_BBOOL CK\_FALSE

CKA\_MODIFIABLE CK\_BBOOL CK\_FALSE

CKA\_LABEL UTF8 "Certplus Root CA G1"

CKA\_CERTIFICATE\_TYPE CK\_CERTIFICATE\_TYPE CKC\_X\_509

CKA\_SUBJECT MULTILINE\_OCTAL

\060\076\061\013\060\011\006\003\125\004\006\023\002\106\122\061 \021\060\017\006\003\125\004\012\014\010\103\145\162\164\160\154 \165\163\061\034\060\032\006\003\125\004\003\014\023\103\145\162 \164\160\154\165\163\040\122\157\157\164\040\103\101\040\107\061 END

CKA\_ID UTF8 "0"

CKA\_ISSUER MULTILINE\_OCTAL

\060\076\061\013\060\011\006\003\125\004\006\023\002\106\122\061 \021\060\017\006\003\125\004\012\014\010\103\145\162\164\160\154 \165\163\061\034\060\032\006\003\125\004\003\014\023\103\145\162 \164\160\154\165\163\040\122\157\157\164\040\103\101\040\107\061 END

CKA\_SERIAL\_NUMBER MULTILINE\_OCTAL

\002\022\021\040\125\203\344\055\076\124\126\205\055\203\067\267

## END

CKA\_VALUE MULTILINE\_OCTAL

\060\202\005\153\060\202\003\123\240\003\002\001\002\002\022\021 \040\125\203\344\055\076\124\126\205\055\203\067\267\054\334\106 \021\060\015\006\011\052\206\110\206\367\015\001\001\015\005\000 \060\076\061\013\060\011\006\003\125\004\006\023\002\106\122\061 \021\060\017\006\003\125\004\012\014\010\103\145\162\164\160\154 \165\163\061\034\060\032\006\003\125\004\003\014\023\103\145\162 \164\160\154\165\163\040\122\157\157\164\040\103\101\040\107\061 \060\036\027\015\061\064\060\065\062\066\060\060\060\060\060\060 \132\027\015\063\070\060\061\061\065\060\060\060\060\060\060\060\132 \060\076\061\013\060\011\006\003\125\004\006\023\002\106\122\061 \021\060\017\006\003\125\004\012\014\010\103\145\162\164\160\154 \165\163\061\034\060\032\006\003\125\004\003\014\023\103\145\162 \164\160\154\165\163\040\122\157\157\164\040\103\101\040\107\061 \060\202\002\042\060\015\006\011\052\206\110\206\367\015\001\001 \001\005\000\003\202\002\017\000\060\202\002\012\002\202\002\001 \000\332\120\207\266\332\270\251\076\235\144\372\126\063\232\126 \075\026\345\003\225\262\064\034\232\155\142\005\324\330\217\347 \211\144\237\272\333\144\213\144\346\171\052\141\315\257\217\132 \211\221\145\271\130\374\264\003\137\221\077\055\020\025\340\176 \317\274\374\177\103\147\250\255\136\066\043\330\230\263\115\363 \103\236\071\174\052\374\354\210\325\210\356\160\275\205\026\055 \352\113\211\074\243\161\102\376\034\375\323\034\055\020\270\206 \124\352\103\270\333\306\207\332\250\256\200\045\317\172\046\035 \252\221\260\110\157\256\265\336\236\330\327\372\000\375\306\217 \320\121\273\142\175\244\261\214\262\377\040\021\272\065\143\005 \206\107\140\103\063\220\366\107\242\003\117\226\115\235\117\301 \352\352\234\242\376\064\056\336\267\312\033\166\244\267\255\237 \351\250\324\170\077\170\376\362\070\011\066\035\322\026\002\310 \354\052\150\257\365\216\224\357\055\023\172\036\102\112\035\025 \061\256\014\004\127\374\141\163\363\061\126\206\061\200\240\304 \021\156\060\166\343\224\360\137\004\304\254\207\162\211\230\305 \235\314\127\010\232\364\014\374\175\172\005\072\372\107\200\071 \266\317\204\023\167\157\047\352\377\226\147\027\010\155\351\015 \326\043\120\060\260\025\164\023\076\345\057\377\016\315\304\013 \112\135\360\330\000\063\111\146\353\241\030\174\131\056\075\050 \271\141\161\313\265\245\272\270\352\334\342\160\157\010\152\334 \207\147\064\357\337\060\162\335\363\311\077\043\377\065\341\276 \041\051\040\060\201\344\031\245\040\351\045\312\163\061\164\051 \276\342\102\325\363\262\046\146\307\150\375\031\263\347\040\223 \231\350\135\340\136\207\347\106\350\045\234\012\051\044\324\315 \130\206\122\100\044\262\173\017\230\022\040\044\366\220\154\107 \310\015\273\030\040\056\331\375\374\213\362\051\352\207\164\225 \340\102\120\170\204\004\101\141\260\364\041\043\217\055\313\050 \041\362\152\154\364\032\246\305\024\264\067\145\117\225\375\200 \310\370\162\345\045\153\304\140\261\173\155\216\112\212\163\316

\131\373\160\172\163\006\023\331\323\164\067\044\101\012\021\157 \227\334\347\344\176\241\275\025\362\272\207\017\075\150\212\026 \007\002\003\001\000\001\243\143\060\141\060\016\006\003\125\035 \017\001\001\377\004\004\003\002\001\006\060\017\006\003\125\035 \023\001\001\377\004\005\060\003\001\001\377\060\035\006\003\125 \035\016\004\026\004\024\250\301\300\233\221\250\103\025\174\135 \006\047\264\052\121\330\227\013\201\261\060\037\006\003\125\035 \043\004\030\060\026\200\024\250\301\300\233\221\250\103\025\174 \135\006\047\264\052\121\330\227\013\201\261\060\015\006\011\052 \206\110\206\367\015\001\001\015\005\000\003\202\002\001\000\234 \126\157\001\176\321\275\114\365\212\306\360\046\037\344\340\070 \030\314\062\303\051\073\235\101\051\064\141\306\327\360\000\241 \353\244\162\217\224\027\274\023\054\165\264\127\356\012\174\011 \172\334\325\312\241\320\064\023\370\167\253\237\345\376\330\036 \164\212\205\007\217\177\314\171\172\312\226\315\315\375\117\373 \375\043\015\220\365\364\136\323\306\141\175\236\021\340\002\356 \011\004\331\007\335\246\212\267\014\203\044\273\203\120\222\376 \140\165\021\076\330\235\260\212\172\265\340\235\233\313\220\122 \113\260\223\052\324\076\026\063\345\236\306\145\025\076\144\073 \004\077\333\014\217\137\134\035\151\037\257\363\351\041\214\363 \357\227\366\232\267\031\266\204\164\234\243\124\265\160\116\143 \330\127\135\123\041\233\100\222\103\372\326\167\125\063\117\144 \325\373\320\054\152\216\155\045\246\357\205\350\002\304\123\076 \271\236\207\274\314\065\032\336\241\351\212\143\207\145\036\021 \052\333\143\167\227\024\276\232\024\231\021\262\300\356\260\117 \370\024\041\062\103\117\237\253\242\313\250\017\252\073\006\125 \306\022\051\127\010\324\067\327\207\047\255\111\131\247\221\253 \104\172\136\215\160\333\227\316\110\120\261\163\223\366\360\203 \140\371\315\361\341\061\375\133\174\161\041\143\024\024\252\257 \305\336\223\176\150\261\354\042\242\252\220\165\236\265\103\162 \352\144\243\204\113\375\014\250\046\153\161\227\356\126\143\146 \350\102\124\371\307\035\337\320\217\133\337\310\060\157\210\376 \015\304\063\034\123\250\243\375\110\020\362\344\012\116\341\025 \127\374\156\144\060\302\125\021\334\352\251\315\112\124\254\051 \143\104\317\112\100\240\326\150\131\033\063\371\357\072\213\333 \040\222\334\102\204\277\001\253\207\300\325\040\202\333\306\271 \203\205\102\134\017\103\073\152\111\065\325\230\364\025\277\372 \141\201\014\011\040\030\322\320\027\014\313\110\000\120\351\166 \202\214\144\327\072\240\007\125\314\036\061\300\357\072\264\145 \373\343\277\102\153\236\017\250\275\153\230\334\330\333\313\213 \244\335\327\131\364\156\335\376\252\303\221\320\056\102\007\300 \014\115\123\315\044\261\114\133\036\121\364\337\351\222\372 END CKA\_NSS\_MOZILLA\_CA\_POLICY CK\_BBOOL CK\_FALSE CKA\_NSS\_SERVER\_DISTRUST\_AFTER CK\_BBOOL CK\_FALSE

CKA\_NSS\_EMAIL\_DISTRUST\_AFTER CK\_BBOOL CK\_FALSE

# Microsoft Code Signing Only Certificate

# Trust for "Certplus Root CA G1"

# Issuer: CN=Certplus Root CA G1,O=Certplus,C=FR

# Serial Number:11:20:55:83:e4:2d:3e:54:56:85:2d:83:37:b7:2c:dc:46:11

# Subject: CN=Certplus Root CA G1,O=Certplus,C=FR

# Not Valid Before: Mon May 26 00:00:00 2014

# Not Valid After: Fri Jan 15 00:00:00 2038

# Fingerprint (MD5): 7f:09:9c:f7:d9:b9:5c:69:69:56:d5:37:3e:14:0d:42

# Fingerprint (SHA1): 22:fd:d0:b7:fd:a2:4e:0d:ac:49:2c:a0:ac:a6:7b:6a:1f:e3:f7:66

CKA\_CLASS CK\_OBJECT\_CLASS CKO\_NSS\_TRUST

CKA\_TOKEN CK\_BBOOL CK\_TRUE

CKA\_PRIVATE CK\_BBOOL CK\_FALSE

CKA\_MODIFIABLE CK\_BBOOL CK\_FALSE

CKA\_LABEL UTF8 "Certplus Root CA G1"

CKA\_CERT\_SHA1\_HASH MULTILINE\_OCTAL

\042\375\320\267\375\242\116\015\254\111\054\240\254\246\173\152

\037\343\367\146

END

CKA\_CERT\_MD5\_HASH MULTILINE\_OCTAL

\177\011\234\367\331\271\134\151\151\126\325\067\076\024\015\102 END

CKA\_ISSUER MULTILINE\_OCTAL

\060\076\061\013\060\011\006\003\125\004\006\023\002\106\122\061 \021\060\017\006\003\125\004\012\014\010\103\145\162\164\160\154 \165\163\061\034\060\032\006\003\125\004\003\014\023\103\145\162 \164\160\154\165\163\040\122\157\157\164\040\103\101\040\107\061 END

CKA\_SERIAL\_NUMBER MULTILINE\_OCTAL

\002\022\021\040\125\203\344\055\076\124\126\205\055\203\067\267

\054\334\106\021

END

CKA\_TRUST\_SERVER\_AUTH CK\_TRUST CKT\_NSS\_MUST\_VERIFY\_TRUST CKA TRUST\_EMAIL\_PROTECTION CK\_TRUST CKT\_NSS\_MUST\_VERIFY\_TRUST CKA TRUST CODE\_SIGNING CK\_TRUST CKT\_NSS\_TRUSTED\_DELEGATOR CKA\_TRUST\_STEP\_UP\_APPROVED CK\_BBOOL CK\_FALSE

# Microsoft Code Signing Only Certificate

# Certificate "Certplus Root CA G2"

# Issuer: CN=Certplus Root CA G2,O=Certplus,C=FR

# Serial Number:11:20:d9:91:ce:ae:a3:e8:c5:e7:ff:e9:02:af:cf:73:bc:55

# Subject: CN=Certplus Root CA G2,O=Certplus,C=FR

# Not Valid Before: Mon May 26 00:00:00 2014

# Not Valid After: Fri Jan 15 00:00:00 2038

# Fingerprint (MD5): a7:ee:c4:78:2d:1b:ee:2d:b9:29:ce:d6:a7:96:32:31

# Fingerprint (SHA1): 4f:65:8e:1f:e9:06:d8:28:02:e9:54:47:41:c9:54:25:5d:69:cc:1a

CKA\_CLASS CK\_OBJECT\_CLASS CKO\_CERTIFICATE

CKA\_TOKEN CK\_BBOOL CK\_TRUE

CKA\_PRIVATE CK\_BBOOL CK\_FALSE

CKA\_MODIFIABLE CK\_BBOOL CK\_FALSE

 **Open Source Used In cisco-spaces-connector3-almalinux-base connector3-april2023 3415**

CKA\_VALUE MULTILINE\_OCTAL \060\202\002\034\060\202\001\242\240\003\002\001\002\002\022\021 \040\331\221\316\256\243\350\305\347\377\351\002\257\317\163\274 \125\060\012\006\010\052\206\110\316\075\004\003\003\060\076\061 \013\060\011\006\003\125\004\006\023\002\106\122\061\021\060\017 \006\003\125\004\012\014\010\103\145\162\164\160\154\165\163\061 \034\060\032\006\003\125\004\003\014\023\103\145\162\164\160\154 \165\163\040\122\157\157\164\040\103\101\040\107\062\060\036\027 \015\061\064\060\065\062\066\060\060\060\060\060\060\060\132\027\015 \063\070\060\061\061\065\060\060\060\060\060\060\132\060\076\061 \013\060\011\006\003\125\004\006\023\002\106\122\061\021\060\017 \006\003\125\004\012\014\010\103\145\162\164\160\154\165\163\061 \034\060\032\006\003\125\004\003\014\023\103\145\162\164\160\154 \165\163\040\122\157\157\164\040\103\101\040\107\062\060\166\060 \020\006\007\052\206\110\316\075\002\001\006\005\053\201\004\000 \042\003\142\000\004\315\017\133\126\202\337\360\105\032\326\255 \367\171\360\035\311\254\226\326\236\116\234\037\264\102\021\312 \206\277\155\373\205\243\305\345\031\134\327\356\246\077\151\147 \330\170\342\246\311\304\333\055\171\056\347\213\215\002\157\061 \042\115\006\343\140\162\105\235\016\102\167\236\316\317\345\177 \205\233\030\344\374\314\056\162\323\026\223\116\312\231\143\134 \241\005\052\154\006\243\143\060\141\060\016\006\003\125\035\017 \001\001\377\004\004\003\002\001\006\060\017\006\003\125\035\023 \001\001\377\004\005\060\003\001\001\377\060\035\006\003\125\035 \016\004\026\004\024\332\203\143\002\171\216\332\114\306\074\043 \024\330\217\303\040\253\050\140\131\060\037\006\003\125\035\043 \004\030\060\026\200\024\332\203\143\002\171\216\332\114\306\074 \043\024\330\217\303\040\253\050\140\131\060\012\006\010\052\206 \110\316\075\004\003\003\003\150\000\060\145\002\060\160\376\260

END

\317\163\274\125

CKA\_SERIAL\_NUMBER MULTILINE\_OCTAL \002\022\021\040\331\221\316\256\243\350\305\347\377\351\002\257

END

\060\076\061\013\060\011\006\003\125\004\006\023\002\106\122\061 \021\060\017\006\003\125\004\012\014\010\103\145\162\164\160\154 \165\163\061\034\060\032\006\003\125\004\003\014\023\103\145\162 \164\160\154\165\163\040\122\157\157\164\040\103\101\040\107\062

CKA\_ISSUER MULTILINE\_OCTAL

CKA\_ID UTF8 "0"

END

CKA\_SUBJECT MULTILINE\_OCTAL \060\076\061\013\060\011\006\003\125\004\006\023\002\106\122\061 \021\060\017\006\003\125\004\012\014\010\103\145\162\164\160\154 \165\163\061\034\060\032\006\003\125\004\003\014\023\103\145\162 \164\160\154\165\163\040\122\157\157\164\040\103\101\040\107\062

CKA\_LABEL UTF8 "Certplus Root CA G2" CKA\_CERTIFICATE\_TYPE CK\_CERTIFICATE\_TYPE CKC\_X\_509

\013\331\367\203\227\354\363\125\035\324\334\263\006\016\376\063 \230\235\213\071\220\153\224\041\355\266\327\135\326\114\327\041 \247\347\277\041\017\053\315\367\052\334\205\007\235\002\061\000 \206\024\026\345\334\260\145\302\300\216\024\237\277\044\026\150 \345\274\371\171\151\334\255\105\053\367\266\061\163\314\006\245 \123\223\221\032\223\256\160\152\147\272\327\236\345\141\032\137 END

CKA\_NSS\_MOZILLA\_CA\_POLICY CK\_BBOOL CK\_FALSE CKA\_NSS\_SERVER\_DISTRUST\_AFTER CK\_BBOOL CK\_FALSE CKA\_NSS\_EMAIL\_DISTRUST\_AFTER CK\_BBOOL CK\_FALSE

# Microsoft Code Signing Only Certificate

# Trust for "Certplus Root CA G2"

# Issuer: CN=Certplus Root CA G2,O=Certplus,C=FR

# Serial Number:11:20:d9:91:ce:ae:a3:e8:c5:e7:ff:e9:02:af:cf:73:bc:55

# Subject: CN=Certplus Root CA G2,O=Certplus,C=FR

# Not Valid Before: Mon May 26 00:00:00 2014

# Not Valid After: Fri Jan 15 00:00:00 2038

# Fingerprint (MD5): a7:ee:c4:78:2d:1b:ee:2d:b9:29:ce:d6:a7:96:32:31

# Fingerprint (SHA1): 4f:65:8e:1f:e9:06:d8:28:02:e9:54:47:41:c9:54:25:5d:69:cc:1a

CKA\_CLASS CK\_OBJECT\_CLASS CKO\_NSS\_TRUST

CKA\_TOKEN CK\_BBOOL CK\_TRUE

CKA\_PRIVATE CK\_BBOOL CK\_FALSE

CKA\_MODIFIABLE CK\_BBOOL CK\_FALSE

CKA\_LABEL UTF8 "Certplus Root CA G2"

CKA\_CERT\_SHA1\_HASH MULTILINE\_OCTAL

\117\145\216\037\351\006\330\050\002\351\124\107\101\311\124\045

\135\151\314\032

END

CKA\_CERT\_MD5\_HASH MULTILINE\_OCTAL

\247\356\304\170\055\033\356\055\271\051\316\326\247\226\062\061 END

CKA\_ISSUER MULTILINE\_OCTAL

\060\076\061\013\060\011\006\003\125\004\006\023\002\106\122\061 \021\060\017\006\003\125\004\012\014\010\103\145\162\164\160\154 \165\163\061\034\060\032\006\003\125\004\003\014\023\103\145\162 \164\160\154\165\163\040\122\157\157\164\040\103\101\040\107\062 END

CKA\_SERIAL\_NUMBER MULTILINE\_OCTAL

\002\022\021\040\331\221\316\256\243\350\305\347\377\351\002\257 \317\163\274\125

END

CKA\_TRUST\_SERVER\_AUTH CK\_TRUST CKT\_NSS\_MUST\_VERIFY\_TRUST CKA\_TRUST\_EMAIL\_PROTECTION CK\_TRUST CKT\_NSS\_MUST\_VERIFY\_TRUST CKA TRUST\_CODE\_SIGNING CK\_TRUST CKT\_NSS\_TRUSTED\_DELEGATOR CKA\_TRUST\_STEP\_UP\_APPROVED CK\_BBOOL CK\_FALSE

# Microsoft Code Signing Only Certificate

# Issuer: O=Government Root Certification Authority,C=TW # Serial Number:b6:4b:88:07:e2:23:ee:c8:5c:12:ad:a6:0e:06:a1:f2 # Subject: O=Government Root Certification Authority,C=TW # Not Valid Before: Fri Sep 28 08:58:51 2012 # Not Valid After: Thu Dec 31 15:59:59 2037 # Fingerprint (MD5): 2f:d4:2d:cd:86:7f:36:b0:5f:1c:e0:53:8d:b6:a2:5b # Fingerprint (SHA1): b0:91:aa:91:38:47:f3:13:d7:27:bc:ef:c8:17:9f:08:6f:3a:8c:0f CKA\_CLASS CK\_OBJECT\_CLASS CKO\_CERTIFICATE CKA\_TOKEN CK\_BBOOL CK\_TRUE CKA\_PRIVATE CK\_BBOOL CK\_FALSE CKA\_MODIFIABLE CK\_BBOOL CK\_FALSE CKA\_LABEL UTF8 "Government Root Certification Authority" CKA\_CERTIFICATE\_TYPE CK\_CERTIFICATE\_TYPE CKC\_X\_509 CKA\_SUBJECT MULTILINE\_OCTAL \060\077\061\013\060\011\006\003\125\004\006\023\002\124\127\061 \060\060\056\006\003\125\004\012\014\047\107\157\166\145\162\156 \155\145\156\164\040\122\157\157\164\040\103\145\162\164\151\146 \151\143\141\164\151\157\156\040\101\165\164\150\157\162\151\164 \171 END CKA\_ID UTF8 "0" CKA\_ISSUER MULTILINE\_OCTAL \060\077\061\013\060\011\006\003\125\004\006\023\002\124\127\061 \060\060\056\006\003\125\004\012\014\047\107\157\166\145\162\156 \155\145\156\164\040\122\157\157\164\040\103\145\162\164\151\146 \151\143\141\164\151\157\156\040\101\165\164\150\157\162\151\164 \171 END CKA\_SERIAL\_NUMBER MULTILINE\_OCTAL \002\021\000\266\113\210\007\342\043\356\310\134\022\255\246\016 \006\241\362 END CKA\_VALUE MULTILINE\_OCTAL \060\202\005\113\060\202\003\063\240\003\002\001\002\002\021\000 \266\113\210\007\342\043\356\310\134\022\255\246\016\006\241\362 \060\015\006\011\052\206\110\206\367\015\001\001\013\005\000\060 \077\061\013\060\011\006\003\125\004\006\023\002\124\127\061\060 \060\056\006\003\125\004\012\014\047\107\157\166\145\162\156\155 \145\156\164\040\122\157\157\164\040\103\145\162\164\151\146\151 \143\141\164\151\157\156\040\101\165\164\150\157\162\151\164\171 \060\036\027\015\061\062\060\071\062\070\060\070\065\070\065\061 \132\027\015\063\067\061\062\063\061\061\065\065\071\065\071\132 \060\077\061\013\060\011\006\003\125\004\006\023\002\124\127\061 \060\060\056\006\003\125\004\012\014\047\107\157\166\145\162\156 \155\145\156\164\040\122\157\157\164\040\103\145\162\164\151\146 \151\143\141\164\151\157\156\040\101\165\164\150\157\162\151\164 \171\060\202\002\042\060\015\006\011\052\206\110\206\367\015\001

# Certificate "Government Root Certification Authority"

\001\001\005\000\003\202\002\017\000\060\202\002\012\002\202\002 \001\000\266\377\227\074\201\276\001\130\044\047\257\216\001\053 \326\162\222\060\062\033\137\233\174\324\324\177\350\241\140\163 \060\127\020\000\372\120\226\044\376\120\346\214\072\225\321\127 \171\204\325\147\123\014\052\202\076\030\134\270\060\046\032\326 \136\306\055\262\004\121\016\357\337\014\143\107\353\304\022\010 \121\053\231\161\136\325\151\173\341\135\311\167\035\040\354\126 \216\345\141\140\055\374\351\034\200\337\372\152\203\273\005\265 \036\043\022\234\202\312\012\363\024\035\040\344\006\217\103\044 \231\237\266\012\223\132\163\033\026\071\276\005\266\361\214\245 \144\222\217\005\344\134\166\367\071\303\317\055\275\016\330\313 \250\016\061\233\311\106\017\147\123\103\004\217\310\262\310\203 \200\137\272\362\017\253\201\065\242\040\041\227\316\017\211\064 \170\017\317\037\116\351\373\214\050\074\336\064\347\355\237\322 \146\365\305\312\061\170\322\316\120\321\140\202\143\235\340\114 \367\007\256\203\064\235\111\111\103\324\176\275\055\342\352\307 \161\145\200\010\344\066\236\171\160\012\074\207\051\351\344\222 \224\352\006\222\051\047\170\346\255\327\075\351\012\013\136\364 \340\326\206\235\055\162\313\213\144\126\346\364\256\170\245\240 \071\063\130\074\334\250\217\215\264\152\055\375\210\163\351\225 \120\163\004\337\021\210\076\102\326\002\164\373\054\304\157\274 \154\326\340\200\157\321\206\245\062\127\003\326\115\364\116\012 \231\042\166\176\112\100\202\370\311\344\116\313\123\055\307\261 \266\342\323\302\165\047\156\271\016\161\262\064\374\277\034\116 \302\075\370\066\351\012\314\130\232\241\030\206\116\342\341\252 \263\163\131\156\136\235\264\302\010\257\257\134\375\244\002\157 \377\270\015\273\325\253\327\156\237\032\117\221\100\360\037\106 \125\155\240\222\303\211\315\267\261\377\034\263\313\243\234\012 \343\376\315\252\274\001\354\335\124\312\221\335\117\023\207\244 \366\230\357\375\111\326\127\052\074\246\134\366\140\067\277\330 \076\176\116\150\052\043\062\072\276\156\344\042\075\007\044\317 \212\313\233\135\121\263\060\322\161\155\316\106\212\155\174\112 \063\104\332\022\057\066\113\362\351\361\121\011\155\333\152\227 \016\027\002\003\001\000\001\243\102\060\100\060\017\006\003\125 \035\023\001\001\377\004\005\060\003\001\001\377\060\035\006\003 \125\035\016\004\026\004\024\325\147\035\340\234\172\054\234\313 \305\230\347\035\007\046\052\206\354\164\315\060\016\006\003\125 \035\017\001\001\377\004\004\003\002\001\006\060\015\006\011\052 \206\110\206\367\015\001\001\013\005\000\003\202\002\001\000\220 \073\345\302\123\102\050\352\365\061\116\216\075\221\236\115\011 \363\330\261\122\346\117\254\014\061\041\273\361\352\231\314\203 \374\266\050\344\354\204\007\016\017\116\227\273\157\150\106\217 \016\121\025\225\370\072\073\037\137\202\016\014\161\016\274\221 \117\256\063\056\043\101\364\046\153\117\023\207\372\170\366\056 \302\017\221\005\227\252\152\301\152\237\274\204\236\010\052\047 \335\332\207\027\206\341\263\312\135\355\070\251\051\156\204\336 \106\153\374\047\031\120\245\022\172\214\175\142\374\332\347\314 \274\237\111\257\006\270\047\047\362\211\367\026\075\030\346\275

\336\365\214\022\221\237\343\004\215\376\007\024\032\132\254\071 \202\033\361\070\031\341\143\343\257\154\266\246\121\027\353\372 \113\353\213\042\366\227\376\020\072\137\224\240\113\123\161\077 \132\341\020\370\162\217\226\200\335\215\002\230\000\141\075\215 \274\055\261\107\314\332\135\341\040\247\214\061\134\361\343\332 \271\012\206\107\310\241\075\007\243\074\246\163\156\224\221\355 \156\044\072\371\311\060\321\007\250\201\175\046\175\175\204\337 \206\311\213\345\256\015\036\276\211\110\121\025\203\230\226\057 \112\353\163\064\327\164\315\311\157\320\302\272\053\366\232\376 \231\335\140\024\216\033\371\234\071\074\177\103\211\123\350\345 \302\253\276\042\255\047\070\233\167\050\267\243\143\143\247\201 \347\251\151\105\353\216\170\126\314\005\204\307\373\255\266\060 \174\143\005\237\055\214\044\177\113\213\222\374\070\036\237\240 \245\127\263\156\235\330\144\270\160\232\140\122\160\310\251\320 \377\306\234\355\020\141\136\315\203\016\156\350\115\002\101\112 \342\166\004\171\326\124\077\212\230\062\024\240\335\055\234\347 \272\202\161\243\206\125\051\231\322\051\333\165\072\367\333\103 \377\266\133\373\267\176\065\200\216\015\154\256\171\267\066\055 \227\122\241\260\007\234\007\345\053\066\315\003\227\224\275\055 \016\064\006\374\300\026\211\374\067\124\344\326\317\075\023\004 \362\221\331\311\066\056\076\305\132\320\245\114\202\303\377\056 \174\046\166\367\363\375\105\242\245\156\125\256\056\314\317\054 \211\064\332\366\015\347\221\250\020\352\027\235\362\366\354 END

CKA\_NSS\_MOZILLA\_CA\_POLICY CK\_BBOOL CK\_FALSE CKA\_NSS\_SERVER\_DISTRUST\_AFTER CK\_BBOOL CK\_FALSE CKA\_NSS\_EMAIL\_DISTRUST\_AFTER CK\_BBOOL CK\_FALSE

# Microsoft Code Signing Only Certificate

# Trust for "Government Root Certification Authority"

# Issuer: O=Government Root Certification Authority,C=TW

# Serial Number:b6:4b:88:07:e2:23:ee:c8:5c:12:ad:a6:0e:06:a1:f2

# Subject: O=Government Root Certification Authority,C=TW

# Not Valid Before: Fri Sep 28 08:58:51 2012

# Not Valid After: Thu Dec 31 15:59:59 2037

# Fingerprint (MD5): 2f:d4:2d:cd:86:7f:36:b0:5f:1c:e0:53:8d:b6:a2:5b

# Fingerprint (SHA1): b0:91:aa:91:38:47:f3:13:d7:27:bc:ef:c8:17:9f:08:6f:3a:8c:0f

CKA\_CLASS CK\_OBJECT\_CLASS CKO\_NSS\_TRUST

CKA\_TOKEN CK\_BBOOL CK\_TRUE

CKA\_PRIVATE CK\_BBOOL CK\_FALSE

CKA\_MODIFIABLE CK\_BBOOL CK\_FALSE

CKA\_LABEL UTF8 "Government Root Certification Authority"

CKA\_CERT\_SHA1\_HASH MULTILINE\_OCTAL

\260\221\252\221\070\107\363\023\327\047\274\357\310\027\237\010

\157\072\214\017

END

CKA\_CERT\_MD5\_HASH MULTILINE\_OCTAL

\057\324\055\315\206\177\066\260\137\034\340\123\215\266\242\133

## END

CKA\_ISSUER MULTILINE\_OCTAL

\060\077\061\013\060\011\006\003\125\004\006\023\002\124\127\061 \060\060\056\006\003\125\004\012\014\047\107\157\166\145\162\156 \155\145\156\164\040\122\157\157\164\040\103\145\162\164\151\146 \151\143\141\164\151\157\156\040\101\165\164\150\157\162\151\164 \171

END

CKA\_SERIAL\_NUMBER MULTILINE\_OCTAL

\002\021\000\266\113\210\007\342\043\356\310\134\022\255\246\016

\006\241\362

END

CKA\_TRUST\_SERVER\_AUTH CK\_TRUST CKT\_NSS\_MUST\_VERIFY\_TRUST

CKA\_TRUST\_EMAIL\_PROTECTION CK\_TRUST CKT\_NSS\_MUST\_VERIFY\_TRUST

CKA\_TRUST\_CODE\_SIGNING CK\_TRUST CKT\_NSS\_TRUSTED\_DELEGATOR

CKA\_TRUST\_STEP\_UP\_APPROVED CK\_BBOOL CK\_FALSE

# Microsoft Code Signing Only Certificate

# Certificate "A-Trust-Qual-02"

# Issuer: CN=A-Trust-Qual-02,OU=A-Trust-Qual-02,O=A-Trust Ges. f. Sicherheitssysteme im elektr. Datenverkehr GmbH,C=AT

# Serial Number:14:4d:e4

# Subject: CN=A-Trust-Qual-02,OU=A-Trust-Qual-02,O=A-Trust Ges. f. Sicherheitssysteme im elektr.

Datenverkehr GmbH,C=AT

# Not Valid Before: Tue Jul 01 11:23:33 2014

# Not Valid After: Mon Jul 01 09:23:33 2024

# Fingerprint (MD5): 4b:d4:35:43:a8:b2:43:6d:d7:78:e2:89:a2:a9:39:ab

# Fingerprint (SHA1): cd:78:7a:3d:5c:ba:82:07:08:28:48:36:5e:9a:cd:e9:68:33:64:d8

CKA\_CLASS CK\_OBJECT\_CLASS CKO\_CERTIFICATE

CKA\_TOKEN CK\_BBOOL CK\_TRUE

CKA\_PRIVATE CK\_BBOOL CK\_FALSE

CKA\_MODIFIABLE CK\_BBOOL CK\_FALSE

CKA\_LABEL UTF8 "A-Trust-Qual-02"

CKA\_CERTIFICATE\_TYPE CK\_CERTIFICATE\_TYPE CKC\_X\_509

CKA\_SUBJECT MULTILINE\_OCTAL

\060\201\213\061\013\060\011\006\003\125\004\006\023\002\101\124 \061\110\060\106\006\003\125\004\012\014\077\101\055\124\162\165 \163\164\040\107\145\163\056\040\146\056\040\123\151\143\150\145 \162\150\145\151\164\163\163\171\163\164\145\155\145\040\151\155 \040\145\154\145\153\164\162\056\040\104\141\164\145\156\166\145 \162\153\145\150\162\040\107\155\142\110\061\030\060\026\006\003 \125\004\013\014\017\101\055\124\162\165\163\164\055\121\165\141 \154\055\060\062\061\030\060\026\006\003\125\004\003\014\017\101 \055\124\162\165\163\164\055\121\165\141\154\055\060\062 END CKA\_ID UTF8 "0" CKA\_ISSUER MULTILINE\_OCTAL

\060\201\213\061\013\060\011\006\003\125\004\006\023\002\101\124
END CKA\_VALUE MULTILINE\_OCTAL \060\202\003\313\060\202\002\263\240\003\002\001\002\002\003\024 \115\344\060\015\006\011\052\206\110\206\367\015\001\001\005\005 \000\060\201\213\061\013\060\011\006\003\125\004\006\023\002\101 \124\061\110\060\106\006\003\125\004\012\014\077\101\055\124\162 \165\163\164\040\107\145\163\056\040\146\056\040\123\151\143\150 \145\162\150\145\151\164\163\163\171\163\164\145\155\145\040\151 \155\040\145\154\145\153\164\162\056\040\104\141\164\145\156\166 \145\162\153\145\150\162\040\107\155\142\110\061\030\060\026\006 \003\125\004\013\014\017\101\055\124\162\165\163\164\055\121\165 \141\154\055\060\062\061\030\060\026\006\003\125\004\003\014\017 \101\055\124\162\165\163\164\055\121\165\141\154\055\060\062\060 \036\027\015\061\064\060\067\060\061\061\061\062\063\063\063\132 \027\015\062\064\060\067\060\061\060\071\062\063\063\063\132\060 \201\213\061\013\060\011\006\003\125\004\006\023\002\101\124\061 \110\060\106\006\003\125\004\012\014\077\101\055\124\162\165\163 \164\040\107\145\163\056\040\146\056\040\123\151\143\150\145\162 \150\145\151\164\163\163\171\163\164\145\155\145\040\151\155\040 \145\154\145\153\164\162\056\040\104\141\164\145\156\166\145\162 \153\145\150\162\040\107\155\142\110\061\030\060\026\006\003\125 \004\013\014\017\101\055\124\162\165\163\164\055\121\165\141\154 \055\060\062\061\030\060\026\006\003\125\004\003\014\017\101\055 \124\162\165\163\164\055\121\165\141\154\055\060\062\060\202\001 \042\060\015\006\011\052\206\110\206\367\015\001\001\001\005\000 \003\202\001\017\000\060\202\001\012\002\202\001\001\000\226\221 \253\327\216\260\131\270\001\275\264\036\255\231\375\241\374\352 \014\226\153\217\056\111\110\330\351\344\044\202\341\330\272\314 \353\336\007\134\110\306\031\202\001\107\102\011\341\174\271\237 \256\217\366\356\136\153\250\250\126\210\070\126\263\346\376\311 \235\117\064\070\121\074\234\276\363\254\234\034\310\075\134\232 \204\256\367\224\054\024\262\144\067\140\216\024\260\073\052\315 \211\265\042\257\367\344\177\356\054\053\063\371\216\074\255\114 \242\127\017\373\202\305\216\037\001\337\123\214\301\025\244\335 \356\232\222\022\322\050\351\142\027\045\140\061\357\317\061\224 \363\175\363\344\074\041\253\220\374\155\317\143\247\306\022\000 \161\111\327\034\310\240\355\143\232\175\343\217\050\335\140\371

\002\003\024\115\344

CKA\_SERIAL\_NUMBER MULTILINE\_OCTAL

END

\061\110\060\106\006\003\125\004\012\014\077\101\055\124\162\165 \163\164\040\107\145\163\056\040\146\056\040\123\151\143\150\145 \162\150\145\151\164\163\163\171\163\164\145\155\145\040\151\155 \040\145\154\145\153\164\162\056\040\104\141\164\145\156\166\145 \162\153\145\150\162\040\107\155\142\110\061\030\060\026\006\003 \125\004\013\014\017\101\055\124\162\165\163\164\055\121\165\141 \154\055\060\062\061\030\060\026\006\003\125\004\003\014\017\101 \055\124\162\165\163\164\055\121\165\141\154\055\060\062

\330\346\026\253\046\321\320\057\275\347\015\011\337\156\324\354 \345\070\123\364\144\013\272\132\314\200\265\070\131\354\200\131 \145\204\061\152\137\125\221\114\044\345\044\232\203\204\172\276 \200\361\356\137\040\007\252\167\027\154\013\342\125\252\226\170 \010\002\236\227\360\053\256\130\365\200\120\077\376\073\002\003 \001\000\001\243\066\060\064\060\017\006\003\125\035\023\001\001 \377\004\005\060\003\001\001\377\060\021\006\003\125\035\016\004 \012\004\010\102\075\053\044\246\301\105\316\060\016\006\003\125 \035\017\001\001\377\004\004\003\002\001\006\060\015\006\011\052 \206\110\206\367\015\001\001\005\005\000\003\202\001\001\000\141 \061\363\210\065\011\270\136\234\305\350\071\244\072\146\377\002 \264\227\035\376\113\071\272\205\230\203\050\240\332\366\116\114 \263\255\104\312\374\321\076\231\332\346\327\224\137\166\333\073 \221\225\152\374\200\237\101\041\136\150\373\326\150\005\152\342 \231\107\377\156\216\216\363\023\126\376\303\176\007\317\005\114 \103\132\251\102\270\071\303\234\360\025\103\354\250\376\216\142 \004\016\156\122\123\033\247\234\347\154\073\145\307\001\177\346 \005\252\162\177\341\053\024\224\010\375\156\210\343\310\224\247 \336\126\373\021\230\027\011\001\332\042\305\063\077\041\315\164 \245\253\311\060\143\210\333\112\047\002\273\320\144\005\004\155 \164\013\003\307\054\362\166\261\174\136\201\243\176\224\366\171 \072\302\176\352\361\123\327\205\130\236\220\034\235\327\261\172 \364\017\232\207\102\052\303\204\217\177\320\152\065\022\036\325 \214\161\214\070\102\232\065\255\335\252\062\023\166\105\006\341 \243\133\352\366\212\226\377\274\145\065\373\152\062\313\141\135 \331\323\046\210\304\073\200\150\126\137\325\372\201\142\335 END

CKA\_NSS\_MOZILLA\_CA\_POLICY CK\_BBOOL CK\_FALSE CKA\_NSS\_SERVER\_DISTRUST\_AFTER CK\_BBOOL CK\_FALSE CKA\_NSS\_EMAIL\_DISTRUST\_AFTER CK\_BBOOL CK\_FALSE

```
# Microsoft Code Signing Only Certificate
```
# Trust for "A-Trust-Qual-02"

# Issuer: CN=A-Trust-Qual-02,OU=A-Trust-Qual-02,O=A-Trust Ges. f. Sicherheitssysteme im elektr. Datenverkehr GmbH,C=AT

# Serial Number:14:4d:e4

# Subject: CN=A-Trust-Qual-02,OU=A-Trust-Qual-02,O=A-Trust Ges. f. Sicherheitssysteme im elektr.

Datenverkehr GmbH,C=AT

# Not Valid Before: Tue Jul 01 11:23:33 2014

# Not Valid After: Mon Jul 01 09:23:33 2024

# Fingerprint (MD5): 4b:d4:35:43:a8:b2:43:6d:d7:78:e2:89:a2:a9:39:ab

# Fingerprint (SHA1): cd:78:7a:3d:5c:ba:82:07:08:28:48:36:5e:9a:cd:e9:68:33:64:d8

CKA\_CLASS CK\_OBJECT\_CLASS CKO\_NSS\_TRUST

CKA\_TOKEN CK\_BBOOL CK\_TRUE

CKA\_PRIVATE CK\_BBOOL CK\_FALSE

CKA\_MODIFIABLE CK\_BBOOL CK\_FALSE

CKA\_LABEL UTF8 "A-Trust-Qual-02"

CKA\_CERT\_SHA1\_HASH MULTILINE\_OCTAL

\315\170\172\075\134\272\202\007\010\050\110\066\136\232\315\351 \150\063\144\330 END CKA\_CERT\_MD5\_HASH MULTILINE\_OCTAL \113\324\065\103\250\262\103\155\327\170\342\211\242\251\071\253 END CKA\_ISSUER MULTILINE\_OCTAL \060\201\213\061\013\060\011\006\003\125\004\006\023\002\101\124 \061\110\060\106\006\003\125\004\012\014\077\101\055\124\162\165 \163\164\040\107\145\163\056\040\146\056\040\123\151\143\150\145 \162\150\145\151\164\163\163\171\163\164\145\155\145\040\151\155 \040\145\154\145\153\164\162\056\040\104\141\164\145\156\166\145 \162\153\145\150\162\040\107\155\142\110\061\030\060\026\006\003 \125\004\013\014\017\101\055\124\162\165\163\164\055\121\165\141 \154\055\060\062\061\030\060\026\006\003\125\004\003\014\017\101 \055\124\162\165\163\164\055\121\165\141\154\055\060\062 END CKA\_SERIAL\_NUMBER MULTILINE\_OCTAL \002\003\024\115\344 END CKA\_TRUST\_SERVER\_AUTH CK\_TRUST CKT\_NSS\_MUST\_VERIFY\_TRUST CKA\_TRUST\_EMAIL\_PROTECTION CK\_TRUST CKT\_NSS\_MUST\_VERIFY\_TRUST CKA\_TRUST\_CODE\_SIGNING CK\_TRUST CKT\_NSS\_TRUSTED\_DELEGATOR CKA\_TRUST\_STEP\_UP\_APPROVED CK\_BBOOL CK\_FALSE # Microsoft Code Signing Only Certificate # Certificate "Thailand National Root Certification Authority - G1" # Issuer: CN=Thailand National Root Certification Authority - G1,OU=Thailand National Root Certification Authority,O=Electronic Transactions Development Agency (Public Organization),C=TH # Serial Number:51:52:c5:8c # Subject: CN=Thailand National Root Certification Authority - G1,OU=Thailand National Root Certification Authority,O=Electronic Transactions Development Agency (Public Organization),C=TH # Not Valid Before: Wed Mar 27 09:40:22 2013 # Not Valid After: Thu Mar 27 10:10:22 2036 # Fingerprint (MD5): da:9d:b6:26:4a:e5:22:a0:bb:8d:a4:f7:bc:0d:25:cc # Fingerprint (SHA1): 66:f2:dc:fb:3f:81:4d:de:e9:b3:20:6f:11:de:fe:1b:fb:df:e1:32 CKA\_CLASS CK\_OBJECT\_CLASS CKO\_CERTIFICATE CKA\_TOKEN CK\_BBOOL CK\_TRUE CKA\_PRIVATE CK\_BBOOL CK\_FALSE CKA\_MODIFIABLE CK\_BBOOL CK\_FALSE CKA\_LABEL UTF8 "Thailand National Root Certification Authority - G1" CKA\_CERTIFICATE\_TYPE CK\_CERTIFICATE\_TYPE CKC\_X\_509 CKA\_SUBJECT MULTILINE\_OCTAL \060\201\317\061\013\060\011\006\003\125\004\006\023\002\124\110 \061\111\060\107\006\003\125\004\012\014\100\105\154\145\143\164 \162\157\156\151\143\040\124\162\141\156\163\141\143\164\151\157 \156\163\040\104\145\166\145\154\157\160\155\145\156\164\040\101 \147\145\156\143\171\040\050\120\165\142\154\151\143\040\117\162

CKA\_VALUE MULTILINE\_OCTAL \060\202\006\201\060\202\004\151\240\003\002\001\002\002\004\121 \122\305\214\060\015\006\011\052\206\110\206\367\015\001\001\015 \005\000\060\201\317\061\013\060\011\006\003\125\004\006\023\002 \124\110\061\111\060\107\006\003\125\004\012\014\100\105\154\145 \143\164\162\157\156\151\143\040\124\162\141\156\163\141\143\164 \151\157\156\163\040\104\145\166\145\154\157\160\155\145\156\164 \040\101\147\145\156\143\171\040\050\120\165\142\154\151\143\040 \117\162\147\141\156\151\172\141\164\151\157\156\051\061\067\060 \065\006\003\125\004\013\014\056\124\150\141\151\154\141\156\144 \040\116\141\164\151\157\156\141\154\040\122\157\157\164\040\103 \145\162\164\151\146\151\143\141\164\151\157\156\040\101\165\164 \150\157\162\151\164\171\061\074\060\072\006\003\125\004\003\014 \063\124\150\141\151\154\141\156\144\040\116\141\164\151\157\156 \141\154\040\122\157\157\164\040\103\145\162\164\151\146\151\143 \141\164\151\157\156\040\101\165\164\150\157\162\151\164\171\040 \055\040\107\061\060\036\027\015\061\063\060\063\062\067\060\071 \064\060\062\062\132\027\015\063\066\060\063\062\067\061\060\061

END

\002\004\121\122\305\214

CKA\_SERIAL\_NUMBER MULTILINE\_OCTAL

END

\107\061

CKA\_ISSUER MULTILINE\_OCTAL \060\201\317\061\013\060\011\006\003\125\004\006\023\002\124\110 \061\111\060\107\006\003\125\004\012\014\100\105\154\145\143\164 \162\157\156\151\143\040\124\162\141\156\163\141\143\164\151\157 \156\163\040\104\145\166\145\154\157\160\155\145\156\164\040\101 \147\145\156\143\171\040\050\120\165\142\154\151\143\040\117\162 \147\141\156\151\172\141\164\151\157\156\051\061\067\060\065\006 \003\125\004\013\014\056\124\150\141\151\154\141\156\144\040\116 \141\164\151\157\156\141\154\040\122\157\157\164\040\103\145\162 \164\151\146\151\143\141\164\151\157\156\040\101\165\164\150\157 \162\151\164\171\061\074\060\072\006\003\125\004\003\014\063\124 \150\141\151\154\141\156\144\040\116\141\164\151\157\156\141\154 \040\122\157\157\164\040\103\145\162\164\151\146\151\143\141\164 \151\157\156\040\101\165\164\150\157\162\151\164\171\040\055\040

CKA\_ID UTF8 "0"

END

\107\061

\147\141\156\151\172\141\164\151\157\156\051\061\067\060\065\006 \003\125\004\013\014\056\124\150\141\151\154\141\156\144\040\116 \141\164\151\157\156\141\154\040\122\157\157\164\040\103\145\162 \164\151\146\151\143\141\164\151\157\156\040\101\165\164\150\157 \162\151\164\171\061\074\060\072\006\003\125\004\003\014\063\124  $\label{thm:150} $$\150\141\151\141\156\144\040\116\141\164\151\157\156\141\154$ \040\122\157\157\164\040\103\145\162\164\151\146\151\143\141\164 \151\157\156\040\101\165\164\150\157\162\151\164\171\040\055\040

\060\062\062\132\060\201\317\061\013\060\011\006\003\125\004\006 \023\002\124\110\061\111\060\107\006\003\125\004\012\014\100\105 \154\145\143\164\162\157\156\151\143\040\124\162\141\156\163\141 \143\164\151\157\156\163\040\104\145\166\145\154\157\160\155\145 \156\164\040\101\147\145\156\143\171\040\050\120\165\142\154\151 \143\040\117\162\147\141\156\151\172\141\164\151\157\156\051\061 \067\060\065\006\003\125\004\013\014\056\124\150\141\151\154\141 \156\144\040\116\141\164\151\157\156\141\154\040\122\157\157\164 \040\103\145\162\164\151\146\151\143\141\164\151\157\156\040\101 \165\164\150\157\162\151\164\171\061\074\060\072\006\003\125\004 \003\014\063\124\150\141\151\154\141\156\144\040\116\141\164\151 \157\156\141\154\040\122\157\157\164\040\103\145\162\164\151\146 \151\143\141\164\151\157\156\040\101\165\164\150\157\162\151\164 \171\040\055\040\107\061\060\202\002\042\060\015\006\011\052\206 \110\206\367\015\001\001\001\005\000\003\202\002\017\000\060\202 \002\012\002\202\002\001\000\326\272\112\344\214\361\232\056\211 \027\302\100\363\202\000\061\376\023\002\172\145\312\010\330\253 \042\261\002\232\161\064\112\144\131\202\345\102\106\353\043\366 \213\132\042\261\317\066\347\163\155\024\155\367\111\224\136\357 \347\064\131\147\366\250\317\126\131\043\204\125\342\373\032\021 \312\243\371\212\253\147\036\202\023\320\213\071\232\277\017\302 \017\074\326\141\330\352\233\317\025\016\276\324\360\314\077\163 \234\004\364\242\161\163\175\200\260\235\061\361\006\371\260\023 \345\210\111\060\366\026\175\210\127\051\072\054\242\214\220\230 \316\021\026\316\115\121\017\374\307\262\314\362\146\030\041\200 \005\210\255\271\320\305\013\170\001\376\116\322\010\213\066\361 \126\317\156\272\163\046\013\326\367\245\106\152\151\116\226\266 \247\006\126\314\346\056\061\237\156\213\355\234\000\125\107\364 \173\246\172\266\337\001\035\110\004\013\253\102\302\160\112\224 \275\374\254\121\362\253\077\326\353\140\337\010\377\365\022\262 \211\052\172\271\105\231\045\175\174\357\317\025\320\110\054\020 \326\324\274\010\047\265\206\051\324\343\323\304\052\220\022\366 \242\052\371\213\257\026\377\002\363\172\156\317\242\313\152\264 \340\162\013\373\076\205\177\342\207\340\057\103\043\370\205\311 \231\352\326\100\336\240\373\347\336\166\377\217\200\071\353\147 \022\023\246\373\345\243\374\046\200\131\143\362\322\043\353\037 \306\110\163\121\235\267\263\240\133\253\152\210\371\277\373\161 \121\334\156\266\166\357\260\133\362\313\210\060\272\006\333\033 \101\323\125\264\255\264\352\040\041\374\324\167\266\075\133\241 \014\055\045\041\122\043\122\327\064\123\155\026\004\122\146\370 \325\352\361\054\130\362\073\261\361\176\103\265\334\202\270\136 \343\207\341\243\244\137\347\211\016\274\234\351\051\072\045\247 \330\117\152\207\324\226\104\227\030\026\207\302\161\122\205\316 \172\214\255\036\147\276\272\055\277\243\041\047\305\347\060\351 \006\231\033\260\014\343\276\122\145\223\115\141\113\362\070\346 \217\030\361\002\122\230\056\246\016\035\005\317\046\354\001\043 \007\066\366\340\023\067\251\107\210\003\207\107\313\335\262\001 \037\137\144\033\004\233\305\002\003\001\000\001\243\143\060\141

\060\017\006\003\125\035\023\001\001\377\004\005\060\003\001\001 \377\060\016\006\003\125\035\017\001\001\377\004\004\003\002\001 \006\060\037\006\003\125\035\043\004\030\060\026\200\024\177\043 \166\267\203\052\161\367\054\321\210\017\335\114\137\062\012\150 \273\177\060\035\006\003\125\035\016\004\026\004\024\177\043\166 \267\203\052\161\367\054\321\210\017\335\114\137\062\012\150\273 \177\060\015\006\011\052\206\110\206\367\015\001\001\015\005\000 \003\202\002\001\000\015\145\034\132\007\251\236\254\114\311\137 \117\335\061\154\331\342\123\035\077\221\215\132\263\214\275\064 \236\056\115\312\130\323\257\131\142\111\066\163\260\141\166\021 \276\213\066\307\224\252\370\066\151\007\040\337\134\057\013\366 \216\002\026\357\122\006\070\335\355\064\140\252\207\136\027\316 \070\155\120\115\345\337\345\121\276\035\004\226\364\334\352\345 \331\352\216\336\237\164\313\202\224\123\201\154\373\136\054\325 \241\165\226\115\373\060\134\315\141\240\236\241\314\202\271\122 \162\013\207\143\141\173\141\064\164\266\056\335\342\341\207\265 \111\024\141\025\107\112\113\076\167\271\010\322\066\117\130\147 \102\211\200\170\132\022\043\355\105\073\335\277\040\046\124\374 \133\077\140\001\030\101\343\147\165\023\267\052\025\160\314\313 \171\322\024\370\363\302\340\052\020\367\371\102\330\334\332\012 \323\001\005\333\127\230\311\266\353\014\231\012\312\214\175\357 \073\026\050\300\367\137\341\107\121\323\370\006\105\007\360\013 \272\302\234\230\354\322\177\115\176\375\006\374\163\302\302\125 \022\142\320\043\104\337\042\344\370\171\347\245\020\116\076\311 \216\252\203\351\066\352\253\171\306\005\204\315\226\150\174\164 \254\077\062\377\256\311\100\354\217\120\277\120\250\267\116\325 \255\066\152\327\047\063\372\347\330\055\331\067\230\205\033\246 \014\352\173\020\023\160\036\236\210\305\334\076\216\271\015\125 \337\001\316\320\111\166\121\333\020\142\170\101\255\151\143\245 \225\011\267\030\006\157\375\004\147\324\020\017\116\333\073\137 \014\143\174\353\144\275\156\113\000\250\201\372\222\062\206\060 \214\011\277\175\130\077\145\015\251\067\321\105\343\146\151\304 \150\364\142\251\250\036\067\331\056\231\111\240\260\006\214\100 \177\205\261\365\361\114\113\070\240\010\314\052\331\226\300\354 \300\015\074\056\105\127\303\357\225\332\266\313\356\133\145\250 \053\062\257\311\047\371\025\123\067\165\130\037\113\352\227\242 \\042\134\147\126\342\240\314\065\304\254\303\061\100\271\234\003 \172\275\311\110\016\352\152\025\332\234\274\170\157\311\025\347 \144\003\331\111\023\146\105\113\055\364\204\231\263\352\247\022 \225\345\223\056\374

END

CKA\_NSS\_MOZILLA\_CA\_POLICY CK\_BBOOL CK\_FALSE CKA\_NSS\_SERVER\_DISTRUST\_AFTER CK\_BBOOL CK\_FALSE CKA\_NSS\_EMAIL\_DISTRUST\_AFTER CK\_BBOOL CK\_FALSE

# Microsoft Code Signing Only Certificate

# Trust for "Thailand National Root Certification Authority - G1"

# Issuer: CN=Thailand National Root Certification Authority - G1,OU=Thailand National Root Certification

Authority,O=Electronic Transactions Development Agency (Public Organization),C=TH

# Serial Number:51:52:c5:8c

# Subject: CN=Thailand National Root Certification Authority - G1,OU=Thailand National Root Certification

Authority,O=Electronic Transactions Development Agency (Public Organization),C=TH

# Not Valid Before: Wed Mar 27 09:40:22 2013

# Not Valid After: Thu Mar 27 10:10:22 2036

# Fingerprint (MD5): da:9d:b6:26:4a:e5:22:a0:bb:8d:a4:f7:bc:0d:25:cc

# Fingerprint (SHA1): 66:f2:dc:fb:3f:81:4d:de:e9:b3:20:6f:11:de:fe:1b:fb:df:e1:32

CKA\_CLASS CK\_OBJECT\_CLASS CKO\_NSS\_TRUST

CKA\_TOKEN CK\_BBOOL CK\_TRUE

CKA\_PRIVATE CK\_BBOOL CK\_FALSE

CKA\_MODIFIABLE CK\_BBOOL CK\_FALSE

CKA\_LABEL UTF8 "Thailand National Root Certification Authority - G1"

CKA\_CERT\_SHA1\_HASH MULTILINE\_OCTAL

\146\362\334\373\077\201\115\336\351\263\040\157\021\336\376\033

\373\337\341\062

END

CKA\_CERT\_MD5\_HASH MULTILINE\_OCTAL

\332\235\266\046\112\345\042\240\273\215\244\367\274\015\045\314 END

CKA\_ISSUER MULTILINE\_OCTAL

```
\060\201\317\061\013\060\011\006\003\125\004\006\023\002\124\110
\061\111\060\107\006\003\125\004\012\014\100\105\154\145\143\164
\162\157\156\151\143\040\124\162\141\156\163\141\143\164\151\157
\156\163\040\104\145\166\145\154\157\160\155\145\156\164\040\101
\147\145\156\143\171\040\050\120\165\142\154\151\143\040\117\162
\147\141\156\151\172\141\164\151\157\156\051\061\067\060\065\006
\003\125\004\013\014\056\124\150\141\151\154\141\156\144\040\116
\141\164\151\157\156\141\154\040\122\157\157\164\040\103\145\162
\164\151\146\151\143\141\164\151\157\156\040\101\165\164\150\157
\162\151\164\171\061\074\060\072\006\003\125\004\003\014\063\124
\150\141\151\154\141\156\144\040\116\141\164\151\157\156\141\154
\040\122\157\157\164\040\103\145\162\164\151\146\151\143\141\164
\151\157\156\040\101\165\164\150\157\162\151\164\171\040\055\040
\107\061
```
END

CKA\_SERIAL\_NUMBER MULTILINE\_OCTAL

\002\004\121\122\305\214

END

CKA\_TRUST\_SERVER\_AUTH CK\_TRUST CKT\_NSS\_MUST\_VERIFY\_TRUST CKA TRUST\_EMAIL\_PROTECTION CK\_TRUST CKT\_NSS\_MUST\_VERIFY\_TRUST CKA TRUST\_CODE\_SIGNING CK\_TRUST CKT\_NSS\_TRUSTED\_DELEGATOR CKA\_TRUST\_STEP\_UP\_APPROVED CK\_BBOOL CK\_FALSE

# Microsoft Code Signing Only Certificate

# Certificate "Certification Authority of WoSign"

# Issuer: CN=Certification Authority of WoSign,O=WoSign CA Limited,C=CN

# Serial Number:5e:68:d6:11:71:94:63:50:56:00:68:f3:3e:c9:c5:91

CKA\_VALUE MULTILINE\_OCTAL \060\202\005\166\060\202\003\136\240\003\002\001\002\002\020\136 \150\326\021\161\224\143\120\126\000\150\363\076\311\305\221\060 \015\006\011\052\206\110\206\367\015\001\001\005\005\000\060\125 \061\013\060\011\006\003\125\004\006\023\002\103\116\061\032\060 \030\006\003\125\004\012\023\021\127\157\123\151\147\156\040\103 \101\040\114\151\155\151\164\145\144\061\052\060\050\006\003\125 \004\003\023\041\103\145\162\164\151\146\151\143\141\164\151\157 \156\040\101\165\164\150\157\162\151\164\171\040\157\146\040\127 \157\123\151\147\156\060\036\027\015\060\071\060\070\060\070\060 \061\060\060\060\061\132\027\015\063\071\060\070\060\070\060\061 \060\060\060\061\132\060\125\061\013\060\011\006\003\125\004\006 \023\002\103\116\061\032\060\030\006\003\125\004\012\023\021\127 \157\123\151\147\156\040\103\101\040\114\151\155\151\164\145\144 \061\052\060\050\006\003\125\004\003\023\041\103\145\162\164\151 \146\151\143\141\164\151\157\156\040\101\165\164\150\157\162\151

CKA\_SERIAL\_NUMBER MULTILINE\_OCTAL \002\020\136\150\326\021\161\224\143\120\126\000\150\363\076\311

\040\127\157\123\151\147\156 END

\060\125\061\013\060\011\006\003\125\004\006\023\002\103\116\061 \032\060\030\006\003\125\004\012\023\021\127\157\123\151\147\156 \040\103\101\040\114\151\155\151\164\145\144\061\052\060\050\006 \003\125\004\003\023\041\103\145\162\164\151\146\151\143\141\164

\151\157\156\040\101\165\164\150\157\162\151\164\171\040\157\146

CKA\_ID UTF8 "0" CKA\_ISSUER MULTILINE\_OCTAL

END

\305\221 END

\040\127\157\123\151\147\156

\003\125\004\003\023\041\103\145\162\164\151\146\151\143\141\164 \151\157\156\040\101\165\164\150\157\162\151\164\171\040\157\146

\060\125\061\013\060\011\006\003\125\004\006\023\002\103\116\061 \032\060\030\006\003\125\004\012\023\021\127\157\123\151\147\156

CKA\_MODIFIABLE CK\_BBOOL CK\_FALSE CKA\_LABEL UTF8 "Certification Authority of WoSign"

CKA\_CERTIFICATE\_TYPE CK\_CERTIFICATE\_TYPE CKC\_X\_509

\040\103\101\040\114\151\155\151\164\145\144\061\052\060\050\006

# Fingerprint (MD5): a1:f2:f9:b5:d2:c8:7a:74:b8:f3:05:f1:d7:e1:84:8d

# Subject: CN=Certification Authority of WoSign,O=WoSign CA Limited,C=CN

# Fingerprint (SHA1): b9:42:94:bf:91:ea:8f:b6:4b:e6:10:97:c7:fb:00:13:59:b6:76:cb

CKA\_PRIVATE CK\_BBOOL CK\_FALSE

CKA\_CLASS CK\_OBJECT\_CLASS CKO\_CERTIFICATE

CKA\_TOKEN CK\_BBOOL CK\_TRUE

CKA\_SUBJECT MULTILINE\_OCTAL

# Not Valid Before: Sat Aug 08 01:00:01 2009 # Not Valid After: Mon Aug 08 01:00:01 2039

\164\171\040\157\146\040\127\157\123\151\147\156\060\202\002\042 \060\015\006\011\052\206\110\206\367\015\001\001\001\005\000\003 \202\002\017\000\060\202\002\012\002\202\002\001\000\275\312\215 \254\270\221\025\126\227\173\153\134\172\302\336\153\331\241\260 \303\020\043\372\247\241\262\314\061\372\076\331\246\051\157\026 \075\340\153\370\270\100\137\333\071\250\000\172\213\240\115\124 \175\302\042\170\374\216\011\270\250\205\327\314\225\227\113\164 \330\236\176\360\000\344\016\211\256\111\050\104\032\020\231\062 \017\045\210\123\244\015\263\017\022\010\026\013\003\161\047\034 \177\341\333\322\375\147\150\304\005\135\012\016\135\160\327\330 \227\240\274\123\101\232\221\215\364\236\066\146\172\176\126\301 \220\137\346\261\150\040\066\244\214\044\054\054\107\013\131\166 \146\060\265\276\336\355\217\370\235\323\273\001\060\346\362\363 \016\340\054\222\200\363\205\371\050\212\264\124\056\232\355\367 \166\374\025\150\026\353\112\154\353\056\022\217\324\317\376\014 \307\134\035\013\176\005\062\276\136\260\011\052\102\325\311\116 \220\263\131\015\273\172\176\315\325\010\132\264\177\330\034\151 \021\371\047\017\173\006\257\124\203\030\173\341\335\124\172\121 \150\156\167\374\306\277\122\112\146\106\241\262\147\032\273\243 \117\167\240\276\135\377\374\126\013\103\162\167\220\312\236\371 \362\071\365\015\251\364\352\327\347\263\020\057\060\102\067\041 \314\060\160\311\206\230\017\314\130\115\203\273\175\345\032\245 \067\215\266\254\062\227\000\072\143\161\044\036\236\067\304\377 \164\324\067\300\342\376\210\106\140\021\335\010\077\120\066\253 \270\172\244\225\142\152\156\260\312\152\041\132\151\363\363\373 \035\160\071\225\363\247\156\246\201\211\241\210\305\073\161\312 \243\122\356\203\273\375\240\167\364\344\157\347\102\333\155\112 \231\212\064\110\274\027\334\344\200\010\042\266\362\061\300\077 \004\076\353\237\040\171\326\270\006\144\144\002\061\327\251\315 \122\373\204\105\151\011\000\052\334\125\213\304\006\106\113\300 \112\035\011\133\071\050\375\251\253\316\000\371\056\110\113\046 \346\060\114\245\130\312\264\104\202\117\347\221\036\063\303\260 \223\377\021\374\201\322\312\037\161\051\335\166\117\222\045\257 \035\201\267\017\057\214\303\006\314\057\047\243\112\344\016\231 \272\174\036\105\037\177\252\031\105\226\375\374\075\002\003\001 \000\001\243\102\060\100\060\016\006\003\125\035\017\001\001\377 \004\004\003\002\001\006\060\017\006\003\125\035\023\001\001\377 \004\005\060\003\001\001\377\060\035\006\003\125\035\016\004\026 \004\024\341\146\317\016\321\361\263\113\267\006\040\024\376\207 \022\325\366\376\373\076\060\015\006\011\052\206\110\206\367\015 \001\001\005\005\000\003\202\002\001\000\250\313\162\100\262\166 \301\176\173\374\255\144\343\062\173\314\074\266\135\106\323\365 \054\342\160\135\310\056\330\006\175\230\321\013\041\240\211\131 \044\001\235\371\257\011\175\012\043\202\064\325\374\174\162\231 \271\243\327\124\364\352\122\160\016\305\365\326\073\341\072\011 \062\346\041\071\223\275\263\025\352\117\152\364\365\213\077\057 \174\215\130\056\305\341\071\240\076\307\075\112\163\236\100\172 \300\053\141\251\147\311\363\044\271\263\155\125\054\132\035\236

\045\162\316\013\255\252\307\125\142\013\276\373\143\263\141\104 \043\243\313\341\032\016\367\232\006\115\336\324\043\116\041\226 \133\071\133\127\035\057\135\010\136\011\171\377\174\227\265\115 \203\256\015\326\346\243\171\340\063\320\231\226\002\060\247\076 \377\322\243\103\077\005\132\006\352\104\002\332\174\370\110\320  $\1063\251\371\007\307\225\341\365\076\365\135\161\272\362\225\251$ \164\210\141\131\343\277\312\132\023\272\162\264\214\135\066\207 \351\246\305\074\023\277\336\320\104\046\356\267\354\056\160\372 \327\235\267\254\345\305\100\132\346\327\154\173\054\303\126\233 \107\315\013\316\372\033\264\041\327\267\146\270\364\045\060\213 \134\015\271\352\147\262\364\155\256\325\241\236\117\330\237\351 \047\002\260\035\006\326\217\343\373\110\022\237\177\021\241\020 \076\114\121\072\226\260\321\023\361\307\330\046\256\072\312\221 \304\151\235\337\001\051\144\121\157\150\332\024\354\010\101\227 \220\215\320\262\200\362\317\302\075\277\221\150\305\200\147\036 \304\140\023\125\325\141\231\127\174\272\225\017\141\111\072\312 \165\274\311\012\223\077\147\016\022\362\050\342\061\033\300\127 \026\337\010\174\031\301\176\017\037\205\036\012\066\174\133\176 \047\274\172\277\340\333\364\332\122\275\336\014\124\160\061\221 \103\225\310\274\360\076\335\011\176\060\144\120\355\177\001\244 \063\147\115\150\117\276\025\357\260\366\002\021\242\033\023\045 \072\334\302\131\361\343\134\106\273\147\054\002\106\352\036\110 \246\346\133\331\265\274\121\242\222\226\333\252\306\067\042\246 \376\314\040\164\243\055\251\056\153\313\300\202\021\041\265\223 \171\356\104\206\276\327\036\344\036\373 END

CKA\_NSS\_MOZILLA\_CA\_POLICY CK\_BBOOL CK\_FALSE CKA\_NSS\_SERVER\_DISTRUST\_AFTER CK\_BBOOL CK\_FALSE CKA\_NSS\_EMAIL\_DISTRUST\_AFTER CK\_BBOOL CK\_FALSE

# Microsoft Code Signing Only Certificate # Trust for "Certification Authority of WoSign" # Issuer: CN=Certification Authority of WoSign,O=WoSign CA Limited,C=CN # Serial Number:5e:68:d6:11:71:94:63:50:56:00:68:f3:3e:c9:c5:91 # Subject: CN=Certification Authority of WoSign,O=WoSign CA Limited,C=CN # Not Valid Before: Sat Aug 08 01:00:01 2009 # Not Valid After: Mon Aug 08 01:00:01 2039 # Fingerprint (MD5): a1:f2:f9:b5:d2:c8:7a:74:b8:f3:05:f1:d7:e1:84:8d # Fingerprint (SHA1): b9:42:94:bf:91:ea:8f:b6:4b:e6:10:97:c7:fb:00:13:59:b6:76:cb CKA\_CLASS CK\_OBJECT\_CLASS CKO\_NSS\_TRUST CKA\_TOKEN CK\_BBOOL CK\_TRUE CKA\_PRIVATE CK\_BBOOL CK\_FALSE CKA\_MODIFIABLE CK\_BBOOL CK\_FALSE CKA\_LABEL UTF8 "Certification Authority of WoSign" CKA\_CERT\_SHA1\_HASH MULTILINE\_OCTAL \271\102\224\277\221\352\217\266\113\346\020\227\307\373\000\023 \131\266\166\313 END

CKA\_CERT\_MD5\_HASH MULTILINE\_OCTAL \241\362\371\265\322\310\172\164\270\363\005\361\327\341\204\215 END CKA\_ISSUER MULTILINE\_OCTAL \060\125\061\013\060\011\006\003\125\004\006\023\002\103\116\061 \032\060\030\006\003\125\004\012\023\021\127\157\123\151\147\156 \040\103\101\040\114\151\155\151\164\145\144\061\052\060\050\006 \003\125\004\003\023\041\103\145\162\164\151\146\151\143\141\164 \151\157\156\040\101\165\164\150\157\162\151\164\171\040\157\146 \040\127\157\123\151\147\156 END CKA\_SERIAL\_NUMBER MULTILINE\_OCTAL \002\020\136\150\326\021\161\224\143\120\126\000\150\363\076\311 \305\221 END CKA\_TRUST\_SERVER\_AUTH CK\_TRUST CKT\_NSS\_MUST\_VERIFY\_TRUST CKA\_TRUST\_EMAIL\_PROTECTION CK\_TRUST CKT\_NSS\_MUST\_VERIFY\_TRUST CKA TRUST\_CODE\_SIGNING CK\_TRUST CKT\_NSS\_TRUSTED\_DELEGATOR CKA\_TRUST\_STEP\_UP\_APPROVED CK\_BBOOL CK\_FALSE # Microsoft Code Signing Only Certificate # Certificate "CA " # Issuer: CN=CA ,O=WoSign CA Limited,C=CN # Serial Number:50:70:6b:cd:d8:13:fc:1b:4e:3b:33:72:d2:11:48:8d # Subject: CN=CA ,O=WoSign CA Limited,C=CN # Not Valid Before: Sat Aug 08 01:00:01 2009 # Not Valid After: Mon Aug 08 01:00:01 2039 # Fingerprint (MD5): 78:83:5b:52:16:76:c4:24:3b:83:78:e8:ac:da:9a:93 # Fingerprint (SHA1): 16:32:47:8d:89:f9:21:3a:92:00:85:63:f5:a4:a7:d3:12:40:8a:d6 CKA\_CLASS CK\_OBJECT\_CLASS CKO\_CERTIFICATE CKA\_TOKEN CK\_BBOOL CK\_TRUE CKA\_PRIVATE CK\_BBOOL CK\_FALSE CKA\_MODIFIABLE CK\_BBOOL CK\_FALSE CKA\_LABEL UTF8 "CA " CKA\_CERTIFICATE\_TYPE CK\_CERTIFICATE\_TYPE CKC\_X\_509 CKA\_SUBJECT MULTILINE\_OCTAL \060\106\061\013\060\011\006\003\125\004\006\023\002\103\116\061 \032\060\030\006\003\125\004\012\023\021\127\157\123\151\147\156 \040\103\101\040\114\151\155\151\164\145\144\061\033\060\031\006 \003\125\004\003\014\022\103\101\040\346\262\203\351\200\232\346 \240\271\350\257\201\344\271\246 END CKA\_ID UTF8 "0" CKA\_ISSUER MULTILINE\_OCTAL \060\106\061\013\060\011\006\003\125\004\006\023\002\103\116\061 \032\060\030\006\003\125\004\012\023\021\127\157\123\151\147\156 \040\103\101\040\114\151\155\151\164\145\144\061\033\060\031\006 \003\125\004\003\014\022\103\101\040\346\262\203\351\200\232\346

\060\202\005\130\060\202\003\100\240\003\002\001\002\002\020\120 \160\153\315\330\023\374\033\116\073\063\162\322\021\110\215\060 \015\006\011\052\206\110\206\367\015\001\001\013\005\000\060\106 \061\013\060\011\006\003\125\004\006\023\002\103\116\061\032\060 \030\006\003\125\004\012\023\021\127\157\123\151\147\156\040\103 \101\040\114\151\155\151\164\145\144\061\033\060\031\006\003\125 \004\003\014\022\103\101\040\346\262\203\351\200\232\346\240\271 \350\257\201\344\271\246\060\036\027\015\060\071\060\070\060\070 \060\061\060\060\060\061\132\027\015\063\071\060\070\060\070\060 \061\060\060\060\061\132\060\106\061\013\060\011\006\003\125\004 \006\023\002\103\116\061\032\060\030\006\003\125\004\012\023\021 \127\157\123\151\147\156\040\103\101\040\114\151\155\151\164\145 \144\061\033\060\031\006\003\125\004\003\014\022\103\101\040\346 \262\203\351\200\232\346\240\271\350\257\201\344\271\246\060\202 \002\042\060\015\006\011\052\206\110\206\367\015\001\001\001\005 \000\003\202\002\017\000\060\202\002\012\002\202\002\001\000\320 \111\041\036\045\374\207\301\052\302\254\333\166\206\006\116\347 \320\164\064\334\355\145\065\374\120\326\210\077\244\360\177\353 \017\137\171\057\211\261\375\274\143\130\067\223\233\070\370\267 \133\251\372\330\161\307\264\274\200\227\215\154\113\361\120\325 \052\051\252\250\031\172\226\346\225\216\164\355\227\012\127\165 \364\005\333\155\013\071\271\001\177\252\366\326\332\154\346\005 \340\244\115\122\374\333\320\164\267\021\214\173\215\117\377\207 \203\256\377\005\003\023\127\120\067\376\214\226\122\020\114\137 \277\224\161\151\331\226\076\014\103\117\276\060\300\237\071\164 \117\006\105\135\243\326\126\071\150\007\314\207\117\120\167\223 \161\331\104\010\261\212\064\351\211\254\333\233\116\341\331\344 \122\105\214\056\024\037\221\153\031\035\150\051\054\126\304\342 \036\023\127\144\360\141\343\271\021\337\260\341\127\240\033\255 \327\137\321\257\333\053\055\077\320\150\216\017\352\237\017\213 \065\130\033\023\034\364\336\065\241\012\135\326\352\337\022\157 \300\373\151\007\106\162\334\201\366\004\043\027\340\115\165\341 \162\157\260\050\353\233\341\341\203\241\237\112\135\257\314\233 \372\002\040\266\030\142\167\221\073\243\325\145\255\334\174\220 \167\034\104\101\244\112\213\353\225\162\351\366\011\144\334\250 \055\237\164\170\350\301\242\011\143\234\357\240\333\117\235\225 \253\040\117\267\260\367\207\134\246\240\344\067\070\307\134\343 \065\017\054\255\243\200\242\354\056\135\300\317\355\213\005\302 \346\163\156\366\211\325\365\322\106\216\352\155\143\033\036\212 \311\175\246\370\234\353\345\325\143\205\115\163\146\151\021\376 \310\016\364\301\307\146\111\123\176\344\031\153\361\351\172\131

## \110\215 END

CKA\_SERIAL\_NUMBER MULTILINE\_OCTAL \002\020\120\160\153\315\330\023\374\033\116\073\063\162\322\021

## \240\271\350\257\201\344\271\246 END

CKA\_VALUE MULTILINE\_OCTAL

 **Open Source Used In cisco-spaces-connector3-almalinux-base connector3-april2023 3432**

\243\155\176\305\027\346\047\306\357\033\333\157\374\015\115\006 \001\264\016\134\060\106\125\140\257\070\145\072\312\107\272\254 \054\314\106\037\262\106\226\077\363\355\046\005\356\167\241\152 \153\176\055\155\130\134\112\324\216\147\270\361\332\325\106\212 \047\371\021\362\311\102\376\116\336\337\037\134\304\244\206\207 \026\063\241\247\027\030\245\015\344\005\345\053\302\053\013\242 \225\220\271\375\140\074\116\211\076\347\234\356\037\273\001\002 \003\001\000\001\243\102\060\100\060\016\006\003\125\035\017\001 \001\377\004\004\003\002\001\006\060\017\006\003\125\035\023\001 \001\377\004\005\060\003\001\001\377\060\035\006\003\125\035\016 \004\026\004\024\340\115\277\334\233\101\135\023\350\144\360\247 \351\025\244\341\201\301\272\061\060\015\006\011\052\206\110\206 \367\015\001\001\013\005\000\003\202\002\001\000\152\212\160\070 \131\266\332\213\030\310\276\052\323\266\031\325\146\051\172\135 \315\133\057\163\034\046\116\243\175\157\253\267\051\115\246\351 \245\021\203\247\071\163\257\020\104\222\346\045\135\117\141\372 \310\006\276\116\113\357\376\363\061\376\306\174\160\012\101\130 \332\350\231\113\226\311\170\274\230\174\002\051\355\011\200\346 \012\072\202\002\052\342\311\057\310\126\031\046\356\170\034\043 \375\367\223\145\116\347\363\230\230\257\315\335\331\236\100\210 \061\050\072\253\056\013\260\254\014\044\372\172\046\230\363\022 \141\020\364\135\027\367\176\342\170\227\124\342\214\350\051\272 \214\020\062\275\335\063\153\070\206\176\071\075\016\003\162\247 \135\171\217\105\212\131\256\133\041\156\061\106\325\131\215\317 \025\137\335\061\045\317\333\140\326\201\104\162\051\002\127\366 \226\324\326\377\352\051\333\071\305\270\054\212\032\215\316\313 \347\102\061\206\005\150\016\236\024\335\000\220\272\151\105\010 \333\156\220\201\206\247\052\005\077\346\204\071\370\267\371\127 \137\114\244\171\132\020\014\136\325\153\377\065\137\005\121\036 \154\243\165\251\317\120\203\323\174\364\146\367\202\215\075\014 \175\350\337\173\250\016\033\054\234\256\100\160\207\332\355\247 \026\202\132\276\065\154\040\116\042\141\331\274\121\172\315\172 \141\334\113\021\371\376\147\064\317\056\004\146\141\134\127\227 \043\214\363\206\033\110\337\052\257\247\301\377\330\216\076\003 \273\330\052\260\372\024\045\262\121\153\206\103\205\056\007\043 \026\200\215\114\373\264\143\073\314\303\164\355\033\243\036\376 \065\017\137\174\035\026\206\365\016\303\225\361\057\257\135\045 \073\121\346\327\166\101\070\321\113\003\071\050\245\036\221\162 \324\175\253\227\063\304\323\076\340\151\266\050\171\240\011\215 \034\321\377\101\162\110\006\374\232\056\347\040\371\233\242\336 \211\355\256\074\011\257\312\127\263\222\211\160\100\344\057\117 \302\160\203\100\327\044\054\153\347\011\037\323\325\307\301\010 \364\333\016\073\034\007\013\103\021\204\041\206\351\200\324\165 \330\253\361\002\142\301\261\176\125\141\317\023\327\046\260\327 \234\313\051\213\070\112\013\016\220\215\272\241 END CKA\_NSS\_MOZILLA\_CA\_POLICY CK\_BBOOL CK\_FALSE

CKA\_NSS\_SERVER\_DISTRUST\_AFTER CK\_BBOOL CK\_FALSE

# Microsoft Code Signing Only Certificate # Trust for "CA " # Issuer: CN=CA ,O=WoSign CA Limited,C=CN # Serial Number:50:70:6b:cd:d8:13:fc:1b:4e:3b:33:72:d2:11:48:8d # Subject: CN=CA ,O=WoSign CA Limited,C=CN # Not Valid Before: Sat Aug 08 01:00:01 2009 # Not Valid After: Mon Aug 08 01:00:01 2039 # Fingerprint (MD5): 78:83:5b:52:16:76:c4:24:3b:83:78:e8:ac:da:9a:93 # Fingerprint (SHA1): 16:32:47:8d:89:f9:21:3a:92:00:85:63:f5:a4:a7:d3:12:40:8a:d6 CKA\_CLASS CK\_OBJECT\_CLASS CKO\_NSS\_TRUST CKA\_TOKEN CK\_BBOOL CK\_TRUE CKA\_PRIVATE CK\_BBOOL CK\_FALSE CKA\_MODIFIABLE CK\_BBOOL CK\_FALSE CKA\_LABEL UTF8 "CA " CKA\_CERT\_SHA1\_HASH MULTILINE\_OCTAL \026\062\107\215\211\371\041\072\222\000\205\143\365\244\247\323 \022\100\212\326 END CKA\_CERT\_MD5\_HASH MULTILINE\_OCTAL \170\203\133\122\026\166\304\044\073\203\170\350\254\332\232\223 END CKA\_ISSUER MULTILINE\_OCTAL \060\106\061\013\060\011\006\003\125\004\006\023\002\103\116\061 \032\060\030\006\003\125\004\012\023\021\127\157\123\151\147\156 \040\103\101\040\114\151\155\151\164\145\144\061\033\060\031\006 \003\125\004\003\014\022\103\101\040\346\262\203\351\200\232\346 \240\271\350\257\201\344\271\246 END CKA\_SERIAL\_NUMBER MULTILINE\_OCTAL \002\020\120\160\153\315\330\023\374\033\116\073\063\162\322\021 \110\215 END CKA\_TRUST\_SERVER\_AUTH CK\_TRUST CKT\_NSS\_MUST\_VERIFY\_TRUST CKA\_TRUST\_EMAIL\_PROTECTION CK\_TRUST CKT\_NSS\_MUST\_VERIFY\_TRUST CKA\_TRUST\_CODE\_SIGNING CK\_TRUST CKT\_NSS\_TRUSTED\_DELEGATOR CKA\_TRUST\_STEP\_UP\_APPROVED CK\_BBOOL CK\_FALSE

# Microsoft Code Signing Only Certificate

# Certificate "SSC GDL CA Root B"

# Issuer: CN=SSC GDL CA Root B,OU=CA ROOT Services,O=Skaitmeninio sertifikavimo centras,C=LT

# Serial Number:3e:8c:4f:bc:e4:29:83:82:4d:84:55:8e:d5:35:80:cf

# Subject: CN=SSC GDL CA Root B,OU=CA ROOT Services,O=Skaitmeninio sertifikavimo centras,C=LT

# Not Valid Before: Tue Jun 04 14:20:15 2013

# Not Valid After: Sat Jun 04 14:21:55 2033

# Fingerprint (MD5): ca:b5:ab:b2:55:7b:93:36:32:53:23:ed:79:27:30:4a

# Fingerprint (SHA1): c8:60:a3:18:fc:f5:b7:13:0b:10:07:ad:7f:61:4a:40:ff:ff:18:5f

CKA\_VALUE MULTILINE\_OCTAL \060\202\005\256\060\202\003\226\240\003\002\001\002\002\020\076 \214\117\274\344\051\203\202\115\204\125\216\325\065\200\317\060 \015\006\011\052\206\110\206\367\015\001\001\013\005\000\060\161 \061\013\060\011\006\003\125\004\006\023\002\114\124\061\053\060 \051\006\003\125\004\012\023\042\123\153\141\151\164\155\145\156 \151\156\151\157\040\163\145\162\164\151\146\151\153\141\166\151 \155\157\040\143\145\156\164\162\141\163\061\031\060\027\006\003 \125\004\013\023\020\103\101\040\122\117\117\124\040\123\145\162 \166\151\143\145\163\061\032\060\030\006\003\125\004\003\023\021 \123\123\103\040\107\104\114\040\103\101\040\122\157\157\164\040 \102\060\036\027\015\061\063\060\066\060\064\061\064\062\060\061 \065\132\027\015\063\063\060\066\060\064\061\064\062\061\065\065 \132\060\161\061\013\060\011\006\003\125\004\006\023\002\114\124 \061\053\060\051\006\003\125\004\012\023\042\123\153\141\151\164 \155\145\156\151\156\151\157\040\163\145\162\164\151\146\151\153 \141\166\151\155\157\040\143\145\156\164\162\141\163\061\031\060

END

\200\317

CKA\_SERIAL\_NUMBER MULTILINE\_OCTAL \002\020\076\214\117\274\344\051\203\202\115\204\125\216\325\065

END

CKA\_ISSUER MULTILINE\_OCTAL \060\161\061\013\060\011\006\003\125\004\006\023\002\114\124\061 \053\060\051\006\003\125\004\012\023\042\123\153\141\151\164\155 \145\156\151\156\151\157\040\163\145\162\164\151\146\151\153\141 \166\151\155\157\040\143\145\156\164\162\141\163\061\031\060\027 \006\003\125\004\013\023\020\103\101\040\122\117\117\124\040\123 \145\162\166\151\143\145\163\061\032\060\030\006\003\125\004\003 \023\021\123\123\103\040\107\104\114\040\103\101\040\122\157\157 \164\040\102

CKA\_ID UTF8 "0"

END

\164\040\102

CKA\_SUBJECT MULTILINE\_OCTAL \060\161\061\013\060\011\006\003\125\004\006\023\002\114\124\061 \053\060\051\006\003\125\004\012\023\042\123\153\141\151\164\155 \145\156\151\156\151\157\040\163\145\162\164\151\146\151\153\141 \166\151\155\157\040\143\145\156\164\162\141\163\061\031\060\027 \006\003\125\004\013\023\020\103\101\040\122\117\117\124\040\123 \145\162\166\151\143\145\163\061\032\060\030\006\003\125\004\003 \023\021\123\123\103\040\107\104\114\040\103\101\040\122\157\157

CKA\_CERTIFICATE\_TYPE CK\_CERTIFICATE\_TYPE CKC\_X\_509

CKA\_LABEL UTF8 "SSC GDL CA Root B"

CKA\_MODIFIABLE CK\_BBOOL CK\_FALSE

CKA\_PRIVATE CK\_BBOOL CK\_FALSE

CKA\_CLASS CK\_OBJECT\_CLASS CKO\_CERTIFICATE CKA\_TOKEN CK\_BBOOL CK\_TRUE

\027\006\003\125\004\013\023\020\103\101\040\122\117\117\124\040 \123\145\162\166\151\143\145\163\061\032\060\030\006\003\125\004 \003\023\021\123\123\103\040\107\104\114\040\103\101\040\122\157 \157\164\040\102\060\202\002\042\060\015\006\011\052\206\110\206 \367\015\001\001\001\005\000\003\202\002\017\000\060\202\002\012 \002\202\002\001\000\217\225\351\322\353\301\163\045\307\070\147 \360\203\216\123\274\266\313\316\272\163\333\117\047\366\042\220 \077\102\277\041\326\336\142\202\264\157\004\005\111\011\073\167 \001\327\113\137\122\322\331\031\307\155\174\014\251\072\011\142 \344\052\030\151\214\240\335\353\254\023\266\016\071\021\200\151 \116\143\137\334\074\015\372\331\214\142\276\144\205\062\062\131 \227\120\223\211\337\373\377\324\330\145\161\307\106\125\242\033 \231\141\037\334\120\000\310\027\171\350\120\260\014\136\346\376 \166\246\001\116\011\310\160\154\372\220\263\136\334\075\007\315 \111\243\116\126\136\022\117\144\101\177\176\014\025\303\240\336 \263\243\051\006\111\104\241\137\157\077\201\240\104\115\360\173 \012\070\050\355\022\356\143\227\303\173\135\214\117\161\335\225 \072\332\056\250\001\106\012\363\154\350\265\361\037\010\000\361 \100\222\033\046\000\061\165\071\106\111\046\271\244\324\161\167 \021\244\117\063\314\011\333\331\321\041\113\222\104\254\316\170 \142\202\027\373\372\022\264\175\325\362\206\355\364\176\226\024 \346\215\003\122\257\315\027\242\325\034\245\376\201\246\232\355 \175\344\331\016\062\146\020\217\333\331\063\061\201\176\051\127 \357\314\262\241\140\356\212\133\271\145\333\177\033\232\054\217 \047\061\211\212\050\265\257\261\126\324\003\042\356\045\117\330 \232\275\322\154\127\274\203\246\110\037\054\125\007\011\064\053 \271\171\054\002\245\240\137\174\166\237\044\062\074\055\222\337 \353\110\127\207\241\366\376\043\372\064\253\211\365\150\033\216 \037\252\156\016\245\322\041\322\357\271\321\261\111\127\065\132 \204\323\036\342\002\155\122\020\177\342\214\115\041\333\062\062 \034\175\314\226\042\003\055\152\247\006\102\155\156\220\207\372 \034\134\260\117\320\003\101\023\372\013\123\346\301\020\002\110 \013\167\143\364\245\234\121\173\230\146\327\305\166\062\345\157 \135\024\141\175\014\273\155\225\100\332\251\046\307\367\251\313 \322\376\047\301\053\366\261\150\206\376\343\142\122\231\120\216 \053\336\101\041\007\033\207\365\100\035\160\255\317\375\302\103 \250\065\126\021\102\305\313\136\146\241\310\250\150\367\376\114 \127\141\066\122\201\002\003\001\000\001\243\102\060\100\060\016 \006\003\125\035\017\001\001\377\004\004\003\002\001\006\060\017 \006\003\125\035\023\001\001\377\004\005\060\003\001\001\377\060 \035\006\003\125\035\016\004\026\004\024\162\003\106\207\141\366 \035\263\324\225\143\271\120\167\156\015\253\230\376\057\060\015 \006\011\052\206\110\206\367\015\001\001\013\005\000\003\202\002 \001\000\010\333\212\062\201\164\063\161\026\354\041\205\123\110 \012\157\037\162\343\343\004\370\056\267\077\363\044\225\117\234 \355\023\341\210\202\002\366\146\367\267\261\055\200\047\255\256 \270\155\376\043\007\021\010\253\164\141\214\050\022\371\366\020 \064\360\317\266\174\243\165\055\022\324\224\337\164\356\261\230

\253\261\356\042\142\113\131\037\177\376\032\145\255\115\342\244 \021\077\023\041\264\330\065\213\166\100\246\137\275\063\021\337 \230\343\041\136\035\243\273\170\066\002\073\330\375\144\204\332 \067\315\131\355\374\014\320\164\244\153\161\074\066\022\104\236 \176\156\117\012\041\034\145\037\113\022\154\277\216\162\326\335 \076\000\160\230\001\105\053\354\225\220\343\323\151\070\347\053 \235\176\145\131\133\341\333\205\312\143\376\253\277\344\320\375 \344\122\272\032\346\376\306\220\272\173\316\361\244\142\305\107 \276\044\307\240\172\345\041\341\306\010\340\014\211\203\217\200 \151\375\356\240\337\172\114\072\323\110\052\026\277\256\246\225 \265\335\150\037\373\016\265\005\214\321\262\104\174\140\060\126 \166\027\265\065\117\250\325\012\353\302\265\156\002\356\234\137 \016\243\261\001\250\345\123\157\176\203\101\037\025\330\377\341 \302\266\032\361\106\234\144\240\032\340\112\312\270\246\264\211 \044\356\173\225\231\142\324\342\100\273\316\243\232\175\035\162 \363\033\201\101\167\000\136\354\074\242\060\005\074\315\174\110 \066\023\310\062\260\153\157\237\070\050\070\151\134\173\346\342 \255\203\273\155\023\321\056\267\321\166\157\135\060\136\271\120 \105\110\326\110\200\223\121\311\026\251\020\135\147\306\313\176 \147\175\005\117\364\040\357\044\045\136\355\147\103\306\373\156 \171\373\262\362\310\311\316\101\174\005\340\255\213\315\012\105 \056\342\142\237\227\221\364\371\143\354\362\302\140\212\334\033 \377\041\250\377\043\207\214\163\215\260\072\314\037\217\061\162 \012\375\226\241\337\032\123\323\066\266\260\167\106\336\003\366 \302\200\056\157\227\043\341\021\314\121\230\077\356\100\377\364 \075\233\210\177\214\273\341\131\206\275\011\064\047\134\236\012 \223\062\073\125\052\251\136\013\015\017\251\246\121\004\342\233 \052\021

END

CKA\_NSS\_MOZILLA\_CA\_POLICY CK\_BBOOL CK\_FALSE CKA\_NSS\_SERVER\_DISTRUST\_AFTER CK\_BBOOL CK\_FALSE CKA\_NSS\_EMAIL\_DISTRUST\_AFTER CK\_BBOOL CK\_FALSE

# Microsoft Code Signing Only Certificate

# Trust for "SSC GDL CA Root B"

# Issuer: CN=SSC GDL CA Root B,OU=CA ROOT Services,O=Skaitmeninio sertifikavimo centras,C=LT

# Serial Number:3e:8c:4f:bc:e4:29:83:82:4d:84:55:8e:d5:35:80:cf

# Subject: CN=SSC GDL CA Root B,OU=CA ROOT Services,O=Skaitmeninio sertifikavimo centras,C=LT

# Not Valid Before: Tue Jun 04 14:20:15 2013

# Not Valid After: Sat Jun 04 14:21:55 2033

# Fingerprint (MD5): ca:b5:ab:b2:55:7b:93:36:32:53:23:ed:79:27:30:4a

# Fingerprint (SHA1): c8:60:a3:18:fc:f5:b7:13:0b:10:07:ad:7f:61:4a:40:ff:ff:18:5f

CKA\_CLASS CK\_OBJECT\_CLASS CKO\_NSS\_TRUST

CKA\_TOKEN CK\_BBOOL CK\_TRUE

CKA\_PRIVATE CK\_BBOOL CK\_FALSE

CKA\_MODIFIABLE CK\_BBOOL CK\_FALSE

CKA\_LABEL UTF8 "SSC GDL CA Root B"

CKA\_CERT\_SHA1\_HASH MULTILINE\_OCTAL

\310\140\243\030\374\365\267\023\013\020\007\255\177\141\112\100 \377\377\030\137 END CKA\_CERT\_MD5\_HASH MULTILINE\_OCTAL \312\265\253\262\125\173\223\066\062\123\043\355\171\047\060\112 END CKA\_ISSUER MULTILINE\_OCTAL \060\161\061\013\060\011\006\003\125\004\006\023\002\114\124\061 \053\060\051\006\003\125\004\012\023\042\123\153\141\151\164\155 \145\156\151\156\151\157\040\163\145\162\164\151\146\151\153\141 \166\151\155\157\040\143\145\156\164\162\141\163\061\031\060\027 \006\003\125\004\013\023\020\103\101\040\122\117\117\124\040\123 \145\162\166\151\143\145\163\061\032\060\030\006\003\125\004\003 \023\021\123\123\103\040\107\104\114\040\103\101\040\122\157\157 \164\040\102 END CKA\_SERIAL\_NUMBER MULTILINE\_OCTAL \002\020\076\214\117\274\344\051\203\202\115\204\125\216\325\065 \200\317 END CKA\_TRUST\_SERVER\_AUTH CK\_TRUST CKT\_NSS\_MUST\_VERIFY\_TRUST CKA\_TRUST\_EMAIL\_PROTECTION CK\_TRUST CKT\_NSS\_MUST\_VERIFY\_TRUST CKA\_TRUST\_CODE\_SIGNING CK\_TRUST CKT\_NSS\_TRUSTED\_DELEGATOR CKA\_TRUST\_STEP\_UP\_APPROVED CK\_BBOOL CK\_FALSE # Microsoft Code Signing Only Certificate # Certificate "SAPO Class 2 Root CA" # Issuer: 1.2.840.113549.1.9.1=pkiadmin@trustcentre.co.za,CN=SAPO Class 2 Root CA,OU=SAPO Trust Centre,O=South African Post Office Limited,L=Somerset West,ST=Western Cape,C=ZA # Serial Number: 1 (0x1) # Subject: 1.2.840.113549.1.9.1=pkiadmin@trustcentre.co.za,CN=SAPO Class 2 Root CA,OU=SAPO Trust Centre,O=South African Post Office Limited,L=Somerset West,ST=Western Cape,C=ZA # Not Valid Before: Wed Sep 15 00:00:00 2010 # Not Valid After: Sat Sep 14 00:00:00 2030 # Fingerprint (MD5): 0a:7b:e7:df:15:44:93:ed:92:72:42:1a:28:4b:0c:ee # Fingerprint (SHA1): e4:55:01:60:8a:a1:ef:89:e2:7b:8c:d3:c3:b3:4c:03:b0:38:e6:d7 CKA\_CLASS CK\_OBJECT\_CLASS CKO\_CERTIFICATE CKA\_TOKEN CK\_BBOOL CK\_TRUE CKA\_PRIVATE CK\_BBOOL CK\_FALSE CKA\_MODIFIABLE CK\_BBOOL CK\_FALSE CKA\_LABEL UTF8 "SAPO Class 2 Root CA" CKA\_CERTIFICATE\_TYPE CK\_CERTIFICATE\_TYPE CKC\_X\_509 CKA\_SUBJECT MULTILINE\_OCTAL \060\201\316\061\013\060\011\006\003\125\004\006\023\002\132\101 \061\025\060\023\006\003\125\004\010\023\014\127\145\163\164\145 \162\156\040\103\141\160\145\061\026\060\024\006\003\125\004\007 \023\015\123\157\155\145\162\163\145\164\040\127\145\163\164\061 \052\060\050\006\003\125\004\012\023\041\123\157\165\164\150\040

CKA\_VALUE MULTILINE\_OCTAL \060\202\004\130\060\202\003\100\240\003\002\001\002\002\001\001 \060\015\006\011\052\206\110\206\367\015\001\001\005\005\000\060 \201\316\061\013\060\011\006\003\125\004\006\023\002\132\101\061 \025\060\023\006\003\125\004\010\023\014\127\145\163\164\145\162 \156\040\103\141\160\145\061\026\060\024\006\003\125\004\007\023 \015\123\157\155\145\162\163\145\164\040\127\145\163\164\061\052 \060\050\006\003\125\004\012\023\041\123\157\165\164\150\040\101 \146\162\151\143\141\156\040\120\157\163\164\040\117\146\146\151 \143\145\040\114\151\155\151\164\145\144\061\032\060\030\006\003 \125\004\013\023\021\123\101\120\117\040\124\162\165\163\164\040 \103\145\156\164\162\145\061\035\060\033\006\003\125\004\003\023 \024\123\101\120\117\040\103\154\141\163\163\040\062\040\122\157 \157\164\040\103\101\061\051\060\047\006\011\052\206\110\206\367 \015\001\011\001\026\032\160\153\151\141\144\155\151\156\100\164 \162\165\163\164\143\145\156\164\162\145\056\143\157\056\172\141 \060\036\027\015\061\060\060\071\061\065\060\060\060\060\060\060\060 \132\027\015\063\060\060\071\061\064\060\060\060\060\060\060\060\132

END

\002\001\001

CKA\_SERIAL\_NUMBER MULTILINE\_OCTAL

END

 $\setminus$ 141

CKA\_ISSUER MULTILINE\_OCTAL \060\201\316\061\013\060\011\006\003\125\004\006\023\002\132\101 \061\025\060\023\006\003\125\004\010\023\014\127\145\163\164\145 \162\156\040\103\141\160\145\061\026\060\024\006\003\125\004\007 \023\015\123\157\155\145\162\163\145\164\040\127\145\163\164\061 \052\060\050\006\003\125\004\012\023\041\123\157\165\164\150\040 \101\146\162\151\143\141\156\040\120\157\163\164\040\117\146\146 \151\143\145\040\114\151\155\151\164\145\144\061\032\060\030\006 \003\125\004\013\023\021\123\101\120\117\040\124\162\165\163\164 \040\103\145\156\164\162\145\061\035\060\033\006\003\125\004\003 \023\024\123\101\120\117\040\103\154\141\163\163\040\062\040\122 \157\157\164\040\103\101\061\051\060\047\006\011\052\206\110\206 \367\015\001\011\001\026\032\160\153\151\141\144\155\151\156\100 \164\162\165\163\164\143\145\156\164\162\145\056\143\157\056\172

CKA\_ID UTF8 "0"

END

 $\setminus$ 141

\101\146\162\151\143\141\156\040\120\157\163\164\040\117\146\146 \151\143\145\040\114\151\155\151\164\145\144\061\032\060\030\006 \003\125\004\013\023\021\123\101\120\117\040\124\162\165\163\164 \040\103\145\156\164\162\145\061\035\060\033\006\003\125\004\003 \023\024\123\101\120\117\040\103\154\141\163\163\040\062\040\122 \157\157\164\040\103\101\061\051\060\047\006\011\052\206\110\206 \367\015\001\011\001\026\032\160\153\151\141\144\155\151\156\100 \164\162\165\163\164\143\145\156\164\162\145\056\143\157\056\172

\060\201\316\061\013\060\011\006\003\125\004\006\023\002\132\101 \061\025\060\023\006\003\125\004\010\023\014\127\145\163\164\145 \162\156\040\103\141\160\145\061\026\060\024\006\003\125\004\007 \023\015\123\157\155\145\162\163\145\164\040\127\145\163\164\061 \052\060\050\006\003\125\004\012\023\041\123\157\165\164\150\040 \101\146\162\151\143\141\156\040\120\157\163\164\040\117\146\146 \151\143\145\040\114\151\155\151\164\145\144\061\032\060\030\006 \003\125\004\013\023\021\123\101\120\117\040\124\162\165\163\164 \040\103\145\156\164\162\145\061\035\060\033\006\003\125\004\003 \023\024\123\101\120\117\040\103\154\141\163\163\040\062\040\122 \157\157\164\040\103\101\061\051\060\047\006\011\052\206\110\206 \367\015\001\011\001\026\032\160\153\151\141\144\155\151\156\100 \164\162\165\163\164\143\145\156\164\162\145\056\143\157\056\172 \141\060\202\001\042\060\015\006\011\052\206\110\206\367\015\001 \001\001\005\000\003\202\001\017\000\060\202\001\012\002\202\001 \001\000\267\174\151\174\140\365\154\046\364\252\034\027\177\135 \324\021\113\347\363\332\347\163\247\372\244\102\111\150\077\332 \245\100\134\006\150\137\116\314\275\276\201\070\044\055\314\046 \240\104\155\003\313\043\340\273\336\205\123\113\224\137\137\173 \252\310\032\227\376\327\043\223\355\260\152\275\330\374\000\076 \263\222\004\340\113\276\117\073\230\247\235\355\315\143\360\201 \347\154\230\324\154\140\125\000\345\271\074\346\064\225\135\340 \375\161\207\351\377\201\356\345\167\157\030\377\363\311\174\245 \225\335\202\334\024\331\242\341\276\315\047\163\273\105\133\077 \164\261\142\170\146\020\042\054\365\150\363\027\210\026\073\232 \033\035\373\024\256\015\272\362\220\125\242\325\060\326\053\225 \062\307\071\156\173\145\322\167\070\316\156\126\245\331\043\253 \070\262\073\121\205\300\035\033\267\021\057\005\151\107\330\002 \312\222\250\341\063\336\205\010\233\355\220\325\330\041\231\161 \277\266\365\163\357\147\010\230\144\322\362\052\172\113\041\026 \341\037\130\141\336\221\107\037\041\237\037\376\214\043\206\203 \030\047\002\003\001\000\001\243\077\060\075\060\016\006\003\125 \035\017\001\001\377\004\004\003\002\001\006\060\014\006\003\125 \035\023\004\005\060\003\001\001\377\060\035\006\003\125\035\016 \004\026\004\024\253\235\043\223\375\037\063\112\062\055\252\044 \132\362\055\144\251\001\232\101\060\015\006\011\052\206\110\206 \367\015\001\001\005\005\000\003\202\001\001\000\126\122\121\271 \017\002\341\366\056\234\261\061\132\246\370\316\274\356\002\204 \025\011\361\050\122\137\347\341\054\275\333\171\012\172\277\353 \142\236\325\206\107\051\356\164\060\354\114\165\265\036\343\252 \063\357\255\341\152\114\277\067\001\276\125\203\114\251\122\330 \067\230\120\157\150\335\107\101\267\054\060\310\156\114\007\054 \306\323\111\271\265\134\322\313\314\324\066\306\007\015\030\117 \077\143\000\304\354\266\210\373\001\144\143\255\321\367\167\174 \144\124\053\022\075\064\025\205\360\240\272\171\051\137\230\233 \102\352\256\301\250\237\023\211\212\155\351\270\070\311\141\355 \140\354\367\052\130\005\233\241\140\170\203\027\341\176\137\350 \375\170\340\153\126\052\206\166\256\133\302\136\353\105\344\060

\270\061\355\144\261\135\056\300\075\200\015\307\047\023\323\166 \342\206\373\334\333\200\012\201\341\375\010\371\013\304\061\264 \143\133\347\214\063\345\006\266\122\152\263\327\351\153\343\062 \170\062\146\224\116\335\215\167\155\323\044\050\133\124\141\167 \002\147\165\224\113\127\113\346\154\305\071\157 END CKA\_NSS\_MOZILLA\_CA\_POLICY CK\_BBOOL CK\_FALSE CKA\_NSS\_SERVER\_DISTRUST\_AFTER CK\_BBOOL CK\_FALSE CKA\_NSS\_EMAIL\_DISTRUST\_AFTER CK\_BBOOL CK\_FALSE # Microsoft Code Signing Only Certificate # Trust for "SAPO Class 2 Root CA" # Issuer: 1.2.840.113549.1.9.1=pkiadmin@trustcentre.co.za,CN=SAPO Class 2 Root CA,OU=SAPO Trust Centre,O=South African Post Office Limited,L=Somerset West,ST=Western Cape,C=ZA # Serial Number: 1 (0x1) # Subject: 1.2.840.113549.1.9.1=pkiadmin@trustcentre.co.za,CN=SAPO Class 2 Root CA,OU=SAPO Trust Centre,O=South African Post Office Limited,L=Somerset West,ST=Western Cape,C=ZA # Not Valid Before: Wed Sep 15 00:00:00 2010 # Not Valid After: Sat Sep 14 00:00:00 2030 # Fingerprint (MD5): 0a:7b:e7:df:15:44:93:ed:92:72:42:1a:28:4b:0c:ee # Fingerprint (SHA1): e4:55:01:60:8a:a1:ef:89:e2:7b:8c:d3:c3:b3:4c:03:b0:38:e6:d7 CKA\_CLASS CK\_OBJECT\_CLASS CKO\_NSS\_TRUST CKA\_TOKEN CK\_BBOOL CK\_TRUE CKA\_PRIVATE CK\_BBOOL CK\_FALSE CKA\_MODIFIABLE CK\_BBOOL CK\_FALSE CKA\_LABEL UTF8 "SAPO Class 2 Root CA" CKA\_CERT\_SHA1\_HASH MULTILINE\_OCTAL \344\125\001\140\212\241\357\211\342\173\214\323\303\263\114\003 \260\070\346\327 END CKA\_CERT\_MD5\_HASH MULTILINE\_OCTAL \012\173\347\337\025\104\223\355\222\162\102\032\050\113\014\356 END CKA\_ISSUER MULTILINE\_OCTAL \060\201\316\061\013\060\011\006\003\125\004\006\023\002\132\101 \061\025\060\023\006\003\125\004\010\023\014\127\145\163\164\145 \162\156\040\103\141\160\145\061\026\060\024\006\003\125\004\007 \023\015\123\157\155\145\162\163\145\164\040\127\145\163\164\061 \052\060\050\006\003\125\004\012\023\041\123\157\165\164\150\040 \101\146\162\151\143\141\156\040\120\157\163\164\040\117\146\146 \151\143\145\040\114\151\155\151\164\145\144\061\032\060\030\006 \003\125\004\013\023\021\123\101\120\117\040\124\162\165\163\164 \040\103\145\156\164\162\145\061\035\060\033\006\003\125\004\003 \023\024\123\101\120\117\040\103\154\141\163\163\040\062\040\122 \157\157\164\040\103\101\061\051\060\047\006\011\052\206\110\206 \367\015\001\011\001\026\032\160\153\151\141\144\155\151\156\100 \164\162\165\163\164\143\145\156\164\162\145\056\143\157\056\172  $\backslash$ 141

END CKA\_SERIAL\_NUMBER MULTILINE\_OCTAL \002\001\001 END CKA\_TRUST\_SERVER\_AUTH CK\_TRUST CKT\_NSS\_MUST\_VERIFY\_TRUST CKA\_TRUST\_EMAIL\_PROTECTION CK\_TRUST CKT\_NSS\_MUST\_VERIFY\_TRUST CKA TRUST\_CODE\_SIGNING CK\_TRUST CKT\_NSS\_TRUSTED\_DELEGATOR CKA\_TRUST\_STEP\_UP\_APPROVED CK\_BBOOL CK\_FALSE # Microsoft Code Signing Only Certificate # Certificate "SAPO Class 3 Root CA" # Issuer: 1.2.840.113549.1.9.1=pkiadmin@trustcentre.co.za,CN=SAPO Class 3 Root CA,OU=SAPO Trust Centre,O=South African Post Office Limited,L=Somerset West,ST=Western Cape,C=ZA # Serial Number: 2 (0x2) # Subject: 1.2.840.113549.1.9.1=pkiadmin@trustcentre.co.za,CN=SAPO Class 3 Root CA,OU=SAPO Trust Centre,O=South African Post Office Limited,L=Somerset West,ST=Western Cape,C=ZA # Not Valid Before: Wed Sep 15 00:00:00 2010 # Not Valid After: Sat Sep 14 00:00:00 2030 # Fingerprint (MD5): 54:e5:eb:35:d1:75:05:3c:7c:df:30:d6:bf:f3:ff:53 # Fingerprint (SHA1): 38:dd:76:59:c7:35:10:0b:00:a2:37:e4:91:b7:bc:0f:fc:d2:31:6c CKA\_CLASS CK\_OBJECT\_CLASS CKO\_CERTIFICATE CKA\_TOKEN CK\_BBOOL CK\_TRUE CKA\_PRIVATE CK\_BBOOL CK\_FALSE CKA\_MODIFIABLE CK\_BBOOL CK\_FALSE CKA\_LABEL UTF8 "SAPO Class 3 Root CA" CKA\_CERTIFICATE\_TYPE CK\_CERTIFICATE\_TYPE CKC\_X\_509 CKA\_SUBJECT MULTILINE\_OCTAL \060\201\316\061\013\060\011\006\003\125\004\006\023\002\132\101 \061\025\060\023\006\003\125\004\010\023\014\127\145\163\164\145 \162\156\040\103\141\160\145\061\026\060\024\006\003\125\004\007 \023\015\123\157\155\145\162\163\145\164\040\127\145\163\164\061 \052\060\050\006\003\125\004\012\023\041\123\157\165\164\150\040 \101\146\162\151\143\141\156\040\120\157\163\164\040\117\146\146 \151\143\145\040\114\151\155\151\164\145\144\061\032\060\030\006 \003\125\004\013\023\021\123\101\120\117\040\124\162\165\163\164 \040\103\145\156\164\162\145\061\035\060\033\006\003\125\004\003 \023\024\123\101\120\117\040\103\154\141\163\163\040\063\040\122 \157\157\164\040\103\101\061\051\060\047\006\011\052\206\110\206 \367\015\001\011\001\026\032\160\153\151\141\144\155\151\156\100 \164\162\165\163\164\143\145\156\164\162\145\056\143\157\056\172  $\setminus$ 141 END CKA\_ID UTF8 "0" CKA\_ISSUER MULTILINE\_OCTAL \060\201\316\061\013\060\011\006\003\125\004\006\023\002\132\101 \061\025\060\023\006\003\125\004\010\023\014\127\145\163\164\145 \162\156\040\103\141\160\145\061\026\060\024\006\003\125\004\007 \023\015\123\157\155\145\162\163\145\164\040\127\145\163\164\061

CKA\_VALUE MULTILINE\_OCTAL \060\202\006\130\060\202\004\100\240\003\002\001\002\002\001\002 \060\015\006\011\052\206\110\206\367\015\001\001\005\005\000\060 \201\316\061\013\060\011\006\003\125\004\006\023\002\132\101\061 \025\060\023\006\003\125\004\010\023\014\127\145\163\164\145\162 \156\040\103\141\160\145\061\026\060\024\006\003\125\004\007\023 \015\123\157\155\145\162\163\145\164\040\127\145\163\164\061\052 \060\050\006\003\125\004\012\023\041\123\157\165\164\150\040\101 \146\162\151\143\141\156\040\120\157\163\164\040\117\146\146\151 \143\145\040\114\151\155\151\164\145\144\061\032\060\030\006\003 \125\004\013\023\021\123\101\120\117\040\124\162\165\163\164\040 \103\145\156\164\162\145\061\035\060\033\006\003\125\004\003\023 \024\123\101\120\117\040\103\154\141\163\163\040\063\040\122\157 \157\164\040\103\101\061\051\060\047\006\011\052\206\110\206\367 \015\001\011\001\026\032\160\153\151\141\144\155\151\156\100\164 \162\165\163\164\143\145\156\164\162\145\056\143\157\056\172\141 \060\036\027\015\061\060\060\071\061\065\060\060\060\060\060\060\060 \132\027\015\063\060\060\071\061\064\060\060\060\060\060\060\060\132 \060\201\316\061\013\060\011\006\003\125\004\006\023\002\132\101 \061\025\060\023\006\003\125\004\010\023\014\127\145\163\164\145 \162\156\040\103\141\160\145\061\026\060\024\006\003\125\004\007 \023\015\123\157\155\145\162\163\145\164\040\127\145\163\164\061 \052\060\050\006\003\125\004\012\023\041\123\157\165\164\150\040 \101\146\162\151\143\141\156\040\120\157\163\164\040\117\146\146 \151\143\145\040\114\151\155\151\164\145\144\061\032\060\030\006 \003\125\004\013\023\021\123\101\120\117\040\124\162\165\163\164 \040\103\145\156\164\162\145\061\035\060\033\006\003\125\004\003 \023\024\123\101\120\117\040\103\154\141\163\163\040\063\040\122 \157\157\164\040\103\101\061\051\060\047\006\011\052\206\110\206 \367\015\001\011\001\026\032\160\153\151\141\144\155\151\156\100 \164\162\165\163\164\143\145\156\164\162\145\056\143\157\056\172 \141\060\202\002\042\060\015\006\011\052\206\110\206\367\015\001 \001\001\005\000\003\202\002\017\000\060\202\002\012\002\202\002 \001\000\312\170\032\007\274\366\373\264\267\211\274\320\031\126

END

\002\001\002

CKA\_SERIAL\_NUMBER MULTILINE\_OCTAL

END

 $\setminus$ 141

\052\060\050\006\003\125\004\012\023\041\123\157\165\164\150\040 \101\146\162\151\143\141\156\040\120\157\163\164\040\117\146\146 \151\143\145\040\114\151\155\151\164\145\144\061\032\060\030\006 \003\125\004\013\023\021\123\101\120\117\040\124\162\165\163\164 \040\103\145\156\164\162\145\061\035\060\033\006\003\125\004\003 \023\024\123\101\120\117\040\103\154\141\163\163\040\063\040\122 \157\157\164\040\103\101\061\051\060\047\006\011\052\206\110\206 \367\015\001\011\001\026\032\160\153\151\141\144\155\151\156\100 \164\162\165\163\164\143\145\156\164\162\145\056\143\157\056\172

\070\052\131\235\007\352\032\371\370\370\150\147\136\217\357\312 \367\365\152\211\346\243\225\177\251\333\051\044\034\065\320\070 \226\154\076\126\044\377\136\142\121\220\056\207\350\234\307\332 \274\063\361\236\241\157\013\216\012\044\364\370\115\220\246\262 \315\136\021\323\302\227\114\365\137\100\035\046\044\115\215\011 \020\013\377\273\040\033\223\046\031\014\103\077\351\216\274\061 \067\020\156\221\312\110\202\126\106\307\274\271\072\236\106\201 \146\317\331\350\134\020\317\071\236\145\303\236\305\132\364\113 \314\104\231\146\206\364\162\033\243\123\111\352\256\107\315\062 \015\160\346\240\240\166\007\235\377\130\357\344\074\221\300\265 \344\334\270\001\014\323\376\263\102\240\073\141\002\324\067\133 \327\114\105\225\322\165\135\365\156\060\137\127\121\213\262\377 \176\310\213\234\252\243\101\067\014\020\221\250\246\205\134\271 \307\217\005\121\262\320\170\322\342\113\111\351\324\032\247\073 \254\252\063\346\232\052\003\100\230\157\164\122\023\061\224\321 \022\301\264\313\060\371\377\104\270\222\133\122\326\060\331\063 \321\165\343\031\245\026\025\267\124\127\361\126\120\316\116\276 \003\073\057\354\266\060\356\024\140\136\137\172\065\364\116\144 \007\021\352\245\007\146\033\156\223\342\260\117\136\326\340\104 \340\263\334\256\357\270\375\250\263\354\354\345\071\210\104\264 \241\273\024\140\144\217\326\222\223\313\363\314\120\335\351\007 \310\147\147\371\360\207\204\221\262\000\142\351\277\112\025\164 \305\277\004\114\005\106\135\012\313\345\352\141\000\341\157\101 \261\064\216\246\000\242\174\246\245\246\372\154\114\103\345\250 \046\232\064\230\036\207\230\347\114\170\321\217\237\005\125\135 \212\113\311\317\240\013\175\006\220\234\030\222\262\304\262\327 \343\105\331\153\163\303\227\071\277\051\036\006\011\125\100\272 \274\332\110\165\103\355\376\104\176\075\054\346\142\221\003\375 \075\211\357\176\364\135\044\217\245\013\053\263\076\172\051\050 \274\273\077\277\353\167\205\004\046\213\224\262\220\365\353\215 \117\242\104\042\120\250\234\052\104\110\000\170\031\253\235\010 \226\025\002\003\001\000\001\243\077\060\075\060\016\006\003\125 \035\017\001\001\377\004\004\003\002\001\006\060\014\006\003\125 \035\023\004\005\060\003\001\001\377\060\035\006\003\125\035\016 \004\026\004\024\141\263\171\122\235\112\225\222\121\216\202\044 \160\323\216\100\310\305\146\320\060\015\006\011\052\206\110\206 \367\015\001\001\005\005\000\003\202\002\001\000\177\306\263\044 \204\120\067\371\304\260\305\060\074\026\351\120\015\172\272\264 \073\322\043\345\351\211\170\152\345\343\033\005\036\221\034\316 \006\227\215\146\026\007\104\357\201\271\010\176\243\307\071\064 \270\277\232\155\215\260\301\040\102\056\015\367\013\006\003\117 \156\313\274\267\260\057\031\161\215\216\257\012\115\130\061\213 \104\231\052\050\146\205\307\200\046\146\260\107\302\071\262\372 \117\076\125\275\334\211\047\113\163\063\004\376\173\107\220\311 \005\300\055\063\370\267\010\202\051\101\103\375\046\123\346\372 \037\067\126\215\117\027\272\330\375\072\204\160\330\076\360\063 \256\304\005\110\124\241\271\325\041\077\352\076\307\251\061\107 \367\233\256\112\142\230\321\147\040\145\336\171\341\261\062\036

\153\337\373\200\153\107\134\071\307\016\010\252\307\243\356\051 \351\064\342\233\371\165\270\046\353\210\235\264\071\021\056\160 \375\121\004\062\273\017\171\204\120\041\105\174\057\344\331\377 \045\070\006\043\253\116\261\016\334\073\061\012\255\332\113\000 \151\153\056\342\303\014\311\005\001\105\146\341\245\211\141\034 \144\231\215\013\230\220\263\176\146\073\013\330\253\350\165\016 \331\177\232\156\175\311\203\047\311\274\350\064\070\302\132\207 \062\162\007\014\376\325\224\321\360\300\170\362\200\250\106\365 \153\232\354\342\331\026\216\212\372\204\366\321\122\311\234\262 \041\126\140\103\246\020\367\177\111\277\276\007\323\120\144\155 \002\272\052\125\054\317\331\302\156\257\174\013\110\320\361\341 \247\302\255\164\217\206\344\355\252\372\134\203\175\102\350\175 \007\035\007\125\314\053\151\062\271\167\202\150\306\167\362\042 \151\246\311\012\135\207\231\345\161\236\175\057\023\036\322\364 \375\011\171\047\130\053\012\207\201\052\373\152\043\055\113\044 \205\164\026\107\030\017\011\305\376\251\110\044\343\254\320\151 \075\137\123\230\062\275\354\340\121\301\123\112\261\366\073\360 \064\110\365\232\336\334\321\340\343\275\045\263\104\350\072\163 \311\171\320\254\321\355\342\000\012\137\241\035\146\131\112\163 \150\324\005\162\063\070\247\153\257\221\333\015\307\214\100\350 \236\220\210\311\373\376\044\327\201\254\363\336 END CKA\_NSS\_MOZILLA\_CA\_POLICY CK\_BBOOL CK\_FALSE CKA\_NSS\_SERVER\_DISTRUST\_AFTER CK\_BBOOL CK\_FALSE CKA\_NSS\_EMAIL\_DISTRUST\_AFTER CK\_BBOOL CK\_FALSE # Microsoft Code Signing Only Certificate # Trust for "SAPO Class 3 Root CA" # Issuer: 1.2.840.113549.1.9.1=pkiadmin@trustcentre.co.za,CN=SAPO Class 3 Root CA,OU=SAPO Trust Centre,O=South African Post Office Limited,L=Somerset West,ST=Western Cape,C=ZA # Serial Number: 2 (0x2) # Subject: 1.2.840.113549.1.9.1=pkiadmin@trustcentre.co.za,CN=SAPO Class 3 Root CA,OU=SAPO Trust Centre,O=South African Post Office Limited,L=Somerset West,ST=Western Cape,C=ZA # Not Valid Before: Wed Sep 15 00:00:00 2010 # Not Valid After: Sat Sep 14 00:00:00 2030 # Fingerprint (MD5): 54:e5:eb:35:d1:75:05:3c:7c:df:30:d6:bf:f3:ff:53 # Fingerprint (SHA1): 38:dd:76:59:c7:35:10:0b:00:a2:37:e4:91:b7:bc:0f:fc:d2:31:6c CKA\_CLASS CK\_OBJECT\_CLASS CKO\_NSS\_TRUST CKA\_TOKEN CK\_BBOOL CK\_TRUE CKA\_PRIVATE CK\_BBOOL CK\_FALSE CKA\_MODIFIABLE CK\_BBOOL CK\_FALSE CKA\_LABEL UTF8 "SAPO Class 3 Root CA" CKA\_CERT\_SHA1\_HASH MULTILINE\_OCTAL \070\335\166\131\307\065\020\013\000\242\067\344\221\267\274\017 \374\322\061\154 END CKA\_CERT\_MD5\_HASH MULTILINE\_OCTAL \124\345\353\065\321\165\005\074\174\337\060\326\277\363\377\123

```
END
```
CKA\_ISSUER MULTILINE\_OCTAL \060\201\316\061\013\060\011\006\003\125\004\006\023\002\132\101 \061\025\060\023\006\003\125\004\010\023\014\127\145\163\164\145 \162\156\040\103\141\160\145\061\026\060\024\006\003\125\004\007 \023\015\123\157\155\145\162\163\145\164\040\127\145\163\164\061 \052\060\050\006\003\125\004\012\023\041\123\157\165\164\150\040 \101\146\162\151\143\141\156\040\120\157\163\164\040\117\146\146 \151\143\145\040\114\151\155\151\164\145\144\061\032\060\030\006 \003\125\004\013\023\021\123\101\120\117\040\124\162\165\163\164 \040\103\145\156\164\162\145\061\035\060\033\006\003\125\004\003 \023\024\123\101\120\117\040\103\154\141\163\163\040\063\040\122 \157\157\164\040\103\101\061\051\060\047\006\011\052\206\110\206 \367\015\001\011\001\026\032\160\153\151\141\144\155\151\156\100 \164\162\165\163\164\143\145\156\164\162\145\056\143\157\056\172  $\setminus$ 141 END CKA\_SERIAL\_NUMBER MULTILINE\_OCTAL \002\001\002 END CKA\_TRUST\_SERVER\_AUTH CK\_TRUST CKT\_NSS\_MUST\_VERIFY\_TRUST CKA\_TRUST\_EMAIL\_PROTECTION CK\_TRUST CKT\_NSS\_MUST\_VERIFY\_TRUST CKA\_TRUST\_CODE\_SIGNING CK\_TRUST CKT\_NSS\_TRUSTED\_DELEGATOR CKA\_TRUST\_STEP\_UP\_APPROVED CK\_BBOOL CK\_FALSE # Microsoft Code Signing Only Certificate # Certificate "SAPO Class 4 Root CA" # Issuer: 1.2.840.113549.1.9.1=pkiadmin@trustcentre.co.za,CN=SAPO Class 4 Root CA,OU=SAPO Trust Centre,O=South African Post Office Limited,L=Somerset West,ST=Western Cape,C=ZA # Serial Number: 3 (0x3) # Subject: 1.2.840.113549.1.9.1=pkiadmin@trustcentre.co.za,CN=SAPO Class 4 Root CA,OU=SAPO Trust Centre,O=South African Post Office Limited,L=Somerset West,ST=Western Cape,C=ZA # Not Valid Before: Wed Sep 15 00:00:00 2010 # Not Valid After: Sat Sep 14 00:00:00 2030 # Fingerprint (MD5): f8:a7:f6:89:94:8c:61:f7:43:98:36:df:22:82:9b:3b # Fingerprint (SHA1): 20:a8:f5:ff:c4:3a:f4:a9:bc:89:88:1e:bf:99:20:ff:91:e9:fd:0a CKA\_CLASS CK\_OBJECT\_CLASS CKO\_CERTIFICATE CKA\_TOKEN CK\_BBOOL CK\_TRUE CKA\_PRIVATE CK\_BBOOL CK\_FALSE CKA\_MODIFIABLE CK\_BBOOL CK\_FALSE CKA\_LABEL UTF8 "SAPO Class 4 Root CA" CKA\_CERTIFICATE\_TYPE CK\_CERTIFICATE\_TYPE CKC\_X\_509 CKA\_SUBJECT MULTILINE\_OCTAL \060\201\316\061\013\060\011\006\003\125\004\006\023\002\132\101 \061\025\060\023\006\003\125\004\010\023\014\127\145\163\164\145 \162\156\040\103\141\160\145\061\026\060\024\006\003\125\004\007 \023\015\123\157\155\145\162\163\145\164\040\127\145\163\164\061 \052\060\050\006\003\125\004\012\023\041\123\157\165\164\150\040

CKA\_VALUE MULTILINE\_OCTAL \060\202\006\130\060\202\004\100\240\003\002\001\002\002\001\003 \060\015\006\011\052\206\110\206\367\015\001\001\005\005\000\060 \201\316\061\013\060\011\006\003\125\004\006\023\002\132\101\061 \025\060\023\006\003\125\004\010\023\014\127\145\163\164\145\162 \156\040\103\141\160\145\061\026\060\024\006\003\125\004\007\023 \015\123\157\155\145\162\163\145\164\040\127\145\163\164\061\052 \060\050\006\003\125\004\012\023\041\123\157\165\164\150\040\101 \146\162\151\143\141\156\040\120\157\163\164\040\117\146\146\151 \143\145\040\114\151\155\151\164\145\144\061\032\060\030\006\003 \125\004\013\023\021\123\101\120\117\040\124\162\165\163\164\040 \103\145\156\164\162\145\061\035\060\033\006\003\125\004\003\023 \024\123\101\120\117\040\103\154\141\163\163\040\064\040\122\157 \157\164\040\103\101\061\051\060\047\006\011\052\206\110\206\367 \015\001\011\001\026\032\160\153\151\141\144\155\151\156\100\164 \162\165\163\164\143\145\156\164\162\145\056\143\157\056\172\141 \060\036\027\015\061\060\060\071\061\065\060\060\060\060\060\060\060 \132\027\015\063\060\060\071\061\064\060\060\060\060\060\060\060\132

END

\002\001\003

CKA\_SERIAL\_NUMBER MULTILINE\_OCTAL

 $\setminus$ 141 END

CKA\_ISSUER MULTILINE\_OCTAL \060\201\316\061\013\060\011\006\003\125\004\006\023\002\132\101 \061\025\060\023\006\003\125\004\010\023\014\127\145\163\164\145 \162\156\040\103\141\160\145\061\026\060\024\006\003\125\004\007 \023\015\123\157\155\145\162\163\145\164\040\127\145\163\164\061 \052\060\050\006\003\125\004\012\023\041\123\157\165\164\150\040 \101\146\162\151\143\141\156\040\120\157\163\164\040\117\146\146 \151\143\145\040\114\151\155\151\164\145\144\061\032\060\030\006 \003\125\004\013\023\021\123\101\120\117\040\124\162\165\163\164 \040\103\145\156\164\162\145\061\035\060\033\006\003\125\004\003 \023\024\123\101\120\117\040\103\154\141\163\163\040\064\040\122 \157\157\164\040\103\101\061\051\060\047\006\011\052\206\110\206 \367\015\001\011\001\026\032\160\153\151\141\144\155\151\156\100 \164\162\165\163\164\143\145\156\164\162\145\056\143\157\056\172

CKA\_ID UTF8 "0"

END

 $\setminus$ 141

\101\146\162\151\143\141\156\040\120\157\163\164\040\117\146\146 \151\143\145\040\114\151\155\151\164\145\144\061\032\060\030\006 \003\125\004\013\023\021\123\101\120\117\040\124\162\165\163\164 \040\103\145\156\164\162\145\061\035\060\033\006\003\125\004\003 \023\024\123\101\120\117\040\103\154\141\163\163\040\064\040\122 \157\157\164\040\103\101\061\051\060\047\006\011\052\206\110\206 \367\015\001\011\001\026\032\160\153\151\141\144\155\151\156\100 \164\162\165\163\164\143\145\156\164\162\145\056\143\157\056\172

\060\201\316\061\013\060\011\006\003\125\004\006\023\002\132\101 \061\025\060\023\006\003\125\004\010\023\014\127\145\163\164\145 \162\156\040\103\141\160\145\061\026\060\024\006\003\125\004\007 \023\015\123\157\155\145\162\163\145\164\040\127\145\163\164\061 \052\060\050\006\003\125\004\012\023\041\123\157\165\164\150\040 \101\146\162\151\143\141\156\040\120\157\163\164\040\117\146\146 \151\143\145\040\114\151\155\151\164\145\144\061\032\060\030\006 \003\125\004\013\023\021\123\101\120\117\040\124\162\165\163\164 \040\103\145\156\164\162\145\061\035\060\033\006\003\125\004\003 \023\024\123\101\120\117\040\103\154\141\163\163\040\064\040\122 \157\157\164\040\103\101\061\051\060\047\006\011\052\206\110\206 \367\015\001\011\001\026\032\160\153\151\141\144\155\151\156\100 \164\162\165\163\164\143\145\156\164\162\145\056\143\157\056\172 \141\060\202\002\042\060\015\006\011\052\206\110\206\367\015\001 \001\001\005\000\003\202\002\017\000\060\202\002\012\002\202\002 \001\000\333\334\355\110\232\240\243\237\340\021\216\331\310\222 \165\072\125\301\121\042\312\013\172\244\065\015\305\346\127\055 \203\360\052\157\042\070\067\061\155\174\205\044\242\006\057\103 \202\075\105\060\100\045\034\356\130\107\101\346\360\236\000\036 \370\364\057\021\273\222\262\230\105\055\323\037\200\311\166\024 \023\303\314\100\346\255\353\071\140\374\317\310\337\052\375\214 \022\121\357\317\014\144\306\127\350\043\121\135\347\146\122\352 \146\275\223\177\235\172\050\361\031\160\156\204\237\060\107\267 \260\071\153\023\054\353\113\115\056\257\077\277\375\002\023\112 \071\347\076\063\305\020\221\121\276\017\107\235\115\122\374\054 \363\343\023\242\000\202\341\024\014\315\322\236\263\362\340\201 \332\276\231\222\123\343\175\231\167\103\341\341\110\051\201\236 \326\005\127\072\161\334\076\230\255\130\160\157\106\273\176\062 \003\342\203\233\131\127\367\370\263\315\124\026\354\266\255\241 \034\032\222\321\324\051\236\217\315\263\350\175\120\361\302\202 \254\272\275\264\165\126\240\365\105\135\030\175\054\214\361\173 \101\314\206\261\232\204\113\012\052\135\233\226\341\315\372\253 \026\047\101\347\225\065\246\313\212\247\226\363\245\314\121\371 \055\175\036\103\373\334\155\265\271\070\275\005\373\130\372\056 \323\354\136\144\055\257\130\001\112\174\042\106\323\101\313\075 \344\226\136\111\103\070\273\211\353\364\234\151\071\022\003\134 \204\273\345\214\036\352\340\146\273\300\277\214\376\236\012\115 \075\150\077\100\166\326\062\251\352\105\270\152\007\122\216\315 \121\361\135\050\143\014\323\131\070\374\311\375\202\311\105\040 \274\346\350\314\242\014\313\173\144\071\111\106\105\365\163\034 \152\227\040\353\041\102\367\264\040\122\267\112\375\165\274\313 \017\014\147\021\127\037\367\060\361\253\220\314\135\074\226\005 \142\323\312\125\001\113\106\305\200\207\034\162\320\163\124\041 \352\327\243\234\323\256\177\324\123\331\050\374\127\336\345\077 \122\112\273\310\046\044\107\123\034\163\272\317\306\264\060\315 \136\161\307\126\274\111\070\045\346\305\020\011\170\331\324\035 \134\315\156\355\333\221\134\241\123\024\126\252\215\047\251\246 \216\033\002\003\001\000\001\243\077\060\075\060\016\006\003\125

\035\017\001\001\377\004\004\003\002\001\006\060\014\006\003\125 \035\023\004\005\060\003\001\001\377\060\035\006\003\125\035\016 \004\026\004\024\026\204\055\373\033\347\264\036\150\230\323\102 \040\032\156\176\117\221\127\002\060\015\006\011\052\206\110\206 \367\015\001\001\005\005\000\003\202\002\001\000\173\343\015\143 \072\144\040\155\314\374\054\270\351\326\253\333\327\253\046\051 \107\242\014\126\355\165\314\225\231\122\066\313\040\373\021\064 \027\102\116\165\005\260\330\344\270\260\204\057\230\031\271\373 \320\071\154\162\006\030\311\134\212\172\164\010\067\110\151\375 \042\241\135\305\327\170\023\360\050\102\101\303\311\303\071\011 \007\324\241\370\067\042\151\344\337\062\125\157\302\174\271\223 \361\262\067\165\314\256\322\063\226\214\066\367\001\355\343\144 \351\013\150\133\020\252\001\066\231\174\317\232\224\135\375\032 \131\141\242\145\025\175\236\027\144\324\237\123\230\001\375\161 \127\320\135\100\021\026\077\077\104\322\257\311\374\010\062\175 \166\370\325\103\350\334\066\150\007\303\116\303\226\227\127\306 \175\066\136\333\160\255\376\256\324\210\235\265\244\140\326\243 \142\276\174\371\064\036\374\273\364\112\162\305\203\036\106\150 \303\016\227\203\030\075\323\016\012\021\065\174\151\225\305\253 \052\365\310\071\020\115\014\211\060\051\211\111\033\104\227\221 \364\352\145\041\033\077\012\103\162\202\034\155\021\135\340\042 \105\137\141\114\242\246\372\337\243\106\272\341\201\140\154\062 \264\374\344\334\066\005\344\063\367\353\217\167\111\252\215\012 \357\110\212\346\101\227\176\073\253\103\207\362\010\140\013\157 \327\131\146\375\053\273\057\316\063\117\162\340\266\327\263\123 \127\211\360\073\274\156\342\020\277\163\076\142\217\245\010\351 \123\147\301\116\301\056\102\103\247\262\244\371\026\213\102\356 \334\064\177\110\263\220\333\044\342\310\344\123\065\123\234\352 \067\205\317\277\230\006\065\107\046\327\256\155\335\204\251\143 \130\046\101\365\165\062\056\141\236\117\223\122\122\366\132\043 \353\301\240\163\046\045\042\102\221\221\221\200\117\377\210\316 \136\163\347\226\302\355\011\022\367\166\226\251\171\142\220\111 \201\203\237\014\062\062\342\133\312\335\110\064\254\207\216\161 \225\256\114\344\174\170\035\247\121\303\275\021\372\002\321\225 \211\163\010\106\042\211\151\000\317\117\200\301\115\133\224\304 \312\231\121\230\057\015\275\175\124\144\324\012\332\047\131\247 \067\273\126\014\320\006\242\162\271\022\271\133 END CKA\_NSS\_MOZILLA\_CA\_POLICY CK\_BBOOL CK\_FALSE

CKA\_NSS\_SERVER\_DISTRUST\_AFTER CK\_BBOOL CK\_FALSE CKA\_NSS\_EMAIL\_DISTRUST\_AFTER CK\_BBOOL CK\_FALSE

# Microsoft Code Signing Only Certificate

# Trust for "SAPO Class 4 Root CA"

# Issuer: 1.2.840.113549.1.9.1=pkiadmin@trustcentre.co.za,CN=SAPO Class 4 Root CA,OU=SAPO Trust

Centre,O=South African Post Office Limited,L=Somerset West,ST=Western Cape,C=ZA

# Serial Number: 3 (0x3)

# Subject: 1.2.840.113549.1.9.1=pkiadmin@trustcentre.co.za,CN=SAPO Class 4 Root CA,OU=SAPO Trust

Centre,O=South African Post Office Limited,L=Somerset West,ST=Western Cape,C=ZA

# Not Valid Before: Wed Sep 15 00:00:00 2010

# Not Valid After: Sat Sep 14 00:00:00 2030

# Fingerprint (MD5): f8:a7:f6:89:94:8c:61:f7:43:98:36:df:22:82:9b:3b

# Fingerprint (SHA1): 20:a8:f5:ff:c4:3a:f4:a9:bc:89:88:1e:bf:99:20:ff:91:e9:fd:0a

CKA\_CLASS CK\_OBJECT\_CLASS CKO\_NSS\_TRUST

CKA\_TOKEN CK\_BBOOL CK\_TRUE

CKA\_PRIVATE CK\_BBOOL CK\_FALSE

CKA\_MODIFIABLE CK\_BBOOL CK\_FALSE

CKA\_LABEL UTF8 "SAPO Class 4 Root CA"

CKA\_CERT\_SHA1\_HASH MULTILINE\_OCTAL

\040\250\365\377\304\072\364\251\274\211\210\036\277\231\040\377

\221\351\375\012

END

CKA\_CERT\_MD5\_HASH MULTILINE\_OCTAL

\370\247\366\211\224\214\141\367\103\230\066\337\042\202\233\073 END

CKA\_ISSUER MULTILINE\_OCTAL

\060\201\316\061\013\060\011\006\003\125\004\006\023\002\132\101 \061\025\060\023\006\003\125\004\010\023\014\127\145\163\164\145 \162\156\040\103\141\160\145\061\026\060\024\006\003\125\004\007 \023\015\123\157\155\145\162\163\145\164\040\127\145\163\164\061 \052\060\050\006\003\125\004\012\023\041\123\157\165\164\150\040 \101\146\162\151\143\141\156\040\120\157\163\164\040\117\146\146 \151\143\145\040\114\151\155\151\164\145\144\061\032\060\030\006 \003\125\004\013\023\021\123\101\120\117\040\124\162\165\163\164 \040\103\145\156\164\162\145\061\035\060\033\006\003\125\004\003 \023\024\123\101\120\117\040\103\154\141\163\163\040\064\040\122 \157\157\164\040\103\101\061\051\060\047\006\011\052\206\110\206 \367\015\001\011\001\026\032\160\153\151\141\144\155\151\156\100 \164\162\165\163\164\143\145\156\164\162\145\056\143\157\056\172  $\setminus$ 141

END

CKA\_SERIAL\_NUMBER MULTILINE\_OCTAL

\002\001\003

END

CKA\_TRUST\_SERVER\_AUTH CK\_TRUST CKT\_NSS\_MUST\_VERIFY\_TRUST CKA\_TRUST\_EMAIL\_PROTECTION CK\_TRUST CKT\_NSS\_MUST\_VERIFY\_TRUST CKA\_TRUST\_CODE\_SIGNING CK\_TRUST CKT\_NSS\_TRUSTED\_DELEGATOR CKA\_TRUST\_STEP\_UP\_APPROVED CK\_BBOOL CK\_FALSE

# Microsoft Code Signing Only Certificate

# Certificate "CA Disig Root R1"

# Issuer: CN=CA Disig Root R1,O=Disig a.s.,L=Bratislava,C=SK

# Serial Number:c3:03:9a:ee:50:90:6e:28

# Subject: CN=CA Disig Root R1,O=Disig a.s.,L=Bratislava,C=SK

# Not Valid Before: Thu Jul 19 09:06:56 2012

# Not Valid After: Sat Jul 19 09:06:56 2042

CKA\_VALUE MULTILINE\_OCTAL \060\202\005\151\060\202\003\121\240\003\002\001\002\002\011\000 \303\003\232\356\120\220\156\050\060\015\006\011\052\206\110\206 \367\015\001\001\005\005\000\060\122\061\013\060\011\006\003\125 \004\006\023\002\123\113\061\023\060\021\006\003\125\004\007\023 \012\102\162\141\164\151\163\154\141\166\141\061\023\060\021\006 \003\125\004\012\023\012\104\151\163\151\147\040\141\056\163\056 \061\031\060\027\006\003\125\004\003\023\020\103\101\040\104\151 \163\151\147\040\122\157\157\164\040\122\061\060\036\027\015\061 \062\060\067\061\071\060\071\060\066\065\066\132\027\015\064\062 \060\067\061\071\060\071\060\066\065\066\132\060\122\061\013\060 \011\006\003\125\004\006\023\002\123\113\061\023\060\021\006\003 \125\004\007\023\012\102\162\141\164\151\163\154\141\166\141\061 \023\060\021\006\003\125\004\012\023\012\104\151\163\151\147\040 \141\056\163\056\061\031\060\027\006\003\125\004\003\023\020\103 \101\040\104\151\163\151\147\040\122\157\157\164\040\122\061\060 \202\002\042\060\015\006\011\052\206\110\206\367\015\001\001\001 \005\000\003\202\002\017\000\060\202\002\012\002\202\002\001\000 \252\303\170\367\334\230\243\247\132\136\167\030\262\335\004\144 \017\143\375\233\226\011\200\325\350\252\245\342\234\046\224\072

END

\\002\011\000\303\003\232\356\120\220\156\050

CKA\_SERIAL\_NUMBER MULTILINE\_OCTAL

END

\164\040\122\061

CKA\_ISSUER MULTILINE\_OCTAL \060\122\061\013\060\011\006\003\125\004\006\023\002\123\113\061 \023\060\021\006\003\125\004\007\023\012\102\162\141\164\151\163 \154\141\166\141\061\023\060\021\006\003\125\004\012\023\012\104 \151\163\151\147\040\141\056\163\056\061\031\060\027\006\003\125 \004\003\023\020\103\101\040\104\151\163\151\147\040\122\157\157

CKA\_ID UTF8 "0"

END

\164\040\122\061

CKA\_SUBJECT MULTILINE\_OCTAL \060\122\061\013\060\011\006\003\125\004\006\023\002\123\113\061 \023\060\021\006\003\125\004\007\023\012\102\162\141\164\151\163 \154\141\166\141\061\023\060\021\006\003\125\004\012\023\012\104 \151\163\151\147\040\141\056\163\056\061\031\060\027\006\003\125 \004\003\023\020\103\101\040\104\151\163\151\147\040\122\157\157

CKA\_LABEL UTF8 "CA Disig Root R1" CKA\_CERTIFICATE\_TYPE CK\_CERTIFICATE\_TYPE CKC\_X\_509

CKA\_MODIFIABLE CK\_BBOOL CK\_FALSE

CKA\_PRIVATE CK\_BBOOL CK\_FALSE

CKA\_TOKEN CK\_BBOOL CK\_TRUE

CKA\_CLASS CK\_OBJECT\_CLASS CKO\_CERTIFICATE

# Fingerprint (SHA1): 8e:1c:74:f8:a6:20:b9:e5:8a:f4:61:fa:ec:2b:47:56:51:1a:52:c6

# Fingerprint (MD5): be:ec:11:93:9a:f5:69:21:bc:d7:c1:c0:67:89:cc:2a

\350\231\163\214\235\337\327\337\203\363\170\117\100\341\177\322 \247\322\345\312\023\223\347\355\306\167\137\066\265\224\257\350 \070\216\333\233\345\174\273\314\215\353\165\163\341\044\315\346 \247\055\031\056\330\326\212\153\024\353\010\142\012\330\334\263 \000\115\303\043\174\137\103\010\043\062\022\334\355\014\255\300 \175\017\245\172\102\331\132\160\331\277\247\327\001\034\366\233 \253\216\267\112\206\170\240\036\126\061\256\357\202\012\200\101 \367\033\311\256\253\062\046\324\054\153\355\175\153\344\342\136 \042\012\105\313\204\061\115\254\376\333\321\107\272\371\140\227 \071\261\145\307\336\373\231\344\012\042\261\055\115\345\110\046 \151\253\342\252\363\373\374\222\051\062\351\263\076\115\037\047 \241\315\216\271\027\373\045\076\311\156\363\167\332\015\022\366 \135\307\273\066\020\325\124\326\363\340\342\107\110\346\336\024 \332\141\122\257\046\264\365\161\117\311\327\322\006\337\143\312 \377\041\350\131\006\340\010\325\204\025\123\367\103\345\174\305 \240\211\230\153\163\306\150\316\145\336\275\177\005\367\261\356 \366\127\241\140\225\305\314\352\223\072\276\231\256\233\002\243 \255\311\026\265\316\335\136\231\170\176\032\071\176\262\300\005 \244\300\202\245\243\107\236\214\352\134\266\274\147\333\346\052 \115\322\004\334\243\256\105\367\274\213\234\034\247\326\325\003 \334\010\313\056\026\312\134\100\063\350\147\303\056\347\246\104 \352\021\105\034\065\145\055\036\105\141\044\033\202\056\245\235 \063\135\145\370\101\371\056\313\224\077\037\243\014\061\044\104 \355\307\136\255\120\272\306\101\233\254\360\027\145\300\370\135 \157\133\240\012\064\074\356\327\352\210\237\230\371\257\116\044 \372\227\262\144\166\332\253\364\355\343\303\140\357\325\371\002 \310\055\237\203\257\147\151\006\247\061\125\325\317\113\157\377 \004\005\307\130\254\137\026\033\345\322\243\353\061\333\037\063 \025\115\320\362\245\123\365\313\341\075\116\150\055\330\022\335 \252\362\346\115\233\111\345\305\050\241\272\260\132\306\240\265 \002\003\001\000\001\243\102\060\100\060\017\006\003\125\035\023 \001\001\377\004\005\060\003\001\001\377\060\016\006\003\125\035 \017\001\001\377\004\004\003\002\001\006\060\035\006\003\125\035 \016\004\026\004\024\211\012\264\070\223\032\346\253\356\233\221 \030\371\365\074\076\065\320\323\202\060\015\006\011\052\206\110 \206\367\015\001\001\005\005\000\003\202\002\001\000\062\213\366 \235\112\311\276\024\345\214\254\070\312\072\011\324\033\316\206 \263\335\353\324\272\050\276\022\256\105\054\004\164\254\023\121 \305\130\030\146\115\202\332\325\334\223\300\047\341\276\174\237 \122\236\022\126\366\325\234\251\364\165\234\372\067\022\217\034 \223\354\127\376\007\017\253\325\022\367\017\256\141\136\126\200 \111\365\374\060\365\233\117\037\101\057\034\204\323\211\307\342 \332\002\166\355\011\317\154\301\270\034\203\034\026\372\224\315 \175\240\310\030\322\310\235\156\365\275\151\324\155\075\065\350 \036\242\117\140\327\007\051\374\262\243\244\235\156\025\222\126 \031\114\012\260\351\174\322\031\115\102\106\354\275\375\366\127 \133\335\230\176\244\115\314\162\003\203\130\135\357\223\072\101 \172\143\252\174\072\250\365\254\244\321\335\242\055\266\052\374

\237\001\216\342\020\261\304\312\344\147\333\125\045\031\077\375 \350\066\176\263\341\341\201\257\021\026\213\120\227\140\031\202 \000\300\153\115\163\270\321\023\007\076\352\266\061\117\360\102 \232\155\342\021\164\345\224\254\215\204\225\074\041\257\305\332 \107\310\337\071\142\142\313\133\120\013\327\201\100\005\234\233 \355\272\266\213\036\004\157\226\040\071\355\244\175\051\333\110 \316\202\334\324\002\215\035\004\061\132\307\113\360\154\141\122 \327\264\121\302\201\154\315\341\373\247\241\322\222\166\317\261 \017\067\130\244\362\122\161\147\077\014\210\170\200\211\301\310 \265\037\222\143\276\247\172\212\126\054\032\250\246\234\265\135 \263\143\320\023\040\241\353\221\154\320\215\175\257\337\013\344 \027\271\206\236\070\261\224\014\130\214\340\125\252\073\143\155 \232\211\140\270\144\052\222\306\067\364\176\103\103\267\163\350 \001\347\177\227\017\327\362\173\031\375\032\327\217\311\372\205 \153\172\235\236\211\266\246\050\231\223\210\100\367\076\315\121 \243\312\352\357\171\107\041\265\376\062\342\307\303\121\157\276 \200\164\360\244\303\072\362\117\351\137\337\031\012\362\073\023 \103\254\061\244\263\347\353\374\030\326\001\251\363\052\217\066 \016\353\264\261\274\267\114\311\153\277\241\363\331\364\355\342 \360\343\355\144\236\075\057\226\122\117\200\123\213 END

CKA\_NSS\_MOZILLA\_CA\_POLICY CK\_BBOOL CK\_FALSE CKA\_NSS\_SERVER\_DISTRUST\_AFTER CK\_BBOOL CK\_FALSE CKA\_NSS\_EMAIL\_DISTRUST\_AFTER CK\_BBOOL CK\_FALSE

# Microsoft Code Signing Only Certificate

# Trust for "CA Disig Root R1"

# Issuer: CN=CA Disig Root R1,O=Disig a.s.,L=Bratislava,C=SK

# Serial Number:c3:03:9a:ee:50:90:6e:28

# Subject: CN=CA Disig Root R1,O=Disig a.s.,L=Bratislava,C=SK

# Not Valid Before: Thu Jul 19 09:06:56 2012

# Not Valid After: Sat Jul 19 09:06:56 2042

# Fingerprint (MD5): be:ec:11:93:9a:f5:69:21:bc:d7:c1:c0:67:89:cc:2a

# Fingerprint (SHA1): 8e:1c:74:f8:a6:20:b9:e5:8a:f4:61:fa:ec:2b:47:56:51:1a:52:c6

CKA\_CLASS CK\_OBJECT\_CLASS CKO\_NSS\_TRUST

CKA\_TOKEN CK\_BBOOL CK\_TRUE

CKA\_PRIVATE CK\_BBOOL CK\_FALSE

CKA\_MODIFIABLE CK\_BBOOL CK\_FALSE

CKA\_LABEL UTF8 "CA Disig Root R1"

CKA\_CERT\_SHA1\_HASH MULTILINE\_OCTAL

\216\034\164\370\246\040\271\345\212\364\141\372\354\053\107\126

\121\032\122\306

END

CKA\_CERT\_MD5\_HASH MULTILINE\_OCTAL

\276\354\021\223\232\365\151\041\274\327\301\300\147\211\314\052

END

CKA\_ISSUER MULTILINE\_OCTAL

\060\122\061\013\060\011\006\003\125\004\006\023\002\123\113\061

\023\060\021\006\003\125\004\007\023\012\102\162\141\164\151\163 \154\141\166\141\061\023\060\021\006\003\125\004\012\023\012\104 \151\163\151\147\040\141\056\163\056\061\031\060\027\006\003\125 \004\003\023\020\103\101\040\104\151\163\151\147\040\122\157\157 \164\040\122\061

END

CKA\_SERIAL\_NUMBER MULTILINE\_OCTAL

\002\011\000\303\003\232\356\120\220\156\050

END

CKA\_TRUST\_SERVER\_AUTH CK\_TRUST CKT\_NSS\_MUST\_VERIFY\_TRUST CKA\_TRUST\_EMAIL\_PROTECTION CK\_TRUST CKT\_NSS\_MUST\_VERIFY\_TRUST CKA\_TRUST\_CODE\_SIGNING CK\_TRUST CKT\_NSS\_TRUSTED\_DELEGATOR CKA TRUST STEP UP APPROVED CK\_BBOOL CK\_FALSE

# Microsoft Code Signing Only Certificate

# Certificate "Autoridad Certificadora Raíz Nacional de Uruguay"

# Issuer: C=UY,O=AGESIC,CN=Autoridad Certificadora Raíz Nacional de Uruguay

# Serial Number:02:ee:00:9b:66:d8:6a:1d:67:fe:da:8a:25:6f:21:5a:75:1b

# Subject: C=UY,O=AGESIC,CN=Autoridad Certificadora Raíz Nacional de Uruguay

# Not Valid Before: Thu Nov 03 15:02:49 2011

# Not Valid After: Wed Oct 29 15:02:49 2031

# Fingerprint (MD5): 7b:b7:e7:2e:64:18:e4:11:0c:f7:42:78:3e:65:a2:ae

# Fingerprint (SHA1): 7a:1c:dd:e3:d2:19:7e:71:37:43:3d:3f:99:c0:b3:69:f7:06:c7:49

CKA\_CLASS CK\_OBJECT\_CLASS CKO\_CERTIFICATE

CKA\_TOKEN CK\_BBOOL CK\_TRUE

CKA\_PRIVATE CK\_BBOOL CK\_FALSE

CKA\_MODIFIABLE CK\_BBOOL CK\_FALSE

CKA\_LABEL UTF8 "Autoridad Certificadora Raíz Nacional de Uruguay"

CKA CERTIFICATE TYPE CK\_CERTIFICATE\_TYPE CKC\_X\_509

CKA\_SUBJECT MULTILINE\_OCTAL

\060\132\061\072\060\070\006\003\125\004\003\014\061\101\165\164

\157\162\151\144\141\144\040\103\145\162\164\151\146\151\143\141

\144\157\162\141\040\122\141\303\255\172\040\116\141\143\151\157

\156\141\154\040\144\145\040\125\162\165\147\165\141\171\061\017

\060\015\006\003\125\004\012\023\006\101\107\105\123\111\103\061

\013\060\011\006\003\125\004\006\023\002\125\131

END

CKA\_ID UTF8 "0"

CKA\_ISSUER MULTILINE\_OCTAL

\060\132\061\072\060\070\006\003\125\004\003\014\061\101\165\164 \157\162\151\144\141\144\040\103\145\162\164\151\146\151\143\141 \144\157\162\141\040\122\141\303\255\172\040\116\141\143\151\157 \156\141\154\040\144\145\040\125\162\165\147\165\141\171\061\017

\060\015\006\003\125\004\012\023\006\101\107\105\123\111\103\061

\013\060\011\006\003\125\004\006\023\002\125\131

END

CKA\_SERIAL\_NUMBER MULTILINE\_OCTAL

\002\022\002\356\000\233\146\330\152\035\147\376\332\212\045\157

CKA\_VALUE MULTILINE\_OCTAL \060\202\006\235\060\202\004\205\240\003\002\001\002\002\022\002 \356\000\233\146\330\152\035\147\376\332\212\045\157\041\132\165 \033\060\015\006\011\052\206\110\206\367\015\001\001\013\005\000 \060\132\061\072\060\070\006\003\125\004\003\014\061\101\165\164 \157\162\151\144\141\144\040\103\145\162\164\151\146\151\143\141 \144\157\162\141\040\122\141\303\255\172\040\116\141\143\151\157 \156\141\154\040\144\145\040\125\162\165\147\165\141\171\061\017 \060\015\006\003\125\004\012\023\006\101\107\105\123\111\103\061 \013\060\011\006\003\125\004\006\023\002\125\131\060\036\027\015 \061\061\061\060\063\061\065\060\062\064\071\132\027\015\063 \061\061\060\062\071\061\065\060\062\064\071\132\060\132\061\072 \060\070\006\003\125\004\003\014\061\101\165\164\157\162\151\144 \141\144\040\103\145\162\164\151\146\151\143\141\144\157\162\141 \040\122\141\303\255\172\040\116\141\143\151\157\156\141\154\040 \144\145\040\125\162\165\147\165\141\171\061\017\060\015\006\003 \125\004\012\023\006\101\107\105\123\111\103\061\013\060\011\006 \003\125\004\006\023\002\125\131\060\202\002\040\060\015\006\011 \052\206\110\206\367\015\001\001\001\005\000\003\202\002\015\000 \060\202\002\010\002\202\002\001\000\227\304\037\052\104\241\201 \113\110\221\165\335\353\332\217\312\033\213\362\264\074\054\306 \345\364\301\036\321\270\060\023\157\134\237\345\121\226\177\032 \244\026\376\322\324\035\045\366\320\346\067\140\137\000\243\031 \251\354\047\277\120\055\005\240\134\136\223\353\343\150\375\233 \075\271\024\066\055\347\045\025\020\220\032\222\311\021\261\051 \227\223\126\125\142\255\107\254\177\325\014\167\226\322\223\150 \152\061\335\124\357\223\362\012\117\240\137\002\132\357\266\104 \076\347\231\262\216\105\336\240\367\300\350\110\260\107\354\336 \102\024\333\065\173\240\151\374\036\300\001\051\026\332\063\241 \041\241\062\062\020\166\175\250\307\300\056\163\203\144\374\132 \367\233\066\214\151\355\040\125\043\171\315\363\363\154\153\140 \134\170\215\374\075\205\054\274\251\367\160\350\245\312\115\330 \174\230\357\206\166\030\204\325\100\051\020\047\062\347\357\003 \104\013\117\311\052\361\266\264\053\240\325\003\224\204\041\323 \164\363\051\155\170\360\005\152\256\001\017\141\037\306\245\360 \307\202\025\331\073\373\335\213\164\151\356\344\307\307\364\021 \334\024\121\301\204\032\045\126\023\153\133\316\137\054\375\213 \033\055\017\310\300\125\252\030\117\230\234\317\242\167\010\264 \065\225\330\271\213\234\111\016\264\020\013\374\374\107\115\324 \232\127\371\237\172\275\351\127\273\264\017\137\025\220\330\150 \154\325\205\045\203\055\206\014\107\142\227\263\171\115\271\145 \010\167\122\157\112\343\156\200\300\254\243\325\274\352\111\342 \145\342\114\131\152\202\336\053\365\252\076\376\145\350\121\160 \115\067\204\006\004\077\222\203\324\126\050\343\045\325\124\312 \205\356\126\300\056\316\371\160\020\022\137\135\236\306\274\113 \020\035\126\155\312\162\301\123\011\052\023\075\330\265\371\034

\073\105\306\207\024\320\070\176\236\041\137\374\166\035\377\013 \051\102\333\241\304\171\071\341\115\325\206\120\343\362\340\263 \327\131\233\336\077\036\032\003\363\324\151\206\113\107\034\062 \177\074\007\011\023\020\247\233\007\060\167\063\274\151\021\321 \064\075\174\020\052\270\036\216\275\107\336\371\262\171\125\146 \041\002\007\373\071\054\012\027\241\002\001\003\243\202\001\135 \060\202\001\131\060\016\006\003\125\035\017\001\001\377\004\004 \003\002\001\006\060\017\006\003\125\035\023\001\001\377\004\005 \060\003\001\001\377\060\142\006\003\125\035\037\004\133\060\131 \060\054\240\052\240\050\206\046\150\164\164\160\072\057\057\167 \167\167\056\141\147\145\163\151\143\056\147\165\142\056\165\171 \057\141\143\162\156\057\141\143\162\156\056\143\162\154\060\051 \240\047\240\045\206\043\150\164\164\160\072\057\057\167\167\167\167 \056\165\143\145\056\147\165\142\056\165\171\057\141\143\162\156 \057\141\143\162\156\056\143\162\154\060\201\262\006\003\125\035 \040\004\201\252\060\201\247\060\134\006\013\140\206\132\204\342 \256\035\204\210\005\000\060\115\060\113\006\010\053\006\001\005 \005\007\002\001\026\077\150\164\164\160\072\057\057\167\167\167\167 \056\165\143\145\056\147\165\142\056\165\171\057\151\156\146\157 \162\155\141\143\151\157\156\055\164\145\143\156\151\143\141\057 \160\157\154\151\164\151\143\141\163\057\143\160\137\141\143\162 \156\056\160\144\146\060\107\006\013\140\206\132\204\342\256\035 \204\210\005\001\060\070\060\066\006\010\053\006\001\005\005\007 \002\001\026\052\150\164\164\160\072\057\057\167\167\167\056\141 \147\145\163\151\143\056\147\165\142\056\165\171\057\141\143\162 \156\057\143\160\163\137\141\143\162\156\056\160\144\146\060\035 \006\003\125\035\016\004\026\004\024\222\236\221\270\125\050\075 \167\102\054\063\245\230\137\320\311\254\215\265\243\060\015\006 \011\052\206\110\206\367\015\001\001\013\005\000\003\202\002\001 \000\135\347\253\131\352\111\334\277\106\103\375\224\273\230\160 \224\024\372\316\003\135\361\175\061\023\222\116\205\044\060\024 \153\154\323\347\316\346\171\325\333\116\125\116\027\053\327\223 \105\337\023\014\047\147\035\307\102\220\124\060\306\361\250\151 \050\264\116\246\155\245\065\246\120\226\150\111\243\356\057\013 \253\374\003\002\120\150\361\225\051\076\161\054\334\332\345\055 \331\166\056\356\126\063\176\027\241\047\002\341\241\047\050\041 \212\277\001\347\142\307\273\262\045\004\332\033\246\043\214\174 \223\272\311\213\353\012\371\067\267\224\071\375\115\217\176\242 \334\201\157\033\255\024\017\133\040\003\170\101\163\147\236\322 \227\027\220\052\212\124\113\247\171\177\044\022\221\237\073\054 \307\067\244\014\134\162\152\023\236\062\011\047\353\103\062\165 \137\327\107\303\052\105\123\025\126\166\117\273\011\350\204\140 \021\357\163\325\347\120\156\151\050\375\353\306\313\312\116\023 \143\015\016\067\054\061\037\333\247\130\240\262\375\015\027\207 \263\222\256\033\050\200\037\266\222\176\206\021\341\366\114\230 \177\146\213\037\023\111\003\102\374\373\230\234\356\206\226\251 \056\005\176\160\034\301\167\310\351\135\202\270\016\316\133\144 \005\143\356\077\006\055\066\014\351\037\162\133\036\254\335\046
\365\034\070\156\375\214\075\115\206\353\047\313\312\003\215\100 \363\052\321\212\330\064\016\302\255\265\210\355\207\232\212\205 \242\207\357\351\271\070\347\150\226\243\001\317\202\075\034\113 \050\235\047\365\371\231\226\173\110\375\254\320\360\062\367\070 \004\335\115\231\256\016\222\202\303\372\074\033\023\307\150\267 \135\340\223\106\270\270\270\244\014\304\033\306\272\106\226\335 \236\125\017\107\235\366\201\245\254\145\131\330\335\256\006\154 \340\103\202\306\147\330\160\002\065\365\066\004\343\112\071\251 \165\002\036\346\077\106\317\234\054\036\204\210\027\252\046\251 \246\103\200\340\300\133\243\144\203\233\232\355\153\001\145\266 \301\075\030\354\223\031\146\224\250\323\021\120\231\172\210\175 \257\076\177\224\220\073\012\303\152\267\215\137\322\247\121\321 \062\037\271\362\062\175\167\223\155\103\354\101\151\253\317\311  $\setminus$ 141

END

CKA\_NSS\_MOZILLA\_CA\_POLICY CK\_BBOOL CK\_FALSE CKA\_NSS\_SERVER\_DISTRUST\_AFTER CK\_BBOOL CK\_FALSE CKA\_NSS\_EMAIL\_DISTRUST\_AFTER CK\_BBOOL CK\_FALSE

# Microsoft Code Signing Only Certificate

# Trust for "Autoridad Certificadora Raíz Nacional de Uruguay"

# Issuer: C=UY,O=AGESIC,CN=Autoridad Certificadora Raíz Nacional de Uruguay

# Serial Number:02:ee:00:9b:66:d8:6a:1d:67:fe:da:8a:25:6f:21:5a:75:1b

# Subject: C=UY,O=AGESIC,CN=Autoridad Certificadora Raíz Nacional de Uruguay

# Not Valid Before: Thu Nov 03 15:02:49 2011

# Not Valid After: Wed Oct 29 15:02:49 2031

# Fingerprint (MD5): 7b:b7:e7:2e:64:18:e4:11:0c:f7:42:78:3e:65:a2:ae

# Fingerprint (SHA1): 7a:1c:dd:e3:d2:19:7e:71:37:43:3d:3f:99:c0:b3:69:f7:06:c7:49

CKA\_CLASS CK\_OBJECT\_CLASS CKO\_NSS\_TRUST

CKA\_TOKEN CK\_BBOOL CK\_TRUE

CKA\_PRIVATE CK\_BBOOL CK\_FALSE

CKA\_MODIFIABLE CK\_BBOOL CK\_FALSE

CKA\_LABEL UTF8 "Autoridad Certificadora Raíz Nacional de Uruguay"

CKA\_CERT\_SHA1\_HASH MULTILINE\_OCTAL

\172\034\335\343\322\031\176\161\067\103\075\077\231\300\263\151

\367\006\307\111

END

CKA\_CERT\_MD5\_HASH MULTILINE\_OCTAL

\173\267\347\056\144\030\344\021\014\367\102\170\076\145\242\256 END

CKA\_ISSUER MULTILINE\_OCTAL

\060\132\061\072\060\070\006\003\125\004\003\014\061\101\165\164 \157\162\151\144\141\144\040\103\145\162\164\151\146\151\143\141 \144\157\162\141\040\122\141\303\255\172\040\116\141\143\151\157 \156\141\154\040\144\145\040\125\162\165\147\165\141\171\061\017 \060\015\006\003\125\004\012\023\006\101\107\105\123\111\103\061 \013\060\011\006\003\125\004\006\023\002\125\131 END

CKA\_SERIAL\_NUMBER MULTILINE\_OCTAL \002\022\002\356\000\233\146\330\152\035\147\376\332\212\045\157 \041\132\165\033 END CKA\_TRUST\_SERVER\_AUTH CK\_TRUST CKT\_NSS\_MUST\_VERIFY\_TRUST CKA\_TRUST\_EMAIL\_PROTECTION CK\_TRUST CKT\_NSS\_MUST\_VERIFY\_TRUST CKA TRUST\_CODE\_SIGNING CK\_TRUST CKT\_NSS\_TRUSTED\_DELEGATOR CKA\_TRUST\_STEP\_UP\_APPROVED CK\_BBOOL CK\_FALSE # Microsoft Code Signing Only Certificate # Certificate "ApplicationCA2 Root" # Issuer: CN=ApplicationCA2 Root,OU=GPKI,O=Japanese Government,C=JP # Serial Number:31:32:35:33:37:32:38:32:38:32:38 # Subject: CN=ApplicationCA2 Root,OU=GPKI,O=Japanese Government,C=JP # Not Valid Before: Tue Mar 12 15:00:00 2013 # Not Valid After: Sat Mar 12 15:00:00 2033 # Fingerprint (MD5): 7b:4c:15:74:3b:54:96:07:aa:95:3b:60:10:23:cf:f3 # Fingerprint (SHA1): f0:0f:c3:7d:6a:1c:92:61:fb:6b:c1:c2:18:49:8c:5a:a4:dc:51:fb CKA\_CLASS CK\_OBJECT\_CLASS CKO\_CERTIFICATE CKA\_TOKEN CK\_BBOOL CK\_TRUE CKA\_PRIVATE CK\_BBOOL CK\_FALSE CKA\_MODIFIABLE CK\_BBOOL CK\_FALSE CKA\_LABEL UTF8 "ApplicationCA2 Root" CKA\_CERTIFICATE\_TYPE CK\_CERTIFICATE\_TYPE CKC\_X\_509 CKA\_SUBJECT MULTILINE\_OCTAL \060\130\061\013\060\011\006\003\125\004\006\023\002\112\120\061 \034\060\032\006\003\125\004\012\023\023\112\141\160\141\156\145 \163\145\040\107\157\166\145\162\156\155\145\156\164\061\015\060 \013\006\003\125\004\013\023\004\107\120\113\111\061\034\060\032 \006\003\125\004\003\023\023\101\160\160\154\151\143\141\164\151 \157\156\103\101\062\040\122\157\157\164 END CKA\_ID UTF8 "0" CKA\_ISSUER MULTILINE\_OCTAL \060\130\061\013\060\011\006\003\125\004\006\023\002\112\120\061 \034\060\032\006\003\125\004\012\023\023\112\141\160\141\156\145 \163\145\040\107\157\166\145\162\156\155\145\156\164\061\015\060 \013\006\003\125\004\013\023\004\107\120\113\111\061\034\060\032 \006\003\125\004\003\023\023\101\160\160\154\151\143\141\164\151 \157\156\103\101\062\040\122\157\157\164 END CKA\_SERIAL\_NUMBER MULTILINE\_OCTAL \002\013\061\062\065\063\067\062\070\062\070\062\070 END CKA\_VALUE MULTILINE\_OCTAL \060\202\003\367\060\202\002\337\240\003\002\001\002\002\013\061 \062\065\063\067\062\070\062\070\062\070\060\015\006\011\052\206

\110\206\367\015\001\001\013\005\000\060\130\061\013\060\011\006

\003\125\004\006\023\002\112\120\061\034\060\032\006\003\125\004 \012\023\023\112\141\160\141\156\145\163\145\040\107\157\166\145 \162\156\155\145\156\164\061\015\060\013\006\003\125\004\013\023 \004\107\120\113\111\061\034\060\032\006\003\125\004\003\023\023 \101\160\160\154\151\143\141\164\151\157\156\103\101\062\040\122  $\157\157\164\060\036\027\015\061\063\060\063\061\062\061\065\060$ \060\060\060\132\027\015\063\063\060\063\061\062\061\065\060\060\060 \060\060\132\060\130\061\013\060\011\006\003\125\004\006\023\002 \112\120\061\034\060\032\006\003\125\004\012\023\023\112\141\160 \141\156\145\163\145\040\107\157\166\145\162\156\155\145\156\164 \061\015\060\013\006\003\125\004\013\023\004\107\120\113\111\061 \034\060\032\006\003\125\004\003\023\023\101\160\160\154\151\143 \141\164\151\157\156\103\101\062\040\122\157\157\164\060\202\001 \042\060\015\006\011\052\206\110\206\367\015\001\001\001\005\000 \003\202\001\017\000\060\202\001\012\002\202\001\001\000\246\252 \255\045\145\326\000\021\326\350\172\166\252\364\346\264\113\363 \314\303\122\264\215\254\246\117\265\222\161\157\106\265\325\255 \213\022\042\027\045\316\105\350\024\172\205\232\344\043\020\250 \372\261\147\120\345\155\107\340\152\211\023\343\256\256\065\361 \364\102\305\005\367\115\227\176\074\050\374\260\046\221\036\214 \036\070\032\226\334\130\104\227\142\343\062\310\321\025\101\115 \165\230\170\276\253\150\251\136\355\107\276\244\272\216\241\002 \227\336\223\164\231\155\147\264\005\045\356\224\310\355\252\244 \272\062\154\102\021\353\276\313\027\006\220\341\223\205\310\144 \050\316\037\107\307\300\135\140\356\166\066\334\063\073\121\353 \173\317\162\330\017\170\250\031\202\010\220\076\032\230\215\216 \264\317\025\066\246\156\335\267\342\115\100\040\123\331\166\052 \320\170\254\211\360\117\213\062\155\104\352\056\272\260\251\353 \211\335\267\157\171\017\253\201\156\270\346\213\051\013\131\257 \266\111\015\121\054\251\375\235\050\143\146\270\160\225\163\232 \330\372\073\063\274\102\102\033\062\254\261\062\373\075\002\003 \001\000\001\243\201\301\060\201\276\060\035\006\003\125\035\016 \004\026\004\024\126\247\254\252\002\035\262\254\075\220\016\240 \157\056\101\306\166\347\173\332\060\016\006\003\125\035\017\001 \001\377\004\004\003\002\001\006\060\174\006\003\125\035\021\004 \165\060\163\244\161\060\157\061\013\060\011\006\003\125\004\006 \023\002\112\120\061\030\060\026\006\003\125\004\012\014\017\346 \227\245\346\234\254\345\233\275\346\224\277\345\272\234\061\033 \060\031\006\003\125\004\013\014\022\346\224\277\345\272\234\350 \252\215\350\250\274\345\237\272\347\233\244\061\051\060\047\006 \003\125\004\003\014\040\343\202\242\343\203\227\343\203\252\343 \202\261\343\203\274\343\202\267\343\203\247\343\203\263\103\101 \062\040\122\157\157\164\060\017\006\003\125\035\023\001\001\377 \004\005\060\003\001\001\377\060\015\006\011\052\206\110\206\367 \015\001\001\013\005\000\003\202\001\001\000\177\232\011\165\254 \007\321\162\164\056\167\127\060\302\004\234\324\200\246\203\347 \245\240\033\237\376\253\363\200\275\325\112\243\241\217\266\114 \140\021\347\312\341\140\201\327\110\301\040\131\245\141\062\213

\235\236\227\323\146\203\332\145\056\130\076\333\345\057\245\315 \214\163\246\121\276\130\050\240\171\134\151\057\103\337\143\262 \211\107\312\273\336\271\064\021\143\240\016\045\027\345\207\364 \035\260\260\245\317\101\250\164\306\350\123\325\102\364\202\055 \123\011\021\150\046\161\224\165\023\115\252\166\210\074\164\261 \326\343\114\117\142\303\111\114\116\155\361\160\176\303\177\246 \005\314\170\233\351\201\333\250\310\307\134\236\374\222\222\055 \246\227\362\070\265\156\163\225\014\300\077\316\246\224\060\265 \372\005\267\336\236\040\252\374\023\144\311\212\272\144\357\342 \143\344\330\230\256\153\265\076\246\125\270\063\076\054\162\373 \054\021\000\373\133\026\057\204\322\023\236\372\005\305\301\313 \162\116\042\335\204\312\113\274\322\055\206\032\004\166\131\037 \111\102\142\073\023\037\026\350\272\327\375

#### END

CKA\_NSS\_MOZILLA\_CA\_POLICY CK\_BBOOL CK\_FALSE CKA\_NSS\_SERVER\_DISTRUST\_AFTER CK\_BBOOL CK\_FALSE CKA\_NSS\_EMAIL\_DISTRUST\_AFTER CK\_BBOOL CK\_FALSE

# Microsoft Code Signing Only Certificate

# Trust for "ApplicationCA2 Root"

# Issuer: CN=ApplicationCA2 Root,OU=GPKI,O=Japanese Government,C=JP

# Serial Number:31:32:35:33:37:32:38:32:38:32:38

# Subject: CN=ApplicationCA2 Root,OU=GPKI,O=Japanese Government,C=JP

# Not Valid Before: Tue Mar 12 15:00:00 2013

# Not Valid After: Sat Mar 12 15:00:00 2033

# Fingerprint (MD5): 7b:4c:15:74:3b:54:96:07:aa:95:3b:60:10:23:cf:f3

# Fingerprint (SHA1): f0:0f:c3:7d:6a:1c:92:61:fb:6b:c1:c2:18:49:8c:5a:a4:dc:51:fb

CKA\_CLASS CK\_OBJECT\_CLASS CKO\_NSS\_TRUST

CKA\_TOKEN CK\_BBOOL CK\_TRUE

CKA\_PRIVATE CK\_BBOOL CK\_FALSE

CKA\_MODIFIABLE CK\_BBOOL CK\_FALSE

CKA\_LABEL UTF8 "ApplicationCA2 Root"

CKA\_CERT\_SHA1\_HASH MULTILINE\_OCTAL

\360\017\303\175\152\034\222\141\373\153\301\302\030\111\214\132

\244\334\121\373

END

CKA\_CERT\_MD5\_HASH MULTILINE\_OCTAL

\173\114\025\164\073\124\226\007\252\225\073\140\020\043\317\363 END

CKA\_ISSUER MULTILINE\_OCTAL

\060\130\061\013\060\011\006\003\125\004\006\023\002\112\120\061 \034\060\032\006\003\125\004\012\023\023\112\141\160\141\156\145 \163\145\040\107\157\166\145\162\156\155\145\156\164\061\015\060 \013\006\003\125\004\013\023\004\107\120\113\111\061\034\060\032 \006\003\125\004\003\023\023\101\160\160\154\151\143\141\164\151 \157\156\103\101\062\040\122\157\157\164

END

CKA\_SERIAL\_NUMBER MULTILINE\_OCTAL

CKA\_VALUE MULTILINE\_OCTAL \060\202\001\341\060\202\001\207\240\003\002\001\002\002\021\052 \070\244\034\226\012\004\336\102\262\050\245\013\350\064\230\002 \060\012\006\010\052\206\110\316\075\004\003\002\060\120\061\044 \060\042\006\003\125\004\013\023\033\107\154\157\142\141\154\123

\002\021\052\070\244\034\226\012\004\336\102\262\050\245\013\350

\142\141\154\123\151\147\156\040\105\103\103\040\122\157\157\164 \040\103\101\040\055\040\122\064\061\023\060\021\006\003\125\004 \012\023\012\107\154\157\142\141\154\123\151\147\156\061\023\060 \021\006\003\125\004\003\023\012\107\154\157\142\141\154\123\151 \147\156

\021\006\003\125\004\003\023\012\107\154\157\142\141\154\123\151 \147\156 END CKA\_ID UTF8 "0" CKA\_ISSUER MULTILINE\_OCTAL \060\120\061\044\060\042\006\003\125\004\013\023\033\107\154\157

CKA\_CERTIFICATE\_TYPE CK\_CERTIFICATE\_TYPE CKC\_X\_509

# Issuer: CN=GlobalSign,O=GlobalSign,OU=GlobalSign ECC Root CA - R4

# Subject: CN=GlobalSign,O=GlobalSign,OU=GlobalSign ECC Root CA - R4

# Fingerprint (SHA1): 69:69:56:2e:40:80:f4:24:a1:e7:19:9f:14:ba:f3:ee:58:ab:6a:bb

# Serial Number:2a:38:a4:1c:96:0a:04:de:42:b2:28:a5:0b:e8:34:98:02

# Fingerprint (MD5): 20:f0:27:68:d1:7e:a0:9d:0e:e6:2a:ca:df:5c:89:8e

# Not Valid Before: Tue Nov 13 00:00:00 2012 # Not Valid After: Tue Jan 19 03:14:07 2038

CKA\_PRIVATE CK\_BBOOL CK\_FALSE

CKA\_LABEL UTF8 "GlobalSign"

CKA\_MODIFIABLE CK\_BBOOL CK\_FALSE

# Microsoft Code Signing Only Certificate

# Certificate "GlobalSign"

CKA\_TOKEN CK\_BBOOL CK\_TRUE

CKA\_SUBJECT MULTILINE\_OCTAL

\060\120\061\044\060\042\006\003\125\004\013\023\033\107\154\157

\142\141\154\123\151\147\156\040\105\103\103\040\122\157\157\164

\040\103\101\040\055\040\122\064\061\023\060\021\006\003\125\004

\012\023\012\107\154\157\142\141\154\123\151\147\156\061\023\060

END

END

\064\230\002

CKA\_SERIAL\_NUMBER MULTILINE\_OCTAL

CKA\_CLASS CK\_OBJECT\_CLASS CKO\_CERTIFICATE

\002\013\061\062\065\063\067\062\070\062\070\062\070

END

CKA\_TRUST\_SERVER\_AUTH CK\_TRUST CKT\_NSS\_MUST\_VERIFY\_TRUST CKA TRUST\_EMAIL\_PROTECTION CK\_TRUST CKT\_NSS\_MUST\_VERIFY\_TRUST CKA\_TRUST\_CODE\_SIGNING CK\_TRUST CKT\_NSS\_TRUSTED\_DELEGATOR CKA\_TRUST\_STEP\_UP\_APPROVED CK\_BBOOL CK\_FALSE

\151\147\156\040\105\103\103\040\122\157\157\164\040\103\101\040 \055\040\122\064\061\023\060\021\006\003\125\004\012\023\012\107 \154\157\142\141\154\123\151\147\156\061\023\060\021\006\003\125 \004\003\023\012\107\154\157\142\141\154\123\151\147\156\060\036 \027\015\061\062\061\061\061\063\060\060\060\060\060\060\060\132\027 \015\063\070\060\061\061\071\060\063\061\064\060\067\132\060\120 \061\044\060\042\006\003\125\004\013\023\033\107\154\157\142\141 \154\123\151\147\156\040\105\103\103\040\122\157\157\164\040\103 \101\040\055\040\122\064\061\023\060\021\006\003\125\004\012\023 \012\107\154\157\142\141\154\123\151\147\156\061\023\060\021\006 \003\125\004\003\023\012\107\154\157\142\141\154\123\151\147\156 \060\131\060\023\006\007\052\206\110\316\075\002\001\006\010\052 \206\110\316\075\003\001\007\003\102\000\004\270\306\171\323\217 \154\045\016\237\056\071\031\034\003\244\256\232\345\071\007\011 \026\312\143\261\271\206\370\212\127\301\127\316\102\372\163\241 \367\145\102\377\036\301\000\262\156\163\016\377\307\041\345\030 \244\252\331\161\077\250\324\271\316\214\035\243\102\060\100\060 \016\006\003\125\035\017\001\001\377\004\004\003\002\001\006\060 \017\006\003\125\035\023\001\001\377\004\005\060\003\001\001\377 \060\035\006\003\125\035\016\004\026\004\024\124\260\173\255\105 \270\342\100\177\373\012\156\373\276\063\311\074\243\204\325\060 \012\006\010\052\206\110\316\075\004\003\002\003\110\000\060\105 \002\041\000\334\222\241\240\023\246\317\003\260\346\304\041\227 \220\372\024\127\055\003\354\356\074\323\156\312\250\154\166\274 \242\336\273\002\040\047\250\205\047\065\233\126\306\243\362\107 \322\267\156\033\002\000\027\252\147\246\025\221\336\372\224\354 \173\013\370\237\204

END

CKA\_NSS\_MOZILLA\_CA\_POLICY CK\_BBOOL CK\_FALSE CKA\_NSS\_SERVER\_DISTRUST\_AFTER CK\_BBOOL CK\_FALSE CKA\_NSS\_EMAIL\_DISTRUST\_AFTER CK\_BBOOL CK\_FALSE

# Microsoft Code Signing Only Certificate

# Trust for "GlobalSign"

# Issuer: CN=GlobalSign,O=GlobalSign,OU=GlobalSign ECC Root CA - R4

# Serial Number:2a:38:a4:1c:96:0a:04:de:42:b2:28:a5:0b:e8:34:98:02

# Subject: CN=GlobalSign,O=GlobalSign,OU=GlobalSign ECC Root CA - R4

# Not Valid Before: Tue Nov 13 00:00:00 2012

# Not Valid After: Tue Jan 19 03:14:07 2038

# Fingerprint (MD5): 20:f0:27:68:d1:7e:a0:9d:0e:e6:2a:ca:df:5c:89:8e

# Fingerprint (SHA1): 69:69:56:2e:40:80:f4:24:a1:e7:19:9f:14:ba:f3:ee:58:ab:6a:bb

CKA\_CLASS CK\_OBJECT\_CLASS CKO\_NSS\_TRUST

CKA\_TOKEN CK\_BBOOL CK\_TRUE

CKA\_PRIVATE CK\_BBOOL CK\_FALSE

CKA\_MODIFIABLE CK\_BBOOL CK\_FALSE

CKA\_LABEL UTF8 "GlobalSign"

CKA\_CERT\_SHA1\_HASH MULTILINE\_OCTAL

\151\151\126\056\100\200\364\044\241\347\031\237\024\272\363\356

\130\253\152\273 END CKA\_CERT\_MD5\_HASH MULTILINE\_OCTAL \040\360\047\150\321\176\240\235\016\346\052\312\337\134\211\216 END CKA\_ISSUER MULTILINE\_OCTAL \060\120\061\044\060\042\006\003\125\004\013\023\033\107\154\157 \142\141\154\123\151\147\156\040\105\103\103\040\122\157\157\164 \040\103\101\040\055\040\122\064\061\023\060\021\006\003\125\004 \012\023\012\107\154\157\142\141\154\123\151\147\156\061\023\060 \021\006\003\125\004\003\023\012\107\154\157\142\141\154\123\151 \147\156 END CKA\_SERIAL\_NUMBER MULTILINE\_OCTAL \002\021\052\070\244\034\226\012\004\336\102\262\050\245\013\350 \064\230\002 END CKA\_TRUST\_SERVER\_AUTH CK\_TRUST CKT\_NSS\_MUST\_VERIFY\_TRUST CKA TRUST\_EMAIL\_PROTECTION CK\_TRUST CKT\_NSS\_MUST\_VERIFY\_TRUST CKA\_TRUST\_CODE\_SIGNING CK\_TRUST CKT\_NSS\_TRUSTED\_DELEGATOR CKA\_TRUST\_STEP\_UP\_APPROVED CK\_BBOOL CK\_FALSE # Microsoft Code Signing Only Certificate # Certificate "Symantec Class 3 Public Primary Certification Authority - G6" # Issuer: CN=Symantec Class 3 Public Primary Certification Authority - G6,OU=Symantec Trust Network,O=Symantec Corporation,C=US # Serial Number:65:63:71:85:d3:6f:45:c6:8f:7f:31:f9:09:87:92:82 # Subject: CN=Symantec Class 3 Public Primary Certification Authority - G6,OU=Symantec Trust Network,O=Symantec Corporation,C=US # Not Valid Before: Thu Oct 18 00:00:00 2012 # Not Valid After: Tue Dec 01 23:59:59 2037 # Fingerprint (MD5): 8d:d1:96:24:c4:4c:8f:5d:26:f4:6c:8d:52:41:1a:c6 # Fingerprint (SHA1): 26:a1:6c:23:5a:24:72:22:9b:23:62:80:25:bc:80:97:c8:85:24:a1 CKA\_CLASS CK\_OBJECT\_CLASS CKO\_CERTIFICATE CKA\_TOKEN CK\_BBOOL CK\_TRUE CKA\_PRIVATE CK\_BBOOL CK\_FALSE CKA\_MODIFIABLE CK\_BBOOL CK\_FALSE CKA\_LABEL UTF8 "Symantec Class 3 Public Primary Certification Authority - G6" CKA\_CERTIFICATE\_TYPE CK\_CERTIFICATE\_TYPE CKC\_X\_509 CKA\_SUBJECT MULTILINE\_OCTAL \060\201\224\061\013\060\011\006\003\125\004\006\023\002\125\123 \061\035\060\033\006\003\125\004\012\023\024\123\171\155\141\156 \164\145\143\040\103\157\162\160\157\162\141\164\151\157\156\061 \037\060\035\006\003\125\004\013\023\026\123\171\155\141\156\164 \145\143\040\124\162\165\163\164\040\116\145\164\167\157\162\153 \061\105\060\103\006\003\125\004\003\023\074\123\171\155\141\156 \164\145\143\040\103\154\141\163\163\040\063\040\120\165\142\154 \151\143\040\120\162\151\155\141\162\171\040\103\145\162\164\151

\060\202\005\366\060\202\003\336\240\003\002\001\002\002\020\145 \143\161\205\323\157\105\306\217\177\061\371\011\207\222\202\060 \015\006\011\052\206\110\206\367\015\001\001\014\005\000\060\201 \224\061\013\060\011\006\003\125\004\006\023\002\125\123\061\035 \060\033\006\003\125\004\012\023\024\123\171\155\141\156\164\145 \143\040\103\157\162\160\157\162\141\164\151\157\156\061\037\060 \035\006\003\125\004\013\023\026\123\171\155\141\156\164\145\143 \040\124\162\165\163\164\040\116\145\164\167\157\162\153\061\105 \060\103\006\003\125\004\003\023\074\123\171\155\141\156\164\145 \143\040\103\154\141\163\163\040\063\040\120\165\142\154\151\143 \040\120\162\151\155\141\162\171\040\103\145\162\164\151\146\151 \143\141\164\151\157\156\040\101\165\164\150\157\162\151\164\171 \040\055\040\107\066\060\036\027\015\061\062\061\060\061\070\060 \060\060\060\060\060\132\027\015\063\067\061\062\060\061\062\063 \065\071\065\071\132\060\201\224\061\013\060\011\006\003\125\004 \006\023\002\125\123\061\035\060\033\006\003\125\004\012\023\024 \123\171\155\141\156\164\145\143\040\103\157\162\160\157\162\141 \164\151\157\156\061\037\060\035\006\003\125\004\013\023\026\123 \171\155\141\156\164\145\143\040\124\162\165\163\164\040\116\145 \164\167\157\162\153\061\105\060\103\006\003\125\004\003\023\074 \123\171\155\141\156\164\145\143\040\103\154\141\163\163\040\063 \040\120\165\142\154\151\143\040\120\162\151\155\141\162\171\040 \103\145\162\164\151\146\151\143\141\164\151\157\156\040\101\165 \164\150\157\162\151\164\171\040\055\040\107\066\060\202\002\042 \060\015\006\011\052\206\110\206\367\015\001\001\001\005\000\003 \202\002\017\000\060\202\002\012\002\202\002\001\000\267\016\262 \372\115\274\232\162\025\373\167\133\333\375\103\017\313\013\367

CKA\_VALUE MULTILINE\_OCTAL

END

\222\202

CKA\_SERIAL\_NUMBER MULTILINE\_OCTAL \002\020\145\143\161\205\323\157\105\306\217\177\061\371\011\207

END

\164\171\040\055\040\107\066

CKA\_ISSUER MULTILINE\_OCTAL \060\201\224\061\013\060\011\006\003\125\004\006\023\002\125\123 \061\035\060\033\006\003\125\004\012\023\024\123\171\155\141\156 \164\145\143\040\103\157\162\160\157\162\141\164\151\157\156\061 \037\060\035\006\003\125\004\013\023\026\123\171\155\141\156\164 \145\143\040\124\162\165\163\164\040\116\145\164\167\157\162\153 \061\105\060\103\006\003\125\004\003\023\074\123\171\155\141\156 \164\145\143\040\103\154\141\163\163\040\063\040\120\165\142\154 \151\143\040\120\162\151\155\141\162\171\040\103\145\162\164\151 \146\151\143\141\164\151\157\156\040\101\165\164\150\157\162\151

CKA\_ID UTF8 "0"

END

\164\171\040\055\040\107\066

\146\151\143\141\164\151\157\156\040\101\165\164\150\157\162\151

\140\056\263\053\176\014\273\123\362\314\116\145\363\031\273\377 \065\035\367\323\251\273\100\055\265\335\170\324\246\371\067\352 \205\005\173\155\267\346\023\113\006\174\373\166\143\217\040\035 \055\070\053\004\205\362\350\260\321\137\115\112\041\311\152\330 \224\352\036\002\120\246\252\220\007\240\107\041\352\146\371\004 \240\346\203\360\304\365\136\226\342\047\115\141\303\263\301\214 \042\266\146\241\000\321\126\051\373\355\301\177\044\312\075\372 \132\224\260\204\303\307\272\103\034\375\144\016\361\050\373\107 \131\362\046\341\061\271\104\371\253\335\373\276\276\054\067\343 \254\013\030\323\374\001\242\361\244\012\065\202\107\114\253\275 \212\136\337\023\205\374\040\314\110\131\257\257\101\157\313\043 \315\312\223\247\335\325\137\310\144\073\377\001\003\240\012\117 \055\156\075\204\276\257\310\062\262\123\051\220\025\367\260\005 \232\012\074\366\271\006\220\311\245\341\135\240\073\260\376\250 \266\277\365\211\050\127\044\072\041\206\161\344\334\212\213\101 \125\354\036\060\044\131\321\300\131\270\170\257\252\132\164\336 \045\200\060\230\355\060\104\157\041\160\034\333\022\123\016\326 \246\050\146\223\054\037\314\117\074\033\201\305\271\366\170\157 \320\062\072\010\162\333\153\016\106\027\205\224\363\274\357\274 \367\244\136\216\351\351\265\144\345\267\113\105\022\054\114\067 \267\140\103\012\115\161\006\000\224\046\065\164\037\273\172\071 \134\116\073\346\270\003\342\307\223\213\204\054\045\111\105\335 \177\043\224\140\037\313\351\315\366\253\227\367\141\347\373\177 \142\201\310\334\012\060\134\030\174\346\316\357\307\156\036\207 \174\263\351\312\310\173\152\364\150\374\203\245\014\126\264\272 \262\215\112\012\307\227\227\305\210\060\025\075\020\010\124\025 \162\162\147\063\063\364\174\267\316\000\047\123\145\316\044\361 \132\144\347\066\057\362\056\002\302\227\337\162\350\002\036\240 \367\075\265\373\150\140\003\372\063\251\346\022\155\006\341\251 \250\135\116\074\376\331\347\000\145\254\266\031\115\173\203\177 \064\107\352\341\030\155\261\213\034\171\253\347\235\002\003\001 \000\001\243\102\060\100\060\016\006\003\125\035\017\001\001\377 \004\004\003\002\001\006\060\017\006\003\125\035\023\001\001\377 \004\005\060\003\001\001\377\060\035\006\003\125\035\016\004\026 \004\024\071\161\010\000\076\336\310\206\347\220\377\344\375\041 \017\316\044\031\026\366\060\015\006\011\052\206\110\206\367\015 \001\001\014\005\000\003\202\002\001\000\120\153\210\115\140\110 \316\132\343\042\316\147\174\204\247\315\034\375\351\014\003\214 \066\257\012\207\016\152\256\127\256\001\320\066\273\362\375\271 \163\301\137\265\250\256\114\242\372\111\313\007\106\026\066\275 \343\310\127\070\176\070\344\277\045\063\140\306\334\067\234\143 \273\136\230\036\032\262\202\360\256\246\167\021\200\104\107\241 \051\305\360\263\072\316\230\360\270\354\323\016\200\006\167\043 \060\114\377\171\144\143\042\133\167\223\103\113\165\263\333\073 \156\073\112\335\361\310\256\265\067\212\225\210\072\020\150\160 \070\271\133\160\176\325\103\311\374\137\117\345\346\173\066\356 \360\040\355\107\127\023\046\020\136\024\006\015\173\166\007\302 \306\055\026\364\256\247\154\017\274\210\017\117\054\002\266\243

\327\042\346\231\107\065\330\215\245\117\201\022\072\021\175\263 \314\013\165\363\036\160\243\033\003\352\372\232\350\346\056\066 \071\314\231\316\072\077\014\267\256\370\103\231\260\223\156\157 \252\331\017\152\061\221\273\234\323\264\050\373\203\114\172\163 \202\120\147\322\016\254\355\140\305\262\135\065\230\317\207\176 \036\131\035\044\274\126\272\332\244\132\330\314\346\274\036\020 \217\033\214\216\363\301\333\267\276\324\260\133\145\217\026\150 \363\126\305\052\031\026\115\017\270\145\207\155\044\203\270\142 \334\340\107\141\032\210\173\316\116\177\375\334\306\015\132\232 \244\363\265\114\366\335\061\246\350\035\021\041\063\060\004\141 \175\034\340\076\117\215\077\265\213\022\000\132\175\251\241\000 \324\203\353\160\273\030\370\244\322\034\201\055\267\010\021\310 \046\173\266\324\345\017\003\106\162\324\045\100\036\276\111\135 \155\223\361\134\262\073\165\124\151\072\240\356\114\042\272\254 \232\342\010\255\105\143\005\112\122\065\166\304\064\365\136\007 \062\255\334\174\046\321\133\217\255\344\346\252\033\165\237\353 \135\264\350\300\251\025\174\116\112\007\162\337\106\311\324\221 \222\165\126\260\341\356\067\066\145\050\305\025\310\053\166\314 \155\157\031\203\364\375\332\025\342\101\347\063\171\106\203\127 \371\361\245\266\155\323\274\327\123\347\356\161\155\170\251\227 \247\356\040\234\031\025\162\025\075\004 END CKA\_NSS\_MOZILLA\_CA\_POLICY CK\_BBOOL CK\_FALSE CKA\_NSS\_SERVER\_DISTRUST\_AFTER CK\_BBOOL CK\_FALSE CKA\_NSS\_EMAIL\_DISTRUST\_AFTER CK\_BBOOL CK\_FALSE # Microsoft Code Signing Only Certificate # Trust for "Symantec Class 3 Public Primary Certification Authority - G6" # Issuer: CN=Symantec Class 3 Public Primary Certification Authority - G6,OU=Symantec Trust Network,O=Symantec Corporation,C=US # Serial Number:65:63:71:85:d3:6f:45:c6:8f:7f:31:f9:09:87:92:82 # Subject: CN=Symantec Class 3 Public Primary Certification Authority - G6,OU=Symantec Trust Network,O=Symantec Corporation,C=US # Not Valid Before: Thu Oct 18 00:00:00 2012 # Not Valid After: Tue Dec 01 23:59:59 2037 # Fingerprint (MD5): 8d:d1:96:24:c4:4c:8f:5d:26:f4:6c:8d:52:41:1a:c6 # Fingerprint (SHA1): 26:a1:6c:23:5a:24:72:22:9b:23:62:80:25:bc:80:97:c8:85:24:a1 CKA\_CLASS CK\_OBJECT\_CLASS CKO\_NSS\_TRUST CKA\_TOKEN CK\_BBOOL CK\_TRUE CKA\_PRIVATE CK\_BBOOL CK\_FALSE CKA\_MODIFIABLE CK\_BBOOL CK\_FALSE CKA\_LABEL UTF8 "Symantec Class 3 Public Primary Certification Authority - G6" CKA\_CERT\_SHA1\_HASH MULTILINE\_OCTAL \046\241\154\043\132\044\162\042\233\043\142\200\045\274\200\227 \310\205\044\241 END CKA\_CERT\_MD5\_HASH MULTILINE\_OCTAL \215\321\226\044\304\114\217\135\046\364\154\215\122\101\032\306

# END

CKA\_ISSUER MULTILINE\_OCTAL \060\201\224\061\013\060\011\006\003\125\004\006\023\002\125\123 \061\035\060\033\006\003\125\004\012\023\024\123\171\155\141\156 \164\145\143\040\103\157\162\160\157\162\141\164\151\157\156\061 \037\060\035\006\003\125\004\013\023\026\123\171\155\141\156\164 \145\143\040\124\162\165\163\164\040\116\145\164\167\157\162\153 \061\105\060\103\006\003\125\004\003\023\074\123\171\155\141\156 \164\145\143\040\103\154\141\163\163\040\063\040\120\165\142\154 \151\143\040\120\162\151\155\141\162\171\040\103\145\162\164\151 \146\151\143\141\164\151\157\156\040\101\165\164\150\157\162\151 \164\171\040\055\040\107\066 END CKA\_SERIAL\_NUMBER MULTILINE\_OCTAL \002\020\145\143\161\205\323\157\105\306\217\177\061\371\011\207 \222\202 END CKA\_TRUST\_SERVER\_AUTH CK\_TRUST CKT\_NSS\_MUST\_VERIFY\_TRUST CKA\_TRUST\_EMAIL\_PROTECTION CK\_TRUST CKT\_NSS\_MUST\_VERIFY\_TRUST CKA\_TRUST\_CODE\_SIGNING CK\_TRUST CKT\_NSS\_TRUSTED\_DELEGATOR CKA\_TRUST\_STEP\_UP\_APPROVED CK\_BBOOL CK\_FALSE

# Microsoft Code Signing Only Certificate

# Certificate "Symantec Class 3 Public Primary Certification Authority - G4"

# Issuer: CN=Symantec Class 3 Public Primary Certification Authority - G4,OU=Symantec Trust

Network,O=Symantec Corporation,C=US

# Serial Number:4c:79:b5:9a:28:9c:76:31:64:f5:89:44:d0:91:02:de

# Subject: CN=Symantec Class 3 Public Primary Certification Authority - G4,OU=Symantec Trust

Network,O=Symantec Corporation,C=US

# Not Valid Before: Thu Oct 18 00:00:00 2012

# Not Valid After: Tue Dec 01 23:59:59 2037

# Fingerprint (MD5): 36:c9:b7:4b:6c:b0:21:4c:c7:11:17:b1:18:fe:2b:4d

# Fingerprint (SHA1): 58:d5:2d:b9:33:01:a4:fd:29:1a:8c:96:45:a0:8f:ee:7f:52:92:82

CKA\_CLASS CK\_OBJECT\_CLASS CKO\_CERTIFICATE

CKA\_TOKEN CK\_BBOOL CK\_TRUE

CKA\_PRIVATE CK\_BBOOL CK\_FALSE

CKA\_MODIFIABLE CK\_BBOOL CK\_FALSE

CKA\_LABEL UTF8 "Symantec Class 3 Public Primary Certification Authority - G4"

CKA\_CERTIFICATE\_TYPE CK\_CERTIFICATE\_TYPE CKC\_X\_509

CKA\_SUBJECT MULTILINE\_OCTAL

\060\201\224\061\013\060\011\006\003\125\004\006\023\002\125\123

\061\035\060\033\006\003\125\004\012\023\024\123\171\155\141\156

\164\145\143\040\103\157\162\160\157\162\141\164\151\157\156\061

\037\060\035\006\003\125\004\013\023\026\123\171\155\141\156\164

\145\143\040\124\162\165\163\164\040\116\145\164\167\157\162\153

\061\105\060\103\006\003\125\004\003\023\074\123\171\155\141\156

\164\145\143\040\103\154\141\163\163\040\063\040\120\165\142\154 \151\143\040\120\162\151\155\141\162\171\040\103\145\162\164\151

CKA\_VALUE MULTILINE\_OCTAL \060\202\002\247\060\202\002\055\240\003\002\001\002\002\020\114 \171\265\232\050\234\166\061\144\365\211\104\320\221\002\336\060 \012\006\010\052\206\110\316\075\004\003\003\060\201\224\061\013 \060\011\006\003\125\004\006\023\002\125\123\061\035\060\033\006 \003\125\004\012\023\024\123\171\155\141\156\164\145\143\040\103 \157\162\160\157\162\141\164\151\157\156\061\037\060\035\006\003 \125\004\013\023\026\123\171\155\141\156\164\145\143\040\124\162 \165\163\164\040\116\145\164\167\157\162\153\061\105\060\103\006 \003\125\004\003\023\074\123\171\155\141\156\164\145\143\040\103 \154\141\163\163\040\063\040\120\165\142\154\151\143\040\120\162 \151\155\141\162\171\040\103\145\162\164\151\146\151\143\141\164 \151\157\156\040\101\165\164\150\157\162\151\164\171\040\055\040 \107\064\060\036\027\015\061\062\061\060\061\070\060\060\060\060\060 \060\060\132\027\015\063\067\061\062\060\061\062\063\065\071\065 \071\132\060\201\224\061\013\060\011\006\003\125\004\006\023\002 \125\123\061\035\060\033\006\003\125\004\012\023\024\123\171\155 \141\156\164\145\143\040\103\157\162\160\157\162\141\164\151\157 \156\061\037\060\035\006\003\125\004\013\023\026\123\171\155\141 \156\164\145\143\040\124\162\165\163\164\040\116\145\164\167\157 \162\153\061\105\060\103\006\003\125\004\003\023\074\123\171\155 \141\156\164\145\143\040\103\154\141\163\163\040\063\040\120\165 \142\154\151\143\040\120\162\151\155\141\162\171\040\103\145\162 \164\151\146\151\143\141\164\151\157\156\040\101\165\164\150\157 \162\151\164\171\040\055\040\107\064\060\166\060\020\006\007\052 \206\110\316\075\002\001\006\005\053\201\004\000\042\003\142\000 \004\127\317\352\263\071\115\077\241\041\340\156\057\070\162\306 \207\227\363\205\013\107\347\017\121\310\321\364\231\233\312\131

END

\002\336

CKA\_SERIAL\_NUMBER MULTILINE\_OCTAL \002\020\114\171\265\232\050\234\166\061\144\365\211\104\320\221

END

\164\171\040\055\040\107\064

CKA\_ISSUER MULTILINE\_OCTAL \060\201\224\061\013\060\011\006\003\125\004\006\023\002\125\123 \061\035\060\033\006\003\125\004\012\023\024\123\171\155\141\156 \164\145\143\040\103\157\162\160\157\162\141\164\151\157\156\061 \037\060\035\006\003\125\004\013\023\026\123\171\155\141\156\164 \145\143\040\124\162\165\163\164\040\116\145\164\167\157\162\153 \061\105\060\103\006\003\125\004\003\023\074\123\171\155\141\156 \164\145\143\040\103\154\141\163\163\040\063\040\120\165\142\154 \151\143\040\120\162\151\155\141\162\171\040\103\145\162\164\151 \146\151\143\141\164\151\157\156\040\101\165\164\150\157\162\151

CKA\_ID UTF8 "0"

END

\164\171\040\055\040\107\064

\146\151\143\141\164\151\157\156\040\101\165\164\150\157\162\151

\145\377\114\371\352\013\267\045\325\322\366\354\061\055\062\142 \022\327\166\206\247\372\070\311\145\324\376\163\342\204\071\370 \114\111\142\023\335\272\325\210\240\137\075\310\117\260\077\217 \241\120\021\344\223\106\255\303\137\313\361\244\152\225\126\350 \300\243\102\060\100\060\016\006\003\125\035\017\001\001\377\004 \004\003\002\001\006\060\017\006\003\125\035\023\001\001\377\004 \005\060\003\001\001\377\060\035\006\003\125\035\016\004\026\004 \024\044\235\274\322\161\367\035\302\045\276\042\361\211\245\054 \025\073\064\036\136\060\012\006\010\052\206\110\316\075\004\003 \003\003\150\000\060\145\002\061\000\271\146\150\145\333\005\320 \070\175\016\363\310\165\141\270\320\050\304\261\112\063\121\130 \373\362\074\020\310\256\107\170\166\312\146\044\027\206\076\120 \126\156\245\055\231\210\270\275\044\002\060\003\352\247\347\250 \074\352\235\142\306\137\124\332\230\364\167\275\117\217\030\234 \221\134\107\153\100\115\020\035\263\341\211\312\013\042\310\032 \305\305\376\213\335\301\337\157\170\237\221 END

CKA\_NSS\_MOZILLA\_CA\_POLICY CK\_BBOOL CK\_FALSE CKA\_NSS\_SERVER\_DISTRUST\_AFTER CK\_BBOOL CK\_FALSE CKA\_NSS\_EMAIL\_DISTRUST\_AFTER CK\_BBOOL CK\_FALSE

# Microsoft Code Signing Only Certificate

# Trust for "Symantec Class 3 Public Primary Certification Authority - G4"

# Issuer: CN=Symantec Class 3 Public Primary Certification Authority - G4,OU=Symantec Trust

Network,O=Symantec Corporation,C=US

# Serial Number:4c:79:b5:9a:28:9c:76:31:64:f5:89:44:d0:91:02:de

# Subject: CN=Symantec Class 3 Public Primary Certification Authority - G4,OU=Symantec Trust

Network,O=Symantec Corporation,C=US

# Not Valid Before: Thu Oct 18 00:00:00 2012

# Not Valid After: Tue Dec 01 23:59:59 2037

# Fingerprint (MD5): 36:c9:b7:4b:6c:b0:21:4c:c7:11:17:b1:18:fe:2b:4d

# Fingerprint (SHA1): 58:d5:2d:b9:33:01:a4:fd:29:1a:8c:96:45:a0:8f:ee:7f:52:92:82

CKA\_CLASS CK\_OBJECT\_CLASS CKO\_NSS\_TRUST

CKA\_TOKEN CK\_BBOOL CK\_TRUE

CKA\_PRIVATE CK\_BBOOL CK\_FALSE

CKA\_MODIFIABLE CK\_BBOOL CK\_FALSE

CKA\_LABEL UTF8 "Symantec Class 3 Public Primary Certification Authority - G4"

CKA\_CERT\_SHA1\_HASH MULTILINE\_OCTAL

\130\325\055\271\063\001\244\375\051\032\214\226\105\240\217\356

\177\122\222\202

END

CKA\_CERT\_MD5\_HASH MULTILINE\_OCTAL

\066\311\267\113\154\260\041\114\307\021\027\261\030\376\053\115 END

CKA\_ISSUER MULTILINE\_OCTAL

\060\201\224\061\013\060\011\006\003\125\004\006\023\002\125\123 \061\035\060\033\006\003\125\004\012\023\024\123\171\155\141\156 \164\145\143\040\103\157\162\160\157\162\141\164\151\157\156\061

\037\060\035\006\003\125\004\013\023\026\123\171\155\141\156\164 \145\143\040\124\162\165\163\164\040\116\145\164\167\157\162\153 \061\105\060\103\006\003\125\004\003\023\074\123\171\155\141\156 \164\145\143\040\103\154\141\163\163\040\063\040\120\165\142\154 \151\143\040\120\162\151\155\141\162\171\040\103\145\162\164\151 \146\151\143\141\164\151\157\156\040\101\165\164\150\157\162\151 \164\171\040\055\040\107\064 END CKA\_SERIAL\_NUMBER MULTILINE\_OCTAL \002\020\114\171\265\232\050\234\166\061\144\365\211\104\320\221 \002\336 END CKA\_TRUST\_SERVER\_AUTH CK\_TRUST CKT\_NSS\_MUST\_VERIFY\_TRUST CKA\_TRUST\_EMAIL\_PROTECTION CK\_TRUST CKT\_NSS\_MUST\_VERIFY\_TRUST CKA\_TRUST\_CODE\_SIGNING CK\_TRUST CKT\_NSS\_TRUSTED\_DELEGATOR CKA\_TRUST\_STEP\_UP\_APPROVED CK\_BBOOL CK\_FALSE # Microsoft Code Signing Only Certificate # Certificate "Halcom Root CA" # Issuer: CN=Halcom Root CA,O=Halcom,C=SI # Serial Number: 504275 (0x7b1d3) # Subject: CN=Halcom Root CA,O=Halcom,C=SI # Not Valid Before: Wed Feb 08 09:55:41 2012 # Not Valid After: Sun Feb 08 09:55:41 2032 # Fingerprint (MD5): c3:8b:d2:53:ac:00:ec:d1:db:97:61:a5:38:d9:7d:87 # Fingerprint (SHA1): 53:5b:00:16:72:ab:bf:7b:6c:c2:54:05:ae:4d:24:fe:03:3f:d1:cc CKA\_CLASS CK\_OBJECT\_CLASS CKO\_CERTIFICATE CKA\_TOKEN CK\_BBOOL CK\_TRUE CKA\_PRIVATE CK\_BBOOL CK\_FALSE CKA\_MODIFIABLE CK\_BBOOL CK\_FALSE CKA\_LABEL UTF8 "Halcom Root CA" CKA\_CERTIFICATE\_TYPE CK\_CERTIFICATE\_TYPE CKC\_X\_509 CKA\_SUBJECT MULTILINE\_OCTAL \060\067\061\013\060\011\006\003\125\004\006\023\002\123\111\061 \017\060\015\006\003\125\004\012\023\006\110\141\154\143\157\155 \061\027\060\025\006\003\125\004\003\023\016\110\141\154\143\157 \155\040\122\157\157\164\040\103\101 END CKA\_ID UTF8 "0" CKA\_ISSUER MULTILINE\_OCTAL \060\067\061\013\060\011\006\003\125\004\006\023\002\123\111\061 \017\060\015\006\003\125\004\012\023\006\110\141\154\143\157\155 \061\027\060\025\006\003\125\004\003\023\016\110\141\154\143\157 \155\040\122\157\157\164\040\103\101 END CKA\_SERIAL\_NUMBER MULTILINE\_OCTAL \002\003\007\261\323 END

CKA\_VALUE MULTILINE\_OCTAL \060\202\003\036\060\202\002\006\240\003\002\001\002\002\003\007 \261\323\060\015\006\011\052\206\110\206\367\015\001\001\015\005 \000\060\067\061\013\060\011\006\003\125\004\006\023\002\123\111 \061\017\060\015\006\003\125\004\012\023\006\110\141\154\143\157 \155\061\027\060\025\006\003\125\004\003\023\016\110\141\154\143 \157\155\040\122\157\157\164\040\103\101\060\036\027\015\061\062 \060\062\060\070\060\071\065\065\064\061\132\027\015\063\062\060\060\070\060\071\065\065\064\061\132\027\015\063\062\060\070\060\071\065\065\064\061\132\027\015\063\062\060\070\060\071\065\065\064\064\061\132\027\015\063\0 \062\060\070\060\071\065\065\064\061\132\060\067\061\013\060\011 \006\003\125\004\006\023\002\123\111\061\017\060\015\006\003\125 \004\012\023\006\110\141\154\143\157\155\061\027\060\025\006\003 \125\004\003\023\016\110\141\154\143\157\155\040\122\157\157\164 \040\103\101\060\202\001\042\060\015\006\011\052\206\110\206\367 \015\001\001\001\005\000\003\202\001\017\000\060\202\001\012\002 \202\001\001\000\211\271\205\312\376\364\165\175\177\354\235\102 \067\272\272\215\274\354\075\027\003\375\331\105\145\326\315\311 \116\137\214\110\134\227\010\127\024\213\055\234\074\220\111\231 \317\151\257\111\215\333\034\001\260\156\351\364\352\221\147\135 \312\263\151\117\330\314\301\015\075\356\252\003\166\340\311\160 \242\237\376\353\233\320\266\311\226\323\360\373\133\320\360\007 \253\114\136\115\244\342\107\136\005\150\164\246\216\042\107\356 \176\323\147\204\124\067\222\107\016\363\243\354\025\032\363\155 \173\277\031\065\041\217\202\113\254\124\234\011\315\156\266\301 \127\275\320\111\075\157\237\163\216\261\154\176\275\376\326\273 \075\003\350\346\114\032\264\356\257\264\203\116\062\220\124\366 \116\033\341\057\316\245\064\032\216\243\040\371\331\076\042\153 \157\156\343\372\331\063\134\010\240\367\025\000\075\234\020\222 \112\125\315\200\262\006\252\375\327\217\267\132\222\047\044\017 \063\074\050\272\361\037\150\265\167\051\136\256\302\332\215\066 \160\342\172\062\033\043\246\336\305\141\015\232\245\022\040\265 \363\226\131\265\002\003\001\000\001\243\063\060\061\060\017\006 \003\125\035\023\001\001\377\004\005\060\003\001\001\377\060\021 \006\003\125\035\016\004\012\004\010\116\224\330\212\143\302\317 \171\060\013\006\003\125\035\017\004\004\003\002\001\006\060\015 \006\011\052\206\110\206\367\015\001\001\015\005\000\003\202\001 \001\000\051\276\347\261\344\372\003\242\017\257\166\131\235\370 \116\123\115\074\004\203\237\241\342\214\366\224\331\264\256\150 \052\126\153\062\123\050\203\007\162\114\260\116\250\035\201\203 \041\147\003\067\321\214\306\301\116\204\351\064\073\323\365\365 \047\266\215\043\005\122\270\114\062\362\056\332\321\052\175\076 \203\003\052\322\261\343\232\351\212\203\102\360\054\012\241\123 \017\300\053\342\217\032\116\225\271\105\274\113\147\072\275\062 \363\255\245\217\217\303\056\352\366\364\173\142\320\156\156\305 \141\061\023\146\346\147\111\231\073\057\200\117\172\174\163\212 \003\015\137\365\263\062\050\012\212\300\341\371\270\243\046\356 \334\033\127\317\166\032\117\123\276\366\112\213\127\027\053\057 \231\206\252\336\214\332\266\250\154\337\150\066\326\141\213\156 \300\163\116\267\071\105\364\175\316\111\304\363\035\371\251\167

\154\357\357\222\025\023\047\231\106\350\237\251\212\033\237\051 \057\242\035\076\326\053\307\344\125\020\072\030\367\263\173\117 \056\307\000\042\355\344\061\320\347\270\344\124\117\301\200\105 \045\156 END CKA\_NSS\_MOZILLA\_CA\_POLICY CK\_BBOOL CK\_FALSE CKA\_NSS\_SERVER\_DISTRUST\_AFTER CK\_BBOOL CK\_FALSE CKA\_NSS\_EMAIL\_DISTRUST\_AFTER CK\_BBOOL CK\_FALSE # Microsoft Code Signing Only Certificate # Trust for "Halcom Root CA" # Issuer: CN=Halcom Root CA,O=Halcom,C=SI # Serial Number: 504275 (0x7b1d3) # Subject: CN=Halcom Root CA,O=Halcom,C=SI # Not Valid Before: Wed Feb 08 09:55:41 2012 # Not Valid After: Sun Feb 08 09:55:41 2032 # Fingerprint (MD5): c3:8b:d2:53:ac:00:ec:d1:db:97:61:a5:38:d9:7d:87 # Fingerprint (SHA1): 53:5b:00:16:72:ab:bf:7b:6c:c2:54:05:ae:4d:24:fe:03:3f:d1:cc CKA\_CLASS CK\_OBJECT\_CLASS CKO\_NSS\_TRUST CKA\_TOKEN CK\_BBOOL CK\_TRUE CKA\_PRIVATE CK\_BBOOL CK\_FALSE CKA\_MODIFIABLE CK\_BBOOL CK\_FALSE CKA\_LABEL UTF8 "Halcom Root CA" CKA\_CERT\_SHA1\_HASH MULTILINE\_OCTAL \123\133\000\026\162\253\277\173\154\302\124\005\256\115\044\376 \003\077\321\314 END CKA\_CERT\_MD5\_HASH MULTILINE\_OCTAL \303\213\322\123\254\000\354\321\333\227\141\245\070\331\175\207 END CKA\_ISSUER MULTILINE\_OCTAL \060\067\061\013\060\011\006\003\125\004\006\023\002\123\111\061 \017\060\015\006\003\125\004\012\023\006\110\141\154\143\157\155 \061\027\060\025\006\003\125\004\003\023\016\110\141\154\143\157 \155\040\122\157\157\164\040\103\101 END CKA\_SERIAL\_NUMBER MULTILINE\_OCTAL \002\003\007\261\323 END CKA\_TRUST\_SERVER\_AUTH CK\_TRUST CKT\_NSS\_MUST\_VERIFY\_TRUST CKA TRUST\_EMAIL\_PROTECTION CK\_TRUST CKT\_NSS\_MUST\_VERIFY\_TRUST CKA TRUST\_CODE\_SIGNING CK\_TRUST CKT\_NSS\_TRUSTED\_DELEGATOR CKA\_TRUST\_STEP\_UP\_APPROVED CK\_BBOOL CK\_FALSE # Microsoft Code Signing Only Certificate # Certificate "Swisscom Root EV CA 2"

# Issuer: CN=Swisscom Root EV CA 2,OU=Digital Certificate Services,O=Swisscom,C=ch

# Serial Number:f2:fa:64:e2:74:63:d3:8d:fd:10:1d:04:1f:76:ca:58

# Subject: CN=Swisscom Root EV CA 2,OU=Digital Certificate Services,O=Swisscom,C=ch

# Not Valid Before: Fri Jun 24 09:45:08 2011

# Not Valid After: Wed Jun 25 08:45:08 2031

# Fingerprint (MD5): 7b:30:34:9f:dd:0a:4b:6b:35:ca:31:51:28:5d:ae:ec

# Fingerprint (SHA1): e7:a1:90:29:d3:d5:52:dc:0d:0f:c6:92:d3:ea:88:0d:15:2e:1a:6b

CKA\_CLASS CK\_OBJECT\_CLASS CKO\_CERTIFICATE

CKA\_TOKEN CK\_BBOOL CK\_TRUE

CKA\_PRIVATE CK\_BBOOL CK\_FALSE

CKA\_MODIFIABLE CK\_BBOOL CK\_FALSE

CKA\_LABEL UTF8 "Swisscom Root EV CA 2"

CKA\_CERTIFICATE\_TYPE CK\_CERTIFICATE\_TYPE CKC\_X\_509

CKA\_SUBJECT MULTILINE\_OCTAL

\060\147\061\013\060\011\006\003\125\004\006\023\002\143\150\061 \021\060\017\006\003\125\004\012\023\010\123\167\151\163\163\143

\157\155\061\045\060\043\006\003\125\004\013\023\034\104\151\147

\151\164\141\154\040\103\145\162\164\151\146\151\143\141\164\145

\040\123\145\162\166\151\143\145\163\061\036\060\034\006\003\125

\004\003\023\025\123\167\151\163\163\143\157\155\040\122\157\157 \164\040\105\126\040\103\101\040\062

END

CKA\_ID UTF8 "0"

CKA\_ISSUER MULTILINE\_OCTAL

\060\147\061\013\060\011\006\003\125\004\006\023\002\143\150\061 \021\060\017\006\003\125\004\012\023\010\123\167\151\163\163\143 \157\155\061\045\060\043\006\003\125\004\013\023\034\104\151\147 \151\164\141\154\040\103\145\162\164\151\146\151\143\141\164\145 \040\123\145\162\166\151\143\145\163\061\036\060\034\006\003\125 \004\003\023\025\123\167\151\163\163\143\157\155\040\122\157\157 \164\040\105\126\040\103\101\040\062

# END

CKA\_SERIAL\_NUMBER MULTILINE\_OCTAL

\002\021\000\362\372\144\342\164\143\323\215\375\020\035\004\037 \166\312\130

END

CKA\_VALUE MULTILINE\_OCTAL

\060\202\005\340\060\202\003\310\240\003\002\001\002\002\021\000 \362\372\144\342\164\143\323\215\375\020\035\004\037\166\312\130 \060\015\006\011\052\206\110\206\367\015\001\001\013\005\000\060 \147\061\013\060\011\006\003\125\004\006\023\002\143\150\061\021 \060\017\006\003\125\004\012\023\010\123\167\151\163\163\143\157 \155\061\045\060\043\006\003\125\004\013\023\034\104\151\147\151 \164\141\154\040\103\145\162\164\151\146\151\143\141\164\145\040 \123\145\162\166\151\143\145\163\061\036\060\034\006\003\125\004 \003\023\025\123\167\151\163\163\143\157\155\040\122\157\157\164 \040\105\126\040\103\101\040\062\060\036\027\015\061\061\060\066 \062\064\060\071\064\065\060\070\132\027\015\063\061\060\066\062 \065\060\070\064\065\060\070\132\060\147\061\013\060\011\006\003 \125\004\006\023\002\143\150\061\021\060\017\006\003\125\004\012

\023\010\123\167\151\163\163\143\157\155\061\045\060\043\006\003 \125\004\013\023\034\104\151\147\151\164\141\154\040\103\145\162 \164\151\146\151\143\141\164\145\040\123\145\162\166\151\143\145 \163\061\036\060\034\006\003\125\004\003\023\025\123\167\151\163 \163\143\157\155\040\122\157\157\164\040\105\126\040\103\101\040 \062\060\202\002\042\060\015\006\011\052\206\110\206\367\015\001 \001\001\005\000\003\202\002\017\000\060\202\002\012\002\202\002 \001\000\304\367\035\057\127\352\127\154\367\160\135\143\260\161 \122\011\140\104\050\063\243\172\116\012\372\330\352\154\213\121 \026\032\125\256\124\046\304\314\105\007\101\117\020\171\177\161 \322\172\116\077\070\116\263\000\306\225\312\133\315\301\052\203 \327\047\037\061\016\043\026\267\045\313\034\264\271\200\062\136 \032\235\223\361\350\074\140\054\247\136\127\031\130\121\136\274 \054\126\013\270\330\357\213\202\264\074\270\302\044\250\023\307 \240\041\066\033\172\127\051\050\247\056\277\161\045\220\363\104 \203\151\120\244\344\341\033\142\031\224\011\243\363\303\274\357 \364\275\354\333\023\235\317\235\110\011\122\147\300\067\051\021 \036\373\322\021\247\205\030\164\171\344\117\205\024\353\122\067 \342\261\105\330\314\015\103\177\256\023\322\153\053\077\247\302 \342\250\155\166\133\103\237\276\264\235\263\046\206\073\037\177 \345\362\350\146\050\026\045\320\113\227\070\247\344\317\011\321 \066\303\013\276\332\073\104\130\215\276\361\236\011\153\076\363 \062\307\053\207\306\354\136\234\366\207\145\255\063\051\304\057 \211\331\271\313\311\003\235\373\154\224\121\227\020\033\206\013 \032\033\077\366\002\176\173\324\305\121\144\050\235\365\323\254 \203\201\210\323\164\264\131\235\301\353\141\063\132\105\321\313 \071\320\006\152\123\140\035\257\366\373\151\274\152\334\001\317 \275\371\217\331\275\133\301\072\137\216\332\017\113\251\233\235 \052\050\153\032\012\174\074\253\042\013\345\167\055\161\366\202 \065\201\256\370\173\201\346\352\376\254\364\032\233\164\134\350 \217\044\366\135\235\106\304\054\322\036\053\041\152\203\047\147 \125\112\244\343\310\062\227\146\220\162\332\343\324\144\056\137 \343\241\152\366\140\324\347\065\315\312\304\150\215\327\161\310 \323\044\063\163\261\154\371\152\341\050\333\137\306\075\350\276 \125\346\067\033\355\044\331\017\031\217\137\143\030\130\120\201 \121\145\157\362\237\176\152\004\347\064\044\161\272\166\113\130 \036\031\275\025\140\105\252\014\022\100\001\235\020\342\307\070 \007\162\012\145\300\266\273\045\051\332\026\236\213\065\213\141 \355\345\161\127\203\265\074\161\237\343\117\277\176\036\201\237 \101\227\002\003\001\000\001\243\201\206\060\201\203\060\016\006 \003\125\035\017\001\001\377\004\004\003\002\001\206\060\035\006 \003\125\035\041\004\026\060\024\060\022\006\007\140\205\164\001 \123\002\002\006\007\140\205\164\001\123\002\002\060\022\006\003 \125\035\023\001\001\377\004\010\060\006\001\001\377\002\001\003 \060\035\006\003\125\035\016\004\026\004\024\105\331\245\201\156 \075\210\115\215\161\322\106\301\156\105\036\363\304\200\235\060 \037\006\003\125\035\043\004\030\060\026\200\024\105\331\245\201 \156\075\210\115\215\161\322\106\301\156\105\036\363\304\200\235

\060\015\006\011\052\206\110\206\367\015\001\001\013\005\000\003 \202\002\001\000\224\072\163\006\237\122\113\060\134\324\376\261 \134\045\371\327\216\157\365\207\144\237\355\024\216\270\004\216 \050\113\217\252\173\216\071\264\331\130\366\173\241\065\012\241 \235\212\367\143\345\353\275\071\202\324\343\172\055\157\337\023 \074\272\376\176\126\230\013\363\124\237\315\104\116\156\074\341 \076\025\277\006\046\235\344\360\220\266\324\302\236\060\056\037 \357\307\172\304\120\307\352\173\332\120\313\172\046\313\000\264 \132\253\265\223\037\200\211\204\004\225\215\215\177\011\223\277 \324\250\250\344\143\155\331\144\344\270\051\132\010\277\120\341 \204\017\125\173\137\010\042\033\365\275\231\036\024\366\316\364 \130\020\202\263\012\075\031\301\277\133\253\252\231\330\362\061 \275\345\070\146\334\130\005\307\355\143\032\056\012\227\174\207 \223\053\262\212\343\361\354\030\345\165\266\051\207\347\334\213 \032\176\264\330\311\323\212\027\154\175\051\104\276\212\252\365 \176\072\056\150\061\223\271\152\332\232\340\333\351\056\245\204 \315\034\012\270\112\010\371\234\361\141\046\230\223\267\173\146 \354\221\136\335\121\077\333\163\017\255\004\130\011\335\004\002 \225\012\076\323\166\337\246\020\036\200\075\350\315\244\144\321 \063\307\222\307\342\116\104\343\011\311\116\302\135\207\016\022 \236\277\017\311\005\020\336\172\243\261\074\362\077\245\252\047 \171\255\061\175\037\375\374\031\151\305\335\271\077\174\315\306 \264\302\060\036\176\156\222\327\177\141\166\132\217\353\225\115 \274\021\156\041\174\131\067\231\320\006\274\371\006\155\062\026 \245\331\151\250\341\334\074\200\036\140\121\334\327\124\041\036 \312\142\167\117\372\330\217\263\053\072\015\170\162\311\150\101 \132\107\112\302\243\353\032\327\012\253\074\062\125\310\012\021 \234\337\164\326\360\100\025\035\310\271\217\265\066\305\257\370 \042\270\312\035\363\326\266\031\017\237\141\145\152\352\164\310 \174\217\303\117\135\145\202\037\331\015\211\332\165\162\373\357 \361\107\147\023\263\310\321\031\210\047\046\232\231\171\177\036 \344\054\077\173\356\361\336\115\213\226\227\303\325\077\174\033 \043\355\244\263\035\026\162\103\113\040\341\131\176\302\350\255 \046\277\242\367

END

CKA\_NSS\_MOZILLA\_CA\_POLICY CK\_BBOOL CK\_FALSE CKA\_NSS\_SERVER\_DISTRUST\_AFTER CK\_BBOOL CK\_FALSE CKA\_NSS\_EMAIL\_DISTRUST\_AFTER CK\_BBOOL CK\_FALSE

# Microsoft Code Signing Only Certificate

# Trust for "Swisscom Root EV CA 2"

# Issuer: CN=Swisscom Root EV CA 2,OU=Digital Certificate Services,O=Swisscom,C=ch

# Serial Number:f2:fa:64:e2:74:63:d3:8d:fd:10:1d:04:1f:76:ca:58

# Subject: CN=Swisscom Root EV CA 2,OU=Digital Certificate Services,O=Swisscom,C=ch

# Not Valid Before: Fri Jun 24 09:45:08 2011

# Not Valid After: Wed Jun 25 08:45:08 2031

# Fingerprint (MD5): 7b:30:34:9f:dd:0a:4b:6b:35:ca:31:51:28:5d:ae:ec

# Fingerprint (SHA1): e7:a1:90:29:d3:d5:52:dc:0d:0f:c6:92:d3:ea:88:0d:15:2e:1a:6b

CKA\_CLASS CK\_OBJECT\_CLASS CKO\_NSS\_TRUST CKA\_TOKEN CK\_BBOOL CK\_TRUE CKA\_PRIVATE CK\_BBOOL CK\_FALSE CKA\_MODIFIABLE CK\_BBOOL CK\_FALSE CKA\_LABEL UTF8 "Swisscom Root EV CA 2" CKA\_CERT\_SHA1\_HASH MULTILINE\_OCTAL \347\241\220\051\323\325\122\334\015\017\306\222\323\352\210\015 \025\056\032\153

END

CKA\_CERT\_MD5\_HASH MULTILINE\_OCTAL

\173\060\064\237\335\012\113\153\065\312\061\121\050\135\256\354 END

CKA\_ISSUER MULTILINE\_OCTAL

\060\147\061\013\060\011\006\003\125\004\006\023\002\143\150\061 \021\060\017\006\003\125\004\012\023\010\123\167\151\163\163\163\143 \157\155\061\045\060\043\006\003\125\004\013\023\034\104\151\147 \151\164\141\154\040\103\145\162\164\151\146\151\143\141\164\145 \040\123\145\162\166\151\143\145\163\061\036\060\034\006\003\125 \004\003\023\025\123\167\151\163\163\143\157\155\040\122\157\157 \164\040\105\126\040\103\101\040\062

END

CKA\_SERIAL\_NUMBER MULTILINE\_OCTAL

\002\021\000\362\372\144\342\164\143\323\215\375\020\035\004\037 \166\312\130

END

CKA\_TRUST\_SERVER\_AUTH CK\_TRUST CKT\_NSS\_MUST\_VERIFY\_TRUST CKA TRUST\_EMAIL\_PROTECTION CK\_TRUST CKT\_NSS\_MUST\_VERIFY\_TRUST CKA\_TRUST\_CODE\_SIGNING CK\_TRUST CKT\_NSS\_TRUSTED\_DELEGATOR CKA\_TRUST\_STEP\_UP\_APPROVED CK\_BBOOL CK\_FALSE

# Microsoft Code Signing Only Certificate

# Certificate "CFCA GT CA"

# Issuer: O=CFCA GT CA,C=CN

# Serial Number:19:99:3c:3f

# Subject: O=CFCA GT CA,C=CN

# Not Valid Before: Mon Jun 13 08:15:09 2011

# Not Valid After: Tue Jun 09 08:15:09 2026

# Fingerprint (MD5): 2c:cd:f3:c5:59:a6:84:64:a0:67:50:ff:4b:4c:d6:14

# Fingerprint (SHA1): ea:bd:a2:40:44:0a:bb:d6:94:93:0a:01:d0:97:64:c6:c2:d7:79:66

CKA\_CLASS CK\_OBJECT\_CLASS CKO\_CERTIFICATE

CKA\_TOKEN CK\_BBOOL CK\_TRUE

CKA\_PRIVATE CK\_BBOOL CK\_FALSE

CKA\_MODIFIABLE CK\_BBOOL CK\_FALSE

CKA\_LABEL UTF8 "CFCA GT CA"

CKA\_CERTIFICATE\_TYPE CK\_CERTIFICATE\_TYPE CKC\_X\_509

CKA\_SUBJECT MULTILINE\_OCTAL

\060\042\061\013\060\011\006\003\125\004\006\023\002\103\116\061

\023\060\021\006\003\125\004\012\023\012\103\106\103\101\040\107

\124\040\103\101

END

CKA\_ID UTF8 "0"

CKA\_ISSUER MULTILINE\_OCTAL

\060\042\061\013\060\011\006\003\125\004\006\023\002\103\116\061

\023\060\021\006\003\125\004\012\023\012\103\106\103\101\040\107

\060\202\003\037\060\202\002\007\240\003\002\001\002\002\004\031 \231\074\077\060\015\006\011\052\206\110\206\367\015\001\001\005 \005\000\060\042\061\013\060\011\006\003\125\004\006\023\002\103 \116\061\023\060\021\006\003\125\004\012\023\012\103\106\103\101 \040\107\124\040\103\101\060\036\027\015\061\061\060\066\061\063 \060\070\061\065\060\071\132\027\015\062\066\060\066\060\071\060 \070\061\065\060\071\132\060\042\061\013\060\011\006\003\125\004 \006\023\002\103\116\061\023\060\021\006\003\125\004\012\023\012 \103\106\103\101\040\107\124\040\103\101\060\202\001\042\060\015 \006\011\052\206\110\206\367\015\001\001\001\005\000\003\202\001 \017\000\060\202\001\012\002\202\001\001\000\277\163\306\132\053 \214\170\366\130\267\374\322\027\220\245\053\164\354\201\054\223 \315\122\314\156\344\052\313\044\241\061\344\255\060\156\343\230 \042\061\327\041\233\237\325\017\067\057\132\273\070\242\267\171 \046\147\326\015\305\027\052\234\271\124\004\341\015\165\206\156 \330\314\305\200\147\033\310\214\055\000\046\206\074\172\171\076 \266\251\302\116\040\260\067\227\306\205\166\022\202\012\347\124 \273\213\376\075\256\343\354\153\130\103\366\245\067\353\130\242 \275\220\304\345\373\312\153\312\060\154\267\173\211\366\061\322 \214\377\117\302\226\045\103\251\161\065\045\013\030\341\254\310 \243\044\266\161\223\214\361\135\374\234\020\005\173\377\300\133 \340\261\227\255\037\330\376\105\365\300\037\235\133\107\071\034 \006\372\333\146\205\333\044\043\352\173\322\071\040\370\353\052 \262\032\121\363\224\132\050\002\116\247\134\107\156\317\374\331 \350\346\141\132\026\047\307\025\015\230\331\350\323\003\065\220 \051\337\262\057\215\020\167\043\310\270\172\323\021\141\152\363 \377\201\222\245\354\102\113\150\116\200\327\002\003\001\000\001 \243\135\060\133\060\037\006\003\125\035\043\004\030\060\026\200 \024\214\166\120\316\045\323\171\053\074\364\155\235\232\341\236 \005\117\350\075\045\060\014\006\003\125\035\023\004\005\060\003 \001\001\377\060\013\006\003\125\035\017\004\004\003\002\001\306 \060\035\006\003\125\035\016\004\026\004\024\214\166\120\316\045 \323\171\053\074\364\155\235\232\341\236\005\117\350\075\045\060 \015\006\011\052\206\110\206\367\015\001\001\005\005\000\003\202 \001\001\000\276\273\226\130\324\335\211\211\017\054\315\372\143 \105\166\015\071\200\232\215\372\250\105\141\075\041\125\350\316

 **Open Source Used In cisco-spaces-connector3-almalinux-base connector3-april2023 3477**

END

\124\040\103\101

END

CKA\_VALUE MULTILINE\_OCTAL

CKA\_SERIAL\_NUMBER MULTILINE\_OCTAL

\002\004\031\231\074\077

\150\307\031\351\302\261\007\302\213\073\057\317\141\205\220\247 \122\027\062\072\257\012\005\025\310\306\316\335\216\224\046\006 \370\320\140\356\263\156\324\015\272\132\335\253\240\174\120\162 \246\325\220\223\126\327\131\071\333\350\177\263\225\170\123\201 \122\122\137\364\222\201\002\301\373\042\271\321\003\127\247\176 \313\373\300\106\274\023\164\114\050\053\166\222\151\037\301\120 \221\021\305\114\336\013\224\214\027\203\214\257\067\207\264\352 \153\157\242\132\065\101\141\205\057\234\027\300\373\271\016\242 \141\006\107\166\274\220\011\230\164\015\322\010\057\275\344\015 \162\361\246\137\303\174\300\175\352\274\323\253\040\221\313\134 \005\214\235\250\065\372\066\126\273\011\363\204\135\326\361\342 \054\236\331\176\361\202\240\341\267\057\176\355\371\173\240\000 \270\262\336\035\171\341\201\363\122\131\232\024\135\347\302\021 \363\232\303\072\170\043\276\116\146\336\244\071\151\362\230\072 \054\012\000

### END

CKA\_NSS\_MOZILLA\_CA\_POLICY CK\_BBOOL CK\_FALSE CKA\_NSS\_SERVER\_DISTRUST\_AFTER CK\_BBOOL CK\_FALSE CKA\_NSS\_EMAIL\_DISTRUST\_AFTER CK\_BBOOL CK\_FALSE

# Microsoft Code Signing Only Certificate

# Trust for "CFCA GT CA" # Issuer: O=CFCA GT CA,C=CN

# Serial Number:19:99:3c:3f

# Subject: O=CFCA GT CA,C=CN

# Not Valid Before: Mon Jun 13 08:15:09 2011

# Not Valid After: Tue Jun 09 08:15:09 2026

# Fingerprint (MD5): 2c:cd:f3:c5:59:a6:84:64:a0:67:50:ff:4b:4c:d6:14

# Fingerprint (SHA1): ea:bd:a2:40:44:0a:bb:d6:94:93:0a:01:d0:97:64:c6:c2:d7:79:66

CKA\_CLASS CK\_OBJECT\_CLASS CKO\_NSS\_TRUST

CKA\_TOKEN CK\_BBOOL CK\_TRUE

CKA\_PRIVATE CK\_BBOOL CK\_FALSE

CKA\_MODIFIABLE CK\_BBOOL CK\_FALSE

CKA\_LABEL UTF8 "CFCA GT CA"

CKA\_CERT\_SHA1\_HASH MULTILINE\_OCTAL

\352\275\242\100\104\012\273\326\224\223\012\001\320\227\144\306

\302\327\171\146

END

CKA\_CERT\_MD5\_HASH MULTILINE\_OCTAL

\054\315\363\305\131\246\204\144\240\147\120\377\113\114\326\024 END

CKA\_ISSUER MULTILINE\_OCTAL

\060\042\061\013\060\011\006\003\125\004\006\023\002\103\116\061 \023\060\021\006\003\125\004\012\023\012\103\106\103\101\040\107 \124\040\103\101 END

CKA\_SERIAL\_NUMBER MULTILINE\_OCTAL

\002\004\031\231\074\077

END

CKA\_TRUST\_SERVER\_AUTH CK\_TRUST CKT\_NSS\_MUST\_VERIFY\_TRUST CKA\_TRUST\_EMAIL\_PROTECTION CK\_TRUST CKT\_NSS\_MUST\_VERIFY\_TRUST CKA\_TRUST\_CODE\_SIGNING CK\_TRUST CKT\_NSS\_TRUSTED\_DELEGATOR CKA\_TRUST\_STEP\_UP\_APPROVED CK\_BBOOL CK\_FALSE

# Microsoft Code Signing Only Certificate

# Certificate "Digidentity L3 Root CA - G2"

# Issuer: CN=Digidentity L3 Root CA - G2,O=Digidentity B.V.,C=NL

# Serial Number: 1 (0x1)

# Subject: CN=Digidentity L3 Root CA - G2,O=Digidentity B.V.,C=NL

# Not Valid Before: Fri Apr 29 10:44:19 2011

# Not Valid After: Mon Nov 10 10:44:19 2031

# Fingerprint (MD5): 26:8f:5b:c8:b6:3f:88:8c:4c:49:08:2e:18:c1:02:10

# Fingerprint (SHA1): f1:38:a3:30:a4:ea:98:6b:eb:52:0b:b1:10:35:87:6e:fb:9d:7f:1c

CKA\_CLASS CK\_OBJECT\_CLASS CKO\_CERTIFICATE

CKA\_TOKEN CK\_BBOOL CK\_TRUE

CKA\_PRIVATE CK\_BBOOL CK\_FALSE

CKA\_MODIFIABLE CK\_BBOOL CK\_FALSE

CKA\_LABEL UTF8 "Digidentity L3 Root CA - G2"

CKA\_CERTIFICATE\_TYPE CK\_CERTIFICATE\_TYPE CKC\_X\_509

CKA\_SUBJECT MULTILINE\_OCTAL

\060\116\061\013\060\011\006\003\125\004\006\023\002\116\114\061

\031\060\027\006\003\125\004\012\023\020\104\151\147\151\144\145

\156\164\151\164\171\040\102\056\126\056\061\044\060\042\006\003

\125\004\003\023\033\104\151\147\151\144\145\156\164\151\164\171

\\040\114\063\040\122\157\157\164\040\103\101\040\055\040\107\062

END

CKA\_ID UTF8 "0"

CKA\_ISSUER MULTILINE\_OCTAL

\060\116\061\013\060\011\006\003\125\004\006\023\002\116\114\061 \031\060\027\006\003\125\004\012\023\020\104\151\147\151\144\145 \156\164\151\164\171\040\102\056\126\056\061\044\060\042\006\003 \125\004\003\023\033\104\151\147\151\144\145\156\164\151\164\171 \040\114\063\040\122\157\157\164\040\103\101\040\055\040\107\062

END

CKA\_SERIAL\_NUMBER MULTILINE\_OCTAL

\002\001\001

END

CKA\_VALUE MULTILINE\_OCTAL

\060\202\005\241\060\202\003\211\240\003\002\001\002\002\001\001 \060\015\006\011\052\206\110\206\367\015\001\001\013\005\000\060 \116\061\013\060\011\006\003\125\004\006\023\002\116\114\061\031 \060\027\006\003\125\004\012\023\020\104\151\147\151\144\145\156 \164\151\164\171\040\102\056\126\056\061\044\060\042\006\003\125 \004\003\023\033\104\151\147\151\144\145\156\164\151\164\171\040 \114\063\040\122\157\157\164\040\103\101\040\055\040\107\062\060 \036\027\015\061\061\060\064\062\071\061\060\064\064\061\071\132

\027\015\063\061\061\061\061\060\061\060\064\064\061\071\132\060 \116\061\013\060\011\006\003\125\004\006\023\002\116\114\061\031 \060\027\006\003\125\004\012\023\020\104\151\147\151\144\145\156 \164\151\164\171\040\102\056\126\056\061\044\060\042\006\003\125 \004\003\023\033\104\151\147\151\144\145\156\164\151\164\171\040 \114\063\040\122\157\157\164\040\103\101\040\055\040\107\062\060 \202\002\042\060\015\006\011\052\206\110\206\367\015\001\001\001 \005\000\003\202\002\017\000\060\202\002\012\002\202\002\001\000 \270\021\243\105\336\001\107\126\015\142\270\216\272\130\146\134 \372\062\306\153\200\156\270\177\370\123\337\176\337\142\250\301 \127\117\232\105\045\310\112\105\055\123\070\044\263\040\254\117 \352\255\377\232\020\257\177\342\016\312\264\016\044\045\221\316 \166\216\020\251\057\231\123\247\220\113\004\213\155\172\271\101 \033\323\001\171\214\237\101\153\271\220\327\201\022\032\007\226 \320\011\257\351\344\152\041\123\200\270\206\236\142\150\103\255 \263\152\025\372\366\155\003\062\152\065\261\120\023\110\307\172 \265\041\023\234\004\234\332\223\371\152\053\301\247\030\375\366 \300\176\131\366\373\347\016\021\265\334\043\352\034\357\147\005 \127\316\027\351\361\173\261\321\062\044\214\317\145\347\324\274 \066\031\160\174\242\047\041\326\200\322\055\025\117\112\265\340 \125\220\225\121\223\041\200\363\234\104\037\377\035\125\125\344 \342\020\021\224\026\123\320\376\257\363\357\227\272\106\342\167 \133\313\326\242\131\021\210\246\347\125\101\303\222\145\035\043 \024\142\024\177\045\162\040\366\244\207\051\157\007\374\376\340 \320\030\322\227\371\024\216\066\306\350\014\030\227\361\166\034 \364\044\332\343\112\371\267\114\022\031\147\363\360\341\123\373 \135\344\300\164\143\137\045\221\012\331\076\364\063\254\344\013 \165\137\316\346\230\274\124\015\235\242\061\305\025\124\135\042 \034\213\072\124\246\015\321\327\043\072\254\076\252\112\027\144 \166\055\015\373\124\345\353\202\074\071\101\103\235\341\256\171 \140\317\146\356\307\161\203\173\014\153\011\333\236\242\115\116 \106\223\150\267\372\147\341\332\277\337\221\200\332\243\242\211 \255\136\154\314\113\167\165\144\157\215\044\343\210\210\013\343 \077\351\277\247\345\126\142\015\203\177\275\152\141\310\220\211 \170\133\014\257\022\052\342\223\255\144\347\331\105\056\366\260 \310\253\105\356\160\070\157\273\065\076\026\376\253\236\303\146 \057\363\276\011\140\325\157\200\275\115\333\257\215\376\014\140 \063\153\017\350\235\153\304\060\167\237\054\120\070\320\230\151 \354\067\350\236\017\344\142\352\372\377\021\104\124\331\357\315 \223\165\221\114\341\211\145\246\224\271\123\371\371\111\143\305 \002\003\001\000\001\243\201\211\060\201\206\060\017\006\003\125 \035\023\001\001\377\004\005\060\003\001\001\377\060\016\006\003 \125\035\017\001\001\377\004\004\003\002\001\006\060\035\006\003 \125\035\016\004\026\004\024\053\043\040\140\275\055\212\210\107 \254\255\053\276\002\071\272\230\324\354\230\060\104\006\003\125 \035\040\004\075\060\073\060\071\006\004\125\035\040\000\060\061 \060\057\006\010\053\006\001\005\005\007\002\001\026\043\150\164 \164\160\072\057\057\160\153\151\056\144\151\147\151\144\145\156

\164\151\164\171\056\145\165\057\166\141\154\151\144\141\164\151 \145\060\015\006\011\052\206\110\206\367\015\001\001\013\005\000 \003\202\002\001\000\251\375\357\272\217\033\176\062\022\147\035 \101\015\055\246\213\317\362\364\255\126\170\176\012\230\330\233 \250\321\264\113\054\046\254\344\322\177\147\067\275\011\215\345 \271\163\021\072\156\011\307\127\144\007\041\064\370\016\135\052 \330\221\174\361\124\121\274\234\360\014\152\102\364\074\001\116 \223\105\101\075\254\363\230\113\036\161\036\063\131\062\377\174 \060\360\134\344\341\276\055\056\265\352\335\142\041\016\075\264 \015\225\374\311\270\331\272\240\367\142\247\355\303\003\256\010 \054\101\325\357\103\161\070\267\024\162\256\077\364\024\164\107 \330\336\214\121\171\316\357\261\124\254\160\107\226\176\055\056 \335\233\356\241\001\056\031\357\276\130\140\161\055\255\227\133 \132\140\060\313\062\202\142\116\126\345\147\152\264\322\061\124 \162\077\002\320\274\060\071\217\267\103\011\052\037\046\073\014 \307\174\035\233\200\140\204\016\351\056\322\371\025\273\133\340 \212\244\000\351\343\051\373\050\133\275\066\105\140\041\103\061 \377\160\241\137\134\203\133\227\174\015\267\123\131\354\230\265 \116\342\051\261\324\174\106\343\350\343\103\352\072\226\065\037 \123\361\004\026\045\343\054\363\150\241\246\221\337\025\373\275 \237\346\116\236\302\124\153\176\042\127\343\244\234\134\042\045 \037\201\257\231\310\337\021\025\110\103\370\263\063\251\043\177 \016\063\217\274\106\035\103\264\073\140\365\227\205\031\242\026 \260\125\334\032\160\051\145\332\331\176\011\027\064\353\211\272 \351\141\222\330\336\064\143\074\112\125\152\277\332\206\355\316 \063\336\273\123\157\317\034\332\224\117\166\124\254\145\125\020 \123\232\310\270\153\334\006\346\272\345\121\325\101\177\037\304 \300\101\241\140\221\064\363\023\202\321\241\167\323\367\114\344 \031\377\327\104\232\260\265\274\334\312\136\217\334\316\361\240 \151\066\340\104\222\056\231\372\274\257\263\307\170\072\125\146 \307\153\245\344\151\046\351\064\035\037\052\227\012\351\167\251 \167\133\163\110\062\201\277\377\321\354\203\305\160\203\151\236 \230\033\303\127\337\221\225\034\200\374\215\350\226\203\005\323 \237\172\210\173\372\350\127\361\301\204\050\275\315\326\034\314 \245\342\111\012\163

END

CKA\_NSS\_MOZILLA\_CA\_POLICY CK\_BBOOL CK\_FALSE CKA\_NSS\_SERVER\_DISTRUST\_AFTER CK\_BBOOL CK\_FALSE CKA\_NSS\_EMAIL\_DISTRUST\_AFTER CK\_BBOOL CK\_FALSE

- # Microsoft Code Signing Only Certificate
- # Trust for "Digidentity L3 Root CA G2"

# Issuer: CN=Digidentity L3 Root CA - G2,O=Digidentity B.V.,C=NL

# Serial Number: 1 (0x1)

# Subject: CN=Digidentity L3 Root CA - G2,O=Digidentity B.V.,C=NL

- # Not Valid Before: Fri Apr 29 10:44:19 2011
- # Not Valid After: Mon Nov 10 10:44:19 2031

# Fingerprint (MD5): 26:8f:5b:c8:b6:3f:88:8c:4c:49:08:2e:18:c1:02:10

# Fingerprint (SHA1): f1:38:a3:30:a4:ea:98:6b:eb:52:0b:b1:10:35:87:6e:fb:9d:7f:1c CKA\_CLASS CK\_OBJECT\_CLASS CKO\_NSS\_TRUST CKA\_TOKEN CK\_BBOOL CK\_TRUE CKA\_PRIVATE CK\_BBOOL CK\_FALSE CKA\_MODIFIABLE CK\_BBOOL CK\_FALSE CKA\_LABEL UTF8 "Digidentity L3 Root CA - G2" CKA\_CERT\_SHA1\_HASH MULTILINE\_OCTAL \361\070\243\060\244\352\230\153\353\122\013\261\020\065\207\156 \373\235\177\034 END CKA\_CERT\_MD5\_HASH MULTILINE\_OCTAL \046\217\133\310\266\077\210\214\114\111\010\056\030\301\002\020 END CKA\_ISSUER MULTILINE\_OCTAL \060\116\061\013\060\011\006\003\125\004\006\023\002\116\114\061 \031\060\027\006\003\125\004\012\023\020\104\151\147\151\144\145 \156\164\151\164\171\040\102\056\126\056\061\044\060\042\006\003 \125\004\003\023\033\104\151\147\151\144\145\156\164\151\164\171 \040\114\063\040\122\157\157\164\040\103\101\040\055\040\107\062 END CKA\_SERIAL\_NUMBER MULTILINE\_OCTAL \002\001\001 END CKA\_TRUST\_SERVER\_AUTH CK\_TRUST CKT\_NSS\_MUST\_VERIFY\_TRUST CKA\_TRUST\_EMAIL\_PROTECTION CK\_TRUST CKT\_NSS\_MUST\_VERIFY\_TRUST CKA TRUST CODE SIGNING CK TRUST CKT\_NSS\_TRUSTED\_DELEGATOR CKA\_TRUST\_STEP\_UP\_APPROVED CK\_BBOOL CK\_FALSE # Microsoft Code Signing Only Certificate # Certificate "SITHS Root CA v1" # Issuer: CN=SITHS Root CA v1,O=Inera AB,C=SE # Serial Number:90:66:61:a8:62:3d:65:44:77:04:3f:71:9a:c3:97:0c # Subject: CN=SITHS Root CA v1,O=Inera AB,C=SE # Not Valid Before: Thu Mar 29 07:54:49 2012 # Not Valid After: Mon Mar 29 07:54:49 2032 # Fingerprint (MD5): 7f:7b:02:6c:68:9f:32:03:c7:af:04:9d:ec:23:df:f3 # Fingerprint (SHA1): 58:5f:78:75:be:e7:43:3e:b0:79:ea:ab:7d:05:bb:0f:7a:f2:bc:cc CKA\_CLASS CK\_OBJECT\_CLASS CKO\_CERTIFICATE CKA\_TOKEN CK\_BBOOL CK\_TRUE CKA\_PRIVATE CK\_BBOOL CK\_FALSE CKA\_MODIFIABLE CK\_BBOOL CK\_FALSE CKA\_LABEL UTF8 "SITHS Root CA v1" CKA\_CERTIFICATE\_TYPE CK\_CERTIFICATE\_TYPE CKC\_X\_509 CKA\_SUBJECT MULTILINE\_OCTAL \060\073\061\013\060\011\006\003\125\004\006\023\002\123\105\061 \021\060\017\006\003\125\004\012\014\010\111\156\145\162\141\040 \101\102\061\031\060\027\006\003\125\004\003\014\020\123\111\124 \110\123\040\122\157\157\164\040\103\101\040\166\061

#### END

CKA\_ID UTF8 "0"

### CKA\_ISSUER MULTILINE\_OCTAL

\060\073\061\013\060\011\006\003\125\004\006\023\002\123\105\061 \021\060\017\006\003\125\004\012\014\010\111\156\145\162\141\040 \101\102\061\031\060\027\006\003\125\004\003\014\020\123\111\124 \110\123\040\122\157\157\164\040\103\101\040\166\061

# END

### CKA\_SERIAL\_NUMBER MULTILINE\_OCTAL

\002\021\000\220\146\141\250\142\075\145\104\167\004\077\161\232 \303\227\014

END

## CKA\_VALUE MULTILINE\_OCTAL

\060\202\005\223\060\202\003\173\240\003\002\001\002\002\021\000 \220\146\141\250\142\075\145\104\167\004\077\161\232\303\227\014 \060\015\006\011\052\206\110\206\367\015\001\001\005\005\000\060 \073\061\013\060\011\006\003\125\004\006\023\002\123\105\061\021 \060\017\006\003\125\004\012\014\010\111\156\145\162\141\040\101 \102\061\031\060\027\006\003\125\004\003\014\020\123\111\124\110 \123\040\122\157\157\164\040\103\101\040\166\061\060\036\027\015 \061\062\060\063\062\071\060\067\065\064\064\071\132\027\015\063 \062\060\063\062\071\060\067\065\064\064\071\132\060\073\061\013 \060\011\006\003\125\004\006\023\002\123\105\061\021\060\017\006 \003\125\004\012\014\010\111\156\145\162\141\040\101\102\061\031 \060\027\006\003\125\004\003\014\020\123\111\124\110\123\040\122 \157\157\164\040\103\101\040\166\061\060\202\002\042\060\015\006 \011\052\206\110\206\367\015\001\001\001\005\000\003\202\002\017 \000\060\202\002\012\002\202\002\001\000\300\355\346\236\250\254 \250\377\330\065\271\374\373\360\225\117\077\075\107\043\321\222 \311\311\370\360\342\037\206\255\210\077\340\000\317\117\021\225 \141\075\245\326\040\031\321\210\322\302\126\011\105\040\241\052 \352\042\303\352\272\314\102\151\236\270\205\237\160\300\154\247 \276\157\243\134\335\103\210\007\315\312\051\337\151\172\037\055 \237\126\152\033\142\040\041\141\306\120\113\145\165\111\106\277 \134\327\051\036\302\036\205\102\341\016\070\115\303\066\161\102 \104\121\072\321\130\314\311\264\252\154\100\307\203\361\307\011 \237\112\363\153\363\007\026\065\364\202\216\136\213\204\334\161 \171\271\373\156\127\105\267\305\160\072\377\102\002\321\064\277 \205\160\155\117\217\347\037\031\041\367\325\064\274\356\131\346 \056\042\363\161\202\142\031\237\005\144\174\073\042\161\030\245 \055\301\170\130\231\321\257\336\224\100\006\031\166\023\120\207 \043\313\107\127\256\154\305\023\352\232\205\122\303\312\127\046 \037\336\026\155\255\161\176\362\330\141\375\346\066\116\161\032 \235\323\040\065\255\022\041\130\165\066\213\211\026\244\067\050 \317\240\203\072\100\243\312\021\357\264\345\220\033\343\145\222 \147\230\157\016\051\345\147\030\327\210\372\215\266\307\172\245 \240\177\221\036\253\266\371\164\230\166\122\140\057\132\067\231 \250\333\321\076\326\204\152\157\122\323\264\332\032\307\270\262

\321\224\021\037\305\210\211\351\133\251\243\224\346\242\175\115 \247\062\211\241\336\046\153\315\325\243\362\062\033\332\065\023 \211\021\111\115\277\106\061\273\351\055\023\370\016\000\245\376 \003\365\126\106\074\217\023\053\340\345\307\036\003\337\212\352 \106\205\105\206\331\355\136\013\270\144\223\364\320\130\056\051 \215\105\127\115\211\165\220\145\314\152\073\301\234\200\271\264 \200\065\003\216\337\156\052\223\276\246\276\012\001\104\157\100 \163\252\052\202\034\204\166\177\151\335\261\273\222\130\350\100 \121\162\134\367\076\071\104\372\245\231\240\177\215\213\260\101 \130\167\255\042\305\240\300\272\375\061\231\065\152\331\311\040 \032\136\363\275\274\010\177\335\111\055\057\235\221\020\015\133 \250\077\317\264\127\163\073\133\340\147\002\003\001\000\001\243 \201\221\060\201\216\060\017\006\003\125\035\023\001\001\377\004 \005\060\003\001\001\377\060\114\006\003\125\035\040\004\105\060 \103\060\101\006\011\052\205\160\112\010\001\002\001\001\060\064 \060\062\006\010\053\006\001\005\005\007\002\001\026\046\150\164 \164\160\072\057\057\143\160\163\056\163\151\164\150\163\056\163 \145\057\163\151\164\150\163\162\157\157\164\143\141\166\061\056 \150\164\155\154\060\016\006\003\125\035\017\001\001\377\004\004 \003\002\001\006\060\035\006\003\125\035\016\004\026\004\024\062 \371\235\117\151\351\230\215\240\326\214\175\371\035\316\243\074 \272\166\025\060\015\006\011\052\206\110\206\367\015\001\001\005 \005\000\003\202\002\001\000\037\077\343\170\130\310\012\312\064 \042\011\330\262\005\213\321\145\234\341\327\327\175\012\300\034 \230\245\044\122\070\063\332\144\042\043\200\256\376\075\200\276 \117\217\335\203\366\015\114\063\132\325\243\073\120\212\122\132 \046\024\163\121\224\344\122\227\143\333\267\006\250\357\217\255 \342\355\336\243\277\040\321\106\333\055\170\350\054\047\104\234 \074\354\267\027\374\211\227\363\243\242\136\302\131\123\340\317 \344\265\001\073\143\123\050\323\257\146\113\064\071\257\141\016 \076\233\356\263\211\326\223\240\073\001\304\263\043\124\020\074 \115\327\252\260\332\331\154\312\060\104\055\335\262\050\142\212 \101\140\362\100\023\154\260\174\076\101\340\213\246\064\361\347 \256\121\207\003\216\231\177\331\150\242\366\234\015\171\202\262 \237\337\044\310\146\140\350\266\110\104\047\310\153\126\267\104 \205\316\002\267\323\212\161\134\127\121\127\041\214\352\302\121 \017\120\077\200\253\004\115\311\122\335\344\245\362\056\037\155 \165\272\207\035\220\013\356\030\204\200\163\273\213\225\204\212 \141\015\116\135\142\237\343\146\014\373\066\016\047\323\110\370 \006\210\006\245\137\356\176\134\335\255\012\035\075\034\252\100 \171\230\171\270\120\214\066\215\013\012\066\013\325\076\347\135 \201\335\154\334\155\261\157\015\164\236\054\057\302\005\362\104 \021\262\063\372\201\305\112\155\076\105\326\054\342\153\137\056 \344\103\225\121\033\231\061\005\337\045\033\163\321\173\234\304 \163\111\373\142\140\331\151\143\335\321\076\145\155\107\372\144 \114\003\130\120\331\246\276\345\052\150\353\077\213\020\361\346 \273\042\006\050\232\240\244\230\151\157\066\264\324\015\016\014 \175\300\051\061\273\054\003\047\341\147\247\275\321\213\056\266

\207\304\012\340\011\013\202\241\346\117\130\235\373\330\370\141 \341\312\227\304\270\267\120\071\314\061\116\375\055\034\032\366 \107\343\154\354\033\005\350\177\027\065\020\204\332\063\347\064 \346\265\244\353\304\042\007\112\366\233\130\330\017\234\100\373 \261\213\137\242\375\231\352\242\173\131\142\321\136\256\321\112 \162\030\053\113\066\071\162\007\232\132\360\143\072\317\033\371 \317\335\110\163\131\160\344

END

CKA\_NSS\_MOZILLA\_CA\_POLICY CK\_BBOOL CK\_FALSE CKA\_NSS\_SERVER\_DISTRUST\_AFTER CK\_BBOOL CK\_FALSE CKA\_NSS\_EMAIL\_DISTRUST\_AFTER CK\_BBOOL CK\_FALSE

# Microsoft Code Signing Only Certificate

# Trust for "SITHS Root CA v1"

# Issuer: CN=SITHS Root CA v1,O=Inera AB,C=SE

# Serial Number:90:66:61:a8:62:3d:65:44:77:04:3f:71:9a:c3:97:0c

# Subject: CN=SITHS Root CA v1,O=Inera AB,C=SE

# Not Valid Before: Thu Mar 29 07:54:49 2012

# Not Valid After: Mon Mar 29 07:54:49 2032

# Fingerprint (MD5): 7f:7b:02:6c:68:9f:32:03:c7:af:04:9d:ec:23:df:f3

# Fingerprint (SHA1): 58:5f:78:75:be:e7:43:3e:b0:79:ea:ab:7d:05:bb:0f:7a:f2:bc:cc

CKA\_CLASS CK\_OBJECT\_CLASS CKO\_NSS\_TRUST

CKA\_TOKEN CK\_BBOOL CK\_TRUE

CKA\_PRIVATE CK\_BBOOL CK\_FALSE

CKA\_MODIFIABLE CK\_BBOOL CK\_FALSE

CKA\_LABEL UTF8 "SITHS Root CA v1"

CKA\_CERT\_SHA1\_HASH MULTILINE\_OCTAL

\130\137\170\165\276\347\103\076\260\171\352\253\175\005\273\017

\172\362\274\314

END

CKA\_CERT\_MD5\_HASH MULTILINE\_OCTAL

\177\173\002\154\150\237\062\003\307\257\004\235\354\043\337\363 END

CKA\_ISSUER MULTILINE\_OCTAL

\060\073\061\013\060\011\006\003\125\004\006\023\002\123\105\061 \021\060\017\006\003\125\004\012\014\010\111\156\145\162\141\040 \101\102\061\031\060\027\006\003\125\004\003\014\020\123\111\124 \110\123\040\122\157\157\164\040\103\101\040\166\061 END

CKA\_SERIAL\_NUMBER MULTILINE\_OCTAL

\002\021\000\220\146\141\250\142\075\145\104\167\004\077\161\232 \303\227\014

END

CKA\_TRUST\_SERVER\_AUTH CK\_TRUST CKT\_NSS\_MUST\_VERIFY\_TRUST CKA TRUST\_EMAIL\_PROTECTION CK\_TRUST CKT\_NSS\_MUST\_VERIFY\_TRUST CKA TRUST\_CODE\_SIGNING CK\_TRUST CKT\_NSS\_TRUSTED\_DELEGATOR CKA\_TRUST\_STEP\_UP\_APPROVED CK\_BBOOL CK\_FALSE

CKA\_VALUE MULTILINE\_OCTAL \060\202\005\226\060\202\003\176\240\003\002\001\002\002\020\122 \254\276\007\021\111\227\273\037\277\207\033\045\027\277\244\060 \015\006\011\052\206\110\206\367\015\001\001\005\005\000\060\145 \061\013\060\011\006\003\125\004\006\023\002\115\117\061\023\060 \021\006\003\125\004\012\023\012\115\141\143\141\157\040\120\157 \163\164\061\101\060\077\006\003\125\004\003\023\070\115\141\143 \141\157\040\120\157\163\164\040\145\123\151\147\156\124\162\165 \163\164\040\122\157\157\164\040\103\145\162\164\151\146\151\143 \141\164\151\157\156\040\101\165\164\150\157\162\151\164\171\040

\002\020\122\254\276\007\021\111\227\273\037\277\207\033\045\027 \277\244

CKA\_SERIAL\_NUMBER MULTILINE\_OCTAL

END

END

\171\040\050\107\060\062\051

CKA\_ISSUER MULTILINE\_OCTAL \060\145\061\013\060\011\006\003\125\004\006\023\002\115\117\061 \023\060\021\006\003\125\004\012\023\012\115\141\143\141\157\040 \120\157\163\164\061\101\060\077\006\003\125\004\003\023\070\115 \141\143\141\157\040\120\157\163\164\040\145\123\151\147\156\124 \162\165\163\164\040\122\157\157\164\040\103\145\162\164\151\146 \151\143\141\164\151\157\156\040\101\165\164\150\157\162\151\164

CKA\_ID UTF8 "0"

END

\171\040\050\107\060\062\051

\151\143\141\164\151\157\156\040\101\165\164\150\157\162\151\164

\162\165\163\164\040\122\157\157\164\040\103\145\162\164\151\146

\120\157\163\164\061\101\060\077\006\003\125\004\003\023\070\115 \141\143\141\157\040\120\157\163\164\040\145\123\151\147\156\124

\023\060\021\006\003\125\004\012\023\012\115\141\143\141\157\040

\060\145\061\013\060\011\006\003\125\004\006\023\002\115\117\061

CKA\_CERTIFICATE\_TYPE CK\_CERTIFICATE\_TYPE CKC\_X\_509 CKA\_SUBJECT MULTILINE\_OCTAL

CKA\_LABEL UTF8 "Macao Post eSignTrust Root Certification Authority (G02)"

CKA\_MODIFIABLE CK\_BBOOL CK\_FALSE

CKA\_PRIVATE CK\_BBOOL CK\_FALSE

CKA\_TOKEN CK\_BBOOL CK\_TRUE

CKA\_CLASS CK\_OBJECT\_CLASS CKO\_CERTIFICATE

# Fingerprint (SHA1): 06:14:31:51:e0:2b:45:dd:ba:dd:5d:8e:56:53:0d:aa:e3:28:cf:90

# Fingerprint (MD5): a1:2d:ed:eb:8a:3b:88:2f:fa:38:f3:86:a4:fb:bc:f2

# Not Valid After: Sun Jan 05 23:59:59 2020

# Not Valid Before: Wed Jan 06 00:00:00 2010

# Subject: CN=Macao Post eSignTrust Root Certification Authority (G02),O=Macao Post,C=MO

# Serial Number:52:ac:be:07:11:49:97:bb:1f:bf:87:1b:25:17:bf:a4

# Certificate "Macao Post eSignTrust Root Certification Authority (G02)"

# Issuer: CN=Macao Post eSignTrust Root Certification Authority (G02),O=Macao Post,C=MO

# Microsoft Code Signing Only Certificate

\050\107\060\062\051\060\036\027\015\061\060\060\061\060\066\066\060 \060\060\060\060\060\132\027\015\062\060\060\061\060\065\062\063 \065\071\065\071\132\060\145\061\013\060\011\006\003\125\004\006 \023\002\115\117\061\023\060\021\006\003\125\004\012\023\012\115 \141\143\141\157\040\120\157\163\164\061\101\060\077\006\003\125 \004\003\023\070\115\141\143\141\157\040\120\157\163\164\040\145 \123\151\147\156\124\162\165\163\164\040\122\157\157\164\040\103 \145\162\164\151\146\151\143\141\164\151\157\156\040\101\165\164 \150\157\162\151\164\171\040\050\107\060\062\051\060\202\002\042 \060\015\006\011\052\206\110\206\367\015\001\001\001\005\000\003 \202\002\017\000\060\202\002\012\002\202\002\001\000\266\370\207 \247\164\314\135\043\136\256\253\226\334\327\044\050\035\244\024 \146\327\240\150\214\136\235\105\324\324\051\323\263\013\353\255 \026\352\235\122\021\311\244\341\160\345\335\276\016\034\021\167 \353\237\243\160\170\027\217\271\076\027\123\151\251\353\365\125 \371\225\227\351\337\071\166\236\037\122\027\264\033\000\022\320 \315\074\343\252\111\321\236\101\067\066\365\141\315\043\017\127 \261\366\115\323\333\015\102\123\002\210\364\360\251\206\213\127 \317\162\012\325\224\113\132\332\067\345\075\107\131\147\276\323 \216\126\325\127\071\320\047\333\237\111\117\250\026\124\277\170 \137\317\034\235\136\241\013\214\203\003\263\014\024\311\132\251 \273\377\306\256\131\317\365\145\037\043\211\001\123\212\325\133 \027\235\233\377\230\121\017\103\111\367\252\054\355\345\351\206 \072\063\120\163\334\122\245\153\143\204\351\023\242\174\307\167 \032\363\252\251\015\013\116\116\035\104\303\162\073\231\131\347 \101\042\073\054\124\136\022\061\226\150\101\031\325\355\165\247 \271\127\133\021\366\232\244\111\057\142\363\013\230\121\033\263 \063\102\322\314\324\141\031\303\323\334\233\373\223\262\142\315 \066\373\214\351\032\156\032\261\071\044\216\135\331\076\073\206 \174\210\346\267\047\003\370\225\121\260\277\120\067\376\370\116 \023\001\033\047\055\233\222\320\162\127\327\243\232\126\350\153 \243\367\125\336\100\135\342\010\037\134\273\121\246\236\264\335 \016\246\032\131\142\147\206\163\020\225\235\225\315\272\277\330 \234\052\016\213\166\231\223\324\113\260\350\124\077\015\330\212 \371\200\317\101\375\001\172\105\174\175\326\075\116\371\142\117 \101\045\174\252\155\130\126\033\007\264\163\252\037\021\037\074 \272\123\043\340\355\112\315\226\211\334\110\320\115\142\313\223 \007\366\240\256\123\027\174\137\134\007\034\005\114\253\114\152 \252\302\017\240\031\153\171\171\302\174\263\251\375\075\373\314 \174\161\305\273\276\045\155\041\247\373\326\276\140\363\265\251 \251\154\164\030\077\250\236\102\140\101\362\071\055\035\302\015 \163\362\340\261\266\112\032\030\275\167\151\031\327\322\172\261 \334\226\065\232\330\046\205\203\266\023\051\302\343\002\003\001 \000\001\243\102\060\100\060\017\006\003\125\035\023\001\001\377 \004\005\060\003\001\001\377\060\016\006\003\125\035\017\001\001 \377\004\004\003\002\001\006\060\035\006\003\125\035\016\004\026 \004\024\002\201\267\266\146\370\222\105\155\302\161\322\237\354 \057\323\272\037\271\377\060\015\006\011\052\206\110\206\367\015

\001\001\005\005\000\003\202\002\001\000\130\123\213\276\317\101 \262\117\266\325\336\112\150\315\145\317\306\100\212\254\113\232 \133\143\155\275\361\077\131\120\102\320\337\232\343\137\126\221 \263\133\233\331\105\006\103\357\223\033\375\063\167\035\006\124 \070\110\361\124\214\072\123\153\073\161\065\011\166\145\351\127 \017\103\366\221\232\336\020\273\272\150\222\052\045\313\147\104 \011\153\277\235\227\146\313\251\105\266\276\067\231\035\165\045 \276\075\074\143\154\277\251\023\107\307\162\214\313\303\317\364 \366\207\005\231\211\027\250\064\040\361\337\241\047\147\323\247 \043\357\253\131\203\075\032\330\052\315\302\255\112\060\014\006 \072\040\213\244\370\332\106\067\103\056\264\211\035\204\163\212 \140\276\144\061\047\102\300\353\162\141\155\314\336\174\163\053 \350\277\071\102\136\171\221\354\200\033\252\066\166\116\041\350 \206\004\227\011\050\313\107\347\100\324\054\136\032\136\110\372 \256\307\351\004\352\107\044\233\276\361\107\236\325\325\172\321 \136\324\205\362\013\043\004\230\324\053\232\126\162\106\114\101 \232\063\360\222\264\277\101\324\275\233\260\263\361\365\023\326 \257\133\324\362\321\101\360\107\135\172\274\172\131\361\175\140 \150\224\016\112\117\201\222\042\252\037\304\074\276\034\072\072 \114\360\160\241\177\273\237\334\322\305\244\361\046\156\341\363 \046\251\160\373\361\211\226\142\025\134\131\240\265\043\372\226 \152\262\032\222\075\015\044\112\053\270\010\376\157\337\334\302 \356\226\377\316\277\173\270\371\204\357\101\073\344\115\271\207 \221\272\306\137\310\355\360\313\213\323\017\221\366\040\336\221 \230\306\347\110\144\321\316\123\022\356\304\025\155\334\200\120 \033\023\140\117\171\133\374\032\234\376\242\237\240\021\063\221 \311\113\155\072\146\226\055\323\070\370\331\231\201\264\104\046 \177\261\347\236\160\155\035\155\365\042\011\344\254\031\066\373 \047\005\330\172\233\331\274\236\033\332\031\067\330\361\335\025 \230\144\033\217\123\360\050\235\254\024\272\137\151\317\226\043 \356\126\254\231\315\072\217\325\136\031\346\142\023\072\137\353 \213\137\026\300\073\341\321\223\217\126\141\067\005\320\171\033 \375\250\274\017\171\322\263\346\323\146 END

CKA\_NSS\_MOZILLA\_CA\_POLICY CK\_BBOOL CK\_FALSE CKA\_NSS\_SERVER\_DISTRUST\_AFTER CK\_BBOOL CK\_FALSE CKA\_NSS\_EMAIL\_DISTRUST\_AFTER CK\_BBOOL CK\_FALSE

# Microsoft Code Signing Only Certificate

# Trust for "Macao Post eSignTrust Root Certification Authority (G02)"

# Issuer: CN=Macao Post eSignTrust Root Certification Authority (G02),O=Macao Post,C=MO

# Serial Number:52:ac:be:07:11:49:97:bb:1f:bf:87:1b:25:17:bf:a4

# Subject: CN=Macao Post eSignTrust Root Certification Authority (G02),O=Macao Post,C=MO

# Not Valid Before: Wed Jan 06 00:00:00 2010

# Not Valid After: Sun Jan 05 23:59:59 2020

# Fingerprint (MD5): a1:2d:ed:eb:8a:3b:88:2f:fa:38:f3:86:a4:fb:bc:f2

# Fingerprint (SHA1): 06:14:31:51:e0:2b:45:dd:ba:dd:5d:8e:56:53:0d:aa:e3:28:cf:90

CKA\_CLASS CK\_OBJECT\_CLASS CKO\_NSS\_TRUST

CKA\_TOKEN CK\_BBOOL CK\_TRUE

CKA\_PRIVATE CK\_BBOOL CK\_FALSE

CKA\_MODIFIABLE CK\_BBOOL CK\_FALSE

CKA\_LABEL UTF8 "Macao Post eSignTrust Root Certification Authority (G02)"

CKA\_CERT\_SHA1\_HASH MULTILINE\_OCTAL

\006\024\061\121\340\053\105\335\272\335\135\216\126\123\015\252

\343\050\317\220

END

CKA\_CERT\_MD5\_HASH MULTILINE\_OCTAL

\241\055\355\353\212\073\210\057\372\070\363\206\244\373\274\362 END

CKA\_ISSUER MULTILINE\_OCTAL

\060\145\061\013\060\011\006\003\125\004\006\023\002\115\117\061

\023\060\021\006\003\125\004\012\023\012\115\141\143\141\157\040 \120\157\163\164\061\101\060\077\006\003\125\004\003\023\070\115

\141\143\141\157\040\120\157\163\164\040\145\123\151\147\156\124

\162\165\163\164\040\122\157\157\164\040\103\145\162\164\151\146

\151\143\141\164\151\157\156\040\101\165\164\150\157\162\151\164

\171\040\050\107\060\062\051

END

CKA\_SERIAL\_NUMBER MULTILINE\_OCTAL

\002\020\122\254\276\007\021\111\227\273\037\277\207\033\045\027

\277\244

END

CKA\_TRUST\_SERVER\_AUTH CK\_TRUST CKT\_NSS\_MUST\_VERIFY\_TRUST CKA\_TRUST\_EMAIL\_PROTECTION CK\_TRUST CKT\_NSS\_MUST\_VERIFY\_TRUST CKA TRUST\_CODE\_SIGNING CK\_TRUST CKT\_NSS\_TRUSTED\_DELEGATOR CKA\_TRUST\_STEP\_UP\_APPROVED CK\_BBOOL CK\_FALSE

# Microsoft Code Signing Only Certificate

# Certificate "Autoridade Certificadora Raiz Brasileira v2"

# Issuer: CN=Autoridade Certificadora Raiz Brasileira v2,OU=Instituto Nacional de Tecnologia da Informacao -

ITI,O=ICP-Brasil,C=BR

# Serial Number: 1 (0x1)

# Subject: CN=Autoridade Certificadora Raiz Brasileira v2,OU=Instituto Nacional de Tecnologia da Informacao -

ITI,O=ICP-Brasil,C=BR

# Not Valid Before: Mon Jun 21 19:04:57 2010

# Not Valid After: Wed Jun 21 19:04:57 2023

# Fingerprint (MD5): 00:11:ae:73:15:fb:2d:6d:88:d8:43:bd:b4:b6:4c:5f

# Fingerprint (SHA1): a9:82:2e:6c:69:33:c6:3c:14:8c:2d:ca:a4:4a:5c:f1:aa:d2:c4:2e

CKA\_CLASS CK\_OBJECT\_CLASS CKO\_CERTIFICATE

CKA\_TOKEN CK\_BBOOL CK\_TRUE

CKA\_PRIVATE CK\_BBOOL CK\_FALSE

CKA\_MODIFIABLE CK\_BBOOL CK\_FALSE

CKA\_LABEL UTF8 "Autoridade Certificadora Raiz Brasileira v2"

CKA\_CERTIFICATE\_TYPE CK\_CERTIFICATE\_TYPE CKC\_X\_509

CKA\_SUBJECT MULTILINE\_OCTAL

\060\201\227\061\013\060\011\006\003\125\004\006\023\002\102\122

CKA\_VALUE MULTILINE\_OCTAL \060\202\006\241\060\202\004\211\240\003\002\001\002\002\001\001 \060\015\006\011\052\206\110\206\367\015\001\001\015\005\000\060 \201\227\061\013\060\011\006\003\125\004\006\023\002\102\122\061 \023\060\021\006\003\125\004\012\023\012\111\103\120\055\102\162 \141\163\151\154\061\075\060\073\006\003\125\004\013\023\064\111 \156\163\164\151\164\165\164\157\040\116\141\143\151\157\156\141 \154\040\144\145\040\124\145\143\156\157\154\157\147\151\141\040 \144\141\040\111\156\146\157\162\155\141\143\141\157\040\055\040 \111\124\111\061\064\060\062\006\003\125\004\003\023\053\101\165 \164\157\162\151\144\141\144\145\040\103\145\162\164\151\146\151 \143\141\144\157\162\141\040\122\141\151\172\040\102\162\141\163 \151\154\145\151\162\141\040\166\062\060\036\027\015\061\060\060 \066\062\061\061\071\060\064\065\067\132\027\015\062\063\060\066 \062\061\061\071\060\064\065\067\132\060\201\227\061\013\060\011 \006\003\125\004\006\023\002\102\122\061\023\060\021\006\003\125 \004\012\023\012\111\103\120\055\102\162\141\163\151\154\061\075 \060\073\006\003\125\004\013\023\064\111\156\163\164\151\164\165 \164\157\040\116\141\143\151\157\156\141\154\040\144\145\040\124 \145\143\156\157\154\157\147\151\141\040\144\141\040\111\156\146 \157\162\155\141\143\141\157\040\055\040\111\124\111\061\064\060 \062\006\003\125\004\003\023\053\101\165\164\157\162\151\144\141

END

\002\001\001

CKA\_SERIAL\_NUMBER MULTILINE\_OCTAL

END

\163\151\154\145\151\162\141\040\166\062

CKA\_ISSUER MULTILINE\_OCTAL \060\201\227\061\013\060\011\006\003\125\004\006\023\002\102\122 \061\023\060\021\006\003\125\004\012\023\012\111\103\120\055\102 \162\141\163\151\154\061\075\060\073\006\003\125\004\013\023\064 \111\156\163\164\151\164\165\164\157\040\116\141\143\151\157\156 \141\154\040\144\145\040\124\145\143\156\157\154\157\147\151\141 \040\144\141\040\111\156\146\157\162\155\141\143\141\157\040\055 \040\111\124\111\061\064\060\062\006\003\125\004\003\023\053\101 \165\164\157\162\151\144\141\144\145\040\103\145\162\164\151\146 \151\143\141\144\157\162\141\040\122\141\151\172\040\102\162\141

CKA\_ID UTF8 "0"

END

\163\151\154\145\151\162\141\040\166\062

\061\023\060\021\006\003\125\004\012\023\012\111\103\120\055\102 \162\141\163\151\154\061\075\060\073\006\003\125\004\013\023\064 \111\156\163\164\151\164\165\164\157\040\116\141\143\151\157\156 \141\154\040\144\145\040\124\145\143\156\157\154\157\147\151\141 \040\144\141\040\111\156\146\157\162\155\141\143\141\157\040\055 \\040\111\124\111\061\064\060\062\006\003\125\004\003\023\053\101 \165\164\157\162\151\144\141\144\145\040\103\145\162\164\151\146 \151\143\141\144\157\162\141\040\122\141\151\172\040\102\162\141

\144\145\040\103\145\162\164\151\146\151\143\141\144\157\162\141 \040\122\141\151\172\040\102\162\141\163\151\154\145\151\162\141 \040\166\062\060\202\002\042\060\015\006\011\052\206\110\206\367 \015\001\001\001\005\000\003\202\002\017\000\060\202\002\012\002 \202\002\001\000\272\106\244\016\335\347\100\362\265\240\174\122 \225\127\105\374\155\204\363\206\001\311\205\003\255\230\253\322 \362\136\005\231\311\273\157\142\147\375\167\104\271\003\007\074 \322\033\000\142\324\160\054\102\203\171\146\253\231\126\256\201 \274\152\111\275\363\164\017\142\267\353\133\007\146\224\102\044 \235\106\254\232\102\030\060\360\044\250\121\101\352\253\225\361 \250\053\002\170\151\265\051\047\136\234\056\163\306\376\043\245 \343\246\316\375\154\033\153\000\124\353\000\255\117\072\114\074 \347\012\210\133\332\136\232\013\126\344\265\124\070\035\362\012 \223\144\116\303\101\222\123\040\052\317\374\164\156\324\333\063 \070\142\344\376\216\114\130\034\367\217\052\115\377\305\222\331 \011\122\275\317\160\000\235\151\232\063\152\210\207\105\041\231 \026\121\015\064\337\202\275\264\151\250\174\174\324\335\323\362 \025\134\113\305\130\020\352\205\031\313\066\042\130\052\162\014 \232\226\336\312\317\010\121\141\277\264\005\051\006\053\206\220 \376\351\115\303\004\005\107\313\317\166\331\177\161\246\207\173 \025\100\344\063\200\170\007\035\244\362\216\233\100\073\311\162 \120\337\151\276\360\054\226\037\220\265\325\256\164\343\145\264 \214\032\351\152\033\373\162\134\305\202\124\352\340\123\007\304 \314\022\351\367\336\327\057\324\110\057\107\077\046\141\004\261 \022\232\063\153\265\206\113\023\053\320\206\235\107\355\151\373 \374\204\022\146\370\126\345\016\212\154\166\304\153\032\172\302 \240\132\022\321\043\211\130\001\174\010\130\332\025\216\025\331 \176\175\067\266\244\105\365\003\205\314\107\372\213\171\105\270 \146\142\063\323\046\112\336\034\351\324\177\346\155\046\271\074 \175\315\017\050\012\051\017\233\335\143\253\271\246\107\032\204 \327\205\244\003\145\006\004\113\122\215\203\064\102\177\061\216 \021\056\346\263\147\225\100\176\227\172\100\000\371\021\154\203 \070\130\255\003\063\133\246\304\301\305\260\254\015\251\006\360 \246\151\001\064\266\351\370\224\110\117\076\246\165\011\354\112 \305\073\340\311\136\260\062\377\237\151\131\317\074\060\157\015 \316\047\127\354\132\033\150\377\354\117\157\170\062\076\171\305 \264\135\225\177\002\003\001\000\001\243\201\365\060\201\362\060 \116\006\003\125\035\040\004\107\060\105\060\103\006\005\140\114 \001\001\000\060\072\060\070\006\010\053\006\001\005\005\007\002 \001\026\054\150\164\164\160\072\057\057\141\143\162\141\151\172 \056\151\143\160\142\162\141\163\151\154\056\147\157\166\056\142 \162\057\104\120\103\141\143\162\141\151\172\056\160\144\146\060 \077\006\003\125\035\037\004\070\060\066\060\064\240\062\240\060 \206\056\150\164\164\160\072\057\057\141\143\162\141\151\172\056 \151\143\160\142\162\141\163\151\154\056\147\157\166\056\142\162 \057\114\103\122\141\143\162\141\151\172\166\062\056\143\162\154 \060\037\006\003\125\035\043\004\030\060\026\200\024\014\071\040 \072\267\001\037\313\327\050\175\101\240\307\372\112\255\062\044

\276\060\035\006\003\125\035\016\004\026\004\024\014\071\040\072 \267\001\037\313\327\050\175\101\240\307\372\112\255\062\044\276 \060\017\006\003\125\035\023\001\001\377\004\005\060\003\001\001 \377\060\016\006\003\125\035\017\001\001\377\004\004\003\002\001 \006\060\015\006\011\052\206\110\206\367\015\001\001\015\005\000 \003\202\002\001\000\131\232\024\151\030\155\175\051\103\160\175 \166\233\141\337\167\216\032\166\344\251\326\313\166\244\026\014 \114\224\022\306\220\321\201\003\305\255\006\331\055\104\274\262 \011\166\011\200\071\147\000\030\064\155\006\012\346\265\020\131 \110\272\165\140\374\077\216\035\030\125\160\053\236\113\225\254 \211\253\012\167\044\173\141\304\307\221\046\216\106\023\121\067 \266\214\047\012\323\015\360\232\053\042\203\203\203\263\275\203\065 \255\233\074\274\170\203\051\065\141\066\370\021\161\063\040\124 \143\123\105\001\330\023\132\204\073\327\146\023\044\267\304\106 \305\042\330\163\044\356\034\023\027\226\310\045\350\033\036\317 \337\205\120\155\074\352\367\120\236\033\227\336\247\153\333\326 \163\322\317\174\120\300\260\214\345\123\022\172\206\071\254\065 \133\147\307\352\324\373\321\302\135\352\016\227\163\230\256\051 \277\344\072\363\004\066\120\054\355\336\036\333\205\350\035\204 \011\356\363\246\203\063\133\157\107\171\117\110\265\374\270\046 \023\253\252\263\364\141\021\373\105\147\363\035\076\156\376\052 \113\046\104\032\237\261\242\340\074\332\340\344\005\072\170\254 \373\250\241\115\277\135\054\167\051\220\315\023\035\357\006\050 \330\267\024\363\133\310\311\236\247\176\061\022\212\170\142\304 \321\005\274\006\002\143\004\053\015\211\335\344\134\133\062\200 \104\324\102\354\052\363\362\100\207\061\325\076\342\012\062\014 \024\215\325\162\155\013\346\375\215\344\250\363\005\215\165\027 \167\233\012\271\372\220\222\231\145\210\062\147\103\005\216\055 \013\025\273\065\361\141\350\331\147\167\355\026\345\350\001\055 \153\064\077\216\203\263\367\352\017\112\036\076\065\204\235\214 \200\064\077\251\225\350\303\255\304\315\236\312\024\026\054\031 \236\344\066\213\271\271\243\102\045\007\076\303\345\325\150\117 \240\146\034\246\263\266\163\034\220\032\077\100\271\032\126\102 \160\207\377\157\055\017\021\375\036\377\367\205\060\025\016\343 \027\061\356\047\225\314\311\351\231\036\227\307\155\133\007\265 \005\152\075\362\105\337\272\202\171\044\160\056\233\202\037\146 \251\245\155\047\314\366\052\242\321\137\205\157\340\106\235\252 \322\245\116\125\016 END

CKA\_NSS\_MOZILLA\_CA\_POLICY CK\_BBOOL CK\_FALSE CKA\_NSS\_SERVER\_DISTRUST\_AFTER CK\_BBOOL CK\_FALSE CKA\_NSS\_EMAIL\_DISTRUST\_AFTER CK\_BBOOL CK\_FALSE

# Microsoft Code Signing Only Certificate

# Trust for "Autoridade Certificadora Raiz Brasileira v2"

# Issuer: CN=Autoridade Certificadora Raiz Brasileira v2,OU=Instituto Nacional de Tecnologia da Informacao - ITI,O=ICP-Brasil,C=BR

# Serial Number: 1 (0x1)
# Subject: CN=Autoridade Certificadora Raiz Brasileira v2,OU=Instituto Nacional de Tecnologia da Informacao - ITI,O=ICP-Brasil,C=BR

# Not Valid Before: Mon Jun 21 19:04:57 2010

# Not Valid After: Wed Jun 21 19:04:57 2023

# Fingerprint (MD5): 00:11:ae:73:15:fb:2d:6d:88:d8:43:bd:b4:b6:4c:5f

# Fingerprint (SHA1): a9:82:2e:6c:69:33:c6:3c:14:8c:2d:ca:a4:4a:5c:f1:aa:d2:c4:2e

CKA\_CLASS CK\_OBJECT\_CLASS CKO\_NSS\_TRUST

CKA\_TOKEN CK\_BBOOL CK\_TRUE

CKA\_PRIVATE CK\_BBOOL CK\_FALSE

CKA\_MODIFIABLE CK\_BBOOL CK\_FALSE

CKA\_LABEL UTF8 "Autoridade Certificadora Raiz Brasileira v2"

CKA\_CERT\_SHA1\_HASH MULTILINE\_OCTAL

\251\202\056\154\151\063\306\074\024\214\055\312\244\112\134\361

\252\322\304\056

END

CKA\_CERT\_MD5\_HASH MULTILINE\_OCTAL

\000\021\256\163\025\373\055\155\210\330\103\275\264\266\114\137 END

CKA\_ISSUER MULTILINE\_OCTAL

\060\201\227\061\013\060\011\006\003\125\004\006\023\002\102\122 \061\023\060\021\006\003\125\004\012\023\012\111\103\120\055\102 \162\141\163\151\154\061\075\060\073\006\003\125\004\013\023\064 \111\156\163\164\151\164\165\164\157\040\116\141\143\151\157\156 \141\154\040\144\145\040\124\145\143\156\157\154\157\147\151\141 \040\144\141\040\111\156\146\157\162\155\141\143\141\157\040\055 \040\111\124\111\061\064\060\062\006\003\125\004\003\023\053\101 \165\164\157\162\151\144\141\144\145\040\103\145\162\164\151\146 \151\143\141\144\157\162\141\040\122\141\151\172\040\102\162\141 \163\151\154\145\151\162\141\040\166\062

END

CKA\_SERIAL\_NUMBER MULTILINE\_OCTAL

\002\001\001

END

CKA\_TRUST\_SERVER\_AUTH CK\_TRUST CKT\_NSS\_MUST\_VERIFY\_TRUST CKA\_TRUST\_EMAIL\_PROTECTION CK\_TRUST CKT\_NSS\_MUST\_VERIFY\_TRUST CKA\_TRUST\_CODE\_SIGNING CK\_TRUST CKT\_NSS\_TRUSTED\_DELEGATOR CKA\_TRUST\_STEP\_UP\_APPROVED CK\_BBOOL CK\_FALSE

# Microsoft Code Signing Only Certificate

# Certificate "Swisscom Root CA 2"

# Issuer: CN=Swisscom Root CA 2,OU=Digital Certificate Services,O=Swisscom,C=ch

# Serial Number:1e:9e:28:e8:48:f2:e5:ef:c3:7c:4a:1e:5a:18:67:b6

# Subject: CN=Swisscom Root CA 2,OU=Digital Certificate Services,O=Swisscom,C=ch

# Not Valid Before: Fri Jun 24 08:38:14 2011

# Not Valid After: Wed Jun 25 07:38:14 2031

# Fingerprint (MD5): 5b:04:69:ec:a5:83:94:63:18:a7:86:d0:e4:f2:6e:19

# Fingerprint (SHA1): 77:47:4f:c6:30:e4:0f:4c:47:64:3f:84:ba:b8:c6:95:4a:8a:41:ec

CKA\_CLASS CK\_OBJECT\_CLASS CKO\_CERTIFICATE

CKA\_VALUE MULTILINE\_OCTAL \060\202\005\331\060\202\003\301\240\003\002\001\002\002\020\036 \236\050\350\110\362\345\357\303\174\112\036\132\030\147\266\060 \015\006\011\052\206\110\206\367\015\001\001\013\005\000\060\144 \061\013\060\011\006\003\125\004\006\023\002\143\150\061\021\060 \017\006\003\125\004\012\023\010\123\167\151\163\163\143\157\155 \061\045\060\043\006\003\125\004\013\023\034\104\151\147\151\164 \141\154\040\103\145\162\164\151\146\151\143\141\164\145\040\123 \145\162\166\151\143\145\163\061\033\060\031\006\003\125\004\003 \023\022\123\167\151\163\163\143\157\155\040\122\157\157\164\040 \103\101\040\062\060\036\027\015\061\061\060\066\062\064\060\070 \063\070\061\064\132\027\015\063\061\060\066\062\065\060\067\063 \070\061\064\132\060\144\061\013\060\011\006\003\125\004\006\023 \002\143\150\061\021\060\017\006\003\125\004\012\023\010\123\167 \151\163\163\143\157\155\061\045\060\043\006\003\125\004\013\023 \034\104\151\147\151\164\141\154\040\103\145\162\164\151\146\151 \143\141\164\145\040\123\145\162\166\151\143\145\163\061\033\060 \031\006\003\125\004\003\023\022\123\167\151\163\163\143\157\155 \040\122\157\157\164\040\103\101\040\062\060\202\002\042\060\015 \006\011\052\206\110\206\367\015\001\001\001\005\000\003\202\002

END CKA\_SERIAL\_NUMBER MULTILINE\_OCTAL

\147\266 END

\164\040\103\101\040\062

CKA\_ISSUER MULTILINE\_OCTAL \060\144\061\013\060\011\006\003\125\004\006\023\002\143\150\061 \021\060\017\006\003\125\004\012\023\010\123\167\151\163\163\143 \157\155\061\045\060\043\006\003\125\004\013\023\034\104\151\147 \151\164\141\154\040\103\145\162\164\151\146\151\143\141\164\145 \040\123\145\162\166\151\143\145\163\061\033\060\031\006\003\125 \004\003\023\022\123\167\151\163\163\143\157\155\040\122\157\157

\002\020\036\236\050\350\110\362\345\357\303\174\112\036\132\030

CKA\_ID UTF8 "0"

END

\164\040\103\101\040\062

CKA\_SUBJECT MULTILINE\_OCTAL \060\144\061\013\060\011\006\003\125\004\006\023\002\143\150\061 \021\060\017\006\003\125\004\012\023\010\123\167\151\163\163\143 \157\155\061\045\060\043\006\003\125\004\013\023\034\104\151\147 \151\164\141\154\040\103\145\162\164\151\146\151\143\141\164\145 \040\123\145\162\166\151\143\145\163\061\033\060\031\006\003\125 \004\003\023\022\123\167\151\163\163\143\157\155\040\122\157\157

CKA\_LABEL UTF8 "Swisscom Root CA 2" CKA\_CERTIFICATE\_TYPE CK\_CERTIFICATE\_TYPE CKC\_X\_509

CKA\_MODIFIABLE CK\_BBOOL CK\_FALSE

CKA\_PRIVATE CK\_BBOOL CK\_FALSE

CKA\_TOKEN CK\_BBOOL CK\_TRUE

\017\000\060\202\002\012\002\202\002\001\000\225\102\116\204\235 \121\346\323\011\350\162\132\043\151\333\170\160\216\026\361\053 \217\015\003\316\223\314\056\000\010\173\253\063\214\364\351\100 \346\027\114\253\236\270\107\024\062\167\062\335\050\014\336\030 \113\137\166\237\370\071\073\374\116\211\330\174\305\147\357\253 \322\271\064\137\153\072\363\144\066\316\302\260\317\023\150\312 \310\313\353\265\342\075\056\041\337\352\054\324\340\371\160\226 \114\377\152\130\230\267\027\344\033\122\345\176\007\000\035\137 \332\346\076\225\004\267\151\210\071\241\101\140\045\141\113\225 \071\150\142\034\261\013\005\211\300\066\202\024\041\077\256\333 \241\375\274\157\034\140\206\266\123\224\111\271\053\106\305\117 \000\053\277\241\273\313\077\340\307\127\034\127\350\326\151\370 \301\044\122\235\210\125\335\302\207\056\164\043\320\024\375\052 \107\132\273\246\235\375\224\344\321\212\245\137\206\143\166\205 \313\257\377\111\050\374\200\355\114\171\322\273\344\300\357\001 \356\120\101\010\065\043\160\053\251\026\264\214\156\205\351\266 \021\317\061\335\123\046\033\337\055\132\112\002\100\374\304\300 \266\351\061\032\010\050\345\140\303\037\304\220\216\020\142\140 \104\015\354\012\276\125\030\161\054\245\364\262\274\025\142\377 \034\343\276\035\332\036\127\263\074\176\315\202\035\221\343\113 \353\054\122\064\260\212\375\022\116\226\260\353\160\177\236\071 \367\146\102\261\253\254\122\332\166\100\127\173\052\275\350\156 \003\262\013\200\205\210\235\014\307\302\167\260\232\232\127\364 \270\372\023\134\150\223\072\147\244\227\320\033\231\267\206\062 \113\140\330\316\357\320\014\177\225\237\157\207\117\207\212\216 \137\010\174\252\133\374\132\276\241\221\237\125\175\116\260\013 \151\314\260\224\250\247\207\362\323\112\120\334\137\162\260\026 \165\036\313\264\030\142\232\260\247\071\252\233\237\146\330\215 \246\154\226\025\343\346\362\370\361\203\142\154\273\125\351\141 \223\243\075\365\261\127\213\117\043\260\233\345\224\152\057\337 \214\337\225\121\051\140\241\013\051\344\134\125\130\267\250\374 \231\356\045\115\114\016\263\323\114\217\204\350\051\017\375\020 \124\002\205\310\371\345\303\213\317\347\017\002\003\001\000\001 \243\201\206\060\201\203\060\016\006\003\125\035\017\001\001\377 \004\004\003\002\001\206\060\035\006\003\125\035\041\004\026\060 \024\060\022\006\007\140\205\164\001\123\002\001\006\007\140\205 \164\001\123\002\001\060\022\006\003\125\035\023\001\001\377\004 \010\060\006\001\001\377\002\001\007\060\035\006\003\125\035\016 \004\026\004\024\115\046\040\042\211\113\323\325\244\012\241\157 \336\342\022\201\305\361\074\056\060\037\006\003\125\035\043\004 \030\060\026\200\024\115\046\040\042\211\113\323\325\244\012\241 \157\336\342\022\201\305\361\074\056\060\015\006\011\052\206\110 \206\367\015\001\001\013\005\000\003\202\002\001\000\062\012\262 \244\033\313\175\276\202\127\211\271\152\177\363\364\301\056\021 \175\270\031\076\171\267\250\250\162\067\146\233\032\355\254\023 \073\016\277\142\360\234\337\236\173\241\123\110\016\101\172\312 \040\247\027\033\266\170\354\100\221\363\102\255\020\303\134\357 \377\140\131\177\315\205\243\213\075\110\034\045\002\074\147\175

\365\062\351\057\060\345\175\245\172\070\320\363\146\052\146\036 \215\063\203\212\157\174\156\250\132\165\232\270\327\332\130\110 \104\107\250\114\372\114\111\012\112\302\022\067\250\100\014\303 \310\341\320\127\015\227\062\225\307\072\237\227\323\127\370\013 \336\345\162\363\243\333\377\265\330\131\262\163\335\115\052\161 \262\272\111\365\313\034\325\365\171\310\231\263\374\301\114\164 \343\264\275\051\067\025\004\050\036\336\105\106\160\354\257\272 \170\016\212\052\316\000\171\334\300\137\031\147\054\153\113\357 \150\150\013\103\343\254\301\142\011\357\246\335\145\141\240\257 \204\125\110\221\122\034\306\045\221\052\320\301\042\043\141\131 \257\105\021\205\035\001\044\064\217\317\263\377\027\162\040\023 \302\200\252\041\054\161\071\016\320\217\134\301\323\321\216\042 \162\106\114\035\226\256\117\161\261\341\005\051\226\131\364\273 \236\165\075\317\015\067\015\142\333\046\214\143\251\043\337\147 \006\074\174\072\332\064\102\341\146\264\106\004\336\306\226\230 \017\113\110\172\044\062\165\221\237\254\367\150\351\052\271\125 \145\316\135\141\323\047\160\330\067\376\237\271\257\240\056\126 \267\243\145\121\355\073\253\024\277\114\121\003\350\137\212\005 \233\356\212\156\234\357\277\150\372\310\332\013\343\102\311\320 \027\024\234\267\112\340\257\223\047\041\125\046\265\144\057\215 \361\377\246\100\005\205\005\134\312\007\031\134\013\023\050\114 \130\177\302\245\357\105\332\140\323\256\145\141\235\123\203\164 \302\256\362\134\302\026\355\222\076\204\076\163\140\210\274\166 \364\054\317\320\175\175\323\270\136\321\221\022\020\351\315\335 \312\045\343\325\355\231\057\276\165\201\113\044\371\105\106\224 \311\051\041\123\234\046\105\252\023\027\344\347\315\170\342\071 \301\053\022\236\246\236\033\305\346\016\331\061\331 END

CKA\_NSS\_MOZILLA\_CA\_POLICY CK\_BBOOL CK\_FALSE CKA\_NSS\_SERVER\_DISTRUST\_AFTER CK\_BBOOL CK\_FALSE CKA\_NSS\_EMAIL\_DISTRUST\_AFTER CK\_BBOOL CK\_FALSE

- # Microsoft Code Signing Only Certificate
- # Trust for "Swisscom Root CA 2"

# Issuer: CN=Swisscom Root CA 2,OU=Digital Certificate Services,O=Swisscom,C=ch

# Serial Number:1e:9e:28:e8:48:f2:e5:ef:c3:7c:4a:1e:5a:18:67:b6

# Subject: CN=Swisscom Root CA 2,OU=Digital Certificate Services,O=Swisscom,C=ch

# Not Valid Before: Fri Jun 24 08:38:14 2011

# Not Valid After: Wed Jun 25 07:38:14 2031

# Fingerprint (MD5): 5b:04:69:ec:a5:83:94:63:18:a7:86:d0:e4:f2:6e:19

# Fingerprint (SHA1): 77:47:4f:c6:30:e4:0f:4c:47:64:3f:84:ba:b8:c6:95:4a:8a:41:ec

CKA\_CLASS CK\_OBJECT\_CLASS CKO\_NSS\_TRUST

CKA\_TOKEN CK\_BBOOL CK\_TRUE

CKA\_PRIVATE CK\_BBOOL CK\_FALSE

CKA\_MODIFIABLE CK\_BBOOL CK\_FALSE

CKA\_LABEL UTF8 "Swisscom Root CA 2"

CKA\_CERT\_SHA1\_HASH MULTILINE\_OCTAL

\167\107\117\306\060\344\017\114\107\144\077\204\272\270\306\225

\112\212\101\354

## END

CKA\_CERT\_MD5\_HASH MULTILINE\_OCTAL

\133\004\151\354\245\203\224\143\030\247\206\320\344\362\156\031 END

CKA\_ISSUER MULTILINE\_OCTAL

\060\144\061\013\060\011\006\003\125\004\006\023\002\143\150\061 \021\060\017\006\003\125\004\012\023\010\123\167\151\163\163\143 \157\155\061\045\060\043\006\003\125\004\013\023\034\104\151\147 \151\164\141\154\040\103\145\162\164\151\146\151\143\141\164\145 \040\123\145\162\166\151\143\145\163\061\033\060\031\006\003\125 \004\003\023\022\123\167\151\163\163\143\157\155\040\122\157\157 \164\040\103\101\040\062

END

CKA\_SERIAL\_NUMBER MULTILINE\_OCTAL

\002\020\036\236\050\350\110\362\345\357\303\174\112\036\132\030

\147\266 END

CKA\_TRUST\_SERVER\_AUTH CK\_TRUST CKT\_NSS\_MUST\_VERIFY\_TRUST CKA\_TRUST\_EMAIL\_PROTECTION CK\_TRUST CKT\_NSS\_MUST\_VERIFY\_TRUST CKA TRUST\_CODE\_SIGNING CK\_TRUST CKT\_NSS\_TRUSTED\_DELEGATOR CKA\_TRUST\_STEP\_UP\_APPROVED CK\_BBOOL CK\_FALSE

# Microsoft Code Signing Only Certificate

# Certificate "IGC/A AC racine Etat francais"

# Issuer: CN=IGC/A AC racine Etat francais,OU=0002 130007669,O=ANSSI,C=FR

# Serial Number:11:21:85:0c:b3:9c:6a:32:fa:be:67:1b:81:3f:a4:86:15:8f

# Subject: CN=IGC/A AC racine Etat francais,OU=0002 130007669,O=ANSSI,C=FR

# Not Valid Before: Fri Jul 08 09:00:00 2011

# Not Valid After: Sat Apr 15 09:00:00 2028

# Fingerprint (MD5): f4:f5:81:33:de:2e:15:b5:70:3a:57:3c:26:0a:72:8d

# Fingerprint (SHA1): 1a:c9:2f:09:ea:89:e2:8b:12:6d:fa:c5:1e:3a:f7:ea:90:95:a3:ee

CKA\_CLASS CK\_OBJECT\_CLASS CKO\_CERTIFICATE

CKA\_TOKEN CK\_BBOOL CK\_TRUE

CKA\_PRIVATE CK\_BBOOL CK\_FALSE

CKA\_MODIFIABLE CK\_BBOOL CK\_FALSE

CKA\_LABEL UTF8 "IGC/A AC racine Etat francais"

CKA\_CERTIFICATE\_TYPE CK\_CERTIFICATE\_TYPE CKC\_X\_509

CKA\_SUBJECT MULTILINE\_OCTAL

\060\136\061\013\060\011\006\003\125\004\006\023\002\106\122\061

\016\060\014\006\003\125\004\012\023\005\101\116\123\123\111\061

\027\060\025\006\003\125\004\013\023\016\060\060\060\062\040\061

\063\060\060\060\067\066\066\071\061\046\060\044\006\003\125\004

\003\023\035\111\107\103\057\101\040\101\103\040\162\141\143\151

\156\145\040\105\164\141\164\040\146\162\141\156\143\141\151\163

END

CKA\_ID UTF8 "0"

CKA\_ISSUER MULTILINE\_OCTAL

\156\145\040\105\164\141\164\040\146\162\141\156\143\141\151\163 END CKA\_SERIAL\_NUMBER MULTILINE\_OCTAL \002\022\021\041\205\014\263\234\152\062\372\276\147\033\201\077 \244\206\025\217 END CKA\_VALUE MULTILINE\_OCTAL \060\202\005\303\060\202\003\253\240\003\002\001\002\002\022\021 \041\205\014\263\234\152\062\372\276\147\033\201\077\244\206\025 \217\060\015\006\011\052\206\110\206\367\015\001\001\013\005\000 \060\136\061\013\060\011\006\003\125\004\006\023\002\106\122\061 \016\060\014\006\003\125\004\012\023\005\101\116\123\123\111\061 \027\060\025\006\003\125\004\013\023\016\060\060\060\062\040\061 \063\060\060\060\067\066\066\071\061\046\060\044\006\003\125\004 \003\023\035\111\107\103\057\101\040\101\103\040\162\141\143\151 \156\145\040\105\164\141\164\040\146\162\141\156\143\141\151\163 \060\036\027\015\061\061\060\067\060\070\060\071\060\060\060\060\060 \132\027\015\062\070\060\064\061\065\060\071\060\060\060\060\060\132 \060\136\061\013\060\011\006\003\125\004\006\023\002\106\122\061 \016\060\014\006\003\125\004\012\023\005\101\116\123\123\111\061 \027\060\025\006\003\125\004\013\023\016\060\060\060\062\040\061 \063\060\060\060\067\066\066\071\061\046\060\044\006\003\125\004 \003\023\035\111\107\103\057\101\040\101\103\040\162\141\143\151 \156\145\040\105\164\141\164\040\146\162\141\156\143\141\151\163 \060\202\002\042\060\015\006\011\052\206\110\206\367\015\001\001 \001\005\000\003\202\002\017\000\060\202\002\012\002\202\002\001 \000\252\174\050\237\021\060\230\315\157\156\054\205\022\046\073 \010\006\312\101\375\122\117\103\275\300\046\047\161\166\032\131 \226\330\011\353\007\252\046\116\117\076\113\241\343\227\207\205 \146\201\161\311\271\025\166\157\167\120\030\223\020\055\067\210 \115\027\267\363\105\275\042\056\267\047\230\133\307\005\375\275 \063\355\242\365\123\035\050\043\145\277\100\065\156\316\152\013 \303\251\365\045\014\253\042\360\270\300\304\175\067\014\243\142 \174\356\264\333\075\041\071\247\234\211\343\233\242\020\370\212 \266\112\057\056\230\151\053\152\240\206\332\361\010\345\276\114 \147\026\055\045\141\363\325\015\013\027\104\107\011\324\106\005 \235\017\300\210\115\141\344\044\304\307\150\011\257\254\322\257 \271\225\046\157\200\004\374\166\254\252\307\043\266\344\006\221 \125\104\354\144\333\231\201\034\322\126\164\375\326\062\050\273 \313\311\067\015\373\151\154\157\272\243\153\006\214\152\100\056 \027\072\071\352\320\014\337\132\034\272\157\244\062\260\270\314

#### **Open Source Used In cisco-spaces-connector3-almalinux-base connector3-april2023 3498**

\076\167\033\323\213\037\206\372\377\076\076\157\134\210\106\347 \343\017\372\253\035\363\175\113\370\124\156\116\314\334\062\132

\060\136\061\013\060\011\006\003\125\004\006\023\002\106\122\061 \016\060\014\006\003\125\004\012\023\005\101\116\123\123\111\061 \027\060\025\006\003\125\004\013\023\016\060\060\060\062\040\061 \063\060\060\060\067\066\066\071\061\046\060\044\006\003\125\004 \003\023\035\111\107\103\057\101\040\101\103\040\162\141\143\151

\143\170\242\062\257\063\170\352\103\341\114\172\115\327\224\006 \055\346\117\245\102\222\257\050\212\117\303\025\354\251\153\251 \337\340\335\023\002\274\314\175\377\055\346\007\251\276\165\226 \352\102\136\133\032\336\242\063\263\143\275\253\005\371\213\346 \275\115\321\155\126\232\353\211\074\237\300\170\344\276\045\160 \006\305\021\163\240\310\312\024\313\072\324\362\234\052\074\332 \137\027\063\331\166\024\067\252\111\207\145\331\364\331\056\031 \137\371\240\315\250\271\101\062\155\161\246\244\313\367\143\042 \320\051\344\272\201\032\152\051\035\232\245\244\134\106\124\044 \105\324\310\355\172\171\205\354\204\167\156\147\115\144\017\103 \336\172\203\244\247\330\333\265\123\114\376\142\310\023\303\142 \066\245\050\061\062\233\264\226\207\342\231\306\037\126\277\106 \243\251\144\061\345\325\261\113\250\146\314\133\241\377\026\374 \012\070\052\150\217\167\045\046\255\221\164\205\150\310\177\032 \345\132\024\270\175\016\267\043\061\300\144\267\005\057\101\130 \125\002\003\001\000\001\243\173\060\171\060\017\006\003\125\035 \023\001\001\377\004\005\060\003\001\001\377\060\016\006\003\125 \035\017\001\001\377\004\004\003\002\001\006\060\026\006\003\125 \035\040\004\017\060\015\060\013\006\011\052\201\172\001\201\137 \001\001\002\060\035\006\003\125\035\016\004\026\004\024\237\252 \323\051\226\337\000\345\103\340\361\143\254\336\022\216\302\047 \170\372\060\037\006\003\125\035\043\004\030\060\026\200\024\237 \252\323\051\226\337\000\345\103\340\361\143\254\336\022\216\302 \047\170\372\060\015\006\011\052\206\110\206\367\015\001\001\013 \005\000\003\202\002\001\000\165\265\165\321\216\066\146\234\110 \367\205\015\116\005\273\115\232\234\264\016\050\242\004\274\120 \060\273\364\224\114\230\220\205\253\340\122\144\117\322\322\056 \142\223\220\260\205\015\210\124\373\306\124\154\236\353\225\171 \200\136\242\227\026\037\362\147\164\101\234\125\364\267\152\233 \112\026\206\275\005\037\146\200\160\176\311\321\365\055\041\161 \120\071\245\255\210\246\046\034\213\327\045\034\072\326\343\364 \302\014\237\127\301\144\310\127\121\043\026\043\215\017\043\152 \126\113\377\372\306\237\065\223\306\042\300\145\361\257\336\251 \154\030\276\127\145\131\315\364\043\125\144\041\330\355\225\141 \151\063\162\152\121\366\237\345\225\155\216\336\153\163\047\023 \224\136\176\227\110\300\062\026\276\075\067\355\326\334\216\274 \134\055\374\142\250\317\366\220\367\261\213\011\353\072\044\143 \015\310\226\105\324\057\167\110\102\365\055\142\347\047\013\340 \021\206\031\335\247\020\367\143\006\221\060\151\132\165\364\254 \371\241\215\227\306\240\357\072\037\223\045\110\126\072\032\210 \041\031\223\303\225\040\111\010\125\111\115\242\123\234\231\234 \163\151\056\247\365\312\267\016\045\357\067\043\137\220\330\103 \176\356\204\027\152\047\136\177\322\055\077\254\076\257\060\247 \215\221\304\364\217\011\035\363\367\221\016\343\030\272\334\104 \311\175\005\123\003\267\156\240\363\171\327\321\032\117\320\270 \154\210\166\301\200\230\125\205\123\141\317\104\127\114\336\116 \015\026\121\361\075\211\201\256\175\013\255\212\265\356\126\304 \306\314\021\013\030\324\374\375\171\373\376\004\021\234\043\357

```
\166\162\307\215\276\271\036\170\166\362\232\034\255\143\102\307
\330\355\155\141\220\302\041\052\017\010\024\055\040\103\045\174
\030\265\267\240\244\175\271\245\014\031\376\311\253\075\347\133
\336\257\372\127\031\047\205\347\043\016\364\315\015\031\060\076
\212\344\306\021\036\360\264\175\151\143\233\016\226\206\220\340
\373\003\157\133\131\076\035\041\365\127\147\126\046\362\207\031
\007\204\272\054\220\072\303\050\244\005\132\040\315\251\133\225
\165\071\177\042\120\012\116\177\027\367\263\254\323\007\246\276
\055\122\012\060\114\170\020
END
CKA_NSS_MOZILLA_CA_POLICY CK_BBOOL CK_FALSE
CKA_NSS_SERVER_DISTRUST_AFTER CK_BBOOL CK_FALSE
CKA_NSS_EMAIL_DISTRUST_AFTER CK_BBOOL CK_FALSE
# Microsoft Code Signing Only Certificate
# Trust for "IGC/A AC racine Etat francais"
# Issuer: CN=IGC/A AC racine Etat francais,OU=0002 130007669,O=ANSSI,C=FR
# Serial Number:11:21:85:0c:b3:9c:6a:32:fa:be:67:1b:81:3f:a4:86:15:8f
# Subject: CN=IGC/A AC racine Etat francais,OU=0002 130007669,O=ANSSI,C=FR
# Not Valid Before: Fri Jul 08 09:00:00 2011
# Not Valid After: Sat Apr 15 09:00:00 2028
# Fingerprint (MD5): f4:f5:81:33:de:2e:15:b5:70:3a:57:3c:26:0a:72:8d
# Fingerprint (SHA1): 1a:c9:2f:09:ea:89:e2:8b:12:6d:fa:c5:1e:3a:f7:ea:90:95:a3:ee
CKA_CLASS CK_OBJECT_CLASS CKO_NSS_TRUST
CKA_TOKEN CK_BBOOL CK_TRUE
CKA_PRIVATE CK_BBOOL CK_FALSE
CKA_MODIFIABLE CK_BBOOL CK_FALSE
CKA_LABEL UTF8 "IGC/A AC racine Etat francais"
CKA_CERT_SHA1_HASH MULTILINE_OCTAL
\032\311\057\011\352\211\342\213\022\155\372\305\036\072\367\352
\220\225\243\356
END
CKA_CERT_MD5_HASH MULTILINE_OCTAL
\364\365\201\063\336\056\025\265\160\072\127\074\046\012\162\215
END
CKA_ISSUER MULTILINE_OCTAL
\060\136\061\013\060\011\006\003\125\004\006\023\002\106\122\061
\016\060\014\006\003\125\004\012\023\005\101\116\123\123\111\061
\027\060\025\006\003\125\004\013\023\016\060\060\060\062\040\061
\063\060\060\060\067\066\066\071\061\046\060\044\006\003\125\004
\003\023\035\111\107\103\057\101\040\101\103\040\162\141\143\151
\156\145\040\105\164\141\164\040\146\162\141\156\143\141\151\163
END
CKA_SERIAL_NUMBER MULTILINE_OCTAL
\002\022\021\041\205\014\263\234\152\062\372\276\147\033\201\077
\244\206\025\217
END
CKA_TRUST_SERVER_AUTH CK_TRUST CKT_NSS_MUST_VERIFY_TRUST
```
# CKA TRUST\_EMAIL\_PROTECTION CK\_TRUST CKT\_NSS\_MUST\_VERIFY\_TRUST CKA TRUST\_CODE\_SIGNING CK\_TRUST CKT\_NSS\_TRUSTED\_DELEGATOR CKA\_TRUST\_STEP\_UP\_APPROVED CK\_BBOOL CK\_FALSE

# Microsoft Code Signing Only Certificate # Certificate "PersonalID Trustworthy RootCA 2011" # Issuer: CN=PersonalID Trustworthy RootCA 2011,OU=Certificate Services,O=PersonalID Ltd.,C=IL # Serial Number:58:cb:f9:64:96:71:74:95:40:f4:ad:08:ac:64:e4:e3 # Subject: CN=PersonalID Trustworthy RootCA 2011,OU=Certificate Services,O=PersonalID Ltd.,C=IL # Not Valid Before: Thu Sep 01 08:35:21 2011 # Not Valid After: Sun Sep 01 08:45:16 2041 # Fingerprint (MD5): 20:3c:23:dc:f6:7a:97:14:0e:5f:48:b4:7d:ad:ac:c8 # Fingerprint (SHA1): 43:94:ce:31:26:ff:1a:22:4c:dd:4d:ee:b4:f4:ec:1d:a3:68:ef:6a CKA\_CLASS CK\_OBJECT\_CLASS CKO\_CERTIFICATE CKA\_TOKEN CK\_BBOOL CK\_TRUE CKA\_PRIVATE CK\_BBOOL CK\_FALSE CKA\_MODIFIABLE CK\_BBOOL CK\_FALSE CKA\_LABEL UTF8 "PersonalID Trustworthy RootCA 2011" CKA\_CERTIFICATE\_TYPE CK\_CERTIFICATE\_TYPE CKC\_X\_509 CKA\_SUBJECT MULTILINE\_OCTAL \060\163\061\013\060\011\006\003\125\004\006\023\002\111\114\061 \030\060\026\006\003\125\004\012\014\017\120\145\162\163\157\156 \141\154\111\104\040\114\164\144\056\061\035\060\033\006\003\125 \004\013\014\024\103\145\162\164\151\146\151\143\141\164\145\040 \123\145\162\166\151\143\145\163\061\053\060\051\006\003\125\004 \003\014\042\120\145\162\163\157\156\141\154\111\104\040\124\162 \165\163\164\167\157\162\164\150\171\040\122\157\157\164\103\101 \040\062\060\061\061 END CKA\_ID UTF8 "0" CKA\_ISSUER MULTILINE\_OCTAL \060\163\061\013\060\011\006\003\125\004\006\023\002\111\114\061 \030\060\026\006\003\125\004\012\014\017\120\145\162\163\157\156 \141\154\111\104\040\114\164\144\056\061\035\060\033\006\003\125 \004\013\014\024\103\145\162\164\151\146\151\143\141\164\145\040 \123\145\162\166\151\143\145\163\061\053\060\051\006\003\125\004 \003\014\042\120\145\162\163\157\156\141\154\111\104\040\124\162 \165\163\164\167\157\162\164\150\171\040\122\157\157\164\103\101 \040\062\060\061\061 END CKA\_SERIAL\_NUMBER MULTILINE\_OCTAL \002\020\130\313\371\144\226\161\164\225\100\364\255\010\254\144 \344\343 END

CKA\_VALUE MULTILINE\_OCTAL

\060\202\006\062\060\202\004\032\240\003\002\001\002\002\02020\130 \313\371\144\226\161\164\225\100\364\255\010\254\144\344\343\060 \015\006\011\052\206\110\206\367\015\001\001\013\005\000\060\163

\061\013\060\011\006\003\125\004\006\023\002\111\114\061\030\060 \026\006\003\125\004\012\014\017\120\145\162\163\157\156\141\154 \111\104\040\114\164\144\056\061\035\060\033\006\003\125\004\013 \014\024\103\145\162\164\151\146\151\143\141\164\145\040\123\145 \162\166\151\143\145\163\061\053\060\051\006\003\125\004\003\014 \042\120\145\162\163\157\156\141\154\111\104\040\124\162\165\163 \164\167\157\162\164\150\171\040\122\157\157\164\103\101\040\062 \060\061\061\060\036\027\015\061\061\060\071\060\061\060\070\063 \065\062\061\132\027\015\064\061\060\071\060\061\060\070\064\065 \061\066\132\060\163\061\013\060\011\006\003\125\004\006\023\002 \111\114\061\030\060\026\006\003\125\004\012\014\017\120\145\162 \163\157\156\141\154\111\104\040\114\164\144\056\061\035\060\033 \006\003\125\004\013\014\024\103\145\162\164\151\146\151\143\141 \164\145\040\123\145\162\166\151\143\145\163\061\053\060\051\006 \003\125\004\003\014\042\120\145\162\163\157\156\141\154\111\104 \040\124\162\165\163\164\167\157\162\164\150\171\040\122\157\157 \164\103\101\040\062\060\061\061\060\202\002\042\060\015\006\011 \052\206\110\206\367\015\001\001\001\005\000\003\202\002\017\000 \060\202\002\012\002\202\002\001\000\260\225\214\140\376\005\016 \152\063\355\367\213\343\362\325\362\174\323\126\102\124\367\053 \362\210\245\365\347\267\154\207\001\053\151\276\005\111\104\330 \333\041\172\052\327\212\061\241\041\020\236\323\342\156\143\202 \205\124\204\115\050\046\033\342\023\367\121\373\057\353\022\325 \075\071\214\144\237\244\023\207\303\330\311\372\051\043\216\011 \217\111\106\304\324\311\127\130\151\237\027\317\163\164\245\356 \312\030\271\307\301\060\315\117\072\065\010\123\370\354\032\373 \157\060\355\366\237\011\360\360\320\304\216\073\171\116\056\205 \042\134\324\175\160\321\377\222\272\037\324\125\123\147\272\050 \130\055\367\023\214\374\245\013\234\070\246\106\034\016\350\252 \170\053\365\012\060\323\073\140\206\310\177\245\233\242\143\001 \057\320\323\022\045\205\176\226\315\061\261\344\233\216\352\054 \223\244\142\250\067\325\366\217\337\041\232\323\076\035\341\120 \021\160\124\233\004\027\235\115\253\141\316\217\052\054\357\171 \346\167\105\131\326\150\325\266\113\232\253\221\113\016\141\027 \271\130\302\236\146\241\217\211\301\103\040\102\260\177\200\234 \112\052\267\172\040\101\306\115\304\222\157\172\176\135\133\271 \243\311\116\312\345\120\145\274\000\000\171\107\360\105\004\260 \042\373\016\230\252\141\035\117\140\143\162\217\265\260\004\224 \177\020\254\031\077\047\142\151\326\034\127\335\071\117\070\352 \000\232\375\050\235\100\046\300\100\235\304\240\111\310\101\265 \147\075\240\113\224\051\022\251\130\047\131\004\177\217\321\214 \176\014\263\010\027\064\254\217\271\134\275\351\160\241\176\302 \245\145\141\351\266\020\120\217\334\344\164\141\361\137\162\173 \177\134\057\055\174\253\326\103\061\020\034\131\167\312\110\112 \030\242\144\013\000\131\147\307\324\312\303\233\032\010\122\025 \276\327\305\306\267\057\346\142\234\246\307\330\336\360\025\373 \256\071\125\055\157\120\165\056\375\240\007\264\137\172\176\004 \213\366\231\242\165\355\311\073\325\075\317\147\122\075\076\357

\037\160\232\030\074\247\040\006\111\014\261\145\254\063\273\324 \177\107\151\210\366\212\201\356\235\324\264\307\057\003\350\256 \032\311\126\005\147\151\250\310\201\002\003\001\000\001\243\201 \301\060\201\276\060\013\006\003\125\035\017\004\004\003\002\001 \206\060\022\006\003\125\035\023\001\001\377\004\010\060\006\001 \001\377\002\001\002\060\035\006\003\125\035\016\004\026\004\024 \307\177\013\310\057\127\216\051\362\366\001\213\353\047\245\126 \216\375\244\036\060\020\006\011\053\006\001\004\001\202\067\025 \001\004\003\002\001\000\060\152\006\003\125\035\040\004\143\060 \141\060\137\006\010\053\006\001\004\001\341\030\001\060\123\060 \121\006\010\053\006\001\005\005\007\002\001\026\105\150\164\164 \160\072\057\057\167\167\167\056\151\143\141\056\143\157\056\151 \154\057\162\145\160\157\163\151\164\157\162\171\057\143\160\163 \057\120\145\162\163\157\156\141\154\111\104\137\120\162\141\143 \164\151\143\145\137\123\164\141\164\145\155\145\156\164\056\160 \144\146\060\015\006\011\052\206\110\206\367\015\001\001\013\005 \000\003\202\002\001\000\102\145\213\044\372\222\025\064\032\034 \372\310\316\115\172\057\173\337\320\003\101\034\324\244\341\373 \350\314\255\011\335\035\244\010\331\250\040\175\227\237\014\111 \361\245\302\346\325\167\106\227\176\244\220\242\171\351\275\032 \136\064\202\146\011\122\374\120\321\217\320\253\034\242\377\377 \075\356\376\043\370\277\043\263\315\276\341\367\317\344\330\022 \343\224\310\116\314\327\173\260\067\233\167\352\355\134\201\310 \314\217\316\071\343\344\145\135\336\202\330\217\043\151\341\121 \257\137\267\117\220\151\244\231\145\123\272\346\375\257\170\147 \224\112\310\303\177\214\002\117\112\346\207\230\366\070\267\110 \370\155\050\177\367\306\154\045\124\375\056\326\352\332\006\342 \261\375\007\150\360\257\200\214\264\302\351\164\025\244\032\277 \271\312\103\133\022\347\205\107\136\122\003\360\221\340\351\120 \161\324\041\002\054\173\206\221\160\066\306\234\266\164\371\052 \125\367\041\373\157\240\006\135\327\060\022\362\121\361\311\070 \066\217\310\146\141\101\331\307\113\202\150\122\243\365\211\014 \025\274\116\052\225\254\061\151\247\033\342\324\327\110\364\221 \365\003\174\171\026\076\054\015\151\341\212\067\036\237\174\030 \125\101\057\137\347\244\162\233\125\363\343\001\260\002\245\204 \022\152\100\246\253\344\241\254\353\003\331\274\137\044\126\047 \255\040\340\146\065\105\075\107\011\360\005\261\157\161\176\100 \260\320\025\136\053\254\122\201\250\373\203\365\054\127\104\206 \064\344\024\152\343\317\175\232\167\330\154\110\134\313\232\341 \246\373\277\021\242\006\345\037\161\275\064\265\317\275\304\102 \026\305\051\370\324\300\114\212\262\336\305\224\202\206\233\314 \340\251\006\104\061\044\044\115\372\355\341\102\045\146\242\301 \327\200\027\357\172\225\145\103\076\146\323\005\361\001\344\102 \126\104\000\170\153\235\066\040\373\145\377\100\134\350\150\065 \037\341\046\240\202\003\166\003\313\160\106\021\044\256\337\057 \140\375\361\047\000\003\275\113\047\333\274\234\227\067\121\053 \345\170\264\301\066\220\020\214\377\075\000\324\272\110\237\110 \312\207\061\232\355\304\232\123\322\335\163\024\077\011\202\241 \135\145\116\115\046\342

END

CKA\_NSS\_MOZILLA\_CA\_POLICY CK\_BBOOL CK\_FALSE

CKA\_NSS\_SERVER\_DISTRUST\_AFTER CK\_BBOOL CK\_FALSE

CKA\_NSS\_EMAIL\_DISTRUST\_AFTER CK\_BBOOL CK\_FALSE

# Microsoft Code Signing Only Certificate

# Trust for "PersonalID Trustworthy RootCA 2011"

# Issuer: CN=PersonalID Trustworthy RootCA 2011,OU=Certificate Services,O=PersonalID Ltd.,C=IL

# Serial Number:58:cb:f9:64:96:71:74:95:40:f4:ad:08:ac:64:e4:e3

# Subject: CN=PersonalID Trustworthy RootCA 2011,OU=Certificate Services,O=PersonalID Ltd.,C=IL

# Not Valid Before: Thu Sep 01 08:35:21 2011

# Not Valid After: Sun Sep 01 08:45:16 2041

# Fingerprint (MD5): 20:3c:23:dc:f6:7a:97:14:0e:5f:48:b4:7d:ad:ac:c8

# Fingerprint (SHA1): 43:94:ce:31:26:ff:1a:22:4c:dd:4d:ee:b4:f4:ec:1d:a3:68:ef:6a

CKA\_CLASS CK\_OBJECT\_CLASS CKO\_NSS\_TRUST

CKA\_TOKEN CK\_BBOOL CK\_TRUE

CKA\_PRIVATE CK\_BBOOL CK\_FALSE

CKA\_MODIFIABLE CK\_BBOOL CK\_FALSE

CKA\_LABEL UTF8 "PersonalID Trustworthy RootCA 2011"

CKA\_CERT\_SHA1\_HASH MULTILINE\_OCTAL

\103\224\316\061\046\377\032\042\114\335\115\356\264\364\354\035

\243\150\357\152

END

CKA\_CERT\_MD5\_HASH MULTILINE\_OCTAL

\040\074\043\334\366\172\227\024\016\137\110\264\175\255\254\310 END

CKA\_ISSUER MULTILINE\_OCTAL

```
\060\163\061\013\060\011\006\003\125\004\006\023\002\111\114\061
\030\060\026\006\003\125\004\012\014\017\120\145\162\163\157\156
\141\154\111\104\040\114\164\144\056\061\035\060\033\006\003\125
\004\013\014\024\103\145\162\164\151\146\151\143\141\164\145\040
\123\145\162\166\151\143\145\163\061\053\060\051\006\003\125\004
\003\014\042\120\145\162\163\157\156\141\154\111\104\040\124\162
\165\163\164\167\157\162\164\150\171\040\122\157\157\164\103\101
\040\062\060\061\061
```
END

CKA\_SERIAL\_NUMBER MULTILINE\_OCTAL

\002\020\130\313\371\144\226\161\164\225\100\364\255\010\254\144 \344\343

END

CKA\_TRUST\_SERVER\_AUTH CK\_TRUST CKT\_NSS\_MUST\_VERIFY\_TRUST CKA TRUST\_EMAIL\_PROTECTION CK\_TRUST CKT\_NSS\_MUST\_VERIFY\_TRUST CKA\_TRUST\_CODE\_SIGNING CK\_TRUST CKT\_NSS\_TRUSTED\_DELEGATOR CKA\_TRUST\_STEP\_UP\_APPROVED CK\_BBOOL CK\_FALSE

# Microsoft Code Signing Only Certificate

# Certificate "Swedish Government Root Authority v1"

\060\202\003\255\060\202\002\225\240\003\002\001\002\002\020\076 \275\103\226\243\145\102\250\111\266\221\250\022\121\046\317\060 \015\006\011\052\206\110\206\367\015\001\001\005\005\000\060\146 \061\013\060\011\006\003\125\004\006\023\002\123\105\061\050\060 \046\006\003\125\004\012\023\037\123\167\145\144\151\163\150\040 \123\157\143\151\141\154\040\111\156\163\165\162\141\156\143\145 \040\101\147\145\156\143\171\061\055\060\053\006\003\125\004\003 \023\044\123\167\145\144\151\163\150\040\107\157\166\145\162\156 \155\145\156\164\040\122\157\157\164\040\101\165\164\150\157\162 \151\164\171\040\166\061\060\036\027\015\061\060\060\064\061\064 \061\063\063\063\062\063\132\027\015\063\060\060\064\061\064\061

CKA\_VALUE MULTILINE\_OCTAL

END

CKA\_SERIAL\_NUMBER MULTILINE\_OCTAL \002\020\076\275\103\226\243\145\102\250\111\266\221\250\022\121 \046\317

END

\157\162\151\164\171\040\166\061

\060\146\061\013\060\011\006\003\125\004\006\023\002\123\105\061 \050\060\046\006\003\125\004\012\023\037\123\167\145\144\151\163 \150\040\123\157\143\151\141\154\040\111\156\163\165\162\141\156 \143\145\040\101\147\145\156\143\171\061\055\060\053\006\003\125 \004\003\023\044\123\167\145\144\151\163\150\040\107\157\166\145 \162\156\155\145\156\164\040\122\157\157\164\040\101\165\164\150

CKA\_ISSUER MULTILINE\_OCTAL

CKA\_ID UTF8 "0"

END

\157\162\151\164\171\040\166\061

\150\040\123\157\143\151\141\154\040\111\156\163\165\162\141\156 \143\145\040\101\147\145\156\143\171\061\055\060\053\006\003\125 \004\003\023\044\123\167\145\144\151\163\150\040\107\157\166\145 \162\156\155\145\156\164\040\122\157\157\164\040\101\165\164\150

CKA\_SUBJECT MULTILINE\_OCTAL

CKA\_CERTIFICATE\_TYPE CK\_CERTIFICATE\_TYPE CKC\_X\_509

\060\146\061\013\060\011\006\003\125\004\006\023\002\123\105\061 \050\060\046\006\003\125\004\012\023\037\123\167\145\144\151\163

CKA\_LABEL UTF8 "Swedish Government Root Authority v1"

CKA\_MODIFIABLE CK\_BBOOL CK\_FALSE

CKA\_PRIVATE CK\_BBOOL CK\_FALSE

CKA\_TOKEN CK\_BBOOL CK\_TRUE

CKA\_CLASS CK\_OBJECT\_CLASS CKO\_CERTIFICATE

# Fingerprint (MD5): 8f:a9:d7:45:06:57:d0:80:00:cf:96:04:55:8e:64:c4

# Issuer: CN=Swedish Government Root Authority v1,O=Swedish Social Insurance Agency,C=SE

# Subject: CN=Swedish Government Root Authority v1,O=Swedish Social Insurance Agency,C=SE

# Serial Number:3e:bd:43:96:a3:65:42:a8:49:b6:91:a8:12:51:26:cf

# Not Valid Before: Wed Apr 14 13:33:23 2010 # Not Valid After: Sun Apr 14 13:43:19 2030

# Fingerprint (SHA1): 11:e1:9b:bc:74:7b:1a:ed:0d:b8:33:c9:4c:ac:6c:3f:85:bd:eb:db

\063\064\063\061\071\132\060\146\061\013\060\011\006\003\125\004 \006\023\002\123\105\061\050\060\046\006\003\125\004\012\023\037 \123\167\145\144\151\163\150\040\123\157\143\151\141\154\040\111 \156\163\165\162\141\156\143\145\040\101\147\145\156\143\171\061 \055\060\053\006\003\125\004\003\023\044\123\167\145\144\151\163 \150\040\107\157\166\145\162\156\155\145\156\164\040\122\157\157 \164\040\101\165\164\150\157\162\151\164\171\040\166\061\060\202 \001\042\060\015\006\011\052\206\110\206\367\015\001\001\001\005 \000\003\202\001\017\000\060\202\001\012\002\202\001\001\000\312 \034\117\164\025\367\325\136\311\300\130\204\062\347\334\374\121 \221\220\316\021\042\341\045\160\203\102\160\373\160\334\033\013 \157\302\055\320\212\333\135\126\051\252\267\136\205\265\167\347 \301\132\040\142\310\227\102\141\302\103\160\333\130\154\165\340 \013\266\062\212\340\244\055\105\276\347\133\073\213\172\261\375 \005\314\063\177\237\360\133\355\162\216\315\063\323\311\022\213 \300\223\100\243\217\206\156\337\215\210\363\346\152\114\157\245 \106\372\150\246\133\020\226\203\056\127\240\117\217\025\131\066 \245\156\150\204\105\036\020\207\266\342\125\325\270\277\253\267 \256\145\277\127\107\214\304\343\344\002\215\363\334\063\333\357 \047\107\370\354\313\362\074\347\011\363\371\345\371\213\307\351 \132\340\055\223\253\252\051\066\057\176\306\310\366\360\346\200 \105\061\026\064\152\360\350\111\071\104\141\000\363\233\346\276 \012\145\033\062\043\171\142\167\254\042\177\033\244\135\172\260 \347\254\330\340\166\003\057\175\357\153\367\067\357\243\242\144 \034\314\327\175\332\202\242\316\265\001\115\370\011\054\065\002 \003\001\000\001\243\127\060\125\060\016\006\003\125\035\017\001 \001\377\004\004\003\002\001\006\060\022\006\003\125\035\023\001 \001\377\004\010\060\006\001\001\377\002\001\001\060\035\006\003 \125\035\016\004\026\004\024\135\007\272\367\215\135\111\360\134 \225\220\011\363\136\352\254\320\366\103\266\060\020\006\011\053 \006\001\004\001\202\067\025\001\004\003\002\001\000\060\015\006 \011\052\206\110\206\367\015\001\001\005\005\000\003\202\001\001 \000\060\337\244\234\350\224\163\051\153\256\037\014\160\272\114 \376\144\175\254\117\257\111\017\162\213\244\262\000\110\151\116 \325\362\204\063\013\215\163\333\316\151\016\267\142\277\261\221 \344\152\341\022\111\174\106\107\233\204\330\230\051\054\007\203 \044\360\036\353\161\235\221\150\172\367\133\103\255\202\004\017 \103\337\046\275\202\135\266\221\274\142\276\103\132\243\124\157 \176\121\061\055\371\067\234\266\037\250\373\347\021\233\026\013 \356\141\022\124\325\245\204\331\377\237\222\047\235\123\367\266 \013\063\027\306\353\262\352\202\362\366\103\166\034\274\061\223 \060\235\351\110\142\016\076\103\073\254\051\314\224\340\053\154 \232\277\027\336\361\312\360\346\035\205\322\017\253\275\207\235 \202\115\206\060\065\264\011\323\100\250\273\267\042\376\170\250 \333\321\120\151\200\063\140\055\175\217\204\271\354\207\322\230 \351\013\314\333\171\030\161\023\130\240\371\153\326\316\344\106 \114\000\167\212\057\134\235\256\211\005\353\352\034\340\232\143 \371\273\106\243\271\112\275\235\032\175\312\204\315\376\220\361

## \272

END

CKA\_NSS\_MOZILLA\_CA\_POLICY CK\_BBOOL CK\_FALSE

CKA\_NSS\_SERVER\_DISTRUST\_AFTER CK\_BBOOL CK\_FALSE

CKA\_NSS\_EMAIL\_DISTRUST\_AFTER CK\_BBOOL CK\_FALSE

# Microsoft Code Signing Only Certificate

# Trust for "Swedish Government Root Authority v1"

# Issuer: CN=Swedish Government Root Authority v1,O=Swedish Social Insurance Agency,C=SE

# Serial Number:3e:bd:43:96:a3:65:42:a8:49:b6:91:a8:12:51:26:cf

# Subject: CN=Swedish Government Root Authority v1,O=Swedish Social Insurance Agency,C=SE

# Not Valid Before: Wed Apr 14 13:33:23 2010

# Not Valid After: Sun Apr 14 13:43:19 2030

# Fingerprint (MD5): 8f:a9:d7:45:06:57:d0:80:00:cf:96:04:55:8e:64:c4

# Fingerprint (SHA1): 11:e1:9b:bc:74:7b:1a:ed:0d:b8:33:c9:4c:ac:6c:3f:85:bd:eb:db

CKA\_CLASS CK\_OBJECT\_CLASS CKO\_NSS\_TRUST

CKA\_TOKEN CK\_BBOOL CK\_TRUE

CKA\_PRIVATE CK\_BBOOL CK\_FALSE

CKA\_MODIFIABLE CK\_BBOOL CK\_FALSE

CKA\_LABEL UTF8 "Swedish Government Root Authority v1"

CKA\_CERT\_SHA1\_HASH MULTILINE\_OCTAL

\021\341\233\274\164\173\032\355\015\270\063\311\114\254\154\077

\205\275\353\333

END

CKA\_CERT\_MD5\_HASH MULTILINE\_OCTAL

\217\251\327\105\006\127\320\200\000\317\226\004\125\216\144\304 END

CKA\_ISSUER MULTILINE\_OCTAL

\060\146\061\013\060\011\006\003\125\004\006\023\002\123\105\061 \050\060\046\006\003\125\004\012\023\037\123\167\145\144\151\163 \150\040\123\157\143\151\141\154\040\111\156\163\165\162\141\156 \143\145\040\101\147\145\156\143\171\061\055\060\053\006\003\125 \004\003\023\044\123\167\145\144\151\163\150\040\107\157\166\145 \162\156\155\145\156\164\040\122\157\157\164\040\101\165\164\150 \157\162\151\164\171\040\166\061

END

CKA\_SERIAL\_NUMBER MULTILINE\_OCTAL

\002\020\076\275\103\226\243\145\102\250\111\266\221\250\022\121 \046\317

END

CKA TRUST\_SERVER\_AUTH CK\_TRUST CKT\_NSS\_MUST\_VERIFY\_TRUST CKA\_TRUST\_EMAIL\_PROTECTION CK\_TRUST CKT\_NSS\_MUST\_VERIFY\_TRUST CKA TRUST\_CODE\_SIGNING CK\_TRUST CKT\_NSS\_TRUSTED\_DELEGATOR CKA\_TRUST\_STEP\_UP\_APPROVED CK\_BBOOL CK\_FALSE

# Microsoft Code Signing Only Certificate

# Certificate "Swiss Government Root CA II"

# Issuer: CN=Swiss Government Root CA II,OU=Certification Authorities,OU=Services,O=The Federal Authorities

\060\202\010\070\060\202\006\040\240\003\002\001\002\002\020\016 \237\027\231\245\261\075\234\313\354\006\353\243\360\016\151\060

\002\020\016\237\027\231\245\261\075\234\313\354\006\353\243\360

CKA\_VALUE MULTILINE\_OCTAL

\122\157\157\164\040\103\101\040\111\111

CKA\_SERIAL\_NUMBER MULTILINE\_OCTAL

END

\145\144\145\162\141\154\040\101\165\164\150\157\162\151\164\151 \145\163\040\157\146\040\164\150\145\040\123\167\151\163\163\040 \103\157\156\146\145\144\145\162\141\164\151\157\156\061\021\060

\017\006\003\125\004\013\023\010\123\145\162\166\151\143\145\163 \061\042\060\040\006\003\125\004\013\023\031\103\145\162\164\151 \146\151\143\141\164\151\157\156\040\101\165\164\150\157\162\151 \164\151\145\163\061\044\060\042\006\003\125\004\003\023\033\123 \167\151\163\163\040\107\157\166\145\162\156\155\145\156\164\040

\060\201\247\061\013\060\011\006\003\125\004\006\023\002\103\110 \061\073\060\071\006\003\125\004\012\023\062\124\150\145\040\106 \145\144\145\162\141\154\040\101\165\164\150\157\162\151\164\151 \145\163\040\157\146\040\164\150\145\040\123\167\151\163\163\040 \103\157\156\146\145\144\145\162\141\164\151\157\156\061\021\060 \017\006\003\125\004\013\023\010\123\145\162\166\151\143\145\163 \061\042\060\040\006\003\125\004\013\023\031\103\145\162\164\151 \146\151\143\141\164\151\157\156\040\101\165\164\150\157\162\151 \164\151\145\163\061\044\060\042\006\003\125\004\003\023\033\123 \167\151\163\163\040\107\157\166\145\162\156\155\145\156\164\040

\060\201\247\061\013\060\011\006\003\125\004\006\023\002\103\110 \061\073\060\071\006\003\125\004\012\023\062\124\150\145\040\106

CKA\_SUBJECT MULTILINE\_OCTAL

\122\157\157\164\040\103\101\040\111\111

CKA\_ISSUER MULTILINE\_OCTAL

END

END

\016\151

CKA\_ID UTF8 "0"

CKA\_CERTIFICATE\_TYPE CK\_CERTIFICATE\_TYPE CKC\_X\_509

CKA\_LABEL UTF8 "Swiss Government Root CA II"

CKA\_MODIFIABLE CK\_BBOOL CK\_FALSE

CKA\_PRIVATE CK\_BBOOL CK\_FALSE

CKA\_TOKEN CK\_BBOOL CK\_TRUE

CKA\_CLASS CK\_OBJECT\_CLASS CKO\_CERTIFICATE

# Fingerprint (SHA1): c7:f7:cb:e2:02:36:66:f9:86:02:5d:4a:3e:31:3f:29:eb:0c:5b:38

# Fingerprint (MD5): 30:b0:e4:cf:bf:f5:89:dc:bf:52:2d:88:1c:cb:aa:b3

# Serial Number:0e:9f:17:99:a5:b1:3d:9c:cb:ec:06:eb:a3:f0:0e:69

# Not Valid After: Fri Feb 16 08:59:59 2035

# Not Valid Before: Wed Feb 16 09:00:00 2011

Authorities of the Swiss Confederation,C=CH

# Subject: CN=Swiss Government Root CA II,OU=Certification Authorities,OU=Services,O=The Federal

of the Swiss Confederation,C=CH

\015\006\011\052\206\110\206\367\015\001\001\013\005\000\060\201 \247\061\013\060\011\006\003\125\004\006\023\002\103\110\061\073 \060\071\006\003\125\004\012\023\062\124\150\145\040\106\145\144 \145\162\141\154\040\101\165\164\150\157\162\151\164\151\145\163 \040\157\146\040\164\150\145\040\123\167\151\163\163\040\103\157 \156\146\145\144\145\162\141\164\151\157\156\061\021\060\017\006 \003\125\004\013\023\010\123\145\162\166\151\143\145\163\061\042 \060\040\006\003\125\004\013\023\031\103\145\162\164\151\146\151 \143\141\164\151\157\156\040\101\165\164\150\157\162\151\164\151 \145\163\061\044\060\042\006\003\125\004\003\023\033\123\167\151 \163\163\040\107\157\166\145\162\156\155\145\156\164\040\122\157 \157\164\040\103\101\040\111\111\060\036\027\015\061\061\060\062 \061\066\060\071\060\060\060\060\132\027\015\063\065\060\062\061 \066\060\070\065\071\065\071\132\060\201\247\061\013\060\011\006 \003\125\004\006\023\002\103\110\061\073\060\071\006\003\125\004 \012\023\062\124\150\145\040\106\145\144\145\162\141\154\040\101 \165\164\150\157\162\151\164\151\145\163\040\157\146\040\164\150 \145\040\123\167\151\163\163\040\103\157\156\146\145\144\145\162 \141\164\151\157\156\061\021\060\017\006\003\125\004\013\023\010 \123\145\162\166\151\143\145\163\061\042\060\040\006\003\125\004 \013\023\031\103\145\162\164\151\146\151\143\141\164\151\157\156 \040\101\165\164\150\157\162\151\164\151\145\163\061\044\060\042 \006\003\125\004\003\023\033\123\167\151\163\163\040\107\157\166 \145\162\156\155\145\156\164\040\122\157\157\164\040\103\101\040 \111\111\060\202\002\042\060\015\006\011\052\206\110\206\367\015 \001\001\005\000\003\202\002\017\000\060\202\002\012\002\202 \002\001\000\251\054\022\355\277\300\042\351\206\350\034\067\202 \203\233\150\005\157\026\343\210\250\001\017\313\161\236\177\107 \220\113\314\045\167\310\360\327\151\056\221\150\127\041\262\262 \007\041\063\356\114\244\067\045\230\114\264\106\062\116\326\371 \153\213\121\212\357\054\067\362\230\325\365\324\264\267\347\000 \312\357\301\023\136\224\253\156\273\234\275\372\153\217\253\370 \036\066\126\151\070\146\072\320\364\063\015\000\071\002\250\305 \034\013\041\267\134\040\014\141\320\255\256\316\216\136\331\072 \351\336\377\107\174\170\127\016\034\161\364\140\034\335\333\232 \030\051\257\331\200\243\237\205\204\143\063\221\357\275\164\356 \335\003\172\310\372\340\204\346\331\275\116\176\372\156\117\166 \321\135\076\250\350\207\105\220\171\363\255\256\365\302\135\021 \115\051\367\210\023\311\325\223\163\001\253\335\355\375\257\167 \373\151\116\357\217\122\034\317\365\054\132\154\354\376\202\233 \333\174\071\253\165\043\176\070\220\117\224\216\055\142\130\236 \367\347\162\374\224\133\162\126\305\235\243\256\253\265\266\300 \327\166\120\000\074\077\107\210\222\132\140\324\277\062\033\246 \224\100\015\166\171\351\074\316\344\263\035\307\214\365\350\206 \061\271\330\053\120\112\200\022\211\327\054\120\200\346\147\057 \266\223\234\255\254\005\122\042\123\040\231\016\275\227\306\341 \332\163\251\035\211\362\304\131\346\207\346\126\053\016\225\002 \032\207\306\171\376\231\152\351\164\354\360\022\371\024\050\040

\225\226\072\057\135\127\265\157\377\223\274\266\050\152\054\244 \050\170\106\141\257\101\044\244\363\372\004\216\361\212\031\242 \221\163\342\167\217\264\247\371\234\377\156\121\354\275\037\226 \023\350\143\221\136\207\150\157\353\330\174\056\020\117\120\030 \220\307\267\164\357\063\300\201\337\063\343\032\223\053\125\004 \054\174\322\053\267\143\014\376\255\173\275\266\072\227\271\075 \003\043\164\163\003\246\054\131\000\154\325\325\350\354\257\102 \314\323\177\160\213\140\140\347\262\240\266\212\122\114\376\012 \226\313\317\072\260\130\010\356\034\102\311\206\167\102\156\077 \264\254\220\000\130\102\034\100\304\156\270\105\310\274\063\066 \337\275\047\002\003\001\000\001\243\202\002\134\060\202\002\130 \060\017\006\003\125\035\023\001\001\377\004\005\060\003\001\001 \377\060\201\235\006\003\125\035\040\004\201\225\060\201\222\060 \201\217\006\010\140\205\164\001\021\003\025\001\060\201\202\060 \104\006\010\053\006\001\005\005\007\002\001\026\070\150\164\164 \160\072\057\057\167\167\167\056\160\153\151\056\141\144\155\151 \156\056\143\150\057\143\160\163\057\103\120\123\137\062\137\061 \066\137\067\065\066\137\061\137\061\067\137\063\137\062\061\137 \061\056\160\144\146\060\072\006\010\053\006\001\005\005\007\002 \002\060\056\032\054\124\150\151\163\040\151\163\040\164\150\145 \040\123\167\151\163\163\040\107\157\166\145\162\156\155\145\156 \164\040\122\157\157\164\040\103\101\040\111\111\040\103\120\123 \056\060\201\217\006\003\125\035\037\004\201\207\060\201\204\060 \201\201\240\177\240\175\206\173\154\144\141\160\072\057\057\141 \144\155\151\156\144\151\162\056\141\144\155\151\156\056\143\150 \072\063\070\071\057\143\156\075\123\167\151\163\163\045\062\060 \107\157\166\145\162\156\155\145\156\164\045\062\060\122\157\157 \164\045\062\060\103\101\045\062\060\111\111\054\157\165\075\103 \145\162\164\151\146\151\143\141\164\151\157\156\045\062\060\101 \165\164\150\157\162\151\164\151\145\163\054\157\165\075\123\145 \162\166\151\143\145\163\054\157\075\101\144\155\151\156\054\143 \075\103\110\060\035\006\003\125\035\016\004\026\004\024\345\204 \157\211\151\075\166\000\027\177\301\253\275\256\137\301\175\272 \341\142\060\016\006\003\125\035\017\001\001\377\004\004\003\002 \001\006\060\201\343\006\003\125\035\043\004\201\333\060\201\330 \200\024\345\204\157\211\151\075\166\000\027\177\301\253\275\256 \137\301\175\272\341\142\241\201\255\244\201\252\060\201\247\061 \013\060\011\006\003\125\004\006\023\002\103\110\061\073\060\071 \006\003\125\004\012\023\062\124\150\145\040\106\145\144\145\162 \141\154\040\101\165\164\150\157\162\151\164\151\145\163\040\157 \146\040\164\150\145\040\123\167\151\163\163\040\103\157\156\146 \145\144\145\162\141\164\151\157\156\061\021\060\017\006\003\125 \004\013\023\010\123\145\162\166\151\143\145\163\061\042\060\040 \006\003\125\004\013\023\031\103\145\162\164\151\146\151\143\141 \164\151\157\156\040\101\165\164\150\157\162\151\164\151\145\163 \061\044\060\042\006\003\125\004\003\023\033\123\167\151\163\163 \040\107\157\166\145\162\156\155\145\156\164\040\122\157\157\164 \040\103\101\040\111\111\202\020\016\237\027\231\245\261\075\234

\313\354\006\353\243\360\016\151\060\015\006\011\052\206\110\206 \367\015\001\001\013\005\000\003\202\002\001\000\203\067\127\165 \311\070\120\277\101\006\226\160\302\331\307\327\260\132\000\315 \243\100\117\323\322\371\212\207\221\262\211\313\135\244\274\157 \117\076\124\366\312\074\263\304\114\213\307\076\364\331\304\142 \335\307\125\236\321\371\322\104\347\036\117\317\350\356\053\034 \250\001\360\063\007\373\341\073\024\323\317\120\221\136\330\352 \102\306\171\130\205\252\373\334\333\160\312\225\371\364\016\142 \002\160\151\104\055\150\117\321\160\352\050\122\146\267\161\336 \045\350\241\247\157\260\241\046\307\327\312\040\144\334\300\163 \074\020\242\024\036\364\255\301\076\024\220\071\066\143\210\157 \050\340\140\245\221\367\142\344\232\317\322\265\161\236\135\073 \366\231\054\355\221\072\010\234\264\204\205\111\343\341\272\246 \266\150\263\266\266\117\113\134\123\012\127\154\241\007\222\366 \142\236\250\372\212\326\363\153\247\017\262\053\146\275\257\102 \107\010\117\350\327\174\237\206\017\372\132\203\276\055\157\000 \004\265\166\207\026\257\335\117\072\226\264\064\127\267\342\377 \101\377\336\102\034\146\305\205\353\302\162\037\270\034\116\356 \027\362\142\357\012\004\254\233\253\241\362\356\356\242\100\044 \034\107\336\102\213\030\264\251\127\263\117\074\142\062\034\255 \154\104\255\274\325\034\143\070\075\311\063\246\373\274\050\067 \104\106\343\172\142\372\200\110\065\342\236\033\210\031\114\263 \101\375\356\167\340\131\200\032\141\036\065\244\101\172\263\301 \215\104\351\305\041\131\351\254\323\104\312\166\205\066\024\106 \012\036\026\064\246\304\064\167\303\202\070\110\041\002\376\022 \154\332\327\352\260\354\366\315\054\314\363\233\012\143\200\323 \365\013\175\004\055\204\015\302\331\114\053\227\361\325\124\367 \217\263\012\342\275\130\074\231\362\257\071\033\220\371\073\347 \267\105\347\132\152\175\301\237\024\157\060\127\230\031\240\007 \103\353\356\321\010\206\327\111\234\022\012\000\073\017\247\101 \261\112\253\220\263\324\275\011\347\210\017\236\044\016\053\373 \141\075\125\231\323\130\344\270\307\175\364\025\115\145\016\030 \171\101\311\273\351\232\301\131\030\104\064\142\325\350\070\173 \312\205\030\230\206\171\315\175\272\107\333\225 END

CKA\_NSS\_MOZILLA\_CA\_POLICY CK\_BBOOL CK\_FALSE CKA\_NSS\_SERVER\_DISTRUST\_AFTER CK\_BBOOL CK\_FALSE CKA\_NSS\_EMAIL\_DISTRUST\_AFTER CK\_BBOOL CK\_FALSE

# Microsoft Code Signing Only Certificate

# Trust for "Swiss Government Root CA II"

# Issuer: CN=Swiss Government Root CA II,OU=Certification Authorities,OU=Services,O=The Federal Authorities of the Swiss Confederation,C=CH

# Serial Number:0e:9f:17:99:a5:b1:3d:9c:cb:ec:06:eb:a3:f0:0e:69

# Subject: CN=Swiss Government Root CA II,OU=Certification Authorities,OU=Services,O=The Federal

Authorities of the Swiss Confederation,C=CH

# Not Valid Before: Wed Feb 16 09:00:00 2011

# Not Valid After: Fri Feb 16 08:59:59 2035

# Fingerprint (MD5): 30:b0:e4:cf:bf:f5:89:dc:bf:52:2d:88:1c:cb:aa:b3 # Fingerprint (SHA1): c7:f7:cb:e2:02:36:66:f9:86:02:5d:4a:3e:31:3f:29:eb:0c:5b:38 CKA\_CLASS CK\_OBJECT\_CLASS CKO\_NSS\_TRUST CKA\_TOKEN CK\_BBOOL CK\_TRUE CKA\_PRIVATE CK\_BBOOL CK\_FALSE CKA\_MODIFIABLE CK\_BBOOL CK\_FALSE CKA\_LABEL UTF8 "Swiss Government Root CA II" CKA\_CERT\_SHA1\_HASH MULTILINE\_OCTAL \307\367\313\342\002\066\146\371\206\002\135\112\076\061\077\051 \353\014\133\070 END CKA\_CERT\_MD5\_HASH MULTILINE\_OCTAL \060\260\344\317\277\365\211\334\277\122\055\210\034\313\252\263 END CKA\_ISSUER MULTILINE\_OCTAL \060\201\247\061\013\060\011\006\003\125\004\006\023\002\103\110 \061\073\060\071\006\003\125\004\012\023\062\124\150\145\040\106 \145\144\145\162\141\154\040\101\165\164\150\157\162\151\164\151 \145\163\040\157\146\040\164\150\145\040\123\167\151\163\163\040 \103\157\156\146\145\144\145\162\141\164\151\157\156\061\021\060 \017\006\003\125\004\013\023\010\123\145\162\166\151\143\145\163 \061\042\060\040\006\003\125\004\013\023\031\103\145\162\164\151 \146\151\143\141\164\151\157\156\040\101\165\164\150\157\162\151 \164\151\145\163\061\044\060\042\006\003\125\004\003\023\033\123 \167\151\163\163\040\107\157\166\145\162\156\155\145\156\164\040

\122\157\157\164\040\103\101\040\111\111

END

CKA\_SERIAL\_NUMBER MULTILINE\_OCTAL

\002\020\016\237\027\231\245\261\075\234\313\354\006\353\243\360

 $\016\151$ 

END

CKA\_TRUST\_SERVER\_AUTH CK\_TRUST CKT\_NSS\_MUST\_VERIFY\_TRUST CKA\_TRUST\_EMAIL\_PROTECTION CK\_TRUST CKT\_NSS\_MUST\_VERIFY\_TRUST CKA TRUST\_CODE\_SIGNING CK\_TRUST CKT\_NSS\_TRUSTED\_DELEGATOR CKA\_TRUST\_STEP\_UP\_APPROVED CK\_BBOOL CK\_FALSE

# Microsoft Code Signing Only Certificate

# Certificate "Swiss Government Root CA I"

# Issuer: CN=Swiss Government Root CA I,OU=Certification Authorities,OU=Services,O=The Federal Authorities

of the Swiss Confederation,C=CH

# Serial Number:fd:75:04:8d:7a:60:86:93:69:4c:aa:00:3c:65:d3:3d

# Subject: CN=Swiss Government Root CA I,OU=Certification Authorities,OU=Services,O=The Federal

Authorities of the Swiss Confederation,C=CH

# Not Valid Before: Tue Feb 15 09:00:00 2011

# Not Valid After: Thu Feb 15 08:59:59 2035

# Fingerprint (MD5): c7:c9:da:9b:76:e1:ac:86:6b:34:bd:03:3f:e3:cf:d2

# Fingerprint (SHA1): a1:58:51:87:15:65:86:ce:f9:c4:54:e2:2a:b1:5c:58:74:56:07:b4

CKA\_CLASS CK\_OBJECT\_CLASS CKO\_CERTIFICATE

\060\202\010\064\060\202\006\034\240\003\002\001\002\002\021\000 \375\165\004\215\172\140\206\223\151\114\252\000\074\145\323\075 \060\015\006\011\052\206\110\206\367\015\001\001\013\005\000\060 \201\246\061\013\060\011\006\003\125\004\006\023\002\103\110\061 \073\060\071\006\003\125\004\012\023\062\124\150\145\040\106\145 \144\145\162\141\154\040\101\165\164\150\157\162\151\164\151\145 \163\040\157\146\040\164\150\145\040\123\167\151\163\163\040\103 \157\156\146\145\144\145\162\141\164\151\157\156\061\021\060\017 \006\003\125\004\013\023\010\123\145\162\166\151\143\145\163\061 \042\060\040\006\003\125\004\013\023\031\103\145\162\164\151\146 \151\143\141\164\151\157\156\040\101\165\164\150\157\162\151\164

CKA\_VALUE MULTILINE\_OCTAL

\145\323\075 END

CKA\_SERIAL\_NUMBER MULTILINE\_OCTAL \002\021\000\375\165\004\215\172\140\206\223\151\114\252\000\074

\122\157\157\164\040\103\101\040\111 END

CKA\_ISSUER MULTILINE\_OCTAL \060\201\246\061\013\060\011\006\003\125\004\006\023\002\103\110 \061\073\060\071\006\003\125\004\012\023\062\124\150\145\040\106 \145\144\145\162\141\154\040\101\165\164\150\157\162\151\164\151 \145\163\040\157\146\040\164\150\145\040\123\167\151\163\163\040  $\label{thm:103157156}157\156\146\145\144\145\162\141\164\151\157\156\061\021\060$ \017\006\003\125\004\013\023\010\123\145\162\166\151\143\145\163 \061\042\060\040\006\003\125\004\013\023\031\103\145\162\164\151 \146\151\143\141\164\151\157\156\040\101\165\164\150\157\162\151 \164\151\145\163\061\043\060\041\006\003\125\004\003\023\032\123 \167\151\163\163\040\107\157\166\145\162\156\155\145\156\164\040

CKA\_ID UTF8 "0"

END

\122\157\157\164\040\103\101\040\111

CKA\_SUBJECT MULTILINE\_OCTAL \060\201\246\061\013\060\011\006\003\125\004\006\023\002\103\110 \061\073\060\071\006\003\125\004\012\023\062\124\150\145\040\106 \145\144\145\162\141\154\040\101\165\164\150\157\162\151\164\151 \145\163\040\157\146\040\164\150\145\040\123\167\151\163\163\040 \103\157\156\146\145\144\145\162\141\164\151\157\156\061\021\060 \017\006\003\125\004\013\023\010\123\145\162\166\151\143\145\163 \061\042\060\040\006\003\125\004\013\023\031\103\145\162\164\151 \146\151\143\141\164\151\157\156\040\101\165\164\150\157\162\151 \164\151\145\163\061\043\060\041\006\003\125\004\003\023\032\123 \167\151\163\163\040\107\157\166\145\162\156\155\145\156\164\040

CKA\_MODIFIABLE CK\_BBOOL CK\_FALSE CKA\_LABEL UTF8 "Swiss Government Root CA I" CKA\_CERTIFICATE\_TYPE CK\_CERTIFICATE\_TYPE CKC\_X\_509

CKA\_PRIVATE CK\_BBOOL CK\_FALSE

CKA\_TOKEN CK\_BBOOL CK\_TRUE

\151\145\163\061\043\060\041\006\003\125\004\003\023\032\123\167 \151\163\163\040\107\157\166\145\162\156\155\145\156\164\040\122 \157\157\164\040\103\101\040\111\060\036\027\015\061\061\060\062 \061\065\060\071\060\060\060\060\132\027\015\063\065\060\062\061 \065\060\070\065\071\065\071\132\060\201\246\061\013\060\011\006 \003\125\004\006\023\002\103\110\061\073\060\071\006\003\125\004 \012\023\062\124\150\145\040\106\145\144\145\162\141\154\040\101 \165\164\150\157\162\151\164\151\145\163\040\157\146\040\164\150 \145\040\123\167\151\163\163\040\103\157\156\146\145\144\145\162 \141\164\151\157\156\061\021\060\017\006\003\125\004\013\023\010 \123\145\162\166\151\143\145\163\061\042\060\040\006\003\125\004 \013\023\031\103\145\162\164\151\146\151\143\141\164\151\157\156 \040\101\165\164\150\157\162\151\164\151\145\163\061\043\060\041 \006\003\125\004\003\023\032\123\167\151\163\163\040\107\157\166 \145\162\156\155\145\156\164\040\122\157\157\164\040\103\101\040 \111\060\202\002\042\060\015\006\011\052\206\110\206\367\015\001 \001\001\005\000\003\202\002\017\000\060\202\002\012\002\202\002 \001\000\310\016\162\364\001\057\206\173\013\302\143\260\215\150 \355\037\075\336\271\203\233\134\241\135\272\017\066\047\021\004 \255\006\124\040\267\036\240\346\316\276\360\231\151\162\031\065 \144\146\061\215\054\275\216\102\012\237\306\312\251\220\054\332 \274\205\060\003\331\062\226\226\360\276\240\042\015\044\154\324 \306\177\132\114\121\044\055\124\162\010\174\063\351\314\050\307 \146\145\043\151\153\225\264\353\276\343\207\347\143\327\344\373 \007\255\022\222\353\347\344\012\103\262\251\337\307\220\274\046 \133\221\371\243\267\207\234\224\271\020\215\210\305\130\134\062 \274\026\354\016\127\117\376\247\223\170\217\340\305\071\273\007 \210\140\301\124\145\353\207\276\237\061\227\161\074\372\213\310 \203\154\122\226\340\254\300\357\313\151\010\225\133\340\340\273 \257\047\244\302\027\361\121\237\204\166\141\330\044\342\376\141 \155\144\065\111\352\071\304\041\142\275\314\342\002\377\110\153 \070\257\151\307\271\222\055\202\021\215\275\013\211\205\052\352 \267\264\262\315\113\353\321\372\252\360\340\114\011\074\115\337 \366\061\035\206\060\250\101\210\127\160\054\047\121\336\317\213 \116\077\002\362\120\245\027\340\147\033\162\014\101\061\037\001 \242\226\076\074\333\002\266\235\224\346\002\116\363\360\031\202 \262\010\043\023\353\221\315\121\323\252\106\302\163\230\230\077 \272\303\356\232\374\372\315\257\162\012\067\023\217\371\240\120 \263\352\373\077\054\274\372\143\125\065\364\322\274\270\161\322 \221\353\351\312\312\134\354\121\146\250\236\131\005\042\057\243 \032\333\117\340\105\142\043\074\135\125\373\060\225\053\064\242 \317\247\264\113\300\063\311\064\121\235\323\263\053\337\305\352 \054\054\307\337\104\037\266\215\271\376\363\134\315\067\057\260 \154\234\112\010\275\350\365\326\372\160\345\151\062\067\134\137 \013\313\077\344\210\002\314\312\263\170\057\175\277\110\263\041 \260\037\210\171\233\132\212\161\330\041\204\051\017\112\004\061 \052\275\015\041\104\316\164\235\046\323\111\035\370\206\250\345 \022\167\305\300\163\014\120\203\152\220\153\241\312\370\320\225

\331\065\206\307\021\243\073\024\307\313\206\130\126\015\373\203 \367\001\002\003\001\000\001\243\202\002\131\060\202\002\125\060 \017\006\003\125\035\023\001\001\377\004\005\060\003\001\001\377 \060\201\233\006\003\125\035\040\004\201\223\060\201\220\060\201 \215\006\010\140\205\164\001\021\003\001\000\060\201\200\060\103 \006\010\053\006\001\005\005\007\002\001\026\067\150\164\164\160 \072\057\057\167\167\167\056\160\153\151\056\141\144\155\151\156 \056\143\150\057\143\160\163\057\103\120\123\137\062\137\061\066 \137\067\065\066\137\061\137\061\067\137\063\137\061\137\060\056 \160\144\146\060\071\006\010\053\006\001\005\005\007\002\002\002\060 \055\032\053\124\150\151\163\040\151\163\040\164\150\145\040\123 \167\151\163\163\040\107\157\166\145\162\156\155\145\156\164\040 \122\157\157\164\040\103\101\040\111\040\103\120\123\056\060\201 \216\006\003\125\035\037\004\201\206\060\201\203\060\201\200\240 \176\240\174\206\172\154\144\141\160\072\057\057\141\144\155\151 \156\144\151\162\056\141\144\155\151\156\056\143\150\072\063\070 \071\057\143\156\075\123\167\151\163\163\045\062\060\107\157\166 \145\162\156\155\145\156\164\045\062\060\122\157\157\164\045\062 \060\103\101\045\062\060\111\054\157\165\075\103\145\162\164\151 \146\151\143\141\164\151\157\156\045\062\060\101\165\164\150\157 \162\151\164\151\145\163\054\157\165\075\123\145\162\166\151\143 \145\163\054\157\075\101\144\155\151\156\054\143\075\103\110\060 \035\006\003\125\035\016\004\026\004\024\265\033\203\273\073\117 \262\322\373\345\003\216\324\141\135\321\032\216\260\242\060\016 \006\003\125\035\017\001\001\377\004\004\003\002\001\006\060\201 \343\006\003\125\035\043\004\201\333\060\201\330\200\024\265\033 \203\273\073\117\262\322\373\345\003\216\324\141\135\321\032\216 \260\242\241\201\254\244\201\251\060\201\246\061\013\060\011\006 \003\125\004\006\023\002\103\110\061\073\060\071\006\003\125\004 \012\023\062\124\150\145\040\106\145\144\145\162\141\154\040\101 \165\164\150\157\162\151\164\151\145\163\040\157\146\040\164\150 \145\040\123\167\151\163\163\040\103\157\156\146\145\144\145\162 \141\164\151\157\156\061\021\060\017\006\003\125\004\013\023\010 \123\145\162\166\151\143\145\163\061\042\060\040\006\003\125\004 \013\023\031\103\145\162\164\151\146\151\143\141\164\151\157\156 \040\101\165\164\150\157\162\151\164\151\145\163\061\043\060\041 \006\003\125\004\003\023\032\123\167\151\163\163\040\107\157\166 \145\162\156\155\145\156\164\040\122\157\157\164\040\103\101\040 \111\202\021\000\375\165\004\215\172\140\206\223\151\114\252\000 \074\145\323\075\060\015\006\011\052\206\110\206\367\015\001\001 \013\005\000\003\202\002\001\000\045\332\337\170\260\046\334\237 \231\353\063\234\311\105\272\134\143\122\215\156\003\163\252\164 \110\305\015\013\322\027\014\054\013\322\306\045\203\324\124\315 \007\201\124\057\147\166\045\247\351\327\177\226\107\167\244\035 \233\105\377\361\330\366\236\107\016\164\214\023\304\362\276\326 \007\050\030\074\230\165\301\333\353\222\210\046\346\006\144\216 \371\322\375\342\231\065\201\321\330\165\027\265\163\352\335\350 \030\042\225\026\031\012\131\052\042\334\206\132\103\117\045\150

\066\251\330\223\000\217\136\305\303\141\206\360\322\024\011\225 \121\304\176\330\122\356\260\215\212\210\161\245\327\050\247\364 \334\006\130\045\136\304\125\030\010\225\164\174\270\001\347\116 \330\326\366\174\040\103\110\015\243\340\336\124\304\250\137\000 \111\103\323\105\073\202\145\156\356\213\243\001\042\126\232\361 \316\051\345\014\304\153\355\347\116\370\261\125\201\255\161\377 \204\373\010\127\346\107\312\255\207\370\106\370\372\360\065\204 \355\264\330\210\227\042\167\244\217\026\310\074\147\321\341\156 \004\254\173\217\066\315\336\245\010\254\052\215\365\247\035\237 \307\303\221\041\102\243\206\201\271\052\330\261\351\070\035\124 \010\230\071\012\021\312\062\016\063\315\364\114\352\250\112\006 \351\030\076\101\306\317\240\366\340\053\153\040\216\247\040\002 \353\060\101\201\260\350\344\256\244\030\211\053\337\024\360\022 \051\155\170\372\115\104\373\262\064\345\257\363\216\065\367\303 \316\054\013\030\264\320\171\217\023\277\003\213\146\270\265\141 \324\254\016\375\170\075\011\255\265\322\054\117\126\101\231\210 \104\014\176\147\343\144\237\372\132\052\130\167\121\151\261\315 \054\232\247\064\020\005\164\372\156\105\143\313\213\122\255\107 \221\242\022\310\242\046\004\305\320\042\036\003\263\262\222\067 \124\127\375\211\203\165\003\155\055\073\263\361\244\242\020\174 \234\223\215\243\120\204\071\213\225\131\101\366\002\166\006\212 \274\016\220\347\331\072\353\255\046\136\127\123\321\157\310\165 \340\253\221\173\153\241\177\371\033\120\250\334\376\115\006\341 \025\212\244\020\353\036\006\317\124\110\025\226\050\266\043\037 \032\343\174\245\217\372\067\127 END

CKA\_NSS\_MOZILLA\_CA\_POLICY CK\_BBOOL CK\_FALSE CKA\_NSS\_SERVER\_DISTRUST\_AFTER CK\_BBOOL CK\_FALSE CKA\_NSS\_EMAIL\_DISTRUST\_AFTER CK\_BBOOL CK\_FALSE

```
# Microsoft Code Signing Only Certificate
```
# Trust for "Swiss Government Root CA I"

# Issuer: CN=Swiss Government Root CA I,OU=Certification Authorities,OU=Services,O=The Federal Authorities of the Swiss Confederation,C=CH

# Serial Number:fd:75:04:8d:7a:60:86:93:69:4c:aa:00:3c:65:d3:3d

# Subject: CN=Swiss Government Root CA I,OU=Certification Authorities,OU=Services,O=The Federal

Authorities of the Swiss Confederation,C=CH

# Not Valid Before: Tue Feb 15 09:00:00 2011

# Not Valid After: Thu Feb 15 08:59:59 2035

# Fingerprint (MD5): c7:c9:da:9b:76:e1:ac:86:6b:34:bd:03:3f:e3:cf:d2

# Fingerprint (SHA1): a1:58:51:87:15:65:86:ce:f9:c4:54:e2:2a:b1:5c:58:74:56:07:b4

CKA\_CLASS CK\_OBJECT\_CLASS CKO\_NSS\_TRUST

CKA\_TOKEN CK\_BBOOL CK\_TRUE

CKA\_PRIVATE CK\_BBOOL CK\_FALSE

CKA\_MODIFIABLE CK\_BBOOL CK\_FALSE

CKA\_LABEL UTF8 "Swiss Government Root CA I"

CKA\_CERT\_SHA1\_HASH MULTILINE\_OCTAL

\241\130\121\207\025\145\206\316\371\304\124\342\052\261\134\130

\164\126\007\264

## END

CKA\_CERT\_MD5\_HASH MULTILINE\_OCTAL

\307\311\332\233\166\341\254\206\153\064\275\003\077\343\317\322 END

CKA\_ISSUER MULTILINE\_OCTAL

\060\201\246\061\013\060\011\006\003\125\004\006\023\002\103\110 \061\073\060\071\006\003\125\004\012\023\062\124\150\145\040\106 \145\144\145\162\141\154\040\101\165\164\150\157\162\151\164\151 \145\163\040\157\146\040\164\150\145\040\123\167\151\163\163\040 \103\157\156\146\145\144\145\162\141\164\151\157\156\061\021\060 \017\006\003\125\004\013\023\010\123\145\162\166\151\143\145\163 \061\042\060\040\006\003\125\004\013\023\031\103\145\162\164\151 \146\151\143\141\164\151\157\156\040\101\165\164\150\157\162\151 \164\151\145\163\061\043\060\041\006\003\125\004\003\023\032\123 \167\151\163\163\040\107\157\166\145\162\156\155\145\156\164\040 \122\157\157\164\040\103\101\040\111

END

CKA\_SERIAL\_NUMBER MULTILINE\_OCTAL

\002\021\000\375\165\004\215\172\140\206\223\151\114\252\000\074 \145\323\075

END

CKA\_TRUST\_SERVER\_AUTH CK\_TRUST CKT\_NSS\_MUST\_VERIFY\_TRUST CKA TRUST\_EMAIL\_PROTECTION CK\_TRUST CKT\_NSS\_MUST\_VERIFY\_TRUST CKA\_TRUST\_CODE\_SIGNING CK\_TRUST CKT\_NSS\_TRUSTED\_DELEGATOR CKA\_TRUST\_STEP\_UP\_APPROVED CK\_BBOOL CK\_FALSE

# Microsoft Code Signing Only Certificate

# Certificate "LuxTrust Global Root"

# Issuer: CN=LuxTrust Global Root,O=LuxTrust s.a.,C=LU

# Serial Number: 3000 (0xbb8)

# Subject: CN=LuxTrust Global Root,O=LuxTrust s.a.,C=LU

# Not Valid Before: Thu Mar 17 09:51:37 2011

# Not Valid After: Wed Mar 17 09:51:37 2021

# Fingerprint (MD5): 42:a5:21:7a:4c:af:c7:bf:fd:a7:f5:b2:10:4c:3e:be

# Fingerprint (SHA1): c9:3c:34:ea:90:d9:13:0c:0f:03:00:4b:98:bd:8b:35:70:91:56:11

CKA\_CLASS CK\_OBJECT\_CLASS CKO\_CERTIFICATE

CKA\_TOKEN CK\_BBOOL CK\_TRUE

CKA\_PRIVATE CK\_BBOOL CK\_FALSE

CKA\_MODIFIABLE CK\_BBOOL CK\_FALSE

CKA\_LABEL UTF8 "LuxTrust Global Root"

CKA\_CERTIFICATE\_TYPE CK\_CERTIFICATE\_TYPE CKC\_X\_509

CKA\_SUBJECT MULTILINE\_OCTAL

\060\104\061\013\060\011\006\003\125\004\006\023\002\114\125\061

\026\060\024\006\003\125\004\012\023\015\114\165\170\124\162\165

\163\164\040\163\056\141\056\061\035\060\033\006\003\125\004\003

\023\024\114\165\170\124\162\165\163\164\040\107\154\157\142\141

\154\040\122\157\157\164

### END

CKA\_ID UTF8 "0"

## CKA\_ISSUER MULTILINE\_OCTAL

\060\104\061\013\060\011\006\003\125\004\006\023\002\114\125\061 \026\060\024\006\003\125\004\012\023\015\114\165\170\124\162\165 \163\164\040\163\056\141\056\061\035\060\033\006\003\125\004\003 \023\024\114\165\170\124\162\165\163\164\040\107\154\157\142\141

#### END

\154\040\122\157\157\164 CKA\_SERIAL\_NUMBER MULTILINE\_OCTAL

\060\202\003\144\060\202\002\114\240\003\002\001\002\002\002\013 \270\060\015\006\011\052\206\110\206\367\015\001\001\013\005\000 \060\104\061\013\060\011\006\003\125\004\006\023\002\114\125\061 \026\060\024\006\003\125\004\012\023\015\114\165\170\124\162\165 \163\164\040\163\056\141\056\061\035\060\033\006\003\125\004\003 \023\024\114\165\170\124\162\165\163\164\040\107\154\157\142\141 \154\040\122\157\157\164\060\036\027\015\061\061\060\063\061\067 \060\071\065\061\063\067\132\027\015\062\061\060\063\061\067\060 \071\065\061\063\067\132\060\104\061\013\060\011\006\003\125\004 \006\023\002\114\125\061\026\060\024\006\003\125\004\012\023\015 \114\165\170\124\162\165\163\164\040\163\056\141\056\061\035\060 \033\006\003\125\004\003\023\024\114\165\170\124\162\165\163\164 \040\107\154\157\142\141\154\040\122\157\157\164\060\202\001\042 \060\015\006\011\052\206\110\206\367\015\001\001\001\005\000\003 \202\001\017\000\060\202\001\012\002\202\001\001\000\262\177\247 \100\360\042\312\014\366\353\261\361\313\016\225\127\100\165\257 \240\077\076\316\354\252\062\127\346\031\261\147\103\230\132\153 \174\263\270\372\170\234\252\246\204\262\140\033\200\101\316\143 \315\037\027\010\231\244\365\357\076\022\307\114\260\127\232\134 \170\100\170\374\105\215\332\221\147\334\072\121\271\155\163\346 \267\071\216\166\072\264\037\005\365\151\125\371\223\317\170\210 \112\276\252\233\327\173\107\133\106\004\114\202\026\246\065\366 \374\164\337\326\264\257\330\342\265\047\021\164\131\242\302\146 \054\150\012\341\230\210\210\074\212\005\165\024\343\270\256\363 \010\204\233\152\301\077\061\030\257\047\245\113\233\244\375\171 \061\336\230\075\016\141\312\207\230\301\370\212\060\234\372\076 \063\325\245\304\003\007\341\367\226\164\030\000\047\070\047\321 \053\252\252\341\101\105\213\157\361\045\302\334\242\227\225\307 \102\024\063\135\171\204\043\152\347\145\300\127\240\330\135\251 \143\001\347\260\344\213\350\370\305\143\270\345\154\164\220\075 \307\167\374\053\272\171\351\244\306\022\170\247\377\002\003\001 \000\001\243\140\060\136\060\014\006\003\125\035\023\004\005\060 \003\001\001\377\060\016\006\003\125\035\017\001\001\377\004\004 \003\002\001\006\060\037\006\003\125\035\043\004\030\060\026\200 \024\027\025\205\211\011\057\044\207\157\077\035\033\344\362\226

 **Open Source Used In cisco-spaces-connector3-almalinux-base connector3-april2023 3518**

\002\002\013\270

CKA\_VALUE MULTILINE\_OCTAL

END

\171\203\110\023\316\060\035\006\003\125\035\016\004\026\004\024 \027\025\205\211\011\057\044\207\157\077\035\033\344\362\226\171 \203\110\023\316\060\015\006\011\052\206\110\206\367\015\001\001 \013\005\000\003\202\001\001\000\132\360\034\320\324\120\317\101 \176\346\270\235\175\303\160\320\136\066\377\156\216\172\057\336 \110\021\325\064\056\074\267\105\302\124\045\247\341\301\036\067 \203\266\224\256\266\105\110\003\352\225\276\353\234\152\264\067 \134\037\056\323\153\202\201\103\133\012\077\021\125\143\254\372 \174\010\002\067\240\074\071\004\063\376\227\062\310\122\345\331 \045\115\260\306\356\150\037\160\252\163\316\127\003\334\175\012 \015\063\362\322\132\337\012\154\073\314\021\121\227\032\244\041 \242\205\065\002\327\200\042\322\204\262\370\300\252\150\277\325 \353\252\303\013\253\241\174\053\367\365\073\207\341\124\127\354 \005\044\357\171\102\116\363\213\150\237\344\156\313\202\231\311 \314\052\334\123\302\037\160\203\253\041\017\126\264\110\377\337 \007\042\263\214\371\035\246\004\337\055\003\066\271\335\157\376 \061\210\146\377\154\155\104\064\257\010\167\076\046\322\162\364 \273\107\126\223\074\230\143\341\063\273\231\043\222\265\203\171 \350\035\237\147\255\142\326\211\326\366\374\047\336\062\047\313 \204\332\167\205\041\241\022\041

## END

CKA\_NSS\_MOZILLA\_CA\_POLICY CK\_BBOOL CK\_FALSE CKA\_NSS\_SERVER\_DISTRUST\_AFTER CK\_BBOOL CK\_FALSE CKA\_NSS\_EMAIL\_DISTRUST\_AFTER CK\_BBOOL CK\_FALSE

# Microsoft Code Signing Only Certificate

# Trust for "LuxTrust Global Root"

# Issuer: CN=LuxTrust Global Root,O=LuxTrust s.a.,C=LU

# Serial Number: 3000 (0xbb8)

# Subject: CN=LuxTrust Global Root,O=LuxTrust s.a.,C=LU

# Not Valid Before: Thu Mar 17 09:51:37 2011

# Not Valid After: Wed Mar 17 09:51:37 2021

# Fingerprint (MD5): 42:a5:21:7a:4c:af:c7:bf:fd:a7:f5:b2:10:4c:3e:be

# Fingerprint (SHA1): c9:3c:34:ea:90:d9:13:0c:0f:03:00:4b:98:bd:8b:35:70:91:56:11

CKA\_CLASS CK\_OBJECT\_CLASS CKO\_NSS\_TRUST

CKA\_TOKEN CK\_BBOOL CK\_TRUE

CKA\_PRIVATE CK\_BBOOL CK\_FALSE

CKA\_MODIFIABLE CK\_BBOOL CK\_FALSE

CKA\_LABEL UTF8 "LuxTrust Global Root"

CKA\_CERT\_SHA1\_HASH MULTILINE\_OCTAL

\311\074\064\352\220\331\023\014\017\003\000\113\230\275\213\065

\160\221\126\021

END

CKA\_CERT\_MD5\_HASH MULTILINE\_OCTAL

\102\245\041\172\114\257\307\277\375\247\365\262\020\114\076\276

END

CKA\_ISSUER MULTILINE\_OCTAL

\060\104\061\013\060\011\006\003\125\004\006\023\002\114\125\061

\026\060\024\006\003\125\004\012\023\015\114\165\170\124\162\165 \163\164\040\163\056\141\056\061\035\060\033\006\003\125\004\003 \023\024\114\165\170\124\162\165\163\164\040\107\154\157\142\141 \154\040\122\157\157\164 END CKA\_SERIAL\_NUMBER MULTILINE\_OCTAL \002\002\013\270 END CKA\_TRUST\_SERVER\_AUTH CK\_TRUST CKT\_NSS\_MUST\_VERIFY\_TRUST CKA TRUST\_EMAIL\_PROTECTION CK\_TRUST CKT\_NSS\_MUST\_VERIFY\_TRUST CKA\_TRUST\_CODE\_SIGNING CK\_TRUST CKT\_NSS\_TRUSTED\_DELEGATOR CKA\_TRUST\_STEP\_UP\_APPROVED CK\_BBOOL CK\_FALSE # Microsoft Code Signing Only Certificate # Certificate "AC1 RAIZ MTIN" # Issuer: C=ES,L=MADRID,O=MINISTERIO DE TRABAJO E INMIGRACION,OU=SUBDIRECCION GENERAL DE PROCESO DE DATOS,OU=PRESTADOR DE SERVICIOS DE CERTIFICACION MTIN,2.5.4.5=S2819001E,CN=AC1 RAIZ MTIN # Serial Number:05:0b:41:5e:82:7b # Subject: C=ES,L=MADRID,O=MINISTERIO DE TRABAJO E INMIGRACION,OU=SUBDIRECCION GENERAL DE PROCESO DE DATOS,OU=PRESTADOR DE SERVICIOS DE CERTIFICACION MTIN,2.5.4.5=S2819001E,CN=AC1 RAIZ MTIN # Not Valid Before: Thu Nov 05 16:17:45 2009 # Not Valid After: Sun Nov 03 16:17:45 2019 # Fingerprint (MD5): 27:13:d5:2c:70:06:3e:15:7b:d3:62:59:32:ea:01:05 # Fingerprint (SHA1): 6a:d2:3b:9d:c4:8e:37:5f:85:9a:d9:ca:b5:85:32:5c:23:89:40:71 CKA\_CLASS CK\_OBJECT\_CLASS CKO\_CERTIFICATE CKA\_TOKEN CK\_BBOOL CK\_TRUE CKA\_PRIVATE CK\_BBOOL CK\_FALSE CKA\_MODIFIABLE CK\_BBOOL CK\_FALSE CKA\_LABEL UTF8 "AC1 RAIZ MTIN" CKA\_CERTIFICATE\_TYPE CK\_CERTIFICATE\_TYPE CKC\_X\_509 CKA\_SUBJECT MULTILINE\_OCTAL \060\201\342\061\026\060\024\006\003\125\004\003\023\015\101\103 \061\040\122\101\111\132\040\115\124\111\116\061\022\060\020\006 \003\125\004\005\023\011\123\062\070\061\071\060\060\061\105\061 \065\060\063\006\003\125\004\013\023\054\120\122\105\123\124\101 \104\117\122\040\104\105\040\123\105\122\126\111\103\111\117\123 \040\104\105\040\103\105\122\124\111\106\111\103\101\103\111\117 \116\040\115\124\111\116\061\061\060\057\006\003\125\004\013\023 \050\123\125\102\104\111\122\105\103\103\111\117\116\040\107\105 \116\105\122\101\114\040\104\105\040\120\122\117\103\105\123\117 \040\104\105\040\104\101\124\117\123\061\054\060\052\006\003\125 \004\012\023\043\115\111\116\111\123\124\105\122\111\117\040\104 \105\040\124\122\101\102\101\112\117\040\105\040\111\116\115\111 \107\122\101\103\111\117\116\061\017\060\015\006\003\125\004\007 \023\006\115\101\104\122\111\104\061\013\060\011\006\003\125\004 \006\023\002\105\123

CKA\_VALUE MULTILINE\_OCTAL \060\202\011\111\060\202\007\061\240\003\002\001\002\002\006\005 \013\101\136\202\173\060\015\006\011\052\206\110\206\367\015\001 \001\005\005\000\060\201\342\061\026\060\024\006\003\125\004\003 \023\015\101\103\061\040\122\101\111\132\040\115\124\111\116\061 \022\060\020\006\003\125\004\005\023\011\123\062\070\061\071\060 \060\061\105\061\065\060\063\006\003\125\004\013\023\054\120\122 \105\123\124\101\104\117\122\040\104\105\040\123\105\122\126\111 \103\111\117\123\040\104\105\040\103\105\122\124\111\106\111\103 \101\103\111\117\116\040\115\124\111\116\061\061\060\057\006\003 \125\004\013\023\050\123\125\102\104\111\122\105\103\103\111\117 \116\040\107\105\116\105\122\101\114\040\104\105\040\120\122\117 \103\105\123\117\040\104\105\040\104\101\124\117\123\061\054\060 \052\006\003\125\004\012\023\043\115\111\116\111\123\124\105\122 \111\117\040\104\105\040\124\122\101\102\101\112\117\040\105\040 \111\116\115\111\107\122\101\103\111\117\116\061\017\060\015\006 \003\125\004\007\023\006\115\101\104\122\111\104\061\013\060\011 \006\003\125\004\006\023\002\105\123\060\036\027\015\060\071\061 \061\060\065\061\066\061\067\064\065\132\027\015\061\071\061\061 \060\063\061\066\061\067\064\065\132\060\201\342\061\026\060\024 \006\003\125\004\003\023\015\101\103\061\040\122\101\111\132\040 \115\124\111\116\061\022\060\020\006\003\125\004\005\023\011\123 \062\070\061\071\060\060\061\105\061\065\060\063\006\003\125\004 \013\023\054\120\122\105\123\124\101\104\117\122\040\104\105\040 \123\105\122\126\111\103\111\117\123\040\104\105\040\103\105\122 \124\111\106\111\103\101\103\111\117\116\040\115\124\111\116\061

END

\\002\006\005\013\101\136\202\173

CKA\_SERIAL\_NUMBER MULTILINE\_OCTAL

END

\006\023\002\105\123

\060\201\342\061\026\060\024\006\003\125\004\003\023\015\101\103 \061\040\122\101\111\132\040\115\124\111\116\061\022\060\020\006  $\label{125}$ <br/> $\label{125}$ \065\060\063\006\003\125\004\013\023\054\120\122\105\123\124\101 \104\117\122\040\104\105\040\123\105\122\126\111\103\111\117\123 \040\104\105\040\103\105\122\124\111\106\111\103\101\103\111\117 \116\040\115\124\111\116\061\061\060\057\006\003\125\004\013\023 \050\123\125\102\104\111\122\105\103\103\111\117\116\040\107\105 \116\105\122\101\114\040\104\105\040\120\122\117\103\105\123\117 \040\104\105\040\104\101\124\117\123\061\054\060\052\006\003\125 \004\012\023\043\115\111\116\111\123\124\105\122\111\117\040\104 \105\040\124\122\101\102\101\112\117\040\105\040\111\116\115\111 \107\122\101\103\111\117\116\061\017\060\015\006\003\125\004\007 \023\006\115\101\104\122\111\104\061\013\060\011\006\003\125\004

CKA\_ISSUER MULTILINE\_OCTAL

CKA\_ID UTF8 "0"

\061\060\057\006\003\125\004\013\023\050\123\125\102\104\111\122 \105\103\103\111\117\116\040\107\105\116\105\122\101\114\040\104 \105\040\120\122\117\103\105\123\117\040\104\105\040\104\101\124 \117\123\061\054\060\052\006\003\125\004\012\023\043\115\111\116 \111\123\124\105\122\111\117\040\104\105\040\124\122\101\102\101 \112\117\040\105\040\111\116\115\111\107\122\101\103\111\117\116 \061\017\060\015\006\003\125\004\007\023\006\115\101\104\122\111 \104\061\013\060\011\006\003\125\004\006\023\002\105\123\060\202 \002\042\060\015\006\011\052\206\110\206\367\015\001\001\001\005 \000\003\202\002\017\000\060\202\002\012\002\202\002\001\000\334 \315\315\261\277\336\045\365\377\034\063\163\231\074\033\241\155 \365\240\304\175\233\070\146\215\011\337\003\154\127\065\264\023 \101\376\343\137\346\042\004\130\030\271\116\151\063\004\077\225 \307\331\116\377\063\064\247\062\100\062\223\127\376\201\257\045 \103\134\035\375\173\127\013\142\010\147\147\142\264\343\345\130 \045\200\346\252\206\142\100\347\117\020\141\051\111\046\253\115 \174\241\253\133\141\061\201\006\152\144\224\115\047\370\113\036 \321\325\103\342\327\261\155\366\366\377\264\160\125\366\010\231 \267\164\001\340\363\236\265\174\344\004\210\010\120\131\170\037 \032\224\333\357\310\311\211\323\067\270\363\075\206\321\031\313 \203\132\020\007\010\117\231\164\002\007\360\062\121\310\373\346 \320\074\046\166\175\162\176\254\166\067\301\212\165\040\134\100 \334\204\077\320\111\174\115\147\256\071\357\344\316\200\341\312 \235\346\055\253\056\346\022\225\332\371\373\337\343\342\214\075 \207\373\105\156\104\253\366\170\222\047\024\241\135\153\117\160 \173\127\163\357\371\135\250\017\165\237\357\021\140\031\204\260 \144\100\356\330\251\206\372\245\327\105\364\021\157\361\206\310 \064\133\210\110\316\272\335\315\233\335\210\343\001\066\350\254 \152\350\022\013\260\340\173\220\036\205\013\111\211\001\366\377 \202\337\130\145\042\203\110\326\007\320\034\146\374\146\050\072 \304\303\345\370\231\145\047\122\130\363\153\361\157\002\104\204 \165\320\244\343\150\123\141\162\357\366\057\251\263\254\365\364 \366\320\134\334\151\114\314\171\322\244\033\310\163\006\064\164 \264\361\152\312\051\050\307\064\204\133\043\330\272\000\214\314 \011\301\307\157\135\004\253\267\117\046\167\251\065\317\040\326 \263\377\061\151\320\064\373\045\354\150\226\012\242\335\203\037 \312\074\217\164\066\045\124\357\365\030\173\302\044\061\321\373 \202\004\256\004\202\326\365\002\051\161\341\222\161\164\216\333 \252\161\035\304\073\306\142\046\154\206\074\043\125\353\051\321 \037\253\312\036\143\347\263\163\264\247\270\052\072\366\037\373 \207\145\210\374\363\237\376\277\353\325\035\266\250\003\351\145 \203\031\214\340\030\355\027\330\034\015\075\234\212\130\177\002 \003\001\000\001\243\202\003\001\060\202\002\375\060\067\006\010 \053\006\001\005\005\007\001\001\004\053\060\051\060\047\006\010 \053\006\001\005\005\007\060\001\206\033\150\164\164\160\072\057 \057\143\141\056\155\164\151\156\056\145\163\057\155\164\151\156 \057\157\143\163\160\060\016\006\003\125\035\017\001\001\377\004 \004\003\002\001\006\060\033\006\003\125\035\021\004\024\060\022

\201\020\141\144\155\151\156\137\143\141\100\155\164\151\156\056 \145\163\060\033\006\003\125\035\022\004\024\060\022\201\020\141 \144\155\151\156\137\143\141\100\155\164\151\156\056\145\163\060 \017\006\003\125\035\023\001\001\377\004\005\060\003\001\001\377 \060\162\006\003\125\035\037\004\153\060\151\060\062\240\060\240 \056\206\054\150\164\164\160\072\057\057\143\141\056\155\164\151 \156\056\145\163\057\155\164\151\156\057\143\162\154\057\115\124 \111\116\101\165\164\157\162\151\144\141\144\122\141\151\172\060 \063\240\061\240\057\206\055\150\164\164\160\072\057\057\143\141 \062\056\155\164\151\156\056\145\163\057\155\164\151\156\057\143 \162\154\057\115\124\111\116\101\165\164\157\162\151\144\141\144 \122\141\151\172\060\201\271\006\003\125\035\040\004\201\261\060 \201\256\060\201\253\006\013\053\006\001\004\001\201\331\005\002 \004\001\060\201\233\060\060\006\010\053\006\001\005\005\007\002 \001\026\044\150\164\164\160\072\057\057\143\141\056\155\164\151 \156\056\145\163\057\155\164\151\156\057\104\120\103\171\120\157 \154\151\164\151\143\141\163\060\147\006\010\053\006\001\005\005 \007\002\002\060\133\032\131\103\145\162\164\151\146\151\143\141 \144\157\040\162\141\355\172\056\040\103\157\156\163\165\154\164 \145\040\154\141\163\040\143\157\156\144\151\143\151\157\156\145 \163\040\144\145\040\165\163\157\040\145\156\040\150\164\164\160 \072\057\057\143\141\056\155\164\151\156\056\145\163\057\155\164 \151\156\057\104\120\103\171\120\157\154\151\164\151\143\141\163 \060\035\006\003\125\035\016\004\026\004\024\063\103\030\263\304 \113\035\313\037\371\360\116\374\337\112\344\025\140\310\203\060 \202\001\026\006\003\125\035\043\004\202\001\015\060\202\001\011 \200\024\063\103\030\263\304\113\035\313\037\371\360\116\374\337 \112\344\025\140\310\203\241\201\350\244\201\345\060\201\342\061 \026\060\024\006\003\125\004\003\023\015\101\103\061\040\122\101 \111\132\040\115\124\111\116\061\022\060\020\006\003\125\004\005 \023\011\123\062\070\061\071\060\060\061\105\061\065\060\063\006 \003\125\004\013\023\054\120\122\105\123\124\101\104\117\122\040 \104\105\040\123\105\122\126\111\103\111\117\123\040\104\105\040 \103\105\122\124\111\106\111\103\101\103\111\117\116\040\115\124 \111\116\061\061\060\057\006\003\125\004\013\023\050\123\125\102 \104\111\122\105\103\103\111\117\116\040\107\105\116\105\122\101 \114\040\104\105\040\120\122\117\103\105\123\117\040\104\105\040 \104\101\124\117\123\061\054\060\052\006\003\125\004\012\023\043 \115\111\116\111\123\124\105\122\111\117\040\104\105\040\124\122 \101\102\101\112\117\040\105\040\111\116\115\111\107\122\101\103 \111\117\116\061\017\060\015\006\003\125\004\007\023\006\115\101 \104\122\111\104\061\013\060\011\006\003\125\004\006\023\002\105 \123\202\006\005\013\101\136\202\173\060\015\006\011\052\206\110 \206\367\015\001\001\005\005\000\003\202\002\001\000\231\343\252 \016\221\323\222\251\352\377\104\147\323\240\055\040\147\363\020 \017\032\067\167\135\122\106\346\152\270\367\210\363\202\303\052 \364\141\015\054\237\057\206\055\141\351\140\131\275\267\117\257 \223\011\034\371\063\167\100\234\241\174\145\334\136\220\225\251

\364\276\202\364\374\202\035\036\305\075\340\134\256\336\055\325 \143\166\253\361\354\044\247\040\370\036\350\317\161\202\003\335 \216\166\142\052\265\051\210\023\044\255\134\364\240\112\270\352 \023\212\126\215\152\057\150\071\162\206\130\304\244\253\165\174 \104\347\032\204\014\215\021\334\031\271\034\066\356\363\377\121 \233\263\103\310\045\176\347\016\110\243\344\117\006\055\025\036 \240\246\107\220\127\073\370\057\055\333\043\272\353\043\223\260 \270\122\033\140\034\324\031\260\155\170\217\113\235\247\013\050 \147\112\335\170\110\275\261\076\230\324\273\025\376\263\137\155 \035\165\310\036\317\017\256\112\032\135\207\054\006\164\154\012 \205\123\044\136\172\311\240\174\161\233\222\135\157\110\177\266 \130\161\262\114\246\032\011\043\064\120\161\025\153\107\333\373 \276\032\155\302\214\224\057\007\147\040\042\147\143\267\253\306 \031\234\226\015\142\352\010\244\032\160\357\251\271\357\116\305 \100\274\342\207\127\363\003\312\050\231\032\300\125\140\165\173 \143\276\144\077\226\116\113\217\375\055\246\164\300\337\111\072 \354\125\176\146\323\272\375\357\223\261\143\362\133\077\355\166 \241\331\323\014\376\056\157\012\246\123\113\357\321\363\107\255 \271\036\354\114\037\276\320\203\123\303\233\025\105\377\056\007 \321\332\152\222\105\346\154\127\133\044\056\121\151\311\060\317 \327\373\244\001\065\132\315\247\353\024\157\264\267\140\042\010 \305\161\310\223\342\276\045\137\365\014\372\130\121\075\173\310 \057\067\371\223\034\052\011\340\147\375\226\211\102\312\353\066 \260\326\033\246\120\017\132\235\166\377\244\117\306\354\015\304 \341\320\347\130\076\326\171\300\167\115\014\325\263\344\230\115 \335\106\056\122\260\342\017\015\102\066\245\020\044\122\050\276 \142\065\102\071\311\172\226\037\356\346\113\131\077\044\163\213 \277\042\113\146\362\333\017\065\361\067\235\240\044 END

CKA\_NSS\_MOZILLA\_CA\_POLICY CK\_BBOOL CK\_FALSE CKA\_NSS\_SERVER\_DISTRUST\_AFTER CK\_BBOOL CK\_FALSE CKA\_NSS\_EMAIL\_DISTRUST\_AFTER CK\_BBOOL CK\_FALSE

# Microsoft Code Signing Only Certificate

# Trust for "AC1 RAIZ MTIN"

# Issuer: C=ES,L=MADRID,O=MINISTERIO DE TRABAJO E INMIGRACION,OU=SUBDIRECCION GENERAL DE PROCESO DE DATOS,OU=PRESTADOR DE SERVICIOS DE CERTIFICACION

MTIN,2.5.4.5=S2819001E,CN=AC1 RAIZ MTIN

# Serial Number:05:0b:41:5e:82:7b

# Subject: C=ES,L=MADRID,O=MINISTERIO DE TRABAJO E INMIGRACION,OU=SUBDIRECCION GENERAL DE PROCESO DE DATOS,OU=PRESTADOR DE SERVICIOS DE CERTIFICACION

MTIN,2.5.4.5=S2819001E,CN=AC1 RAIZ MTIN

# Not Valid Before: Thu Nov 05 16:17:45 2009

# Not Valid After: Sun Nov 03 16:17:45 2019

# Fingerprint (MD5): 27:13:d5:2c:70:06:3e:15:7b:d3:62:59:32:ea:01:05

# Fingerprint (SHA1): 6a:d2:3b:9d:c4:8e:37:5f:85:9a:d9:ca:b5:85:32:5c:23:89:40:71

CKA\_CLASS CK\_OBJECT\_CLASS CKO\_NSS\_TRUST

CKA\_TOKEN CK\_BBOOL CK\_TRUE

CKA\_PRIVATE CK\_BBOOL CK\_FALSE CKA\_MODIFIABLE CK\_BBOOL CK\_FALSE

CKA\_LABEL UTF8 "AC1 RAIZ MTIN"

CKA\_CERT\_SHA1\_HASH MULTILINE\_OCTAL

\152\322\073\235\304\216\067\137\205\232\331\312\265\205\062\134

\043\211\100\161

END

CKA\_CERT\_MD5\_HASH MULTILINE\_OCTAL

\047\023\325\054\160\006\076\025\173\323\142\131\062\352\001\005 END

CKA\_ISSUER MULTILINE\_OCTAL

\060\201\342\061\026\060\024\006\003\125\004\003\023\015\101\103 \061\040\122\101\111\132\040\115\124\111\116\061\022\060\020\006 \003\125\004\005\023\011\123\062\070\061\071\060\060\061\105\061 \065\060\063\006\003\125\004\013\023\054\120\122\105\123\124\101 \104\117\122\040\104\105\040\123\105\122\126\111\103\111\117\123 \040\104\105\040\103\105\122\124\111\106\111\103\101\103\111\117 \116\040\115\124\111\116\061\061\060\057\006\003\125\004\013\023 \050\123\125\102\104\111\122\105\103\103\111\117\116\040\107\105 \116\105\122\101\114\040\104\105\040\120\122\117\103\105\123\117 \040\104\105\040\104\101\124\117\123\061\054\060\052\006\003\125 \004\012\023\043\115\111\116\111\123\124\105\122\111\117\040\104 \105\040\124\122\101\102\101\112\117\040\105\040\111\116\115\111 \107\122\101\103\111\117\116\061\017\060\015\006\003\125\004\007 \023\006\115\101\104\122\111\104\061\013\060\011\006\003\125\004 \006\023\002\105\123

END

CKA\_SERIAL\_NUMBER MULTILINE\_OCTAL

\002\006\005\013\101\136\202\173

END

CKA\_TRUST\_SERVER\_AUTH CK\_TRUST CKT\_NSS\_MUST\_VERIFY\_TRUST CKA TRUST\_EMAIL\_PROTECTION CK\_TRUST CKT\_NSS\_MUST\_VERIFY\_TRUST CKA TRUST CODE\_SIGNING CK\_TRUST CKT\_NSS\_TRUSTED\_DELEGATOR CKA\_TRUST\_STEP\_UP\_APPROVED CK\_BBOOL CK\_FALSE

# Microsoft Code Signing Only Certificate

# Certificate "Microsoft Root Certificate Authority 2011"

# Issuer: CN=Microsoft Root Certificate Authority 2011,O=Microsoft

Corporation,L=Redmond,ST=Washington,C=US

# Serial Number:3f:8b:c8:b5:fc:9f:b2:96:43:b5:69:d6:6c:42:e1:44

# Subject: CN=Microsoft Root Certificate Authority 2011,O=Microsoft

Corporation,L=Redmond,ST=Washington,C=US

# Not Valid Before: Tue Mar 22 22:05:28 2011

# Not Valid After: Sat Mar 22 22:13:04 2036

# Fingerprint (MD5): ce:04:90:d5:e5:6c:34:a5:ae:0b:e9:8b:e5:81:18:5d

# Fingerprint (SHA1): 8f:43:28:8a:d2:72:f3:10:3b:6f:b1:42:84:85:ea:30:14:c0:bc:fe

CKA\_CLASS CK\_OBJECT\_CLASS CKO\_CERTIFICATE

CKA\_TOKEN CK\_BBOOL CK\_TRUE

\060\202\005\355\060\202\003\325\240\003\002\001\002\002\020\077 \213\310\265\374\237\262\226\103\265\151\326\154\102\341\104\060 \015\006\011\052\206\110\206\367\015\001\001\013\005\000\060\201 \210\061\013\060\011\006\003\125\004\006\023\002\125\123\061\023 \060\021\006\003\125\004\010\023\012\127\141\163\150\151\156\147 \164\157\156\061\020\060\016\006\003\125\004\007\023\007\122\145 \144\155\157\156\144\061\036\060\034\006\003\125\004\012\023\025 \115\151\143\162\157\163\157\146\164\040\103\157\162\160\157\162 \141\164\151\157\156\061\062\060\060\006\003\125\004\003\023\051 \115\151\143\162\157\163\157\146\164\040\122\157\157\164\040\103 \145\162\164\151\146\151\143\141\164\145\040\101\165\164\150\157 \162\151\164\171\040\062\060\061\061\060\036\027\015\061\061\060\060 \063\062\062\062\062\060\065\062\070\132\027\015\063\066\060\063 \062\062\062\062\061\063\060\064\132\060\201\210\061\013\060\011 \006\003\125\004\006\023\002\125\123\061\023\060\021\006\003\125 \004\010\023\012\127\141\163\150\151\156\147\164\157\156\061\020

\002\020\077\213\310\265\374\237\262\226\103\265\151\326\154\102 \341\104 END CKA\_VALUE MULTILINE\_OCTAL

CKA\_SERIAL\_NUMBER MULTILINE\_OCTAL

\060\201\210\061\013\060\011\006\003\125\004\006\023\002\125\123 \061\023\060\021\006\003\125\004\010\023\012\127\141\163\150\151 \156\147\164\157\156\061\020\060\016\006\003\125\004\007\023\007 \122\145\144\155\157\156\144\061\036\060\034\006\003\125\004\012 \023\025\115\151\143\162\157\163\157\146\164\040\103\157\162\160 \157\162\141\164\151\157\156\061\062\060\060\006\003\125\004\003 \023\051\115\151\143\162\157\163\157\146\164\040\122\157\157\164 \040\103\145\162\164\151\146\151\143\141\164\145\040\101\165\164 \150\157\162\151\164\171\040\062\060\061\061 END

CKA\_ISSUER MULTILINE\_OCTAL

CKA\_ID UTF8 "0"

END

\150\157\162\151\164\171\040\062\060\061\061

CKA\_LABEL UTF8 "Microsoft Root Certificate Authority 2011" CKA\_CERTIFICATE\_TYPE CK\_CERTIFICATE\_TYPE CKC\_X\_509 CKA\_SUBJECT MULTILINE\_OCTAL

\060\201\210\061\013\060\011\006\003\125\004\006\023\002\125\123 \061\023\060\021\006\003\125\004\010\023\012\127\141\163\150\151 \156\147\164\157\156\061\020\060\016\006\003\125\004\007\023\007 \122\145\144\155\157\156\144\061\036\060\034\006\003\125\004\012 \023\025\115\151\143\162\157\163\157\146\164\040\103\157\162\160 \157\162\141\164\151\157\156\061\062\060\060\006\003\125\004\003 \023\051\115\151\143\162\157\163\157\146\164\040\122\157\157\164 \040\103\145\162\164\151\146\151\143\141\164\145\040\101\165\164

CKA\_PRIVATE CK\_BBOOL CK\_FALSE CKA\_MODIFIABLE CK\_BBOOL CK\_FALSE

\060\016\006\003\125\004\007\023\007\122\145\144\155\157\156\144 \061\036\060\034\006\003\125\004\012\023\025\115\151\143\162\157 \163\157\146\164\040\103\157\162\160\157\162\141\164\151\157\156 \061\062\060\060\006\003\125\004\003\023\051\115\151\143\162\157 \163\157\146\164\040\122\157\157\164\040\103\145\162\164\151\146 \151\143\141\164\145\040\101\165\164\150\157\162\151\164\171\040 \062\060\061\061\060\202\002\042\060\015\006\011\052\206\110\206 \367\015\001\001\001\005\000\003\202\002\017\000\060\202\002\012 \002\202\002\001\000\262\200\101\252\065\070\115\023\162\062\150 \042\115\270\262\361\377\325\122\274\154\307\365\322\112\214\066 \356\321\302\134\176\214\212\256\257\023\050\157\300\163\343\072 \316\320\045\250\132\072\155\357\250\270\131\253\023\043\150\315 \014\051\207\321\157\200\134\217\104\177\135\220\001\122\130\254 \121\305\137\052\207\334\334\330\012\035\301\003\271\173\260\126 \350\243\336\144\141\302\236\370\363\174\271\354\015\265\124\376 \114\266\145\117\210\360\234\110\231\014\102\013\011\174\061\131 \027\171\006\170\050\215\211\072\114\003\045\276\161\152\134\013 \347\204\140\244\231\042\343\322\257\204\244\247\373\321\230\355 \014\251\336\224\211\341\016\240\334\300\316\231\075\352\010\122 \273\126\171\344\037\204\272\036\270\264\304\111\134\117\061\113 \207\335\335\005\147\046\231\200\340\161\021\243\270\245\101\342 \244\123\271\367\062\051\203\014\023\277\066\136\004\263\113\103 \107\057\153\342\221\036\323\230\117\335\102\007\310\350\035\022 \374\231\251\153\076\222\176\310\326\151\072\374\144\275\266\011 \235\312\375\014\013\242\233\167\140\113\003\224\244\060\151\022 \326\102\055\301\101\114\312\334\252\375\217\133\203\106\232\331 \374\261\321\343\263\311\177\110\172\315\044\360\101\217\134\164 \320\254\260\020\040\006\111\267\307\055\041\310\127\343\320\206 \363\003\150\373\320\316\161\301\211\231\112\144\001\154\375\354 \060\221\317\101\074\222\307\345\272\206\035\141\204\307\137\203 \071\142\256\264\222\057\107\363\013\370\125\353\240\037\131\320 \273\164\233\036\320\166\346\362\351\006\327\020\350\372\144\336 \151\306\065\226\210\002\360\106\270\077\047\231\157\313\161\211 \051\065\367\110\026\002\065\217\325\171\174\115\002\317\137\353 \212\203\117\105\161\210\371\251\015\116\162\351\302\234\007\317 \111\033\116\004\016\143\121\214\136\330\000\301\125\054\266\306 \340\302\145\116\311\064\071\365\234\263\304\176\350\141\156\023 \137\025\304\137\331\176\355\035\316\356\104\354\313\056\206\261 \354\070\366\160\355\253\134\023\301\331\017\015\307\200\262\125 \355\064\367\254\233\344\303\332\347\107\074\246\265\217\061\337 \305\113\257\353\361\002\003\001\000\001\243\121\060\117\060\013 \006\003\125\035\017\004\004\003\002\001\206\060\017\006\003\125 \035\023\001\001\377\004\005\060\003\001\001\377\060\035\006\003 \125\035\016\004\026\004\024\162\055\072\002\061\220\103\271\024 \005\116\341\352\247\307\061\321\043\211\064\060\020\006\011\053 \006\001\004\001\202\067\025\001\004\003\002\001\000\060\015\006 \011\052\206\110\206\367\015\001\001\013\005\000\003\202\002\001 \000\177\162\317\017\267\305\025\333\233\300\111\312\046\133\376

\236\023\346\323\360\322\333\227\137\362\113\077\115\263\256\031 \256\355\327\227\240\254\357\251\072\243\302\101\260\345\270\221 \236\023\201\044\003\346\011\375\077\127\100\071\041\044\126\321 \020\057\113\100\251\066\206\113\264\123\127\232\373\361\176\211 \217\021\376\030\154\121\252\350\355\011\225\265\345\161\311\241 \351\207\165\246\025\177\311\176\067\124\136\164\223\305\303\147 \314\015\117\153\250\027\014\155\010\222\176\213\335\201\252\055 \160\041\303\075\006\024\273\277\044\136\247\204\327\077\017\041 \042\275\113\000\006\333\227\034\330\136\324\305\013\134\207\156 \120\244\350\303\070\244\373\313\054\305\222\146\233\205\136\313 \172\154\223\174\200\051\130\133\127\265\100\151\272\010\171\246 \144\142\025\235\207\226\105\265\146\043\040\003\213\034\163\240 \323\242\171\063\340\120\131\206\333\057\345\002\045\352\163\052 \237\000\024\310\066\307\222\073\351\116\000\354\330\126\011\271 \063\111\022\322\124\013\001\253\254\107\266\221\051\175\114\264 \165\200\122\001\350\312\202\366\237\314\254\234\217\027\352\057 \046\260\253\162\254\013\376\236\121\036\307\103\125\147\117\121 \263\127\326\266\354\356\122\267\072\351\116\341\327\201\210\274 \117\216\165\273\113\250\360\065\252\046\324\147\147\111\262\160 \114\073\223\334\035\337\170\220\206\162\262\070\244\321\334\222 \115\311\130\353\053\022\134\324\073\256\214\153\260\203\345\001 \077\370\011\062\366\223\065\064\042\257\335\067\015\167\011\200 \053\315\110\000\361\214\231\031\107\005\001\351\321\277\321\116 \320\346\050\103\067\231\244\012\112\010\331\232\161\163\322\252 \315\061\023\143\166\241\067\157\222\070\036\175\022\074\146\062 \347\313\155\341\374\122\211\335\312\326\146\005\232\226\141\276 \242\050\307\034\243\247\066\120\074\072\244\337\112\156\346\207 \073\316\353\360\340\201\067\235\023\074\122\216\275\271\035\064 \306\035\325\012\152\075\230\051\160\214\211\052\321\253\202\020 \110\037\334\364\357\245\305\273\125\032\070\143\204\116\267\154 \255\225\124\354\145\042\020\111\027\270\300\036\307\017\254\124 \107

END

CKA\_NSS\_MOZILLA\_CA\_POLICY CK\_BBOOL CK\_FALSE CKA\_NSS\_SERVER\_DISTRUST\_AFTER CK\_BBOOL CK\_FALSE CKA\_NSS\_EMAIL\_DISTRUST\_AFTER CK\_BBOOL CK\_FALSE

# Microsoft Code Signing Only Certificate

# Trust for "Microsoft Root Certificate Authority 2011"

# Issuer: CN=Microsoft Root Certificate Authority 2011,O=Microsoft

Corporation,L=Redmond,ST=Washington,C=US

# Serial Number:3f:8b:c8:b5:fc:9f:b2:96:43:b5:69:d6:6c:42:e1:44

# Subject: CN=Microsoft Root Certificate Authority 2011,O=Microsoft

Corporation,L=Redmond,ST=Washington,C=US

# Not Valid Before: Tue Mar 22 22:05:28 2011

# Not Valid After: Sat Mar 22 22:13:04 2036

# Fingerprint (MD5): ce:04:90:d5:e5:6c:34:a5:ae:0b:e9:8b:e5:81:18:5d

# Fingerprint (SHA1): 8f:43:28:8a:d2:72:f3:10:3b:6f:b1:42:84:85:ea:30:14:c0:bc:fe
CKA\_CLASS CK\_OBJECT\_CLASS CKO\_NSS\_TRUST CKA\_TOKEN CK\_BBOOL CK\_TRUE CKA\_PRIVATE CK\_BBOOL CK\_FALSE CKA\_MODIFIABLE CK\_BBOOL CK\_FALSE CKA\_LABEL UTF8 "Microsoft Root Certificate Authority 2011" CKA\_CERT\_SHA1\_HASH MULTILINE\_OCTAL \217\103\050\212\322\162\363\020\073\157\261\102\204\205\352\060 \024\300\274\376 END CKA\_CERT\_MD5\_HASH MULTILINE\_OCTAL \316\004\220\325\345\154\064\245\256\013\351\213\345\201\030\135 END CKA\_ISSUER MULTILINE\_OCTAL \060\201\210\061\013\060\011\006\003\125\004\006\023\002\125\123 \061\023\060\021\006\003\125\004\010\023\012\127\141\163\150\151 \156\147\164\157\156\061\020\060\016\006\003\125\004\007\023\007 \122\145\144\155\157\156\144\061\036\060\034\006\003\125\004\012 \023\025\115\151\143\162\157\163\157\146\164\040\103\157\162\160 \157\162\141\164\151\157\156\061\062\060\060\006\003\125\004\003

\023\051\115\151\143\162\157\163\157\146\164\040\122\157\157\164 \040\103\145\162\164\151\146\151\143\141\164\145\040\101\165\164 \150\157\162\151\164\171\040\062\060\061\061

END

CKA\_SERIAL\_NUMBER MULTILINE\_OCTAL

\002\020\077\213\310\265\374\237\262\226\103\265\151\326\154\102 \341\104

END

CKA\_TRUST\_SERVER\_AUTH CK\_TRUST CKT\_NSS\_MUST\_VERIFY\_TRUST CKA TRUST\_EMAIL\_PROTECTION CK\_TRUST CKT\_NSS\_MUST\_VERIFY\_TRUST CKA TRUST CODE SIGNING CK TRUST CKT\_NSS\_TRUSTED\_DELEGATOR CKA\_TRUST\_STEP\_UP\_APPROVED CK\_BBOOL CK\_FALSE

```
# Microsoft Code Signing Only Certificate
```
# Certificate "CCA India 2011"

# Issuer: CN=CCA India 2011,O=India PKI,C=IN

# Serial Number: 10126 (0x278e)

# Subject: CN=CCA India 2011,O=India PKI,C=IN

# Not Valid Before: Fri Mar 11 06:48:52 2011

# Not Valid After: Fri Mar 11 06:48:52 2016

# Fingerprint (MD5): 6e:3e:bc:f1:11:03:dc:4f:58:d5:2c:b0:74:f4:18:c8

# Fingerprint (SHA1): be:d5:25:d1:ac:63:a7:fc:6a:66:0b:a7:a8:95:81:8d:5e:8d:d5:64

CKA\_CLASS CK\_OBJECT\_CLASS CKO\_CERTIFICATE

CKA\_TOKEN CK\_BBOOL CK\_TRUE

CKA\_PRIVATE CK\_BBOOL CK\_FALSE

CKA\_MODIFIABLE CK\_BBOOL CK\_FALSE

CKA\_LABEL UTF8 "CCA India 2011"

CKA\_CERTIFICATE\_TYPE CK\_CERTIFICATE\_TYPE CKC\_X\_509

CKA\_SUBJECT MULTILINE\_OCTAL

CKA\_VALUE MULTILINE\_OCTAL \060\202\003\043\060\202\002\013\240\003\002\001\002\002\002\047 \216\060\015\006\011\052\206\110\206\367\015\001\001\013\005\000 \060\072\061\013\060\011\006\003\125\004\006\023\002\111\116\061 \022\060\020\006\003\125\004\012\023\011\111\156\144\151\141\040 \120\113\111\061\027\060\025\006\003\125\004\003\023\016\103\103 \101\040\111\156\144\151\141\040\062\060\061\061\060\036\027\015 \061\060\063\061\061\060\066\064\070\065\062\132\027\015\061 \066\060\063\061\061\060\066\064\070\065\062\132\060\072\061\013 \060\011\006\003\125\004\006\023\002\111\116\061\022\060\020\006 \003\125\004\012\023\011\111\156\144\151\141\040\120\113\111\061 \027\060\025\006\003\125\004\003\023\016\103\103\101\040\111\156 \144\151\141\040\062\060\061\061\060\202\001\042\060\015\006\011 \052\206\110\206\367\015\001\001\001\005\000\003\202\001\017\000 \060\202\001\012\002\202\001\001\000\207\012\036\016\271\240\250 \040\230\032\270\172\025\366\107\361\277\322\306\047\344\022\152 \226\004\147\165\315\214\306\343\364\335\312\325\304\034\065\356 \115\351\344\042\324\227\070\327\254\143\151\110\300\174\171\142 \277\307\042\111\133\106\301\361\030\024\116\030\035\054\245\132 \222\270\205\025\257\027\126\023\216\237\026\016\042\226\201\204 \171\043\102\354\117\336\257\366\277\211\117\000\136\346\327\010 \322\225\224\232\023\054\004\021\203\357\221\217\010\125\254\172 \126\104\233\305\364\324\027\353\344\167\115\224\341\101\130\021 \351\242\252\011\206\055\046\041\040\365\300\314\303\025\314\114 \011\273\335\334\365\122\003\171\140\217\074\171\072\045\064\043 \207\110\165\362\101\160\115\032\060\010\206\165\316\130\031\250 \327\025\176\043\362\347\111\276\377\376\127\122\170\102\363\046 \167\335\172\367\142\345\313\135\226\063\224\223\273\304\032\026 \257\010\127\353\234\345\367\043\164\215\351\035\013\261\212\224 \163\231\021\221\305\150\240\361\212\015\201\255\264\121\150\156 \111\206\000\006\122\116\051\103\347\002\003\001\000\001\243\063 \060\061\060\017\006\003\125\035\023\001\001\377\004\005\060\003 \001\001\377\060\021\006\003\125\035\016\004\012\004\010\115\007

END

\002\002\047\216

CKA\_SERIAL\_NUMBER MULTILINE\_OCTAL

END

\101\040\111\156\144\151\141\040\062\060\061\061

\060\072\061\013\060\011\006\003\125\004\006\023\002\111\116\061 \022\060\020\006\003\125\004\012\023\011\111\156\144\151\141\040 \120\113\111\061\027\060\025\006\003\125\004\003\023\016\103\103

CKA\_ID UTF8 "0" CKA\_ISSUER MULTILINE\_OCTAL

END

\101\040\111\156\144\151\141\040\062\060\061\061

\060\072\061\013\060\011\006\003\125\004\006\023\002\111\116\061 \022\060\020\006\003\125\004\012\023\011\111\156\144\151\141\040 \120\113\111\061\027\060\025\006\003\125\004\003\023\016\103\103

\250\143\362\333\034\337\060\013\006\003\125\035\017\004\004\003 \002\001\006\060\015\006\011\052\206\110\206\367\015\001\001\013 \005\000\003\202\001\001\000\156\024\332\040\362\110\153\144\377 \052\164\315\126\265\305\071\017\176\141\037\065\131\033\035\050 \155\043\164\235\170\277\253\255\211\000\271\160\205\365\350\024 \076\344\354\237\226\144\134\322\261\042\040\243\010\234\350\014 \113\150\050\216\125\005\277\076\340\116\332\330\234\320\156\040 \354\376\172\073\302\066\107\227\330\053\010\263\256\302\321\346 \010\077\112\350\072\077\126\365\340\345\077\362\151\266\171\022 \340\360\071\267\030\354\322\351\204\016\030\070\026\212\111\073 \157\127\325\071\073\277\023\360\300\247\315\362\075\036\154\221 \247\167\143\274\253\331\126\070\017\112\271\031\300\053\214\373 \227\037\306\247\354\206\316\323\215\343\321\373\165\321\361\367 \246\143\304\317\350\261\244\222\105\150\362\350\214\261\255\176 \055\040\373\270\245\124\355\312\015\217\062\035\150\246\061\156 \260\310\236\325\372\277\006\233\157\051\175\172\003\111\277\053 \173\131\223\024\305\352\313\361\114\051\202\016\051\356\212\124 \174\074\315\125\202\045\162\016\161\116\045\170\115\323\116\131 \100\312\316\363\231\321\242 END CKA\_NSS\_MOZILLA\_CA\_POLICY CK\_BBOOL CK\_FALSE CKA\_NSS\_SERVER\_DISTRUST\_AFTER CK\_BBOOL CK\_FALSE CKA\_NSS\_EMAIL\_DISTRUST\_AFTER CK\_BBOOL CK\_FALSE # Microsoft Code Signing Only Certificate # Trust for "CCA India 2011" # Issuer: CN=CCA India 2011,O=India PKI,C=IN # Serial Number: 10126 (0x278e) # Subject: CN=CCA India 2011,O=India PKI,C=IN # Not Valid Before: Fri Mar 11 06:48:52 2011 # Not Valid After: Fri Mar 11 06:48:52 2016 # Fingerprint (MD5): 6e:3e:bc:f1:11:03:dc:4f:58:d5:2c:b0:74:f4:18:c8

# Fingerprint (SHA1): be:d5:25:d1:ac:63:a7:fc:6a:66:0b:a7:a8:95:81:8d:5e:8d:d5:64

CKA\_CLASS CK\_OBJECT\_CLASS CKO\_NSS\_TRUST

CKA\_TOKEN CK\_BBOOL CK\_TRUE

CKA\_PRIVATE CK\_BBOOL CK\_FALSE

CKA\_MODIFIABLE CK\_BBOOL CK\_FALSE

CKA\_LABEL UTF8 "CCA India 2011"

CKA\_CERT\_SHA1\_HASH MULTILINE\_OCTAL

\276\325\045\321\254\143\247\374\152\146\013\247\250\225\201\215

\136\215\325\144

END

CKA\_CERT\_MD5\_HASH MULTILINE\_OCTAL

\156\076\274\361\021\003\334\117\130\325\054\260\164\364\030\310 END

CKA\_ISSUER MULTILINE\_OCTAL

\060\072\061\013\060\011\006\003\125\004\006\023\002\111\116\061 \022\060\020\006\003\125\004\012\023\011\111\156\144\151\141\040

\120\113\111\061\027\060\025\006\003\125\004\003\023\016\103\103 \101\040\111\156\144\151\141\040\062\060\061\061 END CKA\_SERIAL\_NUMBER MULTILINE\_OCTAL \002\002\047\216 END CKA\_TRUST\_SERVER\_AUTH CK\_TRUST CKT\_NSS\_MUST\_VERIFY\_TRUST CKA\_TRUST\_EMAIL\_PROTECTION CK\_TRUST CKT\_NSS\_MUST\_VERIFY\_TRUST CKA\_TRUST\_CODE\_SIGNING CK\_TRUST CKT\_NSS\_TRUSTED\_DELEGATOR CKA\_TRUST\_STEP\_UP\_APPROVED CK\_BBOOL CK\_FALSE # Microsoft Code Signing Only Certificate # Certificate "ANCERT Certificados Notariales V2" # Issuer: CN=ANCERT Certificados Notariales V2,O=Agencia Notarial de Certificacion S.L.U. - CIF B83395988,C=ES # Serial Number:09:bd:56:05:2a:13:16:f4:68:4f:74:0e:a9:7d:1c:48 # Subject: CN=ANCERT Certificados Notariales V2,O=Agencia Notarial de Certificacion S.L.U. - CIF B83395988,C=ES # Not Valid Before: Tue May 25 16:56:14 2010 # Not Valid After: Sat May 25 16:56:14 2030 # Fingerprint (MD5): 75:70:cb:6e:6b:d6:9b:7d:90:bb:69:5e:59:f0:62:b4 # Fingerprint (SHA1): 6f:62:de:b8:6c:85:58:5a:e4:2e:47:8d:b4:d7:6d:b3:67:58:5a:e6 CKA\_CLASS CK\_OBJECT\_CLASS CKO\_CERTIFICATE CKA\_TOKEN CK\_BBOOL CK\_TRUE CKA\_PRIVATE CK\_BBOOL CK\_FALSE CKA\_MODIFIABLE CK\_BBOOL CK\_FALSE CKA\_LABEL UTF8 "ANCERT Certificados Notariales V2" CKA\_CERTIFICATE\_TYPE CK\_CERTIFICATE\_TYPE CKC\_X\_509 CKA\_SUBJECT MULTILINE\_OCTAL \060\174\061\013\060\011\006\003\125\004\006\023\002\105\123\061 \101\060\077\006\003\125\004\012\023\070\101\147\145\156\143\151 \141\040\116\157\164\141\162\151\141\154\040\144\145\040\103\145 \162\164\151\146\151\143\141\143\151\157\156\040\123\056\114\056 \125\056\040\055\040\103\111\106\040\102\070\063\063\071\065\071 \070\070\061\052\060\050\006\003\125\004\003\023\041\101\116\103 \105\122\124\040\103\145\162\164\151\146\151\143\141\144\157\163 \040\116\157\164\141\162\151\141\154\145\163\040\126\062 END CKA\_ID UTF8 "0" CKA\_ISSUER MULTILINE\_OCTAL \060\174\061\013\060\011\006\003\125\004\006\023\002\105\123\061 \101\060\077\006\003\125\004\012\023\070\101\147\145\156\143\151 \141\040\116\157\164\141\162\151\141\154\040\144\145\040\103\145 \162\164\151\146\151\143\141\143\151\157\156\040\123\056\114\056 \125\056\040\055\040\103\111\106\040\102\070\063\063\071\065\071 \070\070\061\052\060\050\006\003\125\004\003\023\041\101\116\103 \105\122\124\040\103\145\162\164\151\146\151\143\141\144\157\163 \040\116\157\164\141\162\151\141\154\145\163\040\126\062

CKA\_VALUE MULTILINE\_OCTAL \060\202\007\022\060\202\004\372\240\003\002\001\002\002\020\011 \275\126\005\052\023\026\364\150\117\164\016\251\175\034\110\060 \015\006\011\052\206\110\206\367\015\001\001\013\005\000\060\174 \061\013\060\011\006\003\125\004\006\023\002\105\123\061\101\060 \077\006\003\125\004\012\023\070\101\147\145\156\143\151\141\040 \116\157\164\141\162\151\141\154\040\144\145\040\103\145\162\164 \151\146\151\143\141\143\151\157\156\040\123\056\114\056\125\056 \040\055\040\103\111\106\040\102\070\063\063\071\065\071\070\070 \061\052\060\050\006\003\125\004\003\023\041\101\116\103\105\122 \124\040\103\145\162\164\151\146\151\143\141\144\157\163\040\116 \157\164\141\162\151\141\154\145\163\040\126\062\060\036\027\015 \061\060\060\065\062\065\061\066\065\066\061\064\132\027\015\063 \060\060\065\062\065\061\066\065\066\061\064\132\060\174\061\013 \060\011\006\003\125\004\006\023\002\105\123\061\101\060\077\006 \003\125\004\012\023\070\101\147\145\156\143\151\141\040\116\157 \164\141\162\151\141\154\040\144\145\040\103\145\162\164\151\146 \151\143\141\143\151\157\156\040\123\056\114\056\125\056\040\055 \040\103\111\106\040\102\070\063\063\071\065\071\070\070\061\052 \060\050\006\003\125\004\003\023\041\101\116\103\105\122\124\040 \103\145\162\164\151\146\151\143\141\144\157\163\040\116\157\164 \141\162\151\141\154\145\163\040\126\062\060\202\002\042\060\015 \006\011\052\206\110\206\367\015\001\001\001\005\000\003\202\002 \017\000\060\202\002\012\002\202\002\001\000\262\346\271\306\035 \152\052\055\111\305\374\374\324\144\100\320\340\024\056\367\240 \302\377\222\363\101\246\264\077\332\276\031\024\221\224\166\323 \025\314\136\177\170\120\172\333\332\305\105\252\313\034\043\171 \163\220\250\273\147\001\163\216\316\100\371\032\251\252\207\344 \223\222\017\134\150\134\136\360\006\140\053\130\334\074\155\074 \307\172\060\153\005\252\222\206\163\052\322\362\032\210\304\333 \345\132\146\216\165\311\102\077\233\210\050\100\036\365\251\134 \036\372\310\101\241\060\253\013\234\356\026\242\301\055\245\205 \372\355\240\014\350\177\226\112\173\275\217\232\242\030\166\322 \257\335\267\075\020\253\122\020\210\256\035\353\270\062\164\226 \364\267\252\047\367\245\007\015\343\224\127\152\124\040\167\315 \035\274\171\055\344\234\264\336\121\210\376\126\326\075\213\241 \317\372\122\036\214\005\163\167\326\005\317\143\000\121\207\141 \343\120\276\231\227\341\374\036\021\171\153\116\152\317\234\205 \012\034\226\052\300\040\066\024\305\011\027\142\073\364\255\352 \325\327\375\320\071\052\170\323\320\242\317\310\163\060\011\107 \305\116\031\375\270\060\324\017\200\230\210\206\301\114\101\172 \043\305\103\375\136\022\270\076\017\261\267\201\142\014\176\157 \343\173\232\302\302\107\021\041\037\317\236\321\060\316\203\301

END

 $\034\110$ 

CKA\_SERIAL\_NUMBER MULTILINE\_OCTAL \002\020\011\275\126\005\052\023\026\364\150\117\164\016\251\175

END

\020\115\100\167\327\265\302\113\062\100\102\372\233\260\254\317 \353\041\330\031\353\144\305\153\335\125\055\200\207\104\174\114 \074\253\015\330\022\277\064\202\214\261\252\304\270\153\350\016 \106\167\322\213\006\035\102\373\254\275\311\347\063\263\042\157 \176\325\056\003\305\137\005\026\206\174\355\343\236\321\026\167 \032\106\330\311\320\214\344\134\134\041\005\221\361\144\344\254 \305\067\256\265\275\147\023\256\051\345\263\102\304\160\011\243 \135\114\353\067\040\343\360\365\163\063\073\302\374\216\121\205 \066\052\313\201\333\016\211\043\331\342\341\150\272\054\104\167 \076\034\100\272\360\147\216\030\207\360\075\327\351\077\107\133 \065\102\315\247\004\316\110\162\051\005\032\264\321\242\347\015 \171\212\226\155\147\122\055\073\043\346\371\202\234\326\263\171 \136\024\336\145\110\063\374\035\102\350\055\002\003\001\000\001 \243\202\001\216\060\202\001\212\060\017\006\003\125\035\023\001 \001\377\004\005\060\003\001\001\377\060\202\001\045\006\003\125 \035\040\004\202\001\034\060\202\001\030\060\202\001\024\006\011 \053\006\001\004\001\201\223\150\001\060\202\001\005\060\045\006 \010\053\006\001\005\005\007\002\001\026\031\150\164\164\160\072 \057\057\167\167\167\056\141\156\143\145\162\164\056\143\157\155 \057\143\160\163\060\201\333\006\010\053\006\001\005\005\007\002 \002\060\201\316\060\015\026\006\101\116\103\105\122\124\060\003 \002\001\001\036\201\274\000\101\000\147\000\145\000\156\000\143 \000\151\000\141\000\040\000\116\000\157\000\164\000\141\000\162 \000\151\000\141\000\154\000\040\000\144\000\145\000\040\000\103 \000\145\000\162\000\164\000\151\000\146\000\151\000\143\000\141 \000\143\000\151\000\157\000\156\000\056\000\040\000\120\000\141 \000\163\000\145\000\157\000\040\000\144\000\145\000\154\000\240 \000\107\000\145\000\156\000\145\000\162\000\141\000\154\000\040 \000\115\000\141\000\162\000\164\000\151\000\156\000\145\000\172 \000\040\000\103\000\141\000\155\000\160\000\157\000\163\000\040 \000\064\000\066\000\040\000\066\000\141\000\040\000\160\000\154 \000\141\000\156\000\164\000\141\000\040\000\062\000\070\000\060 \000\061\000\060\000\040\000\115\000\141\000\144\000\162\000\151 \000\144\060\016\006\003\125\035\017\001\001\377\004\004\003\002 \001\206\060\035\006\003\125\035\016\004\026\004\024\366\022\072 \253\173\130\301\215\103\157\166\201\322\362\270\323\357\027\352 \013\060\037\006\003\125\035\043\004\030\060\026\200\024\366\022 \072\253\173\130\301\215\103\157\166\201\322\362\270\323\357\027 \352\013\060\015\006\011\052\206\110\206\367\015\001\001\013\005 \000\003\202\002\001\000\124\065\323\242\145\311\331\066\305\123 \321\264\215\162\064\211\272\247\010\237\351\065\020\271\270\014 \006\371\144\252\225\226\050\250\310\243\200\334\126\300\277\162 \115\126\277\177\135\004\325\255\050\133\115\275\363\303\017\025 \260\161\332\126\215\100\125\127\246\175\142\242\255\023\151\121 \252\224\120\272\275\000\060\120\365\335\244\116\011\172\224\061 \153\333\163\003\275\363\332\032\017\214\057\262\311\067\274\124 \325\013\043\067\365\344\133\067\146\211\117\264\307\005\244\145 \334\131\060\246\023\053\176\025\355\354\020\027\211\122\311\235

\337\242\114\355\366\017\036\246\111\260\015\121\263\061\261\121 \231\313\264\321\043\170\322\113\250\264\035\026\246\240\320\076 \007\176\145\077\045\316\144\116\033\056\113\115\202\205\032\145 \333\356\342\003\360\131\044\005\217\231\357\171\202\337\356\052 \067\150\303\152\120\001\131\137\237\150\334\054\121\140\053\135 \340\122\074\073\160\270\000\323\067\250\076\133\036\166\010\132 \324\273\166\060\256\371\310\362\216\244\217\012\165\175\032\230 \341\277\320\066\224\057\074\301\122\323\151\352\032\140\067\214 \200\333\115\155\306\232\135\215\240\141\121\273\075\015\346\022 \240\237\157\131\126\164\062\147\012\374\067\006\301\072\344\053 \216\204\037\332\041\014\111\210\103\323\245\365\202\015\166\206 \303\054\314\220\273\263\270\253\306\313\256\300\027\121\236\323 \200\367\044\332\034\354\316\022\203\316\116\066\060\071\165\370 \164\166\220\202\236\076\100\114\014\024\271\032\036\110\152\260 \061\352\210\177\200\101\100\123\173\070\113\207\220\140\172\113 \316\147\106\150\165\167\216\000\135\040\260\344\223\067\155\003 \337\130\071\350\232\305\244\353\354\141\063\010\205\044\153\117 \006\351\255\220\245\066\142\154\343\335\175\011\037\063\277\267 \273\367\311\165\005\367\133\253\372\207\131\257\032\147\020\176 \204\334\214\160\326\104\351\020\301\330\233\056\321\306\100\152 \352\346\132\017\020\175\154\373\125\207\272\115\265\161\003\236 \027\217\170\332\125\075\127\136\042\012\152\230\360\215\010\315 \335\226\102\132\033\315\272\157\047\270\164\047\250\077\345\240 \326\163\307\136\057\041

END

CKA\_NSS\_MOZILLA\_CA\_POLICY CK\_BBOOL CK\_FALSE

CKA\_NSS\_SERVER\_DISTRUST\_AFTER CK\_BBOOL CK\_FALSE

CKA\_NSS\_EMAIL\_DISTRUST\_AFTER CK\_BBOOL CK\_FALSE

# Microsoft Code Signing Only Certificate

# Trust for "ANCERT Certificados Notariales V2"

# Issuer: CN=ANCERT Certificados Notariales V2,O=Agencia Notarial de Certificacion S.L.U. - CIF B83395988,C=ES

# Serial Number:09:bd:56:05:2a:13:16:f4:68:4f:74:0e:a9:7d:1c:48

# Subject: CN=ANCERT Certificados Notariales V2,O=Agencia Notarial de Certificacion S.L.U. - CIF B83395988,C=ES

# Not Valid Before: Tue May 25 16:56:14 2010

# Not Valid After: Sat May 25 16:56:14 2030

# Fingerprint (MD5): 75:70:cb:6e:6b:d6:9b:7d:90:bb:69:5e:59:f0:62:b4

# Fingerprint (SHA1): 6f:62:de:b8:6c:85:58:5a:e4:2e:47:8d:b4:d7:6d:b3:67:58:5a:e6

CKA\_CLASS CK\_OBJECT\_CLASS CKO\_NSS\_TRUST

CKA\_TOKEN CK\_BBOOL CK\_TRUE

CKA\_PRIVATE CK\_BBOOL CK\_FALSE

CKA\_MODIFIABLE CK\_BBOOL CK\_FALSE

CKA\_LABEL UTF8 "ANCERT Certificados Notariales V2"

CKA\_CERT\_SHA1\_HASH MULTILINE\_OCTAL

\157\142\336\270\154\205\130\132\344\056\107\215\264\327\155\263

\147\130\132\346

END

CKA\_CERT\_MD5\_HASH MULTILINE\_OCTAL

\165\160\313\156\153\326\233\175\220\273\151\136\131\360\142\264 END

CKA\_ISSUER MULTILINE\_OCTAL

\060\174\061\013\060\011\006\003\125\004\006\023\002\105\123\061 \101\060\077\006\003\125\004\012\023\070\101\147\145\156\143\151 \141\040\116\157\164\141\162\151\141\154\040\144\145\040\103\145 \162\164\151\146\151\143\141\143\151\157\156\040\123\056\114\056 \125\056\040\055\040\103\111\106\040\102\070\063\063\071\065\071 \070\070\061\052\060\050\006\003\125\004\003\023\041\101\116\103 \105\122\124\040\103\145\162\164\151\146\151\143\141\144\157\163 \040\116\157\164\141\162\151\141\154\145\163\040\126\062 END

CKA\_SERIAL\_NUMBER MULTILINE\_OCTAL

\002\020\011\275\126\005\052\023\026\364\150\117\164\016\251\175

\034\110 END

CKA\_TRUST\_SERVER\_AUTH CK\_TRUST CKT\_NSS\_MUST\_VERIFY\_TRUST

CKA\_TRUST\_EMAIL\_PROTECTION CK\_TRUST CKT\_NSS\_MUST\_VERIFY\_TRUST

CKA TRUST\_CODE\_SIGNING CK\_TRUST CKT\_NSS\_TRUSTED\_DELEGATOR

CKA\_TRUST\_STEP\_UP\_APPROVED CK\_BBOOL CK\_FALSE

# Microsoft Code Signing Only Certificate

# Certificate "ANCERT Certificados CGN V2"

# Issuer: CN=ANCERT Certificados CGN V2,O=Agencia Notarial de Certificacion S.L.U. - CIF B83395988,C=ES

# Serial Number:0f:38:8c:70:fe:a6:95:5d:e9:5d:9c:87:af:79:04:99

# Subject: CN=ANCERT Certificados CGN V2,O=Agencia Notarial de Certificacion S.L.U. - CIF

B83395988,C=ES

# Not Valid Before: Tue May 25 16:31:22 2010

# Not Valid After: Sat May 25 16:31:23 2030

# Fingerprint (MD5): 92:45:af:c3:89:71:e6:87:1d:8e:5a:20:a6:33:0e:93

# Fingerprint (SHA1): 7e:b1:a0:42:9b:e5:f4:28:ac:2b:93:97:1d:7c:84:48:a5:36:07:0c

CKA\_CLASS CK\_OBJECT\_CLASS CKO\_CERTIFICATE

CKA\_TOKEN CK\_BBOOL CK\_TRUE

CKA\_PRIVATE CK\_BBOOL CK\_FALSE

CKA\_MODIFIABLE CK\_BBOOL CK\_FALSE

CKA\_LABEL UTF8 "ANCERT Certificados CGN V2"

CKA\_CERTIFICATE\_TYPE CK\_CERTIFICATE\_TYPE CKC\_X\_509

CKA\_SUBJECT MULTILINE\_OCTAL

\060\165\061\013\060\011\006\003\125\004\006\023\002\105\123\061

\101\060\077\006\003\125\004\012\023\070\101\147\145\156\143\151

\141\040\116\157\164\141\162\151\141\154\040\144\145\040\103\145

\162\164\151\146\151\143\141\143\151\157\156\040\123\056\114\056

\125\056\040\055\040\103\111\106\040\102\070\063\063\071\065\071

\070\070\061\043\060\041\006\003\125\004\003\023\032\101\116\103

\105\122\124\040\103\145\162\164\151\146\151\143\141\144\157\163

\040\103\107\116\040\126\062

CKA\_VALUE MULTILINE\_OCTAL \060\202\007\004\060\202\004\354\240\003\002\001\002\002\020\017 \070\214\160\376\246\225\135\351\135\234\207\257\171\004\231\060 \015\006\011\052\206\110\206\367\015\001\001\013\005\000\060\165 \061\013\060\011\006\003\125\004\006\023\002\105\123\061\101\060 \077\006\003\125\004\012\023\070\101\147\145\156\143\151\141\040 \116\157\164\141\162\151\141\154\040\144\145\040\103\145\162\164 \151\146\151\143\141\143\151\157\156\040\123\056\114\056\125\056 \040\055\040\103\111\106\040\102\070\063\063\071\065\071\070\070 \061\043\060\041\006\003\125\004\003\023\032\101\116\103\105\122 \124\040\103\145\162\164\151\146\151\143\141\144\157\163\040\103 \107\116\040\126\062\060\036\027\015\061\060\060\065\062\065\061 \066\063\061\062\062\132\027\015\063\060\060\065\062\062\065\061\066 \063\061\062\063\132\060\165\061\013\060\011\006\003\125\004\006 \023\002\105\123\061\101\060\077\006\003\125\004\012\023\070\101 \147\145\156\143\151\141\040\116\157\164\141\162\151\141\154\040 \\144\145\040\103\145\162\164\151\146\151\143\141\143\151\157\156 \040\123\056\114\056\125\056\040\055\040\103\111\106\040\102\070 \063\063\071\065\071\070\070\061\043\060\041\006\003\125\004\003 \023\032\101\116\103\105\122\124\040\103\145\162\164\151\146\151 \143\141\144\157\163\040\103\107\116\040\126\062\060\202\002\042 \060\015\006\011\052\206\110\206\367\015\001\001\001\005\000\003 \202\002\017\000\060\202\002\012\002\202\002\001\000\235\122\160 \351\047\030\203\312\352\304\231\330\246\341\056\024\257\156\036 \016\144\312\201\067\125\047\034\027\167\130\147\037\214\311\371 \302\212\142\145\050\164\233\342\321\276\125\007\166\166\356\174 \155\116\143\133\036\112\045\165\340\007\241\320\322\202\247\316 \017\063\353\272\024\300\145\262\112\056\345\145\274\042\322\257 \032\016\312\313\363\144\145\053\054\231\243\227\213\213\165\060 \376\146\372\301\117\113\067\120\214\077\363\336\231\172\116\207 \234\040\106\162\227\376\126\033\146\116\240\202\123\243\134\330 \050\106\014\005\027\157\070\326\134\237\016\045\042\301\206\343

END

\004\231

CKA\_SERIAL\_NUMBER MULTILINE\_OCTAL \002\020\017\070\214\160\376\246\225\135\351\135\234\207\257\171

\040\103\107\116\040\126\062 END

CKA\_ISSUER MULTILINE\_OCTAL \060\165\061\013\060\011\006\003\125\004\006\023\002\105\123\061 \101\060\077\006\003\125\004\012\023\070\101\147\145\156\143\151 \141\040\116\157\164\141\162\151\141\154\040\144\145\040\103\145 \162\164\151\146\151\143\141\143\151\157\156\040\123\056\114\056 \125\056\040\055\040\103\111\106\040\102\070\063\063\071\065\071 \070\070\061\043\060\041\006\003\125\004\003\023\032\101\116\103 \105\122\124\040\103\145\162\164\151\146\151\143\141\144\157\163

CKA\_ID UTF8 "0"

\134\032\124\333\256\235\145\175\000\222\337\250\041\041\305\133 \020\046\164\341\261\163\127\144\174\175\027\003\014\352\367\024 \227\017\371\305\356\135\165\260\305\306\012\013\264\076\111\343 \031\306\233\104\223\374\132\025\144\012\262\203\377\200\136\210 \011\320\312\040\243\133\373\333\315\341\032\167\043\030\160\032 \213\355\104\077\326\032\250\066\070\341\235\057\247\167\304\172 \263\300\162\262\162\315\036\077\020\136\032\210\164\215\360\022 \305\367\257\111\334\225\257\053\115\264\220\312\371\356\357\014 \343\277\026\067\043\123\343\051\372\364\164\151\150\075\127\155 \024\140\212\144\151\050\144\115\372\066\107\375\270\022\316\303 \206\252\134\334\146\071\007\117\073\343\343\305\150\256\316\340 \071\134\040\203\077\022\012\070\263\000\301\134\023\227\042\136 \072\113\065\231\370\304\036\336\371\210\021\216\204\311\213\062 \362\322\327\277\042\007\077\140\170\056\165\034\242\272\043\022 \323\360\117\120\071\354\311\167\047\307\132\052\216\323\271\265 \164\004\231\025\057\056\206\137\217\006\301\312\352\342\250\037 \115\175\063\204\221\244\222\303\320\246\110\135\146\032\167\204 \040\120\234\352\004\013\014\043\226\317\261\234\374\271\272\037 \227\250\323\253\003\145\057\175\256\124\307\171\342\034\066\335 \155\322\006\230\001\375\316\374\077\113\303\322\256\377\211\330 \071\061\003\330\261\144\167\003\306\370\243\215\374\052\171\347 \020\275\271\155\221\034\076\235\313\274\125\177\042\376\141\204 \370\330\324\247\041\172\071\136\162\062\353\114\165\002\003\001 \000\001\243\202\001\216\060\202\001\212\060\017\006\003\125\035 \023\001\001\377\004\005\060\003\001\001\377\060\202\001\045\006 \003\125\035\040\004\202\001\034\060\202\001\030\060\202\001\024 \006\011\053\006\001\004\001\201\223\150\004\060\202\001\005\060 \045\006\010\053\006\001\005\005\007\002\001\026\031\150\164\164 \160\072\057\057\167\167\167\056\141\156\143\145\162\164\056\143 \157\155\057\143\160\163\060\201\333\006\010\053\006\001\005\005 \007\002\002\060\201\316\060\015\026\006\101\116\103\105\122\124 \060\003\002\001\001\036\201\274\000\101\000\147\000\145\000\156 \000\143\000\151\000\141\000\040\000\116\000\157\000\164\000\141 \000\162\000\151\000\141\000\154\000\040\000\144\000\145\000\040 \000\103\000\145\000\162\000\164\000\151\000\146\000\151\000\151\000\143 \000\141\000\143\000\151\000\157\000\156\000\056\000\040\000\120 \000\141\000\163\000\145\000\157\000\040\000\144\000\145\000\154 \000\240\000\107\000\145\000\156\000\145\000\162\000\141\000\154 \000\040\000\115\000\141\000\162\000\164\000\151\000\156\000\145 \000\172\000\040\000\103\000\141\000\155\000\160\000\157\000\163 \000\040\000\064\000\066\000\040\000\066\000\141\000\040\000\160 \000\154\000\141\000\156\000\164\000\141\000\040\000\062\000\070 \000\060\000\061\000\060\000\040\000\115\000\141\000\144\000\162 \000\151\000\144\060\016\006\003\125\035\017\001\001\377\004\004 \003\002\001\206\060\035\006\003\125\035\016\004\026\004\024\005 \156\341\241\232\356\007\257\316\365\264\323\145\075\004\120\342 \320\233\104\060\037\006\003\125\035\043\004\030\060\026\200\024 \005\156\341\241\232\356\007\257\316\365\264\323\145\075\004\120

\342\320\233\104\060\015\006\011\052\206\110\206\367\015\001\001 \013\005\000\003\202\002\001\000\177\124\100\031\044\312\114\023 \366\023\371\134\142\225\060\325\270\340\223\200\154\324\025\106 \324\047\076\222\122\252\334\201\143\206\100\333\325\045\257\237 \223\154\012\365\115\241\376\124\226\135\207\257\021\223\017\213 \362\343\360\037\112\237\374\251\321\311\120\167\137\230\010\010 \055\172\213\201\020\314\073\002\124\130\345\306\247\364\367\312 \350\366\067\006\176\347\021\327\154\205\143\367\250\243\016\342 \045\142\004\244\362\142\123\234\107\264\247\144\273\201\345\326 \136\126\021\276\105\021\141\302\146\351\364\015\164\250\253\371 \133\277\202\262\221\246\120\373\207\176\157\273\310\353\005\242 \271\020\327\033\102\007\125\317\211\346\277\373\271\360\152\071 \127\123\160\214\275\113\243\151\277\037\213\246\134\115\145\212 \271\000\011\350\150\277\011\047\007\115\136\332\122\011\214\345 \161\223\212\314\205\216\322\067\136\123\334\202\155\013\126\112 \204\171\012\364\020\045\104\365\157\135\032\146\265\315\325\020 \113\207\132\116\324\177\344\161\254\356\150\237\274\372\056\130 \301\304\236\177\244\131\205\340\122\016\362\307\107\165\025\055 \054\166\214\017\105\005\065\140\370\173\073\167\062\177\050\200 \011\332\061\274\161\175\341\254\221\315\140\012\171\040\354\156 \073\267\204\340\162\363\251\112\320\057\344\133\343\322\032\324 \112\274\365\166\371\177\052\031\110\353\335\016\317\231\126\105 \270\175\326\011\216\016\316\263\204\150\111\204\124\065\113\344 \231\033\257\363\250\024\363\124\230\012\200\176\117\274\362\146 \055\046\377\060\215\247\366\275\333\232\217\345\341\337\273\267 \062\016\371\222\157\151\343\344\166\323\000\066\361\055\136\307 \023\137\325\331\152\055\350\321\033\153\166\313\030\156\016\005 \020\365\132\362\111\033\131\264\205\352\312\031\164\314\273\122 \342\067\214\302\152\002\045\302\322\161\244\222\333\216\311\326 \251\156\320\205\050\155\134\155\010\170\002\260\171\014\127\157 \013\132\001\343\204\204\002\366\317\362\253\143\353\002\152\271 \313\112\030\325\071\042\074\126\112\252\225\210\346\060\000\037 \215\041\041\311\127\356\271\267\104\051\210\117\266\053\247\024 \356\216\356\157\276\026\320\023

END CKA\_NSS\_MOZILLA\_CA\_POLICY CK\_BBOOL CK\_FALSE CKA\_NSS\_SERVER\_DISTRUST\_AFTER CK\_BBOOL CK\_FALSE CKA\_NSS\_EMAIL\_DISTRUST\_AFTER CK\_BBOOL CK\_FALSE

# Microsoft Code Signing Only Certificate

# Trust for "ANCERT Certificados CGN V2"

# Issuer: CN=ANCERT Certificados CGN V2,O=Agencia Notarial de Certificacion S.L.U. - CIF B83395988,C=ES

# Serial Number:0f:38:8c:70:fe:a6:95:5d:e9:5d:9c:87:af:79:04:99

# Subject: CN=ANCERT Certificados CGN V2,O=Agencia Notarial de Certificacion S.L.U. - CIF B83395988,C=ES

# Not Valid Before: Tue May 25 16:31:22 2010

# Not Valid After: Sat May 25 16:31:23 2030

# Fingerprint (MD5): 92:45:af:c3:89:71:e6:87:1d:8e:5a:20:a6:33:0e:93

# Fingerprint (SHA1): 7e:b1:a0:42:9b:e5:f4:28:ac:2b:93:97:1d:7c:84:48:a5:36:07:0c CKA\_CLASS CK\_OBJECT\_CLASS CKO\_NSS\_TRUST CKA\_TOKEN CK\_BBOOL CK\_TRUE CKA\_PRIVATE CK\_BBOOL CK\_FALSE CKA\_MODIFIABLE CK\_BBOOL CK\_FALSE CKA\_LABEL UTF8 "ANCERT Certificados CGN V2" CKA\_CERT\_SHA1\_HASH MULTILINE\_OCTAL \176\261\240\102\233\345\364\050\254\053\223\227\035\174\204\110 \245\066\007\014 END CKA\_CERT\_MD5\_HASH MULTILINE\_OCTAL \222\105\257\303\211\161\346\207\035\216\132\040\246\063\016\223 END CKA\_ISSUER MULTILINE\_OCTAL \060\165\061\013\060\011\006\003\125\004\006\023\002\105\123\061 \101\060\077\006\003\125\004\012\023\070\101\147\145\156\143\151 \141\040\116\157\164\141\162\151\141\154\040\144\145\040\103\145 \162\164\151\146\151\143\141\143\151\157\156\040\123\056\114\056 \125\056\040\055\040\103\111\106\040\102\070\063\063\071\065\071 \070\070\061\043\060\041\006\003\125\004\003\023\032\101\116\103 \105\122\124\040\103\145\162\164\151\146\151\143\141\144\157\163 \040\103\107\116\040\126\062 END CKA\_SERIAL\_NUMBER MULTILINE\_OCTAL \002\020\017\070\214\160\376\246\225\135\351\135\234\207\257\171 \004\231 END CKA\_TRUST\_SERVER\_AUTH CK\_TRUST CKT\_NSS\_MUST\_VERIFY\_TRUST CKA TRUST\_EMAIL\_PROTECTION CK\_TRUST CKT\_NSS\_MUST\_VERIFY\_TRUST CKA TRUST CODE SIGNING CK TRUST CKT NSS\_TRUSTED\_DELEGATOR CKA\_TRUST\_STEP\_UP\_APPROVED CK\_BBOOL CK\_FALSE # Microsoft Code Signing Only Certificate # Certificate "EE Certification Centre Root CA" # Issuer: 1.2.840.113549.1.9.1=pki@sk.ee,CN=EE Certification Centre Root CA,O=AS Sertifitseerimiskeskus,C=EE # Serial Number:54:80:f9:a0:73:ed:3f:00:4c:ca:89:d8:e3:71:e6:4a # Subject: 1.2.840.113549.1.9.1=pki@sk.ee,CN=EE Certification Centre Root CA,O=AS Sertifitseerimiskeskus,C=EE # Not Valid Before: Sat Oct 30 10:10:30 2010 # Not Valid After: Tue Dec 17 23:59:59 2030 # Fingerprint (MD5): 43:5e:88:d4:7d:1a:4a:7e:fd:84:2e:52:eb:01:d4:6f # Fingerprint (SHA1): c9:a8:b9:e7:55:80:5e:58:e3:53:77:a7:25:eb:af:c3:7b:27:cc:d7 CKA\_CLASS CK\_OBJECT\_CLASS CKO\_CERTIFICATE CKA\_TOKEN CK\_BBOOL CK\_TRUE CKA\_PRIVATE CK\_BBOOL CK\_FALSE CKA\_MODIFIABLE CK\_BBOOL CK\_FALSE CKA\_LABEL UTF8 "EE Certification Centre Root CA"

CKA\_VALUE MULTILINE\_OCTAL \060\202\004\003\060\202\002\353\240\003\002\001\002\002\020\124 \200\371\240\163\355\077\000\114\312\211\330\343\161\346\112\060 \015\006\011\052\206\110\206\367\015\001\001\005\005\000\060\165 \061\013\060\011\006\003\125\004\006\023\002\105\105\061\042\060 \040\006\003\125\004\012\014\031\101\123\040\123\145\162\164\151 \146\151\164\163\145\145\162\151\155\151\163\153\145\163\153\165 \163\061\050\060\046\006\003\125\004\003\014\037\105\105\040\103 \145\162\164\151\146\151\143\141\164\151\157\156\040\103\145\156 \164\162\145\040\122\157\157\164\040\103\101\061\030\060\026\006 \011\052\206\110\206\367\015\001\011\001\026\011\160\153\151\100 \163\153\056\145\145\060\042\030\017\062\060\061\060\061\060\063 \060\061\060\061\060\063\060\132\030\017\062\060\063\060\061\062 \061\067\062\063\065\071\065\071\132\060\165\061\013\060\011\006 \003\125\004\006\023\002\105\105\061\042\060\040\006\003\125\004 \012\014\031\101\123\040\123\145\162\164\151\146\151\164\163\145 \145\162\151\155\151\163\153\145\163\153\165\163\061\050\060\046 \006\003\125\004\003\014\037\105\105\040\103\145\162\164\151\146 \151\143\141\164\151\157\156\040\103\145\156\164\162\145\040\122 \157\157\164\040\103\101\061\030\060\026\006\011\052\206\110\206 \367\015\001\011\001\026\011\160\153\151\100\163\153\056\145\145 \060\202\001\042\060\015\006\011\052\206\110\206\367\015\001\001

END

\346\112

CKA\_SERIAL\_NUMBER MULTILINE\_OCTAL \002\020\124\200\371\240\163\355\077\000\114\312\211\330\343\161

END

\151\100\163\153\056\145\145

CKA\_ISSUER MULTILINE\_OCTAL \060\165\061\013\060\011\006\003\125\004\006\023\002\105\105\061 \042\060\040\006\003\125\004\012\014\031\101\123\040\123\145\162 \164\151\146\151\164\163\145\145\162\151\155\151\163\153\145\163 \153\165\163\061\050\060\046\006\003\125\004\003\014\037\105\105 \040\103\145\162\164\151\146\151\143\141\164\151\157\156\040\103 \145\156\164\162\145\040\122\157\157\164\040\103\101\061\030\060 \026\006\011\052\206\110\206\367\015\001\011\001\026\011\160\153

CKA\_ID UTF8 "0"

END

\151\100\163\153\056\145\145

CKA\_SUBJECT MULTILINE\_OCTAL \060\165\061\013\060\011\006\003\125\004\006\023\002\105\105\061 \042\060\040\006\003\125\004\012\014\031\101\123\040\123\145\162 \164\151\146\151\164\163\145\145\162\151\155\151\163\153\145\163 \153\165\163\061\050\060\046\006\003\125\004\003\014\037\105\105 \040\103\145\162\164\151\146\151\143\141\164\151\157\156\040\103 \145\156\164\162\145\040\122\157\157\164\040\103\101\061\030\060 \026\006\011\052\206\110\206\367\015\001\011\001\026\011\160\153

CKA\_CERTIFICATE\_TYPE CK\_CERTIFICATE\_TYPE CKC\_X\_509

\001\005\000\003\202\001\017\000\060\202\001\012\002\202\001\001 \000\310\040\300\354\340\305\113\253\007\170\225\363\104\356\373 \013\014\377\164\216\141\273\261\142\352\043\330\253\241\145\062 \172\353\216\027\117\226\330\012\173\221\242\143\154\307\214\114 \056\171\277\251\005\374\151\134\225\215\142\371\271\160\355\303 \121\175\320\223\346\154\353\060\113\341\274\175\277\122\233\316 \156\173\145\362\070\261\300\242\062\357\142\262\150\340\141\123 \301\066\225\377\354\224\272\066\256\234\034\247\062\017\345\174 \264\306\157\164\375\173\030\350\254\127\355\006\040\113\062\060 \130\133\375\315\250\346\241\374\160\274\216\222\163\333\227\247 \174\041\256\075\301\365\110\207\154\047\275\237\045\164\201\125 \260\367\165\366\075\244\144\153\326\117\347\316\100\255\017\335 \062\323\274\212\022\123\230\311\211\373\020\035\115\176\315\176 \037\126\015\041\160\205\366\040\203\037\366\272\037\004\217\352 \167\210\065\304\377\352\116\241\213\115\077\143\033\104\303\104 \324\045\166\312\267\215\327\036\112\146\144\315\134\305\234\203 \341\302\010\210\232\354\116\243\361\076\034\054\331\154\035\241 \113\002\003\001\000\001\243\201\212\060\201\207\060\017\006\003 \125\035\023\001\001\377\004\005\060\003\001\001\377\060\016\006 \003\125\035\017\001\001\377\004\004\003\002\001\006\060\035\006 \003\125\035\016\004\026\004\024\022\362\132\076\352\126\034\277 \315\006\254\361\361\045\311\251\113\324\024\231\060\105\006\003 \125\035\045\004\076\060\074\006\010\053\006\001\005\005\007\003 \002\006\010\053\006\001\005\005\007\003\001\006\010\053\006\001 \005\005\007\003\003\006\010\053\006\001\005\005\007\003\004\006 \010\053\006\001\005\005\007\007\003\010\006\010\053\006\001\005\005 \007\003\011\060\015\006\011\052\206\110\206\367\015\001\001\005 \005\000\003\202\001\001\000\173\366\344\300\015\252\031\107\267 \115\127\243\376\255\273\261\152\325\017\236\333\344\143\305\216 \241\120\126\223\226\270\070\300\044\042\146\274\123\024\141\225 \277\320\307\052\226\071\077\175\050\263\020\100\041\152\304\257 \260\122\167\030\341\226\330\126\135\343\335\066\136\035\247\120 \124\240\305\052\344\252\214\224\212\117\235\065\377\166\244\006 \023\221\242\242\175\000\104\077\125\323\202\074\032\325\133\274 \126\114\042\056\106\103\212\044\100\055\363\022\270\073\160\032 \244\226\271\032\257\207\101\032\152\030\015\006\117\307\076\156 \271\051\115\015\111\211\021\207\062\133\346\113\004\310\344\134 \346\164\163\224\135\026\230\023\225\376\373\333\261\104\345\072 \160\254\067\153\346\263\063\162\050\311\263\127\240\366\002\026 \210\006\013\266\246\113\040\050\324\336\075\213\255\067\005\123 \164\376\156\314\274\103\027\161\136\371\305\314\032\251\141\356 \367\166\014\363\162\364\162\255\317\162\002\066\007\107\317\357 \031\120\211\140\314\351\044\225\017\302\313\035\362\157\166\220 \307\314\165\301\226\305\235

END

CKA\_NSS\_MOZILLA\_CA\_POLICY CK\_BBOOL CK\_FALSE CKA\_NSS\_SERVER\_DISTRUST\_AFTER CK\_BBOOL CK\_FALSE CKA\_NSS\_EMAIL\_DISTRUST\_AFTER CK\_BBOOL CK\_FALSE

# Microsoft Code Signing Only Certificate

# Trust for "EE Certification Centre Root CA"

# Issuer: 1.2.840.113549.1.9.1=pki@sk.ee,CN=EE Certification Centre Root CA,O=AS

Sertifitseerimiskeskus,C=EE

# Serial Number:54:80:f9:a0:73:ed:3f:00:4c:ca:89:d8:e3:71:e6:4a

# Subject: 1.2.840.113549.1.9.1=pki@sk.ee,CN=EE Certification Centre Root CA,O=AS

Sertifitseerimiskeskus,C=EE

# Not Valid Before: Sat Oct 30 10:10:30 2010

# Not Valid After: Tue Dec 17 23:59:59 2030

# Fingerprint (MD5): 43:5e:88:d4:7d:1a:4a:7e:fd:84:2e:52:eb:01:d4:6f

# Fingerprint (SHA1): c9:a8:b9:e7:55:80:5e:58:e3:53:77:a7:25:eb:af:c3:7b:27:cc:d7

CKA\_CLASS CK\_OBJECT\_CLASS CKO\_NSS\_TRUST

CKA\_TOKEN CK\_BBOOL CK\_TRUE

CKA\_PRIVATE CK\_BBOOL CK\_FALSE

CKA\_MODIFIABLE CK\_BBOOL CK\_FALSE

CKA\_LABEL UTF8 "EE Certification Centre Root CA"

CKA\_CERT\_SHA1\_HASH MULTILINE\_OCTAL

\311\250\271\347\125\200\136\130\343\123\167\247\045\353\257\303

\173\047\314\327

END

CKA\_CERT\_MD5\_HASH MULTILINE\_OCTAL

\103\136\210\324\175\032\112\176\375\204\056\122\353\001\324\157 END

CKA\_ISSUER MULTILINE\_OCTAL

\060\165\061\013\060\011\006\003\125\004\006\023\002\105\105\061 \042\060\040\006\003\125\004\012\014\031\101\123\040\123\145\162 \164\151\146\151\164\163\145\145\145\162\151\155\151\163\153\145\163 \153\165\163\061\050\060\046\006\003\125\004\003\014\037\105\105 \040\103\145\162\164\151\146\151\143\141\164\151\157\156\040\103 \145\156\164\162\145\040\122\157\157\164\040\103\101\061\030\060 \026\006\011\052\206\110\206\367\015\001\011\001\026\011\160\153 \151\100\163\153\056\145\145

END

CKA\_SERIAL\_NUMBER MULTILINE\_OCTAL

\002\020\124\200\371\240\163\355\077\000\114\312\211\330\343\161

\346\112

END

CKA\_TRUST\_SERVER\_AUTH CK\_TRUST CKT\_NSS\_MUST\_VERIFY\_TRUST CKA TRUST\_EMAIL\_PROTECTION CK\_TRUST CKT\_NSS\_MUST\_VERIFY\_TRUST CKA TRUST\_CODE\_SIGNING CK\_TRUST CKT\_NSS\_TRUSTED\_DELEGATOR CKA\_TRUST\_STEP\_UP\_APPROVED CK\_BBOOL CK\_FALSE

# Microsoft Code Signing Only Certificate

# Certificate "DigiNotar Root CA G2"

# Issuer: 1.2.840.113549.1.9.1=info@diginotar.nl,CN=DigiNotar Root CA G2,O=DigiNotar,C=NL

# Serial Number:0a:82:bd:1e:14:4e:88:14:d7:5b:1a:55:27:be:bf:3e

# Subject: 1.2.840.113549.1.9.1=info@diginotar.nl,CN=DigiNotar Root CA G2,O=DigiNotar,C=NL

# Not Valid Before: Fri Jul 03 13:59:02 2009

# Not Valid After: Tue Jul 03 13:59:02 2029

# Fingerprint (MD5): c2:96:e0:e4:97:2c:aa:61:c4:9b:9b:77:18:38:5c:9e

# Fingerprint (SHA1): 43:d9:bc:b5:68:e0:39:d0:73:a7:4a:71:d8:51:1f:74:76:08:9c:c3

CKA\_CLASS CK\_OBJECT\_CLASS CKO\_CERTIFICATE

CKA\_TOKEN CK\_BBOOL CK\_TRUE

CKA\_PRIVATE CK\_BBOOL CK\_FALSE

CKA\_MODIFIABLE CK\_BBOOL CK\_FALSE

CKA\_LABEL UTF8 "DigiNotar Root CA G2"

CKA\_CERTIFICATE\_TYPE CK\_CERTIFICATE\_TYPE CKC\_X\_509

CKA\_SUBJECT MULTILINE\_OCTAL

\060\142\061\013\060\011\006\003\125\004\006\023\002\116\114\061 \022\060\020\006\003\125\004\012\023\011\104\151\147\151\116\157

\164\141\162\061\035\060\033\006\003\125\004\003\023\024\104\151

\147\151\116\157\164\141\162\040\122\157\157\164\040\103\101\040

\107\062\061\040\060\036\006\011\052\206\110\206\367\015\001\011

\001\026\021\151\156\146\157\100\144\151\147\151\156\157\164\141

\162\056\156\154

END

CKA\_ID UTF8 "0"

CKA\_ISSUER MULTILINE\_OCTAL

\060\142\061\013\060\011\006\003\125\004\006\023\002\116\114\061 \022\060\020\006\003\125\004\012\023\011\104\151\147\151\116\157 \164\141\162\061\035\060\033\006\003\125\004\003\023\024\104\151 \147\151\116\157\164\141\162\040\122\157\157\164\040\103\101\040 \107\062\061\040\060\036\006\011\052\206\110\206\367\015\001\011 \001\026\021\151\156\146\157\100\144\151\147\151\156\157\164\141

\162\056\156\154

END

## CKA\_SERIAL\_NUMBER MULTILINE\_OCTAL

\002\020\012\202\275\036\024\116\210\024\327\133\032\125\047\276 \277\076

END

CKA\_VALUE MULTILINE\_OCTAL

\060\202\005\220\060\202\003\170\240\003\002\001\002\002\020\012 \202\275\036\024\116\210\024\327\133\032\125\047\276\277\076\060 \015\006\011\052\206\110\206\367\015\001\001\013\005\000\060\142 \061\013\060\011\006\003\125\004\006\023\002\116\114\061\022\060 \020\006\003\125\004\012\023\011\104\151\147\151\116\157\164\141 \162\061\035\060\033\006\003\125\004\003\023\024\104\151\147\151 \116\157\164\141\162\040\122\157\157\164\040\103\101\040\107\062 \061\040\060\036\006\011\052\206\110\206\367\015\001\011\001\026 \021\151\156\146\157\100\144\151\147\151\156\157\164\141\162\056 \156\154\060\036\027\015\060\071\060\067\060\063\061\063\065\071 \060\062\132\027\015\062\071\060\067\060\063\061\063\065\071\060 \062\132\060\142\061\013\060\011\006\003\125\004\006\023\002\116 \114\061\022\060\020\006\003\125\004\012\023\011\104\151\147\151 \116\157\164\141\162\061\035\060\033\006\003\125\004\003\023\024

\104\151\147\151\116\157\164\141\162\040\122\157\157\164\040\103 \101\040\107\062\061\040\060\036\006\011\052\206\110\206\367\015 \001\011\001\026\021\151\156\146\157\100\144\151\147\151\156\157 \164\141\162\056\156\154\060\202\002\042\060\015\006\011\052\206 \110\206\367\015\001\001\001\005\000\003\202\002\017\000\060\202 \002\012\002\202\002\001\000\277\256\020\001\373\114\076\266\254 \003\365\230\317\043\222\050\244\023\075\032\332\240\117\213\145 \345\056\344\340\246\216\070\165\073\345\263\130\025\334\062\145 \376\176\166\030\005\331\202\251\266\241\366\375\304\273\153\154 \173\044\264\201\365\054\075\207\251\300\103\327\334\070\054\340 \115\022\204\027\274\015\114\323\161\113\063\270\102\004\061\161 \307\044\036\105\027\320\374\151\052\132\041\225\215\004\207\214 \300\167\023\142\215\275\344\310\217\212\020\025\175\165\305\240 \166\145\260\216\001\066\016\210\011\174\240\243\071\045\253\150 \222\255\346\064\171\357\224\027\322\153\057\040\060\005\251\221 \071\254\014\134\001\307\245\162\260\217\017\030\215\242\071\332 \334\064\224\104\245\220\100\105\270\356\347\344\153\364\151\067 \330\325\242\200\057\325\371\366\115\046\353\123\240\241\205\137 \320\275\312\055\034\046\256\160\230\075\032\274\161\143\043\231 \103\211\256\074\073\131\147\123\066\066\102\015\341\145\020\010 \232\123\271\350\176\341\260\272\043\332\233\042\107\055\263\133 \175\304\177\002\372\062\116\026\376\372\212\253\131\032\266\142 \072\275\310\240\133\257\343\223\271\134\206\264\215\347\040\013 \156\004\004\375\322\245\246\356\375\264\051\031\041\357\102\221 \043\204\112\053\372\016\112\064\315\260\260\225\172\004\015\250 \060\136\075\040\173\077\152\003\105\333\005\005\224\220\307\326 \116\146\204\002\073\200\314\337\342\207\154\144\322\160\137\117 \160\273\154\103\030\032\351\154\340\200\126\305\305\346\000\255 \337\115\355\121\215\306\352\011\361\011\012\242\332\123\107\117 \233\230\323\340\311\276\330\207\134\245\123\243\215\253\323\274 \056\013\172\277\106\021\143\244\130\025\252\034\156\376\111\006 \123\002\112\363\323\362\101\315\127\137\225\045\270\341\207\363 \140\227\177\354\041\211\312\323\166\154\335\121\221\106\063\100 \330\110\224\055\352\005\162\273\264\034\241\124\267\307\346\351 \112\176\053\262\327\041\031\137\000\344\232\134\215\241\070\257 \071\052\354\140\065\110\130\057\171\242\312\114\052\344\176\250 \021\210\121\355\277\017\073\156\005\261\200\107\071\344\147\342 \207\141\304\216\254\207\311\002\003\001\000\001\243\102\060\100 \060\017\006\003\125\035\023\001\001\377\004\005\060\003\001\001 \377\060\016\006\003\125\035\017\001\001\377\004\004\003\002\001 \006\060\035\006\003\125\035\016\004\026\004\024\051\015\333\077 \007\122\345\013\324\041\150\056\044\112\336\133\132\226\362\041 \060\015\006\011\052\206\110\206\367\015\001\001\013\005\000\003 \202\002\001\000\042\357\356\300\123\343\244\145\343\317\040\256 \023\342\242\336\327\067\053\124\017\016\233\215\137\230\347\151 \052\036\073\245\265\131\274\254\176\152\346\226\060\336\227\001 \375\164\366\137\045\000\367\243\143\212\264\261\015\302\031\030 \003\316\345\060\041\022\221\060\161\342\221\213\363\334\153\303

\005\255\314\055\142\230\066\047\135\243\340\025\233\202\075\032 \150\165\225\335\172\150\052\017\042\151\066\063\267\153\242\050 \206\120\221\125\021\132\022\000\214\235\121\334\340\262\126\275 \120\105\164\377\224\173\321\327\360\073\344\115\341\104\351\337 \153\204\342\042\114\225\170\264\224\314\127\011\236\041\207\254 \226\241\023\033\013\305\231\147\134\035\361\025\265\064\334\274 \370\036\354\253\077\224\047\262\211\231\374\325\130\076\245\244 \006\323\103\371\034\066\015\217\002\020\134\365\005\000\167\372 \247\354\231\126\316\230\005\370\162\246\271\005\033\043\016\016 \100\147\265\171\112\144\073\201\265\241\212\021\133\237\207\031 \174\360\224\116\063\243\121\020\325\273\275\121\213\150\030\007 \256\032\127\377\104\033\307\337\133\323\263\315\371\260\157\115 \302\313\202\345\213\156\051\320\131\201\234\154\116\375\173\020 \327\166\020\237\054\105\201\376\135\160\254\274\200\313\362\041 \302\303\142\042\333\030\116\020\217\105\260\033\232\042\043\244 \324\034\367\152\242\063\337\371\314\005\250\125\350\275\227\205 \250\336\263\145\335\116\004\022\170\235\351\312\223\066\052\001 \112\174\315\340\020\303\224\110\220\241\235\207\350\165\324\040 \317\207\021\065\352\360\300\167\047\302\122\366\055\157\207\231 \047\265\371\200\376\356\106\252\377\366\075\305\277\140\252\064 \141\065\053\363\002\001\212\112\234\012\042\141\376\231\013\005 \131\362\204\205\252\254\220\067\037\367\237\024\350\323\176\275 \004\106\077\155\366\340\334\102\116\201\374\135\340\232\126\161 \230\142\117\343\136\374\171\371\313\314\305\270\134\005\061\310 \142\366\251\157\377\153\343\360\166\323\352\276\347\101\001\367 \014\247\104\123\051\340\335\357\331\153\054\130\310\327\230\342 \035\344\051\263\213\345\154\166\311\143\203\155\032\171\156\163 \114\340\300\313

END

CKA\_NSS\_MOZILLA\_CA\_POLICY CK\_BBOOL CK\_FALSE CKA\_NSS\_SERVER\_DISTRUST\_AFTER CK\_BBOOL CK\_FALSE CKA\_NSS\_EMAIL\_DISTRUST\_AFTER CK\_BBOOL CK\_FALSE

# Microsoft Code Signing Only Certificate

# Trust for "DigiNotar Root CA G2"

# Issuer: 1.2.840.113549.1.9.1=info@diginotar.nl,CN=DigiNotar Root CA G2,O=DigiNotar,C=NL

# Serial Number:0a:82:bd:1e:14:4e:88:14:d7:5b:1a:55:27:be:bf:3e

# Subject: 1.2.840.113549.1.9.1=info@diginotar.nl,CN=DigiNotar Root CA G2,O=DigiNotar,C=NL

# Not Valid Before: Fri Jul 03 13:59:02 2009

# Not Valid After: Tue Jul 03 13:59:02 2029

# Fingerprint (MD5): c2:96:e0:e4:97:2c:aa:61:c4:9b:9b:77:18:38:5c:9e

# Fingerprint (SHA1): 43:d9:bc:b5:68:e0:39:d0:73:a7:4a:71:d8:51:1f:74:76:08:9c:c3

CKA\_CLASS CK\_OBJECT\_CLASS CKO\_NSS\_TRUST

CKA\_TOKEN CK\_BBOOL CK\_TRUE

CKA\_PRIVATE CK\_BBOOL CK\_FALSE

CKA\_MODIFIABLE CK\_BBOOL CK\_FALSE

CKA\_LABEL UTF8 "DigiNotar Root CA G2"

CKA\_CERT\_SHA1\_HASH MULTILINE\_OCTAL

\103\331\274\265\150\340\071\320\163\247\112\161\330\121\037\164 \166\010\234\303 END CKA\_CERT\_MD5\_HASH MULTILINE\_OCTAL \302\226\340\344\227\054\252\141\304\233\233\167\030\070\134\236 END CKA\_ISSUER MULTILINE\_OCTAL \060\142\061\013\060\011\006\003\125\004\006\023\002\116\114\061 \022\060\020\006\003\125\004\012\023\011\104\151\147\151\116\157 \164\141\162\061\035\060\033\006\003\125\004\003\023\024\104\151 \147\151\116\157\164\141\162\040\122\157\157\164\040\103\101\040 \107\062\061\040\060\036\006\011\052\206\110\206\367\015\001\011 \001\026\021\151\156\146\157\100\144\151\147\151\156\157\164\141 \162\056\156\154 END CKA\_SERIAL\_NUMBER MULTILINE\_OCTAL \002\020\012\202\275\036\024\116\210\024\327\133\032\125\047\276 \277\076 END CKA\_TRUST\_SERVER\_AUTH CK\_TRUST CKT\_NSS\_MUST\_VERIFY\_TRUST CKA TRUST\_EMAIL\_PROTECTION CK\_TRUST CKT\_NSS\_MUST\_VERIFY\_TRUST CKA\_TRUST\_CODE\_SIGNING CK\_TRUST CKT\_NSS\_TRUSTED\_DELEGATOR CKA\_TRUST\_STEP\_UP\_APPROVED CK\_BBOOL CK\_FALSE # Microsoft Code Signing Only Certificate # Certificate "Federal Common Policy CA" # Issuer: CN=Federal Common Policy CA,OU=FPKI,O=U.S. Government,C=US # Serial Number: 304 (0x130) # Subject: CN=Federal Common Policy CA,OU=FPKI,O=U.S. Government,C=US # Not Valid Before: Wed Dec 01 16:45:27 2010 # Not Valid After: Sun Dec 01 16:45:27 2030 # Fingerprint (MD5): 8c:42:b6:36:0d:d0:24:ce:4c:b1:ba:06:d2:6a:6b:c9 # Fingerprint (SHA1): 90:5f:94:2f:d9:f2:8f:67:9b:37:81:80:fd:4f:84:63:47:f6:45:c1 CKA\_CLASS CK\_OBJECT\_CLASS CKO\_CERTIFICATE CKA\_TOKEN CK\_BBOOL CK\_TRUE CKA\_PRIVATE CK\_BBOOL CK\_FALSE CKA\_MODIFIABLE CK\_BBOOL CK\_FALSE CKA\_LABEL UTF8 "Federal Common Policy CA" CKA\_CERTIFICATE\_TYPE CK\_CERTIFICATE\_TYPE CKC\_X\_509 CKA\_SUBJECT MULTILINE\_OCTAL \060\131\061\013\060\011\006\003\125\004\006\023\002\125\123\061 \030\060\026\006\003\125\004\012\023\017\125\056\123\056\040\107 \157\166\145\162\156\155\145\156\164\061\015\060\013\006\003\125 \004\013\023\004\106\120\113\111\061\041\060\037\006\003\125\004 \003\023\030\106\145\144\145\162\141\154\040\103\157\155\155\157 \156\040\120\157\154\151\143\171\040\103\101 END CKA\_ID UTF8 "0"

## CKA\_ISSUER MULTILINE\_OCTAL

CKA\_SERIAL\_NUMBER MULTILINE\_OCTAL

END

END

\002\002\001\060

\060\131\061\013\060\011\006\003\125\004\006\023\002\125\123\061 \030\060\026\006\003\125\004\012\023\017\125\056\123\056\040\107 \157\166\145\162\156\155\145\156\164\061\015\060\013\006\003\125 \004\013\023\004\106\120\113\111\061\041\060\037\006\003\125\004 \003\023\030\106\145\144\145\162\141\154\040\103\157\155\155\157 \156\040\120\157\154\151\143\171\040\103\101

CKA\_VALUE MULTILINE\_OCTAL \060\202\004\140\060\202\003\110\240\003\002\001\002\002\002\001 \060\060\015\006\011\052\206\110\206\367\015\001\001\013\005\000 \060\131\061\013\060\011\006\003\125\004\006\023\002\125\123\061 \030\060\026\006\003\125\004\012\023\017\125\056\123\056\040\107 \157\166\145\162\156\155\145\156\164\061\015\060\013\006\003\125 \004\013\023\004\106\120\113\111\061\041\060\037\006\003\125\004 \003\023\030\106\145\144\145\162\141\154\040\103\157\155\155\157 \156\040\120\157\154\151\143\171\040\103\101\060\036\027\015\061 \060\061\062\060\061\061\066\064\065\062\067\132\027\015\063\060 \061\062\060\061\061\066\064\065\062\067\132\060\131\061\013\060 \011\006\003\125\004\006\023\002\125\123\061\030\060\026\006\003 \125\004\012\023\017\125\056\123\056\040\107\157\166\145\162\156 \155\145\156\164\061\015\060\013\006\003\125\004\013\023\004\106 \120\113\111\061\041\060\037\006\003\125\004\003\023\030\106\145 \144\145\162\141\154\040\103\157\155\155\157\156\040\120\157\154 \151\143\171\040\103\101\060\202\001\042\060\015\006\011\052\206 \110\206\367\015\001\001\001\005\000\003\202\001\017\000\060\202 \001\012\002\202\001\001\000\330\165\373\065\026\064\132\101\277 \132\257\134\060\004\024\034\255\170\104\265\352\046\352\165\141 \307\315\066\171\370\174\330\275\051\121\146\131\041\343\171\253 \324\170\276\260\055\260\241\325\262\065\026\043\320\314\036\276 \016\350\253\334\303\311\326\022\327\247\162\150\030\061\270\027 \042\262\076\176\272\010\155\306\375\321\130\054\151\240\003\360 \052\243\366\077\041\045\075\337\267\062\305\216\047\263\043\245 \340\122\263\135\226\351\260\270\305\305\237\273\305\240\156\202 \100\273\305\047\005\066\111\326\046\047\151\014\064\217\317\047 \172\052\012\243\101\137\215\035\003\206\203\025\340\125\301\305 \230\054\236\354\032\162\334\110\301\076\371\204\322\204\202\301 \033\303\164\066\267\271\307\066\062\172\370\062\266\320\066\256 \042\030\061\214\120\163\041\236\376\203\073\060\210\044\343\351 \301\176\336\355\230\307\037\222\020\212\237\133\142\057\235\244 \274\325\205\157\072\375\311\123\247\040\113\252\333\040\253\041 \116\035\015\116\346\230\205\345\253\021\107\135\235\077\304\043 \300\343\024\006\156\376\235\002\003\001\000\001\243\202\001\060 \060\202\001\054\060\017\006\003\125\035\023\001\001\377\004\005 \060\003\001\001\377\060\201\351\006\010\053\006\001\005\005\007

\001\013\004\201\334\060\201\331\060\077\006\010\053\006\001\005 \005\007\060\005\206\063\150\164\164\160\072\057\057\150\164\164 \160\056\146\160\153\151\056\147\157\166\057\146\143\160\143\141 \057\143\141\103\145\162\164\163\111\163\163\165\145\144\102\171 \146\143\160\143\141\056\160\067\143\060\201\225\006\010\053\006 \001\005\005\007\060\005\206\201\210\154\144\141\160\072\057\057 \154\144\141\160\056\146\160\153\151\056\147\157\166\057\143\156 \075\106\145\144\145\162\141\154\045\062\060\103\157\155\155\157 \156\045\062\060\120\157\154\151\143\171\045\062\060\103\101\054 \157\165\075\106\120\113\111\054\157\075\125\056\123\056\045\062 \060\107\157\166\145\162\156\155\145\156\164\054\143\075\125\123 \077\143\101\103\145\162\164\151\146\151\143\141\164\145\073\142 \151\156\141\162\171\054\143\162\157\163\163\103\145\162\164\151 \146\151\143\141\164\145\120\141\151\162\073\142\151\156\141\162 \171\060\016\006\003\125\035\017\001\001\377\004\004\003\002\001 \006\060\035\006\003\125\035\016\004\026\004\024\255\014\172\165 \134\345\363\230\304\171\230\016\254\050\375\227\364\347\002\374 \060\015\006\011\052\206\110\206\367\015\001\001\013\005\000\003 \202\001\001\000\217\163\332\341\177\200\261\207\366\354\054\317 \321\204\143\036\366\361\210\267\232\362\021\265\357\124\255\212 \156\030\067\050\357\134\033\344\357\120\267\154\046\030\043\042 \115\035\046\107\040\351\011\234\342\160\142\161\253\021\317\221 \211\350\263\365\052\240\107\300\024\313\116\102\301\335\014\016 \033\360\207\133\354\345\167\327\252\340\124\327\105\364\205\076 \354\264\035\336\174\212\177\133\115\234\226\212\320\242\062\237 \332\154\061\014\370\244\357\176\163\350\221\334\010\172\160\132 \240\257\142\201\131\370\000\164\242\310\335\124\312\101\126\107 \275\351\300\117\355\040\335\343\245\011\337\256\050\302\374\321 \310\027\330\022\307\157\336\056\351\275\232\221\362\074\132\224 \056\221\042\200\211\241\214\130\314\203\172\046\031\165\002\245 \016\175\012\046\163\121\352\206\313\007\250\310\375\143\132\065 \233\322\257\277\117\061\110\301\204\160\333\065\173\232\031\017 \345\217\364\152\014\157\063\331\353\034\160\242\015\343\271\120 \003\141\002\377\112\354\222\244\334\055\356\052\064\223\007\267 \054\347\030\217

END

CKA\_NSS\_MOZILLA\_CA\_POLICY CK\_BBOOL CK\_FALSE CKA\_NSS\_SERVER\_DISTRUST\_AFTER CK\_BBOOL CK\_FALSE CKA\_NSS\_EMAIL\_DISTRUST\_AFTER CK\_BBOOL CK\_FALSE

# Microsoft Code Signing Only Certificate

# Trust for "Federal Common Policy CA"

# Issuer: CN=Federal Common Policy CA,OU=FPKI,O=U.S. Government,C=US

# Serial Number: 304 (0x130)

# Subject: CN=Federal Common Policy CA,OU=FPKI,O=U.S. Government,C=US

# Not Valid Before: Wed Dec 01 16:45:27 2010

# Not Valid After: Sun Dec 01 16:45:27 2030

# Fingerprint (MD5): 8c:42:b6:36:0d:d0:24:ce:4c:b1:ba:06:d2:6a:6b:c9

# Fingerprint (SHA1): 90:5f:94:2f:d9:f2:8f:67:9b:37:81:80:fd:4f:84:63:47:f6:45:c1 CKA\_CLASS CK\_OBJECT\_CLASS CKO\_NSS\_TRUST CKA\_TOKEN CK\_BBOOL CK\_TRUE CKA\_PRIVATE CK\_BBOOL CK\_FALSE CKA\_MODIFIABLE CK\_BBOOL CK\_FALSE CKA\_LABEL UTF8 "Federal Common Policy CA" CKA\_CERT\_SHA1\_HASH MULTILINE\_OCTAL \220\137\224\057\331\362\217\147\233\067\201\200\375\117\204\143 \107\366\105\301 END CKA\_CERT\_MD5\_HASH MULTILINE\_OCTAL \214\102\266\066\015\320\044\316\114\261\272\006\322\152\153\311 END CKA\_ISSUER MULTILINE\_OCTAL \060\131\061\013\060\011\006\003\125\004\006\023\002\125\123\061 \030\060\026\006\003\125\004\012\023\017\125\056\123\056\040\107 \157\166\145\162\156\155\145\156\164\061\015\060\013\006\003\125 \004\013\023\004\106\120\113\111\061\041\060\037\006\003\125\004 \003\023\030\106\145\144\145\162\141\154\040\103\157\155\155\157 \156\040\120\157\154\151\143\171\040\103\101 END CKA\_SERIAL\_NUMBER MULTILINE\_OCTAL \002\002\001\060 END CKA\_TRUST\_SERVER\_AUTH CK\_TRUST CKT\_NSS\_MUST\_VERIFY\_TRUST CKA TRUST\_EMAIL\_PROTECTION CK\_TRUST CKT\_NSS\_MUST\_VERIFY\_TRUST CKA TRUST CODE\_SIGNING CK\_TRUST CKT\_NSS\_TRUSTED\_DELEGATOR CKA\_TRUST\_STEP\_UP\_APPROVED CK\_BBOOL CK\_FALSE # Microsoft Code Signing Only Certificate # Certificate "Autoridad de Certificacion Raiz del Estado Venezolano" # Issuer: 1.2.840.113549.1.9.1=acraiz@suscerte.gob.ve,OU=Superintendencia de Servicios de Certificacion Electronica,O=Sistema Nacional de Certificacion Electronica,ST=Distrito Capital,L=Caracas,C=VE,CN=Autoridad de Certificacion Raiz del Estado Venezolano # Serial Number: 10 (0xa) # Subject: 1.2.840.113549.1.9.1=acraiz@suscerte.gob.ve,OU=Superintendencia de Servicios de Certificacion Electronica,O=Sistema Nacional de Certificacion Electronica,ST=Distrito Capital,L=Caracas,C=VE,CN=Autoridad de Certificacion Raiz del Estado Venezolano # Not Valid Before: Tue Dec 28 16:41:36 2010 # Not Valid After: Mon Dec 23 23:59:59 2030 # Fingerprint (MD5): 96:14:69:08:a8:36:59:d7:a0:35:14:89:58:50:5b:ab # Fingerprint (SHA1): 39:8e:be:9c:0f:46:c0:79:c3:c7:af:e0:7a:2f:dd:9f:ae:5f:8a:5c CKA\_CLASS CK\_OBJECT\_CLASS CKO\_CERTIFICATE CKA\_TOKEN CK\_BBOOL CK\_TRUE CKA\_PRIVATE CK\_BBOOL CK\_FALSE CKA\_MODIFIABLE CK\_BBOOL CK\_FALSE CKA\_LABEL UTF8 "Autoridad de Certificacion Raiz del Estado Venezolano" CKA\_CERTIFICATE\_TYPE CK\_CERTIFICATE\_TYPE CKC\_X\_509

CKA\_ID UTF8 "0" CKA\_ISSUER MULTILINE\_OCTAL \060\202\001\036\061\076\060\074\006\003\125\004\003\023\065\101 \165\164\157\162\151\144\141\144\040\144\145\040\103\145\162\164 \151\146\151\143\141\143\151\157\156\040\122\141\151\172\040\144 \145\154\040\105\163\164\141\144\157\040\126\145\156\145\172\157 \154\141\156\157\061\013\060\011\006\003\125\004\006\023\002\126 \105\061\020\060\016\006\003\125\004\007\023\007\103\141\162\141 \143\141\163\061\031\060\027\006\003\125\004\010\023\020\104\151 \163\164\162\151\164\157\040\103\141\160\151\164\141\154\061\066 \060\064\006\003\125\004\012\023\055\123\151\163\164\145\155\141 \040\116\141\143\151\157\156\141\154\040\144\145\040\103\145\162 \164\151\146\151\143\141\143\151\157\156\040\105\154\145\143\164 \162\157\156\151\143\141\061\103\060\101\006\003\125\004\013\023 \072\123\165\160\145\162\151\156\164\145\156\144\145\156\143\151 \141\040\144\145\040\123\145\162\166\151\143\151\157\163\040\144 \145\040\103\145\162\164\151\146\151\143\141\143\151\157\156\040 \105\154\145\143\164\162\157\156\151\143\141\061\045\060\043\006 \011\052\206\110\206\367\015\001\011\001\026\026\141\143\162\141 \151\172\100\163\165\163\143\145\162\164\145\056\147\157\142\056 \166\145 END CKA\_SERIAL\_NUMBER MULTILINE\_OCTAL \002\001\012 END CKA\_VALUE MULTILINE\_OCTAL \060\202\011\230\060\202\007\200\240\003\002\001\002\002\001\012

END

\166\145

\060\202\001\036\061\076\060\074\006\003\125\004\003\023\065\101 \165\164\157\162\151\144\141\144\040\144\145\040\103\145\162\164 \151\146\151\143\141\143\151\157\156\040\122\141\151\172\040\144 \145\154\040\105\163\164\141\144\157\040\126\145\156\145\172\157 \154\141\156\157\061\013\060\011\006\003\125\004\006\023\002\126 \105\061\020\060\016\006\003\125\004\007\023\007\103\141\162\141 \143\141\163\061\031\060\027\006\003\125\004\010\023\020\104\151 \163\164\162\151\164\157\040\103\141\160\151\164\141\154\061\066 \060\064\006\003\125\004\012\023\055\123\151\163\164\145\155\141 \040\116\141\143\151\157\156\141\154\040\144\145\040\103\145\162 \164\151\146\151\143\141\143\151\157\156\040\105\154\145\143\164 \162\157\156\151\143\141\061\103\060\101\006\003\125\004\013\023 \072\123\165\160\145\162\151\156\164\145\156\144\145\156\143\151 \141\040\144\145\040\123\145\162\166\151\143\151\157\163\040\144 \145\040\103\145\162\164\151\146\151\143\141\143\151\157\156\040 \105\154\145\143\164\162\157\156\151\143\141\061\045\060\043\006 \011\052\206\110\206\367\015\001\011\001\026\026\141\143\162\141 \151\172\100\163\165\163\143\145\162\164\145\056\147\157\142\056

CKA\_SUBJECT MULTILINE\_OCTAL

\060\015\006\011\052\206\110\206\367\015\001\001\014\005\000\060 \202\001\036\061\076\060\074\006\003\125\004\003\023\065\101\165 \164\157\162\151\144\141\144\040\144\145\040\103\145\162\164\151 \146\151\143\141\143\151\157\156\040\122\141\151\172\040\144\145 \154\040\105\163\164\141\144\157\040\126\145\156\145\172\157\154 \141\156\157\061\013\060\011\006\003\125\004\006\023\002\126\105 \061\020\060\016\006\003\125\004\007\023\007\103\141\162\141\143 \141\163\061\031\060\027\006\003\125\004\010\023\020\104\151\163 \164\162\151\164\157\040\103\141\160\151\164\141\154\061\066\060 \064\006\003\125\004\012\023\055\123\151\163\164\145\155\141\040 \116\141\143\151\157\156\141\154\040\144\145\040\103\145\162\164 \151\146\151\143\141\143\151\157\156\040\105\154\145\143\164\162 \157\156\151\143\141\061\103\060\101\006\003\125\004\013\023\072 \123\165\160\145\162\151\156\164\145\156\144\145\156\143\151\141 \040\144\145\040\123\145\162\166\151\143\151\157\163\040\144\145 \040\103\145\162\164\151\146\151\143\141\143\151\157\156\040\105 \154\145\143\164\162\157\156\151\143\141\061\045\060\043\006\011 \052\206\110\206\367\015\001\011\001\026\026\141\143\162\141\151 \172\100\163\165\163\143\145\162\164\145\056\147\157\142\056\166 \145\060\036\027\015\061\060\061\062\062\070\061\066\064\061\063 \066\132\027\015\063\060\061\062\062\063\062\063\065\071\065\071 \132\060\202\001\036\061\076\060\074\006\003\125\004\003\023\065 \101\165\164\157\162\151\144\141\144\040\144\145\040\103\145\162 \164\151\146\151\143\141\143\151\157\156\040\122\141\151\172\040 \144\145\154\040\105\163\164\141\144\157\040\126\145\156\145\172 \157\154\141\156\157\061\013\060\011\006\003\125\004\006\023\002 \126\105\061\020\060\016\006\003\125\004\007\023\007\103\141\162 \141\143\141\163\061\031\060\027\006\003\125\004\010\023\020\104 \151\163\164\162\151\164\157\040\103\141\160\151\164\141\154\061 \066\060\064\006\003\125\004\012\023\055\123\151\163\164\145\155 \141\040\116\141\143\151\157\156\141\154\040\144\145\040\103\145 \162\164\151\146\151\143\141\143\151\157\156\040\105\154\145\143 \164\162\157\156\151\143\141\061\103\060\101\006\003\125\004\013 \023\072\123\165\160\145\162\151\156\164\145\156\144\145\156\143 \151\141\040\144\145\040\123\145\162\166\151\143\151\157\163\040 \144\145\040\103\145\162\164\151\146\151\143\141\143\151\157\156 \040\105\154\145\143\164\162\157\156\151\143\141\061\045\060\043 \006\011\052\206\110\206\367\015\001\011\001\026\026\141\143\162 \141\151\172\100\163\165\163\143\145\162\164\145\056\147\157\142 \056\166\145\060\202\002\042\060\015\006\011\052\206\110\206\367 \015\001\001\001\005\000\003\202\002\017\000\060\202\002\012\002 \202\002\001\000\301\073\357\023\122\361\231\126\343\264\154\005 \341\032\151\026\141\046\206\170\257\016\374\345\100\005\012\343 \331\070\005\114\250\324\265\300\306\052\317\057\171\253\241\244 \120\357\065\021\037\356\202\044\027\374\243\034\253\376\007\006 \177\067\177\007\130\133\023\331\177\000\137\053\260\117\332\237 \311\260\130\063\141\341\117\320\025\316\056\153\350\044\214\345 \045\276\205\133\355\114\077\001\201\216\346\231\030\122\046\131

\233\022\230\145\034\225\276\165\231\026\014\144\104\341\367\362 \171\010\264\341\107\127\261\112\334\107\102\233\160\113\072\332 \314\321\151\221\006\077\316\150\373\371\206\115\003\334\203\242 \272\025\026\376\254\311\266\016\147\263\261\064\072\073\316\104 \213\243\216\110\356\003\060\267\032\226\147\305\144\045\231\002 \363\352\164\165\176\246\222\025\023\321\000\025\353\206\134\364 \173\031\210\177\350\056\021\044\136\070\153\201\235\274\160\136 \367\061\162\052\057\035\137\310\316\044\074\175\162\070\230\277 \107\275\247\063\002\373\017\344\235\352\146\140\043\115\371\117 \033\207\135\315\277\270\354\027\174\252\353\116\066\211\017\077 \011\247\240\335\172\313\016\223\022\040\220\245\321\214\377\205 \053\174\336\336\176\015\120\204\106\204\144\155\312\361\043\053 \336\177\332\015\066\267\243\336\142\046\025\032\352\372\256\344 \270\366\175\021\001\244\222\323\362\311\157\245\363\150\000\036 \322\151\216\331\353\347\022\254\110\053\014\266\231\224\115\075 \360\025\133\131\167\300\051\326\211\114\053\310\025\072\072\306 \305\160\121\153\102\157\264\323\003\242\161\173\316\114\160\114 \152\040\225\001\126\123\157\324\122\057\050\276\054\235\145\227 \062\131\073\172\152\334\204\142\210\030\367\360\332\050\243\355 \231\065\263\004\162\044\240\232\050\073\141\166\224\162\153\235 \111\124\057\055\042\376\143\017\222\251\254\062\173\074\031\270 \004\233\247\267\177\322\273\255\103\237\135\363\134\345\154\313 \167\047\274\201\347\256\353\117\142\052\043\047\120\362\240\126 \223\347\346\137\070\041\137\357\305\211\326\054\207\366\212\373 \066\173\133\056\274\220\241\356\314\114\065\126\251\032\267\220 \306\263\345\163\002\003\001\000\001\243\202\002\333\060\202\002 \327\060\022\006\003\125\035\023\001\001\377\004\010\060\006\001 \001\377\002\001\002\060\067\006\003\125\035\022\004\060\060\060\056 \202\017\163\165\163\143\145\162\164\145\056\147\157\142\056\166 \145\240\033\006\005\140\206\136\002\002\240\022\014\020\122\111 \106\055\107\055\062\060\060\060\064\060\063\066\055\060\060\035 \006\003\125\035\016\004\026\004\024\255\273\042\035\306\340\322 \001\250\375\166\120\122\223\355\230\301\115\256\323\060\202\001 \120\006\003\125\035\043\004\202\001\107\060\202\001\103\200\024 \255\273\042\035\306\340\322\001\250\375\166\120\122\223\355\230 \301\115\256\323\241\202\001\046\244\202\001\042\060\202\001\036 \061\076\060\074\006\003\125\004\003\023\065\101\165\164\157\162 \151\144\141\144\040\144\145\040\103\145\162\164\151\146\151\143 \141\143\151\157\156\040\122\141\151\172\040\144\145\154\040\105 \163\164\141\144\157\040\126\145\156\145\172\157\154\141\156\157 \061\013\060\011\006\003\125\004\006\023\002\126\105\061\020\060 \016\006\003\125\004\007\023\007\103\141\162\141\143\141\163\061 \031\060\027\006\003\125\004\010\023\020\104\151\163\164\162\151 \164\157\040\103\141\160\151\164\141\154\061\066\060\064\006\003 \125\004\012\023\055\123\151\163\164\145\155\141\040\116\141\143 \151\157\156\141\154\040\144\145\040\103\145\162\164\151\146\151 \143\141\143\151\157\156\040\105\154\145\143\164\162\157\156\151 \143\141\061\103\060\101\006\003\125\004\013\023\072\123\165\160

\145\162\151\156\164\145\156\144\145\156\143\151\141\040\144\145 \040\123\145\162\166\151\143\151\157\163\040\144\145\040\103\145 \162\164\151\146\151\143\141\143\151\157\156\040\105\154\145\143 \164\162\157\156\151\143\141\061\045\060\043\006\011\052\206\110 \206\367\015\001\011\001\026\026\141\143\162\141\151\172\100\163 \165\163\143\145\162\164\145\056\147\157\142\056\166\145\202\001 \012\060\013\006\003\125\035\017\004\004\003\002\001\006\060\067 \006\003\125\035\021\004\060\060\056\202\017\163\165\163\143\145 \162\164\145\056\147\157\142\056\166\145\240\033\006\005\140\206 \136\002\002\240\022\014\020\122\111\106\055\107\055\062\060\060 \060\064\060\063\066\055\060\060\124\006\003\125\035\037\004\115 \060\113\060\044\240\042\240\040\206\036\150\164\164\160\072\057 \057\167\167\167\056\163\165\163\143\145\162\164\145\056\147\157 \142\056\166\145\057\154\143\162\060\043\240\041\240\037\206\035 \154\144\141\160\072\057\057\141\143\162\141\151\172\056\163\165 \163\143\145\162\164\145\056\147\157\142\056\166\145\060\067\006 \010\053\006\001\005\005\007\001\001\004\053\060\051\060\047\006 \010\053\006\001\005\005\007\060\001\206\033\150\164\164\160\072 \057\057\157\143\163\160\056\163\165\163\143\145\162\164\145\056 \147\157\142\056\166\145\060\100\006\003\125\035\040\004\071\060 \067\060\065\006\005\140\206\136\001\002\060\054\060\052\006\010 \053\006\001\005\005\007\002\001\026\036\150\164\164\160\072\057 \057\167\167\167\056\163\165\163\143\145\162\164\145\056\147\157 \142\056\166\145\057\144\160\143\060\015\006\011\052\206\110\206 \367\015\001\001\014\005\000\003\202\002\001\000\034\131\020\345 \136\244\121\301\107\273\145\262\013\125\342\057\251\243\047\274 \341\074\212\307\154\003\126\243\251\051\242\233\212\225\330\037 \367\266\022\140\026\276\172\364\375\003\201\117\375\201\201\252 \117\201\160\036\056\357\300\222\022\173\273\017\205\210\304\371 \035\101\265\272\044\052\303\050\046\023\312\371\000\373\327\303 \134\371\150\351\033\301\030\042\311\242\154\144\303\370\071\303 \116\041\335\326\302\336\345\266\054\311\134\070\360\336\136\152 \344\047\364\270\063\304\313\141\222\063\123\250\314\374\235\315 \123\373\050\013\357\355\177\260\217\164\042\266\065\127\200\250 \256\005\256\051\012\073\262\244\375\075\343\324\301\220\366\077 \316\274\344\104\376\321\301\176\050\057\375\000\044\062\040\210 \304\157\030\173\221\016\110\220\274\226\142\140\201\155\024\000 \032\121\272\265\135\151\215\141\107\034\054\254\116\105\040\251 \110\105\243\207\111\243\170\220\335\066\102\177\330\166\157\375 \155\203\001\306\371\177\230\040\177\226\056\042\140\253\242\047 \300\260\065\044\320\311\277\063\231\042\123\016\156\037\142\114 \046\374\044\063\312\301\003\314\251\027\141\143\063\044\314\150 \100\357\257\242\342\205\303\210\060\323\105\033\356\126\352\126 \012\017\012\107\233\060\131\330\111\321\060\220\014\047\052\046 \010\050\134\062\037\047\327\255\013\111\345\027\121\143\317\346 \015\073\140\121\032\275\103\011\120\346\221\265\143\346\144\227 \252\013\227\023\001\006\206\134\245\037\225\276\120\216\013\262 \322\144\177\333\253\114\346\103\306\344\205\215\152\376\215\376

\273\224\125\036\221\123\047\010\323\272\147\075\072\241\311\301 \305\024\272\371\103\134\305\216\041\214\202\242\375\052\062\045 \325\026\214\025\126\300\230\374\056\262\216\031\244\026\161\303 \113\335\161\376\161\354\042\035\360\301\214\230\201\207\264\277 \002\270\304\060\061\107\302\300\260\257\173\063\143\012\335\254 \105\233\301\314\200\207\364\331\230\136\234\206\376\232\004\377 \146\112\374\173\141\124\276\127\143\005\007\306\247\001\165\131 \344\156\071\073\000\364\252\235\363\237\210\277\317\321\045\053 \337\177\163\355\026\206\251\220\145\017\160\051 END CKA\_NSS\_MOZILLA\_CA\_POLICY CK\_BBOOL CK\_FALSE CKA\_NSS\_SERVER\_DISTRUST\_AFTER CK\_BBOOL CK\_FALSE CKA\_NSS\_EMAIL\_DISTRUST\_AFTER CK\_BBOOL CK\_FALSE

# Microsoft Code Signing Only Certificate

# Trust for "Autoridad de Certificacion Raiz del Estado Venezolano"

# Issuer: 1.2.840.113549.1.9.1=acraiz@suscerte.gob.ve,OU=Superintendencia de Servicios de Certificacion

Electronica,O=Sistema Nacional de Certificacion Electronica,ST=Distrito Capital,L=Caracas,C=VE,CN=Autoridad

de Certificacion Raiz del Estado Venezolano

# Serial Number: 10 (0xa)

# Subject: 1.2.840.113549.1.9.1=acraiz@suscerte.gob.ve,OU=Superintendencia de Servicios de Certificacion

Electronica,O=Sistema Nacional de Certificacion Electronica,ST=Distrito Capital,L=Caracas,C=VE,CN=Autoridad

de Certificacion Raiz del Estado Venezolano

# Not Valid Before: Tue Dec 28 16:41:36 2010

# Not Valid After: Mon Dec 23 23:59:59 2030

# Fingerprint (MD5): 96:14:69:08:a8:36:59:d7:a0:35:14:89:58:50:5b:ab

# Fingerprint (SHA1): 39:8e:be:9c:0f:46:c0:79:c3:c7:af:e0:7a:2f:dd:9f:ae:5f:8a:5c

CKA\_CLASS CK\_OBJECT\_CLASS CKO\_NSS\_TRUST

CKA\_TOKEN CK\_BBOOL CK\_TRUE

CKA\_PRIVATE CK\_BBOOL CK\_FALSE

CKA\_MODIFIABLE CK\_BBOOL CK\_FALSE

CKA\_LABEL UTF8 "Autoridad de Certificacion Raiz del Estado Venezolano"

CKA\_CERT\_SHA1\_HASH MULTILINE\_OCTAL

\071\216\276\234\017\106\300\171\303\307\257\340\172\057\335\237

\256\137\212\134

END

CKA\_CERT\_MD5\_HASH MULTILINE\_OCTAL

\226\024\151\010\250\066\131\327\240\065\024\211\130\120\133\253 END

CKA\_ISSUER MULTILINE\_OCTAL

\060\202\001\036\061\076\060\074\006\003\125\004\003\023\065\101 \165\164\157\162\151\144\141\144\040\144\145\040\103\145\162\164 \151\146\151\143\141\143\151\157\156\040\122\141\151\172\040\144 \145\154\040\105\163\164\141\144\157\040\126\145\156\145\172\157 \154\141\156\157\061\013\060\011\006\003\125\004\006\023\002\126 \105\061\020\060\016\006\003\125\004\007\023\007\103\141\162\141 \143\141\163\061\031\060\027\006\003\125\004\010\023\020\104\151 \163\164\162\151\164\157\040\103\141\160\151\164\141\154\061\066

\060\064\006\003\125\004\012\023\055\123\151\163\164\145\155\141 \040\116\141\143\151\157\156\141\154\040\144\145\040\103\145\162 \164\151\146\151\143\141\143\151\157\156\040\105\154\145\143\164 \162\157\156\151\143\141\061\103\060\101\006\003\125\004\013\023 \072\123\165\160\145\162\151\156\164\145\156\144\145\156\143\151 \141\040\144\145\040\123\145\162\166\151\143\151\157\163\040\144 \145\040\103\145\162\164\151\146\151\143\141\143\151\157\156\040 \105\154\145\143\164\162\157\156\151\143\141\061\045\060\043\006 \011\052\206\110\206\367\015\001\011\001\026\026\141\143\162\141 \151\172\100\163\165\163\143\145\162\164\145\056\147\157\142\056 \166\145 END CKA\_SERIAL\_NUMBER MULTILINE\_OCTAL \002\001\012 END CKA\_TRUST\_SERVER\_AUTH CK\_TRUST CKT\_NSS\_MUST\_VERIFY\_TRUST CKA\_TRUST\_EMAIL\_PROTECTION CK\_TRUST CKT\_NSS\_MUST\_VERIFY\_TRUST CKA TRUST\_CODE\_SIGNING CK\_TRUST CKT\_NSS\_TRUSTED\_DELEGATOR CKA\_TRUST\_STEP\_UP\_APPROVED CK\_BBOOL CK\_FALSE # Microsoft Code Signing Only Certificate # Certificate "China Internet Network Information Center EV Certificates Root" # Issuer: CN=China Internet Network Information Center EV Certificates Root,O=China Internet Network Information Center,C=CN # Serial Number:48:9f:00:01 # Subject: CN=China Internet Network Information Center EV Certificates Root,O=China Internet Network Information Center,C=CN # Not Valid Before: Tue Aug 31 07:11:25 2010 # Not Valid After: Sat Aug 31 07:11:25 2030 # Fingerprint (MD5): 55:5d:63:00:97:bd:6a:97:f5:67:ab:4b:fb:6e:63:15 # Fingerprint (SHA1): 4f:99:aa:93:fb:2b:d1:37:26:a1:99:4a:ce:7f:f0:05:f2:93:5d:1e CKA\_CLASS CK\_OBJECT\_CLASS CKO\_CERTIFICATE CKA\_TOKEN CK\_BBOOL CK\_TRUE CKA\_PRIVATE CK\_BBOOL CK\_FALSE CKA\_MODIFIABLE CK\_BBOOL CK\_FALSE CKA\_LABEL UTF8 "China Internet Network Information Center EV Certificates Root" CKA\_CERTIFICATE\_TYPE CK\_CERTIFICATE\_TYPE CKC\_X\_509 CKA\_SUBJECT MULTILINE\_OCTAL \060\201\212\061\013\060\011\006\003\125\004\006\023\002\103\116 \061\062\060\060\006\003\125\004\012\014\051\103\150\151\156\141 \040\111\156\164\145\162\156\145\164\040\116\145\164\167\157\162 \153\040\111\156\146\157\162\155\141\164\151\157\156\040\103\145 \156\164\145\162\061\107\060\105\006\003\125\004\003\014\076\103 \150\151\156\141\040\111\156\164\145\162\156\145\164\040\116\145 \164\167\157\162\153\040\111\156\146\157\162\155\141\164\151\157 \156\040\103\145\156\164\145\162\040\105\126\040\103\145\162\164 \151\146\151\143\141\164\145\163\040\122\157\157\164 END

CKA\_VALUE MULTILINE\_OCTAL \060\202\003\367\060\202\002\337\240\003\002\001\002\002\004\110 \237\000\001\060\015\006\011\052\206\110\206\367\015\001\001\005 \005\000\060\201\212\061\013\060\011\006\003\125\004\006\023\002 \103\116\061\062\060\060\006\003\125\004\012\014\051\103\150\151 \156\141\040\111\156\164\145\162\156\145\164\040\116\145\164\167 \157\162\153\040\111\156\146\157\162\155\141\164\151\157\156\040 \103\145\156\164\145\162\061\107\060\105\006\003\125\004\003\014 \076\103\150\151\156\141\040\111\156\164\145\162\156\145\164\040 \116\145\164\167\157\162\153\040\111\156\146\157\162\155\141\164 \151\157\156\040\103\145\156\164\145\162\040\105\126\040\103\145 \162\164\151\146\151\143\141\164\145\163\040\122\157\157\164\060 \036\027\015\061\060\060\070\063\061\060\067\061\061\062\065\132 \027\015\063\060\060\070\063\061\060\067\061\061\062\062\065\132\060 \201\212\061\013\060\011\006\003\125\004\006\023\002\103\116\061 \062\060\060\006\003\125\004\012\014\051\103\150\151\156\141\040 \111\156\164\145\162\156\145\164\040\116\145\164\167\157\162\153 \040\111\156\146\157\162\155\141\164\151\157\156\040\103\145\156 \164\145\162\061\107\060\105\006\003\125\004\003\014\076\103\150 \151\156\141\040\111\156\164\145\162\156\145\164\040\116\145\164 \167\157\162\153\040\111\156\146\157\162\155\141\164\151\157\156 \040\103\145\156\164\145\162\040\105\126\040\103\145\162\164\151 \146\151\143\141\164\145\163\040\122\157\157\164\060\202\001\042 \060\015\006\011\052\206\110\206\367\015\001\001\001\005\000\003 \202\001\017\000\060\202\001\012\002\202\001\001\000\233\176\163 \356\275\073\170\252\144\103\101\365\120\337\224\362\056\262\215 \112\216\106\124\322\041\022\310\071\062\102\006\351\203\325\237 \122\355\345\147\003\073\124\301\214\231\231\314\351\300\017\377 \015\331\204\021\262\270\321\313\133\334\036\371\150\061\144\341 \233\372\164\353\150\271\040\225\367\306\017\215\107\254\132\006 \335\141\253\342\354\330\237\027\055\234\312\074\065\227\125\161 \315\103\205\261\107\026\365\054\123\200\166\317\323\000\144\275 \100\231\335\314\330\333\304\237\326\023\137\101\203\213\371\015

END

\002\004\110\237\000\001

CKA\_SERIAL\_NUMBER MULTILINE\_OCTAL

END

\151\146\151\143\141\164\145\163\040\122\157\157\164

CKA\_ISSUER MULTILINE\_OCTAL \060\201\212\061\013\060\011\006\003\125\004\006\023\002\103\116 \061\062\060\060\006\003\125\004\012\014\051\103\150\151\156\141 \040\111\156\164\145\162\156\145\164\040\116\145\164\167\157\162  $\label{153}$ \156\164\145\162\061\107\060\105\006\003\125\004\003\014\076\103 \150\151\156\141\040\111\156\164\145\162\156\145\164\040\116\145 \164\167\157\162\153\040\111\156\146\157\162\155\141\164\151\157 \156\040\103\145\156\164\145\162\040\105\126\040\103\145\162\164

CKA\_ID UTF8 "0"

\207\222\126\064\154\032\020\013\027\325\132\034\227\130\204\074 \204\032\056\134\221\064\156\031\137\177\027\151\305\145\357\153 \041\306\325\120\072\277\141\271\005\215\357\157\064\072\262\157 \024\143\277\026\073\233\251\052\375\267\053\070\146\006\305\054 \342\252\147\036\105\247\215\004\146\102\366\217\053\357\210\040 \151\217\062\214\024\163\332\053\206\221\143\042\232\362\247\333 \316\211\213\253\135\307\024\301\133\060\152\037\261\267\236\056 \201\001\002\355\317\226\136\143\333\250\346\070\267\002\003\001 \000\001\243\143\060\141\060\037\006\003\125\035\043\004\030\060 \026\200\024\174\162\113\071\307\300\333\142\245\117\233\252\030 \064\222\242\312\203\202\131\060\017\006\003\125\035\023\001\001 \377\004\005\060\003\001\001\377\060\016\006\003\125\035\017\001 \001\377\004\004\003\002\001\006\060\035\006\003\125\035\016\004 \026\004\024\174\162\113\071\307\300\333\142\245\117\233\252\030 \064\222\242\312\203\202\131\060\015\006\011\052\206\110\206\367 \015\001\001\005\005\000\003\202\001\001\000\052\303\307\103\067 \217\335\255\244\262\014\356\334\024\155\217\050\244\230\111\313 \014\200\352\363\355\043\146\165\175\305\323\041\147\171\321\163 \305\265\003\267\130\254\014\124\057\306\126\023\017\061\332\006 \347\145\073\035\157\066\333\310\035\371\375\200\006\312\243\075 \146\026\250\235\114\026\175\300\225\106\265\121\344\342\037\327 \352\006\115\143\215\226\214\357\347\063\127\102\072\353\214\301 \171\310\115\166\175\336\366\261\267\201\340\240\371\241\170\106 \027\032\126\230\360\116\075\253\034\355\354\071\334\007\110\367 \143\376\006\256\302\244\134\152\133\062\210\305\307\063\205\254 \146\102\107\302\130\044\231\341\345\076\345\165\054\216\103\326 \135\074\170\036\250\225\202\051\120\321\321\026\272\357\301\276 \172\331\264\330\314\036\114\106\341\167\261\061\253\275\052\310 \316\217\156\241\135\177\003\165\064\344\255\211\105\124\136\276 \256\050\245\273\077\170\171\353\163\263\012\015\375\276\311\367 \126\254\366\267\355\057\233\041\051\307\070\266\225\304\004\362 \303\055\375\024\052\220\231\271\007\314\237

## END

CKA\_NSS\_MOZILLA\_CA\_POLICY CK\_BBOOL CK\_FALSE CKA\_NSS\_SERVER\_DISTRUST\_AFTER CK\_BBOOL CK\_FALSE CKA\_NSS\_EMAIL\_DISTRUST\_AFTER CK\_BBOOL CK\_FALSE

# Microsoft Code Signing Only Certificate

# Trust for "China Internet Network Information Center EV Certificates Root"

# Issuer: CN=China Internet Network Information Center EV Certificates Root,O=China Internet Network

Information Center,C=CN

# Serial Number:48:9f:00:01

# Subject: CN=China Internet Network Information Center EV Certificates Root,O=China Internet Network Information Center,C=CN

# Not Valid Before: Tue Aug 31 07:11:25 2010

# Not Valid After: Sat Aug 31 07:11:25 2030

# Fingerprint (MD5): 55:5d:63:00:97:bd:6a:97:f5:67:ab:4b:fb:6e:63:15

# Fingerprint (SHA1): 4f:99:aa:93:fb:2b:d1:37:26:a1:99:4a:ce:7f:f0:05:f2:93:5d:1e

CKA\_CLASS CK\_OBJECT\_CLASS CKO\_NSS\_TRUST CKA\_TOKEN CK\_BBOOL CK\_TRUE CKA\_PRIVATE CK\_BBOOL CK\_FALSE CKA\_MODIFIABLE CK\_BBOOL CK\_FALSE CKA\_LABEL UTF8 "China Internet Network Information Center EV Certificates Root" CKA\_CERT\_SHA1\_HASH MULTILINE\_OCTAL \117\231\252\223\373\053\321\067\046\241\231\112\316\177\360\005 \362\223\135\036 END CKA\_CERT\_MD5\_HASH MULTILINE\_OCTAL \125\135\143\000\227\275\152\227\365\147\253\113\373\156\143\025 END CKA\_ISSUER MULTILINE\_OCTAL \060\201\212\061\013\060\011\006\003\125\004\006\023\002\103\116 \061\062\060\060\006\003\125\004\012\014\051\103\150\151\156\141 \040\111\156\164\145\162\156\145\164\040\116\145\164\167\157\162 \153\040\111\156\146\157\162\155\141\164\151\157\156\040\103\145 \156\164\145\162\061\107\060\105\006\003\125\004\003\014\076\103 \150\151\156\141\040\111\156\164\145\162\156\145\164\040\116\145 \164\167\157\162\153\040\111\156\146\157\162\155\141\164\151\157 \156\040\103\145\156\164\145\162\040\105\126\040\103\145\162\164 \151\146\151\143\141\164\145\163\040\122\157\157\164 END CKA\_SERIAL\_NUMBER MULTILINE\_OCTAL \002\004\110\237\000\001 END CKA\_TRUST\_SERVER\_AUTH CK\_TRUST CKT\_NSS\_MUST\_VERIFY\_TRUST CKA\_TRUST\_EMAIL\_PROTECTION CK\_TRUST CKT\_NSS\_MUST\_VERIFY\_TRUST CKA TRUST\_CODE\_SIGNING CK\_TRUST CKT\_NSS\_TRUSTED\_DELEGATOR CKA TRUST STEP UP APPROVED CK\_BBOOL CK\_FALSE # Microsoft Code Signing Only Certificate # Certificate "Verizon Global Root CA" # Issuer: CN=Verizon Global Root CA,OU=OmniRoot,O=Verizon Business,C=US # Serial Number: 1 (0x1)

# Subject: CN=Verizon Global Root CA,OU=OmniRoot,O=Verizon Business,C=US

# Not Valid Before: Thu Jul 30 14:27:04 2009

# Not Valid After: Sun Jul 30 14:27:04 2034

# Fingerprint (MD5): f4:c3:f3:e9:53:c2:94:65:27:3d:52:89:f1:8e:5b:1c

# Fingerprint (SHA1): 91:21:98:ee:f2:3d:ca:c4:09:39:31:2f:ee:97:dd:56:0b:ae:49:b1

CKA\_CLASS CK\_OBJECT\_CLASS CKO\_CERTIFICATE

CKA\_TOKEN CK\_BBOOL CK\_TRUE

CKA\_PRIVATE CK\_BBOOL CK\_FALSE

CKA\_MODIFIABLE CK\_BBOOL CK\_FALSE

CKA\_LABEL UTF8 "Verizon Global Root CA"

CKA\_CERTIFICATE\_TYPE CK\_CERTIFICATE\_TYPE CKC\_X\_509

CKA\_SUBJECT MULTILINE\_OCTAL

\060\134\061\013\060\011\006\003\125\004\006\023\002\125\123\061

\060\202\003\165\060\202\002\135\240\003\002\001\002\002\001\001 \060\015\006\011\052\206\110\206\367\015\001\001\013\005\000\060 \134\061\013\060\011\006\003\125\004\006\023\002\125\123\061\031 \060\027\006\003\125\004\012\014\020\126\145\162\151\172\157\156 \040\102\165\163\151\156\145\163\163\061\021\060\017\006\003\125 \004\013\014\010\117\155\156\151\122\157\157\164\061\037\060\035 \006\003\125\004\003\014\026\126\145\162\151\172\157\156\040\107 \154\157\142\141\154\040\122\157\157\164\040\103\101\060\036\027 \015\060\071\060\067\063\060\061\064\062\067\060\064\132\027\015 \063\064\060\067\063\060\061\064\062\067\060\064\132\060\134\061 \013\060\011\006\003\125\004\006\023\002\125\123\061\031\060\027 \006\003\125\004\012\014\020\126\145\162\151\172\157\156\040\102 \165\163\151\156\145\163\163\061\021\060\017\006\003\125\004\013 \014\010\117\155\156\151\122\157\157\164\061\037\060\035\006\003 \125\004\003\014\026\126\145\162\151\172\157\156\040\107\154\157 \142\141\154\040\122\157\157\164\040\103\101\060\202\001\042\060 \015\006\011\052\206\110\206\367\015\001\001\001\005\000\003\202 \001\017\000\060\202\001\012\002\202\001\001\000\212\000\014\160 \035\277\353\064\206\303\231\105\065\036\177\103\367\253\157\044 \055\315\031\302\020\273\260\312\051\133\251\040\253\253\162\054 \304\342\002\071\155\202\270\305\021\352\370\373\263\236\142\370 \063\036\260\037\311\343\366\067\333\004\310\073\143\117\066\342 \205\244\045\035\307\151\037\004\275\150\105\023\226\007\037\224 \120\365\076\305\047\124\236\300\111\127\104\216\007\143\324\246 \256\355\042\231\314\115\226\151\004\023\156\166\211\237\164\026 \224\371\035\124\275\242\271\322\203\001\042\014\115\104\200\252 \376\065\211\047\045\247\206\211\306\325\032\222\343\217\305\225 \240\024\162\232\350\126\305\002\125\034\227\371\040\056\320\365 \074\023\031\132\366\341\371\013\003\202\151\247\214\267\326\157

CKA\_VALUE MULTILINE\_OCTAL

END

\002\001\001

CKA\_SERIAL\_NUMBER MULTILINE\_OCTAL

END

\125\004\013\014\010\117\155\156\151\122\157\157\164\061\037\060 \035\006\003\125\004\003\014\026\126\145\162\151\172\157\156\040 \107\154\157\142\141\154\040\122\157\157\164\040\103\101

CKA\_ISSUER MULTILINE\_OCTAL

CKA\_ID UTF8 "0"

END

\031\060\027\006\003\125\004\012\014\020\126\145\162\151\172\157 \156\040\102\165\163\151\156\145\163\163\061\021\060\017\006\003 \125\004\013\014\010\117\155\156\151\122\157\157\164\061\037\060 \035\006\003\125\004\003\014\026\126\145\162\151\172\157\156\040 \107\154\157\142\141\154\040\122\157\157\164\040\103\101

\060\134\061\013\060\011\006\003\125\004\006\023\002\125\123\061 \031\060\027\006\003\125\004\012\014\020\126\145\162\151\172\157 \156\040\102\165\163\151\156\145\163\163\061\021\060\017\006\003

\234\126\076\235\350\052\011\140\155\113\346\373\213\231\024\367 \064\117\145\131\200\215\271\127\310\242\065\041\330\210\161\126 \135\356\202\127\055\046\220\030\237\232\234\234\217\357\324\305 \143\247\124\175\107\221\207\175\032\022\250\033\030\157\251\157 \261\047\272\344\004\164\316\067\036\177\146\305\002\003\001\000 \001\243\102\060\100\060\017\006\003\125\035\023\001\001\377\004 \005\060\003\001\001\377\060\016\006\003\125\035\017\001\001\377 \004\004\003\002\001\006\060\035\006\003\125\035\016\004\026\004 \024\114\070\021\270\230\000\133\132\053\160\076\252\170\344\325 \147\147\147\247\176\060\015\006\011\052\206\110\206\367\015\001 \001\013\005\000\003\202\001\001\000\001\137\240\261\006\001\364 \171\327\145\030\140\076\317\171\240\272\302\043\117\043\337\207 \226\137\201\016\070\025\056\134\310\002\150\051\040\374\213\356 \245\212\030\201\144\134\230\065\176\071\060\202\244\202\212\120 \265\272\303\350\132\326\250\236\342\303\027\333\333\304\353\260 \012\040\015\351\236\343\377\140\124\107\361\073\235\324\050\074 \242\256\243\373\252\213\202\042\052\065\207\220\270\034\131\107 \220\325\235\056\372\111\343\145\250\066\353\307\344\034\150\334 \263\061\154\253\116\316\044\200\025\310\020\131\020\021\162\115 \172\234\230\234\304\374\141\340\263\262\235\116\240\306\302\131 \253\030\326\242\125\105\354\051\252\045\067\326\116\112\075\013 \100\301\344\223\344\374\315\221\013\370\346\253\314\263\166\304 \142\277\031\355\206\266\171\303\051\124\124\274\231\175\106\127 \317\246\317\364\124\052\232\003\145\107\001\241\102\052\313\045 \107\156\174\136\000\113\221\331\371\033\020\006\160\371\102\025 \246\137\252\327\100\036\375\311\110\235\227\201\352\134\150\302 \240\347\211\241\123\115\277\307\343

CKA\_NSS\_MOZILLA\_CA\_POLICY CK\_BBOOL CK\_FALSE CKA\_NSS\_SERVER\_DISTRUST\_AFTER CK\_BBOOL CK\_FALSE CKA\_NSS\_EMAIL\_DISTRUST\_AFTER CK\_BBOOL CK\_FALSE

# Microsoft Code Signing Only Certificate

# Trust for "Verizon Global Root CA"

# Issuer: CN=Verizon Global Root CA,OU=OmniRoot,O=Verizon Business,C=US

# Serial Number: 1 (0x1)

END

# Subject: CN=Verizon Global Root CA,OU=OmniRoot,O=Verizon Business,C=US

# Not Valid Before: Thu Jul 30 14:27:04 2009

# Not Valid After: Sun Jul 30 14:27:04 2034

# Fingerprint (MD5): f4:c3:f3:e9:53:c2:94:65:27:3d:52:89:f1:8e:5b:1c

# Fingerprint (SHA1): 91:21:98:ee:f2:3d:ca:c4:09:39:31:2f:ee:97:dd:56:0b:ae:49:b1

CKA\_CLASS CK\_OBJECT\_CLASS CKO\_NSS\_TRUST

CKA\_TOKEN CK\_BBOOL CK\_TRUE

CKA\_PRIVATE CK\_BBOOL CK\_FALSE

CKA\_MODIFIABLE CK\_BBOOL CK\_FALSE

CKA\_LABEL UTF8 "Verizon Global Root CA"

CKA\_CERT\_SHA1\_HASH MULTILINE\_OCTAL

\221\041\230\356\362\075\312\304\011\071\061\057\356\227\335\126

\013\256\111\261 END CKA\_CERT\_MD5\_HASH MULTILINE\_OCTAL \364\303\363\351\123\302\224\145\047\075\122\211\361\216\133\034 END CKA\_ISSUER MULTILINE\_OCTAL \060\134\061\013\060\011\006\003\125\004\006\023\002\125\123\061 \031\060\027\006\003\125\004\012\014\020\126\145\162\151\172\157 \156\040\102\165\163\151\156\145\163\163\061\021\060\017\006\003 \125\004\013\014\010\117\155\156\151\122\157\157\164\061\037\060 \035\006\003\125\004\003\014\026\126\145\162\151\172\157\156\040 \107\154\157\142\141\154\040\122\157\157\164\040\103\101 END CKA\_SERIAL\_NUMBER MULTILINE\_OCTAL \002\001\001 END CKA\_TRUST\_SERVER\_AUTH CK\_TRUST CKT\_NSS\_MUST\_VERIFY\_TRUST CKA TRUST\_EMAIL\_PROTECTION CK\_TRUST CKT\_NSS\_MUST\_VERIFY\_TRUST CKA\_TRUST\_CODE\_SIGNING CK\_TRUST CKT\_NSS\_TRUSTED\_DELEGATOR CKA\_TRUST\_STEP\_UP\_APPROVED CK\_BBOOL CK\_FALSE # Microsoft Code Signing Only Certificate # Certificate "SwissSign Silver Root CA - G3" # Issuer: CN=SwissSign Silver Root CA - G3,O=SwissSign AG,C=CH # Serial Number:aa:88:b0:5a:0b:b1:76:9b # Subject: CN=SwissSign Silver Root CA - G3,O=SwissSign AG,C=CH # Not Valid Before: Tue Aug 04 13:19:14 2009 # Not Valid After: Tue Aug 04 13:19:14 2037 # Fingerprint (MD5): 40:e4:e0:25:6e:96:e0:01:a1:c8:4c:43:4c:f9:dc:33 # Fingerprint (SHA1): 8d:08:fc:43:c0:77:0c:a8:4f:4d:cc:b2:d4:1a:5d:95:6d:78:6d:c4 CKA\_CLASS CK\_OBJECT\_CLASS CKO\_CERTIFICATE CKA\_TOKEN CK\_BBOOL CK\_TRUE CKA\_PRIVATE CK\_BBOOL CK\_FALSE CKA\_MODIFIABLE CK\_BBOOL CK\_FALSE CKA\_LABEL UTF8 "SwissSign Silver Root CA - G3" CKA\_CERTIFICATE\_TYPE CK\_CERTIFICATE\_TYPE CKC\_X\_509 CKA\_SUBJECT MULTILINE\_OCTAL \060\114\061\013\060\011\006\003\125\004\006\023\002\103\110\061 \025\060\023\006\003\125\004\012\023\014\123\167\151\163\163\123 \151\147\156\040\101\107\061\046\060\044\006\003\125\004\003\023 \035\123\167\151\163\163\123\151\147\156\040\123\151\154\166\145 \162\040\122\157\157\164\040\103\101\040\055\040\107\063 END CKA\_ID UTF8 "0" CKA\_ISSUER MULTILINE\_OCTAL \060\114\061\013\060\011\006\003\125\004\006\023\002\103\110\061 \025\060\023\006\003\125\004\012\023\014\123\167\151\163\163\123 \151\147\156\040\101\107\061\046\060\044\006\003\125\004\003\023

```
\035\123\167\151\163\163\123\151\147\156\040\123\151\154\166\145
\162\040\122\157\157\164\040\103\101\040\055\040\107\063
END
```
CKA\_SERIAL\_NUMBER MULTILINE\_OCTAL \002\011\000\252\210\260\132\013\261\166\233 END

CKA\_VALUE MULTILINE\_OCTAL

\060\202\005\176\060\202\003\146\240\003\002\001\002\002\011\000 \252\210\260\132\013\261\166\233\060\015\006\011\052\206\110\206 \367\015\001\001\013\005\000\060\114\061\013\060\011\006\003\125 \004\006\023\002\103\110\061\025\060\023\006\003\125\004\012\023 \014\123\167\151\163\163\123\151\147\156\040\101\107\061\046\060 \044\006\003\125\004\003\023\035\123\167\151\163\163\123\151\147 \156\040\123\151\154\166\145\162\040\122\157\157\164\040\103\101 \040\055\040\107\063\060\036\027\015\060\071\060\070\060\064\061 \063\061\071\061\064\132\027\015\063\067\060\070\060\064\061\063 \061\071\061\064\132\060\114\061\013\060\011\006\003\125\004\006 \023\002\103\110\061\025\060\023\006\003\125\004\012\023\014\123 \167\151\163\163\123\151\147\156\040\101\107\061\046\060\044\006 \003\125\004\003\023\035\123\167\151\163\163\123\151\147\156\040 \123\151\154\166\145\162\040\122\157\157\164\040\103\101\040\055 \040\107\063\060\202\002\042\060\015\006\011\052\206\110\206\367 \015\001\001\001\005\000\003\202\002\017\000\060\202\002\012\002 \202\002\001\000\276\207\233\005\346\161\174\122\157\155\354\067 \251\351\263\334\314\137\177\323\120\352\041\233\004\360\075\277 \276\216\311\245\024\026\062\020\317\231\374\354\160\255\110\066 \147\044\014\027\062\326\051\345\112\071\261\067\353\246\170\014 \154\157\031\312\116\367\121\332\032\350\372\041\070\154\225\234 \057\326\213\314\073\002\233\277\046\233\021\105\266\270\064\132 \035\246\124\110\122\310\235\170\161\316\110\112\314\247\170\203 \334\150\253\146\036\167\007\323\066\030\010\327\324\155\140\370 \360\171\323\063\066\011\222\143\267\004\232\365\247\226\332\105 \257\164\032\374\202\343\250\133\016\072\077\122\127\230\176\274 \234\214\301\300\262\132\337\304\176\376\014\246\124\166\203\176 \272\335\347\052\364\112\066\117\207\145\056\245\272\071\215\131 \141\051\363\323\216\044\160\214\123\233\021\245\107\007\262\165 \005\134\015\204\331\104\331\315\311\046\104\127\156\002\175\225 \001\324\253\044\206\356\075\160\373\127\372\260\051\024\320\235 \362\305\227\313\011\312\361\362\075\347\330\113\226\351\210\057 \236\107\121\212\124\145\230\110\322\022\344\124\167\014\007\346 \276\133\234\361\335\003\176\215\204\374\276\311\142\325\374\311 \072\350\211\265\137\302\005\122\141\360\234\076\354\056\115\214 \162\221\216\310\103\301\242\050\136\365\200\044\334\342\057\207 \073\123\000\345\313\360\262\174\215\171\031\240\210\315\170\370 \305\212\132\167\345\006\254\335\112\336\346\160\156\276\257\276 \365\261\253\016\010\260\333\240\077\224\305\276\022\271\274\173 \047\171\265\062\051\135\256\305\040\043\222\003\173\124\071\260 \211\042\124\155\022\343\303\170\352\072\100\375\244\223\254\351

\055\210\074\333\246\107\146\114\337\330\027\355\026\336\032\326 \327\101\146\277\035\200\361\244\340\144\021\051\136\014\047\005 \142\353\345\304\004\142\321\304\237\014\152\125\326\130\070\234 \146\017\235\373\253\124\200\231\234\354\111\326\202\237\332\105 \326\077\123\006\003\267\375\037\354\206\175\164\340\244\264\350 \062\266\252\007\043\370\357\044\101\236\143\060\170\364\124\335 \216\360\132\070\216\022\177\170\307\157\002\126\041\063\316\270 \270\255\151\125\002\003\001\000\001\243\143\060\141\060\016\006 \003\125\035\017\001\001\377\004\004\003\002\001\006\060\017\006 \003\125\035\023\001\001\377\004\005\060\003\001\001\377\060\035 \006\003\125\035\016\004\026\004\024\241\214\105\223\012\022\143 \013\247\127\137\062\112\175\341\041\347\267\076\146\060\037\006 \003\125\035\043\004\030\060\026\200\024\241\214\105\223\012\022 \143\013\247\127\137\062\112\175\341\041\347\267\076\146\060\015 \006\011\052\206\110\206\367\015\001\001\013\005\000\003\202\002 \001\000\207\256\141\155\110\070\052\306\034\334\112\056\204\170 \111\300\043\052\105\270\065\115\321\005\372\271\005\063\304\144 \275\333\255\124\026\052\260\076\015\132\050\332\246\032\200\163 \014\304\101\157\257\270\064\266\167\324\133\216\035\013\213\106 \220\104\265\263\356\111\030\211\301\113\064\263\207\065\164\242 \236\105\147\355\105\161\146\266\271\241\045\163\327\302\254\210 \373\322\035\247\153\332\300\132\346\330\131\144\064\227\145\040 \061\063\003\117\316\255\011\236\256\351\302\076\030\165\264\063 \045\022\273\005\354\120\272\161\100\342\275\336\210\106\005\041 \204\213\243\053\036\353\060\060\211\277\021\365\134\104\370\221 \213\113\131\105\013\060\015\312\014\117\157\143\276\004\376\301 \355\340\207\376\310\315\126\277\345\334\216\172\324\326\051\116 \200\333\253\233\077\216\145\007\042\367\104\315\226\037\055\307 \365\011\266\230\160\377\070\334\120\025\021\204\073\177\251\360 \330\044\124\310\027\214\053\023\111\326\231\177\105\321\017\216 \277\151\162\067\123\007\364\346\256\375\133\076\171\271\006\315 \270\201\170\264\115\240\320\065\272\344\256\377\323\111\274\065 \355\143\306\263\374\343\253\141\132\005\266\013\344\377\251\052 \276\337\124\116\302\113\134\150\332\243\062\242\311\115\127\030 \123\064\131\074\146\231\327\074\002\170\247\114\161\320\277\333 \361\304\074\347\001\346\004\362\104\366\110\046\060\063\311\261 \001\031\353\002\361\314\041\372\072\002\060\027\235\310\137\200 \077\335\045\254\002\233\343\027\336\275\312\222\024\322\122\201 \123\346\352\374\060\147\062\251\142\366\223\027\025\007\061\136 \017\033\151\365\364\251\267\174\055\263\355\204\104\062\107\050 \007\073\206\151\105\251\307\066\226\220\162\164\330\022\246\163 \043\321\116\271\266\172\072\304\051\241\120\006\021\271\331\364 \046\156\142\010\022\040\026\360\001\127\027\324\005\066\147\227 \353\121\371\377\063\044\014\005\017\126\277\357\075\034\122\216 \212\336\151\017\132\037\360\325\003\061\104\263\222\306\352\165 \250\256\273\307\140\003\210\230\377\307\004\204\122\220\206\341 \264\223\251\120\057\350\353\322\066\254\060\140\247\320\003\023 \265\012
END

CKA\_NSS\_MOZILLA\_CA\_POLICY CK\_BBOOL CK\_FALSE CKA\_NSS\_SERVER\_DISTRUST\_AFTER CK\_BBOOL CK\_FALSE CKA\_NSS\_EMAIL\_DISTRUST\_AFTER CK\_BBOOL CK\_FALSE

# Microsoft Code Signing Only Certificate

# Trust for "SwissSign Silver Root CA - G3"

# Issuer: CN=SwissSign Silver Root CA - G3,O=SwissSign AG,C=CH

# Serial Number:aa:88:b0:5a:0b:b1:76:9b

# Subject: CN=SwissSign Silver Root CA - G3,O=SwissSign AG,C=CH

# Not Valid Before: Tue Aug 04 13:19:14 2009

# Not Valid After: Tue Aug 04 13:19:14 2037

# Fingerprint (MD5): 40:e4:e0:25:6e:96:e0:01:a1:c8:4c:43:4c:f9:dc:33

# Fingerprint (SHA1): 8d:08:fc:43:c0:77:0c:a8:4f:4d:cc:b2:d4:1a:5d:95:6d:78:6d:c4

CKA\_CLASS CK\_OBJECT\_CLASS CKO\_NSS\_TRUST

CKA\_TOKEN CK\_BBOOL CK\_TRUE

CKA\_PRIVATE CK\_BBOOL CK\_FALSE

CKA\_MODIFIABLE CK\_BBOOL CK\_FALSE

CKA\_LABEL UTF8 "SwissSign Silver Root CA - G3"

CKA\_CERT\_SHA1\_HASH MULTILINE\_OCTAL

\215\010\374\103\300\167\014\250\117\115\314\262\324\032\135\225

\155\170\155\304

END

CKA\_CERT\_MD5\_HASH MULTILINE\_OCTAL

\100\344\340\045\156\226\340\001\241\310\114\103\114\371\334\063 END

CKA\_ISSUER MULTILINE\_OCTAL

\060\114\061\013\060\011\006\003\125\004\006\023\002\103\110\061 \025\060\023\006\003\125\004\012\023\014\123\167\151\163\163\123 \151\147\156\040\101\107\061\046\060\044\006\003\125\004\003\023 \035\123\167\151\163\163\123\151\147\156\040\123\151\154\166\145 \162\040\122\157\157\164\040\103\101\040\055\040\107\063

END

CKA\_SERIAL\_NUMBER MULTILINE\_OCTAL

\002\011\000\252\210\260\132\013\261\166\233

END

CKA\_TRUST\_SERVER\_AUTH CK\_TRUST CKT\_NSS\_MUST\_VERIFY\_TRUST CKA\_TRUST\_EMAIL\_PROTECTION CK\_TRUST CKT\_NSS\_MUST\_VERIFY\_TRUST CKA\_TRUST\_CODE\_SIGNING CK\_TRUST CKT\_NSS\_TRUSTED\_DELEGATOR CKA\_TRUST\_STEP\_UP\_APPROVED CK\_BBOOL CK\_FALSE

# Microsoft Code Signing Only Certificate

# Certificate "SwissSign Platinum Root CA - G3"

# Issuer: CN=SwissSign Platinum Root CA - G3,O=SwissSign AG,C=CH

# Serial Number:22:3f:a9:17:20:de:81:94

# Subject: CN=SwissSign Platinum Root CA - G3,O=SwissSign AG,C=CH

# Not Valid Before: Tue Aug 04 13:34:04 2009

# Not Valid After: Tue Aug 04 13:34:04 2037

\060\202\005\201\060\202\003\151\240\003\002\001\002\002\010\042 \077\251\027\040\336\201\224\060\015\006\011\052\206\110\206\367 \015\001\001\013\005\000\060\116\061\013\060\011\006\003\125\004 \006\023\002\103\110\061\025\060\023\006\003\125\004\012\023\014 \123\167\151\163\163\123\151\147\156\040\101\107\061\050\060\046 \006\003\125\004\003\023\037\123\167\151\163\163\123\151\147\156 \040\120\154\141\164\151\156\165\155\040\122\157\157\164\040\103 \101\040\055\040\107\063\060\036\027\015\060\071\060\070\060\064 \061\063\063\064\060\064\132\027\015\063\067\060\070\060\064\061 \063\063\064\060\064\132\060\116\061\013\060\011\006\003\125\004 \006\023\002\103\110\061\025\060\023\006\003\125\004\012\023\014 \123\167\151\163\163\123\151\147\156\040\101\107\061\050\060\046 \006\003\125\004\003\023\037\123\167\151\163\163\123\151\147\156 \040\120\154\141\164\151\156\165\155\040\122\157\157\164\040\103 \101\040\055\040\107\063\060\202\002\042\060\015\006\011\052\206 \110\206\367\015\001\001\001\005\000\003\202\002\017\000\060\202 \002\012\002\202\002\001\000\224\240\357\023\033\237\104\040\033 \315\305\252\042\273\331\362\122\076\172\132\130\167\346\215\241 \053\311\334\244\363\344\263\023\224\000\142\233\034\362\103\120 \103\201\176\257\060\066\111\254\030\211\014\030\105\270\076\307 \124\155\343\330\232\131\153\212\032\045\251\266\265\015\267\175

\060\116\061\013\060\011\006\003\125\004\006\023\002\103\110\061 \025\060\023\006\003\125\004\012\023\014\123\167\151\163\163\123 \151\147\156\040\101\107\061\050\060\046\006\003\125\004\003\023 \037\123\167\151\163\163\123\151\147\156\040\120\154\141\164\151 \156\165\155\040\122\157\157\164\040\103\101\040\055\040\107\063 END

CKA\_ISSUER MULTILINE\_OCTAL

CKA\_ID UTF8 "0"

END

END

CKA\_SERIAL\_NUMBER MULTILINE\_OCTAL

\002\010\042\077\251\027\040\336\201\224

CKA\_VALUE MULTILINE\_OCTAL

\037\123\167\151\163\163\123\151\147\156\040\120\154\141\164\151 \156\165\155\040\122\157\157\164\040\103\101\040\055\040\107\063

CKA\_CERTIFICATE\_TYPE CK\_CERTIFICATE\_TYPE CKC\_X\_509 CKA\_SUBJECT MULTILINE\_OCTAL

CKA\_LABEL UTF8 "SwissSign Platinum Root CA - G3"

CKA\_MODIFIABLE CK\_BBOOL CK\_FALSE

CKA\_PRIVATE CK\_BBOOL CK\_FALSE

CKA\_TOKEN CK\_BBOOL CK\_TRUE

CKA\_CLASS CK\_OBJECT\_CLASS CKO\_CERTIFICATE

# Fingerprint (SHA1): a1:e7:c6:00:aa:41:70:e5:b7:4b:c9:4f:9b:97:03:ed:c2:61:b4:b9

# Fingerprint (MD5): 20:de:12:0b:a8:6e:d9:34:a8:4e:b2:0d:1e:a6:43:39

\060\116\061\013\060\011\006\003\125\004\006\023\002\103\110\061 \025\060\023\006\003\125\004\012\023\014\123\167\151\163\163\123 \151\147\156\040\101\107\061\050\060\046\006\003\125\004\003\023

\043\360\137\175\250\007\251\367\076\206\056\310\001\115\334\346 \066\355\035\345\067\007\151\022\113\343\203\321\004\034\044\360 \037\160\161\347\031\355\163\110\156\225\053\025\266\126\346\002 \337\126\351\233\372\352\246\356\340\302\303\272\340\314\306\310 \173\327\157\072\225\233\072\217\276\133\054\322\251\240\070\076 \326\210\341\261\142\023\216\334\253\060\147\315\250\152\246\143 \053\202\260\313\307\075\116\355\162\366\175\253\062\116\145\002 \353\017\231\164\370\034\032\050\214\016\105\000\223\054\024\237 \155\307\033\236\366\212\334\173\170\343\264\224\107\035\115\005 \155\204\172\220\124\262\236\213\165\302\200\337\207\071\077\237 \373\110\124\007\215\240\051\365\371\140\137\132\162\350\273\233 \240\102\340\010\000\064\243\025\074\023\343\326\032\153\002\262 \224\041\243\235\101\274\052\153\116\063\073\246\224\070\374\075 \307\053\063\263\056\053\006\164\254\233\020\157\305\116\105\367 \135\241\126\003\054\015\137\172\275\036\336\035\167\220\153\332 \245\055\212\114\351\337\101\364\347\113\354\175\225\102\237\114 \251\011\017\103\210\077\075\223\347\053\364\172\110\332\150\304 \335\022\200\061\032\135\044\124\046\246\044\041\263\114\255\332 \027\010\066\002\127\306\234\206\160\311\165\311\236\174\141\330 \170\346\271\350\024\151\371\034\020\050\022\135\113\165\120\272 \074\320\147\160\125\125\126\113\373\075\034\330\333\171\115\227 \337\270\236\333\027\054\325\065\007\270\120\251\367\216\367\126 \377\172\147\103\117\040\331\312\146\326\070\140\113\356\224\061 \326\015\242\110\233\377\064\151\224\306\065\365\226\210\357\252 \146\314\201\246\353\114\123\377\062\164\247\266\235\230\127\264 \272\046\251\361\063\063\142\176\072\260\003\021\127\377\334\157 \021\043\255\076\306\012\320\314\124\267\055\302\223\035\345\302 \246\214\307\330\357\123\367\002\003\001\000\001\243\143\060\141 \060\016\006\003\125\035\017\001\001\377\004\004\003\002\001\006 \060\017\006\003\125\035\023\001\001\377\004\005\060\003\001\001 \377\060\035\006\003\125\035\016\004\026\004\024\126\052\077\220 \130\364\027\132\024\262\327\010\033\205\133\124\152\124\032\050 \060\037\006\003\125\035\043\004\030\060\026\200\024\126\052\077 \220\130\364\027\132\024\262\327\010\033\205\133\124\152\124\032 \050\060\015\006\011\052\206\110\206\367\015\001\001\013\005\000 \003\202\002\001\000\154\355\212\347\103\250\171\047\233\270\317 \207\076\144\070\030\214\021\102\222\206\067\340\130\303\033\356 \004\056\367\204\354\203\020\150\014\177\170\055\234\302\227\216 \066\116\026\330\016\352\153\110\255\117\236\135\015\314\015\251 \076\030\205\176\314\150\231\071\065\326\330\237\206\301\062\373 \115\145\263\042\024\113\310\205\146\332\027\377\161\221\254\234 \126\127\336\161\054\126\102\277\370\315\016\360\242\323\377\322 \042\025\373\320\170\012\176\341\260\132\316\216\067\333\251\236 \347\225\317\143\362\054\015\322\372\157\363\310\325\373\000\267 \367\065\147\020\323\173\122\354\020\062\370\277\335\136\311\246 \202\244\361\260\277\035\056\335\045\344\275\115\360\065\251\221 \001\107\370\020\002\224\133\353\076\353\015\272\325\035\143\054 \245\056\253\347\343\036\243\356\113\252\137\261\146\001\264\202

\132\371\106\113\307\361\370\337\054\276\375\165\335\226\070\232 \067\072\156\245\346\062\025\156\263\220\300\071\212\164\245\225 \240\276\015\056\211\171\315\051\126\216\303\136\127\121\304\005 \157\004\125\217\201\351\114\275\131\106\313\052\274\115\311\035 \362\306\117\005\344\310\004\015\367\156\117\332\303\072\234\322 \302\365\351\306\044\172\024\076\034\102\060\250\002\105\061\251 \374\120\251\334\334\206\070\017\133\223\077\177\010\116\152\015 \047\072\020\171\126\303\025\270\076\006\206\366\331\160\147\257 \165\172\213\342\130\314\306\165\117\062\125\305\154\024\011\050 \073\362\225\344\152\336\054\050\007\255\240\175\007\050\335\324 \132\243\351\246\174\023\214\231\013\122\170\333\331\321\337\076 \132\103\166\177\106\140\123\302\315\347\166\107\174\125\315\264 \071\144\020\133\225\113\065\135\104\203\044\325\340\056\044\014 \301\200\156\151\000\200\006\167\012\146\202\020\014\121\157\067 \211\127\333\363\114\345\270\271\356\043\146\227\140\267\122\335 \331\226\373\272\212\073\240\115\316\136\360\104\114\220\314\041 \117\033\072\230\153\216\061\203\371\203\010\122\313\031\301\065 \153\356\241\025\133\210\077\155\254\362\064\222\123\246\060\052 \023\327\346\206\250\135\331\102\322\307\235\251\172\213\313\337 \356\242\061\302\345 END CKA\_NSS\_MOZILLA\_CA\_POLICY CK\_BBOOL CK\_FALSE CKA\_NSS\_SERVER\_DISTRUST\_AFTER CK\_BBOOL CK\_FALSE CKA\_NSS\_EMAIL\_DISTRUST\_AFTER CK\_BBOOL CK\_FALSE # Microsoft Code Signing Only Certificate # Trust for "SwissSign Platinum Root CA - G3" # Issuer: CN=SwissSign Platinum Root CA - G3,O=SwissSign AG,C=CH # Serial Number:22:3f:a9:17:20:de:81:94 # Subject: CN=SwissSign Platinum Root CA - G3,O=SwissSign AG,C=CH # Not Valid Before: Tue Aug 04 13:34:04 2009 # Not Valid After: Tue Aug 04 13:34:04 2037 # Fingerprint (MD5): 20:de:12:0b:a8:6e:d9:34:a8:4e:b2:0d:1e:a6:43:39 # Fingerprint (SHA1): a1:e7:c6:00:aa:41:70:e5:b7:4b:c9:4f:9b:97:03:ed:c2:61:b4:b9 CKA\_CLASS CK\_OBJECT\_CLASS CKO\_NSS\_TRUST CKA\_TOKEN CK\_BBOOL CK\_TRUE CKA\_PRIVATE CK\_BBOOL CK\_FALSE CKA\_MODIFIABLE CK\_BBOOL CK\_FALSE CKA\_LABEL UTF8 "SwissSign Platinum Root CA - G3" CKA CERT SHA1 HASH MULTILINE OCTAL \241\347\306\000\252\101\160\345\267\113\311\117\233\227\003\355 \302\141\264\271 END CKA\_CERT\_MD5\_HASH MULTILINE\_OCTAL \040\336\022\013\250\156\331\064\250\116\262\015\036\246\103\071 END CKA\_ISSUER MULTILINE\_OCTAL \060\116\061\013\060\011\006\003\125\004\006\023\002\103\110\061

\025\060\023\006\003\125\004\012\023\014\123\167\151\163\163\123 \151\147\156\040\101\107\061\050\060\046\006\003\125\004\003\023 \037\123\167\151\163\163\123\151\147\156\040\120\154\141\164\151 \156\165\155\040\122\157\157\164\040\103\101\040\055\040\107\063 END CKA\_SERIAL\_NUMBER MULTILINE\_OCTAL \002\010\042\077\251\027\040\336\201\224 END CKA\_TRUST\_SERVER\_AUTH CK\_TRUST CKT\_NSS\_MUST\_VERIFY\_TRUST CKA TRUST\_EMAIL\_PROTECTION CK\_TRUST CKT\_NSS\_MUST\_VERIFY\_TRUST CKA\_TRUST\_CODE\_SIGNING CK\_TRUST CKT\_NSS\_TRUSTED\_DELEGATOR CKA\_TRUST\_STEP\_UP\_APPROVED CK\_BBOOL CK\_FALSE # Microsoft Code Signing Only Certificate # Certificate "SwissSign Gold Root CA - G3" # Issuer: CN=SwissSign Gold Root CA - G3,O=SwissSign AG,C=CH # Serial Number:de:c4:f2:44:f3:1d:a6:fc # Subject: CN=SwissSign Gold Root CA - G3,O=SwissSign AG,C=CH # Not Valid Before: Tue Aug 04 13:31:47 2009 # Not Valid After: Tue Aug 04 13:31:47 2037 # Fingerprint (MD5): c2:64:4c:e2:7d:eb:6c:7b:ec:36:e0:39:df:68:9c:67 # Fingerprint (SHA1): 0b:71:99:a1:c7:f3:ad:df:7b:a7:ea:b8:eb:57:4a:e8:0d:60:dd:de CKA\_CLASS CK\_OBJECT\_CLASS CKO\_CERTIFICATE CKA\_TOKEN CK\_BBOOL CK\_TRUE CKA\_PRIVATE CK\_BBOOL CK\_FALSE CKA\_MODIFIABLE CK\_BBOOL CK\_FALSE CKA\_LABEL UTF8 "SwissSign Gold Root CA - G3" CKA\_CERTIFICATE\_TYPE CK\_CERTIFICATE\_TYPE CKC\_X\_509 CKA\_SUBJECT MULTILINE\_OCTAL \060\112\061\013\060\011\006\003\125\004\006\023\002\103\110\061 \025\060\023\006\003\125\004\012\023\014\123\167\151\163\163\123 \151\147\156\040\101\107\061\044\060\042\006\003\125\004\003\023 \033\123\167\151\163\163\123\151\147\156\040\107\157\154\144\040 \122\157\157\164\040\103\101\040\055\040\107\063 END CKA\_ID UTF8 "0" CKA\_ISSUER MULTILINE\_OCTAL \060\112\061\013\060\011\006\003\125\004\006\023\002\103\110\061 \025\060\023\006\003\125\004\012\023\014\123\167\151\163\163\123 \151\147\156\040\101\107\061\044\060\042\006\003\125\004\003\023 \033\123\167\151\163\163\123\151\147\156\040\107\157\154\144\040 \122\157\157\164\040\103\101\040\055\040\107\063 END CKA\_SERIAL\_NUMBER MULTILINE\_OCTAL \002\011\000\336\304\362\104\363\035\246\374 END CKA\_VALUE MULTILINE\_OCTAL \060\202\005\172\060\202\003\142\240\003\002\001\002\002\011\000

\336\304\362\104\363\035\246\374\060\015\006\011\052\206\110\206 \367\015\001\001\013\005\000\060\112\061\013\060\011\006\003\125 \004\006\023\002\103\110\061\025\060\023\006\003\125\004\012\023 \014\123\167\151\163\163\123\151\147\156\040\101\107\061\044\060 \042\006\003\125\004\003\023\033\123\167\151\163\163\123\151\147 \156\040\107\157\154\144\040\122\157\157\164\040\103\101\040\055 \040\107\063\060\036\027\015\060\071\060\070\060\064\061\063\063 \061\064\067\132\027\015\063\067\060\070\060\064\061\063\063\061 \064\067\132\060\112\061\013\060\011\006\003\125\004\006\023\002 \103\110\061\025\060\023\006\003\125\004\012\023\014\123\167\151 \163\163\123\151\147\156\040\101\107\061\044\060\042\006\003\125 \004\003\023\033\123\167\151\163\163\123\151\147\156\040\107\157 \154\144\040\122\157\157\164\040\103\101\040\055\040\107\063\060 \202\002\042\060\015\006\011\052\206\110\206\367\015\001\001\001 \005\000\003\202\002\017\000\060\202\002\012\002\202\002\001\000 \303\350\237\310\145\132\235\147\033\301\105\227\264\264\207\103 \133\141\140\200\236\362\177\136\371\147\104\335\104\372\253\265 \253\167\377\052\031\114\316\157\304\217\101\237\340\342\315\162 \340\321\324\122\141\101\011\012\277\012\160\373\340\203\151\141 \051\312\333\042\232\133\245\346\335\027\225\260\157\204\216\072 \076\144\132\101\373\033\130\374\375\053\076\262\244\346\254\311 \202\274\316\366\225\370\227\167\355\046\366\130\256\236\047\342 \017\203\354\305\066\130\310\173\317\325\207\241\251\207\032\023 \147\141\001\155\246\151\234\342\220\361\053\150\145\363\350\260 \174\374\202\075\336\255\330\012\000\011\104\171\023\234\360\376 \156\165\173\302\274\263\131\001\013\174\305\325\055\360\277\377 \155\127\322\111\201\353\264\263\120\254\133\371\013\025\025\214 \151\377\243\071\001\355\374\334\334\047\227\216\173\213\325\152 \246\326\340\035\137\315\001\221\346\365\042\230\272\056\011\030 \070\157\023\250\201\322\373\041\067\347\055\264\142\347\201\220 \260\306\171\131\267\147\165\376\276\217\073\372\066\354\257\255 \322\117\164\066\001\345\127\253\043\004\314\112\136\227\317\176 \306\357\214\314\225\043\151\215\313\070\307\031\366\326\212\000 \024\036\064\075\157\332\014\013\303\272\227\374\021\113\122\141 \076\277\063\147\123\020\277\170\033\011\302\107\272\036\257\130 \365\165\201\177\275\126\361\353\126\327\331\151\014\007\351\067 \061\260\022\034\062\357\126\331\276\172\053\174\275\323\075\274 \152\063\115\072\074\120\020\207\047\307\172\012\147\123\333\177 \200\233\350\236\043\372\371\010\072\213\241\216\064\132\110\063 \137\144\323\227\206\007\031\175\210\224\316\052\174\305\152\337 \257\274\251\237\315\072\246\272\273\124\371\177\217\337\317\016 \132\304\255\232\274\263\072\167\163\203\114\223\074\220\150\265 \174\120\225\021\310\202\136\224\161\320\101\030\373\311\306\145 \354\316\211\266\316\042\263\021\133\077\340\235\076\033\030\150 \015\252\003\241\147\131\277\153\235\274\370\362\145\057\232\101 \072\105\330\136\320\066\154\157\073\036\143\264\216\230\114\023 \333\041\016\237\173\355\352\240\252\161\303\353\243\240\322\045 \002\003\001\000\001\243\143\060\141\060\016\006\003\125\035\017

\001\001\377\004\004\003\002\001\006\060\017\006\003\125\035\023 \001\001\377\004\005\060\003\001\001\377\060\035\006\003\125\035 \016\004\026\004\024\134\227\006\106\064\253\337\060\305\174\305 \015\125\161\146\060\265\140\217\236\060\037\006\003\125\035\043 \004\030\060\026\200\024\134\227\006\106\064\253\337\060\305\174 \305\015\125\161\146\060\265\140\217\236\060\015\006\011\052\206 \110\206\367\015\001\001\013\005\000\003\202\002\001\000\167\113 \115\336\352\205\112\253\054\047\326\105\307\361\137\040\301\133 \140\355\007\313\242\063\334\066\317\307\224\361\006\307\325\332 \317\315\255\204\076\377\022\110\177\101\350\245\146\127\060\304 \035\344\247\032\057\055\102\301\357\106\163\262\325\365\132\375 \016\172\153\322\310\061\243\015\110\226\127\145\143\125\030\300 \374\344\212\314\230\206\133\253\014\212\047\067\372\043\150\131 \134\046\327\241\301\302\271\116\054\377\051\136\346\224\013\276 \315\162\117\225\350\217\366\367\270\076\136\316\317\236\021\311 \254\003\051\110\212\251\266\246\064\271\254\100\377\304\266\163 \067\261\307\177\251\121\333\113\052\107\137\100\044\007\210\006 \267\044\263\373\177\367\260\213\063\372\277\043\165\243\134\376 \252\145\032\302\276\361\175\201\167\003\201\261\215\327\225\015 \172\074\102\230\267\217\251\175\120\341\337\122\006\232\240\122 \124\170\203\007\141\122\011\067\136\212\234\247\306\121\321\134 \143\321\204\334\302\333\322\372\133\030\066\175\146\274\324\050 \227\057\165\226\034\204\007\254\213\216\123\021\276\044\041\252 \147\362\301\255\210\234\323\260\170\147\170\365\323\130\003\040 \012\135\040\361\265\347\145\314\016\040\343\325\337\346\057\031 \053\205\150\301\004\046\317\217\355\005\123\241\335\007\016\353 \101\046\307\264\251\054\133\343\151\075\146\300\142\033\300\252 \206\300\067\303\061\004\206\160\071\276\153\137\041\100\101\240 \177\345\331\017\070\113\160\137\111\370\205\270\053\056\252\037 \223\101\103\370\373\262\164\074\037\113\127\133\267\324\121\241 \222\112\316\276\020\242\356\330\024\042\173\271\101\275\215\351 \210\251\321\217\003\032\140\377\077\207\211\240\231\047\042\146 \260\076\150\236\162\210\121\070\235\023\076\105\155\005\345\106 \265\163\355\103\206\261\024\012\036\274\332\015\277\036\044\134 \146\217\016\276\241\375\306\353\151\274\103\171\327\003\166\371 \334\207\231\270\230\304\315\177\155\020\371\020\276\054\102\376 \234\051\115\203\153\012\275\265\216\304\110\212\375\041\007\246 \200\175\037\233\351\253\275\202\141\104\012\161\047\137\155\233 \220\236\256\377\066\044\263\150\003\326\225\214\153\163 END

CKA\_NSS\_MOZILLA\_CA\_POLICY CK\_BBOOL CK\_FALSE CKA\_NSS\_SERVER\_DISTRUST\_AFTER CK\_BBOOL CK\_FALSE CKA\_NSS\_EMAIL\_DISTRUST\_AFTER CK\_BBOOL CK\_FALSE

# Microsoft Code Signing Only Certificate

# Trust for "SwissSign Gold Root CA - G3"

# Issuer: CN=SwissSign Gold Root CA - G3,O=SwissSign AG,C=CH

# Serial Number:de:c4:f2:44:f3:1d:a6:fc

# Subject: CN=SwissSign Gold Root CA - G3,O=SwissSign AG,C=CH

# Not Valid Before: Tue Aug 04 13:31:47 2009

# Not Valid After: Tue Aug 04 13:31:47 2037

# Fingerprint (MD5): c2:64:4c:e2:7d:eb:6c:7b:ec:36:e0:39:df:68:9c:67

# Fingerprint (SHA1): 0b:71:99:a1:c7:f3:ad:df:7b:a7:ea:b8:eb:57:4a:e8:0d:60:dd:de

CKA\_CLASS CK\_OBJECT\_CLASS CKO\_NSS\_TRUST

CKA\_TOKEN CK\_BBOOL CK\_TRUE

CKA\_PRIVATE CK\_BBOOL CK\_FALSE

CKA\_MODIFIABLE CK\_BBOOL CK\_FALSE

CKA\_LABEL UTF8 "SwissSign Gold Root CA - G3"

CKA\_CERT\_SHA1\_HASH MULTILINE\_OCTAL

\013\161\231\241\307\363\255\337\173\247\352\270\353\127\112\350

\015\140\335\336

END

CKA\_CERT\_MD5\_HASH MULTILINE\_OCTAL

\302\144\114\342\175\353\154\173\354\066\340\071\337\150\234\147 END

CKA\_ISSUER MULTILINE\_OCTAL

\060\112\061\013\060\011\006\003\125\004\006\023\002\103\110\061 \025\060\023\006\003\125\004\012\023\014\123\167\151\163\163\123 \151\147\156\040\101\107\061\044\060\042\006\003\125\004\003\023 \033\123\167\151\163\163\123\151\147\156\040\107\157\154\144\040

\122\157\157\164\040\103\101\040\055\040\107\063

END

CKA\_SERIAL\_NUMBER MULTILINE\_OCTAL

\\002\011\000\336\304\362\104\363\035\246\374

END

CKA\_TRUST\_SERVER\_AUTH CK\_TRUST CKT\_NSS\_MUST\_VERIFY\_TRUST CKA TRUST\_EMAIL\_PROTECTION CK\_TRUST CKT\_NSS\_MUST\_VERIFY\_TRUST CKA TRUST CODE SIGNING CK TRUST CKT NSS\_TRUSTED\_DELEGATOR CKA\_TRUST\_STEP\_UP\_APPROVED CK\_BBOOL CK\_FALSE

# Microsoft Code Signing Only Certificate

# Certificate "SITHS CA v3"

# Issuer: CN=SITHS CA v3,O=Carelink,C=SE

# Serial Number:1b:d4:0e:d4:34:d1:da:15:a6:00:30:15:02:4d:a4:6c

# Subject: CN=SITHS CA v3,O=Carelink,C=SE

# Not Valid Before: Mon Nov 28 10:27:50 2005

# Not Valid After: Sat Nov 28 06:02:38 2015

# Fingerprint (MD5): 51:c6:bb:37:df:2c:7b:55:0f:84:d4:f3:68:5a:be:eb

# Fingerprint (SHA1): 16:d8:66:35:af:13:41:cd:34:79:94:45:eb:60:3e:27:37:02:96:5d

CKA\_CLASS CK\_OBJECT\_CLASS CKO\_CERTIFICATE

CKA\_TOKEN CK\_BBOOL CK\_TRUE

CKA\_PRIVATE CK\_BBOOL CK\_FALSE

CKA\_MODIFIABLE CK\_BBOOL CK\_FALSE

CKA\_LABEL UTF8 "SITHS CA v3"

CKA\_CERTIFICATE\_TYPE CK\_CERTIFICATE\_TYPE CKC\_X\_509

CKA\_SUBJECT MULTILINE\_OCTAL

\060\202\003\141\060\202\002\111\240\003\002\001\002\002\020\020\033 \324\016\324\064\321\332\025\246\000\060\025\002\115\244\154\060 \015\006\011\052\206\110\206\367\015\001\001\005\005\000\060\066 \061\013\060\011\006\003\125\004\006\023\002\123\105\061\021\060 \017\006\003\125\004\012\014\010\103\141\162\145\154\151\156\153 \061\024\060\022\006\003\125\004\003\014\013\123\111\124\110\123 \040\103\101\040\166\063\060\036\027\015\060\065\061\061\062\070 \061\060\062\067\065\060\132\027\015\061\065\061\061\062\070\060 \066\060\062\063\070\132\060\066\061\013\060\011\006\003\125\004 \006\023\002\123\105\061\021\060\017\006\003\125\004\012\014\010 \103\141\162\145\154\151\156\153\061\024\060\022\006\003\125\004 \003\014\013\123\111\124\110\123\040\103\101\040\166\063\060\202 \001\042\060\015\006\011\052\206\110\206\367\015\001\001\001\005 \000\003\202\001\017\000\060\202\001\012\002\202\001\001\000\305 \331\133\321\324\053\177\100\147\356\241\133\135\321\332\152\271 \031\061\362\360\046\111\001\145\374\101\124\361\226\221\354\052 \356\004\104\044\036\100\234\347\027\120\077\352\034\174\356\270 \067\071\374\307\323\257\233\156\135\337\076\276\005\374\352\312 \331\371\105\126\341\225\234\261\320\132\217\376\310\052\246\327 \152\154\340\155\135\354\134\166\376\341\231\107\232\251\173\247 \352\346\157\124\002\047\115\121\116\050\075\254\006\072\201\202 \246\034\275\113\244\355\122\022\334\212\052\353\047\364\301\042 \112\020\204\132\165\265\200\042\126\145\353\314\200\362\245\341 \144\276\174\336\017\275\047\007\114\051\133\252\261\357\264\173 \377\207\064\350\243\223\102\313\075\140\273\167\323\302\057\136 \024\370\163\157\244\177\240\234\001\325\325\251\273\014\127\217 \314\300\073\221\170\236\222\071\171\062\114\104\177\307\013\175 \336\372\314\176\332\314\336\015\324\146\266\142\246\063\277\154 \371\325\335\107\122\160\224\313\145\340\105\267\015\327\257\225 \110\327\101\243\073\040\120\015\074\024\125\223\314\352\015\002 \003\001\000\001\243\153\060\151\060\022\006\003\125\035\023\001

END CKA\_VALUE MULTILINE\_OCTAL

\244\154

CKA\_SERIAL\_NUMBER MULTILINE\_OCTAL \002\020\033\324\016\324\064\321\332\025\246\000\060\025\002\115

END

\110\123\040\103\101\040\166\063

CKA\_ISSUER MULTILINE\_OCTAL \060\066\061\013\060\011\006\003\125\004\006\023\002\123\105\061 \021\060\017\006\003\125\004\012\014\010\103\141\162\145\154\151 \156\153\061\024\060\022\006\003\125\004\003\014\013\123\111\124

CKA\_ID UTF8 "0"

END

\110\123\040\103\101\040\166\063

\060\066\061\013\060\011\006\003\125\004\006\023\002\123\105\061 \021\060\017\006\003\125\004\012\014\010\103\141\162\145\154\151 \156\153\061\024\060\022\006\003\125\004\003\014\013\123\111\124

\001\377\004\010\060\006\001\001\377\002\001\000\060\021\006\011 \140\206\110\001\206\370\102\001\001\004\004\003\002\002\004\060 \024\006\003\125\035\040\004\015\060\013\060\011\006\007\052\205 \160\112\001\001\003\060\013\006\003\125\035\017\004\004\003\002 \001\006\060\035\006\003\125\035\016\004\026\004\024\174\056\071  $\043\062\104\350\017\116\146\362\015\050\376\100\276\302\266\342$ \240\060\015\006\011\052\206\110\206\367\015\001\001\005\005\000 \003\202\001\001\000\010\123\132\210\051\015\365\124\330\253\261 \203\271\047\151\132\252\137\053\130\111\324\271\337\157\353\307 \006\353\375\207\232\277\312\022\337\172\236\001\042\045\143\122 \205\157\247\057\016\227\164\140\214\340\110\200\163\335\102\215 \041\355\017\162\177\164\006\156\120\126\073\055\207\354\201\130 \213\066\307\312\000\373\244\004\266\057\070\130\216\167\361\006 \304\055\054\047\055\030\202\013\212\137\042\224\024\025\143\070 \306\245\261\272\340\254\276\076\046\077\221\273\034\203\374\016 \312\311\067\276\067\327\360\173\363\214\330\274\220\013\364\000 \277\124\274\152\112\130\347\312\133\014\031\123\102\007\225\127 \065\270\117\226\123\232\250\230\335\116\175\125\264\234\343\272 \300\066\271\267\334\002\230\370\366\345\060\276\054\167\262\363 \311\342\002\243\346\367\104\174\326\152\177\320\170\276\071\163 \370\013\302\037\122\000\016\115\173\306\012\356\142\313\011\325 \017\012\060\207\202\223\274\312\021\244\037\011\372\372\067\120 \354\073\342\074\044\240\200\050\314\373\246\335\357\067\232\251 \061\335\337\352\121

END

CKA\_NSS\_MOZILLA\_CA\_POLICY CK\_BBOOL CK\_FALSE CKA\_NSS\_SERVER\_DISTRUST\_AFTER CK\_BBOOL CK\_FALSE CKA\_NSS\_EMAIL\_DISTRUST\_AFTER CK\_BBOOL CK\_FALSE

# Microsoft Code Signing Only Certificate

# Trust for "SITHS CA v3"

# Issuer: CN=SITHS CA v3,O=Carelink,C=SE

# Serial Number:1b:d4:0e:d4:34:d1:da:15:a6:00:30:15:02:4d:a4:6c

# Subject: CN=SITHS CA v3,O=Carelink,C=SE

# Not Valid Before: Mon Nov 28 10:27:50 2005

# Not Valid After: Sat Nov 28 06:02:38 2015

# Fingerprint (MD5): 51:c6:bb:37:df:2c:7b:55:0f:84:d4:f3:68:5a:be:eb

# Fingerprint (SHA1): 16:d8:66:35:af:13:41:cd:34:79:94:45:eb:60:3e:27:37:02:96:5d

CKA\_CLASS CK\_OBJECT\_CLASS CKO\_NSS\_TRUST

CKA\_TOKEN CK\_BBOOL CK\_TRUE

CKA\_PRIVATE CK\_BBOOL CK\_FALSE

CKA\_MODIFIABLE CK\_BBOOL CK\_FALSE

CKA\_LABEL UTF8 "SITHS CA v3"

CKA\_CERT\_SHA1\_HASH MULTILINE\_OCTAL

\026\330\146\065\257\023\101\315\064\171\224\105\353\140\076\047

\067\002\226\135

END

CKA\_CERT\_MD5\_HASH MULTILINE\_OCTAL

\121\306\273\067\337\054\173\125\017\204\324\363\150\132\276\353 END CKA\_ISSUER MULTILINE\_OCTAL \060\066\061\013\060\011\006\003\125\004\006\023\002\123\105\061 \021\060\017\006\003\125\004\012\014\010\103\141\162\145\154\151 \156\153\061\024\060\022\006\003\125\004\003\014\013\123\111\124 \110\123\040\103\101\040\166\063 END CKA\_SERIAL\_NUMBER MULTILINE\_OCTAL \002\020\033\324\016\324\064\321\332\025\246\000\060\025\002\115 \244\154

END

CKA\_TRUST\_SERVER\_AUTH CK\_TRUST CKT\_NSS\_MUST\_VERIFY\_TRUST CKA\_TRUST\_EMAIL\_PROTECTION CK\_TRUST CKT\_NSS\_MUST\_VERIFY\_TRUST CKA\_TRUST\_CODE\_SIGNING CK\_TRUST CKT\_NSS\_TRUSTED\_DELEGATOR CKA TRUST STEP UP APPROVED CK\_BBOOL CK\_FALSE

# Microsoft Code Signing Only Certificate

# Certificate "Certinomis - Autorité Racine"

# Issuer: CN=Certinomis - Autorité Racine,OU=0002 433998903,O=Certinomis,C=FR

# Serial Number: 1 (0x1)

# Subject: CN=Certinomis - Autorité Racine,OU=0002 433998903,O=Certinomis,C=FR

# Not Valid Before: Wed Sep 17 08:28:59 2008

# Not Valid After: Sun Sep 17 08:28:59 2028

# Fingerprint (MD5): 7f:30:78:8c:03:e3:ca:c9:0a:e2:c9:ea:1e:aa:55:1a

# Fingerprint (SHA1): 2e:14:da:ec:28:f0:fa:1e:8e:38:9a:4e:ab:eb:26:c0:0a:d3:83:c3

CKA\_CLASS CK\_OBJECT\_CLASS CKO\_CERTIFICATE

CKA\_TOKEN CK\_BBOOL CK\_TRUE

CKA\_PRIVATE CK\_BBOOL CK\_FALSE

CKA\_MODIFIABLE CK\_BBOOL CK\_FALSE

CKA\_LABEL UTF8 "Certinomis - Autorité Racine"

CKA\_CERTIFICATE\_TYPE CK\_CERTIFICATE\_TYPE CKC\_X\_509

CKA\_SUBJECT MULTILINE\_OCTAL

- \060\143\061\013\060\011\006\003\125\004\006\023\002\106\122\061 \023\060\021\006\003\125\004\012\023\012\103\145\162\164\151\156
- \157\155\151\163\061\027\060\025\006\003\125\004\013\023\016\060 \060\060\062\040\064\063\063\071\071\070\071\060\063\061\046\060

\044\006\003\125\004\003\014\035\103\145\162\164\151\156\157\155

\151\163\040\055\040\101\165\164\157\162\151\164\303\251\040\122

\141\143\151\156\145

END

CKA\_ID UTF8 "0"

CKA\_ISSUER MULTILINE\_OCTAL

\060\143\061\013\060\011\006\003\125\004\006\023\002\106\122\061 \023\060\021\006\003\125\004\012\023\012\103\145\162\164\151\156 \157\155\151\163\061\027\060\025\006\003\125\004\013\023\016\060 \060\060\062\040\064\063\063\071\071\070\071\060\063\061\046\060 \044\006\003\125\004\003\014\035\103\145\162\164\151\156\157\155

\060\202\005\234\060\202\003\204\240\003\002\001\002\002\001\001 \060\015\006\011\052\206\110\206\367\015\001\001\005\005\000\060 \143\061\013\060\011\006\003\125\004\006\023\002\106\122\061\023 \060\021\006\003\125\004\012\023\012\103\145\162\164\151\156\157 \155\151\163\061\027\060\025\006\003\125\004\013\023\016\060\060 \060\062\040\064\063\063\071\071\070\071\060\063\061\046\060\044 \006\003\125\004\003\014\035\103\145\162\164\151\156\157\155\151 \163\040\055\040\101\165\164\157\162\151\164\303\251\040\122\141 \143\151\156\145\060\036\027\015\060\070\060\071\061\067\060\070 \062\070\065\071\132\027\015\062\070\060\071\061\067\060\070\062 \070\065\071\132\060\143\061\013\060\011\006\003\125\004\006\023 \002\106\122\061\023\060\021\006\003\125\004\012\023\012\103\145 \162\164\151\156\157\155\151\163\061\027\060\025\006\003\125\004 \013\023\016\060\060\060\062\040\064\063\063\071\071\070\071\060 \063\061\046\060\044\006\003\125\004\003\014\035\103\145\162\164 \151\156\157\155\151\163\040\055\040\101\165\164\157\162\151\164 \303\251\040\122\141\143\151\156\145\060\202\002\042\060\015\006 \011\052\206\110\206\367\015\001\001\001\005\000\003\202\002\017 \000\060\202\002\012\002\202\002\001\000\235\205\237\206\323\343 \257\307\262\153\156\063\340\236\267\102\064\125\235\371\201\276 \143\330\043\166\016\227\124\315\231\114\032\361\071\307\210\330 \027\120\014\236\141\332\300\116\125\336\347\132\270\172\116\167 \207\015\345\270\353\372\236\136\173\036\304\317\050\164\307\223 \365\024\306\042\050\004\371\221\303\253\047\163\152\016\056\115 \363\056\050\037\160\337\125\057\116\355\307\161\157\011\162\056 \355\325\062\227\320\361\130\167\321\140\274\116\136\333\232\204 \366\107\141\105\053\366\120\246\177\152\161\047\110\204\065\236 \254\376\151\251\236\172\136\065\045\372\264\247\111\065\167\226 \247\066\133\341\315\337\043\160\330\135\114\245\010\203\361\246 \044\070\023\250\354\057\250\241\147\307\246\055\206\107\356\212 \374\354\233\016\164\364\053\111\002\173\220\165\214\374\231\071 \001\071\326\112\211\345\236\166\253\076\226\050\070\046\213\335 \215\214\300\366\001\036\157\245\061\022\070\175\225\302\161\356 \355\164\256\344\066\242\103\165\325\361\000\233\342\344\327\314 \102\003\113\170\172\345\175\273\270\256\056\040\223\323\344\141 \337\161\341\166\147\227\077\266\337\152\163\132\144\042\345\102 \333\317\201\003\223\330\364\343\020\340\162\366\000\160\254\360 \301\172\017\005\177\317\064\151\105\265\223\344\031\333\122\026 \043\005\211\016\215\110\344\045\157\263\170\277\142\365\007\372 \225\044\302\226\262\350\243\043\302\135\003\374\303\323\345\174 \311\165\043\327\364\365\274\336\344\337\315\200\277\221\210\175

\141\143\151\156\145

CKA\_VALUE MULTILINE\_OCTAL

END

\002\001\001

END

CKA\_SERIAL\_NUMBER MULTILINE\_OCTAL

 **Open Source Used In cisco-spaces-connector3-almalinux-base connector3-april2023 3576**

\247\023\264\071\272\054\272\275\321\153\314\363\245\050\355\104 \236\175\122\243\157\226\056\031\176\034\363\133\307\026\216\273 \140\175\167\146\107\124\202\000\021\140\154\062\301\250\070\033 \353\156\230\023\326\356\070\365\360\237\016\357\376\061\201\301 \322\044\225\057\123\172\151\242\360\017\206\105\216\130\202\053 \114\042\324\136\240\347\175\046\047\110\337\045\106\215\112\050 \174\206\236\371\233\032\131\271\145\277\005\335\266\102\135\075 \346\000\110\202\136\040\367\021\202\336\312\330\237\346\067\107 \046\036\353\170\367\141\303\101\144\130\002\101\371\332\340\321 \370\371\350\375\122\070\266\365\211\337\002\003\001\000\001\243 \133\060\131\060\017\006\003\125\035\023\001\001\377\004\005\060 \003\001\001\377\060\016\006\003\125\035\017\001\001\377\004\004 \003\002\001\006\060\035\006\003\125\035\016\004\026\004\024\015 \214\266\141\332\104\270\321\024\175\303\276\175\136\110\360\316 \312\152\260\060\027\006\003\125\035\040\004\020\060\016\060\014 \006\012\052\201\172\001\126\002\002\000\001\001\060\015\006\011 \052\206\110\206\367\015\001\001\005\005\000\003\202\002\001\000 \044\076\140\006\176\035\357\072\076\333\352\257\034\232\054\001 \013\364\305\265\331\111\061\364\135\101\215\211\014\116\377\154 \242\375\377\342\006\310\071\237\361\132\251\335\042\130\025\250 \212\323\261\346\062\011\202\003\154\327\077\010\307\370\271\272 \000\155\271\326\374\122\062\135\244\177\244\061\224\273\266\114 \070\177\050\060\065\377\237\043\123\267\266\356\024\160\000\100 \053\332\107\253\064\176\136\247\126\060\141\053\213\103\254\375 \266\210\050\365\153\266\076\140\112\272\102\220\064\147\215\352 \353\137\105\124\073\027\254\213\344\306\145\017\356\320\214\135 \146\071\316\062\247\330\020\227\300\176\064\234\237\224\363\366 \206\037\317\033\163\255\224\171\207\150\160\303\063\245\160\347 \330\325\070\224\157\143\171\353\277\012\016\010\347\305\057\017 \102\240\053\024\100\377\041\340\005\305\047\341\204\021\023\272 \326\206\035\101\013\023\043\211\323\311\013\350\212\272\172\243 \243\163\067\065\200\175\022\270\063\167\100\070\300\372\136\060 \322\362\266\243\261\326\242\225\227\201\233\122\355\151\114\377 \200\344\123\333\124\133\003\155\124\137\261\270\357\044\275\157 \237\021\303\307\144\302\017\050\142\205\146\136\032\173\262\267 \357\256\065\311\031\063\250\270\047\333\063\125\277\150\341\165 \110\104\126\373\315\323\110\273\107\211\072\254\151\365\200\306 \344\104\120\057\124\304\252\103\305\061\061\130\275\226\305\352 \165\154\232\165\261\115\370\367\227\377\226\026\362\227\115\350 \366\363\021\371\072\175\212\070\156\004\313\341\323\105\025\252 \245\321\035\235\135\143\350\044\346\066\024\342\207\255\033\131 \365\104\233\373\327\167\174\037\001\160\142\241\040\032\242\305 \032\050\364\041\003\356\056\331\301\200\352\271\331\202\326\133 \166\302\313\073\265\322\000\360\243\016\341\255\156\100\367\333 \240\264\320\106\256\025\327\104\302\115\065\371\322\013\362\027 \366\254\146\325\044\262\117\321\034\231\300\156\365\175\353\164 \004\270\371\115\167\011\327\264\317\007\060\011\361\270\000\126 \331\027\026\026\012\053\206\337\217\001\031\032\345\273\202\143

\377\276\013\166\026\136\067\067\346\330\164\227\242\231\105\171 END CKA\_NSS\_MOZILLA\_CA\_POLICY CK\_BBOOL CK\_FALSE CKA\_NSS\_SERVER\_DISTRUST\_AFTER CK\_BBOOL CK\_FALSE CKA\_NSS\_EMAIL\_DISTRUST\_AFTER CK\_BBOOL CK\_FALSE # Microsoft Code Signing Only Certificate # Trust for "Certinomis - Autorité Racine" # Issuer: CN=Certinomis - Autorité Racine,OU=0002 433998903,O=Certinomis,C=FR # Serial Number: 1 (0x1) # Subject: CN=Certinomis - Autorité Racine,OU=0002 433998903,O=Certinomis,C=FR # Not Valid Before: Wed Sep 17 08:28:59 2008 # Not Valid After: Sun Sep 17 08:28:59 2028 # Fingerprint (MD5): 7f:30:78:8c:03:e3:ca:c9:0a:e2:c9:ea:1e:aa:55:1a # Fingerprint (SHA1): 2e:14:da:ec:28:f0:fa:1e:8e:38:9a:4e:ab:eb:26:c0:0a:d3:83:c3 CKA\_CLASS CK\_OBJECT\_CLASS CKO\_NSS\_TRUST CKA\_TOKEN CK\_BBOOL CK\_TRUE CKA\_PRIVATE CK\_BBOOL CK\_FALSE CKA\_MODIFIABLE CK\_BBOOL CK\_FALSE CKA\_LABEL UTF8 "Certinomis - Autorité Racine" CKA\_CERT\_SHA1\_HASH MULTILINE\_OCTAL \056\024\332\354\050\360\372\036\216\070\232\116\253\353\046\300 \012\323\203\303 END CKA\_CERT\_MD5\_HASH MULTILINE\_OCTAL \177\060\170\214\003\343\312\311\012\342\311\352\036\252\125\032 END CKA\_ISSUER MULTILINE\_OCTAL \060\143\061\013\060\011\006\003\125\004\006\023\002\106\122\061 \023\060\021\006\003\125\004\012\023\012\103\145\162\164\151\156 \157\155\151\163\061\027\060\025\006\003\125\004\013\023\016\060 \060\060\062\040\064\063\063\071\071\070\071\060\063\061\046\060 \044\006\003\125\004\003\014\035\103\145\162\164\151\156\157\155 \151\163\040\055\040\101\165\164\157\162\151\164\303\251\040\122 \141\143\151\156\145 END CKA\_SERIAL\_NUMBER MULTILINE\_OCTAL \002\001\001 END CKA\_TRUST\_SERVER\_AUTH CK\_TRUST CKT\_NSS\_MUST\_VERIFY\_TRUST CKA TRUST\_EMAIL\_PROTECTION CK\_TRUST CKT\_NSS\_MUST\_VERIFY\_TRUST CKA TRUST\_CODE\_SIGNING CK\_TRUST CKT\_NSS\_TRUSTED\_DELEGATOR CKA\_TRUST\_STEP\_UP\_APPROVED CK\_BBOOL CK\_FALSE # Microsoft Code Signing Only Certificate

# Certificate "ANF Server CA"

# Issuer: CN=ANF Server CA,2.5.4.5=G63287510,OU=ANF Clase 1 CA,O=ANF Autoridad de Certificación,L=Barcelona (see current address at https://www.anf.es/address/),ST=Barcelona,C=ES

\002\003\001\064\113

Certificación,L=Barcelona (see current address at https://www.anf.es/address/),ST=Barcelona,C=ES # Not Valid Before: Mon Nov 30 23:00:00 2009 # Not Valid After: Tue Nov 30 23:00:00 2021 # Fingerprint (MD5): 8c:18:ed:28:bf:45:19:e6:49:98:e1:35:22:2f:54:c6 # Fingerprint (SHA1): ce:a9:89:0d:85:d8:07:53:a6:26:28:6c:da:d7:8c:b5:66:d7:0c:f2 CKA\_CLASS CK\_OBJECT\_CLASS CKO\_CERTIFICATE CKA\_TOKEN CK\_BBOOL CK\_TRUE CKA\_PRIVATE CK\_BBOOL CK\_FALSE CKA\_MODIFIABLE CK\_BBOOL CK\_FALSE CKA\_LABEL UTF8 "ANF Server CA" CKA\_CERTIFICATE\_TYPE CK\_CERTIFICATE\_TYPE CKC\_X\_509 CKA\_SUBJECT MULTILINE\_OCTAL \060\201\331\061\013\060\011\006\003\125\004\006\023\002\105\123 \061\022\060\020\006\003\125\004\010\014\011\102\141\162\143\145 \154\157\156\141\061\107\060\105\006\003\125\004\007\014\076\102 \141\162\143\145\154\157\156\141\040\050\163\145\145\040\143\165 \162\162\145\156\164\040\141\144\144\162\145\163\163\040\141\164 \040\150\164\164\160\163\072\057\057\167\167\167\056\141\156\146 \056\145\163\057\141\144\144\162\145\163\163\057\051\061\050\060 \046\006\003\125\004\012\014\037\101\116\106\040\101\165\164\157 \162\151\144\141\144\040\144\145\040\103\145\162\164\151\146\151 \143\141\143\151\303\263\156\061\027\060\025\006\003\125\004\013 \014\016\101\116\106\040\103\154\141\163\145\040\061\040\103\101 \061\022\060\020\006\003\125\004\005\023\011\107\066\063\062\070 \067\065\061\060\061\026\060\024\006\003\125\004\003\014\015\101 \116\106\040\123\145\162\166\145\162\040\103\101 END CKA\_ID UTF8 "0" CKA\_ISSUER MULTILINE\_OCTAL \060\201\331\061\013\060\011\006\003\125\004\006\023\002\105\123 \061\022\060\020\006\003\125\004\010\014\011\102\141\162\143\145 \154\157\156\141\061\107\060\105\006\003\125\004\007\014\076\102 \141\162\143\145\154\157\156\141\040\050\163\145\145\040\143\165 \162\162\145\156\164\040\141\144\144\162\145\163\163\040\141\164 \040\150\164\164\160\163\072\057\057\167\167\167\056\141\156\146 \056\145\163\057\141\144\144\162\145\163\163\057\051\061\050\060 \046\006\003\125\004\012\014\037\101\116\106\040\101\165\164\157 \162\151\144\141\144\040\144\145\040\103\145\162\164\151\146\151 \143\141\143\151\303\263\156\061\027\060\025\006\003\125\004\013 \014\016\101\116\106\040\103\154\141\163\145\040\061\040\103\101 \061\022\060\020\006\003\125\004\005\023\011\107\066\063\062\070 \067\065\061\060\061\026\060\024\006\003\125\004\003\014\015\101 \116\106\040\123\145\162\166\145\162\040\103\101 END CKA\_SERIAL\_NUMBER MULTILINE\_OCTAL

# Subject: CN=ANF Server CA,2.5.4.5=G63287510,OU=ANF Clase 1 CA,O=ANF Autoridad de

# Serial Number: 78923 (0x1344b)

CKA\_VALUE MULTILINE\_OCTAL \060\202\006\235\060\202\005\205\240\003\002\001\002\002\003\001 \064\113\060\015\006\011\052\206\110\206\367\015\001\001\005\005 \000\060\201\331\061\013\060\011\006\003\125\004\006\023\002\105 \123\061\022\060\020\006\003\125\004\010\014\011\102\141\162\143 \145\154\157\156\141\061\107\060\105\006\003\125\004\007\014\076 \102\141\162\143\145\154\157\156\141\040\050\163\145\145\040\143 \165\162\162\145\156\164\040\141\144\144\162\145\163\163\040\141 \164\040\150\164\164\160\163\072\057\057\167\167\167\056\141\156 \146\056\145\163\057\141\144\144\162\145\163\163\057\051\061\050 \060\046\006\003\125\004\012\014\037\101\116\106\040\101\165\164 \157\162\151\144\141\144\040\144\145\040\103\145\162\164\151\146 \151\143\141\143\151\303\263\156\061\027\060\025\006\003\125\004 \013\014\016\101\116\106\040\103\154\141\163\145\040\061\040\103 \101\061\022\060\020\006\003\125\004\005\023\011\107\066\063\062 \070\067\065\061\060\061\026\060\024\006\003\125\004\003\014\015 \101\116\106\040\123\145\162\166\145\162\040\103\101\060\036\027 \015\060\071\061\061\063\060\062\063\060\060\060\060\060\132\027\015 \062\061\061\063\060\062\063\060\060\060\060\132\060\201\331 \061\013\060\011\006\003\125\004\006\023\002\105\123\061\022\060 \020\006\003\125\004\010\014\011\102\141\162\143\145\154\157\156 \141\061\107\060\105\006\003\125\004\007\014\076\102\141\162\143 \145\154\157\156\141\040\050\163\145\145\040\143\165\162\162\162\145 \156\164\040\141\144\144\162\145\163\163\040\141\164\040\150\164 \164\160\163\072\057\057\167\167\167\056\141\156\146\056\145\163 \057\141\144\144\162\145\163\163\057\051\061\050\060\046\006\003 \125\004\012\014\037\101\116\106\040\101\165\164\157\162\151\144 \141\144\040\144\145\040\103\145\162\164\151\146\151\143\141\143 \151\303\263\156\061\027\060\025\006\003\125\004\013\014\016\101 \116\106\040\103\154\141\163\145\040\061\040\103\101\061\022\060 \020\006\003\125\004\005\023\011\107\066\063\062\070\067\065\061 \060\061\026\060\024\006\003\125\004\003\014\015\101\116\106\040 \123\145\162\166\145\162\040\103\101\060\202\001\042\060\015\006 \011\052\206\110\206\367\015\001\001\001\005\000\003\202\001\017 \000\060\202\001\012\002\202\001\001\000\277\352\110\247\232\210 \071\153\054\110\100\007\004\223\174\367\270\055\176\245\067\342 \141\326\041\374\220\067\313\151\076\136\213\067\337\133\157\073 \330\266\303\210\100\220\364\235\014\134\020\122\261\263\345\137 \221\020\346\375\250\200\024\137\323\213\275\134\275\017\043\222 \011\067\343\162\322\146\224\013\134\164\224\057\136\362\116\330 \003\306\263\316\126\245\034\331\173\375\117\007\114\324\267\332 \137\051\115\165\362\037\125\317\062\043\034\106\011\047\035\105 \354\361\214\064\211\336\173\026\247\103\136\212\053\351\224\103 \036\327\076\223\155\157\211\075\274\356\261\310\267\377\311\175 \343\137\015\157\167\170\365\052\056\215\304\213\230\227\060\261 \106\132\013\143\160\324\170\307\206\263\177\377\047\102\252\237 \212\156\155\241\224\312\354\207\002\034\326\124\113\375\274\211

END

\233\246\143\070\146\214\026\211\211\227\303\120\350\366\102\001 \247\167\175\020\031\222\003\350\135\105\310\025\305\207\033\015 \221\362\306\071\234\173\363\300\012\231\370\356\203\157\176\102 \167\021\216\303\037\034\162\057\075\033\002\003\001\000\001\243 \202\002\152\060\202\002\146\060\035\006\003\125\035\016\004\026 \004\024\276\073\366\264\061\267\163\044\110\071\305\127\023\224 \165\252\237\201\077\054\060\202\001\011\006\003\125\035\043\004 \202\001\000\060\201\375\200\024\276\073\366\264\061\267\163\044 \110\071\305\127\023\224\165\252\237\201\077\054\241\201\337\244 \201\334\060\201\331\061\013\060\011\006\003\125\004\006\023\002 \105\123\061\022\060\020\006\003\125\004\010\014\011\102\141\162 \143\145\154\157\156\141\061\107\060\105\006\003\125\004\007\014 \076\102\141\162\143\145\154\157\156\141\040\050\163\145\145\040 \143\165\162\162\145\156\164\040\141\144\144\162\145\163\163\040 \141\164\040\150\164\164\160\163\072\057\057\167\167\167\056\141 \156\146\056\145\163\057\141\144\144\162\145\163\163\057\051\061 \050\060\046\006\003\125\004\012\014\037\101\116\106\040\101\165 \164\157\162\151\144\141\144\040\144\145\040\103\145\162\164\151 \146\151\143\141\143\151\303\263\156\061\027\060\025\006\003\125 \004\013\014\016\101\116\106\040\103\154\141\163\145\040\061\040 \103\101\061\022\060\020\006\003\125\004\005\023\011\107\066\063 \062\070\067\065\061\060\061\026\060\024\006\003\125\004\003\014 \015\101\116\106\040\123\145\162\166\145\162\040\103\101\202\003 \001\064\113\060\014\006\003\125\035\023\004\005\060\003\001\001 \377\060\016\006\003\125\035\017\001\001\377\004\004\003\002\001 \006\060\061\006\012\053\006\001\004\001\201\217\034\052\006\004 \043\033\041\150\164\164\160\163\072\057\057\167\167\167\056\141 \156\146\056\145\163\057\101\103\057\101\103\124\101\123\057\067 \070\071\062\063\060\030\006\012\053\006\001\004\001\201\217\034 \023\001\004\012\033\010\070\060\061\055\063\064\060\060\060\060\070 \006\010\053\006\001\005\005\007\001\001\004\054\060\052\060\050 \006\010\053\006\001\005\005\007\060\001\206\034\150\164\164\160 \072\057\057\167\167\167\056\141\156\146\056\145\163\057\101\103 \057\122\103\057\157\143\163\160\060\143\006\003\125\035\037\004 \134\060\132\060\053\240\051\240\047\206\045\150\164\164\160\163 \072\057\057\167\167\167\056\141\156\146\056\145\163\057\101\103 \057\101\116\106\123\145\162\166\145\162\103\101\056\143\162\154 \060\053\240\051\240\047\206\045\150\164\164\160\163\072\057\057 \143\162\154\056\141\156\146\056\145\163\057\101\103\057\101\116 \106\123\145\162\166\145\162\103\101\056\143\162\154\060\026\006 \003\125\035\022\004\017\060\015\201\013\151\156\146\157\100\141 \156\146\056\145\163\060\026\006\003\125\035\021\004\017\060\015 \201\013\151\156\146\157\100\141\156\146\056\145\163\060\015\006 \011\052\206\110\206\367\015\001\001\005\005\000\003\202\001\001 \000\265\306\307\274\106\372\102\134\023\301\224\165\063\126\277 \057\247\007\163\354\067\343\103\164\352\371\146\117\136\215\177 \360\346\171\303\115\365\331\070\245\314\312\103\364\123\200\206 \277\274\320\021\135\220\304\302\100\107\353\305\207\223\301\266

\170\136\232\256\207\365\142\020\131\114\114\155\006\276\231\023 \025\263\263\372\034\162\176\340\042\041\001\130\065\070\150\242 \344\370\341\360\360\066\120\221\340\264\167\334\143\204\063\222 \140\270\313\026\362\322\143\073\114\134\065\072\347\254\002\123 \305\034\201\001\167\307\034\021\037\124\060\357\124\217\045\372 \211\047\224\064\243\017\024\117\157\351\163\331\030\142\347\356 \010\350\311\203\173\310\063\233\174\104\232\174\032\220\265\322 \161\211\337\075\364\034\117\116\121\340\311\153\266\252\013\036 \331\060\017\323\143\325\355\160\364\301\203\355\006\105\232\250 \352\264\211\067\375\132\067\107\357\221\171\247\065\377\360\334 \060\355\015\024\147\333\174\132\340\217\155\063\376\074\236\025 \063\303\303\055\016\135\252\174\015\216\061\226\115\213\377\005 \325

END

CKA\_NSS\_MOZILLA\_CA\_POLICY CK\_BBOOL CK\_FALSE CKA\_NSS\_SERVER\_DISTRUST\_AFTER CK\_BBOOL CK\_FALSE CKA\_NSS\_EMAIL\_DISTRUST\_AFTER CK\_BBOOL CK\_FALSE

# Microsoft Code Signing Only Certificate

# Trust for "ANF Server CA"

# Issuer: CN=ANF Server CA,2.5.4.5=G63287510,OU=ANF Clase 1 CA,O=ANF Autoridad de

Certificación,L=Barcelona (see current address at https://www.anf.es/address/),ST=Barcelona,C=ES # Serial Number: 78923 (0x1344b)

# Subject: CN=ANF Server CA,2.5.4.5=G63287510,OU=ANF Clase 1 CA,O=ANF Autoridad de

Certificación,L=Barcelona (see current address at https://www.anf.es/address/),ST=Barcelona,C=ES

# Not Valid Before: Mon Nov 30 23:00:00 2009

# Not Valid After: Tue Nov 30 23:00:00 2021

# Fingerprint (MD5): 8c:18:ed:28:bf:45:19:e6:49:98:e1:35:22:2f:54:c6

# Fingerprint (SHA1): ce:a9:89:0d:85:d8:07:53:a6:26:28:6c:da:d7:8c:b5:66:d7:0c:f2

CKA\_CLASS CK\_OBJECT\_CLASS CKO\_NSS\_TRUST

CKA\_TOKEN CK\_BBOOL CK\_TRUE

CKA\_PRIVATE CK\_BBOOL CK\_FALSE

CKA\_MODIFIABLE CK\_BBOOL CK\_FALSE

CKA\_LABEL UTF8 "ANF Server CA"

CKA\_CERT\_SHA1\_HASH MULTILINE\_OCTAL

\316\251\211\015\205\330\007\123\246\046\050\154\332\327\214\265

\146\327\014\362

END

CKA\_CERT\_MD5\_HASH MULTILINE\_OCTAL

\214\030\355\050\277\105\031\346\111\230\341\065\042\057\124\306 END

CKA\_ISSUER MULTILINE\_OCTAL

\060\201\331\061\013\060\011\006\003\125\004\006\023\002\105\123 \061\022\060\020\006\003\125\004\010\014\011\102\141\162\143\145 \154\157\156\141\061\107\060\105\006\003\125\004\007\014\076\102 \141\162\143\145\154\157\156\141\040\050\163\145\145\040\143\165 \162\162\145\156\164\040\141\144\144\162\145\163\163\040\141\164 \040\150\164\164\160\163\072\057\057\167\167\167\056\141\156\146

\056\145\163\057\141\144\144\162\145\163\163\057\051\061\050\060 \046\006\003\125\004\012\014\037\101\116\106\040\101\165\164\157 \162\151\144\141\144\040\144\145\040\103\145\162\164\151\146\151 \143\141\143\151\303\263\156\061\027\060\025\006\003\125\004\013 \014\016\101\116\106\040\103\154\141\163\145\040\061\040\103\101 \061\022\060\020\006\003\125\004\005\023\011\107\066\063\062\070 \067\065\061\060\061\026\060\024\006\003\125\004\003\014\015\101 \116\106\040\123\145\162\166\145\162\040\103\101 END

CKA\_SERIAL\_NUMBER MULTILINE\_OCTAL \002\003\001\064\113

END

CKA\_TRUST\_SERVER\_AUTH CK\_TRUST CKT\_NSS\_MUST\_VERIFY\_TRUST

CKA\_TRUST\_EMAIL\_PROTECTION CK\_TRUST CKT\_NSS\_MUST\_VERIFY\_TRUST

CKA\_TRUST\_CODE\_SIGNING CK\_TRUST CKT\_NSS\_TRUSTED\_DELEGATOR

CKA\_TRUST\_STEP\_UP\_APPROVED CK\_BBOOL CK\_FALSE

# Microsoft Code Signing Only Certificate

# Certificate "Thawte Premium Server CA"

# Issuer: 1.2.840.113549.1.9.1=premium-server@thawte.com,CN=Thawte Premium Server CA,OU=Certification

Services Division,O=Thawte Consulting cc,L=Cape Town,ST=Western Cape,C=ZA

# Serial Number:36:12:22:96:c5:e3:38:a5:20:a1:d2:5f:4c:d7:09:54

# Subject: 1.2.840.113549.1.9.1=premium-server@thawte.com,CN=Thawte Premium Server CA,OU=Certification

Services Division,O=Thawte Consulting cc,L=Cape Town,ST=Western Cape,C=ZA

# Not Valid Before: Thu Aug 01 00:00:00 1996

# Not Valid After: Fri Jan 01 23:59:59 2021

# Fingerprint (MD5): a6:6b:60:90:23:9b:3f:2d:bb:98:6f:d6:a7:19:0d:46

# Fingerprint (SHA1): e0:ab:05:94:20:72:54:93:05:60:62:02:36:70:f7:cd:2e:fc:66:66

CKA\_CLASS CK\_OBJECT\_CLASS CKO\_CERTIFICATE

CKA\_TOKEN CK\_BBOOL CK\_TRUE

CKA\_PRIVATE CK\_BBOOL CK\_FALSE

CKA\_MODIFIABLE CK\_BBOOL CK\_FALSE

CKA\_LABEL UTF8 "Thawte Premium Server CA"

CKA\_CERTIFICATE\_TYPE CK\_CERTIFICATE\_TYPE CKC\_X\_509

CKA\_SUBJECT MULTILINE\_OCTAL

```
\060\201\316\061\013\060\011\006\003\125\004\006\023\002\132\101
\061\025\060\023\006\003\125\004\010\023\014\127\145\163\164\145
\162\156\040\103\141\160\145\061\022\060\020\006\003\125\004\007
\023\011\103\141\160\145\040\124\157\167\156\061\035\060\033\006
\003\125\004\012\023\024\124\150\141\167\164\145\040\103\157\156
\163\165\154\164\151\156\147\040\143\143\061\050\060\046\006\003
\125\004\013\023\037\103\145\162\164\151\146\151\143\141\164\151
\157\156\040\123\145\162\166\151\143\145\163\040\104\151\166\151
\163\151\157\156\061\041\060\037\006\003\125\004\003\023\030\124
\150\141\167\164\145\040\120\162\145\155\151\165\155\040\123\145
\162\166\145\162\040\103\101\061\050\060\046\006\011\052\206\110
\206\367\015\001\011\001\026\031\160\162\145\155\151\165\155\055
\163\145\162\166\145\162\100\164\150\141\167\164\145\056\143\157
```
CKA\_VALUE MULTILINE\_OCTAL \060\202\003\066\060\202\002\237\240\003\002\001\002\002\020\066 \022\042\226\305\343\070\245\040\241\322\137\114\327\011\124\060 \015\006\011\052\206\110\206\367\015\001\001\005\005\000\060\201 \316\061\013\060\011\006\003\125\004\006\023\002\132\101\061\025 \060\023\006\003\125\004\010\023\014\127\145\163\164\145\162\156 \040\103\141\160\145\061\022\060\020\006\003\125\004\007\023\011 \103\141\160\145\040\124\157\167\156\061\035\060\033\006\003\125 \004\012\023\024\124\150\141\167\164\145\040\103\157\156\163\165 \154\164\151\156\147\040\143\143\061\050\060\046\006\003\125\004 \013\023\037\103\145\162\164\151\146\151\143\141\164\151\157\156 \040\123\145\162\166\151\143\145\163\040\104\151\166\151\163\151 \157\156\061\041\060\037\006\003\125\004\003\023\030\124\150\141 \167\164\145\040\120\162\145\155\151\165\155\040\123\145\162\166 \145\162\040\103\101\061\050\060\046\006\011\052\206\110\206\367 \015\001\011\001\026\031\160\162\145\155\151\165\155\055\163\145 \162\166\145\162\100\164\150\141\167\164\145\056\143\157\155\060 \036\027\015\071\066\060\070\060\061\060\060\060\060\060\060\060\132 \027\015\062\061\060\061\060\061\062\063\065\071\065\071\132\060 \201\316\061\013\060\011\006\003\125\004\006\023\002\132\101\061 \025\060\023\006\003\125\004\010\023\014\127\145\163\164\145\162 \156\040\103\141\160\145\061\022\060\020\006\003\125\004\007\023 \011\103\141\160\145\040\124\157\167\156\061\035\060\033\006\003 \125\004\012\023\024\124\150\141\167\164\145\040\103\157\156\163 \165\154\164\151\156\147\040\143\143\061\050\060\046\006\003\125

END

\011\124

CKA\_SERIAL\_NUMBER MULTILINE\_OCTAL \002\020\066\022\042\226\305\343\070\245\040\241\322\137\114\327

END

 $\backslash$ 155

CKA\_ISSUER MULTILINE\_OCTAL \060\201\316\061\013\060\011\006\003\125\004\006\023\002\132\101 \061\025\060\023\006\003\125\004\010\023\014\127\145\163\164\145 \162\156\040\103\141\160\145\061\022\060\020\006\003\125\004\007 \023\011\103\141\160\145\040\124\157\167\156\061\035\060\033\006 \003\125\004\012\023\024\124\150\141\167\164\145\040\103\157\156 \163\165\154\164\151\156\147\040\143\143\061\050\060\046\006\003 \125\004\013\023\037\103\145\162\164\151\146\151\143\141\164\151 \157\156\040\123\145\162\166\151\143\145\163\040\104\151\166\151 \163\151\157\156\061\041\060\037\006\003\125\004\003\023\030\124 \150\141\167\164\145\040\120\162\145\155\151\165\155\040\123\145 \162\166\145\162\040\103\101\061\050\060\046\006\011\052\206\110 \206\367\015\001\011\001\026\031\160\162\145\155\151\165\155\055 \163\145\162\166\145\162\100\164\150\141\167\164\145\056\143\157

CKA\_ID UTF8 "0"

END

\155

\004\013\023\037\103\145\162\164\151\146\151\143\141\164\151\157 \156\040\123\145\162\166\151\143\145\163\040\104\151\166\151\163 \151\157\156\061\041\060\037\006\003\125\004\003\023\030\124\150 \141\167\164\145\040\120\162\145\155\151\165\155\040\123\145\162 \166\145\162\040\103\101\061\050\060\046\006\011\052\206\110\206 \367\015\001\011\001\026\031\160\162\145\155\151\165\155\055\163 \145\162\166\145\162\100\164\150\141\167\164\145\056\143\157\155 \060\201\237\060\015\006\011\052\206\110\206\367\015\001\001\001 \005\000\003\201\215\000\060\201\211\002\201\201\000\322\066\066 \152\213\327\302\133\236\332\201\101\142\217\070\356\111\004\125 \326\320\357\034\033\225\026\107\357\030\110\065\072\122\364\053 \152\006\217\073\057\352\126\343\257\206\215\236\027\367\236\264 \145\165\002\115\357\313\011\242\041\121\330\233\320\147\320\272 \015\222\006\024\163\324\223\313\227\052\000\234\134\116\014\274 \372\025\122\374\362\104\156\332\021\112\156\010\237\057\055\343 \371\252\072\206\163\266\106\123\130\310\211\005\275\203\021\270 \163\077\252\007\215\364\102\115\347\100\235\034\067\002\003\001 \000\001\243\023\060\021\060\017\006\003\125\035\023\001\001\377 \004\005\060\003\001\001\377\060\015\006\011\052\206\110\206\367 \015\001\001\005\005\000\003\201\201\000\145\220\254\210\017\126 \331\346\060\064\324\046\307\320\120\361\222\336\153\324\071\210 \011\042\306\246\143\203\003\367\231\167\330\262\345\030\270\135 \143\363\324\163\373\154\234\231\170\361\113\170\175\031\044\303 \053\002\204\370\274\042\331\212\042\327\240\374\161\354\221\207 \040\361\270\354\261\345\125\200\254\075\122\310\071\016\302\360 \300\005\117\326\202\165\214\275\137\322\334\166\232\005\022\311 \257\162\303\334\045\176\244\115\216\027\245\340\207\177\341\232 \132\341\140\334\144\043\074\102\056\115

END

CKA\_NSS\_MOZILLA\_CA\_POLICY CK\_BBOOL CK\_FALSE

CKA\_NSS\_SERVER\_DISTRUST\_AFTER CK\_BBOOL CK\_FALSE CKA\_NSS\_EMAIL\_DISTRUST\_AFTER CK\_BBOOL CK\_FALSE

# Microsoft Code Signing Only Certificate

# Trust for "Thawte Premium Server CA"

# Issuer: 1.2.840.113549.1.9.1=premium-server@thawte.com,CN=Thawte Premium Server CA,OU=Certification

Services Division,O=Thawte Consulting cc,L=Cape Town,ST=Western Cape,C=ZA

# Serial Number:36:12:22:96:c5:e3:38:a5:20:a1:d2:5f:4c:d7:09:54

# Subject: 1.2.840.113549.1.9.1=premium-server@thawte.com,CN=Thawte Premium Server CA,OU=Certification

Services Division,O=Thawte Consulting cc,L=Cape Town,ST=Western Cape,C=ZA

# Not Valid Before: Thu Aug 01 00:00:00 1996

# Not Valid After: Fri Jan 01 23:59:59 2021

# Fingerprint (MD5): a6:6b:60:90:23:9b:3f:2d:bb:98:6f:d6:a7:19:0d:46

# Fingerprint (SHA1): e0:ab:05:94:20:72:54:93:05:60:62:02:36:70:f7:cd:2e:fc:66:66

CKA\_CLASS CK\_OBJECT\_CLASS CKO\_NSS\_TRUST

CKA\_TOKEN CK\_BBOOL CK\_TRUE

CKA\_PRIVATE CK\_BBOOL CK\_FALSE

CKA\_MODIFIABLE CK\_BBOOL CK\_FALSE

```
CKA_LABEL UTF8 "Thawte Premium Server CA"
```
CKA\_CERT\_SHA1\_HASH MULTILINE\_OCTAL

\340\253\005\224\040\162\124\223\005\140\142\002\066\160\367\315 \056\374\146\146

END

CKA\_CERT\_MD5\_HASH MULTILINE\_OCTAL

\246\153\140\220\043\233\077\055\273\230\157\326\247\031\015\106 END

CKA\_ISSUER MULTILINE\_OCTAL

```
\060\201\316\061\013\060\011\006\003\125\004\006\023\002\132\101
\061\025\060\023\006\003\125\004\010\023\014\127\145\163\164\145
\162\156\040\103\141\160\145\061\022\060\020\006\003\125\004\007
\023\011\103\141\160\145\040\124\157\167\156\061\035\060\033\006
\003\125\004\012\023\024\124\150\141\167\164\145\040\103\157\156
\163\165\154\164\151\156\147\040\143\143\061\050\060\046\006\003
\125\004\013\023\037\103\145\162\164\151\146\151\143\141\164\151
\157\156\040\123\145\162\166\151\143\145\163\040\104\151\166\151
\163\151\157\156\061\041\060\037\006\003\125\004\003\023\030\124
\150\141\167\164\145\040\120\162\145\155\151\165\155\040\123\145
\162\166\145\162\040\103\101\061\050\060\046\006\011\052\206\110
\206\367\015\001\011\001\026\031\160\162\145\155\151\165\155\055
\163\145\162\166\145\162\100\164\150\141\167\164\145\056\143\157
\155
```
END

CKA\_SERIAL\_NUMBER MULTILINE\_OCTAL

```
\002\020\066\022\042\226\305\343\070\245\040\241\322\137\114\327
\11\124
```
END

CKA\_TRUST\_SERVER\_AUTH CK\_TRUST CKT\_NSS\_MUST\_VERIFY\_TRUST CKA\_TRUST\_EMAIL\_PROTECTION CK\_TRUST CKT\_NSS\_MUST\_VERIFY\_TRUST CKA\_TRUST\_CODE\_SIGNING CK\_TRUST CKT\_NSS\_TRUSTED\_DELEGATOR CKA\_TRUST\_STEP\_UP\_APPROVED CK\_BBOOL CK\_FALSE

# Microsoft Code Signing Only Certificate

# Certificate "Thawte Server CA"

# Issuer: 1.2.840.113549.1.9.1=server-certs@thawte.com,CN=Thawte Server CA,OU=Certification Services

Division,O=Thawte Consulting cc,L=Cape Town,ST=Western Cape,C=ZA

# Serial Number:34:a4:ff:f6:30:af:4c:a5:3c:33:17:42:a1:94:66:75

# Subject: 1.2.840.113549.1.9.1=server-certs@thawte.com,CN=Thawte Server CA,OU=Certification Services

Division,O=Thawte Consulting cc,L=Cape Town,ST=Western Cape,C=ZA

# Not Valid Before: Thu Aug 01 00:00:00 1996

# Not Valid After: Fri Jan 01 23:59:59 2021

# Fingerprint (MD5): ee:fe:61:69:65:6e:f8:9c:c6:2a:f4:d7:2b:63:ef:a2

# Fingerprint (SHA1): 9f:ad:91:a6:ce:6a:c6:c5:00:47:c4:4e:c9:d4:a5:0d:92:d8:49:79

CKA\_CLASS CK\_OBJECT\_CLASS CKO\_CERTIFICATE

CKA\_TOKEN CK\_BBOOL CK\_TRUE

CKA\_PRIVATE CK\_BBOOL CK\_FALSE

CKA\_MODIFIABLE CK\_BBOOL CK\_FALSE

\060\202\003\042\060\202\002\213\240\003\002\001\002\002\020\064 \244\377\366\060\257\114\245\074\063\027\102\241\224\146\165\060 \015\006\011\052\206\110\206\367\015\001\001\005\005\000\060\201 \304\061\013\060\011\006\003\125\004\006\023\002\132\101\061\025 \060\023\006\003\125\004\010\023\014\127\145\163\164\145\162\156 \040\103\141\160\145\061\022\060\020\006\003\125\004\007\023\011 \103\141\160\145\040\124\157\167\156\061\035\060\033\006\003\125 \004\012\023\024\124\150\141\167\164\145\040\103\157\156\163\165 \154\164\151\156\147\040\143\143\061\050\060\046\006\003\125\004 \013\023\037\103\145\162\164\151\146\151\143\141\164\151\157\156

CKA\_VALUE MULTILINE\_OCTAL

\146\165 END

CKA\_SERIAL\_NUMBER MULTILINE\_OCTAL \002\020\064\244\377\366\060\257\114\245\074\063\027\102\241\224

END

\167\164\145\056\143\157\155

\060\201\304\061\013\060\011\006\003\125\004\006\023\002\132\101 \061\025\060\023\006\003\125\004\010\023\014\127\145\163\164\145 \162\156\040\103\141\160\145\061\022\060\020\006\003\125\004\007 \023\011\103\141\160\145\040\124\157\167\156\061\035\060\033\006 \003\125\004\012\023\024\124\150\141\167\164\145\040\103\157\156 \163\165\154\164\151\156\147\040\143\143\061\050\060\046\006\003 \125\004\013\023\037\103\145\162\164\151\146\151\143\141\164\151 \157\156\040\123\145\162\166\151\143\145\163\040\104\151\166\151 \163\151\157\156\061\031\060\027\006\003\125\004\003\023\020\124 \150\141\167\164\145\040\123\145\162\166\145\162\040\103\101\061 \046\060\044\006\011\052\206\110\206\367\015\001\011\001\026\027 \163\145\162\166\145\162\055\143\145\162\164\163\100\164\150\141

CKA\_ID UTF8 "0" CKA\_ISSUER MULTILINE\_OCTAL

END

\167\164\145\056\143\157\155

CKA\_SUBJECT MULTILINE\_OCTAL \060\201\304\061\013\060\011\006\003\125\004\006\023\002\132\101 \061\025\060\023\006\003\125\004\010\023\014\127\145\163\164\145 \162\156\040\103\141\160\145\061\022\060\020\006\003\125\004\007 \023\011\103\141\160\145\040\124\157\167\156\061\035\060\033\006 \003\125\004\012\023\024\124\150\141\167\164\145\040\103\157\156 \163\165\154\164\151\156\147\040\143\143\061\050\060\046\006\003 \125\004\013\023\037\103\145\162\164\151\146\151\143\141\164\151 \157\156\040\123\145\162\166\151\143\145\163\040\104\151\166\151 \163\151\157\156\061\031\060\027\006\003\125\004\003\023\020\124 \150\141\167\164\145\040\123\145\162\166\145\162\040\103\101\061 \046\060\044\006\011\052\206\110\206\367\015\001\011\001\026\027 \163\145\162\166\145\162\055\143\145\162\164\163\100\164\150\141

CKA\_LABEL UTF8 "Thawte Server CA" CKA\_CERTIFICATE\_TYPE CK\_CERTIFICATE\_TYPE CKC\_X\_509

\040\123\145\162\166\151\143\145\163\040\104\151\166\151\163\151 \157\156\061\031\060\027\006\003\125\004\003\023\020\124\150\141 \167\164\145\040\123\145\162\166\145\162\040\103\101\061\046\060 \044\006\011\052\206\110\206\367\015\001\011\001\026\027\163\145 \162\166\145\162\055\143\145\162\164\163\100\164\150\141\167\164 \145\056\143\157\155\060\036\027\015\071\066\060\070\060\061\060 \060\060\060\060\060\132\027\015\062\061\060\061\060\061\062\063 \065\071\065\071\132\060\201\304\061\013\060\011\006\003\125\004 \006\023\002\132\101\061\025\060\023\006\003\125\004\010\023\014 \127\145\163\164\145\162\156\040\103\141\160\145\061\022\060\020 \006\003\125\004\007\023\011\103\141\160\145\040\124\157\167\156 \061\035\060\033\006\003\125\004\012\023\024\124\150\141\167\164 \145\040\103\157\156\163\165\154\164\151\156\147\040\143\143\061 \050\060\046\006\003\125\004\013\023\037\103\145\162\164\151\146 \151\143\141\164\151\157\156\040\123\145\162\166\151\143\145\163 \040\104\151\166\151\163\151\157\156\061\031\060\027\006\003\125 \004\003\023\020\124\150\141\167\164\145\040\123\145\162\166\145 \162\040\103\101\061\046\060\044\006\011\052\206\110\206\367\015 \001\011\001\026\027\163\145\162\166\145\162\055\143\145\162\164 \163\100\164\150\141\167\164\145\056\143\157\155\060\201\237\060 \015\006\011\052\206\110\206\367\015\001\001\001\005\000\003\201 \215\000\060\201\211\002\201\201\000\323\244\120\156\310\377\126 \153\346\317\135\266\352\014\150\165\107\242\252\302\332\204\045 \374\250\364\107\121\332\205\265\040\164\224\206\036\017\165\311 \351\010\141\365\006\155\060\156\025\031\002\351\122\300\142\333 \115\231\236\342\152\014\104\070\315\376\276\343\144\011\160\305 \376\261\153\051\266\057\111\310\073\324\047\004\045\020\227\057 \347\220\155\300\050\102\231\327\114\103\336\303\365\041\155\124 \237\135\303\130\341\300\344\331\133\260\270\334\264\173\337\066 \072\302\265\146\042\022\326\207\015\002\003\001\000\001\243\023 \060\021\060\017\006\003\125\035\023\001\001\377\004\005\060\003 \001\001\377\060\015\006\011\052\206\110\206\367\015\001\001\005 \005\000\003\201\201\000\276\100\151\101\157\306\333\301\247\277 \007\300\105\344\320\265\103\036\114\225\063\065\351\136\302\076 \050\366\250\015\120\325\377\342\014\017\374\120\002\216\256\221 \271\255\064\212\215\237\047\161\252\031\314\113\350\004\312\324 \027\153\022\032\326\306\137\326\315\136\377\211\166\277\330\110 \330\131\275\010\212\211\035\127\315\105\036\122\272\022\232\204 \372\030\211\137\350\371\060\065\152\001\140\271\231\200\203\205 \012\156\332\364\311\217\136\163\055\061\112\143\240\164\362\037 \213\042\322\051\076\353

## END

CKA\_NSS\_MOZILLA\_CA\_POLICY CK\_BBOOL CK\_FALSE CKA\_NSS\_SERVER\_DISTRUST\_AFTER CK\_BBOOL CK\_FALSE CKA\_NSS\_EMAIL\_DISTRUST\_AFTER CK\_BBOOL CK\_FALSE

# Microsoft Code Signing Only Certificate

# Trust for "Thawte Server CA"

# Issuer: 1.2.840.113549.1.9.1=server-certs@thawte.com,CN=Thawte Server CA,OU=Certification Services

```
Division,O=Thawte Consulting cc,L=Cape Town,ST=Western Cape,C=ZA
```
# Serial Number:34:a4:ff:f6:30:af:4c:a5:3c:33:17:42:a1:94:66:75

# Subject: 1.2.840.113549.1.9.1=server-certs@thawte.com,CN=Thawte Server CA,OU=Certification Services

Division,O=Thawte Consulting cc,L=Cape Town,ST=Western Cape,C=ZA

# Not Valid Before: Thu Aug 01 00:00:00 1996

# Not Valid After: Fri Jan 01 23:59:59 2021

# Fingerprint (MD5): ee:fe:61:69:65:6e:f8:9c:c6:2a:f4:d7:2b:63:ef:a2

# Fingerprint (SHA1): 9f:ad:91:a6:ce:6a:c6:c5:00:47:c4:4e:c9:d4:a5:0d:92:d8:49:79

CKA\_CLASS CK\_OBJECT\_CLASS CKO\_NSS\_TRUST

CKA\_TOKEN CK\_BBOOL CK\_TRUE

CKA\_PRIVATE CK\_BBOOL CK\_FALSE

CKA\_MODIFIABLE CK\_BBOOL CK\_FALSE

CKA\_LABEL UTF8 "Thawte Server CA"

CKA\_CERT\_SHA1\_HASH MULTILINE\_OCTAL

\237\255\221\246\316\152\306\305\000\107\304\116\311\324\245\015

\222\330\111\171

END

CKA\_CERT\_MD5\_HASH MULTILINE\_OCTAL

\356\376\141\151\145\156\370\234\306\052\364\327\053\143\357\242 END

CKA\_ISSUER MULTILINE\_OCTAL

\060\201\304\061\013\060\011\006\003\125\004\006\023\002\132\101 \061\025\060\023\006\003\125\004\010\023\014\127\145\163\164\145 \162\156\040\103\141\160\145\061\022\060\020\006\003\125\004\007 \023\011\103\141\160\145\040\124\157\167\156\061\035\060\033\006 \003\125\004\012\023\024\124\150\141\167\164\145\040\103\157\156 \163\165\154\164\151\156\147\040\143\143\061\050\060\046\006\003 \125\004\013\023\037\103\145\162\164\151\146\151\143\141\164\151 \157\156\040\123\145\162\166\151\143\145\163\040\104\151\166\151 \163\151\157\156\061\031\060\027\006\003\125\004\003\023\020\124 \150\141\167\164\145\040\123\145\162\166\145\162\040\103\101\061 \046\060\044\006\011\052\206\110\206\367\015\001\011\001\026\027 \163\145\162\166\145\162\055\143\145\162\164\163\100\164\150\141 \167\164\145\056\143\157\155

END

CKA\_SERIAL\_NUMBER MULTILINE\_OCTAL

\002\020\064\244\377\366\060\257\114\245\074\063\027\102\241\224 \146\165

END

CKA TRUST\_SERVER\_AUTH CK\_TRUST CKT\_NSS\_MUST\_VERIFY\_TRUST CKA\_TRUST\_EMAIL\_PROTECTION CK\_TRUST CKT\_NSS\_MUST\_VERIFY\_TRUST CKA TRUST\_CODE\_SIGNING CK\_TRUST CKT\_NSS\_TRUSTED\_DELEGATOR CKA\_TRUST\_STEP\_UP\_APPROVED CK\_BBOOL CK\_FALSE

# Microsoft Code Signing Only Certificate

# Certificate "TC TrustCenter Universal CA III"

# Issuer: CN=TC TrustCenter Universal CA III,OU=TC TrustCenter Universal CA,O=TC TrustCenter

CKA\_VALUE MULTILINE\_OCTAL \060\202\003\341\060\202\002\311\240\003\002\001\002\002\016\143 \045\000\001\000\002\024\215\063\025\002\344\154\364\060\015\006 \011\052\206\110\206\367\015\001\001\005\005\000\060\173\061\013 \060\011\006\003\125\004\006\023\002\104\105\061\034\060\032\006 \003\125\004\012\023\023\124\103\040\124\162\165\163\164\103\145 \156\164\145\162\040\107\155\142\110\061\044\060\042\006\003\125 \004\013\023\033\124\103\040\124\162\165\163\164\103\145\156\164 \145\162\040\125\156\151\166\145\162\163\141\154\040\103\101\061 \050\060\046\006\003\125\004\003\023\037\124\103\040\124\162\165

CKA\_SERIAL\_NUMBER MULTILINE\_OCTAL \002\016\143\045\000\001\000\002\024\215\063\025\002\344\154\364

\040\124\162\165\163\164\103\145\156\164\145\162\040\125\156\151 \166\145\162\163\141\154\040\103\101\040\111\111\111\111 END

\040\103\101\061\050\060\046\006\003\125\004\003\023\037\124\103

\060\173\061\013\060\011\006\003\125\004\006\023\002\104\105\061 \034\060\032\006\003\125\004\012\023\023\124\103\040\124\162\165 \163\164\103\145\156\164\145\162\040\107\155\142\110\061\044\060 \042\006\003\125\004\013\023\033\124\103\040\124\162\165\163\164 \103\145\156\164\145\162\040\125\156\151\166\145\162\163\141\154

\060\173\061\013\060\011\006\003\125\004\006\023\002\104\105\061 \034\060\032\006\003\125\004\012\023\023\124\103\040\124\162\165 \163\164\103\145\156\164\145\162\040\107\155\142\110\061\044\060 \042\006\003\125\004\013\023\033\124\103\040\124\162\165\163\164 \103\145\156\164\145\162\040\125\156\151\166\145\162\163\141\154 \040\103\101\061\050\060\046\006\003\125\004\003\023\037\124\103 \040\124\162\165\163\164\103\145\156\164\145\162\040\125\156\151 \166\145\162\163\141\154\040\103\101\040\111\111\111 END

CKA\_CERTIFICATE\_TYPE CK\_CERTIFICATE\_TYPE CKC\_X\_509

CKA\_LABEL UTF8 "TC TrustCenter Universal CA III"

CKA\_MODIFIABLE CK\_BBOOL CK\_FALSE

CKA\_PRIVATE CK\_BBOOL CK\_FALSE

CKA\_TOKEN CK\_BBOOL CK\_TRUE

CKA\_SUBJECT MULTILINE\_OCTAL

CKA\_ISSUER MULTILINE\_OCTAL

CKA\_ID UTF8 "0"

END

# Not Valid Before: Wed Sep 09 08:15:27 2009 # Not Valid After: Mon Dec 31 23:59:59 2029

CKA\_CLASS CK\_OBJECT\_CLASS CKO\_CERTIFICATE

# Serial Number:63:25:00:01:00:02:14:8d:33:15:02:e4:6c:f4 # Subject: CN=TC TrustCenter Universal CA III,OU=TC TrustCenter Universal CA,O=TC TrustCenter

# Fingerprint (MD5): 9f:dd:db:ab:ff:8e:ff:45:21:5f:f0:6c:9d:8f:fe:2b

# Fingerprint (SHA1): 96:56:cd:7b:57:96:98:95:d0:e1:41:46:68:06:fb:b8:c6:11:06:87

GmbH,C=DE

\163\164\103\145\156\164\145\162\040\125\156\151\166\145\162\163 \141\154\040\103\101\040\111\111\111\060\036\027\015\060\071\060 \071\060\071\060\070\061\065\062\067\132\027\015\062\071\061\062 \063\061\062\063\065\071\065\071\132\060\173\061\013\060\011\006 \003\125\004\006\023\002\104\105\061\034\060\032\006\003\125\004 \012\023\023\124\103\040\124\162\165\163\164\103\145\156\164\145 \162\040\107\155\142\110\061\044\060\042\006\003\125\004\013\023 \033\124\103\040\124\162\165\163\164\103\145\156\164\145\162\040 \125\156\151\166\145\162\163\141\154\040\103\101\061\050\060\046 \006\003\125\004\003\023\037\124\103\040\124\162\165\163\164\103 \145\156\164\145\162\040\125\156\151\166\145\162\163\141\154\040 \103\101\040\111\111\111\060\202\001\042\060\015\006\011\052\206 \110\206\367\015\001\001\001\005\000\003\202\001\017\000\060\202 \001\012\002\202\001\001\000\302\332\234\142\260\271\161\022\260 \013\310\032\127\262\256\203\024\231\263\064\113\233\220\242\305 \347\347\057\002\240\115\055\244\372\205\332\233\045\205\055\100 \050\040\155\352\340\275\261\110\203\042\051\104\237\116\203\356 \065\121\023\163\164\325\274\362\060\146\224\123\300\100\066\057 \014\204\145\316\017\156\302\130\223\350\054\013\072\351\301\216 \373\362\153\312\074\342\234\116\216\344\371\175\323\047\237\033 \325\147\170\207\055\177\013\107\263\307\350\311\110\174\257\057 \314\012\331\101\357\237\376\232\341\262\256\371\123\265\345\351 \106\237\140\343\337\215\323\177\373\226\176\263\265\162\370\113 \255\010\171\315\151\211\100\047\365\052\301\255\103\354\244\123 \310\141\266\367\322\171\052\147\030\166\110\155\133\045\001\321 \046\305\267\127\151\043\025\133\141\212\255\360\033\055\331\257 \134\361\046\220\151\251\325\014\100\365\063\200\103\217\234\243 \166\052\105\264\257\277\177\076\207\077\166\305\315\052\336\040 \305\026\130\313\371\033\365\017\313\015\021\122\144\270\322\166 \142\167\203\361\130\237\377\002\003\001\000\001\243\143\060\141 \060\037\006\003\125\035\043\004\030\060\026\200\024\126\347\341 \133\045\103\200\340\366\214\341\161\274\216\345\200\057\304\110 \342\060\017\006\003\125\035\023\001\001\377\004\005\060\003\001 \001\377\060\016\006\003\125\035\017\001\001\377\004\004\003\002 \001\006\060\035\006\003\125\035\016\004\026\004\024\126\347\341 \133\045\103\200\340\366\214\341\161\274\216\345\200\057\304\110 \342\060\015\006\011\052\206\110\206\367\015\001\001\005\005\000 \003\202\001\001\000\203\307\257\352\177\115\012\074\071\261\150 \276\173\155\211\056\351\263\011\347\030\127\215\205\232\027\363 \166\102\120\023\017\307\220\157\063\255\305\111\140\053\154\111 \130\031\324\342\276\267\277\253\111\274\224\310\253\276\050\154 \026\150\340\310\227\106\040\240\150\147\140\210\071\040\121\330 \150\001\021\316\247\366\021\007\366\354\354\254\032\037\262\146 \156\126\147\140\172\164\136\300\155\227\066\256\265\015\135\146 \163\300\045\062\105\330\112\006\007\217\304\267\007\261\115\006 \015\341\245\353\364\165\312\272\234\320\275\263\323\062\044\114 \356\176\342\166\004\113\111\123\330\362\351\124\063\374\345\161 \037\075\024\134\226\113\361\072\362\000\273\154\264\372\226\125

\010\210\011\301\314\221\031\051\260\040\055\377\313\070\244\100 \341\027\276\171\141\200\377\007\003\206\114\116\173\006\237\021 \206\215\211\356\047\304\333\342\274\031\216\013\303\303\023\307 \055\003\143\073\323\350\344\242\052\302\202\010\224\026\124\360 \357\037\047\220\045\270\015\016\050\033\107\167\107\275\034\250 \045\361\224\264\146 END CKA\_NSS\_MOZILLA\_CA\_POLICY CK\_BBOOL CK\_FALSE CKA\_NSS\_SERVER\_DISTRUST\_AFTER CK\_BBOOL CK\_FALSE CKA\_NSS\_EMAIL\_DISTRUST\_AFTER CK\_BBOOL CK\_FALSE # Microsoft Code Signing Only Certificate # Trust for "TC TrustCenter Universal CA III" # Issuer: CN=TC TrustCenter Universal CA III,OU=TC TrustCenter Universal CA,O=TC TrustCenter GmbH,C=DE # Serial Number:63:25:00:01:00:02:14:8d:33:15:02:e4:6c:f4 # Subject: CN=TC TrustCenter Universal CA III,OU=TC TrustCenter Universal CA,O=TC TrustCenter GmbH,C=DE # Not Valid Before: Wed Sep 09 08:15:27 2009 # Not Valid After: Mon Dec 31 23:59:59 2029 # Fingerprint (MD5): 9f:dd:db:ab:ff:8e:ff:45:21:5f:f0:6c:9d:8f:fe:2b # Fingerprint (SHA1): 96:56:cd:7b:57:96:98:95:d0:e1:41:46:68:06:fb:b8:c6:11:06:87 CKA\_CLASS CK\_OBJECT\_CLASS CKO\_NSS\_TRUST CKA\_TOKEN CK\_BBOOL CK\_TRUE CKA\_PRIVATE CK\_BBOOL CK\_FALSE CKA\_MODIFIABLE CK\_BBOOL CK\_FALSE CKA\_LABEL UTF8 "TC TrustCenter Universal CA III" CKA\_CERT\_SHA1\_HASH MULTILINE\_OCTAL \226\126\315\173\127\226\230\225\320\341\101\106\150\006\373\270 \306\021\006\207 END CKA\_CERT\_MD5\_HASH MULTILINE\_OCTAL \237\335\333\253\377\216\377\105\041\137\360\154\235\217\376\053 END CKA\_ISSUER MULTILINE\_OCTAL \060\173\061\013\060\011\006\003\125\004\006\023\002\104\105\061 \034\060\032\006\003\125\004\012\023\023\124\103\040\124\162\165 \163\164\103\145\156\164\145\162\040\107\155\142\110\061\044\060 \042\006\003\125\004\013\023\033\124\103\040\124\162\165\163\164 \103\145\156\164\145\162\040\125\156\151\166\145\162\163\141\154 \040\103\101\061\050\060\046\006\003\125\004\003\023\037\124\103 \040\124\162\165\163\164\103\145\156\164\145\162\040\125\156\151 \166\145\162\163\141\154\040\103\101\040\111\111\111 END CKA\_SERIAL\_NUMBER MULTILINE\_OCTAL \002\016\143\045\000\001\000\002\024\215\063\025\002\344\154\364 END CKA\_TRUST\_SERVER\_AUTH CK\_TRUST CKT\_NSS\_MUST\_VERIFY\_TRUST

CKA TRUST\_EMAIL\_PROTECTION CK\_TRUST CKT\_NSS\_MUST\_VERIFY\_TRUST CKA TRUST\_CODE\_SIGNING CK\_TRUST CKT\_NSS\_TRUSTED\_DELEGATOR CKA\_TRUST\_STEP\_UP\_APPROVED CK\_BBOOL CK\_FALSE

# Microsoft Code Signing Only Certificate # Certificate "KEYNECTIS ROOT CA" # Issuer: CN=KEYNECTIS ROOT CA,OU=ROOT,O=KEYNECTIS,C=FR # Serial Number:11:21:bc:27:6c:55:47:af:58:4e:ef:d4:ce:d6:29:b2:a2:85 # Subject: CN=KEYNECTIS ROOT CA,OU=ROOT,O=KEYNECTIS,C=FR # Not Valid Before: Tue May 26 00:00:00 2009 # Not Valid After: Tue May 26 00:00:00 2020 # Fingerprint (MD5): cc:4d:ae:fb:30:6b:d8:38:fe:50:eb:86:61:4b:d2:26 # Fingerprint (SHA1): 9c:61:5c:4d:4d:85:10:3a:53:26:c2:4d:ba:ea:e4:a2:d2:d5:cc:97 CKA\_CLASS CK\_OBJECT\_CLASS CKO\_CERTIFICATE CKA\_TOKEN CK\_BBOOL CK\_TRUE CKA\_PRIVATE CK\_BBOOL CK\_FALSE CKA\_MODIFIABLE CK\_BBOOL CK\_FALSE CKA\_LABEL UTF8 "KEYNECTIS ROOT CA" CKA\_CERTIFICATE\_TYPE CK\_CERTIFICATE\_TYPE CKC\_X\_509 CKA\_SUBJECT MULTILINE\_OCTAL \060\114\061\013\060\011\006\003\125\004\006\023\002\106\122\061 \022\060\020\006\003\125\004\012\023\011\113\105\131\116\105\103 \124\111\123\061\015\060\013\006\003\125\004\013\023\004\122\117 \117\124\061\032\060\030\006\003\125\004\003\023\021\113\105\131 \116\105\103\124\111\123\040\122\117\117\124\040\103\101 END CKA\_ID UTF8 "0" CKA\_ISSUER MULTILINE\_OCTAL \060\114\061\013\060\011\006\003\125\004\006\023\002\106\122\061 \022\060\020\006\003\125\004\012\023\011\113\105\131\116\105\103 \124\111\123\061\015\060\013\006\003\125\004\013\023\004\122\117 \117\124\061\032\060\030\006\003\125\004\003\023\021\113\105\131 \116\105\103\124\111\123\040\122\117\117\124\040\103\101 END CKA\_SERIAL\_NUMBER MULTILINE\_OCTAL \002\022\021\041\274\047\154\125\107\257\130\116\357\324\316\326 \051\262\242\205 END CKA\_VALUE MULTILINE\_OCTAL \060\202\003\345\060\202\002\315\240\003\002\001\002\002\022\021 \041\274\047\154\125\107\257\130\116\357\324\316\326\051\262\242

\205\060\015\006\011\052\206\110\206\367\015\001\001\013\005\000 \060\114\061\013\060\011\006\003\125\004\006\023\002\106\122\061 \022\060\020\006\003\125\004\012\023\011\113\105\131\116\105\103 \124\111\123\061\015\060\013\006\003\125\004\013\023\004\122\117 \117\124\061\032\060\030\006\003\125\004\003\023\021\113\105\131 \116\105\103\124\111\123\040\122\117\117\124\040\103\101\060\036 \027\015\060\071\060\065\062\066\060\060\060\060\060\060\132\027

\015\062\060\060\065\062\066\060\060\060\060\060\060\132\060\114 \061\013\060\011\006\003\125\004\006\023\002\106\122\061\022\060 \020\006\003\125\004\012\023\011\113\105\131\116\105\103\124\111 \123\061\015\060\013\006\003\125\004\013\023\004\122\117\117\124 \061\032\060\030\006\003\125\004\003\023\021\113\105\131\116\105 \103\124\111\123\040\122\117\117\124\040\103\101\060\202\001\042 \060\015\006\011\052\206\110\206\367\015\001\001\001\005\000\003 \202\001\017\000\060\202\001\012\002\202\001\001\000\306\375\263 \027\205\241\255\046\033\225\151\065\041\075\244\210\372\336\333 \140\066\100\027\151\302\024\143\373\270\331\302\164\025\067\056 \234\320\040\315\151\215\204\062\242\205\114\024\264\233\362\045 \263\124\052\203\077\055\276\017\363\073\144\321\377\240\120\357 \167\117\073\116\341\077\013\144\205\232\272\130\176\322\303\142 \323\144\045\242\324\262\227\074\167\135\143\052\063\222\374\315 \202\015\233\124\225\207\365\265\353\214\315\133\321\312\060\057 \311\210\106\265\315\015\021\264\030\217\356\321\241\076\135\025 \350\050\317\337\303\220\233\154\314\321\014\105\167\263\072\353 \212\220\035\351\257\144\152\211\173\251\075\103\164\372\344\147 \042\241\373\334\115\304\365\142\311\312\045\264\311\200\140\063 \251\335\173\240\002\277\226\045\012\136\311\137\051\173\264\027 \201\213\155\201\031\320\331\203\134\005\217\101\151\032\151\103 \200\237\250\257\340\351\214\221\213\047\053\242\046\140\315\017 \362\244\243\002\203\216\030\201\302\027\212\103\025\371\155\363 \035\020\244\132\234\104\141\043\041\172\330\373\321\002\003\001 \000\001\243\201\300\060\201\275\060\022\006\003\125\035\023\001 \001\377\004\010\060\006\001\001\377\002\001\004\060\016\006\003 \125\035\017\001\001\377\004\004\003\002\001\006\060\127\006\003 \125\035\037\004\120\060\116\060\114\240\112\240\110\206\106\150 \164\164\160\072\057\057\164\162\165\163\164\143\145\156\164\145 \162\055\143\162\154\056\143\145\162\164\151\146\151\143\141\164 \062\056\143\157\155\057\113\145\171\156\145\143\164\151\163\057 \113\105\131\116\105\103\124\111\123\137\122\117\117\124\137\103 \101\056\143\162\154\060\035\006\003\125\035\016\004\026\004\024 \357\267\043\227\320\250\221\177\246\317\246\041\300\064\237\314 \167\101\341\320\060\037\006\003\125\035\043\004\030\060\026\200 \024\357\267\043\227\320\250\221\177\246\317\246\041\300\064\237 \314\167\101\341\320\060\015\006\011\052\206\110\206\367\015\001 \001\013\005\000\003\202\001\001\000\032\061\151\231\102\302\345 \100\205\242\237\222\303\143\324\217\041\071\250\031\041\376\172 \374\303\115\100\363\053\350\113\254\133\114\131\223\306\334\176 \013\257\174\137\225\205\153\275\307\157\272\301\276\370\306\072 \147\113\223\306\005\151\076\044\055\360\033\221\306\076\077\354 \102\030\223\154\003\044\212\156\371\040\147\053\174\155\253\064 \311\052\042\063\015\327\175\217\356\322\066\144\102\310\065\232 \156\031\141\313\215\147\360\150\247\320\044\005\346\303\027\272 \105\256\174\103\265\200\170\003\115\040\163\005\374\103\020\235 \065\151\102\165\224\045\202\053\246\073\220\030\336\301\251\257 \363\055\225\277\225\247\317\030\227\341\131\342\242\257\032\026

\141\015\367\023\161\123\223\067\375\074\257\000\035\154\213\024 \257\106\226\214\266\122\174\314\055\116\315\341\351\113\012\356 \232\376\172\230\347\051\272\033\332\034\272\334\153\315\004\016 \046\100\251\353\163\074\376\120\250\021\047\125\275\333\216\113 \357\117\030\355\025\377\275\206\230\146\356\232\045\161\064\154 \120\361\262\121\313\146\235\115\051 END CKA\_NSS\_MOZILLA\_CA\_POLICY CK\_BBOOL CK\_FALSE CKA\_NSS\_SERVER\_DISTRUST\_AFTER CK\_BBOOL CK\_FALSE CKA\_NSS\_EMAIL\_DISTRUST\_AFTER CK\_BBOOL CK\_FALSE # Microsoft Code Signing Only Certificate # Trust for "KEYNECTIS ROOT CA" # Issuer: CN=KEYNECTIS ROOT CA,OU=ROOT,O=KEYNECTIS,C=FR # Serial Number:11:21:bc:27:6c:55:47:af:58:4e:ef:d4:ce:d6:29:b2:a2:85 # Subject: CN=KEYNECTIS ROOT CA,OU=ROOT,O=KEYNECTIS,C=FR # Not Valid Before: Tue May 26 00:00:00 2009 # Not Valid After: Tue May 26 00:00:00 2020 # Fingerprint (MD5): cc:4d:ae:fb:30:6b:d8:38:fe:50:eb:86:61:4b:d2:26 # Fingerprint (SHA1): 9c:61:5c:4d:4d:85:10:3a:53:26:c2:4d:ba:ea:e4:a2:d2:d5:cc:97 CKA\_CLASS CK\_OBJECT\_CLASS CKO\_NSS\_TRUST CKA\_TOKEN CK\_BBOOL CK\_TRUE CKA\_PRIVATE CK\_BBOOL CK\_FALSE CKA\_MODIFIABLE CK\_BBOOL CK\_FALSE CKA\_LABEL UTF8 "KEYNECTIS ROOT CA" CKA\_CERT\_SHA1\_HASH MULTILINE\_OCTAL \234\141\134\115\115\205\020\072\123\046\302\115\272\352\344\242 \322\325\314\227 END CKA\_CERT\_MD5\_HASH MULTILINE\_OCTAL \314\115\256\373\060\153\330\070\376\120\353\206\141\113\322\046 END CKA\_ISSUER MULTILINE\_OCTAL \060\114\061\013\060\011\006\003\125\004\006\023\002\106\122\061 \022\060\020\006\003\125\004\012\023\011\113\105\131\116\105\103 \124\111\123\061\015\060\013\006\003\125\004\013\023\004\122\117 \117\124\061\032\060\030\006\003\125\004\003\023\021\113\105\131 \116\105\103\124\111\123\040\122\117\117\124\040\103\101 END CKA\_SERIAL\_NUMBER MULTILINE\_OCTAL \002\022\021\041\274\047\154\125\107\257\130\116\357\324\316\326 \051\262\242\205 END CKA\_TRUST\_SERVER\_AUTH CK\_TRUST CKT\_NSS\_MUST\_VERIFY\_TRUST CKA TRUST\_EMAIL\_PROTECTION CK\_TRUST CKT\_NSS\_MUST\_VERIFY\_TRUST CKA TRUST\_CODE\_SIGNING CK\_TRUST CKT\_NSS\_TRUSTED\_DELEGATOR CKA TRUST STEP UP APPROVED CK\_BBOOL CK\_FALSE

END CKA\_SERIAL\_NUMBER MULTILINE\_OCTAL \002\003\026\343\140 END CKA\_VALUE MULTILINE\_OCTAL

CKA\_ID UTF8 "0" CKA\_ISSUER MULTILINE\_OCTAL \060\201\253\061\013\060\011\006\003\125\004\006\023\002\103\132 \061\071\060\067\006\003\125\004\003\014\060\111\056\103\101\040 \055\040\123\164\141\156\144\141\162\144\040\103\145\162\164\151 \146\151\143\141\164\151\157\156\040\101\165\164\150\157\162\151 \164\171\054\040\060\071\057\062\060\060\071\061\055\060\053\006 \003\125\004\012\014\044\120\162\166\156\303\255\040\143\145\162 \164\151\146\151\153\141\304\215\156\303\255\040\141\165\164\157 \162\151\164\141\054\040\141\056\163\056\061\062\060\060\060\006\003 \125\004\013\014\051\111\056\103\101\040\055\040\120\162\157\166 \151\144\145\162\040\157\146\040\103\145\162\164\151\146\151\143

CKA\_PRIVATE CK\_BBOOL CK\_FALSE CKA\_MODIFIABLE CK\_BBOOL CK\_FALSE CKA\_LABEL UTF8 "I.CA - Standard Certification Authority, 09/2009" CKA\_CERTIFICATE\_TYPE CK\_CERTIFICATE\_TYPE CKC\_X\_509

CKA\_CLASS CK\_OBJECT\_CLASS CKO\_CERTIFICATE CKA\_TOKEN CK\_BBOOL CK\_TRUE

Certification Authority\, 09/2009,C=CZ

Certification Authority\, 09/2009,C=CZ

# Serial Number:16:e3:60

# Not Valid Before: Tue Sep 01 00:00:00 2009

# Microsoft Code Signing Only Certificate

# Not Valid After: Sun Sep 01 00:00:00 2019

# Fingerprint (MD5): 86:ef:8e:31:9d:9f:85:69:a2:a4:1a:12:71:68:ba:1b

# Fingerprint (SHA1): 90:de:ce:77:f8:c8:25:34:0e:62:eb:d6:35:e1:be:20:cf:73:27:dd

# Issuer: OU=I.CA - Provider of Certification Services,O=První certifikaní autorita\, a.s.,CN=I.CA - Standard

# Subject: OU=I.CA - Provider of Certification Services,O=První certifikaní autorita\, a.s.,CN=I.CA - Standard

# Certificate "I.CA - Standard Certification Authority, 09/2009"

CKA\_SUBJECT MULTILINE\_OCTAL \060\201\253\061\013\060\011\006\003\125\004\006\023\002\103\132 \061\071\060\067\006\003\125\004\003\014\060\111\056\103\101\040 \055\040\123\164\141\156\144\141\162\144\040\103\145\162\164\151 \146\151\143\141\164\151\157\156\040\101\165\164\150\157\162\151 \164\171\054\040\060\071\057\062\060\060\071\061\055\060\053\006 \003\125\004\012\014\044\120\162\166\156\303\255\040\143\145\162

\164\151\146\151\153\141\304\215\156\303\255\040\141\165\164\157

\162\151\164\141\054\040\141\056\163\056\061\062\060\060\060\006\003

\125\004\013\014\051\111\056\103\101\040\055\040\120\162\157\166

\151\144\145\162\040\157\146\040\103\145\162\164\151\146\151\143

\141\164\151\157\156\040\123\145\162\166\151\143\145\163

END

\141\164\151\157\156\040\123\145\162\166\151\143\145\163

\060\202\004\052\060\202\003\022\240\003\002\001\002\002\003\026 \343\140\060\015\006\011\052\206\110\206\367\015\001\001\013\005 \000\060\201\253\061\013\060\011\006\003\125\004\006\023\002\103 \132\061\071\060\067\006\003\125\004\003\014\060\111\056\103\101 \040\055\040\123\164\141\156\144\141\162\144\040\103\145\162\164 \151\146\151\143\141\164\151\157\156\040\101\165\164\150\157\162 \151\164\171\054\040\060\071\057\062\060\060\071\061\055\060\053 \006\003\125\004\012\014\044\120\162\166\156\303\255\040\143\145 \162\164\151\146\151\153\141\304\215\156\303\255\040\141\165\164 \157\162\151\164\141\054\040\141\056\163\056\061\062\060\060\060\006 \003\125\004\013\014\051\111\056\103\101\040\055\040\120\162\157 \166\151\144\145\162\040\157\146\040\103\145\162\164\151\146\151 \143\141\164\151\157\156\040\123\145\162\166\151\143\145\163\060 \036\027\015\060\071\060\071\060\061\060\060\060\060\060\060\060\132 \027\015\061\071\060\071\060\061\060\060\060\060\060\060\060\132\060 \201\253\061\013\060\011\006\003\125\004\006\023\002\103\132\061 \071\060\067\006\003\125\004\003\014\060\111\056\103\101\040\055 \040\123\164\141\156\144\141\162\144\040\103\145\162\164\151\146 \151\143\141\164\151\157\156\040\101\165\164\150\157\162\151\164 \171\054\040\060\071\057\062\060\060\071\061\055\060\053\006\003 \125\004\012\014\044\120\162\166\156\303\255\040\143\145\162\164 \151\146\151\153\141\304\215\156\303\255\040\141\165\164\157\162 \151\164\141\054\040\141\056\163\056\061\062\060\060\006\003\125 \004\013\014\051\111\056\103\101\040\055\040\120\162\157\166\151 \144\145\162\040\157\146\040\103\145\162\164\151\146\151\143\141 \164\151\157\156\040\123\145\162\166\151\143\145\163\060\202\001 \042\060\015\006\011\052\206\110\206\367\015\001\001\001\005\000 \003\202\001\017\000\060\202\001\012\002\202\001\001\000\250\010 \126\022\077\373\224\203\251\140\166\275\105\203\176\226\064\074 \317\111\116\326\317\374\040\341\341\261\002\024\155\255\312\176 \120\162\051\251\375\234\167\046\070\144\367\103\101\077\024\202 \004\242\101\220\002\347\231\367\203\142\170\104\205\350\235\005 \160\324\376\170\241\164\064\307\254\073\205\002\335\356\121\133 \106\073\123\063\326\147\354\354\024\056\343\304\345\263\164\203 \000\314\306\226\346\034\203\332\334\030\120\151\372\335\103\321 \216\100\375\026\244\267\214\145\207\340\276\254\227\037\260\161 \353\000\145\127\026\316\154\207\257\227\210\360\135\367\207\115 \072\021\012\242\302\104\024\300\026\362\117\365\333\225\102\257 \051\263\051\240\203\121\156\376\074\121\127\223\060\045\046\272 \073\152\206\310\366\013\321\161\077\234\267\072\310\316\147\011 \214\372\100\033\172\154\336\310\034\240\306\134\273\141\030\210 \077\056\131\035\126\374\172\105\234\246\331\070\331\305\140\314 \271\101\125\267\312\274\115\356\264\247\304\366\240\016\274\211 \305\001\225\261\134\337\117\360\314\302\315\102\273\137\002\003 \001\000\001\243\125\060\123\060\017\006\003\125\035\023\001\001 \377\004\005\060\003\001\001\377\060\016\006\003\125\035\017\001 \001\377\004\004\003\002\001\006\060\021\006\003\125\035\040\004 \012\060\010\060\006\006\004\125\035\040\000\060\035\006\003\125

\035\016\004\026\004\024\301\114\070\224\325\200\206\110\331\042 \220\054\323\356\031\020\333\147\107\207\060\015\006\011\052\206 \110\206\367\015\001\001\013\005\000\003\202\001\001\000\243\313 \321\175\164\373\065\170\007\222\350\356\150\351\344\122\136\360 \330\143\221\224\237\150\373\276\133\272\251\341\143\167\253\120 \166\306\351\126\107\124\120\231\264\045\213\350\301\031\162\066 \132\011\276\347\326\372\302\266\062\075\107\303\120\116\231\156 \223\066\305\212\121\167\143\340\111\063\253\074\037\212\351\073 \331\206\265\050\307\302\165\161\133\146\152\215\130\016\363\165 \220\265\255\054\201\030\315\234\330\303\315\117\361\373\151\040 \227\300\110\317\023\105\022\265\034\366\076\203\342\116\136\335 \131\306\153\112\340\110\316\331\052\235\145\072\275\057\360\360 \114\274\011\172\313\067\000\244\077\073\014\043\335\343\373\306 \102\242\264\266\346\322\162\205\114\337\263\336\026\247\176\035 \347\324\317\255\253\263\120\344\160\214\337\260\160\220\311\206 \236\356\174\204\213\144\034\153\341\150\025\176\311\245\164\340 \116\367\132\352\335\022\061\253\221\100\205\161\013\316\051\050 \371\156\070\024\134\035\376\354\021\277\115\103\176\236\137\070 \277\327\352\236\223\057\320\035\164\265\005\011\323\042 END CKA\_NSS\_MOZILLA\_CA\_POLICY CK\_BBOOL CK\_FALSE

CKA\_NSS\_SERVER\_DISTRUST\_AFTER CK\_BBOOL CK\_FALSE CKA\_NSS\_EMAIL\_DISTRUST\_AFTER CK\_BBOOL CK\_FALSE

# Microsoft Code Signing Only Certificate

# Trust for "I.CA - Standard Certification Authority, 09/2009"

# Issuer: OU=I.CA - Provider of Certification Services,O=První certifikaní autorita\, a.s.,CN=I.CA - Standard

Certification Authority\, 09/2009,C=CZ

# Serial Number:16:e3:60

# Subject: OU=I.CA - Provider of Certification Services,O=První certifikaní autorita\, a.s.,CN=I.CA - Standard

Certification Authority\, 09/2009,C=CZ

# Not Valid Before: Tue Sep 01 00:00:00 2009

# Not Valid After: Sun Sep 01 00:00:00 2019

# Fingerprint (MD5): 86:ef:8e:31:9d:9f:85:69:a2:a4:1a:12:71:68:ba:1b

# Fingerprint (SHA1): 90:de:ce:77:f8:c8:25:34:0e:62:eb:d6:35:e1:be:20:cf:73:27:dd

CKA\_CLASS CK\_OBJECT\_CLASS CKO\_NSS\_TRUST

CKA\_TOKEN CK\_BBOOL CK\_TRUE

CKA\_PRIVATE CK\_BBOOL CK\_FALSE

CKA\_MODIFIABLE CK\_BBOOL CK\_FALSE

CKA\_LABEL UTF8 "I.CA - Standard Certification Authority, 09/2009"

CKA\_CERT\_SHA1\_HASH MULTILINE\_OCTAL

\220\336\316\167\370\310\045\064\016\142\353\326\065\341\276\040

\317\163\047\335

END

CKA\_CERT\_MD5\_HASH MULTILINE\_OCTAL

\206\357\216\061\235\237\205\151\242\244\032\022\161\150\272\033 END

CKA\_ISSUER MULTILINE\_OCTAL

\060\201\253\061\013\060\011\006\003\125\004\006\023\002\103\132 \061\071\060\067\006\003\125\004\003\014\060\111\056\103\101\040 \055\040\123\164\141\156\144\141\162\144\040\103\145\162\164\151 \146\151\143\141\164\151\157\156\040\101\165\164\150\157\162\151 \164\171\054\040\060\071\057\062\060\060\071\061\055\060\053\006 \003\125\004\012\014\044\120\162\166\156\303\255\040\143\145\162 \164\151\146\151\153\141\304\215\156\303\255\040\141\165\164\157 \162\151\164\141\054\040\141\056\163\056\061\062\060\060\060\006\003 \125\004\013\014\051\111\056\103\101\040\055\040\120\162\157\166 \151\144\145\162\040\157\146\040\103\145\162\164\151\146\151\143 \141\164\151\157\156\040\123\145\162\166\151\143\145\163 END CKA\_SERIAL\_NUMBER MULTILINE\_OCTAL \002\003\026\343\140 END CKA\_TRUST\_SERVER\_AUTH CK\_TRUST CKT\_NSS\_MUST\_VERIFY\_TRUST CKA\_TRUST\_EMAIL\_PROTECTION CK\_TRUST CKT\_NSS\_MUST\_VERIFY\_TRUST CKA TRUST\_CODE\_SIGNING CK\_TRUST CKT\_NSS\_TRUSTED\_DELEGATOR CKA\_TRUST\_STEP\_UP\_APPROVED CK\_BBOOL CK\_FALSE # Microsoft Code Signing Only Certificate # Certificate "I.CA - Qualified Certification Authority, 09/2009" # Issuer: OU=I.CA - Accredited Provider of Certification Services,O=První certifikaní autorita\, a.s.,CN=I.CA - Qualified Certification Authority\, 09/2009,C=CZ # Serial Number:a0:37:a0 # Subject: OU=I.CA - Accredited Provider of Certification Services,O=První certifikaní autorita\, a.s.,CN=I.CA - Qualified Certification Authority\, 09/2009,C=CZ # Not Valid Before: Tue Sep 01 00:00:00 2009 # Not Valid After: Sun Sep 01 00:00:00 2019 # Fingerprint (MD5): 8d:63:9b:56:c1:14:e4:ee:9a:12:85:86:11:90:82:a3 # Fingerprint (SHA1): d2:44:1a:a8:c2:03:ae:ca:a9:6e:50:1f:12:4d:52:b6:8f:e4:c3:75 CKA\_CLASS CK\_OBJECT\_CLASS CKO\_CERTIFICATE CKA\_TOKEN CK\_BBOOL CK\_TRUE CKA\_PRIVATE CK\_BBOOL CK\_FALSE CKA\_MODIFIABLE CK\_BBOOL CK\_FALSE CKA\_LABEL UTF8 "I.CA - Qualified Certification Authority, 09/2009" CKA\_CERTIFICATE\_TYPE CK\_CERTIFICATE\_TYPE CKC\_X\_509 CKA\_SUBJECT MULTILINE\_OCTAL \060\201\267\061\013\060\011\006\003\125\004\006\023\002\103\132 \061\072\060\070\006\003\125\004\003\014\061\111\056\103\101\040 \055\040\121\165\141\154\151\146\151\145\144\040\103\145\162\164 \151\146\151\143\141\164\151\157\156\040\101\165\164\150\157\162 \151\164\171\054\040\060\071\057\062\060\060\071\061\055\060\053 \006\003\125\004\012\014\044\120\162\166\156\303\255\040\143\145 \162\164\151\146\151\153\141\304\215\156\303\255\040\141\165\164 \157\162\151\164\141\054\040\141\056\163\056\061\075\060\073\006 \003\125\004\013\014\064\111\056\103\101\040\055\040\101\143\143 \162\145\144\151\164\145\144\040\120\162\157\166\151\144\145\162

CKA\_VALUE MULTILINE\_OCTAL \060\202\005\036\060\202\004\006\240\003\002\001\002\002\004\000 \240\067\240\060\015\006\011\052\206\110\206\367\015\001\001\013 \005\000\060\201\267\061\013\060\011\006\003\125\004\006\023\002 \103\132\061\072\060\070\006\003\125\004\003\014\061\111\056\103 \101\040\055\040\121\165\141\154\151\146\151\145\144\040\103\145 \162\164\151\146\151\143\141\164\151\157\156\040\101\165\164\150 \157\162\151\164\171\054\040\060\071\057\062\060\060\071\061\055 \060\053\006\003\125\004\012\014\044\120\162\166\156\303\255\040 \143\145\162\164\151\146\151\153\141\304\215\156\303\255\040\141 \165\164\157\162\151\164\141\054\040\141\056\163\056\061\075\060 \073\006\003\125\004\013\014\064\111\056\103\101\040\055\040\101 \143\143\162\145\144\151\164\145\144\040\120\162\157\166\151\144 \145\162\040\157\146\040\103\145\162\164\151\146\151\143\141\164 \151\157\156\040\123\145\162\166\151\143\145\163\060\036\027\015 \060\071\060\071\060\061\060\060\060\060\060\060\132\027\015\061 \071\060\071\060\061\060\060\060\060\060\060\132\060\201\267\061 \013\060\011\006\003\125\004\006\023\002\103\132\061\072\060\070 \006\003\125\004\003\014\061\111\056\103\101\040\055\040\121\165 \141\154\151\146\151\145\144\040\103\145\162\164\151\146\151\143 \141\164\151\157\156\040\101\165\164\150\157\162\151\164\171\054 \040\060\071\057\062\060\060\071\061\055\060\053\006\003\125\004 \012\014\044\120\162\166\156\303\255\040\143\145\162\164\151\146 \151\153\141\304\215\156\303\255\040\141\165\164\157\162\151\164 \141\054\040\141\056\163\056\061\075\060\073\006\003\125\004\013 \014\064\111\056\103\101\040\055\040\101\143\143\162\145\144\151 \164\145\144\040\120\162\157\166\151\144\145\162\040\157\146\040

END

\002\004\000\240\067\240

CKA\_SERIAL\_NUMBER MULTILINE\_OCTAL

END

\156\040\123\145\162\166\151\143\145\163

CKA\_ISSUER MULTILINE\_OCTAL \060\201\267\061\013\060\011\006\003\125\004\006\023\002\103\132 \061\072\060\070\006\003\125\004\003\014\061\111\056\103\101\040 \055\040\121\165\141\154\151\146\151\145\144\040\103\145\162\164 \151\146\151\143\141\164\151\157\156\040\101\165\164\150\157\162 \151\164\171\054\040\060\071\057\062\060\060\071\061\055\060\053 \006\003\125\004\012\014\044\120\162\166\156\303\255\040\143\145 \162\164\151\146\151\153\141\304\215\156\303\255\040\141\165\164 \157\162\151\164\141\054\040\141\056\163\056\061\075\060\073\006 \003\125\004\013\014\064\111\056\103\101\040\055\040\101\143\143 \162\145\144\151\164\145\144\040\120\162\157\166\151\144\145\162 \040\157\146\040\103\145\162\164\151\146\151\143\141\164\151\157

CKA\_ID UTF8 "0"

END

\156\040\123\145\162\166\151\143\145\163

\040\157\146\040\103\145\162\164\151\146\151\143\141\164\151\157
\103\145\162\164\151\146\151\143\141\164\151\157\156\040\123\145 \162\166\151\143\145\163\060\202\001\042\060\015\006\011\052\206 \110\206\367\015\001\001\001\005\000\003\202\001\017\000\060\202 \001\012\002\202\001\001\000\265\066\204\313\102\202\360\317\145 \342\124\232\130\163\054\343\353\025\127\122\360\317\042\130\210 \204\015\170\052\357\324\161\346\375\212\106\041\326\077\147\256 \064\161\346\247\222\064\057\041\176\346\333\160\112\340\344\202 \350\243\274\221\226\000\337\072\051\073\076\206\024\043\212\127 \143\357\056\351\033\163\347\066\212\141\172\220\261\304\277\252 \215\003\305\261\204\366\321\337\022\260\224\160\360\007\154\241 \133\072\073\127\164\025\200\064\106\363\173\056\202\244\047\264 \246\002\334\271\345\114\146\311\244\323\376\003\076\366\202\223 \275\000\165\047\374\200\141\026\116\044\261\317\045\141\055\213 \364\140\262\364\053\046\164\244\201\077\277\051\367\017\013\307 \273\303\056\251\003\202\335\177\314\032\334\121\151\222\111\276 \300\023\360\117\021\343\053\311\005\165\041\322\072\236\121\247 \006\025\244\134\346\037\350\144\235\153\042\160\363\246\355\273 \020\273\276\040\312\066\266\351\343\201\343\101\026\222\306\172 \172\073\167\255\243\134\170\015\370\230\167\017\330\154\221\136 \354\110\344\305\044\001\313\002\003\001\000\001\243\202\001\056 \060\202\001\052\060\017\006\003\125\035\023\001\001\377\004\005 \060\003\001\001\377\060\016\006\003\125\035\017\001\001\377\004 \004\003\002\001\006\060\201\347\006\003\125\035\040\004\201\337 \060\201\334\060\201\331\006\004\125\035\040\000\060\201\320\060 \201\315\006\010\053\006\001\005\005\007\002\002\060\201\300\032 \201\275\124\145\156\164\157\040\143\145\162\164\151\146\151\153 \141\164\040\152\145\040\166\171\144\141\156\040\152\141\153\157 \040\153\166\141\154\151\146\151\153\157\166\141\156\171\040\163 \171\163\164\145\155\157\166\171\040\143\145\162\164\151\146\151 \153\141\164\040\160\157\144\154\145\040\172\141\153\157\156\141 \040\143\056\040\062\062\067\057\062\060\060\060\040\123\142\056 \040\166\040\160\154\141\164\156\145\155\040\172\156\145\156\151 \057\124\150\151\163\040\151\163\040\161\165\141\154\151\146\151 \145\144\040\163\171\163\164\145\155\040\143\145\162\164\151\146 \151\143\141\164\145\040\141\143\143\157\162\144\151\156\147\040 \164\157\040\103\172\145\143\150\040\101\143\164\040\116\157\056 \040\062\062\067\057\062\060\060\060\040\103\157\154\154\056\060 \035\006\003\125\035\016\004\026\004\024\171\313\320\043\351\072 \147\160\221\164\117\323\121\342\340\040\375\341\050\373\060\015 \006\011\052\206\110\206\367\015\001\001\013\005\000\003\202\001 \001\000\175\225\245\066\327\210\130\150\021\317\145\373\133\015 \057\366\164\201\213\131\331\235\111\270\365\071\226\311\360\262 \017\004\314\130\214\372\004\062\254\300\107\276\055\303\336\223 \213\246\226\105\256\126\164\345\232\113\242\077\252\046\304\050 \126\141\044\005\127\137\231\244\307\147\260\030\122\311\373\101 \250\371\344\361\236\062\316\236\025\105\331\135\254\373\236\333 \233\307\074\217\257\333\113\242\043\350\073\051\160\161\030\245 \370\343\207\256\041\023\152\364\151\052\131\016\061\263\050\123

\072\142\232\254\010\223\174\251\207\266\137\132\246\030\302\320 \302\363\135\214\157\247\077\060\211\070\353\224\023\052\110\132 \336\171\345\220\313\136\244\271\027\266\143\006\071\137\310\066 \143\021\364\266\022\317\110\166\211\074\152\127\371\353\163\042 \367\372\076\005\256\072\300\306\016\222\115\317\324\211\124\321 \032\202\152\067\133\226\050\250\000\042\203\316\320\052\271\263 \215\123\130\056\145\134\325\362\333\214\001\045\163\154\227\213 \374\140\001\354\100\223\301\355\121\270\252\313\142\330\045\060 \242\075 END CKA\_NSS\_MOZILLA\_CA\_POLICY CK\_BBOOL CK\_FALSE

CKA\_NSS\_SERVER\_DISTRUST\_AFTER CK\_BBOOL CK\_FALSE CKA\_NSS\_EMAIL\_DISTRUST\_AFTER CK\_BBOOL CK\_FALSE

# Microsoft Code Signing Only Certificate

# Trust for "I.CA - Qualified Certification Authority, 09/2009"

# Issuer: OU=I.CA - Accredited Provider of Certification Services,O=První certifikaní autorita\, a.s.,CN=I.CA -

Qualified Certification Authority\, 09/2009,C=CZ

# Serial Number:a0:37:a0

# Subject: OU=I.CA - Accredited Provider of Certification Services,O=První certifikaní autorita\, a.s.,CN=I.CA -

Qualified Certification Authority\, 09/2009,C=CZ

# Not Valid Before: Tue Sep 01 00:00:00 2009

# Not Valid After: Sun Sep 01 00:00:00 2019

# Fingerprint (MD5): 8d:63:9b:56:c1:14:e4:ee:9a:12:85:86:11:90:82:a3

# Fingerprint (SHA1): d2:44:1a:a8:c2:03:ae:ca:a9:6e:50:1f:12:4d:52:b6:8f:e4:c3:75

CKA\_CLASS CK\_OBJECT\_CLASS CKO\_NSS\_TRUST

CKA\_TOKEN CK\_BBOOL CK\_TRUE

CKA\_PRIVATE CK\_BBOOL CK\_FALSE

CKA\_MODIFIABLE CK\_BBOOL CK\_FALSE

CKA\_LABEL UTF8 "I.CA - Qualified Certification Authority, 09/2009"

CKA\_CERT\_SHA1\_HASH MULTILINE\_OCTAL

\322\104\032\250\302\003\256\312\251\156\120\037\022\115\122\266

\217\344\303\165

END

CKA\_CERT\_MD5\_HASH MULTILINE\_OCTAL

\215\143\233\126\301\024\344\356\232\022\205\206\021\220\202\243 END

CKA\_ISSUER MULTILINE\_OCTAL

```
\060\201\267\061\013\060\011\006\003\125\004\006\023\002\103\132
\061\072\060\070\006\003\125\004\003\014\061\111\056\103\101\040
\055\040\121\165\141\154\151\146\151\145\144\040\103\145\162\164
\151\146\151\143\141\164\151\157\156\040\101\165\164\150\157\162
\151\164\171\054\040\060\071\057\062\060\060\071\061\055\060\053
\006\003\125\004\012\014\044\120\162\166\156\303\255\040\143\145
\162\164\151\146\151\153\141\304\215\156\303\255\040\141\165\164
\157\162\151\164\141\054\040\141\056\163\056\061\075\060\073\006
\003\125\004\013\014\064\111\056\103\101\040\055\040\101\143\143
\162\145\144\151\164\145\144\040\120\162\157\166\151\144\145\162
```
\040\157\146\040\103\145\162\164\151\146\151\143\141\164\151\157 \156\040\123\145\162\166\151\143\145\163 END CKA\_SERIAL\_NUMBER MULTILINE\_OCTAL \002\004\000\240\067\240 END CKA\_TRUST\_SERVER\_AUTH CK\_TRUST CKT\_NSS\_MUST\_VERIFY\_TRUST CKA\_TRUST\_EMAIL\_PROTECTION CK\_TRUST CKT\_NSS\_MUST\_VERIFY\_TRUST CKA\_TRUST\_CODE\_SIGNING CK\_TRUST CKT\_NSS\_TRUSTED\_DELEGATOR CKA\_TRUST\_STEP\_UP\_APPROVED CK\_BBOOL CK\_FALSE # Microsoft Code Signing Only Certificate # Certificate "VI Registru Centras RCSC (RootCA)" # Issuer: CN=VI Registru Centras RCSC (RootCA),OU=Registru Centro Sertifikavimo Centras,O=VI Registru Centras - I.k. 124110246,C=LT # Serial Number:03:a3:a4:57:b5:f0:f3:86:4a:11:63:e8:98:ff:16:9c # Subject: CN=VI Registru Centras RCSC (RootCA),OU=Registru Centro Sertifikavimo Centras,O=VI Registru Centras - I.k. 124110246,C=LT # Not Valid Before: Mon Jul 21 11:47:46 2008 # Not Valid After: Sun Jul 21 11:47:46 2024 # Fingerprint (MD5): 41:5b:95:78:0d:d1:c3:a7:dc:d9:ba:fe:e7:27:b6:14 # Fingerprint (SHA1): 97:1d:34:86:fc:1e:8e:63:15:f7:c6:f2:e1:29:67:c7:24:34:22:14 CKA\_CLASS CK\_OBJECT\_CLASS CKO\_CERTIFICATE CKA\_TOKEN CK\_BBOOL CK\_TRUE CKA\_PRIVATE CK\_BBOOL CK\_FALSE CKA\_MODIFIABLE CK\_BBOOL CK\_FALSE CKA\_LABEL UTF8 "VI Registru Centras RCSC (RootCA)" CKA\_CERTIFICATE\_TYPE CK\_CERTIFICATE\_TYPE CKC\_X\_509 CKA\_SUBJECT MULTILINE\_OCTAL \060\201\230\061\013\060\011\006\003\125\004\006\023\002\114\124 \061\055\060\053\006\003\125\004\012\023\044\126\111\040\122\145 \147\151\163\164\162\165\040\103\145\156\164\162\141\163\040\055 \040\111\056\153\056\040\061\062\064\061\061\060\062\064\066\061 \056\060\054\006\003\125\004\013\023\045\122\145\147\151\163\164 \162\165\040\103\145\156\164\162\157\040\123\145\162\164\151\146 \151\153\141\166\151\155\157\040\103\145\156\164\162\141\163\061 \052\060\050\006\003\125\004\003\023\041\126\111\040\122\145\147 \151\163\164\162\165\040\103\145\156\164\162\141\163\040\122\103 \123\103\040\050\122\157\157\164\103\101\051 END CKA\_ID UTF8 "0" CKA\_ISSUER MULTILINE\_OCTAL \060\201\230\061\013\060\011\006\003\125\004\006\023\002\114\124 \061\055\060\053\006\003\125\004\012\023\044\126\111\040\122\145 \147\151\163\164\162\165\040\103\145\156\164\162\141\163\040\055 \040\111\056\153\056\040\061\062\064\061\061\060\062\064\066\061 \056\060\054\006\003\125\004\013\023\045\122\145\147\151\163\164 \162\165\040\103\145\156\164\162\157\040\123\145\162\164\151\146

\060\202\006\212\060\202\004\162\240\003\002\001\002\002\020\003 \243\244\127\265\360\363\206\112\021\143\350\230\377\026\234\060 \015\006\011\052\206\110\206\367\015\001\001\005\005\000\060\201 \230\061\013\060\011\006\003\125\004\006\023\002\114\124\061\055 \060\053\006\003\125\004\012\023\044\126\111\040\122\145\147\151 \163\164\162\165\040\103\145\156\164\162\141\163\040\055\040\111 \056\153\056\040\061\062\064\061\061\060\062\064\066\061\056\060 \054\006\003\125\004\013\023\045\122\145\147\151\163\164\162\165 \040\103\145\156\164\162\157\040\123\145\162\164\151\146\151\153 \141\166\151\155\157\040\103\145\156\164\162\141\163\061\052\060 \050\006\003\125\004\003\023\041\126\111\040\122\145\147\151\163 \164\162\165\040\103\145\156\164\162\141\163\040\122\103\123\103 \040\050\122\157\157\164\103\101\051\060\036\027\015\060\070\060 \067\062\061\061\061\064\067\064\066\132\027\015\062\064\060\067 \062\061\061\061\064\067\064\066\132\060\201\230\061\013\060\011 \006\003\125\004\006\023\002\114\124\061\055\060\053\006\003\125 \004\012\023\044\126\111\040\122\145\147\151\163\164\162\165\040 \103\145\156\164\162\141\163\040\055\040\111\056\153\056\040\061 \062\064\061\061\060\062\064\066\061\056\060\054\006\003\125\004 \013\023\045\122\145\147\151\163\164\162\165\040\103\145\156\164 \162\157\040\123\145\162\164\151\146\151\153\141\166\151\155\157 \040\103\145\156\164\162\141\163\061\052\060\050\006\003\125\004 \003\023\041\126\111\040\122\145\147\151\163\164\162\165\040\103 \145\156\164\162\141\163\040\122\103\123\103\040\050\122\157\157 \164\103\101\051\060\202\002\042\060\015\006\011\052\206\110\206 \367\015\001\001\001\005\000\003\202\002\017\000\060\202\002\012 \002\202\002\001\000\310\231\362\042\307\263\207\025\056\247\313 \115\106\253\147\227\317\017\163\167\003\367\144\174\166\110\062 \040\364\243\330\131\235\024\251\037\240\036\221\016\015\255\365 \376\147\222\221\023\040\041\115\012\125\156\161\372\254\027\313 \000\375\016\120\002\063\333\251\330\275\141\032\375\340\020\127 \261\125\171\140\031\264\124\171\236\373\200\060\342\310\102\311 \122\002\010\330\254\057\303\161\101\124\002\365\201\212\022\343 \151\002\245\207\241\160\175\005\276\245\142\277\005\260\010\226 \107\157\177\223\212\255\340\254\323\102\336\275\346\217\024\345 \163\050\240\003\233\101\372\345\076\367\071\164\056\144\364\237 \113\300\365\170\231\124\153\345\025\040\374\351\062\162\100\253 \145\165\274\074\106\064\322\370\020\141\307\014\170\307\174\300

CKA\_VALUE MULTILINE\_OCTAL

END

\026\234

CKA\_SERIAL\_NUMBER MULTILINE\_OCTAL \002\020\003\243\244\127\265\360\363\206\112\021\143\350\230\377

END

\123\103\040\050\122\157\157\164\103\101\051

\151\153\141\166\151\155\157\040\103\145\156\164\162\141\163\061 \052\060\050\006\003\125\004\003\023\041\126\111\040\122\145\147 \151\163\164\162\165\040\103\145\156\164\162\141\163\040\122\103

\021\121\321\005\066\373\370\234\377\055\270\345\161\055\111\360 \127\110\263\223\216\234\373\072\311\113\155\061\327\122\325\126 \351\204\056\221\324\002\035\262\200\005\201\305\200\312\051\301 \064\147\271\257\004\060\103\366\257\102\107\336\374\001\056\350 \102\234\276\262\013\024\344\064\334\335\255\123\204\172\330\003 \126\321\302\014\324\227\051\370\114\362\265\034\337\235\203\256 \137\132\045\113\242\260\050\345\277\132\013\320\234\250\234\160 \052\155\016\056\341\047\277\255\013\157\021\323\370\106\055\364 \227\104\113\312\260\310\346\066\157\042\272\216\344\122\225\026 \354\104\152\324\120\036\230\050\371\150\244\272\336\236\060\355 \242\311\122\241\311\065\212\100\341\215\233\233\375\361\106\213 \244\307\117\160\140\121\215\362\222\251\316\272\214\057\111\122 \022\147\320\365\253\004\045\100\164\003\342\330\255\241\164\130 \141\267\265\016\363\177\045\054\021\143\257\361\022\303\364\244 \163\232\144\254\356\246\006\217\362\274\234\254\050\251\134\025 \323\063\255\320\066\310\041\160\153\274\052\037\325\253\270\001 \130\166\374\073\021\115\373\362\034\110\044\021\375\115\217\031 \051\256\153\350\155\136\262\241\015\170\316\322\143\203\164\264 \315\051\114\277\233\160\210\117\022\015\105\347\276\017\145\304 \326\070\044\344\112\025\213\321\152\352\273\066\241\241\220\245 \123\310\245\326\145\002\003\001\000\001\243\201\315\060\201\312 \060\016\006\003\125\035\017\001\001\377\004\004\003\002\001\006 \060\057\006\010\053\006\001\005\005\007\001\003\004\043\060\041 \060\010\006\006\004\000\216\106\001\001\060\013\006\006\004\000 \216\106\001\003\002\001\012\060\010\006\006\004\000\216\106\001 \004\060\017\006\003\125\035\023\001\001\377\004\005\060\003\001 \001\377\060\035\006\003\125\035\016\004\026\004\024\274\163\076 \057\234\221\014\273\217\315\167\231\076\314\205\344\314\130\150 \021\060\020\006\011\053\006\001\004\001\202\067\025\001\004\003 \002\001\000\060\105\006\003\125\035\040\004\076\060\074\060\072 \006\013\053\006\001\004\001\201\361\067\001\001\001\060\053\060 \051\006\010\053\006\001\005\005\007\002\001\026\035\150\164\164 \160\072\057\057\167\167\167\056\162\143\163\143\056\154\164\057 \162\145\160\157\163\151\164\157\162\171\060\015\006\011\052\206 \110\206\367\015\001\001\005\005\000\003\202\002\001\000\031\170 \054\121\023\137\274\231\116\134\247\001\374\336\266\376\251\035 \206\061\021\173\172\231\212\263\210\222\245\140\322\004\143\071 \274\257\216\330\361\053\105\162\062\051\074\055\342\331\330\075 \164\372\107\065\207\334\020\000\066\101\075\355\252\176\262\314 \304\032\351\061\264\365\221\321\204\112\347\365\334\317\106\147 \002\231\257\270\167\372\176\355\041\157\226\043\024\161\077\320 \130\276\252\333\103\054\067\240\035\006\151\064\360\117\217\165 \356\263\322\001\273\354\034\351\217\251\211\357\370\324\033\101 \002\231\276\360\137\272\216\054\302\041\160\336\121\201\330\367 \274\270\303\063\203\303\227\312\011\163\304\351\167\310\162\364 \134\255\017\015\212\352\355\322\012\001\316\353\127\235\025\360 \051\025\357\131\234\257\254\222\202\160\014\230\330\042\235\057 \230\065\251\321\212\211\274\325\235\125\302\056\236\007\045\106

\366\222\115\120\372\075\211\362\337\223\277\223\224\320\331\257 \127\243\363\146\346\216\361\350\240\033\030\006\223\132\054\211 \015\066\304\372\040\263\334\050\365\152\356\217\061\233\131\070 \330\116\152\240\043\041\344\206\253\345\373\140\243\321\315\132 \054\102\111\246\016\125\044\045\065\375\322\072\257\153\130\246 \221\106\137\151\313\275\176\046\233\336\010\275\036\354\236\246 \370\234\165\244\100\066\225\113\042\117\306\266\175\162\121\274 \343\302\150\315\315\345\213\276\300\302\117\233\156\145\316\026 \267\010\210\307\207\336\377\062\214\313\353\102\101\254\373\327 \317\001\103\370\157\300\326\013\360\367\222\351\313\105\135\144 \261\367\312\074\273\211\010\226\311\332\016\341\161\052\017\354 \244\102\055\343\152\017\107\107\260\123\246\326\205\120\227\060 \327\214\056\137\106\042\320\254\316\074\136\234\036\162\203\375 \014\247\370\027\062\273\141\336\343\117\057\030\216\202\265\207 \033\164\005\060\112\277\152\036\110\074\124\050\261\135\235\222 \137\233\020\343\056\042\212\257\335\066\144\177\023\166\107\203 \065\225\032\224\217\365\304\123\155\071\275\325\213\365\312\317 \030\103\005\001\223\244\066\336\060\322\024\363\260\144\265\312 \316\225\367\272\164\354\212\163\076\122\323\136\123\000 END CKA\_NSS\_MOZILLA\_CA\_POLICY CK\_BBOOL CK\_FALSE CKA\_NSS\_SERVER\_DISTRUST\_AFTER CK\_BBOOL CK\_FALSE CKA\_NSS\_EMAIL\_DISTRUST\_AFTER CK\_BBOOL CK\_FALSE # Microsoft Code Signing Only Certificate # Trust for "VI Registru Centras RCSC (RootCA)" # Issuer: CN=VI Registru Centras RCSC (RootCA),OU=Registru Centro Sertifikavimo Centras,O=VI Registru Centras - I.k. 124110246,C=LT # Serial Number:03:a3:a4:57:b5:f0:f3:86:4a:11:63:e8:98:ff:16:9c # Subject: CN=VI Registru Centras RCSC (RootCA),OU=Registru Centro Sertifikavimo Centras,O=VI Registru Centras - I.k. 124110246,C=LT # Not Valid Before: Mon Jul 21 11:47:46 2008 # Not Valid After: Sun Jul 21 11:47:46 2024 # Fingerprint (MD5): 41:5b:95:78:0d:d1:c3:a7:dc:d9:ba:fe:e7:27:b6:14 # Fingerprint (SHA1): 97:1d:34:86:fc:1e:8e:63:15:f7:c6:f2:e1:29:67:c7:24:34:22:14 CKA\_CLASS CK\_OBJECT\_CLASS CKO\_NSS\_TRUST CKA\_TOKEN CK\_BBOOL CK\_TRUE CKA\_PRIVATE CK\_BBOOL CK\_FALSE CKA\_MODIFIABLE CK\_BBOOL CK\_FALSE CKA\_LABEL UTF8 "VI Registru Centras RCSC (RootCA)" CKA\_CERT\_SHA1\_HASH MULTILINE\_OCTAL \227\035\064\206\374\036\216\143\025\367\306\362\341\051\147\307 \044\064\042\024 END CKA\_CERT\_MD5\_HASH MULTILINE\_OCTAL \101\133\225\170\015\321\303\247\334\331\272\376\347\047\266\024 END CKA\_ISSUER MULTILINE\_OCTAL

\060\201\230\061\013\060\011\006\003\125\004\006\023\002\114\124 \061\055\060\053\006\003\125\004\012\023\044\126\111\040\122\145 \147\151\163\164\162\165\040\103\145\156\164\162\141\163\040\055 \040\111\056\153\056\040\061\062\064\061\061\060\062\064\066\061 \056\060\054\006\003\125\004\013\023\045\122\145\147\151\163\164 \162\165\040\103\145\156\164\162\157\040\123\145\162\164\151\146 \151\153\141\166\151\155\157\040\103\145\156\164\162\141\163\061 \052\060\050\006\003\125\004\003\023\041\126\111\040\122\145\147 \151\163\164\162\165\040\103\145\156\164\162\141\163\040\122\103 \123\103\040\050\122\157\157\164\103\101\051 END CKA\_SERIAL\_NUMBER MULTILINE\_OCTAL \002\020\003\243\244\127\265\360\363\206\112\021\143\350\230\377 \026\234 END CKA\_TRUST\_SERVER\_AUTH CK\_TRUST CKT\_NSS\_MUST\_VERIFY\_TRUST CKA\_TRUST\_EMAIL\_PROTECTION CK\_TRUST CKT\_NSS\_MUST\_VERIFY\_TRUST CKA TRUST\_CODE\_SIGNING CK\_TRUST CKT\_NSS\_TRUSTED\_DELEGATOR CKA\_TRUST\_STEP\_UP\_APPROVED CK\_BBOOL CK\_FALSE # Microsoft Code Signing Only Certificate # Certificate "CCA India 2007" # Issuer: CN=CCA India 2007,O=India PKI,C=IN # Serial Number: 10112 (0x2780) # Subject: CN=CCA India 2007,O=India PKI,C=IN # Not Valid Before: Wed Jun 13 07:02:48 2007 # Not Valid After: Sat Jul 04 07:02:48 2015 # Fingerprint (MD5): 69:60:ec:be:8c:94:d7:6e:6f:2e:c4:78:2f:55:f0:83 # Fingerprint (SHA1): 97:22:6a:ae:4a:7a:64:a5:9b:d1:67:87:f2:7f:84:1c:0a:00:1f:d0 CKA\_CLASS CK\_OBJECT\_CLASS CKO\_CERTIFICATE CKA\_TOKEN CK\_BBOOL CK\_TRUE CKA\_PRIVATE CK\_BBOOL CK\_FALSE CKA\_MODIFIABLE CK\_BBOOL CK\_FALSE CKA\_LABEL UTF8 "CCA India 2007" CKA\_CERTIFICATE\_TYPE CK\_CERTIFICATE\_TYPE CKC\_X\_509 CKA\_SUBJECT MULTILINE\_OCTAL \060\072\061\013\060\011\006\003\125\004\006\023\002\111\116\061 \022\060\020\006\003\125\004\012\023\011\111\156\144\151\141\040 \120\113\111\061\027\060\025\006\003\125\004\003\023\016\103\103 \101\040\111\156\144\151\141\040\062\060\060\067 END CKA\_ID UTF8 "0" CKA\_ISSUER MULTILINE\_OCTAL \060\072\061\013\060\011\006\003\125\004\006\023\002\111\116\061 \022\060\020\006\003\125\004\012\023\011\111\156\144\151\141\040 \120\113\111\061\027\060\025\006\003\125\004\003\023\016\103\103 \101\040\111\156\144\151\141\040\062\060\060\067 END

# CKA\_SERIAL\_NUMBER MULTILINE\_OCTAL

\002\002\047\200

END

CKA\_VALUE MULTILINE\_OCTAL

\060\202\003\043\060\202\002\013\240\003\002\001\002\002\002\047 \200\060\015\006\011\052\206\110\206\367\015\001\001\005\005\000 \060\072\061\013\060\011\006\003\125\004\006\023\002\111\116\061 \022\060\020\006\003\125\004\012\023\011\111\156\144\151\141\040 \120\113\111\061\027\060\025\006\003\125\004\003\023\016\103\103 \101\040\111\156\144\151\141\040\062\060\060\067\060\036\027\015 \060\067\060\066\061\063\060\067\060\062\064\070\132\027\015\061 \065\060\067\060\064\060\067\060\062\064\070\132\060\072\061\013 \060\011\006\003\125\004\006\023\002\111\116\061\022\060\020\006 \003\125\004\012\023\011\111\156\144\151\141\040\120\113\111\061 \027\060\025\006\003\125\004\003\023\016\103\103\101\040\111\156 \144\151\141\040\062\060\060\067\060\202\001\042\060\015\006\011 \052\206\110\206\367\015\001\001\001\005\000\003\202\001\017\000 \060\202\001\012\002\202\001\001\000\337\217\307\312\112\234\322 \107\342\216\062\202\236\121\351\010\011\167\374\267\176\047\173 \116\135\153\370\210\157\350\013\343\300\066\233\200\351\345\060 \260\124\367\246\060\376\067\152\130\113\324\170\137\124\236\261 \076\171\075\017\023\127\342\106\225\072\035\134\141\065\202\355 \365\303\264\260\122\150\250\370\006\053\236\121\113\302\130\005 \364\313\231\147\254\232\041\055\071\320\370\317\230\210\233\037 \175\365\261\266\300\103\120\203\203\255\253\375\326\326\372\374 \365\017\306\115\247\112\005\225\236\270\132\131\061\124\015\270 \311\274\067\102\222\073\003\323\364\072\334\057\115\370\056\106 \031\255\007\032\045\153\143\125\346\366\135\315\106\333\225\111 \225\271\147\215\104\356\311\370\155\312\214\311\015\232\366\056 \147\337\171\223\307\102\070\144\052\307\121\071\244\005\226\333 \276\245\010\017\324\020\265\357\301\307\212\014\322\322\234\377 \311\061\345\121\131\015\053\100\342\211\047\366\225\333\261\344 \241\053\320\265\103\104\330\336\237\226\332\231\255\232\330\174 \334\043\220\264\005\046\322\214\355\002\003\001\000\001\243\063 \060\061\060\017\006\003\125\035\023\001\001\377\004\005\060\003 \001\001\377\060\021\006\003\125\035\016\004\012\004\010\117\036 \300\130\047\330\270\344\060\013\006\003\125\035\017\004\004\003 \002\001\006\060\015\006\011\052\206\110\206\367\015\001\001\005 \005\000\003\202\001\001\000\162\206\117\110\202\350\305\360\331 \270\260\107\063\031\357\313\006\201\250\266\254\207\303\271\111 \225\222\052\201\130\327\053\216\242\270\047\240\114\023\120\235 \034\265\161\114\142\121\210\226\014\162\377\013\140\304\065\341 \370\045\156\271\301\341\247\126\072\376\206\343\115\300\253\332 \324\052\160\233\255\132\235\330\045\321\272\205\337\302\033\353 \064\326\010\167\003\060\144\177\326\366\021\011\215\255\176\236 \171\177\233\233\243\224\104\340\164\267\267\211\312\354\004\137 \213\317\342\353\343\106\333\066\367\235\061\256\206\164\251\235 \355\334\160\117\323\063\134\060\206\040\256\062\301\054\217\047

\064\266\167\136\000\032\222\212\276\210\331\070\133\324\303\132 \270\017\223\044\326\052\256\060\110\101\366\143\045\317\115\207 \051\236\263\253\364\364\254\107\204\131\052\317\375\355\257\224 \015\120\000\047\063\163\356\167\346\343\111\270\247\114\046\301 \316\221\152\027\262\322\101\265\251\232\335\330\115\325\343\020 \265\322\075\305\364\321\014\335\274\254\227\322\227\130\350\130 \026\005\232\306\255\275\152

END

CKA\_NSS\_MOZILLA\_CA\_POLICY CK\_BBOOL CK\_FALSE CKA\_NSS\_SERVER\_DISTRUST\_AFTER CK\_BBOOL CK\_FALSE CKA\_NSS\_EMAIL\_DISTRUST\_AFTER CK\_BBOOL CK\_FALSE

# Microsoft Code Signing Only Certificate

# Trust for "CCA India 2007"

# Issuer: CN=CCA India 2007,O=India PKI,C=IN

# Serial Number: 10112 (0x2780)

# Subject: CN=CCA India 2007,O=India PKI,C=IN

# Not Valid Before: Wed Jun 13 07:02:48 2007

# Not Valid After: Sat Jul 04 07:02:48 2015

# Fingerprint (MD5): 69:60:ec:be:8c:94:d7:6e:6f:2e:c4:78:2f:55:f0:83

# Fingerprint (SHA1): 97:22:6a:ae:4a:7a:64:a5:9b:d1:67:87:f2:7f:84:1c:0a:00:1f:d0

CKA\_CLASS CK\_OBJECT\_CLASS CKO\_NSS\_TRUST

CKA\_TOKEN CK\_BBOOL CK\_TRUE

CKA\_PRIVATE CK\_BBOOL CK\_FALSE

CKA\_MODIFIABLE CK\_BBOOL CK\_FALSE

CKA\_LABEL UTF8 "CCA India 2007"

CKA\_CERT\_SHA1\_HASH MULTILINE\_OCTAL

\227\042\152\256\112\172\144\245\233\321\147\207\362\177\204\034

\012\000\037\320

END

CKA\_CERT\_MD5\_HASH MULTILINE\_OCTAL

\151\140\354\276\214\224\327\156\157\056\304\170\057\125\360\203 END

CKA\_ISSUER MULTILINE\_OCTAL

\060\072\061\013\060\011\006\003\125\004\006\023\002\111\116\061 \022\060\020\006\003\125\004\012\023\011\111\156\144\151\141\040

\120\113\111\061\027\060\025\006\003\125\004\003\023\016\103\103

\101\040\111\156\144\151\141\040\062\060\060\067

END

CKA\_SERIAL\_NUMBER MULTILINE\_OCTAL

\002\002\047\200

END

CKA\_TRUST\_SERVER\_AUTH CK\_TRUST CKT\_NSS\_MUST\_VERIFY\_TRUST CKA\_TRUST\_EMAIL\_PROTECTION CK\_TRUST CKT\_NSS\_MUST\_VERIFY\_TRUST CKA TRUST\_CODE\_SIGNING CK\_TRUST CKT\_NSS\_TRUSTED\_DELEGATOR CKA\_TRUST\_STEP\_UP\_APPROVED CK\_BBOOL CK\_FALSE

# Microsoft Code Signing Only Certificate

CKA\_VALUE MULTILINE\_OCTAL \060\202\004\200\060\202\003\150\240\003\002\001\002\002\001\001 \060\015\006\011\052\206\110\206\367\015\001\001\005\005\000\060 \201\227\061\013\060\011\006\003\125\004\006\023\002\102\122\061

CKA\_SERIAL\_NUMBER MULTILINE\_OCTAL

CKA\_TOKEN CK\_BBOOL CK\_TRUE CKA\_PRIVATE CK\_BBOOL CK\_FALSE CKA\_LABEL UTF8 "Autoridade Certificadora Raiz Brasileira v1" CKA\_CERTIFICATE\_TYPE CK\_CERTIFICATE\_TYPE CKC\_X\_509 CKA\_SUBJECT MULTILINE\_OCTAL \060\201\227\061\013\060\011\006\003\125\004\006\023\002\102\122

\061\023\060\021\006\003\125\004\012\023\012\111\103\120\055\102 \162\141\163\151\154\061\075\060\073\006\003\125\004\013\023\064 \111\156\163\164\151\164\165\164\157\040\116\141\143\151\157\156 \141\154\040\144\145\040\124\145\143\156\157\154\157\147\151\141 \040\111\124\111\061\064\060\062\006\003\125\004\003\023\053\101 \165\164\157\162\151\144\141\144\145\040\103\145\162\164\151\146

CKA\_ID UTF8 "0"

CKA\_ISSUER MULTILINE\_OCTAL

```
\060\201\227\061\013\060\011\006\003\125\004\006\023\002\102\122
\061\023\060\021\006\003\125\004\012\023\012\111\103\120\055\102
\162\141\163\151\154\061\075\060\073\006\003\125\004\013\023\064
\111\156\163\164\151\164\165\164\157\040\116\141\143\151\157\156
\141\154\040\144\145\040\124\145\143\156\157\154\157\147\151\141
\040\144\141\040\111\156\146\157\162\155\141\143\141\157\040\055
\040\111\124\111\061\064\060\062\006\003\125\004\003\023\053\101
\165\164\157\162\151\144\141\144\145\040\103\145\162\164\151\146
\151\143\141\144\157\162\141\040\122\141\151\172\040\102\162\141
\163\151\154\145\151\162\141\040\166\061
```
# Serial Number: 1 (0x1) # Subject: CN=Autoridade Certificadora Raiz Brasileira v1,OU=Instituto Nacional de Tecnologia da Informacao -

ITI,O=ICP-Brasil,C=BR

# Issuer: CN=Autoridade Certificadora Raiz Brasileira v1,OU=Instituto Nacional de Tecnologia da Informacao -

ITI,O=ICP-Brasil,C=BR

# Not Valid Before: Tue Jul 29 19:17:10 2008

# Certificate "Autoridade Certificadora Raiz Brasileira v1"

# Not Valid After: Thu Jul 29 19:17:10 2021

# Fingerprint (MD5): 93:f1:ad:34:0b:2b:e7:a8:54:60:e2:73:8c:a4:94:31

# Fingerprint (SHA1): 70:5d:2b:45:65:c7:04:7a:54:06:94:a7:9a:f7:ab:b8:42:bd:c1:61

CKA\_CLASS CK\_OBJECT\_CLASS CKO\_CERTIFICATE

CKA\_MODIFIABLE CK\_BBOOL CK\_FALSE

\040\144\141\040\111\156\146\157\162\155\141\143\141\157\040\055

\151\143\141\144\157\162\141\040\122\141\151\172\040\102\162\141

\163\151\154\145\151\162\141\040\166\061

END

END

END

\002\001\001

\023\060\021\006\003\125\004\012\023\012\111\103\120\055\102\162 \141\163\151\154\061\075\060\073\006\003\125\004\013\023\064\111 \156\163\164\151\164\165\164\157\040\116\141\143\151\157\156\141 \154\040\144\145\040\124\145\143\156\157\154\157\147\151\141\040 \144\141\040\111\156\146\157\162\155\141\143\141\157\040\055\040 \111\124\111\061\064\060\062\006\003\125\004\003\023\053\101\165 \164\157\162\151\144\141\144\145\040\103\145\162\164\151\146\151 \143\141\144\157\162\141\040\122\141\151\172\040\102\162\141\163 \151\154\145\151\162\141\040\166\061\060\036\027\015\060\070\060 \067\062\071\061\071\061\067\061\060\132\027\015\062\061\060\067 \062\071\061\071\061\067\061\060\132\060\201\227\061\013\060\011 \006\003\125\004\006\023\002\102\122\061\023\060\021\006\003\125 \004\012\023\012\111\103\120\055\102\162\141\163\151\154\061\075 \060\073\006\003\125\004\013\023\064\111\156\163\164\151\164\165 \164\157\040\116\141\143\151\157\156\141\154\040\144\145\040\124 \145\143\156\157\154\157\147\151\141\040\144\141\040\111\156\146 \157\162\155\141\143\141\157\040\055\040\111\124\111\061\064\060 \062\006\003\125\004\003\023\053\101\165\164\157\162\151\144\141 \144\145\040\103\145\162\164\151\146\151\143\141\144\157\162\141 \040\122\141\151\172\040\102\162\141\163\151\154\145\151\162\141 \040\166\061\060\202\001\042\060\015\006\011\052\206\110\206\367 \015\001\001\001\005\000\003\202\001\017\000\060\202\001\012\002 \202\001\001\000\316\034\350\276\223\064\316\311\261\344\124\356 \011\366\354\244\010\205\240\077\306\212\306\160\060\247\200\214 \355\076\001\124\007\214\031\043\073\237\273\307\264\213\040\261 \342\367\101\026\055\136\207\146\272\260\007\335\157\321\077\074 \332\310\131\063\235\025\260\237\222\310\126\124\130\212\072\047 \242\064\036\233\170\265\267\315\345\233\351\300\056\022\236\160 \170\007\372\216\362\114\300\370\345\162\174\036\251\251\140\003 \127\046\107\333\203\166\303\316\310\022\273\321\377\357\256\263 \142\175\232\240\344\274\156\175\001\056\064\140\334\207\340\137 \177\005\160\134\060\025\054\302\165\243\077\120\003\146\043\146 \054\347\164\167\170\333\146\027\337\371\037\015\202\150\217\165 \207\367\351\061\172\123\117\317\130\142\273\100\242\064\317\300 \160\204\120\227\025\332\040\113\351\373\114\102\255\053\150\216 \243\331\255\005\142\376\010\164\304\350\301\314\205\023\316\255 \050\060\120\335\336\300\201\301\111\260\136\056\046\070\351\143 \004\063\167\265\200\166\315\052\177\362\074\254\135\223\102\071 \364\242\163\105\002\003\001\000\001\243\201\324\060\201\321\060 \116\006\003\125\035\040\004\107\060\105\060\103\006\005\140\114 \001\001\000\060\072\060\070\006\010\053\006\001\005\005\007\002 \001\026\054\150\164\164\160\072\057\057\141\143\162\141\151\172 \056\151\143\160\142\162\141\163\151\154\056\147\157\166\056\142 \162\057\104\120\103\141\143\162\141\151\172\056\160\144\146\060 \077\006\003\125\035\037\004\070\060\066\060\064\240\062\240\060 \206\056\150\164\164\160\072\057\057\141\143\162\141\151\172\056 \151\143\160\142\162\141\163\151\154\056\147\157\166\056\142\162 \057\114\103\122\141\143\162\141\151\172\166\061\056\143\162\154

\060\035\006\003\125\035\016\004\026\004\024\102\262\054\134\164 \001\007\276\233\377\125\063\073\356\051\273\135\221\277\006\060 \017\006\003\125\035\023\001\001\377\004\005\060\003\001\001\377 \060\016\006\003\125\035\017\001\001\377\004\004\003\002\001\006 \060\015\006\011\052\206\110\206\367\015\001\001\005\005\000\003 \202\001\001\000\131\154\212\166\351\031\161\127\203\376\247\364 \172\017\236\201\320\317\007\034\014\043\351\044\015\121\313\063 \350\052\011\303\172\377\016\243\200\206\140\301\160\227\340\300 \012\125\335\244\145\114\217\247\107\260\127\267\363\253\304\303 \031\343\230\354\015\260\033\121\221\311\331\011\326\351\152\263 \347\014\260\262\222\207\373\216\115\025\354\022\024\031\170\014 \142\352\024\071\030\012\305\125\333\123\205\334\173\050\372\025 \161\243\312\164\045\202\017\147\047\064\327\256\122\023\002\373 \305\357\232\200\045\245\122\236\071\016\355\072\364\170\007\137 \325\050\172\012\112\365\320\303\147\367\214\130\027\157\012\000 \243\046\020\264\140\042\072\112\110\245\332\340\251\204\336\103 \333\237\103\247\077\050\004\107\222\057\367\347\144\165\041\322 \117\201\316\252\076\144\016\343\016\255\125\232\176\224\233\064 \301\320\256\151\116\036\243\331\263\207\127\332\160\302\132\175 \207\315\371\277\067\336\355\126\065\367\267\042\016\117\222\270 \077\010\337\234\236\230\136\362\157\271\372\233\054\370\315\105 \330\162\262\040

END

CKA\_NSS\_MOZILLA\_CA\_POLICY CK\_BBOOL CK\_FALSE CKA\_NSS\_SERVER\_DISTRUST\_AFTER CK\_BBOOL CK\_FALSE CKA\_NSS\_EMAIL\_DISTRUST\_AFTER CK\_BBOOL CK\_FALSE

# Microsoft Code Signing Only Certificate

# Trust for "Autoridade Certificadora Raiz Brasileira v1"

# Issuer: CN=Autoridade Certificadora Raiz Brasileira v1,OU=Instituto Nacional de Tecnologia da Informacao -

ITI,O=ICP-Brasil,C=BR

# Serial Number: 1 (0x1)

# Subject: CN=Autoridade Certificadora Raiz Brasileira v1,OU=Instituto Nacional de Tecnologia da Informacao -

ITI,O=ICP-Brasil,C=BR

# Not Valid Before: Tue Jul 29 19:17:10 2008

# Not Valid After: Thu Jul 29 19:17:10 2021

# Fingerprint (MD5): 93:f1:ad:34:0b:2b:e7:a8:54:60:e2:73:8c:a4:94:31

# Fingerprint (SHA1): 70:5d:2b:45:65:c7:04:7a:54:06:94:a7:9a:f7:ab:b8:42:bd:c1:61

CKA\_CLASS CK\_OBJECT\_CLASS CKO\_NSS\_TRUST

CKA\_TOKEN CK\_BBOOL CK\_TRUE

CKA\_PRIVATE CK\_BBOOL CK\_FALSE

CKA\_MODIFIABLE CK\_BBOOL CK\_FALSE

CKA\_LABEL UTF8 "Autoridade Certificadora Raiz Brasileira v1"

CKA\_CERT\_SHA1\_HASH MULTILINE\_OCTAL

\160\135\053\105\145\307\004\172\124\006\224\247\232\367\253\270

\102\275\301\141

END

CKA\_CERT\_MD5\_HASH MULTILINE\_OCTAL

\223\361\255\064\013\053\347\250\124\140\342\163\214\244\224\061 END

CKA\_ISSUER MULTILINE\_OCTAL

\060\201\227\061\013\060\011\006\003\125\004\006\023\002\102\122 \061\023\060\021\006\003\125\004\012\023\012\111\103\120\055\102 \162\141\163\151\154\061\075\060\073\006\003\125\004\013\023\064 \111\156\163\164\151\164\165\164\157\040\116\141\143\151\157\156 \141\154\040\144\145\040\124\145\143\156\157\154\157\147\151\141 \040\144\141\040\111\156\146\157\162\155\141\143\141\157\040\055 \040\111\124\111\061\064\060\062\006\003\125\004\003\023\053\101 \165\164\157\162\151\144\141\144\145\040\103\145\162\164\151\146 \151\143\141\144\157\162\141\040\122\141\151\172\040\102\162\141 \163\151\154\145\151\162\141\040\166\061

END

CKA\_SERIAL\_NUMBER MULTILINE\_OCTAL

\002\001\001

END

CKA\_TRUST\_SERVER\_AUTH CK\_TRUST CKT\_NSS\_MUST\_VERIFY\_TRUST CKA TRUST\_EMAIL\_PROTECTION CK\_TRUST CKT\_NSS\_MUST\_VERIFY\_TRUST CKA\_TRUST\_CODE\_SIGNING CK\_TRUST CKT\_NSS\_TRUSTED\_DELEGATOR CKA\_TRUST\_STEP\_UP\_APPROVED CK\_BBOOL CK\_FALSE

# Microsoft Code Signing Only Certificate

# Certificate "ipsCA Global CA Root"

```
# Issuer: 1.2.840.113549.1.9.1=global01@ipsca.com,CN=ipsCA Global CA Root,OU=ipsCA,O=IPS Certification
```
Authority s.l. ipsCA,L=Madrid,ST=Madrid,C=ES

# Serial Number: 0 (0x0)

# Subject: 1.2.840.113549.1.9.1=global01@ipsca.com,CN=ipsCA Global CA Root,OU=ipsCA,O=IPS Certification

Authority s.l. ipsCA,L=Madrid,ST=Madrid,C=ES

# Not Valid Before: Mon Sep 07 14:38:44 2009

# Not Valid After: Tue Dec 25 14:38:44 2029

# Fingerprint (MD5): 25:2a:c6:c5:89:68:39:f9:55:72:02:16:5e:a3:9e:d2

# Fingerprint (SHA1): 3c:71:d7:0e:35:a5:da:a8:b2:e3:81:2d:c3:67:74:17:f5:99:0d:f3

CKA\_CLASS CK\_OBJECT\_CLASS CKO\_CERTIFICATE

CKA\_TOKEN CK\_BBOOL CK\_TRUE

CKA\_PRIVATE CK\_BBOOL CK\_FALSE

CKA\_MODIFIABLE CK\_BBOOL CK\_FALSE

CKA\_LABEL UTF8 "ipsCA Global CA Root"

CKA\_CERTIFICATE\_TYPE CK\_CERTIFICATE\_TYPE CKC\_X\_509

CKA\_SUBJECT MULTILINE\_OCTAL

\060\201\262\061\013\060\011\006\003\125\004\006\023\002\105\123

\061\017\060\015\006\003\125\004\010\023\006\115\141\144\162\151

\144\061\017\060\015\006\003\125\004\007\023\006\115\141\144\162

\151\144\061\057\060\055\006\003\125\004\012\023\046\111\120\123

\040\103\145\162\164\151\146\151\143\141\164\151\157\156\040\101

\165\164\150\157\162\151\164\171\040\163\056\154\056\040\151\160

\163\103\101\061\016\060\014\006\003\125\004\013\023\005\151\160 \163\103\101\061\035\060\033\006\003\125\004\003\023\024\151\160

\060\202\006\007\060\202\004\357\240\003\002\001\002\002\001\000 \060\015\006\011\052\206\110\206\367\015\001\001\005\005\000\060 \201\262\061\013\060\011\006\003\125\004\006\023\002\105\123\061 \017\060\015\006\003\125\004\010\023\006\115\141\144\162\151\144 \061\017\060\015\006\003\125\004\007\023\006\115\141\144\162\151 \144\061\057\060\055\006\003\125\004\012\023\046\111\120\123\040 \103\145\162\164\151\146\151\143\141\164\151\157\156\040\101\165 \164\150\157\162\151\164\171\040\163\056\154\056\040\151\160\163 \103\101\061\016\060\014\006\003\125\004\013\023\005\151\160\163 \103\101\061\035\060\033\006\003\125\004\003\023\024\151\160\163 \103\101\040\107\154\157\142\141\154\040\103\101\040\122\157\157 \164\061\041\060\037\006\011\052\206\110\206\367\015\001\011\001 \026\022\147\154\157\142\141\154\060\061\100\151\160\163\143\141 \056\143\157\155\060\036\027\015\060\071\060\071\060\067\061\064 \063\070\064\064\132\027\015\062\071\061\062\062\065\061\064\063 \070\064\064\132\060\201\262\061\013\060\011\006\003\125\004\006 \023\002\105\123\061\017\060\015\006\003\125\004\010\023\006\115 \141\144\162\151\144\061\017\060\015\006\003\125\004\007\023\006 \115\141\144\162\151\144\061\057\060\055\006\003\125\004\012\023 \046\111\120\123\040\103\145\162\164\151\146\151\143\141\164\151 \157\156\040\101\165\164\150\157\162\151\164\171\040\163\056\154 \056\040\151\160\163\103\101\061\016\060\014\006\003\125\004\013 \023\005\151\160\163\103\101\061\035\060\033\006\003\125\004\003 \023\024\151\160\163\103\101\040\107\154\157\142\141\154\040\103

CKA\_VALUE MULTILINE\_OCTAL

END

\002\001\000

CKA\_SERIAL\_NUMBER MULTILINE\_OCTAL

END

\141\056\143\157\155

CKA\_ISSUER MULTILINE\_OCTAL \060\201\262\061\013\060\011\006\003\125\004\006\023\002\105\123 \061\017\060\015\006\003\125\004\010\023\006\115\141\144\162\151 \144\061\017\060\015\006\003\125\004\007\023\006\115\141\144\162 \151\144\061\057\060\055\006\003\125\004\012\023\046\111\120\123 \040\103\145\162\164\151\146\151\143\141\164\151\157\156\040\101 \165\164\150\157\162\151\164\171\040\163\056\154\056\040\151\160 \163\103\101\061\016\060\014\006\003\125\004\013\023\005\151\160 \163\103\101\061\035\060\033\006\003\125\004\003\023\024\151\160 \163\103\101\040\107\154\157\142\141\154\040\103\101\040\122\157 \157\164\061\041\060\037\006\011\052\206\110\206\367\015\001\011 \001\026\022\147\154\157\142\141\154\060\061\100\151\160\163\143

CKA\_ID UTF8 "0"

END

\141\056\143\157\155

\163\103\101\040\107\154\157\142\141\154\040\103\101\040\122\157 \157\164\061\041\060\037\006\011\052\206\110\206\367\015\001\011 \001\026\022\147\154\157\142\141\154\060\061\100\151\160\163\143

\101\040\122\157\157\164\061\041\060\037\006\011\052\206\110\206 \367\015\001\011\001\026\022\147\154\157\142\141\154\060\061\100 \151\160\163\143\141\056\143\157\155\060\202\001\042\060\015\006 \011\052\206\110\206\367\015\001\001\001\005\000\003\202\001\017 \000\060\202\001\012\002\202\001\001\000\247\357\314\200\060\260 \221\044\117\260\150\370\303\312\055\025\070\125\130\202\342\070 \143\260\367\243\222\157\203\270\260\136\260\214\254\124\261\167 \320\120\340\227\263\220\255\212\263\037\071\053\105\126\367\252 \342\337\174\262\354\157\123\057\232\313\320\346\146\313\311\023 \350\162\342\264\315\061\127\207\022\265\223\350\372\162\316\352 \107\362\214\264\260\143\327\004\000\267\144\066\071\227\350\225 \361\210\371\161\015\003\047\214\141\317\010\203\226\117\203\305 \116\350\134\370\006\160\361\002\252\034\036\251\310\252\176\347 \135\315\215\074\024\157\147\320\033\251\043\110\213\041\050\072 \212\114\346\021\061\371\041\056\262\147\146\306\051\156\224\223 \317\100\226\374\260\075\277\262\264\223\277\126\161\266\245\101 \207\260\130\265\131\043\050\111\270\230\371\120\036\055\025\050 \013\114\254\111\321\204\251\233\232\347\162\124\267\070\320\333 \311\376\251\163\325\155\020\315\216\165\353\376\227\375\200\074 \374\264\330\110\364\231\106\013\210\024\244\266\056\333\114\140 \364\041\301\154\200\225\024\325\257\325\002\003\001\000\001\243 \202\002\044\060\202\002\040\060\035\006\003\125\035\016\004\026 \004\024\025\246\226\200\261\025\113\061\303\302\234\366\347\023 \013\113\363\030\315\206\060\201\337\006\003\125\035\043\004\201 \327\060\201\324\200\024\025\246\226\200\261\025\113\061\303\302 \234\366\347\023\013\113\363\030\315\206\241\201\270\244\201\265 \060\201\262\061\013\060\011\006\003\125\004\006\023\002\105\123 \061\017\060\015\006\003\125\004\010\023\006\115\141\144\162\151 \144\061\017\060\015\006\003\125\004\007\023\006\115\141\144\162 \151\144\061\057\060\055\006\003\125\004\012\023\046\111\120\123 \040\103\145\162\164\151\146\151\143\141\164\151\157\156\040\101 \165\164\150\157\162\151\164\171\040\163\056\154\056\040\151\160 \163\103\101\061\016\060\014\006\003\125\004\013\023\005\151\160 \163\103\101\061\035\060\033\006\003\125\004\003\023\024\151\160 \163\103\101\040\107\154\157\142\141\154\040\103\101\040\122\157 \157\164\061\041\060\037\006\011\052\206\110\206\367\015\001\011 \001\026\022\147\154\157\142\141\154\060\061\100\151\160\163\143 \141\056\143\157\155\202\001\000\060\014\006\003\125\035\023\004 \005\060\003\001\001\377\060\013\006\003\125\035\017\004\004\003 \002\001\006\060\107\006\003\125\035\045\004\100\060\076\006\010 \053\006\001\005\005\007\003\001\006\010\053\006\001\005\005\007 \003\002\006\010\053\006\001\005\005\007\003\003\006\010\053\006 \001\005\005\007\003\004\006\010\053\006\001\005\005\007\003\010 \006\012\053\006\001\004\001\202\067\012\003\004\060\035\006\003 \125\035\021\004\026\060\024\201\022\147\154\157\142\141\154\060 \061\100\151\160\163\143\141\056\143\157\155\060\035\006\003\125 \035\022\004\026\060\024\201\022\147\154\157\142\141\154\060\061 \100\151\160\163\143\141\056\143\157\155\060\101\006\003\125\035

\037\004\072\060\070\060\066\240\064\240\062\206\060\150\164\164 \160\072\057\057\143\162\154\147\154\157\142\141\154\060\061\056 \151\160\163\143\141\056\143\157\155\057\143\162\154\057\143\162 \154\147\154\157\142\141\154\060\061\056\143\162\154\060\070\006 \010\053\006\001\005\005\007\001\001\004\054\060\052\060\050\006 \010\053\006\001\005\005\007\060\001\206\034\150\164\164\160\072 \057\057\143\162\154\147\154\157\142\141\154\060\061\056\151\160 \163\143\141\056\143\157\155\060\015\006\011\052\206\110\206\367 \015\001\001\005\005\000\003\202\001\001\000\030\364\256\376\200 \017\216\301\167\157\242\132\107\110\237\043\125\241\123\153\371 \135\247\060\245\044\276\103\057\370\301\321\127\371\076\054\200 \045\314\106\251\066\363\111\133\035\366\174\327\143\263\115\076 \170\366\247\264\002\167\370\171\015\076\152\313\030\140\270\375 \000\257\014\335\124\343\124\217\042\075\363\020\157\021\015\265 \036\172\215\047\314\010\270\133\303\270\032\137\053\247\140\077 \000\034\367\017\134\102\146\144\236\207\022\200\160\211\340\372 \127\050\016\116\037\020\057\331\005\200\266\200\057\034\151\360 \366\266\145\064\005\157\312\331\076\370\324\135\067\062\307\270 \053\314\377\163\223\000\161\340\001\310\252\103\275\251\361\316 \372\200\371\361\103\022\221\246\145\345\140\007\115\107\272\053 \057\004\366\112\205\051\210\145\020\311\262\123\142\234\154\233 \140\134\032\033\323\256\305\035\162\231\006\377\005\314\206\046 \163\264\324\124\005\335\036\153\000\073\267\211\350\343\221\002 \040\022\353\357\351\376\012\051\043\201\043\243\000\332\160\314 \222\137\067\043\320\034\173\065\134\003\172 END CKA\_NSS\_MOZILLA\_CA\_POLICY CK\_BBOOL CK\_FALSE

CKA\_NSS\_SERVER\_DISTRUST\_AFTER CK\_BBOOL CK\_FALSE CKA\_NSS\_EMAIL\_DISTRUST\_AFTER CK\_BBOOL CK\_FALSE

```
# Microsoft Code Signing Only Certificate
```
# Trust for "ipsCA Global CA Root"

# Issuer: 1.2.840.113549.1.9.1=global01@ipsca.com,CN=ipsCA Global CA Root,OU=ipsCA,O=IPS Certification

Authority s.l. ipsCA,L=Madrid,ST=Madrid,C=ES

# Serial Number: 0 (0x0)

# Subject: 1.2.840.113549.1.9.1=global01@ipsca.com,CN=ipsCA Global CA Root,OU=ipsCA,O=IPS Certification

Authority s.l. ipsCA,L=Madrid,ST=Madrid,C=ES

# Not Valid Before: Mon Sep 07 14:38:44 2009

# Not Valid After: Tue Dec 25 14:38:44 2029

# Fingerprint (MD5): 25:2a:c6:c5:89:68:39:f9:55:72:02:16:5e:a3:9e:d2

# Fingerprint (SHA1): 3c:71:d7:0e:35:a5:da:a8:b2:e3:81:2d:c3:67:74:17:f5:99:0d:f3

CKA\_CLASS CK\_OBJECT\_CLASS CKO\_NSS\_TRUST

CKA\_TOKEN CK\_BBOOL CK\_TRUE

CKA\_PRIVATE CK\_BBOOL CK\_FALSE

CKA\_MODIFIABLE CK\_BBOOL CK\_FALSE

CKA\_LABEL UTF8 "ipsCA Global CA Root"

CKA\_CERT\_SHA1\_HASH MULTILINE\_OCTAL

\074\161\327\016\065\245\332\250\262\343\201\055\303\147\164\027

\365\231\015\363

#### END

CKA\_CERT\_MD5\_HASH MULTILINE\_OCTAL

\045\052\306\305\211\150\071\371\125\162\002\026\136\243\236\322 END

CKA\_ISSUER MULTILINE\_OCTAL

```
\060\201\262\061\013\060\011\006\003\125\004\006\023\002\105\123
\061\017\060\015\006\003\125\004\010\023\006\115\141\144\162\151
\144\061\017\060\015\006\003\125\004\007\023\006\115\141\144\162
\151\144\061\057\060\055\006\003\125\004\012\023\046\111\120\123
\040\103\145\162\164\151\146\151\143\141\164\151\157\156\040\101
\165\164\150\157\162\151\164\171\040\163\056\154\056\040\151\160
\163\103\101\061\016\060\014\006\003\125\004\013\023\005\151\160
\163\103\101\061\035\060\033\006\003\125\004\003\023\024\151\160
\163\103\101\040\107\154\157\142\141\154\040\103\101\040\122\157
\157\164\061\041\060\037\006\011\052\206\110\206\367\015\001\011
\001\026\022\147\154\157\142\141\154\060\061\100\151\160\163\143
\141\056\143\157\155
```
END

CKA\_SERIAL\_NUMBER MULTILINE\_OCTAL

\002\001\000

END

CKA\_TRUST\_SERVER\_AUTH CK\_TRUST CKT\_NSS\_MUST\_VERIFY\_TRUST

CKA TRUST\_EMAIL\_PROTECTION CK\_TRUST CKT\_NSS\_MUST\_VERIFY\_TRUST

CKA\_TRUST\_CODE\_SIGNING CK\_TRUST CKT\_NSS\_TRUSTED\_DELEGATOR

CKA\_TRUST\_STEP\_UP\_APPROVED CK\_BBOOL CK\_FALSE

# Microsoft Code Signing Only Certificate

# Certificate "ipsCA Main CA Root"

# Issuer: 1.2.840.113549.1.9.1=main01@ipsca.com,CN=ipsCA Main CA Root,OU=ipsCA,O=IPS Certification

Authority s.l. ipsCA,L=Madrid,ST=Madrid,C=ES

# Serial Number: 0 (0x0)

# Subject: 1.2.840.113549.1.9.1=main01@ipsca.com,CN=ipsCA Main CA Root,OU=ipsCA,O=IPS Certification

Authority s.l. ipsCA,L=Madrid,ST=Madrid,C=ES

# Not Valid Before: Mon Sep 07 14:54:36 2009

# Not Valid After: Tue Dec 25 14:54:36 2029

# Fingerprint (MD5): 30:c9:08:dd:d7:3e:63:a4:09:28:14:c7:4e:b9:7e:2c

# Fingerprint (SHA1): cf:e4:31:3d:ba:05:b8:a7:c3:00:63:99:5a:9e:b7:c2:47:ad:8f:d5

CKA\_CLASS CK\_OBJECT\_CLASS CKO\_CERTIFICATE

CKA\_TOKEN CK\_BBOOL CK\_TRUE

CKA\_PRIVATE CK\_BBOOL CK\_FALSE

CKA\_MODIFIABLE CK\_BBOOL CK\_FALSE

CKA\_LABEL UTF8 "ipsCA Main CA Root"

CKA\_CERTIFICATE\_TYPE CK\_CERTIFICATE\_TYPE CKC\_X\_509

CKA\_SUBJECT MULTILINE\_OCTAL

\060\201\256\061\013\060\011\006\003\125\004\006\023\002\105\123

\061\017\060\015\006\003\125\004\010\023\006\115\141\144\162\151

\144\061\017\060\015\006\003\125\004\007\023\006\115\141\144\162

CKA\_VALUE MULTILINE\_OCTAL \060\202\005\356\060\202\004\326\240\003\002\001\002\002\001\000 \060\015\006\011\052\206\110\206\367\015\001\001\005\005\000\060 \201\256\061\013\060\011\006\003\125\004\006\023\002\105\123\061 \017\060\015\006\003\125\004\010\023\006\115\141\144\162\151\144 \061\017\060\015\006\003\125\004\007\023\006\115\141\144\162\151 \144\061\057\060\055\006\003\125\004\012\023\046\111\120\123\040 \103\145\162\164\151\146\151\143\141\164\151\157\156\040\101\165 \164\150\157\162\151\164\171\040\163\056\154\056\040\151\160\163 \103\101\061\016\060\014\006\003\125\004\013\023\005\151\160\163 \103\101\061\033\060\031\006\003\125\004\003\023\022\151\160\163 \103\101\040\115\141\151\156\040\103\101\040\122\157\157\164\061 \037\060\035\006\011\052\206\110\206\367\015\001\011\001\026\020 \155\141\151\156\060\061\100\151\160\163\143\141\056\143\157\155 \060\036\027\015\060\071\060\071\060\067\061\064\065\064\063\066 \132\027\015\062\071\061\062\062\065\061\064\065\064\063\066\132 \060\201\256\061\013\060\011\006\003\125\004\006\023\002\105\123 \061\017\060\015\006\003\125\004\010\023\006\115\141\144\162\151 \144\061\017\060\015\006\003\125\004\007\023\006\115\141\144\162 \151\144\061\057\060\055\006\003\125\004\012\023\046\111\120\123

END

\002\001\000

CKA\_SERIAL\_NUMBER MULTILINE\_OCTAL

END

 $\backslash$ 155

CKA\_ISSUER MULTILINE\_OCTAL \060\201\256\061\013\060\011\006\003\125\004\006\023\002\105\123 \061\017\060\015\006\003\125\004\010\023\006\115\141\144\162\151 \144\061\017\060\015\006\003\125\004\007\023\006\115\141\144\162 \151\144\061\057\060\055\006\003\125\004\012\023\046\111\120\123 \040\103\145\162\164\151\146\151\143\141\164\151\157\156\040\101 \165\164\150\157\162\151\164\171\040\163\056\154\056\040\151\160 \163\103\101\061\016\060\014\006\003\125\004\013\023\005\151\160 \163\103\101\061\033\060\031\006\003\125\004\003\023\022\151\160 \163\103\101\040\115\141\151\156\040\103\101\040\122\157\157\164 \061\037\060\035\006\011\052\206\110\206\367\015\001\011\001\026 \020\155\141\151\156\060\061\100\151\160\163\143\141\056\143\157

CKA\_ID UTF8 "0"

END

\155

\151\144\061\057\060\055\006\003\125\004\012\023\046\111\120\123 \040\103\145\162\164\151\146\151\143\141\164\151\157\156\040\101 \165\164\150\157\162\151\164\171\040\163\056\154\056\040\151\160 \163\103\101\061\016\060\014\006\003\125\004\013\023\005\151\160 \163\103\101\061\033\060\031\006\003\125\004\003\023\022\151\160 \163\103\101\040\115\141\151\156\040\103\101\040\122\157\157\164 \061\037\060\035\006\011\052\206\110\206\367\015\001\011\001\026 \020\155\141\151\156\060\061\100\151\160\163\143\141\056\143\157

\040\103\145\162\164\151\146\151\143\141\164\151\157\156\040\101 \165\164\150\157\162\151\164\171\040\163\056\154\056\040\151\160 \163\103\101\061\016\060\014\006\003\125\004\013\023\005\151\160 \163\103\101\061\033\060\031\006\003\125\004\003\023\022\151\160 \163\103\101\040\115\141\151\156\040\103\101\040\122\157\157\164 \061\037\060\035\006\011\052\206\110\206\367\015\001\011\001\026 \020\155\141\151\156\060\061\100\151\160\163\143\141\056\143\157 \155\060\202\001\042\060\015\006\011\052\206\110\206\367\015\001 \001\001\005\000\003\202\001\017\000\060\202\001\012\002\202\001 \001\000\225\060\045\262\175\042\114\332\077\026\302\147\337\145 \314\353\105\222\107\145\236\254\166\317\154\152\311\316\003\315 \243\303\070\162\343\155\245\153\245\122\207\346\142\245\373\001 \175\357\147\104\313\266\101\357\013\140\175\112\375\042\355\241 \343\364\235\262\102\140\316\066\015\051\131\171\356\142\007\172 \271\023\115\304\143\065\227\266\246\365\006\214\355\031\145\077 \214\046\064\177\356\350\051\226\213\253\174\166\200\024\304\047 \121\234\143\277\052\224\206\030\217\220\236\205\375\032\331\164 \160\320\177\354\035\244\054\172\121\305\201\024\253\125\263\142 \225\203\017\203\110\150\206\267\357\077\006\213\216\245\150\302 \243\131\246\231\120\113\015\274\134\162\025\340\262\105\213\036 \131\311\052\117\133\326\242\277\301\177\275\250\246\242\175\174 \051\004\341\033\272\102\301\154\316\331\273\272\124\060\075\047 \207\301\234\270\017\262\333\137\104\200\232\152\103\115\026\323 \334\304\160\250\216\230\150\034\342\062\303\261\107\040\213\013 \152\212\237\377\125\301\217\275\166\171\056\170\233\060\010\160 \056\157\002\003\001\000\001\243\202\002\023\060\202\002\017\060 \035\006\003\125\035\016\004\026\004\024\141\355\071\215\153\074 \341\066\306\317\333\101\374\033\103\121\127\313\115\153\060\201 \333\006\003\125\035\043\004\201\323\060\201\320\200\024\141\355 \071\215\153\074\341\066\306\317\333\101\374\033\103\121\127\313 \115\153\241\201\264\244\201\261\060\201\256\061\013\060\011\006 \003\125\004\006\023\002\105\123\061\017\060\015\006\003\125\004 \010\023\006\115\141\144\162\151\144\061\017\060\015\006\003\125 \004\007\023\006\115\141\144\162\151\144\061\057\060\055\006\003 \125\004\012\023\046\111\120\123\040\103\145\162\164\151\146\151 \143\141\164\151\157\156\040\101\165\164\150\157\162\151\164\171 \040\163\056\154\056\040\151\160\163\103\101\061\016\060\014\006 \003\125\004\013\023\005\151\160\163\103\101\061\033\060\031\006 \003\125\004\003\023\022\151\160\163\103\101\040\115\141\151\156 \040\103\101\040\122\157\157\164\061\037\060\035\006\011\052\206 \110\206\367\015\001\011\001\026\020\155\141\151\156\060\061\100 \151\160\163\143\141\056\143\157\155\202\001\000\060\014\006\003 \125\035\023\004\005\060\003\001\001\377\060\013\006\003\125\035 \017\004\004\003\002\001\006\060\107\006\003\125\035\045\004\100 \060\076\006\010\053\006\001\005\005\007\003\001\006\010\053\006 \001\005\005\007\003\002\006\010\053\006\001\005\005\007\003\003 \006\010\053\006\001\005\005\007\003\004\006\010\053\006\001\005 \005\007\003\010\006\012\053\006\001\004\001\202\067\012\003\004

\060\033\006\003\125\035\021\004\024\060\022\201\020\155\141\151 \156\060\061\100\151\160\163\143\141\056\143\157\155\060\033\006 \003\125\035\022\004\024\060\022\201\020\155\141\151\156\060\061 \100\151\160\163\143\141\056\143\157\155\060\072\006\003\125\035 \037\004\063\060\061\060\057\240\055\240\053\206\051\150\164\164 \160\072\057\057\143\162\154\155\141\151\156\060\061\056\151\160 \163\143\141\056\143\157\155\057\143\162\154\057\155\141\151\156 \060\061\056\143\162\154\060\066\006\010\053\006\001\005\005\007 \001\001\004\052\060\050\060\046\006\010\053\006\001\005\005\007 \060\001\206\032\150\164\164\160\072\057\057\143\162\154\155\141 \151\156\060\061\056\151\160\163\143\141\056\143\157\155\060\015 \006\011\052\206\110\206\367\015\001\001\005\005\000\003\202\001 \001\000\106\234\017\142\266\332\075\034\151\076\276\042\301\351 \176\040\357\311\356\372\306\020\236\145\135\117\270\104\263\324 \041\151\126\117\162\176\142\336\233\111\207\235\343\310\140\255 \157\260\006\067\035\100\341\175\072\320\023\326\227\342\207\166 \367\037\115\323\203\055\012\271\210\131\322\041\317\346\300\166 \217\265\111\153\371\074\315\136\053\251\351\244\051\023\317\012 \372\235\223\055\333\070\341\162\052\015\073\057\160\227\275\331 \263\004\261\242\156\372\157\204\317\140\161\073\232\343\205\330 \177\270\015\062\033\240\372\005\144\026\150\044\073\233\370\314 \052\000\021\177\300\052\334\075\351\051\224\161\002\243\030\156 \054\014\060\005\316\230\226\115\032\366\121\143\241\106\364\057 \217\121\037\075\256\207\122\375\300\073\223\310\214\162\321\161 \310\231\352\175\244\014\214\237\061\207\172\367\333\225\360\277 \157\105\317\254\205\337\321\106\136\145\102\223\112\020\027\164 \030\005\002\132\114\222\067\341\342\055\103\012\272\232\252\104 \114\207\315\304\224\334\157\033\152\307\022\222\144\267\000\370  $\045\115$ 

END

CKA\_NSS\_MOZILLA\_CA\_POLICY CK\_BBOOL CK\_FALSE CKA\_NSS\_SERVER\_DISTRUST\_AFTER CK\_BBOOL CK\_FALSE CKA\_NSS\_EMAIL\_DISTRUST\_AFTER CK\_BBOOL CK\_FALSE

# Microsoft Code Signing Only Certificate # Trust for "ipsCA Main CA Root" # Issuer: 1.2.840.113549.1.9.1=main01@ipsca.com,CN=ipsCA Main CA Root,OU=ipsCA,O=IPS Certification Authority s.l. ipsCA,L=Madrid,ST=Madrid,C=ES # Serial Number: 0 (0x0) # Subject: 1.2.840.113549.1.9.1=main01@ipsca.com,CN=ipsCA Main CA Root,OU=ipsCA,O=IPS Certification Authority s.l. ipsCA,L=Madrid,ST=Madrid,C=ES # Not Valid Before: Mon Sep 07 14:54:36 2009 # Not Valid After: Tue Dec 25 14:54:36 2029 # Fingerprint (MD5): 30:c9:08:dd:d7:3e:63:a4:09:28:14:c7:4e:b9:7e:2c # Fingerprint (SHA1): cf:e4:31:3d:ba:05:b8:a7:c3:00:63:99:5a:9e:b7:c2:47:ad:8f:d5 CKA\_CLASS CK\_OBJECT\_CLASS CKO\_NSS\_TRUST

CKA\_TOKEN CK\_BBOOL CK\_TRUE

CKA\_PRIVATE CK\_BBOOL CK\_FALSE

CKA\_MODIFIABLE CK\_BBOOL CK\_FALSE CKA\_LABEL UTF8 "ipsCA Main CA Root" CKA\_CERT\_SHA1\_HASH MULTILINE\_OCTAL \317\344\061\075\272\005\270\247\303\000\143\231\132\236\267\302 \107\255\217\325 END

CKA\_CERT\_MD5\_HASH MULTILINE\_OCTAL \060\311\010\335\327\076\143\244\011\050\024\307\116\271\176\054 END

CKA\_ISSUER MULTILINE\_OCTAL

```
\060\201\256\061\013\060\011\006\003\125\004\006\023\002\105\123
\061\017\060\015\006\003\125\004\010\023\006\115\141\144\162\151
\144\061\017\060\015\006\003\125\004\007\023\006\115\141\144\162
\151\144\061\057\060\055\006\003\125\004\012\023\046\111\120\123
\040\103\145\162\164\151\146\151\143\141\164\151\157\156\040\101
\165\164\150\157\162\151\164\171\040\163\056\154\056\040\151\160
\163\103\101\061\016\060\014\006\003\125\004\013\023\005\151\160
\163\103\101\061\033\060\031\006\003\125\004\003\023\022\151\160
\163\103\101\040\115\141\151\156\040\103\101\040\122\157\157\164
\061\037\060\035\006\011\052\206\110\206\367\015\001\011\001\026
\020\155\141\151\156\060\061\100\151\160\163\143\141\056\143\157
\backslash155
```
END

CKA\_SERIAL\_NUMBER MULTILINE\_OCTAL

\002\001\000

END

CKA\_TRUST\_SERVER\_AUTH CK\_TRUST CKT\_NSS\_MUST\_VERIFY\_TRUST CKA\_TRUST\_EMAIL\_PROTECTION CK\_TRUST CKT\_NSS\_MUST\_VERIFY\_TRUST CKA TRUST\_CODE\_SIGNING CK\_TRUST CKT\_NSS\_TRUSTED\_DELEGATOR CKA TRUST STEP UP APPROVED CK\_BBOOL CK\_FALSE

# Microsoft Code Signing Only Certificate # Certificate "Actalis Authentication CA G1" # Issuer: CN=Actalis Authentication CA G1,O=Actalis S.p.A./03358520967,L=Milano,C=IT # Serial Number: 1 (0x1) # Subject: CN=Actalis Authentication CA G1,O=Actalis S.p.A./03358520967,L=Milano,C=IT # Not Valid Before: Tue Jun 23 14:06:00 2009 # Not Valid After: Sat Jun 25 14:06:00 2022 # Fingerprint (MD5): c2:2a:59:ab:cf:15:2f:4c:f7:e6:31:a3:16:ae:84:0c # Fingerprint (SHA1): 91:58:c5:ef:98:73:01:a8:90:3c:fd:ab:03:d7:2d:a1:d8:89:09:c9 CKA\_CLASS CK\_OBJECT\_CLASS CKO\_CERTIFICATE CKA\_TOKEN CK\_BBOOL CK\_TRUE CKA\_PRIVATE CK\_BBOOL CK\_FALSE CKA\_MODIFIABLE CK\_BBOOL CK\_FALSE CKA\_LABEL UTF8 "Actalis Authentication CA G1" CKA\_CERTIFICATE\_TYPE CK\_CERTIFICATE\_TYPE CKC\_X\_509 CKA\_SUBJECT MULTILINE\_OCTAL \060\152\061\013\060\011\006\003\125\004\006\023\002\111\124\061

\060\202\003\224\060\202\002\174\240\003\002\001\002\002\001\001 \060\015\006\011\052\206\110\206\367\015\001\001\005\005\000\060 \152\061\013\060\011\006\003\125\004\006\023\002\111\124\061\017 \060\015\006\003\125\004\007\014\006\115\151\154\141\156\157\061 \043\060\041\006\003\125\004\012\014\032\101\143\164\141\154\151 \163\040\123\056\160\056\101\056\057\060\063\063\065\070\065\062 \060\071\066\067\061\045\060\043\006\003\125\004\003\014\034\101 \143\164\141\154\151\163\040\101\165\164\150\145\156\164\151\143 \141\164\151\157\156\040\103\101\040\107\061\060\036\027\015\060 \071\060\066\062\063\061\064\060\066\060\060\132\027\015\062\062 \060\066\062\065\061\064\060\066\060\060\132\060\152\061\013\060 \011\006\003\125\004\006\023\002\111\124\061\017\060\015\006\003 \125\004\007\014\006\115\151\154\141\156\157\061\043\060\041\006 \003\125\004\012\014\032\101\143\164\141\154\151\163\040\123\056 \160\056\101\056\057\060\063\063\065\070\065\062\060\071\066\067 \061\045\060\043\006\003\125\004\003\014\034\101\143\164\141\154 \151\163\040\101\165\164\150\145\156\164\151\143\141\164\151\157 \156\040\103\101\040\107\061\060\202\001\042\060\015\006\011\052 \206\110\206\367\015\001\001\001\005\000\003\202\001\017\000\060 \202\001\012\002\202\001\001\000\303\034\206\064\077\047\122\102 \140\272\053\140\320\041\053\311\327\351\100\165\072\154\130\017 \043\073\317\206\076\324\144\253\156\332\352\310\052\330\225\105 \337\311\034\322\045\222\236\020\230\132\213\161\151\300\225\351 \366\153\150\334\367\266\304\015\376\156\365\160\073\301\244\250 \117\040\242\047\013\237\361\022\165\174\317\256\177\136\313\170 \002\130\050\327\057\252\333\240\256\164\075\176\253\366\351\162 \241\052\317\326\220\140\337\340\240\065\312\300\333\004\304\007

CKA\_VALUE MULTILINE\_OCTAL

END

\002\001\001

CKA\_SERIAL\_NUMBER MULTILINE\_OCTAL

END

\143\141\164\151\157\156\040\103\101\040\107\061

\060\152\061\013\060\011\006\003\125\004\006\023\002\111\124\061 \017\060\015\006\003\125\004\007\014\006\115\151\154\141\156\157 \061\043\060\041\006\003\125\004\012\014\032\101\143\164\141\154 \151\163\040\123\056\160\056\101\056\057\060\063\063\065\070\065 \062\060\071\066\067\061\045\060\043\006\003\125\004\003\014\034 \101\143\164\141\154\151\163\040\101\165\164\150\145\156\164\151

CKA\_ISSUER MULTILINE\_OCTAL

CKA\_ID UTF8 "0"

END

\143\141\164\151\157\156\040\103\101\040\107\061

\017\060\015\006\003\125\004\007\014\006\115\151\154\141\156\157 \061\043\060\041\006\003\125\004\012\014\032\101\143\164\141\154 \151\163\040\123\056\160\056\101\056\057\060\063\063\065\070\065 \062\060\071\066\067\061\045\060\043\006\003\125\004\003\014\034 \101\143\164\141\154\151\163\040\101\165\164\150\145\156\164\151

\126\374\146\165\214\216\172\023\241\074\006\153\032\346\177\071 \234\210\344\204\157\242\342\177\153\237\354\001\252\322\304\313 \262\354\232\075\270\027\030\254\037\140\231\063\346\353\005\335 \314\362\151\147\260\016\276\050\044\103\313\055\271\107\204\031 \371\352\344\361\365\150\364\237\307\173\120\121\257\242\374\157  $\label{eq:167}$ \063\376\321\273\000\341\267\005\010\257\363\246\126\210\066\075 \343\212\112\342\015\235\200\206\146\237\324\302\243\120\272\034 \022\327\207\212\061\112\270\025\002\003\001\000\001\243\105\060 \103\060\016\006\003\125\035\017\001\001\377\004\004\003\002\001 \006\060\022\006\003\125\035\023\001\001\377\004\010\060\006\001 \001\377\002\001\000\060\035\006\003\125\035\016\004\026\004\024 \001\273\326\233\126\264\176\346\305\130\335\054\230\364\312\162 \366\137\063\206\060\015\006\011\052\206\110\206\367\015\001\001 \005\005\000\003\202\001\001\000\241\040\326\313\242\064\155\074 \156\341\125\322\112\320\331\272\262\067\121\210\167\047\356\002 \110\223\105\101\342\165\121\362\031\224\011\240\363\270\175\272 \003\200\043\240\045\357\001\031\265\331\032\172\055\343\102\212 \261\206\061\017\226\354\146\204\362\316\043\022\106\226\153\061 \136\006\272\257\243\122\252\102\040\250\321\256\252\233\337\304 \027\236\123\160\001\264\251\032\332\150\310\143\017\266\132\163 \123\321\151\021\006\023\122\347\153\250\005\061\267\260\374\207 \106\305\165\210\201\361\137\170\002\347\237\255\234\273\124\355 \137\231\152\067\325\353\125\263\052\300\103\140\121\334\264\161 \222\046\243\017\314\172\075\334\300\102\211\027\051\010\147\124 \144\305\371\250\104\274\204\161\130\226\075\147\127\177\273\254 \220\263\161\042\277\076\272\254\146\046\105\020\263\360\037\072 \072\150\245\120\065\312\264\027\221\006\001\054\367\015\260\160 \262\133\126\165\271\167\231\300\331\225\205\002\055\163\146\007 \311\117\231\021\356\133\053\250\343\150\043\005\250\363\004\017 \006\273\037\011\216\306\133\035 END

CKA\_NSS\_MOZILLA\_CA\_POLICY CK\_BBOOL CK\_FALSE CKA\_NSS\_SERVER\_DISTRUST\_AFTER CK\_BBOOL CK\_FALSE CKA\_NSS\_EMAIL\_DISTRUST\_AFTER CK\_BBOOL CK\_FALSE

# Microsoft Code Signing Only Certificate

# Trust for "Actalis Authentication CA G1"

# Issuer: CN=Actalis Authentication CA G1,O=Actalis S.p.A./03358520967,L=Milano,C=IT

# Serial Number: 1 (0x1)

# Subject: CN=Actalis Authentication CA G1,O=Actalis S.p.A./03358520967,L=Milano,C=IT

# Not Valid Before: Tue Jun 23 14:06:00 2009

# Not Valid After: Sat Jun 25 14:06:00 2022

# Fingerprint (MD5): c2:2a:59:ab:cf:15:2f:4c:f7:e6:31:a3:16:ae:84:0c

# Fingerprint (SHA1): 91:58:c5:ef:98:73:01:a8:90:3c:fd:ab:03:d7:2d:a1:d8:89:09:c9

CKA\_CLASS CK\_OBJECT\_CLASS CKO\_NSS\_TRUST

CKA\_TOKEN CK\_BBOOL CK\_TRUE

CKA\_PRIVATE CK\_BBOOL CK\_FALSE

CKA\_MODIFIABLE CK\_BBOOL CK\_FALSE

CKA\_LABEL UTF8 "Actalis Authentication CA G1"

### CKA\_CERT\_SHA1\_HASH MULTILINE\_OCTAL

\221\130\305\357\230\163\001\250\220\074\375\253\003\327\055\241

\330\211\011\311

END

CKA\_CERT\_MD5\_HASH MULTILINE\_OCTAL

\302\052\131\253\317\025\057\114\367\346\061\243\026\256\204\014 END

CKA\_ISSUER MULTILINE\_OCTAL

\060\152\061\013\060\011\006\003\125\004\006\023\002\111\124\061 \017\060\015\006\003\125\004\007\014\006\115\151\154\141\156\157 \061\043\060\041\006\003\125\004\012\014\032\101\143\164\141\154 \151\163\040\123\056\160\056\101\056\057\060\063\063\065\070\065 \062\060\071\066\067\061\045\060\043\006\003\125\004\003\014\034 \101\143\164\141\154\151\163\040\101\165\164\150\145\156\164\151

\143\141\164\151\157\156\040\103\101\040\107\061

END

CKA\_SERIAL\_NUMBER MULTILINE\_OCTAL

\002\001\001

END

CKA\_TRUST\_SERVER\_AUTH CK\_TRUST CKT\_NSS\_MUST\_VERIFY\_TRUST CKA\_TRUST\_EMAIL\_PROTECTION CK\_TRUST CKT\_NSS\_MUST\_VERIFY\_TRUST CKA TRUST\_CODE\_SIGNING CK\_TRUST CKT\_NSS\_TRUSTED\_DELEGATOR CKA\_TRUST\_STEP\_UP\_APPROVED CK\_BBOOL CK\_FALSE

# Microsoft Code Signing Only Certificate

# Certificate "A-Trust-Qual-03"

# Issuer: CN=A-Trust-Qual-03,OU=A-Trust-Qual-03,O=A-Trust Ges. f. Sicherheitssysteme im elektr. Datenverkehr GmbH,C=AT

# Serial Number: 255636 (0x3e694)

# Subject: CN=A-Trust-Qual-03,OU=A-Trust-Qual-03,O=A-Trust Ges. f. Sicherheitssysteme im elektr.

Datenverkehr GmbH,C=AT

# Not Valid Before: Thu Apr 24 22:00:00 2008

# Not Valid After: Tue Apr 24 22:00:00 2018

# Fingerprint (MD5): d8:7e:32:ef:69:f8:bf:72:03:1d:40:82:e8:a7:75:af

# Fingerprint (SHA1): 42:ef:dd:e6:bf:f3:5e:d0:ba:e6:ac:dd:20:4c:50:ae:86:c4:f4:fa

CKA\_CLASS CK\_OBJECT\_CLASS CKO\_CERTIFICATE

CKA\_TOKEN CK\_BBOOL CK\_TRUE

CKA\_PRIVATE CK\_BBOOL CK\_FALSE

CKA\_MODIFIABLE CK\_BBOOL CK\_FALSE

CKA\_LABEL UTF8 "A-Trust-Qual-03"

CKA\_CERTIFICATE\_TYPE CK\_CERTIFICATE\_TYPE CKC\_X\_509

CKA\_SUBJECT MULTILINE\_OCTAL

\060\201\213\061\013\060\011\006\003\125\004\006\023\002\101\124

\061\110\060\106\006\003\125\004\012\014\077\101\055\124\162\165

\163\164\040\107\145\163\056\040\146\056\040\123\151\143\150\145

\162\150\145\151\164\163\163\171\163\164\145\155\145\040\151\155

CKA\_VALUE MULTILINE\_OCTAL \060\202\003\313\060\202\002\263\240\003\002\001\002\002\003\003 \346\224\060\015\006\011\052\206\110\206\367\015\001\001\005\005 \000\060\201\213\061\013\060\011\006\003\125\004\006\023\002\101 \124\061\110\060\106\006\003\125\004\012\014\077\101\055\124\162 \165\163\164\040\107\145\163\056\040\146\056\040\123\151\143\150 \145\162\150\145\151\164\163\163\171\163\164\145\155\145\040\151 \155\040\145\154\145\153\164\162\056\040\104\141\164\145\156\166 \145\162\153\145\150\162\040\107\155\142\110\061\030\060\026\006 \003\125\004\013\014\017\101\055\124\162\165\163\164\055\121\165 \141\154\055\060\063\061\030\060\026\006\003\125\004\003\014\017 \101\055\124\162\165\163\164\055\121\165\141\154\055\060\063\060 \036\027\015\060\070\060\064\062\064\062\062\060\060\060\060\060\132 \027\015\061\070\060\064\062\064\062\062\060\060\060\060\060\132\060 \201\213\061\013\060\011\006\003\125\004\006\023\002\101\124\061 \110\060\106\006\003\125\004\012\014\077\101\055\124\162\165\163 \164\040\107\145\163\056\040\146\056\040\123\151\143\150\145\162 \150\145\151\164\163\163\171\163\164\145\155\145\040\151\155\040 \145\154\145\153\164\162\056\040\104\141\164\145\156\166\145\162 \153\145\150\162\040\107\155\142\110\061\030\060\026\006\003\125 \004\013\014\017\101\055\124\162\165\163\164\055\121\165\141\154 \055\060\063\061\030\060\026\006\003\125\004\003\014\017\101\055 \124\162\165\163\164\055\121\165\141\154\055\060\063\060\202\001 \042\060\015\006\011\052\206\110\206\367\015\001\001\001\005\000 \003\202\001\017\000\060\202\001\012\002\202\001\001\000\263\236 \044\210\034\322\317\100\003\110\152\252\245\240\053\275\226\365 \174\012\237\237\253\120\220\333\101\316\126\200\171\052\300\375

END

\002\003\003\346\224

CKA\_SERIAL\_NUMBER MULTILINE\_OCTAL

END

CKA\_ISSUER MULTILINE\_OCTAL \060\201\213\061\013\060\011\006\003\125\004\006\023\002\101\124 \061\110\060\106\006\003\125\004\012\014\077\101\055\124\162\165 \163\164\040\107\145\163\056\040\146\056\040\123\151\143\150\145 \162\150\145\151\164\163\163\171\163\164\145\155\145\040\151\155 \040\145\154\145\153\164\162\056\040\104\141\164\145\156\166\145 \162\153\145\150\162\040\107\155\142\110\061\030\060\026\006\003 \125\004\013\014\017\101\055\124\162\165\163\164\055\121\165\141 \154\055\060\063\061\030\060\026\006\003\125\004\003\014\017\101 \055\124\162\165\163\164\055\121\165\141\154\055\060\063

END CKA\_ID UTF8 "0"

\040\145\154\145\153\164\162\056\040\104\141\164\145\156\166\145 \162\153\145\150\162\040\107\155\142\110\061\030\060\026\006\003 \125\004\013\014\017\101\055\124\162\165\163\164\055\121\165\141 \154\055\060\063\061\030\060\026\006\003\125\004\003\014\017\101 \055\124\162\165\163\164\055\121\165\141\154\055\060\063

\223\123\172\234\133\363\131\141\044\210\143\243\325\030\356\233 \204\164\204\234\354\214\075\332\301\206\172\157\066\056\046\353 \176\075\311\076\255\347\256\113\164\167\050\053\044\040\377\052 \056\302\225\144\020\366\176\173\303\267\332\021\175\236\253\355 \057\214\031\242\034\235\214\314\063\160\165\011\007\376\136\373 \100\244\045\214\057\375\265\121\147\072\250\053\114\237\326\150 \235\140\233\244\305\143\260\356\160\315\050\077\112\164\352\131 \371\165\305\000\006\156\037\260\143\301\052\252\023\135\374\313 \322\145\033\071\061\042\132\302\171\042\135\031\361\113\302\276 \316\034\210\001\164\361\046\101\167\062\071\306\214\120\150\317 \123\205\103\212\017\240\217\356\216\013\222\243\000\100\276\300 \242\131\136\054\241\104\270\376\037\042\323\014\272\320\350\357 \051\344\162\067\112\213\370\026\354\042\062\007\052\043\054\363 \243\327\315\312\251\247\117\162\277\274\021\216\250\033\002\003 \001\000\001\243\066\060\064\060\017\006\003\125\035\023\001\001 \377\004\005\060\003\001\001\377\060\021\006\003\125\035\016\004 \012\004\010\106\006\337\067\362\302\067\020\060\016\006\003\125 \035\017\001\001\377\004\004\003\002\001\006\060\015\006\011\052 \206\110\206\367\015\001\001\005\005\000\003\202\001\001\000\161 \010\324\046\104\276\200\342\153\102\265\052\120\375\135\350\214 \140\363\234\266\222\201\162\070\262\157\251\076\201\362\303\064 \044\123\241\121\122\310\245\211\323\274\334\333\022\271\333\251 \260\130\357\300\010\146\062\142\343\341\363\243\130\243\167\156 \356\344\241\273\127\021\150\167\063\010\364\315\131\270\352\135 \033\011\306\254\314\215\013\272\315\337\326\232\276\253\166\000 \255\175\026\113\144\134\337\230\076\153\155\136\054\174\071\025 \131\102\067\040\074\237\303\334\177\365\123\066\267\342\307\244 \042\214\172\276\161\275\115\263\150\310\270\251\211\377\161\060 \213\317\221\155\362\205\056\245\112\042\176\162\336\324\256\261 \355\014\357\374\105\175\055\334\044\255\355\171\007\345\255\117 \262\351\122\164\111\270\214\122\372\275\022\344\031\303\374\121 \215\026\343\153\150\156\071\232\337\051\071\245\273\261\241\027 \301\027\343\165\152\374\175\261\162\074\337\301\352\345\243\034 \324\235\131\033\032\164\037\151\052\203\124\044\030\323\356\345 \340\203\127\276\033\342\320\037\255\154\065\276\215\272\137 END

CKA\_NSS\_MOZILLA\_CA\_POLICY CK\_BBOOL CK\_FALSE CKA\_NSS\_SERVER\_DISTRUST\_AFTER CK\_BBOOL CK\_FALSE CKA\_NSS\_EMAIL\_DISTRUST\_AFTER CK\_BBOOL CK\_FALSE

# Microsoft Code Signing Only Certificate

# Trust for "A-Trust-Qual-03"

# Issuer: CN=A-Trust-Qual-03,OU=A-Trust-Qual-03,O=A-Trust Ges. f. Sicherheitssysteme im elektr. Datenverkehr GmbH,C=AT

# Serial Number: 255636 (0x3e694)

# Subject: CN=A-Trust-Qual-03,OU=A-Trust-Qual-03,O=A-Trust Ges. f. Sicherheitssysteme im elektr.

Datenverkehr GmbH,C=AT

# Not Valid Before: Thu Apr 24 22:00:00 2008

# Not Valid After: Tue Apr 24 22:00:00 2018 # Fingerprint (MD5): d8:7e:32:ef:69:f8:bf:72:03:1d:40:82:e8:a7:75:af # Fingerprint (SHA1): 42:ef:dd:e6:bf:f3:5e:d0:ba:e6:ac:dd:20:4c:50:ae:86:c4:f4:fa CKA\_CLASS CK\_OBJECT\_CLASS CKO\_NSS\_TRUST CKA\_TOKEN CK\_BBOOL CK\_TRUE CKA\_PRIVATE CK\_BBOOL CK\_FALSE CKA\_MODIFIABLE CK\_BBOOL CK\_FALSE CKA\_LABEL UTF8 "A-Trust-Qual-03" CKA\_CERT\_SHA1\_HASH MULTILINE\_OCTAL \102\357\335\346\277\363\136\320\272\346\254\335\040\114\120\256 \206\304\364\372 END CKA\_CERT\_MD5\_HASH MULTILINE\_OCTAL \330\176\062\357\151\370\277\162\003\035\100\202\350\247\165\257 END CKA\_ISSUER MULTILINE\_OCTAL \060\201\213\061\013\060\011\006\003\125\004\006\023\002\101\124 \061\110\060\106\006\003\125\004\012\014\077\101\055\124\162\165 \163\164\040\107\145\163\056\040\146\056\040\123\151\143\150\145 \162\150\145\151\164\163\163\171\163\164\145\155\145\040\151\155 \040\145\154\145\153\164\162\056\040\104\141\164\145\156\166\145 \162\153\145\150\162\040\107\155\142\110\061\030\060\026\006\003 \125\004\013\014\017\101\055\124\162\165\163\164\055\121\165\141 \154\055\060\063\061\030\060\026\006\003\125\004\003\014\017\101 \055\124\162\165\163\164\055\121\165\141\154\055\060\063 END CKA\_SERIAL\_NUMBER MULTILINE\_OCTAL \002\003\003\346\224 END CKA TRUST\_SERVER\_AUTH CK\_TRUST CKT\_NSS\_MUST\_VERIFY\_TRUST CKA\_TRUST\_EMAIL\_PROTECTION CK\_TRUST CKT\_NSS\_MUST\_VERIFY\_TRUST CKA TRUST\_CODE\_SIGNING CK\_TRUST CKT\_NSS\_TRUSTED\_DELEGATOR CKA\_TRUST\_STEP\_UP\_APPROVED CK\_BBOOL CK\_FALSE # Microsoft Code Signing Only Certificate # Certificate "AddTrust External CA Root"

# Issuer: CN=AddTrust External CA Root,OU=AddTrust External TTP Network,O=AddTrust AB,C=SE

# Serial Number: 1 (0x1)

# Subject: CN=AddTrust External CA Root,OU=AddTrust External TTP Network,O=AddTrust AB,C=SE

# Not Valid Before: Tue May 30 10:48:38 2000

# Not Valid After: Sat May 30 10:48:38 2020

# Fingerprint (MD5): 1d:35:54:04:85:78:b0:3f:42:42:4d:bf:20:73:0a:3f

# Fingerprint (SHA1): 02:fa:f3:e2:91:43:54:68:60:78:57:69:4d:f5:e4:5b:68:85:18:68

CKA\_CLASS CK\_OBJECT\_CLASS CKO\_CERTIFICATE

CKA\_TOKEN CK\_BBOOL CK\_TRUE

CKA\_PRIVATE CK\_BBOOL CK\_FALSE

CKA\_MODIFIABLE CK\_BBOOL CK\_FALSE

CKA\_LABEL UTF8 "AddTrust External CA Root"

\060\202\004\066\060\202\003\036\240\003\002\001\002\002\001\001 \060\015\006\011\052\206\110\206\367\015\001\001\005\005\000\060 \157\061\013\060\011\006\003\125\004\006\023\002\123\105\061\024 \060\022\006\003\125\004\012\023\013\101\144\144\124\162\165\163 \164\040\101\102\061\046\060\044\006\003\125\004\013\023\035\101 \144\144\124\162\165\163\164\040\105\170\164\145\162\156\141\154 \040\124\124\120\040\116\145\164\167\157\162\153\061\042\060\040 \006\003\125\004\003\023\031\101\144\144\124\162\165\165\164\040 \105\170\164\145\162\156\141\154\040\103\101\040\122\157\157\164 \060\036\027\015\060\060\060\065\063\060\061\060\064\070\063\070 \132\027\015\062\060\060\065\063\060\061\060\064\070\063\070\132 \060\157\061\013\060\011\006\003\125\004\006\023\002\123\105\061 \024\060\022\006\003\125\004\012\023\013\101\144\144\124\162\165 \163\164\040\101\102\061\046\060\044\006\003\125\004\013\023\035 \101\144\144\124\162\165\163\164\040\105\170\164\145\162\156\141 \154\040\124\124\120\040\116\145\164\167\157\162\153\061\042\060 \040\006\003\125\004\003\023\031\101\144\144\124\162\165\163\164 \040\105\170\164\145\162\156\141\154\040\103\101\040\122\157\157 \164\060\202\001\042\060\015\006\011\052\206\110\206\367\015\001 \001\001\005\000\003\202\001\017\000\060\202\001\012\002\202\001 \001\000\267\367\032\063\346\362\000\004\055\071\340\116\133\355 \037\274\154\017\315\265\372\043\266\316\336\233\021\063\227\244

CKA\_VALUE MULTILINE\_OCTAL

END

\002\001\001

CKA\_SERIAL\_NUMBER MULTILINE\_OCTAL

END

 $\backslash$ 164

CKA\_ISSUER MULTILINE\_OCTAL \060\157\061\013\060\011\006\003\125\004\006\023\002\123\105\061 \024\060\022\006\003\125\004\012\023\013\101\144\144\124\162\165 \163\164\040\101\102\061\046\060\044\006\003\125\004\013\023\035 \101\144\144\124\162\165\163\164\040\105\170\164\145\162\156\141 \154\040\124\124\120\040\116\145\164\167\157\162\153\061\042\060 \040\006\003\125\004\003\023\031\101\144\144\124\162\165\163\164 \040\105\170\164\145\162\156\141\154\040\103\101\040\122\157\157

CKA\_ID UTF8 "0"

END

 $\backslash$ 164

CKA\_SUBJECT MULTILINE\_OCTAL \060\157\061\013\060\011\006\003\125\004\006\023\002\123\105\061 \024\060\022\006\003\125\004\012\023\013\101\144\144\124\162\165 \163\164\040\101\102\061\046\060\044\006\003\125\004\013\023\035 \101\144\144\124\162\165\163\164\040\105\170\164\145\162\156\141 \154\040\124\124\120\040\116\145\164\167\157\162\153\061\042\060 \040\006\003\125\004\003\023\031\101\144\144\124\162\165\163\164 \040\105\170\164\145\162\156\141\154\040\103\101\040\122\157\157

CKA\_CERTIFICATE\_TYPE CK\_CERTIFICATE\_TYPE CKC\_X\_509

\051\114\175\223\237\275\112\274\223\355\003\032\343\217\317\345 \155\120\132\326\227\051\224\132\200\260\111\172\333\056\225\375 \270\312\277\067\070\055\036\076\221\101\255\160\126\307\360\117 \077\350\062\236\164\312\310\220\124\351\306\137\017\170\235\232 \100\074\016\254\141\252\136\024\217\236\207\241\152\120\334\327 \232\116\257\005\263\246\161\224\234\161\263\120\140\012\307\023 \235\070\007\206\002\250\351\250\151\046\030\220\253\114\260\117 \043\253\072\117\204\330\337\316\237\341\151\157\273\327\102\327 \153\104\344\307\255\356\155\101\137\162\132\161\010\067\263\171 \145\244\131\240\224\067\367\000\057\015\302\222\162\332\320\070 \162\333\024\250\105\304\135\052\175\267\264\326\304\356\254\315 \023\104\267\311\053\335\103\000\045\372\141\271\151\152\130\043 \021\267\247\063\217\126\165\131\365\315\051\327\106\267\012\053 \145\266\323\102\157\025\262\270\173\373\357\351\135\123\325\064 \132\047\002\003\001\000\001\243\201\334\060\201\331\060\035\006 \003\125\035\016\004\026\004\024\255\275\230\172\064\264\046\367 \372\304\046\124\357\003\275\340\044\313\124\032\060\013\006\003 \125\035\017\004\004\003\002\001\006\060\017\006\003\125\035\023 \001\001\377\004\005\060\003\001\001\377\060\201\231\006\003\125 \035\043\004\201\221\060\201\216\200\024\255\275\230\172\064\264 \046\367\372\304\046\124\357\003\275\340\044\313\124\032\241\163 \244\161\060\157\061\013\060\011\006\003\125\004\006\023\002\123 \105\061\024\060\022\006\003\125\004\012\023\013\101\144\144\124 \162\165\163\164\040\101\102\061\046\060\044\006\003\125\004\013 \023\035\101\144\144\124\162\165\163\164\040\105\170\164\145\162 \156\141\154\040\124\124\120\040\116\145\164\167\157\162\153\061 \042\060\040\006\003\125\004\003\023\031\101\144\144\124\162\165 \163\164\040\105\170\164\145\162\156\141\154\040\103\101\040\122 \157\157\164\202\001\001\060\015\006\011\052\206\110\206\367\015 \001\001\005\005\000\003\202\001\001\000\260\233\340\205\045\302 \326\043\342\017\226\006\222\235\101\230\234\331\204\171\201\331 \036\133\024\007\043\066\145\217\260\330\167\273\254\101\154\107 \140\203\121\260\371\062\075\347\374\366\046\023\307\200\026\245 \277\132\374\207\317\170\171\211\041\232\342\114\007\012\206\065 \274\362\336\121\304\322\226\267\334\176\116\356\160\375\034\071 \353\014\002\121\024\055\216\275\026\340\301\337\106\165\347\044 \255\354\364\102\264\205\223\160\020\147\272\235\006\065\112\030 \323\053\172\314\121\102\241\172\143\321\346\273\241\305\053\302 \066\276\023\015\346\275\143\176\171\173\247\011\015\100\253\152 \335\217\212\303\366\366\214\032\102\005\121\324\105\365\237\247 \142\041\150\025\040\103\074\231\347\174\275\044\330\251\221\027 \163\210\077\126\033\061\070\030\264\161\017\232\315\310\016\236 \216\056\033\341\214\230\203\313\037\061\361\104\114\306\004\163 \111\166\140\017\307\370\275\027\200\153\056\351\314\114\016\132 \232\171\017\040\012\056\325\236\143\046\036\125\222\224\330\202 \027\132\173\320\274\307\217\116\206\004 END CKA\_NSS\_MOZILLA\_CA\_POLICY CK\_BBOOL CK\_FALSE

## CKA\_NSS\_SERVER\_DISTRUST\_AFTER CK\_BBOOL CK\_FALSE CKA\_NSS\_EMAIL\_DISTRUST\_AFTER CK\_BBOOL CK\_FALSE

# Microsoft Code Signing Only Certificate

# Trust for "AddTrust External CA Root"

# Issuer: CN=AddTrust External CA Root,OU=AddTrust External TTP Network,O=AddTrust AB,C=SE

# Serial Number: 1 (0x1)

# Subject: CN=AddTrust External CA Root,OU=AddTrust External TTP Network,O=AddTrust AB,C=SE

# Not Valid Before: Tue May 30 10:48:38 2000

# Not Valid After: Sat May 30 10:48:38 2020

# Fingerprint (MD5): 1d:35:54:04:85:78:b0:3f:42:42:4d:bf:20:73:0a:3f

# Fingerprint (SHA1): 02:fa:f3:e2:91:43:54:68:60:78:57:69:4d:f5:e4:5b:68:85:18:68

CKA\_CLASS CK\_OBJECT\_CLASS CKO\_NSS\_TRUST

CKA\_TOKEN CK\_BBOOL CK\_TRUE

CKA\_PRIVATE CK\_BBOOL CK\_FALSE

CKA\_MODIFIABLE CK\_BBOOL CK\_FALSE

CKA\_LABEL UTF8 "AddTrust External CA Root"

CKA\_CERT\_SHA1\_HASH MULTILINE\_OCTAL

\002\372\363\342\221\103\124\150\140\170\127\151\115\365\344\133

\150\205\030\150

END

CKA\_CERT\_MD5\_HASH MULTILINE\_OCTAL

\035\065\124\004\205\170\260\077\102\102\115\277\040\163\012\077 END

CKA\_ISSUER MULTILINE\_OCTAL

```
\060\157\061\013\060\011\006\003\125\004\006\023\002\123\105\061
\024\060\022\006\003\125\004\012\023\013\101\144\144\124\162\165
\163\164\040\101\102\061\046\060\044\006\003\125\004\013\023\035
\101\144\144\124\162\165\163\164\040\105\170\164\145\162\156\141
\154\040\124\124\120\040\116\145\164\167\157\162\153\061\042\060
\040\006\003\125\004\003\023\031\101\144\144\124\162\165\163\164
\040\105\170\164\145\162\156\141\154\040\103\101\040\122\157\157
\backslash164
```
END

CKA\_SERIAL\_NUMBER MULTILINE\_OCTAL

\002\001\001

END

CKA\_TRUST\_SERVER\_AUTH CK\_TRUST CKT\_NSS\_MUST\_VERIFY\_TRUST CKA\_TRUST\_EMAIL\_PROTECTION CK\_TRUST CKT\_NSS\_MUST\_VERIFY\_TRUST CKA TRUST\_CODE\_SIGNING CK\_TRUST CKT\_NSS\_TRUSTED\_DELEGATOR CKA\_TRUST\_STEP\_UP\_APPROVED CK\_BBOOL CK\_FALSE

# Microsoft Code Signing Only Certificate

# Certificate "ECRaizEstado"

# Issuer: CN=ECRaizEstado,O=SCEE,C=PT

# Serial Number:42:ea:5b:0a:51:11:26:7c:d8:27:74:b7:df:7f:71

# Subject: CN=ECRaizEstado,O=SCEE,C=PT

# Not Valid Before: Fri Jun 23 13:41:27 2006

# Not Valid After: Sun Jun 23 13:41:27 2030

# Fingerprint (MD5): c2:db:ab:8e:96:52:c5:ee:ae:f2:55:00:89:6d:55:95

# Fingerprint (SHA1): 39:13:85:3e:45:c4:39:a2:da:71:8c:df:b6:f3:e0:33:e0:4f:ee:71

CKA\_CLASS CK\_OBJECT\_CLASS CKO\_CERTIFICATE

CKA\_TOKEN CK\_BBOOL CK\_TRUE

CKA\_PRIVATE CK\_BBOOL CK\_FALSE

CKA\_MODIFIABLE CK\_BBOOL CK\_FALSE

CKA\_LABEL UTF8 "ECRaizEstado"

CKA\_CERTIFICATE\_TYPE CK\_CERTIFICATE\_TYPE CKC\_X\_509 CKA\_SUBJECT MULTILINE\_OCTAL

\060\063\061\013\060\011\006\003\125\004\006\023\002\120\124\061 \015\060\013\006\003\125\004\012\014\004\123\103\105\105\061\025 \060\023\006\003\125\004\003\014\014\105\103\122\141\151\172\105

\163\164\141\144\157

END

CKA\_ID UTF8 "0"

CKA\_ISSUER MULTILINE\_OCTAL

\060\063\061\013\060\011\006\003\125\004\006\023\002\120\124\061 \015\060\013\006\003\125\004\012\014\004\123\103\105\105\061\025 \060\023\006\003\125\004\003\014\014\105\103\122\141\151\172\105 \163\164\141\144\157

END

CKA\_SERIAL\_NUMBER MULTILINE\_OCTAL

\002\017\102\352\133\012\121\021\046\174\330\047\164\267\337\177  $\setminus$ 161

END

#### CKA\_VALUE MULTILINE\_OCTAL

\060\202\005\156\060\202\003\126\240\003\002\001\002\002\017\102 \352\133\012\121\021\046\174\330\047\164\267\337\177\161\060\015 \006\011\052\206\110\206\367\015\001\001\005\005\000\060\063\061 \013\060\011\006\003\125\004\006\023\002\120\124\061\015\060\013 \006\003\125\004\012\014\004\123\103\105\105\061\025\060\023\006 \003\125\004\003\014\014\105\103\122\141\151\172\105\163\164\141 \144\157\060\036\027\015\060\066\060\066\062\063\061\063\064\061 \062\067\132\027\015\063\060\060\066\062\063\061\063\064\061\062 \067\132\060\063\061\013\060\011\006\003\125\004\006\023\002\120 \124\061\015\060\013\006\003\125\004\012\014\004\123\103\105\105 \061\025\060\023\006\003\125\004\003\014\014\105\103\122\141\151 \172\105\163\164\141\144\157\060\202\002\042\060\015\006\011\052 \206\110\206\367\015\001\001\001\005\000\003\202\002\017\000\060 \202\002\012\002\202\002\001\000\333\357\242\103\156\310\251\375 \156\327\337\254\242\222\204\241\310\131\240\014\232\123\376\357 \256\314\031\015\162\212\244\302\063\043\357\347\006\162\352\155 \113\072\101\122\017\311\110\016\055\347\272\144\356\242\072\114 \143\134\146\051\213\337\251\210\305\275\350\361\367\216\113\374 \001\074\104\022\071\052\160\242\300\333\305\242\337\137\307\113 \306\250\334\075\141\174\112\130\301\104\062\223\336\160\231\241 \043\046\126\077\243\341\352\137\060\106\330\170\365\060\243\226

\011\211\260\075\361\206\223\005\266\022\152\030\215\360\245\144 \073\053\207\144\136\075\027\216\013\156\346\230\314\227\070\070 \040\214\160\132\151\053\275\145\215\315\067\131\134\154\321\162 \164\131\006\116\310\267\001\327\167\277\360\110\206\250\263\032 \135\101\324\067\027\021\020\137\112\156\215\165\305\003\100\175 \041\256\000\360\333\374\237\154\072\146\244\337\367\312\337\200 \146\132\331\330\177\024\242\046\031\364\256\013\041\340\312\076 \005\335\026\330\176\131\332\241\260\151\303\235\064\023\372\145 \111\071\207\356\166\057\215\275\074\047\031\003\116\255\016\013 \053\054\306\056\161\023\065\051\127\351\160\334\033\121\352\315 \227\361\225\215\262\206\372\046\006\057\200\032\225\361\230\073 \356\366\345\206\245\316\033\001\345\364\351\063\312\017\125\104 \137\150\212\054\307\133\146\050\335\226\113\203\235\136\035\176 \030\325\376\262\140\373\232\121\150\303\226\214\037\150\113\120 \122\013\066\346\061\047\344\327\051\014\033\332\033\057\341\004 \123\270\324\171\111\260\073\201\136\010\210\042\167\342\051\300 \256\162\252\253\264\162\122\275\154\273\365\272\170\331\234\270 \040\157\060\215\112\235\062\371\364\001\346\142\171\230\102\100 \005\172\157\034\052\077\265\373\337\315\030\100\216\345\020\304 \071\133\126\361\074\127\005\253\322\071\115\077\370\213\043\307 \153\271\100\261\342\376\377\263\034\012\151\037\233\214\017\264 \037\340\012\336\110\375\215\137\217\231\365\001\166\005\066\135 \216\334\063\216\121\156\021\342\101\375\314\267\215\052\137\076 \222\345\362\261\340\244\043\342\242\267\306\215\030\233\051\112 \321\106\177\364\144\040\030\335\002\003\001\000\001\243\177\060 \175\060\017\006\003\125\035\023\001\001\377\004\005\060\003\001 \001\377\060\016\006\003\125\035\017\001\001\377\004\004\003\002 \001\006\060\035\006\003\125\035\016\004\026\004\024\161\177\065 \336\365\167\161\155\035\022\234\341\220\244\272\360\251\203\217 \200\060\073\006\003\125\035\040\004\064\060\062\060\060\060\006\004 \125\035\040\000\060\050\060\046\006\010\053\006\001\005\005\007 \002\001\026\032\150\164\164\160\072\057\057\167\167\167\056\145 \143\145\145\056\147\157\166\056\160\164\057\144\160\143\060\015 \006\011\052\206\110\206\367\015\001\001\005\005\000\003\202\002 \001\000\214\255\234\162\245\265\147\166\147\070\207\351\072\214 \376\235\131\065\276\220\361\003\000\240\130\330\230\321\277\374 \374\363\120\334\264\145\325\332\272\360\214\056\174\015\346\011 \221\137\115\243\366\135\170\234\130\135\152\160\224\243\257\333 \057\000\311\003\100\153\337\121\003\026\031\214\053\274\231\066 \366\300\255\222\030\023\214\247\355\035\322\337\003\220\005\354 \260\223\230\233\367\115\132\023\370\347\233\367\066\166\336\174 \046\370\021\070\117\111\116\263\163\037\137\047\133\341\236\062 \036\366\300\230\033\331\040\054\134\226\215\206\311\013\105\327 \222\255\212\275\352\127\242\243\126\266\040\074\354\262\307\071 \176\260\200\376\275\121\053\052\264\303\162\151\303\371\107\056 \156\377\234\207\355\334\165\313\020\210\340\264\316\056\016\123 \035\013\350\156\036\102\114\320\276\071\170\165\311\024\336\047 \221\163\252\354\152\200\360\360\027\226\142\117\276\004\313\342

\247\345\135\017\223\105\313\131\110\046\023\336\335\261\365\012 \332\026\261\250\035\217\176\130\033\267\325\011\336\210\153\316 \204\076\250\276\122\142\312\322\241\241\307\313\074\026\340\166 \126\060\077\346\017\153\006\167\376\144\235\132\152\163\174\356 \336\041\351\232\111\227\067\266\204\177\242\221\076\105\373\327 \132\006\305\207\065\334\272\110\114\206\001\010\107\066\266\070 \120\225\021\231\163\321\067\111\012\372\102\117\057\020\124\323 \101\220\372\310\334\273\021\334\015\314\175\174\233\334\016\221 \161\206\115\270\362\025\232\053\070\027\021\241\362\236\250\154 \234\343\316\256\342\346\113\213\362\212\006\073\007\167\002\021 \356\203\352\235\146\206\312\360\142\251\325\127\203\244\025\361 \105\024\376\032\165\177\245\017\334\122\164\131\165\012\370\373 \125\101\251\134\215\061\104\335\315\224\116\063\321\033\101\252 \333\327\241\074\360\305\110\155\105\101\065\265\171\203\346\371 \115\361\126\070\327\277\100\042\373\040\200\343\034\302\131\106 \007\143\002\141\000\073\233\120\273\103\303\260\351\012\232\270 \166\364\107\141\125\144\160\117\067\331\234\021\243\023\262\341 \335\100\102\273\230\327\240\006\213\346\150\127\113\016\070\150 \177\272 END CKA\_NSS\_MOZILLA\_CA\_POLICY CK\_BBOOL CK\_FALSE CKA\_NSS\_SERVER\_DISTRUST\_AFTER CK\_BBOOL CK\_FALSE CKA\_NSS\_EMAIL\_DISTRUST\_AFTER CK\_BBOOL CK\_FALSE # Microsoft Code Signing Only Certificate # Trust for "ECRaizEstado" # Issuer: CN=ECRaizEstado,O=SCEE,C=PT # Serial Number:42:ea:5b:0a:51:11:26:7c:d8:27:74:b7:df:7f:71 # Subject: CN=ECRaizEstado,O=SCEE,C=PT # Not Valid Before: Fri Jun 23 13:41:27 2006 # Not Valid After: Sun Jun 23 13:41:27 2030 # Fingerprint (MD5): c2:db:ab:8e:96:52:c5:ee:ae:f2:55:00:89:6d:55:95 # Fingerprint (SHA1): 39:13:85:3e:45:c4:39:a2:da:71:8c:df:b6:f3:e0:33:e0:4f:ee:71

CKA\_CLASS CK\_OBJECT\_CLASS CKO\_NSS\_TRUST

CKA\_TOKEN CK\_BBOOL CK\_TRUE

CKA\_PRIVATE CK\_BBOOL CK\_FALSE

CKA\_MODIFIABLE CK\_BBOOL CK\_FALSE

CKA\_LABEL UTF8 "ECRaizEstado"

CKA\_CERT\_SHA1\_HASH MULTILINE\_OCTAL

\071\023\205\076\105\304\071\242\332\161\214\337\266\363\340\063

\340\117\356\161

END

CKA\_CERT\_MD5\_HASH MULTILINE\_OCTAL

\302\333\253\216\226\122\305\356\256\362\125\000\211\155\125\225 END

CKA\_ISSUER MULTILINE\_OCTAL

\060\063\061\013\060\011\006\003\125\004\006\023\002\120\124\061 \015\060\013\006\003\125\004\012\014\004\123\103\105\105\061\025

# Subject: CN=Posta CA Root,CN=AIA,CN=Public Key Services,CN=Services,CN=Configuration,DC=ca,DC=posta,DC=rs # Not Valid Before: Mon Oct 20 12:22:08 2008 # Not Valid After: Fri Oct 20 12:52:08 2028 # Fingerprint (MD5): 18:02:b0:01:27:03:6a:19:1b:32:3b:83:de:9a:a9:85 # Fingerprint (SHA1): d6:bf:79:94:f4:2b:e5:fa:29:da:0b:d7:58:7b:59:1f:47:a4:4f:22 CKA\_CLASS CK\_OBJECT\_CLASS CKO\_CERTIFICATE CKA\_TOKEN CK\_BBOOL CK\_TRUE CKA\_PRIVATE CK\_BBOOL CK\_FALSE CKA\_MODIFIABLE CK\_BBOOL CK\_FALSE CKA\_LABEL UTF8 "Configuration" CKA CERTIFICATE TYPE CK\_CERTIFICATE\_TYPE CKC\_X\_509 CKA\_SUBJECT MULTILINE\_OCTAL \060\201\256\061\022\060\020\006\012\011\222\046\211\223\362\054 \144\001\031\026\002\162\163\061\025\060\023\006\012\011\222\046 \211\223\362\054\144\001\031\026\005\160\157\163\164\141\061\022 \060\020\006\012\011\222\046\211\223\362\054\144\001\031\026\002 \143\141\061\026\060\024\006\003\125\004\003\023\015\103\157\156 \146\151\147\165\162\141\164\151\157\156\061\021\060\017\006\003 \125\004\003\023\010\123\145\162\166\151\143\145\163\061\034\060 \032\006\003\125\004\003\023\023\120\165\142\154\151\143\040\113 \145\171\040\123\145\162\166\151\143\145\163\061\014\060\012\006 \003\125\004\003\023\003\101\111\101\061\026\060\024\006\003\125 \004\003\023\015\120\157\163\164\141\040\103\101\040\122\157\157  $\setminus$ 164 END CKA\_ID UTF8 "0" CKA\_ISSUER MULTILINE\_OCTAL \060\201\256\061\022\060\020\006\012\011\222\046\211\223\362\054 \144\001\031\026\002\162\163\061\025\060\023\006\012\011\222\046 \211\223\362\054\144\001\031\026\005\160\157\163\164\141\061\022

\060\023\006\003\125\004\003\014\014\105\103\122\141\151\172\105

\002\017\102\352\133\012\121\021\046\174\330\047\164\267\337\177

CKA\_TRUST\_STEP\_UP\_APPROVED CK\_BBOOL CK\_FALSE

Services,CN=Services,CN=Configuration,DC=ca,DC=posta,DC=rs

CKA\_TRUST\_SERVER\_AUTH CK\_TRUST CKT\_NSS\_MUST\_VERIFY\_TRUST

CKA\_TRUST\_EMAIL\_PROTECTION CK\_TRUST CKT\_NSS\_MUST\_VERIFY\_TRUST CKA TRUST\_CODE\_SIGNING CK\_TRUST CKT\_NSS\_TRUSTED\_DELEGATOR

CKA\_SERIAL\_NUMBER MULTILINE\_OCTAL

# Microsoft Code Signing Only Certificate

# Issuer: CN=Posta CA Root,CN=AIA,CN=Public Key

# Certificate "Configuration"

# Serial Number:48:fc:7e:f5

\163\164\141\144\157

END

 $\setminus$ 161 END

CKA\_VALUE MULTILINE\_OCTAL \060\202\007\037\060\202\006\007\240\003\002\001\002\002\004\110 \374\176\365\060\015\006\011\052\206\110\206\367\015\001\001\005 \005\000\060\201\256\061\022\060\020\006\012\011\222\046\211\223 \362\054\144\001\031\026\002\162\163\061\025\060\023\006\012\011 \222\046\211\223\362\054\144\001\031\026\005\160\157\163\164\141 \061\022\060\020\006\012\011\222\046\211\223\362\054\144\001\031 \026\002\143\141\061\026\060\024\006\003\125\004\003\023\015\103 \157\156\146\151\147\165\162\141\164\151\157\156\061\021\060\017 \006\003\125\004\003\023\010\123\145\162\166\151\143\145\163\061 \034\060\032\006\003\125\004\003\023\023\120\165\142\154\151\143 \040\113\145\171\040\123\145\162\166\151\143\145\163\061\014\060 \012\006\003\125\004\003\023\003\101\111\101\061\026\060\024\006 \003\125\004\003\023\015\120\157\163\164\141\040\103\101\040\122 \157\157\164\060\036\027\015\060\070\061\060\062\060\061\062\062\062 \062\060\070\132\027\015\062\070\061\060\062\060\061\062\065\062 \060\070\132\060\201\256\061\022\060\020\006\012\011\222\046\211 \223\362\054\144\001\031\026\002\162\163\061\025\060\023\006\012 \011\222\046\211\223\362\054\144\001\031\026\005\160\157\163\164 \141\061\022\060\020\006\012\011\222\046\211\223\362\054\144\001 \031\026\002\143\141\061\026\060\024\006\003\125\004\003\023\015 \103\157\156\146\151\147\165\162\141\164\151\157\156\061\021\060 \017\006\003\125\004\003\023\010\123\145\162\166\151\143\145\163 \061\034\060\032\006\003\125\004\003\023\023\120\165\142\154\151 \143\040\113\145\171\040\123\145\162\166\151\143\145\163\061\014 \060\012\006\003\125\004\003\023\003\101\111\101\061\026\060\024 \006\003\125\004\003\023\015\120\157\163\164\141\040\103\101\040 \122\157\157\164\060\202\001\042\060\015\006\011\052\206\110\206 \367\015\001\001\001\005\000\003\202\001\017\000\060\202\001\012 \002\202\001\001\000\250\362\275\210\276\300\257\104\276\233\112 \242\143\034\326\126\253\035\051\262\034\252\025\036\105\321\254 \235\240\141\325\065\371\344\132\203\066\143\103\336\070\127\025 \374\360\224\142\364\007\200\127\203\127\250\263\025\274\373\115 \043\170\137\332\366\307\201\026\276\253\337\347\334\203\123\163 \053\266\335\143\210\215\105\363\015\335\175\277\350\210\260\146

END

\002\004\110\374\176\365

CKA\_SERIAL\_NUMBER MULTILINE\_OCTAL

END

 $\backslash$ 164

\060\020\006\012\011\222\046\211\223\362\054\144\001\031\026\002 \143\141\061\026\060\024\006\003\125\004\003\023\015\103\157\156 \146\151\147\165\162\141\164\151\157\156\061\021\060\017\006\003 \125\004\003\023\010\123\145\162\166\151\143\145\163\061\034\060 \032\006\003\125\004\003\023\023\120\165\142\154\151\143\040\113  $\label{eq:145} $$\145\171\040\123\145\162\166\151\143\145\163\061\014\060\012\006$ \003\125\004\003\023\003\101\111\101\061\026\060\024\006\003\125 \004\003\023\015\120\157\163\164\141\040\103\101\040\122\157\157

\301\103\135\067\322\155\241\234\232\106\303\263\077\320\302\240 \212\224\056\203\246\074\303\140\275\054\314\036\213\143\202\166 \101\050\344\025\153\134\014\141\071\125\070\101\312\310\146\350 \307\270\227\122\020\046\160\267\007\267\011\036\246\023\136\256 \231\132\046\157\144\075\354\304\323\245\271\134\166\144\255\143 \175\210\203\342\113\314\015\336\324\306\323\010\102\365\133\027 \365\161\341\221\055\003\237\236\034\334\213\162\244\350\107\144 \020\207\144\060\163\330\362\264\361\127\046\223\127\313\266\307 \015\210\213\035\317\005\060\135\004\326\166\067\350\040\062\127 \277\017\234\063\306\010\214\366\264\302\251\006\260\133\060\241 \036\055\022\272\077\002\003\001\000\001\243\202\003\101\060\202 \003\075\060\017\006\003\125\035\023\001\001\377\004\005\060\003 \001\001\377\060\016\006\003\125\035\017\001\001\377\004\004\003 \002\001\006\060\201\272\006\003\125\035\040\004\201\262\060\201 \257\060\201\254\006\013\053\006\001\004\001\372\070\012\012\001 \001\060\201\234\060\060\006\010\053\006\001\005\005\007\002\001 \026\044\150\164\164\160\072\057\057\167\167\167\056\143\141\056 \160\157\163\164\141\056\162\163\057\144\157\153\165\155\145\156 \164\141\143\151\152\141\060\150\006\010\053\006\001\005\005\007 \002\002\060\134\032\132\117\166\157\040\152\145\040\145\154\145 \153\164\162\157\156\163\153\151\040\163\145\162\164\151\146\151 \153\141\164\040\122\117\117\124\040\103\101\040\163\145\162\166 \145\162\141\040\123\145\162\164\151\146\151\153\141\143\151\157 \156\157\147\040\164\145\154\141\040\120\157\163\164\145\072\040 \042\120\157\163\164\141\040\103\101\040\122\157\157\164\042\056 \060\021\006\011\140\206\110\001\206\370\102\001\001\004\004\003 \002\000\007\060\202\001\274\006\003\125\035\037\004\202\001\263 \060\202\001\257\060\201\311\240\201\306\240\201\303\244\201\300 \060\201\275\061\022\060\020\006\012\011\222\046\211\223\362\054 \144\001\031\026\002\162\163\061\025\060\023\006\012\011\222\046 \211\223\362\054\144\001\031\026\005\160\157\163\164\141\061\022 \060\020\006\012\011\222\046\211\223\362\054\144\001\031\026\002 \143\141\061\026\060\024\006\003\125\004\003\023\015\103\157\156 \146\151\147\165\162\141\164\151\157\156\061\021\060\017\006\003 \125\004\003\023\010\123\145\162\166\151\143\145\163\061\034\060 \032\006\003\125\004\003\023\023\120\165\142\154\151\143\040\113 \145\171\040\123\145\162\166\151\143\145\163\061\014\060\012\006 \003\125\004\003\023\003\101\111\101\061\026\060\024\006\003\125 \004\003\023\015\120\157\163\164\141\040\103\101\040\122\157\157 \164\061\015\060\013\006\003\125\004\003\023\004\103\122\114\061 \060\201\340\240\201\335\240\201\332\206\201\243\154\144\141\160 \072\057\057\154\144\141\160\056\143\141\056\160\157\163\164\141 \056\162\163\057\143\156\075\120\157\163\164\141\045\062\060\103 \101\045\062\060\122\157\157\164\054\143\156\075\101\111\101\054 \143\156\075\120\165\142\154\151\143\045\062\060\113\145\171\045 \062\060\123\145\162\166\151\143\145\163\054\143\156\075\123\145 \162\166\151\143\145\163\054\143\156\075\103\157\156\146\151\147 \165\162\141\164\151\157\156\054\144\143\075\143\141\054\144\143
\075\160\157\163\164\141\054\144\143\075\162\163\077\143\145\162 \164\151\146\151\143\141\164\145\122\145\166\157\143\141\164\151 \157\156\114\151\163\164\045\063\102\142\151\156\141\162\171\206 \062\150\164\164\160\072\057\057\163\145\162\164\151\146\151\153 \141\164\151\056\143\141\056\160\157\163\164\141\056\162\163\057 \143\162\154\057\120\157\163\164\141\103\101\122\157\157\164\056 \143\162\154\060\053\006\003\125\035\020\004\044\060\042\200\017 \062\060\060\070\061\060\062\060\061\062\062\062\060\070\132\201 \017\062\060\062\070\061\060\062\060\061\062\065\062\060\070\132 \060\037\006\003\125\035\043\004\030\060\026\200\024\362\313\215 \342\065\357\020\103\304\332\173\312\372\353\211\003\241\042\257 \270\060\035\006\003\125\035\016\004\026\004\024\362\313\215\342 \065\357\020\103\304\332\173\312\372\353\211\003\241\042\257\270 \060\035\006\011\052\206\110\206\366\175\007\101\000\004\020\060 \016\033\010\126\067\056\061\072\064\056\060\003\002\004\220\060 \015\006\011\052\206\110\206\367\015\001\001\005\005\000\003\202 \001\001\000\160\106\241\310\344\027\005\146\017\235\342\103\061 \110\035\222\220\031\304\205\001\205\026\156\370\222\316\173\256 \122\026\304\227\215\012\050\175\325\313\154\343\325\345\016\062 \117\310\150\055\064\010\075\163\250\223\102\051\063\106\014\104 \147\361\320\232\234\151\001\345\221\361\015\311\151\074\063\113 \116\031\223\143\063\005\051\041\241\330\377\076\124\253\236\366 \241\172\002\327\334\377\245\076\124\170\371\323\301\312\022\225 \371\211\236\024\342\362\241\104\262\313\351\055\165\065\314\226 \125\273\070\013\210\046\332\326\254\357\323\122\242\013\113\072 \123\332\113\042\123\314\312\052\044\232\142\252\304\062\232\176 \334\314\301\262\154\315\217\331\264\300\317\365\002\300\214\053 \204\133\033\100\274\020\320\120\341\141\326\146\126\232\004\221 \245\343\325\275\240\056\042\201\261\331\070\332\344\250\207\137 \074\106\004\226\336\311\232\073\277\255\170\154\035\111\111\264 \151\271\160\017\005\222\126\266\375\257\256\370\040\055\107\043 \317\266\034\315\304\233\200\116\371\277\061\300\124\276\273\061 \177\363\076

### END

CKA\_NSS\_MOZILLA\_CA\_POLICY CK\_BBOOL CK\_FALSE CKA\_NSS\_SERVER\_DISTRUST\_AFTER CK\_BBOOL CK\_FALSE CKA\_NSS\_EMAIL\_DISTRUST\_AFTER CK\_BBOOL CK\_FALSE

# Microsoft Code Signing Only Certificate

# Trust for "Configuration"

# Issuer: CN=Posta CA Root,CN=AIA,CN=Public Key

Services,CN=Services,CN=Configuration,DC=ca,DC=posta,DC=rs

# Serial Number:48:fc:7e:f5

# Subject: CN=Posta CA Root,CN=AIA,CN=Public Key

Services,CN=Services,CN=Configuration,DC=ca,DC=posta,DC=rs

# Not Valid Before: Mon Oct 20 12:22:08 2008

# Not Valid After: Fri Oct 20 12:52:08 2028

# Fingerprint (MD5): 18:02:b0:01:27:03:6a:19:1b:32:3b:83:de:9a:a9:85

# Fingerprint (SHA1): d6:bf:79:94:f4:2b:e5:fa:29:da:0b:d7:58:7b:59:1f:47:a4:4f:22 CKA\_CLASS CK\_OBJECT\_CLASS CKO\_NSS\_TRUST CKA\_TOKEN CK\_BBOOL CK\_TRUE CKA\_PRIVATE CK\_BBOOL CK\_FALSE CKA\_MODIFIABLE CK\_BBOOL CK\_FALSE CKA\_LABEL UTF8 "Configuration" CKA\_CERT\_SHA1\_HASH MULTILINE\_OCTAL \326\277\171\224\364\053\345\372\051\332\013\327\130\173\131\037 \107\244\117\042 END CKA\_CERT\_MD5\_HASH MULTILINE\_OCTAL \030\002\260\001\047\003\152\031\033\062\073\203\336\232\251\205 END CKA\_ISSUER MULTILINE\_OCTAL \060\201\256\061\022\060\020\006\012\011\222\046\211\223\362\054 \144\001\031\026\002\162\163\061\025\060\023\006\012\011\222\046 \211\223\362\054\144\001\031\026\005\160\157\163\164\141\061\022 \060\020\006\012\011\222\046\211\223\362\054\144\001\031\026\002 \143\141\061\026\060\024\006\003\125\004\003\023\015\103\157\156 \146\151\147\165\162\141\164\151\157\156\061\021\060\017\006\003 \125\004\003\023\010\123\145\162\166\151\143\145\163\061\034\060 \032\006\003\125\004\003\023\023\120\165\142\154\151\143\040\113 \145\171\040\123\145\162\166\151\143\145\163\061\014\060\012\006 \003\125\004\003\023\003\101\111\101\061\026\060\024\006\003\125 \004\003\023\015\120\157\163\164\141\040\103\101\040\122\157\157  $\backslash$ 164 END CKA\_SERIAL\_NUMBER MULTILINE\_OCTAL \002\004\110\374\176\365 END CKA\_TRUST\_SERVER\_AUTH CK\_TRUST CKT\_NSS\_MUST\_VERIFY\_TRUST CKA TRUST\_EMAIL\_PROTECTION CK\_TRUST CKT\_NSS\_MUST\_VERIFY\_TRUST CKA\_TRUST\_CODE\_SIGNING CK\_TRUST CKT\_NSS\_TRUSTED\_DELEGATOR CKA\_TRUST\_STEP\_UP\_APPROVED CK\_BBOOL CK\_FALSE # Microsoft Code Signing Only Certificate # Certificate "FNMT-RCM" # Issuer: OU=AC RAIZ FNMT-RCM,O=FNMT-RCM,C=ES # Serial Number:81:bb:dd:6b:24:1f:da:b4:be:8f:1b:da:08:55:c4 # Subject: OU=AC RAIZ FNMT-RCM,O=FNMT-RCM,C=ES # Not Valid Before: Wed Oct 29 15:59:55 2008

# Not Valid After: Tue Jan 01 00:00:00 2030

# Fingerprint (MD5): 0c:5a:dd:5a:ae:29:f7:a7:76:79:fa:41:51:fe:f0:35

# Fingerprint (SHA1): b8:65:13:0b:ed:ca:38:d2:7f:69:92:94:20:77:0b:ed:86:ef:bc:10

CKA\_CLASS CK\_OBJECT\_CLASS CKO\_CERTIFICATE

CKA\_TOKEN CK\_BBOOL CK\_TRUE

CKA\_PRIVATE CK\_BBOOL CK\_FALSE

CKA\_MODIFIABLE CK\_BBOOL CK\_FALSE

\017\006\003\125\004\012\014\010\106\116\115\124\055\122\103\115 \061\031\060\027\006\003\125\004\013\014\020\101\103\040\122\101 \111\132\040\106\116\115\124\055\122\103\115\060\036\027\015\060 \070\061\060\062\071\061\065\065\071\065\065\132\027\015\063\060 \060\061\060\061\060\060\060\060\060\060\132\060\073\061\013\060 \011\006\003\125\004\006\023\002\105\123\061\021\060\017\006\003 \125\004\012\014\010\106\116\115\124\055\122\103\115\061\031\060 \027\006\003\125\004\013\014\020\101\103\040\122\101\111\132\040 \106\116\115\124\055\122\103\115\060\202\002\042\060\015\006\011 \052\206\110\206\367\015\001\001\001\005\000\003\202\002\017\000 \060\202\002\012\002\202\002\001\000\272\161\200\172\114\206\156 \177\310\023\155\300\306\175\034\000\227\217\054\014\043\273\020 \232\100\251\032\267\207\210\370\233\126\152\373\346\173\216\213 \222\216\247\045\135\131\021\333\066\056\267\121\027\037\251\010 \037\004\027\044\130\252\067\112\030\337\345\071\324\127\375\327 \301\054\221\001\221\342\042\324\003\300\130\374\167\107\354\217 \076\164\103\272\254\064\215\115\070\166\147\216\260\310\157\060 \063\130\161\134\264\365\153\156\324\001\120\270\023\176\154\112 \243\111\321\040\031\356\274\300\051\030\145\247\336\376\357\335 \012\220\041\347\032\147\222\102\020\230\137\117\060\274\076\034 \105\264\020\327\150\100\024\300\100\372\347\167\027\172\346\013 \217\145\133\074\331\232\122\333\265\275\236\106\317\075\353\221 \005\002\300\226\262\166\114\115\020\226\073\222\372\234\177\017 \231\337\276\043\065\105\036\002\134\376\265\250\233\231\045\332

CKA\_VALUE MULTILINE\_OCTAL

END

\125\304

CKA\_SERIAL\_NUMBER MULTILINE\_OCTAL \002\020\000\201\273\335\153\044\037\332\264\276\217\033\332\010

\060\202\005\204\060\202\003\154\240\003\002\001\002\002\020\000 \201\273\335\153\044\037\332\264\276\217\033\332\010\125\304\060 \015\006\011\052\206\110\206\367\015\001\001\005\005\000\060\073 \061\013\060\011\006\003\125\004\006\023\002\105\123\061\021\060

END

\122\101\111\132\040\106\116\115\124\055\122\103\115

\060\073\061\013\060\011\006\003\125\004\006\023\002\105\123\061 \021\060\017\006\003\125\004\012\014\010\106\116\115\124\055\122 \103\115\061\031\060\027\006\003\125\004\013\014\020\101\103\040

CKA\_ISSUER MULTILINE\_OCTAL

CKA\_ID UTF8 "0"

END

CKA\_SUBJECT MULTILINE\_OCTAL \060\073\061\013\060\011\006\003\125\004\006\023\002\105\123\061 \021\060\017\006\003\125\004\012\014\010\106\116\115\124\055\122 \103\115\061\031\060\027\006\003\125\004\013\014\020\101\103\040 \122\101\111\132\040\106\116\115\124\055\122\103\115

CKA\_LABEL UTF8 "FNMT-RCM" CKA\_CERTIFICATE\_TYPE CK\_CERTIFICATE\_TYPE CKC\_X\_509

\136\363\042\303\071\365\344\052\056\323\306\037\304\154\252\305 \034\152\001\005\112\057\322\305\301\250\064\046\135\146\245\322 \002\041\371\030\267\006\365\116\231\157\250\253\114\121\350\317 \120\030\305\167\310\071\011\054\111\222\062\231\250\273\027\027 \171\260\132\305\346\243\304\131\145\107\065\203\136\251\350\065 \013\231\273\344\315\040\306\233\112\006\071\265\150\374\042\272 \356\125\214\053\116\352\363\261\343\374\266\231\232\325\102\372 \161\115\010\317\207\036\152\161\175\371\323\264\351\245\161\201 \173\302\116\107\226\245\366\166\205\243\050\217\351\200\156\201 \123\245\155\137\270\110\371\302\371\066\246\056\111\377\270\226 \302\214\007\263\233\210\130\374\353\033\034\336\055\160\342\227 \222\060\241\211\343\274\125\250\047\326\113\355\220\255\213\372 \143\045\131\055\250\065\335\312\227\063\274\345\315\307\235\321 \354\357\136\016\112\220\006\046\143\255\271\331\065\055\007\272 \166\145\054\254\127\217\175\364\007\224\327\201\002\226\135\243 \007\111\325\172\320\127\371\033\347\123\106\165\252\260\171\102 \313\150\161\010\351\140\275\071\151\316\364\257\303\126\100\307 \255\122\242\011\344\157\206\107\212\037\353\050\047\135\203\040 \257\004\311\154\126\232\213\106\365\002\003\001\000\001\243\201 \203\060\201\200\060\017\006\003\125\035\023\001\001\377\004\005 \060\003\001\001\377\060\016\006\003\125\035\017\001\001\377\004 \004\003\002\001\006\060\035\006\003\125\035\016\004\026\004\024 \367\175\305\375\304\350\232\033\167\144\247\365\035\240\314\277 \207\140\232\155\060\076\006\003\125\035\040\004\067\060\065\060 \063\006\004\125\035\040\000\060\053\060\051\006\010\053\006\001 \005\005\007\002\001\026\035\150\164\164\160\072\057\057\167\167 \167\056\143\145\162\164\056\146\156\155\164\056\145\163\057\144 \160\143\163\057\060\015\006\011\052\206\110\206\367\015\001\001 \005\005\000\003\202\002\001\000\166\271\046\327\274\140\174\073 \303\307\204\121\222\131\171\266\215\277\123\340\274\210\240\265 \331\114\351\255\365\146\116\357\240\140\310\013\270\221\355\063 \216\202\361\206\225\376\306\323\032\211\253\117\073\331\063\037 \320\013\307\261\365\117\244\113\273\003\014\043\134\154\260\336 \254\162\372\151\336\000\020\315\361\326\317\066\122\276\177\374 \046\101\363\362\374\060\342\061\306\333\020\076\251\164\272\117 \354\355\040\231\311\260\342\242\243\251\102\231\063\313\177\367 \252\002\351\044\226\052\370\344\316\135\101\240\006\011\125\132 \332\337\032\117\353\071\374\137\340\251\251\104\327\030\352\225 \261\104\173\332\352\070\011\164\036\147\050\077\340\213\071\054 \123\372\014\340\071\367\053\032\016\061\001\324\146\171\210\164 \235\110\110\216\264\223\141\346\277\051\011\357\276\006\251\032 \154\010\160\004\012\277\156\011\166\244\144\103\316\037\127\235 \227\236\154\370\164\027\034\121\003\372\140\123\324\126\106\226 \320\120\237\306\235\063\363\103\261\250\327\242\311\260\311\203 \261\175\307\334\254\201\166\327\211\355\103\046\326\377\242\134 \242\055\240\044\107\252\106\232\151\061\011\301\375\020\171\260 \205\354\160\040\346\075\101\124\242\112\142\057\326\336\114\303 \234\217\275\313\246\125\224\034\335\275\101\317\050\145\215\320

\115\327\207\321\114\323\103\163\041\354\327\056\027\147\062\207 \266\320\033\164\252\151\307\344\154\207\327\175\031\232\354\075 \104\361\252\202\131\162\315\105\333\332\146\102\341\070\154\066 \137\124\335\046\126\127\242\331\076\244\012\362\357\374\031\200 \037\333\272\252\200\274\330\121\315\124\152\325\177\330\157\265 \334\026\373\100\342\125\124\220\303\335\207\063\321\377\036\245 \142\213\066\104\254\250\277\300\326\304\224\167\263\275\304\165 \\044\151\351\377\071\224\253\374\121\147\044\352\100\036\353\211 \055\023\006\175\256\007\241\303\014\365\324\132\262\116\267\041 \035\027\305\345\271\362\037\343\206\001\135\013\006\171\135\311 \312\077\026\176\201\036\115\176\360\232\074\045\305\316\164\171 \236\112\341\361\351\365\045\106\366\304\336\344\104\144\163\035 \306\071\076\172\346\205\173\030

### END

CKA\_NSS\_MOZILLA\_CA\_POLICY CK\_BBOOL CK\_FALSE CKA\_NSS\_SERVER\_DISTRUST\_AFTER CK\_BBOOL CK\_FALSE CKA\_NSS\_EMAIL\_DISTRUST\_AFTER CK\_BBOOL CK\_FALSE

# Microsoft Code Signing Only Certificate

# Trust for "FNMT-RCM"

# Issuer: OU=AC RAIZ FNMT-RCM,O=FNMT-RCM,C=ES

# Serial Number:81:bb:dd:6b:24:1f:da:b4:be:8f:1b:da:08:55:c4

# Subject: OU=AC RAIZ FNMT-RCM,O=FNMT-RCM,C=ES

# Not Valid Before: Wed Oct 29 15:59:55 2008

# Not Valid After: Tue Jan 01 00:00:00 2030

# Fingerprint (MD5): 0c:5a:dd:5a:ae:29:f7:a7:76:79:fa:41:51:fe:f0:35

# Fingerprint (SHA1): b8:65:13:0b:ed:ca:38:d2:7f:69:92:94:20:77:0b:ed:86:ef:bc:10

CKA\_CLASS CK\_OBJECT\_CLASS CKO\_NSS\_TRUST

CKA\_TOKEN CK\_BBOOL CK\_TRUE

CKA\_PRIVATE CK\_BBOOL CK\_FALSE

CKA\_MODIFIABLE CK\_BBOOL CK\_FALSE

CKA\_LABEL UTF8 "FNMT-RCM"

CKA\_CERT\_SHA1\_HASH MULTILINE\_OCTAL

\270\145\023\013\355\312\070\322\177\151\222\224\040\167\013\355

\206\357\274\020

END

CKA\_CERT\_MD5\_HASH MULTILINE\_OCTAL

\014\132\335\132\256\051\367\247\166\171\372\101\121\376\360\065 END

CKA\_ISSUER MULTILINE\_OCTAL

\060\073\061\013\060\011\006\003\125\004\006\023\002\105\123\061 \021\060\017\006\003\125\004\012\014\010\106\116\115\124\055\122 \103\115\061\031\060\027\006\003\125\004\013\014\020\101\103\040 \122\101\111\132\040\106\116\115\124\055\122\103\115

END

CKA\_SERIAL\_NUMBER MULTILINE\_OCTAL

\002\020\000\201\273\335\153\044\037\332\264\276\217\033\332\010 \125\304

END

CKA\_TRUST\_SERVER\_AUTH CK\_TRUST CKT\_NSS\_MUST\_VERIFY\_TRUST CKA\_TRUST\_EMAIL\_PROTECTION CK\_TRUST CKT\_NSS\_MUST\_VERIFY\_TRUST CKA\_TRUST\_CODE\_SIGNING CK\_TRUST CKT\_NSS\_TRUSTED\_DELEGATOR CKA\_TRUST\_STEP\_UP\_APPROVED CK\_BBOOL CK\_FALSE

# Microsoft Code Signing Only Certificate

# Certificate "StartCom Certification Authority"

# Issuer: CN=StartCom Certification Authority,OU=Secure Digital Certificate Signing,O=StartCom Ltd.,C=IL

# Serial Number: 1 (0x1)

# Subject: CN=StartCom Certification Authority,OU=Secure Digital Certificate Signing,O=StartCom Ltd.,C=IL

# Not Valid Before: Sun Sep 17 19:46:36 2006

# Not Valid After: Wed Sep 17 19:46:36 2036

# Fingerprint (MD5): 22:4d:8f:8a:fc:f7:35:c2:bb:57:34:90:7b:8b:22:16

# Fingerprint (SHA1): 3e:2b:f7:f2:03:1b:96:f3:8c:e6:c4:d8:a8:5d:3e:2d:58:47:6a:0f

CKA\_CLASS CK\_OBJECT\_CLASS CKO\_CERTIFICATE

CKA\_TOKEN CK\_BBOOL CK\_TRUE

CKA\_PRIVATE CK\_BBOOL CK\_FALSE

CKA\_MODIFIABLE CK\_BBOOL CK\_FALSE

CKA\_LABEL UTF8 "StartCom Certification Authority"

CKA\_CERTIFICATE\_TYPE CK\_CERTIFICATE\_TYPE CKC\_X\_509

CKA\_SUBJECT MULTILINE\_OCTAL

\060\175\061\013\060\011\006\003\125\004\006\023\002\111\114\061 \026\060\024\006\003\125\004\012\023\015\123\164\141\162\164\103

\157\155\040\114\164\144\056\061\053\060\051\006\003\125\004\013

\023\042\123\145\143\165\162\145\040\104\151\147\151\164\141\154

\040\103\145\162\164\151\146\151\143\141\164\145\040\123\151\147

\156\151\156\147\061\051\060\047\006\003\125\004\003\023\040\123

\164\141\162\164\103\157\155\040\103\145\162\164\151\146\151\143

\141\164\151\157\156\040\101\165\164\150\157\162\151\164\171

END

CKA\_ID UTF8 "0"

CKA\_ISSUER MULTILINE\_OCTAL

\060\175\061\013\060\011\006\003\125\004\006\023\002\111\114\061 \026\060\024\006\003\125\004\012\023\015\123\164\141\162\164\103 \157\155\040\114\164\144\056\061\053\060\051\006\003\125\004\013 \023\042\123\145\143\165\162\145\040\104\151\147\151\164\141\154 \040\103\145\162\164\151\146\151\143\141\164\145\040\123\151\147 \156\151\156\147\061\051\060\047\006\003\125\004\003\023\040\123 \164\141\162\164\103\157\155\040\103\145\162\164\151\146\151\143 \141\164\151\157\156\040\101\165\164\150\157\162\151\164\171

END

CKA\_SERIAL\_NUMBER MULTILINE\_OCTAL

\002\001\001

END

CKA\_VALUE MULTILINE\_OCTAL

\060\202\007\311\060\202\005\261\240\003\002\001\002\002\001\001 \060\015\006\011\052\206\110\206\367\015\001\001\005\005\000\060

\175\061\013\060\011\006\003\125\004\006\023\002\111\114\061\026 \060\024\006\003\125\004\012\023\015\123\164\141\162\164\103\157 \155\040\114\164\144\056\061\053\060\051\006\003\125\004\013\023 \042\123\145\143\165\162\145\040\104\151\147\151\164\141\154\040 \103\145\162\164\151\146\151\143\141\164\145\040\123\151\147\156 \151\156\147\061\051\060\047\006\003\125\004\003\023\040\123\164 \141\162\164\103\157\155\040\103\145\162\164\151\146\151\143\141 \164\151\157\156\040\101\165\164\150\157\162\151\164\171\060\036 \027\015\060\066\060\071\061\067\061\071\064\066\063\066\132\027 \015\063\066\060\071\061\067\061\071\064\066\063\066\132\060\175 \061\013\060\011\006\003\125\004\006\023\002\111\114\061\026\060 \024\006\003\125\004\012\023\015\123\164\141\162\164\103\157\155 \040\114\164\144\056\061\053\060\051\006\003\125\004\013\023\042 \123\145\143\165\162\145\040\104\151\147\151\164\141\154\040\103 \145\162\164\151\146\151\143\141\164\145\040\123\151\147\156\151 \156\147\061\051\060\047\006\003\125\004\003\023\040\123\164\141 \162\164\103\157\155\040\103\145\162\164\151\146\151\143\141\164 \151\157\156\040\101\165\164\150\157\162\151\164\171\060\202\002 \042\060\015\006\011\052\206\110\206\367\015\001\001\001\005\000 \003\202\002\017\000\060\202\002\012\002\202\002\001\000\301\210 \333\011\274\154\106\174\170\237\225\173\265\063\220\362\162\142 \326\301\066\040\042\044\136\316\351\167\362\103\012\242\006\144 \244\314\216\066\370\070\346\043\360\156\155\261\074\335\162\243 \205\034\241\323\075\264\063\053\323\057\257\376\352\260\101\131 \147\266\304\006\175\012\236\164\205\326\171\114\200\067\172\337 \071\005\122\131\367\364\033\106\103\244\322\205\205\322\303\161 \363\165\142\064\272\054\212\177\036\217\356\355\064\320\021\307 \226\315\122\075\272\063\326\335\115\336\013\073\112\113\237\302 \046\057\372\265\026\034\162\065\167\312\074\135\346\312\341\046 \213\032\066\166\134\001\333\164\024\045\376\355\265\240\210\017 \335\170\312\055\037\007\227\060\001\055\162\171\372\106\326\023 \052\250\271\246\253\203\111\035\345\362\357\335\344\001\216\030 \012\217\143\123\026\205\142\251\016\031\072\314\265\146\246\302 \153\164\007\344\053\341\166\076\264\155\330\366\104\341\163\142 \037\073\304\276\240\123\126\045\154\121\011\367\252\253\312\277 \166\375\155\233\363\235\333\277\075\146\274\014\126\252\257\230 \110\225\072\113\337\247\130\120\331\070\165\251\133\352\103\014 \002\377\231\353\350\154\115\160\133\051\145\234\335\252\135\314 \257\001\061\354\014\353\322\215\350\352\234\173\346\156\367\047 \146\014\032\110\327\156\102\343\077\336\041\076\173\341\015\160 \373\143\252\250\154\032\124\264\134\045\172\311\242\311\213\026 \246\273\054\176\027\136\005\115\130\156\022\035\001\356\022\020 \015\306\062\177\030\377\374\364\372\315\156\221\350\066\111\276 \032\110\151\213\302\226\115\032\022\262\151\027\301\012\220\326 \372\171\042\110\277\272\173\151\370\160\307\372\172\067\330\330 \015\322\166\117\127\377\220\267\343\221\322\335\357\302\140\267 \147\072\335\376\252\234\360\324\213\177\162\042\316\306\237\227 \266\370\257\212\240\020\250\331\373\030\306\266\265\134\122\074

\211\266\031\052\163\001\012\017\003\263\022\140\362\172\057\201 \333\243\156\377\046\060\227\365\213\335\211\127\266\255\075\263 \257\053\305\267\166\002\360\245\326\053\232\206\024\052\162\366 \343\063\214\135\011\113\023\337\273\214\164\023\122\113\002\003 \001\000\001\243\202\002\122\060\202\002\116\060\014\006\003\125 \035\023\004\005\060\003\001\001\377\060\013\006\003\125\035\017 \004\004\003\002\001\256\060\035\006\003\125\035\016\004\026\004 \024\116\013\357\032\244\100\133\245\027\151\207\060\312\064\150 \103\320\101\256\362\060\144\006\003\125\035\037\004\135\060\133 \060\054\240\052\240\050\206\046\150\164\164\160\072\057\057\143 \145\162\164\056\163\164\141\162\164\143\157\155\056\157\162\147 \057\163\146\163\143\141\055\143\162\154\056\143\162\154\060\053 \240\051\240\047\206\045\150\164\164\160\072\057\057\143\162\154 \056\163\164\141\162\164\143\157\155\056\157\162\147\057\163\146 \163\143\141\055\143\162\154\056\143\162\154\060\202\001\135\006 \003\125\035\040\004\202\001\124\060\202\001\120\060\202\001\114 \006\013\053\006\001\004\001\201\265\067\001\001\001\060\202\001 \073\060\057\006\010\053\006\001\005\005\007\002\001\026\043\150 \164\164\160\072\057\057\143\145\162\164\056\163\164\141\162\164 \143\157\155\056\157\162\147\057\160\157\154\151\143\171\056\160 \144\146\060\065\006\010\053\006\001\005\005\007\002\001\026\051 \150\164\164\160\072\057\057\143\145\162\164\056\163\164\141\162 \164\143\157\155\056\157\162\147\057\151\156\164\145\162\155\145 \144\151\141\164\145\056\160\144\146\060\201\320\006\010\053\006 \001\005\005\007\002\002\060\201\303\060\047\026\040\123\164\141 \162\164\040\103\157\155\155\145\162\143\151\141\154\040\050\123 \164\141\162\164\103\157\155\051\040\114\164\144\056\060\003\002 \001\001\032\201\227\114\151\155\151\164\145\144\040\114\151\141 \142\151\154\151\164\171\054\040\162\145\141\144\040\164\150\145 \040\163\145\143\164\151\157\156\040\052\114\145\147\141\154\040 \114\151\155\151\164\141\164\151\157\156\163\052\040\157\146\040 \164\150\145\040\123\164\141\162\164\103\157\155\040\103\145\162 \164\151\146\151\143\141\164\151\157\156\040\101\165\164\150\157 \162\151\164\171\040\120\157\154\151\143\171\040\141\166\141\151 \154\141\142\154\145\040\141\164\040\150\164\164\160\072\057\057 \143\145\162\164\056\163\164\141\162\164\143\157\155\056\157\162 \147\057\160\157\154\151\143\171\056\160\144\146\060\021\006\011 \140\206\110\001\206\370\102\001\001\004\004\003\002\000\007\060 \070\006\011\140\206\110\001\206\370\102\001\015\004\053\026\051 \123\164\141\162\164\103\157\155\040\106\162\145\145\040\123\123 \114\040\103\145\162\164\151\146\151\143\141\164\151\157\156\040 \101\165\164\150\157\162\151\164\171\060\015\006\011\052\206\110 \206\367\015\001\001\005\005\000\003\202\002\001\000\026\154\231 \364\146\014\064\365\320\205\136\175\012\354\332\020\116\070\034 \136\337\246\045\005\113\221\062\301\350\073\361\075\335\104\011 \133\007\111\212\051\313\146\002\267\261\232\367\045\230\011\074 \216\033\341\335\066\207\053\113\273\150\323\071\146\075\240\046 \307\362\071\221\035\121\253\202\173\176\325\316\132\344\342\003

\127\160\151\227\010\371\136\130\246\012\337\214\006\232\105\026 \026\070\012\136\127\366\142\307\172\002\005\346\274\036\265\362 \236\364\251\051\203\370\262\024\343\156\050\207\104\303\220\032 \336\070\251\074\254\103\115\144\105\316\335\050\251\134\362\163 \173\004\370\027\350\253\261\363\056\134\144\156\163\061\072\022 \270\274\263\021\344\175\217\201\121\232\073\215\211\364\115\223 \146\173\074\003\355\323\232\035\232\363\145\120\365\240\320\165 \237\057\257\360\352\202\103\230\370\151\234\211\171\304\103\216 \106\162\343\144\066\022\257\367\045\036\070\211\220\167\176\303 \153\152\271\303\313\104\113\254\170\220\213\347\307\054\036\113 \021\104\310\064\122\047\315\012\135\237\205\301\211\325\032\170 \362\225\020\123\062\335\200\204\146\165\331\265\150\050\373\141 \056\276\204\250\070\300\231\022\206\245\036\147\144\255\006\056 \057\251\160\205\307\226\017\174\211\145\365\216\103\124\016\253 \335\245\200\071\224\140\300\064\311\226\160\054\243\022\365\037 \110\173\275\034\176\153\267\235\220\364\042\073\256\370\374\052 \312\372\202\122\240\357\257\113\125\223\353\301\265\360\042\213 \254\064\116\046\042\004\241\207\054\165\112\267\345\175\023\327 \270\014\144\300\066\322\311\057\206\022\214\043\011\301\033\202 \073\163\111\243\152\127\207\224\345\326\170\305\231\103\143\343 \115\340\167\055\341\145\231\162\151\004\032\107\011\346\017\001 \126\044\373\037\277\016\171\251\130\056\271\304\011\001\176\225 \272\155\000\006\076\262\352\112\020\071\330\320\053\365\277\354 \165\277\227\002\305\011\033\010\334\125\067\342\201\373\067\204 \103\142\040\312\347\126\113\145\352\376\154\301\044\223\044\241 \064\353\005\377\232\042\256\233\175\077\361\145\121\012\246\060 \152\263\364\210\034\200\015\374\162\212\350\203\136 END

CKA\_NSS\_MOZILLA\_CA\_POLICY CK\_BBOOL CK\_FALSE CKA\_NSS\_SERVER\_DISTRUST\_AFTER CK\_BBOOL CK\_FALSE CKA\_NSS\_EMAIL\_DISTRUST\_AFTER CK\_BBOOL CK\_FALSE

# Microsoft Code Signing Only Certificate

# Trust for "StartCom Certification Authority"

# Issuer: CN=StartCom Certification Authority,OU=Secure Digital Certificate Signing,O=StartCom Ltd.,C=IL

# Serial Number: 1 (0x1)

# Subject: CN=StartCom Certification Authority,OU=Secure Digital Certificate Signing,O=StartCom Ltd.,C=IL

# Not Valid Before: Sun Sep 17 19:46:36 2006

# Not Valid After: Wed Sep 17 19:46:36 2036

# Fingerprint (MD5): 22:4d:8f:8a:fc:f7:35:c2:bb:57:34:90:7b:8b:22:16

# Fingerprint (SHA1): 3e:2b:f7:f2:03:1b:96:f3:8c:e6:c4:d8:a8:5d:3e:2d:58:47:6a:0f

CKA\_CLASS CK\_OBJECT\_CLASS CKO\_NSS\_TRUST

CKA\_TOKEN CK\_BBOOL CK\_TRUE

CKA\_PRIVATE CK\_BBOOL CK\_FALSE

CKA\_MODIFIABLE CK\_BBOOL CK\_FALSE

CKA\_LABEL UTF8 "StartCom Certification Authority"

CKA\_CERT\_SHA1\_HASH MULTILINE\_OCTAL

\076\053\367\362\003\033\226\363\214\346\304\330\250\135\076\055

\130\107\152\017 END CKA\_CERT\_MD5\_HASH MULTILINE\_OCTAL \042\115\217\212\374\367\065\302\273\127\064\220\173\213\042\026 END CKA\_ISSUER MULTILINE\_OCTAL \060\175\061\013\060\011\006\003\125\004\006\023\002\111\114\061 \026\060\024\006\003\125\004\012\023\015\123\164\141\162\164\103 \157\155\040\114\164\144\056\061\053\060\051\006\003\125\004\013 \023\042\123\145\143\165\162\145\040\104\151\147\151\164\141\154 \040\103\145\162\164\151\146\151\143\141\164\145\040\123\151\147 \156\151\156\147\061\051\060\047\006\003\125\004\003\023\040\123 \164\141\162\164\103\157\155\040\103\145\162\164\151\146\151\143 \141\164\151\157\156\040\101\165\164\150\157\162\151\164\171 END CKA\_SERIAL\_NUMBER MULTILINE\_OCTAL \002\001\001 END CKA\_TRUST\_SERVER\_AUTH CK\_TRUST CKT\_NSS\_MUST\_VERIFY\_TRUST CKA\_TRUST\_EMAIL\_PROTECTION CK\_TRUST CKT\_NSS\_MUST\_VERIFY\_TRUST CKA TRUST\_CODE\_SIGNING CK\_TRUST CKT\_NSS\_TRUSTED\_DELEGATOR CKA\_TRUST\_STEP\_UP\_APPROVED CK\_BBOOL CK\_FALSE # Microsoft Code Signing Only Certificate # Certificate "VeriSign Class 3 Public Primary Certification Authority - G4" # Issuer: CN=VeriSign Class 3 Public Primary Certification Authority - G4,OU=(c) 2007 VeriSign\, Inc. - For authorized use only,OU=VeriSign Trust Network,O=VeriSign\, Inc.,C=US # Serial Number:2f:80:fe:23:8c:0e:22:0f:48:67:12:28:91:87:ac:b3 # Subject: CN=VeriSign Class 3 Public Primary Certification Authority - G4,OU=(c) 2007 VeriSign\, Inc. - For authorized use only,OU=VeriSign Trust Network,O=VeriSign\, Inc.,C=US # Not Valid Before: Mon Nov 05 00:00:00 2007 # Not Valid After: Mon Jan 18 23:59:59 2038 # Fingerprint (MD5): 3a:52:e1:e7:fd:6f:3a:e3:6f:f3:6f:99:1b:f9:22:41 # Fingerprint (SHA1): 22:d5:d8:df:8f:02:31:d1:8d:f7:9d:b7:cf:8a:2d:64:c9:3f:6c:3a CKA\_CLASS CK\_OBJECT\_CLASS CKO\_CERTIFICATE CKA\_TOKEN CK\_BBOOL CK\_TRUE CKA\_PRIVATE CK\_BBOOL CK\_FALSE CKA\_MODIFIABLE CK\_BBOOL CK\_FALSE CKA\_LABEL UTF8 "VeriSign Class 3 Public Primary Certification Authority - G4" CKA\_CERTIFICATE\_TYPE CK\_CERTIFICATE\_TYPE CKC\_X\_509 CKA\_SUBJECT MULTILINE\_OCTAL \060\201\312\061\013\060\011\006\003\125\004\006\023\002\125\123 \061\027\060\025\006\003\125\004\012\023\016\126\145\162\151\123 \151\147\156\054\040\111\156\143\056\061\037\060\035\006\003\125 \004\013\023\026\126\145\162\151\123\151\147\156\040\124\162\165 \163\164\040\116\145\164\167\157\162\153\061\072\060\070\006\003 \125\004\013\023\061\050\143\051\040\062\060\060\067\040\126\145 \162\151\123\151\147\156\054\040\111\156\143\056\040\055\040\106

\200\376\043\214\016\042\017\110\147\022\050\221\207\254\263\060 \012\006\010\052\206\110\316\075\004\003\003\060\201\312\061\013 \060\011\006\003\125\004\006\023\002\125\123\061\027\060\025\006 \003\125\004\012\023\016\126\145\162\151\123\151\147\156\054\040 \111\156\143\056\061\037\060\035\006\003\125\004\013\023\026\126 \145\162\151\123\151\147\156\040\124\162\165\163\164\040\116\145 \164\167\157\162\153\061\072\060\070\006\003\125\004\013\023\061 \050\143\051\040\062\060\060\067\040\126\145\162\151\123\151\147 \156\054\040\111\156\143\056\040\055\040\106\157\162\040\141\165 \164\150\157\162\151\172\145\144\040\165\163\145\040\157\156\154 \171\061\105\060\103\006\003\125\004\003\023\074\126\145\162\151 \123\151\147\156\040\103\154\141\163\163\040\063\040\120\165\142 \154\151\143\040\120\162\151\155\141\162\171\040\103\145\162\164 \151\146\151\143\141\164\151\157\156\040\101\165\164\150\157\162 \151\164\171\040\055\040\107\064\060\036\027\015\060\067\061\061 \060\065\060\060\060\060\060\060\132\027\015\063\070\060\061\061 \070\062\063\065\071\065\071\132\060\201\312\061\013\060\011\006 \003\125\004\006\023\002\125\123\061\027\060\025\006\003\125\004 \012\023\016\126\145\162\151\123\151\147\156\054\040\111\156\143

\060\202\003\204\060\202\003\012\240\003\002\001\002\002\020\057

CKA\_VALUE MULTILINE\_OCTAL

END

\002\020\057\200\376\043\214\016\042\017\110\147\022\050\221\207 \254\263

CKA\_SERIAL\_NUMBER MULTILINE\_OCTAL

END

\060\201\312\061\013\060\011\006\003\125\004\006\023\002\125\123 \061\027\060\025\006\003\125\004\012\023\016\126\145\162\151\123 \151\147\156\054\040\111\156\143\056\061\037\060\035\006\003\125 \004\013\023\026\126\145\162\151\123\151\147\156\040\124\162\165 \163\164\040\116\145\164\167\157\162\153\061\072\060\070\006\003 \125\004\013\023\061\050\143\051\040\062\060\060\067\040\126\145 \162\151\123\151\147\156\054\040\111\156\143\056\040\055\040\106 \157\162\040\141\165\164\150\157\162\151\172\145\144\040\165\163 \145\040\157\156\154\171\061\105\060\103\006\003\125\004\003\023 \074\126\145\162\151\123\151\147\156\040\103\154\141\163\163\040 \063\040\120\165\142\154\151\143\040\120\162\151\155\141\162\171 \040\103\145\162\164\151\146\151\143\141\164\151\157\156\040\101 \165\164\150\157\162\151\164\171\040\055\040\107\064

CKA\_ISSUER MULTILINE\_OCTAL

CKA\_ID UTF8 "0"

END

\157\162\040\141\165\164\150\157\162\151\172\145\144\040\165\163 \145\040\157\156\154\171\061\105\060\103\006\003\125\004\003\023 \074\126\145\162\151\123\151\147\156\040\103\154\141\163\163\040 \063\040\120\165\142\154\151\143\040\120\162\151\155\141\162\171 \040\103\145\162\164\151\146\151\143\141\164\151\157\156\040\101 \165\164\150\157\162\151\164\171\040\055\040\107\064

\056\061\037\060\035\006\003\125\004\013\023\026\126\145\162\151 \123\151\147\156\040\124\162\165\163\164\040\116\145\164\167\157 \162\153\061\072\060\070\006\003\125\004\013\023\061\050\143\051 \040\062\060\060\067\040\126\145\162\151\123\151\147\156\054\040 \111\156\143\056\040\055\040\106\157\162\040\141\165\164\150\157 \162\151\172\145\144\040\165\163\145\040\157\156\154\171\061\105 \060\103\006\003\125\004\003\023\074\126\145\162\151\123\151\147 \156\040\103\154\141\163\163\040\063\040\120\165\142\154\151\143 \040\120\162\151\155\141\162\171\040\103\145\162\164\151\146\151 \143\141\164\151\157\156\040\101\165\164\150\157\162\151\164\171 \040\055\040\107\064\060\166\060\020\006\007\052\206\110\316\075 \002\001\006\005\053\201\004\000\042\003\142\000\004\247\126\172 \174\122\332\144\233\016\055\134\330\136\254\222\075\376\001\346 \031\112\075\024\003\113\372\140\047\040\331\203\211\151\372\124 \306\232\030\136\125\052\144\336\006\366\215\112\073\255\020\074 \145\075\220\210\004\211\340\060\141\263\256\135\001\247\173\336 \174\262\276\312\145\141\000\206\256\332\217\173\320\211\255\115 \035\131\232\101\261\274\107\200\334\236\142\303\371\243\201\262 \060\201\257\060\017\006\003\125\035\023\001\001\377\004\005\060 \003\001\001\377\060\016\006\003\125\035\017\001\001\377\004\004 \003\002\001\006\060\155\006\010\053\006\001\005\005\007\001\014 \004\141\060\137\241\135\240\133\060\131\060\127\060\125\026\011 \151\155\141\147\145\057\147\151\146\060\041\060\037\060\007\006 \005\053\016\003\002\032\004\024\217\345\323\032\206\254\215\216 \153\303\317\200\152\324\110\030\054\173\031\056\060\045\026\043 \150\164\164\160\072\057\057\154\157\147\157\056\166\145\162\151 \163\151\147\156\056\143\157\155\057\166\163\154\157\147\157\056 \147\151\146\060\035\006\003\125\035\016\004\026\004\024\263\026 \221\375\356\246\156\344\265\056\111\217\207\170\201\200\354\345 \261\265\060\012\006\010\052\206\110\316\075\004\003\003\003\150 \000\060\145\002\060\146\041\014\030\046\140\132\070\173\126\102 \340\247\374\066\204\121\221\040\054\166\115\103\075\304\035\204 \043\320\254\326\174\065\006\316\315\151\275\220\015\333\154\110 \102\035\016\252\102\002\061\000\234\075\110\071\043\071\130\032 \025\022\131\152\236\357\325\131\262\035\122\054\231\161\315\307 \051\337\033\052\141\173\161\321\336\363\300\345\015\072\112\252 \055\247\330\206\052\335\056\020 END

CKA\_NSS\_MOZILLA\_CA\_POLICY CK\_BBOOL CK\_FALSE CKA\_NSS\_SERVER\_DISTRUST\_AFTER CK\_BBOOL CK\_FALSE CKA\_NSS\_EMAIL\_DISTRUST\_AFTER CK\_BBOOL CK\_FALSE

# Microsoft Code Signing Only Certificate

# Trust for "VeriSign Class 3 Public Primary Certification Authority - G4"

# Issuer: CN=VeriSign Class 3 Public Primary Certification Authority - G4,OU=(c) 2007 VeriSign\, Inc. - For

authorized use only,OU=VeriSign Trust Network,O=VeriSign\, Inc.,C=US

# Serial Number:2f:80:fe:23:8c:0e:22:0f:48:67:12:28:91:87:ac:b3

# Subject: CN=VeriSign Class 3 Public Primary Certification Authority - G4,OU=(c) 2007 VeriSign\, Inc. - For

authorized use only,OU=VeriSign Trust Network,O=VeriSign\, Inc.,C=US # Not Valid Before: Mon Nov 05 00:00:00 2007 # Not Valid After: Mon Jan 18 23:59:59 2038 # Fingerprint (MD5): 3a:52:e1:e7:fd:6f:3a:e3:6f:f3:6f:99:1b:f9:22:41 # Fingerprint (SHA1): 22:d5:d8:df:8f:02:31:d1:8d:f7:9d:b7:cf:8a:2d:64:c9:3f:6c:3a CKA\_CLASS CK\_OBJECT\_CLASS CKO\_NSS\_TRUST CKA\_TOKEN CK\_BBOOL CK\_TRUE CKA\_PRIVATE CK\_BBOOL CK\_FALSE CKA\_MODIFIABLE CK\_BBOOL CK\_FALSE CKA\_LABEL UTF8 "VeriSign Class 3 Public Primary Certification Authority - G4" CKA\_CERT\_SHA1\_HASH MULTILINE\_OCTAL \042\325\330\337\217\002\061\321\215\367\235\267\317\212\055\144 \311\077\154\072 END CKA\_CERT\_MD5\_HASH MULTILINE\_OCTAL \072\122\341\347\375\157\072\343\157\363\157\231\033\371\042\101 END CKA\_ISSUER MULTILINE\_OCTAL \060\201\312\061\013\060\011\006\003\125\004\006\023\002\125\123 \061\027\060\025\006\003\125\004\012\023\016\126\145\162\151\123 \151\147\156\054\040\111\156\143\056\061\037\060\035\006\003\125 \004\013\023\026\126\145\162\151\123\151\147\156\040\124\162\165 \163\164\040\116\145\164\167\157\162\153\061\072\060\070\006\003 \125\004\013\023\061\050\143\051\040\062\060\060\067\040\126\145 \162\151\123\151\147\156\054\040\111\156\143\056\040\055\040\106 \157\162\040\141\165\164\150\157\162\151\172\145\144\040\165\163 \145\040\157\156\154\171\061\105\060\103\006\003\125\004\003\023 \074\126\145\162\151\123\151\147\156\040\103\154\141\163\163\040 \063\040\120\165\142\154\151\143\040\120\162\151\155\141\162\171 \040\103\145\162\164\151\146\151\143\141\164\151\157\156\040\101 \165\164\150\157\162\151\164\171\040\055\040\107\064 END CKA\_SERIAL\_NUMBER MULTILINE\_OCTAL \002\020\057\200\376\043\214\016\042\017\110\147\022\050\221\207 \254\263 END CKA\_TRUST\_SERVER\_AUTH CK\_TRUST CKT\_NSS\_MUST\_VERIFY\_TRUST CKA\_TRUST\_EMAIL\_PROTECTION CK\_TRUST CKT\_NSS\_MUST\_VERIFY\_TRUST CKA\_TRUST\_CODE\_SIGNING CK\_TRUST CKT\_NSS\_TRUSTED\_DELEGATOR CKA\_TRUST\_STEP\_UP\_APPROVED CK\_BBOOL CK\_FALSE # Microsoft Code Signing Only Certificate # Certificate "thawte Primary Root CA - G2" # Issuer: CN=thawte Primary Root CA - G2,OU=(c) 2007 thawte\, Inc. - For authorized use only,O=thawte\,  $Inc$ ,  $C=US$ # Serial Number:35:fc:26:5c:d9:84:4f:c9:3d:26:3d:57:9b:ae:d7:56

# Subject: CN=thawte Primary Root CA - G2,OU=(c) 2007 thawte\, Inc. - For authorized use only,O=thawte\,  $Inc$ ,  $C=US$ 

\060\202\002\210\060\202\002\015\240\003\002\001\002\002\020\065 \374\046\134\331\204\117\311\075\046\075\127\233\256\327\126\060 \012\006\010\052\206\110\316\075\004\003\003\060\201\204\061\013 \060\011\006\003\125\004\006\023\002\125\123\061\025\060\023\006 \003\125\004\012\023\014\164\150\141\167\164\145\054\040\111\156 \143\056\061\070\060\066\006\003\125\004\013\023\057\050\143\051 \040\062\060\060\067\040\164\150\141\167\164\145\054\040\111\156 \143\056\040\055\040\106\157\162\040\141\165\164\150\157\162\151 \172\145\144\040\165\163\145\040\157\156\154\171\061\044\060\042 \006\003\125\004\003\023\033\164\150\141\167\164\145\040\120\162

CKA\_VALUE MULTILINE\_OCTAL

\327\126 END

CKA\_SERIAL\_NUMBER MULTILINE\_OCTAL \002\020\065\374\046\134\331\204\117\311\075\046\075\127\233\256

END

CKA\_ISSUER MULTILINE\_OCTAL \060\201\204\061\013\060\011\006\003\125\004\006\023\002\125\123 \061\025\060\023\006\003\125\004\012\023\014\164\150\141\167\164 \145\054\040\111\156\143\056\061\070\060\066\006\003\125\004\013 \023\057\050\143\051\040\062\060\060\067\040\164\150\141\167\164 \145\054\040\111\156\143\056\040\055\040\106\157\162\040\141\165 \164\150\157\162\151\172\145\144\040\165\163\145\040\157\156\154 \171\061\044\060\042\006\003\125\004\003\023\033\164\150\141\167 \164\145\040\120\162\151\155\141\162\171\040\122\157\157\164\040 \103\101\040\055\040\107\062

END

CKA\_ID UTF8 "0"

\103\101\040\055\040\107\062

\023\057\050\143\051\040\062\060\060\067\040\164\150\141\167\164 \145\054\040\111\156\143\056\040\055\040\106\157\162\040\141\165 \164\150\157\162\151\172\145\144\040\165\163\145\040\157\156\154 \171\061\044\060\042\006\003\125\004\003\023\033\164\150\141\167 \164\145\040\120\162\151\155\141\162\171\040\122\157\157\164\040

CKA\_CERTIFICATE\_TYPE CK\_CERTIFICATE\_TYPE CKC\_X\_509 CKA\_SUBJECT MULTILINE\_OCTAL \060\201\204\061\013\060\011\006\003\125\004\006\023\002\125\123 \061\025\060\023\006\003\125\004\012\023\014\164\150\141\167\164

\145\054\040\111\156\143\056\061\070\060\066\006\003\125\004\013

# Fingerprint (SHA1): aa:db:bc:22:23:8f:c4:01:a1:27:bb:38:dd:f4:1d:db:08:9e:f0:12 CKA\_CLASS CK\_OBJECT\_CLASS CKO\_CERTIFICATE

# Fingerprint (MD5): 74:9d:ea:60:24:c4:fd:22:53:3e:cc:3a:72:d9:29:4f

# Not Valid Before: Mon Nov 05 00:00:00 2007

# Not Valid After: Mon Jan 18 23:59:59 2038

CKA\_TOKEN CK\_BBOOL CK\_TRUE CKA\_PRIVATE CK\_BBOOL CK\_FALSE CKA\_MODIFIABLE CK\_BBOOL CK\_FALSE CKA\_LABEL UTF8 "thawte Primary Root CA - G2"

\151\155\141\162\171\040\122\157\157\164\040\103\101\040\055\040 \107\062\060\036\027\015\060\067\061\061\060\065\060\060\060\060\060 \060\060\132\027\015\063\070\060\061\061\070\062\063\065\071\065 \071\132\060\201\204\061\013\060\011\006\003\125\004\006\023\002 \125\123\061\025\060\023\006\003\125\004\012\023\014\164\150\141 \167\164\145\054\040\111\156\143\056\061\070\060\066\006\003\125 \004\013\023\057\050\143\051\040\062\060\060\067\040\164\150\141 \167\164\145\054\040\111\156\143\056\040\055\040\106\157\162\040 \141\165\164\150\157\162\151\172\145\144\040\165\163\145\040\157 \156\154\171\061\044\060\042\006\003\125\004\003\023\033\164\150 \141\167\164\145\040\120\162\151\155\141\162\171\040\122\157\157 \164\040\103\101\040\055\040\107\062\060\166\060\020\006\007\052 \206\110\316\075\002\001\006\005\053\201\004\000\042\003\142\000 \004\242\325\234\202\173\225\235\361\122\170\207\376\212\026\277 \005\346\337\243\002\117\015\007\306\000\121\272\014\002\122\055 \042\244\102\071\304\376\217\352\311\301\276\324\115\377\237\172 \236\342\261\174\232\255\247\206\011\163\207\321\347\232\343\172 \245\252\156\373\272\263\160\300\147\210\242\065\324\243\232\261 \375\255\302\357\061\372\250\271\363\373\010\306\221\321\373\051 \225\243\102\060\100\060\017\006\003\125\035\023\001\001\377\004 \005\060\003\001\001\377\060\016\006\003\125\035\017\001\001\377 \004\004\003\002\001\006\060\035\006\003\125\035\016\004\026\004 \024\232\330\000\060\000\347\153\177\205\030\356\213\266\316\212 \014\370\021\341\273\060\012\006\010\052\206\110\316\075\004\003 \003\003\151\000\060\146\002\061\000\335\370\340\127\107\133\247 \346\012\303\275\365\200\212\227\065\015\033\211\074\124\206\167 \050\312\241\364\171\336\265\346\070\260\360\145\160\214\177\002 \124\302\277\377\330\241\076\331\317\002\061\000\304\215\224\374 \334\123\322\334\235\170\026\037\025\063\043\123\122\343\132\061 \135\235\312\256\275\023\051\104\015\047\133\250\347\150\234\022 \367\130\077\056\162\002\127\243\217\241\024\056 END

CKA\_NSS\_MOZILLA\_CA\_POLICY CK\_BBOOL CK\_FALSE CKA\_NSS\_SERVER\_DISTRUST\_AFTER CK\_BBOOL CK\_FALSE CKA\_NSS\_EMAIL\_DISTRUST\_AFTER CK\_BBOOL CK\_FALSE

# Microsoft Code Signing Only Certificate

# Trust for "thawte Primary Root CA - G2"

# Issuer: CN=thawte Primary Root CA - G2,OU=(c) 2007 thawte\, Inc. - For authorized use only,O=thawte\, Inc.,C=US

# Serial Number:35:fc:26:5c:d9:84:4f:c9:3d:26:3d:57:9b:ae:d7:56

# Subject: CN=thawte Primary Root CA - G2,OU=(c) 2007 thawte\, Inc. - For authorized use only,O=thawte\, Inc.,C=US

# Not Valid Before: Mon Nov 05 00:00:00 2007

# Not Valid After: Mon Jan 18 23:59:59 2038

# Fingerprint (MD5): 74:9d:ea:60:24:c4:fd:22:53:3e:cc:3a:72:d9:29:4f

# Fingerprint (SHA1): aa:db:bc:22:23:8f:c4:01:a1:27:bb:38:dd:f4:1d:db:08:9e:f0:12

CKA\_CLASS CK\_OBJECT\_CLASS CKO\_NSS\_TRUST

CKA\_TOKEN CK\_BBOOL CK\_TRUE CKA\_PRIVATE CK\_BBOOL CK\_FALSE CKA\_MODIFIABLE CK\_BBOOL CK\_FALSE CKA\_LABEL UTF8 "thawte Primary Root CA - G2" CKA\_CERT\_SHA1\_HASH MULTILINE\_OCTAL \252\333\274\042\043\217\304\001\241\047\273\070\335\364\035\333 \010\236\360\022

END

CKA\_CERT\_MD5\_HASH MULTILINE\_OCTAL

\164\235\352\140\044\304\375\042\123\076\314\072\162\331\051\117 END

CKA\_ISSUER MULTILINE\_OCTAL

\060\201\204\061\013\060\011\006\003\125\004\006\023\002\125\123 \061\025\060\023\006\003\125\004\012\023\014\164\150\141\167\164 \145\054\040\111\156\143\056\061\070\060\066\006\003\125\004\013 \023\057\050\143\051\040\062\060\060\067\040\164\150\141\167\164 \145\054\040\111\156\143\056\040\055\040\106\157\162\040\141\165 \164\150\157\162\151\172\145\144\040\165\163\145\040\157\156\154 \171\061\044\060\042\006\003\125\004\003\023\033\164\150\141\167 \164\145\040\120\162\151\155\141\162\171\040\122\157\157\164\040 \103\101\040\055\040\107\062

END

CKA\_SERIAL\_NUMBER MULTILINE\_OCTAL

\002\020\065\374\046\134\331\204\117\311\075\046\075\127\233\256 \327\126

END

CKA TRUST\_SERVER\_AUTH CK\_TRUST CKT\_NSS\_MUST\_VERIFY\_TRUST CKA\_TRUST\_EMAIL\_PROTECTION CK\_TRUST CKT\_NSS\_MUST\_VERIFY\_TRUST CKA TRUST\_CODE\_SIGNING CK\_TRUST CKT\_NSS\_TRUSTED\_DELEGATOR CKA\_TRUST\_STEP\_UP\_APPROVED CK\_BBOOL CK\_FALSE

# Microsoft Code Signing Only Certificate

# Certificate "GeoTrust Primary Certification Authority - G2"

# Issuer: CN=GeoTrust Primary Certification Authority - G2,OU=(c) 2007 GeoTrust Inc. - For authorized use only,O=GeoTrust Inc.,C=US

# Serial Number:3c:b2:f4:48:0a:00:e2:fe:eb:24:3b:5e:60:3e:c3:6b

# Subject: CN=GeoTrust Primary Certification Authority - G2,OU=(c) 2007 GeoTrust Inc. - For authorized use only,O=GeoTrust Inc.,C=US

# Not Valid Before: Mon Nov 05 00:00:00 2007

# Not Valid After: Mon Jan 18 23:59:59 2038

# Fingerprint (MD5): 01:5e:d8:6b:bd:6f:3d:8e:a1:31:f8:12:e0:98:73:6a

# Fingerprint (SHA1): 8d:17:84:d5:37:f3:03:7d:ec:70:fe:57:8b:51:9a:99:e6:10:d7:b0

CKA\_CLASS CK\_OBJECT\_CLASS CKO\_CERTIFICATE

CKA\_TOKEN CK\_BBOOL CK\_TRUE

CKA\_PRIVATE CK\_BBOOL CK\_FALSE

CKA\_MODIFIABLE CK\_BBOOL CK\_FALSE

CKA\_LABEL UTF8 "GeoTrust Primary Certification Authority - G2"

CKA\_CERTIFICATE\_TYPE CK\_CERTIFICATE\_TYPE CKC\_X\_509

CKA\_VALUE MULTILINE\_OCTAL \060\202\002\256\060\202\002\065\240\003\002\001\002\002\020\074 \262\364\110\012\000\342\376\353\044\073\136\140\076\303\153\060 \012\006\010\052\206\110\316\075\004\003\003\060\201\230\061\013 \060\011\006\003\125\004\006\023\002\125\123\061\026\060\024\006 \003\125\004\012\023\015\107\145\157\124\162\165\163\164\040\111 \156\143\056\061\071\060\067\006\003\125\004\013\023\060\050\143 \051\040\062\060\060\067\040\107\145\157\124\162\165\163\164\040 \111\156\143\056\040\055\040\106\157\162\040\141\165\164\150\157 \162\151\172\145\144\040\165\163\145\040\157\156\154\171\061\066 \060\064\006\003\125\004\003\023\055\107\145\157\124\162\165\163 \164\040\120\162\151\155\141\162\171\040\103\145\162\164\151\146 \151\143\141\164\151\157\156\040\101\165\164\150\157\162\151\164 \171\040\055\040\107\062\060\036\027\015\060\067\061\061\060\065 \060\060\060\060\060\060\132\027\015\063\070\060\061\061\070\062 \063\065\071\065\071\132\060\201\230\061\013\060\011\006\003\125 \004\006\023\002\125\123\061\026\060\024\006\003\125\004\012\023 \015\107\145\157\124\162\165\163\164\040\111\156\143\056\061\071 \060\067\006\003\125\004\013\023\060\050\143\051\040\062\060\060

END

\303\153

CKA\_SERIAL\_NUMBER MULTILINE\_OCTAL \002\020\074\262\364\110\012\000\342\376\353\044\073\136\140\076

END

\150\157\162\151\164\171\040\055\040\107\062

CKA\_ISSUER MULTILINE\_OCTAL \060\201\230\061\013\060\011\006\003\125\004\006\023\002\125\123 \061\026\060\024\006\003\125\004\012\023\015\107\145\157\124\162 \165\163\164\040\111\156\143\056\061\071\060\067\006\003\125\004 \013\023\060\050\143\051\040\062\060\060\067\040\107\145\157\124 \162\165\163\164\040\111\156\143\056\040\055\040\106\157\162\040 \141\165\164\150\157\162\151\172\145\144\040\165\163\145\040\157 \156\154\171\061\066\060\064\006\003\125\004\003\023\055\107\145 \157\124\162\165\163\164\040\120\162\151\155\141\162\171\040\103 \145\162\164\151\146\151\143\141\164\151\157\156\040\101\165\164

CKA\_ID UTF8 "0"

END

\150\157\162\151\164\171\040\055\040\107\062

CKA\_SUBJECT MULTILINE\_OCTAL \060\201\230\061\013\060\011\006\003\125\004\006\023\002\125\123 \061\026\060\024\006\003\125\004\012\023\015\107\145\157\124\162 \165\163\164\040\111\156\143\056\061\071\060\067\006\003\125\004 \013\023\060\050\143\051\040\062\060\060\067\040\107\145\157\124 \162\165\163\164\040\111\156\143\056\040\055\040\106\157\162\040 \141\165\164\150\157\162\151\172\145\144\040\165\163\145\040\157 \156\154\171\061\066\060\064\006\003\125\004\003\023\055\107\145 \157\124\162\165\163\164\040\120\162\151\155\141\162\171\040\103 \145\162\164\151\146\151\143\141\164\151\157\156\040\101\165\164

\067\040\107\145\157\124\162\165\163\164\040\111\156\143\056\040 \055\040\106\157\162\040\141\165\164\150\157\162\151\172\145\144  $\040\165\163\145\040\157\156\154\171\061\066\00\064\006\003\125$ \004\003\023\055\107\145\157\124\162\165\163\164\040\120\162\151 \155\141\162\171\040\103\145\162\164\151\146\151\143\141\164\151 \157\156\040\101\165\164\150\157\162\151\164\171\040\055\040\107 \062\060\166\060\020\006\007\052\206\110\316\075\002\001\006\005 \053\201\004\000\042\003\142\000\004\025\261\350\375\003\025\103 \345\254\353\207\067\021\142\357\322\203\066\122\175\105\127\013 \112\215\173\124\073\072\156\137\025\002\300\120\246\317\045\057 \175\312\110\270\307\120\143\034\052\041\010\174\232\066\330\013 \376\321\046\305\130\061\060\050\045\363\135\135\243\270\266\245 \264\222\355\154\054\237\353\335\103\211\242\074\113\110\221\035 \120\354\046\337\326\140\056\275\041\243\102\060\100\060\017\006 \003\125\035\023\001\001\377\004\005\060\003\001\001\377\060\016 \006\003\125\035\017\001\001\377\004\004\003\002\001\006\060\035 \006\003\125\035\016\004\026\004\024\025\137\065\127\121\125\373 \045\262\255\003\151\374\001\243\372\276\021\125\325\060\012\006 \010\052\206\110\316\075\004\003\003\003\147\000\060\144\002\060 \144\226\131\246\350\011\336\213\272\372\132\210\210\360\037\221 \323\106\250\362\112\114\002\143\373\154\137\070\333\056\101\223 \251\016\346\235\334\061\034\262\240\247\030\034\171\341\307\066 \002\060\072\126\257\232\164\154\366\373\203\340\063\323\010\137 \241\234\302\133\237\106\326\266\313\221\006\143\242\006\347\063 \254\076\250\201\022\320\313\272\320\222\013\266\236\226\252\004 \017\212

END

CKA\_NSS\_MOZILLA\_CA\_POLICY CK\_BBOOL CK\_FALSE CKA\_NSS\_SERVER\_DISTRUST\_AFTER CK\_BBOOL CK\_FALSE CKA\_NSS\_EMAIL\_DISTRUST\_AFTER CK\_BBOOL CK\_FALSE

# Microsoft Code Signing Only Certificate

# Trust for "GeoTrust Primary Certification Authority - G2"

# Issuer: CN=GeoTrust Primary Certification Authority - G2,OU=(c) 2007 GeoTrust Inc. - For authorized use only,O=GeoTrust Inc.,C=US

# Serial Number:3c:b2:f4:48:0a:00:e2:fe:eb:24:3b:5e:60:3e:c3:6b

# Subject: CN=GeoTrust Primary Certification Authority - G2,OU=(c) 2007 GeoTrust Inc. - For authorized use only,O=GeoTrust Inc.,C=US

# Not Valid Before: Mon Nov 05 00:00:00 2007

# Not Valid After: Mon Jan 18 23:59:59 2038

# Fingerprint (MD5): 01:5e:d8:6b:bd:6f:3d:8e:a1:31:f8:12:e0:98:73:6a

# Fingerprint (SHA1): 8d:17:84:d5:37:f3:03:7d:ec:70:fe:57:8b:51:9a:99:e6:10:d7:b0

CKA\_CLASS CK\_OBJECT\_CLASS CKO\_NSS\_TRUST

CKA\_TOKEN CK\_BBOOL CK\_TRUE

CKA\_PRIVATE CK\_BBOOL CK\_FALSE

CKA\_MODIFIABLE CK\_BBOOL CK\_FALSE

CKA\_LABEL UTF8 "GeoTrust Primary Certification Authority - G2"

CKA\_CERT\_SHA1\_HASH MULTILINE\_OCTAL

\215\027\204\325\067\363\003\175\354\160\376\127\213\121\232\231 \346\020\327\260 END

CKA\_CERT\_MD5\_HASH MULTILINE\_OCTAL

\001\136\330\153\275\157\075\216\241\061\370\022\340\230\163\152 END

CKA\_ISSUER MULTILINE\_OCTAL

\060\201\230\061\013\060\011\006\003\125\004\006\023\002\125\123 \061\026\060\024\006\003\125\004\012\023\015\107\145\157\124\162 \165\163\164\040\111\156\143\056\061\071\060\067\006\003\125\004 \013\023\060\050\143\051\040\062\060\060\067\040\107\145\157\124 \162\165\163\164\040\111\156\143\056\040\055\040\106\157\162\040 \141\165\164\150\157\162\151\172\145\144\040\165\163\145\040\157 \156\154\171\061\066\060\064\006\003\125\004\003\023\055\107\145 \157\124\162\165\163\164\040\120\162\151\155\141\162\171\040\103 \145\162\164\151\146\151\143\141\164\151\157\156\040\101\165\164 \150\157\162\151\164\171\040\055\040\107\062

END

CKA\_SERIAL\_NUMBER MULTILINE\_OCTAL

\002\020\074\262\364\110\012\000\342\376\353\044\073\136\140\076 \303\153

END

CKA\_TRUST\_SERVER\_AUTH CK\_TRUST CKT\_NSS\_MUST\_VERIFY\_TRUST

CKA TRUST\_EMAIL\_PROTECTION CK\_TRUST CKT\_NSS\_MUST\_VERIFY\_TRUST

CKA\_TRUST\_CODE\_SIGNING CK\_TRUST CKT\_NSS\_TRUSTED\_DELEGATOR

CKA\_TRUST\_STEP\_UP\_APPROVED CK\_BBOOL CK\_FALSE

# Microsoft Code Signing Only Certificate

# Certificate "VeriSign Universal Root Certification Authority"

# Issuer: CN=VeriSign Universal Root Certification Authority,OU=(c) 2008 VeriSign\, Inc. - For authorized use

only,OU=VeriSign Trust Network,O=VeriSign\, Inc.,C=US

# Serial Number:40:1a:c4:64:21:b3:13:21:03:0e:bb:e4:12:1a:c5:1d

# Subject: CN=VeriSign Universal Root Certification Authority,OU=(c) 2008 VeriSign\, Inc. - For authorized use

only,OU=VeriSign Trust Network,O=VeriSign\, Inc.,C=US

# Not Valid Before: Wed Apr 02 00:00:00 2008

# Not Valid After: Tue Dec 01 23:59:59 2037

# Fingerprint (MD5): 8e:ad:b5:01:aa:4d:81:e4:8c:1d:d1:e1:14:00:95:19

# Fingerprint (SHA1): 36:79:ca:35:66:87:72:30:4d:30:a5:fb:87:3b:0f:a7:7b:b7:0d:54

CKA\_CLASS CK\_OBJECT\_CLASS CKO\_CERTIFICATE

CKA\_TOKEN CK\_BBOOL CK\_TRUE

CKA\_PRIVATE CK\_BBOOL CK\_FALSE

CKA\_MODIFIABLE CK\_BBOOL CK\_FALSE

CKA\_LABEL UTF8 "VeriSign Universal Root Certification Authority"

CKA\_CERTIFICATE\_TYPE CK\_CERTIFICATE\_TYPE CKC\_X\_509

CKA\_SUBJECT MULTILINE\_OCTAL

\060\201\275\061\013\060\011\006\003\125\004\006\023\002\125\123

\061\027\060\025\006\003\125\004\012\023\016\126\145\162\151\123

\151\147\156\054\040\111\156\143\056\061\037\060\035\006\003\125

\060\202\004\271\060\202\003\241\240\003\002\001\002\002\020\100 \032\304\144\041\263\023\041\003\016\273\344\022\032\305\035\060 \015\006\011\052\206\110\206\367\015\001\001\013\005\000\060\201 \275\061\013\060\011\006\003\125\004\006\023\002\125\123\061\027 \060\025\006\003\125\004\012\023\016\126\145\162\151\123\151\147 \156\054\040\111\156\143\056\061\037\060\035\006\003\125\004\013 \023\026\126\145\162\151\123\151\147\156\040\124\162\165\163\164 \040\116\145\164\167\157\162\153\061\072\060\070\006\003\125\004 \013\023\061\050\143\051\040\062\060\060\070\040\126\145\162\151 \123\151\147\156\054\040\111\156\143\056\040\055\040\106\157\162 \040\141\165\164\150\157\162\151\172\145\144\040\165\163\145\040 \157\156\154\171\061\070\060\066\006\003\125\004\003\023\057\126 \145\162\151\123\151\147\156\040\125\156\151\166\145\162\163\141 \154\040\122\157\157\164\040\103\145\162\164\151\146\151\143\141 \164\151\157\156\040\101\165\164\150\157\162\151\164\171\060\036 \027\015\060\070\060\064\060\062\060\060\060\060\060\060\132\027 \015\063\067\061\062\060\061\062\063\065\071\065\071\132\060\201 \275\061\013\060\011\006\003\125\004\006\023\002\125\123\061\027

CKA\_VALUE MULTILINE\_OCTAL

END

\305\035

CKA\_SERIAL\_NUMBER MULTILINE\_OCTAL \002\020\100\032\304\144\041\263\023\041\003\016\273\344\022\032

END

CKA\_ISSUER MULTILINE\_OCTAL \060\201\275\061\013\060\011\006\003\125\004\006\023\002\125\123 \061\027\060\025\006\003\125\004\012\023\016\126\145\162\151\123 \151\147\156\054\040\111\156\143\056\061\037\060\035\006\003\125 \004\013\023\026\126\145\162\151\123\151\147\156\040\124\162\165 \163\164\040\116\145\164\167\157\162\153\061\072\060\070\006\003 \125\004\013\023\061\050\143\051\040\062\060\060\070\040\126\145 \162\151\123\151\147\156\054\040\111\156\143\056\040\055\040\106 \157\162\040\141\165\164\150\157\162\151\172\145\144\040\165\163 \145\040\157\156\154\171\061\070\060\066\006\003\125\004\003\023 \057\126\145\162\151\123\151\147\156\040\125\156\151\166\145\162 \163\141\154\040\122\157\157\164\040\103\145\162\164\151\146\151 \143\141\164\151\157\156\040\101\165\164\150\157\162\151\164\171

CKA\_ID UTF8 "0"

END

\004\013\023\026\126\145\162\151\123\151\147\156\040\124\162\165 \163\164\040\116\145\164\167\157\162\153\061\072\060\070\006\003 \125\004\013\023\061\050\143\051\040\062\060\060\070\040\126\145 \162\151\123\151\147\156\054\040\111\156\143\056\040\055\040\106 \157\162\040\141\165\164\150\157\162\151\172\145\144\040\165\163 \145\040\157\156\154\171\061\070\060\066\006\003\125\004\003\023 \057\126\145\162\151\123\151\147\156\040\125\156\151\166\145\162 \163\141\154\040\122\157\157\164\040\103\145\162\164\151\146\151 \143\141\164\151\157\156\040\101\165\164\150\157\162\151\164\171

\060\025\006\003\125\004\012\023\016\126\145\162\151\123\151\147 \156\054\040\111\156\143\056\061\037\060\035\006\003\125\004\013 \023\026\126\145\162\151\123\151\147\156\040\124\162\165\163\164 \040\116\145\164\167\157\162\153\061\072\060\070\006\003\125\004 \013\023\061\050\143\051\040\062\060\060\070\040\126\145\162\151 \123\151\147\156\054\040\111\156\143\056\040\055\040\106\157\162 \040\141\165\164\150\157\162\151\172\145\144\040\165\163\145\040 \157\156\154\171\061\070\060\066\006\003\125\004\003\023\057\126 \145\162\151\123\151\147\156\040\125\156\151\166\145\162\163\141 \154\040\122\157\157\164\040\103\145\162\164\151\146\151\143\141 \164\151\157\156\040\101\165\164\150\157\162\151\164\171\060\202 \001\042\060\015\006\011\052\206\110\206\367\015\001\001\001\005 \000\003\202\001\017\000\060\202\001\012\002\202\001\001\000\307 \141\067\136\261\001\064\333\142\327\025\233\377\130\132\214\043 \043\326\140\216\221\327\220\230\203\172\346\130\031\070\214\305 \366\345\144\205\264\242\161\373\355\275\271\332\315\115\000\264 \310\055\163\245\307\151\161\225\037\071\074\262\104\007\234\350 \016\372\115\112\304\041\337\051\141\217\062\042\141\202\305\207 \037\156\214\174\137\026\040\121\104\321\160\117\127\352\343\034 \343\314\171\356\130\330\016\302\263\105\223\300\054\347\232\027 \053\173\000\067\172\101\063\170\341\063\342\363\020\032\177\207 \054\276\366\365\367\102\342\345\277\207\142\211\137\000\113\337 \305\335\344\165\104\062\101\072\036\161\156\151\313\013\165\106 \010\321\312\322\053\225\320\317\373\271\100\153\144\214\127\115 \374\023\021\171\204\355\136\124\366\064\237\010\001\363\020\045 \006\027\112\332\361\035\172\146\153\230\140\146\244\331\357\322 \056\202\361\360\357\011\352\104\311\025\152\342\003\156\063\323 \254\237\125\000\307\366\010\152\224\271\137\334\340\063\361\204 \140\371\133\047\021\264\374\026\362\273\126\152\200\045\215\002 \003\001\000\001\243\201\262\060\201\257\060\017\006\003\125\035 \023\001\001\377\004\005\060\003\001\001\377\060\016\006\003\125 \035\017\001\001\377\004\004\003\002\001\006\060\155\006\010\053 \006\001\005\005\007\001\014\004\141\060\137\241\135\240\133\060 \131\060\127\060\125\026\011\151\155\141\147\145\057\147\151\146 \060\041\060\037\060\007\006\005\053\016\003\002\032\004\024\217 \345\323\032\206\254\215\216\153\303\317\200\152\324\110\030\054 \173\031\056\060\045\026\043\150\164\164\160\072\057\057\154\157 \147\157\056\166\145\162\151\163\151\147\156\056\143\157\155\057 \166\163\154\157\147\157\056\147\151\146\060\035\006\003\125\035 \016\004\026\004\024\266\167\372\151\110\107\237\123\022\325\302 \352\007\062\166\007\321\227\007\031\060\015\006\011\052\206\110 \206\367\015\001\001\013\005\000\003\202\001\001\000\112\370\370 \260\003\346\054\147\173\344\224\167\143\314\156\114\371\175\016 \015\334\310\271\065\271\160\117\143\372\044\372\154\203\214\107 \235\073\143\363\232\371\166\062\225\221\261\167\274\254\232\276 \261\344\061\041\306\201\225\126\132\016\261\302\324\261\246\131 \254\361\143\313\270\114\035\131\220\112\357\220\026\050\037\132 \256\020\373\201\120\070\014\154\314\361\075\303\365\143\343\263

\343\041\311\044\071\351\375\025\146\106\364\033\021\320\115\163 \243\175\106\371\075\355\250\137\142\324\361\077\370\340\164\127 \053\030\235\201\264\304\050\332\224\227\245\160\353\254\035\276 \007\021\360\325\333\335\345\214\360\325\062\260\203\346\127\342 \217\277\276\241\252\277\075\035\265\324\070\352\327\260\134\072 \117\152\077\217\300\146\154\143\252\351\331\244\026\364\201\321 \225\024\016\175\315\225\064\331\322\217\160\163\201\173\234\176 \275\230\141\330\105\207\230\220\305\353\206\060\306\065\277\360 \377\303\125\210\203\113\357\005\222\006\161\362\270\230\223\267 \354\315\202\141\361\070\346\117\227\230\052\132\215 END CKA\_NSS\_MOZILLA\_CA\_POLICY CK\_BBOOL CK\_FALSE CKA\_NSS\_SERVER\_DISTRUST\_AFTER CK\_BBOOL CK\_FALSE CKA\_NSS\_EMAIL\_DISTRUST\_AFTER CK\_BBOOL CK\_FALSE # Microsoft Code Signing Only Certificate # Trust for "VeriSign Universal Root Certification Authority" # Issuer: CN=VeriSign Universal Root Certification Authority,OU=(c) 2008 VeriSign\, Inc. - For authorized use only,OU=VeriSign Trust Network,O=VeriSign\, Inc.,C=US # Serial Number:40:1a:c4:64:21:b3:13:21:03:0e:bb:e4:12:1a:c5:1d # Subject: CN=VeriSign Universal Root Certification Authority,OU=(c) 2008 VeriSign\, Inc. - For authorized use only,OU=VeriSign Trust Network,O=VeriSign\, Inc.,C=US # Not Valid Before: Wed Apr 02 00:00:00 2008 # Not Valid After: Tue Dec 01 23:59:59 2037 # Fingerprint (MD5): 8e:ad:b5:01:aa:4d:81:e4:8c:1d:d1:e1:14:00:95:19 # Fingerprint (SHA1): 36:79:ca:35:66:87:72:30:4d:30:a5:fb:87:3b:0f:a7:7b:b7:0d:54 CKA\_CLASS CK\_OBJECT\_CLASS CKO\_NSS\_TRUST CKA\_TOKEN CK\_BBOOL CK\_TRUE CKA\_PRIVATE CK\_BBOOL CK\_FALSE CKA\_MODIFIABLE CK\_BBOOL CK\_FALSE CKA\_LABEL UTF8 "VeriSign Universal Root Certification Authority" CKA\_CERT\_SHA1\_HASH MULTILINE\_OCTAL \066\171\312\065\146\207\162\060\115\060\245\373\207\073\017\247 \173\267\015\124 END CKA\_CERT\_MD5\_HASH MULTILINE\_OCTAL \216\255\265\001\252\115\201\344\214\035\321\341\024\000\225\031 END CKA\_ISSUER MULTILINE\_OCTAL \060\201\275\061\013\060\011\006\003\125\004\006\023\002\125\123 \061\027\060\025\006\003\125\004\012\023\016\126\145\162\151\123 \151\147\156\054\040\111\156\143\056\061\037\060\035\006\003\125 \004\013\023\026\126\145\162\151\123\151\147\156\040\124\162\165 \163\164\040\116\145\164\167\157\162\153\061\072\060\070\006\003 \125\004\013\023\061\050\143\051\040\062\060\060\070\040\126\145 \162\151\123\151\147\156\054\040\111\156\143\056\040\055\040\106 \157\162\040\141\165\164\150\157\162\151\172\145\144\040\165\163 \145\040\157\156\154\171\061\070\060\066\006\003\125\004\003\023

\057\126\145\162\151\123\151\147\156\040\125\156\151\166\145\162 \163\141\154\040\122\157\157\164\040\103\145\162\164\151\146\151 \143\141\164\151\157\156\040\101\165\164\150\157\162\151\164\171 END CKA\_SERIAL\_NUMBER MULTILINE\_OCTAL \002\020\100\032\304\144\041\263\023\041\003\016\273\344\022\032 \305\035 END CKA\_TRUST\_SERVER\_AUTH CK\_TRUST CKT\_NSS\_MUST\_VERIFY\_TRUST CKA TRUST\_EMAIL\_PROTECTION CK\_TRUST CKT\_NSS\_MUST\_VERIFY\_TRUST CKA\_TRUST\_CODE\_SIGNING CK\_TRUST CKT\_NSS\_TRUSTED\_DELEGATOR CKA\_TRUST\_STEP\_UP\_APPROVED CK\_BBOOL CK\_FALSE # Microsoft Code Signing Only Certificate # Certificate "thawte Primary Root CA - G3" # Issuer: CN=thawte Primary Root CA - G3,OU=(c) 2008 thawte\, Inc. - For authorized use only,OU=Certification Services Division,O=thawte\, Inc.,C=US # Serial Number:60:01:97:b7:46:a7:ea:b4:b4:9a:d6:4b:2f:f7:90:fb # Subject: CN=thawte Primary Root CA - G3,OU=(c) 2008 thawte\, Inc. - For authorized use only,OU=Certification Services Division,O=thawte\, Inc.,C=US # Not Valid Before: Wed Apr 02 00:00:00 2008 # Not Valid After: Tue Dec 01 23:59:59 2037 # Fingerprint (MD5): fb:1b:5d:43:8a:94:cd:44:c6:76:f2:43:4b:47:e7:31 # Fingerprint (SHA1): f1:8b:53:8d:1b:e9:03:b6:a6:f0:56:43:5b:17:15:89:ca:f3:6b:f2 CKA\_CLASS CK\_OBJECT\_CLASS CKO\_CERTIFICATE CKA\_TOKEN CK\_BBOOL CK\_TRUE CKA\_PRIVATE CK\_BBOOL CK\_FALSE CKA\_MODIFIABLE CK\_BBOOL CK\_FALSE CKA\_LABEL UTF8 "thawte Primary Root CA - G3" CKA\_CERTIFICATE\_TYPE CK\_CERTIFICATE\_TYPE CKC\_X\_509 CKA\_SUBJECT MULTILINE\_OCTAL \060\201\256\061\013\060\011\006\003\125\004\006\023\002\125\123 \061\025\060\023\006\003\125\004\012\023\014\164\150\141\167\164 \145\054\040\111\156\143\056\061\050\060\046\006\003\125\004\013 \023\037\103\145\162\164\151\146\151\143\141\164\151\157\156\040 \123\145\162\166\151\143\145\163\040\104\151\166\151\163\151\157 \156\061\070\060\066\006\003\125\004\013\023\057\050\143\051\040 \062\060\060\070\040\164\150\141\167\164\145\054\040\111\156\143 \056\040\055\040\106\157\162\040\141\165\164\150\157\162\151\172 \145\144\040\165\163\145\040\157\156\154\171\061\044\060\042\006 \003\125\004\003\023\033\164\150\141\167\164\145\040\120\162\151 \155\141\162\171\040\122\157\157\164\040\103\101\040\055\040\107  $\sqrt{063}$ END CKA\_ID UTF8 "0" CKA\_ISSUER MULTILINE\_OCTAL \060\201\256\061\013\060\011\006\003\125\004\006\023\002\125\123 \061\025\060\023\006\003\125\004\012\023\014\164\150\141\167\164

\060\202\004\052\060\202\003\022\240\003\002\001\002\002\020\140 \001\227\267\106\247\352\264\264\232\326\113\057\367\220\373\060 \015\006\011\052\206\110\206\367\015\001\001\013\005\000\060\201 \256\061\013\060\011\006\003\125\004\006\023\002\125\123\061\025 \060\023\006\003\125\004\012\023\014\164\150\141\167\164\145\054 \040\111\156\143\056\061\050\060\046\006\003\125\004\013\023\037 \103\145\162\164\151\146\151\143\141\164\151\157\156\040\123\145 \162\166\151\143\145\163\040\104\151\166\151\163\151\157\156\061 \070\060\066\006\003\125\004\013\023\057\050\143\051\040\062\060 \060\070\040\164\150\141\167\164\145\054\040\111\156\143\056\040 \055\040\106\157\162\040\141\165\164\150\157\162\151\172\145\144 \040\165\163\145\040\157\156\154\171\061\044\060\042\006\003\125 \004\003\023\033\164\150\141\167\164\145\040\120\162\151\155\141 \162\171\040\122\157\157\164\040\103\101\040\055\040\107\063\060 \036\027\015\060\070\060\064\060\062\060\060\060\060\060\060\060\132 \027\015\063\067\061\062\060\061\062\063\065\071\065\071\132\060 \201\256\061\013\060\011\006\003\125\004\006\023\002\125\123\061 \025\060\023\006\003\125\004\012\023\014\164\150\141\167\164\145 \054\040\111\156\143\056\061\050\060\046\006\003\125\004\013\023 \037\103\145\162\164\151\146\151\143\141\164\151\157\156\040\123 \145\162\166\151\143\145\163\040\104\151\166\151\163\151\157\156 \061\070\060\066\006\003\125\004\013\023\057\050\143\051\040\062 \060\060\070\040\164\150\141\167\164\145\054\040\111\156\143\056 \040\055\040\106\157\162\040\141\165\164\150\157\162\151\172\145 \144\040\165\163\145\040\157\156\154\171\061\044\060\042\006\003 \125\004\003\023\033\164\150\141\167\164\145\040\120\162\151\155 \141\162\171\040\122\157\157\164\040\103\101\040\055\040\107\063 \060\202\001\042\060\015\006\011\052\206\110\206\367\015\001\001 \001\005\000\003\202\001\017\000\060\202\001\012\002\202\001\001 \000\262\277\047\054\373\333\330\133\335\170\173\033\236\167\146 \201\313\076\274\174\256\363\246\047\232\064\243\150\061\161\070 \063\142\344\363\161\146\171\261\251\145\243\245\213\325\217\140

END

\220\373

CKA\_VALUE MULTILINE\_OCTAL

CKA\_SERIAL\_NUMBER MULTILINE\_OCTAL \002\020\140\001\227\267\106\247\352\264\264\232\326\113\057\367

END

 $\sqrt{063}$ 

\145\054\040\111\156\143\056\061\050\060\046\006\003\125\004\013 \023\037\103\145\162\164\151\146\151\143\141\164\151\157\156\040 \123\145\162\166\151\143\145\163\040\104\151\166\151\163\151\157 \156\061\070\060\066\006\003\125\004\013\023\057\050\143\051\040 \062\060\060\070\040\164\150\141\167\164\145\054\040\111\156\143  $\label{0.15}$ \145\144\040\165\163\145\040\157\156\154\171\061\044\060\042\006 \003\125\004\003\023\033\164\150\141\167\164\145\040\120\162\151 \155\141\162\171\040\122\157\157\164\040\103\101\040\055\040\107

\055\077\102\314\252\153\062\300\043\313\054\101\335\344\337\374 \141\234\342\163\262\042\225\021\103\030\137\304\266\037\127\154 \012\005\130\042\310\066\114\072\174\245\321\317\206\257\210\247 \104\002\023\164\161\163\012\102\131\002\370\033\024\153\102\337 \157\137\272\153\202\242\235\133\347\112\275\036\001\162\333\113 \164\350\073\177\177\175\037\004\264\046\233\340\264\132\254\107 \075\125\270\327\260\046\122\050\001\061\100\146\330\331\044\275 \366\052\330\354\041\111\134\233\366\172\351\177\125\065\176\226 \153\215\223\223\047\313\222\273\352\254\100\300\237\302\370\200 \317\135\364\132\334\316\164\206\246\076\154\013\123\312\275\222 \316\031\006\162\346\014\134\070\151\307\004\326\274\154\316\133 \366\367\150\234\334\045\025\110\210\241\351\251\370\230\234\340 \363\325\061\050\141\021\154\147\226\215\071\231\313\302\105\044 \071\002\003\001\000\001\243\102\060\100\060\017\006\003\125\035 \023\001\001\377\004\005\060\003\001\001\377\060\016\006\003\125 \035\017\001\001\377\004\004\003\002\001\006\060\035\006\003\125 \035\016\004\026\004\024\255\154\252\224\140\234\355\344\377\372 \076\012\164\053\143\003\367\266\131\277\060\015\006\011\052\206 \110\206\367\015\001\001\013\005\000\003\202\001\001\000\032\100 \330\225\145\254\011\222\211\306\071\364\020\345\251\016\146\123 \135\170\336\372\044\221\273\347\104\121\337\306\026\064\012\357 \152\104\121\352\053\007\212\003\172\303\353\077\012\054\122\026 \240\053\103\271\045\220\077\160\251\063\045\155\105\032\050\073 \047\317\252\303\051\102\033\337\073\114\300\063\064\133\101\210 \277\153\053\145\257\050\357\262\365\303\252\146\316\173\126\356 \267\310\313\147\301\311\234\032\030\270\304\303\111\003\361\140 \016\120\315\106\305\363\167\171\367\266\025\340\070\333\307\057 \050\240\014\077\167\046\164\331\045\022\332\061\332\032\036\334 \051\101\221\042\074\151\247\273\002\362\266\134\047\003\211\364 \006\352\233\344\162\202\343\241\011\301\351\000\031\323\076\324 \160\153\272\161\246\252\130\256\364\273\351\154\266\357\207\314 \233\273\377\071\346\126\141\323\012\247\304\134\114\140\173\005 \167\046\172\277\330\007\122\054\142\367\160\143\331\071\274\157 \034\302\171\334\166\051\257\316\305\054\144\004\136\210\066\156 \061\324\100\032\142\064\066\077\065\001\256\254\143\240 END

CKA\_NSS\_MOZILLA\_CA\_POLICY CK\_BBOOL CK\_FALSE CKA\_NSS\_SERVER\_DISTRUST\_AFTER CK\_BBOOL CK\_FALSE CKA\_NSS\_EMAIL\_DISTRUST\_AFTER CK\_BBOOL CK\_FALSE

# Microsoft Code Signing Only Certificate # Trust for "thawte Primary Root CA - G3"

# Issuer: CN=thawte Primary Root CA - G3,OU=(c) 2008 thawte\, Inc. - For authorized use only,OU=Certification Services Division,O=thawte\, Inc.,C=US

# Serial Number:60:01:97:b7:46:a7:ea:b4:b4:9a:d6:4b:2f:f7:90:fb

# Subject: CN=thawte Primary Root CA - G3,OU=(c) 2008 thawte\, Inc. - For authorized use only,OU=Certification Services Division,O=thawte\, Inc.,C=US

# Not Valid Before: Wed Apr 02 00:00:00 2008

# Not Valid After: Tue Dec 01 23:59:59 2037

# Fingerprint (MD5): fb:1b:5d:43:8a:94:cd:44:c6:76:f2:43:4b:47:e7:31

# Fingerprint (SHA1): f1:8b:53:8d:1b:e9:03:b6:a6:f0:56:43:5b:17:15:89:ca:f3:6b:f2

CKA\_CLASS CK\_OBJECT\_CLASS CKO\_NSS\_TRUST

CKA\_TOKEN CK\_BBOOL CK\_TRUE

CKA\_PRIVATE CK\_BBOOL CK\_FALSE

CKA\_MODIFIABLE CK\_BBOOL CK\_FALSE

CKA\_LABEL UTF8 "thawte Primary Root CA - G3"

# CKA\_CERT\_SHA1\_HASH MULTILINE\_OCTAL

\361\213\123\215\033\351\003\266\246\360\126\103\133\027\025\211

\312\363\153\362

END

CKA\_CERT\_MD5\_HASH MULTILINE\_OCTAL

\373\033\135\103\212\224\315\104\306\166\362\103\113\107\347\061 END

CKA\_ISSUER MULTILINE\_OCTAL

\060\201\256\061\013\060\011\006\003\125\004\006\023\002\125\123 \061\025\060\023\006\003\125\004\012\023\014\164\150\141\167\164 \145\054\040\111\156\143\056\061\050\060\046\006\003\125\004\013 \023\037\103\145\162\164\151\146\151\143\141\164\151\157\156\040 \123\145\162\166\151\143\145\163\040\104\151\166\151\163\151\157 \156\061\070\060\066\006\003\125\004\013\023\057\050\143\051\040 \062\060\060\070\040\164\150\141\167\164\145\054\040\111\156\143 \056\040\055\040\106\157\162\040\141\165\164\150\157\162\151\172 \145\144\040\165\163\145\040\157\156\154\171\061\044\060\042\006 \003\125\004\003\023\033\164\150\141\167\164\145\040\120\162\151 \155\141\162\171\040\122\157\157\164\040\103\101\040\055\040\107

 $\sqrt{063}$ 

END

CKA\_SERIAL\_NUMBER MULTILINE\_OCTAL

\002\020\140\001\227\267\106\247\352\264\264\232\326\113\057\367

\220\373

END

CKA\_TRUST\_SERVER\_AUTH CK\_TRUST CKT\_NSS\_MUST\_VERIFY\_TRUST CKA TRUST\_EMAIL\_PROTECTION CK\_TRUST CKT\_NSS\_MUST\_VERIFY\_TRUST CKA\_TRUST\_CODE\_SIGNING CK\_TRUST CKT\_NSS\_TRUSTED\_DELEGATOR CKA\_TRUST\_STEP\_UP\_APPROVED CK\_BBOOL CK\_FALSE

# Microsoft Code Signing Only Certificate

# Certificate "GeoTrust Primary Certification Authority - G3"

# Issuer: CN=GeoTrust Primary Certification Authority - G3,OU=(c) 2008 GeoTrust Inc. - For authorized use only,O=GeoTrust Inc.,C=US

# Serial Number:15:ac:6e:94:19:b2:79:4b:41:f6:27:a9:c3:18:0f:1f

# Subject: CN=GeoTrust Primary Certification Authority - G3,OU=(c) 2008 GeoTrust Inc. - For authorized use only,O=GeoTrust Inc.,C=US

# Not Valid Before: Wed Apr 02 00:00:00 2008

# Not Valid After: Tue Dec 01 23:59:59 2037

# Fingerprint (MD5): b5:e8:34:36:c9:10:44:58:48:70:6d:2e:83:d4:b8:05

\060\202\003\376\060\202\002\346\240\003\002\001\002\002\020\020\025 \254\156\224\031\262\171\113\101\366\047\251\303\030\017\037\060 \015\006\011\052\206\110\206\367\015\001\001\013\005\000\060\201 \230\061\013\060\011\006\003\125\004\006\023\002\125\123\061\026 \060\024\006\003\125\004\012\023\015\107\145\157\124\162\165\163 \164\040\111\156\143\056\061\071\060\067\006\003\125\004\013\023 \060\050\143\051\040\062\060\060\070\040\107\145\157\124\162\165 \163\164\040\111\156\143\056\040\055\040\106\157\162\040\141\165 \164\150\157\162\151\172\145\144\040\165\163\145\040\157\156\154 \171\061\066\060\064\006\003\125\004\003\023\055\107\145\157\124 \162\165\163\164\040\120\162\151\155\141\162\171\040\103\145\162

CKA\_VALUE MULTILINE\_OCTAL

\017\037 END

CKA\_SERIAL\_NUMBER MULTILINE\_OCTAL \002\020\025\254\156\224\031\262\171\113\101\366\047\251\303\030

\150\157\162\151\164\171\040\055\040\107\063 END

CKA\_ISSUER MULTILINE\_OCTAL \060\201\230\061\013\060\011\006\003\125\004\006\023\002\125\123 \061\026\060\024\006\003\125\004\012\023\015\107\145\157\124\162 \165\163\164\040\111\156\143\056\061\071\060\067\006\003\125\004 \013\023\060\050\143\051\040\062\060\060\070\040\107\145\157\124 \162\165\163\164\040\111\156\143\056\040\055\040\106\157\162\040 \141\165\164\150\157\162\151\172\145\144\040\165\163\145\040\157 \156\154\171\061\066\060\064\006\003\125\004\003\023\055\107\145 \157\124\162\165\163\164\040\120\162\151\155\141\162\171\040\103 \145\162\164\151\146\151\143\141\164\151\157\156\040\101\165\164

CKA\_ID UTF8 "0"

END

\150\157\162\151\164\171\040\055\040\107\063

\060\201\230\061\013\060\011\006\003\125\004\006\023\002\125\123 \061\026\060\024\006\003\125\004\012\023\015\107\145\157\124\162 \165\163\164\040\111\156\143\056\061\071\060\067\006\003\125\004 \013\023\060\050\143\051\040\062\060\060\070\040\107\145\157\124 \162\165\163\164\040\111\156\143\056\040\055\040\106\157\162\040 \141\165\164\150\157\162\151\172\145\144\040\165\163\145\040\157 \156\154\171\061\066\060\064\006\003\125\004\003\023\055\107\145 \157\124\162\165\163\164\040\120\162\151\155\141\162\171\040\103 \145\162\164\151\146\151\143\141\164\151\157\156\040\101\165\164

CKA\_LABEL UTF8 "GeoTrust Primary Certification Authority - G3" CKA\_CERTIFICATE\_TYPE CK\_CERTIFICATE\_TYPE CKC\_X\_509

CKA\_MODIFIABLE CK\_BBOOL CK\_FALSE

CKA\_PRIVATE CK\_BBOOL CK\_FALSE

CKA\_TOKEN CK\_BBOOL CK\_TRUE

CKA\_SUBJECT MULTILINE\_OCTAL

CKA\_CLASS CK\_OBJECT\_CLASS CKO\_CERTIFICATE

# Fingerprint (SHA1): 03:9e:ed:b8:0b:e7:a0:3c:69:53:89:3b:20:d2:d9:32:3a:4c:2a:fd

\164\151\146\151\143\141\164\151\157\156\040\101\165\164\150\157 \162\151\164\171\040\055\040\107\063\060\036\027\015\060\070\060 \064\060\062\060\060\060\060\060\060\132\027\015\063\067\061\062 \060\061\062\063\065\071\065\071\132\060\201\230\061\013\060\011 \006\003\125\004\006\023\002\125\123\061\026\060\024\006\003\125 \004\012\023\015\107\145\157\124\162\165\163\164\040\111\156\143 \056\061\071\060\067\006\003\125\004\013\023\060\050\143\051\040 \062\060\060\070\040\107\145\157\124\162\165\163\164\040\111\156 \143\056\040\055\040\106\157\162\040\141\165\164\150\157\162\151 \172\145\144\040\165\163\145\040\157\156\154\171\061\066\060\064 \006\003\125\004\003\023\055\107\145\157\124\162\165\163\164\040 \120\162\151\155\141\162\171\040\103\145\162\164\151\146\151\143 \141\164\151\157\156\040\101\165\164\150\157\162\151\164\171\040 \055\040\107\063\060\202\001\042\060\015\006\011\052\206\110\206 \367\015\001\001\001\005\000\003\202\001\017\000\060\202\001\012 \002\202\001\001\000\334\342\136\142\130\035\063\127\071\062\063 \372\353\313\207\214\247\324\112\335\006\210\352\144\216\061\230 \245\070\220\036\230\317\056\143\053\360\106\274\104\262\211\241 \300\050\014\111\160\041\225\237\144\300\246\223\022\002\145\046 \206\306\245\211\360\372\327\204\240\160\257\117\032\227\077\006 \104\325\311\353\162\020\175\344\061\050\373\034\141\346\050\007 \104\163\222\042\151\247\003\210\154\235\143\310\122\332\230\047 \347\010\114\160\076\264\311\022\301\305\147\203\135\063\363\003 \021\354\152\320\123\342\321\272\066\140\224\200\273\141\143\154 \133\027\176\337\100\224\036\253\015\302\041\050\160\210\377\326 \046\154\154\140\004\045\116\125\176\175\357\277\224\110\336\267 \035\335\160\215\005\137\210\245\233\362\302\356\352\321\100\101 \155\142\070\035\126\006\305\003\107\121\040\031\374\173\020\013 \016\142\256\166\125\277\137\167\276\076\111\001\123\075\230\045 \003\166\044\132\035\264\333\211\352\171\345\266\263\073\077\272 \114\050\101\177\006\254\152\216\301\320\366\005\035\175\346\102 \206\343\245\325\107\002\003\001\000\001\243\102\060\100\060\017 \006\003\125\035\023\001\001\377\004\005\060\003\001\001\377\060 \016\006\003\125\035\017\001\001\377\004\004\003\002\001\006\060 \035\006\003\125\035\016\004\026\004\024\304\171\312\216\241\116 \003\035\034\334\153\333\061\133\224\076\077\060\177\055\060\015 \006\011\052\206\110\206\367\015\001\001\013\005\000\003\202\001 \001\000\055\305\023\317\126\200\173\172\170\275\237\256\054\231 \347\357\332\337\224\136\011\151\247\347\156\150\214\275\162\276 \107\251\016\227\022\270\112\361\144\323\071\337\045\064\324\301 \315\116\201\360\017\004\304\044\263\064\226\306\246\252\060\337 \150\141\163\327\371\216\205\211\357\016\136\225\050\112\052\047 \217\020\216\056\174\206\304\002\236\332\014\167\145\016\104\015 \222\375\375\263\026\066\372\021\015\035\214\016\007\211\152\051 \126\367\162\364\335\025\234\167\065\146\127\253\023\123\330\216 \301\100\305\327\023\026\132\162\307\267\151\001\304\172\261\203 \001\150\175\215\101\241\224\030\301\045\134\374\360\376\203\002 \207\174\015\015\317\056\010\134\112\100\015\076\354\201\141\346

\044\333\312\340\016\055\007\262\076\126\334\215\365\101\205\007 \110\233\014\013\313\111\077\175\354\267\375\313\215\147\211\032 \253\355\273\036\243\000\010\010\027\052\202\134\061\135\106\212 \055\017\206\233\164\331\105\373\324\100\261\172\252\150\055\206 \262\231\042\341\301\053\307\234\370\363\137\250\202\022\353\031 \021\055 END CKA\_NSS\_MOZILLA\_CA\_POLICY CK\_BBOOL CK\_FALSE CKA\_NSS\_SERVER\_DISTRUST\_AFTER CK\_BBOOL CK\_FALSE CKA\_NSS\_EMAIL\_DISTRUST\_AFTER CK\_BBOOL CK\_FALSE # Microsoft Code Signing Only Certificate # Trust for "GeoTrust Primary Certification Authority - G3" # Issuer: CN=GeoTrust Primary Certification Authority - G3,OU=(c) 2008 GeoTrust Inc. - For authorized use only,O=GeoTrust Inc.,C=US # Serial Number:15:ac:6e:94:19:b2:79:4b:41:f6:27:a9:c3:18:0f:1f # Subject: CN=GeoTrust Primary Certification Authority - G3,OU=(c) 2008 GeoTrust Inc. - For authorized use only,O=GeoTrust Inc.,C=US # Not Valid Before: Wed Apr 02 00:00:00 2008 # Not Valid After: Tue Dec 01 23:59:59 2037 # Fingerprint (MD5): b5:e8:34:36:c9:10:44:58:48:70:6d:2e:83:d4:b8:05 # Fingerprint (SHA1): 03:9e:ed:b8:0b:e7:a0:3c:69:53:89:3b:20:d2:d9:32:3a:4c:2a:fd CKA\_CLASS CK\_OBJECT\_CLASS CKO\_NSS\_TRUST CKA\_TOKEN CK\_BBOOL CK\_TRUE CKA\_PRIVATE CK\_BBOOL CK\_FALSE CKA\_MODIFIABLE CK\_BBOOL CK\_FALSE CKA\_LABEL UTF8 "GeoTrust Primary Certification Authority - G3" CKA\_CERT\_SHA1\_HASH MULTILINE\_OCTAL \003\236\355\270\013\347\240\074\151\123\211\073\040\322\331\062 \072\114\052\375 END CKA\_CERT\_MD5\_HASH MULTILINE\_OCTAL \265\350\064\066\311\020\104\130\110\160\155\056\203\324\270\005 END CKA\_ISSUER MULTILINE\_OCTAL \060\201\230\061\013\060\011\006\003\125\004\006\023\002\125\123 \061\026\060\024\006\003\125\004\012\023\015\107\145\157\124\162 \165\163\164\040\111\156\143\056\061\071\060\067\006\003\125\004 \013\023\060\050\143\051\040\062\060\060\070\040\107\145\157\124 \162\165\163\164\040\111\156\143\056\040\055\040\106\157\162\040 \141\165\164\150\157\162\151\172\145\144\040\165\163\145\040\157 \156\154\171\061\066\060\064\006\003\125\004\003\023\055\107\145 \157\124\162\165\163\164\040\120\162\151\155\141\162\171\040\103 \145\162\164\151\146\151\143\141\164\151\157\156\040\101\165\164 \150\157\162\151\164\171\040\055\040\107\063 END CKA\_SERIAL\_NUMBER MULTILINE\_OCTAL

\002\020\025\254\156\224\031\262\171\113\101\366\047\251\303\030

\017\037

END

CKA\_TRUST\_SERVER\_AUTH CK\_TRUST CKT\_NSS\_MUST\_VERIFY\_TRUST CKA\_TRUST\_EMAIL\_PROTECTION CK\_TRUST CKT\_NSS\_MUST\_VERIFY\_TRUST CKA\_TRUST\_CODE\_SIGNING CK\_TRUST CKT\_NSS\_TRUSTED\_DELEGATOR CKA\_TRUST\_STEP\_UP\_APPROVED CK\_BBOOL CK\_FALSE

# Microsoft Code Signing Only Certificate

# Certificate "E-ME SSI (RCA)"

# Issuer: CN=E-ME SSI (RCA),OU=Sertifikacijas pakalpojumu dala,C=LV

# Serial Number:2e:ef:db:fb:d8:89:3d:8f:49:1c:93:72:fe:45:df:ed

# Subject: CN=E-ME SSI (RCA),OU=Sertifikacijas pakalpojumu dala,C=LV

# Not Valid Before: Tue May 19 08:45:56 2009

# Not Valid After: Wed May 19 08:48:15 2027

# Fingerprint (MD5): cb:bd:c3:68:2d:b3:cb:18:59:d3:29:52:e8:c6:64:89

# Fingerprint (SHA1): c9:32:1d:e6:b5:a8:26:66:cf:69:71:a1:8a:56:f2:d3:a8:67:56:02

CKA\_CLASS CK\_OBJECT\_CLASS CKO\_CERTIFICATE

CKA\_TOKEN CK\_BBOOL CK\_TRUE

CKA\_PRIVATE CK\_BBOOL CK\_FALSE

CKA\_MODIFIABLE CK\_BBOOL CK\_FALSE

CKA\_LABEL UTF8 "E-ME SSI (RCA)"

CKA\_CERTIFICATE\_TYPE CK\_CERTIFICATE\_TYPE CKC\_X\_509

CKA\_SUBJECT MULTILINE\_OCTAL

\060\120\061\013\060\011\006\003\125\004\006\023\002\114\126\061 \050\060\046\006\003\125\004\013\023\037\123\145\162\164\151\146 \151\153\141\143\151\152\141\163\040\160\141\153\141\154\160\157

\152\165\155\165\040\144\141\154\141\061\027\060\025\006\003\125

\004\003\023\016\105\055\115\105\040\123\123\111\040\050\122\103 \101\051

END

CKA\_ID UTF8 "0"

CKA\_ISSUER MULTILINE\_OCTAL

\060\120\061\013\060\011\006\003\125\004\006\023\002\114\126\061 \050\060\046\006\003\125\004\013\023\037\123\145\162\164\151\146 \151\153\141\143\151\152\141\163\040\160\141\153\141\154\160\157 \152\165\155\165\040\144\141\154\141\061\027\060\025\006\003\125 \004\003\023\016\105\055\115\105\040\123\123\111\040\050\122\103

\101\051

END

CKA\_SERIAL\_NUMBER MULTILINE\_OCTAL

\002\020\056\357\333\373\330\211\075\217\111\034\223\162\376\105 \337\355

END

CKA\_VALUE MULTILINE\_OCTAL

\060\202\005\340\060\202\003\310\240\003\002\001\002\002\020\056 \357\333\373\330\211\075\217\111\034\223\162\376\105\337\355\060 \015\006\011\052\206\110\206\367\015\001\001\005\005\000\060\120 \061\013\060\011\006\003\125\004\006\023\002\114\126\061\050\060

\046\006\003\125\004\013\023\037\123\145\162\164\151\146\151\153 \141\143\151\152\141\163\040\160\141\153\141\154\160\157\152\165 \155\165\040\144\141\154\141\061\027\060\025\006\003\125\004\003 \023\016\105\055\115\105\040\123\123\111\040\050\122\103\101\051 \060\036\027\015\060\071\060\065\061\071\060\070\064\065\065\065\066 \132\027\015\062\067\060\065\061\071\060\070\064\070\061\065\132 \060\120\061\013\060\011\006\003\125\004\006\023\002\114\126\061 \050\060\046\006\003\125\004\013\023\037\123\145\162\164\151\146 \151\153\141\143\151\152\141\163\040\160\141\153\141\154\160\157 \152\165\155\165\040\144\141\154\141\061\027\060\025\006\003\125 \004\003\023\016\105\055\115\105\040\123\123\111\040\050\122\103 \101\051\060\202\002\042\060\015\006\011\052\206\110\206\367\015 \001\001\005\000\003\202\002\017\000\060\202\002\012\002\202 \002\001\000\304\004\153\000\303\260\340\056\073\350\123\005\005 \010\276\310\204\047\125\326\035\212\022\342\027\042\132\154\377 \263\335\266\231\303\312\301\352\371\330\045\265\337\072\235\235 \077\122\305\351\362\254\277\211\164\212\124\256\116\317\156\362 \136\256\332\275\022\007\231\225\317\144\253\376\231\221\144\131 \214\311\276\104\152\061\233\230\352\272\352\321\041\016\050\013 \071\233\343\326\212\246\367\002\272\077\075\331\131\364\171\231 \336\323\044\233\213\160\033\052\204\326\345\011\017\046\046\044 \130\217\045\136\363\305\235\164\211\245\066\305\345\122\262\353 \350\206\223\107\156\247\051\207\244\176\334\264\243\313\062\126 \367\105\200\332\134\307\057\240\247\327\357\365\374\265\250\315 \204\225\142\370\251\053\043\073\155\323\267\222\310\352\301\274 \024\115\350\153\234\026\172\323\354\007\373\007\045\020\117\024 \207\173\222\066\316\126\202\145\113\023\046\006\330\243\243\246 \337\302\172\373\173\065\005\242\023\075\076\166\274\034\127\203 \003\121\307\064\336\132\365\074\275\066\045\234\026\017\115\316 \350\015\032\313\135\103\242\024\157\272\174\140\324\002\205\166 \305\153\052\270\105\261\134\167\107\021\255\240\045\251\146\221 \214\121\027\155\141\125\012\031\077\233\002\377\304\365\326\322 \263\351\045\123\341\004\075\217\042\320\242\145\345\256\247\264 \340\035\221\152\302\206\222\367\072\135\023\247\172\114\102\337 \132\263\112\210\104\054\357\107\272\251\257\326\317\142\163\212 \006\042\026\054\302\354\037\006\250\323\107\120\131\062\022\345 \271\235\142\065\236\312\136\012\264\235\043\210\302\323\117\054 \054\311\223\350\176\270\011\354\246\331\335\143\341\311\250\152 \150\334\204\121\254\132\022\347\073\246\265\007\012\261\252\116 \263\264\242\127\337\067\154\026\116\253\231\062\172\360\234\043 \045\213\312\232\250\214\340\070\041\264\316\367\154\141\310\342 \014\022\131\006\201\046\066\132\017\065\163\324\026\105\375\336 \225\336\326\113\134\237\163\331\276\031\275\347\277\344\125\152 \310\153\104\367\307\270\063\210\171\031\015\006\144\350\257\013 \241\165\014\122\145\272\012\043\225\161\367\143\374\176\345\214 \217\314\321\002\003\001\000\001\243\201\265\060\201\262\060\016 \006\003\125\035\017\001\001\377\004\004\003\002\001\006\060\030 \006\010\053\006\001\005\005\007\001\003\004\014\060\012\060\010

\006\006\004\000\216\106\001\001\060\017\006\003\125\035\023\001 \001\377\004\005\060\003\001\001\377\060\035\006\003\125\035\016 \004\026\004\024\073\046\003\272\317\343\131\106\102\120\255\024 \234\277\003\073\357\326\076\061\060\020\006\011\053\006\001\004 \001\202\067\025\001\004\003\002\001\000\060\104\006\003\125\035 \040\004\075\060\073\060\071\006\013\053\006\001\004\001\201\372 \075\001\001\001\060\052\060\050\006\010\053\006\001\005\005\007 \002\001\026\034\150\164\164\160\072\057\057\167\167\167\056\145 \155\145\056\154\166\057\162\145\160\157\163\151\164\157\162\171 \060\015\006\011\052\206\110\206\367\015\001\001\005\005\000\003 \202\002\001\000\205\346\246\224\344\331\106\137\235\277\223\273 \371\153\166\144\050\256\277\074\105\052\212\223\171\154\323\113 \210\206\040\153\042\046\070\075\034\023\252\353\141\227\154\056 \076\127\234\154\103\242\336\155\100\304\061\362\155\272\106\026 \263\055\306\273\246\334\345\057\261\330\301\325\221\036\021\177 \373\137\241\334\035\141\370\155\233\141\360\342\077\053\161\325 \015\313\336\337\145\077\240\157\225\233\172\313\333\065\067\051 \135\136\235\271\124\261\254\140\022\345\143\331\315\257\122\033 \005\226\023\174\332\044\165\001\255\324\236\245\313\301\022\105 \117\127\257\043\277\051\274\352\216\255\170\370\207\043\350\110 \313\100\250\276\135\063\326\354\306\006\103\302\147\052\350\343 \205\056\140\236\104\057\053\117\061\261\007\235\225\041\325\052 \222\257\200\221\323\307\051\275\315\361\025\014\237\001\356\370 \055\073\244\007\160\111\171\044\355\274\241\323\226\121\202\237 \302\310\274\336\043\232\307\120\053\232\266\170\122\252\316\225 \366\140\073\242\231\371\046\146\364\107\054\101\045\274\101\372 \326\213\177\275\137\202\174\323\105\205\264\114\330\354\263\027 \357\104\072\365\050\145\357\365\236\161\314\041\336\350\326\121 \034\020\373\100\374\111\345\134\204\027\257\252\031\136\242\355 \116\036\242\373\312\107\034\034\144\076\024\221\242\071\031\064 \210\177\221\313\073\235\031\160\352\050\373\374\120\017\314\275 \075\136\002\003\153\171\065\104\101\166\356\266\055\164\204\341 \202\161\323\045\260\323\303\231\104\253\077\342\014\245\356\275 \246\374\244\021\000\356\234\275\067\321\326\142\304\060\024\055 \020\012\227\212\210\365\045\074\226\276\106\100\032\212\300\205 \166\304\240\111\340\111\245\347\031\265\011\363\314\115\355\026 \136\232\324\323\310\151\320\330\212\067\205\153\116\344\252\007 \222\134\324\161\161\201\110\323\170\365\126\140\376\314\002\324 \000\223\037\114\222\100\227\276\162\123\171\056\046\122\276\246 \243\164\261\224\331\024\143\072\156\133\321\074\222\047\122\220 \062\132\222\322\017\116\133\013\006\072\142\345\326\047\014\001 \366\045\002\270\213\020\051\102\251\367\151\312\334\353\012\222 \113\050\061\206

END

CKA\_NSS\_MOZILLA\_CA\_POLICY CK\_BBOOL CK\_FALSE CKA\_NSS\_SERVER\_DISTRUST\_AFTER CK\_BBOOL CK\_FALSE CKA\_NSS\_EMAIL\_DISTRUST\_AFTER CK\_BBOOL CK\_FALSE

# Microsoft Code Signing Only Certificate

# Trust for "E-ME SSI (RCA)"

# Issuer: CN=E-ME SSI (RCA),OU=Sertifikacijas pakalpojumu dala,C=LV

# Serial Number:2e:ef:db:fb:d8:89:3d:8f:49:1c:93:72:fe:45:df:ed

# Subject: CN=E-ME SSI (RCA),OU=Sertifikacijas pakalpojumu dala,C=LV

# Not Valid Before: Tue May 19 08:45:56 2009

# Not Valid After: Wed May 19 08:48:15 2027

# Fingerprint (MD5): cb:bd:c3:68:2d:b3:cb:18:59:d3:29:52:e8:c6:64:89

# Fingerprint (SHA1): c9:32:1d:e6:b5:a8:26:66:cf:69:71:a1:8a:56:f2:d3:a8:67:56:02

CKA\_CLASS CK\_OBJECT\_CLASS CKO\_NSS\_TRUST

CKA\_TOKEN CK\_BBOOL CK\_TRUE

CKA\_PRIVATE CK\_BBOOL CK\_FALSE

CKA\_MODIFIABLE CK\_BBOOL CK\_FALSE

CKA\_LABEL UTF8 "E-ME SSI (RCA)"

CKA\_CERT\_SHA1\_HASH MULTILINE\_OCTAL

\311\062\035\346\265\250\046\146\317\151\161\241\212\126\362\323

\250\147\126\002

END

CKA\_CERT\_MD5\_HASH MULTILINE\_OCTAL

\313\275\303\150\055\263\313\030\131\323\051\122\350\306\144\211 END

CKA\_ISSUER MULTILINE\_OCTAL

\060\120\061\013\060\011\006\003\125\004\006\023\002\114\126\061 \050\060\046\006\003\125\004\013\023\037\123\145\162\164\151\146 \151\153\141\143\151\152\141\163\040\160\141\153\141\154\160\157 \152\165\155\165\040\144\141\154\141\061\027\060\025\006\003\125 \004\003\023\016\105\055\115\105\040\123\123\111\040\050\122\103

\101\051

END

CKA\_SERIAL\_NUMBER MULTILINE\_OCTAL

\002\020\056\357\333\373\330\211\075\217\111\034\223\162\376\105 \337\355

END

CKA\_TRUST\_SERVER\_AUTH CK\_TRUST CKT\_NSS\_MUST\_VERIFY\_TRUST CKA TRUST\_EMAIL\_PROTECTION CK\_TRUST CKT\_NSS\_MUST\_VERIFY\_TRUST CKA TRUST CODE\_SIGNING CK\_TRUST CKT\_NSS\_TRUSTED\_DELEGATOR CKA\_TRUST\_STEP\_UP\_APPROVED CK\_BBOOL CK\_FALSE

# Microsoft Code Signing Only Certificate

# Certificate "ACEDICOM Root"

# Issuer: C=ES,O=EDICOM,OU=PKI,CN=ACEDICOM Root

# Serial Number:61:8d:c7:86:3b:01:82:05

# Subject: C=ES,O=EDICOM,OU=PKI,CN=ACEDICOM Root

# Not Valid Before: Fri Apr 18 16:24:22 2008

# Not Valid After: Thu Apr 13 16:24:22 2028

# Fingerprint (MD5): 42:81:a0:e2:1c:e3:55:10:de:55:89:42:65:96:22:e6

# Fingerprint (SHA1): e0:b4:32:2e:b2:f6:a5:68:b6:54:53:84:48:18:4a:50:36:87:43:84

CKA\_CLASS CK\_OBJECT\_CLASS CKO\_CERTIFICATE

## CKA\_TOKEN CK\_BBOOL CK\_TRUE

CKA\_PRIVATE CK\_BBOOL CK\_FALSE

CKA\_MODIFIABLE CK\_BBOOL CK\_FALSE

CKA\_LABEL UTF8 "ACEDICOM Root"

CKA\_CERTIFICATE\_TYPE CK\_CERTIFICATE\_TYPE CKC\_X\_509 CKA\_SUBJECT MULTILINE\_OCTAL

\060\104\061\026\060\024\006\003\125\004\003\014\015\101\103\105 \104\111\103\117\115\040\122\157\157\164\061\014\060\012\006\003 \125\004\013\014\003\120\113\111\061\017\060\015\006\003\125\004 \012\014\006\105\104\111\103\117\115\061\013\060\011\006\003\125 \004\006\023\002\105\123

END

CKA\_ID UTF8 "0"

CKA\_ISSUER MULTILINE\_OCTAL

\060\104\061\026\060\024\006\003\125\004\003\014\015\101\103\105 \104\111\103\117\115\040\122\157\157\164\061\014\060\012\006\003 \125\004\013\014\003\120\113\111\061\017\060\015\006\003\125\004 \012\014\006\105\104\111\103\117\115\061\013\060\011\006\003\125 \004\006\023\002\105\123

END

CKA\_SERIAL\_NUMBER MULTILINE\_OCTAL

\\002\010\141\215\307\206\073\001\202\005 END

CKA\_VALUE MULTILINE\_OCTAL

\060\202\005\265\060\202\003\235\240\003\002\001\002\002\010\141 \215\307\206\073\001\202\005\060\015\006\011\052\206\110\206\367 \015\001\001\005\005\000\060\104\061\026\060\024\006\003\125\004 \003\014\015\101\103\105\104\111\103\117\115\040\122\157\157\164 \061\014\060\012\006\003\125\004\013\014\003\120\113\111\061\017 \060\015\006\003\125\004\012\014\006\105\104\111\103\117\115\061 \013\060\011\006\003\125\004\006\023\002\105\123\060\036\027\015 \060\070\060\064\061\070\061\066\062\064\062\062\132\027\015\062 \070\060\064\061\063\061\066\062\064\062\062\132\060\104\061\026 \060\024\006\003\125\004\003\014\015\101\103\105\104\111\103\117 \115\040\122\157\157\164\061\014\060\012\006\003\125\004\013\014 \003\120\113\111\061\017\060\015\006\003\125\004\012\014\006\105 \104\111\103\117\115\061\013\060\011\006\003\125\004\006\023\002 \105\123\060\202\002\042\060\015\006\011\052\206\110\206\367\015 \001\001\005\000\003\202\002\017\000\060\202\002\012\002\202 \002\001\000\377\222\225\341\150\006\166\264\054\310\130\110\312 \375\200\124\051\125\143\044\377\220\145\233\020\165\173\303\152 \333\142\002\001\362\030\206\265\174\132\070\261\344\130\271\373 \323\330\055\237\275\062\067\277\054\025\155\276\265\364\041\322 \023\221\331\007\255\001\005\326\363\275\167\316\137\102\201\012 \371\152\343\203\000\250\053\056\125\023\143\201\312\107\034\173 \134\026\127\172\033\203\140\004\072\076\145\303\315\001\336\336 \244\326\014\272\216\336\331\004\356\027\126\042\233\217\143\375 \115\026\013\267\173\167\214\371\045\265\321\155\231\022\056\117

\032\270\346\352\004\222\256\075\021\271\121\102\075\207\260\061 \205\257\171\132\234\376\347\116\136\222\117\103\374\253\072\255 \245\022\046\146\271\342\014\327\230\316\324\130\245\225\100\012 \267\104\235\023\164\053\302\245\353\042\025\230\020\330\213\305 \004\237\035\217\140\345\006\033\233\317\271\171\240\075\242\043 \077\102\077\153\372\034\003\173\060\215\316\154\300\277\346\033 \137\277\147\270\204\031\325\025\357\173\313\220\066\061\142\311 \274\002\253\106\137\233\376\032\150\224\064\075\220\216\255\366 \344\035\011\177\112\210\070\077\276\147\375\064\226\365\035\274 \060\164\313\070\356\325\154\253\324\374\364\000\267\000\133\205 \062\026\166\063\351\330\243\231\235\005\000\252\026\346\363\201 \175\157\175\252\206\155\255\025\164\323\304\242\161\252\364\024 \175\347\062\270\037\274\325\361\116\275\157\027\002\071\327\016 \225\102\072\307\000\076\351\046\143\021\352\013\321\112\377\030 \235\262\327\173\057\072\331\226\373\350\036\222\256\023\125\310 \331\047\366\334\110\033\260\044\301\205\343\167\235\232\244\363 \014\021\035\015\310\264\024\356\265\202\127\011\277\040\130\177 \057\042\043\330\160\313\171\154\311\113\362\251\052\310\374\207 \053\327\032\120\370\047\350\057\103\343\072\275\330\127\161\375 \316\246\122\133\371\335\115\355\345\366\157\211\355\273\223\234 \166\041\165\360\222\114\051\367\057\234\001\056\376\120\106\236 \144\014\024\263\007\133\305\302\163\154\361\007\134\105\044\024 \065\256\203\361\152\115\211\172\372\263\330\055\146\360\066\207 \365\053\123\002\003\001\000\001\243\201\252\060\201\247\060\017 \006\003\125\035\023\001\001\377\004\005\060\003\001\001\377\060 \037\006\003\125\035\043\004\030\060\026\200\024\246\263\341\053 \053\111\266\327\163\241\252\224\365\001\347\163\145\114\254\120 \060\016\006\003\125\035\017\001\001\377\004\004\003\002\001\206 \060\035\006\003\125\035\016\004\026\004\024\246\263\341\053\053 \111\266\327\163\241\252\224\365\001\347\163\145\114\254\120\060 \104\006\003\125\035\040\004\075\060\073\060\071\006\004\125\035 \040\000\060\061\060\057\006\010\053\006\001\005\005\007\002\001 \026\043\150\164\164\160\072\057\057\141\143\145\144\151\143\157 \155\056\145\144\151\143\157\155\147\162\157\165\160\056\143\157 \155\057\144\157\143\060\015\006\011\052\206\110\206\367\015\001 \001\005\005\000\003\202\002\001\000\316\054\013\122\121\142\046 \175\014\047\203\217\305\366\332\240\150\173\117\222\136\352\244 \163\062\021\123\104\262\104\313\235\354\017\171\102\263\020\246 \307\015\235\313\266\372\077\072\174\352\277\210\123\033\074\367 \202\372\005\065\063\341\065\250\127\300\347\375\215\117\077\223 \062\117\170\146\003\167\007\130\351\225\310\176\076\320\171\000 \214\362\033\121\063\233\274\224\351\072\173\156\122\055\062\236 \043\244\105\373\266\056\023\260\213\030\261\335\316\325\035\247 \102\177\125\276\373\133\273\107\324\374\044\315\004\256\226\005 \025\326\254\316\060\363\312\013\305\272\342\042\340\246\255\042 \344\002\356\164\021\177\114\377\170\035\065\332\346\002\064\353 \030\022\141\167\006\011\026\143\352\030\255\242\207\037\362\307 \200\011\011\165\116\020\250\217\075\206\270\165\021\300\044\142

\212\226\173\112\105\351\354\131\305\276\153\203\346\341\350\254 \265\060\036\376\005\007\200\371\341\043\015\120\217\005\230\377 \054\137\350\073\266\255\317\201\265\041\207\312\010\052\043\047 \060\040\053\317\355\224\133\254\262\172\322\307\050\241\212\013 \233\115\112\054\155\205\077\011\162\074\147\342\331\334\007\272 \353\145\173\132\001\143\326\220\133\117\027\146\075\177\013\031 \243\223\143\020\122\052\237\024\026\130\342\334\245\364\241\026 \213\016\221\213\201\312\233\131\372\330\153\221\007\145\125\137 \122\037\257\072\373\220\335\151\245\133\234\155\016\054\266\372 \316\254\245\174\062\112\147\100\334\060\064\043\335\327\004\043 \146\360\374\125\200\247\373\146\031\202\065\147\142\160\071\136 \157\307\352\220\100\104\010\036\270\262\326\333\356\131\247\015 \030\171\064\274\124\030\136\123\312\064\121\355\105\012\346\216 \307\202\066\076\247\070\143\251\060\054\027\020\140\222\237\125 \207\022\131\020\302\017\147\151\021\314\116\036\176\112\232\255 \257\100\250\165\254\126\220\164\270\240\234\245\171\157\334\351 \032\310\151\005\351\272\372\003\263\174\344\340\116\302\316\235 \350\266\106\015\156\176\127\072\147\224\302\313\037\234\167\112 \147\116\151\206\103\223\070\373\266\333\117\203\221\324\140\176 \113\076\053\070\007\125\230\136\244

### END

CKA\_NSS\_MOZILLA\_CA\_POLICY CK\_BBOOL CK\_FALSE CKA\_NSS\_SERVER\_DISTRUST\_AFTER CK\_BBOOL CK\_FALSE CKA\_NSS\_EMAIL\_DISTRUST\_AFTER CK\_BBOOL CK\_FALSE

# Microsoft Code Signing Only Certificate

# Trust for "ACEDICOM Root"

# Issuer: C=ES,O=EDICOM,OU=PKI,CN=ACEDICOM Root

# Serial Number:61:8d:c7:86:3b:01:82:05

# Subject: C=ES,O=EDICOM,OU=PKI,CN=ACEDICOM Root

# Not Valid Before: Fri Apr 18 16:24:22 2008

# Not Valid After: Thu Apr 13 16:24:22 2028

# Fingerprint (MD5): 42:81:a0:e2:1c:e3:55:10:de:55:89:42:65:96:22:e6

# Fingerprint (SHA1): e0:b4:32:2e:b2:f6:a5:68:b6:54:53:84:48:18:4a:50:36:87:43:84

CKA\_CLASS CK\_OBJECT\_CLASS CKO\_NSS\_TRUST

CKA\_TOKEN CK\_BBOOL CK\_TRUE

CKA\_PRIVATE CK\_BBOOL CK\_FALSE

CKA\_MODIFIABLE CK\_BBOOL CK\_FALSE

CKA\_LABEL UTF8 "ACEDICOM Root"

CKA\_CERT\_SHA1\_HASH MULTILINE\_OCTAL

\340\264\062\056\262\366\245\150\266\124\123\204\110\030\112\120

\066\207\103\204

END

CKA\_CERT\_MD5\_HASH MULTILINE\_OCTAL

\102\201\240\342\034\343\125\020\336\125\211\102\145\226\042\346

END

CKA\_ISSUER MULTILINE\_OCTAL

\060\104\061\026\060\024\006\003\125\004\003\014\015\101\103\105
\104\111\103\117\115\040\122\157\157\164\061\014\060\012\006\003 \125\004\013\014\003\120\113\111\061\017\060\015\006\003\125\004 \012\014\006\105\104\111\103\117\115\061\013\060\011\006\003\125 \004\006\023\002\105\123 END CKA\_SERIAL\_NUMBER MULTILINE\_OCTAL \\002\010\141\215\307\206\073\001\202\005 END CKA\_TRUST\_SERVER\_AUTH CK\_TRUST CKT\_NSS\_MUST\_VERIFY\_TRUST CKA TRUST\_EMAIL\_PROTECTION CK\_TRUST CKT\_NSS\_MUST\_VERIFY\_TRUST CKA\_TRUST\_CODE\_SIGNING CK\_TRUST CKT\_NSS\_TRUSTED\_DELEGATOR CKA\_TRUST\_STEP\_UP\_APPROVED CK\_BBOOL CK\_FALSE # Microsoft Code Signing Only Certificate # Certificate "Autoridad Certificadora Raiz de la Secretaria de Economia" # Issuer: 1.2.840.113549.1.9.1=acrse@economia.gob.mx,O=Secretaria de Economia,OU=Direccion General de Normatividad Mercantil,CN=Autoridad Certificadora Raiz de la Secretaria de Economia,STREET=Insurgentes Sur 1940,2.5.4.17=01030,C=MX,ST=Distrito Federal,L=Alvaro Obregon # Serial Number: 1 (0x1) # Subject: 1.2.840.113549.1.9.1=acrse@economia.gob.mx,O=Secretaria de Economia,OU=Direccion General de Normatividad Mercantil,CN=Autoridad Certificadora Raiz de la Secretaria de Economia,STREET=Insurgentes Sur 1940,2.5.4.17=01030,C=MX,ST=Distrito Federal,L=Alvaro Obregon # Not Valid Before: Sun May 08 00:00:00 2005 # Not Valid After: Thu May 08 00:00:00 2025 # Fingerprint (MD5): 07:61:92:04:7e:a6:b9:cd:5e:6b:00:7a:e3:bf:1d:04 # Fingerprint (SHA1): 34:d4:99:42:6f:9f:c2:bb:27:b0:75:ba:b6:82:aa:e5:ef:fc:ba:74 CKA\_CLASS CK\_OBJECT\_CLASS CKO\_CERTIFICATE CKA\_TOKEN CK\_BBOOL CK\_TRUE CKA\_PRIVATE CK\_BBOOL CK\_FALSE CKA\_MODIFIABLE CK\_BBOOL CK\_FALSE CKA\_LABEL UTF8 "Autoridad Certificadora Raiz de la Secretaria de Economia" CKA\_CERTIFICATE\_TYPE CK\_CERTIFICATE\_TYPE CKC\_X\_509 CKA\_SUBJECT MULTILINE\_OCTAL \060\202\001\061\061\027\060\025\006\003\125\004\007\023\016\101 \154\166\141\162\157\040\117\142\162\145\147\157\156\061\031\060 \027\006\003\125\004\010\023\020\104\151\163\164\162\151\164\157 \040\106\145\144\145\162\141\154\061\013\060\011\006\003\125\004 \006\023\002\115\130\061\016\060\014\006\003\125\004\021\023\005 \060\061\060\063\060\061\035\060\033\006\003\125\004\011\023\024 \111\156\163\165\162\147\145\156\164\145\163\040\123\165\162\040 \061\071\064\060\061\102\060\100\006\003\125\004\003\023\071\101 \165\164\157\162\151\144\141\144\040\103\145\162\164\151\146\151 \143\141\144\157\162\141\040\122\141\151\172\040\144\145\040\154 \141\040\123\145\143\162\145\164\141\162\151\141\040\144\145\040 \105\143\157\156\157\155\151\141\061\064\060\062\006\003\125\004 \013\023\053\104\151\162\145\143\143\151\157\156\040\107\145\156 \145\162\141\154\040\144\145\040\116\157\162\155\141\164\151\166 \151\144\141\144\040\115\145\162\143\141\156\164\151\154\061\037

CKA\_VALUE MULTILINE\_OCTAL \060\202\005\224\060\202\004\174\240\003\002\001\002\002\001\001 \060\015\006\011\052\206\110\206\367\015\001\001\005\005\000\060 \202\001\061\061\027\060\025\006\003\125\004\007\023\016\101\154 \166\141\162\157\040\117\142\162\145\147\157\156\061\031\060\027 \006\003\125\004\010\023\020\104\151\163\164\162\151\164\157\040 \106\145\144\145\162\141\154\061\013\060\011\006\003\125\004\006 \023\002\115\130\061\016\060\014\006\003\125\004\021\023\005\060 \061\060\063\060\061\035\060\033\006\003\125\004\011\023\024\111 \156\163\165\162\147\145\156\164\145\163\040\123\165\162\040\061 \071\064\060\061\102\060\100\006\003\125\004\003\023\071\101\165 \164\157\162\151\144\141\144\040\103\145\162\164\151\146\151\143 \141\144\157\162\141\040\122\141\151\172\040\144\145\040\154\141 \040\123\145\143\162\145\164\141\162\151\141\040\144\145\040\105 \143\157\156\157\155\151\141\061\064\060\062\006\003\125\004\013 \023\053\104\151\162\145\143\143\151\157\156\040\107\145\156\145

END

\002\001\001

CKA\_SERIAL\_NUMBER MULTILINE\_OCTAL

END

\157\142\056\155\170

CKA\_ISSUER MULTILINE\_OCTAL \060\202\001\061\061\027\060\025\006\003\125\004\007\023\016\101 \154\166\141\162\157\040\117\142\162\145\147\157\156\061\031\060 \027\006\003\125\004\010\023\020\104\151\163\164\162\151\164\157 \040\106\145\144\145\162\141\154\061\013\060\011\006\003\125\004 \006\023\002\115\130\061\016\060\014\006\003\125\004\021\023\005 \060\061\060\063\060\061\035\060\033\006\003\125\004\011\023\024 \111\156\163\165\162\147\145\156\164\145\163\040\123\165\162\040 \061\071\064\060\061\102\060\100\006\003\125\004\003\023\071\101 \165\164\157\162\151\144\141\144\040\103\145\162\164\151\146\151 \143\141\144\157\162\141\040\122\141\151\172\040\144\145\040\154 \141\040\123\145\143\162\145\164\141\162\151\141\040\144\145\040 \105\143\157\156\157\155\151\141\061\064\060\062\006\003\125\004 \013\023\053\104\151\162\145\143\143\151\157\156\040\107\145\156 \145\162\141\154\040\144\145\040\116\157\162\155\141\164\151\166 \151\144\141\144\040\115\145\162\143\141\156\164\151\154\061\037 \060\035\006\003\125\004\012\023\026\123\145\143\162\145\164\141 \162\151\141\040\144\145\040\105\143\157\156\157\155\151\141\061 \044\060\042\006\011\052\206\110\206\367\015\001\011\001\026\025 \141\143\162\163\145\100\145\143\157\156\157\155\151\141\056\147

CKA\_ID UTF8 "0"

END

\157\142\056\155\170

\060\035\006\003\125\004\012\023\026\123\145\143\162\145\164\141 \162\151\141\040\144\145\040\105\143\157\156\157\155\151\141\061 \\044\\060\\042\\006\\011\\052\206\110\206\367\\015\\001\011\\001\\026\\025 \141\143\162\163\145\100\145\143\157\156\157\155\151\141\056\147

\162\141\154\040\144\145\040\116\157\162\155\141\164\151\166\151 \144\141\144\040\115\145\162\143\141\156\164\151\154\061\037\060 \035\006\003\125\004\012\023\026\123\145\143\162\145\164\141\162 \151\141\040\144\145\040\105\143\157\156\157\155\151\141\061\044 \060\042\006\011\052\206\110\206\367\015\001\011\001\026\025\141 \143\162\163\145\100\145\143\157\156\157\155\151\141\056\147\157 \142\056\155\170\060\036\027\015\060\065\060\065\060\070\060\060\060 \060\060\060\060\132\027\015\062\065\060\065\060\070\060\060\060\060 \060\060\060\132\060\202\001\061\061\027\060\025\006\003\125\004 \007\023\016\101\154\166\141\162\157\040\117\142\162\145\147\157 \156\061\031\060\027\006\003\125\004\010\023\020\104\151\163\164 \162\151\164\157\040\106\145\144\145\162\141\154\061\013\060\011 \006\003\125\004\006\023\002\115\130\061\016\060\014\006\003\125 \004\021\023\005\060\061\060\063\060\061\035\060\033\006\003\125 \004\011\023\024\111\156\163\165\162\147\145\156\164\145\163\040 \123\165\162\040\061\071\064\060\061\102\060\100\006\003\125\004 \003\023\071\101\165\164\157\162\151\144\141\144\040\103\145\162 \164\151\146\151\143\141\144\157\162\141\040\122\141\151\172\040 \144\145\040\154\141\040\123\145\143\162\145\164\141\162\151\141 \040\144\145\040\105\143\157\156\157\155\151\141\061\064\060\062 \006\003\125\004\013\023\053\104\151\162\145\143\143\151\157\156 \040\107\145\156\145\162\141\154\040\144\145\040\116\157\162\155 \141\164\151\166\151\144\141\144\040\115\145\162\143\141\156\164 \151\154\061\037\060\035\006\003\125\004\012\023\026\123\145\143 \162\145\164\141\162\151\141\040\144\145\040\105\143\157\156\157 \155\151\141\061\044\060\042\006\011\052\206\110\206\367\015\001 \011\001\026\025\141\143\162\163\145\100\145\143\157\156\157\155 \151\141\056\147\157\142\056\155\170\060\202\001\042\060\015\006 \011\052\206\110\206\367\015\001\001\001\005\000\003\202\001\017 \000\060\202\001\012\002\202\001\001\000\301\144\240\364\347\122 \160\262\352\223\023\364\065\072\037\352\072\034\305\033\213\130 \341\226\326\002\101\136\216\205\100\377\101\146\100\123\374\230 \265\321\062\062\227\147\100\200\235\356\040\077\016\124\373\102 \007\373\167\032\231\330\206\364\034\052\210\045\363\351\104\243 \116\376\007\276\261\310\357\074\215\207\340\036\312\111\020\073 \050\357\044\121\241\374\210\027\112\347\034\310\124\147\143\350 \152\061\346\103\154\366\100\021\206\304\126\356\275\311\035\246 \106\074\036\106\302\202\215\056\251\350\356\166\012\103\340\162 \115\214\364\305\006\372\054\001\000\063\140\316\070\160\064\153 \027\032\353\172\144\141\247\223\244\145\152\327\043\307\166\172 \224\121\013\354\236\250\317\073\242\120\062\034\102\275\143\341 \207\313\271\205\110\016\300\325\130\266\366\316\113\362\007\317 \343\004\325\037\302\326\243\156\243\273\266\267\156\304\361\242 \037\026\274\266\055\260\357\364\132\233\051\215\274\341\374\007 \133\036\011\063\202\170\314\100\155\161\263\143\023\057\323\114 \066\254\071\117\306\301\260\266\365\205\002\003\001\000\001\243 \201\262\060\201\257\060\063\006\003\125\035\037\004\054\060\052 \060\050\240\046\240\044\206\042\150\164\164\160\072\057\057\141

\143\056\145\143\157\156\157\155\151\141\056\147\157\142\056\155 \170\057\154\141\163\164\056\143\162\154\060\107\006\003\125\035 \040\004\100\060\076\060\074\006\010\140\203\144\145\012\202\074 \001\060\060\060\056\006\010\053\006\001\005\005\007\002\001\026 \042\150\164\164\160\072\057\057\141\143\056\145\143\157\156\157 \155\151\141\056\147\157\142\056\155\170\057\143\160\163\056\150 \164\155\154\060\017\006\003\125\035\023\001\001\377\004\005\060 \003\001\001\377\060\013\006\003\125\035\017\004\004\003\002\001 \006\060\021\006\011\140\206\110\001\206\370\102\001\001\004\004 \003\002\000\007\060\015\006\011\052\206\110\206\367\015\001\001 \005\005\000\003\202\001\001\000\114\052\170\123\004\226\163\140 \253\065\254\300\304\343\347\310\160\245\051\057\207\030\345\250 \202\336\007\325\010\364\317\236\075\236\374\112\054\026\174\237 \242\235\145\020\314\301\033\233\152\147\332\262\263\035\377\315 \144\172\070\143\255\110\375\363\162\341\372\237\273\127\335\277 \314\302\124\330\225\074\146\327\153\006\272\257\251\340\155\010 \357\244\266\220\075\014\156\040\027\247\226\247\174\150\112\234 \230\304\007\157\301\002\142\221\070\233\235\343\212\171\123\235 \237\044\166\045\366\255\050\126\006\252\357\007\254\272\366\154 \344\045\061\175\210\200\072\170\106\370\171\341\070\340\023\347 \141\051\107\363\313\024\000\323\332\342\335\355\163\337\113\362 \143\344\046\330\165\320\115\103\024\220\026\224\107\001\377\241 \131\113\344\166\233\131\003\336\326\027\366\173\327\134\370\351 \343\157\310\116\340\107\046\261\342\234\174\112\061\345\144\021 \340\260\137\332\221\066\110\037\372\011\212\145\150\365\016\302 \237\357\270\152\317\167\376\022\355\066\332\021\066\255\031\152 \302\324\216\122\327\150\357\061

END

CKA\_NSS\_MOZILLA\_CA\_POLICY CK\_BBOOL CK\_FALSE CKA\_NSS\_SERVER\_DISTRUST\_AFTER CK\_BBOOL CK\_FALSE CKA\_NSS\_EMAIL\_DISTRUST\_AFTER CK\_BBOOL CK\_FALSE

# Microsoft Code Signing Only Certificate

# Trust for "Autoridad Certificadora Raiz de la Secretaria de Economia"

# Issuer: 1.2.840.113549.1.9.1=acrse@economia.gob.mx,O=Secretaria de Economia,OU=Direccion General de Normatividad Mercantil,CN=Autoridad Certificadora Raiz de la Secretaria de Economia,STREET=Insurgentes Sur 1940,2.5.4.17=01030,C=MX,ST=Distrito Federal,L=Alvaro Obregon

# Serial Number: 1 (0x1)

# Subject: 1.2.840.113549.1.9.1=acrse@economia.gob.mx,O=Secretaria de Economia,OU=Direccion General de Normatividad Mercantil,CN=Autoridad Certificadora Raiz de la Secretaria de Economia,STREET=Insurgentes Sur 1940,2.5.4.17=01030,C=MX,ST=Distrito Federal,L=Alvaro Obregon

# Not Valid Before: Sun May 08 00:00:00 2005

# Not Valid After: Thu May 08 00:00:00 2025

# Fingerprint (MD5): 07:61:92:04:7e:a6:b9:cd:5e:6b:00:7a:e3:bf:1d:04

# Fingerprint (SHA1): 34:d4:99:42:6f:9f:c2:bb:27:b0:75:ba:b6:82:aa:e5:ef:fc:ba:74

CKA\_CLASS CK\_OBJECT\_CLASS CKO\_NSS\_TRUST

CKA\_TOKEN CK\_BBOOL CK\_TRUE

CKA\_PRIVATE CK\_BBOOL CK\_FALSE

# CKA\_MODIFIABLE CK\_BBOOL CK\_FALSE

CKA\_LABEL UTF8 "Autoridad Certificadora Raiz de la Secretaria de Economia"

# CKA\_CERT\_SHA1\_HASH MULTILINE\_OCTAL

\064\324\231\102\157\237\302\273\047\260\165\272\266\202\252\345 \357\374\272\164

END

CKA\_CERT\_MD5\_HASH MULTILINE\_OCTAL

\007\141\222\004\176\246\271\315\136\153\000\172\343\277\035\004 END

CKA\_ISSUER MULTILINE\_OCTAL

```
\060\202\001\061\061\027\060\025\006\003\125\004\007\023\016\101
\154\166\141\162\157\040\117\142\162\145\147\157\156\061\031\060
\027\006\003\125\004\010\023\020\104\151\163\164\162\151\164\157
\040\106\145\144\145\162\141\154\061\013\060\011\006\003\125\004
\006\023\002\115\130\061\016\060\014\006\003\125\004\021\023\005
\060\061\060\063\060\061\035\060\033\006\003\125\004\011\023\024
\111\156\163\165\162\147\145\156\164\145\163\040\123\165\162\040
\061\071\064\060\061\102\060\100\006\003\125\004\003\023\071\101
\165\164\157\162\151\144\141\144\040\103\145\162\164\151\146\151
\143\141\144\157\162\141\040\122\141\151\172\040\144\145\040\154
\141\040\123\145\143\162\145\164\141\162\151\141\040\144\145\040
\105\143\157\156\157\155\151\141\061\064\060\062\006\003\125\004
\013\023\053\104\151\162\145\143\143\151\157\156\040\107\145\156
\145\162\141\154\040\144\145\040\116\157\162\155\141\164\151\166
\151\144\141\144\040\115\145\162\143\141\156\164\151\154\061\037
\060\035\006\003\125\004\012\023\026\123\145\143\162\145\164\141
\162\151\141\040\144\145\040\105\143\157\156\157\155\151\141\061
\044\060\042\006\011\052\206\110\206\367\015\001\011\001\026\025
\141\143\162\163\145\100\145\143\157\156\157\155\151\141\056\147
```
\157\142\056\155\170

END

CKA\_SERIAL\_NUMBER MULTILINE\_OCTAL

\002\001\001

END

CKA\_TRUST\_SERVER\_AUTH CK\_TRUST CKT\_NSS\_MUST\_VERIFY\_TRUST CKA\_TRUST\_EMAIL\_PROTECTION CK\_TRUST CKT\_NSS\_MUST\_VERIFY\_TRUST CKA\_TRUST\_CODE\_SIGNING CK\_TRUST CKT\_NSS\_TRUSTED\_DELEGATOR CKA\_TRUST\_STEP\_UP\_APPROVED CK\_BBOOL CK\_FALSE

# Microsoft Code Signing Only Certificate # Certificate "Correo Uruguayo - Root CA" # Issuer: CN=Correo Uruguayo - Root CA,OU=SERVICIOS ELECTRONICOS,O=ADMINISTRACION NACIONAL DE CORREOS,C=UY # Serial Number:ca:22:79:08:23:2a:f0:f5:82:b8:85:d3:63:dd:f1 # Subject: CN=Correo Uruguayo - Root CA,OU=SERVICIOS ELECTRONICOS,O=ADMINISTRACION NACIONAL DE CORREOS,C=UY # Not Valid Before: Mon Jul 14 16:52:15 2008 # Not Valid After: Tue Dec 31 02:59:59 2030

CKA\_VALUE MULTILINE\_OCTAL \060\202\006\032\060\202\004\002\240\003\002\001\002\002\02020\000 \312\042\171\010\043\052\360\365\202\270\205\323\143\335\361\060 \015\006\011\052\206\110\206\367\015\001\001\005\005\000\060\177 \061\013\060\011\006\003\125\004\006\023\002\125\131\061\053\060 \051\006\003\125\004\012\014\042\101\104\115\111\116\111\123\124 \122\101\103\111\117\116\040\116\101\103\111\117\116\101\114\040 \104\105\040\103\117\122\122\105\117\123\061\037\060\035\006\003 \125\004\013\014\026\123\105\122\126\111\103\111\117\123\040\105 \114\105\103\124\122\117\116\111\103\117\123\061\042\060\040\006 \003\125\004\003\014\031\103\157\162\162\145\157\040\125\162\165 \147\165\141\171\157\040\055\040\122\157\157\164\040\103\101\060 \036\027\015\060\070\060\067\061\064\061\066\065\062\061\065\132

CKA\_SERIAL\_NUMBER MULTILINE\_OCTAL \002\020\000\312\042\171\010\043\052\360\365\202\270\205\323\143 \335\361

END

\060\177\061\013\060\011\006\003\125\004\006\023\002\125\131\061 \053\060\051\006\003\125\004\012\014\042\101\104\115\111\116\111 \123\124\122\101\103\111\117\116\040\116\101\103\111\117\116\101 \114\040\104\105\040\103\117\122\122\105\117\123\061\037\060\035 \006\003\125\004\013\014\026\123\105\122\126\111\103\111\117\123 \040\105\114\105\103\124\122\117\116\111\103\117\123\061\042\060 \040\006\003\125\004\003\014\031\103\157\162\162\145\157\040\125 \162\165\147\165\141\171\157\040\055\040\122\157\157\164\040\103 \101

\060\177\061\013\060\011\006\003\125\004\006\023\002\125\131\061 \053\060\051\006\003\125\004\012\014\042\101\104\115\111\116\111 \123\124\122\101\103\111\117\116\040\116\101\103\111\117\116\101 \114\040\104\105\040\103\117\122\122\105\117\123\061\037\060\035 \006\003\125\004\013\014\026\123\105\122\126\111\103\111\117\123 \040\105\114\105\103\124\122\117\116\111\103\117\123\061\042\060 \040\006\003\125\004\003\014\031\103\157\162\162\145\157\040\125 \162\165\147\165\141\171\157\040\055\040\122\157\157\164\040\103 \101 END CKA\_ID UTF8 "0"

CKA\_CERTIFICATE\_TYPE CK\_CERTIFICATE\_TYPE CKC\_X\_509 CKA\_SUBJECT MULTILINE\_OCTAL

CKA\_LABEL UTF8 "Correo Uruguayo - Root CA"

CKA\_MODIFIABLE CK\_BBOOL CK\_FALSE

CKA\_PRIVATE CK\_BBOOL CK\_FALSE

CKA\_TOKEN CK\_BBOOL CK\_TRUE

CKA\_ISSUER MULTILINE\_OCTAL

END

CKA\_CLASS CK\_OBJECT\_CLASS CKO\_CERTIFICATE

# Fingerprint (SHA1): f9:dd:19:26:6b:20:43:f1:fe:4b:3d:cb:01:90:af:f1:1f:31:a6:9d

# Fingerprint (MD5): 24:6d:ab:d2:f2:ea:4a:66:ae:5b:bc:ae:50:ad:6e:56

\027\015\063\060\061\062\063\061\060\062\065\071\065\071\132\060 \177\061\013\060\011\006\003\125\004\006\023\002\125\131\061\053 \060\051\006\003\125\004\012\014\042\101\104\115\111\116\111\123 \124\122\101\103\111\117\116\040\116\101\103\111\117\116\101\114 \040\104\105\040\103\117\122\122\105\117\123\061\037\060\035\006 \003\125\004\013\014\026\123\105\122\126\111\103\111\117\123\040 \105\114\105\103\124\122\117\116\111\103\117\123\061\042\060\040 \006\003\125\004\003\014\031\103\157\162\162\145\157\040\125\162 \165\147\165\141\171\157\040\055\040\122\157\157\164\040\103\101 \060\202\002\042\060\015\006\011\052\206\110\206\367\015\001\001 \001\005\000\003\202\002\017\000\060\202\002\012\002\202\002\001 \000\261\075\322\247\045\160\227\203\170\016\327\062\311\146\016 \170\043\344\052\033\354\303\357\123\205\203\273\312\317\176\352 \123\231\155\047\125\310\321\070\041\100\156\111\115\303\075\366 \011\053\006\031\103\251\230\311\001\116\364\252\200\060\007\125 \363\365\267\175\231\267\163\205\325\034\145\126\154\015\062\233 \010\016\064\141\052\100\011\204\067\303\146\355\015\114\234\014 \170\100\072\354\355\253\314\244\204\362\165\061\225\100\250\252 \273\223\265\167\230\154\362\310\340\041\132\043\344\102\247\223 \310\250\035\070\316\244\032\100\100\277\074\223\220\233\137\326 \224\301\042\133\106\327\305\000\025\325\217\306\367\336\013\257 \156\213\005\217\133\200\225\016\243\275\223\314\220\362\175\343 \110\176\262\315\007\075\033\355\024\220\164\363\335\064\037\174 \344\003\131\361\055\315\340\243\240\073\041\056\134\256\254\010 \006\120\025\061\065\356\137\371\037\015\064\245\200\156\142\162 \117\343\041\272\070\100\135\137\333\150\052\134\064\306\010\073 \366\174\056\250\215\304\267\246\255\331\233\277\031\101\016\110 \071\011\146\156\015\064\001\305\273\007\021\043\244\332\376\140 \226\050\107\334\217\147\233\023\257\175\171\016\170\315\300\214 \057\273\041\054\374\164\026\036\336\300\062\235\372\170\072\206 \272\076\311\170\012\000\321\344\340\311\022\342\133\334\353\273 \200\232\062\065\253\360\060\303\016\110\204\057\215\010\012\366 \054\214\115\062\200\105\125\010\333\315\015\250\277\010\172\270 \347\150\135\232\224\211\225\274\374\232\216\270\177\072\330\154 \325\364\030\254\151\342\244\301\013\263\037\243\202\237\363\212 \074\205\100\070\011\372\302\005\076\341\234\211\372\303\005\154 \010\217\135\121\364\177\273\304\363\154\001\275\075\117\304\031 \213\071\331\312\314\351\171\210\004\125\253\155\270\332\026\105 \145\071\025\005\030\373\013\054\163\001\355\224\122\345\175\014 \001\073\011\240\115\361\075\010\201\146\064\066\027\104\360\147 \363\133\362\005\266\041\230\130\331\364\241\067\331\157\346\357 \126\304\373\277\126\142\002\254\060\060\266\002\326\322\026\374 \116\352\207\103\232\150\135\210\243\221\106\050\053\277\071\025 \025\002\003\001\000\001\243\201\221\060\201\216\060\017\006\003 \125\035\023\001\001\377\004\005\060\003\001\001\377\060\016\006 \003\125\035\017\001\001\377\004\004\003\002\001\006\060\060\035\006 \003\125\035\016\004\026\004\024\175\273\151\353\210\141\341\100 \317\107\043\144\000\206\242\146\153\334\204\225\060\114\006\003

\125\035\040\004\105\060\103\060\101\006\004\125\035\040\000\060 \071\060\067\006\010\053\006\001\005\005\007\002\001\026\053\150 \164\164\160\072\057\057\167\167\167\056\143\157\162\162\145\157 \056\143\157\155\056\165\171\057\143\157\162\162\145\157\143\145 \162\164\057\143\160\163\056\160\144\146\060\015\006\011\052\206 \110\206\367\015\001\001\005\005\000\003\202\002\001\000\126\337 \023\211\276\142\267\016\201\041\163\244\324\067\312\355\267\057 \225\164\327\211\370\113\107\201\356\147\355\270\051\337\041\240 \374\124\147\147\310\127\054\133\241\012\165\170\041\041\312\240 \250\337\153\234\331\066\002\215\270\001\301\157\216\173\154\311 \244\262\305\106\251\312\114\002\201\372\243\173\235\075\110\346 \312\100\146\322\104\235\166\340\125\271\246\234\247\321\103\330 \365\240\264\235\370\367\345\246\246\102\363\002\062\131\106\162 \053\024\354\136\145\325\121\201\170\316\252\057\215\226\211\171 \152\373\017\310\133\317\264\256\220\266\137\343\174\142\154\267 \246\377\220\201\265\230\221\163\022\060\257\307\350\201\002\150 \163\051\273\130\165\075\267\326\103\325\256\115\362\102\271\360 \337\332\061\000\023\332\341\263\266\006\213\133\375\311\230\270 \242\023\321\272\217\301\212\032\236\017\377\202\276\004\202\345 \053\223\076\036\265\242\014\033\306\032\260\163\211\166\203\274 \216\073\273\027\155\024\303\213\276\175\025\046\265\251\234\027 \172\120\172\055\353\351\231\224\256\230\020\275\356\052\135\135 \326\216\064\133\254\036\207\140\153\230\307\207\217\323\234\262 \150\005\111\007\371\251\061\146\234\376\277\247\131\350\054\360 \066\324\362\250\031\202\300\236\247\071\371\261\230\064\243\037 \372\315\311\031\055\170\336\267\375\142\360\223\243\376\000\133 \326\012\344\363\176\174\227\050\341\005\354\005\064\105\023\377 \051\023\141\212\047\117\333\270\322\222\041\047\265\210\167\147 \250\176\317\044\074\207\010\004\063\163\217\013\266\206\370\317 \357\262\246\044\036\013\221\221\000\120\026\062\022\330\011\045 \332\143\116\335\333\055\327\347\004\153\343\143\037\251\376\251 \001\143\304\312\114\024\150\203\274\005\254\131\026\373\156\241 \007\157\273\113\276\155\230\110\166\045\173\112\021\226\124\010 \254\251\363\067\253\203\303\321\315\201\230\300\345\100\065\270 \237\221\347\157\346\113\040\026\212\123\173\254\072\321\230\065 \124\320\324\277\256\176\232\113\036\351\165\243\045\260\073\347 \145\277\117\225\364\035\275\304\272\311\115\201\121\302\077\132 \331\022\364\041\033\326\225\352\075\220\376\251\223\342 END CKA\_NSS\_MOZILLA\_CA\_POLICY CK\_BBOOL CK\_FALSE

CKA\_NSS\_SERVER\_DISTRUST\_AFTER CK\_BBOOL CK\_FALSE CKA\_NSS\_EMAIL\_DISTRUST\_AFTER CK\_BBOOL CK\_FALSE

# Microsoft Code Signing Only Certificate # Trust for "Correo Uruguayo - Root CA" # Issuer: CN=Correo Uruguayo - Root CA,OU=SERVICIOS ELECTRONICOS,O=ADMINISTRACION NACIONAL DE CORREOS,C=UY # Serial Number:ca:22:79:08:23:2a:f0:f5:82:b8:85:d3:63:dd:f1

# Subject: CN=Correo Uruguayo - Root CA,OU=SERVICIOS ELECTRONICOS,O=ADMINISTRACION NACIONAL DE CORREOS,C=UY

# Not Valid Before: Mon Jul 14 16:52:15 2008

# Not Valid After: Tue Dec 31 02:59:59 2030

# Fingerprint (MD5): 24:6d:ab:d2:f2:ea:4a:66:ae:5b:bc:ae:50:ad:6e:56

# Fingerprint (SHA1): f9:dd:19:26:6b:20:43:f1:fe:4b:3d:cb:01:90:af:f1:1f:31:a6:9d

CKA\_CLASS CK\_OBJECT\_CLASS CKO\_NSS\_TRUST

CKA\_TOKEN CK\_BBOOL CK\_TRUE

CKA\_PRIVATE CK\_BBOOL CK\_FALSE

CKA\_MODIFIABLE CK\_BBOOL CK\_FALSE

CKA\_LABEL UTF8 "Correo Uruguayo - Root CA"

CKA\_CERT\_SHA1\_HASH MULTILINE\_OCTAL

\371\335\031\046\153\040\103\361\376\113\075\313\001\220\257\361

\037\061\246\235

END

CKA\_CERT\_MD5\_HASH MULTILINE\_OCTAL

\044\155\253\322\362\352\112\146\256\133\274\256\120\255\156\126 END

CKA\_ISSUER MULTILINE\_OCTAL

\060\177\061\013\060\011\006\003\125\004\006\023\002\125\131\061 \053\060\051\006\003\125\004\012\014\042\101\104\115\111\116\111 \123\124\122\101\103\111\117\116\040\116\101\103\111\117\116\101 \114\040\104\105\040\103\117\122\122\105\117\123\061\037\060\035 \006\003\125\004\013\014\026\123\105\122\126\111\103\111\117\123 \040\105\114\105\103\124\122\117\116\111\103\117\123\061\042\060 \040\006\003\125\004\003\014\031\103\157\162\162\145\157\040\125 \162\165\147\165\141\171\157\040\055\040\122\157\157\164\040\103

\101

END

CKA\_SERIAL\_NUMBER MULTILINE\_OCTAL

\002\020\000\312\042\171\010\043\052\360\365\202\270\205\323\143 \335\361

END

CKA\_TRUST\_SERVER\_AUTH CK\_TRUST CKT\_NSS\_MUST\_VERIFY\_TRUST CKA\_TRUST\_EMAIL\_PROTECTION CK\_TRUST CKT\_NSS\_MUST\_VERIFY\_TRUST CKA\_TRUST\_CODE\_SIGNING CK\_TRUST CKT\_NSS\_TRUSTED\_DELEGATOR CKA\_TRUST\_STEP\_UP\_APPROVED CK\_BBOOL CK\_FALSE

# Microsoft Code Signing Only Certificate

# Certificate "CNNIC ROOT"

# Issuer: CN=CNNIC ROOT,O=CNNIC,C=CN

# Serial Number:49:33:00:01

# Subject: CN=CNNIC ROOT,O=CNNIC,C=CN

# Not Valid Before: Mon Apr 16 07:09:14 2007

# Not Valid After: Fri Apr 16 07:09:14 2027

# Fingerprint (MD5): 21:bc:82:ab:49:c4:13:3b:4b:b2:2b:5c:6b:90:9c:19

# Fingerprint (SHA1): 8b:af:4c:9b:1d:f0:2a:92:f7:da:12:8e:b9:1b:ac:f4:98:60:4b:6f

CKA\_CLASS CK\_OBJECT\_CLASS CKO\_CERTIFICATE

CKA\_TOKEN CK\_BBOOL CK\_TRUE

CKA\_PRIVATE CK\_BBOOL CK\_FALSE

CKA\_MODIFIABLE CK\_BBOOL CK\_FALSE

CKA\_SUBJECT MULTILINE\_OCTAL

CKA\_ISSUER MULTILINE\_OCTAL

CKA\_VALUE MULTILINE\_OCTAL

CKA\_SERIAL\_NUMBER MULTILINE\_OCTAL

\122\117\117\124

CKA\_ID UTF8 "0"

\122\117\117\124

\002\004\111\063\000\001

END

END

END

CKA\_LABEL UTF8 "CNNIC ROOT"

CKA\_CERTIFICATE\_TYPE CK\_CERTIFICATE\_TYPE CKC\_X\_509

\060\062\061\013\060\011\006\003\125\004\006\023\002\103\116\061 \016\060\014\006\003\125\004\012\023\005\103\116\116\111\103\061 \023\060\021\006\003\125\004\003\023\012\103\116\116\111\103\040

\060\062\061\013\060\011\006\003\125\004\006\023\002\103\116\061 \016\060\014\006\003\125\004\012\023\005\103\116\116\111\103\061 \023\060\021\006\003\125\004\003\023\012\103\116\116\111\103\040

\060\202\003\125\060\202\002\075\240\003\002\001\002\002\004\111 \063\000\001\060\015\006\011\052\206\110\206\367\015\001\001\005 \005\000\060\062\061\013\060\011\006\003\125\004\006\023\002\103 \116\061\016\060\014\006\003\125\004\012\023\005\103\116\116\111 \103\061\023\060\021\006\003\125\004\003\023\012\103\116\116\111 \103\040\122\117\117\124\060\036\027\015\060\067\060\064\061\066 \060\067\060\071\061\064\132\027\015\062\067\060\064\061\066\060 \067\060\071\061\064\132\060\062\061\013\060\011\006\003\125\004 \006\023\002\103\116\061\016\060\014\006\003\125\004\012\023\005 \103\116\116\111\103\061\023\060\021\006\003\125\004\003\023\012 \103\116\116\111\103\040\122\117\117\124\060\202\001\042\060\015 \006\011\052\206\110\206\367\015\001\001\001\005\000\003\202\001 \017\000\060\202\001\012\002\202\001\001\000\323\065\367\077\163 \167\255\350\133\163\027\302\321\157\355\125\274\156\352\350\244 \171\262\154\303\243\357\341\237\261\073\110\205\365\232\134\041 \042\020\054\305\202\316\332\343\232\156\067\341\207\054\334\271 \014\132\272\210\125\337\375\252\333\037\061\352\001\361\337\071 \001\301\023\375\110\122\041\304\125\337\332\330\263\124\166\272 \164\261\267\175\327\300\350\366\131\305\115\310\275\255\037\024 \332\337\130\104\045\062\031\052\307\176\176\216\256\070\260\060 \173\107\162\011\061\360\060\333\303\033\166\051\273\151\166\116 \127\371\033\144\242\223\126\267\157\231\156\333\012\004\234\021 \343\200\037\313\143\224\020\012\251\341\144\202\061\371\214\047 \355\246\231\000\366\160\223\030\370\241\064\206\243\335\172\302 \030\171\366\172\145\065\317\220\353\275\063\223\237\123\253\163 \073\346\233\064\040\057\035\357\251\035\143\032\240\200\333\003

 **Open Source Used In cisco-spaces-connector3-almalinux-base connector3-april2023 3682**

\057\371\046\032\206\322\215\273\251\276\122\072\207\147\110\015 \277\264\240\330\046\276\043\137\163\067\177\046\346\222\004\243 \177\317\040\247\267\363\072\312\313\231\313\002\003\001\000\001 \243\163\060\161\060\021\006\011\140\206\110\001\206\370\102\001 \001\004\004\003\002\000\007\060\037\006\003\125\035\043\004\030 \060\026\200\024\145\362\061\255\052\367\367\335\122\226\012\307 \002\301\016\357\246\325\073\021\060\017\006\003\125\035\023\001 \001\377\004\005\060\003\001\001\377\060\013\006\003\125\035\017 \004\004\003\002\001\376\060\035\006\003\125\035\016\004\026\004 \024\145\362\061\255\052\367\367\335\122\226\012\307\002\301\016 \357\246\325\073\021\060\015\006\011\052\206\110\206\367\015\001 \001\005\005\000\003\202\001\001\000\113\065\356\314\344\256\277 \303\156\255\237\225\073\113\077\133\036\337\127\051\242\131\312 \070\342\271\032\377\236\346\156\062\335\036\256\352\065\267\365 \223\221\116\332\102\341\303\027\140\120\362\321\134\046\271\202 \267\352\155\344\234\204\347\003\171\027\257\230\075\224\333\307 \272\000\347\270\277\001\127\301\167\105\062\014\073\361\264\034 \010\260\375\121\240\241\335\232\035\023\066\232\155\267\307\074 \271\341\305\331\027\372\203\325\075\025\240\074\273\036\013\342 \310\220\077\250\206\014\374\371\213\136\205\313\117\133\113\142 \021\107\305\105\174\005\057\101\261\236\020\151\033\231\226\340 \125\171\373\116\206\231\270\224\332\206\070\152\223\243\347\313 \156\345\337\352\041\125\211\234\175\175\177\230\365\000\211\356 \343\204\300\134\226\265\305\106\352\106\340\205\125\266\033\311 \022\326\301\315\315\200\363\002\001\074\310\151\313\105\110\143 \330\224\320\354\205\016\073\116\021\145\364\202\214\246\075\256 \056\042\224\011\310\134\352\074\201\135\026\052\003\227\026\125 \011\333\212\101\202\236\146\233\021

END

CKA\_NSS\_MOZILLA\_CA\_POLICY CK\_BBOOL CK\_FALSE CKA\_NSS\_SERVER\_DISTRUST\_AFTER CK\_BBOOL CK\_FALSE CKA\_NSS\_EMAIL\_DISTRUST\_AFTER CK\_BBOOL CK\_FALSE

# Microsoft Code Signing Only Certificate

# Trust for "CNNIC ROOT"

# Issuer: CN=CNNIC ROOT,O=CNNIC,C=CN

# Serial Number:49:33:00:01

# Subject: CN=CNNIC ROOT,O=CNNIC,C=CN

# Not Valid Before: Mon Apr 16 07:09:14 2007

# Not Valid After: Fri Apr 16 07:09:14 2027

# Fingerprint (MD5): 21:bc:82:ab:49:c4:13:3b:4b:b2:2b:5c:6b:90:9c:19

# Fingerprint (SHA1): 8b:af:4c:9b:1d:f0:2a:92:f7:da:12:8e:b9:1b:ac:f4:98:60:4b:6f

CKA\_CLASS CK\_OBJECT\_CLASS CKO\_NSS\_TRUST

CKA\_TOKEN CK\_BBOOL CK\_TRUE

CKA\_PRIVATE CK\_BBOOL CK\_FALSE

CKA\_MODIFIABLE CK\_BBOOL CK\_FALSE

CKA\_LABEL UTF8 "CNNIC ROOT"

CKA\_CERT\_SHA1\_HASH MULTILINE\_OCTAL

\213\257\114\233\035\360\052\222\367\332\022\216\271\033\254\364 \230\140\113\157 END CKA\_CERT\_MD5\_HASH MULTILINE\_OCTAL \041\274\202\253\111\304\023\073\113\262\053\134\153\220\234\031 END CKA\_ISSUER MULTILINE\_OCTAL \060\062\061\013\060\011\006\003\125\004\006\023\002\103\116\061 \016\060\014\006\003\125\004\012\023\005\103\116\116\111\103\061 \023\060\021\006\003\125\004\003\023\012\103\116\116\111\103\040 \122\117\117\124 END CKA\_SERIAL\_NUMBER MULTILINE\_OCTAL \002\004\111\063\000\001 END CKA\_TRUST\_SERVER\_AUTH CK\_TRUST CKT\_NSS\_MUST\_VERIFY\_TRUST CKA\_TRUST\_EMAIL\_PROTECTION CK\_TRUST CKT\_NSS\_MUST\_VERIFY\_TRUST CKA TRUST\_CODE\_SIGNING CK\_TRUST CKT\_NSS\_TRUSTED\_DELEGATOR CKA\_TRUST\_STEP\_UP\_APPROVED CK\_BBOOL CK\_FALSE # Microsoft Code Signing Only Certificate # Certificate "Common Policy" # Issuer: CN=Common Policy,OU=FBCA,O=U.S. Government,C=us # Serial Number:29:36:47:aa:e3:8a:ac:86:4a:23:56:f2:ca:b7:61:af # Subject: CN=Common Policy,OU=FBCA,O=U.S. Government,C=us # Not Valid Before: Mon Oct 15 15:58:00 2007 # Not Valid After: Fri Oct 15 16:08:00 2027 # Fingerprint (MD5): f0:58:c5:03:82:67:17:ab:8f:da:03:10:27:8e:19:c2 # Fingerprint (SHA1): cb:44:a0:97:85:7c:45:fa:18:7e:d9:52:08:6c:b9:84:1f:2d:51:b5 CKA\_CLASS CK\_OBJECT\_CLASS CKO\_CERTIFICATE CKA\_TOKEN CK\_BBOOL CK\_TRUE CKA\_PRIVATE CK\_BBOOL CK\_FALSE CKA\_MODIFIABLE CK\_BBOOL CK\_FALSE CKA\_LABEL UTF8 "Common Policy" CKA\_CERTIFICATE\_TYPE CK\_CERTIFICATE\_TYPE CKC\_X\_509 CKA\_SUBJECT MULTILINE\_OCTAL \060\116\061\013\060\011\006\003\125\004\006\023\002\165\163\061 \030\060\026\006\003\125\004\012\023\017\125\056\123\056\040\107 \157\166\145\162\156\155\145\156\164\061\015\060\013\006\003\125 \004\013\023\004\106\102\103\101\061\026\060\024\006\003\125\004 \003\023\015\103\157\155\155\157\156\040\120\157\154\151\143\171 END CKA\_ID UTF8 "0" CKA\_ISSUER MULTILINE\_OCTAL \060\116\061\013\060\011\006\003\125\004\006\023\002\165\163\061 \030\060\026\006\003\125\004\012\023\017\125\056\123\056\040\107 \157\166\145\162\156\155\145\156\164\061\015\060\013\006\003\125 \004\013\023\004\106\102\103\101\061\026\060\024\006\003\125\004

#### CKA\_SERIAL\_NUMBER MULTILINE\_OCTAL

\002\020\051\066\107\252\343\212\254\206\112\043\126\362\312\267 \141\257

END

# CKA\_VALUE MULTILINE\_OCTAL

\060\202\003\241\060\202\002\211\240\003\002\001\002\002\020\020\051 \066\107\252\343\212\254\206\112\043\126\362\312\267\141\257\060 \015\006\011\052\206\110\206\367\015\001\001\005\005\000\060\116 \061\013\060\011\006\003\125\004\006\023\002\165\163\061\030\060 \026\006\003\125\004\012\023\017\125\056\123\056\040\107\157\166 \145\162\156\155\145\156\164\061\015\060\013\006\003\125\004\013 \023\004\106\102\103\101\061\026\060\024\006\003\125\004\003\023 \015\103\157\155\155\157\156\040\120\157\154\151\143\171\060\036 \027\015\060\067\061\060\061\065\061\065\065\070\060\060\132\027 \015\062\067\061\060\061\065\061\066\060\070\060\060\132\060\116 \061\013\060\011\006\003\125\004\006\023\002\165\163\061\030\060 \026\006\003\125\004\012\023\017\125\056\123\056\040\107\157\166 \145\162\156\155\145\156\164\061\015\060\013\006\003\125\004\013 \023\004\106\102\103\101\061\026\060\024\006\003\125\004\003\023 \015\103\157\155\155\157\156\040\120\157\154\151\143\171\060\202 \001\042\060\015\006\011\052\206\110\206\367\015\001\001\001\005 \000\003\202\001\017\000\060\202\001\012\002\202\001\001\000\227 \215\275\063\047\344\255\133\373\170\275\057\107\107\156\307\170 \351\223\234\244\336\311\034\375\057\033\071\070\254\107\027\300 \176\167\051\000\073\003\037\150\017\315\115\245\356\167\270\054 \142\153\061\366\372\162\011\175\060\051\006\174\347\174\243\075 \204\030\212\035\256\054\222\250\037\350\136\117\215\216\353\077 \032\370\234\012\147\235\260\147\115\360\056\320\060\336\303\224 \260\240\317\056\012\064\177\124\011\323\066\275\244\111\127\122 \163\351\235\376\344\110\171\106\033\133\215\062\344\245\110\144 \363\042\015\222\235\010\025\277\140\074\203\367\107\042\045\042 \255\051\161\267\167\357\027\311\242\266\224\136\310\060\220\244 \024\110\134\126\127\013\101\114\005\324\052\114\077\256\022\233 \131\021\165\160\007\042\151\055\054\323\061\314\222\176\314\315 \244\176\224\107\252\234\011\010\366\113\257\122\350\152\100\221 \305\125\275\100\261\310\155\127\206\225\027\346\037\163\276\107 \056\076\213\114\027\271\271\045\034\245\122\027\066\010\131\300 \102\276\012\053\264\126\121\074\033\125\311\214\220\167\353\002 \003\001\000\001\243\173\060\171\060\016\006\003\125\035\017\001 \001\377\004\004\003\002\001\006\060\017\006\003\125\035\023\001 \001\377\004\005\060\003\001\001\377\060\035\006\003\125\035\016 \004\026\004\024\057\130\227\330\251\005\230\245\126\037\373\331 \253\165\357\002\074\066\064\307\060\022\006\011\053\006\001\004 \001\202\067\025\001\004\005\002\003\001\000\001\060\043\006\011 \053\006\001\004\001\202\067\025\002\004\026\004\024\166\267\140 \226\335\024\126\051\254\165\205\323\160\143\301\274\107\206\034

\213\060\015\006\011\052\206\110\206\367\015\001\001\005\005\000 \003\202\001\001\000\140\256\363\110\026\100\162\246\010\210\311 \274\107\054\044\113\135\240\221\163\355\145\170\220\360\147\220 \172\245\277\012\255\266\052\371\231\147\337\203\305\167\037\064 \011\070\371\176\236\101\340\110\140\376\342\252\135\207\210\352 \210\375\134\105\262\311\152\332\175\244\255\261\117\277\034\015 \237\036\232\300\325\024\163\070\053\212\170\100\156\060\367\142 \341\315\231\374\121\151\147\154\021\335\270\020\243\150\336\046 \245\126\375\066\154\067\230\154\373\356\174\074\154\153\160\077 \367\110\067\011\217\013\102\201\255\106\106\270\013\203\006\364 \033\070\240\177\117\315\013\357\203\211\207\227\034\212\060\147 \334\375\124\241\003\176\001\313\205\114\261\013\051\303\276\354 \174\341\077\017\011\122\074\057\247\232\110\376\067\351\021\006 \130\341\066\101\212\304\266\277\216\335\316\112\263\274\032\300 \315\372\032\231\322\161\233\372\317\274\362\304\124\243\210\065 \166\314\033\054\106\157\014\264\321\303\141\166\222\164\021\352 \113\200\215\034\211\021\213\354\133\377\027\311\110\374\347\340 \006\021\342\204\136

END CKA\_NSS\_MOZILLA\_CA\_POLICY CK\_BBOOL CK\_FALSE CKA\_NSS\_SERVER\_DISTRUST\_AFTER CK\_BBOOL CK\_FALSE CKA\_NSS\_EMAIL\_DISTRUST\_AFTER CK\_BBOOL CK\_FALSE

# Microsoft Code Signing Only Certificate

# Trust for "Common Policy"

# Issuer: CN=Common Policy,OU=FBCA,O=U.S. Government,C=us

# Serial Number:29:36:47:aa:e3:8a:ac:86:4a:23:56:f2:ca:b7:61:af

# Subject: CN=Common Policy,OU=FBCA,O=U.S. Government,C=us

# Not Valid Before: Mon Oct 15 15:58:00 2007

# Not Valid After: Fri Oct 15 16:08:00 2027

# Fingerprint (MD5): f0:58:c5:03:82:67:17:ab:8f:da:03:10:27:8e:19:c2

# Fingerprint (SHA1): cb:44:a0:97:85:7c:45:fa:18:7e:d9:52:08:6c:b9:84:1f:2d:51:b5

CKA\_CLASS CK\_OBJECT\_CLASS CKO\_NSS\_TRUST

CKA\_TOKEN CK\_BBOOL CK\_TRUE

CKA\_PRIVATE CK\_BBOOL CK\_FALSE

CKA\_MODIFIABLE CK\_BBOOL CK\_FALSE

CKA\_LABEL UTF8 "Common Policy"

CKA\_CERT\_SHA1\_HASH MULTILINE\_OCTAL

\313\104\240\227\205\174\105\372\030\176\331\122\010\154\271\204

\037\055\121\265

END

CKA\_CERT\_MD5\_HASH MULTILINE\_OCTAL

\360\130\305\003\202\147\027\253\217\332\003\020\047\216\031\302 END

CKA\_ISSUER MULTILINE\_OCTAL

\060\116\061\013\060\011\006\003\125\004\006\023\002\165\163\061 \030\060\026\006\003\125\004\012\023\017\125\056\123\056\040\107 \157\166\145\162\156\155\145\156\164\061\015\060\013\006\003\125

\004\013\023\004\106\102\103\101\061\026\060\024\006\003\125\004 \003\023\015\103\157\155\155\157\156\040\120\157\154\151\143\171 END CKA\_SERIAL\_NUMBER MULTILINE\_OCTAL \002\020\051\066\107\252\343\212\254\206\112\043\126\362\312\267 \141\257 END CKA\_TRUST\_SERVER\_AUTH CK\_TRUST CKT\_NSS\_MUST\_VERIFY\_TRUST CKA\_TRUST\_EMAIL\_PROTECTION CK\_TRUST CKT\_NSS\_MUST\_VERIFY\_TRUST CKA TRUST\_CODE\_SIGNING CK\_TRUST CKT\_NSS\_TRUSTED\_DELEGATOR CKA\_TRUST\_STEP\_UP\_APPROVED CK\_BBOOL CK\_FALSE # Microsoft Code Signing Only Certificate # Certificate "Macao Post eSignTrust Root Certification Authority" # Issuer: CN=Macao Post eSignTrust Root Certification Authority,O=Macao Post,C=MO # Serial Number:43:11:5a:96:1f:65:5a:d6:f0:33:12:fd:ed:d0:b9:75 # Subject: CN=Macao Post eSignTrust Root Certification Authority,O=Macao Post,C=MO # Not Valid Before: Thu Jan 30 00:00:00 2003 # Not Valid After: Tue Jan 29 23:59:59 2013 # Fingerprint (MD5): 6d:38:c4:9b:22:24:4c:a3:a8:b3:a0:93:45:e1:57:fa # Fingerprint (SHA1): 89:c3:2e:6b:52:4e:4d:65:38:8b:9e:ce:dc:63:71:34:ed:41:93:a3 CKA\_CLASS CK\_OBJECT\_CLASS CKO\_CERTIFICATE CKA\_TOKEN CK\_BBOOL CK\_TRUE CKA\_PRIVATE CK\_BBOOL CK\_FALSE CKA\_MODIFIABLE CK\_BBOOL CK\_FALSE CKA\_LABEL UTF8 "Macao Post eSignTrust Root Certification Authority" CKA\_CERTIFICATE\_TYPE CK\_CERTIFICATE\_TYPE CKC\_X\_509 CKA\_SUBJECT MULTILINE\_OCTAL \060\137\061\013\060\011\006\003\125\004\006\023\002\115\117\061 \023\060\021\006\003\125\004\012\023\012\115\141\143\141\157\040 \120\157\163\164\061\073\060\071\006\003\125\004\003\023\062\115 \141\143\141\157\040\120\157\163\164\040\145\123\151\147\156\124 \162\165\163\164\040\122\157\157\164\040\103\145\162\164\151\146 \151\143\141\164\151\157\156\040\101\165\164\150\157\162\151\164 \171 END CKA\_ID UTF8 "0" CKA\_ISSUER MULTILINE\_OCTAL \060\137\061\013\060\011\006\003\125\004\006\023\002\115\117\061 \023\060\021\006\003\125\004\012\023\012\115\141\143\141\157\040 \120\157\163\164\061\073\060\071\006\003\125\004\003\023\062\115 \141\143\141\157\040\120\157\163\164\040\145\123\151\147\156\124 \162\165\163\164\040\122\157\157\164\040\103\145\162\164\151\146 \151\143\141\164\151\157\156\040\101\165\164\150\157\162\151\164 \171 END CKA\_SERIAL\_NUMBER MULTILINE\_OCTAL \002\020\103\021\132\226\037\145\132\326\360\063\022\375\355\320

#### END

CKA\_VALUE MULTILINE\_OCTAL

\060\202\003\145\060\202\002\115\240\003\002\001\002\002\020\103 \021\132\226\037\145\132\326\360\063\022\375\355\320\271\165\060 \015\006\011\052\206\110\206\367\015\001\001\004\005\000\060\137 \061\013\060\011\006\003\125\004\006\023\002\115\117\061\023\060 \021\006\003\125\004\012\023\012\115\141\143\141\157\040\120\157 \163\164\061\073\060\071\006\003\125\004\003\023\062\115\141\143 \141\157\040\120\157\163\164\040\145\123\151\147\156\124\162\165 \163\164\040\122\157\157\164\040\103\145\162\164\151\146\151\143 \141\164\151\157\156\040\101\165\164\150\157\162\151\164\171\060 \036\027\015\060\063\060\061\063\060\060\060\060\060\060\060\060\132 \027\015\061\063\060\061\062\071\062\063\065\071\065\071\132\060 \137\061\013\060\011\006\003\125\004\006\023\002\115\117\061\023 \060\021\006\003\125\004\012\023\012\115\141\143\141\157\040\120 \157\163\164\061\073\060\071\006\003\125\004\003\023\062\115\141 \143\141\157\040\120\157\163\164\040\145\123\151\147\156\124\162 \165\163\164\040\122\157\157\164\040\103\145\162\164\151\146\151 \143\141\164\151\157\156\040\101\165\164\150\157\162\151\164\171 \060\202\001\042\060\015\006\011\052\206\110\206\367\015\001\001 \001\005\000\003\202\001\017\000\060\202\001\012\002\202\001\001 \000\242\034\266\270\270\261\315\124\111\203\256\072\307\255\204 \320\135\377\225\253\365\377\001\033\136\357\040\076\275\200\040 \111\054\150\262\203\061\354\225\055\156\111\262\173\277\144\237 \127\055\325\042\153\356\127\227\164\207\352\373\120\315\162\347 \044\055\160\124\274\244\342\052\205\265\002\371\247\140\266\162 \131\353\121\254\106\112\374\247\165\373\004\324\000\377\332\014 \316\313\223\017\062\171\166\326\046\340\315\162\015\113\352\046 \217\113\174\326\343\142\150\210\046\320\115\267\232\047\233\300 \233\266\022\301\233\354\004\321\065\332\047\276\060\342\175\003 \316\106\070\010\157\341\367\236\054\016\272\012\061\327\302\152 \104\206\147\321\350\111\223\024\300\314\136\221\247\373\126\272 \201\000\070\154\322\231\301\277\134\350\244\355\112\234\352\342 \122\275\343\371\213\370\104\346\304\100\101\315\357\000\114\271 \302\251\374\001\364\356\376\260\221\017\200\161\266\345\221\150 \242\345\147\327\350\345\350\243\316\164\254\136\027\255\073\021 \104\027\136\145\166\262\042\115\270\013\073\351\077\211\151\365 \263\002\003\001\000\001\243\035\060\033\060\014\006\003\125\035 \023\004\005\060\003\001\001\377\060\013\006\003\125\035\017\004 \004\003\002\001\006\060\015\006\011\052\206\110\206\367\015\001 \001\004\005\000\003\202\001\001\000\240\224\121\001\330\314\373 \027\176\334\235\176\301\210\262\134\027\317\260\306\044\311\064 \260\006\145\231\023\124\105\207\027\175\301\310\056\141\064\356 \306\155\303\115\152\251\036\253\075\043\024\342\005\010\230\125 \002\016\274\151\213\327\317\117\137\045\320\147\271\126\076\113 \353\103\202\015\327\050\053\313\357\021\232\360\332\144\151\160 \342\230\052\000\206\157\230\352\113\016\232\234\215\274\252\117

\270\375\157\373\123\044\163\257\324\231\274\365\156\314\226\076 \326\135\327\064\065\151\171\261\321\312\165\311\300\204\275\056 \161\245\032\201\221\374\033\211\302\062\107\062\174\150\301\273 \124\342\041\200\154\366\356\154\306\007\226\136\075\300\271\152 \063\304\005\160\251\154\236\325\154\336\306\365\223\147\157\225 \011\300\150\345\370\343\341\062\344\243\015\151\241\015\252\100 \300\343\204\241\313\375\061\056\320\006\224\066\350\240\041\377 \164\335\021\067\111\046\121\105\117\221\022\040\126\362\277\001 \374\331\361\027\156\232\370\134\031\234\064\042\304\046\321\205 \010\204\322\010\003\110\312\030\006 END CKA\_NSS\_MOZILLA\_CA\_POLICY CK\_BBOOL CK\_FALSE CKA\_NSS\_SERVER\_DISTRUST\_AFTER CK\_BBOOL CK\_FALSE CKA\_NSS\_EMAIL\_DISTRUST\_AFTER CK\_BBOOL CK\_FALSE # Microsoft Code Signing Only Certificate # Trust for "Macao Post eSignTrust Root Certification Authority" # Issuer: CN=Macao Post eSignTrust Root Certification Authority,O=Macao Post,C=MO # Serial Number:43:11:5a:96:1f:65:5a:d6:f0:33:12:fd:ed:d0:b9:75 # Subject: CN=Macao Post eSignTrust Root Certification Authority,O=Macao Post,C=MO # Not Valid Before: Thu Jan 30 00:00:00 2003 # Not Valid After: Tue Jan 29 23:59:59 2013 # Fingerprint (MD5): 6d:38:c4:9b:22:24:4c:a3:a8:b3:a0:93:45:e1:57:fa # Fingerprint (SHA1): 89:c3:2e:6b:52:4e:4d:65:38:8b:9e:ce:dc:63:71:34:ed:41:93:a3 CKA\_CLASS CK\_OBJECT\_CLASS CKO\_NSS\_TRUST CKA\_TOKEN CK\_BBOOL CK\_TRUE CKA\_PRIVATE CK\_BBOOL CK\_FALSE CKA\_MODIFIABLE CK\_BBOOL CK\_FALSE CKA\_LABEL UTF8 "Macao Post eSignTrust Root Certification Authority" CKA\_CERT\_SHA1\_HASH MULTILINE\_OCTAL \211\303\056\153\122\116\115\145\070\213\236\316\334\143\161\064 \355\101\223\243 END CKA\_CERT\_MD5\_HASH MULTILINE\_OCTAL \155\070\304\233\042\044\114\243\250\263\240\223\105\341\127\372 END CKA\_ISSUER MULTILINE\_OCTAL \060\137\061\013\060\011\006\003\125\004\006\023\002\115\117\061 \023\060\021\006\003\125\004\012\023\012\115\141\143\141\157\040 \120\157\163\164\061\073\060\071\006\003\125\004\003\023\062\115 \141\143\141\157\040\120\157\163\164\040\145\123\151\147\156\124 \162\165\163\164\040\122\157\157\164\040\103\145\162\164\151\146 \151\143\141\164\151\157\156\040\101\165\164\150\157\162\151\164 \171 END CKA\_SERIAL\_NUMBER MULTILINE\_OCTAL \002\020\103\021\132\226\037\145\132\326\360\063\022\375\355\320 \271\165

END

CKA\_TRUST\_SERVER\_AUTH CK\_TRUST CKT\_NSS\_MUST\_VERIFY\_TRUST CKA\_TRUST\_EMAIL\_PROTECTION CK\_TRUST CKT\_NSS\_MUST\_VERIFY\_TRUST CKA\_TRUST\_CODE\_SIGNING CK\_TRUST CKT\_NSS\_TRUSTED\_DELEGATOR CKA\_TRUST\_STEP\_UP\_APPROVED CK\_BBOOL CK\_FALSE

# Microsoft Code Signing Only Certificate

# Certificate "Staat der Nederlanden Root CA - G2"

# Issuer: CN=Staat der Nederlanden Root CA - G2,O=Staat der Nederlanden,C=NL

# Serial Number:98:96:8c

# Subject: CN=Staat der Nederlanden Root CA - G2,O=Staat der Nederlanden,C=NL

# Not Valid Before: Wed Mar 26 11:18:17 2008

# Not Valid After: Wed Mar 25 11:03:10 2020

# Fingerprint (MD5): 7c:a5:0f:f8:5b:9a:7d:6d:30:ae:54:5a:e3:42:a2:8a

# Fingerprint (SHA1): 59:af:82:79:91:86:c7:b4:75:07:cb:cf:03:57:46:eb:04:dd:b7:16

CKA\_CLASS CK\_OBJECT\_CLASS CKO\_CERTIFICATE

CKA\_TOKEN CK\_BBOOL CK\_TRUE

CKA\_PRIVATE CK\_BBOOL CK\_FALSE

CKA\_MODIFIABLE CK\_BBOOL CK\_FALSE

CKA\_LABEL UTF8 "Staat der Nederlanden Root CA - G2"

CKA\_CERTIFICATE\_TYPE CK\_CERTIFICATE\_TYPE CKC\_X\_509

CKA\_SUBJECT MULTILINE\_OCTAL

\060\132\061\013\060\011\006\003\125\004\006\023\002\116\114\061 \036\060\034\006\003\125\004\012\014\025\123\164\141\141\164\040

\144\145\162\040\116\145\144\145\162\154\141\156\144\145\156\061

\053\060\051\006\003\125\004\003\014\042\123\164\141\141\164\040

\144\145\162\040\116\145\144\145\162\154\141\156\144\145\156\040

\122\157\157\164\040\103\101\040\055\040\107\062

END

CKA\_ID UTF8 "0"

CKA\_ISSUER MULTILINE\_OCTAL

\060\132\061\013\060\011\006\003\125\004\006\023\002\116\114\061 \036\060\034\006\003\125\004\012\014\025\123\164\141\141\164\040 \144\145\162\040\116\145\144\145\162\154\141\156\144\145\156\061 \053\060\051\006\003\125\004\003\014\042\123\164\141\141\164\040 \144\145\162\040\116\145\144\145\162\154\141\156\144\145\156\040

\122\157\157\164\040\103\101\040\055\040\107\062

END

CKA\_SERIAL\_NUMBER MULTILINE\_OCTAL

\002\004\000\230\226\214

END

CKA\_VALUE MULTILINE\_OCTAL

\060\202\005\312\060\202\003\262\240\003\002\001\002\002\004\000 \230\226\214\060\015\006\011\052\206\110\206\367\015\001\001\013 \005\000\060\132\061\013\060\011\006\003\125\004\006\023\002\116 \114\061\036\060\034\006\003\125\004\012\014\025\123\164\141\141 \164\040\144\145\162\040\116\145\144\145\162\154\141\156\144\145 \156\061\053\060\051\006\003\125\004\003\014\042\123\164\141\141

\164\040\144\145\162\040\116\145\144\145\162\154\141\156\144\145 \156\040\122\157\157\164\040\103\101\040\055\040\107\062\060\036 \027\015\060\070\060\063\062\066\061\061\061\070\061\067\132\027 \015\062\060\060\063\062\065\061\061\060\063\061\060\132\060\132 \061\013\060\011\006\003\125\004\006\023\002\116\114\061\036\060 \034\006\003\125\004\012\014\025\123\164\141\141\164\040\144\145 \162\040\116\145\144\145\162\154\141\156\144\145\156\061\053\060 \051\006\003\125\004\003\014\042\123\164\141\141\164\040\144\145 \162\040\116\145\144\145\162\154\141\156\144\145\156\040\122\157 \157\164\040\103\101\040\055\040\107\062\060\202\002\042\060\015 \006\011\052\206\110\206\367\015\001\001\001\005\000\003\202\002 \017\000\060\202\002\012\002\202\002\001\000\305\131\347\157\165 \252\076\113\234\265\270\254\236\013\344\371\331\312\253\135\217 \265\071\020\202\327\257\121\340\073\341\000\110\152\317\332\341 \006\103\021\231\252\024\045\022\255\042\350\000\155\103\304\251 \270\345\037\211\113\147\275\141\110\357\375\322\340\140\210\345 \271\030\140\050\303\167\053\255\260\067\252\067\336\144\131\052 \106\127\344\113\271\370\067\174\325\066\347\200\301\266\363\324 \147\233\226\350\316\327\306\012\123\320\153\111\226\363\243\013 \005\167\110\367\045\345\160\254\060\024\040\045\343\177\165\132 \345\110\370\116\173\003\007\004\372\202\141\207\156\360\073\304 \244\307\320\365\164\076\245\135\032\010\362\233\045\322\366\254 \004\046\076\125\072\142\050\245\173\262\060\257\370\067\302\321 \272\326\070\375\364\357\111\060\067\231\046\041\110\205\001\251 \345\026\347\334\220\125\337\017\350\070\315\231\067\041\117\135 \365\042\157\152\305\022\026\140\027\125\362\145\146\246\247\060 \221\070\301\070\035\206\004\204\272\032\045\170\136\235\257\314 \120\140\326\023\207\122\355\143\037\155\145\175\302\025\030\164 \312\341\176\144\051\214\162\330\026\023\175\013\111\112\361\050 \033\040\164\153\305\075\335\260\252\110\011\075\056\202\224\315 \032\145\331\053\210\232\231\274\030\176\237\356\175\146\174\076 \275\224\270\201\316\315\230\060\170\301\157\147\320\276\137\340 \150\355\336\342\261\311\054\131\170\222\252\337\053\140\143\362 \345\136\271\343\312\372\177\120\206\076\242\064\030\014\011\150 \050\021\034\344\341\271\134\076\107\272\062\077\030\314\133\204 \365\363\153\164\304\162\164\341\343\213\240\112\275\215\146\057 \352\255\065\332\040\323\210\202\141\360\022\042\266\274\320\325 \244\354\257\124\210\045\044\074\247\155\261\162\051\077\076\127 \246\177\125\257\156\046\306\376\347\314\100\134\121\104\201\012 \170\336\112\316\125\277\035\325\331\267\126\357\360\166\377\013 \171\265\257\275\373\251\151\221\106\227\150\200\024\066\035\263 \177\273\051\230\066\245\040\372\202\140\142\063\244\354\326\272 \007\247\156\305\317\024\246\347\326\222\064\330\201\365\374\035 \135\252\134\036\366\243\115\073\270\367\071\002\003\001\000\001 \243\201\227\060\201\224\060\017\006\003\125\035\023\001\001\377 \004\005\060\003\001\001\377\060\122\006\003\125\035\040\004\113 \060\111\060\107\006\004\125\035\040\000\060\077\060\075\006\010 \053\006\001\005\005\007\002\001\026\061\150\164\164\160\072\057

\057\167\167\167\056\160\153\151\157\166\145\162\150\145\151\144 \056\154\057\160\157\154\151\143\151\145\163\057\162\157\157 \164\055\160\157\154\151\143\171\055\107\062\060\016\006\003\125 \035\017\001\001\377\004\004\003\002\001\006\060\035\006\003\125 \035\016\004\026\004\024\221\150\062\207\025\035\211\342\265\361 \254\066\050\064\215\013\174\142\210\353\060\015\006\011\052\206 \110\206\367\015\001\001\013\005\000\003\202\002\001\000\250\101 \112\147\052\222\201\202\120\156\341\327\330\263\071\073\363\002 \025\011\120\121\357\055\275\044\173\210\206\073\371\264\274\222 \011\226\271\366\300\253\043\140\006\171\214\021\116\121\322\171 \200\063\373\235\110\276\354\101\103\201\037\176\107\100\034\345 \172\010\312\252\213\165\255\024\304\302\350\146\074\202\007\247 \346\047\202\133\030\346\017\156\331\120\076\212\102\030\051\306 \264\126\374\126\020\240\005\027\275\014\043\177\364\223\355\234 \032\121\276\335\105\101\277\221\044\264\037\214\351\137\317\173 \041\231\237\225\237\071\072\106\034\154\371\315\173\234\220\315 \050\251\307\251\125\273\254\142\064\142\065\023\113\024\072\125 \203\271\206\215\222\246\306\364\007\045\124\314\026\127\022\112 \202\170\310\024\331\027\202\046\055\135\040\037\171\256\376\324 \160\026\026\225\203\330\065\071\377\122\135\165\034\026\305\023 \125\317\107\314\165\145\122\112\336\360\260\247\344\012\226\013 \373\255\302\342\045\204\262\335\344\275\176\131\154\233\360\360 \330\347\312\362\351\227\070\176\211\276\314\373\071\027\141\077 \162\333\072\221\330\145\001\031\035\255\120\244\127\012\174\113 \274\234\161\163\052\105\121\031\205\314\216\375\107\247\164\225 \035\250\321\257\116\027\261\151\046\302\252\170\127\133\305\115 \247\345\236\005\027\224\312\262\137\240\111\030\215\064\351\046 \154\110\036\252\150\222\005\341\202\163\132\233\334\007\133\010 \155\175\235\327\215\041\331\374\024\040\252\302\105\337\077\347 \000\262\121\344\302\370\005\271\171\032\214\064\363\236\133\344 \067\133\153\112\337\054\127\212\100\132\066\272\335\165\104\010 \067\102\160\014\376\334\136\041\240\243\212\300\220\234\150\332 \120\346\105\020\107\170\266\116\322\145\311\303\067\337\341\102 \143\260\127\067\105\055\173\212\234\277\005\352\145\125\063\367 \071\020\305\050\052\041\172\033\212\304\044\371\077\025\310\232 \025\040\365\125\142\226\355\155\223\120\274\344\252\170\255\331 \313\012\145\207\246\146\301\304\201\243\167\072\130\036\013\356 \203\213\235\036\322\122\244\314\035\157\260\230\155\224\061\265 \370\161\012\334\271\374\175\062\140\346\353\257\212\001 END

CKA\_NSS\_MOZILLA\_CA\_POLICY CK\_BBOOL CK\_FALSE CKA\_NSS\_SERVER\_DISTRUST\_AFTER CK\_BBOOL CK\_FALSE CKA\_NSS\_EMAIL\_DISTRUST\_AFTER CK\_BBOOL CK\_FALSE

# Microsoft Code Signing Only Certificate

# Trust for "Staat der Nederlanden Root CA - G2"

# Issuer: CN=Staat der Nederlanden Root CA - G2,O=Staat der Nederlanden,C=NL

# Serial Number:98:96:8c

# Subject: CN=Staat der Nederlanden Root CA - G2,O=Staat der Nederlanden,C=NL

# Not Valid Before: Wed Mar 26 11:18:17 2008

# Not Valid After: Wed Mar 25 11:03:10 2020

# Fingerprint (MD5): 7c:a5:0f:f8:5b:9a:7d:6d:30:ae:54:5a:e3:42:a2:8a

# Fingerprint (SHA1): 59:af:82:79:91:86:c7:b4:75:07:cb:cf:03:57:46:eb:04:dd:b7:16

CKA\_CLASS CK\_OBJECT\_CLASS CKO\_NSS\_TRUST

CKA\_TOKEN CK\_BBOOL CK\_TRUE

CKA\_PRIVATE CK\_BBOOL CK\_FALSE

CKA\_MODIFIABLE CK\_BBOOL CK\_FALSE

CKA\_LABEL UTF8 "Staat der Nederlanden Root CA - G2"

CKA\_CERT\_SHA1\_HASH MULTILINE\_OCTAL

\131\257\202\171\221\206\307\264\165\007\313\317\003\127\106\353

\004\335\267\026

END

CKA\_CERT\_MD5\_HASH MULTILINE\_OCTAL

\174\245\017\370\133\232\175\155\060\256\124\132\343\102\242\212 END

CKA\_ISSUER MULTILINE\_OCTAL

\060\132\061\013\060\011\006\003\125\004\006\023\002\116\114\061 \036\060\034\006\003\125\004\012\014\025\123\164\141\141\164\040 \144\145\162\040\116\145\144\145\162\154\141\156\144\145\156\061 \053\060\051\006\003\125\004\003\014\042\123\164\141\141\164\040 \144\145\162\040\116\145\144\145\162\154\141\156\144\145\156\040 \122\157\157\164\040\103\101\040\055\040\107\062

END

CKA\_SERIAL\_NUMBER MULTILINE\_OCTAL

\002\004\000\230\226\214

END

CKA\_TRUST\_SERVER\_AUTH CK\_TRUST CKT\_NSS\_MUST\_VERIFY\_TRUST CKA\_TRUST\_EMAIL\_PROTECTION CK\_TRUST CKT\_NSS\_MUST\_VERIFY\_TRUST CKA\_TRUST\_CODE\_SIGNING CK\_TRUST CKT\_NSS\_TRUSTED\_DELEGATOR CKA\_TRUST\_STEP\_UP\_APPROVED CK\_BBOOL CK\_FALSE

# Microsoft Code Signing Only Certificate

# Certificate "NetLock Platina (Class Platinum) Ftanúsítvány"

# Issuer: CN=NetLock Platina (Class Platinum) Ftanúsítvány,OU=Tanúsítványkiadók (Certification

Services),O=NetLock Kft.,L=Budapest,C=HU

# Serial Number:49:41:2d:ec:00:10

# Subject: CN=NetLock Platina (Class Platinum) Ftanúsítvány,OU=Tanúsítványkiadók (Certification

Services),O=NetLock Kft.,L=Budapest,C=HU

# Not Valid Before: Thu Dec 11 15:12:44 2008

# Not Valid After: Wed Dec 06 15:12:44 2028

# Fingerprint (MD5): d5:97:88:da:64:16:e7:1d:66:4a:a6:ea:37:fc:7a:dc

# Fingerprint (SHA1): ec:93:de:08:3c:93:d9:33:a9:86:b3:d5:cd:e2:5a:cb:2f:ee:cf:8e

CKA\_CLASS CK\_OBJECT\_CLASS CKO\_CERTIFICATE

CKA\_TOKEN CK\_BBOOL CK\_TRUE

CKA\_PRIVATE CK\_BBOOL CK\_FALSE

CKA\_MODIFIABLE CK\_BBOOL CK\_FALSE

\060\202\006\041\060\202\004\011\240\003\002\001\002\002\006\111 \101\055\354\000\020\060\015\006\011\052\206\110\206\367\015\001 \001\013\005\000\060\201\255\061\013\060\011\006\003\125\004\006 \023\002\110\125\061\021\060\017\006\003\125\004\007\014\010\102 \165\144\141\160\145\163\164\061\025\060\023\006\003\125\004\012 \014\014\116\145\164\114\157\143\153\040\113\146\164\056\061\067 \060\065\006\003\125\004\013\014\056\124\141\156\303\272\163\303 \255\164\166\303\241\156\171\153\151\141\144\303\263\153\040\050 \103\145\162\164\151\146\151\143\141\164\151\157\156\040\123\145 \162\166\151\143\145\163\051\061\073\060\071\006\003\125\004\003 \014\062\116\145\164\114\157\143\153\040\120\154\141\164\151\156 \141\040\050\103\154\141\163\163\040\120\154\141\164\151\156\165 \155\051\040\106\305\221\164\141\156\303\272\163\303\255\164\166 \303\241\156\171\060\036\027\015\060\070\061\062\061\061\061\061\065 \061\062\064\064\132\027\015\062\070\061\062\060\066\061\065\061

CKA\_VALUE MULTILINE\_OCTAL

\002\006\111\101\055\354\000\020

CKA\_SERIAL\_NUMBER MULTILINE\_OCTAL

\164\114\157\143\153\040\113\146\164\056\061\067\060\065\006\003 \125\004\013\014\056\124\141\156\303\272\163\303\255\164\166\303 \241\156\171\153\151\141\144\303\263\153\040\050\103\145\162\164 \151\146\151\143\141\164\151\157\156\040\123\145\162\166\151\143 \145\163\051\061\073\060\071\006\003\125\004\003\014\062\116\145 \164\114\157\143\153\040\120\154\141\164\151\156\141\040\050\103 \154\141\163\163\040\120\154\141\164\151\156\165\155\051\040\106 \305\221\164\141\156\303\272\163\303\255\164\166\303\241\156\171 END

# CKA\_ISSUER MULTILINE\_OCTAL

CKA\_ID UTF8 "0"

### END

END

CKA\_SUBJECT MULTILINE\_OCTAL \060\201\255\061\013\060\011\006\003\125\004\006\023\002\110\125 \061\021\060\017\006\003\125\004\007\014\010\102\165\144\141\160 \145\163\164\061\025\060\023\006\003\125\004\012\014\014\116\145 \164\114\157\143\153\040\113\146\164\056\061\067\060\065\006\003 \125\004\013\014\056\124\141\156\303\272\163\303\255\164\166\303 \241\156\171\153\151\141\144\303\263\153\040\050\103\145\162\164 \151\146\151\143\141\164\151\157\156\040\123\145\162\166\151\143 \145\163\051\061\073\060\071\006\003\125\004\003\014\062\116\145 \164\114\157\143\153\040\120\154\141\164\151\156\141\040\050\103 \154\141\163\163\040\120\154\141\164\151\156\165\155\051\040\106 \305\221\164\141\156\303\272\163\303\255\164\166\303\241\156\171

\060\201\255\061\013\060\011\006\003\125\004\006\023\002\110\125 \061\021\060\017\006\003\125\004\007\014\010\102\165\144\141\160 \145\163\164\061\025\060\023\006\003\125\004\012\014\014\116\145

CKA\_LABEL UTF8 "NetLock Platina (Class Platinum) Ftanúsítvány" CKA\_CERTIFICATE\_TYPE CK\_CERTIFICATE\_TYPE CKC\_X\_509

\062\064\064\132\060\201\255\061\013\060\011\006\003\125\004\006 \023\002\110\125\061\021\060\017\006\003\125\004\007\014\010\102 \165\144\141\160\145\163\164\061\025\060\023\006\003\125\004\012 \014\014\116\145\164\114\157\143\153\040\113\146\164\056\061\067 \060\065\006\003\125\004\013\014\056\124\141\156\303\272\163\303 \255\164\166\303\241\156\171\153\151\141\144\303\263\153\040\050 \103\145\162\164\151\146\151\143\141\164\151\157\156\040\123\145 \162\166\151\143\145\163\051\061\073\060\071\006\003\125\004\003 \014\062\116\145\164\114\157\143\153\040\120\154\141\164\151\156 \141\040\050\103\154\141\163\163\040\120\154\141\164\151\156\165 \155\051\040\106\305\221\164\141\156\303\272\163\303\255\164\166 \303\241\156\171\060\202\002\042\060\015\006\011\052\206\110\206 \367\015\001\001\001\005\000\003\202\002\017\000\060\202\002\012 \002\202\002\001\000\315\362\356\304\032\172\353\164\051\114\266 \275\344\326\012\027\154\145\342\146\075\304\321\274\014\266\132 \326\053\160\137\055\314\041\321\131\020\344\261\023\275\366\314 \042\225\326\154\106\116\221\062\263\353\365\254\313\004\001\117 \166\335\123\076\170\237\371\136\274\265\202\023\106\312\020\343 \035\055\151\053\224\062\020\163\041\253\251\070\305\343\156\023 \144\325\143\251\355\011\146\354\212\157\211\215\021\206\320\365 \277\062\226\013\165\160\365\050\130\102\136\254\151\264\365\374 \221\071\056\242\221\100\321\074\124\101\207\043\144\120\110\171 \150\113\150\223\113\162\353\200\151\263\112\034\220\276\262\101 \243\245\315\027\300\321\032\151\177\002\030\112\265\142\207\046 \127\055\154\250\054\041\071\365\227\136\233\232\246\370\347\114 \171\304\173\073\126\334\172\370\264\130\316\166\012\256\042\125 \353\217\307\204\144\173\275\153\312\225\117\330\276\061\023\277 \215\241\012\053\325\171\267\365\166\255\332\121\134\201\107\142 \250\252\377\317\123\340\064\161\317\015\045\123\251\236\143\107 \257\205\221\370\317\031\021\345\116\371\317\355\343\065\005\001 \042\003\317\232\174\352\035\121\132\313\375\163\075\071\013\061 \353\304\073\312\205\052\021\024\000\240\033\201\242\011\210\110 \363\174\242\144\241\354\147\264\130\207\360\024\352\251\276\245 \042\101\115\354\275\244\016\350\075\207\367\057\252\316\065\206 \117\060\127\222\215\066\256\170\326\375\030\374\327\045\036\317 \172\374\031\375\240\077\162\027\066\010\101\077\227\066\225\014 \211\225\161\105\372\204\326\324\040\140\263\105\012\362\267\225 \075\013\345\244\303\270\022\362\221\154\351\155\140\203\366\105 \021\005\272\346\107\203\331\221\342\156\341\273\106\153\110\033 \274\306\373\317\176\336\054\273\220\204\356\266\047\071\347\215 \242\061\017\337\201\267\054\154\000\342\261\330\052\027\134\033 \036\107\211\113\027\121\024\100\100\117\304\071\030\062\302\200 \140\066\345\172\107\147\366\250\005\124\301\135\226\240\037\266 \210\122\014\002\276\215\125\176\024\113\303\242\001\356\234\212 \101\135\371\137\226\221\011\216\264\344\265\305\004\337\326\066 \255\131\264\262\327\002\003\000\363\221\243\105\060\103\060\022 \006\003\125\035\023\001\001\377\004\010\060\006\001\001\377\002 \001\004\060\016\006\003\125\035\017\001\001\377\004\004\003\002

\001\006\060\035\006\003\125\035\016\004\026\004\024\346\241\023 \203\376\227\113\362\330\377\061\241\247\164\063\211\316\136\177 \244\060\015\006\011\052\206\110\206\367\015\001\001\013\005\000 \003\202\002\001\000\151\204\102\300\343\136\023\141\227\040\111 \361\364\026\205\245\237\244\021\010\045\304\143\206\217\360\113 \257\263\051\365\007\127\032\142\307\033\105\156\257\135\026\267 \301\320\144\203\073\227\365\103\266\105\220\361\146\052\203\044 \052\377\210\351\172\013\371\302\133\172\257\143\367\011\170\206 \110\131\064\136\233\152\020\116\361\156\225\211\066\112\150\320 \157\233\340\176\117\267\065\017\343\171\261\005\257\047\174\252 \211\012\103\336\372\014\357\331\127\057\050\161\315\151\153\122 \102\311\212\060\105\131\241\314\372\131\112\217\367\326\335\104 \245\263\056\133\021\030\342\262\265\347\021\123\070\376\202\114 \323\163\276\145\222\032\072\250\322\322\252\274\324\276\155\066 \122\377\153\324\322\265\033\067\363\027\102\361\056\247\325\220 \154\164\235\164\365\372\137\042\033\323\334\165\250\265\377\362 \032\321\274\053\000\134\074\305\270\206\010\124\111\242\234\043 \373\357\246\215\160\364\102\122\115\033\040\000\201\370\240\270 \364\164\043\234\276\364\271\016\354\036\152\330\145\112\025\165 \361\167\133\156\330\261\346\017\264\226\270\035\372\206\310\222 \156\213\351\175\337\242\016\325\361\361\174\256\112\343\146\277 \135\374\133\357\110\262\236\151\307\175\220\240\125\266\224\160 \201\271\012\275\211\165\123\354\204\251\003\245\337\121\231\010 \320\164\014\002\326\163\162\006\173\213\273\135\252\116\374\147 \147\330\216\020\003\031\055\067\072\324\167\251\072\034\235\300 \171\173\154\051\167\062\115\112\213\060\210\302\347\066\316\150 \243\232\230\206\371\211\025\236\277\252\121\175\361\120\106\124 \017\002\056\134\237\343\336\127\063\025\376\030\222\141\250\322 \051\005\135\145\104\036\233\343\357\373\334\005\337\025\253\246 \330\013\244\163\262\114\072\340\236\324\263\152\345\072\016\012 \360\116\317\170\201\037\276\251\230\157\261\107\121\175\102\063 \066\263\246\251\002\122\005\164\176\052\154\324\252\222\126\260 \076\073\043\130\261\215\065\247\023\217\147\036\161\025\246\263 \265\003\206\270\040\146\300\110\157\271\254\324\112\003\125\262 \067\337\004\335\042\014\123\206\052\112\052\241\301\070\076\074 \345\074\337\165\227

## END

CKA\_NSS\_MOZILLA\_CA\_POLICY CK\_BBOOL CK\_FALSE CKA\_NSS\_SERVER\_DISTRUST\_AFTER CK\_BBOOL CK\_FALSE CKA\_NSS\_EMAIL\_DISTRUST\_AFTER CK\_BBOOL CK\_FALSE

# Microsoft Code Signing Only Certificate

# Trust for "NetLock Platina (Class Platinum) Ftanúsítvány"

# Issuer: CN=NetLock Platina (Class Platinum) Ftanúsítvány,OU=Tanúsítványkiadók (Certification

Services),O=NetLock Kft.,L=Budapest,C=HU

# Serial Number:49:41:2d:ec:00:10

# Subject: CN=NetLock Platina (Class Platinum) Ftanúsítvány,OU=Tanúsítványkiadók (Certification Services),O=NetLock Kft.,L=Budapest,C=HU

# Not Valid Before: Thu Dec 11 15:12:44 2008

# Not Valid After: Wed Dec 06 15:12:44 2028

# Fingerprint (MD5): d5:97:88:da:64:16:e7:1d:66:4a:a6:ea:37:fc:7a:dc

# Fingerprint (SHA1): ec:93:de:08:3c:93:d9:33:a9:86:b3:d5:cd:e2:5a:cb:2f:ee:cf:8e

CKA\_CLASS CK\_OBJECT\_CLASS CKO\_NSS\_TRUST

CKA\_TOKEN CK\_BBOOL CK\_TRUE

CKA\_PRIVATE CK\_BBOOL CK\_FALSE

CKA\_MODIFIABLE CK\_BBOOL CK\_FALSE

CKA\_LABEL UTF8 "NetLock Platina (Class Platinum) Ftanúsítvány"

CKA\_CERT\_SHA1\_HASH MULTILINE\_OCTAL

\354\223\336\010\074\223\331\063\251\206\263\325\315\342\132\313

\057\356\317\216

END

CKA\_CERT\_MD5\_HASH MULTILINE\_OCTAL

\325\227\210\332\144\026\347\035\146\112\246\352\067\374\172\334 END

CKA\_ISSUER MULTILINE\_OCTAL

\060\201\255\061\013\060\011\006\003\125\004\006\023\002\110\125 \061\021\060\017\006\003\125\004\007\014\010\102\165\144\141\160 \145\163\164\061\025\060\023\006\003\125\004\012\014\014\116\145 \164\114\157\143\153\040\113\146\164\056\061\067\060\065\006\003 \125\004\013\014\056\124\141\156\303\272\163\303\255\164\166\303 \241\156\171\153\151\141\144\303\263\153\040\050\103\145\162\164 \151\146\151\143\141\164\151\157\156\040\123\145\162\166\151\143 \145\163\051\061\073\060\071\006\003\125\004\003\014\062\116\145 \164\114\157\143\153\040\120\154\141\164\151\156\141\040\050\103 \154\141\163\163\040\120\154\141\164\151\156\165\155\051\040\106 \305\221\164\141\156\303\272\163\303\255\164\166\303\241\156\171

END

CKA\_SERIAL\_NUMBER MULTILINE\_OCTAL

\002\006\111\101\055\354\000\020

END

CKA\_TRUST\_SERVER\_AUTH CK\_TRUST CKT\_NSS\_MUST\_VERIFY\_TRUST

CKA TRUST\_EMAIL\_PROTECTION CK\_TRUST CKT\_NSS\_MUST\_VERIFY\_TRUST

CKA\_TRUST\_CODE\_SIGNING CK\_TRUST CKT\_NSS\_TRUSTED\_DELEGATOR

CKA\_TRUST\_STEP\_UP\_APPROVED CK\_BBOOL CK\_FALSE

# Microsoft Code Signing Only Certificate

# Certificate "AC Raíz Certicámara S.A."

# Issuer: CN=AC Raíz Certicámara S.A.,O=Sociedad Cameral de Certificación Digital - Certicámara S.A.,C=CO

# Serial Number:07:7e:52:93:7b:e0:15:e3:57:f0:69:8c:cb:ec:0c

# Subject: CN=AC Raíz Certicámara S.A.,O=Sociedad Cameral de Certificación Digital - Certicámara S.A.,C=CO

# Not Valid Before: Mon Nov 27 20:46:29 2006

# Not Valid After: Tue Apr 02 21:42:02 2030

# Fingerprint (MD5): 93:2a:3e:f6:fd:23:69:0d:71:20:d4:2b:47:99:2b:a6

# Fingerprint (SHA1): cb:a1:c5:f8:b0:e3:5e:b8:b9:45:12:d3:f9:34:a2:e9:06:10:d3:36

CKA\_CLASS CK\_OBJECT\_CLASS CKO\_CERTIFICATE

CKA\_TOKEN CK\_BBOOL CK\_TRUE

CKA\_VALUE MULTILINE\_OCTAL \060\202\006\146\060\202\004\116\240\003\002\001\002\002\017\007 \176\122\223\173\340\025\343\127\360\151\214\313\354\014\060\015 \006\011\052\206\110\206\367\015\001\001\005\005\000\060\173\061 \013\060\011\006\003\125\004\006\023\002\103\117\061\107\060\105 \006\003\125\004\012\014\076\123\157\143\151\145\144\141\144\040 \103\141\155\145\162\141\154\040\144\145\040\103\145\162\164\151 \146\151\143\141\143\151\303\263\156\040\104\151\147\151\164\141 \154\040\055\040\103\145\162\164\151\143\303\241\155\141\162\141 \040\123\056\101\056\061\043\060\041\006\003\125\004\003\014\032 \101\103\040\122\141\303\255\172\040\103\145\162\164\151\143\303 \241\155\141\162\141\040\123\056\101\056\060\036\027\015\060\066 \061\061\062\067\062\060\064\066\062\071\132\027\015\063\060\060 \064\060\062\062\061\064\062\060\062\132\060\173\061\013\060\011 \006\003\125\004\006\023\002\103\117\061\107\060\105\006\003\125 \004\012\014\076\123\157\143\151\145\144\141\144\040\103\141\155 \145\162\141\154\040\144\145\040\103\145\162\164\151\146\151\143 \141\143\151\303\263\156\040\104\151\147\151\164\141\154\040\055 \040\103\145\162\164\151\143\303\241\155\141\162\141\040\123\056

END

 $\setminus$ 014

CKA\_SERIAL\_NUMBER MULTILINE\_OCTAL \002\017\007\176\122\223\173\340\025\343\127\360\151\214\313\354

END

\151\143\303\241\155\141\162\141\040\123\056\101\056

CKA\_ISSUER MULTILINE\_OCTAL \060\173\061\013\060\011\006\003\125\004\006\023\002\103\117\061 \107\060\105\006\003\125\004\012\014\076\123\157\143\151\145\144 \141\144\040\103\141\155\145\162\141\154\040\144\145\040\103\145 \162\164\151\146\151\143\141\143\151\303\263\156\040\104\151\147 \151\164\141\154\040\055\040\103\145\162\164\151\143\303\241\155 \141\162\141\040\123\056\101\056\061\043\060\041\006\003\125\004 \003\014\032\101\103\040\122\141\303\255\172\040\103\145\162\164

CKA\_ID UTF8 "0"

END

\151\143\303\241\155\141\162\141\040\123\056\101\056

CKA\_SUBJECT MULTILINE\_OCTAL \060\173\061\013\060\011\006\003\125\004\006\023\002\103\117\061 \107\060\105\006\003\125\004\012\014\076\123\157\143\151\145\144 \141\144\040\103\141\155\145\162\141\154\040\144\145\040\103\145 \162\164\151\146\151\143\141\143\151\303\263\156\040\104\151\147 \151\164\141\154\040\055\040\103\145\162\164\151\143\303\241\155 \141\162\141\040\123\056\101\056\061\043\060\041\006\003\125\004 \003\014\032\101\103\040\122\141\303\255\172\040\103\145\162\164

CKA\_CERTIFICATE\_TYPE CK\_CERTIFICATE\_TYPE CKC\_X\_509

CKA\_MODIFIABLE CK\_BBOOL CK\_FALSE CKA\_LABEL UTF8 "AC Raíz Certicámara S.A."

CKA\_PRIVATE CK\_BBOOL CK\_FALSE

\101\056\061\043\060\041\006\003\125\004\003\014\032\101\103\040 \122\141\303\255\172\040\103\145\162\164\151\143\303\241\155\141 \162\141\040\123\056\101\056\060\202\002\042\060\015\006\011\052 \206\110\206\367\015\001\001\001\005\000\003\202\002\017\000\060 \202\002\012\002\202\002\001\000\253\153\211\243\123\314\110\043 \010\373\303\317\121\226\010\056\270\010\172\155\074\220\027\206 \251\351\355\056\023\064\107\262\320\160\334\311\074\320\215\312 \356\113\027\253\320\205\260\247\043\004\313\250\242\374\345\165 \333\100\312\142\211\217\120\236\001\075\046\133\030\204\034\313 \174\067\267\175\354\323\177\163\031\260\152\262\330\210\212\055 \105\164\250\367\263\270\300\324\332\315\042\211\164\115\132\025 \071\163\030\164\117\265\353\231\247\301\036\210\264\302\223\220 \143\227\363\247\247\022\262\011\042\007\063\331\221\315\016\234 \037\016\040\307\356\273\063\215\217\302\322\130\247\137\375\145 \067\342\210\302\330\217\206\165\136\371\055\247\207\063\362\170 \067\057\213\274\035\206\067\071\261\224\362\330\274\112\234\203 \030\132\006\374\363\324\324\272\214\025\011\045\360\371\266\215 \004\176\027\022\063\153\127\110\114\117\333\046\036\353\314\220 \347\213\371\150\174\160\017\243\052\320\072\070\337\067\227\342 \133\336\200\141\323\200\330\221\203\102\132\114\004\211\150\021 \074\254\137\150\200\101\314\140\102\316\015\132\052\014\017\233 \060\300\246\360\206\333\253\111\327\227\155\110\213\371\003\300 \122\147\233\022\367\302\362\056\230\145\102\331\326\232\343\320 \031\061\014\255\207\325\127\002\172\060\350\206\046\373\217\043 \212\124\207\344\277\074\356\353\303\165\110\137\036\071\157\201 \142\154\305\055\304\027\124\031\267\067\215\234\067\221\310\366 \013\325\352\143\157\203\254\070\302\363\077\336\232\373\341\043 \141\360\310\046\313\066\310\241\363\060\217\244\243\242\241\335 \123\263\336\360\232\062\037\203\221\171\060\301\251\037\123\233 \123\242\025\123\077\335\235\263\020\073\110\175\211\017\374\355 \003\365\373\045\144\165\016\027\031\015\217\000\026\147\171\172 \100\374\055\131\007\331\220\372\232\255\075\334\200\212\346\134 \065\242\147\114\021\153\261\370\200\144\000\055\157\042\141\305 \254\113\046\345\132\020\202\233\244\203\173\064\367\236\211\221 \040\227\216\267\102\307\146\303\320\351\244\326\365\040\215\304 \303\225\254\104\012\235\133\163\074\046\075\057\112\276\247\311 \247\020\036\373\237\120\151\363\002\003\001\000\001\243\201\346 \060\201\343\060\017\006\003\125\035\023\001\001\377\004\005\060 \003\001\001\377\060\016\006\003\125\035\017\001\001\377\004\004 \003\002\001\006\060\035\006\003\125\035\016\004\026\004\024\321 \011\320\351\327\316\171\164\124\371\072\060\263\364\155\054\003 \003\033\150\060\201\240\006\003\125\035\040\004\201\230\060\201 \225\060\201\222\006\004\125\035\040\000\060\201\211\060\053\006 \010\053\006\001\005\005\007\002\001\026\037\150\164\164\160\072 \057\057\167\167\167\056\143\145\162\164\151\143\141\155\141\162 \141\056\143\157\155\057\144\160\143\057\060\132\006\010\053\006 \001\005\005\007\002\002\060\116\032\114\114\151\155\151\164\141 \143\151\157\156\145\163\040\144\145\040\147\141\162\141\156\164

\355\141\163\040\144\145\040\145\163\164\145\040\143\145\162\164 \151\146\151\143\141\144\157\040\163\145\040\160\165\145\144\145 \156\040\145\156\143\157\156\164\162\141\162\040\145\156\040\154 \141\040\104\120\103\056\060\015\006\011\052\206\110\206\367\015 \001\001\005\005\000\003\202\002\001\000\134\224\265\270\105\221 \115\216\141\037\003\050\017\123\174\346\244\131\251\263\212\172 \305\260\377\010\174\054\243\161\034\041\023\147\241\225\022\100 \065\203\203\217\164\333\063\134\360\111\166\012\201\122\335\111 \324\232\062\063\357\233\247\313\165\345\172\313\227\022\220\134 \272\173\305\233\337\273\071\043\310\377\230\316\012\115\042\001 \110\007\176\212\300\325\040\102\224\104\357\277\167\242\211\147 \110\033\100\003\005\241\211\354\317\142\343\075\045\166\146\277 \046\267\273\042\276\157\377\071\127\164\272\172\311\001\225\301 \225\121\350\253\054\370\261\206\040\351\077\313\065\133\322\027 \351\052\376\203\023\027\100\356\210\142\145\133\325\073\140\351 \173\074\270\311\325\177\066\002\045\252\150\302\061\025\267\060 \145\353\177\035\110\171\261\317\071\342\102\200\026\323\365\223 \043\374\114\227\311\132\067\154\174\042\330\112\315\322\216\066 \203\071\221\220\020\310\361\311\065\176\077\270\323\201\306\040 \144\032\266\120\302\041\244\170\334\320\057\073\144\223\164\360 \226\220\361\357\373\011\132\064\100\226\360\066\022\301\243\164 \214\223\176\101\336\167\213\354\206\331\322\017\077\055\321\314 \100\242\211\146\110\036\040\263\234\043\131\163\251\104\163\274 \044\171\220\126\067\263\306\051\176\243\017\361\051\071\357\176 \134\050\062\160\065\254\332\270\310\165\146\374\233\114\071\107 \216\033\157\233\115\002\124\042\063\357\141\272\236\051\204\357 \116\113\063\107\166\227\152\313\176\137\375\025\246\236\102\103 \133\146\132\212\210\015\367\026\271\077\121\145\053\146\152\213 \321\070\122\242\326\106\021\372\374\232\034\164\236\217\227\013 \002\117\144\306\365\150\323\113\055\377\244\067\036\213\077\277 \104\276\141\106\241\204\075\010\047\114\201\040\167\211\010\352 \147\100\136\154\010\121\137\064\132\214\226\150\315\327\367\211 \302\034\323\062\000\257\122\313\323\140\133\052\072\107\176\153 \060\063\241\142\051\177\112\271\341\055\347\024\043\016\016\030 \107\341\171\374\025\125\320\261\374\045\161\143\165\063\034\043 \053\257\134\331\355\107\167\140\016\073\017\036\322\300\334\144 \005\211\374\170\326\134\054\046\103\251 END CKA\_NSS\_MOZILLA\_CA\_POLICY CK\_BBOOL CK\_FALSE

CKA\_NSS\_SERVER\_DISTRUST\_AFTER CK\_BBOOL CK\_FALSE CKA\_NSS\_EMAIL\_DISTRUST\_AFTER CK\_BBOOL CK\_FALSE

# Microsoft Code Signing Only Certificate

# Trust for "AC Raíz Certicámara S.A."

# Issuer: CN=AC Raíz Certicámara S.A.,O=Sociedad Cameral de Certificación Digital - Certicámara S.A.,C=CO

# Serial Number:07:7e:52:93:7b:e0:15:e3:57:f0:69:8c:cb:ec:0c

# Subject: CN=AC Raíz Certicámara S.A.,O=Sociedad Cameral de Certificación Digital - Certicámara S.A.,C=CO

# Not Valid Before: Mon Nov 27 20:46:29 2006

# Not Valid After: Tue Apr 02 21:42:02 2030 # Fingerprint (MD5): 93:2a:3e:f6:fd:23:69:0d:71:20:d4:2b:47:99:2b:a6 # Fingerprint (SHA1): cb:a1:c5:f8:b0:e3:5e:b8:b9:45:12:d3:f9:34:a2:e9:06:10:d3:36 CKA\_CLASS CK\_OBJECT\_CLASS CKO\_NSS\_TRUST CKA\_TOKEN CK\_BBOOL CK\_TRUE CKA\_PRIVATE CK\_BBOOL CK\_FALSE CKA\_MODIFIABLE CK\_BBOOL CK\_FALSE CKA\_LABEL UTF8 "AC Raíz Certicámara S.A." CKA\_CERT\_SHA1\_HASH MULTILINE\_OCTAL \313\241\305\370\260\343\136\270\271\105\022\323\371\064\242\351 \006\020\323\066 END CKA\_CERT\_MD5\_HASH MULTILINE\_OCTAL \223\052\076\366\375\043\151\015\161\040\324\053\107\231\053\246 END CKA\_ISSUER MULTILINE\_OCTAL \060\173\061\013\060\011\006\003\125\004\006\023\002\103\117\061 \107\060\105\006\003\125\004\012\014\076\123\157\143\151\145\144 \141\144\040\103\141\155\145\162\141\154\040\144\145\040\103\145 \162\164\151\146\151\143\141\143\151\303\263\156\040\104\151\147 \151\164\141\154\040\055\040\103\145\162\164\151\143\303\241\155 \141\162\141\040\123\056\101\056\061\043\060\041\006\003\125\004 \003\014\032\101\103\040\122\141\303\255\172\040\103\145\162\164 \151\143\303\241\155\141\162\141\040\123\056\101\056 END CKA\_SERIAL\_NUMBER MULTILINE\_OCTAL \002\017\007\176\122\223\173\340\025\343\127\360\151\214\313\354  $\setminus$ 014 END CKA TRUST\_SERVER\_AUTH CK\_TRUST CKT\_NSS\_MUST\_VERIFY\_TRUST CKA\_TRUST\_EMAIL\_PROTECTION CK\_TRUST CKT\_NSS\_MUST\_VERIFY\_TRUST CKA TRUST\_CODE\_SIGNING CK\_TRUST CKT\_NSS\_TRUSTED\_DELEGATOR CKA TRUST STEP UP APPROVED CK\_BBOOL CK\_FALSE

# Microsoft Code Signing Only Certificate

# Certificate "Cisco Root CA 2048"

# Issuer: CN=Cisco Root CA 2048,O=Cisco Systems

# Serial Number:5f:f8:7b:28:2b:54:dc:8d:42:a3:15:b5:68:c9:ad:ff

# Subject: CN=Cisco Root CA 2048,O=Cisco Systems

# Not Valid Before: Fri May 14 20:17:12 2004

# Not Valid After: Mon May 14 20:25:42 2029

# Fingerprint (MD5): be:39:5a:be:07:8a:b1:12:17:25:cc:1d:46:34:3c:b2

# Fingerprint (SHA1): de:99:0c:ed:99:e0:43:1f:60:ed:c3:93:7e:7c:d5:bf:0e:d9:e5:fa

CKA\_CLASS CK\_OBJECT\_CLASS CKO\_CERTIFICATE

CKA\_TOKEN CK\_BBOOL CK\_TRUE

CKA\_PRIVATE CK\_BBOOL CK\_FALSE

CKA\_MODIFIABLE CK\_BBOOL CK\_FALSE

CKA\_LABEL UTF8 "Cisco Root CA 2048"

CKA\_CERTIFICATE\_TYPE CK\_CERTIFICATE\_TYPE CKC\_X\_509 CKA\_SUBJECT MULTILINE\_OCTAL

\060\065\061\026\060\024\006\003\125\004\012\023\015\103\151\163 \143\157\040\123\171\163\164\145\155\163\061\033\060\031\006\003 \125\004\003\023\022\103\151\163\143\157\040\122\157\157\164\040 \103\101\040\062\060\064\070

END

CKA\_ID UTF8 "0"

CKA\_ISSUER MULTILINE\_OCTAL

\060\065\061\026\060\024\006\003\125\004\012\023\015\103\151\163 \143\157\040\123\171\163\164\145\155\163\061\033\060\031\006\003 \125\004\003\023\022\103\151\163\143\157\040\122\157\157\164\040 \103\101\040\062\060\064\070

END

CKA\_SERIAL\_NUMBER MULTILINE\_OCTAL

\002\020\137\370\173\050\053\124\334\215\102\243\025\265\150\311 \255\377

END

CKA\_VALUE MULTILINE\_OCTAL

\060\202\003\103\060\202\002\053\240\003\002\001\002\002\020\137 \370\173\050\053\124\334\215\102\243\025\265\150\311\255\377\060 \015\006\011\052\206\110\206\367\015\001\001\005\005\000\060\065 \061\026\060\024\006\003\125\004\012\023\015\103\151\163\143\157 \040\123\171\163\164\145\155\163\061\033\060\031\006\003\125\004 \003\023\022\103\151\163\143\157\040\122\157\157\164\040\103\101 \040\062\060\064\070\060\036\027\015\060\064\060\065\061\064\062 \060\061\067\061\062\132\027\015\062\071\060\065\061\064\062\060 \062\065\064\062\132\060\065\061\026\060\024\006\003\125\004\012 \023\015\103\151\163\143\157\040\123\171\163\164\145\155\163\061 \033\060\031\006\003\125\004\003\023\022\103\151\163\143\157\040 \122\157\157\164\040\103\101\040\062\060\064\070\060\202\001\040 \060\015\006\011\052\206\110\206\367\015\001\001\001\005\000\003 \202\001\015\000\060\202\001\010\002\202\001\001\000\260\232\271 \253\247\257\012\167\247\342\161\266\264\146\142\224\170\210\107 \306\142\125\204\100\062\277\300\253\056\245\034\161\326\274\156 \173\250\252\272\156\322\025\210\110\105\235\242\374\203\320\314 \271\214\340\046\150\160\112\170\337\041\027\236\364\141\005\311 \025\310\317\026\332\065\141\211\224\103\250\204\250\061\230\170 \233\271\116\157\054\123\022\154\315\035\255\053\044\273\061\304 \053\377\203\104\157\266\075\044\167\011\352\277\052\250\037\152 \126\366\040\017\021\124\227\201\165\247\045\316\131\152\202\145 \357\267\352\347\342\215\165\213\156\362\335\117\246\136\142\234 \317\020\012\144\320\116\155\316\053\314\133\365\140\245\047\107 \215\151\364\177\316\033\160\336\160\033\040\326\156\315\246\001 \250\074\022\322\251\077\240\153\136\273\216\040\213\172\221\343 \265\150\356\240\347\304\001\164\250\123\013\053\112\232\017\145 \022\016\202\115\216\143\375\357\353\233\032\333\123\246\023\140 \257\302\175\327\307\154\027\045\324\163\373\107\144\120\201\200

\224\114\341\277\256\113\034\337\222\355\056\005\337\002\001\003 \243\121\060\117\060\013\006\003\125\035\017\004\004\003\002\001 \206\060\017\006\003\125\035\023\001\001\377\004\005\060\003\001 \001\377\060\035\006\003\125\035\016\004\026\004\024\047\363\310 \025\036\156\232\002\011\026\255\053\240\211\140\137\332\173\057 \252\060\020\006\011\053\006\001\004\001\202\067\025\001\004\003 \002\001\000\060\015\006\011\052\206\110\206\367\015\001\001\005 \005\000\003\202\001\001\000\235\235\204\204\243\101\251\174\167 \014\267\123\312\116\104\120\142\357\124\174\323\165\027\034\350 \340\306\110\113\266\376\114\072\031\201\126\260\126\356\031\226 \142\252\132\243\144\301\366\116\124\063\306\167\376\305\034\272 \345\135\045\312\365\360\223\232\203\021\056\346\313\370\164\105 \376\347\005\270\253\347\337\313\113\341\067\204\332\271\213\227 \160\036\360\342\213\327\260\330\016\235\261\151\326\052\221\173 \251\111\117\176\346\216\225\330\203\047\074\325\150\111\016\324 \235\366\056\353\247\276\353\060\244\254\037\104\374\225\253\063 \006\373\175\140\012\336\264\212\143\260\234\251\362\244\271\123 \001\207\320\150\244\047\177\253\377\351\372\311\100\070\210\147 \264\071\306\204\157\127\311\123\333\272\216\356\300\103\262\370 \011\203\156\377\146\317\076\357\027\263\130\030\045\011\064\136 \343\313\326\024\266\354\362\222\157\164\344\057\201\052\325\222 \221\340\340\227\074\062\150\005\205\113\321\367\127\342\122\035 \223\032\124\237\005\160\300\112\161\140\036\103\013\140\036\376 \243\316\201\031\341\013\065

END

CKA\_NSS\_MOZILLA\_CA\_POLICY CK\_BBOOL CK\_FALSE CKA\_NSS\_SERVER\_DISTRUST\_AFTER CK\_BBOOL CK\_FALSE CKA\_NSS\_EMAIL\_DISTRUST\_AFTER CK\_BBOOL CK\_FALSE

# Microsoft Code Signing Only Certificate

# Trust for "Cisco Root CA 2048"

# Issuer: CN=Cisco Root CA 2048,O=Cisco Systems

# Serial Number:5f:f8:7b:28:2b:54:dc:8d:42:a3:15:b5:68:c9:ad:ff

# Subject: CN=Cisco Root CA 2048,O=Cisco Systems

# Not Valid Before: Fri May 14 20:17:12 2004

# Not Valid After: Mon May 14 20:25:42 2029

# Fingerprint (MD5): be:39:5a:be:07:8a:b1:12:17:25:cc:1d:46:34:3c:b2

# Fingerprint (SHA1): de:99:0c:ed:99:e0:43:1f:60:ed:c3:93:7e:7c:d5:bf:0e:d9:e5:fa

CKA\_CLASS CK\_OBJECT\_CLASS CKO\_NSS\_TRUST

CKA\_TOKEN CK\_BBOOL CK\_TRUE

CKA\_PRIVATE CK\_BBOOL CK\_FALSE

CKA\_MODIFIABLE CK\_BBOOL CK\_FALSE

CKA\_LABEL UTF8 "Cisco Root CA 2048"

CKA\_CERT\_SHA1\_HASH MULTILINE\_OCTAL

\336\231\014\355\231\340\103\037\140\355\303\223\176\174\325\277

\016\331\345\372

END

CKA\_CERT\_MD5\_HASH MULTILINE\_OCTAL

\276\071\132\276\007\212\261\022\027\045\314\035\106\064\074\262 END

CKA\_ISSUER MULTILINE\_OCTAL

\060\065\061\026\060\024\006\003\125\004\012\023\015\103\151\163 \143\157\040\123\171\163\164\145\155\163\061\033\060\031\006\003 \125\004\003\023\022\103\151\163\143\157\040\122\157\157\164\040 \103\101\040\062\060\064\070

END

CKA\_SERIAL\_NUMBER MULTILINE\_OCTAL

\002\020\137\370\173\050\053\124\334\215\102\243\025\265\150\311 \255\377

END

CKA\_TRUST\_SERVER\_AUTH CK\_TRUST CKT\_NSS\_MUST\_VERIFY\_TRUST CKA\_TRUST\_EMAIL\_PROTECTION CK\_TRUST CKT\_NSS\_MUST\_VERIFY\_TRUST CKA\_TRUST\_CODE\_SIGNING CK\_TRUST CKT\_NSS\_TRUSTED\_DELEGATOR CKA\_TRUST\_STEP\_UP\_APPROVED CK\_BBOOL CK\_FALSE

# Microsoft Code Signing Only Certificate

# Certificate "CA Disig"

# Issuer: CN=CA Disig,O=Disig a.s.,L=Bratislava,C=SK

# Serial Number: 1 (0x1)

# Subject: CN=CA Disig,O=Disig a.s.,L=Bratislava,C=SK

# Not Valid Before: Wed Mar 22 01:39:34 2006

# Not Valid After: Tue Mar 22 01:39:34 2016

# Fingerprint (MD5): 3f:45:96:39:e2:50:87:f7:bb:fe:98:0c:3c:20:98:e6

# Fingerprint (SHA1): 2a:c8:d5:8b:57:ce:bf:2f:49:af:f2:fc:76:8f:51:14:62:90:7a:41

CKA\_CLASS CK\_OBJECT\_CLASS CKO\_CERTIFICATE

CKA\_TOKEN CK\_BBOOL CK\_TRUE

CKA\_PRIVATE CK\_BBOOL CK\_FALSE

CKA\_MODIFIABLE CK\_BBOOL CK\_FALSE

CKA\_LABEL UTF8 "CA Disig"

CKA CERTIFICATE TYPE CK\_CERTIFICATE\_TYPE CKC\_X\_509

CKA\_SUBJECT MULTILINE\_OCTAL

\060\112\061\013\060\011\006\003\125\004\006\023\002\123\113\061

\023\060\021\006\003\125\004\007\023\012\102\162\141\164\151\163

\154\141\166\141\061\023\060\021\006\003\125\004\012\023\012\104

\151\163\151\147\040\141\056\163\056\061\021\060\017\006\003\125

\\\\004\\003\\023\\010\103\101\\040\104\151\163\151\147

END

CKA\_ID UTF8 "0"

CKA\_ISSUER MULTILINE\_OCTAL

\060\112\061\013\060\011\006\003\125\004\006\023\002\123\113\061 \023\060\021\006\003\125\004\007\023\012\102\162\141\164\151\163 \154\141\166\141\061\023\060\021\006\003\125\004\012\023\012\104

\151\163\151\147\040\141\056\163\056\061\021\060\017\006\003\125

\004\003\023\010\103\101\040\104\151\163\151\147

END

CKA\_SERIAL\_NUMBER MULTILINE\_OCTAL

# END

CKA\_VALUE MULTILINE\_OCTAL

\060\202\004\017\060\202\002\367\240\003\002\001\002\002\001\001 \060\015\006\011\052\206\110\206\367\015\001\001\005\005\000\060 \112\061\013\060\011\006\003\125\004\006\023\002\123\113\061\023 \060\021\006\003\125\004\007\023\012\102\162\141\164\151\163\154 \141\166\141\061\023\060\021\006\003\125\004\012\023\012\104\151 \163\151\147\040\141\056\163\056\061\021\060\017\006\003\125\004 \003\023\010\103\101\040\104\151\163\151\147\060\036\027\015\060 \066\060\063\062\062\060\061\063\071\063\064\132\027\015\061\066 \060\063\062\060\061\063\071\063\064\132\060\112\061\013\060 \011\006\003\125\004\006\023\002\123\113\061\023\060\021\006\003 \125\004\007\023\012\102\162\141\164\151\163\154\141\166\141\061 \023\060\021\006\003\125\004\012\023\012\104\151\163\151\147\040 \141\056\163\056\061\021\060\017\006\003\125\004\003\023\010\103 \101\040\104\151\163\151\147\060\202\001\042\060\015\006\011\052 \206\110\206\367\015\001\001\001\005\000\003\202\001\017\000\060 \202\001\012\002\202\001\001\000\222\366\061\301\175\210\375\231 \001\251\330\173\362\161\165\361\061\306\363\165\146\372\121\050 \106\204\227\170\064\274\154\374\274\105\131\210\046\030\112\304 \067\037\241\112\104\275\343\161\004\365\104\027\342\077\374\110 \130\157\134\236\172\011\272\121\067\042\043\146\103\041\260\074 \144\242\370\152\025\016\077\353\121\341\124\251\335\006\231\327 \232\074\124\213\071\003\077\017\305\316\306\353\203\162\002\250 \037\161\363\055\370\165\010\333\142\114\350\372\316\371\347\152 \037\266\153\065\202\272\342\217\026\222\175\005\014\154\106\003 \135\300\355\151\277\072\301\212\240\350\216\331\271\105\050\207 \010\354\264\312\025\276\202\335\265\104\213\055\255\206\014\150 \142\155\205\126\362\254\024\143\072\306\321\231\254\064\170\126 \113\317\266\255\077\214\212\327\004\345\343\170\114\365\206\252 \365\217\372\075\154\161\243\055\312\147\353\150\173\156\063\251 \014\202\050\250\114\152\041\100\025\040\014\046\133\203\302\251 \026\025\300\044\202\135\053\026\255\312\143\366\164\000\260\337 \103\304\020\140\126\147\143\105\002\003\001\000\001\243\201\377 \060\201\374\060\017\006\003\125\035\023\001\001\377\004\005\060 \003\001\001\377\060\035\006\003\125\035\016\004\026\004\024\215 \262\111\150\235\162\010\045\271\300\047\365\120\223\126\110\106 \161\371\217\060\016\006\003\125\035\017\001\001\377\004\004\003 \002\001\006\060\066\006\003\125\035\021\004\057\060\055\201\023 \143\141\157\160\145\162\141\164\157\162\100\144\151\163\151\147 \056\163\153\206\026\150\164\164\160\072\057\057\167\167\167\056 \144\151\163\151\147\056\163\153\057\143\141\060\146\006\003\125 \035\037\004\137\060\135\060\055\240\053\240\051\206\047\150\164 \164\160\072\057\057\167\167\167\056\144\151\163\151\147\056\163 \153\057\143\141\057\143\162\154\057\143\141\137\144\151\163\151 \147\056\143\162\154\060\054\240\052\240\050\206\046\150\164\164 \160\072\057\057\143\141\056\144\151\163\151\147\056\163\153\057

\143\141\057\143\162\154\057\143\141\137\144\151\163\151\147\056 \143\162\154\060\032\006\003\125\035\040\004\023\060\021\060\017 \006\015\053\201\036\221\223\346\012\000\000\000\001\001\001\060 \015\006\011\052\206\110\206\367\015\001\001\005\005\000\003\202 \001\001\000\135\064\164\141\114\257\073\330\377\237\155\130\066  $\langle 034\backslash 075\backslash 013\backslash 201\backslash 015\backslash 022\backslash 053\backslash 106\backslash 020\backslash 200\backslash 375\backslash 347\backslash 074\backslash 047\backslash 320\backslash 172$ \310\251\266\176\164\060\063\243\072\212\173\164\300\171\171\102 \223\155\377\261\051\024\202\253\041\214\057\027\371\077\046\057 \365\131\306\357\200\006\267\232\111\051\354\316\176\161\074\152 \020\101\300\366\323\232\262\174\132\221\234\300\254\133\310\115 \136\367\341\123\377\103\167\374\236\113\147\154\327\363\203\321 \240\340\177\045\337\270\230\013\232\062\070\154\060\240\363\377 \010\025\063\367\120\112\173\076\243\076\040\251\334\057\126\200 \012\355\101\120\260\311\364\354\262\343\046\104\000\016\157\236 \006\274\042\226\123\160\145\304\120\012\106\153\244\057\047\201 \022\047\023\137\020\241\166\316\212\173\067\352\303\071\141\003 \225\230\072\347\154\210\045\010\374\171\150\015\207\175\142\370 \264\137\373\305\330\114\275\130\274\077\103\133\324\036\001\115 \074\143\276\043\357\214\315\132\120\270\150\124\371\012\231\063 \021\000\341\236\302\106\167\202\365\131\006\214\041\114\207\011 \315\345\250

END

CKA\_NSS\_MOZILLA\_CA\_POLICY CK\_BBOOL CK\_FALSE CKA\_NSS\_SERVER\_DISTRUST\_AFTER CK\_BBOOL CK\_FALSE CKA\_NSS\_EMAIL\_DISTRUST\_AFTER CK\_BBOOL CK\_FALSE

# Microsoft Code Signing Only Certificate

# Trust for "CA Disig"

# Issuer: CN=CA Disig,O=Disig a.s.,L=Bratislava,C=SK

# Serial Number: 1 (0x1)

# Subject: CN=CA Disig,O=Disig a.s.,L=Bratislava,C=SK

# Not Valid Before: Wed Mar 22 01:39:34 2006

# Not Valid After: Tue Mar 22 01:39:34 2016

# Fingerprint (MD5): 3f:45:96:39:e2:50:87:f7:bb:fe:98:0c:3c:20:98:e6

# Fingerprint (SHA1): 2a:c8:d5:8b:57:ce:bf:2f:49:af:f2:fc:76:8f:51:14:62:90:7a:41

CKA\_CLASS CK\_OBJECT\_CLASS CKO\_NSS\_TRUST

CKA\_TOKEN CK\_BBOOL CK\_TRUE

CKA\_PRIVATE CK\_BBOOL CK\_FALSE

CKA\_MODIFIABLE CK\_BBOOL CK\_FALSE

CKA\_LABEL UTF8 "CA Disig"

CKA CERT SHA1 HASH MULTILINE OCTAL

\052\310\325\213\127\316\277\057\111\257\362\374\166\217\121\024

\142\220\172\101

END

CKA\_CERT\_MD5\_HASH MULTILINE\_OCTAL

\077\105\226\071\342\120\207\367\273\376\230\014\074\040\230\346 END

CKA\_ISSUER MULTILINE\_OCTAL

\060\112\061\013\060\011\006\003\125\004\006\023\002\123\113\061 \023\060\021\006\003\125\004\007\023\012\102\162\141\164\151\163 \154\141\166\141\061\023\060\021\006\003\125\004\012\023\012\104 \151\163\151\147\040\141\056\163\056\061\021\060\017\006\003\125 \004\003\023\010\103\101\040\104\151\163\151\147 END

CKA\_SERIAL\_NUMBER MULTILINE\_OCTAL

\002\001\001

END

CKA\_TRUST\_SERVER\_AUTH CK\_TRUST CKT\_NSS\_MUST\_VERIFY\_TRUST CKA\_TRUST\_EMAIL\_PROTECTION CK\_TRUST CKT\_NSS\_MUST\_VERIFY\_TRUST CKA\_TRUST\_CODE\_SIGNING CK\_TRUST CKT\_NSS\_TRUSTED\_DELEGATOR CKA\_TRUST\_STEP\_UP\_APPROVED CK\_BBOOL CK\_FALSE

# Microsoft Code Signing Only Certificate

# Certificate "InfoNotary CSP Root"

# Issuer: C=BG+1.2.840.113549.1.9.1=csp@infonotary.com+OU=InfoNotary CSP Root+DC=root-

ca+O=InfoNotary PLC+CN=InfoNotary CSP Root

# Serial Number:1a:af:92:6c:8f:93:af:60

# Subject: C=BG+1.2.840.113549.1.9.1=csp@infonotary.com+OU=InfoNotary CSP Root+DC=root-

ca+O=InfoNotary PLC+CN=InfoNotary CSP Root

# Not Valid Before: Mon Mar 06 17:33:05 2006

# Not Valid After: Fri Mar 06 17:33:05 2026

# Fingerprint (MD5): e2:d8:f8:67:f4:50:94:35:fc:5e:05:fc:82:22:95:c3

# Fingerprint (SHA1): 04:46:c8:bb:9a:69:83:c9:5c:8a:2e:54:64:68:7c:11:15:aa:b7:4a

CKA\_CLASS CK\_OBJECT\_CLASS CKO\_CERTIFICATE

CKA\_TOKEN CK\_BBOOL CK\_TRUE

CKA\_PRIVATE CK\_BBOOL CK\_FALSE

CKA\_MODIFIABLE CK\_BBOOL CK\_FALSE

CKA\_LABEL UTF8 "InfoNotary CSP Root"

CKA\_CERTIFICATE\_TYPE CK\_CERTIFICATE\_TYPE CKC\_X\_509

CKA\_SUBJECT MULTILINE\_OCTAL

\060\201\225\061\201\222\060\011\006\003\125\004\006\014\002\102

\107\060\025\006\003\125\004\012\014\016\111\156\146\157\116\157

\164\141\162\171\040\120\114\103\060\025\006\012\011\222\046\211 \223\362\054\144\001\031\026\007\162\157\157\164\055\143\141\060

\032\006\003\125\004\003\014\023\111\156\146\157\116\157\164\141

\162\171\040\103\123\120\040\122\157\157\164\060\032\006\003\125

\004\013\014\023\111\156\146\157\116\157\164\141\162\171\040\103

\123\120\040\122\157\157\164\060\037\006\011\052\206\110\206\367

\015\001\011\001\026\022\143\163\160\100\151\156\146\157\156\157

\164\141\162\171\056\143\157\155

END

CKA\_ID UTF8 "0"

CKA\_ISSUER MULTILINE\_OCTAL

\060\201\225\061\201\222\060\011\006\003\125\004\006\014\002\102 \107\060\025\006\003\125\004\012\014\016\111\156\146\157\116\157 \164\141\162\171\040\120\114\103\060\025\006\012\011\222\046\211

END CKA\_VALUE MULTILINE\_OCTAL \060\202\007\304\060\202\005\254\240\003\002\001\002\002\010\032 \257\222\154\217\223\257\140\060\015\006\011\052\206\110\206\367 \015\001\001\005\005\000\060\201\225\061\201\222\060\011\006\003 \125\004\006\014\002\102\107\060\025\006\003\125\004\012\014\016 \111\156\146\157\116\157\164\141\162\171\040\120\114\103\060\025 \006\012\011\222\046\211\223\362\054\144\001\031\026\007\162\157 \157\164\055\143\141\060\032\006\003\125\004\003\014\023\111\156 \146\157\116\157\164\141\162\171\040\103\123\120\040\122\157\157 \164\060\032\006\003\125\004\013\014\023\111\156\146\157\116\157 \164\141\162\171\040\103\123\120\040\122\157\157\164\060\037\006 \011\052\206\110\206\367\015\001\011\001\026\022\143\163\160\100 \151\156\146\157\156\157\164\141\162\171\056\143\157\155\060\042 \030\017\062\060\060\066\060\063\060\066\061\067\063\063\060\065 \132\030\017\062\060\062\066\060\063\060\066\061\067\063\063\060 \065\132\060\201\225\061\201\222\060\011\006\003\125\004\006\014 \002\102\107\060\025\006\003\125\004\012\014\016\111\156\146\157 \116\157\164\141\162\171\040\120\114\103\060\025\006\012\011\222 \046\211\223\362\054\144\001\031\026\007\162\157\157\164\055\143 \141\060\032\006\003\125\004\003\014\023\111\156\146\157\116\157 \164\141\162\171\040\103\123\120\040\122\157\157\164\060\032\006 \003\125\004\013\014\023\111\156\146\157\116\157\164\141\162\171 \040\103\123\120\040\122\157\157\164\060\037\006\011\052\206\110 \206\367\015\001\011\001\026\022\143\163\160\100\151\156\146\157 \156\157\164\141\162\171\056\143\157\155\060\202\002\042\060\015 \006\011\052\206\110\206\367\015\001\001\001\005\000\003\202\002 \017\000\060\202\002\012\002\202\002\001\000\234\315\244\136\037 \244\176\010\202\117\200\166\301\047\214\107\026\140\237\163\254 \311\221\177\055\020\154\073\224\111\234\102\063\137\224\361\203 \041\011\221\367\222\267\017\070\105\213\224\007\112\253\376\077 \066\065\133\321\325\122\070\102\106\350\107\307\112\120\063\310 \344\340\163\266\220\232\272\243\210\070\323\053\102\300\156\337 \242\023\027\362\117\271\347\362\041\335\145\372\246\375\122\302 \140\262\313\117\067\275\257\047\216\151\153\062\100\123\131\365 \362\061\166\210\006\155\150\237\060\274\267\201\034\216\147\143 \303\005\145\367\063\366\131\251\253\263\212\107\013\024\023\307 \066\335\042\373\370\104\064\065\101\050\300\201\272\116\265\161

\002\010\032\257\222\154\217\223\257\140

CKA\_SERIAL\_NUMBER MULTILINE\_OCTAL

END

\164\141\162\171\056\143\157\155

\223\362\054\144\001\031\026\007\162\157\157\164\055\143\141\060 \032\006\003\125\004\003\014\023\111\156\146\157\116\157\164\141 \162\171\040\103\123\120\040\122\157\157\164\060\032\006\003\125 \004\013\014\023\111\156\146\157\116\157\164\141\162\171\040\103 \123\120\040\122\157\157\164\060\037\006\011\052\206\110\206\367 \015\001\011\001\026\022\143\163\160\100\151\156\146\157\156\157
\023\257\003\250\111\012\056\244\233\141\167\153\035\044\322\245 \361\055\321\107\136\202\377\110\203\260\025\230\107\336\166\373 \117\116\300\277\124\111\146\274\117\001\321\174\072\145\376\305 \254\160\133\305\025\033\162\245\175\246\133\073\027\303\276\303 \077\135\022\177\147\055\166\107\014\213\277\026\043\265\203\162 \315\200\315\350\272\257\136\150\063\070\324\220\355\156\322\351 \126\004\044\241\371\276\154\136\312\236\043\040\222\053\232\015 \113\115\343\242\110\217\276\355\252\016\214\276\251\070\160\271 \020\177\062\135\200\047\132\003\340\324\107\063\045\132\166\251 \203\331\230\100\355\177\165\002\357\356\141\221\254\061\076\200 \323\064\113\360\302\116\065\060\111\136\267\051\350\175\041\260 \377\052\171\234\064\061\031\146\063\040\141\032\057\260\202\325 \261\147\123\220\015\235\052\227\050\156\267\146\077\032\177\246 \304\232\150\226\346\146\133\172\067\337\132\167\025\340\331\343 \174\263\262\320\325\150\333\076\035\130\037\216\312\230\164\143 \277\324\175\066\150\356\320\057\244\052\362\210\057\167\303\022 \077\215\250\045\054\004\151\130\246\313\264\071\361\210\320\246 \336\226\316\163\102\106\323\243\371\361\330\216\212\235\156\212 \300\122\117\105\267\160\376\034\173\075\015\226\334\371\220\226 \155\306\030\241\102\302\266\334\331\043\037\227\223\233\017\031 \371\260\267\077\045\164\275\202\123\354\015\057\155\326\077\122 \057\330\166\320\045\275\320\271\365\275\017\002\003\001\000\001 \243\202\002\020\060\202\002\014\060\016\006\003\125\035\017\001 \001\377\004\004\003\002\001\006\060\104\006\010\053\006\001\005 \005\007\001\001\004\070\060\066\060\064\006\010\053\006\001\005 \005\007\060\001\206\050\150\164\164\160\072\057\057\157\143\163 \160\056\151\156\146\157\156\157\164\141\162\171\056\143\157\155 \057\162\145\163\160\157\156\144\145\162\056\143\147\151\060\126 \006\010\053\006\001\005\005\007\001\013\004\112\060\110\060\106 \006\010\053\006\001\005\005\007\060\005\206\072\154\144\141\160 \072\057\057\154\144\141\160\056\151\156\146\157\156\157\164\141 \162\171\056\143\157\155\057\144\143\075\162\157\157\164\055\143 \141\054\144\143\075\151\156\146\157\156\157\164\141\162\171\054 \144\143\075\143\157\155\060\201\252\006\003\125\035\040\004\201 \242\060\201\237\060\157\006\011\053\006\001\004\001\201\255\000 \001\060\142\060\072\006\010\053\006\001\005\005\007\002\001\026 \056\150\164\164\160\072\057\057\162\145\160\157\163\151\164\157 \162\171\056\151\156\146\157\156\157\164\141\162\171\056\143\157 \155\057\143\160\163\057\161\143\160\163\056\150\164\155\154\060 \044\006\010\053\006\001\005\005\007\002\002\060\030\032\026\111 \156\146\157\116\157\164\141\162\171\040\103\123\120\040\122\157 \157\164\040\103\101\060\054\006\011\053\006\001\004\001\201\255 \000\000\060\037\060\035\006\010\053\006\001\005\005\007\002\001 \026\021\150\164\164\160\072\057\057\167\167\167\056\143\162\143 \056\142\147\060\017\006\003\125\035\023\001\001\377\004\005\060 \003\001\001\377\060\177\006\003\125\035\021\004\170\060\166\244 \164\060\162\061\160\060\013\006\003\125\004\021\014\004\061\060 \060\060\060\014\006\003\125\004\007\014\005\123\157\146\151\141

\060\023\006\003\125\004\024\014\014\053\063\065\071\062\071\070 \067\065\067\061\067\060\033\006\006\125\004\012\144\001\001\014 \021\061\063\061\062\067\066\070\062\067\072\102\125\114\123\124 \101\124\060\041\006\011\052\206\110\206\367\015\001\011\010\014 \024\061\066\040\111\166\141\156\040\126\141\163\157\166\040\123 \164\162\145\145\164\060\035\006\003\125\035\016\004\026\004\024 \335\324\116\147\103\077\323\352\142\350\332\211\156\216\073\156 \013\273\225\237\060\015\006\011\052\206\110\206\367\015\001\001 \005\005\000\003\202\002\001\000\030\233\374\015\301\370\161\254 \324\314\024\265\047\011\301\130\112\064\100\346\233\145\312\340 \361\213\122\075\226\176\211\036\336\250\025\372\335\224\056\203 \306\066\135\033\041\251\066\016\134\075\111\210\014\123\041\135 \037\155\111\066\157\234\120\353\333\144\317\211\272\257\136\255 \024\104\207\142\357\060\174\300\226\337\160\071\313\073\121\356 \053\374\010\005\207\126\315\063\045\340\200\032\340\246\347\015 \103\114\000\043\103\126\242\016\031\124\342\215\321\015\026\271 \132\157\233\167\345\034\251\203\213\050\361\341\062\166\137\107 \260\232\066\352\262\157\335\206\061\130\376\006\151\260\303\140 \246\373\330\050\324\010\335\361\156\116\032\275\315\267\254\276 \\042\207\026\111\261\070\000\325\214\103\051\347\051\153\053\022 \142\131\252\103\360\264\162\210\070\326\002\137\037\332\044\222 \215\215\174\374\037\175\070\220\130\013\037\034\267\034\273\066 \047\055\132\034\307\061\335\264\053\235\275\107\241\061\267\011 \021\342\315\157\247\156\364\270\243\051\217\363\140\277\247\035 \340\117\227\045\045\012\060\111\307\376\172\071\104\324\323\145 \357\210\135\377\331\356\123\071\274\072\104\250\061\073\045\227 \173\232\277\321\335\153\342\327\022\152\373\062\273\321\330\216 \363\226\263\217\220\352\170\130\301\012\333\245\045\276\212\003 \037\345\222\322\274\177\244\162\344\353\126\172\251\372\174\270 \361\240\277\046\376\112\064\317\045\252\144\304\273\173\355\030 \345\114\054\157\101\145\355\340\273\075\054\165\125\157\344\025 \006\305\113\154\223\366\017\125\314\223\165\205\141\046\003\322 \314\225\313\172\020\040\047\126\172\277\165\130\334\365\015\226 \331\112\007\204\330\042\233\020\321\326\006\156\026\007\003\263 \257\171\343\240\027\272\270\103\010\102\235\074\073\047\314\174 \021\324\176\061\363\146\121\002\021\162\072\243\351\162\275\225 \135\241\025\177\107\023\071\225\262\265\256\366\361\141\164\060 \170\307\146\001\323\262\160\227\010\311\015\044\364\104\052\160 \246\235\057\022\144\006\156\212\215\040\343\176\332\361\124\277 \015\024\254\051\276\175\177\177\271\153\105\002\121\147\025\131 \242\016\041\047\311\202\147\061

## END

CKA\_NSS\_MOZILLA\_CA\_POLICY CK\_BBOOL CK\_FALSE CKA\_NSS\_SERVER\_DISTRUST\_AFTER CK\_BBOOL CK\_FALSE CKA\_NSS\_EMAIL\_DISTRUST\_AFTER CK\_BBOOL CK\_FALSE

# Microsoft Code Signing Only Certificate

# Trust for "InfoNotary CSP Root"

# Issuer: C=BG+1.2.840.113549.1.9.1=csp@infonotary.com+OU=InfoNotary CSP Root+DC=root-

ca+O=InfoNotary PLC+CN=InfoNotary CSP Root

# Serial Number:1a:af:92:6c:8f:93:af:60

# Subject: C=BG+1.2.840.113549.1.9.1=csp@infonotary.com+OU=InfoNotary CSP Root+DC=root-

ca+O=InfoNotary PLC+CN=InfoNotary CSP Root

# Not Valid Before: Mon Mar 06 17:33:05 2006

# Not Valid After: Fri Mar 06 17:33:05 2026

# Fingerprint (MD5): e2:d8:f8:67:f4:50:94:35:fc:5e:05:fc:82:22:95:c3

# Fingerprint (SHA1): 04:46:c8:bb:9a:69:83:c9:5c:8a:2e:54:64:68:7c:11:15:aa:b7:4a

CKA\_CLASS CK\_OBJECT\_CLASS CKO\_NSS\_TRUST

CKA\_TOKEN CK\_BBOOL CK\_TRUE

CKA\_PRIVATE CK\_BBOOL CK\_FALSE

CKA\_MODIFIABLE CK\_BBOOL CK\_FALSE

CKA\_LABEL UTF8 "InfoNotary CSP Root"

CKA\_CERT\_SHA1\_HASH MULTILINE\_OCTAL

\004\106\310\273\232\151\203\311\134\212\056\124\144\150\174\021

\025\252\267\112

END

CKA\_CERT\_MD5\_HASH MULTILINE\_OCTAL

\342\330\370\147\364\120\224\065\374\136\005\374\202\042\225\303 END

CKA\_ISSUER MULTILINE\_OCTAL

```
\060\201\225\061\201\222\060\011\006\003\125\004\006\014\002\102
\107\060\025\006\003\125\004\012\014\016\111\156\146\157\116\157
\164\141\162\171\040\120\114\103\060\025\006\012\011\222\046\211
\223\362\054\144\001\031\026\007\162\157\157\164\055\143\141\060
\032\006\003\125\004\003\014\023\111\156\146\157\116\157\164\141
\162\171\040\103\123\120\040\122\157\157\164\060\032\006\003\125
\004\013\014\023\111\156\146\157\116\157\164\141\162\171\040\103
\123\120\040\122\157\157\164\060\037\006\011\052\206\110\206\367
\015\001\011\001\026\022\143\163\160\100\151\156\146\157\156\157
\164\141\162\171\056\143\157\155
```
END

CKA\_SERIAL\_NUMBER MULTILINE\_OCTAL

\002\010\032\257\222\154\217\223\257\140

END

CKA\_TRUST\_SERVER\_AUTH CK\_TRUST CKT\_NSS\_MUST\_VERIFY\_TRUST CKA\_TRUST\_EMAIL\_PROTECTION CK\_TRUST CKT\_NSS\_MUST\_VERIFY\_TRUST CKA\_TRUST\_CODE\_SIGNING CK\_TRUST CKT\_NSS\_TRUSTED\_DELEGATOR CKA\_TRUST\_STEP\_UP\_APPROVED CK\_BBOOL CK\_FALSE

# Microsoft Code Signing Only Certificate

# Certificate "UCA Global Root"

# Issuer: CN=UCA Global Root,O=UniTrust,C=CN

# Serial Number: 8 (0x8)

# Subject: CN=UCA Global Root,O=UniTrust,C=CN

# Not Valid Before: Tue Jan 01 00:00:00 2008

# Not Valid After: Thu Dec 31 00:00:00 2037

 **Open Source Used In cisco-spaces-connector3-almalinux-base connector3-april2023 3712**

## \060\202\005\222\060\202\003\172\240\003\002\001\002\002\001\010 \060\015\006\011\052\206\110\206\367\015\001\001\005\005\000\060 \072\061\013\060\011\006\003\125\004\006\023\002\103\116\061\021 \060\017\006\003\125\004\012\023\010\125\156\151\124\162\165\163 \164\061\030\060\026\006\003\125\004\003\023\017\125\103\101\040 \107\154\157\142\141\154\040\122\157\157\164\060\036\027\015\060 \070\060\061\060\061\060\060\060\060\060\060\132\027\015\063\067 \061\062\063\061\060\060\060\060\060\060\060\132\060\072\061\013\060 \011\006\003\125\004\006\023\002\103\116\061\021\060\017\006\003 \125\004\012\023\010\125\156\151\124\162\165\163\164\061\030\060 \026\006\003\125\004\003\023\017\125\103\101\040\107\154\157\142 \141\154\040\122\157\157\164\060\202\002\042\060\015\006\011\052 \206\110\206\367\015\001\001\001\005\000\003\202\002\017\000\060 \202\002\012\002\202\002\001\000\332\263\345\006\120\077\366\163 \367\304\062\277\106\245\045\142\063\207\260\150\376\247\337\210 \003\143\175\002\226\375\353\207\311\356\342\010\273\235\273\273 \344\101\217\307\060\211\017\155\044\300\004\154\024\224\201\115 \240\015\164\146\363\360\205\257\370\144\031\336\271\351\201\223 \320\050\205\231\107\102\112\054\074\070\047\112\314\377\371\154 \031\327\265\363\357\233\256\133\064\006\327\217\242\023\006\234 \212\204\102\325\263\243\220\150\155\201\220\356\115\204\354\114 \160\116\055\336\044\071\316\031\000\103\223\170\371\010\206\035 \103\321\364\162\274\005\300\147\372\300\121\322\311\205\007\044

CKA\_ISSUER MULTILINE\_OCTAL \060\072\061\013\060\011\006\003\125\004\006\023\002\103\116\061 \021\060\017\006\003\125\004\012\023\010\125\156\151\124\162\165 \163\164\061\030\060\026\006\003\125\004\003\023\017\125\103\101 \040\107\154\157\142\141\154\040\122\157\157\164

CKA\_SERIAL\_NUMBER MULTILINE\_OCTAL

CKA\_VALUE MULTILINE\_OCTAL

\021\060\017\006\003\125\004\012\023\010\125\156\151\124\162\165 \163\164\061\030\060\026\006\003\125\004\003\023\017\125\103\101 \040\107\154\157\142\141\154\040\122\157\157\164 END CKA\_ID UTF8 "0"

\060\072\061\013\060\011\006\003\125\004\006\023\002\103\116\061

CKA\_TOKEN CK\_BBOOL CK\_TRUE

CKA\_CLASS CK\_OBJECT\_CLASS CKO\_CERTIFICATE

CKA\_PRIVATE CK\_BBOOL CK\_FALSE

CKA\_MODIFIABLE CK\_BBOOL CK\_FALSE

CKA\_LABEL UTF8 "UCA Global Root"

END

END

\002\001\010

CKA\_SUBJECT MULTILINE\_OCTAL

CKA\_CERTIFICATE\_TYPE CK\_CERTIFICATE\_TYPE CKC\_X\_509

# Fingerprint (MD5): c1:d9:51:c0:84:b8:6a:75:e8:2f:d7:d6:5f:7e:ac:46 # Fingerprint (SHA1): 0b:97:2c:9e:a6:e7:cc:58:d9:3b:20:bf:71:ec:41:2e:72:09:fa:bf

\256\071\036\172\315\101\322\066\253\141\352\053\253\360\040\125 \231\074\155\055\034\056\056\165\226\330\162\227\340\014\312\151 \163\356\165\053\025\011\340\216\155\273\332\023\377\106\250\350 \000\014\254\007\057\035\271\272\271\321\240\367\231\236\164\134 \031\005\146\061\317\076\052\122\376\157\237\363\271\275\371\301 \201\365\067\332\056\114\201\045\135\366\331\224\232\323\065\213 \040\050\067\137\121\353\175\142\307\251\223\321\371\320\064\313 \251\047\046\054\050\220\222\073\125\143\267\027\016\124\163\253 \257\174\354\072\253\160\063\254\041\373\042\046\263\206\254\043 \251\327\177\155\313\010\040\362\257\100\365\377\104\107\161\335 \047\335\023\050\241\352\166\071\371\020\240\240\115\100\244\047 \262\131\025\053\154\055\044\267\044\143\170\367\103\030\172\017 \115\021\343\350\254\207\102\215\347\130\161\244\253\156\242\300 \227\174\273\343\023\113\312\333\273\153\010\371\151\264\004\162 \325\303\106\271\167\352\377\272\373\351\360\072\014\065\366\217 \017\256\006\204\026\335\224\125\324\357\312\047\267\003\074\305 \034\046\052\365\074\250\245\225\233\206\361\212\211\147\370\307 \014\146\261\355\101\277\202\246\000\150\072\042\064\356\036\353 \345\157\211\164\117\152\252\152\250\127\147\122\324\040\141\301 \316\123\313\375\044\177\137\046\337\241\010\151\226\240\236\376 \111\103\342\323\352\332\304\361\210\061\041\156\034\341\315\363 \165\016\040\104\026\314\175\163\164\065\105\054\073\201\324\040 \354\266\011\214\076\110\262\111\002\003\001\000\001\243\201\242 \060\201\237\060\013\006\003\125\035\017\004\004\003\002\001\006 \060\014\006\003\125\035\023\004\005\060\003\001\001\377\060\143 \006\003\125\035\045\004\134\060\132\006\010\053\006\001\005\005 \007\003\001\006\010\053\006\001\005\005\007\003\002\006\010\053 \006\001\005\005\007\003\003\006\010\053\006\001\005\005\007\003 \004\006\010\053\006\001\005\005\007\003\005\006\010\053\006\001 \005\005\007\003\006\006\010\053\006\001\005\005\007\003\007\006 \010\053\006\001\005\005\007\003\010\006\010\053\006\001\005\005 \007\003\011\060\035\006\003\125\035\016\004\026\004\024\331\303 \323\370\200\222\147\314\135\322\072\242\327\161\242\264\304\070 \200\055\060\015\006\011\052\206\110\206\367\015\001\001\005\005 \000\003\202\002\001\000\320\210\171\312\010\252\367\013\064\240 \116\011\302\351\176\065\110\211\160\204\043\057\121\303\053\057 \136\333\123\153\133\165\010\052\124\272\062\016\325\306\161\205 \261\227\111\200\366\204\320\360\272\267\161\224\310\171\153\246 \305\104\350\102\242\255\045\055\127\057\346\326\061\051\372\031 \211\124\051\176\267\176\107\066\151\055\156\062\274\324\165\332 \102\163\270\116\345\203\100\163\262\135\337\324\104\163\246\142 \013\333\252\156\005\214\310\177\106\117\071\205\220\235\274\033 \124\051\254\245\327\376\345\130\126\127\155\054\231\241\111\041 \325\141\306\214\141\341\165\044\301\001\335\055\033\066\303\057 \022\314\013\326\170\213\165\200\351\101\271\210\261\312\074\251 \026\306\116\025\343\162\066\366\324\240\101\205\257\212\145\160 \115\265\104\020\120\354\355\337\155\346\331\306\300\022\361\113 \072\057\163\351\074\251\356\033\252\057\065\245\233\237\115\305

\064\204\137\046\024\151\263\043\261\211\162\024\370\351\115\121 \042\003\377\112\206\304\034\350\173\171\012\333\107\045\201\176 \374\064\204\254\131\270\130\103\344\075\103\011\124\164\302\320 \375\331\357\156\131\367\162\140\231\166\157\365\047\247\273\203 \244\112\201\354\051\201\364\167\113\341\102\022\125\324\206\052 \022\266\360\125\233\001\056\335\366\250\343\031\303\316\107\057 \300\170\141\030\132\307\145\374\235\106\133\127\334\174\016\273 \226\203\020\174\125\030\011\004\256\321\367\213\052\076\240\346 \120\326\060\066\327\347\213\070\123\354\111\104\340\317\244\337 \361\123\173\213\132\266\366\021\220\113\326\165\363\376\002\363 \051\257\360\043\162\175\024\355\251\135\337\172\201\236\233\222 \042\374\036\370\001\105\101\227\307\153\001\141\276\063\150\362 \240\145\204\146\274\340\052\244\150\323\161\354\307\010\336\243 \303\311\066\112\064\361\027\342\200\257\040\041\223\224\036\346 \025\323\124\142\361\265\070\057\343\314\271\147\004\251\272\345 \356\371\020\156\313\056\176\023\257\222\024\376\363\047\163\173 \070\374\163\155\271\271\210\366\156\214\013\365\374\377\011\016 \263\055\136\173\165\343\222\044\342\346\341\130\076\113\050\003 \165\153\030\233\107\014 END

CKA\_NSS\_MOZILLA\_CA\_POLICY CK\_BBOOL CK\_FALSE CKA\_NSS\_SERVER\_DISTRUST\_AFTER CK\_BBOOL CK\_FALSE CKA\_NSS\_EMAIL\_DISTRUST\_AFTER CK\_BBOOL CK\_FALSE

# Microsoft Code Signing Only Certificate

# Trust for "UCA Global Root"

# Issuer: CN=UCA Global Root,O=UniTrust,C=CN

# Serial Number: 8 (0x8)

# Subject: CN=UCA Global Root,O=UniTrust,C=CN

# Not Valid Before: Tue Jan 01 00:00:00 2008

# Not Valid After: Thu Dec 31 00:00:00 2037

# Fingerprint (MD5): c1:d9:51:c0:84:b8:6a:75:e8:2f:d7:d6:5f:7e:ac:46

# Fingerprint (SHA1): 0b:97:2c:9e:a6:e7:cc:58:d9:3b:20:bf:71:ec:41:2e:72:09:fa:bf

CKA\_CLASS CK\_OBJECT\_CLASS CKO\_NSS\_TRUST

CKA\_TOKEN CK\_BBOOL CK\_TRUE

CKA\_PRIVATE CK\_BBOOL CK\_FALSE

CKA\_MODIFIABLE CK\_BBOOL CK\_FALSE

CKA\_LABEL UTF8 "UCA Global Root"

CKA\_CERT\_SHA1\_HASH MULTILINE\_OCTAL

\013\227\054\236\246\347\314\130\331\073\040\277\161\354\101\056

\162\011\372\277

END

CKA\_CERT\_MD5\_HASH MULTILINE\_OCTAL

\301\331\121\300\204\270\152\165\350\057\327\326\137\176\254\106 END

CKA\_ISSUER MULTILINE\_OCTAL

\060\072\061\013\060\011\006\003\125\004\006\023\002\103\116\061 \021\060\017\006\003\125\004\012\023\010\125\156\151\124\162\165

\163\164\061\030\060\026\006\003\125\004\003\023\017\125\103\101 \040\107\154\157\142\141\154\040\122\157\157\164 END CKA\_SERIAL\_NUMBER MULTILINE\_OCTAL \002\001\010 END CKA\_TRUST\_SERVER\_AUTH CK\_TRUST CKT\_NSS\_MUST\_VERIFY\_TRUST CKA\_TRUST\_EMAIL\_PROTECTION CK\_TRUST CKT\_NSS\_MUST\_VERIFY\_TRUST CKA\_TRUST\_CODE\_SIGNING CK\_TRUST CKT\_NSS\_TRUSTED\_DELEGATOR CKA\_TRUST\_STEP\_UP\_APPROVED CK\_BBOOL CK\_FALSE # Microsoft Code Signing Only Certificate # Certificate "UCA Root" # Issuer: CN=UCA Root,O=UniTrust,C=CN # Serial Number: 9 (0x9) # Subject: CN=UCA Root,O=UniTrust,C=CN # Not Valid Before: Thu Jan 01 00:00:00 2004 # Not Valid After: Mon Dec 31 00:00:00 2029 # Fingerprint (MD5): 8f:91:e7:ee:e3:fc:da:86:ca:fc:dc:70:ed:b7:b7:0c # Fingerprint (SHA1): 82:50:be:d5:a2:14:43:3a:66:37:7c:bc:10:ef:83:f6:69:da:3a:67 CKA\_CLASS CK\_OBJECT\_CLASS CKO\_CERTIFICATE CKA\_TOKEN CK\_BBOOL CK\_TRUE CKA\_PRIVATE CK\_BBOOL CK\_FALSE CKA\_MODIFIABLE CK\_BBOOL CK\_FALSE CKA\_LABEL UTF8 "UCA Root" CKA\_CERTIFICATE\_TYPE CK\_CERTIFICATE\_TYPE CKC\_X\_509 CKA\_SUBJECT MULTILINE\_OCTAL \060\063\061\013\060\011\006\003\125\004\006\023\002\103\116\061 \021\060\017\006\003\125\004\012\023\010\125\156\151\124\162\165 \163\164\061\021\060\017\006\003\125\004\003\023\010\125\103\101 \040\122\157\157\164 END CKA\_ID UTF8 "0" CKA\_ISSUER MULTILINE\_OCTAL \060\063\061\013\060\011\006\003\125\004\006\023\002\103\116\061 \021\060\017\006\003\125\004\012\023\010\125\156\151\124\162\165 \163\164\061\021\060\017\006\003\125\004\003\023\010\125\103\101 \040\122\157\157\164 END CKA\_SERIAL\_NUMBER MULTILINE\_OCTAL \002\001\011 END CKA\_VALUE MULTILINE\_OCTAL \060\202\003\204\060\202\002\154\240\003\002\001\002\002\001\011 \060\015\006\011\052\206\110\206\367\015\001\001\005\005\000\060 \063\061\013\060\011\006\003\125\004\006\023\002\103\116\061\021 \060\017\006\003\125\004\012\023\010\125\156\151\124\162\165\163 \164\061\021\060\017\006\003\125\004\003\023\010\125\103\101\040

\122\157\157\164\060\036\027\015\060\064\060\061\060\061\060\060\060 \060\060\060\060\132\027\015\062\071\061\062\063\061\060\060\060\060 \060\060\060\132\060\063\061\013\060\011\006\003\125\004\006\023 \002\103\116\061\021\060\017\006\003\125\004\012\023\010\125\156 \151\124\162\165\163\164\061\021\060\017\006\003\125\004\003\023 \010\125\103\101\040\122\157\157\164\060\202\001\042\060\015\006 \011\052\206\110\206\367\015\001\001\001\005\000\003\202\001\017 \000\060\202\001\012\002\202\001\001\000\263\135\007\312\206\046 \175\153\342\373\070\011\016\314\202\302\152\032\000\242\025\137 \326\351\324\001\267\126\003\001\131\217\365\070\151\044\166\302 \136\053\305\366\053\277\257\373\101\375\017\132\374\253\327\203 \160\115\060\230\321\236\262\166\273\222\326\273\351\020\050\151 \050\066\104\350\361\054\327\130\174\044\326\177\002\072\360\201 \153\141\140\077\364\063\336\155\345\352\050\122\117\374\251\035 \143\174\013\272\352\256\304\150\106\344\336\217\301\247\262\266 \130\132\155\035\054\331\214\072\267\210\313\205\324\367\350\003 \136\375\262\115\120\350\326\037\377\256\002\077\213\117\226\041 \074\233\327\045\311\035\077\373\230\261\131\344\360\251\073\257 \263\315\205\054\342\140\106\314\157\216\240\353\360\064\305\361 \102\030\140\256\022\355\106\165\034\345\330\251\226\132\276\336 \132\326\170\147\226\133\223\167\120\362\156\033\336\226\121\112 \246\326\113\103\165\041\146\215\167\354\002\204\166\134\104\020 \266\035\141\154\344\243\040\175\267\215\272\017\221\165\307\215 \337\274\002\140\250\051\250\275\075\103\002\003\001\000\001\243 \201\242\060\201\237\060\013\006\003\125\035\017\004\004\003\002 \001\006\060\014\006\003\125\035\023\004\005\060\003\001\001\377 \060\143\006\003\125\035\045\004\134\060\132\006\010\053\006\001 \005\005\007\003\001\006\010\053\006\001\005\005\007\003\002\006 \010\053\006\001\005\005\007\003\003\006\010\053\006\001\005\005 \007\003\004\006\010\053\006\001\005\005\007\003\005\006\010\053 \006\001\005\005\007\003\006\006\010\053\006\001\005\005\007\003 \007\006\010\053\006\001\005\005\007\003\010\006\010\053\006\001 \005\005\007\003\011\060\035\006\003\125\035\016\004\026\004\024 \333\037\065\363\153\114\377\102\061\144\233\315\273\132\036\035 \110\020\267\356\060\015\006\011\052\206\110\206\367\015\001\001 \005\005\000\003\202\001\001\000\070\154\267\210\361\255\372\130 \067\164\321\350\160\336\234\047\131\313\344\025\327\240\303\140 \327\210\200\004\305\060\114\075\324\032\353\006\136\131\107\346 \274\146\313\340\010\374\350\065\354\142\175\312\300\332\301\170 \257\345\106\157\373\211\202\043\217\366\327\123\146\125\240\336 \045\022\073\161\066\026\125\022\166\373\075\370\124\133\061\272 \000\006\370\175\125\345\247\166\203\252\134\112\227\246\052\050 \337\275\306\154\013\043\225\216\063\177\036\136\100\037\023\124 \054\234\345\265\016\335\027\050\256\153\001\323\122\051\365\042 \037\220\071\364\334\142\150\360\074\206\107\354\270\005\105\273 \267\014\226\224\306\147\313\043\161\320\216\164\042\326\101\353 \003\250\266\352\276\304\001\022\265\263\135\100\166\006\040\324 \144\270\051\106\006\212\316\037\223\232\020\356\373\252\132\264

\334\057\325\053\313\366\327\005\204\230\005\221\013\204\367\075 \372\326\371\172\372\054\025\352\066\202\103\267\267\270\343\363 \161\001\355\103\103\242\005\105\303\050\005\007\065\343\001\245 \070\036\200\324\327\303\331\336 END CKA\_NSS\_MOZILLA\_CA\_POLICY CK\_BBOOL CK\_FALSE CKA\_NSS\_SERVER\_DISTRUST\_AFTER CK\_BBOOL CK\_FALSE CKA\_NSS\_EMAIL\_DISTRUST\_AFTER CK\_BBOOL CK\_FALSE # Microsoft Code Signing Only Certificate # Trust for "UCA Root" # Issuer: CN=UCA Root,O=UniTrust,C=CN # Serial Number: 9 (0x9) # Subject: CN=UCA Root,O=UniTrust,C=CN # Not Valid Before: Thu Jan 01 00:00:00 2004 # Not Valid After: Mon Dec 31 00:00:00 2029 # Fingerprint (MD5): 8f:91:e7:ee:e3:fc:da:86:ca:fc:dc:70:ed:b7:b7:0c # Fingerprint (SHA1): 82:50:be:d5:a2:14:43:3a:66:37:7c:bc:10:ef:83:f6:69:da:3a:67 CKA\_CLASS CK\_OBJECT\_CLASS CKO\_NSS\_TRUST CKA\_TOKEN CK\_BBOOL CK\_TRUE CKA\_PRIVATE CK\_BBOOL CK\_FALSE CKA\_MODIFIABLE CK\_BBOOL CK\_FALSE CKA\_LABEL UTF8 "UCA Root" CKA\_CERT\_SHA1\_HASH MULTILINE\_OCTAL \202\120\276\325\242\024\103\072\146\067\174\274\020\357\203\366 \151\332\072\147 END CKA\_CERT\_MD5\_HASH MULTILINE\_OCTAL \217\221\347\356\343\374\332\206\312\374\334\160\355\267\267\014 END CKA\_ISSUER MULTILINE\_OCTAL \060\063\061\013\060\011\006\003\125\004\006\023\002\103\116\061 \021\060\017\006\003\125\004\012\023\010\125\156\151\124\162\165 \163\164\061\021\060\017\006\003\125\004\003\023\010\125\103\101 \040\122\157\157\164 END CKA\_SERIAL\_NUMBER MULTILINE\_OCTAL \002\001\011 END CKA\_TRUST\_SERVER\_AUTH CK\_TRUST CKT\_NSS\_MUST\_VERIFY\_TRUST CKA TRUST\_EMAIL\_PROTECTION CK\_TRUST CKT\_NSS\_MUST\_VERIFY\_TRUST CKA TRUST\_CODE\_SIGNING CK\_TRUST CKT\_NSS\_TRUSTED\_DELEGATOR CKA\_TRUST\_STEP\_UP\_APPROVED CK\_BBOOL CK\_FALSE # Microsoft Code Signing Only Certificate

# Certificate "DigiNotar Root CA"

# Issuer: 1.2.840.113549.1.9.1=info@diginotar.nl,CN=DigiNotar Root CA,O=DigiNotar,C=NL

# Serial Number:0c:76:da:9c:91:0c:4e:2c:9e:fe:15:d0:58:93:3c:4c

CKA\_VALUE MULTILINE\_OCTAL \060\202\005\212\060\202\003\162\240\003\002\001\002\002\020\014 \166\332\234\221\014\116\054\236\376\025\320\130\223\074\114\060 \015\006\011\052\206\110\206\367\015\001\001\005\005\000\060\137 \061\013\060\011\006\003\125\004\006\023\002\116\114\061\022\060 \020\006\003\125\004\012\023\011\104\151\147\151\116\157\164\141 \162\061\032\060\030\006\003\125\004\003\023\021\104\151\147\151 \116\157\164\141\162\040\122\157\157\164\040\103\101\061\040\060 \036\006\011\052\206\110\206\367\015\001\011\001\026\021\151\156 \146\157\100\144\151\147\151\156\157\164\141\162\056\156\154\060 \036\027\015\060\067\060\065\061\066\061\067\061\071\063\066\132 \027\015\062\065\060\063\063\061\061\070\061\071\062\061\132\060 \137\061\013\060\011\006\003\125\004\006\023\002\116\114\061\022 \060\020\006\003\125\004\012\023\011\104\151\147\151\116\157\164

 $\backslash$ 154 END CKA\_ID UTF8 "0" CKA\_ISSUER MULTILINE\_OCTAL \060\137\061\013\060\011\006\003\125\004\006\023\002\116\114\061 \022\060\020\006\003\125\004\012\023\011\104\151\147\151\116\157 \164\141\162\061\032\060\030\006\003\125\004\003\023\021\104\151 \147\151\116\157\164\141\162\040\122\157\157\164\040\103\101\061 \040\060\036\006\011\052\206\110\206\367\015\001\011\001\026\021

\151\156\146\157\100\144\151\147\151\156\157\164\141\162\056\156

\002\020\014\166\332\234\221\014\116\054\236\376\025\320\130\223

CKA\_SERIAL\_NUMBER MULTILINE\_OCTAL

\022\060\020\006\003\125\004\012\023\011\104\151\147\151\116\157 \164\141\162\061\032\060\030\006\003\125\004\003\023\021\104\151 \147\151\116\157\164\141\162\040\122\157\157\164\040\103\101\061 \040\060\036\006\011\052\206\110\206\367\015\001\011\001\026\021 \151\156\146\157\100\144\151\147\151\156\157\164\141\162\056\156

CKA\_PRIVATE CK\_BBOOL CK\_FALSE

# Not Valid Before: Wed May 16 17:19:36 2007 # Not Valid After: Mon Mar 31 18:19:21 2025

CKA\_TOKEN CK\_BBOOL CK\_TRUE

CKA\_MODIFIABLE CK\_BBOOL CK\_FALSE

CKA\_LABEL UTF8 "DigiNotar Root CA"

# Fingerprint (MD5): 7a:79:54:4d:07:92:3b:5b:ff:41:f0:0e:c7:39:a2:98

# Fingerprint (SHA1): c0:60:ed:44:cb:d8:81:bd:0e:f8:6c:0b:a2:87:dd:cf:81:67:47:8c

# Subject: 1.2.840.113549.1.9.1=info@diginotar.nl,CN=DigiNotar Root CA,O=DigiNotar,C=NL

CKA\_CERTIFICATE\_TYPE CK\_CERTIFICATE\_TYPE CKC\_X\_509

 $\backslash$ 154 END

 $\langle 074 \rangle$ 114 END

CKA\_CLASS CK\_OBJECT\_CLASS CKO\_CERTIFICATE

CKA\_SUBJECT MULTILINE\_OCTAL

\060\137\061\013\060\011\006\003\125\004\006\023\002\116\114\061

\141\162\061\032\060\030\006\003\125\004\003\023\021\104\151\147 \151\116\157\164\141\162\040\122\157\157\164\040\103\101\061\040 \060\036\006\011\052\206\110\206\367\015\001\011\001\026\021\151 \156\146\157\100\144\151\147\151\156\157\164\141\162\056\156\154 \060\202\002\042\060\015\006\011\052\206\110\206\367\015\001\001 \001\005\000\003\202\002\017\000\060\202\002\012\002\202\002\001 \000\254\260\130\301\000\275\330\041\010\013\053\232\376\156\126 \060\005\237\033\167\220\020\101\134\303\015\207\021\167\216\201 \361\312\174\351\214\152\355\070\164\065\273\332\337\371\273\300 \011\067\264\226\163\201\175\063\032\230\071\367\223\157\225\177 \075\271\261\165\207\272\121\110\350\213\160\076\225\004\305\330 \266\303\026\331\210\260\261\207\035\160\332\206\264\017\024\213 \172\317\020\321\164\066\242\022\173\167\206\112\171\346\173\337 \002\021\150\245\116\206\256\064\130\233\044\023\170\126\042\045 \036\001\213\113\121\161\373\202\314\131\226\151\210\132\150\123 \305\271\015\002\067\313\113\274\146\112\220\176\052\013\005\007 \355\026\137\125\220\165\330\106\311\033\203\342\010\276\361\043 \314\231\035\326\052\017\203\040\025\130\047\202\056\372\342\042 \302\111\261\271\001\201\152\235\155\235\100\167\150\166\116\041 \052\155\204\100\205\116\166\231\174\202\363\363\267\002\131\324 \046\001\033\216\337\255\123\006\321\256\030\335\342\262\072\313 \327\210\070\216\254\133\051\271\031\323\230\371\030\003\317\110 \202\206\146\013\033\151\017\311\353\070\210\172\046\032\005\114 \222\327\044\324\226\362\254\122\055\243\107\325\122\366\077\376 \316\204\006\160\246\252\076\242\362\266\126\064\030\127\242\344 \201\155\347\312\360\152\323\307\221\153\002\203\101\174\025\357 \153\232\144\136\343\320\074\345\261\353\173\135\206\373\313\346 \167\111\315\243\145\334\367\271\234\270\344\013\137\223\317\314 \060\032\062\034\316\034\143\225\245\371\352\341\164\213\236\351 \053\251\060\173\240\030\037\016\030\013\345\133\251\323\321\154 \036\007\147\217\221\113\251\212\274\322\146\252\223\001\210\262 \221\372\061\134\325\246\301\122\010\011\315\012\143\242\323\042 \246\350\241\331\071\006\227\365\156\215\002\220\214\024\173\077 \200\315\033\234\272\304\130\162\043\257\266\126\237\306\172\102 \063\051\007\077\202\311\346\037\005\015\315\114\050\066\213\323 \310\076\034\306\210\357\136\356\211\144\351\035\353\332\211\176 \062\246\151\321\335\314\210\237\321\320\311\146\041\334\006\147 \305\224\172\232\155\142\114\175\314\340\144\200\262\236\107\216 \243\002\003\001\000\001\243\102\060\100\060\017\006\003\125\035 \023\001\001\377\004\005\060\003\001\001\377\060\016\006\003\125 \035\017\001\001\377\004\004\003\002\001\006\060\035\006\003\125 \035\016\004\026\004\024\210\150\277\340\216\065\304\073\070\153 \142\367\050\073\204\201\310\014\327\115\060\015\006\011\052\206 \110\206\367\015\001\001\005\005\000\003\202\002\001\000\073\002 \215\313\074\060\350\156\240\255\362\163\263\137\236\045\023\004 \005\323\366\343\213\273\013\171\316\123\336\344\226\305\321\257 \163\274\325\303\320\100\125\174\100\177\315\033\137\011\325\362 \174\237\150\035\273\135\316\172\071\302\214\326\230\173\305\203

\125\250\325\175\100\312\340\036\367\211\136\143\135\241\023\302 \135\212\266\212\174\000\363\043\303\355\205\137\161\166\360\150 \143\252\105\041\071\110\141\170\066\334\361\103\223\324\045\307 \362\200\145\341\123\002\165\121\374\172\072\357\067\253\204\050 \127\014\330\324\324\231\126\154\343\242\376\131\204\264\061\350 \063\370\144\224\224\121\227\253\071\305\113\355\332\335\200\013 \157\174\051\015\304\216\212\162\015\347\123\024\262\140\101\075 \204\221\061\150\075\047\104\333\345\336\364\372\143\105\310\114 \076\230\365\077\101\272\116\313\067\015\272\146\230\361\335\313 \237\134\367\124\066\202\153\054\274\023\141\227\102\370\170\273 \314\310\242\237\312\360\150\275\153\035\262\337\215\157\007\235 \332\216\147\307\107\036\312\271\277\052\102\221\267\143\123\146 \361\102\243\341\364\132\115\130\153\265\344\244\063\255\134\160 \035\334\340\362\353\163\024\221\232\003\301\352\000\145\274\007 \374\317\022\021\042\054\256\240\275\072\340\242\052\330\131\351 \051\323\030\065\244\254\021\137\031\265\265\033\377\042\112\134 \306\172\344\027\357\040\251\247\364\077\255\212\247\232\004\045 \235\016\312\067\346\120\375\214\102\051\004\232\354\271\317\113 \162\275\342\010\066\257\043\057\142\345\312\001\323\160\333\174 \202\043\054\026\061\014\306\066\007\220\172\261\037\147\130\304 \073\130\131\211\260\214\214\120\263\330\206\313\150\243\304\012 \347\151\113\040\316\301\036\126\113\225\251\043\150\330\060\330 \303\353\260\125\121\315\345\375\053\270\365\273\021\237\123\124 \366\064\031\214\171\011\066\312\141\027\045\027\013\202\230\163 \014\167\164\303\325\015\307\250\022\114\307\247\124\161\107\056 \054\032\175\311\343\053\073\110\336\047\204\247\143\066\263\175 \217\240\144\071\044\015\075\173\207\257\146\134\164\033\113\163 \262\345\214\360\206\231\270\345\305\337\204\301\267\353 END

CKA\_NSS\_MOZILLA\_CA\_POLICY CK\_BBOOL CK\_FALSE CKA\_NSS\_SERVER\_DISTRUST\_AFTER CK\_BBOOL CK\_FALSE CKA\_NSS\_EMAIL\_DISTRUST\_AFTER CK\_BBOOL CK\_FALSE

# Microsoft Code Signing Only Certificate

# Trust for "DigiNotar Root CA"

# Issuer: 1.2.840.113549.1.9.1=info@diginotar.nl,CN=DigiNotar Root CA,O=DigiNotar,C=NL

# Serial Number:0c:76:da:9c:91:0c:4e:2c:9e:fe:15:d0:58:93:3c:4c

# Subject: 1.2.840.113549.1.9.1=info@diginotar.nl,CN=DigiNotar Root CA,O=DigiNotar,C=NL

# Not Valid Before: Wed May 16 17:19:36 2007

# Not Valid After: Mon Mar 31 18:19:21 2025

# Fingerprint (MD5): 7a:79:54:4d:07:92:3b:5b:ff:41:f0:0e:c7:39:a2:98

# Fingerprint (SHA1): c0:60:ed:44:cb:d8:81:bd:0e:f8:6c:0b:a2:87:dd:cf:81:67:47:8c

CKA\_CLASS CK\_OBJECT\_CLASS CKO\_NSS\_TRUST

CKA\_TOKEN CK\_BBOOL CK\_TRUE

CKA\_PRIVATE CK\_BBOOL CK\_FALSE

CKA\_MODIFIABLE CK\_BBOOL CK\_FALSE

CKA\_LABEL UTF8 "DigiNotar Root CA"

CKA\_CERT\_SHA1\_HASH MULTILINE\_OCTAL

\300\140\355\104\313\330\201\275\016\370\154\013\242\207\335\317 \201\147\107\214 END CKA\_CERT\_MD5\_HASH MULTILINE\_OCTAL \172\171\124\115\007\222\073\133\377\101\360\016\307\071\242\230 END CKA\_ISSUER MULTILINE\_OCTAL \060\137\061\013\060\011\006\003\125\004\006\023\002\116\114\061 \022\060\020\006\003\125\004\012\023\011\104\151\147\151\116\157 \164\141\162\061\032\060\030\006\003\125\004\003\023\021\104\151 \147\151\116\157\164\141\162\040\122\157\157\164\040\103\101\061 \040\060\036\006\011\052\206\110\206\367\015\001\011\001\026\021 \151\156\146\157\100\144\151\147\151\156\157\164\141\162\056\156  $\backslash$ 154 END CKA\_SERIAL\_NUMBER MULTILINE\_OCTAL \002\020\014\166\332\234\221\014\116\054\236\376\025\320\130\223  $\1074\114$ END CKA\_TRUST\_SERVER\_AUTH CK\_TRUST CKT\_NSS\_MUST\_VERIFY\_TRUST CKA TRUST\_EMAIL\_PROTECTION CK\_TRUST CKT\_NSS\_MUST\_VERIFY\_TRUST CKA\_TRUST\_CODE\_SIGNING CK\_TRUST CKT\_NSS\_TRUSTED\_DELEGATOR CKA\_TRUST\_STEP\_UP\_APPROVED CK\_BBOOL CK\_FALSE # Microsoft Code Signing Only Certificate # Certificate "Starfield Services Root Certificate Authority" # Issuer: CN=Starfield Services Root Certificate Authority,OU=http://certificates.starfieldtech.com/repository/,O=Starfield Technologies\, Inc.,L=Scottsdale,ST=Arizona,C=US # Serial Number: 0 (0x0) # Subject: CN=Starfield Services Root Certificate Authority,OU=http://certificates.starfieldtech.com/repository/,O=Starfield Technologies\, Inc.,L=Scottsdale,ST=Arizona,C=US # Not Valid Before: Mon Jun 02 00:00:00 2008 # Not Valid After: Mon Dec 31 23:59:59 2029 # Fingerprint (MD5): cf:8f:3b:62:a3:ca:ca:71:1b:a3:e1:cb:48:57:35:1f # Fingerprint (SHA1): 5d:00:38:60:f0:02:ed:82:9d:ea:a4:18:68:f7:88:18:6d:62:12:7f CKA\_CLASS CK\_OBJECT\_CLASS CKO\_CERTIFICATE CKA\_TOKEN CK\_BBOOL CK\_TRUE CKA\_PRIVATE CK\_BBOOL CK\_FALSE CKA\_MODIFIABLE CK\_BBOOL CK\_FALSE CKA\_LABEL UTF8 "Starfield Services Root Certificate Authority" CKA\_CERTIFICATE\_TYPE CK\_CERTIFICATE\_TYPE CKC\_X\_509 CKA\_SUBJECT MULTILINE\_OCTAL \060\201\317\061\013\060\011\006\003\125\004\006\023\002\125\123 \061\020\060\016\006\003\125\004\010\023\007\101\162\151\172\157 \156\141\061\023\060\021\006\003\125\004\007\023\012\123\143\157 \164\164\163\144\141\154\145\061\045\060\043\006\003\125\004\012

CKA\_VALUE MULTILINE\_OCTAL \060\202\004\176\060\202\003\146\240\003\002\001\002\002\001\000 \060\015\006\011\052\206\110\206\367\015\001\001\005\005\000\060 \201\317\061\013\060\011\006\003\125\004\006\023\002\125\123\061 \020\060\016\006\003\125\004\010\023\007\101\162\151\172\157\156 \141\061\023\060\021\006\003\125\004\007\023\012\123\143\157\164 \164\163\144\141\154\145\061\045\060\043\006\003\125\004\012\023 \034\123\164\141\162\146\151\145\154\144\040\124\145\143\150\156 \157\154\157\147\151\145\163\054\040\111\156\143\056\061\072\060 \070\006\003\125\004\013\023\061\150\164\164\160\072\057\057\143 \145\162\164\151\146\151\143\141\164\145\163\056\163\164\141\162 \146\151\145\154\144\164\145\143\150\056\143\157\155\057\162\145 \160\157\163\151\164\157\162\171\057\061\066\060\064\006\003\125 \004\003\023\055\123\164\141\162\146\151\145\154\144\040\123\145 \162\166\151\143\145\163\040\122\157\157\164\040\103\145\162\164 \151\146\151\143\141\164\145\040\101\165\164\150\157\162\151\164 \171\060\036\027\015\060\070\060\066\060\062\060\060\060\060\060

END

\002\001\000

CKA\_SERIAL\_NUMBER MULTILINE\_OCTAL

END

\164\171

CKA\_ISSUER MULTILINE\_OCTAL \060\201\317\061\013\060\011\006\003\125\004\006\023\002\125\123 \061\020\060\016\006\003\125\004\010\023\007\101\162\151\172\157 \156\141\061\023\060\021\006\003\125\004\007\023\012\123\143\157 \164\163\144\141\154\145\061\045\060\043\006\003\125\004\012 \023\034\123\164\141\162\146\151\145\154\144\040\124\145\143\150 \156\157\154\157\147\151\145\163\054\040\111\156\143\056\061\072 \060\070\006\003\125\004\013\023\061\150\164\164\160\072\057\057 \143\145\162\164\151\146\151\143\141\164\145\163\056\163\164\141 \162\146\151\145\154\144\164\145\143\150\056\143\157\155\057\162 \145\160\157\163\151\164\157\162\171\057\061\066\060\064\006\003 \125\004\003\023\055\123\164\141\162\146\151\145\154\144\040\123 \145\162\166\151\143\145\163\040\122\157\157\164\040\103\145\162 \164\151\146\151\143\141\164\145\040\101\165\164\150\157\162\151

CKA\_ID UTF8 "0"

END

\164\171

\023\034\123\164\141\162\146\151\145\154\144\040\124\145\143\150 \156\157\154\157\147\151\145\163\054\040\111\156\143\056\061\072 \060\070\006\003\125\004\013\023\061\150\164\164\160\072\057\057 \143\145\162\164\151\146\151\143\141\164\145\163\056\163\164\141 \162\146\151\145\154\144\164\145\143\150\056\143\157\155\057\162 \145\160\157\163\151\164\157\162\171\057\061\066\060\064\006\003 \125\004\003\023\055\123\164\141\162\146\151\145\154\144\040\123 \145\162\166\151\143\145\163\040\122\157\157\164\040\103\145\162 \164\151\146\151\143\141\164\145\040\101\165\164\150\157\162\151

\060\132\027\015\062\071\061\062\063\061\062\063\065\071\065\071 \132\060\201\317\061\013\060\011\006\003\125\004\006\023\002\125 \123\061\020\060\016\006\003\125\004\010\023\007\101\162\151\172 \157\156\141\061\023\060\021\006\003\125\004\007\023\012\123\143 \157\164\164\163\144\141\154\145\061\045\060\043\006\003\125\004 \012\023\034\123\164\141\162\146\151\145\154\144\040\124\145\143 \150\156\157\154\157\147\151\145\163\054\040\111\156\143\056\061 \072\060\070\006\003\125\004\013\023\061\150\164\164\160\072\057 \057\143\145\162\164\151\146\151\143\141\164\145\163\056\163\164 \141\162\146\151\145\154\144\164\145\143\150\056\143\157\155\057 \162\145\160\157\163\151\164\157\162\171\057\061\066\060\064\006 \003\125\004\003\023\055\123\164\141\162\146\151\145\154\144\040 \123\145\162\166\151\143\145\163\040\122\157\157\164\040\103\145 \162\164\151\146\151\143\141\164\145\040\101\165\164\150\157\162 \151\164\171\060\202\001\042\060\015\006\011\052\206\110\206\367 \015\001\001\005\000\003\202\001\017\000\060\202\001\012\002 \202\001\001\000\362\314\126\052\115\346\026\067\132\227\352\155 \065\070\321\020\233\333\270\334\251\004\011\225\063\056\011\305 \000\173\032\170\102\217\310\364\005\216\376\322\150\203\036\116 \231\315\027\333\107\076\120\363\211\322\347\334\230\373\005\370 \252\326\143\364\124\115\301\161\003\260\037\033\166\263\032\064 \060\163\361\050\062\140\203\375\264\234\327\266\322\042\067\174 \031\252\073\336\023\020\151\156\134\006\323\157\243\362\146\132 \166\102\110\257\200\321\124\131\075\324\271\324\333\355\271\253 \071\231\364\356\142\253\341\170\162\173\330\070\215\100\266\314 \334\022\000\160\103\205\151\330\030\343\312\127\162\237\264\337 \077\374\042\250\102\122\365\167\133\231\360\126\055\046\160\026 \066\022\302\047\236\127\246\174\320\043\361\171\334\243\223\130 \050\070\075\237\255\066\103\356\067\373\370\371\103\255\310\126 \362\224\022\136\102\353\163\270\023\015\313\246\325\206\271\252 \050\152\124\003\241\077\017\051\353\011\000\350\077\136\242\177 \027\075\241\053\370\276\320\165\035\244\204\343\253\027\145\006 \122\000\257\261\002\003\001\000\001\243\143\060\141\060\017\006 \003\125\035\023\001\001\377\004\005\060\003\001\001\377\060\016 \006\003\125\035\017\001\001\377\004\004\003\002\001\006\060\035 \006\003\125\035\016\004\026\004\024\264\306\177\032\103\314\233 \165\135\057\304\113\362\213\230\020\351\361\121\020\060\037\006 \003\125\035\043\004\030\060\026\200\024\264\306\177\032\103\314 \233\165\135\057\304\113\362\213\230\020\351\361\121\020\060\015 \006\011\052\206\110\206\367\015\001\001\005\005\000\003\202\001 \001\000\254\200\273\304\045\005\013\130\244\344\176\051\176\257 \274\073\354\055\300\104\056\371\221\340\322\073\062\047\220\055 \366\200\011\134\302\253\145\044\332\070\020\106\304\111\322\375 \232\253\050\110\167\210\306\351\157\321\107\221\325\065\117\024 \011\250\133\100\007\035\174\161\126\313\211\102\324\277\141\300 \042\367\056\337\253\363\162\103\213\100\350\224\353\260\046\332 \321\023\323\253\320\066\055\056\072\225\263\167\056\025\071\030 \014\151\272\252\200\355\361\123\116\063\233\150\004\342\240\060

\056\327\321\135\324\246\146\235\204\346\347\273\074\211\273\066 \235\374\027\251\075\125\053\212\373\233\304\114\204\377\337\322 \276\151\033\164\260\250\366\352\260\234\262\051\164\201\114\150 \072\232\177\163\045\071\365\023\340\146\221\151\324\127\113\267 \356\255\105\340\054\303\210\323\276\224\111\211\037\377\160\325 \133\155\071\023\260\035\313\230\346\147\143\015\143\366\373\303 \327\141\162\203\210\077\160\176\123\311\236\211\124\326\117\177 \175\161\271\256\361\140\213\167\140\354\370\277\372\152\243\234 \001\042 END

CKA\_NSS\_MOZILLA\_CA\_POLICY CK\_BBOOL CK\_FALSE CKA\_NSS\_SERVER\_DISTRUST\_AFTER CK\_BBOOL CK\_FALSE CKA\_NSS\_EMAIL\_DISTRUST\_AFTER CK\_BBOOL CK\_FALSE

# Microsoft Code Signing Only Certificate

# Trust for "Starfield Services Root Certificate Authority"

# Issuer: CN=Starfield Services Root Certificate

Authority,OU=http://certificates.starfieldtech.com/repository/,O=Starfield Technologies\,

Inc.,L=Scottsdale,ST=Arizona,C=US

# Serial Number: 0 (0x0)

# Subject: CN=Starfield Services Root Certificate

Authority,OU=http://certificates.starfieldtech.com/repository/,O=Starfield Technologies\,

Inc.,L=Scottsdale,ST=Arizona,C=US

# Not Valid Before: Mon Jun 02 00:00:00 2008

# Not Valid After: Mon Dec 31 23:59:59 2029

# Fingerprint (MD5): cf:8f:3b:62:a3:ca:ca:71:1b:a3:e1:cb:48:57:35:1f

# Fingerprint (SHA1): 5d:00:38:60:f0:02:ed:82:9d:ea:a4:18:68:f7:88:18:6d:62:12:7f

CKA\_CLASS CK\_OBJECT\_CLASS CKO\_NSS\_TRUST

CKA\_TOKEN CK\_BBOOL CK\_TRUE

CKA\_PRIVATE CK\_BBOOL CK\_FALSE

CKA\_MODIFIABLE CK\_BBOOL CK\_FALSE

CKA\_LABEL UTF8 "Starfield Services Root Certificate Authority"

CKA\_CERT\_SHA1\_HASH MULTILINE\_OCTAL

\135\000\070\140\360\002\355\202\235\352\244\030\150\367\210\030

\155\142\022\177

END

CKA\_CERT\_MD5\_HASH MULTILINE\_OCTAL

\317\217\073\142\243\312\312\161\033\243\341\313\110\127\065\037 END

CKA\_ISSUER MULTILINE\_OCTAL

\060\201\317\061\013\060\011\006\003\125\004\006\023\002\125\123 \061\020\060\016\006\003\125\004\010\023\007\101\162\151\172\157 \156\141\061\023\060\021\006\003\125\004\007\023\012\123\143\157 \164\164\163\144\141\154\145\061\045\060\043\006\003\125\004\012 \023\034\123\164\141\162\146\151\145\154\144\040\124\145\143\150 \156\157\154\157\147\151\145\163\054\040\111\156\143\056\061\072 \060\070\006\003\125\004\013\023\061\150\164\164\160\072\057\057 \143\145\162\164\151\146\151\143\141\164\145\163\056\163\164\141

```
\162\146\151\145\154\144\164\145\143\150\056\143\157\155\057\162
\145\160\157\163\151\164\157\162\171\057\061\066\060\064\006\003
\125\004\003\023\055\123\164\141\162\146\151\145\154\144\040\123
\145\162\166\151\143\145\163\040\122\157\157\164\040\103\145\162
\164\151\146\151\143\141\164\145\040\101\165\164\150\157\162\151
\164\171
END
CKA_SERIAL_NUMBER MULTILINE_OCTAL
\002\001\000
END
CKA_TRUST_SERVER_AUTH CK_TRUST CKT_NSS_MUST_VERIFY_TRUST
CKA_TRUST_EMAIL_PROTECTION CK_TRUST CKT_NSS_MUST_VERIFY_TRUST
CKA TRUST CODE SIGNING CK TRUST CKT_NSS_TRUSTED_DELEGATOR
CKA_TRUST_STEP_UP_APPROVED CK_BBOOL CK_FALSE
# Microsoft Code Signing Only Certificate
# Certificate "I.CA - Qualified root certificate"
# Issuer: O=První certifikaní autorita\, a.s.,CN=I.CA - Qualified root certificate,C=CZ
# Serial Number:9d:2a:60
# Subject: O=První certifikaní autorita\, a.s.,CN=I.CA - Qualified root certificate,C=CZ
# Not Valid Before: Tue Apr 01 00:00:00 2008
# Not Valid After: Sun Apr 01 00:00:00 2018
# Fingerprint (MD5): 48:d1:1e:62:78:01:c2:6e:43:69:a4:2c:ee:13:0a:b5
# Fingerprint (SHA1): 64:90:2a:d7:27:7a:f3:e3:2c:d8:cc:1d:c7:9d:e1:fd:7f:80:69:ea
CKA_CLASS CK_OBJECT_CLASS CKO_CERTIFICATE
CKA_TOKEN CK_BBOOL CK_TRUE
CKA_PRIVATE CK_BBOOL CK_FALSE
CKA_MODIFIABLE CK_BBOOL CK_FALSE
CKA_LABEL UTF8 "I.CA - Qualified root certificate"
CKA_CERTIFICATE_TYPE CK_CERTIFICATE_TYPE CKC_X_509
CKA_SUBJECT MULTILINE_OCTAL
\060\150\061\013\060\011\006\003\125\004\006\023\002\103\132\061
\052\060\050\006\003\125\004\003\014\041\111\056\103\101\040\055
\040\121\165\141\154\151\146\151\145\144\040\162\157\157\164\040
\143\145\162\164\151\146\151\143\141\164\145\061\055\060\053\006
\003\125\004\012\014\044\120\162\166\156\303\255\040\143\145\162
\164\151\146\151\153\141\304\215\156\303\255\040\141\165\164\157
\162\151\164\141\054\040\141\056\163\056
END
CKA_ID UTF8 "0"
CKA_ISSUER MULTILINE_OCTAL
\060\150\061\013\060\011\006\003\125\004\006\023\002\103\132\061
\052\060\050\006\003\125\004\003\014\041\111\056\103\101\040\055
\040\121\165\141\154\151\146\151\145\144\040\162\157\157\164\040
\143\145\162\164\151\146\151\143\141\164\145\061\055\060\053\006
\003\125\004\012\014\044\120\162\166\156\303\255\040\143\145\162
\164\151\146\151\153\141\304\215\156\303\255\040\141\165\164\157
\162\151\164\141\054\040\141\056\163\056
```
CKA\_SERIAL\_NUMBER MULTILINE\_OCTAL \002\004\000\235\052\140 END CKA\_VALUE MULTILINE\_OCTAL \060\202\004\071\060\202\003\041\240\003\002\001\002\002\004\000 \235\052\140\060\015\006\011\052\206\110\206\367\015\001\001\005 \005\000\060\150\061\013\060\011\006\003\125\004\006\023\002\103 \132\061\052\060\050\006\003\125\004\003\014\041\111\056\103\101 \040\055\040\121\165\141\154\151\146\151\145\144\040\162\157\157 \164\040\143\145\162\164\151\146\151\143\141\164\145\061\055\060 \053\006\003\125\004\012\014\044\120\162\166\156\303\255\040\143 \145\162\164\151\146\151\153\141\304\215\156\303\255\040\141\165 \164\157\162\151\164\141\054\040\141\056\163\056\060\036\027\015 \060\070\060\064\060\061\060\060\060\060\060\060\132\027\015\061 \070\060\064\060\061\060\060\060\060\060\060\132\060\150\061\013 \060\011\006\003\125\004\006\023\002\103\132\061\052\060\050\006 \003\125\004\003\014\041\111\056\103\101\040\055\040\121\165\141 \154\151\146\151\145\144\040\162\157\157\164\040\143\145\162\164 \151\146\151\143\141\164\145\061\055\060\053\006\003\125\004\012 \014\044\120\162\166\156\303\255\040\143\145\162\164\151\146\151 \153\141\304\215\156\303\255\040\141\165\164\157\162\151\164\141 \054\040\141\056\163\056\060\202\001\042\060\015\006\011\052\206 \110\206\367\015\001\001\001\005\000\003\202\001\017\000\060\202 \001\012\002\202\001\001\000\253\010\210\244\360\164\362\237\370 \333\326\167\215\060\031\076\246\305\307\212\305\275\335\346\002 \256\216\075\120\165\270\257\175\066\253\376\365\355\010\147\264 \000\212\230\301\003\143\210\121\362\033\066\211\164\132\055\310 \304\202\304\077\271\210\375\154\375\072\035\025\005\104\225\200 \032\246\206\313\041\165\220\205\134\260\160\000\207\064\250\321 \037\111\375\154\070\155\152\254\270\105\237\274\024\327\146\324 \041\343\047\012\215\165\340\132\057\012\113\264\347\176\163\243 \052\275\160\361\221\206\010\217\277\220\204\034\207\251\365\231 \045\045\224\301\343\156\007\301\113\007\133\124\374\064\313\106 \067\234\305\241\040\316\246\254\207\251\203\074\070\117\300\100 \363\351\377\233\327\071\166\344\023\043\165\265\377\241\102\256 \134\206\117\305\116\103\266\231\013\122\123\040\250\263\302\114 \323\000\054\025\322\131\154\012\237\041\265\163\026\171\036\206

END

\045\356\032\373\223\236\255\143\361\114\342\166\061\136\067\357 \374\320\251\066\344\371\021\351\172\374\120\347\101\043\003\064 \270\175\272\016\317\335\123\002\003\001\000\001\243\201\352\060 \201\347\060\017\006\003\125\035\023\001\001\377\004\005\060\003 \001\001\377\060\016\006\003\125\035\017\001\001\377\004\004\003 \002\001\006\060\201\244\006\003\125\035\040\004\201\234\060\201 \231\060\201\226\006\014\053\006\001\004\001\201\270\110\001\004 \000\001\060\201\205\060\201\202\006\010\053\006\001\005\005\007 \002\002\060\166\032\164\124\145\156\164\157\040\143\145\162\164 \151\146\151\153\141\164\040\152\145\040\166\171\144\141\156\040

\152\141\153\157\040\153\166\141\154\151\146\151\153\157\166\141 \156\171\040\163\171\163\164\145\155\157\166\171\040\143\145\162 \164\151\146\151\153\141\164\040\166\040\163\157\165\154\141\144 \165\040\163\145\040\172\141\153\157\156\145\155\040\062\062\067 \057\062\060\060\060\040\123\142\056\040\166\040\160\154\141\164 \156\145\155\040\172\156\145\156\151\056\060\035\006\003\125\035 \016\004\026\004\024\150\235\176\326\304\045\071\373\073\240\067 \326\117\334\214\321\172\360\126\131\060\015\006\011\052\206\110 \206\367\015\001\001\005\005\000\003\202\001\001\000\162\365\274 \006\215\322\054\226\362\202\333\130\173\107\360\100\144\345\056 \033\357\372\340\372\323\361\162\110\001\104\362\210\364\336\230 \201\123\204\347\175\116\107\347\061\067\126\256\263\301\060\157 \306\253\110\203\365\230\123\122\151\052\050\301\100\145\353\145 \347\264\060\013\360\253\016\245\022\045\277\364\120\135\277\243 \176\345\321\164\370\012\050\256\102\234\260\024\122\304\240\140 \135\367\105\027\102\272\102\055\233\222\373\156\224\263\160\107 \040\010\235\123\360\260\255\275\251\204\132\335\007\052\014\315 \053\155\141\050\337\073\222\050\354\121\201\177\121\174\216\056 \177\235\351\274\301\064\075\213\255\201\255\361\036\164\146\103 \074\101\115\270\056\063\117\261\072\036\333\022\337\066\216\161 \377\127\143\261\326\217\264\075\206\022\152\317\102\060\264\223 \026\352\231\352\002\133\376\010\356\262\117\160\277\063\000\347 \172\112\070\241\362\110\221\246\036\313\043\262\070\235\360\056 \111\242\311\210\126\145\145\216\072\147\105\214\214\013\342\252 \261\113\007\377\261\037\272\024\317\162\372\247\170 END CKA\_NSS\_MOZILLA\_CA\_POLICY CK\_BBOOL CK\_FALSE

CKA\_NSS\_SERVER\_DISTRUST\_AFTER CK\_BBOOL CK\_FALSE CKA\_NSS\_EMAIL\_DISTRUST\_AFTER CK\_BBOOL CK\_FALSE

```
# Microsoft Code Signing Only Certificate
```
# Trust for "I.CA - Qualified root certificate"

# Issuer: O=První certifikaní autorita\, a.s.,CN=I.CA - Qualified root certificate,C=CZ

# Serial Number:9d:2a:60

# Subject: O=První certifikaní autorita\, a.s.,CN=I.CA - Qualified root certificate,C=CZ

# Not Valid Before: Tue Apr 01 00:00:00 2008

# Not Valid After: Sun Apr 01 00:00:00 2018

# Fingerprint (MD5): 48:d1:1e:62:78:01:c2:6e:43:69:a4:2c:ee:13:0a:b5

# Fingerprint (SHA1): 64:90:2a:d7:27:7a:f3:e3:2c:d8:cc:1d:c7:9d:e1:fd:7f:80:69:ea

CKA\_CLASS CK\_OBJECT\_CLASS CKO\_NSS\_TRUST

CKA\_TOKEN CK\_BBOOL CK\_TRUE

CKA\_PRIVATE CK\_BBOOL CK\_FALSE

CKA\_MODIFIABLE CK\_BBOOL CK\_FALSE

CKA\_LABEL UTF8 "I.CA - Qualified root certificate"

CKA\_CERT\_SHA1\_HASH MULTILINE\_OCTAL

\144\220\052\327\047\172\363\343\054\330\314\035\307\235\341\375

\177\200\151\352

## END

CKA\_CERT\_MD5\_HASH MULTILINE\_OCTAL

\110\321\036\142\170\001\302\156\103\151\244\054\356\023\012\265 END

CKA\_ISSUER MULTILINE\_OCTAL

\060\150\061\013\060\011\006\003\125\004\006\023\002\103\132\061  $\langle 052\backslash 060\backslash 050\backslash 006\backslash 003\backslash 125\backslash 004\backslash 003\backslash 014\backslash 041\backslash 111\backslash 056\backslash 103\backslash 101\backslash 040\backslash 055$ \040\121\165\141\154\151\146\151\145\144\040\162\157\157\164\040 \143\145\162\164\151\146\151\143\141\164\145\061\055\060\053\006 \003\125\004\012\014\044\120\162\166\156\303\255\040\143\145\162 \164\151\146\151\153\141\304\215\156\303\255\040\141\165\164\157 \162\151\164\141\054\040\141\056\163\056

END

CKA\_SERIAL\_NUMBER MULTILINE\_OCTAL

\002\004\000\235\052\140

END

CKA\_TRUST\_SERVER\_AUTH CK\_TRUST CKT\_NSS\_MUST\_VERIFY\_TRUST CKA\_TRUST\_EMAIL\_PROTECTION CK\_TRUST CKT\_NSS\_MUST\_VERIFY\_TRUST CKA TRUST\_CODE\_SIGNING CK\_TRUST CKT\_NSS\_TRUSTED\_DELEGATOR CKA\_TRUST\_STEP\_UP\_APPROVED CK\_BBOOL CK\_FALSE

# Microsoft Code Signing Only Certificate

# Certificate "I.CA - Standard root certificate"

# Issuer: O=Prvni certifikacni autorita a.s.,CN=I.CA - Standard root certificate,C=CZ

# Serial Number:13:d6:20

# Subject: O=Prvni certifikacni autorita a.s.,CN=I.CA - Standard root certificate,C=CZ

# Not Valid Before: Tue Apr 01 00:00:00 2008

# Not Valid After: Sun Apr 01 00:00:00 2018

# Fingerprint (MD5): 04:68:e9:24:7e:41:ce:d7:6c:44:16:30:70:3d:dd:b9

# Fingerprint (SHA1): ab:16:dd:14:4e:cd:c0:fc:4b:aa:b6:2e:cf:04:08:89:6f:de:52:b7

CKA\_CLASS CK\_OBJECT\_CLASS CKO\_CERTIFICATE

CKA\_TOKEN CK\_BBOOL CK\_TRUE

CKA\_PRIVATE CK\_BBOOL CK\_FALSE

CKA\_MODIFIABLE CK\_BBOOL CK\_FALSE

CKA\_LABEL UTF8 "I.CA - Standard root certificate"

CKA\_CERTIFICATE\_TYPE CK\_CERTIFICATE\_TYPE CKC\_X\_509

CKA\_SUBJECT MULTILINE\_OCTAL

\060\143\061\013\060\011\006\003\125\004\006\023\002\103\132\061 \051\060\047\006\003\125\004\003\023\040\111\056\103\101\040\055 \040\123\164\141\156\144\141\162\144\040\162\157\157\164\040\143 \145\162\164\151\146\151\143\141\164\145\061\051\060\047\006\003 \125\004\012\023\040\120\162\166\156\151\040\143\145\162\164\151 \146\151\153\141\143\156\151\040\141\165\164\157\162\151\164\141

\040\141\056\163\056

END

CKA\_ID UTF8 "0"

CKA\_ISSUER MULTILINE\_OCTAL

\060\143\061\013\060\011\006\003\125\004\006\023\002\103\132\061

\051\060\047\006\003\125\004\003\023\040\111\056\103\101\040\055

CKA\_VALUE MULTILINE\_OCTAL \060\202\004\056\060\202\003\026\240\003\002\001\002\002\003\023 \326\040\060\015\006\011\052\206\110\206\367\015\001\001\005\005 \000\060\143\061\013\060\011\006\003\125\004\006\023\002\103\132 \061\051\060\047\006\003\125\004\003\023\040\111\056\103\101\040 \055\040\123\164\141\156\144\141\162\144\040\162\157\157\164\040 \143\145\162\164\151\146\151\143\141\164\145\061\051\060\047\006 \003\125\004\012\023\040\120\162\166\156\151\040\143\145\162\164 \151\146\151\153\141\143\156\151\040\141\165\164\157\162\151\164 \141\040\141\056\163\056\060\036\027\015\060\070\060\064\060\061 \060\060\060\060\060\060\132\027\015\061\070\060\064\060\061\060 \060\060\060\060\060\132\060\143\061\013\060\011\006\003\125\004 \006\023\002\103\132\061\051\060\047\006\003\125\004\003\023\040 \111\056\103\101\040\055\040\123\164\141\156\144\141\162\144\040 \162\157\157\164\040\143\145\162\164\151\146\151\143\141\164\145 \061\051\060\047\006\003\125\004\012\023\040\120\162\166\156\151 \040\143\145\162\164\151\146\151\153\141\143\156\151\040\141\165 \164\157\162\151\164\141\040\141\056\163\056\060\202\001\042\060 \015\006\011\052\206\110\206\367\015\001\001\001\005\000\003\202 \001\017\000\060\202\001\012\002\202\001\001\000\321\055\025\304 \071\114\152\241\304\345\363\053\264\375\251\026\351\270\121\217 \067\221\331\247\323\227\220\266\160\151\207\365\257\131\322\142 \101\130\325\363\225\215\002\025\372\146\234\301\041\024\330\037 \255\372\052\154\164\126\241\142\341\361\260\255\270\376\322\243 \340\221\241\265\256\123\255\215\244\015\017\131\140\227\052\374 \243\056\163\065\043\163\314\250\246\241\024\155\277\211\303\204 \070\363\144\131\314\061\363\340\371\047\140\012\074\101\005\157 \132\122\360\217\156\122\156\354\136\210\157\340\100\214\041\107 \127\042\351\070\156\346\372\363\044\264\256\257\057\163\077\200 \325\062\217\214\331\204\031\330\140\316\333\151\215\076\257\002 \257\256\336\257\120\365\317\346\263\141\030\304\340\335\360\116 \112\146\015\172\163\040\267\344\324\223\206\107\141\330\117\312 \072\216\253\302\077\306\042\027\243\135\235\040\306\305\016\044 \151\310\246\175\146\006\315\106\346\063\341\103\164\223\365\203 \142\322\260\105\042\001\244\166\275\353\121\223\130\154\372\032 \241\237\165\200\332\330\000\342\361\210\115\077\002\003\001\000 \001\243\201\352\060\201\347\060\017\006\003\125\035\023\001\001 \377\004\005\060\003\001\001\377\060\016\006\003\125\035\017\001 \001\377\004\004\003\002\001\006\060\035\006\003\125\035\016\004

END

\002\003\023\326\040

CKA\_SERIAL\_NUMBER MULTILINE\_OCTAL

END

\040\141\056\163\056

\040\123\164\141\156\144\141\162\144\040\162\157\157\164\040\143 \145\162\164\151\146\151\143\141\164\145\061\051\060\047\006\003 \125\004\012\023\040\120\162\166\156\151\040\143\145\162\164\151 \146\151\153\141\143\156\151\040\141\165\164\157\162\151\164\141

\026\004\024\353\067\244\276\271\157\140\027\373\323\377\055\140 \341\004\036\257\317\306\323\060\201\244\006\003\125\035\040\004 \201\234\060\201\231\060\201\226\006\014\053\006\001\004\001\201 \270\110\001\001\000\001\060\201\205\060\201\202\006\010\053\006 \001\005\005\007\002\002\060\166\032\164\124\145\156\164\157\040 \143\145\162\164\151\146\151\153\141\164\040\152\145\040\166\171 \144\141\156\040\152\141\153\157\040\153\166\141\154\151\146\151 \153\157\166\141\156\171\040\163\171\163\164\145\155\157\166\171 \040\143\145\162\164\151\146\151\153\141\164\040\166\040\163\157 \165\154\141\144\165\040\163\145\040\172\141\153\157\156\145\155 \040\062\062\067\057\062\060\060\060\040\123\142\056\040\166\040 \160\154\141\164\156\145\155\040\172\156\145\156\151\056\060\015 \006\011\052\206\110\206\367\015\001\001\005\005\000\003\202\001 \001\000\027\042\130\252\057\030\125\002\241\114\066\111\067\113 \233\163\272\256\143\066\016\213\053\204\105\067\314\372\340\147 \367\240\163\152\147\150\126\274\141\250\064\232\050\272\146\054 \141\233\213\034\370\004\160\214\206\343\101\357\224\171\015\335 \064\207\004\356\265\236\061\153\071\364\176\130\345\362\260\004 \115\251\127\045\111\340\013\325\344\354\175\016\076\073\001\340 \214\374\122\220\223\346\362\260\253\365\061\167\314\321\311\103 \202\253\017\056\264\371\230\256\076\343\104\364\244\003\151\125 \332\134\216\333\301\271\254\344\230\325\166\025\106\241\056\132 \014\042\140\240\302\353\160\177\161\003\260\150\323\061\144\315 \352\313\113\125\211\202\076\134\146\313\032\010\230\107\302\336 \331\056\070\114\005\375\055\214\372\343\042\045\271\222\375\326 \262\055\312\242\064\234\337\111\357\325\204\001\054\222\377\005 \101\012\147\306\102\153\236\313\330\237\220\274\015\017\020\175 \307\146\275\352\163\007\340\030\352\121\201\264\105\100\074\017 \241\042\067\025\001\205\251\056\174\016\137\135\316\152\223\276 \331\276

END

## CKA\_NSS\_MOZILLA\_CA\_POLICY CK\_BBOOL CK\_FALSE CKA\_NSS\_SERVER\_DISTRUST\_AFTER CK\_BBOOL CK\_FALSE CKA\_NSS\_EMAIL\_DISTRUST\_AFTER CK\_BBOOL CK\_FALSE

# Microsoft Code Signing Only Certificate

# Trust for "I.CA - Standard root certificate"

# Issuer: O=Prvni certifikacni autorita a.s.,CN=I.CA - Standard root certificate,C=CZ

# Serial Number:13:d6:20

# Subject: O=Prvni certifikacni autorita a.s.,CN=I.CA - Standard root certificate,C=CZ

# Not Valid Before: Tue Apr 01 00:00:00 2008

# Not Valid After: Sun Apr 01 00:00:00 2018

# Fingerprint (MD5): 04:68:e9:24:7e:41:ce:d7:6c:44:16:30:70:3d:dd:b9

# Fingerprint (SHA1): ab:16:dd:14:4e:cd:c0:fc:4b:aa:b6:2e:cf:04:08:89:6f:de:52:b7

CKA\_CLASS CK\_OBJECT\_CLASS CKO\_NSS\_TRUST

CKA\_TOKEN CK\_BBOOL CK\_TRUE

CKA\_PRIVATE CK\_BBOOL CK\_FALSE

CKA\_MODIFIABLE CK\_BBOOL CK\_FALSE

CKA\_LABEL UTF8 "I.CA - Standard root certificate" CKA\_CERT\_SHA1\_HASH MULTILINE\_OCTAL \253\026\335\024\116\315\300\374\113\252\266\056\317\004\010\211 \157\336\122\267 END CKA\_CERT\_MD5\_HASH MULTILINE\_OCTAL \004\150\351\044\176\101\316\327\154\104\026\060\160\075\335\271 END CKA\_ISSUER MULTILINE\_OCTAL \060\143\061\013\060\011\006\003\125\004\006\023\002\103\132\061 \051\060\047\006\003\125\004\003\023\040\111\056\103\101\040\055 \040\123\164\141\156\144\141\162\144\040\162\157\157\164\040\143 \145\162\164\151\146\151\143\141\164\145\061\051\060\047\006\003 \125\004\012\023\040\120\162\166\156\151\040\143\145\162\164\151 \146\151\153\141\143\156\151\040\141\165\164\157\162\151\164\141 \040\141\056\163\056 END CKA\_SERIAL\_NUMBER MULTILINE\_OCTAL \002\003\023\326\040 END CKA\_TRUST\_SERVER\_AUTH CK\_TRUST CKT\_NSS\_MUST\_VERIFY\_TRUST CKA\_TRUST\_EMAIL\_PROTECTION CK\_TRUST CKT\_NSS\_MUST\_VERIFY\_TRUST CKA\_TRUST\_CODE\_SIGNING CK\_TRUST CKT\_NSS\_TRUSTED\_DELEGATOR CKA\_TRUST\_STEP\_UP\_APPROVED CK\_BBOOL CK\_FALSE # Microsoft Code Signing Only Certificate # Certificate "e-Guven Kok Elektronik Sertifika Hizmet Saglayicisi" # Issuer: CN=e-Guven Kok Elektronik Sertifika Hizmet Saglayicisi,O=Elektronik Bilgi Guvenligi A.S.,C=TR # Serial Number:44:99:8d:3c:c0:03:27:bd:9c:76:95:b9:ea:db:ac:b5 # Subject: CN=e-Guven Kok Elektronik Sertifika Hizmet Saglayicisi,O=Elektronik Bilgi Guvenligi A.S.,C=TR # Not Valid Before: Thu Jan 04 11:32:48 2007 # Not Valid After: Wed Jan 04 11:32:48 2017 # Fingerprint (MD5): 3d:41:29:cb:1e:aa:11:74:cd:5d:b0:62:af:b0:43:5b # Fingerprint (SHA1): dd:e1:d2:a9:01:80:2e:1d:87:5e:84:b3:80:7e:4b:b1:fd:99:41:34 CKA\_CLASS CK\_OBJECT\_CLASS CKO\_CERTIFICATE CKA\_TOKEN CK\_BBOOL CK\_TRUE CKA\_PRIVATE CK\_BBOOL CK\_FALSE CKA\_MODIFIABLE CK\_BBOOL CK\_FALSE CKA\_LABEL UTF8 "e-Guven Kok Elektronik Sertifika Hizmet Saglayicisi" CKA\_CERTIFICATE\_TYPE CK\_CERTIFICATE\_TYPE CKC\_X\_509 CKA\_SUBJECT MULTILINE\_OCTAL \060\165\061\013\060\011\006\003\125\004\006\023\002\124\122\061 \050\060\046\006\003\125\004\012\023\037\105\154\145\153\164\162 \157\156\151\153\040\102\151\154\147\151\040\107\165\166\145\156 \154\151\147\151\040\101\056\123\056\061\074\060\072\006\003\125 \004\003\023\063\145\055\107\165\166\145\156\040\113\157\153\040 \105\154\145\153\164\162\157\156\151\153\040\123\145\162\164\151 \146\151\153\141\040\110\151\172\155\145\164\040\123\141\147\154

CKA\_VALUE MULTILINE\_OCTAL \060\202\003\266\060\202\002\236\240\003\002\001\002\002\020\104 \231\215\074\300\003\047\275\234\166\225\271\352\333\254\265\060 \015\006\011\052\206\110\206\367\015\001\001\005\005\000\060\165 \061\013\060\011\006\003\125\004\006\023\002\124\122\061\050\060 \046\006\003\125\004\012\023\037\105\154\145\153\164\162\157\156 \151\153\040\102\151\154\147\151\040\107\165\166\145\156\154\151 \147\151\040\101\056\123\056\061\074\060\072\006\003\125\004\003 \023\063\145\055\107\165\166\145\156\040\113\157\153\040\105\154 \145\153\164\162\157\156\151\153\040\123\145\162\164\151\146\151 \153\141\040\110\151\172\155\145\164\040\123\141\147\154\141\171 \151\143\151\163\151\060\036\027\015\060\067\060\061\060\064\061 \061\063\062\064\070\132\027\015\061\067\060\061\060\064\061\061\061 \063\062\064\070\132\060\165\061\013\060\011\006\003\125\004\006 \023\002\124\122\061\050\060\046\006\003\125\004\012\023\037\105 \154\145\153\164\162\157\156\151\153\040\102\151\154\147\151\040 \107\165\166\145\156\154\151\147\151\040\101\056\123\056\061\074 \060\072\006\003\125\004\003\023\063\145\055\107\165\166\145\156 \040\113\157\153\040\105\154\145\153\164\162\157\156\151\153\040 \123\145\162\164\151\146\151\153\141\040\110\151\172\155\145\164 \040\123\141\147\154\141\171\151\143\151\163\151\060\202\001\042 \060\015\006\011\052\206\110\206\367\015\001\001\001\005\000\003 \202\001\017\000\060\202\001\012\002\202\001\001\000\303\022\040 \236\260\136\000\145\215\116\106\273\200\134\351\054\006\227\325 \363\162\311\160\271\347\113\145\200\301\113\276\176\074\327\124 \061\224\336\325\022\272\123\026\002\352\130\143\357\133\330\363 \355\052\032\252\161\110\243\334\020\055\137\137\353\134\113\234 \226\010\102\045\050\021\314\212\132\142\001\120\325\353\011\123 \057\370\303\217\376\263\374\375\235\242\343\137\175\276\355\013 \340\140\353\151\354\063\355\330\215\373\022\111\203\000\311\213 \227\214\073\163\052\062\263\022\367\271\115\362\364\115\155\307

END

\254\265

CKA\_SERIAL\_NUMBER MULTILINE\_OCTAL \002\020\104\231\215\074\300\003\047\275\234\166\225\271\352\333

END

\141\171\151\143\151\163\151

CKA\_ID UTF8 "0" CKA\_ISSUER MULTILINE\_OCTAL \060\165\061\013\060\011\006\003\125\004\006\023\002\124\122\061 \050\060\046\006\003\125\004\012\023\037\105\154\145\153\164\162 \157\156\151\153\040\102\151\154\147\151\040\107\165\166\145\156 \154\151\147\151\040\101\056\123\056\061\074\060\072\006\003\125 \004\003\023\063\145\055\107\165\166\145\156\040\113\157\153\040 \105\154\145\153\164\162\157\156\151\153\040\123\145\162\164\151 \146\151\153\141\040\110\151\172\155\145\164\040\123\141\147\154

\141\171\151\143\151\163\151 END

\346\326\046\067\010\362\331\375\153\134\243\345\110\134\130\274 \102\276\003\132\201\272\034\065\014\000\323\365\043\176\161\060 \010\046\070\334\045\021\107\055\363\272\043\020\245\277\274\002 \367\103\136\307\376\260\067\120\231\173\017\223\316\346\103\054 \303\176\015\362\034\103\146\140\313\141\061\107\207\243\117\256 \275\126\154\114\274\274\370\005\312\144\364\351\064\241\054\265 \163\341\302\076\350\310\311\064\045\010\134\363\355\246\307\224 \237\255\210\103\045\327\341\071\140\376\254\071\131\002\003\001 \000\001\243\102\060\100\060\016\006\003\125\035\017\001\001\377 \004\004\003\002\001\006\060\017\006\003\125\035\023\001\001\377 \004\005\060\003\001\001\377\060\035\006\003\125\035\016\004\026 \004\024\237\356\104\263\224\325\372\221\117\056\331\125\232\004 \126\333\055\304\333\245\060\015\006\011\052\206\110\206\367\015 \001\001\005\005\000\003\202\001\001\000\177\137\271\123\133\143 \075\165\062\347\372\304\164\032\313\106\337\106\151\034\122\317 \252\117\302\150\353\377\200\251\121\350\075\142\167\211\075\012 \165\071\361\156\135\027\207\157\150\005\301\224\154\331\135\337 \332\262\131\313\245\020\212\312\314\071\315\237\353\116\336\122 \377\014\360\364\222\251\362\154\123\253\233\322\107\240\037\164 \367\233\232\361\057\025\237\172\144\060\030\007\074\052\017\147 \312\374\017\211\141\235\145\245\074\345\274\023\133\010\333\343 \377\355\273\006\273\152\006\261\172\117\145\306\202\375\036\234 \213\265\015\356\110\273\270\275\252\010\264\373\243\174\313\237 \315\220\166\134\206\226\170\127\012\146\371\130\032\235\375\227 \051\140\336\021\246\220\034\031\034\356\001\226\042\064\064\056 \221\371\267\304\047\321\173\346\277\373\200\104\132\026\345\353 \340\324\012\070\274\344\221\343\325\353\134\301\254\337\033\152 \174\236\345\165\322\266\227\207\333\314\207\053\103\072\204\010 \257\253\074\333\367\074\146\061\206\260\235\123\171\355\370\043 \336\102\343\055\202\361\017\345\372\227 END

CKA\_NSS\_MOZILLA\_CA\_POLICY CK\_BBOOL CK\_FALSE CKA\_NSS\_SERVER\_DISTRUST\_AFTER CK\_BBOOL CK\_FALSE CKA\_NSS\_EMAIL\_DISTRUST\_AFTER CK\_BBOOL CK\_FALSE

# Microsoft Code Signing Only Certificate

# Trust for "e-Guven Kok Elektronik Sertifika Hizmet Saglayicisi"

# Issuer: CN=e-Guven Kok Elektronik Sertifika Hizmet Saglayicisi,O=Elektronik Bilgi Guvenligi A.S.,C=TR

# Serial Number:44:99:8d:3c:c0:03:27:bd:9c:76:95:b9:ea:db:ac:b5

# Subject: CN=e-Guven Kok Elektronik Sertifika Hizmet Saglayicisi,O=Elektronik Bilgi Guvenligi A.S.,C=TR

# Not Valid Before: Thu Jan 04 11:32:48 2007

# Not Valid After: Wed Jan 04 11:32:48 2017

# Fingerprint (MD5): 3d:41:29:cb:1e:aa:11:74:cd:5d:b0:62:af:b0:43:5b

# Fingerprint (SHA1): dd:e1:d2:a9:01:80:2e:1d:87:5e:84:b3:80:7e:4b:b1:fd:99:41:34

CKA\_CLASS CK\_OBJECT\_CLASS CKO\_NSS\_TRUST

CKA\_TOKEN CK\_BBOOL CK\_TRUE

CKA\_PRIVATE CK\_BBOOL CK\_FALSE

CKA\_MODIFIABLE CK\_BBOOL CK\_FALSE

CKA\_LABEL UTF8 "e-Guven Kok Elektronik Sertifika Hizmet Saglayicisi" CKA\_CERT\_SHA1\_HASH MULTILINE\_OCTAL

\335\341\322\251\001\200\056\035\207\136\204\263\200\176\113\261 \375\231\101\064

END

CKA\_CERT\_MD5\_HASH MULTILINE\_OCTAL

\075\101\051\313\036\252\021\164\315\135\260\142\257\260\103\133 END

CKA\_ISSUER MULTILINE\_OCTAL

\060\165\061\013\060\011\006\003\125\004\006\023\002\124\122\061 \050\060\046\006\003\125\004\012\023\037\105\154\145\153\164\162 \157\156\151\153\040\102\151\154\147\151\040\107\165\166\145\156 \154\151\147\151\040\101\056\123\056\061\074\060\072\006\003\125 \004\003\023\063\145\055\107\165\166\145\156\040\113\157\153\040 \105\154\145\153\164\162\157\156\151\153\040\123\145\162\164\151 \146\151\153\141\040\110\151\172\155\145\164\040\123\141\147\154 \141\171\151\143\151\163\151

END

CKA\_SERIAL\_NUMBER MULTILINE\_OCTAL

\002\020\104\231\215\074\300\003\047\275\234\166\225\271\352\333 \254\265

END

CKA\_TRUST\_SERVER\_AUTH CK\_TRUST CKT\_NSS\_MUST\_VERIFY\_TRUST CKA TRUST\_EMAIL\_PROTECTION CK\_TRUST CKT\_NSS\_MUST\_VERIFY\_TRUST CKA\_TRUST\_CODE\_SIGNING CK\_TRUST CKT\_NSS\_TRUSTED\_DELEGATOR CKA\_TRUST\_STEP\_UP\_APPROVED CK\_BBOOL CK\_FALSE

# Microsoft Code Signing Only Certificate

# Certificate "Japanese Government"

# Issuer: OU=ApplicationCA,O=Japanese Government,C=JP

# Serial Number: 49 (0x31)

# Subject: OU=ApplicationCA,O=Japanese Government,C=JP

# Not Valid Before: Wed Dec 12 15:00:00 2007

# Not Valid After: Tue Dec 12 15:00:00 2017

# Fingerprint (MD5): 7e:23:4e:5b:a7:a5:b4:25:e9:00:07:74:11:62:ae:d6

# Fingerprint (SHA1): 7f:8a:b0:cf:d0:51:87:6a:66:f3:36:0f:47:c8:8d:8c:d3:35:fc:74

CKA\_CLASS CK\_OBJECT\_CLASS CKO\_CERTIFICATE

CKA\_TOKEN CK\_BBOOL CK\_TRUE

CKA\_PRIVATE CK\_BBOOL CK\_FALSE

CKA\_MODIFIABLE CK\_BBOOL CK\_FALSE

CKA\_LABEL UTF8 "Japanese Government"

CKA\_CERTIFICATE\_TYPE CK\_CERTIFICATE\_TYPE CKC\_X\_509

CKA\_SUBJECT MULTILINE\_OCTAL

\060\103\061\013\060\011\006\003\125\004\006\023\002\112\120\061

\034\060\032\006\003\125\004\012\023\023\112\141\160\141\156\145

\163\145\040\107\157\166\145\162\156\155\145\156\164\061\026\060

\024\006\003\125\004\013\023\015\101\160\160\154\151\143\141\164

\151\157\156\103\101

\060\202\003\240\060\202\002\210\240\003\002\001\002\002\001\061 \060\015\006\011\052\206\110\206\367\015\001\001\005\005\000\060 \103\061\013\060\011\006\003\125\004\006\023\002\112\120\061\034 \060\032\006\003\125\004\012\023\023\112\141\160\141\156\145\163 \145\040\107\157\166\145\162\156\155\145\156\164\061\026\060\024 \006\003\125\004\013\023\015\101\160\160\154\151\143\141\164\151 \157\156\103\101\060\036\027\015\060\067\061\062\061\062\061\065 \060\060\060\060\132\027\015\061\067\061\062\061\062\061\065\060 \060\060\060\132\060\103\061\013\060\011\006\003\125\004\006\023 \002\112\120\061\034\060\032\006\003\125\004\012\023\023\112\141 \160\141\156\145\163\145\040\107\157\166\145\162\156\155\145\156 \164\061\026\060\024\006\003\125\004\013\023\015\101\160\160\154 \151\143\141\164\151\157\156\103\101\060\202\001\042\060\015\006 \011\052\206\110\206\367\015\001\001\001\005\000\003\202\001\017 \000\060\202\001\012\002\202\001\001\000\247\155\340\164\116\207 \217\245\006\336\150\242\333\206\231\113\144\015\161\360\012\005 \233\216\252\341\314\056\322\152\073\301\172\264\227\141\215\212 \276\306\232\234\006\264\206\121\344\067\016\164\170\176\137\212 \177\224\244\327\107\010\375\120\132\126\344\150\254\050\163\240 \173\351\177\030\222\100\117\055\235\365\256\104\110\163\066\006 \236\144\054\073\064\043\333\134\046\344\161\171\217\324\156\171 \042\271\223\301\312\315\301\126\355\210\152\327\240\071\041\004 \127\054\242\365\274\107\101\117\136\064\042\225\265\037\051\155 \136\112\363\115\162\276\101\126\040\207\374\351\120\107\327\060 \024\356\134\214\125\272\131\215\207\374\043\336\223\320\004\214 \375\357\155\275\320\172\311\245\072\152\162\063\306\112\015\005 \027\052\055\173\261\247\330\326\360\276\364\077\352\016\050\155 \101\141\043\166\170\303\270\145\244\363\132\256\314\302\252\331 \347\130\336\266\176\235\205\156\237\052\012\157\237\003\051\060 \227\050\035\274\267\317\124\051\116\121\061\371\047\266\050\046 \376\242\143\346\101\026\360\063\230\107\002\003\001\000\001\243 \201\236\060\201\233\060\035\006\003\125\035\016\004\026\004\024 \124\132\313\046\077\161\314\224\106\015\226\123\352\153\110\320 \223\376\102\165\060\016\006\003\125\035\017\001\001\377\004\004 \003\002\001\006\060\131\006\003\125\035\021\004\122\060\120\244

END CKA\_VALUE MULTILINE\_OCTAL

CKA\_ISSUER MULTILINE\_OCTAL

\002\001\061

CKA\_SERIAL\_NUMBER MULTILINE\_OCTAL

END

\151\157\156\103\101

\060\103\061\013\060\011\006\003\125\004\006\023\002\112\120\061 \034\060\032\006\003\125\004\012\023\023\112\141\160\141\156\145 \163\145\040\107\157\166\145\162\156\155\145\156\164\061\026\060 \024\006\003\125\004\013\023\015\101\160\160\154\151\143\141\164

END CKA\_ID UTF8 "0"

\116\060\114\061\013\060\011\006\003\125\004\006\023\002\112\120 \061\030\060\026\006\003\125\004\012\014\017\346\227\245\346\234 \254\345\233\275\346\224\277\345\272\234\061\043\060\041\006\003 \125\004\013\014\032\343\202\242\343\203\227\343\203\252\343\202 \261\343\203\274\343\202\267\343\203\247\343\203\263\103\101\060 \017\006\003\125\035\023\001\001\377\004\005\060\003\001\001\377 \060\015\006\011\052\206\110\206\367\015\001\001\005\005\000\003 \202\001\001\000\071\152\104\166\167\070\072\354\243\147\106\017 \371\213\006\250\373\152\220\061\316\176\354\332\321\211\174\172 \353\056\014\275\231\062\347\260\044\326\303\377\365\262\210\011 \207\054\343\124\341\243\246\262\010\013\300\205\250\310\322\234 \161\366\035\237\140\374\070\063\023\341\236\334\013\137\332\026 \120\051\173\057\160\221\017\231\272\064\064\215\225\164\305\176 \170\251\146\135\275\312\041\167\102\020\254\146\046\075\336\221 \253\375\025\360\157\355\154\137\020\370\363\026\366\003\212\217 \247\022\021\014\313\375\077\171\301\234\375\142\356\243\317\124 \014\321\053\137\027\076\343\076\277\300\053\076\011\233\376\210 \246\176\264\222\027\374\043\224\201\275\156\247\305\214\302\353 \021\105\333\370\101\311\226\166\352\160\137\171\022\153\344\243 \007\132\005\357\047\111\317\041\237\212\114\011\160\146\251\046 \301\053\021\116\063\322\016\374\326\154\322\016\062\144\150\377 \255\005\170\137\003\035\250\343\220\254\044\340\017\100\247\113 \256\213\050\267\202\312\030\007\346\267\133\164\351\040\031\177 \262\033\211\124

END

CKA\_NSS\_MOZILLA\_CA\_POLICY CK\_BBOOL CK\_FALSE CKA\_NSS\_SERVER\_DISTRUST\_AFTER CK\_BBOOL CK\_FALSE CKA\_NSS\_EMAIL\_DISTRUST\_AFTER CK\_BBOOL CK\_FALSE

# Microsoft Code Signing Only Certificate

# Trust for "Japanese Government"

# Issuer: OU=ApplicationCA,O=Japanese Government,C=JP

# Serial Number: 49 (0x31)

# Subject: OU=ApplicationCA,O=Japanese Government,C=JP

# Not Valid Before: Wed Dec 12 15:00:00 2007

# Not Valid After: Tue Dec 12 15:00:00 2017

# Fingerprint (MD5): 7e:23:4e:5b:a7:a5:b4:25:e9:00:07:74:11:62:ae:d6

# Fingerprint (SHA1): 7f:8a:b0:cf:d0:51:87:6a:66:f3:36:0f:47:c8:8d:8c:d3:35:fc:74

CKA\_CLASS CK\_OBJECT\_CLASS CKO\_NSS\_TRUST

CKA\_TOKEN CK\_BBOOL CK\_TRUE

CKA\_PRIVATE CK\_BBOOL CK\_FALSE

CKA\_MODIFIABLE CK\_BBOOL CK\_FALSE

CKA\_LABEL UTF8 "Japanese Government"

CKA\_CERT\_SHA1\_HASH MULTILINE\_OCTAL

\177\212\260\317\320\121\207\152\146\363\066\017\107\310\215\214

\323\065\374\164

END

CKA\_CERT\_MD5\_HASH MULTILINE\_OCTAL

\176\043\116\133\247\245\264\045\351\000\007\164\021\142\256\326 END CKA\_ISSUER MULTILINE\_OCTAL \060\103\061\013\060\011\006\003\125\004\006\023\002\112\120\061 \034\060\032\006\003\125\004\012\023\023\112\141\160\141\156\145 \163\145\040\107\157\166\145\162\156\155\145\156\164\061\026\060 \024\006\003\125\004\013\023\015\101\160\160\154\151\143\141\164 \151\157\156\103\101 END CKA\_SERIAL\_NUMBER MULTILINE\_OCTAL \002\001\061 END CKA\_TRUST\_SERVER\_AUTH CK\_TRUST CKT\_NSS\_MUST\_VERIFY\_TRUST CKA\_TRUST\_EMAIL\_PROTECTION CK\_TRUST CKT\_NSS\_MUST\_VERIFY\_TRUST CKA\_TRUST\_CODE\_SIGNING CK\_TRUST CKT\_NSS\_TRUSTED\_DELEGATOR CKA TRUST STEP UP APPROVED CK\_BBOOL CK\_FALSE # Microsoft Code Signing Only Certificate # Certificate "AdminCA-CD-T01" # Issuer: CN=AdminCA-CD-T01,OU=Certification Authorities,OU=Services,O=admin,C=CH # Serial Number: 1 (0x1) # Subject: CN=AdminCA-CD-T01,OU=Certification Authorities,OU=Services,O=admin,C=CH # Not Valid Before: Wed Jan 25 13:36:19 2006 # Not Valid After: Mon Jan 25 12:36:19 2016 # Fingerprint (MD5): 5b:9e:fd:3b:60:35:ea:68:8e:52:fe:13:19:14:4a:a3 # Fingerprint (SHA1): 6b:81:44:6a:5c:dd:f4:74:a0:f8:00:ff:be:69:fd:0d:b6:28:75:16 CKA\_CLASS CK\_OBJECT\_CLASS CKO\_CERTIFICATE CKA\_TOKEN CK\_BBOOL CK\_TRUE CKA\_PRIVATE CK\_BBOOL CK\_FALSE CKA\_MODIFIABLE CK\_BBOOL CK\_FALSE CKA\_LABEL UTF8 "AdminCA-CD-T01" CKA\_CERTIFICATE\_TYPE CK\_CERTIFICATE\_TYPE CKC\_X\_509 CKA\_SUBJECT MULTILINE\_OCTAL \060\155\061\013\060\011\006\003\125\004\006\023\002\103\110\061 \016\060\014\006\003\125\004\012\023\005\141\144\155\151\156\061 \021\060\017\006\003\125\004\013\023\010\123\145\162\166\151\143 \145\163\061\042\060\040\006\003\125\004\013\023\031\103\145\162 \164\151\146\151\143\141\164\151\157\156\040\101\165\164\150\157 \162\151\164\151\145\163\061\027\060\025\006\003\125\004\003\023 \016\101\144\155\151\156\103\101\055\103\104\055\124\060\061 END CKA\_ID UTF8 "0" CKA\_ISSUER MULTILINE\_OCTAL \060\155\061\013\060\011\006\003\125\004\006\023\002\103\110\061 \016\060\014\006\003\125\004\012\023\005\141\144\155\151\156\061 \021\060\017\006\003\125\004\013\023\010\123\145\162\166\151\143 \145\163\061\042\060\040\006\003\125\004\013\023\031\103\145\162 \164\151\146\151\143\141\164\151\157\156\040\101\165\164\150\157

CKA\_VALUE MULTILINE\_OCTAL \060\202\004\115\060\202\003\065\240\003\002\001\002\002\001\001 \060\015\006\011\052\206\110\206\367\015\001\001\005\005\000\060 \155\061\013\060\011\006\003\125\004\006\023\002\103\110\061\016 \060\014\006\003\125\004\012\023\005\141\144\155\151\156\061\021 \060\017\006\003\125\004\013\023\010\123\145\162\166\151\143\145 \163\061\042\060\040\006\003\125\004\013\023\031\103\145\162\164 \151\146\151\143\141\164\151\157\156\040\101\165\164\150\157\162 \151\164\151\145\163\061\027\060\025\006\003\125\004\003\023\016 \101\144\155\151\156\103\101\055\103\104\055\124\060\061\060\036 \027\015\060\066\060\061\062\065\061\063\063\066\061\071\132\027 \015\061\066\060\061\062\065\061\062\063\066\061\071\132\060\155 \061\013\060\011\006\003\125\004\006\023\002\103\110\061\016\060 \014\006\003\125\004\012\023\005\141\144\155\151\156\061\021\060 \017\006\003\125\004\013\023\010\123\145\162\166\151\143\145\163 \061\042\060\040\006\003\125\004\013\023\031\103\145\162\164\151 \146\151\143\141\164\151\157\156\040\101\165\164\150\157\162\151 \164\151\145\163\061\027\060\025\006\003\125\004\003\023\016\101 \144\155\151\156\103\101\055\103\104\055\124\060\061\060\202\001 \042\060\015\006\011\052\206\110\206\367\015\001\001\001\005\000 \003\202\001\017\000\060\202\001\012\002\202\001\001\000\322\064 \045\061\231\251\054\070\125\370\143\121\365\060\050\110\331\136 \046\004\001\343\020\027\044\102\320\177\237\362\110\307\350\024 \016\014\232\062\252\141\164\044\007\243\006\076\344\012\301\037 \127\105\024\217\177\255\157\251\277\030\076\307\143\106\150\051 \157\041\301\161\107\171\267\103\174\105\176\260\105\225\047\074 \305\276\154\040\250\331\132\200\123\205\305\156\171\134\332\001 \312\151\251\264\301\324\355\154\024\327\022\113\364\211\342\007 \177\020\237\027\025\352\112\304\253\353\102\044\027\375\277\305 \272\300\201\137\320\017\234\207\223\242\036\361\367\200\125\154 \042\345\113\132\026\253\156\340\270\205\022\035\220\063\054\154 \073\054\365\071\313\312\316\103\066\203\316\367\267\050\204\356 \074\314\201\223\376\133\015\355\211\271\066\027\337\236\351\227 \242\007\176\323\054\351\225\266\370\051\232\274\054\341\370\210 \254\123\127\021\204\226\005\132\324\115\271\374\325\116\073\311 \154\316\201\376\137\020\163\364\355\264\125\345\003\202\314\051 \275\366\243\142\232\306\313\350\041\273\235\076\374\011\002\003 \001\000\001\243\201\367\060\201\364\060\022\006\003\125\035\023 \001\001\377\004\010\060\006\001\001\377\002\001\000\060\201\256 \006\003\125\035\040\004\201\246\060\201\243\060\201\240\006\010 \140\205\164\001\021\003\025\001\060\201\223\060\110\006\010\053 \006\001\005\005\007\002\002\060\074\032\072\124\150\151\163\040

END

\002\001\001

CKA\_SERIAL\_NUMBER MULTILINE\_OCTAL

END

\162\151\164\151\145\163\061\027\060\025\006\003\125\004\003\023 \016\101\144\155\151\156\103\101\055\103\104\055\124\060\061

\151\163\040\164\150\145\040\101\144\155\151\156\103\101\055\103 \104\055\124\060\061\040\103\145\162\164\151\146\151\143\141\164 \145\040\120\162\141\143\164\151\143\145\040\123\164\141\164\145 \155\145\156\164\056\060\107\006\010\053\006\001\005\005\007\002 \001\026\073\150\164\164\160\072\057\057\167\167\167\056\160\153 \151\056\141\144\155\151\156\056\143\150\057\160\157\154\151\143 \171\057\103\120\123\137\062\137\061\066\137\067\065\066\137\061 \137\061\067\137\063\137\062\061\137\061\056\160\144\146\060\016 \006\003\125\035\017\001\001\377\004\004\003\002\001\006\060\035 \006\003\125\035\016\004\026\004\024\052\304\151\012\241\306\125 \306\003\156\160\316\206\201\263\244\017\252\031\333\060\015\006 \011\052\206\110\206\367\015\001\001\005\005\000\003\202\001\001 \000\237\176\172\155\273\254\214\216\140\224\145\321\103\120\321 \277\155\152\101\375\022\342\315\306\037\046\146\355\312\235\072 \101\145\170\316\364\002\260\123\372\103\217\344\331\273\256\124 \200\027\045\140\022\111\201\164\350\073\263\333\145\134\051\124 \311\346\105\236\236\224\021\204\124\162\050\317\067\300\365\125 \243\121\053\243\310\120\346\351\014\024\023\320\057\244\001\374 \106\367\076\057\333\324\364\113\024\370\262\000\035\013\374\120 \027\053\371\360\132\175\154\371\373\243\013\212\300\247\062\010 \175\127\113\050\277\006\236\027\024\102\345\054\346\242\200\026 \116\377\017\235\074\034\370\025\302\122\165\230\324\370\026\211 \320\115\347\050\010\307\225\050\116\346\213\201\111\231\332\047 \075\351\372\171\060\331\154\250\337\253\072\033\020\212\321\166 \344\110\376\071\212\170\210\033\201\146\303\006\144\242\166\005 \312\224\047\264\166\361\332\202\373\265\104\020\143\103\303\243 \306\306\004\307\017\313\361\266\217\347\134\212\246\121\226\311 \337\200\314\265\321\040\263\103\323\024\307\335\261\120\155\225 \172 END

CKA\_NSS\_MOZILLA\_CA\_POLICY CK\_BBOOL CK\_FALSE CKA\_NSS\_SERVER\_DISTRUST\_AFTER CK\_BBOOL CK\_FALSE CKA\_NSS\_EMAIL\_DISTRUST\_AFTER CK\_BBOOL CK\_FALSE

# Microsoft Code Signing Only Certificate

# Trust for "AdminCA-CD-T01"

# Issuer: CN=AdminCA-CD-T01,OU=Certification Authorities,OU=Services,O=admin,C=CH

# Serial Number: 1 (0x1)

# Subject: CN=AdminCA-CD-T01,OU=Certification Authorities,OU=Services,O=admin,C=CH

# Not Valid Before: Wed Jan 25 13:36:19 2006

# Not Valid After: Mon Jan 25 12:36:19 2016

# Fingerprint (MD5): 5b:9e:fd:3b:60:35:ea:68:8e:52:fe:13:19:14:4a:a3

# Fingerprint (SHA1): 6b:81:44:6a:5c:dd:f4:74:a0:f8:00:ff:be:69:fd:0d:b6:28:75:16

CKA\_CLASS CK\_OBJECT\_CLASS CKO\_NSS\_TRUST

CKA\_TOKEN CK\_BBOOL CK\_TRUE

CKA\_PRIVATE CK\_BBOOL CK\_FALSE

CKA\_MODIFIABLE CK\_BBOOL CK\_FALSE

CKA\_LABEL UTF8 "AdminCA-CD-T01"

CKA\_CERT\_SHA1\_HASH MULTILINE\_OCTAL \153\201\104\152\134\335\364\164\240\370\000\377\276\151\375\015 \266\050\165\026 END CKA\_CERT\_MD5\_HASH MULTILINE\_OCTAL \133\236\375\073\140\065\352\150\216\122\376\023\031\024\112\243 END CKA\_ISSUER MULTILINE\_OCTAL \060\155\061\013\060\011\006\003\125\004\006\023\002\103\110\061 \016\060\014\006\003\125\004\012\023\005\141\144\155\151\156\061 \021\060\017\006\003\125\004\013\023\010\123\145\162\166\151\143

\145\163\061\042\060\040\006\003\125\004\013\023\031\103\145\162 \164\151\146\151\143\141\164\151\157\156\040\101\165\164\150\157 \162\151\164\151\145\163\061\027\060\025\006\003\125\004\003\023 \016\101\144\155\151\156\103\101\055\103\104\055\124\060\061

END

CKA\_SERIAL\_NUMBER MULTILINE\_OCTAL

\002\001\001

END

CKA\_TRUST\_SERVER\_AUTH CK\_TRUST CKT\_NSS\_MUST\_VERIFY\_TRUST CKA TRUST\_EMAIL\_PROTECTION CK\_TRUST CKT\_NSS\_MUST\_VERIFY\_TRUST CKA\_TRUST\_CODE\_SIGNING CK\_TRUST CKT\_NSS\_TRUSTED\_DELEGATOR CKA\_TRUST\_STEP\_UP\_APPROVED CK\_BBOOL CK\_FALSE

# Microsoft Code Signing Only Certificate

# Certificate "Admin-Root-CA"

# Issuer: CN=Admin-Root-CA,OU=Certification Authorities,OU=Services,O=admin,C=ch

# Serial Number:3b:f3:81:d0

# Subject: CN=Admin-Root-CA,OU=Certification Authorities,OU=Services,O=admin,C=ch

# Not Valid Before: Thu Nov 15 08:51:07 2001

# Not Valid After: Wed Nov 10 07:51:07 2021

# Fingerprint (MD5): f3:7e:3a:13:dc:74:63:06:74:1a:3c:38:32:8c:fb:a9

# Fingerprint (SHA1): 25:3f:77:5b:0e:77:97:ab:64:5f:15:91:55:97:c3:9e:26:36:31:d1

CKA\_CLASS CK\_OBJECT\_CLASS CKO\_CERTIFICATE

CKA\_TOKEN CK\_BBOOL CK\_TRUE

CKA\_PRIVATE CK\_BBOOL CK\_FALSE

CKA\_MODIFIABLE CK\_BBOOL CK\_FALSE

CKA\_LABEL UTF8 "Admin-Root-CA"

CKA\_CERTIFICATE\_TYPE CK\_CERTIFICATE\_TYPE CKC\_X\_509

CKA\_SUBJECT MULTILINE\_OCTAL

\060\154\061\013\060\011\006\003\125\004\006\023\002\143\150\061

\016\060\014\006\003\125\004\012\023\005\141\144\155\151\156\061

\021\060\017\006\003\125\004\013\023\010\123\145\162\166\151\143

\145\163\061\042\060\040\006\003\125\004\013\023\031\103\145\162

\164\151\146\151\143\141\164\151\157\156\040\101\165\164\150\157

\162\151\164\151\145\163\061\026\060\024\006\003\125\004\003\023

\015\101\144\155\151\156\055\122\157\157\164\055\103\101

 **Open Source Used In cisco-spaces-connector3-almalinux-base connector3-april2023 3741**

\060\202\005\125\060\202\004\075\240\003\002\001\002\002\004\073 \363\201\320\060\015\006\011\052\206\110\206\367\015\001\001\005 \005\000\060\154\061\013\060\011\006\003\125\004\006\023\002\143 \150\061\016\060\014\006\003\125\004\012\023\005\141\144\155\151 \156\061\021\060\017\006\003\125\004\013\023\010\123\145\162\166 \151\143\145\163\061\042\060\040\006\003\125\004\013\023\031\103 \145\162\164\151\146\151\143\141\164\151\157\156\040\101\165\164 \150\157\162\151\164\151\145\163\061\026\060\024\006\003\125\004 \003\023\015\101\144\155\151\156\055\122\157\157\164\055\103\101 \060\036\027\015\060\061\061\061\061\065\060\070\065\061\060\067 \132\027\015\062\061\061\061\061\060\060\067\065\061\060\067\132 \060\154\061\013\060\011\006\003\125\004\006\023\002\143\150\061 \016\060\014\006\003\125\004\012\023\005\141\144\155\151\156\061 \021\060\017\006\003\125\004\013\023\010\123\145\162\166\151\143 \145\163\061\042\060\040\006\003\125\004\013\023\031\103\145\162 \164\151\146\151\143\141\164\151\157\156\040\101\165\164\150\157 \162\151\164\151\145\163\061\026\060\024\006\003\125\004\003\023 \015\101\144\155\151\156\055\122\157\157\164\055\103\101\060\202 \001\042\060\015\006\011\052\206\110\206\367\015\001\001\001\005 \000\003\202\001\017\000\060\202\001\012\002\202\001\001\000\313 \340\257\104\024\042\376\152\027\111\362\135\235\317\134\002\142 \013\200\271\132\277\250\125\063\173\243\022\044\136\114\157\073 \101\211\116\203\075\237\263\225\046\064\246\314\022\364\314\235 \207\136\075\014\015\027\057\205\046\076\052\046\131\163\241\250 \274\073\353\345\106\270\363\131\173\040\261\136\100\001\155\272 \147\263\153\353\357\305\342\371\065\335\014\152\006\266\232\050 \232\160\263\100\051\166\300\161\106\021\153\103\257\345\126\101 \373\346\034\071\203\115\267\366\242\261\146\311\250\015\262\360 \167\276\066\301\040\047\062\271\314\327\132\312\366\027\101\066 \115\373\273\125\201\143\234\223\136\203\153\177\270\025\167\162 \174\175\115\011\153\131\225\346\355\060\253\104\106\331\025\001 \245\133\211\145\266\340\050\331\050\010\225\176\010\043\262\042 \350\337\045\114\074\150\367\156\347\113\307\220\375\204\101\046 \276\134\203\072\327\043\171\267\032\370\007\031\202\132\151\130

END CKA\_VALUE MULTILINE\_OCTAL

\002\004\073\363\201\320

CKA\_SERIAL\_NUMBER MULTILINE\_OCTAL

END

CKA\_ISSUER MULTILINE\_OCTAL \060\154\061\013\060\011\006\003\125\004\006\023\002\143\150\061 \016\060\014\006\003\125\004\012\023\005\141\144\155\151\156\061 \021\060\017\006\003\125\004\013\023\010\123\145\162\166\151\143 \145\163\061\042\060\040\006\003\125\004\013\023\031\103\145\162 \164\151\146\151\143\141\164\151\157\156\040\101\165\164\150\157 \162\151\164\151\145\163\061\026\060\024\006\003\125\004\003\023 \015\101\144\155\151\156\055\122\157\157\164\055\103\101

CKA\_ID UTF8 "0"

\305\377\210\162\053\307\276\370\323\055\063\167\247\026\022\250 \213\041\306\102\256\172\144\257\362\263\300\355\167\344\151\002 \003\001\000\001\243\202\001\375\060\202\001\371\060\017\006\003 \125\035\023\001\001\377\004\005\060\003\001\001\377\060\201\231 \006\003\125\035\040\004\201\221\060\201\216\060\201\213\006\010 \140\205\164\001\021\003\001\000\060\177\060\053\006\010\053\006 \001\005\005\007\002\002\060\037\032\035\124\150\151\163\040\151 \163\040\164\150\145\040\101\144\155\151\156\055\122\157\157\164 \055\103\101\040\103\120\123\060\120\006\010\053\006\001\005\005 \007\002\001\026\104\150\164\164\160\072\057\057\167\167\167\167\056 \151\156\146\157\162\155\141\164\151\153\056\141\144\155\151\156 \056\143\150\057\120\113\111\057\154\151\156\153\163\057\103\120 \123\137\062\137\061\066\137\067\065\066\137\061\137\061\067\137 \063\137\061\137\060\056\160\144\146\060\177\006\003\125\035\037 \004\170\060\166\060\164\240\162\240\160\244\156\060\154\061\026 \060\024\006\003\125\004\003\023\015\101\144\155\151\156\055\122 \157\157\164\055\103\101\061\042\060\040\006\003\125\004\013\023 \031\103\145\162\164\151\146\151\143\141\164\151\157\156\040\101 \165\164\150\157\162\151\164\151\145\163\061\021\060\017\006\003 \125\004\013\023\010\123\145\162\166\151\143\145\163\061\016\060 \014\006\003\125\004\012\023\005\141\144\155\151\156\061\013\060 \011\006\003\125\004\006\023\002\143\150\060\035\006\003\125\035 \016\004\026\004\024\202\237\372\043\163\040\361\227\213\262\114 \115\276\102\305\177\146\315\144\350\060\201\231\006\003\125\035 \043\004\201\221\060\201\216\200\024\202\237\372\043\163\040\361 \227\213\262\114\115\276\102\305\177\146\315\144\350\241\160\244 \156\060\154\061\013\060\011\006\003\125\004\006\023\002\143\150 \061\016\060\014\006\003\125\004\012\023\005\141\144\155\151\156 \061\021\060\017\006\003\125\004\013\023\010\123\145\162\166\151 \143\145\163\061\042\060\040\006\003\125\004\013\023\031\103\145 \162\164\151\146\151\143\141\164\151\157\156\040\101\165\164\150 \157\162\151\164\151\145\163\061\026\060\024\006\003\125\004\003 \023\015\101\144\155\151\156\055\122\157\157\164\055\103\101\202 \004\073\363\201\320\060\016\006\003\125\035\017\001\001\377\004 \004\003\002\001\006\060\015\006\011\052\206\110\206\367\015\001 \001\005\005\000\003\202\001\001\000\170\117\172\134\046\021\247 \056\256\232\103\312\134\065\202\106\176\310\066\217\172\146\265 \251\062\010\034\014\344\156\241\361\310\301\324\344\200\347\214 \275\143\261\014\337\362\271\076\302\013\161\100\151\106\243\154 \364\133\017\015\041\104\307\052\053\075\032\013\300\240\301\314 \210\312\034\077\254\122\266\366\147\315\114\155\304\276\043\375 \101\053\004\156\167\245\026\170\351\233\134\043\317\201\032\006 \041\143\152\334\051\121\262\072\371\233\367\135\261\055\365\004 \027\006\177\234\350\067\205\055\356\061\274\056\001\370\304\353 \153\216\064\305\071\071\366\224\230\273\037\016\036\021\057\250 \214\007\012\110\242\214\152\231\205\064\267\052\141\205\170\032 \051\151\037\235\045\120\121\004\312\027\303\071\070\007\161\347 \321\230\233\325\321\030\025\226\274\342\363\311\147\053\361\011

\262\316\234\364\103\046\001\372\127\153\220\251\261\276\350\065 \325\151\377\360\071\025\116\274\137\360\317\073\364\276\043\077 \105\146\304\264\226\135\276\217\015\336\307\155\011\102\363\211 \371\361\077\365\164\117\337\270\145 END CKA\_NSS\_MOZILLA\_CA\_POLICY CK\_BBOOL CK\_FALSE CKA\_NSS\_SERVER\_DISTRUST\_AFTER CK\_BBOOL CK\_FALSE CKA\_NSS\_EMAIL\_DISTRUST\_AFTER CK\_BBOOL CK\_FALSE # Microsoft Code Signing Only Certificate # Trust for "Admin-Root-CA" # Issuer: CN=Admin-Root-CA,OU=Certification Authorities,OU=Services,O=admin,C=ch # Serial Number:3b:f3:81:d0 # Subject: CN=Admin-Root-CA,OU=Certification Authorities,OU=Services,O=admin,C=ch # Not Valid Before: Thu Nov 15 08:51:07 2001 # Not Valid After: Wed Nov 10 07:51:07 2021 # Fingerprint (MD5): f3:7e:3a:13:dc:74:63:06:74:1a:3c:38:32:8c:fb:a9 # Fingerprint (SHA1): 25:3f:77:5b:0e:77:97:ab:64:5f:15:91:55:97:c3:9e:26:36:31:d1 CKA\_CLASS CK\_OBJECT\_CLASS CKO\_NSS\_TRUST CKA\_TOKEN CK\_BBOOL CK\_TRUE CKA\_PRIVATE CK\_BBOOL CK\_FALSE CKA\_MODIFIABLE CK\_BBOOL CK\_FALSE CKA\_LABEL UTF8 "Admin-Root-CA" CKA\_CERT\_SHA1\_HASH MULTILINE\_OCTAL \045\077\167\133\016\167\227\253\144\137\025\221\125\227\303\236 \046\066\061\321 END CKA\_CERT\_MD5\_HASH MULTILINE\_OCTAL \363\176\072\023\334\164\143\006\164\032\074\070\062\214\373\251 END CKA\_ISSUER MULTILINE\_OCTAL \060\154\061\013\060\011\006\003\125\004\006\023\002\143\150\061 \016\060\014\006\003\125\004\012\023\005\141\144\155\151\156\061 \021\060\017\006\003\125\004\013\023\010\123\145\162\166\151\143 \145\163\061\042\060\040\006\003\125\004\013\023\031\103\145\162 \164\151\146\151\143\141\164\151\157\156\040\101\165\164\150\157 \162\151\164\151\145\163\061\026\060\024\006\003\125\004\003\023 \015\101\144\155\151\156\055\122\157\157\164\055\103\101 END CKA\_SERIAL\_NUMBER MULTILINE\_OCTAL \002\004\073\363\201\320 END CKA\_TRUST\_SERVER\_AUTH CK\_TRUST CKT\_NSS\_MUST\_VERIFY\_TRUST CKA\_TRUST\_EMAIL\_PROTECTION CK\_TRUST CKT\_NSS\_MUST\_VERIFY\_TRUST CKA TRUST\_CODE\_SIGNING CK\_TRUST CKT\_NSS\_TRUSTED\_DELEGATOR CKA\_TRUST\_STEP\_UP\_APPROVED CK\_BBOOL CK\_FALSE

# Microsoft Code Signing Only Certificate

# Certificate "TÜBTAK UEKAE Kök Sertifika Hizmet Salaycs - Sürüm 3" # Issuer: CN=TÜBTAK UEKAE Kök Sertifika Hizmet Salaycs - Sürüm 3,OU=Kamu Sertifikasyon Merkezi,OU=Ulusal Elektronik ve Kriptoloji Aratrma Enstitüsü - UEKAE,O=Türkiye Bilimsel ve Teknolojik Aratrma Kurumu - TÜBTAK,L=Gebze - Kocaeli,C=TR # Serial Number: 17 (0x11) # Subject: CN=TÜBTAK UEKAE Kök Sertifika Hizmet Salaycs - Sürüm 3,OU=Kamu Sertifikasyon Merkezi,OU=Ulusal Elektronik ve Kriptoloji Aratrma Enstitüsü - UEKAE,O=Türkiye Bilimsel ve Teknolojik Aratrma Kurumu - TÜBTAK,L=Gebze - Kocaeli,C=TR # Not Valid Before: Fri Aug 24 11:37:07 2007 # Not Valid After: Mon Aug 21 11:37:07 2017 # Fingerprint (MD5): ed:41:f5:8c:50:c5:2b:9c:73:e6:ee:6c:eb:c2:a8:26 # Fingerprint (SHA1): 1b:4b:39:61:26:27:6b:64:91:a2:68:6d:d7:02:43:21:2d:1f:1d:96 CKA\_CLASS CK\_OBJECT\_CLASS CKO\_CERTIFICATE CKA\_TOKEN CK\_BBOOL CK\_TRUE CKA\_PRIVATE CK\_BBOOL CK\_FALSE CKA\_MODIFIABLE CK\_BBOOL CK\_FALSE CKA\_LABEL UTF8 "TÜBTAK UEKAE Kök Sertifika Hizmet Salaycs - Sürüm 3" CKA\_CERTIFICATE\_TYPE CK\_CERTIFICATE\_TYPE CKC\_X\_509 CKA\_SUBJECT MULTILINE\_OCTAL \060\202\001\053\061\013\060\011\006\003\125\004\006\023\002\124 \122\061\030\060\026\006\003\125\004\007\014\017\107\145\142\172 \145\040\055\040\113\157\143\141\145\154\151\061\107\060\105\006 \003\125\004\012\014\076\124\303\274\162\153\151\171\145\040\102 \151\154\151\155\163\145\154\040\166\145\040\124\145\153\156\157 \154\157\152\151\153\040\101\162\141\305\237\164\304\261\162\155 \141\040\113\165\162\165\155\165\040\055\040\124\303\234\102\304 \260\124\101\113\061\110\060\106\006\003\125\004\013\014\077\125 \154\165\163\141\154\040\105\154\145\153\164\162\157\156\151\153 \040\166\145\040\113\162\151\160\164\157\154\157\152\151\040\101 \162\141\305\237\164\304\261\162\155\141\040\105\156\163\164\151 \164\303\274\163\303\274\040\055\040\125\105\113\101\105\061\043 \060\041\006\003\125\004\013\014\032\113\141\155\165\040\123\145 \162\164\151\146\151\153\141\163\171\157\156\040\115\145\162\153 \145\172\151\061\112\060\110\006\003\125\004\003\014\101\124\303 \234\102\304\260\124\101\113\040\125\105\113\101\105\040\113\303 \266\153\040\123\145\162\164\151\146\151\153\141\040\110\151\172 \155\145\164\040\123\141\304\237\154\141\171\304\261\143\304\261 \163\304\261\040\055\040\123\303\274\162\303\274\155\040\063 END CKA\_ID UTF8 "0" CKA\_ISSUER MULTILINE\_OCTAL \060\202\001\053\061\013\060\011\006\003\125\004\006\023\002\124 \122\061\030\060\026\006\003\125\004\007\014\017\107\145\142\172 \145\040\055\040\113\157\143\141\145\154\151\061\107\060\105\006 \003\125\004\012\014\076\124\303\274\162\153\151\171\145\040\102 \151\154\151\155\163\145\154\040\166\145\040\124\145\153\156\157 \154\157\152\151\153\040\101\162\141\305\237\164\304\261\162\155 \141\040\113\165\162\165\155\165\040\055\040\124\303\234\102\304
\060\202\005\027\060\202\003\377\240\003\002\001\002\002\001\021 \060\015\006\011\052\206\110\206\367\015\001\001\005\005\000\060 \202\001\053\061\013\060\011\006\003\125\004\006\023\002\124\122 \061\030\060\026\006\003\125\004\007\014\017\107\145\142\172\145 \040\055\040\113\157\143\141\145\154\151\061\107\060\105\006\003 \125\004\012\014\076\124\303\274\162\153\151\171\145\040\102\151 \154\151\155\163\145\154\040\166\145\040\124\145\153\156\157\154 \157\152\151\153\040\101\162\141\305\237\164\304\261\162\155\141 \040\113\165\162\165\155\165\040\055\040\124\303\234\102\304\260 \124\101\113\061\110\060\106\006\003\125\004\013\014\077\125\154 \165\163\141\154\040\105\154\145\153\164\162\157\156\151\153\040 \166\145\040\113\162\151\160\164\157\154\157\152\151\040\101\162 \141\305\237\164\304\261\162\155\141\040\105\156\163\164\151\164 \303\274\163\303\274\040\055\040\125\105\113\101\105\061\043\060 \041\006\003\125\004\013\014\032\113\141\155\165\040\123\145\162 \164\151\146\151\153\141\163\171\157\156\040\115\145\162\153\145 \172\151\061\112\060\110\006\003\125\004\003\014\101\124\303\234 \102\304\260\124\101\113\040\125\105\113\101\105\040\113\303\266 \153\040\123\145\162\164\151\146\151\153\141\040\110\151\172\155 \145\164\040\123\141\304\237\154\141\171\304\261\143\304\261\163 \304\261\040\055\040\123\303\274\162\303\274\155\040\063\060\036 \027\015\060\067\060\070\062\064\061\061\063\067\060\067\132\027 \015\061\067\060\070\062\061\061\061\063\067\060\067\132\060\202 \001\053\061\013\060\011\006\003\125\004\006\023\002\124\122\061 \030\060\026\006\003\125\004\007\014\017\107\145\142\172\145\040 \055\040\113\157\143\141\145\154\151\061\107\060\105\006\003\125 \004\012\014\076\124\303\274\162\153\151\171\145\040\102\151\154 \151\155\163\145\154\040\166\145\040\124\145\153\156\157\154\157 \152\151\153\040\101\162\141\305\237\164\304\261\162\155\141\040 \113\165\162\165\155\165\040\055\040\124\303\234\102\304\260\124 \101\113\061\110\060\106\006\003\125\004\013\014\077\125\154\165

END

\002\001\021

CKA\_SERIAL\_NUMBER MULTILINE\_OCTAL

CKA\_VALUE MULTILINE\_OCTAL

END

\260\124\101\113\061\110\060\106\006\003\125\004\013\014\077\125 \154\165\163\141\154\040\105\154\145\153\164\162\157\156\151\153 \040\166\145\040\113\162\151\160\164\157\154\157\152\151\040\101 \162\141\305\237\164\304\261\162\155\141\040\105\156\163\164\151 \164\303\274\163\303\274\040\055\040\125\105\113\101\105\061\043 \060\041\006\003\125\004\013\014\032\113\141\155\165\040\123\145 \162\164\151\146\151\153\141\163\171\157\156\040\115\145\162\153 \145\172\151\061\112\060\110\006\003\125\004\003\014\101\124\303 \234\102\304\260\124\101\113\040\125\105\113\101\105\040\113\303 \266\153\040\123\145\162\164\151\146\151\153\141\040\110\151\172 \155\145\164\040\123\141\304\237\154\141\171\304\261\143\304\261 \163\304\261\040\055\040\123\303\274\162\303\274\155\040\063

\163\141\154\040\105\154\145\153\164\162\157\156\151\153\040\166 \145\040\113\162\151\160\164\157\154\157\152\151\040\101\162\141 \305\237\164\304\261\162\155\141\040\105\156\163\164\151\164\303 \274\163\303\274\040\055\040\125\105\113\101\105\061\043\060\041 \006\003\125\004\013\014\032\113\141\155\165\040\123\145\162\164 \151\146\151\153\141\163\171\157\156\040\115\145\162\153\145\172 \151\061\112\060\110\006\003\125\004\003\014\101\124\303\234\102 \304\260\124\101\113\040\125\105\113\101\105\040\113\303\266\153 \040\123\145\162\164\151\146\151\153\141\040\110\151\172\155\145 \164\040\123\141\304\237\154\141\171\304\261\143\304\261\163\304 \261\040\055\040\123\303\274\162\303\274\155\040\063\060\202\001 \042\060\015\006\011\052\206\110\206\367\015\001\001\001\005\000 \003\202\001\017\000\060\202\001\012\002\202\001\001\000\212\155 \113\377\020\210\072\303\366\176\224\350\352\040\144\160\256\041 \201\276\072\173\074\333\361\035\122\177\131\372\363\042\114\225 \240\220\274\110\116\021\253\373\267\265\215\172\203\050\214\046 \106\330\116\225\100\207\141\237\305\236\155\201\207\127\154\212 \073\264\146\352\314\100\374\343\252\154\262\313\001\333\062\277 \322\353\205\317\241\015\125\303\133\070\127\160\270\165\306\171 \321\024\060\355\033\130\133\153\357\065\362\241\041\116\305\316 \174\231\137\154\271\270\042\223\120\247\315\114\160\152\276\152 \005\177\023\234\053\036\352\376\107\316\004\245\157\254\223\056 \174\053\237\236\171\023\221\350\352\236\312\070\165\216\142\260 \225\223\052\345\337\351\136\227\156\040\137\137\204\172\104\071 \031\100\034\272\125\053\373\060\262\201\357\204\343\334\354\230 \070\071\003\205\010\251\124\003\005\051\360\311\217\213\352\013 \206\145\031\021\323\351\011\043\336\150\223\003\311\066\034\041 \156\316\214\146\361\231\060\330\327\263\303\035\370\201\056\250 \275\202\013\146\376\202\313\341\340\032\202\303\100\201\002\003 \001\000\001\243\102\060\100\060\035\006\003\125\035\016\004\026 \004\024\275\210\207\311\217\366\244\012\013\252\353\305\376\221 \043\235\253\112\212\062\060\016\006\003\125\035\017\001\001\377 \004\004\003\002\001\006\060\017\006\003\125\035\023\001\001\377 \004\005\060\003\001\001\377\060\015\006\011\052\206\110\206\367 \015\001\001\005\005\000\003\202\001\001\000\035\174\372\111\217 \064\351\267\046\222\026\232\005\164\347\113\320\155\071\154\303 \046\366\316\270\061\274\304\337\274\052\370\067\221\030\334\004 \310\144\231\053\030\155\200\003\131\311\256\370\130\320\076\355 \303\043\237\151\074\206\070\034\236\357\332\047\170\321\204\067 \161\212\074\113\071\317\176\105\006\326\055\330\212\115\170\022 \326\255\302\323\313\322\320\101\363\046\066\112\233\225\154\014 \356\345\321\103\047\146\301\210\367\172\263\040\154\352\260\151 \053\307\040\350\014\003\304\101\005\231\342\077\344\153\370\240 \206\201\307\204\306\037\325\113\201\022\262\026\041\054\023\241 \200\262\136\014\112\023\236\040\330\142\100\253\220\352\144\112 \057\254\015\001\022\171\105\250\057\207\031\150\310\342\205\307 \060\262\165\371\070\077\262\300\223\264\153\342\003\104\316\147 \240\337\211\326\255\214\166\243\023\303\224\141\053\153\331\154

```
\301\007\012\042\007\205\154\205\044\106\251\276\077\213\170\204
\202\176\044\014\235\375\201\067\343\045\250\355\066\116\225\054
\311\234\220\332\354\251\102\074\255\266\002
END
CKA_NSS_MOZILLA_CA_POLICY CK_BBOOL CK_FALSE
```
CKA\_NSS\_SERVER\_DISTRUST\_AFTER CK\_BBOOL CK\_FALSE

CKA\_NSS\_EMAIL\_DISTRUST\_AFTER CK\_BBOOL CK\_FALSE

# Microsoft Code Signing Only Certificate

# Trust for "TÜBTAK UEKAE Kök Sertifika Hizmet Salaycs - Sürüm 3"

# Issuer: CN=TÜBTAK UEKAE Kök Sertifika Hizmet Salaycs - Sürüm 3,OU=Kamu Sertifikasyon

Merkezi,OU=Ulusal Elektronik ve Kriptoloji Aratrma Enstitüsü - UEKAE,O=Türkiye Bilimsel ve Teknolojik

Aratrma Kurumu - TÜBTAK,L=Gebze - Kocaeli,C=TR

# Serial Number: 17 (0x11)

# Subject: CN=TÜBTAK UEKAE Kök Sertifika Hizmet Salaycs - Sürüm 3,OU=Kamu Sertifikasyon

Merkezi,OU=Ulusal Elektronik ve Kriptoloji Aratrma Enstitüsü - UEKAE,O=Türkiye Bilimsel ve Teknolojik

Aratrma Kurumu - TÜBTAK,L=Gebze - Kocaeli,C=TR

# Not Valid Before: Fri Aug 24 11:37:07 2007

# Not Valid After: Mon Aug 21 11:37:07 2017

# Fingerprint (MD5): ed:41:f5:8c:50:c5:2b:9c:73:e6:ee:6c:eb:c2:a8:26

# Fingerprint (SHA1): 1b:4b:39:61:26:27:6b:64:91:a2:68:6d:d7:02:43:21:2d:1f:1d:96

CKA\_CLASS CK\_OBJECT\_CLASS CKO\_NSS\_TRUST

CKA\_TOKEN CK\_BBOOL CK\_TRUE

CKA\_PRIVATE CK\_BBOOL CK\_FALSE

CKA\_MODIFIABLE CK\_BBOOL CK\_FALSE

CKA\_LABEL UTF8 "TÜBTAK UEKAE Kök Sertifika Hizmet Salaycs - Sürüm 3"

CKA\_CERT\_SHA1\_HASH MULTILINE\_OCTAL

\033\113\071\141\046\047\153\144\221\242\150\155\327\002\103\041

\055\037\035\226

END

CKA\_CERT\_MD5\_HASH MULTILINE\_OCTAL

\355\101\365\214\120\305\053\234\163\346\356\154\353\302\250\046 END

CKA\_ISSUER MULTILINE\_OCTAL

\060\202\001\053\061\013\060\011\006\003\125\004\006\023\002\124 \122\061\030\060\026\006\003\125\004\007\014\017\107\145\142\172 \145\040\055\040\113\157\143\141\145\154\151\061\107\060\105\006 \003\125\004\012\014\076\124\303\274\162\153\151\171\145\040\102 \151\154\151\155\163\145\154\040\166\145\040\124\145\153\156\157 \154\157\152\151\153\040\101\162\141\305\237\164\304\261\162\155 \141\040\113\165\162\165\155\165\040\055\040\124\303\234\102\304 \260\124\101\113\061\110\060\106\006\003\125\004\013\014\077\125 \154\165\163\141\154\040\105\154\145\153\164\162\157\156\151\153 \040\166\145\040\113\162\151\160\164\157\154\157\152\151\040\101 \162\141\305\237\164\304\261\162\155\141\040\105\156\163\164\151 \164\303\274\163\303\274\040\055\040\125\105\113\101\105\061\043 \060\041\006\003\125\004\013\014\032\113\141\155\165\040\123\145 \162\164\151\146\151\153\141\163\171\157\156\040\115\145\162\153

\145\172\151\061\112\060\110\006\003\125\004\003\014\101\124\303 \234\102\304\260\124\101\113\040\125\105\113\101\105\040\113\303 \266\153\040\123\145\162\164\151\146\151\153\141\040\110\151\172 \155\145\164\040\123\141\304\237\154\141\171\304\261\143\304\261 \163\304\261\040\055\040\123\303\274\162\303\274\155\040\063 END

CKA\_SERIAL\_NUMBER MULTILINE\_OCTAL

\002\001\021

END

CKA\_TRUST\_SERVER\_AUTH CK\_TRUST CKT\_NSS\_MUST\_VERIFY\_TRUST CKA\_TRUST\_EMAIL\_PROTECTION CK\_TRUST CKT\_NSS\_MUST\_VERIFY\_TRUST CKA\_TRUST\_CODE\_SIGNING CK\_TRUST CKT\_NSS\_TRUSTED\_DELEGATOR CKA TRUST STEP UP APPROVED CK\_BBOOL CK\_FALSE

# Microsoft Code Signing Only Certificate

# Certificate "Halcom CA FO"

# Issuer: CN=Halcom CA FO,O=Halcom,C=SI

# Serial Number: 113253 (0x1ba65)

# Subject: CN=Halcom CA FO,O=Halcom,C=SI

# Not Valid Before: Sun Jun 05 10:33:31 2005

# Not Valid After: Fri Jun 05 10:33:31 2020

# Fingerprint (MD5): 0b:09:2c:1c:d7:21:86:6f:94:37:6f:e6:a7:f3:22:4d

# Fingerprint (SHA1): 04:09:56:5b:77:da:58:2e:64:95:ac:00:60:a7:23:54:e6:4b:01:92

CKA\_CLASS CK\_OBJECT\_CLASS CKO\_CERTIFICATE

CKA\_TOKEN CK\_BBOOL CK\_TRUE

CKA\_PRIVATE CK\_BBOOL CK\_FALSE

CKA\_MODIFIABLE CK\_BBOOL CK\_FALSE

CKA\_LABEL UTF8 "Halcom CA FO"

CKA CERTIFICATE TYPE CK\_CERTIFICATE\_TYPE CKC\_X\_509

CKA\_SUBJECT MULTILINE\_OCTAL

\060\065\061\013\060\011\006\003\125\004\006\023\002\123\111\061

\017\060\015\006\003\125\004\012\023\006\110\141\154\143\157\155

\061\025\060\023\006\003\125\004\003\023\014\110\141\154\143\157

\155\040\103\101\040\106\117

END

CKA\_ID UTF8 "0"

CKA\_ISSUER MULTILINE\_OCTAL

\060\065\061\013\060\011\006\003\125\004\006\023\002\123\111\061 \017\060\015\006\003\125\004\012\023\006\110\141\154\143\157\155 \061\025\060\023\006\003\125\004\003\023\014\110\141\154\143\157

\155\040\103\101\040\106\117

END

CKA\_SERIAL\_NUMBER MULTILINE\_OCTAL

\002\003\001\272\145

END

CKA\_VALUE MULTILINE\_OCTAL

\060\202\003\032\060\202\002\002\240\003\002\001\002\002\003\001 \272\145\060\015\006\011\052\206\110\206\367\015\001\001\005\005

\000\060\065\061\013\060\011\006\003\125\004\006\023\002\123\111 \061\017\060\015\006\003\125\004\012\023\006\110\141\154\143\157 \155\061\025\060\023\006\003\125\004\003\023\014\110\141\154\143 \157\155\040\103\101\040\106\117\060\036\027\015\060\065\060\066 \060\065\061\060\063\063\063\061\132\027\015\062\060\060\066\060 \065\061\060\063\063\063\061\132\060\065\061\013\060\011\006\003 \125\004\006\023\002\123\111\061\017\060\015\006\003\125\004\012 \023\006\110\141\154\143\157\155\061\025\060\023\006\003\125\004 \003\023\014\110\141\154\143\157\155\040\103\101\040\106\117\060 \202\001\042\060\015\006\011\052\206\110\206\367\015\001\001\001 \005\000\003\202\001\017\000\060\202\001\012\002\202\001\001\000 \274\243\046\001\226\345\235\254\032\002\002\071\174\254\334\006 \114\067\112\256\007\110\165\350\047\034\244\061\375\012\247\043 \135\174\077\016\372\360\214\221\157\125\064\204\003\164\314\003 \065\170\315\161\301\107\033\273\352\041\156\270\007\336\041\222 \252\254\271\336\067\242\037\364\232\034\033\310\356\020\203\326 \123\103\310\335\351\363\220\106\071\162\012\116\374\022\051\111 \201\130\046\072\161\023\014\173\123\217\337\146\162\074\027\334 \336\341\171\112\237\351\140\076\155\065\344\115\121\321\034\300 \032\060\134\006\077\163\103\310\315\066\364\036\302\207\214\117 \110\237\332\165\127\052\114\257\215\124\074\104\137\230\074\120 \332\320\030\006\174\140\156\322\204\377\147\205\220\075\136\306 \353\330\172\243\265\155\014\276\165\270\251\332\126\161\066\132 \356\353\111\123\076\342\031\166\174\102\253\241\220\361\367\057 \270\272\112\101\264\053\244\056\141\066\347\326\332\177\365\237 \215\270\113\133\204\065\120\305\275\005\252\252\302\014\164\101 \143\127\031\216\377\341\106\346\173\005\044\376\231\335\061\275 \002\003\001\000\001\243\063\060\061\060\017\006\003\125\035\023 \001\001\377\004\005\060\003\001\001\377\060\021\006\003\125\035 \016\004\012\004\010\110\040\034\142\015\130\122\045\060\013\006 \003\125\035\017\004\004\003\002\001\006\060\015\006\011\052\206 \110\206\367\015\001\001\005\005\000\003\202\001\001\000\133\165 \365\346\060\106\130\212\367\017\321\117\013\001\130\004\271\144 \344\060\015\076\166\331\153\023\255\034\156\311\114\360\154\346 \102\021\375\353\203\357\120\330\273\124\235\264\221\212\132\265 \204\017\214\106\315\074\202\250\245\036\040\234\320\365\101\006 \312\001\053\230\260\352\051\120\037\342\164\173\131\202\312\012 \345\156\116\256\260\067\355\076\314\272\062\331\077\013\150\054 \262\323\074\334\070\305\021\326\033\063\356\271\242\152\104\223 \033\120\352\141\033\171\127\121\126\236\062\320\063\170\264\317 \107\052\373\367\315\361\347\155\340\272\144\373\025\233\276\312 \261\362\107\001\177\340\114\267\245\101\254\036\331\032\154\221 \341\320\250\112\303\136\170\053\172\200\300\117\315\045\137\120 \047\306\274\130\165\234\035\265\232\135\225\163\363\204\146\323 \315\155\035\315\340\132\316\040\070\357\222\163\170\136\002\326 \215\371\164\324\267\211\330\214\373\173\325\213\161\325\031\027 \046\330\044\111\074\125\274\202\207\332\143\273\071\327\216\221 \317\064\160\134\163\117\320\120\107\132\373\345\132\121

END CKA\_NSS\_MOZILLA\_CA\_POLICY CK\_BBOOL CK\_FALSE CKA\_NSS\_SERVER\_DISTRUST\_AFTER CK\_BBOOL CK\_FALSE CKA\_NSS\_EMAIL\_DISTRUST\_AFTER CK\_BBOOL CK\_FALSE

# Microsoft Code Signing Only Certificate # Trust for "Halcom CA FO" # Issuer: CN=Halcom CA FO,O=Halcom,C=SI # Serial Number: 113253 (0x1ba65) # Subject: CN=Halcom CA FO,O=Halcom,C=SI # Not Valid Before: Sun Jun 05 10:33:31 2005 # Not Valid After: Fri Jun 05 10:33:31 2020 # Fingerprint (MD5): 0b:09:2c:1c:d7:21:86:6f:94:37:6f:e6:a7:f3:22:4d # Fingerprint (SHA1): 04:09:56:5b:77:da:58:2e:64:95:ac:00:60:a7:23:54:e6:4b:01:92 CKA\_CLASS CK\_OBJECT\_CLASS CKO\_NSS\_TRUST CKA\_TOKEN CK\_BBOOL CK\_TRUE CKA\_PRIVATE CK\_BBOOL CK\_FALSE CKA\_MODIFIABLE CK\_BBOOL CK\_FALSE CKA\_LABEL UTF8 "Halcom CA FO" CKA\_CERT\_SHA1\_HASH MULTILINE\_OCTAL \004\011\126\133\167\332\130\056\144\225\254\000\140\247\043\124 \346\113\001\222 END CKA\_CERT\_MD5\_HASH MULTILINE\_OCTAL \013\011\054\034\327\041\206\157\224\067\157\346\247\363\042\115 END CKA\_ISSUER MULTILINE\_OCTAL \060\065\061\013\060\011\006\003\125\004\006\023\002\123\111\061 \017\060\015\006\003\125\004\012\023\006\110\141\154\143\157\155 \061\025\060\023\006\003\125\004\003\023\014\110\141\154\143\157 \155\040\103\101\040\106\117 END CKA\_SERIAL\_NUMBER MULTILINE\_OCTAL \002\003\001\272\145 END CKA\_TRUST\_SERVER\_AUTH CK\_TRUST CKT\_NSS\_MUST\_VERIFY\_TRUST CKA\_TRUST\_EMAIL\_PROTECTION CK\_TRUST CKT\_NSS\_MUST\_VERIFY\_TRUST CKA\_TRUST\_CODE\_SIGNING CK\_TRUST CKT\_NSS\_TRUSTED\_DELEGATOR CKA\_TRUST\_STEP\_UP\_APPROVED CK\_BBOOL CK\_FALSE # Microsoft Code Signing Only Certificate # Certificate "Halcom CA PO 2" # Issuer: CN=Halcom CA PO 2,O=Halcom,C=SI

# Serial Number: 79074 (0x134e2)

# Subject: CN=Halcom CA PO 2,O=Halcom,C=SI

# Not Valid Before: Sat Feb 07 18:33:31 2004

# Not Valid After: Thu Feb 07 18:33:31 2019

# Fingerprint (MD5): 1d:64:96:af:2d:82:1a:30:0b:a0:62:0d:76:bc:53:aa

# Fingerprint (SHA1): 7f:bb:6a:cd:7e:0a:b4:38:da:af:6f:d5:02:10:d0:07:c6:c0:82:9c CKA\_CLASS CK\_OBJECT\_CLASS CKO\_CERTIFICATE CKA\_TOKEN CK\_BBOOL CK\_TRUE CKA\_PRIVATE CK\_BBOOL CK\_FALSE CKA\_MODIFIABLE CK\_BBOOL CK\_FALSE CKA\_LABEL UTF8 "Halcom CA PO 2" CKA\_CERTIFICATE\_TYPE CK\_CERTIFICATE\_TYPE CKC\_X\_509

CKA\_SUBJECT MULTILINE\_OCTAL

\060\067\061\013\060\011\006\003\125\004\006\023\002\123\111\061 \017\060\015\006\003\125\004\012\023\006\110\141\154\143\157\155 \061\027\060\025\006\003\125\004\003\023\016\110\141\154\143\157 \155\040\103\101\040\120\117\040\062

END

CKA\_ID UTF8 "0"

CKA\_ISSUER MULTILINE\_OCTAL

\060\067\061\013\060\011\006\003\125\004\006\023\002\123\111\061 \017\060\015\006\003\125\004\012\023\006\110\141\154\143\157\155 \061\027\060\025\006\003\125\004\003\023\016\110\141\154\143\157 \155\040\103\101\040\120\117\040\062

END

CKA\_SERIAL\_NUMBER MULTILINE\_OCTAL

\002\003\001\064\342

END

CKA\_VALUE MULTILINE\_OCTAL

\060\202\002\031\060\202\001\202\240\003\002\001\002\002\003\001 \064\342\060\015\006\011\052\206\110\206\367\015\001\001\005\005 \000\060\067\061\013\060\011\006\003\125\004\006\023\002\123\111 \061\017\060\015\006\003\125\004\012\023\006\110\141\154\143\157 \155\061\027\060\025\006\003\125\004\003\023\016\110\141\154\143 \157\155\040\103\101\040\120\117\040\062\060\036\027\015\060\064 \060\062\060\067\061\070\063\063\063\061\132\027\015\061\071\060 \062\060\067\061\070\063\063\063\061\132\060\067\061\013\060\011 \006\003\125\004\006\023\002\123\111\061\017\060\015\006\003\125 \004\012\023\006\110\141\154\143\157\155\061\027\060\025\006\003 \125\004\003\023\016\110\141\154\143\157\155\040\103\101\040\120 \117\040\062\060\201\237\060\015\006\011\052\206\110\206\367\015 \001\001\001\005\000\003\201\215\000\060\201\211\002\201\201\000 \224\027\362\111\067\060\062\011\010\074\276\365\067\267\164\154 \020\073\313\042\161\007\006\271\306\354\332\110\363\237\047\155 \144\215\125\336\171\107\120\373\150\316\171\001\276\247\033\366 \141\255\175\061\013\123\040\255\061\361\133\316\043\372\377\314 \022\002\132\000\234\374\315\153\022\122\350\254\324\063\073\163 \046\020\161\220\100\277\003\210\337\274\137\041\015\214\326\212 \223\037\347\256\025\124\306\114\344\231\141\222\340\367\215\162 \307\334\142\023\063\243\076\111\051\373\204\277\160\072\221\041 \002\003\001\000\001\243\063\060\061\060\017\006\003\125\035\023 \001\001\377\004\005\060\003\001\001\377\060\021\006\003\125\035 \016\004\012\004\010\110\257\127\146\277\322\300\002\060\013\006

\003\125\035\017\004\004\003\002\001\006\060\015\006\011\052\206 \110\206\367\015\001\001\005\005\000\003\201\201\000\220\026\127 \166\270\171\316\374\304\321\067\000\242\315\377\070\007\021\163 \023\005\111\355\337\301\305\316\306\100\330\367\002\226\015\267 \157\021\204\070\146\373\161\367\020\001\147\174\135\175\044\332 \366\144\073\010\200\110\246\116\275\104\342\260\007\062\217\174 \206\067\106\157\300\203\003\223\265\364\363\022\174\243\350\313 \342\072\043\170\372\150\157\376\130\312\014\247\127\121\055\142 \220\371\344\250\334\365\312\337\016\207\121\156\067\165\046\016 \327\176\170\212\003\242\225\031\266\136\221\001\126 END CKA\_NSS\_MOZILLA\_CA\_POLICY CK\_BBOOL CK\_FALSE CKA\_NSS\_SERVER\_DISTRUST\_AFTER CK\_BBOOL CK\_FALSE CKA\_NSS\_EMAIL\_DISTRUST\_AFTER CK\_BBOOL CK\_FALSE # Microsoft Code Signing Only Certificate # Trust for "Halcom CA PO 2" # Issuer: CN=Halcom CA PO 2,O=Halcom,C=SI # Serial Number: 79074 (0x134e2) # Subject: CN=Halcom CA PO 2,O=Halcom,C=SI # Not Valid Before: Sat Feb 07 18:33:31 2004 # Not Valid After: Thu Feb 07 18:33:31 2019 # Fingerprint (MD5): 1d:64:96:af:2d:82:1a:30:0b:a0:62:0d:76:bc:53:aa # Fingerprint (SHA1): 7f:bb:6a:cd:7e:0a:b4:38:da:af:6f:d5:02:10:d0:07:c6:c0:82:9c CKA\_CLASS CK\_OBJECT\_CLASS CKO\_NSS\_TRUST CKA\_TOKEN CK\_BBOOL CK\_TRUE CKA\_PRIVATE CK\_BBOOL CK\_FALSE CKA\_MODIFIABLE CK\_BBOOL CK\_FALSE CKA\_LABEL UTF8 "Halcom CA PO 2" CKA\_CERT\_SHA1\_HASH MULTILINE\_OCTAL \177\273\152\315\176\012\264\070\332\257\157\325\002\020\320\007 \306\300\202\234 END CKA\_CERT\_MD5\_HASH MULTILINE\_OCTAL \035\144\226\257\055\202\032\060\013\240\142\015\166\274\123\252 END CKA\_ISSUER MULTILINE\_OCTAL \060\067\061\013\060\011\006\003\125\004\006\023\002\123\111\061 \017\060\015\006\003\125\004\012\023\006\110\141\154\143\157\155

\061\027\060\025\006\003\125\004\003\023\016\110\141\154\143\157

\155\040\103\101\040\120\117\040\062

END

CKA\_SERIAL\_NUMBER MULTILINE\_OCTAL

\002\003\001\064\342

END

CKA\_TRUST\_SERVER\_AUTH CK\_TRUST CKT\_NSS\_MUST\_VERIFY\_TRUST CKA\_TRUST\_EMAIL\_PROTECTION CK\_TRUST CKT\_NSS\_MUST\_VERIFY\_TRUST CKA TRUST\_CODE\_SIGNING CK\_TRUST CKT\_NSS\_TRUSTED\_DELEGATOR

# Microsoft Code Signing Only Certificate

# Certificate "Root CA" # Issuer: CN=Root CA,OU=GPKI,O=Government of Korea,C=KR # Serial Number:3c:c2:81:4b:00:e7:52:4d:9b:aa:47:b7:e1:61:f5:0e # Subject: CN=Root CA,OU=GPKI,O=Government of Korea,C=KR # Not Valid Before: Sun Apr 21 09:07:23 2002 # Not Valid After: Sat Apr 21 09:07:23 2012 # Fingerprint (MD5): c7:bd:11:d6:91:8a:35:82:c5:36:66:01:7c:6f:47:79 # Fingerprint (SHA1): 63:4c:3b:02:30:cf:1b:78:b4:56:9f:ec:f2:c0:4a:86:52:ef:ef:0e CKA\_CLASS CK\_OBJECT\_CLASS CKO\_CERTIFICATE CKA\_TOKEN CK\_BBOOL CK\_TRUE CKA\_PRIVATE CK\_BBOOL CK\_FALSE CKA\_MODIFIABLE CK\_BBOOL CK\_FALSE CKA\_LABEL UTF8 "Root CA" CKA\_CERTIFICATE\_TYPE CK\_CERTIFICATE\_TYPE CKC\_X\_509 CKA\_SUBJECT MULTILINE\_OCTAL \060\114\061\013\060\011\006\003\125\004\006\023\002\113\122\061 \034\060\032\006\003\125\004\012\023\023\107\157\166\145\162\156 \155\145\156\164\040\157\146\040\113\157\162\145\141\061\015\060 \013\006\003\125\004\013\023\004\107\120\113\111\061\020\060\016 \006\003\125\004\003\023\007\122\157\157\164\040\103\101 END CKA\_ID UTF8 "0" CKA\_ISSUER MULTILINE\_OCTAL \060\114\061\013\060\011\006\003\125\004\006\023\002\113\122\061 \034\060\032\006\003\125\004\012\023\023\107\157\166\145\162\156 \155\145\156\164\040\157\146\040\113\157\162\145\141\061\015\060 \013\006\003\125\004\013\023\004\107\120\113\111\061\020\060\016 \006\003\125\004\003\023\007\122\157\157\164\040\103\101 END CKA\_SERIAL\_NUMBER MULTILINE\_OCTAL \002\020\074\302\201\113\000\347\122\115\233\252\107\267\341\141 \365\016 END CKA\_VALUE MULTILINE\_OCTAL \060\202\003\231\060\202\002\201\240\003\002\001\002\002\020\074 \302\201\113\000\347\122\115\233\252\107\267\341\141\365\016\060 \015\006\011\052\206\110\206\367\015\001\001\005\005\000\060\114 \061\013\060\011\006\003\125\004\006\023\002\113\122\061\034\060 \032\006\003\125\004\012\023\023\107\157\166\145\162\156\155\145 \156\164\040\157\146\040\113\157\162\145\141\061\015\060\013\006 \003\125\004\013\023\004\107\120\113\111\061\020\060\016\006\003 \125\004\003\023\007\122\157\157\164\040\103\101\060\036\027\015 \060\062\060\064\062\061\060\071\060\067\062\063\132\027\015\061 \062\060\064\062\061\060\071\060\067\062\063\132\060\114\061\013 \060\011\006\003\125\004\006\023\002\113\122\061\034\060\032\006

\003\125\004\012\023\023\107\157\166\145\162\156\155\145\156\164 \040\157\146\040\113\157\162\145\141\061\015\060\013\006\003\125 \004\013\023\004\107\120\113\111\061\020\060\016\006\003\125\004 \003\023\007\122\157\157\164\040\103\101\060\202\001\041\060\015 \006\011\052\206\110\206\367\015\001\001\001\005\000\003\202\001 \016\000\060\202\001\011\002\202\001\000\100\326\241\102\027\054 \125\100\337\232\172\303\221\364\343\275\221\053\365\333\134\146 \057\211\134\375\170\324\011\114\075\247\304\234\056\372\360\131 \266\275\264\322\215\050\010\253\257\023\101\256\200\102\364\353 \134\055\137\176\103\172\065\265\257\077\334\304\075\066\105\222 \262\270\176\015\274\254\307\301\144\330\336\155\316\263\244\216 \120\176\110\364\255\216\331\206\031\065\003\212\167\050\165\055 \202\133\112\354\245\313\161\002\364\104\061\203\112\171\354\316 \145\377\034\241\063\146\257\133\062\145\376\346\255\207\047\114 \375\117\030\011\230\144\176\077\316\067\126\363\302\340\306\231 \233\000\113\067\230\357\034\143\052\225\256\255\003\317\072\134 \042\016\075\331\365\160\161\166\373\104\317\053\000\041\046\160 \072\341\252\353\315\111\373\073\142\270\164\132\126\245\362\054 \222\076\265\000\274\204\277\140\343\102\156\215\243\340\144\266 \255\245\103\230\367\141\337\305\350\340\360\325\246\275\240\151 \157\162\156\216\215\017\313\366\370\353\366\314\133\163\235\325 \055\361\316\027\333\336\010\177\334\215\002\003\001\000\001\243 \170\060\166\060\037\006\003\125\035\043\004\030\060\026\200\024 \002\023\356\256\034\040\070\054\251\360\157\352\137\237\007\072 \223\357\107\164\060\035\006\003\125\035\016\004\026\004\024\002 \023\356\256\034\040\070\054\251\360\157\352\137\237\007\072\223 \357\107\164\060\016\006\003\125\035\017\001\001\377\004\004\003 \002\001\006\060\023\006\003\125\035\040\004\014\060\012\060\010 \006\004\125\035\040\000\060\000\060\017\006\003\125\035\023\001 \001\377\004\005\060\003\001\001\377\060\015\006\011\052\206\110 \206\367\015\001\001\005\005\000\003\202\001\001\000\001\250\251 \310\046\174\254\076\264\367\266\222\301\176\363\250\220\155\175 \027\314\150\014\104\302\345\014\122\370\261\002\117\312\071\073 \127\130\346\337\277\144\012\215\106\264\324\331\262\347\203\007 \255\113\375\021\277\357\347\231\300\211\335\270\304\247\350\055 \204\222\315\037\327\030\307\173\206\117\353\271\136\136\311\325 \260\340\364\372\366\244\301\220\346\155\334\366\016\113\341\357 \335\065\071\376\361\306\154\220\101\244\141\211\043\346\244\077 \143\147\272\361\236\167\343\016\355\052\173\343\172\045\163\110 \067\177\171\345\052\123\006\331\214\262\010\157\064\004\133\211 \166\007\253\054\243\050\001\377\023\122\164\240\023\123\221\146 \070\302\211\245\031\110\112\060\270\304\276\144\334\354\237\060 \131\232\146\305\226\037\175\023\060\352\175\012\337\326\275\202 \060\050\350\115\215\332\160\312\200\233\034\150\025\174\103\263 \212\365\057\151\004\206\027\017\060\242\217\321\066\327\215\031 \112\152\153\070\027\144\053\273\011\322\253\326\021\256\366\247 \271\053\220\147\212\052\004\332\066\223\033\174\076 END

CKA\_NSS\_MOZILLA\_CA\_POLICY CK\_BBOOL CK\_FALSE CKA\_NSS\_SERVER\_DISTRUST\_AFTER CK\_BBOOL CK\_FALSE CKA\_NSS\_EMAIL\_DISTRUST\_AFTER CK\_BBOOL CK\_FALSE

# Microsoft Code Signing Only Certificate

# Trust for "Root CA"

# Issuer: CN=Root CA,OU=GPKI,O=Government of Korea,C=KR

# Serial Number:3c:c2:81:4b:00:e7:52:4d:9b:aa:47:b7:e1:61:f5:0e

# Subject: CN=Root CA,OU=GPKI,O=Government of Korea,C=KR

# Not Valid Before: Sun Apr 21 09:07:23 2002

# Not Valid After: Sat Apr 21 09:07:23 2012

# Fingerprint (MD5): c7:bd:11:d6:91:8a:35:82:c5:36:66:01:7c:6f:47:79

# Fingerprint (SHA1): 63:4c:3b:02:30:cf:1b:78:b4:56:9f:ec:f2:c0:4a:86:52:ef:ef:0e

CKA\_CLASS CK\_OBJECT\_CLASS CKO\_NSS\_TRUST

CKA\_TOKEN CK\_BBOOL CK\_TRUE

CKA\_PRIVATE CK\_BBOOL CK\_FALSE

CKA\_MODIFIABLE CK\_BBOOL CK\_FALSE

CKA\_LABEL UTF8 "Root CA"

CKA\_CERT\_SHA1\_HASH MULTILINE\_OCTAL

\143\114\073\002\060\317\033\170\264\126\237\354\362\300\112\206

\122\357\357\016

END

CKA\_CERT\_MD5\_HASH MULTILINE\_OCTAL

\307\275\021\326\221\212\065\202\305\066\146\001\174\157\107\171 END

CKA\_ISSUER MULTILINE\_OCTAL

\060\114\061\013\060\011\006\003\125\004\006\023\002\113\122\061 \034\060\032\006\003\125\004\012\023\023\107\157\166\145\162\156 \155\145\156\164\040\157\146\040\113\157\162\145\141\061\015\060 \013\006\003\125\004\013\023\004\107\120\113\111\061\020\060\016 \006\003\125\004\003\023\007\122\157\157\164\040\103\101 END

CKA\_SERIAL\_NUMBER MULTILINE\_OCTAL

\002\020\074\302\201\113\000\347\122\115\233\252\107\267\341\141 \365\016

END

CKA\_TRUST\_SERVER\_AUTH CK\_TRUST CKT\_NSS\_MUST\_VERIFY\_TRUST CKA\_TRUST\_EMAIL\_PROTECTION CK\_TRUST CKT\_NSS\_MUST\_VERIFY\_TRUST CKA\_TRUST\_CODE\_SIGNING CK\_TRUST CKT\_NSS\_TRUSTED\_DELEGATOR CKA\_TRUST\_STEP\_UP\_APPROVED CK\_BBOOL CK\_FALSE

# Microsoft Code Signing Only Certificate

# Certificate "GPKIRootCA"

# Issuer: CN=GPKIRootCA,OU=GPKI,O=Government of Korea,C=KR

# Serial Number:45:f8:e0:e4:01:c5:3e:71:e6:bd:71:6d:97:9c:41:23

# Subject: CN=GPKIRootCA,OU=GPKI,O=Government of Korea,C=KR

# Not Valid Before: Thu Mar 15 06:00:04 2007

# Not Valid After: Wed Mar 15 06:00:04 2017

\370\340\344\001\305\076\161\346\275\161\155\227\234\101\043\060 \015\006\011\052\206\110\206\367\015\001\001\005\005\000\060\117 \061\013\060\011\006\003\125\004\006\023\002\113\122\061\034\060 \032\006\003\125\004\012\023\023\107\157\166\145\162\156\155\145 \156\164\040\157\146\040\113\157\162\145\141\061\015\060\013\006 \003\125\004\013\023\004\107\120\113\111\061\023\060\021\006\003 \125\004\003\023\012\107\120\113\111\122\157\157\164\103\101\060 \036\027\015\060\067\060\063\061\065\060\066\060\060\060\064\132 \027\015\061\067\060\063\061\065\060\066\060\060\060\064\132\060 \117\061\013\060\011\006\003\125\004\006\023\002\113\122\061\034 \060\032\006\003\125\004\012\023\023\107\157\166\145\162\156\155 \145\156\164\040\157\146\040\113\157\162\145\141\061\015\060\013 \006\003\125\004\013\023\004\107\120\113\111\061\023\060\021\006 \003\125\004\003\023\012\107\120\113\111\122\157\157\164\103\101 \060\202\001\041\060\015\006\011\052\206\110\206\367\015\001\001 \001\005\000\003\202\001\016\000\060\202\001\011\002\202\001\000 \132\053\101\025\233\333\166\046\001\360\124\162\013\207\023\037

\101\043 END CKA\_VALUE MULTILINE\_OCTAL \060\202\003\212\060\202\002\162\240\003\002\001\002\002\020\105

\060\117\061\013\060\011\006\003\125\004\006\023\002\113\122\061 \034\060\032\006\003\125\004\012\023\023\107\157\166\145\162\156 \155\145\156\164\040\157\146\040\113\157\162\145\141\061\015\060 \013\006\003\125\004\013\023\004\107\120\113\111\061\023\060\021 \006\003\125\004\003\023\012\107\120\113\111\122\157\157\164\103 \101

\002\020\105\370\340\344\001\305\076\161\346\275\161\155\227\234

CKA\_ID UTF8 "0"

CKA\_ISSUER MULTILINE\_OCTAL

CKA\_SERIAL\_NUMBER MULTILINE\_OCTAL

\101 END

END

\060\117\061\013\060\011\006\003\125\004\006\023\002\113\122\061 \034\060\032\006\003\125\004\012\023\023\107\157\166\145\162\156 \155\145\156\164\040\157\146\040\113\157\162\145\141\061\015\060 \013\006\003\125\004\013\023\004\107\120\113\111\061\023\060\021 \006\003\125\004\003\023\012\107\120\113\111\122\157\157\164\103

CKA\_LABEL UTF8 "GPKIRootCA" CKA\_CERTIFICATE\_TYPE CK\_CERTIFICATE\_TYPE CKC\_X\_509 CKA\_SUBJECT MULTILINE\_OCTAL

CKA\_MODIFIABLE CK\_BBOOL CK\_FALSE

CKA\_PRIVATE CK\_BBOOL CK\_FALSE

CKA\_TOKEN CK\_BBOOL CK\_TRUE

CKA\_CLASS CK\_OBJECT\_CLASS CKO\_CERTIFICATE

# Fingerprint (SHA1): 20:cb:59:4f:b4:ed:d8:95:76:3f:d5:25:4e:95:9a:66:74:c6:ee:b2

# Fingerprint (MD5): b4:81:9e:89:ac:17:24:fd:2a:42:85:27:1d:0c:2b:5d

\240\320\077\226\252\015\263\064\201\336\110\132\237\363\160\132 \302\361\072\236\004\360\116\224\171\227\341\364\265\024\114\327 \157\304\213\030\267\334\022\053\035\012\233\356\040\014\133\217 \377\371\257\202\236\230\106\320\075\135\050\363\227\026\301\134 \345\126\277\104\244\000\241\172\313\233\172\133\334\324\355\373 \362\240\002\147\000\036\104\345\212\001\334\245\243\116\376\326 \014\147\312\111\271\360\320\240\371\115\037\003\323\206\357\015 \205\165\115\363\355\373\315\152\146\004\127\364\127\233\254\146 \212\117\302\250\117\161\211\011\335\114\000\337\226\273\325\220 \012\264\266\152\155\306\277\323\231\051\377\142\360\020\332\105 \254\011\162\013\202\020\350\025\250\213\137\342\242\132\171\036 \302\147\375\351\104\127\013\003\320\041\025\121\260\000\363\217 \155\342\043\360\111\041\331\155\317\142\075\354\353\375\050\222 \001\077\172\243\162\174\353\363\256\347\370\012\354\156\255\172 \233\125\311\060\113\234\266\141\106\153\130\032\376\237\110\035 \002\003\001\000\001\243\143\060\141\060\037\006\003\125\035\043 \004\030\060\026\200\024\026\147\062\364\150\136\150\061\107\333 \355\354\316\141\056\232\044\106\304\175\060\035\006\003\125\035 \016\004\026\004\024\026\147\062\364\150\136\150\061\107\333\355 \354\316\141\056\232\044\106\304\175\060\016\006\003\125\035\017 \001\001\377\004\004\003\002\001\256\060\017\006\003\125\035\023 \001\001\377\004\005\060\003\001\001\377\060\015\006\011\052\206 \110\206\367\015\001\001\005\005\000\003\202\001\001\000\065\143 \122\306\140\030\034\267\302\301\132\130\002\354\007\325\241\220 \223\374\200\107\320\122\170\253\205\370\166\323\270\260\030\062 \240\266\220\150\023\146\075\157\257\216\334\366\243\304\316\071 \137\257\355\012\146\340\174\021\310\014\313\236\037\070\051\212 \213\336\310\143\056\307\264\322\316\066\221\224\340\117\204\222 \266\252\042\250\375\061\247\063\110\311\133\366\023\330\026\026 \353\037\077\245\116\006\223\072\331\006\145\060\226\372\215\006 \333\241\032\364\053\372\017\150\360\301\053\174\235\005\327\011 \102\073\322\057\221\220\374\016\153\070\133\262\165\251\127\234 \127\144\365\230\040\244\377\324\060\004\344\316\037\220\311\057 \301\337\132\126\270\313\252\252\264\277\353\270\367\042\112\115 \301\065\364\145\275\170\274\157\170\033\126\072\201\350\015\365 \302\245\027\060\323\215\127\167\313\245\301\114\261\060\335\064 \270\253\222\012\042\002\066\213\366\154\367\141\271\010\356\060 \255\032\250\104\361\056\062\354\203\242\110\110\072\147\137\351 \157\033\027\063\010\052\301\311\303\147\232\016\205\147 END

CKA\_NSS\_MOZILLA\_CA\_POLICY CK\_BBOOL CK\_FALSE CKA\_NSS\_SERVER\_DISTRUST\_AFTER CK\_BBOOL CK\_FALSE CKA\_NSS\_EMAIL\_DISTRUST\_AFTER CK\_BBOOL CK\_FALSE

# Microsoft Code Signing Only Certificate

# Trust for "GPKIRootCA"

# Issuer: CN=GPKIRootCA,OU=GPKI,O=Government of Korea,C=KR

# Serial Number:45:f8:e0:e4:01:c5:3e:71:e6:bd:71:6d:97:9c:41:23

# Subject: CN=GPKIRootCA,OU=GPKI,O=Government of Korea,C=KR # Not Valid Before: Thu Mar 15 06:00:04 2007 # Not Valid After: Wed Mar 15 06:00:04 2017 # Fingerprint (MD5): b4:81:9e:89:ac:17:24:fd:2a:42:85:27:1d:0c:2b:5d # Fingerprint (SHA1): 20:cb:59:4f:b4:ed:d8:95:76:3f:d5:25:4e:95:9a:66:74:c6:ee:b2 CKA\_CLASS CK\_OBJECT\_CLASS CKO\_NSS\_TRUST CKA\_TOKEN CK\_BBOOL CK\_TRUE CKA\_PRIVATE CK\_BBOOL CK\_FALSE CKA\_MODIFIABLE CK\_BBOOL CK\_FALSE CKA\_LABEL UTF8 "GPKIRootCA" CKA\_CERT\_SHA1\_HASH MULTILINE\_OCTAL \040\313\131\117\264\355\330\225\166\077\325\045\116\225\232\146 \164\306\356\262 END CKA\_CERT\_MD5\_HASH MULTILINE\_OCTAL \264\201\236\211\254\027\044\375\052\102\205\047\035\014\053\135 END CKA\_ISSUER MULTILINE\_OCTAL \060\117\061\013\060\011\006\003\125\004\006\023\002\113\122\061 \034\060\032\006\003\125\004\012\023\023\107\157\166\145\162\156 \155\145\156\164\040\157\146\040\113\157\162\145\141\061\015\060 \013\006\003\125\004\013\023\004\107\120\113\111\061\023\060\021 \006\003\125\004\003\023\012\107\120\113\111\122\157\157\164\103 \101 END CKA\_SERIAL\_NUMBER MULTILINE\_OCTAL \002\020\105\370\340\344\001\305\076\161\346\275\161\155\227\234 \101\043 END CKA TRUST\_SERVER\_AUTH CK\_TRUST CKT\_NSS\_MUST\_VERIFY\_TRUST CKA\_TRUST\_EMAIL\_PROTECTION CK\_TRUST CKT\_NSS\_MUST\_VERIFY\_TRUST CKA TRUST\_CODE\_SIGNING CK\_TRUST CKT\_NSS\_TRUSTED\_DELEGATOR CKA\_TRUST\_STEP\_UP\_APPROVED CK\_BBOOL CK\_FALSE # Microsoft Code Signing Only Certificate # Certificate "ACNLB" # Issuer: O=ACNLB,C=SI # Serial Number:3e:c3:86:8e # Subject: O=ACNLB,C=SI # Not Valid Before: Thu May 15 11:52:45 2003 # Not Valid After: Mon May 15 12:22:45 2023 # Fingerprint (MD5): ba:92:64:42:16:1f:cb:a1:16:48:1a:f6:40:5c:59:87

# Fingerprint (SHA1): 04:56:f2:3d:1e:9c:43:ae:cb:0d:80:7f:1c:06:47:55:1a:05:f4:56

CKA\_CLASS CK\_OBJECT\_CLASS CKO\_CERTIFICATE

CKA\_TOKEN CK\_BBOOL CK\_TRUE

CKA\_PRIVATE CK\_BBOOL CK\_FALSE

CKA\_MODIFIABLE CK\_BBOOL CK\_FALSE

CKA\_LABEL UTF8 "ACNLB"

CKA\_CERTIFICATE\_TYPE CK\_CERTIFICATE\_TYPE CKC\_X\_509 CKA\_SUBJECT MULTILINE\_OCTAL

\060\035\061\013\060\011\006\003\125\004\006\023\002\123\111\061 \016\060\014\006\003\125\004\012\023\005\101\103\116\114\102 END

CKA\_ID UTF8 "0"

CKA\_ISSUER MULTILINE\_OCTAL

\060\035\061\013\060\011\006\003\125\004\006\023\002\123\111\061 \016\060\014\006\003\125\004\012\023\005\101\103\116\114\102

END

CKA\_SERIAL\_NUMBER MULTILINE\_OCTAL

\002\004\076\303\206\216

END

CKA\_VALUE MULTILINE\_OCTAL

\060\202\003\267\060\202\002\237\240\003\002\001\002\002\004\076 \303\206\216\060\015\006\011\052\206\110\206\367\015\001\001\005 \005\000\060\035\061\013\060\011\006\003\125\004\006\023\002\123 \111\061\016\060\014\006\003\125\004\012\023\005\101\103\116\114 \102\060\036\027\015\060\063\060\065\061\065\061\061\065\062\064 \065\132\027\015\062\063\060\065\061\065\061\062\062\062\064\065 \132\060\035\061\013\060\011\006\003\125\004\006\023\002\123\111 \061\016\060\014\006\003\125\004\012\023\005\101\103\116\114\102 \060\202\001\042\060\015\006\011\052\206\110\206\367\015\001\001 \001\005\000\003\202\001\017\000\060\202\001\012\002\202\001\001 \000\277\166\165\075\014\174\100\072\146\137\115\214\373\335\074 \056\376\175\224\144\355\112\324\111\110\241\356\221\161\262\171 \310\216\053\037\252\360\062\264\050\262\243\302\165\117\244\351 \246\032\366\242\146\141\043\047\141\054\156\027\220\013\372\336 \036\161\122\002\051\004\231\171\254\300\260\300\146\230\230\021 \067\144\020\317\234\274\073\102\034\051\134\125\220\366\172\042 \116\126\257\067\150\277\164\072\154\074\306\230\314\140\041\277 \342\010\047\344\331\053\274\343\204\225\327\324\044\140\374\176 \055\057\235\041\353\235\221\306\273\244\321\353\311\022\255\243 \350\310\265\177\125\113\353\231\002\124\304\201\034\014\256\071 \344\152\172\005\330\116\160\240\372\003\167\263\256\330\270\024 \222\373\101\167\023\065\152\267\242\312\210\113\255\055\121\274 \166\232\154\273\100\275\347\044\114\042\246\346\375\116\010\173 \235\013\020\326\022\322\246\306\241\144\062\364\001\163\226\201 \342\110\260\301\050\143\075\073\347\147\254\156\305\024\365\027 \023\242\234\037\053\127\360\025\047\165\135\335\261\064\326\223 \021\002\003\001\000\001\243\201\376\060\201\373\060\021\006\011 \140\206\110\001\206\370\102\001\001\004\004\003\002\000\007\060 \077\006\003\125\035\037\004\070\060\066\060\064\240\062\240\060 \244\056\060\054\061\013\060\011\006\003\125\004\006\023\002\123 \111\061\016\060\014\006\003\125\004\012\023\005\101\103\116\114 \102\061\015\060\013\006\003\125\004\003\023\004\103\122\114\061 \060\053\006\003\125\035\020\004\044\060\042\200\017\062\060\060 \063\060\065\061\065\061\061\065\062\064\065\132\201\017\062\060

\062\063\060\065\061\065\061\062\062\062\064\065\132\060\013\006 \003\125\035\017\004\004\003\002\001\006\060\037\006\003\125\035 \043\004\030\060\026\200\024\314\273\273\206\326\157\370\276\264 \107\042\167\263\266\255\327\001\131\226\115\060\035\006\003\125 \035\016\004\026\004\024\314\273\273\206\326\157\370\276\264\107  $\042\167\263\266\255\327\001\131\226\115\060\014\006\003\125\035$ \023\004\005\060\003\001\001\377\060\035\006\011\052\206\110\206 \366\175\007\101\000\004\020\060\016\033\010\126\066\056\060\072 \064\056\060\003\002\004\220\060\015\006\011\052\206\110\206\367 \015\001\001\005\005\000\003\202\001\001\000\021\147\313\313\232 \153\040\041\335\157\151\203\325\077\015\272\223\025\227\116\160 \166\046\134\350\236\044\347\067\376\074\120\364\324\371\052\057 \014\023\241\135\004\274\320\260\351\302\003\027\205\005\141\075 \300\247\252\166\114\303\270\072\203\251\206\317\003\371\167\016 \053\262\075\166\033\145\321\152\161\140\161\333\273\270\172\216 \362\371\041\203\370\127\114\250\307\335\145\306\356\357\157\263 \266\231\273\264\303\320\253\137\262\240\176\335\164\041\054\303 \132\353\215\241\312\330\360\310\027\355\166\272\204\143\156\133 \271\265\312\155\327\374\064\071\200\057\272\117\337\215\330\374 \030\304\074\212\065\057\167\202\226\255\040\222\030\262\347\066 \364\256\062\164\270\107\321\330\017\330\054\313\152\302\000\165 \371\054\370\102\016\313\376\163\223\251\217\341\307\256\041\067 \363\312\271\014\264\347\211\176\161\034\126\064\040\303\361\064 \271\125\113\323\123\122\361\007\055\053\076\133\031\100\237\020 \355\323\051\063\305\257\017\020\126\207\332\073\310\261\355\070 \331\031\373\113\360\120\055\244\315\324\130 END

CKA\_NSS\_MOZILLA\_CA\_POLICY CK\_BBOOL CK\_FALSE CKA\_NSS\_SERVER\_DISTRUST\_AFTER CK\_BBOOL CK\_FALSE CKA\_NSS\_EMAIL\_DISTRUST\_AFTER CK\_BBOOL CK\_FALSE

# Microsoft Code Signing Only Certificate

# Trust for "ACNLB" # Issuer: O=ACNLB,C=SI # Serial Number:3e:c3:86:8e # Subject: O=ACNLB,C=SI # Not Valid Before: Thu May 15 11:52:45 2003 # Not Valid After: Mon May 15 12:22:45 2023 # Fingerprint (MD5): ba:92:64:42:16:1f:cb:a1:16:48:1a:f6:40:5c:59:87 # Fingerprint (SHA1): 04:56:f2:3d:1e:9c:43:ae:cb:0d:80:7f:1c:06:47:55:1a:05:f4:56 CKA\_CLASS CK\_OBJECT\_CLASS CKO\_NSS\_TRUST CKA\_TOKEN CK\_BBOOL CK\_TRUE CKA\_PRIVATE CK\_BBOOL CK\_FALSE CKA\_MODIFIABLE CK\_BBOOL CK\_FALSE CKA\_LABEL UTF8 "ACNLB" CKA CERT SHA1 HASH MULTILINE OCTAL \004\126\362\075\036\234\103\256\313\015\200\177\034\006\107\125 \032\005\364\126

END CKA\_CERT\_MD5\_HASH MULTILINE\_OCTAL \272\222\144\102\026\037\313\241\026\110\032\366\100\134\131\207 END CKA\_ISSUER MULTILINE\_OCTAL \060\035\061\013\060\011\006\003\125\004\006\023\002\123\111\061 \016\060\014\006\003\125\004\012\023\005\101\103\116\114\102 END CKA\_SERIAL\_NUMBER MULTILINE\_OCTAL \002\004\076\303\206\216 END CKA\_TRUST\_SERVER\_AUTH CK\_TRUST CKT\_NSS\_MUST\_VERIFY\_TRUST CKA\_TRUST\_EMAIL\_PROTECTION CK\_TRUST CKT\_NSS\_MUST\_VERIFY\_TRUST CKA\_TRUST\_CODE\_SIGNING CK\_TRUST CKT\_NSS\_TRUSTED\_DELEGATOR CKA\_TRUST\_STEP\_UP\_APPROVED CK\_BBOOL CK\_FALSE # Microsoft Code Signing Only Certificate # Certificate "state-institutions" # Issuer: OU=sigen-ca,O=state-institutions,C=si # Serial Number:3b:3c:f9:c9 # Subject: OU=sigen-ca,O=state-institutions,C=si # Not Valid Before: Fri Jun 29 21:27:46 2001 # Not Valid After: Tue Jun 29 21:57:46 2021 # Fingerprint (MD5): 49:ef:a6:a1:f0:de:8e:a7:6a:ee:5b:7d:1e:5f:c4:46 # Fingerprint (SHA1): 3e:42:a1:87:06:bd:0c:9c:cf:59:47:50:d2:e4:d6:ab:00:48:fd:c4 CKA\_CLASS CK\_OBJECT\_CLASS CKO\_CERTIFICATE CKA\_TOKEN CK\_BBOOL CK\_TRUE CKA\_PRIVATE CK\_BBOOL CK\_FALSE CKA\_MODIFIABLE CK\_BBOOL CK\_FALSE CKA\_LABEL UTF8 "state-institutions" CKA\_CERTIFICATE\_TYPE CK\_CERTIFICATE\_TYPE CKC\_X\_509 CKA\_SUBJECT MULTILINE\_OCTAL

\060\075\061\013\060\011\006\003\125\004\006\023\002\163\151\061

\033\060\031\006\003\125\004\012\023\022\163\164\141\164\145\055 \151\156\163\164\151\164\165\164\151\157\156\163\061\021\060\017

\006\003\125\004\013\023\010\163\151\147\145\156\055\143\141

END

CKA\_ID UTF8 "0"

CKA\_ISSUER MULTILINE\_OCTAL

\060\075\061\013\060\011\006\003\125\004\006\023\002\163\151\061 \033\060\031\006\003\125\004\012\023\022\163\164\141\164\145\055 \151\156\163\164\151\164\165\164\151\157\156\163\061\021\060\017 \006\003\125\004\013\023\010\163\151\147\145\156\055\143\141 END

CKA\_SERIAL\_NUMBER MULTILINE\_OCTAL \002\004\073\074\371\311 END CKA\_VALUE MULTILINE\_OCTAL

\060\202\004\031\060\202\003\001\240\003\002\001\002\002\004\073 \074\371\311\060\015\006\011\052\206\110\206\367\015\001\001\005 \005\000\060\075\061\013\060\011\006\003\125\004\006\023\002\163 \151\061\033\060\031\006\003\125\004\012\023\022\163\164\141\164 \145\055\151\156\163\164\151\164\165\164\151\157\156\163\061\021 \060\017\006\003\125\004\013\023\010\163\151\147\145\156\055\143 \141\060\036\027\015\060\061\060\066\062\071\062\061\062\067\064 \066\132\027\015\062\061\060\066\062\071\062\061\065\067\064\066 \132\060\075\061\013\060\011\006\003\125\004\006\023\002\163\151 \061\033\060\031\006\003\125\004\012\023\022\163\164\141\164\145 \055\151\156\163\164\151\164\165\164\151\157\156\163\061\021\060 \017\006\003\125\004\013\023\010\163\151\147\145\156\055\143\141 \060\202\001\042\060\015\006\011\052\206\110\206\367\015\001\001 \001\005\000\003\202\001\017\000\060\202\001\012\002\202\001\001 \000\260\345\145\262\300\254\144\226\362\210\033\263\355\236\344 \002\306\117\053\210\316\056\212\121\200\165\257\020\133\362\313 \070\146\233\242\016\155\064\107\226\245\222\021\257\366\065\107 \242\167\042\014\316\026\210\142\252\323\111\156\030\274\056\104 \330\276\306\236\302\032\031\254\101\216\374\060\007\002\362\306 \152\324\133\043\000\357\101\064\330\244\163\143\337\042\222\063 \204\001\245\215\363\203\134\372\270\324\172\065\337\354\370\155 \017\340\114\355\255\234\072\175\206\326\245\010\224\276\175\172 \021\037\376\205\077\124\132\210\143\207\234\245\261\247\116\315 \267\104\163\257\317\212\111\153\037\343\315\327\111\115\132\053 \027\346\134\166\263\273\162\271\157\047\322\233\211\025\210\337 \020\137\166\041\001\152\307\025\061\012\321\234\130\370\050\026 \005\155\331\116\331\241\327\007\040\313\113\046\211\115\222\262 \247\272\226\350\343\130\217\042\234\001\226\132\304\367\061\115 \013\111\265\341\170\141\342\124\030\006\273\236\124\064\176\014 \076\353\356\265\200\037\335\026\204\035\150\070\146\147\163\370 \221\002\003\001\000\001\243\202\001\037\060\202\001\033\060\021 \006\011\140\206\110\001\206\370\102\001\001\004\004\003\002\000 \007\060\137\006\003\125\035\037\004\130\060\126\060\124\240\122 \240\120\244\116\060\114\061\013\060\011\006\003\125\004\006\023 \002\163\151\061\033\060\031\006\003\125\004\012\023\022\163\164 \141\164\145\055\151\156\163\164\151\164\165\164\151\157\156\163 \061\021\060\017\006\003\125\004\013\023\010\163\151\147\145\156 \055\143\141\061\015\060\013\006\003\125\004\003\023\004\103\122 \114\061\060\053\006\003\125\035\020\004\044\060\042\200\017\062 \060\060\061\060\066\062\071\062\061\062\067\064\066\132\201\017 \062\060\062\061\060\066\062\071\062\061\065\067\064\066\132\060 \013\006\003\125\035\017\004\004\003\002\001\006\060\037\006\003 \125\035\043\004\030\060\026\200\024\161\173\212\006\037\061\005 \125\253\140\022\167\107\040\036\003\210\030\354\211\060\035\006 \003\125\035\016\004\026\004\024\161\173\212\006\037\061\005\125 \253\140\022\167\107\040\036\003\210\030\354\211\060\014\006\003 \125\035\023\004\005\060\003\001\001\377\060\035\006\011\052\206 \110\206\366\175\007\101\000\004\020\060\016\033\010\126\065\056

\060\072\064\056\060\003\002\004\220\060\015\006\011\052\206\110 \206\367\015\001\001\005\005\000\003\202\001\001\000\000\272\143 \064\363\030\030\356\256\176\215\222\307\065\365\302\023\324\326 \000\252\041\062\026\326\320\133\372\051\260\215\372\027\167\222 \371\245\266\366\371\207\077\006\017\040\356\142\075\064\367\251 \057\307\251\073\320\047\210\114\254\335\311\251\345\132\130\205 \327\022\065\075\334\260\202\133\162\364\273\163\267\373\376\070 \041\230\004\200\262\210\142\017\036\254\072\026\251\346\263\012 \366\025\020\105\003\243\227\342\315\254\020\334\371\000\036\277 \163\154\103\354\167\042\026\006\057\226\203\211\173\260\270\123 \104\101\010\334\200\037\005\333\031\011\166\207\276\065\235\116 \041\113\264\223\301\150\072\235\137\066\376\241\256\060\054\113 \336\170\044\072\130\326\026\103\357\235\231\070\213\052\230\376 \060\321\302\352\326\257\045\325\245\166\013\271\357\100\071\056 \366\353\337\062\136\035\175\207\265\104\314\002\071\322\046\225 \162\330\157\205\103\250\217\016\243\106\316\327\316\350\271\126 \251\370\211\027\022\037\103\111\006\172\062\347\077\276\157\171 \276\326\063\327\114\074\050\374\022\361\166\166\030 END

CKA\_NSS\_MOZILLA\_CA\_POLICY CK\_BBOOL CK\_FALSE CKA\_NSS\_SERVER\_DISTRUST\_AFTER CK\_BBOOL CK\_FALSE CKA\_NSS\_EMAIL\_DISTRUST\_AFTER CK\_BBOOL CK\_FALSE

# Microsoft Code Signing Only Certificate

# Trust for "state-institutions"

# Issuer: OU=sigen-ca,O=state-institutions,C=si

# Serial Number:3b:3c:f9:c9

# Subject: OU=sigen-ca,O=state-institutions,C=si

# Not Valid Before: Fri Jun 29 21:27:46 2001

# Not Valid After: Tue Jun 29 21:57:46 2021

# Fingerprint (MD5): 49:ef:a6:a1:f0:de:8e:a7:6a:ee:5b:7d:1e:5f:c4:46

# Fingerprint (SHA1): 3e:42:a1:87:06:bd:0c:9c:cf:59:47:50:d2:e4:d6:ab:00:48:fd:c4

CKA\_CLASS CK\_OBJECT\_CLASS CKO\_NSS\_TRUST

CKA\_TOKEN CK\_BBOOL CK\_TRUE

CKA\_PRIVATE CK\_BBOOL CK\_FALSE

CKA\_MODIFIABLE CK\_BBOOL CK\_FALSE

CKA\_LABEL UTF8 "state-institutions"

CKA\_CERT\_SHA1\_HASH MULTILINE\_OCTAL

\076\102\241\207\006\275\014\234\317\131\107\120\322\344\326\253

\000\110\375\304

END

CKA\_CERT\_MD5\_HASH MULTILINE\_OCTAL

\111\357\246\241\360\336\216\247\152\356\133\175\036\137\304\106 END

CKA\_ISSUER MULTILINE\_OCTAL

\060\075\061\013\060\011\006\003\125\004\006\023\002\163\151\061 \033\060\031\006\003\125\004\012\023\022\163\164\141\164\145\055 \151\156\163\164\151\164\165\164\151\157\156\163\061\021\060\017

\006\003\125\004\013\023\010\163\151\147\145\156\055\143\141 END CKA\_SERIAL\_NUMBER MULTILINE\_OCTAL \002\004\073\074\371\311 END CKA\_TRUST\_SERVER\_AUTH CK\_TRUST CKT\_NSS\_MUST\_VERIFY\_TRUST CKA TRUST\_EMAIL\_PROTECTION CK\_TRUST CKT\_NSS\_MUST\_VERIFY\_TRUST CKA\_TRUST\_CODE\_SIGNING CK\_TRUST CKT\_NSS\_TRUSTED\_DELEGATOR CKA\_TRUST\_STEP\_UP\_APPROVED CK\_BBOOL CK\_FALSE # Microsoft Code Signing Only Certificate # Certificate "SECOM Trust Systems CO.,LTD." # Issuer: OU=Security Communication EV RootCA1,O=SECOM Trust Systems CO.\,LTD.,C=JP # Serial Number: 0 (0x0) # Subject: OU=Security Communication EV RootCA1,O=SECOM Trust Systems CO.\,LTD.,C=JP # Not Valid Before: Wed Jun 06 02:12:32 2007 # Not Valid After: Sat Jun 06 02:12:32 2037 # Fingerprint (MD5): 22:2d:a6:01:ea:7c:0a:f7:f0:6c:56:43:3f:77:76:d3 # Fingerprint (SHA1): fe:b8:c4:32:dc:f9:76:9a:ce:ae:3d:d8:90:8f:fd:28:86:65:64:7d CKA\_CLASS CK\_OBJECT\_CLASS CKO\_CERTIFICATE CKA\_TOKEN CK\_BBOOL CK\_TRUE CKA\_PRIVATE CK\_BBOOL CK\_FALSE CKA\_MODIFIABLE CK\_BBOOL CK\_FALSE CKA\_LABEL UTF8 "SECOM Trust Systems CO.,LTD." CKA\_CERTIFICATE\_TYPE CK\_CERTIFICATE\_TYPE CKC\_X\_509 CKA\_SUBJECT MULTILINE\_OCTAL \060\140\061\013\060\011\006\003\125\004\006\023\002\112\120\061 \045\060\043\006\003\125\004\012\023\034\123\105\103\117\115\040 \124\162\165\163\164\040\123\171\163\164\145\155\163\040\103\117 \056\054\114\124\104\056\061\052\060\050\006\003\125\004\013\023 \041\123\145\143\165\162\151\164\171\040\103\157\155\155\165\156 \151\143\141\164\151\157\156\040\105\126\040\122\157\157\164\103 \101\061 END CKA\_ID UTF8 "0" CKA\_ISSUER MULTILINE\_OCTAL \060\140\061\013\060\011\006\003\125\004\006\023\002\112\120\061 \045\060\043\006\003\125\004\012\023\034\123\105\103\117\115\040 \124\162\165\163\164\040\123\171\163\164\145\155\163\040\103\117 \056\054\114\124\104\056\061\052\060\050\006\003\125\004\013\023 \041\123\145\143\165\162\151\164\171\040\103\157\155\155\165\156 \151\143\141\164\151\157\156\040\105\126\040\122\157\157\164\103 \101\061 END CKA\_SERIAL\_NUMBER MULTILINE\_OCTAL \002\001\000 END CKA\_VALUE MULTILINE\_OCTAL

\060\202\003\175\060\202\002\145\240\003\002\001\002\002\001\000 \060\015\006\011\052\206\110\206\367\015\001\001\005\005\000\060 \140\061\013\060\011\006\003\125\004\006\023\002\112\120\061\045 \060\043\006\003\125\004\012\023\034\123\105\103\117\115\040\124 \162\165\163\164\040\123\171\163\164\145\155\163\040\103\117\056 \054\114\124\104\056\061\052\060\050\006\003\125\004\013\023\041 \123\145\143\165\162\151\164\171\040\103\157\155\155\165\156\151 \143\141\164\151\157\156\040\105\126\040\122\157\157\164\103\101 \061\060\036\027\015\060\067\060\066\060\066\060\062\061\062\063 \062\132\027\015\063\067\060\066\060\066\060\062\061\062\063\062 \132\060\140\061\013\060\011\006\003\125\004\006\023\002\112\120 \061\045\060\043\006\003\125\004\012\023\034\123\105\103\117\115 \040\124\162\165\163\164\040\123\171\163\164\145\155\163\040\103 \117\056\054\114\124\104\056\061\052\060\050\006\003\125\004\013 \023\041\123\145\143\165\162\151\164\171\040\103\157\155\155\165 \156\151\143\141\164\151\157\156\040\105\126\040\122\157\157\164 \103\101\061\060\202\001\042\060\015\006\011\052\206\110\206\367 \015\001\001\001\005\000\003\202\001\017\000\060\202\001\012\002 \202\001\001\000\274\177\354\127\233\044\340\376\234\272\102\171 \251\210\212\372\200\340\365\007\051\103\352\216\012\064\066\215 \034\372\247\265\071\170\377\227\165\367\057\344\252\153\004\204 \104\312\246\342\150\216\375\125\120\142\017\244\161\016\316\007 \070\055\102\205\120\255\074\226\157\213\325\242\016\317\336\111 \211\075\326\144\056\070\345\036\154\265\127\212\236\357\110\016 \315\172\151\026\207\104\265\220\344\006\235\256\241\004\227\130 \171\357\040\112\202\153\214\042\277\354\037\017\351\204\161\355 \361\016\344\270\030\023\314\126\066\135\321\232\036\121\153\071 \156\140\166\210\064\013\363\263\321\260\235\312\141\342\144\035 \301\106\007\270\143\335\036\063\145\263\216\011\125\122\075\265 \275\377\007\353\255\141\125\030\054\251\151\230\112\252\100\305 \063\024\145\164\000\371\221\336\257\003\110\305\100\124\334\017 \204\220\150\040\305\222\226\334\056\345\002\105\252\300\137\124 \370\155\352\111\317\135\154\113\257\357\232\302\126\134\306\065 \126\102\152\060\137\302\253\366\342\075\077\263\311\021\217\061 \114\327\237\111\002\003\001\000\001\243\102\060\100\060\035\006 \003\125\035\016\004\026\004\024\065\112\365\115\257\077\327\202 \070\254\253\161\145\027\165\214\235\125\223\346\060\016\006\003 \125\035\017\001\001\377\004\004\003\002\001\006\060\017\006\003 \125\035\023\001\001\377\004\005\060\003\001\001\377\060\015\006 \011\052\206\110\206\367\015\001\001\005\005\000\003\202\001\001 \000\250\207\351\354\370\100\147\135\303\301\146\307\100\113\227 \374\207\023\220\132\304\357\240\312\137\213\267\247\267\361\326 \265\144\267\212\263\270\033\314\332\373\254\146\210\101\316\350 \374\344\333\036\210\246\355\047\120\033\002\060\044\106\171\376 \004\207\160\227\100\163\321\300\301\127\031\232\151\245\047\231 \253\235\142\204\366\121\301\054\311\043\025\330\050\267\253\045 \023\265\106\341\206\002\377\046\214\304\210\222\035\126\376\031 \147\362\125\344\200\243\153\234\253\167\341\121\161\015\040\333

\020\232\333\275\166\171\007\167\231\050\255\232\136\332\261\117 \104\054\065\216\245\226\307\375\203\360\130\306\171\326\230\174 \250\215\376\206\076\007\026\222\341\173\347\035\354\063\166\176 \102\056\112\205\371\221\211\150\204\003\201\245\233\232\276\343 \067\305\124\253\126\073\030\055\101\244\014\370\102\333\231\240 \340\162\157\273\135\341\026\117\123\012\144\371\116\364\277\116 \124\275\170\154\210\352\277\234\023\044\302\160\151\242\177\017 \310\074\255\010\311\260\230\100\243\052\347\210\203\355\167\217  $\backslash$ 164 END

CKA\_NSS\_MOZILLA\_CA\_POLICY CK\_BBOOL CK\_FALSE CKA\_NSS\_SERVER\_DISTRUST\_AFTER CK\_BBOOL CK\_FALSE CKA\_NSS\_EMAIL\_DISTRUST\_AFTER CK\_BBOOL CK\_FALSE

# Microsoft Code Signing Only Certificate

# Trust for "SECOM Trust Systems CO.,LTD."

# Issuer: OU=Security Communication EV RootCA1,O=SECOM Trust Systems CO.\,LTD.,C=JP

# Serial Number: 0 (0x0)

# Subject: OU=Security Communication EV RootCA1,O=SECOM Trust Systems CO.\,LTD.,C=JP

# Not Valid Before: Wed Jun 06 02:12:32 2007

# Not Valid After: Sat Jun 06 02:12:32 2037

# Fingerprint (MD5): 22:2d:a6:01:ea:7c:0a:f7:f0:6c:56:43:3f:77:76:d3

# Fingerprint (SHA1): fe:b8:c4:32:dc:f9:76:9a:ce:ae:3d:d8:90:8f:fd:28:86:65:64:7d

CKA\_CLASS CK\_OBJECT\_CLASS CKO\_NSS\_TRUST

CKA\_TOKEN CK\_BBOOL CK\_TRUE

CKA\_PRIVATE CK\_BBOOL CK\_FALSE

CKA\_MODIFIABLE CK\_BBOOL CK\_FALSE

CKA\_LABEL UTF8 "SECOM Trust Systems CO.,LTD."

CKA\_CERT\_SHA1\_HASH MULTILINE\_OCTAL

\376\270\304\062\334\371\166\232\316\256\075\330\220\217\375\050

\206\145\144\175

END

CKA\_CERT\_MD5\_HASH MULTILINE\_OCTAL

\042\055\246\001\352\174\012\367\360\154\126\103\077\167\166\323 END

CKA\_ISSUER MULTILINE\_OCTAL

```
\060\140\061\013\060\011\006\003\125\004\006\023\002\112\120\061
\045\060\043\006\003\125\004\012\023\034\123\105\103\117\115\040
\124\162\165\163\164\040\123\171\163\164\145\155\163\040\103\117
\056\054\114\124\104\056\061\052\060\050\006\003\125\004\013\023
\041\123\145\143\165\162\151\164\171\040\103\157\155\155\165\156
\151\143\141\164\151\157\156\040\105\126\040\122\157\157\164\103
\101\061
END
CKA_SERIAL_NUMBER MULTILINE_OCTAL
```
\002\001\000

END

CKA\_TRUST\_SERVER\_AUTH CK\_TRUST CKT\_NSS\_MUST\_VERIFY\_TRUST

## CKA TRUST\_EMAIL\_PROTECTION CK\_TRUST CKT\_NSS\_MUST\_VERIFY\_TRUST CKA TRUST\_CODE\_SIGNING CK\_TRUST CKT\_NSS\_TRUSTED\_DELEGATOR CKA\_TRUST\_STEP\_UP\_APPROVED CK\_BBOOL CK\_FALSE

# Microsoft Code Signing Only Certificate

# Certificate "D-TRUST Qualified Root CA 1 2007:PN" # Issuer: CN=D-TRUST Qualified Root CA 1 2007:PN,O=D-Trust GmbH,C=DE # Serial Number: 206554 (0x326da) # Subject: CN=D-TRUST Qualified Root CA 1 2007:PN,O=D-Trust GmbH,C=DE # Not Valid Before: Fri Jun 08 11:47:46 2007 # Not Valid After: Fri Jun 08 11:47:46 2012 # Fingerprint (MD5): b7:b0:d1:ec:1a:03:3e:ce:a9:15:11:cc:b1:6f:b2:ae # Fingerprint (SHA1): e3:d7:36:06:99:6c:df:ef:61:fa:04:c3:35:e9:8e:a9:61:04:26:4a CKA\_CLASS CK\_OBJECT\_CLASS CKO\_CERTIFICATE CKA\_TOKEN CK\_BBOOL CK\_TRUE CKA\_PRIVATE CK\_BBOOL CK\_FALSE CKA\_MODIFIABLE CK\_BBOOL CK\_FALSE CKA\_LABEL UTF8 "D-TRUST Qualified Root CA 1 2007:PN" CKA\_CERTIFICATE\_TYPE CK\_CERTIFICATE\_TYPE CKC\_X\_509 CKA\_SUBJECT MULTILINE\_OCTAL \060\122\061\013\060\011\006\003\125\004\006\023\002\104\105\061 \025\060\023\006\003\125\004\012\014\014\104\055\124\162\165\163 \164\040\107\155\142\110\061\054\060\052\006\003\125\004\003\014 \043\104\055\124\122\125\123\124\040\121\165\141\154\151\146\151 \145\144\040\122\157\157\164\040\103\101\040\061\040\062\060\060 \067\072\120\116 END CKA\_ID UTF8 "0" CKA\_ISSUER MULTILINE\_OCTAL \060\122\061\013\060\011\006\003\125\004\006\023\002\104\105\061 \025\060\023\006\003\125\004\012\014\014\104\055\124\162\165\163 \164\040\107\155\142\110\061\054\060\052\006\003\125\004\003\014 \043\104\055\124\122\125\123\124\040\121\165\141\154\151\146\151 \145\144\040\122\157\157\164\040\103\101\040\061\040\062\060\060 \067\072\120\116 END CKA\_SERIAL\_NUMBER MULTILINE\_OCTAL \002\003\003\046\332 END CKA\_VALUE MULTILINE\_OCTAL \060\202\004\347\060\202\003\317\240\003\002\001\002\002\003\003 \046\332\060\015\006\011\052\206\110\206\367\015\001\001\005\005 \000\060\122\061\013\060\011\006\003\125\004\006\023\002\104\105 \061\025\060\023\006\003\125\004\012\014\014\104\055\124\162\165 \163\164\040\107\155\142\110\061\054\060\052\006\003\125\004\003 \014\043\104\055\124\122\125\123\124\040\121\165\141\154\151\146 \151\145\144\040\122\157\157\164\040\103\101\040\061\040\062\060 \060\067\072\120\116\060\036\027\015\060\067\060\066\060\070\061

\061\064\067\064\066\132\027\015\061\062\060\066\060\070\061\061 \064\067\064\066\132\060\122\061\013\060\011\006\003\125\004\006 \023\002\104\105\061\025\060\023\006\003\125\004\012\014\014\104 \055\124\162\165\163\164\040\107\155\142\110\061\054\060\052\006 \003\125\004\003\014\043\104\055\124\122\125\123\124\040\121\165 \141\154\151\146\151\145\144\040\122\157\157\164\040\103\101\040 \061\040\062\060\060\067\072\120\116\060\202\001\044\060\015\006 \011\052\206\110\206\367\015\001\001\001\005\000\003\202\001\021 \000\060\202\001\014\002\202\001\001\000\211\331\377\323\377\067 \374\127\210\025\140\301\275\057\150\020\200\267\055\131\245\242 \112\307\012\326\057\216\100\067\173\052\062\252\306\266\023\015 \040\347\117\376\077\016\156\255\371\124\317\153\005\013\376\151 \362\372\274\201\077\336\355\263\063\273\071\054\164\304\064\366 \264\372\303\323\322\130\312\171\160\217\143\343\225\064\370\071 \127\237\001\164\213\227\234\255\352\034\273\145\375\112\346\044 \070\111\076\236\262\306\120\343\134\326\073\351\207\071\167\331 \244\036\007\050\240\135\222\207\053\114\213\165\305\100\003\275 \077\100\015\224\074\073\024\247\340\256\162\275\053\353\322\361 \260\336\010\342\321\244\021\326\070\302\116\362\022\167\037\317 \110\106\013\370\027\063\233\203\037\010\270\005\347\106\123\113 \210\173\207\374\322\243\075\105\162\351\016\031\264\005\212\152 \037\067\014\017\014\314\310\250\271\133\002\272\363\270\243\015 \017\303\024\353\153\173\067\201\352\236\130\321\260\267\107\113 \005\061\004\351\114\012\241\300\222\024\275\043\067\322\041\366 \344\300\354\116\231\177\215\215\350\121\002\005\000\351\314\105 \051\243\202\001\302\060\202\001\276\060\017\006\003\125\035\023 \001\001\377\004\005\060\003\001\001\377\060\035\006\003\125\035 \016\004\026\004\024\054\114\366\232\052\237\050\202\001\301\231 \006\021\257\263\113\174\267\232\376\060\070\006\010\053\006\001 \005\005\007\001\001\004\054\060\052\060\050\006\010\053\006\001 \005\005\007\060\001\206\034\150\164\164\160\072\057\057\161\165 \141\154\056\157\143\163\160\056\144\055\164\162\165\163\164\056 \156\145\164\060\027\006\003\125\035\040\004\020\060\016\060\014 \006\012\053\006\001\004\001\245\064\002\037\001\060\063\006\003 \125\035\021\004\054\060\052\201\020\151\156\146\157\100\144\055 \164\162\165\163\164\056\156\145\164\206\026\150\164\164\160\072 \057\057\167\167\167\056\144\055\164\162\165\163\164\056\156\156\145 \164\060\030\006\010\053\006\001\005\005\007\001\003\004\014\060 \012\060\010\006\006\004\000\216\106\001\001\060\016\006\003\125 \035\017\001\001\377\004\004\003\002\001\006\060\201\331\006\003 \125\035\037\004\201\321\060\201\316\060\201\313\240\201\310\240 \201\305\206\177\154\144\141\160\072\057\057\144\151\162\145\143 \164\157\162\171\056\144\055\164\162\165\163\164\056\156\145\164 \057\103\116\075\104\055\124\122\125\123\124\045\062\060\121\165 \141\154\151\146\151\145\144\045\062\060\122\157\157\164\045\062 \060\103\101\045\062\060\061\045\062\060\062\060\060\067\045\063 \101\120\116\054\117\075\104\055\124\162\165\163\164\045\062\060 \107\155\142\110\054\103\075\104\105\077\143\145\162\164\151\146

\151\143\141\164\145\162\145\166\157\143\141\164\151\157\156\154 \151\163\164\206\102\150\164\164\160\072\057\057\167\167\167\056 \144\055\164\162\165\163\164\056\156\145\164\057\143\162\154\057 \144\055\164\162\165\163\164\137\161\165\141\154\151\146\151\145 \144\137\162\157\157\164\137\143\141\137\061\137\062\060\060\067 \137\160\156\056\143\162\154\060\015\006\011\052\206\110\206\367 \015\001\001\005\005\000\003\202\001\001\000\151\251\361\204\310 \266\006\235\032\027\007\145\363\252\107\234\367\162\252\075\257 \046\146\345\024\041\016\316\033\211\076\212\124\310\377\066\311 \035\054\212\021\345\315\307\162\244\204\133\036\133\303\065\065 \261\261\155\113\252\010\324\331\324\342\375\007\113\344\126\133 \366\312\160\310\165\272\234\176\104\016\005\212\375\326\033\164 \323\273\322\345\132\344\332\366\017\262\037\215\124\314\025\145 \376\166\032\054\020\271\306\324\044\046\073\014\255\150\111\157 \143\254\254\130\136\326\027\271\006\150\014\264\060\314\341\267 \346\077\300\356\322\017\115\240\330\242\137\174\200\310\340\027 \212\124\367\105\010\162\167\112\113\263\051\240\223\240\341\312 \103\301\163\055\273\332\264\222\361\134\346\020\046\325\210\361 \206\347\076\033\142\047\046\314\273\316\314\060\336\317\330\272 \377\214\202\067\036\154\105\204\331\043\265\206\226\227\016\307 \252\042\215\117\242\373\051\003\260\032\334\020\124\143\275\234 \326\236\234\344\037\062\227\220\320\327\232\273\171\243\043\217 \264\165\256\144\310\167\227\372\054\043\215 END

CKA\_NSS\_MOZILLA\_CA\_POLICY CK\_BBOOL CK\_FALSE CKA\_NSS\_SERVER\_DISTRUST\_AFTER CK\_BBOOL CK\_FALSE CKA\_NSS\_EMAIL\_DISTRUST\_AFTER CK\_BBOOL CK\_FALSE

# Microsoft Code Signing Only Certificate

# Trust for "D-TRUST Qualified Root CA 1 2007:PN"

# Issuer: CN=D-TRUST Qualified Root CA 1 2007:PN,O=D-Trust GmbH,C=DE

# Serial Number: 206554 (0x326da)

# Subject: CN=D-TRUST Qualified Root CA 1 2007:PN,O=D-Trust GmbH,C=DE

# Not Valid Before: Fri Jun 08 11:47:46 2007

# Not Valid After: Fri Jun 08 11:47:46 2012

# Fingerprint (MD5): b7:b0:d1:ec:1a:03:3e:ce:a9:15:11:cc:b1:6f:b2:ae

# Fingerprint (SHA1): e3:d7:36:06:99:6c:df:ef:61:fa:04:c3:35:e9:8e:a9:61:04:26:4a

CKA\_CLASS CK\_OBJECT\_CLASS CKO\_NSS\_TRUST

CKA\_TOKEN CK\_BBOOL CK\_TRUE

CKA\_PRIVATE CK\_BBOOL CK\_FALSE

CKA\_MODIFIABLE CK\_BBOOL CK\_FALSE

CKA\_LABEL UTF8 "D-TRUST Qualified Root CA 1 2007:PN"

CKA\_CERT\_SHA1\_HASH MULTILINE\_OCTAL

\343\327\066\006\231\154\337\357\141\372\004\303\065\351\216\251

\141\004\046\112

END

CKA\_CERT\_MD5\_HASH MULTILINE\_OCTAL

\267\260\321\354\032\003\076\316\251\025\021\314\261\157\262\256

### END

CKA\_ISSUER MULTILINE\_OCTAL

\060\122\061\013\060\011\006\003\125\004\006\023\002\104\105\061 \025\060\023\006\003\125\004\012\014\014\104\055\124\162\165\163 \164\040\107\155\142\110\061\054\060\052\006\003\125\004\003\014 \043\104\055\124\122\125\123\124\040\121\165\141\154\151\146\151 \145\144\040\122\157\157\164\040\103\101\040\061\040\062\060\060 \067\072\120\116

END

CKA\_SERIAL\_NUMBER MULTILINE\_OCTAL

\002\003\003\046\332

END

CKA\_TRUST\_SERVER\_AUTH CK\_TRUST CKT\_NSS\_MUST\_VERIFY\_TRUST CKA\_TRUST\_EMAIL\_PROTECTION CK\_TRUST CKT\_NSS\_MUST\_VERIFY\_TRUST CKA\_TRUST\_CODE\_SIGNING CK\_TRUST CKT\_NSS\_TRUSTED\_DELEGATOR CKA TRUST STEP UP APPROVED CK\_BBOOL CK\_FALSE

# Microsoft Code Signing Only Certificate

# Certificate "D-TRUST Root Class 2 CA 2007"

# Issuer: CN=D-TRUST Root Class 2 CA 2007,O=D-Trust GmbH,C=DE

# Serial Number: 200341 (0x30e95)

# Subject: CN=D-TRUST Root Class 2 CA 2007,O=D-Trust GmbH,C=DE

# Not Valid Before: Wed May 16 05:20:47 2007

# Not Valid After: Mon May 16 05:20:47 2022

# Fingerprint (MD5): 2c:c2:b0:d5:d6:22:c5:2e:90:1e:f4:63:3f:0f:bb:32

# Fingerprint (SHA1): 4a:05:8f:df:d7:61:db:21:b0:c2:ee:48:57:9b:e2:7f:42:a4:da:1c

CKA\_CLASS CK\_OBJECT\_CLASS CKO\_CERTIFICATE

CKA\_TOKEN CK\_BBOOL CK\_TRUE

CKA\_PRIVATE CK\_BBOOL CK\_FALSE

CKA\_MODIFIABLE CK\_BBOOL CK\_FALSE

CKA\_LABEL UTF8 "D-TRUST Root Class 2 CA 2007"

CKA\_CERTIFICATE\_TYPE CK\_CERTIFICATE\_TYPE CKC\_X\_509

CKA\_SUBJECT MULTILINE\_OCTAL

\060\113\061\013\060\011\006\003\125\004\006\023\002\104\105\061

\025\060\023\006\003\125\004\012\014\014\104\055\124\162\165\163

\164\040\107\155\142\110\061\045\060\043\006\003\125\004\003\014

\034\104\055\124\122\125\123\124\040\122\157\157\164\040\103\154

\141\163\163\040\062\040\103\101\040\062\060\060\067

END

CKA\_ID UTF8 "0"

CKA\_ISSUER MULTILINE\_OCTAL

\060\113\061\013\060\011\006\003\125\004\006\023\002\104\105\061 \025\060\023\006\003\125\004\012\014\014\104\055\124\162\165\163 \164\040\107\155\142\110\061\045\060\043\006\003\125\004\003\014 \034\104\055\124\122\125\123\124\040\122\157\157\164\040\103\154 \141\163\163\040\062\040\103\101\040\062\060\060\067 END

CKA\_SERIAL\_NUMBER MULTILINE\_OCTAL

#### END

CKA\_VALUE MULTILINE\_OCTAL

\060\202\004\225\060\202\003\175\240\003\002\001\002\002\003\003 \016\225\060\015\006\011\052\206\110\206\367\015\001\001\005\005 \000\060\113\061\013\060\011\006\003\125\004\006\023\002\104\105 \061\025\060\023\006\003\125\004\012\014\014\104\055\124\162\165 \163\164\040\107\155\142\110\061\045\060\043\006\003\125\004\003 \014\034\104\055\124\122\125\123\124\040\122\157\157\164\040\103 \154\141\163\163\040\062\040\103\101\040\062\060\060\067\060\036 \027\015\060\067\060\065\061\066\060\065\062\060\064\067\132\027 \015\062\062\060\065\061\066\060\065\062\060\064\067\132\060\113 \061\013\060\011\006\003\125\004\006\023\002\104\105\061\025\060 \023\006\003\125\004\012\014\014\104\055\124\162\165\163\164\040 \107\155\142\110\061\045\060\043\006\003\125\004\003\014\034\104 \055\124\122\125\123\124\040\122\157\157\164\040\103\154\141\163 \163\040\062\040\103\101\040\062\060\060\067\060\202\001\042\060 \015\006\011\052\206\110\206\367\015\001\001\001\005\000\003\202 \001\017\000\060\202\001\012\002\202\001\001\000\263\315\344\204 \025\111\370\344\326\316\204\263\232\255\366\060\165\220\015\204 \353\356\332\263\172\165\052\342\073\244\352\060\054\353\075\167 \215\201\204\150\112\246\244\150\334\220\163\141\064\145\007\035 \043\245\014\346\277\323\335\063\135\332\062\355\246\015\123\246 \164\152\134\031\131\246\114\265\057\171\001\136\236\177\112\372 \272\311\047\176\324\377\315\000\131\040\353\006\314\263\104\317 \326\205\351\355\073\014\154\301\352\214\134\340\271\251\002\360 \023\000\047\223\234\120\376\315\023\117\155\033\152\252\335\017 \377\106\045\031\334\341\136\120\254\032\177\016\313\332\356\040 \374\303\364\234\112\170\065\156\356\061\307\105\026\162\205\322 \202\040\333\122\105\174\074\277\131\127\371\207\164\126\230\133 \035\120\216\314\057\263\263\077\213\356\354\067\111\001\210\357 \330\041\014\223\323\366\156\211\117\272\027\313\104\201\267\173 \247\043\273\164\012\323\330\352\067\105\047\377\334\360\236\103 \343\272\173\212\033\232\175\351\206\240\376\057\321\326\366\207 \127\252\362\051\224\207\163\025\372\152\116\255\002\003\001\000 \001\243\202\001\200\060\202\001\174\060\017\006\003\125\035\023 \001\001\377\004\005\060\003\001\001\377\060\035\006\003\125\035 \016\004\026\004\024\221\060\253\366\363\306\104\267\353\335\050 \274\017\024\237\122\135\142\177\002\060\071\006\010\053\006\001 \005\005\007\001\001\004\055\060\053\060\051\006\010\053\006\001 \005\005\007\060\001\206\035\150\164\164\160\072\057\057\165\163 \145\162\163\056\157\143\163\160\056\144\055\164\162\165\163\164 \056\156\145\164\060\063\006\003\125\035\021\004\054\060\052\201 \020\151\156\146\157\100\144\055\164\162\165\163\164\056\156\156\145 \164\206\026\150\164\164\160\072\057\057\167\167\167\056\144\055 \164\162\165\163\164\056\156\145\164\060\016\006\003\125\035\017 \001\001\377\004\004\003\002\001\006\060\201\311\006\003\125\035 \037\004\201\301\060\201\276\060\201\273\240\201\270\240\201\265

\206\166\154\144\141\160\072\057\057\144\151\162\145\143\164\157 \162\171\056\144\055\164\162\165\163\164\056\156\145\164\057\103 \116\075\104\055\124\122\125\123\124\045\062\060\122\157\157\164 \045\062\060\103\154\141\163\163\045\062\060\062\045\062\060\103 \101\045\062\060\062\060\060\067\054\117\075\104\055\124\162\165 \163\164\045\062\060\107\155\142\110\054\103\075\104\105\077\143 \145\162\164\151\146\151\143\141\164\145\162\145\166\157\143\141 \164\151\157\156\154\151\163\164\206\073\150\164\164\160\072\057 \057\167\167\167\056\144\055\164\162\165\163\164\056\156\145\164 \057\143\162\154\057\144\055\164\162\165\163\164\137\162\157\157 \164\137\143\154\141\163\163\137\062\137\143\141\137\062\060\060 \067\056\143\162\154\060\015\006\011\052\206\110\206\367\015\001 \001\005\005\000\003\202\001\001\000\133\213\362\103\343\005\056 \144\037\325\222\251\121\153\144\374\016\106\314\007\231\342\267 \374\223\051\040\334\374\057\140\344\254\175\045\062\355\020\341 \017\157\333\362\274\116\356\101\311\263\324\007\110\172\012\257 \244\266\377\121\060\355\313\322\234\353\177\120\356\113\342\142 \247\064\302\040\366\363\366\365\066\300\313\221\020\353\355\056 \215\364\007\032\041\014\065\167\364\174\055\215\111\245\327\013 \104\150\325\322\342\345\014\170\070\023\312\261\114\122\252\052 \345\325\257\134\005\071\235\055\255\276\043\126\325\057\125\363 \336\235\253\202\066\240\115\267\131\221\107\356\336\203\245\352 \073\136\047\005\200\013\155\054\120\364\001\067\325\243\167\027 \354\376\335\204\364\305\370\120\222\320\113\306\056\243\213\100 \344\303\067\243\167\275\316\054\125\342\254\337\135\144\000\272 \276\247\152\061\006\374\231\153\120\025\045\235\251\166\232\247 \115\052\232\002\143\353\160\347\376\021\046\320\030\305\246\037 \012\103\223\362\030\331\365\071\171\270\007\135\214\037\346\077 \363\305\313\041\146\061\173\173\317

END

CKA\_NSS\_MOZILLA\_CA\_POLICY CK\_BBOOL CK\_FALSE CKA\_NSS\_SERVER\_DISTRUST\_AFTER CK\_BBOOL CK\_FALSE CKA\_NSS\_EMAIL\_DISTRUST\_AFTER CK\_BBOOL CK\_FALSE

- # Microsoft Code Signing Only Certificate
- # Trust for "D-TRUST Root Class 2 CA 2007"
- # Issuer: CN=D-TRUST Root Class 2 CA 2007,O=D-Trust GmbH,C=DE
- # Serial Number: 200341 (0x30e95)
- # Subject: CN=D-TRUST Root Class 2 CA 2007,O=D-Trust GmbH,C=DE
- # Not Valid Before: Wed May 16 05:20:47 2007
- # Not Valid After: Mon May 16 05:20:47 2022
- # Fingerprint (MD5): 2c:c2:b0:d5:d6:22:c5:2e:90:1e:f4:63:3f:0f:bb:32
- # Fingerprint (SHA1): 4a:05:8f:df:d7:61:db:21:b0:c2:ee:48:57:9b:e2:7f:42:a4:da:1c
- CKA\_CLASS CK\_OBJECT\_CLASS CKO\_NSS\_TRUST
- CKA\_TOKEN CK\_BBOOL CK\_TRUE
- CKA\_PRIVATE CK\_BBOOL CK\_FALSE
- CKA\_MODIFIABLE CK\_BBOOL CK\_FALSE
- CKA\_LABEL UTF8 "D-TRUST Root Class 2 CA 2007"

CKA\_CERT\_SHA1\_HASH MULTILINE\_OCTAL \112\005\217\337\327\141\333\041\260\302\356\110\127\233\342\177 \102\244\332\034 END CKA\_CERT\_MD5\_HASH MULTILINE\_OCTAL \054\302\260\325\326\042\305\056\220\036\364\143\077\017\273\062 END CKA\_ISSUER MULTILINE\_OCTAL \060\113\061\013\060\011\006\003\125\004\006\023\002\104\105\061 \025\060\023\006\003\125\004\012\014\014\104\055\124\162\165\163 \164\040\107\155\142\110\061\045\060\043\006\003\125\004\003\014 \034\104\055\124\122\125\123\124\040\122\157\157\164\040\103\154 \141\163\163\040\062\040\103\101\040\062\060\060\067 END CKA\_SERIAL\_NUMBER MULTILINE\_OCTAL \002\003\003\016\225 END CKA\_TRUST\_SERVER\_AUTH CK\_TRUST CKT\_NSS\_MUST\_VERIFY\_TRUST CKA\_TRUST\_EMAIL\_PROTECTION CK\_TRUST CKT\_NSS\_MUST\_VERIFY\_TRUST CKA\_TRUST\_CODE\_SIGNING CK\_TRUST CKT\_NSS\_TRUSTED\_DELEGATOR CKA\_TRUST\_STEP\_UP\_APPROVED CK\_BBOOL CK\_FALSE # Microsoft Code Signing Only Certificate # Certificate "D-TRUST Root Class 3 CA 2007" # Issuer: CN=D-TRUST Root Class 3 CA 2007,O=D-Trust GmbH,C=DE # Serial Number: 200342 (0x30e96) # Subject: CN=D-TRUST Root Class 3 CA 2007,O=D-Trust GmbH,C=DE # Not Valid Before: Wed May 16 05:20:47 2007 # Not Valid After: Mon May 16 05:20:47 2022 # Fingerprint (MD5): 1e:24:0e:a0:f8:76:d7:85:a3:f5:f8:a1:49:3d:2e:ba # Fingerprint (SHA1): fd:1e:d1:e2:02:1b:0b:9f:73:e8:eb:75:ce:23:43:6b:bc:c7:46:eb CKA\_CLASS CK\_OBJECT\_CLASS CKO\_CERTIFICATE CKA\_TOKEN CK\_BBOOL CK\_TRUE CKA\_PRIVATE CK\_BBOOL CK\_FALSE CKA\_MODIFIABLE CK\_BBOOL CK\_FALSE CKA\_LABEL UTF8 "D-TRUST Root Class 3 CA 2007" CKA\_CERTIFICATE\_TYPE CK\_CERTIFICATE\_TYPE CKC\_X\_509 CKA\_SUBJECT MULTILINE\_OCTAL \060\113\061\013\060\011\006\003\125\004\006\023\002\104\105\061 \025\060\023\006\003\125\004\012\014\014\104\055\124\162\165\163 \164\040\107\155\142\110\061\045\060\043\006\003\125\004\003\014 \034\104\055\124\122\125\123\124\040\122\157\157\164\040\103\154 \141\163\163\040\063\040\103\101\040\062\060\060\067 END CKA\_ID UTF8 "0" CKA\_ISSUER MULTILINE\_OCTAL \060\113\061\013\060\011\006\003\125\004\006\023\002\104\105\061 \025\060\023\006\003\125\004\012\014\014\104\055\124\162\165\163

CKA\_VALUE MULTILINE\_OCTAL \060\202\004\225\060\202\003\175\240\003\002\001\002\002\003\003 \016\226\060\015\006\011\052\206\110\206\367\015\001\001\005\005 \000\060\113\061\013\060\011\006\003\125\004\006\023\002\104\105 \061\025\060\023\006\003\125\004\012\014\014\104\055\124\162\165 \163\164\040\107\155\142\110\061\045\060\043\006\003\125\004\003 \014\034\104\055\124\122\125\123\124\040\122\157\157\164\040\103 \154\141\163\163\040\063\040\103\101\040\062\060\060\067\060\036 \027\015\060\067\060\065\061\066\060\065\062\060\064\067\132\027 \015\062\062\060\065\061\066\060\065\062\060\064\067\132\060\113 \061\013\060\011\006\003\125\004\006\023\002\104\105\061\025\060 \023\006\003\125\004\012\014\014\104\055\124\162\165\163\164\040 \107\155\142\110\061\045\060\043\006\003\125\004\003\014\034\104 \055\124\122\125\123\124\040\122\157\157\164\040\103\154\141\163 \163\040\063\040\103\101\040\062\060\060\067\060\202\001\042\060 \015\006\011\052\206\110\206\367\015\001\001\001\005\000\003\202 \001\017\000\060\202\001\012\002\202\001\001\000\272\215\315\065 \123\062\356\246\275\110\220\232\362\352\350\130\017\107\146\250 \314\156\011\022\344\241\313\133\337\223\270\366\351\071\071\370 \306\330\351\317\032\206\274\246\256\017\214\257\010\105\343\362 \216\053\302\134\131\053\372\214\066\263\160\035\310\120\074\245 \126\276\352\256\351\107\366\347\111\017\257\177\224\046\324\002 \032\007\270\272\071\125\316\237\273\042\071\051\330\065\305\231 \003\041\330\247\070\143\361\344\064\337\107\256\237\067\361\154 \240\231\302\042\260\155\162\334\042\311\061\071\350\126\327\240 \217\072\041\133\206\232\117\050\371\034\166\367\314\117\077\371 \116\167\213\052\234\212\252\171\101\212\325\034\331\071\157\230 \311\136\105\227\035\011\224\031\331\120\121\205\162\163\277\254 \113\235\164\064\161\207\041\026\017\176\356\322\111\176\312\111 \323\371\222\052\107\110\117\017\135\132\241\313\325\050\354\360 \222\305\162\103\106\353\263\003\246\363\127\045\112\012\141\204 \012\046\326\357\246\270\330\024\215\170\271\323\267\045\321\116 \343\132\026\252\354\237\007\356\043\020\175\265\002\003\001\000 \001\243\202\001\200\060\202\001\174\060\017\006\003\125\035\023 \001\001\377\004\005\060\003\001\001\377\060\035\006\003\125\035 \016\004\026\004\024\202\057\066\043\111\170\040\102\327\260\122 \130\240\326\164\124\025\170\277\252\060\071\006\010\053\006\001 \005\005\007\001\001\004\055\060\053\060\051\006\010\053\006\001 \005\005\007\060\001\206\035\150\164\164\160\072\057\057\165\163 \145\162\163\056\157\143\163\160\056\144\055\164\162\165\163\164 \056\156\145\164\060\063\006\003\125\035\021\004\054\060\052\201

\164\040\107\155\142\110\061\045\060\043\006\003\125\004\003\014 \034\104\055\124\122\125\123\124\040\122\157\157\164\040\103\154

\141\163\163\040\063\040\103\101\040\062\060\060\067

CKA\_SERIAL\_NUMBER MULTILINE\_OCTAL

END

END

\002\003\003\016\226

 **Open Source Used In cisco-spaces-connector3-almalinux-base connector3-april2023 3774**

\020\151\156\146\157\100\144\055\164\162\165\163\164\056\156\156\145 \164\206\026\150\164\164\160\072\057\057\167\167\167\056\144\055 \164\162\165\163\164\056\156\145\164\060\016\006\003\125\035\017 \001\001\377\004\004\003\002\001\006\060\201\311\006\003\125\035 \037\004\201\301\060\201\276\060\201\273\240\201\270\240\201\265 \206\166\154\144\141\160\072\057\057\144\151\162\145\143\164\157 \162\171\056\144\055\164\162\165\163\164\056\156\145\164\057\103 \116\075\104\055\124\122\125\123\124\045\062\060\122\157\157\164 \045\062\060\103\154\141\163\163\045\062\060\063\045\062\060\103 \101\045\062\060\062\060\060\067\054\117\075\104\055\124\162\165 \163\164\045\062\060\107\155\142\110\054\103\075\104\105\077\143 \145\162\164\151\146\151\143\141\164\145\162\145\166\157\143\141 \164\151\157\156\154\151\163\164\206\073\150\164\164\160\072\057 \057\167\167\167\056\144\055\164\162\165\163\164\056\156\145\164 \057\143\162\154\057\144\055\164\162\165\163\164\137\162\157\157 \164\137\143\154\141\163\163\137\063\137\143\141\137\062\060\060 \067\056\143\162\154\060\015\006\011\052\206\110\206\367\015\001 \001\005\005\000\003\202\001\001\000\125\016\150\012\215\334\331 \250\206\140\002\151\171\215\175\351\220\302\331\035\035\265\016 \273\163\222\144\143\024\106\114\320\152\273\243\165\135\206\031 \070\141\206\035\270\212\042\064\243\264\065\025\263\251\140\114 \124\027\237\261\336\133\062\342\176\153\336\117\042\360\055\035 \042\004\236\266\112\117\253\054\126\235\343\335\354\261\046\116 \052\327\125\302\076\275\202\327\276\125\273\105\310\051\133\206 \074\235\077\150\104\104\104\066\015\150\277\256\001\242\031\265 \114\227\377\362\226\074\147\262\102\336\017\341\240\227\116\312 \347\064\145\256\225\202\141\147\046\163\055\335\173\347\225\113 \016\041\252\222\256\114\374\306\263\251\345\231\203\062\071\360 \140\302\114\121\250\301\107\024\065\211\245\115\066\017\237\033 \002\161\101\215\102\112\044\370\257\156\235\015\160\206\215\252 \142\023\036\003\213\044\371\303\124\223\111\205\033\165\166\142 \177\042\377\111\275\166\163\014\077\230\255\052\262\372\347\305 \337\164\365\377\151\061\125\012\072\300\031\142\065\304\111\271 \053\031\035\364\160\231\356\330\334 END

# CKA\_NSS\_MOZILLA\_CA\_POLICY CK\_BBOOL CK\_FALSE CKA\_NSS\_SERVER\_DISTRUST\_AFTER CK\_BBOOL CK\_FALSE CKA\_NSS\_EMAIL\_DISTRUST\_AFTER CK\_BBOOL CK\_FALSE

# Microsoft Code Signing Only Certificate

# Trust for "D-TRUST Root Class 3 CA 2007"

# Issuer: CN=D-TRUST Root Class 3 CA 2007,O=D-Trust GmbH,C=DE

# Serial Number: 200342 (0x30e96)

# Subject: CN=D-TRUST Root Class 3 CA 2007,O=D-Trust GmbH,C=DE

# Not Valid Before: Wed May 16 05:20:47 2007

# Not Valid After: Mon May 16 05:20:47 2022

# Fingerprint (MD5): 1e:24:0e:a0:f8:76:d7:85:a3:f5:f8:a1:49:3d:2e:ba

# Fingerprint (SHA1): fd:1e:d1:e2:02:1b:0b:9f:73:e8:eb:75:ce:23:43:6b:bc:c7:46:eb

CKA\_CLASS CK\_OBJECT\_CLASS CKO\_NSS\_TRUST CKA\_TOKEN CK\_BBOOL CK\_TRUE CKA\_PRIVATE CK\_BBOOL CK\_FALSE CKA\_MODIFIABLE CK\_BBOOL CK\_FALSE CKA\_LABEL UTF8 "D-TRUST Root Class 3 CA 2007" CKA\_CERT\_SHA1\_HASH MULTILINE\_OCTAL \375\036\321\342\002\033\013\237\163\350\353\165\316\043\103\153 \274\307\106\353 END CKA\_CERT\_MD5\_HASH MULTILINE\_OCTAL \036\044\016\240\370\166\327\205\243\365\370\241\111\075\056\272 END CKA\_ISSUER MULTILINE\_OCTAL \060\113\061\013\060\011\006\003\125\004\006\023\002\104\105\061 \025\060\023\006\003\125\004\012\014\014\104\055\124\162\165\163 \164\040\107\155\142\110\061\045\060\043\006\003\125\004\003\014 \034\104\055\124\122\125\123\124\040\122\157\157\164\040\103\154 \141\163\163\040\063\040\103\101\040\062\060\060\067 END CKA\_SERIAL\_NUMBER MULTILINE\_OCTAL \002\003\003\016\226 END CKA\_TRUST\_SERVER\_AUTH CK\_TRUST CKT\_NSS\_MUST\_VERIFY\_TRUST CKA TRUST\_EMAIL\_PROTECTION CK\_TRUST CKT\_NSS\_MUST\_VERIFY\_TRUST

CKA\_TRUST\_CODE\_SIGNING CK\_TRUST CKT\_NSS\_TRUSTED\_DELEGATOR

CKA\_TRUST\_STEP\_UP\_APPROVED CK\_BBOOL CK\_FALSE

# Microsoft Code Signing Only Certificate

# Certificate "SSC Root CA A"

# Issuer: CN=SSC Root CA A,OU=Certification Authority,O=Skaitmeninio sertifikavimo centras,C=LT

# Serial Number:66:07:a3:d2:9d:29:56:18:0e:e1:5e:59:98:b1:84:55

# Subject: CN=SSC Root CA A,OU=Certification Authority,O=Skaitmeninio sertifikavimo centras,C=LT

# Not Valid Before: Wed Dec 27 12:18:52 2006

# Not Valid After: Mon Dec 28 12:05:04 2026

# Fingerprint (MD5): 46:8c:21:0e:ab:92:21:46:59:db:a6:db:00:61:de:26

# Fingerprint (SHA1): 5a:5a:4d:af:78:61:26:7c:4b:1f:1e:67:58:6b:ae:6e:d4:fe:b9:3f

CKA\_CLASS CK\_OBJECT\_CLASS CKO\_CERTIFICATE

CKA\_TOKEN CK\_BBOOL CK\_TRUE

CKA\_PRIVATE CK\_BBOOL CK\_FALSE

CKA\_MODIFIABLE CK\_BBOOL CK\_FALSE

CKA\_LABEL UTF8 "SSC Root CA A"

CKA\_CERTIFICATE\_TYPE CK\_CERTIFICATE\_TYPE CKC\_X\_509

CKA\_SUBJECT MULTILINE\_OCTAL

\060\164\061\013\060\011\006\003\125\004\006\023\002\114\124\061

\053\060\051\006\003\125\004\012\023\042\123\153\141\151\164\155

\145\156\151\156\151\157\040\163\145\162\164\151\146\151\153\141

\166\151\155\157\040\143\145\156\164\162\141\163\061\040\060\036

\006\003\125\004\013\023\027\103\145\162\164\151\146\151\143\141

CKA\_VALUE MULTILINE\_OCTAL \060\202\006\052\060\202\004\022\240\003\002\001\002\002\020\146 \007\243\322\235\051\126\030\016\341\136\131\230\261\204\125\060 \015\006\011\052\206\110\206\367\015\001\001\005\005\000\060\164 \061\013\060\011\006\003\125\004\006\023\002\114\124\061\053\060 \051\006\003\125\004\012\023\042\123\153\141\151\164\155\145\156 \151\156\151\157\040\163\145\162\164\151\146\151\153\141\166\151 \155\157\040\143\145\156\164\162\141\163\061\040\060\036\006\003 \125\004\013\023\027\103\145\162\164\151\146\151\143\141\164\151 \157\156\040\101\165\164\150\157\162\151\164\171\061\026\060\024 \006\003\125\004\003\023\015\123\123\103\040\122\157\157\164\040 \103\101\040\101\060\036\027\015\060\066\061\062\062\067\061\062 \061\070\065\062\132\027\015\062\066\061\062\062\070\061\062\060 \065\060\064\132\060\164\061\013\060\011\006\003\125\004\006\023 \002\114\124\061\053\060\051\006\003\125\004\012\023\042\123\153 \141\151\164\155\145\156\151\156\151\157\040\163\145\162\164\151 \146\151\153\141\166\151\155\157\040\143\145\156\164\162\141\163 \061\040\060\036\006\003\125\004\013\023\027\103\145\162\164\151 \146\151\143\141\164\151\157\156\040\101\165\164\150\157\162\151 \164\171\061\026\060\024\006\003\125\004\003\023\015\123\123\103 \040\122\157\157\164\040\103\101\040\101\060\202\002\042\060\015 \006\011\052\206\110\206\367\015\001\001\001\005\000\003\202\002 \017\000\060\202\002\012\002\202\002\001\000\272\352\117\276\204 \300\031\044\212\041\251\114\231\175\367\014\325\245\121\222\250 \145\343\211\243\013\146\347\102\370\171\322\017\203\043\173\267 \246\301\044\326\065\326\330\345\001\312\160\261\026\326\107\156 \276\020\154\176\351\120\156\166\367\345\344\203\017\170\325\240 \163\365\215\321\231\037\224\104\043\226\306\356\162\132\371\332 \135\074\221\257\154\350\227\350\206\135\367\236\213\372\304\254

END

\204\125

CKA\_SERIAL\_NUMBER MULTILINE\_OCTAL \002\020\146\007\243\322\235\051\126\030\016\341\136\131\230\261

\164\040\103\101\040\101 END

CKA\_ISSUER MULTILINE\_OCTAL \060\164\061\013\060\011\006\003\125\004\006\023\002\114\124\061 \053\060\051\006\003\125\004\012\023\042\123\153\141\151\164\155 \145\156\151\156\151\157\040\163\145\162\164\151\146\151\153\141 \166\151\155\157\040\143\145\156\164\162\141\163\061\040\060\036 \006\003\125\004\013\023\027\103\145\162\164\151\146\151\143\141 \164\151\157\156\040\101\165\164\150\157\162\151\164\171\061\026 \060\024\006\003\125\004\003\023\015\123\123\103\040\122\157\157

CKA\_ID UTF8 "0"

END

\164\040\103\101\040\101

\164\151\157\156\040\101\165\164\150\157\162\151\164\171\061\026 \060\024\006\003\125\004\003\023\015\123\123\103\040\122\157\157

\146\117\344\162\077\073\335\236\116\065\322\023\037\175\273\104 \113\364\123\254\326\024\327\100\071\272\300\077\374\205\040\323 \304\000\320\347\330\107\231\004\171\207\206\100\262\254\136\311 \165\040\303\011\024\257\004\216\246\242\255\052\127\210\145\241 \314\050\276\066\311\037\045\017\303\153\042\204\071\167\116\072 \003\300\152\333\076\272\266\211\236\344\327\056\232\267\103\001 \077\371\332\254\251\254\344\167\063\207\355\013\071\335\307\301 \255\015\131\203\060\321\066\004\130\264\144\116\346\377\010\350 \102\261\200\253\370\230\377\363\051\206\026\021\044\116\011\241 \317\060\177\274\136\260\012\152\241\161\153\365\232\022\153\045 \155\167\002\242\106\136\371\151\057\373\073\030\225\137\216\134 \227\224\140\136\035\161\250\101\264\135\317\132\172\147\343\324 \112\065\037\067\340\166\026\003\073\364\121\234\230\024\051\111 \210\014\102\320\055\155\251\247\100\046\072\171\000\060\073\300 \273\104\230\255\044\316\321\226\334\211\170\201\366\132\133\102 \274\164\341\207\323\145\310\107\346\066\262\314\301\157\300\307 \334\200\045\122\074\061\220\335\311\310\120\250\172\273\166\340 \357\023\224\316\004\176\152\266\116\167\371\203\320\157\370\072 \320\012\103\312\272\020\266\377\074\035\224\140\224\204\155\365 \245\311\175\114\012\176\057\217\157\375\335\055\173\112\351\357 \064\333\273\176\377\014\157\067\372\371\303\314\311\057\321\351 \054\075\052\254\154\046\073\320\011\136\304\200\047\213\335\141 \360\347\225\121\103\304\015\346\061\320\170\326\301\306\302\146 \001\321\343\314\307\323\036\025\005\066\333\224\232\354\122\303 \221\307\057\261\364\003\367\007\254\323\113\221\253\126\074\320 \256\375\137\155\055\323\000\021\317\223\275\002\003\001\000\001 \243\201\267\060\201\264\060\017\006\003\125\035\023\001\001\377 \004\005\060\003\001\001\377\060\075\006\003\125\035\040\004\066 \060\064\060\062\006\013\053\006\001\004\001\201\257\145\001\002 \000\060\043\060\041\006\010\053\006\001\005\005\007\002\001\026 \025\150\164\164\160\072\057\057\167\167\167\056\163\163\143\056 \154\164\057\143\160\163\060\063\006\003\125\035\037\004\054\060 \052\060\050\240\046\240\044\206\042\150\164\164\160\072\057\057 \143\162\154\056\163\163\143\056\154\164\057\162\157\157\164\055 \141\057\143\141\143\162\154\056\143\162\154\060\016\006\003\125 \035\017\001\001\377\004\004\003\002\001\006\060\035\006\003\125 \035\016\004\026\004\024\314\277\336\247\220\167\142\152\035\170 \151\056\012\070\233\167\121\123\003\360\060\015\006\011\052\206 \110\206\367\015\001\001\005\005\000\003\202\002\001\000\076\257 \310\250\307\063\117\360\156\232\103\341\362\260\127\122\341\234 \236\006\137\102\326\361\375\312\213\121\077\341\307\145\151\117 \164\031\120\212\317\030\223\111\215\240\034\260\073\075\216\110 \223\331\350\005\176\304\011\261\017\122\212\153\227\157\327\216 \074\200\000\320\101\163\255\075\303\104\007\161\152\217\142\176 \005\330\123\140\162\261\001\351\000\142\252\015\330\330\111\302 \264\175\015\133\263\227\051\066\231\271\247\321\113\230\153\104 \274\262\022\216\166\144\165\114\015\315\302\056\263\130\374\172 \117\125\263\131\177\135\340\057\060\063\317\210\033\151\351\115

\212\220\236\220\271\061\072\363\242\005\274\376\371\335\120\215 \016\224\031\235\176\215\252\025\176\017\122\223\045\344\201\016 \226\055\034\003\034\060\203\021\226\102\251\230\244\235\137\311 \251\134\073\111\150\302\204\155\231\332\366\376\242\362\334\067 \136\215\172\345\245\127\312\043\113\223\135\222\052\125\204\263 \226\263\036\230\224\111\174\154\074\334\236\035\266\253\303\254 \011\305\235\336\067\327\124\304\234\255\077\260\326\151\001\345 \020\206\175\271\201\203\156\234\146\116\225\005\222\220\061\207 \046\262\332\221\164\275\204\344\161\150\344\166\000\340\166\163 \064\107\206\225\145\272\133\220\242\155\005\051\170\140\353\206 \371\022\115\350\010\126\244\314\214\242\126\112\316\200\364\024 \141\042\345\253\035\072\101\073\204\327\202\170\005\057\254\035 \043\150\253\162\171\205\315\106\346\172\247\202\132\050\320\025 \075\035\333\214\230\120\316\373\257\130\073\323\251\256\200\073 \026\000\166\047\325\160\351\011\215\066\224\011\177\343\357\140 \020\121\312\306\125\160\146\253\121\157\363\121\117\022\126\256 \373\327\331\015\340\372\253\020\336\152\201\254\205\167\055\254 \172\143\173\106\341\067\332\127\156\255\145\374\041\004\231\205 \001\317\043\072\062\305\355\132\233\325\241\202\004\167\021\105 \216\244\104\175\302\313\313\247\017\350\022\272\362\156\272\217 \063\060\033\335\051\370\360\102\243\156\102\245\156\372\126\245 \251\120\203\321\005\146\026\213\055\373\346\222\321\346\154\013 \325\132\051\155\053\317\171\327\331\332\117\360\150\266 END

CKA\_NSS\_MOZILLA\_CA\_POLICY CK\_BBOOL CK\_FALSE CKA\_NSS\_SERVER\_DISTRUST\_AFTER CK\_BBOOL CK\_FALSE CKA\_NSS\_EMAIL\_DISTRUST\_AFTER CK\_BBOOL CK\_FALSE

# Microsoft Code Signing Only Certificate

# Trust for "SSC Root CA A"

# Issuer: CN=SSC Root CA A,OU=Certification Authority,O=Skaitmeninio sertifikavimo centras,C=LT

# Serial Number:66:07:a3:d2:9d:29:56:18:0e:e1:5e:59:98:b1:84:55

# Subject: CN=SSC Root CA A,OU=Certification Authority,O=Skaitmeninio sertifikavimo centras,C=LT

- # Not Valid Before: Wed Dec 27 12:18:52 2006
- # Not Valid After: Mon Dec 28 12:05:04 2026

# Fingerprint (MD5): 46:8c:21:0e:ab:92:21:46:59:db:a6:db:00:61:de:26

# Fingerprint (SHA1): 5a:5a:4d:af:78:61:26:7c:4b:1f:1e:67:58:6b:ae:6e:d4:fe:b9:3f

CKA\_CLASS CK\_OBJECT\_CLASS CKO\_NSS\_TRUST

CKA\_TOKEN CK\_BBOOL CK\_TRUE

CKA\_PRIVATE CK\_BBOOL CK\_FALSE

CKA\_MODIFIABLE CK\_BBOOL CK\_FALSE

CKA\_LABEL UTF8 "SSC Root CA A"

CKA CERT SHA1 HASH MULTILINE OCTAL

\132\132\115\257\170\141\046\174\113\037\036\147\130\153\256\156

\324\376\271\077

END

CKA\_CERT\_MD5\_HASH MULTILINE\_OCTAL

\106\214\041\016\253\222\041\106\131\333\246\333\000\141\336\046

## END

CKA\_ISSUER MULTILINE\_OCTAL

\060\164\061\013\060\011\006\003\125\004\006\023\002\114\124\061 \053\060\051\006\003\125\004\012\023\042\123\153\141\151\164\155 \145\156\151\156\151\157\040\163\145\162\164\151\146\151\153\141 \166\151\155\157\040\143\145\156\164\162\141\163\061\040\060\036 \006\003\125\004\013\023\027\103\145\162\164\151\146\151\143\141 \164\151\157\156\040\101\165\164\150\157\162\151\164\171\061\026 \060\024\006\003\125\004\003\023\015\123\123\103\040\122\157\157

\164\040\103\101\040\101

END

CKA\_SERIAL\_NUMBER MULTILINE\_OCTAL

\002\020\146\007\243\322\235\051\126\030\016\341\136\131\230\261 \204\125

END

CKA\_TRUST\_SERVER\_AUTH CK\_TRUST CKT\_NSS\_MUST\_VERIFY\_TRUST CKA\_TRUST\_EMAIL\_PROTECTION CK\_TRUST CKT\_NSS\_MUST\_VERIFY\_TRUST CKA TRUST\_CODE\_SIGNING CK\_TRUST CKT\_NSS\_TRUSTED\_DELEGATOR CKA\_TRUST\_STEP\_UP\_APPROVED CK\_BBOOL CK\_FALSE

# Microsoft Code Signing Only Certificate

# Certificate "SSC Root CA B"

# Issuer: CN=SSC Root CA B,OU=Certification Authority,O=Skaitmeninio sertifikavimo centras,C=LT

# Serial Number:be:92:83:18:f3:55:8a:78:a3:67:59:1c:69:24:09:3f

# Subject: CN=SSC Root CA B,OU=Certification Authority,O=Skaitmeninio sertifikavimo centras,C=LT

# Not Valid Before: Wed Dec 27 12:22:50 2006

# Not Valid After: Fri Dec 25 12:08:26 2026

# Fingerprint (MD5): da:26:b6:e6:c7:c2:f7:b7:9e:46:59:b3:57:77:18:65

# Fingerprint (SHA1): 3e:84:d3:bc:c5:44:c0:f6:fa:19:43:5c:85:1f:3f:2f:cb:a8:e8:14

CKA\_CLASS CK\_OBJECT\_CLASS CKO\_CERTIFICATE

CKA\_TOKEN CK\_BBOOL CK\_TRUE

CKA\_PRIVATE CK\_BBOOL CK\_FALSE

CKA\_MODIFIABLE CK\_BBOOL CK\_FALSE

CKA\_LABEL UTF8 "SSC Root CA B"

CKA\_CERTIFICATE\_TYPE CK\_CERTIFICATE\_TYPE CKC\_X\_509

CKA\_SUBJECT MULTILINE\_OCTAL

```
\060\164\061\013\060\011\006\003\125\004\006\023\002\114\124\061
\053\060\051\006\003\125\004\012\023\042\123\153\141\151\164\155
\145\156\151\156\151\157\040\163\145\162\164\151\146\151\153\141
\166\151\155\157\040\143\145\156\164\162\141\163\061\040\060\036
\006\003\125\004\013\023\027\103\145\162\164\151\146\151\143\141
\164\151\157\156\040\101\165\164\150\157\162\151\164\171\061\026
\060\024\006\003\125\004\003\023\015\123\123\103\040\122\157\157
\164\040\103\101\040\102
```
END

CKA\_ID UTF8 "0"

CKA\_ISSUER MULTILINE\_OCTAL

\060\164\061\013\060\011\006\003\125\004\006\023\002\114\124\061
\053\060\051\006\003\125\004\012\023\042\123\153\141\151\164\155 \145\156\151\156\151\157\040\163\145\162\164\151\146\151\153\141 \166\151\155\157\040\143\145\156\164\162\141\163\061\040\060\036 \006\003\125\004\013\023\027\103\145\162\164\151\146\151\143\141 \164\151\157\156\040\101\165\164\150\157\162\151\164\171\061\026 \060\024\006\003\125\004\003\023\015\123\123\103\040\122\157\157 \164\040\103\101\040\102

END

CKA\_SERIAL\_NUMBER MULTILINE\_OCTAL

\002\021\000\276\222\203\030\363\125\212\170\243\147\131\034\151 \044\011\077

END

CKA\_VALUE MULTILINE\_OCTAL

\060\202\006\053\060\202\004\023\240\003\002\001\002\002\021\000 \276\222\203\030\363\125\212\170\243\147\131\034\151\044\011\077 \060\015\006\011\052\206\110\206\367\015\001\001\005\005\000\060 \164\061\013\060\011\006\003\125\004\006\023\002\114\124\061\053 \060\051\006\003\125\004\012\023\042\123\153\141\151\164\155\145 \156\151\156\151\157\040\163\145\162\164\151\146\151\153\141\166 \151\155\157\040\143\145\156\164\162\141\163\061\040\060\036\006 \003\125\004\013\023\027\103\145\162\164\151\146\151\143\141\164 \151\157\156\040\101\165\164\150\157\162\151\164\171\061\026\060 \024\006\003\125\004\003\023\015\123\123\103\040\122\157\157\164 \040\103\101\040\102\060\036\027\015\060\066\061\062\062\067\061 \062\062\062\065\060\132\027\015\062\066\061\062\062\065\061\062 \060\070\062\066\132\060\164\061\013\060\011\006\003\125\004\006 \023\002\114\124\061\053\060\051\006\003\125\004\012\023\042\123 \153\141\151\164\155\145\156\151\156\151\157\040\163\145\162\164 \151\146\151\153\141\166\151\155\157\040\143\145\156\164\162\141 \163\061\040\060\036\006\003\125\004\013\023\027\103\145\162\164 \151\146\151\143\141\164\151\157\156\040\101\165\164\150\157\162 \151\164\171\061\026\060\024\006\003\125\004\003\023\015\123\123 \103\040\122\157\157\164\040\103\101\040\102\060\202\002\042\060 \015\006\011\052\206\110\206\367\015\001\001\001\005\000\003\202 \002\017\000\060\202\002\012\002\202\002\001\000\301\363\125\365 \107\121\116\125\027\145\215\260\262\101\050\241\112\321\237\113 \366\163\377\076\322\311\115\131\077\344\267\307\237\006\135\330 \074\243\210\204\340\163\135\375\005\352\307\216\327\244\004\152 \353\237\275\103\375\024\222\106\270\305\272\252\355\140\354\354 \312\220\215\012\162\251\101\233\324\235\274\260\154\242\021\037 \144\313\347\035\324\105\147\016\011\153\345\170\354\361\077\004 \124\363\232\231\307\131\321\322\171\247\244\032\260\174\111\374 \034\207\124\136\170\006\325\335\035\314\205\240\102\170\325\320 \260\212\352\350\361\241\236\126\357\323\301\175\207\254\347\332 \150\117\031\326\157\340\223\255\111\134\163\024\301\106\152\235 \367\130\100\331\127\130\116\154\067\364\162\043\004\370\333\112 \260\336\361\101\226\022\100\241\025\213\147\270\136\170\126\313 \177\344\276\300\111\150\221\270\107\010\223\201\301\265\033\061

\006\323\200\173\321\105\241\317\014\075\141\363\222\370\361\260 \025\016\370\056\060\133\000\243\111\367\155\376\356\334\277\210 \317\360\175\127\076\257\300\321\212\353\174\322\155\061\125\372 \204\215\163\152\332\160\200\304\364\302\317\220\216\060\232\341 \306\065\162\001\010\346\077\346\146\000\243\362\370\222\035\274 \122\354\217\366\334\367\012\357\274\020\207\371\204\030\214\136 \037\003\270\377\065\057\001\152\345\360\133\142\174\343\263\177 \063\252\224\327\116\121\201\265\350\127\170\217\042\226\251\014 \211\124\076\266\356\331\163\137\144\364\104\341\361\152\030\377 \122\226\304\034\277\211\227\244\303\247\312\176\030\156\026\334 \023\214\273\325\265\045\011\206\257\366\057\105\224\052\060\301 \024\224\065\366\135\312\045\225\234\261\130\211\270\265\140\205 \311\306\276\024\031\243\076\371\126\205\253\312\154\326\231\171 \242\112\024\157\303\072\330\347\146\121\012\351\034\376\314\151 \346\064\154\364\201\333\175\242\021\370\114\304\207\005\026\075 \353\227\164\077\156\354\234\271\266\047\214\044\337\055\263\257 \335\023\141\166\217\377\362\114\340\010\031\060\062\044\062\134 \066\200\027\356\206\311\337\057\121\342\126\256\203\222\360\263 \275\330\207\072\054\236\304\334\151\231\371\313\002\003\001\000 \001\243\201\267\060\201\264\060\017\006\003\125\035\023\001\001 \377\004\005\060\003\001\001\377\060\075\006\003\125\035\040\004 \066\060\064\060\062\006\013\053\006\001\004\001\201\257\145\001 \002\000\060\043\060\041\006\010\053\006\001\005\005\007\002\001 \026\025\150\164\164\160\072\057\057\167\167\167\056\163\163\163\143 \056\154\164\057\143\160\163\060\063\006\003\125\035\037\004\054 \060\052\060\050\240\046\240\044\206\042\150\164\164\160\072\057 \057\143\162\154\056\163\163\143\056\154\164\057\162\157\157\164 \055\142\057\143\141\143\162\154\056\143\162\154\060\016\006\003 \125\035\017\001\001\377\004\004\003\002\001\006\060\035\006\003 \125\035\016\004\026\004\024\234\003\360\250\322\230\162\150\256 \362\355\340\117\342\205\016\262\045\116\317\060\015\006\011\052 \206\110\206\367\015\001\001\005\005\000\003\202\002\001\000\254 \134\274\057\374\256\001\044\246\020\076\254\250\341\247\047\231 \215\312\210\301\035\075\221\366\242\176\245\361\230\101\377\252 \141\370\011\276\315\032\045\141\164\264\303\257\102\132\011\017 \221\001\276\110\225\364\312\167\136\013\203\316\204\235\317\100 \375\200\054\275\343\146\065\012\270\261\372\140\332\345\330\124 \265\113\227\272\242\032\303\040\151\215\264\106\163\134\252\277 \275\173\377\032\060\064\130\100\371\053\140\013\171\104\371\367 \242\226\013\153\122\173\360\053\113\073\322\213\240\153\223\075 \311\127\143\212\153\314\120\023\217\167\250\121\276\032\114\055 \114\135\014\220\133\216\363\357\120\040\155\201\346\121\111\253 \304\347\327\135\010\053\121\374\075\106\022\347\321\245\166\305 \123\044\005\311\252\323\216\130\305\363\212\164\222\062\355\360 \057\335\253\255\351\322\065\217\164\043\343\231\000\342\213\060 \344\303\102\256\360\273\351\342\010\033\112\160\055\175\370\322 \232\047\221\102\160\165\172\010\176\276\057\034\177\067\075\250 \213\334\106\162\365\350\157\066\150\372\156\215\040\235\324\365

\007\161\277\275\047\102\271\163\050\326\354\111\264\005\205\117 \150\110\366\253\224\337\016\243\106\024\140\302\061\040\073\353 \056\133\336\325\241\054\155\345\122\372\201\137\227\210\311\143 \275\001\354\343\315\153\012\065\302\311\070\343\016\363\130\033 \175\332\220\155\267\365\310\130\126\235\256\001\337\221\235\255 \125\202\003\014\021\164\004\221\206\307\174\223\214\363\047\373 \305\044\127\156\213\331\033\230\235\210\061\360\257\167\270\015 \264\314\317\366\012\157\022\233\354\011\053\123\211\354\104\340 \241\151\213\250\164\206\164\030\122\340\322\277\240\241\145\041 \271\010\203\172\363\244\365\370\136\067\045\107\231\246\135\327 \042\132\333\223\147\027\333\020\343\214\321\022\221\107\212\225 \245\107\241\003\370\113\056\041\305\220\142\260\177\047\243\333 \025\177\070\177\154\177\116\005\305\003\264\055\337\105\137\165 \054\035\361\137\246\265\366\027\071\101\351\370\145\302\036\130 \021\312\174\216\342\265\272\222\017\147\267\217\353\231\324\061 \373\162\173\132\230\137\222\224\307\004\352\060\366\273\032 END CKA\_NSS\_MOZILLA\_CA\_POLICY CK\_BBOOL CK\_FALSE

CKA\_NSS\_SERVER\_DISTRUST\_AFTER CK\_BBOOL CK\_FALSE CKA\_NSS\_EMAIL\_DISTRUST\_AFTER CK\_BBOOL CK\_FALSE

# Microsoft Code Signing Only Certificate

# Trust for "SSC Root CA B"

# Issuer: CN=SSC Root CA B,OU=Certification Authority,O=Skaitmeninio sertifikavimo centras,C=LT

# Serial Number:be:92:83:18:f3:55:8a:78:a3:67:59:1c:69:24:09:3f

# Subject: CN=SSC Root CA B,OU=Certification Authority,O=Skaitmeninio sertifikavimo centras,C=LT

# Not Valid Before: Wed Dec 27 12:22:50 2006

# Not Valid After: Fri Dec 25 12:08:26 2026

# Fingerprint (MD5): da:26:b6:e6:c7:c2:f7:b7:9e:46:59:b3:57:77:18:65

# Fingerprint (SHA1): 3e:84:d3:bc:c5:44:c0:f6:fa:19:43:5c:85:1f:3f:2f:cb:a8:e8:14

CKA\_CLASS CK\_OBJECT\_CLASS CKO\_NSS\_TRUST

CKA\_TOKEN CK\_BBOOL CK\_TRUE

CKA\_PRIVATE CK\_BBOOL CK\_FALSE

CKA\_MODIFIABLE CK\_BBOOL CK\_FALSE

CKA\_LABEL UTF8 "SSC Root CA B"

CKA\_CERT\_SHA1\_HASH MULTILINE\_OCTAL

\076\204\323\274\305\104\300\366\372\031\103\134\205\037\077\057

\313\250\350\024

END

CKA\_CERT\_MD5\_HASH MULTILINE\_OCTAL

\332\046\266\346\307\302\367\267\236\106\131\263\127\167\030\145 END

CKA\_ISSUER MULTILINE\_OCTAL

\060\164\061\013\060\011\006\003\125\004\006\023\002\114\124\061 \053\060\051\006\003\125\004\012\023\042\123\153\141\151\164\155 \145\156\151\156\151\157\040\163\145\162\164\151\146\151\153\141 \166\151\155\157\040\143\145\156\164\162\141\163\061\040\060\036 \006\003\125\004\013\023\027\103\145\162\164\151\146\151\143\141

\164\151\157\156\040\101\165\164\150\157\162\151\164\171\061\026 \060\024\006\003\125\004\003\023\015\123\123\103\040\122\157\157 \164\040\103\101\040\102 END CKA\_SERIAL\_NUMBER MULTILINE\_OCTAL \002\021\000\276\222\203\030\363\125\212\170\243\147\131\034\151 \044\011\077 END CKA\_TRUST\_SERVER\_AUTH CK\_TRUST CKT\_NSS\_MUST\_VERIFY\_TRUST CKA TRUST\_EMAIL\_PROTECTION CK\_TRUST CKT\_NSS\_MUST\_VERIFY\_TRUST CKA\_TRUST\_CODE\_SIGNING CK\_TRUST CKT\_NSS\_TRUSTED\_DELEGATOR CKA\_TRUST\_STEP\_UP\_APPROVED CK\_BBOOL CK\_FALSE # Microsoft Code Signing Only Certificate # Certificate "SSC Root CA C" # Issuer: CN=SSC Root CA C,OU=Certification Authority,O=Skaitmeninio sertifikavimo centras,C=LT # Serial Number:34:b9:12:9f:ac:c7:92:55:42:5c:de:57:ff:e3:c0:05 # Subject: CN=SSC Root CA C,OU=Certification Authority,O=Skaitmeninio sertifikavimo centras,C=LT # Not Valid Before: Wed Dec 27 12:26:30 2006 # Not Valid After: Tue Dec 22 12:11:30 2026 # Fingerprint (MD5): 3c:4c:25:cc:0a:19:ca:ee:6a:eb:55:16:00:86:72:5f # Fingerprint (SHA1): 23:e8:33:23:3e:7d:0c:c9:2b:7c:42:79:ac:19:c2:f4:74:d6:04:ca CKA\_CLASS CK\_OBJECT\_CLASS CKO\_CERTIFICATE CKA\_TOKEN CK\_BBOOL CK\_TRUE CKA\_PRIVATE CK\_BBOOL CK\_FALSE CKA\_MODIFIABLE CK\_BBOOL CK\_FALSE CKA\_LABEL UTF8 "SSC Root CA C" CKA\_CERTIFICATE\_TYPE CK\_CERTIFICATE\_TYPE CKC\_X\_509 CKA\_SUBJECT MULTILINE\_OCTAL \060\164\061\013\060\011\006\003\125\004\006\023\002\114\124\061 \053\060\051\006\003\125\004\012\023\042\123\153\141\151\164\155 \145\156\151\156\151\157\040\163\145\162\164\151\146\151\153\141 \166\151\155\157\040\143\145\156\164\162\141\163\061\040\060\036 \006\003\125\004\013\023\027\103\145\162\164\151\146\151\143\141 \164\151\157\156\040\101\165\164\150\157\162\151\164\171\061\026 \060\024\006\003\125\004\003\023\015\123\123\103\040\122\157\157 \164\040\103\101\040\103 END CKA\_ID UTF8 "0" CKA\_ISSUER MULTILINE\_OCTAL \060\164\061\013\060\011\006\003\125\004\006\023\002\114\124\061 \053\060\051\006\003\125\004\012\023\042\123\153\141\151\164\155 \145\156\151\156\151\157\040\163\145\162\164\151\146\151\153\141 \166\151\155\157\040\143\145\156\164\162\141\163\061\040\060\036 \006\003\125\004\013\023\027\103\145\162\164\151\146\151\143\141 \164\151\157\156\040\101\165\164\150\157\162\151\164\171\061\026 \060\024\006\003\125\004\003\023\015\123\123\103\040\122\157\157 \164\040\103\101\040\103

CKA\_VALUE MULTILINE\_OCTAL \060\202\006\052\060\202\004\022\240\003\002\001\002\002\020\064 \271\022\237\254\307\222\125\102\134\336\127\377\343\300\005\060 \015\006\011\052\206\110\206\367\015\001\001\005\005\000\060\164 \061\013\060\011\006\003\125\004\006\023\002\114\124\061\053\060 \051\006\003\125\004\012\023\042\123\153\141\151\164\155\145\156 \151\156\151\157\040\163\145\162\164\151\146\151\153\141\166\151 \155\157\040\143\145\156\164\162\141\163\061\040\060\036\006\003 \125\004\013\023\027\103\145\162\164\151\146\151\143\141\164\151 \157\156\040\101\165\164\150\157\162\151\164\171\061\026\060\024 \006\003\125\004\003\023\015\123\123\103\040\122\157\157\164\040 \103\101\040\103\060\036\027\015\060\066\061\062\062\067\061\062 \062\066\063\060\132\027\015\062\066\061\062\062\062\061\062\061 \061\063\060\132\060\164\061\013\060\011\006\003\125\004\006\023 \002\114\124\061\053\060\051\006\003\125\004\012\023\042\123\153 \141\151\164\155\145\156\151\156\151\157\040\163\145\162\164\151 \146\151\153\141\166\151\155\157\040\143\145\156\164\162\141\163 \061\040\060\036\006\003\125\004\013\023\027\103\145\162\164\151 \146\151\143\141\164\151\157\156\040\101\165\164\150\157\162\151 \164\171\061\026\060\024\006\003\125\004\003\023\015\123\123\103 \040\122\157\157\164\040\103\101\040\103\060\202\002\042\060\015 \006\011\052\206\110\206\367\015\001\001\001\005\000\003\202\002 \017\000\060\202\002\012\002\202\002\001\000\241\105\042\372\214 \314\251\157\004\263\364\150\062\026\151\021\117\171\337\103\275 \121\140\160\032\230\335\170\170\226\230\142\367\160\113\201\250 \340\035\004\211\364\217\353\156\351\360\377\201\330\056\175\257 \027\040\361\042\357\360\077\105\107\100\264\313\262\270\040\077 \076\112\150\120\377\232\006\327\227\305\267\212\026\056\161\322 \107\163\135\030\145\057\357\071\063\350\266\125\257\046\255\002 \200\351\143\327\041\160\007\076\314\276\137\211\300\370\316\035 \045\156\303\374\177\126\071\141\321\216\302\046\172\347\170\002 \012\131\335\125\043\260\370\065\247\342\253\363\253\057\327\265 \213\012\052\162\124\053\155\171\274\362\331\351\103\371\317\361 \216\146\022\367\227\131\052\331\327\224\334\370\224\263\105\243 \257\026\055\263\200\312\075\316\350\246\307\012\224\164\374\067 \232\351\077\014\067\026\040\103\311\107\160\273\214\205\374\230 \211\051\313\207\031\176\031\123\020\211\200\165\256\023\361\277 \244\135\060\005\051\174\250\367\266\136\007\060\025\210\256\115 \025\240\312\315\327\377\253\243\006\127\017\247\343\211\151\034 \326\032\321\324\047\337\226\306\070\134\257\167\376\025\253\104 \101\175\323\230\273\250\040\030\257\213\155\324\132\302\330\226 \215\110\365\007\061\176\141\364\141\233\122\201\100\216\112\047 \004\262\007\323\002\020\224\363\373\335\261\173\160\270\264\310

END

\300\005

CKA\_SERIAL\_NUMBER MULTILINE\_OCTAL \002\020\064\271\022\237\254\307\222\125\102\134\336\127\377\343

END

\201\365\000\007\246\215\210\005\115\304\217\226\316\324\266\300 \301\146\214\052\254\150\112\311\106\334\015\346\056\250\171\050 \175\167\103\160\026\176\034\032\072\246\171\117\023\100\211\261 \062\273\011\106\021\015\164\274\047\345\330\355\055\372\120\051 \334\045\312\227\020\347\251\242\141\056\072\211\246\104\141\276 \117\136\222\011\355\334\056\246\357\123\273\141\045\330\047\245 \024\106\051\205\046\000\330\371\371\005\325\173\026\061\102\103 \005\027\221\234\112\140\100\044\155\265\155\172\171\373\234\232 \143\303\230\151\345\167\142\043\052\121\211\017\154\262\375\303 \312\330\364\032\103\224\320\175\013\341\130\076\032\310\164\204 \233\367\254\202\256\121\105\222\322\006\131\341\263\301\336\245 \037\223\042\171\330\315\304\171\140\043\225\002\003\001\000\001 \243\201\267\060\201\264\060\017\006\003\125\035\023\001\001\377 \004\005\060\003\001\001\377\060\075\006\003\125\035\040\004\066 \060\064\060\062\006\013\053\006\001\004\001\201\257\145\001\002 \000\060\043\060\041\006\010\053\006\001\005\005\007\002\001\026 \025\150\164\164\160\072\057\057\167\167\167\056\163\163\143\056 \154\164\057\143\160\163\060\063\006\003\125\035\037\004\054\060 \052\060\050\240\046\240\044\206\042\150\164\164\160\072\057\057 \143\162\154\056\163\163\143\056\154\164\057\162\157\157\164\055 \143\057\143\141\143\162\154\056\143\162\154\060\016\006\003\125 \035\017\001\001\377\004\004\003\002\001\006\060\035\006\003\125 \035\016\004\026\004\024\210\007\163\366\361\274\122\032\132\035 \075\221\142\355\135\254\235\013\345\267\060\015\006\011\052\206 \110\206\367\015\001\001\005\005\000\003\202\002\001\000\037\220 \161\120\230\325\331\064\322\226\204\030\302\254\106\002\040\034 \313\071\261\267\257\005\244\327\130\363\221\121\175\216\201\047 \234\350\222\261\347\034\237\072\213\020\122\163\114\302\307\102 \035\320\353\336\052\312\042\121\175\214\164\172\032\374\274\244 \363\163\310\146\043\304\056\103\020\107\340\212\151\127\356\057 \362\000\122\260\060\222\252\326\324\025\305\127\313\140\172\364 \016\215\376\036\011\143\164\217\340\376\276\120\331\001\071\126 \272\120\114\366\343\105\232\273\122\166\336\176\235\373\215\302 \124\061\076\307\261\074\076\337\343\117\375\335\233\044\151\174 \355\350\161\266\102\006\307\037\305\137\373\040\165\333\301\375 \351\154\242\052\220\324\206\375\315\015\377\340\005\212\130\141 \075\237\304\231\057\355\333\174\304\015\230\230\125\234\164\242 \027\136\333\252\021\344\067\014\044\377\040\147\321\045\333\232 \211\240\145\210\061\221\004\161\137\040\224\130\063\066\035\062 \336\157\327\147\010\251\240\073\375\333\244\120\045\226\036\251 \137\211\027\245\227\231\121\225\151\333\304\361\217\364\157\060 \053\131\363\254\165\207\063\175\006\335\341\301\153\326\304\311 \136\160\104\172\152\307\234\167\073\026\376\376\165\276\237\054 \321\300\003\356\021\171\165\354\251\133\034\172\205\265\050\120 \040\251\032\035\346\173\214\063\030\377\301\355\310\166\145\037 \035\360\114\073\247\333\352\315\126\330\224\127\077\340\110\251 \177\214\063\113\275\364\014\145\024\200\202\364\065\167\330\004 \020\160\316\017\154\301\131\313\231\255\201\356\336\075\110\320

\172\210\057\100\223\327\234\272\171\204\030\200\165\337\320\132 \337\121\167\076\130\211\151\165\107\061\344\152\026\160\124\004 \354\275\134\171\123\143\322\342\136\275\115\045\332\021\266\017 \252\351\054\256\365\321\251\215\002\126\313\374\260\044\352\214 \272\160\377\062\320\267\306\004\052\143\325\312\106\221\325\231 \162\011\007\136\050\003\253\022\034\045\263\154\072\131\145\264 \164\155\055\055\031\162\157\375\347\230\021\207\036\163\043\277 \065\361\233\266\303\331\314\073\120\174\162\350\317\136\300\230 \314\056\003\375\037\057\312\164\134\261\034\321\354\151 END CKA\_NSS\_MOZILLA\_CA\_POLICY CK\_BBOOL CK\_FALSE CKA\_NSS\_SERVER\_DISTRUST\_AFTER CK\_BBOOL CK\_FALSE CKA\_NSS\_EMAIL\_DISTRUST\_AFTER CK\_BBOOL CK\_FALSE

# Microsoft Code Signing Only Certificate

# Trust for "SSC Root CA C"

# Issuer: CN=SSC Root CA C,OU=Certification Authority,O=Skaitmeninio sertifikavimo centras,C=LT

# Serial Number:34:b9:12:9f:ac:c7:92:55:42:5c:de:57:ff:e3:c0:05

# Subject: CN=SSC Root CA C,OU=Certification Authority,O=Skaitmeninio sertifikavimo centras,C=LT

# Not Valid Before: Wed Dec 27 12:26:30 2006

# Not Valid After: Tue Dec 22 12:11:30 2026

# Fingerprint (MD5): 3c:4c:25:cc:0a:19:ca:ee:6a:eb:55:16:00:86:72:5f

# Fingerprint (SHA1): 23:e8:33:23:3e:7d:0c:c9:2b:7c:42:79:ac:19:c2:f4:74:d6:04:ca

CKA\_CLASS CK\_OBJECT\_CLASS CKO\_NSS\_TRUST

CKA\_TOKEN CK\_BBOOL CK\_TRUE

CKA\_PRIVATE CK\_BBOOL CK\_FALSE

CKA\_MODIFIABLE CK\_BBOOL CK\_FALSE

CKA\_LABEL UTF8 "SSC Root CA C"

CKA\_CERT\_SHA1\_HASH MULTILINE\_OCTAL

\043\350\063\043\076\175\014\311\053\174\102\171\254\031\302\364

\164\326\004\312

END

CKA\_CERT\_MD5\_HASH MULTILINE\_OCTAL

\074\114\045\314\012\031\312\356\152\353\125\026\000\206\162\137 END

CKA\_ISSUER MULTILINE\_OCTAL

\060\164\061\013\060\011\006\003\125\004\006\023\002\114\124\061 \053\060\051\006\003\125\004\012\023\042\123\153\141\151\164\155 \145\156\151\156\151\157\040\163\145\162\164\151\146\151\153\141 \166\151\155\157\040\143\145\156\164\162\141\163\061\040\060\036 \006\003\125\004\013\023\027\103\145\162\164\151\146\151\143\141 \164\151\157\156\040\101\165\164\150\157\162\151\164\171\061\026 \060\024\006\003\125\004\003\023\015\123\123\103\040\122\157\157 \164\040\103\101\040\103

END

CKA\_SERIAL\_NUMBER MULTILINE\_OCTAL

\002\020\064\271\022\237\254\307\222\125\102\134\336\127\377\343 \300\005

END

CKA\_TRUST\_SERVER\_AUTH CK\_TRUST CKT\_NSS\_MUST\_VERIFY\_TRUST CKA\_TRUST\_EMAIL\_PROTECTION CK\_TRUST CKT\_NSS\_MUST\_VERIFY\_TRUST CKA\_TRUST\_CODE\_SIGNING CK\_TRUST CKT\_NSS\_TRUSTED\_DELEGATOR CKA\_TRUST\_STEP\_UP\_APPROVED CK\_BBOOL CK\_FALSE

# Microsoft Code Signing Only Certificate

# Certificate "Autoridad de Certificacion de la Abogacia"

# Issuer: CN=Autoridad de Certificacion de la Abogacia,O=Consejo General de la Abogacia NIF:Q-2863006I,C=ES

# Serial Number:90:8b:32:4f:c1:90:1a:ce:b4:c3:38:09:cd:cf:e4

# Subject: CN=Autoridad de Certificacion de la Abogacia,O=Consejo General de la Abogacia NIF:Q-

2863006I,C=ES

# Not Valid Before: Mon Jun 13 22:00:00 2005

# Not Valid After: Thu Jun 13 22:00:00 2030

# Fingerprint (MD5): 15:ee:9f:5a:a0:85:28:df:6b:dd:34:a3:a0:56:d8:30

# Fingerprint (SHA1): 7f:8a:77:83:6b:dc:6d:06:8f:8b:07:37:fc:c5:72:54:13:06:8c:a4

CKA\_CLASS CK\_OBJECT\_CLASS CKO\_CERTIFICATE

CKA\_TOKEN CK\_BBOOL CK\_TRUE

CKA\_PRIVATE CK\_BBOOL CK\_FALSE

CKA\_MODIFIABLE CK\_BBOOL CK\_FALSE

CKA\_LABEL UTF8 "Autoridad de Certificacion de la Abogacia"

CKA\_CERTIFICATE\_TYPE CK\_CERTIFICATE\_TYPE CKC\_X\_509

CKA\_SUBJECT MULTILINE\_OCTAL

\060\171\061\013\060\011\006\003\125\004\006\023\002\105\123\061 \066\060\064\006\003\125\004\012\023\055\103\157\156\163\145\152 \157\040\107\145\156\145\162\141\154\040\144\145\040\154\141\040 \101\142\157\147\141\143\151\141\040\116\111\106\072\121\055\062 \070\066\063\060\060\066\111\061\062\060\060\006\003\125\004\003 \023\051\101\165\164\157\162\151\144\141\144\040\144\145\040\103 \145\162\164\151\146\151\143\141\143\151\157\156\040\144\145\040 \154\141\040\101\142\157\147\141\143\151\141

END

CKA\_ID UTF8 "0"

CKA\_ISSUER MULTILINE\_OCTAL

\060\171\061\013\060\011\006\003\125\004\006\023\002\105\123\061 \066\060\064\006\003\125\004\012\023\055\103\157\156\163\145\152 \157\040\107\145\156\145\162\141\154\040\144\145\040\154\141\040 \101\142\157\147\141\143\151\141\040\116\111\106\072\121\055\062 \070\066\063\060\060\066\111\061\062\060\060\006\003\125\004\003 \023\051\101\165\164\157\162\151\144\141\144\040\144\145\040\103 \145\162\164\151\146\151\143\141\143\151\157\156\040\144\145\040 \154\141\040\101\142\157\147\141\143\151\141

END

CKA\_SERIAL\_NUMBER MULTILINE\_OCTAL

\002\020\000\220\213\062\117\301\220\032\316\264\303\070\011\315 \317\344

END

CKA\_VALUE MULTILINE\_OCTAL

\060\202\004\274\060\202\003\244\240\003\002\001\002\002\020\000 \220\213\062\117\301\220\032\316\264\303\070\011\315\317\344\060 \015\006\011\052\206\110\206\367\015\001\001\005\005\000\060\171 \061\013\060\011\006\003\125\004\006\023\002\105\123\061\066\060 \064\006\003\125\004\012\023\055\103\157\156\163\145\152\157\040 \107\145\156\145\162\141\154\040\144\145\040\154\141\040\101\142 \157\147\141\143\151\141\040\116\111\106\072\121\055\062\070\066 \063\060\060\066\111\061\062\060\060\006\003\125\004\003\023\051 \101\165\164\157\162\151\144\141\144\040\144\145\040\103\145\162 \164\151\146\151\143\141\143\151\157\156\040\144\145\040\154\141 \040\101\142\157\147\141\143\151\141\060\036\027\015\060\065\060 \066\061\063\062\062\060\060\060\060\132\027\015\063\060\060\066 \061\063\062\062\060\060\060\060\132\060\171\061\013\060\011\006 \003\125\004\006\023\002\105\123\061\066\060\064\006\003\125\004 \012\023\055\103\157\156\163\145\152\157\040\107\145\156\145\162 \141\154\040\144\145\040\154\141\040\101\142\157\147\141\143\151 \141\040\116\111\106\072\121\055\062\070\066\063\060\060\066\111 \061\062\060\060\006\003\125\004\003\023\051\101\165\164\157\162 \151\144\141\144\040\144\145\040\103\145\162\164\151\146\151\143 \141\143\151\157\156\040\144\145\040\154\141\040\101\142\157\147 \141\143\151\141\060\202\001\042\060\015\006\011\052\206\110\206 \367\015\001\001\001\005\000\003\202\001\017\000\060\202\001\012 \002\202\001\001\000\264\262\127\356\205\360\043\350\015\373\262 \200\204\361\020\147\253\262\371\111\337\134\336\133\344\217\051 \031\123\311\325\350\034\120\153\141\002\214\207\360\217\074\301 \105\222\013\254\231\241\306\032\205\326\075\255\176\046\246\035 \270\075\262\263\076\212\305\012\062\323\113\221\357\111\165\176 \126\367\376\240\010\142\106\053\316\352\362\121\237\140\336\062 \310\355\032\247\317\165\134\353\075\300\275\232\110\245\206\224 \316\130\120\024\352\152\341\232\364\214\145\225\341\140\025\045 \225\022\366\272\170\213\262\300\355\346\154\227\044\132\035\344 \164\103\312\070\304\065\224\130\216\365\212\260\150\074\050\054 \104\226\011\277\011\133\162\012\347\147\074\220\271\124\070\164 \124\273\155\055\152\103\310\274\357\011\254\037\043\350\122\126 \136\065\027\137\053\273\136\315\145\122\245\024\174\073\262\252 \351\335\047\265\067\043\073\006\015\054\173\215\272\332\157\146 \027\206\247\266\327\036\007\135\036\154\031\227\310\345\043\163 \170\321\256\371\036\272\241\256\111\042\355\145\161\037\177\367 \132\164\104\215\103\002\003\001\000\001\243\202\001\076\060\202 \001\072\060\067\006\003\125\035\021\004\060\060\056\201\021\141 \143\100\141\143\141\142\157\147\141\143\151\141\056\157\162\147 \206\031\150\164\164\160\072\057\057\167\167\167\056\141\143\141 \142\157\147\141\143\151\141\056\157\162\147\060\017\006\003\125 \035\023\001\001\377\004\005\060\003\001\001\377\060\016\006\003 \125\035\017\001\001\377\004\004\003\002\001\006\060\021\006\011 \140\206\110\001\206\370\102\001\001\004\004\003\002\000\007\060 \035\006\003\125\035\016\004\026\004\024\374\210\114\216\155\004 \241\040\220\323\370\034\232\263\147\004\137\171\200\306\060\201

\253\006\003\125\035\040\004\201\243\060\201\240\060\201\235\006 \013\053\006\001\004\001\201\201\025\012\001\001\060\201\215\060 \051\006\010\053\006\001\005\005\007\002\001\026\035\150\164\164 \160\072\057\057\167\167\167\056\141\143\141\142\157\147\141\143 \151\141\056\157\162\147\057\144\157\143\060\140\006\010\053\006 \001\005\005\007\002\002\060\124\032\122\103\157\156\163\165\154 \164\145\040\154\141\040\144\145\143\154\141\162\141\143\151\157 \156\040\144\145\040\160\162\141\143\164\151\143\141\163\040\144 \145\040\143\145\162\164\151\146\151\143\141\143\151\157\156\040 \145\156\040\150\164\164\160\072\057\057\167\167\167\056\141\143 \141\142\157\147\141\143\151\141\056\157\162\147\060\015\006\011 \052\206\110\206\367\015\001\001\005\005\000\003\202\001\001\000 \230\247\372\071\265\163\021\046\177\274\211\077\264\153\045\063 \061\012\206\070\153\311\036\025\227\024\340\322\114\055\205\364 \074\164\233\215\050\021\373\314\016\046\271\200\203\026\321\371 \106\230\266\106\007\216\146\205\155\160\300\272\114\200\363\244 \360\325\067\124\053\257\146\204\162\163\371\110\057\011\316\341 \205\001\312\217\340\207\336\240\227\320\224\264\015\265\115\016 \147\054\310\140\304\062\224\300\101\201\007\215\272\277\251\350 \014\100\232\102\170\005\135\201\353\142\034\344\117\024\012\075 \013\076\037\351\364\315\175\356\105\273\274\336\135\363\230\227 \046\173\306\023\051\370\053\177\032\324\352\372\262\156\040\236 \332\027\352\241\222\275\067\351\016\273\273\221\325\045\366\140 \135\205\041\120\133\377\124\135\365\113\073\264\303\051\021\130 \002\366\045\344\341\202\202\273\242\215\347\221\044\136\100\221 \236\107\007\214\063\127\324\142\061\121\166\165\205\103\157\011 \253\021\245\045\051\271\330\377\137\245\367\077\353\145\073\035 \357\206\345\026\042\325\036\312\062\151\175\176\005\327\060\047 END

CKA\_NSS\_MOZILLA\_CA\_POLICY CK\_BBOOL CK\_FALSE CKA\_NSS\_SERVER\_DISTRUST\_AFTER CK\_BBOOL CK\_FALSE CKA\_NSS\_EMAIL\_DISTRUST\_AFTER CK\_BBOOL CK\_FALSE

# Microsoft Code Signing Only Certificate

# Trust for "Autoridad de Certificacion de la Abogacia"

# Issuer: CN=Autoridad de Certificacion de la Abogacia,O=Consejo General de la Abogacia NIF:Q-2863006I,C=ES

# Serial Number:90:8b:32:4f:c1:90:1a:ce:b4:c3:38:09:cd:cf:e4

# Subject: CN=Autoridad de Certificacion de la Abogacia,O=Consejo General de la Abogacia NIF:Q-2863006I,C=ES

# Not Valid Before: Mon Jun 13 22:00:00 2005

# Not Valid After: Thu Jun 13 22:00:00 2030

# Fingerprint (MD5): 15:ee:9f:5a:a0:85:28:df:6b:dd:34:a3:a0:56:d8:30

# Fingerprint (SHA1): 7f:8a:77:83:6b:dc:6d:06:8f:8b:07:37:fc:c5:72:54:13:06:8c:a4

CKA\_CLASS CK\_OBJECT\_CLASS CKO\_NSS\_TRUST

CKA\_TOKEN CK\_BBOOL CK\_TRUE

CKA\_PRIVATE CK\_BBOOL CK\_FALSE

CKA\_MODIFIABLE CK\_BBOOL CK\_FALSE

CKA\_LABEL UTF8 "Autoridad de Certificacion de la Abogacia"

CKA\_CERT\_SHA1\_HASH MULTILINE\_OCTAL

\177\212\167\203\153\334\155\006\217\213\007\067\374\305\162\124 \023\006\214\244

END

CKA\_CERT\_MD5\_HASH MULTILINE\_OCTAL

\025\356\237\132\240\205\050\337\153\335\064\243\240\126\330\060 END

CKA\_ISSUER MULTILINE\_OCTAL

\060\171\061\013\060\011\006\003\125\004\006\023\002\105\123\061 \066\060\064\006\003\125\004\012\023\055\103\157\156\163\145\152 \157\040\107\145\156\145\162\141\154\040\144\145\040\154\141\040 \101\142\157\147\141\143\151\141\040\116\111\106\072\121\055\062 \070\066\063\060\060\066\111\061\062\060\060\006\003\125\004\003 \023\051\101\165\164\157\162\151\144\141\144\040\144\145\040\103 \145\162\164\151\146\151\143\141\143\151\157\156\040\144\145\040 \154\141\040\101\142\157\147\141\143\151\141

END

CKA\_SERIAL\_NUMBER MULTILINE\_OCTAL

\002\020\000\220\213\062\117\301\220\032\316\264\303\070\011\315 \317\344

END

CKA\_TRUST\_SERVER\_AUTH CK\_TRUST CKT\_NSS\_MUST\_VERIFY\_TRUST CKA\_TRUST\_EMAIL\_PROTECTION CK\_TRUST CKT\_NSS\_MUST\_VERIFY\_TRUST CKA TRUST\_CODE\_SIGNING CK\_TRUST CKT\_NSS\_TRUSTED\_DELEGATOR CKA\_TRUST\_STEP\_UP\_APPROVED CK\_BBOOL CK\_FALSE

# Microsoft Code Signing Only Certificate

# Certificate "Root CA Generalitat Valenciana"

# Issuer: CN=Root CA Generalitat Valenciana,OU=PKIGVA,O=Generalitat Valenciana,C=ES

# Serial Number:3b:45:e5:68

# Subject: CN=Root CA Generalitat Valenciana,OU=PKIGVA,O=Generalitat Valenciana,C=ES

# Not Valid Before: Fri Jul 06 16:22:47 2001

# Not Valid After: Thu Jul 01 15:22:47 2021

# Fingerprint (MD5): 2c:8c:17:5e:b1:54:ab:93:17:b5:36:5a:db:d1:c6:f2

# Fingerprint (SHA1): a0:73:e5:c5:bd:43:61:0d:86:4c:21:13:0a:85:58:57:cc:9c:ea:46

CKA\_CLASS CK\_OBJECT\_CLASS CKO\_CERTIFICATE

CKA\_TOKEN CK\_BBOOL CK\_TRUE

CKA\_PRIVATE CK\_BBOOL CK\_FALSE

CKA\_MODIFIABLE CK\_BBOOL CK\_FALSE

CKA\_LABEL UTF8 "Root CA Generalitat Valenciana"

CKA\_CERTIFICATE\_TYPE CK\_CERTIFICATE\_TYPE CKC\_X\_509

CKA\_SUBJECT MULTILINE\_OCTAL

\060\150\061\013\060\011\006\003\125\004\006\023\002\105\123\061

\037\060\035\006\003\125\004\012\023\026\107\145\156\145\162\141

\154\151\164\141\164\040\126\141\154\145\156\143\151\141\156\141

\061\017\060\015\006\003\125\004\013\023\006\120\113\111\107\126

\101\061\047\060\045\006\003\125\004\003\023\036\122\157\157\164

\040\103\101\040\107\145\156\145\162\141\154\151\164\141\164\040

\061\060\067\060\061\061\065\062\062\064\067\132\060\150\061\013 \060\011\006\003\125\004\006\023\002\105\123\061\037\060\035\006 \003\125\004\012\023\026\107\145\156\145\162\141\154\151\164\141 \164\040\126\141\154\145\156\143\151\141\156\141\061\017\060\015 \006\003\125\004\013\023\006\120\113\111\107\126\101\061\047\060 \045\006\003\125\004\003\023\036\122\157\157\164\040\103\101\040 \107\145\156\145\162\141\154\151\164\141\164\040\126\141\154\145 \156\143\151\141\156\141\060\202\001\042\060\015\006\011\052\206 \110\206\367\015\001\001\001\005\000\003\202\001\017\000\060\202 \001\012\002\202\001\001\000\306\052\253\127\021\067\057\042\212 \312\003\164\035\312\355\055\242\013\274\063\122\100\046\107\276 \132\151\246\073\162\066\027\114\350\337\270\273\057\166\341\100 \106\164\145\002\220\122\010\264\377\250\214\301\340\307\211\126 \020\071\063\357\150\264\137\137\332\155\043\241\211\136\042\243 \112\006\360\047\360\127\271\370\351\116\062\167\012\077\101\144 \363\353\145\356\166\376\124\252\175\035\040\256\363\327\164\302 \012\137\365\010\050\122\010\314\125\135\322\017\333\232\201\245 \273\241\263\301\224\315\124\340\062\165\061\221\032\142\262\336 \165\342\317\117\211\331\221\220\017\101\033\264\132\112\167\275 \147\203\340\223\347\136\247\014\347\201\323\364\122\254\123\262 \003\307\104\046\373\171\345\313\064\140\120\020\173\033\333\153 \327\107\253\137\174\150\312\156\235\101\003\020\356\153\231\173

CKA\_VALUE MULTILINE\_OCTAL \060\202\006\213\060\202\005\163\240\003\002\001\002\002\004\073 \105\345\150\060\015\006\011\052\206\110\206\367\015\001\001\005 \005\000\060\150\061\013\060\011\006\003\125\004\006\023\002\105 \123\061\037\060\035\006\003\125\004\012\023\026\107\145\156\145 \162\141\154\151\164\141\164\040\126\141\154\145\156\143\151\141 \156\141\061\017\060\015\006\003\125\004\013\023\006\120\113\111 \107\126\101\061\047\060\045\006\003\125\004\003\023\036\122\157 \157\164\040\103\101\040\107\145\156\145\162\141\154\151\164\141 \164\040\126\141\154\145\156\143\151\141\156\141\060\036\027\015

\060\061\060\067\060\066\061\066\062\062\064\067\132\027\015\062

END

\002\004\073\105\345\150

CKA\_SERIAL\_NUMBER MULTILINE\_OCTAL

END

\126\141\154\145\156\143\151\141\156\141

CKA\_ISSUER MULTILINE\_OCTAL \060\150\061\013\060\011\006\003\125\004\006\023\002\105\123\061 \037\060\035\006\003\125\004\012\023\026\107\145\156\145\162\141 \154\151\164\141\164\040\126\141\154\145\156\143\151\141\156\141 \061\017\060\015\006\003\125\004\013\023\006\120\113\111\107\126 \101\061\047\060\045\006\003\125\004\003\023\036\122\157\157\164 \040\103\101\040\107\145\156\145\162\141\154\151\164\141\164\040

CKA\_ID UTF8 "0"

END

\126\141\154\145\156\143\151\141\156\141

\136\045\250\302\253\344\300\363\134\234\343\276\316\061\114\144 \036\136\200\242\365\203\176\014\326\312\214\125\216\276\340\276 \111\007\017\243\044\101\172\130\035\204\352\130\022\310\341\267 \355\357\223\336\224\010\061\002\003\001\000\001\243\202\003\073 \060\202\003\067\060\062\006\010\053\006\001\005\005\007\001\001 \004\046\060\044\060\042\006\010\053\006\001\005\005\007\060\001 \206\026\150\164\164\160\072\057\057\157\143\163\160\056\160\153 \151\056\147\166\141\056\145\163\060\022\006\003\125\035\023\001 \001\377\004\010\060\006\001\001\377\002\001\002\060\202\002\064 \006\003\125\035\040\004\202\002\053\060\202\002\047\060\202\002 \043\006\012\053\006\001\004\001\277\125\002\001\000\060\202\002 \023\060\202\001\350\006\010\053\006\001\005\005\007\002\002\060 \202\001\332\036\202\001\326\000\101\000\165\000\164\000\157\000 \162\000\151\000\144\000\141\000\144\000\040\000\144\000\145\000 \040\000\103\000\145\000\162\000\164\000\151\000\146\000\151\000 \143\000\141\000\143\000\151\000\363\000\156\000\040\000\122\000 \141\000\355\000\172\000\040\000\144\000\145\000\040\000\154\000 \141\000\040\000\107\000\145\000\156\000\145\000\162\000\141\000 \154\000\151\000\164\000\141\000\164\000\040\000\126\000\141\000 \154\000\145\000\156\000\143\000\151\000\141\000\156\000\141\000 \056\000\015\000\012\000\114\000\141\000\040\000\104\000\145\000 \143\000\154\000\141\000\162\000\141\000\143\000\151\000\363\000 \156\000\040\000\144\000\145\000\040\000\120\000\162\000\341\000 \143\000\164\000\151\000\143\000\141\000\163\000\040\000\144\000 \145\000\040\000\103\000\145\000\162\000\164\000\151\000\146\000 \151\000\143\000\141\000\143\000\151\000\363\000\156\000\040\000 \161\000\165\000\145\000\040\000\162\000\151\000\147\000\145\000 \040\000\145\000\154\000\040\000\146\000\165\000\156\000\143\000 \151\000\157\000\156\000\141\000\155\000\151\000\145\000\156\000 \164\000\157\000\040\000\144\000\145\000\040\000\154\000\141\000 \040\000\160\000\162\000\145\000\163\000\145\000\156\000\164\000 \145\000\040\000\101\000\165\000\164\000\157\000\162\000\151\000 \144\000\141\000\144\000\040\000\144\000\145\000\040\000\103\000 \145\000\162\000\164\000\151\000\146\000\151\000\143\000\141\000 \143\000\151\000\363\000\156\000\040\000\163\000\145\000\040\000 \145\000\156\000\143\000\165\000\145\000\156\000\164\000\162\000 \141\000\040\000\145\000\156\000\040\000\154\000\141\000\040\000 \144\000\151\000\162\000\145\000\143\000\143\000\151\000\363\000 \156\000\040\000\167\000\145\000\142\000\040\000\150\000\164\000 \164\000\160\000\072\000\057\000\057\000\167\000\167\000\167\000\167\000 \056\000\160\000\153\000\151\000\056\000\147\000\166\000\141\000 \056\000\145\000\163\000\057\000\143\000\160\000\163\060\045\006 \010\053\006\001\005\005\007\002\001\026\031\150\164\164\160\072 \057\057\167\167\167\056\160\153\151\056\147\166\141\056\145\163 \057\143\160\163\060\035\006\003\125\035\016\004\026\004\024\173 \065\323\100\322\034\170\031\146\357\164\020\050\334\076\117\262 \170\004\374\060\201\225\006\003\125\035\043\004\201\215\060\201 \212\200\024\173\065\323\100\322\034\170\031\146\357\164\020\050

\334\076\117\262\170\004\374\241\154\244\152\060\150\061\013\060 \011\006\003\125\004\006\023\002\105\123\061\037\060\035\006\003 \125\004\012\023\026\107\145\156\145\162\141\154\151\164\141\164 \040\126\141\154\145\156\143\151\141\156\141\061\017\060\015\006 \003\125\004\013\023\006\120\113\111\107\126\101\061\047\060\045 \006\003\125\004\003\023\036\122\157\157\164\040\103\101\040\107 \145\156\145\162\141\154\151\164\141\164\040\126\141\154\145\156 \143\151\141\156\141\202\004\073\105\345\150\060\015\006\011\052 \206\110\206\367\015\001\001\005\005\000\003\202\001\001\000\044 \141\116\365\265\310\102\002\052\263\134\165\255\305\155\312\347 \224\077\245\150\225\210\301\124\300\020\151\242\022\057\030\077 \045\120\250\174\112\352\306\011\331\364\165\306\100\332\257\120 \235\075\245\026\273\155\061\306\307\163\012\110\376\040\162\355 \157\314\350\203\141\026\106\220\001\225\113\175\216\232\122\011 \057\366\157\034\344\241\161\317\214\052\132\027\163\203\107\115 \017\066\373\004\115\111\121\342\024\311\144\141\373\324\024\340 \364\236\267\064\217\012\046\275\227\134\364\171\072\112\060\031 \314\255\117\240\230\212\264\061\227\052\342\163\155\176\170\270 \370\210\211\117\261\042\221\144\113\365\120\336\003\333\345\305 \166\347\023\146\165\176\145\373\001\237\223\207\210\235\371\106 \127\174\115\140\257\230\163\023\043\244\040\221\201\372\320\141 \146\270\175\321\257\326\157\036\154\075\351\021\375\251\371\202 \042\206\231\063\161\132\352\031\127\075\221\315\251\300\243\156 \007\023\246\311\355\370\150\243\236\303\132\162\011\207\050\321 \304\163\304\163\030\137\120\165\026\061\237\267\350\174\303 END CKA\_NSS\_MOZILLA\_CA\_POLICY CK\_BBOOL CK\_FALSE

CKA\_NSS\_SERVER\_DISTRUST\_AFTER CK\_BBOOL CK\_FALSE CKA\_NSS\_EMAIL\_DISTRUST\_AFTER CK\_BBOOL CK\_FALSE

```
# Microsoft Code Signing Only Certificate
# Trust for "Root CA Generalitat Valenciana"
```
# Issuer: CN=Root CA Generalitat Valenciana,OU=PKIGVA,O=Generalitat Valenciana,C=ES

# Serial Number:3b:45:e5:68

# Subject: CN=Root CA Generalitat Valenciana,OU=PKIGVA,O=Generalitat Valenciana,C=ES

```
# Not Valid Before: Fri Jul 06 16:22:47 2001
```
# Not Valid After: Thu Jul 01 15:22:47 2021

# Fingerprint (MD5): 2c:8c:17:5e:b1:54:ab:93:17:b5:36:5a:db:d1:c6:f2

# Fingerprint (SHA1): a0:73:e5:c5:bd:43:61:0d:86:4c:21:13:0a:85:58:57:cc:9c:ea:46

CKA\_CLASS CK\_OBJECT\_CLASS CKO\_NSS\_TRUST

CKA\_TOKEN CK\_BBOOL CK\_TRUE

CKA\_PRIVATE CK\_BBOOL CK\_FALSE

CKA\_MODIFIABLE CK\_BBOOL CK\_FALSE

CKA\_LABEL UTF8 "Root CA Generalitat Valenciana"

CKA\_CERT\_SHA1\_HASH MULTILINE\_OCTAL

\240\163\345\305\275\103\141\015\206\114\041\023\012\205\130\127

\314\234\352\106

#### END

CKA\_CERT\_MD5\_HASH MULTILINE\_OCTAL \054\214\027\136\261\124\253\223\027\265\066\132\333\321\306\362 END CKA\_ISSUER MULTILINE\_OCTAL \060\150\061\013\060\011\006\003\125\004\006\023\002\105\123\061 \037\060\035\006\003\125\004\012\023\026\107\145\156\145\162\141 \154\151\164\141\164\040\126\141\154\145\156\143\151\141\156\141 \061\017\060\015\006\003\125\004\013\023\006\120\113\111\107\126 \101\061\047\060\045\006\003\125\004\003\023\036\122\157\157\164 \040\103\101\040\107\145\156\145\162\141\154\151\164\141\164\040 \126\141\154\145\156\143\151\141\156\141 END CKA\_SERIAL\_NUMBER MULTILINE\_OCTAL \002\004\073\105\345\150 END CKA\_TRUST\_SERVER\_AUTH CK\_TRUST CKT\_NSS\_MUST\_VERIFY\_TRUST CKA\_TRUST\_EMAIL\_PROTECTION CK\_TRUST CKT\_NSS\_MUST\_VERIFY\_TRUST CKA TRUST\_CODE\_SIGNING CK\_TRUST CKT\_NSS\_TRUSTED\_DELEGATOR CKA\_TRUST\_STEP\_UP\_APPROVED CK\_BBOOL CK\_FALSE # Microsoft Code Signing Only Certificate # Certificate "VAS Latvijas Pasts SSI(RCA)" # Issuer: CN=VAS Latvijas Pasts SSI(RCA),OU=Sertifikacijas pakalpojumi,O=VAS Latvijas Pasts - Vien.reg.Nr.40003052790,C=LV # Serial Number:63:06:86:a7:c5:37:65:a5:43:90:a8:6a:58:cc:d4:32 # Subject: CN=VAS Latvijas Pasts SSI(RCA),OU=Sertifikacijas pakalpojumi,O=VAS Latvijas Pasts - Vien.reg.Nr.40003052790,C=LV # Not Valid Before: Wed Sep 13 09:22:10 2006 # Not Valid After: Fri Sep 13 09:27:57 2024 # Fingerprint (MD5): fd:49:be:5b:18:5a:25:ec:f9:c3:54:85:10:40:e8:d4 # Fingerprint (SHA1): 08:64:18:e9:06:ce:e8:9c:23:53:b6:e2:7f:bd:9e:74:39:f7:63:16 CKA\_CLASS CK\_OBJECT\_CLASS CKO\_CERTIFICATE CKA\_TOKEN CK\_BBOOL CK\_TRUE CKA\_PRIVATE CK\_BBOOL CK\_FALSE CKA\_MODIFIABLE CK\_BBOOL CK\_FALSE CKA\_LABEL UTF8 "VAS Latvijas Pasts SSI(RCA)"

CKA\_CERTIFICATE\_TYPE CK\_CERTIFICATE\_TYPE CKC\_X\_509

CKA\_SUBJECT MULTILINE\_OCTAL

```
\060\201\217\061\013\060\011\006\003\125\004\006\023\002\114\126
\061\065\060\063\006\003\125\004\012\023\054\126\101\123\040\114
\141\164\166\151\152\141\163\040\120\141\163\164\163\040\055\040
\126\151\145\156\056\162\145\147\056\116\162\056\064\060\060\060\060
\063\060\065\062\067\071\060\061\043\060\041\006\003\125\004\013
\023\032\123\145\162\164\151\146\151\153\141\143\151\152\141\163
\040\160\141\153\141\154\160\157\152\165\155\151\061\044\060\042
\006\003\125\004\003\023\033\126\101\123\040\114\141\164\166\151
\152\141\163\040\120\141\163\164\163\040\123\123\111\050\122\103
\101\051
```
CKA\_VALUE MULTILINE\_OCTAL \060\202\007\251\060\202\005\221\240\003\002\001\002\002\020\143 \006\206\247\305\067\145\245\103\220\250\152\130\314\324\062\060 \015\006\011\052\206\110\206\367\015\001\001\005\005\000\060\201 \217\061\013\060\011\006\003\125\004\006\023\002\114\126\061\065 \060\063\006\003\125\004\012\023\054\126\101\123\040\114\141\164 \166\151\152\141\163\040\120\141\163\164\163\040\055\040\126\151 \145\156\056\162\145\147\056\116\162\056\064\060\060\060\063\060 \065\062\067\071\060\061\043\060\041\006\003\125\004\013\023\032 \123\145\162\164\151\146\151\153\141\143\151\152\141\163\040\160 \141\153\141\154\160\157\152\165\155\151\061\044\060\042\006\003 \125\004\003\023\033\126\101\123\040\114\141\164\166\151\152\141 \163\040\120\141\163\164\163\040\123\123\111\050\122\103\101\051 \060\036\027\015\060\066\060\071\061\063\060\071\062\062\061\060 \132\027\015\062\064\060\071\061\063\060\071\062\067\065\067\132 \060\201\217\061\013\060\011\006\003\125\004\006\023\002\114\126 \061\065\060\063\006\003\125\004\012\023\054\126\101\123\040\114 \141\164\166\151\152\141\163\040\120\141\163\164\163\040\055\040 \126\151\145\156\056\162\145\147\056\116\162\056\064\060\060\060\060 \063\060\065\062\067\071\060\061\043\060\041\006\003\125\004\013 \023\032\123\145\162\164\151\146\151\153\141\143\151\152\141\163 \040\160\141\153\141\154\160\157\152\165\155\151\061\044\060\042 \006\003\125\004\003\023\033\126\101\123\040\114\141\164\166\151 \152\141\163\040\120\141\163\164\163\040\123\123\111\050\122\103 \101\051\060\202\002\042\060\015\006\011\052\206\110\206\367\015 \001\001\001\005\000\003\202\002\017\000\060\202\002\012\002\202 \002\001\000\233\270\371\375\141\125\057\117\244\245\024\265\056 \216\271\044\217\254\373\261\124\077\100\377\117\305\345\206\150 \173\123\223\373\065\202\065\250\120\056\224\122\240\333\203\076 \165\332\025\160\254\011\317\356\202\111\255\066\111\271\264\161

## END

\324\062 END

\101\051

# CKA\_ISSUER MULTILINE\_OCTAL \060\201\217\061\013\060\011\006\003\125\004\006\023\002\114\126 \061\065\060\063\006\003\125\004\012\023\054\126\101\123\040\114 \141\164\166\151\152\141\163\040\120\141\163\164\163\040\055\040  $\126\151\145\156\056\162\145\147\056\116\162\056\064\060\060\060$ \063\060\065\062\067\071\060\061\043\060\041\006\003\125\004\013 \023\032\123\145\162\164\151\146\151\153\141\143\151\152\141\163 \040\160\141\153\141\154\160\157\152\165\155\151\061\044\060\042 \006\003\125\004\003\023\033\126\101\123\040\114\141\164\166\151 \152\141\163\040\120\141\163\164\163\040\123\123\111\050\122\103

\002\020\143\006\206\247\305\067\145\245\103\220\250\152\130\314

CKA\_SERIAL\_NUMBER MULTILINE\_OCTAL

CKA\_ID UTF8 "0"

\213\264\000\241\102\006\312\010\012\143\227\266\010\374\356\264 \334\230\170\031\202\311\370\177\144\076\252\311\376\261\215\353 \260\144\365\274\363\304\076\072\220\352\116\216\077\033\031\274 \152\203\303\221\074\154\125\373\012\122\300\350\341\135\167\205 \063\305\111\337\354\152\277\277\154\067\376\216\111\242\025\030 \316\213\216\153\036\070\243\060\157\210\201\176\162\126\104\032 \304\172\071\017\366\304\217\226\324\262\353\000\116\134\336\273 \347\073\267\346\044\005\223\153\115\346\221\104\277\356\230\033 \307\205\033\021\101\173\042\066\247\276\076\350\172\067\334\030 \336\220\235\217\315\262\327\232\077\342\027\177\133\014\341\357 \077\146\075\156\044\344\260\316\303\014\210\154\224\332\070\045 \174\122\071\343\163\024\263\000\105\143\232\014\102\100\136\004 \306\367\162\144\316\311\156\063\263\344\323\155\044\225\067\223 \176\362\000\135\031\213\037\363\103\163\250\237\105\322\006\251 \354\264\102\273\372\356\014\307\117\077\121\037\321\257\320\254 \030\177\207\201\042\376\251\335\007\226\155\174\370\116\331\115 \072\120\151\325\101\176\305\332\164\330\216\163\345\176\203\341 \303\031\201\267\275\277\100\216\276\056\232\242\014\252\116\002 \056\273\052\341\010\135\061\003\311\254\047\260\257\334\325\310 \024\175\100\235\125\211\041\371\220\314\324\311\140\101\163\253 \350\315\330\072\125\071\012\202\231\376\233\365\365\074\034\221 \313\300\372\106\124\256\041\374\052\254\134\173\336\172\227\161 \375\154\153\315\110\232\244\333\201\174\030\067\057\220\175\141 \224\275\027\311\134\266\124\026\167\312\011\112\252\351\274\117 \224\165\001\132\126\274\222\322\217\271\327\227\336\126\164\001 \367\026\161\111\261\365\030\106\231\101\356\142\341\263\054\145 \165\151\051\162\103\003\370\233\037\372\070\364\236\354\100\020 \216\254\227\325\260\063\276\237\030\334\055\367\101\170\124\112 \142\104\347\002\003\001\000\001\243\202\001\375\060\202\001\371 \060\016\006\003\125\035\017\001\001\377\004\004\003\002\001\006 \060\030\006\010\053\006\001\005\005\007\001\003\004\014\060\012 \060\010\006\006\004\000\216\106\001\001\060\017\006\003\125\035 \023\001\001\377\004\005\060\003\001\001\377\060\035\006\003\125 \035\016\004\026\004\024\314\303\365\146\377\163\254\070\132\226 \033\041\211\270\201\114\037\313\136\045\060\020\006\011\053\006 \001\004\001\202\067\025\001\004\003\002\001\000\060\202\001\211 \006\003\125\035\040\004\202\001\200\060\202\001\174\060\202\001 \170\006\013\053\006\001\004\001\201\304\131\001\001\002\060\202 \001\147\060\202\001\070\006\010\053\006\001\005\005\007\002\002 \060\202\001\052\036\202\001\046\000\123\000\151\000\163\000\040 \000\151\000\162\000\040\000\163\000\145\000\162\000\164\000\151 \000\146\000\151\000\153\000\141\000\164\000\163\000\054\000\040 \000\153\000\157\000\040\000\151\000\172\000\144\000\145\000\166 \000\151\000\163\000\040\000\126\000\101\000\123\000\040\000\114 \000\141\000\164\000\166\000\151\000\152\000\141\000\163\000\040 \000\120\000\141\000\163\000\164\000\163\000\054\000\040\000\156 \000\157\000\144\000\162\000\157\000\163\000\151\000\156\000\157 \000\164\000\040\000\141\000\164\000\142\000\151\000\154\000\163

\000\164\000\151\000\142\000\165\000\040\000\105\000\154\000\145 \000\153\000\164\000\162\000\157\000\156\000\151\000\163\000\153 \000\157\000\040\000\144\000\157\000\153\000\165\000\155\000\145 \000\156\000\164\000\165\000\040\000\154\000\151\000\153\000\165 \000\155\000\141\000\155\000\040\000\165\000\156\000\040\000\105 \000\151\000\162\000\157\000\160\000\141\000\163\000\040\000\120 \000\141\000\162\000\154\000\141\000\155\000\145\000\156\000\164 \000\141\000\040\000\144\000\151\000\162\000\145\000\153\000\164 \000\151\000\166\000\141\000\151\000\040\000\061\000\071\000\071 \000\071\000\057\000\071\000\063\000\057\000\105\000\113\060\051 \006\010\053\006\001\005\005\007\002\001\026\035\150\164\164\160 \072\057\057\167\167\167\056\145\055\155\145\056\154\166\057\162 \145\160\157\163\151\164\157\162\171\060\015\006\011\052\206\110 \206\367\015\001\001\005\005\000\003\202\002\001\000\037\050\112 \065\220\041\143\150\012\057\170\257\243\036\202\046\227\243\077 \047\031\322\113\243\102\172\006\023\145\133\301\004\313\353\175 \174\357\224\362\361\211\365\267\337\122\002\041\151\322\352\226 \064\345\240\317\227\270\234\125\016\020\205\243\024\136\054\005 \370\265\072\166\363\371\172\270\336\266\014\047\151\362\313\224 \221\013\035\271\325\216\157\231\057\315\362\031\126\071\072\110 \126\360\001\377\202\165\266\262\375\321\324\365\362\143\127\114 \115\241\176\314\020\272\004\151\357\364\024\374\263\227\037\105 \356\157\112\050\177\321\306\047\274\307\243\251\153\173\355\202 \023\157\253\336\017\373\161\353\134\021\032\251\054\320\060\237 \374\066\067\126\357\225\351\272\267\023\266\256\237\002\141\255 \236\354\153\004\157\066\237\017\231\367\302\311\310\114\050\271 \050\324\041\327\236\124\325\300\316\364\216\344\125\224\173\217 \044\306\070\374\253\172\244\126\167\075\250\105\357\144\222\244 \320\112\176\273\163\213\364\015\122\163\270\072\110\136\103\200 \323\251\160\167\142\377\307\050\034\163\036\103\346\047\044\133 \111\271\346\066\244\216\375\305\055\057\172\245\171\022\172\327 \041\262\045\155\310\017\242\303\141\113\345\110\342\127\272\237 \362\212\041\335\333\144\360\332\031\337\316\300\233\200\071\302 \167\167\143\025\123\162\204\372\244\217\007\067\206\041\175\120 \372\075\152\067\333\221\016\067\263\375\316\013\312\173\141\320 \234\164\234\175\070\150\155\351\173\035\326\361\052\264\357\073 \140\122\167\005\346\002\302\137\214\133\274\360\175\267\163\307 \221\153\262\052\263\143\243\064\325\253\255\045\161\107\377\032 \076\172\266\215\225\166\303\356\246\315\003\011\154\356\105\147 \230\317\231\110\166\301\316\212\164\232\150\122\001\064\042\310 \355\342\024\013\204\275\156\020\214\261\162\233\276\350\010\327 \127\325\177\352\264\001\075\116\344\342\350\147\347\214\176\351 \347\102\021\357\225\106\310\221\326\276\047\027\200\031\064\230 \347\306\337\036\374\041\137\236\206\075\274\176\360\234\275\162 \236\364\107\202\133\161\147\363\372\334\124\114\250\134\330\131 \307\320\007\016\023\063\047\274\364\151\360\153\041 END

CKA\_NSS\_MOZILLA\_CA\_POLICY CK\_BBOOL CK\_FALSE

## CKA\_NSS\_SERVER\_DISTRUST\_AFTER CK\_BBOOL CK\_FALSE CKA\_NSS\_EMAIL\_DISTRUST\_AFTER CK\_BBOOL CK\_FALSE

# Microsoft Code Signing Only Certificate

# Trust for "VAS Latvijas Pasts SSI(RCA)"

# Issuer: CN=VAS Latvijas Pasts SSI(RCA),OU=Sertifikacijas pakalpojumi,O=VAS Latvijas Pasts -

Vien.reg.Nr.40003052790,C=LV

# Serial Number:63:06:86:a7:c5:37:65:a5:43:90:a8:6a:58:cc:d4:32

# Subject: CN=VAS Latvijas Pasts SSI(RCA),OU=Sertifikacijas pakalpojumi,O=VAS Latvijas Pasts -

Vien.reg.Nr.40003052790,C=LV

# Not Valid Before: Wed Sep 13 09:22:10 2006

# Not Valid After: Fri Sep 13 09:27:57 2024

# Fingerprint (MD5): fd:49:be:5b:18:5a:25:ec:f9:c3:54:85:10:40:e8:d4

# Fingerprint (SHA1): 08:64:18:e9:06:ce:e8:9c:23:53:b6:e2:7f:bd:9e:74:39:f7:63:16

CKA\_CLASS CK\_OBJECT\_CLASS CKO\_NSS\_TRUST

CKA\_TOKEN CK\_BBOOL CK\_TRUE

CKA\_PRIVATE CK\_BBOOL CK\_FALSE

CKA\_MODIFIABLE CK\_BBOOL CK\_FALSE

CKA\_LABEL UTF8 "VAS Latvijas Pasts SSI(RCA)"

CKA\_CERT\_SHA1\_HASH MULTILINE\_OCTAL

\010\144\030\351\006\316\350\234\043\123\266\342\177\275\236\164

\071\367\143\026

END

CKA\_CERT\_MD5\_HASH MULTILINE\_OCTAL

\375\111\276\133\030\132\045\354\371\303\124\205\020\100\350\324 END

CKA\_ISSUER MULTILINE\_OCTAL

```
\060\201\217\061\013\060\011\006\003\125\004\006\023\002\114\126
\061\065\060\063\006\003\125\004\012\023\054\126\101\123\040\114
\141\164\166\151\152\141\163\040\120\141\163\164\163\040\055\040
\126\151\145\156\056\162\145\147\056\116\162\056\064\060\060\060\060
\063\060\065\062\067\071\060\061\043\060\041\006\003\125\004\013
\023\032\123\145\162\164\151\146\151\153\141\143\151\152\141\163
\040\160\141\153\141\154\160\157\152\165\155\151\061\044\060\042
\006\003\125\004\003\023\033\126\101\123\040\114\141\164\166\151
\152\141\163\040\120\141\163\164\163\040\123\123\111\050\122\103
\101\051
```
END

CKA\_SERIAL\_NUMBER MULTILINE\_OCTAL

\002\020\143\006\206\247\305\067\145\245\103\220\250\152\130\314 \324\062

END

CKA\_TRUST\_SERVER\_AUTH CK\_TRUST CKT\_NSS\_MUST\_VERIFY\_TRUST CKA\_TRUST\_EMAIL\_PROTECTION CK\_TRUST CKT\_NSS\_MUST\_VERIFY\_TRUST CKA TRUST\_CODE\_SIGNING CK\_TRUST CKT\_NSS\_TRUSTED\_DELEGATOR CKA\_TRUST\_STEP\_UP\_APPROVED CK\_BBOOL CK\_FALSE

# Microsoft Code Signing Only Certificate

# Certificate "ANCERT Certificados CGN" # Issuer: CN=ANCERT Certificados CGN,O=Agencia Notarial de Certificacion S.L. Unipersonal - CIF B83395988,C=ES # Serial Number:44:74:ec:c8:6c:72:1e:58:dd:b8:2c:7e:f4:fc:95 # Subject: CN=ANCERT Certificados CGN,O=Agencia Notarial de Certificacion S.L. Unipersonal - CIF B83395988,C=ES # Not Valid Before: Wed Feb 11 17:27:12 2004 # Not Valid After: Sun Feb 11 17:27:12 2024 # Fingerprint (MD5): 1c:4b:e2:c6:2d:b9:ac:31:14:f4:40:07:69:cb:1f:40 # Fingerprint (SHA1): 11:c5:b5:f7:55:52:b0:11:66:9c:2e:97:17:de:6d:9b:ff:5f:a8:10 CKA\_CLASS CK\_OBJECT\_CLASS CKO\_CERTIFICATE CKA\_TOKEN CK\_BBOOL CK\_TRUE CKA\_PRIVATE CK\_BBOOL CK\_FALSE CKA\_MODIFIABLE CK\_BBOOL CK\_FALSE CKA\_LABEL UTF8 "ANCERT Certificados CGN" CKA\_CERTIFICATE\_TYPE CK\_CERTIFICATE\_TYPE CKC\_X\_509 CKA\_SUBJECT MULTILINE\_OCTAL \060\174\061\013\060\011\006\003\125\004\006\023\002\105\123\061 \113\060\111\006\003\125\004\012\023\102\101\147\145\156\143\151 \141\040\116\157\164\141\162\151\141\154\040\144\145\040\103\145 \162\164\151\146\151\143\141\143\151\157\156\040\123\056\114\056 \040\125\156\151\160\145\162\163\157\156\141\154\040\055\040\103 \111\106\040\102\070\063\063\071\065\071\070\070\061\040\060\036 \006\003\125\004\003\023\027\101\116\103\105\122\124\040\103\145 \162\164\151\146\151\143\141\144\157\163\040\103\107\116 END CKA\_ID UTF8 "0" CKA\_ISSUER MULTILINE\_OCTAL \060\174\061\013\060\011\006\003\125\004\006\023\002\105\123\061 \113\060\111\006\003\125\004\012\023\102\101\147\145\156\143\151 \141\040\116\157\164\141\162\151\141\154\040\144\145\040\103\145 \162\164\151\146\151\143\141\143\151\157\156\040\123\056\114\056 \040\125\156\151\160\145\162\163\157\156\141\154\040\055\040\103 \111\106\040\102\070\063\063\071\065\071\070\070\061\040\060\036 \006\003\125\004\003\023\027\101\116\103\105\122\124\040\103\145 \162\164\151\146\151\143\141\144\157\163\040\103\107\116 END CKA\_SERIAL\_NUMBER MULTILINE\_OCTAL \002\017\104\164\354\310\154\162\036\130\335\270\054\176\364\374 \225 END CKA\_VALUE MULTILINE\_OCTAL \060\202\005\052\060\202\004\022\240\003\002\001\002\002\017\104 \164\354\310\154\162\036\130\335\270\054\176\364\374\225\060\015 \006\011\052\206\110\206\367\015\001\001\005\005\000\060\174\061 \013\060\011\006\003\125\004\006\023\002\105\123\061\113\060\111

\006\003\125\004\012\023\102\101\147\145\156\143\151\141\040\116 \157\164\141\162\151\141\154\040\144\145\040\103\145\162\164\151

\146\151\143\141\143\151\157\156\040\123\056\114\056\040\125\156 \151\160\145\162\163\157\156\141\154\040\055\040\103\111\106\040 \102\070\063\063\071\065\071\070\070\061\040\060\036\006\003\125 \004\003\023\027\101\116\103\105\122\124\040\103\145\162\164\151 \146\151\143\141\144\157\163\040\103\107\116\060\036\027\015\060 \064\060\062\061\061\061\067\062\067\061\062\132\027\015\062\064 \060\062\061\061\061\067\062\067\061\062\132\060\174\061\013\060 \011\006\003\125\004\006\023\002\105\123\061\113\060\111\006\003 \125\004\012\023\102\101\147\145\156\143\151\141\040\116\157\164 \141\162\151\141\154\040\144\145\040\103\145\162\164\151\146\151 \143\141\143\151\157\156\040\123\056\114\056\040\125\156\151\160 \145\162\163\157\156\141\154\040\055\040\103\111\106\040\102\070 \063\063\071\065\071\070\070\061\040\060\036\006\003\125\004\003 \023\027\101\116\103\105\122\124\040\103\145\162\164\151\146\151 \143\141\144\157\163\040\103\107\116\060\202\001\042\060\015\006 \011\052\206\110\206\367\015\001\001\001\005\000\003\202\001\017 \000\060\202\001\012\002\202\001\001\000\220\165\077\077\014\254 \312\324\174\304\110\247\030\273\072\273\241\273\325\173\337\213 \031\344\202\104\373\145\354\266\022\141\076\151\042\031\142\065 \044\266\325\020\006\251\105\152\044\052\365\047\214\170\074\310 \271\363\005\154\305\002\003\322\116\200\144\354\206\253\170\224 \042\002\000\265\150\233\324\345\125\137\340\310\200\060\347\013 \277\153\327\004\216\116\171\230\160\114\034\046\271\263\250\352 \360\021\242\271\212\123\002\046\165\022\211\341\373\210\116\131 \172\000\321\202\330\026\256\345\266\274\225\045\140\100\167\045 \033\236\357\215\344\375\360\117\063\061\045\277\356\172\012\124 \360\220\070\147\022\173\245\140\332\014\001\211\232\166\207\056 \365\033\103\173\345\347\046\112\373\025\142\253\105\033\173\325 \012\245\115\154\115\253\237\050\110\204\341\203\165\270\030\160 \125\123\333\320\337\051\220\257\071\306\027\225\301\224\305\136 \331\145\137\135\377\156\026\225\230\041\237\136\115\360\315\061 \071\041\003\027\015\221\037\241\125\231\101\354\125\311\273\075 \231\134\233\305\177\321\034\136\352\123\002\003\001\000\001\243 \202\001\247\060\202\001\243\060\017\006\003\125\035\023\001\001 \377\004\005\060\003\001\001\377\060\202\001\040\006\003\125\035 \040\004\202\001\027\060\202\001\023\060\202\001\017\006\011\053 \006\001\004\001\201\223\150\004\060\202\001\000\060\045\006\010 \053\006\001\005\005\007\002\001\026\031\150\164\164\160\072\057 \057\167\167\167\056\141\156\143\145\162\164\056\143\157\155\057 \143\160\163\060\201\326\006\010\053\006\001\005\005\007\002\002 \060\201\311\060\015\026\006\101\116\103\105\122\124\060\003\002 \001\001\032\201\267\101\147\145\156\143\151\141\040\116\157\164 \141\162\151\141\154\040\144\145\040\103\145\162\164\151\146\151 \143\141\143\151\157\156\056\040\114\141\040\144\145\143\154\141 \162\141\143\151\157\156\040\144\145\040\160\162\141\143\164\151 \143\141\163\040\144\145\040\143\145\162\164\151\146\151\141\143 \151\157\156\040\161\165\145\040\162\151\147\145\040\145\154\040 \146\165\156\143\151\157\156\141\155\151\145\156\164\157\040\144

\145\040\154\141\040\160\162\145\163\145\156\164\145\040\141\165 \164\157\162\151\144\141\144\040\163\145\040\145\156\143\165\145 \156\164\162\141\040\144\151\163\160\157\156\151\142\154\145\040 \145\156\040\150\164\164\160\072\057\057\167\167\167\056\141\156 \143\145\162\164\056\143\157\155\057\143\160\163\060\016\006\003 \125\035\017\001\001\377\004\004\003\002\001\206\060\034\006\003 \125\035\021\004\025\060\023\201\021\141\156\143\145\162\164\100 \141\156\143\145\162\164\056\143\157\155\060\037\006\003\125\035 \043\004\030\060\026\200\024\354\127\237\310\166\042\157\314\072 \256\133\360\055\241\142\130\321\215\002\314\060\035\006\003\125 \035\016\004\026\004\024\354\127\237\310\166\042\157\314\072\256 \133\360\055\241\142\130\321\215\002\314\060\015\006\011\052\206 \110\206\367\015\001\001\005\005\000\003\202\001\001\000\213\075 \337\334\066\054\177\047\234\374\265\130\123\161\012\022\135\020 \144\121\161\265\112\126\364\136\104\147\036\357\035\262\361\244 \121\074\147\154\054\145\226\172\241\022\243\257\013\010\067\016 \231\326\156\050\207\013\142\253\116\170\116\162\201\233\337\021 \117\211\140\310\121\246\033\006\011\161\163\174\067\267\034\070 \067\232\371\207\341\357\241\356\177\327\300\352\071\024\372\174 \157\013\371\206\312\346\305\167\151\240\237\215\051\243\167\156 \305\314\332\366\335\006\172\323\151\146\076\140\073\343\062\337 \256\360\033\236\052\235\314\204\337\032\020\107\355\245\126\226 \102\067\265\055\162\015\101\022\223\272\062\210\104\310\256\011 \304\275\200\355\375\140\017\162\262\266\144\366\143\040\062\160 \167\207\056\063\056\237\065\310\137\250\222\126\267\377\044\072 \054\135\362\046\005\150\031\362\121\147\317\337\122\011\351\202 \004\172\153\202\247\177\345\322\251\164\153\030\046\310\272\324 \325\036\245\113\073\046\301\235\042\341\373\022\275\325\142\106 \325\327\135\322\335\303\374\141\015\060\005\117\005\213 END

CKA\_NSS\_MOZILLA\_CA\_POLICY CK\_BBOOL CK\_FALSE CKA\_NSS\_SERVER\_DISTRUST\_AFTER CK\_BBOOL CK\_FALSE CKA\_NSS\_EMAIL\_DISTRUST\_AFTER CK\_BBOOL CK\_FALSE

# Microsoft Code Signing Only Certificate

# Trust for "ANCERT Certificados CGN"

# Issuer: CN=ANCERT Certificados CGN,O=Agencia Notarial de Certificacion S.L. Unipersonal - CIF B83395988,C=ES

# Serial Number:44:74:ec:c8:6c:72:1e:58:dd:b8:2c:7e:f4:fc:95

# Subject: CN=ANCERT Certificados CGN,O=Agencia Notarial de Certificacion S.L. Unipersonal - CIF B83395988,C=ES

# Not Valid Before: Wed Feb 11 17:27:12 2004

# Not Valid After: Sun Feb 11 17:27:12 2024

# Fingerprint (MD5): 1c:4b:e2:c6:2d:b9:ac:31:14:f4:40:07:69:cb:1f:40

# Fingerprint (SHA1): 11:c5:b5:f7:55:52:b0:11:66:9c:2e:97:17:de:6d:9b:ff:5f:a8:10

CKA\_CLASS CK\_OBJECT\_CLASS CKO\_NSS\_TRUST

CKA\_TOKEN CK\_BBOOL CK\_TRUE

CKA\_PRIVATE CK\_BBOOL CK\_FALSE

### CKA\_MODIFIABLE CK\_BBOOL CK\_FALSE

CKA\_LABEL UTF8 "ANCERT Certificados CGN"

#### CKA\_CERT\_SHA1\_HASH MULTILINE\_OCTAL

\021\305\265\367\125\122\260\021\146\234\056\227\027\336\155\233 \377\137\250\020

END

CKA\_CERT\_MD5\_HASH MULTILINE\_OCTAL

\034\113\342\306\055\271\254\061\024\364\100\007\151\313\037\100 END

CKA\_ISSUER MULTILINE\_OCTAL

```
\060\174\061\013\060\011\006\003\125\004\006\023\002\105\123\061
\113\060\111\006\003\125\004\012\023\102\101\147\145\156\143\151
\141\040\116\157\164\141\162\151\141\154\040\144\145\040\103\145
\162\164\151\146\151\143\141\143\151\157\156\040\123\056\114\056
\040\125\156\151\160\145\162\163\157\156\141\154\040\055\040\103
\111\106\040\102\070\063\063\071\065\071\070\070\061\040\060\036
\006\003\125\004\003\023\027\101\116\103\105\122\124\040\103\145
\162\164\151\146\151\143\141\144\157\163\040\103\107\116
END
```
CKA\_SERIAL\_NUMBER MULTILINE\_OCTAL

\002\017\104\164\354\310\154\162\036\130\335\270\054\176\364\374

\225

END

CKA TRUST\_SERVER\_AUTH CK\_TRUST CKT\_NSS\_MUST\_VERIFY\_TRUST CKA\_TRUST\_EMAIL\_PROTECTION CK\_TRUST CKT\_NSS\_MUST\_VERIFY\_TRUST CKA TRUST CODE SIGNING CK TRUST CKT\_NSS\_TRUSTED\_DELEGATOR CKA\_TRUST\_STEP\_UP\_APPROVED CK\_BBOOL CK\_FALSE

# Microsoft Code Signing Only Certificate

# Certificate "ANCERT Certificados Notariales"

# Issuer: CN=ANCERT Certificados Notariales,O=Agencia Notarial de Certificacion S.L. Unipersonal - CIF B83395988,C=ES

# Serial Number:f4:cf:89:ea:dd:a4:c6:3e:91:ad:48:0e:2d:22:36:84

# Subject: CN=ANCERT Certificados Notariales,O=Agencia Notarial de Certificacion S.L. Unipersonal - CIF B83395988,C=ES

# Not Valid Before: Wed Feb 11 15:58:30 2004

# Not Valid After: Sun Feb 11 15:58:26 2024

# Fingerprint (MD5): 45:f7:50:11:4e:c5:ad:bd:53:68:86:63:ec:7b:6a:e1

# Fingerprint (SHA1): c0:9a:b0:c8:ad:71:14:71:4e:d5:e2:1a:5a:27:6a:dc:d5:e7:ef:cb

CKA\_CLASS CK\_OBJECT\_CLASS CKO\_CERTIFICATE

CKA\_TOKEN CK\_BBOOL CK\_TRUE

CKA\_PRIVATE CK\_BBOOL CK\_FALSE

CKA\_MODIFIABLE CK\_BBOOL CK\_FALSE

CKA\_LABEL UTF8 "ANCERT Certificados Notariales"

CKA\_CERTIFICATE\_TYPE CK\_CERTIFICATE\_TYPE CKC\_X\_509

CKA\_SUBJECT MULTILINE\_OCTAL

\060\201\203\061\013\060\011\006\003\125\004\006\023\002\105\123

\061\113\060\111\006\003\125\004\012\023\102\101\147\145\156\143

CKA\_VALUE MULTILINE\_OCTAL \060\202\005\074\060\202\004\044\240\003\002\001\002\002\021\000 \364\317\211\352\335\244\306\076\221\255\110\016\055\042\066\204 \060\015\006\011\052\206\110\206\367\015\001\001\005\005\000\060 \201\203\061\013\060\011\006\003\125\004\006\023\002\105\123\061 \113\060\111\006\003\125\004\012\023\102\101\147\145\156\143\151 \141\040\116\157\164\141\162\151\141\154\040\144\145\040\103\145 \162\164\151\146\151\143\141\143\151\157\156\040\123\056\114\056 \040\125\156\151\160\145\162\163\157\156\141\154\040\055\040\103 \111\106\040\102\070\063\063\071\065\071\070\070\061\047\060\045 \006\003\125\004\003\023\036\101\116\103\105\122\124\040\103\145 \162\164\151\146\151\143\141\144\157\163\040\116\157\164\141\162 \151\141\154\145\163\060\036\027\015\060\064\060\062\061\061\061\061 \065\065\070\063\060\132\027\015\062\064\060\062\061\061\061\065 \065\070\062\066\132\060\201\203\061\013\060\011\006\003\125\004 \006\023\002\105\123\061\113\060\111\006\003\125\004\012\023\102 \101\147\145\156\143\151\141\040\116\157\164\141\162\151\141\154 \040\144\145\040\103\145\162\164\151\146\151\143\141\143\151\157 \156\040\123\056\114\056\040\125\156\151\160\145\162\163\157\156 \141\154\040\055\040\103\111\106\040\102\070\063\063\071\065\071 \070\070\061\047\060\045\006\003\125\004\003\023\036\101\116\103 \105\122\124\040\103\145\162\164\151\146\151\143\141\144\157\163 \040\116\157\164\141\162\151\141\154\145\163\060\202\001\042\060 \015\006\011\052\206\110\206\367\015\001\001\001\005\000\003\202

END

\042\066\204

CKA\_SERIAL\_NUMBER MULTILINE\_OCTAL \002\021\000\364\317\211\352\335\244\306\076\221\255\110\016\055

END

\162\151\141\154\145\163

CKA\_ISSUER MULTILINE\_OCTAL \060\201\203\061\013\060\011\006\003\125\004\006\023\002\105\123 \061\113\060\111\006\003\125\004\012\023\102\101\147\145\156\143 \151\141\040\116\157\164\141\162\151\141\154\040\144\145\040\103 \145\162\164\151\146\151\143\141\143\151\157\156\040\123\056\114 \056\040\125\156\151\160\145\162\163\157\156\141\154\040\055\040 \103\111\106\040\102\070\063\063\071\065\071\070\070\061\047\060 \045\006\003\125\004\003\023\036\101\116\103\105\122\124\040\103 \145\162\164\151\146\151\143\141\144\157\163\040\116\157\164\141

CKA\_ID UTF8 "0"

END

\162\151\141\154\145\163

\151\141\040\116\157\164\141\162\151\141\154\040\144\145\040\103 \145\162\164\151\146\151\143\141\143\151\157\156\040\123\056\114 \056\040\125\156\151\160\145\162\163\157\156\141\154\040\055\040 \103\111\106\040\102\070\063\063\071\065\071\070\070\061\047\060 \045\006\003\125\004\003\023\036\101\116\103\105\122\124\040\103 \145\162\164\151\146\151\143\141\144\157\163\040\116\157\164\141

\001\017\000\060\202\001\012\002\202\001\001\000\360\221\017\320 \147\055\051\262\143\115\037\065\171\366\145\153\271\363\363\265 \130\223\047\144\117\247\325\133\202\005\162\233\177\035\256\010 \322\214\320\321\311\140\260\231\031\065\326\031\306\000\071\151 \175\042\357\164\042\203\264\176\352\020\213\076\063\034\341\335 \144\066\051\363\122\112\156\101\303\276\121\014\037\143\270\277 \215\251\077\061\061\073\273\361\066\104\074\047\145\024\171\165 \346\020\244\074\130\033\313\123\142\022\365\207\132\106\242\171 \243\140\343\026\250\336\204\246\372\345\314\304\020\062\366\102 \332\107\115\030\075\346\172\017\053\016\143\377\147\175\103\325 \164\026\220\064\264\017\316\046\163\041\301\112\332\144\344\117 \343\043\265\331\366\253\267\112\177\226\341\313\107\375\006\103 \321\224\064\151\012\376\075\350\146\252\046\014\325\143\071\006 \160\223\255\174\263\344\107\301\073\107\216\151\227\014\221\240 \114\007\217\311\200\114\256\160\223\150\217\241\303\042\302\361 \165\233\050\175\222\222\125\072\250\131\031\354\022\061\034\357 \235\027\334\271\100\011\133\364\055\023\046\163\002\003\001\000 \001\243\202\001\247\060\202\001\243\060\034\006\003\125\035\021 \004\025\060\023\201\021\141\156\143\145\162\164\100\141\156\143 \145\162\164\056\143\157\155\060\037\006\003\125\035\043\004\030 \060\026\200\024\204\367\372\162\136\210\144\146\035\050\214\260 \167\275\014\152\237\114\115\142\060\017\006\003\125\035\023\001 \001\377\004\005\060\003\001\001\377\060\202\001\040\006\003\125 \035\040\004\202\001\027\060\202\001\023\060\202\001\017\006\011 \053\006\001\004\001\201\223\150\001\060\202\001\000\060\045\006 \010\053\006\001\005\005\007\002\001\026\031\150\164\164\160\072 \057\057\167\167\167\056\141\156\143\145\162\164\056\143\157\155 \057\143\160\163\060\201\326\006\010\053\006\001\005\005\007\002 \002\060\201\311\060\015\026\006\101\116\103\105\122\124\060\003 \002\001\001\032\201\267\101\147\145\156\143\151\141\040\116\157 \164\141\162\151\141\154\040\144\145\040\103\145\162\164\151\146 \151\143\141\143\151\157\156\056\040\114\141\040\144\145\143\154 \141\162\141\143\151\157\156\040\144\145\040\160\162\141\143\164 \151\143\141\163\040\144\145\040\143\145\162\164\151\146\151\141 \143\151\157\156\040\161\165\145\040\162\151\147\145\040\145\154 \040\146\165\156\143\151\157\156\141\155\151\145\156\164\157\040 \144\145\040\154\141\040\160\162\145\163\145\156\164\145\040\141 \165\164\157\162\151\144\141\144\040\163\145\040\145\156\143\165 \145\156\164\162\141\040\144\151\163\160\157\156\151\142\154\145 \040\145\156\040\150\164\164\160\072\057\057\167\167\167\056\141 \156\143\145\162\164\056\143\157\155\057\143\160\163\060\016\006 \003\125\035\017\001\001\377\004\004\003\002\001\206\060\035\006 \003\125\035\016\004\026\004\024\204\367\372\162\136\210\144\146 \035\050\214\260\167\275\014\152\237\114\115\142\060\015\006\011 \052\206\110\206\367\015\001\001\005\005\000\003\202\001\001\000 \057\370\345\330\063\245\302\224\156\136\300\361\356\241\114\012 \255\206\017\300\063\335\236\322\331\233\356\305\053\205\051\166 \254\245\022\123\223\035\252\007\354\351\071\144\013\150\360\165

\044\351\321\206\214\234\123\152\353\025\241\011\267\031\007\271 \235\217\002\262\033\111\160\302\143\164\335\013\252\376\007\306 \067\126\306\203\376\300\117\034\314\070\252\375\356\125\230\211 \134\302\123\255\040\207\272\026\144\122\141\354\301\237\273\324 \142\321\052\310\135\360\053\370\332\022\316\043\313\261\314\301 \322\012\275\374\300\200\116\125\111\372\211\330\144\243\112\312 \356\213\327\345\355\222\373\140\342\342\052\317\055\050\076\246 \377\200\234\145\314\022\236\245\034\164\131\220\245\207\177\147 \025\200\020\300\241\321\250\060\354\241\002\221\212\132\323\043 \027\223\132\107\041\171\352\063\172\017\177\070\065\232\312\126 \270\277\144\272\247\260\265\121\035\026\236\216\211\175\070\072 \313\204\115\007\230\330\345\341\214\005\152\245\067\014\326\171 \051\076\361\102\304\266\367\352\031\240\141\340\002\116\277\022 END

CKA\_NSS\_MOZILLA\_CA\_POLICY CK\_BBOOL CK\_FALSE CKA\_NSS\_SERVER\_DISTRUST\_AFTER CK\_BBOOL CK\_FALSE CKA\_NSS\_EMAIL\_DISTRUST\_AFTER CK\_BBOOL CK\_FALSE

# Microsoft Code Signing Only Certificate

# Trust for "ANCERT Certificados Notariales"

# Issuer: CN=ANCERT Certificados Notariales,O=Agencia Notarial de Certificacion S.L. Unipersonal - CIF B83395988,C=ES

# Serial Number:f4:cf:89:ea:dd:a4:c6:3e:91:ad:48:0e:2d:22:36:84

# Subject: CN=ANCERT Certificados Notariales,O=Agencia Notarial de Certificacion S.L. Unipersonal - CIF B83395988,C=ES

# Not Valid Before: Wed Feb 11 15:58:30 2004

# Not Valid After: Sun Feb 11 15:58:26 2024

# Fingerprint (MD5): 45:f7:50:11:4e:c5:ad:bd:53:68:86:63:ec:7b:6a:e1

# Fingerprint (SHA1): c0:9a:b0:c8:ad:71:14:71:4e:d5:e2:1a:5a:27:6a:dc:d5:e7:ef:cb

CKA\_CLASS CK\_OBJECT\_CLASS CKO\_NSS\_TRUST

CKA\_TOKEN CK\_BBOOL CK\_TRUE

CKA\_PRIVATE CK\_BBOOL CK\_FALSE

CKA\_MODIFIABLE CK\_BBOOL CK\_FALSE

CKA\_LABEL UTF8 "ANCERT Certificados Notariales"

CKA\_CERT\_SHA1\_HASH MULTILINE\_OCTAL

\300\232\260\310\255\161\024\161\116\325\342\032\132\047\152\334

\325\347\357\313

END

CKA\_CERT\_MD5\_HASH MULTILINE\_OCTAL

\105\367\120\021\116\305\255\275\123\150\206\143\354\173\152\341 END

CKA\_ISSUER MULTILINE\_OCTAL

\060\201\203\061\013\060\011\006\003\125\004\006\023\002\105\123 \061\113\060\111\006\003\125\004\012\023\102\101\147\145\156\143 \151\141\040\116\157\164\141\162\151\141\154\040\144\145\040\103 \145\162\164\151\146\151\143\141\143\151\157\156\040\123\056\114 \056\040\125\156\151\160\145\162\163\157\156\141\154\040\055\040 \103\111\106\040\102\070\063\063\071\065\071\070\070\061\047\060

\045\006\003\125\004\003\023\036\101\116\103\105\122\124\040\103 \145\162\164\151\146\151\143\141\144\157\163\040\116\157\164\141 \162\151\141\154\145\163 END CKA\_SERIAL\_NUMBER MULTILINE\_OCTAL \002\021\000\364\317\211\352\335\244\306\076\221\255\110\016\055 \042\066\204 END CKA\_TRUST\_SERVER\_AUTH CK\_TRUST CKT\_NSS\_MUST\_VERIFY\_TRUST CKA TRUST\_EMAIL\_PROTECTION CK\_TRUST CKT\_NSS\_MUST\_VERIFY\_TRUST CKA\_TRUST\_CODE\_SIGNING CK\_TRUST CKT\_NSS\_TRUSTED\_DELEGATOR CKA\_TRUST\_STEP\_UP\_APPROVED CK\_BBOOL CK\_FALSE # Microsoft Code Signing Only Certificate # Certificate "ANCERT Corporaciones de Derecho Publico" # Issuer: CN=ANCERT Corporaciones de Derecho Publico,O=Agencia Notarial de Certificacion S.L. Unipersonal - CIF B83395988,C=ES # Serial Number:3f:b2:e5:f2:d1:7c:8b:18:64:56:62:a9:39:81:7f:a7 # Subject: CN=ANCERT Corporaciones de Derecho Publico,O=Agencia Notarial de Certificacion S.L. Unipersonal - CIF B83395988,C=ES # Not Valid Before: Wed Feb 11 17:22:45 2004 # Not Valid After: Sun Feb 11 17:22:45 2024 # Fingerprint (MD5): 20:6b:d6:8b:4a:8f:48:ab:e4:88:09:0d:e5:65:1a:50 # Fingerprint (SHA1): 0c:fd:83:db:ae:44:b9:a0:c8:f6:76:f3:b5:70:65:0b:94:b6:9d:bf CKA\_CLASS CK\_OBJECT\_CLASS CKO\_CERTIFICATE CKA\_TOKEN CK\_BBOOL CK\_TRUE CKA\_PRIVATE CK\_BBOOL CK\_FALSE CKA\_MODIFIABLE CK\_BBOOL CK\_FALSE CKA\_LABEL UTF8 "ANCERT Corporaciones de Derecho Publico" CKA\_CERTIFICATE\_TYPE CK\_CERTIFICATE\_TYPE CKC\_X\_509 CKA\_SUBJECT MULTILINE\_OCTAL \060\201\214\061\013\060\011\006\003\125\004\006\023\002\105\123 \061\113\060\111\006\003\125\004\012\023\102\101\147\145\156\143 \151\141\040\116\157\164\141\162\151\141\154\040\144\145\040\103 \145\162\164\151\146\151\143\141\143\151\157\156\040\123\056\114 \056\040\125\156\151\160\145\162\163\157\156\141\154\040\055\040 \103\111\106\040\102\070\063\063\071\065\071\070\070\061\060\060 \056\006\003\125\004\003\023\047\101\116\103\105\122\124\040\103 \157\162\160\157\162\141\143\151\157\156\145\163\040\144\145\040 \104\145\162\145\143\150\157\040\120\165\142\154\151\143\157 END CKA\_ID UTF8 "0" CKA\_ISSUER MULTILINE\_OCTAL \060\201\214\061\013\060\011\006\003\125\004\006\023\002\105\123 \061\113\060\111\006\003\125\004\012\023\102\101\147\145\156\143 \151\141\040\116\157\164\141\162\151\141\154\040\144\145\040\103 \145\162\164\151\146\151\143\141\143\151\157\156\040\123\056\114 \056\040\125\156\151\160\145\162\163\157\156\141\154\040\055\040

CKA\_VALUE MULTILINE\_OCTAL \060\202\005\115\060\202\004\065\240\003\002\001\002\002\020\077 \262\345\362\321\174\213\030\144\126\142\251\071\201\177\247\060 \015\006\011\052\206\110\206\367\015\001\001\005\005\000\060\201 \214\061\013\060\011\006\003\125\004\006\023\002\105\123\061\113 \060\111\006\003\125\004\012\023\102\101\147\145\156\143\151\141 \040\116\157\164\141\162\151\141\154\040\144\145\040\103\145\162 \164\151\146\151\143\141\143\151\157\156\040\123\056\114\056\040 \125\156\151\160\145\162\163\157\156\141\154\040\055\040\103\111 \106\040\102\070\063\063\071\065\071\070\070\061\060\060\060\056\006 \003\125\004\003\023\047\101\116\103\105\122\124\040\103\157\162 \160\157\162\141\143\151\157\156\145\163\040\144\145\040\104\145 \162\145\143\150\157\040\120\165\142\154\151\143\157\060\036\027 \015\060\064\060\062\061\061\061\067\062\062\064\065\132\027\015 \062\064\060\062\061\061\061\067\062\062\064\065\132\060\201\214 \061\013\060\011\006\003\125\004\006\023\002\105\123\061\113\060 \111\006\003\125\004\012\023\102\101\147\145\156\143\151\141\040 \116\157\164\141\162\151\141\154\040\144\145\040\103\145\162\164 \151\146\151\143\141\143\151\157\156\040\123\056\114\056\040\125 \156\151\160\145\162\163\157\156\141\154\040\055\040\103\111\106 \040\102\070\063\063\071\065\071\070\070\061\060\060\056\006\003 \125\004\003\023\047\101\116\103\105\122\124\040\103\157\162\160 \157\162\141\143\151\157\156\145\163\040\144\145\040\104\145\162 \145\143\150\157\040\120\165\142\154\151\143\157\060\202\001\042 \060\015\006\011\052\206\110\206\367\015\001\001\001\005\000\003 \202\001\017\000\060\202\001\012\002\202\001\001\000\242\041\225 \207\334\212\353\326\172\220\250\150\065\375\027\374\164\072\124 \020\222\065\223\102\165\056\330\076\313\251\224\241\276\152\067 \077\122\272\244\173\332\204\231\026\171\116\000\150\324\037\023 \351\106\073\074\112\235\203\072\330\041\357\302\362\100\105\341 \017\140\105\004\355\374\212\030\056\371\075\344\244\021\062\040 \216\072\267\356\226\100\025\032\231\351\041\235\162\254\315\037 \211\256\252\331\241\100\260\250\147\276\374\172\016\107\261\136 \274\370\060\152\216\067\237\005\102\354\054\303\246\033\213\253 \304\120\075\372\344\163\365\041\260\270\125\137\207\340\242\107 \070\057\100\137\117\154\253\224\044\126\343\114\217\176\220\351 \047\202\050\233\230\272\232\326\265\233\127\157\153\025\034\371 \273\160\051\175\074\367\023\250\321\161\361\260\376\210\105\161 \251\245\164\145\313\303\371\365\003\017\020\303\206\060\000\156

\177\247 END

CKA\_SERIAL\_NUMBER MULTILINE\_OCTAL \002\020\077\262\345\362\321\174\213\030\144\126\142\251\071\201

END

\103\111\106\040\102\070\063\063\071\065\071\070\070\061\060\060 \056\006\003\125\004\003\023\047\101\116\103\105\122\124\040\103 \157\162\160\157\162\141\143\151\157\156\145\163\040\144\145\040 \104\145\162\145\143\150\157\040\120\165\142\154\151\143\157

\301\300\046\242\210\376\041\307\062\075\273\306\173\033\267\233 \212\263\372\261\174\161\331\001\247\102\220\252\057\230\220\204 \252\336\306\255\354\074\121\112\005\035\001\121\233\002\003\001 \000\001\243\202\001\247\060\202\001\243\060\017\006\003\125\035 \023\001\001\377\004\005\060\003\001\001\377\060\202\001\040\006 \003\125\035\040\004\202\001\027\060\202\001\023\060\202\001\017 \006\011\053\006\001\004\001\201\223\150\003\060\202\001\000\060 \045\006\010\053\006\001\005\005\007\002\001\026\031\150\164\164 \160\072\057\057\167\167\167\056\141\156\143\145\162\164\056\143 \157\155\057\143\160\163\060\201\326\006\010\053\006\001\005\005 \007\002\002\060\201\311\060\015\026\006\101\116\103\105\122\124 \060\003\002\001\001\032\201\267\101\147\145\156\143\151\141\040 \116\157\164\141\162\151\141\154\040\144\145\040\103\145\162\164 \151\146\151\143\141\143\151\157\156\056\040\114\141\040\144\145 \143\154\141\162\141\143\151\157\156\040\144\145\040\160\162\141 \143\164\151\143\141\163\040\144\145\040\143\145\162\164\151\146 \151\141\143\151\157\156\040\161\165\145\040\162\151\147\145\040 \145\154\040\146\165\156\143\151\157\156\141\155\151\145\156\164 \157\040\144\145\040\154\141\040\160\162\145\163\145\156\164\145 \040\141\165\164\157\162\151\144\141\144\040\163\145\040\145\156 \143\165\145\156\164\162\141\040\144\151\163\160\157\156\151\142 \154\145\040\145\156\040\150\164\164\160\072\057\057\167\167\167\167 \056\141\156\143\145\162\164\056\143\157\155\057\143\160\163\060 \016\006\003\125\035\017\001\001\377\004\004\003\002\001\206\060 \034\006\003\125\035\021\004\025\060\023\201\021\141\156\143\145 \162\164\100\141\156\143\145\162\164\056\143\157\155\060\037\006 \003\125\035\043\004\030\060\026\200\024\214\114\036\067\014\261 \237\322\254\104\013\072\276\002\317\364\215\055\146\225\060\035 \006\003\125\035\016\004\026\004\024\214\114\036\067\014\261\237 \322\254\104\013\072\276\002\317\364\215\055\146\225\060\015\006 \011\052\206\110\206\367\015\001\001\005\005\000\003\202\001\001 \000\107\164\300\224\221\342\245\373\230\122\104\223\154\304\300 \035\340\171\333\151\144\055\141\256\244\167\221\065\265\267\312 \227\252\300\261\206\365\033\150\153\252\130\262\174\077\347\003 \047\370\101\161\274\246\322\040\251\200\225\242\107\255\155\106 \164\255\204\233\330\157\251\365\271\057\155\233\300\335\231\207 \355\131\262\165\201\245\211\205\052\314\320\205\201\115\363\257 \167\336\214\301\050\232\102\254\005\207\014\064\234\161\207\375 \354\001\024\037\276\303\056\360\337\372\044\246\135\037\074\361 \242\013\121\210\001\256\022\207\244\265\135\161\262\337\357\015 \174\040\343\177\023\013\115\246\300\167\314\077\326\017\161\307 \161\114\056\036\372\031\006\145\311\255\126\154\167\215\106\077 \275\060\203\036\340\056\125\270\170\043\164\074\130\012\143\072 \115\201\173\157\065\160\256\266\045\331\366\044\376\043\306\332 \032\210\257\250\024\223\163\340\300\133\260\061\151\032\366\051 \137\126\267\032\012\302\371\013\352\002\301\063\021\142\152\174 \103\350\352\032\253\220\000\205\340\105\017\175\216\272\120\325 \306

END

CKA\_NSS\_MOZILLA\_CA\_POLICY CK\_BBOOL CK\_FALSE

CKA\_NSS\_SERVER\_DISTRUST\_AFTER CK\_BBOOL CK\_FALSE

CKA\_NSS\_EMAIL\_DISTRUST\_AFTER CK\_BBOOL CK\_FALSE

# Microsoft Code Signing Only Certificate

# Trust for "ANCERT Corporaciones de Derecho Publico"

# Issuer: CN=ANCERT Corporaciones de Derecho Publico,O=Agencia Notarial de Certificacion S.L. Unipersonal -

CIF B83395988,C=ES

# Serial Number:3f:b2:e5:f2:d1:7c:8b:18:64:56:62:a9:39:81:7f:a7

# Subject: CN=ANCERT Corporaciones de Derecho Publico,O=Agencia Notarial de Certificacion S.L. Unipersonal

- CIF B83395988,C=ES

# Not Valid Before: Wed Feb 11 17:22:45 2004

# Not Valid After: Sun Feb 11 17:22:45 2024

# Fingerprint (MD5): 20:6b:d6:8b:4a:8f:48:ab:e4:88:09:0d:e5:65:1a:50

# Fingerprint (SHA1): 0c:fd:83:db:ae:44:b9:a0:c8:f6:76:f3:b5:70:65:0b:94:b6:9d:bf

CKA\_CLASS CK\_OBJECT\_CLASS CKO\_NSS\_TRUST

CKA\_TOKEN CK\_BBOOL CK\_TRUE

CKA\_PRIVATE CK\_BBOOL CK\_FALSE

CKA\_MODIFIABLE CK\_BBOOL CK\_FALSE

CKA\_LABEL UTF8 "ANCERT Corporaciones de Derecho Publico"

CKA\_CERT\_SHA1\_HASH MULTILINE\_OCTAL

\014\375\203\333\256\104\271\240\310\366\166\363\265\160\145\013

\224\266\235\277

END

CKA\_CERT\_MD5\_HASH MULTILINE\_OCTAL

\040\153\326\213\112\217\110\253\344\210\011\015\345\145\032\120 END

CKA\_ISSUER MULTILINE\_OCTAL

```
\060\201\214\061\013\060\011\006\003\125\004\006\023\002\105\123
\061\113\060\111\006\003\125\004\012\023\102\101\147\145\156\143
\151\141\040\116\157\164\141\162\151\141\154\040\144\145\040\103
\145\162\164\151\146\151\143\141\143\151\157\156\040\123\056\114
\056\040\125\156\151\160\145\162\163\157\156\141\154\040\055\040
\103\111\106\040\102\070\063\063\071\065\071\070\070\061\060\060
\056\006\003\125\004\003\023\047\101\116\103\105\122\124\040\103
\157\162\160\157\162\141\143\151\157\156\145\163\040\144\145\040
\104\145\162\145\143\150\157\040\120\165\142\154\151\143\157
END
```
CKA\_SERIAL\_NUMBER MULTILINE\_OCTAL

\002\020\077\262\345\362\321\174\213\030\144\126\142\251\071\201 \177\247

END

CKA\_TRUST\_SERVER\_AUTH CK\_TRUST CKT\_NSS\_MUST\_VERIFY\_TRUST CKA TRUST\_EMAIL\_PROTECTION CK\_TRUST CKT\_NSS\_MUST\_VERIFY\_TRUST CKA TRUST\_CODE\_SIGNING CK\_TRUST CKT\_NSS\_TRUSTED\_DELEGATOR CKA TRUST STEP UP APPROVED CK\_BBOOL CK\_FALSE

# Microsoft Code Signing Only Certificate

# Certificate "GLOBALTRUST"

# Issuer: 1.2.840.113549.1.9.1=info@globaltrust.info,CN=GLOBALTRUST,OU=GLOBALTRUST Certification

Service,O=ARGE DATEN - Austrian Society for Data Protection,ST=Austria,L=Vienna,C=AT

# Serial Number: 0 (0x0)

# Subject: 1.2.840.113549.1.9.1=info@globaltrust.info,CN=GLOBALTRUST,OU=GLOBALTRUST Certification

Service,O=ARGE DATEN - Austrian Society for Data Protection,ST=Austria,L=Vienna,C=AT

# Not Valid Before: Mon Aug 07 14:12:35 2006

# Not Valid After: Thu Sep 18 14:12:35 2036

# Fingerprint (MD5): df:0d:bc:7c:c8:36:b7:76:99:a1:ab:f0:d2:0f:89:6a

# Fingerprint (SHA1): 34:2c:d9:d3:06:2d:a4:8c:34:69:65:29:7f:08:1e:bc:2e:f6:8f:dc

CKA\_CLASS CK\_OBJECT\_CLASS CKO\_CERTIFICATE

CKA\_TOKEN CK\_BBOOL CK\_TRUE

CKA\_PRIVATE CK\_BBOOL CK\_FALSE

CKA\_MODIFIABLE CK\_BBOOL CK\_FALSE

CKA\_LABEL UTF8 "GLOBALTRUST"

CKA\_CERTIFICATE\_TYPE CK\_CERTIFICATE\_TYPE CKC\_X\_509

CKA\_SUBJECT MULTILINE\_OCTAL

\060\201\324\061\013\060\011\006\003\125\004\006\023\002\101\124 \061\017\060\015\006\003\125\004\007\023\006\126\151\145\156\156 \141\061\020\060\016\006\003\125\004\010\023\007\101\165\163\164 \162\151\141\061\072\060\070\006\003\125\004\012\023\061\101\122 \107\105\040\104\101\124\105\116\040\055\040\101\165\163\164\162 \151\141\156\040\123\157\143\151\145\164\171\040\146\157\162\040 \104\141\164\141\040\120\162\157\164\145\143\164\151\157\156\061 \052\060\050\006\003\125\004\013\023\041\107\114\117\102\101\114 \124\122\125\123\124\040\103\145\162\164\151\146\151\143\141\164 \151\157\156\040\123\145\162\166\151\143\145\061\024\060\022\006 \003\125\004\003\023\013\107\114\117\102\101\114\124\122\125\123 \124\061\044\060\042\006\011\052\206\110\206\367\015\001\011\001 \026\025\151\156\146\157\100\147\154\157\142\141\154\164\162\165 \163\164\056\151\156\146\157

END

CKA\_ID UTF8 "0"

CKA\_ISSUER MULTILINE\_OCTAL

\060\201\324\061\013\060\011\006\003\125\004\006\023\002\101\124 \061\017\060\015\006\003\125\004\007\023\006\126\151\145\156\156 \141\061\020\060\016\006\003\125\004\010\023\007\101\165\163\164 \162\151\141\061\072\060\070\006\003\125\004\012\023\061\101\122 \107\105\040\104\101\124\105\116\040\055\040\101\165\163\164\162 \151\141\156\040\123\157\143\151\145\164\171\040\146\157\162\040 \104\141\164\141\040\120\162\157\164\145\143\164\151\157\156\061 \052\060\050\006\003\125\004\013\023\041\107\114\117\102\101\114 \124\122\125\123\124\040\103\145\162\164\151\146\151\143\141\164 \151\157\156\040\123\145\162\166\151\143\145\061\024\060\022\006 \003\125\004\003\023\013\107\114\117\102\101\114\124\122\125\123 \124\061\044\060\042\006\011\052\206\110\206\367\015\001\011\001 \026\025\151\156\146\157\100\147\154\157\142\141\154\164\162\165

END CKA\_VALUE MULTILINE\_OCTAL \060\202\007\376\060\202\005\346\240\003\002\001\002\002\001\000 \060\015\006\011\052\206\110\206\367\015\001\001\005\005\000\060 \201\324\061\013\060\011\006\003\125\004\006\023\002\101\124\061 \017\060\015\006\003\125\004\007\023\006\126\151\145\156\156\141 \061\020\060\016\006\003\125\004\010\023\007\101\165\163\164\162 \151\141\061\072\060\070\006\003\125\004\012\023\061\101\122\107 \105\040\104\101\124\105\116\040\055\040\101\165\163\164\162\151 \141\156\040\123\157\143\151\145\164\171\040\146\157\162\040\104 \141\164\141\040\120\162\157\164\145\143\164\151\157\156\061\052 \060\050\006\003\125\004\013\023\041\107\114\117\102\101\114\124 \122\125\123\124\040\103\145\162\164\151\146\151\143\141\164\151 \157\156\040\123\145\162\166\151\143\145\061\024\060\022\006\003 \125\004\003\023\013\107\114\117\102\101\114\124\122\125\123\124 \061\044\060\042\006\011\052\206\110\206\367\015\001\011\001\026 \025\151\156\146\157\100\147\154\157\142\141\154\164\162\165\163 \164\056\151\156\146\157\060\036\027\015\060\066\060\070\060\067 \061\064\061\062\063\065\132\027\015\063\066\060\071\061\070\061 \064\061\062\063\065\132\060\201\324\061\013\060\011\006\003\125 \004\006\023\002\101\124\061\017\060\015\006\003\125\004\007\023 \006\126\151\145\156\156\141\061\020\060\016\006\003\125\004\010 \023\007\101\165\163\164\162\151\141\061\072\060\070\006\003\125 \004\012\023\061\101\122\107\105\040\104\101\124\105\116\040\055 \040\101\165\163\164\162\151\141\156\040\123\157\143\151\145\164 \171\040\146\157\162\040\104\141\164\141\040\120\162\157\164\145 \143\164\151\157\156\061\052\060\050\006\003\125\004\013\023\041 \107\114\117\102\101\114\124\122\125\123\124\040\103\145\162\164 \151\146\151\143\141\164\151\157\156\040\123\145\162\166\151\143 \145\061\024\060\022\006\003\125\004\003\023\013\107\114\117\102 \101\114\124\122\125\123\124\061\044\060\042\006\011\052\206\110 \206\367\015\001\011\001\026\025\151\156\146\157\100\147\154\157 \142\141\154\164\162\165\163\164\056\151\156\146\157\060\202\002 \042\060\015\006\011\052\206\110\206\367\015\001\001\001\005\000 \003\202\002\017\000\060\202\002\012\002\202\002\001\000\322\022 \107\354\137\230\350\015\206\025\111\304\335\354\236\361\154\315 \121\266\373\225\117\213\304\220\075\123\063\261\323\023\305\110 \342\245\277\365\364\003\204\017\234\170\161\366\222\227\361\133 \131\165\030\077\047\013\121\057\134\150\307\241\353\000\363\366 \225\075\151\303\176\302\254\304\012\066\162\172\133\246\320\367 \001\173\050\307\052\307\062\140\356\131\270\327\013\047\335\263 \105\005\053\173\144\247\163\134\350\223\002\227\150\354\374\204 \333\236\324\325\201\107\306\234\300\254\227\313\031\352\207\245 \012\243\270\165\044\347\120\047\015\253\026\371\126\135\261\201

CKA\_SERIAL\_NUMBER MULTILINE\_OCTAL

END

\002\001\000

\163\164\056\151\156\146\157

\001\026\175\363\351\341\044\363\010\041\271\272\254\135\236\307 \110\171\177\152\312\337\071\167\004\155\033\156\072\315\177\316 \134\110\254\022\074\131\362\152\317\200\110\341\366\000\147\170 \040\340\375\265\144\173\027\227\263\345\047\335\105\153\233\141 \231\006\276\362\347\236\244\155\213\073\153\014\201\356\264\157 \241\276\032\022\101\113\236\255\016\371\106\264\132\321\003\000 \224\026\300\300\363\254\373\174\274\226\300\051\330\371\063\026 \211\243\016\035\225\331\003\324\041\014\335\126\010\111\145\310 \215\253\041\037\124\273\231\274\361\104\133\173\000\030\375\052 \031\130\322\005\311\331\051\066\045\376\167\356\153\131\124\117 \010\024\242\231\011\105\127\255\007\336\042\374\207\034\240\357 \240\171\335\012\175\300\177\065\350\014\146\115\343\265\152\026 \131\161\133\363\220\260\122\136\221\002\307\250\271\302\004\157 \236\117\264\000\055\354\010\354\256\100\156\360\051\047\042\071 \266\315\240\206\020\272\013\065\354\173\132\015\266\171\303\372 \307\255\301\373\353\355\053\204\015\352\336\371\353\232\131\063 \154\301\053\022\214\270\076\305\066\043\070\032\326\167\223\220 \326\167\165\152\130\031\027\241\025\216\156\166\016\243\163\341 \134\225\111\333\301\017\224\024\305\325\142\033\231\253\070\325 \147\156\322\251\031\341\132\072\207\152\110\077\221\226\343\306 \305\047\153\127\164\061\230\366\076\161\161\355\176\336\260\115 \054\363\356\217\333\173\150\327\020\104\051\255\354\253\120\131 \122\232\154\152\162\024\115\026\024\121\367\327\176\037\002\003 \001\000\001\243\202\001\327\060\202\001\323\060\035\006\003\125 \035\016\004\026\004\024\300\001\325\340\170\037\057\164\072\343 \353\300\041\122\246\004\356\046\313\244\060\202\001\001\006\003 \125\035\043\004\201\371\060\201\366\200\024\300\001\325\340\170 \037\057\164\072\343\353\300\041\122\246\004\356\046\313\244\241 \201\332\244\201\327\060\201\324\061\013\060\011\006\003\125\004 \006\023\002\101\124\061\017\060\015\006\003\125\004\007\023\006 \126\151\145\156\156\141\061\020\060\016\006\003\125\004\010\023 \007\101\165\163\164\162\151\141\061\072\060\070\006\003\125\004 \012\023\061\101\122\107\105\040\104\101\124\105\116\040\055\040 \101\165\163\164\162\151\141\156\040\123\157\143\151\145\164\171 \040\146\157\162\040\104\141\164\141\040\120\162\157\164\145\143 \164\151\157\156\061\052\060\050\006\003\125\004\013\023\041\107 \114\117\102\101\114\124\122\125\123\124\040\103\145\162\164\151 \146\151\143\141\164\151\157\156\040\123\145\162\166\151\143\145 \061\024\060\022\006\003\125\004\003\023\013\107\114\117\102\101 \114\124\122\125\123\124\061\044\060\042\006\011\052\206\110\206 \367\015\001\011\001\026\025\151\156\146\157\100\147\154\157\142 \141\154\164\162\165\163\164\056\151\156\146\157\202\001\000\060 \017\006\003\125\035\023\001\001\377\004\005\060\003\001\001\377 \060\013\006\003\125\035\017\004\004\003\002\001\306\060\021\006 \003\125\035\040\004\012\060\010\060\006\006\004\125\035\040\000 \060\075\006\003\125\035\021\004\066\060\064\201\025\151\156\146 \157\100\147\154\157\142\141\154\164\162\165\163\164\056\151\156 \146\157\206\033\150\164\164\160\072\057\057\167\167\167\056\147

\154\157\142\141\154\164\162\165\163\164\056\151\156\146\157\060 \075\006\003\125\035\022\004\066\060\064\201\025\151\156\146\157 \100\147\154\157\142\141\154\164\162\165\163\164\056\151\156\146 \157\206\033\150\164\164\160\072\057\057\167\167\167\056\147\154 \157\142\141\154\164\162\165\163\164\056\151\156\146\157\060\015 \006\011\052\206\110\206\367\015\001\001\005\005\000\003\202\002 \001\000\025\073\210\203\136\016\336\076\360\076\135\334\055\241 \112\372\050\245\326\007\245\044\110\316\236\171\350\171\232\134 \044\216\130\162\024\101\205\307\105\356\074\050\151\070\111\256 \042\215\273\214\005\155\256\145\273\207\271\176\166\073\050\143 \152\326\157\063\060\210\176\125\005\272\271\025\003\230\035\142 \322\316\300\017\156\034\232\064\356\344\257\037\142\321\354\264 \171\317\317\151\222\212\130\375\301\307\166\013\134\315\122\064 \110\153\345\013\177\311\062\022\337\230\012\026\331\063\126\026 \217\337\103\077\327\275\077\305\036\305\255\041\254\207\054\232 \344\034\037\205\003\254\213\307\267\063\142\111\301\370\252\053 \116\135\207\076\166\122\256\131\176\061\341\174\272\122\213\130 \220\327\200\106\013\064\066\336\357\021\311\134\042\106\302\074 \247\177\142\004\157\337\076\110\216\352\013\076\010\254\030\032 \122\326\361\366\324\142\057\003\271\232\326\074\123\177\125\046 \306\065\053\041\164\260\211\220\124\344\001\210\134\234\205\052 \232\145\136\113\127\362\200\034\354\147\064\232\106\334\002\166 \376\162\067\162\011\261\360\043\217\130\263\002\175\356\170\016 \271\075\163\022\055\125\237\027\143\257\256\330\256\163\266\307 \120\152\205\301\333\175\373\224\131\160\306\303\007\154\126\305 \260\007\374\116\175\223\035\271\047\300\260\225\325\347\174\005 \274\367\017\012\263\364\156\025\127\111\033\265\024\000\244\060 \053\132\364\126\130\277\166\064\242\075\376\001\046\360\335\270 \155\360\244\347\274\040\366\121\010\366\343\067\211\127\066\366 \367\057\376\315\270\144\275\352\327\246\320\377\170\357\176\341 \034\036\124\176\017\064\031\201\020\163\322\343\170\006\027\266 \322\121\373\065\170\166\332\167\203\067\101\076\055\106\250\176 \206\336\126\364\312\220\236\264\255\260\036\105\030\074\064\210 \002\207\350\360\066\221\353\362\347\265\322\004\271\056\270\135 \215\035\232\056\013\026\031\315\166\244\253\373\321\342\243\242 \334\204\175\173\352\120\352\365\262\004\073\211\122\072\262\303 \031\117\271\046\261\274\274\054\262\341\201\246\263\141\265\364 \105\140\057\054\165\305\310\055\210\113\046\273\160\356\073\177 \001\055

END

CKA\_NSS\_MOZILLA\_CA\_POLICY CK\_BBOOL CK\_FALSE CKA\_NSS\_SERVER\_DISTRUST\_AFTER CK\_BBOOL CK\_FALSE CKA\_NSS\_EMAIL\_DISTRUST\_AFTER CK\_BBOOL CK\_FALSE

# Microsoft Code Signing Only Certificate

# Trust for "GLOBALTRUST"

# Issuer: 1.2.840.113549.1.9.1=info@globaltrust.info,CN=GLOBALTRUST,OU=GLOBALTRUST Certification Service,O=ARGE DATEN - Austrian Society for Data Protection,ST=Austria,L=Vienna,C=AT

# Serial Number: 0 (0x0)

# Subject: 1.2.840.113549.1.9.1=info@globaltrust.info,CN=GLOBALTRUST,OU=GLOBALTRUST Certification

Service,O=ARGE DATEN - Austrian Society for Data Protection,ST=Austria,L=Vienna,C=AT

# Not Valid Before: Mon Aug 07 14:12:35 2006

# Not Valid After: Thu Sep 18 14:12:35 2036

# Fingerprint (MD5): df:0d:bc:7c:c8:36:b7:76:99:a1:ab:f0:d2:0f:89:6a

# Fingerprint (SHA1): 34:2c:d9:d3:06:2d:a4:8c:34:69:65:29:7f:08:1e:bc:2e:f6:8f:dc

CKA\_CLASS CK\_OBJECT\_CLASS CKO\_NSS\_TRUST

CKA\_TOKEN CK\_BBOOL CK\_TRUE

CKA\_PRIVATE CK\_BBOOL CK\_FALSE

CKA\_MODIFIABLE CK\_BBOOL CK\_FALSE

CKA\_LABEL UTF8 "GLOBALTRUST"

CKA\_CERT\_SHA1\_HASH MULTILINE\_OCTAL

\064\054\331\323\006\055\244\214\064\151\145\051\177\010\036\274

\056\366\217\334

END

CKA\_CERT\_MD5\_HASH MULTILINE\_OCTAL

\337\015\274\174\310\066\267\166\231\241\253\360\322\017\211\152 END

CKA\_ISSUER MULTILINE\_OCTAL

\060\201\324\061\013\060\011\006\003\125\004\006\023\002\101\124 \061\017\060\015\006\003\125\004\007\023\006\126\151\145\156\156 \141\061\020\060\016\006\003\125\004\010\023\007\101\165\163\164 \162\151\141\061\072\060\070\006\003\125\004\012\023\061\101\122 \107\105\040\104\101\124\105\116\040\055\040\101\165\163\164\162 \151\141\156\040\123\157\143\151\145\164\171\040\146\157\162\040 \104\141\164\141\040\120\162\157\164\145\143\164\151\157\156\061 \052\060\050\006\003\125\004\013\023\041\107\114\117\102\101\114 \124\122\125\123\124\040\103\145\162\164\151\146\151\143\141\164 \151\157\156\040\123\145\162\166\151\143\145\061\024\060\022\006 \003\125\004\003\023\013\107\114\117\102\101\114\124\122\125\123 \124\061\044\060\042\006\011\052\206\110\206\367\015\001\011\001 \026\025\151\156\146\157\100\147\154\157\142\141\154\164\162\165 \163\164\056\151\156\146\157

END

CKA\_SERIAL\_NUMBER MULTILINE\_OCTAL

\002\001\000

END

CKA\_TRUST\_SERVER\_AUTH CK\_TRUST CKT\_NSS\_MUST\_VERIFY\_TRUST CKA TRUST\_EMAIL\_PROTECTION CK\_TRUST CKT\_NSS\_MUST\_VERIFY\_TRUST CKA TRUST\_CODE\_SIGNING CK\_TRUST CKT\_NSS\_TRUSTED\_DELEGATOR CKA\_TRUST\_STEP\_UP\_APPROVED CK\_BBOOL CK\_FALSE

# Microsoft Code Signing Only Certificate

# Certificate "Certipost E-Trust TOP Root CA"

# Issuer: CN=Certipost E-Trust TOP Root CA,O=Certipost s.a./n.v.,C=BE

# Serial Number:04:00:00:00:00:01:05:52:64:c1:95

# Subject: CN=Certipost E-Trust TOP Root CA,O=Certipost s.a./n.v.,C=BE

END CKA\_VALUE MULTILINE\_OCTAL \060\202\003\314\060\202\002\264\240\003\002\001\002\002\013\004 \000\000\000\000\001\005\122\144\301\225\060\015\006\011\052\206 \110\206\367\015\001\001\005\005\000\060\123\061\013\060\011\006 \003\125\004\006\023\002\102\105\061\034\060\032\006\003\125\004 \012\023\023\103\145\162\164\151\160\157\163\164\040\163\056\141 \056\057\156\056\166\056\061\046\060\044\006\003\125\004\003\023 \035\103\145\162\164\151\160\157\163\164\040\105\055\124\162\165 \163\164\040\124\117\120\040\122\157\157\164\040\103\101\060\036 \027\015\060\065\060\067\062\066\061\060\060\060\060\060\132\027 \015\062\065\060\067\062\066\061\060\060\060\060\060\132\060\123 \061\013\060\011\006\003\125\004\006\023\002\102\105\061\034\060 \032\006\003\125\004\012\023\023\103\145\162\164\151\160\157\163 \164\040\163\056\141\056\057\156\056\166\056\061\046\060\044\006 \003\125\004\003\023\035\103\145\162\164\151\160\157\163\164\040 \105\055\124\162\165\163\164\040\124\117\120\040\122\157\157\164 \040\103\101\060\202\001\042\060\015\006\011\052\206\110\206\367 \015\001\001\001\005\000\003\202\001\017\000\060\202\001\012\002

END CKA\_SERIAL\_NUMBER MULTILINE\_OCTAL \002\013\004\000\000\000\000\001\005\122\144\301\225

\157\164\040\103\101

CKA\_ISSUER MULTILINE\_OCTAL \060\123\061\013\060\011\006\003\125\004\006\023\002\102\105\061 \034\060\032\006\003\125\004\012\023\023\103\145\162\164\151\160 \157\163\164\040\163\056\141\056\057\156\056\166\056\061\046\060 \044\006\003\125\004\003\023\035\103\145\162\164\151\160\157\163 \164\040\105\055\124\162\165\163\164\040\124\117\120\040\122\157

\157\164\040\103\101 END

CKA\_ID UTF8 "0"

\044\006\003\125\004\003\023\035\103\145\162\164\151\160\157\163 \164\040\105\055\124\162\165\163\164\040\124\117\120\040\122\157

\034\060\032\006\003\125\004\012\023\023\103\145\162\164\151\160 \157\163\164\040\163\056\141\056\057\156\056\166\056\061\046\060

CKA\_SUBJECT MULTILINE\_OCTAL \060\123\061\013\060\011\006\003\125\004\006\023\002\102\105\061

CKA\_MODIFIABLE CK\_BBOOL CK\_FALSE CKA\_LABEL UTF8 "Certipost E-Trust TOP Root CA"

CKA\_PRIVATE CK\_BBOOL CK\_FALSE

CKA\_CERTIFICATE\_TYPE CK\_CERTIFICATE\_TYPE CKC\_X\_509

# Fingerprint (MD5): b8:d3:12:03:4e:8c:0c:5a:47:c9:b6:c5:9e:5b:97:fd

# Fingerprint (SHA1): 05:60:a2:c7:38:ff:98:d1:17:2a:94:fe:45:fb:8a:47:d6:65:37:1e

CKA\_CLASS CK\_OBJECT\_CLASS CKO\_CERTIFICATE

# Not Valid After: Sat Jul 26 10:00:00 2025

CKA\_TOKEN CK\_BBOOL CK\_TRUE

# Not Valid Before: Tue Jul 26 10:00:00 2005
\202\001\001\000\245\324\113\100\326\373\361\065\030\073\242\260 \103\344\311\125\241\300\007\273\010\276\072\031\265\043\303\036 \235\263\010\112\364\103\113\351\301\031\140\220\337\204\327\130 \306\072\335\012\054\225\054\275\227\177\376\242\165\332\006\343 \253\233\154\321\270\317\104\206\301\122\140\267\334\076\073\260 \362\351\304\121\074\112\271\203\271\116\141\152\003\233\034\122 \200\072\120\264\040\262\333\323\262\306\124\177\313\140\233\310 \044\236\257\011\307\145\015\050\366\332\232\042\302\063\156\362 \363\045\324\244\371\226\365\157\252\074\153\334\101\060\345\346 \157\312\110\037\060\170\035\171\175\247\321\277\256\305\136\103 \371\306\057\203\166\233\064\112\244\050\130\053\250\210\205\104 \152\053\362\126\102\166\231\220\063\252\356\371\041\317\362\075 \371\167\204\313\335\051\204\304\324\212\052\244\071\134\076\371 \034\045\150\115\365\347\233\135\261\032\064\136\312\002\163\371 \010\304\014\155\136\335\022\052\345\173\305\066\170\122\235\062 \301\305\050\245\040\250\345\230\015\271\157\317\271\200\236\345 \276\271\233\375\002\003\001\000\001\243\201\240\060\201\235\060 \016\006\003\125\035\017\001\001\377\004\004\003\002\001\006\060 \017\006\003\125\035\023\001\001\377\004\005\060\003\001\001\377 \060\035\006\003\125\035\016\004\026\004\024\113\336\276\005\061 \056\363\065\310\330\312\247\126\305\224\015\264\132\145\305\060 \110\006\003\125\035\040\004\101\060\077\060\075\006\011\003\220 \016\007\001\000\001\002\000\060\060\060\056\006\010\053\006\001 \005\005\007\002\001\026\042\150\164\164\160\072\057\057\167\167 \167\056\145\055\164\162\165\163\164\056\142\145\057\103\120\123 \057\121\116\143\145\162\164\163\040\060\021\006\011\140\206\110 \001\206\370\102\001\001\004\004\003\002\000\007\060\015\006\011 \052\206\110\206\367\015\001\001\005\005\000\003\202\001\001\000 \211\143\314\242\316\370\124\152\174\131\064\170\253\001\264\226 \055\052\041\156\100\055\137\320\226\042\231\203\005\034\345\044 \315\342\365\065\004\277\000\226\007\354\262\244\072\152\053\043 \076\311\017\312\023\035\270\044\226\011\046\330\074\052\201\316 \341\201\310\311\163\076\365\273\017\010\036\220\340\260\222\271 \322\072\227\120\340\006\216\344\202\060\074\140\040\267\244\356 \253\211\006\341\374\045\273\221\324\371\267\137\150\143\250\240 \150\206\153\247\354\222\313\042\372\120\133\023\130\047\256\053 \103\013\266\027\306\060\162\004\063\104\046\112\104\007\037\163 \240\203\101\051\340\222\006\274\325\001\352\376\274\257\161\353 \040\037\012\135\015\240\051\136\316\344\101\121\125\226\303\037 \264\061\245\243\363\123\352\377\302\234\206\162\317\066\114\126 \132\006\062\176\136\253\112\241\316\247\353\237\244\214\052\271 \044\213\270\265\363\006\115\246\312\175\231\373\366\125\352\256 \110\171\356\046\131\323\037\014\123\025\367\142\121\371\204\015 \226\154\136\261\010\346\131\010\053\046\051\012\301\203\100\163 END

CKA\_NSS\_MOZILLA\_CA\_POLICY CK\_BBOOL CK\_FALSE CKA\_NSS\_SERVER\_DISTRUST\_AFTER CK\_BBOOL CK\_FALSE CKA\_NSS\_EMAIL\_DISTRUST\_AFTER CK\_BBOOL CK\_FALSE

# Microsoft Code Signing Only Certificate

# Trust for "Certipost E-Trust TOP Root CA"

# Issuer: CN=Certipost E-Trust TOP Root CA,O=Certipost s.a./n.v.,C=BE

# Serial Number:04:00:00:00:00:01:05:52:64:c1:95

# Subject: CN=Certipost E-Trust TOP Root CA,O=Certipost s.a./n.v.,C=BE

# Not Valid Before: Tue Jul 26 10:00:00 2005

# Not Valid After: Sat Jul 26 10:00:00 2025

# Fingerprint (MD5): b8:d3:12:03:4e:8c:0c:5a:47:c9:b6:c5:9e:5b:97:fd

# Fingerprint (SHA1): 05:60:a2:c7:38:ff:98:d1:17:2a:94:fe:45:fb:8a:47:d6:65:37:1e

CKA\_CLASS CK\_OBJECT\_CLASS CKO\_NSS\_TRUST

CKA\_TOKEN CK\_BBOOL CK\_TRUE

CKA\_PRIVATE CK\_BBOOL CK\_FALSE

CKA\_MODIFIABLE CK\_BBOOL CK\_FALSE

CKA\_LABEL UTF8 "Certipost E-Trust TOP Root CA"

CKA\_CERT\_SHA1\_HASH MULTILINE\_OCTAL

\005\140\242\307\070\377\230\321\027\052\224\376\105\373\212\107

\326\145\067\036

END

CKA\_CERT\_MD5\_HASH MULTILINE\_OCTAL

\270\323\022\003\116\214\014\132\107\311\266\305\236\133\227\375 END

CKA\_ISSUER MULTILINE\_OCTAL

\060\123\061\013\060\011\006\003\125\004\006\023\002\102\105\061 \034\060\032\006\003\125\004\012\023\023\103\145\162\164\151\160 \157\163\164\040\163\056\141\056\057\156\056\166\056\061\046\060 \044\006\003\125\004\003\023\035\103\145\162\164\151\160\157\163 \164\040\105\055\124\162\165\163\164\040\124\117\120\040\122\157

\157\164\040\103\101

END

CKA\_SERIAL\_NUMBER MULTILINE\_OCTAL

\002\013\004\000\000\000\000\001\005\122\144\301\225 END

CKA\_TRUST\_SERVER\_AUTH CK\_TRUST CKT\_NSS\_MUST\_VERIFY\_TRUST CKA TRUST\_EMAIL\_PROTECTION CK\_TRUST CKT\_NSS\_MUST\_VERIFY\_TRUST CKA TRUST CODE\_SIGNING CK\_TRUST CKT\_NSS\_TRUSTED\_DELEGATOR CKA\_TRUST\_STEP\_UP\_APPROVED CK\_BBOOL CK\_FALSE

# Microsoft Code Signing Only Certificate

# Certificate "Certipost E-Trust Primary Qualified CA"

# Issuer: CN=Certipost E-Trust Primary Qualified CA,O=Certipost s.a./n.v.,C=BE

# Serial Number:04:00:00:00:00:01:05:52:64:c4:25

# Subject: CN=Certipost E-Trust Primary Qualified CA,O=Certipost s.a./n.v.,C=BE

# Not Valid Before: Tue Jul 26 10:00:00 2005

# Not Valid After: Sun Jul 26 10:00:00 2020

# Fingerprint (MD5): 10:0e:ad:f3:5c:84:1d:8e:03:5f:2d:c9:39:37:f5:52

# Fingerprint (SHA1): 74:2c:df:15:94:04:9c:bf:17:a2:04:6c:c6:39:bb:38:88:e0:2e:33

CKA\_CLASS CK\_OBJECT\_CLASS CKO\_CERTIFICATE

CKA\_VALUE MULTILINE\_OCTAL \060\202\003\336\060\202\002\306\240\003\002\001\002\002\013\004 \000\000\000\000\001\005\122\144\304\045\060\015\006\011\052\206 \110\206\367\015\001\001\005\005\000\060\134\061\013\060\011\006 \003\125\004\006\023\002\102\105\061\034\060\032\006\003\125\004 \012\023\023\103\145\162\164\151\160\157\163\164\040\163\056\141 \056\057\156\056\166\056\061\057\060\055\006\003\125\004\003\023 \046\103\145\162\164\151\160\157\163\164\040\105\055\124\162\165 \163\164\040\120\162\151\155\141\162\171\040\121\165\141\154\151 \146\151\145\144\040\103\101\060\036\027\015\060\065\060\067\062 \066\061\060\060\060\060\060\132\027\015\062\060\060\067\062\066 \061\060\060\060\060\060\132\060\134\061\013\060\011\006\003\125 \004\006\023\002\102\105\061\034\060\032\006\003\125\004\012\023 \023\103\145\162\164\151\160\157\163\164\040\163\056\141\056\057 \156\056\166\056\061\057\060\055\006\003\125\004\003\023\046\103 \145\162\164\151\160\157\163\164\040\105\055\124\162\165\163\164 \040\120\162\151\155\141\162\171\040\121\165\141\154\151\146\151 \145\144\040\103\101\060\202\001\042\060\015\006\011\052\206\110 \206\367\015\001\001\001\005\000\003\202\001\017\000\060\202\001 \012\002\202\001\001\000\256\040\322\170\333\232\240\162\234\004 \122\045\054\155\122\330\327\047\211\063\240\341\262\325\373\060 \165\153\055\177\034\147\216\016\347\037\022\337\027\171\030\273 \264\033\157\370\075\165\033\236\147\067\360\361\372\017\165\355

END

CKA\_SERIAL\_NUMBER MULTILINE\_OCTAL \002\013\004\000\000\000\000\001\005\122\144\304\045

END

\060\134\061\013\060\011\006\003\125\004\006\023\002\102\105\061 \034\060\032\006\003\125\004\012\023\023\103\145\162\164\151\160 \157\163\164\040\163\056\141\056\057\156\056\166\056\061\057\060 \055\006\003\125\004\003\023\046\103\145\162\164\151\160\157\163 \164\040\105\055\124\162\165\163\164\040\120\162\151\155\141\162 \171\040\121\165\141\154\151\146\151\145\144\040\103\101

CKA\_ISSUER MULTILINE\_OCTAL

CKA\_ID UTF8 "0"

END

\060\134\061\013\060\011\006\003\125\004\006\023\002\102\105\061 \034\060\032\006\003\125\004\012\023\023\103\145\162\164\151\160 \157\163\164\040\163\056\141\056\057\156\056\166\056\061\057\060 \055\006\003\125\004\003\023\046\103\145\162\164\151\160\157\163 \164\040\105\055\124\162\165\163\164\040\120\162\151\155\141\162 \171\040\121\165\141\154\151\146\151\145\144\040\103\101

CKA\_MODIFIABLE CK\_BBOOL CK\_FALSE CKA\_LABEL UTF8 "Certipost E-Trust Primary Qualified CA" CKA\_CERTIFICATE\_TYPE CK\_CERTIFICATE\_TYPE CKC\_X\_509 CKA\_SUBJECT MULTILINE\_OCTAL

CKA\_TOKEN CK\_BBOOL CK\_TRUE CKA\_PRIVATE CK\_BBOOL CK\_FALSE

\206\235\003\004\241\050\160\055\074\262\153\240\163\121\343\065 \251\164\245\010\076\224\205\047\066\052\252\162\144\374\167\356 \166\224\034\162\353\277\062\307\167\003\152\045\202\011\005\257 \137\140\074\177\254\033\274\222\350\074\164\131\316\361\174\124 \055\070\256\226\360\254\157\241\063\014\041\132\001\272\043\040 \133\240\206\002\325\123\334\111\037\250\062\263\257\073\106\073 \266\357\237\071\263\070\013\347\172\212\366\050\371\247\157\120 \051\310\171\130\213\111\322\245\330\205\176\126\361\151\025\170 \104\021\065\327\245\124\076\253\146\045\322\333\343\030\361\056 \053\342\161\043\011\067\144\103\102\164\062\226\167\336\227\242 \351\226\206\234\045\104\011\324\001\235\121\176\063\267\011\104 \345\200\227\015\144\133\167\030\227\245\113\251\236\020\235\207 \372\126\247\317\012\175\002\003\001\000\001\243\201\240\060\201 \235\060\016\006\003\125\035\017\001\001\377\004\004\003\002\001 \006\060\017\006\003\125\035\023\001\001\377\004\005\060\003\001 \001\377\060\035\006\003\125\035\016\004\026\004\024\360\170\371 \007\167\020\273\334\036\241\256\171\373\060\020\333\306\064\370 \027\060\110\006\003\125\035\040\004\101\060\077\060\075\006\011 \003\220\016\007\001\000\001\002\000\060\060\060\056\006\010\053 \006\001\005\005\007\002\001\026\042\150\164\164\160\072\057\057 \167\167\167\056\145\055\164\162\165\163\164\056\142\145\057\103 \120\123\057\121\116\143\145\162\164\163\040\060\021\006\011\140 \206\110\001\206\370\102\001\001\004\004\003\002\000\007\060\015 \006\011\052\206\110\206\367\015\001\001\005\005\000\003\202\001 \001\000\154\341\330\137\164\130\351\160\111\326\312\015\054\130 \332\312\144\266\121\117\303\006\144\001\351\212\163\035\236\317 \106\170\277\073\205\206\342\075\112\030\224\052\201\167\157\202 \370\157\364\356\042\374\235\030\041\162\140\273\030\200\202\225 \373\371\367\225\044\201\146\301\265\303\265\322\266\166\213\073 \201\134\270\241\016\053\001\024\213\200\011\100\356\370\140\114 \031\344\027\315\047\001\263\143\022\005\244\010\311\264\277\236 \120\116\265\336\017\222\063\146\165\320\075\347\043\174\352\045 \161\174\376\076\056\066\171\241\345\051\120\043\065\005\225\170 \273\237\171\144\334\127\110\047\054\342\134\063\315\302\273\176 \150\167\247\057\243\111\027\162\341\000\204\153\175\172\257\071 \013\054\325\330\127\144\062\154\204\012\152\166\072\323\254\315 \235\261\347\067\334\354\014\057\305\127\140\337\210\365\103\261 \001\144\046\264\047\202\020\262\243\120\357\227\346\177\277\221 \207\263\333\220\251\052\342\172\064\154\163\111\364\350\215\056 \153\212\335\241\212\177\143\320\277\130\036\257\314\077\222\120 \055\321

END

CKA\_NSS\_MOZILLA\_CA\_POLICY CK\_BBOOL CK\_FALSE CKA\_NSS\_SERVER\_DISTRUST\_AFTER CK\_BBOOL CK\_FALSE CKA\_NSS\_EMAIL\_DISTRUST\_AFTER CK\_BBOOL CK\_FALSE

# Microsoft Code Signing Only Certificate

# Trust for "Certipost E-Trust Primary Qualified CA"

# Issuer: CN=Certipost E-Trust Primary Qualified CA,O=Certipost s.a./n.v.,C=BE

# Serial Number:04:00:00:00:00:01:05:52:64:c4:25

# Subject: CN=Certipost E-Trust Primary Qualified CA,O=Certipost s.a./n.v.,C=BE

# Not Valid Before: Tue Jul 26 10:00:00 2005

# Not Valid After: Sun Jul 26 10:00:00 2020

# Fingerprint (MD5): 10:0e:ad:f3:5c:84:1d:8e:03:5f:2d:c9:39:37:f5:52

# Fingerprint (SHA1): 74:2c:df:15:94:04:9c:bf:17:a2:04:6c:c6:39:bb:38:88:e0:2e:33

CKA\_CLASS CK\_OBJECT\_CLASS CKO\_NSS\_TRUST

CKA\_TOKEN CK\_BBOOL CK\_TRUE

CKA\_PRIVATE CK\_BBOOL CK\_FALSE

CKA\_MODIFIABLE CK\_BBOOL CK\_FALSE

CKA\_LABEL UTF8 "Certipost E-Trust Primary Qualified CA"

CKA\_CERT\_SHA1\_HASH MULTILINE\_OCTAL

\164\054\337\025\224\004\234\277\027\242\004\154\306\071\273\070

\210\340\056\063

END

CKA\_CERT\_MD5\_HASH MULTILINE\_OCTAL

\020\016\255\363\134\204\035\216\003\137\055\311\071\067\365\122 END

CKA\_ISSUER MULTILINE\_OCTAL

\060\134\061\013\060\011\006\003\125\004\006\023\002\102\105\061 \034\060\032\006\003\125\004\012\023\023\103\145\162\164\151\160 \157\163\164\040\163\056\141\056\057\156\056\166\056\061\057\060 \055\006\003\125\004\003\023\046\103\145\162\164\151\160\157\163 \164\040\105\055\124\162\165\163\164\040\120\162\151\155\141\162 \171\040\121\165\141\154\151\146\151\145\144\040\103\101

END

CKA\_SERIAL\_NUMBER MULTILINE\_OCTAL

\002\013\004\000\000\000\000\001\005\122\144\304\045

END

CKA\_TRUST\_SERVER\_AUTH CK\_TRUST CKT\_NSS\_MUST\_VERIFY\_TRUST CKA TRUST\_EMAIL\_PROTECTION CK\_TRUST CKT\_NSS\_MUST\_VERIFY\_TRUST CKA TRUST CODE\_SIGNING CK\_TRUST CKT\_NSS\_TRUSTED\_DELEGATOR CKA\_TRUST\_STEP\_UP\_APPROVED CK\_BBOOL CK\_FALSE

# Microsoft Code Signing Only Certificate

# Certificate "Certipost E-Trust Primary Normalised CA"

# Issuer: CN=Certipost E-Trust Primary Normalised CA,O=Certipost s.a./n.v.,C=BE

# Serial Number:04:00:00:00:00:01:05:52:64:c7:61

# Subject: CN=Certipost E-Trust Primary Normalised CA,O=Certipost s.a./n.v.,C=BE

# Not Valid Before: Tue Jul 26 10:00:00 2005

# Not Valid After: Sun Jul 26 10:00:00 2020

# Fingerprint (MD5): 21:ef:b8:50:40:39:3f:75:6f:27:fe:e3:ea:58:70:eb

# Fingerprint (SHA1): a5:9c:9b:10:ec:73:57:51:5a:bb:66:0c:4d:94:f7:3b:9e:6e:92:72

CKA\_CLASS CK\_OBJECT\_CLASS CKO\_CERTIFICATE

CKA\_TOKEN CK\_BBOOL CK\_TRUE

CKA\_PRIVATE CK\_BBOOL CK\_FALSE

CKA\_MODIFIABLE CK\_BBOOL CK\_FALSE

CKA\_VALUE MULTILINE\_OCTAL \060\202\003\340\060\202\002\310\240\003\002\001\002\002\013\004  $\langle 000\backslash 000\backslash 000\backslash 001\backslash 005\backslash 122\backslash 144\backslash 307\backslash 141\backslash 060\backslash 015\backslash 006\backslash 011\backslash 052\backslash 206$ \110\206\367\015\001\001\005\005\000\060\135\061\013\060\011\006 \003\125\004\006\023\002\102\105\061\034\060\032\006\003\125\004 \012\023\023\103\145\162\164\151\160\157\163\164\040\163\056\141 \056\057\156\056\166\056\061\060\060\056\006\003\125\004\003\023 \047\103\145\162\164\151\160\157\163\164\040\105\055\124\162\165 \163\164\040\120\162\151\155\141\162\171\040\116\157\162\155\141 \154\151\163\145\144\040\103\101\060\036\027\015\060\065\060\067 \062\066\061\060\060\060\060\060\132\027\015\062\060\060\067\062 \066\061\060\060\060\060\060\132\060\135\061\013\060\011\006\003 \125\004\006\023\002\102\105\061\034\060\032\006\003\125\004\012 \023\023\103\145\162\164\151\160\157\163\164\040\163\056\141\056 \057\156\056\166\056\061\060\060\056\006\003\125\004\003\023\047 \103\145\162\164\151\160\157\163\164\040\105\055\124\162\165\163 \164\040\120\162\151\155\141\162\171\040\116\157\162\155\141\154 \151\163\145\144\040\103\101\060\202\001\042\060\015\006\011\052 \206\110\206\367\015\001\001\001\005\000\003\202\001\017\000\060 \202\001\012\002\202\001\001\000\325\263\252\122\204\172\027\223 \042\017\270\004\030\312\311\362\202\052\254\025\013\247\120\161 \266\114\045\153\367\377\001\252\127\132\167\116\136\023\024\015 \125\362\036\361\205\315\205\327\202\034\014\332\011\053\275\375 \274\236\376\155\211\115\242\002\044\346\121\352\067\177\061\106 \132\173\232\166\263\056\240\135\137\344\370\231\012\007\276\356 \222\046\022\311\173\347\135\154\320\203\107\016\300\214\247\321

END

CKA\_SERIAL\_NUMBER MULTILINE\_OCTAL \002\013\004\000\000\000\000\001\005\122\144\307\141

END

CKA\_ISSUER MULTILINE\_OCTAL \060\135\061\013\060\011\006\003\125\004\006\023\002\102\105\061 \034\060\032\006\003\125\004\012\023\023\103\145\162\164\151\160 \157\163\164\040\163\056\141\056\057\156\056\166\056\061\060\060 \056\006\003\125\004\003\023\047\103\145\162\164\151\160\157\163 \164\040\105\055\124\162\165\163\164\040\120\162\151\155\141\162 \171\040\116\157\162\155\141\154\151\163\145\144\040\103\101

CKA\_ID UTF8 "0"

END

CKA\_SUBJECT MULTILINE\_OCTAL \060\135\061\013\060\011\006\003\125\004\006\023\002\102\105\061 \034\060\032\006\003\125\004\012\023\023\103\145\162\164\151\160 \157\163\164\040\163\056\141\056\057\156\056\166\056\061\060\060 \056\006\003\125\004\003\023\047\103\145\162\164\151\160\157\163 \164\040\105\055\124\162\165\163\164\040\120\162\151\155\141\162 \171\040\116\157\162\155\141\154\151\163\145\144\040\103\101

CKA\_LABEL UTF8 "Certipost E-Trust Primary Normalised CA" CKA\_CERTIFICATE\_TYPE CK\_CERTIFICATE\_TYPE CKC\_X\_509

\171\127\300\013\031\234\233\236\103\305\116\221\045\316\210\053 \155\171\331\171\212\326\146\116\042\303\032\105\116\357\310\260 \142\046\116\046\124\120\237\014\157\263\153\314\174\237\177\336 \017\015\265\217\303\153\324\341\302\373\273\126\120\252\214\075 \217\000\213\074\374\110\027\152\322\132\363\165\155\145\201\275 \106\135\237\242\142\123\256\316\363\251\344\221\053\132\046\303 \171\146\321\246\123\146\065\034\006\161\261\356\231\016\304\373 \130\022\254\042\106\055\342\042\222\333\341\074\277\273\376\206 \347\223\064\163\317\170\151\323\313\336\371\014\262\150\332\311 \212\012\140\124\304\363\126\143\002\003\001\000\001\243\201\240 \060\201\235\060\016\006\003\125\035\017\001\001\377\004\004\003 \002\001\006\060\017\006\003\125\035\023\001\001\377\004\005\060 \003\001\001\377\060\110\006\003\125\035\040\004\101\060\077\060 \075\006\011\003\220\016\007\001\000\001\002\000\060\060\060\060\056 \006\010\053\006\001\005\005\007\002\001\026\042\150\164\164\160 \072\057\057\167\167\167\056\145\055\164\162\165\163\164\056\142 \145\057\103\120\123\057\121\116\143\145\162\164\163\040\060\035 \006\003\125\035\016\004\026\004\024\021\362\013\226\322\063\070 \201\127\130\023\375\100\244\021\157\116\231\372\147\060\021\006 \011\140\206\110\001\206\370\102\001\001\004\004\003\002\000\007 \060\015\006\011\052\206\110\206\367\015\001\001\005\005\000\003 \202\001\001\000\065\153\117\336\235\363\003\266\035\310\274\215 \347\136\152\236\251\351\355\242\053\227\352\257\321\341\106\323 \002\111\175\304\122\205\353\272\366\323\277\071\142\030\235\223 \111\275\170\003\277\323\136\025\335\357\047\034\341\273\105\001 \042\201\000\115\072\340\205\312\132\062\003\314\040\217\257\357 \301\333\250\372\363\334\327\262\261\017\003\201\011\051\340\161 \174\213\372\177\313\066\156\033\350\024\316\360\113\046\241\062 \051\117\314\264\365\207\110\014\023\374\307\235\257\253\324\223 \365\052\115\177\110\202\130\076\027\377\303\200\052\253\077\127 \125\270\071\054\146\020\144\046\155\214\153\326\335\240\203\032 \132\126\021\226\106\275\256\160\050\326\070\127\133\221\325\077 \115\351\254\263\303\044\112\226\145\134\064\320\036\324\277\010 \245\227\135\367\106\333\166\360\315\076\165\143\000\053\257\255 \256\206\336\137\246\231\124\015\205\043\245\374\272\355\033\122 \372\111\030\167\205\133\252\162\233\047\010\065\105\067\047\333 \227\311\372\213\075\310\320\235\336\132\357\135\243\026\266\230 \171\312\174\313 END

CKA\_NSS\_MOZILLA\_CA\_POLICY CK\_BBOOL CK\_FALSE CKA\_NSS\_SERVER\_DISTRUST\_AFTER CK\_BBOOL CK\_FALSE CKA\_NSS\_EMAIL\_DISTRUST\_AFTER CK\_BBOOL CK\_FALSE

# Microsoft Code Signing Only Certificate

# Trust for "Certipost E-Trust Primary Normalised CA"

# Issuer: CN=Certipost E-Trust Primary Normalised CA,O=Certipost s.a./n.v.,C=BE

# Serial Number:04:00:00:00:00:01:05:52:64:c7:61

# Subject: CN=Certipost E-Trust Primary Normalised CA,O=Certipost s.a./n.v.,C=BE

# Not Valid Before: Tue Jul 26 10:00:00 2005 # Not Valid After: Sun Jul 26 10:00:00 2020 # Fingerprint (MD5): 21:ef:b8:50:40:39:3f:75:6f:27:fe:e3:ea:58:70:eb # Fingerprint (SHA1): a5:9c:9b:10:ec:73:57:51:5a:bb:66:0c:4d:94:f7:3b:9e:6e:92:72 CKA\_CLASS CK\_OBJECT\_CLASS CKO\_NSS\_TRUST CKA\_TOKEN CK\_BBOOL CK\_TRUE CKA\_PRIVATE CK\_BBOOL CK\_FALSE CKA\_MODIFIABLE CK\_BBOOL CK\_FALSE CKA\_LABEL UTF8 "Certipost E-Trust Primary Normalised CA" CKA\_CERT\_SHA1\_HASH MULTILINE\_OCTAL \245\234\233\020\354\163\127\121\132\273\146\014\115\224\367\073 \236\156\222\162 END CKA\_CERT\_MD5\_HASH MULTILINE\_OCTAL \041\357\270\120\100\071\077\165\157\047\376\343\352\130\160\353 END CKA\_ISSUER MULTILINE\_OCTAL \060\135\061\013\060\011\006\003\125\004\006\023\002\102\105\061 \034\060\032\006\003\125\004\012\023\023\103\145\162\164\151\160 \157\163\164\040\163\056\141\056\057\156\056\166\056\061\060\060 \056\006\003\125\004\003\023\047\103\145\162\164\151\160\157\163 \164\040\105\055\124\162\165\163\164\040\120\162\151\155\141\162 \171\040\116\157\162\155\141\154\151\163\145\144\040\103\101 END CKA\_SERIAL\_NUMBER MULTILINE\_OCTAL \002\013\004\000\000\000\000\001\005\122\144\307\141 END CKA\_TRUST\_SERVER\_AUTH CK\_TRUST CKT\_NSS\_MUST\_VERIFY\_TRUST CKA TRUST\_EMAIL\_PROTECTION CK\_TRUST CKT\_NSS\_MUST\_VERIFY\_TRUST CKA TRUST CODE SIGNING CK TRUST CKT NSS\_TRUSTED\_DELEGATOR CKA\_TRUST\_STEP\_UP\_APPROVED CK\_BBOOL CK\_FALSE # Microsoft Code Signing Only Certificate # Certificate "Cybertrust Global Root" # Issuer: CN=Cybertrust Global Root,O=Cybertrust\, Inc # Serial Number:04:00:00:00:00:01:0f:85:aa:2d:48 # Subject: CN=Cybertrust Global Root,O=Cybertrust\, Inc # Not Valid Before: Fri Dec 15 08:00:00 2006 # Not Valid After: Wed Dec 15 08:00:00 2021 # Fingerprint (MD5): 72:e4:4a:87:e3:69:40:80:77:ea:bc:e3:f4:ff:f0:e1 # Fingerprint (SHA1): 5f:43:e5:b1:bf:f8:78:8c:ac:1c:c7:ca:4a:9a:c6:22:2b:cc:34:c6 CKA\_CLASS CK\_OBJECT\_CLASS CKO\_CERTIFICATE CKA\_TOKEN CK\_BBOOL CK\_TRUE CKA\_PRIVATE CK\_BBOOL CK\_FALSE CKA\_MODIFIABLE CK\_BBOOL CK\_FALSE

CKA\_LABEL UTF8 "Cybertrust Global Root"

CKA\_CERTIFICATE\_TYPE CK\_CERTIFICATE\_TYPE CKC\_X\_509

CKA\_SUBJECT MULTILINE\_OCTAL

\060\202\003\241\060\202\002\211\240\003\002\001\002\002\013\004 \000\000\000\000\001\017\205\252\055\110\060\015\006\011\052\206 \110\206\367\015\001\001\005\005\000\060\073\061\030\060\026\006 \003\125\004\012\023\017\103\171\142\145\162\164\162\165\163\164 \054\040\111\156\143\061\037\060\035\006\003\125\004\003\023\026 \103\171\142\145\162\164\162\165\163\164\040\107\154\157\142\141 \154\040\122\157\157\164\060\036\027\015\060\066\061\062\061\065 \060\070\060\060\060\060\132\027\015\062\061\061\062\061\065\060 \070\060\060\060\060\132\060\073\061\030\060\026\006\003\125\004 \012\023\017\103\171\142\145\162\164\162\165\163\164\054\040\111 \156\143\061\037\060\035\006\003\125\004\003\023\026\103\171\142 \145\162\164\162\165\163\164\040\107\154\157\142\141\154\040\122 \157\157\164\060\202\001\042\060\015\006\011\052\206\110\206\367 \015\001\001\005\000\003\202\001\017\000\060\202\001\012\002 \202\001\001\000\370\310\274\275\024\120\146\023\377\360\323\171 \354\043\362\267\032\307\216\205\361\022\163\246\031\252\020\333 \234\242\145\164\132\167\076\121\175\126\366\334\043\266\324\355 \137\130\261\067\115\325\111\016\156\365\152\207\326\322\214\322 \047\306\342\377\066\237\230\145\240\023\116\306\052\144\233\325 \220\022\317\024\006\364\073\343\324\050\276\350\016\370\253\116 \110\224\155\216\225\061\020\134\355\242\055\275\325\072\155\262 \034\273\140\300\106\113\001\365\111\256\176\106\212\320\164\215 \241\014\002\316\356\374\347\217\270\153\146\363\177\104\000\277 \146\045\024\053\335\020\060\035\007\226\077\115\366\153\270\217 \267\173\014\245\070\353\336\107\333\325\135\071\374\210\247\363 \327\052\164\361\350\132\242\073\237\120\272\246\214\105\065\302 \120\145\225\334\143\202\357\335\277\167\115\234\142\311\143\163 \026\320\051\017\111\251\110\360\263\252\267\154\305\247\060\071 \100\135\256\304\342\135\046\123\360\316\034\043\010\141\250\224 \031\272\004\142\100\354\037\070\160\167\022\006\161\247\060\030 \135\045\047\245\002\003\001\000\001\243\201\245\060\201\242\060 \016\006\003\125\035\017\001\001\377\004\004\003\002\001\006\060

END

CKA\_SERIAL\_NUMBER MULTILINE\_OCTAL \002\013\004\000\000\000\000\001\017\205\252\055\110

CKA\_VALUE MULTILINE\_OCTAL

CKA\_ISSUER MULTILINE\_OCTAL \060\073\061\030\060\026\006\003\125\004\012\023\017\103\171\142 \145\162\164\162\165\163\164\054\040\111\156\143\061\037\060\035 \006\003\125\004\003\023\026\103\171\142\145\162\164\162\165\163 \164\040\107\154\157\142\141\154\040\122\157\157\164 END

CKA\_ID UTF8 "0"

END

\060\073\061\030\060\026\006\003\125\004\012\023\017\103\171\142 \145\162\164\162\165\163\164\054\040\111\156\143\061\037\060\035 \006\003\125\004\003\023\026\103\171\142\145\162\164\162\165\163 \164\040\107\154\157\142\141\154\040\122\157\157\164

\017\006\003\125\035\023\001\001\377\004\005\060\003\001\001\377 \060\035\006\003\125\035\016\004\026\004\024\266\010\173\015\172 \314\254\040\114\206\126\062\136\317\253\156\205\055\160\127\060 \077\006\003\125\035\037\004\070\060\066\060\064\240\062\240\060 \206\056\150\164\164\160\072\057\057\167\167\167\062\056\160\165 \142\154\151\143\055\164\162\165\163\164\056\143\157\155\057\143 \162\154\057\143\164\057\143\164\162\157\157\164\056\143\162\154 \060\037\006\003\125\035\043\004\030\060\026\200\024\266\010\173 \015\172\314\254\040\114\206\126\062\136\317\253\156\205\055\160 \127\060\015\006\011\052\206\110\206\367\015\001\001\005\005\000 \003\202\001\001\000\126\357\012\043\240\124\116\225\227\311\370 \211\332\105\301\324\243\000\045\364\037\023\253\267\243\205\130 \151\302\060\255\330\025\212\055\343\311\315\201\132\370\163\043 \132\247\174\005\363\375\042\073\016\321\006\304\333\066\114\163 \004\216\345\260\042\344\305\363\056\245\331\043\343\270\116\112 \040\247\156\002\044\237\042\140\147\173\213\035\162\011\305\061 \134\351\171\237\200\107\075\255\241\013\007\024\075\107\377\003 \151\032\014\013\104\347\143\045\247\177\262\311\270\166\204\355 \043\366\175\007\253\105\176\323\337\263\277\351\212\266\315\250 \242\147\053\122\325\267\145\360\071\114\143\240\221\171\223\122 \017\124\335\203\273\237\321\217\247\123\163\303\313\377\060\354 \174\004\270\330\104\037\223\137\161\011\042\267\156\076\352\034 \003\116\235\032\040\141\373\201\067\354\136\374\012\105\253\327 \347\027\125\320\240\352\140\233\246\366\343\214\133\051\302\006 \140\024\235\055\227\114\251\223\025\235\141\304\001\137\110\326 \130\275\126\061\022\116\021\310\041\340\263\021\221\145\333\264 \246\210\070\316\125

END

CKA\_NSS\_MOZILLA\_CA\_POLICY CK\_BBOOL CK\_FALSE CKA\_NSS\_SERVER\_DISTRUST\_AFTER CK\_BBOOL CK\_FALSE CKA\_NSS\_EMAIL\_DISTRUST\_AFTER CK\_BBOOL CK\_FALSE

# Microsoft Code Signing Only Certificate

# Trust for "Cybertrust Global Root"

# Issuer: CN=Cybertrust Global Root,O=Cybertrust\, Inc

# Serial Number:04:00:00:00:00:01:0f:85:aa:2d:48

# Subject: CN=Cybertrust Global Root,O=Cybertrust\, Inc

# Not Valid Before: Fri Dec 15 08:00:00 2006

# Not Valid After: Wed Dec 15 08:00:00 2021

# Fingerprint (MD5): 72:e4:4a:87:e3:69:40:80:77:ea:bc:e3:f4:ff:f0:e1

# Fingerprint (SHA1): 5f:43:e5:b1:bf:f8:78:8c:ac:1c:c7:ca:4a:9a:c6:22:2b:cc:34:c6

CKA\_CLASS CK\_OBJECT\_CLASS CKO\_NSS\_TRUST

CKA\_TOKEN CK\_BBOOL CK\_TRUE

CKA\_PRIVATE CK\_BBOOL CK\_FALSE

CKA\_MODIFIABLE CK\_BBOOL CK\_FALSE

CKA\_LABEL UTF8 "Cybertrust Global Root"

CKA\_CERT\_SHA1\_HASH MULTILINE\_OCTAL

\137\103\345\261\277\370\170\214\254\034\307\312\112\232\306\042

\053\314\064\306 END CKA\_CERT\_MD5\_HASH MULTILINE\_OCTAL \162\344\112\207\343\151\100\200\167\352\274\343\364\377\360\341 END CKA\_ISSUER MULTILINE\_OCTAL \060\073\061\030\060\026\006\003\125\004\012\023\017\103\171\142 \145\162\164\162\165\163\164\054\040\111\156\143\061\037\060\035 \006\003\125\004\003\023\026\103\171\142\145\162\164\162\165\163 \164\040\107\154\157\142\141\154\040\122\157\157\164 END CKA\_SERIAL\_NUMBER MULTILINE\_OCTAL \002\013\004\000\000\000\000\001\017\205\252\055\110 END CKA\_TRUST\_SERVER\_AUTH CK\_TRUST CKT\_NSS\_MUST\_VERIFY\_TRUST CKA\_TRUST\_EMAIL\_PROTECTION CK\_TRUST CKT\_NSS\_MUST\_VERIFY\_TRUST CKA\_TRUST\_CODE\_SIGNING CK\_TRUST CKT\_NSS\_TRUSTED\_DELEGATOR CKA\_TRUST\_STEP\_UP\_APPROVED CK\_BBOOL CK\_FALSE # Microsoft Code Signing Only Certificate # Certificate "IGC/A" # Issuer: 1.2.840.113549.1.9.1=igca@sgdn.pm.gouv.fr,CN=IGC/A,OU=DCSSI,O=PM/SGDN,L=Paris,ST=France,C=FR # Serial Number:39:11:45:10:94 # Subject: 1.2.840.113549.1.9.1=igca@sgdn.pm.gouv.fr,CN=IGC/A,OU=DCSSI,O=PM/SGDN,L=Paris,ST=France,C=FR # Not Valid Before: Fri Dec 13 14:29:23 2002 # Not Valid After: Sat Oct 17 14:29:22 2020 # Fingerprint (MD5): 0c:7f:dd:6a:f4:2a:b9:c8:9b:bd:20:7e:a9:db:5c:37 # Fingerprint (SHA1): 60:d6:89:74:b5:c2:65:9e:8a:0f:c1:88:7c:88:d2:46:69:1b:18:2c CKA\_CLASS CK\_OBJECT\_CLASS CKO\_CERTIFICATE CKA\_TOKEN CK\_BBOOL CK\_TRUE CKA\_PRIVATE CK\_BBOOL CK\_FALSE CKA\_MODIFIABLE CK\_BBOOL CK\_FALSE CKA\_LABEL UTF8 "IGC/A" CKA\_CERTIFICATE\_TYPE CK\_CERTIFICATE\_TYPE CKC\_X\_509 CKA\_SUBJECT MULTILINE\_OCTAL \060\201\205\061\013\060\011\006\003\125\004\006\023\002\106\122 \061\017\060\015\006\003\125\004\010\023\006\106\162\141\156\143 \145\061\016\060\014\006\003\125\004\007\023\005\120\141\162\151 \163\061\020\060\016\006\003\125\004\012\023\007\120\115\057\123 \107\104\116\061\016\060\014\006\003\125\004\013\023\005\104\103 \123\123\11\061\016\060\014\006\003\125\004\003\023\005\111\107 \103\057\101\061\043\060\041\006\011\052\206\110\206\367\015\001 \011\001\026\024\151\147\143\141\100\163\147\144\156\056\160\155 \056\147\157\165\166\056\146\162 END CKA\_ID UTF8 "0"

\060\202\004\002\060\202\002\352\240\003\002\001\002\002\005\071 \021\105\020\224\060\015\006\011\052\206\110\206\367\015\001\001 \005\005\000\060\201\205\061\013\060\011\006\003\125\004\006\023 \002\106\122\061\017\060\015\006\003\125\004\010\023\006\106\162 \141\156\143\145\061\016\060\014\006\003\125\004\007\023\005\120 \141\162\151\163\061\020\060\016\006\003\125\004\012\023\007\120 \115\057\123\107\104\116\061\016\060\014\006\003\125\004\013\023 \005\104\103\123\123\111\061\016\060\014\006\003\125\004\003\023 \005\111\107\103\057\101\061\043\060\041\006\011\052\206\110\206 \367\015\001\011\001\026\024\151\147\143\141\100\163\147\144\156 \056\160\155\056\147\157\165\166\056\146\162\060\036\027\015\060 \062\061\062\061\063\061\064\062\071\062\063\132\027\015\062\060 \061\060\061\067\061\064\062\071\062\062\132\060\201\205\061\013 \060\011\006\003\125\004\006\023\002\106\122\061\017\060\015\006 \003\125\004\010\023\006\106\162\141\156\143\145\061\016\060\014 \006\003\125\004\007\023\005\120\141\162\151\163\061\020\060\016 \006\003\125\004\012\023\007\120\115\057\123\107\104\116\061\016 \060\014\006\003\125\004\013\023\005\104\103\123\123\111\061\016 \060\014\006\003\125\004\003\023\005\111\107\103\057\101\061\043 \060\041\006\011\052\206\110\206\367\015\001\011\001\026\024\151 \147\143\141\100\163\147\144\156\056\160\155\056\147\157\165\166 \056\146\162\060\202\001\042\060\015\006\011\052\206\110\206\367 \015\001\001\005\000\003\202\001\017\000\060\202\001\012\002 \202\001\001\000\262\037\321\320\142\305\063\073\300\004\206\210 \263\334\370\210\367\375\337\103\337\172\215\232\111\134\366\116 \252\314\034\271\241\353\047\211\362\106\351\073\112\161\325\035 \216\055\317\346\255\253\143\120\307\124\013\156\022\311\220\066 \306\330\057\332\221\252\150\305\162\376\027\012\262\027\176\171 \265\062\210\160\312\160\300\226\112\216\344\125\315\035\047\224 \277\316\162\052\354\134\371\163\040\376\275\367\056\211\147\270 \273\107\163\022\367\321\065\151\072\362\012\271\256\377\106\102 \106\242\277\241\205\032\371\277\344\377\111\205\367\243\160\206 \062\034\135\237\140\367\251\255\245\377\317\321\064\371\175\133

END

\002\005\071\021\105\020\224

CKA\_VALUE MULTILINE\_OCTAL

CKA\_SERIAL\_NUMBER MULTILINE\_OCTAL

END

\056\147\157\165\166\056\146\162

CKA\_ISSUER MULTILINE\_OCTAL \060\201\205\061\013\060\011\006\003\125\004\006\023\002\106\122 \061\017\060\015\006\003\125\004\010\023\006\106\162\141\156\143 \145\061\016\060\014\006\003\125\004\007\023\005\120\141\162\151 \163\061\020\060\016\006\003\125\004\012\023\007\120\115\057\123 \107\104\116\061\016\060\014\006\003\125\004\013\023\005\104\103 \123\123\111\061\016\060\014\006\003\125\004\003\023\005\111\107 \103\057\101\061\043\060\041\006\011\052\206\110\206\367\015\001 \011\001\026\024\151\147\143\141\100\163\147\144\156\056\160\155

\027\306\334\326\016\050\153\302\335\361\365\063\150\235\116\374 \207\174\066\022\326\243\200\350\103\015\125\141\224\352\144\067 \107\352\167\312\320\262\130\005\303\135\176\261\250\106\220\061 \126\316\160\052\226\262\060\270\167\346\171\300\275\051\073\375 \224\167\114\275\040\315\101\045\340\056\307\033\273\356\244\004 \101\322\135\255\022\152\212\233\107\373\311\335\106\100\341\235 \074\063\320\265\002\003\001\000\001\243\167\060\165\060\017\006 \003\125\035\023\001\001\377\004\005\060\003\001\001\377\060\013 \006\003\125\035\017\004\004\003\002\001\106\060\025\006\003\125 \035\040\004\016\060\014\060\012\006\010\052\201\172\001\171\001 \001\001\060\035\006\003\125\035\016\004\026\004\024\243\005\057 \030\140\120\302\211\012\335\053\041\117\377\216\116\250\060\061 \066\060\037\006\003\125\035\043\004\030\060\026\200\024\243\005 \057\030\140\120\302\211\012\335\053\041\117\377\216\116\250\060 \061\066\060\015\006\011\052\206\110\206\367\015\001\001\005\005 \000\003\202\001\001\000\005\334\046\330\372\167\025\104\150\374 \057\146\072\164\340\135\344\051\377\006\007\023\204\112\253\317 \155\240\037\121\224\370\111\313\164\066\024\274\025\335\333\211 \057\335\217\240\135\174\365\022\353\237\236\070\244\107\314\263 \226\331\276\234\045\253\003\176\063\017\225\201\015\375\026\340 \210\276\067\360\154\135\320\061\233\062\053\135\027\145\223\230 \140\274\156\217\261\250\074\036\331\034\363\251\046\102\371\144 \035\302\347\222\366\364\036\132\252\031\122\135\257\350\242\367 \140\240\366\215\360\211\365\156\340\012\005\001\225\311\213\040 \012\272\132\374\232\054\074\275\303\267\311\135\170\045\005\077 \126\024\233\014\332\373\072\110\376\227\151\136\312\020\206\367 \116\226\004\010\115\354\260\276\135\334\073\216\117\301\375\232 \066\064\232\114\124\176\027\003\110\225\010\021\034\007\157\205 \010\176\135\115\304\235\333\373\256\316\262\321\263\270\203\154 \035\262\263\171\361\330\160\231\176\360\023\002\316\136\335\121 \323\337\066\201\241\033\170\057\161\263\361\131\114\106\030\050 \253\205\322\140\126\132

## END

CKA\_NSS\_MOZILLA\_CA\_POLICY CK\_BBOOL CK\_FALSE CKA\_NSS\_SERVER\_DISTRUST\_AFTER CK\_BBOOL CK\_FALSE CKA\_NSS\_EMAIL\_DISTRUST\_AFTER CK\_BBOOL CK\_FALSE

# Microsoft Code Signing Only Certificate

# Trust for "IGC/A"

# Issuer:

1.2.840.113549.1.9.1=igca@sgdn.pm.gouv.fr,CN=IGC/A,OU=DCSSI,O=PM/SGDN,L=Paris,ST=France,C=FR # Serial Number:39:11:45:10:94

# Subject:

1.2.840.113549.1.9.1=igca@sgdn.pm.gouv.fr,CN=IGC/A,OU=DCSSI,O=PM/SGDN,L=Paris,ST=France,C=FR

# Not Valid Before: Fri Dec 13 14:29:23 2002

# Not Valid After: Sat Oct 17 14:29:22 2020

# Fingerprint (MD5): 0c:7f:dd:6a:f4:2a:b9:c8:9b:bd:20:7e:a9:db:5c:37

# Fingerprint (SHA1): 60:d6:89:74:b5:c2:65:9e:8a:0f:c1:88:7c:88:d2:46:69:1b:18:2c

CKA\_CLASS CK\_OBJECT\_CLASS CKO\_NSS\_TRUST CKA\_TOKEN CK\_BBOOL CK\_TRUE CKA\_PRIVATE CK\_BBOOL CK\_FALSE CKA\_MODIFIABLE CK\_BBOOL CK\_FALSE CKA\_LABEL UTF8 "IGC/A" CKA\_CERT\_SHA1\_HASH MULTILINE\_OCTAL \140\326\211\164\265\302\145\236\212\017\301\210\174\210\322\106 \151\033\030\054 END CKA\_CERT\_MD5\_HASH MULTILINE\_OCTAL \014\177\335\152\364\052\271\310\233\275\040\176\251\333\134\067 END CKA\_ISSUER MULTILINE\_OCTAL \060\201\205\061\013\060\011\006\003\125\004\006\023\002\106\122 \061\017\060\015\006\003\125\004\010\023\006\106\162\141\156\143 \145\061\016\060\014\006\003\125\004\007\023\005\120\141\162\151 \163\061\020\060\016\006\003\125\004\012\023\007\120\115\057\123 \107\104\116\061\016\060\014\006\003\125\004\013\023\005\104\103 \123\123\111\061\016\060\014\006\003\125\004\003\023\005\111\107

\103\057\101\061\043\060\041\006\011\052\206\110\206\367\015\001 \011\001\026\024\151\147\143\141\100\163\147\144\156\056\160\155 \056\147\157\165\166\056\146\162

END

CKA\_SERIAL\_NUMBER MULTILINE\_OCTAL

\002\005\071\021\105\020\224

END

CKA\_TRUST\_SERVER\_AUTH CK\_TRUST CKT\_NSS\_MUST\_VERIFY\_TRUST CKA\_TRUST\_EMAIL\_PROTECTION CK\_TRUST CKT\_NSS\_MUST\_VERIFY\_TRUST CKA TRUST\_CODE\_SIGNING CK\_TRUST CKT\_NSS\_TRUSTED\_DELEGATOR CKA\_TRUST\_STEP\_UP\_APPROVED CK\_BBOOL CK\_FALSE

# Microsoft Code Signing Only Certificate

# Certificate "S-TRUST Authentication and Encryption Root CA 2005:PN" # Issuer: CN=S-TRUST Authentication and Encryption Root CA 2005:PN,O=Deutscher Sparkassen Verlag GmbH,L=Stuttgart,ST=Baden-Wuerttemberg (BW),C=DE # Serial Number:37:19:18:e6:53:54:7c:1a:b5:b8:cb:59:5a:db:35:b7 # Subject: CN=S-TRUST Authentication and Encryption Root CA 2005:PN,O=Deutscher Sparkassen Verlag GmbH,L=Stuttgart,ST=Baden-Wuerttemberg (BW),C=DE # Not Valid Before: Wed Jun 22 00:00:00 2005 # Not Valid After: Fri Jun 21 23:59:59 2030 # Fingerprint (MD5): 04:4b:fd:c9:6c:da:2a:32:85:7c:59:84:61:46:8a:64 # Fingerprint (SHA1): be:b5:a9:95:74:6b:9e:df:73:8b:56:e6:df:43:7a:77:be:10:6b:81 CKA\_CLASS CK\_OBJECT\_CLASS CKO\_CERTIFICATE CKA\_TOKEN CK\_BBOOL CK\_TRUE CKA\_PRIVATE CK\_BBOOL CK\_FALSE CKA\_MODIFIABLE CK\_BBOOL CK\_FALSE CKA\_LABEL UTF8 "S-TRUST Authentication and Encryption Root CA 2005:PN" CKA\_CERTIFICATE\_TYPE CK\_CERTIFICATE\_TYPE CKC\_X\_509

CKA\_VALUE MULTILINE\_OCTAL \060\202\004\173\060\202\003\143\240\003\002\001\002\002\020\067 \031\030\346\123\124\174\032\265\270\313\131\132\333\065\267\060 \015\006\011\052\206\110\206\367\015\001\001\005\005\000\060\201 \256\061\013\060\011\006\003\125\004\006\023\002\104\105\061\040 \060\036\006\003\125\004\010\023\027\102\141\144\145\156\055\127 \165\145\162\164\164\145\155\142\145\162\147\040\050\102\127\051 \061\022\060\020\006\003\125\004\007\023\011\123\164\165\164\164 \147\141\162\164\061\051\060\047\006\003\125\004\012\023\040\104 \145\165\164\163\143\150\145\162\040\123\160\141\162\153\141\163 \163\145\156\040\126\145\162\154\141\147\040\107\155\142\110\061 \076\060\074\006\003\125\004\003\023\065\123\055\124\122\125\123 \124\040\101\165\164\150\145\156\164\151\143\141\164\151\157\156 \040\141\156\144\040\105\156\143\162\171\160\164\151\157\156\040 \122\157\157\164\040\103\101\040\062\060\060\065\072\120\116\060

END

\065\267

CKA\_SERIAL\_NUMBER MULTILINE\_OCTAL \002\020\067\031\030\346\123\124\174\032\265\270\313\131\132\333

END

\116

CKA\_ISSUER MULTILINE\_OCTAL \060\201\256\061\013\060\011\006\003\125\004\006\023\002\104\105 \061\040\060\036\006\003\125\004\010\023\027\102\141\144\145\156 \055\127\165\145\162\164\164\145\155\142\145\162\147\040\050\102 \127\051\061\022\060\020\006\003\125\004\007\023\011\123\164\165 \164\164\147\141\162\164\061\051\060\047\006\003\125\004\012\023 \040\104\145\165\164\163\143\150\145\162\040\123\160\141\162\153 \141\163\163\145\156\040\126\145\162\154\141\147\040\107\155\142 \110\061\076\060\074\006\003\125\004\003\023\065\123\055\124\122 \125\123\124\040\101\165\164\150\145\156\164\151\143\141\164\151 \157\156\040\141\156\144\040\105\156\143\162\171\160\164\151\157 \156\040\122\157\157\164\040\103\101\040\062\060\060\065\072\120

CKA\_ID UTF8 "0"

END

\116

CKA\_SUBJECT MULTILINE\_OCTAL \060\201\256\061\013\060\011\006\003\125\004\006\023\002\104\105 \061\040\060\036\006\003\125\004\010\023\027\102\141\144\145\156 \055\127\165\145\162\164\164\145\155\142\145\162\147\040\050\102 \127\051\061\022\060\020\006\003\125\004\007\023\011\123\164\165 \164\164\147\141\162\164\061\051\060\047\006\003\125\004\012\023 \040\104\145\165\164\163\143\150\145\162\040\123\160\141\162\153 \141\163\163\145\156\040\126\145\162\154\141\147\040\107\155\142 \110\061\076\060\074\006\003\125\004\003\023\065\123\055\124\122 \125\123\124\040\101\165\164\150\145\156\164\151\143\141\164\151 \157\156\040\141\156\144\040\105\156\143\162\171\160\164\151\157 \156\040\122\157\157\164\040\103\101\040\062\060\060\065\072\120

\036\027\015\060\065\060\066\062\062\060\060\060\060\060\060\132 \027\015\063\060\060\066\062\061\062\063\065\071\065\071\132\060 \201\256\061\013\060\011\006\003\125\004\006\023\002\104\105\061 \040\060\036\006\003\125\004\010\023\027\102\141\144\145\156\055 \127\165\145\162\164\164\145\155\142\145\162\147\040\050\102\127 \051\061\022\060\020\006\003\125\004\007\023\011\123\164\165\164 \164\147\141\162\164\061\051\060\047\006\003\125\004\012\023\040 \104\145\165\164\163\143\150\145\162\040\123\160\141\162\153\141 \163\163\145\156\040\126\145\162\154\141\147\040\107\155\142\110 \061\076\060\074\006\003\125\004\003\023\065\123\055\124\122\125 \123\124\040\101\165\164\150\145\156\164\151\143\141\164\151\157 \156\040\141\156\144\040\105\156\143\162\171\160\164\151\157\156 \040\122\157\157\164\040\103\101\040\062\060\060\065\072\120\116 \060\202\001\042\060\015\006\011\052\206\110\206\367\015\001\001 \001\005\000\003\202\001\017\000\060\202\001\012\002\202\001\001 \000\331\265\112\301\323\063\352\323\106\263\321\342\114\322\365 \266\203\320\157\325\030\351\223\257\047\216\023\315\265\045\066 \120\064\022\144\051\241\125\341\072\140\223\236\050\311\343\363 \233\341\004\260\043\277\225\212\216\133\033\101\177\132\303\350 \115\114\325\044\026\076\207\110\324\047\256\346\367\123\035\273 \014\000\357\076\141\161\255\277\072\172\130\037\224\075\134\201 \325\325\157\337\270\233\322\365\345\313\203\162\222\302\123\262 \202\002\353\255\255\137\026\055\222\123\166\361\211\266\054\365 \301\057\340\247\112\157\240\060\152\062\353\232\164\003\150\170 \023\235\312\057\233\013\035\276\317\165\015\046\227\233\307\365 \136\012\237\170\337\263\274\354\232\272\357\125\217\033\232\246 \007\143\051\027\131\142\011\052\171\007\167\245\340\321\027\151 \351\133\335\366\220\253\342\230\012\000\321\045\155\236\327\205 \207\057\222\361\321\166\203\117\013\072\131\067\050\057\063\247 \027\120\326\040\013\012\364\046\371\237\070\347\055\244\270\233 \211\215\255\255\311\152\175\211\027\273\366\177\200\203\172\346 \355\002\003\001\000\001\243\201\222\060\201\217\060\022\006\003 \125\035\023\001\001\377\004\010\060\006\001\001\377\002\001\000 \060\016\006\003\125\035\017\001\001\377\004\004\003\002\001\006 \060\051\006\003\125\035\021\004\042\060\040\244\036\060\034\061 \032\060\030\006\003\125\004\003\023\021\123\124\122\157\156\154 \151\156\145\061\055\062\060\064\070\055\065\060\035\006\003\125 \035\016\004\026\004\024\017\312\036\134\171\340\242\363\051\266 \322\205\263\013\112\265\145\354\153\122\060\037\006\003\125\035 \043\004\030\060\026\200\024\017\312\036\134\171\340\242\363\051 \266\322\205\263\013\112\265\145\354\153\122\060\015\006\011\052 \206\110\206\367\015\001\001\005\005\000\003\202\001\001\000\257 \001\360\355\031\074\050\350\115\134\273\245\143\034\210\063\003 \247\000\207\244\037\040\253\326\034\343\006\037\227\176\124\275 \267\321\262\311\325\332\200\354\027\327\212\365\173\302\000\366 \351\021\157\204\240\132\045\061\342\211\371\244\000\077\061\150 \056\325\075\350\156\346\325\035\074\077\262\275\237\167\353\235 \323\214\272\300\327\266\115\354\123\234\017\004\156\352\065\147

\127\343\012\145\173\220\072\341\117\076\303\000\222\172\273\005 \211\163\214\313\246\115\300\373\366\002\326\260\007\243\003\302 \047\100\237\014\344\205\202\055\257\232\102\035\320\307\215\370 \100\356\235\006\127\034\331\242\330\200\024\376\341\143\055\062 \207\325\224\122\226\072\106\306\161\226\075\367\230\016\262\221 \252\217\332\364\116\044\000\071\125\350\255\027\271\323\064\053 \112\251\100\314\027\052\125\145\101\164\102\176\365\300\257\310 \223\255\362\030\133\075\211\014\333\107\071\044\370\340\114\362 \037\260\075\012\312\005\116\211\041\032\343\052\231\254\374\177 \241\361\017\033\037\075\236\004\203\335\226\331\035\072\224 END CKA\_NSS\_MOZILLA\_CA\_POLICY CK\_BBOOL CK\_FALSE CKA\_NSS\_SERVER\_DISTRUST\_AFTER CK\_BBOOL CK\_FALSE CKA\_NSS\_EMAIL\_DISTRUST\_AFTER CK\_BBOOL CK\_FALSE # Microsoft Code Signing Only Certificate # Trust for "S-TRUST Authentication and Encryption Root CA 2005:PN" # Issuer: CN=S-TRUST Authentication and Encryption Root CA 2005:PN,O=Deutscher Sparkassen Verlag GmbH,L=Stuttgart,ST=Baden-Wuerttemberg (BW),C=DE # Serial Number:37:19:18:e6:53:54:7c:1a:b5:b8:cb:59:5a:db:35:b7 # Subject: CN=S-TRUST Authentication and Encryption Root CA 2005:PN,O=Deutscher Sparkassen Verlag GmbH,L=Stuttgart,ST=Baden-Wuerttemberg (BW),C=DE # Not Valid Before: Wed Jun 22 00:00:00 2005 # Not Valid After: Fri Jun 21 23:59:59 2030 # Fingerprint (MD5): 04:4b:fd:c9:6c:da:2a:32:85:7c:59:84:61:46:8a:64 # Fingerprint (SHA1): be:b5:a9:95:74:6b:9e:df:73:8b:56:e6:df:43:7a:77:be:10:6b:81 CKA\_CLASS CK\_OBJECT\_CLASS CKO\_NSS\_TRUST CKA\_TOKEN CK\_BBOOL CK\_TRUE CKA\_PRIVATE CK\_BBOOL CK\_FALSE CKA\_MODIFIABLE CK\_BBOOL CK\_FALSE CKA\_LABEL UTF8 "S-TRUST Authentication and Encryption Root CA 2005:PN" CKA\_CERT\_SHA1\_HASH MULTILINE\_OCTAL \276\265\251\225\164\153\236\337\163\213\126\346\337\103\172\167 \276\020\153\201 END CKA\_CERT\_MD5\_HASH MULTILINE\_OCTAL \004\113\375\311\154\332\052\062\205\174\131\204\141\106\212\144 END CKA\_ISSUER MULTILINE\_OCTAL \060\201\256\061\013\060\011\006\003\125\004\006\023\002\104\105 \061\040\060\036\006\003\125\004\010\023\027\102\141\144\145\156 \055\127\165\145\162\164\164\145\155\142\145\162\147\040\050\102 \127\051\061\022\060\020\006\003\125\004\007\023\011\123\164\165 \164\164\147\141\162\164\061\051\060\047\006\003\125\004\012\023 \040\104\145\165\164\163\143\150\145\162\040\123\160\141\162\153 \141\163\163\145\156\040\126\145\162\154\141\147\040\107\155\142 \110\061\076\060\074\006\003\125\004\003\023\065\123\055\124\122 \125\123\124\040\101\165\164\150\145\156\164\151\143\141\164\151

\157\156\040\141\156\144\040\105\156\143\162\171\160\164\151\157 \156\040\122\157\157\164\040\103\101\040\062\060\060\065\072\120 \116 END CKA\_SERIAL\_NUMBER MULTILINE\_OCTAL \002\020\067\031\030\346\123\124\174\032\265\270\313\131\132\333 \065\267 END CKA\_TRUST\_SERVER\_AUTH CK\_TRUST CKT\_NSS\_MUST\_VERIFY\_TRUST CKA TRUST\_EMAIL\_PROTECTION CK\_TRUST CKT\_NSS\_MUST\_VERIFY\_TRUST CKA\_TRUST\_CODE\_SIGNING CK\_TRUST CKT\_NSS\_TRUSTED\_DELEGATOR CKA\_TRUST\_STEP\_UP\_APPROVED CK\_BBOOL CK\_FALSE # Microsoft Code Signing Only Certificate # Certificate "TC TrustCenter Universal CA I" # Issuer: CN=TC TrustCenter Universal CA I,OU=TC TrustCenter Universal CA,O=TC TrustCenter GmbH,C=DE # Serial Number:1d:a2:00:01:00:02:ec:b7:60:80:78:8d:b6:06 # Subject: CN=TC TrustCenter Universal CA I,OU=TC TrustCenter Universal CA,O=TC TrustCenter GmbH,C=DE # Not Valid Before: Wed Mar 22 15:54:28 2006 # Not Valid After: Wed Dec 31 22:59:59 2025 # Fingerprint (MD5): 45:e1:a5:72:c5:a9:36:64:40:9e:f5:e4:58:84:67:8c # Fingerprint (SHA1): 6b:2f:34:ad:89:58:be:62:fd:b0:6b:5c:ce:bb:9d:d9:4f:4e:39:f3 CKA\_CLASS CK\_OBJECT\_CLASS CKO\_CERTIFICATE CKA\_TOKEN CK\_BBOOL CK\_TRUE CKA\_PRIVATE CK\_BBOOL CK\_FALSE CKA\_MODIFIABLE CK\_BBOOL CK\_FALSE CKA\_LABEL UTF8 "TC TrustCenter Universal CA I" CKA\_CERTIFICATE\_TYPE CK\_CERTIFICATE\_TYPE CKC\_X\_509 CKA\_SUBJECT MULTILINE\_OCTAL  $\060\171\061\013\060\011\006\003\125\004\006\023\002\104\105\061$ \034\060\032\006\003\125\004\012\023\023\124\103\040\124\162\165 \163\164\103\145\156\164\145\162\040\107\155\142\110\061\044\060 \042\006\003\125\004\013\023\033\124\103\040\124\162\165\163\164 \103\145\156\164\145\162\040\125\156\151\166\145\162\163\141\154 \040\103\101\061\046\060\044\006\003\125\004\003\023\035\124\103 \040\124\162\165\163\164\103\145\156\164\145\162\040\125\156\151 \166\145\162\163\141\154\040\103\101\040\111 END CKA\_ID UTF8 "0" CKA\_ISSUER MULTILINE\_OCTAL \060\171\061\013\060\011\006\003\125\004\006\023\002\104\105\061 \034\060\032\006\003\125\004\012\023\023\124\103\040\124\162\165 \163\164\103\145\156\164\145\162\040\107\155\142\110\061\044\060 \042\006\003\125\004\013\023\033\124\103\040\124\162\165\163\164 \103\145\156\164\145\162\040\125\156\151\166\145\162\163\141\154 \040\103\101\061\046\060\044\006\003\125\004\003\023\035\124\103 \040\124\162\165\163\164\103\145\156\164\145\162\040\125\156\151

## \166\145\162\163\141\154\040\103\101\040\111

END

CKA\_SERIAL\_NUMBER MULTILINE\_OCTAL

\002\016\035\242\000\001\000\002\354\267\140\200\170\215\266\006 END

CKA\_VALUE MULTILINE\_OCTAL

\060\202\003\335\060\202\002\305\240\003\002\001\002\002\016\035 \242\000\001\000\002\354\267\140\200\170\215\266\006\060\015\006 \011\052\206\110\206\367\015\001\001\005\005\000\060\171\061\013 \060\011\006\003\125\004\006\023\002\104\105\061\034\060\032\006 \003\125\004\012\023\023\124\103\040\124\162\165\163\164\103\145 \156\164\145\162\040\107\155\142\110\061\044\060\042\006\003\125 \004\013\023\033\124\103\040\124\162\165\163\164\103\145\156\164 \145\162\040\125\156\151\166\145\162\163\141\154\040\103\101\061 \046\060\044\006\003\125\004\003\023\035\124\103\040\124\162\165 \163\164\103\145\156\164\145\162\040\125\156\151\166\145\162\163 \141\154\040\103\101\040\111\060\036\027\015\060\066\060\063\062 \062\061\065\065\064\062\070\132\027\015\062\065\061\062\063\061 \062\062\065\071\065\071\132\060\171\061\013\060\011\006\003\125 \004\006\023\002\104\105\061\034\060\032\006\003\125\004\012\023 \023\124\103\040\124\162\165\163\164\103\145\156\164\145\162\040 \107\155\142\110\061\044\060\042\006\003\125\004\013\023\033\124 \103\040\124\162\165\163\164\103\145\156\164\145\162\040\125\156 \151\166\145\162\163\141\154\040\103\101\061\046\060\044\006\003 \125\004\003\023\035\124\103\040\124\162\165\163\164\103\145\156 \164\145\162\040\125\156\151\166\145\162\163\141\154\040\103\101 \040\111\060\202\001\042\060\015\006\011\052\206\110\206\367\015 \001\001\001\005\000\003\202\001\017\000\060\202\001\012\002\202 \001\001\000\244\167\043\226\104\257\220\364\061\247\020\364\046 \207\234\363\070\331\017\136\336\317\101\350\061\255\306\164\221 \044\226\170\036\011\240\233\232\225\112\112\365\142\174\002\250 \312\254\373\132\004\166\071\336\137\361\371\263\277\363\003\130 \125\322\252\267\343\004\042\321\370\224\332\042\010\000\215\323 \174\046\135\314\167\171\347\054\170\071\250\046\163\016\242\135 \045\151\205\117\125\016\232\357\306\271\104\341\127\075\337\037 \124\042\345\157\145\252\063\204\072\363\316\172\276\125\227\256 \215\022\017\024\063\342\120\160\303\111\207\023\274\121\336\327 \230\022\132\357\072\203\063\222\006\165\213\222\174\022\150\173 \160\152\017\265\233\266\167\133\110\131\235\344\357\132\255\363 \301\236\324\327\105\116\312\126\064\041\274\076\027\133\157\167 \014\110\001\103\051\260\335\077\226\156\346\225\252\014\300\040 \266\375\076\066\047\234\343\134\317\116\201\334\031\273\221\220 \175\354\346\227\004\036\223\314\042\111\327\227\206\266\023\012 \074\103\043\167\176\360\334\346\315\044\037\073\203\233\064\072 \203\064\343\002\003\001\000\001\243\143\060\141\060\037\006\003 \125\035\043\004\030\060\026\200\024\222\244\165\054\244\236\276 \201\104\353\171\374\212\305\225\245\353\020\165\163\060\017\006 \003\125\035\023\001\001\377\004\005\060\003\001\001\377\060\016

\006\003\125\035\017\001\001\377\004\004\003\002\001\206\060\035 \006\003\125\035\016\004\026\004\024\222\244\165\054\244\236\276 \201\104\353\171\374\212\305\225\245\353\020\165\163\060\015\006 \011\052\206\110\206\367\015\001\001\005\005\000\003\202\001\001 \000\050\322\340\206\325\346\370\173\360\227\334\042\153\073\225 \024\126\017\021\060\245\232\117\072\260\072\340\006\313\145\365 \355\306\227\047\376\045\362\127\346\136\225\214\076\144\140\025 \132\177\057\015\001\305\261\140\375\105\065\317\360\262\277\006 \331\357\132\276\263\142\041\264\327\253\065\174\123\076\246\047 \361\241\055\332\032\043\235\314\335\354\074\055\236\047\064\135 \017\302\066\171\274\311\112\142\055\355\153\331\175\101\103\174 \266\252\312\355\141\261\067\202\025\011\032\212\026\060\330\354 \311\326\107\162\170\113\020\106\024\216\137\016\257\354\307\057 \253\020\327\266\361\156\354\206\262\302\350\015\222\163\334\242 \364\017\072\277\141\043\020\211\234\110\100\156\160\000\263\323 \272\067\104\130\021\172\002\152\210\360\067\064\360\031\351\254 \324\145\163\366\151\214\144\224\072\171\205\051\260\026\053\014 \202\077\006\234\307\375\020\053\236\017\054\266\236\343\025\277 \331\066\034\272\045\032\122\075\032\354\042\014\034\340\244\242 \075\360\350\071\317\201\300\173\355\135\037\157\305\320\013\327 \230

END

CKA\_NSS\_MOZILLA\_CA\_POLICY CK\_BBOOL CK\_FALSE CKA\_NSS\_SERVER\_DISTRUST\_AFTER CK\_BBOOL CK\_FALSE CKA\_NSS\_EMAIL\_DISTRUST\_AFTER CK\_BBOOL CK\_FALSE

# Microsoft Code Signing Only Certificate

# Trust for "TC TrustCenter Universal CA I"

# Issuer: CN=TC TrustCenter Universal CA I,OU=TC TrustCenter Universal CA,O=TC TrustCenter GmbH,C=DE

# Serial Number:1d:a2:00:01:00:02:ec:b7:60:80:78:8d:b6:06

# Subject: CN=TC TrustCenter Universal CA I,OU=TC TrustCenter Universal CA,O=TC TrustCenter

GmbH,C=DE

```
# Not Valid Before: Wed Mar 22 15:54:28 2006
```
# Not Valid After: Wed Dec 31 22:59:59 2025

# Fingerprint (MD5): 45:e1:a5:72:c5:a9:36:64:40:9e:f5:e4:58:84:67:8c

# Fingerprint (SHA1): 6b:2f:34:ad:89:58:be:62:fd:b0:6b:5c:ce:bb:9d:d9:4f:4e:39:f3

CKA\_CLASS CK\_OBJECT\_CLASS CKO\_NSS\_TRUST

CKA\_TOKEN CK\_BBOOL CK\_TRUE

CKA\_PRIVATE CK\_BBOOL CK\_FALSE

CKA\_MODIFIABLE CK\_BBOOL CK\_FALSE

CKA\_LABEL UTF8 "TC TrustCenter Universal CA I"

CKA\_CERT\_SHA1\_HASH MULTILINE\_OCTAL

\153\057\064\255\211\130\276\142\375\260\153\134\316\273\235\331

\117\116\071\363

END

CKA\_CERT\_MD5\_HASH MULTILINE\_OCTAL

\105\341\245\162\305\251\066\144\100\236\365\344\130\204\147\214

END

## CKA\_ISSUER MULTILINE\_OCTAL

\060\171\061\013\060\011\006\003\125\004\006\023\002\104\105\061 \034\060\032\006\003\125\004\012\023\023\124\103\040\124\162\165 \163\164\103\145\156\164\145\162\040\107\155\142\110\061\044\060 \042\006\003\125\004\013\023\033\124\103\040\124\162\165\163\164 \103\145\156\164\145\162\040\125\156\151\166\145\162\163\141\154 \040\103\101\061\046\060\044\006\003\125\004\003\023\035\124\103 \040\124\162\165\163\164\103\145\156\164\145\162\040\125\156\151 \166\145\162\163\141\154\040\103\101\040\111

END

CKA\_SERIAL\_NUMBER MULTILINE\_OCTAL

\002\016\035\242\000\001\000\002\354\267\140\200\170\215\266\006 END

CKA\_TRUST\_SERVER\_AUTH CK\_TRUST CKT\_NSS\_MUST\_VERIFY\_TRUST

CKA\_TRUST\_EMAIL\_PROTECTION CK\_TRUST CKT\_NSS\_MUST\_VERIFY\_TRUST

CKA\_TRUST\_CODE\_SIGNING CK\_TRUST CKT\_NSS\_TRUSTED\_DELEGATOR

CKA\_TRUST\_STEP\_UP\_APPROVED CK\_BBOOL CK\_FALSE

# Microsoft Code Signing Only Certificate

# Certificate "TC TrustCenter Universal CA II"

# Issuer: CN=TC TrustCenter Universal CA II,OU=TC TrustCenter Universal CA,O=TC TrustCenter GmbH,C=DE

# Serial Number:19:33:00:01:00:02:28:1a:9a:04:bc:f2:55:45

# Subject: CN=TC TrustCenter Universal CA II,OU=TC TrustCenter Universal CA,O=TC TrustCenter

GmbH,C=DE

# Not Valid Before: Wed Mar 22 15:58:34 2006

# Not Valid After: Tue Dec 31 22:59:59 2030

# Fingerprint (MD5): a2:08:e4:b3:3e:ef:de:08:4b:60:d0:bf:79:52:49:8d

# Fingerprint (SHA1): 8c:c4:30:7b:c6:07:55:e7:b2:2d:d9:f7:fe:a2:45:93:6c:7c:f2:88

CKA\_CLASS CK\_OBJECT\_CLASS CKO\_CERTIFICATE

CKA\_TOKEN CK\_BBOOL CK\_TRUE

CKA\_PRIVATE CK\_BBOOL CK\_FALSE

CKA\_MODIFIABLE CK\_BBOOL CK\_FALSE

CKA\_LABEL UTF8 "TC TrustCenter Universal CA II"

CKA\_CERTIFICATE\_TYPE CK\_CERTIFICATE\_TYPE CKC\_X\_509

CKA\_SUBJECT MULTILINE\_OCTAL

\060\172\061\013\060\011\006\003\125\004\006\023\002\104\105\061 \034\060\032\006\003\125\004\012\023\023\124\103\040\124\162\165 \163\164\103\145\156\164\145\162\040\107\155\142\110\061\044\060 \042\006\003\125\004\013\023\033\124\103\040\124\162\165\163\164 \103\145\156\164\145\162\040\125\156\151\166\145\162\163\141\154 \040\103\101\061\047\060\045\006\003\125\004\003\023\036\124\103 \040\124\162\165\163\164\103\145\156\164\145\162\040\125\156\151 \166\145\162\163\141\154\040\103\101\040\111\111

END

CKA\_ID UTF8 "0"

CKA\_ISSUER MULTILINE\_OCTAL

\060\172\061\013\060\011\006\003\125\004\006\023\002\104\105\061 \034\060\032\006\003\125\004\012\023\023\124\103\040\124\162\165

 **Open Source Used In cisco-spaces-connector3-almalinux-base connector3-april2023 3837**

\163\164\103\145\156\164\145\162\040\107\155\142\110\061\044\060 \042\006\003\125\004\013\023\033\124\103\040\124\162\165\163\164 \103\145\156\164\145\162\040\125\156\151\166\145\162\163\141\154 \040\103\101\061\047\060\045\006\003\125\004\003\023\036\124\103 \040\124\162\165\163\164\103\145\156\164\145\162\040\125\156\151 \166\145\162\163\141\154\040\103\101\040\111\111

\002\016\031\063\000\001\000\002\050\032\232\004\274\362\125\105

CKA\_SERIAL\_NUMBER MULTILINE\_OCTAL

END

END

CKA\_VALUE MULTILINE\_OCTAL \060\202\005\337\060\202\003\307\240\003\002\001\002\002\016\031 \063\000\001\000\002\050\032\232\004\274\362\125\105\060\015\006 \011\052\206\110\206\367\015\001\001\005\005\000\060\172\061\013 \060\011\006\003\125\004\006\023\002\104\105\061\034\060\032\006 \003\125\004\012\023\023\124\103\040\124\162\165\163\164\103\145 \156\164\145\162\040\107\155\142\110\061\044\060\042\006\003\125 \004\013\023\033\124\103\040\124\162\165\163\164\103\145\156\164 \145\162\040\125\156\151\166\145\162\163\141\154\040\103\101\061 \047\060\045\006\003\125\004\003\023\036\124\103\040\124\162\165 \163\164\103\145\156\164\145\162\040\125\156\151\166\145\162\163 \141\154\040\103\101\040\111\111\060\036\027\015\060\066\060\063 \062\062\061\065\065\070\063\064\132\027\015\063\060\061\062\063 \061\062\062\065\071\065\071\132\060\172\061\013\060\011\006\003 \125\004\006\023\002\104\105\061\034\060\032\006\003\125\004\012 \023\023\124\103\040\124\162\165\163\164\103\145\156\164\145\162 \040\107\155\142\110\061\044\060\042\006\003\125\004\013\023\033 \124\103\040\124\162\165\163\164\103\145\156\164\145\162\040\125 \156\151\166\145\162\163\141\154\040\103\101\061\047\060\045\006 \003\125\004\003\023\036\124\103\040\124\162\165\163\164\103\145 \156\164\145\162\040\125\156\151\166\145\162\163\141\154\040\103 \101\040\111\111\060\202\002\042\060\015\006\011\052\206\110\206 \367\015\001\001\001\005\000\003\202\002\017\000\060\202\002\012 \002\202\002\001\000\213\324\167\153\064\154\345\066\330\152\134 \136\070\356\374\325\035\171\003\073\173\203\142\104\202\116\210 \355\336\203\377\356\314\120\142\005\005\225\231\166\230\366\271 \362\137\330\006\221\222\302\366\055\146\027\037\375\123\003\350 \250\215\143\251\156\341\326\033\214\274\230\263\213\073\324\344 \056\312\175\205\111\046\133\171\270\032\213\100\236\177\273\311 \077\143\054\317\321\132\174\272\050\042\101\022\132\115\371\027 \167\374\205\375\302\111\340\052\030\177\351\240\054\234\371\104 \374\014\150\071\102\365\047\005\276\216\025\172\140\235\360\073 \307\074\346\076\026\274\257\166\336\152\267\242\341\253\106\105 \353\214\145\175\321\227\363\227\021\045\253\131\353\240\042\331 \202\335\230\355\176\342\372\240\141\012\112\062\336\054\027\367 \155\104\352\201\107\131\227\127\067\003\071\335\136\202\042\324 \063\270\372\046\011\266\274\071\210\057\121\025\116\233\303\073 \337\023\202\210\335\113\064\362\063\326\220\351\363\123\334\065

\174\300\303\331\174\170\263\315\160\077\215\152\340\243\201\110 \344\051\255\143\270\360\374\050\144\073\231\263\175\376\232\235 \210\366\231\042\010\221\107\026\211\065\170\135\167\241\317\277 \111\341\375\044\224\053\151\066\173\350\034\346\052\220\212\133 \325\073\064\131\102\334\155\317\273\017\101\034\125\315\365\015 \133\056\026\042\046\357\141\036\227\374\342\123\310\317\133\243 \307\251\361\272\016\206\022\313\023\312\025\307\354\344\066\215 \332\134\023\075\145\322\016\135\160\164\334\277\217\172\152\301 \056\017\323\306\136\017\053\131\154\314\141\154\376\300\141\116 \331\346\117\106\262\132\342\031\024\160\204\370\040\000\355\001 \247\227\176\303\275\022\134\222\043\027\240\245\035\105\027\025 \043\232\222\010\265\042\210\215\334\053\044\353\340\261\027\150 \323\257\141\275\331\205\170\366\215\272\170\312\067\215\143\276 \347\254\037\337\245\107\011\271\310\045\061\124\106\121\021\125 \015\211\134\215\332\322\030\055\163\362\270\325\047\365\110\042 \067\321\142\367\173\015\310\070\213\241\112\260\374\320\361\353 \267\206\143\347\340\016\163\177\375\162\121\265\351\175\342\125 \005\144\170\147\177\002\003\001\000\001\243\143\060\141\060\037 \006\003\125\035\043\004\030\060\026\200\024\315\327\220\241\156 \243\277\333\060\326\332\062\045\220\014\346\071\036\200\145\060 \017\006\003\125\035\023\001\001\377\004\005\060\003\001\001\377 \060\016\006\003\125\035\017\001\001\377\004\004\003\002\001\206 \060\035\006\003\125\035\016\004\026\004\024\315\327\220\241\156 \243\277\333\060\326\332\062\045\220\014\346\071\036\200\145\060 \015\006\011\052\206\110\206\367\015\001\001\005\005\000\003\202 \002\001\000\176\026\210\350\023\016\066\314\156\052\205\007\070 \306\126\211\172\343\107\041\146\114\120\010\061\132\121\320\374 \246\136\024\165\336\114\073\354\361\355\314\176\021\007\112\141 \356\352\263\216\072\244\063\306\355\212\102\146\117\361\074\173 \311\245\005\101\231\261\354\054\133\356\334\226\322\210\123\113 \170\064\271\156\346\273\017\305\172\246\174\016\030\337\157\017 \164\114\321\251\361\241\351\330\124\144\314\136\226\170\242\126 \032\301\163\262\025\306\127\005\337\332\367\110\044\212\216\177 \152\251\371\115\351\076\152\316\140\054\175\055\220\010\366\143 \217\025\320\055\234\214\377\361\375\374\014\026\120\126\024\373 \272\227\206\356\264\111\003\124\356\033\131\177\060\072\002\202 \206\041\256\376\360\025\362\337\116\203\346\231\305\272\065\367 \040\220\214\070\355\165\317\341\056\367\004\060\373\121\255\216 \202\044\100\312\175\051\135\325\331\367\145\144\374\252\237\164 \270\175\222\135\322\204\051\340\023\352\212\367\320\253\304\256 \357\025\305\302\211\362\173\266\073\111\230\141\363\116\162\221 \067\214\111\222\351\310\354\052\240\367\111\156\174\015\044\306 \153\154\362\070\057\312\160\005\345\177\337\306\053\053\200\200 \325\332\157\313\100\273\330\033\360\044\311\020\310\104\002\176 \056\323\230\252\242\015\361\053\320\332\372\216\034\377\124\350 \341\112\156\335\250\326\170\265\067\245\254\144\325\024\043\307 \016\245\353\341\011\070\327\300\174\140\245\135\230\217\214\002 \325\334\126\250\363\115\130\251\013\324\174\144\164\001\062\362

\337\017\112\212\251\002\242\242\035\204\167\302\361\314\227\275 \064\031\164\135\342\164\076\165\047\367\257\277\356\174\016\155 \124\210\246\126\342\046\255\061\022\074\036\101\171\155\027\352 \023\136\037\365\134\237\111\131\243\262\057\243\102\303\372\250 \176\277\245\237\110\311\140\142\142\012\337\275\105\336\343\102 \265\121\226\375\304\365\032\231\270\122\242\104\315\055\141\214 \025\217\201\325\135\242\324\220\075\214\156\100\141\303\131\135 \330\331\341\366\164\107\042\171\164\175\332\312\243\157\067\025 \066\360\054\032\161\074\021\166\337\135\032\076\124\143\170\153 \145\176\037 END CKA\_NSS\_MOZILLA\_CA\_POLICY CK\_BBOOL CK\_FALSE CKA\_NSS\_SERVER\_DISTRUST\_AFTER CK\_BBOOL CK\_FALSE CKA\_NSS\_EMAIL\_DISTRUST\_AFTER CK\_BBOOL CK\_FALSE # Microsoft Code Signing Only Certificate # Trust for "TC TrustCenter Universal CA II" # Issuer: CN=TC TrustCenter Universal CA II,OU=TC TrustCenter Universal CA,O=TC TrustCenter GmbH,C=DE # Serial Number:19:33:00:01:00:02:28:1a:9a:04:bc:f2:55:45 # Subject: CN=TC TrustCenter Universal CA II,OU=TC TrustCenter Universal CA,O=TC TrustCenter GmbH,C=DE # Not Valid Before: Wed Mar 22 15:58:34 2006 # Not Valid After: Tue Dec 31 22:59:59 2030 # Fingerprint (MD5): a2:08:e4:b3:3e:ef:de:08:4b:60:d0:bf:79:52:49:8d # Fingerprint (SHA1): 8c:c4:30:7b:c6:07:55:e7:b2:2d:d9:f7:fe:a2:45:93:6c:7c:f2:88 CKA\_CLASS CK\_OBJECT\_CLASS CKO\_NSS\_TRUST CKA\_TOKEN CK\_BBOOL CK\_TRUE CKA\_PRIVATE CK\_BBOOL CK\_FALSE CKA\_MODIFIABLE CK\_BBOOL CK\_FALSE CKA\_LABEL UTF8 "TC TrustCenter Universal CA II" CKA\_CERT\_SHA1\_HASH MULTILINE\_OCTAL \214\304\060\173\306\007\125\347\262\055\331\367\376\242\105\223 \154\174\362\210 END CKA\_CERT\_MD5\_HASH MULTILINE\_OCTAL \242\010\344\263\076\357\336\010\113\140\320\277\171\122\111\215 END CKA\_ISSUER MULTILINE\_OCTAL \060\172\061\013\060\011\006\003\125\004\006\023\002\104\105\061 \034\060\032\006\003\125\004\012\023\023\124\103\040\124\162\165 \163\164\103\145\156\164\145\162\040\107\155\142\110\061\044\060 \042\006\003\125\004\013\023\033\124\103\040\124\162\165\165\163\164 \103\145\156\164\145\162\040\125\156\151\166\145\162\163\141\154 \040\103\101\061\047\060\045\006\003\125\004\003\023\036\124\103 \040\124\162\165\163\164\103\145\156\164\145\162\040\125\156\151 \166\145\162\163\141\154\040\103\101\040\111\111 END CKA\_SERIAL\_NUMBER MULTILINE\_OCTAL

\002\016\031\063\000\001\000\002\050\032\232\004\274\362\125\105 END CKA\_TRUST\_SERVER\_AUTH CK\_TRUST CKT\_NSS\_MUST\_VERIFY\_TRUST

CKA\_TRUST\_EMAIL\_PROTECTION CK\_TRUST CKT\_NSS\_MUST\_VERIFY\_TRUST

CKA\_TRUST\_CODE\_SIGNING CK\_TRUST CKT\_NSS\_TRUSTED\_DELEGATOR

CKA\_TRUST\_STEP\_UP\_APPROVED CK\_BBOOL CK\_FALSE

# Microsoft Code Signing Only Certificate

# Certificate "TC TrustCenter Class 2 CA II"

# Issuer: CN=TC TrustCenter Class 2 CA II,OU=TC TrustCenter Class 2 CA,O=TC TrustCenter GmbH,C=DE

# Serial Number:2e:6a:00:01:00:02:1f:d7:52:21:2c:11:5c:3b

# Subject: CN=TC TrustCenter Class 2 CA II,OU=TC TrustCenter Class 2 CA,O=TC TrustCenter GmbH,C=DE

# Not Valid Before: Thu Jan 12 14:38:43 2006

# Not Valid After: Wed Dec 31 22:59:59 2025

# Fingerprint (MD5): ce:78:33:5c:59:78:01:6e:18:ea:b9:36:a0:b9:2e:23

# Fingerprint (SHA1): ae:50:83:ed:7c:f4:5c:bc:8f:61:c6:21:fe:68:5d:79:42:21:15:6e

CKA\_CLASS CK\_OBJECT\_CLASS CKO\_CERTIFICATE

CKA\_TOKEN CK\_BBOOL CK\_TRUE

CKA\_PRIVATE CK\_BBOOL CK\_FALSE

CKA\_MODIFIABLE CK\_BBOOL CK\_FALSE

CKA\_LABEL UTF8 "TC TrustCenter Class 2 CA II"

CKA\_CERTIFICATE\_TYPE CK\_CERTIFICATE\_TYPE CKC\_X\_509

CKA\_SUBJECT MULTILINE\_OCTAL

\060\166\061\013\060\011\006\003\125\004\006\023\002\104\105\061 \034\060\032\006\003\125\004\012\023\023\124\103\040\124\162\165 \163\164\103\145\156\164\145\162\040\107\155\142\110\061\042\060 \040\006\003\125\004\013\023\031\124\103\040\124\162\165\163\164 \103\145\156\164\145\162\040\103\154\141\163\163\040\062\040\103 \101\061\045\060\043\006\003\125\004\003\023\034\124\103\040\124 \162\165\163\164\103\145\156\164\145\162\040\103\154\141\163\163

\040\062\040\103\101\040\111\111

END

CKA\_ID UTF8 "0"

CKA\_ISSUER MULTILINE\_OCTAL

\060\166\061\013\060\011\006\003\125\004\006\023\002\104\105\061 \034\060\032\006\003\125\004\012\023\023\124\103\040\124\162\165 \163\164\103\145\156\164\145\162\040\107\155\142\110\061\042\060 \040\006\003\125\004\013\023\031\124\103\040\124\162\165\163\164 \103\145\156\164\145\162\040\103\154\141\163\163\040\062\040\103 \101\061\045\060\043\006\003\125\004\003\023\034\124\103\040\124 \162\165\163\164\103\145\156\164\145\162\040\103\154\141\163\163 \040\062\040\103\101\040\111\111

END

CKA\_SERIAL\_NUMBER MULTILINE\_OCTAL

\002\016\056\152\000\001\000\002\037\327\122\041\054\021\134\073 END

CKA\_VALUE MULTILINE\_OCTAL

\060\202\004\252\060\202\003\222\240\003\002\001\002\002\016\056

\152\000\001\000\002\037\327\122\041\054\021\134\073\060\015\006 \011\052\206\110\206\367\015\001\001\005\005\000\060\166\061\013 \060\011\006\003\125\004\006\023\002\104\105\061\034\060\032\006 \003\125\004\012\023\023\124\103\040\124\162\165\163\164\103\145 \156\164\145\162\040\107\155\142\110\061\042\060\040\006\003\125 \004\013\023\031\124\103\040\124\162\165\163\164\103\145\156\164 \145\162\040\103\154\141\163\163\040\062\040\103\101\061\045\060 \043\006\003\125\004\003\023\034\124\103\040\124\162\165\163\164 \103\145\156\164\145\162\040\103\154\141\163\163\040\062\040\103 \101\040\111\111\060\036\027\015\060\066\060\061\061\062\061\064 \063\070\064\063\132\027\015\062\065\061\062\063\061\062\062\062\065 \071\065\071\132\060\166\061\013\060\011\006\003\125\004\006\023 \002\104\105\061\034\060\032\006\003\125\004\012\023\023\124\103 \040\124\162\165\163\164\103\145\156\164\145\162\040\107\155\142 \110\061\042\060\040\006\003\125\004\013\023\031\124\103\040\124 \162\165\163\164\103\145\156\164\145\162\040\103\154\141\163\163 \040\062\040\103\101\061\045\060\043\006\003\125\004\003\023\034 \124\103\040\124\162\165\163\164\103\145\156\164\145\162\040\103 \154\141\163\163\040\062\040\103\101\040\111\111\060\202\001\042 \060\015\006\011\052\206\110\206\367\015\001\001\001\005\000\003 \202\001\017\000\060\202\001\012\002\202\001\001\000\253\200\207 \233\216\360\303\174\207\327\350\044\202\021\263\074\335\103\142 \356\370\303\105\332\350\341\240\137\321\052\262\352\223\150\337 \264\310\326\103\351\304\165\131\177\374\341\035\370\061\160\043 \033\210\236\047\271\173\375\072\322\311\251\351\024\057\220\276 \003\122\301\111\315\366\375\344\010\146\013\127\212\242\102\240 \270\325\177\151\134\220\062\262\227\015\312\112\334\106\076\002 \125\211\123\343\032\132\313\066\306\007\126\367\214\317\021\364 \114\273\060\160\004\225\245\366\071\214\375\163\201\010\175\211 \136\062\036\042\251\042\105\113\260\146\056\060\314\237\145\375 \374\313\201\251\361\340\073\257\243\206\321\211\352\304\105\171 \120\135\256\351\041\164\222\115\213\131\202\217\224\343\351\112 \361\347\111\260\024\343\365\142\313\325\162\275\037\271\322\237 \240\315\250\372\001\310\331\015\337\332\374\107\235\263\310\124 \337\111\112\361\041\251\376\030\116\356\110\324\031\273\357\175 \344\342\235\313\133\266\156\377\343\315\132\347\164\202\005\272 \200\045\070\313\344\151\236\257\101\252\032\204\365\002\003\001 \000\001\243\202\001\064\060\202\001\060\060\017\006\003\125\035 \023\001\001\377\004\005\060\003\001\001\377\060\016\006\003\125 \035\017\001\001\377\004\004\003\002\001\006\060\035\006\003\125 \035\016\004\026\004\024\343\253\124\114\200\241\333\126\103\267 \221\112\313\363\202\172\023\134\010\253\060\201\355\006\003\125 \035\037\004\201\345\060\201\342\060\201\337\240\201\334\240\201 \331\206\065\150\164\164\160\072\057\057\167\167\167\056\164\162 \165\163\164\143\145\156\164\145\162\056\144\145\057\143\162\154 \057\166\062\057\164\143\137\143\154\141\163\163\137\062\137\143 \141\137\111\111\056\143\162\154\206\201\237\154\144\141\160\072 \057\057\167\167\167\056\164\162\165\163\164\143\145\156\164\145

\162\056\144\145\057\103\116\075\124\103\045\062\060\124\162\165 \163\164\103\145\156\164\145\162\045\062\060\103\154\141\163\163 \045\062\060\062\045\062\060\103\101\045\062\060\111\111\054\117 \075\124\103\045\062\060\124\162\165\163\164\103\145\156\164\145 \162\045\062\060\107\155\142\110\054\117\125\075\162\157\157\164 \143\145\162\164\163\054\104\103\075\164\162\165\163\164\143\145 \156\164\145\162\054\104\103\075\144\145\077\143\145\162\164\151 \146\151\143\141\164\145\122\145\166\157\143\141\164\151\157\156 \114\151\163\164\077\142\141\163\145\077\060\015\006\011\052\206 \110\206\367\015\001\001\005\005\000\003\202\001\001\000\214\327 \337\176\356\033\200\020\263\203\365\333\021\352\153\113\250\222 \030\331\367\007\071\365\054\276\006\165\172\150\123\025\034\352 \112\355\136\374\043\262\023\240\323\011\377\366\366\056\153\101 \161\171\315\342\155\375\256\131\153\205\035\270\116\042\232\355 \146\071\156\113\224\346\125\374\013\033\213\167\301\123\023\146 \211\331\050\326\213\363\105\112\143\267\375\173\013\141\135\270 \155\276\303\334\133\171\322\355\206\345\242\115\276\136\164\174 \152\355\026\070\037\177\130\201\132\032\353\062\210\055\262\363 \071\167\200\257\136\266\141\165\051\333\043\115\210\312\120\050 \313\205\322\323\020\242\131\156\323\223\124\000\172\242\106\225 \206\005\234\251\031\230\345\061\162\014\000\342\147\331\100\340 \044\063\173\157\054\271\134\253\145\235\054\254\166\352\065\231 \365\227\271\017\044\354\307\166\041\050\145\256\127\350\007\210 \165\112\126\240\322\005\072\244\346\215\222\210\054\363\362\341 \301\306\141\333\101\305\307\233\367\016\032\121\105\302\141\153 \334\144\047\027\214\132\267\332\164\050\315\227\344\275 END

CKA\_NSS\_MOZILLA\_CA\_POLICY CK\_BBOOL CK\_FALSE CKA\_NSS\_SERVER\_DISTRUST\_AFTER CK\_BBOOL CK\_FALSE CKA\_NSS\_EMAIL\_DISTRUST\_AFTER CK\_BBOOL CK\_FALSE

# Microsoft Code Signing Only Certificate

# Trust for "TC TrustCenter Class 2 CA II"

# Issuer: CN=TC TrustCenter Class 2 CA II,OU=TC TrustCenter Class 2 CA,O=TC TrustCenter GmbH,C=DE

# Serial Number:2e:6a:00:01:00:02:1f:d7:52:21:2c:11:5c:3b

# Subject: CN=TC TrustCenter Class 2 CA II,OU=TC TrustCenter Class 2 CA,O=TC TrustCenter GmbH,C=DE

# Not Valid Before: Thu Jan 12 14:38:43 2006

# Not Valid After: Wed Dec 31 22:59:59 2025

# Fingerprint (MD5): ce:78:33:5c:59:78:01:6e:18:ea:b9:36:a0:b9:2e:23

# Fingerprint (SHA1): ae:50:83:ed:7c:f4:5c:bc:8f:61:c6:21:fe:68:5d:79:42:21:15:6e

CKA\_CLASS CK\_OBJECT\_CLASS CKO\_NSS\_TRUST

CKA\_TOKEN CK\_BBOOL CK\_TRUE

CKA\_PRIVATE CK\_BBOOL CK\_FALSE

CKA\_MODIFIABLE CK\_BBOOL CK\_FALSE

CKA\_LABEL UTF8 "TC TrustCenter Class 2 CA II"

CKA\_CERT\_SHA1\_HASH MULTILINE\_OCTAL

\256\120\203\355\174\364\134\274\217\141\306\041\376\150\135\171

\102\041\025\156

END

CKA\_CERT\_MD5\_HASH MULTILINE\_OCTAL

\316\170\063\134\131\170\001\156\030\352\271\066\240\271\056\043 END

CKA\_ISSUER MULTILINE\_OCTAL

\060\166\061\013\060\011\006\003\125\004\006\023\002\104\105\061 \034\060\032\006\003\125\004\012\023\023\124\103\040\124\162\165 \163\164\103\145\156\164\145\162\040\107\155\142\110\061\042\060 \040\006\003\125\004\013\023\031\124\103\040\124\162\165\163\164 \103\145\156\164\145\162\040\103\154\141\163\163\040\062\040\103 \101\061\045\060\043\006\003\125\004\003\023\034\124\103\040\124 \162\165\163\164\103\145\156\164\145\162\040\103\154\141\163\163 \040\062\040\103\101\040\111\111

END

CKA\_SERIAL\_NUMBER MULTILINE\_OCTAL

\002\016\056\152\000\001\000\002\037\327\122\041\054\021\134\073

END

CKA\_TRUST\_SERVER\_AUTH CK\_TRUST CKT\_NSS\_MUST\_VERIFY\_TRUST

CKA\_TRUST\_EMAIL\_PROTECTION CK\_TRUST CKT\_NSS\_MUST\_VERIFY\_TRUST

CKA\_TRUST\_CODE\_SIGNING CK\_TRUST CKT\_NSS\_TRUSTED\_DELEGATOR

CKA\_TRUST\_STEP\_UP\_APPROVED CK\_BBOOL CK\_FALSE

# Microsoft Code Signing Only Certificate

# Certificate "TC TrustCenter Class 4 CA II"

# Issuer: CN=TC TrustCenter Class 4 CA II,OU=TC TrustCenter Class 4 CA,O=TC TrustCenter GmbH,C=DE

# Serial Number:05:c0:00:01:00:02:41:d0:06:0a:4d:ce:75:10

# Subject: CN=TC TrustCenter Class 4 CA II,OU=TC TrustCenter Class 4 CA,O=TC TrustCenter GmbH,C=DE

# Not Valid Before: Thu Mar 23 14:10:23 2006

# Not Valid After: Wed Dec 31 22:59:59 2025

# Fingerprint (MD5): 9d:fb:f9:ac:ed:89:33:22:f4:28:48:83:25:23:5b:e0

# Fingerprint (SHA1): a6:9a:91:fd:05:7f:13:6a:42:63:0b:b1:76:0d:2d:51:12:0c:16:50

CKA\_CLASS CK\_OBJECT\_CLASS CKO\_CERTIFICATE

CKA\_TOKEN CK\_BBOOL CK\_TRUE

CKA\_PRIVATE CK\_BBOOL CK\_FALSE

CKA\_MODIFIABLE CK\_BBOOL CK\_FALSE

CKA\_LABEL UTF8 "TC TrustCenter Class 4 CA II"

CKA\_CERTIFICATE\_TYPE CK\_CERTIFICATE\_TYPE CKC\_X\_509

CKA\_SUBJECT MULTILINE\_OCTAL

```
\060\166\061\013\060\011\006\003\125\004\006\023\002\104\105\061
\034\060\032\006\003\125\004\012\023\023\124\103\040\124\162\165
```
\163\164\103\145\156\164\145\162\040\107\155\142\110\061\042\060 \040\006\003\125\004\013\023\031\124\103\040\124\162\165\165\163\164

\103\145\156\164\145\162\040\103\154\141\163\163\040\064\040\103

\101\061\045\060\043\006\003\125\004\003\023\034\124\103\040\124

\162\165\163\164\103\145\156\164\145\162\040\103\154\141\163\163

\040\064\040\103\101\040\111\111

END

CKA\_ID UTF8 "0"

## CKA\_ISSUER MULTILINE\_OCTAL

\060\166\061\013\060\011\006\003\125\004\006\023\002\104\105\061 \034\060\032\006\003\125\004\012\023\023\124\103\040\124\162\165 \163\164\103\145\156\164\145\162\040\107\155\142\110\061\042\060 \040\006\003\125\004\013\023\031\124\103\040\124\162\165\163\164 \103\145\156\164\145\162\040\103\154\141\163\163\040\064\040\103 \101\061\045\060\043\006\003\125\004\003\023\034\124\103\040\124 \162\165\163\164\103\145\156\164\145\162\040\103\154\141\163\163

\040\064\040\103\101\040\111\111

END

CKA\_SERIAL\_NUMBER MULTILINE\_OCTAL

\002\016\005\300\000\001\000\002\101\320\006\012\115\316\165\020 END

CKA\_VALUE MULTILINE\_OCTAL

\060\202\003\266\060\202\002\236\240\003\002\001\002\002\016\005 \300\000\001\000\002\101\320\006\012\115\316\165\020\060\015\006 \011\052\206\110\206\367\015\001\001\005\005\000\060\166\061\013 \060\011\006\003\125\004\006\023\002\104\105\061\034\060\032\006 \003\125\004\012\023\023\124\103\040\124\162\165\163\164\103\145 \156\164\145\162\040\107\155\142\110\061\042\060\040\006\003\125 \004\013\023\031\124\103\040\124\162\165\163\164\103\145\156\164 \145\162\040\103\154\141\163\163\040\064\040\103\101\061\045\060 \043\006\003\125\004\003\023\034\124\103\040\124\162\165\163\164 \103\145\156\164\145\162\040\103\154\141\163\163\040\064\040\103 \101\040\111\111\060\036\027\015\060\066\060\063\062\063\061\064 \061\060\062\063\132\027\015\062\065\061\062\063\061\062\062\062\065 \071\065\071\132\060\166\061\013\060\011\006\003\125\004\006\023 \002\104\105\061\034\060\032\006\003\125\004\012\023\023\124\103 \040\124\162\165\163\164\103\145\156\164\145\162\040\107\155\142 \110\061\042\060\040\006\003\125\004\013\023\031\124\103\040\124 \162\165\163\164\103\145\156\164\145\162\040\103\154\141\163\163 \040\064\040\103\101\061\045\060\043\006\003\125\004\003\023\034 \124\103\040\124\162\165\163\164\103\145\156\164\145\162\040\103 \154\141\163\163\040\064\040\103\101\040\111\111\060\202\001\042 \060\015\006\011\052\206\110\206\367\015\001\001\001\005\000\003 \202\001\017\000\060\202\001\012\002\202\001\001\000\265\315\114 \234\255\256\121\273\174\110\305\015\051\206\172\024\255\331\120 \075\011\162\040\015\024\266\143\306\376\130\236\340\041\136\363 \217\042\031\334\116\221\040\315\157\210\051\242\263\301\254\052 \162\272\213\124\270\100\137\362\252\370\103\206\302\060\134\314 \247\135\177\306\010\111\344\016\071\057\216\030\326\221\335\043 \026\171\200\333\154\110\035\274\301\337\050\020\143\321\201\343 \335\337\057\171\165\242\033\170\362\224\001\346\020\142\171\313 \240\175\002\300\064\202\173\307\300\255\035\114\327\152\226\166 \133\277\046\204\110\375\207\366\204\012\252\222\007\231\110\074 \141\274\116\205\130\307\227\055\375\201\112\241\306\233\022\365 \102\120\321\144\076\211\150\202\042\160\335\365\372\343\050\102 \057\116\062\363\263\243\066\212\152\326\142\134\254\372\001\155

\264\340\162\056\225\150\264\361\223\014\306\212\202\322\035\123 \352\174\340\077\102\267\022\132\270\315\332\245\006\147\313\241 \167\175\245\226\360\222\036\147\016\035\102\106\346\371\355\373 \107\123\177\127\004\106\037\106\137\307\256\340\217\002\003\001 \000\001\243\102\060\100\060\017\006\003\125\035\023\001\001\377 \004\005\060\003\001\001\377\060\016\006\003\125\035\017\001\001 \377\004\004\003\002\001\206\060\035\006\003\125\035\016\004\026 \004\024\037\352\273\076\045\033\006\275\245\335\142\005\176\306 \114\132\277\350\017\103\060\015\006\011\052\206\110\206\367\015 \001\001\005\005\000\003\202\001\001\000\130\244\053\233\114\367 \344\244\222\244\234\145\230\031\142\042\374\162\062\351\004\135 \304\304\160\055\132\106\336\114\107\212\045\271\242\335\356\352 \022\257\110\215\357\053\147\333\073\314\064\230\052\367\010\107 \377\042\257\173\361\364\353\342\070\002\063\030\165\050\033\236 \166\145\254\210\003\162\362\070\107\035\214\365\237\012\210\123 \020\024\273\200\345\014\263\135\215\027\356\036\031\034\206\215 \024\147\170\214\222\313\036\041\111\367\177\323\030\277\234\171 \370\135\010\171\265\252\152\115\222\066\154\274\171\353\016\075 \171\212\330\366\243\126\160\135\336\333\117\171\322\172\322\225 \134\206\047\145\276\240\323\007\201\100\125\335\020\313\340\113 \210\202\300\220\175\070\347\277\226\341\227\272\232\253\102\017 \323\237\330\236\025\063\021\313\367\202\171\365\265\300\101\126 \222\341\337\125\003\255\110\317\323\362\056\261\307\055\126\114 \144\164\052\061\316\334\165\251\124\107\244\247\102\162\011\347 \341\002\246\107\262\004\315\102\023\341\141\014\340\170\072\042 \040\242\034\140\102\206\207\367\245\346 END

CKA\_NSS\_MOZILLA\_CA\_POLICY CK\_BBOOL CK\_FALSE CKA\_NSS\_SERVER\_DISTRUST\_AFTER CK\_BBOOL CK\_FALSE CKA\_NSS\_EMAIL\_DISTRUST\_AFTER CK\_BBOOL CK\_FALSE

# Microsoft Code Signing Only Certificate # Trust for "TC TrustCenter Class 4 CA II" # Issuer: CN=TC TrustCenter Class 4 CA II,OU=TC TrustCenter Class 4 CA,O=TC TrustCenter GmbH,C=DE # Serial Number:05:c0:00:01:00:02:41:d0:06:0a:4d:ce:75:10 # Subject: CN=TC TrustCenter Class 4 CA II,OU=TC TrustCenter Class 4 CA,O=TC TrustCenter GmbH,C=DE # Not Valid Before: Thu Mar 23 14:10:23 2006 # Not Valid After: Wed Dec 31 22:59:59 2025 # Fingerprint (MD5): 9d:fb:f9:ac:ed:89:33:22:f4:28:48:83:25:23:5b:e0 # Fingerprint (SHA1): a6:9a:91:fd:05:7f:13:6a:42:63:0b:b1:76:0d:2d:51:12:0c:16:50 CKA\_CLASS CK\_OBJECT\_CLASS CKO\_NSS\_TRUST CKA\_TOKEN CK\_BBOOL CK\_TRUE CKA\_PRIVATE CK\_BBOOL CK\_FALSE CKA\_MODIFIABLE CK\_BBOOL CK\_FALSE CKA\_LABEL UTF8 "TC TrustCenter Class 4 CA II" CKA\_CERT\_SHA1\_HASH MULTILINE\_OCTAL \246\232\221\375\005\177\023\152\102\143\013\261\166\015\055\121

\022\014\026\120

END

CKA\_CERT\_MD5\_HASH MULTILINE\_OCTAL

\235\373\371\254\355\211\063\042\364\050\110\203\045\043\133\340 END

CKA\_ISSUER MULTILINE\_OCTAL

\060\166\061\013\060\011\006\003\125\004\006\023\002\104\105\061 \034\060\032\006\003\125\004\012\023\023\124\103\040\124\162\165 \163\164\103\145\156\164\145\162\040\107\155\142\110\061\042\060 \040\006\003\125\004\013\023\031\124\103\040\124\162\165\163\164 \103\145\156\164\145\162\040\103\154\141\163\163\040\064\040\103 \101\061\045\060\043\006\003\125\004\003\023\034\124\103\040\124 \162\165\163\164\103\145\156\164\145\162\040\103\154\141\163\163 \040\064\040\103\101\040\111\111

END

CKA\_SERIAL\_NUMBER MULTILINE\_OCTAL

\002\016\005\300\000\001\000\002\101\320\006\012\115\316\165\020 END

CKA\_TRUST\_SERVER\_AUTH CK\_TRUST CKT\_NSS\_MUST\_VERIFY\_TRUST CKA\_TRUST\_EMAIL\_PROTECTION CK\_TRUST CKT\_NSS\_MUST\_VERIFY\_TRUST CKA\_TRUST\_CODE\_SIGNING CK\_TRUST CKT\_NSS\_TRUSTED\_DELEGATOR CKA\_TRUST\_STEP\_UP\_APPROVED CK\_BBOOL CK\_FALSE

# Microsoft Code Signing Only Certificate

# Certificate "Swisscom Root CA 1"

# Issuer: CN=Swisscom Root CA 1,OU=Digital Certificate Services,O=Swisscom,C=ch

# Serial Number:5c:0b:85:5c:0b:e7:59:41:df:57:cc:3f:7f:9d:a8:36

# Subject: CN=Swisscom Root CA 1,OU=Digital Certificate Services,O=Swisscom,C=ch

# Not Valid Before: Thu Aug 18 12:06:20 2005

# Not Valid After: Mon Aug 18 22:06:20 2025

# Fingerprint (MD5): f8:38:7c:77:88:df:2c:16:68:2e:c2:e2:52:4b:b8:f9

# Fingerprint (SHA1): 5f:3a:fc:0a:8b:64:f6:86:67:34:74:df:7e:a9:a2:fe:f9:fa:7a:51

CKA\_CLASS CK\_OBJECT\_CLASS CKO\_CERTIFICATE

CKA\_TOKEN CK\_BBOOL CK\_TRUE

CKA\_PRIVATE CK\_BBOOL CK\_FALSE

CKA\_MODIFIABLE CK\_BBOOL CK\_FALSE

CKA\_LABEL UTF8 "Swisscom Root CA 1"

CKA\_CERTIFICATE\_TYPE CK\_CERTIFICATE\_TYPE CKC\_X\_509

CKA\_SUBJECT MULTILINE\_OCTAL

\060\144\061\013\060\011\006\003\125\004\006\023\002\143\150\061

\021\060\017\006\003\125\004\012\023\010\123\167\151\163\163\143

\157\155\061\045\060\043\006\003\125\004\013\023\034\104\151\147

\151\164\141\154\040\103\145\162\164\151\146\151\143\141\164\145

\040\123\145\162\166\151\143\145\163\061\033\060\031\006\003\125

\004\003\023\022\123\167\151\163\163\143\157\155\040\122\157\157

\164\040\103\101\040\061

END

CKA\_ID UTF8 "0"

CKA\_ISSUER MULTILINE\_OCTAL

\060\144\061\013\060\011\006\003\125\004\006\023\002\143\150\061 \021\060\017\006\003\125\004\012\023\010\123\167\151\163\163\143 \157\155\061\045\060\043\006\003\125\004\013\023\034\104\151\147 \151\164\141\154\040\103\145\162\164\151\146\151\143\141\164\145 \040\123\145\162\166\151\143\145\163\061\033\060\031\006\003\125 \004\003\023\022\123\167\151\163\163\143\157\155\040\122\157\157 \164\040\103\101\040\061

END

CKA\_SERIAL\_NUMBER MULTILINE\_OCTAL

\002\020\134\013\205\134\013\347\131\101\337\127\314\077\177\235 \250\066

END

CKA\_VALUE MULTILINE\_OCTAL

\060\202\005\331\060\202\003\301\240\003\002\001\002\002\020\134 \013\205\134\013\347\131\101\337\127\314\077\177\235\250\066\060 \015\006\011\052\206\110\206\367\015\001\001\005\005\000\060\144 \061\013\060\011\006\003\125\004\006\023\002\143\150\061\021\060 \017\006\003\125\004\012\023\010\123\167\151\163\163\143\157\155 \061\045\060\043\006\003\125\004\013\023\034\104\151\147\151\164 \141\154\040\103\145\162\164\151\146\151\143\141\164\145\040\123 \145\162\166\151\143\145\163\061\033\060\031\006\003\125\004\003 \023\022\123\167\151\163\163\143\157\155\040\122\157\157\164\040 \103\101\040\061\060\036\027\015\060\065\060\070\061\070\061\062 \060\066\062\060\132\027\015\062\065\060\070\061\070\062\062\062\060 \066\062\060\132\060\144\061\013\060\011\006\003\125\004\006\023 \002\143\150\061\021\060\017\006\003\125\004\012\023\010\123\167 \151\163\163\143\157\155\061\045\060\043\006\003\125\004\013\023 \034\104\151\147\151\164\141\154\040\103\145\162\164\151\146\151 \143\141\164\145\040\123\145\162\166\151\143\145\163\061\033\060 \031\006\003\125\004\003\023\022\123\167\151\163\163\163\143\157\155 \040\122\157\157\164\040\103\101\040\061\060\202\002\042\060\015 \006\011\052\206\110\206\367\015\001\001\001\005\000\003\202\002 \017\000\060\202\002\012\002\202\002\001\000\320\271\260\250\014 \331\273\077\041\370\033\325\063\223\200\026\145\040\165\262\075 \233\140\155\106\310\214\061\157\027\303\372\232\154\126\355\074 \305\221\127\303\315\253\226\111\220\052\031\113\036\243\155\127 \335\361\053\142\050\165\105\136\252\326\133\372\013\045\330\241 \026\371\034\304\056\346\225\052\147\314\320\051\156\074\205\064 \070\141\111\261\000\237\326\072\161\137\115\155\316\137\271\251 \344\211\177\152\122\372\312\233\362\334\251\371\235\231\107\077 \116\051\137\264\246\215\135\173\013\231\021\003\003\376\347\333 \333\243\377\035\245\315\220\036\001\037\065\260\177\000\333\220 \157\306\176\173\321\356\172\172\247\252\014\127\157\244\155\305 \023\073\260\245\331\355\062\034\264\136\147\213\124\334\163\207 \345\323\027\174\146\120\162\135\324\032\130\301\331\317\330\211 \002\157\247\111\264\066\135\320\244\336\007\054\266\165\267\050 \221\326\227\276\050\365\230\036\352\133\046\311\275\260\227\163 \332\256\221\046\353\150\301\371\071\025\326\147\113\012\155\117

\313\317\260\344\102\161\214\123\171\347\356\341\333\035\240\156 \035\214\032\167\065\134\026\036\053\123\037\064\213\321\154\374 \362\147\007\172\365\255\355\326\232\253\241\261\113\341\314\067 \137\375\177\315\115\256\270\037\234\103\371\052\130\125\103\105 \274\226\315\160\016\374\311\343\146\272\116\215\073\201\313\025 \144\173\271\224\350\135\063\122\205\161\056\117\216\242\006\021 \121\311\343\313\241\156\061\010\144\014\302\322\074\365\066\350 \327\320\016\170\043\040\221\311\044\052\145\051\133\042\367\041 \316\203\136\244\363\336\113\323\150\217\106\165\134\203\011\156 \051\153\304\160\214\365\235\327\040\057\377\106\322\053\070\302 \057\165\034\075\176\332\245\357\036\140\205\151\102\323\314\370 \143\376\036\103\071\205\246\266\143\101\020\263\163\036\274\323 \372\312\175\026\107\342\247\325\320\243\212\012\010\226\142\126 \156\064\333\331\002\271\060\165\343\004\322\347\217\302\260\021 \100\012\254\325\161\002\142\213\061\276\335\306\043\130\061\102 \103\055\164\371\306\236\246\212\017\351\376\277\203\346\103\127 \044\272\357\106\064\252\327\022\001\070\355\002\003\001\000\001 \243\201\206\060\201\203\060\016\006\003\125\035\017\001\001\377 \004\004\003\002\001\206\060\035\006\003\125\035\041\004\026\060 \024\060\022\006\007\140\205\164\001\123\000\001\006\007\140\205 \164\001\123\000\001\060\022\006\003\125\035\023\001\001\377\004 \010\060\006\001\001\377\002\001\007\060\037\006\003\125\035\043 \004\030\060\026\200\024\003\045\057\336\157\202\001\072\134\054 \334\053\241\151\265\147\324\214\323\375\060\035\006\003\125\035 \016\004\026\004\024\003\045\057\336\157\202\001\072\134\054\334 \053\241\151\265\147\324\214\323\375\060\015\006\011\052\206\110 \206\367\015\001\001\005\005\000\003\202\002\001\000\065\020\313 \354\246\004\015\015\017\315\300\333\253\250\362\210\227\014\337 \223\057\115\174\100\126\061\172\353\244\017\140\315\172\363\276 \303\047\216\003\076\244\335\022\357\176\036\164\006\074\077\061 \362\034\173\221\061\041\264\360\320\154\227\324\351\227\262\044 \126\036\126\303\065\275\210\005\017\133\020\032\144\341\307\202 \060\371\062\255\236\120\054\347\170\005\320\061\261\132\230\212 \165\116\220\134\152\024\052\340\122\107\202\140\346\036\332\201 \261\373\024\013\132\361\237\322\225\272\076\320\033\326\025\035 \243\276\206\325\333\017\300\111\144\273\056\120\031\113\322\044 \370\335\036\007\126\320\070\240\225\160\040\166\214\327\335\036 \336\237\161\304\043\357\203\023\134\243\044\025\115\051\100\074 \152\304\251\330\267\246\104\245\015\364\340\235\167\036\100\160 \046\374\332\331\066\344\171\344\265\077\274\233\145\276\273\021 \226\317\333\306\050\071\072\010\316\107\133\123\132\305\231\376 \135\251\335\357\114\324\306\245\255\002\346\214\007\022\036\157 \003\321\157\240\243\363\051\275\022\307\120\242\260\177\210\251 \231\167\232\261\300\245\071\056\134\174\151\342\054\260\352\067 \152\244\341\132\341\365\120\345\203\357\245\273\052\210\347\214 \333\375\155\136\227\031\250\176\146\165\153\161\352\277\261\307 \157\240\364\216\244\354\064\121\133\214\046\003\160\241\167\325 \001\022\127\000\065\333\043\336\016\212\050\231\375\261\020\157

\113\377\070\055\140\116\054\234\353\147\265\255\111\356\113\037 \254\257\373\015\220\132\146\140\160\135\252\315\170\324\044\356 \310\101\240\223\001\222\234\152\236\374\271\044\305\263\025\202 \176\276\256\225\053\353\261\300\332\343\001\140\013\136\151\254 \204\126\141\276\161\027\376\035\023\017\376\306\207\105\351\376 \062\240\032\015\023\244\224\125\161\245\026\213\272\312\211\260 \262\307\374\217\330\124\265\223\142\235\316\317\131\373\075\030 \316\052\313\065\025\202\135\377\124\042\133\161\122\373\267\311 \376\140\233\000\101\144\360\252\052\354\266\102\103\316\211\146 \201\310\213\237\071\124\003\045\323\026\065\216\204\320\137\372 \060\032\365\232\154\364\016\123\371\072\133\321\034 END

CKA\_NSS\_MOZILLA\_CA\_POLICY CK\_BBOOL CK\_FALSE CKA\_NSS\_SERVER\_DISTRUST\_AFTER CK\_BBOOL CK\_FALSE

CKA\_NSS\_EMAIL\_DISTRUST\_AFTER CK\_BBOOL CK\_FALSE

# Microsoft Code Signing Only Certificate

# Trust for "Swisscom Root CA 1"

# Issuer: CN=Swisscom Root CA 1,OU=Digital Certificate Services,O=Swisscom,C=ch

# Serial Number:5c:0b:85:5c:0b:e7:59:41:df:57:cc:3f:7f:9d:a8:36

# Subject: CN=Swisscom Root CA 1,OU=Digital Certificate Services,O=Swisscom,C=ch

# Not Valid Before: Thu Aug 18 12:06:20 2005

# Not Valid After: Mon Aug 18 22:06:20 2025

# Fingerprint (MD5): f8:38:7c:77:88:df:2c:16:68:2e:c2:e2:52:4b:b8:f9

# Fingerprint (SHA1): 5f:3a:fc:0a:8b:64:f6:86:67:34:74:df:7e:a9:a2:fe:f9:fa:7a:51

CKA\_CLASS CK\_OBJECT\_CLASS CKO\_NSS\_TRUST

CKA\_TOKEN CK\_BBOOL CK\_TRUE

CKA\_PRIVATE CK\_BBOOL CK\_FALSE

CKA\_MODIFIABLE CK\_BBOOL CK\_FALSE

CKA\_LABEL UTF8 "Swisscom Root CA 1"

CKA\_CERT\_SHA1\_HASH MULTILINE\_OCTAL

\137\072\374\012\213\144\366\206\147\064\164\337\176\251\242\376

\371\372\172\121

END

CKA\_CERT\_MD5\_HASH MULTILINE\_OCTAL

\370\070\174\167\210\337\054\026\150\056\302\342\122\113\270\371 END

CKA\_ISSUER MULTILINE\_OCTAL

```
\060\144\061\013\060\011\006\003\125\004\006\023\002\143\150\061
\021\060\017\006\003\125\004\012\023\010\123\167\151\163\163\143
\157\155\061\045\060\043\006\003\125\004\013\023\034\104\151\147
\151\164\141\154\040\103\145\162\164\151\146\151\143\141\164\145
\040\123\145\162\166\151\143\145\163\061\033\060\031\006\003\125
\004\003\023\022\123\167\151\163\163\143\157\155\040\122\157\157
\164\040\103\101\040\061
END
```
CKA\_SERIAL\_NUMBER MULTILINE\_OCTAL

```
\002\020\134\013\205\134\013\347\131\101\337\127\314\077\177\235
```
\250\066

END

CKA\_TRUST\_SERVER\_AUTH CK\_TRUST CKT\_NSS\_MUST\_VERIFY\_TRUST CKA\_TRUST\_EMAIL\_PROTECTION CK\_TRUST CKT\_NSS\_MUST\_VERIFY\_TRUST CKA\_TRUST\_CODE\_SIGNING CK\_TRUST CKT\_NSS\_TRUSTED\_DELEGATOR CKA\_TRUST\_STEP\_UP\_APPROVED CK\_BBOOL CK\_FALSE

# Microsoft Code Signing Only Certificate

# Certificate "Microsec e-Szigno Root CA"

# Issuer: CN=Microsec e-Szigno Root CA,OU=e-Szigno CA,O=Microsec Ltd.,L=Budapest,C=HU

# Serial Number:cc:b8:e7:bf:4e:29:1a:fd:a2:dc:66:a5:1c:2c:0f:11

# Subject: CN=Microsec e-Szigno Root CA,OU=e-Szigno CA,O=Microsec Ltd.,L=Budapest,C=HU

# Not Valid Before: Wed Apr 06 12:28:44 2005

# Not Valid After: Thu Apr 06 12:28:44 2017

# Fingerprint (MD5): f0:96:b6:2f:c5:10:d5:67:8e:83:25:32:e8:5e:2e:e5

# Fingerprint (SHA1): 23:88:c9:d3:71:cc:9e:96:3d:ff:7d:3c:a7:ce:fc:d6:25:ec:19:0d

CKA\_CLASS CK\_OBJECT\_CLASS CKO\_CERTIFICATE

CKA\_TOKEN CK\_BBOOL CK\_TRUE

CKA\_PRIVATE CK\_BBOOL CK\_FALSE

CKA\_MODIFIABLE CK\_BBOOL CK\_FALSE

CKA\_LABEL UTF8 "Microsec e-Szigno Root CA"

CKA\_CERTIFICATE\_TYPE CK\_CERTIFICATE\_TYPE CKC\_X\_509

CKA\_SUBJECT MULTILINE\_OCTAL

\060\162\061\013\060\011\006\003\125\004\006\023\002\110\125\061

\021\060\017\006\003\125\004\007\023\010\102\165\144\141\160\145

\163\164\061\026\060\024\006\003\125\004\012\023\015\115\151\143

\162\157\163\145\143\040\114\164\144\056\061\024\060\022\006\003

\125\004\013\023\013\145\055\123\172\151\147\156\157\040\103\101

\061\042\060\040\006\003\125\004\003\023\031\115\151\143\162\157

\163\145\143\040\145\055\123\172\151\147\156\157\040\122\157\157

\164\040\103\101

END

CKA\_ID UTF8 "0"

CKA\_ISSUER MULTILINE\_OCTAL

\060\162\061\013\060\011\006\003\125\004\006\023\002\110\125\061 \021\060\017\006\003\125\004\007\023\010\102\165\144\141\160\145 \163\164\061\026\060\024\006\003\125\004\012\023\015\115\151\143 \162\157\163\145\143\040\114\164\144\056\061\024\060\022\006\003 \125\004\013\023\013\145\055\123\172\151\147\156\157\040\103\101 \061\042\060\040\006\003\125\004\003\023\031\115\151\143\162\157 \163\145\143\040\145\055\123\172\151\147\156\157\040\122\157\157 \164\040\103\101

END

CKA\_SERIAL\_NUMBER MULTILINE\_OCTAL

\002\021\000\314\270\347\277\116\051\032\375\242\334\146\245\034 \054\017\021

END

CKA\_VALUE MULTILINE\_OCTAL

\060\202\007\250\060\202\006\220\240\003\002\001\002\002\021\000 \314\270\347\277\116\051\032\375\242\334\146\245\034\054\017\021 \060\015\006\011\052\206\110\206\367\015\001\001\005\005\000\060 \162\061\013\060\011\006\003\125\004\006\023\002\110\125\061\021 \060\017\006\003\125\004\007\023\010\102\165\144\141\160\145\163 \164\061\026\060\024\006\003\125\004\012\023\015\115\151\143\162 \157\163\145\143\040\114\164\144\056\061\024\060\022\006\003\125 \004\013\023\013\145\055\123\172\151\147\156\157\040\103\101\061 \042\060\040\006\003\125\004\003\023\031\115\151\143\162\157\163 \145\143\040\145\055\123\172\151\147\156\157\040\122\157\157\164 \040\103\101\060\036\027\015\060\065\060\064\060\066\061\062\062 \070\064\064\132\027\015\061\067\060\064\060\066\061\062\062\070 \064\064\132\060\162\061\013\060\011\006\003\125\004\006\023\002 \110\125\061\021\060\017\006\003\125\004\007\023\010\102\165\144 \141\160\145\163\164\061\026\060\024\006\003\125\004\012\023\015 \115\151\143\162\157\163\145\143\040\114\164\144\056\061\024\060 \022\006\003\125\004\013\023\013\145\055\123\172\151\147\156\157 \040\103\101\061\042\060\040\006\003\125\004\003\023\031\115\151 \143\162\157\163\145\143\040\145\055\123\172\151\147\156\157\040 \122\157\157\164\040\103\101\060\202\001\042\060\015\006\011\052 \206\110\206\367\015\001\001\001\005\000\003\202\001\017\000\060 \202\001\012\002\202\001\001\000\355\310\000\325\201\173\315\070 \000\107\314\333\204\301\041\151\054\164\220\014\041\331\123\207 \355\076\103\104\123\257\253\370\200\233\074\170\215\324\215\256 \270\357\323\021\334\201\346\317\073\226\214\326\157\025\306\167 \176\241\057\340\137\222\266\047\327\166\232\035\103\074\352\331 \354\057\356\071\363\152\147\113\213\202\317\042\370\145\125\376 \054\313\057\175\110\172\075\165\371\252\240\047\273\170\302\006 \312\121\302\176\146\113\257\315\242\247\115\002\202\077\202\254 \205\306\341\017\220\107\231\224\012\161\162\223\052\311\246\300 \276\074\126\114\163\222\047\361\153\265\365\375\374\060\005\140 \222\306\353\226\176\001\221\302\151\261\036\035\173\123\105\270 \334\101\037\311\213\161\326\124\024\343\213\124\170\077\276\364 \142\073\133\365\243\354\325\222\164\342\164\060\357\001\333\341 \324\253\231\233\052\153\370\275\246\034\206\043\102\137\354\111 \336\232\213\133\364\162\072\100\305\111\076\245\276\216\252\161 \353\154\372\365\032\344\152\375\173\175\125\100\357\130\156\346 \331\325\274\044\253\301\357\267\002\003\001\000\001\243\202\004 \067\060\202\004\063\060\147\006\010\053\006\001\005\005\007\001 \001\004\133\060\131\060\050\006\010\053\006\001\005\005\007\060 \001\206\034\150\164\164\160\163\072\057\057\162\143\141\056\145 \055\163\172\151\147\156\157\056\150\165\057\157\143\163\160\060 \055\006\010\053\006\001\005\005\007\060\002\206\041\150\164\164 \160\072\057\057\167\167\167\056\145\055\163\172\151\147\156\157 \056\150\165\057\122\157\157\164\103\101\056\143\162\164\060\017 \006\003\125\035\023\001\001\377\004\005\060\003\001\001\377\060 \202\001\163\006\003\125\035\040\004\202\001\152\060\202\001\146 \060\202\001\142\006\014\053\006\001\004\001\201\250\030\002\001
\001\001\060\202\001\120\060\050\006\010\053\006\001\005\005\007 \002\001\026\034\150\164\164\160\072\057\057\167\167\167\056\145 \055\163\172\151\147\156\157\056\150\165\057\123\132\123\132\057 \060\202\001\042\006\010\053\006\001\005\005\007\002\002\060\202 \001\024\036\202\001\020\000\101\000\040\000\164\000\141\000\156 \000\372\000\163\000\355\000\164\000\166\000\341\000\156\000\171 \000\040\000\351\000\162\000\164\000\145\000\154\000\155\000\145 \000\172\000\351\000\163\000\351\000\150\000\145\000\172\000\040 \000\351\000\163\000\040\000\145\000\154\000\146\000\157\000\147 \000\141\000\144\000\341\000\163\000\341\000\150\000\157\000\172 \000\040\000\141\000\040\000\123\000\172\000\157\000\154\000\147 \000\341\000\154\000\164\000\141\000\164\000\363\000\040\000\123 \000\172\000\157\000\154\000\147\000\341\000\154\000\164\000\141 \000\164\000\341\000\163\000\151\000\040\000\123\000\172\000\141 \000\142\000\341\000\154\000\171\000\172\000\141\000\164\000\141 \000\040\000\163\000\172\000\145\000\162\000\151\000\156\000\164 \000\040\000\153\000\145\000\154\000\154\000\040\000\145\000\154 \000\152\000\341\000\162\000\156\000\151\000\072\000\040\000\150 \000\164\000\164\000\160\000\072\000\057\000\057\000\167\000\167 \000\167\000\056\000\145\000\055\000\163\000\172\000\151\000\147 \000\156\000\157\000\056\000\150\000\165\000\057\000\123\000\132 \000\123\000\132\000\057\060\201\310\006\003\125\035\037\004\201 \300\060\201\275\060\201\272\240\201\267\240\201\264\206\041\150 \164\164\160\072\057\057\167\167\167\056\145\055\163\172\151\147 \156\157\056\150\165\057\122\157\157\164\103\101\056\143\162\154 \206\201\216\154\144\141\160\072\057\057\154\144\141\160\056\145 \055\163\172\151\147\156\157\056\150\165\057\103\116\075\115\151 \143\162\157\163\145\143\045\062\060\145\055\123\172\151\147\156 \157\045\062\060\122\157\157\164\045\062\060\103\101\054\117\125 \075\145\055\123\172\151\147\156\157\045\062\060\103\101\054\117 \075\115\151\143\162\157\163\145\143\045\062\060\114\164\144\056 \054\114\075\102\165\144\141\160\145\163\164\054\103\075\110\125 \077\143\145\162\164\151\146\151\143\141\164\145\122\145\166\157 \143\141\164\151\157\156\114\151\163\164\073\142\151\156\141\162 \171\060\016\006\003\125\035\017\001\001\377\004\004\003\002\001 \006\060\201\226\006\003\125\035\021\004\201\216\060\201\213\201 \020\151\156\146\157\100\145\055\163\172\151\147\156\157\056\150 \165\244\167\060\165\061\043\060\041\006\003\125\004\003\014\032 \115\151\143\162\157\163\145\143\040\145\055\123\172\151\147\156 \303\263\040\122\157\157\164\040\103\101\061\026\060\024\006\003 \125\004\013\014\015\145\055\123\172\151\147\156\303\263\040\110 \123\132\061\026\060\024\006\003\125\004\012\023\015\115\151\143 \162\157\163\145\143\040\113\146\164\056\061\021\060\017\006\003 \125\004\007\023\010\102\165\144\141\160\145\163\164\061\013\060 \011\006\003\125\004\006\023\002\110\125\060\201\254\006\003\125 \035\043\004\201\244\060\201\241\200\024\307\240\111\165\026\141 \204\333\061\113\204\322\361\067\100\220\357\116\334\367\241\166 \244\164\060\162\061\013\060\011\006\003\125\004\006\023\002\110

\125\061\021\060\017\006\003\125\004\007\023\010\102\165\144\141 \160\145\163\164\061\026\060\024\006\003\125\004\012\023\015\115 \151\143\162\157\163\145\143\040\114\164\144\056\061\024\060\022 \006\003\125\004\013\023\013\145\055\123\172\151\147\156\157\040 \103\101\061\042\060\040\006\003\125\004\003\023\031\115\151\143 \162\157\163\145\143\040\145\055\123\172\151\147\156\157\040\122 \157\157\164\040\103\101\202\021\000\314\270\347\277\116\051\032 \375\242\334\146\245\034\054\017\021\060\035\006\003\125\035\016 \004\026\004\024\307\240\111\165\026\141\204\333\061\113\204\322 \361\067\100\220\357\116\334\367\060\015\006\011\052\206\110\206 \367\015\001\001\005\005\000\003\202\001\001\000\323\023\234\146 \143\131\056\312\134\160\014\374\203\274\125\261\364\216\007\154 \146\047\316\301\073\040\251\034\273\106\124\160\356\132\314\240 \167\352\150\104\047\353\362\051\335\167\251\325\373\343\324\247 \004\304\225\270\013\341\104\150\140\007\103\060\061\102\141\345 \356\331\345\044\325\033\337\341\112\033\252\237\307\137\370\172 \021\352\023\223\000\312\212\130\261\356\355\016\115\264\327\250 \066\046\174\340\072\301\325\127\202\361\165\266\375\211\137\332 \363\250\070\237\065\006\010\316\042\225\276\315\325\374\276\133 \336\171\153\334\172\251\145\146\276\261\045\132\137\355\176\323 \254\106\155\114\364\062\207\264\040\004\340\154\170\260\167\321 \205\106\113\246\022\267\165\350\112\311\126\154\327\222\253\235 \365\111\070\322\117\123\343\125\220\021\333\230\226\306\111\362 \076\364\237\033\340\367\210\334\045\142\231\104\330\163\277\077 \060\363\014\067\076\324\302\050\200\163\261\001\267\235\132\226 \024\001\113\251\021\235\051\152\056\320\135\201\300\317\262\040 \103\307\003\340\067\116\135\012\334\131\040\045 END

CKA\_NSS\_MOZILLA\_CA\_POLICY CK\_BBOOL CK\_FALSE CKA\_NSS\_SERVER\_DISTRUST\_AFTER CK\_BBOOL CK\_FALSE CKA\_NSS\_EMAIL\_DISTRUST\_AFTER CK\_BBOOL CK\_FALSE

# Microsoft Code Signing Only Certificate

# Trust for "Microsec e-Szigno Root CA"

# Issuer: CN=Microsec e-Szigno Root CA,OU=e-Szigno CA,O=Microsec Ltd.,L=Budapest,C=HU

# Serial Number:cc:b8:e7:bf:4e:29:1a:fd:a2:dc:66:a5:1c:2c:0f:11

# Subject: CN=Microsec e-Szigno Root CA,OU=e-Szigno CA,O=Microsec Ltd.,L=Budapest,C=HU

# Not Valid Before: Wed Apr 06 12:28:44 2005

# Not Valid After: Thu Apr 06 12:28:44 2017

# Fingerprint (MD5): f0:96:b6:2f:c5:10:d5:67:8e:83:25:32:e8:5e:2e:e5

# Fingerprint (SHA1): 23:88:c9:d3:71:cc:9e:96:3d:ff:7d:3c:a7:ce:fc:d6:25:ec:19:0d

CKA\_CLASS CK\_OBJECT\_CLASS CKO\_NSS\_TRUST

CKA\_TOKEN CK\_BBOOL CK\_TRUE

CKA\_PRIVATE CK\_BBOOL CK\_FALSE

CKA\_MODIFIABLE CK\_BBOOL CK\_FALSE

CKA\_LABEL UTF8 "Microsec e-Szigno Root CA"

CKA\_CERT\_SHA1\_HASH MULTILINE\_OCTAL

\043\210\311\323\161\314\236\226\075\377\175\074\247\316\374\326

\045\354\031\015 END CKA\_CERT\_MD5\_HASH MULTILINE\_OCTAL \360\226\266\057\305\020\325\147\216\203\045\062\350\136\056\345 END CKA\_ISSUER MULTILINE\_OCTAL \060\162\061\013\060\011\006\003\125\004\006\023\002\110\125\061 \021\060\017\006\003\125\004\007\023\010\102\165\144\141\160\145 \163\164\061\026\060\024\006\003\125\004\012\023\015\115\151\143 \162\157\163\145\143\040\114\164\144\056\061\024\060\022\006\003 \125\004\013\023\013\145\055\123\172\151\147\156\157\040\103\101 \061\042\060\040\006\003\125\004\003\023\031\115\151\143\162\157 \163\145\143\040\145\055\123\172\151\147\156\157\040\122\157\157 \164\040\103\101 END CKA\_SERIAL\_NUMBER MULTILINE\_OCTAL \002\021\000\314\270\347\277\116\051\032\375\242\334\146\245\034 \054\017\021 END CKA\_TRUST\_SERVER\_AUTH CK\_TRUST CKT\_NSS\_MUST\_VERIFY\_TRUST CKA TRUST\_EMAIL\_PROTECTION CK\_TRUST CKT\_NSS\_MUST\_VERIFY\_TRUST CKA\_TRUST\_CODE\_SIGNING CK\_TRUST CKT\_NSS\_TRUSTED\_DELEGATOR CKA\_TRUST\_STEP\_UP\_APPROVED CK\_BBOOL CK\_FALSE # Microsoft Code Signing Only Certificate # Certificate "LGPKI" # Issuer: OU=Application CA G2,O=LGPKI,C=JP # Serial Number: 49 (0x31) # Subject: OU=Application CA G2,O=LGPKI,C=JP # Not Valid Before: Fri Mar 31 15:00:00 2006 # Not Valid After: Thu Mar 31 14:59:59 2016 # Fingerprint (MD5): f3:d7:52:a8:75:fd:18:ec:e1:7d:35:b1:70:6e:a5:9c # Fingerprint (SHA1): 96:83:38:f1:13:e3:6a:7b:ab:dd:08:f7:77:63:91:a6:87:36:58:2e CKA\_CLASS CK\_OBJECT\_CLASS CKO\_CERTIFICATE CKA\_TOKEN CK\_BBOOL CK\_TRUE CKA\_PRIVATE CK\_BBOOL CK\_FALSE CKA\_MODIFIABLE CK\_BBOOL CK\_FALSE CKA\_LABEL UTF8 "LGPKI" CKA\_CERTIFICATE\_TYPE CK\_CERTIFICATE\_TYPE CKC\_X\_509 CKA\_SUBJECT MULTILINE\_OCTAL \060\071\061\013\060\011\006\003\125\004\006\023\002\112\120\061 \016\060\014\006\003\125\004\012\023\005\114\107\120\113\111\061 \032\060\030\006\003\125\004\013\023\021\101\160\160\154\151\143 \141\164\151\157\156\040\103\101\040\107\062 END CKA\_ID UTF8 "0" CKA\_ISSUER MULTILINE\_OCTAL \060\071\061\013\060\011\006\003\125\004\006\023\002\112\120\061

CKA\_VALUE MULTILINE\_OCTAL \060\202\003\240\060\202\002\210\240\003\002\001\002\002\001\061 \060\015\006\011\052\206\110\206\367\015\001\001\005\005\000\060 \071\061\013\060\011\006\003\125\004\006\023\002\112\120\061\016 \060\014\006\003\125\004\012\023\005\114\107\120\113\111\061\032 \060\030\006\003\125\004\013\023\021\101\160\160\154\151\143\141 \164\151\157\156\040\103\101\040\107\062\060\036\027\015\060\066 \060\063\063\061\061\065\060\060\060\060\132\027\015\061\066\060 \063\063\061\061\064\065\071\065\071\132\060\071\061\013\060\011 \006\003\125\004\006\023\002\112\120\061\016\060\014\006\003\125 \004\012\023\005\114\107\120\113\111\061\032\060\030\006\003\125 \004\013\023\021\101\160\160\154\151\143\141\164\151\157\156\040 \103\101\040\107\062\060\202\001\042\060\015\006\011\052\206\110 \206\367\015\001\001\001\005\000\003\202\001\017\000\060\202\001 \012\002\202\001\001\000\271\065\306\020\370\333\150\333\007\304 \100\114\260\035\036\066\334\303\101\366\317\125\025\155\010\177 \134\306\150\125\345\347\127\361\226\121\346\341\115\170\017\156 \100\025\160\073\145\376\021\337\347\323\326\130\065\073\341\237 \002\374\224\122\106\056\263\236\140\233\002\236\311\202\322\366 \343\256\011\117\204\104\266\142\233\000\121\150\270\072\255\354 \144\321\062\113\351\224\104\203\264\016\316\041\211\153\260\066 \300\230\306\113\234\302\076\133\140\052\011\061\053\055\253\114 \336\261\240\375\130\126\302\203\035\040\274\304\204\011\207\173 \250\225\227\306\045\216\203\340\076\223\015\321\307\175\163\251 \250\374\031\000\100\056\042\270\172\063\101\365\170\375\132\161 \347\202\331\110\210\134\354\250\205\207\055\155\200\211\147\032 \151\276\020\300\132\216\355\210\175\076\157\054\070\153\067\316 \107\330\242\061\060\336\176\123\145\154\213\206\123\101\040\154 \275\110\245\176\257\000\132\126\022\130\201\321\334\211\131\371 \265\356\370\115\232\330\104\051\213\171\247\367\042\252\352\174 \134\264\026\210\040\015\002\003\001\000\001\243\201\262\060\201 \257\060\035\006\003\125\035\016\004\026\004\024\177\270\135\216 \304\030\153\306\175\314\056\351\256\316\064\347\027\135\340\241 \060\016\006\003\125\035\017\001\001\377\004\004\003\002\001\006 \060\114\006\003\125\035\037\004\105\060\103\060\101\240\077\240 \075\244\073\060\071\061\013\060\011\006\003\125\004\006\023\002 \112\120\061\016\060\014\006\003\125\004\012\023\005\114\107\120 \113\111\061\032\060\030\006\003\125\004\013\023\021\101\160\160 \154\151\143\141\164\151\157\156\040\103\101\040\107\062\060\017 \006\003\125\035\023\001\001\377\004\005\060\003\001\001\377\060 \037\006\003\125\035\043\004\030\060\026\200\024\177\270\135\216

\032\060\030\006\003\125\004\013\023\021\101\160\160\154\151\143 \141\164\151\157\156\040\103\101\040\107\062 END CKA\_SERIAL\_NUMBER MULTILINE\_OCTAL \002\001\061

END

\016\060\014\006\003\125\004\012\023\005\114\107\120\113\111\061

 **Open Source Used In cisco-spaces-connector3-almalinux-base connector3-april2023 3856**

\304\030\153\306\175\314\056\351\256\316\064\347\027\135\340\241 \060\015\006\011\052\206\110\206\367\015\001\001\005\005\000\003 \202\001\001\000\074\330\163\066\100\006\110\112\124\031\365\047 \110\071\045\245\156\102\347\266\315\033\313\071\064\267\233\354 \117\052\276\167\344\312\204\374\035\353\233\042\100\325\364\373 \150\207\162\374\107\135\152\016\122\112\343\265\135\110\306\042 \226\346\063\155\155\253\366\315\327\313\044\132\214\250\105\236 \076\141\202\175\224\325\005\360\032\065\137\161\057\056\124\265 \101\005\357\206\015\122\357\234\230\033\361\054\114\072\321\363 \206\323\214\076\172\057\206\105\216\203\062\046\133\277\123\312 \016\121\126\334\232\302\132\060\031\015\247\236\325\252\233\040 \071\151\170\041\364\227\155\321\016\021\114\056\323\033\132\260 \371\227\170\134\052\217\122\145\356\114\102\045\302\067\060\016 \155\053\065\224\203\006\350\257\105\073\004\146\247\060\273\371 \340\041\073\143\156\175\104\135\072\152\123\357\021\027\044\375 \124\262\132\154\163\126\041\311\154\055\227\244\102\263\047\141 \005\041\143\155\352\050\274\117\032\157\102\334\230\253\125\323 \036\033\300\222\077\233\301\346\073\027\126\342\304\230\103\045 \356\266\313\000 END CKA\_NSS\_MOZILLA\_CA\_POLICY CK\_BBOOL CK\_FALSE CKA\_NSS\_SERVER\_DISTRUST\_AFTER CK\_BBOOL CK\_FALSE CKA\_NSS\_EMAIL\_DISTRUST\_AFTER CK\_BBOOL CK\_FALSE

# Microsoft Code Signing Only Certificate

# Trust for "LGPKI"

# Issuer: OU=Application CA G2,O=LGPKI,C=JP

# Serial Number: 49 (0x31)

# Subject: OU=Application CA G2,O=LGPKI,C=JP

# Not Valid Before: Fri Mar 31 15:00:00 2006

# Not Valid After: Thu Mar 31 14:59:59 2016

# Fingerprint (MD5): f3:d7:52:a8:75:fd:18:ec:e1:7d:35:b1:70:6e:a5:9c

# Fingerprint (SHA1): 96:83:38:f1:13:e3:6a:7b:ab:dd:08:f7:77:63:91:a6:87:36:58:2e

CKA\_CLASS CK\_OBJECT\_CLASS CKO\_NSS\_TRUST

CKA\_TOKEN CK\_BBOOL CK\_TRUE

CKA\_PRIVATE CK\_BBOOL CK\_FALSE

CKA\_MODIFIABLE CK\_BBOOL CK\_FALSE

CKA\_LABEL UTF8 "LGPKI"

CKA\_CERT\_SHA1\_HASH MULTILINE\_OCTAL

\226\203\070\361\023\343\152\173\253\335\010\367\167\143\221\246

\207\066\130\056

END

CKA\_CERT\_MD5\_HASH MULTILINE\_OCTAL

\363\327\122\250\165\375\030\354\341\175\065\261\160\156\245\234 END

CKA\_ISSUER MULTILINE\_OCTAL

\060\071\061\013\060\011\006\003\125\004\006\023\002\112\120\061 \016\060\014\006\003\125\004\012\023\005\114\107\120\113\111\061

\032\060\030\006\003\125\004\013\023\021\101\160\160\154\151\143 \141\164\151\157\156\040\103\101\040\107\062 END CKA\_SERIAL\_NUMBER MULTILINE\_OCTAL \002\001\061 END CKA\_TRUST\_SERVER\_AUTH CK\_TRUST CKT\_NSS\_MUST\_VERIFY\_TRUST CKA\_TRUST\_EMAIL\_PROTECTION CK\_TRUST CKT\_NSS\_MUST\_VERIFY\_TRUST CKA\_TRUST\_CODE\_SIGNING CK\_TRUST CKT\_NSS\_TRUSTED\_DELEGATOR CKA\_TRUST\_STEP\_UP\_APPROVED CK\_BBOOL CK\_FALSE # Microsoft Code Signing Only Certificate # Certificate "AC RAIZ DNIE" # Issuer: CN=AC RAIZ DNIE,OU=DNIE,O=DIRECCION GENERAL DE LA POLICIA,C=ES # Serial Number:d2:85:70:fd:ae:a7:d6:5f:11:84:15:c6:31:b5:cb # Subject: CN=AC RAIZ DNIE,OU=DNIE,O=DIRECCION GENERAL DE LA POLICIA,C=ES # Not Valid Before: Thu Feb 16 10:37:25 2006 # Not Valid After: Fri Feb 08 22:59:59 2036 # Fingerprint (MD5): 15:5e:f5:11:7a:a2:c1:15:0e:92:7e:66:fe:3b:84:c3 # Fingerprint (SHA1): b3:8f:ec:ec:0b:14:8a:a6:86:c3:d0:0f:01:ec:c8:84:8e:80:85:eb CKA\_CLASS CK\_OBJECT\_CLASS CKO\_CERTIFICATE CKA\_TOKEN CK\_BBOOL CK\_TRUE CKA\_PRIVATE CK\_BBOOL CK\_FALSE CKA\_MODIFIABLE CK\_BBOOL CK\_FALSE CKA\_LABEL UTF8 "AC RAIZ DNIE" CKA\_CERTIFICATE\_TYPE CK\_CERTIFICATE\_TYPE CKC\_X\_509 CKA\_SUBJECT MULTILINE\_OCTAL \060\135\061\013\060\011\006\003\125\004\006\023\002\105\123\061 \050\060\046\006\003\125\004\012\014\037\104\111\122\105\103\103 \111\117\116\040\107\105\116\105\122\101\114\040\104\105\040\114 \101\040\120\117\114\111\103\111\101\061\015\060\013\006\003\125 \004\013\014\004\104\116\111\105\061\025\060\023\006\003\125\004 \003\014\014\101\103\040\122\101\111\132\040\104\116\111\105 END CKA\_ID UTF8 "0" CKA\_ISSUER MULTILINE\_OCTAL \060\135\061\013\060\011\006\003\125\004\006\023\002\105\123\061 \050\060\046\006\003\125\004\012\014\037\104\111\122\105\103\103 \111\117\116\040\107\105\116\105\122\101\114\040\104\105\040\114 \101\040\120\117\114\111\103\111\101\061\015\060\013\006\003\125 \004\013\014\004\104\116\111\105\061\025\060\023\006\003\125\004 \003\014\014\101\103\040\122\101\111\132\040\104\116\111\105 END CKA\_SERIAL\_NUMBER MULTILINE\_OCTAL \002\020\000\322\205\160\375\256\247\326\137\021\204\025\306\061 \265\313 END

CKA\_VALUE MULTILINE\_OCTAL

\060\202\005\277\060\202\003\247\240\003\002\001\002\002\020\000 \322\205\160\375\256\247\326\137\021\204\025\306\061\265\313\060 \015\006\011\052\206\110\206\367\015\001\001\005\005\000\060\135 \061\013\060\011\006\003\125\004\006\023\002\105\123\061\050\060 \046\006\003\125\004\012\014\037\104\111\122\105\103\103\111\117 \116\040\107\105\116\105\122\101\114\040\104\105\040\114\101\040 \120\117\114\111\103\111\101\061\015\060\013\006\003\125\004\013 \014\004\104\116\111\105\061\025\060\023\006\003\125\004\003\014 \014\101\103\040\122\101\111\132\040\104\116\111\105\060\036\027 \015\060\066\060\062\061\066\061\060\063\067\062\065\132\027\015 \063\066\060\062\060\070\062\062\065\071\065\071\132\060\135\061 \013\060\011\006\003\125\004\006\023\002\105\123\061\050\060\046 \006\003\125\004\012\014\037\104\111\122\105\103\103\111\117\116 \040\107\105\116\105\122\101\114\040\104\105\040\114\101\040\120 \117\114\111\103\111\101\061\015\060\013\006\003\125\004\013\014 \004\104\116\111\105\061\025\060\023\006\003\125\004\003\014\014 \101\103\040\122\101\111\132\040\104\116\111\105\060\202\002\042 \060\015\006\011\052\206\110\206\367\015\001\001\001\005\000\003 \202\002\017\000\060\202\002\012\002\202\002\001\000\200\000\255 \014\303\243\040\007\243\143\377\367\064\240\315\356\152\124\010 \027\135\261\001\025\247\346\271\137\212\161\377\014\302\035\352 \067\363\336\223\177\326\005\115\204\262\325\327\034\014\364\304 \221\160\100\016\132\310\230\244\200\350\015\063\300\007\363\267 \365\254\241\070\172\300\146\124\044\374\122\314\060\052\362\303 \304\241\054\166\277\301\300\277\202\361\233\360\150\172\023\100 \310\227\274\034\045\007\010\012\267\226\357\314\051\124\340\346 \145\055\352\262\056\261\011\151\022\116\060\325\330\370\274\000 \200\057\115\223\017\315\056\127\033\063\273\237\060\116\304\245 \313\171\247\373\342\064\030\266\040\236\033\237\135\247\311\072 \255\105\144\263\030\316\021\022\234\155\036\125\105\050\204\234 \127\147\115\371\313\342\213\217\130\011\324\071\377\310\066\322 \070\342\014\145\177\025\016\175\301\007\335\251\042\337\221\000 \304\154\161\064\164\334\071\352\352\117\104\151\177\130\333\130 \012\122\161\053\354\251\035\120\164\063\371\051\152\372\376\231 \364\347\314\105\105\155\312\132\045\242\022\343\316\327\070\005 \071\360\032\011\365\166\131\316\142\157\172\064\015\054\321\274 \004\022\354\075\123\310\372\320\002\313\316\075\041\265\305\340 \071\063\145\317\071\123\311\233\106\371\235\063\363\131\200\010 \101\276\157\113\240\372\112\316\244\166\034\205\342\257\257\024 \235\145\254\367\177\227\344\063\111\246\257\276\316\053\067\361 \056\301\163\005\234\234\140\114\235\060\015\227\124\236\201\142 \273\347\340\057\367\024\007\024\251\167\221\351\334\221\225\216 \323\210\220\063\107\157\161\303\024\151\372\246\055\001\036\033 \352\323\056\342\177\013\334\317\347\042\360\361\101\243\001\222 \345\200\323\276\251\142\250\125\210\013\064\064\354\334\041\025 \252\357\326\042\136\211\365\121\222\023\052\157\200\026\331\261 \015\331\056\370\020\270\302\376\122\105\063\234\035\070\174\334 \025\151\064\163\277\240\054\273\021\173\224\315\370\067\055\157

\075\357\203\132\306\036\233\164\111\217\331\302\215\276\026\166 \120\310\132\321\045\026\366\366\314\214\234\132\060\236\145\276 \320\232\110\223\327\372\150\015\165\061\207\371\367\002\003\001 \000\001\243\173\060\171\060\017\006\003\125\035\023\001\001\377 \004\005\060\003\001\001\377\060\016\006\003\125\035\017\001\001 \377\004\004\003\002\001\006\060\035\006\003\125\035\016\004\026 \004\024\216\105\364\237\163\305\377\057\033\005\333\001\107\140 \033\003\212\201\267\272\060\067\006\003\125\035\040\004\060\060 \056\060\054\006\004\125\035\040\000\060\044\060\042\006\010\053 \006\001\005\005\007\002\001\026\026\150\164\164\160\072\057\057 \167\167\167\056\144\156\151\145\056\145\163\057\144\160\143\060 \015\006\011\052\206\110\206\367\015\001\001\005\005\000\003\202 \002\001\000\165\345\163\311\121\121\057\213\031\240\207\351\377 \256\066\066\246\374\101\037\343\036\327\161\140\031\306\157\232 \002\060\275\142\161\255\163\376\221\055\116\344\046\100\104\251 \256\170\046\043\061\151\334\232\163\226\036\111\121\013\340\357 \301\270\103\357\161\234\356\101\267\305\120\037\062\204\236\042 \206\361\367\037\217\331\255\053\116\332\227\050\227\273\226\232 \032\370\261\331\172\004\363\124\231\022\031\226\025\200\147\071 \377\002\137\172\374\125\102\120\132\346\271\242\377\270\250\142 \036\024\315\331\077\276\243\145\110\305\073\327\067\316\015\372 \050\220\332\277\371\343\121\107\045\175\112\323\147\115\207\252 \142\274\136\354\172\200\104\174\367\237\012\275\145\127\224\312 \362\021\146\326\122\177\344\072\160\165\004\315\073\227\324\066 \162\367\121\126\277\064\365\322\101\341\264\332\250\103\376\153 \022\111\022\264\135\317\042\102\226\214\010\043\046\214\262\020 \116\135\252\123\356\001\057\165\345\271\242\021\063\304\327\152 \375\370\016\312\156\202\331\347\273\131\043\116\265\371\021\035 \057\153\043\365\173\021\040\352\101\022\220\062\106\333\061\073 \251\301\133\163\150\072\106\033\214\376\227\267\126\271\141\231 \314\116\360\203\372\067\361\336\034\235\034\161\213\003\223\303 \304\163\202\056\250\230\035\144\242\232\214\367\124\010\115\317 \352\201\313\365\133\011\231\143\257\165\214\226\370\171\065\325 \334\353\101\201\171\070\204\136\157\361\157\142\166\333\221\316 \132\205\140\071\035\133\342\052\057\103\045\333\302\172\044\323 \025\260\242\361\214\240\175\153\110\011\023\377\242\114\146\212 \354\160\122\011\123\214\060\314\270\325\272\044\334\060\231\076 \241\136\267\337\201\254\354\067\276\116\233\047\130\336\176\241 \233\124\177\006\266\057\344\062\120\375\347\020\273\250\315\332 \030\033\324\143\146\075\352\121\161\071\364\234\076\337\132\364 \332\307\114\046\355\213\265\041\272\064\171\002\163\141\020\332 \230\061\250\140\313\176\007\247\320\267\005\103\211\133\315\205 \046\331\260\121\257\367\214\122\252\022\247\130\337\222\233\147 \362\235\362\346\364\151\061\364\026\347\336\167\133\036\335\232 \005\001\255 END CKA\_NSS\_MOZILLA\_CA\_POLICY CK\_BBOOL CK\_FALSE

CKA\_NSS\_SERVER\_DISTRUST\_AFTER CK\_BBOOL CK\_FALSE

# Microsoft Code Signing Only Certificate

# Trust for "AC RAIZ DNIE"

# Issuer: CN=AC RAIZ DNIE,OU=DNIE,O=DIRECCION GENERAL DE LA POLICIA,C=ES

# Serial Number:d2:85:70:fd:ae:a7:d6:5f:11:84:15:c6:31:b5:cb

# Subject: CN=AC RAIZ DNIE,OU=DNIE,O=DIRECCION GENERAL DE LA POLICIA,C=ES

# Not Valid Before: Thu Feb 16 10:37:25 2006

# Not Valid After: Fri Feb 08 22:59:59 2036

# Fingerprint (MD5): 15:5e:f5:11:7a:a2:c1:15:0e:92:7e:66:fe:3b:84:c3

# Fingerprint (SHA1): b3:8f:ec:ec:0b:14:8a:a6:86:c3:d0:0f:01:ec:c8:84:8e:80:85:eb

CKA\_CLASS CK\_OBJECT\_CLASS CKO\_NSS\_TRUST

CKA\_TOKEN CK\_BBOOL CK\_TRUE

CKA\_PRIVATE CK\_BBOOL CK\_FALSE

CKA\_MODIFIABLE CK\_BBOOL CK\_FALSE

CKA\_LABEL UTF8 "AC RAIZ DNIE"

CKA\_CERT\_SHA1\_HASH MULTILINE\_OCTAL

\263\217\354\354\013\024\212\246\206\303\320\017\001\354\310\204

\216\200\205\353

END

CKA\_CERT\_MD5\_HASH MULTILINE\_OCTAL

\025\136\365\021\172\242\301\025\016\222\176\146\376\073\204\303 END

CKA\_ISSUER MULTILINE\_OCTAL

```
\060\135\061\013\060\011\006\003\125\004\006\023\002\105\123\061\050\060\046\006\003\125\004\012\014\037\104\111\122\105\103\103
\111\117\116\040\107\105\116\105\122\101\114\040\104\105\040\114
\101\040\120\117\114\111\103\111\101\061\015\060\013\006\003\125
\004\013\014\004\104\116\111\105\061\025\060\023\006\003\125\004
\\003\014\014\101\103\040\122\101\111\132\040\104\116\111\105
END
```
CKA\_SERIAL\_NUMBER MULTILINE\_OCTAL

\002\020\000\322\205\160\375\256\247\326\137\021\204\025\306\061 \265\313

END

CKA\_TRUST\_SERVER\_AUTH CK\_TRUST CKT\_NSS\_MUST\_VERIFY\_TRUST CKA TRUST\_EMAIL\_PROTECTION CK\_TRUST CKT\_NSS\_MUST\_VERIFY\_TRUST CKA\_TRUST\_CODE\_SIGNING CK\_TRUST CKT\_NSS\_TRUSTED\_DELEGATOR CKA\_TRUST\_STEP\_UP\_APPROVED CK\_BBOOL CK\_FALSE

# Microsoft Code Signing Only Certificate

# Certificate "TÜRKTRUST Elektronik Sertifika Hizmet Salaycs"

# Issuer: O=TÜRKTRUST Bilgi letiim ve Biliim Güvenlii Hizmetleri A.. (c) Kasm

2005,L=Ankara,C=TR,CN=TÜRKTRUST Elektronik Sertifika Hizmet Salaycs

# Serial Number: 1 (0x1)

# Subject: O=TÜRKTRUST Bilgi letiim ve Biliim Güvenlii Hizmetleri A.. (c) Kasm 2005,L=Ankara,C=TR,CN=TÜRKTRUST Elektronik Sertifika Hizmet Salaycs # Not Valid Before: Mon Nov 07 10:07:57 2005

CKA\_VALUE MULTILINE\_OCTAL \060\202\004\074\060\202\003\044\240\003\002\001\002\002\001\001 \060\015\006\011\052\206\110\206\367\015\001\001\005\005\000\060 \201\276\061\077\060\075\006\003\125\004\003\014\066\124\303\234 \122\113\124\122\125\123\124\040\105\154\145\153\164\162\157\156

END

CKA\_SERIAL\_NUMBER MULTILINE\_OCTAL \002\001\001

\065 END

\060\201\276\061\077\060\075\006\003\125\004\003\014\066\124\303 \234\122\113\124\122\125\123\124\040\105\154\145\153\164\162\157 \156\151\153\040\123\145\162\164\151\146\151\153\141\040\110\151 \172\155\145\164\040\123\141\304\237\154\141\171\304\261\143\304 \261\163\304\261\061\013\060\011\006\003\125\004\006\023\002\124 \122\061\017\060\015\006\003\125\004\007\014\006\101\156\153\141 \162\141\061\135\060\133\006\003\125\004\012\014\124\124\303\234 \122\113\124\122\125\123\124\040\102\151\154\147\151\040\304\260 \154\145\164\151\305\237\151\155\040\166\145\040\102\151\154\151 \305\237\151\155\040\107\303\274\166\145\156\154\151\304\237\151 \040\110\151\172\155\145\164\154\145\162\151\040\101\056\305\236 \056\040\050\143\051\040\113\141\163\304\261\155\040\062\060\060

CKA\_ISSUER MULTILINE\_OCTAL

CKA\_ID UTF8 "0"

END

\065

# Fingerprint (SHA1): b4:35:d4:e1:11:9d:1c:66:90:a7:49:eb:b3:94:bd:63:7b:a7:82:b7 CKA\_CLASS CK\_OBJECT\_CLASS CKO\_CERTIFICATE CKA\_TOKEN CK\_BBOOL CK\_TRUE CKA\_PRIVATE CK\_BBOOL CK\_FALSE CKA\_MODIFIABLE CK\_BBOOL CK\_FALSE CKA\_LABEL UTF8 "TÜRKTRUST Elektronik Sertifika Hizmet Salaycs" CKA\_CERTIFICATE\_TYPE CK\_CERTIFICATE\_TYPE CKC\_X\_509 CKA\_SUBJECT MULTILINE\_OCTAL \060\201\276\061\077\060\075\006\003\125\004\003\014\066\124\303 \234\122\113\124\122\125\123\124\040\105\154\145\153\164\162\157 \156\151\153\040\123\145\162\164\151\146\151\153\141\040\110\151 \172\155\145\164\040\123\141\304\237\154\141\171\304\261\143\304 \261\163\304\261\061\013\060\011\006\003\125\004\006\023\002\124 \122\061\017\060\015\006\003\125\004\007\014\006\101\156\153\141 \162\141\061\135\060\133\006\003\125\004\012\014\124\124\303\234 \122\113\124\122\125\123\124\040\102\151\154\147\151\040\304\260 \154\145\164\151\305\237\151\155\040\166\145\040\102\151\154\151 \305\237\151\155\040\107\303\274\166\145\156\154\151\304\237\151 \040\110\151\172\155\145\164\154\145\162\151\040\101\056\305\236 \056\040\050\143\051\040\113\141\163\304\261\155\040\062\060\060

# Fingerprint (MD5): 37:a5:6e:d4:b1:25:84:97:b7:fd:56:15:7a:f9:a2:00

# Not Valid After: Wed Sep 16 10:07:57 2015

\151\153\040\123\145\162\164\151\146\151\153\141\040\110\151\172 \155\145\164\040\123\141\304\237\154\141\171\304\261\143\304\261 \163\304\261\061\013\060\011\006\003\125\004\006\023\002\124\122 \061\017\060\015\006\003\125\004\007\014\006\101\156\153\141\162 \141\061\135\060\133\006\003\125\004\012\014\124\124\303\234\122 \113\124\122\125\123\124\040\102\151\154\147\151\040\304\260\154 \145\164\151\305\237\151\155\040\166\145\040\102\151\154\151\305 \237\151\155\040\107\303\274\166\145\156\154\151\304\237\151\040 \110\151\172\155\145\164\154\145\162\151\040\101\056\305\236\056 \040\050\143\051\040\113\141\163\304\261\155\040\062\060\060\065 \060\036\027\015\060\065\061\061\060\067\061\060\060\067\065\067 \132\027\015\061\065\060\071\061\066\061\060\060\067\065\067\132 \060\201\276\061\077\060\075\006\003\125\004\003\014\066\124\303 \234\122\113\124\122\125\123\124\040\105\154\145\153\164\162\157 \156\151\153\040\123\145\162\164\151\146\151\153\141\040\110\151 \172\155\145\164\040\123\141\304\237\154\141\171\304\261\143\304 \261\163\304\261\061\013\060\011\006\003\125\004\006\023\002\124 \122\061\017\060\015\006\003\125\004\007\014\006\101\156\153\141 \162\141\061\135\060\133\006\003\125\004\012\014\124\124\303\234 \122\113\124\122\125\123\124\040\102\151\154\147\151\040\304\260 \154\145\164\151\305\237\151\155\040\166\145\040\102\151\154\151 \305\237\151\155\040\107\303\274\166\145\156\154\151\304\237\151 \040\110\151\172\155\145\164\154\145\162\151\040\101\056\305\236 \056\040\050\143\051\040\113\141\163\304\261\155\040\062\060\060 \065\060\202\001\042\060\015\006\011\052\206\110\206\367\015\001 \001\001\005\000\003\202\001\017\000\060\202\001\012\002\202\001 \001\000\251\066\176\303\221\103\114\303\031\230\010\310\307\130 \173\117\026\214\245\316\111\001\037\163\016\254\165\023\246\372 \236\054\040\336\330\220\016\012\321\151\322\047\373\252\167\237 \047\122\045\342\313\135\330\330\203\120\027\175\212\265\202\077 \004\216\264\325\360\111\247\144\267\036\056\137\040\234\120\165 \117\257\341\265\101\024\364\230\222\210\307\345\345\144\107\141 \107\171\375\300\121\361\301\231\347\334\316\152\373\257\265\001 \060\334\106\034\357\212\354\225\357\334\377\257\020\034\353\235 \330\260\252\152\205\030\015\027\311\076\277\361\233\320\011\211 \102\375\240\102\264\235\211\121\125\051\317\033\160\274\204\124 \255\301\023\037\230\364\056\166\140\213\135\077\232\255\312\014 \277\247\126\133\217\167\270\325\236\171\111\222\077\340\361\227 \044\172\154\233\027\017\155\357\123\230\221\053\344\017\276\131 \171\007\170\273\227\225\364\237\151\324\130\207\012\251\343\314 \266\130\031\237\046\041\261\304\131\215\262\101\165\300\255\151 \316\234\000\010\362\066\377\076\360\241\017\032\254\024\375\246 \140\017\002\003\001\000\001\243\103\060\101\060\035\006\003\125 \035\016\004\026\004\024\331\067\263\116\005\375\331\317\237\022 \026\256\266\211\057\353\045\072\210\034\060\017\006\003\125\035 \017\001\001\377\004\005\003\003\007\006\000\060\017\006\003\125 \035\023\001\001\377\004\005\060\003\001\001\377\060\015\006\011 \052\206\110\206\367\015\001\001\005\005\000\003\202\001\001\000

\162\140\226\267\311\334\330\051\136\043\205\137\262\263\055\166 \373\210\327\027\376\173\155\105\270\366\205\154\237\042\374\052 \020\042\354\252\271\060\366\253\130\326\071\020\061\231\051\000 \275\211\146\101\373\164\336\221\301\030\013\237\265\141\313\235 \072\276\365\250\224\243\042\125\156\027\111\377\322\051\361\070 \046\135\357\245\252\072\371\161\173\346\332\130\035\323\164\302 \001\372\076\151\130\137\255\313\150\276\024\056\233\154\300\266 \334\240\046\372\167\032\342\044\332\032\067\340\147\255\321\163 \203\015\245\032\035\156\022\222\176\204\142\000\027\275\274\045 \030\127\362\327\251\157\131\210\274\064\267\056\205\170\235\226 \334\024\303\054\212\122\233\226\214\122\146\075\206\026\213\107 \270\121\011\214\352\175\315\210\162\263\140\063\261\360\012\104 \357\017\365\011\067\210\044\016\054\153\040\072\242\372\021\362 \100\065\234\104\150\143\073\254\063\157\143\274\054\273\362\322 \313\166\175\175\210\330\035\310\005\035\156\274\224\251\146\214 \167\161\307\372\221\372\057\121\236\351\071\122\266\347\004\102 END

CKA\_NSS\_MOZILLA\_CA\_POLICY CK\_BBOOL CK\_FALSE CKA\_NSS\_SERVER\_DISTRUST\_AFTER CK\_BBOOL CK\_FALSE CKA\_NSS\_EMAIL\_DISTRUST\_AFTER CK\_BBOOL CK\_FALSE

# Microsoft Code Signing Only Certificate

# Trust for "TÜRKTRUST Elektronik Sertifika Hizmet Salaycs" # Issuer: O=TÜRKTRUST Bilgi letiim ve Biliim Güvenlii Hizmetleri A.. (c) Kasm 2005,L=Ankara,C=TR,CN=TÜRKTRUST Elektronik Sertifika Hizmet Salaycs # Serial Number: 1 (0x1) # Subject: O=TÜRKTRUST Bilgi letiim ve Biliim Güvenlii Hizmetleri A.. (c) Kasm 2005,L=Ankara,C=TR,CN=TÜRKTRUST Elektronik Sertifika Hizmet Salaycs # Not Valid Before: Mon Nov 07 10:07:57 2005 # Not Valid After: Wed Sep 16 10:07:57 2015 # Fingerprint (MD5): 37:a5:6e:d4:b1:25:84:97:b7:fd:56:15:7a:f9:a2:00 # Fingerprint (SHA1): b4:35:d4:e1:11:9d:1c:66:90:a7:49:eb:b3:94:bd:63:7b:a7:82:b7 CKA\_CLASS CK\_OBJECT\_CLASS CKO\_NSS\_TRUST CKA\_TOKEN CK\_BBOOL CK\_TRUE CKA\_PRIVATE CK\_BBOOL CK\_FALSE CKA\_MODIFIABLE CK\_BBOOL CK\_FALSE CKA\_LABEL UTF8 "TÜRKTRUST Elektronik Sertifika Hizmet Salaycs" CKA\_CERT\_SHA1\_HASH MULTILINE\_OCTAL \264\065\324\341\021\235\034\146\220\247\111\353\263\224\275\143 \173\247\202\267 END CKA\_CERT\_MD5\_HASH MULTILINE\_OCTAL \067\245\156\324\261\045\204\227\267\375\126\025\172\371\242\000 END CKA\_ISSUER MULTILINE\_OCTAL \060\201\276\061\077\060\075\006\003\125\004\003\014\066\124\303 \234\122\113\124\122\125\123\124\040\105\154\145\153\164\162\157 \156\151\153\040\123\145\162\164\151\146\151\153\141\040\110\151

\172\155\145\164\040\123\141\304\237\154\141\171\304\261\143\304 \261\163\304\261\061\013\060\011\006\003\125\004\006\023\002\124 \122\061\017\060\015\006\003\125\004\007\014\006\101\156\153\141 \162\141\061\135\060\133\006\003\125\004\012\014\124\124\303\234 \122\113\124\122\125\123\124\040\102\151\154\147\151\040\304\260 \154\145\164\151\305\237\151\155\040\166\145\040\102\151\154\151 \305\237\151\155\040\107\303\274\166\145\156\154\151\304\237\151 \040\110\151\172\155\145\164\154\145\162\151\040\101\056\305\236 \056\040\050\143\051\040\113\141\163\304\261\155\040\062\060\060  $\sqrt{065}$ END CKA\_SERIAL\_NUMBER MULTILINE\_OCTAL \002\001\001 END CKA\_TRUST\_SERVER\_AUTH CK\_TRUST CKT\_NSS\_MUST\_VERIFY\_TRUST CKA\_TRUST\_EMAIL\_PROTECTION CK\_TRUST CKT\_NSS\_MUST\_VERIFY\_TRUST CKA\_TRUST\_CODE\_SIGNING CK\_TRUST CKT\_NSS\_TRUSTED\_DELEGATOR CKA\_TRUST\_STEP\_UP\_APPROVED CK\_BBOOL CK\_FALSE # Microsoft Code Signing Only Certificate # Certificate "A-Trust-nQual-03" # Issuer: CN=A-Trust-nQual-03,OU=A-Trust-nQual-03,O=A-Trust Ges. f. Sicherheitssysteme im elektr. Datenverkehr GmbH,C=AT # Serial Number: 93214 (0x16c1e) # Subject: CN=A-Trust-nQual-03,OU=A-Trust-nQual-03,O=A-Trust Ges. f. Sicherheitssysteme im elektr. Datenverkehr GmbH,C=AT # Not Valid Before: Wed Aug 17 22:00:00 2005 # Not Valid After: Mon Aug 17 22:00:00 2015 # Fingerprint (MD5): 49:63:ae:27:f4:d5:95:3d:d8:db:24:86:b8:9c:07:53 # Fingerprint (SHA1): d3:c0:63:f2:19:ed:07:3e:34:ad:5d:75:0b:32:76:29:ff:d5:9a:f2 CKA\_CLASS CK\_OBJECT\_CLASS CKO\_CERTIFICATE CKA\_TOKEN CK\_BBOOL CK\_TRUE CKA\_PRIVATE CK\_BBOOL CK\_FALSE CKA\_MODIFIABLE CK\_BBOOL CK\_FALSE CKA\_LABEL UTF8 "A-Trust-nQual-03" CKA\_CERTIFICATE\_TYPE CK\_CERTIFICATE\_TYPE CKC\_X\_509 CKA\_SUBJECT MULTILINE\_OCTAL \060\201\215\061\013\060\011\006\003\125\004\006\023\002\101\124 \061\110\060\106\006\003\125\004\012\014\077\101\055\124\162\165 \163\164\040\107\145\163\056\040\146\056\040\123\151\143\150\145 \162\150\145\151\164\163\163\171\163\164\145\155\145\040\151\155 \040\145\154\145\153\164\162\056\040\104\141\164\145\156\166\145 \162\153\145\150\162\040\107\155\142\110\061\031\060\027\006\003 \125\004\013\014\020\101\055\124\162\165\163\164\055\156\121\165 \141\154\055\060\063\061\031\060\027\006\003\125\004\003\014\020 \101\055\124\162\165\163\164\055\156\121\165\141\154\055\060\063 END CKA\_ID UTF8 "0"

\154\036\060\015\006\011\052\206\110\206\367\015\001\001\005\005 \000\060\201\215\061\013\060\011\006\003\125\004\006\023\002\101 \124\061\110\060\106\006\003\125\004\012\014\077\101\055\124\162 \165\163\164\040\107\145\163\056\040\146\056\040\123\151\143\150 \145\162\150\145\151\164\163\163\171\163\164\145\155\145\040\151 \155\040\145\154\145\153\164\162\056\040\104\141\164\145\156\166 \145\162\153\145\150\162\040\107\155\142\110\061\031\060\027\006 \003\125\004\013\014\020\101\055\124\162\165\163\164\055\156\121 \165\141\154\055\060\063\061\031\060\027\006\003\125\004\003\014 \020\101\055\124\162\165\163\164\055\156\121\165\141\154\055\060 \063\060\036\027\015\060\065\060\070\061\067\062\062\060\060\060\060 \060\132\027\015\061\065\060\070\061\067\062\062\060\060\060\060\060 \132\060\201\215\061\013\060\011\006\003\125\004\006\023\002\101 \124\061\110\060\106\006\003\125\004\012\014\077\101\055\124\162 \165\163\164\040\107\145\163\056\040\146\056\040\123\151\143\150 \145\162\150\145\151\164\163\163\171\163\164\145\155\145\040\151 \155\040\145\154\145\153\164\162\056\040\104\141\164\145\156\166 \145\162\153\145\150\162\040\107\155\142\110\061\031\060\027\006 \003\125\004\013\014\020\101\055\124\162\165\163\164\055\156\121 \165\141\154\055\060\063\061\031\060\027\006\003\125\004\003\014 \020\101\055\124\162\165\163\164\055\156\121\165\141\154\055\060 \063\060\202\001\042\060\015\006\011\052\206\110\206\367\015\001 \001\001\005\000\003\202\001\017\000\060\202\001\012\002\202\001 \001\000\255\075\141\156\003\363\220\073\300\101\013\204\200\315 \354\052\243\235\153\273\156\302\102\204\367\121\024\341\240\250 \055\121\243\121\362\336\043\360\064\104\377\224\353\314\005\043 \225\100\271\007\170\245\045\366\012\275\105\206\350\331\275\300 \004\216\205\104\141\357\177\247\311\372\301\045\314\205\054\143 \077\005\140\163\111\005\340\140\170\225\020\113\334\371\021\131 \316\161\177\100\233\212\252\044\337\013\102\342\333\126\274\112 \322\245\014\233\267\103\076\335\203\323\046\020\002\317\352\043 \304\111\116\345\323\351\264\210\253\014\256\142\222\324\145\207

END

\002\003\001\154\036

CKA\_SERIAL\_NUMBER MULTILINE\_OCTAL

CKA\_VALUE MULTILINE\_OCTAL

END

CKA\_ISSUER MULTILINE\_OCTAL \060\201\215\061\013\060\011\006\003\125\004\006\023\002\101\124 \061\110\060\106\006\003\125\004\012\014\077\101\055\124\162\165 \163\164\040\107\145\163\056\040\146\056\040\123\151\143\150\145 \162\150\145\151\164\163\163\171\163\164\145\155\145\040\151\155 \040\145\154\145\153\164\162\056\040\104\141\164\145\156\166\145 \162\153\145\150\162\040\107\155\142\110\061\031\060\027\006\003 \125\004\013\014\020\101\055\124\162\165\163\164\055\156\121\165 \141\154\055\060\063\061\031\060\027\006\003\125\004\003\014\020 \101\055\124\162\165\163\164\055\156\121\165\141\154\055\060\063

\060\202\003\317\060\202\002\267\240\003\002\001\002\002\003\001

\331\152\327\364\205\237\344\063\042\045\245\345\310\063\272\303 \307\101\334\137\306\152\314\000\016\155\062\250\266\207\066\000 \142\167\233\036\037\064\313\220\074\170\210\164\005\353\171\365 \223\161\145\312\235\307\153\030\055\075\134\116\347\325\370\077 \061\175\217\207\354\012\042\057\043\351\376\273\175\311\340\364 \354\353\174\304\260\303\055\142\265\232\161\326\261\152\350\354 \331\355\325\162\354\276\127\001\316\005\125\237\336\321\140\210 \020\263\002\003\001\000\001\243\066\060\064\060\017\006\003\125 \035\023\001\001\377\004\005\060\003\001\001\377\060\021\006\003 \125\035\016\004\012\004\010\104\152\225\147\125\171\021\117\060 \016\006\003\125\035\017\001\001\377\004\004\003\002\001\006\060 \015\006\011\052\206\110\206\367\015\001\001\005\005\000\003\202 \001\001\000\125\324\124\321\131\110\134\263\223\205\252\277\143 \057\344\200\316\064\243\064\142\076\366\330\356\147\210\061\004 \003\157\013\324\007\373\116\165\017\323\056\323\300\027\307\306 \050\354\006\015\021\044\016\016\245\135\277\214\262\023\226\161 \334\324\316\016\015\012\150\062\154\271\101\061\031\253\261\007 \173\115\230\323\134\260\321\360\247\102\240\265\304\216\257\376 \361\077\364\357\117\106\000\166\353\002\373\371\235\322\100\226 \307\210\072\270\237\021\171\363\200\145\250\275\037\323\170\201 \240\121\114\067\264\246\135\045\160\321\146\311\150\371\056\021 \024\150\361\124\230\010\254\046\222\017\336\211\236\324\372\263 \171\053\322\243\171\324\354\213\254\207\123\150\102\114\121\121 \164\036\033\047\056\343\365\037\051\164\115\355\257\367\341\222 \231\201\350\276\072\307\027\120\366\267\306\374\233\260\212\153 \326\210\003\221\217\006\167\072\205\002\335\230\325\103\170\077 \306\060\025\254\233\153\313\127\267\211\121\213\072\350\311\204 \014\333\261\120\040\012\032\112\272\152\032\275\354\033\310\305 \204\232\315

END

CKA\_NSS\_MOZILLA\_CA\_POLICY CK\_BBOOL CK\_FALSE CKA\_NSS\_SERVER\_DISTRUST\_AFTER CK\_BBOOL CK\_FALSE CKA\_NSS\_EMAIL\_DISTRUST\_AFTER CK\_BBOOL CK\_FALSE

- # Microsoft Code Signing Only Certificate
- # Trust for "A-Trust-nQual-03"

# Issuer: CN=A-Trust-nQual-03,OU=A-Trust-nQual-03,O=A-Trust Ges. f. Sicherheitssysteme im elektr.

Datenverkehr GmbH,C=AT

```
# Serial Number: 93214 (0x16c1e)
```
# Subject: CN=A-Trust-nQual-03,OU=A-Trust-nQual-03,O=A-Trust Ges. f. Sicherheitssysteme im elektr. Datenverkehr GmbH,C=AT

# Not Valid Before: Wed Aug 17 22:00:00 2005

# Not Valid After: Mon Aug 17 22:00:00 2015

# Fingerprint (MD5): 49:63:ae:27:f4:d5:95:3d:d8:db:24:86:b8:9c:07:53

# Fingerprint (SHA1): d3:c0:63:f2:19:ed:07:3e:34:ad:5d:75:0b:32:76:29:ff:d5:9a:f2

CKA\_CLASS CK\_OBJECT\_CLASS CKO\_NSS\_TRUST

CKA\_TOKEN CK\_BBOOL CK\_TRUE

CKA\_PRIVATE CK\_BBOOL CK\_FALSE

### CKA\_MODIFIABLE CK\_BBOOL CK\_FALSE

CKA\_LABEL UTF8 "A-Trust-nQual-03"

## CKA\_CERT\_SHA1\_HASH MULTILINE\_OCTAL

\323\300\143\362\031\355\007\076\064\255\135\165\013\062\166\051 \377\325\232\362

END

CKA\_CERT\_MD5\_HASH MULTILINE\_OCTAL

\111\143\256\047\364\325\225\075\330\333\044\206\270\234\007\123 END

CKA\_ISSUER MULTILINE\_OCTAL

```
\060\201\215\061\013\060\011\006\003\125\004\006\023\002\101\124
\061\110\060\106\006\003\125\004\012\014\077\101\055\124\162\165
\163\164\040\107\145\163\056\040\146\056\040\123\151\143\150\145
\162\150\145\151\164\163\163\171\163\164\145\155\145\040\151\155
\040\145\154\145\153\164\162\056\040\104\141\164\145\156\166\145
\162\153\145\150\162\040\107\155\142\110\061\031\060\027\006\003
\125\004\013\014\020\101\055\124\162\165\163\164\055\156\121\165
\141\154\055\060\063\061\031\060\027\006\003\125\004\003\014\020
\101\055\124\162\165\163\164\055\156\121\165\141\154\055\060\063
END
```
CKA\_SERIAL\_NUMBER MULTILINE\_OCTAL

\002\003\001\154\036

END

CKA\_TRUST\_SERVER\_AUTH CK\_TRUST CKT\_NSS\_MUST\_VERIFY\_TRUST CKA\_TRUST\_EMAIL\_PROTECTION CK\_TRUST CKT\_NSS\_MUST\_VERIFY\_TRUST CKA TRUST CODE SIGNING CK TRUST CKT\_NSS\_TRUSTED\_DELEGATOR CKA\_TRUST\_STEP\_UP\_APPROVED CK\_BBOOL CK\_FALSE

# Microsoft Code Signing Only Certificate

# Certificate "CertRSA01"

# Issuer: CN=CertRSA01,OU=ROOTCA,O=KISA,C=KR

# Serial Number: 3 (0x3)

# Subject: CN=CertRSA01,OU=ROOTCA,O=KISA,C=KR

# Not Valid Before: Thu Mar 02 15:00:00 2000

# Not Valid After: Wed Mar 03 14:59:59 2010

# Fingerprint (MD5): 9f:6c:1f:0f:07:ac:19:21:f9:15:bb:d5:c7:2c:d8:2a

# Fingerprint (SHA1): f5:c2:7c:f5:ff:f3:02:9a:cf:1a:1a:4b:ec:7e:e1:96:4c:77:d7:84

CKA\_CLASS CK\_OBJECT\_CLASS CKO\_CERTIFICATE

CKA\_TOKEN CK\_BBOOL CK\_TRUE

CKA\_PRIVATE CK\_BBOOL CK\_FALSE

CKA\_MODIFIABLE CK\_BBOOL CK\_FALSE

CKA\_LABEL UTF8 "CertRSA01"

CKA\_CERTIFICATE\_TYPE CK\_CERTIFICATE\_TYPE CKC\_X\_509

CKA\_SUBJECT MULTILINE\_OCTAL

\060\101\061\013\060\011\006\003\125\004\006\023\002\113\122\061

\015\060\013\006\003\125\004\012\023\004\113\111\123\101\061\017

\060\015\006\003\125\004\013\023\006\122\117\117\124\103\101\061

\022\060\020\006\003\125\004\003\023\011\103\145\162\164\122\123

END CKA\_VALUE MULTILINE\_OCTAL \060\202\004\112\060\202\003\062\240\003\002\001\002\002\001\003 \060\015\006\011\052\206\110\206\367\015\001\001\005\005\000\060 \101\061\013\060\011\006\003\125\004\006\023\002\113\122\061\015 \060\013\006\003\125\004\012\023\004\113\111\123\101\061\017\060 \015\006\003\125\004\013\023\006\122\117\117\124\103\101\061\022 \060\020\006\003\125\004\003\023\011\103\145\162\164\122\123\101 \060\061\060\036\027\015\060\060\060\063\060\062\061\065\060\060 \060\060\132\027\015\061\060\060\063\060\063\061\064\065\071\065 \071\132\060\101\061\013\060\011\006\003\125\004\006\023\002\113 \122\061\015\060\013\006\003\125\004\012\023\004\113\111\123\101 \061\017\060\015\006\003\125\004\013\023\006\122\117\117\124\103 \101\061\022\060\020\006\003\125\004\003\023\011\103\145\162\164 \122\123\101\060\061\060\202\001\042\060\015\006\011\052\206\110 \206\367\015\001\001\001\005\000\003\202\001\017\000\060\202\001 \012\002\202\001\001\000\316\317\355\341\350\126\035\311\113\062 \140\233\052\267\227\207\141\006\064\150\313\027\256\300\170\305 \306\021\133\113\174\227\253\271\154\116\057\000\366\123\054\351 \341\234\132\220\152\075\172\070\070\065\132\255\034\012\131\205 \273\365\143\147\011\023\351\046\117\330\074\135\357\123\102\336 \105\142\344\076\315\162\244\372\263\300\340\037\216\224\342\145 \055\125\301\025\222\054\157\363\103\324\065\005\005\064\067\240 \054\264\163\133\361\047\046\224\232\365\272\022\314\372\170\065 \242\255\124\325\146\217\021\352\246\031\115\327\023\065\124\173 \221\227\003\107\143\260\251\017\150\276\322\364\236\352\215\265 \173\104\265\271\055\070\311\000\343\345\277\306\165\211\003\231 \377\214\113\010\017\302\005\061\244\115\027\021\316\303\165\017 \153\260\137\320\254\206\255\175\351\240\210\271\306\022\326\300 \072\054\322\157\154\047\035\252\377\105\233\306\003\020\002\151 \371\006\357\237\042\240\070\070\202\310\044\021\254\241\236\217 \115\276\170\137\337\272\077\203\003\175\121\243\370\307\135\250 \221\150\037\036\162\335\002\003\001\000\001\243\202\001\113\060 \202\001\107\060\035\006\003\125\035\016\004\026\004\024\377\212 \106\162\063\130\350\110\210\042\252\027\150\332\026\110\011\213 \065\221\060\037\006\003\125\035\043\004\030\060\026\200\024\377

\002\001\003

CKA\_SERIAL\_NUMBER MULTILINE\_OCTAL

END

\101\060\061

CKA\_ISSUER MULTILINE\_OCTAL \060\101\061\013\060\011\006\003\125\004\006\023\002\113\122\061 \015\060\013\006\003\125\004\012\023\004\113\111\123\101\061\017 \060\015\006\003\125\004\013\023\006\122\117\117\124\103\101\061 \022\060\020\006\003\125\004\003\023\011\103\145\162\164\122\123

\101\060\061

CKA\_ID UTF8 "0"

END

\212\106\162\063\130\350\110\210\042\252\027\150\332\026\110\011 \213\065\221\060\016\006\003\125\035\017\001\001\377\004\004\003 \002\001\006\060\025\006\003\125\035\040\004\016\060\014\060\012 \006\010\052\203\032\214\232\104\002\001\060\060\006\003\125\035 \021\004\051\060\047\244\045\060\043\061\041\060\037\006\003\125 \004\003\014\030\355\225\234\352\265\255\354\240\225\353\263\264 \353\263\264\355\230\270\354\204\274\355\204\260\060\060\060\006\003 \125\035\022\004\051\060\047\244\045\060\043\061\041\060\037\006 \003\125\004\003\014\030\355\225\234\352\265\255\354\240\225\353 \263\264\353\263\264\355\230\270\354\204\274\355\204\260\060\022 \006\003\125\035\023\001\001\377\004\010\060\006\001\001\377\002 \001\001\060\014\006\003\125\035\044\004\005\060\003\200\001\000 \060\130\006\003\125\035\037\004\121\060\117\060\115\240\113\240 \111\206\107\154\144\141\160\072\057\057\144\151\162\163\171\163 \056\162\157\157\164\143\141\056\157\162\056\153\162\072\063\070 \071\057\103\116\075\122\117\117\124\055\122\123\101\055\103\122 \114\054\040\117\125\075\122\117\117\124\103\101\054\040\117\075 \113\111\123\101\054\040\103\075\113\122\060\015\006\011\052\206 \110\206\367\015\001\001\005\005\000\003\202\001\001\000\054\074 \244\043\154\102\370\211\050\107\120\174\343\346\347\043\055\066 \066\306\210\052\221\230\373\036\174\017\253\235\021\255\165\254 \344\134\153\061\021\164\063\142\157\324\006\221\021\306\162\164 \230\057\260\142\373\064\051\257\024\362\306\144\340\277\253\313 \127\271\141\234\363\142\115\063\171\327\146\052\121\314\334\000 \124\005\001\126\176\214\266\216\023\364\055\231\121\341\232\170 \274\125\121\112\111\332\133\013\202\373\103\075\332\315\223\011 \313\265\243\011\303\260\175\131\110\242\233\330\373\067\303\157 \016\067\352\005\227\277\322\156\241\310\350\303\373\363\255\062 \310\125\222\064\102\340\324\022\345\324\355\041\212\347\230\222 \377\134\327\245\146\252\277\361\072\174\055\302\340\125\065\005 \332\221\152\007\123\321\205\261\224\307\046\015\033\150\051\010 \301\041\223\017\153\242\140\270\123\257\104\331\144\135\323\156 \233\204\022\170\061\030\332\163\277\254\044\370\253\055\277\016 \176\272\173\011\312\132\211\250\054\122\314\114\164\255\331\137 \263\267\326\005\367\101\137\161\345\146\031\006\045\171 END

CKA\_NSS\_MOZILLA\_CA\_POLICY CK\_BBOOL CK\_FALSE CKA\_NSS\_SERVER\_DISTRUST\_AFTER CK\_BBOOL CK\_FALSE CKA\_NSS\_EMAIL\_DISTRUST\_AFTER CK\_BBOOL CK\_FALSE

# Microsoft Code Signing Only Certificate

```
# Trust for "CertRSA01"
```
# Issuer: CN=CertRSA01,OU=ROOTCA,O=KISA,C=KR

# Serial Number: 3 (0x3)

# Subject: CN=CertRSA01,OU=ROOTCA,O=KISA,C=KR

# Not Valid Before: Thu Mar 02 15:00:00 2000

```
# Not Valid After: Wed Mar 03 14:59:59 2010
```
# Fingerprint (MD5): 9f:6c:1f:0f:07:ac:19:21:f9:15:bb:d5:c7:2c:d8:2a

# Fingerprint (SHA1): f5:c2:7c:f5:ff:f3:02:9a:cf:1a:1a:4b:ec:7e:e1:96:4c:77:d7:84 CKA\_CLASS CK\_OBJECT\_CLASS CKO\_NSS\_TRUST CKA\_TOKEN CK\_BBOOL CK\_TRUE CKA\_PRIVATE CK\_BBOOL CK\_FALSE CKA\_MODIFIABLE CK\_BBOOL CK\_FALSE CKA\_LABEL UTF8 "CertRSA01" CKA\_CERT\_SHA1\_HASH MULTILINE\_OCTAL \365\302\174\365\377\363\002\232\317\032\032\113\354\176\341\226 \114\167\327\204 END CKA\_CERT\_MD5\_HASH MULTILINE\_OCTAL \237\154\037\017\007\254\031\041\371\025\273\325\307\054\330\052 END CKA\_ISSUER MULTILINE\_OCTAL \060\101\061\013\060\011\006\003\125\004\006\023\002\113\122\061 \015\060\013\006\003\125\004\012\023\004\113\111\123\101\061\017 \060\015\006\003\125\004\013\023\006\122\117\117\124\103\101\061 \022\060\020\006\003\125\004\003\023\011\103\145\162\164\122\123 \101\060\061 END CKA\_SERIAL\_NUMBER MULTILINE\_OCTAL \002\001\003 END CKA\_TRUST\_SERVER\_AUTH CK\_TRUST CKT\_NSS\_MUST\_VERIFY\_TRUST CKA\_TRUST\_EMAIL\_PROTECTION CK\_TRUST CKT\_NSS\_MUST\_VERIFY\_TRUST CKA TRUST CODE SIGNING CK TRUST CKT\_NSS\_TRUSTED\_DELEGATOR CKA\_TRUST\_STEP\_UP\_APPROVED CK\_BBOOL CK\_FALSE # Microsoft Code Signing Only Certificate # Certificate "KISA RootCA 1" # Issuer: CN=KISA RootCA 1,OU=Korea Certification Authority Central,O=KISA,C=KR # Serial Number: 4 (0x4) # Subject: CN=KISA RootCA 1,OU=Korea Certification Authority Central,O=KISA,C=KR # Not Valid Before: Wed Aug 24 08:05:46 2005 # Not Valid After: Sun Aug 24 08:05:46 2025 # Fingerprint (MD5): 68:9b:17:c6:54:e0:e0:e0:99:55:16:42:f7:5a:86:d8 # Fingerprint (SHA1): 02:72:68:29:3e:5f:5d:17:aa:a4:b3:c3:e6:36:1e:1f:92:57:5e:aa CKA\_CLASS CK\_OBJECT\_CLASS CKO\_CERTIFICATE CKA\_TOKEN CK\_BBOOL CK\_TRUE CKA\_PRIVATE CK\_BBOOL CK\_FALSE CKA\_MODIFIABLE CK\_BBOOL CK\_FALSE CKA\_LABEL UTF8 "KISA RootCA 1" CKA\_CERTIFICATE\_TYPE CK\_CERTIFICATE\_TYPE CKC\_X\_509 CKA\_SUBJECT MULTILINE\_OCTAL \060\144\061\013\060\011\006\003\125\004\006\023\002\113\122\061 \015\060\013\006\003\125\004\012\014\004\113\111\123\101\061\056 \060\054\006\003\125\004\013\014\045\113\157\162\145\141\040\103 \145\162\164\151\146\151\143\141\164\151\157\156\040\101\165\164

CKA\_VALUE MULTILINE\_OCTAL \060\202\003\163\060\202\002\133\240\003\002\001\002\002\001\004 \060\015\006\011\052\206\110\206\367\015\001\001\005\005\000\060 \144\061\013\060\011\006\003\125\004\006\023\002\113\122\061\015 \060\013\006\003\125\004\012\014\004\113\111\123\101\061\056\060 \054\006\003\125\004\013\014\045\113\157\162\145\141\040\103\145 \162\164\151\146\151\143\141\164\151\157\156\040\101\165\164\150 \157\162\151\164\171\040\103\145\156\164\162\141\154\061\026\060 \024\006\003\125\004\003\014\015\113\111\123\101\040\122\157\157 \164\103\101\040\061\060\036\027\015\060\065\060\070\062\064\060 \070\060\065\064\066\132\027\015\062\065\060\070\062\064\060\070 \060\065\064\066\132\060\144\061\013\060\011\006\003\125\004\006 \023\002\113\122\061\015\060\013\006\003\125\004\012\014\004\113 \111\123\101\061\056\060\054\006\003\125\004\013\014\045\113\157 \162\145\141\040\103\145\162\164\151\146\151\143\141\164\151\157 \156\040\101\165\164\150\157\162\151\164\171\040\103\145\156\164 \162\141\154\061\026\060\024\006\003\125\004\003\014\015\113\111 \123\101\040\122\157\157\164\103\101\040\061\060\202\001\040\060 \015\006\011\052\206\110\206\367\015\001\001\001\005\000\003\202 \001\015\000\060\202\001\010\002\202\001\001\000\274\004\344\372 \023\071\360\064\226\040\153\154\150\273\372\333\167\377\047\367 \254\354\057\347\375\360\177\155\157\214\052\315\045\011\133\044 \364\241\150\374\050\354\311\045\342\254\355\336\310\063\204\365 \260\245\011\072\247\261\107\110\305\314\117\214\171\234\371\006 \127\175\335\356\070\366\317\024\262\234\352\323\300\135\167\142 \360\107\015\271\032\100\123\134\144\160\257\010\132\300\367\317 \165\371\154\215\144\050\036\040\376\267\033\031\323\132\146\203 \162\342\260\233\275\323\045\025\015\062\157\144\067\224\205\106 \310\162\276\167\325\156\037\050\057\307\151\355\347\203\211\063 \130\323\336\240\277\100\350\103\120\356\334\115\153\274\245\352 \246\310\141\216\365\303\144\257\006\025\334\051\213\077\165\214

END

\002\001\004

CKA\_SERIAL\_NUMBER MULTILINE\_OCTAL

END

\157\164\103\101\040\061

CKA\_ISSUER MULTILINE\_OCTAL \060\144\061\013\060\011\006\003\125\004\006\023\002\113\122\061 \015\060\013\006\003\125\004\012\014\004\113\111\123\101\061\056 \060\054\006\003\125\004\013\014\045\113\157\162\145\141\040\103 \145\162\164\151\146\151\143\141\164\151\157\156\040\101\165\164 \150\157\162\151\164\171\040\103\145\156\164\162\141\154\061\026 \060\024\006\003\125\004\003\014\015\113\111\123\101\040\122\157

CKA\_ID UTF8 "0"

END

\157\164\103\101\040\061

\150\157\162\151\164\171\040\103\145\156\164\162\141\154\061\026 \060\024\006\003\125\004\003\014\015\113\111\123\101\040\122\157

\274\161\104\333\374\255\265\027\035\155\211\203\317\306\063\275 \277\105\242\376\012\237\243\021\137\017\271\037\234\032\302\106 \314\234\050\146\237\160\046\074\056\337\252\200\376\214\305\004 \011\045\117\315\223\107\074\067\352\002\147\222\376\374\042\044 \134\254\322\054\340\134\001\063\212\301\031\333\002\001\003\243 \062\060\060\060\035\006\003\125\035\016\004\026\004\024\277\266 \047\330\003\132\166\145\114\141\001\101\126\061\345\213\173\072 \331\314\060\017\006\003\125\035\023\001\001\377\004\005\060\003 \001\001\377\060\015\006\011\052\206\110\206\367\015\001\001\005 \005\000\003\202\001\001\000\023\257\121\013\336\212\152\133\346 \232\012\310\261\220\112\116\241\002\235\314\210\322\253\146\275 \075\354\273\261\102\225\152\262\134\132\377\241\143\144\226\251 \150\025\177\045\136\212\370\244\163\301\200\212\205\012\016\122 \350\062\347\105\370\116\145\200\221\231\164\103\345\105\235\111 \052\360\224\225\335\351\341\060\322\023\156\311\116\261\167\345 \004\317\255\132\036\224\011\132\327\074\010\034\256\172\351\024 \062\301\105\255\322\046\110\162\254\250\101\332\360\041\207\071 \136\337\374\144\377\141\164\052\234\331\233\213\137\302\067\223 \330\243\067\057\073\223\153\262\033\007\247\177\011\120\357\323 \072\276\041\153\212\220\073\047\112\121\116\153\236\234\207\235 \370\170\220\061\355\021\047\306\250\131\276\374\030\013\373\216 \176\056\102\341\355\347\011\041\275\271\023\305\126\147\364\046 \246\102\103\220\104\124\264\161\233\166\344\032\022\254\032\050 \000\337\233\301\325\370\333\134\243\370\222\261\275\264\324\371 \120\331\000\002\117\333\203\320\021\117\244\102\126\141\072\176 \023\062\323\204\037\311\272

END

CKA\_NSS\_MOZILLA\_CA\_POLICY CK\_BBOOL CK\_FALSE CKA\_NSS\_SERVER\_DISTRUST\_AFTER CK\_BBOOL CK\_FALSE CKA\_NSS\_EMAIL\_DISTRUST\_AFTER CK\_BBOOL CK\_FALSE

# Microsoft Code Signing Only Certificate

# Trust for "KISA RootCA 1"

# Issuer: CN=KISA RootCA 1,OU=Korea Certification Authority Central,O=KISA,C=KR

# Serial Number: 4 (0x4)

# Subject: CN=KISA RootCA 1,OU=Korea Certification Authority Central,O=KISA,C=KR

# Not Valid Before: Wed Aug 24 08:05:46 2005

# Not Valid After: Sun Aug 24 08:05:46 2025

# Fingerprint (MD5): 68:9b:17:c6:54:e0:e0:e0:99:55:16:42:f7:5a:86:d8

# Fingerprint (SHA1): 02:72:68:29:3e:5f:5d:17:aa:a4:b3:c3:e6:36:1e:1f:92:57:5e:aa

CKA\_CLASS CK\_OBJECT\_CLASS CKO\_NSS\_TRUST

CKA\_TOKEN CK\_BBOOL CK\_TRUE

CKA\_PRIVATE CK\_BBOOL CK\_FALSE

CKA\_MODIFIABLE CK\_BBOOL CK\_FALSE

CKA\_LABEL UTF8 "KISA RootCA 1"

CKA\_CERT\_SHA1\_HASH MULTILINE\_OCTAL

\002\162\150\051\076\137\135\027\252\244\263\303\346\066\036\037

\222\127\136\252

END

CKA\_CERT\_MD5\_HASH MULTILINE\_OCTAL

\150\233\027\306\124\340\340\340\231\125\026\102\367\132\206\330 END

CKA\_ISSUER MULTILINE\_OCTAL

```
\060\144\061\013\060\011\006\003\125\004\006\023\002\113\122\061
\015\060\013\006\003\125\004\012\014\004\113\111\123\101\061\056
\060\054\006\003\125\004\013\014\045\113\157\162\145\141\040\103
\145\162\164\151\146\151\143\141\164\151\157\156\040\101\165\164
\150\157\162\151\164\171\040\103\145\156\164\162\141\154\061\026
\060\024\006\003\125\004\003\014\015\113\111\123\101\040\122\157
\157\164\103\101\040\061
```
END

CKA\_SERIAL\_NUMBER MULTILINE\_OCTAL

\002\001\004

END

CKA\_TRUST\_SERVER\_AUTH CK\_TRUST CKT\_NSS\_MUST\_VERIFY\_TRUST CKA TRUST\_EMAIL\_PROTECTION CK\_TRUST CKT\_NSS\_MUST\_VERIFY\_TRUST CKA\_TRUST\_CODE\_SIGNING CK\_TRUST CKT\_NSS\_TRUSTED\_DELEGATOR CKA\_TRUST\_STEP\_UP\_APPROVED CK\_BBOOL CK\_FALSE

# Microsoft Code Signing Only Certificate

# Certificate "KISA RootCA 3"

# Issuer: CN=KISA RootCA 3,OU=Korea Certification Authority Central,O=KISA,C=KR

# Serial Number: 2 (0x2)

# Subject: CN=KISA RootCA 3,OU=Korea Certification Authority Central,O=KISA,C=KR

# Not Valid Before: Fri Nov 19 06:39:51 2004

# Not Valid After: Wed Nov 19 06:39:51 2014

# Fingerprint (MD5): 93:eb:36:13:0b:c1:54:f1:3e:75:05:e5:e0:1c:d4:37

# Fingerprint (SHA1): 5f:4e:1f:cf:31:b7:91:3b:85:0b:54:f6:e5:ff:50:1a:2b:6f:c6:cf

CKA\_CLASS CK\_OBJECT\_CLASS CKO\_CERTIFICATE

CKA\_TOKEN CK\_BBOOL CK\_TRUE

CKA\_PRIVATE CK\_BBOOL CK\_FALSE

CKA\_MODIFIABLE CK\_BBOOL CK\_FALSE

CKA\_LABEL UTF8 "KISA RootCA 3"

CKA\_CERTIFICATE\_TYPE CK\_CERTIFICATE\_TYPE CKC\_X\_509

CKA\_SUBJECT MULTILINE\_OCTAL

```
\060\144\061\013\060\011\006\003\125\004\006\023\002\113\122\061
\015\060\013\006\003\125\004\012\023\004\113\111\123\101\061\056
\060\054\006\003\125\004\013\023\045\113\157\162\145\141\040\103
\145\162\164\151\146\151\143\141\164\151\157\156\040\101\165\164
\150\157\162\151\164\171\040\103\145\156\164\162\141\154\061\026
```
\060\024\006\003\125\004\003\023\015\113\111\123\101\040\122\157

\157\164\103\101\040\063

END

CKA\_ID UTF8 "0"

CKA\_ISSUER MULTILINE\_OCTAL

\060\144\061\013\060\011\006\003\125\004\006\023\002\113\122\061

END CKA\_VALUE MULTILINE\_OCTAL \060\202\005\122\060\202\004\072\240\003\002\001\002\002\001\002 \060\015\006\011\052\206\110\206\367\015\001\001\005\005\000\060 \144\061\013\060\011\006\003\125\004\006\023\002\113\122\061\015 \060\013\006\003\125\004\012\023\004\113\111\123\101\061\056\060 \054\006\003\125\004\013\023\045\113\157\162\145\141\040\103\145 \162\164\151\146\151\143\141\164\151\157\156\040\101\165\164\150 \157\162\151\164\171\040\103\145\156\164\162\141\154\061\026\060 \024\006\003\125\004\003\023\015\113\111\123\101\040\122\157\157 \164\103\101\040\063\060\036\027\015\060\064\061\061\061\071\060 \066\063\071\065\061\132\027\015\061\064\061\061\061\071\060\066 \063\071\065\061\132\060\144\061\013\060\011\006\003\125\004\006 \023\002\113\122\061\015\060\013\006\003\125\004\012\023\004\113 \111\123\101\061\056\060\054\006\003\125\004\013\023\045\113\157 \162\145\141\040\103\145\162\164\151\146\151\143\141\164\151\157 \156\040\101\165\164\150\157\162\151\164\171\040\103\145\156\164 \162\141\154\061\026\060\024\006\003\125\004\003\023\015\113\111 \123\101\040\122\157\157\164\103\101\040\063\060\202\001\040\060 \015\006\011\052\206\110\206\367\015\001\001\001\005\000\003\202 \001\015\000\060\202\001\010\002\202\001\001\000\336\272\355\027 \145\256\321\275\112\075\254\333\200\162\314\130\341\347\341\223 \332\314\060\172\317\357\013\256\055\247\103\253\277\247\102\317 \010\126\010\244\107\035\175\372\206\357\330\060\227\046\064\141 \074\200\016\370\324\353\237\374\042\060\033\241\155\076\343\114 \322\125\116\026\100\067\302\366\007\156\333\007\265\245\214\226 \201\342\233\134\176\224\141\310\316\204\074\261\372\000\346\162 \323\011\205\167\351\334\136\041\117\264\344\116\364\342\027\253 \120\257\034\377\241\071\130\165\133\022\262\226\271\215\360\160 \142\110\133\126\050\052\245\207\221\066\271\036\044\365\271\272 \173\266\122\121\133\027\132\140\005\154\234\302\346\306\214\076 \371\352\335\074\214\377\211\336\103\160\254\035\270\361\165\315 \070\312\123\015\107\150\152\306\074\030\312\275\341\264\276\016 \364\320\343\322\023\372\260\121\021\021\324\101\253\350\364\071 \216\341\064\204\117\013\223\252\152\070\374\345\306\170\107\256 \166\027\372\241\200\067\006\000\025\010\375\153\043\216\372\162 \015\225\326\113\142\261\150\302\335\064\233\135\002\001\003\243 \202\002\017\060\202\002\013\060\037\006\003\125\035\043\004\030 \060\026\200\024\217\201\360\332\246\315\164\074\276\146\364\025

\002\001\002

CKA\_SERIAL\_NUMBER MULTILINE\_OCTAL

END

\157\164\103\101\040\063

\015\060\013\006\003\125\004\012\023\004\113\111\123\101\061\056 \060\054\006\003\125\004\013\023\045\113\157\162\145\141\040\103 \145\162\164\151\146\151\143\141\164\151\157\156\040\101\165\164 \150\157\162\151\164\171\040\103\145\156\164\162\141\154\061\026 \060\024\006\003\125\004\003\023\015\113\111\123\101\040\122\157

\153\106\244\376\006\050\314\252\060\035\006\003\125\035\016\004 \026\004\024\217\201\360\332\246\315\164\074\276\146\364\025\153 \106\244\376\006\050\314\252\060\016\006\003\125\035\017\001\001 \377\004\004\003\002\001\006\060\202\001\056\006\003\125\035\040 \004\202\001\045\060\202\001\041\060\202\001\035\006\004\125\035 \040\000\060\202\001\023\060\060\006\010\053\006\001\005\005\007 \002\001\026\044\150\164\164\160\072\057\057\167\167\167\056\162 \157\157\164\143\141\056\157\162\056\153\162\057\162\143\141\057 \143\160\163\056\150\164\155\154\060\201\336\006\010\053\006\001 \005\005\007\002\002\060\201\321\036\201\316\307\164\000\040\307 \170\311\235\301\034\262\224\000\040\254\365\307\170\307\170\311 \235\301\034\307\205\262\310\262\344\000\050\000\124\000\150\000 \151\000\163\000\040\000\143\000\145\000\162\000\164\000\151\000 \146\000\151\000\143\000\141\000\164\000\145\000\040\000\151\000 \163\000\040\000\141\000\143\000\143\000\162\000\145\000\144\000 \151\000\164\000\145\000\144\000\040\000\165\000\156\000\144\000 \145\000\162\000\040\000\105\000\154\000\145\000\143\000\164\000 \162\000\157\000\156\000\151\000\143\000\040\000\123\000\151\000 \147\000\156\000\141\000\164\000\165\000\162\000\145\000\040\000 \101\000\143\000\164\000\040\000\157\000\146\000\040\000\164\000 \150\000\145\000\040\000\122\000\145\000\160\000\165\000\142\000 \154\000\151\000\143\000\040\000\157\000\146\000\040\000\113\000 \157\000\162\000\145\000\141\000\051\060\063\006\003\125\035\021 \004\054\060\052\244\050\060\046\061\044\060\042\006\003\125\004 \003\014\033\355\225\234\352\265\255\354\240\225\353\263\264\353 \263\264\355\230\270\354\247\204\355\235\245\354\233\220\060\063 \006\003\125\035\022\004\054\060\052\244\050\060\046\061\044\060 \042\006\003\125\004\003\014\033\355\225\234\352\265\255\354\240 \225\353\263\264\353\263\264\355\230\270\354\247\204\355\235\245 \354\233\220\060\017\006\003\125\035\023\001\001\377\004\005\060 \003\001\001\377\060\014\006\003\125\035\044\004\005\060\003\200 \001\000\060\015\006\011\052\206\110\206\367\015\001\001\005\005 \000\003\202\001\001\000\317\326\367\016\375\260\214\156\005\025 \216\250\134\053\262\132\321\036\127\246\136\030\252\202\021\010 \374\231\267\133\247\343\310\322\242\323\371\044\064\367\343\344 \256\211\124\107\323\151\111\311\200\301\021\353\342\051\307\366 \006\213\137\272\342\136\317\253\303\316\317\356\222\045\334\237 \071\036\016\003\364\336\220\133\241\160\231\134\307\163\116\311 \244\165\111\173\045\241\237\202\222\215\115\354\141\305\014\062 \247\307\070\070\200\125\072\052\203\035\234\144\171\271\015\247 \065\112\150\357\217\377\005\330\272\116\126\141\330\370\112\160 \230\010\226\223\330\140\307\072\354\137\237\035\053\065\117\110 \024\241\232\273\157\356\322\003\206\123\361\020\307\007\124\142 \136\066\216\342\034\053\035\027\115\346\365\132\357\212\272\202 \350\167\331\050\021\176\067\207\112\224\012\311\100\351\065\245 \072\373\144\076\362\137\026\172\363\166\327\316\356\077\104\035 \105\252\137\021\252\123\034\072\037\122\121\142\124\017\243\220 \065\317\115\157\272\307\276\054\011\361\065\370\001\273\044\335 \060\274\110\017\356\331

END

CKA\_NSS\_MOZILLA\_CA\_POLICY CK\_BBOOL CK\_FALSE

CKA\_NSS\_SERVER\_DISTRUST\_AFTER CK\_BBOOL CK\_FALSE

CKA\_NSS\_EMAIL\_DISTRUST\_AFTER CK\_BBOOL CK\_FALSE

# Microsoft Code Signing Only Certificate

# Trust for "KISA RootCA 3"

# Issuer: CN=KISA RootCA 3,OU=Korea Certification Authority Central,O=KISA,C=KR

# Serial Number: 2 (0x2)

# Subject: CN=KISA RootCA 3,OU=Korea Certification Authority Central,O=KISA,C=KR

# Not Valid Before: Fri Nov 19 06:39:51 2004

# Not Valid After: Wed Nov 19 06:39:51 2014

# Fingerprint (MD5): 93:eb:36:13:0b:c1:54:f1:3e:75:05:e5:e0:1c:d4:37

# Fingerprint (SHA1): 5f:4e:1f:cf:31:b7:91:3b:85:0b:54:f6:e5:ff:50:1a:2b:6f:c6:cf

CKA\_CLASS CK\_OBJECT\_CLASS CKO\_NSS\_TRUST

CKA\_TOKEN CK\_BBOOL CK\_TRUE

CKA\_PRIVATE CK\_BBOOL CK\_FALSE

CKA\_MODIFIABLE CK\_BBOOL CK\_FALSE

CKA\_LABEL UTF8 "KISA RootCA 3"

CKA\_CERT\_SHA1\_HASH MULTILINE\_OCTAL

\137\116\037\317\061\267\221\073\205\013\124\366\345\377\120\032

\053\157\306\317

END

CKA\_CERT\_MD5\_HASH MULTILINE\_OCTAL

\223\353\066\023\013\301\124\361\076\165\005\345\340\034\324\067 END

CKA\_ISSUER MULTILINE\_OCTAL

```
\060\144\061\013\060\011\006\003\125\004\006\023\002\113\122\061
\015\060\013\006\003\125\004\012\023\004\113\111\123\101\061\056
\060\054\006\003\125\004\013\023\045\113\157\162\145\141\040\103
\145\162\164\151\146\151\143\141\164\151\157\156\040\101\165\164
\150\157\162\151\164\171\040\103\145\156\164\162\141\154\061\026
\060\024\006\003\125\004\003\023\015\113\111\123\101\040\122\157
\157\164\103\101\040\063
```
END

CKA\_SERIAL\_NUMBER MULTILINE\_OCTAL

\002\001\002

END

CKA\_TRUST\_SERVER\_AUTH CK\_TRUST CKT\_NSS\_MUST\_VERIFY\_TRUST CKA TRUST\_EMAIL\_PROTECTION CK\_TRUST CKT\_NSS\_MUST\_VERIFY\_TRUST CKA TRUST\_CODE\_SIGNING CK\_TRUST CKT\_NSS\_TRUSTED\_DELEGATOR CKA\_TRUST\_STEP\_UP\_APPROVED CK\_BBOOL CK\_FALSE

# Microsoft Code Signing Only Certificate

# Certificate "NetLock Minositett Kozjegyzoi (Class QA) Tanusitvanykiado"

# Issuer: 1.2.840.113549.1.9.1=info@netlock.hu,CN=NetLock Minositett Kozjegyzoi (Class QA)

Tanusitvanykiado,OU=Tanusitvanykiadok,O=NetLock Halozatbiztonsagi Kft.,L=Budapest,C=HU

```
# Serial Number: 123 (0x7b)
# Subject: 1.2.840.113549.1.9.1=info@netlock.hu,CN=NetLock Minositett Kozjegyzoi (Class QA)
Tanusitvanykiado,OU=Tanusitvanykiadok,O=NetLock Halozatbiztonsagi Kft.,L=Budapest,C=HU
# Not Valid Before: Sun Mar 30 01:47:11 2003
# Not Valid After: Thu Dec 15 01:47:11 2022
# Fingerprint (MD5): d4:80:65:68:24:f9:89:22:28:db:f5:a4:9a:17:8f:14
# Fingerprint (SHA1): 01:68:97:e1:a0:b8:f2:c3:b1:34:66:5c:20:a7:27:b7:a1:58:e2:8f
CKA_CLASS CK_OBJECT_CLASS CKO_CERTIFICATE
CKA_TOKEN CK_BBOOL CK_TRUE
CKA_PRIVATE CK_BBOOL CK_FALSE
CKA_MODIFIABLE CK_BBOOL CK_FALSE
CKA_LABEL UTF8 "NetLock Minositett Kozjegyzoi (Class QA) Tanusitvanykiado"
CKA_CERTIFICATE_TYPE CK_CERTIFICATE_TYPE CKC_X_509
CKA_SUBJECT MULTILINE_OCTAL
\060\201\311\061\013\060\011\006\003\125\004\006\023\002\110\125
\061\021\060\017\006\003\125\004\007\023\010\102\165\144\141\160
\145\163\164\061\047\060\045\006\003\125\004\012\023\036\116\145
\164\114\157\143\153\040\110\141\154\157\172\141\164\142\151\172
\164\157\156\163\141\147\151\040\113\146\164\056\061\032\060\030
\006\003\125\004\013\023\021\124\141\156\165\163\151\164\166\141
\156\171\153\151\141\144\157\153\061\102\060\100\006\003\125\004
\003\023\071\116\145\164\114\157\143\153\040\115\151\156\157\163
\151\164\145\164\164\040\113\157\172\152\145\147\171\172\157\151
\040\050\103\154\141\163\163\040\121\101\051\040\124\141\156\165
\163\151\164\166\141\156\171\153\151\141\144\157\061\036\060\034
\006\011\052\206\110\206\367\015\001\011\001\026\017\151\156\146
\157\100\156\145\164\154\157\143\153\056\150\165
END
CKA_ID UTF8 "0"
CKA_ISSUER MULTILINE_OCTAL
\060\201\311\061\013\060\011\006\003\125\004\006\023\002\110\125
\061\021\060\017\006\003\125\004\007\023\010\102\165\144\141\160
\145\163\164\061\047\060\045\006\003\125\004\012\023\036\116\145
\164\114\157\143\153\040\110\141\154\157\172\141\164\142\151\172
\164\157\156\163\141\147\151\040\113\146\164\056\061\032\060\030
\006\003\125\004\013\023\021\124\141\156\165\163\151\164\166\141
\156\171\153\151\141\144\157\153\061\102\060\100\006\003\125\004
\003\023\071\116\145\164\114\157\143\153\040\115\151\156\157\163
\151\164\145\164\164\040\113\157\172\152\145\147\171\172\157\151
\040\050\103\154\141\163\163\040\121\101\051\040\124\141\156\165
\163\151\164\166\141\156\171\153\151\141\144\157\061\036\060\034
\006\011\052\206\110\206\367\015\001\011\001\026\017\151\156\146
\157\100\156\145\164\154\157\143\153\056\150\165
END
CKA_SERIAL_NUMBER MULTILINE_OCTAL
\002\001\173
END
CKA_VALUE MULTILINE_OCTAL
```
\060\202\006\321\060\202\005\271\240\003\002\001\002\002\001\173 \060\015\006\011\052\206\110\206\367\015\001\001\005\005\000\060 \201\311\061\013\060\011\006\003\125\004\006\023\002\110\125\061 \021\060\017\006\003\125\004\007\023\010\102\165\144\141\160\145 \163\164\061\047\060\045\006\003\125\004\012\023\036\116\145\164 \114\157\143\153\040\110\141\154\157\172\141\164\142\151\172\164 \157\156\163\141\147\151\040\113\146\164\056\061\032\060\030\006 \003\125\004\013\023\021\124\141\156\165\163\151\164\166\141\156 \171\153\151\141\144\157\153\061\102\060\100\006\003\125\004\003 \023\071\116\145\164\114\157\143\153\040\115\151\156\157\163\151 \164\145\164\164\040\113\157\172\152\145\147\171\172\157\151\040 \050\103\154\141\163\163\040\121\101\051\040\124\141\156\165\163 \151\164\166\141\156\171\153\151\141\144\157\061\036\060\034\006 \011\052\206\110\206\367\015\001\011\001\026\017\151\156\146\157 \100\156\145\164\154\157\143\153\056\150\165\060\036\027\015\060 \063\060\063\063\060\060\061\064\067\061\061\132\027\015\062\062 \061\062\061\065\060\061\064\067\061\061\132\060\201\311\061\013 \060\011\006\003\125\004\006\023\002\110\125\061\021\060\017\006 \003\125\004\007\023\010\102\165\144\141\160\145\163\164\061\047 \060\045\006\003\125\004\012\023\036\116\145\164\114\157\143\153 \040\110\141\154\157\172\141\164\142\151\172\164\157\156\163\141 \147\151\040\113\146\164\056\061\032\060\030\006\003\125\004\013 \023\021\124\141\156\165\163\151\164\166\141\156\171\153\151\141 \144\157\153\061\102\060\100\006\003\125\004\003\023\071\116\145 \164\114\157\143\153\040\115\151\156\157\163\151\164\145\164\164 \040\113\157\172\152\145\147\171\172\157\151\040\050\103\154\141 \163\163\040\121\101\051\040\124\141\156\165\163\151\164\166\141 \156\171\153\151\141\144\157\061\036\060\034\006\011\052\206\110 \206\367\015\001\011\001\026\017\151\156\146\157\100\156\145\164 \154\157\143\153\056\150\165\060\202\001\042\060\015\006\011\052 \206\110\206\367\015\001\001\001\005\000\003\202\001\017\000\060 \202\001\012\002\202\001\001\000\307\122\045\262\330\075\324\204 \125\011\247\033\275\154\271\024\364\212\002\333\166\374\152\052 \170\253\345\167\360\156\340\214\043\147\333\245\144\231\271\335 \001\076\157\357\055\232\074\042\360\135\311\127\240\125\101\177 \362\103\136\130\202\123\061\145\316\036\362\046\272\000\124\036 \257\260\274\034\344\122\214\240\062\257\267\067\261\123\147\150 \164\147\120\366\055\056\144\336\256\046\171\337\337\231\206\253 \253\177\205\354\240\373\200\314\364\270\014\036\223\105\143\271 \334\270\133\233\355\133\071\324\137\142\260\247\216\174\146\070 \054\252\261\010\143\027\147\175\314\275\263\361\303\077\317\120 \071\355\321\031\203\025\333\207\022\047\226\267\332\352\345\235 \274\272\352\071\117\213\357\164\232\347\305\320\322\352\206\121 \034\344\376\144\010\050\004\171\005\353\312\305\161\016\013\357 \253\352\354\022\021\241\030\005\062\151\321\014\054\032\075\045 \231\077\265\174\312\155\260\256\231\231\372\010\140\347\031\302 \362\275\121\323\314\323\002\254\301\021\014\200\316\253\334\224 \235\153\243\071\123\072\326\205\002\003\000\305\175\243\202\002

\300\060\202\002\274\060\022\006\003\125\035\023\001\001\377\004 \010\060\006\001\001\377\002\001\004\060\016\006\003\125\035\017 \001\001\377\004\004\003\002\001\006\060\202\002\165\006\011\140 \206\110\001\206\370\102\001\015\004\202\002\146\026\202\002\142 \106\111\107\131\105\114\105\115\041\040\105\172\145\156\040\164 \141\156\165\163\151\164\166\141\156\171\040\141\040\116\145\164 \114\157\143\153\040\113\146\164\056\040\115\151\156\157\163\151 \164\145\164\164\040\123\172\157\154\147\141\154\164\141\164\141 \163\151\040\123\172\141\142\141\154\171\172\141\164\141\142\141 \156\040\154\145\151\162\164\040\145\154\152\141\162\141\163\157 \153\040\141\154\141\160\152\141\156\040\153\145\163\172\165\154 \164\056\040\101\040\155\151\156\157\163\151\164\145\164\164\040 \145\154\145\153\164\162\157\156\151\153\165\163\040\141\154\141 \151\162\141\163\040\152\157\147\150\141\164\141\163\040\145\162 \166\145\156\171\145\163\165\154\145\163\145\156\145\153\054\040 \166\141\154\141\155\151\156\164\040\145\154\146\157\147\141\144 \141\163\141\156\141\153\040\146\145\154\164\145\164\145\154\145 \040\141\040\115\151\156\157\163\151\164\145\164\164\040\123\172 \157\154\147\141\154\164\141\164\141\163\151\040\123\172\141\142 \141\154\171\172\141\164\142\141\156\054\040\141\172\040\101\154 \164\141\154\141\156\157\163\040\123\172\145\162\172\157\144\145 \163\151\040\106\145\154\164\145\164\145\154\145\153\142\145\156 \040\145\154\157\151\162\164\040\145\154\154\145\156\157\162\172 \145\163\151\040\145\154\152\141\162\141\163\040\155\145\147\164 \145\164\145\154\145\056\040\101\040\144\157\153\165\155\145\156 \164\165\155\157\153\040\155\145\147\164\141\154\141\154\150\141 \164\157\153\040\141\040\150\164\164\160\163\072\057\057\167\167 \167\056\156\145\164\154\157\143\153\056\150\165\057\144\157\143 \163\057\040\143\151\155\145\156\040\166\141\147\171\040\153\145 \162\150\145\164\157\153\040\141\172\040\151\156\146\157\100\156 \145\164\154\157\143\153\056\156\145\164\040\145\055\155\141\151 \154\040\143\151\155\145\156\056\040\127\101\122\116\111\116\107 \041\040\124\150\145\040\151\163\163\165\141\156\143\145\040\141 \156\144\040\164\150\145\040\165\163\145\040\157\146\040\164\150 \151\163\040\143\145\162\164\151\146\151\143\141\164\145\040\141 \162\145\040\163\165\142\152\145\143\164\040\164\157\040\164\150 \145\040\116\145\164\114\157\143\153\040\121\165\141\154\151\146 \151\145\144\040\103\120\123\040\141\166\141\151\154\141\142\154 \145\040\141\164\040\150\164\164\160\163\072\057\057\167\167\167\167 \056\156\145\164\154\157\143\153\056\150\165\057\144\157\143\163 \057\040\157\162\040\142\171\040\145\055\155\141\151\154\040\141 \164\040\151\156\146\157\100\156\145\164\154\157\143\153\056\156 \145\164\060\035\006\003\125\035\016\004\026\004\024\011\152\142 \026\222\260\132\273\125\016\313\165\062\072\062\345\262\041\311 \050\060\015\006\011\052\206\110\206\367\015\001\001\005\005\000 \003\202\001\001\000\221\152\120\234\333\170\201\233\077\213\102 \343\073\374\246\303\356\103\340\317\363\342\200\065\111\105\166 \002\342\343\057\005\305\361\052\347\300\101\063\306\266\233\320

\063\071\315\300\333\241\255\154\067\002\114\130\101\073\362\227 \222\306\110\250\315\345\212\071\211\141\371\122\227\351\275\366 \371\224\164\350\161\016\274\167\206\303\006\314\132\174\112\176 \064\120\060\056\373\177\062\232\215\075\363\040\133\370\152\312 \206\363\061\114\054\131\200\002\175\376\070\311\060\165\034\267 \125\343\274\237\272\250\155\204\050\005\165\263\213\015\300\221 \124\041\347\246\013\264\231\365\121\101\334\315\243\107\042\331 \307\001\201\304\334\107\117\046\352\037\355\333\315\015\230\364 \243\234\264\163\062\112\226\231\376\274\177\310\045\130\370\130 \363\166\146\211\124\244\246\076\304\120\134\272\211\030\202\165 \110\041\322\117\023\350\140\176\007\166\333\020\265\121\346\252 \271\150\252\315\366\235\220\165\022\352\070\032\312\104\350\267 \231\247\052\150\225\146\225\253\255\357\211\313\140\251\006\022 \306\224\107\351\050

END

CKA\_NSS\_MOZILLA\_CA\_POLICY CK\_BBOOL CK\_FALSE CKA\_NSS\_SERVER\_DISTRUST\_AFTER CK\_BBOOL CK\_FALSE CKA\_NSS\_EMAIL\_DISTRUST\_AFTER CK\_BBOOL CK\_FALSE

# Microsoft Code Signing Only Certificate

# Trust for "NetLock Minositett Kozjegyzoi (Class QA) Tanusitvanykiado"

# Issuer: 1.2.840.113549.1.9.1=info@netlock.hu,CN=NetLock Minositett Kozjegyzoi (Class QA)

Tanusitvanykiado,OU=Tanusitvanykiadok,O=NetLock Halozatbiztonsagi Kft.,L=Budapest,C=HU # Serial Number: 123 (0x7b)

# Subject: 1.2.840.113549.1.9.1=info@netlock.hu,CN=NetLock Minositett Kozjegyzoi (Class QA)

Tanusitvanykiado,OU=Tanusitvanykiadok,O=NetLock Halozatbiztonsagi Kft.,L=Budapest,C=HU

# Not Valid Before: Sun Mar 30 01:47:11 2003

# Not Valid After: Thu Dec 15 01:47:11 2022

# Fingerprint (MD5): d4:80:65:68:24:f9:89:22:28:db:f5:a4:9a:17:8f:14

# Fingerprint (SHA1): 01:68:97:e1:a0:b8:f2:c3:b1:34:66:5c:20:a7:27:b7:a1:58:e2:8f

CKA\_CLASS CK\_OBJECT\_CLASS CKO\_NSS\_TRUST

CKA\_TOKEN CK\_BBOOL CK\_TRUE

CKA\_PRIVATE CK\_BBOOL CK\_FALSE

CKA\_MODIFIABLE CK\_BBOOL CK\_FALSE

CKA\_LABEL UTF8 "NetLock Minositett Kozjegyzoi (Class QA) Tanusitvanykiado"

CKA\_CERT\_SHA1\_HASH MULTILINE\_OCTAL

\001\150\227\341\240\270\362\303\261\064\146\134\040\247\047\267

\241\130\342\217

END

CKA\_CERT\_MD5\_HASH MULTILINE\_OCTAL

\324\200\145\150\044\371\211\042\050\333\365\244\232\027\217\024 END

CKA\_ISSUER MULTILINE\_OCTAL

\060\201\311\061\013\060\011\006\003\125\004\006\023\002\110\125 \061\021\060\017\006\003\125\004\007\023\010\102\165\144\141\160 \145\163\164\061\047\060\045\006\003\125\004\012\023\036\116\145 \164\114\157\143\153\040\110\141\154\157\172\141\164\142\151\172 \164\157\156\163\141\147\151\040\113\146\164\056\061\032\060\030

\006\003\125\004\013\023\021\124\141\156\165\163\151\164\166\141 \156\171\153\151\141\144\157\153\061\102\060\100\006\003\125\004 \003\023\071\116\145\164\114\157\143\153\040\115\151\156\157\163 \151\164\145\164\164\040\113\157\172\152\145\147\171\172\157\151 \040\050\103\154\141\163\163\040\121\101\051\040\124\141\156\165  $\163\151\164\166\141\156\171\153\151\141\144\157\061\036\060\034$ \006\011\052\206\110\206\367\015\001\011\001\026\017\151\156\146 \157\100\156\145\164\154\157\143\153\056\150\165

END

CKA\_SERIAL\_NUMBER MULTILINE\_OCTAL

\002\001\173

END

CKA\_TRUST\_SERVER\_AUTH CK\_TRUST CKT\_NSS\_MUST\_VERIFY\_TRUST CKA\_TRUST\_EMAIL\_PROTECTION CK\_TRUST CKT\_NSS\_MUST\_VERIFY\_TRUST CKA\_TRUST\_CODE\_SIGNING CK\_TRUST CKT\_NSS\_TRUSTED\_DELEGATOR CKA\_TRUST\_STEP\_UP\_APPROVED CK\_BBOOL CK\_FALSE

# Microsoft Code Signing Only Certificate

# Certificate "A-CERT ADVANCED"

# Issuer: 1.2.840.113549.1.9.1=info@a-cert.at,CN=A-CERT ADVANCED,OU=A-CERT Certification

Service,O=ARGE DATEN - Austrian Society for Data Protection,L=Vienna,ST=Austria,C=AT

# Serial Number: 0 (0x0)

# Subject: 1.2.840.113549.1.9.1=info@a-cert.at,CN=A-CERT ADVANCED,OU=A-CERT Certification

Service,O=ARGE DATEN - Austrian Society for Data Protection,L=Vienna,ST=Austria,C=AT

# Not Valid Before: Sat Oct 23 14:14:14 2004

# Not Valid After: Sun Oct 23 14:14:14 2011

# Fingerprint (MD5): b4:4a:db:e8:59:16:46:1e:5a:d8:6e:da:06:43:52:62

# Fingerprint (SHA1): 29:64:b6:86:13:5b:5d:fd:dd:32:53:a8:9b:bc:24:d7:4b:08:c6:4d

CKA\_CLASS CK\_OBJECT\_CLASS CKO\_CERTIFICATE

CKA\_TOKEN CK\_BBOOL CK\_TRUE

CKA\_PRIVATE CK\_BBOOL CK\_FALSE

CKA\_MODIFIABLE CK\_BBOOL CK\_FALSE

CKA\_LABEL UTF8 "A-CERT ADVANCED"

CKA\_CERTIFICATE\_TYPE CK\_CERTIFICATE\_TYPE CKC\_X\_509

CKA\_SUBJECT MULTILINE\_OCTAL

\060\201\314\061\013\060\011\006\003\125\004\006\023\002\101\124 \061\020\060\016\006\003\125\004\010\023\007\101\165\163\164\162 \151\141\061\017\060\015\006\003\125\004\007\023\006\126\151\145 \156\156\141\061\072\060\070\006\003\125\004\012\023\061\101\122 \107\105\040\104\101\124\105\116\040\055\040\101\165\163\164\162 \151\141\156\040\123\157\143\151\145\164\171\040\146\157\162\040 \104\141\164\141\040\120\162\157\164\145\143\164\151\157\156\061 \045\060\043\006\003\125\004\013\023\034\101\055\103\105\122\124 \040\103\145\162\164\151\146\151\143\141\164\151\157\156\040\123 \145\162\166\151\143\145\061\030\060\026\006\003\125\004\003\023 \017\101\055\103\105\122\124\040\101\104\126\101\116\103\105\104 \061\035\060\033\006\011\052\206\110\206\367\015\001\011\001\026 \016\151\156\146\157\100\141\055\143\145\162\164\056\141\164

END

CKA\_ID UTF8 "0"

### CKA\_ISSUER MULTILINE\_OCTAL

\060\201\314\061\013\060\011\006\003\125\004\006\023\002\101\124 \061\020\060\016\006\003\125\004\010\023\007\101\165\163\164\162 \151\141\061\017\060\015\006\003\125\004\007\023\006\126\151\145 \156\156\141\061\072\060\070\006\003\125\004\012\023\061\101\122 \107\105\040\104\101\124\105\116\040\055\040\101\165\163\164\162 \151\141\156\040\123\157\143\151\145\164\171\040\146\157\162\040 \104\141\164\141\040\120\162\157\164\145\143\164\151\157\156\061 \045\060\043\006\003\125\004\013\023\034\101\055\103\105\122\124 \040\103\145\162\164\151\146\151\143\141\164\151\157\156\040\123 \145\162\166\151\143\145\061\030\060\026\006\003\125\004\003\023 \017\101\055\103\105\122\124\040\101\104\126\101\116\103\105\104 \061\035\060\033\006\011\052\206\110\206\367\015\001\011\001\026 \016\151\156\146\157\100\141\055\143\145\162\164\056\141\164 END

CKA\_SERIAL\_NUMBER MULTILINE\_OCTAL

\002\001\000

END

CKA\_VALUE MULTILINE\_OCTAL

\060\202\006\323\060\202\005\273\240\003\002\001\002\002\001\000 \060\015\006\011\052\206\110\206\367\015\001\001\005\005\000\060 \201\314\061\013\060\011\006\003\125\004\006\023\002\101\124\061 \020\060\016\006\003\125\004\010\023\007\101\165\163\164\162\151 \141\061\017\060\015\006\003\125\004\007\023\006\126\151\145\156 \156\141\061\072\060\070\006\003\125\004\012\023\061\101\122\107 \105\040\104\101\124\105\116\040\055\040\101\165\163\164\162\151 \141\156\040\123\157\143\151\145\164\171\040\146\157\162\040\104 \141\164\141\040\120\162\157\164\145\143\164\151\157\156\061\045 \060\043\006\003\125\004\013\023\034\101\055\103\105\122\124\040 \103\145\162\164\151\146\151\143\141\164\151\157\156\040\123\145 \162\166\151\143\145\061\030\060\026\006\003\125\004\003\023\017 \101\055\103\105\122\124\040\101\104\126\101\116\103\105\104\061 \035\060\033\006\011\052\206\110\206\367\015\001\011\001\026\016 \151\156\146\157\100\141\055\143\145\162\164\056\141\164\060\036 \027\015\060\064\061\060\062\063\061\064\061\064\061\064\132\027 \015\061\061\061\060\062\063\061\064\061\064\061\064\132\060\201 \314\061\013\060\011\006\003\125\004\006\023\002\101\124\061\020 \060\016\006\003\125\004\010\023\007\101\165\163\164\162\151\141 \061\017\060\015\006\003\125\004\007\023\006\126\151\145\156\156 \141\061\072\060\070\006\003\125\004\012\023\061\101\122\107\105 \040\104\101\124\105\116\040\055\040\101\165\163\164\162\151\141 \156\040\123\157\143\151\145\164\171\040\146\157\162\040\104\141 \164\141\040\120\162\157\164\145\143\164\151\157\156\061\045\060 \043\006\003\125\004\013\023\034\101\055\103\105\122\124\040\103 \145\162\164\151\146\151\143\141\164\151\157\156\040\123\145\162 \166\151\143\145\061\030\060\026\006\003\125\004\003\023\017\101

\055\103\105\122\124\040\101\104\126\101\116\103\105\104\061\035 \060\033\006\011\052\206\110\206\367\015\001\011\001\026\016\151 \156\146\157\100\141\055\143\145\162\164\056\141\164\060\202\001 \042\060\015\006\011\052\206\110\206\367\015\001\001\001\005\000 \003\202\001\017\000\060\202\001\012\002\202\001\001\000\335\353 \227\043\057\246\235\376\201\140\246\312\371\001\371\223\256\375 \265\101\152\171\077\043\225\234\114\173\017\036\066\041\356\303 \322\250\305\140\163\057\242\244\260\257\271\270\256\306\152\334 \076\261\260\030\236\321\006\023\315\017\370\230\065\204\000\314 \173\341\153\345\135\033\163\244\022\336\011\025\265\365\002\133 \364\110\275\363\014\337\332\061\276\152\211\230\350\017\234\225 \073\037\257\247\230\273\154\253\255\155\277\331\025\046\057\366 \341\216\160\135\155\350\165\353\173\332\301\171\354\112\006\352 \316\374\303\100\124\124\263\134\062\170\022\365\266\131\316\147 \106\337\367\172\045\271\006\202\203\105\377\300\334\200\040\111 \133\373\164\046\267\010\317\052\151\134\203\225\265\114\363\072 \272\324\363\254\356\122\004\367\106\331\045\346\110\306\354\061 \007\244\126\375\037\107\323\071\215\157\363\350\021\241\243\272 \332\000\064\074\050\262\262\005\131\217\010\025\171\207\267\050 \010\065\326\174\347\312\127\203\277\137\174\270\255\303\163\132 \027\040\146\043\047\035\205\244\245\224\274\013\200\023\002\003 \001\000\001\243\202\002\274\060\202\002\270\060\035\006\003\125 \035\016\004\026\004\024\067\177\076\076\231\161\140\312\044\324 \221\023\171\320\164\051\264\250\044\330\060\201\371\006\003\125 \035\043\004\201\361\060\201\356\200\024\067\177\076\076\231\161 \140\312\044\324\221\023\171\320\164\051\264\250\044\330\241\201 \322\244\201\317\060\201\314\061\013\060\011\006\003\125\004\006 \023\002\101\124\061\020\060\016\006\003\125\004\010\023\007\101 \165\163\164\162\151\141\061\017\060\015\006\003\125\004\007\023 \006\126\151\145\156\156\141\061\072\060\070\006\003\125\004\012 \023\061\101\122\107\105\040\104\101\124\105\116\040\055\040\101 \165\163\164\162\151\141\156\040\123\157\143\151\145\164\171\040 \146\157\162\040\104\141\164\141\040\120\162\157\164\145\143\164 \151\157\156\061\045\060\043\006\003\125\004\013\023\034\101\055 \103\105\122\124\040\103\145\162\164\151\146\151\143\141\164\151 \157\156\040\123\145\162\166\151\143\145\061\030\060\026\006\003 \125\004\003\023\017\101\055\103\105\122\124\040\101\104\126\101 \116\103\105\104\061\035\060\033\006\011\052\206\110\206\367\015 \001\011\001\026\016\151\156\146\157\100\141\055\143\145\162\164 \056\141\164\202\001\000\060\017\006\003\125\035\023\001\001\377 \004\005\060\003\001\001\377\060\013\006\003\125\035\017\004\004 \003\002\001\346\060\107\006\003\125\035\045\004\100\060\076\006 \010\053\006\001\005\005\007\003\001\006\010\053\006\001\005\005 \007\003\002\006\010\053\006\001\005\005\007\003\003\006\010\053 \006\001\005\005\007\003\004\006\010\053\006\001\005\005\007\003 \010\006\012\053\006\001\004\001\202\067\012\003\004\060\021\006 \011\140\206\110\001\206\370\102\001\001\004\004\003\002\000\377 \060\121\006\003\125\035\040\004\112\060\110\060\106\006\010\052

\050\000\030\001\001\001\003\060\072\060\070\006\010\053\006\001 \005\005\007\002\001\026\054\150\164\164\160\072\057\057\167\167 \167\056\141\055\143\145\162\164\056\141\164\057\143\145\162\164 \151\146\151\143\141\164\145\055\160\157\154\151\143\171\056\150 \164\155\154\060\073\006\011\140\206\110\001\206\370\102\001\010 \004\056\026\054\150\164\164\160\072\057\057\167\167\167\056\141 \055\143\145\162\164\056\141\164\057\143\145\162\164\151\146\151 \143\141\164\145\055\160\157\154\151\143\171\056\150\164\155\154 \060\031\006\003\125\035\021\004\022\060\020\201\016\151\156\146 \157\100\141\055\143\145\162\164\056\141\164\060\057\006\003\125 \035\022\004\050\060\046\201\016\151\156\146\157\100\141\055\143 \145\162\164\056\141\164\206\024\150\164\164\160\072\057\057\167 \167\167\056\141\055\143\145\162\164\056\141\164\060\105\006\003 \125\035\037\004\076\060\074\060\072\240\070\240\066\206\064\150 \164\164\160\163\072\057\057\163\145\143\165\162\145\056\141\055 \143\145\162\164\056\141\164\057\143\147\151\055\142\151\156\057 \141\055\143\145\162\164\055\141\144\166\141\156\143\145\144\056 \143\147\151\060\015\006\011\052\206\110\206\367\015\001\001\005 \005\000\003\202\001\001\000\045\365\042\370\037\164\155\253\275 \373\367\344\356\074\275\041\057\161\126\204\166\123\174\121\041 \101\035\154\367\045\020\050\316\014\357\150\033\160\036\110\312 \147\013\171\227\360\126\072\330\333\274\167\321\214\073\173\212 \071\101\021\314\116\072\263\102\325\367\362\060\174\007\255\172 \157\175\376\230\245\016\160\237\031\210\140\104\034\121\030\206 \034\312\253\270\105\364\132\113\203\066\004\212\301\347\354\201 \173\066\355\347\201\152\341\340\064\145\134\115\201\365\256\141 \356\375\234\213\244\274\116\310\224\066\074\054\300\324\074\326 \336\265\244\041\177\166\242\002\173\225\064\135\132\266\361\301 \102\365\134\150\247\306\171\332\103\276\076\377\055\051\043\322 \115\022\376\342\163\153\151\223\007\221\062\231\036\165\242\326 \232\300\265\372\212\337\051\067\233\262\016\275\150\306\202\307 \272\072\214\323\215\106\144\177\355\065\132\075\377\077\223\250 \071\331\301\331\365\205\243\102\373\251\333\146\371\255\154\106 \047\232\371\055\236\057\010\371\205\343\344\370\226\353\143\121 \200\032\376\121\256\101\070

END

CKA\_NSS\_MOZILLA\_CA\_POLICY CK\_BBOOL CK\_FALSE CKA\_NSS\_SERVER\_DISTRUST\_AFTER CK\_BBOOL CK\_FALSE CKA\_NSS\_EMAIL\_DISTRUST\_AFTER CK\_BBOOL CK\_FALSE

# Microsoft Code Signing Only Certificate

# Trust for "A-CERT ADVANCED"

# Issuer: 1.2.840.113549.1.9.1=info@a-cert.at,CN=A-CERT ADVANCED,OU=A-CERT Certification Service,O=ARGE DATEN - Austrian Society for Data Protection,L=Vienna,ST=Austria,C=AT # Serial Number: 0 (0x0)

# Subject: 1.2.840.113549.1.9.1=info@a-cert.at,CN=A-CERT ADVANCED,OU=A-CERT Certification Service,O=ARGE DATEN - Austrian Society for Data Protection,L=Vienna,ST=Austria,C=AT # Not Valid Before: Sat Oct 23 14:14:14 2004

# Not Valid After: Sun Oct 23 14:14:14 2011

# Fingerprint (MD5): b4:4a:db:e8:59:16:46:1e:5a:d8:6e:da:06:43:52:62

# Fingerprint (SHA1): 29:64:b6:86:13:5b:5d:fd:dd:32:53:a8:9b:bc:24:d7:4b:08:c6:4d

CKA\_CLASS CK\_OBJECT\_CLASS CKO\_NSS\_TRUST

CKA\_TOKEN CK\_BBOOL CK\_TRUE

CKA\_PRIVATE CK\_BBOOL CK\_FALSE

CKA\_MODIFIABLE CK\_BBOOL CK\_FALSE

CKA\_LABEL UTF8 "A-CERT ADVANCED"

# CKA\_CERT\_SHA1\_HASH MULTILINE\_OCTAL

\051\144\266\206\023\133\135\375\335\062\123\250\233\274\044\327

\113\010\306\115

END

CKA\_CERT\_MD5\_HASH MULTILINE\_OCTAL

\264\112\333\350\131\026\106\036\132\330\156\332\006\103\122\142 END

CKA\_ISSUER MULTILINE\_OCTAL

\060\201\314\061\013\060\011\006\003\125\004\006\023\002\101\124 \061\020\060\016\006\003\125\004\010\023\007\101\165\163\164\162 \151\141\061\017\060\015\006\003\125\004\007\023\006\126\151\145 \156\156\141\061\072\060\070\006\003\125\004\012\023\061\101\122 \107\105\040\104\101\124\105\116\040\055\040\101\165\163\164\162 \151\141\156\040\123\157\143\151\145\164\171\040\146\157\162\040 \104\141\164\141\040\120\162\157\164\145\143\164\151\157\156\061 \045\060\043\006\003\125\004\013\023\034\101\055\103\105\122\124 \040\103\145\162\164\151\146\151\143\141\164\151\157\156\040\123 \145\162\166\151\143\145\061\030\060\026\006\003\125\004\003\023 \017\101\055\103\105\122\124\040\101\104\126\101\116\103\105\104 \061\035\060\033\006\011\052\206\110\206\367\015\001\011\001\026 \016\151\156\146\157\100\141\055\143\145\162\164\056\141\164

END

CKA\_SERIAL\_NUMBER MULTILINE\_OCTAL

\002\001\000

END

CKA\_TRUST\_SERVER\_AUTH CK\_TRUST CKT\_NSS\_MUST\_VERIFY\_TRUST CKA TRUST\_EMAIL\_PROTECTION CK\_TRUST CKT\_NSS\_MUST\_VERIFY\_TRUST CKA\_TRUST\_CODE\_SIGNING CK\_TRUST CKT\_NSS\_TRUSTED\_DELEGATOR CKA\_TRUST\_STEP\_UP\_APPROVED CK\_BBOOL CK\_FALSE

# Microsoft Code Signing Only Certificate

# Certificate "A-Trust-Qual-01"

# Issuer: CN=A-Trust-Qual-01,OU=A-Trust-Qual-01,O=A-Trust Ges. für Sicherheitssysteme im elektr.

Datenverkehr GmbH,C=AT

# Serial Number: 57923 (0xe243)

# Subject: CN=A-Trust-Qual-01,OU=A-Trust-Qual-01,O=A-Trust Ges. für Sicherheitssysteme im elektr. Datenverkehr GmbH,C=AT

# Not Valid Before: Tue Nov 30 23:00:00 2004

# Not Valid After: Sun Nov 30 23:00:00 2014

# Fingerprint (MD5): a7:71:fd:26:fc:3c:e5:40:f1:99:06:eb:c1:93:6d:e9

CKA\_VALUE MULTILINE\_OCTAL \060\202\004\123\060\202\003\073\240\003\002\001\002\002\003\000 \342\103\060\015\006\011\052\206\110\206\367\015\001\001\005\005 \000\060\201\317\061\013\060\011\006\003\125\004\006\023\002\101 \124\061\201\213\060\201\210\006\003\125\004\012\036\201\200\000

END

\002\003\000\342\103

CKA\_SERIAL\_NUMBER MULTILINE\_OCTAL

END

\060\061

\060\201\317\061\013\060\011\006\003\125\004\006\023\002\101\124 \061\201\213\060\201\210\006\003\125\004\012\036\201\200\000\101 \000\055\000\124\000\162\000\165\000\163\000\164\000\040\000\107 \000\145\000\163\000\056\000\040\000\146\000\374\000\162\000\040 \000\123\000\151\000\143\000\150\000\145\000\162\000\150\000\145 \000\151\000\164\000\163\000\163\000\171\000\163\000\164\000\145 \000\155\000\145\000\040\000\151\000\155\000\040\000\145\000\154 \000\145\000\153\000\164\000\162\000\056\000\040\000\104\000\141 \000\164\000\145\000\156\000\166\000\145\000\162\000\153\000\145 \000\150\000\162\000\040\000\107\000\155\000\142\000\110\061\030 \060\026\006\003\125\004\013\023\017\101\055\124\162\165\163\164 \055\121\165\141\154\055\060\061\061\030\060\026\006\003\125\004 \003\023\017\101\055\124\162\165\163\164\055\121\165\141\154\055

CKA\_ID UTF8 "0"

CKA\_ISSUER MULTILINE\_OCTAL

\060\061 END

\060\201\317\061\013\060\011\006\003\125\004\006\023\002\101\124 \061\201\213\060\201\210\006\003\125\004\012\036\201\200\000\101 \000\055\000\124\000\162\000\165\000\163\000\164\000\040\000\107 \000\145\000\163\000\056\000\040\000\146\000\374\000\162\000\040 \000\123\000\151\000\143\000\150\000\145\000\162\000\150\000\145 \000\151\000\164\000\163\000\163\000\171\000\163\000\164\000\145 \000\155\000\145\000\040\000\151\000\155\000\040\000\145\000\154 \000\145\000\153\000\164\000\162\000\056\000\040\000\104\000\141 \000\164\000\145\000\156\000\166\000\145\000\162\000\153\000\145 \000\150\000\162\000\040\000\107\000\155\000\142\000\110\061\030 \060\026\006\003\125\004\013\023\017\101\055\124\162\165\163\164 \055\121\165\141\154\055\060\061\061\030\060\026\006\003\125\004 \003\023\017\101\055\124\162\165\163\164\055\121\165\141\154\055

CKA\_LABEL UTF8 "A-Trust-Qual-01" CKA\_CERTIFICATE\_TYPE CK\_CERTIFICATE\_TYPE CKC\_X\_509

CKA\_SUBJECT MULTILINE\_OCTAL

CKA\_MODIFIABLE CK\_BBOOL CK\_FALSE

CKA\_PRIVATE CK\_BBOOL CK\_FALSE

CKA\_TOKEN CK\_BBOOL CK\_TRUE

CKA\_CLASS CK\_OBJECT\_CLASS CKO\_CERTIFICATE

# Fingerprint (SHA1): e6:19:d2:5b:38:0b:7b:13:fd:a3:3e:8a:58:cd:82:d8:a8:8e:05:15

\101\000\055\000\124\000\162\000\165\000\163\000\164\000\040\000 \107\000\145\000\163\000\056\000\040\000\146\000\374\000\162\000 \040\000\123\000\151\000\143\000\150\000\145\000\162\000\150\000 \145\000\151\000\164\000\163\000\163\000\171\000\163\000\164\000 \145\000\155\000\145\000\040\000\151\000\155\000\040\000\145\000 \154\000\145\000\153\000\164\000\162\000\056\000\040\000\104\000 \141\000\164\000\145\000\156\000\166\000\145\000\162\000\153\000 \145\000\150\000\162\000\040\000\107\000\155\000\142\000\110\061 \030\060\026\006\003\125\004\013\023\017\101\055\124\162\165\163 \164\055\121\165\141\154\055\060\061\061\030\060\026\006\003\125 \004\003\023\017\101\055\124\162\165\163\164\055\121\165\141\154 \055\060\061\060\036\027\015\060\064\061\061\063\060\062\063\060 \060\060\060\132\027\015\061\064\061\061\063\060\062\063\060\060\060 \060\060\132\060\201\317\061\013\060\011\006\003\125\004\006\023 \002\101\124\061\201\213\060\201\210\006\003\125\004\012\036\201 \200\000\101\000\055\000\124\000\162\000\165\000\163\000\164\000 \040\000\107\000\145\000\163\000\056\000\040\000\146\000\374\000 \162\000\040\000\123\000\151\000\143\000\150\000\145\000\162\000 \150\000\145\000\151\000\164\000\163\000\163\000\171\000\163\000 \164\000\145\000\155\000\145\000\040\000\151\000\155\000\040\000 \145\000\154\000\145\000\153\000\164\000\162\000\056\000\040\000 \104\000\141\000\164\000\145\000\156\000\166\000\145\000\162\000 \153\000\145\000\150\000\162\000\040\000\107\000\155\000\142\000 \110\061\030\060\026\006\003\125\004\013\023\017\101\055\124\162 \165\163\164\055\121\165\141\154\055\060\061\061\030\060\026\006 \003\125\004\003\023\017\101\055\124\162\165\163\164\055\121\165 \141\154\055\060\061\060\202\001\042\060\015\006\011\052\206\110 \206\367\015\001\001\001\005\000\003\202\001\017\000\060\202\001 \012\002\202\001\001\000\246\206\007\161\041\274\123\030\103\207 \175\161\242\173\002\067\064\131\135\001\142\205\131\362\350\174 \357\271\043\125\033\274\016\132\276\336\310\202\301\227\317\373 \110\375\376\107\031\106\332\261\302\064\213\274\106\322\332\225 \224\016\134\265\010\013\106\254\140\304\173\140\116\103\034\252 \300\004\141\333\063\334\266\154\011\325\316\325\012\357\020\021 \213\115\040\001\167\030\213\376\004\226\047\254\373\354\044\260 \307\265\340\323\141\360\304\365\174\331\310\306\221\041\167\020 \321\211\236\333\210\000\011\321\015\151\377\071\021\343\025\253 \115\107\051\250\061\261\332\070\106\127\110\150\137\355\216\105 \256\261\304\250\154\242\364\116\254\277\277\070\015\357\323\325 \244\357\262\111\374\161\147\224\230\074\357\377\372\046\210\157 \332\375\137\112\101\354\177\353\125\315\360\353\141\121\005\147 \137\353\277\226\042\366\064\254\173\340\215\202\374\150\007\137 \220\164\132\103\315\252\304\216\202\151\157\047\367\012\271\075 \017\275\345\040\124\120\300\003\112\030\006\007\004\324\240\314 \224\026\315\322\111\217\002\003\001\000\001\243\066\060\064\060 \017\006\003\125\035\023\001\001\377\004\005\060\003\001\001\377 \060\021\006\003\125\035\016\004\012\004\010\113\074\214\035\205 \351\157\255\060\016\006\003\125\035\017\001\001\377\004\004\003
\002\001\006\060\015\006\011\052\206\110\206\367\015\001\001\005 \005\000\003\202\001\001\000\041\113\254\230\234\314\045\030\220 \361\060\007\254\220\016\172\127\356\132\204\306\162\247\110\277 \264\362\263\367\315\227\154\205\331\370\357\035\077\011\323\126 \212\211\251\105\126\226\325\171\015\227\051\275\116\331\261\316 \101\200\012\202\307\131\332\066\177\261\322\366\121\121\121\114 \171\242\164\273\272\075\330\026\010\024\141\045\204\004\055\012 \051\204\357\120\126\367\341\000\015\023\301\261\022\142\244\363 \372\171\110\344\152\373\011\227\274\177\241\304\232\022\146\012 \325\020\261\324\002\271\361\240\225\030\170\117\353\110\032\043 \106\162\174\225\020\166\175\336\144\225\172\221\153\325\120\066 \364\044\321\076\327\256\032\060\074\326\067\200\317\332\136\142 \041\104\324\045\357\304\257\134\046\053\364\005\300\013\024\265 \246\000\060\250\104\274\310\105\230\100\372\300\060\141\111\260 \063\132\352\124\043\300\336\100\120\274\200\275\346\334\220\274 \334\266\164\155\025\263\343\272\077\002\332\065\177\354\271\051 \104\225\015\072\137\151\165\127\003\032\141\276\057\144\241\152 \067\106\316\204\025\304\126 END CKA\_NSS\_MOZILLA\_CA\_POLICY CK\_BBOOL CK\_FALSE

CKA\_NSS\_SERVER\_DISTRUST\_AFTER CK\_BBOOL CK\_FALSE CKA\_NSS\_EMAIL\_DISTRUST\_AFTER CK\_BBOOL CK\_FALSE

# Microsoft Code Signing Only Certificate

# Trust for "A-Trust-Qual-01"

# Issuer: CN=A-Trust-Qual-01,OU=A-Trust-Qual-01,O=A-Trust Ges. für Sicherheitssysteme im elektr.

Datenverkehr GmbH,C=AT

# Serial Number: 57923 (0xe243)

# Subject: CN=A-Trust-Qual-01,OU=A-Trust-Qual-01,O=A-Trust Ges. für Sicherheitssysteme im elektr.

Datenverkehr GmbH,C=AT

# Not Valid Before: Tue Nov 30 23:00:00 2004

# Not Valid After: Sun Nov 30 23:00:00 2014

# Fingerprint (MD5): a7:71:fd:26:fc:3c:e5:40:f1:99:06:eb:c1:93:6d:e9

# Fingerprint (SHA1): e6:19:d2:5b:38:0b:7b:13:fd:a3:3e:8a:58:cd:82:d8:a8:8e:05:15

CKA\_CLASS CK\_OBJECT\_CLASS CKO\_NSS\_TRUST

CKA\_TOKEN CK\_BBOOL CK\_TRUE

CKA\_PRIVATE CK\_BBOOL CK\_FALSE

CKA\_MODIFIABLE CK\_BBOOL CK\_FALSE

CKA\_LABEL UTF8 "A-Trust-Qual-01"

CKA\_CERT\_SHA1\_HASH MULTILINE\_OCTAL

\346\031\322\133\070\013\173\023\375\243\076\212\130\315\202\330

\250\216\005\025

END

CKA\_CERT\_MD5\_HASH MULTILINE\_OCTAL

\247\161\375\046\374\074\345\100\361\231\006\353\301\223\155\351

END

CKA\_ISSUER MULTILINE\_OCTAL

\060\201\317\061\013\060\011\006\003\125\004\006\023\002\101\124

\061\201\213\060\201\210\006\003\125\004\012\036\201\200\000\101 \000\055\000\124\000\162\000\165\000\163\000\164\000\040\000\107 \000\145\000\163\000\056\000\040\000\146\000\374\000\162\000\040 \000\123\000\151\000\143\000\150\000\145\000\162\000\150\000\145 \000\151\000\164\000\163\000\163\000\171\000\163\000\164\000\145 \000\155\000\145\000\040\000\151\000\155\000\040\000\145\000\154 \000\145\000\153\000\164\000\162\000\056\000\040\000\104\000\141 \000\164\000\145\000\156\000\166\000\145\000\162\000\153\000\145 \000\150\000\162\000\040\000\107\000\155\000\142\000\110\061\030 \060\026\006\003\125\004\013\023\017\101\055\124\162\165\163\164 \055\121\165\141\154\055\060\061\061\030\060\026\006\003\125\004 \003\023\017\101\055\124\162\165\163\164\055\121\165\141\154\055 \060\061

END

CKA\_SERIAL\_NUMBER MULTILINE\_OCTAL

\002\003\000\342\103

END

CKA\_TRUST\_SERVER\_AUTH CK\_TRUST CKT\_NSS\_MUST\_VERIFY\_TRUST CKA\_TRUST\_EMAIL\_PROTECTION CK\_TRUST CKT\_NSS\_MUST\_VERIFY\_TRUST CKA\_TRUST\_CODE\_SIGNING CK\_TRUST CKT\_NSS\_TRUSTED\_DELEGATOR CKA\_TRUST\_STEP\_UP\_APPROVED CK\_BBOOL CK\_FALSE

# Microsoft Code Signing Only Certificate

# Certificate "A-Trust-nQual-01"

# Issuer: CN=A-Trust-nQual-01,OU=A-Trust-nQual-01,O=A-Trust,C=AT

# Serial Number: 57922 (0xe242)

# Subject: CN=A-Trust-nQual-01,OU=A-Trust-nQual-01,O=A-Trust,C=AT

# Not Valid Before: Tue Nov 30 23:00:00 2004

# Not Valid After: Sun Nov 30 23:00:00 2014

# Fingerprint (MD5): c9:19:62:d0:da:7e:10:20:fc:a4:cd:03:80:87:2d:f5

# Fingerprint (SHA1): 51:a4:4c:28:f3:13:e3:f9:cb:5e:7c:0a:1e:0e:0d:d2:84:37:58:ae

CKA\_CLASS CK\_OBJECT\_CLASS CKO\_CERTIFICATE

CKA\_TOKEN CK\_BBOOL CK\_TRUE

CKA\_PRIVATE CK\_BBOOL CK\_FALSE

CKA\_MODIFIABLE CK\_BBOOL CK\_FALSE

CKA\_LABEL UTF8 "A-Trust-nQual-01"

CKA\_CERTIFICATE\_TYPE CK\_CERTIFICATE\_TYPE CKC\_X\_509

CKA\_SUBJECT MULTILINE\_OCTAL

\060\125\061\013\060\011\006\003\125\004\006\023\002\101\124\061

\020\060\016\006\003\125\004\012\023\007\101\055\124\162\165\163

\164\061\031\060\027\006\003\125\004\013\023\020\101\055\124\162

\165\163\164\055\156\121\165\141\154\055\060\061\061\031\060\027

\006\003\125\004\003\023\020\101\055\124\162\165\163\164\055\156

\121\165\141\154\055\060\061

END

CKA\_ID UTF8 "0"

CKA\_ISSUER MULTILINE\_OCTAL

\060\125\061\013\060\011\006\003\125\004\006\023\002\101\124\061

CKA\_VALUE MULTILINE\_OCTAL \060\202\003\135\060\202\002\105\240\003\002\001\002\002\003\000 \342\102\060\015\006\011\052\206\110\206\367\015\001\001\005\005 \000\060\125\061\013\060\011\006\003\125\004\006\023\002\101\124 \061\020\060\016\006\003\125\004\012\023\007\101\055\124\162\165 \163\164\061\031\060\027\006\003\125\004\013\023\020\101\055\124 \162\165\163\164\055\156\121\165\141\154\055\060\061\061\031\060 \027\006\003\125\004\003\023\020\101\055\124\162\165\163\164\055 \156\121\165\141\154\055\060\061\060\036\027\015\060\064\061\061 \063\060\062\063\060\060\060\060\132\027\015\061\064\061\061\063 \060\062\063\060\060\060\060\132\060\125\061\013\060\011\006\003 \125\004\006\023\002\101\124\061\020\060\016\006\003\125\004\012 \023\007\101\055\124\162\165\163\164\061\031\060\027\006\003\125 \004\013\023\020\101\055\124\162\165\163\164\055\156\121\165\141 \154\055\060\061\061\031\060\027\006\003\125\004\003\023\020\101 \055\124\162\165\163\164\055\156\121\165\141\154\055\060\061\060 \202\001\042\060\015\006\011\052\206\110\206\367\015\001\001\001 \005\000\003\202\001\017\000\060\202\001\012\002\202\001\001\000 \377\365\034\200\021\236\236\036\150\130\314\322\167\333\307\364 \216\147\122\120\130\272\022\244\152\073\026\367\214\163\117\114 \212\112\363\140\221\353\076\145\231\051\331\100\325\056\010\360 \376\206\326\315\145\367\335\330\062\225\007\116\215\073\046\165 \333\067\016\060\050\043\340\153\144\146\212\204\323\063\351\075 \075\333\246\201\071\346\171\031\145\357\352\130\105\377\353\214 \063\374\277\370\021\331\057\050\064\212\033\365\054\077\276\114 \266\140\225\143\231\266\022\016\367\105\121\121\317\207\034\004 \203\051\035\351\170\227\061\052\112\107\103\265\223\230\345\371 \344\254\115\367\336\034\172\356\174\152\333\133\330\360\114\237 \360\356\037\075\016\121\264\337\036\242\024\002\160\364\065\317 \254\251\123\124\173\067\330\317\106\231\310\373\054\314\072\054 \035\337\344\034\052\021\342\326\150\202\316\215\051\220\346\201 \324\054\046\176\304\362\066\137\052\123\103\111\120\277\123\153 \247\036\153\265\223\207\004\342\132\211\166\310\077\074\161\335 \234\313\177\074\306\226\315\221\372\302\076\146\115\030\272\025 \002\003\001\000\001\243\066\060\064\060\017\006\003\125\035\023 \001\001\377\004\005\060\003\001\001\377\060\021\006\003\125\035 \016\004\012\004\010\116\131\316\307\002\062\207\060\060\016\006 \003\125\035\017\001\001\377\004\004\003\002\001\006\060\015\006 \011\052\206\110\206\367\015\001\001\005\005\000\003\202\001\001

END

\002\003\000\342\102

CKA\_SERIAL\_NUMBER MULTILINE\_OCTAL

END

\121\165\141\154\055\060\061

\020\060\016\006\003\125\004\012\023\007\101\055\124\162\165\163 \164\061\031\060\027\006\003\125\004\013\023\020\101\055\124\162 \165\163\164\055\156\121\165\141\154\055\060\061\061\031\060\027 \006\003\125\004\003\023\020\101\055\124\162\165\163\164\055\156

\000\353\322\075\107\130\124\364\146\345\366\365\173\133\260\007 \102\225\011\002\121\100\276\375\210\267\367\230\362\235\250\271 \005\017\125\244\231\212\106\212\264\006\053\010\077\332\257\067 \327\007\215\320\172\337\235\063\240\251\036\311\374\212\106\021 \275\002\236\076\065\357\334\113\337\370\055\133\307\002\100\212 \147\047\145\136\226\371\263\116\116\227\150\362\125\345\217\031 \046\174\337\231\345\057\227\316\362\266\266\325\055\077\201\055 \140\345\132\304\174\066\230\363\015\156\360\336\143\347\350\046 \110\201\237\162\230\214\146\233\061\244\174\232\206\152\241\376 \150\176\076\042\113\365\262\152\144\331\266\056\257\375\362\261 \237\133\310\043\357\356\132\107\061\127\220\323\347\352\375\034 \272\047\320\326\005\321\130\067\327\265\241\372\005\203\127\237 \125\146\217\235\163\002\103\157\351\036\142\243\005\142\212\251 \357\264\206\221\221\256\343\124\274\064\146\044\101\215\327\366 \263\107\106\100\333\055\372\112\140\071\262\350\326\247\244\341 \065\020\165\265\376\303\122\024\013\070\336\246\131\050\221\020 \306

END

CKA\_NSS\_MOZILLA\_CA\_POLICY CK\_BBOOL CK\_FALSE CKA\_NSS\_SERVER\_DISTRUST\_AFTER CK\_BBOOL CK\_FALSE CKA\_NSS\_EMAIL\_DISTRUST\_AFTER CK\_BBOOL CK\_FALSE

# Microsoft Code Signing Only Certificate

# Trust for "A-Trust-nQual-01"

# Issuer: CN=A-Trust-nQual-01,OU=A-Trust-nQual-01,O=A-Trust,C=AT

# Serial Number: 57922 (0xe242)

# Subject: CN=A-Trust-nQual-01,OU=A-Trust-nQual-01,O=A-Trust,C=AT

# Not Valid Before: Tue Nov 30 23:00:00 2004

# Not Valid After: Sun Nov 30 23:00:00 2014

# Fingerprint (MD5): c9:19:62:d0:da:7e:10:20:fc:a4:cd:03:80:87:2d:f5

# Fingerprint (SHA1): 51:a4:4c:28:f3:13:e3:f9:cb:5e:7c:0a:1e:0e:0d:d2:84:37:58:ae

CKA\_CLASS CK\_OBJECT\_CLASS CKO\_NSS\_TRUST

CKA\_TOKEN CK\_BBOOL CK\_TRUE

CKA\_PRIVATE CK\_BBOOL CK\_FALSE

CKA\_MODIFIABLE CK\_BBOOL CK\_FALSE

CKA\_LABEL UTF8 "A-Trust-nQual-01"

CKA\_CERT\_SHA1\_HASH MULTILINE\_OCTAL

\121\244\114\050\363\023\343\371\313\136\174\012\036\016\015\322

\204\067\130\256

END

CKA\_CERT\_MD5\_HASH MULTILINE\_OCTAL

\311\031\142\320\332\176\020\040\374\244\315\003\200\207\055\365 END

CKA\_ISSUER MULTILINE\_OCTAL

\060\125\061\013\060\011\006\003\125\004\006\023\002\101\124\061 \020\060\016\006\003\125\004\012\023\007\101\055\124\162\165\163 \164\061\031\060\027\006\003\125\004\013\023\020\101\055\124\162 \165\163\164\055\156\121\165\141\154\055\060\061\061\031\060\027

\006\003\125\004\003\023\020\101\055\124\162\165\163\164\055\156 \121\165\141\154\055\060\061 END CKA\_SERIAL\_NUMBER MULTILINE\_OCTAL \002\003\000\342\102 END CKA\_TRUST\_SERVER\_AUTH CK\_TRUST CKT\_NSS\_MUST\_VERIFY\_TRUST CKA\_TRUST\_EMAIL\_PROTECTION CK\_TRUST CKT\_NSS\_MUST\_VERIFY\_TRUST CKA\_TRUST\_CODE\_SIGNING CK\_TRUST CKT\_NSS\_TRUSTED\_DELEGATOR CKA\_TRUST\_STEP\_UP\_APPROVED CK\_BBOOL CK\_FALSE # Microsoft Code Signing Only Certificate # Certificate "Staat der Nederlanden Root CA" # Issuer: CN=Staat der Nederlanden Root CA,O=Staat der Nederlanden,C=NL # Serial Number:98:96:8a # Subject: CN=Staat der Nederlanden Root CA,O=Staat der Nederlanden,C=NL # Not Valid Before: Tue Dec 17 09:23:49 2002 # Not Valid After: Wed Dec 16 09:15:38 2015 # Fingerprint (MD5): 60:84:7c:5a:ce:db:0c:d4:cb:a7:e9:fe:02:c6:a9:c0 # Fingerprint (SHA1): 10:1d:fa:3f:d5:0b:cb:bb:9b:b5:60:0c:19:55:a4:1a:f4:73:3a:04 CKA\_CLASS CK\_OBJECT\_CLASS CKO\_CERTIFICATE CKA\_TOKEN CK\_BBOOL CK\_TRUE CKA\_PRIVATE CK\_BBOOL CK\_FALSE CKA\_MODIFIABLE CK\_BBOOL CK\_FALSE CKA\_LABEL UTF8 "Staat der Nederlanden Root CA" CKA\_CERTIFICATE\_TYPE CK\_CERTIFICATE\_TYPE CKC\_X\_509 CKA\_SUBJECT MULTILINE\_OCTAL \060\125\061\013\060\011\006\003\125\004\006\023\002\116\114\061 \036\060\034\006\003\125\004\012\023\025\123\164\141\141\164\040 \144\145\162\040\116\145\144\145\162\154\141\156\144\145\156\061 \046\060\044\006\003\125\004\003\023\035\123\164\141\141\164\040 \144\145\162\040\116\145\144\145\162\154\141\156\144\145\156\040 \122\157\157\164\040\103\101 END CKA\_ID UTF8 "0" CKA\_ISSUER MULTILINE\_OCTAL \060\125\061\013\060\011\006\003\125\004\006\023\002\116\114\061 \036\060\034\006\003\125\004\012\023\025\123\164\141\141\164\040 \144\145\162\040\116\145\144\145\162\154\141\156\144\145\156\061 \046\060\044\006\003\125\004\003\023\035\123\164\141\141\164\040 \144\145\162\040\116\145\144\145\162\154\141\156\144\145\156\040 \122\157\157\164\040\103\101 END CKA\_SERIAL\_NUMBER MULTILINE\_OCTAL \002\004\000\230\226\212 END CKA\_VALUE MULTILINE\_OCTAL \060\202\003\272\060\202\002\242\240\003\002\001\002\002\004\000

\230\226\212\060\015\006\011\052\206\110\206\367\015\001\001\005 \005\000\060\125\061\013\060\011\006\003\125\004\006\023\002\116 \114\061\036\060\034\006\003\125\004\012\023\025\123\164\141\141 \164\040\144\145\162\040\116\145\144\145\162\154\141\156\144\145 \156\061\046\060\044\006\003\125\004\003\023\035\123\164\141\141 \164\040\144\145\162\040\116\145\144\145\162\154\141\156\144\145 \156\040\122\157\157\164\040\103\101\060\036\027\015\060\062\061 \062\061\067\060\071\062\063\064\071\132\027\015\061\065\061\062 \061\066\060\071\061\065\063\070\132\060\125\061\013\060\011\006 \003\125\004\006\023\002\116\114\061\036\060\034\006\003\125\004 \012\023\025\123\164\141\141\164\040\144\145\162\040\116\145\144 \145\162\154\141\156\144\145\156\061\046\060\044\006\003\125\004 \003\023\035\123\164\141\141\164\040\144\145\162\040\116\145\144 \145\162\154\141\156\144\145\156\040\122\157\157\164\040\103\101 \060\202\001\042\060\015\006\011\052\206\110\206\367\015\001\001 \001\005\000\003\202\001\017\000\060\202\001\012\002\202\001\001 \000\230\322\265\121\021\172\201\246\024\230\161\155\276\314\347 \023\033\326\047\016\172\263\152\030\034\266\141\132\325\141\011 \277\336\220\023\307\147\356\335\363\332\305\014\022\236\065\125 \076\054\047\210\100\153\367\334\335\042\141\365\302\307\016\365 \366\325\166\123\115\217\214\274\030\166\067\205\235\350\312\111 \307\322\117\230\023\011\242\076\042\210\234\177\326\362\020\145 \264\356\137\030\325\027\343\370\305\375\342\235\242\357\123\016 \205\167\242\017\341\060\107\356\000\347\063\175\104\147\032\013 \121\350\213\240\236\120\230\150\064\122\037\056\155\001\362\140 \105\362\061\353\251\061\150\051\273\172\101\236\306\031\177\224 \264\121\071\003\177\262\336\247\062\233\264\107\216\157\264\112 \256\345\257\261\334\260\033\141\274\231\162\336\344\211\267\172 \046\135\332\063\111\133\122\234\016\365\212\255\303\270\075\350 \006\152\302\325\052\013\154\173\204\275\126\005\313\206\145\222 \354\104\053\260\216\271\334\160\013\106\332\255\274\143\210\071 \372\333\152\376\043\372\274\344\110\364\147\053\152\021\020\041 \111\002\003\001\000\001\243\201\221\060\201\216\060\014\006\003 \125\035\023\004\005\060\003\001\001\377\060\117\006\003\125\035 \040\004\110\060\106\060\104\006\004\125\035\040\000\060\074\060 \072\006\010\053\006\001\005\005\007\002\001\026\056\150\164\164 \160\072\057\057\167\167\167\056\160\153\151\157\166\145\162\150 \145\151\144\056\156\154\057\160\157\154\151\143\151\145\163\057 \162\157\157\164\055\160\157\154\151\143\171\060\016\006\003\125 \035\017\001\001\377\004\004\003\002\001\006\060\035\006\003\125 \035\016\004\026\004\024\250\175\353\274\143\244\164\023\164\000 \354\226\340\323\064\301\054\277\154\370\060\015\006\011\052\206 \110\206\367\015\001\001\005\005\000\003\202\001\001\000\005\204 \207\125\164\066\141\301\273\321\324\306\025\250\023\264\237\244 \376\273\356\025\264\057\006\014\051\362\250\222\244\141\015\374 \253\134\010\133\121\023\053\115\302\052\141\310\370\011\130\374 \055\002\262\071\175\231\146\201\277\156\134\225\105\040\154\346 \171\247\321\330\034\051\374\302\040\047\121\310\361\174\135\064

\147\151\205\021\060\306\000\322\327\363\323\174\266\360\061\127 \050\022\202\163\351\063\057\246\125\264\013\221\224\107\234\372 \273\172\102\062\350\256\176\055\310\274\254\024\277\331\017\331 \133\374\301\371\172\225\341\175\176\226\374\161\260\302\114\310 \337\105\064\311\316\015\362\234\144\010\320\073\303\051\305\262 \355\220\004\301\261\051\221\305\060\157\301\251\162\063\314\376 \135\026\027\054\021\151\347\176\376\305\203\010\337\274\334\042 \072\056\040\151\043\071\126\140\147\220\213\056\166\071\373\021 \210\227\366\174\275\113\270\040\026\147\005\215\342\073\301\162 \077\224\225\067\307\135\271\236\330\223\241\027\217\377\014\146 \025\301\044\174\062\174\003\035\073\241\130\105\062\223 END

CKA\_NSS\_MOZILLA\_CA\_POLICY CK\_BBOOL CK\_FALSE CKA\_NSS\_SERVER\_DISTRUST\_AFTER CK\_BBOOL CK\_FALSE CKA\_NSS\_EMAIL\_DISTRUST\_AFTER CK\_BBOOL CK\_FALSE

# Microsoft Code Signing Only Certificate

# Trust for "Staat der Nederlanden Root CA"

# Issuer: CN=Staat der Nederlanden Root CA,O=Staat der Nederlanden,C=NL

# Serial Number:98:96:8a

# Subject: CN=Staat der Nederlanden Root CA,O=Staat der Nederlanden,C=NL

# Not Valid Before: Tue Dec 17 09:23:49 2002

# Not Valid After: Wed Dec 16 09:15:38 2015

# Fingerprint (MD5): 60:84:7c:5a:ce:db:0c:d4:cb:a7:e9:fe:02:c6:a9:c0

# Fingerprint (SHA1): 10:1d:fa:3f:d5:0b:cb:bb:9b:b5:60:0c:19:55:a4:1a:f4:73:3a:04

CKA\_CLASS CK\_OBJECT\_CLASS CKO\_NSS\_TRUST

CKA\_TOKEN CK\_BBOOL CK\_TRUE

CKA\_PRIVATE CK\_BBOOL CK\_FALSE

CKA\_MODIFIABLE CK\_BBOOL CK\_FALSE

CKA\_LABEL UTF8 "Staat der Nederlanden Root CA"

CKA\_CERT\_SHA1\_HASH MULTILINE\_OCTAL

\020\035\372\077\325\013\313\273\233\265\140\014\031\125\244\032

\364\163\072\004

END

CKA\_CERT\_MD5\_HASH MULTILINE\_OCTAL

\140\204\174\132\316\333\014\324\313\247\351\376\002\306\251\300 END

CKA\_ISSUER MULTILINE\_OCTAL

```
\060\125\061\013\060\011\006\003\125\004\006\023\002\116\114\061
\036\060\034\006\003\125\004\012\023\025\123\164\141\141\164\040
\144\145\162\040\116\145\144\145\162\154\141\156\144\145\156\061
\046\060\044\006\003\125\004\003\023\035\123\164\141\141\164\040
\144\145\162\040\116\145\144\145\162\154\141\156\144\145\156\040
\122\157\157\164\040\103\101
```
END

CKA\_SERIAL\_NUMBER MULTILINE\_OCTAL

\002\004\000\230\226\212 END

CKA\_VALUE MULTILINE\_OCTAL \060\202\004\026\060\202\002\376\240\003\002\001\002\002\010\106 \053\126\306\357\247\221\240\060\015\006\011\052\206\110\206\367 \015\001\001\005\005\000\060\144\061\013\060\011\006\003\125\004 \006\023\002\102\122\061\024\060\022\006\003\125\004\012\023\013 \123\145\162\141\163\141\040\123\056\101\056\061\025\060\023\006

\002\010\106\053\126\306\357\247\221\240 END

CKA\_SERIAL\_NUMBER MULTILINE\_OCTAL

END

\151\164\171\040\111\111

\060\144\061\013\060\011\006\003\125\004\006\023\002\102\122\061 \024\060\022\006\003\125\004\012\023\013\123\145\162\141\163\141 \040\123\056\101\056\061\025\060\023\006\003\125\004\013\023\014 \123\145\162\141\163\141\040\103\101\040\111\111\061\050\060\046 \006\003\125\004\003\023\037\123\145\162\141\163\141\040\103\145 \162\164\151\146\151\143\141\164\145\040\101\165\164\150\157\162

CKA\_ISSUER MULTILINE\_OCTAL

\162\164\151\146\151\143\141\164\145\040\101\165\164\150\157\162 \151\164\171\040\111\111 END CKA\_ID UTF8 "0"

\060\144\061\013\060\011\006\003\125\004\006\023\002\102\122\061

CKA\_SUBJECT MULTILINE\_OCTAL

CKA\_CERTIFICATE\_TYPE CK\_CERTIFICATE\_TYPE CKC\_X\_509

\024\060\022\006\003\125\004\012\023\013\123\145\162\141\163\141 \040\123\056\101\056\061\025\060\023\006\003\125\004\013\023\014 \123\145\162\141\163\141\040\103\101\040\111\111\061\050\060\046 \006\003\125\004\003\023\037\123\145\162\141\163\141\040\103\145

CKA\_LABEL UTF8 "Serasa Certificate Authority II"

CKA\_MODIFIABLE CK\_BBOOL CK\_FALSE

CKA\_PRIVATE CK\_BBOOL CK\_FALSE

CKA\_TOKEN CK\_BBOOL CK\_TRUE

CKA\_CLASS CK\_OBJECT\_CLASS CKO\_CERTIFICATE

# Fingerprint (SHA1): 31:e2:c5:2c:e1:08:9b:ef:fd:da:db:26:dd:7c:78:2e:bc:40:37:bd

# Fingerprint (MD5): 1b:d7:5f:76:73:4c:c0:dc:98:ca:44:2b:cc:0f:78:dd

# Not Valid After: Thu Nov 21 12:44:48 2024

# Not Valid Before: Fri Nov 26 12:34:48 2004

# Subject: CN=Serasa Certificate Authority II,OU=Serasa CA II,O=Serasa S.A.,C=BR

# Serial Number:46:2b:56:c6:ef:a7:91:a0

# Certificate "Serasa Certificate Authority II" # Issuer: CN=Serasa Certificate Authority II,OU=Serasa CA II,O=Serasa S.A.,C=BR

# Microsoft Code Signing Only Certificate

CKA\_TRUST\_STEP\_UP\_APPROVED CK\_BBOOL CK\_FALSE

CKA TRUST\_SERVER\_AUTH CK\_TRUST CKT\_NSS\_MUST\_VERIFY\_TRUST CKA TRUST\_EMAIL\_PROTECTION CK\_TRUST CKT\_NSS\_MUST\_VERIFY\_TRUST CKA\_TRUST\_CODE\_SIGNING CK\_TRUST CKT\_NSS\_TRUSTED\_DELEGATOR

\003\125\004\013\023\014\123\145\162\141\163\141\040\103\101\040 \111\111\061\050\060\046\006\003\125\004\003\023\037\123\145\162 \141\163\141\040\103\145\162\164\151\146\151\143\141\164\145\040 \101\165\164\150\157\162\151\164\171\040\111\111\060\036\027\015 \060\064\061\061\062\066\061\062\063\064\064\070\132\027\015\062 \064\061\061\062\061\061\062\064\064\064\070\132\060\144\061\013 \060\011\006\003\125\004\006\023\002\102\122\061\024\060\022\006 \003\125\004\012\023\013\123\145\162\141\163\141\040\123\056\101 \056\061\025\060\023\006\003\125\004\013\023\014\123\145\162\141 \163\141\040\103\101\040\111\111\061\050\060\046\006\003\125\004 \003\023\037\123\145\162\141\163\141\040\103\145\162\164\151\146 \151\143\141\164\145\040\101\165\164\150\157\162\151\164\171\040 \111\111\060\202\001\042\060\015\006\011\052\206\110\206\367\015 \001\001\001\005\000\003\202\001\017\000\060\202\001\012\002\202 \001\001\000\255\037\211\262\146\235\133\267\251\325\345\362\140 \104\204\371\224\155\342\171\135\156\300\245\256\272\061\143\240 \251\236\121\136\134\156\007\331\112\105\164\137\215\236\151\070 \266\050\103\222\256\117\202\240\374\066\121\065\076\215\240\347 \016\051\010\014\065\267\043\075\357\113\032\016\060\130\127\100 \000\022\361\200\232\200\043\112\301\240\206\215\101\070\210\120 \163\150\361\137\123\210\224\012\021\041\305\140\264\242\140\145 \053\030\372\020\073\221\222\077\370\325\142\116\276\126\136\305 \220\205\112\065\200\256\156\073\101\014\225\022\356\247\052\003 \116\274\147\075\113\200\031\022\342\164\056\135\353\110\271\117 \073\157\074\367\302\260\037\032\104\075\233\134\300\275\272\006 \145\014\347\164\147\037\311\144\076\367\237\215\054\033\101\222 \370\035\334\251\137\220\322\123\160\065\215\004\252\044\176\364 \315\245\046\116\350\366\363\070\025\060\276\255\032\363\107\044 \217\112\120\047\047\123\376\141\232\172\134\330\154\307\117\126 \364\051\054\245\243\024\227\337\142\015\274\222\043\133\243\112 \364\072\225\002\003\001\000\001\243\201\313\060\201\310\060\047 \006\003\125\035\045\004\040\060\036\006\010\053\006\001\005\005 \007\003\001\006\010\053\006\001\005\005\007\003\003\006\010\053 \006\001\005\005\007\003\010\060\135\006\003\125\035\037\004\126 \060\124\060\122\240\120\240\116\206\114\150\164\164\160\072\057 \057\167\167\167\056\143\145\162\164\151\146\151\143\141\144\157 \144\151\147\151\164\141\154\056\143\157\155\056\142\162\057\162 \145\160\157\163\151\164\157\162\151\157\057\163\145\162\141\163 \141\143\141\057\143\162\154\057\123\145\162\141\163\141\103\101 \111\111\056\143\162\154\060\035\006\003\125\035\016\004\026\004 \024\236\354\231\020\000\111\153\314\212\077\333\157\006\345\312 \024\030\162\223\203\060\017\006\003\125\035\023\001\001\377\004 \005\060\003\001\001\377\060\016\006\003\125\035\017\001\001\377 \004\004\003\002\001\006\060\015\006\011\052\206\110\206\367\015 \001\001\005\005\000\003\202\001\001\000\240\013\266\247\335\315 \065\110\350\156\217\250\150\340\261\233\221\044\041\311\126\351 \232\365\356\160\241\064\260\344\174\076\252\312\227\350\200\377 \142\005\344\354\100\354\331\345\234\145\133\000\231\264\242\060

\105\004\134\057\265\320\223\257\332\221\005\351\337\231\061\365 \212\204\017\045\330\147\336\051\153\034\267\110\375\266\336\223 \022\257\167\252\001\351\303\341\060\024\252\137\170\250\107\177 \324\272\122\141\061\361\031\270\333\036\053\250\211\236\306\060 \162\221\006\260\043\251\003\031\150\362\247\004\253\356\316\122 \066\140\312\110\333\123\372\234\247\174\265\365\064\057\103\176 \254\364\204\266\225\062\245\244\276\351\152\252\213\101\231\312 \002\275\022\073\347\007\321\261\362\105\247\164\247\046\344\274 \150\157\314\031\041\360\224\312\310\102\137\376\071\367\333\072 \136\063\245\233\006\252\320\062\254\310\252\176\213\261\070\210 \277\346\114\350\240\345\217\234\104\036\036\040\036\360\057\141 \252\151\206\174\325\365\267\316\311\053\305\014\335\312\267\050 \302\005\336\147\031\253\055\215\243\147

## END

CKA\_NSS\_MOZILLA\_CA\_POLICY CK\_BBOOL CK\_FALSE CKA\_NSS\_SERVER\_DISTRUST\_AFTER CK\_BBOOL CK\_FALSE CKA\_NSS\_EMAIL\_DISTRUST\_AFTER CK\_BBOOL CK\_FALSE

# Microsoft Code Signing Only Certificate

# Trust for "Serasa Certificate Authority II"

# Issuer: CN=Serasa Certificate Authority II,OU=Serasa CA II,O=Serasa S.A.,C=BR

# Serial Number:46:2b:56:c6:ef:a7:91:a0

# Subject: CN=Serasa Certificate Authority II,OU=Serasa CA II,O=Serasa S.A.,C=BR

# Not Valid Before: Fri Nov 26 12:34:48 2004

# Not Valid After: Thu Nov 21 12:44:48 2024

# Fingerprint (MD5): 1b:d7:5f:76:73:4c:c0:dc:98:ca:44:2b:cc:0f:78:dd

# Fingerprint (SHA1): 31:e2:c5:2c:e1:08:9b:ef:fd:da:db:26:dd:7c:78:2e:bc:40:37:bd

CKA\_CLASS CK\_OBJECT\_CLASS CKO\_NSS\_TRUST

CKA\_TOKEN CK\_BBOOL CK\_TRUE

CKA\_PRIVATE CK\_BBOOL CK\_FALSE

CKA\_MODIFIABLE CK\_BBOOL CK\_FALSE

CKA\_LABEL UTF8 "Serasa Certificate Authority II"

CKA\_CERT\_SHA1\_HASH MULTILINE\_OCTAL

\061\342\305\054\341\010\233\357\375\332\333\046\335\174\170\056 \274\100\067\275

END

CKA\_CERT\_MD5\_HASH MULTILINE\_OCTAL

\033\327\137\166\163\114\300\334\230\312\104\053\314\017\170\335 END

CKA\_ISSUER MULTILINE\_OCTAL

\060\144\061\013\060\011\006\003\125\004\006\023\002\102\122\061 \024\060\022\006\003\125\004\012\023\013\123\145\162\141\163\141 \040\123\056\101\056\061\025\060\023\006\003\125\004\013\023\014 \123\145\162\141\163\141\040\103\101\040\111\111\061\050\060\046 \006\003\125\004\003\023\037\123\145\162\141\163\141\040\103\145 \162\164\151\146\151\143\141\164\145\040\101\165\164\150\157\162 \151\164\171\040\111\111

## END

 **Open Source Used In cisco-spaces-connector3-almalinux-base connector3-april2023 3899**

END CKA\_VALUE MULTILINE\_OCTAL \060\202\004\053\060\202\003\023\240\003\002\001\002\002\004\072 \314\245\114\060\015\006\011\052\206\110\206\367\015\001\001\005 \005\000\060\103\061\013\060\011\006\003\125\004\006\023\002\104 \113\061\025\060\023\006\003\125\004\012\023\014\124\104\103\040 \111\156\164\145\162\156\145\164\061\035\060\033\006\003\125\004 \013\023\024\124\104\103\040\111\156\164\145\162\156\145\164\040

\024\124\104\103\040\111\156\164\145\162\156\145\164\040\122\157 \157\164\040\103\101

\060\103\061\013\060\011\006\003\125\004\006\023\002\104\113\061

CKA\_SERIAL\_NUMBER MULTILINE\_OCTAL

\002\004\072\314\245\114

END

\025\060\023\006\003\125\004\012\023\014\124\104\103\040\111\156 \164\145\162\156\145\164\061\035\060\033\006\003\125\004\013\023

\164\145\162\156\145\164\061\035\060\033\006\003\125\004\013\023

CKA\_MODIFIABLE CK\_BBOOL CK\_FALSE

# Fingerprint (SHA1): 21:fc:bd:8e:7f:6c:af:05:1b:d1:b3:43:ec:a8:e7:61:47:f2:0f:8a

CKA\_TRUST\_SERVER\_AUTH CK\_TRUST CKT\_NSS\_MUST\_VERIFY\_TRUST

CKA\_TRUST\_STEP\_UP\_APPROVED CK\_BBOOL CK\_FALSE

# Issuer: OU=TDC Internet Root CA,O=TDC Internet,C=DK

# Subject: OU=TDC Internet Root CA,O=TDC Internet,C=DK

CKA\_CLASS CK\_OBJECT\_CLASS CKO\_CERTIFICATE

CKA\_TRUST\_EMAIL\_PROTECTION CK\_TRUST CKT\_NSS\_MUST\_VERIFY\_TRUST CKA\_TRUST\_CODE\_SIGNING CK\_TRUST CKT\_NSS\_TRUSTED\_DELEGATOR

CKA\_PRIVATE CK\_BBOOL CK\_FALSE

CKA\_SERIAL\_NUMBER MULTILINE\_OCTAL \002\010\106\053\126\306\357\247\221\240

CKA\_TOKEN CK\_BBOOL CK\_TRUE

# Not Valid Before: Thu Apr 05 16:33:17 2001 # Not Valid After: Mon Apr 05 17:03:17 2021

# Microsoft Code Signing Only Certificate

# Certificate "TDC Internet"

# Serial Number:3a:cc:a5:4c

CKA\_LABEL UTF8 "TDC Internet"

# Fingerprint (MD5): 91:f4:03:55:20:a1:f8:63:2c:62:de:ac:fb:61:1c:8e

CKA\_CERTIFICATE\_TYPE CK\_CERTIFICATE\_TYPE CKC\_X\_509

CKA\_SUBJECT MULTILINE\_OCTAL

\060\103\061\013\060\011\006\003\125\004\006\023\002\104\113\061

\025\060\023\006\003\125\004\012\023\014\124\104\103\040\111\156

\024\124\104\103\040\111\156\164\145\162\156\145\164\040\122\157

CKA\_ISSUER MULTILINE\_OCTAL

\157\164\040\103\101

END

END

CKA\_ID UTF8 "0"

\122\157\157\164\040\103\101\060\036\027\015\060\061\060\064\060 \065\061\066\063\063\061\067\132\027\015\062\061\060\064\060\065 \061\067\060\063\061\067\132\060\103\061\013\060\011\006\003\125 \004\006\023\002\104\113\061\025\060\023\006\003\125\004\012\023 \014\124\104\103\040\111\156\164\145\162\156\145\164\061\035\060 \033\006\003\125\004\013\023\024\124\104\103\040\111\156\164\145 \162\156\145\164\040\122\157\157\164\040\103\101\060\202\001\042 \060\015\006\011\052\206\110\206\367\015\001\001\001\005\000\003 \202\001\017\000\060\202\001\012\002\202\001\001\000\304\270\100 \274\221\325\143\037\327\231\240\213\014\100\036\164\267\110\235 \106\214\002\262\340\044\137\360\031\023\247\067\203\153\135\307 \216\371\204\060\316\032\073\372\373\316\213\155\043\306\303\156 \146\237\211\245\337\340\102\120\147\372\037\154\036\364\320\005 \326\277\312\326\116\344\150\140\154\106\252\034\135\143\341\007 \206\016\145\000\247\056\246\161\306\274\271\201\250\072\175\032 \322\371\321\254\113\313\316\165\257\334\173\372\201\163\324\374 \272\275\101\210\324\164\263\371\136\070\072\074\103\250\322\225 \116\167\155\023\014\235\217\170\001\267\132\040\037\003\067\065 \342\054\333\113\053\054\170\271\111\333\304\320\307\234\234\344 \212\040\011\041\026\126\146\377\005\354\133\343\360\317\253\044 \044\136\303\177\160\172\022\304\322\265\020\240\266\041\341\215 \170\151\125\104\151\365\312\226\034\064\205\027\045\167\342\366 \057\047\230\170\375\171\006\072\242\326\132\103\301\377\354\004 \073\356\023\357\323\130\132\377\222\353\354\256\332\362\067\003 \107\101\266\227\311\055\012\101\042\273\273\346\247\002\003\001 \000\001\243\202\001\045\060\202\001\041\060\021\006\011\140\206 \110\001\206\370\102\001\001\004\004\003\002\000\007\060\145\006 \003\125\035\037\004\136\060\134\060\132\240\130\240\126\244\124 \060\122\061\013\060\011\006\003\125\004\006\023\002\104\113\061 \025\060\023\006\003\125\004\012\023\014\124\104\103\040\111\156 \164\145\162\156\145\164\061\035\060\033\006\003\125\004\013\023 \024\124\104\103\040\111\156\164\145\162\156\145\164\040\122\157 \157\164\040\103\101\061\015\060\013\006\003\125\004\003\023\004 \103\122\114\061\060\053\006\003\125\035\020\004\044\060\042\200 \017\062\060\060\061\060\064\060\065\061\066\063\063\061\067\132 \201\017\062\060\062\061\060\064\060\065\061\067\060\063\061\067 \132\060\013\006\003\125\035\017\004\004\003\002\001\006\060\037 \006\003\125\035\043\004\030\060\026\200\024\154\144\001\307\375 \205\155\254\310\332\236\120\010\205\010\265\074\126\250\120\060 \035\006\003\125\035\016\004\026\004\024\154\144\001\307\375\205 \155\254\310\332\236\120\010\205\010\265\074\126\250\120\060\014 \006\003\125\035\023\004\005\060\003\001\001\377\060\035\006\011 \052\206\110\206\366\175\007\101\000\004\020\060\016\033\010\126 \065\056\060\072\064\056\060\003\002\004\220\060\015\006\011\052 \206\110\206\367\015\001\001\005\005\000\003\202\001\001\000\116 \103\314\321\335\035\020\033\006\177\267\244\372\323\331\115\373 \043\237\043\124\133\346\213\057\004\050\213\265\047\155\211\241 \354\230\151\334\347\215\046\203\005\171\164\354\264\271\243\227

\301\065\000\375\025\332\071\201\072\225\061\220\336\227\351\206 \250\231\167\014\345\132\240\204\377\022\026\254\156\270\215\303 \173\222\302\254\056\320\175\050\354\266\363\140\070\151\157\076 \330\004\125\076\236\314\125\322\272\376\273\107\004\327\012\331 \026\012\064\051\365\130\023\325\117\317\217\126\113\263\036\356 \323\230\171\332\010\036\014\157\270\370\026\047\357\302\157\075 \366\243\113\076\016\344\155\154\333\073\101\022\233\275\015\107 \\043\177\074\112\320\257\300\257\366\357\033\265\025\304\353\203 \304\011\137\164\213\331\021\373\302\126\261\074\370\160\312\064 \215\103\100\023\214\375\231\003\124\171\306\056\352\206\241\366 \072\324\011\274\364\274\146\314\075\130\320\127\111\012\356\045 \342\101\356\023\371\233\070\064\321\000\365\176\347\224\035\374 \151\003\142\270\231\005\005\075\153\170\022\275\260\157\145 END

CKA\_NSS\_MOZILLA\_CA\_POLICY CK\_BBOOL CK\_FALSE CKA\_NSS\_SERVER\_DISTRUST\_AFTER CK\_BBOOL CK\_FALSE CKA\_NSS\_EMAIL\_DISTRUST\_AFTER CK\_BBOOL CK\_FALSE

# Microsoft Code Signing Only Certificate

# Trust for "TDC Internet"

# Issuer: OU=TDC Internet Root CA,O=TDC Internet,C=DK

# Serial Number:3a:cc:a5:4c

# Subject: OU=TDC Internet Root CA,O=TDC Internet,C=DK

# Not Valid Before: Thu Apr 05 16:33:17 2001

# Not Valid After: Mon Apr 05 17:03:17 2021

# Fingerprint (MD5): 91:f4:03:55:20:a1:f8:63:2c:62:de:ac:fb:61:1c:8e

# Fingerprint (SHA1): 21:fc:bd:8e:7f:6c:af:05:1b:d1:b3:43:ec:a8:e7:61:47:f2:0f:8a

CKA\_CLASS CK\_OBJECT\_CLASS CKO\_NSS\_TRUST

CKA\_TOKEN CK\_BBOOL CK\_TRUE

CKA\_PRIVATE CK\_BBOOL CK\_FALSE

CKA\_MODIFIABLE CK\_BBOOL CK\_FALSE

CKA\_LABEL UTF8 "TDC Internet"

CKA\_CERT\_SHA1\_HASH MULTILINE\_OCTAL

\041\374\275\216\177\154\257\005\033\321\263\103\354\250\347\141

\107\362\017\212

END

CKA\_CERT\_MD5\_HASH MULTILINE\_OCTAL

\221\364\003\125\040\241\370\143\054\142\336\254\373\141\034\216 END

CKA\_ISSUER MULTILINE\_OCTAL

\060\103\061\013\060\011\006\003\125\004\006\023\002\104\113\061 \025\060\023\006\003\125\004\012\023\014\124\104\103\040\111\156 \164\145\162\156\145\164\061\035\060\033\006\003\125\004\013\023 \024\124\104\103\040\111\156\164\145\162\156\145\164\040\122\157 \157\164\040\103\101 END

CKA\_SERIAL\_NUMBER MULTILINE\_OCTAL

\002\004\072\314\245\114

 **Open Source Used In cisco-spaces-connector3-almalinux-base connector3-april2023 3902**

CKA\_VALUE MULTILINE\_OCTAL \060\202\005\244\060\202\003\214\240\003\002\001\002\002\001\001 \060\015\006\011\052\206\110\206\367\015\001\001\005\005\000\060 \143\061\013\060\011\006\003\125\004\006\023\002\125\123\061\034 \060\032\006\003\125\004\012\023\023\101\155\145\162\151\143\141

\002\001\001 END

CKA\_SERIAL\_NUMBER MULTILINE\_OCTAL

\151\146\151\143\141\164\151\157\156\040\101\165\164\150\157\162 \151\164\171\040\062

CKA\_ID UTF8 "0" CKA\_ISSUER MULTILINE\_OCTAL \060\143\061\013\060\011\006\003\125\004\006\023\002\125\123\061 \034\060\032\006\003\125\004\012\023\023\101\155\145\162\151\143 \141\040\117\156\154\151\156\145\040\111\156\143\056\061\066\060 \064\006\003\125\004\003\023\055\101\155\145\162\151\143\141\040 \117\156\154\151\156\145\040\122\157\157\164\040\103\145\162\164

\151\164\171\040\062 END

END

\060\143\061\013\060\011\006\003\125\004\006\023\002\125\123\061 \034\060\032\006\003\125\004\012\023\023\101\155\145\162\151\143

CKA\_SUBJECT MULTILINE\_OCTAL

CKA\_MODIFIABLE CK\_BBOOL CK\_FALSE

# Fingerprint (MD5): d6:ed:3c:ca:e2:66:0f:af:10:43:0d:77:9b:04:09:bf

CKA\_TOKEN CK\_BBOOL CK\_TRUE

# Fingerprint (SHA1): 85:b5:ff:67:9b:0c:79:96:1f:c8:6e:44:22:00:46:13:db:17:92:84

CKA\_CLASS CK\_OBJECT\_CLASS CKO\_CERTIFICATE

CKA\_PRIVATE CK\_BBOOL CK\_FALSE

CKA\_CERTIFICATE\_TYPE CK\_CERTIFICATE\_TYPE CKC\_X\_509

\141\040\117\156\154\151\156\145\040\111\156\143\056\061\066\060 \064\006\003\125\004\003\023\055\101\155\145\162\151\143\141\040 \117\156\154\151\156\145\040\122\157\157\164\040\103\145\162\164 \151\146\151\143\141\164\151\157\156\040\101\165\164\150\157\162

CKA\_LABEL UTF8 "America Online Root Certification Authority 2"

# Subject: CN=America Online Root Certification Authority 2,O=America Online Inc.,C=US # Not Valid Before: Tue May 28 06:00:00 2002

# Not Valid After: Tue Sep 29 14:08:00 2037

# Microsoft Code Signing Only Certificate

END

CKA\_TRUST\_EMAIL\_PROTECTION CK\_TRUST CKT\_NSS\_MUST\_VERIFY\_TRUST

# Issuer: CN=America Online Root Certification Authority 2,O=America Online Inc.,C=US

CKA\_TRUST\_CODE\_SIGNING CK\_TRUST CKT\_NSS\_TRUSTED\_DELEGATOR

CKA\_TRUST\_STEP\_UP\_APPROVED CK\_BBOOL CK\_FALSE

# Certificate "America Online Root Certification Authority 2"

CKA\_TRUST\_SERVER\_AUTH CK\_TRUST CKT\_NSS\_MUST\_VERIFY\_TRUST

# Serial Number: 1 (0x1)

\040\117\156\154\151\156\145\040\111\156\143\056\061\066\060\064 \006\003\125\004\003\023\055\101\155\145\162\151\143\141\040\117 \156\154\151\156\145\040\122\157\157\164\040\103\145\162\164\151 \146\151\143\141\164\151\157\156\040\101\165\164\150\157\162\151 \164\171\040\062\060\036\027\015\060\062\060\065\062\070\060\066 \060\060\060\060\132\027\015\063\067\060\071\062\071\061\064\060 \070\060\060\132\060\143\061\013\060\011\006\003\125\004\006\023 \002\125\123\061\034\060\032\006\003\125\004\012\023\023\101\155 \145\162\151\143\141\040\117\156\154\151\156\145\040\111\156\143 \056\061\066\060\064\006\003\125\004\003\023\055\101\155\145\162 \151\143\141\040\117\156\154\151\156\145\040\122\157\157\164\040 \103\145\162\164\151\146\151\143\141\164\151\157\156\040\101\165 \164\150\157\162\151\164\171\040\062\060\202\002\042\060\015\006 \011\052\206\110\206\367\015\001\001\001\005\000\003\202\002\017 \000\060\202\002\012\002\202\002\001\000\314\101\105\035\351\075 \115\020\366\214\261\101\311\340\136\313\015\267\277\107\163\323 \360\125\115\335\306\014\372\261\146\005\152\315\170\264\334\002 \333\116\201\363\327\247\174\161\274\165\143\240\135\343\007\014 \110\354\045\304\003\040\364\377\016\073\022\377\233\215\341\306 \325\033\264\155\042\343\261\333\177\041\144\257\206\274\127\042 \052\326\107\201\127\104\202\126\123\275\206\024\001\013\374\177 \164\244\132\256\361\272\021\265\233\130\132\200\264\067\170\011 \063\174\062\107\003\134\304\245\203\110\364\127\126\156\201\066 \047\030\117\354\233\050\302\324\264\327\174\014\076\014\053\337 \312\004\327\306\216\352\130\116\250\244\245\030\034\154\105\230 \243\101\321\055\322\307\155\215\031\361\255\171\267\201\077\275 \006\202\047\055\020\130\005\265\170\005\271\057\333\014\153\220 \220\176\024\131\070\273\224\044\023\345\321\235\024\337\323\202 \115\106\360\200\071\122\062\017\343\204\262\172\103\362\136\336 \137\077\035\335\343\262\033\240\241\052\043\003\156\056\001\025 \207\134\246\165\165\307\227\141\276\336\206\334\324\110\333\275 \052\277\112\125\332\350\175\120\373\264\200\027\270\224\277\001 \075\352\332\272\174\340\130\147\027\271\130\340\210\206\106\147 \154\235\020\107\130\062\320\065\174\171\052\220\242\132\020\021 \043\065\255\057\314\344\112\133\247\310\047\362\203\336\136\273 \136\167\347\350\245\156\143\302\015\135\141\320\214\322\154\132 \041\016\312\050\243\316\052\351\225\307\110\317\226\157\035\222 \045\310\306\306\301\301\014\005\254\046\304\322\165\322\341\052 \147\300\075\133\245\232\353\317\173\032\250\235\024\105\345\017 \240\232\145\336\057\050\275\316\157\224\146\203\110\051\330\352 \145\214\257\223\331\144\237\125\127\046\277\157\313\067\061\231 \243\140\273\034\255\211\064\062\142\270\103\041\006\162\014\241 \134\155\106\305\372\051\317\060\336\211\334\161\133\335\266\067 \076\337\120\365\270\007\045\046\345\274\265\376\074\002\263\267 \370\276\103\301\207\021\224\236\043\154\027\212\270\212\047\014 \124\107\360\251\263\300\200\214\240\047\353\035\031\343\007\216 \167\160\312\053\364\175\166\340\170\147\002\003\001\000\001\243 \143\060\141\060\017\006\003\125\035\023\001\001\377\004\005\060

\003\001\001\377\060\035\006\003\125\035\016\004\026\004\024\115 \105\301\150\070\273\163\251\151\241\040\347\355\365\042\241\043 \024\327\236\060\037\006\003\125\035\043\004\030\060\026\200\024 \115\105\301\150\070\273\163\251\151\241\040\347\355\365\042\241 \043\024\327\236\060\016\006\003\125\035\017\001\001\377\004\004 \003\002\001\206\060\015\006\011\052\206\110\206\367\015\001\001 \005\005\000\003\202\002\001\000\147\153\006\271\137\105\073\052 \113\063\263\346\033\153\131\116\042\314\271\267\244\045\311\247 \304\360\124\226\013\144\363\261\130\117\136\121\374\262\227\173 \047\145\302\345\312\347\015\014\045\173\142\343\372\237\264\207 \267\105\106\257\203\245\227\110\214\245\275\361\026\053\233\166 \054\172\065\140\154\021\200\227\314\251\222\122\346\053\346\151 \355\251\370\066\055\054\167\277\141\110\321\143\013\271\133\122 \355\030\260\103\102\042\246\261\167\256\336\151\305\315\307\034 \241\261\245\034\020\373\030\276\032\160\335\301\222\113\276\051 \132\235\077\065\276\345\175\121\370\125\340\045\165\043\207\036 \134\334\272\235\260\254\263\151\333\027\203\311\367\336\014\274 \010\334\221\236\250\320\327\025\067\163\245\065\270\374\176\305 \104\100\006\303\353\370\042\200\134\107\316\002\343\021\237\104 \377\375\232\062\314\175\144\121\016\353\127\046\166\072\343\036 \042\074\302\246\066\335\031\357\247\374\022\363\046\300\131\061 \205\114\234\330\317\337\244\314\314\051\223\377\224\155\166\134 \023\010\227\362\355\245\013\115\335\350\311\150\016\146\323\000 \016\063\022\133\274\225\345\062\220\250\263\306\154\203\255\167 \356\213\176\176\261\251\253\323\341\361\266\300\261\352\210\300 \347\323\220\351\050\222\224\173\150\173\227\052\012\147\055\205 \002\070\020\344\003\141\324\332\045\066\307\010\130\055\241\247 \121\257\060\012\111\365\246\151\207\007\055\104\106\166\216\052 \345\232\073\327\030\242\374\234\070\020\314\306\073\322\265\027 \072\157\375\256\045\275\365\162\131\144\261\164\052\070\137\030 \114\337\317\161\004\132\066\324\277\057\231\234\350\331\272\261 \225\346\002\113\041\241\133\325\301\117\217\256\151\155\123\333 \001\223\265\134\036\030\335\144\132\312\030\050\076\143\004\021 \375\034\215\000\017\270\067\337\147\212\235\146\251\002\152\221 \377\023\312\057\135\203\274\207\223\154\334\044\121\026\004\045 \146\372\263\331\302\272\051\276\232\110\070\202\231\364\277\073 \112\061\031\371\277\216\041\063\024\312\117\124\137\373\316\373 \217\161\177\375\136\031\240\017\113\221\270\304\124\274\006\260 \105\217\046\221\242\216\376\251

END

CKA\_NSS\_MOZILLA\_CA\_POLICY CK\_BBOOL CK\_FALSE CKA\_NSS\_SERVER\_DISTRUST\_AFTER CK\_BBOOL CK\_FALSE CKA\_NSS\_EMAIL\_DISTRUST\_AFTER CK\_BBOOL CK\_FALSE

# Microsoft Code Signing Only Certificate

# Trust for "America Online Root Certification Authority 2"

# Issuer: CN=America Online Root Certification Authority 2,O=America Online Inc.,C=US

# Serial Number: 1 (0x1)

# Subject: CN=America Online Root Certification Authority 2,O=America Online Inc.,C=US

# Not Valid Before: Tue May 28 06:00:00 2002

# Not Valid After: Tue Sep 29 14:08:00 2037

# Fingerprint (MD5): d6:ed:3c:ca:e2:66:0f:af:10:43:0d:77:9b:04:09:bf

# Fingerprint (SHA1): 85:b5:ff:67:9b:0c:79:96:1f:c8:6e:44:22:00:46:13:db:17:92:84

CKA\_CLASS CK\_OBJECT\_CLASS CKO\_NSS\_TRUST

CKA\_TOKEN CK\_BBOOL CK\_TRUE

CKA\_PRIVATE CK\_BBOOL CK\_FALSE

CKA\_MODIFIABLE CK\_BBOOL CK\_FALSE

CKA\_LABEL UTF8 "America Online Root Certification Authority 2"

CKA\_CERT\_SHA1\_HASH MULTILINE\_OCTAL

\205\265\377\147\233\014\171\226\037\310\156\104\042\000\106\023

\333\027\222\204

END

CKA\_CERT\_MD5\_HASH MULTILINE\_OCTAL

\326\355\074\312\342\146\017\257\020\103\015\167\233\004\011\277 END

CKA\_ISSUER MULTILINE\_OCTAL

```
\060\143\061\013\060\011\006\003\125\004\006\023\002\125\123\061
\034\060\032\006\003\125\004\012\023\023\101\155\145\162\151\143
\141\040\117\156\154\151\156\145\040\111\156\143\056\061\066\060
\064\006\003\125\004\003\023\055\101\155\145\162\151\143\141\040
\117\156\154\151\156\145\040\122\157\157\164\040\103\145\162\164
\151\146\151\143\141\164\151\157\156\040\101\165\164\150\157\162
\151\164\171\040\062
```
END

CKA\_SERIAL\_NUMBER MULTILINE\_OCTAL

\002\001\001

END

CKA TRUST\_SERVER\_AUTH CK\_TRUST CKT\_NSS\_MUST\_VERIFY\_TRUST CKA\_TRUST\_EMAIL\_PROTECTION CK\_TRUST CKT\_NSS\_MUST\_VERIFY\_TRUST CKA TRUST\_CODE\_SIGNING CK\_TRUST CKT\_NSS\_TRUSTED\_DELEGATOR CKA\_TRUST\_STEP\_UP\_APPROVED CK\_BBOOL CK\_FALSE

# Microsoft Code Signing Only Certificate

# Certificate "RSA Security Inc"

# Issuer: OU=RSA Security 2048 V3,O=RSA Security Inc

# Serial Number:0a:01:01:01:00:00:02:7c:00:00:00:0a:00:00:00:02

# Subject: OU=RSA Security 2048 V3,O=RSA Security Inc

# Not Valid Before: Thu Feb 22 20:39:23 2001

# Not Valid After: Sun Feb 22 20:39:23 2026

# Fingerprint (MD5): 77:0d:19:b1:21:fd:00:42:9c:3e:0c:a5:dd:0b:02:8e

# Fingerprint (SHA1): 25:01:90:19:cf:fb:d9:99:1c:b7:68:25:74:8d:94:5f:30:93:95:42

CKA\_CLASS CK\_OBJECT\_CLASS CKO\_CERTIFICATE

CKA\_TOKEN CK\_BBOOL CK\_TRUE

CKA\_PRIVATE CK\_BBOOL CK\_FALSE

CKA\_MODIFIABLE CK\_BBOOL CK\_FALSE

CKA\_LABEL UTF8 "RSA Security Inc"

CKA\_CERTIFICATE\_TYPE CK\_CERTIFICATE\_TYPE CKC\_X\_509 CKA\_SUBJECT MULTILINE\_OCTAL

\060\072\061\031\060\027\006\003\125\004\012\023\020\122\123\101 \040\123\145\143\165\162\151\164\171\040\111\156\143\061\035\060 \033\006\003\125\004\013\023\024\122\123\101\040\123\145\143\165 \162\151\164\171\040\062\060\064\070\040\126\063

END

CKA\_ID UTF8 "0"

CKA\_ISSUER MULTILINE\_OCTAL

\060\072\061\031\060\027\006\003\125\004\012\023\020\122\123\101 \040\123\145\143\165\162\151\164\171\040\111\156\143\061\035\060 \033\006\003\125\004\013\023\024\122\123\101\040\123\145\143\165 \162\151\164\171\040\062\060\064\070\040\126\063

END

CKA\_SERIAL\_NUMBER MULTILINE\_OCTAL

\002\020\012\001\001\001\000\000\002\174\000\000\000\012\000\000 \000\002

END

CKA\_VALUE MULTILINE\_OCTAL

\060\202\003\141\060\202\002\111\240\003\002\001\002\002\02020\012 \001\001\000\000\000\002\174\000\000\000\012\000\000\000\002\060 \015\006\011\052\206\110\206\367\015\001\001\005\005\000\060\072 \061\031\060\027\006\003\125\004\012\023\020\122\123\101\040\123 \145\143\165\162\151\164\171\040\111\156\143\061\035\060\033\006 \003\125\004\013\023\024\122\123\101\040\123\145\143\165\162\151 \164\171\040\062\060\064\070\040\126\063\060\036\027\015\060\061 \060\062\062\062\062\060\063\071\062\063\132\027\015\062\066\060 \062\062\062\062\060\063\071\062\063\132\060\072\061\031\060\027 \006\003\125\004\012\023\020\122\123\101\040\123\145\143\165\162 \151\164\171\040\111\156\143\061\035\060\033\006\003\125\004\013 \023\024\122\123\101\040\123\145\143\165\162\151\164\171\040\062 \060\064\070\040\126\063\060\202\001\042\060\015\006\011\052\206 \110\206\367\015\001\001\001\005\000\003\202\001\017\000\060\202 \001\012\002\202\001\001\000\267\217\125\161\322\200\335\173\151 \171\247\360\030\120\062\074\142\147\366\012\225\007\335\346\033 \363\236\331\322\101\124\153\255\237\174\276\031\315\373\106\253 \101\150\036\030\352\125\310\057\221\170\211\050\373\047\051\140 \377\337\217\214\073\311\111\233\265\244\224\316\001\352\076\265 \143\173\177\046\375\031\335\300\041\275\204\321\055\117\106\303 \116\334\330\067\071\073\050\257\313\235\032\352\053\257\041\245 \301\043\042\270\270\033\132\023\207\127\203\321\360\040\347\350 \117\043\102\260\000\245\175\211\351\351\141\163\224\230\161\046 \274\055\152\340\367\115\360\361\266\052\070\061\201\015\051\341 \000\301\121\017\114\122\370\004\132\252\175\162\323\270\207\052 \273\143\020\003\052\263\241\117\015\132\136\106\267\075\016\365 \164\354\231\237\371\075\044\201\210\246\335\140\124\350\225\066 \075\306\011\223\232\243\022\200\000\125\231\031\107\275\320\245 \174\303\272\373\037\367\365\017\370\254\271\265\364\067\230\023

\030\336\205\133\267\014\202\073\207\157\225\071\130\060\332\156 \001\150\027\042\314\300\013\002\003\001\000\001\243\143\060\141 \060\017\006\003\125\035\023\001\001\377\004\005\060\003\001\001 \377\060\016\006\003\125\035\017\001\001\377\004\004\003\002\001 \006\060\037\006\003\125\035\043\004\030\060\026\200\024\007\303 \121\060\244\252\351\105\256\065\044\372\377\044\054\063\320\261 \235\214\060\035\006\003\125\035\016\004\026\004\024\007\303\121 \060\244\252\351\105\256\065\044\372\377\044\054\063\320\261\235 \214\060\015\006\011\052\206\110\206\367\015\001\001\005\005\000 \003\202\001\001\000\137\076\206\166\156\270\065\074\116\066\034 \036\171\230\277\375\325\022\021\171\122\016\356\061\211\274\335 \177\371\321\306\025\041\350\212\001\124\015\072\373\124\271\326 \143\324\261\252\226\115\242\102\115\324\123\037\213\020\336\177 \145\276\140\023\047\161\210\244\163\343\204\143\321\244\125\341 \120\223\346\033\016\171\320\147\274\106\310\277\077\027\015\225 \346\306\220\151\336\347\264\057\336\225\175\320\022\077\075\076 \177\115\077\024\150\365\021\120\325\301\364\220\245\010\035\061 \140\377\140\214\043\124\012\257\376\241\156\305\321\172\052\150 \170\317\036\202\012\040\264\037\255\345\205\262\152\150\165\116 \255\045\067\224\205\276\275\241\324\352\267\014\113\074\235\350 \022\000\360\137\254\015\341\254\160\143\163\367\177\171\237\062 \045\102\164\005\200\050\277\275\301\044\226\130\025\261\027\041 \351\211\113\333\007\210\147\364\025\255\160\076\057\115\205\073 \302\267\333\376\230\150\043\211\341\164\017\336\364\305\204\143 \051\033\314\313\007\311\000\244\251\327\302\042\117\147\327\167 \354\040\005\141\336

END

CKA\_NSS\_MOZILLA\_CA\_POLICY CK\_BBOOL CK\_FALSE CKA\_NSS\_SERVER\_DISTRUST\_AFTER CK\_BBOOL CK\_FALSE CKA\_NSS\_EMAIL\_DISTRUST\_AFTER CK\_BBOOL CK\_FALSE

- # Microsoft Code Signing Only Certificate
- # Trust for "RSA Security Inc"
- # Issuer: OU=RSA Security 2048 V3,O=RSA Security Inc
- # Serial Number:0a:01:01:01:00:00:02:7c:00:00:00:0a:00:00:00:02
- # Subject: OU=RSA Security 2048 V3,O=RSA Security Inc
- # Not Valid Before: Thu Feb 22 20:39:23 2001
- # Not Valid After: Sun Feb 22 20:39:23 2026
- # Fingerprint (MD5): 77:0d:19:b1:21:fd:00:42:9c:3e:0c:a5:dd:0b:02:8e
- # Fingerprint (SHA1): 25:01:90:19:cf:fb:d9:99:1c:b7:68:25:74:8d:94:5f:30:93:95:42
- CKA\_CLASS CK\_OBJECT\_CLASS CKO\_NSS\_TRUST
- CKA\_TOKEN CK\_BBOOL CK\_TRUE
- CKA\_PRIVATE CK\_BBOOL CK\_FALSE
- CKA\_MODIFIABLE CK\_BBOOL CK\_FALSE
- CKA\_LABEL UTF8 "RSA Security Inc"
- CKA\_CERT\_SHA1\_HASH MULTILINE\_OCTAL
- \045\001\220\031\317\373\331\231\034\267\150\045\164\215\224\137
- \060\223\225\102

END

CKA\_CERT\_MD5\_HASH MULTILINE\_OCTAL \167\015\031\261\041\375\000\102\234\076\014\245\335\013\002\216 END CKA\_ISSUER MULTILINE\_OCTAL \060\072\061\031\060\027\006\003\125\004\012\023\020\122\123\101 \040\123\145\143\165\162\151\164\171\040\111\156\143\061\035\060 \033\006\003\125\004\013\023\024\122\123\101\040\123\145\143\165 \162\151\164\171\040\062\060\064\070\040\126\063 END CKA\_SERIAL\_NUMBER MULTILINE\_OCTAL \002\020\012\001\001\001\000\000\002\174\000\000\000\012\000\000 \000\002 END CKA\_TRUST\_SERVER\_AUTH CK\_TRUST CKT\_NSS\_MUST\_VERIFY\_TRUST CKA\_TRUST\_EMAIL\_PROTECTION CK\_TRUST CKT\_NSS\_MUST\_VERIFY\_TRUST CKA\_TRUST\_CODE\_SIGNING CK\_TRUST CKT\_NSS\_TRUSTED\_DELEGATOR CKA\_TRUST\_STEP\_UP\_APPROVED CK\_BBOOL CK\_FALSE # Microsoft Code Signing Only Certificate # Certificate "Public Notary Root" # Issuer: CN=Public Notary Root,OU=http://www.chambersign.org,O=AC Camerfirma SA CIF A82743287,C=EU # Serial Number: 0 (0x0) # Subject: CN=Public Notary Root,OU=http://www.chambersign.org,O=AC Camerfirma SA CIF A82743287,C=EU # Not Valid Before: Tue Sep 30 16:14:49 2003 # Not Valid After: Wed Sep 30 16:14:49 2037 # Fingerprint (MD5): cd:99:6c:db:2a:c2:96:15:5a:bf:87:9e:ae:a5:ee:93 # Fingerprint (SHA1): ee:29:d6:ea:98:e6:32:c6:e5:27:e0:90:6f:02:80:68:8b:df:44:dc CKA\_CLASS CK\_OBJECT\_CLASS CKO\_CERTIFICATE CKA\_TOKEN CK\_BBOOL CK\_TRUE CKA\_PRIVATE CK\_BBOOL CK\_FALSE CKA\_MODIFIABLE CK\_BBOOL CK\_FALSE CKA\_LABEL UTF8 "Public Notary Root" CKA\_CERTIFICATE\_TYPE CK\_CERTIFICATE\_TYPE CKC\_X\_509 CKA\_SUBJECT MULTILINE\_OCTAL \060\170\061\013\060\011\006\003\125\004\006\023\002\105\125\061 \047\060\045\006\003\125\004\012\023\036\101\103\040\103\141\155 \145\162\146\151\162\155\141\040\123\101\040\103\111\106\040\101 \070\062\067\064\063\062\070\067\061\043\060\041\006\003\125\004 \013\023\032\150\164\164\160\072\057\057\167\167\167\056\143\150 \141\155\142\145\162\163\151\147\156\056\157\162\147\061\033\060 \031\006\003\125\004\003\023\022\120\165\142\154\151\143\040\116 \157\164\141\162\171\040\122\157\157\164 END CKA\_ID UTF8 "0" CKA\_ISSUER MULTILINE\_OCTAL \060\170\061\013\060\011\006\003\125\004\006\023\002\105\125\061

CKA\_VALUE MULTILINE\_OCTAL \060\202\004\276\060\202\003\246\240\003\002\001\002\002\001\000 \060\015\006\011\052\206\110\206\367\015\001\001\005\005\000\060 \170\061\013\060\011\006\003\125\004\006\023\002\105\125\061\047 \060\045\006\003\125\004\012\023\036\101\103\040\103\141\155\145 \162\146\151\162\155\141\040\123\101\040\103\111\106\040\101\070 \062\067\064\063\062\070\067\061\043\060\041\006\003\125\004\013 \023\032\150\164\164\160\072\057\057\167\167\167\056\143\150\141 \155\142\145\162\163\151\147\156\056\157\162\147\061\033\060\031 \006\003\125\004\003\023\022\120\165\142\154\151\143\040\116\157 \164\141\162\171\040\122\157\157\164\060\036\027\015\060\063\060 \071\063\060\061\066\061\064\064\071\132\027\015\063\067\060\071 \063\060\061\066\061\064\064\071\132\060\170\061\013\060\011\006 \003\125\004\006\023\002\105\125\061\047\060\045\006\003\125\004 \012\023\036\101\103\040\103\141\155\145\162\146\151\162\155\141 \040\123\101\040\103\111\106\040\101\070\062\067\064\063\062\070 \067\061\043\060\041\006\003\125\004\013\023\032\150\164\164\160 \072\057\057\167\167\167\056\143\150\141\155\142\145\162\163\151 \147\156\056\157\162\147\061\033\060\031\006\003\125\004\003\023 \022\120\165\142\154\151\143\040\116\157\164\141\162\171\040\122 \157\157\164\060\202\001\037\060\015\006\011\052\206\110\206\367 \015\001\001\001\005\000\003\202\001\014\000\060\202\001\007\002 \202\001\000\130\172\002\274\176\354\223\146\355\313\021\116\247 \335\016\313\225\215\307\036\067\141\011\347\000\305\331\351\005 \173\352\374\236\264\323\130\266\031\106\344\150\227\117\201\155 \254\256\001\236\232\100\070\154\170\104\171\170\071\217\347\342 \304\365\172\154\377\062\114\123\313\107\216\326\220\075\254\105 \174\047\312\102\317\176\164\323\251\351\063\116\320\245\230\145 \252\120\014\124\206\035\200\152\216\160\152\235\154\102\053\307 \066\225\300\234\102\021\054\150\150\376\154\376\152\146\275\133 \262\327\245\316\233\120\071\004\235\241\044\037\266\020\157\056 \027\166\344\073\120\173\300\171\002\000\210\333\065\107\345\261 \037\331\047\377\155\065\320\271\154\126\364\265\365\117\164\127 \055\230\162\004\307\031\007\177\176\275\055\125\242\254\216\211 \260\110\053\116\337\164\005\333\124\145\006\065\325\161\074\341 \072\331\064\321\257\136\007\110\034\035\000\164\052\041\005\016 \301\037\167\116\012\345\342\223\200\016\334\126\264\273\006\340

END

\002\001\000

CKA\_SERIAL\_NUMBER MULTILINE\_OCTAL

END

\157\164\141\162\171\040\122\157\157\164

\047\060\045\006\003\125\004\012\023\036\101\103\040\103\141\155 \145\162\146\151\162\155\141\040\123\101\040\103\111\106\040\101 \070\062\067\064\063\062\070\067\061\043\060\041\006\003\125\004 \013\023\032\150\164\164\160\072\057\057\167\167\167\056\143\150 \141\155\142\145\162\163\151\147\156\056\157\162\147\061\033\060 \031\006\003\125\004\003\023\022\120\165\142\154\151\143\040\116

\077\110\102\123\371\011\065\011\145\270\102\163\077\074\215\113 \344\001\245\002\001\003\243\202\001\124\060\202\001\120\060\022 \006\003\125\035\023\001\001\377\004\010\060\006\001\001\377\002 \001\014\060\100\006\003\125\035\037\004\071\060\067\060\065\240 \063\240\061\206\057\150\164\164\160\072\057\057\143\162\154\056 \143\150\141\155\142\145\162\163\151\147\156\056\157\162\147\057 \160\165\142\154\151\143\156\157\164\141\162\171\162\157\157\154\164 \056\143\162\154\060\035\006\003\125\035\016\004\026\004\024\032 \130\207\314\317\144\306\073\360\242\063\164\111\144\135\006\303 \253\347\371\060\016\006\003\125\035\017\001\001\377\004\004\003 \002\001\006\060\021\006\011\140\206\110\001\206\370\102\001\001 \004\004\003\002\000\007\060\053\006\003\125\035\021\004\044\060 \042\201\040\160\165\142\154\151\143\156\157\164\141\162\171\162 \157\157\164\100\143\150\141\155\142\145\162\163\151\147\156\056 \157\162\147\060\053\006\003\125\035\022\004\044\060\042\201\040 \160\165\142\154\151\143\156\157\164\141\162\171\162\157\157\154\164 \100\143\150\141\155\142\145\162\163\151\147\156\056\157\162\147 \060\134\006\003\125\035\040\004\125\060\123\060\121\006\013\053 \006\001\004\001\201\207\056\012\002\001\060\102\060\100\006\010 \053\006\001\005\005\007\002\001\026\064\150\164\164\160\072\057 \057\143\160\163\056\143\150\141\155\142\145\162\163\151\147\156 \056\157\162\147\057\143\160\163\057\160\165\142\154\151\143\156 \157\164\141\162\171\162\157\157\164\056\150\164\155\154\060\015 \006\011\052\206\110\206\367\015\001\001\005\005\000\003\202\001 \001\000\025\050\051\376\270\042\262\125\277\143\037\161\231\001 \344\263\210\155\267\165\267\057\121\231\221\116\352\151\327\135 \260\236\177\112\043\223\270\107\306\176\217\376\176\003\236\211 \226\122\076\057\241\033\366\075\160\303\075\246\336\101\303\104 \020\136\247\047\257\265\017\342\172\223\304\275\314\213\373\274 \266\163\115\037\062\043\244\243\173\320\341\203\135\277\303\236 \301\124\110\103\037\051\056\336\345\317\112\134\354\263\230\131 \273\101\017\205\071\346\006\244\034\277\251\155\232\344\051\141 \074\235\350\035\120\067\266\254\237\060\257\236\347\060\354\046 \374\052\044\241\241\123\250\076\375\021\170\327\000\155\070\262 \270\254\337\322\037\277\206\130\005\357\034\045\305\115\071\032 \054\104\123\122\302\327\040\001\054\302\131\117\276\344\333\026 \325\263\133\372\016\017\366\146\231\302\130\153\227\350\014\020 \055\055\257\313\335\157\043\263\227\235\110\106\172\102\023\002 \241\215\066\137\362\356\326\241\230\352\067\174\351\274\241\030 \226\002\266\312\130\052\032\070\325\262\161\276\170\246\114\367 \352\307

## END

CKA\_NSS\_MOZILLA\_CA\_POLICY CK\_BBOOL CK\_FALSE CKA\_NSS\_SERVER\_DISTRUST\_AFTER CK\_BBOOL CK\_FALSE CKA\_NSS\_EMAIL\_DISTRUST\_AFTER CK\_BBOOL CK\_FALSE

# Microsoft Code Signing Only Certificate

# Trust for "Public Notary Root"

# Issuer: CN=Public Notary Root,OU=http://www.chambersign.org,O=AC Camerfirma SA CIF A82743287,C=EU

# Serial Number: 0 (0x0)

# Subject: CN=Public Notary Root,OU=http://www.chambersign.org,O=AC Camerfirma SA CIF A82743287,C=EU

# Not Valid Before: Tue Sep 30 16:14:49 2003

# Not Valid After: Wed Sep 30 16:14:49 2037

# Fingerprint (MD5): cd:99:6c:db:2a:c2:96:15:5a:bf:87:9e:ae:a5:ee:93

# Fingerprint (SHA1): ee:29:d6:ea:98:e6:32:c6:e5:27:e0:90:6f:02:80:68:8b:df:44:dc

CKA\_CLASS CK\_OBJECT\_CLASS CKO\_NSS\_TRUST

CKA\_TOKEN CK\_BBOOL CK\_TRUE

CKA\_PRIVATE CK\_BBOOL CK\_FALSE

CKA\_MODIFIABLE CK\_BBOOL CK\_FALSE

CKA\_LABEL UTF8 "Public Notary Root"

CKA\_CERT\_SHA1\_HASH MULTILINE\_OCTAL

\356\051\326\352\230\346\062\306\345\047\340\220\157\002\200\150

\213\337\104\334

END

CKA\_CERT\_MD5\_HASH MULTILINE\_OCTAL

\315\231\154\333\052\302\226\025\132\277\207\236\256\245\356\223 END

CKA\_ISSUER MULTILINE\_OCTAL

\060\170\061\013\060\011\006\003\125\004\006\023\002\105\125\061 \047\060\045\006\003\125\004\012\023\036\101\103\040\103\141\155 \145\162\146\151\162\155\141\040\123\101\040\103\111\106\040\101 \070\062\067\064\063\062\070\067\061\043\060\041\006\003\125\004 \013\023\032\150\164\164\160\072\057\057\167\167\167\056\143\150 \141\155\142\145\162\163\151\147\156\056\157\162\147\061\033\060 \031\006\003\125\004\003\023\022\120\165\142\154\151\143\040\116 \157\164\141\162\171\040\122\157\157\164

END

CKA\_SERIAL\_NUMBER MULTILINE\_OCTAL

\002\001\000

END

CKA\_TRUST\_SERVER\_AUTH CK\_TRUST CKT\_NSS\_MUST\_VERIFY\_TRUST CKA\_TRUST\_EMAIL\_PROTECTION CK\_TRUST CKT\_NSS\_MUST\_VERIFY\_TRUST CKA\_TRUST\_CODE\_SIGNING CK\_TRUST CKT\_NSS\_TRUSTED\_DELEGATOR CKA\_TRUST\_STEP\_UP\_APPROVED CK\_BBOOL CK\_FALSE

# Microsoft Code Signing Only Certificate

# Certificate "GeoTrust Global CA" # Issuer: CN=GeoTrust Global CA,O=GeoTrust Inc.,C=US

# Serial Number: 144470 (0x23456)

# Subject: CN=GeoTrust Global CA,O=GeoTrust Inc.,C=US

# Not Valid Before: Tue May 21 04:00:00 2002

# Not Valid After: Sat May 21 04:00:00 2022

# Fingerprint (MD5): f7:75:ab:29:fb:51:4e:b7:77:5e:ff:05:3c:99:8e:f5

# Fingerprint (SHA1): de:28:f4:a4:ff:e5:b9:2f:a3:c5:03:d1:a3:49:a7:f9:96:2a:82:12

CKA\_CLASS CK\_OBJECT\_CLASS CKO\_CERTIFICATE

## CKA\_TOKEN CK\_BBOOL CK\_TRUE

CKA\_PRIVATE CK\_BBOOL CK\_FALSE

CKA\_MODIFIABLE CK\_BBOOL CK\_FALSE

CKA\_LABEL UTF8 "GeoTrust Global CA"

CKA\_CERTIFICATE\_TYPE CK\_CERTIFICATE\_TYPE CKC\_X\_509 CKA\_SUBJECT MULTILINE\_OCTAL

\060\102\061\013\060\011\006\003\125\004\006\023\002\125\123\061 \026\060\024\006\003\125\004\012\023\015\107\145\157\124\162\165 \163\164\040\111\156\143\056\061\033\060\031\006\003\125\004\003 \023\022\107\145\157\124\162\165\163\164\040\107\154\157\142\141 \154\040\103\101

END

CKA\_ID UTF8 "0"

CKA\_ISSUER MULTILINE\_OCTAL

\060\102\061\013\060\011\006\003\125\004\006\023\002\125\123\061 \026\060\024\006\003\125\004\012\023\015\107\145\157\124\162\165 \163\164\040\111\156\143\056\061\033\060\031\006\003\125\004\003 \023\022\107\145\157\124\162\165\163\164\040\107\154\157\142\141 \154\040\103\101

END

CKA\_SERIAL\_NUMBER MULTILINE\_OCTAL

\002\003\002\064\126

END

CKA\_VALUE MULTILINE\_OCTAL

\060\202\003\124\060\202\002\074\240\003\002\001\002\002\003\002 \064\126\060\015\006\011\052\206\110\206\367\015\001\001\005\005 \000\060\102\061\013\060\011\006\003\125\004\006\023\002\125\123 \061\026\060\024\006\003\125\004\012\023\015\107\145\157\124\162 \165\163\164\040\111\156\143\056\061\033\060\031\006\003\125\004 \003\023\022\107\145\157\124\162\165\163\164\040\107\154\157\142 \141\154\040\103\101\060\036\027\015\060\062\060\065\062\061\060 \064\060\060\060\060\132\027\015\062\062\060\065\062\061\060\064 \060\060\060\060\132\060\102\061\013\060\011\006\003\125\004\006 \023\002\125\123\061\026\060\024\006\003\125\004\012\023\015\107 \145\157\124\162\165\163\164\040\111\156\143\056\061\033\060\031 \006\003\125\004\003\023\022\107\145\157\124\162\165\163\164\040 \107\154\157\142\141\154\040\103\101\060\202\001\042\060\015\006 \011\052\206\110\206\367\015\001\001\001\005\000\003\202\001\017 \000\060\202\001\012\002\202\001\001\000\332\314\030\143\060\375 \364\027\043\032\126\176\133\337\074\154\070\344\161\267\170\221 \324\274\241\330\114\370\250\103\266\003\351\115\041\007\010\210 \332\130\057\146\071\051\275\005\170\213\235\070\350\005\267\152 \176\161\244\346\304\140\246\260\357\200\344\211\050\017\236\045 \326\355\203\363\255\246\221\307\230\311\102\030\065\024\235\255 \230\106\222\056\117\312\361\207\103\301\026\225\127\055\120\357 \211\055\200\172\127\255\362\356\137\153\322\000\215\271\024\370 \024\025\065\331\300\106\243\173\162\310\221\277\311\125\053\315 \320\227\076\234\046\144\314\337\316\203\031\161\312\116\346\324

\325\173\251\031\315\125\336\310\354\322\136\070\123\345\134\117 \214\055\376\120\043\066\374\146\346\313\216\244\071\031\000\267 \225\002\071\221\013\016\376\070\056\321\035\005\232\366\115\076 \157\017\007\035\257\054\036\217\140\071\342\372\066\123\023\071 \324\136\046\053\333\075\250\024\275\062\353\030\003\050\122\004 \161\345\253\063\075\341\070\273\007\066\204\142\234\171\352\026 \060\364\137\300\053\350\161\153\344\371\002\003\001\000\001\243 \123\060\121\060\017\006\003\125\035\023\001\001\377\004\005\060 \003\001\001\377\060\035\006\003\125\035\016\004\026\004\024\300 \172\230\150\215\211\373\253\005\144\014\021\175\252\175\145\270 \312\314\116\060\037\006\003\125\035\043\004\030\060\026\200\024 \300\172\230\150\215\211\373\253\005\144\014\021\175\252\175\145 \270\312\314\116\060\015\006\011\052\206\110\206\367\015\001\001 \005\005\000\003\202\001\001\000\065\343\051\152\345\057\135\124 \216\051\120\224\237\231\032\024\344\217\170\052\142\224\242\047 \147\236\320\317\032\136\107\351\301\262\244\317\335\101\032\005 \116\233\113\356\112\157\125\122\263\044\241\067\012\353\144\166 \052\056\054\363\375\073\165\220\277\372\161\330\307\075\067\322 \265\005\225\142\271\246\336\211\075\066\173\070\167\110\227\254 \246\040\217\056\246\311\014\302\262\231\105\000\307\316\021\121 \042\042\340\245\352\266\025\110\011\144\352\136\117\164\367\005 \076\307\212\122\014\333\025\264\275\155\233\345\306\261\124\150 \251\343\151\220\266\232\245\017\270\271\077\040\175\256\112\265 \270\234\344\035\266\253\346\224\245\301\307\203\255\333\365\047 \207\016\004\154\325\377\335\240\135\355\207\122\267\053\025\002 \256\071\246\152\164\351\332\304\347\274\115\064\036\251\134\115 \063\137\222\011\057\210\146\135\167\227\307\035\166\023\251\325 \345\361\026\011\021\065\325\254\333\044\161\160\054\230\126\013 \331\027\264\321\343\121\053\136\165\350\325\320\334\117\064\355 \302\005\146\200\241\313\346\063

END

CKA\_NSS\_MOZILLA\_CA\_POLICY CK\_BBOOL CK\_FALSE CKA\_NSS\_SERVER\_DISTRUST\_AFTER CK\_BBOOL CK\_FALSE CKA\_NSS\_EMAIL\_DISTRUST\_AFTER CK\_BBOOL CK\_FALSE

# Microsoft Code Signing Only Certificate

# Trust for "GeoTrust Global CA"

# Issuer: CN=GeoTrust Global CA,O=GeoTrust Inc.,C=US

# Serial Number: 144470 (0x23456)

# Subject: CN=GeoTrust Global CA,O=GeoTrust Inc.,C=US

# Not Valid Before: Tue May 21 04:00:00 2002

# Not Valid After: Sat May 21 04:00:00 2022

# Fingerprint (MD5): f7:75:ab:29:fb:51:4e:b7:77:5e:ff:05:3c:99:8e:f5

# Fingerprint (SHA1): de:28:f4:a4:ff:e5:b9:2f:a3:c5:03:d1:a3:49:a7:f9:96:2a:82:12

CKA\_CLASS CK\_OBJECT\_CLASS CKO\_NSS\_TRUST

CKA\_TOKEN CK\_BBOOL CK\_TRUE

CKA\_PRIVATE CK\_BBOOL CK\_FALSE

CKA\_MODIFIABLE CK\_BBOOL CK\_FALSE

CKA\_LABEL UTF8 "GeoTrust Global CA" CKA\_CERT\_SHA1\_HASH MULTILINE\_OCTAL \336\050\364\244\377\345\271\057\243\305\003\321\243\111\247\371 \226\052\202\022 END CKA\_CERT\_MD5\_HASH MULTILINE\_OCTAL \367\165\253\051\373\121\116\267\167\136\377\005\074\231\216\365 END CKA\_ISSUER MULTILINE\_OCTAL \060\102\061\013\060\011\006\003\125\004\006\023\002\125\123\061 \026\060\024\006\003\125\004\012\023\015\107\145\157\124\162\165 \163\164\040\111\156\143\056\061\033\060\031\006\003\125\004\003 \023\022\107\145\157\124\162\165\163\164\040\107\154\157\142\141 \154\040\103\101 END CKA\_SERIAL\_NUMBER MULTILINE\_OCTAL \002\003\002\064\126 END CKA\_TRUST\_SERVER\_AUTH CK\_TRUST CKT\_NSS\_MUST\_VERIFY\_TRUST CKA\_TRUST\_EMAIL\_PROTECTION CK\_TRUST CKT\_NSS\_MUST\_VERIFY\_TRUST CKA TRUST\_CODE\_SIGNING CK\_TRUST CKT\_NSS\_TRUSTED\_DELEGATOR CKA\_TRUST\_STEP\_UP\_APPROVED CK\_BBOOL CK\_FALSE # Microsoft Code Signing Only Certificate # Certificate "GeoTrust Global CA 2" # Issuer: CN=GeoTrust Global CA 2,O=GeoTrust Inc.,C=US # Serial Number: 1 (0x1) # Subject: CN=GeoTrust Global CA 2,O=GeoTrust Inc.,C=US # Not Valid Before: Thu Mar 04 05:00:00 2004 # Not Valid After: Mon Mar 04 05:00:00 2019 # Fingerprint (MD5): 0e:40:a7:6c:de:03:5d:8f:d1:0f:e4:d1:8d:f9:6c:a9 # Fingerprint (SHA1): a9:e9:78:08:14:37:58:88:f2:05:19:b0:6d:2b:0d:2b:60:16:90:7d CKA\_CLASS CK\_OBJECT\_CLASS CKO\_CERTIFICATE CKA\_TOKEN CK\_BBOOL CK\_TRUE CKA\_PRIVATE CK\_BBOOL CK\_FALSE CKA\_MODIFIABLE CK\_BBOOL CK\_FALSE CKA\_LABEL UTF8 "GeoTrust Global CA 2" CKA\_CERTIFICATE\_TYPE CK\_CERTIFICATE\_TYPE CKC\_X\_509 CKA\_SUBJECT MULTILINE\_OCTAL \060\104\061\013\060\011\006\003\125\004\006\023\002\125\123\061 \026\060\024\006\003\125\004\012\023\015\107\145\157\124\162\165 \163\164\040\111\156\143\056\061\035\060\033\006\003\125\004\003 \023\024\107\145\157\124\162\165\163\164\040\107\154\157\142\141 \154\040\103\101\040\062 END CKA\_ID UTF8 "0" CKA\_ISSUER MULTILINE\_OCTAL \060\104\061\013\060\011\006\003\125\004\006\023\002\125\123\061

CKA\_VALUE MULTILINE\_OCTAL \060\202\003\146\060\202\002\116\240\003\002\001\002\002\001\001 \060\015\006\011\052\206\110\206\367\015\001\001\005\005\000\060 \104\061\013\060\011\006\003\125\004\006\023\002\125\123\061\026 \060\024\006\003\125\004\012\023\015\107\145\157\124\162\165\163 \164\040\111\156\143\056\061\035\060\033\006\003\125\004\003\023 \024\107\145\157\124\162\165\163\164\040\107\154\157\142\141\154 \040\103\101\040\062\060\036\027\015\060\064\060\063\060\064\060 \065\060\060\060\060\132\027\015\061\071\060\063\060\064\060\065 \060\060\060\060\132\060\104\061\013\060\011\006\003\125\004\006 \023\002\125\123\061\026\060\024\006\003\125\004\012\023\015\107 \145\157\124\162\165\163\164\040\111\156\143\056\061\035\060\033 \006\003\125\004\003\023\024\107\145\157\124\162\165\165\164\040 \107\154\157\142\141\154\040\103\101\040\062\060\202\001\042\060 \015\006\011\052\206\110\206\367\015\001\001\001\005\000\003\202 \001\017\000\060\202\001\012\002\202\001\001\000\357\074\115\100 \075\020\337\073\123\000\341\147\376\224\140\025\076\205\210\361 \211\015\220\310\050\043\231\005\350\053\040\235\306\363\140\106 \330\301\262\325\214\061\331\334\040\171\044\201\277\065\062\374 \143\151\333\261\052\153\356\041\130\362\010\351\170\313\157\313 \374\026\122\310\221\304\377\075\163\336\261\076\247\302\175\146 \301\365\176\122\044\032\342\325\147\221\320\202\020\327\170\113 \117\053\102\071\275\144\055\100\240\260\020\323\070\110\106\210 \241\014\273\072\063\052\142\230\373\000\235\023\131\177\157\073 \162\252\356\246\017\206\371\005\141\352\147\177\014\067\226\213 \346\151\026\107\021\302\047\131\003\263\246\140\302\041\100\126 \372\240\307\175\072\023\343\354\127\307\263\326\256\235\211\200 \367\001\347\054\366\226\053\023\015\171\054\331\300\344\206\173 \113\214\014\162\202\212\373\027\315\000\154\072\023\074\260\204 \207\113\026\172\051\262\117\333\035\324\013\363\146\067\275\330 \366\127\273\136\044\172\270\074\213\271\372\222\032\032\204\236 \330\164\217\252\033\177\136\364\376\105\042\041\002\003\001\000 \001\243\143\060\141\060\017\006\003\125\035\023\001\001\377\004 \005\060\003\001\001\377\060\035\006\003\125\035\016\004\026\004 \024\161\070\066\362\002\061\123\107\053\156\272\145\106\251\020 \025\130\040\005\011\060\037\006\003\125\035\043\004\030\060\026 \200\024\161\070\066\362\002\061\123\107\053\156\272\145\106\251 \020\025\130\040\005\011\060\016\006\003\125\035\017\001\001\377 \004\004\003\002\001\206\060\015\006\011\052\206\110\206\367\015 \001\001\005\005\000\003\202\001\001\000\003\367\265\053\253\135

END

\002\001\001

CKA\_SERIAL\_NUMBER MULTILINE\_OCTAL

END

\154\040\103\101\040\062

\026\060\024\006\003\125\004\012\023\015\107\145\157\124\162\165 \163\164\040\111\156\143\056\061\035\060\033\006\003\125\004\003 \023\024\107\145\157\124\162\165\163\164\040\107\154\157\142\141

\020\374\173\262\262\136\254\233\016\176\123\170\131\076\102\004 \376\165\243\255\254\201\116\327\002\213\136\304\055\310\122\166 \307\054\037\374\201\062\230\321\113\306\222\223\063\065\061\057 \374\330\035\104\335\340\201\177\235\351\213\341\144\221\142\013 \071\010\214\254\164\235\131\331\172\131\122\227\021\271\026\173 \157\105\323\226\331\061\175\002\066\017\234\073\156\317\054\015 \003\106\105\353\240\364\177\110\104\306\010\100\314\336\033\160 \265\051\255\272\213\073\064\145\165\033\161\041\035\054\024\012 \260\226\225\270\326\352\362\145\373\051\272\117\352\221\223\164 \151\266\362\377\341\032\320\014\321\166\205\313\212\045\275\227 \136\054\157\025\231\046\347\266\051\377\042\354\311\002\307\126 \000\315\111\271\263\154\173\123\004\032\342\250\311\252\022\005 \043\302\316\347\273\004\002\314\300\107\242\344\304\051\057\133 \105\127\211\121\356\074\353\122\010\377\007\065\036\237\065\152 \107\112\126\230\321\132\205\037\214\365\042\277\253\316\203\363 \342\042\051\256\175\203\100\250\272\154 END

CKA\_NSS\_MOZILLA\_CA\_POLICY CK\_BBOOL CK\_FALSE CKA\_NSS\_SERVER\_DISTRUST\_AFTER CK\_BBOOL CK\_FALSE CKA\_NSS\_EMAIL\_DISTRUST\_AFTER CK\_BBOOL CK\_FALSE

# Microsoft Code Signing Only Certificate

# Trust for "GeoTrust Global CA 2"

# Issuer: CN=GeoTrust Global CA 2,O=GeoTrust Inc.,C=US

# Serial Number: 1 (0x1)

# Subject: CN=GeoTrust Global CA 2,O=GeoTrust Inc.,C=US

# Not Valid Before: Thu Mar 04 05:00:00 2004

# Not Valid After: Mon Mar 04 05:00:00 2019

# Fingerprint (MD5): 0e:40:a7:6c:de:03:5d:8f:d1:0f:e4:d1:8d:f9:6c:a9

# Fingerprint (SHA1): a9:e9:78:08:14:37:58:88:f2:05:19:b0:6d:2b:0d:2b:60:16:90:7d

CKA\_CLASS CK\_OBJECT\_CLASS CKO\_NSS\_TRUST

CKA\_TOKEN CK\_BBOOL CK\_TRUE

CKA\_PRIVATE CK\_BBOOL CK\_FALSE

CKA\_MODIFIABLE CK\_BBOOL CK\_FALSE

CKA\_LABEL UTF8 "GeoTrust Global CA 2"

CKA\_CERT\_SHA1\_HASH MULTILINE\_OCTAL

\251\351\170\010\024\067\130\210\362\005\031\260\155\053\015\053

\140\026\220\175

END

CKA\_CERT\_MD5\_HASH MULTILINE\_OCTAL

\016\100\247\154\336\003\135\217\321\017\344\321\215\371\154\251 END

CKA\_ISSUER MULTILINE\_OCTAL

\060\104\061\013\060\011\006\003\125\004\006\023\002\125\123\061 \026\060\024\006\003\125\004\012\023\015\107\145\157\124\162\165 \163\164\040\111\156\143\056\061\035\060\033\006\003\125\004\003 \023\024\107\145\157\124\162\165\163\164\040\107\154\157\142\141 \154\040\103\101\040\062

END CKA\_SERIAL\_NUMBER MULTILINE\_OCTAL \002\001\001 END CKA\_TRUST\_SERVER\_AUTH CK\_TRUST CKT\_NSS\_MUST\_VERIFY\_TRUST CKA\_TRUST\_EMAIL\_PROTECTION CK\_TRUST CKT\_NSS\_MUST\_VERIFY\_TRUST CKA TRUST\_CODE\_SIGNING CK\_TRUST CKT\_NSS\_TRUSTED\_DELEGATOR CKA\_TRUST\_STEP\_UP\_APPROVED CK\_BBOOL CK\_FALSE # Microsoft Code Signing Only Certificate # Certificate "GeoTrust Universal CA" # Issuer: CN=GeoTrust Universal CA,O=GeoTrust Inc.,C=US # Serial Number: 1 (0x1) # Subject: CN=GeoTrust Universal CA,O=GeoTrust Inc.,C=US # Not Valid Before: Thu Mar 04 05:00:00 2004 # Not Valid After: Sun Mar 04 05:00:00 2029 # Fingerprint (MD5): 92:65:58:8b:a2:1a:31:72:73:68:5c:b4:a5:7a:07:48 # Fingerprint (SHA1): e6:21:f3:35:43:79:05:9a:4b:68:30:9d:8a:2f:74:22:15:87:ec:79 CKA\_CLASS CK\_OBJECT\_CLASS CKO\_CERTIFICATE CKA\_TOKEN CK\_BBOOL CK\_TRUE CKA\_PRIVATE CK\_BBOOL CK\_FALSE CKA\_MODIFIABLE CK\_BBOOL CK\_FALSE CKA\_LABEL UTF8 "GeoTrust Universal CA" CKA\_CERTIFICATE\_TYPE CK\_CERTIFICATE\_TYPE CKC\_X\_509 CKA\_SUBJECT MULTILINE\_OCTAL \060\105\061\013\060\011\006\003\125\004\006\023\002\125\123\061 \026\060\024\006\003\125\004\012\023\015\107\145\157\124\162\165 \163\164\040\111\156\143\056\061\036\060\034\006\003\125\004\003 \023\025\107\145\157\124\162\165\163\164\040\125\156\151\166\145 \162\163\141\154\040\103\101 END CKA\_ID UTF8 "0" CKA\_ISSUER MULTILINE\_OCTAL \060\105\061\013\060\011\006\003\125\004\006\023\002\125\123\061 \026\060\024\006\003\125\004\012\023\015\107\145\157\124\162\165 \163\164\040\111\156\143\056\061\036\060\034\006\003\125\004\003 \023\025\107\145\157\124\162\165\163\164\040\125\156\151\166\145 \162\163\141\154\040\103\101 END CKA\_SERIAL\_NUMBER MULTILINE\_OCTAL \002\001\001 END CKA\_VALUE MULTILINE\_OCTAL \060\202\005\150\060\202\003\120\240\003\002\001\002\002\001\001 \060\015\006\011\052\206\110\206\367\015\001\001\005\005\000\060 \105\061\013\060\011\006\003\125\004\006\023\002\125\123\061\026 \060\024\006\003\125\004\012\023\015\107\145\157\124\162\165\163 \164\040\111\156\143\056\061\036\060\034\006\003\125\004\003\023

\025\107\145\157\124\162\165\163\164\040\125\156\151\166\145\162 \163\141\154\040\103\101\060\036\027\015\060\064\060\063\060\064 \060\065\060\060\060\060\132\027\015\062\071\060\063\060\064\060 \065\060\060\060\060\132\060\105\061\013\060\011\006\003\125\004 \006\023\002\125\123\061\026\060\024\006\003\125\004\012\023\015 \107\145\157\124\162\165\163\164\040\111\156\143\056\061\036\060 \034\006\003\125\004\003\023\025\107\145\157\124\162\165\163\164 \040\125\156\151\166\145\162\163\141\154\040\103\101\060\202\002 \042\060\015\006\011\052\206\110\206\367\015\001\001\001\005\000 \003\202\002\017\000\060\202\002\012\002\202\002\001\000\246\025 \125\240\243\306\340\037\214\235\041\120\327\301\276\053\133\265 \244\236\241\331\162\130\275\000\033\114\277\141\311\024\035\105 \202\253\306\035\200\326\075\353\020\234\072\257\155\044\370\274 \161\001\236\006\365\174\137\036\301\016\125\312\203\232\131\060 \256\031\313\060\110\225\355\042\067\215\364\112\232\162\146\076 \255\225\300\340\026\000\340\020\037\053\061\016\327\224\124\323 \102\063\240\064\035\036\105\166\335\117\312\030\067\354\205\025 \172\031\010\374\325\307\234\360\362\251\056\020\251\222\346\075 \130\075\251\026\150\074\057\165\041\030\177\050\167\245\341\141 \027\267\246\351\370\036\231\333\163\156\364\012\242\041\154\356 \332\252\205\222\146\257\366\172\153\202\332\272\042\010\065\017 \317\102\361\065\372\152\356\176\053\045\314\072\021\344\155\257 \163\262\166\035\255\320\262\170\147\032\244\071\034\121\013\147 \126\203\375\070\135\015\316\335\360\273\053\226\037\336\173\062 \122\375\035\273\265\006\241\262\041\136\245\326\225\150\177\360 \231\236\334\105\010\076\347\322\011\015\065\224\335\200\116\123 \227\327\265\011\104\040\144\026\027\003\002\114\123\015\150\336 \325\252\162\115\223\155\202\016\333\234\275\317\264\363\134\135 \124\172\151\011\226\326\333\021\301\215\165\250\264\317\071\310 \316\074\274\044\174\346\142\312\341\275\175\247\275\127\145\013 \344\376\045\355\266\151\020\334\050\032\106\275\001\035\320\227 \265\341\230\073\300\067\144\326\075\224\356\013\341\365\050\256 \013\126\277\161\213\043\051\101\216\206\305\113\122\173\330\161 \253\037\212\025\246\073\203\132\327\130\001\121\306\114\101\331 \177\330\101\147\162\242\050\337\140\203\251\236\310\173\374\123 \163\162\131\365\223\172\027\166\016\316\367\345\134\331\013\125 \064\242\252\133\265\152\124\347\023\312\127\354\227\155\364\136 \006\057\105\213\130\324\043\026\222\344\026\156\050\143\131\060 \337\120\001\234\143\211\032\237\333\027\224\202\160\067\303\044 \236\232\107\326\132\312\116\250\151\211\162\037\221\154\333\176 \236\033\255\307\037\163\335\054\117\031\145\375\177\223\100\020 \056\322\360\355\074\236\056\050\076\151\046\063\305\173\002\003 \001\000\001\243\143\060\141\060\017\006\003\125\035\023\001\001 \377\004\005\060\003\001\001\377\060\035\006\003\125\035\016\004 \026\004\024\332\273\056\252\260\014\270\210\046\121\164\134\155 \003\323\300\330\217\172\326\060\037\006\003\125\035\043\004\030 \060\026\200\024\332\273\056\252\260\014\270\210\046\121\164\134 \155\003\323\300\330\217\172\326\060\016\006\003\125\035\017\001

\001\377\004\004\003\002\001\206\060\015\006\011\052\206\110\206 \367\015\001\001\005\005\000\003\202\002\001\000\061\170\346\307 \265\337\270\224\100\311\161\304\250\065\354\106\035\302\205\363 \050\130\206\260\013\374\216\262\071\217\104\125\253\144\204\134 \151\251\320\232\070\074\372\345\037\065\345\104\343\200\171\224 \150\244\273\304\237\075\341\064\315\060\106\213\124\053\225\245 \357\367\077\231\204\375\065\346\317\061\306\334\152\277\247\327 \043\010\341\230\136\303\132\010\166\251\246\257\167\057\267\140 \275\104\106\152\357\227\377\163\225\301\216\350\223\373\375\061 \267\354\127\021\021\105\233\060\361\032\210\071\301\117\074\247 \000\325\307\374\253\155\200\042\160\245\014\340\135\004\051\002 \373\313\240\221\321\174\326\303\176\120\325\235\130\276\101\070 \353\271\165\074\025\331\233\311\112\203\131\300\332\123\375\063 \273\066\030\233\205\017\025\335\356\055\254\166\223\271\331\001 \215\110\020\250\373\365\070\206\361\333\012\306\275\204\243\043 \101\336\326\167\157\205\324\205\034\120\340\256\121\212\272\215 \076\166\342\271\312\047\362\137\237\357\156\131\015\006\330\053 \027\244\322\174\153\273\137\024\032\110\217\032\114\347\263\107 \034\216\114\105\053\040\356\110\337\347\335\011\216\030\250\332 \100\215\222\046\021\123\141\163\135\353\275\347\304\115\051\067 \141\353\254\071\055\147\056\026\326\365\000\203\205\241\314\177 \166\304\175\344\267\113\146\357\003\105\140\151\266\014\122\226 \222\204\136\246\243\265\244\076\053\331\314\330\033\107\252\362 \104\332\117\371\003\350\360\024\313\077\363\203\336\320\301\124 \343\267\350\012\067\115\213\040\131\003\060\031\241\054\310\275 \021\037\337\256\311\112\305\363\047\146\146\206\254\150\221\377 \331\346\123\034\017\213\134\151\145\012\046\310\036\064\303\135 \121\173\327\251\234\006\241\066\335\325\211\224\274\331\344\055 \014\136\011\154\010\227\174\243\075\174\223\377\077\241\024\247 \317\265\135\353\333\333\034\304\166\337\210\271\275\105\005\225 \033\256\374\106\152\114\257\110\343\316\256\017\322\176\353\346 \154\234\117\201\152\172\144\254\273\076\325\347\313\166\056\305 \247\110\301\134\220\017\313\310\077\372\346\062\341\215\033\157 \244\346\216\330\371\051\110\212\316\163\376\054 END

CKA\_NSS\_MOZILLA\_CA\_POLICY CK\_BBOOL CK\_FALSE CKA\_NSS\_SERVER\_DISTRUST\_AFTER CK\_BBOOL CK\_FALSE CKA\_NSS\_EMAIL\_DISTRUST\_AFTER CK\_BBOOL CK\_FALSE

# Microsoft Code Signing Only Certificate

# Trust for "GeoTrust Universal CA"

# Issuer: CN=GeoTrust Universal CA,O=GeoTrust Inc.,C=US

# Serial Number: 1 (0x1)

# Subject: CN=GeoTrust Universal CA,O=GeoTrust Inc.,C=US

# Not Valid Before: Thu Mar 04 05:00:00 2004

# Not Valid After: Sun Mar 04 05:00:00 2029

# Fingerprint (MD5): 92:65:58:8b:a2:1a:31:72:73:68:5c:b4:a5:7a:07:48

# Fingerprint (SHA1): e6:21:f3:35:43:79:05:9a:4b:68:30:9d:8a:2f:74:22:15:87:ec:79

CKA\_CLASS CK\_OBJECT\_CLASS CKO\_NSS\_TRUST CKA\_TOKEN CK\_BBOOL CK\_TRUE CKA\_PRIVATE CK\_BBOOL CK\_FALSE CKA\_MODIFIABLE CK\_BBOOL CK\_FALSE CKA\_LABEL UTF8 "GeoTrust Universal CA" CKA\_CERT\_SHA1\_HASH MULTILINE\_OCTAL \346\041\363\065\103\171\005\232\113\150\060\235\212\057\164\042 \025\207\354\171 END CKA\_CERT\_MD5\_HASH MULTILINE\_OCTAL \222\145\130\213\242\032\061\162\163\150\134\264\245\172\007\110 END CKA\_ISSUER MULTILINE\_OCTAL \060\105\061\013\060\011\006\003\125\004\006\023\002\125\123\061 \026\060\024\006\003\125\004\012\023\015\107\145\157\124\162\165 \163\164\040\111\156\143\056\061\036\060\034\006\003\125\004\003 \023\025\107\145\157\124\162\165\163\164\040\125\156\151\166\145 \162\163\141\154\040\103\101 END CKA\_SERIAL\_NUMBER MULTILINE\_OCTAL \002\001\001 END CKA\_TRUST\_SERVER\_AUTH CK\_TRUST CKT\_NSS\_MUST\_VERIFY\_TRUST CKA TRUST\_EMAIL\_PROTECTION CK\_TRUST CKT\_NSS\_MUST\_VERIFY\_TRUST CKA\_TRUST\_CODE\_SIGNING CK\_TRUST CKT\_NSS\_TRUSTED\_DELEGATOR CKA\_TRUST\_STEP\_UP\_APPROVED CK\_BBOOL CK\_FALSE # Microsoft Code Signing Only Certificate # Certificate "GeoTrust Universal CA 2" # Issuer: CN=GeoTrust Universal CA 2,O=GeoTrust Inc.,C=US # Serial Number: 1 (0x1) # Subject: CN=GeoTrust Universal CA 2,O=GeoTrust Inc.,C=US

# Not Valid Before: Thu Mar 04 05:00:00 2004

# Not Valid After: Sun Mar 04 05:00:00 2029

# Fingerprint (MD5): 34:fc:b8:d0:36:db:9e:14:b3:c2:f2:db:8f:e4:94:c7

# Fingerprint (SHA1): 37:9a:19:7b:41:85:45:35:0c:a6:03:69:f3:3c:2e:af:47:4f:20:79

CKA\_CLASS CK\_OBJECT\_CLASS CKO\_CERTIFICATE

CKA\_TOKEN CK\_BBOOL CK\_TRUE

CKA\_PRIVATE CK\_BBOOL CK\_FALSE

CKA\_MODIFIABLE CK\_BBOOL CK\_FALSE

CKA\_LABEL UTF8 "GeoTrust Universal CA 2"

CKA\_CERTIFICATE\_TYPE CK\_CERTIFICATE\_TYPE CKC\_X\_509

CKA\_SUBJECT MULTILINE\_OCTAL

\060\107\061\013\060\011\006\003\125\004\006\023\002\125\123\061

\026\060\024\006\003\125\004\012\023\015\107\145\157\124\162\165

\163\164\040\111\156\143\056\061\040\060\036\006\003\125\004\003

\023\027\107\145\157\124\162\165\163\164\040\125\156\151\166\145

\162\163\141\154\040\103\101\040\062

\060\202\005\154\060\202\003\124\240\003\002\001\002\002\001\001 \060\015\006\011\052\206\110\206\367\015\001\001\005\005\000\060 \107\061\013\060\011\006\003\125\004\006\023\002\125\123\061\026 \060\024\006\003\125\004\012\023\015\107\145\157\124\162\165\163 \164\040\111\156\143\056\061\040\060\036\006\003\125\004\003\023 \027\107\145\157\124\162\165\163\164\040\125\156\151\166\145\162 \163\141\154\040\103\101\040\062\060\036\027\015\060\064\060\063 \060\064\060\065\060\060\060\060\132\027\015\062\071\060\063\060 \064\060\065\060\060\060\060\132\060\107\061\013\060\011\006\003 \125\004\006\023\002\125\123\061\026\060\024\006\003\125\004\012 \023\015\107\145\157\124\162\165\163\164\040\111\156\143\056\061 \040\060\036\006\003\125\004\003\023\027\107\145\157\124\162\165 \163\164\040\125\156\151\166\145\162\163\141\154\040\103\101\040 \062\060\202\002\042\060\015\006\011\052\206\110\206\367\015\001 \001\001\005\000\003\202\002\017\000\060\202\002\012\002\202\002 \001\000\263\124\122\301\311\076\362\331\334\261\123\032\131\051 \347\261\303\105\050\345\327\321\355\305\305\113\241\252\164\173 \127\257\112\046\374\330\365\136\247\156\031\333\164\014\117\065 \133\062\013\001\343\333\353\172\167\065\352\252\132\340\326\350 \241\127\224\360\220\243\164\126\224\104\060\003\036\134\116\053 \205\046\164\202\172\014\166\240\157\115\316\101\055\240\025\006 \024\137\267\102\315\173\217\130\141\064\334\052\010\371\056\303 \001\246\042\104\034\114\007\202\346\133\316\320\112\174\004\323 \031\163\047\360\252\230\177\056\257\116\353\207\036\044\167\152 \135\266\350\133\105\272\334\303\241\005\157\126\216\217\020\046 \245\111\303\056\327\101\207\042\340\117\206\312\140\265\352\241 \143\300\001\227\020\171\275\000\074\022\155\053\025\261\254\113 \261\356\030\271\116\226\334\334\166\377\073\276\317\137\003\300 \374\073\350\276\106\033\377\332\100\302\122\367\376\343\072\367 \152\167\065\320\332\215\353\136\030\152\061\307\036\272\074\033 \050\326\153\124\306\252\133\327\242\054\033\031\314\242\002\366 \233\131\275\067\153\206\265\155\202\272\330\352\311\126\274\251 \066\130\375\076\031\363\355\014\046\251\223\070\370\117\301\135 \042\006\320\227\352\341\255\306\125\340\201\053\050\203\072\372 \364\173\041\121\000\276\122\070\316\315\146\171\250\364\201\126

 **Open Source Used In cisco-spaces-connector3-almalinux-base connector3-april2023 3921**

CKA\_VALUE MULTILINE\_OCTAL

END

\002\001\001

CKA\_SERIAL\_NUMBER MULTILINE\_OCTAL

END

\162\163\141\154\040\103\101\040\062

CKA\_ISSUER MULTILINE\_OCTAL \060\107\061\013\060\011\006\003\125\004\006\023\002\125\123\061 \026\060\024\006\003\125\004\012\023\015\107\145\157\124\162\165 \163\164\040\111\156\143\056\061\040\060\036\006\003\125\004\003 \023\027\107\145\157\124\162\165\163\164\040\125\156\151\166\145

\342\320\203\011\107\121\133\120\152\317\333\110\032\135\076\367 \313\366\145\367\154\361\225\370\002\073\062\126\202\071\172\133 \275\057\211\033\277\241\264\350\377\177\215\214\337\003\361\140 \116\130\021\114\353\243\077\020\053\203\232\001\163\331\224\155 \204\000\047\146\254\360\160\100\011\102\222\255\117\223\015\141 \011\121\044\330\222\325\013\224\141\262\207\262\355\377\232\065 \377\205\124\312\355\104\103\254\033\074\026\153\110\112\012\034 \100\210\037\222\302\013\000\005\377\362\310\002\112\244\252\251 \314\231\226\234\057\130\340\175\341\276\273\007\334\137\004\162 \134\061\064\303\354\137\055\340\075\144\220\042\346\321\354\270 \056\335\131\256\331\241\067\277\124\065\334\163\062\117\214\004 \036\063\262\311\106\361\330\134\310\125\120\311\150\275\250\272 \066\011\002\003\001\000\001\243\143\060\141\060\017\006\003\125 \035\023\001\001\377\004\005\060\003\001\001\377\060\035\006\003 \125\035\016\004\026\004\024\166\363\125\341\372\244\066\373\360 \237\134\142\161\355\074\364\107\070\020\053\060\037\006\003\125 \035\043\004\030\060\026\200\024\166\363\125\341\372\244\066\373 \360\237\134\142\161\355\074\364\107\070\020\053\060\016\006\003 \125\035\017\001\001\377\004\004\003\002\001\206\060\015\006\011 \052\206\110\206\367\015\001\001\005\005\000\003\202\002\001\000 \146\301\306\043\363\331\340\056\156\137\350\317\256\260\260\045 \115\053\370\073\130\233\100\044\067\132\313\253\026\111\377\263 \165\171\063\241\057\155\160\027\064\221\376\147\176\217\354\233 \345\136\202\251\125\037\057\334\324\121\007\022\376\254\026\076 \054\065\306\143\374\334\020\353\015\243\252\320\174\314\321\320 \057\121\056\304\024\132\336\350\031\341\076\306\314\244\051\347 \056\204\252\006\060\170\166\124\163\050\230\131\070\340\000\015 \142\323\102\175\041\237\256\075\072\214\325\372\167\015\030\053 \026\016\137\066\341\374\052\265\060\044\317\340\143\014\173\130 \032\376\231\272\102\022\261\221\364\174\150\342\310\350\257\054 \352\311\176\256\273\052\075\015\025\334\064\225\266\030\164\250 \152\017\307\264\364\023\304\344\133\355\012\322\244\227\114\052 \355\057\154\022\211\075\361\047\160\252\152\003\122\041\237\100 \250\147\120\362\363\132\037\337\337\043\366\334\170\116\346\230 \117\125\072\123\343\357\362\364\237\307\174\330\130\257\051\042 \227\270\340\275\221\056\260\166\354\127\021\317\357\051\104\363 \351\205\172\140\143\344\135\063\211\027\331\061\252\332\326\363 \030\065\162\317\207\053\057\143\043\204\135\204\214\077\127\240 \210\374\231\221\050\046\151\231\324\217\227\104\276\216\325\110 \261\244\050\051\361\025\264\341\345\236\335\370\217\246\157\046 \327\011\074\072\034\021\016\246\154\067\367\255\104\207\054\050 \307\330\164\202\263\320\157\112\127\273\065\051\047\240\213\350 \041\247\207\144\066\135\314\330\026\254\307\262\047\100\222\125 \070\050\215\121\156\335\024\147\123\154\161\134\046\204\115\165 \132\266\176\140\126\251\115\255\373\233\036\227\363\015\331\322 \227\124\167\332\075\022\267\340\036\357\010\006\254\371\205\207 \351\242\334\257\176\030\022\203\375\126\027\101\056\325\051\202 \175\231\364\061\366\161\251\317\054\001\047\245\005\271\252\262 \110\116\052\357\237\223\122\121\225\074\122\163\216\126\114\027 \100\300\011\050\344\213\152\110\123\333\354\315\125\125\361\306 \370\351\242\054\114\246\321\046\137\176\257\132\114\332\037\246 \362\034\054\176\256\002\026\322\126\320\057\127\123\107\350\222 END CKA\_NSS\_MOZILLA\_CA\_POLICY CK\_BBOOL CK\_FALSE CKA\_NSS\_SERVER\_DISTRUST\_AFTER CK\_BBOOL CK\_FALSE CKA\_NSS\_EMAIL\_DISTRUST\_AFTER CK\_BBOOL CK\_FALSE # Microsoft Code Signing Only Certificate # Trust for "GeoTrust Universal CA 2" # Issuer: CN=GeoTrust Universal CA 2,O=GeoTrust Inc.,C=US # Serial Number: 1 (0x1) # Subject: CN=GeoTrust Universal CA 2,O=GeoTrust Inc.,C=US # Not Valid Before: Thu Mar 04 05:00:00 2004 # Not Valid After: Sun Mar 04 05:00:00 2029 # Fingerprint (MD5): 34:fc:b8:d0:36:db:9e:14:b3:c2:f2:db:8f:e4:94:c7 # Fingerprint (SHA1): 37:9a:19:7b:41:85:45:35:0c:a6:03:69:f3:3c:2e:af:47:4f:20:79 CKA\_CLASS CK\_OBJECT\_CLASS CKO\_NSS\_TRUST CKA\_TOKEN CK\_BBOOL CK\_TRUE CKA\_PRIVATE CK\_BBOOL CK\_FALSE CKA\_MODIFIABLE CK\_BBOOL CK\_FALSE CKA\_LABEL UTF8 "GeoTrust Universal CA 2" CKA\_CERT\_SHA1\_HASH MULTILINE\_OCTAL \067\232\031\173\101\205\105\065\014\246\003\151\363\074\056\257 \107\117\040\171 END CKA\_CERT\_MD5\_HASH MULTILINE\_OCTAL \064\374\270\320\066\333\236\024\263\302\362\333\217\344\224\307 END CKA\_ISSUER MULTILINE\_OCTAL \060\107\061\013\060\011\006\003\125\004\006\023\002\125\123\061 \026\060\024\006\003\125\004\012\023\015\107\145\157\124\162\165 \163\164\040\111\156\143\056\061\040\060\036\006\003\125\004\003 \023\027\107\145\157\124\162\165\163\164\040\125\156\151\166\145 \162\163\141\154\040\103\101\040\062 END CKA\_SERIAL\_NUMBER MULTILINE\_OCTAL \002\001\001 END CKA TRUST\_SERVER\_AUTH CK\_TRUST CKT\_NSS\_MUST\_VERIFY\_TRUST CKA\_TRUST\_EMAIL\_PROTECTION CK\_TRUST CKT\_NSS\_MUST\_VERIFY\_TRUST CKA TRUST\_CODE\_SIGNING CK\_TRUST CKT\_NSS\_TRUSTED\_DELEGATOR CKA\_TRUST\_STEP\_UP\_APPROVED CK\_BBOOL CK\_FALSE # Microsoft Code Signing Only Certificate

# Certificate "QuoVadis Root Certification Authority"

# Issuer: CN=QuoVadis Root Certification Authority,OU=Root Certification Authority,O=QuoVadis

CKA\_VALUE MULTILINE\_OCTAL \060\202\005\320\060\202\004\270\240\003\002\001\002\002\004\072 \266\120\213\060\015\006\011\052\206\110\206\367\015\001\001\005 \005\000\060\177\061\013\060\011\006\003\125\004\006\023\002\102 \115\061\031\060\027\006\003\125\004\012\023\020\121\165\157\126 \141\144\151\163\040\114\151\155\151\164\145\144\061\045\060\043 \006\003\125\004\013\023\034\122\157\157\164\040\103\145\162\164 \151\146\151\143\141\164\151\157\156\040\101\165\164\150\157\162

\151\143\141\164\151\157\156\040\101\165\164\150\157\162\151\164

\060\177\061\013\060\011\006\003\125\004\006\023\002\102\115\061 \031\060\027\006\003\125\004\012\023\020\121\165\157\126\141\144 \151\163\040\114\151\155\151\164\145\144\061\045\060\043\006\003 \125\004\013\023\034\122\157\157\164\040\103\145\162\164\151\146 \151\143\141\164\151\157\156\040\101\165\164\150\157\162\151\164 \171\061\056\060\054\006\003\125\004\003\023\045\121\165\157\126 \141\144\151\163\040\122\157\157\164\040\103\145\162\164\151\146

```
END
```

```
\031\060\027\006\003\125\004\012\023\020\121\165\157\126\141\144
\151\163\040\114\151\155\151\164\145\144\061\045\060\043\006\003
\125\004\013\023\034\122\157\157\164\040\103\145\162\164\151\146
\171\061\056\060\054\006\003\125\004\003\023\045\121\165\157\126
\141\144\151\163\040\122\157\157\164\040\103\145\162\164\151\146
```

```
CKA_PRIVATE CK_BBOOL CK_FALSE
CKA_MODIFIABLE CK_BBOOL CK_FALSE
```
CKA\_CLASS CK\_OBJECT\_CLASS CKO\_CERTIFICATE

# Fingerprint (MD5): 27:de:36:fe:72:b7:00:03:00:9d:f4:f0:1e:6c:04:24

# Fingerprint (SHA1): de:3f:40:bd:50:93:d3:9b:6c:60:f6:da:bc:07:62:01:00:89:76:c9

CKA\_TOKEN CK\_BBOOL CK\_TRUE

# Not Valid Before: Mon Mar 19 18:33:33 2001 # Not Valid After: Wed Mar 17 18:33:33 2021

```
CKA_LABEL UTF8 "QuoVadis Root Certification Authority"
```

```
CKA_CERTIFICATE_TYPE CK_CERTIFICATE_TYPE CKC_X_509
```

```
CKA_SUBJECT MULTILINE_OCTAL
```

```
\060\177\061\013\060\011\006\003\125\004\006\023\002\102\115\061
```
# Subject: CN=QuoVadis Root Certification Authority,OU=Root Certification Authority,O=QuoVadis

```
\151\143\141\164\151\157\156\040\101\165\164\150\157\162\151\164
```

```
\151\143\141\164\151\157\156\040\101\165\164\150\157\162\151\164
```

```
\171
```
Limited,C=BM

Limited,C=BM

# Serial Number:3a:b6:50:8b

```
CKA_ID UTF8 "0"
```

```
CKA_ISSUER MULTILINE_OCTAL
```

```
\171
```

```
END
```

```
CKA_SERIAL_NUMBER MULTILINE_OCTAL
```

```
\002\004\072\266\120\213
```
END
\151\164\171\061\056\060\054\006\003\125\004\003\023\045\121\165 \157\126\141\144\151\163\040\122\157\157\164\040\103\145\162\164 \151\146\151\143\141\164\151\157\156\040\101\165\164\150\157\162 \151\164\171\060\036\027\015\060\061\060\063\061\071\061\070\063 \063\063\063\132\027\015\062\061\060\063\061\067\061\070\063\063 \063\063\132\060\177\061\013\060\011\006\003\125\004\006\023\002 \102\115\061\031\060\027\006\003\125\004\012\023\020\121\165\157 \126\141\144\151\163\040\114\151\155\151\164\145\144\061\045\060 \043\006\003\125\004\013\023\034\122\157\157\164\040\103\145\162 \164\151\146\151\143\141\164\151\157\156\040\101\165\164\150\157 \162\151\164\171\061\056\060\054\006\003\125\004\003\023\045\121 \165\157\126\141\144\151\163\040\122\157\157\164\040\103\145\162 \164\151\146\151\143\141\164\151\157\156\040\101\165\164\150\157 \162\151\164\171\060\202\001\042\060\015\006\011\052\206\110\206 \367\015\001\001\001\005\000\003\202\001\017\000\060\202\001\012 \002\202\001\001\000\277\141\265\225\123\272\127\374\372\362\147 \013\072\032\337\021\200\144\225\264\321\274\315\172\317\366\051 \226\056\044\124\100\044\070\367\032\205\334\130\114\313\244\047 \102\227\320\237\203\212\303\344\006\003\133\000\245\121\036\160 \004\164\342\301\324\072\253\327\255\073\007\030\005\216\375\203 \254\352\146\331\030\033\150\212\365\127\032\230\272\365\355\166 \075\174\331\336\224\152\073\113\027\301\325\217\275\145\070\072 \225\320\075\125\066\116\337\171\127\061\052\036\330\131\145\111 \130\040\230\176\253\137\176\237\351\326\115\354\203\164\251\307 \154\330\356\051\112\205\052\006\024\371\124\346\323\332\145\007 \213\143\067\022\327\320\354\303\173\040\101\104\243\355\313\240 \027\341\161\145\316\035\146\061\367\166\001\031\310\175\003\130 \266\225\111\035\246\022\046\350\306\014\166\340\343\146\313\352 \135\246\046\356\345\314\137\275\147\247\001\047\016\242\312\124 \305\261\172\225\035\161\036\112\051\212\003\334\152\105\301\244 \031\136\157\066\315\303\242\260\267\376\134\070\342\122\274\370 \104\103\346\220\273\002\003\001\000\001\243\202\002\122\060\202 \002\116\060\075\006\010\053\006\001\005\005\007\001\001\004\061 \060\057\060\055\006\010\053\006\001\005\005\007\060\001\206\041 \150\164\164\160\163\072\057\057\157\143\163\160\056\161\165\157 \166\141\144\151\163\157\146\146\163\150\157\162\145\056\143\157 \155\060\017\006\003\125\035\023\001\001\377\004\005\060\003\001 \001\377\060\202\001\032\006\003\125\035\040\004\202\001\021\060 \202\001\015\060\202\001\011\006\011\053\006\001\004\001\276\130 \000\001\060\201\373\060\201\324\006\010\053\006\001\005\005\007 \002\002\060\201\307\032\201\304\122\145\154\151\141\156\143\145 \040\157\156\040\164\150\145\040\121\165\157\126\141\144\151\163 \040\122\157\157\164\040\103\145\162\164\151\146\151\143\141\164 \145\040\142\171\040\141\156\171\040\160\141\162\164\171\040\141 \163\163\165\155\145\163\040\141\143\143\145\160\164\141\156\143 \145\040\157\146\040\164\150\145\040\164\150\145\156\040\141\160 \160\154\151\143\141\142\154\145\040\163\164\141\156\144\141\162 \144\040\164\145\162\155\163\040\141\156\144\040\143\157\156\144

\151\164\151\157\156\163\040\157\146\040\165\163\145\054\040\143 \145\162\164\151\146\151\143\141\164\151\157\156\040\160\162\141 \143\164\151\143\145\163\054\040\141\156\144\040\164\150\145\040 \121\165\157\126\141\144\151\163\040\103\145\162\164\151\146\151 \143\141\164\145\040\120\157\154\151\143\171\056\060\042\006\010 \053\006\001\005\005\007\002\001\026\026\150\164\164\160\072\057 \057\167\167\167\056\161\165\157\166\141\144\151\163\056\142\155 \060\035\006\003\125\035\016\004\026\004\024\213\113\155\355\323 \051\271\006\031\354\071\071\251\360\227\204\152\313\357\337\060 \201\256\006\003\125\035\043\004\201\246\060\201\243\200\024\213 \113\155\355\323\051\271\006\031\354\071\071\251\360\227\204\152 \313\357\337\241\201\204\244\201\201\060\177\061\013\060\011\006 \003\125\004\006\023\002\102\115\061\031\060\027\006\003\125\004 \012\023\020\121\165\157\126\141\144\151\163\040\114\151\155\151 \164\145\144\061\045\060\043\006\003\125\004\013\023\034\122\157 \157\164\040\103\145\162\164\151\146\151\143\141\164\151\157\156 \040\101\165\164\150\157\162\151\164\171\061\056\060\054\006\003 \125\004\003\023\045\121\165\157\126\141\144\151\163\040\122\157 \157\164\040\103\145\162\164\151\146\151\143\141\164\151\157\156 \040\101\165\164\150\157\162\151\164\171\202\004\072\266\120\213 \060\016\006\003\125\035\017\001\001\377\004\004\003\002\001\006 \060\015\006\011\052\206\110\206\367\015\001\001\005\005\000\003 \202\001\001\000\212\324\024\265\376\364\232\222\247\031\324\244 \176\162\030\217\331\150\174\122\044\335\147\157\071\172\304\252 \136\075\342\130\260\115\160\230\204\141\350\033\343\151\030\016 \316\373\107\120\240\116\377\360\044\037\275\262\316\365\047\374 \354\057\123\252\163\173\003\075\164\156\346\026\236\353\245\056 \304\277\126\047\120\053\142\272\276\113\034\074\125\134\101\035 \\044\276\202\040\107\135\325\104\176\172\026\150\337\175\115\121 \160\170\127\035\063\036\375\002\231\234\014\315\012\005\117\307 \273\216\244\165\372\112\155\261\200\216\011\126\271\234\032\140 \376\135\301\327\172\334\021\170\320\326\135\301\267\325\255\062 \231\003\072\212\314\124\045\071\061\201\173\023\042\121\272\106 \154\241\273\236\372\004\154\111\046\164\217\322\163\353\314\060 \242\346\352\131\042\207\370\227\365\016\375\352\314\222\244\026 \304\122\030\352\041\316\261\361\346\204\201\345\272\251\206\050 \362\103\132\135\022\235\254\036\331\250\345\012\152\247\177\240 \207\051\317\362\211\115\324\354\305\342\346\172\320\066\043\212 \112\164\066\371

END

CKA\_NSS\_MOZILLA\_CA\_POLICY CK\_BBOOL CK\_FALSE CKA\_NSS\_SERVER\_DISTRUST\_AFTER CK\_BBOOL CK\_FALSE CKA\_NSS\_EMAIL\_DISTRUST\_AFTER CK\_BBOOL CK\_FALSE

# Microsoft Code Signing Only Certificate

# Trust for "QuoVadis Root Certification Authority"

# Issuer: CN=QuoVadis Root Certification Authority,OU=Root Certification Authority,O=QuoVadis Limited,C=BM

# Serial Number:3a:b6:50:8b

# Subject: CN=QuoVadis Root Certification Authority,OU=Root Certification Authority,O=QuoVadis

Limited,C=BM

# Not Valid Before: Mon Mar 19 18:33:33 2001

# Not Valid After: Wed Mar 17 18:33:33 2021

# Fingerprint (MD5): 27:de:36:fe:72:b7:00:03:00:9d:f4:f0:1e:6c:04:24

# Fingerprint (SHA1): de:3f:40:bd:50:93:d3:9b:6c:60:f6:da:bc:07:62:01:00:89:76:c9

CKA\_CLASS CK\_OBJECT\_CLASS CKO\_NSS\_TRUST

CKA\_TOKEN CK\_BBOOL CK\_TRUE

CKA\_PRIVATE CK\_BBOOL CK\_FALSE

CKA\_MODIFIABLE CK\_BBOOL CK\_FALSE

CKA\_LABEL UTF8 "QuoVadis Root Certification Authority"

CKA\_CERT\_SHA1\_HASH MULTILINE\_OCTAL

\336\077\100\275\120\223\323\233\154\140\366\332\274\007\142\001

\000\211\166\311

END

CKA\_CERT\_MD5\_HASH MULTILINE\_OCTAL

\047\336\066\376\162\267\000\003\000\235\364\360\036\154\004\044 END

CKA\_ISSUER MULTILINE\_OCTAL

\060\177\061\013\060\011\006\003\125\004\006\023\002\102\115\061 \031\060\027\006\003\125\004\012\023\020\121\165\157\126\141\144 \151\163\040\114\151\155\151\164\145\144\061\045\060\043\006\003 \125\004\013\023\034\122\157\157\164\040\103\145\162\164\151\146 \151\143\141\164\151\157\156\040\101\165\164\150\157\162\151\164 \171\061\056\060\054\006\003\125\004\003\023\045\121\165\157\126 \141\144\151\163\040\122\157\157\164\040\103\145\162\164\151\146 \151\143\141\164\151\157\156\040\101\165\164\150\157\162\151\164

\171

END

CKA\_SERIAL\_NUMBER MULTILINE\_OCTAL

\002\004\072\266\120\213

END

CKA\_TRUST\_SERVER\_AUTH CK\_TRUST CKT\_NSS\_MUST\_VERIFY\_TRUST CKA\_TRUST\_EMAIL\_PROTECTION CK\_TRUST CKT\_NSS\_MUST\_VERIFY\_TRUST CKA\_TRUST\_CODE\_SIGNING CK\_TRUST CKT\_NSS\_TRUSTED\_DELEGATOR CKA\_TRUST\_STEP\_UP\_APPROVED CK\_BBOOL CK\_FALSE

# Microsoft Code Signing Only Certificate

# Certificate "Autoridade Certificadora Raiz Brasileira"

# Issuer: CN=Autoridade Certificadora Raiz Brasileira,ST=DF,L=Brasilia,OU=Instituto Nacional de Tecnologia da Informacao - ITI,O=ICP-Brasil,C=BR

# Serial Number: 4 (0x4)

# Subject: CN=Autoridade Certificadora Raiz Brasileira,ST=DF,L=Brasilia,OU=Instituto Nacional de Tecnologia da Informacao - ITI,O=ICP-Brasil,C=BR

# Not Valid Before: Fri Nov 30 12:58:00 2001

# Not Valid After: Wed Nov 30 23:59:00 2011

# Fingerprint (MD5): 96:89:7d:61:d1:55:2b:27:e2:5a:39:b4:2a:6c:44:6f

\060\202\004\270\060\202\003\240\240\003\002\001\002\002\001\004 \060\015\006\011\052\206\110\206\367\015\001\001\005\005\000\060 \201\264\061\013\060\011\006\003\125\004\006\023\002\102\122\061 \023\060\021\006\003\125\004\012\023\012\111\103\120\055\102\162 \141\163\151\154\061\075\060\073\006\003\125\004\013\023\064\111 \156\163\164\151\164\165\164\157\040\116\141\143\151\157\156\141 \154\040\144\145\040\124\145\143\156\157\154\157\147\151\141\040 \144\141\040\111\156\146\157\162\155\141\143\141\157\040\055\040

CKA\_VALUE MULTILINE\_OCTAL

END

\002\001\004

CKA\_SERIAL\_NUMBER MULTILINE\_OCTAL

END

\163\151\154\145\151\162\141

CKA\_ISSUER MULTILINE\_OCTAL \060\201\264\061\013\060\011\006\003\125\004\006\023\002\102\122 \061\023\060\021\006\003\125\004\012\023\012\111\103\120\055\102 \162\141\163\151\154\061\075\060\073\006\003\125\004\013\023\064 \111\156\163\164\151\164\165\164\157\040\116\141\143\151\157\156 \141\154\040\144\145\040\124\145\143\156\157\154\157\147\151\141 \040\144\141\040\111\156\146\157\162\155\141\143\141\157\040\055 \\040\111\124\111\061\021\060\017\006\003\125\004\007\023\010\102 \162\141\163\151\154\151\141\061\013\060\011\006\003\125\004\010 \023\002\104\106\061\061\060\057\006\003\125\004\003\023\050\101 \165\164\157\162\151\144\141\144\145\040\103\145\162\164\151\146 \151\143\141\144\157\162\141\040\122\141\151\172\040\102\162\141

CKA\_ID UTF8 "0"

END

\163\151\154\145\151\162\141

\060\201\264\061\013\060\011\006\003\125\004\006\023\002\102\122 \061\023\060\021\006\003\125\004\012\023\012\111\103\120\055\102 \162\141\163\151\154\061\075\060\073\006\003\125\004\013\023\064 \111\156\163\164\151\164\165\164\157\040\116\141\143\151\157\156 \141\154\040\144\145\040\124\145\143\156\157\154\157\147\151\141 \040\144\141\040\111\156\146\157\162\155\141\143\141\157\040\055 \040\111\124\111\061\021\060\017\006\003\125\004\007\023\010\102 \162\141\163\151\154\151\141\061\013\060\011\006\003\125\004\010 \023\002\104\106\061\061\060\057\006\003\125\004\003\023\050\101 \165\164\157\162\151\144\141\144\145\040\103\145\162\164\151\146 \151\143\141\144\157\162\141\040\122\141\151\172\040\102\162\141

CKA\_LABEL UTF8 "Autoridade Certificadora Raiz Brasileira" CKA\_CERTIFICATE\_TYPE CK\_CERTIFICATE\_TYPE CKC\_X\_509

CKA\_MODIFIABLE CK\_BBOOL CK\_FALSE

CKA\_PRIVATE CK\_BBOOL CK\_FALSE

CKA\_TOKEN CK\_BBOOL CK\_TRUE

CKA\_SUBJECT MULTILINE\_OCTAL

CKA\_CLASS CK\_OBJECT\_CLASS CKO\_CERTIFICATE

# Fingerprint (SHA1): 8e:fd:ca:bc:93:e6:1e:92:5d:4d:1d:ed:18:1a:43:20:a4:67:a1:39

\111\124\111\061\021\060\017\006\003\125\004\007\023\010\102\162 \141\163\151\154\151\141\061\013\060\011\006\003\125\004\010\023 \002\104\106\061\061\060\057\006\003\125\004\003\023\050\101\165 \164\157\162\151\144\141\144\145\040\103\145\162\164\151\146\151 \143\141\144\157\162\141\040\122\141\151\172\040\102\162\141\163 \151\154\145\151\162\141\060\036\027\015\060\061\061\061\063\060 \061\062\065\070\060\060\132\027\015\061\061\061\061\063\060\062 \063\065\071\060\060\132\060\201\264\061\013\060\011\006\003\125 \004\006\023\002\102\122\061\023\060\021\006\003\125\004\012\023 \012\111\103\120\055\102\162\141\163\151\154\061\075\060\073\006 \003\125\004\013\023\064\111\156\163\164\151\164\165\164\157\040 \116\141\143\151\157\156\141\154\040\144\145\040\124\145\143\156 \157\154\157\147\151\141\040\144\141\040\111\156\146\157\162\155 \141\143\141\157\040\055\040\111\124\111\061\021\060\017\006\003 \125\004\007\023\010\102\162\141\163\151\154\151\141\061\013\060 \011\006\003\125\004\010\023\002\104\106\061\061\060\057\006\003 \125\004\003\023\050\101\165\164\157\162\151\144\141\144\145\040 \103\145\162\164\151\146\151\143\141\144\157\162\141\040\122\141 \151\172\040\102\162\141\163\151\154\145\151\162\141\060\202\001 \042\060\015\006\011\052\206\110\206\367\015\001\001\001\005\000 \003\202\001\017\000\060\202\001\012\002\202\001\001\000\300\363 \056\167\005\377\206\371\276\122\035\233\376\124\000\160\165\100 \212\306\246\150\271\026\166\114\017\367\364\277\264\342\210\201 \032\313\350\354\276\144\201\245\071\107\135\352\346\055\223\323 \032\377\172\124\246\007\037\064\010\364\275\211\271\202\314\243 \102\217\136\232\307\076\307\251\270\125\154\044\366\052\214\145 \040\212\344\104\044\002\257\324\267\211\373\052\342\304\327\350 \035\176\334\035\042\014\137\122\303\355\340\054\215\255\216\164 \101\136\173\050\315\224\117\314\171\256\271\263\022\072\373\114 \200\206\245\045\000\227\150\025\251\356\261\152\050\276\156\146 \021\325\012\346\131\240\122\000\156\175\056\271\053\216\266\055 \155\030\105\156\205\003\173\120\312\373\244\374\263\222\372\223 \307\074\242\112\133\036\226\275\275\343\063\264\065\102\366\303 \311\353\103\026\136\036\232\235\122\250\325\107\013\161\265\021 \310\107\215\275\231\336\125\022\200\001\116\250\273\007\143\016 \374\045\261\242\262\164\122\260\171\335\023\241\016\073\156\145 \012\201\311\276\301\135\336\115\031\067\351\103\247\117\002\003 \001\000\001\243\201\322\060\201\317\060\116\006\003\125\035\040 \004\107\060\105\060\103\006\005\140\114\001\001\000\060\072\060 \070\006\010\053\006\001\005\005\007\002\001\026\054\150\164\164 \160\072\057\057\141\143\162\141\151\172\056\151\143\160\142\162 \141\163\151\154\056\147\157\166\056\142\162\057\104\120\103\141 \143\162\141\151\172\056\160\144\146\060\075\006\003\125\035\037 \004\066\060\064\060\062\240\060\240\056\206\054\150\164\164\160 \072\057\057\141\143\162\141\151\172\056\151\143\160\142\162\141 \163\151\154\056\147\157\166\056\142\162\057\114\103\122\141\143 \162\141\151\172\056\143\162\154\060\035\006\003\125\035\016\004 \026\004\024\212\372\361\127\204\021\023\065\220\102\372\127\111

\124\151\015\244\304\360\067\060\017\006\003\125\035\023\001\001 \377\004\005\060\003\001\001\377\060\016\006\003\125\035\017\001 \001\377\004\004\003\002\001\006\060\015\006\011\052\206\110\206 \367\015\001\001\005\005\000\003\202\001\001\000\031\003\227\065 \123\370\140\042\036\216\162\002\300\176\042\140\025\152\157\230 \066\126\252\125\167\323\366\307\026\230\374\210\032\033\045\051 \271\270\072\155\355\070\253\142\035\124\305\355\337\101\241\245 \142\062\136\373\334\335\372\054\317\105\260\152\134\365\120\003 \176\004\135\314\044\342\252\126\271\375\141\036\270\226\175\332 \361\360\007\052\112\252\372\012\344\005\301\052\373\344\132\054 \113\071\160\014\000\332\357\111\223\357\006\143\002\144\041\235 \234\166\304\236\260\175\151\123\365\124\037\113\377\311\141\342 \034\354\133\236\330\223\113\167\115\024\071\043\014\152\042\277 \267\277\136\234\243\107\020\015\237\272\221\367\274\110\240\177 \221\041\341\265\100\067\225\150\206\264\346\350\306\071\337\036 \327\101\226\153\324\301\073\153\236\145\024\111\322\171\075\056 \232\123\200\215\035\246\001\273\322\063\225\371\241\046\115\256 \147\255\167\074\223\217\147\345\010\317\002\013\263\013\151\275 \044\221\331\340\104\211\124\004\141\305\327\364\271\236\143\333 \053\357\100\343\253\035\337\172\052\053\311\374 END

CKA\_NSS\_MOZILLA\_CA\_POLICY CK\_BBOOL CK\_FALSE CKA\_NSS\_SERVER\_DISTRUST\_AFTER CK\_BBOOL CK\_FALSE CKA\_NSS\_EMAIL\_DISTRUST\_AFTER CK\_BBOOL CK\_FALSE

# Microsoft Code Signing Only Certificate

# Trust for "Autoridade Certificadora Raiz Brasileira"

# Issuer: CN=Autoridade Certificadora Raiz Brasileira,ST=DF,L=Brasilia,OU=Instituto Nacional de Tecnologia da

Informacao - ITI,O=ICP-Brasil,C=BR

# Serial Number: 4 (0x4)

# Subject: CN=Autoridade Certificadora Raiz Brasileira,ST=DF,L=Brasilia,OU=Instituto Nacional de Tecnologia da Informacao - ITI,O=ICP-Brasil,C=BR

# Not Valid Before: Fri Nov 30 12:58:00 2001

# Not Valid After: Wed Nov 30 23:59:00 2011

# Fingerprint (MD5): 96:89:7d:61:d1:55:2b:27:e2:5a:39:b4:2a:6c:44:6f

# Fingerprint (SHA1): 8e:fd:ca:bc:93:e6:1e:92:5d:4d:1d:ed:18:1a:43:20:a4:67:a1:39

CKA\_CLASS CK\_OBJECT\_CLASS CKO\_NSS\_TRUST

CKA\_TOKEN CK\_BBOOL CK\_TRUE

CKA\_PRIVATE CK\_BBOOL CK\_FALSE

CKA\_MODIFIABLE CK\_BBOOL CK\_FALSE

CKA\_LABEL UTF8 "Autoridade Certificadora Raiz Brasileira"

CKA\_CERT\_SHA1\_HASH MULTILINE\_OCTAL

\216\375\312\274\223\346\036\222\135\115\035\355\030\032\103\040

\244\147\241\071

END

CKA\_CERT\_MD5\_HASH MULTILINE\_OCTAL

\226\211\175\141\321\125\053\047\342\132\071\264\052\154\104\157

END

## CKA\_ISSUER MULTILINE\_OCTAL

\060\201\264\061\013\060\011\006\003\125\004\006\023\002\102\122 \061\023\060\021\006\003\125\004\012\023\012\111\103\120\055\102 \162\141\163\151\154\061\075\060\073\006\003\125\004\013\023\064 \111\156\163\164\151\164\165\164\157\040\116\141\143\151\157\156 \141\154\040\144\145\040\124\145\143\156\157\154\157\147\151\141 \040\144\141\040\111\156\146\157\162\155\141\143\141\157\040\055 \040\111\124\111\061\021\060\017\006\003\125\004\007\023\010\102 \162\141\163\151\154\151\141\061\013\060\011\006\003\125\004\010 \023\002\104\106\061\061\060\057\006\003\125\004\003\023\050\101 \165\164\157\162\151\144\141\144\145\040\103\145\162\164\151\146 \151\143\141\144\157\162\141\040\122\141\151\172\040\102\162\141 \163\151\154\145\151\162\141

END

CKA\_SERIAL\_NUMBER MULTILINE\_OCTAL

\002\001\004

END

CKA\_TRUST\_SERVER\_AUTH CK\_TRUST CKT\_NSS\_MUST\_VERIFY\_TRUST CKA\_TRUST\_EMAIL\_PROTECTION CK\_TRUST CKT\_NSS\_MUST\_VERIFY\_TRUST CKA\_TRUST\_CODE\_SIGNING CK\_TRUST CKT\_NSS\_TRUSTED\_DELEGATOR CKA\_TRUST\_STEP\_UP\_APPROVED CK\_BBOOL CK\_FALSE

# Microsoft Code Signing Only Certificate

# Certificate "Post.Trust Root CA"

# Issuer: CN=Post.Trust Root CA,OU=Post.Trust Ltd.,O=An Post,C=IE

# Serial Number:39:a2:93:e3

# Subject: CN=Post.Trust Root CA,OU=Post.Trust Ltd.,O=An Post,C=IE

# Not Valid Before: Tue Aug 22 14:56:21 2000

# Not Valid After: Fri Aug 20 13:56:21 2010

# Fingerprint (MD5): af:b8:33:6e:7c:dd:c6:02:64:ad:58:fc:0d:4f:7b:cf

# Fingerprint (SHA1): bc:7b:3c:6f:ef:26:b9:f7:ab:10:d7:a1:f6:b6:7c:5e:d2:a1:2d:3d

CKA\_CLASS CK\_OBJECT\_CLASS CKO\_CERTIFICATE

CKA\_TOKEN CK\_BBOOL CK\_TRUE

CKA\_PRIVATE CK\_BBOOL CK\_FALSE

CKA\_MODIFIABLE CK\_BBOOL CK\_FALSE

CKA\_LABEL UTF8 "Post.Trust Root CA"

CKA\_CERTIFICATE\_TYPE CK\_CERTIFICATE\_TYPE CKC\_X\_509

CKA\_SUBJECT MULTILINE\_OCTAL

\060\126\061\013\060\011\006\003\125\004\006\023\002\111\105\061 \020\060\016\006\003\125\004\012\023\007\101\156\040\120\157\163 \164\061\030\060\026\006\003\125\004\013\023\017\120\157\163\164

\056\124\162\165\163\164\040\114\164\144\056\061\033\060\031\006

\003\125\004\003\023\022\120\157\163\164\056\124\162\165\163\164

\040\122\157\157\164\040\103\101

END

CKA\_ID UTF8 "0"

CKA\_ISSUER MULTILINE\_OCTAL

\060\126\061\013\060\011\006\003\125\004\006\023\002\111\105\061

CKA\_VALUE MULTILINE\_OCTAL \060\202\006\272\060\202\005\242\240\003\002\001\002\002\004\071 \242\223\343\060\015\006\011\052\206\110\206\367\015\001\001\005 \005\000\060\126\061\013\060\011\006\003\125\004\006\023\002\111 \105\061\020\060\016\006\003\125\004\012\023\007\101\156\040\120 \157\163\164\061\030\060\026\006\003\125\004\013\023\017\120\157 \163\164\056\124\162\165\163\164\040\114\164\144\056\061\033\060 \031\006\003\125\004\003\023\022\120\157\163\164\056\124\162\165 \163\164\040\122\157\157\164\040\103\101\060\036\027\015\060\060 \060\070\062\062\061\064\065\066\062\061\132\027\015\061\060\060 \070\062\060\061\063\065\066\062\061\132\060\126\061\013\060\011 \006\003\125\004\006\023\002\111\105\061\020\060\016\006\003\125 \004\012\023\007\101\156\040\120\157\163\164\061\030\060\026\006 \003\125\004\013\023\017\120\157\163\164\056\124\162\165\163\164 \040\114\164\144\056\061\033\060\031\006\003\125\004\003\023\022 \120\157\163\164\056\124\162\165\163\164\040\122\157\157\164\040 \103\101\060\202\001\042\060\015\006\011\052\206\110\206\367\015 \001\001\001\005\000\003\202\001\017\000\060\202\001\012\002\202 \001\001\000\326\177\023\344\015\044\330\330\373\351\266\303\261 \122\243\116\334\267\073\342\367\016\137\201\346\001\360\246\346 \066\160\330\023\163\241\377\122\010\220\362\025\274\362\062\034 \250\327\341\006\020\173\101\250\224\307\077\075\104\025\334\200 \121\347\060\376\123\110\365\220\137\155\155\045\340\140\273\240 \373\326\306\051\370\115\160\120\032\067\240\016\315\170\052\266 \150\363\231\324\014\216\136\022\142\377\302\137\132\232\053\210 \107\252\273\241\331\165\360\054\134\376\155\302\261\133\061\314 \203\207\032\247\276\220\016\350\020\124\123\122\013\234\111\363 \200\002\376\157\047\246\243\127\060\270\333\270\320\000\004\003 \344\345\324\103\006\353\253\150\115\150\046\322\231\064\271\340 \022\226\177\113\273\153\156\041\161\346\010\105\112\035\146\015 \067\311\003\341\321\312\334\261\057\160\366\267\201\142\226\033 \144\247\376\273\341\206\353\101\237\250\234\330\312\240\341\326 \057\370\017\341\272\100\070\367\155\321\245\312\114\031\310\226 \334\314\111\034\012\266\323\250\221\072\371\332\354\035\315\163 \112\044\077\002\003\001\000\001\243\202\003\216\060\202\003\212 \060\017\006\003\125\035\023\001\001\377\004\005\060\003\001\001 \377\060\202\003\115\006\003\125\035\040\004\202\003\104\060\202 \003\100\060\202\003\074\006\007\052\202\164\273\350\042\001\060 \202\003\057\060\202\002\364\006\010\053\006\001\005\005\007\002

END

CKA\_SERIAL\_NUMBER MULTILINE\_OCTAL \002\004\071\242\223\343

END

\040\122\157\157\164\040\103\101

\020\060\016\006\003\125\004\012\023\007\101\156\040\120\157\163 \164\061\030\060\026\006\003\125\004\013\023\017\120\157\163\164 \056\124\162\165\163\164\040\114\164\144\056\061\033\060\031\006 \003\125\004\003\023\022\120\157\163\164\056\124\162\165\163\164

\002\060\202\002\346\032\202\002\342\124\150\151\163\040\143\145 \162\164\151\146\151\143\141\164\145\040\151\163\040\151\163\163 \165\145\144\040\163\165\142\152\145\143\164\040\164\157\040\164 \150\145\040\120\157\163\164\056\124\162\165\163\164\040\103\120 \123\040\164\145\162\155\163\040\141\156\144\040\143\157\156\144 \151\164\151\157\156\163\040\167\150\151\143\150\040\157\165\164 \154\151\156\145\040\164\150\145\040\167\141\162\162\141\156\164 \151\145\163\040\160\162\157\166\151\144\145\144\040\167\151\164 \150\040\164\150\151\163\040\143\145\162\164\151\146\151\143\141 \164\145\040\141\156\144\040\164\150\145\040\145\170\164\145\156 \164\040\157\146\040\164\150\145\040\154\151\141\142\151\154\151 \164\171\040\157\146\040\120\157\163\164\056\124\162\165\163\164 \040\114\151\155\151\164\145\144\056\040\040\120\157\163\164\056 \124\162\165\163\164\040\114\151\155\151\164\145\144\040\145\170 \160\162\145\163\163\154\171\040\145\170\143\154\165\144\145\163 \040\143\145\162\164\141\151\156\040\145\170\160\162\145\163\163 \040\141\156\144\040\151\155\160\154\151\145\144\040\167\141\162 \162\141\156\164\151\145\163\040\141\156\144\040\143\157\156\144 \151\164\151\157\156\163\054\040\151\156\143\154\165\144\151\156 \147\040\167\141\162\162\141\156\164\151\145\163\040\141\163\040 \164\157\040\146\151\164\156\145\163\163\040\146\157\162\040\160 \165\162\160\157\163\145\040\157\162\040\155\145\162\143\150\141 \156\164\141\142\151\154\151\164\171\054\040\141\156\144\040\167 \151\154\154\040\156\157\164\040\142\145\040\154\151\141\142\154 \145\040\146\157\162\040\151\156\144\151\162\145\143\164\040\141 \156\144\040\143\157\156\163\145\161\165\145\156\164\151\141\154 \040\164\171\160\145\040\154\157\163\163\145\163\054\040\157\162 \040\146\157\162\040\154\157\163\163\040\151\156\040\145\170\143 \145\163\163\040\157\146\040\141\040\163\160\145\143\151\146\151 \145\144\040\141\155\157\165\156\164\056\040\040\101\143\143\157 \162\144\151\156\147\154\171\054\040\164\150\145\040\103\120\123 \040\164\145\162\155\163\040\141\156\144\040\143\157\156\144\151 \164\151\157\156\163\040\155\165\163\164\040\142\145\040\162\145 \141\144\040\142\145\146\157\162\145\040\141\156\171\040\162\145 \154\151\141\156\143\145\040\143\141\156\040\142\145\040\160\154 \141\143\145\144\040\157\156\040\164\150\151\163\040\143\145\162 \164\151\146\151\143\141\164\145\054\040\141\156\144\040\142\171 \040\141\143\143\145\160\164\151\156\147\040\157\156\040\164\150 \151\163\040\143\145\162\164\151\146\151\143\141\164\145\054\040 \141\040\163\165\142\163\143\162\151\142\145\162\040\141\156\144 \057\157\162\040\162\145\154\171\151\156\147\040\160\141\162\164 \171\040\151\163\040\141\143\153\156\157\167\154\145\144\147\151 \156\147\040\164\150\141\164\040\151\164\040\150\141\163\040\162 \145\141\144\054\040\165\156\144\145\162\163\164\157\157\144\040 \141\156\144\040\141\143\143\145\160\164\145\144\040\164\150\145 \040\103\120\123\040\164\145\162\155\163\040\141\156\144\040\143 \157\156\144\151\164\151\157\156\163\056\040\060\065\006\010\053 \006\001\005\005\007\002\001\026\051\150\164\164\160\072\057\057

\167\167\167\056\160\157\163\164\056\164\162\165\163\164\056\151 \145\057\162\145\160\157\163\151\164\057\143\160\163\056\150\164 \155\154\060\021\006\003\125\035\016\004\012\004\010\101\032\214 \343\117\075\357\361\060\023\006\003\125\035\043\004\014\060\012 \200\010\101\032\214\343\117\075\357\361\060\015\006\011\052\206 \110\206\367\015\001\001\005\005\000\003\202\001\001\000\147\215 \251\343\257\370\361\341\155\054\373\327\015\142\113\256\360\130 \073\276\062\103\120\133\362\103\216\076\033\360\067\065\022\220 \074\066\001\035\377\051\364\010\246\176\356\261\036\121\270\271 \013\134\353\267\342\015\364\212\060\370\250\065\030\013\307\216 \163\352\006\231\053\007\045\007\017\163\113\377\272\044\133\204 \374\316\224\066\122\373\220\234\172\215\213\240\210\172\106\374 \232\050\130\313\215\253\124\364\355\170\072\367\073\323\147\343 \217\220\203\231\242\010\122\202\026\265\201\134\233\010\061\374 \345\326\170\256\200\361\114\002\143\154\216\004\234\271\173\231 \361\034\063\241\257\173\103\121\205\007\256\337\056\305\011\374 \204\245\376\125\274\012\344\170\134\246\330\367\073\217\012\307 \156\371\237\216\020\017\102\004\374\127\101\376\122\077\261\061 \224\157\360\155\324\116\005\335\236\053\000\137\301\022\176\102 \144\247\141\026\061\117\174\276\016\310\343\020\373\056\367\025 \145\247\124\312\135\244\314\054\314\170\000\275\001\327\315\337 \320\333\063\335\211\247\024\327\242\041\274\065\326\016 END

```
CKA_NSS_MOZILLA_CA_POLICY CK_BBOOL CK_FALSE
CKA_NSS_SERVER_DISTRUST_AFTER CK_BBOOL CK_FALSE
CKA_NSS_EMAIL_DISTRUST_AFTER CK_BBOOL CK_FALSE
```
# Microsoft Code Signing Only Certificate

# Trust for "Post.Trust Root CA" # Issuer: CN=Post.Trust Root CA,OU=Post.Trust Ltd.,O=An Post,C=IE # Serial Number:39:a2:93:e3 # Subject: CN=Post.Trust Root CA,OU=Post.Trust Ltd.,O=An Post,C=IE # Not Valid Before: Tue Aug 22 14:56:21 2000 # Not Valid After: Fri Aug 20 13:56:21 2010 # Fingerprint (MD5): af:b8:33:6e:7c:dd:c6:02:64:ad:58:fc:0d:4f:7b:cf # Fingerprint (SHA1): bc:7b:3c:6f:ef:26:b9:f7:ab:10:d7:a1:f6:b6:7c:5e:d2:a1:2d:3d CKA\_CLASS CK\_OBJECT\_CLASS CKO\_NSS\_TRUST CKA\_TOKEN CK\_BBOOL CK\_TRUE CKA\_PRIVATE CK\_BBOOL CK\_FALSE CKA\_MODIFIABLE CK\_BBOOL CK\_FALSE CKA\_LABEL UTF8 "Post.Trust Root CA" CKA\_CERT\_SHA1\_HASH MULTILINE\_OCTAL \274\173\074\157\357\046\271\367\253\020\327\241\366\266\174\136 \322\241\055\075 END CKA\_CERT\_MD5\_HASH MULTILINE\_OCTAL \257\270\063\156\174\335\306\002\144\255\130\374\015\117\173\317 END

## CKA\_ISSUER MULTILINE\_OCTAL

\060\126\061\013\060\011\006\003\125\004\006\023\002\111\105\061 \020\060\016\006\003\125\004\012\023\007\101\156\040\120\157\163 \164\061\030\060\026\006\003\125\004\013\023\017\120\157\163\164 \056\124\162\165\163\164\040\114\164\144\056\061\033\060\031\006 \003\125\004\003\023\022\120\157\163\164\056\124\162\165\163\164 \040\122\157\157\164\040\103\101

END

CKA\_SERIAL\_NUMBER MULTILINE\_OCTAL

\002\004\071\242\223\343

END

CKA\_TRUST\_SERVER\_AUTH CK\_TRUST CKT\_NSS\_MUST\_VERIFY\_TRUST

CKA\_TRUST\_EMAIL\_PROTECTION CK\_TRUST CKT\_NSS\_MUST\_VERIFY\_TRUST

CKA\_TRUST\_CODE\_SIGNING CK\_TRUST CKT\_NSS\_TRUSTED\_DELEGATOR

CKA\_TRUST\_STEP\_UP\_APPROVED CK\_BBOOL CK\_FALSE

# Microsoft Code Signing Only Certificate

# Certificate "Microsoft Root Authority"

# Issuer: CN=Microsoft Root Authority,OU=Microsoft Corporation,OU=Copyright (c) 1997 Microsoft Corp.

# Serial Number:c1:00:8b:3c:3c:88:11:d1:3e:f6:63:ec:df:40

# Subject: CN=Microsoft Root Authority,OU=Microsoft Corporation,OU=Copyright (c) 1997 Microsoft Corp.

# Not Valid Before: Fri Jan 10 07:00:00 1997

# Not Valid After: Thu Dec 31 07:00:00 2020

# Fingerprint (MD5): 2a:95:4e:ca:79:b2:87:45:73:d9:2d:90:ba:f9:9f:b6

# Fingerprint (SHA1): a4:34:89:15:9a:52:0f:0d:93:d0:32:cc:af:37:e7:fe:20:a8:b4:19

CKA\_CLASS CK\_OBJECT\_CLASS CKO\_CERTIFICATE

CKA\_TOKEN CK\_BBOOL CK\_TRUE

CKA\_PRIVATE CK\_BBOOL CK\_FALSE

CKA\_MODIFIABLE CK\_BBOOL CK\_FALSE

CKA\_LABEL UTF8 "Microsoft Root Authority"

CKA\_CERTIFICATE\_TYPE CK\_CERTIFICATE\_TYPE CKC\_X\_509

CKA\_SUBJECT MULTILINE\_OCTAL

\060\160\061\053\060\051\006\003\125\004\013\023\042\103\157\160

\171\162\151\147\150\164\040\050\143\051\040\061\071\071\067\040

\115\151\143\162\157\163\157\146\164\040\103\157\162\160\056\061

\036\060\034\006\003\125\004\013\023\025\115\151\143\162\157\163

\157\146\164\040\103\157\162\160\157\162\141\164\151\157\156\061

\041\060\037\006\003\125\004\003\023\030\115\151\143\162\157\163

\157\146\164\040\122\157\157\164\040\101\165\164\150\157\162\151

\164\171

END

CKA\_ID UTF8 "0"

CKA\_ISSUER MULTILINE\_OCTAL

\060\160\061\053\060\051\006\003\125\004\013\023\042\103\157\160 \171\162\151\147\150\164\040\050\143\051\040\061\071\071\067\040 \115\151\143\162\157\163\157\146\164\040\103\157\162\160\056\061 \036\060\034\006\003\125\004\013\023\025\115\151\143\162\157\163 \157\146\164\040\103\157\162\160\157\162\141\164\151\157\156\061 \301\000\213\074\074\210\021\321\076\366\143\354\337\100\060\015 \006\011\052\206\110\206\367\015\001\001\004\005\000\060\160\061 \053\060\051\006\003\125\004\013\023\042\103\157\160\171\162\151 \147\150\164\040\050\143\051\040\061\071\071\067\040\115\151\143 \162\157\163\157\146\164\040\103\157\162\160\056\061\036\060\034 \006\003\125\004\013\023\025\115\151\143\162\157\163\157\146\164 \040\103\157\162\160\157\162\141\164\151\157\156\061\041\060\037 \006\003\125\004\003\023\030\115\151\143\162\157\163\157\146\164 \040\122\157\157\164\040\101\165\164\150\157\162\151\164\171\060 \036\027\015\071\067\060\061\061\060\060\067\060\060\060\060\060\132 \027\015\062\060\061\062\063\061\060\067\060\060\060\060\060\132\060 \160\061\053\060\051\006\003\125\004\013\023\042\103\157\160\171 \162\151\147\150\164\040\050\143\051\040\061\071\071\067\040\115 \151\143\162\157\163\157\146\164\040\103\157\162\160\056\061\036 \060\034\006\003\125\004\013\023\025\115\151\143\162\157\163\157 \146\164\040\103\157\162\160\157\162\141\164\151\157\156\061\041 \060\037\006\003\125\004\003\023\030\115\151\143\162\157\163\157 \146\164\040\122\157\157\164\040\101\165\164\150\157\162\151\164 \171\060\202\001\042\060\015\006\011\052\206\110\206\367\015\001 \001\001\005\000\003\202\001\017\000\060\202\001\012\002\202\001 \001\000\251\002\275\301\160\346\073\362\116\033\050\237\227\170 \136\060\352\242\251\215\045\137\370\376\225\114\243\267\376\235 \242\040\076\174\121\242\233\242\217\140\062\153\321\102\144\171 \356\254\166\311\124\332\362\353\234\206\034\217\237\204\146\263 \305\153\172\142\043\326\035\074\336\017\001\222\350\226\304\277 \055\146\232\232\150\046\231\320\072\054\277\014\265\130\046\301 \106\347\012\076\070\226\054\251\050\071\250\354\111\203\102\343 \204\017\273\232\154\125\141\254\202\174\241\140\055\167\114\351 \231\264\144\073\232\120\034\061\010\044\024\237\251\347\221\053 \030\346\075\230\143\024\140\130\005\145\237\035\067\122\207\367 \247\357\224\002\306\033\323\277\125\105\263\211\200\277\072\354 \124\224\116\256\375\247\172\155\164\116\257\030\314\226\011\050 \041\000\127\220\140\151\067\273\113\022\007\074\126\377\133\373 \244\146\012\010\246\322\201\126\127\357\266\073\136\026\201\167 \004\332\366\276\256\200\225\376\260\315\177\326\247\032\162\134 \074\312\274\360\010\243\042\060\263\006\205\311\263\040\167\023 \205\337\002\003\001\000\001\243\201\250\060\201\245\060\201\242 \006\003\125\035\001\004\201\232\060\201\227\200\020\133\320\160

\100

CKA\_VALUE MULTILINE\_OCTAL

\002\017\000\301\000\213\074\074\210\021\321\076\366\143\354\337

\060\202\004\022\060\202\002\372\240\003\002\001\002\002\017\000

CKA\_SERIAL\_NUMBER MULTILINE\_OCTAL

END

END

\164\171

\041\060\037\006\003\125\004\003\023\030\115\151\143\162\157\163 \157\146\164\040\122\157\157\164\040\101\165\164\150\157\162\151

 **Open Source Used In cisco-spaces-connector3-almalinux-base connector3-april2023 3936**

\357\151\162\236\043\121\176\024\262\115\216\377\313\241\162\060 \160\061\053\060\051\006\003\125\004\013\023\042\103\157\160\171 \162\151\147\150\164\040\050\143\051\040\061\071\071\067\040\115 \151\143\162\157\163\157\146\164\040\103\157\162\160\056\061\036 \060\034\006\003\125\004\013\023\025\115\151\143\162\157\163\157 \146\164\040\103\157\162\160\157\162\141\164\151\157\156\061\041 \060\037\006\003\125\004\003\023\030\115\151\143\162\157\163\157 \146\164\040\122\157\157\164\040\101\165\164\150\157\162\151\164 \171\202\017\000\301\000\213\074\074\210\021\321\076\366\143\354 \337\100\060\015\006\011\052\206\110\206\367\015\001\001\004\005 \000\003\202\001\001\000\225\350\013\300\215\363\227\030\065\355 \270\001\044\330\167\021\363\134\140\062\237\236\013\313\076\005 \221\210\217\311\072\346\041\362\360\127\223\054\265\240\107\310 \142\357\374\327\314\073\073\132\251\066\124\151\376\044\155\077 \311\314\252\336\005\174\335\061\215\075\237\020\160\152\273\376 \022\117\030\151\300\374\320\103\343\021\132\040\117\352\142\173 \257\252\031\310\053\067\045\055\276\145\241\022\212\045\017\143 \243\367\124\034\371\041\311\326\025\363\122\254\156\103\062\007 \375\202\027\370\345\147\154\015\121\366\275\361\122\307\275\347 \304\060\374\040\061\011\210\035\225\051\032\115\325\035\002\245 \361\200\340\003\264\133\364\261\335\310\127\356\145\111\307\122 \124\266\264\003\050\022\377\220\326\360\010\217\176\270\227\305 \253\067\054\344\172\344\250\167\343\166\240\000\320\152\077\301 \322\066\212\340\101\022\250\065\152\033\152\333\065\341\324\034 \004\344\250\105\004\310\132\063\070\156\115\034\015\142\267\012 \242\214\323\325\124\077\106\315\034\125\246\160\333\022\072\207 \223\165\237\247\322\240

END

CKA\_NSS\_MOZILLA\_CA\_POLICY CK\_BBOOL CK\_FALSE CKA\_NSS\_SERVER\_DISTRUST\_AFTER CK\_BBOOL CK\_FALSE CKA\_NSS\_EMAIL\_DISTRUST\_AFTER CK\_BBOOL CK\_FALSE

# Microsoft Code Signing Only Certificate

# Trust for "Microsoft Root Authority"

# Issuer: CN=Microsoft Root Authority,OU=Microsoft Corporation,OU=Copyright (c) 1997 Microsoft Corp.

# Serial Number:c1:00:8b:3c:3c:88:11:d1:3e:f6:63:ec:df:40

# Subject: CN=Microsoft Root Authority,OU=Microsoft Corporation,OU=Copyright (c) 1997 Microsoft Corp.

# Not Valid Before: Fri Jan 10 07:00:00 1997

# Not Valid After: Thu Dec 31 07:00:00 2020

# Fingerprint (MD5): 2a:95:4e:ca:79:b2:87:45:73:d9:2d:90:ba:f9:9f:b6

# Fingerprint (SHA1): a4:34:89:15:9a:52:0f:0d:93:d0:32:cc:af:37:e7:fe:20:a8:b4:19

CKA\_CLASS CK\_OBJECT\_CLASS CKO\_NSS\_TRUST

CKA\_TOKEN CK\_BBOOL CK\_TRUE

CKA\_PRIVATE CK\_BBOOL CK\_FALSE

CKA\_MODIFIABLE CK\_BBOOL CK\_FALSE

CKA\_LABEL UTF8 "Microsoft Root Authority"

CKA\_CERT\_SHA1\_HASH MULTILINE\_OCTAL

\244\064\211\025\232\122\017\015\223\320\062\314\257\067\347\376

\040\250\264\031 END CKA\_CERT\_MD5\_HASH MULTILINE\_OCTAL \052\225\116\312\171\262\207\105\163\331\055\220\272\371\237\266 END CKA\_ISSUER MULTILINE\_OCTAL \060\160\061\053\060\051\006\003\125\004\013\023\042\103\157\160 \171\162\151\147\150\164\040\050\143\051\040\061\071\071\067\040 \115\151\143\162\157\163\157\146\164\040\103\157\162\160\056\061 \036\060\034\006\003\125\004\013\023\025\115\151\143\162\157\163 \157\146\164\040\103\157\162\160\157\162\141\164\151\157\156\061 \041\060\037\006\003\125\004\003\023\030\115\151\143\162\157\163 \157\146\164\040\122\157\157\164\040\101\165\164\150\157\162\151 \164\171 END CKA\_SERIAL\_NUMBER MULTILINE\_OCTAL \002\017\000\301\000\213\074\074\210\021\321\076\366\143\354\337 \100 END CKA\_TRUST\_SERVER\_AUTH CK\_TRUST CKT\_NSS\_MUST\_VERIFY\_TRUST CKA TRUST\_EMAIL\_PROTECTION CK\_TRUST CKT\_NSS\_MUST\_VERIFY\_TRUST CKA\_TRUST\_CODE\_SIGNING CK\_TRUST CKT\_NSS\_TRUSTED\_DELEGATOR CKA\_TRUST\_STEP\_UP\_APPROVED CK\_BBOOL CK\_FALSE # Microsoft Code Signing Only Certificate # Certificate "Microsoft Root Certificate Authority" # Issuer: CN=Microsoft Root Certificate Authority,DC=microsoft,DC=com # Serial Number:79:ad:16:a1:4a:a0:a5:ad:4c:73:58:f4:07:13:2e:65 # Subject: CN=Microsoft Root Certificate Authority,DC=microsoft,DC=com # Not Valid Before: Wed May 09 23:19:22 2001 # Not Valid After: Sun May 09 23:28:13 2021 # Fingerprint (MD5): e1:c0:7e:a0:aa:bb:d4:b7:7b:84:c2:28:11:78:08:a7 # Fingerprint (SHA1): cd:d4:ee:ae:60:00:ac:7f:40:c3:80:2c:17:1e:30:14:80:30:c0:72 CKA\_CLASS CK\_OBJECT\_CLASS CKO\_CERTIFICATE CKA\_TOKEN CK\_BBOOL CK\_TRUE CKA\_PRIVATE CK\_BBOOL CK\_FALSE CKA\_MODIFIABLE CK\_BBOOL CK\_FALSE CKA\_LABEL UTF8 "Microsoft Root Certificate Authority" CKA\_CERTIFICATE\_TYPE CK\_CERTIFICATE\_TYPE CKC\_X\_509 CKA\_SUBJECT MULTILINE\_OCTAL \060\137\061\023\060\021\006\012\011\222\046\211\223\362\054\144 \001\031\026\003\143\157\155\061\031\060\027\006\012\011\222\046 \211\223\362\054\144\001\031\026\011\155\151\143\162\157\163\157 \146\164\061\055\060\053\006\003\125\004\003\023\044\115\151\143 \162\157\163\157\146\164\040\122\157\157\164\040\103\145\162\164 \151\146\151\143\141\164\145\040\101\165\164\150\157\162\151\164 \171 END

\060\202\005\231\060\202\003\201\240\003\002\001\002\002\020\171 \255\026\241\112\240\245\255\114\163\130\364\007\023\056\145\060 \015\006\011\052\206\110\206\367\015\001\001\005\005\000\060\137 \061\023\060\021\006\012\011\222\046\211\223\362\054\144\001\031 \026\003\143\157\155\061\031\060\027\006\012\011\222\046\211\223 \362\054\144\001\031\026\011\155\151\143\162\157\163\157\146\164 \061\055\060\053\006\003\125\004\003\023\044\115\151\143\162\157 \163\157\146\164\040\122\157\157\164\040\103\145\162\164\151\146 \151\143\141\164\145\040\101\165\164\150\157\162\151\164\171\060 \036\027\015\060\061\060\065\060\071\062\063\061\071\062\062\132 \027\015\062\061\060\065\060\071\062\063\062\070\061\063\132\060 \137\061\023\060\021\006\012\011\222\046\211\223\362\054\144\001 \031\026\003\143\157\155\061\031\060\027\006\012\011\222\046\211 \223\362\054\144\001\031\026\011\155\151\143\162\157\163\157\146 \164\061\055\060\053\006\003\125\004\003\023\044\115\151\143\162 \157\163\157\146\164\040\122\157\157\164\040\103\145\162\164\151 \146\151\143\141\164\145\040\101\165\164\150\157\162\151\164\171 \060\202\002\042\060\015\006\011\052\206\110\206\367\015\001\001 \001\005\000\003\202\002\017\000\060\202\002\012\002\202\002\001 \000\363\135\372\200\147\324\132\247\251\014\054\220\040\320\065 \010\074\165\204\315\267\007\211\234\211\332\336\316\303\140\372 \221\150\132\236\224\161\051\030\166\174\302\340\310\045\166\224 \016\130\372\004\064\066\346\337\257\367\200\272\351\130\013\053 \223\345\235\005\343\167\042\221\367\064\144\074\042\221\035\136 \341\011\220\274\024\376\374\165\130\031\341\171\267\007\222\243 \256\210\131\010\330\237\007\312\003\130\374\150\051\155\062\327 \322\250\313\113\374\341\013\110\062\117\346\353\270\255\117\344 \134\157\023\224\231\333\225\325\165\333\250\032\267\224\221\264 \167\133\365\110\014\217\152\171\175\024\160\004\175\155\257\220 \365\332\160\330\107\267\277\233\057\154\347\005\267\341\021\140 \254\171\221\024\174\305\326\246\344\341\176\325\303\176\345\222 \322\074\000\265\066\202\336\171\341\155\363\265\156\370\237\063 \311\313\122\175\163\230\066\333\213\241\153\242\225\227\233\243

END CKA\_VALUE MULTILINE\_OCTAL

 $\sqrt{056}\sqrt{145}$ 

CKA\_SERIAL\_NUMBER MULTILINE\_OCTAL \002\020\171\255\026\241\112\240\245\255\114\163\130\364\007\023

\171 END

CKA\_ISSUER MULTILINE\_OCTAL \060\137\061\023\060\021\006\012\011\222\046\211\223\362\054\144 \001\031\026\003\143\157\155\061\031\060\027\006\012\011\222\046 \211\223\362\054\144\001\031\026\011\155\151\143\162\157\163\157 \146\164\061\055\060\053\006\003\125\004\003\023\044\115\151\143 \162\157\163\157\146\164\040\122\157\157\164\040\103\145\162\164 \151\146\151\143\141\164\145\040\101\165\164\150\157\162\151\164

CKA\_ID UTF8 "0"

\336\302\115\046\377\006\226\147\045\006\310\347\254\344\356\022 \063\225\061\231\310\065\010\116\064\312\171\123\325\265\276\143 \062\131\100\066\300\245\116\004\115\075\333\133\007\063\344\130 \277\357\077\123\144\330\102\131\065\127\375\017\105\174\044\004 \115\236\326\070\164\021\227\042\220\316\150\104\164\222\157\325 \113\157\260\206\343\307\066\102\240\320\374\301\300\132\371\243 \141\271\060\107\161\226\012\026\260\221\300\102\225\357\020\177 \050\152\343\052\037\261\344\315\003\077\167\161\004\307\040\374 \111\017\035\105\210\244\327\313\176\210\255\216\055\354\105\333 \304\121\004\311\052\374\354\206\236\232\021\227\133\336\316\123 \210\346\342\267\375\254\225\302\050\100\333\357\004\220\337\201 \063\071\331\262\105\245\043\207\006\245\125\211\061\273\006\055 \140\016\101\030\175\037\056\265\227\313\021\353\025\325\044\245 \224\357\025\024\211\375\113\163\372\062\133\374\321\063\000\371 \131\142\160\007\062\352\056\253\100\055\173\312\335\041\147\033 \060\231\217\026\252\043\250\101\321\260\156\021\233\066\304\336 \100\164\234\341\130\145\301\140\036\172\133\070\310\217\273\004 \046\174\324\026\100\345\266\153\154\252\206\375\000\277\316\301 \065\002\003\001\000\001\243\121\060\117\060\013\006\003\125\035 \017\004\004\003\002\001\306\060\017\006\003\125\035\023\001\001 \377\004\005\060\003\001\001\377\060\035\006\003\125\035\016\004 \026\004\024\016\254\202\140\100\126\047\227\345\045\023\374\052 \341\012\123\225\131\344\244\060\020\006\011\053\006\001\004\001 \202\067\025\001\004\003\002\001\000\060\015\006\011\052\206\110 \206\367\015\001\001\005\005\000\003\202\002\001\000\305\021\115 \003\072\140\335\135\122\021\167\217\262\273\066\310\262\005\277 \264\267\250\330\040\235\134\023\003\266\034\042\372\006\023\065 \266\310\143\324\232\107\157\046\127\322\125\361\004\261\046\137 \326\251\120\150\240\274\322\270\156\314\303\351\254\337\031\315 \170\254\131\164\254\146\064\066\304\033\076\154\070\114\063\016 \060\022\015\243\046\376\121\123\000\377\257\132\116\204\015\017 \037\344\155\005\056\116\205\113\215\154\063\157\124\322\144\253 \277\120\257\175\172\071\240\067\355\143\003\017\374\023\006\316 \026\066\324\124\073\225\033\121\142\072\345\115\027\324\005\071 \222\232\047\250\133\252\275\354\273\276\343\040\211\140\161\154 \126\263\245\023\320\155\016\043\176\225\003\355\150\075\362\330 \143\270\153\115\266\350\060\265\341\312\224\113\367\242\252\135 \231\060\262\075\247\302\121\154\050\040\001\044\047\053\113\000 \267\235\021\153\160\276\262\020\202\274\014\233\150\320\215\073 \044\207\252\231\050\162\235\063\137\131\220\275\365\336\223\236 \072\142\132\064\071\342\210\125\035\271\006\260\301\211\153\055 \327\151\303\031\022\066\204\320\311\240\332\377\057\151\170\262 \345\172\332\353\327\014\300\367\275\143\027\270\071\023\070\242 \066\133\173\362\205\126\152\035\144\142\301\070\342\252\277\121 \146\242\224\365\022\234\146\042\020\153\362\267\060\222\055\362 \051\360\075\073\024\103\150\242\361\234\051\067\313\316\070\040 \045\155\174\147\363\176\044\022\044\003\010\201\107\354\245\236 \227\365\030\327\317\273\325\357\166\226\357\375\316\333\126\235

\225\240\102\371\227\130\341\327\061\042\323\137\131\346\076\156 \042\000\352\103\204\266\045\333\331\363\010\126\150\300\144\153 \035\174\354\266\223\242\142\127\156\056\330\347\130\217\304\061 \111\046\335\336\051\065\207\365\060\161\160\133\024\074\151\275 \211\022\175\353\056\243\376\330\177\236\202\132\122\012\053\301 \103\053\331\060\210\237\310\020\373\211\215\346\241\205\165\063 \176\154\236\333\163\023\144\142\151\245\057\175\312\226\155\237 \370\004\115\060\222\075\156\041\024\041\311\075\340\303\375\212 \153\235\112\375\321\241\235\231\103\167\077\260\332 END CKA\_NSS\_MOZILLA\_CA\_POLICY CK\_BBOOL CK\_FALSE CKA\_NSS\_SERVER\_DISTRUST\_AFTER CK\_BBOOL CK\_FALSE CKA\_NSS\_EMAIL\_DISTRUST\_AFTER CK\_BBOOL CK\_FALSE # Microsoft Code Signing Only Certificate # Trust for "Microsoft Root Certificate Authority" # Issuer: CN=Microsoft Root Certificate Authority,DC=microsoft,DC=com # Serial Number:79:ad:16:a1:4a:a0:a5:ad:4c:73:58:f4:07:13:2e:65 # Subject: CN=Microsoft Root Certificate Authority,DC=microsoft,DC=com # Not Valid Before: Wed May 09 23:19:22 2001 # Not Valid After: Sun May 09 23:28:13 2021 # Fingerprint (MD5): e1:c0:7e:a0:aa:bb:d4:b7:7b:84:c2:28:11:78:08:a7 # Fingerprint (SHA1): cd:d4:ee:ae:60:00:ac:7f:40:c3:80:2c:17:1e:30:14:80:30:c0:72 CKA\_CLASS CK\_OBJECT\_CLASS CKO\_NSS\_TRUST CKA\_TOKEN CK\_BBOOL CK\_TRUE CKA\_PRIVATE CK\_BBOOL CK\_FALSE CKA\_MODIFIABLE CK\_BBOOL CK\_FALSE CKA\_LABEL UTF8 "Microsoft Root Certificate Authority" CKA\_CERT\_SHA1\_HASH MULTILINE\_OCTAL \315\324\356\256\140\000\254\177\100\303\200\054\027\036\060\024 \200\060\300\162 END CKA\_CERT\_MD5\_HASH MULTILINE\_OCTAL

\341\300\176\240\252\273\324\267\173\204\302\050\021\170\010\247 END

CKA\_ISSUER MULTILINE\_OCTAL

\060\137\061\023\060\021\006\012\011\222\046\211\223\362\054\144 \001\031\026\003\143\157\155\061\031\060\027\006\012\011\222\046 \211\223\362\054\144\001\031\026\011\155\151\143\162\157\163\157 \146\164\061\055\060\053\006\003\125\004\003\023\044\115\151\143 \162\157\163\157\146\164\040\122\157\157\164\040\103\145\162\164 \151\146\151\143\141\164\145\040\101\165\164\150\157\162\151\164 \171 END CKA\_SERIAL\_NUMBER MULTILINE\_OCTAL \002\020\171\255\026\241\112\240\245\255\114\163\130\364\007\023 \056\145

END

CKA TRUST\_SERVER\_AUTH CK\_TRUST CKT\_NSS\_MUST\_VERIFY\_TRUST CKA TRUST\_EMAIL\_PROTECTION CK\_TRUST CKT\_NSS\_MUST\_VERIFY\_TRUST CKA\_TRUST\_CODE\_SIGNING CK\_TRUST CKT\_NSS\_TRUSTED\_DELEGATOR CKA\_TRUST\_STEP\_UP\_APPROVED CK\_BBOOL CK\_FALSE

# Microsoft Code Signing Only Certificate # Certificate "Microsoft Root Certificate Authority 2010" # Issuer: CN=Microsoft Root Certificate Authority 2010,O=Microsoft Corporation,L=Redmond,ST=Washington,C=US # Serial Number:28:cc:3a:25:bf:ba:44:ac:44:9a:9b:58:6b:43:39:aa # Subject: CN=Microsoft Root Certificate Authority 2010,O=Microsoft Corporation,L=Redmond,ST=Washington,C=US # Not Valid Before: Wed Jun 23 21:57:24 2010 # Not Valid After: Sat Jun 23 22:04:01 2035 # Fingerprint (MD5): a2:66:bb:7d:cc:38:a5:62:63:13:61:bb:f6:1d:d1:1b # Fingerprint (SHA1): 3b:1e:fd:3a:66:ea:28:b1:66:97:39:47:03:a7:2c:a3:40:a0:5b:d5 CKA\_CLASS CK\_OBJECT\_CLASS CKO\_CERTIFICATE CKA\_TOKEN CK\_BBOOL CK\_TRUE CKA\_PRIVATE CK\_BBOOL CK\_FALSE CKA\_MODIFIABLE CK\_BBOOL CK\_FALSE CKA\_LABEL UTF8 "Microsoft Root Certificate Authority 2010" CKA\_CERTIFICATE\_TYPE CK\_CERTIFICATE\_TYPE CKC\_X\_509 CKA\_SUBJECT MULTILINE\_OCTAL \060\201\210\061\013\060\011\006\003\125\004\006\023\002\125\123 \061\023\060\021\006\003\125\004\010\023\012\127\141\163\150\151 \156\147\164\157\156\061\020\060\016\006\003\125\004\007\023\007 \122\145\144\155\157\156\144\061\036\060\034\006\003\125\004\012 \023\025\115\151\143\162\157\163\157\146\164\040\103\157\162\160 \157\162\141\164\151\157\156\061\062\060\060\006\003\125\004\003 \023\051\115\151\143\162\157\163\157\146\164\040\122\157\157\164 \040\103\145\162\164\151\146\151\143\141\164\145\040\101\165\164 \150\157\162\151\164\171\040\062\060\061\060 END CKA\_ID UTF8 "0" CKA\_ISSUER MULTILINE\_OCTAL \060\201\210\061\013\060\011\006\003\125\004\006\023\002\125\123 \061\023\060\021\006\003\125\004\010\023\012\127\141\163\150\151 \156\147\164\157\156\061\020\060\016\006\003\125\004\007\023\007 \122\145\144\155\157\156\144\061\036\060\034\006\003\125\004\012 \023\025\115\151\143\162\157\163\157\146\164\040\103\157\162\160 \157\162\141\164\151\157\156\061\062\060\060\006\003\125\004\003 \023\051\115\151\143\162\157\163\157\146\164\040\122\157\157\164 \040\103\145\162\164\151\146\151\143\141\164\145\040\101\165\164 \150\157\162\151\164\171\040\062\060\061\060 END CKA\_SERIAL\_NUMBER MULTILINE\_OCTAL \002\020\050\314\072\045\277\272\104\254\104\232\233\130\153\103 \071\252

CKA\_VALUE MULTILINE\_OCTAL \060\202\005\355\060\202\003\325\240\003\002\001\002\002\02020\050 \314\072\045\277\272\104\254\104\232\233\130\153\103\071\252\060 \015\006\011\052\206\110\206\367\015\001\001\013\005\000\060\201 \210\061\013\060\011\006\003\125\004\006\023\002\125\123\061\023 \060\021\006\003\125\004\010\023\012\127\141\163\150\151\156\147 \164\157\156\061\020\060\016\006\003\125\004\007\023\007\122\145 \144\155\157\156\144\061\036\060\034\006\003\125\004\012\023\025 \115\151\143\162\157\163\157\146\164\040\103\157\162\160\157\162 \141\164\151\157\156\061\062\060\060\006\003\125\004\003\023\051 \115\151\143\162\157\163\157\146\164\040\122\157\157\164\040\103 \145\162\164\151\146\151\143\141\164\145\040\101\165\164\150\157 \162\151\164\171\040\062\060\061\060\060\036\027\015\061\060\060\060 \066\062\063\062\061\065\067\062\064\132\027\015\063\065\060\066 \062\063\062\062\060\064\060\061\132\060\201\210\061\013\060\011 \006\003\125\004\006\023\002\125\123\061\023\060\021\006\003\125 \004\010\023\012\127\141\163\150\151\156\147\164\157\156\061\020 \060\016\006\003\125\004\007\023\007\122\145\144\155\157\156\144 \061\036\060\034\006\003\125\004\012\023\025\115\151\143\162\157 \163\157\146\164\040\103\157\162\160\157\162\141\164\151\157\156 \061\062\060\060\006\003\125\004\003\023\051\115\151\143\162\157 \163\157\146\164\040\122\157\157\164\040\103\145\162\164\151\146 \151\143\141\164\145\040\101\165\164\150\157\162\151\164\171\040 \062\060\061\060\060\202\002\042\060\015\006\011\052\206\110\206 \367\015\001\001\001\005\000\003\202\002\017\000\060\202\002\012 \002\202\002\001\000\271\010\236\050\344\344\354\006\116\120\150 \263\101\305\173\353\256\266\216\257\201\272\042\104\037\145\064 \151\114\276\160\100\027\362\026\173\342\171\375\206\355\015\071 \364\033\250\255\222\220\036\313\075\166\217\132\331\265\221\020 \056\074\005\215\212\155\044\124\347\037\355\126\255\203\264\120 \234\025\245\027\164\210\131\040\374\010\305\204\166\323\150\324 \157\050\170\316\134\270\363\120\220\104\377\343\143\137\276\241 \232\054\226\025\004\326\007\376\036\204\041\340\102\061\021\304 \050\066\224\317\120\244\142\236\311\326\253\161\000\262\133\014 \346\226\324\012\044\226\365\377\306\325\267\033\327\313\267\041 \142\257\022\334\241\135\067\343\032\373\032\106\230\300\233\300 \347\143\037\052\010\223\002\176\036\152\216\362\237\030\211\344 \042\205\242\261\204\127\100\377\365\016\330\157\234\355\342\105 \061\001\315\027\351\177\260\201\105\343\252\041\100\046\241\162 \252\247\117\074\001\005\176\356\203\130\261\136\006\143\231\142 \221\170\202\267\015\223\014\044\152\264\033\333\047\354\137\225 \004\077\223\112\060\365\227\030\263\247\371\031\247\223\063\035 \001\310\333\042\122\134\327\045\311\106\371\242\373\207\131\103 \276\233\142\261\215\055\206\104\032\106\254\170\141\176\060\011 \372\256\211\304\101\052\042\146\003\221\071\105\234\307\213\014 \250\312\015\057\373\122\352\014\367\143\063\043\235\376\260\037 \255\147\326\247\120\003\306\004\160\143\265\054\261\206\132\103

\267\373\256\371\156\051\156\041\041\101\046\006\214\311\303\356 \260\302\205\223\241\271\205\331\346\062\154\113\114\077\326\135 \243\345\265\235\167\303\234\300\125\267\164\000\343\270\070\253 \203\227\120\341\232\102\044\035\306\300\243\060\321\032\132\310 \122\064\367\163\361\307\030\037\063\255\172\354\313\101\140\363 \043\224\040\302\110\105\254\134\121\306\056\200\302\342\167\025 \275\205\207\355\066\235\226\221\356\000\265\243\160\354\237\343 \215\200\150\203\166\272\257\135\160\122\042\026\342\146\373\272 \263\305\302\367\076\057\167\246\312\336\301\246\306\110\114\303 \067\121\043\323\047\327\270\116\160\226\360\241\104\166\257\170 \317\232\341\146\023\002\003\001\000\001\243\121\060\117\060\013 \006\003\125\035\017\004\004\003\002\001\206\060\017\006\003\125 \035\023\001\001\377\004\005\060\003\001\001\377\060\035\006\003 \125\035\016\004\026\004\024\325\366\126\313\217\350\242\134\142 \150\321\075\224\220\133\327\316\232\030\304\060\020\006\011\053 \006\001\004\001\202\067\025\001\004\003\002\001\000\060\015\006 \011\052\206\110\206\367\015\001\001\013\005\000\003\202\002\001 \000\254\245\226\214\277\273\256\246\366\327\161\207\103\061\126 \210\375\034\062\161\133\065\267\324\360\221\362\257\067\342\024 \361\363\002\046\005\076\026\024\177\024\272\270\117\373\211\262 \262\347\324\011\314\155\271\133\073\144\145\160\146\267\362\261 \132\337\032\002\363\365\121\270\147\155\171\363\277\126\173\344 \204\271\053\036\233\100\234\046\064\371\107\030\230\151\330\034 \327\266\321\277\217\141\302\147\304\265\357\140\103\216\020\033 \066\111\344\040\312\255\247\301\261\047\145\011\370\315\365\133 \052\320\204\063\363\357\037\362\365\234\013\130\223\067\240\165 \240\336\162\336\154\165\052\146\042\365\214\006\060\126\237\100 \271\060\252\100\167\025\202\327\213\354\300\323\262\275\203\305 \167\014\036\256\257\031\123\240\115\171\161\237\017\257\060\316 \147\371\326\054\314\042\101\172\007\362\227\102\030\316\131\171 \020\125\336\157\020\344\270\332\203\146\100\026\011\150\043\133 \227\056\046\232\002\273\127\214\305\270\272\151\142\062\200\211 \236\241\375\300\222\174\173\053\063\031\204\052\143\305\000\150 \142\372\237\107\215\231\172\105\072\247\351\355\356\151\102\265 \363\201\233\107\126\020\173\374\160\066\204\030\163\352\357\371 \227\115\236\063\043\335\046\013\272\052\267\077\104\334\203\047 \377\275\141\131\053\021\267\312\117\333\305\213\014\034\061\256 \062\370\370\271\102\367\177\334\141\232\166\261\132\004\341\021 \075\146\105\267\030\161\276\311\044\205\326\363\324\272\101\064 \135\022\055\045\271\215\246\023\110\155\113\260\007\175\231\223 \011\141\201\164\127\046\212\253\151\343\344\331\307\210\314\044 \330\354\122\044\134\036\274\221\024\342\226\336\353\012\332\236 \335\137\263\133\333\324\202\354\306\040\120\207\045\100\072\373 \307\356\315\376\063\345\156\303\204\011\125\003\045\071\300\351 \065\135\145\061\250\366\277\240\011\315\051\307\263\066\062\056 \334\225\363\203\301\132\317\213\215\366\352\263\041\370\244\355 \036\061\016\266\114\021\253\140\013\244\022\043\042\027\243\066 \144\202\221\004\022\340\253\157\036\313\120\005\141\264\100\377 \131\206\161\321\325\063\151\174\251\163\212\070\327\144\014\361  $\backslash$ 151 END CKA\_NSS\_MOZILLA\_CA\_POLICY CK\_BBOOL CK\_FALSE CKA\_NSS\_SERVER\_DISTRUST\_AFTER CK\_BBOOL CK\_FALSE CKA\_NSS\_EMAIL\_DISTRUST\_AFTER CK\_BBOOL CK\_FALSE # Microsoft Code Signing Only Certificate # Trust for "Microsoft Root Certificate Authority 2010" # Issuer: CN=Microsoft Root Certificate Authority 2010,O=Microsoft Corporation,L=Redmond,ST=Washington,C=US # Serial Number:28:cc:3a:25:bf:ba:44:ac:44:9a:9b:58:6b:43:39:aa # Subject: CN=Microsoft Root Certificate Authority 2010,O=Microsoft Corporation,L=Redmond,ST=Washington,C=US # Not Valid Before: Wed Jun 23 21:57:24 2010 # Not Valid After: Sat Jun 23 22:04:01 2035 # Fingerprint (MD5): a2:66:bb:7d:cc:38:a5:62:63:13:61:bb:f6:1d:d1:1b # Fingerprint (SHA1): 3b:1e:fd:3a:66:ea:28:b1:66:97:39:47:03:a7:2c:a3:40:a0:5b:d5 CKA\_CLASS CK\_OBJECT\_CLASS CKO\_NSS\_TRUST CKA\_TOKEN CK\_BBOOL CK\_TRUE CKA\_PRIVATE CK\_BBOOL CK\_FALSE CKA\_MODIFIABLE CK\_BBOOL CK\_FALSE CKA\_LABEL UTF8 "Microsoft Root Certificate Authority 2010" CKA\_CERT\_SHA1\_HASH MULTILINE\_OCTAL \073\036\375\072\146\352\050\261\146\227\071\107\003\247\054\243 \100\240\133\325 END CKA\_CERT\_MD5\_HASH MULTILINE\_OCTAL \242\146\273\175\314\070\245\142\143\023\141\273\366\035\321\033 END CKA\_ISSUER MULTILINE\_OCTAL \060\201\210\061\013\060\011\006\003\125\004\006\023\002\125\123 \061\023\060\021\006\003\125\004\010\023\012\127\141\163\150\151 \156\147\164\157\156\061\020\060\016\006\003\125\004\007\023\007 \122\145\144\155\157\156\144\061\036\060\034\006\003\125\004\012 \023\025\115\151\143\162\157\163\157\146\164\040\103\157\162\160 \157\162\141\164\151\157\156\061\062\060\060\006\003\125\004\003 \023\051\115\151\143\162\157\163\157\146\164\040\122\157\157\164 \040\103\145\162\164\151\146\151\143\141\164\145\040\101\165\164 \150\157\162\151\164\171\040\062\060\061\060 END CKA\_SERIAL\_NUMBER MULTILINE\_OCTAL \002\020\050\314\072\045\277\272\104\254\104\232\233\130\153\103 \071\252 END CKA\_TRUST\_SERVER\_AUTH CK\_TRUST CKT\_NSS\_MUST\_VERIFY\_TRUST CKA\_TRUST\_EMAIL\_PROTECTION CK\_TRUST CKT\_NSS\_MUST\_VERIFY\_TRUST CKA TRUST\_CODE\_SIGNING CK\_TRUST CKT\_NSS\_TRUSTED\_DELEGATOR

CKA\_ID UTF8 "0" CKA\_ISSUER MULTILINE\_OCTAL \060\201\303\061\013\060\011\006\003\125\004\006\023\002\125\123 \061\024\060\022\006\003\125\004\012\023\013\105\156\164\162\165 \163\164\056\156\145\164\061\073\060\071\006\003\125\004\013\023 \062\167\167\167\056\145\156\164\162\165\163\164\056\156\145\164 \057\103\120\123\040\151\156\143\157\162\160\056\040\142\171\040 \162\145\146\056\040\050\154\151\155\151\164\163\040\154\151\141 \142\056\051\061\045\060\043\006\003\125\004\013\023\034\050\143 \051\040\061\071\071\071\040\105\156\164\162\165\163\164\056\156 \145\164\040\114\151\155\151\164\145\144\061\072\060\070\006\003 \125\004\003\023\061\105\156\164\162\165\163\164\056\156\145\164 \040\123\145\143\165\162\145\040\123\145\162\166\145\162\040\103 \145\162\164\151\146\151\143\141\164\151\157\156\040\101\165\164

Limited,OU=www.entrust.net/CPS incorp. by ref. (limits liab.),O=Entrust.net,C=US # Serial Number:37:4a:d2:43 # Not Valid Before: Tue May 25 16:09:40 1999

# Subject: CN=Entrust.net Secure Server Certification Authority,OU=(c) 1999 Entrust.net

# Issuer: CN=Entrust.net Secure Server Certification Authority,OU=(c) 1999 Entrust.net

# Fingerprint (SHA1): 99:a6:9b:e6:1a:fe:88:6b:4d:2b:82:00:7c:b8:54:fc:31:7e:15:39

# Fingerprint (MD5): df:f2:80:73:cc:f1:e6:61:73:fc:f5:42:e9:c5:7c:ee

CKA\_LABEL UTF8 "Entrust.net Secure Server Certification Authority" CKA\_CERTIFICATE\_TYPE CK\_CERTIFICATE\_TYPE CKC\_X\_509

\060\201\303\061\013\060\011\006\003\125\004\006\023\002\125\123 \061\024\060\022\006\003\125\004\012\023\013\105\156\164\162\165 \163\164\056\156\145\164\061\073\060\071\006\003\125\004\013\023 \062\167\167\167\056\145\156\164\162\165\163\164\056\156\145\164 \057\103\120\123\040\151\156\143\157\162\160\056\040\142\171\040 \162\145\146\056\040\050\154\151\155\151\164\163\040\154\151\141 \142\056\051\061\045\060\043\006\003\125\004\013\023\034\050\143 \051\040\061\071\071\071\040\105\156\164\162\165\163\164\056\156 \145\164\040\114\151\155\151\164\145\144\061\072\060\070\006\003 \125\004\003\023\061\105\156\164\162\165\163\164\056\156\145\164 \040\123\145\143\165\162\145\040\123\145\162\166\145\162\040\103 \145\162\164\151\146\151\143\141\164\151\157\156\040\101\165\164

CKA\_CLASS CK\_OBJECT\_CLASS CKO\_CERTIFICATE

CKA\_TRUST\_STEP\_UP\_APPROVED CK\_BBOOL CK\_FALSE

# Certificate "Entrust.net Secure Server Certification Authority"

# Microsoft Code Signing Only Certificate

# Not Valid After: Sat May 25 16:39:40 2019

CKA\_TOKEN CK\_BBOOL CK\_TRUE CKA\_PRIVATE CK\_BBOOL CK\_FALSE CKA\_MODIFIABLE CK\_BBOOL CK\_FALSE

CKA\_SUBJECT MULTILINE\_OCTAL

\150\157\162\151\164\171

END

Limited,OU=www.entrust.net/CPS incorp. by ref. (limits liab.),O=Entrust.net,C=US

END CKA\_VALUE MULTILINE\_OCTAL \060\202\004\330\060\202\004\101\240\003\002\001\002\002\004\067 \112\322\103\060\015\006\011\052\206\110\206\367\015\001\001\005 \005\000\060\201\303\061\013\060\011\006\003\125\004\006\023\002 \125\123\061\024\060\022\006\003\125\004\012\023\013\105\156\164 \162\165\163\164\056\156\145\164\061\073\060\071\006\003\125\004 \013\023\062\167\167\167\056\145\156\164\162\165\163\164\056\156 \145\164\057\103\120\123\040\151\156\143\157\162\160\056\040\142 \171\040\162\145\146\056\040\050\154\151\155\151\164\163\040\154 \151\141\142\056\051\061\045\060\043\006\003\125\004\013\023\034 \050\143\051\040\061\071\071\071\040\105\156\164\162\165\163\164 \056\156\145\164\040\114\151\155\151\164\145\144\061\072\060\070 \006\003\125\004\003\023\061\105\156\164\162\165\163\164\056\156 \145\164\040\123\145\143\165\162\145\040\123\145\162\166\145\162 \040\103\145\162\164\151\146\151\143\141\164\151\157\156\040\101 \165\164\150\157\162\151\164\171\060\036\027\015\071\071\060\065 \062\065\061\066\060\071\064\060\132\027\015\061\071\060\065\062 \065\061\066\063\071\064\060\132\060\201\303\061\013\060\011\006 \003\125\004\006\023\002\125\123\061\024\060\022\006\003\125\004 \012\023\013\105\156\164\162\165\163\164\056\156\145\164\061\073 \060\071\006\003\125\004\013\023\062\167\167\167\056\145\156\164 \162\165\163\164\056\156\145\164\057\103\120\123\040\151\156\143 \157\162\160\056\040\142\171\040\162\145\146\056\040\050\154\151 \155\151\164\163\040\154\151\141\142\056\051\061\045\060\043\006 \003\125\004\013\023\034\050\143\051\040\061\071\071\071\040\105 \156\164\162\165\163\164\056\156\145\164\040\114\151\155\151\164 \145\144\061\072\060\070\006\003\125\004\003\023\061\105\156\164 \162\165\163\164\056\156\145\164\040\123\145\143\165\162\145\040 \123\145\162\166\145\162\040\103\145\162\164\151\146\151\143\141 \164\151\157\156\040\101\165\164\150\157\162\151\164\171\060\201 \235\060\015\006\011\052\206\110\206\367\015\001\001\001\005\000 \003\201\213\000\060\201\207\002\201\201\000\315\050\203\064\124 \033\211\363\017\257\067\221\061\377\257\061\140\311\250\350\262 \020\150\355\237\347\223\066\361\012\144\273\107\365\004\027\077 \043\107\115\305\047\031\201\046\014\124\162\015\210\055\331\037 \232\022\237\274\263\161\323\200\031\077\107\146\173\214\065\050 \322\271\012\337\044\332\234\326\120\171\201\172\132\323\067\367 \302\112\330\051\222\046\144\321\344\230\154\072\000\212\365\064 \233\145\370\355\343\020\377\375\270\111\130\334\240\336\202\071 \153\201\261\026\031\141\271\124\266\346\103\002\001\003\243\202 \001\327\060\202\001\323\060\021\006\011\140\206\110\001\206\370 \102\001\001\004\004\003\002\000\007\060\202\001\031\006\003\125 \035\037\004\202\001\020\060\202\001\014\060\201\336\240\201\333

CKA\_SERIAL\_NUMBER MULTILINE\_OCTAL

\150\157\162\151\164\171 END

\002\004\067\112\322\103

\240\201\330\244\201\325\060\201\322\061\013\060\011\006\003\125 \004\006\023\002\125\123\061\024\060\022\006\003\125\004\012\023 \013\105\156\164\162\165\163\164\056\156\145\164\061\073\060\071 \006\003\125\004\013\023\062\167\167\167\056\145\156\164\162\165 \163\164\056\156\145\164\057\103\120\123\040\151\156\143\157\162 \160\056\040\142\171\040\162\145\146\056\040\050\154\151\155\151 \164\163\040\154\151\141\142\056\051\061\045\060\043\006\003\125 \004\013\023\034\050\143\051\040\061\071\071\071\040\105\156\164 \162\165\163\164\056\156\145\164\040\114\151\155\151\164\145\144 \061\072\060\070\006\003\125\004\003\023\061\105\156\164\162\165 \163\164\056\156\145\164\040\123\145\143\165\162\145\040\123\145 \162\166\145\162\040\103\145\162\164\151\146\151\143\141\164\151 \157\156\040\101\165\164\150\157\162\151\164\171\061\015\060\013 \006\003\125\004\003\023\004\103\122\114\061\060\051\240\047\240 \045\206\043\150\164\164\160\072\057\057\167\167\167\056\145\156 \164\162\165\163\164\056\156\145\164\057\103\122\114\057\156\145 \164\061\056\143\162\154\060\053\006\003\125\035\020\004\044\060 \042\200\017\061\071\071\071\060\065\062\065\061\066\060\071\064 \060\132\201\017\062\060\061\071\060\065\062\065\061\066\060\071 \064\060\132\060\013\006\003\125\035\017\004\004\003\002\001\006 \060\037\006\003\125\035\043\004\030\060\026\200\024\360\027\142 \023\125\075\263\377\012\000\153\373\120\204\227\363\355\142\320 \032\060\035\006\003\125\035\016\004\026\004\024\360\027\142\023 \125\075\263\377\012\000\153\373\120\204\227\363\355\142\320\032 \060\014\006\003\125\035\023\004\005\060\003\001\001\377\060\031 \006\011\052\206\110\206\366\175\007\101\000\004\014\060\012\033 \004\126\064\056\060\003\002\004\220\060\015\006\011\052\206\110 \206\367\015\001\001\005\005\000\003\201\201\000\220\334\060\002 \372\144\164\302\247\012\245\174\041\215\064\027\250\373\107\016 \377\045\174\215\023\012\373\344\230\265\357\214\370\305\020\015 \367\222\276\361\303\325\325\225\152\004\273\054\316\046\066\145 \310\061\306\347\356\077\343\127\165\204\172\021\357\106\117\030 \364\323\230\273\250\207\062\272\162\366\074\342\075\237\327\035 \331\303\140\103\214\130\016\042\226\057\142\243\054\037\272\255 \005\357\253\062\170\207\240\124\163\031\265\134\005\371\122\076 \155\055\105\013\367\012\223\352\355\006\371\262 END

CKA\_NSS\_MOZILLA\_CA\_POLICY CK\_BBOOL CK\_FALSE CKA\_NSS\_SERVER\_DISTRUST\_AFTER CK\_BBOOL CK\_FALSE CKA\_NSS\_EMAIL\_DISTRUST\_AFTER CK\_BBOOL CK\_FALSE

# Microsoft Code Signing Only Certificate

# Trust for "Entrust.net Secure Server Certification Authority"

# Issuer: CN=Entrust.net Secure Server Certification Authority,OU=(c) 1999 Entrust.net

Limited,OU=www.entrust.net/CPS incorp. by ref. (limits liab.),O=Entrust.net,C=US # Serial Number:37:4a:d2:43

# Subject: CN=Entrust.net Secure Server Certification Authority,OU=(c) 1999 Entrust.net Limited,OU=www.entrust.net/CPS incorp. by ref. (limits liab.),O=Entrust.net,C=US

# Not Valid Before: Tue May 25 16:09:40 1999

# Not Valid After: Sat May 25 16:39:40 2019

# Fingerprint (MD5): df:f2:80:73:cc:f1:e6:61:73:fc:f5:42:e9:c5:7c:ee

# Fingerprint (SHA1): 99:a6:9b:e6:1a:fe:88:6b:4d:2b:82:00:7c:b8:54:fc:31:7e:15:39

CKA\_CLASS CK\_OBJECT\_CLASS CKO\_NSS\_TRUST

CKA\_TOKEN CK\_BBOOL CK\_TRUE

CKA\_PRIVATE CK\_BBOOL CK\_FALSE

CKA\_MODIFIABLE CK\_BBOOL CK\_FALSE

CKA\_LABEL UTF8 "Entrust.net Secure Server Certification Authority"

CKA\_CERT\_SHA1\_HASH MULTILINE\_OCTAL

\231\246\233\346\032\376\210\153\115\053\202\000\174\270\124\374

\061\176\025\071

END

CKA\_CERT\_MD5\_HASH MULTILINE\_OCTAL

\337\362\200\163\314\361\346\141\163\374\365\102\351\305\174\356 END

CKA\_ISSUER MULTILINE\_OCTAL

```
\060\201\303\061\013\060\011\006\003\125\004\006\023\002\125\123
\061\024\060\022\006\003\125\004\012\023\013\105\156\164\162\165
\163\164\056\156\145\164\061\073\060\071\006\003\125\004\013\023
\062\167\167\167\056\145\156\164\162\165\163\164\056\156\145\164
\057\103\120\123\040\151\156\143\157\162\160\056\040\142\171\040
\162\145\146\056\040\050\154\151\155\151\164\163\040\154\151\141
\142\056\051\061\045\060\043\006\003\125\004\013\023\034\050\143
\051\040\061\071\071\071\040\105\156\164\162\165\163\164\056\156
\145\164\040\114\151\155\151\164\145\144\061\072\060\070\006\003
\125\004\003\023\061\105\156\164\162\165\163\164\056\156\145\164
\040\123\145\143\165\162\145\040\123\145\162\166\145\162\040\103
\145\162\164\151\146\151\143\141\164\151\157\156\040\101\165\164
\150\157\162\151\164\171
```
END

CKA\_SERIAL\_NUMBER MULTILINE\_OCTAL

\\ 002\\ 004\\ 067\\ 112\ 322\\ 103

END

CKA\_TRUST\_SERVER\_AUTH CK\_TRUST CKT\_NSS\_MUST\_VERIFY\_TRUST CKA\_TRUST\_EMAIL\_PROTECTION CK\_TRUST CKT\_NSS\_MUST\_VERIFY\_TRUST CKA\_TRUST\_CODE\_SIGNING CK\_TRUST CKT\_NSS\_TRUSTED\_DELEGATOR CKA\_TRUST\_STEP\_UP\_APPROVED CK\_BBOOL CK\_FALSE

# Microsoft Code Signing Only Certificate

# Certificate "UTN-USERFirst-Object"

# Issuer: CN=UTN-USERFirst-Object,OU=http://www.usertrust.com,O=The USERTRUST Network,L=Salt Lake City,ST=UT,C=US

# Serial Number:44:be:0c:8b:50:00:24:b4:11:d3:36:2d:e0:b3:5f:1b

# Subject: CN=UTN-USERFirst-Object,OU=http://www.usertrust.com,O=The USERTRUST Network,L=Salt Lake City,ST=UT,C=US

# Not Valid Before: Fri Jul 09 18:31:20 1999

# Not Valid After: Tue Jul 09 18:40:36 2019

\060\202\004\146\060\202\003\116\240\003\002\001\002\002\020\104 \276\014\213\120\000\044\264\021\323\066\055\340\263\137\033\060 \015\006\011\052\206\110\206\367\015\001\001\005\005\000\060\201 \225\061\013\060\011\006\003\125\004\006\023\002\125\123\061\013 \060\011\006\003\125\004\010\023\002\125\124\061\027\060\025\006 \003\125\004\007\023\016\123\141\154\164\040\114\141\153\145\040 \103\151\164\171\061\036\060\034\006\003\125\004\012\023\025\124 \150\145\040\125\123\105\122\124\122\125\123\124\040\116\145\164 \167\157\162\153\061\041\060\037\006\003\125\004\013\023\030\150 \164\164\160\072\057\057\167\167\167\056\165\163\145\162\164\162

CKA\_VALUE MULTILINE\_OCTAL

\137\033 END

END

CKA\_SERIAL\_NUMBER MULTILINE\_OCTAL \002\020\104\276\014\213\120\000\044\264\021\323\066\055\340\263

\164\055\117\142\152\145\143\164

\060\201\225\061\013\060\011\006\003\125\004\006\023\002\125\123 \061\013\060\011\006\003\125\004\010\023\002\125\124\061\027\060 \025\006\003\125\004\007\023\016\123\141\154\164\040\114\141\153 \145\040\103\151\164\171\061\036\060\034\006\003\125\004\012\023 \025\124\150\145\040\125\123\105\122\124\122\125\123\124\040\116 \145\164\167\157\162\153\061\041\060\037\006\003\125\004\013\023 \030\150\164\164\160\072\057\057\167\167\167\056\165\163\145\162 \164\162\165\163\164\056\143\157\155\061\035\060\033\006\003\125 \004\003\023\024\125\124\116\055\125\123\105\122\106\151\162\163

CKA\_ISSUER MULTILINE\_OCTAL

CKA\_ID UTF8 "0"

END

\164\055\117\142\152\145\143\164

\060\201\225\061\013\060\011\006\003\125\004\006\023\002\125\123 \061\013\060\011\006\003\125\004\010\023\002\125\124\061\027\060 \025\006\003\125\004\007\023\016\123\141\154\164\040\114\141\153 \145\040\103\151\164\171\061\036\060\034\006\003\125\004\012\023 \025\124\150\145\040\125\123\105\122\124\122\125\123\124\040\116 \145\164\167\157\162\153\061\041\060\037\006\003\125\004\013\023 \030\150\164\164\160\072\057\057\167\167\167\056\165\163\145\162 \164\162\165\163\164\056\143\157\155\061\035\060\033\006\003\125 \004\003\023\024\125\124\116\055\125\123\105\122\106\151\162\163

CKA\_CERTIFICATE\_TYPE CK\_CERTIFICATE\_TYPE CKC\_X\_509 CKA\_SUBJECT MULTILINE\_OCTAL

CKA\_LABEL UTF8 "UTN-USERFirst-Object"

CKA\_MODIFIABLE CK\_BBOOL CK\_FALSE

CKA\_PRIVATE CK\_BBOOL CK\_FALSE

CKA\_TOKEN CK\_BBOOL CK\_TRUE

CKA\_CLASS CK\_OBJECT\_CLASS CKO\_CERTIFICATE

# Fingerprint (SHA1): e1:2d:fb:4b:41:d7:d9:c3:2b:30:51:4b:ac:1d:81:d8:38:5e:2d:46

# Fingerprint (MD5): a7:f2:e4:16:06:41:11:50:30:6b:9c:e3:b4:9c:b0:c9

\165\163\164\056\143\157\155\061\035\060\033\006\003\125\004\003 \023\024\125\124\116\055\125\123\105\122\106\151\162\163\164\055 \117\142\152\145\143\164\060\036\027\015\071\071\060\067\060\071 \061\070\063\061\062\060\132\027\015\061\071\060\067\060\071\061 \070\064\060\063\066\132\060\201\225\061\013\060\011\006\003\125 \004\006\023\002\125\123\061\013\060\011\006\003\125\004\010\023 \002\125\124\061\027\060\025\006\003\125\004\007\023\016\123\141 \154\164\040\114\141\153\145\040\103\151\164\171\061\036\060\034 \006\003\125\004\012\023\025\124\150\145\040\125\123\105\122\124 \122\125\123\124\040\116\145\164\167\157\162\153\061\041\060\037 \006\003\125\004\013\023\030\150\164\164\160\072\057\057\167\167 \167\056\165\163\145\162\164\162\165\163\164\056\143\157\155\061 \035\060\033\006\003\125\004\003\023\024\125\124\116\055\125\123 \105\122\106\151\162\163\164\055\117\142\152\145\143\164\060\202 \001\042\060\015\006\011\052\206\110\206\367\015\001\001\001\005 \000\003\202\001\017\000\060\202\001\012\002\202\001\001\000\316 \252\201\077\243\243\141\170\252\061\000\125\225\021\236\047\017 \037\034\337\072\233\202\150\060\300\112\141\035\361\057\016\372 \276\171\367\245\043\357\125\121\226\204\315\333\343\271\156\076 \061\330\012\040\147\307\364\331\277\224\353\107\004\076\002\316 \052\242\135\207\004\011\366\060\235\030\212\227\262\252\034\374 \101\322\241\066\313\373\075\221\272\347\331\160\065\372\344\347 \220\303\233\243\233\323\074\365\022\231\167\261\267\011\340\150 \346\034\270\363\224\143\210\152\152\376\013\166\311\276\364\042 \344\147\271\253\032\136\167\301\205\007\335\015\154\277\356\006 \307\167\152\101\236\247\017\327\373\356\224\027\267\374\205\276 \244\253\304\034\061\335\327\266\321\344\360\357\337\026\217\262 \122\223\327\241\324\211\241\007\056\277\341\001\022\102\036\032 \341\330\225\064\333\144\171\050\377\272\056\021\302\345\350\133 \222\110\373\107\013\302\154\332\255\062\203\101\363\245\345\101 \160\375\145\220\155\372\372\121\304\371\275\226\053\031\004\054 \323\155\247\334\360\177\157\203\145\342\152\253\207\206\165\002 \003\001\000\001\243\201\257\060\201\254\060\013\006\003\125\035 \017\004\004\003\002\001\306\060\017\006\003\125\035\023\001\001 \377\004\005\060\003\001\001\377\060\035\006\003\125\035\016\004 \026\004\024\332\355\144\164\024\234\024\074\253\335\231\251\275 \133\050\115\213\074\311\330\060\102\006\003\125\035\037\004\073 \060\071\060\067\240\065\240\063\206\061\150\164\164\160\072\057 \057\143\162\154\056\165\163\145\162\164\162\165\163\164\056\143 \157\155\057\125\124\116\055\125\123\105\122\106\151\162\163\164 \055\117\142\152\145\143\164\056\143\162\154\060\051\006\003\125 \035\045\004\042\060\040\006\010\053\006\001\005\005\007\003\003 \006\010\053\006\001\005\005\007\003\010\006\012\053\006\001\004 \001\202\067\012\003\004\060\015\006\011\052\206\110\206\367\015 \001\001\005\005\000\003\202\001\001\000\010\037\122\261\067\104 \170\333\375\316\271\332\225\226\230\252\125\144\200\265\132\100 \335\041\245\305\301\363\137\054\114\310\107\132\151\352\350\360 \065\065\364\320\045\363\310\246\244\207\112\275\033\261\163\010

\275\324\303\312\266\065\273\131\206\167\061\315\247\200\024\256 \023\357\374\261\110\371\153\045\045\055\121\266\054\155\105\301 \230\310\212\126\135\076\356\103\116\076\153\047\216\320\072\113 \205\013\137\323\355\152\247\165\313\321\132\207\057\071\165\023 \132\162\260\002\201\237\276\360\017\204\124\040\142\154\151\324 \341\115\306\015\231\103\001\015\022\226\214\170\235\277\120\242 \261\104\252\152\317\027\172\317\157\017\324\370\044\125\137\360 \064\026\111\146\076\120\106\311\143\161\070\061\142\270\142\271 \363\123\255\154\265\053\242\022\252\031\117\011\332\136\347\223 \306\216\024\010\376\360\060\200\030\240\206\205\115\310\175\327 \213\003\376\156\325\367\235\026\254\222\054\240\043\345\234\221 \122\037\224\337\027\224\163\303\263\301\301\161\005\040\000\170 \275\023\122\035\250\076\315\000\037\310

## END

CKA\_NSS\_MOZILLA\_CA\_POLICY CK\_BBOOL CK\_FALSE

CKA\_NSS\_SERVER\_DISTRUST\_AFTER CK\_BBOOL CK\_FALSE

CKA\_NSS\_EMAIL\_DISTRUST\_AFTER CK\_BBOOL CK\_FALSE

# Microsoft Code Signing Only Certificate

# Trust for "UTN-USERFirst-Object"

# Issuer: CN=UTN-USERFirst-Object,OU=http://www.usertrust.com,O=The USERTRUST Network,L=Salt Lake City,ST=UT,C=US

# Serial Number:44:be:0c:8b:50:00:24:b4:11:d3:36:2d:e0:b3:5f:1b

# Subject: CN=UTN-USERFirst-Object,OU=http://www.usertrust.com,O=The USERTRUST Network,L=Salt Lake City,ST=UT,C=US

# Not Valid Before: Fri Jul 09 18:31:20 1999

# Not Valid After: Tue Jul 09 18:40:36 2019

# Fingerprint (MD5): a7:f2:e4:16:06:41:11:50:30:6b:9c:e3:b4:9c:b0:c9

# Fingerprint (SHA1): e1:2d:fb:4b:41:d7:d9:c3:2b:30:51:4b:ac:1d:81:d8:38:5e:2d:46

CKA\_CLASS CK\_OBJECT\_CLASS CKO\_NSS\_TRUST

CKA\_TOKEN CK\_BBOOL CK\_TRUE

CKA\_PRIVATE CK\_BBOOL CK\_FALSE

CKA\_MODIFIABLE CK\_BBOOL CK\_FALSE

CKA\_LABEL UTF8 "UTN-USERFirst-Object"

CKA\_CERT\_SHA1\_HASH MULTILINE\_OCTAL

\341\055\373\113\101\327\331\303\053\060\121\113\254\035\201\330

\070\136\055\106

END

CKA\_CERT\_MD5\_HASH MULTILINE\_OCTAL

\247\362\344\026\006\101\021\120\060\153\234\343\264\234\260\311 END

CKA\_ISSUER MULTILINE\_OCTAL

\060\201\225\061\013\060\011\006\003\125\004\006\023\002\125\123 \061\013\060\011\006\003\125\004\010\023\002\125\124\061\027\060 \025\006\003\125\004\007\023\016\123\141\154\164\040\114\141\153 \145\040\103\151\164\171\061\036\060\034\006\003\125\004\012\023 \025\124\150\145\040\125\123\105\122\124\122\125\123\124\040\116 \145\164\167\157\162\153\061\041\060\037\006\003\125\004\013\023

\030\150\164\164\160\072\057\057\167\167\167\056\165\163\145\162 \164\162\165\163\164\056\143\157\155\061\035\060\033\006\003\125 \004\003\023\024\125\124\116\055\125\123\105\122\106\151\162\163 \164\055\117\142\152\145\143\164 END CKA\_SERIAL\_NUMBER MULTILINE\_OCTAL \002\020\104\276\014\213\120\000\044\264\021\323\066\055\340\263 \137\033 END CKA\_TRUST\_SERVER\_AUTH CK\_TRUST CKT\_NSS\_MUST\_VERIFY\_TRUST CKA\_TRUST\_EMAIL\_PROTECTION CK\_TRUST CKT\_NSS\_MUST\_VERIFY\_TRUST CKA\_TRUST\_CODE\_SIGNING CK\_TRUST CKT\_NSS\_TRUSTED\_DELEGATOR CKA\_TRUST\_STEP\_UP\_APPROVED CK\_BBOOL CK\_FALSE # Microsoft Code Signing Only Certificate # Certificate "BYTE Root Certification Authority 001" # Issuer: CN=BYTE Root Certification Authority 001,O=BYTE Computer S.A.,C=GR # Serial Number:71:8c:2f:39:7c:40:74:40 # Subject: CN=BYTE Root Certification Authority 001,O=BYTE Computer S.A.,C=GR # Not Valid Before: Wed Sep 10 22:01:54 2014 # Not Valid After: Sat Sep 10 22:01:54 2039 # Fingerprint (MD5): fa:fb:82:6a:e5:b3:a2:83:50:9b:83:28:b6:41:42:03 # Fingerprint (SHA1): 3f:0f:eb:17:a7:ef:58:04:cf:d9:0a:77:b7:bb:02:1e:a6:9c:64:18 CKA\_CLASS CK\_OBJECT\_CLASS CKO\_CERTIFICATE CKA\_TOKEN CK\_BBOOL CK\_TRUE CKA\_PRIVATE CK\_BBOOL CK\_FALSE CKA\_MODIFIABLE CK\_BBOOL CK\_FALSE CKA\_LABEL UTF8 "BYTE Root Certification Authority 001" CKA CERTIFICATE TYPE CK\_CERTIFICATE\_TYPE CKC\_X\_509 CKA\_SUBJECT MULTILINE\_OCTAL \060\132\061\013\060\011\006\003\125\004\006\023\002\107\122\061 \033\060\031\006\003\125\004\012\014\022\102\131\124\105\040\103 \157\155\160\165\164\145\162\040\123\056\101\056\061\056\060\054 \006\003\125\004\003\014\045\102\131\124\105\040\122\157\157\164 \040\103\145\162\164\151\146\151\143\141\164\151\157\156\040\101 \165\164\150\157\162\151\164\171\040\060\060\061 END CKA\_ID UTF8 "0" CKA\_ISSUER MULTILINE\_OCTAL \060\132\061\013\060\011\006\003\125\004\006\023\002\107\122\061 \033\060\031\006\003\125\004\012\014\022\102\131\124\105\040\103 \157\155\160\165\164\145\162\040\123\056\101\056\061\056\060\054 \006\003\125\004\003\014\045\102\131\124\105\040\122\157\157\164 \040\103\145\162\164\151\146\151\143\141\164\151\157\156\040\101 \165\164\150\157\162\151\164\171\040\060\060\061 END CKA\_SERIAL\_NUMBER MULTILINE\_OCTAL \002\010\161\214\057\071\174\100\164\100

CKA\_VALUE MULTILINE\_OCTAL \060\202\005\231\060\202\003\201\240\003\002\001\002\002\010\161 \214\057\071\174\100\164\100\060\015\006\011\052\206\110\206\367 \015\001\001\013\005\000\060\132\061\013\060\011\006\003\125\004 \006\023\002\107\122\061\033\060\031\006\003\125\004\012\014\022 \102\131\124\105\040\103\157\155\160\165\164\145\162\040\123\056 \101\056\061\056\060\054\006\003\125\004\003\014\045\102\131\124 \105\040\122\157\157\164\040\103\145\162\164\151\146\151\143\141 \164\151\157\156\040\101\165\164\150\157\162\151\164\171\040\060 \060\061\060\036\027\015\061\064\060\071\061\060\062\062\060\061 \065\064\132\027\015\063\071\060\071\061\060\062\062\060\061\065 \064\132\060\132\061\013\060\011\006\003\125\004\006\023\002\107 \122\061\033\060\031\006\003\125\004\012\014\022\102\131\124\105 \040\103\157\155\160\165\164\145\162\040\123\056\101\056\061\056 \060\054\006\003\125\004\003\014\045\102\131\124\105\040\122\157 \157\164\040\103\145\162\164\151\146\151\143\141\164\151\157\156 \040\101\165\164\150\157\162\151\164\171\040\060\060\061\060\202 \002\042\060\015\006\011\052\206\110\206\367\015\001\001\001\005 \000\003\202\002\017\000\060\202\002\012\002\202\002\001\000\355 \022\056\027\163\236\157\364\363\231\350\236\010\127\011\064\044 \021\100\037\214\041\176\033\257\070\303\321\307\346\024\345\372 \033\272\136\146\365\045\151\367\355\315\156\202\160\257\272\102 \360\261\031\134\053\374\105\204\030\054\172\027\117\141\205\106 \031\174\316\301\215\237\124\236\167\045\146\017\340\366\370\222 \312\051\316\047\127\025\052\154\202\070\155\047\346\276\115\163 \016\163\257\343\161\075\274\011\102\017\325\015\241\355\175\153 \256\367\301\360\154\315\302\227\241\130\375\065\025\226\027\114 \237\277\365\361\071\113\160\267\347\112\154\034\077\301\160\133 \317\326\213\353\357\157\060\350\137\310\106\167\041\142\026\136 \306\124\105\071\365\164\272\147\044\150\245\161\133\076\301\373 \011\223\353\042\231\370\322\365\173\002\154\217\130\342\253\357 \335\164\041\344\044\151\224\100\326\301\004\030\016\330\102\360 \375\327\212\005\300\137\033\212\353\056\300\015\007\006\163\001 \205\216\037\301\300\212\241\130\246\121\271\130\221\102\017\156 \341\274\012\350\273\050\203\025\165\345\015\376\111\060\051\051 \102\302\302\066\377\244\074\175\056\367\332\362\242\057\026\274 \141\250\231\130\030\244\111\306\152\007\022\353\033\174\264\316 \347\373\041\200\053\160\246\310\316\255\125\036\037\035\204\320 \375\124\152\114\126\143\310\335\176\240\371\071\333\357\174\132 \367\214\065\245\156\052\126\372\376\343\137\223\124\162\016\150 \343\111\053\223\115\065\042\227\024\225\146\117\247\167\072\056 \045\114\366\011\213\022\033\161\305\162\247\233\271\274\353\034 \240\245\311\124\203\141\334\127\125\255\265\346\332\170\053\166 \247\376\370\333\376\214\063\244\212\243\106\134\255\262\012\022 \016\212\344\120\236\360\270\313\231\123\114\144\041\153\212\070 \052\340\210\206\000\324\027\254\146\262\347\276\055\073\051\345 \370\247\224\333\214\130\370\322\113\060\237\362\304\142\145\120

END

\107\162\200\317\244\160\100\266\275\104\376\331\277\050\053\056 \067\307\263\121\016\202\051\265\261\157\255\176\054\223\300\251 \177\221\372\307\037\065\360\273\227\311\117\141\050\220\204\101 \350\175\041\100\305\311\206\074\355\232\255\205\234\242\123\002 \003\001\000\001\243\143\060\141\060\035\006\003\125\035\016\004 \026\004\024\264\115\146\267\323\263\310\231\174\001\062\320\221 \072\367\326\250\022\061\336\060\017\006\003\125\035\023\001\001 \377\004\005\060\003\001\001\377\060\037\006\003\125\035\043\004 \030\060\026\200\024\264\115\146\267\323\263\310\231\174\001\062 \320\221\072\367\326\250\022\061\336\060\016\006\003\125\035\017 \001\001\377\004\004\003\002\001\006\060\015\006\011\052\206\110 \206\367\015\001\001\013\005\000\003\202\002\001\000\034\032\353 \006\256\125\275\073\077\066\054\141\236\352\307\123\374\160\252 \062\157\344\102\252\353\275\205\354\033\212\132\362\225\226\051 \241\004\006\222\316\044\127\377\100\043\170\116\311\370\060\115 \102\125\104\116\067\242\175\153\216\150\376\016\376\177\337\260 \237\143\121\363\341\305\245\224\237\212\043\050\110\363\101\213 \322\376\170\355\331\320\010\017\155\175\325\235\225\254\325\376 \022\146\032\344\276\165\124\363\321\115\234\116\023\324\236\160 \064\155\250\272\012\063\210\215\255\005\067\376\113\171\177\175 \003\101\171\023\015\237\075\367\070\234\065\132\104\117\076\074 \242\345\201\305\177\137\166\117\033\073\156\157\232\155\267\355 \017\313\062\037\210\264\105\014\234\021\322\370\004\132\023\067 \131\230\201\316\114\364\345\224\050\004\304\265\123\311\124\215 \160\077\150\001\333\314\023\012\344\045\243\154\231\355\020\263 \172\040\251\111\274\005\364\370\033\150\326\272\040\035\202\147 \146\340\260\237\134\312\065\322\105\256\325\210\031\333\172\006 \233\214\240\067\207\121\043\276\105\332\134\263\177\153\317\306 \250\034\063\212\173\035\221\372\236\274\354\175\073\105\025\117 \033\247\073\065\264\171\363\133\202\120\340\234\247\355\026\165 \333\143\200\142\241\332\030\002\152\200\336\202\252\104\115\104 \070\050\252\156\372\030\143\071\140\367\103\051\111\132\272\044 \300\277\263\012\227\035\147\111\132\042\262\147\004\234\130\251 \370\014\064\134\100\226\264\207\265\105\141\031\345\216\357\006 \336\221\025\300\270\212\312\224\311\012\165\175\161\073\130\201 \063\310\367\007\101\125\230\051\103\265\313\232\103\351\162\372 \317\360\213\061\274\347\357\271\152\343\101\235\041\076\015\025 \250\205\275\033\116\207\216\107\262\020\376\067\030\152\204\345 \211\034\024\143\350\271\203\251\265\273\350\143\232\172\031\214 \313\164\367\370\027\010\361\213\031\330\264\354\036\156\111\163 \077\134\040\335\065\052\226\167\351\106\157\026\073\313\251\357 \233\012\041\021\310\303\244\311\043\105\155\077\142\225\235\323 \050\307\235\017\263\376\067\215\035\110\262\120\346\045\271\116 \063\141\066\326\026\034\312\062\067\040\166\034\054 END CKA\_NSS\_MOZILLA\_CA\_POLICY CK\_BBOOL CK\_FALSE

CKA\_NSS\_SERVER\_DISTRUST\_AFTER CK\_BBOOL CK\_FALSE CKA\_NSS\_EMAIL\_DISTRUST\_AFTER CK\_BBOOL CK\_FALSE

# Microsoft Code Signing Only Certificate

# Trust for "BYTE Root Certification Authority 001"

# Issuer: CN=BYTE Root Certification Authority 001,O=BYTE Computer S.A.,C=GR

# Serial Number:71:8c:2f:39:7c:40:74:40

# Subject: CN=BYTE Root Certification Authority 001,O=BYTE Computer S.A.,C=GR

# Not Valid Before: Wed Sep 10 22:01:54 2014

# Not Valid After: Sat Sep 10 22:01:54 2039

# Fingerprint (MD5): fa:fb:82:6a:e5:b3:a2:83:50:9b:83:28:b6:41:42:03

# Fingerprint (SHA1): 3f:0f:eb:17:a7:ef:58:04:cf:d9:0a:77:b7:bb:02:1e:a6:9c:64:18

CKA\_CLASS CK\_OBJECT\_CLASS CKO\_NSS\_TRUST

CKA\_TOKEN CK\_BBOOL CK\_TRUE

CKA\_PRIVATE CK\_BBOOL CK\_FALSE

CKA\_MODIFIABLE CK\_BBOOL CK\_FALSE

CKA\_LABEL UTF8 "BYTE Root Certification Authority 001"

CKA\_CERT\_SHA1\_HASH MULTILINE\_OCTAL

\077\017\353\027\247\357\130\004\317\331\012\167\267\273\002\036

\246\234\144\030

END

CKA\_CERT\_MD5\_HASH MULTILINE\_OCTAL

\372\373\202\152\345\263\242\203\120\233\203\050\266\101\102\003 END

CKA\_ISSUER MULTILINE\_OCTAL

\060\132\061\013\060\011\006\003\125\004\006\023\002\107\122\061 \033\060\031\006\003\125\004\012\014\022\102\131\124\105\040\103 \157\155\160\165\164\145\162\040\123\056\101\056\061\056\060\054 \006\003\125\004\003\014\045\102\131\124\105\040\122\157\157\164 \040\103\145\162\164\151\146\151\143\141\164\151\157\156\040\101 \165\164\150\157\162\151\164\171\040\060\060\061

END

CKA\_SERIAL\_NUMBER MULTILINE\_OCTAL

\002\010\161\214\057\071\174\100\164\100

END

CKA\_TRUST\_SERVER\_AUTH CK\_TRUST CKT\_NSS\_MUST\_VERIFY\_TRUST CKA TRUST\_EMAIL\_PROTECTION CK\_TRUST CKT\_NSS\_MUST\_VERIFY\_TRUST CKA\_TRUST\_CODE\_SIGNING CK\_TRUST CKT\_NSS\_TRUSTED\_DELEGATOR CKA\_TRUST\_STEP\_UP\_APPROVED CK\_BBOOL CK\_FALSE

# Microsoft Code Signing Only Certificate

# Certificate "CISRCA1"

# Issuer: CN=CISRCA1,OU=Certification Authorities,O=Carillon Information Security Inc.,C=CA

# Serial Number:0b:82:dc:94:33:76

# Subject: CN=CISRCA1,OU=Certification Authorities,O=Carillon Information Security Inc.,C=CA

# Not Valid Before: Tue Oct 16 18:28:33 2012

# Not Valid After: Sat Oct 16 18:28:33 2032

# Fingerprint (MD5): 21:48:4b:8f:d5:50:78:27:86:80:c9:86:93:ad:b1:38

# Fingerprint (SHA1): a6:9e:03:36:c4:e5:90:23:ff:65:3c:71:f9:28:eb:73:f2:1c:00:f0

CKA\_CLASS CK\_OBJECT\_CLASS CKO\_CERTIFICATE

END CKA\_VALUE MULTILINE\_OCTAL \060\202\005\242\060\202\003\212\240\003\002\001\002\002\006\013 \202\334\224\063\166\060\015\006\011\052\206\110\206\367\015\001 \001\013\005\000\060\160\061\013\060\011\006\003\125\004\006\023 \002\103\101\061\053\060\051\006\003\125\004\012\023\042\103\141 \162\151\154\154\157\156\040\111\156\146\157\162\155\141\164\151 \157\156\040\123\145\143\165\162\151\164\171\040\111\156\143\056 \061\042\060\040\006\003\125\004\013\023\031\103\145\162\164\151 \146\151\143\141\164\151\157\156\040\101\165\164\150\157\162\151 \164\151\145\163\061\020\060\016\006\003\125\004\003\023\007\103 \111\123\122\103\101\061\060\036\027\015\061\062\061\060\061\066 \061\070\062\070\063\063\132\027\015\063\062\061\060\061\066\061 \070\062\070\063\063\132\060\160\061\013\060\011\006\003\125\004 \006\023\002\103\101\061\053\060\051\006\003\125\004\012\023\042 \103\141\162\151\154\154\157\156\040\111\156\146\157\162\155\141 \164\151\157\156\040\123\145\143\165\162\151\164\171\040\111\156 \143\056\061\042\060\040\006\003\125\004\013\023\031\103\145\162 \164\151\146\151\143\141\164\151\157\156\040\101\165\164\150\157 \162\151\164\151\145\163\061\020\060\016\006\003\125\004\003\023

\002\006\013\202\334\224\063\166

CKA\_SERIAL\_NUMBER MULTILINE\_OCTAL

END

\101\061

CKA\_ISSUER MULTILINE\_OCTAL \060\160\061\013\060\011\006\003\125\004\006\023\002\103\101\061 \053\060\051\006\003\125\004\012\023\042\103\141\162\151\154\154 \157\156\040\111\156\146\157\162\155\141\164\151\157\156\040\123 \145\143\165\162\151\164\171\040\111\156\143\056\061\042\060\040 \006\003\125\004\013\023\031\103\145\162\164\151\146\151\143\141 \164\151\157\156\040\101\165\164\150\157\162\151\164\151\145\163 \061\020\060\016\006\003\125\004\003\023\007\103\111\123\122\103

CKA\_ID UTF8 "0"

END

\060\160\061\013\060\011\006\003\125\004\006\023\002\103\101\061 \053\060\051\006\003\125\004\012\023\042\103\141\162\151\154\154 \157\156\040\111\156\146\157\162\155\141\164\151\157\156\040\123 \145\143\165\162\151\164\171\040\111\156\143\056\061\042\060\040 \006\003\125\004\013\023\031\103\145\162\164\151\146\151\143\141 \164\151\157\156\040\101\165\164\150\157\162\151\164\151\145\163 \061\020\060\016\006\003\125\004\003\023\007\103\111\123\122\103 \101\061

CKA\_LABEL UTF8 "CISRCA1" CKA\_CERTIFICATE\_TYPE CK\_CERTIFICATE\_TYPE CKC\_X\_509 CKA\_SUBJECT MULTILINE\_OCTAL

CKA\_PRIVATE CK\_BBOOL CK\_FALSE

CKA\_TOKEN CK\_BBOOL CK\_TRUE

CKA\_MODIFIABLE CK\_BBOOL CK\_FALSE

\007\103\111\123\122\103\101\061\060\202\002\042\060\015\006\011 \052\206\110\206\367\015\001\001\001\005\000\003\202\002\017\000 \060\202\002\012\002\202\002\001\000\304\166\361\142\152\137\315 \051\315\004\066\177\156\141\176\163\364\235\146\337\042\132\232 \203\104\201\146\375\116\021\260\076\254\350\210\262\123\071\377 \343\272\276\324\377\323\205\330\275\133\257\150\117\063\254\270 \024\175\022\133\172\225\153\307\066\376\053\217\364\210\140\211 \072\252\131\070\114\301\135\125\201\245\337\330\037\061\172\323 \243\116\360\121\313\303\061\207\256\013\336\312\136\033\241\164 \070\360\222\167\161\074\313\023\176\240\301\012\230\275\330\270 \370\124\064\230\116\147\026\232\127\113\046\206\137\033\146\162 \252\301\362\150\202\235\130\101\174\161\042\342\317\001\061\376 \342\340\126\251\150\340\255\063\257\065\071\056\234\156\006\114 \363\043\166\057\151\046\350\005\071\151\267\365\110\032\367\337 \331\071\067\062\125\021\047\004\201\037\235\074\213\214\203\122 \167\301\256\054\315\053\052\112\345\055\361\031\151\272\207\136 \213\235\340\161\310\164\322\315\356\156\070\067\152\135\031\000 \322\166\335\242\353\156\073\252\035\365\066\006\117\137\136\154 \302\020\363\335\157\265\332\171\132\376\325\106\104\064\110\257 \206\000\064\174\044\204\335\105\220\371\026\202\254\250\221\324 \351\106\063\157\176\272\107\037\341\357\257\345\120\326\306\371 \247\355\154\227\252\053\051\116\135\305\370\036\366\164\311\253 \044\370\015\123\307\150\025\276\374\134\253\075\162\013\322\160 \004\267\026\343\151\251\361\147\272\306\000\114\173\200\064\065 \056\136\355\037\240\045\367\245\202\152\020\177\277\217\131\157 \303\106\246\312\102\116\102\043\205\006\071\065\214\265\361\327 \301\043\102\105\375\057\045\161\370\363\007\323\007\150\276\333 \230\154\052\366\245\107\367\260\145\140\255\256\174\346\021\035 \047\124\010\145\260\330\202\300\141\153\351\176\217\042\326\161 \035\153\101\040\145\330\127\232\037\174\016\132\124\340\224\260 \155\165\357\050\062\065\074\125\303\155\147\370\044\275\373\100 \363\132\235\066\331\065\114\273\342\153\331\261\066\017\344\157 \040\032\305\157\172\303\221\071\257\257\314\363\366\275\040\206 \272\323\044\041\074\037\067\051\346\237\374\032\277\230\337\074 \272\040\041\022\251\302\072\052\223\002\003\001\000\001\243\102 \060\100\060\035\006\003\125\035\016\004\026\004\024\352\225\025 \332\134\071\000\342\232\333\304\272\055\147\372\241\367\165\064 \355\060\017\006\003\125\035\023\001\001\377\004\005\060\003\001 \001\377\060\016\006\003\125\035\017\001\001\377\004\004\003\002 \001\306\060\015\006\011\052\206\110\206\367\015\001\001\013\005 \000\003\202\002\001\000\065\320\330\270\236\362\011\370\360\237 \262\156\110\262\327\352\241\233\050\211\071\315\376\026\152\035 \351\234\202\137\121\107\072\365\236\321\274\256\037\237\342\134 \112\310\354\355\106\102\361\174\103\007\025\337\156\227\366\355 \206\374\237\305\010\136\202\016\243\056\250\012\056\274\216\033 \061\022\050\366\171\050\301\042\266\321\225\151\100\350\131\011 \047\242\221\144\166\352\320\023\215\160\374\145\303\157\021\237 \052\110\312\247\142\365\203\024\345\032\026\307\221\213\264\011

\305\316\173\343\344\035\155\227\242\351\313\046\036\153\264\334 \076\203\166\057\136\115\250\150\211\124\375\116\322\106\250\100 \366\330\312\170\317\066\032\075\131\145\214\233\365\053\037\114 \202\337\170\170\115\046\112\107\151\255\157\063\037\003\036\042 \116\331\006\131\236\106\374\120\065\137\306\205\033\344\033\370 \000\311\340\323\072\253\046\103\315\107\372\132\370\205\013\307 \062\332\265\015\055\060\051\072\171\263\024\351\245\017\160\045 \321\215\011\120\224\355\115\222\236\060\067\100\333\132\170\111 \217\017\071\057\275\056\327\253\010\224\311\051\212\367\335\214 \275\202\174\060\133\142\350\065\106\126\070\135\221\366\016\157 \214\356\225\237\375\164\235\355\355\020\253\316\213\217\267\255 \177\115\151\111\360\307\021\125\233\232\202\367\242\372\063\362 \104\021\372\025\113\106\251\233\153\227\102\326\264\267\011\021 \024\171\123\246\347\177\055\047\072\012\064\044\104\316\125\214 \172\200\165\163\002\113\342\372\106\224\175\063\024\015\102\126 \271\240\346\057\205\110\221\237\104\272\241\050\251\261\037\211 \172\046\012\123\134\205\271\174\204\230\214\050\140\245\266\172 \215\075\240\000\075\334\177\252\110\351\250\056\254\137\336\207 \055\134\244\153\026\352\275\350\225\265\316\170\011\370\161\066 \345\220\150\322\007\226\272\274\000\213\016\230\155\115\160\123 \300\303\314\033\023\234\110\232\231\075\022\300\047\216\141\222 \114\150\122\157\215\003\034\211\365\323\206\300\377\161\111\117 \040\153\375\321\157\221\044\365\361\107\043\115\131\337\320\275 \111\102\375\100\070\076\342\361\005\134\045\350\020\344\132\002 \\\\\\003\\\$43\\\$273\\\$174\\\$045\\\$052

END

CKA\_NSS\_MOZILLA\_CA\_POLICY CK\_BBOOL CK\_FALSE CKA\_NSS\_SERVER\_DISTRUST\_AFTER CK\_BBOOL CK\_FALSE CKA\_NSS\_EMAIL\_DISTRUST\_AFTER CK\_BBOOL CK\_FALSE

# Microsoft Code Signing Only Certificate

# Trust for "CISRCA1"

# Issuer: CN=CISRCA1,OU=Certification Authorities,O=Carillon Information Security Inc.,C=CA

# Serial Number:0b:82:dc:94:33:76

# Subject: CN=CISRCA1,OU=Certification Authorities,O=Carillon Information Security Inc.,C=CA

# Not Valid Before: Tue Oct 16 18:28:33 2012

# Not Valid After: Sat Oct 16 18:28:33 2032

# Fingerprint (MD5): 21:48:4b:8f:d5:50:78:27:86:80:c9:86:93:ad:b1:38

# Fingerprint (SHA1): a6:9e:03:36:c4:e5:90:23:ff:65:3c:71:f9:28:eb:73:f2:1c:00:f0

CKA\_CLASS CK\_OBJECT\_CLASS CKO\_NSS\_TRUST

CKA\_TOKEN CK\_BBOOL CK\_TRUE

CKA\_PRIVATE CK\_BBOOL CK\_FALSE

CKA\_MODIFIABLE CK\_BBOOL CK\_FALSE

CKA\_LABEL UTF8 "CISRCA1"

CKA\_CERT\_SHA1\_HASH MULTILINE\_OCTAL

\246\236\003\066\304\345\220\043\377\145\074\161\371\050\353\163

\362\034\000\360

## END

CKA\_CERT\_MD5\_HASH MULTILINE\_OCTAL

\041\110\113\217\325\120\170\047\206\200\311\206\223\255\261\070 END

CKA\_ISSUER MULTILINE\_OCTAL

\060\160\061\013\060\011\006\003\125\004\006\023\002\103\101\061 \053\060\051\006\003\125\004\012\023\042\103\141\162\151\154\154 \157\156\040\111\156\146\157\162\155\141\164\151\157\156\040\123 \145\143\165\162\151\164\171\040\111\156\143\056\061\042\060\040 \006\003\125\004\013\023\031\103\145\162\164\151\146\151\143\141 \164\151\157\156\040\101\165\164\150\157\162\151\164\151\145\163 \061\020\060\016\006\003\125\004\003\023\007\103\111\123\122\103 \101\061

END

CKA\_SERIAL\_NUMBER MULTILINE\_OCTAL

\002\006\013\202\334\224\063\166

END

CKA\_TRUST\_SERVER\_AUTH CK\_TRUST CKT\_NSS\_MUST\_VERIFY\_TRUST CKA TRUST\_EMAIL\_PROTECTION CK\_TRUST CKT\_NSS\_MUST\_VERIFY\_TRUST CKA\_TRUST\_CODE\_SIGNING CK\_TRUST CKT\_NSS\_TRUSTED\_DELEGATOR CKA\_TRUST\_STEP\_UP\_APPROVED CK\_BBOOL CK\_FALSE

# Microsoft Code Signing Only Certificate # Certificate "ePKI Root Certification Authority - G2" # Issuer: CN=ePKI Root Certification Authority - G2,O=Chunghwa Telecom Co.\, Ltd.,C=TW # Serial Number:d6:96:2e:c1:0a:15:93:12:af:8f:63:bc:d4:44:c9:5b # Subject: CN=ePKI Root Certification Authority - G2,O=Chunghwa Telecom Co.\, Ltd.,C=TW # Not Valid Before: Tue Nov 17 08:23:42 2015 # Not Valid After: Thu Dec 31 15:59:59 2037 # Fingerprint (MD5): 7d:f0:01:73:ed:fc:31:9d:16:86:7b:35:c7:26:dd:72 # Fingerprint (SHA1): d9:9b:10:42:98:59:47:63:f0:b9:a9:27:b7:92:69:cb:47:dd:15:8b CKA\_CLASS CK\_OBJECT\_CLASS CKO\_CERTIFICATE CKA\_TOKEN CK\_BBOOL CK\_TRUE CKA\_PRIVATE CK\_BBOOL CK\_FALSE CKA\_MODIFIABLE CK\_BBOOL CK\_FALSE CKA\_LABEL UTF8 "ePKI Root Certification Authority - G2" CKA\_CERTIFICATE\_TYPE CK\_CERTIFICATE\_TYPE CKC\_X\_509 CKA\_SUBJECT MULTILINE\_OCTAL \060\143\061\013\060\011\006\003\125\004\006\023\002\124\127\061 \043\060\041\006\003\125\004\012\014\032\103\150\165\156\147\150 \167\141\040\124\145\154\145\143\157\155\040\103\157\056\054\040 \114\164\144\056\061\057\060\055\006\003\125\004\003\014\046\145 \120\113\111\040\122\157\157\164\040\103\145\162\164\151\146\151 \143\141\164\151\157\156\040\101\165\164\150\157\162\151\164\171 \040\055\040\107\062 END CKA\_ID UTF8 "0" CKA\_ISSUER MULTILINE\_OCTAL
\043\060\041\006\003\125\004\012\014\032\103\150\165\156\147\150 \167\141\040\124\145\154\145\143\157\155\040\103\157\056\054\040 \114\164\144\056\061\057\060\055\006\003\125\004\003\014\046\145 \120\113\111\040\122\157\157\164\040\103\145\162\164\151\146\151 \143\141\164\151\157\156\040\101\165\164\150\157\162\151\164\171 \040\055\040\107\062

END

## CKA\_SERIAL\_NUMBER MULTILINE\_OCTAL

\002\021\000\326\226\056\301\012\025\223\022\257\217\143\274\324 \104\311\133

END

CKA\_VALUE MULTILINE\_OCTAL

\060\202\005\223\060\202\003\173\240\003\002\001\002\002\021\000 \326\226\056\301\012\025\223\022\257\217\143\274\324\104\311\133 \060\015\006\011\052\206\110\206\367\015\001\001\013\005\000\060 \143\061\013\060\011\006\003\125\004\006\023\002\124\127\061\043 \060\041\006\003\125\004\012\014\032\103\150\165\156\147\150\167 \141\040\124\145\154\145\143\157\155\040\103\157\056\054\040\114 \164\144\056\061\057\060\055\006\003\125\004\003\014\046\145\120 \113\111\040\122\157\157\164\040\103\145\162\164\151\146\151\143 \141\164\151\157\156\040\101\165\164\150\157\162\151\164\171\040 \055\040\107\062\060\036\027\015\061\065\061\061\061\067\060\070 \062\063\064\062\132\027\015\063\067\061\062\063\061\061\065\065 \071\065\071\132\060\143\061\013\060\011\006\003\125\004\006\023 \002\124\127\061\043\060\041\006\003\125\004\012\014\032\103\150 \165\156\147\150\167\141\040\124\145\154\145\143\157\155\040\103 \157\056\054\040\114\164\144\056\061\057\060\055\006\003\125\004 \003\014\046\145\120\113\111\040\122\157\157\164\040\103\145\162 \164\151\146\151\143\141\164\151\157\156\040\101\165\164\150\157 \162\151\164\171\040\055\040\107\062\060\202\002\042\060\015\006 \011\052\206\110\206\367\015\001\001\001\005\000\003\202\002\017 \000\060\202\002\012\002\202\002\001\000\244\131\037\240\057\337 \276\340\373\351\334\265\211\376\132\227\003\311\072\167\247\216 \134\257\362\343\030\071\365\252\335\017\106\322\150\017\127\234 \247\143\140\323\130\316\065\302\247\366\210\302\117\177\033\050 \351\320\247\000\304\027\115\155\342\017\305\016\046\043\040\253 \367\072\050\242\114\012\013\314\216\316\346\000\232\132\100\015 \324\120\032\233\321\015\234\224\371\333\356\134\320\361\212\007 \315\232\053\100\054\111\244\135\142\137\247\153\337\356\126\010 \120\363\102\030\154\061\260\136\345\234\163\222\274\016\322\014 \175\305\070\127\274\273\130\333\046\031\002\355\343\103\204\212 \116\126\153\333\255\241\061\331\314\042\147\226\170\377\167\235 \314\144\305\062\040\152\357\116\060\325\044\045\375\210\171\257 \161\032\376\325\113\033\025\210\274\030\160\252\275\255\070\012 \146\060\106\345\211\205\325\166\044\251\251\263\346\131\140\017 \264\251\123\302\072\235\105\032\326\256\343\167\136\304\142\066 \063\057\060\304\277\225\361\055\070\245\165\350\321\152\223\056 \105\207\113\112\242\337\277\130\047\232\312\142\031\252\136\324

\261\200\111\226\335\053\354\137\217\233\340\235\227\210\365\204 \003\243\257\263\245\163\055\101\272\345\007\267\157\153\161\367 \367\311\132\257\151\231\263\057\310\117\102\353\154\153\161\147 \170\337\012\254\117\327\112\205\000\106\032\325\315\270\237\352 \225\235\017\174\321\306\005\205\346\010\336\210\027\201\366\325 \265\156\352\241\034\327\141\252\343\131\102\211\234\131\176\261 \174\144\064\335\141\043\052\071\265\020\253\374\206\251\123\032 \305\353\152\342\200\116\131\221\300\070\211\376\263\135\326\373 \221\351\327\260\175\331\170\010\314\365\053\314\053\341\241\326 \224\163\301\376\121\364\214\175\012\265\232\212\271\365\332\340 \311\263\330\217\252\202\203\215\151\123\055\375\000\004\030\112 \240\332\124\341\171\214\211\353\177\365\202\347\240\271\167\115 \256\371\272\002\073\210\166\353\174\135\263\132\023\333\174\051 \026\153\231\321\035\344\110\041\242\015\136\001\210\350\276\361 \230\115\076\307\026\127\034\137\341\010\157\034\114\130\103\126 \367\200\145\214\161\016\242\004\147\117\002\003\001\000\001\243 \102\060\100\060\017\006\003\125\035\023\001\001\377\004\005\060 \003\001\001\377\060\035\006\003\125\035\016\004\026\004\024\162 \133\272\252\162\070\356\045\220\044\265\224\042\372\011\210\312 \213\012\373\060\016\006\003\125\035\017\001\001\377\004\004\003 \002\001\006\060\015\006\011\052\206\110\206\367\015\001\001\013 \005\000\003\202\002\001\000\006\243\361\266\163\125\306\147\146 \041\345\235\133\326\224\056\112\042\140\362\124\001\220\241\375 \265\277\300\225\277\030\137\054\366\153\065\016\374\061\310\355 \104\016\222\227\334\257\335\126\317\265\037\272\162\234\060\310 \233\261\221\300\166\167\324\017\032\225\032\351\115\024\210\241 \317\153\002\246\152\353\144\105\115\144\215\336\374\353\154\362 \123\011\241\205\121\025\320\117\236\142\372\021\271\316\310\044 \016\162\144\210\165\064\043\060\052\077\274\074\071\314\314\335 \013\066\273\275\006\202\217\022\001\305\161\005\321\044\241\231 \154\312\344\367\252\355\212\327\247\012\255\257\360\340\200\273 \241\262\077\132\207\144\160\206\063\173\015\036\327\000\206\203 \103\227\165\365\073\301\110\375\266\016\103\250\002\156\270\076 \177\217\116\342\135\264\175\236\060\064\057\250\361\353\047\207 \150\015\132\012\115\001\333\311\024\130\225\362\232\115\026\252 \163\333\364\045\210\027\070\267\257\131\011\011\264\037\055\017 \253\365\270\047\125\356\105\060\063\270\355\033\216\274\210\154 \257\370\132\052\153\340\254\261\005\044\241\011\374\243\017\363 \260\055\173\226\272\266\224\007\025\105\216\051\334\130\016\251 \005\330\073\072\240\173\315\212\307\146\202\227\317\326\063\340 \147\374\246\333\100\057\005\345\305\213\172\052\172\360\260\066 \233\014\030\366\067\351\101\241\375\261\050\371\157\153\275\353 \037\114\143\161\173\120\335\051\362\377\356\367\307\105\137\350 \066\012\350\154\133\042\303\350\300\347\046\334\343\250\225\200 \345\271\072\023\333\000\113\032\375\256\063\107\176\170\224\343 \261\135\053\265\126\265\102\213\237\201\305\374\223\114\020\265 \272\012\274\176\067\343\372\124\155\365\004\305\160\263\251\004 \322\121\327\205\315\175\157\103\217\131\150\345\061\126\021\161

\371\144\051\011\023\376\320\037\274\213\000\070\262\320\312\064 \126\166\020\071\126\163\146\303\321\111\331\276\127\117\077\026 \175\152\170\267\250\202\270\133\316\256\205\212\012\102\014\003 \321\027\304\030\367\330\127\210\306\202\270\007\271\076\375\244 \351\056\334\157\272\220\222\356\145\260\120\064\323\007\332\001 \227\017\274\347\163\202\173

END

CKA\_NSS\_MOZILLA\_CA\_POLICY CK\_BBOOL CK\_FALSE

CKA\_NSS\_SERVER\_DISTRUST\_AFTER CK\_BBOOL CK\_FALSE

CKA\_NSS\_EMAIL\_DISTRUST\_AFTER CK\_BBOOL CK\_FALSE

# Microsoft Code Signing Only Certificate

# Trust for "ePKI Root Certification Authority - G2"

# Issuer: CN=ePKI Root Certification Authority - G2,O=Chunghwa Telecom Co.\, Ltd.,C=TW

# Serial Number:d6:96:2e:c1:0a:15:93:12:af:8f:63:bc:d4:44:c9:5b

# Subject: CN=ePKI Root Certification Authority - G2,O=Chunghwa Telecom Co.\, Ltd.,C=TW

# Not Valid Before: Tue Nov 17 08:23:42 2015

# Not Valid After: Thu Dec 31 15:59:59 2037

# Fingerprint (MD5): 7d:f0:01:73:ed:fc:31:9d:16:86:7b:35:c7:26:dd:72

# Fingerprint (SHA1): d9:9b:10:42:98:59:47:63:f0:b9:a9:27:b7:92:69:cb:47:dd:15:8b

CKA\_CLASS CK\_OBJECT\_CLASS CKO\_NSS\_TRUST

CKA\_TOKEN CK\_BBOOL CK\_TRUE

CKA\_PRIVATE CK\_BBOOL CK\_FALSE

CKA\_MODIFIABLE CK\_BBOOL CK\_FALSE

CKA\_LABEL UTF8 "ePKI Root Certification Authority - G2"

CKA\_CERT\_SHA1\_HASH MULTILINE\_OCTAL

\331\233\020\102\230\131\107\143\360\271\251\047\267\222\151\313

\107\335\025\213

END

CKA\_CERT\_MD5\_HASH MULTILINE\_OCTAL

\175\360\001\163\355\374\061\235\026\206\173\065\307\046\335\162 END

CKA\_ISSUER MULTILINE\_OCTAL

\060\143\061\013\060\011\006\003\125\004\006\023\002\124\127\061 \043\060\041\006\003\125\004\012\014\032\103\150\165\156\147\150 \167\141\040\124\145\154\145\143\157\155\040\103\157\056\054\040 \114\164\144\056\061\057\060\055\006\003\125\004\003\014\046\145 \120\113\111\040\122\157\157\164\040\103\145\162\164\151\146\151 \143\141\164\151\157\156\040\101\165\164\150\157\162\151\164\171

\040\055\040\107\062

END

CKA\_SERIAL\_NUMBER MULTILINE\_OCTAL

\002\021\000\326\226\056\301\012\025\223\022\257\217\143\274\324

\104\311\133

END

CKA\_TRUST\_SERVER\_AUTH CK\_TRUST CKT\_NSS\_MUST\_VERIFY\_TRUST CKA\_TRUST\_EMAIL\_PROTECTION CK\_TRUST CKT\_NSS\_MUST\_VERIFY\_TRUST CKA TRUST\_CODE\_SIGNING CK\_TRUST CKT\_NSS\_TRUSTED\_DELEGATOR

## CKA\_TRUST\_STEP\_UP\_APPROVED CK\_BBOOL CK\_FALSE

# Microsoft Code Signing Only Certificate # Certificate "ePKI EV SSL Certification Authority - G1" # Issuer: CN=ePKI Root Certification Authority - G2,O=Chunghwa Telecom Co.\, Ltd.,C=TW # Serial Number:f7:4e:18:0c:99:e2:7b:8d:9f:79:4f:b1:b7:c0:bf:48 # Subject: CN=ePKI EV SSL Certification Authority - G1,O=Chunghwa Telecom Co.\, Ltd.,C=TW # Not Valid Before: Thu Feb 04 03:06:31 2016 # Not Valid After: Mon Feb 04 03:06:31 2030 # Fingerprint (MD5): bc:4d:9d:ca:03:11:b5:bc:94:7a:f1:1b:2a:20:16:d6 # Fingerprint (SHA1): 81:ac:5d:e1:50:d1:b8:de:5d:3e:0e:26:6a:13:6b:73:78:62:d3:22 CKA\_CLASS CK\_OBJECT\_CLASS CKO\_CERTIFICATE CKA\_TOKEN CK\_BBOOL CK\_TRUE CKA\_PRIVATE CK\_BBOOL CK\_FALSE CKA\_MODIFIABLE CK\_BBOOL CK\_FALSE CKA\_LABEL UTF8 "ePKI EV SSL Certification Authority - G1" CKA\_CERTIFICATE\_TYPE CK\_CERTIFICATE\_TYPE CKC\_X\_509 CKA\_SUBJECT MULTILINE\_OCTAL \060\145\061\013\060\011\006\003\125\004\006\023\002\124\127\061 \043\060\041\006\003\125\004\012\014\032\103\150\165\156\147\150 \167\141\040\124\145\154\145\143\157\155\040\103\157\056\054\040 \114\164\144\056\061\061\060\057\006\003\125\004\003\014\050\145 \120\113\11\040\105\126\040\123\123\114\040\103\145\162\164\151 \146\151\143\141\164\151\157\156\040\101\165\164\150\157\162\151 \164\171\040\055\040\107\061 END CKA\_ID UTF8 "0" CKA\_ISSUER MULTILINE\_OCTAL \060\143\061\013\060\011\006\003\125\004\006\023\002\124\127\061 \043\060\041\006\003\125\004\012\014\032\103\150\165\156\147\150 \167\141\040\124\145\154\145\143\157\155\040\103\157\056\054\040 \114\164\144\056\061\057\060\055\006\003\125\004\003\014\046\145 \120\113\111\040\122\157\157\164\040\103\145\162\164\151\146\151 \143\141\164\151\157\156\040\101\165\164\150\157\162\151\164\171 \040\055\040\107\062 END CKA\_SERIAL\_NUMBER MULTILINE\_OCTAL \002\021\000\367\116\030\014\231\342\173\215\237\171\117\261\267 \300\277\110 END CKA\_VALUE MULTILINE\_OCTAL \060\202\005\315\060\202\003\265\240\003\002\001\002\002\021\000 \367\116\030\014\231\342\173\215\237\171\117\261\267\300\277\110 \060\015\006\011\052\206\110\206\367\015\001\001\013\005\000\060 \143\061\013\060\011\006\003\125\004\006\023\002\124\127\061\043

\060\041\006\003\125\004\012\014\032\103\150\165\156\147\150\167 \141\040\124\145\154\145\143\157\155\040\103\157\056\054\040\114 \164\144\056\061\057\060\055\006\003\125\004\003\014\046\145\120

\113\111\040\122\157\157\164\040\103\145\162\164\151\146\151\143 \141\164\151\157\156\040\101\165\164\150\157\162\151\164\171\040 \055\040\107\062\060\036\027\015\061\066\060\062\060\064\060\063 \060\066\063\061\132\027\015\063\060\060\062\060\064\060\063\060 \066\063\061\132\060\145\061\013\060\011\006\003\125\004\006\023 \002\124\127\061\043\060\041\006\003\125\004\012\014\032\103\150 \165\156\147\150\167\141\040\124\145\154\145\143\157\155\040\103 \157\056\054\040\114\164\144\056\061\061\060\057\006\003\125\004 \003\014\050\145\120\113\111\040\105\126\040\123\123\114\040\103 \145\162\164\151\146\151\143\141\164\151\157\156\040\101\165\164 \150\157\162\151\164\171\040\055\040\107\061\060\202\001\042\060 \015\006\011\052\206\110\206\367\015\001\001\001\005\000\003\202 \001\017\000\060\202\001\012\002\202\001\001\000\232\204\130\047 \136\236\036\371\147\367\036\234\052\203\070\072\150\356\263\137 \163\345\215\372\265\167\234\245\000\257\174\223\051\102\356\300 \377\337\015\331\035\110\057\320\312\017\064\163\025\323\166\273 \241\342\150\104\317\206\256\352\120\075\363\130\245\123\344\036 \264\360\243\021\135\037\344\103\353\226\276\212\177\133\227\026 \340\212\103\222\374\370\264\061\116\006\307\303\125\040\005\113 \204\257\251\012\210\274\360\306\344\076\012\330\051\167\340\033 \061\171\055\153\101\302\032\177\344\055\012\303\000\013\111\036 \052\125\355\230\167\136\225\363\234\324\330\124\041\035\311\022 \214\337\173\154\053\203\066\154\276\374\077\020\216\026\051\267 \105\141\040\117\344\316\321\332\161\061\052\023\001\372\237\230 \352\324\350\247\165\205\046\353\316\211\343\344\172\001\277\060 \036\371\246\037\313\155\052\171\076\041\354\132\047\341\101\137 \361\351\364\171\114\155\345\004\032\026\130\366\360\147\120\356 \035\151\326\237\261\107\364\227\353\350\330\223\053\217\217\000 \356\300\220\164\031\357\200\162\014\357\363\373\002\003\001\000 \001\243\202\001\170\060\202\001\164\060\037\006\003\125\035\043 \004\030\060\026\200\024\162\133\272\252\162\070\356\045\220\044 \265\224\042\372\011\210\312\213\012\373\060\035\006\003\125\035 \016\004\026\004\024\131\070\252\133\120\201\354\322\050\012\067 \343\012\244\006\204\251\222\231\071\060\016\006\003\125\035\017 \001\001\377\004\004\003\002\001\006\060\074\006\003\125\035\037 \004\065\060\063\060\061\240\057\240\055\206\053\150\164\164\160 \072\057\057\145\143\141\056\150\151\156\145\164\056\156\145\164 \057\162\145\160\157\163\151\164\157\162\171\057\103\122\114\062 \057\103\101\056\143\162\154\060\201\213\006\010\053\006\001\005 \005\007\001\001\004\177\060\175\060\104\006\010\053\006\001\005 \005\007\060\002\206\070\150\164\164\160\072\057\057\145\143\141 \056\150\151\156\145\164\056\156\145\164\057\162\145\160\157\163 \151\164\157\162\171\057\103\145\162\164\163\057\111\163\163\165 \145\144\124\157\124\150\151\163\103\101\056\160\067\142\060\065 \006\010\053\006\001\005\005\007\060\001\206\051\150\164\164\160 \072\057\057\157\143\163\160\056\145\143\141\056\150\151\156\145 \164\056\156\145\164\057\117\103\123\120\057\157\143\163\160\107 \062\163\150\141\062\060\022\006\003\125\035\023\001\001\377\004

\010\060\006\001\001\377\002\001\000\060\102\006\003\125\035\040 \004\073\060\071\060\067\006\005\147\201\014\001\001\060\056\060 \054\006\010\053\006\001\005\005\007\002\001\026\040\150\164\164 \160\163\072\057\057\145\143\141\056\150\151\156\145\164\056\156 \145\164\057\162\145\160\157\163\151\164\157\162\171\060\015\006 \011\052\206\110\206\367\015\001\001\013\005\000\003\202\002\001 \000\024\176\101\241\225\160\343\303\026\140\321\153\074\006\373 \025\251\123\316\325\072\371\002\026\010\042\153\325\330\252\336 \115\212\033\123\141\335\276\207\134\035\247\177\277\065\124\250 \146\045\337\157\051\017\326\236\076\307\164\063\231\220\175\210 \314\141\346\151\070\060\136\216\150\023\013\316\123\113\210\330 \324\333\216\264\261\023\233\317\243\047\000\072\334\322\102\171 \046\166\063\067\157\146\271\033\020\072\314\270\013\355\223\321 \240\274\346\066\323\257\061\164\227\174\170\140\075\212\252\264 \123\215\163\115\371\030\016\303\344\027\252\120\351\030\013\060 \353\026\343\160\273\117\332\165\261\073\104\132\265\100\261\322 \225\304\200\001\264\024\257\173\105\075\215\067\046\200\313\063 \056\372\212\004\076\030\052\175\064\325\056\242\171\072\143\253 \315\233\040\305\125\203\200\136\321\260\273\263\272\223\173\073 \215\121\133\054\173\213\377\246\253\334\034\031\144\136\245\021 \226\164\231\034\016\234\016\015\173\350\330\363\223\235\132\310 \244\356\315\024\010\345\343\102\353\235\212\124\333\063\354\344 \352\133\160\126\006\263\173\130\053\330\345\015\261\332\344\323 \244\127\140\351\113\243\236\077\342\155\346\203\060\040\306\335 \231\276\265\327\057\063\252\003\117\365\213\140\301\062\304\000 \164\250\265\310\065\327\102\320\004\174\350\066\037\003\016\303 \364\057\326\074\317\055\357\214\302\064\125\140\127\147\346\033 \164\165\251\042\105\313\316\154\145\171\207\101\221\066\305\354 \\044\206\367\322\120\141\327\255\234\341\253\060\346\371\063\012 \007\101\050\370\270\023\170\341\277\027\035\136\031\265\112\227 \253\343\346\222\014\200\221\354\253\172\312\224\156\004\236\143 \014\041\106\220\132\223\234\221\063\370\104\134\255\170\314\232 \103\326\347\212\337\351\272\167\314\067\035\310\075\302\106\345 \031\123\260\234\341\345\275\322\047\321\152\034\273\256\120\265 \353\130\326\261\161\352\330\231\325\056\111\077\123\272\271\204 \110\264\321\016\203\343\367\105\323\301\252\304\201\136\020\215 \134\276\255\322\336\202\270\030\162\273\144\032\315\173\033\045 \333\242\202\212\324\315\142\157\134\061\074\127\166\371\017\045  $\setminus$ 167

END

CKA\_NSS\_MOZILLA\_CA\_POLICY CK\_BBOOL CK\_FALSE CKA\_NSS\_SERVER\_DISTRUST\_AFTER CK\_BBOOL CK\_FALSE CKA\_NSS\_EMAIL\_DISTRUST\_AFTER CK\_BBOOL CK\_FALSE

# Microsoft Code Signing Only Certificate

# Trust for "ePKI EV SSL Certification Authority - G1"

# Issuer: CN=ePKI Root Certification Authority - G2,O=Chunghwa Telecom Co.\, Ltd.,C=TW

# Serial Number:f7:4e:18:0c:99:e2:7b:8d:9f:79:4f:b1:b7:c0:bf:48

# Subject: CN=ePKI EV SSL Certification Authority - G1,O=Chunghwa Telecom Co.\, Ltd.,C=TW # Not Valid Before: Thu Feb 04 03:06:31 2016 # Not Valid After: Mon Feb 04 03:06:31 2030 # Fingerprint (MD5): bc:4d:9d:ca:03:11:b5:bc:94:7a:f1:1b:2a:20:16:d6 # Fingerprint (SHA1): 81:ac:5d:e1:50:d1:b8:de:5d:3e:0e:26:6a:13:6b:73:78:62:d3:22 CKA\_CLASS CK\_OBJECT\_CLASS CKO\_NSS\_TRUST CKA\_TOKEN CK\_BBOOL CK\_TRUE CKA\_PRIVATE CK\_BBOOL CK\_FALSE CKA\_MODIFIABLE CK\_BBOOL CK\_FALSE CKA\_LABEL UTF8 "ePKI EV SSL Certification Authority - G1" CKA\_CERT\_SHA1\_HASH MULTILINE\_OCTAL \201\254\135\341\120\321\270\336\135\076\016\046\152\023\153\163 \170\142\323\042 END CKA\_CERT\_MD5\_HASH MULTILINE\_OCTAL \274\115\235\312\003\021\265\274\224\172\361\033\052\040\026\326 END CKA\_ISSUER MULTILINE\_OCTAL \060\143\061\013\060\011\006\003\125\004\006\023\002\124\127\061 \043\060\041\006\003\125\004\012\014\032\103\150\165\156\147\150 \167\141\040\124\145\154\145\143\157\155\040\103\157\056\054\040 \114\164\144\056\061\057\060\055\006\003\125\004\003\014\046\145 \120\113\111\040\122\157\157\164\040\103\145\162\164\151\146\151 \143\141\164\151\157\156\040\101\165\164\150\157\162\151\164\171 \040\055\040\107\062 END CKA\_SERIAL\_NUMBER MULTILINE\_OCTAL \002\021\000\367\116\030\014\231\342\173\215\237\171\117\261\267 \300\277\110 END CKA\_TRUST\_SERVER\_AUTH CK\_TRUST CKT\_NSS\_MUST\_VERIFY\_TRUST CKA TRUST\_EMAIL\_PROTECTION CK\_TRUST CKT\_NSS\_MUST\_VERIFY\_TRUST CKA TRUST CODE\_SIGNING CK\_TRUST CKT\_NSS\_TRUSTED\_DELEGATOR CKA\_TRUST\_STEP\_UP\_APPROVED CK\_BBOOL CK\_FALSE # Microsoft Code Signing Only Certificate # Certificate "SSL.com EV Root Certification Authority RSA" # Issuer: CN=SSL.com EV Root Certification Authority RSA,O=SSL Corporation,L=Houston,ST=Texas,C=US # Serial Number:1d:6c:11:eb:6f:da:39:9d # Subject: CN=SSL.com EV Root Certification Authority RSA,O=SSL Corporation,L=Houston,ST=Texas,C=US # Not Valid Before: Fri Feb 12 17:50:48 2016 # Not Valid After: Tue Feb 12 17:50:48 2041 # Fingerprint (MD5): ad:b7:7b:b6:c4:5a:d9:dd:9f:eb:b3:ef:3f:c6:31:31 # Fingerprint (SHA1): 1c:b7:ed:e1:76:bc:df:ef:0c:86:6f:46:fb:f9:80:e9:01:e5:ce:35 CKA\_CLASS CK\_OBJECT\_CLASS CKO\_CERTIFICATE CKA\_TOKEN CK\_BBOOL CK\_TRUE CKA\_PRIVATE CK\_BBOOL CK\_FALSE CKA\_MODIFIABLE CK\_BBOOL CK\_FALSE

CKA\_VALUE MULTILINE\_OCTAL \060\202\005\343\060\202\003\313\240\003\002\001\002\002\010\035 \154\021\353\157\332\071\235\060\015\006\011\052\206\110\206\367 \015\001\001\013\005\000\060\177\061\013\060\011\006\003\125\004 \006\023\002\125\123\061\016\060\014\006\003\125\004\010\014\005 \124\145\170\141\163\061\020\060\016\006\003\125\004\007\014\007 \110\157\165\163\164\157\156\061\030\060\026\006\003\125\004\012 \014\017\123\123\114\040\103\157\162\160\157\162\141\164\151\157 \156\061\064\060\062\006\003\125\004\003\014\053\123\123\114\056 \143\157\155\040\105\126\040\122\157\157\164\040\103\145\162\164 \151\146\151\143\141\164\151\157\156\040\101\165\164\150\157\162 \151\164\171\040\122\123\101\060\036\027\015\061\066\060\062\061 \062\061\067\065\060\064\070\132\027\015\064\061\060\062\061\062 \061\067\065\060\064\070\132\060\177\061\013\060\011\006\003\125 \004\006\023\002\125\123\061\016\060\014\006\003\125\004\010\014 \005\124\145\170\141\163\061\020\060\016\006\003\125\004\007\014 \007\110\157\165\163\164\157\156\061\030\060\026\006\003\125\004 \012\014\017\123\123\114\040\103\157\162\160\157\162\141\164\151 \157\156\061\064\060\062\006\003\125\004\003\014\053\123\123\114 \056\143\157\155\040\105\126\040\122\157\157\164\040\103\145\162

END

\002\010\035\154\021\353\157\332\071\235

CKA\_SERIAL\_NUMBER MULTILINE\_OCTAL

END

\101

CKA\_ISSUER MULTILINE\_OCTAL \060\177\061\013\060\011\006\003\125\004\006\023\002\125\123\061 \016\060\014\006\003\125\004\010\014\005\124\145\170\141\163\061 \020\060\016\006\003\125\004\007\014\007\110\157\165\163\164\157 \156\061\030\060\026\006\003\125\004\012\014\017\123\123\114\040 \103\157\162\160\157\162\141\164\151\157\156\061\064\060\062\006 \003\125\004\003\014\053\123\123\114\056\143\157\155\040\105\126 \040\122\157\157\164\040\103\145\162\164\151\146\151\143\141\164 \151\157\156\040\101\165\164\150\157\162\151\164\171\040\122\123

CKA\_ID UTF8 "0"

\101 END

CKA\_SUBJECT MULTILINE\_OCTAL \060\177\061\013\060\011\006\003\125\004\006\023\002\125\123\061 \016\060\014\006\003\125\004\010\014\005\124\145\170\141\163\061 \020\060\016\006\003\125\004\007\014\007\110\157\165\163\164\157 \156\061\030\060\026\006\003\125\004\012\014\017\123\123\114\040 \103\157\162\160\157\162\141\164\151\157\156\061\064\060\062\006 \003\125\004\003\014\053\123\123\114\056\143\157\155\040\105\126 \040\122\157\157\164\040\103\145\162\164\151\146\151\143\141\164 \151\157\156\040\101\165\164\150\157\162\151\164\171\040\122\123

CKA\_LABEL UTF8 "SSL.com EV Root Certification Authority RSA" CKA\_CERTIFICATE\_TYPE CK\_CERTIFICATE\_TYPE CKC\_X\_509

\164\151\146\151\143\141\164\151\157\156\040\101\165\164\150\157 \162\151\164\171\040\122\123\101\060\202\002\042\060\015\006\011 \052\206\110\206\367\015\001\001\001\005\000\003\202\002\017\000 \060\202\002\012\002\202\002\001\000\306\067\174\023\157\317\017 \331\120\317\346\327\252\150\057\134\121\324\277\315\114\246\325 \067\061\100\020\064\101\172\375\313\224\215\142\177\270\220\315 \316\151\226\072\304\377\331\327\143\346\320\204\045\200\021\277 \321\355\060\350\204\006\341\240\227\270\125\220\035\255\363\244 \232\033\116\234\021\367\365\331\326\217\140\052\076\067\370\165 \354\200\243\125\240\364\047\101\302\252\071\344\122\337\020\371 \365\145\071\077\214\235\314\173\047\317\006\024\167\116\075\122 \347\204\201\061\154\022\062\254\204\132\027\152\304\301\134\200 \061\302\332\107\173\166\017\102\350\347\042\024\323\215\304\133 \217\213\145\130\051\054\217\016\216\111\324\324\330\012\132\323 \046\323\011\216\330\103\262\224\117\322\300\034\335\164\142\021 \151\274\124\042\350\072\036\320\125\126\105\217\160\160\215\057 \357\302\135\275\136\124\335\056\173\351\030\213\212\111\331\117 \215\020\363\245\127\341\153\253\030\113\216\256\056\361\362\272 \365\135\101\367\071\330\243\302\135\336\237\132\261\057\104\223 \076\077\361\042\071\224\100\155\047\306\314\015\170\014\013\275 \052\126\046\255\051\127\270\161\344\177\353\023\262\310\175\365 \153\135\363\362\000\060\063\372\133\313\022\152\172\101\157\157 \011\114\267\151\015\017\171\043\043\032\146\215\131\066\143\226 \200\173\030\042\153\036\042\030\055\344\245\165\012\020\131\373 \243\176\046\020\123\306\310\031\056\036\047\030\373\060\005\075 \221\004\172\256\160\306\314\017\240\064\323\044\026\030\001\005 \147\151\345\105\321\126\250\233\277\257\372\254\125\010\014\002 \176\113\167\254\067\301\330\355\231\064\240\101\263\065\072\353 \061\064\311\073\337\304\075\051\105\065\124\270\177\226\317\010 \017\351\261\236\125\312\147\204\240\047\140\253\372\120\061\071 \325\173\312\266\232\355\221\214\170\036\371\356\340\342\131\101 \324\037\102\200\171\365\364\203\120\010\255\363\107\101\137\120 \243\237\211\363\264\047\052\124\271\032\131\153\011\234\121\300 \050\153\133\270\050\322\157\065\176\325\223\003\156\164\045\145 \352\026\005\221\001\361\007\143\117\253\204\305\162\331\315\150 \233\115\054\176\004\070\360\352\107\002\003\001\000\001\243\143 \060\141\060\035\006\003\125\035\016\004\026\004\024\331\132\052 \377\245\316\235\241\221\175\377\207\135\253\152\065\022\331\311 \114\060\017\006\003\125\035\023\001\001\377\004\005\060\003\001 \001\377\060\037\006\003\125\035\043\004\030\060\026\200\024\331 \132\052\377\245\316\235\241\221\175\377\207\135\253\152\065\022 \331\311\114\060\016\006\003\125\035\017\001\001\377\004\004\003 \002\001\206\060\015\006\011\052\206\110\206\367\015\001\001\013 \005\000\003\202\002\001\000\274\214\317\043\372\275\063\127\226 \037\320\202\360\022\256\064\104\352\361\274\041\327\365\211\306 \064\036\170\246\342\121\337\335\170\200\325\352\155\306\252\157 \011\002\214\247\346\313\310\211\132\224\172\112\263\126\357\335 \335\123\062\143\360\151\357\335\100\271\220\242\056\003\167\226

\265\051\000\122\356\373\016\247\224\150\305\074\003\055\351\153 \252\235\356\247\330\147\222\342\021\132\070\337\230\146\243\240 \216\313\014\102\066\114\305\126\133\237\165\360\100\321\350\073 \052\010\233\122\303\034\137\220\064\127\373\306\371\035\161\374 \045\174\317\172\175\036\151\306\273\364\024\376\035\035\347\227 \242\206\233\362\337\127\222\006\122\144\223\051\131\012\057\241 \027\334\273\356\255\073\263\000\145\070\331\250\234\201\255\315 \065\234\213\351\342\364\204\217\016\317\215\161\155\000\200\071 \157\263\004\065\240\070\141\251\362\057\364\065\215\330\337\336 \244\151\060\372\240\046\174\132\042\171\360\150\376\313\315\274 \357\225\214\047\345\204\371\375\204\102\306\272\375\271\311\306 \132\161\060\166\066\002\037\320\174\251\023\016\341\040\331\122 \014\254\036\210\167\240\051\206\072\210\146\123\257\303\245\311 \333\124\261\244\350\356\114\156\077\271\173\060\243\102\350\002 \246\275\204\155\052\174\375\364\355\105\267\060\372\154\134\043 \126\132\074\141\052\307\233\346\305\362\104\267\007\277\166\235 \102\344\134\360\356\271\076\020\363\317\122\322\315\316\122\030 \177\140\366\056\225\114\065\000\114\106\326\020\354\064\313\130 \173\152\015\344\143\125\314\130\331\117\143\147\061\302\122\241 \171\017\052\317\311\116\314\022\313\215\032\132\252\106\061\023 \073\015\351\127\150\132\013\204\004\066\057\237\021\274\074\172 \255\132\277\106\343\267\040\211\035\334\007\174\334\172\353\351 \166\311\000\015\160\267\237\227\032\142\357\030\346\144\276\010 \247\244\231\273\177\214\150\232\230\311\206\142\366\241\230\066 \071\243\363\226\127\244\002\143\371\125\076\260\214\237\277\251 \172\113\074\331\271\256\017\212\364\272\034\045\253\125\131\241 \126\302\063\271\072\304\100\317\213\032\367\003\016\275\033\140 \143\175\045\324\251\276\345

END

CKA\_NSS\_MOZILLA\_CA\_POLICY CK\_BBOOL CK\_FALSE CKA\_NSS\_SERVER\_DISTRUST\_AFTER CK\_BBOOL CK\_FALSE CKA\_NSS\_EMAIL\_DISTRUST\_AFTER CK\_BBOOL CK\_FALSE

# Microsoft Code Signing Only Certificate

# Trust for "SSL.com EV Root Certification Authority RSA"

# Issuer: CN=SSL.com EV Root Certification Authority RSA,O=SSL Corporation,L=Houston,ST=Texas,C=US

# Serial Number:1d:6c:11:eb:6f:da:39:9d

# Subject: CN=SSL.com EV Root Certification Authority RSA,O=SSL Corporation,L=Houston,ST=Texas,C=US

# Not Valid Before: Fri Feb 12 17:50:48 2016

# Not Valid After: Tue Feb 12 17:50:48 2041

# Fingerprint (MD5): ad:b7:7b:b6:c4:5a:d9:dd:9f:eb:b3:ef:3f:c6:31:31

# Fingerprint (SHA1): 1c:b7:ed:e1:76:bc:df:ef:0c:86:6f:46:fb:f9:80:e9:01:e5:ce:35

CKA\_CLASS CK\_OBJECT\_CLASS CKO\_NSS\_TRUST

CKA\_TOKEN CK\_BBOOL CK\_TRUE

CKA\_PRIVATE CK\_BBOOL CK\_FALSE

CKA\_MODIFIABLE CK\_BBOOL CK\_FALSE

CKA\_LABEL UTF8 "SSL.com EV Root Certification Authority RSA"

CKA\_CERT\_SHA1\_HASH MULTILINE\_OCTAL

\034\267\355\341\166\274\337\357\014\206\157\106\373\371\200\351 \001\345\316\065 END CKA\_CERT\_MD5\_HASH MULTILINE\_OCTAL \255\267\173\266\304\132\331\335\237\353\263\357\077\306\061\061 END

CKA\_ISSUER MULTILINE\_OCTAL

\060\177\061\013\060\011\006\003\125\004\006\023\002\125\123\061 \016\060\014\006\003\125\004\010\014\005\124\145\170\141\163\061 \020\060\016\006\003\125\004\007\014\007\110\157\165\163\164\157 \156\061\030\060\026\006\003\125\004\012\014\017\123\123\114\040 \103\157\162\160\157\162\141\164\151\157\156\061\064\060\062\006 \003\125\004\003\014\053\123\123\114\056\143\157\155\040\105\126 \040\122\157\157\164\040\103\145\162\164\151\146\151\143\141\164 \151\157\156\040\101\165\164\150\157\162\151\164\171\040\122\123 \101

END

CKA\_SERIAL\_NUMBER MULTILINE\_OCTAL

\\002\010\035\154\021\353\157\332\071\235

END

CKA\_TRUST\_SERVER\_AUTH CK\_TRUST CKT\_NSS\_MUST\_VERIFY\_TRUST CKA\_TRUST\_EMAIL\_PROTECTION CK\_TRUST CKT\_NSS\_MUST\_VERIFY\_TRUST CKA\_TRUST\_CODE\_SIGNING CK\_TRUST CKT\_NSS\_TRUSTED\_DELEGATOR CKA\_TRUST\_STEP\_UP\_APPROVED CK\_BBOOL CK\_FALSE

# Microsoft Code Signing Only Certificate

# Certificate "LuxTrust Global Root 2"

# Issuer: CN=LuxTrust Global Root 2,O=LuxTrust S.A.,C=LU

# Serial Number:0a:7e:a6:df:4b:44:9e:da:6a:24:85:9e:e6:b8:15:d3:16:7f:bb:b1

# Subject: CN=LuxTrust Global Root 2,O=LuxTrust S.A.,C=LU

# Not Valid Before: Thu Mar 05 13:21:57 2015

# Not Valid After: Mon Mar 05 13:21:57 2035

# Fingerprint (MD5): b2:e1:09:00:61:af:f7:f1:91:6f:c4:ad:8d:5e:3b:7c

# Fingerprint (SHA1): 1e:0e:56:19:0a:d1:8b:25:98:b2:04:44:ff:66:8a:04:17:99:5f:3f

CKA\_CLASS CK\_OBJECT\_CLASS CKO\_CERTIFICATE

CKA\_TOKEN CK\_BBOOL CK\_TRUE

CKA\_PRIVATE CK\_BBOOL CK\_FALSE

CKA\_MODIFIABLE CK\_BBOOL CK\_FALSE

CKA\_LABEL UTF8 "LuxTrust Global Root 2"

CKA\_CERTIFICATE\_TYPE CK\_CERTIFICATE\_TYPE CKC\_X\_509

CKA\_SUBJECT MULTILINE\_OCTAL

\060\106\061\013\060\011\006\003\125\004\006\023\002\114\125\061

\026\060\024\006\003\125\004\012\014\015\114\165\170\124\162\165

\163\164\040\123\056\101\056\061\037\060\035\006\003\125\004\003

\014\026\114\165\170\124\162\165\163\164\040\107\154\157\142\141

\154\040\122\157\157\164\040\062

END

CKA\_ID UTF8 "0"

#### CKA\_ISSUER MULTILINE\_OCTAL

\060\106\061\013\060\011\006\003\125\004\006\023\002\114\125\061 \026\060\024\006\003\125\004\012\014\015\114\165\170\124\162\165 \163\164\040\123\056\101\056\061\037\060\035\006\003\125\004\003 \014\026\114\165\170\124\162\165\163\164\040\107\154\157\142\141 \154\040\122\157\157\164\040\062

#### END

### CKA\_SERIAL\_NUMBER MULTILINE\_OCTAL

\002\024\012\176\246\337\113\104\236\332\152\044\205\236\346\270 \025\323\026\177\273\261

## END

## CKA\_VALUE MULTILINE\_OCTAL

\060\202\005\303\060\202\003\253\240\003\002\001\002\002\024\012 \176\246\337\113\104\236\332\152\044\205\236\346\270\025\323\026 \177\273\261\060\015\006\011\052\206\110\206\367\015\001\001\013 \005\000\060\106\061\013\060\011\006\003\125\004\006\023\002\114 \125\061\026\060\024\006\003\125\004\012\014\015\114\165\170\124 \162\165\163\164\040\123\056\101\056\061\037\060\035\006\003\125 \004\003\014\026\114\165\170\124\162\165\163\164\040\107\154\157 \142\141\154\040\122\157\157\164\040\062\060\036\027\015\061\065 \060\063\060\065\061\063\062\061\065\067\132\027\015\063\065\060 \063\060\065\061\063\062\061\065\067\132\060\106\061\013\060\011 \006\003\125\004\006\023\002\114\125\061\026\060\024\006\003\125 \004\012\014\015\114\165\170\124\162\165\163\164\040\123\056\101 \056\061\037\060\035\006\003\125\004\003\014\026\114\165\170\124 \162\165\163\164\040\107\154\157\142\141\154\040\122\157\157\164 \040\062\060\202\002\042\060\015\006\011\052\206\110\206\367\015 \001\001\005\000\003\202\002\017\000\060\202\002\012\002\202 \002\001\000\327\205\227\277\021\230\351\360\142\203\114\074\207 \371\123\152\067\013\362\017\074\207\316\157\334\046\051\275\305 \211\272\311\203\075\367\356\312\133\306\155\111\163\264\311\106 \243\033\064\023\077\301\211\105\127\364\331\261\373\066\145\113 \373\010\342\110\161\021\310\156\073\236\235\337\211\145\067\246 \205\366\073\104\030\266\306\067\060\142\104\222\227\151\175\102 \060\044\344\015\014\211\153\143\336\305\341\337\116\251\024\154 \123\340\141\316\366\027\057\035\074\275\346\042\114\035\223\365 \020\304\241\166\354\152\336\305\154\337\226\264\126\100\102\300 \142\222\060\241\055\025\224\240\322\040\006\011\156\152\155\345 \353\267\276\324\360\361\025\174\213\346\116\272\023\314\113\047 \136\231\074\027\135\217\201\177\063\075\117\323\077\033\354\134 \077\360\074\114\165\156\362\246\325\235\332\055\007\143\002\306 \162\351\224\274\114\111\225\117\210\122\310\333\350\151\202\370 \314\064\133\042\360\206\247\211\275\110\012\155\146\201\155\310 \310\144\373\001\341\364\341\336\331\236\335\333\133\324\052\231 \046\025\033\036\114\222\051\202\236\325\222\201\222\101\160\031 \367\244\345\223\113\274\167\147\061\335\034\375\061\160\015\027 \231\014\371\014\071\031\052\027\265\060\161\125\325\017\256\130 \341\075\057\064\233\317\237\366\170\205\302\223\172\162\076\146

\217\234\026\021\140\217\236\211\157\147\276\340\107\132\073\014 \232\147\213\317\106\306\256\070\243\362\247\274\346\326\205\153 \063\044\160\042\113\313\010\233\273\310\370\002\051\035\276\040 \014\106\277\153\207\233\263\052\146\102\065\106\154\252\272\255 \371\230\173\351\120\125\024\061\277\261\332\055\355\200\255\150 \044\373\151\253\330\161\023\060\346\147\263\207\100\375\211\176 \362\103\321\021\337\057\145\057\144\316\137\024\271\261\277\061 \275\207\170\132\131\145\210\252\374\131\062\110\206\326\114\271 \051\113\225\323\166\363\167\045\155\102\034\070\203\115\375\243 \137\233\177\055\254\171\033\016\102\061\227\143\244\373\212\151 \325\042\015\064\220\060\056\250\264\340\155\266\224\254\274\213 \116\327\160\374\305\070\216\144\045\341\115\071\220\316\311\207 \204\130\161\002\003\001\000\001\243\201\250\060\201\245\060\017 \006\003\125\035\023\001\001\377\004\005\060\003\001\001\377\060 \102\006\003\125\035\040\004\073\060\071\060\067\006\007\053\201 \053\001\001\001\012\060\054\060\052\006\010\053\006\001\005\005 \007\002\001\026\036\150\164\164\160\163\072\057\057\162\145\160 \157\163\151\164\157\162\171\056\154\165\170\164\162\165\163\164 \056\154\165\060\016\006\003\125\035\017\001\001\377\004\004\003 \002\001\006\060\037\006\003\125\035\043\004\030\060\026\200\024 \377\030\050\166\371\110\005\054\241\256\361\053\033\053\262\123 \370\113\174\263\060\035\006\003\125\035\016\004\026\004\024\377 \030\050\166\371\110\005\054\241\256\361\053\033\053\262\123\370 \113\174\263\060\015\006\011\052\206\110\206\367\015\001\001\013 \005\000\003\202\002\001\000\152\031\024\355\156\171\301\054\207 \324\015\160\176\327\366\170\311\013\004\116\304\261\316\223\160 \376\260\124\300\062\315\231\060\144\027\277\017\345\342\063\375 \007\066\100\162\016\032\266\152\131\326\000\345\150\040\335\056 \162\015\037\152\144\061\040\204\175\111\246\132\067\353\105\311 \205\365\324\307\027\231\007\346\233\125\344\014\350\251\264\316 \214\133\265\021\134\317\212\016\015\326\254\167\201\376\062\234 \044\236\162\316\124\363\320\157\242\126\326\354\303\067\054\145 \130\276\127\000\032\362\065\372\353\173\061\135\302\301\022\075 \226\201\210\226\211\301\131\134\172\346\177\160\064\347\203\342 \261\341\341\270\130\357\324\225\344\140\234\360\226\227\162\214 \353\204\002\056\145\217\244\267\322\177\147\335\310\323\236\134 \252\251\244\240\045\024\006\233\354\117\176\055\013\177\035\165 \361\063\330\355\316\270\165\155\076\133\271\230\035\061\015\126 \330\103\017\060\221\262\004\153\335\126\276\225\200\125\147\276 \330\315\203\331\030\356\056\017\206\055\222\236\160\023\354\336 \121\311\103\170\002\245\115\310\371\137\304\221\130\106\026\167 \132\164\252\100\274\007\237\060\271\261\367\022\027\335\343\377 \044\100\035\172\152\321\117\030\012\252\220\035\353\100\036\337 \241\036\104\222\020\232\362\215\341\321\113\106\236\350\105\102 \227\352\105\231\363\354\146\325\002\372\362\246\112\044\252\336 \316\271\312\371\077\223\157\371\243\272\352\245\076\231\255\375 \377\173\231\365\145\356\360\131\050\147\327\220\225\244\023\204 \251\204\301\350\316\316\165\223\143\032\274\074\352\325\144\037

\055\052\022\071\306\303\132\062\355\107\221\026\016\274\070\301 \120\336\217\312\052\220\064\034\356\101\224\234\136\031\056\370 \105\111\231\164\221\260\004\157\343\004\132\261\253\052\253\376 \307\320\226\266\332\341\112\144\006\156\140\115\275\102\116\377 \170\332\044\312\033\264\327\226\071\154\256\361\016\252\247\175 \110\213\040\114\317\144\326\270\227\106\260\116\321\052\126\072 \240\223\275\257\200\044\340\012\176\347\312\325\312\350\205\125 \334\066\052\341\224\150\223\307\146\162\104\017\200\041\062\154 \045\307\043\200\203\012\353 END CKA\_NSS\_MOZILLA\_CA\_POLICY CK\_BBOOL CK\_FALSE CKA\_NSS\_SERVER\_DISTRUST\_AFTER CK\_BBOOL CK\_FALSE CKA\_NSS\_EMAIL\_DISTRUST\_AFTER CK\_BBOOL CK\_FALSE # Microsoft Code Signing Only Certificate # Trust for "LuxTrust Global Root 2" # Issuer: CN=LuxTrust Global Root 2,O=LuxTrust S.A.,C=LU # Serial Number:0a:7e:a6:df:4b:44:9e:da:6a:24:85:9e:e6:b8:15:d3:16:7f:bb:b1 # Subject: CN=LuxTrust Global Root 2,O=LuxTrust S.A.,C=LU # Not Valid Before: Thu Mar 05 13:21:57 2015 # Not Valid After: Mon Mar 05 13:21:57 2035 # Fingerprint (MD5): b2:e1:09:00:61:af:f7:f1:91:6f:c4:ad:8d:5e:3b:7c # Fingerprint (SHA1): 1e:0e:56:19:0a:d1:8b:25:98:b2:04:44:ff:66:8a:04:17:99:5f:3f CKA\_CLASS CK\_OBJECT\_CLASS CKO\_NSS\_TRUST CKA\_TOKEN CK\_BBOOL CK\_TRUE CKA\_PRIVATE CK\_BBOOL CK\_FALSE CKA\_MODIFIABLE CK\_BBOOL CK\_FALSE CKA\_LABEL UTF8 "LuxTrust Global Root 2" CKA\_CERT\_SHA1\_HASH MULTILINE\_OCTAL \036\016\126\031\012\321\213\045\230\262\004\104\377\146\212\004 \027\231\137\077 END CKA\_CERT\_MD5\_HASH MULTILINE\_OCTAL \262\341\011\000\141\257\367\361\221\157\304\255\215\136\073\174 END CKA\_ISSUER MULTILINE\_OCTAL \060\106\061\013\060\011\006\003\125\004\006\023\002\114\125\061 \026\060\024\006\003\125\004\012\014\015\114\165\170\124\162\165 \163\164\040\123\056\101\056\061\037\060\035\006\003\125\004\003 \014\026\114\165\170\124\162\165\163\164\040\107\154\157\142\141 \154\040\122\157\157\164\040\062 END CKA\_SERIAL\_NUMBER MULTILINE\_OCTAL \002\024\012\176\246\337\113\104\236\332\152\044\205\236\346\270 \025\323\026\177\273\261 END CKA\_TRUST\_SERVER\_AUTH CK\_TRUST CKT\_NSS\_MUST\_VERIFY\_TRUST CKA TRUST\_EMAIL\_PROTECTION CK\_TRUST CKT\_NSS\_MUST\_VERIFY\_TRUST

## CKA TRUST CODE\_SIGNING CK\_TRUST CKT\_NSS\_TRUSTED\_DELEGATOR CKA\_TRUST\_STEP\_UP\_APPROVED CK\_BBOOL CK\_FALSE

# Microsoft Code Signing Only Certificate

# Certificate "ACA ROOT"

# Issuer: CN=ACA ROOT,O=CONSEJO GENERAL DE LA ABOGACIA,2.5.4.5=Q2863006I,C=ES

# Serial Number:47:43:91:24:3f:ce:c3:0d:57:48:28:6b:ee:80:5d:ab

# Subject: CN=ACA ROOT,O=CONSEJO GENERAL DE LA ABOGACIA,2.5.4.5=Q2863006I,C=ES

# Not Valid Before: Fri May 27 10:58:51 2016

# Not Valid After: Mon May 27 10:58:51 2041

# Fingerprint (MD5): cc:49:10:f6:2f:f5:db:be:2f:8c:51:f3:8f:74:7c:12

# Fingerprint (SHA1): d4:96:59:2b:30:57:07:38:6c:c5:f3:cd:b2:59:ae:66:d7:66:1f:ca

CKA\_CLASS CK\_OBJECT\_CLASS CKO\_CERTIFICATE

CKA\_TOKEN CK\_BBOOL CK\_TRUE

CKA\_PRIVATE CK\_BBOOL CK\_FALSE

CKA\_MODIFIABLE CK\_BBOOL CK\_FALSE

CKA\_LABEL UTF8 "ACA ROOT"

CKA\_CERTIFICATE\_TYPE CK\_CERTIFICATE\_TYPE CKC\_X\_509 CKA\_SUBJECT MULTILINE\_OCTAL

\060\135\061\013\060\011\006\003\125\004\006\023\002\105\123\061 \022\060\020\006\003\125\004\005\023\011\121\062\070\066\063\060 \060\066\111\061\047\060\045\006\003\125\004\012\014\036\103\117 \116\123\105\112\117\040\107\105\116\105\122\101\114\040\104\105 \040\114\101\040\101\102\117\107\101\103\111\101\061\021\060\017 \006\003\125\004\003\014\010\101\103\101\040\122\117\117\124 END

CKA\_ID UTF8 "0"

CKA\_ISSUER MULTILINE\_OCTAL

\060\135\061\013\060\011\006\003\125\004\006\023\002\105\123\061 \022\060\020\006\003\125\004\005\023\011\121\062\070\066\063\060 \060\066\111\061\047\060\045\006\003\125\004\012\014\036\103\117 \116\123\105\112\117\040\107\105\116\105\122\101\114\040\104\105 \040\114\101\040\101\102\117\107\101\103\111\101\061\021\060\017 \006\003\125\004\003\014\010\101\103\101\040\122\117\117\124 END

CKA\_SERIAL\_NUMBER MULTILINE\_OCTAL

\002\020\107\103\221\044\077\316\303\015\127\110\050\153\356\200 \135\253

END

CKA\_VALUE MULTILINE\_OCTAL

\060\202\005\310\060\202\003\260\240\003\002\001\002\002\020\107 \103\221\044\077\316\303\015\127\110\050\153\356\200\135\253\060 \015\006\011\052\206\110\206\367\015\001\001\013\005\000\060\135 \061\013\060\011\006\003\125\004\006\023\002\105\123\061\022\060 \020\006\003\125\004\005\023\011\121\062\070\066\063\060\060\060\066 \111\061\047\060\045\006\003\125\004\012\014\036\103\117\116\123 \105\112\117\040\107\105\116\105\122\101\114\040\104\105\040\114 \101\040\101\102\117\107\101\103\111\101\061\021\060\017\006\003

\125\004\003\014\010\101\103\101\040\122\117\117\124\060\036\027 \015\061\066\060\065\062\067\061\060\065\070\065\061\132\027\015 \064\061\060\065\062\067\061\060\065\070\065\061\132\060\135\061 \013\060\011\006\003\125\004\006\023\002\105\123\061\022\060\020 \006\003\125\004\005\023\011\121\062\070\066\063\060\060\066\111 \061\047\060\045\006\003\125\004\012\014\036\103\117\116\123\105 \112\117\040\107\105\116\105\122\101\114\040\104\105\040\114\101 \040\101\102\117\107\101\103\111\101\061\021\060\017\006\003\125 \004\003\014\010\101\103\101\040\122\117\117\124\060\202\002\042 \060\015\006\011\052\206\110\206\367\015\001\001\001\005\000\003 \202\002\017\000\060\202\002\012\002\202\002\001\000\271\053\136 \365\076\272\211\036\235\365\321\023\317\273\243\136\272\351\337 \071\162\144\230\122\207\151\245\266\336\341\277\224\105\276\305 \370\244\123\147\025\120\334\122\117\052\166\054\056\215\040\152 \214\346\135\271\331\150\276\221\033\272\151\003\030\255\030\116 \066\242\254\106\253\040\370\003\152\252\255\171\325\337\035\301 \356\105\157\041\164\371\115\261\261\075\220\073\074\062\200\355 \377\025\317\121\312\327\244\207\056\252\345\016\266\321\172\132 \307\271\370\121\273\331\224\335\076\306\206\116\012\376\073\211 \362\370\156\044\316\221\003\130\005\022\112\335\120\253\101\172 \316\355\251\037\021\123\036\245\023\333\141\360\365\252\200\336 \164\171\035\244\343\051\326\373\340\374\227\332\242\270\253\042 \076\145\260\041\304\345\305\020\104\207\262\343\340\052\202\056 \175\346\364\270\244\023\045\363\167\140\137\143\123\256\056\261 \235\212\153\166\173\072\161\275\222\201\066\260\234\202\361\367 \305\211\050\135\377\274\102\006\263\010\152\117\141\315\244\055 \220\323\071\270\167\377\310\307\243\171\273\003\271\221\003\001 \064\022\330\060\213\266\214\002\312\344\110\354\070\052\062\114 \155\312\166\050\132\206\012\272\324\040\216\257\240\137\040\055 \142\234\210\371\361\025\155\133\275\261\003\120\300\077\066\327 \256\077\121\321\312\343\130\146\104\346\243\233\167\056\061\372 \331\177\042\304\005\114\353\164\033\134\143\172\246\002\223\176 \103\016\166\024\017\115\157\062\225\210\200\222\122\227\024\365 \074\374\224\007\323\154\051\005\225\106\017\344\161\341\177\370 \155\024\022\202\222\265\363\123\076\231\021\227\107\166\112\011 \162\356\324\303\226\011\254\332\377\361\113\113\266\327\045\317 \036\114\227\046\013\064\273\266\224\361\054\144\161\137\211\362 \025\073\067\247\002\344\015\117\110\211\063\243\214\150\170\061 \121\147\012\031\333\264\342\164\057\075\172\363\167\000\237\161 \022\143\377\163\052\144\151\124\354\254\072\256\332\362\130\143 \064\176\370\074\136\300\102\072\245\333\263\250\324\132\301\116 \130\270\151\266\254\202\142\333\321\373\032\103\041\042\374\035 \365\234\117\116\073\345\215\377\166\132\043\136\133\002\003\001 \000\001\243\201\203\060\201\200\060\017\006\003\125\035\023\001 \001\377\004\005\060\003\001\001\377\060\016\006\003\125\035\017 \001\001\377\004\004\003\002\001\006\060\035\006\003\125\035\016 \004\026\004\024\032\125\344\025\061\342\061\233\021\324\210\161 \172\000\075\160\050\005\277\315\060\076\006\003\125\035\040\004

\067\060\065\060\063\006\004\125\035\040\000\060\053\060\051\006 \010\053\006\001\005\005\007\002\001\026\035\150\164\164\160\072 \057\057\167\167\167\056\141\143\141\142\157\147\141\143\151\141 \056\157\162\147\057\144\157\143\060\015\006\011\052\206\110\206 \367\015\001\001\013\005\000\003\202\002\001\000\173\060\312\125 \206\323\257\356\032\327\270\225\230\354\371\073\335\220\023\243 \234\222\105\240\222\211\151\241\161\221\274\161\205\207\240\055 \060\011\344\302\123\075\364\251\267\150\055\115\231\315\244\317 \236\073\220\235\232\012\051\015\052\102\301\075\133\153\100\202 \305\213\023\261\101\147\217\276\244\167\340\300\166\344\363\266 \051\126\054\357\161\117\302\144\361\332\264\013\312\320\071\137 \123\262\203\001\373\262\175\331\203\164\172\065\320\301\135\217 \233\367\136\347\122\337\356\252\067\223\253\331\075\175\036\361 \275\034\333\350\165\335\270\133\114\343\026\243\366\165\210\016 \217\074\303\013\154\333\140\131\344\005\253\050\106\367\146\151 \045\167\336\312\112\063\330\130\136\173\217\232\317\122\216\075 \155\375\321\262\275\076\171\127\206\036\104\034\007\115\364\302 \020\252\170\313\363\121\027\015\166\075\215\156\150\111\351\357 \007\111\321\270\026\311\171\235\314\256\013\005\107\172\375\230 \254\061\241\220\132\207\142\371\370\253\142\132\340\041\166\320 \150\102\350\034\276\162\201\360\306\147\175\176\164\074\325\125 \157\217\245\150\226\021\361\312\323\060\027\275\106\266\061\257 \160\351\244\204\067\127\272\011\074\056\331\013\023\126\007\076 \225\304\265\160\057\223\302\256\257\201\135\106\024\060\373\256 \305\363\232\367\101\172\261\336\113\026\331\105\165\107\002\174 \024\036\325\261\073\240\054\101\265\233\113\173\243\203\360\271 \314\316\036\224\267\136\056\043\006\225\221\034\070\107\034\355 \304\170\016\244\017\374\033\174\326\362\153\320\212\133\352\226 \363\061\324\136\152\304\224\270\060\237\225\341\007\211\270\210 \322\047\205\244\141\164\345\250\104\061\172\040\165\350\370\330 \353\263\117\252\377\123\077\226\355\352\273\374\121\100\246\053 \354\044\241\373\371\104\215\043\347\246\227\000\017\313\244\152 \277\120\240\312\161\242\154\256\157\337\331\203\202\146\334\123 \135\257\372\124\367\203\377\253\077\211\225\247\264\155\363\017 \012\015\110\063\057\201\051\307\113\005\304\306\127\164\204\303 \230\066\377\357\205\062\253\142\234\023\321\042\207\261\276\230 \333\164\232\217\352\302\326\223\171\105\040\303 END CKA\_NSS\_MOZILLA\_CA\_POLICY CK\_BBOOL CK\_FALSE

CKA\_NSS\_SERVER\_DISTRUST\_AFTER CK\_BBOOL CK\_FALSE CKA\_NSS\_EMAIL\_DISTRUST\_AFTER CK\_BBOOL CK\_FALSE

# Microsoft Code Signing Only Certificate

# Trust for "ACA ROOT"

# Issuer: CN=ACA ROOT,O=CONSEJO GENERAL DE LA ABOGACIA,2.5.4.5=Q2863006I,C=ES

# Serial Number:47:43:91:24:3f:ce:c3:0d:57:48:28:6b:ee:80:5d:ab

# Subject: CN=ACA ROOT,O=CONSEJO GENERAL DE LA ABOGACIA,2.5.4.5=Q2863006I,C=ES

# Not Valid Before: Fri May 27 10:58:51 2016

# Not Valid After: Mon May 27 10:58:51 2041 # Fingerprint (MD5): cc:49:10:f6:2f:f5:db:be:2f:8c:51:f3:8f:74:7c:12 # Fingerprint (SHA1): d4:96:59:2b:30:57:07:38:6c:c5:f3:cd:b2:59:ae:66:d7:66:1f:ca CKA\_CLASS CK\_OBJECT\_CLASS CKO\_NSS\_TRUST CKA\_TOKEN CK\_BBOOL CK\_TRUE CKA\_PRIVATE CK\_BBOOL CK\_FALSE CKA\_MODIFIABLE CK\_BBOOL CK\_FALSE CKA\_LABEL UTF8 "ACA ROOT" CKA\_CERT\_SHA1\_HASH MULTILINE\_OCTAL \324\226\131\053\060\127\007\070\154\305\363\315\262\131\256\146 \327\146\037\312 END CKA\_CERT\_MD5\_HASH MULTILINE\_OCTAL \314\111\020\366\057\365\333\276\057\214\121\363\217\164\174\022 END CKA\_ISSUER MULTILINE\_OCTAL \060\135\061\013\060\011\006\003\125\004\006\023\002\105\123\061 \022\060\020\006\003\125\004\005\023\011\121\062\070\066\063\060 \060\066\111\061\047\060\045\006\003\125\004\012\014\036\103\117 \116\123\105\112\117\040\107\105\116\105\122\101\114\040\104\105 \040\114\101\040\101\102\117\107\101\103\111\101\061\021\060\017 \006\003\125\004\003\014\010\101\103\101\040\122\117\117\124 END CKA\_SERIAL\_NUMBER MULTILINE\_OCTAL \002\020\107\103\221\044\077\316\303\015\127\110\050\153\356\200 \135\253 END CKA\_TRUST\_SERVER\_AUTH CK\_TRUST CKT\_NSS\_MUST\_VERIFY\_TRUST CKA TRUST\_EMAIL\_PROTECTION CK\_TRUST CKT\_NSS\_MUST\_VERIFY\_TRUST CKA TRUST CODE SIGNING CK TRUST CKT\_NSS\_TRUSTED\_DELEGATOR CKA\_TRUST\_STEP\_UP\_APPROVED CK\_BBOOL CK\_FALSE # Microsoft Code Signing Only Certificate # Certificate "Security Communication ECC RootCA1" # Issuer: CN=Security Communication ECC RootCA1,O=SECOM Trust Systems CO.\,LTD.,C=JP # Serial Number:d6:5d:9b:b3:78:81:2e:eb # Subject: CN=Security Communication ECC RootCA1,O=SECOM Trust Systems CO.\,LTD.,C=JP # Not Valid Before: Thu Jun 16 05:15:28 2016 # Not Valid After: Mon Jan 18 05:15:28 2038 # Fingerprint (MD5): 7e:43:b0:92:68:ec:05:43:4c:98:ab:5d:35:2e:7e:86 # Fingerprint (SHA1): b8:0e:26:a9:bf:d2:b2:3b:c0:ef:46:c9:ba:c7:bb:f6:1d:0d:41:41 CKA\_CLASS CK\_OBJECT\_CLASS CKO\_CERTIFICATE CKA\_TOKEN CK\_BBOOL CK\_TRUE CKA\_PRIVATE CK\_BBOOL CK\_FALSE CKA\_MODIFIABLE CK\_BBOOL CK\_FALSE CKA\_LABEL UTF8 "Security Communication ECC RootCA1" CKA\_CERTIFICATE\_TYPE CK\_CERTIFICATE\_TYPE CKC\_X\_509 CKA\_SUBJECT MULTILINE\_OCTAL

# \002\112\120\061\045\060\043\006\003\125\004\012\023\034\123\105 \103\117\115\040\124\162\165\163\164\040\123\171\163\164\145\155 \163\040\103\117\056\054\114\124\104\056\061\053\060\051\006\003 \125\004\003\023\042\123\145\143\165\162\151\164\171\040\103\157 \155\155\165\156\151\143\141\164\151\157\156\040\105\103\103\040 \122\157\157\164\103\101\061\060\036\027\015\061\066\060\066\061 \066\060\065\061\065\062\070\132\027\015\063\070\060\061\061\070 \060\065\061\065\062\070\132\060\141\061\013\060\011\006\003\125 \004\006\023\002\112\120\061\045\060\043\006\003\125\004\012\023 \034\123\105\103\117\115\040\124\162\165\163\164\040\123\171\163 \164\145\155\163\040\103\117\056\054\114\124\104\056\061\053\060 \051\006\003\125\004\003\023\042\123\145\143\165\162\151\164\171 \040\103\157\155\155\165\156\151\143\141\164\151\157\156\040\105 \103\103\040\122\157\157\164\103\101\061\060\166\060\020\006\007 \052\206\110\316\075\002\001\006\005\053\201\004\000\042\003\142 \000\004\244\245\157\140\003\003\303\275\061\364\323\027\234\053 \204\165\254\345\375\075\127\156\327\143\277\346\004\211\222\216 \201\234\343\351\107\156\312\220\022\310\023\340\247\235\367\145 \164\037\154\020\262\350\344\351\357\155\205\062\231\104\261\136 \375\314\166\020\330\133\275\242\306\371\326\102\344\127\166\334 \220\302\065\251\113\210\074\022\107\155\134\377\111\117\032\112 \120\261\243\102\060\100\060\035\006\003\125\035\016\004\026\004 \024\206\034\347\376\055\245\112\213\010\376\050\021\372\276\243

## CKA\_VALUE MULTILINE\_OCTAL

\\\\\\002\\tildge\000\326\135\233\263\170\201\056\353 END

CKA\_SERIAL\_NUMBER MULTILINE\_OCTAL

END

\103\101\061

CKA\_ISSUER MULTILINE\_OCTAL \060\141\061\013\060\011\006\003\125\004\006\023\002\112\120\061 \045\060\043\006\003\125\004\012\023\034\123\105\103\117\115\040 \124\162\165\163\164\040\123\171\163\164\145\155\163\040\103\117 \056\054\114\124\104\056\061\053\060\051\006\003\125\004\003\023 \042\123\145\143\165\162\151\164\171\040\103\157\155\155\165\156 \151\143\141\164\151\157\156\040\105\103\103\040\122\157\157\164

\060\202\002\070\060\202\001\276\240\003\002\001\002\002\011\000 \326\135\233\263\170\201\056\353\060\012\006\010\052\206\110\316 \075\004\003\003\060\141\061\013\060\011\006\003\125\004\006\023

CKA\_ID UTF8 "0"

END

\103\101\061

\060\141\061\013\060\011\006\003\125\004\006\023\002\112\120\061 \045\060\043\006\003\125\004\012\023\034\123\105\103\117\115\040 \124\162\165\163\164\040\123\171\163\164\145\155\163\040\103\117 \056\054\114\124\104\056\061\053\060\051\006\003\125\004\003\023 \\\042\123\145\143\165\162\151\164\171\040\103\157\155\155\165\156 \151\143\141\164\151\157\156\040\105\103\103\040\122\157\157\164

\146\370\140\131\057\060\016\006\003\125\035\017\001\001\377\004 \004\003\002\001\006\060\017\006\003\125\035\023\001\001\377\004 \005\060\003\001\001\377\060\012\006\010\052\206\110\316\075\004 \003\003\003\150\000\060\145\002\060\025\135\102\075\374\266\356 \367\073\261\066\350\236\366\304\106\050\111\063\320\130\103\052 \143\051\314\115\261\264\172\242\271\015\070\245\135\110\052\375 \313\262\163\135\243\210\010\307\014\002\061\000\300\253\055\016 \155\355\030\242\333\123\351\045\333\125\010\340\120\314\337\104 \141\026\202\253\111\260\262\201\354\163\207\170\264\114\262\142 \033\022\372\026\115\045\113\143\275\036\067\331 END CKA\_NSS\_MOZILLA\_CA\_POLICY CK\_BBOOL CK\_FALSE CKA\_NSS\_SERVER\_DISTRUST\_AFTER CK\_BBOOL CK\_FALSE CKA\_NSS\_EMAIL\_DISTRUST\_AFTER CK\_BBOOL CK\_FALSE

# Microsoft Code Signing Only Certificate

# Trust for "Security Communication ECC RootCA1"

# Issuer: CN=Security Communication ECC RootCA1,O=SECOM Trust Systems CO.\,LTD.,C=JP

# Serial Number:d6:5d:9b:b3:78:81:2e:eb

# Subject: CN=Security Communication ECC RootCA1,O=SECOM Trust Systems CO.\,LTD.,C=JP

# Not Valid Before: Thu Jun 16 05:15:28 2016

# Not Valid After: Mon Jan 18 05:15:28 2038

# Fingerprint (MD5): 7e:43:b0:92:68:ec:05:43:4c:98:ab:5d:35:2e:7e:86

# Fingerprint (SHA1): b8:0e:26:a9:bf:d2:b2:3b:c0:ef:46:c9:ba:c7:bb:f6:1d:0d:41:41

CKA\_CLASS CK\_OBJECT\_CLASS CKO\_NSS\_TRUST

CKA\_TOKEN CK\_BBOOL CK\_TRUE

CKA\_PRIVATE CK\_BBOOL CK\_FALSE

CKA\_MODIFIABLE CK\_BBOOL CK\_FALSE

CKA\_LABEL UTF8 "Security Communication ECC RootCA1"

CKA\_CERT\_SHA1\_HASH MULTILINE\_OCTAL

\270\016\046\251\277\322\262\073\300\357\106\311\272\307\273\366

\035\015\101\101

END

CKA\_CERT\_MD5\_HASH MULTILINE\_OCTAL

\176\103\260\222\150\354\005\103\114\230\253\135\065\056\176\206 END

CKA\_ISSUER MULTILINE\_OCTAL

```
\060\141\061\013\060\011\006\003\125\004\006\023\002\112\120\061
\045\060\043\006\003\125\004\012\023\034\123\105\103\117\115\040
\124\162\165\163\164\040\123\171\163\164\145\155\163\040\103\117
\056\054\114\124\104\056\061\053\060\051\006\003\125\004\003\023
\042\123\145\143\165\162\151\164\171\040\103\157\155\155\155\165\156
\151\143\141\164\151\157\156\040\105\103\103\040\122\157\157\164
\103\101\061
```
END

CKA\_SERIAL\_NUMBER MULTILINE\_OCTAL \\002\011\000\326\135\233\263\170\201\056\353

END

CKA TRUST\_SERVER\_AUTH CK\_TRUST CKT\_NSS\_MUST\_VERIFY\_TRUST CKA TRUST\_EMAIL\_PROTECTION CK\_TRUST CKT\_NSS\_MUST\_VERIFY\_TRUST CKA\_TRUST\_CODE\_SIGNING CK\_TRUST CKT\_NSS\_TRUSTED\_DELEGATOR CKA\_TRUST\_STEP\_UP\_APPROVED CK\_BBOOL CK\_FALSE

# Microsoft Code Signing Only Certificate # Certificate "Security Communication RootCA3" # Issuer: CN=Security Communication RootCA3,O=SECOM Trust Systems CO.\,LTD.,C=JP # Serial Number:e1:7c:37:40:fd:1b:fe:67 # Subject: CN=Security Communication RootCA3,O=SECOM Trust Systems CO.\,LTD.,C=JP # Not Valid Before: Thu Jun 16 06:17:16 2016 # Not Valid After: Mon Jan 18 06:17:16 2038 # Fingerprint (MD5): 1c:9a:16:ff:9e:5c:e0:4d:8a:14:01:f4:35:5d:29:26 # Fingerprint (SHA1): c3:03:c8:22:74:92:e5:61:a2:9c:5f:79:91:2b:1e:44:13:91:30:3a CKA\_CLASS CK\_OBJECT\_CLASS CKO\_CERTIFICATE CKA\_TOKEN CK\_BBOOL CK\_TRUE CKA\_PRIVATE CK\_BBOOL CK\_FALSE CKA\_MODIFIABLE CK\_BBOOL CK\_FALSE CKA\_LABEL UTF8 "Security Communication RootCA3" CKA\_CERTIFICATE\_TYPE CK\_CERTIFICATE\_TYPE CKC\_X\_509 CKA\_SUBJECT MULTILINE\_OCTAL \060\135\061\013\060\011\006\003\125\004\006\023\002\112\120\061 \045\060\043\006\003\125\004\012\023\034\123\105\103\117\115\040 \124\162\165\163\164\040\123\171\163\164\145\155\163\040\103\117 \056\054\114\124\104\056\061\047\060\045\006\003\125\004\003\023 \036\123\145\143\165\162\151\164\171\040\103\157\155\155\165\156 \151\143\141\164\151\157\156\040\122\157\157\164\103\101\063 END CKA\_ID UTF8 "0" CKA\_ISSUER MULTILINE\_OCTAL \060\135\061\013\060\011\006\003\125\004\006\023\002\112\120\061 \045\060\043\006\003\125\004\012\023\034\123\105\103\117\115\040 \124\162\165\163\164\040\123\171\163\164\145\155\163\040\103\117 \056\054\114\124\104\056\061\047\060\045\006\003\125\004\003\023 \036\123\145\143\165\162\151\164\171\040\103\157\155\155\165\156 \151\143\141\164\151\157\156\040\122\157\157\164\103\101\063 END

CKA\_SERIAL\_NUMBER MULTILINE\_OCTAL \002\011\000\341\174\067\100\375\033\376\147

END

CKA\_VALUE MULTILINE\_OCTAL

\060\202\005\177\060\202\003\147\240\003\002\001\002\002\011\000 \341\174\067\100\375\033\376\147\060\015\006\011\052\206\110\206 \367\015\001\001\014\005\000\060\135\061\013\060\011\006\003\125 \004\006\023\002\112\120\061\045\060\043\006\003\125\004\012\023 \034\123\105\103\117\115\040\124\162\165\163\164\040\123\171\163 \164\145\155\163\040\103\117\056\054\114\124\104\056\061\047\060 \045\006\003\125\004\003\023\036\123\145\143\165\162\151\164\171

\040\103\157\155\155\165\156\151\143\141\164\151\157\156\040\122 \157\157\164\103\101\063\060\036\027\015\061\066\060\066\061\066 \060\066\061\067\061\066\132\027\015\063\070\060\061\061\061\070\060 \066\061\067\061\066\132\060\135\061\013\060\011\006\003\125\004 \006\023\002\112\120\061\045\060\043\006\003\125\004\012\023\034 \123\105\103\117\115\040\124\162\165\163\164\040\123\171\163\164 \145\155\163\040\103\117\056\054\114\124\104\056\061\047\060\045 \006\003\125\004\003\023\036\123\145\143\165\162\151\164\171\040 \103\157\155\155\165\156\151\143\141\164\151\157\156\040\122\157 \157\164\103\101\063\060\202\002\042\060\015\006\011\052\206\110 \206\367\015\001\001\001\005\000\003\202\002\017\000\060\202\002 \012\002\202\002\001\000\343\311\162\111\367\060\336\011\174\251 \100\201\130\323\264\072\335\272\141\017\223\120\156\151\074\065 \302\356\133\163\220\033\147\114\041\354\137\065\273\071\076\053 \012\140\357\273\155\053\206\373\161\242\310\254\344\126\224\371 \311\257\261\162\324\040\254\164\322\270\025\255\121\376\205\164 \241\271\020\376\005\200\371\122\223\263\100\075\165\020\254\300 \226\267\247\176\166\274\343\033\122\031\316\021\037\013\004\064 \365\330\365\151\074\167\363\144\364\015\252\205\336\340\011\120 \004\027\226\204\267\310\212\274\115\162\374\034\273\317\363\006 \115\371\237\144\367\176\246\146\206\065\161\310\021\200\114\301 \161\100\130\036\276\240\163\366\374\076\120\341\340\057\046\075 \176\134\043\265\171\160\336\372\340\321\245\326\014\101\161\173 \367\352\214\034\210\307\354\213\365\321\057\125\226\106\174\132 \073\130\073\373\272\330\055\265\045\332\172\116\317\104\256\041 \246\236\230\312\040\156\174\273\210\205\133\373\300\020\142\273 \362\371\047\107\357\321\211\071\103\304\337\336\341\101\277\124 \163\040\227\055\154\332\363\324\007\243\346\271\330\157\256\374 \214\031\056\323\147\147\053\225\333\130\134\265\152\002\363\270 \203\136\264\153\276\101\176\127\011\165\104\120\125\315\132\021 \141\041\012\141\302\251\210\375\023\274\055\211\057\315\141\340 \225\276\312\265\173\341\173\064\147\013\037\266\014\307\174\036 \031\123\312\247\261\112\025\040\126\024\160\075\053\202\054\017 \235\025\035\107\200\107\377\170\231\016\061\257\157\076\217\355 \206\151\036\173\030\210\024\262\302\374\202\063\056\234\113\055 \373\160\073\161\252\053\173\046\047\363\032\302\334\373\027\270 \241\352\313\240\264\256\323\224\176\172\320\253\303\354\070\055 \021\056\210\277\324\077\255\022\073\102\254\217\002\156\175\314 \321\137\141\276\241\274\072\152\110\352\046\125\042\026\135\137 \015\377\047\063\237\030\003\164\212\133\122\040\107\153\105\115 \042\167\214\125\047\360\257\036\214\311\203\042\124\267\232\320 \117\331\316\374\331\056\034\226\050\261\002\323\003\275\045\122 \034\064\146\117\043\253\364\167\202\226\035\321\127\060\010\021 \005\375\127\321\331\307\002\003\001\000\001\243\102\060\100\060 \035\006\003\125\035\016\004\026\004\024\144\024\174\374\130\162 \026\246\012\051\064\025\157\052\313\274\374\257\250\253\060\016 \006\003\125\035\017\001\001\377\004\004\003\002\001\006\060\017 \006\003\125\035\023\001\001\377\004\005\060\003\001\001\377\060

\015\006\011\052\206\110\206\367\015\001\001\014\005\000\003\202 \002\001\000\334\002\043\010\342\357\041\072\307\015\267\046\322 \142\223\247\245\043\162\007\040\202\140\337\030\327\124\255\151 \045\222\236\331\024\317\231\271\122\201\317\256\154\212\073\132 \071\310\154\001\103\302\042\155\002\360\142\315\116\143\103\300 \024\332\364\143\360\352\364\161\356\116\207\343\161\251\364\311 \127\345\056\137\034\171\273\043\252\207\104\127\351\275\065\115 \101\273\113\050\243\230\262\033\331\013\027\007\345\367\352\235 \365\166\327\277\304\266\201\130\377\310\377\144\151\142\171\255 \156\016\037\177\356\035\151\345\267\162\161\263\376\245\001\065 \224\124\053\300\122\155\217\125\304\311\322\270\313\312\064\010 \121\205\240\365\274\264\027\130\352\012\134\172\275\143\306\072 \057\377\226\111\031\204\352\147\330\004\261\141\364\000\133\112 \267\234\161\067\031\205\171\277\201\260\307\023\016\166\161\076 \072\200\006\256\006\026\247\215\265\302\304\313\377\100\245\134 \215\245\311\072\355\162\201\312\134\230\074\322\064\003\167\010 \375\360\051\131\135\041\010\307\140\277\244\161\173\270\331\036 \202\276\011\257\145\157\050\253\277\113\265\356\076\010\107\047 \240\017\157\017\213\077\254\225\030\363\271\016\334\147\125\156 \142\236\106\016\321\004\170\312\162\256\166\331\245\370\262\337 \210\011\141\213\357\044\116\321\131\077\132\324\075\311\223\074 \053\144\365\201\015\026\226\367\222\303\376\061\157\350\052\062 \164\016\364\114\230\112\030\016\060\124\325\305\353\274\305\025 \236\350\231\041\353\047\053\011\012\333\361\346\160\030\126\273 \014\344\276\371\350\020\244\023\222\270\034\340\333\147\035\123 \003\244\042\247\334\135\222\020\074\352\377\374\033\020\032\303 \330\320\234\235\145\313\320\053\047\061\003\036\066\341\075\166 \165\014\377\105\046\271\335\121\274\043\307\137\330\330\207\020 \100\022\015\075\070\067\347\104\074\030\300\123\011\144\217\377 \325\232\246\174\160\056\163\125\041\350\337\377\203\271\035\076 \062\036\326\246\175\054\361\146\351\134\035\247\243\316\136\045 \062\053\343\225\254\052\007\316\264\050\170\206\074\055\246\235 \115\322\164\060\335\144\121\025\333\203\203\121\327\257\375\063 \235\115\146

END

CKA\_NSS\_MOZILLA\_CA\_POLICY CK\_BBOOL CK\_FALSE CKA\_NSS\_SERVER\_DISTRUST\_AFTER CK\_BBOOL CK\_FALSE CKA\_NSS\_EMAIL\_DISTRUST\_AFTER CK\_BBOOL CK\_FALSE

# Microsoft Code Signing Only Certificate

# Trust for "Security Communication RootCA3"

# Issuer: CN=Security Communication RootCA3,O=SECOM Trust Systems CO.\,LTD.,C=JP

# Serial Number:e1:7c:37:40:fd:1b:fe:67

# Subject: CN=Security Communication RootCA3,O=SECOM Trust Systems CO.\,LTD.,C=JP

# Not Valid Before: Thu Jun 16 06:17:16 2016

# Not Valid After: Mon Jan 18 06:17:16 2038

# Fingerprint (MD5): 1c:9a:16:ff:9e:5c:e0:4d:8a:14:01:f4:35:5d:29:26

# Fingerprint (SHA1): c3:03:c8:22:74:92:e5:61:a2:9c:5f:79:91:2b:1e:44:13:91:30:3a

CKA\_CLASS CK\_OBJECT\_CLASS CKO\_NSS\_TRUST CKA\_TOKEN CK\_BBOOL CK\_TRUE CKA\_PRIVATE CK\_BBOOL CK\_FALSE CKA\_MODIFIABLE CK\_BBOOL CK\_FALSE CKA\_LABEL UTF8 "Security Communication RootCA3" CKA\_CERT\_SHA1\_HASH MULTILINE\_OCTAL \303\003\310\042\164\222\345\141\242\234\137\171\221\053\036\104 \023\221\060\072

END

CKA\_CERT\_MD5\_HASH MULTILINE\_OCTAL

\034\232\026\377\236\134\340\115\212\024\001\364\065\135\051\046 END

CKA\_ISSUER MULTILINE\_OCTAL

\060\135\061\013\060\011\006\003\125\004\006\023\002\112\120\061 \045\060\043\006\003\125\004\012\023\034\123\105\103\117\115\040 \124\162\165\163\164\040\123\171\163\164\145\155\163\040\103\117 \056\054\114\124\104\056\061\047\060\045\006\003\125\004\003\023 \036\123\145\143\165\162\151\164\171\040\103\157\155\155\165\156 \151\143\141\164\151\157\156\040\122\157\157\164\103\101\063 END

CKA\_SERIAL\_NUMBER MULTILINE\_OCTAL

\002\011\000\341\174\067\100\375\033\376\147

END

CKA\_TRUST\_SERVER\_AUTH CK\_TRUST CKT\_NSS\_MUST\_VERIFY\_TRUST CKA\_TRUST\_EMAIL\_PROTECTION CK\_TRUST CKT\_NSS\_MUST\_VERIFY\_TRUST CKA TRUST CODE SIGNING CK TRUST CKT\_NSS\_TRUSTED\_DELEGATOR CKA\_TRUST\_STEP\_UP\_APPROVED CK\_BBOOL CK\_FALSE

# Microsoft Code Signing Only Certificate

# Certificate "CHAMBERS OF COMMERCE ROOT - 2016"

# Issuer: CN=CHAMBERS OF COMMERCE ROOT - 2016,O=AC CAMERFIRMA S.A.,2.5.4.97=VATES-A82743287,2.5.4.5=A82743287,OU=CHAMBERS OF COMMERCE ROOT - 2016,OU=see current address at www.camerfirma.com/address,L=MADRID,ST=MADRID,C=ES

# Serial Number:34:9a:2d:a1:82:06:b2:b3

# Subject: CN=CHAMBERS OF COMMERCE ROOT - 2016,O=AC CAMERFIRMA S.A.,2.5.4.97=VATES-A82743287,2.5.4.5=A82743287,OU=CHAMBERS OF COMMERCE ROOT - 2016,OU=see current address at

www.camerfirma.com/address,L=MADRID,ST=MADRID,C=ES

# Not Valid Before: Thu Apr 14 07:35:48 2016

# Not Valid After: Sun Apr 08 07:35:48 2040

# Fingerprint (MD5): d9:84:45:a4:8b:62:ec:c1:fc:51:54:8a:d1:58:8d:e8

# Fingerprint (SHA1): 2d:e1:6a:56:77:ba:ca:39:e1:d6:8c:30:dc:b1:4a:be:22:a6:17:9b

CKA\_CLASS CK\_OBJECT\_CLASS CKO\_CERTIFICATE

CKA\_TOKEN CK\_BBOOL CK\_TRUE

CKA\_PRIVATE CK\_BBOOL CK\_FALSE

CKA\_MODIFIABLE CK\_BBOOL CK\_FALSE

CKA\_LABEL UTF8 "CHAMBERS OF COMMERCE ROOT - 2016"

CKA\_CERTIFICATE\_TYPE CK\_CERTIFICATE\_TYPE CKC\_X\_509

CKA\_SUBJECT MULTILINE\_OCTAL

CKA\_VALUE MULTILINE\_OCTAL \060\202\006\340\060\202\004\310\240\003\002\001\002\002\010\064 \232\055\241\202\006\262\263\060\015\006\011\052\206\110\206\367 \015\001\001\013\005\000\060\202\001\014\061\013\060\011\006\003 \125\004\006\023\002\105\123\061\017\060\015\006\003\125\004\010 \014\006\115\101\104\122\111\104\061\017\060\015\006\003\125\004 \007\014\006\115\101\104\122\111\104\061\072\060\070\006\003\125

\002\010\064\232\055\241\202\006\262\263 END

CKA\_SERIAL\_NUMBER MULTILINE\_OCTAL

END

CKA\_ISSUER MULTILINE\_OCTAL \060\202\001\014\061\013\060\011\006\003\125\004\006\023\002\105 \123\061\017\060\015\006\003\125\004\010\014\006\115\101\104\122 \111\104\061\017\060\015\006\003\125\004\007\014\006\115\101\104 \122\111\104\061\072\060\070\006\003\125\004\013\014\061\163\145 \145\040\143\165\162\162\145\156\164\040\141\144\144\162\145\163 \163\040\141\164\040\167\167\167\056\143\141\155\145\162\146\151 \162\155\141\056\143\157\155\057\141\144\144\162\145\163\163\061 \051\060\047\006\003\125\004\013\014\040\103\110\101\115\102\105 \122\123\040\117\106\040\103\117\115\115\105\122\103\105\040\122 \117\117\124\040\055\040\062\060\061\066\061\022\060\020\006\003 \125\004\005\023\011\101\070\062\067\064\063\062\070\067\061\030 \060\026\006\003\125\004\141\014\017\126\101\124\105\123\055\101 \070\062\067\064\063\062\070\067\061\033\060\031\006\003\125\004 \012\014\022\101\103\040\103\101\115\105\122\106\111\122\115\101 \040\123\056\101\056\061\051\060\047\006\003\125\004\003\014\040 \103\110\101\115\102\105\122\123\040\117\106\040\103\117\115\115\115 \105\122\103\105\040\122\117\117\124\040\055\040\062\060\061\066

CKA\_ID UTF8 "0"

END

\060\202\001\014\061\013\060\011\006\003\125\004\006\023\002\105 \123\061\017\060\015\006\003\125\004\010\014\006\115\101\104\122 \111\104\061\017\060\015\006\003\125\004\007\014\006\115\101\104 \122\111\104\061\072\060\070\006\003\125\004\013\014\061\163\145 \145\040\143\165\162\162\145\156\164\040\141\144\144\162\145\163 \163\040\141\164\040\167\167\167\056\143\141\155\145\162\146\151 \162\155\141\056\143\157\155\057\141\144\144\162\145\163\163\061 \051\060\047\006\003\125\004\013\014\040\103\110\101\115\102\105 \122\123\040\117\106\040\103\117\115\115\105\122\103\105\040\122 \117\117\124\040\055\040\062\060\061\066\061\022\060\020\006\003 \125\004\005\023\011\101\070\062\067\064\063\062\070\067\061\030 \060\026\006\003\125\004\141\014\017\126\101\124\105\123\055\101 \070\062\067\064\063\062\070\067\061\033\060\031\006\003\125\004 \012\014\022\101\103\040\103\101\115\105\122\106\111\122\115\101 \040\123\056\101\056\061\051\060\047\006\003\125\004\003\014\040 \103\110\101\115\102\105\122\123\040\117\106\040\103\117\115\115 \105\122\103\105\040\122\117\117\124\040\055\040\062\060\061\066

\004\013\014\061\163\145\145\040\143\165\162\162\162\145\156\164\040 \141\144\144\162\145\163\163\040\141\164\040\167\167\167\056\143 \141\155\145\162\146\151\162\155\141\056\143\157\155\057\141\144 \144\162\145\163\163\061\051\060\047\006\003\125\004\013\014\040 \103\110\101\115\102\105\122\123\040\117\106\040\103\117\115\115 \105\122\103\105\040\122\117\117\124\040\055\040\062\060\061\066 \061\022\060\020\006\003\125\004\005\023\011\101\070\062\067\064 \063\062\070\067\061\030\060\026\006\003\125\004\141\014\017\126 \101\124\105\123\055\101\070\062\067\064\063\062\070\067\061\033 \060\031\006\003\125\004\012\014\022\101\103\040\103\101\115\105 \122\106\111\122\115\101\040\123\056\101\056\061\051\060\047\006 \003\125\004\003\014\040\103\110\101\115\102\105\122\123\040\117 \106\040\103\117\115\115\105\122\103\105\040\122\117\117\124\040 \055\040\062\060\061\066\060\036\027\015\061\066\060\064\061\064 \060\067\063\065\064\070\132\027\015\064\060\060\064\060\070\060 \067\063\065\064\070\132\060\202\001\014\061\013\060\011\006\003 \125\004\006\023\002\105\123\061\017\060\015\006\003\125\004\010 \014\006\115\101\104\122\111\104\061\017\060\015\006\003\125\004 \007\014\006\115\101\104\122\111\104\061\072\060\070\006\003\125 \004\013\014\061\163\145\145\040\143\165\162\162\162\145\156\164\040 \141\144\144\162\145\163\163\040\141\164\040\167\167\167\056\143 \141\155\145\162\146\151\162\155\141\056\143\157\155\057\141\144 \144\162\145\163\163\061\051\060\047\006\003\125\004\013\014\040 \103\110\101\115\102\105\122\123\040\117\106\040\103\117\115\115 \105\122\103\105\040\122\117\117\124\040\055\040\062\060\061\066 \061\022\060\020\006\003\125\004\005\023\011\101\070\062\067\064 \063\062\070\067\061\030\060\026\006\003\125\004\141\014\017\126 \101\124\105\123\055\101\070\062\067\064\063\062\070\067\061\033 \060\031\006\003\125\004\012\014\022\101\103\040\103\101\115\105 \122\106\111\122\115\101\040\123\056\101\056\061\051\060\047\006 \003\125\004\003\014\040\103\110\101\115\102\105\122\123\040\117 \106\040\103\117\115\115\105\122\103\105\040\122\117\117\124\040 \055\040\062\060\061\066\060\202\002\042\060\015\006\011\052\206 \110\206\367\015\001\001\001\005\000\003\202\002\017\000\060\202 \002\012\002\202\002\001\000\352\306\244\241\324\255\231\226\311 \237\365\274\120\000\364\054\317\362\170\350\362\054\002\047\326 \203\214\004\253\323\016\173\127\040\311\324\257\145\364\207\335 \060\010\327\316\101\243\166\012\333\212\106\344\246\375\355\010 \316\160\077\372\020\140\171\114\153\201\124\200\125\344\347\172 \041\266\165\232\334\136\366\016\231\374\370\302\337\101\216\057 \253\307\133\155\034\120\131\300\355\350\254\202\102\376\271\257 \057\014\101\121\234\275\000\156\144\121\262\073\345\066\253\225 \221\022\373\061\307\163\254\034\330\145\166\073\316\033\114\116 \260\037\040\006\373\120\264\373\233\241\171\216\026\225\343\237 \353\030\113\204\253\071\223\315\067\203\320\351\174\013\047\217 \355\102\010\351\206\106\062\254\232\046\151\160\141\055\030\275 \077\120\360\236\366\150\120\116\151\225\160\301\355\223\251\227 \116\051\242\272\335\302\237\156\111\010\053\243\372\043\361\051

\136\260\175\061\131\233\355\214\315\246\156\370\370\367\330\030 \350\332\126\351\110\362\100\164\176\236\315\040\257\024\044\131 \356\167\065\205\277\112\231\112\251\165\335\263\046\343\006\316 \175\157\113\144\243\166\064\031\076\024\157\205\124\070\342\213 \055\100\265\144\146\037\127\063\034\160\315\303\264\050\132\024 \043\134\374\270\275\263\376\073\022\137\366\271\214\035\310\224 \012\126\333\162\176\357\047\007\015\000\264\277\175\231\077\115 \105\263\233\367\035\031\320\117\004\372\307\163\224\210\175\213 \024\052\231\340\351\231\222\011\306\326\001\153\267\360\333\103 \127\142\033\307\104\122\342\227\143\272\317\352\316\140\346\012 \345\030\150\055\063\200\165\240\060\007\150\366\325\367\023\054 \072\260\236\350\130\125\156\214\126\104\115\103\027\101\002\314 \167\334\137\105\005\131\317\315\140\323\277\322\366\342\364\325 \334\207\161\063\007\032\365\157\264\177\075\227\373\137\144\364 \116\016\000\104\011\351\353\354\076\161\031\004\027\071\110\140 \270\113\377\136\310\145\231\053\246\062\362\133\206\250\235\350 \043\164\020\170\357\313\047\235\061\272\140\213\116\006\120\342 \120\035\007\140\302\101\214\025\264\133\067\034\012\345\011\031 \162\004\212\074\343\001\333\002\003\001\000\001\243\102\060\100 \060\017\006\003\125\035\023\001\001\377\004\005\060\003\001\001 \377\060\035\006\003\125\035\016\004\026\004\024\236\056\145\117 \076\127\365\253\175\226\306\213\337\263\065\155\112\350\236\213 \060\016\006\003\125\035\017\001\001\377\004\004\003\002\001\006 \060\015\006\011\052\206\110\206\367\015\001\001\013\005\000\003 \202\002\001\000\005\151\052\205\227\046\120\272\102\071\034\223 \054\322\117\133\321\135\104\046\332\157\151\053\265\173\236\320 \364\112\056\110\307\354\177\237\312\131\172\271\104\367\076\275 \367\120\153\121\237\164\377\220\032\100\320\223\171\222\017\212 \043\136\213\257\201\013\320\213\255\146\340\052\334\232\051\275 \065\330\154\100\024\111\102\075\211\057\272\233\053\070\274\032 \243\013\267\210\327\255\306\024\014\356\174\111\254\256\354\362 \075\030\117\214\155\024\135\016\252\267\337\167\253\073\217\142 \116\213\014\145\306\031\216\315\300\014\241\167\252\264\335\172 \247\023\005\346\071\030\307\225\144\176\003\266\213\220\301\345 \137\000\043\230\346\163\332\021\322\020\377\036\123\042\047\307 \323\001\311\057\305\073\062\156\360\303\070\312\022\147\274\272 \043\051\273\304\225\111\132\006\335\324\132\220\324\023\155\347 \325\302\174\342\130\004\300\354\304\275\242\074\176\306\043\201 \165\174\253\160\137\064\204\225\367\263\325\107\226\117\161\312 \170\062\010\040\264\102\244\102\153\325\045\234\262\047\353\301 \016\107\104\011\341\053\017\320\043\066\156\034\271\272\116\254 \314\360\014\224\316\101\017\153\335\017\325\310\340\027\213\336 \072\135\122\276\351\165\045\035\272\005\007\332\126\031\074\215 \321\327\361\121\066\331\222\357\242\170\121\005\130\275\122\314 \012\136\157\257\332\320\345\014\333\154\301\043\357\071\061\167 \027\007\000\214\366\272\017\160\371\274\276\341\344\175\341\314 \104\172\244\041\354\107\077\250\326\025\245\354\001\251\310\160 \350\230\147\035\275\131\124\176\241\127\025\065\007\305\162\311

\076\267\051\206\215\237\332\062\171\062\334\333\250\345\011\377 \357\126\052\376\223\261\216\052\023\355\255\242\053\153\057\004 \336\315\057\222\222\326\076\140\265\170\001\225\007\010\251\154 \343\034\332\373\345\233\043\126\040\133\351\320\134\306\112\044 \073\274\343\266\042\026\052\204\222\377\250\376\227\277\243\235 \333\141\136\356\031\052\054\327\353\015\166\126\070\165\176\111 \000\223\127\311\374\043\132\374\364\361\337\052\235\260\214\151 \364\020\243\125\235\160\074\042\377\007\326\053\266\231\300\227 \320\364\052\240 END CKA\_NSS\_MOZILLA\_CA\_POLICY CK\_BBOOL CK\_FALSE CKA\_NSS\_SERVER\_DISTRUST\_AFTER CK\_BBOOL CK\_FALSE CKA\_NSS\_EMAIL\_DISTRUST\_AFTER CK\_BBOOL CK\_FALSE # Microsoft Code Signing Only Certificate # Trust for "CHAMBERS OF COMMERCE ROOT - 2016" # Issuer: CN=CHAMBERS OF COMMERCE ROOT - 2016,O=AC CAMERFIRMA S.A.,2.5.4.97=VATES-A82743287,2.5.4.5=A82743287,OU=CHAMBERS OF COMMERCE ROOT - 2016,OU=see current address at www.camerfirma.com/address,L=MADRID,ST=MADRID,C=ES # Serial Number:34:9a:2d:a1:82:06:b2:b3 # Subject: CN=CHAMBERS OF COMMERCE ROOT - 2016,O=AC CAMERFIRMA S.A.,2.5.4.97=VATES-A82743287,2.5.4.5=A82743287,OU=CHAMBERS OF COMMERCE ROOT - 2016,OU=see current address at www.camerfirma.com/address,L=MADRID,ST=MADRID,C=ES # Not Valid Before: Thu Apr 14 07:35:48 2016 # Not Valid After: Sun Apr 08 07:35:48 2040 # Fingerprint (MD5): d9:84:45:a4:8b:62:ec:c1:fc:51:54:8a:d1:58:8d:e8 # Fingerprint (SHA1): 2d:e1:6a:56:77:ba:ca:39:e1:d6:8c:30:dc:b1:4a:be:22:a6:17:9b CKA\_CLASS CK\_OBJECT\_CLASS CKO\_NSS\_TRUST CKA\_TOKEN CK\_BBOOL CK\_TRUE CKA\_PRIVATE CK\_BBOOL CK\_FALSE CKA\_MODIFIABLE CK\_BBOOL CK\_FALSE CKA\_LABEL UTF8 "CHAMBERS OF COMMERCE ROOT - 2016" CKA\_CERT\_SHA1\_HASH MULTILINE\_OCTAL \055\341\152\126\167\272\312\071\341\326\214\060\334\261\112\276 \042\246\027\233 END CKA\_CERT\_MD5\_HASH MULTILINE\_OCTAL \331\204\105\244\213\142\354\301\374\121\124\212\321\130\215\350 END CKA\_ISSUER MULTILINE\_OCTAL \060\202\001\014\061\013\060\011\006\003\125\004\006\023\002\105 \123\061\017\060\015\006\003\125\004\010\014\006\115\101\104\122 \111\104\061\017\060\015\006\003\125\004\007\014\006\115\101\104 \122\111\104\061\072\060\070\006\003\125\004\013\014\061\163\145

\145\040\143\165\162\162\145\156\164\040\141\144\144\162\145\163 \163\040\141\164\040\167\167\167\056\143\141\155\145\162\146\151 \162\155\141\056\143\157\155\057\141\144\144\162\145\163\163\061 \051\060\047\006\003\125\004\013\014\040\103\110\101\115\102\105

\122\123\040\117\106\040\103\117\115\115\105\122\103\105\040\122 \117\117\124\040\055\040\062\060\061\066\061\022\060\020\006\003 \125\004\005\023\011\101\070\062\067\064\063\062\070\067\061\030 \060\026\006\003\125\004\141\014\017\126\101\124\105\123\055\101 \070\062\067\064\063\062\070\067\061\033\060\031\006\003\125\004 \012\014\022\101\103\040\103\101\115\105\122\106\111\122\115\101 \040\123\056\101\056\061\051\060\047\006\003\125\004\003\014\040 \103\110\101\115\102\105\122\123\040\117\106\040\103\117\115\115 \105\122\103\105\040\122\117\117\124\040\055\040\062\060\061\066 END

CKA\_SERIAL\_NUMBER MULTILINE\_OCTAL

\002\010\064\232\055\241\202\006\262\263

END

CKA\_TRUST\_SERVER\_AUTH CK\_TRUST CKT\_NSS\_MUST\_VERIFY\_TRUST CKA\_TRUST\_EMAIL\_PROTECTION CK\_TRUST CKT\_NSS\_MUST\_VERIFY\_TRUST CKA\_TRUST\_CODE\_SIGNING CK\_TRUST CKT\_NSS\_TRUSTED\_DELEGATOR CKA\_TRUST\_STEP\_UP\_APPROVED CK\_BBOOL CK\_FALSE

# Microsoft Code Signing Only Certificate

# Certificate "Network Solutions RSA Certificate Authority"

# Issuer: CN=Network Solutions RSA Certificate Authority,O=Network Solutions

L.L.C.,L=Jacksonville,ST=FL,C=US

# Serial Number:4c:03:4b:ac:67:18:4c:7f:af:44:08:4d:82:96:c7:b2

# Subject: CN=Network Solutions RSA Certificate Authority,O=Network Solutions

L.L.C.,L=Jacksonville,ST=FL,C=US

# Not Valid Before: Wed Nov 18 00:00:00 2015

# Not Valid After: Mon Jan 18 23:59:59 2038

# Fingerprint (MD5): 5a:2f:58:bc:83:2c:2d:99:b4:9b:78:24:d4:8f:f9:67

# Fingerprint (SHA1): 8e:92:8c:0f:c2:7b:b7:ab:a3:4e:6b:c0:ca:12:50:cb:57:b6:0f:84

CKA\_CLASS CK\_OBJECT\_CLASS CKO\_CERTIFICATE

CKA\_TOKEN CK\_BBOOL CK\_TRUE

CKA\_PRIVATE CK\_BBOOL CK\_FALSE

CKA\_MODIFIABLE CK\_BBOOL CK\_FALSE

CKA\_LABEL UTF8 "Network Solutions RSA Certificate Authority"

CKA\_CERTIFICATE\_TYPE CK\_CERTIFICATE\_TYPE CKC\_X\_509

CKA\_SUBJECT MULTILINE\_OCTAL

```
\060\201\212\061\013\060\011\006\003\125\004\006\023\002\125\123
\061\013\060\011\006\003\125\004\010\023\002\106\114\061\025\060
\023\006\003\125\004\007\023\014\112\141\143\153\163\157\156\166
\151\154\154\145\061\041\060\037\006\003\125\004\012\023\030\116
\145\164\167\157\162\153\040\123\157\154\165\164\151\157\156\163
\040\114\056\114\056\103\056\061\064\060\062\006\003\125\004\003
\023\053\116\145\164\167\157\162\153\040\123\157\154\165\164\151
\157\156\163\040\122\123\101\040\103\145\162\164\151\146\151\143
\141\164\145\040\101\165\164\150\157\162\151\164\171
END
CKA_ID UTF8 "0"
```
CKA\_ISSUER MULTILINE\_OCTAL

\060\201\212\061\013\060\011\006\003\125\004\006\023\002\125\123 \061\013\060\011\006\003\125\004\010\023\002\106\114\061\025\060 \023\006\003\125\004\007\023\014\112\141\143\153\163\157\156\166 \151\154\154\145\061\041\060\037\006\003\125\004\012\023\030\116 \145\164\167\157\162\153\040\123\157\154\165\164\151\157\156\163 \040\114\056\114\056\103\056\061\064\060\062\006\003\125\004\003 \023\053\116\145\164\167\157\162\153\040\123\157\154\165\164\151 \157\156\163\040\122\123\101\040\103\145\162\164\151\146\151\143 \141\164\145\040\101\165\164\150\157\162\151\164\171

END

CKA\_SERIAL\_NUMBER MULTILINE\_OCTAL

\002\020\114\003\113\254\147\030\114\177\257\104\010\115\202\226 \307\262

END

CKA\_VALUE MULTILINE\_OCTAL

\060\202\005\342\060\202\003\312\240\003\002\001\002\002\020\114 \003\113\254\147\030\114\177\257\104\010\115\202\226\307\262\060 \015\006\011\052\206\110\206\367\015\001\001\014\005\000\060\201 \212\061\013\060\011\006\003\125\004\006\023\002\125\123\061\013 \060\011\006\003\125\004\010\023\002\106\114\061\025\060\023\006 \003\125\004\007\023\014\112\141\143\153\163\157\156\166\151\154 \154\145\061\041\060\037\006\003\125\004\012\023\030\116\145\164 \167\157\162\153\040\123\157\154\165\164\151\157\156\163\040\114 \056\114\056\103\056\061\064\060\062\006\003\125\004\003\023\053 \116\145\164\167\157\162\153\040\123\157\154\165\164\151\157\156 \163\040\122\123\101\040\103\145\162\164\151\146\151\143\141\164 \145\040\101\165\164\150\157\162\151\164\171\060\036\027\015\061 \065\061\061\061\070\060\060\060\060\060\060\132\027\015\063\070 \060\061\061\070\062\063\065\071\065\071\132\060\201\212\061\013 \060\011\006\003\125\004\006\023\002\125\123\061\013\060\011\006 \003\125\004\010\023\002\106\114\061\025\060\023\006\003\125\004 \007\023\014\112\141\143\153\163\157\156\166\151\154\154\145\061 \041\060\037\006\003\125\004\012\023\030\116\145\164\167\157\162 \153\040\123\157\154\165\164\151\157\156\163\040\114\056\114\056 \103\056\061\064\060\062\006\003\125\004\003\023\053\116\145\164 \167\157\162\153\040\123\157\154\165\164\151\157\156\163\040\122 \123\101\040\103\145\162\164\151\146\151\143\141\164\145\040\101 \165\164\150\157\162\151\164\171\060\202\002\042\060\015\006\011 \052\206\110\206\367\015\001\001\001\005\000\003\202\002\017\000 \060\202\002\012\002\202\002\001\000\204\337\250\246\243\214\013 \170\036\310\115\031\225\335\051\220\222\040\065\220\052\224\215 \202\063\055\160\022\130\245\010\212\236\301\010\363\223\326\150 \300\057\024\276\171\244\374\175\314\325\274\076\217\355\234\112 \002\141\131\075\252\303\157\164\000\322\370\032\064\324\124\236 \152\164\107\232\057\340\322\367\017\367\303\335\077\245\277\301 \372\175\102\151\140\000\200\354\074\346\273\201\067\244\036\006 \024\075\127\217\220\244\065\112\064\163\207\266\032\303\135\220 \357\006\115\160\166\066\074\202\211\355\317\144\031\203\045\103

\116\034\342\361\152\122\206\376\121\344\176\070\337\025\215\114 \154\140\101\112\117\260\100\125\106\071\165\311\201\071\000\163 \212\142\352\017\145\267\217\117\227\100\316\317\356\301\152\050 \240\161\251\231\047\321\075\311\065\163\172\200\231\370\175\206 \271\235\171\072\355\323\052\372\176\246\270\377\127\052\163\262 \246\277\332\211\272\006\033\332\145\240\346\276\140\224\210\366 \337\146\341\047\152\033\376\320\136\251\215\040\213\012\304\037 \176\210\101\057\262\301\320\363\266\150\355\310\073\361\357\252 \007\336\176\327\042\340\201\366\245\352\173\026\364\102\124\235 \226\176\366\142\026\123\315\375\012\253\262\102\241\116\052\210 \102\165\203\275\214\345\115\172\347\035\343\114\270\336\343\253 \140\070\055\147\051\376\344\137\256\302\250\350\277\256\154\371 \353\263\122\361\177\351\354\302\057\331\235\312\027\236\102\372 \073\130\301\076\210\142\117\137\223\301\227\155\146\217\034\042 \363\232\301\364\355\271\153\032\176\066\204\310\061\270\360\136 \053\176\225\344\171\317\165\114\302\330\004\277\070\216\050\263 \335\133\266\330\117\043\156\222\350\067\225\256\203\256\326\374 \071\052\106\006\037\361\204\165\041\326\270\116\246\052\227\130 \145\365\232\030\001\327\365\303\177\051\311\020\356\163\112\103 \166\173\321\246\060\121\377\326\053\035\036\142\204\276\371\276 \151\227\231\307\015\347\174\044\120\165\027\375\244\040\347\065 \150\003\140\224\247\331\015\306\032\054\345\342\116\325\314\016 \300\172\060\126\357\140\222\276\331\056\365\307\360\350\105\317 \332\206\256\357\330\167\251\022\047\002\003\001\000\001\243\102 \060\100\060\035\006\003\125\035\016\004\026\004\024\017\361\112 \112\165\164\005\021\014\035\330\133\231\353\277\376\252\175\136 \327\060\016\006\003\125\035\017\001\001\377\004\004\003\002\001 \206\060\017\006\003\125\035\023\001\001\377\004\005\060\003\001 \001\377\060\015\006\011\052\206\110\206\367\015\001\001\014\005 \000\003\202\002\001\000\075\313\322\106\170\365\366\072\027\350 \303\173\144\321\305\273\220\170\215\365\117\271\304\055\227\373 \013\346\305\270\361\266\352\350\130\113\064\255\167\171\054\065 \037\162\175\002\076\356\265\320\026\212\006\067\226\265\357\103 \320\011\020\054\227\146\307\201\037\036\346\047\305\202\221\130 \136\363\310\133\101\150\200\203\221\271\234\201\370\047\372\105 \337\356\171\362\134\155\160\002\124\356\300\123\330\103\353\005 \172\314\364\121\335\251\324\042\175\152\073\362\376\210\324\122 \111\072\205\222\144\123\370\152\123\140\210\217\362\133\324\256 \053\122\340\352\377\124\176\241\344\357\206\033\247\203\013\006 \146\136\060\200\214\125\240\107\063\377\153\036\104\110\113\141 \252\036\076\350\114\144\307\330\155\175\016\256\074\074\102\075 \312\044\032\160\361\141\024\234\072\030\325\360\006\051\221\042 \262\072\072\241\026\124\143\032\371\063\225\104\237\044\243\041 \144\004\010\342\233\325\336\010\122\034\142\034\123\026\107\065 \102\046\307\247\014\375\363\133\023\167\002\214\134\342\026\360 \030\037\331\175\365\337\002\044\210\172\363\136\377\027\016\263 \142\147\241\253\261\027\216\075\072\106\260\365\106\214\253\204 \330\365\016\241\040\353\302\360\231\164\075\216\263\003\330\044

\305\154\353\153\014\123\277\140\151\335\214\050\305\157\317\273 \322\201\167\053\306\174\261\304\112\154\025\020\067\051\135\256 \370\261\021\005\304\024\215\354\023\243\104\375\115\213\150\270 \301\377\235\325\067\056\110\370\050\174\334\371\163\123\331\266 \001\165\102\172\277\013\337\121\120\270\123\262\341\356\164\220 \313\274\252\320\161\203\242\253\116\311\020\266\075\034\357\100 \327\117\103\220\063\271\001\226\124\135\052\325\006\133\222\206 \270\006\020\201\006\310\221\333\051\040\262\123\275\363\113\133 \114\333\151\037\211\156\124\077\327\211\135\347\265\315\014\276 \077\175\170\070\001\322\266\147\246\317\130\110\224\032\105\375 \220\163\111\312\265\103\240\041\142\215\111\004\046\252\370\037 \056\077\362\056\241\362\253\364\006\036\260\055\304\301\160\102 \075\375\303\121\111\210\000\016\312\202\015\233\171\002\342\300 \056\223\337\344\362\361

END

CKA\_NSS\_MOZILLA\_CA\_POLICY CK\_BBOOL CK\_FALSE CKA\_NSS\_SERVER\_DISTRUST\_AFTER CK\_BBOOL CK\_FALSE CKA\_NSS\_EMAIL\_DISTRUST\_AFTER CK\_BBOOL CK\_FALSE

# Microsoft Code Signing Only Certificate

# Trust for "Network Solutions RSA Certificate Authority"

# Issuer: CN=Network Solutions RSA Certificate Authority,O=Network Solutions

L.L.C.,L=Jacksonville,ST=FL,C=US

# Serial Number:4c:03:4b:ac:67:18:4c:7f:af:44:08:4d:82:96:c7:b2

# Subject: CN=Network Solutions RSA Certificate Authority,O=Network Solutions

L.L.C.,L=Jacksonville,ST=FL,C=US

# Not Valid Before: Wed Nov 18 00:00:00 2015

# Not Valid After: Mon Jan 18 23:59:59 2038

# Fingerprint (MD5): 5a:2f:58:bc:83:2c:2d:99:b4:9b:78:24:d4:8f:f9:67

# Fingerprint (SHA1): 8e:92:8c:0f:c2:7b:b7:ab:a3:4e:6b:c0:ca:12:50:cb:57:b6:0f:84

CKA\_CLASS CK\_OBJECT\_CLASS CKO\_NSS\_TRUST

CKA\_TOKEN CK\_BBOOL CK\_TRUE

CKA\_PRIVATE CK\_BBOOL CK\_FALSE

CKA\_MODIFIABLE CK\_BBOOL CK\_FALSE

CKA\_LABEL UTF8 "Network Solutions RSA Certificate Authority"

CKA\_CERT\_SHA1\_HASH MULTILINE\_OCTAL

\216\222\214\017\302\173\267\253\243\116\153\300\312\022\120\313

\127\266\017\204

END

CKA\_CERT\_MD5\_HASH MULTILINE\_OCTAL

\132\057\130\274\203\054\055\231\264\233\170\044\324\217\371\147 END

CKA\_ISSUER MULTILINE\_OCTAL

\060\201\212\061\013\060\011\006\003\125\004\006\023\002\125\123 \061\013\060\011\006\003\125\004\010\023\002\106\114\061\025\060 \023\006\003\125\004\007\023\014\112\141\143\153\163\157\156\166 \151\154\154\145\061\041\060\037\006\003\125\004\012\023\030\116 \145\164\167\157\162\153\040\123\157\154\165\164\151\157\156\163

\040\114\056\114\056\103\056\061\064\060\062\006\003\125\004\003 \023\053\116\145\164\167\157\162\153\040\123\157\154\165\164\151 \157\156\163\040\122\123\101\040\103\145\162\164\151\146\151\143 \141\164\145\040\101\165\164\150\157\162\151\164\171 END CKA\_SERIAL\_NUMBER MULTILINE\_OCTAL \002\020\114\003\113\254\147\030\114\177\257\104\010\115\202\226 \307\262 END CKA\_TRUST\_SERVER\_AUTH CK\_TRUST CKT\_NSS\_MUST\_VERIFY\_TRUST CKA\_TRUST\_EMAIL\_PROTECTION CK\_TRUST CKT\_NSS\_MUST\_VERIFY\_TRUST CKA\_TRUST\_CODE\_SIGNING CK\_TRUST CKT\_NSS\_TRUSTED\_DELEGATOR CKA TRUST STEP UP APPROVED CK\_BBOOL CK\_FALSE # Microsoft Code Signing Only Certificate # Certificate "Network Solutions ECC Certificate Authority" # Issuer: CN=Network Solutions ECC Certificate Authority,O=Network Solutions L.L.C.,L=Jacksonville,ST=FL,C=US # Serial Number:79:38:4b:b4:19:1a:8d:74:22:cc:ff:85:32:f2:e4:ba # Subject: CN=Network Solutions ECC Certificate Authority,O=Network Solutions L.L.C.,L=Jacksonville,ST=FL,C=US # Not Valid Before: Wed Nov 18 00:00:00 2015 # Not Valid After: Mon Jan 18 23:59:59 2038 # Fingerprint (MD5): a5:a8:cc:e3:1c:41:11:8c:6a:8c:38:bd:a2:47:fe:b2 # Fingerprint (SHA1): 80:f9:5b:74:1c:38:39:94:95:c3:4f:20:c2:3e:73:36:31:4d:3c:6b CKA\_CLASS CK\_OBJECT\_CLASS CKO\_CERTIFICATE CKA\_TOKEN CK\_BBOOL CK\_TRUE CKA\_PRIVATE CK\_BBOOL CK\_FALSE CKA\_MODIFIABLE CK\_BBOOL CK\_FALSE CKA\_LABEL UTF8 "Network Solutions ECC Certificate Authority" CKA\_CERTIFICATE\_TYPE CK\_CERTIFICATE\_TYPE CKC\_X\_509 CKA\_SUBJECT MULTILINE\_OCTAL \060\201\212\061\013\060\011\006\003\125\004\006\023\002\125\123

\061\013\060\011\006\003\125\004\010\023\002\106\114\061\025\060 \023\006\003\125\004\007\023\014\112\141\143\153\163\157\156\166 \151\154\154\145\061\041\060\037\006\003\125\004\012\023\030\116 \145\164\167\157\162\153\040\123\157\154\165\164\151\157\156\163 \040\114\056\114\056\103\056\061\064\060\062\006\003\125\004\003 \023\053\116\145\164\167\157\162\153\040\123\157\154\165\164\151 \157\156\163\040\105\103\103\040\103\145\162\164\151\146\151\143 \141\164\145\040\101\165\164\150\157\162\151\164\171

#### END

CKA\_ID UTF8 "0"

CKA\_ISSUER MULTILINE\_OCTAL

\060\201\212\061\013\060\011\006\003\125\004\006\023\002\125\123 \061\013\060\011\006\003\125\004\010\023\002\106\114\061\025\060 \023\006\003\125\004\007\023\014\112\141\143\153\163\157\156\166 \151\154\154\145\061\041\060\037\006\003\125\004\012\023\030\116

END CKA\_VALUE MULTILINE\_OCTAL \060\202\002\224\060\202\002\031\240\003\002\001\002\002\020\171 \070\113\264\031\032\215\164\042\314\377\205\062\362\344\272\060 \012\006\010\052\206\110\316\075\004\003\003\060\201\212\061\013 \060\011\006\003\125\004\006\023\002\125\123\061\013\060\011\006 \003\125\004\010\023\002\106\114\061\025\060\023\006\003\125\004 \007\023\014\112\141\143\153\163\157\156\166\151\154\154\145\061 \041\060\037\006\003\125\004\012\023\030\116\145\164\167\157\162 \153\040\123\157\154\165\164\151\157\156\163\040\114\056\114\056 \103\056\061\064\060\062\006\003\125\004\003\023\053\116\145\164 \167\157\162\153\040\123\157\154\165\164\151\157\156\163\040\105 \103\103\040\103\145\162\164\151\146\151\143\141\164\145\040\101 \165\164\150\157\162\151\164\171\060\036\027\015\061\065\061\061 \061\070\060\060\060\060\060\060\132\027\015\063\070\060\061\061 \070\062\063\065\071\065\071\132\060\201\212\061\013\060\011\006 \003\125\004\006\023\002\125\123\061\013\060\011\006\003\125\004 \010\023\002\106\114\061\025\060\023\006\003\125\004\007\023\014 \112\141\143\153\163\157\156\166\151\154\154\145\061\041\060\037 \006\003\125\004\012\023\030\116\145\164\167\157\162\153\040\123 \157\154\165\164\151\157\156\163\040\114\056\114\056\103\056\061 \064\060\062\006\003\125\004\003\023\053\116\145\164\167\157\162 \153\040\123\157\154\165\164\151\157\156\163\040\105\103\103\040 \103\145\162\164\151\146\151\143\141\164\145\040\101\165\164\150 \157\162\151\164\171\060\166\060\020\006\007\052\206\110\316\075 \002\001\006\005\053\201\004\000\042\003\142\000\004\024\341\003 \013\145\157\255\131\326\036\356\311\277\264\114\305\306\134\057 \060\307\237\122\333\150\141\300\151\020\342\222\172\032\303\277 \222\250\211\071\212\373\347\240\273\161\244\240\303\337\167\326 \224\067\023\137\176\123\135\120\272\343\114\010\307\145\342\101 \260\346\131\362\234\370\300\262\167\301\012\221\046\167\362\151 \266\273\320\101\074\052\210\032\224\221\026\306\076\243\102\060 \100\060\035\006\003\125\035\016\004\026\004\024\233\173\353\310 \377\203\362\122\230\107\060\012\126\370\070\276\343\353\000\316 \060\016\006\003\125\035\017\001\001\377\004\004\003\002\001\206 \060\017\006\003\125\035\023\001\001\377\004\005\060\003\001\001 \377\060\012\006\010\052\206\110\316\075\004\003\003\003\151\000 \060\146\002\061\000\251\144\130\367\234\271\023\146\042\111\177 \262\321\002\351\023\374\034\373\244\064\222\344\312\007\015\267

\344\272

CKA\_SERIAL\_NUMBER MULTILINE\_OCTAL \002\020\171\070\113\264\031\032\215\164\042\314\377\205\062\362

END

\145\164\167\157\162\153\040\123\157\154\165\164\151\157\156\163 \040\114\056\114\056\103\056\061\064\060\062\006\003\125\004\003 \023\053\116\145\164\167\157\162\153\040\123\157\154\165\164\151 \157\156\163\040\105\103\103\040\103\145\162\164\151\146\151\143 \141\164\145\040\101\165\164\150\157\162\151\164\171

\261\122\170\050\064\313\362\041\126\221\206\206\310\212\013\257 \062\204\124\145\211\002\061\000\354\171\015\235\211\360\014\030 \352\173\127\122\255\013\346\324\171\133\313\233\342\006\105\165 \030\275\320\374\247\335\307\341\307\042\266\343\101\044\135\043 \346\250\237\000\152\120\062\045 END CKA\_NSS\_MOZILLA\_CA\_POLICY CK\_BBOOL CK\_FALSE CKA\_NSS\_SERVER\_DISTRUST\_AFTER CK\_BBOOL CK\_FALSE CKA\_NSS\_EMAIL\_DISTRUST\_AFTER CK\_BBOOL CK\_FALSE # Microsoft Code Signing Only Certificate # Trust for "Network Solutions ECC Certificate Authority" # Issuer: CN=Network Solutions ECC Certificate Authority,O=Network Solutions L.L.C.,L=Jacksonville,ST=FL,C=US # Serial Number:79:38:4b:b4:19:1a:8d:74:22:cc:ff:85:32:f2:e4:ba # Subject: CN=Network Solutions ECC Certificate Authority,O=Network Solutions L.L.C.,L=Jacksonville,ST=FL,C=US # Not Valid Before: Wed Nov 18 00:00:00 2015 # Not Valid After: Mon Jan 18 23:59:59 2038 # Fingerprint (MD5): a5:a8:cc:e3:1c:41:11:8c:6a:8c:38:bd:a2:47:fe:b2 # Fingerprint (SHA1): 80:f9:5b:74:1c:38:39:94:95:c3:4f:20:c2:3e:73:36:31:4d:3c:6b CKA\_CLASS CK\_OBJECT\_CLASS CKO\_NSS\_TRUST CKA\_TOKEN CK\_BBOOL CK\_TRUE CKA\_PRIVATE CK\_BBOOL CK\_FALSE CKA\_MODIFIABLE CK\_BBOOL CK\_FALSE CKA\_LABEL UTF8 "Network Solutions ECC Certificate Authority" CKA\_CERT\_SHA1\_HASH MULTILINE\_OCTAL \200\371\133\164\034\070\071\224\225\303\117\040\302\076\163\066 \061\115\074\153 END CKA\_CERT\_MD5\_HASH MULTILINE\_OCTAL \245\250\314\343\034\101\021\214\152\214\070\275\242\107\376\262 END CKA\_ISSUER MULTILINE\_OCTAL \060\201\212\061\013\060\011\006\003\125\004\006\023\002\125\123 \061\013\060\011\006\003\125\004\010\023\002\106\114\061\025\060 \023\006\003\125\004\007\023\014\112\141\143\153\163\157\156\166 \151\154\154\145\061\041\060\037\006\003\125\004\012\023\030\116 \145\164\167\157\162\153\040\123\157\154\165\164\151\157\156\163 \040\114\056\114\056\103\056\061\064\060\062\006\003\125\004\003 \023\053\116\145\164\167\157\162\153\040\123\157\154\165\164\151 \157\156\163\040\105\103\103\040\103\145\162\164\151\146\151\143 \141\164\145\040\101\165\164\150\157\162\151\164\171 END CKA\_SERIAL\_NUMBER MULTILINE\_OCTAL \002\020\171\070\113\264\031\032\215\164\042\314\377\205\062\362 \344\272 END

CKA TRUST\_SERVER\_AUTH CK\_TRUST CKT\_NSS\_MUST\_VERIFY\_TRUST CKA TRUST\_EMAIL\_PROTECTION CK\_TRUST CKT\_NSS\_MUST\_VERIFY\_TRUST CKA\_TRUST\_CODE\_SIGNING CK\_TRUST CKT\_NSS\_TRUSTED\_DELEGATOR CKA\_TRUST\_STEP\_UP\_APPROVED CK\_BBOOL CK\_FALSE

# Microsoft Code Signing Only Certificate # Certificate "Australian Defence Public Root CA" # Issuer: CN=Australian Defence Public Root CA,OU=CAs,OU=PKI,OU=DoD,O=GOV,C=AU # Serial Number:29:eb:92:33:46:4f:32:41:ff:83:19:00:a9:ad:c4:d9:f8:e3:e2:7f # Subject: CN=Australian Defence Public Root CA,OU=CAs,OU=PKI,OU=DoD,O=GOV,C=AU # Not Valid Before: Mon Nov 28 22:25:28 2016 # Not Valid After: Fri Nov 28 22:13:48 2036 # Fingerprint (MD5): a2:6b:fb:f8:f3:14:59:bf:16:d7:3c:ce:f3:20:0a:97 # Fingerprint (SHA1): a9:ca:fe:9d:fd:67:f4:14:5a:d3:97:d0:e2:f3:05:0d:19:8d:e6:ee CKA\_CLASS CK\_OBJECT\_CLASS CKO\_CERTIFICATE CKA\_TOKEN CK\_BBOOL CK\_TRUE CKA\_PRIVATE CK\_BBOOL CK\_FALSE CKA\_MODIFIABLE CK\_BBOOL CK\_FALSE CKA\_LABEL UTF8 "Australian Defence Public Root CA" CKA\_CERTIFICATE\_TYPE CK\_CERTIFICATE\_TYPE CKC\_X\_509 CKA\_SUBJECT MULTILINE\_OCTAL \060\161\061\013\060\011\006\003\125\004\006\023\002\101\125\061 \014\060\012\006\003\125\004\012\023\003\107\117\126\061\014\060 \012\006\003\125\004\013\023\003\104\157\104\061\014\060\012\006 \003\125\004\013\023\003\120\113\111\061\014\060\012\006\003\125 \004\013\023\003\103\101\163\061\052\060\050\006\003\125\004\003 \023\041\101\165\163\164\162\141\154\151\141\156\040\104\145\146 \145\156\143\145\040\120\165\142\154\151\143\040\122\157\157\164 \040\103\101 END CKA\_ID UTF8 "0" CKA\_ISSUER MULTILINE\_OCTAL \060\161\061\013\060\011\006\003\125\004\006\023\002\101\125\061 \014\060\012\006\003\125\004\012\023\003\107\117\126\061\014\060 \012\006\003\125\004\013\023\003\104\157\104\061\014\060\012\006

\003\125\004\013\023\003\120\113\111\061\014\060\012\006\003\125 \004\013\023\003\103\101\163\061\052\060\050\006\003\125\004\003 \023\041\101\165\163\164\162\141\154\151\141\156\040\104\145\146 \145\156\143\145\040\120\165\142\154\151\143\040\122\157\157\164

\040\103\101

END

CKA\_SERIAL\_NUMBER MULTILINE\_OCTAL

\002\024\051\353\222\063\106\117\062\101\377\203\031\000\251\255 \304\331\370\343\342\177

END

CKA\_VALUE MULTILINE\_OCTAL

\060\202\004\042\060\202\003\012\240\003\002\001\002\002\024\051 \353\222\063\106\117\062\101\377\203\031\000\251\255\304\331\370
\343\342\177\060\015\006\011\052\206\110\206\367\015\001\001\013 \005\000\060\161\061\013\060\011\006\003\125\004\006\023\002\101 \125\061\014\060\012\006\003\125\004\012\023\003\107\117\126\061 \014\060\012\006\003\125\004\013\023\003\104\157\104\061\014\060 \012\006\003\125\004\013\023\003\120\113\111\061\014\060\012\006 \003\125\004\013\023\003\103\101\163\061\052\060\050\006\003\125 \004\003\023\041\101\165\163\164\162\141\154\151\141\156\040\104 \145\146\145\156\143\145\040\120\165\142\154\151\143\040\122\157 \157\164\040\103\101\060\036\027\015\061\066\061\061\062\070\062 \062\062\065\062\070\132\027\015\063\066\061\061\062\070\062\062 \061\063\064\070\132\060\161\061\013\060\011\006\003\125\004\006 \023\002\101\125\061\014\060\012\006\003\125\004\012\023\003\107 \117\126\061\014\060\012\006\003\125\004\013\023\003\104\157\104 \061\014\060\012\006\003\125\004\013\023\003\120\113\111\061\014 \060\012\006\003\125\004\013\023\003\103\101\163\061\052\060\050 \006\003\125\004\003\023\041\101\165\163\164\162\141\154\151\141 \156\040\104\145\146\145\156\143\145\040\120\165\142\154\151\143 \040\122\157\157\164\040\103\101\060\202\001\042\060\015\006\011 \052\206\110\206\367\015\001\001\001\005\000\003\202\001\017\000 \060\202\001\012\002\202\001\001\000\323\116\124\004\033\320\364 \233\235\270\043\207\340\040\307\236\230\261\161\172\006\220\056 \342\255\110\376\223\005\154\354\206\277\050\100\205\263\114\171 \357\107\123\230\020\036\124\356\175\170\270\030\023\014\104\122 \375\320\201\252\223\010\043\071\276\137\017\153\335\045\227\363 \001\102\337\324\201\000\304\120\276\172\211\055\031\257\163\112 \077\314\072\300\277\242\250\305\025\367\076\174\101\164\202\153 \056\167\146\342\152\245\221\210\156\006\061\247\257\013\346\132 \340\256\175\132\257\057\107\320\362\373\204\163\234\106\241\036 \204\104\121\304\137\056\332\220\002\137\201\337\021\016\322\373 \273\072\027\163\243\362\215\143\252\117\377\162\172\145\142\203 \132\052\074\362\315\054\043\215\317\353\041\037\277\324\003\127 \365\067\026\014\136\345\127\021\302\250\372\377\154\071\362\075 \122\346\265\171\300\133\342\262\352\143\040\014\016\245\052\136 \022\341\346\257\137\213\174\240\255\071\065\065\230\137\361\257 \070\320\046\323\115\275\142\167\165\075\257\153\024\206\173\132 \366\041\217\326\352\342\247\016\255\002\003\001\000\001\243\201 \261\060\201\256\060\017\006\003\125\035\023\001\001\377\004\005 \060\003\001\001\377\060\113\006\003\125\035\040\004\104\060\102 \060\006\006\004\125\035\040\000\060\070\006\011\052\044\001\202 \116\001\001\001\007\060\053\060\051\006\010\053\006\001\005\005 \007\002\001\026\035\150\164\164\160\072\057\057\143\162\154\056 \144\145\146\145\156\143\145\056\147\157\166\056\141\165\057\160 \153\151\060\016\006\003\125\035\017\001\001\377\004\004\003\002 \001\306\060\037\006\003\125\035\043\004\030\060\026\200\024\254 \231\341\002\057\350\134\113\101\267\064\270\036\351\233\203\066 \015\224\264\060\035\006\003\125\035\016\004\026\004\024\254\231 \341\002\057\350\134\113\101\267\064\270\036\351\233\203\066\015 \224\264\060\015\006\011\052\206\110\206\367\015\001\001\013\005

\000\003\202\001\001\000\170\274\201\112\330\072\127\273\275\046 \277\352\052\050\360\210\212\362\120\114\220\147\332\113\365\270 \024\010\272\333\177\162\250\232\131\274\361\034\211\250\364\072 \003\020\124\023\172\135\306\332\272\076\017\210\325\152\323\033 \227\055\142\141\072\157\371\000\257\162\006\163\354\020\300\141 \036\314\134\117\031\062\106\070\301\335\077\322\067\032\245\216 \206\240\360\011\314\065\326\031\002\174\315\071\374\367\371\037 \347\224\171\116\075\267\370\227\116\073\104\152\315\224\260\271 \367\176\342\343\371\231\177\305\323\246\120\264\111\373\026\176 \116\101\054\317\076\307\171\100\272\201\030\046\010\371\305\235 \343\330\361\157\034\150\077\152\133\167\027\122\243\006\336\031 \302\113\156\242\225\374\325\010\277\054\265\151\065\121\343\343 \337\117\032\051\155\203\170\075\070\044\312\002\077\124\020\341 \263\144\341\325\232\336\363\067\366\063\020\265\166\263\253\327 \311\037\123\072\255\125\101\034\110\311\066\236\207\377\165\334 \151\320\257\331\172\127\306\312\261\103\374\071\201\374\334\172 \243\232\245\230\120\124 END CKA\_NSS\_MOZILLA\_CA\_POLICY CK\_BBOOL CK\_FALSE CKA\_NSS\_SERVER\_DISTRUST\_AFTER CK\_BBOOL CK\_FALSE CKA\_NSS\_EMAIL\_DISTRUST\_AFTER CK\_BBOOL CK\_FALSE # Microsoft Code Signing Only Certificate # Trust for "Australian Defence Public Root CA" # Issuer: CN=Australian Defence Public Root CA,OU=CAs,OU=PKI,OU=DoD,O=GOV,C=AU # Serial Number:29:eb:92:33:46:4f:32:41:ff:83:19:00:a9:ad:c4:d9:f8:e3:e2:7f # Subject: CN=Australian Defence Public Root CA,OU=CAs,OU=PKI,OU=DoD,O=GOV,C=AU # Not Valid Before: Mon Nov 28 22:25:28 2016 # Not Valid After: Fri Nov 28 22:13:48 2036 # Fingerprint (MD5): a2:6b:fb:f8:f3:14:59:bf:16:d7:3c:ce:f3:20:0a:97 # Fingerprint (SHA1): a9:ca:fe:9d:fd:67:f4:14:5a:d3:97:d0:e2:f3:05:0d:19:8d:e6:ee CKA\_CLASS CK\_OBJECT\_CLASS CKO\_NSS\_TRUST CKA\_TOKEN CK\_BBOOL CK\_TRUE CKA\_PRIVATE CK\_BBOOL CK\_FALSE CKA\_MODIFIABLE CK\_BBOOL CK\_FALSE

CKA\_LABEL UTF8 "Australian Defence Public Root CA"

CKA\_CERT\_SHA1\_HASH MULTILINE\_OCTAL

\251\312\376\235\375\147\364\024\132\323\227\320\342\363\005\015

\031\215\346\356

END

CKA\_CERT\_MD5\_HASH MULTILINE\_OCTAL

\242\153\373\370\363\024\131\277\026\327\074\316\363\040\012\227 END

CKA\_ISSUER MULTILINE\_OCTAL

\060\161\061\013\060\011\006\003\125\004\006\023\002\101\125\061 \014\060\012\006\003\125\004\012\023\003\107\117\126\061\014\060 \012\006\003\125\004\013\023\003\104\157\104\061\014\060\012\006 \003\125\004\013\023\003\120\113\111\061\014\060\012\006\003\125

\004\013\023\003\103\101\163\061\052\060\050\006\003\125\004\003 \023\041\101\165\163\164\162\141\154\151\141\156\040\104\145\146 \145\156\143\145\040\120\165\142\154\151\143\040\122\157\157\164 \040\103\101 END CKA\_SERIAL\_NUMBER MULTILINE\_OCTAL \002\024\051\353\222\063\106\117\062\101\377\203\031\000\251\255 \304\331\370\343\342\177 END CKA\_TRUST\_SERVER\_AUTH CK\_TRUST CKT\_NSS\_MUST\_VERIFY\_TRUST CKA\_TRUST\_EMAIL\_PROTECTION CK\_TRUST CKT\_NSS\_MUST\_VERIFY\_TRUST CKA\_TRUST\_CODE\_SIGNING CK\_TRUST CKT\_NSS\_TRUSTED\_DELEGATOR CKA\_TRUST\_STEP\_UP\_APPROVED CK\_BBOOL CK\_FALSE # Microsoft Code Signing Only Certificate # Certificate "SI-TRUST Root" # Issuer: CN=SI-TRUST Root,2.5.4.97=VATSI-17659957,O=Republika Slovenija,C=SI # Serial Number:90:ae:77:76:00:00:00:00:57:1d:d0:6f # Subject: CN=SI-TRUST Root,2.5.4.97=VATSI-17659957,O=Republika Slovenija,C=SI # Not Valid Before: Mon Apr 25 07:38:17 2016 # Not Valid After: Fri Dec 25 08:08:17 2037 # Fingerprint (MD5): 3a:ba:c6:f3:c7:d1:b7:8a:86:22:7d:ee:99:81:fc:90 # Fingerprint (SHA1): 3a:49:79:b4:0f:a8:41:48:82:00:b5:82:fb:ee:b6:3a:ab:99:19:ae CKA\_CLASS CK\_OBJECT\_CLASS CKO\_CERTIFICATE CKA\_TOKEN CK\_BBOOL CK\_TRUE CKA\_PRIVATE CK\_BBOOL CK\_FALSE CKA\_MODIFIABLE CK\_BBOOL CK\_FALSE CKA\_LABEL UTF8 "SI-TRUST Root" CKA\_CERTIFICATE\_TYPE CK\_CERTIFICATE\_TYPE CKC\_X\_509 CKA\_SUBJECT MULTILINE\_OCTAL \060\134\061\013\060\011\006\003\125\004\006\023\002\123\111\061 \034\060\032\006\003\125\004\012\023\023\122\145\160\165\142\154 \151\153\141\040\123\154\157\166\145\156\151\152\141\061\027\060 \025\006\003\125\004\141\023\016\126\101\124\123\111\055\061\067 \066\065\071\071\065\067\061\026\060\024\006\003\125\004\003\023 \015\123\111\055\124\122\125\123\124\040\122\157\157\164 END CKA\_ID UTF8 "0" CKA\_ISSUER MULTILINE\_OCTAL \060\134\061\013\060\011\006\003\125\004\006\023\002\123\111\061 \034\060\032\006\003\125\004\012\023\023\122\145\160\165\142\154 \151\153\141\040\123\154\157\166\145\156\151\152\141\061\027\060 \025\006\003\125\004\141\023\016\126\101\124\123\111\055\061\067 \066\065\071\071\065\067\061\026\060\024\006\003\125\004\003\023

\015\123\111\055\124\122\125\123\124\040\122\157\157\164 END

CKA\_SERIAL\_NUMBER MULTILINE\_OCTAL \002\015\000\220\256\167\166\000\000\000\000\127\035\320\157

\060\202\004\212\060\202\002\362\240\003\002\001\002\002\015\000 \220\256\167\166\000\000\000\000\127\035\320\157\060\015\006\011 \052\206\110\206\367\015\001\001\013\005\000\060\134\061\013\060 \011\006\003\125\004\006\023\002\123\111\061\034\060\032\006\003 \125\004\012\023\023\122\145\160\165\142\154\151\153\141\040\123 \154\157\166\145\156\151\152\141\061\027\060\025\006\003\125\004 \141\023\016\126\101\124\123\111\055\061\067\066\065\071\071\065 \067\061\026\060\024\006\003\125\004\003\023\015\123\111\055\124 \122\125\123\124\040\122\157\157\164\060\036\027\015\061\066\060 \064\062\065\060\067\063\070\061\067\132\027\015\063\067\061\062 \062\065\060\070\060\070\061\067\132\060\134\061\013\060\011\006 \003\125\004\006\023\002\123\111\061\034\060\032\006\003\125\004 \012\023\023\122\145\160\165\142\154\151\153\141\040\123\154\157 \166\145\156\151\152\141\061\027\060\025\006\003\125\004\141\023 \016\126\101\124\123\111\055\061\067\066\065\071\071\065\067\061 \026\060\024\006\003\125\004\003\023\015\123\111\055\124\122\125 \123\124\040\122\157\157\164\060\202\001\242\060\015\006\011\052 \206\110\206\367\015\001\001\001\005\000\003\202\001\217\000\060 \202\001\212\002\202\001\201\000\323\313\234\055\302\340\060\103 \145\061\044\377\113\260\070\331\251\123\327\065\321\333\267\113 \223\264\162\215\361\313\225\322\123\053\164\233\062\232\244\057 \076\002\006\335\257\160\025\241\252\317\021\207\212\146\173\313 \314\035\160\104\134\217\254\312\346\303\133\047\264\215\243\216 \020\277\156\124\164\010\160\212\043\350\312\307\164\304\146\221 \040\335\113\350\245\204\165\245\230\225\202\213\033\341\040\044 \007\106\253\014\145\066\100\147\213\165\356\251\331\221\051\033 \355\157\055\105\302\326\342\140\001\261\363\116\071\053\073\157 \077\205\276\010\366\123\053\173\242\311\105\241\104\201\200\146 \232\140\072\033\304\276\014\314\060\020\177\021\066\070\112\346 \233\241\226\123\234\224\314\021\306\004\114\242\125\113\377\200 \341\257\214\034\065\374\271\223\067\337\371\135\075\334\353\015 \047\154\104\311\131\146\053\126\157\377\004\033\367\365\151\303 \135\303\030\376\275\247\331\144\057\242\237\140\331\162\154\075 \074\165\362\045\047\230\056\072\270\311\335\115\165\275\253\260 \042\141\130\001\067\050\246\040\235\056\140\134\373\220\274\106 \103\270\376\155\330\300\146\042\044\153\064\170\042\345\271\342 \130\351\110\070\356\114\275\001\173\156\076\100\352\321\302\012 \102\223\147\303\046\057\077\007\133\317\257\343\035\350\072\342 \145\341\204\221\077\365\146\000\375\252\063\106\102\354\026\076 \322\023\145\057\016\011\123\366\344\052\165\024\234\031\063\026 \232\105\341\333\127\317\317\070\324\247\367\355\130\103\344\016 \230\134\304\340\061\077\224\244\157\113\112\242\325\112\215\046 \251\035\144\045\010\065\015\347\002\003\001\000\001\243\113\060 \111\060\017\006\003\125\035\023\001\001\377\004\005\060\003\001 \001\377\060\016\006\003\125\035\017\001\001\377\004\004\003\002 \001\006\060\023\006\003\125\035\043\004\014\060\012\200\010\114

#### END

CKA\_VALUE MULTILINE\_OCTAL

\243\303\150\136\010\002\143\060\021\006\003\125\035\016\004\012 \004\010\114\243\303\150\136\010\002\143\060\015\006\011\052\206 \110\206\367\015\001\001\013\005\000\003\202\001\201\000\046\043 \205\273\135\101\031\156\222\203\212\356\001\213\004\065\031\177 \253\217\334\326\063\301\371\171\226\136\043\365\360\316\335\352 \333\141\073\132\257\335\130\351\102\211\100\357\371\331\147\021 \177\115\361\355\351\021\173\261\101\017\355\244\322\026\266\357 \301\375\213\366\021\053\054\357\374\007\006\106\014\317\002\013 \355\073\336\217\011\271\063\253\046\200\124\104\102\145\327\347 \257\315\120\016\312\310\210\241\022\234\052\225\073\076\124\074 \110\163\366\174\170\324\233\377\223\367\105\344\051\204\143\374 \372\176\032\347\134\340\162\127\260\057\170\035\060\306\023\375 \210\137\261\145\210\332\136\227\023\201\173\376\036\317\173\277 \127\060\301\160\222\103\246\231\360\125\237\230\305\043\102\275 \164\034\061\216\022\245\331\105\152\052\132\310\130\315\275\326 \335\076\065\013\031\177\003\034\316\007\017\207\105\223\025\241 \153\275\064\034\340\336\365\324\270\345\221\034\113\005\265\047 \046\274\317\321\011\230\026\306\341\361\125\113\072\173\155\336 \306\147\266\301\067\055\237\250\216\131\307\267\246\305\357\337 \026\342\355\336\262\267\363\242\066\244\050\062\072\012\224\313 \077\136\376\156\131\355\272\066\262\223\326\306\303\031\376\365 \231\170\353\107\107\345\255\102\172\354\274\173\311\056\101\116 \115\017\004\016\212\113\063\207\334\361\166\174\132\030\214\234 \012\022\327\242\263\302\205\207\256\155\061\120\142\062\041\240 \150\026\137\224\065\164\125\051\322\161\201\010\112\341\327\135 \252\124\001\263\033\174\131\256\276\254\014\312\270\100\144\147 \133\235\352\006\006\021\326\320\060\163\036\343\274\053 END

CKA\_NSS\_MOZILLA\_CA\_POLICY CK\_BBOOL CK\_FALSE CKA\_NSS\_SERVER\_DISTRUST\_AFTER CK\_BBOOL CK\_FALSE CKA\_NSS\_EMAIL\_DISTRUST\_AFTER CK\_BBOOL CK\_FALSE

- # Microsoft Code Signing Only Certificate
- # Trust for "SI-TRUST Root"

# Issuer: CN=SI-TRUST Root,2.5.4.97=VATSI-17659957,O=Republika Slovenija,C=SI

# Serial Number:90:ae:77:76:00:00:00:00:57:1d:d0:6f

# Subject: CN=SI-TRUST Root,2.5.4.97=VATSI-17659957,O=Republika Slovenija,C=SI

# Not Valid Before: Mon Apr 25 07:38:17 2016

# Not Valid After: Fri Dec 25 08:08:17 2037

# Fingerprint (MD5): 3a:ba:c6:f3:c7:d1:b7:8a:86:22:7d:ee:99:81:fc:90

# Fingerprint (SHA1): 3a:49:79:b4:0f:a8:41:48:82:00:b5:82:fb:ee:b6:3a:ab:99:19:ae

CKA\_CLASS CK\_OBJECT\_CLASS CKO\_NSS\_TRUST

CKA\_TOKEN CK\_BBOOL CK\_TRUE

CKA\_PRIVATE CK\_BBOOL CK\_FALSE

CKA\_MODIFIABLE CK\_BBOOL CK\_FALSE

CKA\_LABEL UTF8 "SI-TRUST Root"

CKA\_CERT\_SHA1\_HASH MULTILINE\_OCTAL

\072\111\171\264\017\250\101\110\202\000\265\202\373\356\266\072

\253\231\031\256 END CKA\_CERT\_MD5\_HASH MULTILINE\_OCTAL \072\272\306\363\307\321\267\212\206\042\175\356\231\201\374\220 END CKA\_ISSUER MULTILINE\_OCTAL \060\134\061\013\060\011\006\003\125\004\006\023\002\123\111\061 \034\060\032\006\003\125\004\012\023\023\122\145\160\165\142\154 \151\153\141\040\123\154\157\166\145\156\151\152\141\061\027\060 \025\006\003\125\004\141\023\016\126\101\124\123\111\055\061\067 \066\065\071\071\065\067\061\026\060\024\006\003\125\004\003\023 \015\123\111\055\124\122\125\123\124\040\122\157\157\164 END CKA\_SERIAL\_NUMBER MULTILINE\_OCTAL \002\015\000\220\256\167\166\000\000\000\000\127\035\320\157 END CKA\_TRUST\_SERVER\_AUTH CK\_TRUST CKT\_NSS\_MUST\_VERIFY\_TRUST CKA TRUST\_EMAIL\_PROTECTION CK\_TRUST CKT\_NSS\_MUST\_VERIFY\_TRUST CKA\_TRUST\_CODE\_SIGNING CK\_TRUST CKT\_NSS\_TRUSTED\_DELEGATOR CKA\_TRUST\_STEP\_UP\_APPROVED CK\_BBOOL CK\_FALSE # Microsoft Code Signing Only Certificate # Certificate "Halcom Root Certificate Authority" # Issuer: CN=Halcom Root Certificate Authority,2.5.4.97=VATSI-43353126,O=Halcom d.d.,C=SI # Serial Number: 843675 (0xcdf9b) # Subject: CN=Halcom Root Certificate Authority,2.5.4.97=VATSI-43353126,O=Halcom d.d.,C=SI # Not Valid Before: Fri Jun 10 07:07:50 2016 # Not Valid After: Tue Jun 10 07:07:50 2036 # Fingerprint (MD5): 69:16:83:a1:f7:27:b9:ec:7c:d2:c6:b3:79:b2:a3:61 # Fingerprint (SHA1): 23:d7:31:fe:dc:5c:8b:b9:7d:e6:dc:8e:13:b4:11:bd:4f:24:00:4f CKA\_CLASS CK\_OBJECT\_CLASS CKO\_CERTIFICATE CKA\_TOKEN CK\_BBOOL CK\_TRUE CKA\_PRIVATE CK\_BBOOL CK\_FALSE CKA\_MODIFIABLE CK\_BBOOL CK\_FALSE CKA\_LABEL UTF8 "Halcom Root Certificate Authority" CKA\_CERTIFICATE\_TYPE CK\_CERTIFICATE\_TYPE CKC\_X\_509 CKA\_SUBJECT MULTILINE\_OCTAL \060\150\061\013\060\011\006\003\125\004\006\023\002\123\111\061 \024\060\022\006\003\125\004\012\023\013\110\141\154\143\157\155 \040\144\056\144\056\061\027\060\025\006\003\125\004\141\023\016 \126\101\124\123\111\055\064\063\063\065\063\061\062\066\061\052 \060\050\006\003\125\004\003\023\041\110\141\154\143\157\155\040 \122\157\157\164\040\103\145\162\164\151\146\151\143\141\164\145 \040\101\165\164\150\157\162\151\164\171 END CKA\_ID UTF8 "0" CKA\_ISSUER MULTILINE\_OCTAL \060\150\061\013\060\011\006\003\125\004\006\023\002\123\111\061

\002\003\014\337\233 END CKA\_VALUE MULTILINE\_OCTAL \060\202\003\200\060\202\002\150\240\003\002\001\002\002\003\014 \337\233\060\015\006\011\052\206\110\206\367\015\001\001\013\005 \000\060\150\061\013\060\011\006\003\125\004\006\023\002\123\111 \061\024\060\022\006\003\125\004\012\023\013\110\141\154\143\157 \155\040\144\056\144\056\061\027\060\025\006\003\125\004\141\023 \016\126\101\124\123\111\055\064\063\063\065\063\061\062\066\061 \052\060\050\006\003\125\004\003\023\041\110\141\154\143\157\155 \040\122\157\157\164\040\103\145\162\164\151\146\151\143\141\164 \145\040\101\165\164\150\157\162\151\164\171\060\036\027\015\061 \066\060\066\061\060\060\067\060\067\065\060\132\027\015\063\066 \060\066\061\060\060\067\060\067\065\060\132\060\150\061\013\060 \011\006\003\125\004\006\023\002\123\111\061\024\060\022\006\003 \125\004\012\023\013\110\141\154\143\157\155\040\144\056\144\056 \061\027\060\025\006\003\125\004\141\023\016\126\101\124\123\111 \055\064\063\063\065\063\061\062\066\061\052\060\050\006\003\125 \004\003\023\041\110\141\154\143\157\155\040\122\157\157\164\040 \103\145\162\164\151\146\151\143\141\164\145\040\101\165\164\150 \157\162\151\164\171\060\202\001\042\060\015\006\011\052\206\110 \206\367\015\001\001\001\005\000\003\202\001\017\000\060\202\001 \012\002\202\001\001\000\351\122\246\306\032\357\143\273\255\201 \364\220\262\132\217\015\325\026\063\264\034\030\373\313\211\052 \060\273\145\201\304\341\373\002\251\224\007\166\345\327\025\344 \172\144\020\200\352\074\320\263\242\255\256\034\037\352\273\201 \141\230\324\371\215\151\225\304\105\056\003\011\312\206\372\134 \132\021\027\100\060\076\360\306\143\011\311\361\215\101\245\126 \015\005\144\151\113\130\254\052\051\226\273\100\063\026\064\113 \147\154\327\361\264\106\245\352\131\250\103\150\017\214\070\052 \252\074\366\104\003\206\370\212\333\105\041\053\051\036\022\267 \372\245\145\101\336\006\010\130\160\225\076\364\114\331\353\017 \051\251\221\212\236\255\312\022\365\345\225\346\070\331\032\246 \213\234\117\246\110\023\020\245\171\104\275\152\073\051\365\026 \167\100\313\176\233\134\337\276\213\353\347\240\031\157\237\025 \077\047\236\051\261\365\015\374\137\107\242\074\335\056\013\002 \373\364\215\352\354\014\261\371\264\005\254\371\217\251\075\156 \054\035\071\237\320\116\237\116\310\152\236\200\003\141\334\317 \370\155\224\313\017\317\002\003\001\000\001\243\063\060\061\060 \017\006\003\125\035\023\001\001\377\004\005\060\003\001\001\377

CKA\_SERIAL\_NUMBER MULTILINE\_OCTAL

END

\040\101\165\164\150\157\162\151\164\171

\024\060\022\006\003\125\004\012\023\013\110\141\154\143\157\155 \040\144\056\144\056\061\027\060\025\006\003\125\004\141\023\016 \126\101\124\123\111\055\064\063\063\065\063\061\062\066\061\052 \060\050\006\003\125\004\003\023\041\110\141\154\143\157\155\040 \122\157\157\164\040\103\145\162\164\151\146\151\143\141\164\145

\060\021\006\003\125\035\016\004\012\004\010\102\256\246\103\307 \230\050\260\060\013\006\003\125\035\017\004\004\003\002\001\006 \060\015\006\011\052\206\110\206\367\015\001\001\013\005\000\003 \202\001\001\000\122\271\171\320\333\143\376\031\201\373\014\371 \301\345\120\131\312\235\262\373\134\063\320\070\250\253\265\032 \116\123\045\165\042\323\111\277\312\201\317\323\341\173\243\221 \106\165\312\032\353\331\365\135\274\173\206\065\375\201\227\234 \204\327\046\230\042\374\261\065\320\251\225\266\174\377\344\227 \264\100\176\111\135\150\310\342\324\071\165\047\117\003\221\262 \061\127\277\206\327\155\312\161\000\042\067\320\073\130\044\120 \240\234\214\232\211\216\365\050\106\154\347\026\355\260\201\253 \364\106\046\257\246\350\032\105\167\160\026\222\262\173\161\161 \334\367\337\111\147\300\063\010\016\056\123\301\167\253\307\112 \221\114\022\357\347\016\011\345\165\061\040\256\156\374\132\212 \200\234\020\260\333\250\112\314\363\053\334\066\064\246\367\251 \013\147\235\220\313\075\046\237\165\315\114\311\035\006\012\165 \213\122\300\201\360\321\046\254\314\222\246\024\234\134\074\026 \102\373\223\314\002\250\023\363\332\256\012\303\270\025\364\260 \320\324\340\026\040\117\254\120\230\170\046\224\036\150\353\224 \162\376\367\213

END

CKA\_NSS\_MOZILLA\_CA\_POLICY CK\_BBOOL CK\_FALSE CKA\_NSS\_SERVER\_DISTRUST\_AFTER CK\_BBOOL CK\_FALSE CKA\_NSS\_EMAIL\_DISTRUST\_AFTER CK\_BBOOL CK\_FALSE

# Microsoft Code Signing Only Certificate

# Trust for "Halcom Root Certificate Authority"

# Issuer: CN=Halcom Root Certificate Authority,2.5.4.97=VATSI-43353126,O=Halcom d.d.,C=SI

# Serial Number: 843675 (0xcdf9b)

# Subject: CN=Halcom Root Certificate Authority,2.5.4.97=VATSI-43353126,O=Halcom d.d.,C=SI

# Not Valid Before: Fri Jun 10 07:07:50 2016

# Not Valid After: Tue Jun 10 07:07:50 2036

# Fingerprint (MD5): 69:16:83:a1:f7:27:b9:ec:7c:d2:c6:b3:79:b2:a3:61

# Fingerprint (SHA1): 23:d7:31:fe:dc:5c:8b:b9:7d:e6:dc:8e:13:b4:11:bd:4f:24:00:4f

CKA\_CLASS CK\_OBJECT\_CLASS CKO\_NSS\_TRUST

CKA\_TOKEN CK\_BBOOL CK\_TRUE

CKA\_PRIVATE CK\_BBOOL CK\_FALSE

CKA\_MODIFIABLE CK\_BBOOL CK\_FALSE

CKA\_LABEL UTF8 "Halcom Root Certificate Authority"

CKA\_CERT\_SHA1\_HASH MULTILINE\_OCTAL

\043\327\061\376\334\134\213\271\175\346\334\216\023\264\021\275

\117\044\000\117

END

CKA\_CERT\_MD5\_HASH MULTILINE\_OCTAL

\151\026\203\241\367\047\271\354\174\322\306\263\171\262\243\141

END

CKA\_ISSUER MULTILINE\_OCTAL

\060\150\061\013\060\011\006\003\125\004\006\023\002\123\111\061

\024\060\022\006\003\125\004\012\023\013\110\141\154\143\157\155 \040\144\056\144\056\061\027\060\025\006\003\125\004\141\023\016 \126\101\124\123\111\055\064\063\063\065\063\061\062\066\061\052 \060\050\006\003\125\004\003\023\041\110\141\154\143\157\155\040 \122\157\157\164\040\103\145\162\164\151\146\151\143\141\164\145 \040\101\165\164\150\157\162\151\164\171 END CKA\_SERIAL\_NUMBER MULTILINE\_OCTAL \002\003\014\337\233 END CKA\_TRUST\_SERVER\_AUTH CK\_TRUST CKT\_NSS\_MUST\_VERIFY\_TRUST CKA\_TRUST\_EMAIL\_PROTECTION CK\_TRUST CKT\_NSS\_MUST\_VERIFY\_TRUST CKA TRUST CODE SIGNING CK TRUST CKT\_NSS\_TRUSTED\_DELEGATOR CKA\_TRUST\_STEP\_UP\_APPROVED CK\_BBOOL CK\_FALSE # Microsoft Code Signing Only Certificate # Certificate "Application CA G3 Root" # Issuer: CN=Application CA G3 Root,O=LGPKI,C=JP # Serial Number: 49 (0x31) # Subject: CN=Application CA G3 Root,O=LGPKI,C=JP # Not Valid Before: Tue Jun 03 15:00:00 2014 # Not Valid After: Sat Jun 03 14:59:59 2034 # Fingerprint (MD5): 47:5e:d1:73:5a:e8:95:77:04:01:a3:3f:33:02:5c:20 # Fingerprint (SHA1): 6f:38:84:56:8e:99:c8:c6:ac:0e:5d:de:2d:b2:02:dd:00:2e:36:63 CKA\_CLASS CK\_OBJECT\_CLASS CKO\_CERTIFICATE CKA\_TOKEN CK\_BBOOL CK\_TRUE CKA\_PRIVATE CK\_BBOOL CK\_FALSE CKA\_MODIFIABLE CK\_BBOOL CK\_FALSE CKA\_LABEL UTF8 "Application CA G3 Root" CKA\_CERTIFICATE\_TYPE CK\_CERTIFICATE\_TYPE CKC\_X\_509 CKA\_SUBJECT MULTILINE\_OCTAL \060\076\061\013\060\011\006\003\125\004\006\023\002\112\120\061 \016\060\014\006\003\125\004\012\023\005\114\107\120\113\111\061 \037\060\035\006\003\125\004\003\023\026\101\160\160\154\151\143 \141\164\151\157\156\040\103\101\040\107\063\040\122\157\157\164 END CKA\_ID UTF8 "0" CKA\_ISSUER MULTILINE\_OCTAL \060\076\061\013\060\011\006\003\125\004\006\023\002\112\120\061 \016\060\014\006\003\125\004\012\023\005\114\107\120\113\111\061 \037\060\035\006\003\125\004\003\023\026\101\160\160\154\151\143 \141\164\151\157\156\040\103\101\040\107\063\040\122\157\157\164 END CKA\_SERIAL\_NUMBER MULTILINE\_OCTAL \002\001\061 END CKA\_VALUE MULTILINE\_OCTAL \060\202\003\132\060\202\002\102\240\003\002\001\002\002\001\061

\060\015\006\011\052\206\110\206\367\015\001\001\013\005\000\060 \076\061\013\060\011\006\003\125\004\006\023\002\112\120\061\016 \060\014\006\003\125\004\012\023\005\114\107\120\113\111\061\037 \060\035\006\003\125\004\003\023\026\101\160\160\154\151\143\141 \164\151\157\156\040\103\101\040\107\063\040\122\157\157\164\060 \036\027\015\061\064\060\066\060\063\061\065\060\060\060\060\060\132 \027\015\063\064\060\066\060\063\061\064\065\071\065\071\132\060 \076\061\013\060\011\006\003\125\004\006\023\002\112\120\061\016 \060\014\006\003\125\004\012\023\005\114\107\120\113\111\061\037 \060\035\006\003\125\004\003\023\026\101\160\160\154\151\143\141 \164\151\157\156\040\103\101\040\107\063\040\122\157\157\164\060 \202\001\042\060\015\006\011\052\206\110\206\367\015\001\001\001 \005\000\003\202\001\017\000\060\202\001\012\002\202\001\001\000 \315\105\076\367\321\226\042\134\221\057\076\012\000\003\314\266 \367\154\124\374\050\067\324\004\030\354\255\230\311\257\323\245 \271\347\331\277\116\346\243\231\074\231\156\241\040\036\106\033 \342\165\125\274\322\354\366\210\032\354\064\105\113\203\235\323 \262\346\335\007\211\301\010\331\370\073\213\222\144\162\135\232 \073\314\255\067\211\307\334\140\171\010\340\160\254\367\053\355 \237\003\111\037\216\076\203\250\156\342\222\134\124\321\171\337 \354\030\072\175\270\155\217\326\243\045\115\255\037\100\246\137 \324\252\116\261\160\030\131\231\362\013\124\151\076\171\050\104 \210\367\161\227\315\177\005\334\312\334\166\112\220\114\153\140 \350\372\046\061\330\265\370\347\374\155\213\044\152\266\357\102 \327\043\124\305\032\143\212\073\307\374\252\155\074\217\313\154 \332\040\260\362\274\145\034\001\114\042\225\015\034\043\037\254 \325\371\316\165\133\352\060\275\114\001\044\037\165\324\141\111 \303\033\231\145\216\010\134\071\070\315\051\303\070\105\315\144 \171\267\233\115\107\352\130\062\372\246\366\222\360\301\267\137 \002\003\001\000\001\243\143\060\141\060\035\006\003\125\035\016 \004\026\004\024\251\065\052\110\276\054\067\355\206\333\174\125 \207\000\046\276\030\055\134\056\060\016\006\003\125\035\017\001 \001\377\004\004\003\002\001\006\060\017\006\003\125\035\023\001 \001\377\004\005\060\003\001\001\377\060\037\006\003\125\035\043 \004\030\060\026\200\024\251\065\052\110\276\054\067\355\206\333 \174\125\207\000\046\276\030\055\134\056\060\015\006\011\052\206 \110\206\367\015\001\001\013\005\000\003\202\001\001\000\266\202 \275\305\106\320\161\213\245\221\075\176\055\132\371\234\204\175 \007\047\225\035\347\115\310\174\354\346\223\350\126\032\172\060 \110\073\014\372\116\365\011\262\257\210\255\224\354\375\262\255 \057\346\005\164\041\033\204\213\070\052\303\355\357\106\150\265 \335\122\372\160\302\165\117\377\243\101\056\074\027\224\114\011 \042\264\216\301\177\304\246\254\355\203\150\317\145\136\354\172 \275\305\146\356\320\243\177\362\127\261\010\302\171\160\353\162 \177\101\131\011\171\165\361\274\261\041\376\203\263\104\075\211 \243\276\261\172\330\235\303\037\346\304\124\341\215\345\330\120 \334\344\126\067\173\276\050\000\363\054\167\332\043\177\140\230 \075\005\026\362\170\151\255\231\303\072\164\154\076\232\262\224

\355\217\252\366\123\153\347\310\267\350\074\214\373\307\174\117 \031\135\244\146\025\351\177\207\240\320\325\255\040\244\106\011 \105\254\345\310\145\207\273\006\337\374\327\150\126\103\163\242 \000\231\062\222\302\016\240\034\016\221\275\225\130\274\223\237 \204\302\245\146\347\145\315\051\342\142\362\005\222\140 END CKA\_NSS\_MOZILLA\_CA\_POLICY CK\_BBOOL CK\_FALSE CKA\_NSS\_SERVER\_DISTRUST\_AFTER CK\_BBOOL CK\_FALSE CKA\_NSS\_EMAIL\_DISTRUST\_AFTER CK\_BBOOL CK\_FALSE # Microsoft Code Signing Only Certificate # Trust for "Application CA G3 Root" # Issuer: CN=Application CA G3 Root,O=LGPKI,C=JP # Serial Number: 49 (0x31) # Subject: CN=Application CA G3 Root,O=LGPKI,C=JP # Not Valid Before: Tue Jun 03 15:00:00 2014 # Not Valid After: Sat Jun 03 14:59:59 2034 # Fingerprint (MD5): 47:5e:d1:73:5a:e8:95:77:04:01:a3:3f:33:02:5c:20 # Fingerprint (SHA1): 6f:38:84:56:8e:99:c8:c6:ac:0e:5d:de:2d:b2:02:dd:00:2e:36:63 CKA\_CLASS CK\_OBJECT\_CLASS CKO\_NSS\_TRUST CKA\_TOKEN CK\_BBOOL CK\_TRUE CKA\_PRIVATE CK\_BBOOL CK\_FALSE CKA\_MODIFIABLE CK\_BBOOL CK\_FALSE CKA\_LABEL UTF8 "Application CA G3 Root" CKA\_CERT\_SHA1\_HASH MULTILINE\_OCTAL \157\070\204\126\216\231\310\306\254\016\135\336\055\262\002\335 \000\056\066\143 END CKA\_CERT\_MD5\_HASH MULTILINE\_OCTAL \107\136\321\163\132\350\225\167\004\001\243\077\063\002\134\040 END CKA\_ISSUER MULTILINE\_OCTAL \060\076\061\013\060\011\006\003\125\004\006\023\002\112\120\061 \016\060\014\006\003\125\004\012\023\005\114\107\120\113\111\061 \037\060\035\006\003\125\004\003\023\026\101\160\160\154\151\143 \141\164\151\157\156\040\103\101\040\107\063\040\122\157\157\164 END CKA\_SERIAL\_NUMBER MULTILINE\_OCTAL \002\001\061 END CKA TRUST\_SERVER\_AUTH CK\_TRUST CKT\_NSS\_MUST\_VERIFY\_TRUST CKA\_TRUST\_EMAIL\_PROTECTION CK\_TRUST CKT\_NSS\_MUST\_VERIFY\_TRUST CKA TRUST\_CODE\_SIGNING CK\_TRUST CKT\_NSS\_TRUSTED\_DELEGATOR CKA\_TRUST\_STEP\_UP\_APPROVED CK\_BBOOL CK\_FALSE # Microsoft Code Signing Only Certificate

# Certificate "GLOBALTRUST 2015"

# Issuer: CN=GLOBALTRUST 2015,OU=GLOBALTRUST Certification Service,O=e-commerce monitoring

\060\202\006\014\060\202\003\364\240\003\002\001\002\002\001\000 \060\015\006\011\052\206\110\206\367\015\001\001\013\005\000\060 \201\227\061\013\060\011\006\003\125\004\006\023\002\101\124\061 \015\060\013\006\003\125\004\010\023\004\127\151\145\156\061\015 \060\013\006\003\125\004\007\023\004\127\151\145\156\061\043\060

CKA\_VALUE MULTILINE\_OCTAL

CKA\_SERIAL\_NUMBER MULTILINE\_OCTAL

\015\060\013\006\003\125\004\007\023\004\127\151\145\156\061\043 \060\041\006\003\125\004\012\023\032\145\055\143\157\155\155\145 \162\143\145\040\155\157\156\151\164\157\162\151\156\147\040\107 \155\142\110\061\052\060\050\006\003\125\004\013\023\041\107\114 \117\102\101\114\124\122\125\123\124\040\103\145\162\164\151\146 \151\143\141\164\151\157\156\040\123\145\162\166\151\143\145\061 \031\060\027\006\003\125\004\003\023\020\107\114\117\102\101\114 \124\122\125\123\124\040\062\060\061\065 END

CKA\_ISSUER MULTILINE\_OCTAL \060\201\227\061\013\060\011\006\003\125\004\006\023\002\101\124 \061\015\060\013\006\003\125\004\010\023\004\127\151\145\156\061

CKA\_SUBJECT MULTILINE\_OCTAL \060\201\227\061\013\060\011\006\003\125\004\006\023\002\101\124 \061\015\060\013\006\003\125\004\010\023\004\127\151\145\156\061 \015\060\013\006\003\125\004\007\023\004\127\151\145\156\061\043 \060\041\006\003\125\004\012\023\032\145\055\143\157\155\155\145 \162\143\145\040\155\157\156\151\164\157\162\151\156\147\040\107 \155\142\110\061\052\060\050\006\003\125\004\013\023\041\107\114 \117\102\101\114\124\122\125\123\124\040\103\145\162\164\151\146 \151\143\141\164\151\157\156\040\123\145\162\166\151\143\145\061 \031\060\027\006\003\125\004\003\023\020\107\114\117\102\101\114 \124\122\125\123\124\040\062\060\061\065 END

CKA\_CERTIFICATE\_TYPE CK\_CERTIFICATE\_TYPE CKC\_X\_509

CKA\_CLASS CK\_OBJECT\_CLASS CKO\_CERTIFICATE

# Fingerprint (MD5): da:5a:b9:da:8e:0a:38:d4:82:63:03:9d:6c:96:6c:ed

# Fingerprint (SHA1): 46:5b:26:be:be:71:06:dd:85:44:c1:13:9d:9f:a2:57:00:c1:d7:bd

# Subject: CN=GLOBALTRUST 2015, OU=GLOBALTRUST Certification Service, O=e-commerce monitoring

CKA\_LABEL UTF8 "GLOBALTRUST 2015"

CKA\_MODIFIABLE CK\_BBOOL CK\_FALSE

CKA\_PRIVATE CK\_BBOOL CK\_FALSE

CKA\_TOKEN CK\_BBOOL CK\_TRUE

# Not Valid Before: Thu Jun 11 00:00:00 2015 # Not Valid After: Sun Jun 10 00:00:00 2040

GmbH,L=Wien,ST=Wien,C=AT

GmbH,L=Wien,ST=Wien,C=AT

# Serial Number: 0 (0x0)

CKA\_ID UTF8 "0"

\002\001\000

END

\041\006\003\125\004\012\023\032\145\055\143\157\155\155\145\162 \143\145\040\155\157\156\151\164\157\162\151\156\147\040\107\155 \142\110\061\052\060\050\006\003\125\004\013\023\041\107\114\117 \102\101\114\124\122\125\123\124\040\103\145\162\164\151\146\151 \143\141\164\151\157\156\040\123\145\162\166\151\143\145\061\031 \060\027\006\003\125\004\003\023\020\107\114\117\102\101\114\124 \122\125\123\124\040\062\060\061\065\060\036\027\015\061\065\060 \066\061\061\060\060\060\060\060\060\132\027\015\064\060\060\060\066 \061\060\060\060\060\060\060\060\132\060\201\227\061\013\060\011 \006\003\125\004\006\023\002\101\124\061\015\060\013\006\003\125 \004\010\023\004\127\151\145\156\061\015\060\013\006\003\125\004 \007\023\004\127\151\145\156\061\043\060\041\006\003\125\004\012 \023\032\145\055\143\157\155\155\145\162\143\145\040\155\157\156 \151\164\157\162\151\156\147\040\107\155\142\110\061\052\060\050 \006\003\125\004\013\023\041\107\114\117\102\101\114\124\122\125 \123\124\040\103\145\162\164\151\146\151\143\141\164\151\157\156 \040\123\145\162\166\151\143\145\061\031\060\027\006\003\125\004 \003\023\020\107\114\117\102\101\114\124\122\125\123\124\040\062 \060\061\065\060\202\002\040\060\015\006\011\052\206\110\206\367 \015\001\001\005\000\003\202\002\015\000\060\202\002\010\002 \202\002\001\000\324\246\227\250\362\364\220\021\103\255\264\202 \106\101\361\057\221\157\143\242\315\015\040\334\275\014\070\212 \145\112\012\053\072\250\164\251\167\241\213\216\362\057\201\367 \204\030\315\255\353\142\266\222\175\340\101\345\116\124\070\067 \202\357\313\340\355\317\273\312\314\243\113\367\133\376\270\174 \247\010\155\313\103\304\114\042\024\146\343\235\003\271\167\041 \253\104\153\041\107\043\310\040\372\052\313\221\166\035\165\154 \370\233\351\017\046\351\103\057\232\040\005\150\030\307\216\231 \205\055\101\007\246\144\216\130\341\215\225\200\244\115\137\365 \002\330\201\171\333\325\347\337\242\042\375\024\247\147\026\354 \331\130\114\312\251\335\352\032\216\251\010\144\117\121\041\266 \162\242\116\377\120\161\275\073\145\344\275\177\123\021\256\337 \020\071\173\135\366\107\160\027\367\103\221\003\172\141\045\137 \054\374\370\211\021\074\354\071\124\026\111\304\041\232\161\340 \171\213\166\035\166\075\007\131\270\007\261\214\334\307\315\116 \341\373\255\103\115\077\100\357\041\142\057\061\104\116\151\307 \157\042\313\253\124\113\350\302\372\021\150\254\310\156\016\336 \154\305\047\226\011\121\002\115\001\266\127\277\062\050\325\011 \103\226\367\304\210\265\371\124\376\032\072\152\267\054\265\044 \144\373\112\170\162\303\374\331\117\310\116\043\271\051\330\015 \241\110\101\223\002\155\277\022\205\233\306\305\140\055\360\221 \374\231\375\040\224\236\161\143\253\325\111\253\220\354\207\071 \205\177\215\205\314\013\350\333\113\073\016\374\302\166\175\106 \347\071\046\236\337\125\337\036\204\371\101\066\046\154\002\131 \053\216\373\274\351\037\047\044\142\004\147\204\341\077\330\235 \030\116\226\240\045\356\312\050\003\117\002\121\317\367\065\067 \151\244\264\326\326\325\036\031\103\047\026\037\107\121\356\112 \011\114\021\132\266\133\075\141\350\073\020\276\326\106\346\364

\034\375\270\105\275\174\372\165\132\354\341\122\043\015\216\037 \206\227\123\221\134\233\233\050\326\216\345\156\047\255\040\214 \247\301\101\251\227\067\213\054\352\156\030\005\227\366\316\003 \122\361\275\171\064\233\100\307\043\222\164\363\157\355\243\351 \131\360\125\113\002\001\003\243\143\060\141\060\017\006\003\125 \035\023\001\001\377\004\005\060\003\001\001\377\060\016\006\003 \125\035\017\001\001\377\004\004\003\002\001\006\060\035\006\003 \125\035\016\004\026\004\024\313\260\335\075\214\074\337\142\054 \053\146\074\236\074\351\025\155\161\264\327\060\037\006\003\125 \035\043\004\030\060\026\200\024\313\260\335\075\214\074\337\142 \054\053\146\074\236\074\351\025\155\161\264\327\060\015\006\011 \052\206\110\206\367\015\001\001\013\005\000\003\202\002\001\000 \242\175\125\004\146\356\026\024\274\202\201\207\045\031\071\142 \364\376\073\037\341\300\163\000\161\312\165\251\342\163\361\305 \015\101\243\135\216\301\055\331\145\133\331\211\342\360\216\305 \240\175\275\313\314\106\123\037\137\355\040\266\002\052\326\023 \362\235\175\121\112\100\125\161\255\236\354\166\352\105\040\216 \252\372\172\103\232\160\147\176\023\336\230\350\313\215\335\037 \254\064\322\241\265\355\376\270\347\026\317\370\321\070\060\215 \064\211\322\316\175\201\322\036\377\121\030\123\066\223\334\011 \313\010\026\270\010\327\132\060\220\212\012\371\057\265\317\304 \315\124\162\052\306\275\001\347\130\013\156\006\100\264\011\316 \264\216\263\232\351\211\221\224\254\172\124\341\373\343\204\054 \203\240\117\376\353\350\301\364\353\266\046\323\070\304\055\255 \254\105\200\064\155\041\075\135\205\072\342\173\376\124\267\335 \350\205\124\313\244\361\253\051\120\170\327\044\265\243\057\236 \257\021\146\256\030\270\375\135\050\317\100\327\125\340\054\353 \122\061\150\103\146\005\227\222\273\305\361\041\054\375\022\144 \061\231\103\157\213\235\113\140\376\024\136\122\263\043\250\341 \230\172\356\024\311\241\342\314\077\166\041\142\375\153\015\331 \264\112\225\346\156\133\172\044\303\323\306\326\037\242\353\067 \153\116\243\337\142\353\353\016\112\010\277\353\030\210\373\107 \032\255\302\121\303\325\174\367\037\053\263\310\112\120\016\151 \130\040\142\001\112\133\312\143\226\046\042\256\366\351\234\100 \254\147\003\235\235\151\025\302\300\370\135\247\044\261\047\074 \277\005\342\253\242\312\311\260\055\176\243\301\061\040\106\041 \145\222\335\312\336\337\223\033\274\155\057\137\251\026\244\127 \207\054\162\232\132\202\147\321\104\342\075\011\012\201\214\036 \020\375\306\064\150\354\377\167\141\166\177\046\367\333\374\022 \106\022\252\300\321\370\171\205\242\002\314\213\252\244\255\154 \024\300\275\374\150\256\104\175\042\371\012\105\135\354\004\346 \372\343\244\305\346\371\262\031\303\331\214\250\223\173\072\212 \151\073\122\023\074\035\063\002\116\226\100\237\271\225\375\223 \027\063\301\311\013\366\375\275\151\020\365\255\051\373\343\332 END

CKA\_NSS\_MOZILLA\_CA\_POLICY CK\_BBOOL CK\_FALSE CKA\_NSS\_SERVER\_DISTRUST\_AFTER CK\_BBOOL CK\_FALSE CKA\_NSS\_EMAIL\_DISTRUST\_AFTER CK\_BBOOL CK\_FALSE

# Microsoft Code Signing Only Certificate

# Trust for "GLOBALTRUST 2015"

# Issuer: CN=GLOBALTRUST 2015,OU=GLOBALTRUST Certification Service,O=e-commerce monitoring

GmbH,L=Wien,ST=Wien,C=AT

# Serial Number: 0 (0x0)

# Subject: CN=GLOBALTRUST 2015,OU=GLOBALTRUST Certification Service,O=e-commerce monitoring

GmbH,L=Wien,ST=Wien,C=AT

# Not Valid Before: Thu Jun 11 00:00:00 2015

# Not Valid After: Sun Jun 10 00:00:00 2040

# Fingerprint (MD5): da:5a:b9:da:8e:0a:38:d4:82:63:03:9d:6c:96:6c:ed

# Fingerprint (SHA1): 46:5b:26:be:be:71:06:dd:85:44:c1:13:9d:9f:a2:57:00:c1:d7:bd

CKA\_CLASS CK\_OBJECT\_CLASS CKO\_NSS\_TRUST

CKA\_TOKEN CK\_BBOOL CK\_TRUE

CKA\_PRIVATE CK\_BBOOL CK\_FALSE

CKA\_MODIFIABLE CK\_BBOOL CK\_FALSE

CKA\_LABEL UTF8 "GLOBALTRUST 2015"

CKA\_CERT\_SHA1\_HASH MULTILINE\_OCTAL

\106\133\046\276\276\161\006\335\205\104\301\023\235\237\242\127

\000\301\327\275

END

CKA\_CERT\_MD5\_HASH MULTILINE\_OCTAL

\332\132\271\332\216\012\070\324\202\143\003\235\154\226\154\355 END

CKA\_ISSUER MULTILINE\_OCTAL

```
\060\201\227\061\013\060\011\006\003\125\004\006\023\002\101\124
\061\015\060\013\006\003\125\004\010\023\004\127\151\145\156\061
\015\060\013\006\003\125\004\007\023\004\127\151\145\156\061\043
\060\041\006\003\125\004\012\023\032\145\055\143\157\155\155\145
\162\143\145\040\155\157\156\151\164\157\162\151\156\147\040\107
\155\142\110\061\052\060\050\006\003\125\004\013\023\041\107\114
\117\102\101\114\124\122\125\123\124\040\103\145\162\164\151\146
\151\143\141\164\151\157\156\040\123\145\162\166\151\143\145\061
\031\060\027\006\003\125\004\003\023\020\107\114\117\102\101\114
\124\122\125\123\124\040\062\060\061\065
```
END

CKA\_SERIAL\_NUMBER MULTILINE\_OCTAL

\002\001\000

END

CKA\_TRUST\_SERVER\_AUTH CK\_TRUST CKT\_NSS\_MUST\_VERIFY\_TRUST CKA TRUST\_EMAIL\_PROTECTION CK\_TRUST CKT\_NSS\_MUST\_VERIFY\_TRUST CKA TRUST\_CODE\_SIGNING CK\_TRUST CKT\_NSS\_TRUSTED\_DELEGATOR CKA\_TRUST\_STEP\_UP\_APPROVED CK\_BBOOL CK\_FALSE

# Microsoft Code Signing Only Certificate

# Certificate "Microsoft ECC Product Root Certificate Authority 2018"

# Issuer: CN=Microsoft ECC Product Root Certificate Authority 2018,O=Microsoft

Corporation,L=Redmond,ST=Washington,C=US

\060\202\003\043\060\202\002\250\240\003\002\001\002\002\020\024 \230\046\146\334\174\315\217\100\123\147\173\271\231\354\205\060 \012\006\010\052\206\110\316\075\004\003\003\060\201\224\061\013 \060\011\006\003\125\004\006\023\002\125\123\061\023\060\021\006 \003\125\004\010\023\012\127\141\163\150\151\156\147\164\157\156

END CKA\_VALUE MULTILINE\_OCTAL

\002\020\024\230\046\146\334\174\315\217\100\123\147\173\271\231 \354\205

CKA\_SERIAL\_NUMBER MULTILINE\_OCTAL

END

\164\171\040\062\060\061\070

\060\201\224\061\013\060\011\006\003\125\004\006\023\002\125\123 \061\023\060\021\006\003\125\004\010\023\012\127\141\163\150\151 \156\147\164\157\156\061\020\060\016\006\003\125\004\007\023\007 \122\145\144\155\157\156\144\061\036\060\034\006\003\125\004\012 \023\025\115\151\143\162\157\163\157\146\164\040\103\157\162\160 \157\162\141\164\151\157\156\061\076\060\074\006\003\125\004\003 \023\065\115\151\143\162\157\163\157\146\164\040\105\103\103\040 \120\162\157\144\165\143\164\040\122\157\157\164\040\103\145\162 \164\151\146\151\143\141\164\145\040\101\165\164\150\157\162\151

CKA\_ID UTF8 "0" CKA\_ISSUER MULTILINE\_OCTAL

END

\164\171\040\062\060\061\070

\023\025\115\151\143\162\157\163\157\146\164\040\103\157\162\160 \157\162\141\164\151\157\156\061\076\060\074\006\003\125\004\003 \023\065\115\151\143\162\157\163\157\146\164\040\105\103\103\040 \120\162\157\144\165\143\164\040\122\157\157\164\040\103\145\162 \164\151\146\151\143\141\164\145\040\101\165\164\150\157\162\151

CKA\_CERTIFICATE\_TYPE CK\_CERTIFICATE\_TYPE CKC\_X\_509 CKA\_SUBJECT MULTILINE\_OCTAL

\060\201\224\061\013\060\011\006\003\125\004\006\023\002\125\123 \061\023\060\021\006\003\125\004\010\023\012\127\141\163\150\151 \156\147\164\157\156\061\020\060\016\006\003\125\004\007\023\007 \122\145\144\155\157\156\144\061\036\060\034\006\003\125\004\012

# Serial Number:14:98:26:66:dc:7c:cd:8f:40:53:67:7b:b9:99:ec:85

# Fingerprint (MD5): 1f:12:4e:de:13:e0:6a:02:3c:d7:c0:9a:4f:48:c3:d6

CKA\_CLASS CK\_OBJECT\_CLASS CKO\_CERTIFICATE

Corporation,L=Redmond,ST=Washington,C=US # Not Valid Before: Tue Feb 27 20:42:08 2018 # Not Valid After: Fri Feb 27 20:50:46 2043

CKA\_TOKEN CK\_BBOOL CK\_TRUE CKA\_PRIVATE CK\_BBOOL CK\_FALSE CKA\_MODIFIABLE CK\_BBOOL CK\_FALSE

# Subject: CN=Microsoft ECC Product Root Certificate Authority 2018,O=Microsoft

# Fingerprint (SHA1): 06:f1:aa:33:0b:92:7b:75:3a:40:e6:8c:df:22:e3:4b:cb:ef:33:52

CKA\_LABEL UTF8 "Microsoft ECC Product Root Certificate Authority 2018"

\061\020\060\016\006\003\125\004\007\023\007\122\145\144\155\157 \156\144\061\036\060\034\006\003\125\004\012\023\025\115\151\143 \162\157\163\157\146\164\040\103\157\162\160\157\162\141\164\151 \157\156\061\076\060\074\006\003\125\004\003\023\065\115\151\143 \162\157\163\157\146\164\040\105\103\103\040\120\162\157\144\165 \143\164\040\122\157\157\164\040\103\145\162\164\151\146\151\143 \141\164\145\040\101\165\164\150\157\162\151\164\171\040\062\060 \061\070\060\036\027\015\061\070\060\062\062\067\062\060\064\062 \060\070\132\027\015\064\063\060\062\062\067\062\060\065\060\064 \066\132\060\201\224\061\013\060\011\006\003\125\004\006\023\002 \125\123\061\023\060\021\006\003\125\004\010\023\012\127\141\163 \150\151\156\147\164\157\156\061\020\060\016\006\003\125\004\007 \023\007\122\145\144\155\157\156\144\061\036\060\034\006\003\125 \004\012\023\025\115\151\143\162\157\163\157\146\164\040\103\157 \162\160\157\162\141\164\151\157\156\061\076\060\074\006\003\125 \004\003\023\065\115\151\143\162\157\163\157\146\164\040\105\103 \103\040\120\162\157\144\165\143\164\040\122\157\157\164\040\103 \145\162\164\151\146\151\143\141\164\145\040\101\165\164\150\157 \162\151\164\171\040\062\060\061\070\060\166\060\020\006\007\052 \206\110\316\075\002\001\006\005\053\201\004\000\042\003\142\000 \004\307\021\026\052\166\035\126\216\276\271\142\145\324\303\316 \264\360\303\060\354\217\155\327\156\071\274\310\111\253\253\270 \343\103\170\325\201\006\135\357\307\175\237\316\326\263\220\165 \336\014\260\220\336\043\272\310\321\076\147\340\031\251\033\206 \061\036\137\064\055\356\027\375\025\373\176\047\212\062\241\352 \311\217\311\176\030\313\057\073\054\110\172\175\246\364\001\007 \254\243\201\274\060\201\271\060\016\006\003\125\035\017\001\001 \377\004\004\003\002\001\206\060\017\006\003\125\035\023\001\001 \377\004\005\060\003\001\001\377\060\035\006\003\125\035\016\004 \026\004\024\103\357\160\207\270\235\277\354\210\031\334\306\304 \153\165\015\165\064\063\010\060\020\006\011\053\006\001\004\001 \202\067\025\001\004\003\002\001\000\060\145\006\003\125\035\040 \004\136\060\134\060\006\006\004\125\035\040\000\060\122\006\014 \053\006\001\004\001\202\067\114\203\175\001\001\060\102\060\100 \006\010\053\006\001\005\005\007\002\001\026\064\150\164\164\160 \072\057\057\167\167\167\056\155\151\143\162\157\163\157\146\164 \056\143\157\155\057\160\153\151\157\160\163\057\104\157\143\163 \057\122\145\160\157\163\151\164\157\162\171\056\150\164\155\000 \060\012\006\010\052\206\110\316\075\004\003\003\003\151\000\060 \146\002\061\000\241\300\111\104\135\062\125\047\314\076\220\156 \045\042\235\044\133\233\121\065\307\221\111\111\052\243\371\157 \117\034\315\335\234\341\265\127\311\236\302\042\105\233\006\025 \160\034\105\277\002\061\000\305\323\050\353\162\307\076\260\254 \047\011\177\142\075\140\171\345\222\361\105\052\271\245\002\344 \140\273\376\172\053\234\140\247\265\231\024\362\260\276\360\273 \005\226\126\126\217\301\150 END CKA\_NSS\_MOZILLA\_CA\_POLICY CK\_BBOOL CK\_FALSE

# CKA\_NSS\_SERVER\_DISTRUST\_AFTER CK\_BBOOL CK\_FALSE CKA\_NSS\_EMAIL\_DISTRUST\_AFTER CK\_BBOOL CK\_FALSE

# Microsoft Code Signing Only Certificate # Trust for "Microsoft ECC Product Root Certificate Authority 2018" # Issuer: CN=Microsoft ECC Product Root Certificate Authority 2018,O=Microsoft Corporation,L=Redmond,ST=Washington,C=US # Serial Number:14:98:26:66:dc:7c:cd:8f:40:53:67:7b:b9:99:ec:85 # Subject: CN=Microsoft ECC Product Root Certificate Authority 2018,O=Microsoft Corporation,L=Redmond,ST=Washington,C=US # Not Valid Before: Tue Feb 27 20:42:08 2018 # Not Valid After: Fri Feb 27 20:50:46 2043 # Fingerprint (MD5): 1f:12:4e:de:13:e0:6a:02:3c:d7:c0:9a:4f:48:c3:d6 # Fingerprint (SHA1): 06:f1:aa:33:0b:92:7b:75:3a:40:e6:8c:df:22:e3:4b:cb:ef:33:52 CKA\_CLASS CK\_OBJECT\_CLASS CKO\_NSS\_TRUST CKA\_TOKEN CK\_BBOOL CK\_TRUE CKA\_PRIVATE CK\_BBOOL CK\_FALSE CKA\_MODIFIABLE CK\_BBOOL CK\_FALSE CKA\_LABEL UTF8 "Microsoft ECC Product Root Certificate Authority 2018" CKA\_CERT\_SHA1\_HASH MULTILINE\_OCTAL \006\361\252\063\013\222\173\165\072\100\346\214\337\042\343\113 \313\357\063\122 END CKA\_CERT\_MD5\_HASH MULTILINE\_OCTAL \037\022\116\336\023\340\152\002\074\327\300\232\117\110\303\326 END CKA\_ISSUER MULTILINE\_OCTAL \060\201\224\061\013\060\011\006\003\125\004\006\023\002\125\123 \061\023\060\021\006\003\125\004\010\023\012\127\141\163\150\151 \156\147\164\157\156\061\020\060\016\006\003\125\004\007\023\007 \122\145\144\155\157\156\144\061\036\060\034\006\003\125\004\012 \023\025\115\151\143\162\157\163\157\146\164\040\103\157\162\160 \157\162\141\164\151\157\156\061\076\060\074\006\003\125\004\003 \023\065\115\151\143\162\157\163\157\146\164\040\105\103\103\040 \120\162\157\144\165\143\164\040\122\157\157\164\040\103\145\162 \164\151\146\151\143\141\164\145\040\101\165\164\150\157\162\151 \164\171\040\062\060\061\070 END CKA\_SERIAL\_NUMBER MULTILINE\_OCTAL \002\020\024\230\046\146\334\174\315\217\100\123\147\173\271\231 \354\205 END CKA\_TRUST\_SERVER\_AUTH CK\_TRUST CKT\_NSS\_MUST\_VERIFY\_TRUST CKA\_TRUST\_EMAIL\_PROTECTION CK\_TRUST CKT\_NSS\_MUST\_VERIFY\_TRUST CKA TRUST\_CODE\_SIGNING CK\_TRUST CKT\_NSS\_TRUSTED\_DELEGATOR CKA\_TRUST\_STEP\_UP\_APPROVED CK\_BBOOL CK\_FALSE

# Microsoft Code Signing Only Certificate

CKA\_VALUE MULTILINE\_OCTAL \\060\202\005\225\060\202\003\175\240\003\002\001\002\002\013\000 \206\115\277\017\343\136\327\175\216\330\060\015\006\011\052\206 \110\206\367\015\001\001\014\005\000\060\147\061\013\060\011\006 \003\125\004\006\023\002\111\116\061\023\060\021\006\003\125\004 \013\023\012\145\155\123\151\147\156\040\120\113\111\061\045\060 \043\006\003\125\004\012\023\034\145\115\165\144\150\162\141\040 \124\145\143\150\156\157\154\157\147\151\145\163\040\114\151\155 \151\164\145\144\061\034\060\032\006\003\125\004\003\023\023\145 \155\123\151\147\156\040\122\157\157\164\040\103\101\040\055\040 \107\062\060\036\027\015\061\070\060\062\061\070\061\070\063\060 \060\060\132\027\015\064\063\060\062\061\070\061\070\063\060\060

END

END

\002\013\000\206\115\277\017\343\136\327\175\216\330

CKA\_SERIAL\_NUMBER MULTILINE\_OCTAL

END

\003\125\004\003\023\023\145\155\123\151\147\156\040\122\157\157 \164\040\103\101\040\055\040\107\062

CKA\_ID UTF8 "0" CKA\_ISSUER MULTILINE\_OCTAL \060\147\061\013\060\011\006\003\125\004\006\023\002\111\116\061 \023\060\021\006\003\125\004\013\023\012\145\155\123\151\147\156 \040\120\113\111\061\045\060\043\006\003\125\004\012\023\034\145 \115\165\144\150\162\141\040\124\145\143\150\156\157\154\157\147

\151\145\163\040\114\151\155\151\164\145\144\061\034\060\032\006

\060\147\061\013\060\011\006\003\125\004\006\023\002\111\116\061 \023\060\021\006\003\125\004\013\023\012\145\155\123\151\147\156 \040\120\113\111\061\045\060\043\006\003\125\004\012\023\034\145 \115\165\144\150\162\141\040\124\145\143\150\156\157\154\157\147 \151\145\163\040\114\151\155\151\164\145\144\061\034\060\032\006 \003\125\004\003\023\023\145\155\123\151\147\156\040\122\157\157 \164\040\103\101\040\055\040\107\062

# Fingerprint (MD5): 63:ac:61:e5:f7:da:aa:05:80:53:bd:e4:ab:fd:bb:30

CKA\_CLASS CK\_OBJECT\_CLASS CKO\_CERTIFICATE

# Fingerprint (SHA1): 1e:65:77:b9:cf:70:d0:17:ca:e1:bd:a1:35:1d:47:25:a9:73:c0:6d

# Issuer: CN=emSign Root CA - G2,O=eMudhra Technologies Limited,OU=emSign PKI,C=IN

# Subject: CN=emSign Root CA - G2,O=eMudhra Technologies Limited,OU=emSign PKI,C=IN

CKA\_CERTIFICATE\_TYPE CK\_CERTIFICATE\_TYPE CKC\_X\_509

CKA\_MODIFIABLE CK\_BBOOL CK\_FALSE

CKA\_PRIVATE CK\_BBOOL CK\_FALSE

CKA\_TOKEN CK\_BBOOL CK\_TRUE

# Serial Number:86:4d:bf:0f:e3:5e:d7:7d:8e:d8

# Not Valid Before: Sun Feb 18 18:30:00 2018 # Not Valid After: Wed Feb 18 18:30:00 2043

# Certificate "emSign Root CA - G2"

CKA\_LABEL UTF8 "emSign Root CA - G2"

CKA\_SUBJECT MULTILINE\_OCTAL

\060\132\060\147\061\013\060\011\006\003\125\004\006\023\002\111 \116\061\023\060\021\006\003\125\004\013\023\012\145\155\123\151 \147\156\040\120\113\111\061\045\060\043\006\003\125\004\012\023 \034\145\115\165\144\150\162\141\040\124\145\143\150\156\157\154 \157\147\151\145\163\040\114\151\155\151\164\145\144\061\034\060 \032\006\003\125\004\003\023\023\145\155\123\151\147\156\040\122 \157\157\164\040\103\101\040\055\040\107\062\060\202\002\042\060 \015\006\011\052\206\110\206\367\015\001\001\001\005\000\003\202 \002\017\000\060\202\002\012\002\202\002\001\000\303\160\030\205 \226\332\101\337\034\257\254\135\063\160\304\135\073\053\342\025 \311\044\356\310\123\066\257\133\364\323\154\024\175\307\123\373 \073\071\070\316\120\154\306\005\026\167\235\135\002\072\200\041 \113\262\062\253\161\247\243\343\306\155\337\263\262\021\275\342 \150\373\073\012\303\370\220\014\223\303\062\207\365\246\136\352 \005\330\036\262\152\343\117\331\124\303\134\101\122\066\075\302 \051\343\100\177\110\003\166\201\106\176\145\245\055\040\353\325 \214\114\166\353\367\233\065\245\321\042\313\141\226\103\206\375 \306\201\371\004\160\017\015\155\227\275\367\361\231\157\320\315 \250\114\025\062\340\035\336\355\321\217\346\230\027\037\275\114 \216\241\317\012\203\150\373\033\375\177\103\123\005\077\241\120 \066\274\207\314\024\265\301\220\253\320\203\170\224\351\215\147 \003\331\263\366\000\307\125\033\252\025\244\300\024\171\114\350 \160\054\240\226\373\105\165\103\043\202\014\101\157\016\052\205 \253\265\035\163\306\360\353\175\207\002\373\144\310\274\266\104 \363\256\365\010\307\026\374\033\322\305\377\271\012\170\041\073 \264\146\132\127\060\323\235\173\242\176\135\346\261\036\004\254 \173\020\340\376\345\126\355\200\042\062\000\206\260\027\241\347 \103\211\326\373\244\307\037\355\060\001\166\266\024\117\122\150 \033\360\042\053\342\175\214\356\206\116\067\200\014\076\013\060 \064\201\146\021\314\270\022\277\074\237\340\322\101\201\267\357 \302\324\277\277\035\104\163\102\022\144\062\124\147\063\244\157 \136\200\255\174\252\051\112\131\354\346\332\331\231\070\275\357 \125\243\156\177\074\101\163\372\326\121\251\004\045\017\300\050 \354\356\272\116\142\364\224\046\322\076\225\306\305\373\176\352 \220\212\216\135\211\025\117\167\056\244\064\251\303\341\374\366 \101\155\217\221\212\143\345\347\313\202\361\143\355\310\274\062 \021\213\047\172\223\055\103\076\076\365\334\062\064\312\253\336 \022\233\010\257\160\064\075\334\056\311\102\073\011\055\143\203 \103\147\030\124\372\137\034\253\323\020\176\124\073\174\334\122 \130\133\313\365\352\115\251\155\244\070\221\134\100\335\245\335 \137\327\131\143\045\121\325\056\175\050\316\371\002\003\001\000 \001\243\102\060\100\060\035\006\003\125\035\016\004\026\004\024 \355\354\115\105\141\030\050\347\263\043\050\021\034\115\245\047 \015\136\354\364\060\016\006\003\125\035\017\001\001\377\004\004 \003\002\001\006\060\017\006\003\125\035\023\001\001\377\004\005 \060\003\001\001\377\060\015\006\011\052\206\110\206\367\015\001 \001\014\005\000\003\202\002\001\000\010\120\277\212\124\040\360 \244\302\124\034\105\045\157\354\153\072\046\221\055\044\065\206

\304\041\230\070\007\172\033\253\013\011\355\045\375\363\077\031 \201\374\301\247\075\047\140\051\160\300\230\326\154\123\165\107 \154\330\362\220\204\242\336\277\166\011\200\361\126\352\320\154 \141\300\363\071\140\337\322\146\253\215\311\022\061\073\167\024 \166\120\034\301\377\257\111\354\335\124\047\375\300\354\357\110 \001\167\253\106\271\226\073\333\165\263\111\066\227\322\161\005 \151\355\105\035\346\300\154\146\117\043\134\355\112\103\370\050 \375\127\377\030\063\347\254\201\146\306\220\010\030\115\354\202 \163\274\224\013\375\027\065\032\001\353\257\354\165\236\343\274 \115\364\236\376\155\014\305\367\174\207\270\205\300\010\364\313 \245\001\341\203\154\314\277\220\273\004\006\356\014\167\333\217 \120\256\333\336\031\363\175\262\205\047\301\163\070\226\032\311 \016\276\135\336\263\141\034\037\053\133\113\327\075\077\355\063 \062\231\032\357\061\202\324\121\353\274\266\377\026\207\156\037 \316\223\171\233\164\102\066\172\245\312\145\067\072\032\304\071 \303\277\064\311\350\040\266\022\174\276\250\177\300\074\120\256 \125\113\371\377\010\360\027\341\317\233\303\356\247\140\021\217 \327\004\247\335\276\322\247\036\255\361\332\160\332\271\204\307 \206\145\326\300\375\334\335\121\037\371\317\234\327\167\020\044 \236\137\046\161\361\233\321\343\015\111\065\320\232\140\177\213 \200\036\160\331\353\357\153\230\217\071\132\135\101\230\067\263 \153\157\245\350\270\155\051\236\035\077\004\033\126\132\235\024 \112\022\017\245\141\000\252\316\321\044\030\372\373\126\124\141 \166\170\071\272\302\303\336\266\017\030\115\332\235\175\037\034 \075\056\333\224\121\302\352\251\063\353\025\166\057\300\356\055 \242\350\373\050\231\300\221\244\324\175\161\235\021\241\125\264 \130\240\324\100\067\321\154\311\143\145\365\274\004\073\205\131 \347\210\050\340\151\160\006\252\073\024\352\311\045\064\317\147 \304\074\171\254\120\202\010\113\143\364\250\174\120\170\306\053 \144\052\200\376\144\302\013\155\214\340\051\100\306\202\241\354 \314\174\256\012\017\265\251\071\165 END

CKA\_NSS\_MOZILLA\_CA\_POLICY CK\_BBOOL CK\_FALSE CKA\_NSS\_SERVER\_DISTRUST\_AFTER CK\_BBOOL CK\_FALSE CKA\_NSS\_EMAIL\_DISTRUST\_AFTER CK\_BBOOL CK\_FALSE

# Microsoft Code Signing Only Certificate

# Trust for "emSign Root CA - G2"

# Issuer: CN=emSign Root CA - G2,O=eMudhra Technologies Limited,OU=emSign PKI,C=IN

# Serial Number:86:4d:bf:0f:e3:5e:d7:7d:8e:d8

# Subject: CN=emSign Root CA - G2,O=eMudhra Technologies Limited,OU=emSign PKI,C=IN

# Not Valid Before: Sun Feb 18 18:30:00 2018

# Not Valid After: Wed Feb 18 18:30:00 2043

# Fingerprint (MD5): 63:ac:61:e5:f7:da:aa:05:80:53:bd:e4:ab:fd:bb:30

# Fingerprint (SHA1): 1e:65:77:b9:cf:70:d0:17:ca:e1:bd:a1:35:1d:47:25:a9:73:c0:6d

CKA\_CLASS CK\_OBJECT\_CLASS CKO\_NSS\_TRUST

CKA\_TOKEN CK\_BBOOL CK\_TRUE

CKA\_PRIVATE CK\_BBOOL CK\_FALSE

CKA\_MODIFIABLE CK\_BBOOL CK\_FALSE

CKA\_LABEL UTF8 "emSign Root CA - G2"

CKA\_CERT\_SHA1\_HASH MULTILINE\_OCTAL

\036\145\167\271\317\160\320\027\312\341\275\241\065\035\107\045 \251\163\300\155

END

CKA\_CERT\_MD5\_HASH MULTILINE\_OCTAL

\143\254\141\345\367\332\252\005\200\123\275\344\253\375\273\060 END

CKA\_ISSUER MULTILINE\_OCTAL

\060\147\061\013\060\011\006\003\125\004\006\023\002\111\116\061 \023\060\021\006\003\125\004\013\023\012\145\155\123\151\147\156 \040\120\113\111\061\045\060\043\006\003\125\004\012\023\034\145 \115\165\144\150\162\141\040\124\145\143\150\156\157\154\157\147 \151\145\163\040\114\151\155\151\164\145\144\061\034\060\032\006 \003\125\004\003\023\023\145\155\123\151\147\156\040\122\157\157

\164\040\103\101\040\055\040\107\062

END

CKA\_SERIAL\_NUMBER MULTILINE\_OCTAL

\002\013\000\206\115\277\017\343\136\327\175\216\330

END

CKA\_TRUST\_SERVER\_AUTH CK\_TRUST CKT\_NSS\_MUST\_VERIFY\_TRUST CKA\_TRUST\_EMAIL\_PROTECTION CK\_TRUST CKT\_NSS\_MUST\_VERIFY\_TRUST CKA TRUST\_CODE\_SIGNING CK\_TRUST CKT\_NSS\_TRUSTED\_DELEGATOR CKA\_TRUST\_STEP\_UP\_APPROVED CK\_BBOOL CK\_FALSE

# Microsoft Code Signing Only Certificate

# Certificate "emSign Root CA - C2"

# Issuer: CN=emSign Root CA - C2,O=eMudhra Inc,OU=emSign PKI,C=US

# Serial Number:2f:0a:b7:6b:0d:cb:4a:af:27:58

# Subject: CN=emSign Root CA - C2,O=eMudhra Inc,OU=emSign PKI,C=US

# Not Valid Before: Sun Feb 18 18:30:00 2018

# Not Valid After: Wed Feb 18 18:30:00 2043

# Fingerprint (MD5): eb:24:3b:fa:70:63:c8:e1:cd:5f:0e:ea:c8:97:2f:21

# Fingerprint (SHA1): bc:a2:18:80:74:c3:14:7e:16:f4:c4:8c:59:10:a8:9e:f7:52:f4:79

CKA\_CLASS CK\_OBJECT\_CLASS CKO\_CERTIFICATE

CKA\_TOKEN CK\_BBOOL CK\_TRUE

CKA\_PRIVATE CK\_BBOOL CK\_FALSE

CKA\_MODIFIABLE CK\_BBOOL CK\_FALSE

CKA\_LABEL UTF8 "emSign Root CA - C2"

CKA\_CERTIFICATE\_TYPE CK\_CERTIFICATE\_TYPE CKC\_X\_509

CKA\_SUBJECT MULTILINE\_OCTAL

\060\126\061\013\060\011\006\003\125\004\006\023\002\125\123\061 \023\060\021\006\003\125\004\013\023\012\145\155\123\151\147\156 \040\120\113\111\061\024\060\022\006\003\125\004\012\023\013\145

\115\165\144\150\162\141\040\111\156\143\061\034\060\032\006\003

\125\004\003\023\023\145\155\123\151\147\156\040\122\157\157\164

\040\103\101\040\055\040\103\062

END

CKA\_ID UTF8 "0"

#### CKA\_ISSUER MULTILINE\_OCTAL

\060\126\061\013\060\011\006\003\125\004\006\023\002\125\123\061 \023\060\021\006\003\125\004\013\023\012\145\155\123\151\147\156 \040\120\113\111\061\024\060\022\006\003\125\004\012\023\013\145 \115\165\144\150\162\141\040\111\156\143\061\034\060\032\006\003 \125\004\003\023\023\145\155\123\151\147\156\040\122\157\157\164 \040\103\101\040\055\040\103\062

#### END

CKA\_SERIAL\_NUMBER MULTILINE\_OCTAL

\002\012\057\012\267\153\015\313\112\257\047\130 END

CKA\_VALUE MULTILINE\_OCTAL

\060\202\005\162\060\202\003\132\240\003\002\001\002\002\012\057 \012\267\153\015\313\112\257\047\130\060\015\006\011\052\206\110 \206\367\015\001\001\014\005\000\060\126\061\013\060\011\006\003 \125\004\006\023\002\125\123\061\023\060\021\006\003\125\004\013 \023\012\145\155\123\151\147\156\040\120\113\111\061\024\060\022 \006\003\125\004\012\023\013\145\115\165\144\150\162\141\040\111 \156\143\061\034\060\032\006\003\125\004\003\023\023\145\155\123 \151\147\156\040\122\157\157\164\040\103\101\040\055\040\103\062 \060\036\027\015\061\070\060\062\061\070\061\070\063\060\060\060\060 \132\027\015\064\063\060\062\061\070\061\070\063\060\060\060\132 \060\126\061\013\060\011\006\003\125\004\006\023\002\125\123\061 \023\060\021\006\003\125\004\013\023\012\145\155\123\151\147\156 \040\120\113\111\061\024\060\022\006\003\125\004\012\023\013\145 \115\165\144\150\162\141\040\111\156\143\061\034\060\032\006\003 \125\004\003\023\023\145\155\123\151\147\156\040\122\157\157\164 \040\103\101\040\055\040\103\062\060\202\002\042\060\015\006\011 \052\206\110\206\367\015\001\001\001\005\000\003\202\002\017\000 \060\202\002\012\002\202\002\001\000\214\175\175\145\003\344\333 \232\037\130\042\171\221\200\345\275\354\205\161\340\265\011\177 \140\321\145\373\074\337\262\153\232\137\251\313\256\032\126\166 \040\130\356\055\350\056\374\176\010\337\113\270\327\371\316\023 \212\162\063\022\253\226\160\217\263\213\107\335\341\047\074\064 \067\373\044\343\151\333\265\126\137\112\260\121\212\263\054\064 \102\267\353\073\316\222\334\177\035\144\313\114\325\040\230\372 \057\116\256\077\042\267\220\212\375\371\200\054\255\130\376\337 \333\255\233\247\266\060\024\054\104\333\055\110\215\337\011\006 \000\032\372\020\115\017\037\120\266\256\116\243\126\151\200\044 \065\201\136\350\165\007\035\003\351\332\355\124\153\115\050\164 \305\342\017\232\021\027\022\334\016\161\200\160\115\110\377\321 \075\230\260\235\222\010\027\212\066\024\232\047\050\357\345\360 \145\341\150\076\033\332\351\342\011\346\235\067\056\335\303\273 \225\267\021\301\321\321\302\146\231\215\151\311\340\067\350\226 \227\051\144\115\063\322\021\215\203\025\064\047\051\342\070\101 \332\322\030\211\237\213\126\117\033\301\017\177\325\315\267\267

\031\257\336\357\173\265\246\145\127\155\215\027\213\155\113\132 \252\334\237\214\072\235\050\031\102\301\316\222\237\107\035\052 \031\132\233\076\351\020\064\140\043\070\262\015\360\240\315\100 \334\333\107\130\200\227\147\174\037\343\022\242\047\001\243\200 \042\167\304\343\055\147\015\277\217\050\011\142\371\335\232\305 \004\304\303\215\242\000\351\372\306\326\336\010\245\271\307\151 \320\073\250\042\111\173\152\251\044\336\247\331\344\012\001\111 \372\122\044\003\034\373\022\250\320\145\161\110\120\341\217\364 \143\111\224\346\270\041\233\143\201\366\265\320\113\121\133\324 \224\102\174\223\015\234\222\046\344\005\001\333\355\221\133\072 \271\116\014\373\111\264\241\243\303\154\146\115\024\155\011\305 \305\310\252\103\333\250\125\060\054\053\136\022\223\332\006\361 \015\363\176\303\064\361\307\117\241\026\364\132\122\031\222\124 \172\230\240\373\057\311\307\377\067\306\273\303\310\046\377\170 \030\140\175\105\237\124\340\016\275\257\167\217\233\057\014\276 \274\337\067\021\312\264\176\254\277\002\003\001\000\001\243\102 \060\100\060\035\006\003\125\035\016\004\026\004\024\263\367\212 \244\326\017\210\000\131\350\121\027\117\325\176\354\206\042\201 \235\060\016\006\003\125\035\017\001\001\377\004\004\003\002\001 \006\060\017\006\003\125\035\023\001\001\377\004\005\060\003\001 \001\377\060\015\006\011\052\206\110\206\367\015\001\001\014\005 \000\003\202\002\001\000\064\045\246\045\214\321\313\366\235\235 \007\346\065\154\006\255\061\332\256\266\103\102\360\250\004\354 \010\133\362\271\276\340\304\320\262\265\033\250\003\313\055\230 \363\204\273\371\140\360\210\061\217\201\110\216\214\241\042\265 \224\127\034\242\055\116\315\243\203\376\132\061\024\073\005\023 \304\212\144\020\353\157\031\104\075\176\043\245\160\141\355\041 \220\315\006\126\152\355\152\144\265\160\061\171\136\171\104\363 \354\242\275\272\247\141\115\000\304\105\175\224\041\322\302\327 \204\250\044\362\053\245\111\050\040\253\037\036\316\003\362\173 \255\305\152\046\004\213\207\077\167\064\143\334\163\202\236\306 \142\301\226\124\323\147\137\345\212\115\026\074\122\301\233\304 \343\127\043\032\233\053\245\143\037\100\122\066\263\235\321\155 \345\351\343\271\122\003\026\004\340\334\343\004\123\036\370\114 \005\270\113\336\004\042\101\020\001\371\256\366\056\336\230\266 \242\273\011\343\156\023\251\141\020\127\133\102\260\051\020\317 \346\052\374\351\032\227\274\207\002\102\203\170\345\334\077\272 \015\340\017\223\165\167\066\245\332\261\271\120\247\004\355\021 \231\154\366\046\221\222\111\342\143\211\071\077\070\374\021\260 \363\126\267\001\277\051\162\364\342\215\255\153\170\342\076\222 \156\040\045\155\130\060\034\365\035\332\270\021\040\046\136\153 \112\024\146\005\333\063\033\102\346\316\301\356\144\360\205\111 \200\265\345\020\103\010\340\154\153\306\303\104\237\051\004\125 \066\132\057\302\125\160\200\010\113\232\276\012\057\170\016\005 \153\226\355\337\312\064\075\154\154\004\377\214\246\207\002\165 \133\103\062\254\320\207\034\275\042\210\112\271\165\200\032\267 \254\240\213\312\016\015\361\026\116\253\004\352\343\175\134\011 \172\134\042\377\020\042\262\210\307\074\225\120\277\325\265\315

\122\050\036\237\204\102\017\370\061\000\266\324\326\310\137\144 \150\212\200\176\127\170\112\343\177\133\377\016\335\171\117\061 \330\317\034\227\123\206\322\163\337\156\160\021\227\221\217\063 \273\311\202\056\073\322\073\150\341\047\214\203\241\314\001\155 \304\201\276\172\265\007\015\057\002\075\123\311\231\234\333\321 \201\103\053\220\010\013

END

CKA\_NSS\_MOZILLA\_CA\_POLICY CK\_BBOOL CK\_FALSE CKA\_NSS\_SERVER\_DISTRUST\_AFTER CK\_BBOOL CK\_FALSE CKA\_NSS\_EMAIL\_DISTRUST\_AFTER CK\_BBOOL CK\_FALSE

# Microsoft Code Signing Only Certificate

# Trust for "emSign Root CA - C2"

# Issuer: CN=emSign Root CA - C2,O=eMudhra Inc,OU=emSign PKI,C=US

# Serial Number:2f:0a:b7:6b:0d:cb:4a:af:27:58

# Subject: CN=emSign Root CA - C2,O=eMudhra Inc,OU=emSign PKI,C=US

# Not Valid Before: Sun Feb 18 18:30:00 2018

# Not Valid After: Wed Feb 18 18:30:00 2043

# Fingerprint (MD5): eb:24:3b:fa:70:63:c8:e1:cd:5f:0e:ea:c8:97:2f:21

# Fingerprint (SHA1): bc:a2:18:80:74:c3:14:7e:16:f4:c4:8c:59:10:a8:9e:f7:52:f4:79

CKA\_CLASS CK\_OBJECT\_CLASS CKO\_NSS\_TRUST

CKA\_TOKEN CK\_BBOOL CK\_TRUE

CKA\_PRIVATE CK\_BBOOL CK\_FALSE

CKA\_MODIFIABLE CK\_BBOOL CK\_FALSE

CKA\_LABEL UTF8 "emSign Root CA - C2"

CKA\_CERT\_SHA1\_HASH MULTILINE\_OCTAL

\274\242\030\200\164\303\024\176\026\364\304\214\131\020\250\236

\367\122\364\171

END

CKA\_CERT\_MD5\_HASH MULTILINE\_OCTAL

\353\044\073\372\160\143\310\341\315\137\016\352\310\227\057\041 END

CKA\_ISSUER MULTILINE\_OCTAL

\060\126\061\013\060\011\006\003\125\004\006\023\002\125\123\061 \023\060\021\006\003\125\004\013\023\012\145\155\123\151\147\156 \040\120\113\111\061\024\060\022\006\003\125\004\012\023\013\145 \115\165\144\150\162\141\040\111\156\143\061\034\060\032\006\003 \125\004\003\023\023\145\155\123\151\147\156\040\122\157\157\164 \040\103\101\040\055\040\103\062

END

CKA\_SERIAL\_NUMBER MULTILINE\_OCTAL

\002\012\057\012\267\153\015\313\112\257\047\130

END

CKA\_TRUST\_SERVER\_AUTH CK\_TRUST CKT\_NSS\_MUST\_VERIFY\_TRUST CKA TRUST\_EMAIL\_PROTECTION CK\_TRUST CKT\_NSS\_MUST\_VERIFY\_TRUST CKA TRUST\_CODE\_SIGNING CK\_TRUST CKT\_NSS\_TRUSTED\_DELEGATOR CKA\_TRUST\_STEP\_UP\_APPROVED CK\_BBOOL CK\_FALSE

 **Open Source Used In cisco-spaces-connector3-almalinux-base connector3-april2023 4022**

\060\202\003\027\060\202\002\236\240\003\002\001\002\002\020\025

CKA\_SERIAL\_NUMBER MULTILINE\_OCTAL \002\020\025\070\165\341\144\176\321\260\107\264\357\257\101\022 \202\105 END

CKA\_VALUE MULTILINE\_OCTAL

\122\145\144\155\157\156\144\061\036\060\034\006\003\125\004\012 \023\025\115\151\143\162\157\163\157\146\164\040\103\157\162\160 \157\162\141\164\151\157\156\061\071\060\067\006\003\125\004\003 \023\060\115\151\143\162\157\163\157\146\164\040\105\103\103\040 \124\123\040\122\157\157\164\040\103\145\162\164\151\146\151\143 \141\164\145\040\101\165\164\150\157\162\151\164\171\040\062\060 \061\070 END

\141\164\145\040\101\165\164\150\157\162\151\164\171\040\062\060 \061\070 END CKA\_ID UTF8 "0" CKA\_ISSUER MULTILINE\_OCTAL \060\201\217\061\013\060\011\006\003\125\004\006\023\002\125\123 \061\023\060\021\006\003\125\004\010\023\012\127\141\163\150\151 \156\147\164\157\156\061\020\060\016\006\003\125\004\007\023\007

CKA\_CERTIFICATE\_TYPE CK\_CERTIFICATE\_TYPE CKC\_X\_509 CKA\_SUBJECT MULTILINE\_OCTAL \060\201\217\061\013\060\011\006\003\125\004\006\023\002\125\123 \061\023\060\021\006\003\125\004\010\023\012\127\141\163\150\151

CKA\_CLASS CK\_OBJECT\_CLASS CKO\_CERTIFICATE

CKA\_TOKEN CK\_BBOOL CK\_TRUE

CKA\_MODIFIABLE CK\_BBOOL CK\_FALSE

CKA\_LABEL UTF8 "Microsoft ECC TS Root Certificate Authority 2018"

\156\147\164\157\156\061\020\060\016\006\003\125\004\007\023\007 \122\145\144\155\157\156\144\061\036\060\034\006\003\125\004\012 \023\025\115\151\143\162\157\163\157\146\164\040\103\157\162\160 \157\162\141\164\151\157\156\061\071\060\067\006\003\125\004\003 \023\060\115\151\143\162\157\163\157\146\164\040\105\103\103\040 \124\123\040\122\157\157\164\040\103\145\162\164\151\146\151\143

CKA\_PRIVATE CK\_BBOOL CK\_FALSE

# Issuer: CN=Microsoft ECC TS Root Certificate Authority 2018,O=Microsoft

# Serial Number:15:38:75:e1:64:7e:d1:b0:47:b4:ef:af:41:12:82:45

# Subject: CN=Microsoft ECC TS Root Certificate Authority 2018,O=Microsoft

# Not Valid Before: Tue Feb 27 20:51:34 2018

# Fingerprint (SHA1): 31:f9:fc:8b:a3:80:59:86:b7:21:ea:72:95:c6:5b:3a:44:53:42:74

Corporation,L=Redmond,ST=Washington,C=US

# Not Valid After: Fri Feb 27 21:00:12 2043

# Fingerprint (MD5): 37:94:29:58:86:2a:06:e6:bb:cf:d7:ab:59:c7:f2:3c

Corporation,L=Redmond,ST=Washington,C=US

# Microsoft Code Signing Only Certificate # Certificate "Microsoft ECC TS Root Certificate Authority 2018"

\070\165\341\144\176\321\260\107\264\357\257\101\022\202\105\060 \012\006\010\052\206\110\316\075\004\003\003\060\201\217\061\013 \060\011\006\003\125\004\006\023\002\125\123\061\023\060\021\006 \003\125\004\010\023\012\127\141\163\150\151\156\147\164\157\156 \061\020\060\016\006\003\125\004\007\023\007\122\145\144\155\157 \156\144\061\036\060\034\006\003\125\004\012\023\025\115\151\143 \162\157\163\157\146\164\040\103\157\162\160\157\162\141\164\151 \157\156\061\071\060\067\006\003\125\004\003\023\060\115\151\143 \162\157\163\157\146\164\040\105\103\103\040\124\123\040\122\157 \157\164\040\103\145\162\164\151\146\151\143\141\164\145\040\101 \165\164\150\157\162\151\164\171\040\062\060\061\070\060\036\027 \015\061\070\060\062\062\067\062\060\065\061\063\064\132\027\015 \064\063\060\062\062\067\062\061\060\060\061\062\132\060\201\217 \061\013\060\011\006\003\125\004\006\023\002\125\123\061\023\060 \021\006\003\125\004\010\023\012\127\141\163\150\151\156\147\164 \157\156\061\020\060\016\006\003\125\004\007\023\007\122\145\144 \155\157\156\144\061\036\060\034\006\003\125\004\012\023\025\115 \151\143\162\157\163\157\146\164\040\103\157\162\160\157\162\141 \164\151\157\156\061\071\060\067\006\003\125\004\003\023\060\115 \151\143\162\157\163\157\146\164\040\105\103\103\040\124\123\040 \122\157\157\164\040\103\145\162\164\151\146\151\143\141\164\145 \040\101\165\164\150\157\162\151\164\171\040\062\060\061\070\060 \166\060\020\006\007\052\206\110\316\075\002\001\006\005\053\201 \004\000\042\003\142\000\004\336\315\273\160\040\361\045\040\264 \224\350\327\264\073\017\156\207\335\253\254\317\115\100\057\201 \063\153\131\011\030\326\207\015\046\043\234\264\215\225\235\166 \237\245\271\006\102\346\255\066\262\304\263\256\172\074\010\325 \313\235\072\136\105\041\154\013\343\040\365\233\302\335\104\063 \343\102\271\352\362\050\102\222\252\376\014\007\312\212\023\231 \073\142\000\355\332\363\065\243\201\274\060\201\271\060\016\006 \003\125\035\017\001\001\377\004\004\003\002\001\206\060\017\006 \003\125\035\023\001\001\377\004\005\060\003\001\001\377\060\035 \006\003\125\035\016\004\026\004\024\350\107\310\102\232\260\235 \256\157\013\050\073\230\025\217\343\261\350\200\262\060\020\006 \011\053\006\001\004\001\202\067\025\001\004\003\002\001\000\060 \145\006\003\125\035\040\004\136\060\134\060\006\006\004\125\035 \040\000\060\122\006\014\053\006\001\004\001\202\067\114\203\175 \001\001\060\102\060\100\006\010\053\006\001\005\005\007\002\001 \026\064\150\164\164\160\072\057\057\167\167\167\056\155\151\143 \162\157\163\157\146\164\056\143\157\155\057\160\153\151\157\160 \163\057\104\157\143\163\057\122\145\160\157\163\151\164\157\162 \171\056\150\164\155\000\060\012\006\010\052\206\110\316\075\004 \003\003\003\147\000\060\144\002\060\024\206\120\300\046\032\353 \352\241\024\167\072\133\337\143\071\245\063\307\120\100\325\153 \065\153\017\264\337\175\126\271\341\245\235\170\031\202\241\103 \156\032\327\130\243\125\003\102\333\002\060\030\224\264\036\072 \215\144\372\014\047\033\207\023\112\322\267\072\000\224\306\362 \345\143\277\257\343\372\334\223\325\347\106\232\153\201\151\076

#### \002\337\121\015\217\050\161\101\211\221\057

END

CKA\_NSS\_MOZILLA\_CA\_POLICY CK\_BBOOL CK\_FALSE

CKA\_NSS\_SERVER\_DISTRUST\_AFTER CK\_BBOOL CK\_FALSE

CKA\_NSS\_EMAIL\_DISTRUST\_AFTER CK\_BBOOL CK\_FALSE

# Microsoft Code Signing Only Certificate

# Trust for "Microsoft ECC TS Root Certificate Authority 2018"

# Issuer: CN=Microsoft ECC TS Root Certificate Authority 2018,O=Microsoft

Corporation,L=Redmond,ST=Washington,C=US

# Serial Number:15:38:75:e1:64:7e:d1:b0:47:b4:ef:af:41:12:82:45

# Subject: CN=Microsoft ECC TS Root Certificate Authority 2018,O=Microsoft

Corporation,L=Redmond,ST=Washington,C=US

# Not Valid Before: Tue Feb 27 20:51:34 2018

# Not Valid After: Fri Feb 27 21:00:12 2043

# Fingerprint (MD5): 37:94:29:58:86:2a:06:e6:bb:cf:d7:ab:59:c7:f2:3c

# Fingerprint (SHA1): 31:f9:fc:8b:a3:80:59:86:b7:21:ea:72:95:c6:5b:3a:44:53:42:74

CKA\_CLASS CK\_OBJECT\_CLASS CKO\_NSS\_TRUST

CKA\_TOKEN CK\_BBOOL CK\_TRUE

CKA\_PRIVATE CK\_BBOOL CK\_FALSE

CKA\_MODIFIABLE CK\_BBOOL CK\_FALSE

CKA\_LABEL UTF8 "Microsoft ECC TS Root Certificate Authority 2018"

CKA\_CERT\_SHA1\_HASH MULTILINE\_OCTAL

\061\371\374\213\243\200\131\206\267\041\352\162\225\306\133\072

\104\123\102\164

END

CKA\_CERT\_MD5\_HASH MULTILINE\_OCTAL

\067\224\051\130\206\052\006\346\273\317\327\253\131\307\362\074 END

CKA\_ISSUER MULTILINE\_OCTAL

```
\060\201\217\061\013\060\011\006\003\125\004\006\023\002\125\123
\061\023\060\021\006\003\125\004\010\023\012\127\141\163\150\151
\156\147\164\157\156\061\020\060\016\006\003\125\004\007\023\007
\122\145\144\155\157\156\144\061\036\060\034\006\003\125\004\012
\023\025\115\151\143\162\157\163\157\146\164\040\103\157\162\160
\157\162\141\164\151\157\156\061\071\060\067\006\003\125\004\003
\023\060\115\151\143\162\157\163\157\146\164\040\105\103\103\040
\124\123\040\122\157\157\164\040\103\145\162\164\151\146\151\143
\141\164\145\040\101\165\164\150\157\162\151\164\171\040\062\060
\061\070
```
END

CKA\_SERIAL\_NUMBER MULTILINE\_OCTAL

\002\020\025\070\165\341\144\176\321\260\107\264\357\257\101\022

\202\105 END

CKA\_TRUST\_SERVER\_AUTH CK\_TRUST CKT\_NSS\_MUST\_VERIFY\_TRUST CKA\_TRUST\_EMAIL\_PROTECTION CK\_TRUST CKT\_NSS\_MUST\_VERIFY\_TRUST CKA TRUST\_CODE\_SIGNING CK\_TRUST CKT\_NSS\_TRUSTED\_DELEGATOR

# Microsoft Code Signing Only Certificate

# Certificate "DigiCert CS ECC P384 Root G5" # Issuer: CN=DigiCert CS ECC P384 Root G5,O=DigiCert\, Inc.,C=US # Serial Number:03:69:8f:e7:12:d5:19:f3:ce:d0:fd:b7:b1:64:30:11 # Subject: CN=DigiCert CS ECC P384 Root G5,O=DigiCert\, Inc.,C=US # Not Valid Before: Fri Jan 15 00:00:00 2021 # Not Valid After: Sun Jan 14 23:59:59 2046 # Fingerprint (MD5): dd:b4:30:09:e8:67:1f:45:a0:80:ec:9d:d9:b1:a1:54 # Fingerprint (SHA1): 84:35:73:11:2a:3b:31:93:44:e5:e4:ec:ab:c9:f2:6c:7c:d5:4d:07 CKA\_CLASS CK\_OBJECT\_CLASS CKO\_CERTIFICATE CKA\_TOKEN CK\_BBOOL CK\_TRUE CKA\_PRIVATE CK\_BBOOL CK\_FALSE CKA\_MODIFIABLE CK\_BBOOL CK\_FALSE CKA\_LABEL UTF8 "DigiCert CS ECC P384 Root G5" CKA\_CERTIFICATE\_TYPE CK\_CERTIFICATE\_TYPE CKC\_X\_509 CKA\_SUBJECT MULTILINE\_OCTAL \060\115\061\013\060\011\006\003\125\004\006\023\002\125\123\061 \027\060\025\006\003\125\004\012\023\016\104\151\147\151\103\145 \162\164\054\040\111\156\143\056\061\045\060\043\006\003\125\004 \003\023\034\104\151\147\151\103\145\162\164\040\103\123\040\105 \103\103\040\120\063\070\064\040\122\157\157\164\040\107\065 END CKA\_ID UTF8 "0" CKA\_ISSUER MULTILINE\_OCTAL \060\115\061\013\060\011\006\003\125\004\006\023\002\125\123\061 \027\060\025\006\003\125\004\012\023\016\104\151\147\151\103\145 \162\164\054\040\111\156\143\056\061\045\060\043\006\003\125\004 \003\023\034\104\151\147\151\103\145\162\164\040\103\123\040\105 \103\103\040\120\063\070\064\040\122\157\157\164\040\107\065 END CKA\_SERIAL\_NUMBER MULTILINE\_OCTAL \002\020\003\151\217\347\022\325\031\363\316\320\375\267\261\144 \060\021 END CKA\_VALUE MULTILINE\_OCTAL \060\202\002\026\060\202\001\235\240\003\002\001\002\002\020\020\003 \151\217\347\022\325\031\363\316\320\375\267\261\144\060\021\060 \012\006\010\052\206\110\316\075\004\003\003\060\115\061\013\060 \011\006\003\125\004\006\023\002\125\123\061\027\060\025\006\003 \125\004\012\023\016\104\151\147\151\103\145\162\164\054\040\111 \156\143\056\061\045\060\043\006\003\125\004\003\023\034\104\151 \147\151\103\145\162\164\040\103\123\040\105\103\103\040\120\063 \070\064\040\122\157\157\164\040\107\065\060\036\027\015\062\061 \060\061\061\065\060\060\060\060\060\060\132\027\015\064\066\060 \061\061\064\062\063\065\071\065\071\132\060\115\061\013\060\011 \006\003\125\004\006\023\002\125\123\061\027\060\025\006\003\125

\004\012\023\016\104\151\147\151\103\145\162\164\054\040\111\156 \143\056\061\045\060\043\006\003\125\004\003\023\034\104\151\147 \151\103\145\162\164\040\103\123\040\105\103\103\040\120\063\070 \064\040\122\157\157\164\040\107\065\060\166\060\020\006\007\052 \206\110\316\075\002\001\006\005\053\201\004\000\042\003\142\000 \004\177\024\255\205\266\227\375\002\041\065\115\140\350\070\223 \223\233\075\005\020\155\257\323\376\357\372\273\373\163\231\363 \354\062\022\215\307\150\270\213\336\211\242\210\124\167\215\273 \041\176\063\225\126\226\011\350\325\214\241\004\270\233\156\031 \000\142\350\102\050\246\130\067\204\031\125\046\173\063\067\147 \362\232\162\255\241\256\256\000\102\074\034\176\270\172\236\041 \234\243\102\060\100\060\035\006\003\125\035\016\004\026\004\024 \360\214\230\161\071\070\145\302\072\033\246\027\146\035\310\355 \145\336\222\066\060\016\006\003\125\035\017\001\001\377\004\004 \003\002\001\206\060\017\006\003\125\035\023\001\001\377\004\005 \060\003\001\001\377\060\012\006\010\052\206\110\316\075\004\003 \003\003\147\000\060\144\002\060\043\157\341\000\031\046\120\344 \106\040\145\213\067\247\317\353\006\341\314\062\311\052\241\354 \062\015\163\242\036\002\034\065\141\052\116\151\253\071\167\355 \227\210\300\175\153\352\211\335\002\060\103\361\321\130\243\165 \076\206\233\266\125\021\213\027\367\075\376\012\151\305\177\116 \306\165\033\132\224\313\352\021\021\306\010\042\210\336\320\172 \242\245\171\350\343\041\247\315\023\263 END

CKA\_NSS\_MOZILLA\_CA\_POLICY CK\_BBOOL CK\_FALSE CKA\_NSS\_SERVER\_DISTRUST\_AFTER CK\_BBOOL CK\_FALSE CKA\_NSS\_EMAIL\_DISTRUST\_AFTER CK\_BBOOL CK\_FALSE

# Microsoft Code Signing Only Certificate

# Trust for "DigiCert CS ECC P384 Root G5" # Issuer: CN=DigiCert CS ECC P384 Root G5,O=DigiCert\, Inc.,C=US # Serial Number:03:69:8f:e7:12:d5:19:f3:ce:d0:fd:b7:b1:64:30:11 # Subject: CN=DigiCert CS ECC P384 Root G5,O=DigiCert\, Inc.,C=US # Not Valid Before: Fri Jan 15 00:00:00 2021 # Not Valid After: Sun Jan 14 23:59:59 2046 # Fingerprint (MD5): dd:b4:30:09:e8:67:1f:45:a0:80:ec:9d:d9:b1:a1:54 # Fingerprint (SHA1): 84:35:73:11:2a:3b:31:93:44:e5:e4:ec:ab:c9:f2:6c:7c:d5:4d:07 CKA\_CLASS CK\_OBJECT\_CLASS CKO\_NSS\_TRUST CKA\_TOKEN CK\_BBOOL CK\_TRUE CKA\_PRIVATE CK\_BBOOL CK\_FALSE CKA\_MODIFIABLE CK\_BBOOL CK\_FALSE CKA\_LABEL UTF8 "DigiCert CS ECC P384 Root G5" CKA\_CERT\_SHA1\_HASH MULTILINE\_OCTAL \204\065\163\021\052\073\061\223\104\345\344\354\253\311\362\154 \174\325\115\007 END CKA\_CERT\_MD5\_HASH MULTILINE\_OCTAL \335\264\060\011\350\147\037\105\240\200\354\235\331\261\241\124

## END

CKA\_ISSUER MULTILINE\_OCTAL

\060\115\061\013\060\011\006\003\125\004\006\023\002\125\123\061 \027\060\025\006\003\125\004\012\023\016\104\151\147\151\103\145 \162\164\054\040\111\156\143\056\061\045\060\043\006\003\125\004 \003\023\034\104\151\147\151\103\145\162\164\040\103\123\040\105 \103\103\040\120\063\070\064\040\122\157\157\164\040\107\065

END

CKA\_SERIAL\_NUMBER MULTILINE\_OCTAL

\002\020\003\151\217\347\022\325\031\363\316\320\375\267\261\144 \060\021

END

CKA\_TRUST\_SERVER\_AUTH CK\_TRUST CKT\_NSS\_MUST\_VERIFY\_TRUST CKA\_TRUST\_EMAIL\_PROTECTION CK\_TRUST CKT\_NSS\_MUST\_VERIFY\_TRUST CKA\_TRUST\_CODE\_SIGNING CK\_TRUST CKT\_NSS\_TRUSTED\_DELEGATOR CKA\_TRUST\_STEP\_UP\_APPROVED CK\_BBOOL CK\_FALSE

# Microsoft Code Signing Only Certificate

# Certificate "DigiCert CS RSA4096 Root G5"

# Issuer: CN=DigiCert CS RSA4096 Root G5,O=DigiCert\, Inc.,C=US

# Serial Number:06:ce:e1:31:be:6d:55:c8:07:f7:c0:c7:fb:44:e6:20

# Subject: CN=DigiCert CS RSA4096 Root G5,O=DigiCert\, Inc.,C=US

# Not Valid Before: Fri Jan 15 00:00:00 2021

# Not Valid After: Sun Jan 14 23:59:59 2046

# Fingerprint (MD5): a7:33:ed:bf:1b:5d:e1:19:c4:91:c9:4a:ea:f7:6d:c7

# Fingerprint (SHA1): 5e:ee:d8:6f:a3:7c:67:52:30:64:2f:55:c8:4d:db:f6:7c:d3:3c:80

CKA\_CLASS CK\_OBJECT\_CLASS CKO\_CERTIFICATE

CKA\_TOKEN CK\_BBOOL CK\_TRUE

CKA\_PRIVATE CK\_BBOOL CK\_FALSE

CKA\_MODIFIABLE CK\_BBOOL CK\_FALSE

CKA\_LABEL UTF8 "DigiCert CS RSA4096 Root G5"

CKA\_CERTIFICATE\_TYPE CK\_CERTIFICATE\_TYPE CKC\_X\_509

CKA\_SUBJECT MULTILINE\_OCTAL

\060\114\061\013\060\011\006\003\125\004\006\023\002\125\123\061 \027\060\025\006\003\125\004\012\023\016\104\151\147\151\103\145

\162\164\054\040\111\156\143\056\061\044\060\042\006\003\125\004

\003\023\033\104\151\147\151\103\145\162\164\040\103\123\040\122

\123\101\064\060\071\066\040\122\157\157\164\040\107\065 END

CKA\_ID UTF8 "0"

CKA\_ISSUER MULTILINE\_OCTAL

\060\114\061\013\060\011\006\003\125\004\006\023\002\125\123\061 \027\060\025\006\003\125\004\012\023\016\104\151\147\151\103\145 \162\164\054\040\111\156\143\056\061\044\060\042\006\003\125\004 \003\023\033\104\151\147\151\103\145\162\164\040\103\123\040\122 \123\101\064\060\071\066\040\122\157\157\164\040\107\065 END

CKA\_SERIAL\_NUMBER MULTILINE\_OCTAL

CKA\_VALUE MULTILINE\_OCTAL \060\202\005\144\060\202\003\114\240\003\002\001\002\002\020\006 \316\341\061\276\155\125\310\007\367\300\307\373\104\346\040\060 \015\006\011\052\206\110\206\367\015\001\001\014\005\000\060\114 \061\013\060\011\006\003\125\004\006\023\002\125\123\061\027\060 \025\006\003\125\004\012\023\016\104\151\147\151\103\145\162\164 \054\040\111\156\143\056\061\044\060\042\006\003\125\004\003\023 \033\104\151\147\151\103\145\162\164\040\103\123\040\122\123\101 \064\060\071\066\040\122\157\157\164\040\107\065\060\036\027\015 \062\061\060\061\061\065\060\060\060\060\060\060\132\027\015\064 \066\060\061\061\064\062\063\065\071\065\071\132\060\114\061\013 \060\011\006\003\125\004\006\023\002\125\123\061\027\060\025\006 \003\125\004\012\023\016\104\151\147\151\103\145\162\164\054\040 \111\156\143\056\061\044\060\042\006\003\125\004\003\023\033\104 \151\147\151\103\145\162\164\040\103\123\040\122\123\101\064\060 \071\066\040\122\157\157\164\040\107\065\060\202\002\042\060\015 \006\011\052\206\110\206\367\015\001\001\001\005\000\003\202\002 \017\000\060\202\002\012\002\202\002\001\000\266\063\163\200\330 \142\003\160\024\054\021\034\071\136\174\256\174\203\206\035\376 \046\057\114\044\255\213\352\203\137\251\274\075\133\374\013\230 \114\002\107\060\354\342\376\354\350\064\133\146\136\277\073\327 \054\246\045\377\214\131\263\337\352\332\174\051\331\106\120\162 \010\035\156\321\033\012\335\037\315\231\211\372\017\017\163\304 \341\234\035\165\062\315\157\227\332\052\152\225\262\154\311\011 \320\352\013\173\175\027\006\111\231\357\326\336\340\310\123\324 \256\306\167\361\206\273\043\034\270\300\337\131\367\216\175\321 \357\202\346\046\213\132\070\265\377\165\325\262\331\117\011\363 \067\210\120\332\021\244\212\024\024\321\123\004\000\175\363\152 \104\030\376\120\160\062\007\034\250\232\016\072\035\305\012\037 \156\013\046\151\267\074\242\127\160\054\206\372\114\156\225\251 \130\103\271\254\022\326\377\077\355\327\103\027\153\114\316\236 \304\220\253\377\372\020\120\232\243\220\127\326\347\214\020\256 \237\026\032\317\065\035\177\327\166\355\212\234\065\247\050\270 \247\135\041\374\060\067\335\336\010\031\117\025\306\347\246\332 \220\107\216\367\224\123\114\216\123\002\276\375\231\345\352\206 \320\257\003\002\323\233\252\223\361\253\050\216\040\001\377\114 \373\314\267\051\100\365\207\244\022\023\005\037\103\156\327\121 \120\237\070\264\040\355\027\011\022\217\314\271\031\257\237\315 \276\151\021\323\257\125\020\155\027\206\171\226\122\306\262\000 \235\345\257\070\260\065\364\210\153\217\016\004\075\174\356\257 \315\323\152\020\112\306\315\206\312\042\075\241\112\134\373\016 \377\210\337\134\142\247\300\271\036\331\254\154\176\070\067\376 \167\223\045\302\205\212\117\265\067\006\132\006\201\024\361\316 \224\235\231\221\352\062\132\316\147\075\156\004\146\255\014\117 \055\243\056\367\236\365\170\235\367\012\375\176\217\343\102\212

# END

### \346\040

\002\020\006\316\341\061\276\155\125\310\007\367\300\307\373\104

\125\226\274\361\237\067\055\374\236\137\225\376\214\030\033\374 \216\375\113\220\257\327\003\150\022\143\254\342\223\247\242\313 \004\345\117\144\316\003\372\306\024\237\331\213\350\314\324\142 \214\153\344\000\054\031\237\032\006\306\061\201\124\373\123\044 \232\257\125\231\272\235\165\256\270\302\335\002\003\001\000\001 \243\102\060\100\060\035\006\003\125\035\016\004\026\004\024\150 \001\223\261\322\112\100\102\151\224\106\054\034\132\210\251\045 \264\107\117\060\016\006\003\125\035\017\001\001\377\004\004\003 \002\001\206\060\017\006\003\125\035\023\001\001\377\004\005\060 \003\001\001\377\060\015\006\011\052\206\110\206\367\015\001\001 \014\005\000\003\202\002\001\000\222\374\356\270\002\171\027\002 \121\175\041\305\111\147\247\244\361\250\044\070\353\014\150\352 \132\102\153\234\364\163\301\151\112\055\263\067\005\120\102\230 \222\236\006\171\054\056\006\231\366\357\337\053\240\315\263\222 \001\203\265\240\313\047\265\074\043\032\230\111\242\354\055\231 \245\131\103\254\322\261\223\326\127\327\034\274\223\326\306\100 \341\263\157\031\125\267\023\327\345\103\063\244\265\253\313\332 \301\061\144\015\164\326\054\355\303\215\156\353\273\257\031\107 \141\141\055\300\364\005\271\157\170\334\072\367\102\100\145\123 \221\275\231\015\223\222\124\246\251\067\131\053\233\313\231\306 \274\075\367\004\204\360\224\063\035\017\202\132\071\313\056\105 \303\050\031\243\262\233\230\310\374\061\153\140\217\366\351\206 \050\274\340\074\175\164\135\026\211\133\151\044\307\020\213\304 \113\273\066\117\324\131\077\303\260\244\221\231\370\056\321\112 \001\235\365\210\022\357\277\132\021\152\131\117\131\153\132\147 \363\217\264\023\017\300\330\057\075\050\162\252\031\177\021\175 \152\133\237\225\347\137\267\224\117\361\076\241\132\377\055\314 \235\337\047\167\217\062\163\034\147\012\166\363\372\134\261\277 \274\035\275\014\050\233\262\307\027\147\013\063\017\303\275\066 \334\373\272\102\013\253\355\204\303\142\326\204\026\251\261\007 \153\251\156\356\306\317\346\260\104\051\302\360\263\141\200\052 \213\157\322\024\134\045\207\124\144\363\244\114\301\241\370\247 \153\352\376\352\072\374\171\333\016\217\334\306\363\311\324\154 \336\351\203\241\216\035\042\354\311\072\262\000\173\334\073\247 \102\032\177\334\213\251\021\075\216\247\300\040\157\135\011\135 \103\104\346\217\146\314\251\133\007\361\357\233\172\016\263\124 \341\224\375\016\054\306\223\327\125\375\161\230\065\270\011\112 \377\306\051\050\054\366\122\055\333\024\030\222\047\342\026\176 \214\312\324\141\276\202\207\221\353\230\067\077\277\137\135\167 \077\064\254\033\070\103\253\150\162\231\062\036\072\032\031\245 \243\070\114\043\327\243\347\314\325\052\222\027\220\013\132\113 \275\026\275\373\206\152\342\211\231\354\344\240\125\030\311\243 \010\037\023\340\062\010\162\320

END

CKA\_NSS\_MOZILLA\_CA\_POLICY CK\_BBOOL CK\_FALSE CKA\_NSS\_SERVER\_DISTRUST\_AFTER CK\_BBOOL CK\_FALSE CKA\_NSS\_EMAIL\_DISTRUST\_AFTER CK\_BBOOL CK\_FALSE

# Microsoft Code Signing Only Certificate

# Trust for "DigiCert CS RSA4096 Root G5"

# Issuer: CN=DigiCert CS RSA4096 Root G5,O=DigiCert\, Inc.,C=US

# Serial Number:06:ce:e1:31:be:6d:55:c8:07:f7:c0:c7:fb:44:e6:20

# Subject: CN=DigiCert CS RSA4096 Root G5,O=DigiCert\, Inc.,C=US

# Not Valid Before: Fri Jan 15 00:00:00 2021

# Not Valid After: Sun Jan 14 23:59:59 2046

# Fingerprint (MD5): a7:33:ed:bf:1b:5d:e1:19:c4:91:c9:4a:ea:f7:6d:c7

# Fingerprint (SHA1): 5e:ee:d8:6f:a3:7c:67:52:30:64:2f:55:c8:4d:db:f6:7c:d3:3c:80

CKA\_CLASS CK\_OBJECT\_CLASS CKO\_NSS\_TRUST

CKA\_TOKEN CK\_BBOOL CK\_TRUE

CKA\_PRIVATE CK\_BBOOL CK\_FALSE

CKA\_MODIFIABLE CK\_BBOOL CK\_FALSE

CKA\_LABEL UTF8 "DigiCert CS RSA4096 Root G5"

# CKA\_CERT\_SHA1\_HASH MULTILINE\_OCTAL

\136\356\330\157\243\174\147\122\060\144\057\125\310\115\333\366

\174\323\074\200

END

CKA\_CERT\_MD5\_HASH MULTILINE\_OCTAL

\247\063\355\277\033\135\341\031\304\221\311\112\352\367\155\307 END

CKA\_ISSUER MULTILINE\_OCTAL

\060\114\061\013\060\011\006\003\125\004\006\023\002\125\123\061 \027\060\025\006\003\125\004\012\023\016\104\151\147\151\103\145 \162\164\054\040\111\156\143\056\061\044\060\042\006\003\125\004 \003\023\033\104\151\147\151\103\145\162\164\040\103\123\040\122 \123\101\064\060\071\066\040\122\157\157\164\040\107\065

END

CKA\_SERIAL\_NUMBER MULTILINE\_OCTAL

\002\020\006\316\341\061\276\155\125\310\007\367\300\307\373\104 \346\040

END

CKA TRUST\_SERVER\_AUTH CK\_TRUST CKT\_NSS\_MUST\_VERIFY\_TRUST CKA TRUST\_EMAIL\_PROTECTION CK\_TRUST CKT\_NSS\_MUST\_VERIFY\_TRUST CKA TRUST\_CODE\_SIGNING CK\_TRUST CKT\_NSS\_TRUSTED\_DELEGATOR CKA\_TRUST\_STEP\_UP\_APPROVED CK\_BBOOL CK\_FALSE

# Microsoft Code Signing Only Certificate

# Certificate "DigiCert RSA4096 Root G5"

# Issuer: CN=DigiCert RSA4096 Root G5,O=DigiCert\, Inc.,C=US

# Serial Number:08:bf:a2:6f:9a:3f:33:65:a2:ac:f0:a6:38:c4:01:70

# Subject: CN=DigiCert RSA4096 Root G5,O=DigiCert\, Inc.,C=US

# Not Valid Before: Fri Jan 15 00:00:00 2021

# Not Valid After: Sun Jan 14 23:59:59 2046

# Fingerprint (MD5): 26:18:9c:6e:60:22:79:b6:8d:0f:65:4c:99:17:56:12

# Fingerprint (SHA1): 87:b8:e6:d3:8f:1a:39:cd:97:f0:4a:9e:17:4b:3c:9e:e7:ee:11:15

CKA\_CLASS CK\_OBJECT\_CLASS CKO\_CERTIFICATE

CKA\_TOKEN CK\_BBOOL CK\_TRUE

CKA\_PRIVATE CK\_BBOOL CK\_FALSE

CKA\_MODIFIABLE CK\_BBOOL CK\_FALSE

CKA\_LABEL UTF8 "DigiCert RSA4096 Root G5"

CKA\_CERTIFICATE\_TYPE CK\_CERTIFICATE\_TYPE CKC\_X\_509

CKA\_SUBJECT MULTILINE\_OCTAL

\060\111\061\013\060\011\006\003\125\004\006\023\002\125\123\061

\027\060\025\006\003\125\004\012\023\016\104\151\147\151\103\145 \162\164\054\040\111\156\143\056\061\041\060\037\006\003\125\004

\003\023\030\104\151\147\151\103\145\162\164\040\122\123\101\064 \060\071\066\040\122\157\157\164\040\107\065

END

CKA\_ID UTF8 "0"

CKA\_ISSUER MULTILINE\_OCTAL

\060\111\061\013\060\011\006\003\125\004\006\023\002\125\123\061 \027\060\025\006\003\125\004\012\023\016\104\151\147\151\103\145 \162\164\054\040\111\156\143\056\061\041\060\037\006\003\125\004 \003\023\030\104\151\147\151\103\145\162\164\040\122\123\101\064 \060\071\066\040\122\157\157\164\040\107\065

END

CKA\_SERIAL\_NUMBER MULTILINE\_OCTAL

\002\020\010\277\242\157\232\077\063\145\242\254\360\246\070\304

\001\160 END

CKA\_VALUE MULTILINE\_OCTAL

\060\202\005\136\060\202\003\106\240\003\002\001\002\002\02020\010 \277\242\157\232\077\063\145\242\254\360\246\070\304\001\160\060 \015\006\011\052\206\110\206\367\015\001\001\014\005\000\060\111 \061\013\060\011\006\003\125\004\006\023\002\125\123\061\027\060 \025\006\003\125\004\012\023\016\104\151\147\151\103\145\162\164 \054\040\111\156\143\056\061\041\060\037\006\003\125\004\003\023 \030\104\151\147\151\103\145\162\164\040\122\123\101\064\060\071 \066\040\122\157\157\164\040\107\065\060\036\027\015\062\061\060 \061\061\065\060\060\060\060\060\060\132\027\015\064\066\060\060\061 \061\064\062\063\065\071\065\071\132\060\111\061\013\060\011\006 \003\125\004\006\023\002\125\123\061\027\060\025\006\003\125\004 \012\023\016\104\151\147\151\103\145\162\164\054\040\111\156\143 \056\061\041\060\037\006\003\125\004\003\023\030\104\151\147\151 \103\145\162\164\040\122\123\101\064\060\071\066\040\122\157\157 \164\040\107\065\060\202\002\042\060\015\006\011\052\206\110\206 \367\015\001\001\001\005\000\003\202\002\017\000\060\202\002\012 \002\202\002\001\000\252\276\015\262\006\175\046\371\107\352\344 \033\347\102\151\270\231\302\271\356\044\261\106\220\313\131\044 \122\124\065\246\044\302\137\221\031\310\266\102\326\363\107\145 \225\144\347\205\145\147\251\256\174\000\117\340\170\003\120\255 \363\177\216\270\021\347\201\142\261\213\337\362\111\046\011\336 \017\026\274\332\050\233\241\310\227\057\223\220\332\040\052\343 \204\324\377\251\236\260\055\277\264\000\336\233\037\310\240\143 \123\150\205\157\115\205\306\252\143\371\215\262\065\166\142\164

\003\334\223\230\150\005\236\315\220\145\335\322\172\061\253\044 \055\155\100\056\220\077\143\154\054\353\372\036\200\124\215\171 \002\220\024\263\265\117\116\365\210\004\103\200\303\110\263\046 \057\254\121\225\062\125\045\057\101\226\260\126\241\010\073\334 \230\037\162\205\054\167\312\230\314\070\373\216\162\311\155\354 \005\354\355\115\267\074\133\024\120\205\335\227\373\131\367\220 \022\364\023\277\203\115\200\262\025\145\021\227\140\345\326\134 \346\004\265\120\346\161\063\266\040\223\251\150\000\070\316\111 \333\264\134\073\162\327\105\134\124\277\315\074\001\043\036\174 \326\370\151\054\245\000\012\154\062\110\264\336\160\055\072\023 \027\301\177\144\313\363\060\355\241\075\226\147\361\224\265\140 \154\133\151\150\365\202\063\011\242\266\331\363\205\262\156\240 \224\360\302\304\175\241\054\312\163\365\256\340\122\234\242\146 \346\003\316\352\337\355\030\324\271\143\213\367\350\377\373\263 \133\217\103\305\257\267\164\224\120\065\145\256\326\057\361\205 \217\123\241\160\364\215\062\135\274\226\303\036\302\004\004\234 \004\017\263\135\176\211\040\312\136\047\015\211\112\022\043\264 \366\304\335\330\037\370\150\263\066\370\036\274\306\367\204\266 \350\212\116\210\060\070\300\046\330\160\012\011\072\064\016\153 \202\022\226\034\057\346\236\255\330\161\065\201\261\214\006\156 \364\156\146\377\113\112\256\275\360\376\327\134\137\123\273\062 \074\315\142\321\024\240\051\037\020\336\251\162\117\261\255\144 \345\203\052\217\213\352\204\225\356\230\045\230\232\263\161\074 \301\247\120\362\254\102\142\061\302\241\220\306\356\342\267\212 \250\265\266\033\073\002\003\001\000\001\243\102\060\100\060\035 \006\003\125\035\016\004\026\004\024\142\155\267\221\117\304\352 \243\142\140\217\240\320\276\265\217\006\174\150\000\060\016\006 \003\125\035\017\001\001\377\004\004\003\002\001\206\060\017\006 \003\125\035\023\001\001\377\004\005\060\003\001\001\377\060\015 \006\011\052\206\110\206\367\015\001\001\014\005\000\003\202\002 \001\000\141\350\373\047\155\326\342\270\263\011\257\252\360\261 \202\114\376\075\027\211\115\055\025\235\373\356\320\273\204\354 \204\165\333\103\023\336\214\237\307\051\357\207\164\313\023\160 \201\126\000\164\374\256\364\331\072\336\042\010\121\245\240\134 \202\146\266\173\114\251\332\217\253\254\034\101\226\146\326\235 \336\126\346\277\116\261\262\136\137\300\303\156\324\302\204\220 \365\175\261\272\026\321\051\212\310\235\351\317\320\307\031\073 \077\317\356\367\341\063\256\102\310\230\300\010\236\363\132\363 \337\324\053\073\216\250\050\126\031\307\116\167\074\045\124\334 \270\110\110\321\371\047\152\076\354\023\257\262\005\211\375\125 \137\363\175\216\015\234\011\135\054\212\176\205\316\370\341\277 \021\075\062\214\132\327\176\075\364\063\130\317\242\005\230\243 \263\373\316\211\277\375\302\026\335\156\334\210\111\015\013\240 \003\377\347\105\351\004\301\351\375\252\235\165\370\270\037\207 \203\331\353\071\323\132\247\313\230\254\023\211\000\374\157\225 \116\341\175\021\106\155\366\070\106\243\023\240\054\001\365\142 \317\277\034\120\221\047\164\135\267\354\107\174\320\321\165\313 \173\356\321\115\043\012\303\140\245\167\055\200\332\147\017\216
\153\166\007\360\246\017\352\204\256\036\171\277\010\212\332\011 \363\364\356\265\066\363\324\172\103\272\224\065\341\372\301\073 \033\226\231\244\127\143\353\265\250\202\367\255\370\167\327\166 \206\363\166\123\126\133\374\046\102\204\316\237\203\221\221\257 \364\276\160\025\200\245\330\350\151\261\330\221\124\270\031\262 \142\371\242\372\125\355\004\277\271\104\206\344\317\361\233\000 \277\021\017\276\265\164\044\121\377\167\064\143\354\110\043\016 \350\021\353\167\155\332\312\202\221\276\244\204\223\114\332\241 \376\314\006\204\350\041\350\124\272\346\323\035\143\075\302\132 \374\346\311\203\236\162\144\251\206\131\000\214\302\367\023\203 \266\320\244\061\306\254\221\216\173\244\042\126\023\306\165\307 \043\274\213\133\374\106\075\376\135\122\051\257\257\350\311\303 \166\113\350\253\107\002\362\232\015\323\054\210\200\007\206\300 \143\017\002\114\216\004\123\166\271\130\102\157\174\051\160\135 \277\047

### END

CKA\_NSS\_MOZILLA\_CA\_POLICY CK\_BBOOL CK\_FALSE CKA\_NSS\_SERVER\_DISTRUST\_AFTER CK\_BBOOL CK\_FALSE CKA\_NSS\_EMAIL\_DISTRUST\_AFTER CK\_BBOOL CK\_FALSE

- # Microsoft Code Signing Only Certificate
- # Trust for "DigiCert RSA4096 Root G5"

# Issuer: CN=DigiCert RSA4096 Root G5,O=DigiCert\, Inc.,C=US

# Serial Number:08:bf:a2:6f:9a:3f:33:65:a2:ac:f0:a6:38:c4:01:70

# Subject: CN=DigiCert RSA4096 Root G5,O=DigiCert\, Inc.,C=US

# Not Valid Before: Fri Jan 15 00:00:00 2021

# Not Valid After: Sun Jan 14 23:59:59 2046

# Fingerprint (MD5): 26:18:9c:6e:60:22:79:b6:8d:0f:65:4c:99:17:56:12

# Fingerprint (SHA1): 87:b8:e6:d3:8f:1a:39:cd:97:f0:4a:9e:17:4b:3c:9e:e7:ee:11:15

CKA\_CLASS CK\_OBJECT\_CLASS CKO\_NSS\_TRUST

CKA\_TOKEN CK\_BBOOL CK\_TRUE

CKA\_PRIVATE CK\_BBOOL CK\_FALSE

CKA\_MODIFIABLE CK\_BBOOL CK\_FALSE

CKA\_LABEL UTF8 "DigiCert RSA4096 Root G5"

CKA\_CERT\_SHA1\_HASH MULTILINE\_OCTAL

\207\270\346\323\217\032\071\315\227\360\112\236\027\113\074\236

\347\356\021\025

END

CKA\_CERT\_MD5\_HASH MULTILINE\_OCTAL

\046\030\234\156\140\042\171\266\215\017\145\114\231\027\126\022 END

CKA\_ISSUER MULTILINE\_OCTAL

\060\111\061\013\060\011\006\003\125\004\006\023\002\125\123\061 \027\060\025\006\003\125\004\012\023\016\104\151\147\151\103\145 \162\164\054\040\111\156\143\056\061\041\060\037\006\003\125\004 \003\023\030\104\151\147\151\103\145\162\164\040\122\123\101\064 \060\071\066\040\122\157\157\164\040\107\065 END

CKA\_SERIAL\_NUMBER MULTILINE\_OCTAL \002\020\010\277\242\157\232\077\063\145\242\254\360\246\070\304 \001\160 END CKA\_TRUST\_SERVER\_AUTH CK\_TRUST CKT\_NSS\_MUST\_VERIFY\_TRUST CKA\_TRUST\_EMAIL\_PROTECTION CK\_TRUST CKT\_NSS\_MUST\_VERIFY\_TRUST CKA TRUST\_CODE\_SIGNING CK\_TRUST CKT\_NSS\_TRUSTED\_DELEGATOR CKA\_TRUST\_STEP\_UP\_APPROVED CK\_BBOOL CK\_FALSE # Microsoft Code Signing Only Certificate # Certificate "DigiCert ECC P384 Root G5" # Issuer: CN=DigiCert ECC P384 Root G5,O=DigiCert\, Inc.,C=US # Serial Number:0d:f3:d9:37:65:a3:79:c5:95:66:ea:92:e2:24:4f:34 # Subject: CN=DigiCert ECC P384 Root G5,O=DigiCert\, Inc.,C=US # Not Valid Before: Fri Jan 15 00:00:00 2021 # Not Valid After: Sun Jan 14 23:59:59 2046 # Fingerprint (MD5): 11:7f:85:ae:47:1f:51:61:6e:06:94:1e:6a:43:08:0b # Fingerprint (SHA1): d1:ee:b1:e8:c0:90:20:ba:b8:5d:3d:e2:7f:78:ee:33:a0:6c:ae:db CKA\_CLASS CK\_OBJECT\_CLASS CKO\_CERTIFICATE CKA\_TOKEN CK\_BBOOL CK\_TRUE CKA\_PRIVATE CK\_BBOOL CK\_FALSE CKA\_MODIFIABLE CK\_BBOOL CK\_FALSE CKA\_LABEL UTF8 "DigiCert ECC P384 Root G5" CKA\_CERTIFICATE\_TYPE CK\_CERTIFICATE\_TYPE CKC\_X\_509 CKA\_SUBJECT MULTILINE\_OCTAL \060\112\061\013\060\011\006\003\125\004\006\023\002\125\123\061 \027\060\025\006\003\125\004\012\023\016\104\151\147\151\103\145 \162\164\054\040\111\156\143\056\061\042\060\040\006\003\125\004 \003\023\031\104\151\147\151\103\145\162\164\040\105\103\103\040 \120\063\070\064\040\122\157\157\164\040\107\065 END CKA\_ID UTF8 "0" CKA\_ISSUER MULTILINE\_OCTAL \060\112\061\013\060\011\006\003\125\004\006\023\002\125\123\061 \027\060\025\006\003\125\004\012\023\016\104\151\147\151\103\145 \162\164\054\040\111\156\143\056\061\042\060\040\006\003\125\004 \003\023\031\104\151\147\151\103\145\162\164\040\105\103\103\040 \120\063\070\064\040\122\157\157\164\040\107\065 END CKA\_SERIAL\_NUMBER MULTILINE\_OCTAL \002\020\015\363\331\067\145\243\171\305\225\146\352\222\342\044 \117\064 END CKA\_VALUE MULTILINE\_OCTAL \060\202\002\021\060\202\001\227\240\003\002\001\002\002\020\015 \363\331\067\145\243\171\305\225\146\352\222\342\044\117\064\060 \012\006\010\052\206\110\316\075\004\003\003\060\112\061\013\060 \011\006\003\125\004\006\023\002\125\123\061\027\060\025\006\003

\125\004\012\023\016\104\151\147\151\103\145\162\164\054\040\111 \156\143\056\061\042\060\040\006\003\125\004\003\023\031\104\151 \147\151\103\145\162\164\040\105\103\103\040\120\063\070\064\040 \122\157\157\164\040\107\065\060\036\027\015\062\061\060\061\061 \065\060\060\060\060\060\060\132\027\015\064\066\060\061\061\064 \062\063\065\071\065\071\132\060\112\061\013\060\011\006\003\125 \004\006\023\002\125\123\061\027\060\025\006\003\125\004\012\023 \016\104\151\147\151\103\145\162\164\054\040\111\156\143\056\061 \042\060\040\006\003\125\004\003\023\031\104\151\147\151\103\145 \162\164\040\105\103\103\040\120\063\070\064\040\122\157\157\164 \040\107\065\060\166\060\020\006\007\052\206\110\316\075\002\001 \006\005\053\201\004\000\042\003\142\000\004\374\131\037\316\231 \154\177\233\016\266\051\143\157\306\205\363\012\323\326\233\256 \127\025\114\016\355\135\343\011\176\155\052\243\206\252\272\170 \240\247\161\275\104\372\010\300\112\006\326\157\335\054\112\070 \164\345\320\275\377\172\377\345\071\116\275\275\027\036\037\103 \255\325\274\047\330\113\277\166\214\060\062\244\373\371\123\345 \330\252\070\123\135\250\240\067\240\147\012\243\102\060\100\060 \035\006\003\125\035\016\004\026\004\024\222\226\367\346\272\325 \021\272\371\042\056\173\176\132\331\360\045\345\005\033\060\016 \006\003\125\035\017\001\001\377\004\004\003\002\001\206\060\017 \006\003\125\035\023\001\001\377\004\005\060\003\001\001\377\060 \012\006\010\052\206\110\316\075\004\003\003\003\150\000\060\145 \002\061\000\375\300\115\361\244\247\333\247\014\046\021\364\111 \275\007\070\143\053\104\142\006\171\010\307\303\324\317\233\076 \253\072\047\252\220\307\375\131\242\270\062\122\333\312\216\027 \013\012\220\002\060\135\032\354\121\211\324\144\334\371\345\036 \070\275\133\056\343\345\104\344\073\030\172\327\360\225\100\217 \362\353\317\364\371\320\145\242\101\362\260\346\174\301\066\054 \217\136\071\335\067

END

## CKA\_NSS\_MOZILLA\_CA\_POLICY CK\_BBOOL CK\_FALSE CKA\_NSS\_SERVER\_DISTRUST\_AFTER CK\_BBOOL CK\_FALSE CKA\_NSS\_EMAIL\_DISTRUST\_AFTER CK\_BBOOL CK\_FALSE

# Microsoft Code Signing Only Certificate

# Trust for "DigiCert ECC P384 Root G5"

# Issuer: CN=DigiCert ECC P384 Root G5,O=DigiCert\, Inc.,C=US

# Serial Number:0d:f3:d9:37:65:a3:79:c5:95:66:ea:92:e2:24:4f:34

# Subject: CN=DigiCert ECC P384 Root G5,O=DigiCert\, Inc.,C=US

# Not Valid Before: Fri Jan 15 00:00:00 2021

# Not Valid After: Sun Jan 14 23:59:59 2046

# Fingerprint (MD5): 11:7f:85:ae:47:1f:51:61:6e:06:94:1e:6a:43:08:0b

# Fingerprint (SHA1): d1:ee:b1:e8:c0:90:20:ba:b8:5d:3d:e2:7f:78:ee:33:a0:6c:ae:db

CKA\_CLASS CK\_OBJECT\_CLASS CKO\_NSS\_TRUST

CKA\_TOKEN CK\_BBOOL CK\_TRUE

CKA\_PRIVATE CK\_BBOOL CK\_FALSE

CKA\_MODIFIABLE CK\_BBOOL CK\_FALSE

CKA\_LABEL UTF8 "DigiCert ECC P384 Root G5" CKA\_CERT\_SHA1\_HASH MULTILINE\_OCTAL \321\356\261\350\300\220\040\272\270\135\075\342\177\170\356\063 \240\154\256\333 END CKA\_CERT\_MD5\_HASH MULTILINE\_OCTAL \021\177\205\256\107\037\121\141\156\006\224\036\152\103\010\013 END CKA\_ISSUER MULTILINE\_OCTAL \060\112\061\013\060\011\006\003\125\004\006\023\002\125\123\061 \027\060\025\006\003\125\004\012\023\016\104\151\147\151\103\145 \162\164\054\040\111\156\143\056\061\042\060\040\006\003\125\004 \003\023\031\104\151\147\151\103\145\162\164\040\105\103\103\040 \120\063\070\064\040\122\157\157\164\040\107\065 END CKA\_SERIAL\_NUMBER MULTILINE\_OCTAL \002\020\015\363\331\067\145\243\171\305\225\146\352\222\342\044 \117\064 END CKA\_TRUST\_SERVER\_AUTH CK\_TRUST CKT\_NSS\_MUST\_VERIFY\_TRUST CKA TRUST\_EMAIL\_PROTECTION CK\_TRUST CKT\_NSS\_MUST\_VERIFY\_TRUST CKA\_TRUST\_CODE\_SIGNING CK\_TRUST CKT\_NSS\_TRUSTED\_DELEGATOR CKA\_TRUST\_STEP\_UP\_APPROVED CK\_BBOOL CK\_FALSE # Microsoft Code Signing Only Certificate # Certificate "HARICA Code Signing RSA Root CA 2021" # Issuer: CN=HARICA Code Signing RSA Root CA 2021,O=Hellenic Academic and Research Institutions CA,C=GR # Serial Number:15:c2:ae:2a:4d:99:9a:63:8c:d3:ba:13:19:76:08:f5 # Subject: CN=HARICA Code Signing RSA Root CA 2021, O=Hellenic Academic and Research Institutions CA,C=GR # Not Valid Before: Fri Feb 19 10:59:54 2021 # Not Valid After: Mon Feb 13 10:59:53 2045 # Fingerprint (MD5): 00:5d:c9:e3:b2:c0:90:e0:61:9a:42:c0:29:a1:6b:ba # Fingerprint (SHA1): 8d:de:b8:20:46:b6:22:7c:79:24:6a:3e:ad:7b:32:c3:e8:8f:fc:ac CKA\_CLASS CK\_OBJECT\_CLASS CKO\_CERTIFICATE CKA\_TOKEN CK\_BBOOL CK\_TRUE CKA\_PRIVATE CK\_BBOOL CK\_FALSE CKA\_MODIFIABLE CK\_BBOOL CK\_FALSE CKA\_LABEL UTF8 "HARICA Code Signing RSA Root CA 2021" CKA\_CERTIFICATE\_TYPE CK\_CERTIFICATE\_TYPE CKC\_X\_509 CKA\_SUBJECT MULTILINE\_OCTAL \060\165\061\013\060\011\006\003\125\004\006\023\002\107\122\061 \067\060\065\006\003\125\004\012\014\056\110\145\154\154\145\156 \151\143\040\101\143\141\144\145\155\151\143\040\141\156\144\040 \122\145\163\145\141\162\143\150\040\111\156\163\164\151\164\165 \164\151\157\156\163\040\103\101\061\055\060\053\006\003\125\004 \003\014\044\110\101\122\111\103\101\040\103\157\144\145\040\123

\060\202\005\266\060\202\003\236\240\003\002\001\002\002\020\025 \302\256\052\115\231\232\143\214\323\272\023\031\166\010\365\060 \015\006\011\052\206\110\206\367\015\001\001\013\005\000\060\165 \061\013\060\011\006\003\125\004\006\023\002\107\122\061\067\060 \065\006\003\125\004\012\014\056\110\145\154\154\145\156\151\143 \040\101\143\141\144\145\155\151\143\040\141\156\144\040\122\145 \163\145\141\162\143\150\040\111\156\163\164\151\164\165\164\151 \157\156\163\040\103\101\061\055\060\053\006\003\125\004\003\014 \044\110\101\122\111\103\101\040\103\157\144\145\040\123\151\147 \156\151\156\147\040\122\123\101\040\122\157\157\164\040\103\101 \040\062\060\062\061\060\036\027\015\062\061\060\062\061\071\061 \060\065\071\065\064\132\027\015\064\065\060\062\061\063\061\060 \065\071\065\063\132\060\165\061\013\060\011\006\003\125\004\006 \023\002\107\122\061\067\060\065\006\003\125\004\012\014\056\110 \145\154\154\145\156\151\143\040\101\143\141\144\145\155\151\143 \040\141\156\144\040\122\145\163\145\141\162\143\150\040\111\156 \163\164\151\164\165\164\151\157\156\163\040\103\101\061\055\060 \053\006\003\125\004\003\014\044\110\101\122\111\103\101\040\103 \157\144\145\040\123\151\147\156\151\156\147\040\122\123\101\040 \122\157\157\164\040\103\101\040\062\060\062\061\060\202\002\042 \060\015\006\011\052\206\110\206\367\015\001\001\001\005\000\003 \202\002\017\000\060\202\002\012\002\202\002\001\000\212\152\356 \252\012\043\125\014\213\006\102\343\225\133\124\170\137\305\216 \006\054\174\074\061\276\257\015\251\241\354\112\040\130\005\235 \342\150\262\273\353\137\177\052\063\271\362\125\234\157\252\244 \036\355\020\276\203\051\021\066\346\236\077\372\155\173\121\341 \325\167\245\275\313\151\016\073\042\040\224\014\061\145\100\015 \011\257\020\065\172\233\352\171\010\104\244\213\147\251\053\115 \301\347\320\327\247\366\265\072\215\331\243\251\171\270\244\145

CKA\_VALUE MULTILINE\_OCTAL

END

\010\365

CKA\_SERIAL\_NUMBER MULTILINE\_OCTAL \002\020\025\302\256\052\115\231\232\143\214\323\272\023\031\166

END

\103\101\040\062\060\062\061

CKA\_ISSUER MULTILINE\_OCTAL \060\165\061\013\060\011\006\003\125\004\006\023\002\107\122\061 \067\060\065\006\003\125\004\012\014\056\110\145\154\154\145\156 \151\143\040\101\143\141\144\145\155\151\143\040\141\156\144\040 \122\145\163\145\141\162\143\150\040\111\156\163\164\151\164\165 \164\151\157\156\163\040\103\101\061\055\060\053\006\003\125\004 \003\014\044\110\101\122\111\103\101\040\103\157\144\145\040\123 \151\147\156\151\156\147\040\122\123\101\040\122\157\157\164\040

CKA\_ID UTF8 "0"

END

\103\101\040\062\060\062\061

\151\147\156\151\156\147\040\122\123\101\040\122\157\157\164\040

\134\274\363\076\367\237\231\366\270\303\145\150\055\253\203\056 \335\205\231\004\251\365\321\134\325\121\102\001\271\237\101\265 \113\042\262\000\364\313\147\020\357\151\304\020\255\372\224\006 \166\120\022\127\202\256\305\024\255\074\175\273\235\361\163\341 \174\360\256\161\336\133\367\022\335\367\200\361\334\076\361\140 \272\311\031\227\157\165\164\205\114\375\071\103\303\144\156\064 \254\023\301\034\145\266\122\102\361\106\353\057\372\135\246\317 \016\111\235\367\164\174\170\015\006\072\054\022\373\342\113\046 \344\157\213\041\201\063\102\071\023\350\102\253\133\125\324\033 \273\067\266\022\221\367\363\175\274\322\377\354\261\303\325\240 \314\262\053\307\217\135\176\114\122\102\110\373\217\375\132\220 \163\020\325\251\162\124\215\111\333\070\122\252\106\110\016\057 \372\000\054\314\163\014\066\113\044\316\023\154\246\244\244\243 \326\174\233\351\070\013\306\044\333\115\254\147\041\111\133\101 \067\144\346\140\153\037\355\052\057\140\031\060\036\330\074\234 \031\103\207\337\300\012\364\344\312\140\210\172\326\243\271\344 \045\056\171\342\376\301\313\074\267\367\317\116\130\114\373\303 \255\253\175\252\312\210\373\016\070\015\037\236\134\071\353\270 \007\304\120\042\115\370\205\177\156\354\214\372\266\161\115\336 \175\226\151\304\335\076\036\336\046\220\012\054\115\025\225\251 \242\076\334\075\016\167\174\215\101\050\117\270\203\121\276\076 \267\217\220\072\160\061\211\132\372\223\123\374\140\311\215\165 \220\356\132\057\035\204\237\000\251\346\303\206\043\242\036\335 \022\343\241\106\140\033\147\277\120\025\042\222\174\112\264\214 \217\156\234\225\302\054\334\073\072\040\266\274\213\002\003\001 \000\001\243\102\060\100\060\017\006\003\125\035\023\001\001\377 \004\005\060\003\001\001\377\060\035\006\003\125\035\016\004\026 \004\024\264\144\026\110\350\374\132\113\063\051\211\353\231\100 \271\040\264\366\141\032\060\016\006\003\125\035\017\001\001\377 \004\004\003\002\001\206\060\015\006\011\052\206\110\206\367\015 \001\001\013\005\000\003\202\002\001\000\053\254\131\213\346\071 \104\334\373\255\112\210\340\144\377\253\303\362\322\316\160\057 \003\345\157\262\304\365\066\326\123\153\207\253\035\213\231\007 \310\060\216\107\162\375\241\270\165\326\027\241\026\275\144\163 \221\060\127\255\175\375\005\100\206\223\321\111\226\262\013\324 \174\144\023\213\323\041\111\070\273\373\350\314\076\061\361\256 \173\114\052\337\202\006\243\216\005\204\234\177\160\316\300\273 \105\027\337\135\145\014\344\120\110\007\104\213\244\057\126\332 \306\172\366\140\215\244\070\361\235\207\026\060\262\360\137\172 \102\125\040\161\317\314\356\000\261\022\107\277\102\271\344\263 \265\035\031\204\271\230\155\340\151\264\025\101\265\342\120\110 \307\037\352\232\267\171\221\335\325\325\123\031\374\256\030\154 \151\333\255\131\050\233\144\230\247\074\307\125\216\321\060\000 \317\324\062\236\142\261\303\052\356\065\042\306\273\360\174\273 \203\270\000\211\365\334\032\227\331\070\232\051\123\141\031\246 \247\364\073\107\375\335\147\225\017\216\244\146\054\202\232\267 \055\161\346\337\256\370\370\150\301\273\017\352\120\240\105\227 \267\032\225\022\157\310\263\266\005\150\332\152\036\016\065\205

\204\254\164\014\212\264\364\165\237\042\257\260\124\273\266\236 \042\371\331\353\325\212\015\307\334\370\230\061\137\236\372\306 \227\364\101\020\165\323\201\266\061\137\172\335\210\205\010\257 \160\107\002\067\173\342\112\354\135\362\335\051\022\104\310\212 \252\335\322\125\170\027\165\257\161\151\015\167\160\112\260\037 \177\102\333\307\161\334\130\326\030\275\120\305\271\162\004\307 \147\173\174\123\140\312\111\030\025\274\100\163\256\053\250\053 \254\157\021\104\071\354\202\110\176\021\312\373\326\077\266\300 \271\270\006\223\165\275\223\047\167\027\015\134\245\236\352\301 \133\000\055\014\250\065\140\307\342\157\065\033\075\166\265\347 \255\335\164\043\117\206\262\107\357\310\057\320\205\174\071\226 \067\241\053\051\002\275\076\207\317\250\366\035\165\062\317\070 \343\163\261\356\020\201\265\052\261\210\006\121\036\132\072\110 \121\363\066\131\142\337\102\146\131\120\267\130\276\365\166\100 \232\022\026\346\016\252\327\154\240\325 END

CKA\_NSS\_MOZILLA\_CA\_POLICY CK\_BBOOL CK\_FALSE CKA\_NSS\_SERVER\_DISTRUST\_AFTER CK\_BBOOL CK\_FALSE CKA\_NSS\_EMAIL\_DISTRUST\_AFTER CK\_BBOOL CK\_FALSE

# Microsoft Code Signing Only Certificate

# Trust for "HARICA Code Signing RSA Root CA 2021"

# Issuer: CN=HARICA Code Signing RSA Root CA 2021,O=Hellenic Academic and Research Institutions

CA,C=GR

# Serial Number:15:c2:ae:2a:4d:99:9a:63:8c:d3:ba:13:19:76:08:f5

# Subject: CN=HARICA Code Signing RSA Root CA 2021, O=Hellenic Academic and Research Institutions CA,C=GR

# Not Valid Before: Fri Feb 19 10:59:54 2021

# Not Valid After: Mon Feb 13 10:59:53 2045

# Fingerprint (MD5): 00:5d:c9:e3:b2:c0:90:e0:61:9a:42:c0:29:a1:6b:ba

# Fingerprint (SHA1): 8d:de:b8:20:46:b6:22:7c:79:24:6a:3e:ad:7b:32:c3:e8:8f:fc:ac

CKA\_CLASS CK\_OBJECT\_CLASS CKO\_NSS\_TRUST

CKA\_TOKEN CK\_BBOOL CK\_TRUE

CKA\_PRIVATE CK\_BBOOL CK\_FALSE

CKA\_MODIFIABLE CK\_BBOOL CK\_FALSE

CKA\_LABEL UTF8 "HARICA Code Signing RSA Root CA 2021"

CKA\_CERT\_SHA1\_HASH MULTILINE\_OCTAL

\215\336\270\040\106\266\042\174\171\044\152\076\255\173\062\303

\350\217\374\254

END

CKA\_CERT\_MD5\_HASH MULTILINE\_OCTAL

\000\135\311\343\262\300\220\340\141\232\102\300\051\241\153\272

END

CKA\_ISSUER MULTILINE\_OCTAL

\060\165\061\013\060\011\006\003\125\004\006\023\002\107\122\061 \067\060\065\006\003\125\004\012\014\056\110\145\154\154\145\156 \151\143\040\101\143\141\144\145\155\151\143\040\141\156\144\040 \122\145\163\145\141\162\143\150\040\111\156\163\164\151\164\165

\164\151\157\156\163\040\103\101\061\055\060\053\006\003\125\004 \003\014\044\110\101\122\111\103\101\040\103\157\144\145\040\123 \151\147\156\151\156\147\040\122\123\101\040\122\157\157\164\040 \103\101\040\062\060\062\061 END CKA\_SERIAL\_NUMBER MULTILINE\_OCTAL \002\020\025\302\256\052\115\231\232\143\214\323\272\023\031\166 \010\365 END CKA\_TRUST\_SERVER\_AUTH CK\_TRUST CKT\_NSS\_MUST\_VERIFY\_TRUST CKA\_TRUST\_EMAIL\_PROTECTION CK\_TRUST CKT\_NSS\_MUST\_VERIFY\_TRUST CKA\_TRUST\_CODE\_SIGNING CK\_TRUST CKT\_NSS\_TRUSTED\_DELEGATOR CKA\_TRUST\_STEP\_UP\_APPROVED CK\_BBOOL CK\_FALSE # Microsoft Code Signing Only Certificate # Certificate "HARICA Code Signing ECC Root CA 2021" # Issuer: CN=HARICA Code Signing ECC Root CA 2021,O=Hellenic Academic and Research Institutions CA,C=GR # Serial Number:4c:8a:63:1d:a9:63:8f:05:a2:fb:76:14:ff:5b:a2:cd # Subject: CN=HARICA Code Signing ECC Root CA 2021, O=Hellenic Academic and Research Institutions CA,C=GR # Not Valid Before: Fri Feb 19 11:04:36 2021 # Not Valid After: Mon Feb 13 11:04:35 2045 # Fingerprint (MD5): 9d:dd:7d:39:b4:1c:95:fa:82:e0:c3:11:38:ba:69:84 # Fingerprint (SHA1): e4:36:e5:37:b7:13:42:b6:2e:8e:00:30:5a:d9:a3:d1:d7:33:47:e9 CKA\_CLASS CK\_OBJECT\_CLASS CKO\_CERTIFICATE CKA\_TOKEN CK\_BBOOL CK\_TRUE CKA\_PRIVATE CK\_BBOOL CK\_FALSE CKA\_MODIFIABLE CK\_BBOOL CK\_FALSE CKA\_LABEL UTF8 "HARICA Code Signing ECC Root CA 2021" CKA\_CERTIFICATE\_TYPE CK\_CERTIFICATE\_TYPE CKC\_X\_509 CKA\_SUBJECT MULTILINE\_OCTAL \060\165\061\013\060\011\006\003\125\004\006\023\002\107\122\061 \067\060\065\006\003\125\004\012\014\056\110\145\154\154\145\156 \151\143\040\101\143\141\144\145\155\151\143\040\141\156\144\040 \122\145\163\145\141\162\143\150\040\111\156\163\164\151\164\165 \164\151\157\156\163\040\103\101\061\055\060\053\006\003\125\004 \003\014\044\110\101\122\111\103\101\040\103\157\144\145\040\123 \151\147\156\151\156\147\040\105\103\103\040\122\157\157\164\040 \103\101\040\062\060\062\061 END CKA\_ID UTF8 "0" CKA\_ISSUER MULTILINE\_OCTAL \060\165\061\013\060\011\006\003\125\004\006\023\002\107\122\061 \067\060\065\006\003\125\004\012\014\056\110\145\154\154\154\155\156 \151\143\040\101\143\141\144\145\155\151\143\040\141\156\144\040 \122\145\163\145\141\162\143\150\040\111\156\163\164\151\164\165 \164\151\157\156\163\040\103\101\061\055\060\053\006\003\125\004

\060\202\002\146\060\202\001\355\240\003\002\001\002\002\020\114 \212\143\035\251\143\217\005\242\373\166\024\377\133\242\315\060 \012\006\010\052\206\110\316\075\004\003\003\060\165\061\013\060 \011\006\003\125\004\006\023\002\107\122\061\067\060\065\006\003 \125\004\012\014\056\110\145\154\154\145\156\151\143\040\101\143 \141\144\145\155\151\143\040\141\156\144\040\122\145\163\145\141 \162\143\150\040\111\156\163\164\151\164\165\164\151\157\156\163 \040\103\101\061\055\060\053\006\003\125\004\003\014\044\110\101 \122\111\103\101\040\103\157\144\145\040\123\151\147\156\151\156 \147\040\105\103\103\040\122\157\157\164\040\103\101\040\062\060 \062\061\060\036\027\015\062\061\060\062\061\071\061\061\060\064 \063\066\132\027\015\064\065\060\062\061\063\061\061\060\064\063 \065\132\060\165\061\013\060\011\006\003\125\004\006\023\002\107 \122\061\067\060\065\006\003\125\004\012\014\056\110\145\154\154 \145\156\151\143\040\101\143\141\144\145\155\151\143\040\141\156 \144\040\122\145\163\145\141\162\143\150\040\111\156\163\164\151 \164\165\164\151\157\156\163\040\103\101\061\055\060\053\006\003 \125\004\003\014\044\110\101\122\111\103\101\040\103\157\144\145 \040\123\151\147\156\151\156\147\040\105\103\103\040\122\157\157 \164\040\103\101\040\062\060\062\061\060\166\060\020\006\007\052 \206\110\316\075\002\001\006\005\053\201\004\000\042\003\142\000 \004\103\237\274\134\102\152\103\341\254\113\270\016\137\200\006 \343\005\167\213\177\013\171\327\141\240\220\277\362\123\050\243 \130\272\224\300\146\152\034\131\332\200\130\201\000\114\274\311 \171\230\020\014\307\035\013\343\223\334\205\071\150\331\277\247 \103\322\061\314\202\202\047\272\210\321\322\055\126\067\367\072 \332\156\071\334\161\020\145\356\070\013\207\172\003\272\060\137 \144\243\102\060\100\060\017\006\003\125\035\023\001\001\377\004 \005\060\003\001\001\377\060\035\006\003\125\035\016\004\026\004 \024\152\161\301\163\152\223\102\246\227\162\136\273\220\137\202 \222\017\053\326\353\060\016\006\003\125\035\017\001\001\377\004 \004\003\002\001\206\060\012\006\010\052\206\110\316\075\004\003 \003\003\147\000\060\144\002\060\036\245\325\013\104\225\020\344 \147\174\116\205\136\271\105\111\002\163\260\262\034\263\247\042 \321\000\141\100\017\263\207\067\026\215\000\355\266\213\125\045 \006\224\220\334\327\347\165\237\002\060\177\164\153\361\112\337 \360\367\204\173\362\305\171\060\003\110\362\036\040\042\127\144 \124\127\064\200\167\267\077\043\117\264\365\200\230\302\301\126 \133\240\347\326\241\217\365\014\157\035

CKA\_VALUE MULTILINE\_OCTAL

END

END

CKA\_SERIAL\_NUMBER MULTILINE\_OCTAL \002\020\114\212\143\035\251\143\217\005\242\373\166\024\377\133 \242\315

\103\101\040\062\060\062\061

\003\014\044\110\101\122\111\103\101\040\103\157\144\145\040\123 \151\147\156\151\156\147\040\105\103\103\040\122\157\157\164\040

 **Open Source Used In cisco-spaces-connector3-almalinux-base connector3-april2023 4041**

END

CKA\_NSS\_MOZILLA\_CA\_POLICY CK\_BBOOL CK\_FALSE

CKA\_NSS\_SERVER\_DISTRUST\_AFTER CK\_BBOOL CK\_FALSE

CKA\_NSS\_EMAIL\_DISTRUST\_AFTER CK\_BBOOL CK\_FALSE

# Microsoft Code Signing Only Certificate

# Trust for "HARICA Code Signing ECC Root CA 2021"

# Issuer: CN=HARICA Code Signing ECC Root CA 2021,O=Hellenic Academic and Research Institutions

CA,C=GR

# Serial Number:4c:8a:63:1d:a9:63:8f:05:a2:fb:76:14:ff:5b:a2:cd

# Subject: CN=HARICA Code Signing ECC Root CA 2021, O=Hellenic Academic and Research Institutions CA,C=GR

# Not Valid Before: Fri Feb 19 11:04:36 2021

# Not Valid After: Mon Feb 13 11:04:35 2045

# Fingerprint (MD5): 9d:dd:7d:39:b4:1c:95:fa:82:e0:c3:11:38:ba:69:84

# Fingerprint (SHA1): e4:36:e5:37:b7:13:42:b6:2e:8e:00:30:5a:d9:a3:d1:d7:33:47:e9

CKA\_CLASS CK\_OBJECT\_CLASS CKO\_NSS\_TRUST

CKA\_TOKEN CK\_BBOOL CK\_TRUE

CKA\_PRIVATE CK\_BBOOL CK\_FALSE

CKA\_MODIFIABLE CK\_BBOOL CK\_FALSE

CKA\_LABEL UTF8 "HARICA Code Signing ECC Root CA 2021"

CKA\_CERT\_SHA1\_HASH MULTILINE\_OCTAL

\344\066\345\067\267\023\102\266\056\216\000\060\132\331\243\321

\327\063\107\351

END

CKA\_CERT\_MD5\_HASH MULTILINE\_OCTAL

\235\335\175\071\264\034\225\372\202\340\303\021\070\272\151\204 END

CKA\_ISSUER MULTILINE\_OCTAL

```
\060\165\061\013\060\011\006\003\125\004\006\023\002\107\122\061
\067\060\065\006\003\125\004\012\014\056\110\145\154\154\145\156
\151\143\040\101\143\141\144\145\155\151\143\040\141\156\144\040
\122\145\163\145\141\162\143\150\040\111\156\163\164\151\164\165
\164\151\157\156\163\040\103\101\061\055\060\053\006\003\125\004
\003\014\044\110\101\122\111\103\101\040\103\157\144\145\040\123
```
\151\147\156\151\156\147\040\105\103\103\040\122\157\157\164\040

\103\101\040\062\060\062\061

END

CKA\_SERIAL\_NUMBER MULTILINE\_OCTAL

```
\002\020\114\212\143\035\251\143\217\005\242\373\166\024\377\133
\242\315
```
END

CKA\_TRUST\_SERVER\_AUTH CK\_TRUST CKT\_NSS\_MUST\_VERIFY\_TRUST CKA\_TRUST\_EMAIL\_PROTECTION CK\_TRUST CKT\_NSS\_MUST\_VERIFY\_TRUST CKA TRUST\_CODE\_SIGNING CK\_TRUST CKT\_NSS\_TRUSTED\_DELEGATOR CKA\_TRUST\_STEP\_UP\_APPROVED CK\_BBOOL CK\_FALSE

# Microsoft Code Signing Only Certificate

CKA\_VALUE MULTILINE\_OCTAL \060\202\005\314\060\202\003\264\240\003\002\001\002\002\020\124 \230\322\321\324\133\031\225\110\023\171\310\021\300\207\231\060 \015\006\011\052\206\110\206\367\015\001\001\014\005\000\060\167 \061\013\060\011\006\003\125\004\006\023\002\125\123\061\036\060 \034\006\003\125\004\012\023\025\115\151\143\162\157\163\157\146 \164\040\103\157\162\160\157\162\141\164\151\157\156\061\110\060 \106\006\003\125\004\003\023\077\115\151\143\162\157\163\157\146 \164\040\111\144\145\156\164\151\164\171\040\126\145\162\151\146

END

\207\231

\002\020\124\230\322\321\324\133\031\225\110\023\171\310\021\300

CKA\_SERIAL\_NUMBER MULTILINE\_OCTAL

END

\162\151\164\171\040\062\060\062\060

CKA\_ID UTF8 "0"

END

\151\146\151\143\141\164\151\157\156\040\122\157\157\164\040\103

\145\162\164\151\146\151\143\141\164\145\040\101\165\164\150\157

\110\060\106\006\003\125\004\003\023\077\115\151\143\162\157\163 \157\146\164\040\111\144\145\156\164\151\164\171\040\126\145\162

\145\162\164\151\146\151\143\141\164\145\040\101\165\164\150\157

\162\151\164\171\040\062\060\062\060

CKA\_ISSUER MULTILINE\_OCTAL

\157\146\164\040\111\144\145\156\164\151\164\171\040\126\145\162 \151\146\151\143\141\164\151\157\156\040\122\157\157\164\040\103

\060\167\061\013\060\011\006\003\125\004\006\023\002\125\123\061 \036\060\034\006\003\125\004\012\023\025\115\151\143\162\157\163 \157\146\164\040\103\157\162\160\157\162\141\164\151\157\156\061

\110\060\106\006\003\125\004\003\023\077\115\151\143\162\157\163

\157\146\164\040\103\157\162\160\157\162\141\164\151\157\156\061

\060\167\061\013\060\011\006\003\125\004\006\023\002\125\123\061 \036\060\034\006\003\125\004\012\023\025\115\151\143\162\157\163

CKA\_SUBJECT MULTILINE\_OCTAL

CKA\_CERTIFICATE\_TYPE CK\_CERTIFICATE\_TYPE CKC\_X\_509

CKA\_LABEL UTF8 "Microsoft Identity Verification Root Certificate Authority 2020"

CKA\_MODIFIABLE CK\_BBOOL CK\_FALSE

CKA\_PRIVATE CK\_BBOOL CK\_FALSE

CKA\_TOKEN CK\_BBOOL CK\_TRUE

CKA\_CLASS CK\_OBJECT\_CLASS CKO\_CERTIFICATE

# Fingerprint (SHA1): f4:00:42:e2:e5:f7:e8:ef:81:89:fe:d1:55:19:ae:ce:42:c3:bf:a2

# Fingerprint (MD5): be:95:4f:16:01:21:22:44:8c:a8:bc:27:96:02:ac:f5

# Not Valid After: Sun Apr 16 18:44:40 2045

# Not Valid Before: Thu Apr 16 18:36:16 2020

# Subject: CN=Microsoft Identity Verification Root Certificate Authority 2020,O=Microsoft Corporation,C=US

# Serial Number:54:98:d2:d1:d4:5b:19:95:48:13:79:c8:11:c0:87:99

\151\143\141\164\151\157\156\040\122\157\157\164\040\103\145\162 \164\151\146\151\143\141\164\145\040\101\165\164\150\157\162\151 \164\171\040\062\060\062\060\060\036\027\015\062\060\060\064\061 \066\061\070\063\066\061\066\132\027\015\064\065\060\064\061\066 \061\070\064\064\064\060\132\060\167\061\013\060\011\006\003\125 \004\006\023\002\125\123\061\036\060\034\006\003\125\004\012\023 \025\115\151\143\162\157\163\157\146\164\040\103\157\162\160\157 \162\141\164\151\157\156\061\110\060\106\006\003\125\004\003\023 \077\115\151\143\162\157\163\157\146\164\040\111\144\145\156\164 \151\164\171\040\126\145\162\151\146\151\143\141\164\151\157\156 \040\122\157\157\164\040\103\145\162\164\151\146\151\143\141\164 \145\040\101\165\164\150\157\162\151\164\171\040\062\060\062\060 \060\202\002\042\060\015\006\011\052\206\110\206\367\015\001\001 \001\005\000\003\202\002\017\000\060\202\002\012\002\202\002\001 \000\263\221\052\007\203\006\147\375\236\235\340\307\300\267\244 \346\102\004\177\017\246\333\137\373\325\132\327\105\240\373\167 \013\360\200\363\246\155\132\115\171\123\330\240\206\204\127\105 \040\307\242\124\373\307\242\277\212\307\156\065\363\242\025\304 \057\116\343\112\205\226\111\015\377\276\231\330\024\366\274\047 \007\356\102\233\053\365\013\222\006\344\375\151\023\145\250\221 \162\362\230\204\353\203\075\016\344\327\161\022\110\041\313\015 \355\366\107\111\267\233\371\311\307\027\266\204\117\377\270\254 \232\327\163\147\111\205\343\206\275\067\100\320\045\206\324\336 \265\302\155\142\152\325\251\170\274\055\157\111\371\345\154\024 \024\375\024\307\323\145\026\067\336\313\156\274\136\051\215\375 \142\233\025\054\326\005\346\271\211\062\063\243\142\307\327\326 \122\147\010\304\056\364\126\053\236\013\207\314\354\247\264\246 \252\353\005\315\031\127\245\072\013\004\047\034\221\147\236\055 \142\055\057\036\276\332\300\040\313\004\031\312\063\373\211\276 \230\342\162\240\162\065\276\171\341\234\203\157\344\155\027\157 \220\363\075\000\206\165\070\216\320\340\111\232\273\333\323\370 \060\312\325\127\210\150\115\162\323\277\155\177\161\330\375\275 \015\256\222\144\110\267\133\157\171\046\265\315\233\225\041\204 \321\357\017\062\075\173\127\214\363\105\007\114\174\340\136\030 \016\065\166\213\155\236\313\066\164\253\005\370\340\163\135\062 \126\224\147\227\045\012\306\065\075\224\227\347\301\104\213\200 \375\301\370\364\164\031\345\060\366\006\373\041\127\076\006\034 \213\153\025\206\047\111\173\202\223\312\131\350\165\107\350\077 \070\364\307\123\171\240\266\264\342\134\121\357\275\137\070\301 \023\346\170\014\225\132\056\305\100\131\050\314\017\044\300\354 \272\011\167\043\231\070\246\266\034\332\307\272\040\266\327\067 \330\177\067\257\010\343\073\161\333\156\163\033\175\231\162\260 \344\206\063\131\164\265\026\000\173\120\155\306\206\023\332\375 \304\071\202\075\044\000\232\140\332\272\224\300\005\121\054\064 \254\120\231\023\207\273\263\005\200\262\115\060\002\134\270\046 \203\135\264\143\163\357\256\043\225\117\140\050\276\067\325\133 \245\002\003\001\000\001\243\124\060\122\060\016\006\003\125\035 \017\001\001\377\004\004\003\002\001\206\060\017\006\003\125\035

\023\001\001\377\004\005\060\003\001\001\377\060\035\006\003\125 \035\016\004\026\004\024\310\176\322\152\205\052\033\312\031\230 \004\007\047\317\120\020\117\150\250\242\060\020\006\011\053\006 \001\004\001\202\067\025\001\004\003\002\001\000\060\015\006\011 \052\206\110\206\367\015\001\001\014\005\000\003\202\002\001\000 \257\152\335\346\031\347\055\224\103\031\116\313\351\120\225\144 \245\003\221\002\213\342\066\200\073\025\242\122\302\026\031\266 \152\132\135\164\103\060\364\233\377\140\164\011\261\041\036\220 \026\155\305\044\217\134\146\210\143\364\117\314\175\362\022\114 \100\020\213\001\237\332\251\310\256\362\225\033\317\235\005\353 \111\076\164\240\150\133\345\126\054\145\034\202\176\123\332\126 \331\106\027\171\222\105\304\020\066\010\122\051\027\313\057\246 \362\176\324\151\044\212\036\217\260\163\015\314\034\112\253\262 \252\355\247\221\143\001\144\042\250\062\270\176\062\050\263\147 \163\055\221\264\334\061\001\013\367\107\012\246\361\327\112\355 \126\140\304\054\010\243\173\100\260\274\164\047\122\207\326\276 \210\335\067\212\211\156\147\210\035\365\311\135\240\376\266\253 \072\200\327\032\227\074\027\066\042\101\036\254\115\325\203\346 \074\070\275\117\060\351\124\251\323\266\004\303\062\166\141\273 \260\030\305\053\030\263\300\200\325\267\225\260\136\121\115\042 \374\354\130\252\350\330\224\264\245\056\355\222\336\347\030\174 \041\127\335\125\143\367\277\155\315\037\322\246\167\050\160\307 \342\133\072\133\010\322\133\116\310\000\226\263\341\203\066\257 \206\012\145\134\164\366\352\354\172\152\164\240\360\113\356\357 \224\243\254\120\362\207\355\327\072\060\203\311\373\175\127\276 \345\343\370\101\312\345\144\256\263\243\354\130\354\205\232\314 \357\271\352\363\126\030\271\134\163\232\257\305\167\027\203\131 \333\067\032\030\162\124\245\101\322\266\043\165\243\103\232\345 \167\174\226\171\267\101\215\277\354\334\200\240\237\321\167\165 \130\137\065\023\340\045\032\147\013\175\316\045\372\007\012\344 \141\041\330\324\034\345\007\306\066\231\364\226\320\306\025\376 \116\315\327\256\213\235\333\026\375\004\306\222\275\324\210\346 \251\243\252\273\367\144\070\073\137\314\014\320\065\276\164\031 \003\246\305\252\114\242\141\066\202\076\035\363\053\274\227\135 \333\113\170\073\055\365\073\357\140\043\350\365\354\013\043\066 \225\257\230\146\277\123\323\173\270\151\112\052\226\146\151\304 \224\306\364\137\156\254\230\170\210\200\006\134\242\262\355\242 END

CKA\_NSS\_MOZILLA\_CA\_POLICY CK\_BBOOL CK\_FALSE CKA\_NSS\_SERVER\_DISTRUST\_AFTER CK\_BBOOL CK\_FALSE CKA\_NSS\_EMAIL\_DISTRUST\_AFTER CK\_BBOOL CK\_FALSE

# Microsoft Code Signing Only Certificate

# Trust for "Microsoft Identity Verification Root Certificate Authority 2020"

# Issuer: CN=Microsoft Identity Verification Root Certificate Authority 2020,O=Microsoft Corporation,C=US

# Serial Number:54:98:d2:d1:d4:5b:19:95:48:13:79:c8:11:c0:87:99

# Subject: CN=Microsoft Identity Verification Root Certificate Authority 2020,O=Microsoft Corporation,C=US

# Not Valid Before: Thu Apr 16 18:36:16 2020

# Not Valid After: Sun Apr 16 18:44:40 2045 # Fingerprint (MD5): be:95:4f:16:01:21:22:44:8c:a8:bc:27:96:02:ac:f5 # Fingerprint (SHA1): f4:00:42:e2:e5:f7:e8:ef:81:89:fe:d1:55:19:ae:ce:42:c3:bf:a2 CKA\_CLASS CK\_OBJECT\_CLASS CKO\_NSS\_TRUST CKA\_TOKEN CK\_BBOOL CK\_TRUE CKA\_PRIVATE CK\_BBOOL CK\_FALSE CKA\_MODIFIABLE CK\_BBOOL CK\_FALSE CKA\_LABEL UTF8 "Microsoft Identity Verification Root Certificate Authority 2020" CKA\_CERT\_SHA1\_HASH MULTILINE\_OCTAL \364\000\102\342\345\367\350\357\201\211\376\321\125\031\256\316 \102\303\277\242 END CKA\_CERT\_MD5\_HASH MULTILINE\_OCTAL \276\225\117\026\001\041\042\104\214\250\274\047\226\002\254\365 END CKA\_ISSUER MULTILINE\_OCTAL \060\167\061\013\060\011\006\003\125\004\006\023\002\125\123\061 \036\060\034\006\003\125\004\012\023\025\115\151\143\162\157\163 \157\146\164\040\103\157\162\160\157\162\141\164\151\157\156\061 \110\060\106\006\003\125\004\003\023\077\115\151\143\162\157\163 \157\146\164\040\111\144\145\156\164\151\164\171\040\126\145\162 \151\146\151\143\141\164\151\157\156\040\122\157\157\164\040\103 \145\162\164\151\146\151\143\141\164\145\040\101\165\164\150\157 \162\151\164\171\040\062\060\062\060 END CKA\_SERIAL\_NUMBER MULTILINE\_OCTAL \002\020\124\230\322\321\324\133\031\225\110\023\171\310\021\300 \207\231 END CKA TRUST\_SERVER\_AUTH CK\_TRUST CKT\_NSS\_MUST\_VERIFY\_TRUST CKA\_TRUST\_EMAIL\_PROTECTION CK\_TRUST CKT\_NSS\_MUST\_VERIFY\_TRUST CKA TRUST\_CODE\_SIGNING CK\_TRUST CKT\_NSS\_TRUSTED\_DELEGATOR CKA\_TRUST\_STEP\_UP\_APPROVED CK\_BBOOL CK\_FALSE

Found in path(s):

\* /opt/cola/permits/1416242651\_1663252738.2533967/0/ca-certificates-2022.2.54-80.2.el8.src.rpm-cosi-expandarchive-OscVNpLU/certdata.txt

## **1.135 crypto-policies 20211116-**

## **1.gitae470d6.el8**

## **1.135.1 Available under license :**

 GNU LESSER GENERAL PUBLIC LICENSE Version 2.1, February 1999

Copyright (C) 1991, 1999 Free Software Foundation, Inc.

 51 Franklin St, Fifth Floor, Boston, MA 02110-1301 USA Everyone is permitted to copy and distribute verbatim copies of this license document, but changing it is not allowed.

[This is the first released version of the Lesser GPL. It also counts as the successor of the GNU Library Public License, version 2, hence the version number 2.1.]

#### Preamble

 The licenses for most software are designed to take away your freedom to share and change it. By contrast, the GNU General Public Licenses are intended to guarantee your freedom to share and change free software--to make sure the software is free for all its users.

 This license, the Lesser General Public License, applies to some specially designated software packages--typically libraries--of the Free Software Foundation and other authors who decide to use it. You can use it too, but we suggest you first think carefully about whether this license or the ordinary General Public License is the better strategy to use in any particular case, based on the explanations below.

 When we speak of free software, we are referring to freedom of use, not price. Our General Public Licenses are designed to make sure that you have the freedom to distribute copies of free software (and charge for this service if you wish); that you receive source code or can get it if you want it; that you can change the software and use pieces of it in new free programs; and that you are informed that you can do these things.

 To protect your rights, we need to make restrictions that forbid distributors to deny you these rights or to ask you to surrender these rights. These restrictions translate to certain responsibilities for you if you distribute copies of the library or if you modify it.

 For example, if you distribute copies of the library, whether gratis or for a fee, you must give the recipients all the rights that we gave you. You must make sure that they, too, receive or can get the source code. If you link other code with the library, you must provide complete object files to the recipients, so that they can relink them with the library after making changes to the library and recompiling it. And you must show them these terms so they know their rights.

We protect your rights with a two-step method: (1) we copyright the library, and (2) we offer you this license, which gives you legal permission to copy, distribute and/or modify the library.

To protect each distributor, we want to make it very clear that

there is no warranty for the free library. Also, if the library is modified by someone else and passed on, the recipients should know that what they have is not the original version, so that the original author's reputation will not be affected by problems that might be introduced by others.

 Finally, software patents pose a constant threat to the existence of any free program. We wish to make sure that a company cannot effectively restrict the users of a free program by obtaining a restrictive license from a patent holder. Therefore, we insist that any patent license obtained for a version of the library must be consistent with the full freedom of use specified in this license.

 Most GNU software, including some libraries, is covered by the ordinary GNU General Public License. This license, the GNU Lesser General Public License, applies to certain designated libraries, and is quite different from the ordinary General Public License. We use this license for certain libraries in order to permit linking those libraries into non-free programs.

 When a program is linked with a library, whether statically or using a shared library, the combination of the two is legally speaking a combined work, a derivative of the original library. The ordinary General Public License therefore permits such linking only if the entire combination fits its criteria of freedom. The Lesser General Public License permits more lax criteria for linking other code with the library.

 We call this license the "Lesser" General Public License because it does Less to protect the user's freedom than the ordinary General Public License. It also provides other free software developers Less of an advantage over competing non-free programs. These disadvantages are the reason we use the ordinary General Public License for many libraries. However, the Lesser license provides advantages in certain special circumstances.

 For example, on rare occasions, there may be a special need to encourage the widest possible use of a certain library, so that it becomes a de-facto standard. To achieve this, non-free programs must be allowed to use the library. A more frequent case is that a free library does the same job as widely used non-free libraries. In this case, there is little to gain by limiting the free library to free software only, so we use the Lesser General Public License.

 In other cases, permission to use a particular library in non-free programs enables a greater number of people to use a large body of free software. For example, permission to use the GNU C Library in non-free programs enables many more people to use the whole GNU

operating system, as well as its variant, the GNU/Linux operating system.

 Although the Lesser General Public License is Less protective of the users' freedom, it does ensure that the user of a program that is linked with the Library has the freedom and the wherewithal to run that program using a modified version of the Library.

 The precise terms and conditions for copying, distribution and modification follow. Pay close attention to the difference between a "work based on the library" and a "work that uses the library". The former contains code derived from the library, whereas the latter must be combined with the library in order to run.

## GNU LESSER GENERAL PUBLIC LICENSE TERMS AND CONDITIONS FOR COPYING, DISTRIBUTION AND MODIFICATION

 0. This License Agreement applies to any software library or other program which contains a notice placed by the copyright holder or other authorized party saying it may be distributed under the terms of this Lesser General Public License (also called "this License"). Each licensee is addressed as "you".

 A "library" means a collection of software functions and/or data prepared so as to be conveniently linked with application programs (which use some of those functions and data) to form executables.

 The "Library", below, refers to any such software library or work which has been distributed under these terms. A "work based on the Library" means either the Library or any derivative work under copyright law: that is to say, a work containing the Library or a portion of it, either verbatim or with modifications and/or translated straightforwardly into another language. (Hereinafter, translation is included without limitation in the term "modification".)

 "Source code" for a work means the preferred form of the work for making modifications to it. For a library, complete source code means all the source code for all modules it contains, plus any associated interface definition files, plus the scripts used to control compilation and installation of the library.

 Activities other than copying, distribution and modification are not covered by this License; they are outside its scope. The act of running a program using the Library is not restricted, and output from such a program is covered only if its contents constitute a work based on the Library (independent of the use of the Library in a tool for writing it). Whether that is true depends on what the Library does and what the program that uses the Library does.

 1. You may copy and distribute verbatim copies of the Library's complete source code as you receive it, in any medium, provided that you conspicuously and appropriately publish on each copy an appropriate copyright notice and disclaimer of warranty; keep intact all the notices that refer to this License and to the absence of any warranty; and distribute a copy of this License along with the Library.

 You may charge a fee for the physical act of transferring a copy, and you may at your option offer warranty protection in exchange for a fee.

 2. You may modify your copy or copies of the Library or any portion of it, thus forming a work based on the Library, and copy and distribute such modifications or work under the terms of Section 1 above, provided that you also meet all of these conditions:

a) The modified work must itself be a software library.

 b) You must cause the files modified to carry prominent notices stating that you changed the files and the date of any change.

 c) You must cause the whole of the work to be licensed at no charge to all third parties under the terms of this License.

 d) If a facility in the modified Library refers to a function or a table of data to be supplied by an application program that uses the facility, other than as an argument passed when the facility is invoked, then you must make a good faith effort to ensure that, in the event an application does not supply such function or table, the facility still operates, and performs whatever part of its purpose remains meaningful.

 (For example, a function in a library to compute square roots has a purpose that is entirely well-defined independent of the application. Therefore, Subsection 2d requires that any application-supplied function or table used by this function must be optional: if the application does not supply it, the square root function must still compute square roots.)

These requirements apply to the modified work as a whole. If identifiable sections of that work are not derived from the Library, and can be reasonably considered independent and separate works in themselves, then this License, and its terms, do not apply to those sections when you distribute them as separate works. But when you distribute the same sections as part of a whole which is a work based on the Library, the distribution of the whole must be on the terms of

this License, whose permissions for other licensees extend to the entire whole, and thus to each and every part regardless of who wrote it.

Thus, it is not the intent of this section to claim rights or contest your rights to work written entirely by you; rather, the intent is to exercise the right to control the distribution of derivative or collective works based on the Library.

In addition, mere aggregation of another work not based on the Library with the Library (or with a work based on the Library) on a volume of a storage or distribution medium does not bring the other work under the scope of this License.

 3. You may opt to apply the terms of the ordinary GNU General Public License instead of this License to a given copy of the Library. To do this, you must alter all the notices that refer to this License, so that they refer to the ordinary GNU General Public License, version 2, instead of to this License. (If a newer version than version 2 of the ordinary GNU General Public License has appeared, then you can specify that version instead if you wish.) Do not make any other change in these notices.

 Once this change is made in a given copy, it is irreversible for that copy, so the ordinary GNU General Public License applies to all subsequent copies and derivative works made from that copy.

 This option is useful when you wish to copy part of the code of the Library into a program that is not a library.

 4. You may copy and distribute the Library (or a portion or derivative of it, under Section 2) in object code or executable form under the terms of Sections 1 and 2 above provided that you accompany it with the complete corresponding machine-readable source code, which must be distributed under the terms of Sections 1 and 2 above on a medium customarily used for software interchange.

 If distribution of object code is made by offering access to copy from a designated place, then offering equivalent access to copy the source code from the same place satisfies the requirement to distribute the source code, even though third parties are not compelled to copy the source along with the object code.

 5. A program that contains no derivative of any portion of the Library, but is designed to work with the Library by being compiled or linked with it, is called a "work that uses the Library". Such a work, in isolation, is not a derivative work of the Library, and therefore falls outside the scope of this License.

 However, linking a "work that uses the Library" with the Library creates an executable that is a derivative of the Library (because it contains portions of the Library), rather than a "work that uses the library". The executable is therefore covered by this License. Section 6 states terms for distribution of such executables.

 When a "work that uses the Library" uses material from a header file that is part of the Library, the object code for the work may be a derivative work of the Library even though the source code is not. Whether this is true is especially significant if the work can be linked without the Library, or if the work is itself a library. The threshold for this to be true is not precisely defined by law.

 If such an object file uses only numerical parameters, data structure layouts and accessors, and small macros and small inline functions (ten lines or less in length), then the use of the object file is unrestricted, regardless of whether it is legally a derivative work. (Executables containing this object code plus portions of the Library will still fall under Section 6.)

 Otherwise, if the work is a derivative of the Library, you may distribute the object code for the work under the terms of Section 6. Any executables containing that work also fall under Section 6, whether or not they are linked directly with the Library itself.

 6. As an exception to the Sections above, you may also combine or link a "work that uses the Library" with the Library to produce a work containing portions of the Library, and distribute that work under terms of your choice, provided that the terms permit modification of the work for the customer's own use and reverse engineering for debugging such modifications.

 You must give prominent notice with each copy of the work that the Library is used in it and that the Library and its use are covered by this License. You must supply a copy of this License. If the work during execution displays copyright notices, you must include the copyright notice for the Library among them, as well as a reference directing the user to the copy of this License. Also, you must do one of these things:

 a) Accompany the work with the complete corresponding machine-readable source code for the Library including whatever changes were used in the work (which must be distributed under Sections 1 and 2 above); and, if the work is an executable linked with the Library, with the complete machine-readable "work that uses the Library", as object code and/or source code, so that the user can modify the Library and then relink to produce a modified  executable containing the modified Library. (It is understood that the user who changes the contents of definitions files in the Library will not necessarily be able to recompile the application to use the modified definitions.)

 b) Use a suitable shared library mechanism for linking with the Library. A suitable mechanism is one that (1) uses at run time a copy of the library already present on the user's computer system, rather than copying library functions into the executable, and (2) will operate properly with a modified version of the library, if the user installs one, as long as the modified version is interface-compatible with the version that the work was made with.

 c) Accompany the work with a written offer, valid for at least three years, to give the same user the materials specified in Subsection 6a, above, for a charge no more than the cost of performing this distribution.

 d) If distribution of the work is made by offering access to copy from a designated place, offer equivalent access to copy the above specified materials from the same place.

 e) Verify that the user has already received a copy of these materials or that you have already sent this user a copy.

 For an executable, the required form of the "work that uses the Library" must include any data and utility programs needed for reproducing the executable from it. However, as a special exception, the materials to be distributed need not include anything that is normally distributed (in either source or binary form) with the major components (compiler, kernel, and so on) of the operating system on which the executable runs, unless that component itself accompanies the executable.

 It may happen that this requirement contradicts the license restrictions of other proprietary libraries that do not normally accompany the operating system. Such a contradiction means you cannot use both them and the Library together in an executable that you distribute.

 7. You may place library facilities that are a work based on the Library side-by-side in a single library together with other library facilities not covered by this License, and distribute such a combined library, provided that the separate distribution of the work based on the Library and of the other library facilities is otherwise permitted, and provided that you do these two things:

a) Accompany the combined library with a copy of the same work

 based on the Library, uncombined with any other library facilities. This must be distributed under the terms of the Sections above.

 b) Give prominent notice with the combined library of the fact that part of it is a work based on the Library, and explaining where to find the accompanying uncombined form of the same work.

 8. You may not copy, modify, sublicense, link with, or distribute the Library except as expressly provided under this License. Any attempt otherwise to copy, modify, sublicense, link with, or distribute the Library is void, and will automatically terminate your rights under this License. However, parties who have received copies, or rights, from you under this License will not have their licenses terminated so long as such parties remain in full compliance.

 9. You are not required to accept this License, since you have not signed it. However, nothing else grants you permission to modify or distribute the Library or its derivative works. These actions are prohibited by law if you do not accept this License. Therefore, by modifying or distributing the Library (or any work based on the Library), you indicate your acceptance of this License to do so, and all its terms and conditions for copying, distributing or modifying the Library or works based on it.

 10. Each time you redistribute the Library (or any work based on the Library), the recipient automatically receives a license from the original licensor to copy, distribute, link with or modify the Library subject to these terms and conditions. You may not impose any further restrictions on the recipients' exercise of the rights granted herein. You are not responsible for enforcing compliance by third parties with this License.

 11. If, as a consequence of a court judgment or allegation of patent infringement or for any other reason (not limited to patent issues), conditions are imposed on you (whether by court order, agreement or otherwise) that contradict the conditions of this License, they do not excuse you from the conditions of this License. If you cannot distribute so as to satisfy simultaneously your obligations under this License and any other pertinent obligations, then as a consequence you may not distribute the Library at all. For example, if a patent license would not permit royalty-free redistribution of the Library by all those who receive copies directly or indirectly through you, then the only way you could satisfy both it and this License would be to refrain entirely from distribution of the Library.

If any portion of this section is held invalid or unenforceable under any particular circumstance, the balance of the section is intended to apply,

and the section as a whole is intended to apply in other circumstances.

It is not the purpose of this section to induce you to infringe any patents or other property right claims or to contest validity of any such claims; this section has the sole purpose of protecting the integrity of the free software distribution system which is implemented by public license practices. Many people have made generous contributions to the wide range of software distributed through that system in reliance on consistent application of that system; it is up to the author/donor to decide if he or she is willing to distribute software through any other system and a licensee cannot impose that choice.

This section is intended to make thoroughly clear what is believed to be a consequence of the rest of this License.

 12. If the distribution and/or use of the Library is restricted in certain countries either by patents or by copyrighted interfaces, the original copyright holder who places the Library under this License may add an explicit geographical distribution limitation excluding those countries, so that distribution is permitted only in or among countries not thus excluded. In such case, this License incorporates the limitation as if written in the body of this License.

 13. The Free Software Foundation may publish revised and/or new versions of the Lesser General Public License from time to time. Such new versions will be similar in spirit to the present version, but may differ in detail to address new problems or concerns.

Each version is given a distinguishing version number. If the Library specifies a version number of this License which applies to it and "any later version", you have the option of following the terms and conditions either of that version or of any later version published by the Free Software Foundation. If the Library does not specify a license version number, you may choose any version ever published by the Free Software Foundation.

 14. If you wish to incorporate parts of the Library into other free programs whose distribution conditions are incompatible with these, write to the author to ask for permission. For software which is copyrighted by the Free Software Foundation, write to the Free Software Foundation; we sometimes make exceptions for this. Our decision will be guided by the two goals of preserving the free status of all derivatives of our free software and of promoting the sharing and reuse of software generally.

 NO WARRANTY

 15. BECAUSE THE LIBRARY IS LICENSED FREE OF CHARGE, THERE IS NO WARRANTY FOR THE LIBRARY, TO THE EXTENT PERMITTED BY APPLICABLE LAW. EXCEPT WHEN OTHERWISE STATED IN WRITING THE COPYRIGHT HOLDERS AND/OR OTHER PARTIES PROVIDE THE LIBRARY "AS IS" WITHOUT WARRANTY OF ANY KIND, EITHER EXPRESSED OR IMPLIED, INCLUDING, BUT NOT LIMITED TO, THE IMPLIED WARRANTIES OF MERCHANTABILITY AND FITNESS FOR A PARTICULAR PURPOSE. THE ENTIRE RISK AS TO THE QUALITY AND PERFORMANCE OF THE LIBRARY IS WITH YOU. SHOULD THE LIBRARY PROVE DEFECTIVE, YOU ASSUME THE COST OF ALL NECESSARY SERVICING, REPAIR OR CORRECTION.

 16. IN NO EVENT UNLESS REQUIRED BY APPLICABLE LAW OR AGREED TO IN WRITING WILL ANY COPYRIGHT HOLDER, OR ANY OTHER PARTY WHO MAY MODIFY AND/OR REDISTRIBUTE THE LIBRARY AS PERMITTED ABOVE, BE LIABLE TO YOU FOR DAMAGES, INCLUDING ANY GENERAL, SPECIAL, INCIDENTAL OR CONSEQUENTIAL DAMAGES ARISING OUT OF THE USE OR INABILITY TO USE THE LIBRARY (INCLUDING BUT NOT LIMITED TO LOSS OF DATA OR DATA BEING RENDERED INACCURATE OR LOSSES SUSTAINED BY YOU OR THIRD PARTIES OR A FAILURE OF THE LIBRARY TO OPERATE WITH ANY OTHER SOFTWARE), EVEN IF SUCH HOLDER OR OTHER PARTY HAS BEEN ADVISED OF THE POSSIBILITY OF SUCH DAMAGES.

### END OF TERMS AND CONDITIONS

#### How to Apply These Terms to Your New Libraries

 If you develop a new library, and you want it to be of the greatest possible use to the public, we recommend making it free software that everyone can redistribute and change. You can do so by permitting redistribution under these terms (or, alternatively, under the terms of the ordinary General Public License).

 To apply these terms, attach the following notices to the library. It is safest to attach them to the start of each source file to most effectively convey the exclusion of warranty; and each file should have at least the "copyright" line and a pointer to where the full notice is found.

 <one line to give the library's name and a brief idea of what it does.> Copyright  $(C)$  <year > <name of author >

 This library is free software; you can redistribute it and/or modify it under the terms of the GNU Lesser General Public License as published by the Free Software Foundation; either version 2.1 of the License, or (at your option) any later version.

 This library is distributed in the hope that it will be useful, but WITHOUT ANY WARRANTY; without even the implied warranty of MERCHANTABILITY or FITNESS FOR A PARTICULAR PURPOSE. See the GNU Lesser General Public License for more details.

 You should have received a copy of the GNU Lesser General Public License along with this library; if not, write to the Free Software Foundation, Inc., 51 Franklin St, Fifth Floor, Boston, MA 02110-1301 USA

Also add information on how to contact you by electronic and paper mail.

You should also get your employer (if you work as a programmer) or your school, if any, to sign a "copyright disclaimer" for the library, if necessary. Here is a sample; alter the names:

 Yoyodyne, Inc., hereby disclaims all copyright interest in the library `Frob' (a library for tweaking knobs) written by James Random Hacker.

 <signature of Ty Coon>, 1 April 1990 Ty Coon, President of Vice

That's all there is to it!

## **1.136 checkpolicy 2.9-1.el8**

## **1.136.1 Available under license :**

 GNU GENERAL PUBLIC LICENSE Version 2, June 1991

Copyright (C) 1989, 1991 Free Software Foundation, Inc. 59 Temple Place, Suite 330, Boston, MA 02111-1307 USA Everyone is permitted to copy and distribute verbatim copies of this license document, but changing it is not allowed.

#### Preamble

 The licenses for most software are designed to take away your freedom to share and change it. By contrast, the GNU General Public License is intended to guarantee your freedom to share and change free software--to make sure the software is free for all its users. This General Public License applies to most of the Free Software Foundation's software and to any other program whose authors commit to using it. (Some other Free Software Foundation software is covered by the GNU Library General Public License instead.) You can apply it to your programs, too.

 When we speak of free software, we are referring to freedom, not price. Our General Public Licenses are designed to make sure that you have the freedom to distribute copies of free software (and charge for this service if you wish), that you receive source code or can get it if you want it, that you can change the software or use pieces of it

in new free programs; and that you know you can do these things.

 To protect your rights, we need to make restrictions that forbid anyone to deny you these rights or to ask you to surrender the rights. These restrictions translate to certain responsibilities for you if you distribute copies of the software, or if you modify it.

 For example, if you distribute copies of such a program, whether gratis or for a fee, you must give the recipients all the rights that you have. You must make sure that they, too, receive or can get the source code. And you must show them these terms so they know their rights.

We protect your rights with two steps: (1) copyright the software, and (2) offer you this license which gives you legal permission to copy, distribute and/or modify the software.

 Also, for each author's protection and ours, we want to make certain that everyone understands that there is no warranty for this free software. If the software is modified by someone else and passed on, we want its recipients to know that what they have is not the original, so that any problems introduced by others will not reflect on the original authors' reputations.

 Finally, any free program is threatened constantly by software patents. We wish to avoid the danger that redistributors of a free program will individually obtain patent licenses, in effect making the program proprietary. To prevent this, we have made it clear that any patent must be licensed for everyone's free use or not licensed at all.

 The precise terms and conditions for copying, distribution and modification follow.

## GNU GENERAL PUBLIC LICENSE TERMS AND CONDITIONS FOR COPYING, DISTRIBUTION AND MODIFICATION

 0. This License applies to any program or other work which contains a notice placed by the copyright holder saying it may be distributed under the terms of this General Public License. The "Program", below, refers to any such program or work, and a "work based on the Program" means either the Program or any derivative work under copyright law: that is to say, a work containing the Program or a portion of it, either verbatim or with modifications and/or translated into another language. (Hereinafter, translation is included without limitation in the term "modification".) Each licensee is addressed as "you".

Activities other than copying, distribution and modification are not covered by this License; they are outside its scope. The act of

running the Program is not restricted, and the output from the Program is covered only if its contents constitute a work based on the Program (independent of having been made by running the Program). Whether that is true depends on what the Program does.

 1. You may copy and distribute verbatim copies of the Program's source code as you receive it, in any medium, provided that you conspicuously and appropriately publish on each copy an appropriate copyright notice and disclaimer of warranty; keep intact all the notices that refer to this License and to the absence of any warranty; and give any other recipients of the Program a copy of this License along with the Program.

You may charge a fee for the physical act of transferring a copy, and you may at your option offer warranty protection in exchange for a fee.

 2. You may modify your copy or copies of the Program or any portion of it, thus forming a work based on the Program, and copy and distribute such modifications or work under the terms of Section 1 above, provided that you also meet all of these conditions:

 a) You must cause the modified files to carry prominent notices stating that you changed the files and the date of any change.

 b) You must cause any work that you distribute or publish, that in whole or in part contains or is derived from the Program or any part thereof, to be licensed as a whole at no charge to all third parties under the terms of this License.

 c) If the modified program normally reads commands interactively when run, you must cause it, when started running for such interactive use in the most ordinary way, to print or display an announcement including an appropriate copyright notice and a notice that there is no warranty (or else, saying that you provide a warranty) and that users may redistribute the program under these conditions, and telling the user how to view a copy of this License. (Exception: if the Program itself is interactive but does not normally print such an announcement, your work based on the Program is not required to print an announcement.)

These requirements apply to the modified work as a whole. If identifiable sections of that work are not derived from the Program, and can be reasonably considered independent and separate works in themselves, then this License, and its terms, do not apply to those sections when you distribute them as separate works. But when you distribute the same sections as part of a whole which is a work based on the Program, the distribution of the whole must be on the terms of this License, whose permissions for other licensees extend to the

entire whole, and thus to each and every part regardless of who wrote it.

Thus, it is not the intent of this section to claim rights or contest your rights to work written entirely by you; rather, the intent is to exercise the right to control the distribution of derivative or collective works based on the Program.

In addition, mere aggregation of another work not based on the Program with the Program (or with a work based on the Program) on a volume of a storage or distribution medium does not bring the other work under the scope of this License.

 3. You may copy and distribute the Program (or a work based on it, under Section 2) in object code or executable form under the terms of Sections 1 and 2 above provided that you also do one of the following:

 a) Accompany it with the complete corresponding machine-readable source code, which must be distributed under the terms of Sections 1 and 2 above on a medium customarily used for software interchange; or,

 b) Accompany it with a written offer, valid for at least three years, to give any third party, for a charge no more than your cost of physically performing source distribution, a complete machine-readable copy of the corresponding source code, to be distributed under the terms of Sections 1 and 2 above on a medium customarily used for software interchange; or,

 c) Accompany it with the information you received as to the offer to distribute corresponding source code. (This alternative is allowed only for noncommercial distribution and only if you received the program in object code or executable form with such an offer, in accord with Subsection b above.)

The source code for a work means the preferred form of the work for making modifications to it. For an executable work, complete source code means all the source code for all modules it contains, plus any associated interface definition files, plus the scripts used to control compilation and installation of the executable. However, as a special exception, the source code distributed need not include anything that is normally distributed (in either source or binary form) with the major components (compiler, kernel, and so on) of the operating system on which the executable runs, unless that component itself accompanies the executable.

If distribution of executable or object code is made by offering access to copy from a designated place, then offering equivalent access to copy the source code from the same place counts as distribution of the source code, even though third parties are not

compelled to copy the source along with the object code.

 4. You may not copy, modify, sublicense, or distribute the Program except as expressly provided under this License. Any attempt otherwise to copy, modify, sublicense or distribute the Program is void, and will automatically terminate your rights under this License. However, parties who have received copies, or rights, from you under this License will not have their licenses terminated so long as such parties remain in full compliance.

 5. You are not required to accept this License, since you have not signed it. However, nothing else grants you permission to modify or distribute the Program or its derivative works. These actions are prohibited by law if you do not accept this License. Therefore, by modifying or distributing the Program (or any work based on the Program), you indicate your acceptance of this License to do so, and all its terms and conditions for copying, distributing or modifying the Program or works based on it.

 6. Each time you redistribute the Program (or any work based on the Program), the recipient automatically receives a license from the original licensor to copy, distribute or modify the Program subject to these terms and conditions. You may not impose any further restrictions on the recipients' exercise of the rights granted herein. You are not responsible for enforcing compliance by third parties to this License.

 7. If, as a consequence of a court judgment or allegation of patent infringement or for any other reason (not limited to patent issues), conditions are imposed on you (whether by court order, agreement or otherwise) that contradict the conditions of this License, they do not excuse you from the conditions of this License. If you cannot distribute so as to satisfy simultaneously your obligations under this License and any other pertinent obligations, then as a consequence you may not distribute the Program at all. For example, if a patent license would not permit royalty-free redistribution of the Program by all those who receive copies directly or indirectly through you, then the only way you could satisfy both it and this License would be to refrain entirely from distribution of the Program.

If any portion of this section is held invalid or unenforceable under any particular circumstance, the balance of the section is intended to apply and the section as a whole is intended to apply in other circumstances.

It is not the purpose of this section to induce you to infringe any patents or other property right claims or to contest validity of any such claims; this section has the sole purpose of protecting the

integrity of the free software distribution system, which is implemented by public license practices. Many people have made generous contributions to the wide range of software distributed through that system in reliance on consistent application of that system; it is up to the author/donor to decide if he or she is willing to distribute software through any other system and a licensee cannot impose that choice.

This section is intended to make thoroughly clear what is believed to be a consequence of the rest of this License.

 8. If the distribution and/or use of the Program is restricted in certain countries either by patents or by copyrighted interfaces, the original copyright holder who places the Program under this License may add an explicit geographical distribution limitation excluding those countries, so that distribution is permitted only in or among countries not thus excluded. In such case, this License incorporates the limitation as if written in the body of this License.

 9. The Free Software Foundation may publish revised and/or new versions of the General Public License from time to time. Such new versions will be similar in spirit to the present version, but may differ in detail to address new problems or concerns.

Each version is given a distinguishing version number. If the Program specifies a version number of this License which applies to it and "any later version", you have the option of following the terms and conditions either of that version or of any later version published by the Free Software Foundation. If the Program does not specify a version number of this License, you may choose any version ever published by the Free Software Foundation.

 10. If you wish to incorporate parts of the Program into other free programs whose distribution conditions are different, write to the author to ask for permission. For software which is copyrighted by the Free Software Foundation, write to the Free Software Foundation; we sometimes make exceptions for this. Our decision will be guided by the two goals of preserving the free status of all derivatives of our free software and of promoting the sharing and reuse of software generally.

### NO WARRANTY

 11. BECAUSE THE PROGRAM IS LICENSED FREE OF CHARGE, THERE IS NO WARRANTY FOR THE PROGRAM, TO THE EXTENT PERMITTED BY APPLICABLE LAW. EXCEPT WHEN OTHERWISE STATED IN WRITING THE COPYRIGHT HOLDERS AND/OR OTHER PARTIES PROVIDE THE PROGRAM "AS IS" WITHOUT WARRANTY OF ANY KIND, EITHER EXPRESSED OR IMPLIED, INCLUDING, BUT NOT LIMITED TO, THE IMPLIED WARRANTIES OF MERCHANTABILITY AND FITNESS FOR A PARTICULAR PURPOSE. THE ENTIRE RISK AS

TO THE QUALITY AND PERFORMANCE OF THE PROGRAM IS WITH YOU. SHOULD THE PROGRAM PROVE DEFECTIVE, YOU ASSUME THE COST OF ALL NECESSARY SERVICING, REPAIR OR CORRECTION.

 12. IN NO EVENT UNLESS REQUIRED BY APPLICABLE LAW OR AGREED TO IN WRITING WILL ANY COPYRIGHT HOLDER, OR ANY OTHER PARTY WHO MAY MODIFY AND/OR REDISTRIBUTE THE PROGRAM AS PERMITTED ABOVE, BE LIABLE TO YOU FOR DAMAGES, INCLUDING ANY GENERAL, SPECIAL, INCIDENTAL OR CONSEQUENTIAL DAMAGES ARISING OUT OF THE USE OR INABILITY TO USE THE PROGRAM (INCLUDING BUT NOT LIMITED TO LOSS OF DATA OR DATA BEING RENDERED INACCURATE OR LOSSES SUSTAINED BY YOU OR THIRD PARTIES OR A FAILURE OF THE PROGRAM TO OPERATE WITH ANY OTHER PROGRAMS), EVEN IF SUCH HOLDER OR OTHER PARTY HAS BEEN ADVISED OF THE POSSIBILITY OF SUCH DAMAGES.

## END OF TERMS AND CONDITIONS

 How to Apply These Terms to Your New Programs

 If you develop a new program, and you want it to be of the greatest possible use to the public, the best way to achieve this is to make it free software which everyone can redistribute and change under these terms.

 To do so, attach the following notices to the program. It is safest to attach them to the start of each source file to most effectively convey the exclusion of warranty; and each file should have at least the "copyright" line and a pointer to where the full notice is found.

<one line to give the program's name and a brief idea of what it does.> Copyright  $(C)$  <year > <name of author>

 This program is free software; you can redistribute it and/or modify it under the terms of the GNU General Public License as published by the Free Software Foundation; either version 2 of the License, or (at your option) any later version.

 This program is distributed in the hope that it will be useful, but WITHOUT ANY WARRANTY; without even the implied warranty of MERCHANTABILITY or FITNESS FOR A PARTICULAR PURPOSE. See the GNU General Public License for more details.

 You should have received a copy of the GNU General Public License along with this program; if not, write to the Free Software Foundation, Inc., 59 Temple Place, Suite 330, Boston, MA 02111-1307 USA

Also add information on how to contact you by electronic and paper mail.

If the program is interactive, make it output a short notice like this

when it starts in an interactive mode:

 Gnomovision version 69, Copyright (C) year name of author Gnomovision comes with ABSOLUTELY NO WARRANTY; for details type `show w'. This is free software, and you are welcome to redistribute it under certain conditions; type `show c' for details.

The hypothetical commands `show w' and `show c' should show the appropriate parts of the General Public License. Of course, the commands you use may be called something other than `show w' and `show c'; they could even be mouse-clicks or menu items--whatever suits your program.

You should also get your employer (if you work as a programmer) or your school, if any, to sign a "copyright disclaimer" for the program, if necessary. Here is a sample; alter the names:

 Yoyodyne, Inc., hereby disclaims all copyright interest in the program `Gnomovision' (which makes passes at compilers) written by James Hacker.

 <signature of Ty Coon>, 1 April 1989 Ty Coon, President of Vice

This General Public License does not permit incorporating your program into proprietary programs. If your program is a subroutine library, you may consider it more useful to permit linking proprietary applications with the library. If this is what you want to do, use the GNU Library General Public License instead of this License.

# **1.137 shadow-utils 4.6-17.el8**

## **1.137.1 Available under license :**

 GNU GENERAL PUBLIC LICENSE Version 2, June 1991

Copyright (C) 1989, 1991 Free Software Foundation, Inc., 51 Franklin Street, Fifth Floor, Boston, MA 02110-1301 USA Everyone is permitted to copy and distribute verbatim copies of this license document, but changing it is not allowed.

#### Preamble

 The licenses for most software are designed to take away your freedom to share and change it. By contrast, the GNU General Public License is intended to guarantee your freedom to share and change free software--to make sure the software is free for all its users. This General Public License applies to most of the Free Software Foundation's software and to any other program whose authors commit to

using it. (Some other Free Software Foundation software is covered by the GNU Lesser General Public License instead.) You can apply it to your programs, too.

 When we speak of free software, we are referring to freedom, not price. Our General Public Licenses are designed to make sure that you have the freedom to distribute copies of free software (and charge for this service if you wish), that you receive source code or can get it if you want it, that you can change the software or use pieces of it in new free programs; and that you know you can do these things.

 To protect your rights, we need to make restrictions that forbid anyone to deny you these rights or to ask you to surrender the rights. These restrictions translate to certain responsibilities for you if you distribute copies of the software, or if you modify it.

 For example, if you distribute copies of such a program, whether gratis or for a fee, you must give the recipients all the rights that you have. You must make sure that they, too, receive or can get the source code. And you must show them these terms so they know their rights.

We protect your rights with two steps: (1) copyright the software, and (2) offer you this license which gives you legal permission to copy, distribute and/or modify the software.

 Also, for each author's protection and ours, we want to make certain that everyone understands that there is no warranty for this free software. If the software is modified by someone else and passed on, we want its recipients to know that what they have is not the original, so that any problems introduced by others will not reflect on the original authors' reputations.

 Finally, any free program is threatened constantly by software patents. We wish to avoid the danger that redistributors of a free program will individually obtain patent licenses, in effect making the program proprietary. To prevent this, we have made it clear that any patent must be licensed for everyone's free use or not licensed at all.

 The precise terms and conditions for copying, distribution and modification follow.

## GNU GENERAL PUBLIC LICENSE TERMS AND CONDITIONS FOR COPYING, DISTRIBUTION AND MODIFICATION

 0. This License applies to any program or other work which contains a notice placed by the copyright holder saying it may be distributed under the terms of this General Public License. The "Program", below,

refers to any such program or work, and a "work based on the Program" means either the Program or any derivative work under copyright law: that is to say, a work containing the Program or a portion of it, either verbatim or with modifications and/or translated into another language. (Hereinafter, translation is included without limitation in the term "modification".) Each licensee is addressed as "you".

Activities other than copying, distribution and modification are not covered by this License; they are outside its scope. The act of running the Program is not restricted, and the output from the Program is covered only if its contents constitute a work based on the Program (independent of having been made by running the Program). Whether that is true depends on what the Program does.

 1. You may copy and distribute verbatim copies of the Program's source code as you receive it, in any medium, provided that you conspicuously and appropriately publish on each copy an appropriate copyright notice and disclaimer of warranty; keep intact all the notices that refer to this License and to the absence of any warranty; and give any other recipients of the Program a copy of this License along with the Program.

You may charge a fee for the physical act of transferring a copy, and you may at your option offer warranty protection in exchange for a fee.

 2. You may modify your copy or copies of the Program or any portion of it, thus forming a work based on the Program, and copy and distribute such modifications or work under the terms of Section 1 above, provided that you also meet all of these conditions:

 a) You must cause the modified files to carry prominent notices stating that you changed the files and the date of any change.

 b) You must cause any work that you distribute or publish, that in whole or in part contains or is derived from the Program or any part thereof, to be licensed as a whole at no charge to all third parties under the terms of this License.

 c) If the modified program normally reads commands interactively when run, you must cause it, when started running for such interactive use in the most ordinary way, to print or display an announcement including an appropriate copyright notice and a notice that there is no warranty (or else, saying that you provide a warranty) and that users may redistribute the program under these conditions, and telling the user how to view a copy of this License. (Exception: if the Program itself is interactive but does not normally print such an announcement, your work based on the Program is not required to print an announcement.)

These requirements apply to the modified work as a whole. If identifiable sections of that work are not derived from the Program, and can be reasonably considered independent and separate works in themselves, then this License, and its terms, do not apply to those sections when you distribute them as separate works. But when you distribute the same sections as part of a whole which is a work based on the Program, the distribution of the whole must be on the terms of this License, whose permissions for other licensees extend to the entire whole, and thus to each and every part regardless of who wrote it.

Thus, it is not the intent of this section to claim rights or contest your rights to work written entirely by you; rather, the intent is to exercise the right to control the distribution of derivative or collective works based on the Program.

In addition, mere aggregation of another work not based on the Program with the Program (or with a work based on the Program) on a volume of a storage or distribution medium does not bring the other work under the scope of this License.

 3. You may copy and distribute the Program (or a work based on it, under Section 2) in object code or executable form under the terms of Sections 1 and 2 above provided that you also do one of the following:

 a) Accompany it with the complete corresponding machine-readable source code, which must be distributed under the terms of Sections 1 and 2 above on a medium customarily used for software interchange; or,

 b) Accompany it with a written offer, valid for at least three years, to give any third party, for a charge no more than your cost of physically performing source distribution, a complete machine-readable copy of the corresponding source code, to be distributed under the terms of Sections 1 and 2 above on a medium customarily used for software interchange; or,

 c) Accompany it with the information you received as to the offer to distribute corresponding source code. (This alternative is allowed only for noncommercial distribution and only if you received the program in object code or executable form with such an offer, in accord with Subsection b above.)

The source code for a work means the preferred form of the work for making modifications to it. For an executable work, complete source code means all the source code for all modules it contains, plus any associated interface definition files, plus the scripts used to control compilation and installation of the executable. However, as a special exception, the source code distributed need not include

anything that is normally distributed (in either source or binary form) with the major components (compiler, kernel, and so on) of the operating system on which the executable runs, unless that component itself accompanies the executable.

If distribution of executable or object code is made by offering access to copy from a designated place, then offering equivalent access to copy the source code from the same place counts as distribution of the source code, even though third parties are not compelled to copy the source along with the object code.

 4. You may not copy, modify, sublicense, or distribute the Program except as expressly provided under this License. Any attempt otherwise to copy, modify, sublicense or distribute the Program is void, and will automatically terminate your rights under this License. However, parties who have received copies, or rights, from you under this License will not have their licenses terminated so long as such parties remain in full compliance.

 5. You are not required to accept this License, since you have not signed it. However, nothing else grants you permission to modify or distribute the Program or its derivative works. These actions are prohibited by law if you do not accept this License. Therefore, by modifying or distributing the Program (or any work based on the Program), you indicate your acceptance of this License to do so, and all its terms and conditions for copying, distributing or modifying the Program or works based on it.

 6. Each time you redistribute the Program (or any work based on the Program), the recipient automatically receives a license from the original licensor to copy, distribute or modify the Program subject to these terms and conditions. You may not impose any further restrictions on the recipients' exercise of the rights granted herein. You are not responsible for enforcing compliance by third parties to this License.

 7. If, as a consequence of a court judgment or allegation of patent infringement or for any other reason (not limited to patent issues), conditions are imposed on you (whether by court order, agreement or otherwise) that contradict the conditions of this License, they do not excuse you from the conditions of this License. If you cannot distribute so as to satisfy simultaneously your obligations under this License and any other pertinent obligations, then as a consequence you may not distribute the Program at all. For example, if a patent license would not permit royalty-free redistribution of the Program by all those who receive copies directly or indirectly through you, then the only way you could satisfy both it and this License would be to refrain entirely from distribution of the Program.
If any portion of this section is held invalid or unenforceable under any particular circumstance, the balance of the section is intended to apply and the section as a whole is intended to apply in other circumstances.

It is not the purpose of this section to induce you to infringe any patents or other property right claims or to contest validity of any such claims; this section has the sole purpose of protecting the integrity of the free software distribution system, which is implemented by public license practices. Many people have made generous contributions to the wide range of software distributed through that system in reliance on consistent application of that system; it is up to the author/donor to decide if he or she is willing to distribute software through any other system and a licensee cannot impose that choice.

This section is intended to make thoroughly clear what is believed to be a consequence of the rest of this License.

 8. If the distribution and/or use of the Program is restricted in certain countries either by patents or by copyrighted interfaces, the original copyright holder who places the Program under this License may add an explicit geographical distribution limitation excluding those countries, so that distribution is permitted only in or among countries not thus excluded. In such case, this License incorporates the limitation as if written in the body of this License.

 9. The Free Software Foundation may publish revised and/or new versions of the General Public License from time to time. Such new versions will be similar in spirit to the present version, but may differ in detail to address new problems or concerns.

Each version is given a distinguishing version number. If the Program specifies a version number of this License which applies to it and "any later version", you have the option of following the terms and conditions either of that version or of any later version published by the Free Software Foundation. If the Program does not specify a version number of this License, you may choose any version ever published by the Free Software Foundation.

 10. If you wish to incorporate parts of the Program into other free programs whose distribution conditions are different, write to the author to ask for permission. For software which is copyrighted by the Free Software Foundation, write to the Free Software Foundation; we sometimes make exceptions for this. Our decision will be guided by the two goals of preserving the free status of all derivatives of our free software and of promoting the sharing and reuse of software generally.

#### NO WARRANTY

 11. BECAUSE THE PROGRAM IS LICENSED FREE OF CHARGE, THERE IS NO WARRANTY FOR THE PROGRAM, TO THE EXTENT PERMITTED BY APPLICABLE LAW. EXCEPT WHEN OTHERWISE STATED IN WRITING THE COPYRIGHT HOLDERS AND/OR OTHER PARTIES PROVIDE THE PROGRAM "AS IS" WITHOUT WARRANTY OF ANY KIND, EITHER EXPRESSED OR IMPLIED, INCLUDING, BUT NOT LIMITED TO, THE IMPLIED WARRANTIES OF MERCHANTABILITY AND FITNESS FOR A PARTICULAR PURPOSE. THE ENTIRE RISK AS TO THE QUALITY AND PERFORMANCE OF THE PROGRAM IS WITH YOU. SHOULD THE PROGRAM PROVE DEFECTIVE, YOU ASSUME THE COST OF ALL NECESSARY SERVICING, REPAIR OR CORRECTION.

 12. IN NO EVENT UNLESS REQUIRED BY APPLICABLE LAW OR AGREED TO IN WRITING WILL ANY COPYRIGHT HOLDER, OR ANY OTHER PARTY WHO MAY MODIFY AND/OR REDISTRIBUTE THE PROGRAM AS PERMITTED ABOVE, BE LIABLE TO YOU FOR DAMAGES, INCLUDING ANY GENERAL, SPECIAL, INCIDENTAL OR CONSEQUENTIAL DAMAGES ARISING OUT OF THE USE OR INABILITY TO USE THE PROGRAM (INCLUDING BUT NOT LIMITED TO LOSS OF DATA OR DATA BEING RENDERED INACCURATE OR LOSSES SUSTAINED BY YOU OR THIRD PARTIES OR A FAILURE OF THE PROGRAM TO OPERATE WITH ANY OTHER PROGRAMS), EVEN IF SUCH HOLDER OR OTHER PARTY HAS BEEN ADVISED OF THE POSSIBILITY OF SUCH DAMAGES.

#### END OF TERMS AND CONDITIONS

How to Apply These Terms to Your New Programs

 If you develop a new program, and you want it to be of the greatest possible use to the public, the best way to achieve this is to make it free software which everyone can redistribute and change under these terms.

 To do so, attach the following notices to the program. It is safest to attach them to the start of each source file to most effectively convey the exclusion of warranty; and each file should have at least the "copyright" line and a pointer to where the full notice is found.

 <one line to give the program's name and a brief idea of what it does.> Copyright  $(C)$  <year > <name of author>

 This program is free software; you can redistribute it and/or modify it under the terms of the GNU General Public License as published by the Free Software Foundation; either version 2 of the License, or (at your option) any later version.

 This program is distributed in the hope that it will be useful, but WITHOUT ANY WARRANTY; without even the implied warranty of MERCHANTABILITY or FITNESS FOR A PARTICULAR PURPOSE. See the GNU General Public License for more details.

 You should have received a copy of the GNU General Public License along with this program; if not, write to the Free Software Foundation, Inc., 51 Franklin Street, Fifth Floor, Boston, MA 02110-1301 USA.

Also add information on how to contact you by electronic and paper mail.

If the program is interactive, make it output a short notice like this when it starts in an interactive mode:

 Gnomovision version 69, Copyright (C) year name of author Gnomovision comes with ABSOLUTELY NO WARRANTY; for details type `show w'. This is free software, and you are welcome to redistribute it under certain conditions; type `show c' for details.

The hypothetical commands `show w' and `show c' should show the appropriate parts of the General Public License. Of course, the commands you use may be called something other than `show w' and `show c'; they could even be mouse-clicks or menu items--whatever suits your program.

You should also get your employer (if you work as a programmer) or your school, if any, to sign a "copyright disclaimer" for the program, if necessary. Here is a sample; alter the names:

 Yoyodyne, Inc., hereby disclaims all copyright interest in the program `Gnomovision' (which makes passes at compilers) written by James Hacker.

 <signature of Ty Coon>, 1 April 1989 Ty Coon, President of Vice

This General Public License does not permit incorporating your program into proprietary programs. If your program is a subroutine library, you may consider it more useful to permit linking proprietary applications with the library. If this is what you want to do, use the GNU Lesser General Public License instead of this License.

/\*

- \* Copyright (c) 1990 1994, Julianne Frances Haugh
- \* Copyright (c) 1996 2000, Marek Michakiewicz
- \* Copyright (c) 2000 2006, Tomasz Koczko
- \* Copyright (c) 2007 2011, Nicolas Franois
- \* All rights reserved.
- \*

\* Redistribution and use in source and binary forms, with or without

\* modification, are permitted provided that the following conditions

\* are met:

- \* 1. Redistributions of source code must retain the above copyright
- \* notice, this list of conditions and the following disclaimer.
- \* 2. Redistributions in binary form must reproduce the above copyright
- notice, this list of conditions and the following disclaimer in the
- \* documentation and/or other materials provided with the distribution.
- \* 3. The name of the copyright holders or contributors may not be used to
- endorse or promote products derived from this software without
- \* specific prior written permission.
- \*

\* THIS SOFTWARE IS PROVIDED BY THE COPYRIGHT HOLDERS AND CONTRIBUTORS \* ``AS IS'' AND ANY EXPRESS OR IMPLIED WARRANTIES, INCLUDING, BUT NOT \* LIMITED TO, THE IMPLIED WARRANTIES OF MERCHANTABILITY AND FITNESS FOR A \* PARTICULAR PURPOSE ARE DISCLAIMED. IN NO EVENT SHALL THE COPYRIGHT \* HOLDERS OR CONTRIBUTORS BE LIABLE FOR ANY DIRECT, INDIRECT, INCIDENTAL, \* SPECIAL, EXEMPLARY, OR CONSEQUENTIAL DAMAGES (INCLUDING, BUT NOT \* LIMITED TO, PROCUREMENT OF SUBSTITUTE GOODS OR SERVICES; LOSS OF USE, \* DATA, OR PROFITS; OR BUSINESS INTERRUPTION) HOWEVER CAUSED AND ON ANY \* THEORY OF LIABILITY, WHETHER IN CONTRACT, STRICT LIABILITY, OR TORT \* (INCLUDING NEGLIGENCE OR OTHERWISE) ARISING IN ANY WAY OUT OF THE USE \* OF THIS SOFTWARE, EVEN IF ADVISED OF THE POSSIBILITY OF SUCH DAMAGE. \*/

#### NOTE:

 This license has been obsoleted by the change to the BSD-style copyright. You may continue to use this license if you wish, but you are under no obligation to do so.

#### (\*

This document is freely plagiarised from the 'Artistic Licence', distributed as part of the Perl v4.0 kit by Larry Wall, which is available from most major archive sites. I stole it from CrackLib.

#### \$Id\$

#### \*)

This documents purpose is to state the conditions under which this Package (See definition below) viz: "Shadow", the Shadow Password Suite which is held by Julianne Frances Haugh, may be copied, such that the copyright holder maintains some semblance of artistic control over the development of the package, while giving the users of the package the right to use and distribute the Package in a more-or-less customary fashion, plus the right to make reasonable modifications.

So there.

\*\*\*\*\*\*\*\*\*\*\*\*\*\*\*\*\*\*\*\*\*\*\*\*\*\*\*\*\*\*\*\*\*\*\*\*\*\*\*\*\*\*\*\*\*\*\*\*\*\*\*\*\*\*\*\*\*\*\*\*\*\*\*\*\*\*\*\*\*\*\*\*\*\*\*

#### Definitions:

A "Package" refers to the collection of files distributed by the Copyright Holder, and derivatives of that collection of files created through textual modification, or segments thereof.

"Standard Version" refers to such a Package if it has not been modified, or has been modified in accordance with the wishes of the Copyright Holder.

"Copyright Holder" is whoever is named in the copyright or copyrights for the package.

"You" is you, if you're thinking about copying or distributing this Package.

"Reasonable copying fee" is whatever you can justify on the basis of media cost, duplication charges, time of people involved, and so on. (You will not be required to justify it to the Copyright Holder, but only to the computing community at large as a market that must bear the fee.)

"Freely Available" means that no fee is charged for the item itself, though there may be fees involved in handling the item. It also means that recipients of the item may redistribute it under the same conditions they received it.

1. You may make and give away verbatim copies of the source form of the Standard Version of this Package without restriction, provided that you duplicate all of the original copyright notices and associated disclaimers.

2. You may apply bug fixes, portability fixes and other modifications derived from the Public Domain or from the Copyright Holder. A Package modified in such a way shall still be considered the Standard Version.

3. You may otherwise modify your copy of this Package in any way, provided that you insert a prominent notice in each changed file stating how and when AND WHY you changed that file, and provided that you do at least ONE of the following:

a) place your modifications in the Public Domain or otherwise make them Freely Available, such as by posting said modifications to Usenet or an equivalent medium, or placing the modifications on a major archive site such as uunet.uu.net, or by allowing the Copyright Holder to include your modifications in the Standard Version of the Package.

b) use the modified Package only within your corporation or organization.

c) rename any non-standard executables so the names do not conflict with standard executables, which must also be provided, and provide separate

documentation for each non-standard executable that clearly documents how it differs from the Standard Version.

d) make other distribution arrangements with the Copyright Holder.

4. You may distribute the programs of this Package in object code or executable form, provided that you do at least ONE of the following:

a) distribute a Standard Version of the executables and library files, together with instructions (in the manual page or equivalent) on where to get the Standard Version.

b) accompany the distribution with the machine-readable source of the Package with your modifications.

c) accompany any non-standard executables with their corresponding Standard Version executables, giving the non-standard executables non-standard names, and clearly documenting the differences in manual pages (or equivalent), together with instructions on where to get the Standard Version.

d) make other distribution arrangements with the Copyright Holder.

5. You may charge a reasonable copying fee for any distribution of this Package. You may charge any fee you choose for support of this Package. YOU MAY NOT CHARGE A FEE FOR THIS PACKAGE ITSELF. However, you may distribute this Package in aggregate with other (possibly commercial) programs as part of a larger (possibly commercial) software distribution provided that YOU DO NOT ADVERTISE this package as a product of your own.

6. The name of the Copyright Holder may not be used to endorse or promote products derived from this software without specific prior written permission.

### 7. THIS PACKAGE IS PROVIDED "AS IS" AND WITHOUT ANY EXPRESS OR IMPLIED WARRANTIES, INCLUDING, WITHOUT LIMITATION, THE IMPLIED WARRANTIES OF MERCHANTIBILITY AND FITNESS FOR A PARTICULAR PURPOSE.

 The End GNU GENERAL PUBLIC LICENSE Version 2, June 1991

Copyright (C) 1989, 1991 Free Software Foundation, Inc. 675 Mass Ave, Cambridge, MA 02139, USA Everyone is permitted to copy and distribute verbatim copies of this license document, but changing it is not allowed.

#### Preamble

 The licenses for most software are designed to take away your freedom to share and change it. By contrast, the GNU General Public License is intended to guarantee your freedom to share and change free software--to make sure the software is free for all its users. This General Public License applies to most of the Free Software Foundation's software and to any other program whose authors commit to using it. (Some other Free Software Foundation software is covered by the GNU Library General Public License instead.) You can apply it to your programs, too.

 When we speak of free software, we are referring to freedom, not price. Our General Public Licenses are designed to make sure that you have the freedom to distribute copies of free software (and charge for this service if you wish), that you receive source code or can get it if you want it, that you can change the software or use pieces of it in new free programs; and that you know you can do these things.

 To protect your rights, we need to make restrictions that forbid anyone to deny you these rights or to ask you to surrender the rights. These restrictions translate to certain responsibilities for you if you distribute copies of the software, or if you modify it.

 For example, if you distribute copies of such a program, whether gratis or for a fee, you must give the recipients all the rights that you have. You must make sure that they, too, receive or can get the source code. And you must show them these terms so they know their rights.

We protect your rights with two steps: (1) copyright the software, and (2) offer you this license which gives you legal permission to copy, distribute and/or modify the software.

 Also, for each author's protection and ours, we want to make certain that everyone understands that there is no warranty for this free software. If the software is modified by someone else and passed on, we want its recipients to know that what they have is not the original, so that any problems introduced by others will not reflect on the original authors' reputations.

 Finally, any free program is threatened constantly by software patents. We wish to avoid the danger that redistributors of a free program will individually obtain patent licenses, in effect making the program proprietary. To prevent this, we have made it clear that any patent must be licensed for everyone's free use or not licensed at all.

The precise terms and conditions for copying, distribution and

modification follow.

#### GNU GENERAL PUBLIC LICENSE TERMS AND CONDITIONS FOR COPYING, DISTRIBUTION AND MODIFICATION

 0. This License applies to any program or other work which contains a notice placed by the copyright holder saying it may be distributed under the terms of this General Public License. The "Program", below, refers to any such program or work, and a "work based on the Program" means either the Program or any derivative work under copyright law: that is to say, a work containing the Program or a portion of it, either verbatim or with modifications and/or translated into another language. (Hereinafter, translation is included without limitation in the term "modification".) Each licensee is addressed as "you".

Activities other than copying, distribution and modification are not covered by this License; they are outside its scope. The act of running the Program is not restricted, and the output from the Program is covered only if its contents constitute a work based on the Program (independent of having been made by running the Program). Whether that is true depends on what the Program does.

 1. You may copy and distribute verbatim copies of the Program's source code as you receive it, in any medium, provided that you conspicuously and appropriately publish on each copy an appropriate copyright notice and disclaimer of warranty; keep intact all the notices that refer to this License and to the absence of any warranty; and give any other recipients of the Program a copy of this License along with the Program.

You may charge a fee for the physical act of transferring a copy, and you may at your option offer warranty protection in exchange for a fee.

 2. You may modify your copy or copies of the Program or any portion of it, thus forming a work based on the Program, and copy and distribute such modifications or work under the terms of Section 1 above, provided that you also meet all of these conditions:

 a) You must cause the modified files to carry prominent notices stating that you changed the files and the date of any change.

 b) You must cause any work that you distribute or publish, that in whole or in part contains or is derived from the Program or any part thereof, to be licensed as a whole at no charge to all third parties under the terms of this License.

 c) If the modified program normally reads commands interactively when run, you must cause it, when started running for such

 interactive use in the most ordinary way, to print or display an announcement including an appropriate copyright notice and a notice that there is no warranty (or else, saying that you provide a warranty) and that users may redistribute the program under these conditions, and telling the user how to view a copy of this License. (Exception: if the Program itself is interactive but does not normally print such an announcement, your work based on the Program is not required to print an announcement.)

These requirements apply to the modified work as a whole. If identifiable sections of that work are not derived from the Program, and can be reasonably considered independent and separate works in themselves, then this License, and its terms, do not apply to those sections when you distribute them as separate works. But when you distribute the same sections as part of a whole which is a work based on the Program, the distribution of the whole must be on the terms of this License, whose permissions for other licensees extend to the entire whole, and thus to each and every part regardless of who wrote it.

Thus, it is not the intent of this section to claim rights or contest your rights to work written entirely by you; rather, the intent is to exercise the right to control the distribution of derivative or collective works based on the Program.

In addition, mere aggregation of another work not based on the Program with the Program (or with a work based on the Program) on a volume of a storage or distribution medium does not bring the other work under the scope of this License.

 3. You may copy and distribute the Program (or a work based on it, under Section 2) in object code or executable form under the terms of Sections 1 and 2 above provided that you also do one of the following:

 a) Accompany it with the complete corresponding machine-readable source code, which must be distributed under the terms of Sections 1 and 2 above on a medium customarily used for software interchange; or,

 b) Accompany it with a written offer, valid for at least three years, to give any third party, for a charge no more than your cost of physically performing source distribution, a complete machine-readable copy of the corresponding source code, to be distributed under the terms of Sections 1 and 2 above on a medium customarily used for software interchange; or,

 c) Accompany it with the information you received as to the offer to distribute corresponding source code. (This alternative is allowed only for noncommercial distribution and only if you received the program in object code or executable form with such

The source code for a work means the preferred form of the work for making modifications to it. For an executable work, complete source code means all the source code for all modules it contains, plus any associated interface definition files, plus the scripts used to control compilation and installation of the executable. However, as a special exception, the source code distributed need not include anything that is normally distributed (in either source or binary form) with the major components (compiler, kernel, and so on) of the operating system on which the executable runs, unless that component itself accompanies the executable.

If distribution of executable or object code is made by offering access to copy from a designated place, then offering equivalent access to copy the source code from the same place counts as distribution of the source code, even though third parties are not compelled to copy the source along with the object code.

 4. You may not copy, modify, sublicense, or distribute the Program except as expressly provided under this License. Any attempt otherwise to copy, modify, sublicense or distribute the Program is void, and will automatically terminate your rights under this License. However, parties who have received copies, or rights, from you under this License will not have their licenses terminated so long as such parties remain in full compliance.

 5. You are not required to accept this License, since you have not signed it. However, nothing else grants you permission to modify or distribute the Program or its derivative works. These actions are prohibited by law if you do not accept this License. Therefore, by modifying or distributing the Program (or any work based on the Program), you indicate your acceptance of this License to do so, and all its terms and conditions for copying, distributing or modifying the Program or works based on it.

 6. Each time you redistribute the Program (or any work based on the Program), the recipient automatically receives a license from the original licensor to copy, distribute or modify the Program subject to these terms and conditions. You may not impose any further restrictions on the recipients' exercise of the rights granted herein. You are not responsible for enforcing compliance by third parties to this License.

 7. If, as a consequence of a court judgment or allegation of patent infringement or for any other reason (not limited to patent issues), conditions are imposed on you (whether by court order, agreement or otherwise) that contradict the conditions of this License, they do not

excuse you from the conditions of this License. If you cannot distribute so as to satisfy simultaneously your obligations under this License and any other pertinent obligations, then as a consequence you may not distribute the Program at all. For example, if a patent license would not permit royalty-free redistribution of the Program by all those who receive copies directly or indirectly through you, then the only way you could satisfy both it and this License would be to refrain entirely from distribution of the Program.

If any portion of this section is held invalid or unenforceable under any particular circumstance, the balance of the section is intended to apply and the section as a whole is intended to apply in other circumstances.

It is not the purpose of this section to induce you to infringe any patents or other property right claims or to contest validity of any such claims; this section has the sole purpose of protecting the integrity of the free software distribution system, which is implemented by public license practices. Many people have made generous contributions to the wide range of software distributed through that system in reliance on consistent application of that system; it is up to the author/donor to decide if he or she is willing to distribute software through any other system and a licensee cannot impose that choice.

This section is intended to make thoroughly clear what is believed to be a consequence of the rest of this License.

 8. If the distribution and/or use of the Program is restricted in certain countries either by patents or by copyrighted interfaces, the original copyright holder who places the Program under this License may add an explicit geographical distribution limitation excluding those countries, so that distribution is permitted only in or among countries not thus excluded. In such case, this License incorporates the limitation as if written in the body of this License.

 9. The Free Software Foundation may publish revised and/or new versions of the General Public License from time to time. Such new versions will be similar in spirit to the present version, but may differ in detail to address new problems or concerns.

Each version is given a distinguishing version number. If the Program specifies a version number of this License which applies to it and "any later version", you have the option of following the terms and conditions either of that version or of any later version published by the Free Software Foundation. If the Program does not specify a version number of this License, you may choose any version ever published by the Free Software Foundation.

 10. If you wish to incorporate parts of the Program into other free programs whose distribution conditions are different, write to the author to ask for permission. For software which is copyrighted by the Free Software Foundation, write to the Free Software Foundation; we sometimes make exceptions for this. Our decision will be guided by the two goals of preserving the free status of all derivatives of our free software and of promoting the sharing and reuse of software generally.

 NO WARRANTY

 11. BECAUSE THE PROGRAM IS LICENSED FREE OF CHARGE, THERE IS NO WARRANTY FOR THE PROGRAM, TO THE EXTENT PERMITTED BY APPLICABLE LAW. EXCEPT WHEN OTHERWISE STATED IN WRITING THE COPYRIGHT HOLDERS AND/OR OTHER PARTIES PROVIDE THE PROGRAM "AS IS" WITHOUT WARRANTY OF ANY KIND, EITHER EXPRESSED OR IMPLIED, INCLUDING, BUT NOT LIMITED TO, THE IMPLIED WARRANTIES OF MERCHANTABILITY AND FITNESS FOR A PARTICULAR PURPOSE. THE ENTIRE RISK AS TO THE QUALITY AND PERFORMANCE OF THE PROGRAM IS WITH YOU. SHOULD THE PROGRAM PROVE DEFECTIVE, YOU ASSUME THE COST OF ALL NECESSARY SERVICING, REPAIR OR CORRECTION.

 12. IN NO EVENT UNLESS REQUIRED BY APPLICABLE LAW OR AGREED TO IN WRITING WILL ANY COPYRIGHT HOLDER, OR ANY OTHER PARTY WHO MAY MODIFY AND/OR REDISTRIBUTE THE PROGRAM AS PERMITTED ABOVE, BE LIABLE TO YOU FOR DAMAGES, INCLUDING ANY GENERAL, SPECIAL, INCIDENTAL OR CONSEQUENTIAL DAMAGES ARISING OUT OF THE USE OR INABILITY TO USE THE PROGRAM (INCLUDING BUT NOT LIMITED TO LOSS OF DATA OR DATA BEING RENDERED INACCURATE OR LOSSES SUSTAINED BY YOU OR THIRD PARTIES OR A FAILURE OF THE PROGRAM TO OPERATE WITH ANY OTHER PROGRAMS), EVEN IF SUCH HOLDER OR OTHER PARTY HAS BEEN ADVISED OF THE POSSIBILITY OF SUCH DAMAGES.

 END OF TERMS AND CONDITIONS

## **1.138 file-system 3.8-6.el8**

## **1.138.1 Available under license :**

No license file was found, but licenses were detected in source scan.

License: Public Domain License: Public Domain

Found in path(s):

\* /opt/cola/permits/1228503059\_1637064192.73/0/filesystem-3.8-6.el8.src.rpm-cosi-expand-archive-1aCvUqW7/filesystem.spec

# **1.139 systemd-libs 239-68.el8\_7.4**

## **1.139.1 Available under license :**

#### DO WHAT THE FUCK YOU WANT TO PUBLIC LICENSE

Version 2, December 2004

Copyright (C) 2004 Sam Hocevar <sam@hocevar.net>

Everyone is permitted to copy and distribute verbatim or modified copies of this license document, and changing it is allowed as long as the name is changed.

#### DO WHAT THE FUCK YOU WANT TO PUBLIC LICENSE TERMS AND CONDITIONS FOR COPYING, DISTRIBUTION AND MODIFICATION

 0. You just DO WHAT THE FUCK YOU WANT TO. Zstd-jni: JNI bindings to Zstd Library

Copyright (c) 2015-present, Luben Karavelov/ All rights reserved.

BSD License

Redistribution and use in source and binary forms, with or without modification, are permitted provided that the following conditions are met:

\* Redistributions of source code must retain the above copyright notice, this list of conditions and the following disclaimer.

\* Redistributions in binary form must reproduce the above copyright notice, this list of conditions and the following disclaimer in the documentation and/or other materials provided with the distribution.

THIS SOFTWARE IS PROVIDED BY THE COPYRIGHT HOLDERS AND CONTRIBUTORS "AS IS" AND ANY EXPRESS OR IMPLIED WARRANTIES, INCLUDING, BUT NOT LIMITED TO, THE IMPLIED WARRANTIES OF MERCHANTABILITY AND FITNESS FOR A PARTICULAR PURPOSE ARE DISCLAIMED. IN NO EVENT SHALL THE COPYRIGHT HOLDER OR CONTRIBUTORS BE LIABLE FOR ANY DIRECT, INDIRECT, INCIDENTAL, SPECIAL, EXEMPLARY, OR CONSEQUENTIAL DAMAGES (INCLUDING, BUT NOT LIMITED TO, PROCUREMENT OF SUBSTITUTE GOODS OR SERVICES; LOSS OF USE, DATA, OR PROFITS; OR BUSINESS INTERRUPTION) HOWEVER CAUSED AND ON ANY THEORY OF LIABILITY, WHETHER IN CONTRACT, STRICT LIABILITY, OR TORT (INCLUDING NEGLIGENCE OR OTHERWISE) ARISING IN ANY WAY OUT OF THE USE OF THIS SOFTWARE, EVEN IF ADVISED OF THE POSSIBILITY OF SUCH DAMAGE.

> Apache License Version 2.0, January 2004 http://www.apache.org/licenses/

#### 1. Definitions.

 "License" shall mean the terms and conditions for use, reproduction, and distribution as defined by Sections 1 through 9 of this document.

 "Licensor" shall mean the copyright owner or entity authorized by the copyright owner that is granting the License.

 "Legal Entity" shall mean the union of the acting entity and all other entities that control, are controlled by, or are under common control with that entity. For the purposes of this definition, "control" means (i) the power, direct or indirect, to cause the direction or management of such entity, whether by contract or otherwise, or (ii) ownership of fifty percent (50%) or more of the outstanding shares, or (iii) beneficial ownership of such entity.

 "You" (or "Your") shall mean an individual or Legal Entity exercising permissions granted by this License.

 "Source" form shall mean the preferred form for making modifications, including but not limited to software source code, documentation source, and configuration files.

 "Object" form shall mean any form resulting from mechanical transformation or translation of a Source form, including but not limited to compiled object code, generated documentation, and conversions to other media types.

 "Work" shall mean the work of authorship, whether in Source or Object form, made available under the License, as indicated by a copyright notice that is included in or attached to the work (an example is provided in the Appendix below).

 "Derivative Works" shall mean any work, whether in Source or Object form, that is based on (or derived from) the Work and for which the editorial revisions, annotations, elaborations, or other modifications represent, as a whole, an original work of authorship. For the purposes of this License, Derivative Works shall not include works that remain separable from, or merely link (or bind by name) to the interfaces of, the Work and Derivative Works thereof.

 "Contribution" shall mean any work of authorship, including the original version of the Work and any modifications or additions to that Work or Derivative Works thereof, that is intentionally submitted to Licensor for inclusion in the Work by the copyright owner or by an individual or Legal Entity authorized to submit on behalf of

 the copyright owner. For the purposes of this definition, "submitted" means any form of electronic, verbal, or written communication sent to the Licensor or its representatives, including but not limited to communication on electronic mailing lists, source code control systems, and issue tracking systems that are managed by, or on behalf of, the Licensor for the purpose of discussing and improving the Work, but excluding communication that is conspicuously marked or otherwise designated in writing by the copyright owner as "Not a Contribution."

 "Contributor" shall mean Licensor and any individual or Legal Entity on behalf of whom a Contribution has been received by Licensor and subsequently incorporated within the Work.

- 2. Grant of Copyright License. Subject to the terms and conditions of this License, each Contributor hereby grants to You a perpetual, worldwide, non-exclusive, no-charge, royalty-free, irrevocable copyright license to reproduce, prepare Derivative Works of, publicly display, publicly perform, sublicense, and distribute the Work and such Derivative Works in Source or Object form.
- 3. Grant of Patent License. Subject to the terms and conditions of this License, each Contributor hereby grants to You a perpetual, worldwide, non-exclusive, no-charge, royalty-free, irrevocable (except as stated in this section) patent license to make, have made, use, offer to sell, sell, import, and otherwise transfer the Work, where such license applies only to those patent claims licensable by such Contributor that are necessarily infringed by their Contribution(s) alone or by combination of their Contribution(s) with the Work to which such Contribution(s) was submitted. If You institute patent litigation against any entity (including a cross-claim or counterclaim in a lawsuit) alleging that the Work or a Contribution incorporated within the Work constitutes direct or contributory patent infringement, then any patent licenses granted to You under this License for that Work shall terminate as of the date such litigation is filed.
- 4. Redistribution. You may reproduce and distribute copies of the Work or Derivative Works thereof in any medium, with or without modifications, and in Source or Object form, provided that You meet the following conditions:
	- (a) You must give any other recipients of the Work or Derivative Works a copy of this License; and
	- (b) You must cause any modified files to carry prominent notices stating that You changed the files; and
	- (c) You must retain, in the Source form of any Derivative Works

 that You distribute, all copyright, patent, trademark, and attribution notices from the Source form of the Work, excluding those notices that do not pertain to any part of the Derivative Works; and

 (d) If the Work includes a "NOTICE" text file as part of its distribution, then any Derivative Works that You distribute must include a readable copy of the attribution notices contained within such NOTICE file, excluding those notices that do not pertain to any part of the Derivative Works, in at least one of the following places: within a NOTICE text file distributed as part of the Derivative Works; within the Source form or documentation, if provided along with the Derivative Works; or, within a display generated by the Derivative Works, if and wherever such third-party notices normally appear. The contents of the NOTICE file are for informational purposes only and do not modify the License. You may add Your own attribution notices within Derivative Works that You distribute, alongside or as an addendum to the NOTICE text from the Work, provided that such additional attribution notices cannot be construed as modifying the License.

 You may add Your own copyright statement to Your modifications and may provide additional or different license terms and conditions for use, reproduction, or distribution of Your modifications, or for any such Derivative Works as a whole, provided Your use, reproduction, and distribution of the Work otherwise complies with the conditions stated in this License.

- 5. Submission of Contributions. Unless You explicitly state otherwise, any Contribution intentionally submitted for inclusion in the Work by You to the Licensor shall be under the terms and conditions of this License, without any additional terms or conditions. Notwithstanding the above, nothing herein shall supersede or modify the terms of any separate license agreement you may have executed with Licensor regarding such Contributions.
- 6. Trademarks. This License does not grant permission to use the trade names, trademarks, service marks, or product names of the Licensor, except as required for reasonable and customary use in describing the origin of the Work and reproducing the content of the NOTICE file.
- 7. Disclaimer of Warranty. Unless required by applicable law or agreed to in writing, Licensor provides the Work (and each Contributor provides its Contributions) on an "AS IS" BASIS, WITHOUT WARRANTIES OR CONDITIONS OF ANY KIND, either express or implied, including, without limitation, any warranties or conditions of TITLE, NON-INFRINGEMENT, MERCHANTABILITY, or FITNESS FOR A

 PARTICULAR PURPOSE. You are solely responsible for determining the appropriateness of using or redistributing the Work and assume any risks associated with Your exercise of permissions under this License.

- 8. Limitation of Liability. In no event and under no legal theory, whether in tort (including negligence), contract, or otherwise, unless required by applicable law (such as deliberate and grossly negligent acts) or agreed to in writing, shall any Contributor be liable to You for damages, including any direct, indirect, special, incidental, or consequential damages of any character arising as a result of this License or out of the use or inability to use the Work (including but not limited to damages for loss of goodwill, work stoppage, computer failure or malfunction, or any and all other commercial damages or losses), even if such Contributor has been advised of the possibility of such damages.
- 9. Accepting Warranty or Additional Liability. While redistributing the Work or Derivative Works thereof, You may choose to offer, and charge a fee for, acceptance of support, warranty, indemnity, or other liability obligations and/or rights consistent with this License. However, in accepting such obligations, You may act only on Your own behalf and on Your sole responsibility, not on behalf of any other Contributor, and only if You agree to indemnify, defend, and hold each Contributor harmless for any liability incurred by, or claims asserted against, such Contributor by reason of your accepting any such warranty or additional liability.

#### END OF TERMS AND CONDITIONS

APPENDIX: How to apply the Apache License to your work.

 To apply the Apache License to your work, attach the following boilerplate notice, with the fields enclosed by brackets "[]" replaced with your own identifying information. (Don't include the brackets!) The text should be enclosed in the appropriate comment syntax for the file format. We also recommend that a file or class name and description of purpose be included on the same "printed page" as the copyright notice for easier identification within third-party archives.

#### Copyright [yyyy] [name of copyright owner]

 Licensed under the Apache License, Version 2.0 (the "License"); you may not use this file except in compliance with the License. You may obtain a copy of the License at

http://www.apache.org/licenses/LICENSE-2.0

 Unless required by applicable law or agreed to in writing, software distributed under the License is distributed on an "AS IS" BASIS, WITHOUT WARRANTIES OR CONDITIONS OF ANY KIND, either express or implied. See the License for the specific language governing permissions and limitations under the License.

This project bundles some components that are also licensed under the Apache License Version 2.0:

-------------------------------------------------------------------------------

audience-annotations-0.5.0 commons-cli-1.4 commons-lang3-3.12.0 jackson-annotations-2.13.4 jackson-core-2.13.4 jackson-databind-2.13.4.2 jackson-dataformat-csv-2.13.4 jackson-dataformat-yaml-2.13.4 jackson-datatype-jdk8-2.13.4 jackson-datatype-jsr310-2.13.4 jackson-jaxrs-base-2.13.4 jackson-jaxrs-json-provider-2.13.4 jackson-module-jaxb-annotations-2.13.4 jackson-module-scala\_2.13-2.13.4 jackson-module-scala\_2.12-2.13.4 jakarta.validation-api-2.0.2 javassist-3.27.0-GA jetty-client-9.4.48.v20220622 jetty-continuation-9.4.48.v20220622 jetty-http-9.4.48.v20220622 jetty-io-9.4.48.v20220622 jetty-security-9.4.48.v20220622 jetty-server-9.4.48.v20220622 jetty-servlet-9.4.48.v20220622 jetty-servlets-9.4.48.v20220622 jetty-util-9.4.48.v20220622 jetty-util-ajax-9.4.48.v20220622 jersey-common-2.34 jersey-server-2.34 jose4j-0.7.9 lz4-java-1.8.0 maven-artifact-3.8.4 metrics-core-4.1.12.1 metrics-core-2.2.0 netty-buffer-4.1.78.Final netty-codec-4.1.78.Final netty-common-4.1.78.Final netty-handler-4.1.78.Final

netty-resolver-4.1.78.Final netty-transport-4.1.78.Final netty-transport-classes-epoll-4.1.78.Final netty-transport-native-epoll-4.1.78.Final netty-transport-native-unix-common-4.1.78.Final plexus-utils-3.3.0 reload4j-1.2.19 rocksdbjni-6.29.4.1 scala-collection-compat\_2.13-2.6.0 scala-library-2.13.10 scala-logging\_2.13-3.9.4 scala-reflect-2.13.10 scala-java8-compat\_2.13-1.0.2 snakeyaml-1.30 snappy-java-1.1.8.4 swagger-annotations-2.2.0 swagger-core-2.2.0 swagger-integration-2.2.0 swagger-jaxrs2-2.2.0 swagger-models-2.2.0 zookeeper-3.6.4 zookeeper-jute-3.6.4

#### ===============================================================================

This product bundles various third-party components under other open source licenses. This section summarizes those components and their licenses. See licenses/ for text of these licenses.

---------------------------------------

Eclipse Distribution License - v 1.0 see: licenses/eclipse-distribution-license-1.0

jakarta.activation-api-1.2.2 jakarta.xml.bind-api-2.3.3

---------------------------------------

Eclipse Public License - v 2.0 see: licenses/eclipse-public-license-2.0

jakarta.annotation-api-1.3.5 jakarta.ws.rs-api-2.1.6 javax.ws.rs-api-2.1.1 hk2-api-2.6.1 hk2-locator-2.6.1 hk2-utils-2.6.1 osgi-resource-locator-1.0.3 aopalliance-repackaged-2.6.1 jakarta.inject-2.6.1

jersey-container-servlet-2.34 jersey-container-servlet-core-2.34 jersey-client-2.34 jersey-hk2-2.34 jersey-media-jaxb-2.31

---------------------------------------

CDDL 1.1 + GPLv2 with classpath exception see: licenses/CDDL+GPL-1.1

javax.servlet-api-3.1.0 jaxb-api-2.3.0 activation-1.1.1

---------------------------------------

MIT License

argparse4j-0.7.0, see: licenses/argparse-MIT jopt-simple-5.0.4, see: licenses/jopt-simple-MIT slf4j-api-1.7.36, see: licenses/slf4j-MIT slf4j-reload4j-1.7.36, see: licenses/slf4j-MIT classgraph-4.8.138, see: license/classgraph-MIT

---------------------------------------

BSD 2-Clause

zstd-jni-1.5.2-1 see: licenses/zstd-jni-BSD-2-clause

---------------------------------------

BSD 3-Clause

jline-3.21.0, see: licenses/jline-BSD-3-clause paranamer-2.8, see: licenses/paranamer-BSD-3-clause

---------------------------------------

Do What The F\*ck You Want To Public License see: licenses/DWTFYWTPL

reflections-0.9.12 Copyright (c) 2002-2018, the original author or authors. All rights reserved.

https://opensource.org/licenses/BSD-3-Clause

Redistribution and use in source and binary forms, with or without modification, are permitted provided that the following conditions are met:

Redistributions of source code must retain the above copyright notice, this list of conditions and the following disclaimer.

Redistributions in binary form must reproduce the above copyright notice, this list of conditions and the following disclaimer in the documentation and/or other materials provided with the distribution.

Neither the name of JLine nor the names of its contributors may be used to endorse or promote products derived from this software without specific prior written permission.

THIS SOFTWARE IS PROVIDED BY THE COPYRIGHT HOLDERS AND CONTRIBUTORS "AS IS" AND ANY EXPRESS OR IMPLIED WARRANTIES, INCLUDING, BUT NOT LIMITED TO, THE IMPLIED WARRANTIES OF MERCHANTABILITY AND FITNESS FOR A PARTICULAR PURPOSE ARE DISCLAIMED. IN NO EVENT SHALL THE COPYRIGHT OWNER OR CONTRIBUTORS BE LIABLE FOR ANY DIRECT, INDIRECT, INCIDENTAL, SPECIAL, EXEMPLARY, OR CONSEQUENTIAL DAMAGES (INCLUDING, BUT NOT LIMITED TO, PROCUREMENT OF SUBSTITUTE GOODS OR SERVICES; LOSS OF USE, DATA, OR PROFITS; OR BUSINESS INTERRUPTION) HOWEVER CAUSED AND ON ANY THEORY OF LIABILITY, WHETHER IN CONTRACT, STRICT LIABILITY, OR TORT (INCLUDING NEGLIGENCE OR OTHERWISE) ARISING IN ANY WAY OUT OF THE USE OF THIS SOFTWARE, EVEN IF ADVISED OF THE POSSIBILITY OF SUCH DAMAGE.

/\*

\* Copyright (C) 2011-2017 Tatsuhiro Tsujikawa

\*

\* Permission is hereby granted, free of charge, to any person

\* obtaining a copy of this software and associated documentation

\* files (the "Software"), to deal in the Software without

\* restriction, including without limitation the rights to use, copy,

\* modify, merge, publish, distribute, sublicense, and/or sell copies

\* of the Software, and to permit persons to whom the Software is

\* furnished to do so, subject to the following conditions:

\*

\* The above copyright notice and this permission notice shall be

\* included in all copies or substantial portions of the Software.

\*

\* THE SOFTWARE IS PROVIDED "AS IS", WITHOUT WARRANTY OF ANY KIND,

\* EXPRESS OR IMPLIED, INCLUDING BUT NOT LIMITED TO THE WARRANTIES OF

\* MERCHANTABILITY, FITNESS FOR A PARTICULAR PURPOSE AND

\* NONINFRINGEMENT. IN NO EVENT SHALL THE AUTHORS OR COPYRIGHT HOLDERS

\* BE LIABLE FOR ANY CLAIM, DAMAGES OR OTHER LIABILITY, WHETHER IN AN

\* ACTION OF CONTRACT, TORT OR OTHERWISE, ARISING FROM, OUT OF OR IN

\* CONNECTION WITH THE SOFTWARE OR THE USE OR OTHER DEALINGS IN THE \* SOFTWARE.

\*/

/\* The MIT License

Copyright (c) 2004-2016 Paul R. Holser, Jr.

Permission is hereby granted, free of charge, to any person obtaining a copy of this software and associated documentation files (the "Software"), to deal in the Software without restriction, including without limitation the rights to use, copy, modify, merge, publish, distribute, sublicense, and/or sell copies of the Software, and to permit persons to whom the Software is furnished to do so, subject to the following conditions:

The above copyright notice and this permission notice shall be included in all copies or substantial portions of the Software.

THE SOFTWARE IS PROVIDED "AS IS", WITHOUT WARRANTY OF ANY KIND, EXPRESS OR IMPLIED, INCLUDING BUT NOT LIMITED TO THE WARRANTIES OF MERCHANTABILITY, FITNESS FOR A PARTICULAR PURPOSE AND NONINFRINGEMENT. IN NO EVENT SHALL THE AUTHORS OR COPYRIGHT HOLDERS BE LIABLE FOR ANY CLAIM, DAMAGES OR OTHER LIABILITY, WHETHER IN AN ACTION OF CONTRACT, TORT OR OTHERWISE, ARISING FROM, OUT OF OR IN CONNECTION WITH THE SOFTWARE OR THE USE OR OTHER DEALINGS IN THE SOFTWARE. \*/

The MIT License (MIT)

Copyright (c) 2019 Luke Hutchison

Permission is hereby granted, free of charge, to any person obtaining a copy of this software and associated documentation files (the "Software"), to deal in the Software without restriction, including without limitation the rights to use, copy, modify, merge, publish, distribute, sublicense, and/or sell copies of the Software, and to permit persons to whom the Software is furnished to do so, subject to the following conditions:

The above copyright notice and this permission notice shall be included in all copies or substantial portions of the Software.

THE SOFTWARE IS PROVIDED "AS IS", WITHOUT WARRANTY OF ANY KIND, EXPRESS OR IMPLIED, INCLUDING BUT NOT LIMITED TO THE WARRANTIES OF MERCHANTABILITY, FITNESS FOR A PARTICULAR PURPOSE AND NONINFRINGEMENT. IN NO EVENT SHALL THE AUTHORS OR COPYRIGHT HOLDERS BE LIABLE FOR ANY CLAIM, DAMAGES OR OTHER LIABILITY, WHETHER IN AN ACTION OF CONTRACT, TORT OR OTHERWISE, ARISING FROM, OUT OF OR IN CONNECTION WITH THE SOFTWARE OR THE USE OR OTHER DEALINGS IN THE SOFTWARE.

Apache Kafka Copyright 2021 The Apache Software Foundation. This product includes software developed at The Apache Software Foundation (https://www.apache.org/).

This distribution has a binary dependency on jersey, which is available under the CDDL License. The source code of jersey can be found at https://github.com/jersey/jersey/.

This distribution has a binary test dependency on jqwik, which is available under the Eclipse Public License 2.0. The source code can be found at https://github.com/jlink/jqwik.

The streams-scala (streams/streams-scala) module was donated by Lightbend and the original code was copyrighted by them:

Copyright (C) 2018 Lightbend Inc. <https://www.lightbend.com> Copyright (C) 2017-2018 Alexis Seigneurin.

This project contains the following code copied from Apache Hadoop: clients/src/main/java/org/apache/kafka/common/utils/PureJavaCrc32C.java Some portions of this file Copyright (c) 2004-2006 Intel Corporation and licensed under the BSD license.

This project contains the following code copied from Apache Hive: streams/src/main/java/org/apache/kafka/streams/state/internals/Murmur3.java

// ------------------------------------------------------------------

// NOTICE file corresponding to the section 4d of The Apache License, // Version 2.0, in this case for // ------------------------------------------------------------------

# Notices for Eclipse GlassFish

This content is produced and maintained by the Eclipse GlassFish project.

\* Project home: https://projects.eclipse.org/projects/ee4j.glassfish

## Trademarks

Eclipse GlassFish, and GlassFish are trademarks of the Eclipse Foundation.

## Copyright

All content is the property of the respective authors or their employers. For more information regarding authorship of content, please consult the listed source code repository logs.

## Declared Project Licenses

This program and the accompanying materials are made available under the terms of the Eclipse Public License v. 2.0 which is available at http://www.eclipse.org/legal/epl-2.0. This Source Code may also be made

available under the following Secondary Licenses when the conditions for such availability set forth in the Eclipse Public License v. 2.0 are satisfied: GNU General Public License, version 2 with the GNU Classpath Exception which is available at https://www.gnu.org/software/classpath/license.html.

SPDX-License-Identifier: EPL-2.0 OR GPL-2.0 WITH Classpath-exception-2.0

## Source Code

The project maintains the following source code repositories:

\* https://github.com/eclipse-ee4j/glassfish-ha-api

- \* https://github.com/eclipse-ee4j/glassfish-logging-annotation-processor
- \* https://github.com/eclipse-ee4j/glassfish-shoal
- \* https://github.com/eclipse-ee4j/glassfish-cdi-porting-tck
- \* https://github.com/eclipse-ee4j/glassfish-jsftemplating
- \* https://github.com/eclipse-ee4j/glassfish-hk2-extra
- \* https://github.com/eclipse-ee4j/glassfish-hk2
- \* https://github.com/eclipse-ee4j/glassfish-fighterfish

## Third-party Content

This project leverages the following third party content.

None

#### ## Cryptography

Content may contain encryption software. The country in which you are currently may have restrictions on the import, possession, and use, and/or re-export to another country, of encryption software. BEFORE using any encryption software, please check the country's laws, regulations and policies concerning the import, possession, or use, and re-export of encryption software, to see if this is permitted.

Apache Yetus - Audience Annotations Copyright 2015-2017 The Apache Software Foundation

This product includes software developed at The Apache Software Foundation (http://www.apache.org/).

Apache Commons CLI Copyright 2001-2017 The Apache Software Foundation

This product includes software developed at The Apache Software Foundation (http://www.apache.org/).

Apache Commons Lang Copyright 2001-2018 The Apache Software Foundation

This product includes software developed at The Apache Software Foundation (http://www.apache.org/).

# Jackson JSON processor

Jackson is a high-performance, Free/Open Source JSON processing library. It was originally written by Tatu Saloranta (tatu.saloranta@iki.fi), and has been in development since 2007. It is currently developed by a community of developers, as well as supported commercially by FasterXML.com.

#### ## Licensing

Jackson core and extension components may licensed under different licenses. To find the details that apply to this artifact see the accompanying LICENSE file. For more information, including possible other licensing options, contact FasterXML.com (http://fasterxml.com).

#### ## Credits

A list of contributors may be found from CREDITS file, which is included in some artifacts (usually source distributions); but is always available from the source code management (SCM) system project uses.

#### # Notices for Eclipse Project for JAF

This content is produced and maintained by the Eclipse Project for JAF project.

\* Project home: https://projects.eclipse.org/projects/ee4j.jaf

## Copyright

All content is the property of the respective authors or their employers. For more information regarding authorship of content, please consult the listed source code repository logs.

## Declared Project Licenses

This program and the accompanying materials are made available under the terms of the Eclipse Distribution License v. 1.0, which is available at http://www.eclipse.org/org/documents/edl-v10.php.

#### SPDX-License-Identifier: BSD-3-Clause

## Source Code

The project maintains the following source code repositories:

\* https://github.com/eclipse-ee4j/jaf

## Third-party Content

This project leverages the following third party content.

JUnit (4.12)

\* License: Eclipse Public License

# Notices for Jakarta Annotations

This content is produced and maintained by the Jakarta Annotations project.

\* Project home: https://projects.eclipse.org/projects/ee4j.ca

## Trademarks

Jakarta Annotations is a trademark of the Eclipse Foundation.

## Declared Project Licenses

This program and the accompanying materials are made available under the terms of the Eclipse Public License v. 2.0 which is available at http://www.eclipse.org/legal/epl-2.0. This Source Code may also be made available under the following Secondary Licenses when the conditions for such availability set forth in the Eclipse Public License v. 2.0 are satisfied: GNU General Public License, version 2 with the GNU Classpath Exception which is available at https://www.gnu.org/software/classpath/license.html.

SPDX-License-Identifier: EPL-2.0 OR GPL-2.0 WITH Classpath-exception-2.0

## Source Code

The project maintains the following source code repositories:

\* https://github.com/eclipse-ee4j/common-annotations-api

## Third-party Content

#### ## Cryptography

Content may contain encryption software. The country in which you are currently may have restrictions on the import, possession, and use, and/or re-export to another country, of encryption software. BEFORE using any encryption software, please check the country's laws, regulations and policies concerning the import, possession, or use, and re-export of encryption software, to see if this is permitted.

# Notices for the Jakarta RESTful Web Services Project

This content is produced and maintained by the \*\*Jakarta RESTful Web Services\*\* project.

\* Project home: https://projects.eclipse.org/projects/ee4j.jaxrs

#### ## Trademarks

\*\*Jakarta RESTful Web Services\*\* is a trademark of the Eclipse Foundation.

#### ## Copyright

All content is the property of the respective authors or their employers. For more information regarding authorship of content, please consult the listed source code repository logs.

#### ## Declared Project Licenses

This program and the accompanying materials are made available under the terms of the Eclipse Public License v. 2.0 which is available at http://www.eclipse.org/legal/epl-2.0. This Source Code may also be made available under the following Secondary Licenses when the conditions for such availability set forth in the Eclipse Public License v. 2.0 are satisfied: GNU General Public License, version 2 with the GNU Classpath Exception which is available at https://www.gnu.org/software/classpath/license.html.

SPDX-License-Identifier: EPL-2.0 OR GPL-2.0 WITH Classpath-exception-2.0

## Source Code

The project maintains the following source code repositories:

\* https://github.com/eclipse-ee4j/jaxrs-api

## Third-party Content

This project leverages the following third party content.

javaee-api (7.0)

\* License: Apache-2.0 AND W3C

JUnit (4.11)

\* License: Common Public License 1.0

Mockito (2.16.0)

\* Project: http://site.mockito.org

\* Source: https://github.com/mockito/mockito/releases/tag/v2.16.0

## Cryptography

Content may contain encryption software. The country in which you are currently may have restrictions on the import, possession, and use, and/or re-export to another country, of encryption software. BEFORE using any encryption software, please check the country's laws, regulations and policies concerning the import, possession, or use, and re-export of encryption software, to see if this is permitted.

# Notices for Eclipse Project for JAXB

This content is produced and maintained by the Eclipse Project for JAXB project.

\* Project home: https://projects.eclipse.org/projects/ee4j.jaxb

## Trademarks

Eclipse Project for JAXB is a trademark of the Eclipse Foundation.

## Copyright

All content is the property of the respective authors or their employers. For more information regarding authorship of content, please consult the listed source code repository logs.

## Declared Project Licenses

This program and the accompanying materials are made available under the terms of the Eclipse Distribution License v. 1.0 which is available at http://www.eclipse.org/org/documents/edl-v10.php.

SPDX-License-Identifier: BSD-3-Clause

#### ## Source Code

The project maintains the following source code repositories:

\* https://github.com/eclipse-ee4j/jaxb-api

## Third-party Content

This project leverages the following third party content.

None

## Cryptography

Content may contain encryption software. The country in which you are currently may have restrictions on the import, possession, and use, and/or re-export to another country, of encryption software. BEFORE using any encryption software, please check the country's laws, regulations and policies concerning the import, possession, or use, and re-export of encryption software, to see if this is permitted.

# Notice for Jersey This content is produced and maintained by the Eclipse Jersey project.

\* Project home: https://projects.eclipse.org/projects/ee4j.jersey

## Trademarks Eclipse Jersey is a trademark of the Eclipse Foundation.

#### ## Copyright

All content is the property of the respective authors or their employers. For more information regarding authorship of content, please consult the listed source code repository logs.

#### ## Declared Project Licenses

This program and the accompanying materials are made available under the terms of the Eclipse Public License v. 2.0 which is available at http://www.eclipse.org/legal/epl-2.0. This Source Code may also be made available under the following Secondary Licenses when the conditions for such availability set forth in the Eclipse Public License v. 2.0 are satisfied: GNU General Public License, version 2 with the GNU Classpath Exception which is available at https://www.gnu.org/software/classpath/license.html.

SPDX-License-Identifier: EPL-2.0 OR GPL-2.0 WITH Classpath-exception-2.0

## Source Code The project maintains the following source code repositories:

\* https://github.com/eclipse-ee4j/jersey

## Third-party Content

Angular JS, v1.6.6

- \* License MIT (http://www.opensource.org/licenses/mit-license.php)
- \* Project: http://angularjs.org
- \* Coyright: (c) 2010-2017 Google, Inc.

aopalliance Version 1

- \* License: all the source code provided by AOP Alliance is Public Domain.
- \* Project: http://aopalliance.sourceforge.net
- \* Copyright: Material in the public domain is not protected by copyright

Bean Validation API 2.0.2

- \* License: Apache License, 2.0
- \* Project: http://beanvalidation.org/1.1/
- \* Copyright: 2009, Red Hat, Inc. and/or its affiliates, and individual contributors
- \* by the @authors tag.

Hibernate Validator CDI, 6.1.2.Final

- \* License: Apache License, 2.0
- \* Project: https://beanvalidation.org/
- \* Repackaged in org.glassfish.jersey.server.validation.internal.hibernate

Bootstrap v3.3.7

- \* License: MIT license (https://github.com/twbs/bootstrap/blob/master/LICENSE)
- \* Project: http://getbootstrap.com
- \* Copyright: 2011-2016 Twitter, Inc

Google Guava Version 18.0

- \* License: Apache License, 2.0
- \* Copyright (C) 2009 The Guava Authors

javax.inject Version: 1

- \* License: Apache License, 2.0
- \* Copyright (C) 2009 The JSR-330 Expert Group

Javassist Version 3.25.0-GA

- \* License: Apache License, 2.0
- \* Project: http://www.javassist.org/
- \* Copyright (C) 1999- Shigeru Chiba. All Rights Reserved.

Jackson JAX-RS Providers Version 2.10.1

\* License: Apache License, 2.0

\* Project: https://github.com/FasterXML/jackson-jaxrs-providers

\* Copyright: (c) 2009-2011 FasterXML, LLC. All rights reserved unless otherwise indicated.

jQuery v1.12.4

\* License: jquery.org/license

\* Project: jquery.org

\* Copyright: (c) jQuery Foundation

jQuery Barcode plugin 0.3

\* License: MIT & GPL (http://www.opensource.org/licenses/mit-license.php &

http://www.gnu.org/licenses/gpl.html)

\* Project: http://www.pasella.it/projects/jQuery/barcode

\* Copyright: (c) 2009 Antonello Pasella antonello.pasella@gmail.com

JSR-166 Extension - JEP 266

\* License: CC0

\* No copyright

\* Written by Doug Lea with assistance from members of JCP JSR-166 Expert Group and released to the public domain, as explained at http://creativecommons.org/publicdomain/zero/1.0/

KineticJS, v4.7.1

\* License: MIT license (http://www.opensource.org/licenses/mit-license.php)

\* Project: http://www.kineticjs.com, https://github.com/ericdrowell/KineticJS

\* Copyright: Eric Rowell

org.objectweb.asm Version 8.0

\* License: Modified BSD (http://asm.objectweb.org/license.html)

\* Copyright (c) 2000-2011 INRIA, France Telecom. All rights reserved.

org.osgi.core version 6.0.0

\* License: Apache License, 2.0

\* Copyright (c) OSGi Alliance (2005, 2008). All Rights Reserved.

org.glassfish.jersey.server.internal.monitoring.core

\* License: Apache License, 2.0

\* Copyright (c) 2015-2018 Oracle and/or its affiliates. All rights reserved.

\* Copyright 2010-2013 Coda Hale and Yammer, Inc.

W3.org documents

\* License: W3C License

\* Copyright: Copyright (c) 1994-2001 World Wide Web Consortium, (Massachusetts Institute of Technology, Institut National de Recherche en Informatique et en Automatique, Keio University). All Rights Reserved. http://www.w3.org/Consortium/Legal/

==============================================================

Jetty Web Container Copyright 1995-2018 Mort Bay Consulting Pty Ltd. The Jetty Web Container is Copyright Mort Bay Consulting Pty Ltd unless otherwise noted.

==============================================================

Jetty is dual licensed under both

 \* The Apache 2.0 License http://www.apache.org/licenses/LICENSE-2.0.html

and

 \* The Eclipse Public 1.0 License http://www.eclipse.org/legal/epl-v10.html

Jetty may be distributed under either license.

------

Eclipse

The following artifacts are EPL. \* org.eclipse.jetty.orbit:org.eclipse.jdt.core

The following artifacts are EPL and ASL2. \* org.eclipse.jetty.orbit:javax.security.auth.message

The following artifacts are EPL and CDDL 1.0. \* org.eclipse.jetty.orbit:javax.mail.glassfish

------

**Oracle** 

The following artifacts are  $CDDL + GPLv2$  with classpath exception. https://glassfish.dev.java.net/nonav/public/CDDL+GPL.html

\* javax.servlet:javax.servlet-api

\* javax.annotation:javax.annotation-api

\* javax.transaction:javax.transaction-api

\* javax.websocket:javax.websocket-api

------

Oracle OpenJDK

If ALPN is used to negotiate HTTP/2 connections, then the following artifacts may be included in the distribution or downloaded when ALPN module is selected.

\* java.sun.security.ssl

These artifacts replace/modify OpenJDK classes. The modififications are hosted at github and both modified and original are under GPL v2 with classpath exceptions.

http://openjdk.java.net/legal/gplv2+ce.html

------ OW2

The following artifacts are licensed by the OW2 Foundation according to the terms of http://asm.ow2.org/license.html

org.ow2.asm:asm-commons org.ow2.asm:asm

------

Apache

The following artifacts are ASL2 licensed.

org.apache.taglibs:taglibs-standard-spec org.apache.taglibs:taglibs-standard-impl

------

#### **MortBay**

The following artifacts are ASL2 licensed. Based on selected classes from following Apache Tomcat jars, all ASL2 licensed.

org.mortbay.jasper:apache-jsp org.apache.tomcat:tomcat-jasper org.apache.tomcat:tomcat-juli org.apache.tomcat:tomcat-jsp-api org.apache.tomcat:tomcat-el-api org.apache.tomcat:tomcat-jasper-el org.apache.tomcat:tomcat-api org.apache.tomcat:tomcat-util-scan org.apache.tomcat:tomcat-util

org.mortbay.jasper:apache-el org.apache.tomcat:tomcat-jasper-el org.apache.tomcat:tomcat-el-api

#### ------ Mortbay

The following artifacts are  $CDDL + GPLv2$  with classpath exception.

https://glassfish.dev.java.net/nonav/public/CDDL+GPL.html

org.eclipse.jetty.toolchain:jetty-schemas

#### ------

Assorted

The UnixCrypt.java code implements the one way cryptography used by Unix systems for simple password protection. Copyright 1996 Aki Yoshida, modified April 2001 by Iris Van den Broeke, Daniel Deville. Permission to use, copy, modify and distribute UnixCrypt for non-commercial or commercial purposes and without fee is granted provided that the copyright notice appears in all copies.

Apache log4j Copyright 2007 The Apache Software Foundation

This product includes software developed at The Apache Software Foundation (http://www.apache.org/).

Maven Artifact Copyright 2001-2019 The Apache Software Foundation

This product includes software developed at The Apache Software Foundation (http://www.apache.org/).

This product includes software developed by the Indiana University Extreme! Lab (http://www.extreme.indiana.edu/).

This product includes software developed by The Apache Software Foundation (http://www.apache.org/).

This product includes software developed by ThoughtWorks (http://www.thoughtworks.com).

This product includes software developed by javolution (http://javolution.org/).

This product includes software developed by

Rome (https://rome.dev.java.net/).

Scala Copyright (c) 2002-2020 EPFL Copyright (c) 2011-2020 Lightbend, Inc.

Scala includes software developed at LAMP/EPFL (https://lamp.epfl.ch/) and Lightbend, Inc. (https://www.lightbend.com/).

Licensed under the Apache License, Version 2.0 (the "License"). Unless required by applicable law or agreed to in writing, software distributed under the License is distributed on an "AS IS" BASIS, WITHOUT WARRANTIES OR CONDITIONS OF ANY KIND, either express or implied. See the License for the specific language governing permissions and limitations under the License.

This software includes projects with other licenses -- see `doc/LICENSE.md`.

Apache ZooKeeper - Server Copyright 2008-2021 The Apache Software Foundation

This product includes software developed at The Apache Software Foundation (http://www.apache.org/).

Apache ZooKeeper - Jute Copyright 2008-2021 The Apache Software Foundation

This product includes software developed at The Apache Software Foundation (http://www.apache.org/).

The Netty Project

=================

Please visit the Netty web site for more information:

\* https://netty.io/

Copyright 2014 The Netty Project

The Netty Project licenses this file to you under the Apache License, version 2.0 (the "License"); you may not use this file except in compliance with the License. You may obtain a copy of the License at:

Unless required by applicable law or agreed to in writing, software distributed under the License is distributed on an "AS IS" BASIS, WITHOUT WARRANTIES OR CONDITIONS OF ANY KIND, either express or implied. See the License for the specific language governing permissions and limitations under the License.

Also, please refer to each LICENSE.<component>.txt file, which is located in the 'license' directory of the distribution file, for the license terms of the components that this product depends on.

-------------------------------------------------------------------------------

This product contains the extensions to Java Collections Framework which has been derived from the works by JSR-166 EG, Doug Lea, and Jason T. Greene:

- \* LICENSE:
- \* license/LICENSE.jsr166y.txt (Public Domain)
- \* HOMEPAGE:
- \* http://gee.cs.oswego.edu/cgi-bin/viewcvs.cgi/jsr166/
- \* http://viewvc.jboss.org/cgi-bin/viewvc.cgi/jbosscache/experimental/jsr166/

This product contains a modified version of Robert Harder's Public Domain Base64 Encoder and Decoder, which can be obtained at:

- \* LICENSE:
- \* license/LICENSE.base64.txt (Public Domain)
- \* HOMEPAGE:
- \* http://iharder.sourceforge.net/current/java/base64/

This product contains a modified portion of 'Webbit', an event based WebSocket and HTTP server, which can be obtained at:

- \* LICENSE:
- \* license/LICENSE.webbit.txt (BSD License)
- \* HOMEPAGE:
	- \* https://github.com/joewalnes/webbit

This product contains a modified portion of 'SLF4J', a simple logging facade for Java, which can be obtained at:

\* LICENSE:

- \* license/LICENSE.slf4j.txt (MIT License)
- \* HOMEPAGE:
- \* https://www.slf4j.org/

This product contains a modified portion of 'Apache Harmony', an open source Java SE, which can be obtained at:
\* NOTICE:

- \* license/NOTICE.harmony.txt
- \* LICENSE:

\* license/LICENSE.harmony.txt (Apache License 2.0)

- \* HOMEPAGE:
- \* https://archive.apache.org/dist/harmony/

This product contains a modified portion of 'jbzip2', a Java bzip2 compression and decompression library written by Matthew J. Francis. It can be obtained at:

```
 * LICENSE:
* license/LICENSE.jbzip2.txt (MIT License)
```

```
 * HOMEPAGE:
```
\* https://code.google.com/p/jbzip2/

This product contains a modified portion of 'libdivsufsort', a C API library to construct the suffix array and the Burrows-Wheeler transformed string for any input string of a constant-size alphabet written by Yuta Mori. It can be obtained at:

\* LICENSE:

\* license/LICENSE.libdivsufsort.txt (MIT License)

```
 * HOMEPAGE:
```
\* https://github.com/y-256/libdivsufsort

This product contains a modified portion of Nitsan Wakart's 'JCTools', Java Concurrency Tools for the JVM, which can be obtained at:

```
 * LICENSE:
```
- \* license/LICENSE.jctools.txt (ASL2 License)
- \* HOMEPAGE:
- \* https://github.com/JCTools/JCTools

This product optionally depends on 'JZlib', a re-implementation of zlib in pure Java, which can be obtained at:

```
 * LICENSE:
```
- \* license/LICENSE.jzlib.txt (BSD style License)
- \* HOMEPAGE:

```
 * http://www.jcraft.com/jzlib/
```
This product optionally depends on 'Compress-LZF', a Java library for encoding and decoding data in LZF format, written by Tatu Saloranta. It can be obtained at:

```
 * LICENSE:
```
\* license/LICENSE.compress-lzf.txt (Apache License 2.0)

```
 * HOMEPAGE:
```
\* https://github.com/ning/compress

This product optionally depends on 'lz4', a LZ4 Java compression and decompression library written by Adrien Grand. It can be obtained at:

```
 * LICENSE:
```

```
 * license/LICENSE.lz4.txt (Apache License 2.0)
```
- \* HOMEPAGE:
- \* https://github.com/jpountz/lz4-java

This product optionally depends on 'lzma-java', a LZMA Java compression and decompression library, which can be obtained at:

```
 * LICENSE:
```
- \* license/LICENSE.lzma-java.txt (Apache License 2.0)
- \* HOMEPAGE:
- \* https://github.com/jponge/lzma-java

This product contains a modified portion of 'jfastlz', a Java port of FastLZ compression and decompression library written by William Kinney. It can be obtained at:

\* LICENSE:

\* license/LICENSE.jfastlz.txt (MIT License)

```
 * HOMEPAGE:
```
\* https://code.google.com/p/jfastlz/

This product contains a modified portion of and optionally depends on 'Protocol Buffers', Google's data interchange format, which can be obtained at:

```
 * LICENSE:
```
- \* license/LICENSE.protobuf.txt (New BSD License)
- \* HOMEPAGE:
- \* https://github.com/google/protobuf

This product optionally depends on 'Bouncy Castle Crypto APIs' to generate a temporary self-signed X.509 certificate when the JVM does not provide the equivalent functionality. It can be obtained at:

```
 * LICENSE:
```
- \* license/LICENSE.bouncycastle.txt (MIT License)
- \* HOMEPAGE:

```
 * https://www.bouncycastle.org/
```
This product optionally depends on 'Snappy', a compression library produced by Google Inc, which can be obtained at:

\* LICENSE:

- \* license/LICENSE.snappy.txt (New BSD License)
- \* HOMEPAGE:

\* https://github.com/google/snappy

This product optionally depends on 'JBoss Marshalling', an alternative Java serialization API, which can be obtained at:

\* LICENSE:

- \* license/LICENSE.jboss-marshalling.txt (Apache License 2.0)
- \* HOMEPAGE:
- \* https://github.com/jboss-remoting/jboss-marshalling

This product optionally depends on 'Caliper', Google's microbenchmarking framework, which can be obtained at:

```
 * LICENSE:
```

```
 * license/LICENSE.caliper.txt (Apache License 2.0)
```
- \* HOMEPAGE:
- \* https://github.com/google/caliper

This product optionally depends on 'Apache Commons Logging', a logging framework, which can be obtained at:

\* LICENSE:

- \* license/LICENSE.commons-logging.txt (Apache License 2.0)
- \* HOMEPAGE:
- \* https://commons.apache.org/logging/

This product optionally depends on 'Apache Log4J', a logging framework, which can be obtained at:

- \* LICENSE:
- \* license/LICENSE.log4j.txt (Apache License 2.0)
- \* HOMEPAGE:
- \* https://logging.apache.org/log4j/

This product optionally depends on 'Aalto XML', an ultra-high performance non-blocking XML processor, which can be obtained at:

- \* LICENSE:
- \* license/LICENSE.aalto-xml.txt (Apache License 2.0)
- \* HOMEPAGE:
- \* http://wiki.fasterxml.com/AaltoHome

This product contains a modified version of 'HPACK', a Java implementation of the HTTP/2 HPACK algorithm written by Twitter. It can be obtained at:

\* LICENSE:

- \* license/LICENSE.hpack.txt (Apache License 2.0)
- \* HOMEPAGE:

\* https://github.com/twitter/hpack

This product contains a modified version of 'HPACK', a Java implementation of the HTTP/2 HPACK algorithm written by Cory Benfield. It can be obtained at:

\* LICENSE:

\* license/LICENSE.hyper-hpack.txt (MIT License)

\* HOMEPAGE:

\* https://github.com/python-hyper/hpack/

This product contains a modified version of 'HPACK', a Java implementation of the HTTP/2 HPACK algorithm written by Tatsuhiro Tsujikawa. It can be obtained at:

```
 * LICENSE:
```
\* license/LICENSE.nghttp2-hpack.txt (MIT License)

\* HOMEPAGE:

\* https://github.com/nghttp2/nghttp2/

This product contains a modified portion of 'Apache Commons Lang', a Java library provides utilities for the java.lang API, which can be obtained at:

\* LICENSE:

```
 * license/LICENSE.commons-lang.txt (Apache License 2.0)
```
\* HOMEPAGE:

\* https://commons.apache.org/proper/commons-lang/

This product contains the Maven wrapper scripts from 'Maven Wrapper', that provides an easy way to ensure a user has everything necessary to run the Maven build.

\* LICENSE:

\* license/LICENSE.mvn-wrapper.txt (Apache License 2.0)

- \* HOMEPAGE:
- \* https://github.com/takari/maven-wrapper

This product contains the dnsinfo.h header file, that provides a way to retrieve the system DNS configuration on MacO<sub>S</sub>

This private header is also used by Apple's open source mDNSResponder (https://opensource.apple.com/tarballs/mDNSResponder/).

- \* LICENSE:
	- \* license/LICENSE.dnsinfo.txt (Apple Public Source License 2.0)
- \* HOMEPAGE:

\* https://www.opensource.apple.com/source/configd/configd-453.19/dnsinfo/dnsinfo.h

Apache Kafka

Copyright 2022 The Apache Software Foundation.

This product includes software developed at

The Apache Software Foundation (https://www.apache.org/).

This distribution has a binary dependency on jersey, which is available under the CDDL License. The source code of jersey can be found at https://github.com/jersey/jersey/.

This distribution has a binary test dependency on jqwik, which is available under the Eclipse Public License 2.0. The source code can be found at https://github.com/jlink/jqwik.

The streams-scala (streams/streams-scala) module was donated by Lightbend and the original code was copyrighted by them:

Copyright (C) 2018 Lightbend Inc. <https://www.lightbend.com> Copyright (C) 2017-2018 Alexis Seigneurin.

This project contains the following code copied from Apache Hadoop: clients/src/main/java/org/apache/kafka/common/utils/PureJavaCrc32C.java Some portions of this file Copyright (c) 2004-2006 Intel Corporation and licensed under the BSD license.

This project contains the following code copied from Apache Hive: streams/src/main/java/org/apache/kafka/streams/state/internals/Murmur3.java Copyright (c) 2004-2017 QOS.ch All rights reserved.

Permission is hereby granted, free of charge, to any person obtaining a copy of this software and associated documentation files (the "Software"), to deal in the Software without restriction, including without limitation the rights to use, copy, modify, merge, publish, distribute, sublicense, and/or sell copies of the Software, and to permit persons to whom the Software is furnished to do so, subject to the following conditions:

The above copyright notice and this permission notice shall be included in all copies or substantial portions of the Software.

THE SOFTWARE IS PROVIDED "AS IS", WITHOUT WARRANTY OF ANY KIND, EXPRESS OR IMPLIED, INCLUDING BUT NOT LIMITED TO THE WARRANTIES OF MERCHANTABILITY, FITNESS FOR A PARTICULAR PURPOSE AND NONINFRINGEMENT. IN NO EVENT SHALL THE AUTHORS OR COPYRIGHT HOLDERS BE LIABLE FOR ANY CLAIM, DAMAGES OR OTHER LIABILITY, WHETHER IN AN ACTION OF CONTRACT, TORT OR OTHERWISE, ARISING FROM, OUT OF OR IN CONNECTION WITH THE SOFTWARE OR THE USE OR OTHER DEALINGS IN THE SOFTWARE.

> Apache License Version 2.0, January 2004 http://www.apache.org/licenses/

TERMS AND CONDITIONS FOR USE, REPRODUCTION, AND DISTRIBUTION

#### 1. Definitions.

 "License" shall mean the terms and conditions for use, reproduction, and distribution as defined by Sections 1 through 9 of this document.

 "Licensor" shall mean the copyright owner or entity authorized by the copyright owner that is granting the License.

 "Legal Entity" shall mean the union of the acting entity and all other entities that control, are controlled by, or are under common control with that entity. For the purposes of this definition, "control" means (i) the power, direct or indirect, to cause the direction or management of such entity, whether by contract or otherwise, or (ii) ownership of fifty percent (50%) or more of the outstanding shares, or (iii) beneficial ownership of such entity.

 "You" (or "Your") shall mean an individual or Legal Entity exercising permissions granted by this License.

 "Source" form shall mean the preferred form for making modifications, including but not limited to software source code, documentation source, and configuration files.

 "Object" form shall mean any form resulting from mechanical transformation or translation of a Source form, including but not limited to compiled object code, generated documentation, and conversions to other media types.

 "Work" shall mean the work of authorship, whether in Source or Object form, made available under the License, as indicated by a copyright notice that is included in or attached to the work (an example is provided in the Appendix below).

 "Derivative Works" shall mean any work, whether in Source or Object form, that is based on (or derived from) the Work and for which the editorial revisions, annotations, elaborations, or other modifications represent, as a whole, an original work of authorship. For the purposes of this License, Derivative Works shall not include works that remain separable from, or merely link (or bind by name) to the interfaces of, the Work and Derivative Works thereof.

 "Contribution" shall mean any work of authorship, including the original version of the Work and any modifications or additions to that Work or Derivative Works thereof, that is intentionally submitted to Licensor for inclusion in the Work by the copyright owner or by an individual or Legal Entity authorized to submit on behalf of the copyright owner. For the purposes of this definition, "submitted" means any form of electronic, verbal, or written communication sent

 to the Licensor or its representatives, including but not limited to communication on electronic mailing lists, source code control systems, and issue tracking systems that are managed by, or on behalf of, the Licensor for the purpose of discussing and improving the Work, but excluding communication that is conspicuously marked or otherwise designated in writing by the copyright owner as "Not a Contribution."

 "Contributor" shall mean Licensor and any individual or Legal Entity on behalf of whom a Contribution has been received by Licensor and subsequently incorporated within the Work.

- 2. Grant of Copyright License. Subject to the terms and conditions of this License, each Contributor hereby grants to You a perpetual, worldwide, non-exclusive, no-charge, royalty-free, irrevocable copyright license to reproduce, prepare Derivative Works of, publicly display, publicly perform, sublicense, and distribute the Work and such Derivative Works in Source or Object form.
- 3. Grant of Patent License. Subject to the terms and conditions of this License, each Contributor hereby grants to You a perpetual, worldwide, non-exclusive, no-charge, royalty-free, irrevocable (except as stated in this section) patent license to make, have made, use, offer to sell, sell, import, and otherwise transfer the Work, where such license applies only to those patent claims licensable by such Contributor that are necessarily infringed by their Contribution(s) alone or by combination of their Contribution(s) with the Work to which such Contribution(s) was submitted. If You institute patent litigation against any entity (including a cross-claim or counterclaim in a lawsuit) alleging that the Work or a Contribution incorporated within the Work constitutes direct or contributory patent infringement, then any patent licenses granted to You under this License for that Work shall terminate as of the date such litigation is filed.
- 4. Redistribution. You may reproduce and distribute copies of the Work or Derivative Works thereof in any medium, with or without modifications, and in Source or Object form, provided that You meet the following conditions:
	- (a) You must give any other recipients of the Work or Derivative Works a copy of this License; and
	- (b) You must cause any modified files to carry prominent notices stating that You changed the files; and
	- (c) You must retain, in the Source form of any Derivative Works that You distribute, all copyright, patent, trademark, and attribution notices from the Source form of the Work,

 excluding those notices that do not pertain to any part of the Derivative Works; and

 (d) If the Work includes a "NOTICE" text file as part of its distribution, then any Derivative Works that You distribute must include a readable copy of the attribution notices contained within such NOTICE file, excluding those notices that do not pertain to any part of the Derivative Works, in at least one of the following places: within a NOTICE text file distributed as part of the Derivative Works; within the Source form or documentation, if provided along with the Derivative Works; or, within a display generated by the Derivative Works, if and wherever such third-party notices normally appear. The contents of the NOTICE file are for informational purposes only and do not modify the License. You may add Your own attribution notices within Derivative Works that You distribute, alongside or as an addendum to the NOTICE text from the Work, provided that such additional attribution notices cannot be construed as modifying the License.

 You may add Your own copyright statement to Your modifications and may provide additional or different license terms and conditions for use, reproduction, or distribution of Your modifications, or for any such Derivative Works as a whole, provided Your use, reproduction, and distribution of the Work otherwise complies with the conditions stated in this License.

- 5. Submission of Contributions. Unless You explicitly state otherwise, any Contribution intentionally submitted for inclusion in the Work by You to the Licensor shall be under the terms and conditions of this License, without any additional terms or conditions. Notwithstanding the above, nothing herein shall supersede or modify the terms of any separate license agreement you may have executed with Licensor regarding such Contributions.
- 6. Trademarks. This License does not grant permission to use the trade names, trademarks, service marks, or product names of the Licensor, except as required for reasonable and customary use in describing the origin of the Work and reproducing the content of the NOTICE file.
- 7. Disclaimer of Warranty. Unless required by applicable law or agreed to in writing, Licensor provides the Work (and each Contributor provides its Contributions) on an "AS IS" BASIS, WITHOUT WARRANTIES OR CONDITIONS OF ANY KIND, either express or implied, including, without limitation, any warranties or conditions of TITLE, NON-INFRINGEMENT, MERCHANTABILITY, or FITNESS FOR A PARTICULAR PURPOSE. You are solely responsible for determining the appropriateness of using or redistributing the Work and assume any

risks associated with Your exercise of permissions under this License.

- 8. Limitation of Liability. In no event and under no legal theory, whether in tort (including negligence), contract, or otherwise, unless required by applicable law (such as deliberate and grossly negligent acts) or agreed to in writing, shall any Contributor be liable to You for damages, including any direct, indirect, special, incidental, or consequential damages of any character arising as a result of this License or out of the use or inability to use the Work (including but not limited to damages for loss of goodwill, work stoppage, computer failure or malfunction, or any and all other commercial damages or losses), even if such Contributor has been advised of the possibility of such damages.
- 9. Accepting Warranty or Additional Liability. While redistributing the Work or Derivative Works thereof, You may choose to offer, and charge a fee for, acceptance of support, warranty, indemnity, or other liability obligations and/or rights consistent with this License. However, in accepting such obligations, You may act only on Your own behalf and on Your sole responsibility, not on behalf of any other Contributor, and only if You agree to indemnify, defend, and hold each Contributor harmless for any liability incurred by, or claims asserted against, such Contributor by reason of your accepting any such warranty or additional liability.

#### END OF TERMS AND CONDITIONS

APPENDIX: How to apply the Apache License to your work.

 To apply the Apache License to your work, attach the following boilerplate notice, with the fields enclosed by brackets "[]" replaced with your own identifying information. (Don't include the brackets!) The text should be enclosed in the appropriate comment syntax for the file format. We also recommend that a file or class name and description of purpose be included on the same "printed page" as the copyright notice for easier identification within third-party archives.

#### Copyright [yyyy] [name of copyright owner]

 Licensed under the Apache License, Version 2.0 (the "License"); you may not use this file except in compliance with the License. You may obtain a copy of the License at

http://www.apache.org/licenses/LICENSE-2.0

 Unless required by applicable law or agreed to in writing, software distributed under the License is distributed on an "AS IS" BASIS,

WITHOUT WARRANTIES OR CONDITIONS OF ANY KIND, either express or implied.

See the License for the specific language governing permissions and

limitations under the License.

[ ParaNamer used to be 'Pubic Domain', but since it includes a small piece of ASM it is now the same license as that: BSD ]

Portions copyright (c) 2006-2018 Paul Hammant & ThoughtWorks Inc Portions copyright (c) 2000-2007 INRIA, France Telecom All rights reserved.

Redistribution and use in source and binary forms, with or without modification, are permitted provided that the following conditions are met:

- 1. Redistributions of source code must retain the above copyright notice, this list of conditions and the following disclaimer.
- 2. Redistributions in binary form must reproduce the above copyright notice, this list of conditions and the following disclaimer in the documentation and/or other materials provided with the distribution.
- 3. Neither the name of the copyright holders nor the names of its contributors may be used to endorse or promote products derived from this software without specific prior written permission.

THIS SOFTWARE IS PROVIDED BY THE COPYRIGHT HOLDERS AND CONTRIBUTORS "AS IS" AND ANY EXPRESS OR IMPLIED WARRANTIES, INCLUDING, BUT NOT LIMITED TO, THE IMPLIED WARRANTIES OF MERCHANTABILITY AND FITNESS FOR A PARTICULAR PURPOSE ARE DISCLAIMED. IN NO EVENT SHALL THE COPYRIGHT OWNER OR CONTRIBUTORS BE LIABLE FOR ANY DIRECT, INDIRECT, INCIDENTAL, SPECIAL, EXEMPLARY, OR CONSEQUENTIAL DAMAGES (INCLUDING, BUT NOT LIMITED TO, PROCUREMENT OF SUBSTITUTE GOODS OR SERVICES; LOSS OF USE, DATA, OR PROFITS; OR BUSINESS INTERRUPTION) HOWEVER CAUSED AND ON ANY THEORY OF LIABILITY, WHETHER IN CONTRACT, STRICT LIABILITY, OR TORT (INCLUDING NEGLIGENCE OR OTHERWISE) ARISING IN ANY WAY OUT OF THE USE OF THIS SOFTWARE, EVEN IF ADVISED OF THE POSSIBILITY OF SUCH DAMAGE.

## **1.140 systemd 239-68.el8\_7.4**

### **1.140.1 Available under license :**

 GNU GENERAL PUBLIC LICENSE Version 2, June 1991

Copyright (C) 1989, 1991 Free Software Foundation, Inc., 51 Franklin Street, Fifth Floor, Boston, MA 02110-1301 USA Everyone is permitted to copy and distribute verbatim copies of this license document, but changing it is not allowed.

 Preamble

 The licenses for most software are designed to take away your freedom to share and change it. By contrast, the GNU General Public License is intended to guarantee your freedom to share and change free software--to make sure the software is free for all its users. This General Public License applies to most of the Free Software Foundation's software and to any other program whose authors commit to using it. (Some other Free Software Foundation software is covered by the GNU Lesser General Public License instead.) You can apply it to your programs, too.

 When we speak of free software, we are referring to freedom, not price. Our General Public Licenses are designed to make sure that you have the freedom to distribute copies of free software (and charge for this service if you wish), that you receive source code or can get it if you want it, that you can change the software or use pieces of it in new free programs; and that you know you can do these things.

 To protect your rights, we need to make restrictions that forbid anyone to deny you these rights or to ask you to surrender the rights. These restrictions translate to certain responsibilities for you if you distribute copies of the software, or if you modify it.

 For example, if you distribute copies of such a program, whether gratis or for a fee, you must give the recipients all the rights that you have. You must make sure that they, too, receive or can get the source code. And you must show them these terms so they know their rights.

We protect your rights with two steps: (1) copyright the software, and (2) offer you this license which gives you legal permission to copy, distribute and/or modify the software.

 Also, for each author's protection and ours, we want to make certain that everyone understands that there is no warranty for this free software. If the software is modified by someone else and passed on, we want its recipients to know that what they have is not the original, so that any problems introduced by others will not reflect on the original authors' reputations.

 Finally, any free program is threatened constantly by software patents. We wish to avoid the danger that redistributors of a free program will individually obtain patent licenses, in effect making the program proprietary. To prevent this, we have made it clear that any patent must be licensed for everyone's free use or not licensed at all.

 The precise terms and conditions for copying, distribution and modification follow.

#### GNU GENERAL PUBLIC LICENSE TERMS AND CONDITIONS FOR COPYING, DISTRIBUTION AND MODIFICATION

 0. This License applies to any program or other work which contains a notice placed by the copyright holder saying it may be distributed under the terms of this General Public License. The "Program", below, refers to any such program or work, and a "work based on the Program" means either the Program or any derivative work under copyright law: that is to say, a work containing the Program or a portion of it, either verbatim or with modifications and/or translated into another language. (Hereinafter, translation is included without limitation in the term "modification".) Each licensee is addressed as "you".

Activities other than copying, distribution and modification are not covered by this License; they are outside its scope. The act of running the Program is not restricted, and the output from the Program is covered only if its contents constitute a work based on the Program (independent of having been made by running the Program). Whether that is true depends on what the Program does.

 1. You may copy and distribute verbatim copies of the Program's source code as you receive it, in any medium, provided that you conspicuously and appropriately publish on each copy an appropriate copyright notice and disclaimer of warranty; keep intact all the notices that refer to this License and to the absence of any warranty; and give any other recipients of the Program a copy of this License along with the Program.

You may charge a fee for the physical act of transferring a copy, and you may at your option offer warranty protection in exchange for a fee.

 2. You may modify your copy or copies of the Program or any portion of it, thus forming a work based on the Program, and copy and distribute such modifications or work under the terms of Section 1 above, provided that you also meet all of these conditions:

 a) You must cause the modified files to carry prominent notices stating that you changed the files and the date of any change.

 b) You must cause any work that you distribute or publish, that in whole or in part contains or is derived from the Program or any part thereof, to be licensed as a whole at no charge to all third parties under the terms of this License.

 c) If the modified program normally reads commands interactively when run, you must cause it, when started running for such interactive use in the most ordinary way, to print or display an announcement including an appropriate copyright notice and a

 notice that there is no warranty (or else, saying that you provide a warranty) and that users may redistribute the program under these conditions, and telling the user how to view a copy of this License. (Exception: if the Program itself is interactive but does not normally print such an announcement, your work based on the Program is not required to print an announcement.)

These requirements apply to the modified work as a whole. If identifiable sections of that work are not derived from the Program, and can be reasonably considered independent and separate works in themselves, then this License, and its terms, do not apply to those sections when you distribute them as separate works. But when you distribute the same sections as part of a whole which is a work based on the Program, the distribution of the whole must be on the terms of this License, whose permissions for other licensees extend to the entire whole, and thus to each and every part regardless of who wrote it.

Thus, it is not the intent of this section to claim rights or contest your rights to work written entirely by you; rather, the intent is to exercise the right to control the distribution of derivative or collective works based on the Program.

In addition, mere aggregation of another work not based on the Program with the Program (or with a work based on the Program) on a volume of a storage or distribution medium does not bring the other work under the scope of this License.

 3. You may copy and distribute the Program (or a work based on it, under Section 2) in object code or executable form under the terms of Sections 1 and 2 above provided that you also do one of the following:

 a) Accompany it with the complete corresponding machine-readable source code, which must be distributed under the terms of Sections 1 and 2 above on a medium customarily used for software interchange; or,

 b) Accompany it with a written offer, valid for at least three years, to give any third party, for a charge no more than your cost of physically performing source distribution, a complete machine-readable copy of the corresponding source code, to be distributed under the terms of Sections 1 and 2 above on a medium customarily used for software interchange; or,

 c) Accompany it with the information you received as to the offer to distribute corresponding source code. (This alternative is allowed only for noncommercial distribution and only if you received the program in object code or executable form with such an offer, in accord with Subsection b above.)

The source code for a work means the preferred form of the work for making modifications to it. For an executable work, complete source code means all the source code for all modules it contains, plus any associated interface definition files, plus the scripts used to control compilation and installation of the executable. However, as a special exception, the source code distributed need not include anything that is normally distributed (in either source or binary form) with the major components (compiler, kernel, and so on) of the operating system on which the executable runs, unless that component itself accompanies the executable.

If distribution of executable or object code is made by offering access to copy from a designated place, then offering equivalent access to copy the source code from the same place counts as distribution of the source code, even though third parties are not compelled to copy the source along with the object code.

 4. You may not copy, modify, sublicense, or distribute the Program except as expressly provided under this License. Any attempt otherwise to copy, modify, sublicense or distribute the Program is void, and will automatically terminate your rights under this License. However, parties who have received copies, or rights, from you under this License will not have their licenses terminated so long as such parties remain in full compliance.

 5. You are not required to accept this License, since you have not signed it. However, nothing else grants you permission to modify or distribute the Program or its derivative works. These actions are prohibited by law if you do not accept this License. Therefore, by modifying or distributing the Program (or any work based on the Program), you indicate your acceptance of this License to do so, and all its terms and conditions for copying, distributing or modifying the Program or works based on it.

 6. Each time you redistribute the Program (or any work based on the Program), the recipient automatically receives a license from the original licensor to copy, distribute or modify the Program subject to these terms and conditions. You may not impose any further restrictions on the recipients' exercise of the rights granted herein. You are not responsible for enforcing compliance by third parties to this License.

 7. If, as a consequence of a court judgment or allegation of patent infringement or for any other reason (not limited to patent issues), conditions are imposed on you (whether by court order, agreement or otherwise) that contradict the conditions of this License, they do not excuse you from the conditions of this License. If you cannot distribute so as to satisfy simultaneously your obligations under this

License and any other pertinent obligations, then as a consequence you may not distribute the Program at all. For example, if a patent license would not permit royalty-free redistribution of the Program by all those who receive copies directly or indirectly through you, then the only way you could satisfy both it and this License would be to refrain entirely from distribution of the Program.

If any portion of this section is held invalid or unenforceable under any particular circumstance, the balance of the section is intended to apply and the section as a whole is intended to apply in other circumstances.

It is not the purpose of this section to induce you to infringe any patents or other property right claims or to contest validity of any such claims; this section has the sole purpose of protecting the integrity of the free software distribution system, which is implemented by public license practices. Many people have made generous contributions to the wide range of software distributed through that system in reliance on consistent application of that system; it is up to the author/donor to decide if he or she is willing to distribute software through any other system and a licensee cannot impose that choice.

This section is intended to make thoroughly clear what is believed to be a consequence of the rest of this License.

 8. If the distribution and/or use of the Program is restricted in certain countries either by patents or by copyrighted interfaces, the original copyright holder who places the Program under this License may add an explicit geographical distribution limitation excluding those countries, so that distribution is permitted only in or among countries not thus excluded. In such case, this License incorporates the limitation as if written in the body of this License.

 9. The Free Software Foundation may publish revised and/or new versions of the General Public License from time to time. Such new versions will be similar in spirit to the present version, but may differ in detail to address new problems or concerns.

Each version is given a distinguishing version number. If the Program specifies a version number of this License which applies to it and "any later version", you have the option of following the terms and conditions either of that version or of any later version published by the Free Software Foundation. If the Program does not specify a version number of this License, you may choose any version ever published by the Free Software Foundation.

10. If you wish to incorporate parts of the Program into other free

programs whose distribution conditions are different, write to the author to ask for permission. For software which is copyrighted by the Free Software Foundation, write to the Free Software Foundation; we sometimes make exceptions for this. Our decision will be guided by the two goals of preserving the free status of all derivatives of our free software and of promoting the sharing and reuse of software generally.

#### NO WARRANTY

 11. BECAUSE THE PROGRAM IS LICENSED FREE OF CHARGE, THERE IS NO WARRANTY FOR THE PROGRAM, TO THE EXTENT PERMITTED BY APPLICABLE LAW. EXCEPT WHEN OTHERWISE STATED IN WRITING THE COPYRIGHT HOLDERS AND/OR OTHER PARTIES PROVIDE THE PROGRAM "AS IS" WITHOUT WARRANTY OF ANY KIND, EITHER EXPRESSED OR IMPLIED, INCLUDING, BUT NOT LIMITED TO, THE IMPLIED WARRANTIES OF MERCHANTABILITY AND FITNESS FOR A PARTICULAR PURPOSE. THE ENTIRE RISK AS TO THE QUALITY AND PERFORMANCE OF THE PROGRAM IS WITH YOU. SHOULD THE PROGRAM PROVE DEFECTIVE, YOU ASSUME THE COST OF ALL NECESSARY SERVICING, REPAIR OR CORRECTION.

 12. IN NO EVENT UNLESS REQUIRED BY APPLICABLE LAW OR AGREED TO IN WRITING WILL ANY COPYRIGHT HOLDER, OR ANY OTHER PARTY WHO MAY MODIFY AND/OR REDISTRIBUTE THE PROGRAM AS PERMITTED ABOVE, BE LIABLE TO YOU FOR DAMAGES, INCLUDING ANY GENERAL, SPECIAL, INCIDENTAL OR CONSEQUENTIAL DAMAGES ARISING OUT OF THE USE OR INABILITY TO USE THE PROGRAM (INCLUDING BUT NOT LIMITED TO LOSS OF DATA OR DATA BEING RENDERED INACCURATE OR LOSSES SUSTAINED BY YOU OR THIRD PARTIES OR A FAILURE OF THE PROGRAM TO OPERATE WITH ANY OTHER PROGRAMS), EVEN IF SUCH HOLDER OR OTHER PARTY HAS BEEN ADVISED OF THE POSSIBILITY OF SUCH DAMAGES.

#### END OF TERMS AND CONDITIONS

 How to Apply These Terms to Your New Programs

 If you develop a new program, and you want it to be of the greatest possible use to the public, the best way to achieve this is to make it free software which everyone can redistribute and change under these terms.

 To do so, attach the following notices to the program. It is safest to attach them to the start of each source file to most effectively convey the exclusion of warranty; and each file should have at least the "copyright" line and a pointer to where the full notice is found.

 <one line to give the program's name and a brief idea of what it does.> Copyright  $(C)$  <year > <name of author>

 This program is free software; you can redistribute it and/or modify it under the terms of the GNU General Public License as published by the Free Software Foundation; either version 2 of the License, or

(at your option) any later version.

 This program is distributed in the hope that it will be useful, but WITHOUT ANY WARRANTY; without even the implied warranty of MERCHANTABILITY or FITNESS FOR A PARTICULAR PURPOSE. See the GNU General Public License for more details.

 You should have received a copy of the GNU General Public License along with this program; if not, write to the Free Software Foundation, Inc., 51 Franklin Street, Fifth Floor, Boston, MA 02110-1301 USA.

Also add information on how to contact you by electronic and paper mail.

If the program is interactive, make it output a short notice like this when it starts in an interactive mode:

 Gnomovision version 69, Copyright (C) year name of author Gnomovision comes with ABSOLUTELY NO WARRANTY; for details type `show w'. This is free software, and you are welcome to redistribute it under certain conditions; type `show c' for details.

The hypothetical commands `show w' and `show c' should show the appropriate parts of the General Public License. Of course, the commands you use may be called something other than `show w' and `show c'; they could even be mouse-clicks or menu items--whatever suits your program.

You should also get your employer (if you work as a programmer) or your school, if any, to sign a "copyright disclaimer" for the program, if necessary. Here is a sample; alter the names:

 Yoyodyne, Inc., hereby disclaims all copyright interest in the program `Gnomovision' (which makes passes at compilers) written by James Hacker.

 <signature of Ty Coon>, 1 April 1989 Ty Coon, President of Vice

This General Public License does not permit incorporating your program into proprietary programs. If your program is a subroutine library, you may consider it more useful to permit linking proprietary applications with the library. If this is what you want to do, use the GNU Lesser General Public License instead of this License.

## **1.141 open-ldap 2.4.46-18.el8**

## **1.141.1 Available under license :**

Copyright 1998-2018 The OpenLDAP Foundation. All rights reserved.

COPYING RESTRICTIONS APPLY.

See COPYRIGHT and LICENSE files in the top-level directory of this distribution (i.e., ../../COPYRIGHT and ../../LICENSE, respectively). OpenLDAP Public License

The OpenLDAP Public License Version 2.8.1, 25 November 2003

Redistribution and use of this software and associated documentation ("Software"), with or without modification, are permitted provided that the following conditions are met:

1. Redistributions in source form must retain copyright statements and notices,

2. Redistributions in binary form must reproduce applicable copyright statements and notices, this list of conditions, and the following disclaimer in the documentation and/or other materials provided with the distribution, and

3. Redistributions must contain a verbatim copy of this document.

The OpenLDAP Foundation may revise this license from time to time. Each revision is distinguished by a version number. You may use this Software under terms of this license revision or under the terms of any subsequent revision of the license.

THIS SOFTWARE IS PROVIDED BY THE OPENLDAP FOUNDATION AND ITS CONTRIBUTORS ``AS IS'' AND ANY EXPRESSED OR IMPLIED WARRANTIES, INCLUDING, BUT NOT LIMITED TO, THE IMPLIED WARRANTIES OF MERCHANTABILITY AND FITNESS FOR A PARTICULAR PURPOSE ARE DISCLAIMED. IN NO EVENT SHALL THE OPENLDAP FOUNDATION, ITS CONTRIBUTORS, OR THE AUTHOR(S) OR OWNER(S) OF THE SOFTWARE BE LIABLE FOR ANY DIRECT, INDIRECT, INCIDENTAL, SPECIAL, EXEMPLARY, OR CONSEQUENTIAL DAMAGES (INCLUDING, BUT NOT LIMITED TO, PROCUREMENT OF SUBSTITUTE GOODS OR SERVICES; LOSS OF USE, DATA, OR PROFITS; OR BUSINESS INTERRUPTION) HOWEVER CAUSED AND ON ANY THEORY OF LIABILITY, WHETHER IN CONTRACT, STRICT LIABILITY, OR TORT (INCLUDING NEGLIGENCE OR OTHERWISE) ARISING IN ANY WAY OUT OF THE USE OF THIS SOFTWARE, EVEN IF ADVISED OF THE POSSIBILITY OF SUCH DAMAGE.

The names of the authors and copyright holders must not be used in advertising or otherwise to promote the sale, use or other dealing in this Software without specific, written prior permission. Title

to copyright in this Software shall at all times remain with copyright holders.

OpenLDAP is a registered trademark of the OpenLDAP Foundation.

Copyright 1999-2003 The OpenLDAP Foundation, Redwood City, California, USA. All rights reserved. Permission to copy and distribute verbatim copies of this document is granted. /\*\*\*\*\*\*\*\*\*\*\*\*\*\*\*\*\*\*\*\*\*\*\*\*\*\*\*\*\*\*\*\*\*\*\*\*\*\*\*\*\*\*\*\*\*\*\*\*\*\*\*\*\*\*\*\*\*\*\*\*\*\*\*\*\*\*\*\*\*\*\*\*\*\*\*\*\*\* \* \* Copyright (C) 2000 Pierangelo Masarati, <ando@sys-net.it> \* All rights reserved. \* \* Permission is granted to anyone to use this software for any purpose \* on any computer system, and to alter it and redistribute it, subject \* to the following restrictions: \* \* 1. The author is not responsible for the consequences of use of this \* software, no matter how awful, even if they arise from flaws in it. \* \* 2. The origin of this software must not be misrepresented, either by \* explicit claim or by omission. Since few users ever read sources, \* credits should appear in the documentation. \* \* 3. Altered versions must be plainly marked as such, and must not be \* misrepresented as being the original software. Since few users \* ever read sources, credits should appear in the documentation. \* \* 4. This notice may not be removed or altered. \* \*\*\*\*\*\*\*\*\*\*\*\*\*\*\*\*\*\*\*\*\*\*\*\*\*\*\*\*\*\*\*\*\*\*\*\*\*\*\*\*\*\*\*\*\*\*\*\*\*\*\*\*\*\*\*\*\*\*\*\*\*\*\*\*\*\*\*\*\*\*\*\*\*\*\*\*\*\*/ Copyright 1998-2018 The OpenLDAP Foundation All rights reserved. Redistribution and use in source and binary forms, with or without modification, are permitted only as authorized by the OpenLDAP Public License. A copy of this license is available in the file LICENSE in the top-level directory of the distribution or, alternatively, at <http://www.OpenLDAP.org/license.html>. OpenLDAP is a registered trademark of the OpenLDAP Foundation. Individual files and/or contributed packages may be copyright by other parties and/or subject to additional restrictions. This work is derived from the University of Michigan LDAP v3.3

distribution. Information concerning this software is available at <http://www.umich.edu/~dirsvcs/ldap/ldap.html>.

This work also contains materials derived from public sources.

Additional information about OpenLDAP can be obtained at <http://www.openldap.org/>.

---

Portions Copyright 1998-2012 Kurt D. Zeilenga. Portions Copyright 1998-2006 Net Boolean Incorporated. Portions Copyright 2001-2006 IBM Corporation. All rights reserved.

Redistribution and use in source and binary forms, with or without modification, are permitted only as authorized by the OpenLDAP Public License.

---

Portions Copyright 1999-2008 Howard Y.H. Chu. Portions Copyright 1999-2008 Symas Corporation. Portions Copyright 1998-2003 Hallvard B. Furuseth. Portions Copyright 2007-2011 Gavin Henry. Portions Copyright 2007-2011 Suretec Systems Ltd. All rights reserved.

Redistribution and use in source and binary forms, with or without modification, are permitted provided that this notice is preserved. The names of the copyright holders may not be used to endorse or promote products derived from this software without their specific prior written permission. This software is provided ``as is'' without express or implied warranty.

---

Portions Copyright (c) 1992-1996 Regents of the University of Michigan. All rights reserved.

Redistribution and use in source and binary forms are permitted provided that this notice is preserved and that due credit is given to the University of Michigan at Ann Arbor. The name of the University may not be used to endorse or promote products derived from this software without specific prior written permission. This software is provided "as is" without express or implied warranty. Copyright 1998-2018 The OpenLDAP Foundation. All rights reserved.

#### COPYING RESTRICTIONS APPLY.

See COPYRIGHT and LICENSE files in the top-level directory of this distribution (i.e., ../../COPYRIGHT and ../../LICENSE, respectively).

---

NeoSoft Tcl client extensions to Lightweight Directory Access Protocol.

Copyright (c) 1998-1999 NeoSoft, Inc. All Rights Reserved.

This software may be used, modified, copied, distributed, and sold, in both source and binary form provided that these copyrights are retained and their terms are followed.

Under no circumstances are the authors or NeoSoft Inc. responsible for the proper functioning of this software, nor do the authors assume any liability for damages incurred with its use.

Redistribution and use in source and binary forms are permitted provided that this notice is preserved and that due credit is given to NeoSoft, Inc.

NeoSoft, Inc. may not be used to endorse or promote products derived from this software without specific prior written permission. This software is provided ``as is'' without express or implied warranty.

Requests for permission may be sent to NeoSoft Inc, 1770 St. James Place, Suite 500, Houston, TX, 77056. Copyright 2011-2018 Howard Chu, Symas Corp. All rights reserved.

Redistribution and use in source and binary forms, with or without modification, are permitted only as authorized by the OpenLDAP Public License.

A copy of this license is available in the file LICENSE in the top-level directory of the distribution or, alternatively, at <http://www.OpenLDAP.org/license.html>.

OpenLDAP is a registered trademark of the OpenLDAP Foundation.

Individual files and/or contributed packages may be copyright by other parties and/or subject to additional restrictions.

This work also contains materials derived from public sources.

Additional information about OpenLDAP can be obtained at

<http://www.openldap.org/>. The OpenLDAP Public License Version 2.8, 17 August 2003

Redistribution and use of this software and associated documentation ("Software"), with or without modification, are permitted provided that the following conditions are met:

- 1. Redistributions in source form must retain copyright statements and notices,
- 2. Redistributions in binary form must reproduce applicable copyright statements and notices, this list of conditions, and the following disclaimer in the documentation and/or other materials provided with the distribution, and

3. Redistributions must contain a verbatim copy of this document.

The OpenLDAP Foundation may revise this license from time to time. Each revision is distinguished by a version number. You may use this Software under terms of this license revision or under the terms of any subsequent revision of the license.

THIS SOFTWARE IS PROVIDED BY THE OPENLDAP FOUNDATION AND ITS CONTRIBUTORS ``AS IS'' AND ANY EXPRESSED OR IMPLIED WARRANTIES, INCLUDING, BUT NOT LIMITED TO, THE IMPLIED WARRANTIES OF MERCHANTABILITY AND FITNESS FOR A PARTICULAR PURPOSE ARE DISCLAIMED. IN NO EVENT SHALL THE OPENLDAP FOUNDATION, ITS CONTRIBUTORS, OR THE AUTHOR(S) OR OWNER(S) OF THE SOFTWARE BE LIABLE FOR ANY DIRECT, INDIRECT, INCIDENTAL, SPECIAL, EXEMPLARY, OR CONSEQUENTIAL DAMAGES (INCLUDING, BUT NOT LIMITED TO, PROCUREMENT OF SUBSTITUTE GOODS OR SERVICES; LOSS OF USE, DATA, OR PROFITS; OR BUSINESS INTERRUPTION) HOWEVER CAUSED AND ON ANY THEORY OF LIABILITY, WHETHER IN CONTRACT, STRICT LIABILITY, OR TORT (INCLUDING NEGLIGENCE OR OTHERWISE) ARISING IN ANY WAY OUT OF THE USE OF THIS SOFTWARE, EVEN IF ADVISED OF THE POSSIBILITY OF SUCH DAMAGE.

The names of the authors and copyright holders must not be used in advertising or otherwise to promote the sale, use or other dealing in this Software without specific, written prior permission. Title to copyright in this Software shall at all times remain with copyright holders.

OpenLDAP is a registered trademark of the OpenLDAP Foundation.

Copyright 1999-2003 The OpenLDAP Foundation, Redwood City, California, USA. All Rights Reserved. Permission to copy and distribute verbatim copies of this document is granted.

# **1.142 libidn 2.2.0-1.el8**

### **1.142.1 Available under license :**

Libidn2 COPYING -- Licensing information.  $-$ \*- outline -\*-Copyright (C) 2011-2016 Simon Josefsson See the end for copying conditions.

The source code for the C library (libidn2.a or libidn.so) are licensed under the terms of either the GNU General Public License version 2.0 or later (see the file COPYINGv2) or the GNU Lesser General Public License version 3.0 or later (see the file COPYING.LESSERv3), or both in parallel as here.

The command line tool, self tests, examples, and other auxiliary files, are licensed under the GNU General Public License version 3.0 or later.

The license of the Unicode character data files (which are parsed into static storage in the library) are documented in COPYING.unicode.

Other files are licensed as indicated in each file.

There may be exceptions to these general rules, see each file for precise information.

----------------------------------------------------------------------

This file is free software: you can redistribute it and/or modify it under the terms of the GNU General Public License as published by the Free Software Foundation, either version 3 of the License, or (at your option) any later version.

This file is distributed in the hope that it will be useful, but WITHOUT ANY WARRANTY; without even the implied warranty of MERCHANTABILITY or FITNESS FOR A PARTICULAR PURPOSE. See the GNU General Public License for more details.

You should have received a copy of the GNU General Public License along with this file. If not, see <http://www.gnu.org/licenses/>. A. Unicode Copyright.

Copyright 1991-2016 Unicode, Inc. All rights reserved.

 Certain documents and files on this website contain a legend indicating that "Modification is permitted." Any person is hereby authorized, without fee, to modify such documents and files to create derivative works conforming to the Unicode Standard, subject to Terms and Conditions herein.

 Any person is hereby authorized, without fee, to view, use, reproduce, and distribute all documents and files solely for informational purposes and in the creation of products supporting the Unicode Standard, subject to the Terms

and Conditions herein.

 Further specifications of rights and restrictions pertaining to the use of the particular set of data files known as the "Unicode Character Database" can be found in the License.

 Each version of the Unicode Standard has further specifications of rights and restrictions of use. For the book editions (Unicode 5.0 and earlier), these are found on the back of the title page. The online code charts carry specific restrictions. All other files, including online documentation of the core specification for Unicode 6.0 and later, are covered under these general Terms of Use.

 No license is granted to "mirror" the Unicode website where a fee is charged for access to the "mirror" site. Modification is not permitted with respect to this document. All copies of this document must be verbatim.

#### B. Restricted Rights Legend.

Any technical data or software which is licensed to the United States of America, its agencies and/or instrumentalities under this Agreement is commercial technical data or commercial computer software developed exclusively at private expense as defined in FAR 2.101, or DFARS 252.227-7014 (June 1995), as applicable. For technical data, use, duplication, or disclosure by the Government is subject to restrictions as set forth in DFARS 202.227-7015 Technical Data, Commercial and Items (Nov 1995) and this Agreement. For Software, in accordance with FAR 12-212 or DFARS 227-7202, as applicable, use, duplication or disclosure by the Government is subject to the restrictions set forth in this Agreement.

#### C. Warranties and Disclaimers.

 This publication and/or website may include technical or typographical errors or other inaccuracies . Changes are periodically added to the information herein; these changes will be incorporated in new editions of the publication and/or website. Unicode may make improvements and/or changes in the product(s) and/or program(s) described in this publication and/or website at any time.

 If this file has been purchased on magnetic or optical media from Unicode, Inc. the sole and exclusive remedy for any claim will be exchange of the defective media within ninety (90) days of original purchase.

 EXCEPT AS PROVIDED IN SECTION C.2, THIS PUBLICATION AND/OR SOFTWARE IS PROVIDED "AS IS" WITHOUT WARRANTY OF ANY KIND EITHER EXPRESS, IMPLIED, OR STATUTORY, INCLUDING, BUT NOT LIMITED TO, ANY WARRANTIES OF MERCHANTABILITY, FITNESS FOR A PARTICULAR PURPOSE, OR NON-INFRINGEMENT. UNICODE AND ITS LICENSORS ASSUME NO RESPONSIBILITY FOR ERRORS OR OMISSIONS IN THIS PUBLICATION AND/OR SOFTWARE OR OTHER DOCUMENTS WHICH ARE REFERENCED BY OR LINKED TO THIS PUBLICATION OR THE UNICODE WEBSITE.

#### D. Waiver of Damages.

In no event shall Unicode or its licensors be liable for any special, incidental, indirect or consequential damages of any kind, or any damages whatsoever, whether or not Unicode was advised of the possibility of the damage, including, without limitation, those resulting from the following: loss of use, data or profits, in connection with the use, modification or distribution of this information or its derivatives.

#### E. Trademarks & Logos.

 The Unicode Word Mark and the Unicode Logo are trademarks of Unicode, Inc. The Unicode Consortium and Unicode, Inc. are trade names of Unicode, Inc. Use of the information and materials found on this website indicates your acknowledgement of Unicode, Inc.s exclusive worldwide rights in the Unicode Word Mark, the Unicode Logo, and the Unicode trade names.

 The Unicode Consortium Name and Trademark Usage Policy (Trademark Policy) are incorporated herein by reference and you agree to abide by the provisions of the Trademark Policy, which may be changed from time to time in the sole discretion of Unicode, Inc.

All third party trademarks referenced herein are the property of their respective owners.

#### F. Miscellaneous.

 Jurisdiction and Venue. This server is operated from a location in the State of California, United States of America. Unicode makes no representation that the materials are appropriate for use in other locations. If you access this server from other locations, you are responsible for compliance with local laws. This Agreement, all use of this site and any claims and damages resulting from use of this site are governed solely by the laws of the State of California without regard to any principles which would apply the laws of a different jurisdiction. The user agrees that any disputes regarding this site shall be resolved solely in the courts located in Santa Clara County, California. The user agrees said courts have personal jurisdiction and agree to waive any right to transfer the dispute to any other forum.

 Modification by Unicode Unicode shall have the right to modify this Agreement at any time by posting it to this site. The user may not assign any part of this Agreement without Unicodes prior written consent.

 Taxes. The user agrees to pay any taxes arising from access to this website or use of the information herein, except for those based on Unicodes net income.

 Severability. If any provision of this Agreement is declared invalid or unenforceable, the remaining provisions of this Agreement shall remain in effect.

Entire Agreement. This Agreement constitutes the entire agreement between the parties.

#### EXHIBIT 1

Unicode Data Files include all data files under the directories http://www.unicode.org/Public/, http://www.unicode.org/reports/, http://www.unicode.org/cldr/data/, http://source.icu-project.org/repos/icu/, and http://www.unicode.org/utility/trac/browser/.

Unicode Data Files do not include PDF online code charts under the directory http://www.unicode.org/Public/.

Software includes any source code published in the Unicode Standard or under the directories http://www.unicode.org/Public/, http://www.unicode.org/reports/, http://www.unicode.org/cldr/data/, http://source.icu-project.org/repos/icu/, and http://www.unicode.org/utility/trac/browser/.

NOTICE TO USER: Carefully read the following legal agreement. BY DOWNLOADING, INSTALLING, COPYING OR OTHERWISE USING UNICODE INC.'S DATA FILES ("DATA FILES"), AND/OR SOFTWARE ("SOFTWARE"), YOU UNEQUIVOCALLY ACCEPT, AND AGREE TO BE BOUND BY, ALL OF THE TERMS AND CONDITIONS OF THIS AGREEMENT. IF YOU DO NOT AGREE, DO NOT DOWNLOAD, INSTALL, COPY, DISTRIBUTE OR USE THE DATA FILES OR SOFTWARE.

#### COPYRIGHT AND PERMISSION NOTICE

Copyright 1991-2016 Unicode, Inc. All rights reserved. Distributed under the Terms of Use in http://www.unicode.org/copyright.html. Permission is hereby granted, free of charge, to any person obtaining a copy of the Unicode data files and any associated documentation (the "Data Files") or Unicode software and any associated documentation (the "Software") to deal in the Data Files or Software without restriction, including without limitation the rights to use, copy, modify, merge, publish, distribute, and/or sell copies of the Data Files or Software, and to permit persons to whom the Data Files or Software are furnished to do so, provided that either (a) this copyright and permission notice appear with all copies of the Data Files or Software, or (b) this copyright and permission notice appear in associated Documentation.

THE DATA FILES AND SOFTWARE ARE PROVIDED "AS IS", WITHOUT WARRANTY OF ANY KIND, EXPRESS OR IMPLIED, INCLUDING BUT NOT LIMITED TO THE WARRANTIES OF MERCHANTABILITY, FITNESS FOR A PARTICULAR PURPOSE AND NONINFRINGEMENT OF THIRD PARTY RIGHTS. IN NO EVENT SHALL THE COPYRIGHT HOLDER OR HOLDERS INCLUDED IN THIS NOTICE BE LIABLE FOR ANY CLAIM, OR ANY SPECIAL INDIRECT OR CONSEQUENTIAL DAMAGES, OR ANY DAMAGES WHATSOEVER RESULTING FROM LOSS OF USE, DATA OR PROFITS, WHETHER IN AN ACTION OF CONTRACT, NEGLIGENCE OR OTHER TORTIOUS ACTION, ARISING OUT OF OR IN CONNECTION WITH THE USE OR PERFORMANCE OF THE DATA FILES OR SOFTWARE.

Except as contained in this notice, the name of a copyright holder shall not be used in advertising or otherwise to promote the sale, use or other dealings in these Data Files or Software without prior written authorization of the copyright holder.

> GNU GENERAL PUBLIC LICENSE Version 2, June 1991

Copyright (C) 1989, 1991 Free Software Foundation, Inc., 51 Franklin Street, Fifth Floor, Boston, MA 02110-1301 USA Everyone is permitted to copy and distribute verbatim copies of this license document, but changing it is not allowed.

#### Preamble

 The licenses for most software are designed to take away your freedom to share and change it. By contrast, the GNU General Public License is intended to guarantee your freedom to share and change free software--to make sure the software is free for all its users. This General Public License applies to most of the Free Software Foundation's software and to any other program whose authors commit to using it. (Some other Free Software Foundation software is covered by the GNU Lesser General Public License instead.) You can apply it to your programs, too.

 When we speak of free software, we are referring to freedom, not price. Our General Public Licenses are designed to make sure that you have the freedom to distribute copies of free software (and charge for this service if you wish), that you receive source code or can get it if you want it, that you can change the software or use pieces of it in new free programs; and that you know you can do these things.

 To protect your rights, we need to make restrictions that forbid anyone to deny you these rights or to ask you to surrender the rights. These restrictions translate to certain responsibilities for you if you distribute copies of the software, or if you modify it.

 For example, if you distribute copies of such a program, whether gratis or for a fee, you must give the recipients all the rights that you have. You must make sure that they, too, receive or can get the source code. And you must show them these terms so they know their rights.

We protect your rights with two steps: (1) copyright the software, and (2) offer you this license which gives you legal permission to copy, distribute and/or modify the software.

 Also, for each author's protection and ours, we want to make certain that everyone understands that there is no warranty for this free software. If the software is modified by someone else and passed on, we want its recipients to know that what they have is not the original, so that any problems introduced by others will not reflect on the original authors' reputations.

 Finally, any free program is threatened constantly by software patents. We wish to avoid the danger that redistributors of a free program will individually obtain patent licenses, in effect making the program proprietary. To prevent this, we have made it clear that any patent must be licensed for everyone's free use or not licensed at all.

 The precise terms and conditions for copying, distribution and modification follow.

#### GNU GENERAL PUBLIC LICENSE TERMS AND CONDITIONS FOR COPYING, DISTRIBUTION AND MODIFICATION

 0. This License applies to any program or other work which contains a notice placed by the copyright holder saying it may be distributed under the terms of this General Public License. The "Program", below, refers to any such program or work, and a "work based on the Program" means either the Program or any derivative work under copyright law: that is to say, a work containing the Program or a portion of it, either verbatim or with modifications and/or translated into another

language. (Hereinafter, translation is included without limitation in the term "modification".) Each licensee is addressed as "you".

Activities other than copying, distribution and modification are not covered by this License; they are outside its scope. The act of running the Program is not restricted, and the output from the Program is covered only if its contents constitute a work based on the Program (independent of having been made by running the Program). Whether that is true depends on what the Program does.

 1. You may copy and distribute verbatim copies of the Program's source code as you receive it, in any medium, provided that you conspicuously and appropriately publish on each copy an appropriate copyright notice and disclaimer of warranty; keep intact all the notices that refer to this License and to the absence of any warranty; and give any other recipients of the Program a copy of this License along with the Program.

You may charge a fee for the physical act of transferring a copy, and you may at your option offer warranty protection in exchange for a fee.

 2. You may modify your copy or copies of the Program or any portion of it, thus forming a work based on the Program, and copy and distribute such modifications or work under the terms of Section 1 above, provided that you also meet all of these conditions:

 a) You must cause the modified files to carry prominent notices stating that you changed the files and the date of any change.

 b) You must cause any work that you distribute or publish, that in whole or in part contains or is derived from the Program or any part thereof, to be licensed as a whole at no charge to all third parties under the terms of this License.

 c) If the modified program normally reads commands interactively when run, you must cause it, when started running for such interactive use in the most ordinary way, to print or display an announcement including an appropriate copyright notice and a notice that there is no warranty (or else, saying that you provide a warranty) and that users may redistribute the program under these conditions, and telling the user how to view a copy of this License. (Exception: if the Program itself is interactive but does not normally print such an announcement, your work based on the Program is not required to print an announcement.)

These requirements apply to the modified work as a whole. If identifiable sections of that work are not derived from the Program, and can be reasonably considered independent and separate works in

themselves, then this License, and its terms, do not apply to those sections when you distribute them as separate works. But when you distribute the same sections as part of a whole which is a work based on the Program, the distribution of the whole must be on the terms of this License, whose permissions for other licensees extend to the entire whole, and thus to each and every part regardless of who wrote it.

Thus, it is not the intent of this section to claim rights or contest your rights to work written entirely by you; rather, the intent is to exercise the right to control the distribution of derivative or collective works based on the Program.

In addition, mere aggregation of another work not based on the Program with the Program (or with a work based on the Program) on a volume of a storage or distribution medium does not bring the other work under the scope of this License.

 3. You may copy and distribute the Program (or a work based on it, under Section 2) in object code or executable form under the terms of Sections 1 and 2 above provided that you also do one of the following:

 a) Accompany it with the complete corresponding machine-readable source code, which must be distributed under the terms of Sections 1 and 2 above on a medium customarily used for software interchange; or,

 b) Accompany it with a written offer, valid for at least three years, to give any third party, for a charge no more than your cost of physically performing source distribution, a complete machine-readable copy of the corresponding source code, to be distributed under the terms of Sections 1 and 2 above on a medium customarily used for software interchange; or,

 c) Accompany it with the information you received as to the offer to distribute corresponding source code. (This alternative is allowed only for noncommercial distribution and only if you received the program in object code or executable form with such an offer, in accord with Subsection b above.)

The source code for a work means the preferred form of the work for making modifications to it. For an executable work, complete source code means all the source code for all modules it contains, plus any associated interface definition files, plus the scripts used to control compilation and installation of the executable. However, as a special exception, the source code distributed need not include anything that is normally distributed (in either source or binary form) with the major components (compiler, kernel, and so on) of the operating system on which the executable runs, unless that component itself accompanies the executable.

If distribution of executable or object code is made by offering access to copy from a designated place, then offering equivalent access to copy the source code from the same place counts as distribution of the source code, even though third parties are not compelled to copy the source along with the object code.

 4. You may not copy, modify, sublicense, or distribute the Program except as expressly provided under this License. Any attempt otherwise to copy, modify, sublicense or distribute the Program is void, and will automatically terminate your rights under this License. However, parties who have received copies, or rights, from you under this License will not have their licenses terminated so long as such parties remain in full compliance.

 5. You are not required to accept this License, since you have not signed it. However, nothing else grants you permission to modify or distribute the Program or its derivative works. These actions are prohibited by law if you do not accept this License. Therefore, by modifying or distributing the Program (or any work based on the Program), you indicate your acceptance of this License to do so, and all its terms and conditions for copying, distributing or modifying the Program or works based on it.

 6. Each time you redistribute the Program (or any work based on the Program), the recipient automatically receives a license from the original licensor to copy, distribute or modify the Program subject to these terms and conditions. You may not impose any further restrictions on the recipients' exercise of the rights granted herein. You are not responsible for enforcing compliance by third parties to this License.

 7. If, as a consequence of a court judgment or allegation of patent infringement or for any other reason (not limited to patent issues), conditions are imposed on you (whether by court order, agreement or otherwise) that contradict the conditions of this License, they do not excuse you from the conditions of this License. If you cannot distribute so as to satisfy simultaneously your obligations under this License and any other pertinent obligations, then as a consequence you may not distribute the Program at all. For example, if a patent license would not permit royalty-free redistribution of the Program by all those who receive copies directly or indirectly through you, then the only way you could satisfy both it and this License would be to refrain entirely from distribution of the Program.

If any portion of this section is held invalid or unenforceable under any particular circumstance, the balance of the section is intended to apply and the section as a whole is intended to apply in other

circumstances.

It is not the purpose of this section to induce you to infringe any patents or other property right claims or to contest validity of any such claims; this section has the sole purpose of protecting the integrity of the free software distribution system, which is implemented by public license practices. Many people have made generous contributions to the wide range of software distributed through that system in reliance on consistent application of that system; it is up to the author/donor to decide if he or she is willing to distribute software through any other system and a licensee cannot impose that choice.

This section is intended to make thoroughly clear what is believed to be a consequence of the rest of this License.

 8. If the distribution and/or use of the Program is restricted in certain countries either by patents or by copyrighted interfaces, the original copyright holder who places the Program under this License may add an explicit geographical distribution limitation excluding those countries, so that distribution is permitted only in or among countries not thus excluded. In such case, this License incorporates the limitation as if written in the body of this License.

 9. The Free Software Foundation may publish revised and/or new versions of the General Public License from time to time. Such new versions will be similar in spirit to the present version, but may differ in detail to address new problems or concerns.

Each version is given a distinguishing version number. If the Program specifies a version number of this License which applies to it and "any later version", you have the option of following the terms and conditions either of that version or of any later version published by the Free Software Foundation. If the Program does not specify a version number of this License, you may choose any version ever published by the Free Software Foundation.

 10. If you wish to incorporate parts of the Program into other free programs whose distribution conditions are different, write to the author to ask for permission. For software which is copyrighted by the Free Software Foundation, write to the Free Software Foundation; we sometimes make exceptions for this. Our decision will be guided by the two goals of preserving the free status of all derivatives of our free software and of promoting the sharing and reuse of software generally.

#### NO WARRANTY

11. BECAUSE THE PROGRAM IS LICENSED FREE OF CHARGE, THERE IS NO WARRANTY

FOR THE PROGRAM, TO THE EXTENT PERMITTED BY APPLICABLE LAW. EXCEPT WHEN OTHERWISE STATED IN WRITING THE COPYRIGHT HOLDERS AND/OR OTHER PARTIES PROVIDE THE PROGRAM "AS IS" WITHOUT WARRANTY OF ANY KIND, EITHER EXPRESSED OR IMPLIED, INCLUDING, BUT NOT LIMITED TO, THE IMPLIED WARRANTIES OF MERCHANTABILITY AND FITNESS FOR A PARTICULAR PURPOSE. THE ENTIRE RISK AS TO THE QUALITY AND PERFORMANCE OF THE PROGRAM IS WITH YOU. SHOULD THE PROGRAM PROVE DEFECTIVE, YOU ASSUME THE COST OF ALL NECESSARY SERVICING, REPAIR OR CORRECTION.

 12. IN NO EVENT UNLESS REQUIRED BY APPLICABLE LAW OR AGREED TO IN WRITING WILL ANY COPYRIGHT HOLDER, OR ANY OTHER PARTY WHO MAY MODIFY AND/OR REDISTRIBUTE THE PROGRAM AS PERMITTED ABOVE, BE LIABLE TO YOU FOR DAMAGES, INCLUDING ANY GENERAL, SPECIAL, INCIDENTAL OR CONSEQUENTIAL DAMAGES ARISING OUT OF THE USE OR INABILITY TO USE THE PROGRAM (INCLUDING BUT NOT LIMITED TO LOSS OF DATA OR DATA BEING RENDERED INACCURATE OR LOSSES SUSTAINED BY YOU OR THIRD PARTIES OR A FAILURE OF THE PROGRAM TO OPERATE WITH ANY OTHER PROGRAMS), EVEN IF SUCH HOLDER OR OTHER PARTY HAS BEEN ADVISED OF THE POSSIBILITY OF SUCH DAMAGES.

#### END OF TERMS AND CONDITIONS

How to Apply These Terms to Your New Programs

 If you develop a new program, and you want it to be of the greatest possible use to the public, the best way to achieve this is to make it free software which everyone can redistribute and change under these terms.

 To do so, attach the following notices to the program. It is safest to attach them to the start of each source file to most effectively convey the exclusion of warranty; and each file should have at least the "copyright" line and a pointer to where the full notice is found.

 <one line to give the program's name and a brief idea of what it does.> Copyright  $(C)$  <year > <name of author>

 This program is free software; you can redistribute it and/or modify it under the terms of the GNU General Public License as published by the Free Software Foundation; either version 2 of the License, or (at your option) any later version.

 This program is distributed in the hope that it will be useful, but WITHOUT ANY WARRANTY; without even the implied warranty of MERCHANTABILITY or FITNESS FOR A PARTICULAR PURPOSE. See the GNU General Public License for more details.

 You should have received a copy of the GNU General Public License along with this program; if not, write to the Free Software Foundation, Inc., 51 Franklin Street, Fifth Floor, Boston, MA 02110-1301 USA.

Also add information on how to contact you by electronic and paper mail.

If the program is interactive, make it output a short notice like this when it starts in an interactive mode:

 Gnomovision version 69, Copyright (C) year name of author Gnomovision comes with ABSOLUTELY NO WARRANTY; for details type `show w'. This is free software, and you are welcome to redistribute it under certain conditions; type `show c' for details.

The hypothetical commands `show w' and `show c' should show the appropriate parts of the General Public License. Of course, the commands you use may be called something other than `show w' and `show c'; they could even be mouse-clicks or menu items--whatever suits your program.

You should also get your employer (if you work as a programmer) or your school, if any, to sign a "copyright disclaimer" for the program, if necessary. Here is a sample; alter the names:

 Yoyodyne, Inc., hereby disclaims all copyright interest in the program `Gnomovision' (which makes passes at compilers) written by James Hacker.

 <signature of Ty Coon>, 1 April 1989 Ty Coon, President of Vice

This General Public License does not permit incorporating your program into proprietary programs. If your program is a subroutine library, you may consider it more useful to permit linking proprietary applications with the library. If this is what you want to do, use the GNU Lesser General Public License instead of this License.

> GNU LESSER GENERAL PUBLIC LICENSE Version 3, 29 June 2007

Copyright (C) 2007 Free Software Foundation, Inc. <http://fsf.org/> Everyone is permitted to copy and distribute verbatim copies of this license document, but changing it is not allowed.

 This version of the GNU Lesser General Public License incorporates the terms and conditions of version 3 of the GNU General Public License, supplemented by the additional permissions listed below.

0. Additional Definitions.

 As used herein, "this License" refers to version 3 of the GNU Lesser General Public License, and the "GNU GPL" refers to version 3 of the GNU General Public License.

 "The Library" refers to a covered work governed by this License, other than an Application or a Combined Work as defined below.

 An "Application" is any work that makes use of an interface provided by the Library, but which is not otherwise based on the Library. Defining a subclass of a class defined by the Library is deemed a mode of using an interface provided by the Library.

 A "Combined Work" is a work produced by combining or linking an Application with the Library. The particular version of the Library with which the Combined Work was made is also called the "Linked Version".

 The "Minimal Corresponding Source" for a Combined Work means the Corresponding Source for the Combined Work, excluding any source code for portions of the Combined Work that, considered in isolation, are based on the Application, and not on the Linked Version.

 The "Corresponding Application Code" for a Combined Work means the object code and/or source code for the Application, including any data and utility programs needed for reproducing the Combined Work from the Application, but excluding the System Libraries of the Combined Work.

1. Exception to Section 3 of the GNU GPL.

 You may convey a covered work under sections 3 and 4 of this License without being bound by section 3 of the GNU GPL.

2. Conveying Modified Versions.

 If you modify a copy of the Library, and, in your modifications, a facility refers to a function or data to be supplied by an Application that uses the facility (other than as an argument passed when the facility is invoked), then you may convey a copy of the modified version:

 a) under this License, provided that you make a good faith effort to ensure that, in the event an Application does not supply the function or data, the facility still operates, and performs whatever part of its purpose remains meaningful, or

 b) under the GNU GPL, with none of the additional permissions of this License applicable to that copy.

3. Object Code Incorporating Material from Library Header Files.

The object code form of an Application may incorporate material from

a header file that is part of the Library. You may convey such object code under terms of your choice, provided that, if the incorporated material is not limited to numerical parameters, data structure layouts and accessors, or small macros, inline functions and templates (ten or fewer lines in length), you do both of the following:

 a) Give prominent notice with each copy of the object code that the Library is used in it and that the Library and its use are covered by this License.

 b) Accompany the object code with a copy of the GNU GPL and this license document.

4. Combined Works.

 You may convey a Combined Work under terms of your choice that, taken together, effectively do not restrict modification of the portions of the Library contained in the Combined Work and reverse engineering for debugging such modifications, if you also do each of the following:

 a) Give prominent notice with each copy of the Combined Work that the Library is used in it and that the Library and its use are covered by this License.

 b) Accompany the Combined Work with a copy of the GNU GPL and this license document.

 c) For a Combined Work that displays copyright notices during execution, include the copyright notice for the Library among these notices, as well as a reference directing the user to the copies of the GNU GPL and this license document.

d) Do one of the following:

 0) Convey the Minimal Corresponding Source under the terms of this License, and the Corresponding Application Code in a form suitable for, and under terms that permit, the user to recombine or relink the Application with a modified version of the Linked Version to produce a modified Combined Work, in the manner specified by section 6 of the GNU GPL for conveying Corresponding Source.

 1) Use a suitable shared library mechanism for linking with the Library. A suitable mechanism is one that (a) uses at run time a copy of the Library already present on the user's computer system, and (b) will operate properly with a modified version of the Library that is interface-compatible with the Linked

#### Version.

 e) Provide Installation Information, but only if you would otherwise be required to provide such information under section 6 of the GNU GPL, and only to the extent that such information is necessary to install and execute a modified version of the Combined Work produced by recombining or relinking the Application with a modified version of the Linked Version. (If you use option 4d0, the Installation Information must accompany the Minimal Corresponding Source and Corresponding Application Code. If you use option 4d1, you must provide the Installation Information in the manner specified by section 6 of the GNU GPL for conveying Corresponding Source.)

#### 5. Combined Libraries.

 You may place library facilities that are a work based on the Library side by side in a single library together with other library facilities that are not Applications and are not covered by this License, and convey such a combined library under terms of your choice, if you do both of the following:

 a) Accompany the combined library with a copy of the same work based on the Library, uncombined with any other library facilities, conveyed under the terms of this License.

 b) Give prominent notice with the combined library that part of it is a work based on the Library, and explaining where to find the accompanying uncombined form of the same work.

6. Revised Versions of the GNU Lesser General Public License.

 The Free Software Foundation may publish revised and/or new versions of the GNU Lesser General Public License from time to time. Such new versions will be similar in spirit to the present version, but may differ in detail to address new problems or concerns.

 Each version is given a distinguishing version number. If the Library as you received it specifies that a certain numbered version of the GNU Lesser General Public License "or any later version" applies to it, you have the option of following the terms and conditions either of that published version or of any later version published by the Free Software Foundation. If the Library as you received it does not specify a version number of the GNU Lesser General Public License, you may choose any version of the GNU Lesser General Public License ever published by the Free Software Foundation.

If the Library as you received it specifies that a proxy can decide
whether future versions of the GNU Lesser General Public License shall apply, that proxy's public statement of acceptance of any version is permanent authorization for you to choose that version for the Library.

# **1.143 glib 2.56.4-159.el8**

### **1.143.1 Available under license :**

This work may be reproduced and distributed in whole or in part, in any medium, physical or electronic, so as long as this copyright notice remains intact and unchanged on all copies. Commercial redistribution is permitted and encouraged, but you may not redistribute, in whole or in part, under terms more restrictive than those under which you received it. If you redistribute a modified or translated version of this work, you must also make the source code to the modified or translated version available in electronic form without charge. However, mere aggregation as part of a larger work shall not count as a modification for this purpose.

All code examples in this work are placed into the public domain, and may be used, modified and redistributed without restriction.

BECAUSE THIS WORK IS LICENSED FREE OF CHARGE, THERE IS NO WARRANTY FOR THE WORK, TO THE EXTENT PERMITTED BY APPLICABLE LAW. EXCEPT WHEN OTHERWISE STATED IN WRITING THE COPYRIGHT HOLDERS AND/OR OTHER PARTIES PROVIDE THE WORK "AS IS" WITHOUT WARRANTY OF ANY KIND, EITHER EXPRESSED OR IMPLIED, INCLUDING, BUT NOT LIMITED TO, THE IMPLIED WARRANTIES OF MERCHANTABILITY AND FITNESS FOR A PARTICULAR PURPOSE. SHOULD THE WORK PROVE DEFECTIVE, YOU ASSUME THE COST OF ALL NECESSARY REPAIR OR CORRECTION.

IN NO EVENT UNLESS REQUIRED BY APPLICABLE LAW OR AGREED TO IN WRITING WILL ANY COPYRIGHT HOLDER, OR ANY OTHER PARTY WHO MAY MODIFY AND/OR REDISTRIBUTE THE WORK AS PERMITTED ABOVE, BE LIABLE TO YOU FOR DAMAGES, INCLUDING ANY GENERAL, SPECIAL, INCIDENTAL OR CONSEQUENTIAL DAMAGES ARISING OUT OF THE USE OR INABILITY TO USE THE WORK, EVEN IF SUCH HOLDER OR OTHER PARTY HAS BEEN ADVISED OF THE POSSIBILITY OF SUCH DAMAGES. PCRE LICENCE

Please see the file LICENCE in the PCRE distribution for licensing details.

End

 GNU LESSER GENERAL PUBLIC LICENSE Version 2.1, February 1999

Copyright (C) 1991, 1999 Free Software Foundation, Inc.

51 Franklin Street, Fifth Floor, Boston, MA 02110-1301 USA Everyone is permitted to copy and distribute verbatim copies of this license document, but changing it is not allowed.

[This is the first released version of the Lesser GPL. It also counts as the successor of the GNU Library Public License, version 2, hence the version number 2.1.]

#### Preamble

 The licenses for most software are designed to take away your freedom to share and change it. By contrast, the GNU General Public Licenses are intended to guarantee your freedom to share and change free software--to make sure the software is free for all its users.

 This license, the Lesser General Public License, applies to some specially designated software packages--typically libraries--of the Free Software Foundation and other authors who decide to use it. You can use it too, but we suggest you first think carefully about whether this license or the ordinary General Public License is the better strategy to use in any particular case, based on the explanations below.

 When we speak of free software, we are referring to freedom of use, not price. Our General Public Licenses are designed to make sure that you have the freedom to distribute copies of free software (and charge for this service if you wish); that you receive source code or can get it if you want it; that you can change the software and use pieces of it in new free programs; and that you are informed that you can do these things.

 To protect your rights, we need to make restrictions that forbid distributors to deny you these rights or to ask you to surrender these rights. These restrictions translate to certain responsibilities for you if you distribute copies of the library or if you modify it.

 For example, if you distribute copies of the library, whether gratis or for a fee, you must give the recipients all the rights that we gave you. You must make sure that they, too, receive or can get the source code. If you link other code with the library, you must provide complete object files to the recipients, so that they can relink them with the library after making changes to the library and recompiling it. And you must show them these terms so they know their rights.

We protect your rights with a two-step method: (1) we copyright the library, and (2) we offer you this license, which gives you legal permission to copy, distribute and/or modify the library.

To protect each distributor, we want to make it very clear that

there is no warranty for the free library. Also, if the library is modified by someone else and passed on, the recipients should know that what they have is not the original version, so that the original author's reputation will not be affected by problems that might be introduced by others.

 Finally, software patents pose a constant threat to the existence of any free program. We wish to make sure that a company cannot effectively restrict the users of a free program by obtaining a restrictive license from a patent holder. Therefore, we insist that any patent license obtained for a version of the library must be consistent with the full freedom of use specified in this license.

 Most GNU software, including some libraries, is covered by the ordinary GNU General Public License. This license, the GNU Lesser General Public License, applies to certain designated libraries, and is quite different from the ordinary General Public License. We use this license for certain libraries in order to permit linking those libraries into non-free programs.

 When a program is linked with a library, whether statically or using a shared library, the combination of the two is legally speaking a combined work, a derivative of the original library. The ordinary General Public License therefore permits such linking only if the entire combination fits its criteria of freedom. The Lesser General Public License permits more lax criteria for linking other code with the library.

 We call this license the "Lesser" General Public License because it does Less to protect the user's freedom than the ordinary General Public License. It also provides other free software developers Less of an advantage over competing non-free programs. These disadvantages are the reason we use the ordinary General Public License for many libraries. However, the Lesser license provides advantages in certain special circumstances.

 For example, on rare occasions, there may be a special need to encourage the widest possible use of a certain library, so that it becomes a de-facto standard. To achieve this, non-free programs must be allowed to use the library. A more frequent case is that a free library does the same job as widely used non-free libraries. In this case, there is little to gain by limiting the free library to free software only, so we use the Lesser General Public License.

 In other cases, permission to use a particular library in non-free programs enables a greater number of people to use a large body of free software. For example, permission to use the GNU C Library in non-free programs enables many more people to use the whole GNU

operating system, as well as its variant, the GNU/Linux operating system.

 Although the Lesser General Public License is Less protective of the users' freedom, it does ensure that the user of a program that is linked with the Library has the freedom and the wherewithal to run that program using a modified version of the Library.

 The precise terms and conditions for copying, distribution and modification follow. Pay close attention to the difference between a "work based on the library" and a "work that uses the library". The former contains code derived from the library, whereas the latter must be combined with the library in order to run.

#### GNU LESSER GENERAL PUBLIC LICENSE TERMS AND CONDITIONS FOR COPYING, DISTRIBUTION AND MODIFICATION

 0. This License Agreement applies to any software library or other program which contains a notice placed by the copyright holder or other authorized party saying it may be distributed under the terms of this Lesser General Public License (also called "this License"). Each licensee is addressed as "you".

 A "library" means a collection of software functions and/or data prepared so as to be conveniently linked with application programs (which use some of those functions and data) to form executables.

 The "Library", below, refers to any such software library or work which has been distributed under these terms. A "work based on the Library" means either the Library or any derivative work under copyright law: that is to say, a work containing the Library or a portion of it, either verbatim or with modifications and/or translated straightforwardly into another language. (Hereinafter, translation is included without limitation in the term "modification".)

 "Source code" for a work means the preferred form of the work for making modifications to it. For a library, complete source code means all the source code for all modules it contains, plus any associated interface definition files, plus the scripts used to control compilation and installation of the library.

 Activities other than copying, distribution and modification are not covered by this License; they are outside its scope. The act of running a program using the Library is not restricted, and output from such a program is covered only if its contents constitute a work based on the Library (independent of the use of the Library in a tool for writing it). Whether that is true depends on what the Library does and what the program that uses the Library does.

 1. You may copy and distribute verbatim copies of the Library's complete source code as you receive it, in any medium, provided that you conspicuously and appropriately publish on each copy an appropriate copyright notice and disclaimer of warranty; keep intact all the notices that refer to this License and to the absence of any warranty; and distribute a copy of this License along with the Library.

 You may charge a fee for the physical act of transferring a copy, and you may at your option offer warranty protection in exchange for a fee.

 2. You may modify your copy or copies of the Library or any portion of it, thus forming a work based on the Library, and copy and distribute such modifications or work under the terms of Section 1 above, provided that you also meet all of these conditions:

a) The modified work must itself be a software library.

 b) You must cause the files modified to carry prominent notices stating that you changed the files and the date of any change.

 c) You must cause the whole of the work to be licensed at no charge to all third parties under the terms of this License.

 d) If a facility in the modified Library refers to a function or a table of data to be supplied by an application program that uses the facility, other than as an argument passed when the facility is invoked, then you must make a good faith effort to ensure that, in the event an application does not supply such function or table, the facility still operates, and performs whatever part of its purpose remains meaningful.

 (For example, a function in a library to compute square roots has a purpose that is entirely well-defined independent of the application. Therefore, Subsection 2d requires that any application-supplied function or table used by this function must be optional: if the application does not supply it, the square root function must still compute square roots.)

These requirements apply to the modified work as a whole. If identifiable sections of that work are not derived from the Library, and can be reasonably considered independent and separate works in themselves, then this License, and its terms, do not apply to those sections when you distribute them as separate works. But when you distribute the same sections as part of a whole which is a work based on the Library, the distribution of the whole must be on the terms of

this License, whose permissions for other licensees extend to the entire whole, and thus to each and every part regardless of who wrote it.

Thus, it is not the intent of this section to claim rights or contest your rights to work written entirely by you; rather, the intent is to exercise the right to control the distribution of derivative or collective works based on the Library.

In addition, mere aggregation of another work not based on the Library with the Library (or with a work based on the Library) on a volume of a storage or distribution medium does not bring the other work under the scope of this License.

 3. You may opt to apply the terms of the ordinary GNU General Public License instead of this License to a given copy of the Library. To do this, you must alter all the notices that refer to this License, so that they refer to the ordinary GNU General Public License, version 2, instead of to this License. (If a newer version than version 2 of the ordinary GNU General Public License has appeared, then you can specify that version instead if you wish.) Do not make any other change in these notices.

 Once this change is made in a given copy, it is irreversible for that copy, so the ordinary GNU General Public License applies to all subsequent copies and derivative works made from that copy.

 This option is useful when you wish to copy part of the code of the Library into a program that is not a library.

 4. You may copy and distribute the Library (or a portion or derivative of it, under Section 2) in object code or executable form under the terms of Sections 1 and 2 above provided that you accompany it with the complete corresponding machine-readable source code, which must be distributed under the terms of Sections 1 and 2 above on a medium customarily used for software interchange.

 If distribution of object code is made by offering access to copy from a designated place, then offering equivalent access to copy the source code from the same place satisfies the requirement to distribute the source code, even though third parties are not compelled to copy the source along with the object code.

 5. A program that contains no derivative of any portion of the Library, but is designed to work with the Library by being compiled or linked with it, is called a "work that uses the Library". Such a work, in isolation, is not a derivative work of the Library, and therefore falls outside the scope of this License.

 However, linking a "work that uses the Library" with the Library creates an executable that is a derivative of the Library (because it contains portions of the Library), rather than a "work that uses the library". The executable is therefore covered by this License. Section 6 states terms for distribution of such executables.

 When a "work that uses the Library" uses material from a header file that is part of the Library, the object code for the work may be a derivative work of the Library even though the source code is not. Whether this is true is especially significant if the work can be linked without the Library, or if the work is itself a library. The threshold for this to be true is not precisely defined by law.

 If such an object file uses only numerical parameters, data structure layouts and accessors, and small macros and small inline functions (ten lines or less in length), then the use of the object file is unrestricted, regardless of whether it is legally a derivative work. (Executables containing this object code plus portions of the Library will still fall under Section 6.)

 Otherwise, if the work is a derivative of the Library, you may distribute the object code for the work under the terms of Section 6. Any executables containing that work also fall under Section 6, whether or not they are linked directly with the Library itself.

 6. As an exception to the Sections above, you may also combine or link a "work that uses the Library" with the Library to produce a work containing portions of the Library, and distribute that work under terms of your choice, provided that the terms permit modification of the work for the customer's own use and reverse engineering for debugging such modifications.

 You must give prominent notice with each copy of the work that the Library is used in it and that the Library and its use are covered by this License. You must supply a copy of this License. If the work during execution displays copyright notices, you must include the copyright notice for the Library among them, as well as a reference directing the user to the copy of this License. Also, you must do one of these things:

 a) Accompany the work with the complete corresponding machine-readable source code for the Library including whatever changes were used in the work (which must be distributed under Sections 1 and 2 above); and, if the work is an executable linked with the Library, with the complete machine-readable "work that uses the Library", as object code and/or source code, so that the user can modify the Library and then relink to produce a modified  executable containing the modified Library. (It is understood that the user who changes the contents of definitions files in the Library will not necessarily be able to recompile the application to use the modified definitions.)

 b) Use a suitable shared library mechanism for linking with the Library. A suitable mechanism is one that (1) uses at run time a copy of the library already present on the user's computer system, rather than copying library functions into the executable, and (2) will operate properly with a modified version of the library, if the user installs one, as long as the modified version is interface-compatible with the version that the work was made with.

 c) Accompany the work with a written offer, valid for at least three years, to give the same user the materials specified in Subsection 6a, above, for a charge no more than the cost of performing this distribution.

 d) If distribution of the work is made by offering access to copy from a designated place, offer equivalent access to copy the above specified materials from the same place.

 e) Verify that the user has already received a copy of these materials or that you have already sent this user a copy.

 For an executable, the required form of the "work that uses the Library" must include any data and utility programs needed for reproducing the executable from it. However, as a special exception, the materials to be distributed need not include anything that is normally distributed (in either source or binary form) with the major components (compiler, kernel, and so on) of the operating system on which the executable runs, unless that component itself accompanies the executable.

 It may happen that this requirement contradicts the license restrictions of other proprietary libraries that do not normally accompany the operating system. Such a contradiction means you cannot use both them and the Library together in an executable that you distribute.

 7. You may place library facilities that are a work based on the Library side-by-side in a single library together with other library facilities not covered by this License, and distribute such a combined library, provided that the separate distribution of the work based on the Library and of the other library facilities is otherwise permitted, and provided that you do these two things:

a) Accompany the combined library with a copy of the same work

 based on the Library, uncombined with any other library facilities. This must be distributed under the terms of the Sections above.

 b) Give prominent notice with the combined library of the fact that part of it is a work based on the Library, and explaining where to find the accompanying uncombined form of the same work.

 8. You may not copy, modify, sublicense, link with, or distribute the Library except as expressly provided under this License. Any attempt otherwise to copy, modify, sublicense, link with, or distribute the Library is void, and will automatically terminate your rights under this License. However, parties who have received copies, or rights, from you under this License will not have their licenses terminated so long as such parties remain in full compliance.

 9. You are not required to accept this License, since you have not signed it. However, nothing else grants you permission to modify or distribute the Library or its derivative works. These actions are prohibited by law if you do not accept this License. Therefore, by modifying or distributing the Library (or any work based on the Library), you indicate your acceptance of this License to do so, and all its terms and conditions for copying, distributing or modifying the Library or works based on it.

 10. Each time you redistribute the Library (or any work based on the Library), the recipient automatically receives a license from the original licensor to copy, distribute, link with or modify the Library subject to these terms and conditions. You may not impose any further restrictions on the recipients' exercise of the rights granted herein. You are not responsible for enforcing compliance by third parties with this License.

 11. If, as a consequence of a court judgment or allegation of patent infringement or for any other reason (not limited to patent issues), conditions are imposed on you (whether by court order, agreement or otherwise) that contradict the conditions of this License, they do not excuse you from the conditions of this License. If you cannot distribute so as to satisfy simultaneously your obligations under this License and any other pertinent obligations, then as a consequence you may not distribute the Library at all. For example, if a patent license would not permit royalty-free redistribution of the Library by all those who receive copies directly or indirectly through you, then the only way you could satisfy both it and this License would be to refrain entirely from distribution of the Library.

If any portion of this section is held invalid or unenforceable under any particular circumstance, the balance of the section is intended to apply,

and the section as a whole is intended to apply in other circumstances.

It is not the purpose of this section to induce you to infringe any patents or other property right claims or to contest validity of any such claims; this section has the sole purpose of protecting the integrity of the free software distribution system which is implemented by public license practices. Many people have made generous contributions to the wide range of software distributed through that system in reliance on consistent application of that system; it is up to the author/donor to decide if he or she is willing to distribute software through any other system and a licensee cannot impose that choice.

This section is intended to make thoroughly clear what is believed to be a consequence of the rest of this License.

 12. If the distribution and/or use of the Library is restricted in certain countries either by patents or by copyrighted interfaces, the original copyright holder who places the Library under this License may add an explicit geographical distribution limitation excluding those countries, so that distribution is permitted only in or among countries not thus excluded. In such case, this License incorporates the limitation as if written in the body of this License.

 13. The Free Software Foundation may publish revised and/or new versions of the Lesser General Public License from time to time. Such new versions will be similar in spirit to the present version, but may differ in detail to address new problems or concerns.

Each version is given a distinguishing version number. If the Library specifies a version number of this License which applies to it and "any later version", you have the option of following the terms and conditions either of that version or of any later version published by the Free Software Foundation. If the Library does not specify a license version number, you may choose any version ever published by the Free Software Foundation.

 14. If you wish to incorporate parts of the Library into other free programs whose distribution conditions are incompatible with these, write to the author to ask for permission. For software which is copyrighted by the Free Software Foundation, write to the Free Software Foundation; we sometimes make exceptions for this. Our decision will be guided by the two goals of preserving the free status of all derivatives of our free software and of promoting the sharing and reuse of software generally.

#### NO WARRANTY

 15. BECAUSE THE LIBRARY IS LICENSED FREE OF CHARGE, THERE IS NO WARRANTY FOR THE LIBRARY, TO THE EXTENT PERMITTED BY APPLICABLE LAW. EXCEPT WHEN OTHERWISE STATED IN WRITING THE COPYRIGHT HOLDERS AND/OR OTHER PARTIES PROVIDE THE LIBRARY "AS IS" WITHOUT WARRANTY OF ANY KIND, EITHER EXPRESSED OR IMPLIED, INCLUDING, BUT NOT LIMITED TO, THE IMPLIED WARRANTIES OF MERCHANTABILITY AND FITNESS FOR A PARTICULAR PURPOSE. THE ENTIRE RISK AS TO THE QUALITY AND PERFORMANCE OF THE LIBRARY IS WITH YOU. SHOULD THE LIBRARY PROVE DEFECTIVE, YOU ASSUME THE COST OF ALL NECESSARY SERVICING, REPAIR OR CORRECTION.

 16. IN NO EVENT UNLESS REQUIRED BY APPLICABLE LAW OR AGREED TO IN WRITING WILL ANY COPYRIGHT HOLDER, OR ANY OTHER PARTY WHO MAY MODIFY AND/OR REDISTRIBUTE THE LIBRARY AS PERMITTED ABOVE, BE LIABLE TO YOU FOR DAMAGES, INCLUDING ANY GENERAL, SPECIAL, INCIDENTAL OR CONSEQUENTIAL DAMAGES ARISING OUT OF THE USE OR INABILITY TO USE THE LIBRARY (INCLUDING BUT NOT LIMITED TO LOSS OF DATA OR DATA BEING RENDERED INACCURATE OR LOSSES SUSTAINED BY YOU OR THIRD PARTIES OR A FAILURE OF THE LIBRARY TO OPERATE WITH ANY OTHER SOFTWARE), EVEN IF SUCH HOLDER OR OTHER PARTY HAS BEEN ADVISED OF THE POSSIBILITY OF SUCH DAMAGES.

#### END OF TERMS AND CONDITIONS

How to Apply These Terms to Your New Libraries

 If you develop a new library, and you want it to be of the greatest possible use to the public, we recommend making it free software that everyone can redistribute and change. You can do so by permitting redistribution under these terms (or, alternatively, under the terms of the ordinary General Public License).

 To apply these terms, attach the following notices to the library. It is safest to attach them to the start of each source file to most effectively convey the exclusion of warranty; and each file should have at least the "copyright" line and a pointer to where the full notice is found.

 <one line to give the library's name and a brief idea of what it does.> Copyright  $(C)$  <year > <name of author >

 This library is free software; you can redistribute it and/or modify it under the terms of the GNU Lesser General Public License as published by the Free Software Foundation; either version 2.1 of the License, or (at your option) any later version.

 This library is distributed in the hope that it will be useful, but WITHOUT ANY WARRANTY; without even the implied warranty of MERCHANTABILITY or FITNESS FOR A PARTICULAR PURPOSE. See the GNU Lesser General Public License for more details.

 You should have received a copy of the GNU Lesser General Public License along with this library; if not, write to the Free Software Foundation, Inc., 51 Franklin Street, Fifth Floor, Boston, MA 02110-1301 USA

Also add information on how to contact you by electronic and paper mail.

You should also get your employer (if you work as a programmer) or your school, if any, to sign a "copyright disclaimer" for the library, if necessary. Here is a sample; alter the names:

 Yoyodyne, Inc., hereby disclaims all copyright interest in the library `Frob' (a library for tweaking knobs) written by James Random Hacker.

 <signature of Ty Coon>, 1 April 1990 Ty Coon, President of Vice

That's all there is to it!

## **1.144 npth 1.5-4.el8 1.144.1 Available under license :**

#### GNU LESSER GENERAL PUBLIC LICENSE Version 2.1, February 1999

Copyright (C) 1991, 1999 Free Software Foundation, Inc. 51 Franklin St, Fifth Floor, Boston, MA 02110-1301 USA Everyone is permitted to copy and distribute verbatim copies of this license document, but changing it is not allowed.

[This is the first released version of the Lesser GPL. It also counts as the successor of the GNU Library Public License, version 2, hence the version number 2.1.]

#### Preamble

 The licenses for most software are designed to take away your freedom to share and change it. By contrast, the GNU General Public Licenses are intended to guarantee your freedom to share and change free software--to make sure the software is free for all its users.

 This license, the Lesser General Public License, applies to some specially designated software packages--typically libraries--of the Free Software Foundation and other authors who decide to use it. You can use it too, but we suggest you first think carefully about whether this license or the ordinary General Public License is the better

strategy to use in any particular case, based on the explanations below.

 When we speak of free software, we are referring to freedom of use, not price. Our General Public Licenses are designed to make sure that you have the freedom to distribute copies of free software (and charge for this service if you wish); that you receive source code or can get it if you want it; that you can change the software and use pieces of it in new free programs; and that you are informed that you can do these things.

 To protect your rights, we need to make restrictions that forbid distributors to deny you these rights or to ask you to surrender these rights. These restrictions translate to certain responsibilities for you if you distribute copies of the library or if you modify it.

 For example, if you distribute copies of the library, whether gratis or for a fee, you must give the recipients all the rights that we gave you. You must make sure that they, too, receive or can get the source code. If you link other code with the library, you must provide complete object files to the recipients, so that they can relink them with the library after making changes to the library and recompiling it. And you must show them these terms so they know their rights.

We protect your rights with a two-step method: (1) we copyright the library, and (2) we offer you this license, which gives you legal permission to copy, distribute and/or modify the library.

 To protect each distributor, we want to make it very clear that there is no warranty for the free library. Also, if the library is modified by someone else and passed on, the recipients should know that what they have is not the original version, so that the original author's reputation will not be affected by problems that might be introduced by others.

 Finally, software patents pose a constant threat to the existence of any free program. We wish to make sure that a company cannot effectively restrict the users of a free program by obtaining a restrictive license from a patent holder. Therefore, we insist that any patent license obtained for a version of the library must be consistent with the full freedom of use specified in this license.

 Most GNU software, including some libraries, is covered by the ordinary GNU General Public License. This license, the GNU Lesser General Public License, applies to certain designated libraries, and is quite different from the ordinary General Public License. We use this license for certain libraries in order to permit linking those libraries into non-free programs.

 When a program is linked with a library, whether statically or using a shared library, the combination of the two is legally speaking a combined work, a derivative of the original library. The ordinary General Public License therefore permits such linking only if the entire combination fits its criteria of freedom. The Lesser General Public License permits more lax criteria for linking other code with the library.

 We call this license the "Lesser" General Public License because it does Less to protect the user's freedom than the ordinary General Public License. It also provides other free software developers Less of an advantage over competing non-free programs. These disadvantages are the reason we use the ordinary General Public License for many libraries. However, the Lesser license provides advantages in certain special circumstances.

 For example, on rare occasions, there may be a special need to encourage the widest possible use of a certain library, so that it becomes a de-facto standard. To achieve this, non-free programs must be allowed to use the library. A more frequent case is that a free library does the same job as widely used non-free libraries. In this case, there is little to gain by limiting the free library to free software only, so we use the Lesser General Public License.

 In other cases, permission to use a particular library in non-free programs enables a greater number of people to use a large body of free software. For example, permission to use the GNU C Library in non-free programs enables many more people to use the whole GNU operating system, as well as its variant, the GNU/Linux operating system.

 Although the Lesser General Public License is Less protective of the users' freedom, it does ensure that the user of a program that is linked with the Library has the freedom and the wherewithal to run that program using a modified version of the Library.

 The precise terms and conditions for copying, distribution and modification follow. Pay close attention to the difference between a "work based on the library" and a "work that uses the library". The former contains code derived from the library, whereas the latter must be combined with the library in order to run.

#### GNU LESSER GENERAL PUBLIC LICENSE TERMS AND CONDITIONS FOR COPYING, DISTRIBUTION AND MODIFICATION

 0. This License Agreement applies to any software library or other program which contains a notice placed by the copyright holder or

other authorized party saying it may be distributed under the terms of this Lesser General Public License (also called "this License"). Each licensee is addressed as "you".

 A "library" means a collection of software functions and/or data prepared so as to be conveniently linked with application programs (which use some of those functions and data) to form executables.

 The "Library", below, refers to any such software library or work which has been distributed under these terms. A "work based on the Library" means either the Library or any derivative work under copyright law: that is to say, a work containing the Library or a portion of it, either verbatim or with modifications and/or translated straightforwardly into another language. (Hereinafter, translation is included without limitation in the term "modification".)

 "Source code" for a work means the preferred form of the work for making modifications to it. For a library, complete source code means all the source code for all modules it contains, plus any associated interface definition files, plus the scripts used to control compilation and installation of the library.

 Activities other than copying, distribution and modification are not covered by this License; they are outside its scope. The act of running a program using the Library is not restricted, and output from such a program is covered only if its contents constitute a work based on the Library (independent of the use of the Library in a tool for writing it). Whether that is true depends on what the Library does and what the program that uses the Library does.

 1. You may copy and distribute verbatim copies of the Library's complete source code as you receive it, in any medium, provided that you conspicuously and appropriately publish on each copy an appropriate copyright notice and disclaimer of warranty; keep intact all the notices that refer to this License and to the absence of any warranty; and distribute a copy of this License along with the Library.

 You may charge a fee for the physical act of transferring a copy, and you may at your option offer warranty protection in exchange for a fee.

 2. You may modify your copy or copies of the Library or any portion of it, thus forming a work based on the Library, and copy and distribute such modifications or work under the terms of Section 1 above, provided that you also meet all of these conditions:

a) The modified work must itself be a software library.

 b) You must cause the files modified to carry prominent notices stating that you changed the files and the date of any change.

 c) You must cause the whole of the work to be licensed at no charge to all third parties under the terms of this License.

 d) If a facility in the modified Library refers to a function or a table of data to be supplied by an application program that uses the facility, other than as an argument passed when the facility is invoked, then you must make a good faith effort to ensure that, in the event an application does not supply such function or table, the facility still operates, and performs whatever part of its purpose remains meaningful.

 (For example, a function in a library to compute square roots has a purpose that is entirely well-defined independent of the application. Therefore, Subsection 2d requires that any application-supplied function or table used by this function must be optional: if the application does not supply it, the square root function must still compute square roots.)

These requirements apply to the modified work as a whole. If identifiable sections of that work are not derived from the Library, and can be reasonably considered independent and separate works in themselves, then this License, and its terms, do not apply to those sections when you distribute them as separate works. But when you distribute the same sections as part of a whole which is a work based on the Library, the distribution of the whole must be on the terms of this License, whose permissions for other licensees extend to the entire whole, and thus to each and every part regardless of who wrote it.

Thus, it is not the intent of this section to claim rights or contest your rights to work written entirely by you; rather, the intent is to exercise the right to control the distribution of derivative or collective works based on the Library.

In addition, mere aggregation of another work not based on the Library with the Library (or with a work based on the Library) on a volume of a storage or distribution medium does not bring the other work under the scope of this License.

 3. You may opt to apply the terms of the ordinary GNU General Public License instead of this License to a given copy of the Library. To do this, you must alter all the notices that refer to this License, so that they refer to the ordinary GNU General Public License, version 2, instead of to this License. (If a newer version than version 2 of the

ordinary GNU General Public License has appeared, then you can specify that version instead if you wish.) Do not make any other change in these notices.

 Once this change is made in a given copy, it is irreversible for that copy, so the ordinary GNU General Public License applies to all subsequent copies and derivative works made from that copy.

 This option is useful when you wish to copy part of the code of the Library into a program that is not a library.

 4. You may copy and distribute the Library (or a portion or derivative of it, under Section 2) in object code or executable form under the terms of Sections 1 and 2 above provided that you accompany it with the complete corresponding machine-readable source code, which must be distributed under the terms of Sections 1 and 2 above on a medium customarily used for software interchange.

 If distribution of object code is made by offering access to copy from a designated place, then offering equivalent access to copy the source code from the same place satisfies the requirement to distribute the source code, even though third parties are not compelled to copy the source along with the object code.

 5. A program that contains no derivative of any portion of the Library, but is designed to work with the Library by being compiled or linked with it, is called a "work that uses the Library". Such a work, in isolation, is not a derivative work of the Library, and therefore falls outside the scope of this License.

 However, linking a "work that uses the Library" with the Library creates an executable that is a derivative of the Library (because it contains portions of the Library), rather than a "work that uses the library". The executable is therefore covered by this License. Section 6 states terms for distribution of such executables.

 When a "work that uses the Library" uses material from a header file that is part of the Library, the object code for the work may be a derivative work of the Library even though the source code is not. Whether this is true is especially significant if the work can be linked without the Library, or if the work is itself a library. The threshold for this to be true is not precisely defined by law.

 If such an object file uses only numerical parameters, data structure layouts and accessors, and small macros and small inline functions (ten lines or less in length), then the use of the object file is unrestricted, regardless of whether it is legally a derivative work. (Executables containing this object code plus portions of the

#### Library will still fall under Section 6.)

 Otherwise, if the work is a derivative of the Library, you may distribute the object code for the work under the terms of Section 6. Any executables containing that work also fall under Section 6, whether or not they are linked directly with the Library itself.

 6. As an exception to the Sections above, you may also combine or link a "work that uses the Library" with the Library to produce a work containing portions of the Library, and distribute that work under terms of your choice, provided that the terms permit modification of the work for the customer's own use and reverse engineering for debugging such modifications.

 You must give prominent notice with each copy of the work that the Library is used in it and that the Library and its use are covered by this License. You must supply a copy of this License. If the work during execution displays copyright notices, you must include the copyright notice for the Library among them, as well as a reference directing the user to the copy of this License. Also, you must do one of these things:

 a) Accompany the work with the complete corresponding machine-readable source code for the Library including whatever changes were used in the work (which must be distributed under Sections 1 and 2 above); and, if the work is an executable linked with the Library, with the complete machine-readable "work that uses the Library", as object code and/or source code, so that the user can modify the Library and then relink to produce a modified executable containing the modified Library. (It is understood that the user who changes the contents of definitions files in the Library will not necessarily be able to recompile the application to use the modified definitions.)

 b) Use a suitable shared library mechanism for linking with the Library. A suitable mechanism is one that (1) uses at run time a copy of the library already present on the user's computer system, rather than copying library functions into the executable, and (2) will operate properly with a modified version of the library, if the user installs one, as long as the modified version is interface-compatible with the version that the work was made with.

 c) Accompany the work with a written offer, valid for at least three years, to give the same user the materials specified in Subsection 6a, above, for a charge no more than the cost of performing this distribution.

d) If distribution of the work is made by offering access to copy

 from a designated place, offer equivalent access to copy the above specified materials from the same place.

 e) Verify that the user has already received a copy of these materials or that you have already sent this user a copy.

 For an executable, the required form of the "work that uses the Library" must include any data and utility programs needed for reproducing the executable from it. However, as a special exception, the materials to be distributed need not include anything that is normally distributed (in either source or binary form) with the major components (compiler, kernel, and so on) of the operating system on which the executable runs, unless that component itself accompanies the executable.

 It may happen that this requirement contradicts the license restrictions of other proprietary libraries that do not normally accompany the operating system. Such a contradiction means you cannot use both them and the Library together in an executable that you distribute.

 7. You may place library facilities that are a work based on the Library side-by-side in a single library together with other library facilities not covered by this License, and distribute such a combined library, provided that the separate distribution of the work based on the Library and of the other library facilities is otherwise permitted, and provided that you do these two things:

 a) Accompany the combined library with a copy of the same work based on the Library, uncombined with any other library facilities. This must be distributed under the terms of the Sections above.

 b) Give prominent notice with the combined library of the fact that part of it is a work based on the Library, and explaining where to find the accompanying uncombined form of the same work.

 8. You may not copy, modify, sublicense, link with, or distribute the Library except as expressly provided under this License. Any attempt otherwise to copy, modify, sublicense, link with, or distribute the Library is void, and will automatically terminate your rights under this License. However, parties who have received copies, or rights, from you under this License will not have their licenses terminated so long as such parties remain in full compliance.

 9. You are not required to accept this License, since you have not signed it. However, nothing else grants you permission to modify or distribute the Library or its derivative works. These actions are

prohibited by law if you do not accept this License. Therefore, by modifying or distributing the Library (or any work based on the Library), you indicate your acceptance of this License to do so, and all its terms and conditions for copying, distributing or modifying the Library or works based on it.

 10. Each time you redistribute the Library (or any work based on the Library), the recipient automatically receives a license from the original licensor to copy, distribute, link with or modify the Library subject to these terms and conditions. You may not impose any further restrictions on the recipients' exercise of the rights granted herein. You are not responsible for enforcing compliance by third parties with this License.

 11. If, as a consequence of a court judgment or allegation of patent infringement or for any other reason (not limited to patent issues), conditions are imposed on you (whether by court order, agreement or otherwise) that contradict the conditions of this License, they do not excuse you from the conditions of this License. If you cannot distribute so as to satisfy simultaneously your obligations under this License and any other pertinent obligations, then as a consequence you may not distribute the Library at all. For example, if a patent license would not permit royalty-free redistribution of the Library by all those who receive copies directly or indirectly through you, then the only way you could satisfy both it and this License would be to refrain entirely from distribution of the Library.

If any portion of this section is held invalid or unenforceable under any particular circumstance, the balance of the section is intended to apply, and the section as a whole is intended to apply in other circumstances.

It is not the purpose of this section to induce you to infringe any patents or other property right claims or to contest validity of any such claims; this section has the sole purpose of protecting the integrity of the free software distribution system which is implemented by public license practices. Many people have made generous contributions to the wide range of software distributed through that system in reliance on consistent application of that system; it is up to the author/donor to decide if he or she is willing to distribute software through any other system and a licensee cannot impose that choice.

This section is intended to make thoroughly clear what is believed to be a consequence of the rest of this License.

 12. If the distribution and/or use of the Library is restricted in certain countries either by patents or by copyrighted interfaces, the

original copyright holder who places the Library under this License may add an explicit geographical distribution limitation excluding those countries, so that distribution is permitted only in or among countries not thus excluded. In such case, this License incorporates the limitation as if written in the body of this License.

 13. The Free Software Foundation may publish revised and/or new versions of the Lesser General Public License from time to time. Such new versions will be similar in spirit to the present version, but may differ in detail to address new problems or concerns.

Each version is given a distinguishing version number. If the Library specifies a version number of this License which applies to it and "any later version", you have the option of following the terms and conditions either of that version or of any later version published by the Free Software Foundation. If the Library does not specify a license version number, you may choose any version ever published by the Free Software Foundation.

 14. If you wish to incorporate parts of the Library into other free programs whose distribution conditions are incompatible with these, write to the author to ask for permission. For software which is copyrighted by the Free Software Foundation, write to the Free Software Foundation; we sometimes make exceptions for this. Our decision will be guided by the two goals of preserving the free status of all derivatives of our free software and of promoting the sharing and reuse of software generally.

#### NO WARRANTY

 15. BECAUSE THE LIBRARY IS LICENSED FREE OF CHARGE, THERE IS NO WARRANTY FOR THE LIBRARY, TO THE EXTENT PERMITTED BY APPLICABLE LAW. EXCEPT WHEN OTHERWISE STATED IN WRITING THE COPYRIGHT HOLDERS AND/OR OTHER PARTIES PROVIDE THE LIBRARY "AS IS" WITHOUT WARRANTY OF ANY KIND, EITHER EXPRESSED OR IMPLIED, INCLUDING, BUT NOT LIMITED TO, THE IMPLIED WARRANTIES OF MERCHANTABILITY AND FITNESS FOR A PARTICULAR PURPOSE. THE ENTIRE RISK AS TO THE QUALITY AND PERFORMANCE OF THE LIBRARY IS WITH YOU. SHOULD THE LIBRARY PROVE DEFECTIVE, YOU ASSUME THE COST OF ALL NECESSARY SERVICING, REPAIR OR CORRECTION.

 16. IN NO EVENT UNLESS REQUIRED BY APPLICABLE LAW OR AGREED TO IN WRITING WILL ANY COPYRIGHT HOLDER, OR ANY OTHER PARTY WHO MAY MODIFY AND/OR REDISTRIBUTE THE LIBRARY AS PERMITTED ABOVE, BE LIABLE TO YOU FOR DAMAGES, INCLUDING ANY GENERAL, SPECIAL, INCIDENTAL OR CONSEQUENTIAL DAMAGES ARISING OUT OF THE USE OR INABILITY TO USE THE LIBRARY (INCLUDING BUT NOT LIMITED TO LOSS OF DATA OR DATA BEING RENDERED INACCURATE OR LOSSES SUSTAINED BY YOU OR THIRD PARTIES OR A FAILURE OF THE LIBRARY TO OPERATE WITH ANY OTHER SOFTWARE), EVEN IF

#### SUCH HOLDER OR OTHER PARTY HAS BEEN ADVISED OF THE POSSIBILITY OF SUCH DAMAGES.

#### END OF TERMS AND CONDITIONS

How to Apply These Terms to Your New Libraries

 If you develop a new library, and you want it to be of the greatest possible use to the public, we recommend making it free software that everyone can redistribute and change. You can do so by permitting redistribution under these terms (or, alternatively, under the terms of the ordinary General Public License).

 To apply these terms, attach the following notices to the library. It is safest to attach them to the start of each source file to most effectively convey the exclusion of warranty; and each file should have at least the "copyright" line and a pointer to where the full notice is found.

 <one line to give the library's name and a brief idea of what it does.> Copyright  $(C)$  <year > <name of author>

 This library is free software; you can redistribute it and/or modify it under the terms of the GNU Lesser General Public License as published by the Free Software Foundation; either version 2.1 of the License, or (at your option) any later version.

 This library is distributed in the hope that it will be useful, but WITHOUT ANY WARRANTY; without even the implied warranty of MERCHANTABILITY or FITNESS FOR A PARTICULAR PURPOSE. See the GNU Lesser General Public License for more details.

 You should have received a copy of the GNU Lesser General Public License along with this library; if not, write to the Free Software Foundation, Inc., 51 Franklin St, Fifth Floor, Boston, MA 02110-1301 USA

Also add information on how to contact you by electronic and paper mail.

You should also get your employer (if you work as a programmer) or your school, if any, to sign a "copyright disclaimer" for the library, if necessary. Here is a sample; alter the names:

 Yoyodyne, Inc., hereby disclaims all copyright interest in the library `Frob' (a library for tweaking knobs) written by James Random Hacker.

<signature of Ty Coon>, 1 April 1990

Ty Coon, President of Vice

That's all there is to it!

# **1.145 sqlite 3.26.0-17.el8\_7**

## **1.145.1 Available under license :**

The author disclaims copyright to this source code. In place of a legal notice, here is a blessing:

 May you do good and not evil. May you find forgiveness for yourself and forgive others. May you share freely, never taking more than you give.

# **1.146 libsemanage 2.9-9.el8\_6**

## **1.146.1 Available under license :**

 GNU LESSER GENERAL PUBLIC LICENSE Version 2.1, February 1999

Copyright (C) 1991, 1999 Free Software Foundation, Inc. 51 Franklin St, Fifth Floor, Boston, MA 02110-1301 USA Everyone is permitted to copy and distribute verbatim copies of this license document, but changing it is not allowed.

[This is the first released version of the Lesser GPL. It also counts as the successor of the GNU Library Public License, version 2, hence the version number 2.1.]

#### Preamble

 The licenses for most software are designed to take away your freedom to share and change it. By contrast, the GNU General Public Licenses are intended to guarantee your freedom to share and change free software--to make sure the software is free for all its users.

 This license, the Lesser General Public License, applies to some specially designated software packages--typically libraries--of the Free Software Foundation and other authors who decide to use it. You can use it too, but we suggest you first think carefully about whether this license or the ordinary General Public License is the better strategy to use in any particular case, based on the explanations below.

 When we speak of free software, we are referring to freedom of use, not price. Our General Public Licenses are designed to make sure that you have the freedom to distribute copies of free software (and charge

for this service if you wish); that you receive source code or can get it if you want it; that you can change the software and use pieces of it in new free programs; and that you are informed that you can do these things.

 To protect your rights, we need to make restrictions that forbid distributors to deny you these rights or to ask you to surrender these rights. These restrictions translate to certain responsibilities for you if you distribute copies of the library or if you modify it.

 For example, if you distribute copies of the library, whether gratis or for a fee, you must give the recipients all the rights that we gave you. You must make sure that they, too, receive or can get the source code. If you link other code with the library, you must provide complete object files to the recipients, so that they can relink them with the library after making changes to the library and recompiling it. And you must show them these terms so they know their rights.

We protect your rights with a two-step method: (1) we copyright the library, and (2) we offer you this license, which gives you legal permission to copy, distribute and/or modify the library.

 To protect each distributor, we want to make it very clear that there is no warranty for the free library. Also, if the library is modified by someone else and passed on, the recipients should know that what they have is not the original version, so that the original author's reputation will not be affected by problems that might be introduced by others.

 Finally, software patents pose a constant threat to the existence of any free program. We wish to make sure that a company cannot effectively restrict the users of a free program by obtaining a restrictive license from a patent holder. Therefore, we insist that any patent license obtained for a version of the library must be consistent with the full freedom of use specified in this license.

 Most GNU software, including some libraries, is covered by the ordinary GNU General Public License. This license, the GNU Lesser General Public License, applies to certain designated libraries, and is quite different from the ordinary General Public License. We use this license for certain libraries in order to permit linking those libraries into non-free programs.

 When a program is linked with a library, whether statically or using a shared library, the combination of the two is legally speaking a combined work, a derivative of the original library. The ordinary General Public License therefore permits such linking only if the entire combination fits its criteria of freedom. The Lesser General

Public License permits more lax criteria for linking other code with the library.

 We call this license the "Lesser" General Public License because it does Less to protect the user's freedom than the ordinary General Public License. It also provides other free software developers Less of an advantage over competing non-free programs. These disadvantages are the reason we use the ordinary General Public License for many libraries. However, the Lesser license provides advantages in certain special circumstances.

 For example, on rare occasions, there may be a special need to encourage the widest possible use of a certain library, so that it becomes a de-facto standard. To achieve this, non-free programs must be allowed to use the library. A more frequent case is that a free library does the same job as widely used non-free libraries. In this case, there is little to gain by limiting the free library to free software only, so we use the Lesser General Public License.

 In other cases, permission to use a particular library in non-free programs enables a greater number of people to use a large body of free software. For example, permission to use the GNU C Library in non-free programs enables many more people to use the whole GNU operating system, as well as its variant, the GNU/Linux operating system.

 Although the Lesser General Public License is Less protective of the users' freedom, it does ensure that the user of a program that is linked with the Library has the freedom and the wherewithal to run that program using a modified version of the Library.

 The precise terms and conditions for copying, distribution and modification follow. Pay close attention to the difference between a "work based on the library" and a "work that uses the library". The former contains code derived from the library, whereas the latter must be combined with the library in order to run.

#### GNU LESSER GENERAL PUBLIC LICENSE TERMS AND CONDITIONS FOR COPYING, DISTRIBUTION AND MODIFICATION

 0. This License Agreement applies to any software library or other program which contains a notice placed by the copyright holder or other authorized party saying it may be distributed under the terms of this Lesser General Public License (also called "this License"). Each licensee is addressed as "you".

 A "library" means a collection of software functions and/or data prepared so as to be conveniently linked with application programs (which use some of those functions and data) to form executables.

 The "Library", below, refers to any such software library or work which has been distributed under these terms. A "work based on the Library" means either the Library or any derivative work under copyright law: that is to say, a work containing the Library or a portion of it, either verbatim or with modifications and/or translated straightforwardly into another language. (Hereinafter, translation is included without limitation in the term "modification".)

 "Source code" for a work means the preferred form of the work for making modifications to it. For a library, complete source code means all the source code for all modules it contains, plus any associated interface definition files, plus the scripts used to control compilation and installation of the library.

 Activities other than copying, distribution and modification are not covered by this License; they are outside its scope. The act of running a program using the Library is not restricted, and output from such a program is covered only if its contents constitute a work based on the Library (independent of the use of the Library in a tool for writing it). Whether that is true depends on what the Library does and what the program that uses the Library does.

 1. You may copy and distribute verbatim copies of the Library's complete source code as you receive it, in any medium, provided that you conspicuously and appropriately publish on each copy an appropriate copyright notice and disclaimer of warranty; keep intact all the notices that refer to this License and to the absence of any warranty; and distribute a copy of this License along with the Library.

 You may charge a fee for the physical act of transferring a copy, and you may at your option offer warranty protection in exchange for a fee.

 2. You may modify your copy or copies of the Library or any portion of it, thus forming a work based on the Library, and copy and distribute such modifications or work under the terms of Section 1 above, provided that you also meet all of these conditions:

a) The modified work must itself be a software library.

 b) You must cause the files modified to carry prominent notices stating that you changed the files and the date of any change.

 c) You must cause the whole of the work to be licensed at no charge to all third parties under the terms of this License.

 d) If a facility in the modified Library refers to a function or a table of data to be supplied by an application program that uses the facility, other than as an argument passed when the facility is invoked, then you must make a good faith effort to ensure that, in the event an application does not supply such function or table, the facility still operates, and performs whatever part of its purpose remains meaningful.

 (For example, a function in a library to compute square roots has a purpose that is entirely well-defined independent of the application. Therefore, Subsection 2d requires that any application-supplied function or table used by this function must be optional: if the application does not supply it, the square root function must still compute square roots.)

These requirements apply to the modified work as a whole. If identifiable sections of that work are not derived from the Library, and can be reasonably considered independent and separate works in themselves, then this License, and its terms, do not apply to those sections when you distribute them as separate works. But when you distribute the same sections as part of a whole which is a work based on the Library, the distribution of the whole must be on the terms of this License, whose permissions for other licensees extend to the entire whole, and thus to each and every part regardless of who wrote it.

Thus, it is not the intent of this section to claim rights or contest your rights to work written entirely by you; rather, the intent is to exercise the right to control the distribution of derivative or collective works based on the Library.

In addition, mere aggregation of another work not based on the Library with the Library (or with a work based on the Library) on a volume of a storage or distribution medium does not bring the other work under the scope of this License.

 3. You may opt to apply the terms of the ordinary GNU General Public License instead of this License to a given copy of the Library. To do this, you must alter all the notices that refer to this License, so that they refer to the ordinary GNU General Public License, version 2, instead of to this License. (If a newer version than version 2 of the ordinary GNU General Public License has appeared, then you can specify that version instead if you wish.) Do not make any other change in these notices.

 Once this change is made in a given copy, it is irreversible for that copy, so the ordinary GNU General Public License applies to all subsequent copies and derivative works made from that copy.

 This option is useful when you wish to copy part of the code of the Library into a program that is not a library.

 4. You may copy and distribute the Library (or a portion or derivative of it, under Section 2) in object code or executable form under the terms of Sections 1 and 2 above provided that you accompany it with the complete corresponding machine-readable source code, which must be distributed under the terms of Sections 1 and 2 above on a medium customarily used for software interchange.

 If distribution of object code is made by offering access to copy from a designated place, then offering equivalent access to copy the source code from the same place satisfies the requirement to distribute the source code, even though third parties are not compelled to copy the source along with the object code.

 5. A program that contains no derivative of any portion of the Library, but is designed to work with the Library by being compiled or linked with it, is called a "work that uses the Library". Such a work, in isolation, is not a derivative work of the Library, and therefore falls outside the scope of this License.

 However, linking a "work that uses the Library" with the Library creates an executable that is a derivative of the Library (because it contains portions of the Library), rather than a "work that uses the library". The executable is therefore covered by this License. Section 6 states terms for distribution of such executables.

 When a "work that uses the Library" uses material from a header file that is part of the Library, the object code for the work may be a derivative work of the Library even though the source code is not. Whether this is true is especially significant if the work can be linked without the Library, or if the work is itself a library. The threshold for this to be true is not precisely defined by law.

 If such an object file uses only numerical parameters, data structure layouts and accessors, and small macros and small inline functions (ten lines or less in length), then the use of the object file is unrestricted, regardless of whether it is legally a derivative work. (Executables containing this object code plus portions of the Library will still fall under Section 6.)

 Otherwise, if the work is a derivative of the Library, you may distribute the object code for the work under the terms of Section 6. Any executables containing that work also fall under Section 6, whether or not they are linked directly with the Library itself.

 6. As an exception to the Sections above, you may also combine or link a "work that uses the Library" with the Library to produce a work containing portions of the Library, and distribute that work under terms of your choice, provided that the terms permit modification of the work for the customer's own use and reverse engineering for debugging such modifications.

 You must give prominent notice with each copy of the work that the Library is used in it and that the Library and its use are covered by this License. You must supply a copy of this License. If the work during execution displays copyright notices, you must include the copyright notice for the Library among them, as well as a reference directing the user to the copy of this License. Also, you must do one of these things:

 a) Accompany the work with the complete corresponding machine-readable source code for the Library including whatever changes were used in the work (which must be distributed under Sections 1 and 2 above); and, if the work is an executable linked with the Library, with the complete machine-readable "work that uses the Library", as object code and/or source code, so that the user can modify the Library and then relink to produce a modified executable containing the modified Library. (It is understood that the user who changes the contents of definitions files in the Library will not necessarily be able to recompile the application to use the modified definitions.)

 b) Use a suitable shared library mechanism for linking with the Library. A suitable mechanism is one that (1) uses at run time a copy of the library already present on the user's computer system, rather than copying library functions into the executable, and (2) will operate properly with a modified version of the library, if the user installs one, as long as the modified version is interface-compatible with the version that the work was made with.

 c) Accompany the work with a written offer, valid for at least three years, to give the same user the materials specified in Subsection 6a, above, for a charge no more than the cost of performing this distribution.

 d) If distribution of the work is made by offering access to copy from a designated place, offer equivalent access to copy the above specified materials from the same place.

 e) Verify that the user has already received a copy of these materials or that you have already sent this user a copy.

 For an executable, the required form of the "work that uses the Library" must include any data and utility programs needed for reproducing the executable from it. However, as a special exception, the materials to be distributed need not include anything that is normally distributed (in either source or binary form) with the major components (compiler, kernel, and so on) of the operating system on which the executable runs, unless that component itself accompanies the executable.

 It may happen that this requirement contradicts the license restrictions of other proprietary libraries that do not normally accompany the operating system. Such a contradiction means you cannot use both them and the Library together in an executable that you distribute.

 7. You may place library facilities that are a work based on the Library side-by-side in a single library together with other library facilities not covered by this License, and distribute such a combined library, provided that the separate distribution of the work based on the Library and of the other library facilities is otherwise permitted, and provided that you do these two things:

 a) Accompany the combined library with a copy of the same work based on the Library, uncombined with any other library facilities. This must be distributed under the terms of the Sections above.

 b) Give prominent notice with the combined library of the fact that part of it is a work based on the Library, and explaining where to find the accompanying uncombined form of the same work.

 8. You may not copy, modify, sublicense, link with, or distribute the Library except as expressly provided under this License. Any attempt otherwise to copy, modify, sublicense, link with, or distribute the Library is void, and will automatically terminate your rights under this License. However, parties who have received copies, or rights, from you under this License will not have their licenses terminated so long as such parties remain in full compliance.

 9. You are not required to accept this License, since you have not signed it. However, nothing else grants you permission to modify or distribute the Library or its derivative works. These actions are prohibited by law if you do not accept this License. Therefore, by modifying or distributing the Library (or any work based on the Library), you indicate your acceptance of this License to do so, and all its terms and conditions for copying, distributing or modifying the Library or works based on it.

 10. Each time you redistribute the Library (or any work based on the Library), the recipient automatically receives a license from the original licensor to copy, distribute, link with or modify the Library subject to these terms and conditions. You may not impose any further restrictions on the recipients' exercise of the rights granted herein. You are not responsible for enforcing compliance by third parties with this License.

 11. If, as a consequence of a court judgment or allegation of patent infringement or for any other reason (not limited to patent issues), conditions are imposed on you (whether by court order, agreement or otherwise) that contradict the conditions of this License, they do not excuse you from the conditions of this License. If you cannot distribute so as to satisfy simultaneously your obligations under this License and any other pertinent obligations, then as a consequence you may not distribute the Library at all. For example, if a patent license would not permit royalty-free redistribution of the Library by all those who receive copies directly or indirectly through you, then the only way you could satisfy both it and this License would be to refrain entirely from distribution of the Library.

If any portion of this section is held invalid or unenforceable under any particular circumstance, the balance of the section is intended to apply, and the section as a whole is intended to apply in other circumstances.

It is not the purpose of this section to induce you to infringe any patents or other property right claims or to contest validity of any such claims; this section has the sole purpose of protecting the integrity of the free software distribution system which is implemented by public license practices. Many people have made generous contributions to the wide range of software distributed through that system in reliance on consistent application of that system; it is up to the author/donor to decide if he or she is willing to distribute software through any other system and a licensee cannot impose that choice.

This section is intended to make thoroughly clear what is believed to be a consequence of the rest of this License.

 12. If the distribution and/or use of the Library is restricted in certain countries either by patents or by copyrighted interfaces, the original copyright holder who places the Library under this License may add an explicit geographical distribution limitation excluding those countries, so that distribution is permitted only in or among countries not thus excluded. In such case, this License incorporates the limitation as if written in the body of this License.

13. The Free Software Foundation may publish revised and/or new

versions of the Lesser General Public License from time to time. Such new versions will be similar in spirit to the present version, but may differ in detail to address new problems or concerns.

Each version is given a distinguishing version number. If the Library specifies a version number of this License which applies to it and "any later version", you have the option of following the terms and conditions either of that version or of any later version published by the Free Software Foundation. If the Library does not specify a license version number, you may choose any version ever published by the Free Software Foundation.

 14. If you wish to incorporate parts of the Library into other free programs whose distribution conditions are incompatible with these, write to the author to ask for permission. For software which is copyrighted by the Free Software Foundation, write to the Free Software Foundation; we sometimes make exceptions for this. Our decision will be guided by the two goals of preserving the free status of all derivatives of our free software and of promoting the sharing and reuse of software generally.

#### NO WARRANTY

 15. BECAUSE THE LIBRARY IS LICENSED FREE OF CHARGE, THERE IS NO WARRANTY FOR THE LIBRARY, TO THE EXTENT PERMITTED BY APPLICABLE LAW. EXCEPT WHEN OTHERWISE STATED IN WRITING THE COPYRIGHT HOLDERS AND/OR OTHER PARTIES PROVIDE THE LIBRARY "AS IS" WITHOUT WARRANTY OF ANY KIND, EITHER EXPRESSED OR IMPLIED, INCLUDING, BUT NOT LIMITED TO, THE IMPLIED WARRANTIES OF MERCHANTABILITY AND FITNESS FOR A PARTICULAR PURPOSE. THE ENTIRE RISK AS TO THE QUALITY AND PERFORMANCE OF THE LIBRARY IS WITH YOU. SHOULD THE LIBRARY PROVE DEFECTIVE, YOU ASSUME THE COST OF ALL NECESSARY SERVICING, REPAIR OR CORRECTION.

 16. IN NO EVENT UNLESS REQUIRED BY APPLICABLE LAW OR AGREED TO IN WRITING WILL ANY COPYRIGHT HOLDER, OR ANY OTHER PARTY WHO MAY MODIFY AND/OR REDISTRIBUTE THE LIBRARY AS PERMITTED ABOVE, BE LIABLE TO YOU FOR DAMAGES, INCLUDING ANY GENERAL, SPECIAL, INCIDENTAL OR CONSEQUENTIAL DAMAGES ARISING OUT OF THE USE OR INABILITY TO USE THE LIBRARY (INCLUDING BUT NOT LIMITED TO LOSS OF DATA OR DATA BEING RENDERED INACCURATE OR LOSSES SUSTAINED BY YOU OR THIRD PARTIES OR A FAILURE OF THE LIBRARY TO OPERATE WITH ANY OTHER SOFTWARE), EVEN IF SUCH HOLDER OR OTHER PARTY HAS BEEN ADVISED OF THE POSSIBILITY OF SUCH **DAMAGES** 

#### END OF TERMS AND CONDITIONS

How to Apply These Terms to Your New Libraries

 If you develop a new library, and you want it to be of the greatest possible use to the public, we recommend making it free software that everyone can redistribute and change. You can do so by permitting redistribution under these terms (or, alternatively, under the terms of the ordinary General Public License).

 To apply these terms, attach the following notices to the library. It is safest to attach them to the start of each source file to most effectively convey the exclusion of warranty; and each file should have at least the "copyright" line and a pointer to where the full notice is found.

 <one line to give the library's name and a brief idea of what it does.> Copyright  $(C)$  <year > <name of author>

 This library is free software; you can redistribute it and/or modify it under the terms of the GNU Lesser General Public License as published by the Free Software Foundation; either version 2.1 of the License, or (at your option) any later version.

 This library is distributed in the hope that it will be useful, but WITHOUT ANY WARRANTY; without even the implied warranty of MERCHANTABILITY or FITNESS FOR A PARTICULAR PURPOSE. See the GNU Lesser General Public License for more details.

 You should have received a copy of the GNU Lesser General Public License along with this library; if not, write to the Free Software Foundation, Inc., 51 Franklin St, Fifth Floor, Boston, MA 02110-1301 USA

Also add information on how to contact you by electronic and paper mail.

You should also get your employer (if you work as a programmer) or your school, if any, to sign a "copyright disclaimer" for the library, if necessary. Here is a sample; alter the names:

 Yoyodyne, Inc., hereby disclaims all copyright interest in the library `Frob' (a library for tweaking knobs) written by James Random Hacker.

 <signature of Ty Coon>, 1 April 1990 Ty Coon, President of Vice

That's all there is to it!

## **1.147 lz4 1.8.3-3.el8\_4**

## **1.147.1 Available under license :**

This repository uses 2 different licenses :

- all files in the `lib` directory use a BSD 2-Clause license
- all other files use a GPLv2 license, unless explicitly stated otherwise

Relevant license is reminded at the top of each source file, and with presence of COPYING or LICENSE file in associated directories.

This model is selected to emphasize that files in the `lib` directory are designed to be included into 3rd party applications, while all other files, in `programs`, `tests` or `examples`, receive more limited attention and support for such scenario. LZ4 Library Copyright (c) 2011-2016, Yann Collet All rights reserved.

Redistribution and use in source and binary forms, with or without modification, are permitted provided that the following conditions are met:

\* Redistributions of source code must retain the above copyright notice, this list of conditions and the following disclaimer.

\* Redistributions in binary form must reproduce the above copyright notice, this list of conditions and the following disclaimer in the documentation and/or other materials provided with the distribution.

THIS SOFTWARE IS PROVIDED BY THE COPYRIGHT HOLDERS AND CONTRIBUTORS "AS IS" AND ANY EXPRESS OR IMPLIED WARRANTIES, INCLUDING, BUT NOT LIMITED TO, THE IMPLIED WARRANTIES OF MERCHANTABILITY AND FITNESS FOR A PARTICULAR PURPOSE ARE DISCLAIMED. IN NO EVENT SHALL THE COPYRIGHT HOLDER OR CONTRIBUTORS BE LIABLE FOR ANY DIRECT, INDIRECT, INCIDENTAL, SPECIAL, EXEMPLARY, OR CONSEQUENTIAL DAMAGES (INCLUDING, BUT NOT LIMITED TO, PROCUREMENT OF SUBSTITUTE GOODS OR SERVICES; LOSS OF USE, DATA, OR PROFITS; OR BUSINESS INTERRUPTION) HOWEVER CAUSED AND ON ANY THEORY OF LIABILITY, WHETHER IN CONTRACT, STRICT LIABILITY, OR TORT (INCLUDING NEGLIGENCE OR OTHERWISE) ARISING IN ANY WAY OUT OF THE USE OF THIS SOFTWARE, EVEN IF ADVISED OF THE POSSIBILITY OF SUCH DAMAGE.

> GNU GENERAL PUBLIC LICENSE Version 2, June 1991

Copyright (C) 1989, 1991 Free Software Foundation, Inc., 51 Franklin Street, Fifth Floor, Boston, MA 02110-1301 USA Everyone is permitted to copy and distribute verbatim copies of this license document, but changing it is not allowed.

Preamble

 The licenses for most software are designed to take away your freedom to share and change it. By contrast, the GNU General Public License is intended to guarantee your freedom to share and change free software--to make sure the software is free for all its users. This General Public License applies to most of the Free Software Foundation's software and to any other program whose authors commit to using it. (Some other Free Software Foundation software is covered by the GNU Lesser General Public License instead.) You can apply it to your programs, too.

 When we speak of free software, we are referring to freedom, not price. Our General Public Licenses are designed to make sure that you have the freedom to distribute copies of free software (and charge for this service if you wish), that you receive source code or can get it if you want it, that you can change the software or use pieces of it in new free programs; and that you know you can do these things.

 To protect your rights, we need to make restrictions that forbid anyone to deny you these rights or to ask you to surrender the rights. These restrictions translate to certain responsibilities for you if you distribute copies of the software, or if you modify it.

 For example, if you distribute copies of such a program, whether gratis or for a fee, you must give the recipients all the rights that you have. You must make sure that they, too, receive or can get the source code. And you must show them these terms so they know their rights.

We protect your rights with two steps: (1) copyright the software, and (2) offer you this license which gives you legal permission to copy, distribute and/or modify the software.

 Also, for each author's protection and ours, we want to make certain that everyone understands that there is no warranty for this free software. If the software is modified by someone else and passed on, we want its recipients to know that what they have is not the original, so that any problems introduced by others will not reflect on the original authors' reputations.

 Finally, any free program is threatened constantly by software patents. We wish to avoid the danger that redistributors of a free program will individually obtain patent licenses, in effect making the program proprietary. To prevent this, we have made it clear that any patent must be licensed for everyone's free use or not licensed at all.

 The precise terms and conditions for copying, distribution and modification follow.

#### GNU GENERAL PUBLIC LICENSE TERMS AND CONDITIONS FOR COPYING, DISTRIBUTION AND MODIFICATION

 0. This License applies to any program or other work which contains a notice placed by the copyright holder saying it may be distributed under the terms of this General Public License. The "Program", below, refers to any such program or work, and a "work based on the Program" means either the Program or any derivative work under copyright law: that is to say, a work containing the Program or a portion of it, either verbatim or with modifications and/or translated into another language. (Hereinafter, translation is included without limitation in the term "modification".) Each licensee is addressed as "you".

Activities other than copying, distribution and modification are not covered by this License; they are outside its scope. The act of running the Program is not restricted, and the output from the Program is covered only if its contents constitute a work based on the Program (independent of having been made by running the Program). Whether that is true depends on what the Program does.

 1. You may copy and distribute verbatim copies of the Program's source code as you receive it, in any medium, provided that you conspicuously and appropriately publish on each copy an appropriate copyright notice and disclaimer of warranty; keep intact all the notices that refer to this License and to the absence of any warranty; and give any other recipients of the Program a copy of this License along with the Program.

You may charge a fee for the physical act of transferring a copy, and you may at your option offer warranty protection in exchange for a fee.

 2. You may modify your copy or copies of the Program or any portion of it, thus forming a work based on the Program, and copy and distribute such modifications or work under the terms of Section 1 above, provided that you also meet all of these conditions:

 a) You must cause the modified files to carry prominent notices stating that you changed the files and the date of any change.

 b) You must cause any work that you distribute or publish, that in whole or in part contains or is derived from the Program or any part thereof, to be licensed as a whole at no charge to all third parties under the terms of this License.

 c) If the modified program normally reads commands interactively when run, you must cause it, when started running for such interactive use in the most ordinary way, to print or display an announcement including an appropriate copyright notice and a notice that there is no warranty (or else, saying that you provide a warranty) and that users may redistribute the program under
these conditions, and telling the user how to view a copy of this License. (Exception: if the Program itself is interactive but does not normally print such an announcement, your work based on the Program is not required to print an announcement.)

These requirements apply to the modified work as a whole. If identifiable sections of that work are not derived from the Program, and can be reasonably considered independent and separate works in themselves, then this License, and its terms, do not apply to those sections when you distribute them as separate works. But when you distribute the same sections as part of a whole which is a work based on the Program, the distribution of the whole must be on the terms of this License, whose permissions for other licensees extend to the entire whole, and thus to each and every part regardless of who wrote it.

Thus, it is not the intent of this section to claim rights or contest your rights to work written entirely by you; rather, the intent is to exercise the right to control the distribution of derivative or collective works based on the Program.

In addition, mere aggregation of another work not based on the Program with the Program (or with a work based on the Program) on a volume of a storage or distribution medium does not bring the other work under the scope of this License.

 3. You may copy and distribute the Program (or a work based on it, under Section 2) in object code or executable form under the terms of Sections 1 and 2 above provided that you also do one of the following:

 a) Accompany it with the complete corresponding machine-readable source code, which must be distributed under the terms of Sections 1 and 2 above on a medium customarily used for software interchange; or,

 b) Accompany it with a written offer, valid for at least three years, to give any third party, for a charge no more than your cost of physically performing source distribution, a complete machine-readable copy of the corresponding source code, to be distributed under the terms of Sections 1 and 2 above on a medium customarily used for software interchange; or,

 c) Accompany it with the information you received as to the offer to distribute corresponding source code. (This alternative is allowed only for noncommercial distribution and only if you received the program in object code or executable form with such an offer, in accord with Subsection b above.)

The source code for a work means the preferred form of the work for making modifications to it. For an executable work, complete source

code means all the source code for all modules it contains, plus any associated interface definition files, plus the scripts used to control compilation and installation of the executable. However, as a special exception, the source code distributed need not include anything that is normally distributed (in either source or binary form) with the major components (compiler, kernel, and so on) of the operating system on which the executable runs, unless that component itself accompanies the executable.

If distribution of executable or object code is made by offering access to copy from a designated place, then offering equivalent access to copy the source code from the same place counts as distribution of the source code, even though third parties are not compelled to copy the source along with the object code.

 4. You may not copy, modify, sublicense, or distribute the Program except as expressly provided under this License. Any attempt otherwise to copy, modify, sublicense or distribute the Program is void, and will automatically terminate your rights under this License. However, parties who have received copies, or rights, from you under this License will not have their licenses terminated so long as such parties remain in full compliance.

 5. You are not required to accept this License, since you have not signed it. However, nothing else grants you permission to modify or distribute the Program or its derivative works. These actions are prohibited by law if you do not accept this License. Therefore, by modifying or distributing the Program (or any work based on the Program), you indicate your acceptance of this License to do so, and all its terms and conditions for copying, distributing or modifying the Program or works based on it.

 6. Each time you redistribute the Program (or any work based on the Program), the recipient automatically receives a license from the original licensor to copy, distribute or modify the Program subject to these terms and conditions. You may not impose any further restrictions on the recipients' exercise of the rights granted herein. You are not responsible for enforcing compliance by third parties to this License.

 7. If, as a consequence of a court judgment or allegation of patent infringement or for any other reason (not limited to patent issues), conditions are imposed on you (whether by court order, agreement or otherwise) that contradict the conditions of this License, they do not excuse you from the conditions of this License. If you cannot distribute so as to satisfy simultaneously your obligations under this License and any other pertinent obligations, then as a consequence you may not distribute the Program at all. For example, if a patent

license would not permit royalty-free redistribution of the Program by all those who receive copies directly or indirectly through you, then the only way you could satisfy both it and this License would be to refrain entirely from distribution of the Program.

If any portion of this section is held invalid or unenforceable under any particular circumstance, the balance of the section is intended to apply and the section as a whole is intended to apply in other circumstances.

It is not the purpose of this section to induce you to infringe any patents or other property right claims or to contest validity of any such claims; this section has the sole purpose of protecting the integrity of the free software distribution system, which is implemented by public license practices. Many people have made generous contributions to the wide range of software distributed through that system in reliance on consistent application of that system; it is up to the author/donor to decide if he or she is willing to distribute software through any other system and a licensee cannot impose that choice.

This section is intended to make thoroughly clear what is believed to be a consequence of the rest of this License.

 8. If the distribution and/or use of the Program is restricted in certain countries either by patents or by copyrighted interfaces, the original copyright holder who places the Program under this License may add an explicit geographical distribution limitation excluding those countries, so that distribution is permitted only in or among countries not thus excluded. In such case, this License incorporates the limitation as if written in the body of this License.

 9. The Free Software Foundation may publish revised and/or new versions of the General Public License from time to time. Such new versions will be similar in spirit to the present version, but may differ in detail to address new problems or concerns.

Each version is given a distinguishing version number. If the Program specifies a version number of this License which applies to it and "any later version", you have the option of following the terms and conditions either of that version or of any later version published by the Free Software Foundation. If the Program does not specify a version number of this License, you may choose any version ever published by the Free Software Foundation.

 10. If you wish to incorporate parts of the Program into other free programs whose distribution conditions are different, write to the author to ask for permission. For software which is copyrighted by the Free

Software Foundation, write to the Free Software Foundation; we sometimes make exceptions for this. Our decision will be guided by the two goals of preserving the free status of all derivatives of our free software and of promoting the sharing and reuse of software generally.

#### NO WARRANTY

 11. BECAUSE THE PROGRAM IS LICENSED FREE OF CHARGE, THERE IS NO WARRANTY FOR THE PROGRAM, TO THE EXTENT PERMITTED BY APPLICABLE LAW. EXCEPT WHEN OTHERWISE STATED IN WRITING THE COPYRIGHT HOLDERS AND/OR OTHER PARTIES PROVIDE THE PROGRAM "AS IS" WITHOUT WARRANTY OF ANY KIND, EITHER EXPRESSED OR IMPLIED, INCLUDING, BUT NOT LIMITED TO, THE IMPLIED WARRANTIES OF MERCHANTABILITY AND FITNESS FOR A PARTICULAR PURPOSE. THE ENTIRE RISK AS TO THE QUALITY AND PERFORMANCE OF THE PROGRAM IS WITH YOU. SHOULD THE PROGRAM PROVE DEFECTIVE, YOU ASSUME THE COST OF ALL NECESSARY SERVICING, REPAIR OR CORRECTION.

 12. IN NO EVENT UNLESS REQUIRED BY APPLICABLE LAW OR AGREED TO IN WRITING WILL ANY COPYRIGHT HOLDER, OR ANY OTHER PARTY WHO MAY MODIFY AND/OR REDISTRIBUTE THE PROGRAM AS PERMITTED ABOVE, BE LIABLE TO YOU FOR DAMAGES, INCLUDING ANY GENERAL, SPECIAL, INCIDENTAL OR CONSEQUENTIAL DAMAGES ARISING OUT OF THE USE OR INABILITY TO USE THE PROGRAM (INCLUDING BUT NOT LIMITED TO LOSS OF DATA OR DATA BEING RENDERED INACCURATE OR LOSSES SUSTAINED BY YOU OR THIRD PARTIES OR A FAILURE OF THE PROGRAM TO OPERATE WITH ANY OTHER PROGRAMS), EVEN IF SUCH HOLDER OR OTHER PARTY HAS BEEN ADVISED OF THE POSSIBILITY OF SUCH DAMAGES.

#### END OF TERMS AND CONDITIONS

How to Apply These Terms to Your New Programs

 If you develop a new program, and you want it to be of the greatest possible use to the public, the best way to achieve this is to make it free software which everyone can redistribute and change under these terms.

 To do so, attach the following notices to the program. It is safest to attach them to the start of each source file to most effectively convey the exclusion of warranty; and each file should have at least the "copyright" line and a pointer to where the full notice is found.

 $\leq$  one line to give the program's name and a brief idea of what it does. $>$ Copyright  $(C)$  <year > <name of author>

 This program is free software; you can redistribute it and/or modify it under the terms of the GNU General Public License as published by the Free Software Foundation; either version 2 of the License, or (at your option) any later version.

 This program is distributed in the hope that it will be useful, but WITHOUT ANY WARRANTY; without even the implied warranty of MERCHANTABILITY or FITNESS FOR A PARTICULAR PURPOSE. See the GNU General Public License for more details.

 You should have received a copy of the GNU General Public License along with this program; if not, write to the Free Software Foundation, Inc., 51 Franklin Street, Fifth Floor, Boston, MA 02110-1301 USA.

Also add information on how to contact you by electronic and paper mail.

If the program is interactive, make it output a short notice like this when it starts in an interactive mode:

 Gnomovision version 69, Copyright (C) year name of author Gnomovision comes with ABSOLUTELY NO WARRANTY; for details type `show w'. This is free software, and you are welcome to redistribute it under certain conditions; type `show c' for details.

The hypothetical commands `show w' and `show c' should show the appropriate parts of the General Public License. Of course, the commands you use may be called something other than `show w' and `show c'; they could even be mouse-clicks or menu items--whatever suits your program.

You should also get your employer (if you work as a programmer) or your school, if any, to sign a "copyright disclaimer" for the program, if necessary. Here is a sample; alter the names:

 Yoyodyne, Inc., hereby disclaims all copyright interest in the program `Gnomovision' (which makes passes at compilers) written by James Hacker.

 <signature of Ty Coon>, 1 April 1989 Ty Coon, President of Vice

This General Public License does not permit incorporating your program into proprietary programs. If your program is a subroutine library, you may consider it more useful to permit linking proprietary applications with the library. If this is what you want to do, use the GNU Lesser General Public License instead of this License. Copyright (c) 2014, lpsantil All rights reserved.

Redistribution and use in source and binary forms, with or without modification, are permitted provided that the following conditions are met:

\* Redistributions of source code must retain the above copyright notice, this list of conditions and the following disclaimer.

\* Redistributions in binary form must reproduce the above copyright notice, this list of conditions and the following disclaimer in the documentation and/or other materials provided with the distribution.

THIS SOFTWARE IS PROVIDED BY THE COPYRIGHT HOLDERS AND CONTRIBUTORS "AS IS" AND ANY EXPRESS OR IMPLIED WARRANTIES, INCLUDING, BUT NOT LIMITED TO, THE IMPLIED WARRANTIES OF MERCHANTABILITY AND FITNESS FOR A PARTICULAR PURPOSE ARE DISCLAIMED. IN NO EVENT SHALL THE COPYRIGHT HOLDER OR CONTRIBUTORS BE LIABLE FOR ANY DIRECT, INDIRECT, INCIDENTAL, SPECIAL, EXEMPLARY, OR CONSEQUENTIAL DAMAGES (INCLUDING, BUT NOT LIMITED TO, PROCUREMENT OF SUBSTITUTE GOODS OR SERVICES; LOSS OF USE, DATA, OR PROFITS; OR BUSINESS INTERRUPTION) HOWEVER CAUSED AND ON ANY THEORY OF LIABILITY, WHETHER IN CONTRACT, STRICT LIABILITY, OR TORT (INCLUDING NEGLIGENCE OR OTHERWISE) ARISING IN ANY WAY OUT OF THE USE OF THIS SOFTWARE, EVEN IF ADVISED OF THE POSSIBILITY OF SUCH DAMAGE. Format: http://www.debian.org/doc/packaging-manuals/copyright-format/1.0/ Upstream-Name: liblz4 Upstream-Contact: Yann Collet <Cyan4973@github.com> Source: https://github.com/lz4/lz4

Files: \*

Copyright: (C) 2011+ Yann Collet License: GPL-2+ The full text of license: https://github.com/Cyan4973/lz4/blob/master/lib/LICENSE

# **1.148 webencodings 0.5**

## **1.148.1 Available under license :**

No license file was found, but licenses were detected in source scan.

from setuptools import setup, find\_packages import io from os import path import re

 $VERSION = re.search("VERSION = '([^{\prime\prime}] + )'''$ , io.open( path.join(path.dirname(\_\_file\_\_), 'webencodings', '\_\_init\_\_.py'), encoding='utf-8'  $\text{Area}($  $\text{0.strip}($  $\text{0.group}(1)$ 

```
LONG DESCRIPTION = io.open(
  path.join(path.dirname(__file__), 'README.rst'),
  encoding='utf-8'
).read()
```
setup(

```
 name='webencodings',
 version=VERSION,
 url='https://github.com/SimonSapin/python-webencodings',
 license='BSD',
 author='Simon Sapin',
 author_email='simon.sapin@exyr.org',
 description='Character encoding aliases for legacy web content',
 long_description=LONG_DESCRIPTION,
 classifiers=[
   'Development Status :: 4 - Beta',
   'Intended Audience :: Developers',
   'License :: OSI Approved :: BSD License',
   'Programming Language :: Python :: 2',
   'Programming Language :: Python :: 3',
   'Topic :: Internet :: WWW/HTTP',
 ],
 packages=find_packages(),
```

```
Found in path(s):
```
 $\lambda$ 

\* /opt/cola/permits/1121503976\_1610155523.01/0/webencodings-0-5-tar-gz/webencodings-0.5/setup.py No license file was found, but licenses were detected in source scan.

python-webencodings

===================

This is a Python implementation of the `WHATWG Encoding standard <http://encoding.spec.whatwg.org/>`\_.

\* Latest documentation: http://packages.python.org/webencodings/

\* Source code and issue tracker:

https://github.com/gsnedders/python-webencodings

\* PyPI releases: http://pypi.python.org/pypi/webencodings

\* License: BSD

\* Python 2.6+ and 3.3+

In order to be compatible with legacy web content when interpreting something like ``Content-Type: text/html; charset=latin1``, tools need to use a particular set of aliases for encoding labels as well as some overriding rules. For example, ``US-ASCII`` and ``iso-8859-1`` on the web are actually aliases for ``windows-1252``, and an UTF-8 or UTF-16 BOM takes precedence over any other encoding declaration. The Encoding standard defines all such details so that implementations do not have to reverse-engineer each other.

This module has encoding labels and BOM detection, but the actual implementation for encoders and decoders is Pythons. Found in path(s):

\* /opt/cola/permits/1121503976\_1610155523.01/0/webencodings-0-5-tar-gz/webencodings-0.5/README.rst No license file was found, but licenses were detected in source scan.

:license: BSD, see LICENSE for details.

Found in path(s):

\* /opt/cola/permits/1121503976\_1610155523.01/0/webencodings-0-5-tar-gz/webencodings-

0.5/webencodings/labels.py

\* /opt/cola/permits/1121503976\_1610155523.01/0/webencodings-0-5-tar-gz/webencodings-

0.5/webencodings/\_\_init\_\_.py

\* /opt/cola/permits/1121503976\_1610155523.01/0/webencodings-0-5-tar-gz/webencodings-

0.5/webencodings/tests.py

\* /opt/cola/permits/1121503976\_1610155523.01/0/webencodings-0-5-tar-gz/webencodings-

0.5/webencodings/x\_user\_defined.py

No license file was found, but licenses were detected in source scan.

Metadata-Version: 1.1 Name: webencodings Version: 0.5 Summary: Character encoding aliases for legacy web content Home-page: https://github.com/SimonSapin/python-webencodings Author: Simon Sapin Author-email: simon.sapin@exyr.org License: BSD Description: python-webencodings

===================

 This is a Python implementation of the `WHATWG Encoding standard <http://encoding.spec.whatwg.org/>`\_.

\* Latest documentation: http://packages.python.org/webencodings/

\* Source code and issue tracker:

https://github.com/gsnedders/python-webencodings

\* PyPI releases: http://pypi.python.org/pypi/webencodings

\* License: BSD

\* Python 2.6+ and 3.3+

In order to be compatible with legacy web content

when interpreting something like ``Content-Type: text/html; charset=latin1``,

tools need to use a particular set of aliases for encoding labels

as well as some overriding rules.

For example, ``US-ASCII`` and ``iso-8859-1`` on the web are actually

 aliases for ``windows-1252``, and an UTF-8 or UTF-16 BOM takes precedence over any other encoding declaration.

 The Encoding standard defines all such details so that implementations do not have to reverse-engineer each other.

 This module has encoding labels and BOM detection, but the actual implementation for encoders and decoders is Pythons.

Platform: UNKNOWN Classifier: Development Status :: 4 - Beta Classifier: Intended Audience :: Developers Classifier: License :: OSI Approved :: BSD License Classifier: Programming Language :: Python :: 2 Classifier: Programming Language :: Python :: 3 Classifier: Topic :: Internet :: WWW/HTTP

Found in path(s):

\* /opt/cola/permits/1121503976\_1610155523.01/0/webencodings-0-5-tar-gz/webencodings-0.5/PKG-INFO \* /opt/cola/permits/1121503976\_1610155523.01/0/webencodings-0-5-tar-gz/webencodings-0.5/webencodings.egginfo/PKG-INFO

No license file was found, but licenses were detected in source scan.

""

 webencodings.mklabels ~~~~~~~~~~~~~~~~~~~~~

Regenarate the webencodings.labels module.

 :copyright: Copyright 2012 by Simon Sapin :license: BSD, see LICENSE for details.

"""

import json try: from urllib import urlopen except ImportError: from urllib.request import urlopen

```
def assert_lower(string):
 assert string == string.lower() return string
```

```
def generate(url):
  parts = ["'\]
"''"
```
webencodings.labels

~~~~~~~~~~~~~~~~~~~

```
 Map encoding labels to their name.
```

```
 :copyright: Copyright 2012 by Simon Sapin
 :license: BSD, see LICENSE for details.
```
 $" "$ 

```
# XXX Do not edit!
# This file is automatically generated by mklabels.py
LABELS = \{
```
#### ''']

```
labels = <math>\lceil</math> (repr(assert_lower(label)).lstrip('u'),
    repr(encoding['name']).lstrip('u'))
   for category in json.loads(urlopen(url).read().decode('ascii'))
   for encoding in category['encodings']
   for label in encoding['labels']]
 max_len = max(len(label) for label, name in labels)
 parts.extend(
  ' %s:%s %s,\n' % (label, ' ' * (max_len - len(label)), name)
   for label, name in labels)
 parts.append('}')
 return ''.join(parts)
```

```
if _name == ' main \therefore
```

```
 print(generate('http://encoding.spec.whatwg.org/encodings.json'))
```
Found in path(s):

```
* /opt/cola/permits/1121503976_1610155523.01/0/webencodings-0-5-tar-gz/webencodings-
0.5/webencodings/mklabels.py
```
# **1.149 librepo 1.14.2-3.el8**

## **1.149.1 Available under license :**

 GNU LESSER GENERAL PUBLIC LICENSE Version 2.1, February 1999

Copyright (C) 1991, 1999 Free Software Foundation, Inc. 51 Franklin Street, Fifth Floor, Boston, MA 02110-1301 USA Everyone is permitted to copy and distribute verbatim copies of this license document, but changing it is not allowed.

[This is the first released version of the Lesser GPL. It also counts as the successor of the GNU Library Public License, version 2, hence

#### Preamble

 The licenses for most software are designed to take away your freedom to share and change it. By contrast, the GNU General Public Licenses are intended to guarantee your freedom to share and change free software--to make sure the software is free for all its users.

 This license, the Lesser General Public License, applies to some specially designated software packages--typically libraries--of the Free Software Foundation and other authors who decide to use it. You can use it too, but we suggest you first think carefully about whether this license or the ordinary General Public License is the better strategy to use in any particular case, based on the explanations below.

 When we speak of free software, we are referring to freedom of use, not price. Our General Public Licenses are designed to make sure that you have the freedom to distribute copies of free software (and charge for this service if you wish); that you receive source code or can get it if you want it; that you can change the software and use pieces of it in new free programs; and that you are informed that you can do these things.

 To protect your rights, we need to make restrictions that forbid distributors to deny you these rights or to ask you to surrender these rights. These restrictions translate to certain responsibilities for you if you distribute copies of the library or if you modify it.

 For example, if you distribute copies of the library, whether gratis or for a fee, you must give the recipients all the rights that we gave you. You must make sure that they, too, receive or can get the source code. If you link other code with the library, you must provide complete object files to the recipients, so that they can relink them with the library after making changes to the library and recompiling it. And you must show them these terms so they know their rights.

We protect your rights with a two-step method: (1) we copyright the library, and (2) we offer you this license, which gives you legal permission to copy, distribute and/or modify the library.

 To protect each distributor, we want to make it very clear that there is no warranty for the free library. Also, if the library is modified by someone else and passed on, the recipients should know that what they have is not the original version, so that the original author's reputation will not be affected by problems that might be introduced by others.

 Finally, software patents pose a constant threat to the existence of any free program. We wish to make sure that a company cannot effectively restrict the users of a free program by obtaining a restrictive license from a patent holder. Therefore, we insist that any patent license obtained for a version of the library must be consistent with the full freedom of use specified in this license.

 Most GNU software, including some libraries, is covered by the ordinary GNU General Public License. This license, the GNU Lesser General Public License, applies to certain designated libraries, and is quite different from the ordinary General Public License. We use this license for certain libraries in order to permit linking those libraries into non-free programs.

 When a program is linked with a library, whether statically or using a shared library, the combination of the two is legally speaking a combined work, a derivative of the original library. The ordinary General Public License therefore permits such linking only if the entire combination fits its criteria of freedom. The Lesser General Public License permits more lax criteria for linking other code with the library.

 We call this license the "Lesser" General Public License because it does Less to protect the user's freedom than the ordinary General Public License. It also provides other free software developers Less of an advantage over competing non-free programs. These disadvantages are the reason we use the ordinary General Public License for many libraries. However, the Lesser license provides advantages in certain special circumstances.

 For example, on rare occasions, there may be a special need to encourage the widest possible use of a certain library, so that it becomes a de-facto standard. To achieve this, non-free programs must be allowed to use the library. A more frequent case is that a free library does the same job as widely used non-free libraries. In this case, there is little to gain by limiting the free library to free software only, so we use the Lesser General Public License.

 In other cases, permission to use a particular library in non-free programs enables a greater number of people to use a large body of free software. For example, permission to use the GNU C Library in non-free programs enables many more people to use the whole GNU operating system, as well as its variant, the GNU/Linux operating system.

 Although the Lesser General Public License is Less protective of the users' freedom, it does ensure that the user of a program that is linked with the Library has the freedom and the wherewithal to run

that program using a modified version of the Library.

 The precise terms and conditions for copying, distribution and modification follow. Pay close attention to the difference between a "work based on the library" and a "work that uses the library". The former contains code derived from the library, whereas the latter must be combined with the library in order to run.

### GNU LESSER GENERAL PUBLIC LICENSE TERMS AND CONDITIONS FOR COPYING, DISTRIBUTION AND MODIFICATION

 0. This License Agreement applies to any software library or other program which contains a notice placed by the copyright holder or other authorized party saying it may be distributed under the terms of this Lesser General Public License (also called "this License"). Each licensee is addressed as "you".

 A "library" means a collection of software functions and/or data prepared so as to be conveniently linked with application programs (which use some of those functions and data) to form executables.

 The "Library", below, refers to any such software library or work which has been distributed under these terms. A "work based on the Library" means either the Library or any derivative work under copyright law: that is to say, a work containing the Library or a portion of it, either verbatim or with modifications and/or translated straightforwardly into another language. (Hereinafter, translation is included without limitation in the term "modification".)

 "Source code" for a work means the preferred form of the work for making modifications to it. For a library, complete source code means all the source code for all modules it contains, plus any associated interface definition files, plus the scripts used to control compilation and installation of the library.

 Activities other than copying, distribution and modification are not covered by this License; they are outside its scope. The act of running a program using the Library is not restricted, and output from such a program is covered only if its contents constitute a work based on the Library (independent of the use of the Library in a tool for writing it). Whether that is true depends on what the Library does and what the program that uses the Library does.

 1. You may copy and distribute verbatim copies of the Library's complete source code as you receive it, in any medium, provided that you conspicuously and appropriately publish on each copy an appropriate copyright notice and disclaimer of warranty; keep intact all the notices that refer to this License and to the absence of any

warranty; and distribute a copy of this License along with the Library.

 You may charge a fee for the physical act of transferring a copy, and you may at your option offer warranty protection in exchange for a fee.

 2. You may modify your copy or copies of the Library or any portion of it, thus forming a work based on the Library, and copy and distribute such modifications or work under the terms of Section 1 above, provided that you also meet all of these conditions:

a) The modified work must itself be a software library.

 b) You must cause the files modified to carry prominent notices stating that you changed the files and the date of any change.

 c) You must cause the whole of the work to be licensed at no charge to all third parties under the terms of this License.

 d) If a facility in the modified Library refers to a function or a table of data to be supplied by an application program that uses the facility, other than as an argument passed when the facility is invoked, then you must make a good faith effort to ensure that, in the event an application does not supply such function or table, the facility still operates, and performs whatever part of its purpose remains meaningful.

 (For example, a function in a library to compute square roots has a purpose that is entirely well-defined independent of the application. Therefore, Subsection 2d requires that any application-supplied function or table used by this function must be optional: if the application does not supply it, the square root function must still compute square roots.)

These requirements apply to the modified work as a whole. If identifiable sections of that work are not derived from the Library, and can be reasonably considered independent and separate works in themselves, then this License, and its terms, do not apply to those sections when you distribute them as separate works. But when you distribute the same sections as part of a whole which is a work based on the Library, the distribution of the whole must be on the terms of this License, whose permissions for other licensees extend to the entire whole, and thus to each and every part regardless of who wrote it.

Thus, it is not the intent of this section to claim rights or contest your rights to work written entirely by you; rather, the intent is to exercise the right to control the distribution of derivative or collective works based on the Library.

In addition, mere aggregation of another work not based on the Library with the Library (or with a work based on the Library) on a volume of a storage or distribution medium does not bring the other work under the scope of this License.

 3. You may opt to apply the terms of the ordinary GNU General Public License instead of this License to a given copy of the Library. To do this, you must alter all the notices that refer to this License, so that they refer to the ordinary GNU General Public License, version 2, instead of to this License. (If a newer version than version 2 of the ordinary GNU General Public License has appeared, then you can specify that version instead if you wish.) Do not make any other change in these notices.

 Once this change is made in a given copy, it is irreversible for that copy, so the ordinary GNU General Public License applies to all subsequent copies and derivative works made from that copy.

 This option is useful when you wish to copy part of the code of the Library into a program that is not a library.

 4. You may copy and distribute the Library (or a portion or derivative of it, under Section 2) in object code or executable form under the terms of Sections 1 and 2 above provided that you accompany it with the complete corresponding machine-readable source code, which must be distributed under the terms of Sections 1 and 2 above on a medium customarily used for software interchange.

 If distribution of object code is made by offering access to copy from a designated place, then offering equivalent access to copy the source code from the same place satisfies the requirement to distribute the source code, even though third parties are not compelled to copy the source along with the object code.

 5. A program that contains no derivative of any portion of the Library, but is designed to work with the Library by being compiled or linked with it, is called a "work that uses the Library". Such a work, in isolation, is not a derivative work of the Library, and therefore falls outside the scope of this License.

 However, linking a "work that uses the Library" with the Library creates an executable that is a derivative of the Library (because it contains portions of the Library), rather than a "work that uses the library". The executable is therefore covered by this License. Section 6 states terms for distribution of such executables.

 When a "work that uses the Library" uses material from a header file that is part of the Library, the object code for the work may be a derivative work of the Library even though the source code is not. Whether this is true is especially significant if the work can be linked without the Library, or if the work is itself a library. The threshold for this to be true is not precisely defined by law.

 If such an object file uses only numerical parameters, data structure layouts and accessors, and small macros and small inline functions (ten lines or less in length), then the use of the object file is unrestricted, regardless of whether it is legally a derivative work. (Executables containing this object code plus portions of the Library will still fall under Section 6.)

 Otherwise, if the work is a derivative of the Library, you may distribute the object code for the work under the terms of Section 6. Any executables containing that work also fall under Section 6, whether or not they are linked directly with the Library itself.

 6. As an exception to the Sections above, you may also combine or link a "work that uses the Library" with the Library to produce a work containing portions of the Library, and distribute that work under terms of your choice, provided that the terms permit modification of the work for the customer's own use and reverse engineering for debugging such modifications.

 You must give prominent notice with each copy of the work that the Library is used in it and that the Library and its use are covered by this License. You must supply a copy of this License. If the work during execution displays copyright notices, you must include the copyright notice for the Library among them, as well as a reference directing the user to the copy of this License. Also, you must do one of these things:

 a) Accompany the work with the complete corresponding machine-readable source code for the Library including whatever changes were used in the work (which must be distributed under Sections 1 and 2 above); and, if the work is an executable linked with the Library, with the complete machine-readable "work that uses the Library", as object code and/or source code, so that the user can modify the Library and then relink to produce a modified executable containing the modified Library. (It is understood that the user who changes the contents of definitions files in the Library will not necessarily be able to recompile the application to use the modified definitions.)

b) Use a suitable shared library mechanism for linking with the

 Library. A suitable mechanism is one that (1) uses at run time a copy of the library already present on the user's computer system, rather than copying library functions into the executable, and (2) will operate properly with a modified version of the library, if the user installs one, as long as the modified version is interface-compatible with the version that the work was made with.

 c) Accompany the work with a written offer, valid for at least three years, to give the same user the materials specified in Subsection 6a, above, for a charge no more than the cost of performing this distribution.

 d) If distribution of the work is made by offering access to copy from a designated place, offer equivalent access to copy the above specified materials from the same place.

 e) Verify that the user has already received a copy of these materials or that you have already sent this user a copy.

 For an executable, the required form of the "work that uses the Library" must include any data and utility programs needed for reproducing the executable from it. However, as a special exception, the materials to be distributed need not include anything that is normally distributed (in either source or binary form) with the major components (compiler, kernel, and so on) of the operating system on which the executable runs, unless that component itself accompanies the executable.

 It may happen that this requirement contradicts the license restrictions of other proprietary libraries that do not normally accompany the operating system. Such a contradiction means you cannot use both them and the Library together in an executable that you distribute.

 7. You may place library facilities that are a work based on the Library side-by-side in a single library together with other library facilities not covered by this License, and distribute such a combined library, provided that the separate distribution of the work based on the Library and of the other library facilities is otherwise permitted, and provided that you do these two things:

 a) Accompany the combined library with a copy of the same work based on the Library, uncombined with any other library facilities. This must be distributed under the terms of the Sections above.

 b) Give prominent notice with the combined library of the fact that part of it is a work based on the Library, and explaining

where to find the accompanying uncombined form of the same work.

 8. You may not copy, modify, sublicense, link with, or distribute the Library except as expressly provided under this License. Any attempt otherwise to copy, modify, sublicense, link with, or distribute the Library is void, and will automatically terminate your rights under this License. However, parties who have received copies, or rights, from you under this License will not have their licenses terminated so long as such parties remain in full compliance.

 9. You are not required to accept this License, since you have not signed it. However, nothing else grants you permission to modify or distribute the Library or its derivative works. These actions are prohibited by law if you do not accept this License. Therefore, by modifying or distributing the Library (or any work based on the Library), you indicate your acceptance of this License to do so, and all its terms and conditions for copying, distributing or modifying the Library or works based on it.

 10. Each time you redistribute the Library (or any work based on the Library), the recipient automatically receives a license from the original licensor to copy, distribute, link with or modify the Library subject to these terms and conditions. You may not impose any further restrictions on the recipients' exercise of the rights granted herein. You are not responsible for enforcing compliance by third parties with this License.

 11. If, as a consequence of a court judgment or allegation of patent infringement or for any other reason (not limited to patent issues), conditions are imposed on you (whether by court order, agreement or otherwise) that contradict the conditions of this License, they do not excuse you from the conditions of this License. If you cannot distribute so as to satisfy simultaneously your obligations under this License and any other pertinent obligations, then as a consequence you may not distribute the Library at all. For example, if a patent license would not permit royalty-free redistribution of the Library by all those who receive copies directly or indirectly through you, then the only way you could satisfy both it and this License would be to refrain entirely from distribution of the Library.

If any portion of this section is held invalid or unenforceable under any particular circumstance, the balance of the section is intended to apply, and the section as a whole is intended to apply in other circumstances.

It is not the purpose of this section to induce you to infringe any patents or other property right claims or to contest validity of any such claims; this section has the sole purpose of protecting the integrity of the free software distribution system which is

implemented by public license practices. Many people have made generous contributions to the wide range of software distributed through that system in reliance on consistent application of that system; it is up to the author/donor to decide if he or she is willing to distribute software through any other system and a licensee cannot impose that choice.

This section is intended to make thoroughly clear what is believed to be a consequence of the rest of this License.

 12. If the distribution and/or use of the Library is restricted in certain countries either by patents or by copyrighted interfaces, the original copyright holder who places the Library under this License may add an explicit geographical distribution limitation excluding those countries, so that distribution is permitted only in or among countries not thus excluded. In such case, this License incorporates the limitation as if written in the body of this License.

 13. The Free Software Foundation may publish revised and/or new versions of the Lesser General Public License from time to time. Such new versions will be similar in spirit to the present version, but may differ in detail to address new problems or concerns.

Each version is given a distinguishing version number. If the Library specifies a version number of this License which applies to it and "any later version", you have the option of following the terms and conditions either of that version or of any later version published by the Free Software Foundation. If the Library does not specify a license version number, you may choose any version ever published by the Free Software Foundation.

 14. If you wish to incorporate parts of the Library into other free programs whose distribution conditions are incompatible with these, write to the author to ask for permission. For software which is copyrighted by the Free Software Foundation, write to the Free Software Foundation; we sometimes make exceptions for this. Our decision will be guided by the two goals of preserving the free status of all derivatives of our free software and of promoting the sharing and reuse of software generally.

#### NO WARRANTY

 15. BECAUSE THE LIBRARY IS LICENSED FREE OF CHARGE, THERE IS NO WARRANTY FOR THE LIBRARY, TO THE EXTENT PERMITTED BY APPLICABLE LAW. EXCEPT WHEN OTHERWISE STATED IN WRITING THE COPYRIGHT HOLDERS AND/OR OTHER PARTIES PROVIDE THE LIBRARY "AS IS" WITHOUT WARRANTY OF ANY KIND, EITHER EXPRESSED OR IMPLIED, INCLUDING, BUT NOT LIMITED TO, THE IMPLIED WARRANTIES OF MERCHANTABILITY AND FITNESS FOR A PARTICULAR

PURPOSE. THE ENTIRE RISK AS TO THE QUALITY AND PERFORMANCE OF THE LIBRARY IS WITH YOU. SHOULD THE LIBRARY PROVE DEFECTIVE, YOU ASSUME THE COST OF ALL NECESSARY SERVICING, REPAIR OR CORRECTION.

 16. IN NO EVENT UNLESS REQUIRED BY APPLICABLE LAW OR AGREED TO IN WRITING WILL ANY COPYRIGHT HOLDER, OR ANY OTHER PARTY WHO MAY MODIFY AND/OR REDISTRIBUTE THE LIBRARY AS PERMITTED ABOVE, BE LIABLE TO YOU FOR DAMAGES, INCLUDING ANY GENERAL, SPECIAL, INCIDENTAL OR CONSEQUENTIAL DAMAGES ARISING OUT OF THE USE OR INABILITY TO USE THE LIBRARY (INCLUDING BUT NOT LIMITED TO LOSS OF DATA OR DATA BEING RENDERED INACCURATE OR LOSSES SUSTAINED BY YOU OR THIRD PARTIES OR A FAILURE OF THE LIBRARY TO OPERATE WITH ANY OTHER SOFTWARE), EVEN IF SUCH HOLDER OR OTHER PARTY HAS BEEN ADVISED OF THE POSSIBILITY OF SUCH **DAMAGES** 

#### END OF TERMS AND CONDITIONS

How to Apply These Terms to Your New Libraries

 If you develop a new library, and you want it to be of the greatest possible use to the public, we recommend making it free software that everyone can redistribute and change. You can do so by permitting redistribution under these terms (or, alternatively, under the terms of the ordinary General Public License).

 To apply these terms, attach the following notices to the library. It is safest to attach them to the start of each source file to most effectively convey the exclusion of warranty; and each file should have at least the "copyright" line and a pointer to where the full notice is found.

 <one line to give the library's name and a brief idea of what it does.> Copyright  $(C)$  <year > <name of author>

 This library is free software; you can redistribute it and/or modify it under the terms of the GNU Lesser General Public License as published by the Free Software Foundation; either version 2.1 of the License, or (at your option) any later version.

 This library is distributed in the hope that it will be useful, but WITHOUT ANY WARRANTY; without even the implied warranty of MERCHANTABILITY or FITNESS FOR A PARTICULAR PURPOSE. See the GNU Lesser General Public License for more details.

 You should have received a copy of the GNU Lesser General Public License along with this library; if not, write to the Free Software Foundation, Inc., 51 Franklin Street, Fifth Floor, Boston, MA 02110-1301 USA

Also add information on how to contact you by electronic and paper mail.

You should also get your employer (if you work as a programmer) or your school, if any, to sign a "copyright disclaimer" for the library, if necessary. Here is a sample; alter the names:

 Yoyodyne, Inc., hereby disclaims all copyright interest in the library `Frob' (a library for tweaking knobs) written by James Random Hacker.

 <signature of Ty Coon>, 1 April 1990 Ty Coon, President of Vice

That's all there is to it!

## **1.150 python3-policycoreutils 2.9-20.el8 1.150.1 Available under license :**

 GNU GENERAL PUBLIC LICENSE Version 2, June 1991

Copyright (C) 1989, 1991 Free Software Foundation, Inc.

 59 Temple Place, Suite 330, Boston, MA 02111-1307 USA Everyone is permitted to copy and distribute verbatim copies of this license document, but changing it is not allowed.

#### Preamble

 The licenses for most software are designed to take away your freedom to share and change it. By contrast, the GNU General Public License is intended to guarantee your freedom to share and change free software--to make sure the software is free for all its users. This General Public License applies to most of the Free Software Foundation's software and to any other program whose authors commit to using it. (Some other Free Software Foundation software is covered by the GNU Library General Public License instead.) You can apply it to your programs, too.

 When we speak of free software, we are referring to freedom, not price. Our General Public Licenses are designed to make sure that you have the freedom to distribute copies of free software (and charge for this service if you wish), that you receive source code or can get it if you want it, that you can change the software or use pieces of it in new free programs; and that you know you can do these things.

 To protect your rights, we need to make restrictions that forbid anyone to deny you these rights or to ask you to surrender the rights. These restrictions translate to certain responsibilities for you if you distribute copies of the software, or if you modify it.

 For example, if you distribute copies of such a program, whether gratis or for a fee, you must give the recipients all the rights that you have. You must make sure that they, too, receive or can get the source code. And you must show them these terms so they know their rights.

We protect your rights with two steps: (1) copyright the software, and (2) offer you this license which gives you legal permission to copy, distribute and/or modify the software.

 Also, for each author's protection and ours, we want to make certain that everyone understands that there is no warranty for this free software. If the software is modified by someone else and passed on, we want its recipients to know that what they have is not the original, so that any problems introduced by others will not reflect on the original authors' reputations.

 Finally, any free program is threatened constantly by software patents. We wish to avoid the danger that redistributors of a free program will individually obtain patent licenses, in effect making the program proprietary. To prevent this, we have made it clear that any patent must be licensed for everyone's free use or not licensed at all.

 The precise terms and conditions for copying, distribution and modification follow.

#### GNU GENERAL PUBLIC LICENSE TERMS AND CONDITIONS FOR COPYING, DISTRIBUTION AND MODIFICATION

 0. This License applies to any program or other work which contains a notice placed by the copyright holder saying it may be distributed under the terms of this General Public License. The "Program", below, refers to any such program or work, and a "work based on the Program" means either the Program or any derivative work under copyright law: that is to say, a work containing the Program or a portion of it, either verbatim or with modifications and/or translated into another language. (Hereinafter, translation is included without limitation in the term "modification".) Each licensee is addressed as "you".

Activities other than copying, distribution and modification are not covered by this License; they are outside its scope. The act of running the Program is not restricted, and the output from the Program is covered only if its contents constitute a work based on the Program (independent of having been made by running the Program). Whether that is true depends on what the Program does.

1. You may copy and distribute verbatim copies of the Program's

source code as you receive it, in any medium, provided that you conspicuously and appropriately publish on each copy an appropriate copyright notice and disclaimer of warranty; keep intact all the notices that refer to this License and to the absence of any warranty; and give any other recipients of the Program a copy of this License along with the Program.

You may charge a fee for the physical act of transferring a copy, and you may at your option offer warranty protection in exchange for a fee.

 2. You may modify your copy or copies of the Program or any portion of it, thus forming a work based on the Program, and copy and distribute such modifications or work under the terms of Section 1 above, provided that you also meet all of these conditions:

 a) You must cause the modified files to carry prominent notices stating that you changed the files and the date of any change.

 b) You must cause any work that you distribute or publish, that in whole or in part contains or is derived from the Program or any part thereof, to be licensed as a whole at no charge to all third parties under the terms of this License.

 c) If the modified program normally reads commands interactively when run, you must cause it, when started running for such interactive use in the most ordinary way, to print or display an announcement including an appropriate copyright notice and a notice that there is no warranty (or else, saying that you provide a warranty) and that users may redistribute the program under these conditions, and telling the user how to view a copy of this License. (Exception: if the Program itself is interactive but does not normally print such an announcement, your work based on the Program is not required to print an announcement.)

These requirements apply to the modified work as a whole. If identifiable sections of that work are not derived from the Program, and can be reasonably considered independent and separate works in themselves, then this License, and its terms, do not apply to those sections when you distribute them as separate works. But when you distribute the same sections as part of a whole which is a work based on the Program, the distribution of the whole must be on the terms of this License, whose permissions for other licensees extend to the entire whole, and thus to each and every part regardless of who wrote it.

Thus, it is not the intent of this section to claim rights or contest your rights to work written entirely by you; rather, the intent is to exercise the right to control the distribution of derivative or collective works based on the Program.

In addition, mere aggregation of another work not based on the Program with the Program (or with a work based on the Program) on a volume of a storage or distribution medium does not bring the other work under the scope of this License.

 3. You may copy and distribute the Program (or a work based on it, under Section 2) in object code or executable form under the terms of Sections 1 and 2 above provided that you also do one of the following:

 a) Accompany it with the complete corresponding machine-readable source code, which must be distributed under the terms of Sections 1 and 2 above on a medium customarily used for software interchange; or,

 b) Accompany it with a written offer, valid for at least three years, to give any third party, for a charge no more than your cost of physically performing source distribution, a complete machine-readable copy of the corresponding source code, to be distributed under the terms of Sections 1 and 2 above on a medium customarily used for software interchange; or,

 c) Accompany it with the information you received as to the offer to distribute corresponding source code. (This alternative is allowed only for noncommercial distribution and only if you received the program in object code or executable form with such an offer, in accord with Subsection b above.)

The source code for a work means the preferred form of the work for making modifications to it. For an executable work, complete source code means all the source code for all modules it contains, plus any associated interface definition files, plus the scripts used to control compilation and installation of the executable. However, as a special exception, the source code distributed need not include anything that is normally distributed (in either source or binary form) with the major components (compiler, kernel, and so on) of the operating system on which the executable runs, unless that component itself accompanies the executable.

If distribution of executable or object code is made by offering access to copy from a designated place, then offering equivalent access to copy the source code from the same place counts as distribution of the source code, even though third parties are not compelled to copy the source along with the object code.

 4. You may not copy, modify, sublicense, or distribute the Program except as expressly provided under this License. Any attempt otherwise to copy, modify, sublicense or distribute the Program is void, and will automatically terminate your rights under this License. However, parties who have received copies, or rights, from you under this License will not have their licenses terminated so long as such parties remain in full compliance.

 5. You are not required to accept this License, since you have not signed it. However, nothing else grants you permission to modify or distribute the Program or its derivative works. These actions are prohibited by law if you do not accept this License. Therefore, by modifying or distributing the Program (or any work based on the Program), you indicate your acceptance of this License to do so, and all its terms and conditions for copying, distributing or modifying the Program or works based on it.

 6. Each time you redistribute the Program (or any work based on the Program), the recipient automatically receives a license from the original licensor to copy, distribute or modify the Program subject to these terms and conditions. You may not impose any further restrictions on the recipients' exercise of the rights granted herein. You are not responsible for enforcing compliance by third parties to this License.

 7. If, as a consequence of a court judgment or allegation of patent infringement or for any other reason (not limited to patent issues), conditions are imposed on you (whether by court order, agreement or otherwise) that contradict the conditions of this License, they do not excuse you from the conditions of this License. If you cannot distribute so as to satisfy simultaneously your obligations under this License and any other pertinent obligations, then as a consequence you may not distribute the Program at all. For example, if a patent license would not permit royalty-free redistribution of the Program by all those who receive copies directly or indirectly through you, then the only way you could satisfy both it and this License would be to refrain entirely from distribution of the Program.

If any portion of this section is held invalid or unenforceable under any particular circumstance, the balance of the section is intended to apply and the section as a whole is intended to apply in other circumstances.

It is not the purpose of this section to induce you to infringe any patents or other property right claims or to contest validity of any such claims; this section has the sole purpose of protecting the integrity of the free software distribution system, which is implemented by public license practices. Many people have made generous contributions to the wide range of software distributed through that system in reliance on consistent application of that system; it is up to the author/donor to decide if he or she is willing to distribute software through any other system and a licensee cannot impose that choice.

This section is intended to make thoroughly clear what is believed to be a consequence of the rest of this License.

 8. If the distribution and/or use of the Program is restricted in certain countries either by patents or by copyrighted interfaces, the original copyright holder who places the Program under this License may add an explicit geographical distribution limitation excluding those countries, so that distribution is permitted only in or among countries not thus excluded. In such case, this License incorporates the limitation as if written in the body of this License.

 9. The Free Software Foundation may publish revised and/or new versions of the General Public License from time to time. Such new versions will be similar in spirit to the present version, but may differ in detail to address new problems or concerns.

Each version is given a distinguishing version number. If the Program specifies a version number of this License which applies to it and "any later version", you have the option of following the terms and conditions either of that version or of any later version published by the Free Software Foundation. If the Program does not specify a version number of this License, you may choose any version ever published by the Free Software Foundation.

 10. If you wish to incorporate parts of the Program into other free programs whose distribution conditions are different, write to the author to ask for permission. For software which is copyrighted by the Free Software Foundation, write to the Free Software Foundation; we sometimes make exceptions for this. Our decision will be guided by the two goals of preserving the free status of all derivatives of our free software and of promoting the sharing and reuse of software generally.

#### NO WARRANTY

 11. BECAUSE THE PROGRAM IS LICENSED FREE OF CHARGE, THERE IS NO WARRANTY FOR THE PROGRAM, TO THE EXTENT PERMITTED BY APPLICABLE LAW. EXCEPT WHEN OTHERWISE STATED IN WRITING THE COPYRIGHT HOLDERS AND/OR OTHER PARTIES PROVIDE THE PROGRAM "AS IS" WITHOUT WARRANTY OF ANY KIND, EITHER EXPRESSED OR IMPLIED, INCLUDING, BUT NOT LIMITED TO, THE IMPLIED WARRANTIES OF MERCHANTABILITY AND FITNESS FOR A PARTICULAR PURPOSE. THE ENTIRE RISK AS TO THE QUALITY AND PERFORMANCE OF THE PROGRAM IS WITH YOU. SHOULD THE PROGRAM PROVE DEFECTIVE, YOU ASSUME THE COST OF ALL NECESSARY SERVICING, REPAIR OR CORRECTION.

 12. IN NO EVENT UNLESS REQUIRED BY APPLICABLE LAW OR AGREED TO IN WRITING WILL ANY COPYRIGHT HOLDER, OR ANY OTHER PARTY WHO MAY MODIFY AND/OR

REDISTRIBUTE THE PROGRAM AS PERMITTED ABOVE, BE LIABLE TO YOU FOR DAMAGES, INCLUDING ANY GENERAL, SPECIAL, INCIDENTAL OR CONSEQUENTIAL DAMAGES ARISING OUT OF THE USE OR INABILITY TO USE THE PROGRAM (INCLUDING BUT NOT LIMITED TO LOSS OF DATA OR DATA BEING RENDERED INACCURATE OR LOSSES SUSTAINED BY YOU OR THIRD PARTIES OR A FAILURE OF THE PROGRAM TO OPERATE WITH ANY OTHER PROGRAMS), EVEN IF SUCH HOLDER OR OTHER PARTY HAS BEEN ADVISED OF THE POSSIBILITY OF SUCH DAMAGES.

#### END OF TERMS AND CONDITIONS

 How to Apply These Terms to Your New Programs

 If you develop a new program, and you want it to be of the greatest possible use to the public, the best way to achieve this is to make it free software which everyone can redistribute and change under these terms.

 To do so, attach the following notices to the program. It is safest to attach them to the start of each source file to most effectively convey the exclusion of warranty; and each file should have at least the "copyright" line and a pointer to where the full notice is found.

 <one line to give the program's name and a brief idea of what it does.> Copyright  $(C)$  <year > <name of author>

 This program is free software; you can redistribute it and/or modify it under the terms of the GNU General Public License as published by the Free Software Foundation; either version 2 of the License, or (at your option) any later version.

 This program is distributed in the hope that it will be useful, but WITHOUT ANY WARRANTY; without even the implied warranty of MERCHANTABILITY or FITNESS FOR A PARTICULAR PURPOSE. See the GNU General Public License for more details.

 You should have received a copy of the GNU General Public License along with this program; if not, write to the Free Software Foundation, Inc., 59 Temple Place, Suite 330, Boston, MA 02111-1307 USA

Also add information on how to contact you by electronic and paper mail.

If the program is interactive, make it output a short notice like this when it starts in an interactive mode:

 Gnomovision version 69, Copyright (C) year name of author Gnomovision comes with ABSOLUTELY NO WARRANTY; for details type `show w'. This is free software, and you are welcome to redistribute it under certain conditions; type `show c' for details.

The hypothetical commands `show w' and `show c' should show the appropriate parts of the General Public License. Of course, the commands you use may be called something other than `show w' and `show c'; they could even be mouse-clicks or menu items--whatever suits your program.

You should also get your employer (if you work as a programmer) or your school, if any, to sign a "copyright disclaimer" for the program, if necessary. Here is a sample; alter the names:

 Yoyodyne, Inc., hereby disclaims all copyright interest in the program `Gnomovision' (which makes passes at compilers) written by James Hacker.

 <signature of Ty Coon>, 1 April 1989 Ty Coon, President of Vice

This General Public License does not permit incorporating your program into proprietary programs. If your program is a subroutine library, you may consider it more useful to permit linking proprietary applications with the library. If this is what you want to do, use the GNU Library General Public License instead of this License.

# **1.151 attr 2.4.48-3.el8**

### **1.151.1 Available under license :**

Most components of the "attr" package are licensed under Version 2.1 of the GNU Lesser General Public License (see below). below.

Some components (as annotated in the source) are licensed under Version 2 of the GNU General Public License (see COPYING).

----------------------------------------------------------------------

 GNU LESSER GENERAL PUBLIC LICENSE Version 2.1, February 1999

Copyright (C) 1991, 1999 Free Software Foundation, Inc. 51 Franklin Street, Fifth Floor, Boston, MA 02110-1301 USA Everyone is permitted to copy and distribute verbatim copies of this license document, but changing it is not allowed.

[This is the first released version of the Lesser GPL. It also counts as the successor of the GNU Library Public License, version 2, hence the version number 2.1.]

 Preamble

 The licenses for most software are designed to take away your freedom to share and change it. By contrast, the GNU General Public Licenses are intended to guarantee your freedom to share and change free software--to make sure the software is free for all its users.

 This license, the Lesser General Public License, applies to some specially designated software packages--typically libraries--of the Free Software Foundation and other authors who decide to use it. You can use it too, but we suggest you first think carefully about whether this license or the ordinary General Public License is the better strategy to use in any particular case, based on the explanations below.

 When we speak of free software, we are referring to freedom of use, not price. Our General Public Licenses are designed to make sure that you have the freedom to distribute copies of free software (and charge for this service if you wish); that you receive source code or can get it if you want it; that you can change the software and use pieces of it in new free programs; and that you are informed that you can do these things.

 To protect your rights, we need to make restrictions that forbid distributors to deny you these rights or to ask you to surrender these rights. These restrictions translate to certain responsibilities for you if you distribute copies of the library or if you modify it.

 For example, if you distribute copies of the library, whether gratis or for a fee, you must give the recipients all the rights that we gave you. You must make sure that they, too, receive or can get the source code. If you link other code with the library, you must provide complete object files to the recipients, so that they can relink them with the library after making changes to the library and recompiling it. And you must show them these terms so they know their rights.

We protect your rights with a two-step method: (1) we copyright the library, and (2) we offer you this license, which gives you legal permission to copy, distribute and/or modify the library.

 To protect each distributor, we want to make it very clear that there is no warranty for the free library. Also, if the library is modified by someone else and passed on, the recipients should know that what they have is not the original version, so that the original author's reputation will not be affected by problems that might be introduced by others.

 Finally, software patents pose a constant threat to the existence of any free program. We wish to make sure that a company cannot effectively restrict the users of a free program by obtaining a

restrictive license from a patent holder. Therefore, we insist that any patent license obtained for a version of the library must be consistent with the full freedom of use specified in this license.

 Most GNU software, including some libraries, is covered by the ordinary GNU General Public License. This license, the GNU Lesser General Public License, applies to certain designated libraries, and is quite different from the ordinary General Public License. We use this license for certain libraries in order to permit linking those libraries into non-free programs.

 When a program is linked with a library, whether statically or using a shared library, the combination of the two is legally speaking a combined work, a derivative of the original library. The ordinary General Public License therefore permits such linking only if the entire combination fits its criteria of freedom. The Lesser General Public License permits more lax criteria for linking other code with the library.

 We call this license the "Lesser" General Public License because it does Less to protect the user's freedom than the ordinary General Public License. It also provides other free software developers Less of an advantage over competing non-free programs. These disadvantages are the reason we use the ordinary General Public License for many libraries. However, the Lesser license provides advantages in certain special circumstances.

 For example, on rare occasions, there may be a special need to encourage the widest possible use of a certain library, so that it becomes a de-facto standard. To achieve this, non-free programs must be allowed to use the library. A more frequent case is that a free library does the same job as widely used non-free libraries. In this case, there is little to gain by limiting the free library to free software only, so we use the Lesser General Public License.

 In other cases, permission to use a particular library in non-free programs enables a greater number of people to use a large body of free software. For example, permission to use the GNU C Library in non-free programs enables many more people to use the whole GNU operating system, as well as its variant, the GNU/Linux operating system.

 Although the Lesser General Public License is Less protective of the users' freedom, it does ensure that the user of a program that is linked with the Library has the freedom and the wherewithal to run that program using a modified version of the Library.

The precise terms and conditions for copying, distribution and

modification follow. Pay close attention to the difference between a "work based on the library" and a "work that uses the library". The former contains code derived from the library, whereas the latter must be combined with the library in order to run.

#### GNU LESSER GENERAL PUBLIC LICENSE TERMS AND CONDITIONS FOR COPYING, DISTRIBUTION AND MODIFICATION

 0. This License Agreement applies to any software library or other program which contains a notice placed by the copyright holder or other authorized party saying it may be distributed under the terms of this Lesser General Public License (also called "this License"). Each licensee is addressed as "you".

 A "library" means a collection of software functions and/or data prepared so as to be conveniently linked with application programs (which use some of those functions and data) to form executables.

 The "Library", below, refers to any such software library or work which has been distributed under these terms. A "work based on the Library" means either the Library or any derivative work under copyright law: that is to say, a work containing the Library or a portion of it, either verbatim or with modifications and/or translated straightforwardly into another language. (Hereinafter, translation is included without limitation in the term "modification".)

 "Source code" for a work means the preferred form of the work for making modifications to it. For a library, complete source code means all the source code for all modules it contains, plus any associated interface definition files, plus the scripts used to control compilation and installation of the library.

 Activities other than copying, distribution and modification are not covered by this License; they are outside its scope. The act of running a program using the Library is not restricted, and output from such a program is covered only if its contents constitute a work based on the Library (independent of the use of the Library in a tool for writing it). Whether that is true depends on what the Library does and what the program that uses the Library does.

 1. You may copy and distribute verbatim copies of the Library's complete source code as you receive it, in any medium, provided that you conspicuously and appropriately publish on each copy an appropriate copyright notice and disclaimer of warranty; keep intact all the notices that refer to this License and to the absence of any warranty; and distribute a copy of this License along with the Library.

 You may charge a fee for the physical act of transferring a copy, and you may at your option offer warranty protection in exchange for a fee.

 2. You may modify your copy or copies of the Library or any portion of it, thus forming a work based on the Library, and copy and distribute such modifications or work under the terms of Section 1 above, provided that you also meet all of these conditions:

a) The modified work must itself be a software library.

 b) You must cause the files modified to carry prominent notices stating that you changed the files and the date of any change.

 c) You must cause the whole of the work to be licensed at no charge to all third parties under the terms of this License.

 d) If a facility in the modified Library refers to a function or a table of data to be supplied by an application program that uses the facility, other than as an argument passed when the facility is invoked, then you must make a good faith effort to ensure that, in the event an application does not supply such function or table, the facility still operates, and performs whatever part of its purpose remains meaningful.

 (For example, a function in a library to compute square roots has a purpose that is entirely well-defined independent of the application. Therefore, Subsection 2d requires that any application-supplied function or table used by this function must be optional: if the application does not supply it, the square root function must still compute square roots.)

These requirements apply to the modified work as a whole. If identifiable sections of that work are not derived from the Library, and can be reasonably considered independent and separate works in themselves, then this License, and its terms, do not apply to those sections when you distribute them as separate works. But when you distribute the same sections as part of a whole which is a work based on the Library, the distribution of the whole must be on the terms of this License, whose permissions for other licensees extend to the entire whole, and thus to each and every part regardless of who wrote it.

Thus, it is not the intent of this section to claim rights or contest your rights to work written entirely by you; rather, the intent is to exercise the right to control the distribution of derivative or collective works based on the Library.

In addition, mere aggregation of another work not based on the Library with the Library (or with a work based on the Library) on a volume of a storage or distribution medium does not bring the other work under the scope of this License.

 3. You may opt to apply the terms of the ordinary GNU General Public License instead of this License to a given copy of the Library. To do this, you must alter all the notices that refer to this License, so that they refer to the ordinary GNU General Public License, version 2, instead of to this License. (If a newer version than version 2 of the ordinary GNU General Public License has appeared, then you can specify that version instead if you wish.) Do not make any other change in these notices.

 Once this change is made in a given copy, it is irreversible for that copy, so the ordinary GNU General Public License applies to all subsequent copies and derivative works made from that copy.

 This option is useful when you wish to copy part of the code of the Library into a program that is not a library.

 4. You may copy and distribute the Library (or a portion or derivative of it, under Section 2) in object code or executable form under the terms of Sections 1 and 2 above provided that you accompany it with the complete corresponding machine-readable source code, which must be distributed under the terms of Sections 1 and 2 above on a medium customarily used for software interchange.

 If distribution of object code is made by offering access to copy from a designated place, then offering equivalent access to copy the source code from the same place satisfies the requirement to distribute the source code, even though third parties are not compelled to copy the source along with the object code.

 5. A program that contains no derivative of any portion of the Library, but is designed to work with the Library by being compiled or linked with it, is called a "work that uses the Library". Such a work, in isolation, is not a derivative work of the Library, and therefore falls outside the scope of this License.

 However, linking a "work that uses the Library" with the Library creates an executable that is a derivative of the Library (because it contains portions of the Library), rather than a "work that uses the library". The executable is therefore covered by this License. Section 6 states terms for distribution of such executables.

 When a "work that uses the Library" uses material from a header file that is part of the Library, the object code for the work may be a

derivative work of the Library even though the source code is not. Whether this is true is especially significant if the work can be linked without the Library, or if the work is itself a library. The threshold for this to be true is not precisely defined by law.

 If such an object file uses only numerical parameters, data structure layouts and accessors, and small macros and small inline functions (ten lines or less in length), then the use of the object file is unrestricted, regardless of whether it is legally a derivative work. (Executables containing this object code plus portions of the Library will still fall under Section 6.)

 Otherwise, if the work is a derivative of the Library, you may distribute the object code for the work under the terms of Section 6. Any executables containing that work also fall under Section 6, whether or not they are linked directly with the Library itself.

 6. As an exception to the Sections above, you may also combine or link a "work that uses the Library" with the Library to produce a work containing portions of the Library, and distribute that work under terms of your choice, provided that the terms permit modification of the work for the customer's own use and reverse engineering for debugging such modifications.

 You must give prominent notice with each copy of the work that the Library is used in it and that the Library and its use are covered by this License. You must supply a copy of this License. If the work during execution displays copyright notices, you must include the copyright notice for the Library among them, as well as a reference directing the user to the copy of this License. Also, you must do one of these things:

 a) Accompany the work with the complete corresponding machine-readable source code for the Library including whatever changes were used in the work (which must be distributed under Sections 1 and 2 above); and, if the work is an executable linked with the Library, with the complete machine-readable "work that uses the Library", as object code and/or source code, so that the user can modify the Library and then relink to produce a modified executable containing the modified Library. (It is understood that the user who changes the contents of definitions files in the Library will not necessarily be able to recompile the application to use the modified definitions.)

 b) Use a suitable shared library mechanism for linking with the Library. A suitable mechanism is one that (1) uses at run time a copy of the library already present on the user's computer system, rather than copying library functions into the executable, and (2)

 will operate properly with a modified version of the library, if the user installs one, as long as the modified version is interface-compatible with the version that the work was made with.

 c) Accompany the work with a written offer, valid for at least three years, to give the same user the materials specified in Subsection 6a, above, for a charge no more than the cost of performing this distribution.

 d) If distribution of the work is made by offering access to copy from a designated place, offer equivalent access to copy the above specified materials from the same place.

 e) Verify that the user has already received a copy of these materials or that you have already sent this user a copy.

 For an executable, the required form of the "work that uses the Library" must include any data and utility programs needed for reproducing the executable from it. However, as a special exception, the materials to be distributed need not include anything that is normally distributed (in either source or binary form) with the major components (compiler, kernel, and so on) of the operating system on which the executable runs, unless that component itself accompanies the executable.

 It may happen that this requirement contradicts the license restrictions of other proprietary libraries that do not normally accompany the operating system. Such a contradiction means you cannot use both them and the Library together in an executable that you distribute.

 7. You may place library facilities that are a work based on the Library side-by-side in a single library together with other library facilities not covered by this License, and distribute such a combined library, provided that the separate distribution of the work based on the Library and of the other library facilities is otherwise permitted, and provided that you do these two things:

 a) Accompany the combined library with a copy of the same work based on the Library, uncombined with any other library facilities. This must be distributed under the terms of the Sections above.

 b) Give prominent notice with the combined library of the fact that part of it is a work based on the Library, and explaining where to find the accompanying uncombined form of the same work.

8. You may not copy, modify, sublicense, link with, or distribute

the Library except as expressly provided under this License. Any attempt otherwise to copy, modify, sublicense, link with, or distribute the Library is void, and will automatically terminate your rights under this License. However, parties who have received copies, or rights, from you under this License will not have their licenses terminated so long as such parties remain in full compliance.

 9. You are not required to accept this License, since you have not signed it. However, nothing else grants you permission to modify or distribute the Library or its derivative works. These actions are prohibited by law if you do not accept this License. Therefore, by modifying or distributing the Library (or any work based on the Library), you indicate your acceptance of this License to do so, and all its terms and conditions for copying, distributing or modifying the Library or works based on it.

 10. Each time you redistribute the Library (or any work based on the Library), the recipient automatically receives a license from the original licensor to copy, distribute, link with or modify the Library subject to these terms and conditions. You may not impose any further restrictions on the recipients' exercise of the rights granted herein. You are not responsible for enforcing compliance by third parties with this License.

 11. If, as a consequence of a court judgment or allegation of patent infringement or for any other reason (not limited to patent issues), conditions are imposed on you (whether by court order, agreement or otherwise) that contradict the conditions of this License, they do not excuse you from the conditions of this License. If you cannot distribute so as to satisfy simultaneously your obligations under this License and any other pertinent obligations, then as a consequence you may not distribute the Library at all. For example, if a patent license would not permit royalty-free redistribution of the Library by all those who receive copies directly or indirectly through you, then the only way you could satisfy both it and this License would be to refrain entirely from distribution of the Library.

If any portion of this section is held invalid or unenforceable under any particular circumstance, the balance of the section is intended to apply, and the section as a whole is intended to apply in other circumstances.

It is not the purpose of this section to induce you to infringe any patents or other property right claims or to contest validity of any such claims; this section has the sole purpose of protecting the integrity of the free software distribution system which is implemented by public license practices. Many people have made generous contributions to the wide range of software distributed through that system in reliance on consistent application of that
system; it is up to the author/donor to decide if he or she is willing to distribute software through any other system and a licensee cannot impose that choice.

This section is intended to make thoroughly clear what is believed to be a consequence of the rest of this License.

 12. If the distribution and/or use of the Library is restricted in certain countries either by patents or by copyrighted interfaces, the original copyright holder who places the Library under this License may add an explicit geographical distribution limitation excluding those countries, so that distribution is permitted only in or among countries not thus excluded. In such case, this License incorporates the limitation as if written in the body of this License.

 13. The Free Software Foundation may publish revised and/or new versions of the Lesser General Public License from time to time. Such new versions will be similar in spirit to the present version, but may differ in detail to address new problems or concerns.

Each version is given a distinguishing version number. If the Library specifies a version number of this License which applies to it and "any later version", you have the option of following the terms and conditions either of that version or of any later version published by the Free Software Foundation. If the Library does not specify a license version number, you may choose any version ever published by the Free Software Foundation.

 14. If you wish to incorporate parts of the Library into other free programs whose distribution conditions are incompatible with these, write to the author to ask for permission. For software which is copyrighted by the Free Software Foundation, write to the Free Software Foundation; we sometimes make exceptions for this. Our decision will be guided by the two goals of preserving the free status of all derivatives of our free software and of promoting the sharing and reuse of software generally.

### NO WARRANTY

 15. BECAUSE THE LIBRARY IS LICENSED FREE OF CHARGE, THERE IS NO WARRANTY FOR THE LIBRARY, TO THE EXTENT PERMITTED BY APPLICABLE LAW. EXCEPT WHEN OTHERWISE STATED IN WRITING THE COPYRIGHT HOLDERS AND/OR OTHER PARTIES PROVIDE THE LIBRARY "AS IS" WITHOUT WARRANTY OF ANY KIND, EITHER EXPRESSED OR IMPLIED, INCLUDING, BUT NOT LIMITED TO, THE IMPLIED WARRANTIES OF MERCHANTABILITY AND FITNESS FOR A PARTICULAR PURPOSE. THE ENTIRE RISK AS TO THE QUALITY AND PERFORMANCE OF THE LIBRARY IS WITH YOU. SHOULD THE LIBRARY PROVE DEFECTIVE, YOU ASSUME THE COST OF ALL NECESSARY SERVICING, REPAIR OR CORRECTION.

 16. IN NO EVENT UNLESS REQUIRED BY APPLICABLE LAW OR AGREED TO IN WRITING WILL ANY COPYRIGHT HOLDER, OR ANY OTHER PARTY WHO MAY MODIFY AND/OR REDISTRIBUTE THE LIBRARY AS PERMITTED ABOVE, BE LIABLE TO YOU FOR DAMAGES, INCLUDING ANY GENERAL, SPECIAL, INCIDENTAL OR CONSEQUENTIAL DAMAGES ARISING OUT OF THE USE OR INABILITY TO USE THE LIBRARY (INCLUDING BUT NOT LIMITED TO LOSS OF DATA OR DATA BEING RENDERED INACCURATE OR LOSSES SUSTAINED BY YOU OR THIRD PARTIES OR A FAILURE OF THE LIBRARY TO OPERATE WITH ANY OTHER SOFTWARE), EVEN IF SUCH HOLDER OR OTHER PARTY HAS BEEN ADVISED OF THE POSSIBILITY OF SUCH DAMAGES.

# END OF TERMS AND CONDITIONS

### How to Apply These Terms to Your New Libraries

 If you develop a new library, and you want it to be of the greatest possible use to the public, we recommend making it free software that everyone can redistribute and change. You can do so by permitting redistribution under these terms (or, alternatively, under the terms of the ordinary General Public License).

 To apply these terms, attach the following notices to the library. It is safest to attach them to the start of each source file to most effectively convey the exclusion of warranty; and each file should have at least the "copyright" line and a pointer to where the full notice is found.

 <one line to give the library's name and a brief idea of what it does.> Copyright  $(C)$  <year > <name of author>

 This library is free software; you can redistribute it and/or modify it under the terms of the GNU Lesser General Public License as published by the Free Software Foundation; either version 2.1 of the License, or (at your option) any later version.

 This library is distributed in the hope that it will be useful, but WITHOUT ANY WARRANTY; without even the implied warranty of MERCHANTABILITY or FITNESS FOR A PARTICULAR PURPOSE. See the GNU Lesser General Public License for more details.

 You should have received a copy of the GNU Lesser General Public License along with this library; if not, write to the Free Software Foundation, Inc., 51 Franklin Street, Fifth Floor, Boston, MA 02110-1301 USA

Also add information on how to contact you by electronic and paper mail.

You should also get your employer (if you work as a programmer) or your school, if any, to sign a "copyright disclaimer" for the library, if

necessary. Here is a sample; alter the names:

 Yoyodyne, Inc., hereby disclaims all copyright interest in the library `Frob' (a library for tweaking knobs) written by James Random Hacker.

 <signature of Ty Coon>, 1 April 1990 Ty Coon, President of Vice

That's all there is to it! Most components of the "attr" package are licensed under Version 2.1 of the GNU Lesser General Public License (see COPYING.LGPL).

Some components (as annotated in the source) are licensed under Version 2 of the GNU General Public License (see below),

----------------------------------------------------------------------

 GNU GENERAL PUBLIC LICENSE Version 2, June 1991

Copyright (C) 1989, 1991 Free Software Foundation, Inc., 51 Franklin Street, Fifth Floor, Boston, MA 02110-1301 USA Everyone is permitted to copy and distribute verbatim copies of this license document, but changing it is not allowed.

 Preamble

 The licenses for most software are designed to take away your freedom to share and change it. By contrast, the GNU General Public License is intended to guarantee your freedom to share and change free software--to make sure the software is free for all its users. This General Public License applies to most of the Free Software Foundation's software and to any other program whose authors commit to using it. (Some other Free Software Foundation software is covered by the GNU Lesser General Public License instead.) You can apply it to your programs, too.

 When we speak of free software, we are referring to freedom, not price. Our General Public Licenses are designed to make sure that you have the freedom to distribute copies of free software (and charge for this service if you wish), that you receive source code or can get it if you want it, that you can change the software or use pieces of it in new free programs; and that you know you can do these things.

 To protect your rights, we need to make restrictions that forbid anyone to deny you these rights or to ask you to surrender the rights. These restrictions translate to certain responsibilities for you if you distribute copies of the software, or if you modify it.

 For example, if you distribute copies of such a program, whether gratis or for a fee, you must give the recipients all the rights that you have. You must make sure that they, too, receive or can get the source code. And you must show them these terms so they know their rights.

We protect your rights with two steps: (1) copyright the software, and (2) offer you this license which gives you legal permission to copy, distribute and/or modify the software.

 Also, for each author's protection and ours, we want to make certain that everyone understands that there is no warranty for this free software. If the software is modified by someone else and passed on, we want its recipients to know that what they have is not the original, so that any problems introduced by others will not reflect on the original authors' reputations.

 Finally, any free program is threatened constantly by software patents. We wish to avoid the danger that redistributors of a free program will individually obtain patent licenses, in effect making the program proprietary. To prevent this, we have made it clear that any patent must be licensed for everyone's free use or not licensed at all.

 The precise terms and conditions for copying, distribution and modification follow.

# GNU GENERAL PUBLIC LICENSE TERMS AND CONDITIONS FOR COPYING, DISTRIBUTION AND MODIFICATION

 0. This License applies to any program or other work which contains a notice placed by the copyright holder saying it may be distributed under the terms of this General Public License. The "Program", below, refers to any such program or work, and a "work based on the Program" means either the Program or any derivative work under copyright law: that is to say, a work containing the Program or a portion of it, either verbatim or with modifications and/or translated into another language. (Hereinafter, translation is included without limitation in the term "modification".) Each licensee is addressed as "you".

Activities other than copying, distribution and modification are not covered by this License; they are outside its scope. The act of running the Program is not restricted, and the output from the Program is covered only if its contents constitute a work based on the Program (independent of having been made by running the Program). Whether that is true depends on what the Program does.

1. You may copy and distribute verbatim copies of the Program's

source code as you receive it, in any medium, provided that you conspicuously and appropriately publish on each copy an appropriate copyright notice and disclaimer of warranty; keep intact all the notices that refer to this License and to the absence of any warranty; and give any other recipients of the Program a copy of this License along with the Program.

You may charge a fee for the physical act of transferring a copy, and you may at your option offer warranty protection in exchange for a fee.

 2. You may modify your copy or copies of the Program or any portion of it, thus forming a work based on the Program, and copy and distribute such modifications or work under the terms of Section 1 above, provided that you also meet all of these conditions:

 a) You must cause the modified files to carry prominent notices stating that you changed the files and the date of any change.

 b) You must cause any work that you distribute or publish, that in whole or in part contains or is derived from the Program or any part thereof, to be licensed as a whole at no charge to all third parties under the terms of this License.

 c) If the modified program normally reads commands interactively when run, you must cause it, when started running for such interactive use in the most ordinary way, to print or display an announcement including an appropriate copyright notice and a notice that there is no warranty (or else, saying that you provide a warranty) and that users may redistribute the program under these conditions, and telling the user how to view a copy of this License. (Exception: if the Program itself is interactive but does not normally print such an announcement, your work based on the Program is not required to print an announcement.)

These requirements apply to the modified work as a whole. If identifiable sections of that work are not derived from the Program, and can be reasonably considered independent and separate works in themselves, then this License, and its terms, do not apply to those sections when you distribute them as separate works. But when you distribute the same sections as part of a whole which is a work based on the Program, the distribution of the whole must be on the terms of this License, whose permissions for other licensees extend to the entire whole, and thus to each and every part regardless of who wrote it.

Thus, it is not the intent of this section to claim rights or contest your rights to work written entirely by you; rather, the intent is to exercise the right to control the distribution of derivative or collective works based on the Program.

In addition, mere aggregation of another work not based on the Program with the Program (or with a work based on the Program) on a volume of a storage or distribution medium does not bring the other work under the scope of this License.

 3. You may copy and distribute the Program (or a work based on it, under Section 2) in object code or executable form under the terms of Sections 1 and 2 above provided that you also do one of the following:

 a) Accompany it with the complete corresponding machine-readable source code, which must be distributed under the terms of Sections 1 and 2 above on a medium customarily used for software interchange; or,

 b) Accompany it with a written offer, valid for at least three years, to give any third party, for a charge no more than your cost of physically performing source distribution, a complete machine-readable copy of the corresponding source code, to be distributed under the terms of Sections 1 and 2 above on a medium customarily used for software interchange; or,

 c) Accompany it with the information you received as to the offer to distribute corresponding source code. (This alternative is allowed only for noncommercial distribution and only if you received the program in object code or executable form with such an offer, in accord with Subsection b above.)

The source code for a work means the preferred form of the work for making modifications to it. For an executable work, complete source code means all the source code for all modules it contains, plus any associated interface definition files, plus the scripts used to control compilation and installation of the executable. However, as a special exception, the source code distributed need not include anything that is normally distributed (in either source or binary form) with the major components (compiler, kernel, and so on) of the operating system on which the executable runs, unless that component itself accompanies the executable.

If distribution of executable or object code is made by offering access to copy from a designated place, then offering equivalent access to copy the source code from the same place counts as distribution of the source code, even though third parties are not compelled to copy the source along with the object code.

 4. You may not copy, modify, sublicense, or distribute the Program except as expressly provided under this License. Any attempt otherwise to copy, modify, sublicense or distribute the Program is void, and will automatically terminate your rights under this License. However, parties who have received copies, or rights, from you under this License will not have their licenses terminated so long as such parties remain in full compliance.

 5. You are not required to accept this License, since you have not signed it. However, nothing else grants you permission to modify or distribute the Program or its derivative works. These actions are prohibited by law if you do not accept this License. Therefore, by modifying or distributing the Program (or any work based on the Program), you indicate your acceptance of this License to do so, and all its terms and conditions for copying, distributing or modifying the Program or works based on it.

 6. Each time you redistribute the Program (or any work based on the Program), the recipient automatically receives a license from the original licensor to copy, distribute or modify the Program subject to these terms and conditions. You may not impose any further restrictions on the recipients' exercise of the rights granted herein. You are not responsible for enforcing compliance by third parties to this License.

 7. If, as a consequence of a court judgment or allegation of patent infringement or for any other reason (not limited to patent issues), conditions are imposed on you (whether by court order, agreement or otherwise) that contradict the conditions of this License, they do not excuse you from the conditions of this License. If you cannot distribute so as to satisfy simultaneously your obligations under this License and any other pertinent obligations, then as a consequence you may not distribute the Program at all. For example, if a patent license would not permit royalty-free redistribution of the Program by all those who receive copies directly or indirectly through you, then the only way you could satisfy both it and this License would be to refrain entirely from distribution of the Program.

If any portion of this section is held invalid or unenforceable under any particular circumstance, the balance of the section is intended to apply and the section as a whole is intended to apply in other circumstances.

It is not the purpose of this section to induce you to infringe any patents or other property right claims or to contest validity of any such claims; this section has the sole purpose of protecting the integrity of the free software distribution system, which is implemented by public license practices. Many people have made generous contributions to the wide range of software distributed through that system in reliance on consistent application of that system; it is up to the author/donor to decide if he or she is willing to distribute software through any other system and a licensee cannot impose that choice.

This section is intended to make thoroughly clear what is believed to be a consequence of the rest of this License.

 8. If the distribution and/or use of the Program is restricted in certain countries either by patents or by copyrighted interfaces, the original copyright holder who places the Program under this License may add an explicit geographical distribution limitation excluding those countries, so that distribution is permitted only in or among countries not thus excluded. In such case, this License incorporates the limitation as if written in the body of this License.

 9. The Free Software Foundation may publish revised and/or new versions of the General Public License from time to time. Such new versions will be similar in spirit to the present version, but may differ in detail to address new problems or concerns.

Each version is given a distinguishing version number. If the Program specifies a version number of this License which applies to it and "any later version", you have the option of following the terms and conditions either of that version or of any later version published by the Free Software Foundation. If the Program does not specify a version number of this License, you may choose any version ever published by the Free Software Foundation.

 10. If you wish to incorporate parts of the Program into other free programs whose distribution conditions are different, write to the author to ask for permission. For software which is copyrighted by the Free Software Foundation, write to the Free Software Foundation; we sometimes make exceptions for this. Our decision will be guided by the two goals of preserving the free status of all derivatives of our free software and of promoting the sharing and reuse of software generally.

## NO WARRANTY

 11. BECAUSE THE PROGRAM IS LICENSED FREE OF CHARGE, THERE IS NO WARRANTY FOR THE PROGRAM, TO THE EXTENT PERMITTED BY APPLICABLE LAW. EXCEPT WHEN OTHERWISE STATED IN WRITING THE COPYRIGHT HOLDERS AND/OR OTHER PARTIES PROVIDE THE PROGRAM "AS IS" WITHOUT WARRANTY OF ANY KIND, EITHER EXPRESSED OR IMPLIED, INCLUDING, BUT NOT LIMITED TO, THE IMPLIED WARRANTIES OF MERCHANTABILITY AND FITNESS FOR A PARTICULAR PURPOSE. THE ENTIRE RISK AS TO THE QUALITY AND PERFORMANCE OF THE PROGRAM IS WITH YOU. SHOULD THE PROGRAM PROVE DEFECTIVE, YOU ASSUME THE COST OF ALL NECESSARY SERVICING, REPAIR OR CORRECTION.

 12. IN NO EVENT UNLESS REQUIRED BY APPLICABLE LAW OR AGREED TO IN WRITING WILL ANY COPYRIGHT HOLDER, OR ANY OTHER PARTY WHO MAY MODIFY AND/OR

REDISTRIBUTE THE PROGRAM AS PERMITTED ABOVE, BE LIABLE TO YOU FOR DAMAGES, INCLUDING ANY GENERAL, SPECIAL, INCIDENTAL OR CONSEQUENTIAL DAMAGES ARISING OUT OF THE USE OR INABILITY TO USE THE PROGRAM (INCLUDING BUT NOT LIMITED TO LOSS OF DATA OR DATA BEING RENDERED INACCURATE OR LOSSES SUSTAINED BY YOU OR THIRD PARTIES OR A FAILURE OF THE PROGRAM TO OPERATE WITH ANY OTHER PROGRAMS), EVEN IF SUCH HOLDER OR OTHER PARTY HAS BEEN ADVISED OF THE POSSIBILITY OF SUCH DAMAGES.

### END OF TERMS AND CONDITIONS

 How to Apply These Terms to Your New Programs

 If you develop a new program, and you want it to be of the greatest possible use to the public, the best way to achieve this is to make it free software which everyone can redistribute and change under these terms.

 To do so, attach the following notices to the program. It is safest to attach them to the start of each source file to most effectively convey the exclusion of warranty; and each file should have at least the "copyright" line and a pointer to where the full notice is found.

 <one line to give the program's name and a brief idea of what it does.> Copyright  $(C)$  <year > <name of author>

 This program is free software; you can redistribute it and/or modify it under the terms of the GNU General Public License as published by the Free Software Foundation; either version 2 of the License, or (at your option) any later version.

 This program is distributed in the hope that it will be useful, but WITHOUT ANY WARRANTY; without even the implied warranty of MERCHANTABILITY or FITNESS FOR A PARTICULAR PURPOSE. See the GNU General Public License for more details.

 You should have received a copy of the GNU General Public License along with this program; if not, write to the Free Software Foundation, Inc., 51 Franklin Street, Fifth Floor, Boston, MA 02110-1301 USA.

Also add information on how to contact you by electronic and paper mail.

If the program is interactive, make it output a short notice like this when it starts in an interactive mode:

 Gnomovision version 69, Copyright (C) year name of author Gnomovision comes with ABSOLUTELY NO WARRANTY; for details type `show w'. This is free software, and you are welcome to redistribute it under certain conditions; type `show c' for details.

The hypothetical commands `show w' and `show c' should show the appropriate parts of the General Public License. Of course, the commands you use may be called something other than `show w' and `show c'; they could even be mouse-clicks or menu items--whatever suits your program.

You should also get your employer (if you work as a programmer) or your school, if any, to sign a "copyright disclaimer" for the program, if necessary. Here is a sample; alter the names:

 Yoyodyne, Inc., hereby disclaims all copyright interest in the program `Gnomovision' (which makes passes at compilers) written by James Hacker.

 <signature of Ty Coon>, 1 April 1989 Ty Coon, President of Vice

This General Public License does not permit incorporating your program into proprietary programs. If your program is a subroutine library, you may consider it more useful to permit linking proprietary applications with the library. If this is what you want to do, use the GNU Lesser General Public License instead of this License.

# **1.152 expat 2.2.5-10.el8\_7.1**

# **1.152.1 Available under license :**

Copyright (c) 1998-2000 Thai Open Source Software Center Ltd and Clark Cooper Copyright (c) 2001-2017 Expat maintainers

Permission is hereby granted, free of charge, to any person obtaining a copy of this software and associated documentation files (the "Software"), to deal in the Software without restriction, including without limitation the rights to use, copy, modify, merge, publish, distribute, sublicense, and/or sell copies of the Software, and to permit persons to whom the Software is furnished to do so, subject to the following conditions:

The above copyright notice and this permission notice shall be included in all copies or substantial portions of the Software.

THE SOFTWARE IS PROVIDED "AS IS", WITHOUT WARRANTY OF ANY KIND, EXPRESS OR IMPLIED, INCLUDING BUT NOT LIMITED TO THE WARRANTIES OF MERCHANTABILITY, FITNESS FOR A PARTICULAR PURPOSE AND NONINFRINGEMENT. IN NO EVENT SHALL THE AUTHORS OR COPYRIGHT HOLDERS BE LIABLE FOR ANY CLAIM, DAMAGES OR OTHER LIABILITY, WHETHER IN AN ACTION OF CONTRACT, TORT OR OTHERWISE, ARISING FROM, OUT OF OR IN CONNECTION WITH THE SOFTWARE OR THE USE OR OTHER DEALINGS IN THE SOFTWARE.

# **1.153 python3-gpg 1.13.1-11.el8**

# **1.153.1 Available under license :**

hkp4py requests This is gpgme.info, produced by makeinfo version 6.3 from gpgme.texi.

Copyright 20022008, 2010, 20122018 g10 Code GmbH.

 Permission is granted to copy, distribute and/or modify this document under the terms of the GNU General Public License as published by the Free Software Foundation; either version 3 of the License, or (at your option) any later version. The text of the license can be found in the section entitled Copying.

 This document is distributed in the hope that it will be useful, but WITHOUT ANY WARRANTY; without even the implied warranty of MERCHANTABILITY or FITNESS FOR A PARTICULAR PURPOSE. See the GNU General Public License for more details. INFO-DIR-SECTION GNU Libraries START-INFO-DIR-ENTRY \* GPGME: (gpgme). Adding support for cryptography to your program. END-INFO-DIR-ENTRY

This file documents the GPGME library.

 This is Edition 1.12.1-beta100, last updated 3 December 2018, of The GnuPG Made Easy Reference Manual, for Version 1.12.1-beta100.

Copyright 20022008, 2010, 20122018 g10 Code GmbH.

 Permission is granted to copy, distribute and/or modify this document under the terms of the GNU General Public License as published by the Free Software Foundation; either version 3 of the License, or (at your option) any later version. The text of the license can be found in the section entitled Copying.

 This document is distributed in the hope that it will be useful, but WITHOUT ANY WARRANTY; without even the implied warranty of MERCHANTABILITY or FITNESS FOR A PARTICULAR PURPOSE. See the GNU General Public License for more details.

File: gpgme.info, Node: Top, Next: Introduction, Up: (dir)

Main Menu \*\*\*\*\*\*\*\*\*

This is Edition 1.12.1-beta100, last updated 3 December 2018, of The GnuPG Made Easy Reference Manual, for Version 1.12.1-beta100 of the GPGME library.

\* Menu:

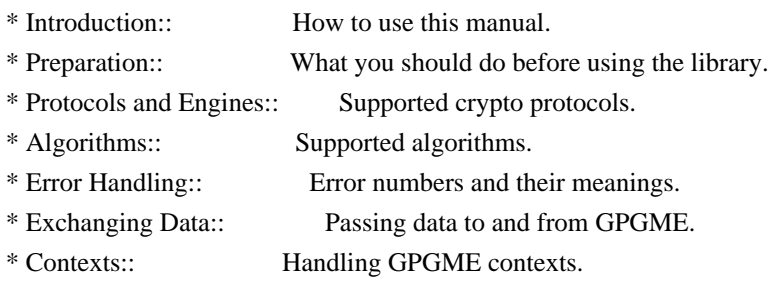

Appendices

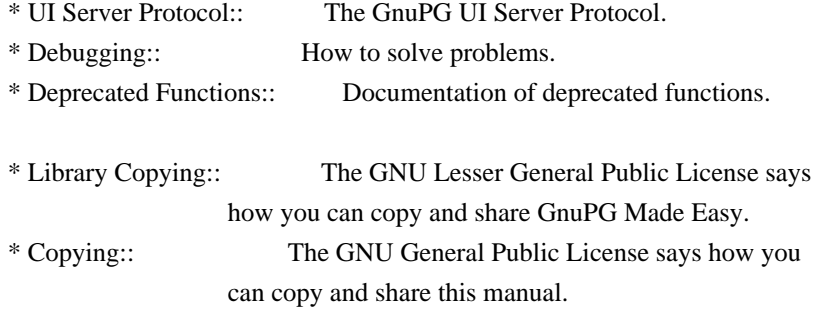

# Indices

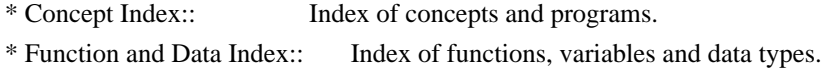

# The Detailed Node Listing

# Introduction

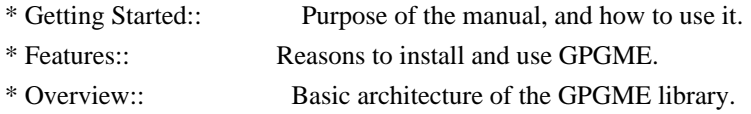

# Preparation

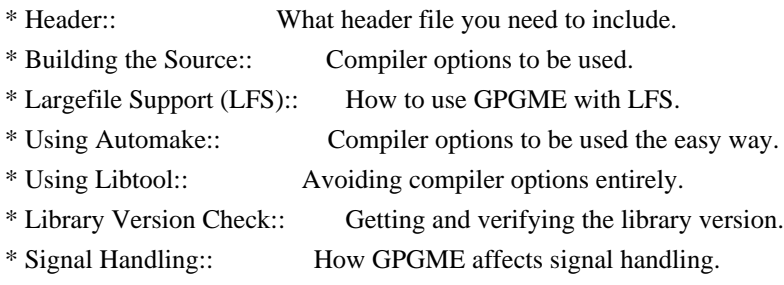

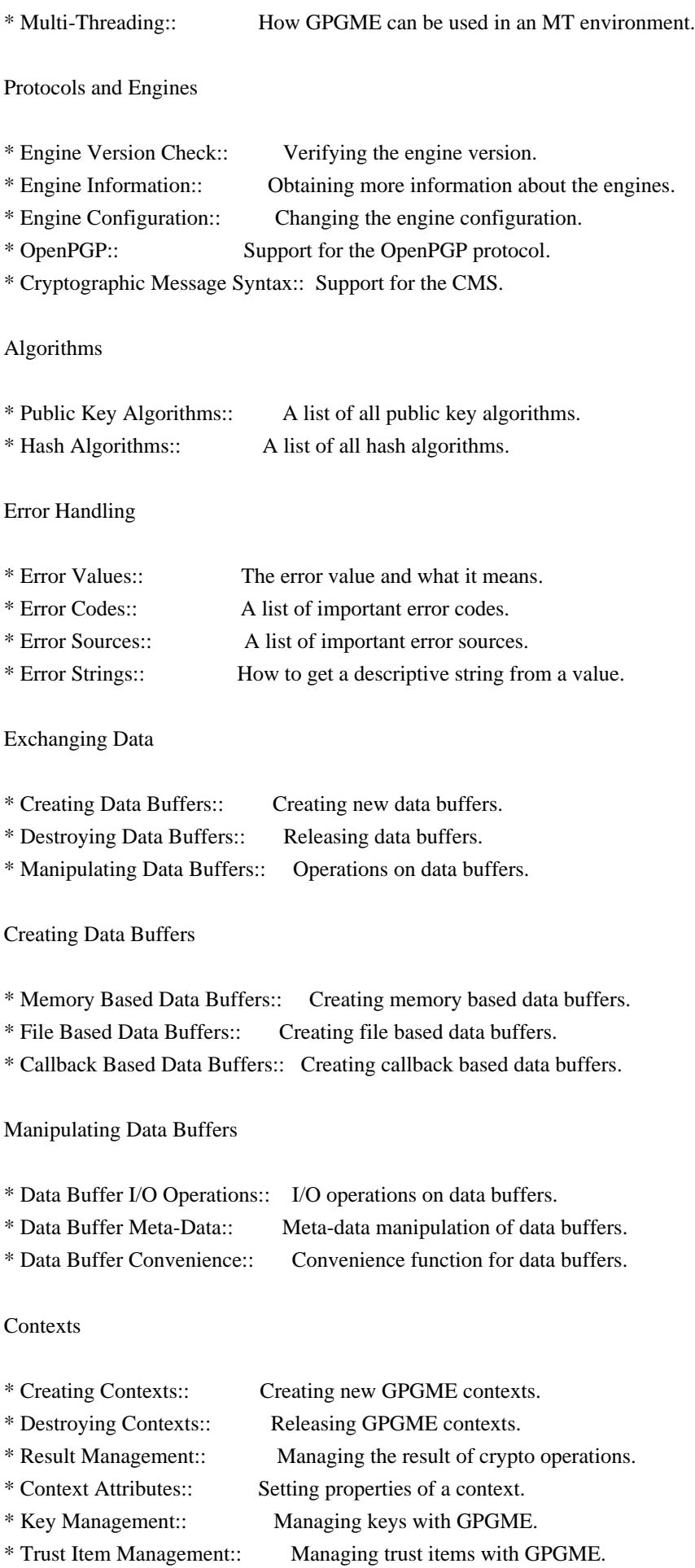

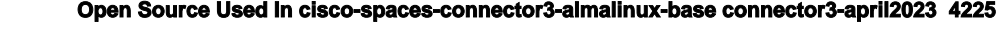

- 
- \* Crypto Operations:: Using a context for cryptography.
- \* Miscellaneous:: Miscellaneous operations.
- \* Run Control:: Controlling how operations are run.

Context Attributes

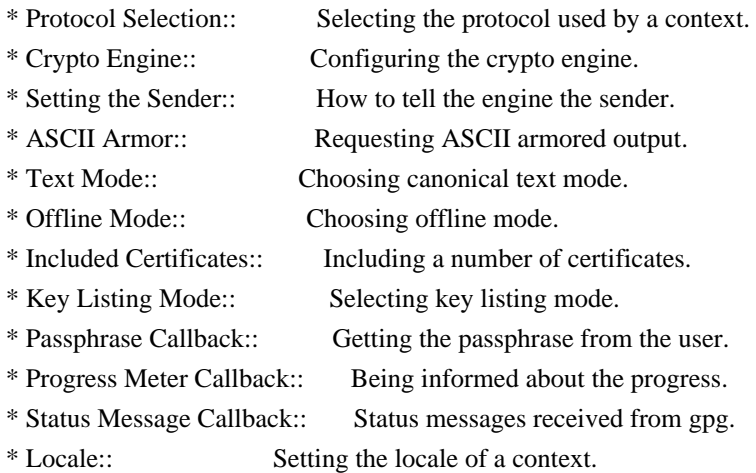

Key Management

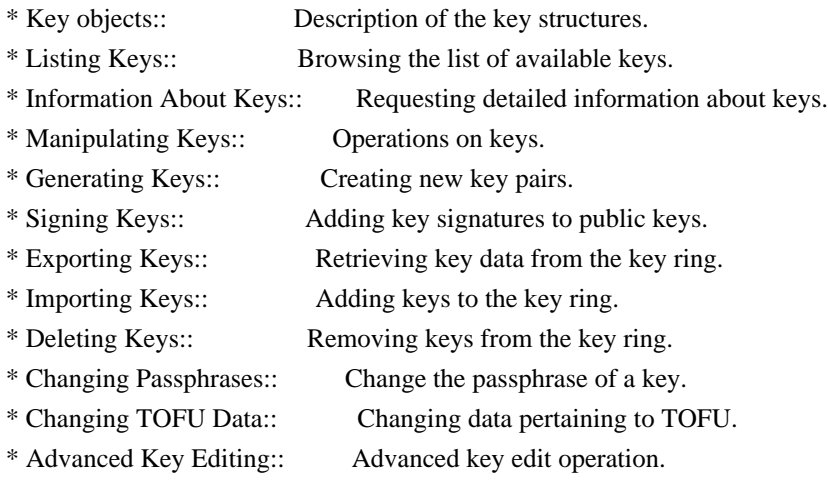

Trust Item Management

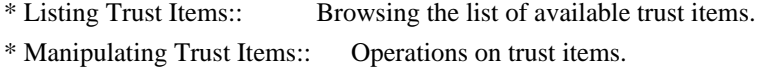

# Crypto Operations

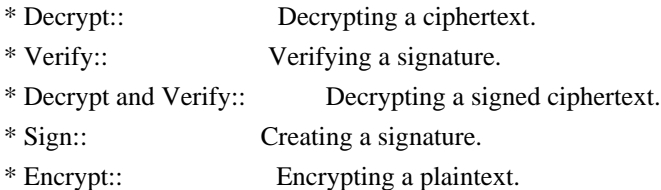

# Sign

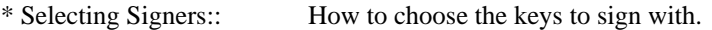

\* Creating a Signature:: How to create a signature.

\* Signature Notation Data:: How to add notation data to a signature.

Encrypt

\* Encrypting a Plaintext:: How to encrypt a plaintext.

### Miscellaneous

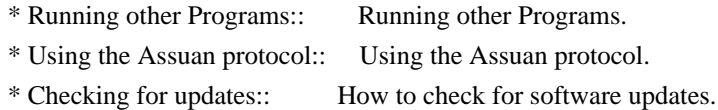

### Run Control

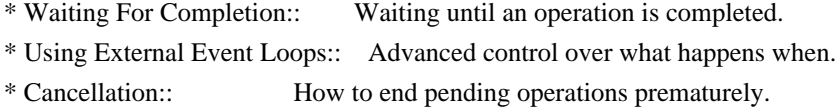

Using External Event Loops

\* I/O Callback Interface:: How I/O callbacks are registered. \* Registering I/O Callbacks:: How to use I/O callbacks for a context. \* I/O Callback Example:: An example how to use I/O callbacks. \* I/O Callback Example GTK+:: How to integrate GPGME in GTK+. \* I/O Callback Example GDK:: How to integrate GPGME in GDK. \* I/O Callback Example Qt:: How to integrate GPGME in Qt.

File: gpgme.info, Node: Introduction, Next: Preparation, Prev: Top, Up: Top

1 Introduction \*\*\*\*\*\*\*\*\*\*\*\*\*\*

GnuPG Made Easy (GPGME) is a C language library that allows to add support for cryptography to a program. It is designed to make access to public key crypto engines like GnuPG or GpgSM easier for applications. GPGME provides a high-level crypto API for encryption, decryption, signing, signature verification and key management.

 GPGME uses GnuPG and GpgSM as its backends to support OpenPGP and the Cryptographic Message Syntax (CMS).

\* Menu:

- \* Getting Started:: Purpose of the manual, and how to use it.
- \* Features:: Reasons to install and use GPGME.
- \* Overview:: Basic architecture of the GPGME library.

File: gpgme.info, Node: Getting Started, Next: Features, Up: Introduction

1.1 Getting Started

===================

This manual documents the GPGME library programming interface. All functions and data types provided by the library are explained.

 The reader is assumed to possess basic knowledge about cryptography in general, and public key cryptography in particular. The underlying cryptographic engines that are used by the library are not explained, but where necessary, special features or requirements by an engine are mentioned as far as they are relevant to GPGME or its users.

 This manual can be used in several ways. If read from the beginning to the end, it gives a good introduction into the library and how it can be used in an application. Forward references are included where necessary. Later on, the manual can be used as a reference manual to get just the information needed about any particular interface of the library. Experienced programmers might want to start looking at the examples at the end of the manual, and then only read up those parts of the interface which are unclear.

 The documentation for the language bindings is currently not included in this manual. Those languages bindings follow the general programming model of GPGME but may provide some extra high level abstraction on top of the GPGME style API. For now please see the README files in the lang/ directory of the source distribution.

File: gpgme.info, Node: Features, Next: Overview, Prev: Getting Started, Up: Introduction

### 1.2 Features

============

GPGME has a couple of advantages over other libraries doing a similar job, and over implementing support for GnuPG or other crypto engines into your application directly.

its free software

 Anybody can use, modify, and redistribute it under the terms of the GNU Lesser General Public License (\*note Library Copying::).

its flexible

 GPGME provides transparent support for several cryptographic protocols by different engines. Currently, GPGME supports the OpenPGP protocol using GnuPG as the backend, and the Cryptographic Message Syntax using GpgSM as the backend.

### its easy

 GPGME hides the differences between the protocols and engines from the programmer behind an easy-to-use interface. This way the programmer can focus on the other parts of the program, and still integrate strong cryptography in his application. Once support for GPGME has been added to a program, it is easy to add support for other crypto protocols once GPGME backends provide them.

### its language friendly

 GPGME comes with languages bindings for several common programming languages: Common Lisp, C++, Python 2, and Python 3.

File: gpgme.info, Node: Overview, Prev: Features, Up: Introduction

### 1.3 Overview

============

GPGME provides a data abstraction that is used to pass data to the crypto engine, and receive returned data from it. Data can be read from memory or from files, but it can also be provided by a callback function.

 The actual cryptographic operations are always set within a context. A context provides configuration parameters that define the behaviour of all operations performed within it. Only one operation per context is allowed at any time, but when one operation is finished, you can run the next operation in the same context. There can be more than one context, and all can run different operations at the same time.

 Furthermore, GPGME has rich key management facilities including listing keys, querying their attributes, generating, importing, exporting and deleting keys, and acquiring information about the trust path.

 With some precautions, GPGME can be used in a multi-threaded environment, although it is not completely thread safe and thus needs the support of the application.

File: gpgme.info, Node: Preparation, Next: Protocols and Engines, Prev: Introduction, Up: Top

2 Preparation \*\*\*\*\*\*\*\*\*\*\*\*\*

To use GPGME, you have to perform some changes to your sources and the build system. The necessary changes are small and explained in the following sections. At the end of this chapter, it is described how the library is initialized, and how the requirements of the library are verified.

\* Menu:

\* Header:: What header file you need to include. \* Building the Source:: Compiler options to be used. \* Largefile Support (LFS):: How to use GPGME with LFS. \* Using Automake:: Compiler options to be used the easy way. \* Using Libtool:: Avoiding compiler options entirely. \* Library Version Check:: Getting and verifying the library version. \* Signal Handling:: How GPGME affects signal handling. \* Multi-Threading:: How GPGME can be used in an MT environment.

File: gpgme.info, Node: Header, Next: Building the Source, Up: Preparation

2.1 Header

==========

All interfaces (data types and functions) of the library are defined in the header file gpgme.h. You must include this in all programs using the library, either directly or through some other header file, like this:

#include <gpgme.h>

 The name space of GPGME is gpgme\_\* for function names and data types and GPGME\_\* for other symbols. Symbols internal to GPGME take the form \_gpgme\_\* and \_GPGME\_\*.

 Because GPGME makes use of the GPG Error library, using GPGME will also use the GPG\_ERR\_\* name space directly, and the gpg\_err\*, gpg\_str\*, and gpgrt\_\* name space indirectly.

File: gpgme.info, Node: Building the Source, Next: Largefile Support (LFS), Prev: Header, Up: Preparation

2.2 Building the Source

=======================

If you want to compile a source file including the gpgme.h header

file, you must make sure that the compiler can find it in the directory hierarchy. This is accomplished by adding the path to the directory in which the header file is located to the compilers include file search path (via the -I option).

 However, the path to the include file is determined at the time the source is configured. To solve this problem, gpgme ships with a small helper program gpgme-config that knows about the path to the include file and other configuration options. The options that need to be added to the compiler invocation at compile time are output by the --cflags option to gpgme-config. The following example shows how it can be used at the command line:

gcc -c foo.c `gpgme-config --cflags`

 Adding the output of gpgme-config --cflags to the compiler command line will ensure that the compiler can find the GPGME header file.

 A similar problem occurs when linking the program with the library. Again, the compiler has to find the library files. For this to work, the path to the library files has to be added to the library search path (via the -L option). For this, the option --libs to gpgme-config can be used. For convenience, this option also outputs all other options that are required to link the program with GPGME (in particular, the -lgpgme option). The example shows how to link foo.o with the GPGME library to a program foo.

gcc -o foo foo.o `gpgme-config --libs`

 Of course you can also combine both examples to a single command by specifying both options to gpgme-config:

gcc -o foo foo.c `gpgme-config --cflags --libs`

 If you need to detect the installed language bindings you can use list them using:

gpgme-config --print-lang

or test for the availability using

gpgme-config --have-lang=python && echo 'Bindings for Pythons available'

File: gpgme.info, Node: Largefile Support (LFS), Next: Using Automake, Prev: Building the Source, Up: Preparation

2.3 Largefile Support (LFS)

GPGME is compiled with largefile support by default, if it is available on the system. This means that GPGME supports files larger than two gigabyte in size, if the underlying operating system can. On some systems, largefile support is already the default. On such systems, nothing special is required. However, some systems provide only support for files up to two gigabyte in size by default. Support for larger file sizes has to be specifically enabled.

 To make a difficult situation even more complex, such systems provide two different types of largefile support. You can either get all relevant functions replaced with alternatives that are largefile capable, or you can get new functions and data types for largefile support added. Those new functions have the same name as their smallfile counterparts, but with a suffix of 64.

An example: The data type off t is 32 bit wide on GNU/Linux PC systems. To address offsets in large files, you can either enable largefile support add-on. Then a new data type off64\_t is provided, which is 64 bit wide. Or you can replace the existing off t data type with its 64 bit wide counterpart. All occurrences of off t are then automagically replaced.

 As if matters were not complex enough, there are also two different types of file descriptors in such systems. This is important because if file descriptors are exchanged between programs that use a different maximum file size, certain errors must be produced on some file descriptors to prevent subtle overflow bugs from occurring.

 As you can see, supporting two different maximum file sizes at the same time is not at all an easy task. However, the maximum file size does matter for GPGME, because some data types it uses in its interfaces are affected by that. For example, the off\_t data type is used in the gpgme\_data\_seek function, to match its POSIX counterpart. This affects the call-frame of the function, and thus the ABI of the library. Furthermore, file descriptors can be exchanged between GPGME and the application.

 For you as the user of the library, this means that your program must be compiled in the same file size mode as the library. Luckily, there is absolutely no valid reason for new programs to not enable largefile support by default and just use that. The compatibility modes (small file sizes or dual mode) can be considered an historic artefact, only useful to allow for a transitional period.

 On POSIX platforms GPGME is compiled using largefile support by default. This means that your application must do the same, at least as far as it is relevant for using the gpgme.h header file. All types in this header files refer to their largefile counterparts, if they are different from any default types on the system.

 On 32 and 64 bit Windows platforms off\_t is declared as 32 bit signed integer. There is no specific support for LFS in the C library. The recommendation from Microsoft is to use the native interface (CreateFile et al.) for large files. Released binary versions of GPGME (libgpgme-11.dll) have always been build with a 32 bit off\_t. To avoid an ABI break we stick to this convention for 32 bit Windows by using long there. GPGME versions for 64 bit Windows have never been released and thus we are able to use int64\_t instead of off\_t there. For easier migration the typedef gpgme off t has been defined. The reason we cannot use off\_t directly is that some toolchains (e.g. mingw64) introduce a POSIX compatible hack for off\_t. Some widely used toolkits make use of this hack and in turn GPGME would need to use it also. However, this would introduce an ABI break and existing software making use of libgpgme might suffer from a severe break. Thus with version 1.4.2 we redefined all functions using off t to use gpgme\_off\_t which is defined as explained above. This way we keep the ABI well defined and independent of any toolchain hacks. The bottom line is that LFS support in GPGME is only available on 64 bit versions of Windows.

 On POSIX platforms you can enable largefile support, if it is different from the default on the system the application is compiled on, by using the Autoconf macro AC\_SYS\_LARGEFILE. If you do this, then you dont need to worry about anything else: It will just work. In this case you might also want to use AC\_FUNC\_FSEEKO to take advantage of some new interfaces, and AC\_TYPE\_OFF\_T (just in case).

 If you do not use Autoconf, you can define the preprocessor symbol \_FILE\_OFFSET\_BITS to 64 \_before\_ including any header files, for example by specifying the option -D\_FILE\_OFFSET\_BITS=64 on the compiler command line. You will also want to define the preprocessor symbol LARGEFILE\_SOURCE to 1 in this case, to take advantage of some new interfaces.

 If you do not want to do either of the above, you probably know enough about the issue to invent your own solution. Just keep in mind that the GPGME header file expects that largefile support is enabled, if it is available. In particular, we do not support dual mode (\_LARGEFILE64\_SOURCE).

File: gpgme.info, Node: Using Automake, Next: Using Libtool, Prev: Largefile Support (LFS), Up: Preparation

2.4 Using Automake

==================

It is much easier if you use GNU Automake instead of writing your own Makefiles. If you do that you do not have to worry about finding and invoking the gpgme-config script at all. GPGME provides an extension to Automake that does all the work for you.

-- Macro: AM\_PATH\_GPGME ([MINIMUM-VERSION], [ACTION-IF-FOUND], [ACTION-IF-NOT-FOUND])

-- Macro: AM\_PATH\_GPGME\_PTH ([MINIMUM-VERSION], [ACTION-IF-FOUND], [ACTION-IF-NOT-FOUND])

-- Macro: AM\_PATH\_GPGME\_PTHREAD ([MINIMUM-VERSION], [ACTION-IF-FOUND], [ACTION-IF-NOT-FOUND])

 Check whether GPGME (at least version MINIMUM-VERSION, if given) exists on the host system. If it is found, execute ACTION-IF-FOUND, otherwise do ACTION-IF-NOT-FOUND, if given.

 Additionally, the function defines GPGME\_CFLAGS to the flags needed for compilation of the program to find the gpgme.h header file, and GPGME\_LIBS to the linker flags needed to link the program to the GPGME library. If the used helper script does not match the target type you are building for a warning is printed and the string libgcrypt is appended to the variable gpg\_config\_script\_warn.

AM\_PATH\_GPGME\_PTH checks for the version of GPGME that can be used with GNU Pth, and defines GPGME\_PTH\_CFLAGS and GPGME\_PTH\_LIBS.

 AM\_PATH\_GPGME\_PTHREAD checks for the version of GPGME that can be used with the native pthread implementation, and defines GPGME\_PTHREAD\_CFLAGS and GPGME\_PTHREAD\_LIBS. Since version 1.8.0 this is no longer required to GPGME\_PTHREAD as GPGME itself is thread safe.

 This macro searches for gpgme-config along the PATH. If you are cross-compiling, it is useful to set the environment variable SYSROOT to the top directory of your target. The macro will then first look for the helper program in the bin directory below that top directory. An absolute directory name must be used for SYSROOT. Finally, if the configure command line option --with-gpgme-prefix is used, only its value is used for the top directory below which the helper script is expected.

 You can use the defined Autoconf variables like this in your Makefile.am:

AM\_CPPFLAGS =  $$(GPGME$  CFLAGS)

### $LDADD = $(GPGME-LIBS)$$

File: gpgme.info, Node: Using Libtool, Next: Library Version Check, Prev: Using Automake, Up: Preparation

2.5 Using Libtool

=================

The easiest way is to just use GNU Libtool. If you use libtool, and link to libgpgme.la, libgpgme-pth.la or libgpgme-pthread.la respectively, everything will be done automatically by Libtool.

File: gpgme.info, Node: Library Version Check, Next: Signal Handling, Prev: Using Libtool, Up: Preparation

2.6 Library Version Check

==========================

-- Function: const char \* gpgme\_check\_version (const char \*REQUIRED\_VERSION)

The function gpgme\_check\_version has four purposes. It can be used to retrieve the version number of the library. In addition it can verify that the version number is higher than a certain required version number. In either case, the function initializes some sub-systems, and for this reason alone it must be invoked early in your program, before you make use of the other functions in GPGME. The last purpose is to run selftests.

 As a side effect for W32 based systems, the socket layer will get initialized.

 If REQUIRED\_VERSION is NULL, the function returns a pointer to a statically allocated string containing the version number of the library.

 If REQUIRED\_VERSION is not NULL, it should point to a string containing a version number, and the function checks that the version of the library is at least as high as the version number provided. In this case, the function returns a pointer to a statically allocated string containing the version number of the library. If REQUIRED\_VERSION is not a valid version number, or if the version requirement is not met, the function returns NULL.

 If you use a version of a library that is backwards compatible with older releases, but contains additional interfaces which your program uses, this function provides a run-time check if the necessary features are provided by the installed version of the library.

 If a selftest fails, the function may still succeed. Selftest errors are returned later when invoking gpgme\_new or gpgme-data\_new, so that a detailed error code can be returned (historically, gpgme\_check\_version does not return a detailed error code).

-- Function: int gpgme\_set\_global\_flag (const char \*NAME, const char \*VALUE)

### SINCE: 1.4.0

 On some systems it is not easy to set environment variables and thus hard to use GPGMEs internal trace facility for debugging. This function has been introduced as an alternative way to enable debugging and for a couple of other rarely used tweaks. It is important to assure that only one thread accesses GPGME functions between a call to this function and after the return from the call to gpgme\_check\_version.

 All currently supported features require that this function is called as early as possible even before gpgme\_check\_version. The features are identified by the following values for NAME:

### debug

 To enable debugging use the string debug for NAME and VALUE identical to the value used with the environment variable GPGME\_DEBUG.

### disable-gpgconf

 Using this feature with any VALUE disables the detection of the gpgconf program and thus forces GPGME to fallback into the simple OpenPGP only mode. It may be used to force the use of GnuPG-1 on systems which have both GPG versions installed. Note that in general the use of gpgme\_set\_engine\_info is a better way to select a specific engine version.

### gpgconf-name

## gpg-name

 Set the name of the gpgconf respective gpg binary. The defaults are GNU/GnuPG/gpgconf and GNU/GnuPG/gpg. Under Unix the leading directory part is ignored. Under Windows the leading directory part is used as the default installation directory; the .exe suffix is added by GPGME. Use forward slashed even under Windows.

### require-gnupg

Set the minimum version of the required GnuPG engine. If that

 version is not met, GPGME fails early instead of trying to use the existent version. The given version must be a string with major, minor, and micro number. Example: "2.1.0".

### w32-inst-dir

 On Windows GPGME needs to know its installation directory to find its spawn helper. This is in general no problem because a DLL has this information. Some applications however link statically to GPGME and thus GPGME can only figure out the installation directory of this application which may be wrong in certain cases. By supplying an installation directory as value to this flag, GPGME will assume that that directory is the installation directory. This flag has no effect on non-Windows platforms.

 This function returns 0 on success. In contrast to other functions the non-zero return value on failure does not convey any error code. For setting debug the only possible error cause is an out of memory condition; which would exhibit itself later anyway. Thus the return value may be ignored.

 After initializing GPGME, you should set the locale information to the locale required for your output terminal. This locale information is needed for example for the curses and Gtk pinentry. Here is an example of a complete initialization:

```
 #include <locale.h>
 #include <gpgme.h>
 void
 init_gpgme (void)
 {
  /* Initialize the locale environment. */
  setlocale (LC_ALL, "");
  gpgme_check_version (NULL);
  gpgme_set_locale (NULL, LC_CTYPE, setlocale (LC_CTYPE, NULL));
 #ifdef LC_MESSAGES
  gpgme_set_locale (NULL, LC_MESSAGES, setlocale (LC_MESSAGES, NULL));
 #endif
 }
```
 Note that you are highly recommended to initialize the locale settings like this. GPGME can not do this for you because it would not be thread safe. The conditional on LC\_MESSAGES is only necessary for portability to W32 systems.

File: gpgme.info, Node: Signal Handling, Next: Multi-Threading, Prev: Library Version Check, Up: Preparation

===================

The GPGME library communicates with child processes (the crypto engines). If a child process dies unexpectedly, for example due to a bug, or system problem, a SIGPIPE signal will be delivered to the application. The default action is to abort the program. To protect against this, gpgme\_check\_version sets the SIGPIPE signal action to SIG IGN, which means that the signal will be ignored.

 GPGME will only do that if the signal action for SIGPIPE is SIG DEF at the time gpgme\_check\_version is called. If it is something different, GPGME will take no action.

 This means that if your application does not install any signal handler for SIGPIPE, you dont need to take any precautions. If you do install a signal handler for SIGPIPE, you must be prepared to handle any SIGPIPE events that occur due to GPGME writing to a defunct pipe. Furthermore, if your application is multi-threaded, and you install a signal action for SIGPIPE, you must make sure you do this either before gpgme\_check\_version is called or afterwards.

File: gpgme.info, Node: Multi-Threading, Prev: Signal Handling, Up: Preparation

### 2.8 Multi-Threading

===================

The GPGME library is mostly thread-safe, and can be used in a multi-threaded environment but there are some requirements for multi-threaded use:

The function gpgme\_check\_version must be called before any other function in the library, because it initializes the thread support subsystem in GPGME. To achieve this in multi-threaded programs, you must synchronize the memory with respect to other threads that also want to use GPGME. For this, it is sufficient to call gpgme\_check\_version before creating the other threads using GPGME(1).

Any gpgme data t and gpgme ctx t object must only be accessed by one thread at a time. If multiple threads want to deal with the same object, the caller has to make sure that operations on that object are fully synchronized.

 Only one thread at any time is allowed to call gpgme\_wait. If multiple threads call this function, the caller must make sure that  all invocations are fully synchronized. It is safe to start asynchronous operations while a thread is running in gpgme\_wait.

 The function gpgme\_strerror is not thread safe. You have to use gpgme\_strerror\_r instead.

---------- Footnotes ----------

 (1) At least this is true for POSIX threads, as pthread\_create is a function that synchronizes memory with respects to other threads. There are many functions which have this property, a complete list can be found in POSIX, IEEE Std 1003.1-2003, Base Definitions, Issue 6, in the definition of the term Memory Synchronization. For other thread packages other, more relaxed or more strict rules may apply.

File: gpgme.info, Node: Protocols and Engines, Next: Algorithms, Prev: Preparation, Up: Top

3 Protocols and Engines \*\*\*\*\*\*\*\*\*\*\*\*\*\*\*\*\*\*\*\*\*\*\*

GPGME supports several cryptographic protocols, however, it does not implement them. Rather it uses backends (also called engines) which implement the protocol. GPGME uses inter-process communication to pass data back and forth between the application and the backend, but the details of the communication protocol and invocation of the backend is completely hidden by the interface. All complexity is handled by GPGME. Where an exchange of information between the application and the backend is necessary, GPGME provides the necessary callback function hooks and further interfaces.

-- Data type: enum gpgme\_protocol\_t

 The gpgme\_protocol\_t type specifies the set of possible protocol values that are supported by GPGME. The following protocols are supported:

 GPGME\_PROTOCOL\_OpenPGP GPGME\_PROTOCOL\_OPENPGP This specifies the OpenPGP protocol.

 GPGME\_PROTOCOL\_CMS This specifies the Cryptographic Message Syntax.

 GPGME\_PROTOCOL\_GPGCONF Under development. Please ask on <gnupg-devel@gnupg.org> for help.

GPGME\_PROTOCOL\_ASSUAN

SINCE: 1.2.0

This specifies the raw Assuan protocol.

# GPGME\_PROTOCOL\_G13

SINCE: 1.3.0

 Under development. Please ask on <gnupg-devel@gnupg.org> for help.

# GPGME\_PROTOCOL\_UISERVER

 Under development. Please ask on <gnupg-devel@gnupg.org> for help.

# GPGME\_PROTOCOL\_SPAWN

SINCE: 1.5.0

Special protocol for use with gpgme\_op\_spawn.

### GPGME\_PROTOCOL\_UNKNOWN

 Reserved for future extension. You may use this to indicate that the used protocol is not known to the application. Currently, GPGME does not accept this value in any operation, though, except for gpgme\_get\_protocol\_name.

-- Function: const char \* gpgme\_get\_protocol\_name

 (gpgme\_protocol\_t PROTOCOL) The function gpgme\_get\_protocol\_name returns a statically allocated string describing the protocol PROTOCOL, or NULL if the protocol number is not valid.

\* Menu:

- \* Engine Version Check:: Verifying the engine version.
- \* Engine Information:: Obtaining more information about the engines.
- \* Engine Configuration:: Changing the engine configuration.
- \* OpenPGP:: Support for the OpenPGP protocol.
- \* Cryptographic Message Syntax:: Support for the CMS.
- \* Assuan:: Support for the raw Assuan protocol.

File: gpgme.info, Node: Engine Version Check, Next: Engine Information, Up: Protocols and Engines

3.1 Engine Version Check

========================

-- Function: const char \* gpgme\_get\_dirinfo (cons char \*WHAT) SINCE: 1.5.0

 The function gpgme\_get\_dirinfo returns a statically allocated string with the value associated to WHAT. The returned values are the defaults and wont change even after gpgme\_set\_engine\_info has been used to configure a different engine. NULL is returned if no value is available. Commonly supported values for WHAT are:

### homedir

Return the default home directory.

### sysconfdir

Return the name of the system configuration directory

### bindir

Return the name of the directory with GnuPG program files.

### libdir

 Return the name of the directory with GnuPG related library files.

### libexecdir

 Return the name of the directory with GnuPG helper program files.

### datadir

Return the name of the directory with GnuPG shared data.

### localedir

Return the name of the directory with GnuPG locale data.

### agent-socket

Return the name of the socket to connect to the gpg-agent.

# agent-ssh-socket

 Return the name of the socket to connect to the ssh-agent component of gpg-agent.

#### dirmngr-socket

Return the name of the socket to connect to the dirmngr.

#### uiserver-socket

 Return the name of the socket to connect to the user interface server.

### gpgconf-name

Return the file name of the engine configuration tool.

### gpg-name

Return the file name of the OpenPGP engine.

### gpgsm-name

Return the file name of the CMS engine.

g13-name

Return the name of the file container encryption engine.

 gpg-wks-client-name Return the name of the Web Key Service tool.

-- Function: gpgme\_error\_t gpgme\_engine\_check\_version

(gpgme\_protocol\_t PROTOCOL)

 The function gpgme\_engine\_check\_version verifies that the engine implementing the protocol PROTOCOL is installed in the expected path and meets the version requirement of GPGME.

 This function returns the error code GPG\_ERR\_NO\_ERROR if the engine is available and GPG\_ERR\_INV\_ENGINE if it is not.

File: gpgme.info, Node: Engine Information, Next: Engine Configuration, Prev: Engine Version Check, Up: Protocols and Engines

3.2 Engine Information

======================

# -- Data type: gpgme\_engine\_info\_t

 The gpgme\_engine\_info\_t type specifies a pointer to a structure describing a crypto engine. The structure contains the following elements:

gpgme\_engine\_info\_t next

 This is a pointer to the next engine info structure in the linked list, or NULL if this is the last element.

### gpgme\_protocol\_t protocol

 This is the protocol for which the crypto engine is used. You can convert this to a string with gpgme\_get\_protocol\_name for printing.

const char \*file\_name

 This is a string holding the file name of the executable of the crypto engine. Currently, it is never NULL, but using NULL is reserved for future use, so always check before you use it.

const char \*home\_dir

 This is a string holding the directory name of the crypto engines configuration directory. If it is NULL, then the default directory is used. See gpgme\_get\_dirinfo on how to get the default directory.

### const char \*version

 This is a string containing the version number of the crypto engine. It might be NULL if the version number can not be determined, for example because the executable doesnt exist or is invalid.

### const char \*req\_version

 This is a string containing the minimum required version number of the crypto engine for GPGME to work correctly. This is the version number that gpgme\_engine\_check\_version verifies against. Currently, it is never NULL, but using NULL is reserved for future use, so always check before you use it.

-- Function: gpgme\_error\_t gpgme\_get\_engine\_info (gpgme engine info  $t$  \*INFO)

 The function gpgme\_get\_engine\_info returns a linked list of engine info structures in INFO. Each info structure describes the defaults of one configured backend.

 The memory for the info structures is allocated the first time this function is invoked, and must not be freed by the caller.

 This function returns the error code GPG\_ERR\_NO\_ERROR if successful, and a system error if the memory could not be allocated.

 Here is an example how you can provide more diagnostics if you receive an error message which indicates that the crypto engine is invalid.

```
 gpgme_ctx_t ctx;
 gpgme_error_t err;
 [...]
if (gpgme_err_code (err) == GPG_ERR_INV_ENGINE)
  {
   gpgme_engine_info_t info;
  err = gpgme get engine info (&info);
   if (!err)
     {
     while (info & \& info-\rightarrowprotocol != gpgme_get_protocol (ctx))
```

```
info = info->next;
    if (!info)
     fprintf (stderr, "GPGME compiled without support for protocol %s",
           gpgme_get_protocol_name (info->protocol));
    else if (info->file_name && !info->version)
     fprintf (stderr, "Engine %s not installed properly",
           info->file_name);
    else if (info->file_name && info->version && info->req_version)
     fprintf (stderr, "Engine %s version %s installed, "
           "but at least version %s required", info->file_name,
           info->version, info->req_version);
    else
     fprintf (stderr, "Unknown problem with engine for protocol %s",
           gpgme_get_protocol_name (info->protocol));
   }
 }
```
File: gpgme.info, Node: Engine Configuration, Next: OpenPGP, Prev: Engine Information, Up: Protocols and Engines

3.3 Engine Configuration

========================

You can change the configuration of a backend engine, and thus change the executable program and configuration directory to be used. You can make these changes the default or set them for some contexts individually.

-- Function: gpgme\_error\_t gpgme\_set\_engine\_info (gpgme\_protocol\_t PROTO, const char \*FILE\_NAME, const char \*HOME\_DIR) SINCE: 1.1.0

 The function gpgme\_set\_engine\_info changes the default configuration of the crypto engine implementing the protocol PROTO.

 FILE\_NAME is the file name of the executable program implementing this protocol, and HOME\_DIR is the directory name of the configuration directory for this crypto engine. If HOME\_DIR is NULL, the engines default will be used.

The new defaults are not applied to already created GPGME contexts.

 This function returns the error code GPG\_ERR\_NO\_ERROR if successful, or an error code on failure.

The functions gpgme\_ctx\_get\_engine\_info and

gpgme\_ctx\_set\_engine\_info can be used to change the engine configuration per context. \*Note Crypto Engine::.

File: gpgme.info, Node: OpenPGP, Next: Cryptographic Message Syntax, Prev: Engine Configuration, Up: Protocols and Engines

3.4 OpenPGP

===========

OpenPGP is implemented by GnuPG, the GNU Privacy Guard. This is the first protocol that was supported by GPGME.

The OpenPGP protocol is specified by GPGME\_PROTOCOL\_OpenPGP.

File: gpgme.info, Node: Cryptographic Message Syntax, Next: Assuan, Prev: OpenPGP, Up: Protocols and Engines

3.5 Cryptographic Message Syntax

================================

CMS is implemented by GpgSM, the S/MIME implementation for GnuPG.

The CMS protocol is specified by GPGME\_PROTOCOL\_CMS.

File: gpgme.info, Node: Assuan, Prev: Cryptographic Message Syntax, Up: Protocols and Engines

3.6 Assuan

==========

Assuan is the RPC library used by the various GnuPG components. The Assuan protocol allows one to talk to arbitrary Assuan servers using GPGME. \*Note Using the Assuan protocol::.

The ASSUAN protocol is specified by GPGME\_PROTOCOL\_ASSUAN.

File: gpgme.info, Node: Algorithms, Next: Error Handling, Prev: Protocols and Engines, Up: Top

4 Algorithms \*\*\*\*\*\*\*\*\*\*\*\*

The crypto backends support a variety of algorithms used in public key cryptography.(1) The following sections list the identifiers used to denote such an algorithm.

\* Menu:

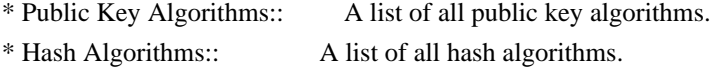

---------- Footnotes ----------

 (1) Some engines also provide symmetric only encryption; see the description of the encryption function on how to use this.

File: gpgme.info, Node: Public Key Algorithms, Next: Hash Algorithms, Up: Algorithms

4.1 Public Key Algorithms ========================

Public key algorithms are used for encryption, decryption, signing and verification of signatures.

-- Data type: enum gpgme\_pubkey\_algo\_t The gpgme\_pubkey\_algo\_t type specifies the set of all public key algorithms that are supported by GPGME. Possible values are:

GPGME\_PK\_RSA

 This value indicates the RSA (Rivest, Shamir, Adleman) algorithm.

GPGME\_PK\_RSA\_E

 Deprecated. This value indicates the RSA (Rivest, Shamir, Adleman) algorithm for encryption and decryption only.

# GPGME\_PK\_RSA\_S

 Deprecated. This value indicates the RSA (Rivest, Shamir, Adleman) algorithm for signing and verification only.

### GPGME\_PK\_DSA

This value indicates DSA, the Digital Signature Algorithm.

### GPGME\_PK\_ELG

This value indicates ElGamal.

# GPGME\_PK\_ELG\_E

 This value also indicates ElGamal and is used specifically in GnuPG.

 GPGME\_PK\_ECC SINCE: 1.5.0

 This value is a generic indicator for ellipic curve algorithms.

 GPGME\_PK\_ECDSA SINCE: 1.3.0

> This value indicates ECDSA, the Elliptic Curve Digital Signature Algorithm as defined by FIPS 186-2 and RFC-6637.

 GPGME\_PK\_ECDH SINCE: 1.3.0

> This value indicates ECDH, the Eliptic Curve Diffie-Hellmann encryption algorithm as defined by RFC-6637.

 GPGME\_PK\_EDDSA SINCE: 1.7.0

This value indicates the EdDSA algorithm.

-- Function: const char \* gpgme\_pubkey\_algo\_name (gpgme\_pubkey\_algo\_t ALGO) The function gpgme\_pubkey\_algo\_name returns a pointer to a statically allocated string containing a description of the public key algorithm ALGO. This string can be used to output the name of the public key algorithm to the user.

If ALGO is not a valid public key algorithm, NULL is returned.

-- Function: char \* gpgme\_pubkey\_algo\_string (gpgme\_subkey\_t KEY) SINCE: 1.7.0

 The function gpgme\_pubkey\_algo\_string is a convenience function to build and return an algorithm string in the same way GnuPG does (e.g. rsa2048 or ed25519). The caller must free the result using gpgme\_free. On error (e.g. invalid argument or memory exhausted), the function returns NULL and sets ERRNO.

File: gpgme.info, Node: Hash Algorithms, Prev: Public Key Algorithms, Up: Algorithms

4.2 Hash Algorithms

===================

Hash (message digest) algorithms are used to compress a long message to make it suitable for public key cryptography.

-- Data type: enum gpgme\_hash\_algo\_t

 The gpgme\_hash\_algo\_t type specifies the set of all hash algorithms that are supported by GPGME. Possible values are:

 GPGME\_MD\_MD5 GPGME\_MD\_SHA1 GPGME\_MD\_RMD160 GPGME\_MD\_MD2 GPGME\_MD\_TIGER GPGME\_MD\_HAVAL GPGME\_MD\_SHA256 GPGME\_MD\_SHA384 GPGME\_MD\_SHA512 GPGME\_MD\_SHA224 SINCE: 1.5.0

 GPGME\_MD\_MD4 GPGME\_MD\_CRC32 GPGME\_MD\_CRC32\_RFC1510 GPGME\_MD\_CRC24\_RFC2440

-- Function: const char \* gpgme\_hash\_algo\_name (gpgme\_hash\_algo\_t ALGO) The function gpgme\_hash\_algo\_name returns a pointer to a statically allocated string containing a description of the hash algorithm ALGO. This string can be used to output the name of the hash algorithm to the user.

If ALGO is not a valid hash algorithm, NULL is returned.

File: gpgme.info, Node: Error Handling, Next: Exchanging Data, Prev: Algorithms, Up: Top

5 Error Handling \*\*\*\*\*\*\*\*\*\*\*\*\*\*\*\*

Many functions in GPGME can return an error if they fail. For this reason, the application should always catch the error condition and take appropriate measures, for example by releasing the resources and passing the error up to the caller, or by displaying a descriptive message to the user and cancelling the operation.

 Some error values do not indicate a system error or an error in the operation, but the result of an operation that failed properly. For example, if you try to decrypt a tempered message, the decryption will fail. Another error value actually means that the end of a data buffer or list has been reached. The following descriptions explain for many error codes what they mean usually. Some error values have specific meanings if returned by a certain functions. Such cases are described in the documentation of those functions.
GPGME uses the libgpg-error library. This allows to share the error codes with other components of the GnuPG system, and thus pass error values transparently from the crypto engine, or some helper application of the crypto engine, to the user. This way no information is lost. As a consequence, GPGME does not use its own identifiers for error codes, but uses those provided by libgpg-error. They usually start with GPG\_ERR\_.

 However, GPGME does provide aliases for the functions defined in libgpg-error, which might be preferred for name space consistency.

\* Menu:

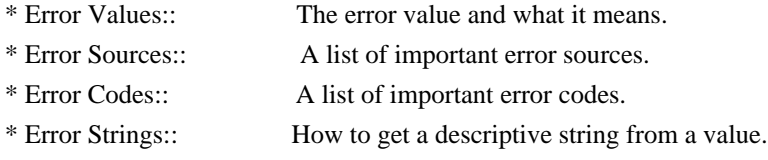

File: gpgme.info, Node: Error Values, Next: Error Sources, Up: Error Handling

5.1 Error Values

================

-- Data type: gpgme\_err\_code\_t

 The gpgme\_err\_code\_t type is an alias for the libgpg-error type gpg\_err\_code\_t. The error code indicates the type of an error, or the reason why an operation failed.

A list of important error codes can be found in the next section.

-- Data type: gpgme\_err\_source\_t

 The gpgme\_err\_source\_t type is an alias for the libgpg-error type gpg\_err\_source\_t. The error source has not a precisely defined meaning. Sometimes it is the place where the error happened, sometimes it is the place where an error was encoded into an error value. Usually the error source will give an indication to where to look for the problem. This is not always true, but it is attempted to achieve this goal.

A list of important error sources can be found in the next section.

-- Data type: gpgme\_error\_t

The gpgme error t type is an alias for the libgpg-error type gpg error t. An error value like this has always two components, an error code and an error source. Both together form the error value.

 Thus, the error value can not be directly compared against an error code, but the accessor functions described below must be used. However, it is guaranteed that only 0 is used to indicate success (GPG\_ERR\_NO\_ERROR), and that in this case all other parts of the error value are set to 0, too.

 Note that in GPGME, the error source is used purely for diagnostical purposes. Only the error code should be checked to test for a certain outcome of a function. The manual only documents the error code part of an error value. The error source is left unspecified and might be anything.

-- Function: static inline gpgme\_err\_code\_t gpgme\_err\_code (gpgme\_error\_t ERR)

 The static inline function gpgme\_err\_code returns the gpgme\_err\_code\_t component of the error value ERR. This function must be used to extract the error code from an error value in order to compare it with the GPG\_ERR\_\* error code macros.

-- Function: static inline gpgme\_err\_source\_t gpgme\_err\_source (gpgme\_error\_t ERR) The static inline function gpgme\_err\_source returns the gpgme err source t component of the error value ERR. This function must be used to extract the error source from an error value in order to compare it with the GPG\_ERR\_SOURCE\_\* error source macros.

-- Function: static inline gpgme\_error\_t gpgme\_err\_make

 (gpgme\_err\_source\_t SOURCE, gpgme\_err\_code\_t CODE) The static inline function gpgme\_err\_make returns the error value consisting of the error source SOURCE and the error code CODE.

 This function can be used in callback functions to construct an error value to return it to the library.

-- Function: static inline gpgme\_error\_t gpgme\_error (gpgme\_err\_code\_t CODE) The static inline function gpgme\_error returns the error value consisting of the default error source and the error code CODE.

 For GPGME applications, the default error source is GPG\_ERR\_SOURCE\_USER\_1. You can define GPGME\_ERR\_SOURCE\_DEFAULT before including gpgme.h to change this default.

 This function can be used in callback functions to construct an error value to return it to the library.

 The libgpg-error library provides error codes for all system error numbers it knows about. If ERR is an unknown error number, the error code GPG\_ERR\_UNKNOWN\_ERRNO is used. The following functions can be used to construct error values from system errnor numbers.

- -- Function: gpgme\_error\_t gpgme\_err\_make\_from\_errno (gpgme\_err\_source\_t SOURCE, int ERR) The function gpgme\_err\_make\_from\_errno is like gpgme\_err\_make, but it takes a system error like errno instead of a gpgme\_err\_code\_t error code.
- -- Function: gpgme\_error\_t gpgme\_error\_from\_errno (int ERR) The function gpgme\_error\_from\_errno is like gpgme\_error, but it takes a system error like errno instead of a gpgme\_err\_code\_t error code.

 Sometimes you might want to map system error numbers to error codes directly, or map an error code representing a system error back to the system error number. The following functions can be used to do that.

- -- Function: gpgme\_err\_code\_t gpgme\_err\_code\_from\_errno (int ERR) The function gpgme\_err\_code\_from\_errno returns the error code for the system error ERR. If ERR is not a known system error, the function returns GPG\_ERR\_UNKNOWN\_ERRNO.
- -- Function: int gpgme\_err\_code\_to\_errno (gpgme\_err\_code\_t ERR) The function gpgme\_err\_code\_to\_errno returns the system error for the error code ERR. If ERR is not an error code representing a system error, or if this system error is not defined on this system, the function returns 0.

File: gpgme.info, Node: Error Sources, Next: Error Codes, Prev: Error Values, Up: Error Handling

5.2 Error Sources

=================

The library libgpg-error defines an error source for every component of the GnuPG system. The error source part of an error value is not well defined. As such it is mainly useful to improve the diagnostic error message for the user.

 If the error code part of an error value is 0, the whole error value will be 0. In this case the error source part is of course GPG\_ERR\_SOURCE\_UNKNOWN.

 The list of error sources that might occur in applications using GPGME is:

## GPG\_ERR\_SOURCE\_UNKNOWN

 The error source is not known. The value of this error source is 0.

#### GPG\_ERR\_SOURCE\_GPGME

 The error source is GPGME itself. This is the default for errors that occur in the GPGME library.

# GPG\_ERR\_SOURCE\_GPG

 The error source is GnuPG, which is the crypto engine used for the OpenPGP protocol.

#### GPG\_ERR\_SOURCE\_GPGSM

 The error source is GPGSM, which is the crypto engine used for the CMS protocol.

# GPG\_ERR\_SOURCE\_GCRYPT

 The error source is libgcrypt, which is used by crypto engines to perform cryptographic operations.

# GPG\_ERR\_SOURCE\_GPGAGENT

 The error source is gpg-agent, which is used by crypto engines to perform operations with the secret key.

# GPG\_ERR\_SOURCE\_PINENTRY

 The error source is pinentry, which is used by gpg-agent to query the passphrase to unlock a secret key.

#### GPG\_ERR\_SOURCE\_SCD

 The error source is the SmartCard Daemon, which is used by gpg-agent to delegate operations with the secret key to a SmartCard.

#### GPG\_ERR\_SOURCE\_KEYBOX

 The error source is libkbx, a library used by the crypto engines to manage local keyrings.

#### GPG\_ERR\_SOURCE\_USER\_1

GPG\_ERR\_SOURCE\_USER\_2

GPG\_ERR\_SOURCE\_USER\_3

# GPG\_ERR\_SOURCE\_USER\_4

 These error sources are not used by any GnuPG component and can be used by other software. For example, applications using GPGME can use them to mark error values coming from callback handlers. Thus GPG\_ERR\_SOURCE\_USER\_1 is the default for errors created with gpgme\_error and gpgme\_error\_from\_errno, unless you define GPGME\_ERR\_SOURCE\_DEFAULT before including gpgme.h.

File: gpgme.info, Node: Error Codes, Next: Error Strings, Prev: Error Sources, Up: Error Handling

#### 5.3 Error Codes

===============

The library libgpg-error defines many error values. Most of them are not used by GPGME directly, but might be returned by GPGME because it received them from the crypto engine. The below list only includes such error codes that have a specific meaning in GPGME, or which are so common that you should know about them.

# GPG\_ERR\_EOF

This value indicates the end of a list, buffer or file.

# GPG\_ERR\_NO\_ERROR

 This value indicates success. The value of this error code is 0. Also, it is guaranteed that an error value made from the error code 0 will be 0 itself (as a whole). This means that the error source information is lost for this error code, however, as this error code indicates that no error occurred, this is generally not a problem.

#### GPG\_ERR\_GENERAL

 This value means that something went wrong, but either there is not enough information about the problem to return a more useful error value, or there is no separate error value for this type of problem.

# GPG\_ERR\_ENOMEM

This value means that an out-of-memory condition occurred.

#### GPG\_ERR\_E...

 System errors are mapped to GPG\_ERR\_FOO where FOO is the symbol for the system error.

#### GPG\_ERR\_INV\_VALUE

 This value means that some user provided data was out of range. This can also refer to objects. For example, if an empty gpgme\_data\_t object was expected, but one containing data was provided, this error value is returned.

#### GPG\_ERR\_UNUSABLE\_PUBKEY

This value means that some recipients for a message were invalid.

# GPG\_ERR\_UNUSABLE\_SECKEY

This value means that some signers were invalid.

# GPG\_ERR\_NO\_DATA

 This value means that a gpgme\_data\_t object which was expected to have content was found empty.

#### GPG\_ERR\_CONFLICT

This value means that a conflict of some sort occurred.

#### GPG\_ERR\_NOT\_IMPLEMENTED

 This value indicates that the specific function (or operation) is not implemented. This error should never happen. It can only occur if you use certain values or configuration options which do not work, but for which we think that they should work at some later time.

#### GPG\_ERR\_DECRYPT\_FAILED

This value indicates that a decryption operation was unsuccessful.

# GPG\_ERR\_BAD\_PASSPHRASE

 This value means that the user did not provide a correct passphrase when requested.

## GPG\_ERR\_CANCELED

This value means that the operation was canceled.

#### GPG\_ERR\_INV\_ENGINE

 This value means that the engine that implements the desired protocol is currently not available. This can either be because the sources were configured to exclude support for this engine, or because the engine is not installed properly.

# GPG\_ERR\_AMBIGUOUS\_NAME

 This value indicates that a user ID or other specifier did not specify a unique key.

#### GPG\_ERR\_WRONG\_KEY\_USAGE

This value indicates that a key is not used appropriately.

# GPG\_ERR\_CERT\_REVOKED

This value indicates that a key signature was revoced.

## GPG\_ERR\_CERT\_EXPIRED

This value indicates that a key signature expired.

# GPG\_ERR\_NO\_CRL\_KNOWN

 This value indicates that no certificate revocation list is known for the certificate.

#### GPG\_ERR\_NO\_POLICY\_MATCH

This value indicates that a policy issue occurred.

# GPG\_ERR\_NO\_SECKEY

 This value indicates that no secret key for the user ID is available.

#### GPG\_ERR\_MISSING\_CERT

 This value indicates that a key could not be imported because the issuer certificate is missing.

# GPG\_ERR\_BAD\_CERT\_CHAIN

 This value indicates that a key could not be imported because its certificate chain is not good, for example it could be too long.

#### GPG\_ERR\_UNSUPPORTED\_ALGORITHM

 This value means a verification failed because the cryptographic algorithm is not supported by the crypto backend.

#### GPG\_ERR\_BAD\_SIGNATURE

 This value means a verification failed because the signature is bad.

#### GPG\_ERR\_NO\_PUBKEY

 This value means a verification failed because the public key is not available.

# GPG\_ERR\_USER\_1 GPG\_ERR\_USER\_2

...

# GPG\_ERR\_USER\_16

 These error codes are not used by any GnuPG component and can be freely used by other software. Applications using GPGME might use them to mark specific errors returned by callback handlers if no suitable error codes (including the system errors) for these errors exist already.

File: gpgme.info, Node: Error Strings, Prev: Error Codes, Up: Error Handling

#### 5.4 Error Strings

=================

-- Function: const char \* gpgme\_strerror (gpgme\_error\_t ERR) The function gpgme strerror returns a pointer to a statically allocated string containing a description of the error code contained in the error value ERR. This string can be used to output a diagnostic message to the user.

 This function is not thread safe. Use gpgme\_strerror\_r in multi-threaded programs.

-- Function: int gpgme\_strerror\_r (gpgme\_error\_t ERR, char \*BUF, size\_t BUFLEN)

The function gpgme\_strerror\_r returns the error string for ERR in the user-supplied buffer BUF of size BUFLEN. This function is, in contrast to gpgme\_strerror, thread-safe if a thread-safe strerror r function is provided by the system. If the function succeeds, 0 is returned and BUF contains the string describing the error. If the buffer was not large enough, ERANGE is returned and BUF contains as much of the beginning of the error string as fits into the buffer.

-- Function: const char \* gpgme\_strsource (gpgme\_error\_t ERR) The function gpgme\_strerror returns a pointer to a statically allocated string containing a description of the error source contained in the error value ERR. This string can be used to output a diagnostic message to the user.

The following example illustrates the use of gpgme\_strerror:

```
 gpgme_ctx_t ctx;
 gpgme_error_t err = gpgme_new (&ctx);
 if (err)
  {
   fprintf (stderr, "%s: creating GpgME context failed: %s: %s\n",
         argv[0], gpgme_strsource (err), gpgme_strerror (err));
  exit (1);
  }
```
File: gpgme.info, Node: Exchanging Data, Next: Contexts, Prev: Error Handling, Up: Top

6 Exchanging Data \*\*\*\*\*\*\*\*\*\*\*\*\*\*\*\*\*

A lot of data has to be exchanged between the user and the crypto engine, like plaintext messages, ciphertext, signatures and information about the keys. The technical details about exchanging the data information are completely abstracted by GPGME. The user provides and receives the data via gpgme\_data\_t objects, regardless of the communication protocol between GPGME and the crypto engine in use.

-- Data type: gpgme\_data\_t

The gpgme data t type is a handle for a container for generic data, which is used by GPGME to exchange data with the user.

 gpgme\_data\_t objects do not provide notifications on events. It is assumed that read and write operations are blocking until data is available. If this is undesirable, the application must ensure that all GPGME data operations always have data available, for example by using memory buffers or files rather than pipes or sockets. This might be relevant, for example, if the external event loop mechanism is used.

-- Data type: gpgme\_off\_t SINCE: 1.4.1

 On POSIX platforms the gpgme\_off\_t type is an alias for off\_t; it may be used interchangeable. On Windows platforms gpgme\_off\_t is defined as a long (i.e. 32 bit) for 32 bit Windows and as a 64 bit signed integer for 64 bit Windows.

-- Data type: gpgme\_ssize\_t

The gpgme ssize t type is an alias for ssize t. It has only been introduced to overcome portability problems pertaining to the declaration of ssize\_t by different toolchains.

\* Menu:

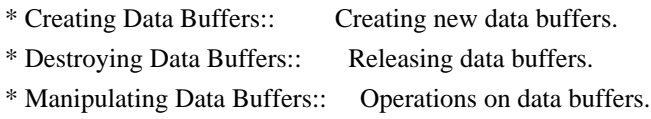

File: gpgme.info, Node: Creating Data Buffers, Next: Destroying Data Buffers, Up: Exchanging Data

6.1 Creating Data Buffers =========================

Data objects can be based on memory, files, or callback functions provided by the user. Not all operations are supported by all objects.

\* Menu:

\* Memory Based Data Buffers:: Creating memory based data buffers.

\* File Based Data Buffers:: Creating file based data buffers.

\* Callback Based Data Buffers:: Creating callback based data buffers.

File: gpgme.info, Node: Memory Based Data Buffers, Next: File Based Data Buffers, Up: Creating Data Buffers

6.1.1 Memory Based Data Buffers

-------------------------------

Memory based data objects store all data in allocated memory. This is convenient, but only practical for an amount of data that is a fraction of the available physical memory. The data has to be copied from its source and to its destination, which can often be avoided by using one of the other data object

-- Function: gpgme\_error\_t gpgme\_data\_new (gpgme\_data\_t \*DH) The function gpgme\_data\_new creates a new gpgme\_data\_t object and returns a handle for it in DH. The data object is memory based and initially empty.

 The function returns the error code GPG\_ERR\_NO\_ERROR if the data object was successfully created, GPG\_ERR\_INV\_VALUE if DH is not a valid pointer, and GPG\_ERR\_ENOMEM if not enough memory is available.

-- Function: gpgme\_error\_t gpgme\_data\_new\_from\_mem (gpgme\_data\_t \*DH, const char \*BUFFER, size\_t SIZE, int COPY) The function gpgme\_data\_new\_from\_mem creates a new gpgme\_data\_t object and fills it with SIZE bytes starting from BUFFER.

 If COPY is not zero, a private copy of the data is made. If COPY is zero, the data is taken from the specified buffer as needed, and the user has to ensure that the buffer remains valid for the whole life span of the data object.

The function returns the error code GPG\_ERR\_NO\_ERROR if the data object was successfully created, GPG\_ERR\_INV\_VALUE if DH or BUFFER is not a valid pointer, and GPG\_ERR\_ENOMEM if not enough memory is available.

-- Function: gpgme\_error\_t gpgme\_data\_new\_from\_file (gpgme\_data\_t \*DH, const char \*FILENAME, int COPY) The function gpgme\_data\_new\_from\_file creates a new gpgme\_data\_t object and fills it with the content of the file FILENAME.

 If COPY is not zero, the whole file is read in at initialization time and the file is not used anymore after that. This is the only mode supported currently. Later, a value of zero for COPY might cause all reads to be delayed until the data is needed, but this is not yet implemented.

 The function returns the error code GPG\_ERR\_NO\_ERROR if the data object was successfully created, GPG\_ERR\_INV\_VALUE if DH or FILENAME is not a valid pointer, GPG\_ERR\_NOT\_IMPLEMENTED if CODE is zero, and GPG\_ERR\_ENOMEM if not enough memory is available.

-- Function: gpgme\_error\_t gpgme\_data\_new\_from\_filepart (gpgme\_data\_t \*DH, const char \*FILENAME, FILE \*FP, off\_t OFFSET, size\_t LENGTH) The function gpgme\_data\_new\_from\_filepart creates a new gpgme\_data\_t object and fills it with a part of the file specified by FILENAME or FP.

 Exactly one of FILENAME and FP must be non-zero, the other must be zero. The argument that is not zero specifies the file from which LENGTH bytes are read into the data object, starting from OFFSET.

 The function returns the error code GPG\_ERR\_NO\_ERROR if the data object was successfully created, GPG\_ERR\_INV\_VALUE if DH and exactly one of FILENAME and FP is not a valid pointer, and GPG\_ERR\_ENOMEM if not enough memory is available.

File: gpgme.info, Node: File Based Data Buffers, Next: Callback Based Data Buffers, Prev: Memory Based Data Buffers, Up: Creating Data Buffers

6.1.2 File Based Data Buffers -----------------------------

File based data objects operate directly on file descriptors or streams. Only a small amount of data is stored in core at any time, so the size of the data objects is not limited by GPGME.

-- Function: gpgme\_error\_t gpgme\_data\_new\_from\_fd (gpgme\_data\_t \*DH, int FD)

 The function gpgme\_data\_new\_from\_fd creates a new gpgme\_data\_t object and uses the file descriptor FD to read from (if used as an input data object) and write to (if used as an output data object).

 When using the data object as an input buffer, the function might read a bit more from the file descriptor than is actually needed by the crypto engine in the desired operation because of internal buffering.

 Note that GPGME assumes that the file descriptor is set to blocking mode. Errors during I/O operations, except for EINTR, are usually fatal for crypto operations.

The function returns the error code GPG\_ERR\_NO\_ERROR if the data object was successfully created, and GPG\_ERR\_ENOMEM if not enough memory is available.

-- Function: gpgme\_error\_t gpgme\_data\_new\_from\_stream (gpgme\_data\_t \*DH, FILE \*STREAM)

 The function gpgme\_data\_new\_from\_stream creates a new gpgme\_data\_t object and uses the I/O stream STREAM to read from (if used as an input data object) and write to (if used as an output data object).

 When using the data object as an input buffer, the function might read a bit more from the stream than is actually needed by the crypto engine in the desired operation because of internal buffering.

 Note that GPGME assumes that the stream is in blocking mode. Errors during I/O operations, except for EINTR, are usually fatal for crypto operations.

 The function returns the error code GPG\_ERR\_NO\_ERROR if the data object was successfully created, and GPG\_ERR\_ENOMEM if not enough memory is available.

-- Function: gpgme\_error\_t gpgme\_data\_new\_from\_estream (gpgme\_data\_t \*DH, gpgrt\_stream\_t STREAM) The function gpgme\_data\_new\_from\_estream creates a new gpgme\_data\_t object and uses the gpgrt stream STREAM to read from (if used as an input data object) and write to (if used as an output data object).

 When using the data object as an input buffer, the function might read a bit more from the stream than is actually needed by the crypto engine in the desired operation because of internal buffering.

 Note that GPGME assumes that the stream is in blocking mode. Errors during I/O operations, except for EINTR, are usually fatal for crypto operations.

 The function returns the error code GPG\_ERR\_NO\_ERROR if the data object was successfully created, and GPG\_ERR\_ENOMEM if not enough memory is available.

File: gpgme.info, Node: Callback Based Data Buffers, Prev: File Based Data Buffers, Up: Creating Data Buffers

6.1.3 Callback Based Data Buffers

 $-$ 

If neither memory nor file based data objects are a good fit for your application, you can implement the functions a data object provides yourself and create a data object from these callback functions.

-- Data type: ssize\_t (\*gpgme\_data\_read\_cb\_t) (void \*HANDLE, void \*BUFFER, size\_t SIZE)

 The gpgme\_data\_read\_cb\_t type is the type of functions which GPGME calls if it wants to read data from a user-implemented data object. The function should read up to SIZE bytes from the current read position into the space starting at BUFFER. The HANDLE is provided by the user at data object creation time.

 Note that GPGME assumes that the read blocks until data is available. Errors during I/O operations, except for EINTR, are usually fatal for crypto operations.

 The function should return the number of bytes read, 0 on EOF, and -1 on error. If an error occurs, ERRNO should be set to describe the type of the error.

-- Data type: ssize\_t (\*gpgme\_data\_write\_cb\_t) (void \*HANDLE, const void \*BUFFER, size\_t SIZE) The gpgme\_data\_write\_cb\_t type is the type of functions which GPGME calls if it wants to write data to a user-implemented data object. The function should write up to SIZE bytes to the current write position from the space starting at BUFFER. The HANDLE is provided by the user at data object creation time.

 Note that GPGME assumes that the write blocks until data is available. Errors during I/O operations, except for EINTR, are usually fatal for crypto operations.

 The function should return the number of bytes written, and -1 on error. If an error occurs, ERRNO should be set to describe the type of the error.

-- Data type: off\_t (\*gpgme\_data\_seek\_cb\_t) (void \*HANDLE, off\_t OFFSET, int WHENCE)

 The gpgme\_data\_seek\_cb\_t type is the type of functions which GPGME calls if it wants to change the current read/write position in a user-implemented data object, just like the lseek function.

 The function should return the new read/write position, and -1 on error. If an error occurs, ERRNO should be set to describe the type of the error.

-- Data type: void (\*gpgme\_data\_release\_cb\_t) (void \*HANDLE) The gpgme\_data\_release\_cb\_t type is the type of functions which GPGME calls if it wants to destroy a user-implemented data object. The HANDLE is provided by the user at data object creation time.

-- Data type: struct gpgme\_data\_cbs

 This structure is used to store the data callback interface functions described above. It has the following members:

gpgme\_data\_read\_cb\_t read

 This is the function called by GPGME to read data from the data object. It is only required for input data object.

gpgme\_data\_write\_cb\_t write

 This is the function called by GPGME to write data to the data object. It is only required for output data object.

gpgme\_data\_seek\_cb\_t seek

 This is the function called by GPGME to change the current read/write pointer in the data object (if available). It is optional.

gpgme\_data\_release\_cb\_t release

 This is the function called by GPGME to release a data object. It is optional.

-- Function: gpgme\_error\_t gpgme\_data\_new\_from\_cbs (gpgme\_data\_t \*DH, gpgme\_data\_cbs\_t CBS, void \*HANDLE) The function gpgme\_data\_new\_from\_cbs creates a new gpgme\_data\_t object and uses the user-provided callback functions to operate on the data object.

 The handle HANDLE is passed as first argument to the callback functions. This can be used to identify this data object.

 The function returns the error code GPG\_ERR\_NO\_ERROR if the data object was successfully created, and GPG\_ERR\_ENOMEM if not enough memory is available.

File: gpgme.info, Node: Destroying Data Buffers, Next: Manipulating Data Buffers, Prev: Creating Data Buffers, Up: Exchanging Data

6.2 Destroying Data Buffers

============================

-- Function: void gpgme\_data\_release (gpgme\_data\_t DH) The function gpgme\_data\_release destroys the data object with the handle DH. It releases all associated resources that were not provided by the user in the first place.

-- Function: char \* gpgme\_data\_release\_and\_get\_mem (gpgme\_data\_t DH, size\_t \*LENGTH) The function gpgme\_data\_release\_and\_get\_mem is like

 gpgme\_data\_release, except that it returns the data buffer and its length that was provided by the object.

 The user has to release the buffer with gpgme\_free. In case the user provided the data buffer in non-copy mode, a copy will be made for this purpose.

 In case an error returns, or there is no suitable data buffer that can be returned to the user, the function will return NULL. In any case, the data object DH is destroyed.

-- Function: void gpgme\_free (void \*BUFFER) SINCE: 1.1.1

 The function gpgme\_free releases the memory returned by gpgme\_data\_release\_and\_get\_mem and gpgme\_pubkey\_algo\_string. It should be used instead of the system libraries free function in case different allocators are used by a program. This is often the case if gpgme is used under Windows as a DLL.

File: gpgme.info, Node: Manipulating Data Buffers, Prev: Destroying Data Buffers, Up: Exchanging Data

6.3 Manipulating Data Buffers =============================

Data buffers contain data and meta-data. The following operations can be used to manipulate both.

\* Menu:

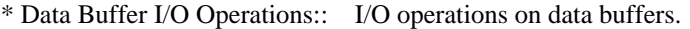

\* Data Buffer Meta-Data:: Meta-data manipulation of data buffers.

\* Data Buffer Convenience:: Convenience function for data buffers.

File: gpgme.info, Node: Data Buffer I/O Operations, Next: Data Buffer Meta-Data, Up: Manipulating Data Buffers

6.3.1 Data Buffer I/O Operations

--------------------------------

-- Function: ssize\_t gpgme\_data\_read (gpgme\_data\_t DH, void \*BUFFER, size\_t LENGTH)

The function gpgme\_data\_read reads up to LENGTH bytes from the data object with the handle DH into the space starting at BUFFER.

If no error occurs, the actual amount read is returned. If the end

of the data object is reached, the function returns 0.

In all other cases, the function returns -1 and sets ERRNO.

-- Function: ssize\_t gpgme\_data\_write (gpgme\_data\_t DH, const void \*BUFFER, size\_t SIZE) The function gpgme\_data\_write writes up to SIZE bytes starting from BUFFER into the data object with the handle DH at the current write position.

 The function returns the number of bytes actually written, or -1 if an error occurs. If an error occurs, ERRNO is set.

-- Function: off\_t gpgme\_data\_seek (gpgme\_data\_t DH, off\_t OFFSET, int WHENCE) The function gpgme\_data\_seek changes the current read/write

position.

 The WHENCE argument specifies how the OFFSET should be interpreted. It must be one of the following symbolic constants:

#### SEEK\_SET

 Specifies that OFFSET is a count of characters from the beginning of the data object.

# SEEK\_CUR

 Specifies that OFFSET is a count of characters from the current file position. This count may be positive or negative.

# SEEK\_END

 Specifies that OFFSET is a count of characters from the end of the data object. A negative count specifies a position within the current extent of the data object; a positive count specifies a position past the current end. If you set the position past the current end, and actually write data, you will extend the data object with zeros up to that position.

 If successful, the function returns the resulting file position, measured in bytes from the beginning of the data object. You can use this feature together with SEEK\_CUR to read the current read/write position.

If the function fails, -1 is returned and ERRNO is set.

File: gpgme.info, Node: Data Buffer Meta-Data, Next: Data Buffer Convenience, Prev: Data Buffer I/O Operations, Up: Manipulating Data Buffers

6.3.2 Data Buffer Meta-Data

---------------------------

-- Function: char \* gpgme\_data\_get\_file\_name (gpgme\_data\_t DH) SINCE: 1.1.0

 The function gpgme\_data\_get\_file\_name returns a pointer to a string containing the file name associated with the data object. The file name will be stored in the output when encrypting or signing the data and will be returned to the user when decrypting or verifying the output data.

 If no error occurs, the string containing the file name is returned. Otherwise, NULL will be returned.

-- Function: gpgme\_error\_t gpgme\_data\_set\_file\_name (gpgme\_data\_t DH, const char \*FILE\_NAME) SINCE: 1.1.0

The function gpgme\_data\_set\_file\_name sets the file name associated with the data object. The file name will be stored in the output when encrypting or signing the data and will be returned to the user when decrypting or verifying the output data.

 The function returns the error code GPG\_ERR\_INV\_VALUE if DH is not a valid pointer and GPG\_ERR\_ENOMEM if not enough memory is available.

-- Data type: enum gpgme\_data\_encoding\_t

 The gpgme\_data\_encoding\_t type specifies the encoding of a gpgme\_data\_t object. For input data objects, the encoding is useful to give the backend a hint on the type of data. For output data objects, the encoding can specify the output data format on certain operations. Please note that not all backends support all encodings on all operations. The following data types are available:

# GPGME\_DATA\_ENCODING\_NONE

 This specifies that the encoding is not known. This is the default for a new data object. The backend will try its best to detect the encoding automatically.

#### GPGME\_DATA\_ENCODING\_BINARY

 This specifies that the data is encoding in binary form; i.e. there is no special encoding.

# GPGME\_DATA\_ENCODING\_BASE64

 This specifies that the data is encoded using the Base-64 encoding scheme as used by MIME and other protocols.

# GPGME\_DATA\_ENCODING\_ARMOR

 This specifies that the data is encoded in an armored form as used by OpenPGP and PEM.

 GPGME\_DATA\_ENCODING\_MIME SINCE: 1.7.0

This specifies that the data is encoded as a MIME part.

 GPGME\_DATA\_ENCODING\_URL SINCE: 1.2.0

 The data is a list of linefeed delimited URLs. This is only useful with gpgme\_op\_import.

 GPGME\_DATA\_ENCODING\_URL0 SINCE: 1.2.0

 The data is a list of binary zero delimited URLs. This is only useful with gpgme\_op\_import.

 GPGME\_DATA\_ENCODING\_URLESC SINCE: 1.2.0

 The data is a list of linefeed delimited URLs with all control and space characters percent escaped. This mode is is not yet implemented.

-- Function: gpgme\_data\_encoding\_t gpgme\_data\_get\_encoding (gpgme\_data\_t DH) The function gpgme\_data\_get\_encoding returns the encoding of the data object with the handle DH. If DH is not a valid pointer (e.g. NULL) GPGME\_DATA\_ENCODING\_NONE is returned.

-- Function: gpgme\_error\_t gpgme\_data\_set\_encoding (gpgme\_data\_t DH, gpgme\_data\_encoding\_t ENC) The function gpgme\_data\_set\_encoding changes the encoding of the data object with the handle DH to ENC.

-- Function: gpgme\_error\_t gpgme\_data\_set\_flag (gpgme\_data\_t DH, const char \*NAME, const char \*VALUE)

SINCE: 1.7.0

Some minor properties of the data object can be controlled with

 flags set by this function. The properties are identified by the following values for NAME:

size-hint

 The value is a decimal number with the length gpgme shall assume for this data object. This is useful if the data is provided by callbacks or via file descriptors but the applications knows the total size of the data. If this is set the OpenPGP engine may use this to decide on buffer allocation strategies and to provide a total value for its progress information.

This function returns 0 on success.

File: gpgme.info, Node: Data Buffer Convenience, Prev: Data Buffer Meta-Data, Up: Manipulating Data Buffers

6.3.3 Data Buffer Convenience Functions

---------------------------------------

-- Data type: enum gpgme\_data\_type\_t SINCE: 1.4.3

 The gpgme\_data\_type\_t type is used to return the detected type of the content of a data buffer.

#### GPGME\_DATA\_TYPE\_INVALID

 This is returned by gpgme\_data\_identify if it was not possible to identify the data. Reasons for this might be a non-seekable stream or a memory problem. The value is 0. GPGME\_DATA\_TYPE\_UNKNOWN The type of the data is not known. GPGME\_DATA\_TYPE\_PGP\_SIGNED The data is an OpenPGP signed message. This may be a binary signature, a detached one or a cleartext signature. GPGME\_DATA\_TYPE\_PGP\_ENCRYPTED SINCE: 1.7.0 The data is an OpenPGP encrypted message. GPGME\_DATA\_TYPE\_PGP\_SIGNATURE SINCE: 1.7.0 The data is an OpenPGP detached signature. GPGME\_DATA\_TYPE\_PGP\_OTHER This is a generic OpenPGP message. In most cases this will be encrypted data. GPGME\_DATA\_TYPE\_PGP\_KEY This is an OpenPGP key (private or public).

GPGME\_DATA\_TYPE\_CMS\_SIGNED This is a CMS signed message. GPGME\_DATA\_TYPE\_CMS\_ENCRYPTED This is a CMS encrypted (enveloped data) message. GPGME\_DATA\_TYPE\_CMS\_OTHER This is used for other CMS message types. GPGME\_DATA\_TYPE\_X509\_CERT The data is a X.509 certificate GPGME\_DATA\_TYPE\_PKCS12 The data is a PKCS#12 message. This is commonly used to exchange private keys for X.509.

-- Function: gpgme\_data\_type\_t gpgme\_data\_identify (gpgme\_data\_t DH) SINCE: 1.4.3

The function gpgme\_data\_identify returns the type of the data with the handle DH. If it is not possible to perform the identification, the function returns zero (GPGME\_DATA\_TYPE\_INVALID). Note that depending on how the data object has been created the identification may not be possible or the data object may change its internal state (file pointer moved). For file or memory based data object, the state should not change.

File: gpgme.info, Node: Contexts, Next: UI Server Protocol, Prev: Exchanging Data, Up: Top

7 Contexts \*\*\*\*\*\*\*\*\*\*

All cryptographic operations in GPGME are performed within a context, which contains the internal state of the operation as well as configuration parameters. By using several contexts you can run several cryptographic operations in parallel, with different configuration.

-- Data type: gpgme\_ctx\_t

 The gpgme\_ctx\_t type is a handle for a GPGME context, which is used to hold the configuration, status and result of cryptographic operations.

\* Menu:

- \* Creating Contexts:: Creating new GPGME contexts.
- \* Destroying Contexts:: Releasing GPGME contexts.

\* Result Management:: Managing the result of crypto operations.

\* Context Attributes:: Setting properties of a context.

\* Key Management:: Managing keys with GPGME.

- \* Trust Item Management:: Managing trust items with GPGME.
- \* Crypto Operations:: Using a context for cryptography.

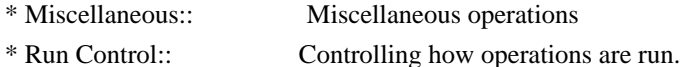

File: gpgme.info, Node: Creating Contexts, Next: Destroying Contexts, Up: Contexts

#### 7.1 Creating Contexts

=====================

-- Function: gpgme\_error\_t gpgme\_new (gpgme\_ctx\_t \*CTX) The function gpgme\_new creates a new gpgme\_ctx\_t object and returns a handle for it in CTX.

 The function returns the error code GPG\_ERR\_NO\_ERROR if the context was successfully created, GPG\_ERR\_INV\_VALUE if CTX is not a valid pointer, and GPG\_ERR\_ENOMEM if not enough memory is available. Also, it returns GPG\_ERR\_NOT\_OPERATIONAL if gpgme\_check\_version was not called to initialize GPGME, and GPG\_ERR\_SELFTEST\_FAILED if a selftest failed. Currently, the only selftest is for Windows MingW32 targets to see if -mms-bitfields was used (as required).

File: gpgme.info, Node: Destroying Contexts, Next: Result Management, Prev: Creating Contexts, Up: Contexts

7.2 Destroying Contexts =======================

-- Function: void gpgme\_release (gpgme\_ctx\_t CTX) The function gpgme release destroys the context with the handle CTX and releases all associated resources.

File: gpgme.info, Node: Result Management, Next: Context Attributes, Prev: Destroying Contexts, Up: Contexts

7.3 Result Management

=====================

The detailed result of an operation is returned in operation-specific structures such as gpgme\_decrypt\_result\_t. The corresponding retrieval functions such as gpgme\_op\_decrypt\_result provide static access to the results after an operation completes. Those structures shall be considered read-only and an application must not allocate such a structure on its own. The following interfaces make it possible to detach a result structure from its associated context and give it a lifetime beyond that of the current operation or context.

-- Function: void gpgme\_result\_ref (void \*RESULT)

SINCE: 1.2.0

 The function gpgme\_result\_ref acquires an additional reference for the result RESULT, which may be of any type gpgme\_\*\_result\_t. As long as the user holds a reference, the result structure is guaranteed to be valid and unmodified.

-- Function: void gpgme\_result\_unref (void \*RESULT) SINCE: 1.2.0

 The function gpgme\_result\_unref releases a reference for the result RESULT. If this was the last reference, the result structure will be destroyed and all resources associated to it will be released.

 Note that a context may hold its own references to result structures, typically until the context is destroyed or the next operation is started. In fact, these references are accessed through the gpgme\_op\_\*\_result functions.

File: gpgme.info, Node: Context Attributes, Next: Key Management, Prev: Result Management, Up: Contexts

7.4 Context Attributes

======================

\* Menu:

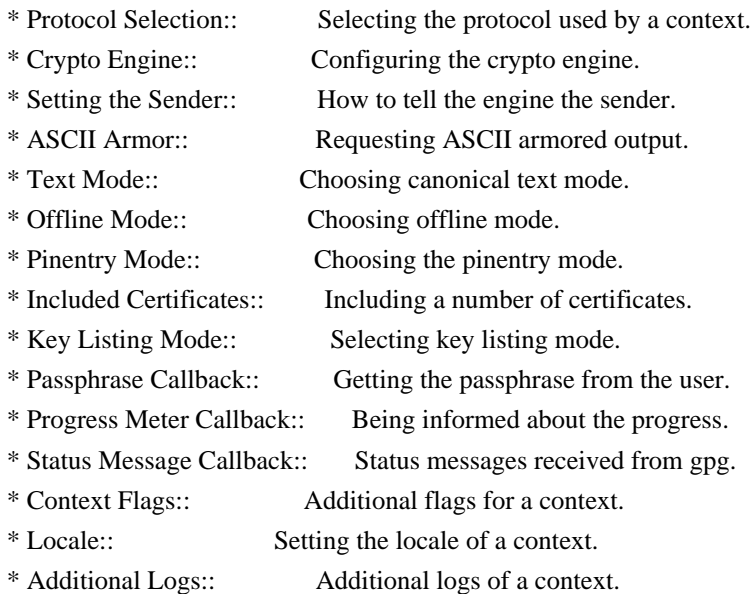

File: gpgme.info, Node: Protocol Selection, Next: Crypto Engine, Up: Context Attributes

7.4.1 Protocol Selection

Setting the protocol with gpgme\_set\_protocol does intentionally not check if the crypto engine for that protocol is available and installed correctly. \*Note Engine Version Check::.

 The function returns the error code GPG\_ERR\_NO\_ERROR if the protocol could be set successfully, and GPG\_ERR\_INV\_VALUE if PROTOCOL is not a valid protocol.

-- Function: gpgme\_protocol\_t gpgme\_get\_protocol (gpgme\_ctx\_t CTX) The function gpgme\_get\_protocol retrieves the protocol currently use with the context CTX.

File: gpgme.info, Node: Crypto Engine, Next: Setting the Sender, Prev: Protocol Selection, Up: Context Attributes

7.4.2 Crypto Engine -------------------

------------------------

The following functions can be used to set and retrieve the configuration of the crypto engines of a specific context. The default can also be retrieved without any particular context. \*Note Engine Information::. The default can also be changed globally. \*Note Engine Configuration::.

-- Function: gpgme\_engine\_info\_t gpgme\_ctx\_get\_engine\_info (gpgme\_ctx\_t CTX) SINCE: 1.1.0

 The function gpgme\_ctx\_get\_engine\_info returns a linked list of engine info structures. Each info structure describes the configuration of one configured backend, as used by the context CTX.

 The result is valid until the next invocation of gpgme\_ctx\_set\_engine\_info for this particular context.

This function can not fail.

-- Function: gpgme\_error\_t gpgme\_ctx\_set\_engine\_info (gpgme\_ctx\_t CTX, gpgme\_protocol\_t PROTO, const char \*FILE\_NAME, const char \*HOME\_DIR) SINCE: 1.1.0

 The function gpgme\_ctx\_set\_engine\_info changes the configuration of the crypto engine implementing the protocol PROTO for the context CTX.

FILE\_NAME is the file name of the executable program implementing this protocol, and HOME\_DIR is the directory name of the configuration directory for this crypto engine. If HOME\_DIR is NULL, the engines default will be used.

 Currently this function must be used before starting the first crypto operation. It is unspecified if and when the changes will take effect if the function is called after starting the first operation on the context CTX.

 This function returns the error code GPG\_ERR\_NO\_ERROR if successful, or an error code on failure.

File: gpgme.info, Node: Setting the Sender, Next: ASCII Armor, Prev: Crypto Engine, Up: Context Attributes

7.4.3 How to tell the engine the sender.

----------------------------------------

Some engines can make use of the senders address, for example to figure out the best user id in certain trust models. For verification and signing of mails, it is thus suggested to let the engine know the sender ("From:") address. GPGME provides two functions to accomplish that. Note that the esoteric use of multiple "From:" addresses is not supported.

-- Function: gpgme\_error\_t gpgme\_set\_sender (gpgme\_ctx\_t CTX, int ADDRESS)

SINCE: 1.8.0

The function gpgme\_set\_sender specifies the sender address for use in sign and verify operations. ADDRESS is expected to be the addr-spec part of an address but my also be a complete mailbox address, in which case this function extracts the addr-spec from it. Using NULL for ADDRESS clears the sender address.

 The function returns 0 on success or an error code on failure. The most likely failure is that no valid addr-spec was found in

ADDRESS.

-- Function: const char \* gpgme\_get\_sender (gpgme\_ctx\_t CTX)

 $SINCE: 1.8.0$ 

The function gpgme\_get\_sender returns the current sender address from the context, or NULL if none was set. The returned value is valid as long as the CTX is valid and gpgme\_set\_sender has not been called again.

File: gpgme.info, Node: ASCII Armor, Next: Text Mode, Prev: Setting the Sender, Up: Context Attributes

7.4.4 ASCII Armor

-----------------

-- Function: void gpgme\_set\_armor (gpgme\_ctx\_t CTX, int YES) The function gpgme\_set\_armor specifies if the output should be ASCII armored. By default, output is not ASCII armored.

 ASCII armored output is disabled if YES is zero, and enabled otherwise.

-- Function: int gpgme\_get\_armor (gpgme\_ctx\_t CTX) The function gpgme\_get\_armor returns 1 if the output is ASCII armored, and 0 if it is not, or if CTX is not a valid pointer.

File: gpgme.info, Node: Text Mode, Next: Offline Mode, Prev: ASCII Armor, Up: Context Attributes

7.4.5 Text Mode

---------------

-- Function: void gpgme\_set\_textmode (gpgme\_ctx\_t CTX, int YES) The function gpgme\_set\_textmode specifies if canonical text mode should be used. By default, text mode is not used.

 Text mode is for example used for the RFC2015 signatures; note that the updated RFC 3156 mandates that the mail user agent does some preparations so that text mode is not needed anymore.

 This option is only relevant to the OpenPGP crypto engine, and ignored by all other engines.

 Canonical text mode is disabled if YES is zero, and enabled otherwise.

-- Function: int gpgme\_get\_textmode (gpgme\_ctx\_t CTX) The function gpgme\_get\_textmode returns 1 if canonical text mode is enabled, and 0 if it is not, or if CTX is not a valid pointer.

File: gpgme.info, Node: Offline Mode, Next: Pinentry Mode, Prev: Text Mode, Up: Context Attributes

7.4.6 Offline Mode

 $-$ 

-- Function: void gpgme\_set\_offline (gpgme\_ctx\_t CTX, int YES) SINCE: 1.6.0

 The function gpgme\_set\_offline specifies if offline mode should be used. Offline mode is disabled if YES is zero, and enabled otherwise. By default, offline mode is disabled.

 The details of the offline mode depend on the used protocol and its backend engine. It may eventually be extended to be more stricter and for example completely disable the use of Dirmngr for any engine.

 For the CMS protocol the offline mode specifies whether Dirmngr shall be used to do additional validation that might require connecting external services (e.g. CRL / OCSP checks). Here the offline mode only affects the keylist mode GPGME\_KEYLIST\_MODE\_VALIDATE.

 For the OpenPGP protocol offline mode entirely disables the use of the Dirmngr and will thus guarantee that no network connections are done as part of an operation on this context. It has only an effect with GnuPG versions 2.1.23 or later.

For all other protocols the offline mode is currently ignored.

-- Function: int gpgme\_get\_offline (gpgme\_ctx\_t CTX)  $SINCE: 1.6.0$ 

 The function gpgme\_get\_offline returns 1 if offline mode is enabled, and 0 if it is not, or if CTX is not a valid pointer.

File: gpgme.info, Node: Pinentry Mode, Next: Included Certificates, Prev: Offline Mode, Up: Context Attributes

7.4.7 Pinentry Mode

-------------------

-- Function: gpgme\_error\_t gpgme\_set\_pinentry\_mode (gpgme\_ctx\_t CTX,

gpgme\_pinentry\_mode\_t MODE)

SINCE: 1.4.0

 The function gpgme\_set\_pinentry\_mode specifies the pinentry mode to be used.

For GnuPG  $> = 2.1$  this option is required to be set to GPGME\_PINENTRY\_MODE\_LOOPBACK to enable the passphrase callback mechanism in GPGME through gpgme\_set\_passphrase\_cb.

-- Function: gpgme\_pinentry\_mode\_t gpgme\_get\_pinentry\_mode (gpgme\_ctx\_t CTX) SINCE: 1.4.0

 The function gpgme\_get\_pinenty\_mode returns the mode set for the context.

-- Data type: enum gpgme\_pinentry\_mode\_t SINCE: 1.4.0

 The gpgme\_minentry\_mode\_t type specifies the set of possible pinentry modes that are supported by GPGME if  $GnuPG \geq 2.1$  is used. The following modes are supported:

 GPGME\_PINENTRY\_MODE\_DEFAULT SINCE: 1.4.0

Use the default of the agent, which is ask.

 GPGME\_PINENTRY\_MODE\_ASK  $SINCE: 1.4.0$ 

Force the use of the Pinentry.

 GPGME\_PINENTRY\_MODE\_CANCEL SINCE: 1.4.0

Emulate use of Pinentrys cancel button.

 GPGME\_PINENTRY\_MODE\_ERROR SINCE: 1.4.0

Return a Pinentry error No Pinentry.

 GPGME\_PINENTRY\_MODE\_LOOPBACK SINCE: 1.4.0

 Redirect Pinentry queries to the caller. This enables the use of gpgme\_set\_passphrase\_cb because pinentry queries are redirected to gpgme.

 Note: For 2.1.0 - 2.1.12 this mode requires allow-loopback-pinentry to be enabled in the gpg-agent.conf or an agent started with that option.

File: gpgme.info, Node: Included Certificates, Next: Key Listing Mode, Prev: Pinentry Mode, Up: Context Attributes

7.4.8 Included Certificates

---------------------------

-- Function: void gpgme\_set\_include\_certs (gpgme\_ctx\_t CTX, int NR\_OF\_CERTS)

The function gpgme\_set\_include\_certs specifies how many certificates should be included in an S/MIME signed message. By default, only the senders certificate is included. The possible values of NR\_OF\_CERTS are:

 GPGME\_INCLUDE\_CERTS\_DEFAULT SINCE: 1.0.3

 Fall back to the default of the crypto backend. This is the default for GPGME.

-2

Include all certificates except the root certificate.

-1

Include all certificates.

 $\Omega$ 

Include no certificates.

1

Include the senders certificate only.

n

 Include the first n certificates of the certificates path, starting from the senders certificate. The number n must be positive.

Values of NR\_OF\_CERTS smaller than -2 are undefined.

 This option is only relevant to the CMS crypto engine, and ignored by all other engines.

-- Function: int gpgme\_get\_include\_certs (gpgme\_ctx\_t CTX) The function gpgme\_get\_include\_certs returns the number of certificates to include into an S/MIME signed message.

File: gpgme.info, Node: Key Listing Mode, Next: Passphrase Callback, Prev: Included Certificates, Up: Context Attributes

7.4.9 Key Listing Mode

----------------------

-- Function: gpgme\_error\_t gpgme\_set\_keylist\_mode (gpgme\_ctx\_t CTX, gpgme\_keylist\_mode\_t MODE) The function gpgme\_set\_keylist\_mode changes the default behaviour of the key listing functions. The value in MODE is a bitwise-or combination of one or multiple of the following bit values:

# GPGME\_KEYLIST\_MODE\_LOCAL

 The GPGME\_KEYLIST\_MODE\_LOCAL symbol specifies that the local keyring should be searched for keys in the keylisting operation. This is the default.

Using only this option results in a --list-keys.

# GPGME\_KEYLIST\_MODE\_EXTERN

 The GPGME\_KEYLIST\_MODE\_EXTERN symbol specifies that an external source should be searched for keys in the keylisting operation. The type of external source is dependent on the crypto engine used and whether it is combined with GPGME\_KEYLIST\_MODE\_LOCAL. For example, it can be a remote keyserver or LDAP certificate server.

 Using only this option results in a --search-keys for GPGME\_PROTOCOL\_OpenPGP and something similar to --list-external-keys for GPGME\_PROTOCOL\_CMS.

# GPGME\_KEYLIST\_MODE\_LOCATE

 This is a shortcut for the combination of GPGME\_KEYLIST\_MODE\_LOCAL and GPGME\_KEYLIST\_MODE\_EXTERN, which results in a --locate-keys for GPGME\_PROTOCOL\_OpenPGP.

# GPGME\_KEYLIST\_MODE\_SIGS

The GPGME\_KEYLIST\_MODE\_SIGS symbol specifies that the key signatures should be included in the listed keys.

 GPGME\_KEYLIST\_MODE\_SIG\_NOTATIONS SINCE: 1.1.1

The GPGME\_KEYLIST\_MODE\_SIG\_NOTATIONS symbol specifies that the signature notations on key signatures should be included

 in the listed keys. This only works if GPGME\_KEYLIST\_MODE\_SIGS is also enabled.

 GPGME\_KEYLIST\_MODE\_WITH\_TOFU SINCE: 1.7.0

The GPGME\_KEYLIST\_MODE\_WITH\_TOFU symbol specifies that information pertaining to the TOFU trust model should be included in the listed keys.

 GPGME\_KEYLIST\_MODE\_WITH\_SECRET SINCE: 1.5.1

 The GPGME\_KEYLIST\_MODE\_WITH\_SECRET returns information about the presence of a corresponding secret key in a public key listing. A public key listing with this mode is slower than a standard listing but can be used instead of a second run to list the secret keys. This is only supported for GnuPG versions  $\geq$  2.1.

 GPGME\_KEYLIST\_MODE\_EPHEMERAL SINCE: 1.2.0

The GPGME\_KEYLIST\_MODE\_EPHEMERAL symbol specifies that keys flagged as ephemeral are included in the listing.

 GPGME\_KEYLIST\_MODE\_VALIDATE SINCE: 0.4.5

 The GPGME\_KEYLIST\_MODE\_VALIDATE symbol specifies that the backend should do key or certificate validation and not just get the validity information from an internal cache. This might be an expensive operation and is in general not useful. Currently only implemented for the S/MIME backend and ignored for other backends.

 At least one of GPGME\_KEYLIST\_MODE\_LOCAL and GPGME\_KEYLIST\_MODE\_EXTERN must be specified. For future binary compatibility, you should get the current mode with gpgme get keylist mode and modify it by setting or clearing the appropriate bits, and then using that calculated value in the gpgme\_set\_keylisting\_mode operation. This will leave all other bits in the mode value intact (in particular those that are not used in the current version of the library).

 The function returns the error code GPG\_ERR\_NO\_ERROR if the mode could be set correctly, and GPG\_ERR\_INV\_VALUE if CTX is not a valid pointer or MODE is not a valid mode.

-- Function: gpgme\_keylist\_mode\_t gpgme\_get\_keylist\_mode (gpgme\_ctx\_t CTX)

 The function gpgme\_get\_keylist\_mode returns the current key listing mode of the context CTX. This value can then be modified and used in a subsequent gpgme\_set\_keylist\_mode operation to only affect the desired bits (and leave all others intact).

 The function returns 0 if CTX is not a valid pointer, and the current mode otherwise. Note that 0 is not a valid mode value.

File: gpgme.info, Node: Passphrase Callback, Next: Progress Meter Callback, Prev: Key Listing Mode, Up: Context Attributes

7.4.10 Passphrase Callback --------------------------

-- Data type: gpgme\_error\_t (\*gpgme\_passphrase\_cb\_t)(void \*HOOK, const char \*UID\_HINT, const char \*PASSPHRASE\_INFO, int PREV\_WAS\_BAD, int FD)

 The gpgme\_passphrase\_cb\_t type is the type of functions usable as passphrase callback function.

 The argument UID\_HINT might contain a string that gives an indication for which user ID the passphrase is required. If this is not available, or not applicable (in the case of symmetric encryption, for example), UID\_HINT will be NULL.

 The argument PASSPHRASE\_INFO, if not NULL, will give further information about the context in which the passphrase is required. This information is engine and operation specific.

 If this is the repeated attempt to get the passphrase, because previous attempts failed, then PREV\_WAS\_BAD is 1, otherwise it will be 0.

 The user must write the passphrase, followed by a newline character, to the file descriptor FD. The function gpgme io writen should be used for the write operation. Note that if the user returns 0 to indicate success, the user must at least write a newline character before returning from the callback.

 If an error occurs, return the corresponding gpgme\_error\_t value. You can use the error code GPG\_ERR\_CANCELED to abort the operation. Otherwise, return 0.

Note: The passphrase\_cb only works with GnuPG 1.x and 2.1.x and not

 with the 2.0.x series. See gpgme\_set\_pinentry\_mode for more details on 2.1.x usage.

-- Function: void gpgme\_set\_passphrase\_cb (gpgme\_ctx\_t CTX, gpgme\_passphrase\_cb\_t PASSFUNC, void \*HOOK\_VALUE) The function gpgme\_set\_passphrase\_cb sets the function that is used when a passphrase needs to be provided by the user to PASSFUNC. The function PASSFUNC needs to implemented by the user, and whenever it is called, it is called with its first argument being HOOK\_VALUE. By default, no passphrase callback function is set.

 Not all crypto engines require this callback to retrieve the passphrase. It is better if the engine retrieves the passphrase from a trusted agent (a daemon process), rather than having each user to implement their own passphrase query. Some engines do not even support an external passphrase callback at all, in this case the error code GPG\_ERR\_NOT\_SUPPORTED is returned.

For GnuPG  $>= 2.1$  the pinentry mode has to be set to GPGME\_PINENTRY\_MODE\_LOOPBACK to enable the passphrase callback. See gpgme\_set\_pinentry\_mode.

 The user can disable the use of a passphrase callback function by calling gpgme\_set\_passphrase\_cb with PASSFUNC being NULL.

-- Function: void gpgme\_get\_passphrase\_cb (gpgme\_ctx\_t CTX, gpgme\_passphrase\_cb\_t \*PASSFUNC, void \*\*HOOK\_VALUE) The function gpgme\_get\_passphrase\_cb returns the function that is used when a passphrase needs to be provided by the user in \*PASSFUNC, and the first argument for this function in \*HOOK\_VALUE. If no passphrase callback is set, or CTX is not a valid pointer, NULL is returned in both variables.

 PASSFUNC or HOOK\_VALUE can be NULL. In this case, the corresponding value will not be returned.

File: gpgme.info, Node: Progress Meter Callback, Next: Status Message Callback, Prev: Passphrase Callback, Up: Context Attributes

7.4.11 Progress Meter Callback  $-$ 

-- Data type: void (\*gpgme\_progress\_cb\_t)(void \*HOOK, const char \*WHAT, int TYPE, int CURRENT, int TOTAL) The gpgme progress cb t type is the type of functions usable as progress callback function.

 The arguments are specific to the crypto engine. More information about the progress information returned from the GnuPG engine can be found in the GnuPG source code in the file doc/DETAILS in the section PROGRESS

-- Function: void gpgme\_set\_progress\_cb (gpgme\_ctx\_t CTX, gpgme\_progress\_cb\_t PROGFUNC, void \*HOOK\_VALUE) The function gpgme\_set\_progress\_cb sets the function that is used when progress information about a cryptographic operation is available. The function PROGFUNC needs to implemented by the user, and whenever it is called, it is called with its first argument being HOOK\_VALUE. By default, no progress callback function is set.

 Setting a callback function allows an interactive program to display progress information about a long operation to the user.

 The user can disable the use of a progress callback function by calling gpgme\_set\_progress\_cb with PROGFUNC being NULL.

-- Function: void gpgme\_get\_progress\_cb (gpgme\_ctx\_t CTX, gpgme\_progress\_cb\_t \*PROGFUNC, void \*\*HOOK\_VALUE) The function gpgme\_get\_progress\_cb returns the function that is used to inform the user about the progress made in \*PROGFUNC, and the first argument for this function in \*HOOK\_VALUE. If no progress callback is set, or CTX is not a valid pointer, NULL is returned in both variables.

 PROGFUNC or HOOK\_VALUE can be NULL. In this case, the corresponding value will not be returned.

File: gpgme.info, Node: Status Message Callback, Next: Context Flags, Prev: Progress Meter Callback, Up: Context Attributes

7.4.12 Status Message Callback

------------------------------

-- Data type: gpgme\_error\_t (\*gpgme\_status\_cb\_t)(void \*HOOK, const char \*KEYWORD, const char \*ARGS) The gpgme status cb t type is the type of function usable as a status message callback function.

 The argument KEYWORD is the name of the status message while the ARGS argument contains any arguments for the status message.

If an error occurs, return the corresponding gpgme error t value.

Otherwise, return 0.

-- Function: void gpgme\_set\_status\_cb (gpgme\_ctx\_t CTX, gpgme\_status\_cb\_t STATUSFUNC, void \*HOOK\_VALUE) SINCE: 1.6.0

The function gpgme\_set\_status\_cb sets the function that is used when a status message is received from gpg to STATUSFUNC. The function STATUSFUNC needs to be implemented by the user, and whenever it is called, it is called with its first argument being HOOK\_VALUE. By default, no status message callback function is set.

 The user can disable the use of a status message callback function by calling gpgme\_set\_status\_cb with STATUSFUNC being NULL.

-- Function: void gpgme\_get\_status\_cb (gpgme\_ctx\_t CTX, gpgme\_status\_cb\_t \*STATUSFUNC, void \*\*HOOK\_VALUE) SINCE: 1.6.0

The function gpgme get status cb returns the function that is used to process status messages from gpg in \*STATUSFUNC, and the first argument for this function in \*HOOK\_VALUE. If no status message callback is set, or CTX is not a valid pointer, NULL is returned in both variables.

File: gpgme.info, Node: Context Flags, Next: Locale, Prev: Status Message Callback, Up: Context Attributes

# 7.4.13 Context Flags

#### --------------------

-- Function: gpgme\_error\_t gpgme\_set\_ctx\_flag (gpgme\_ctx\_t CTX, const char \*NAME, const char \*VALUE)

SINCE: 1.7.0

 Some minor properties of the context can be controlled with flags set by this function. The properties are identified by the following values for NAME:

"redraw"

 This flag is normally not changed by the caller because GPGME sets and clears it automatically: The flag is cleared before an operation and set if an operation noticed that the engine has launched a Pinentry. A Curses based application may use this information to redraw the screen; for example:

```
err = gpgme\_op\_keylist\_start (ctx, "foo@example.org", 0);while (!err)
\{ err = gpgme_op_keylist_next (ctx, &key);
             if (err)
              break;
            show key (key);
             gpgme_key_release (key);
 }
         if ((s = gpgme_get_ctx_flag (ctx, "redraw")) && *s)
            redraw_screen ();
          gpgme_release (ctx);
```
#### "full-status"

 Using a VALUE of "1" the status callback set by gpgme\_set\_status\_cb returns all status lines with the exception of PROGRESS lines. With the default of "0" the status callback is only called in certain situations.

#### "raw-description"

 Setting the VALUE to "1" returns human readable strings in a raw format. For example the non breaking space characters ("~") will not be removed from the description field of the gpgme\_tofu\_info\_t object.

# "export-session-key"

 Using a VALUE of "1" specifies that the context should try to export the symmetric session key when decrypting data. By default, or when using an empty string or "0" for VALUE, session keys are not exported.

#### "override-session-key"

 The string given in VALUE is passed to the GnuPG engine to override the session key for decryption. The format of that session key is specific to GnuPG and can be retrieved during a decrypt operation when the context flag "export-session-key" is enabled. Please be aware that using this feature with GnuPG < 2.1.16 will leak the session key on many platforms via ps(1).

#### "auto-key-retrieve"

 Setting the VALUE to "1" asks the backend to automatically retrieve a key for signature verification if possible. Note that this option makes a "web bug" like behavior possible. Keyserver or Web Key Directory operators can see which keys you request, so by sending you a message signed by a brand new key (which you naturally will not have on your local keyring), the operator can tell both your IP address and the time when

you verified the signature.

#### "request-origin"

 The string given in VALUE is passed to the GnuPG engines to request restrictions based on the origin of the request. Valid values are documented in the GnuPG manual and the gpg man page under the option --request-origin. Requires at least GnuPG 2.2.6 to have an effect.

# "no-symkey-cache"

 For OpenPGP disable the passphrase cache used for symmetrical en- and decryption. This cache is based on the message specific salt value. Requires at least GnuPG 2.2.7 to have an effect.

#### "ignore-mdc-error"

 This flag passes the option --ignore-mdc-error to gpg. This can be used to force decryption of a message which failed due to a missing integrity check. This flag must be used with great caution and only if it is a known non-corrupted old message and the decryption result of the former try had the decryption result flag legacy\_cipher\_nomdc set. For failsafe reasons this flag is reset after each operation.

#### "auto-key-locate"

 The string given in VALUE is passed to gpg. This can be used to change the behavior of a GPGME\_KEYLIST\_MODE\_LOCATE keylisting. Valid values are documented in the GnuPG manual and the gpg man page under the option --auto-key-locate. Requires at least GnuPG 2.1.18.

 Note: Keys retrieved through auto-key-locate are automatically imported in the keyring.

#### trust-model

SINCE: 1.11.2

 Change the trust-model for all GnuPG engine operations. An empty string sets the trust-model back to the users default. If the trust-model is not supported by GnuPG the behavior is undefined and will likely cause all operations to fail. Example: "tofu+pgp".

 This options should be used carefully with a strict version requirement. In some versions of GnuPG setting the trust-model changes the default trust-model for future operations. A change in the trust-model also can have unintended side effects, like rebuilding the trust-db.
This function returns 0 on success.

-- Function: const char \* gpgme\_get\_ctx\_flag (gpgme\_ctx\_t CTX, const char \*NAME)

SINCE: 1.8.0

 The value of flags settable by gpgme\_set\_ctx\_flag can be retrieved by this function. If NAME is unknown the function returns NULL. For boolean flags an empty string is returned for False and the string "1" is returned for True; either atoi(3) or a test for an empty string can be used to get the boolean value.

File: gpgme.info, Node: Locale, Next: Additional Logs, Prev: Context Flags, Up: Context Attributes

#### 7.4.14 Locale

-------------

A locale setting can be associated with a context. This locale is passed to the crypto engine, and used for applications like the PIN entry, which is displayed to the user when entering a passphrase is required.

 The default locale is used to initialize the locale setting of all contexts created afterwards.

-- Function: gpgme\_error\_t gpgme\_set\_locale (gpgme\_ctx\_t CTX, int CATEGORY, const char \*VALUE) SINCE: 0.4.3

 The function gpgme\_set\_locale sets the locale of the context CTX, or the default locale if CTX is a null pointer.

 The locale settings that should be changed are specified by CATEGORY. Supported categories are LC\_CTYPE, LC\_MESSAGES, and LC\_ALL, which is a wildcard you can use if you want to change all the categories at once.

 The value to be used for the locale setting is VALUE, which will be copied to GPGMEs internal data structures. VALUE can be a null pointer, which disables setting the locale, and will make PIN entry and other applications use their default setting, which is usually not what you want.

 Note that the settings are only used if the application runs on a text terminal, and that the settings should fit the configuration

 of the output terminal. Normally, it is sufficient to initialize the default value at startup.

The function returns an error if not enough memory is available.

File: gpgme.info, Node: Additional Logs, Prev: Locale, Up: Context Attributes

7.4.15 Additional Logs

----------------------

Additional logs can be associated with a context. These logs are engine specific and can be be obtained with gpgme\_op\_getauditlog.

-- Function: gpgme\_error\_t gpgme\_op\_getauditlog (gpgme\_ctx\_t CTX, gpgme\_data\_t OUTPUT, unsigned int FLAGS) SINCE: 1.1.1

 The function gpgme\_op\_getauditlog is used to obtain additional logs as specified by FLAGS into the OUTPUT data. If

 The function returns the error code GPG\_ERR\_NO\_ERROR if a log could be queried from the engine, and GPG\_ERR\_NOT\_IMPLEMENTED if the log specified in FLAGS is not available for this engine. If no log is available GPG\_ERR\_NO\_DATA is returned.

 The value in FLAGS is a bitwise-or combination of one or multiple of the following bit values:

 GPGME\_AUDITLOG\_DIAG SINCE: 1.11.2

> Obtain diagnostic output which would be written to stderr in interactive use of the engine. This can be used to provide additional diagnostic information in case of errors in other operations.

 Note: If log-file has been set in the configuration the log will be empty and GPG\_ERR\_NO\_DATA will be returned.

Implemented for: GPGME\_PROTOCOL\_OpenPGP

# GPGME\_AUDITLOG\_DEFAULT SINCE: 1.11.2

 This flag has the value 0 for compatibility reasons. Obtains additional information from the engine by issuing the GETAUDITLOG command. For GPGME\_PROTOCOL\_CMS this provides additional information about the X509 certificate chain.

Implemented for: GPGME\_PROTOCOL\_CMS

# GPGME\_AUDITLOG\_HTML SINCE: 1.1.1

Same as GPGME\_AUDITLOG\_DEFAULT but in HTML.

Implemented for: GPGME\_PROTOCOL\_CMS

-- Function: gpgme\_error\_t gpgme\_op\_getauditlog\_start (gpgme\_ctx\_t CTX, gpgme\_data\_t OUTPUT, unsigned int FLAGS) SINCE: 1.1.1

This is the asynchronous variant of gpgme\_op\_getauditlog.

File: gpgme.info, Node: Key Management, Next: Trust Item Management, Prev: Context Attributes, Up: Contexts

## 7.5 Key Management

==================

Some of the cryptographic operations require that recipients or signers are specified. This is always done by specifying the respective keys that should be used for the operation. The following section describes how such keys can be selected and manipulated.

\* Menu:

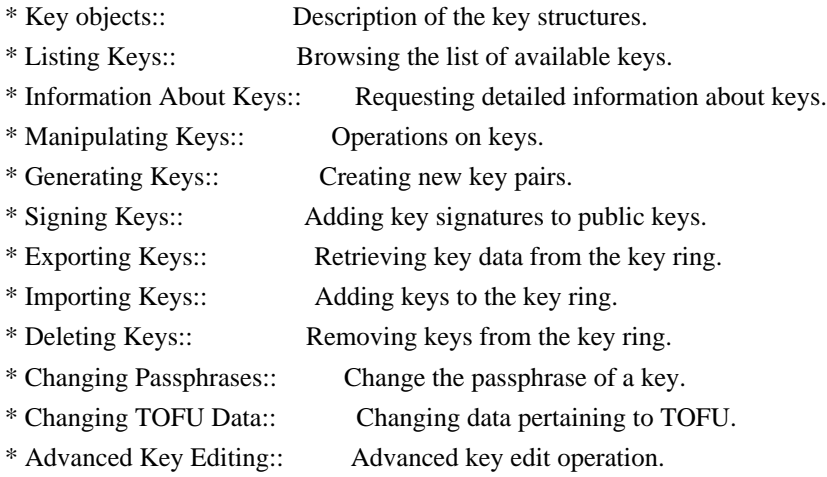

File: gpgme.info, Node: Key objects, Next: Listing Keys, Up: Key Management

7.5.1 Key objects

-----------------

The keys are represented in GPGME by structures which may only be read by the application but never be allocated or changed. They are valid as long as the key object itself is valid.

-- Data type: gpgme\_key\_t

 The gpgme\_key\_t type is a pointer to a key object. It has the following members:

 gpgme\_keylist\_mode\_t keylist\_mode SINCE: 0.9.0

The keylist mode that was active when the key was retrieved.

 unsigned int revoked : 1 This is true if the key is revoked.

 unsigned int expired : 1 This is true if the key is expired.

 unsigned int disabled : 1 This is true if the key is disabled.

unsigned int invalid : 1

 This is true if the key is invalid. This might have several reasons, for a example for the S/MIME backend, it will be set during key listings if the key could not be validated due to missing certificates or unmatched policies.

unsigned int can\_encrypt : 1

 This is true if the key (ie one of its subkeys) can be used for encryption.

unsigned int can\_sign : 1

 This is true if the key (ie one of its subkeys) can be used to create data signatures.

unsigned int can\_certify : 1

 This is true if the key (ie one of its subkeys) can be used to create key certificates.

 unsigned int can\_authenticate : 1 SINCE: 0.4.5

 This is true if the key (ie one of its subkeys) can be used for authentication.

 unsigned int is\_qualified : 1 SINCE: 1.1.0

> This is true if the key can be used for qualified signatures according to local government regulations.

#### unsigned int secret : 1

 This is true if the key is a secret key. Note, that this will always be true even if the corresponding subkey flag may be false (offline/stub keys). This is only set if a listing of secret keys has been requested or if GPGME\_KEYLIST\_MODE\_WITH\_SECRET is active.

 unsigned int origin : 5 SINCE: 1.8.0

Reserved for the origin of this key.

# gpgme\_protocol\_t protocol

This is the protocol supported by this key.

#### char \*issuer\_serial

 If protocol is GPGME\_PROTOCOL\_CMS, then this is the issuer serial.

#### char \*issuer\_name

 If protocol is GPGME\_PROTOCOL\_CMS, then this is the issuer name.

#### char \*chain\_id

 If protocol is GPGME\_PROTOCOL\_CMS, then this is the chain ID, which can be used to built the certificate chain.

#### gpgme\_validity\_t owner\_trust

 If protocol is GPGME\_PROTOCOL\_OpenPGP, then this is the owner trust.

#### gpgme\_subkey\_t subkeys

 This is a linked list with the subkeys of the key. The first subkey in the list is the primary key and usually available.

#### gpgme\_user\_id\_t uids

 This is a linked list with the user IDs of the key. The first user ID in the list is the main (or primary) user ID.

 char \*fpr SINCE: 1.7.0  This field gives the fingerprint of the primary key. Note that this is a copy of the fingerprint of the first subkey. For an incomplete key (for example from a verification result) a subkey may be missing but this field may be set nevertheless.

 unsigned long last\_update SINCE: 1.8.0

Reserved for the time of the last update of this key.

-- Data type: gpgme\_subkey\_t SINCE: 1.5.0

 The gpgme\_subkey\_t type is a pointer to a subkey structure. Subkeys are one component of a gpgme\_key\_t object. In fact, subkeys are those parts that contains the real information about the individual cryptographic keys that belong to the same key object. One gpgme\_key\_t can contain several subkeys. The first subkey in the linked list is also called the primary key.

The subkey structure has the following members:

gpgme\_subkey\_t next

 This is a pointer to the next subkey structure in the linked list, or NULL if this is the last element.

 unsigned int revoked : 1 This is true if the subkey is revoked.

 unsigned int expired : 1 This is true if the subkey is expired.

 unsigned int disabled : 1 This is true if the subkey is disabled.

 unsigned int invalid : 1 This is true if the subkey is invalid.

 unsigned int can\_encrypt : 1 This is true if the subkey can be used for encryption.

unsigned int can\_sign : 1

 This is true if the subkey can be used to create data signatures.

 unsigned int can\_certify : 1 This is true if the subkey can be used to create key certificates.

 unsigned int can\_authenticate : 1 SINCE: 0.4.5

This is true if the subkey can be used for authentication.

 unsigned int is\_qualified : 1 SINCE: 1.1.0

> This is true if the subkey can be used for qualified signatures according to local government regulations.

 unsigned int is\_de\_vs : 1 SINCE: 1.8.0

> This is true if the subkey complies with the rules for classified information in Germany at the restricted level (VS-NfD). This are currently RSA keys of at least 2048 bits or ECDH/ECDSA keys using a Brainpool curve.

unsigned int secret : 1

 This is true if the subkey is a secret key. Note that it will be false if the key is actually a stub key; i.e. a secret key operation is currently not possible (offline-key). This is only set if a listing of secret keys has been requested or if GPGME\_KEYLIST\_MODE\_WITH\_SECRET is active.

#### gpgme\_pubkey\_algo\_t pubkey\_algo

This is the public key algorithm supported by this subkey.

unsigned int length

This is the length of the subkey (in bits).

char \*keyid

This is the key ID of the subkey in hexadecimal digits.

#### char \*fpr

 This is the fingerprint of the subkey in hexadecimal digits, if available.

# char \*keygrip

SINCE: 1.7.0

 The keygrip of the subkey in hex digit form or NULL if not availabale.

long int timestamp

 This is the creation timestamp of the subkey. This is -1 if the timestamp is invalid, and 0 if it is not available.

#### long int expires

 This is the expiration timestamp of the subkey, or 0 if the subkey does not expire.

 unsigned int is\_cardkey : 1 SINCE: 1.2.0

True if the secret key is stored on a smart card.

 char \*card\_number SINCE: 1.2.0

The serial number of a smart card holding this key or NULL.

 char \*curve For ECC algorithms the name of the curve.

-- Data type: gpgme\_user\_id\_t

 A user ID is a component of a gpgme\_key\_t object. One key can have many user IDs. The first one in the list is the main (or primary) user ID.

The user ID structure has the following members.

#### gpgme\_user\_id\_t next

 This is a pointer to the next user ID structure in the linked list, or NULL if this is the last element.

 unsigned int revoked : 1 This is true if the user ID is revoked.

unsigned int invalid : 1

This is true if the user ID is invalid.

 gpgme\_validity\_t validity This specifies the validity of the user ID.

#### char \*uid

This is the user ID string.

char \*name

This is the name component of uid, if available.

char \*comment

This is the comment component of uid, if available.

#### char \*email

This is the email component of uid, if available.

#### char \*address;

 The mail address (addr-spec from RFC-5322) of the user ID string. This is general the same as the email part of this structure but might be slightly different. If no mail address is available NULL is stored.

 gpgme\_tofu\_info\_t tofu SINCE: 1.7.0

> If not NULL information from the TOFU database pertaining to this user id.

 gpgme\_key\_sig\_t signatures This is a linked list with the signatures on this user ID.

 unsigned int origin : 5 SINCE: 1.8.0

Reserved for the origin of this user ID.

 unsigned long last\_update SINCE: 1.8.0

Reserved for the time of the last update of this user ID.

-- Data type: gpgme\_tofu\_info\_t

SINCE: 1.7.0

 The gpgme\_tofu\_info\_t type is a pointer to a tofu info structure. Tofu info structures are one component of a gpgme\_user\_id\_t object, and provide information from the TOFU database pertaining to the user ID.

The tofu info structure has the following members:

gpgme\_key\_sig\_t next

 This is a pointer to the next tofu info structure in the linked list, or NULL if this is the last element.

 unsigned int validity : 3 This is the TOFU validity. It can have the following values:

#### 0

The value 0 indicates a conflict.

#### 1

The value 1 indicates a key without history.

2

The value 2 indicates a key with too little history.

#### 3

 The value 3 indicates a key with enough history for basic trust.

4

The value 4 indicates a key with a lot of history.

#### unsigned int policy : 4

This is the TOFU policy, see gpgme\_tofu\_policy\_t.

#### unsigned short signcount

 This is the number of signatures seen for this binding (or USHRT\_MAX if there are more than that).

#### unsigned short encrcount

 This is the number of encryptions done with this binding (or USHRT\_MAX if there are more than that).

### unsigned long signfirst

 Number of seconds since Epoch when the first signature was seen with this binding.

#### unsigned long signlast

 Number of seconds since Epoch when the last signature was seen with this binding.

#### unsigned long encrfirst

 Number of seconds since Epoch when the first encryption was done with this binding.

#### unsigned long encrlast

 Number of seconds since Epoch when the last encryption was done with this binding.

#### char \*description

A human-readable string summarizing the TOFU data (or NULL).

-- Data type: gpgme\_key\_sig\_t

 The gpgme\_key\_sig\_t type is a pointer to a key signature structure. Key signatures are one component of a gpgme\_key\_t object, and validate user IDs on the key in the OpenPGP protocol.

 The signatures on a key are only available if the key was retrieved via a listing operation with the GPGME\_KEYLIST\_MODE\_SIGS mode enabled, because it can be expensive to retrieve all signatures of a key.

 The signature notations on a key signature are only available if the key was retrieved via a listing operation with the GPGME\_KEYLIST\_MODE\_SIG\_NOTATIONS mode enabled, because it can be expensive to retrieve all signature notations.

The key signature structure has the following members:

gpgme\_key\_sig\_t next

 This is a pointer to the next key signature structure in the linked list, or NULL if this is the last element.

unsigned int revoked : 1

This is true if the key signature is a revocation signature.

unsigned int expired : 1

This is true if the key signature is expired.

 unsigned int invalid : 1 This is true if the key signature is invalid.

 unsigned int exportable : 1 This is true if the key signature is exportable.

gpgme\_pubkey\_algo\_t pubkey\_algo

This is the public key algorithm used to create the signature.

#### char \*keyid

 This is the key ID of the key (in hexadecimal digits) used to create the signature.

#### long int timestamp

 This is the creation timestamp of the key signature. This is -1 if the timestamp is invalid, and 0 if it is not available.

#### long int expires

 This is the expiration timestamp of the key signature, or 0 if the key signature does not expire.

gpgme\_error\_t status

 This is the status of the signature and has the same meaning as the member of the same name in a gpgme\_signature\_t object.

#### unsigned int sig\_class

 This specifies the signature class of the key signature. The meaning is specific to the crypto engine.

#### char \*uid

 This is the main user ID of the key used to create the signature.

#### char \*name

This is the name component of uid, if available.

#### char \*comment

This is the comment component of uid, if available.

#### char \*email

This is the email component of uid, if available.

#### gpgme\_sig\_notation\_t notations

This is a linked list with the notation data and policy URLs.

File: gpgme.info, Node: Listing Keys, Next: Information About Keys, Prev: Key objects, Up: Key Management

#### 7.5.2 Listing Keys

------------------

-- Function: gpgme\_error\_t gpgme\_op\_keylist\_start (gpgme\_ctx\_t CTX, const char \*PATTERN, int SECRET\_ONLY)

 The function gpgme\_op\_keylist\_start initiates a key listing operation inside the context CTX. It sets everything up so that subsequent invocations of gpgme\_op\_keylist\_next return the keys in the list.

 If PATTERN is NULL, all available keys are returned. Otherwise, PATTERN contains an engine specific expression that is used to limit the list to all keys matching the pattern. Note that the total length of the pattern is restricted to an engine-specific maximum (a couple of hundred characters are usually accepted). The pattern should be used to restrict the search to a certain common name or user, not to list many specific keys at once by listing their fingerprints or key IDs.

If SECRET ONLY is not 0, the list is restricted to secret keys

only.

 The context will be busy until either all keys are received (and gpgme\_op\_keylist\_next returns GPG\_ERR\_EOF), or gpgme\_op\_keylist\_end is called to finish the operation.

 The function returns the error code GPG\_ERR\_INV\_VALUE if CTX is not a valid pointer, and passes through any errors that are reported by the crypto engine support routines.

-- Function: gpgme\_error\_t gpgme\_op\_keylist\_ext\_start (gpgme\_ctx\_t CTX, const char \*PATTERN[], int SECRET\_ONLY, int RESERVED)

 The function gpgme\_op\_keylist\_ext\_start initiates an extended key listing operation inside the context CTX. It sets everything up so that subsequent invocations of gpgme\_op\_keylist\_next return the keys in the list.

 If PATTERN or \*PATTERN is NULL, all available keys are returned. Otherwise, PATTERN is a NULL terminated array of strings that are used to limit the list to all keys matching at least one of the patterns verbatim. Note that the total length of all patterns is restricted to an engine-specific maximum (the exact limit also depends on the number of patterns and amount of quoting required, but a couple of hundred characters are usually accepted). Patterns should be used to restrict the search to a certain common name or user, not to list many specific keys at once by listing their fingerprints or key IDs.

 If SECRET\_ONLY is not 0, the list is restricted to secret keys only.

The value of RESERVED must be 0.

 The context will be busy until either all keys are received (and gpgme\_op\_keylist\_next returns GPG\_ERR\_EOF), or gpgme\_op\_keylist\_end is called to finish the operation.

 The function returns the error code GPG\_ERR\_INV\_VALUE if CTX is not a valid pointer, and passes through any errors that are reported by the crypto engine support routines.

-- Function: gpgme\_error\_t gpgme\_op\_keylist\_from\_data\_start (gpgme\_ctx\_t CTX, gpgme\_data\_t DATA, int RESERVED)

 $SINCE: 1.8.0$ 

The function gpgme\_op\_keylist\_from\_data\_start initiates a key

 listing operation inside the context CTX. In contrast to the other key listing operation the keys are read from the supplied DATA and not from the local key database. The keys are also not imported into the local key database. The function sets everything up so that subsequent invocations of gpgme\_op\_keylist\_next return the keys from DATA.

The value of RESERVED must be 0.

 This function requires at least GnuPG version 2.1.14 and currently works only with OpenPGP keys.

 The context will be busy until either all keys are received (and gpgme\_op\_keylist\_next returns GPG\_ERR\_EOF), or gpgme\_op\_keylist\_end is called to finish the operation. While the context is busy DATA may not be released.

 The function returns the error code GPG\_ERR\_INV\_VALUE if CTX is not a valid pointer, and passes through any errors that are reported by the crypto engine support routines.

-- Function: gpgme\_error\_t gpgme\_op\_keylist\_next (gpgme\_ctx\_t CTX, gpgme\_key\_t \*R\_KEY)

 The function gpgme\_op\_keylist\_next returns the next key in the list created by a previous gpgme\_op\_keylist\_start operation in the context CTX. The key will have one reference for the user. \*Note Manipulating Keys::.

This is the only way to get at gpgme\_key\_t objects in GPGME.

 If the last key in the list has already been returned, gpgme\_op\_keylist\_next returns GPG\_ERR\_EOF.

 The function returns the error code GPG\_ERR\_INV\_VALUE if CTX or R\_KEY is not a valid pointer, and GPG\_ERR\_ENOMEM if there is not enough memory for the operation.

-- Function: gpgme\_error\_t gpgme\_op\_keylist\_end (gpgme\_ctx\_t CTX)

The function gpgme op keylist end ends a pending key list operation in the context CTX.

 After the operation completed successfully, the result of the key listing operation can be retrieved with gpgme\_op\_keylist\_result.

 The function returns the error code GPG\_ERR\_INV\_VALUE if CTX is not a valid pointer, and GPG\_ERR\_ENOMEM if at some time during

the operation there was not enough memory available.

 The following example illustrates how all keys containing a certain string (g10code) can be listed with their key ID and the name and email address of the main user ID:

```
 gpgme_ctx_t ctx;
 gpgme_key_t key;
gpgme_error_t err = gpgme_new (&ctx);
 if (!err)
  {
  err = gpgme\_op\_keylist\_start (ctx, "g10code", 0);while (!err)
     {
      err = gpgme_op_keylist_next (ctx, &key);
     if (err)
       break;
      printf ("%s:", key->subkeys->keyid);
      if (key->uids && key->uids->name)
       printf (" %s", key->uids->name);
      if (key->uids && key->uids->email)
       printf (" <%s>", key->uids->email);
      putchar ('\n');
      gpgme_key_release (key);
     }
   gpgme_release (ctx);
  }
if (gpg_error_code (err) != GPG_ERR_EOF) {
   fprintf (stderr, "can not list keys: %s\n", gpgme_strerror (err));
  exit (1);
  }
```
-- Data type: gpgme\_keylist\_result\_t

 This is a pointer to a structure used to store the result of a gpgme\_op\_keylist\_\* operation. After successfully ending a key listing operation, you can retrieve the pointer to the result with gpgme\_op\_keylist\_result. The structure contains the following member:

```
 unsigned int truncated : 1
```
 This is true if the crypto backend had to truncate the result, and less than the desired keys could be listed.

-- Function: gpgme\_keylist\_result\_t gpgme\_op\_keylist\_result (gpgme\_ctx\_t CTX) The function gpgme\_op\_keylist\_result returns a

 gpgme\_keylist\_result\_t pointer to a structure holding the result of a gpgme\_op\_keylist\_\* operation. The pointer is only valid if the last operation on the context was a key listing operation, and if this operation finished successfully. The returned pointer is only valid until the next operation is started on the context.

 In a simple program, for which a blocking operation is acceptable, the following function can be used to retrieve a single key.

-- Function: gpgme\_error\_t gpgme\_get\_key (gpgme\_ctx\_t CTX, const char \*FPR, gpgme\_key\_t \*R\_KEY, int SECRET) The function gpgme\_get\_key gets the key with the fingerprint (or key ID) FPR from the crypto backend and return it in R\_KEY. If SECRET is true, get the secret key. The currently active keylist mode is used to retrieve the key. The key will have one reference for the user.

 If the key is not found in the keyring, gpgme\_get\_key returns the error code GPG\_ERR\_EOF and \*R\_KEY will be set to NULL.

 The function returns the error code GPG\_ERR\_INV\_VALUE if CTX or R\_KEY is not a valid pointer or FPR is not a fingerprint or key ID, GPG\_ERR\_AMBIGUOUS\_NAME if the key ID was not a unique specifier for a key, and GPG\_ERR\_ENOMEM if at some time during the operation there was not enough memory available.

File: gpgme.info, Node: Information About Keys, Next: Manipulating Keys, Prev: Listing Keys, Up: Key Management

7.5.3 Information About Keys ----------------------------

Please see the beginning of this section for more information about gpgme\_key\_t objects.

-- Data type: gpgme\_validity\_t

 The gpgme\_validity\_t type is used to specify the validity of a user ID in a key. The following validities are defined:

#### GPGME\_VALIDITY\_UNKNOWN

 The user ID is of unknown validity. The string representation of this validity is ?.

GPGME\_VALIDITY\_UNDEFINED

 The validity of the user ID is undefined. The string representation of this validity is q.

#### GPGME\_VALIDITY\_NEVER

 The user ID is never valid. The string representation of this validity is n.

#### GPGME\_VALIDITY\_MARGINAL

 The user ID is marginally valid. The string representation of this validity is m.

#### GPGME\_VALIDITY\_FULL

 The user ID is fully valid. The string representation of this validity is f.

#### GPGME\_VALIDITY\_ULTIMATE

 The user ID is ultimately valid. The string representation of this validity is u.

File: gpgme.info, Node: Manipulating Keys, Next: Generating Keys, Prev: Information About Keys, Up: Key Management

7.5.4 Manipulating Keys -----------------------

-- Function: void gpgme\_key\_ref (gpgme\_key\_t KEY) The function gpgme\_key\_ref acquires an additional reference for the key KEY.

-- Function: void gpgme\_key\_unref (gpgme\_key\_t KEY) The function gpgme\_key\_unref releases a reference for the key KEY. If this was the last reference, the key will be destroyed and all resources associated to it will be released.

File: gpgme.info, Node: Generating Keys, Next: Signing Keys, Prev: Manipulating Keys, Up: Key Management

#### 7.5.5 Generating Keys

---------------------

GPGME provides a set of functions to create public key pairs. Most of these functions require the use of GnuPG 2.1 and later; for older GnuPG versions the gpgme\_op\_genkey function can be used. Existing code which wants to update to the new functions or new code which shall supports older GnuPG versions may try the new functions first and provide a fallback to the old function if the error code GPG\_ERR\_NOT\_SUPPORTED is received.

-- Function: gpgme\_error\_t gpgme\_op\_createkey (gpgme\_ctx\_t CTX, const char \*USERID, const char \*ALGO, unsigned long RESERVED,  unsigned long EXPIRES, gpgme\_key\_t EXTRAKEY, unsigned int FLAGS);

SINCE: 1.7.0

 The function gpgme\_op\_createkey generates a new key for the procotol active in the context CTX. As of now this function does only work for OpenPGP and requires at least version 2.1.13 of GnuPG.

 USERID is commonly the mail address associated with the key. GPGME does not require a specific syntax but if more than a mail address is given, RFC-822 style format is suggested. The value is expected to be in UTF-8 encoding (i.e. no IDN encoding for mail addresses). This is a required parameter.

 ALGO specifies the algorithm for the new key (actually a keypair of public and private key). For a list of supported algorithms, see the GnuPG manual. If ALGO is NULL or the string "default", the key is generated using the default algorithm of the engine. If the string "future-default" is used the engine may use an algorithm which is planned to be the default in a future release of the engine; however existing implementation of the protocol may not be able to already handle such future algorithms. For the OpenPGP protocol, the specification of a default algorithm, without requesting a non-default usage via FLAGS, triggers the creation of a primary key plus a secondary key (subkey).

RESERVED must be set to zero.

 EXPIRES specifies the expiration time in seconds. If you supply 0, a reasonable expiration time is chosen. Use the flag GPGME\_CREATE\_NOEXPIRE to create keys that do not expire. Note that this parameter takes an unsigned long value and not a time\_t to avoid problems on systems which use a signed 32 bit time\_t. Note further that the OpenPGP protocol uses 32 bit values for timestamps and thus can only encode dates up to the year 2106.

 EXTRAKEY is currently not used and must be set to NULL. A future version of GPGME may use this parameter to create X.509 keys.

FLAGS can be set to the bit-wise OR of the following flags:

 GPGME\_CREATE\_SIGN GPGME\_CREATE\_ENCR GPGME\_CREATE\_CERT GPGME\_CREATE\_AUTH SINCE: 1.7.0

 Do not create the key with the default capabilities (key usage) of the requested algorithm but use those explicitly given by these flags: signing, encryption, certification, or authentication. The allowed combinations depend on the algorithm.

 If any of these flags are set and a default algorithm has been selected only one key is created in the case of the OpenPGP protocol.

 GPGME\_CREATE\_NOPASSWD SINCE: 1.7.0

Request generation of the key without password protection.

 GPGME\_CREATE\_SELFSIGNED SINCE: 1.7.0

 For an X.509 key do not create a CSR but a self-signed certificate. This has not yet been implemented.

 GPGME\_CREATE\_NOSTORE SINCE: 1.7.0

 Do not store the created key in the local key database. This has not yet been implemented.

 GPGME\_CREATE\_WANTPUB GPGME\_CREATE\_WANTSEC SINCE: 1.7.0

 Return the public or secret key as part of the result structure. This has not yet been implemented.

 GPGME\_CREATE\_FORCE  $SINCE: 1.7.0$ 

> The engine does not allow the creation of a key with a user ID already existing in the local key database. This flag can be used to override this check.

 GPGME\_CREATE\_NOEXPIRE SINCE: 1.8.0

Request generation of keys that do not expire.

After the operation completed successfully, information about the

created key can be retrieved with gpgme\_op\_genkey\_result.

 The function returns zero on success, GPG\_ERR\_NOT\_SUPPORTED if the engine does not support the command, or a bunch of other error codes.

-- Function: gpgme\_error\_t gpgme\_op\_createkey\_start (gpgme\_ctx\_t CTX, const char \*USERID, const char \*ALGO, unsigned long RESERVED, unsigned long EXPIRES, gpgme\_key\_t EXTRAKEY, unsigned int FLAGS);

SINCE: 1.7.0

 The function gpgme\_op\_createkey\_start initiates a gpgme\_op\_createkey operation; see there for details. It must be completed by calling gpgme\_wait on the context. \*Note Waiting For Completion::.

-- Function: gpgme\_error\_t gpgme\_op\_createsubkey (gpgme\_ctx\_t CTX, gpgme\_key\_t KEY, const char \*ALGO, unsigned long RESERVED, unsigned long EXPIRES, unsigned int FLAGS);

SINCE: 1.7.0

 The function gpgme\_op\_createsubkey creates and adds a new subkey to the primary OpenPGP key given by KEY. The only allowed protocol in CTX is GPGME\_PROTOCOL\_OPENPGP. Subkeys (aka secondary keys) are a concept in the OpenPGP protocol to bind several keys to a primary key. As of now this function requires at least version 2.1.13 of GnuPG.

KEY specifies the key to operate on.

 ALGO specifies the algorithm for the new subkey. For a list of supported algorithms, see the GnuPG manual. If ALGO is NULL or the string "default", the subkey is generated using the default algorithm for an encryption subkey of the engine. If the string "future-default" is used the engine may use an encryption algorithm which is planned to be the default in a future release of the engine; however existing implementation of the protocol may not be able to already handle such future algorithms.

RESERVED must be set to zero.

 EXPIRES specifies the expiration time in seconds. If you supply 0, a reasonable expiration time is chosen. Use the flag GPGME\_CREATE\_NOEXPIRE to create keys that do not expire. Note that this parameter takes an unsigned long value and not a time\_t

 to avoid problems on systems which use a signed 32 bit time\_t. Note further that the OpenPGP protocol uses 32 bit values for timestamps and thus can only encode dates up to the year 2106.

 FLAGS takes the same values as described above for gpgme\_op\_createkey.

 After the operation completed successfully, information about the created key can be retrieved with gpgme\_op\_genkey\_result.

 The function returns zero on success, GPG\_ERR\_NOT\_SUPPORTED if the engine does not support the command, or a bunch of other error codes.

-- Function: gpgme\_error\_t gpgme\_op\_createsubkey\_start (gpgme\_ctx\_t CTX, gpgme\_key\_t KEY, const char \*ALGO, unsigned long RESERVED, unsigned long EXPIRES, unsigned int FLAGS);

SINCE: 1.7.0

 The function gpgme\_op\_createsubkey\_start initiates a gpgme\_op\_createsubkey operation; see there for details. It must be completed by calling gpgme\_wait on the context. \*Note Waiting For Completion::.

-- Function: gpgme\_error\_t gpgme\_op\_adduid (gpgme\_ctx\_t CTX, gpgme\_key\_t KEY, const char \*USERID, unsigned int FLAGS);

SINCE: 1.7.0

 The function gpgme\_op\_adduid adds a new user ID to the OpenPGP key given by KEY. Adding additional user IDs after key creation is a feature of the OpenPGP protocol and thus the protocol for the context CTX must be set to OpenPGP. As of now this function requires at least version 2.1.13 of GnuPG.

KEY specifies the key to operate on.

 USERID is the user ID to add to the key. A user ID is commonly the mail address to be associated with the key. GPGME does not require a specific syntax but if more than a mail address is given, RFC-822 style format is suggested. The value is expected to be in UTF-8 encoding (i.e. no IDN encoding for mail addresses). This is a required parameter.

FLAGS are currently not used and must be set to zero.

 The function returns zero on success, GPG\_ERR\_NOT\_SUPPORTED if the engine does not support the command, or a bunch of other error codes.

-- Function: gpgme\_error\_t gpgme\_op\_adduid\_start (gpgme\_ctx\_t CTX, gpgme\_key\_t KEY, const char \*USERID, unsigned int FLAGS);

 $SINCE: 1.7.0$ 

The function gpgme op adduid start initiates a gpgme op adduid operation; see there for details. It must be completed by calling gpgme\_wait on the context. \*Note Waiting For Completion::.

-- Function: gpgme\_error\_t gpgme\_op\_revuid (gpgme\_ctx\_t CTX, gpgme\_key\_t KEY, const char \*USERID, unsigned int FLAGS);

SINCE: 1.7.0

 The function gpgme\_op\_revuid revokes a user ID from the OpenPGP key given by KEY. Revoking user IDs after key creation is a feature of the OpenPGP protocol and thus the protocol for the context CTX must be set to OpenPGP. As of now this function requires at least version 2.1.13 of GnuPG.

KEY specifies the key to operate on.

 USERID is the user ID to be revoked from the key. The user ID must be given verbatim because the engine does an exact and case sensitive match. Thus the uid field from the user ID object (gpgme\_user\_id\_t) is to be used. This is a required parameter.

FLAGS are currently not used and must be set to zero.

 Note that the engine wont allow to revoke the last valid user ID. To change a user ID is better to first add the new user ID, then revoke the old one, and finally publish the key.

 The function returns zero on success, GPG\_ERR\_NOT\_SUPPORTED if the engine does not support the command, or a bunch of other error codes.

-- Function: gpgme\_error\_t gpgme\_op\_revuid\_start (gpgme\_ctx\_t CTX, gpgme\_key\_t KEY, const char \*USERID, unsigned int FLAGS);

SINCE: 1.7.0

The function gpgme op revuid start initiates a gpgme op revuid operation; see there for details. It must be completed by calling

gpgme\_wait on the context. \*Note Waiting For Completion::.

-- Function: gpgme\_error\_t gpgme\_op\_set\_ui\_flag (gpgme\_ctx\_t CTX, gpgme\_key\_t KEY, const char \*USERID, cons char \* NAME, cons char \* VALUE);

SINCE: 1.8.0

 The function gpgme\_op\_set\_uid\_flag is used to set flags on a user ID from the OpenPGP key given by KEY. Setting flags on user IDs after key creation is a feature of the OpenPGP protocol and thus the protocol for the context CTX must be set to OpenPGP.

KEY specifies the key to operate on. This parameters is required.

 USERID is the user ID of the key to be manipulated. This user ID must be given verbatim because the engine does an exact and case sensitive match. Thus the uid field from the user ID object (gpgme\_user\_id\_t) is to be used. This is a required parameter.

 NAME names the flag which is to be changed. The only currently supported flag is:

#### primary

 This sets the primary key flag on the given user ID. All other primary key flag on other user IDs are removed. VALUE must be given as NULL. For technical reasons this functions bumps the creation timestamp of all affected self-signatures up by one second. At least GnuPG version 2.1.20 is required.

 The function returns zero on success, GPG\_ERR\_NOT\_SUPPORTED if the engine does not support the command, or a bunch of other error codes.

-- Function: gpgme\_error\_t gpgme\_op\_set\_uid\_flag\_start (gpgme\_ctx\_t CTX, gpgme\_key\_t KEY, const char \*USERID, cons char \* NAME, cons char \* VALUE);

SINCE: 1.8.0

The function gpgme op set uid flag start initiates a gpgme op set uid flag operation; see there for details. It must be completed by calling gpgme\_wait on the context. \*Note Waiting For Completion::.

-- Function: gpgme\_error\_t gpgme\_op\_genkey (gpgme\_ctx\_t CTX, const char \*PARMS, gpgme\_data\_t PUBLIC, gpgme\_data\_t SECRET)  The function gpgme\_op\_genkey generates a new key pair in the context CTX. The meaning of PUBLIC and SECRET depends on the crypto backend.

 GPG does not support PUBLIC and SECRET, they should be NULL. GnuPG will generate a key pair and add it to the standard key ring. The fingerprint of the generated key is available with gpgme\_op\_genkey\_result.

 GpgSM requires PUBLIC to be a writable data object. GpgSM will generate a secret key (which will be stored by gpg-agent, and return a certificate request in PUBLIC, which then needs to be signed by the certification authority and imported before it can be used. GpgSM does not make the fingerprint available.

 The argument PARMS specifies parameters for the key in an string that looks something like XML. The details about the format of PARMS are specific to the crypto engine used by CTX. The first line of the parameters must be <GnupgKeyParams format="internal"> and the last line must be </GnupgKeyParams>. Every line in between the first and last lines is treated as a Header: Value pair. In particular, no XML escaping is necessary if you need to include the characters  $\lt$ ,  $>$ , or &.

 Here is an example for GnuPG as the crypto engine (all parameters of OpenPGP key generation are documented in the GPG manual):

 <GnupgKeyParms format="internal"> Key-Type: default Subkey-Type: default Name-Real: Joe Tester Name-Comment: with stupid passphrase Name-Email: joe@foo.bar Expire-Date: 0 Passphrase: abc </GnupgKeyParms>

 Here is an example for GpgSM as the crypto engine (all parameters of OpenPGP key generation are documented in the GPGSM manual):

 <GnupgKeyParms format="internal"> Key-Type: RSA Key-Length: 1024 Name-DN: C=de,O=g10 code,OU=Testlab,CN=Joe 2 Tester Name-Email: joe@foo.bar </GnupgKeyParms>

Strings should be given in UTF-8 encoding. The only format

 supported for now is internal. The content of the GnupgKeyParms container is passed verbatim to the crypto backend. Control statements are not allowed.

 After the operation completed successfully, the result can be retrieved with gpgme\_op\_genkey\_result.

 The function returns the error code GPG\_ERR\_NO\_ERROR if the operation could be started successfully, GPG\_ERR\_INV\_VALUE if PARMS is not a well-formed string (e.g. does not have the expected tag-like headers and footers), GPG\_ERR\_NOT\_SUPPORTED if PUBLIC or SECRET is not valid, and GPG\_ERR\_GENERAL if no key was created by the backend.

-- Function: gpgme\_error\_t gpgme\_op\_genkey\_start (gpgme\_ctx\_t CTX, const char \*PARMS, gpgme\_data\_t PUBLIC, gpgme\_data\_t SECRET)

 The function gpgme\_op\_genkey\_start initiates a gpgme\_op\_genkey operation. It can be completed by calling gpgme\_wait on the context. \*Note Waiting For Completion::.

 The function returns the error code GPG\_ERR\_NO\_ERROR if the operation could be started successfully, GPG\_ERR\_INV\_VALUE if PARMS is not a valid XML string, and GPG\_ERR\_NOT\_SUPPORTED if PUBLIC or SECRET is not NULL.

-- Data type: gpgme\_genkey\_result\_t

 This is a pointer to a structure used to store the result of a gpgme\_op\_genkey operation. After successfully generating a key, you can retrieve the pointer to the result with gpgme\_op\_genkey\_result. The structure contains the following members:

 unsigned int primary : 1 This flag is set to 1 if a primary key was created and to 0 if not.

unsigned int sub : 1

This flag is set to 1 if a subkey was created and to 0 if not.

unsigned int uid : 1

 This flag is set to 1 if a user ID was created and to 0 if not.

char \*fpr

 This is the fingerprint of the key that was created. If both a primary and a subkey were generated, the fingerprint of the  primary key will be returned. If the crypto engine does not provide the fingerprint, fpr will be a null pointer.

 gpgme\_data\_t pubkey SINCE: 1.7.0

> This will eventually be used to return the public key. It is currently not used.

 gpgme\_data\_t seckey SINCE: 1.7.0

> This will eventually be used to return the secret key. It is currently not used.

-- Function: gpgme\_genkey\_result\_t gpgme\_op\_genkey\_result (gpgme\_ctx\_t CTX)

 The function gpgme\_op\_genkey\_result returns a gpgme\_genkey\_result\_t pointer to a structure holding the result of a gpgme\_op\_genkey operation. The pointer is only valid if the last operation on the context was a gpgme\_op\_genkey or gpgme\_op\_genkey\_start operation, and if this operation finished successfully. The returned pointer is only valid until the next operation is started on the context.

File: gpgme.info, Node: Signing Keys, Next: Exporting Keys, Prev: Generating Keys, Up: Key Management

7.5.6 Signing Keys ------------------

Key signatures are a unique concept of the OpenPGP protocol. They can be used to certify the validity of a key and are used to create the Web-of-Trust (WoT). Instead of using the gpgme\_op\_interact function along with a finite state machine, GPGME provides a convenient function to create key signatures when using modern GnuPG versions.

-- Function: gpgme\_error\_t gpgme\_op\_keysign (gpgme\_ctx\_t CTX, gpgme\_key\_t KEY, const char \*USERID, unsigned long EXPIRES, unsigned int FLAGS);

 $SINCE: 1.7.0$ 

The function gpgme op keysign adds a new key signature to the public key KEY. This function requires at least version 2.1.12 of GnuPG.

 CTX is the usual context which describes the protocol to use (which must be OpenPGP) and has also the list of signer keys to be used for the signature. The common case is to use the default key for signing other keys. If another key or more than one key shall be used for a key signature, gpgme\_signers\_add can be used. \*Note Selecting Signers::.

KEY specifies the key to operate on.

 USERID selects the user ID or user IDs to be signed. If USERID is set to NULL all valid user IDs are signed. The user ID must be given verbatim because the engine does an exact and case sensitive match. Thus the uid field from the user ID object (gpgme\_user\_id\_t) is to be used. To select more than one user ID put them all into one string separated by linefeeds characters (\n) and set the flag GPGME\_KEYSIGN\_LFSEP.

 EXPIRES specifies the expiration time of the new signature in seconds. The common case is to use 0 to not set an expiration date. However, if the configuration of the engine defines a default expiration for key signatures, that is still used unless the flag GPGME\_KEYSIGN\_NOEXPIRE is used. Note that this parameter takes an unsigned long value and not a time\_t to avoid problems on systems which use a signed 32 bit time\_t. Note further that the OpenPGP protocol uses 32 bit values for timestamps and thus can only encode dates up to the year 2106.

FLAGS can be set to the bit-wise OR of the following flags:

 GPGME\_KEYSIGN\_LOCAL SINCE: 1.7.0

> Instead of creating an exportable key signature, create a key signature which is is marked as non-exportable.

 GPGME\_KEYSIGN\_LFSEP  $SINCE: 1.7.0$ 

> Although linefeeds are uncommon in user IDs this flag is required to explicitly declare that USERID may contain several linefeed separated user IDs.

### GPGME\_KEYSIGN\_NOEXPIRE

 Force the creation of a key signature without an expiration date. This overrides EXPIRE and any local configuration of the engine.

The function returns zero on success, GPG\_ERR\_NOT\_SUPPORTED if

 the engine does not support the command, or a bunch of other error codes.

-- Function: gpgme\_error\_t gpgme\_op\_keysign\_start (gpgme\_ctx\_t CTX, gpgme\_key\_t KEY, const char \*USERID, unsigned long EXPIRES, unsigned int FLAGS);

SINCE: 1.7.0

 The function gpgme\_op\_keysign\_start initiates a gpgme\_op\_keysign operation; see there for details. It must be completed by calling gpgme\_wait on the context. \*Note Waiting For Completion::.

File: gpgme.info, Node: Exporting Keys, Next: Importing Keys, Prev: Signing Keys, Up: Key Management

7.5.7 Exporting Keys

--------------------

Exporting keys means the same as running gpg with the command --export. However, a mode flag can be used to change the way the export works. The available mode flags are described below, they may be or-ed together.

#### GPGME\_EXPORT\_MODE\_EXTERN

 If this bit is set, the output is send directly to the default keyserver. This is currently only allowed for OpenPGP keys. It is good practise to not send more than a few dozens key to a keyserver at one time. Using this flag requires that the KEYDATA argument of the export function is set to NULL.

GPGME\_EXPORT\_MODE\_MINIMAL SINCE: 1.3.1

 If this bit is set, the smallest possible key is exported. For OpenPGP keys it removes all signatures except for the latest self-signatures. For X.509 keys it has no effect.

GPGME\_EXPORT\_MODE\_SECRET SINCE: 1.6.0

 Instead of exporting the public key, the secret key is exported. This may not be combined with GPGME\_EXPORT\_MODE\_EXTERN. For X.509 the export format is PKCS#8.

GPGME\_EXPORT\_MODE\_RAW SINCE: 1.6.0

 If this flag is used with GPGME\_EXPORT\_MODE\_SECRET for an X.509 key the export format will be changed to PKCS#1. This flag may not be used with OpenPGP.

GPGME\_EXPORT\_MODE\_PKCS12 SINCE: 1.6.0

 If this flag is used with GPGME\_EXPORT\_MODE\_SECRET for an X.509 key the export format will be changed to PKCS#12 which also includes the certificate. This flag may not be used with OpenPGP.

#### GPGME\_EXPORT\_MODE\_NOUID

 SINCE: 1.12.0 - experimental Do not export user ids. Works only with certain gpg version.

-- Function: gpgme\_error\_t gpgme\_op\_export (gpgme\_ctx\_t CTX, const char \*PATTERN, gpgme\_export\_mode\_t MODE, gpgme\_data\_t KEYDATA) The function gpgme\_op\_export extracts public keys and returns them in the data buffer KEYDATA. The output format of the key data returned is determined by the ASCII armor attribute set for the context CTX, or, if that is not set, by the encoding specified for KEYDATA.

 If PATTERN is NULL, all available keys are returned. Otherwise, PATTERN contains an engine specific expression that is used to limit the list to all keys matching the pattern.

MODE is usually 0; other values are described above.

 The function returns the error code GPG\_ERR\_NO\_ERROR if the operation completed successfully, GPG\_ERR\_INV\_VALUE if KEYDATA is not a valid empty data buffer, and passes through any errors that are reported by the crypto engine support routines.

-- Function: gpgme\_error\_t gpgme\_op\_export\_start (gpgme\_ctx\_t CTX, const char \*PATTERN, gpgme\_export\_mode\_t MODE, gpgme\_data\_t KEYDATA) The function gpgme\_op\_export\_start initiates a gpgme\_op\_export operation. It can be completed by calling gpgme\_wait on the context. \*Note Waiting For Completion::.

 The function returns the error code GPG\_ERR\_NO\_ERROR if the operation could be started successfully, and GPG\_ERR\_INV\_VALUE if KEYDATA is not a valid empty data buffer.

-- Function: gpgme\_error\_t gpgme\_op\_export\_ext (gpgme\_ctx\_t CTX,

 const char \*PATTERN[], gpgme\_export\_mode\_t MODE, gpgme\_data\_t KEYDATA)

 The function gpgme\_op\_export extracts public keys and returns them in the data buffer KEYDATA. The output format of the key data returned is determined by the ASCII armor attribute set for the context CTX, or, if that is not set, by the encoding specified for KEYDATA.

 If PATTERN or \*PATTERN is NULL, all available keys are returned. Otherwise, PATTERN is a NULL terminated array of strings that are used to limit the list to all keys matching at least one of the patterns verbatim.

MODE is usually 0; other values are described above.

 The function returns the error code GPG\_ERR\_NO\_ERROR if the operation completed successfully, GPG\_ERR\_INV\_VALUE if KEYDATA is not a valid empty data buffer, and passes through any errors that are reported by the crypto engine support routines.

-- Function: gpgme\_error\_t gpgme\_op\_export\_ext\_start (gpgme\_ctx\_t CTX, const char \*PATTERN[], gpgme\_export\_mode\_t MODE, gpgme\_data\_t KEYDATA) The function gpgme\_op\_export\_ext\_start initiates a gpgme\_op\_export\_ext operation. It can be completed by calling gpgme\_wait on the context. \*Note Waiting For Completion::.

 The function returns the error code GPG\_ERR\_NO\_ERROR if the operation could be started successfully, and GPG\_ERR\_INV\_VALUE if KEYDATA is not a valid empty data buffer.

-- Function: gpgme\_error\_t gpgme\_op\_export\_keys (gpgme\_ctx\_t CTX, gpgme\_key\_t keys[], gpgme\_export\_mode\_t MODE, gpgme\_data\_t KEYDATA) SINCE: 1.2.0

 The function gpgme\_op\_export\_keys extracts public keys and returns them in the data buffer KEYDATA. The output format of the key data returned is determined by the ASCII armor attribute set for the context CTX, or, if that is not set, by the encoding specified for KEYDATA.

 The keys to export are taken form the NULL terminated array KEYS. Only keys of the currently selected protocol of CTX which do have a fingerprint set are considered for export. Other keys specified by the KEYS are ignored. In particular OpenPGP keys retrieved via an external key listing are not included.

MODE is usually 0; other values are described above.

 The function returns the error code GPG\_ERR\_NO\_ERROR if the operation completed successfully, GPG\_ERR\_INV\_VALUE if KEYDATA is not a valid empty data buffer, GPG\_ERR\_NO\_DATA if no useful keys are in KEYS and passes through any errors that are reported by the crypto engine support routines.

-- Function: gpgme\_error\_t gpgme\_op\_export\_keys\_start (gpgme\_ctx\_t CTX, gpgme\_key\_t KEYS[], gpgme\_export\_mode\_t MODE, gpgme\_data\_t KEYDATA) SINCE: 1.2.0

 The function gpgme\_op\_export\_keys\_start initiates a gpgme\_op\_export\_ext operation. It can be completed by calling gpgme\_wait on the context. \*Note Waiting For Completion::.

 The function returns the error code GPG\_ERR\_NO\_ERROR if the operation could be started successfully, and GPG\_ERR\_INV\_VALUE if KEYDATA is not a valid empty data buffer, GPG\_ERR\_NO\_DATA if no useful keys are in KEYS and passes through any errors that are reported by the crypto engine support routines.

File: gpgme.info, Node: Importing Keys, Next: Deleting Keys, Prev: Exporting Keys, Up: Key Management

7.5.8 Importing Keys

--------------------

Importing keys means the same as running gpg with the command --import.

-- Function: gpgme\_error\_t gpgme\_op\_import (gpgme\_ctx\_t CTX, gpgme\_data\_t KEYDATA) The function gpgme\_op\_import adds the keys in the data buffer KEYDATA to the key ring of the crypto engine used by CTX. The format of KEYDATA can be ASCII armored, for example, but the

details are specific to the crypto engine.

 After the operation completed successfully, the result can be retrieved with gpgme\_op\_import\_result.

 The function returns the error code GPG\_ERR\_NO\_ERROR if the import was completed successfully, GPG\_ERR\_INV\_VALUE if KEYDATA if CTX or KEYDATA is not a valid pointer, and GPG\_ERR\_NO\_DATA if KEYDATA is an empty data buffer.

-- Function: gpgme\_error\_t gpgme\_op\_import\_start (gpgme\_ctx\_t CTX,

gpgme\_data\_t KEYDATA)

 The function gpgme\_op\_import\_start initiates a gpgme\_op\_import operation. It can be completed by calling gpgme\_wait on the context. \*Note Waiting For Completion::.

 The function returns the error code GPG\_ERR\_NO\_ERROR if the import could be started successfully, GPG\_ERR\_INV\_VALUE if CTX or KEYDATA is not a valid pointer, and GPG\_ERR\_NO\_DATA if KEYDATA is an empty data buffer.

-- Function: gpgme\_error\_t gpgme\_op\_import\_keys (gpgme\_ctx\_t CTX, gpgme\_key\_t \*KEYS) SINCE: 1.2.0

 The function gpgme\_op\_import\_keys adds the keys described by the NULL terminated array KEYS to the key ring of the crypto engine used by CTX. It is used to actually import and make keys permanent which have been retrieved from an external source (i.e. using GPGME\_KEYLIST\_MODE\_EXTERN) earlier. The external keylisting must have been made with the same context configuration (in particular the same home directory). (1) Note that for OpenPGP this may require another access to the keyserver over the network.

 Only keys of the currently selected protocol of CTX are considered for import. Other keys specified by the KEYS are ignored. As of now all considered keys must have been retrieved using the same method, i.e. the used key listing mode must be identical.

 After the operation completed successfully, the result can be retrieved with gpgme\_op\_import\_result.

 To move keys from one home directory to another, export and import the keydata using gpgme\_op\_export and gpgme\_op\_import.

 The function returns the error code GPG\_ERR\_NO\_ERROR if the import was completed successfully, GPG\_ERR\_INV\_VALUE if CTX is not a valid pointer, GPG\_ERR\_CONFLICT if the key listing mode does not match, and GPG\_ERR\_NO\_DATA if no keys are considered for export.

-- Function: gpgme\_error\_t gpgme\_op\_import\_keys\_start (gpgme\_ctx\_t CTX, gpgme\_key\_t \*KEYS) SINCE: 1.2.0

The function gpgme\_op\_import\_keys\_start initiates a gpgme op import keys operation. It can be completed by calling gpgme\_wait on the context. \*Note Waiting For Completion::.

 The function returns the error code GPG\_ERR\_NO\_ERROR if the import was completed successfully, GPG\_ERR\_INV\_VALUE if KEYDATA if CTX or KEYDATA is not a valid pointer, GPG\_ERR\_CONFLICT if the key listing mode does not match, and GPG\_ERR\_NO\_DATA if no keys are considered for export.

#### -- Data type: gpgme\_import\_status\_t

 This is a pointer to a structure used to store a part of the result of a gpgme\_op\_import operation. For each considered key one status is added that contains information about the result of the import. The structure contains the following members:

#### gpgme\_import\_status\_t next

 This is a pointer to the next status structure in the linked list, or NULL if this is the last element.

#### char \*fpr

This is the fingerprint of the key that was considered.

#### gpgme\_error\_t result

 If the import was not successful, this is the error value that caused the import to fail. Otherwise the error code is GPG\_ERR\_NO\_ERROR.

#### unsigned int status

 This is a bit-wise OR of the following flags that give more information about what part of the key was imported. If the key was already known, this might be 0.

GPGME\_IMPORT\_NEW

The key was new.

#### GPGME\_IMPORT\_UID

The key contained new user IDs.

#### GPGME\_IMPORT\_SIG

The key contained new signatures.

# GPGME\_IMPORT\_SUBKEY

The key contained new sub keys.

# GPGME\_IMPORT\_SECRET The key contained a secret key.

-- Data type: gpgme\_import\_result\_t This is a pointer to a structure used to store the result of a gpgme op import operation. After a successful import operation, you can retrieve the pointer to the result with

 gpgme\_op\_import\_result. The structure contains the following members:

# int considered

The total number of considered keys.

### int no\_user\_id

The number of keys without user ID.

#### int imported

The total number of imported keys.

 int imported\_rsa The number of imported RSA keys.

#### int unchanged

The number of unchanged keys.

#### int new\_user\_ids

The number of new user IDs.

 int new\_sub\_keys The number of new sub keys.

## int new\_signatures The number of new signatures.

## int new\_revocations The number of new revocations.

# int secret\_read

The total number of secret keys read.

# int secret\_imported The number of imported secret keys.

# int secret\_unchanged The number of unchanged secret keys.

# int not\_imported The number of keys not imported.

#### gpgme\_import\_status\_t imports

 A list of gpgme\_import\_status\_t objects which contain more information about the keys for which an import was attempted.

# int skipped\_v3\_keys

For security reasons modern versions of GnuPG do not anymore

 support v3 keys (created with PGP 2.x) and ignores them on import. This counter provides the number of such skipped v3 keys.

-- Function: gpgme\_import\_result\_t gpgme\_op\_import\_result (gpgme\_ctx\_t CTX) The function gpgme\_op\_import\_result returns a gpgme\_import\_result\_t pointer to a structure holding the result of a gpgme\_op\_import operation. The pointer is only valid if the last operation on the context was a gpgme\_op\_import or gpgme\_op\_import\_start operation, and if this operation finished successfully. The returned pointer is only valid until the next operation is started on the context.

---------- Footnotes ----------

 (1) Thus it is a replacement for the usual workaround of exporting and then importing a key to make an X.509 key permanent.

File: gpgme.info, Node: Deleting Keys, Next: Changing Passphrases, Prev: Importing Keys, Up: Key Management

7.5.9 Deleting Keys -------------------

-- Function: gpgme\_error\_t gpgme\_op\_delete\_ext (gpgme\_ctx\_t CTX, const gpgme\_key\_t KEY, unsigned int FLAGS) SINCE: 1.9.1

 The function gpgme\_op\_delete\_ext deletes the key KEY from the key ring of the crypto engine used by CTX.

FLAGS can be set to the bit-wise OR of the following flags:

 GPGME\_DELETE\_ALLOW\_SECRET SINCE: 1.9.1

 If not set, only public keys are deleted. If set, secret keys are deleted as well, if that is supported.

 GPGME\_DELETE\_FORCE SINCE: 1.9.1

If set, the user is not asked to confirm the deletion.

 The function returns the error code GPG\_ERR\_NO\_ERROR if the key was deleted successfully, GPG\_ERR\_INV\_VALUE if CTX or KEY is not  a valid pointer, GPG\_ERR\_NO\_PUBKEY if KEY could not be found in the keyring, GPG\_ERR\_AMBIGUOUS\_NAME if the key was not specified unambiguously, and GPG\_ERR\_CONFLICT if the secret key for KEY is available, but ALLOW\_SECRET is zero.

-- Function: gpgme\_error\_t gpgme\_op\_delete\_ext\_start (gpgme\_ctx\_t CTX, const gpgme\_key\_t KEY, unsigned int FLAGS) SINCE: 1.9.1

 The function gpgme\_op\_delete\_ext\_start initiates a gpgme\_op\_delete operation. It can be completed by calling gpgme\_wait on the context. \*Note Waiting For Completion::.

 The function returns the error code GPG\_ERR\_NO\_ERROR if the operation was started successfully, and GPG\_ERR\_INV\_VALUE if CTX or KEY is not a valid pointer.

The following functions allow only to use one particular flag.

- -- Function: gpgme\_error\_t gpgme\_op\_delete (gpgme\_ctx\_t CTX, const gpgme\_key\_t KEY, int ALLOW\_SECRET) Similar to gpgme\_op\_delete\_ext, but only the flag GPGME\_DELETE\_ALLOW\_SECRET can be provided.
- -- Function: gpgme\_error\_t gpgme\_op\_delete\_start (gpgme\_ctx\_t CTX, const gpgme\_key\_t KEY, int ALLOW\_SECRET) Similar to gpgme\_op\_delete\_ext\_start, but only the flag GPGME\_DELETE\_ALLOW\_SECRET can be provided.

File: gpgme.info, Node: Changing Passphrases, Next: Changing TOFU Data, Prev: Deleting Keys, Up: Key Management

7.5.10 Changing Passphrases

 $-$ 

-- Function: gpgme\_error\_t gpgme\_op\_passwd (gpgme\_ctx\_t CTX, const gpgme\_key\_t KEY, unsigned int FLAGS)

 $SINCE: 1.3.0$ 

 The function gpgme\_op\_passwd changes the passphrase of the private key associated with KEY. The only allowed value for FLAGS is 0. The backend engine will usually popup a window to ask for the old and the new passphrase. Thus this function is not useful in a server application (where passphrases are not required anyway).
Note that old gpg engines (before version 2.0.15) do not support this command and will silently ignore it.

-- Function: gpgme\_error\_t gpgme\_op\_passwd\_start (gpgme\_ctx\_t CTX, const gpgme\_key\_t KEY, unsigned int FLAGS)

SINCE: 1.3.0

 The function gpgme\_op\_passwd\_start initiates a gpgme\_op\_passwd operation. It can be completed by calling gpgme\_wait on the context. \*Note Waiting For Completion::.

 The function returns 0 if the operation was started successfully, and an error code if one of the arguments is not valid or the oepration could not be started.

File: gpgme.info, Node: Changing TOFU Data, Next: Advanced Key Editing, Prev: Changing Passphrases, Up: Key Management

7.5.11 Changing TOFU Data -------------------------

The OpenPGP engine features a Trust-On-First-Use (TOFU) key validation model. For resolving conflicts it is necessary to declare the policy for a key. See the GnuPG manual for details on the TOFU implementation.

-- Data type: enum gpgme\_tofu\_policy\_t  $SINCE: 1.7.0$ 

 The gpgme\_tofu\_policy\_t type specifies the set of possible policy values that are supported by GPGME:

 GPGME\_TOFU\_POLICY\_AUTO Set the policy to auto. GPGME\_TOFU\_POLICY\_GOOD Set the policy to good. GPGME\_TOFU\_POLICY\_BAD Set the policy to bad. GPGME\_TOFU\_POLICY\_ASK Set the policy to ask. GPGME\_TOFU\_POLICY\_UNKNOWN Set the policy to unknown.

To change the policy for a key the following functions can be used:

-- Function: gpgme\_error\_t gpgme\_op\_tofu\_policy (gpgme\_ctx\_t CTX, const gpgme\_key\_t KEY, gpgme\_tofu\_policy\_t POLICY)

## SINCE: 1.7.0

 The function gpgme\_op\_tofu\_policy changes the TOFU policy of KEY. The valid values for POLICY are listed above. As of now this function does only work for OpenPGP and requires at least version 2.1.10 of GnuPG.

 The function returns zero on success, GPG\_ERR\_NOT\_SUPPORTED if the engine does not support the command, or a bunch of other error codes.

-- Function: gpgme\_error\_t gpgme\_op\_tofu\_policy\_start (gpgme\_ctx\_t CTX, const gpgme\_key\_t KEY, gpgme\_tofu\_policy\_t POLICY)

SINCE: 1.7.0

 The function gpgme\_op\_tofu\_policy\_start initiates a gpgme\_op\_tofu\_policy operation. It can be completed by calling gpgme\_wait on the context. \*Note Waiting For Completion::.

 The function returns 0 if the operation was started successfully, and an error code if one of the arguments is not valid or the oepration could not be started.

File: gpgme.info, Node: Advanced Key Editing, Prev: Changing TOFU Data, Up: Key Management

7.5.12 Advanced Key Editing ---------------------------

-- Data type: gpgme\_error\_t (\*gpgme\_interact\_cb\_t) (void \*HANDLE, const char \*STATUS, const char \*ARGS, int FD)

SINCE: 1.7.0

 The gpgme\_interact\_cb\_t type is the type of functions which GPGME calls if it a key interact operation is on-going. The status keyword STATUS and the argument line ARGS are passed through by GPGME from the crypto engine. An empty string represents EOF. The file descriptor FD is -1 for normal status messages. If STATUS indicates a command rather than a status message, the response to the command should be written to FD. The HANDLE is provided by the user at start of operation.

 The function should return GPG\_ERR\_FALSE if it did not handle the status code, 0 for success, or any other error value.

-- Function: gpgme\_error\_t gpgme\_op\_interact (gpgme\_ctx\_t CTX, gpgme\_key\_t KEY, unsigned int FLAGS, gpgme\_interact\_cb\_t FNC, void \*HANDLE, gpgme\_data\_t OUT)

 $SINCE: 1.7.0$ 

The function gpgme\_op\_interact processes the key KEY interactively, using the interact callback function FNC with the handle HANDLE. The callback is invoked for every status and command request from the crypto engine. The output of the crypto engine is written to the data object OUT.

 Note that the protocol between the callback function and the crypto engine is specific to the crypto engine and no further support in implementing this protocol correctly is provided by GPGME.

 FLAGS modifies the behaviour of the function; the only defined bit value is:

 GPGME\_INTERACT\_CARD SINCE: 1.7.0

> This is used for smartcard based keys and uses gpgs --card-edit command.

 The function returns 0 if the edit operation completes successfully, GPG\_ERR\_INV\_VALUE if CTX or KEY is not a valid pointer, and any error returned by the crypto engine or the edit callback handler.

-- Function: gpgme\_error\_t gpgme\_op\_interact\_start (gpgme\_ctx\_t CTX, gpgme\_key\_t KEY, unsigned int FLAGS, gpgme\_interact\_cb\_t FNC, void \*HANDLE, gpgme\_data\_t OUT)

SINCE: 1.7.0

 The function gpgme\_op\_interact\_start initiates a gpgme\_op\_interact operation. It can be completed by calling gpgme\_wait on the context. \*Note Waiting For Completion::.

 The function returns 0 if the operation was started successfully, and GPG\_ERR\_INV\_VALUE if CTX or KEY is not a valid pointer.

File: gpgme.info, Node: Trust Item Management, Next: Crypto Operations, Prev: Key Management, Up: Contexts

7.6 Trust Item Management

=========================

\*Caution:\* The trust items interface is experimental.

-- Data type: gpgme\_trust\_item\_t

The gpgme\_trust\_item\_t type is a pointer to a trust item object. It has the following members:

## char \*keyid

 This is a string describing the key to which this trust items belongs.

### int type

 This is the type of the trust item. A value of 1 refers to a key, a value of 2 refers to a user ID.

## int level

This is the trust level.

### char \*owner\_trust

The owner trust if type is 1.

# char \*validity

The calculated validity.

#### char \*name

The user name if type is 2.

## \* Menu:

\* Listing Trust Items:: Browsing the list of available trust items.

\* Manipulating Trust Items:: Operations on trust items.

File: gpgme.info, Node: Listing Trust Items, Next: Manipulating Trust Items, Up: Trust Item Management

# 7.6.1 Listing Trust Items

-------------------------

-- Function: gpgme\_error\_t gpgme\_op\_trustlist\_start (gpgme\_ctx\_t CTX, const char \*PATTERN, int MAX\_LEVEL) The function gpgme op trustlist start initiates a trust item listing operation inside the context CTX. It sets everything up so that subsequent invocations of gpgme\_op\_trustlist\_next return the trust items in the list.

 The string PATTERN contains an engine specific expression that is used to limit the list to all trust items matching the pattern. It can not be the empty string.

The argument MAX LEVEL is currently ignored.

 The context will be busy until either all trust items are received (and gpgme\_op\_trustlist\_next returns GPG\_ERR\_EOF), or gpgme\_op\_trustlist\_end is called to finish the operation.

 The function returns the error code GPG\_ERR\_INV\_VALUE if CTX is not a valid pointer, and passes through any errors that are reported by the crypto engine support routines.

-- Function: gpgme\_error\_t gpgme\_op\_trustlist\_next (gpgme\_ctx\_t CTX, gpgme\_trust\_item\_t \*R\_ITEM) The function gpgme\_op\_trustlist\_next returns the next trust item in the list created by a previous gpgme\_op\_trustlist\_start operation in the context CTX. The trust item can be destroyed with gpgme\_trust\_item\_release. \*Note Manipulating Trust Items::.

 This is the only way to get at gpgme\_trust\_item\_t objects in GPGME.

 If the last trust item in the list has already been returned, gpgme\_op\_trustlist\_next returns GPG\_ERR\_EOF.

 The function returns the error code GPG\_ERR\_INV\_VALUE if CTX or R\_ITEM is not a valid pointer, and GPG\_ERR\_ENOMEM if there is not enough memory for the operation.

-- Function: gpgme\_error\_t gpgme\_op\_trustlist\_end (gpgme\_ctx\_t CTX) The function gpgme\_op\_trustlist\_end ends a pending trust list operation in the context CTX.

 The function returns the error code GPG\_ERR\_INV\_VALUE if CTX is not a valid pointer, and GPG\_ERR\_ENOMEM if at some time during the operation there was not enough memory available.

File: gpgme.info, Node: Manipulating Trust Items, Prev: Listing Trust Items, Up: Trust Item Management

7.6.2 Manipulating Trust Items

------------------------------

- -- Function: void gpgme\_trust\_item\_ref (gpgme\_trust\_item\_t ITEM) The function gpgme\_trust\_item\_ref acquires an additional reference for the trust item ITEM.
- -- Function: void gpgme\_trust\_item\_unref (gpgme\_trust\_item\_t ITEM) The function gpgme trust item unref releases a reference for the

 trust item ITEM. If this was the last reference, the trust item will be destroyed and all resources associated to it will be released.

File: gpgme.info, Node: Crypto Operations, Next: Miscellaneous, Prev: Trust Item Management, Up: Contexts

7.7 Crypto Operations

=====================

Sometimes, the result of a crypto operation returns a list of invalid keys encountered in processing the request. The following structure is used to hold information about such a key.

-- Data type: gpgme\_invalid\_key\_t

 This is a pointer to a structure used to store a part of the result of a crypto operation which takes user IDs as one input parameter. The structure contains the following members:

gpgme\_invalid\_key\_t next

 This is a pointer to the next invalid key structure in the linked list, or NULL if this is the last element.

char \*fpr

The fingerprint or key ID of the invalid key encountered.

gpgme\_error\_t reason

 An error code describing the reason why the key was found invalid.

\* Menu:

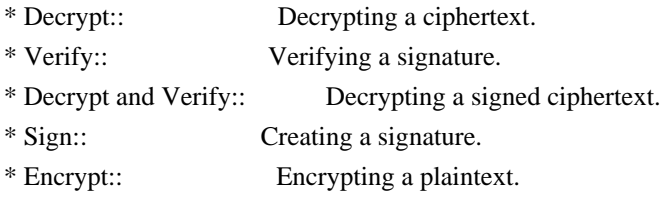

File: gpgme.info, Node: Decrypt, Next: Verify, Up: Crypto Operations

7.7.1 Decrypt

-------------

-- Function: gpgme\_error\_t gpgme\_op\_decrypt (gpgme\_ctx\_t CTX, gpgme\_data\_t CIPHER, gpgme\_data\_t PLAIN) The function gpgme\_op\_decrypt decrypts the ciphertext in the data

object CIPHER and stores it into the data object PLAIN.

 The function returns the error code GPG\_ERR\_NO\_ERROR if the ciphertext could be decrypted successfully, GPG\_ERR\_INV\_VALUE if CTX, CIPHER or PLAIN is not a valid pointer, GPG\_ERR\_NO\_DATA if CIPHER does not contain any data to decrypt, GPG\_ERR\_DECRYPT\_FAILED if CIPHER is not a valid cipher text, GPG\_ERR\_BAD\_PASSPHRASE if the passphrase for the secret key could not be retrieved, and passes through some errors that are reported by the crypto engine support routines.

-- Function: gpgme\_error\_t gpgme\_op\_decrypt\_start (gpgme\_ctx\_t CTX, gpgme\_data\_t CIPHER, gpgme\_data\_t PLAIN) The function gpgme\_op\_decrypt\_start initiates a gpgme\_op\_decrypt operation. It can be completed by calling gpgme\_wait on the context. \*Note Waiting For Completion::.

 The function returns the error code GPG\_ERR\_NO\_ERROR if the operation could be started successfully, and GPG\_ERR\_INV\_VALUE if CIPHER or PLAIN is not a valid pointer.

-- Function: gpgme\_error\_t gpgme\_op\_decrypt\_ext ( gpgme\_ctx\_t CTX, gpgme\_decrypt\_flags\_t FLAGS, gpgme\_data\_t CIPHER, gpgme\_data\_t PLAIN)

SINCE: 1.8.0

 The function gpgme\_op\_decrypt\_ext is the same as gpgme\_op\_decrypt but has an additional argument FLAGS. If FLAGS is 0 both function behave identically.

 The value in FLAGS is a bitwise-or combination of one or multiple of the following bit values:

 GPGME\_DECRYPT\_VERIFY SINCE: 1.8.0

 The GPGME\_DECRYPT\_VERIFY symbol specifies that this function shall exactly act as gpgme\_op\_decrypt\_verify.

 GPGME\_DECRYPT\_UNWRAP SINCE: 1.8.0

The GPGME\_DECRYPT\_UNWRAP symbol specifies that the output shall be an OpenPGP message with only the encryption layer removed. This requires GnuPG 2.1.12 and works only for OpenPGP. This is the counterpart to GPGME\_ENCRYPT\_WRAP.

The function returns the error codes as described for

gpgme\_op\_decrypt respective gpgme\_op\_encrypt.

-- Function: gpgme\_error\_t gpgme\_op\_decrypt\_ext\_start ( gpgme\_ctx\_t CTX, gpgme\_decrypt\_flags\_t FLAGS, gpgme\_data\_t CIPHER, gpgme\_data\_t PLAIN)

SINCE: 1.8.0

 The function gpgme\_op\_decrypt\_ext\_start initiates a gpgme\_op\_decrypt\_ext operation. It can be completed by calling gpgme\_wait on the context. \*Note Waiting For Completion::.

 The function returns the error code GPG\_ERR\_NO\_ERROR if the operation could be started successfully, and GPG\_ERR\_INV\_VALUE if CIPHER or PLAIN is not a valid pointer.

-- Data type: gpgme\_recipient\_t SINCE: 1.1.0

 This is a pointer to a structure used to store information about the recipient of an encrypted text which is decrypted in a gpgme\_op\_decrypt operation. This information (except for the status field) is even available before the operation finished successfully, for example in a passphrase callback. The structure contains the following members:

# gpgme\_recipient\_t next

 This is a pointer to the next recipient structure in the linked list, or NULL if this is the last element.

# gpgme\_pubkey\_algo\_t

The public key algorithm used in the encryption.

# char \*keyid

 This is the key ID of the key (in hexadecimal digits) used as recipient.

#### gpgme\_error\_t status

 This is an error number with the error code GPG\_ERR\_NO\_SECKEY if the secret key for this recipient is not available, and 0 otherwise.

# -- Data type: gpgme\_decrypt\_result\_t

 This is a pointer to a structure used to store the result of a gpgme\_op\_decrypt operation. After successfully decrypting data, you can retrieve the pointer to the result with gpgme op decrypt result. As with all result structures, it this structure shall be considered read-only and an application must not  allocate such a strucure on its own. The structure contains the following members:

char \*unsupported\_algorithm

 If an unsupported algorithm was encountered, this string describes the algorithm that is not supported.

unsigned int wrong\_key\_usage : 1

 SINCE: 0.9.0 This is true if the key was not used according to its policy.

 unsigned int legacy\_cipher\_nomdc : 1 SINCE: 1.11.2 The message was made by a legacy algorithm without any integrity protection. This might be an old but legitimate message.

unsigned int is\_mime : 1;

 SINCE: 1.11.0 The message claims that the content is a MIME object.

unsigned int is\_de\_vs : 1;

 SINCE: 1.10.0 The message was encrypted in a VS-NfD compliant way. This is a specification in Germany for a restricted communication level.

 gpgme\_recipient\_t recipients SINCE: 1.1.0

 This is a linked list of recipients to which this message was encrypted.

char \*file\_name

 This is the filename of the original plaintext message file if it is known, otherwise this is a null pointer.

char \*session\_key

SINCE: 1.8.0

 A textual representation (nul-terminated string) of the session key used in symmetric encryption of the message, if the context has been set to export session keys (see gpgme\_set\_ctx\_flag, "export-session-key"), and a session key was available for the most recent decryption operation. Otherwise, this is a null pointer.

 You must not try to access this member of the struct unless gpgme\_set\_ctx\_flag (ctx, "export-session-key") returns success or gpgme\_get\_ctx\_flag (ctx, "export-session-key")

returns true (non-empty string).

 char \*symkey\_algo SINCE: 1.11.0

> A string with the symmetric encryption algorithm and mode using the format "<algo>.<mode>". Note that the deprecated non-MDC encryption mode of OpenPGP is given as "PGPCFB".

-- Function: gpgme\_decrypt\_result\_t gpgme\_op\_decrypt\_result

 (gpgme\_ctx\_t CTX) The function gpgme\_op\_decrypt\_result returns a gpgme\_decrypt\_result\_t pointer to a structure holding the result of a gpgme\_op\_decrypt operation. The pointer is only valid if the last operation on the context was a gpgme\_op\_decrypt or gpgme\_op\_decrypt\_start operation. If the operation failed this might be a NULL pointer. The returned pointer is only valid until the next operation is started on the context.

File: gpgme.info, Node: Verify, Next: Decrypt and Verify, Prev: Decrypt, Up: Crypto Operations

7.7.2 Verify

------------

-- Function: gpgme\_error\_t gpgme\_op\_verify (gpgme\_ctx\_t CTX, gpgme\_data\_t SIG, gpgme\_data\_t SIGNED\_TEXT,

gpgme\_data\_t PLAIN)

 The function gpgme\_op\_verify verifies that the signature in the data object SIG is a valid signature. If SIG is a detached signature, then the signed text should be provided in SIGNED\_TEXT and PLAIN should be a null pointer. Otherwise, if SIG is a normal (or cleartext) signature, SIGNED\_TEXT should be a null pointer and PLAIN should be a writable data object that will contain the plaintext after successful verification.

 The results of the individual signature verifications can be retrieved with gpgme\_op\_verify\_result.

 The function returns the error code GPG\_ERR\_NO\_ERROR if the operation could be completed successfully, GPG\_ERR\_INV\_VALUE if CTX, SIG or PLAIN is not a valid pointer, GPG\_ERR\_NO\_DATA if SIG does not contain any data to verify, and passes through any errors that are reported by the crypto engine support routines.

-- Function: gpgme\_error\_t gpgme\_op\_verify\_start (gpgme\_ctx\_t CTX, gpgme\_data\_t SIG, gpgme\_data\_t SIGNED\_TEXT, gpgme\_data\_t PLAIN)

 The function gpgme\_op\_verify\_start initiates a gpgme\_op\_verify operation. It can be completed by calling gpgme\_wait on the context. \*Note Waiting For Completion::.

 The function returns the error code GPG\_ERR\_NO\_ERROR if the operation could be started successfully, GPG\_ERR\_INV\_VALUE if CTX, SIG or PLAIN is not a valid pointer, and GPG\_ERR\_NO\_DATA if SIG or PLAIN does not contain any data to verify.

# -- Data type: gpgme\_sig\_notation\_t

 This is a pointer to a structure used to store a part of the result of a gpgme\_op\_verify operation. The structure contains the following members:

## gpgme\_sig\_notation\_t next

 This is a pointer to the next new signature notation structure in the linked list, or NULL if this is the last element.

# char \*name

 The name of the notation field. If this is NULL, then the member value will contain a policy URL.

### int name\_len

 The length of the name field. For strings the length is counted without the trailing binary zero.

#### char \*value

 The value of the notation field. If name is NULL, then this is a policy URL.

# int value\_len

 The length of the value field. For strings the length is counted without the trailing binary zero.

# gpgme\_sig\_notation\_flags\_t flags

 The accumulated flags field. This field contains the flags associated with the notation data in an accumulated form which can be used as an argument to the function gpgme\_sig\_notation\_add. The value flags is a bitwise-or combination of one or multiple of the following bit values:

# GPGME\_SIG\_NOTATION\_HUMAN\_READABLE SINCE: 1.1.0

The GPGME\_SIG\_NOTATION\_HUMAN\_READABLE symbol specifies that the notation data is in human readable form

GPGME\_SIG\_NOTATION\_CRITICAL

### SINCE: 1.1.0

 The GPGME\_SIG\_NOTATION\_CRITICAL symbol specifies that the notation data is critical.

### unsigned int human\_readable : 1

This is true if the GPGME\_SIG\_NOTATION\_HUMAN\_READABLE flag is set and false otherwise. This flag is only valid for notation data, not for policy URLs.

unsigned int critical : 1

 This is true if the GPGME\_SIG\_NOTATION\_CRITICAL flag is set and false otherwise. This flag is valid for notation data and policy URLs.

-- Data type: gpgme\_signature\_t

 This is a pointer to a structure used to store a part of the result of a gpgme\_op\_verify operation. The structure contains the following members:

gpgme\_signature\_t next

 This is a pointer to the next new signature structure in the linked list, or NULL if this is the last element.

## gpgme\_sigsum\_t summary

 This is a bit vector giving a summary of the signature status. It provides an easy interface to a defined semantic of the signature status. Checking just one bit is sufficient to see whether a signature is valid without any restrictions. This means that you can check for GPGME\_SIGSUM\_VALID like this:

```
 if ((sig.summary & GPGME_SIGSUM_VALID))
\{ ..do stuff if valid..
         }
         else
         {
           ..do stuff if not fully valid..
         }
```
 The defined bits are: GPGME\_SIGSUM\_VALID The signature is fully valid.

# GPGME\_SIGSUM\_GREEN

 The signature is good but one might want to display some extra information. Check the other bits.

#### GPGME\_SIGSUM\_RED

 The signature is bad. It might be useful to check other bits and display more information, i.e. a revoked certificate might not render a signature invalid when the message was received prior to the cause for the revocation.

### GPGME\_SIGSUM\_KEY\_REVOKED

The key or at least one certificate has been revoked.

# GPGME\_SIGSUM\_KEY\_EXPIRED

 The key or one of the certificates has expired. It is probably a good idea to display the date of the expiration.

 GPGME\_SIGSUM\_SIG\_EXPIRED The signature has expired.

# GPGME\_SIGSUM\_KEY\_MISSING

Cant verify due to a missing key or certificate.

### GPGME\_SIGSUM\_CRL\_MISSING

The CRL (or an equivalent mechanism) is not available.

# GPGME\_SIGSUM\_CRL\_TOO\_OLD Available CRL is too old.

 GPGME\_SIGSUM\_BAD\_POLICY A policy requirement was not met.

# GPGME\_SIGSUM\_SYS\_ERROR A system error occurred.

# GPGME\_SIGSUM\_TOFU\_CONFLICT A TOFU conflict was detected.

### char \*fpr

This is the fingerprint or key ID of the signature.

### gpgme\_error\_t status

 This is the status of the signature. In particular, the following status codes are of interest:

### GPG\_ERR\_NO\_ERROR

 This status indicates that the signature is valid. For the combined result this status means that all signatures are valid.

#### GPG\_ERR\_SIG\_EXPIRED

 This status indicates that the signature is valid but expired. For the combined result this status means that all signatures are valid and expired.

#### GPG\_ERR\_KEY\_EXPIRED

 This status indicates that the signature is valid but the key used to verify the signature has expired. For the combined result this status means that all signatures are valid and all keys are expired.

## GPG\_ERR\_CERT\_REVOKED

 This status indicates that the signature is valid but the key used to verify the signature has been revoked. For the combined result this status means that all signatures are valid and all keys are revoked.

### GPG\_ERR\_BAD\_SIGNATURE

 This status indicates that the signature is invalid. For the combined result this status means that all signatures are invalid.

## GPG\_ERR\_NO\_PUBKEY

 This status indicates that the signature could not be verified due to a missing key. For the combined result this status means that all signatures could not be checked due to missing keys.

### GPG\_ERR\_GENERAL

 This status indicates that there was some other error which prevented the signature verification.

#### gpgme\_sig\_notation\_t notations

This is a linked list with the notation data and policy URLs.

# unsigned long timestamp

The creation timestamp of this signature.

# unsigned long exp\_timestamp

 The expiration timestamp of this signature, or 0 if the signature does not expire.

# unsigned int wrong key usage : 1

This is true if the key was not used according to its policy.

unsigned int pka\_trust : 2

 This is set to the trust information gained by means of the PKA system. Values are:

0

 No PKA information available or verification not possible.

 1 PKA verification failed.

 $\mathcal{D}$ 

PKA verification succeeded.

3

Reserved for future use.

 Depending on the configuration of the engine, this metric may also be reflected by the validity of the signature.

 unsigned int chain\_model : 1 SINCE: 1.1.6

> This is true if the validity of the signature has been checked using the chain model. In the chain model the time the signature has been created must be within the validity period of the certificate and the time the certificate itself has been created must be within the validity period of the issuing certificate. In contrast the default validation model checks the validity of signature as well at the entire certificate chain at the current time.

 gpgme\_validity\_t validity The validity of the signature.

 gpgme\_error\_t validity\_reason If a signature is not valid, this provides a reason why.

gpgme\_pubkey\_algo\_t

The public key algorithm used to create this signature.

 gpgme\_hash\_algo\_t The hash algorithm used to create this signature.

 char \*pka\_address The mailbox from the PKA information or NULL.

 gpgme\_key\_t key SINCE: 1.7.0

> An object describing the key used to create the signature. This key object may be incomplete in that it only conveys information availabale directly with a signature. It may also be NULL if such information is not readily available.

-- Data type: gpgme\_verify\_result\_t

 This is a pointer to a structure used to store the result of a gpgme\_op\_verify operation. After verifying a signature, you can retrieve the pointer to the result with gpgme\_op\_verify\_result. If the operation failed this might be a NULL pointer. The structure contains the following member:

### gpgme\_signature\_t signatures

 A linked list with information about all signatures for which a verification was attempted.

#### char \*file\_name

 This is the filename of the original plaintext message file if it is known, otherwise this is a null pointer. Warning: The filename is not covered by the signature.

 unsigned int is\_mime : 1; SINCE: 1.11.0

> The message claims that the content is a MIME object. Warning: This flag is not covered by the signature.

-- Function: gpgme\_verify\_result\_t gpgme\_op\_verify\_result (gpgme\_ctx\_t CTX)

 The function gpgme\_op\_verify\_result returns a gpgme\_verify\_result\_t pointer to a structure holding the result of a gpgme\_op\_verify operation. The pointer is only valid if the last operation on the context was a gpgme\_op\_verify, gpgme\_op\_verify\_start, gpgme\_op\_decrypt\_verify or gpgme\_op\_decrypt\_verify\_start operation, and if this operation finished successfully (for gpgme\_op\_decrypt\_verify and gpgme\_op\_decrypt\_verify\_start, the error code GPG\_ERR\_NO\_DATA counts as successful in this context). The returned pointer is only valid until the next operation is started on the context.

File: gpgme.info, Node: Decrypt and Verify, Next: Sign, Prev: Verify, Up: Crypto Operations

### 7.7.3 Decrypt and Verify

------------------------

-- Function: gpgme\_error\_t gpgme\_op\_decrypt\_verify (gpgme\_ctx\_t CTX, gpgme\_data\_t CIPHER, gpgme\_data\_t PLAIN) The function gpgme op decrypt verify decrypts the ciphertext in the data object CIPHER and stores it into the data object PLAIN. If CIPHER contains signatures, they will be verified.

After the operation completed, gpgme\_op\_decrypt\_result and gpgme\_op\_verify\_result can be used to retrieve more information about the signatures.

 If the error code GPG\_ERR\_NO\_DATA is returned, CIPHER does not contain any data to decrypt. However, it might still be signed. The information about detected signatures is available with gpgme\_op\_verify\_result in this case.

 The function returns the error code GPG\_ERR\_NO\_ERROR if the ciphertext could be decrypted successfully, GPG\_ERR\_INV\_VALUE if CTX, CIPHER or PLAIN is not a valid pointer, GPG\_ERR\_NO\_DATA if CIPHER does not contain any data to decrypt, GPG\_ERR\_DECRYPT\_FAILED if CIPHER is not a valid cipher text, GPG\_ERR\_BAD\_PASSPHRASE if the passphrase for the secret key could not be retrieved, and passes through any errors that are reported by the crypto engine support routines.

-- Function: gpgme\_error\_t gpgme\_op\_decrypt\_verify\_start (gpgme\_ctx\_t CTX, gpgme\_data\_t CIPHER, gpgme\_data\_t PLAIN) The function gpgme\_op\_decrypt\_verify\_start initiates a gpgme\_op\_decrypt\_verify operation. It can be completed by calling gpgme\_wait on the context. \*Note Waiting For Completion::.

 The function returns the error code GPG\_ERR\_NO\_ERROR if the operation could be started successfully, GPG\_ERR\_INV\_VALUE if CTX, CIPHER, PLAIN or R\_STAT is not a valid pointer, and GPG\_ERR\_NO\_DATA if CIPHER does not contain any data to decrypt.

 When processing mails it is sometimes useful to extract the actual mail address (the addr-spec) from a string. GPGME provides this helper function which uses the same semantics as the internal functions in GPGME and GnuPG:

-- Function: char \* gpgme\_addrspec\_from\_uid (const char \*UID)

SINCE: 1.7.1

 Return the mail address (called addr-spec in RFC-5322) from the string UID which is assumed to be a user id (called address in RFC-5322). All plain ASCII characters (i.e. those with bit 7 cleared) in the result are converted to lowercase. Caller must free the result using gpgme\_free. Returns NULL if no valid address was found (in which case ERRNO is set to EINVAL) or for other errors.

File: gpgme.info, Node: Sign, Next: Encrypt, Prev: Decrypt and Verify, Up: Crypto Operations

#### 7.7.4 Sign

----------

A signature can contain signatures by one or more keys. The set of keys used to create a signatures is contained in a context, and is applied to all following signing operations in this context (until the set is changed).

\* Menu:

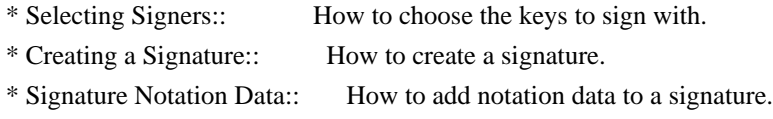

File: gpgme.info, Node: Selecting Signers, Next: Creating a Signature, Up: Sign

7.7.4.1 Selecting Signers

.........................

The key or the keys used to create a signature are stored in the context. The following functions can be used to manipulate this list. If no signer has been set into the context a default key is used for signing.

-- Function: void gpgme\_signers\_clear (gpgme\_ctx\_t CTX) The function gpgme\_signers\_clear releases a reference for each key on the signers list and removes the list of signers from the context CTX.

Every context starts with an empty list.

-- Function: gpgme\_error\_t gpgme\_signers\_add (gpgme\_ctx\_t CTX, const gpgme\_key\_t KEY) The function gpgme\_signers\_add adds the key KEY to the list of signers in the context CTX.

Calling this function acquires an additional reference for the key.

-- Function: unsigned int gpgme\_signers\_count (const gpgme\_ctx\_t CTX) SINCE: 1.4.3

The function gpgme signers count returns the number of signer keys in the context CTX.

-- Function: gpgme\_key\_t gpgme\_signers\_enum (const gpgme\_ctx\_t CTX, int SEQ)

The function gpgme signers enum returns the SEQth key in the list

 of signers in the context CTX. An additional reference is acquired for the user.

If SEQ is out of range, NULL is returned.

File: gpgme.info, Node: Creating a Signature, Next: Signature Notation Data, Prev: Selecting Signers, Up: Sign

7.7.4.2 Creating a Signature

............................

-- Data type: enum gpgme\_sig\_mode\_t The gpgme\_sig\_mode\_t type is used to specify the desired type of a signature. The following modes are available:

 GPGME\_SIG\_MODE\_NORMAL A normal signature is made, the output includes the plaintext and the signature.

 GPGME\_SIG\_MODE\_DETACH A detached signature is made.

GPGME\_SIG\_MODE\_CLEAR

 A clear text signature is made. The ASCII armor and text mode settings of the context are ignored.

-- Function: gpgme\_error\_t gpgme\_op\_sign (gpgme\_ctx\_t CTX, gpgme\_data\_t PLAIN, gpgme\_data\_t SIG, gpgme\_sig\_mode\_t MODE) The function gpgme\_op\_sign creates a signature for the text in the data object PLAIN and returns it in the data object SIG. The type of the signature created is determined by the ASCII armor (or, if that is not set, by the encoding specified for SIG), the text mode attributes set for the context CTX and the requested signature

mode MODE.

 After the operation completed successfully, the result can be retrieved with gpgme\_op\_sign\_result.

 If an S/MIME signed message is created using the CMS crypto engine, the number of certificates to include in the message can be specified with gpgme\_set\_include\_certs. \*Note Included Certificates::.

 The function returns the error code GPG\_ERR\_NO\_ERROR if the signature could be created successfully, GPG\_ERR\_INV\_VALUE if CTX, PLAIN or SIG is not a valid pointer, GPG\_ERR\_NO\_DATA if the signature could not be created, GPG\_ERR\_BAD\_PASSPHRASE if the passphrase for the secret key could not be retrieved,

 GPG\_ERR\_UNUSABLE\_SECKEY if there are invalid signers, and passes through any errors that are reported by the crypto engine support routines.

-- Function: gpgme\_error\_t gpgme\_op\_sign\_start (gpgme\_ctx\_t CTX, gpgme\_data\_t PLAIN, gpgme\_data\_t SIG, gpgme\_sig\_mode\_t MODE) The function gpgme\_op\_sign\_start initiates a gpgme\_op\_sign operation. It can be completed by calling gpgme\_wait on the context. \*Note Waiting For Completion::.

 The function returns the error code GPG\_ERR\_NO\_ERROR if the operation could be started successfully, and GPG\_ERR\_INV\_VALUE if CTX, PLAIN or SIG is not a valid pointer.

-- Data type: gpgme\_new\_signature\_t This is a pointer to a structure used to store a part of the result of a gpgme\_op\_sign operation. The structure contains the following members:

 gpgme\_new\_signature\_t next This is a pointer to the next new signature structure in the linked list, or NULL if this is the last element.

 gpgme\_sig\_mode\_t type The type of this signature.

 gpgme\_pubkey\_algo\_t pubkey\_algo The public key algorithm used to create this signature.

 gpgme\_hash\_algo\_t hash\_algo The hash algorithm used to create this signature.

 unsigned int sig\_class The signature class of this signature.

long int timestamp

The creation timestamp of this signature.

# char \*fpr

 The fingerprint of the key which was used to create this signature.

-- Data type: gpgme\_sign\_result\_t

 This is a pointer to a structure used to store the result of a gpgme op sign operation. After successfully generating a signature, you can retrieve the pointer to the result with gpgme\_op\_sign\_result. The structure contains the following members:

gpgme\_invalid\_key\_t invalid\_signers

 A linked list with information about all invalid keys for which a signature could not be created.

 gpgme\_new\_signature\_t signatures A linked list with information about all signatures created.

-- Function: gpgme\_sign\_result\_t gpgme\_op\_sign\_result (gpgme\_ctx\_t CTX) The function gpgme\_op\_sign\_result returns a gpgme\_sign\_result\_t pointer to a structure holding the result of a gpgme\_op\_sign operation. The pointer is only valid if the last operation on the context was a gpgme\_op\_sign, gpgme\_op\_sign\_start, gpgme\_op\_encrypt\_sign or gpgme\_op\_encrypt\_sign\_start operation. If that operation failed, the function might return a NULL pointer. The returned pointer is only valid until the next operation is started on the context.

File: gpgme.info, Node: Signature Notation Data, Prev: Creating a Signature, Up: Sign

7.7.4.3 Signature Notation Data ...............................

Using the following functions, you can attach arbitrary notation data to a signature. This information is then available to the user when the signature is verified.

-- Function: void gpgme\_sig\_notation\_clear (gpgme\_ctx\_t CTX) SINCE: 1.1.0

 The function gpgme\_sig\_notation\_clear removes the notation data from the context CTX. Subsequent signing operations from this context will not include any notation data.

Every context starts with an empty notation data list.

-- Function: gpgme\_error\_t gpgme\_sig\_notation\_add (gpgme\_ctx\_t CTX, const char \*NAME, const char \*VALUE, gpgme\_sig\_notation\_flags\_t FLAGS) SINCE: 1.1.0

The function gpgme\_sig\_notation\_add adds the notation data with the name NAME and the value VALUE to the context CTX.

 Subsequent signing operations will include this notation data, as well as any other notation data that was added since the creation of the context or the last gpgme\_sig\_notation\_clear operation.

 The arguments NAME and VALUE must be NUL-terminated strings in human-readable form. The flag GPGME\_SIG\_NOTATION\_HUMAN\_READABLE is implied (non-human-readable notation data is currently not supported). The strings must be in UTF-8 encoding.

If NAME is NULL, then VALUE should be a policy URL.

 The function gpgme\_sig\_notation\_add returns the error code GPG\_ERR\_NO\_ERROR if the notation data could be added successfully, GPG\_ERR\_INV\_VALUE if CTX is not a valid pointer, or if NAME, VALUE and FLAGS are an invalid combination. The function also passes through any errors that are reported by the crypto engine support routines.

-- Function: gpgme\_sig\_notation\_t gpgme\_sig\_notation\_get (const gpgme\_ctx\_t CTX) SINCE: 1.1.0

 The function gpgme\_sig\_notation\_get returns the linked list of notation data structures that are contained in the context CTX.

 If CTX is not a valid pointer, or there is no notation data added for this context, NULL is returned.

File: gpgme.info, Node: Encrypt, Prev: Sign, Up: Crypto Operations

# 7.7.5 Encrypt -------------

One plaintext can be encrypted for several recipients at the same time. The list of recipients is created independently of any context, and then passed to the encryption operation.

\* Menu:

\* Encrypting a Plaintext:: How to encrypt a plaintext.

File: gpgme.info, Node: Encrypting a Plaintext, Up: Encrypt

7.7.5.1 Encrypting a Plaintext

..............................

-- Function: gpgme\_error\_t gpgme\_op\_encrypt (gpgme\_ctx\_t CTX, gpgme\_key\_t RECP[], gpgme\_encrypt\_flags\_t FLAGS, gpgme\_data\_t PLAIN, gpgme\_data\_t CIPHER)

 The function gpgme\_op\_encrypt encrypts the plaintext in the data object PLAIN for the recipients RECP and stores the ciphertext in the data object CIPHER. The type of the ciphertext created is determined by the ASCII armor (or, if that is not set, by the encoding specified for CIPHER) and the text mode attributes set for the context CTX.

 RECP must be a NULL-terminated array of keys. The user must keep references for all keys during the whole duration of the call (but see gpgme\_op\_encrypt\_start for the requirements with the asynchronous variant).

 The value in FLAGS is a bitwise-or combination of one or multiple of the following bit values:

# GPGME\_ENCRYPT\_ALWAYS\_TRUST

 The GPGME\_ENCRYPT\_ALWAYS\_TRUST symbol specifies that all the recipients in RECP should be trusted, even if the keys do not have a high enough validity in the keyring. This flag should be used with care; in general it is not a good idea to use any untrusted keys.

# GPGME\_ENCRYPT\_NO\_ENCRYPT\_TO SINCE: 1.2.0

The GPGME\_ENCRYPT\_NO\_ENCRYPT\_TO symbol specifies that no default or hidden default recipients as configured in the crypto backend should be included. This can be useful for managing different user profiles.

 GPGME\_ENCRYPT\_NO\_COMPRESS  $SINCE: 1.5.0$ 

 The GPGME\_ENCRYPT\_NO\_COMPRESS symbol specifies that the plaintext shall not be compressed before it is encrypted. This is in some cases useful if the length of the encrypted message may reveal information about the plaintext.

# GPGME\_ENCRYPT\_PREPARE

### GPGME\_ENCRYPT\_EXPECT\_SIGN

 The GPGME\_ENCRYPT\_PREPARE symbol is used with the UI Server protocol to prepare an encryption (i.e. sending the PREP\_ENCRYPT command). With the GPGME\_ENCRYPT\_EXPECT\_SIGN symbol the UI Server is advised to also expect a sign command.

 GPGME\_ENCRYPT\_SYMMETRIC SINCE: 1.7.0

 The GPGME\_ENCRYPT\_SYMMETRIC symbol specifies that the output should be additionally encrypted symmetrically even if recipients are provided. This feature is only supported for the OpenPGP crypto engine.

 GPGME\_ENCRYPT\_THROW\_KEYIDS SINCE: 1.8.0

 The GPGME\_ENCRYPT\_THROW\_KEYIDS symbols requests that the identifiers for the decrption keys are not included in the ciphertext. On the receiving side, the use of this flag may slow down the decryption process because all available secret keys must be tried. This flag is only honored for OpenPGP encryption.

# GPGME\_ENCRYPT\_WRAP SINCE: 1.8.0

 The GPGME\_ENCRYPT\_WRAP symbol specifies that the input is an OpenPGP message and not a plain data. This is the counterpart to GPGME\_DECRYPT\_UNWRAP.

 GPGME\_ENCRYPT\_WANT\_ADDRESS SINCE: 1.11.0

The GPGME\_ENCRYPT\_WANT\_ADDRESS symbol requests that all supplied keys or key specifications include a syntactically valid mail address. If this is not the case the operation is not even tried and the error code GPG\_ERR\_INV\_USER\_ID is returned. Only the address part of the key specification is conveyed to the backend. As of now the key must be specified using the RECPSTRING argument of the extended encrypt functions. This feature is currently only supported for the OpenPGP crypto engine.

 If GPG\_ERR\_UNUSABLE\_PUBKEY is returned, some recipients in RECP are invalid, but not all. In this case the plaintext might be encrypted for all valid recipients and returned in CIPHER (if this happens depends on the crypto engine). More information about the invalid recipients is available with gpgme\_op\_encrypt\_result.

 If RECP is NULL, symmetric rather than public key encryption is performed. Symmetrically encrypted cipher text can be deciphered with gpgme\_op\_decrypt. Note that in this case the crypto backend needs to retrieve a passphrase from the user. Symmetric encryption is currently only supported for the OpenPGP crypto backend.

The function returns the error code GPG\_ERR\_NO\_ERROR if the

 ciphertext could be created successfully, GPG\_ERR\_INV\_VALUE if CTX, RECP, PLAIN or CIPHER is not a valid pointer, GPG\_ERR\_UNUSABLE\_PUBKEY if RECP contains some invalid recipients, GPG\_ERR\_BAD\_PASSPHRASE if the passphrase for the symmetric key could not be retrieved, and passes through any errors that are reported by the crypto engine support routines.

-- Function: gpgme\_error\_t gpgme\_op\_encrypt\_start (gpgme\_ctx\_t CTX, gpgme\_key\_t RECP[], gpgme\_encrypt\_flags\_t FLAGS, gpgme\_data\_t PLAIN, gpgme\_data\_t CIPHER) The function gpgme\_op\_encrypt\_start initiates a gpgme\_op\_encrypt operation. It can be completed by calling gpgme\_wait on the context. \*Note Waiting For Completion::.

 References to the keys only need to be held for the duration of this call. The user can release its references to the keys after this function returns, even if the operation is not yet finished.

 The function returns the error code GPG\_ERR\_NO\_ERROR if the operation could be started successfully, GPG\_ERR\_INV\_VALUE if CTX, RSET, PLAIN or CIPHER is not a valid pointer, and GPG\_ERR\_UNUSABLE\_PUBKEY if RSET does not contain any valid recipients.

-- Function: gpgme\_error\_t gpgme\_op\_encrypt\_ext (gpgme\_ctx\_t CTX, gpgme\_key\_t RECP[], const char \*RECPSTRING, gpgme\_encrypt\_flags\_t FLAGS, gpgme\_data\_t PLAIN, gpgme\_data\_t CIPHER)

SINCE: 1.11.0

 This is an extended version of gpgme\_op\_encrypt with RECPSTRING as additional parameter. If RECP is NULL and RECPSTRING is not NULL, the latter is expected to be a linefeed delimited string with the set of key specifications. In contrast to RECP the keys are given directly as strings and there is no need to first create key objects. Leading and trailing white space is remove from each line in RECPSTRING. The keys are then passed verbatim to the backend engine.

 For the OpenPGP backend several special keywords are supported to modify the operation. These keywords are given instead of a key specification. The currently supported keywords are:

--hidden

--no-hidden

 These keywords toggle between normal and hidden recipients for all following key specifications. When a hidden recipient is

 requested the gpg option -R (or -F in file mode) is used instead of -r (-f in file mode).

--file

--no-file

 These keywords toggle between regular and file mode for all following key specification. In file mode the option -f or -F is passed to gpg. At least GnuPG version 2.1.14 is required to handle these options. The GPGME\_ENCRYPT\_WANT\_ADDRESS flag is ignored in file mode.

--

 This keyword disables all keyword detection up to the end of the string. All keywords are treated as verbatim arguments.

 To create a RECPSTRING it is often useful to employ a strconcat style function. For example this function creates a string to encrypt to two keys:

```
 char *
 xbuild_recpstring (const char *key1, const char *key2)
 {
 char *result = gpgrt_strconcat ("--\langle n \rangle", key1, "\langle n \rangle", key2, NULL);
  if (!result)
    { perror ("strconcat failed"); exit (2); }
  return result;
 }
```
 Note the use of the double dash here; unless you want to specify a keyword, it is a good idea to avoid any possible trouble with key specifications starting with a double dash. The used strconcat function is available in Libgpg-error 1.28 and later; Libgpg-error (aka Gpgrt) is a dependency of GPGME. The number of arguments to gpgrt\_strconcat is limited to 47 but that should always be sufficient. In case a larger and non-fixed number of keys are to be supplied the following code can be used:

```
 char *
 xbuild_long_recpstring (void)
 {
 gpgrt_stream_t memfp;
 const char *s;
  void *result;
 memfp = gpgrt fopenmem (0, "w+b");
  if (!memfp)
   { perror ("fopenmem failed"); exit (2); }
  gpgrt_fputs ("--", memfp);
```

```
while ((s = get\_next\_keyspec())\left\{ \begin{array}{c} \end{array} \right. gpgrt_fputc ('\n', memfp);
           gpgrt_fputs (s, memfp);
         }
        gpgrt_fputc (0, memfp);
        if (gpgrt_ferror (memfp))
         { perror ("writing to memstream failed"); exit (2); }
        if (gpgrt_fclose_snatch (memfp, &result, NULL))
        { perror ("fclose_snatch failed"); exit (2); }
        return result;
       }
```
 In this example get\_next\_keyspec is expected to return the next key to be added to the string. Please take care: Encrypting to a large number of recipients is often questionable due to security reasons and also for the technicality that all keys are currently passed on the command line to gpg which has as a platform specific length limitation.

-- Function: gpgme\_error\_t gpgme\_op\_encrypt\_ext\_start (gpgme\_ctx\_t CTX, gpgme\_key\_t RECP[], const char \*RECPSTRING, gpgme\_encrypt\_flags\_t FLAGS, gpgme\_data\_t PLAIN, gpgme\_data\_t CIPHER)

SINCE: 1.11.0

 This is an extended version of gpgme\_op\_encrypt\_start with RECPSTRING as additional parameter. If RECP is NULL and RECPSTRING is not NULL, the latter is expected to be a linefeed delimited string with the set of key specifications. In contrast to RECP the keys are given directly as strings and there is no need to first create key objects. The keys are passed verbatim to the backend engine.

-- Data type: gpgme\_encrypt\_result\_t

 This is a pointer to a structure used to store the result of a gpgme\_op\_encrypt operation. After successfully encrypting data, you can retrieve the pointer to the result with gpgme op encrypt result. The structure contains the following members:

 gpgme\_invalid\_key\_t invalid\_recipients A linked list with information about all invalid keys for which the data could not be encrypted.

-- Function: gpgme\_encrypt\_result\_t gpgme\_op\_encrypt\_result (gpgme\_ctx\_t CTX)

 The function gpgme\_op\_encrypt\_result returns a gpgme\_encrypt\_result\_t pointer to a structure holding the result of a gpgme\_op\_encrypt operation. The pointer is only valid if the last operation on the context was a gpgme\_op\_encrypt, gpgme\_op\_encrypt\_start, gpgme\_op\_sign or gpgme\_op\_sign\_start operation. If this operation failed, this might be a NULL pointer. The returned pointer is only valid until the next operation is started on the context.

-- Function: gpgme\_error\_t gpgme\_op\_encrypt\_sign (gpgme\_ctx\_t CTX, gpgme\_key\_t RECP[], gpgme\_encrypt\_flags\_t FLAGS, gpgme\_data\_t PLAIN, gpgme\_data\_t CIPHER) The function gpgme\_op\_encrypt\_sign does a combined encrypt and sign operation. It is used like gpgme\_op\_encrypt, but the ciphertext also contains signatures for the signers listed in CTX.

 The combined encrypt and sign operation is currently only available for the OpenPGP crypto engine.

-- Function: gpgme\_error\_t gpgme\_op\_encrypt\_sign\_start (gpgme\_ctx\_t CTX, gpgme\_key\_t RECP[], gpgme\_encrypt\_flags\_t FLAGS, gpgme\_data\_t PLAIN, gpgme\_data\_t CIPHER) The function gpgme\_op\_encrypt\_sign\_start initiates a gpgme\_op\_encrypt\_sign operation. It can be completed by calling gpgme\_wait on the context. \*Note Waiting For Completion::.

 The function returns the error code GPG\_ERR\_NO\_ERROR if the operation could be started successfully, and GPG\_ERR\_INV\_VALUE if CTX, RSET, PLAIN or CIPHER is not a valid pointer.

-- Function: gpgme\_error\_t gpgme\_op\_encrypt\_sign\_ext (gpgme\_ctx\_t CTX, gpgme\_key\_t RECP[], const char \*RECPSTRING, gpgme\_encrypt\_flags\_t FLAGS, gpgme\_data\_t PLAIN, gpgme\_data\_t CIPHER)

 $SINCE: 1.11.0$ 

 This is an extended version of gpgme\_op\_encrypt\_sign with RECPSTRING as additional parameter. If RECP is NULL and RECPSTRING is not NULL, the latter is expected to be a linefeed delimited string with the set of key specifications. In contrast to RECP the keys are given directly as strings and there is no need to first create the key objects. The keys are passed verbatim to the backend engine.

-- Function: gpgme\_error\_t gpgme\_op\_encrypt\_sign\_ext\_start (gpgme\_ctx\_t CTX, gpgme\_key\_t RECP[], const char \*RECPSTRING,  gpgme\_encrypt\_flags\_t FLAGS, gpgme\_data\_t PLAIN, gpgme\_data\_t CIPHER)

SINCE: 1.11.0

 This is an extended version of gpgme\_op\_encrypt\_sign\_start with RECPSTRING as additional parameter. If RECP is NULL and RECPSTRING is not NULL, the latter is expected to be a linefeed delimited string with the set of key specifications. In contrast to RECP the keys are given directly as strings and there is no need to first create the key objects. The keys are passed verbatim to the backend engine.

File: gpgme.info, Node: Miscellaneous, Next: Run Control, Prev: Crypto Operations, Up: Contexts

7.8 Miscellaneous operations ============================

\* Menu:

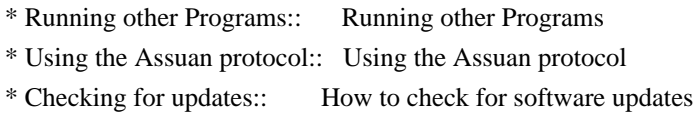

Here are some support functions which are sometimes useful.

File: gpgme.info, Node: Running other Programs, Next: Using the Assuan protocol, Up: Miscellaneous

7.8.1 Running other Programs

----------------------------

GPGME features an internal subsystem to run the actual backend engines. Along with data abstraction object this subsystem can be used to run arbitrary simple programs which even need not be related to cryptographic features. It may for example be used to run tools which are part of the GnuPG system but are not directly accessible with the GPGME API.

-- Function: gpgme\_error\_t gpgme\_op\_spawn (gpgme\_ctx\_t CTX, const char \*FILE, const char \*ARGV[], gpgme\_data\_t DATAIN, gpgme\_data\_t DATAOUT, gpgme\_data\_t DATAERR, unsigned int FLAGS)

 $SINCE: 1.5.0$ 

The function gpgme op spawn runs the program FILE with the

 arguments taken from the NULL terminated array ARGV. If no arguments are required ARGV may be given as NULL. In the latter case or if argv[0] is the empty string, GPGME uses the basename of FILE for argv[0]. The file descriptors stdin, stdout, and stderr are connected to the data objects DATAIN, DATAOUT, and DATAERR. If NULL is passed for one of these data objects the corresponding file descriptor is connected to /dev/null.

 The value in FLAGS is a bitwise-or combination of one or multiple of the following bit values:

 GPGME\_SPAWN\_DETACHED SINCE: 1.5.0

 Under Windows this flag inhibits the allocation of a new console for the program. This is useful for a GUI application which needs to call a command line helper tool.

 GPGME\_SPAWN\_ALLOW\_SET\_FG SINCE: 1.5.0

 Under Windows this flag allows the called program to put itself into the foreground.

-- Function: gpgme\_error\_t gpgme\_op\_spawn\_start (gpgme\_ctx\_t CTX, const char \*FILE, const char \*ARGV[], gpgme\_data\_t DATAIN, gpgme\_data\_t DATAOUT, gpgme\_data\_t DATAERR, unsigned int FLAGS)

SINCE: 1.5.0

This is the asynchronous variant of gpgme\_op\_spawn.

File: gpgme.info, Node: Using the Assuan protocol, Next: Checking for updates, Prev: Running other Programs, Up: Miscellaneous

7.8.2 Using the Assuan protocol -------------------------------

The Assuan protocol can be used to talk to arbitrary Assuan servers. By default it is connected to the GnuPG agent, but it may be connected to arbitrary servers by using gpgme\_ctx\_set\_engine\_info, passing the location of the servers socket as FILE\_NAME argument, and an empty string as HOME\_DIR argument.

 The Assuan protocol functions use three kinds of callbacks to transfer data:

-- Data type: gpgme\_error\_t (\*gpgme\_assuan\_data\_cb\_t) (void \*OPAQUE, const void \*DATA, size\_t DATALEN)

 $SINCE: 1.2.0$ 

 This callback receives any data sent by the server. OPAQUE is the pointer passed to gpgme\_op\_assuan\_transact\_start, DATA of length DATALEN refers to the data sent.

-- Data type: gpgme\_error\_t (\*gpgme\_assuan\_inquire\_cb\_t) (void \*OPAQUE, const char \*NAME, const char \*ARGS, gpgme\_data\_t \*R\_DATA)

SINCE: 1.2.0

 This callback is used to provide additional data to the Assuan server. OPAQUE is the pointer passed to gpgme\_op\_assuan\_transact\_start, NAME and ARGS specify what kind of data the server requested, and R\_DATA is used to return the actual data.

Note: Returning data is currently not implemented in GPGME.

-- Data type: gpgme\_error\_t (\*gpgme\_assuan\_status\_cb\_t) (void \*OPAQUE, const char \*STATUS, const char \*ARGS)

SINCE: 1.2.0

 This callback receives any status lines sent by the server. OPAQUE is the pointer passed to gpgme\_op\_assuan\_transact\_start, STATUS and ARGS denote the status update sent.

-- Function: gpgme\_error\_t gpgme\_op\_assuan\_transact\_start (gpgme\_ctx\_t CTX, const char \*COMMAND, gpgme\_assuan\_data\_cb\_t DATA\_CB, void \* DATA\_CB\_VALUE, gpgme\_assuan\_inquire\_cb\_t INQUIRE\_CB, void \* INQUIRE\_CB\_VALUE, gpgme\_assuan\_status\_cb\_t STATUS\_CB, void \* STATUS\_CB\_VALUE)

SINCE: 1.2.0

 Send the Assuan COMMAND and return results via the callbacks. Any callback may be NULL. The result of the operation may be retrieved using gpgme\_wait\_ext.

Asynchronous variant.

-- Function: gpgme\_error\_t gpgme\_op\_assuan\_transact\_ext (gpgme\_ctx\_t CTX, const char \*COMMAND,

 gpgme\_assuan\_data\_cb\_t DATA\_CB, void \* DATA\_CB\_VALUE, gpgme\_assuan\_inquire\_cb\_t INQUIRE\_CB, void \* INQUIRE\_CB\_VALUE, gpgme\_assuan\_status\_cb\_t STATUS\_CB, void \* STATUS\_CB\_VALUE, gpgme\_error\_t \*OP\_ERR)

 Send the Assuan COMMAND and return results via the callbacks. The result of the operation is returned in OP\_ERR.

Synchronous variant.

File: gpgme.info, Node: Checking for updates, Prev: Using the Assuan protocol, Up: Miscellaneous

7.8.3 How to check for software updates

---------------------------------------

The GnuPG Project operates a server to query the current versions of software packages related to GnuPG. GPGME can be used to access this online database and check whether a new version of a software package is available.

-- Data type: gpgme\_query\_swdb\_result\_t SINCE: 1.8.0

 This is a pointer to a structure used to store the result of a gpgme\_op\_query\_swdb operation. After success full call to that function, you can retrieve the pointer to the result with gpgme\_op\_query\_swdb\_result. The structure contains the following member:

name

This is the name of the package.

# iversion

 The currently installed version or an empty string. This value is either a copy of the argument given to gpgme\_op\_query\_swdb or the version of the installed software as figured out by GPGME or GnuPG.

## created

 This gives the date the file with the list of version numbers has originally be created by the GnuPG project.

### retrieved

This gives the date the file was downloaded.

### warning

If this flag is set either an error has occurred or some of

 the information in this structure are not properly set. For example if the version number of the installed software could not be figured out, the update flag may not reflect a required update status.

#### update

If this flag is set an update of the software is available.

# urgent

If this flag is set an available update is important.

# noinfo

If this flag is set, no valid information could be retrieved.

#### unknown

If this flag is set the given name is not known.

#### tooold

 If this flag is set the available information is not fresh enough.

### error

If this flag is set some other error has occurred.

## version

The version string of the latest released version.

## reldate

The release date of the latest released version.

-- Function: gpgme\_error\_t gpgme\_op\_query\_swdb (gpgme\_ctx\_t CTX, const char \*NAME, const char \*IVERSION, gpgme\_data\_t RESERVED)

# SINCE: 1.8.0

 Query the software version database for software package NAME and check against the installed version given by IVERSION. If IVERSION is given as NULL a check is only done if GPGME can figure out the version by itself (for example when using "gpgme" or "gnupg"). If NULL is used for NAME the current gpgme version is checked. RESERVED must be set to 0.

-- Function: gpgme\_query\_swdb\_result\_t gpgme\_op\_query\_swdb\_result (gpgme\_ctx\_t CTX)

SINCE: 1.8.0

The function gpgme\_op\_query\_swdb\_result returns a

 gpgme\_query\_swdb\_result\_t pointer to a structure holding the result of a gpgme\_op\_query\_swdb operation. The pointer is only valid if the last operation on the context was a successful call to gpgme\_op\_query\_swdb. If that call failed, the result might be a NULL pointer. The returned pointer is only valid until the next operation is started on the context CTX.

Here is an example on how to check whether GnuPG is current:

```
 #include <gpgme.h>
 int
 main (void)
 {
  gpg_error_t err;
  gpgme_ctx_t ctx;
  gpgme_query_swdb_result_t result;
  gpgme_check_version (NULL);
 err = gpgme_new (&ctx); if (err)
   fprintf (stderr, "error creating context: %s\n", gpg_strerror (err));
  else
   {
    gpgme_set_protocol (ctx, GPGME_PROTOCOL_GPGCONF);
    err = gpgme_op_query_swdb (ctx, "gnupg", NULL, 0);
    if (err)
      fprintf (stderr, "error querying swdb: %s\n", gpg_strerror (err));
    else
      {
      result = ggme\_op\_query\_swdb\_result (ctx);
       if (!result)
        fprintf (stderr, "error querying swdb\n");
       if (!result->warning && !result->update)
        printf ("GnuPG version %s is current\n",
             result->iversion);
       else if (!result->warning && result->update)
        printf ("GnuPG version %s can be updated to %s\n",
             result->iversion, result->version);
       else
        fprintf (stderr, "error finding the update status\n");
      }
    gpgme_release (ctx);
   }
  return 0;
 }
```
File: gpgme.info, Node: Run Control, Prev: Miscellaneous, Up: Contexts

7.9 Run Control

===============

GPGME supports running operations synchronously and asynchronously. You can use asynchronous operation to set up a context up to initiating the desired operation, but delay performing it to a later point.

 Furthermore, you can use an external event loop to control exactly when GPGME runs. This ensures that GPGME only runs when necessary and also prevents it from blocking for a long time.

\* Menu:

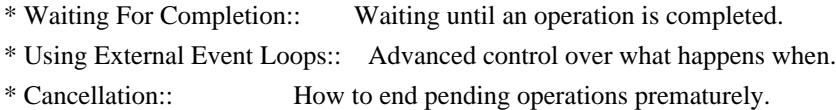

File: gpgme.info, Node: Waiting For Completion, Next: Using External Event Loops, Up: Run Control

7.9.1 Waiting For Completion ----------------------------

-- Function: gpgme\_ctx\_t gpgme\_wait (gpgme\_ctx\_t CTX, gpgme\_error\_t \*STATUS, int HANG)

 The function gpgme\_wait continues the pending operation within the context CTX. In particular, it ensures the data exchange between GPGME and the crypto backend and watches over the run time status of the backend process.

 If HANG is true, the function does not return until the operation is completed or cancelled. Otherwise the function will not block for a long time.

 The error status of the finished operation is returned in STATUS if gpgme\_wait does not return NULL.

The CTX argument can be NULL. In that case, gpgme wait waits for any context to complete its operation.

 gpgme\_wait can be used only in conjunction with any context that has a pending operation initiated with one of the gpgme\_op \* start functions except gpgme\_op\_keylist\_start and gpgme\_op\_trustlist\_start (for which you should use the corresponding gpgme\_op\_\*\_next functions). If CTX is NULL, all  of such contexts are waited upon and possibly returned. Synchronous operations running in parallel, as well as key and trust item list operations, do not affect gpgme\_wait.

 In a multi-threaded environment, only one thread should ever call gpgme\_wait at any time, regardless of whether CTX is specified or not. This means that all calls to this function should be fully synchronized by locking primitives. It is safe to start asynchronous operations while a thread is running in gpgme\_wait.

 The function returns the CTX of the context which has finished the operation. If HANG is false, and the timeout expires, NULL is returned and \*status will be set to 0. If an error occurs, NULL is returned and the error is returned in \*status.

File: gpgme.info, Node: Using External Event Loops, Next: Cancellation, Prev: Waiting For Completion, Up: Run Control

7.9.2 Using External Event Loops --------------------------------

GPGME hides the complexity of the communication between the library and the crypto engine. The price of this convenience is that the calling thread can block arbitrary long waiting for the data returned by the crypto engine. In single-threaded programs, in particular if they are interactive, this is an unwanted side-effect. OTOH, if gpgme\_wait is used without the HANG option being enabled, it might be called unnecessarily often, wasting CPU time that could be used otherwise.

 The I/O callback interface described in this section lets the user take control over what happens when. GPGME will provide the user with the file descriptors that should be monitored, and the callback functions that should be invoked when a file descriptor is ready for reading or writing. It is then the users responsibility to decide when to check the file descriptors and when to invoke the callback functions. Usually this is done in an event loop, that also checks for events in other parts of the program. If the callback functions are only called when the file descriptors are ready, GPGME will never block. This gives the user more control over the program flow, and allows to perform other tasks when GPGME would block otherwise.

 By using this advanced mechanism, GPGME can be integrated smoothly into GUI toolkits like GTK+ even for single-threaded programs.

\* Menu:

\* I/O Callback Interface:: How I/O callbacks are registered.
- \* Registering I/O Callbacks:: How to use I/O callbacks for a context.
- \* I/O Callback Example:: An example how to use I/O callbacks.
- \* I/O Callback Example GTK+:: How to use GPGME with GTK+.
- \* I/O Callback Example GDK:: How to use GPGME with GDK.
- \* I/O Callback Example Qt:: How to use GPGME with Qt.

File: gpgme.info, Node: I/O Callback Interface, Next: Registering I/O Callbacks, Up: Using External Event Loops

7.9.2.1 I/O Callback Interface

..............................

-- Data type: gpgme\_error\_t (\*gpgme\_io\_cb\_t) (void \*DATA, int FD) The gpgme\_io\_cb\_t type is the type of functions which GPGME wants to register as I/O callback handlers using the gpgme\_register\_io\_cb\_t functions provided by the user.

 DATA and FD are provided by GPGME when the I/O callback handler is registered, and should be passed through to the handler when it is invoked by the user because it noticed activity on the file descriptor FD.

 The callback handler always returns 0, but you should consider the return value to be reserved for later use.

-- Data type: gpgme\_error\_t (\*gpgme\_register\_io\_cb\_t) (void \*DATA, int FD, int DIR, gpgme\_io\_cb\_t FNC, void \*FNC\_DATA, void \*\*TAG)

The gpgme\_register\_io\_cb\_t type is the type of functions which can be called by GPGME to register an I/O callback function FNC for the file descriptor FD with the user. FNC\_DATA should be passed as the first argument to FNC when the handler is invoked (the second argument should be FD). If DIR is 0, FNC should be called by the user when FD is ready for writing. If DIR is 1, FNC should be called when FD is ready for reading.

 DATA was provided by the user when registering the gpgme\_register\_io\_cb\_t function with GPGME and will always be passed as the first argument when registering a callback function. For example, the user can use this to determine the event loop to which the file descriptor should be added.

 GPGME will call this function when a crypto operation is initiated in a context for which the user has registered I/O callback handler functions with gpgme set io cbs. It can also call this function when it is in an I/O callback handler for a file descriptor associated to this context.

 The user should return a unique handle in TAG identifying this I/O callback registration, which will be passed to the gpgme\_register\_io\_cb\_t function without interpretation when the file descriptor should not be monitored anymore.

-- Data type: void (\*gpgme\_remove\_io\_cb\_t) (void \*TAG) The gpgme remove io cb t type is the type of functions which can be called by GPGME to remove an I/O callback handler that was registered before. TAG is the handle that was returned by the gpgme\_register\_io\_cb\_t for this I/O callback.

 GPGME can call this function when a crypto operation is in an I/O callback. It will also call this function when the context is destroyed while an operation is pending.

## -- Data type: enum gpgme\_event\_io\_t

 The gpgme\_event\_io\_t type specifies the type of an event that is reported to the user by GPGME as a consequence of an I/O operation. The following events are defined:

## GPGME\_EVENT\_START

 The operation is fully initialized now, and you can start to run the registered I/O callback handlers now. Note that registered I/O callback handlers must not be run before this event is signalled. TYPE\_DATA is NULL and reserved for later use.

## GPGME\_EVENT\_DONE

 The operation is finished, the last I/O callback for this operation was removed. The accompanying TYPE\_DATA points to a struct gpgme\_io\_event\_done\_data variable that contains the status of the operation that finished. This event is signalled after the last I/O callback has been removed.

## GPGME\_EVENT\_NEXT\_KEY

 In a gpgme\_op\_keylist\_start operation, the next key was received from the crypto engine. The accompanying TYPE\_DATA is a gpgme\_key\_t variable that contains the key with one reference for the user.

### GPGME\_EVENT\_NEXT\_TRUSTITEM

In a gpgme op trustlist start operation, the next trust item was received from the crypto engine. The accompanying TYPE\_DATA is a gpgme\_trust\_item\_t variable that contains the trust item with one reference for the user.

-- Data type: void (\*gpgme\_event\_io\_cb\_t) (void \*DATA, gpgme\_event\_io\_t TYPE, void \*TYPE\_DATA)

 The gpgme\_event\_io\_cb\_t type is the type of functions which can be called by GPGME to signal an event for an operation running in a context which has I/O callback functions registered by the user.

 DATA was provided by the user when registering the gpgme\_event\_io\_cb\_t function with GPGME and will always be passed as the first argument when registering a callback function. For example, the user can use this to determine the context in which this event has occurred.

 TYPE will specify the type of event that has occurred. TYPE\_DATA specifies the event further, as described in the above list of possible gpgme\_event\_io\_t types.

GPGME can call this function in an I/O callback handler.

File: gpgme.info, Node: Registering I/O Callbacks, Next: I/O Callback Example, Prev: I/O Callback Interface, Up: Using External Event Loops

7.9.2.2 Registering I/O Callbacks

.................................

-- Data type: struct gpgme\_io\_cbs

 This structure is used to store the I/O callback interface functions described in the previous section. It has the following members:

gpgme\_register\_io\_cb\_t add

 This is the function called by GPGME to register an I/O callback handler. It must be specified.

void \*add\_priv

 This is passed as the first argument to the add function when it is called by GPGME. For example, it can be used to determine the event loop to which the file descriptor should be added.

gpgme\_remove\_io\_cb\_t remove

 This is the function called by GPGME to remove an I/O callback handler. It must be specified.

gpgme\_event\_io\_cb\_t event

 This is the function called by GPGME to signal an event for an operation. It must be specified, because at least the start event must be processed.

void \*event\_priv

 This is passed as the first argument to the event function when it is called by GPGME. For example, it can be used to determine the context in which the event has occurred.

-- Function: void gpgme\_set\_io\_cbs (gpgme\_ctx\_t CTX, struct gpgme\_io\_cbs \*IO\_CBS) The function gpgme\_set\_io\_cbs enables the I/O callback interface for the context CTX. The I/O callback functions are specified by IO\_CBS.

 If IO\_CBS->add is NULL, the I/O callback interface is disabled for the context, and normal operation is restored.

-- Function: void gpgme\_get\_io\_cbs (gpgme\_ctx\_t CTX, struct gpgme\_io\_cbs \*IO\_CBS) The function gpgme\_get\_io\_cbs returns the I/O callback functions set with gpgme\_set\_io\_cbs in IO\_CBS.

File: gpgme.info, Node: I/O Callback Example, Next: I/O Callback Example GTK+, Prev: Registering I/O Callbacks, Up: Using External Event Loops

7.9.2.3 I/O Callback Example ............................

To actually use an external event loop, you have to implement the I/O callback functions that are used by GPGME to register and unregister file descriptors. Furthermore, you have to actually monitor these file descriptors for activity and call the appropriate I/O callbacks.

 The following example illustrates how to do that. The example uses locking to show in which way the callbacks and the event loop can run concurrently. For the event loop, we use a fixed array. For a real-world implementation, you should use a dynamically sized structure because the number of file descriptors needed for a crypto operation in GPGME is not predictable.

 #include <assert.h> #include <errno.h> #include <stdlib.h> #include <pthread.h> #include <sys/types.h> #include <gpgme.h>

 $/*$  The following structure holds the result of a crypto operation.  $*$ struct op\_result { int done;

```
 gpgme_error_t err;
 };
 /* The following structure holds the data associated with one I/O
 callback. */
 struct one_fd
 {
  int fd;
  int dir;
  gpgme_io_cb_t fnc;
  void *fnc_data;
  void *loop;
 };
 struct event_loop
 {
  pthread_mutex_t lock;
 #define MAX_FDS 32
  /* Unused slots are marked with FD being -1. */
  struct one_fd fds[MAX_FDS];
 };
```
The following functions implement the I/O callback interface.

```
 gpgme_error_t
 add_io_cb (void *data, int fd, int dir, gpgme_io_cb_t fnc, void *fnc_data,
   	 void **r_tag)
 {
  struct event_loop *loop = data;
  struct one_fd *fds = loop->fds;
  int i;
  pthread_mutex_lock (&loop->lock);
 for (i = 0; i < MAX\_FDS; i++) {
   if (fds[i].fd == -1)	 {
 fds[i].fd = fd;fds[i].dir = dir;fds[i].fnc = fnc;
 fds[i].fnc_data = fnc_data;
 fds[i].loop = loop; 	 break;
 	 }
   }
  pthread_mutex_unlock (&loop->lock);
 if (i == MAX FDS) return gpg_error (GPG_ERR_GENERAL);
```

```
*_{r\_{tag}} = \& \text{fds[i]}; return 0;
 }
 void
 remove_io_cb (void *tag)
 {
 struct one_fd *fd = tag; struct event_loop *loop = fd->loop;
  pthread_mutex_lock (&loop->lock);
 fd->fd = -1;
  pthread_mutex_unlock (&loop->lock);
 }
 void
 event_io_cb (void *data, gpgme_event_io_t type, void *type_data)
 {
  struct op_result *result = data;
  /* We don't support list operations here. */
  if (type == GPGME_EVENT_DONE)
   {
   result->done = 1;
    result->err = *type_data;
   }
 }
```
 The final missing piece is the event loop, which will be presented next. We only support waiting for the success of a single operation.

```
 int
 do_select (struct event_loop *loop)
 {
  fd_set rfds;
  fd_set wfds;
  int i, n;
 int any = 0;
  struct timeval tv;
  struct one_fd *fdlist = loop->fds;
```

```
pthread_mutex_lock (&loop->lock);
FD_ZERO (&rfds);
 FD_ZERO (&wfds);
for (i = 0; i < MAX FDS; i++)if (fdlist[i].fd != -1)
   FD_SET (fdlist[i].fd, fdlist[i].dir ? &rfds : &wfds);
 pthread_mutex_unlock (&loop->lock);
```

```
tv.tv_sec = 0;
 tv.tv_usec = 1000; do
   {
    n = select (FD_SETSIZE, &rfds, &wfds, NULL, &tv);
   }
 while (n < 0 \&amp; \&amp; \text{errno} == \text{EINTR});
 if (n < 0)return n; /* Error or timeout. */
  pthread_mutex_lock (&loop->lock);
 for (i = 0; i < MAX\_FDS &amp; \&amp; n; i++) {
   if (fdlist[i].fd != -1)
 	 {
  	 if (FD_ISSET (fdlist[i].fd, fdlist[i].dir ? &rfds : &wfds))
    	 {
     	 assert (n);
     	 n--;
    any = 1;
          /* The I/O callback handler can register/remove callbacks,
            so we have to unlock the file descriptor list. */
          pthread_mutex_unlock (&loop->lock);
     	 (*fdlist[i].fnc) (fdlist[i].fnc_data, fdlist[i].fd);
          pthread_mutex_lock (&loop->lock);
    	 }
 	 }
   }
  pthread_mutex_unlock (&loop->lock);
  return any;
 }
 void
 wait_for_op (struct event_loop *loop, struct op_result *result)
 {
  int ret;
  do
   {
   ret = do\_select (loop); }
 while (ret > = 0 && !result->done);
 }
```
The main function shows how to put it all together.

```
 int
 main (int argc, char *argv[])
 {
  struct event_loop loop;
  struct op_result result;
  gpgme_ctx_t ctx;
  gpgme_error_t err;
  gpgme_data_t sig, text;
  int i;
  pthread_mutexattr_t attr;
  struct gpgme_io_cbs io_cbs =
  {
   add_io_cb,
   &loop,
   remove_io_cb,
   event_io_cb,
   &result
  };
  init_gpgme ();
  /* Initialize the loop structure. */
  /* The mutex must be recursive, since remove_io_cb (which acquires a
    lock) can be called while holding a lock acquired in do_select. */
  pthread_mutexattr_init (&attr);
  pthread_mutexattr_settype (&attr, PTHREAD_MUTEX_RECURSIVE);
  pthread_mutex_init (&loop.lock, &attr);
  pthread_mutexattr_destroy (&attr);
 for (i = 0; i < MAX\_FDS; i++)loop.fds[i].fd = -1; /* Initialize the result structure. */
 result.done = 0;
 err = gpgme\_data_new_from_file (\&sig, "signature", 1);
  if (!err)
  err = gpgme data new from file (&text, "text", 1);
  if (!err)
  err = gpgme new (&ctx);
  if (!err)
   {
     gpgme_set_io_cbs (ctx, &io_cbs);
     err = gpgme_op_verify_start (ctx, sig, text, NULL);
   }
```

```
 Open Source Used In cisco-spaces-connector3-almalinux-base connector3-april2023 4364
```
if (err)

```
 {
   fprintf (stderr, "gpgme error: %s: %s\n",
           gpgme_strsource (err), gpgme_strerror (err));
    exit (1);
   }
 wait_for_op (&loop, &result);
  if (!result.done)
   {
    fprintf (stderr, "select error\n");
    exit (1);
   }
  if (!result.err)
   {
    fprintf (stderr, "verification failed: %s: %s\n",
           gpgme_strsource (result.err), gpgme_strerror (result.err));
    exit (1);
   }
  /* Evaluate verify result. */
  ...
  return 0;
 }
```
File: gpgme.info, Node: I/O Callback Example GTK+, Next: I/O Callback Example GDK, Prev: I/O Callback Example, Up: Using External Event Loops

7.9.2.4 I/O Callback Example GTK+

.................................

The I/O callback interface can be used to integrate GPGME with the GTK+ event loop. The following code snippets shows how this can be done using the appropriate register and remove I/O callback functions. In this example, the private data of the register I/O callback function is unused. The event notifications is missing because it does not require any GTK+ specific setup.

```
 #include <gtk/gtk.h>
 struct my_gpgme_io_cb
 {
 gpgme_io_cb_t fnc;
 void *fnc_data;
  guint input_handler_id
 };
 void
```
my\_gpgme\_io\_cb (gpointer data, gint source, GdkInputCondition condition)

```
 {
 struct my_gpgme_io_cb *iocb = data; (*(iocb->fnc)) (iocb->data, source);
 }
 void
 my_gpgme_remove_io_cb (void *data)
 {
  struct my_gpgme_io_cb *iocb = data;
  gtk_input_remove (data->input_handler_id);
 }
 void
 my_gpgme_register_io_callback (void *data, int fd, int dir, gpgme_io_cb_t fnc,
                   void *fnc_data, void **tag)
 {
 struct my_gpgme_io_cb *iocb = g_malloc (sizeof (struct my_gpgme_io_cb));
 iocb->fnc = fnc;
 iocb->data = fnc_data;
  iocb->input_handler_id = gtk_input_add_full (fd, dir
                               ? GDK_INPUT_READ
                               : GDK_INPUT_WRITE,
                             my_gpgme_io_callback,
                             0, iocb, NULL);
 *tag = iocb;
  return 0;
 }
```
File: gpgme.info, Node: I/O Callback Example GDK, Next: I/O Callback Example Qt, Prev: I/O Callback Example GTK+, Up: Using External Event Loops

7.9.2.5 I/O Callback Example GDK

................................

The I/O callback interface can also be used to integrate GPGME with the GDK event loop. The following code snippets shows how this can be done using the appropriate register and remove I/O callback functions. In this example, the private data of the register I/O callback function is unused. The event notifications is missing because it does not require any GDK specific setup.

It is very similar to the GTK+ example in the previous section.

#include <gdk/gdk.h>

```
 struct my_gpgme_io_cb
 {
```

```
 gpgme_io_cb_t fnc;
  void *fnc_data;
  gint tag;
 };
 void
 my_gpgme_io_cb (gpointer data, gint source, GdkInputCondition condition)
 {
  struct my_gpgme_io_cb *iocb = data;
  (*(iocb->fnc)) (iocb->data, source);
 }
 void
 my_gpgme_remove_io_cb (void *data)
 {
struct my_gpgme_io_cb *iocb = data; gdk_input_remove (data->tag);
 }
 void
 my_gpgme_register_io_callback (void *data, int fd, int dir, gpgme_io_cb_t fnc,
                   void *fnc_data, void **tag)
 {
 struct my_gpgme_io_cb *iocb = g_malloc (sizeof (struct my_gpgme_io_cb));
 iocb->fnc = fnc;
 iocb->data = fnc data;
  iocb->tag = gtk_input_add_full (fd, dir ? GDK_INPUT_READ : GDK_INPUT_WRITE,
                     my_gpgme_io_callback, iocb, NULL);
 *tag = iocb;
  return 0;
 }
```
File: gpgme.info, Node: I/O Callback Example Qt, Prev: I/O Callback Example GDK, Up: Using External Event Loops

# 7.9.2.6 I/O Callback Example Qt

...............................

The I/O callback interface can also be used to integrate GPGME with the Qt event loop. The following code snippets show how this can be done using the appropriate register and remove I/O callback functions. In this example, the private data of the register I/O callback function is unused. The event notifications is missing because it does not require any Qt specific setup.

 #include <qsocketnotifier.h> #include <qapplication.h>

```
 struct IOCB {
  IOCB( GpgmeIOCb f, void * d, QSocketNotifier * n )
  : func( f ), data( d ), notifier( n ) \{\} GpgmeIOCb func;
  void * data;
  QSocketNotifier * notifier;
 }
```

```
 class MyApp : public QApplication {
```

```
/\!/ \ldots
```

```
 static void registerGpgmeIOCallback( void * data, int fd, int dir,
                       GpgmeIOCb func, void * func_data,
                      void ** tag ) {
 QSocketNotifier * n =
   new QSocketNotifier( fd, dir ? QSocketNotifier::Read
                     : QSocketNotifier::Write );
  connect( n, SIGNAL(activated(int)),
       qApp, SLOT(slotGpgmeIOCallback(int)) );
  qApp->mIOCBs.push_back( IOCB( func, func_data, n ) );
 *tag = (void*)n;
```

```
 }
```

```
 static void removeGpgmeIOCallback( void * tag ) {
 if (!tag) return;
  QSocketNotifier * n = static_cast<QSocketNotifier*>( tag );
  for ( QValueList<IOCB>::iterator it = qApp->mIOCBs.begin() ;
     it != qApp->mIOCBs.end(); ++it)
  if (it->notifier == n) {
    delete it->notifier;
    qApp->mIOCBs.erase( it );
    return;
   }
 }
```

```
 public slots:
  void slotGpgmeIOCallback( int fd ) {
  for ( QValueList < IOCB > ::const iterator it = mIOCBs.begin() ;
      it != mIOCBs.end(); ++it )if ( it->notifier && it->notifier->socket() == fd )
     (*(it->func)) (it-\frac{1}{t} data, fd );
  }
  // ...
 private:
```

```
 Open Source Used In cisco-spaces-connector3-almalinux-base connector3-april2023 4368
```
File: gpgme.info, Node: Cancellation, Prev: Using External Event Loops, Up: Run Control

## 7.9.3 Cancellation

 $-$ 

Sometimes you do not want to wait for an operation to finish. GPGME provides two different functions to achieve that. The function gpgme\_cancel takes effect immediately. When it returns, the operation is effectively canceled. However, it has some limitations and can not be used with synchronous operations. In contrast, the function gpgme\_cancel\_async can be used with any context and from any thread, but it is not guaranteed to take effect immediately. Instead, cancellation occurs at the next possible time (typically the next time I/O occurs in the target context).

-- Function: gpgme\_ctx\_t gpgme\_cancel (gpgme\_ctx\_t CTX) SINCE: 0.4.5

 The function gpgme\_cancel attempts to cancel a pending operation in the context CTX. This only works if you use the global event loop or your own event loop.

 If you use the global event loop, you must not call gpgme\_wait during cancellation. After successful cancellation, you can call gpgme\_wait (optionally waiting on CTX), and the context CTX will appear as if it had finished with the error code GPG\_ERR\_CANCEL.

 If you use an external event loop, you must ensure that no I/O callbacks are invoked for this context (for example by halting the event loop). On successful cancellation, all registered I/O callbacks for this context will be unregistered, and a GPGME\_EVENT\_DONE event with the error code GPG\_ERR\_CANCEL will be signalled.

 The function returns an error code if the cancellation failed (in this case the state of CTX is not modified).

 $-$ -Function: gpgme\_ctx\_t gpgme\_cancel\_async (gpgme\_ctx\_t CTX) SINCE: 1.1.7

The function gpgme\_cancel\_async attempts to cancel a pending operation in the context CTX. This can be called by any thread at any time after starting an operation on the context, but will not

 take effect immediately. The actual cancellation happens at the next time GPGME processes I/O in that context.

 The function returns an error code if the cancellation failed (in this case the state of CTX is not modified).

File: gpgme.info, Node: UI Server Protocol, Next: Debugging, Prev: Contexts, Up: Top

Appendix A The GnuPG UI Server Protocol \*\*\*\*\*\*\*\*\*\*\*\*\*\*\*\*\*\*\*\*\*\*\*\*\*\*\*\*\*\*\*\*\*\*\*\*\*\*\*

This section specifies the protocol used between clients and a User Interface Server (UI server). This protocol helps to build a system where all cryptographic operations are done by a server and the server is responsible for all dialogs. Although GPGME has no direct support for this protocol it is believed that servers will utilize the GPGME library; thus having the specification included in this manual is an appropriate choice. This protocol should be referenced as The GnuPG UI Server Protocol.

A server needs to implement these commands:(1)

\* Menu:

- \* UI Server Encrypt:: Encrypt a message.
- \* UI Server Sign:: Sign a message.
- \* UI Server Decrypt:: Decrypt a message.
- \* UI Server Verify:: Verify a message.
- \* UI Server Set Input Files:: Specifying the input files to operate on.
- \* UI Server Sign/Encrypt Files:: Encrypting and signing files.
- \* UI Server Verify/Decrypt Files:: Decrypting and verifying files.
- \* UI Server Import/Export Keys:: Managing certificates.
- \* UI Server Checksum Files:: Create and verify checksums for files.
- \* Miscellaneous UI Server Commands:: Commands not related to a specific operation.

---------- Footnotes ----------

 (1) In all examples we assume that the connection has already been established; see the Assuan manual for details.

File: gpgme.info, Node: UI Server Encrypt, Next: UI Server Sign, Up: UI Server Protocol

A.1 UI Server: Encrypt a Message

================================

Before encryption can be done the recipients must be set using the

command:

## -- Command: RECIPIENT STRING

 Set the recipient for the encryption. STRING is an RFC-2822 recipient name ("mailbox" as per section 3.4). This command may or may not check the recipient for validity right away; if it does not all recipients are expected to be checked at the time of the ENCRYPT command. All RECIPIENT commands are cumulative until a successful ENCRYPT command or until a RESET command. Linefeeds are obviously not allowed in STRING and should be folded into spaces (which are equivalent).

To tell the server the source and destination of the data, the next two commands are to be used:

-- Command: INPUT FD=N

 Set the file descriptor for the message to be encrypted to N. The message send to the server is binary encoded.

 GpgOL is a Windows only program, thus N is not a libc file descriptor but a regular system handle. Given that the Assuan connection works over a socket, it is not possible to use regular inheritance to make the file descriptor available to the server. Thus DuplicateHandle needs to be used to duplicate a handle to the server process. This is the reason that the server needs to implement the GETINFO pid command. Sending this command a second time replaces the file descriptor set by the last one.

-- Command: OUTPUT FD=N [--binary]

 Set the file descriptor to be used for the output (i.e. the encrypted message) to N. If the option --binary is given the output shall be in binary format; if not given, the output for OpenPGP needs to be ASCII armored and for CMS Base-64 encoded. For details on the file descriptor, see the INPUT command.

The setting of the recipients, the data source and destination may happen in any order, even intermixed. If this has been done the actual encryption operation is called using:

-- Command: ENCRYPT --protocol=NAME

 This command reads the plaintext from the file descriptor set by the INPUT command, encrypts it and writes the ciphertext to the file descriptor set by the OUTPUT command. The server may (and should) overlap reading and writing. The recipients used for the encryption are all the recipients set so far. If any recipient is not usable the server should take appropriate measures to notify

 the user about the problem and may cancel the operation by returning an error code. The used file descriptors are void after this command; the recipient list is only cleared if the server returns success.

 Because GpgOL uses a streaming mode of operation the server is not allowed to auto select the protocol and must obey to the mandatory PROTOCOL parameter:

 OpenPGP Use the OpenPGP protocol (RFC-2440). CMS Use the CMS (PKCS#7) protocol (RFC-3852).

 To support automagically selection of the protocol depending on the selected keys, the server MAY implement the command:

-- Command: PREP\_ENCRYPT [--protocol=NAME] [--expect-sign]

 This commands considers all recipients set so far and decides whether it is able to take input and start the actual encryption. This is kind of a dry-run ENCRYPT without requiring or using the input and output file descriptors. The server shall cache the result of any user selection to avoid asking this again when the actual ENCRYPT command is send. The --protocol option is optional; if it is not given, the server should allow the user to select the protocol to be used based on the recipients given or by any other means.

 If --expect-sign is given the server should expect that the message will also be signed and use this hint to present a unified recipient and signer selection dialog if possible and desired. A selected signer should then be cached for the expected SIGN command (which is expected in the same session but possible on another connection).

 If this command is given again before a successful ENCRYPT command, the second one takes effect.

 Before sending the OK response the server shall tell the client the protocol to be used (either the one given by the argument or the one selected by the user) by means of a status line:

#### -- Status line: PROTOCOL NAME

 Advise the client to use the protocol NAME for the ENCRYPT command. The valid protocol names are listed under the description of the ENCRYPT command. The server shall emit exactly one PROTOCOL status line.

Here is an example of a complete encryption sequence; client lines are indicated by a C:, server responses by C::

 C: RESET S: OK C: RECIPIENT foo@example.net S: OK C: RECIPIENT bar@example.com S: OK C: PREP\_ENCRYPT S: S PROTOCOL OpenPGP S: OK C: INPUT FD=17 S: OK C: OUTPUT FD=18 S: OK C: ENCRYPT S: OK

File: gpgme.info, Node: UI Server Sign, Next: UI Server Decrypt, Prev: UI Server Encrypt, Up: UI Server Protocol

A.2 UI Server: Sign a Message =============================

The server needs to implement opaque signing as well as detached signing. Due to the nature of OpenPGP messages it is always required to send the entire message to the server; sending just the hash is not possible. The following two commands are required to set the input and output file descriptors:

 Set the file descriptor for the message to be signed to N. The message send to the server is binary encoded. For details on the file descriptor, see the description of INPUT in the ENCRYPT section.

-- Command: OUTPUT FD=N [--binary]

 Set the file descriptor to be used for the output. The output is either the complete signed message or in case of a detached signature just that detached signature. If the option --binary is given the output shall be in binary format; if not given, the output for OpenPGP needs to be ASCII armored and for CMS Base-64 encoded. For details on the file descriptor, see the INPUT command.

<sup>--</sup> Command: INPUT FD=N

To allow the server the selection of a non-default signing key the client may optionally use the SENDER command, see \*note command SENDER::.

The signing operation is then initiated by:

-- Command: SIGN --protocol=NAME [--detached] Sign the data set with the INPUT command and write it to the sink set by OUTPUT. NAME is the signing protocol used for the message. For a description of the allowed protocols see the ENCRYPT command. With option --detached given, a detached signature is created; this is actually the usual way the command is used.

The client expects the server to send at least this status information before the final OK response:

-- Status line: MICALG STRING

 The STRING represents the hash algorithm used to create the signature. It is used with RFC-1847 style signature messages and defined by PGP/MIME (RFC-3156) and S/MIME (RFC-3851). The GPGME library has a supporting function gpgme\_hash\_algo\_name to return the algorithm name as a string. This string needs to be lowercased and for OpenPGP prefixed with "pgp-".

File: gpgme.info, Node: UI Server Decrypt, Next: UI Server Verify, Prev: UI Server Sign, Up: UI Server Protocol

A.3 UI Server: Decrypt a Message

======================================

Decryption may include the verification of OpenPGP messages. This is due to the often used combined signing/encryption modus of OpenPGP. The client may pass an option to the server to inhibit the signature verification. The following two commands are required to set the input and output file descriptors:

-- Command: INPUT FD=N

 Set the file descriptor for the message to be decrypted to N. The message send to the server is either binary encoded or in the case of OpenPGP ASCII armored. For details on the file descriptor, see the description of INPUT in the ENCRYPT section.

## -- Command: OUTPUT FD=N

 Set the file descriptor to be used for the output. The output is binary encoded. For details on the file descriptor, see the description of INPUT in the ENCRYPT section.

The decryption is started with the command:

-- Command: DECRYPT --protocol=NAME [--no-verify] [--export-session-key] NAME is the encryption protocol used for the message. For a description of the allowed protocols see the ENCRYPT command. This argument is mandatory. If the option --no-verify is given, the server should not try to verify a signature, in case the input data is an OpenPGP combined message. If the option --export-session-key is given and the underlying engine knows how to export the session key, it will appear on a status line \input texinfo @c -\*- texinfo -\*- @c %\*\*start of header @setfilename what-was-new.info @settitle What Was New in the GPGME Python Bindings and Documentation @documentencoding utf-8 @documentlanguage en @c %\*\*end of header

@finalout @titlepage @title What Was New in the GPGME Python Bindings and Documentation @author Ben McGinnes @end titlepage

@contents

@ifnottex @node Top @top What Was New in the GPGME Python Bindings and Documentation @end ifnottex

@menu \* What Was New::

@detailmenu --- The Detailed Node Listing ---

What Was New

\* What Was New in GPGME 1120::

What Was New in GPGME 1120

\* New in GPGME 1120::

@end detailmenu @end menu

@node What Was New @chapter What Was New

@multitable {aaaaaaaaaaaaaaa} {aaaaaaaaaaaaaaaaaaaaaaaaaaaaaaaaaaaaaaaa} @item Version: @tab 0.0.1 @item GPGME Version: @tab 1.13.0 @item Author: @tab Ben McGinnes <ben@@gnupg.org> @item Author GPG Key: @tab DB4724E6FA4286C92B4E55C4321E4E2373590E5D @item Language: @tab Australian English, British English @item xml:lang: @tab en-AU, en-GB, en @end multitable

The following are all the past @emph{What's New} sections for the Python Bindings HOWTO and other documentation.

@menu \* What Was New in GPGME 1120:: @end menu

@node What Was New in GPGME 1120 @section What Was New in GPGME 1120

The most obviously new point for those reading this guide is this section on other new things, but thats hardly important. Not given all the other things which spurred the need for adding this section and its subsections.

@menu \* New in GPGME 1120:: @end menu

@node New in GPGME 1120 @subsection New in GPGME 1120

There have been quite a number of additions to GPGME and the Python bindings to it since the last release of GPGME with versions 1.11.0 and 1.11.1 in April, 2018.

The bullet points of new additiions are:

@itemize

#### @item

an expanded section on @uref{gpgme-python-howto#installation, installing} and @uref{gpgme-pythonhowto#snafu, troubleshooting} the Python bindings. @item The release of Python 3.7.0; which appears to be working just fine with our bindings, in spite of intermittent reports of problems for many other Python projects with that new release. @item Python 3.7 has been moved to the head of the specified python versions list in the build process. @item In order to fix some other issues, there are certain underlying functions which are more exposed through the @uref{gpgme-python-howto#howto-get-context, gpg.Context()}, but ongoing documentation ought to clarify that or otherwise provide the best means of using the bindings. Some additions to @samp{gpg.core} and the @samp{Context()}, however, were intended (see below). @item Continuing work in identifying and confirming the cause of oft-reported @uref{gpgme-python-howto#snafu-runtime-not-funtime, problems installing the Python bindings on Windows }. @item GSOC: Google's Surreptitiously Ordered Conscription @dots{} erm @dots{} oh, right; Google's Summer of Code. Though there were two hopeful candidates this year; only one ended up involved with the GnuPG Project directly, the other concentrated on an unrelated third party project with closer ties to one of the GNU/Linux distributions than to the GnuPG Project. Thus the Python bindings benefited from GSOC participant Jacob Adams, who added the key@math{\_import} function; building on prior work by Tobias Mueller. @item Several new methods functions were added to the gpg.Context(), including: @uref{gpgme-python-howto#howto-import-key, key@math{\_import}}, @uref{gpgme-pythonhowto#howto-export-key, key@math{\_export}}, @uref{gpgme-python-howto#howto-export-public-key, key@math{\_export}@math{\_minimal}} and @uref{gpgme-python-howto#howto-export-secret-key, key@math{\_export}@math{\_secret}}. @item Importing and exporting examples include versions integrated with Marcel Fest's recently released @uref{https://github.com/Selfnet/hkp4py, HKP for Python} module. Some @uref{gpgme-python-howto#hkp4py, additional notes on this module} are included at the end of the HOWTO. @item Instructions for dealing with semi-walled garden implementations like ProtonMail are also included. This is intended to make things a little easier when communicating with users of ProtonMail's services and should not be construed as an endorsement of said service. The GnuPG Project neither favours, nor disfavours ProtonMail and the majority of this deals with interacting with the ProtonMail keyserver.

#### @item

Semi-formalised the location where @uref{gpgme-python-howto#draft-editions, draft versions} of this HOWTO may periodically be accessible. This is both for the reference of others and testing the publishing of the document itself. Renamed this file at around the same time. @item The Texinfo documentation build configuration has been replicated from the parent project in order to make to maintain consistency with that project (and actually ship with each release). @item a reStructuredText (@samp{.rst}) version is also generated for Python developers more used to and comfortable with that format as it is the standard Python documentation format and Python developers may wish to use it with Sphinx. Please note that there has been no testing of the reStructuredText version with Sphinx at all. The reST file was generated by the simple expedient of using @uref{https://pandoc.org/, Pandoc}. @item Added a new section for @uref{gpgme-python-howto#advanced-use, advanced or experimental use}. @item Began the advanced use cases with @uref{gpgme-python-howto#cython, a section} on using the module with @uref{https://cython.org/, Cython}. @item Added a number of new scripts to the @samp{example/howto/} directory; some of which may be in advance of their planned sections of the HOWTO (and some are just there because it seemed like a good idea at the time). @item Cleaned up a lot of things under the hood. @end itemize @bye

Additional license notices for GPGME.  $\cdot$  -\*- org -\*-

This file contains the copying permission notices for various files in the GPGME distribution which are not covered by the GNU Lesser General Public License (LGPL) or the GNU General Public License (GPL).

These notices all require that a copy of the notice be included in the accompanying documentation and be distributed with binary distributions of the code, so be sure to include this file along with any binary distributions derived from the GNU C Library.

\* MIT License

 For files: - cJSON.c, cJSON.h #+begin\_quote Copyright (c) 2009 Dave Gamble

 Permission is hereby granted, free of charge, to any person obtaining a opy of this software and associated documentation files (the "Software"), to eal in the Software without restriction, including without limitation the ights to use, copy, modify, merge, publish, distribute, sublicense, and/or sell copies of the Software, and to permit persons to whom the Software is furnished to do so, subject to the following conditions:

 The above copyright notice and this permission notice shall be included in all copies or substantial portions of the Software.

 THE SOFTWARE IS PROVIDED "AS IS", WITHOUT WARRANTY OF ANY KIND, EXPRESS OR IMPLIED, INCLUDING BUT NOT LIMITED TO THE WARRANTIES OF MERCHANTABILITY, FITNESS FOR A PARTICULAR PURPOSE AND NONINFRINGEMENT. IN NO EVENT SHALL THE AUTHORS OR COPYRIGHT HOLDERS BE LIABLE FOR ANY CLAIM, DAMAGES OR OTHER LIABILITY, WHETHER IN AN ACTION OF CONTRACT, TORT OR OTHERWISE, ARISING ROM, OUT OF OR IN CONNECTION WITH THE SOFTWARE OR THE USE OR OTHER DEALINGS IN THE SOFTWARE. #+end\_quote Just GNU it! (11:private-key(3:dsa(1:p129:eC\_L&\$2,6tx.gh1VirlqI9 ,^g3.\$DveUvX1'oIj)(1:q21: #UFK2z(tuVG)(1:g128:zu^Rab;qeQQA B?/6/aspfE/ gx!Mr0YY\*oMrJc2xWG:.r6)(1:y128:Uf]j^@oEn4j#QrRq" RcEa E/}4C[3A  $5 + \sim 4! +$ )W&5d)ij)(1:x21:` ))) 2011-12-02 Werner Koch <wk@g10code.com>

 NB: ChangeLog files are no longer manually maintained. Starting on December 1st, 2011 we put change information only in the GIT commit log, and generate a top-level ChangeLog file from logs at "make dist". See doc/HACKING for details.

2011-10-25 Marcus Brinkmann <marcus@g10code.com>

 \* m4/pth.m4: Removed. \* configure.ac: Remove check for pth and automake conditional HAVE\_PTH.

2011-06-16 Marcus Brinkmann <marcus@g10code.com>

 Release 1.3.1

 \* configure.ac: Set LT version to C19/A8/R0.

2011-05-06 Marcus Brinkmann <marcus@g10code.com>

 \* Makefile.am (SUBDIRS): Remove complus.

 \* configure.ac (AC\_CONFIG\_FILES): Remove complus/Makefile. (BUILD\_COMPLUS): Remove AM\_CONDITIONAL. \* complus/: Remove very old and stale component.

 \* acinclude.m4 (GNUPG\_FIX\_HDR\_VERSION): Remove.

2011-04-14 Werner Koch <wk@g10code.com>

 \* configure.ac: Require automake 1.11.

2011-04-06 Werner Koch <wk@g10code.com>

 \* autogen.sh (--build-w32): Support option --build-w64. \* configure.ac (HAVE\_W64\_SYSTEM): Define. (INSERT\_\_TYPEDEFS\_FOR\_GPGME\_H): New. (GPGME\_CONFIG\_HOST): New.

2011-02-02 Marcus Brinkmann <mb@g10code.com>

 \* configure.ac (NEED\_LIBASSUAN\_VERSION): Bump to 2.0.2 for system hooks.

2010-12-30 Werner Koch <wk@g10code.com>

 \* configure.ac: Support a git revision.

2010-11-03 Werner Koch <wk@g10code.com>

 \* configure.ac (AC\_CHECK\_HEADERS): Check for sys/types.h and sys.stat.h.

2010-11-02 Werner Koch <wk@g10code.com>

 \* configure.ac (AC\_CHECK\_HEADERS): Check for sys.time.h.

2010-08-19 Werner Koch <wk@g10code.com>

 \* configure.ac (AH\_BOTTOM): Define GPG\_ERR\_ENABLE\_ERRNO\_MACROS.

2010-05-12 Marcus Brinkmann  $\langle$ marcus@g10code.de>

 \* configure.ac: Check for setlocale.

2010-05-07 Werner Koch <wk@g10code.com>

 \* configure.ac: Change checks to always require libassuan.

2010-05-07 Marcus Brinkmann <marcus@g10code.de>

 \* autogen.sh: Update the thing.

 \* configure.ac: Check for locale.h.

2010-05-06 Marcus Brinkmann <marcus@g10code.de>

 \* configure.ac: Detect Windows CE.

 (HAVE\_W32CE\_SYSTEM): New symbol and automake conditional. \* ltmain.sh, m4/libtool.m4: Patch so that it works for Windows CE.

 \* configure.ac: Require libgpg-error 1.8.

2010-03-15 Werner Koch <wk@g10code.com>

 \* configure.ac (emacs\_local\_vars\_begin) (emacs\_local\_vars\_read\_only, emacs\_local\_vars\_end): New.

2010-01-22 Werner Koch <wk@g10code.com>

 \* autogen.sh (--build-w32): Add --with-libassuan-prefix.

2010-01-11 Marcus Brinkmann <marcus@g10code.de>

 Release 1.3.0.

2009-12-22 Marcus Brinkmann <marcus@g10code.de>

 \* configure.ac: Do not use echo -n. Test for \_\_thread.

2009-12-17 Marcus Brinkmann <marcus@g10code.de>

 \* configure.ac: Make largefile check more robust.

2009-12-10 Werner Koch <wk@g10code.com>

 \* configure.ac: Check for getgid and getegid.

2009-12-08 Marcus Brinkmann <marcus@g10code.de>

 Update to libtool 2.2.6a. \* configure.ac: Invoke AC\_CONFIG\_MACRO\_DIR. (AC\_LIBTOOL\_WIN32\_DLL, AC\_LIBTOOL\_RC): Replace by ... (LT\_PREREQ, LT\_INIT, LT\_LANG): ... these. \* config.guess, config.sub, install-sh, ltmain.sh, m4/libtool.m4: Updated to libtool 2.2.6a.

 \* m4/ltoptions.m4, m4/ltsugar.m4, m4/ltversion.m4, m4/lt~obsolete.m4: New files from libtool 2.2.6a.

2009-11-10 Marcus Brinkmann <marcus@g10code.de>

 \* configure.ac: Activate UIServer if FD passing is enabled and Assuan is available.

2009-10-30 Marcus Brinkmann <marcus@g10code.de>

 \* configure.ac: Check for argp.h and error\_t.

2009-10-26 Marcus Brinkmann <marcus@g10code.de>

 \* configure.ac (NEED\_GPG\_VERSION\_DEFAULT): Bump to 1.4.0 as 1.3.0 was development versions only.

2009-10-22 Marcus Brinkmann <marcus@g10code.de>

 \* configure.ac: Add support for G13.

2009-10-20 Marcus Brinkmann <marcus@g10code.de>

 \* configure.ac (AC\_CONFIG\_FILES): Remove assuan/Makefile.

2009-10-20 Marcus Brinkmann <marcus@g10code.de>

 \* configure.ac: Replace internal libassuan by external libassuan.

 \* m4/libassuan.m4: New file.

 \* Makefile.am (assuan): Remove variable.

 (SUBDIRS): Remove \${assuan}.

 \* assuan/: Removed.

2009-06-22 Marcus Brinkmann <marcus@g10code.de>

 \* configure.ac: Add AC\_TYPE\_UINTPTR\_T.

 \* assuan/assuan.h [\_ASSUAN\_IN\_GPGME\_BUILD\_ASSUAN]: Declare \_gpgme\_io\_connect.

2009-06-18 Marcus Brinkmann <marcus@g10code.de>

 Released GPGME 1.2.0.

 \* configure.ac (my\_version): Set to 1.2.0. (LIBGPGME\_LT\_CURRENT, LIBGPGME\_LT\_AGE): Bump. (LIBGPGME\_LT\_REVISION): Reset.

 \* configure.ac: Add infrastructure for compile time check of \_FILE\_OFFSET\_BITS.

2009-04-19 Moritz <moritz@gnu.org>

 \* Makefile.am (DISTCHECK\_CONFIGURE\_FLAGS): Specify --with-gpg.

2009-03-06 Marcus Brinkmann <marcus@g10code.de>

 \* assuan/: Update to libassuan SVN 2009-03-06.

2009-01-26 Werner Koch <wk@g10code.com>

 \* configure.ac (AC\_CONFIG\_FILES): Add tests/opassuan/Makefile.

2008-12-08 Marcus Brinkmann <marcus@g10code.de>

 Release GPGME 1.1.8.

 \* configure.ac: Bump API revision.

2008-11-03 Marcus Brinkmann <marcus@g10code.com>

 \* configure.ac: Replace gpgme paths with src.

 \* gpgme: Move to ...

 \* src: ... this new directory.

2008-10-20 Werner Koch <wk@g10code.com>

 \* configure.ac (AC\_CONFIG\_FILES): Add gpgme.h. (GNUPG\_FIX\_HDR\_VERSION): Remove.

2008-10-17 Marcus Brinkmann <marcus@g10code.com>

 Release GPGME 1.1.7.

 \* configure.ac (LIBGPGME\_LT\_REVISION): Bump for release.

2008-09-19 Moritz <moritz@gnu.org>

 \* configure.ac: Remove bogus "esac".

2008-09-16 Marcus Brinkmann <marcus@g10code.com>

 \* configure.ac (\_XOPEN\_SOURCE) [apple-darwin]: Define it.

 \* config.guess, config.sub: Update to 2007-11-19. Also update missing et al scripts.

2008-04-01 Werner Koch <wk@g10code.com>

 \* configure.ac (AC\_INIT): Fix quoting.

2008-01-30 Marcus Brinkmann <marcus@g10code.de>

 \* configure.ac: Bump required version of automake up to 1.10. \* autogen.sh: Fix aclocal check.

2008-01-04 Marcus Brinkmann <marcus@g10code.de>

 Release GPGME 1.1.6.

 \* configure.ac: Support gpgconf.

2007-09-27 Marcus Brinkmann <marcus@g10code.de>

 \* assuan-pipe-connect.c (pipe\_connect\_gpgme): Do not close process handle here. Use this function also on Unix systems.

 \* assuan-pipe-connect.c (pipe\_connect\_gpgme): Fix last change.

 \* assuan-pipe-connect.c (pipe\_connect\_gpgme): New function, use it if \_ASSUAN\_IN\_GPGME\_BUILD\_ASSUAN.

2007-09-17 Werner Koch <wk@g10code.com>

 \* configure.ac: Use the svn version magic.

2007-09-07 Marcus Brinkmann <marcus@g10code.de>

 \* configure.ac: Check for C++, Qt and support --enable-w32-qt. \* m4/pkg.m4: New file.

2007-08-21 Marcus Brinkmann <marcus@g10code.de>

 \* configure.ac (--enable-w32-glib): Use --enableval, not --withval.

2007-07-16 Marcus Brinkmann <marcus@g10code.de>

 \* assuan/assuan-socket.c (\_assuan\_close): Always use close().

 \* assuan/assuan.h (\_gpgme\_io\_close): New prototype.

 (close): New macro, define as \_gpgme\_io\_close.

2007-07-13 Marcus Brinkmann <marcus@g10code.de>

 \* assuan/assuan-io.c (\_assuan\_simple\_read, \_assuan\_simple\_write): Always use read/write (which means \_gpgme\_io\_read and \_gpgme\_io\_write).

2007-07-09 Marcus Brinkmann <marcus@g10code.de>

 Released 1.1.5.

 \* configure.ac (LIBGPGME\_LT\_REVISION): Bump for release.

2007-07-08 Marcus Brinkmann <marcus@g10code.de>

 \* configure.ac (GPGSM\_DEFAULT) [\*-mingw32\*]: Initialize it. (HAVE\_ASSUAN\_H): Set to 1 if we have it. (funopen): Use AC\_REPLACE\_FUNCS. (USE\_DESCRIPTOR\_PASSING): Define to 1 if we have it. Do not define it at all if we don't. (NETLIBS) [have\_w32\_system]: Add -lws2\_32. (DIRSEP\_C, DIRSEP\_S, EXPSEP\_C, EXPSEP\_S, PATHSEP\_S) [HAVE\_DOSISH\_SYSTEM]: Remove definitions.

 \* assuan/assuan.h (\_assuan\_funopen): Define to \_gpgme\_funopen.

 \* assuan/funopen.c: Move to ../gpgme/funopen.c.

 \* assuan/Makefile.am (libassuan\_la\_SOURCES): Remove funopen.c.

2007-07-04 Marcus Brinkmann <marcus@g10code.de>

 \* assuan/Makefile.am (INCLUDES): Include \$(top\_srcdir)/gpgme. \* assuan/assuan.h: Include <ath.h> instead of trying to duplicate the definitions.

 \* assuan/: Update files to 2007-07-04 version of assuan.

\* autogen.sh:  $Use = not == in test$ .

2007-03-05 Werner Koch <wk@g10code.com>

 Released 1.1.4.

 \* configure.ac (LIBGPGME\_LT\_REVISION): Bump for release.

 \* autogen.sh: New option --force.

2007-01-29 Marcus Brinkmann <marcus@g10code.de>

 Released 1.1.3.

 \* configure.ac (LIBGPGME\_LT\_REVISION): Bump for release.

2007-01-26 Werner Koch <wk@g10code.com>

 \* configure.ac: Changed gpg and gpgsm version checks to work with arbitrary names of the gpg binary. New option --disable-gpg-test and --disable-gpgsm-test.

2007-01-09 Werner Koch <wk@g10code.com>

 \* configure.ac (NEED\_GPG\_VERSION, NEED\_GPGSM\_VERSION): Must define after it may have been changed by an option.

2007-01-08 Werner Koch <wk@g10code.com>

 \* configure.ac: Require gpg-error 1.4 due to the use of gpg\_error\_from\_syserror. (HAVE\_ASSUAN\_H): New.

2007-01-05 Marcus Brinkmann <marcus@g10code.de>

 \* configure.ac: Add options --with-gpg-version and --with-gpgsm-version to allow overriding the minimum version requirements.

2006-12-17 Marcus Brinkmann <marcus@g10code.de>

 \* configure.ac: Fix two typos in last change.

2006-12-03 Marcus Brinkmann <marcus@g10code.de>

 \* configure.ac: Use descriptor passing only if --enable-fd-passing is provided.

 \* configure.ac: Add check for use of descriptor passing.

2006-11-29 Marcus Brinkmann <marcus@g10code.de>

 \* configure.ac (NEED\_GPG\_VERSION): Bump to 1.3.0.

2006-09-19 Marcus Brinkmann <marcus@g10code.de>

 \* configure.ac: Turn stpcpy into a replacement function. Check for unistd.h and add setenv as replacement function. 2006-07-29 Marcus Brinkmann <marcus@g10code.de>

 \* configure.ac: Check for network libraries and set NETLIBS.

2006-07-06 Marcus Brinkmann <marcus@g10code.de>

 \* lang, lang/cl: New subdirectories.

 \* lang/Makefile.am, lang/README: New files.

 \* configure.ac (AC\_CONFIG\_FILES): Add lang/Makefile,

 lang/cl/Makefile and lang/cl/gpgme.asd.

 \* Makefile.am (SUBDIRS): Add lang.

2006-03-02 Marcus Brinkmann <marcus@g10code.de>

 \* configure.ac (LIBGPGME\_LT\_REVISION): Bump for release.

2006-02-22 Marcus Brinkmann <marcus@g10code.de>

 Released 1.1.1.

 \* configure.ac (LIBGPGME\_LT\_CURRENT, LIBGPGME\_LT\_AGE): Bump for release.

 (LIBGPGME\_LT\_REVISION): Reset to 0 for release.

2006-01-05 Werner Koch <wk@g10code.com>

 \* configure.ac: Test for inline feature. (AH\_BOTTOM): New to define the pure attribute.

2006-01-03 Werner Koch <wk@g10code.com>

 \* configure.ac: Append SVN revision to the version.

2005-11-18 Werner Koch <wk@g10code.com>

 \* configure.ac (BUILD\_REVISION): New.

2005-11-17 Marcus Brinkmann <marcus@g10code.de>

 \* configure.ac: Add support for --enable-w32-glib (disabled by default). Invoke AM\_PATH\_GLIB\_2\_0.

2005-11-16 Werner Koch <wk@g10code.com>

 \* configure.ac (CFLAGS) [W32]: Make sure that -mms-bitfields are used.

2005-11-15 Werner Koch <wk@g10code.com>

 \* configure.ac: Create BUILD\_FILEVERSION from SVN Revision.

 \* autogen.sh [W32]: Build shared and static versions of the library.

2005-10-20 Marcus Brinkmann <marcus@g10code.de>

 \* w32-dll/ChangeLog, w32-dll/build-dll, w32-dll/gpgme.def: Remove files.

 \* configure.ac: Instead checking for windres and dlltool, invoke AC\_LIBTOOL\_WIN32\_DLL and AC\_LIBTOOL\_RC. \* src/Makefile.am [HAVE\_W32\_SYSTEM]: Use libtool, which simplifies the rules.

2005-10-01 Marcus Brinkmann <marcus@g10code.de>

 Released 1.1.0.

 \* configure.ac (LIBGPGME\_LT\_CURRENT, LIBGPGME\_LT\_AGE): Bump for release. (LIBGPGME\_LT\_REVISION): Reset to 0 for release.

2005-09-12 Marcus Brinkmann <marcus@g10code.de>

 \* configure.ac (HAVE\_PTH): Don't add \$PTH\_CFLAGS to \$CFLAGS here.

2005-08-26 Werner Koch <wk@g10code.com>

 \* configure.ac (SEPCONSTANTS): New to define DIRSEP\_C et al.

2005-08-19 Werner Koch <wk@g10code.com>

 \* configure.ac [W32]: Create values for versioninfo.rc and list substuture versioninfo.rc.

 \* configure.ac: Define ENABLE\_GPGSM.

2005-08-08 Werner Koch <wk@g10code.com>

 \* configure.ac (stpcpy): Changed from replace to test.

2005-03-24 Marcus Brinkmann <marcus@g10code.de>

 \* configure.ac (AH\_BOTTOM): Removed.

2005-03-09 Werner Koch <wk@g10code.com>

 \* acinclude.m4 (GNUPG\_CHECK\_VA\_COPY): Assume no when cross-compiling.

 \* Makefile.am (EXTRA\_DIST): Include autogen.sh

 \* autogen.sh: Added the usual code to build for W32 (--build-w32).

 \* configure.ac: Fixed the mingw32 host string, removed OS/2 stuff. (HAVE\_DRIVE\_LETTERS): Removed. (HAVE\_W32\_SYSTEM): Added. (AC\_GNU\_SOURCE): New to replace the identical AH\_VERBATIM. (AH\_BOTTOM): Added.

2004-12-28 Werner Koch <wk@g10code.com>

 Released 1.0.2.

 \* Makefile.am (AUTOMAKE\_OPTIONS): Build bzip 2 version. (ACLOCAL\_AMFLAGS): Add -I m4.

 \* configure.ac: Require automake 1.9.3 and autoconf 2.59.

 \* acinclude.m4: Changed quoting for automake 1.9.

 \* README: Use SHA1 instead of MD5.

2004-12-11 Marcus Brinkmann <marcus@g10code.de>

 \* configure.ac: Replace ttyname\_r if it doesn't exist (and warn in that case).

2004-12-07 Marcus Brinkmann <marcus@g10code.de>

 \* README: Refer to COPYING.LESSER and "each file" instead of COPYING.

 \* COPYING.LESSER: New file.

 \* gpgme.spec.in (%doc): Add COPYING.LESSER.

 \* acinclude.m4, configure.ac, Makefile.am: Change license to LGPL

 2.1 or later.

- \* TODO: Add copyright notice.
- \* README.CVS: Likewise.

 \* configure.ac (GPGSM\_VERSION): Fix filter to get it.

2004-10-22 Marcus Brinkmann <marcus@g10code.de>

 Released 1.0.1.

 \* configure.ac (LIBGPGME\_LT\_REVISION): Bump up to 2. (AC\_INIT): Set version to 1.0.1.

 \* configure.ac: Set HAVE\_GPGSM to true only if \$GPGSM is not "no".

2004-09-30 Marcus Brinkmann <marcus@g10code.de>

 Released 1.0.0.

 \* configure.ac (LIBGPGME\_LT\_REVISION): Bump up to 1. (AC\_INIT): Set version to 1.0.0.

 \* Makefile.am (EXTRA\_DIST): Remove README-alpha. \* README-alpha: Remove file.

2004-09-17 Marcus Brinkmann <marcus@g10code.de>

 \* configure.ac: Disable AC\_CONFIG\_MACRO\_DIR for now.

2004-09-14 Marcus Brinkmann <marcus@g10code.de>

 \* configure.ac: Improve diagnostics with version check.

 \* configure.ac: Print diagnostics about found thread libraries at the end. Check for the versions of GPG and GPGSM and print the found versions at the end. (HAVE\_GPGSM): Do not require GPGSM to exist and be readable. (AC\_CONFIG\_MACRO\_DIR): Invoke with argument m4.

 \* acinclude.m4: Add copyright notice. (jm\_GLIBC21, AM\_PATH\_GPG\_ERROR, \_AC\_PTH\_ERROR, \_AC\_PTH\_VERBOSE, AC\_CHECK\_PTH): Removed.

2004-06-23 Marcus Brinkmann <marcus@g10code.de>

 \* configure.ac: Check for <sys/uio.h>.

2004-06-08 Marcus Brinkmann <marcus@g10code.de>

 Released 0.9.0.

 \* configure.ac (AC\_INIT): Set version number to 0.9.0. (LIBGPGME\_LT\_CURRENT, LIBGPGME\_LT\_AGE): Bump up by one. (LIBGPGME\_LT\_REVISION): Reset to zero.

2004-05-21 Marcus Brinkmann <marcus@g10code.de>

 \* configure.ac (GPGME\_CONFIG\_API\_VERSION): New variable, substitute it.

2004-04-29 Marcus Brinkmann <marcus@g10code.de>

 Released 0.4.7.

 \* configure.ac (LIBGPGME\_LT\_REVISION): Bump it up.

2004-04-02 Thomas Schwinge <schwinge@nic-nac-project.de>

 \* autogen.sh: Added ACLOCAL\_FLAGS.

2004-04-06 Werner Koch <wk@gnupg.org>

 Released 0.4.6.

 \* config.guess, config.sub, ltmain.sh: Updated to those from libtools 1.5.4.

2004-03-07 Marcus Brinkmann <marcus@g10code.de>

 Released 0.4.5.

 \* configure.ac (NEED\_GPGSM\_VERSION): Bump up to 1.9.6.

 \* Makefile.am (EXTRA\_DIST): Remove autogen.sh and README.CVS.

2004-02-18 Werner Koch <wk@gnupg.org>

 \* configure.ac: Make the check for funopen fail with just a warning.

2004-02-11 Werner Koch <wk@gnupg.org>

 \* autogen.sh (check\_version): Removed bashism and simplified.

2004-02-10 Werner Koch <wk@gnupg.org>

 \* configure.ac: Fixed funopen test change.

2004-02-06 Moritz Schulte <mo@g10code.com>

 \* configure.ac: Fix funopen replacement mechanism.

2004-01-31 Marcus Brinkmann <marcus@g10code.de>

 \* configure.ac: Add invocation of AC\_SYS\_LARGEFILE, AC\_TYPE\_OFF\_T and AC\_FUNC\_FSEEKO.

2004-01-12 Werner Koch <wk@gnupg.org>

 Released 0.4.4.

 \* configure.ac: Bumbed LT\_Revision; now at C12/A1/R1.

 (NEED\_GPGSM\_VERSION): Set to 1.9.3.

 (min\_automake\_version): Added.

 \* README.CVS: New.

 \* Makefile.am (EXTRA\_DIST): Added README.CVS.

 \* autogen.sh: Updated.

2003-11-19 Werner Koch <wk@gnupg.org>

 \* acinclude.m4: Add AM\_PATH\_GPG\_ERROR. \* configure.ac: Check for timegm. Made warning messages more prominent.

2003-10-06 Marcus Brinkmann <marcus@g10code.de>

 Released 0.4.3.

 \* configure.ac (LIBGPGME\_LT\_CURRENT, LIBGPGME\_LT\_AGE): Bump up by 1. (LIBGPGME\_LT\_REVISION): Set to 0.

2003-09-13 Marcus Brinkmann <marcus@g10code.de>

 \* configure.ac: Require libgpg-error 0.5.

 \* acinclude.m4: Remove libtool cruft, add jm\_GLIBC21. \* configure.ac: Add check for getenv\_r, and call jm\_GLIBC21. Define HAVE\_THREAD\_SAFE\_GETENV if appropriate.

2003-09-03 Marcus Brinkmann <marcus@g10code.de>

 \* configure.ac: Remove GPGME\_CONFIG\_LIBS and GPGME\_CONFIG\_CFLAGS.

2003-09-02 Marcus Brinkmann <marcus@g10code.de>

 \* configure.ac: Move invocation of AC\_CANONICAL\_HOST up to suppress warning by autoconf.

2003-08-30 Robert Schiele <rschiele@uni-mannheim.de>

 \* gpgme.spec.in: %{\_infodir}/dir is not packaged, remove to prevent checking failure.

2003-08-18 Marcus Brinkmann <marcus@g10code.de>

 \* configure.ac: If building Assuan, check for funopen and fopencookie, and make isascii, putc\_unlocked and memrchr replacement functions.

 (AM\_PATH\_GPG\_ERROR): Require 0.3.
2003-07-31 Marcus Brinkmann <marcus@g10code.de>

 \* configure.ac (AC\_INIT): Bump version to 0.4.3.

2003-07-30 Marcus Brinkmann <marcus@g10code.de>

 \* configure.ac (LIBGPGME\_LT\_REVISION): Bump up to 1.

 Released 0.4.2.

2003-07-08 Marcus Brinkmann <marcus@g10code.de>

 \* configure.ac: Complain if libgpg-error is not found.

2003-06-22 Marcus Brinkmann <marcus@g10code.de>

 \* configure.ac (AC\_INIT): Bump version to 0.4.2.

2003-06-06 Marcus Brinkmann <marcus@g10code.de>

 \* configure.ac (LIBGPGME\_LT\_CURRENT): Bump up to 11.

 \* configure.ac: Use AM\_PATH\_GPG\_ERROR.

 \* configure.ac: Check for libgpg-error. Define GPG\_ERR\_SOURCE\_DEFAULT.

2003-05-26 Marcus Brinkmann <marcus@g10code.de>

 \* configure.ac (NEED\_GPG\_VERSION): Bump up to 1.2.2.

2003-05-18 Marcus Brinkmann <marcus@g10code.de>

 In all files, replace the Gpgme\* type names with the new gpgme\_\* type names.

2003-02-01 Marcus Brinkmann <marcus@g10code.de>

 \* assuan/: Update files to 2002-11-10 version of assuan.

2003-01-29 Marcus Brinkmann <marcus@g10code.de>

 \* bonobo/gpgme.c, bonobo/main.c, bonobo/main.h, bonobo/Makefile, bonobo/Makefile.am, bonobo/Makefile.in: Dead files removed. \* configure.ac: Remove automake conditional BUILD\_BONOBO (AC\_CONFIG\_FILES): Remove bonobo/Makefile. \* Makefile.am (bonobo): Remove variable. (SUBDIRS): Remove \${bonobo}.

 \* configure.ac: Remove all uses of GNUPG\_CHECK\_TYPEDEF, for byte, ushort, ulong, u16 and u32.

 \* acinclude.m4 (GNUPG\_CHECK\_TYPEDEF): Remove macro.

2002-12-24 Marcus Brinkmann <marcus@g10code.de>

 \* configure.ac: New conditional HAVE\_LD\_VERSION\_SCRIPT. Call AC\_CANONICAL\_HOST, use host instead target.

2002-12-23 Marcus Brinkmann <marcus@g10code.de>

 \* configure.ac: Bump up to 0.4.1.

 Released 0.4.0.

2002-12-23 Marcus Brinkmann <marcus@g10code.de>

 \* autogen.sh (automake\_vers): Require 1.7 (really 1.7.1) for the conditional source distribution bug fix.

2002-12-08 Marcus Brinkmann <marcus@g10code.de>

 \* configure.ac (LIBGPGME\_LT\_CURRENT): Increase by one. (LIBGPGME\_LT\_AGE, LIBGPGME\_LT\_REVISION): Set to 0.

2002-11-28 Marcus Brinkmann <marcus@g10code.de>

 \* NEWS: Add note about moving "gpgmeplug" to the "cryptplug" package.

 \* README: Remove instructions related to "gpgmeplug".

 \* configure.ac: Remove enable option "gpgmeplug" and automake conditional BUILD\_GPGMEPLUG, as well as the status info about it. (GPGMEPLUG): Remove variable.

 \* Makefile.am (gpgmeplug): Remove variable.

 (SUBDIRS): Remove \${gpgmeplug}.

 \* cryptplug.h, gpgme-openpgp.c, gpgmeplug.dox, gpgme-smime.c, Makefile.am, gpgmeplug.c, ChangeLog: Files removed.

2002-11-22 Marcus Brinkmann <marcus@g10code.de>

 \* configure.ac: Disable GPGSM for all dosish systems.

2002-10-12 Marcus Brinkmann <marcus@g10code.de>

 \* configure.ac: Add automake conditional HAVE\_GPGSM.

2002-10-08 Marcus Brinkmann <marcus@g10code.de>

 \* configure.ac (AC\_INIT): Bump version up to 0.4.0. (NEED\_GPG\_VERSION): Bump up to 1.2.0. (NEED\_GPGSM\_VERSION): Bump up to 0.9.0. \* README: Update version numbers. \* NEWS: Start entry for 0.4.0.

2002-09-20 Werner Koch <wk@gnupg.org>

 Released 0.3.11.

 \* configure.ac: Bump up LIBGPGME\_LT\_REVISION.

 \* configure.ac (AC\_CHECK\_HEADERS): Check for sys/select.h.

2002-09-04 Marcus Brinkmann <marcus@g10code.de>

 \* autogen.sh (autoconf\_vers): Bump up to 2.53 to get the @&t@ quadrigraph. Always cutting the edge!

2002-09-02 Marcus Brinkmann <marcus@g10code.de>

 \* configure.ac: Create and substitute LTLIBOBJS.

2002-09-02 Marcus Brinkmann <marcus@g10code.de>

 Released 0.3.10.

 \* NEWS: Update for 0.3.9 release. \* configure.ac: Bump up LIBGPGME\_LT\_REVISION.

2002-08-29 Marcus Brinkmann <marcus@g10code.de>

 \* gpgme.spec.in: Changed user name in Wojciech Polak's email address from ghostface to polak per request by himself.

2002-08-28 Werner Koch <wk@gnupg.org>

 \* acinclude.m4 (GNUPG\_CHECK\_VA\_COPY): New. \* configure.ac: Use it.

2002-08-23 Werner Koch <wk@gnupg.org>

 \* configure.ac (GPGME\_CONFIG\_CFLAGS): Renamed from GPGME\_CFLAGS and removed the libpath because it is set by the config script.

2002-08-21 Marcus Brinkmann <marcus@g10code.de>

 \* configure.ac: Bump version number to 0.3.10.

 \* NEWS: Add template for development version.

2002-08-21 Marcus Brinkmann <marcus@g10code.de>

 Released 0.3.9.

 \* NEWS: Update for 0.3.9 release.

 \* Makefile.am (EXTRA\_DIST): Add gpgme.spec.in.

2002-08-21 Marcus Brinkmann <marcus@g10code.de>

 \* jnlib/argparse.c, jnlib/argparse.h, jnlib/ChangeLog, jnlib/dotlock.c, jnlib/dotlock.h, jnlib/libjnlib-config.h, jnlib/logging.c, jnlib/logging.h,jnlib/Makefile.am, jnlib/mischelp.h, jnlib/README, jnlib/stringhelp.c, jnlib/stringhelp.h, jnlib/strlist.c, jnlib/strlist.h, jnlib/types.h, jnlib/xmalloc.c, jnlib/xmalloc.h: Remove files.

2002-08-21 Marcus Brinkmann <marcus@g10code.de>

 \* Makefile.am (SUBDIRS): Remove jnlib. \* configure.ac: Don't check for unsigned short or unsigned long. Don't check for memicmp, strlwr, strtoul, memmove, stricmp. Make stpcpy a replaced function. Don't define HAVE\_JNLIB\_LOGGING. Don't generate jnlib/Makefile.

2002-07-02 Werner Koch <wk@gnupg.org>

 \* configure.ac: Bumbed version number to 0.3.9; add a comment on when to change it.

 \* gpgme.spec.in: New. Contributed by Wojciech Polak.

 \* Makefile.am (dist-hook): New.

 \* AUTHORS: Added Wojciech and bug reporting addresses.

2002-06-25 Werner Koch <wk@gnupg.org>

 Released 0.3.8.

 \* configure.ac: Bumbed LT version to 9/3/0. (NEED\_GPGSM\_VERSION): Need 0.3.8 due to fixed export command.

2002-06-04 Marcus Brinkmann <marcus@g10code.de>

 Released 0.3.7.

 \* configure.ac (AC\_INIT): Set version to 0.3.7. (LIBGPGME\_LT\_REVISION): Add one.

 \* README: Document version requirement correctly.

2002-06-02 Marcus Brinkmann <marcus@g10code.de>

 \* acinclude.m4: Fix Pth check so that it doesn't error out if pth is not found.

2002-06-02 Marcus Brinkmann <marcus@g10code.de>

 \* configure.ac: Add checks for Pth and pthreads. \* acinclude.m4: Add slightly hacked check for pth (seems to be an autoconf version problem).

2002-05-21 Werner Koch <wk@gnupg.org>

 \* configure.ac (NEED\_GPGSM\_VERSION): We need gpgsm 0.3.7.

2002-05-03 Werner Koch <wk@gnupg.org>

 Released 0.3.6.

2002-04-05 Marcus Brinkmann <marcus@g10code.de>

 \* acconfig.h: File removed. \* configure.ac (NEED\_GPG\_VERSION): Add description. (NEED\_GPGSM\_VERSION): Likewise. (HAVE\_DOSISH\_SYSTEM): Likewise. (HAVE\_DRIVE\_LETTERS): Likewise. (GPG\_PATH): Likewise. (GPGSM\_PATH): Likewise. \* acinclude.m4 (GNUPG\_CHECK\_TYPEDEF): Likewise.

2002-04-01 Werner Koch <wk@gnupg.org>

 Released 0.3.5.

2002-03-17 Marcus Brinkmann <marcus@g10code.de>

 \* configure.ac: Add automake conditional HAVE\_DOSISH\_SYSTEM.

2002-03-04 Werner Koch <wk@gnupg.org>

 \* configure.ac: Bumbed version to 0.3.4-cvs to continue development.

#### Released 0.3.4.

 \* configure.ac: Bumbed LT version numbers to (7,1,0), requires gpgsm 0.3.1.

2002-03-03 Marcus Brinkmann <marcus@g10code.de>

 \* configure.ac (AC\_INIT): Change version number to snapshot CVS version.

2002-02-13 Werner Koch <wk@gnupg.org>

 \* configure.ac (vasprintf,fopencookie): Add checks.

2002-02-12 Marcus Brinkmann <marcus@g10code.de>

 \* configure.ac (AC\_INIT): Bump version to 0.3.3. \* jnlib/Makefile.am: Rever to older version that includes xmalloc but not dotlock and some other files. Reported by Stphane Corthsy.

2002-02-10 Marcus Brinkmann <marcus@g10code.de>

 \* Released 0.3.2.

 \* configure.ac (AC\_INIT): Bump version to 0.3.2. \* jnlib/libjnlibconfig.h: Revert to older version that doesn't expect libgcrypt. Reported by Jose Carlos Garcia Sogo <jsogo@debian.org>.

2002-02-09 Marcus Brinkmann <marcus@g10code.de>

 \* Released 0.3.1.

 \* configure.ac (LIBGPGME\_LT\_CURRENT): Bump it up to 6! (NEED\_GPGSM\_VERSION): Bump it up to 0.3.0! (AC\_INIT): Bump version to 0.3.1

2002-01-22 Marcus Brinkmann <marcus@g10code.de>

 \* configure.ac (HAVE\_JNLIB\_LOGGING): Define always for assuan.

2001-12-19 Werner Koch <wk@gnupg.org>

 \* configure.ac (VERSION,PACKAGE): Defined and subst. Used for AM\_INIT\_AUTOMAKE and moved all version number more to the top.

#### 2001-12-18 Marcus Brinkmann <marcus@g10code.de>

 \* autogen.sh (libtool\_vers): Bump to 1.4.

 \* configure.ac (LIBGPGME\_LT\_CURRENT): Increment. (LIBGPGME\_LT\_AGE): Reset. Improve comment. Fix wrong comment character.

2001-12-18 Werner Koch <wk@gnupg.org>

 \* acinclude.m4 (GNUPG\_FIX\_HDR\_VERSION): Fixed for new automake.

2001-12-14 Marcus Brinkmann <marcus@g10code.de>

 \* configure.ac (GPG): Substitute this variable. (GPGSM): Likewise.

2001-11-22 Marcus Brinkmann <marcus@g10code.de>

 \* configure.ac (AC\_CONFIG\_FILES): Add tests/gpg/Makefile and tests/gpgsm/Makefile.

2001-11-21 Marcus Brinkmann <marcus@g10code.de>

 \* Makefile.am (gpgmeplug): New variable, set to gpgmeplug if [BUILD\_GPGMEPLUG]. \* configure.ac (AC\_CONFIG\_FILES): Add gpgmeplug/Makefile. Support --enable-gpgmeplug.

2001-11-21 Marcus Brinkmann <marcus@g10code.de>

 \* autogen.sh: Tighten version dependencies.

2001-11-20 Marcus Brinkmann <marcus@g10code.de>

 \* Makefile.am (SUBDIRS): Support building the assuan library (currently if GPGSM\_PATH is set)..

 \* configure.ac: Support building the assuan library.

 \* assuan: New directory, populated with the Assuan library

 (copied from the newpg repository).

2001-11-20 Marcus Brinkmann <marcus@g10code.de>

 \* configure.ac (NEED\_GPGSM\_VERSION): New variable. Treat it similarly to NEED\_GPG\_VERSION. \* acconfig.h: Likewise.

 \* configure.in: Renamed to ... \* configure.ac: ... this. Update to autoconf 2.52. Lots of small changes in the transition. Support --with-gpg=PATH and --with-gpgsm=PATH options. Check if test suites can be run. \* acconfig.h: Add GPGSM\_PATH. \* Makefile.am: New variable `tests', set to `tests' if RUN\_GPG\_TESTS. (SUBDIRS): Replace string `tests' with variable `tests'.

2001-10-22 Marcus Brinkmann <marcus@g10code.de>

 \* autogen.sh: Invoke automake with `-a' (add missing files). Do not invoke configure.

2001-09-17 Werner Koch <wk@gnupg.org>

 Released 0.2.3.

 \* configure.in (NEED\_GPG\_VERSION): Set to 1.0.6. Incremented LT current and age.

 \* Makefile.am (SUBDIRS): Add doc

2001-06-12 Werner Koch <wk@gnupg.org>

 Released 0.2.2.

2001-04-05 Werner Koch <wk@gnupg.org>

 \* configure.in (NEED\_GPG\_VERSION): Set to 1.0.4g

2001-04-02 Werner Koch <wk@gnupg.org>

 Released 0.2.1.

 Changed the copyright notices all over the place.

2001-02-28 Werner Koch <wk@gnupg.org>

 Released 0.2.0.

2001-01-18 Werner Koch <wk@gnupg.org>

 \* autogen.sh: Added option --build-w32.

Copyright (C) 2001, 2002, 2003, 2004, 2005, 2006, 2007, 2008, 2010, 2011 g10 Code GmbH

This file is free software; as a special exception the author gives unlimited permission to copy and/or distribute it, with or without modifications, as long as this notice is preserved.

This file is distributed in the hope that it will be useful, but WITHOUT ANY WARRANTY, to the extent permitted by law; without even the implied warranty of MERCHANTABILITY or FITNESS FOR A PARTICULAR PURPOSE. This is gpgme.info, produced by makeinfo version 6.3 from gpgme.texi.

Copyright 20022008, 2010, 20122018 g10 Code GmbH.

 Permission is granted to copy, distribute and/or modify this document under the terms of the GNU General Public License as published by the Free Software Foundation; either version 3 of the License, or (at your option) any later version. The text of the license can be found in the section entitled Copying.

 This document is distributed in the hope that it will be useful, but WITHOUT ANY WARRANTY; without even the implied warranty of MERCHANTABILITY or FITNESS FOR A PARTICULAR PURPOSE. See the GNU General Public License for more details. INFO-DIR-SECTION GNU Libraries START-INFO-DIR-ENTRY \* GPGME: (gpgme). Adding support for cryptography to your program. END-INFO-DIR-ENTRY

This file documents the GPGME library.

 This is Edition 1.12.1-beta100, last updated 3 December 2018, of The GnuPG Made Easy Reference Manual, for Version 1.12.1-beta100.

Copyright 20022008, 2010, 20122018 g10 Code GmbH.

 Permission is granted to copy, distribute and/or modify this document under the terms of the GNU General Public License as published by the Free Software Foundation; either version 3 of the License, or (at your option) any later version. The text of the license can be found in the section entitled Copying.

 This document is distributed in the hope that it will be useful, but WITHOUT ANY WARRANTY; without even the implied warranty of MERCHANTABILITY or FITNESS FOR A PARTICULAR PURPOSE. See the GNU General Public License for more details.

File: gpgme.info, Node: UI Server Verify, Next: UI Server Set Input Files, Prev: UI Server Decrypt, Up: UI Server Protocol

A.4 UI Server: Verify a Message

====================================

The server needs to support the verification of opaque signatures as well as detached signatures. The kind of input sources controls what kind message is to be verified.

-- Command: MESSAGE FD=N

 This command is used with detached signatures to set the file descriptor for the signed data to N. The data is binary encoded (used verbatim). For details on the file descriptor, see the description of INPUT in the ENCRYPT section.

#### -- Command: INPUT FD=N

 Set the file descriptor for the opaque message or the signature part of a detached signature to N. The message send to the server is either binary encoded or in the case of OpenPGP ASCII armored. For details on the file descriptor, see the description of INPUT in the ENCRYPT section.

-- Command: OUTPUT FD=N

 Set the file descriptor to be used for the output. The output is binary encoded and only used for opaque signatures. For details on the file descriptor, see the description of INPUT in the ENCRYPT section.

The verification is then started using:

-- Command: VERIFY --protocol=NAME [--silent] NAME is the signing protocol used for the message. For a description of the allowed protocols see the ENCRYPT command. This argument is mandatory. Depending on the combination of MESSAGE INPUT and OUTPUT commands, the server needs to select the appropriate verification mode:

# MESSAGE and INPUT

 This indicates a detached signature. Output data is not applicable.

INPUT

 This indicates an opaque signature. As no output command has been given, the server is only required to check the signature.

INPUT and OUTPUT

 This indicates an opaque signature. The server shall write the signed data to the file descriptor set by the output

 command. This data shall even be written if the signatures cant be verified.

 With --silent the server shall not display any dialog; this is for example used by the client to get the content of opaque signed messages. The client expects the server to send at least this status information before the final OK response:

-- Status line: SIGSTATUS FLAG DISPLAYSTRING Returns the status for the signature and a short string explaining the status. Valid values for FLAG are:

none

 The message has a signature but it could not not be verified due to a missing key.

green

The signature is fully valid.

yellow

 The signature is valid but additional information was shown regarding the validity of the key.

red

The signature is not valid.

 DISPLAYSTRING is a percent-and-plus-encoded string with a short human readable description of the status. For example

S SIGSTATUS green Good+signature+from+Keith+Moon+<keith@example.net>

 Note that this string needs to fit into an Assuan line and should be short enough to be displayed as short one-liner on the clients window. As usual the encoding of this string is UTF-8 and it should be send in its translated form.

 The server shall send one status line for every signature found on the message.

File: gpgme.info, Node: UI Server Set Input Files, Next: UI Server Sign/Encrypt Files, Prev: UI Server Verify, Up: UI Server Protocol

A.5 UI Server: Specifying the input files to operate on. ========================================================

All file related UI server commands operate on a number of input files or directories, specified by one or more FILE commands:

-- Command: FILE [--clear] NAME Add the file or directory NAME to the list of pathnames to be  processed by the server. The parameter NAME must be an absolute path name (including the drive letter) and is percent espaced (in particular, the characters %, = and white space characters are always escaped). If the option --clear is given, the list of files is cleared before adding NAME.

 Historical note: The original spec did not define --clear but the keyword --continued after the file name to indicate that more files are to be expected. However, this has never been used and thus removed from the specs.

File: gpgme.info, Node: UI Server Sign/Encrypt Files, Next: UI Server Verify/Decrypt Files, Prev: UI Server Set Input Files, Up: UI Server Protocol

A.6 UI Server: Encrypting and signing files. ============================================

First, the input files need to be specified by one or more FILE commands. Afterwards, the actual operation is requested:

- -- Command: ENCRYPT\_FILES --nohup
- -- Command: SIGN\_FILES --nohup

-- Command: ENCRYPT\_SIGN\_FILES --nohup Request that the files specified by FILE are encrypted and/or signed. The command selects the default action. The UI server may allow the user to change this default afterwards interactively, and even abort the operation or complete it only on some of the selected files and directories.

 What it means to encrypt or sign a file or directory is specific to the preferences of the user, the functionality the UI server provides, and the selected protocol. Typically, for each input file a new file is created under the original filename plus a protocol specific extension (like .gpg or .sig), which contain the encrypted/signed file or a detached signature. For directories, the server may offer multiple options to the user (for example ignore or process recursively).

The ENCRYPT\_SIGN\_FILES command requests a combined sign and encrypt operation. It may not be available for all protocols (for example, it is available for OpenPGP but not for CMS).

 The option --nohup is mandatory. It is currently unspecified what should happen if --nohup is not present. Because --nohup is present, the server always returns OK promptly, and completes the operation asynchronously.

File: gpgme.info, Node: UI Server Verify/Decrypt Files, Next: UI Server Import/Export Keys, Prev: UI Server Sign/Encrypt Files, Up: UI Server Protocol

A.7 UI Server: Decrypting and verifying files.

==============================================

First, the input files need to be specified by one or more FILE commands. Afterwards, the actual operation is requested:

-- Command: DECRYPT\_FILES --nohup

-- Command: VERIFY\_FILES --nohup

-- Command: DECRYPT\_VERIFY\_FILES --nohup Request that the files specified by FILE are decrypted and/or verified. The command selects the default action. The UI server may allow the user to change this default afterwards interactively, and even abort the operation or complete it only on some of the selected files and directories.

 What it means to decrypt or verify a file or directory is specific to the preferences of the user, the functionality the UI server provides, and the selected protocol. Typically, for decryption, a new file is created for each input file under the original filename minus a protocol specific extension (like .gpg) which contains the original plaintext. For verification a status is displayed for each signed input file, indicating if it is signed, and if yes, if the signature is valid. For files that are signed and encrypted, the VERIFY command transiently decrypts the file to verify the enclosed signature. For directories, the server may offer multiple options to the user (for example ignore or process recursively).

 The option --nohup is mandatory. It is currently unspecified what should happen if --nohup is not present. Because --nohup is present, the server always returns OK promptly, and completes the operation asynchronously.

File: gpgme.info, Node: UI Server Import/Export Keys, Next: UI Server Checksum Files, Prev: UI Server Verify/Decrypt Files, Up: UI Server Protocol

A.8 UI Server: Managing certificates.

=====================================

First, the input files need to be specified by one or more FILE commands. Afterwards, the actual operation is requested:

-- Command: IMPORT\_FILES --nohup Request that the certificates contained in the files specified by FILE are imported into the local certificate databases.

 For directories, the server may offer multiple options to the user (for example ignore or process recursively).

 The option --nohup is mandatory. It is currently unspecified what should happen if --nohup is not present. Because --nohup is present, the server always returns OK promptly, and completes the operation asynchronously.

 FIXME: It may be nice to support an EXPORT command as well, which is enabled by the context menu of the background of a directory.

File: gpgme.info, Node: UI Server Checksum Files, Next: Miscellaneous UI Server Commands, Prev: UI Server Import/Export Keys, Up: UI Server Protocol

A.9 UI Server: Create and verify checksums for files.

=====================================================

First, the input files need to be specified by one or more FILE commands. Afterwards, the actual operation is requested:

-- Command: CHECKSUM\_CREATE\_FILES --nohup Request that checksums are created for the files specified by FILE. The choice of checksum algorithm and the destination storage and format for the created checksums depend on the preferences of the user and the functionality provided by the UI server. For directories, the server may offer multiple options to the user (for example ignore or process recursively).

 The option --nohup is mandatory. It is currently unspecified what should happen if --nohup is not present. Because --nohup is present, the server always returns OK promptly, and completes the operation asynchronously.

-- Command: CHECKSUM\_VERIFY\_FILES --nohup Request that checksums are created for the files specified by FILE and verified against previously created and stored checksums. The choice of checksum algorithm and the source storage and format for previously created checksums depend on the preferences of the user and the functionality provided by the UI server. For directories, the server may offer multiple options to the user (for example ignore or process recursively).

 If the source storage of previously created checksums is available to the user through the Windows shell, this command may also accept such checksum files as FILE arguments. In this case, the UI

 server should instead verify the checksum of the referenced files as if they were given as INPUT files.

 The option --nohup is mandatory. It is currently unspecified what should happen if --nohup is not present. Because --nohup is present, the server always returns OK promptly, and completes the operation asynchronously.

File: gpgme.info, Node: Miscellaneous UI Server Commands, Prev: UI Server Checksum Files, Up: UI Server Protocol

A.10 Miscellaneous UI Server Commands =====================================

The server needs to implement the following commands which are not

related to a specific command:

# -- Command: GETINFO WHAT

 This is a multi purpose command, commonly used to return a variety of information. The required subcommands as described by the WHAT parameter are:

pid

 Return the process id of the server in decimal notation using an Assuan data line.

To allow the server to pop up the windows in the correct relation to the client, the client is advised to tell the server by sending the option:

-- Command option: window-id NUMBER

 The NUMBER represents the native window ID of the clients current window. On Windows systems this is a windows handle (HWND) and on X11 systems it is the X Window ID. The number needs to be given as a hexadecimal value so that it is easier to convey pointer values (e.g. HWND).

A client may want to fire up the certificate manager of the server. To do this it uses the Assuan command:

-- Command: START\_KEYMANAGER

 The server shall pop up the main window of the key manager (aka certificate manager). The client expects that the key manager is brought into the foregound and that this command immediately returns (does not wait until the key manager has been fully brought up).

A client may want to fire up the configuration dialog of the server. To

do this it uses the Assuan command:

-- Command: START\_CONFDIALOG

 The server shall pop up its configuration dialog. The client expects that this dialog is brought into the foregound and that this command immediately returns (i.e. it does not wait until the dialog has been fully brought up).

When doing an operation on a mail, it is useful to let the server know the address of the sender:

-- Command: SENDER [--info] [--protocol=NAME] EMAIL EMAIL is the plain ASCII encoded address ("addr-spec" as per RFC-2822) enclosed in angle brackets. The address set with this command is valid until a successful completion of the operation or until a RESET command. A second command overrides the effect of the first one; if EMAIL is not given and --info is not used, the server shall use the default signing key.

 If option --info is not given, the server shall also suggest a protocol to use for signing. The client may use this suggested protocol on its own discretion. The same status line as with PREP\_ENCRYPT is used for this.

 The option --protocol may be used to give the server a hint on which signing protocol should be preferred.

To allow the UI-server to visually identify a running operation or to associate operations the server MAY support the command:

-- Command: SESSION NUMBER [STRING]

 The NUMBER is an arbitrary value, a server may use to associate simultaneous running sessions. It is a 32 bit unsigned integer with 0 as a special value indicating that no session association shall be done.

 If STRING is given, the server may use this as the title of a window or, in the case of an email operation, to extract the senders address. The string may contain spaces; thus no plus-escaping is used.

 This command may be used at any time and overrides the effect of the last command. A RESET undoes the effect of this command.

File: gpgme.info, Node: Debugging, Next: Deprecated Functions, Prev: UI Server Protocol, Up: Top

Appendix B How to solve problems

Everyone knows that software often does not do what it should do and thus there is a need to track down problems. This is in particular true for applications using a complex library like GPGME and of course also for the library itself. Here we give a few hints on how to solve such problems.

 First of all you should make sure that the keys you want to use are installed in the GnuPG engine and are usable. Thus the first test is to run the desired operation using gpg or gpgsm on the command line. If you cant figure out why things dont work, you may use GPGMEs built in trace feature. This feature is either enabled using the environment variable GPGME\_DEBUG or, if this is not possible, by calling the function gpgme\_set\_global\_flag. The value is the trace level and an optional file name. If no file name is given the trace output is printed to stderr.

#### For example

 GPGME\_DEBUG=9:/home/user/mygpgme.log (Note that under Windows you use a semicolon in place of the colon to separate the fields.)

 A trace level of 9 is pretty verbose and thus you may want to start off with a lower level. The exact definition of the trace levels and the output format may change with any release; you need to check the source code for details. In any case the trace log should be helpful to understand what is going going on. Warning: The trace log may reveal sensitive details like passphrases or other data you use in your application. If you are asked to send a log file, make sure that you run your tests only with play data.

File: gpgme.info, Node: Deprecated Functions, Next: Library Copying, Prev: Debugging, Up: Top

Appendix C Deprecated Functions \*\*\*\*\*\*\*\*\*\*\*\*\*\*\*\*\*\*\*\*\*\*\*\*\*\*\*\*\*\*\*

For backward compatibility GPGME has a number of functions, data types and constants which are deprecated and should not be used anymore. We document here those which are really old to help understanding old code and to allow migration to their modern counterparts.

 \*Warning:\* These interfaces will be removed in a future version of GPGME.

-- Function: void gpgme\_key\_release (gpgme\_key\_t KEY) The function gpgme key release is equivalent to

gpgme\_key\_unref.

- -- Function: void gpgme\_trust\_item\_release (gpgme\_trust\_item\_t ITEM) The function gpgme\_trust\_item\_release is an alias for gpgme\_trust\_item\_unref.
- -- Function: gpgme\_error\_t gpgme\_op\_import\_ext (gpgme\_ctx\_t CTX, gpgme\_data\_t KEYDATA, int \*NR) SINCE: 0.3.9

The function gpgme\_op\_import\_ext is equivalent to:

```
 gpgme_error_t err = gpgme_op_import (ctx, keydata);
 if (!err)
  {
   gpgme_import_result_t result = gpgme_op_import_result (ctx);
   *nr = result->considered;
  }
```
-- Data type: gpgme\_error\_t (\*gpgme\_edit\_cb\_t) (void \*HANDLE, gpgme\_status\_code\_t STATUS, const char \*ARGS, int FD) The gpgme\_edit\_cb\_t type is the type of functions which GPGME calls if it a key edit operation is on-going. The status code STATUS and the argument line ARGS are passed through by GPGME from the crypto engine. The file descriptor FD is -1 for normal status messages. If STATUS indicates a command rather than a status message, the response to the command should be written to FD. The HANDLE is provided by the user at start of operation.

 The function should return GPG\_ERR\_FALSE if it did not handle the status code, 0 for success, or any other error value.

```
-- Function: gpgme_error_t gpgme_op_edit (gpgme_ctx_t CTX,
     gpgme_key_t KEY, gpgme_edit_cb_t FNC, void *HANDLE,
     gpgme_data_t OUT)
  SINCE: 0.3.9
```
 Note: This function is deprecated, please use gpgme\_op\_interact instead.

The function gpgme op edit processes the key KEY interactively, using the edit callback function FNC with the handle HANDLE. The callback is invoked for every status and command request from the crypto engine. The output of the crypto engine is written to the data object OUT.

 Note that the protocol between the callback function and the crypto engine is specific to the crypto engine and no further support in

implementing this protocol correctly is provided by GPGME.

 The function returns the error code GPG\_ERR\_NO\_ERROR if the edit operation completes successfully, GPG\_ERR\_INV\_VALUE if CTX or KEY is not a valid pointer, and any error returned by the crypto engine or the edit callback handler.

-- Function: gpgme\_error\_t gpgme\_op\_edit\_start (gpgme\_ctx\_t CTX, gpgme\_key\_t KEY, gpgme\_edit\_cb\_t FNC, void \*HANDLE, gpgme\_data\_t OUT)

SINCE: 0.3.9

 Note: This function is deprecated, please use gpgme\_op\_interact\_start instead.

 The function gpgme\_op\_edit\_start initiates a gpgme\_op\_edit operation. It can be completed by calling gpgme\_wait on the context. \*Note Waiting For Completion::.

 The function returns the error code GPG\_ERR\_NO\_ERROR if the operation was started successfully, and GPG\_ERR\_INV\_VALUE if CTX or KEY is not a valid pointer.

-- Function: gpgme\_error\_t gpgme\_op\_card\_edit (gpgme\_ctx\_t CTX, gpgme\_key\_t KEY, gpgme\_edit\_cb\_t FNC, void \*HANDLE, gpgme\_data\_t OUT)

 Note: This function is deprecated, please use gpgme\_op\_interact with the flag GPGME\_INTERACT\_CARD instead.

 The function gpgme\_op\_card\_edit is analogous to gpgme\_op\_edit, but should be used to process the smart card corresponding to the key KEY.

-- Function: gpgme\_error\_t gpgme\_op\_card\_edit\_start (gpgme\_ctx\_t CTX, gpgme\_key\_t KEY, gpgme\_edit\_cb\_t FNC, void \*HANDLE, gpgme\_data\_t OUT) Note: This function is deprecated, please use gpgme\_op\_interact\_start with the flag GPGME\_INTERACT\_CARD instead.

The function gpgme op card edit start initiates a gpgme op card edit operation. It can be completed by calling gpgme\_wait on the context. \*Note Waiting For Completion::.

 The function returns the error code GPG\_ERR\_NO\_ERROR if the operation was started successfully, and GPG\_ERR\_INV\_VALUE if CTX or KEY is not a valid pointer.

-- Function: gpgme\_error\_t gpgme\_data\_new\_with\_read\_cb (gpgme\_data\_t \*DH, int (\*READFUNC) (void \*HOOK, char \*BUFFER, size\_t COUNT, size\_t \*NREAD), void \*HOOK\_VALUE) The function gpgme\_data\_new\_with\_read\_cb creates a new gpgme\_data\_t object and uses the callback function READFUNC to retrieve the data on demand. As the callback function can supply the data in any way it wants, this is the most flexible data type GPGME provides. However, it can not be used to write data.

 The callback function receives HOOK\_VALUE as its first argument whenever it is invoked. It should return up to COUNT bytes in BUFFER, and return the number of bytes actually read in NREAD. It may return 0 in NREAD if no data is currently available. To indicate EOF the function should return with an error code of -1 and set NREAD to 0. The callback function may support to reset its internal read pointer if it is invoked with BUFFER and NREAD being NULL and COUNT being 0.

 The function returns the error code GPG\_ERR\_NO\_ERROR if the data object was successfully created, GPG\_ERR\_INV\_VALUE if DH or READFUNC is not a valid pointer, and GPG\_ERR\_ENOMEM if not enough memory is available.

-- Function: gpgme\_error\_t gpgme\_data\_rewind (gpgme\_data\_t DH) The function gpgme\_data\_rewind is equivalent to:

return (gpgme\_data\_seek (dh, 0, SEEK\_SET) ==  $-1$ ) ? gpgme\_error\_from\_errno (errno) : 0;

-- Data type: gpgme\_attr\_t

 The gpgme\_attr\_t type is used to specify a key or trust item attribute. The following attributes are defined:

#### GPGME\_ATTR\_KEYID

 This is the key ID of a sub key. It is representable as a string.

 For trust items, the trust item refers to the key with this ID.

#### GPGME\_ATTR\_FPR

 This is the fingerprint of a sub key. It is representable as a string.

# GPGME\_ATTR\_ALGO

 This is the crypto algorithm for which the sub key can be used. It is representable as a string and as a number. The  numbers correspond to the enum gcry\_pk\_algos values in the gcrypt library.

# GPGME\_ATTR\_LEN

 This is the key length of a sub key. It is representable as a number.

### GPGME\_ATTR\_CREATED

 This is the timestamp at creation time of a sub key. It is representable as a number.

# GPGME\_ATTR\_EXPIRE

 This is the expiration time of a sub key. It is representable as a number.

# GPGME\_ATTR\_OTRUST

XXX FIXME (also for trust items)

# GPGME\_ATTR\_USERID

 This is a user ID. There can be more than one user IDs in a GPGME\_KEY\_T object. The first one (with index 0) is the primary user ID. The user ID is representable as a number.

 For trust items, this is the user ID associated with this trust item.

#### GPGME\_ATTR\_NAME

 This is the name belonging to a user ID. It is representable as a string.

# GPGME\_ATTR\_EMAIL

 This is the email address belonging to a user ID. It is representable as a string.

# GPGME\_ATTR\_COMMENT

 This is the comment belonging to a user ID. It is representable as a string.

# GPGME\_ATTR\_VALIDITY

 This is the validity belonging to a user ID. It is representable as a string and as a number. See below for a list of available validities.

 For trust items, this is the validity that is associated with this trust item.

# GPGME\_ATTR\_UID\_REVOKED This specifies if a user ID is revoked. It is representable

 as a number, and is 1 if the user ID is revoked, and 0 otherwise.

# GPGME\_ATTR\_UID\_INVALID

 This specifies if a user ID is invalid. It is representable as a number, and is 1 if the user ID is invalid, and 0 otherwise.

#### GPGME\_ATTR\_LEVEL

This is the trust level of a trust item.

# GPGME\_ATTR\_TYPE

 This returns information about the type of key. For the string function this will eother be "PGP" or "X.509". The integer function returns 0 for PGP and 1 for X.509. It is also used for the type of a trust item.

# GPGME\_ATTR\_IS\_SECRET

 This specifies if the key is a secret key. It is representable as a number, and is 1 if the key is revoked, and 0 otherwise.

# GPGME\_ATTR\_KEY\_REVOKED

 This specifies if a sub key is revoked. It is representable as a number, and is 1 if the key is revoked, and 0 otherwise.

#### GPGME\_ATTR\_KEY\_INVALID

 This specifies if a sub key is invalid. It is representable as a number, and is 1 if the key is invalid, and 0 otherwise.

#### GPGME\_ATTR\_KEY\_EXPIRED

 This specifies if a sub key is expired. It is representable as a number, and is 1 if the key is expired, and 0 otherwise.

#### GPGME\_ATTR\_KEY\_DISABLED

 This specifies if a sub key is disabled. It is representable as a number, and is 1 if the key is disabled, and 0 otherwise.

# GPGME\_ATTR\_KEY\_CAPS

 This is a description of the capabilities of a sub key. It is representable as a string. The string contains the letter e if the key can be used for encryption, s if the key can be used for signatures, and c if the key can be used for certifications.

## GPGME\_ATTR\_CAN\_ENCRYPT

 This specifies if a sub key can be used for encryption. It is representable as a number, and is 1 if the sub key can be used for encryption, and 0 otherwise.

#### GPGME\_ATTR\_CAN\_SIGN

 This specifies if a sub key can be used to create data signatures. It is representable as a number, and is 1 if the sub key can be used for signatures, and 0 otherwise.

# GPGME\_ATTR\_CAN\_CERTIFY

 This specifies if a sub key can be used to create key certificates. It is representable as a number, and is 1 if the sub key can be used for certifications, and 0 otherwise.

#### GPGME\_ATTR\_SERIAL

 The X.509 issuer serial attribute of the key. It is representable as a string.

#### GPGME\_ATTR\_ISSUE

 The X.509 issuer name attribute of the key. It is representable as a string.

#### GPGME\_ATTR\_CHAINID

 The X.509 chain ID can be used to build the certification chain. It is representable as a string.

#### -- Function: const char \* gpgme\_key\_get\_string\_attr (gpgme\_key\_t KEY,

 gpgme\_attr\_t WHAT, const void \*RESERVED, int IDX) The function gpgme\_key\_get\_string\_attr returns the value of the string-representable attribute WHAT of key KEY. If the attribute is an attribute of a sub key or an user ID, IDX specifies the sub key or user ID of which the attribute value is returned. The argument RESERVED is reserved for later use and should be NULL.

The string returned is only valid as long as the key is valid.

 The function returns 0 if an attribute cant be returned as a string, KEY is not a valid pointer, IDX out of range, or RESERVED not NULL.

-- Function: unsigned long gpgme\_key\_get\_ulong\_attr (gpgme\_key\_t KEY, gpgme\_attr\_t WHAT, const void \*RESERVED, int IDX) The function gpgme key get ulong attr returns the value of the number-representable attribute WHAT of key KEY. If the attribute is an attribute of a sub key or an user ID, IDX specifies the sub key or user ID of which the attribute value is returned. The

argument RESERVED is reserved for later use and should be NULL.

 The function returns 0 if the attribute cant be returned as a number, KEY is not a valid pointer, IDX out of range, or RESERVED not NULL.

 The signatures on a key are only available if the key was retrieved via a listing operation with the GPGME\_KEYLIST\_MODE\_SIGS mode enabled, because it is expensive to retrieve all signatures of a key.

 So, before using the below interfaces to retrieve the signatures on a key, you have to make sure that the key was listed with signatures enabled. One convenient, but blocking, way to do this is to use the function gpgme\_get\_key.

#### -- Data type: gpgme\_attr\_t

 The gpgme\_attr\_t type is used to specify a key signature attribute. The following attributes are defined:

#### GPGME\_ATTR\_KEYID

 This is the key ID of the key which was used for the signature. It is representable as a string.

#### GPGME\_ATTR\_ALGO

 This is the crypto algorithm used to create the signature. It is representable as a string and as a number. The numbers correspond to the enum gcry\_pk\_algos values in the gcrypt library.

#### GPGME\_ATTR\_CREATED

 This is the timestamp at creation time of the signature. It is representable as a number.

#### GPGME\_ATTR\_EXPIRE

 This is the expiration time of the signature. It is representable as a number.

#### GPGME\_ATTR\_USERID

 This is the user ID associated with the signing key. The user ID is representable as a number.

## GPGME\_ATTR\_NAME

 This is the name belonging to a user ID. It is representable as a string.

#### GPGME\_ATTR\_EMAIL

 This is the email address belonging to a user ID. It is representable as a string.

# GPGME\_ATTR\_COMMENT

 This is the comment belonging to a user ID. It is representable as a string.

#### GPGME\_ATTR\_KEY\_REVOKED

 This specifies if a key signature is a revocation signature. It is representable as a number, and is 1 if the key is revoked, and 0 otherwise.

## GPGME\_ATTR\_SIG\_CLASS

 This specifies the signature class of a key signature. It is representable as a number. The meaning is specific to the crypto engine.

# GPGME\_ATTR\_SIG\_CLASS

 This specifies the signature class of a key signature. It is representable as a number. The meaning is specific to the crypto engine.

#### GPGME\_ATTR\_SIG\_STATUS

This is the same value as returned by gpgme\_get\_sig\_status.

-- Function: const char \* gpgme\_key\_sig\_get\_string\_attr (gpgme\_key\_t KEY, int UID\_IDX, gpgme\_attr\_t WHAT,

const void \*RESERVED, int IDX)

 The function gpgme\_key\_sig\_get\_string\_attr returns the value of the string-representable attribute WHAT of the signature IDX on the user ID UID\_IDX in the key KEY. The argument RESERVED is reserved for later use and should be NULL.

The string returned is only valid as long as the key is valid.

 The function returns 0 if an attribute cant be returned as a string, KEY is not a valid pointer, UID\_IDX or IDX out of range, or RESERVED not NULL.

-- Function: unsigned long gpgme\_key\_sig\_get\_ulong\_attr

 (gpgme\_key\_t KEY, int UID\_IDX, gpgme\_attr\_t WHAT, const void \*RESERVED, int IDX) The function gpgme key sig\_get\_ulong\_attr returns the value of the number-representable attribute WHAT of the signature IDX on the user ID UID IDX in the key KEY. The argument RESERVED is reserved for later use and should be NULL.

 The function returns 0 if an attribute cant be returned as a string, KEY is not a valid pointer, UID\_IDX or IDX out of range, or RESERVED not NULL.

 Trust items have attributes which can be queried using the interfaces below. The attribute identifiers are shared with those for key attributes. \*Note Information About Keys::.

-- Function: const char \* gpgme\_trust\_item\_get\_string\_attr (gpgme\_trust\_item\_t ITEM, gpgme\_attr\_t WHAT, const void \*RESERVED, int IDX)

 The function gpgme\_trust\_item\_get\_string\_attr returns the value of the string-representable attribute WHAT of trust item ITEM. The arguments IDX and RESERVED are reserved for later use and should be 0 and NULL respectively.

The string returned is only valid as long as the key is valid.

 The function returns 0 if an attribute cant be returned as a string, KEY is not a valid pointer, IDX out of range, or RESERVED not NULL.

-- Function: int gpgme\_trust\_item\_get\_int\_attr

 (gpgme\_trust\_item\_t ITEM, gpgme\_attr\_t WHAT, const void \*RESERVED, int IDX)

 The function gpgme\_trust\_item\_get\_int\_attr returns the value of the number-representable attribute WHAT of trust item ITEM. If the attribute occurs more than once in the trust item, the index is specified by IDX. However, currently no such attribute exists, so IDX should be 0. The argument RESERVED is reserved for later use and should be NULL.

 The function returns 0 if the attribute cant be returned as a number, KEY is not a valid pointer, IDX out of range, or RESERVED not NULL.

-- Data type: enum gpgme\_sig\_stat\_t The gpgme\_sig\_stat\_t type holds the result of a signature check, or the combined result of all signatures. The following results are possible:

# GPGME\_SIG\_STAT\_NONE

This status should not occur in normal operation.

## GPGME\_SIG\_STAT\_GOOD

 This status indicates that the signature is valid. For the combined result this status means that all signatures are valid.

# GPGME\_SIG\_STAT\_GOOD\_EXP

This status indicates that the signature is valid but expired.

 For the combined result this status means that all signatures are valid and expired.

# GPGME\_SIG\_STAT\_GOOD\_EXPKEY

 This status indicates that the signature is valid but the key used to verify the signature has expired. For the combined result this status means that all signatures are valid and all keys are expired.

# GPGME\_SIG\_STAT\_BAD

 This status indicates that the signature is invalid. For the combined result this status means that all signatures are invalid.

# GPGME\_SIG\_STAT\_NOKEY

 This status indicates that the signature could not be verified due to a missing key. For the combined result this status means that all signatures could not be checked due to missing keys.

#### GPGME\_SIG\_STAT\_NOSIG

 This status indicates that the signature data provided was not a real signature.

#### GPGME\_SIG\_STAT\_ERROR

 This status indicates that there was some other error which prevented the signature verification.

#### GPGME\_SIG\_STAT\_DIFF

 For the combined result this status means that at least two signatures have a different status. You can get each keys status with gpgme\_get\_sig\_status.

```
-- Function: const char * gpgme_get_sig_status (gpgme_ctx_t CTX,
      int IDX, gpgme_sig_stat_t *R_STAT, time_t *R_CREATED)
   The function gpgme_get_sig_status is equivalent to:
```

```
 gpgme_verify_result_t result;
 gpgme_signature_t sig;
```

```
result = gpgme_op_verify_result (ctx);
sig = result \rightarrow signature;
```

```
 while (sig && idx)
\left\{ \begin{array}{c} \end{array} \right\}sig = sig->next;
                idx--;
              }
```

```
if (!sig || idx) return NULL;
       if (r_stat)
        {
         switch (gpg_err_code (sig->status))
      	 {
      	case GPG_ERR_NO_ERROR:
        	 *r_stat = GPGME_SIG_STAT_GOOD;
       	 break;
      	case GPG_ERR_BAD_SIGNATURE:
        	 *r_stat = GPGME_SIG_STAT_BAD;
       	 break;
      	case GPG_ERR_NO_PUBKEY:
        	 *r_stat = GPGME_SIG_STAT_NOKEY;
       	 break;
      	case GPG_ERR_NO_DATA:
        	 *r_stat = GPGME_SIG_STAT_NOSIG;
       	 break;
      	case GPG_ERR_SIG_EXPIRED:
        	 *r_stat = GPGME_SIG_STAT_GOOD_EXP;
       	 break;
      	case GPG_ERR_KEY_EXPIRED:
        	 *r_stat = GPGME_SIG_STAT_GOOD_EXPKEY;
       	 break;
      	default:
        	 *r_stat = GPGME_SIG_STAT_ERROR;
       	 break;
      	 }
        }
       if (r_created)
        *r_created = sig->timestamp;
       return sig->fpr;
-- Function: const char * gpgme_get_sig_string_attr (gpgme_ctx_t CTX,
      int IDX, gpgme_attr_t WHAT, int WHATIDX)
   The function gpgme_get_sig_string_attr is equivalent to:
       gpgme_verify_result_t result;
       gpgme_signature_t sig;
```

```
 result = gpgme_op_verify_result (ctx);
```

```
 sig = result->signatures;
       while (sig && idx)
         {
        sig = sig->next;
         idx--;
        }
      if (!sig || idx) return NULL;
       switch (what)
        {
        case GPGME_ATTR_FPR:
         return sig->fpr;
        case GPGME_ATTR_ERRTOK:
        if (whatidx == 1)
           return sig->wrong_key_usage ? "Wrong_Key_Usage" : "";
         else
      	return "";
        default:
         break;
        }
       return NULL;
-- Function: const char * gpgme_get_sig_ulong_attr (gpgme_ctx_t CTX,
      int IDX, gpgme_attr_t WHAT, int WHATIDX)
   The function gpgme_get_sig_ulong_attr is equivalent to:
       gpgme_verify_result_t result;
       gpgme_signature_t sig;
       result = gpgme_op_verify_result (ctx);
       sig = result->signatures;
       while (sig && idx)
         {
        sig = sig->next;
         idx--;
        }
      if (!sig || idx) return 0;
       switch (what)
        {
```

```
 case GPGME_ATTR_CREATED:
 return sig->timestamp;
```

```
 case GPGME_ATTR_EXPIRE:
 return sig->exp_timestamp;
```

```
 case GPGME_ATTR_VALIDITY:
 return (unsigned long) sig->validity;
```
 case GPGME\_ATTR\_SIG\_STATUS: switch (sig->status)

```
 	case GPG_ERR_NO_ERROR:
  	 return GPGME_SIG_STAT_GOOD;
```
 case GPG\_ERR\_BAD\_SIGNATURE: return GPGME\_SIG\_STAT\_BAD;

```
 	case GPG_ERR_NO_PUBKEY:
  	 return GPGME_SIG_STAT_NOKEY;
```

```
 	case GPG_ERR_NO_DATA:
  	 return GPGME_SIG_STAT_NOSIG;
```

```
 	case GPG_ERR_SIG_EXPIRED:
  	 return GPGME_SIG_STAT_GOOD_EXP;
```

```
 	case GPG_ERR_KEY_EXPIRED:
  	 return GPGME_SIG_STAT_GOOD_EXPKEY;
```

```
 	default:
```

```
 	 return GPGME_SIG_STAT_ERROR;
```
# }

 {

```
 case GPGME_ATTR_SIG_SUMMARY:
 return sig->summary;
```
 default: break; } return 0;

-- Function: const char \* gpgme\_get\_sig\_key (gpgme\_ctx\_t CTX, int IDX, gpgme key  $t * R$  KEY) The function gpgme\_get\_sig\_key is equivalent to:

 gpgme\_verify\_result\_t result; gpgme\_signature\_t sig;

```
result = gpgme\_op\_verify\_result (ctx);
```

```
sig = result->signatures;
 while (sig && idx)
  {
  sig = sig->next;
   idx--;
  }
if (!sig || idx) return gpg_error (GPG_ERR_EOF);
```
return gpgme\_get\_key (ctx, sig->fpr, r\_key, 0);

File: gpgme.info, Node: Library Copying, Next: Copying, Prev: Deprecated Functions, Up: Top

GNU Lesser General Public License \*\*\*\*\*\*\*\*\*\*\*\*\*\*\*\*\*\*\*\*\*\*\*\*\*\*\*\*\*\*\*\*\*

Version 2.1, February 1999

 Copyright 1991, 1999 Free Software Foundation, Inc. 59 Temple Place Suite 330, Boston, MA 02111-1307, USA

 Everyone is permitted to copy and distribute verbatim copies of this license document, but changing it is not allowed.

 [This is the first released version of the Lesser GPL. It also counts as the successor of the GNU Library Public License, version 2, hence the version number 2.1.]

# Preamble

========

The licenses for most software are designed to take away your freedom to share and change it. By contrast, the GNU General Public Licenses are intended to guarantee your freedom to share and change free softwareto make sure the software is free for all its users.

 This license, the Lesser General Public License, applies to some specially designated softwaretypically librariesof the Free Software Foundation and other authors who decide to use it. You can use it too, but we suggest you first think carefully about whether this license or the ordinary General Public License is the better strategy to use in any particular case, based on the explanations below.

 When we speak of free software, we are referring to freedom of use, not price. Our General Public Licenses are designed to make sure that you have the freedom to distribute copies of free software (and charge for this service if you wish); that you receive source code or can get it if you want it; that you can change the software and use pieces of it in new free programs; and that you are informed that you can do these things.

 To protect your rights, we need to make restrictions that forbid distributors to deny you these rights or to ask you to surrender these rights. These restrictions translate to certain responsibilities for you if you distribute copies of the library or if you modify it.

 For example, if you distribute copies of the library, whether gratis or for a fee, you must give the recipients all the rights that we gave you. You must make sure that they, too, receive or can get the source code. If you link other code with the library, you must provide complete object files to the recipients, so that they can relink them with the library after making changes to the library and recompiling it. And you must show them these terms so they know their rights.

We protect your rights with a two-step method: (1) we copyright the library, and (2) we offer you this license, which gives you legal permission to copy, distribute and/or modify the library.

 To protect each distributor, we want to make it very clear that there is no warranty for the free library. Also, if the library is modified by someone else and passed on, the recipients should know that what they have is not the original version, so that the original authors reputation will not be affected by problems that might be introduced by others.

 Finally, software patents pose a constant threat to the existence of any free program. We wish to make sure that a company cannot effectively restrict the users of a free program by obtaining a restrictive license from a patent holder. Therefore, we insist that any patent license obtained for a version of the library must be consistent with the full freedom of use specified in this license.

 Most GNU software, including some libraries, is covered by the ordinary GNU General Public License. This license, the GNU Lesser General Public License, applies to certain designated libraries, and is quite different from the ordinary General Public License. We use this license for certain libraries in order to permit linking those libraries into non-free programs.

 When a program is linked with a library, whether statically or using a shared library, the combination of the two is legally speaking a combined work, a derivative of the original library. The ordinary General Public License therefore permits such linking only if the entire combination fits its criteria of freedom. The Lesser General Public

License permits more lax criteria for linking other code with the library.

 We call this license the Lesser General Public License because it does Less to protect the users freedom than the ordinary General Public License. It also provides other free software developers Less of an advantage over competing non-free programs. These disadvantages are the reason we use the ordinary General Public License for many libraries. However, the Lesser license provides advantages in certain special circumstances.

 For example, on rare occasions, there may be a special need to encourage the widest possible use of a certain library, so that it becomes a de-facto standard. To achieve this, non-free programs must be allowed to use the library. A more frequent case is that a free library does the same job as widely used non-free libraries. In this case, there is little to gain by limiting the free library to free software only, so we use the Lesser General Public License.

 In other cases, permission to use a particular library in non-free programs enables a greater number of people to use a large body of free software. For example, permission to use the GNU C Library in non-free programs enables many more people to use the whole GNU operating system, as well as its variant, the GNU/Linux operating system.

 Although the Lesser General Public License is Less protective of the users freedom, it does ensure that the user of a program that is linked with the Library has the freedom and the wherewithal to run that program using a modified version of the Library.

 The precise terms and conditions for copying, distribution and modification follow. Pay close attention to the difference between a work based on the library and a work that uses the library. The former contains code derived from the library, whereas the latter must be combined with the library in order to run.

# GNU LESSER GENERAL PUBLIC LICENSE TERMS AND CONDITIONS FOR COPYING, DISTRIBUTION AND MODIFICATION

 0. This License Agreement applies to any software library or other program which contains a notice placed by the copyright holder or other authorized party saying it may be distributed under the terms of this Lesser General Public License (also called this License). Each licensee is addressed as you.

 A library means a collection of software functions and/or data prepared so as to be conveniently linked with application programs (which use some of those functions and data) to form executables.

 The Library, below, refers to any such software library or work which has been distributed under these terms. A work based on the Library means either the Library or any derivative work under copyright law: that is to say, a work containing the Library or a portion of it, either verbatim or with modifications and/or translated straightforwardly into another language. (Hereinafter, translation is included without limitation in the term modification.)

 Source code for a work means the preferred form of the work for making modifications to it. For a library, complete source code means all the source code for all modules it contains, plus any associated interface definition files, plus the scripts used to control compilation and installation of the library.

 Activities other than copying, distribution and modification are not covered by this License; they are outside its scope. The act of running a program using the Library is not restricted, and output from such a program is covered only if its contents constitute a work based on the Library (independent of the use of the Library in a tool for writing it). Whether that is true depends on what the Library does and what the program that uses the Library does.

 1. You may copy and distribute verbatim copies of the Librarys complete source code as you receive it, in any medium, provided that you conspicuously and appropriately publish on each copy an appropriate copyright notice and disclaimer of warranty; keep intact all the notices that refer to this License and to the absence of any warranty; and distribute a copy of this License along with the Library.

 You may charge a fee for the physical act of transferring a copy, and you may at your option offer warranty protection in exchange for a fee.

- 2. You may modify your copy or copies of the Library or any portion of it, thus forming a work based on the Library, and copy and distribute such modifications or work under the terms of Section 1 above, provided that you also meet all of these conditions:
	- a. The modified work must itself be a software library.
	- b. You must cause the files modified to carry prominent notices stating that you changed the files and the date of any change.
	- c. You must cause the whole of the work to be licensed at no

charge to all third parties under the terms of this License.

 d. If a facility in the modified Library refers to a function or a table of data to be supplied by an application program that uses the facility, other than as an argument passed when the facility is invoked, then you must make a good faith effort to ensure that, in the event an application does not supply such function or table, the facility still operates, and performs whatever part of its purpose remains meaningful.

 (For example, a function in a library to compute square roots has a purpose that is entirely well-defined independent of the application. Therefore, Subsection 2d requires that any application-supplied function or table used by this function must be optional: if the application does not supply it, the square root function must still compute square roots.)

 These requirements apply to the modified work as a whole. If identifiable sections of that work are not derived from the Library, and can be reasonably considered independent and separate works in themselves, then this License, and its terms, do not apply to those sections when you distribute them as separate works. But when you distribute the same sections as part of a whole which is a work based on the Library, the distribution of the whole must be on the terms of this License, whose permissions for other licensees extend to the entire whole, and thus to each and every part regardless of who wrote it.

 Thus, it is not the intent of this section to claim rights or contest your rights to work written entirely by you; rather, the intent is to exercise the right to control the distribution of derivative or collective works based on the Library.

 In addition, mere aggregation of another work not based on the Library with the Library (or with a work based on the Library) on a volume of a storage or distribution medium does not bring the other work under the scope of this License.

 3. You may opt to apply the terms of the ordinary GNU General Public License instead of this License to a given copy of the Library. To do this, you must alter all the notices that refer to this License, so that they refer to the ordinary GNU General Public License, version 2, instead of to this License. (If a newer version than version 2 of the ordinary GNU General Public License has appeared, then you can specify that version instead if you wish.) Do not make any other change in these notices.

Once this change is made in a given copy, it is irreversible for

 that copy, so the ordinary GNU General Public License applies to all subsequent copies and derivative works made from that copy.

 This option is useful when you wish to copy part of the code of the Library into a program that is not a library.

 4. You may copy and distribute the Library (or a portion or derivative of it, under Section 2) in object code or executable form under the terms of Sections 1 and 2 above provided that you accompany it with the complete corresponding machine-readable source code, which must be distributed under the terms of Sections 1 and 2 above on a medium customarily used for software interchange.

 If distribution of object code is made by offering access to copy from a designated place, then offering equivalent access to copy the source code from the same place satisfies the requirement to distribute the source code, even though third parties are not compelled to copy the source along with the object code.

 5. A program that contains no derivative of any portion of the Library, but is designed to work with the Library by being compiled or linked with it, is called a work that uses the Library. Such a work, in isolation, is not a derivative work of the Library, and therefore falls outside the scope of this License.

 However, linking a work that uses the Library with the Library creates an executable that is a derivative of the Library (because it contains portions of the Library), rather than a work that uses the library. The executable is therefore covered by this License. Section 6 states terms for distribution of such executables.

 When a work that uses the Library uses material from a header file that is part of the Library, the object code for the work may be a derivative work of the Library even though the source code is not. Whether this is true is especially significant if the work can be linked without the Library, or if the work is itself a library. The threshold for this to be true is not precisely defined by law.

 If such an object file uses only numerical parameters, data structure layouts and accessors, and small macros and small inline functions (ten lines or less in length), then the use of the object file is unrestricted, regardless of whether it is legally a derivative work. (Executables containing this object code plus portions of the Library will still fall under Section 6.)

 Otherwise, if the work is a derivative of the Library, you may distribute the object code for the work under the terms of Section
6. Any executables containing that work also fall under Section 6, whether or not they are linked directly with the Library itself.

 6. As an exception to the Sections above, you may also combine or link a work that uses the Library with the Library to produce a work containing portions of the Library, and distribute that work under terms of your choice, provided that the terms permit modification of the work for the customers own use and reverse engineering for debugging such modifications.

 You must give prominent notice with each copy of the work that the Library is used in it and that the Library and its use are covered by this License. You must supply a copy of this License. If the work during execution displays copyright notices, you must include the copyright notice for the Library among them, as well as a reference directing the user to the copy of this License. Also, you must do one of these things:

- a. Accompany the work with the complete corresponding machine-readable source code for the Library including whatever changes were used in the work (which must be distributed under Sections 1 and 2 above); and, if the work is an executable linked with the Library, with the complete machine-readable work that uses the Library, as object code and/or source code, so that the user can modify the Library and then relink to produce a modified executable containing the modified Library. (It is understood that the user who changes the contents of definitions files in the Library will not necessarily be able to recompile the application to use the modified definitions.)
- b. Use a suitable shared library mechanism for linking with the Library. A suitable mechanism is one that (1) uses at run time a copy of the library already present on the users computer system, rather than copying library functions into the executable, and (2) will operate properly with a modified version of the library, if the user installs one, as long as the modified version is interface-compatible with the version that the work was made with.
- c. Accompany the work with a written offer, valid for at least three years, to give the same user the materials specified in Subsection 6a, above, for a charge no more than the cost of performing this distribution.
- d. If distribution of the work is made by offering access to copy from a designated place, offer equivalent access to copy the above specified materials from the same place.

 e. Verify that the user has already received a copy of these materials or that you have already sent this user a copy.

 For an executable, the required form of the work that uses the Library must include any data and utility programs needed for reproducing the executable from it. However, as a special exception, the materials to be distributed need not include anything that is normally distributed (in either source or binary form) with the major components (compiler, kernel, and so on) of the operating system on which the executable runs, unless that component itself accompanies the executable.

 It may happen that this requirement contradicts the license restrictions of other proprietary libraries that do not normally accompany the operating system. Such a contradiction means you cannot use both them and the Library together in an executable that you distribute.

- 7. You may place library facilities that are a work based on the Library side-by-side in a single library together with other library facilities not covered by this License, and distribute such a combined library, provided that the separate distribution of the work based on the Library and of the other library facilities is otherwise permitted, and provided that you do these two things:
	- a. Accompany the combined library with a copy of the same work based on the Library, uncombined with any other library facilities. This must be distributed under the terms of the Sections above.
	- b. Give prominent notice with the combined library of the fact that part of it is a work based on the Library, and explaining where to find the accompanying uncombined form of the same work.
- 8. You may not copy, modify, sublicense, link with, or distribute the Library except as expressly provided under this License. Any attempt otherwise to copy, modify, sublicense, link with, or distribute the Library is void, and will automatically terminate your rights under this License. However, parties who have received copies, or rights, from you under this License will not have their licenses terminated so long as such parties remain in full compliance.
- 9. You are not required to accept this License, since you have not signed it. However, nothing else grants you permission to modify or distribute the Library or its derivative works. These actions

 are prohibited by law if you do not accept this License. Therefore, by modifying or distributing the Library (or any work based on the Library), you indicate your acceptance of this License to do so, and all its terms and conditions for copying, distributing or modifying the Library or works based on it.

- 10. Each time you redistribute the Library (or any work based on the Library), the recipient automatically receives a license from the original licensor to copy, distribute, link with or modify the Library subject to these terms and conditions. You may not impose any further restrictions on the recipients exercise of the rights granted herein. You are not responsible for enforcing compliance by third parties with this License.
- 11. If, as a consequence of a court judgment or allegation of patent infringement or for any other reason (not limited to patent issues), conditions are imposed on you (whether by court order, agreement or otherwise) that contradict the conditions of this License, they do not excuse you from the conditions of this License. If you cannot distribute so as to satisfy simultaneously your obligations under this License and any other pertinent obligations, then as a consequence you may not distribute the Library at all. For example, if a patent license would not permit royalty-free redistribution of the Library by all those who receive copies directly or indirectly through you, then the only way you could satisfy both it and this License would be to refrain entirely from distribution of the Library.

 If any portion of this section is held invalid or unenforceable under any particular circumstance, the balance of the section is intended to apply, and the section as a whole is intended to apply in other circumstances.

 It is not the purpose of this section to induce you to infringe any patents or other property right claims or to contest validity of any such claims; this section has the sole purpose of protecting the integrity of the free software distribution system which is implemented by public license practices. Many people have made generous contributions to the wide range of software distributed through that system in reliance on consistent application of that system; it is up to the author/donor to decide if he or she is willing to distribute software through any other system and a licensee cannot impose that choice.

 This section is intended to make thoroughly clear what is believed to be a consequence of the rest of this License.

12. If the distribution and/or use of the Library is restricted in

 certain countries either by patents or by copyrighted interfaces, the original copyright holder who places the Library under this License may add an explicit geographical distribution limitation excluding those countries, so that distribution is permitted only in or among countries not thus excluded. In such case, this License incorporates the limitation as if written in the body of this License.

 13. The Free Software Foundation may publish revised and/or new versions of the Lesser General Public License from time to time. Such new versions will be similar in spirit to the present version, but may differ in detail to address new problems or concerns.

 Each version is given a distinguishing version number. If the Library specifies a version number of this License which applies to it and any later version, you have the option of following the terms and conditions either of that version or of any later version published by the Free Software Foundation. If the Library does not specify a license version number, you may choose any version ever published by the Free Software Foundation.

 14. If you wish to incorporate parts of the Library into other free programs whose distribution conditions are incompatible with these, write to the author to ask for permission. For software which is copyrighted by the Free Software Foundation, write to the Free Software Foundation; we sometimes make exceptions for this. Our decision will be guided by the two goals of preserving the free status of all derivatives of our free software and of promoting the sharing and reuse of software generally.

### NO WARRANTY

- 15. BECAUSE THE LIBRARY IS LICENSED FREE OF CHARGE, THERE IS NO WARRANTY FOR THE LIBRARY, TO THE EXTENT PERMITTED BY APPLICABLE LAW. EXCEPT WHEN OTHERWISE STATED IN WRITING THE COPYRIGHT HOLDERS AND/OR OTHER PARTIES PROVIDE THE LIBRARY AS IS WITHOUT WARRANTY OF ANY KIND, EITHER EXPRESSED OR IMPLIED, INCLUDING, BUT NOT LIMITED TO, THE IMPLIED WARRANTIES OF MERCHANTABILITY AND FITNESS FOR A PARTICULAR PURPOSE. THE ENTIRE RISK AS TO THE QUALITY AND PERFORMANCE OF THE LIBRARY IS WITH YOU. SHOULD THE LIBRARY PROVE DEFECTIVE, YOU ASSUME THE COST OF ALL NECESSARY SERVICING, REPAIR OR CORRECTION.
- 16. IN NO EVENT UNLESS REQUIRED BY APPLICABLE LAW OR AGREED TO IN WRITING WILL ANY COPYRIGHT HOLDER, OR ANY OTHER PARTY WHO MAY MODIFY AND/OR REDISTRIBUTE THE LIBRARY AS PERMITTED ABOVE, BE LIABLE TO YOU FOR DAMAGES, INCLUDING ANY GENERAL, SPECIAL, INCIDENTAL OR CONSEQUENTIAL DAMAGES ARISING OUT OF THE USE OR

 INABILITY TO USE THE LIBRARY (INCLUDING BUT NOT LIMITED TO LOSS OF DATA OR DATA BEING RENDERED INACCURATE OR LOSSES SUSTAINED BY YOU OR THIRD PARTIES OR A FAILURE OF THE LIBRARY TO OPERATE WITH ANY OTHER SOFTWARE), EVEN IF SUCH HOLDER OR OTHER PARTY HAS BEEN ADVISED OF THE POSSIBILITY OF SUCH DAMAGES.

### END OF TERMS AND CONDITIONS

How to Apply These Terms to Your New Libraries

==============================================

If you develop a new library, and you want it to be of the greatest possible use to the public, we recommend making it free software that everyone can redistribute and change. You can do so by permitting redistribution under these terms (or, alternatively, under the terms of the ordinary General Public License).

 To apply these terms, attach the following notices to the library. It is safest to attach them to the start of each source file to most effectively convey the exclusion of warranty; and each file should have at least the copyright line and a pointer to where the full notice is found.

# ONE LINE TO GIVE THE LIBRARY'S NAME AND AN IDEA OF WHAT IT DOES. Copyright (C) YEAR NAME OF AUTHOR

 This library is free software; you can redistribute it and/or modify it under the terms of the GNU Lesser General Public License as published by the Free Software Foundation; either version 2.1 of the License, or (at your option) any later version.

 This library is distributed in the hope that it will be useful, but WITHOUT ANY WARRANTY; without even the implied warranty of MERCHANTABILITY or FITNESS FOR A PARTICULAR PURPOSE. See the GNU Lesser General Public License for more details.

 You should have received a copy of the GNU Lesser General Public License along with this library; if not, write to the Free Software Foundation, Inc., 59 Temple Place, Suite 330, Boston, MA 02111-1307, USA.

 Also add information on how to contact you by electronic and paper mail.

 You should also get your employer (if you work as a programmer) or your school, if any, to sign a copyright disclaimer for the library, if necessary. Here is a sample; alter the names:

 Yoyodyne, Inc., hereby disclaims all copyright interest in the library `Frob' (a library for tweaking knobs) written by James Random Hacker.

 SIGNATURE OF TY COON, 1 April 1990 Ty Coon, President of Vice

Thats all there is to it!

File: gpgme.info, Node: Copying, Next: Concept Index, Prev: Library Copying, Up: Top

GNU General Public License \*\*\*\*\*\*\*\*\*\*\*\*\*\*\*\*\*\*\*\*\*\*\*\*\*\*

Version 3, 29 June 2007

Copyright 2007 Free Software Foundation, Inc. <https://fsf.org/>

 Everyone is permitted to copy and distribute verbatim copies of this license document, but changing it is not allowed.

#### Preamble

========

The GNU General Public License is a free, copyleft license for software and other kinds of works.

 The licenses for most software and other practical works are designed to take away your freedom to share and change the works. By contrast, the GNU General Public License is intended to guarantee your freedom to share and change all versions of a programto make sure it remains free software for all its users. We, the Free Software Foundation, use the GNU General Public License for most of our software; it applies also to any other work released this way by its authors. You can apply it to your programs, too.

 When we speak of free software, we are referring to freedom, not price. Our General Public Licenses are designed to make sure that you have the freedom to distribute copies of free software (and charge for them if you wish), that you receive source code or can get it if you want it, that you can change the software or use pieces of it in new free programs, and that you know you can do these things.

 To protect your rights, we need to prevent others from denying you these rights or asking you to surrender the rights. Therefore, you have certain responsibilities if you distribute copies of the software, or if you modify it: responsibilities to respect the freedom of others.

 For example, if you distribute copies of such a program, whether gratis or for a fee, you must pass on to the recipients the same freedoms that you received. You must make sure that they, too, receive or can get the source code. And you must show them these terms so they know their rights.

 Developers that use the GNU GPL protect your rights with two steps: (1) assert copyright on the software, and (2) offer you this License giving you legal permission to copy, distribute and/or modify it.

 For the developers and authors protection, the GPL clearly explains that there is no warranty for this free software. For both users and authors sake, the GPL requires that modified versions be marked as changed, so that their problems will not be attributed erroneously to authors of previous versions.

 Some devices are designed to deny users access to install or run modified versions of the software inside them, although the manufacturer can do so. This is fundamentally incompatible with the aim of protecting users freedom to change the software. The systematic pattern of such abuse occurs in the area of products for individuals to use, which is precisely where it is most unacceptable. Therefore, we have designed this version of the GPL to prohibit the practice for those products. If such problems arise substantially in other domains, we stand ready to extend this provision to those domains in future versions of the GPL, as needed to protect the freedom of users.

 Finally, every program is threatened constantly by software patents. States should not allow patents to restrict development and use of software on general-purpose computers, but in those that do, we wish to avoid the special danger that patents applied to a free program could make it effectively proprietary. To prevent this, the GPL assures that patents cannot be used to render the program non-free.

 The precise terms and conditions for copying, distribution and modification follow.

### TERMS AND CONDITIONS

0. Definitions.

 This License refers to version 3 of the GNU General Public License.

 Copyright also means copyright-like laws that apply to other kinds of works, such as semiconductor masks.

The Program refers to any copyrightable work licensed under this

 License. Each licensee is addressed as you. Licensees and recipients may be individuals or organizations.

 To modify a work means to copy from or adapt all or part of the work in a fashion requiring copyright permission, other than the making of an exact copy. The resulting work is called a modified version of the earlier work or a work based on the earlier work.

 A covered work means either the unmodified Program or a work based on the Program.

 To propagate a work means to do anything with it that, without permission, would make you directly or secondarily liable for infringement under applicable copyright law, except executing it on a computer or modifying a private copy. Propagation includes copying, distribution (with or without modification), making available to the public, and in some countries other activities as well.

 To convey a work means any kind of propagation that enables other parties to make or receive copies. Mere interaction with a user through a computer network, with no transfer of a copy, is not conveying.

 An interactive user interface displays Appropriate Legal Notices to the extent that it includes a convenient and prominently visible feature that (1) displays an appropriate copyright notice, and (2) tells the user that there is no warranty for the work (except to the extent that warranties are provided), that licensees may convey the work under this License, and how to view a copy of this License. If the interface presents a list of user commands or options, such as a menu, a prominent item in the list meets this criterion.

### 1. Source Code.

 The source code for a work means the preferred form of the work for making modifications to it. Object code means any non-source form of a work.

 A Standard Interface means an interface that either is an official standard defined by a recognized standards body, or, in the case of interfaces specified for a particular programming language, one that is widely used among developers working in that language.

 The System Libraries of an executable work include anything, other than the work as a whole, that (a) is included in the normal

 form of packaging a Major Component, but which is not part of that Major Component, and (b) serves only to enable use of the work with that Major Component, or to implement a Standard Interface for which an implementation is available to the public in source code form. A Major Component, in this context, means a major essential component (kernel, window system, and so on) of the specific operating system (if any) on which the executable work runs, or a compiler used to produce the work, or an object code interpreter used to run it.

 The Corresponding Source for a work in object code form means all the source code needed to generate, install, and (for an executable work) run the object code and to modify the work, including scripts to control those activities. However, it does not include the works System Libraries, or general-purpose tools or generally available free programs which are used unmodified in performing those activities but which are not part of the work. For example, Corresponding Source includes interface definition files associated with source files for the work, and the source code for shared libraries and dynamically linked subprograms that the work is specifically designed to require, such as by intimate data communication or control flow between those subprograms and other parts of the work.

 The Corresponding Source need not include anything that users can regenerate automatically from other parts of the Corresponding Source.

 The Corresponding Source for a work in source code form is that same work.

### 2. Basic Permissions.

 All rights granted under this License are granted for the term of copyright on the Program, and are irrevocable provided the stated conditions are met. This License explicitly affirms your unlimited permission to run the unmodified Program. The output from running a covered work is covered by this License only if the output, given its content, constitutes a covered work. This License acknowledges your rights of fair use or other equivalent, as provided by copyright law.

 You may make, run and propagate covered works that you do not convey, without conditions so long as your license otherwise remains in force. You may convey covered works to others for the sole purpose of having them make modifications exclusively for you, or provide you with facilities for running those works, provided that you comply with the terms of this License in conveying all

 material for which you do not control copyright. Those thus making or running the covered works for you must do so exclusively on your behalf, under your direction and control, on terms that prohibit them from making any copies of your copyrighted material outside their relationship with you.

 Conveying under any other circumstances is permitted solely under the conditions stated below. Sublicensing is not allowed; section 10 makes it unnecessary.

3. Protecting Users Legal Rights From Anti-Circumvention Law.

 No covered work shall be deemed part of an effective technological measure under any applicable law fulfilling obligations under article 11 of the WIPO copyright treaty adopted on 20 December 1996, or similar laws prohibiting or restricting circumvention of such measures.

 When you convey a covered work, you waive any legal power to forbid circumvention of technological measures to the extent such circumvention is effected by exercising rights under this License with respect to the covered work, and you disclaim any intention to limit operation or modification of the work as a means of enforcing, against the works users, your or third parties legal rights to forbid circumvention of technological measures.

4. Conveying Verbatim Copies.

 You may convey verbatim copies of the Programs source code as you receive it, in any medium, provided that you conspicuously and appropriately publish on each copy an appropriate copyright notice; keep intact all notices stating that this License and any non-permissive terms added in accord with section 7 apply to the code; keep intact all notices of the absence of any warranty; and give all recipients a copy of this License along with the Program.

 You may charge any price or no price for each copy that you convey, and you may offer support or warranty protection for a fee.

5. Conveying Modified Source Versions.

 You may convey a work based on the Program, or the modifications to produce it from the Program, in the form of source code under the terms of section 4, provided that you also meet all of these conditions:

 a. The work must carry prominent notices stating that you modified it, and giving a relevant date.

- b. The work must carry prominent notices stating that it is released under this License and any conditions added under section 7. This requirement modifies the requirement in section 4 to keep intact all notices.
- c. You must license the entire work, as a whole, under this License to anyone who comes into possession of a copy. This License will therefore apply, along with any applicable section 7 additional terms, to the whole of the work, and all its parts, regardless of how they are packaged. This License gives no permission to license the work in any other way, but it does not invalidate such permission if you have separately received it.
- d. If the work has interactive user interfaces, each must display Appropriate Legal Notices; however, if the Program has interactive interfaces that do not display Appropriate Legal Notices, your work need not make them do so.

 A compilation of a covered work with other separate and independent works, which are not by their nature extensions of the covered work, and which are not combined with it such as to form a larger program, in or on a volume of a storage or distribution medium, is called an aggregate if the compilation and its resulting copyright are not used to limit the access or legal rights of the compilations users beyond what the individual works permit. Inclusion of a covered work in an aggregate does not cause this License to apply to the other parts of the aggregate.

6. Conveying Non-Source Forms.

 You may convey a covered work in object code form under the terms of sections 4 and 5, provided that you also convey the machine-readable Corresponding Source under the terms of this License, in one of these ways:

- a. Convey the object code in, or embodied in, a physical product (including a physical distribution medium), accompanied by the Corresponding Source fixed on a durable physical medium customarily used for software interchange.
- b. Convey the object code in, or embodied in, a physical product (including a physical distribution medium), accompanied by a written offer, valid for at least three years and valid for as long as you offer spare parts or customer support for that product model, to give anyone who possesses the object code either (1) a copy of the Corresponding Source for all the

 software in the product that is covered by this License, on a durable physical medium customarily used for software interchange, for a price no more than your reasonable cost of physically performing this conveying of source, or (2) access to copy the Corresponding Source from a network server at no charge.

- c. Convey individual copies of the object code with a copy of the written offer to provide the Corresponding Source. This alternative is allowed only occasionally and noncommercially, and only if you received the object code with such an offer, in accord with subsection 6b.
- d. Convey the object code by offering access from a designated place (gratis or for a charge), and offer equivalent access to the Corresponding Source in the same way through the same place at no further charge. You need not require recipients to copy the Corresponding Source along with the object code. If the place to copy the object code is a network server, the Corresponding Source may be on a different server (operated by you or a third party) that supports equivalent copying facilities, provided you maintain clear directions next to the object code saying where to find the Corresponding Source. Regardless of what server hosts the Corresponding Source, you remain obligated to ensure that it is available for as long as needed to satisfy these requirements.
- e. Convey the object code using peer-to-peer transmission, provided you inform other peers where the object code and Corresponding Source of the work are being offered to the general public at no charge under subsection 6d.

 A separable portion of the object code, whose source code is excluded from the Corresponding Source as a System Library, need not be included in conveying the object code work.

 A User Product is either (1) a consumer product, which means any tangible personal property which is normally used for personal, family, or household purposes, or (2) anything designed or sold for incorporation into a dwelling. In determining whether a product is a consumer product, doubtful cases shall be resolved in favor of coverage. For a particular product received by a particular user, normally used refers to a typical or common use of that class of product, regardless of the status of the particular user or of the way in which the particular user actually uses, or expects or is expected to use, the product. A product is a consumer product regardless of whether the product has substantial commercial, industrial or non-consumer uses, unless such uses represent the

only significant mode of use of the product.

 Installation Information for a User Product means any methods, procedures, authorization keys, or other information required to install and execute modified versions of a covered work in that User Product from a modified version of its Corresponding Source. The information must suffice to ensure that the continued functioning of the modified object code is in no case prevented or interfered with solely because modification has been made.

 If you convey an object code work under this section in, or with, or specifically for use in, a User Product, and the conveying occurs as part of a transaction in which the right of possession and use of the User Product is transferred to the recipient in perpetuity or for a fixed term (regardless of how the transaction is characterized), the Corresponding Source conveyed under this section must be accompanied by the Installation Information. But this requirement does not apply if neither you nor any third party retains the ability to install modified object code on the User Product (for example, the work has been installed in ROM).

 The requirement to provide Installation Information does not include a requirement to continue to provide support service, warranty, or updates for a work that has been modified or installed by the recipient, or for the User Product in which it has been modified or installed. Access to a network may be denied when the modification itself materially and adversely affects the operation of the network or violates the rules and protocols for communication across the network.

 Corresponding Source conveyed, and Installation Information provided, in accord with this section must be in a format that is publicly documented (and with an implementation available to the public in source code form), and must require no special password or key for unpacking, reading or copying.

# 7. Additional Terms.

 Additional permissions are terms that supplement the terms of this License by making exceptions from one or more of its conditions. Additional permissions that are applicable to the entire Program shall be treated as though they were included in this License, to the extent that they are valid under applicable law. If additional permissions apply only to part of the Program, that part may be used separately under those permissions, but the entire Program remains governed by this License without regard to the additional permissions.

 When you convey a copy of a covered work, you may at your option remove any additional permissions from that copy, or from any part of it. (Additional permissions may be written to require their own removal in certain cases when you modify the work.) You may place additional permissions on material, added by you to a covered work, for which you have or can give appropriate copyright permission.

 Notwithstanding any other provision of this License, for material you add to a covered work, you may (if authorized by the copyright holders of that material) supplement the terms of this License with terms:

- a. Disclaiming warranty or limiting liability differently from the terms of sections 15 and 16 of this License; or
- b. Requiring preservation of specified reasonable legal notices or author attributions in that material or in the Appropriate Legal Notices displayed by works containing it; or
- c. Prohibiting misrepresentation of the origin of that material, or requiring that modified versions of such material be marked in reasonable ways as different from the original version; or
- d. Limiting the use for publicity purposes of names of licensors or authors of the material; or
- e. Declining to grant rights under trademark law for use of some trade names, trademarks, or service marks; or
- f. Requiring indemnification of licensors and authors of that material by anyone who conveys the material (or modified versions of it) with contractual assumptions of liability to the recipient, for any liability that these contractual assumptions directly impose on those licensors and authors.

 All other non-permissive additional terms are considered further restrictions within the meaning of section 10. If the Program as you received it, or any part of it, contains a notice stating that it is governed by this License along with a term that is a further restriction, you may remove that term. If a license document contains a further restriction but permits relicensing or conveying under this License, you may add to a covered work material governed by the terms of that license document, provided that the further restriction does not survive such relicensing or conveying.

 If you add terms to a covered work in accord with this section, you must place, in the relevant source files, a statement of the additional terms that apply to those files, or a notice indicating

#### where to find the applicable terms.

 Additional terms, permissive or non-permissive, may be stated in the form of a separately written license, or stated as exceptions; the above requirements apply either way.

## 8. Termination.

 You may not propagate or modify a covered work except as expressly provided under this License. Any attempt otherwise to propagate or modify it is void, and will automatically terminate your rights under this License (including any patent licenses granted under the third paragraph of section 11).

 However, if you cease all violation of this License, then your license from a particular copyright holder is reinstated (a) provisionally, unless and until the copyright holder explicitly and finally terminates your license, and (b) permanently, if the copyright holder fails to notify you of the violation by some reasonable means prior to 60 days after the cessation.

 Moreover, your license from a particular copyright holder is reinstated permanently if the copyright holder notifies you of the violation by some reasonable means, this is the first time you have received notice of violation of this License (for any work) from that copyright holder, and you cure the violation prior to 30 days after your receipt of the notice.

 Termination of your rights under this section does not terminate the licenses of parties who have received copies or rights from you under this License. If your rights have been terminated and not permanently reinstated, you do not qualify to receive new licenses for the same material under section 10.

9. Acceptance Not Required for Having Copies.

 You are not required to accept this License in order to receive or run a copy of the Program. Ancillary propagation of a covered work occurring solely as a consequence of using peer-to-peer transmission to receive a copy likewise does not require acceptance. However, nothing other than this License grants you permission to propagate or modify any covered work. These actions infringe copyright if you do not accept this License. Therefore, by modifying or propagating a covered work, you indicate your acceptance of this License to do so.

10. Automatic Licensing of Downstream Recipients.

 Each time you convey a covered work, the recipient automatically receives a license from the original licensors, to run, modify and propagate that work, subject to this License. You are not responsible for enforcing compliance by third parties with this License.

 An entity transaction is a transaction transferring control of an organization, or substantially all assets of one, or subdividing an organization, or merging organizations. If propagation of a covered work results from an entity transaction, each party to that transaction who receives a copy of the work also receives whatever licenses to the work the partys predecessor in interest had or could give under the previous paragraph, plus a right to possession of the Corresponding Source of the work from the predecessor in interest, if the predecessor has it or can get it with reasonable efforts.

 You may not impose any further restrictions on the exercise of the rights granted or affirmed under this License. For example, you may not impose a license fee, royalty, or other charge for exercise of rights granted under this License, and you may not initiate litigation (including a cross-claim or counterclaim in a lawsuit) alleging that any patent claim is infringed by making, using, selling, offering for sale, or importing the Program or any portion of it.

#### 11. Patents.

 A contributor is a copyright holder who authorizes use under this License of the Program or a work on which the Program is based. The work thus licensed is called the contributors contributor version.

 A contributors essential patent claims are all patent claims owned or controlled by the contributor, whether already acquired or hereafter acquired, that would be infringed by some manner, permitted by this License, of making, using, or selling its contributor version, but do not include claims that would be infringed only as a consequence of further modification of the contributor version. For purposes of this definition, control includes the right to grant patent sublicenses in a manner consistent with the requirements of this License.

 Each contributor grants you a non-exclusive, worldwide, royalty-free patent license under the contributors essential patent claims, to make, use, sell, offer for sale, import and otherwise run, modify and propagate the contents of its contributor version.

 In the following three paragraphs, a patent license is any express agreement or commitment, however denominated, not to enforce a patent (such as an express permission to practice a patent or covenant not to sue for patent infringement). To grant such a patent license to a party means to make such an agreement or commitment not to enforce a patent against the party.

 If you convey a covered work, knowingly relying on a patent license, and the Corresponding Source of the work is not available for anyone to copy, free of charge and under the terms of this License, through a publicly available network server or other readily accessible means, then you must either (1) cause the Corresponding Source to be so available, or (2) arrange to deprive yourself of the benefit of the patent license for this particular work, or  $(3)$  arrange, in a manner consistent with the requirements of this License, to extend the patent license to downstream recipients. Knowingly relying means you have actual knowledge that, but for the patent license, your conveying the covered work in a country, or your recipients use of the covered work in a country, would infringe one or more identifiable patents in that country that you have reason to believe are valid.

 If, pursuant to or in connection with a single transaction or arrangement, you convey, or propagate by procuring conveyance of, a covered work, and grant a patent license to some of the parties receiving the covered work authorizing them to use, propagate, modify or convey a specific copy of the covered work, then the patent license you grant is automatically extended to all recipients of the covered work and works based on it.

 A patent license is discriminatory if it does not include within the scope of its coverage, prohibits the exercise of, or is conditioned on the non-exercise of one or more of the rights that are specifically granted under this License. You may not convey a covered work if you are a party to an arrangement with a third party that is in the business of distributing software, under which you make payment to the third party based on the extent of your activity of conveying the work, and under which the third party grants, to any of the parties who would receive the covered work from you, a discriminatory patent license (a) in connection with copies of the covered work conveyed by you (or copies made from those copies), or (b) primarily for and in connection with specific products or compilations that contain the covered work, unless you entered into that arrangement, or that patent license was granted, prior to 28 March 2007.

Nothing in this License shall be construed as excluding or limiting

 any implied license or other defenses to infringement that may otherwise be available to you under applicable patent law.

### 12. No Surrender of Others Freedom.

 If conditions are imposed on you (whether by court order, agreement or otherwise) that contradict the conditions of this License, they do not excuse you from the conditions of this License. If you cannot convey a covered work so as to satisfy simultaneously your obligations under this License and any other pertinent obligations, then as a consequence you may not convey it at all. For example, if you agree to terms that obligate you to collect a royalty for further conveying from those to whom you convey the Program, the only way you could satisfy both those terms and this License would be to refrain entirely from conveying the Program.

#### 13. Use with the GNU Affero General Public License.

 Notwithstanding any other provision of this License, you have permission to link or combine any covered work with a work licensed under version 3 of the GNU Affero General Public License into a single combined work, and to convey the resulting work. The terms of this License will continue to apply to the part which is the covered work, but the special requirements of the GNU Affero General Public License, section 13, concerning interaction through a network will apply to the combination as such.

### 14. Revised Versions of this License.

 The Free Software Foundation may publish revised and/or new versions of the GNU General Public License from time to time. Such new versions will be similar in spirit to the present version, but may differ in detail to address new problems or concerns.

 Each version is given a distinguishing version number. If the Program specifies that a certain numbered version of the GNU General Public License or any later version applies to it, you have the option of following the terms and conditions either of that numbered version or of any later version published by the Free Software Foundation. If the Program does not specify a version number of the GNU General Public License, you may choose any version ever published by the Free Software Foundation.

 If the Program specifies that a proxy can decide which future versions of the GNU General Public License can be used, that proxys public statement of acceptance of a version permanently authorizes you to choose that version for the Program.

 Later license versions may give you additional or different permissions. However, no additional obligations are imposed on any author or copyright holder as a result of your choosing to follow a later version.

15. Disclaimer of Warranty.

 THERE IS NO WARRANTY FOR THE PROGRAM, TO THE EXTENT PERMITTED BY APPLICABLE LAW. EXCEPT WHEN OTHERWISE STATED IN WRITING THE COPYRIGHT HOLDERS AND/OR OTHER PARTIES PROVIDE THE PROGRAM AS IS WITHOUT WARRANTY OF ANY KIND, EITHER EXPRESSED OR IMPLIED, INCLUDING, BUT NOT LIMITED TO, THE IMPLIED WARRANTIES OF MERCHANTABILITY AND FITNESS FOR A PARTICULAR PURPOSE. THE ENTIRE RISK AS TO THE QUALITY AND PERFORMANCE OF THE PROGRAM IS WITH YOU. SHOULD THE PROGRAM PROVE DEFECTIVE, YOU ASSUME THE COST OF ALL NECESSARY SERVICING, REPAIR OR CORRECTION.

16. Limitation of Liability.

 IN NO EVENT UNLESS REQUIRED BY APPLICABLE LAW OR AGREED TO IN WRITING WILL ANY COPYRIGHT HOLDER, OR ANY OTHER PARTY WHO MODIFIES AND/OR CONVEYS THE PROGRAM AS PERMITTED ABOVE, BE LIABLE TO YOU FOR DAMAGES, INCLUDING ANY GENERAL, SPECIAL, INCIDENTAL OR CONSEQUENTIAL DAMAGES ARISING OUT OF THE USE OR INABILITY TO USE THE PROGRAM (INCLUDING BUT NOT LIMITED TO LOSS OF DATA OR DATA BEING RENDERED INACCURATE OR LOSSES SUSTAINED BY YOU OR THIRD PARTIES OR A FAILURE OF THE PROGRAM TO OPERATE WITH ANY OTHER PROGRAMS), EVEN IF SUCH HOLDER OR OTHER PARTY HAS BEEN ADVISED OF THE POSSIBILITY OF SUCH DAMAGES.

=============================================

17. Interpretation of Sections 15 and 16.

 If the disclaimer of warranty and limitation of liability provided above cannot be given local legal effect according to their terms, reviewing courts shall apply local law that most closely approximates an absolute waiver of all civil liability in connection with the Program, unless a warranty or assumption of liability accompanies a copy of the Program in return for a fee.

# END OF TERMS AND CONDITIONS

How to Apply These Terms to Your New Programs

If you develop a new program, and you want it to be of the greatest possible use to the public, the best way to achieve this is to make it free software which everyone can redistribute and change under these terms.

 To do so, attach the following notices to the program. It is safest to attach them to the start of each source file to most effectively state the exclusion of warranty; and each file should have at least the copyright line and a pointer to where the full notice is found.

# ONE LINE TO GIVE THE PROGRAM'S NAME AND A BRIEF IDEA OF WHAT IT DOES. Copyright (C) YEAR NAME OF AUTHOR

 This program is free software: you can redistribute it and/or modify it under the terms of the GNU General Public License as published by the Free Software Foundation, either version 3 of the License, or (at your option) any later version.

 This program is distributed in the hope that it will be useful, but WITHOUT ANY WARRANTY; without even the implied warranty of MERCHANTABILITY or FITNESS FOR A PARTICULAR PURPOSE. See the GNU General Public License for more details.

 You should have received a copy of the GNU General Public License along with this program. If not, see <https://www.gnu.org/licenses/>.

Also add information on how to contact you by electronic and paper mail.

If the program does terminal interaction, make it output a short notice like this when it starts in an interactive mode:

### PROGRAM Copyright (C) YEAR NAME OF AUTHOR

 This program comes with ABSOLUTELY NO WARRANTY; for details type show w. This is free software, and you are welcome to redistribute it under certain conditions; type show c for details.

 The hypothetical commands show w and show c should show the appropriate parts of the General Public License. Of course, your programs commands might be different; for a GUI interface, you would use an about box.

 You should also get your employer (if you work as a programmer) or school, if any, to sign a copyright disclaimer for the program, if necessary. For more information on this, and how to apply and follow the GNU GPL, see <https://www.gnu.org/licenses/>.

 The GNU General Public License does not permit incorporating your program into proprietary programs. If your program is a subroutine library, you may consider it more useful to permit linking proprietary applications with the library. If this is what you want to do, use the GNU Lesser General Public License instead of this License. But first,

File: gpgme.info, Node: Concept Index, Next: Function and Data Index, Prev: Copying, Up: Top

Concept Index

\*\*\*\*\*\*\*\*\*\*\*\*\*

### [index]

\* Menu:

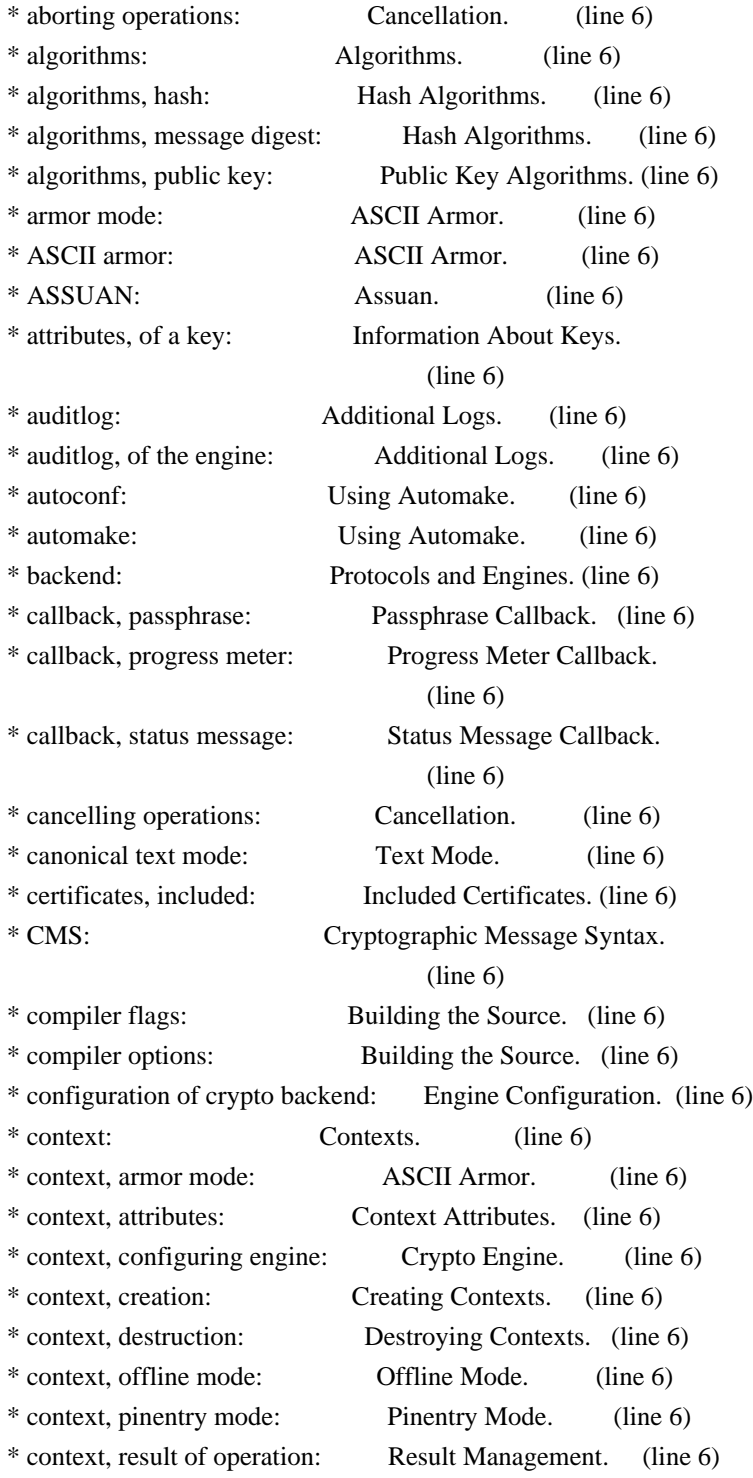

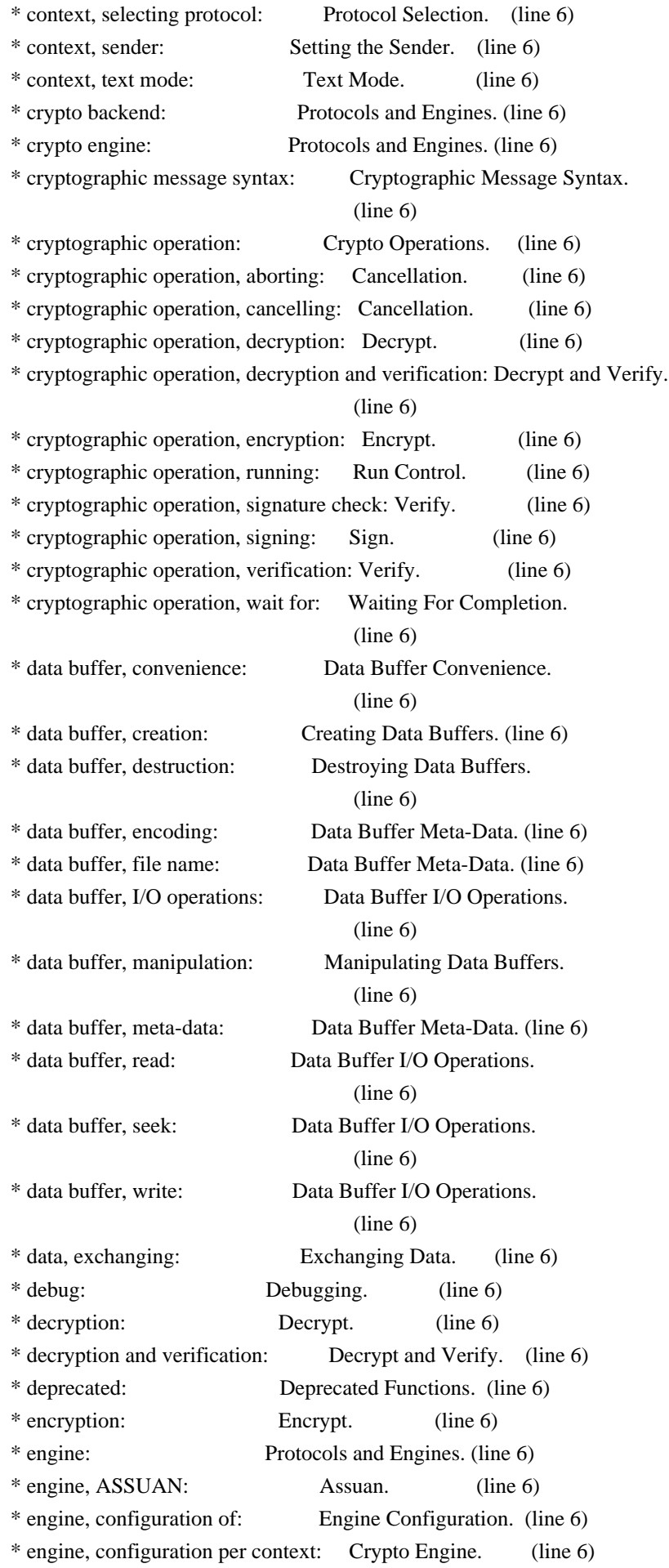

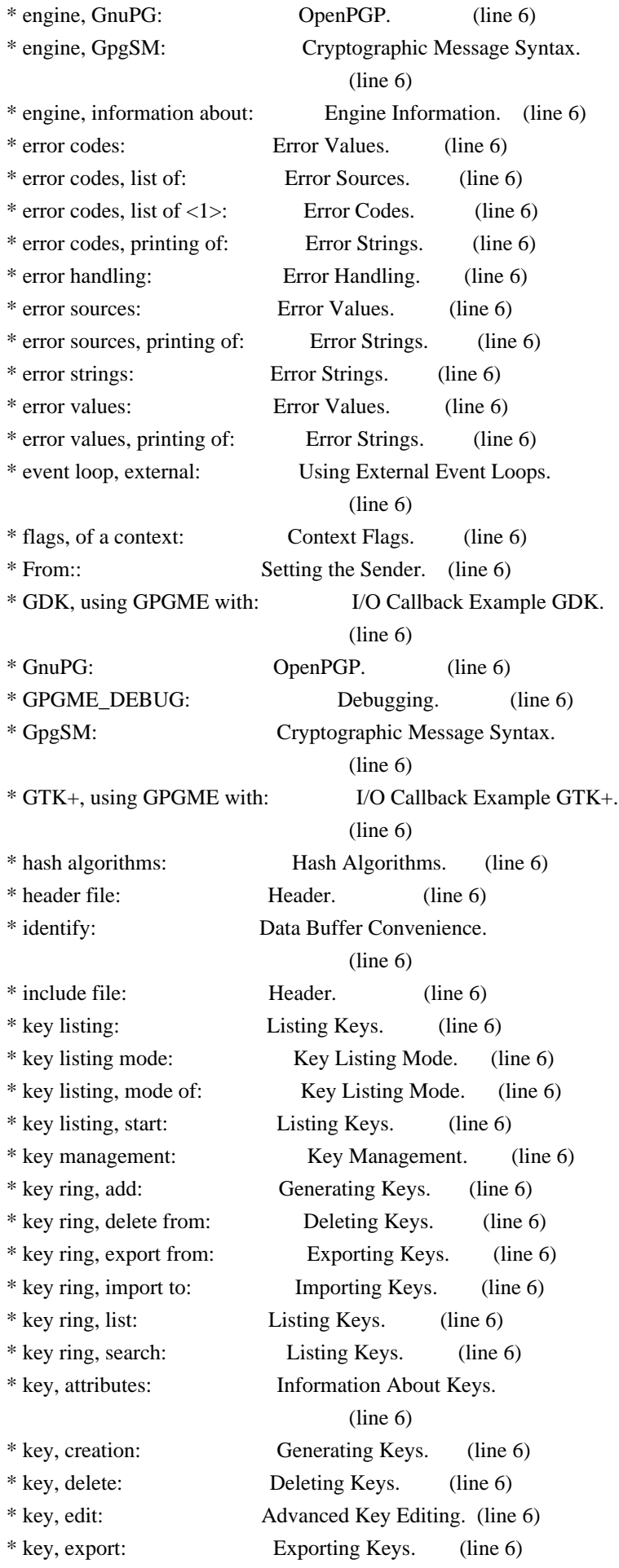

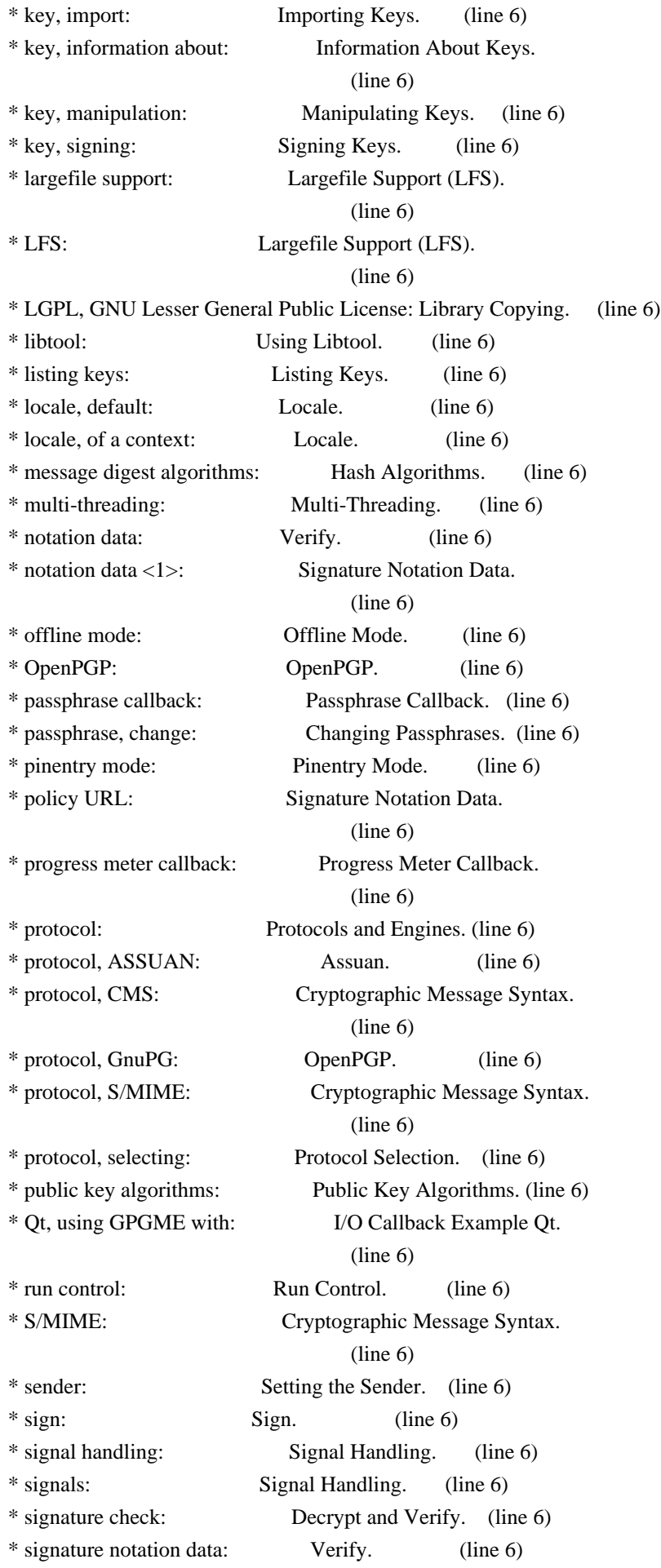

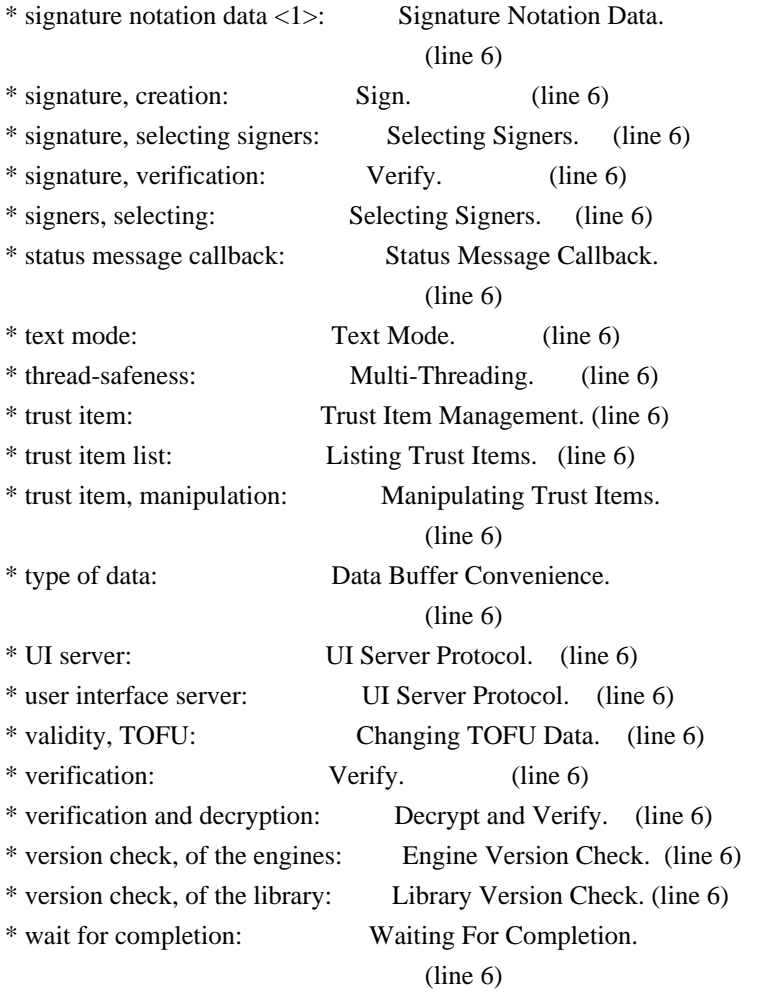

File: gpgme.info, Node: Function and Data Index, Prev: Concept Index, Up: Top

Function and Data Index \*\*\*\*\*\*\*\*\*\*\*\*\*\*\*\*\*\*\*\*\*\*\*

# [index]

\* Menu:

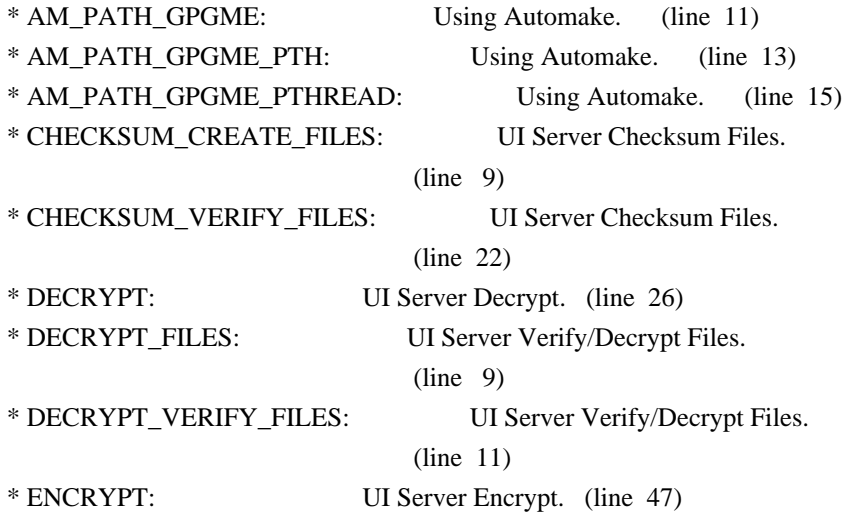

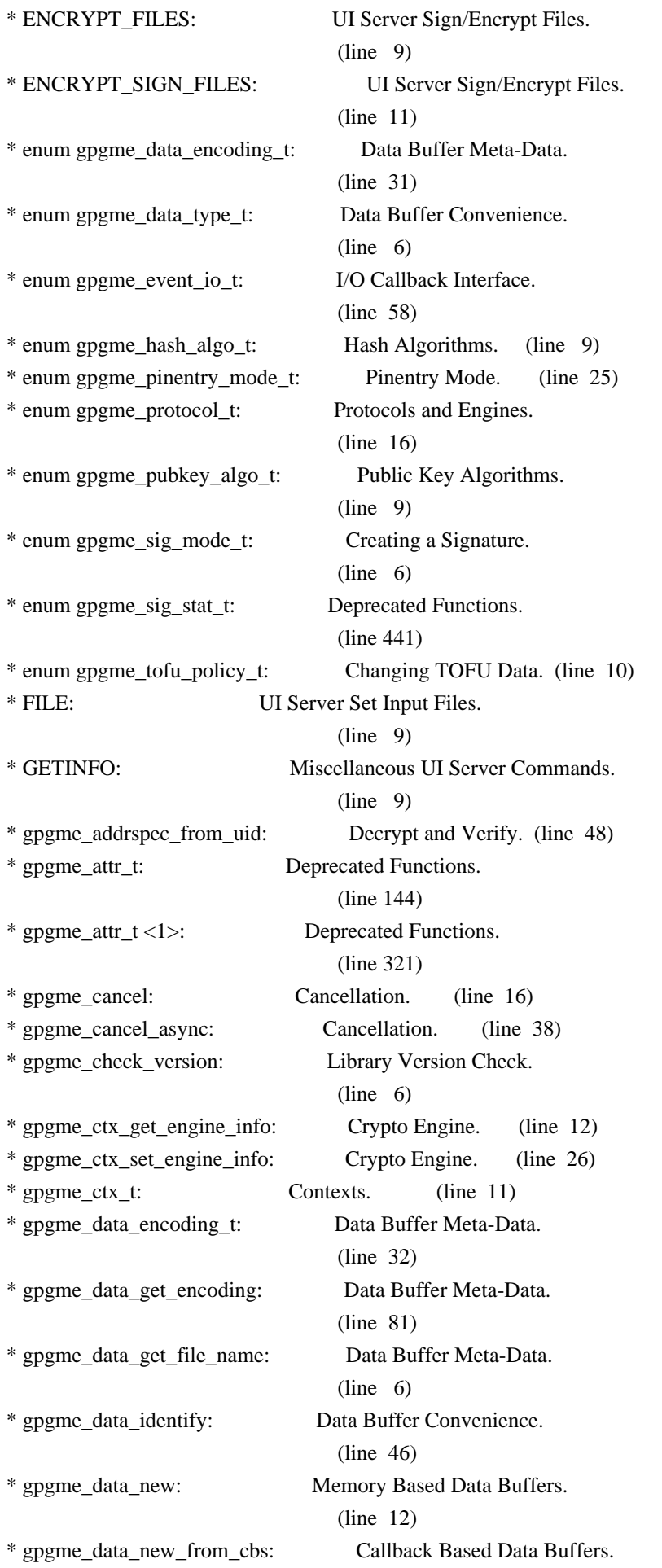

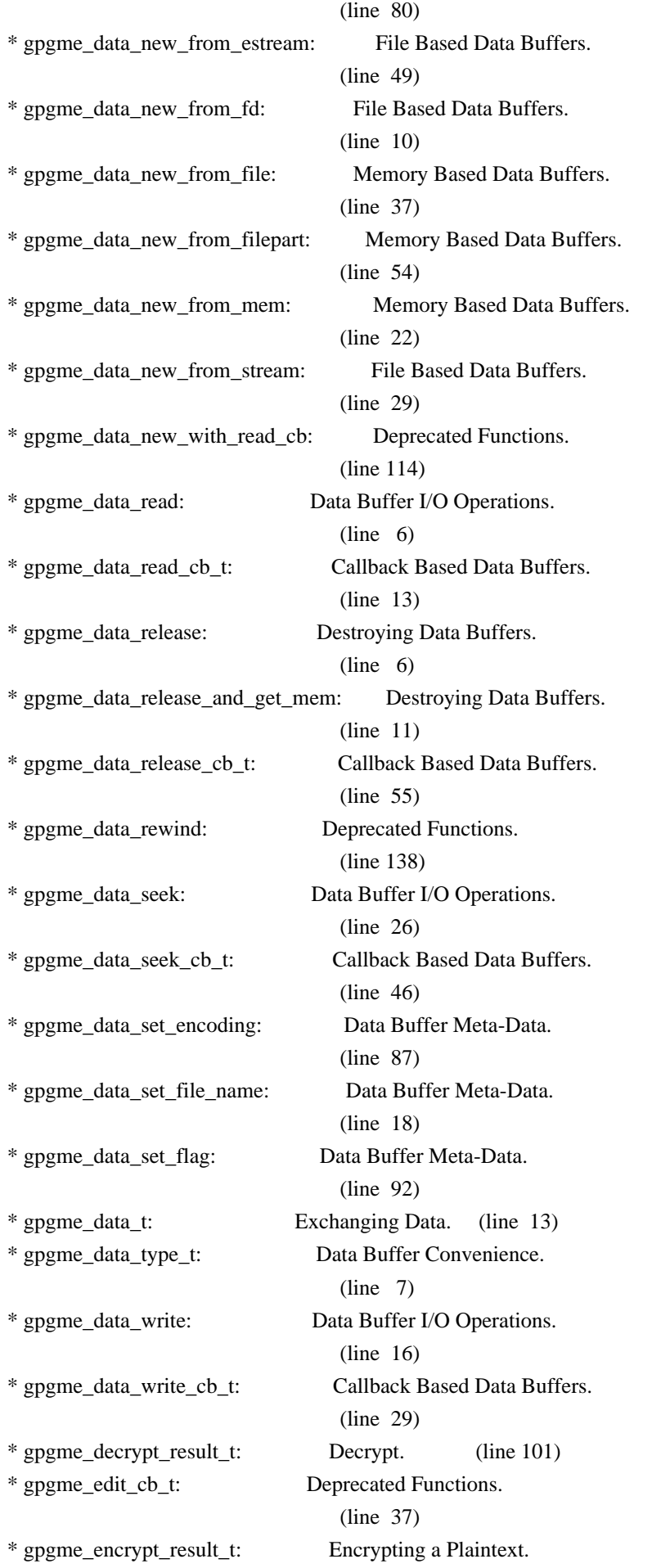

(line 241)

\* gpgme\_engine\_check\_version: Engine Version Check.

(line 67)

\* gpgme\_engine\_info\_t: Engine Information. (line 6)

\* gpgme\_error: Error Values. (line 65)

\* gpgme\_error\_from\_errno: Error Values. (line 89)

\* gpgme\_error\_t: Error Values. (line 24)

\* gpgme\_error\_t (\*gpgme\_assuan\_data\_cb\_t) (void \*OPAQUE, const void \*DATA, size\_t DATALEN): Using the Assuan protocol.

# (line 15)

\* gpgme\_error\_t (\*gpgme\_assuan\_inquire\_cb\_t) (void \*OPAQUE, const char \*NAME, const char \*ARGS, gpgme\_data\_t \*R\_DATA): Using the Assuan protocol.

### (line 24)

\* gpgme\_error\_t (\*gpgme\_assuan\_status\_cb\_t) (void \*OPAQUE, const char \*STATUS, const char \*ARGS): Using the Assuan protocol.

### (line 38)

\* gpgme\_error\_t (\*gpgme\_edit\_cb\_t) (void \*HANDLE, gpgme\_status\_code\_t STATUS, const char \*ARGS, int FD): Deprecated Functions.

## (line 35)

\* gpgme\_error\_t (\*gpgme\_interact\_cb\_t) (void \*HANDLE, const char \*STATUS, const char \*ARGS, int FD): Advanced Key Editing.

# $(line \t6)$

\* gpgme\_error\_t (\*gpgme\_io\_cb\_t) (void \*DATA, int FD): I/O Callback Interface.

## $(line \t6)$

\* gpgme\_error\_t (\*gpgme\_passphrase\_cb\_t)(void \*HOOK, const char \*UID\_HINT, const char

\*PASSPHRASE\_INFO, int PREV\_WAS\_BAD, int FD): Passphrase Callback.

### $(line \t6)$

\* gpgme\_error\_t (\*gpgme\_register\_io\_cb\_t) (void \*DATA, int FD, int DIR, gpgme\_io\_cb\_t FNC, void \*FNC\_DATA, void \*\*TAG): I/O Callback Interface.

### (line 19)

\* gpgme\_error\_t (\*gpgme\_status\_cb\_t)(void \*HOOK, const char \*KEYWORD, const char \*ARGS): Status Message Callback.

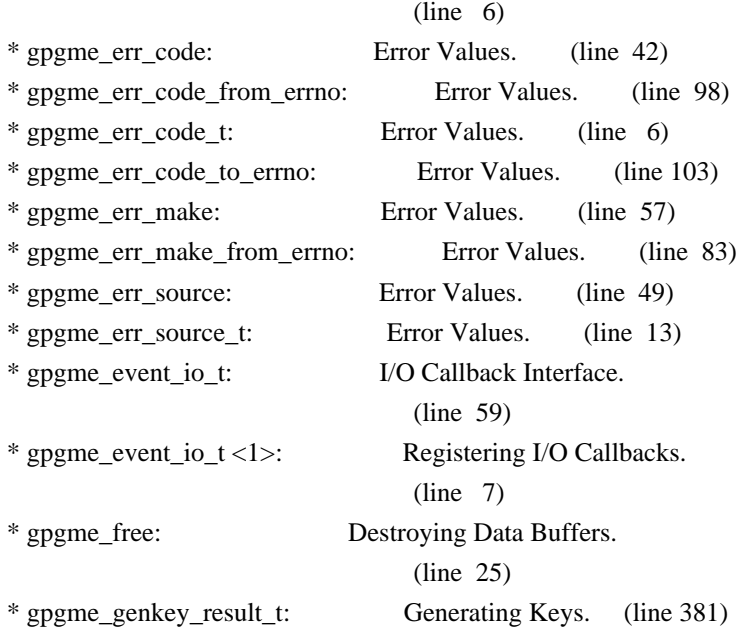

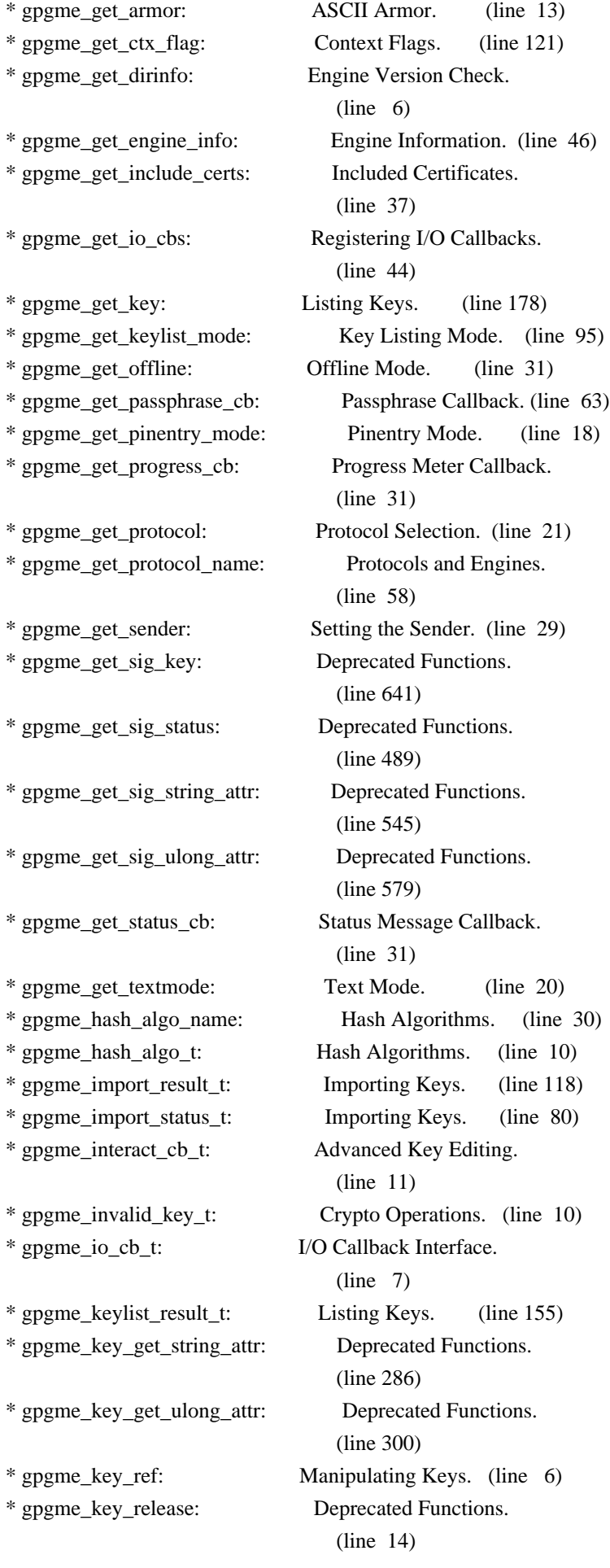

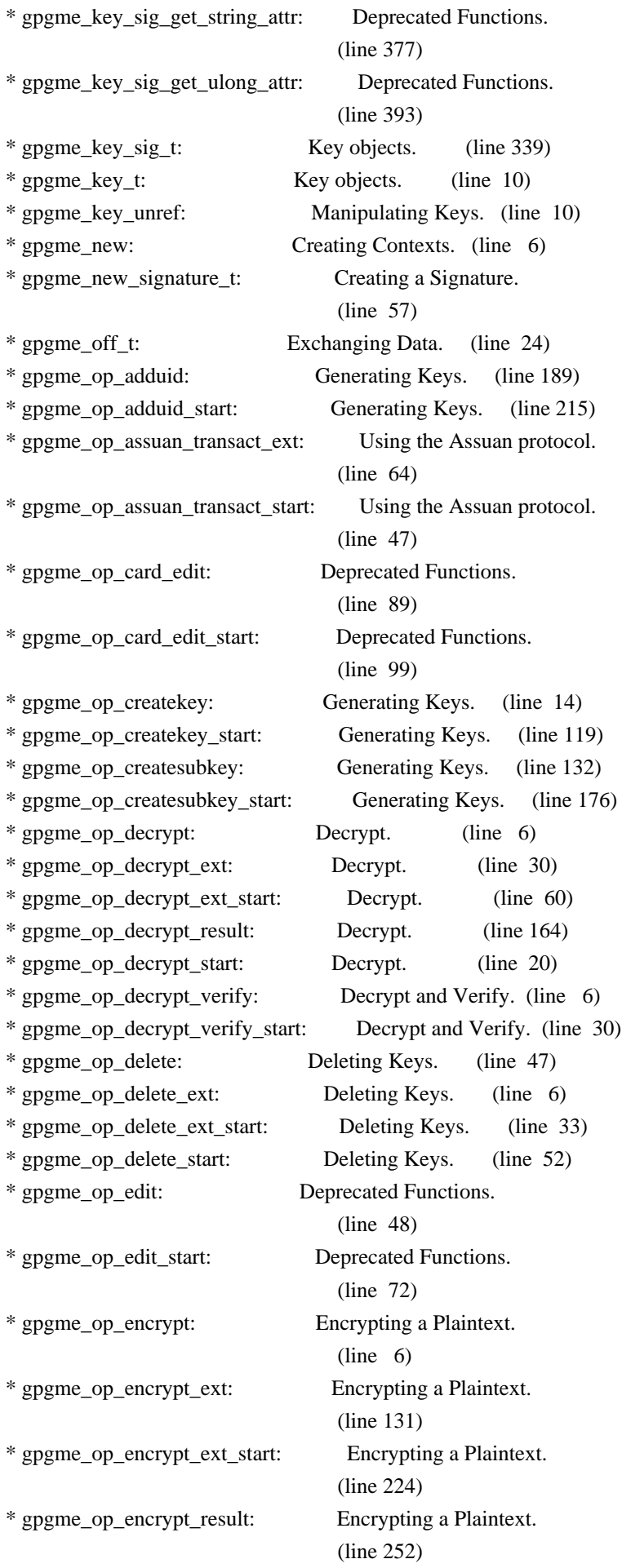

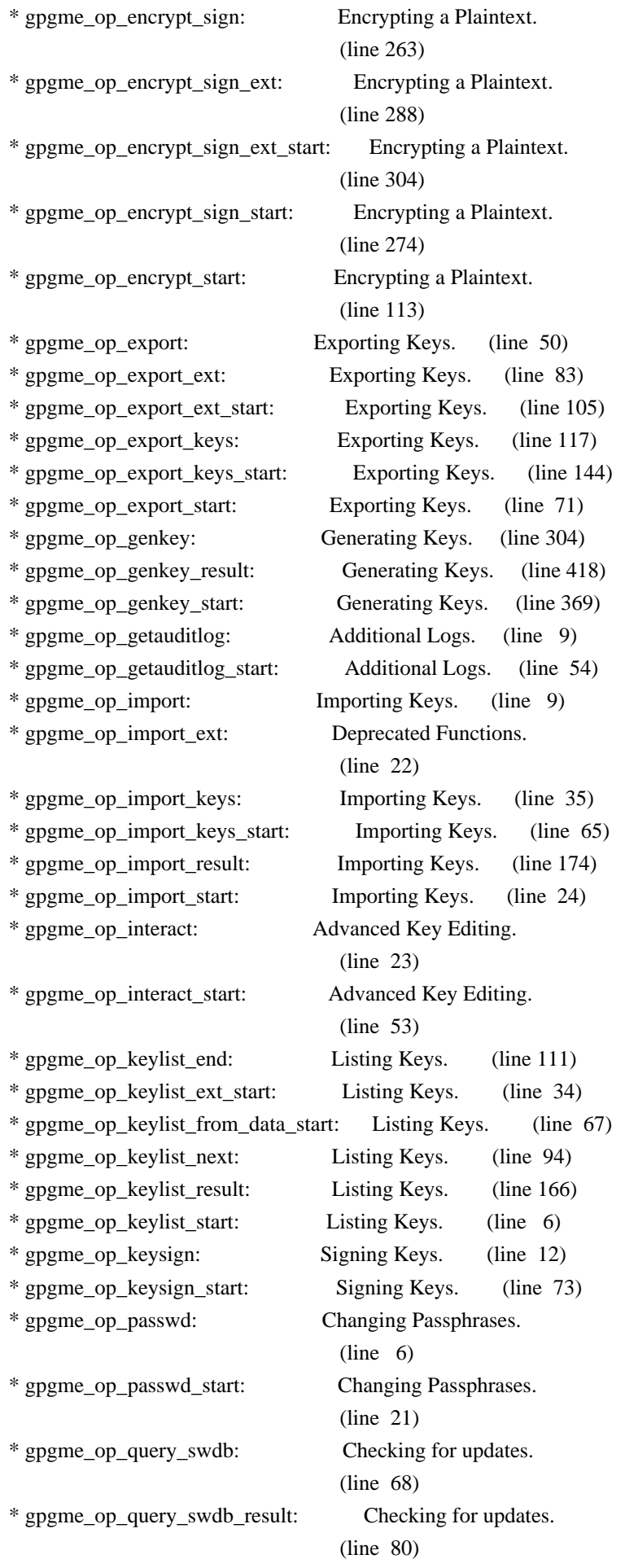

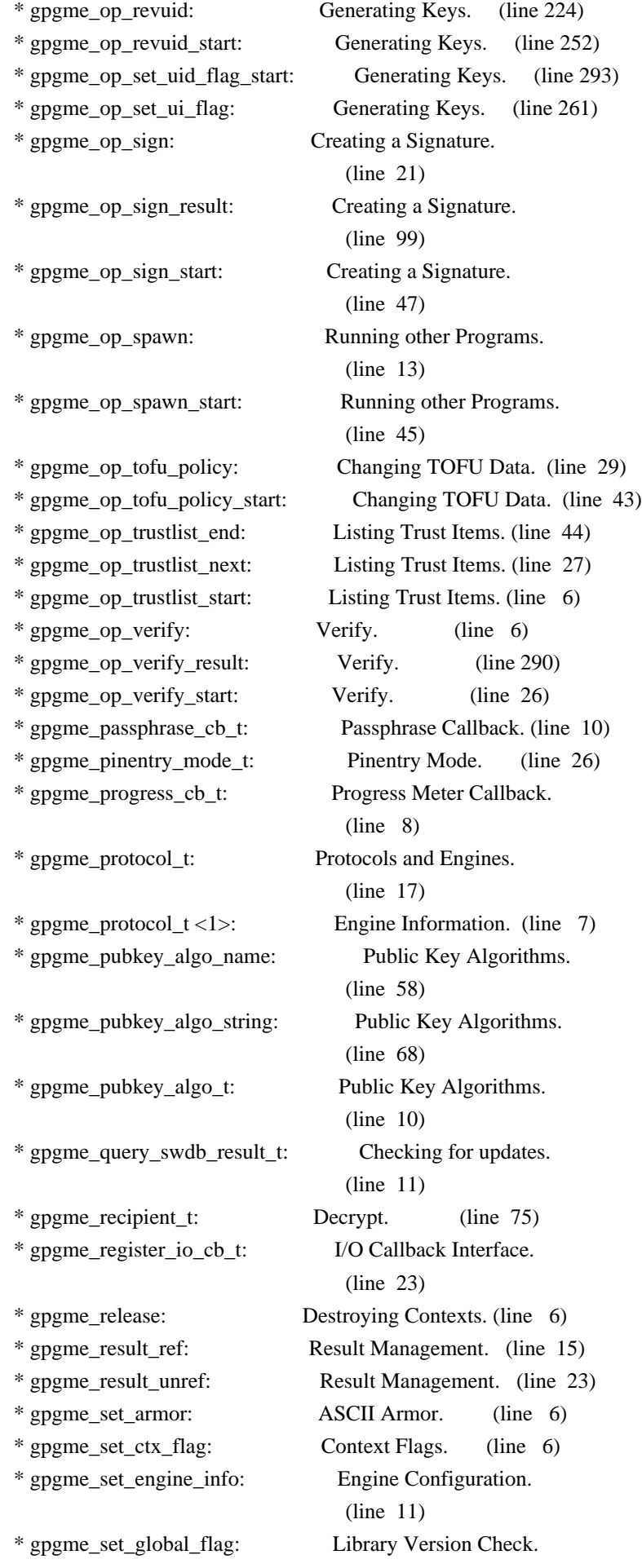

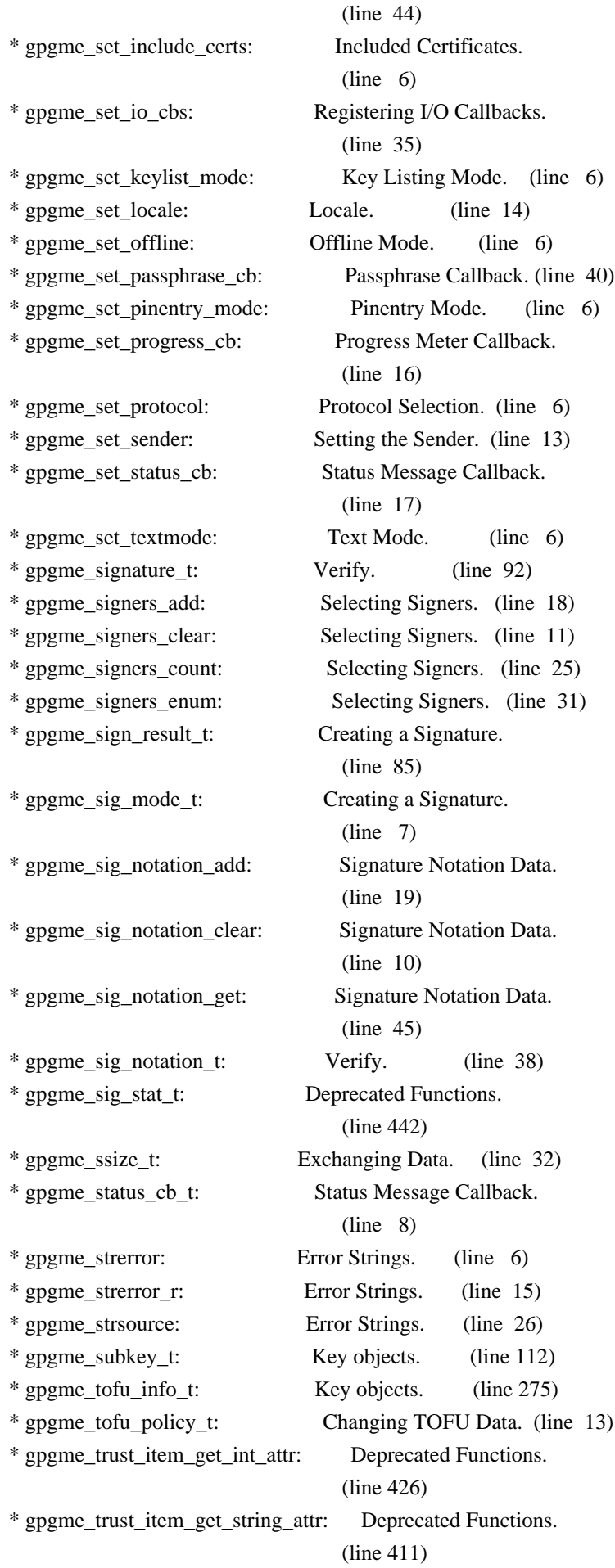

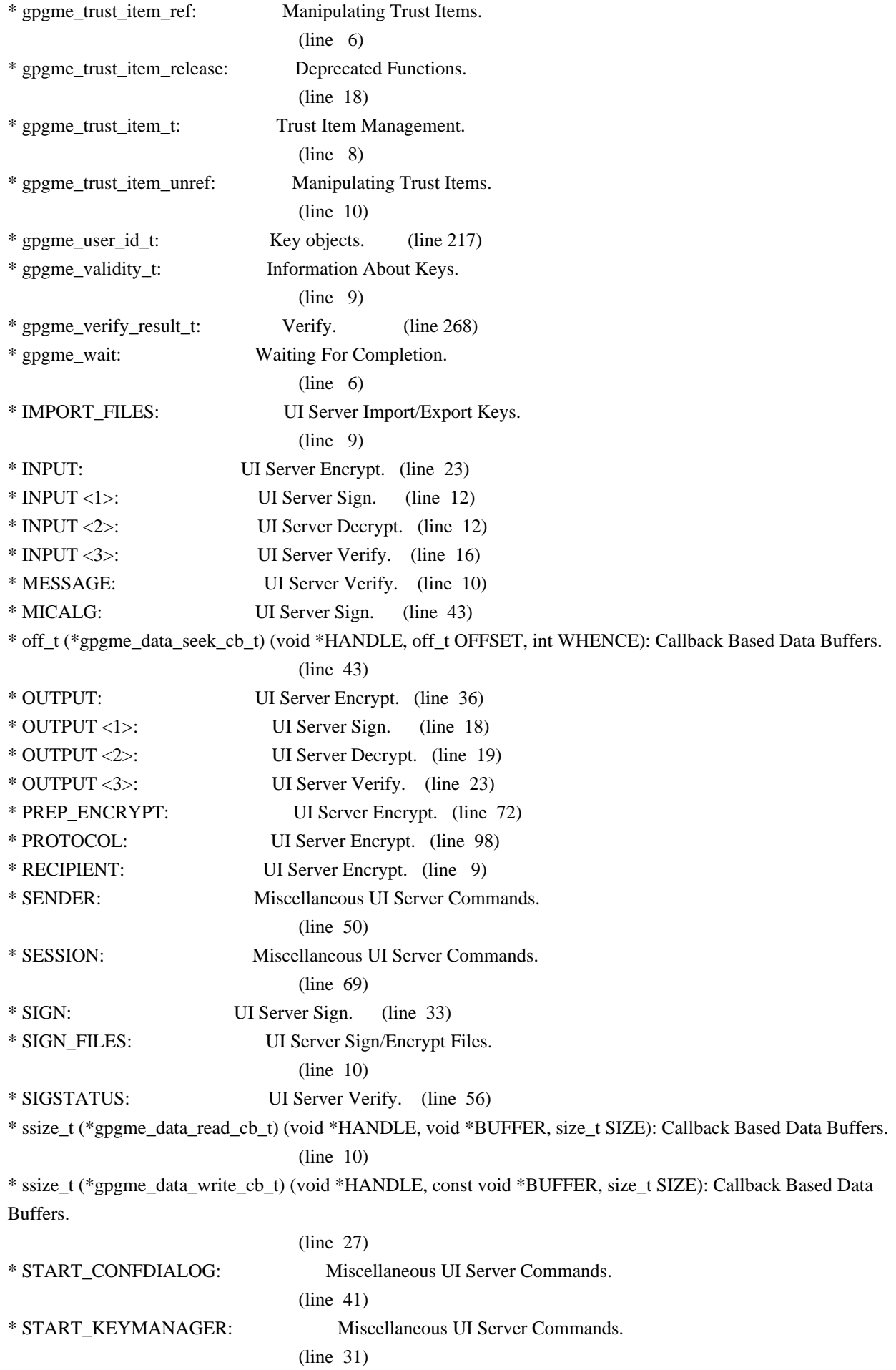

\* struct gpgme\_data\_cbs: Callback Based Data Buffers. (line 59) \* struct gpgme\_io\_cbs: Registering I/O Callbacks.  $(line \t6)$ \* VERIFY: UI Server Verify. (line 31) \* VERIFY\_FILES: UI Server Verify/Decrypt Files. (line 10) \* void (\*gpgme\_data\_release\_cb\_t) (void \*HANDLE): Callback Based Data Buffers. (line 54) \* void (\*gpgme\_event\_io\_cb\_t) (void \*DATA, gpgme\_event\_io\_t TYPE, void \*TYPE\_DATA): I/O Callback Interface. (line 89) \* void (\*gpgme\_progress\_cb\_t)(void \*HOOK, const char \*WHAT, int TYPE, int CURRENT, int TOTAL): Progress Meter Callback. (line 6) \* void (\*gpgme\_remove\_io\_cb\_t) (void \*TAG): I/O Callback Interface. (line 48) \* window-id: Miscellaneous UI Server Commands. (line 21) # -\*- mode: org -\*- #+TITLE: Maintenance Mode #+AUTHOR: Ben McGinnes #+LATEX\_COMPILER: xelatex #+LATEX\_CLASS: article #+LATEX\_CLASS\_OPTIONS: [12pt] #+LATEX\_HEADER: \usepackage{xltxtra} #+LATEX\_HEADER: \usepackage[margin=1in]{geometry} #+LATEX\_HEADER: \setmainfont[Ligatures={Common}]{Times New Roman} #+LATEX\_HEADER: \author{Ben McGinnes <ben@gnupg.org>} \* Maintenance Mode from 2019 :PROPERTIES: :CUSTOM\_ID: maintenance-mode :END: | Version: | 0.0.1 | | GPGME Version: | 1.13.0 | | Author: | Ben McGinnes <ben@gnupg.org> | | Author GPG Key: | DB4724E6FA4286C92B4E55C4321E4E2373590E5D |

| Language: | Australian English, British English | | xml:lang: | en-AU, en-GB, en

From the beginning of 2019 the Python bindings to GPGME will enter maintenance mode, meaning that new features will not be added and only bug fixes and security fixes will be made. This also means that documentation beyond that existing at the end of 2018 will not be developed further except to correct errors.

Though use of these bindings appears to have been quite well received, there has been no indication of what demand there is, if any for either financial backing of the current Python bindings development or support contracts with g10code GmbH citing the necessity of including the bindings.

\*\* Maintainer from 2019 onward :PROPERTIES: :CUSTOM\_ID: maintenance-mode-bm :END:

How does this affect the position of GnuPG Python Bindings Maintainer?

Well, I will remain as maintainer of the bindings; but without funding for that position, the amount of time I will be able to dedicate solely to this task will be limited and reduced to volunteered time. As with all volunteered time and effort in free software projects, this will be subject to numerous external imperatives.

\*\* Using the Python Bindings from 2019 and beyond :PROPERTIES: :CUSTOM\_ID: maintenance-mode-blade-runner :END:

For most, if not all, Python developers using these bindings; they will continue to just work the same as they always have. Expansions of GPGME itself are usually handled by SWIG with the existing code and thus bindings are generated properly when the bindings are installed alongside GPGME and when the latter is built from source.

In the rare circumstances where that is not enough to address some new addition to GPGME, then that is a bug and thus subject to the maintenance mode provisions (i.e. it will be fixed following a bug report being raised and your humble author will need to remember where the timesheet template was filed, depending on how many years off such an event is).

All the GPGME functionality will continue to be accessible via the lower level, dynamically generated methods which match the GPGME C documentation. While the more intuitively Pythonic higher level layer already covers the vast majority of functionality people require with key generation, signatures, certifications (key signing), encryption, decryption, verification, validation, trust levels and so on.

Any wanted features lacking in the Python bindings are usually lacking
because they are missing from GPGME itself (e.g. revoking keys via the API) and in such cases they are usually deliberately excluded. More discussion of these issues can be found in the archives of the [[https://lists.gnupg.org/mailman/listinfo/gnupg-devel][gnupg-devel mailing list]].

Any features existing in the dynamically generated layer for which people want a specific, higher level function included to make it more Pythonic (e.g. to avoid needing to learn or memorise cryptographic mode values or GnuPG status code numbers), would be a feature request and /not/ a bug.

It is still worthwhile requesting it, but the addition of such a feature would not be guaranteed and provided on a purely volunteer basis. Expediting such a request would require funding that request.

Those with a commercial interest in expediting such a feature request already know how to [[https://gnupg.org/cgi-bin/procdonate.cgi?mode=preset][expedite it]] (use the message field to state what

feature is being requested).

\*\* Documentation formats :PROPERTIES: :CUSTOM\_ID: docs :END:

The documentation has been written in Org mode for GNU Emacs, with both Texinfo and reStructuredText formats generated from that. The Texinfo files are intended for use with the rest of the GnuPG documentation; while the reStructuredText files are intended for use with Docutils and Sphinx, as with other Python projects.

\*\*\* Cautionary Notes regarding Sphinx and EPUB :PROPERTIES: :CUSTOM\_ID: sphinx-made-epubs-suck :END:

Though Python's Docutils in conjunction with Sphinx is capable of generating some very useful HTML sites, as proven by [[https://readthedocs.org/][Read the Docs]] and the [[https://docs.python.org/][Python documentation]], there are a number of output formats it does not handle well. At the top of the list of things it manages to break so atrociously as to be embarassing is the [[http://idpf.org/epub][EPUB 3]] format.

The automatically generated EPUB of the CPython documentation always contains hundreds of validation errors and even the modest amount of documentation here [[https://files.au.adversary.org.s3.amazonaws.com/crypto/gpgmepython/rst/epub/GPGMEPythonBindings.epub][produced a file]] with approximately thirty validation errors. As the volume of documentation content increases, so does the induced errors. Whereas Texinfo doesn't produce EPUB output at all, nor does Org-mode.

Should there ever be genuine demand for this format, lodge a [[https://dev.gnupg.org/maniphest/task/edit/form/4/][feature request]] case marked for [[https://dev.gnupg.org/p/BenM/][my]] attention. The means of generating such files flawlessly is already available, but is not yet part of the GnuPG build system. Nor is it integrated with a means of converting Org mode input files to the relevant base format automatically, as can already be done when converting Org to reStructuredText or Org to Texinfo. As a certain amount of work would be required to get it done, there would need to be clear demand for that work to be done. 2011-12-02 Werner Koch <wk@g10code.com>

 NB: ChangeLog files are no longer manually maintained. Starting on December 1st, 2011 we put change information only in the GIT commit log, and generate a top-level ChangeLog file from logs at "make dist". See doc/HACKING for details.

2011-05-11 Marcus Brinkmann <marcus@g10code.com>

 \* gpgsm/Makefile.am (DISTCLEANFILES): Move to ... (CLEANFILES): ... here. (clean-local): New rule. \* gpg/Makefile.am (DISTCLEANFILES): Move to ... (CLEANFILES): ... here.

2011-05-05 Marcus Brinkmann <marcus@g10code.com>

 \* gpg/Makefile.am: Unset GPG\_AGENT\_INFO when setting up local configuration. (clean-local): Shut down local gpg-agent.

2011-05-04 Marcus Brinkmann <marcus@g10code.com>

 \* gpg/t-import.c (check\_result): Complete secret key pair counting and disable status check, as GPG 2.1 currently emits two IMPORT\_OK lines and we only look at the first.

2011-04-27 Marcus Brinkmann <marcus@g10code.com>

 \* gpg/Makefile.am (DISTCLEANFILES): Add S.gpg-agent. (mkdemodirs, ./Alpha/Secret.gpg): Remove targets. (GNUPGHOME): Export as absolute build directory (for gpg-agent). (./pubring.gpg): Remove --homedir option, import secdemo.asc. (clean-local): Rewrite. \* gpg/secdemo.asc: New file.

 \* gpg/pubkey-1.asc, gpg/seckey-1.asc: Change passphrase to "abc" (now needed as GnuPG 2.1 asks for secret key passphrase on import).

 \* gpg/t-keylist.c (keys): Update key info for Joe Random Hacker. (main): Disable check for can\_encrypt, as this is now in a different subkey.

 \* gpg/t-encrypt-sign.c (check\_result): Allow RMD160 hash algorithm.

 \* gpg/t-import.c (check\_result): One secret key pair now counts as two secret keys, allow that.

2009-11-03 Werner Koch <wk@g10code.com>

 \* run-support.h (fail\_if\_err): Include program name.

 \* run-sign.c (main): Add option --uiserver.

2009-10-26 Marcus Brinkmann <marcus@g10code.de>

 \* opassuan/t-command.c: Update to new interface.

2009-10-15 Werner Koch <wk@g10code.com>

 \* run-verify.c: New.

2009-08-06 Werner Koch <wk@g10code.com>

 \* run-sign.c: New.

2009-07-07 Werner Koch <wk@g10code.com>

 \* run-keylist.c (main): Add options --cms and --openpgp.

- \* gpg/pgp-keylist.c: Rename to ...
- \* run-keylist.c: ... this.
- \* gpg/pgp-import.c: Rename to ...
- \* run-import.c: ... this.
- \* gpg/pgp-export.c: Rename to ...
- \* run-export.c: ... this.
- \* run-support.h: New. Copied from gpg/t-support.h.
- \* gpg/Makefile.am (noinst\_PROGRAMS): Remove them.
- \* Makefile.am (noinst\_PROGRAMS): Add them.
- (noinst\_HEADERS): New.

2009-06-22 Marcus Brinkmann <marcus@g10code.de>

 \* gpg/t-support.h (passphrase\_cb): Implement write() according to the book to silence compiler warning.

 \* gpgsm/t-support.h (passphrase\_cb): Likewise.

2009-06-16 Werner Koch <wk@g10code.com>

 \* gpg/pgp-import.c: New. \* gpg/t-support.h (print\_import\_result, nonnull): Factored out from other tools.

 \* gpg/pgp-export.c, gpg/pgp-keylist.c: New.

2009-06-09 Werner Koch <wk@g10code.com>

 \* gpg/Makefile.am (./pubring.gpg): Ignore errors in case of already imported keys. Add --no-permission-warning and remove obsolete --allow-secret-key-import. \* gpg/mkdemodirs.in (GPG): Add --no-permission-warning.

 \* gpg/t-edit.c (edit\_fnc): Use gpgme\_io\_write.

2009-04-19 Moritz <moritz@gnu.org>

 \* gpg/Makefile.am (EXTRA\_DIST): Replaced mkdemodirs with mkdemodirs.in. (mkdemodirs): New target. (clean-local): Added command for removing mkdemodirs script. (./Alpha/Secret.gpg): Added dependency on mkdemodirs.

 \* gpg/mkdemodirs: Renamed to ...

 \* gpg/mkdemodirs.in: ... here.

 \* gpg/mkdemodirs.in (GPG): Derive value from @GPG@ instead of hard-coding "gpg".

2009-02-24 Werner Koch <wk@g10code.com>

 \* opassuan/t-command.c: Adjust for changed new op\_assuan interface.

2009-02-03 Werner Koch <wk@g10code.com>

 \* gpg/t-keylist.c (main): Check that new fields is\_cardkey and card\_number are not set.

2009-01-26 Werner Koch <wk@g10code.com>

 \* opassuan/: New.

- \* opassuan/Makefile.am: New.
- \* opassuan/t-command.c: New.

2008-12-03 Marcus Brinkmann <marcus@g10code.de>

 \* Makefile.am (INCLUDES): Fix path to include file.

 \* gpg/Makefile.am (INCLUDES), gpgsm/Makefile.am (INCLUDES): Likewise.

2008-11-18 Werner Koch <wk@g10code.com>

 \* gpgsm/cms-decrypt.c: New.

2008-11-03 Marcus Brinkmann <marcus@g10code.com>

 \* gpgsm/Makefile.am (INCLUDES, LDADD): Replace gpgme path with src.

 \* gpg/Makefile.am (INCLUDES, LDADD, t\_thread1\_LDADD): Likewise.

 \* Makefile.am (LDADD): Likewise.

2008-10-30 Werner Koch <wk@g10code.com>

 \* gpgsm/cms-keylist.c: New.

2008-06-19 Werner Koch <wk@g10code.com>

 \* gpg/t-gpgconf.c (dump\_arg): Add new types. Print strings in quotes.

2008-01-28 Marcus Brinkmann <marcus@g10code.de>

 \* gpg/Makefile.am (DISTCLEANFILES): Add pubring.kbx~.

2008-01-10 Marcus Brinkmann <marcus@g10code.de>

 \* gpg/t-gpgconf.c (main): Allow for dirmngr not to be available.

 \* gpg/Makefile.am (./gpg-agent.conf): Correct pinentry path.

 \* gpg/pinentry: New file.

 \* gpg/Makefile.am (DISTCLEANFILES, all-local): Add gpg-agent.conf (./gpg-agent.conf): New target. (EXTRA\_DIST): Add pinentry.

 \* gpg/t-gpgconf.c (main): Exit early if compiled without gpgconf.

2008-01-04 Marcus Brinkmann <marcus@g10code.de>

 \* gpg/Makefile.am (CLEANFILES): Add pubring.kbx and dirmngr.conf.

 \* Makefile.am (TESTS\_ENVIRONMENT): Use absolute path for GNUPGHOME.

 \* gpg/Makefile.am (TESTS\_ENVIRONMENT): Use absolute path for GNUPGHOME.

 \* gpgsm/Makefile.am (TESTS\_ENVIRONMENT): Use absolute path for

 GNUPGHOME.

 \* gpg/Makefile.am (TESTS): Add t-gpgconf. t-gpgconf.c: New file.

2007-11-23 Marcus Brinkmann <marcus@g10code.de>

 \* gpgsm/t-verify.c (show\_auditlog): Check for GPG\_ERR\_ASS\_UNKNOWN\_CMD.

2007-11-23 Werner Koch <wk@g10code.com>

 \* gpgsm/t-verify.c (check\_result): Don't exit on error but set a flag. (main): Cosnult flag for return value. (show\_auditlog): New. (main): Use it.

2007-09-27 Marcus Brinkmann <marcus@g10code.de>

 \* t-engine-info.c (check\_engine\_info): Fix debug output. \* gpg/Makefile.am (tests\_unix): New variable. (TESTS): Use it. \* gpg/t-support.h (passphrase\_cb) [HAVE\_W32\_SYSTEM]: Use WriteFile instead of write.

 \* gpg/t-wait.c [HAVE\_W32\_SYSTEM]: Define sleep as \_sleep.

2007-09-14 Marcus Brinkmann <marcus@g10code.de>

 \* gpgsm/t-verify.c (main): Release TEXT and SIG.

2007-07-12 Marcus Brinkmann <marcus@g10code.de>

\* gpgsm/Makefile.am (key\_id): Change := into =.

2007-07-12 Werner Koch <wk@g10code.com>

 \* gpgsm/t-support.h (init\_gpgme) [W32]: Do not init the locales as the constants are not available.

2007-02-26 Werner Koch <wk@g10code.com>

 \* gpg/t-verify.c (double\_plaintext\_sig): New. (main): Check it.

2006-12-02 Marcus Brinkmann <marcus@g10code.de>

 \* gpgsm/t-keylist.c (main): Skip unknown keys. Newer versions of GPGSM import more keys than older ones.

2005-12-06 Werner Koch <wk@g10code.com>

 \* gpg/t-keylist.c (main): Changed for that secondary keys now have

 a fingerprint.

 \* gpg/t-keylist-sig.c (main): Ditto.

 \* gpgsm/t-keylist.c (main): Ditto. The test used to be wrong.

2005-10-18 Werner Koch <wk@g10code.com>

 \* gpg/pubdemo.asc, gpg/secdemo.asc: Add 2 expired subkeys to Whisky.

 \* gpg/t-keylist.c: Reordered list to match new demo keyring. Add arg for number of subkeys and for extra checking function. (main): Enhanced a few error outputs. Changed subkey counting. Call extra checking function. (check\_whisky): New.

2005-10-07 Marcus Brinkmann <marcus@g10code.de>

 \* gpgsm/t-keylist.c (main): Allow for an email address as a second uid.

 \* gpg/t-sig-notation.c: Change critical notation to something GnuPG understands.

2005-10-01 Marcus Brinkmann <marcus@g10code.de>

 \* gpg/Makefile.am (EXTRA\_DIST): Remove gpg.conf. (DISTCLEANFILES): Add gpg.conf. (all-local): Add gpg.conf. (./gpg.conf): New target. \* gpg/gpg.conf: Remove file.

 \* gpg/Makefile.am (EXTRA\_DIST): Add gpg.conf.

 \* gpg/Makefile.am (TESTS): Add t-sig-notation.

 \* gpg/t-sig-notation.c (check\_result): New file.

 \* gpg/t-verify.c (check\_result): Also check the length of the notation data.

 \* gpg/gpg.conf: New file.

2005-09-30 Marcus Brinkmann <marcus@g10code.de>

 \* gpg/Makefile.am (TESTS): Add t-filename.

 \* gpg/t-filename.c: New file.

2005-09-23 Werner Koch <wk@g10code.com>

 \* gpg/t-support.h (init\_gpgme) [W32]: Don't use LC\_MESSAGES.

 \* gpg/t-encrypt-large.c: New test.

 \* gpg/Makefile.am (TESTS): Add t-encrypt-large.

2005-06-03 Marcus Brinkmann <marcus@g10code.de>

 \* gpg/Makefile.am (TESTS): Add t-wait.

 \* gpg/t-wait.c (main): New test.

2004-12-07 Marcus Brinkmann <marcus@g10code.de>

 \* gpg/mkdemodirs: Add copyright notice.

 \* gpgsm/Makefile.am, gpgsm/t-support.h, gpgsm/t-decrypt.c, gpgsm/t-encrypt.c, gpgsm/t-export.c, gpgsm/t-genkey.c, gpgsm/t-import.c, gpgsm/t-keylist.c, gpgsm/t-sign.c, gpgsm/t-verify.c, gpg/Makefile.am, gpg/t-decrypt.c, gpg/t-decrypt-verify.c, gpg/t-edit.c, gpg/t-encrypt.c, gpg/t-encrypt-sign.c, gpg/t-encrypt-sym.c, gpg/t-eventloop.c, gpg/t-export.c, gpg/t-genkey.c, gpg/t-import.c, gpg/t-keylist.c, gpg/t-keylist-sig.c, gpg/t-sign.c, gpg/t-signers.c, gpg/t-support.h, gpg/t-thread1.c, gpg/t-trustlist.c, gpg/t-verify.c, Makefile.am, t-data.c, t-engine-info.c, t-version.c: Change license to LGPL.

2004-08-17 Marcus Brinkmann <marcus@g10code.de>

 \* gpgsm/t-keylist.c (struct): Add new fields VALIDITY and KEY\_LENGTH. (main): Use them. \* gpgsm/t-import.c (check\_result): New argument total\_stat. (main): Pass this argument. Reduce number of total considered keys to 1 for the second test.

2004-04-05 Werner Koch <wk@gnupg.org>

 \* gpgsm/Makefile.am: Changed the faked system time to 20011213T12000.

2004-03-07 Marcus Brinkmann <marcus@g10code.de>

 \* gpgsm/t-keylist.c: Add chain IDs.

2004-03-03 Werner Koch <wk@gnupg.org>

 \* gpgsm/t-export.c (main): Also check exporting 2 certificates.

2004-02-17 Werner Koch <wk@gnupg.org>

 \* gpgsm/t-import.c (check\_result): gpgsm does now return info in

 the result->imports; adjust for that.

 \* gpgsm/Makefile.am (TESTS\_ENVIRONMENT): Reset the GPG\_AGENT\_INFO.

 Include config.h at the top of each C source. This is required due to LFS support.

 \* gpg/t-keylist-sig.c (main): s/class/sig\_class/.

 \* gpg/t-signers.c (check\_result): Ditto.

 \* gpg/t-sign.c (check\_result): Ditto.

 \* gpg/t-encrypt-sign.c (check\_result): Ditto.

 \* gpgsm/t-sign.c (check\_result): Ditto.

2004-01-12 Werner Koch <wk@gnupg.org>

 \* gpg/t-keylist-sig.c (main): Temporary disabled one test due top gpg 1.3.4 problems.

 \* gpg/t-import.c (check\_result): Likewise.

2003-11-19 Werner Koch <wk@gnupg.org>

 \* gpg/t-support.h (DIM): Added.

 \* gpg/t-verify.c (check\_result): Rewrote test for notations because the order of notaions is not guaranteed.

 \* gpgsm/t-support.h (fail\_if\_err): Also print the numeric values.

2003-10-06 Marcus Brinkmann <marcus@g10code.de>

 \* gpg/t-eventloop.c: Include <sys/types.h> for old systems.

 \* gpgsm/Makefile.am (DISTCLEANFILES): Add random\_seed.

 \* gpg/t-thread1.c (thread\_one): Do not call initialize\_gpgme. Likewise.

2003-09-14 Marcus Brinkmann <marcus@g10code.de>

 \* gpg/t-thread1.c (main): Call init\_gpgme here. (initialize\_gpgme): Function removed.

 \* gpg/t-thread1.c: New file. \* gpg/Makefile.am (TESTS): Add t-thread1.c. (t\_thread1\_LDADD): New variable. (LDADD): Remove GPG Error lib. \* gpgsm/Makefile.am (LDADD): Likewise.

- \* gpg/t-import.c (main): Likewise.
- \* gpg/t-keylist-sig.c (main): Likewise.
- \* gpg/t-keylist.c (main): Likewise.
- \* gpg/t-sign.c (main): Likewise.
- \* gpg/t-signers.c (main): Likewise.
- \* gpg/t-trustlist.c (main): Likewise.
- \* gpgsm/t-support.h: Include <stdlib.h> and <locale.h>.
- (init\_gpgme): New function.
- \* gpg/t-support.h: Likewise.
- \* gpgsm/t-verify.c (main): Call init\_gpgme.
- \* gpgsm/t-decrypt.c (main): Likewise.
- \* gpgsm/t-encrypt.c (main): Likewise.
- \* gpgsm/t-export.c (main): Likewise.
- \* gpgsm/t-genkey.c (main): Likewise.
- \* gpgsm/t-import.c (main): Likewise.
- \* gpgsm/t-keylist.c (main): Likewise.
- \* gpgsm/t-sign.c (main): Likewise.
- \* gpg/t-verify.c (main): Call init\_gpgme.
- \* gpg/t-decrypt-verify.c (main): Likewise.
- \* gpg/t-decrypt.c (main): Likewise.
- \* gpg/t-edit.c (main): Likewise.
- \* gpg/t-encrypt-sign.c (main): Likewise.
- \* gpg/t-encrypt-sym.c (main): Likewise.
- \* gpg/t-encrypt.c (main): Likewise.
- \* gpg/t-eventloop.c (main): Likewise.
- \* gpg/t-export.c (main): Likewise.
- \* gpg/t-genkey.c (main): Likewise.

2003-08-14 Marcus Brinkmann <marcus@g10code.de>

 \* gpg/t-sign.c (check\_result): Change output format for signature class to unsigned int.

- \* gpg/t-signers.c (check\_result): Likewise.
- \* gpg/t-encrypt-sign.c (check\_result): Likewise.
- \* gpgsm/t-sign.c (check\_result): Likewise.

2003-07-31 Marcus Brinkmann <marcus@g10code.de>

 \* gpg/t-verify.c (check\_result): Change type of SUMMARY to unsigned int.

- \* gpg/t-decrypt-verify.c (check\_verify\_result): Likewise.
- \* gpg/t-keylist-sig.c (keys): Change type of member CLASS to unsigned int.
- \* t-data.c (read\_cb): Change type of AMOUNT to unsigned int.
- \* t-version.c (version): Remove unused variable.

2003-07-22 Marcus Brinkmann <marcus@g10code.de>

 \* Makefile.am (AM\_CPPFLAGS): New variable. (LDADD): Add @GPG\_ERROR\_LIBS@. \* gpg/Makefile.am (AM\_CPPFLAGS): New variable. (LDADD): Add @GPG\_ERROR\_LIBS@. \* gpgsm/Makefile.am (AM\_CPPFLAGS): New variable. (LDADD): Add @GPG\_ERROR\_LIBS@.

2003-06-06 Marcus Brinkmann <marcus@g10code.de>

 Everywhere: Use libgpg-error error codes.

- \* gpg/Makefile.am (noinst\_HEADERS): New variable.
- \* gpg/t-support.h: New file.
- \* gpgsm/Makefile.am (noinst\_HEADERS): New variable.
- \* gpgsm/t-support.h: New file.

2003-05-29 Marcus Brinkmann <marcus@g10code.de>

- \* gpg/t-encrypt-sym.c (main): Adapt to new syntax.
- \* gpg/t-encrypt.c (main): Likewise.
- \* gpg/t-eventloop.c (main): Likewise.
- \* gpg/t-encrypt-sign.c (main): Likewise.
- \* gpgsm/t-export.c (main): Likewise.
- \* gpgsm/t-encrypt.c (main): Likewise.

2003-05-28 Marcus Brinkmann <marcus@g10code.de>

- \* gpg/t-eventloop.c (main): Rewrite recipient management.
- \* gpg/t-encrypt-sign.c (main): Likewise.
- \* gpg/t-encrypt.c (main): Likewise.
- \* gpg/t-export.c (main): Likewise.
- \* gpgsm/t-encrypt.c (main): Likewise.
- \* gpgsm/t-export.c (main): Likewise.

2003-05-27 Marcus Brinkmann <marcus@g10code.de>

 \* gpg/Makefile.am (TESTS): Order t-keylist and t-keylist-sig after

 t-import.

- \* gpg/t-edit.c (edit\_fnc): Fix primary UID for keylisting tests.
- \* gpg/t-keylist.c: Change order of user IDs.
- \* gpg/t-keylist-sig.c: Likewise.
- \* gpg/t-import.c: Add support for gpg in CVS.

2003-05-27 Marcus Brinkmann <marcus@g10code.de>

 \* t-data.c: Remove TEST\_OUT\_CB.

 (main): Likewise.

 \* gpg/t-trustlist.c (main): Access ITEM directly.

 \* (t-decrypt-verify.c, t-decrypt.c, t-edit.c, t-encrypt-sign.c, t-encrypt-sym.c, t-sign.c, t-signers.c): Include <unistd.h>. (passphrase\_cb): Rewritten. \* t-edit.c (edit\_fnc): Rewritten.

2003-05-04 Marcus Brinkmann <marcus@g10code.de>

 \* gpg/t-keylist-sig.c (main): Remove timestamp check.

 \* gpgsm/t-keylist.c: Add check for timestamp.

 \* gpg/Makefile.am (TESTS): Add t-keylist-sig. \* gpg/t-keylist-sig.c: New file.

2003-04-30 Marcus Brinkmann <marcus@g10code.de>

 \* gpg/t-eventloop.c (main): Do not call print\_op\_info. (print\_op\_info): Function removed.

 \* gpg/t-keylist.c: Rewritten. \* gpgsm/t-keylist.c (main): Rewritten. \* gpg/t-edit.c (main): Do not use gpgme\_key\_get\_as\_xml. Use gpgme\_key\_unref instead gpgme\_key\_release. \* gpg/t-signers.c (main): Use gpgme\_key\_unref instead gpgme\_key\_release.

2003-04-29 Marcus Brinkmann <marcus@g10code.de>

 \* gpg/t-trustlist.c: Rewritten.

 \* gpg/t-verify.c (main): Rewritten.

 \* gpg/t-decrypt-verify.c: Rewritten.

 \* gpgsm/t-verify.c (main): Rewritten.

2003-04-28 Marcus Brinkmann <marcus@g10code.de>

 \* gpgsm/t-decrypt.c (main): Rewritten.

 \* gpg/t-decrypt.c: Rewritten.

 \* gpg/t-signers.c: Rewritten.

2003-04-27 Marcus Brinkmann <marcus@g10code.de>

 \* gpg/t-encrypt-sign.c (check\_result): Rewritten.

 \* gpg/t-sign.c: Rewritten.

- \* gpgsm/t-sign.c: Rewritten.
- \* gpg/t-encrypt.c: Check for invalid recipients.
- \* gpgsm/t-encrypt.c: Likewise.
- \* gpg/t-import.c (check\_result): Really use FPR.
- \* gpgsm/t-import.c (check\_result): Rewritten.

2003-04-25 Marcus Brinkmann <marcus@g10code.de>

- \* gpg/t-import.c: Rewritten.
- \* gpgsm/t-genkey.c: Rewritten.
- \* gpgsm/Makefile.am (noinst\_PROGRAMS): Add t-genkey.
- \* gpg/t-genkey.c: Include <stdlib.h>.
- (main): Check result->fpr before checking its length.

2003-04-24 Marcus Brinkmann <marcus@g10code.de>

 \* gpg/t-genkey.c: Rewritten to match new semantics.

2003-02-06 Marcus Brinkmann <marcus@g10code.de>

- \* gpg/t-decrypt.c (passphrase\_cb): Fix to new prototype.
- \* gpg/t-decrypt-verify.c (passphrase\_cb): Likewise.
- \* gpg/t-edit.c (passphrase\_cb): Likewise.
- \* gpg/t-encrypt-sign.c (passphrase\_cb): Likewise.
- \* gpg/t-encrypt-sym.c (passphrase\_cb): Likewise.
- \* gpg/t-sign.c (passphrase\_cb): Likewise.
- \* gpg/t-signers.c (passphrase\_cb): Likewise.

2003-01-30 Marcus Brinkmann <marcus@g10code.de>

 \* t-engine-info.c: Use file\_name instead path throughout.

- \* Makefile.am (TESTS): Add t-engine-info.
- \* t-engine-info.c: New file.
- \* gpg/t-encrypt.c (main): Don't print engine info.
- \* gpg/t-eventloop.c (main): Likewise.
- \* gpg/t-encrypt-sign.c (main): Likewise.
- \* gpgsm/t-encrypt.c (main): Likewise.

2002-12-24 Marcus Brinkmann  $\langle$ marcus@g10code.de>

- \* gpgsm/t-verify.c (main): Adjust caller of gpgme\_op\_verify.
- \* gpg/t-verify.c (main): Likewise.
- \* gpg/t-decrypt-verify.c (main): Likewise for

 gpgme\_op\_decrypt\_verify.

 \* gpgsm/Makefile.am (./gpgsm.conf): Add a faked system time to avoid certification's expiry.

 \* gpgsm/t-encrypt.c (main): Use the short certification name.

2002-11-19 Marcus Brinkmann <marcus@g10code.de>

 \* gpg/t-genkey.c (main): Add missing argument to gpgme\_op\_genkey invocation.

2002-10-09 Marcus Brinkmann <marcus@g10code.de>

 \* gpg/t-decrypt.c (print\_data): Update to new gpgme\_data\_read interface, and use gpgme\_engine\_check\_version instead gpgme\_check\_version.

 \* gpg/t-decrypt-verify.c (print\_data): Likewise.

 \* gpg/t-edit.c (main): Likewise.

 \* gpg/t-encrypt.c (print\_data): Likewise.

 \* gpg/t-encrypt-sign.c (print\_data): Likewise.

- \* gpg/t-encrypt-sym.c (print\_data): Likewise.
- \* gpg/t-eventloop.c (print\_data): Likewise.
- \* gpg/t-export.c (print\_data): Likewise.
- \* gpg/t-sign.c (print\_data): Likewise.
- \* gpg/t-signers.c (print\_data): Likewise.
- \* gpgsm/t-decrypt.c (print\_data): Likewise.
- \* gpgsm/t-encrypt.c (print\_data): Likewise.
- \* gpgsm/t-export.c (print\_data): Likewise.
- \* gpgsm/t-sign.c (print\_data): Likewise.
- \* gpg/t-verify.c (main): Likewise for gpgme\_op\_verify.
- \* gpgsm/t-verify.c (main): Likewise for gpgme\_op\_verify.
- \* t-data.c (read\_once\_test): Likewise.
- (write\_test): Update for new behaviour of data objects.

 (main): Remove type test.

2002-09-30 Werner Koch <wk@gnupg.org>

 \* gpgsm/t-keylist.c (doit): Add arg SECRET. (main): Add option --secret.

2002-09-28 Marcus Brinkmann <marcus@g10code.de>

 \* t-version.c: Include <string.h>. Reported by Stphane Corthsy.

2002-09-02 Marcus Brinkmann <marcus@g10code.de>

 \* gpg/t-keylist.c (main): Test PATTERN for NULL before printing. Reported by Dr. Stefan Dalibor <Dr.Stefan.Dalibor@bfa.de>.

2002-08-01 Marcus Brinkmann <marcus@g10code.de>

 \* gpg/t-edit.c: Also add a test for the expire command (testing the passphrase callback).

2002-07-28 Marcus Brinkmann <marcus@g10code.de>

 \* gpg/t-edit.c: New file. \* gpg/Makefile (TESTS): Add t-edit.

2002-07-25 Marcus Brinkmann <marcus@g10code.de>

 \* gpg/t-encrypt-sym.c (main): Change type of I to size\_t and rename to LEN. \* gpg/t-verify.c (main): Likewise. Submitted by Stphane Corthsy.

2002-07-03 Marcus Brinkmann <marcus@g10code.de>

 \* gpg/t-eventloop.c: New file. \* gpg/Makefile (TESTS): Add t-eventloop.

2002-06-26 Werner Koch <wk@gnupg.org>

 \* gpgsm/t-import.c (print\_op\_info): New. (main): Print operation info.

2002-06-25 Werner Koch <wk@gnupg.org>

 \* gpgsm/Makefile.am (DISTCLEANFILES): new.

2002-06-25 Marcus Brinkmann <marcus@g10code.de>

 \* gpgsm/Makefile.am (TESTS): Add t-export. gpgsm/t-export.c: New file.

2002-06-20 Werner Koch <wk@gnupg.org>

 \* gpgsm/t-sign.c (main): Also test a normal signature.

 \* gpg/Makefile (TESTS\_ENVIRONMENT): Set GPG\_AGENT\_INFO empty.

 \* gpg/t-signers.c, gpg/t-sign.c, gpg/t-encrypt-sym.c

 \* gpg/t-encrypt-sign.c, gpg/t-decrypt.c

 \* gpg/t-decrypt-verify.c (main): Changed the GPG\_AGENT\_INFO check to match the one in ../../gpgme/rungpg.c.

2002-06-12 Werner Koch <wk@gnupg.org>

 \* gpgsm/t-keylist.c (doit): Print operation info if available.

2002-06-10 Werner Koch <wk@gnupg.org>

 \* gpgsm/t-verify.c (print\_sig\_stat): Print the error token.

2002-06-04 Werner Koch <wk@gnupg.org>

 \* gpgsm/t-encrypt.c (main): Add a simple option parser and allow to specify an encryption key.

2002-05-26 Marcus Brinkmann <marcus@g10code.de>

 \* gpg/Makefile.am (all-local): Remove dependency on ./secring.gpg. (./secring.gpg): Remove target, and move all rules for this target to ...

 (./pubring.gpg): ... here. This was necessary because GnuPG 1.0.7 does create an empty secring.gpg file when importing public keys.

2002-05-08 Marcus Brinkmann <marcus@g10code.de>

 \* gpgsm/t-verify.c (validity\_string): New. (print\_sig\_stat): Print expire time and validity. (status\_string): Add new exipred stati.

2002-05-03 Werner Koch <wk@gnupg.org>

 \* gpg/t-verify.c (validity\_string): New. (print\_sig\_stat): Print expire time and validity. (status\_string): Add new exipred stati.

2002-04-05 Marcus Brinkmann <marcus@g10code,de>

 \* gpgsm/Makefile.am (./trustlist.txt): Put more into this file to prevent use of gpg-agent. (./gpg-agent.conf): Remove target. (all-local): Remove ./gpg-agent.conf.

2002-04-05 Marcus Brinkmann <marcus@g10code.de>

 \* gpgsm/t-keylist.c (main): Use gpgme\_engine\_check\_version instead gpgme\_check\_engine.

 \* gpgsm/t-encrypt.c (main): Likewise.

2002-03-06 Marcus Brinkmann <marcus@g10code.de>

 \* gpg/t-encrypt-sym.c: New file.

 \* gpg/Makefile.am (TESTS): Add t-encrypt-sym.

2002-03-05 Marcus Brinkmann <marcus@g10code.de>

 \* gpg/Makefile.am (CLEANFILES): Remove random\_seed, which is now in DISTCLEANFILES.

2002-03-04 Werner Koch <wk@gnupg.org>

 \* gpg/Makefile.am (DISTCLEANFILES): Added.

2002-03-03 Marcus Brinkmann <marcus@g10code.de>

 \* gpg/t-verify.c (main): Add a few more sanity checks, and a check for normal signatures.

2002-02-26 Marcus Brinkmann <marcus@g10code.de>

 \* gpg/t-encrypt-sign.c: New file.

 \* gpg/Makefile.am (TESTS): Add t-encrypt-sign.

2002-02-13 Werner Koch <wk@gnupg.org>

 \* gpgsm/Makefile.am (private-keys-v1.d): Don't fail when the directory already exists.

2002-02-12 Marcus Brinkmann <marcus@g10code.de>

 \* gpg/Makefile.am (CLEANFILES): New target. (distclean-local): Rename to ... (clean-local): ... this.

2002-02-09 Marcus Brinkmann <marcus@g10code.de>

 \* gpgsm/Makefile.am (./private-keys-v1.d/\$(key\_id).key): Fix rule.

2002-02-09 Marcus Brinkmann <marcus@g10code.de>

 \* gpgsm/t-genkey.c: New file (not added to Makefile.am because of gpg-agent bug).

2002-02-08 Marcus Brinkmann <marcus@g10code.de>

 \* gpgsm/Makefile.am (key\_id): Update value. (all-local): Add .key to keyid filename.  $($ ./private-keys-v1.d/ $$($ key id)): Renamed to ... (./private-keys-v1.d/\$(key\_id).key): ... this. (all-local): Add ./gpgsm.conf, ./trustlist.txt.

 (./gpgsm.conf, ./trustlist.txt): New target.

 \* gpgsm/567064FE6D14A17B2D811ABB407728BC558AA455: Renamed to ...

 \* gpgsm/32100C27173EF6E9C4E9A25D3D69F86D37A4F939: ... this.

2002-01-30 Marcus Brinkmann <marcus@g10code.de>

 \* gpg/t-import.c (print\_op\_info): New function. (main): Use it.

2002-01-22 Marcus Brinkmann <marcus@g10code.de>

 \* gpg/t-signers.c (passphrase\_cb): Change type of r\_hd to void\*\*.

 \* gpg/t-sign.c (passphrase\_cb): Likewise.

 \* gpg/t-decrypt-verify.c (passphrase\_cb): Likewise.

 \* gpg/t-decrypt.c (passphrase\_cb): Likewise.

2001-12-19 Marcus Brinkmann <marcus@g10code.de>

 \* gpg/t-decrypt-verify.c: Don't include `mcheck.h'. Reported by Stphane Corthsy.

2001-12-19 Marcus Brinkmann <marcus@g10code.de>

 \* gpg/Makefile.am (EXTRA\_DIST): Add missing line continuation.

2001-12-19 Marcus Brinkmann <marcus@g10code.de>

 \* gpgsm/Makefile.am (EXTRA\_DIST): Add \$(key\_id).

2001-12-16 Marcus Brinkmann <marcus@g10code.de>

 \* gpgsm/Makefile: Rename `pubcerts.kbx' to `pubring.kbx'.

2001-12-15 Marcus Brinkmann <marcus@g10code.de>

 \* gpgsm/t-keylist.c (check\_two\_contexts): Set protocols.

2001-12-14 Marcus Brinkmann <marcus@g10code.de>

 \* gpgsm/t-sign.c: New file. \* gpgsm/Makefile.am (TESTS): Add t-sign.

2001-12-14 Marcus Brinkmann <marcus@g10code.de>

 \* gpgsm/t-decrypt.c: New file.

 \* gpgsm/567064FE6D14A17B2D811ABB407728BC558AA455: Likewise.

 \* gpgsm/Makefile.am (TESTS): Add t-decrypt.

(key id): New variable.

 (all-local): New target ./private-keys-v1.d/\$(key\_id) added. (./private-keys-v1.d/\$(key\_id)): New target.

2001-12-14 Marcus Brinkmann <marcus@g10code.de>

 \* gpgsm/t-verify.c: New file. \* gpgsm/Makefile.am (TESTS): Add t-verify.

2001-12-14 Marcus Brinkmann <marcus@g10code.de>

 \* gpg/Makefile.am (GPG): Set to @GPG\_PATH@. (./pubring.gpg): Use \$(GPG) instead gpg. (./secring.gpg): Likewise.

 \* gpgsm/t-import.c (main): Remove third test case.

 \* gpgsm/Makefile.am (GPGSM): Set to @GPGSM@.

 (all-local): New target.

 (./pubcerts.kbx): Likewise.

 \* gpgsm/t-encrypt.c: New file.

 \* gpgsm/Makefile.am (TESTS): Add t-encrypt.

2001-12-14 Marcus Brinkmann <marcus@g10code.de>

 \* gpgsm/t-keylist.c: New file.

 \* gpgsm/Makefile.am (TESTS): Add t-keylist.

2001-12-13 Marcus Brinkmann <marcus@g10code.de>

 \* gpgsm/cert\_dfn\_pca01.der: New file.

 \* gpgsm/cert\_dfn\_pca15.der: Likewise.

 \* gpgsm/cert\_g10code\_test1.der: Likewise.

 \* gpgsm/t-import.c: Likewise.

 \* gpgsm/Makefile.am (EXTRADIST): Add new files.

 (TESTS): Add t-import.

2001-11-22 Marcus Brinkmann <marcus@g10code.de>

 \* gpg/: New directory.

 \* Makefile.am, t-verify.c, t-encrypt.c, t-signers.c, t-trustlist.c,

 t-sign.c, t-keylist.c, t-import.c, t-genkey.c, t-export.c,

 t-decrypt-verify.c, t-decrypt.c, t-version.c, t-data.c, mkdemodirs.

 cipher-1.asc, cipher-2.asc, geheim.txt, pubdemo.asc, pubkey-1.asc, secdemo.asc, seckey-1.asc): Move to sub directory gpg/.

 \* gpg/Makefile.am (INCLUDES): Include gpgme/, not include/ and intl/.

 (LDD): Correct relative path to gpgme library. (TESTS): Remove t-version and t-data.

 \* gpg/t-verify.c, gpg/t-encrypt.c, gpg/t-signers.c, gpg/t-trustlist.c, gpg/t-sign.c, gpg/t-keylist.c, gpg/t-import.c, gpg/t-genkey.c, gpg/t-export.c, gpg/t-decrypt-verify.c, gpg/t-decrypt.c, t-version.c, t-data.c): Include gpgme.h, not "../gpgme/gpgme.h".

 \* Makefile.am: New file.

 \* gpgsm/: New directory.

 \* gpgsm/Makefile.am: New file.

2001-11-16 Marcus Brinkmann <marcus@g10code.de>

 \* Makefile.am (TESTS): Add t-decrypt-verify.

 \* t-decrypt-verify.c: New file.

 \* cipher-2.asc: Likewise.

2001-11-02 Marcus Brinkmann <marcus@g10code.de>

 \* t-data.c: Include stddef.h. (read\_once\_test): Change type of READ to size\_t. (read\_test): Likewise. (write\_test): Likewise.

2001-10-29 Marcus Brinkmann <marcus@g10code.de>

 \* t-signers.c: New file.

 \* Makefile.am (TESTS): Add t-signers.

2001-10-22 Marcus Brinkmann <marcus@g10code.de>

 \* Makefile.am (TEST\_ENVIRONMENT): Revert last change.

2001-10-22 Marcus Brinkmann <marcus@g10code.de>

 \* Makefile.am (TEST\_ENVIRONMENT): Set environment to \$(srcdir), not current directory.

2001-10-22 Marcus Brinkmann <marcus@g10code.de>

 \* t-data.c (write\_test): New function. (main): Invoke write test for all rounds except TEST\_OUT\_CB.

2001-10-22 Marcus Brinkmann <marcus@g10code.de>

 \* Makefile.am (INCLUDES): Remove spurious duplicate to silence automake.

2001-10-16 Marcus Brinkmann <marcus@g10code.de>

 \* t-version.c: New file.

- \* t-data.c: Likewise.
- \* t-data-1.txt: Likewise.
- \* t-data-2.txt: Likewise.
- \* Makefile.am (TESTS): Add t-version, t-data.

2001-09-17 Werner Koch <wk@gnupg.org>

 \* t-keylist.c (check\_two\_contexts): New.

2001-09-03 Werner Koch <wk@gnupg.org>

 \* t-encrypt.c (print\_op\_info): New and use it after each operation.

2001-08-28 Werner Koch <wk@gnupg.org>

 \* t-sign.c (print\_op\_info): New and use it after each operation.

2001-03-15 Werner Koch <wk@gnupg.org>

 \* t-keylist.c (doit): List subkeys too, show caps.

2001-02-13 Werner Koch <wk@gnupg.org>

 \* t-verify.c (print\_sig\_stat): Repaled ulong by unsigned long because we don't use the config stuff here.

2001-02-12 Werner Koch <wk@gnupg.org>

 \* tests/t-verify.c (print\_sig\_stat): Print info about the keys.

Copyright (C) 2001, 2002, 2003, 2004, 2005, 2006, 2007, 2008, 2009, 2011 g10 Code GmbH

This file is free software; as a special exception the author gives unlimited permission to copy and/or distribute it, with or without modifications, as long as this notice is preserved.

This file is distributed in the hope that it will be useful, but WITHOUT ANY WARRANTY, to the extent permitted by law; without even the implied warranty of MERCHANTABILITY or FITNESS FOR A PARTICULAR PURPOSE. # -\*- mode: org -\*- #+TITLE: What's New in the GPGME Python Bindings and Documentation #+AUTHOR: Ben McGinnes #+LATEX\_COMPILER: xelatex #+LATEX\_CLASS: article #+LATEX\_CLASS\_OPTIONS: [12pt]

#+LATEX\_HEADER: \usepackage{xltxtra} #+LATEX\_HEADER: \usepackage[margin=1in]{geometry} #+LATEX\_HEADER: \setmainfont[Ligatures={Common}]{Times New Roman} #+LATEX\_HEADER: \author{Ben McGinnes <ben@gnupg.org>}

\* What's New :PROPERTIES: :CUSTOM\_ID: new-stuff :END:

| Version: | 0.0.1 | | GPGME Version: | 1.13.0 | | Author: | Ben McGinnes <br/> <br/>  $\langle$ gnupg.org > | Author GPG Key: | DB4724E6FA4286C92B4E55C4321E4E2373590E5D | | Language: | Australian English, British English | | xml:lang: | en-AU, en-GB, en |

Last time the most obviously new thing was adding the /What's New/ section to the HOWTO. Now it's moving it out of the HOWTO.

\*\* New in GPGME 1130 :PROPERTIES: :CUSTOM\_ID: new-stuff-1-13-0 :END:

Additions since GPGME 1.12.0 include:

- Moving the /What's New/ section out of the basic [[file:gpgme-python-howto.org][HOWTO]] document and into its own file so as to more readily include other documents beyond that HOWTO.

- Moving the preceding, archival, segments into [[file:what-was-new.org][another file]].
- Added =gpg.version.versionintlist= to make it easier for Python
- developers to check for a specific version number, even with beta versions (it will drop the "-betaN" part).
- Added expanded detail on issues pertaining to installing for Windows users.
- Bindings enter [[file:maintenance-mode][maintenance mode]] from January, 2019.
- Added documentation on maintenance mode and what changes can be made to the code when in that status. Essentially that boils down to bug
- fixes only and no feature requests.
- The import-keys-hkp.py example script, which uses the =hkp4py= module to search the SKS servers for a key, has been tightened up to search for both hexadecimal key IDs and user ID strings with reduced chance of unnecessary repitition. There may still be some repetition if a key includes a user ID matching the hexadecimal value of a key ID.

# GNU LESSER GENERAL PUBLIC LICENSE

Version 2.1, February 1999

Copyright (C) 1991, 1999 Free Software Foundation, Inc. 59 Temple Place, Suite 330, Boston, MA 02111-1307 USA Everyone is permitted to copy and distribute verbatim copies of this license document, but changing it is not allowed.

[This is the first released version of the Lesser GPL. It also counts as the successor of the GNU Library Public License, version 2, hence the version number 2.1.]

#### Preamble

 The licenses for most software are designed to take away your freedom to share and change it. By contrast, the GNU General Public Licenses are intended to guarantee your freedom to share and change free software--to make sure the software is free for all its users.

 This license, the Lesser General Public License, applies to some specially designated software packages--typically libraries--of the Free Software Foundation and other authors who decide to use it. You can use it too, but we suggest you first think carefully about whether this license or the ordinary General Public License is the better strategy to use in any particular case, based on the explanations below.

 When we speak of free software, we are referring to freedom of use, not price. Our General Public Licenses are designed to make sure that you have the freedom to distribute copies of free software (and charge for this service if you wish); that you receive source code or can get it if you want it; that you can change the software and use pieces of it in new free programs; and that you are informed that you can do these things.

 To protect your rights, we need to make restrictions that forbid distributors to deny you these rights or to ask you to surrender these rights. These restrictions translate to certain responsibilities for you if you distribute copies of the library or if you modify it.

 For example, if you distribute copies of the library, whether gratis or for a fee, you must give the recipients all the rights that we gave you. You must make sure that they, too, receive or can get the source code. If you link other code with the library, you must provide complete object files to the recipients, so that they can relink them with the library after making changes to the library and recompiling it. And you must show them these terms so they know their rights.

We protect your rights with a two-step method: (1) we copyright the library, and (2) we offer you this license, which gives you legal permission to copy, distribute and/or modify the library.

 To protect each distributor, we want to make it very clear that there is no warranty for the free library. Also, if the library is modified by someone else and passed on, the recipients should know that what they have is not the original version, so that the original author's reputation will not be affected by problems that might be introduced by others.

#### ^L

 Finally, software patents pose a constant threat to the existence of any free program. We wish to make sure that a company cannot effectively restrict the users of a free program by obtaining a restrictive license from a patent holder. Therefore, we insist that any patent license obtained for a version of the library must be consistent with the full freedom of use specified in this license.

 Most GNU software, including some libraries, is covered by the ordinary GNU General Public License. This license, the GNU Lesser General Public License, applies to certain designated libraries, and is quite different from the ordinary General Public License. We use this license for certain libraries in order to permit linking those libraries into non-free programs.

 When a program is linked with a library, whether statically or using a shared library, the combination of the two is legally speaking a combined work, a derivative of the original library. The ordinary General Public License therefore permits such linking only if the entire combination fits its criteria of freedom. The Lesser General Public License permits more lax criteria for linking other code with the library.

 We call this license the "Lesser" General Public License because it does Less to protect the user's freedom than the ordinary General Public License. It also provides other free software developers Less of an advantage over competing non-free programs. These disadvantages are the reason we use the ordinary General Public License for many libraries. However, the Lesser license provides advantages in certain special circumstances.

 For example, on rare occasions, there may be a special need to encourage the widest possible use of a certain library, so that it becomes a de-facto standard. To achieve this, non-free programs must be allowed to use the library. A more frequent case is that a free library does the same job as widely used non-free libraries. In this case, there is little to gain by limiting the free library to free

software only, so we use the Lesser General Public License.

 In other cases, permission to use a particular library in non-free programs enables a greater number of people to use a large body of free software. For example, permission to use the GNU C Library in non-free programs enables many more people to use the whole GNU operating system, as well as its variant, the GNU/Linux operating system.

 Although the Lesser General Public License is Less protective of the users' freedom, it does ensure that the user of a program that is linked with the Library has the freedom and the wherewithal to run that program using a modified version of the Library.

 The precise terms and conditions for copying, distribution and modification follow. Pay close attention to the difference between a "work based on the library" and a "work that uses the library". The former contains code derived from the library, whereas the latter must be combined with the library in order to run.  $\mathbf{M}$ .

## GNU LESSER GENERAL PUBLIC LICENSE TERMS AND CONDITIONS FOR COPYING, DISTRIBUTION AND MODIFICATION

 0. This License Agreement applies to any software library or other program which contains a notice placed by the copyright holder or other authorized party saying it may be distributed under the terms of this Lesser General Public License (also called "this License"). Each licensee is addressed as "you".

 A "library" means a collection of software functions and/or data prepared so as to be conveniently linked with application programs (which use some of those functions and data) to form executables.

 The "Library", below, refers to any such software library or work which has been distributed under these terms. A "work based on the Library" means either the Library or any derivative work under copyright law: that is to say, a work containing the Library or a portion of it, either verbatim or with modifications and/or translated straightforwardly into another language. (Hereinafter, translation is included without limitation in the term "modification".)

 "Source code" for a work means the preferred form of the work for making modifications to it. For a library, complete source code means all the source code for all modules it contains, plus any associated interface definition files, plus the scripts used to control compilation and installation of the library.

Activities other than copying, distribution and modification are not

covered by this License; they are outside its scope. The act of running a program using the Library is not restricted, and output from such a program is covered only if its contents constitute a work based on the Library (independent of the use of the Library in a tool for writing it). Whether that is true depends on what the Library does and what the program that uses the Library does.

 1. You may copy and distribute verbatim copies of the Library's complete source code as you receive it, in any medium, provided that you conspicuously and appropriately publish on each copy an appropriate copyright notice and disclaimer of warranty; keep intact all the notices that refer to this License and to the absence of any warranty; and distribute a copy of this License along with the Library.

 You may charge a fee for the physical act of transferring a copy, and you may at your option offer warranty protection in exchange for a fee.

 2. You may modify your copy or copies of the Library or any portion of it, thus forming a work based on the Library, and copy and distribute such modifications or work under the terms of Section 1 above, provided that you also meet all of these conditions:

a) The modified work must itself be a software library.

 b) You must cause the files modified to carry prominent notices stating that you changed the files and the date of any change.

 c) You must cause the whole of the work to be licensed at no charge to all third parties under the terms of this License.

 d) If a facility in the modified Library refers to a function or a table of data to be supplied by an application program that uses the facility, other than as an argument passed when the facility is invoked, then you must make a good faith effort to ensure that, in the event an application does not supply such function or table, the facility still operates, and performs whatever part of its purpose remains meaningful.

 (For example, a function in a library to compute square roots has a purpose that is entirely well-defined independent of the application. Therefore, Subsection 2d requires that any application-supplied function or table used by this function must be optional: if the application does not supply it, the square root function must still compute square roots.)

These requirements apply to the modified work as a whole. If

identifiable sections of that work are not derived from the Library, and can be reasonably considered independent and separate works in themselves, then this License, and its terms, do not apply to those sections when you distribute them as separate works. But when you distribute the same sections as part of a whole which is a work based on the Library, the distribution of the whole must be on the terms of this License, whose permissions for other licensees extend to the entire whole, and thus to each and every part regardless of who wrote it.

Thus, it is not the intent of this section to claim rights or contest your rights to work written entirely by you; rather, the intent is to exercise the right to control the distribution of derivative or collective works based on the Library.

In addition, mere aggregation of another work not based on the Library with the Library (or with a work based on the Library) on a volume of a storage or distribution medium does not bring the other work under the scope of this License.

 3. You may opt to apply the terms of the ordinary GNU General Public License instead of this License to a given copy of the Library. To do this, you must alter all the notices that refer to this License, so that they refer to the ordinary GNU General Public License, version 2, instead of to this License. (If a newer version than version 2 of the ordinary GNU General Public License has appeared, then you can specify that version instead if you wish.) Do not make any other change in these notices.

 $\Delta L$ 

 Once this change is made in a given copy, it is irreversible for that copy, so the ordinary GNU General Public License applies to all subsequent copies and derivative works made from that copy.

 This option is useful when you wish to copy part of the code of the Library into a program that is not a library.

 4. You may copy and distribute the Library (or a portion or derivative of it, under Section 2) in object code or executable form under the terms of Sections 1 and 2 above provided that you accompany it with the complete corresponding machine-readable source code, which must be distributed under the terms of Sections 1 and 2 above on a medium customarily used for software interchange.

 If distribution of object code is made by offering access to copy from a designated place, then offering equivalent access to copy the source code from the same place satisfies the requirement to distribute the source code, even though third parties are not compelled to copy the source along with the object code.

 5. A program that contains no derivative of any portion of the Library, but is designed to work with the Library by being compiled or linked with it, is called a "work that uses the Library". Such a work, in isolation, is not a derivative work of the Library, and therefore falls outside the scope of this License.

 However, linking a "work that uses the Library" with the Library creates an executable that is a derivative of the Library (because it contains portions of the Library), rather than a "work that uses the library". The executable is therefore covered by this License. Section 6 states terms for distribution of such executables.

 When a "work that uses the Library" uses material from a header file that is part of the Library, the object code for the work may be a derivative work of the Library even though the source code is not. Whether this is true is especially significant if the work can be linked without the Library, or if the work is itself a library. The threshold for this to be true is not precisely defined by law.

 If such an object file uses only numerical parameters, data structure layouts and accessors, and small macros and small inline functions (ten lines or less in length), then the use of the object file is unrestricted, regardless of whether it is legally a derivative work. (Executables containing this object code plus portions of the Library will still fall under Section 6.)

 Otherwise, if the work is a derivative of the Library, you may distribute the object code for the work under the terms of Section 6. Any executables containing that work also fall under Section 6, whether or not they are linked directly with the Library itself.  $\Delta L$ 

 6. As an exception to the Sections above, you may also combine or link a "work that uses the Library" with the Library to produce a work containing portions of the Library, and distribute that work under terms of your choice, provided that the terms permit modification of the work for the customer's own use and reverse engineering for debugging such modifications.

 You must give prominent notice with each copy of the work that the Library is used in it and that the Library and its use are covered by this License. You must supply a copy of this License. If the work during execution displays copyright notices, you must include the copyright notice for the Library among them, as well as a reference directing the user to the copy of this License. Also, you must do one of these things:

a) Accompany the work with the complete corresponding

 machine-readable source code for the Library including whatever changes were used in the work (which must be distributed under Sections 1 and 2 above); and, if the work is an executable linked with the Library, with the complete machine-readable "work that uses the Library", as object code and/or source code, so that the user can modify the Library and then relink to produce a modified executable containing the modified Library. (It is understood that the user who changes the contents of definitions files in the Library will not necessarily be able to recompile the application to use the modified definitions.)

 b) Use a suitable shared library mechanism for linking with the Library. A suitable mechanism is one that (1) uses at run time a copy of the library already present on the user's computer system, rather than copying library functions into the executable, and (2) will operate properly with a modified version of the library, if the user installs one, as long as the modified version is interface-compatible with the version that the work was made with.

 c) Accompany the work with a written offer, valid for at least three years, to give the same user the materials specified in Subsection 6a, above, for a charge no more than the cost of performing this distribution.

 d) If distribution of the work is made by offering access to copy from a designated place, offer equivalent access to copy the above specified materials from the same place.

 e) Verify that the user has already received a copy of these materials or that you have already sent this user a copy.

 For an executable, the required form of the "work that uses the Library" must include any data and utility programs needed for reproducing the executable from it. However, as a special exception, the materials to be distributed need not include anything that is normally distributed (in either source or binary form) with the major components (compiler, kernel, and so on) of the operating system on which the executable runs, unless that component itself accompanies the executable.

 It may happen that this requirement contradicts the license restrictions of other proprietary libraries that do not normally accompany the operating system. Such a contradiction means you cannot use both them and the Library together in an executable that you distribute.

 $\overline{M}$ .

 7. You may place library facilities that are a work based on the Library side-by-side in a single library together with other library facilities not covered by this License, and distribute such a combined library, provided that the separate distribution of the work based on the Library and of the other library facilities is otherwise permitted, and provided that you do these two things:

 a) Accompany the combined library with a copy of the same work based on the Library, uncombined with any other library facilities. This must be distributed under the terms of the Sections above.

 b) Give prominent notice with the combined library of the fact that part of it is a work based on the Library, and explaining where to find the accompanying uncombined form of the same work.

 8. You may not copy, modify, sublicense, link with, or distribute the Library except as expressly provided under this License. Any attempt otherwise to copy, modify, sublicense, link with, or distribute the Library is void, and will automatically terminate your rights under this License. However, parties who have received copies, or rights, from you under this License will not have their licenses terminated so long as such parties remain in full compliance.

 9. You are not required to accept this License, since you have not signed it. However, nothing else grants you permission to modify or distribute the Library or its derivative works. These actions are prohibited by law if you do not accept this License. Therefore, by modifying or distributing the Library (or any work based on the Library), you indicate your acceptance of this License to do so, and all its terms and conditions for copying, distributing or modifying the Library or works based on it.

 10. Each time you redistribute the Library (or any work based on the Library), the recipient automatically receives a license from the original licensor to copy, distribute, link with or modify the Library subject to these terms and conditions. You may not impose any further restrictions on the recipients' exercise of the rights granted herein. You are not responsible for enforcing compliance by third parties with this License.

#### ^L

 11. If, as a consequence of a court judgment or allegation of patent infringement or for any other reason (not limited to patent issues), conditions are imposed on you (whether by court order, agreement or otherwise) that contradict the conditions of this License, they do not excuse you from the conditions of this License. If you cannot distribute so as to satisfy simultaneously your obligations under this License and any other pertinent obligations, then as a consequence you may not distribute the Library at all. For example, if a patent license would not permit royalty-free redistribution of the Library by

all those who receive copies directly or indirectly through you, then the only way you could satisfy both it and this License would be to refrain entirely from distribution of the Library.

If any portion of this section is held invalid or unenforceable under any particular circumstance, the balance of the section is intended to apply, and the section as a whole is intended to apply in other circumstances.

It is not the purpose of this section to induce you to infringe any patents or other property right claims or to contest validity of any such claims; this section has the sole purpose of protecting the integrity of the free software distribution system which is implemented by public license practices. Many people have made generous contributions to the wide range of software distributed through that system in reliance on consistent application of that system; it is up to the author/donor to decide if he or she is willing to distribute software through any other system and a licensee cannot impose that choice.

This section is intended to make thoroughly clear what is believed to be a consequence of the rest of this License.

 12. If the distribution and/or use of the Library is restricted in certain countries either by patents or by copyrighted interfaces, the original copyright holder who places the Library under this License may add an explicit geographical distribution limitation excluding those countries, so that distribution is permitted only in or among countries not thus excluded. In such case, this License incorporates the limitation as if written in the body of this License.

 13. The Free Software Foundation may publish revised and/or new versions of the Lesser General Public License from time to time. Such new versions will be similar in spirit to the present version, but may differ in detail to address new problems or concerns.

Each version is given a distinguishing version number. If the Library specifies a version number of this License which applies to it and "any later version", you have the option of following the terms and conditions either of that version or of any later version published by the Free Software Foundation. If the Library does not specify a license version number, you may choose any version ever published by the Free Software Foundation.

#### $\overline{M}$ .

 14. If you wish to incorporate parts of the Library into other free programs whose distribution conditions are incompatible with these, write to the author to ask for permission. For software which is copyrighted by the Free Software Foundation, write to the Free

Software Foundation; we sometimes make exceptions for this. Our decision will be guided by the two goals of preserving the free status of all derivatives of our free software and of promoting the sharing and reuse of software generally.

#### NO WARRANTY

 15. BECAUSE THE LIBRARY IS LICENSED FREE OF CHARGE, THERE IS NO WARRANTY FOR THE LIBRARY, TO THE EXTENT PERMITTED BY APPLICABLE LAW. EXCEPT WHEN OTHERWISE STATED IN WRITING THE COPYRIGHT HOLDERS AND/OR OTHER PARTIES PROVIDE THE LIBRARY "AS IS" WITHOUT WARRANTY OF ANY KIND, EITHER EXPRESSED OR IMPLIED, INCLUDING, BUT NOT LIMITED TO, THE IMPLIED WARRANTIES OF MERCHANTABILITY AND FITNESS FOR A PARTICULAR PURPOSE. THE ENTIRE RISK AS TO THE QUALITY AND PERFORMANCE OF THE LIBRARY IS WITH YOU. SHOULD THE LIBRARY PROVE DEFECTIVE, YOU ASSUME THE COST OF ALL NECESSARY SERVICING, REPAIR OR CORRECTION.

 16. IN NO EVENT UNLESS REQUIRED BY APPLICABLE LAW OR AGREED TO IN WRITING WILL ANY COPYRIGHT HOLDER, OR ANY OTHER PARTY WHO MAY MODIFY AND/OR REDISTRIBUTE THE LIBRARY AS PERMITTED ABOVE, BE LIABLE TO YOU FOR DAMAGES, INCLUDING ANY GENERAL, SPECIAL, INCIDENTAL OR CONSEQUENTIAL DAMAGES ARISING OUT OF THE USE OR INABILITY TO USE THE LIBRARY (INCLUDING BUT NOT LIMITED TO LOSS OF DATA OR DATA BEING RENDERED INACCURATE OR LOSSES SUSTAINED BY YOU OR THIRD PARTIES OR A FAILURE OF THE LIBRARY TO OPERATE WITH ANY OTHER SOFTWARE), EVEN IF SUCH HOLDER OR OTHER PARTY HAS BEEN ADVISED OF THE POSSIBILITY OF SUCH DAMAGES.

### END OF TERMS AND CONDITIONS

^L

How to Apply These Terms to Your New Libraries

 If you develop a new library, and you want it to be of the greatest possible use to the public, we recommend making it free software that everyone can redistribute and change. You can do so by permitting redistribution under these terms (or, alternatively, under the terms of the ordinary General Public License).

 To apply these terms, attach the following notices to the library. It is safest to attach them to the start of each source file to most effectively convey the exclusion of warranty; and each file should have at least the "copyright" line and a pointer to where the full notice is found.

 <one line to give the library's name and a brief idea of what it does.> Copyright  $(C)$  <year > <name of author>

 This library is free software; you can redistribute it and/or modify it under the terms of the GNU Lesser General Public License as published by the Free Software Foundation; either version 2.1 of the License, or (at your option) any later version.

 This library is distributed in the hope that it will be useful, but WITHOUT ANY WARRANTY; without even the implied warranty of MERCHANTABILITY or FITNESS FOR A PARTICULAR PURPOSE. See the GNU Lesser General Public License for more details.

 You should have received a copy of the GNU Lesser General Public License along with this library; if not, write to the Free Software Foundation, Inc., 59 Temple Place, Suite 330, Boston, MA 02111-1307 USA

Also add information on how to contact you by electronic and paper mail.

You should also get your employer (if you work as a programmer) or your school, if any, to sign a "copyright disclaimer" for the library, if necessary. Here is a sample; alter the names:

 Yoyodyne, Inc., hereby disclaims all copyright interest in the library `Frob' (a library for tweaking knobs) written by James Random Hacker.

 <signature of Ty Coon>, 1 April 1990 Ty Coon, President of Vice

That's all there is to it! 1543830060  $00~0$  \*H 0k10 UDE10U Dsseldorf10U

g10 Code GmbH10UAegypten Project10Utest cert 10 011203093638Z 021203093638Z0k10 UDE10U Dsseldorf10U

g10 Code GmbH10UAegypten Project10Utest cert 100 \*H 0l+Pu.\-ZT\$e'nE&h4<}BePm[%j-/7PcHKi@FKy~npcd\${]K~Q00U37Tq8\_eK40U#037Tq8\_eK4om0k10 UDE10U Dsseldorf10U

g10 Code GmbH10UAegypten Project10Utest cert 10U00 \*H l8gD Z wYL,M'j

pk2pf|L ;Rl}#h\$~O!9;3e\A'v&P^\$'Oc.-TS~A>:fQY< ##Sketch 1 2 document() layout('A4',1)  $fp((0,0,0))$  $ft(1)$ Fn('Helvetica-Bold') Fs(18) dstyle('Text') fp((0,1,0.498))  $ft(1)$  $lp((0,0,0))$ lw(0.283465)  $lc(1)$  $li(0)$  $ld(())$  $la1()$  $la2()$ dstyle('Application Box') layer('Layer 1',1,1,0,0,(0,0,0))  $lw(1)$ r(0,0,0,0,688.145,44.1554)  $lw(1)$ r(0,0,0,0,682.363,85.0359) lp((0.392,0.584,0.929)) lw(4.25197)  $b()$ bs(605.383,329.758,0) bs(605.383,230.546,0)  $lw(1)$ r(0,0,0,0,807.414,53.6148) lp((0.392,0.584,0.929)) lw(4.25)  $b()$ bs(480.134,240.945,0) bs(480.358,325.277,0) lp((0.392,0.584,0.929)) lw(3.25)  $ld((1, 1))$  $la2(([(-4.0, 3.0), (2.0, 0.0), (-4.0, -3.0), (-4.0, 3.0)], 1))$  $b()$ bs(474.803,432.284,0) bs(475.334,360.243,0) lw(3.25)  $ld((1, 1))$  $la2(([(-4.0, 3.0), (2.0, 0.0), (-4.0, -3.0), (-4.0, 3.0)], 1))$  $b()$ bs(354.331,432.284,0)

```
bs(352.806,361.417,0)
lp((0.392,0.584,0.929))
lw(3.25)
ld((1, 1))la2(([(-4.0, 3.0), (2.0, 0.0), (-4.0, -3.0), (-4.0, 3.0), 1))b()bs(212.598,432.284,0)
bs(212.598,361.417,0)
fp((0.999,1,0.4))
lw(0.283465)
r(70.5968,0,0,-56.6929,191.608,488.976,0.0603744,0.151107)
lw(1)r(0,0,0,0,88.5492,390.805)
lp((0.392,0.584,0.929))
lw(4.25197)
b()bs(226.772,524.409,0)
bs(226.772,488.976,0)
lp((0.392,0.584,0.929))
lw(4.25)
b()bs(403.937,528.718,0)
bs(403.937,488.976,0)
lp((0.392,0.584,0.929))
lw(3.25)
ld((1, 1))la2(([(-4.0, 3.0), (2.0, 0.0), (-4.0, -3.0), (-4.0, 3.0)], 1))b()bs(240.945,432.284,0)
bs(240.574,394.994,0)
bs(595.276,396.85,0)
bs(595.276,361.417,0)
lp((0.392,0.584,0.929))
lw(3.25)
ld((1, 1))la2(([(-4.0, 3.0), (2.0, 0.0), (-4.0, -3.0), (-4.0, 3.0)], 1))b()bs(333.071,432.284,0)
bs(333.07,425.196,0)
bs(333.07,382.677,0)
bs(240.945,382.677,0)
bs(240.945,361.417,0)
G()fp((0.999,1,0.4))
lw(0.283465)
r(70.5589,0,0,-28.347,318.897,354.331,0.0670228,0.151107)
fp((0,0,0))le()
```
 $lw(1)$ Fn('Helvetica-Bold') Fs(10) txt('GPG',(1,0,0,0.905764,344.004,335.686))  $G_()$  $G()$ fp((0.999,1,0.4)) lw(0.283465) r(70.5589,0,0,-28.3464,446.763,354.33,0.0670228,0.151107)  $fp((0,0,0))$  $le()$  $lw(1)$ Fn('Helvetica') Fs(14) style('Text') txt('GpgConf',(0.552654,0,0,0.500564,481.802,340.184),1,1)  $G_()$  $G()$ fp((0.999,1,0.4)) lw(0.283465) r(70.5589,0,0,-28.347,191.338,354.331,0.0670228,0.151107)  $fp((0,0,0))$  $le()$  $lw(1)$ Fn('Helvetica') Fs(14) style('Text') txt('GpgSM',(0.552654,0,0,0.500574,226.376,340.185),1,1)  $G_()$ lp((0.392,0.584,0.929)) lw(4.25)  $b()$ bs(347.244,325.984,0) bs(347.244,325.984,0) bs(347.244,255.118,0) bs(304.724,255.118,0) bs(304.724,226.771,0) lp((0.392,0.584,0.929)) lw(4.25)  $b()$ bs(233.858,325.984,0) bs(233.858,255.118,0) bs(276.378,255.118,0) bs(276.378,226.771,0)  $fp((0,0,0))$  $le()$  $lw(1)$ Fn('Palatino-Roman')
```
txt('2008-07-17',(0.608301,0,0,0.608301,708.661,65.8308))
lw(1)r(0,0,0,0,750.427,153.265)
lp((0.392,0.584,0.929))
lw(3.25)
ld((1, 1))la2(([(-4.0, 3.0), (2.0, 0.0), (-4.0, -3.0), (-4.0, 3.0), 1))b()bs(219.685,325.984,0)
bs(219.685,198.425,0)
bs(219.685,162.992,0)
G()
fp((1,1,1))lw(0.283465)
r(113.386,0,0,-42.5196,35.4333,162.992,0.0670228,0.151107)
fp((0,0,0))lw(0.283465)
Fn('Helvetica')
Fs(14)
style('Text')
Fn('Helvetica-Bold')
Fs(18)
txt('LDAP Server',(0.552654,0,0,0.552654,92.1261,148.819),1,1)
fp((0,0,0))lw(0.283465)
Fn('Helvetica')
Fs(14)
style('Text')
Fn('Helvetica-Bold')
Fs(18)
txt('(CRLs, Certificates)',(0.552654,0,0,0.552654,92.1261,134.646),1,1)
G_()G()fp((1,1,1))lw(0.283465)
r(113.386,0,0,-42.5196,35.4331,99.2125,0.0670228,0.151107)
fp((0,0,0))lw(0.283465)
Fn('Helvetica')
Fs(14)
style('Text')
Fn('Helvetica-Bold')
Fs(18)
txt('HTTP Server',(0.552654,0,0,0.552654,92.1259,85.0394),1,1)
fp((0,0,0))lw(0.283465)
Fn('Helvetica')
Fs(14)
```

```
style('Text')
Fn('Helvetica-Bold')
Fs(18)
txt('(CRLs)',(0.552654,0,0,0.552654,92.1259,70.8662),1,1)
G_()G()fp((0.999,1,0.4))
lw(0.283465)
r(70.866,0,0,-31.2962,191.338,158.855,0.0670228,0.151107)
fp((0,0,0))le()lw(1)Fn('Helvetica')
Fs(14)
style('Text')
txt('DirMngr',(0.552654,0,0,0.552654,224.02,142.978),1,1)
G_()lw(2)ld((1, 1))la2((([-4.0, 3.0), (2.0, 0.0), (-4.0, -3.0), (-4.0, 3.0)], 1))b()bs(219.15,126.18,0)
bs(219.685,77.9528,0)
bs(155.906,77.9528,0)
lp((0.392,0.584,0.929))
lw(3)b()bs(233.858,127.559,0)
bs(233.858,99.2125,0)
bs(276.378,99.2125,0)
bs(276.378,85.0393,0)
lp((0.392,0.584,0.929))
lw(3)b()bs(248.031,127.559,0)
bs(248.031,113.386,0)
bs(375.59,113.386,0)
bs(375.59,85.0393,0)
G()
fp((1,0.647,0.31))lw(0.283465)
r(99.2124,0,0,-28.3464,333.07,85.0393,0.0670228,0.151107)
fp((0,0,0))le()lw(1)Fn('Helvetica')
Fs(14)
style('Text')
```
Fn('Helvetica-Bold') Fs(18) txt('Certificate Cache',(0.552654,0,0,0.552654,382.606,69.8548),1,1) fp((1,0.647,0.31)) lw(0.283465) r(70.5589,0,0,-28.3464,248.031,85.0393,0.0670228,0.151107)  $fp((0,0,0))$  $le()$  $lw(1)$ Fn('Helvetica') Fs(14) style('Text') txt('CRL Cache',(0.552654,0,0,0.552654,284.147,70.6936),1,1)  $G_()$  $lw(1)$  $la2(([(-4.0, 3.0), (2.0, 0.0), (-4.0, -3.0), (-4.0, 3.0), 1))$  $b()$ bs(503.149,240.945,0) bs(503.149,283.464,0) bs(588.189,283.465,0) bs(588.189,325.984,0)  $lw(1)$  $la2(([(-4.0, 3.0), (2.0, 0.0), (-4.0, -3.0), (-4.0, 3.0), 1))$  $b()$ bs(503.149,283.464,0) bs(503.149,283.464,0) bs(361.417,283.464,0) bs(361.417,325.984,0)  $lw(1)$ la2(([(-4.0, 3.0), (2.0, 0.0), (-4.0, -3.0), (-4.0, 3.0)], 1))  $b()$ bs(361.417,283.464,0) bs(205.512,283.465,0) bs(205.512,325.984,0)  $lw(1)$  $la2(([(-4.0, 3.0), (2.0, 0.0), (-4.0, -3.0), (-4.0, 3.0)], 1))$  $b()$ bs(574.015,85.0393,0) bs(574.015,141.732,0) bs(262.204,141.732,0)  $lw(1)$  $la2(([(-4.0, 3.0), (2.0, 0.0), (-4.0, -3.0), (-4.0, 3.0)], 1))$  $b()$ bs(602.361,85.0393,0) bs(602.361,170.079,0) bs(439.37,170.079,0) bs(439.37,311.811,0) bs(460.629,311.811,0)

```
bs(460.629,325.984,0)
lw(1)ld((5, 1))la2((([-4.0, 3.0), (2.0, 0.0), (-4.0, -3.0), (-4.0, 3.0)], 1))b()bs(389.763,240.945,0)
bs(389.763,269.291,0)
bs(290.551,269.291,0)
bs(290.551,340.157,0)
bs(262.204,340.157,0)
lw(1)ld((5, 1))la2((([-4.0, 3.0), (2.0, 0.0), (-4.0, -3.0), (-4.0, 3.0)], 1))b()bs(389.763,269.291,0)
bs(559.843,269.291,0)
bs(559.843,333.071,0)
bs(574.016,333.071,0)
lw(1)ld((5, 1))la2(([(-4.0, 3.0), (2.0, 0.0), (-4.0, -3.0), (-4.0, 3.0)], 1))b()bs(488.976,85.0393,0)
bs(488.976,127.559,0)
bs(389.763,127.559,0)
bs(389.763,212.598,0)
lw(2)ld((1, 1))la2(([(-4.0, 3.0), (2.0, 0.0), (-4.0, -3.0), (-4.0, 3.0), 1))b()bs(205.512,127.559,0)
bs(205.512,113.386,0)
bs(170.079,113.386,0)
bs(170.079,141.732,0)
bs(155.906,141.732,0)
lp((0.392,0.584,0.929))
lw(3.25)
ld((1, 1))la2(([(-4.0, 3.0), (2.0, 0.0), (-4.0, -3.0), (-4.0, 3.0)], 1))b()bs(622.961,356.76,0)
bs(622.961,518.503,0)
G()fp((0.999,1,0.4))
lw(0.283465)
r(70.5589,0,0,-28.3459,573.199,354.33,0.0670228,0.151107)
fp((0,0,0))le()
```
 $lw(1)$ Fn('Helvetica') Fs(14) style('Text') txt('GpgAgent',(0.552654,0,0,0.500554,608.238,340.185),1,1)  $G_()$ lp((0.392,0.584,0.929)) lw(4.25)  $b()$ bs(721.712,467.717,0) bs(721.712,297.838,0) G() fp((0.999,1,0.4)) lw(0.283465) r(70.5589,0,0,-28.3464,686.278,297.637,0.0670228,0.151107)  $fp((0,0,0))$  $le()$  $lw(1)$ Fn('Helvetica') Fs(14) style('Text') txt('SCdaemon',(0.552654,0,0,0.500564,721.316,283.492),1,1)  $G_()$ fp((1,0.647,0.31)) lw(0.283465)  $li(1)$ r(86.162,0,0,-117.493,679.192,566.929,0.181818,0.333333)  $G()$  $fp((0,0,0))$  $le()$  $lw(1)$ Fn('Helvetica-Bold') Fs(18) txt('Smartcard',(0.552654,0,0,0.552654,698.127,491.036)) fp((0.999,1,0.4)) lw(0.283465) r(70.5589,0,0,-31.2962,686.279,557.593,0.0670228,0.151107)  $fp((0,0,0))$ le()  $lw(1)$ Fn('Helvetica') Fs(14) style('Text') txt('Card Reader',(0.552654,0,0,0.552654,721.318,541.975),1,1)  $G()$  $G()$ fp((0.999,1,0.4)) lw(0.283465)

r(73.6353,0,0,-41.2944,587.066,565.703,0.0670228,0.151107)  $fp((0,0,0))$  $le()$  $lw(1)$ Fn('Helvetica') Fs(14) style('Text') txt('PIN Entry',(0.57675,0,0,0.729211,623.632,545.097),1,1)  $G_()$ lp((0.392,0.584,0.929)) lw(3.25)  $ld((1, 1))$  $la2((([-4.0, 3.0), (2.0, 0.0), (-4.0, -3.0), (-4.0, 3.0)], 1))$  $b()$ bs(643.758,340.157,0) bs(643.758,340.157,0) bs(707.539,340.158,0) bs(707.539,304.724,0)  $lw(1)$  $la2((([-4.0, 3.0), (2.0, 0.0), (-4.0, -3.0), (-4.0, 3.0)], 1))$  $b()$ bs(574.016,283.465,0) bs(587.066,283.464,0) bs(686.278,283.464,0)  $G()$ lp((0.392,0.584,0.929)) lw(4.25197)  $b()$ bs(98.9053,325.985,0) bs(98.9053,240.945,0) G() fp((0.999,1,0.4)) lw(0.283465) r(70.5589,0,0,-28.3464,63.7795,354.331,0.0670228,0.151107)  $fp((0,0,0))$  $le()$  $lw(1)$ Fn('Helvetica') Fs(14) style('Text') txt('WatchGnuPG',(0.552654,0,0,0.552654,98.8185,338.713),1,1)  $G()$  $G()$ fp((1,0.647,0.31)) lw(0.283465) r(70.5589,0,0,-28.1194,63.7795,240.718,0.0670228,0.168178)  $fp((0,0,0))$  $le()$ 

 $lw(1)$ Fn('Helvetica') Fs(14) style('Text') txt('Log Socket',(0.552654,0,0,0.552654,98.8175,225.1),1,1)  $G_()$  $G()$  $G()$ fp((1,0.647,0.31)) lw(0.283465) r(85.0392,0,0,-28.3464,446.457,240.945,0.0670228,0.151107)  $fp((0,0,0))$  $le()$  $lw(1)$ Fn('Helvetica') Fs(14) style('Text') Fn('Helvetica-Bold') Fs(18) txt('Config Files',(0.552654,0,0,0.552654,485.621,226.772),1,1)  $G()$  $G()$ fp((1,0.647,0.31)) lw(0.283465) r(85.0392,0,0,-28.3464,545.669,85.0394,0.0670228,0.151107)  $fp((0,0,0))$  $le()$  $lw(1)$ Fn('Helvetica')  $Fs(14)$ style('Text') Fn('Helvetica-Bold') Fs(18) txt('Config Files',(0.552654,0,0,0.552654,584.834,70.8662),1,1)  $G_()$  $G()$ fp((1,0.647,0.31)) lw(0.283465) r(84.6546,0,0,-27.3609,347.245,239.959,0.0670228,0.151107)  $fp((0,0,0))$  $le()$  $lw(1)$ Fn('Helvetica') Fs(14) style('Text') Fn('Helvetica-Bold') Fs(18) txt('Help Files',(0.552654,0,0,0.552654,388.252,224.705),1,1)

 $G_()$  $G()$ fp((1,0.647,0.31)) lw(0.283465) r(84.6546,0,0,-27.3609,446.457,85.0394,0.0670228,0.151107)  $fp((0,0,0))$  $le()$  $lw(1)$ Fn('Helvetica')  $Fs(14)$ style('Text') Fn('Helvetica-Bold') Fs(18) txt('Help Files',(0.552654,0,0,0.552654,487.464,69.7854),1,1)  $G_()$  $G()$ fp((1,0.647,0.31)) lw(0.283465) r(85.0392,0,0,-28.3464,248.032,240.945,0.0670228,0.151107)  $fp((0,0,0))$  $le()$  $lw(1)$ Fn('Helvetica') Fs(14) style('Text') Fn('Helvetica-Bold') Fs(18) txt('Keybox Files',(0.552654,0,0,0.552654,289.59,226.322),1,1)  $G_()$  $G()$ fp((1,0.647,0.31)) lw(0.283465) r(70.866,0,0,-28.3464,574.016,240.945,0.0670228,0.151107)  $fp((0,0,0))$  $le()$  $lw(1)$ Fn('Helvetica') Fs(14) style('Text') Fn('Helvetica-Bold') Fs(18) txt('Private Keys',(0.552654,0,0,0.552654,609.449,226.772),1,1)  $G($  $G()$  $fp((0,0,0))$  $le()$  $lw(1)$ Fn('Helvetica')

Fs(14) style('Text') Fn('Helvetica-Bold') Fs(24) txt('Scute',(0.552654,0,0,0.599958,224.978,465.775),1,1)  $fp((0,0,0))$  $le()$  $lw(1)$ Fn('Times-Roman') Fs(10) txt('(pkcs#11)',(1,0,0,1.08559,206.081,445.011))  $G_()$  $G()$ fp((0.999,1,0.4)) lw(0.283465) r(198.827,0,0,-56.6929,304.322,488.976,0.0603744,0.151107)  $fp((0,0,0))$  $le()$  $lw(1)$ Fn('Helvetica') Fs(14) style('Text') Fn('Helvetica-Bold') Fs(36) txt('GPGME Library',(0.552654,0,0,0.552654,404.952,457.853),1,1)  $G_()$  $G()$  $lw(1)$ style('Application Box') r(197.598,0,0,-42.5187,304.724,566.928,0.0152672,0.0677968)  $fp((0,0,0))$  $le()$  $lw(1)$ Fn('Helvetica') txt('GPGME aware Application',(0.98062,0,0,0.937018,334.892,540.985))  $G_()$  $G()$  $lw(1)$ style('Application Box') r(127.829,0,0,-41.7496,162.992,566.159,0.0152672,0.0677968)  $fp((0,0,0))$  $le()$  $lw(1)$ Fn('Helvetica') txt('Legacy Application',(174.688,540.01))  $G_()$  $G()$  $G()$ 

```
lp((0.392,0.584,0.929))
lw(4.25197)
b()bs(749.296,162.296,0)
bs(705.89,162.296,0)
lw(3.25)
ld((1, 1))la2((([-4.0, 3.0), (2.0, 0.0), (-4.0, -3.0), (-4.0, 3.0)], 1))b()bs(705.89,100.083,0)
bs(744.472,100.083,0)
lp((0.392,0.584,0.929))
lw(3.25)
ld((1, 1))la2(([(-4.0, 3.0), (2.0, 0.0), (-4.0, -3.0), (-4.0, 3.0)], 1))b()bs(705.89,131.189,0)
bs(744.472,131.189,0)
fp((0,0,0))le()lw(1)Fn('Helvetica')
Fs(14)
style('Text')
txt('execute/access',(0.31891,0,0,0.280771,726.951,87.3768),1,1)
fp((0,0,0))le()lw(1)Fn('Helvetica')
Fs(14)style('Text')
txt('closely linked',(0.31891,0,0,0.280771,724.715,149.589),1,1)
fp((0,0,0))le()lw(1)Fn('Helvetica')
Fs(14)
style('Text')
txt('Assuan protocol',(0.31891,0,0,0.280771,728.535,118.483),1,1)
G(lw(1)r(56.6929,0,0,-92.126,701.575,170.079)
G(lp((0.392,0.584,0.929))
lw(3.25)ld((1, 1))la2(([(-4.0, 3.0), (2.0, 0.0), (-4.0, -3.0), (-4.0, 3.0)], 1))b()
```
bs(248.031,325.984,0) bs(248.031,297.638,0) bs(538.583,297.638,0) bs(538.583,340.157,0) bs(566.929,340.157,0) lp((0.392,0.584,0.929)) lw(3.25)  $ld((1, 1))$  $la2(([(-4.0, 3.0), (2.0, 0.0), (-4.0, -3.0), (-4.0, 3.0)], 1))$  $b()$ bs(375.591,325.984,0) bs(375.591,304.724,0) bs(531.496,304.724,0) bs(531.496,347.244,0) bs(566.929,347.244,0) guidelayer('Guide Lines',1,0,0,1,(0,0,1)) grid((0,0,7.08661,7.08661),1,(0,0,1),'Grid') 2011-12-02 Werner Koch <wk@g10code.com>

 NB: ChangeLog files are no longer manually maintained. Starting on December 1st, 2011 we put change information only in the GIT commit log, and generate a top-level ChangeLog file from logs at "make dist". See doc/HACKING for details.

2011-10-25 Marcus Brinkmann <marcus@g10code.com>

 \* Makefile.am: Remove build rules for libgpgme-pth.

 \* gpgme.m4: Remove support for libgpgme-pth.

2011-05-26 Marcus Brinkmann <marcus@g10code.com>

 \* decrypt.c (gpgme\_op\_decrypt\_start, gpgme\_op\_decrypt): Check CTX.

 \* decrypt-verify.c (gpgme\_op\_decrypt\_verify\_start)

 (gpgme\_op\_decrypt\_verify): Likewise.

 \* delete.c (gpgme\_op\_delete\_start, gpgme\_op\_delete): Likewise.

 \* edit.c (gpgme\_op\_edit\_start, gpgme\_op\_edit)

 (gpgme\_op\_card\_edit\_start, gpgme\_op\_card\_edit): Likewise.

 \* encrypt.c (gpgme\_op\_encrypt\_start, gpgme\_op\_encrypt): Likewise.

 \* encrypt-sign.c (gpgme\_op\_encrypt\_sign\_start)

 (gpgme\_op\_encrypt\_sign): Likewise.

 \* export.c (gpgme\_op\_export\_start, gpgme\_op\_export)

 (gpgme\_op\_export\_ext\_start, gpgme\_op\_export\_ext)

 (gpgme\_op\_export\_keys\_start, gpgme\_op\_export\_keys): Likewise.

 \* genkey.c (gpgme\_op\_genkey\_start, gpgme\_op\_genkey): Likewise.

 \* getauditlog.c (gpgme\_op\_getauditlog\_start)

 (gpgme\_op\_getauditlog): Likewise.

 \* gpgconf.c (gpgme\_op\_conf\_load, gpgme\_op\_conf\_save): Likewise.

 \* import.c (gpgme\_op\_import\_start, gpgme\_op\_import\_keys\_start)

 (gpgme\_op\_import\_keys, gpgme\_op\_import): Likewise.

 \* keylist.c (gpgme\_op\_keylist\_start, gpgme\_op\_keylist\_ext\_start):

 Likewise.

 \* opassuan.c (gpgme\_op\_assuan\_transact\_start)

 (gpgme\_op\_assuan\_transact\_ext): Likewise.

 \* passwd.c (gpgme\_op\_passwd\_start, gpgme\_op\_passwd): Likewise.

 \* sign.c (gpgme\_op\_sign\_start, gpgme\_op\_sign): Likewise.

 \* trustlist.c (gpgme\_op\_trustlist\_start)

 (gpgme\_op\_trustlist\_next): Likewise.

 \* verify.c (gpgme\_op\_verify\_start, gpgme\_get\_sig\_key): Likewise.

 \* op-support.c (\_gpgme\_op\_data\_lookup): Likewise.

 \* vfs-create.c (gpgme\_op\_vfs\_transact, gpgme\_op\_vfs\_create): Likewise.

 \* vfs-mount.c (gpgme\_op\_vfs\_mount, gpgme\_op\_vfs\_transact): Likewise.

 \* gpgme.c (gpgme\_set\_protocol)

 (gpgme\_set\_sub\_protocol)

 (gpgme\_set\_armor, gpgme\_set\_include\_certs)

 (gpgme\_set\_keylist\_mode, gpgme\_set\_passphrase\_cb)

 (gpgme\_set\_progress\_cb, gpgme\_set\_io\_cbs, gpgme\_set\_locale)

 (gpgme\_ctx\_set\_engine\_info, gpgme\_sig\_notation\_clear): Likewise.

 \* gpgme.c (gpgme\_new): Check for valid R\_CTX.

 (gpgme\_cancel, gpgme\_cancel\_async, gpgme\_release): Likewise.

2011-04-06 Werner Koch <wk@g10code.com>

 \* gpgme-config.in: Add option --host. Change options --cflags and --libs to collapse duplicate include and lib dirs. Try to put extra libs at the end.

 \* gpgme.h.in: Use INSERT\_\_TYPEDEFS\_FOR\_GPGME\_H to include platform specific typedefs.

2011-02-03 Werner Koch <wk@g10code.com>

 \* extra-stati.h: New.

 \* mkstatus: Extend to also process extra-stati.h

 \* Makefile.am (main\_sources): Add extra-stati.h

 (status-table.h): Depend on extra-stati.h and adjust rule.

2011-02-03 Marcus Brinkmann <marcus@g10code.com>

 \* w32-io.c (\_gpgme\_io\_socket): Return fd, not res.

2011-02-02 Marcus Brinkmann <mb@g10code.com>

 \* assuan-support.c (my\_socket, my\_connect): New functions.

 (\_gpgme\_assuan\_system\_hooks): Add my\_Socket, my\_connect.

 \* priv-io.h (\_gpgme\_io\_socket): New prototype.

 \* w32-io.c (pid\_to\_handle, handle\_to\_oid, fd\_to\_handle): Remove macros.

 (is\_socket): Remove function. (\_gpgme\_io\_spawn) [HAVE\_W32CE\_SYSTEM]: Remove some dead code. (\_gpgme\_io\_spawn): Translate handles before DuplicateHandle them.

2011-02-02 Marcus Brinkmann <mb@g10code.com>

 \* w32-util.c (mkstemp): Don't use CreateFile instead of open (the function is not used on Windows CE, and the callers were not adjusted).

2011-01-21 Marcus Brinkmann <mb@g10code.com>

 \* engine-gpgconf.c (\_gpgme\_conf\_opt\_change): Fix the case that is not self-assignment.

2010-12-08 Werner Koch <wk@g10code.com>

 \* gpgme-tool.c (strcpy\_escaped\_plus): New. (DIM, xtoi\_1, xtoi\_2): New. (cmd\_keylist): Allow for multiple patterns.

2010-11-23 Marcus Brinkmann <mb@g10code.com>

 \* w32-io.c (create\_reader, create\_writer): Use small stack size on Windows CE.

2010-11-23 Marcus Brinkmann <mb@g10code.com>

 \* gpgme.h.in (gpgme\_conf\_arg\_new): Make VALUE arg const void \*. \* gpgconf.c (\_gpgme\_conf\_arg\_new): Likewise. (gpgme\_conf\_arg\_new): Likewise. \* engine-gpgconf.c (\_gpgme\_conf\_arg\_new): Likewise. (gpgconf\_write): Remove debug hack.

2010-11-19 Marcus Brinkmann <mb@g10code.com>

 \* engine-gpgconf.c (\_gpgme\_conf\_opt\_change): Support self-assignment. Requested by Marc Mutz.

2010-11-17 Marcus Brinkmann <mb@g10code.com>

 \* vasprintf.c (int\_vasprintf) [HAVE\_W32CE\_SYSTEM]: Just use a fixed size buffer, as va\_copy is not easy to fake.

2010-11-15 Marcus Brinkmann <mb@g10code.com>

 \* w32-ce.h (strcasecmp, strdup) [\_MSC\_VER]: Define.

 \* genkey.c, passphrase.c: Include util.h.

 \* w32-util.c (\_gpgme\_w32ce\_get\_debug\_envvar): Fix return value.

2010-11-15 Werner Koch <wk@g10code.com>

 \* data-compat.c (gpgme\_data\_new\_from\_filepart) (gpgme\_data\_new\_from\_file) [W32CE && \_MSC\_VER]: Return not GPG\_ERR\_NOT\_IMPLEMENTED.

 \* w32-ce.h (HKEY\_PERFORMANCE\_DATA, HKEY\_CURRENT\_CONFIG, \_IOLBF) (abort) [\_MSC\_VER]: Provide these macros.

 \* ath.h [W32CE && \_MSC\_VER]: Include winsock2.h.

 \* ath.c (ath\_read, ath\_write) [W32CE && \_MSC\_VER]: Do not call non-available functions.

2010-11-04 Werner Koch <wk@g10code.com>

 \* w32-ce.h [\_MSC\_VER && W32CE]: Undef leave. \* export.c: Include util.h so that we get the above undef.

 \* memrchr.c: Remove. Used to be a replacement function required by the formerly included assuan code.

2010-11-03 Werner Koch <wk@g10code.com>

 \* debug.c (\_gpgme\_debug) [W32CE]: Replace locatime by GetLocalTime.

 \* signers.c (gpgme\_signers\_clear): Remove useless return. Reported by Patrick Spendrin.

 \* w32-util.c: s/\_\_inline\_\_/GPG\_ERR\_INLINE/

 \* setenv.c: Include string.h due to our strerror replacement.

 \* w32-ce.h (access, bsearch): New macros. \* w32-ce.c (\_gpgme\_wince\_access): New. (RegQueryValueExA): Change DATA to a void\*.  $($  gpgme wince bsearch): New. Taken from glibc 2.6.

 Guard include of sys/stat.h and sys/types.h.

2010-11-02 Werner Koch <wk@g10code.com>

 \* data-fd.c (read, write, lseek) [W32CE && ! \_\_MINGW32CE\_\_]: New. Taken from Pedro Alves Public Domain code.

 \* w32-ce.h (SHGetSpecialFolderPath): Remove our defines and prototypes. We use the system provided prototypes now. \* w32-ce.c: Include shlobj.h (\_WIN32\_IE): Define to 0x0400 (CreateFileA): New. \* w32-util.c: Explicitly include windows headers before util.h.

 (\_gpgme\_w32ce\_get\_debug\_envvar): Do not use wchar\_t strings for

 read\_w32\_registry\_string.

 (mkstemp): Use CreateFile instead of open.

 \* w32-io.c (handle\_to\_fd, fd\_tohandle): Add. We need them for W32.

 \* w32-util.c (\_WIN32\_IE): Define to 0x0400.

 \* util.h [W32]: Include windows.h.

 \* w32-sema.c: Do not include windows.h directly.

 \* ath.c (ssize\_t, pid\_t)[\_MSC\_VER]: Add new types.

 \* gpgme.c (gpgme\_result\_ref, gpgme\_result\_unref): Do not use a

 void pointer in pointer arithmetic.

 \* w32-util.c: Include util.h prior to ath.h. Don't include

 windows.h directly.

 (F\_OK): Define if not defined.

 \* w32-ce.c: Include string.h.

 (RegQueryValueExA): Use WINAPI modifier to match the declaration.

 \* vfs-create.c: Include string.h because under W32CE with MSC we

 get a warning related to our strerror replacement.

 \* encrypt-sign.c: Include stdlib.h, string.h and errno.h.

 \* priv-io.h [W32CE]: Include w32-ce.h

 \* w32-ce.h: Include winsock2.h and ws2tcpip.h.

 (\_MSV\_VER): Remove useless macro.

 (pid\_t): Add typedef.

 Guard all includes of unistd.h and sys/time.h.

2010-10-28 Marcus Brinkmann <marcus@g10code.com>

 \* opassuan.c (gpgme\_op\_assuan\_transact\_ext): Fix uninitialized value use. Reported by Marc Mutz.

2010-10-07 Werner Koch <wk@g10code.com>

 \* gpgme-tool.c (ARGP\_ERR\_UNKNOWN): Use EDEADLK if available.

 \* w32-util.c (\_gpgme\_w32ce\_get\_debug\_envvar) [W32CE]: New.

 \* debug.c (debug\_init) [W32CE]: Use new function.

2010-09-16 Werner Koch <wk@g10code.com>

 \* import.c: Include "util.h".

## (parse\_import): Return GPG\_ERR\_MISSING\_ISSUER\_CERT.

 \* util.h: Add fallback define for GPG\_ERR\_MISSING\_ISSUER\_CERT.

 \* op-support.c: Include "util.h".

 (\_gpgme\_parse\_inv\_recp): Handle new code 12.

2010-09-02 Marcus Brinkmann <marcus@g10code.de>

 \* error.c (gpgme\_err\_code\_to\_errno): Fix cut and paste bug (thanks to Marc Mutz).

2010-09-01 Marcus Brinkmann <marcus@g10code.de>

 \* w32-io.c: Revert change from 2009-06-18, as it created a race condition.

2010-08-18 Marcus Brinkmann <marcus@g10code.de>

 \* gpgme.def: Add gpgme\_err\_code\_from\_syserror and gpgme\_err\_set\_errno.

 \* libgpgme.vers: Likewise.

 \* gpgme.h.in (gpgme\_error\_from\_errno): Fix return type to gpgme\_error\_t.

 (gpgme\_err\_code\_from\_syserror, gpgme\_err\_set\_errno): New prototype. (gpgme error from syserror): New inline function (why are gpgme\_err\_make\_from\_errno and gpgme\_error\_from\_errno not inline functions?).

 \* error.c (gpgme\_error\_from\_errno): Fix return type to gpgme\_error\_t. (gpgme\_err\_set\_errno, gpgme\_err\_code\_from\_syserror): New functions.

2010-08-03 Marcus Brinkmann <marcus@g10code.de>

 \* gpgme-tool.c (result\_encrypt\_to\_xml, result\_sign\_to\_xml) (result\_verify\_to\_xml, result\_import\_to\_xml) (result\_genkey\_to\_xml): Check vigorously for null pointers.

 \* w32-io.c (GPGCEDEV\_IOCTL\_ASSIGN\_RVID): New macro. (\_gpgme\_io\_spawn): Use ASSIGN\_RVID.

2010-06-11 Marcus Brinkmann <marcus@g10code.de>

 \* w32-io.c (\_gpgme\_io\_spawn): Remove debug printf.

2010-06-10 Marcus Brinkmann <marcus@g10code.de>

 \* gpgme-tool.c (gpgme\_server): Use special hack for Windows CE to get at stdin and stdout.

 \* engine-gpgsm.c (gpgsm\_new): Translate returned achild\_fds back

 to child\_fds.

 \* debug.h (TRACE\_SUC6): New macro. \* w32-io.c (MAX\_SLAFD): New macro. (fd\_table): New static variable. (new\_fd, release\_fd): New functions. (fd\_to\_handle, handle\_to\_fd, handle\_to\_socket): Remove macros. (MAX\_READERS, MAX\_WRITERS): Increase to 64. (notify\_table): Increase to MAX\_SLAFD. (struct reader\_context\_s, struct writer\_context\_s): Add member file\_sock. (reader, writer): Use file\_hd vs file\_sock to decide if socket operations to use. Remove auto-detect mode. (create\_reader, create\_writer): Set file\_sock. Unblock pending thread only if this is a pipe fd. (\_gpgme\_io\_pipe): Allocate fds from table and return slot indices instead of windows handles. This allows to properly handle RVIDs. (\_gpgme\_io\_close): Handle dup'ed file descriptors. (build\_commandline) [HAVE\_W32\_SYSTEM]: Use RVID from fd table now. (\_gpgme\_io\_spawn): Use fd table now. (\_gpgme\_io\_fd2str): Use RVID from fd table now. (\_gpgme\_io\_dup): Implement using fd table. (\_gpgme\_io\_socket): Allocate fds from table. (\_gpgme\_io\_connect): Use fd from table.

 \* w32-glib-io.c (find\_channel): Check that the slot is used.

2010-06-09 Marcus Brinkmann <marcus@g10code.de>

 \* w32-io.c [HAVE\_W32CE\_SYSTEM]: Include assuan.h and winioctl.h. (GPGCEDEV\_IOCTL\_UNBLOCK) [HAVE\_W32CE\_SYSTEM]: Define. (set\_synchronize) [HAVE\_W32CE\_SYSTEM]: Stub it out. (is\_socket): Allow to return -1 for auto-detect (old behaviour). (is\_socket) [HAVE\_W32CE\_SYSTEM]: Return -1. (reader): Handle auto-detect case. Handle ctx->stop\_me before checking for EOF. (destroy\_reader) [HAVE\_W32CE\_SYSTEM]: Unblock a pending reader. (writer): Handle auto-detect case. Handle ctx->stop\_me with ERROR\_BUSY. (destroy\_writer) [HAVE\_W32CE\_SYSTEM]: Unblock a pending writer. (\_gpgme\_io\_pipe) [HAVE\_W32CE\_SYSTEM]: Implement in terms of a half-pipe. (build\_commandline) [HAVE\_W32CE\_SYSTEM]: New function. (\_gpgme\_io\_spawn) [HAVE\_W32CE\_SYSTEM]: Implement it differently for this platform.

 (\_gpgme\_io\_fd2str) [HAVE\_W32CE\_SYSTEM]: Implement it for RVIDs. (\_gpgme\_io\_dup) [HAVE\_W32CE\_SYSTEM]: Stub it out.

 \* gpgme-tool.c (result\_add\_timestamp): Add missing NULL argument. (result\_sign\_to\_xml): Protect against NULL fingerprint. (struct server): New members input\_fd, input\_filename, input\_stream output\_fd, output\_filename, output\_stream, message\_filename, message\_stream. (server\_reset\_fds): Deallocate those. (server parse fd): New function. (server\_data\_obj): Take optional filename argument and direction argument. Also take new argument to return a filestream that needs to be closed after destroying the data object. Change all callers, too. (input\_notify, output\_notify): Removed. (cmd\_input, cmd\_output): New functions. (gpgme\_server): Do not register input and output notifier. (register\_commands): Use cmd\_input and cmd\_output. (cmd\_message): Rewritten to use server\_parse\_fd. (cmd\_delete, cmd\_keylist): Fix inverted option check. (main) [HAVE\_W32CE\_SYSTEM]: Sleep a bit to work around bug in ssh.

 \* genkey.c (gpgme\_op\_genkey): Return err with TRACE\_ERR.

2010-05-12 Marcus Brinkmann <marcus@g10code.de>

 \* conversion.c (\_gpgme\_timegm) [HAVE\_W32\_SYSTEM]: New static function.

 (\_gpgme\_parse\_timestamp) [HAVE\_W32\_SYSTEM]: Use it.

 \* gpgme-tool.c (main): Protect call to setlocale with HAVE SETLOCALE.

 \* Makefile.am (system\_components): Remove custom cppflags from RCCOMPILE (because gpg-error adds -idirafter that makes RC bail. [HAVE\_W32CE\_SYSTEM]: Add w32-ce.h and w32-ce.c, clear libexec\_PROGRAMS.

 \* w32-ce.h, w32-ce.c: New files.

 \* priv-io.h: Include <sys/types.h>

 \* util.h: Likewise.

2010-05-11 Marcus Brinkmann <marcus@g10code.de>

 \* w32-util.c: Include ath.h

(HAVE\_ALLOW\_SET\_FOREGROUND\_WINDOW) [!HAVE\_W32CE\_SYSTEM]: Define it.

 (RTLD\_LAZY, dlopen, dlsym,

dlclose) [!HAVE\_ALLOW\_SET\_FORGROUND\_WINDOW]: Don't define anymore. ( gpgme allow set foreground window) [!HAVE ALLOW SET FOREGROUND WINDOW]: Make it a stub.

 (read\_w32\_registry\_string): Use FooA variants of Windows functions instead of Foo (which dispatches depending on UNICODE). [!HAVE\_W32CE\_SYSTEM]: Don't check environment. (w32\_shgetfolderpath): Remove. (find\_program\_at\_standard\_place): Call SHGetSpecialFolderPath (which is available on all Windows systems and also Windows CE). (mkstemp): Use ath\_self instead of getpid. (\_gpgme\_mkstemp): Use GetTempPathA instead of GetTempPath.

 \* gpgme.h.in: Use \_WIN32 instead of \_MSC\_VER. Include time.h for time t.

2010-05-07 Marcus Brinkmann <marcus@g10code.de>

 \* engine-g13.c, gpgme.c, engine-gpgsm.c, engine-gpg.c, op-support.c, engine-assuan.c, gpgme-tool.c: Include <locale.h> only if available with HAVE\_LOCALE\_H and conditionalize use of LC\_CTYPE on its definition. \* engine-gpgconf.c: Do not include <locale.h>.

 \* engine-gpgsm.c (gpgsm\_new, start): Cast between int and assuan\_fd\_t.

 \* assuan-support.c (my\_pipe, my\_close, my\_read, my\_write): Likewise.

 \* gpgme-tool.c (server\_data\_obj, server\_reset\_fds, gpgme\_server),

 (my\_recvmsg, my\_sendmsg, my\_spawn): Likewise.

 \* engine-assuan.c (start): Likewise.

 \* engine-g13.c (start): Likewise.

2010-05-06 Marcus Brinkmann <marcus@g10code.de>

 \* w32-glib-io.c, w32-io.c, w32-qt-io.cpp, w32-sema.c, w32-util.c: Do not include  $\langle$  signal.h $\rangle$ .

 \* sign.c, data-user.c, conversion.c, debug.c, verify.c, data.c, decrypt.c, delete.c, assuan-support.c, import.c, engine-gpgsm.c, data-mem.c, op-support.c, w32-io.c, w32-util.c, data-compat.c: Use gpg\_error\_from\_syserror instead gpg\_error\_from\_errno, and use gpg\_err\_set\_errno to set error number. \* setenv.c: Include  $\langle$ gpg-error.h $>$  and define set errno to use gpg\_err\_set\_errno. \* gpgme-tool.c (ARGP\_ERR\_UNKNOWN): Define to EDEADLOCK (which is mapped in Windows CE) instead of E2BIG (which is not). (gt\_import\_keys): Initialize err.

2010-04-19 Marcus Brinkmann <marcus@g10code.de>

 \* assuan-support.c (my\_spawn): Cast to avoid warning.

 \* engine-g13.c (g13\_new): Make ARGV array of pointer to const char.

 (g13\_assuan\_simple\_command) [!USE\_DESCRIPTOR\_FUNCTION]: Don't define.

 \* ops.h (\_gpgme\_key\_append\_name): Same in prototype.

 \* key.c (\_gpgme\_key\_append\_name): Make SRC argument pointer to const char.

 \* posix-util.c (\_gpgme\_get\_uiserver\_socket\_path): Make HOMEDIR const.

 \* vfs-mount.c (gpgme\_op\_vfs\_transact\_start): Never define this potentially useful but currently unused function.

 \* vfs-create.c (gpgme\_op\_vfs\_transact\_start): Likewise.

2010-04-16 Werner Koch <wk@g10code.com>

 \* w32-io.c (is\_socket): New. (reader, writer): Use it to figure out the API to use.

2010-03-15 Werner Koch <wk@g10code.com>

 \* gpgme.h.in: Add autoconf template to set generated file to read-only in an emacs buffer.

2010-03-12 Werner Koch <wk@g10code.com>

 \* gpgme.h.in (GPGME\_STATUS\_SUCCESS): Use the right file for the change; see below.

 \* passwd.c (op\_data\_t): New. (passwd\_start): Setup OPD. (passwd\_status\_handler): Return GPG\_ERR\_NOT\_SUPPORTED if needed. \* context.h (OPDATA\_PASSWD): New. \* gpgme.h (GPGME\_STATUS\_SUCCESS): New.

2010-03-09 Werner Koch <wk@g10code.com>

 \* engine-gpgsm.c (gpgsm\_keylist): Try to start the agent.

2010-02-17 Werner Koch <wk@g10code.com>

 \* posix-io.c (notify\_table): Change implementation. (notify table item t, notify table size, notify table lock): New. (\_gpgme\_io\_close, \_gpgme\_io\_set\_close\_notify): Adjust for new implementation.

2010-02-16 Werner Koch <wk@g10code.com>

 \* gpgme-tool.c (spacep, has\_option, skip\_options): New. (cmd\_export): Implement option --minimal.

 \* gpgme.h.in (GPGME\_EXPORT\_MODE\_MINIMAL): New.

 \* export.c (export\_start, export\_ext\_start): Implement it.

 \* engine-gpg.c (export\_common): Ditto.

2010-01-25 Werner Koch <wk@g10code.com>

 \* w32-io.c (\_gpgme\_io\_connect): Fix return code check to make it work.

 \* version.c (do\_subsystem\_inits): Remove superfluous second WSAStartup.

2010-01-22 Werner Koch <wk@g10code.com>

 \* w32-io.c (writer): Try to use send first. (reader): Try to use recv first.

2010-01-08 Werner Koch <wk@g10code.com>

 \* engine-gpg.c (gpg\_passwd): New. (\_gpgme\_engine\_ops\_gpg): Register. \* passwd.c (parse\_error): New. (passwd\_status\_handler): Use it.

2010-01-07 Marcus Brinkmann <marcus@g10code.de>

 \* gpgme-tool.c (result\_xml\_write\_cb\_t, struct result\_xml\_state): New types. (MAX\_TAGS): New macro. (result\_init, result\_xml\_indent, result\_xml\_tag\_start) (result\_xml\_tag\_data, result\_xml\_tag\_end, result\_add\_error) (result\_add\_pubkey\_algo, result\_add\_hash\_algo, result\_add\_keyid) (result\_add\_fpr, result\_add\_timestamp, result\_add\_sig\_mode) (result\_add\_value, result\_add\_string, result\_encrypt\_to\_xml) (result\_decrypt\_to\_xml, result\_sign\_to\_xml) (result\_verify\_to\_xml, result\_import\_to\_xml) (result\_genkey\_to\_xml, result\_keylist\_to\_xml) (result\_vfs\_mount\_to\_xml): New functions. (gt\_result): Rewritten.

2010-01-05 Werner Koch <wk@g10code.com>

 \* gpgme-tool.c (gt\_passwd, cmd\_passwd): New. (register\_commands): Register.

 \* gpgme.h.in (gpgme\_op\_passwd\_start, gpgme\_op\_passwd): New.

 \* libgpgme.vers, gpgme.def: Add new functions.

 \* passwd.c: New.

 \* Makefile.am (main\_sources): Add passwd.c

 \* engine.c, engine.h (\_gpgme\_engine\_op\_passwd): New.

 \* engine-backend.h (struct engine\_ops): Add PASSWD.

 \* engine-gpgsm.c (gpgsm\_passwd): New.

 (\_gpgme\_engine\_ops\_gpgsm): Register.

 (gpgsm\_reset): Reset only if we have a connection.

 \* gpgme.h.in (GPGME\_PK\_ECDSA, GPGME\_PK\_ECDH): New.

 \* gpgme.c (gpgme\_pubkey\_algo\_name): Add them.

2009-12-22 Marcus Brinkmann <marcus@g10code.de>

 \* debug.c: Test for TLS, not \_\_GNUC\_\_

2009-12-15 Marcus Brinkmann <marcus@g10code.de>

 \* assuan-support.c (my\_spawn): Calloc, not malloc, the fd\_items.

2009-12-10 Werner Koch <wk@g10code.com>

 \* debug.c (debug\_init): Test on sgid process.

2009-12-08 Marcus Brinkmann <marcus@g10code.de>

 \* Makefile.am (LTRCCOMPILE): Refactor with ... (RCCOMPILE): ... this new macro. (SUFFIXES): Add .lo. (gpgme\_res\_ldflag): Removed. (gpgme\_res): Use libtool object file name here. (libgpgme\_la\_LDFLAGS): Remove gpgme\_res\_ldflag usage. (libgpgme\_la\_LIBADD): Add gpgme\_res.

 \* ath.c (ath\_self) [HAVE\_W32\_SYSTEM]: Fix typo.

2009-12-02 Werner Koch <wk@g10code.com>

 \* gpgconf.c (gpgme\_conf\_arg\_release): No return in a function returning void. Reported by Wyllys Ingersoll.

2009-12-01 Werner Koch <wk@g10code.com>

 \* gpgme-tool.c (cmd\_getauditlog): Add flag --html. (hlp\_getauditlog): New.

 \* gpgme-tool.c (GT\_GCC\_A\_SENTINEL, GT\_GCC\_A\_PRINTF): New. (gt\_write\_status): Use sentinel. (argp\_error, log\_error): Use printf attribute. (argp\_parse): Remove extra argument to argp\_error.

 (\_gt\_progress\_cb, gt\_get\_engine\_info, gt\_get\_keylist\_mode) (gt\_result): Add NULL arg.

2009-11-26 Marcus Brinkmann <marcus@g10code.de>

 \* opassuan.c (opassuan\_start): Allocate result structure before beginning operation.

2009-11-25 Marcus Brinkmann <marcus@g10code.de>

 \* gpgme-tool.c (gpgme\_server): Use assuan\_fd\_t and assuan\_fdopen on fds.

2009-11-13 <wk@g10code.com>

 \* sign.c (\_gpgme\_sign\_status\_handler): Handle SIG\_CREATED\_SEEN. \* engine-uiserver.c (uiserver\_sign): Make sending SENDER optional.

2009-11-10 Marcus Brinkmann <marcus@g10code.de>

 \* op-support.c (\_gpgme\_op\_reset): Instead of last change, only set sub protocol if it is not the default.

2009-11-10 Werner Koch <wk@g10code.com>

 \* op-support.c (\_gpgme\_op\_reset): Ignore GPG\_ERR\_NOT\_IMPLEMENTED while setting the sub protocol.

 \* engine-uiserver.c (uiserver\_new): Pass fdpassing flag to assuan\_socket\_connect. (set\_recipients): Replace fingerprint by user id.

 \* engine-gpgsm.c (set\_recipients): Fix non-terminating loop in case of a missing key.

2009-11-10 Marcus Brinkmann <marcus@g10code.de>

 \* gpgme.c (gpgme\_new): Set default sub protocol.

 \* gpgme-tool.c: Implement get sub protocol.

 \* gpgme.h.in (gpgme\_get\_sub\_protocol): Add prototype.

 \* gpgme.def, libgpgme.vers: Add gpgme\_get\_sub\_protocol.

 \* context.h (struct gpgme\_context): New member sub\_protocol.

 \* gpgme.c (gpgme\_set\_sub\_protocol): Set CTX->sub\_protocol.

 (gpgme\_get\_sub\_protocol): New function.

 \* op-support.c (\_gpgme\_op\_reset): Set sub protocol.

 \* Makefile.am (uiserver\_components): New variable.

(main\_sources): Add it. \* ops.h, key.c (\_gpgme\_key\_append\_name): Take CONVERT argument, implement it. Adjust callers. (gpgme\_key\_from\_uid): New function. \* gpgme.h.in (gpgme\_protocol\_t): Add GPGME\_PROTOCOL\_DEFAULT. (gpgme\_encrypt\_flags\_t): Add GPGME\_ENCRYPT\_PREPARE, GPGME\_ENCRYPT\_EXPECT\_SIGN. (gpgme\_set\_sub\_protocol, gpgme\_key\_from\_uid): New functions. \* libgpgme.vers, gpgme.def: Add new functions. \* gpgme.c (gpgme\_set\_protocol): Add UIServer protocol. (gpgme\_set\_sub\_protocol): New function. (gpgme\_get\_protocol\_name): Add UIServer and default protocol. \* assuan-support.c: Return correct error values, implement socketpair for POSIX. \* priv-io.h, posix-io.c, w32-io.c, w32-glib-io.c, w32-qt-io.cpp (\_gpgme\_io\_spawn): Add ATFORK and ATFORKVALUE arguments. Implement it for POSIX. Adjust all callers. \* engine.h, engine-backend.h (\_gpgme\_engine\_set\_protocol) (\_gpgme\_engine\_op\_decrypt\_verify): New prototypes. Adjust all users. \* engine.c (engine\_ops, gpgme\_get\_engine\_info): Add UIServer engine. (\_gpgme\_engine\_set\_protocol, \_gpgme\_engine\_op\_decrypt\_verify): New function. \* decrypt-verify.c (decrypt\_verify\_start): Call \_gpgme\_engine\_op\_decrypt\_verify. \* util.h, posix-util.c, w32-util.c (\_gpgme\_get\_uiserver\_socket\_path): New function. \* engine-gpgsm.c (gpgsm\_set\_fd): Fix \_gpgme\_io\_pipe invocation. \* gpgme-tool.c: Some support for UIServer protocol. \* engine-uiserver.c: New file. 2009-11-09 Marcus Brinkmann <marcus@g10code.de> \* engine-gpgsm.c (gpgsm\_new): Close server side FDs.

2009-11-06 Marcus Brinkmann <marcus@g10code.de>

 \* gpgme-tool.c (struct gpgme\_tool): New members write\_data and

write data hook.

 (gt\_write\_data): New function.

(gt\_result): Output vfs\_mount result.

(server write data): New function.

 (gpgme\_server): Initialize write\_data members.

2009-11-05 Marcus Brinkmann <marcus@g10code.de>

 \* engine-g13.c (struct engine\_g13): Remove members RESULT\_CB and

## RESULT\_CB\_VALUE.

 $(g13$  assuan simple command, status handler): Don't use those anymore.

 (g13\_transact): Remove them from argument list, too.

 \* vfs-mount.c (\_gpgme\_vfs\_mount\_status\_handler): New function.

 (\_gpgme\_op\_vfs\_mount): Pass it to transact.

 \* engine-assuan.c (llass\_new): Update use of assuan\_socket\_connect.

 \* engine-gpgsm.c (gpgsm\_new): Update use of assuan\_pipe\_connect.

 \* engine-g13.c (g13\_new): Likewise.

 \* priv-io.h (IOSPAWN\_FLAG\_NOCLOSE): New flag.

 \* w32-io.c (\_gpgme\_io\_spawn): Implement this flag.

 \* posix-io.c (\_gpgme\_io\_spawn): Likewise.

 \* w32-glib-io.c (\_gpgme\_io\_spawn): Likewise.

 \* assuan-support.c (my\_spawn): Set this flag.

 \* decrypt.c (gpgme\_op\_decrypt\_start): Fix use of debug macro.

 \* decrypt-verify.c (gpgme\_op\_decrypt\_verify\_start): Likewise.

 \* delete.c (gpgme\_op\_delete\_start): Likewise.

 \* edit.c (gpgme\_op\_edit\_start, gpgme\_op\_card\_edit\_start):

 Likewise.

 \* encrypt.c (gpgme\_op\_encrypt\_start): Likewise.

 \* encrypt-sign.c (gpgme\_op\_encrypt\_sign\_start): Likewise.

 \* export.c (gpgme\_op\_export\_start, gpgme\_op\_export\_ext\_start)

 (gpgme\_op\_export\_keys\_start, gpgme\_op\_export\_keys): Likewise.

 \* genkey.c (gpgme\_op\_genkey\_start): Likewise.

 \* getauditlog.c (gpgme\_op\_getauditlog\_start): Likewise.

 \* import.c (gpgme\_op\_import\_start, gpgme\_op\_import\_keys\_start): Likewise.

 \* opassuan.c (gpgme\_op\_assuan\_transact\_start): Likewise.

 \* sign.c (gpgme\_op\_sign\_start): Likewise.

 \* verify.c (gpgme\_op\_verify\_start): Likewise.

 \* vfs-create.c (gpgme\_op\_vfs\_create): Likewise.

 \* vfs-mount.c (gpgme\_op\_vfs\_mount): Likewise.

2009-11-04 Marcus Brinkmann <marcus@g10code.de>

 \* ath.h (ath\_self): New prototype. Include <stdint.h>

 \* ath.c, ath-pth.c, ath-pthread.c (ath\_self): New function.

 \* debug.h: Rewrite most macros to beautify debug output.

 (\_gpgme\_debug\_buffer): Remove tagname and tag argument.

 (\_gpgme\_debug\_frame\_begin, \_gpgme\_debug\_frame\_end): New prototypes.

 \* debug.c: Include <time.h>. Don't include assuan.h.

 (frame\_nr, FRAME\_NR): New thread-specific variable and macro.

(debug init): Do not initialize assuan. Call gpgme debug after

 initialization instead using printf directly.

 (\_gpgme\_debug): Do not call debug\_init (we now ensure proper

 initialization by user). Add timestamp and thread/process ID.

 (\_gpgme\_debug\_buffer): Do not take tagname and tag argument.

 (\_gpgme\_debug\_frame\_begin, \_gpgme\_debug\_frame\_end): New functions.

 \* version.c (gpgme\_check\_version\_internal, gpgme\_check\_version):

 Fix debug string. Do not initialize assuan.

 \* posix-io.c (get\_max\_fds): Use 0 not NULL (nicer debug output).

2009-11-04 Werner Koch <wk@g10code.com>

 \* gpgme-tool.c (register\_commands): Add HELP feature.

2009-11-03 Werner Koch <wk@g10code.com>

 \* gpgme.h.in (GPGME\_PROTOCOL\_UISERVER): New.

2009-11-03 Marcus Brinkmann <marcus@g10code.de>

 \* Makefile.am (main\_sources): Change g13.c to vfs-mount.c. Add vfs-create.c

 \* vfs-create.c: New file.

 \* g13.c: Renamed to ...

 \* vfs-mount.c: ... this new file.

 \* gpgme.h.in (gpgme\_op\_vfs\_create): New prototype.

 \* gpgme.def, libgpgme.vers: Add gpgme\_op\_vfs\_create.

 \* gpgme-tool.c (gt\_vfs\_create, cmd\_vfs\_create): New functions.

 (register\_commands): Add VFS\_CREATE and CREAET.

2009-11-02 Marcus Brinkmann <marcus@g10code.de>

 \* debug.h (\_gpgme\_debug\_buffer): Make TAG argument const const.

 \* debug.c (\_gpgme\_debug\_buffer): Likewise.

 \* gpgme-tool.c (input\_notify, output\_notify): Adjust type to new assuan interface.

 \* decrypt.c (gpgme\_op\_decrypt\_result): Remove unused variable.

 \* opassuan.c (gpgme\_op\_assuan\_transact): Fix return value.

2009-10-30 Marcus Brinkmann <marcus@g10code.de>

 \* Makefile.am (noinst\_PROGRAMS): New target gpgme-tool.

 (gpgme\_tool\_LDADD): New variable.

 \* gpgme-tool.c: New file.

 \* ops.h (\_gpgme\_sig\_notation\_clearm \_gpgme\_signers\_clear): New prototypes.

 \* gpgme.c (gpgme\_set\_protocol): Allow GPGME\_PROTOCOL\_GPGCONF (when had that gone missing?).

 (\_gpgme\_sig\_notation\_clear): New function without debug output.

(gpgme\_release): Call it and \_gpgme\_signers\_clear.

 \* signers.c (\_gpgme\_signers\_clear): New function without debug output.

 \* g13.c (gpgme\_op\_vfs\_mount): Add debug output.

 \* assuan-support.c (my\_spawn): Allow fd\_child\_list to be NULL.

 \* conversion.c (\_gpgme\_encode\_percent\_string): Fix infinite loop.

 \* debug.h: Put tag in front of debug lines, should make for nicer output.

 \* engine-assuan.c (llass\_new): Use our new system hooks for libassuan.

 \* engine-g13.c (g13\_new): Remove redundant assuan context allocation.

 \* version.c (gpgme\_check\_version\_internal): Delay debug output

 until after gpgme\_check\_version was called.

2009-10-28 Marcus Brinkmann <marcus@g10code.de>

 \* signers.c, encrypt-sign.c, encrypt.c, delete.c, keylist.c, edit.c, import.c, export.c: Fix last change in debug output.

2009-10-27 Marcus Brinkmann <marcus@g10code.de>

 \* edit.c (gpgme\_op\_edit\_start, gpgme\_op\_edit) (gpgme\_op\_card\_edit\_start, gpgme\_op\_card\_edit): Add debug output. \* encrypt-sign.c (gpgme\_op\_encrypt\_sign\_start) (gpgme\_op\_encrypt\_sign): Likewise. \* encrypt.c (gpgme\_op\_encrypt\_start, gpgme\_op\_encrypt) (gpgme\_op\_encrypt\_result): Likewise. \* export.c (gpgme\_op\_export\_start, gpgme\_op\_export) (gpgme\_op\_export\_ext\_start, gpgme\_op\_export\_ext) (gpgme\_op\_export\_keys\_start, gpgme\_op\_export\_keys): Likewise. \* genkey.c (gpgme\_op\_genkey\_start, gpgme\_op\_genkey) (gpgme\_op\_genkey\_result): Likewise. \* getauditlog.c (gpgme\_op\_getauditlog\_start) (gpgme\_op\_getauditlog): Likewise. \* import.c (gpgme\_op\_import\_result, gpgme\_op\_import\_start) (gpgme\_op\_import): Likewise. \* keylist.c (gpgme\_op\_keylist\_result, keylist\_colon\_handler) (gpgme\_op\_keylist\_start, gpgme\_op\_keylist\_ext\_start) (gpgme\_op\_keylist\_next, gpgme\_op\_keylist\_end, gpgme\_get\_key): Likewise. \* opassuan.c (gpgme\_op\_assuan\_transact\_start) (gpgme\_op\_assuan\_transact\_ext, gpgme\_op\_assuan\_result) (gpgme\_op\_assuan\_transact): Likewise. \* signers.c (gpgme\_signers\_add, gpgme\_signers\_clear): Likewise. \* trustlist.c (gpgme\_op\_trustlist\_start) (gpgme\_op\_trustlist\_next, gpgme\_op\_trustlist\_end): Likewise. \* verify.c (gpgme\_op\_verify\_start, gpgme\_op\_verify) (gpgme\_op\_verify\_result): Likewise.

2009-10-26 Marcus Brinkmann <marcus@g10code.de>

 \* gpgme.h.in (struct gpgme\_io\_event\_done\_data) (gpgme io event done data t): New types. (struct gpgme op assuan result): Deprecate the err member.  (gpgme\_op\_assuan\_result): Deprecate (for now).

 (gpgme\_op\_assuan\_transact\_ext): New prototype.

 (gpgme\_op\_assuan\_transact): Deprecate.

 (struct \_gpgme\_op\_g13\_result): Replace with ...

 (struct \_gpgme\_op\_vfs\_mount\_result): ... this.

 (gpgme\_op\_g13\_mount): Replace with ...

(gpgme op  $vfs$  mount): ... this.

 \* gpgme.def (gpgme\_op\_assuan\_transact\_ext, gpgme\_wait\_ext)

 (gpgme\_op\_vfs\_mount\_result, gpgme\_op\_vfs\_mount): New.

 (gpgme\_op\_g13\_mount): Remove.

 \* libgpgme.vers: Likewise.

 \* engine-backend.h (struct engine\_ops): Remove RESULT\_CB and

RESULT\_CB\_VALUE args in opassuan\_transact member. Add CANCEL\_OP

 member.

 \* ops.h (\_gpgme\_cancel\_with\_err, \_gpgme\_wait\_on\_condition): Add

 OP\_ERR argument.

 (\_gpgme\_wait\_one\_ext): New prototype.

 \* context.h (ctx\_op\_data\_id\_t): Add OPDATA\_VFS\_MOUNT.

 \* engine-g13.c (g13\_cancel\_op): New function.

 (parse\_status): Remove declaration.

 $(g13$  assuan simple command): Do nothing with status lines for now.

 (status\_handler): Update opaque value access.

 (\_gpgme\_engine\_ops\_g13): Add new cancel\_op member.

 \* gpgme.c (\_gpgme\_cancel\_with\_err): Add new parameter OP\_ERR.

 Handle operational errors.

 (gpgme\_cancel, gpgme\_io\_read, gpgme\_io\_write): Add debug output.

 \* data.c (\_gpgme\_data\_inbound\_handler)

 (\_gpgme\_data\_outbound\_handler): Adjust opaque value access.

 \* engine-gpg.c (command\_handler, status\_handler)

 (colon\_line\_handler): Likewise.

 \* engine-gpgsm.c (status\_handler): Likewise.

 \* engine-gpg.c (\_gpgme\_engine\_ops\_gpg): Add cancel\_op member.

 \* engine-gpgsm.c (\_gpgme\_engine\_ops\_gpgsm): Likewise.

 \* g13.c: Rewritten (and will be rewritten again).

 \* engine.h (\_gpgme\_engine\_op\_assuan\_transact): Remove result\_cb

 and result\_cb\_value parameters from prototype.

 (\_gpgme\_engine\_cancel\_op): New prototype.

 \* engine.c (engine\_ops) [! ENABLE\_ASSUAN]: Add missing comma.

 (\_gpgme\_engine\_op\_assuan\_transact): Remove result\_cb and

result cb value parameter.

 (\_gpgme\_engine\_cancel\_op): New function.

 \* wait.h (\_gpgme\_run\_io\_cb): Add new argument OP\_ERR.

 (struct io\_cb\_data): New struct to pass opaque data and get a

 op\_err return value. Needed because we can't modify I/O callback

 handler signature because it is exposed to the user.

 \* wait.c (\_gpgme\_run\_io\_cb): Add OP\_ERR parameter. Handle operational errors.

 \* wait-user.c (\_gpgme\_user\_io\_cb\_handler): Handle operational

 errors.

 \* wait-private.c (\_gpgme\_wait\_on\_condition): New argument to retrieve the operational result. Handle operational errors in session based protocols. (\_gpgme\_wait\_one\_ext): New function. (\_gpgme\_wait\_one): Pass argument in invocation of \_gpgme\_wait\_on\_condition. \* wait-global.c (struct ctx\_list\_item): Add member OP\_ERR. (ctx\_done): New argument OP\_ERR. (ctx\_wait): New argument OP\_ERR. (gpgme\_wait\_ext): New function based on gpgme\_wait but handling operational errors. (gpgme\_wait): Implement in term of gpgme\_wait\_ext. \* keylist.c (gpgme\_op\_keylist\_next): Pass argument in invocation of \_gpgme\_wait\_on\_condition. \* trustlist.c (gpgme\_op\_trustlist\_next): Pass argument in invocation of \_gpgme\_wait\_on\_condition. \* engine-assuan.c (struct engine\_llass): Replace members RESULT\_CB and RESULT\_CB\_VALUE by LAST\_OP\_ERR. (\_gpgme\_engine\_assuan\_last\_op\_err): Add this hack function.

 (llass\_cancel\_op): New function.

 (\_gpgme\_engine\_llass\_ops): Add cancel\_op member.

 (llass\_status\_handler): Update opaque value access.

(llass\_transact): Remove RESULT\_CB and RESULT\_CB\_VALUE arguments.

 \* opassuan.c: Move compat hacks to the end of file.

 (opassuan\_start): Do not set OPD->result.err.

 Do not pass RESULT\_Cb and CTX to \_gpgme\_engine\_op\_assuan\_transact.

 (gpgme\_op\_assuan\_transact\_ext): New function.

## \* debug.h (DEBUG\_GLOBAL): New debug level.

 \* conversion.c (gnupg\_errors, \_gpgme\_map\_gnupg\_error): Removed.

 \* data-user.c (gpgme\_data\_new\_from\_cbs): Add debug output.

 \* data-fd.c (gpgme\_data\_new\_from\_fd): Likewise.

 \* data-stream.c (gpgme\_data\_new\_from\_stream): Likewise.

 \* decrypt.c (gpgme\_op\_decrypt\_result, gpgme\_op\_decrypt\_start) (gpgme\_op\_decrypt): Likewise.

 \* delete.c (gpgme\_op\_delete\_start, gpgme\_op\_delete): Likewise.

 \* decrypt-verify.c (gpgme\_op\_decrypt\_verify\_start)

 (gpgme\_op\_decrypt\_verify): Likewise.

 \* sign.c (gpgme\_op\_sign\_result): Fix debug message.

 \* data-mem.c (gpgme\_data\_new): Improve debug output.

 \* verify.c (parse\_trust): Use atoi instead of

 \_gpgme\_map\_gnupg\_error.

 \* decrypt.c (\_gpgme\_decrypt\_status\_handler): Likewise.

2009-10-22 Marcus Brinkmann <marcus@g10code.de>

 \* Makefile.am: Remove @NETLIBS@ from LIBADDs.

 (g13\_components): New variable.

 (main\_sources): Add \$(g13\_components).

 \* g13.c, engine-g13.c: New files.

 \* engine.c (engine\_ops): Check for assuan for assuan engine, add g13 engine.

 \* util.h (\_gpgme\_get\_g13\_path, \_gpgme\_encode\_percent\_string): New prototypes.

 \* conversion.c (\_gpgme\_encode\_percent\_string): New function.

 \* gpgme.h.in (gpgme\_protocol\_t): Add GPGME\_PROTOCOL\_G13.

 (struct \_gpgme\_op\_g13\_result, gpgme\_g13\_result\_t): New types.

 (gpgme\_op\_g13\_mount): New function.

 \* gpgme.def, libgpgme.vers: Add gpgme\_op\_g13\_mount.

 \* gpgme.c (gpgme\_set\_protocol): Allow GPGME\_PROTOCOL\_G13.

 (gpgme\_get\_protocol\_name): Add GPGME\_PROTOCOL\_G13.

 \* posix-util.c (\_gpgme\_get\_g13\_path): New function.

 \* w32-util.c (\_gpgme\_get\_g13\_path): New function.

 \* engine-backend.h (\_gpgme\_engine\_ops\_g13): New declaration.

2009-10-20 Marcus Brinkmann <marcus@g10code.de>

 \* gpgme-config.in (netlibs): Remove.

 (assuan\_cflags, assuan\_libs): Add.

 \* Makefile.am (assuan\_cppflags, assuan\_libobjs): Removed.

 (gpgsm\_components): Move engine-assuan.c to ...

(assuan components): ... this new variable.

(main sources): Add this new variable.

 (AM\_CPPFLAGS): Remove \$(assuan\_cppflags).

 (AM\_CFLAGS): Add @LIBASSUAN\_CFLAGS@.

 (libgpgme\_la\_DEPENDENCIES, libgpgme\_pth\_la\_DEPENDENCIES)

 (libgpgme\_glib\_la\_DEPENDENCIES, libgpgme\_qt\_la\_DEPENDENCIES)

 (libgpgme\_pthread\_la\_DEPENDENCIES): Remove \$(assuan\_libobjs).

 (libgpgme\_la\_LIBADD, libgpgme\_pth\_la\_LIBADD)

 (libgpgme\_glib\_la\_LIBADD, libgpgme\_qt\_la\_LIBADD))

 (libgpgme\_pthread\_la\_LIBADD): Replace \$(assuan\_libobjs) by

 @LIBASSUAN\_LIBS@.

 \* priv-io.h [!HAVE\_W32\_SYSTEM]: Declare \_gpgme\_io\_recvmsg, \_gpgme\_io\_sendmsg, \_gpgme\_io\_waitpid.

 \* engine-backend.h: Define with [ENABLE\_ASSUAN] instead

 of [ENABLE\_GPGSM].

 \* posix-io.c (\_gpgme\_io\_waitpid): Make non-static.

 \* util.h (ENABLE\_ASSUAN): Declare \_gpgme\_assuan\_system\_hooks,

 \_gpgme\_assuan\_malloc\_hooks, \_gpgme\_assuan\_log\_cb.

 \* engine-gpgsm.c: Don't map assuan error codes. Use

 assuan\_release instead of assuan\_disconnect.

(map assuan error): Remove function.

 (gpgsm\_new): Use new assuan context interface.

 \* engine-assuan.c: Use assuan\_release instead of

 assuan\_disconnect.

 (llass\_new): Use new assuan context interface.

2009-10-07 <wk@g10code.com>

 \* priv-io.h [W32]: Include windows.h instead of sys/socket.h.

2009-08-06 Werner Koch <wk@g10code.com>

 \* op-support.c (\_gpgme\_parse\_inv\_recp): Allow for no fingerprint.

 \* engine-gpgsm.c (gpgsm\_sign): Hook up the status func for the SIGNER command. \* gpgme.h.in (GPGME\_STATUS\_INV\_SGNR, GPGME\_STATUS\_NO\_SGNR): New. \* sign.c (op\_data\_t): Add fields IGNORE\_INV\_RECP and INV\_SGNR\_SEEN. (\_gpgme\_op\_sign\_init\_result): Factor code out to ... (sign\_init\_result): .. new. Init new fields. (sign\_start): Use sign\_init\_result. (\_gpgme\_sign\_status\_handler): Take care of the new INV\_SGNR. Return an error if no signature has been created.

2009-07-07 Werner Koch <wk@g10code.com>

 \* engine-gpgsm.c (struct engine\_gpgsm): Add fields input\_helper\_data and input\_helper\_memory. (close\_notify\_handler): Release these new fields. (gpgsm\_import): Implement the keyarray feature.

 \* engine-gpg.c (gpg\_import): Actually return GPG\_ERR\_INV\_VALUE.

 \* engine-gpgsm.c (gpgsm\_import): Return an error for unknown data encodings.

2009-06-22 Marcus Brinkmann <marcus@g10code.de>

 \* debug.h: Everywhere, use %p instead of 0x%x to print pointer. [HAVE\_STDINT\_H]: Include <stdint.h>. (\_TRACE, TRACE, TRACE0, TRACE1, TRACE2, TRACE3, TRACE6): Cast tag to (uintptr\_t) before casting it to (void\*) to silence GCC warning.

 \* gpgme.h.in (\_GPGME\_DEPRECATED\_OUTSIDE\_GPGME): New macro. \* sign.c (\_GPGME\_IN\_GPGME): Define it.

 \* keylist.c (\_GPGME\_IN\_GPGME): Define it.

 \* debug.c (\_gpgme\_debug\_begin, \_gpgme\_debug\_add): Handle error in vasprintf and asprintf.

 \* priv-io.h: Include <sys/socket.h>. Declare \_gpgme\_io\_connect.

2009-06-18 Marcus Brinkmann <marcus@g10code.de>

 \* gpgme.h.in (GPGME\_CONF\_PATHNAME): Revert last change, it's back! (GPA still uses it...).

 \* gpgme.def: Fix stupid typo. \* w32-io.c (\_gpgme\_io\_pipe): Add missing declaration.

 \* gpgme.h.in (GPGME\_CONF\_PATHNAME): Remove obsolete macro.

 \* w32-io.c (\_gpgme\_io\_pipe): Allocate reader/writer thread right away. (\_gpgme\_io\_read, \_gpgme\_io\_write, \_gpgme\_io\_select)

 (\_gpgme\_io\_dup): Never allocate threads here. (find\_writer, find\_reader): Check return value of thread creation function.

 \* context.h (CTX\_OP\_DATA\_MAGIC): New macro.

 (struct ctx\_op\_data): New member MAGIC.

 \* op-support.c (\_gpgme\_op\_data\_lookup): Initialize magic.

 \* gpgme.c (gpgme\_result\_unref, gpgme\_result\_ref): Check magic.

2009-06-16 Marcus Brinkmann <marcus@g10code.de>

 \* gpgme.c (gpgme\_result\_unref): Hot fix to release a lock.

 \* gpgme.c (result\_ref\_lock): New global variable. (gpgme\_result\_ref, gpgme\_result\_unref): use it.

2009-06-16 Werner Koch <wk@g10code.com>

 \* version.c: Include stdlib.h.

 \* gpgme.h.in (gpgme\_data\_encoding\_t): Add GPGME\_DATA\_ENCODING\_URL, GPGME\_DATA\_ENCODING\_URLESC, GPGME\_DATA\_ENCODING\_URL0.

 \* data.c (gpgme\_data\_set\_encoding): Adjust for new values.

 \* engine-gpg.c (string\_from\_data): New.

 (gpg\_import): Implement --fetch-key feature.

 \* gpgme.h.in (gpgme\_op\_export\_keys\_start, gpgme\_op\_export\_keys): New.

 \* gpgme.def, libgpgme.vers: Add them.

 \* export.c (gpgme\_op\_export\_keys\_start, gpgme\_op\_export\_keys): New. (export\_keys\_start): New.

 \* gpgme.h.in (gpgme\_export\_mode\_t, GPGME\_EXPORT\_MODE\_EXTERN): New. (gpgme\_op\_export\_start, gpgme\_op\_export, gpgme\_op\_export\_ext\_start)

 (gpgme\_op\_export\_ext): Change arg RESERVED to MODE of new compatible type.

 \* export.c (gpgme\_export\_ext\_start, gpgme\_op\_export)

 (gpgme\_op\_export\_ext\_start, gpgme\_op\_export\_ext): Ditto. (export\_start): Ditto.

 \* engine.c (\_gpgme\_engine\_op\_export): Ditto.

 \* engine-backend.h (struct engine\_ops): Ditto.

 \* engine-gpgsm.c (gpgsm\_export, gpgsm\_export\_ext): Ditto.

 \* engine-gpg.c (gpg\_export, gpg\_export\_ext): Ditto. Implement mode EXTERN.

 (gpg\_export, gpg\_export\_ext): Factor common code out to .. (export\_common): .. this.

 \* gpgme.h.in (gpgme\_op\_import\_keys\_start, gpgme\_op\_import\_keys): New.

 \* gpgme.def, libgpgme.vers: Add them.

 \* import.c (gpgme\_op\_import\_keys\_start, gpgme\_op\_import\_keys): New.

 (\_gpgme\_op\_import\_keys\_start): New.

 \* engine.c (\_gpgme\_engine\_op\_import): Add arg KEYARRAY.

 \* engine-backend.h (struct engine\_ops): Ditto.

 \* engine-gpgsm.c (gpgsm\_import): Ditto. Not functional.

 \* engine-gpg.c (gpg\_import): Ditto. Implement it.

2009-06-15 Marcus Brinkmann <marcus@g10code.de>

 \* gpgme.h.in (gpgme\_result\_ref, gpgme\_result\_unref): Add prototypes.

 \* gpgme.def, libgpgme.vers (gpgme\_result\_ref, gpgme\_result\_unref): Add these.

 \* context.h (struct ctx\_op\_data): Add member "references".

 \* gpgme.c (gpgme\_result\_ref, gpgme\_result\_unref): New functions.

 (\_gpgme\_release\_result): Use gpgme\_result\_unref.

 \* op-support.c (\_gpgme\_op\_data\_lookup): Initialize references.

2009-06-12 Werner Koch <wk@g10code.com>

 \* gpgme-w32spawn.c (translate\_get\_from\_file): Parse optional spawn flags. Add new arg R\_FLAGS. Fix segv on file w/o LF. (translate\_handles): Add new arg R\_FLAGS. Avoid possible segv. (main): Pass flags for my\_spawn.

 (my\_spawn): Add arg FLAGS and implement AllowSetForegroundWindow.

 \* priv-io.h (IOSPAWN\_FLAG\_ALLOW\_SET\_FG): New.

 \* w32-io.c (\_gpgme\_io\_spawn): Add arg FLAGS and implement it.

 \* w32-glib-io.c (\_gpgme\_io\_spawn): Ditto.

 \* w32-qt-io.cpp (\_gpgme\_io\_spawn): Ditto.

 \* posix-io.c (\_gpgme\_io\_spawn): Add dummy arg FLAGS.

 \* engine-gpg.c (start): Call spawn with new flag.

 \* w32-util.c (\_gpgme\_allow\_set\_foregound\_window): Rename to \_gpgme\_allow\_set\_foreground\_window. Change all callers.

 \* posix-util.c (\_gpgme\_allow\_set\_foreground\_window): Ditto.

2009-06-10 Werner Koch <wk@g10code.com>

 \* w32-util.c (\_gpgme\_allow\_set\_foregound\_window): Add trace support.

2009-06-09 Werner Koch <wk@g10code.com>

 \* engine-gpg.c (gpg\_io\_event): Test for cmd.fd.

 \* version.c (gpgme\_check\_version\_internal): Make result const.

 \* gpgme.c: Include priv-io.h. (gpgme\_io\_read, gpgme\_io\_write): New.

 \* libgpgme.vers (GPGME\_1.1): Add them.

 \* gpgme.def: Ditto.

 \* Makefile.am (main\_sources): Remove gpgme.h. (include\_HEADERS): Rename to nodist\_include\_HEADERS so that a VPATH build won't use the distributed one.

 \* util.h (GPG\_ERR\_NOT\_OPERATIONAL): Define.

2009-05-28 Marcus Brinkmann <marcus@g10code.de>

 \* gpgme.h.in (gpgme\_check\_version\_internal): New prototype. (gpgme\_check\_version): New macro, overriding function of the same name.

 \* libgpgme.vers, gpgme.def: Add gpgme\_check\_version\_internal.o

 \* context.h (\_gpgme\_selftest): New variable declaration.

 \* version.c: Include "context.h".

 (gpgme\_check\_version): Set \_gpgme\_selftest on success.

 (gpgme\_check\_version\_internal): New function.

 \* gpgme.c (\_gpgme\_selftest): Define it.

 (gpgme\_new): Check the selftest result.

2009-05-18 Marcus Brinkmann <marcus@g10code.de>

 \* gpgme.h.in (gpgme\_encrypt\_flags\_t): Add GPGME\_ENCRYPT\_NO\_ENCRYPT\_TO. \* engine-gpg.c (gpg\_encrypt): Pass --no-encrypt-to to gpg if GPGME\_ENCRYPT\_NO\_ENCRYPT\_TO flag is set.

2009-05-14 Werner Koch <wk@g10code.com>

 \* gpgme.h.in (gpgme\_status\_code\_t): Explicitly initialize for

 better maintainability and to help debugging.

2009-05-05 Marcus Brinkmann <marcus@g10code.de>

 \* gpgme.h.in: Add compile time check for \_FILE\_OFFSET\_BITS.

2009-04-15 Marcus Brinkmann <marcus@g10code.de>

 \* posix-io.c (\_gpgme\_io\_socket, \_gpgme\_io\_connect): New functions. \* w32-io.c (\_gpgme\_io\_connect): Fix stupid error.

2009-04-08 Marcus Brinkmann <marcus@g10code.de>

 \* w32-glib-io.c (giochannel\_table): New members used, fd, socket. (find\_channel): Drop CREATE argument. (new\_dummy\_channel\_from\_fd, new\_channel\_from\_fd) (new\_channel\_from\_socket): New functions. (\_gpgm\_io\_fd2str): Implement for sockets. (\_gpgme\_io\_write, \_gpgme\_io\_read): Translate EAGAIN errors correctly. (\_gpgme\_io\_pipe): Fix for new channel bookkeeping. (\_gpgme\_io\_close, \_gpgme\_io\_dup): Likewise. (wsa2errno, \_gpgme\_io\_socket, \_gpgme\_io\_connect): New. \* w32-io.c (MAX\_READERS, MAX\_WRITERS): Bump up to 40. (wsa2errno, \_gpgme\_io\_socket, \_gpgme\_io\_connect): New. \* w32-qt-io.cpp (\_gpgme\_io\_socket, \_gpgme\_io\_connect): New stubs. \* version.c [HAVE\_W32\_SYSTEM]: Include "windows.h. (do\_subsystem\_inits) [HAVE\_W32\_SYSTEM]: Call WSAStartup. \* engine-assuan.c (llass\_status\_handler): Ignore EAGAIN errors.

2009-03-18 Werner Koch <wk@g10code.com>

 \* gpgme.h.in (GPGME\_KEYLIST\_MODE\_EPHEMERAL): New.

 \* engine-gpgsm.c (gpgsm\_keylist): Send new option.

2009-03-13 Werner Koch <wk@g10code.com>

 \* gpgme-config.in: Make sure locale is set to C.

2009-02-24 Werner Koch <wk@g10code.com>

 \* gpgme.h.in (struct \_gpgme\_op\_assuan\_result): New. (gpgme assuan result t): New. (gpgme\_op\_assuan\_result): Change return type. (struct \_gpgme\_assuan\_sendfnc\_ctx) (gpgme\_assuan\_sendfnc\_ctx\_t, gpgme\_assuan\_sendfnc\_t):Remove. (gpgme\_assuan\_inquire\_cb\_t): Changed. \* opassuan.c (op\_data\_t): Make use of a result structure.

 (gpgme\_op\_assuan\_result): Change return type. (opassuan\_start): Use result structure. (result\_cb): Ditto. \* engine-assuan.c (struct \_gpgme\_assuan\_sendfnc\_ctx): Remove. (inquire\_cb\_sendfnc): Remove. (inquire\_cb): Change for new callback scheme. Not yet finished. (llass status handler): Allow sending a CANCEL from the inquire CB.

2009-02-04 Werner Koch <wk@g10code.com>

 \* w32-glib-io.c (\_gpgme\_io\_spawn): Make ARGV argument const to match prototype.

 \* w32-qt-io.cpp (\_gpgme\_io\_spawn): Ditto.

2009-02-03 Werner Koch <wk@g10code.com>

 \* gpgme.h.in (struct \_gpgme\_subkey): Add fields IS\_CARDKEY and CARD\_NUMBER..

 \* key.c (gpgme\_key\_unref): Release field CARD\_NUMBER.

 \* keylist.c (keylist\_colon\_handler): Factor common code out to ...

 (parse\_sec\_field15): New. Set card number.

2009-01-26 Werner Koch <wk@g10code.com>

 \* opassuan.c, dirinfo.c, engine-assuan.c: New.

 \* Makefile.am: Add them.

 \* engine-backend.h: Add \_gpgme\_engine\_ops\_assuan.

 (struct engine\_ops): Add field OPASSUAN\_TRANSACT. Update all engine intializers.

 \* Makefile.am (gpgsm\_components): Add engine-assuan.c.

 \* gpgme.h.in (gpgme\_protocol\_t): Add GPGME\_PROTOCOL\_ASSUAN.

 (gpgme\_assuan\_data\_cb\_t, gpgme\_assuan\_sendfnc\_ctx\_t)

 (gpgme\_assuan\_inquire\_cb\_t, gpgme\_assuan\_status\_cb\_t): New.

 (gpgme\_op\_assuan\_transact\_start, gpgme\_op\_assuan\_transact): New.

 \* gpgme.c (gpgme\_get\_protocol\_name): Ditto.

 (gpgme\_set\_protocol): Support it.

 \* engine.c (gpgme\_get\_engine\_info): Ditto.

 (engine\_ops): Register it.

 (\_gpgme\_engine\_op\_assuan\_transact): New.

 \* libgpgme.vers (gpgme\_op\_assuan\_transact\_start)

 (gpgme\_op\_assuan\_transact): New.

 \* gpgme.def (gpgme\_op\_assuan\_transact\_start)

 (gpgme\_op\_assuan\_transact): New.

 \* engine-backend.h (struct engine\_ops): Add GET\_HOME\_DIR and

 initialize to NULL for all engines.

 \* engine.c (engine\_get\_home\_dir): New.

 (gpgme\_get\_engine\_info): Use it.

 (\_gpgme\_set\_engine\_info): Use it.
\* engine.h (engine\_assuan\_result\_cb\_t): New.

 \* context.h (ctx\_op\_data\_id\_t): Add OPDATA\_ASSUAN.

 \* util.h (GPG\_ERR\_UNFINISHED): Define if not yet defined.

 \* version.c (gpgme\_check\_version): Protect trace arg against NULL.

2009-01-19 Werner Koch <wk@g10code.com>

 \* rungpg.c: Rename to engine-gpg.c

 \* Makefile.am (main\_sources): Ditto.

2008-12-03 Marcus Brinkmann <marcus@g10code.de>

 \* Makefile.am (status-table.h): Use \$(builddir) to find gpgme.h.

2008-11-18 Werner Koch <wk@g10code.com>

 \* version.c (do\_subsystem\_inits): Always initialize I/O subsystem. Fixes regression from 2007-08-02.

 \* decrypt.c (\_gpgme\_decrypt\_status\_handler): Use \_gpgme\_map\_gnupg\_error to parse the error code for decrypt.algorithm.

2008-10-30 Marcus Brinkmann <marcus@g10code.de>

 \* wait-private.c (\_gpgme\_wait\_on\_condition): Remove unused variable IDX.

 \* wait-global.c: Include ops.h to silence gcc warning.

 (\_gpgme\_wait\_global\_event\_cb): Pass error value directly.

 \* wait-user.c: Include ops.h to silence gcc warning.

 \* posix-io.c (\_gpgme\_io\_spawn): Make ARGV argument const to silence gcc warning. Cast argument to execv to silence warning. \* w32-io.c (\_gpgme\_io\_spawn): Likewise. \* priv-io.h (\_gpgme\_io\_spawn): Likewise for prototype.

2008-10-24 Werner Koch <wk@g10code.com>

 \* rungpg.c (gpg\_keylist\_preprocess): Escape backslashes too.

2008-10-23 Marcus Brinkmann <marcus@g10code.de>

 \* rungpg.c (gpg\_keylist\_preprocess): Convert percent escaped string to C coded string.

2008-10-20 Werner Koch <wk@g10code.com>

 \* Makefile.am (EXTRA\_DIST): Add gpgme.h.in.

 \* gpgme.h: Rename to gpgme.h.in.

 \* gpgme.h.in (GPGME\_VERSION): Use autoconf substitution.

 \* posix-io.c: Include sys/uio.h. Fixes bug #818.

2008-10-18 Marcus Brinkmann <marcus@g10code.com>

 \* w32-util.c (find\_program\_in\_registry): Don't define. (\_gpgme\_get\_gpg\_path, \_gpgme\_get\_gpgsm\_path) (\_gpgme\_get\_gpgconf\_path): Do not check for fooProgram in the registry anymore. It is now no longer possible to overwrite the default location in that way.

2008-10-17 Werner Koch <wk@g10code.com>

 \* w32-glib-io.c (\_gpgme\_io\_fd2str): Use "%d" and not "%ld" to work around a bug in mingw32.

2008-09-23 Marcus Brinkmann <marcus@g10code.com>

 \* gpgme.c (gpgme\_sig\_notation\_clear): Clear CTX->sig\_notations. Submitted by "Daniel Mueller" <daniel@danm.de>

2008-09-16 Marcus Brinkmann <marcus@g10code.com>

 \* rungpg.c (gpg\_new): Don't use errno with ttyname\_r.

2008-08-11 Marcus Brinkmann <marcus@g10code.com>

 \* rungpg.c (gpg\_cancel): Remove cmd fd before status fd.

 \* gpgme.c (\_gpgme\_cancel\_with\_err): New function.

 (gpgme\_cancel): Reimplement in terms of \_gpgme\_cancel\_with\_err.

 \* wait-private.c (\_gpgme\_wait\_on\_condition): Use

 \_gpgme\_cancel\_with\_err.

 \* wait-user.c (\_gpgme\_user\_io\_cb\_handler): Likewise.

 \* wait-global.c (\_gpgme\_wait\_global\_event\_cb, gpgme\_wait): Likewise.

2008-08-08 Marcus Brinkmann <marcus@g10code.com>

 \* rungpg.c (command\_handler): Remove I/O callback on error, too.

2008-06-29 Marcus Brinkmann <marcus@g10code.com>

 \* gpgme.c (gpgme\_cancel\_async): Remove unused variable.

2008-06-27 Marcus Brinkmann <marcus@g10code.de>

 \* libgpgme.vers: Add gpgme\_cancel\_async.

 \* gpgme.def: Likewise.

 \* context.h: Include "sema.h".

 (struct gpgme\_context): New members lock and canceled.

 \* gpgme.c (gpgme\_new): Initialize lock.

 (gpgme\_release): Destroy lock.

 (gpgme\_cancel\_async): New function.

 \* op-support.c (\_gpgme\_op\_reset): Reset the canceled flag.

 \* wait-global.c (gpgme\_wait): Check cancel flag before processing any I/O callbacks.

 \* wait-private.c (\_gpgme\_wait\_on\_condition): Likewise.

 \* wait-user.c (\_gpgme\_user\_io\_cb\_handler): Likewise.

2008-06-26 Werner Koch <wk@g10code.com>

 \* w32-util.c (\_gpgme\_mkstemp): Replace sprint by stpcpy. (mkstemp): Need to use GetSystemTimeAsFileTime for better compatibility.

2008-06-25 Marcus Brinkmann <marcus@g10code.de>

 \* gpgme-w32spawn.c: New file.

 \* Makefile.am (libexec\_PROGRAMS) [HAVE\_W32\_SYSTEM]: New variable with gpgme-w32spawn.

 \* engine-gpgsm.c (gpgsm\_new): Use server translated handles.

 (gpgsm\_set\_locale): Return early if locale value is NULL.

 \* util.h (\_gpgme\_mkstemp)

 (\_gpgme\_get\_w32spawn\_path) [HAVE\_W32\_SYSTEM]: New function prototypes.

 \* w32-util.c: Include <stdint.h>, <sys/stat.h> and <unistd.h>.

 (letters, mkstemp, \_gpgme\_mkstemp, \_gpgme\_get\_w32spawn\_path): New functions.

 \* rungpg.c (gpg\_decrypt, gpg\_encrypt, gpg\_encrypt\_sign)

 (gpg\_genkey, gpg\_import, gpg\_verify, gpg\_sign): Pass data over

 special filename FD rather than stdin.

 (struct arg\_and\_data\_s): Add member ARG\_LOCP.

 (struct fd\_data\_map\_s): Add member ARG\_LOC.

 (struct engine\_gpg): Add member ARG\_LOC to status and colon.

 (\_add\_arg, add\_arg\_with\_locp): New function.

(add arg\_ext): Reimplement in terms of \_add\_arg.

 (gpg\_new): Remember argument location for status FD.

 (build\_argv): Set argument location if requested. Also set

 argument location of fd\_data\_map for data items.

 (start): Adjust caller of \_gpgme\_io\_spawn.

 \* priv-io.h (struct spawn\_fd\_item\_s): Add members peer\_name and arg\_loc.

 (\_gpgme\_io\_spawn): Remove parent fd list argument.

 \* posix-io.c (get\_max\_fds): New function.

 (\_gpgme\_io\_dup): Add tracing.

 (\_gpgme\_io\_spawn): Remove parent fd list. Change meaning of child

 fd list to contain all child fds that should be inherited. Close

 all other file descriptors after fork.

 \* w32-io.c, w32-glib-io.c, w32-qt-io.c(\_gpgme\_io\_spawn): Remove parent fd list. Change meaning of child fd list to contain all child fds that should be inherited. Do not inherit any file descriptors, but DuplicateHandle them. Spawn process through wrapper process. Provide wrapper process with a temporary file containing handle translation data. Return translated handle names.

 \* w32-io.c (reader): Add more tracing output.

 (\_gpgme\_io\_read): Likewise.

 \* engine-gpgconf.c (gpgconf\_read): Adjust caller of \_gpgme\_io\_spawn.

 \* version.c (\_gpgme\_get\_program\_version): Likewise.

2008-06-20 Werner Koch <wk@g10code.com>

 \* engine-gpgconf.c (gpgconf\_read): Change ARGV initialization for compatibility with old compilers. Fix amount of memmove. Fix CR removal.

2008-06-19 Werner Koch <wk@g10code.com>

 \* gpgme.h (GPGME\_CONF\_PATHNAME): Replace by GPGME\_CONF\_FILENAME, change all callers and provide compatibility macro. (gpgme\_conf\_type\_t): Add complex types 34..37. \* engine-gpgconf.c (gpgconf\_parse\_option, arg\_to\_data) (\_gpgme\_conf\_arg\_new, \_gpgme\_conf\_arg\_release): Add new types.

2008-06-19 Marcus Brinkmann <marcus@g10code.de>

 \* engine-gpgconf.c (gpgconf\_parse\_option): Fix comma detection.

2008-05-09 Werner Koch <wk@g10code.com>

 \* engine-gpgconf.c (gpgconf\_read): Do not pass empty lines to the callback.

2008-05-07 Werner Koch <wk@g10code.com>

 \* engine-gpgconf.c (gpgconf\_write): Change argv[0] to a self-explaining string. Needs a proper fix, though.

 \* rungpg.c (gpg\_keylist, gpg\_keylist\_ext): Factor common code out

 to .. (gpg\_build\_keylist\_options): .. new. Allow combination of extern and intern mode. (gpg\_new): DFT\_TTYNAME is an array, thus check the first character.

2008-05-06 Werner Koch <wk@g10code.com>

 \* version.c (extract\_version\_string): New. (\_gpgme\_get\_program\_version): Use it to allow for suffixes in the version line.

2008-04-28 Werner Koch <wk@g10code.com>

 \* engine-gpgconf.c (gpgconf\_read): Fixed segv. Avoid memmove for each line.

2008-04-22 Marcus Brinkmann <marcus@g10code.de>

 \* w32-qt-io.cpp, kdpipeiodevice.cpp: New versions from Frank Osterfeld, implement blocking select.

2008-03-11 Marcus Brinkmann <marcus@g10code.de>

 \* data.c (gpgme\_data\_read, gpgme\_data\_write): Retry on EINTR.

2008-03-06 Marcus Brinkmann <marcus@g10code.de>

 \* key.c (\_gpgme\_key\_add\_sig): Terminate UID in case SRC is NULL. Reported by Marc Mutz.

2008-03-05 Marcus Brinkmann <marcus@g10code.de>

 \* decrypt.c (release\_op\_data): Release OPD->result.recipients. \* encrypt.c (release\_op\_data): Release invalid\_recipient.

2008-02-15 Marcus Brinkmann <marcus@g10code.de>

 \* engine-gpgconf.c (gpgconf\_read): Fix end-of-line handline.

2008-02-14 Werner Koch <wk@g10code.com>

 \* w32-io.c (\_gpgme\_io\_spawn): Add arg R\_PID to return the pid.

 \* posix-io.c (\_gpgme\_io\_spawn): Ditto.

- \* w32-glib-io.c (\_gpgme\_io\_spawn): Ditto.
- \* w32-qt-io.cpp (\_gpgme\_io\_spawn): Ditto.
- \* priv-io.h (\_gpgme\_io\_spawn): Adjust prototyp and change all callers.

 \* rungpg.c (start): Call \_gpgme\_allow\_set\_foregound\_window.

 \* w32-util.c (\_gpgme\_allow\_set\_foregound\_window): New. \* posix-util.c (\_gpgme\_allow\_set\_foregound\_window): New. \* engine-gpgsm.c (default\_inq\_cb): New. (gpgsm\_new) [W32]: Enable pinentry notifications. (status\_handler): Handle inquiries.

2008-01-30 Marcus Brinkmann <marcus@g10code.de>

 \* kdpipeiodevice.cpp: New version by Frank Osterfeld, fixes race condition.

2008-01-28 Marcus Brinkmann <marcus@g10code.de>

 \* engine-gpgsm.c (map\_input\_enc): Rename to ... (map\_data\_enc): ... this. Also change all callers. (gpgsm\_encrypt, gpgsm\_export, gpgsm\_export\_ext, gpgsm\_genkey) (gpgsm\_sign): Set encoding for output.

2008-01-28 Werner Koch <wk@g10code.com>

 \* keylist.c (gpgme\_get\_key): Skip duplicated keys. Fixes bug 876.

2008-01-14 Marcus Brinkmann <marcus@g10code.de>

 \* engine-gpgconf.c (gpgconf\_config\_load\_cb): Fix program\_name field.

2008-01-10 Marcus Brinkmann <marcus@g10code.de>

 \* kdpipeiodevice.cpp: New version from Frank Osterfeld.

 \* engine-gpgconf.c (gpgconf\_config\_load\_cb2): Handle the flag NO\_ARG\_DESC.

2008-01-04 Marcus Brinkmann <marcus@g10code.de>

 \* Makefile.am (gpgconf\_components): New variable. (main\_sources): Add gpgconf.c. \* gpgme.h (gpgme\_protocol\_t): New protocol GPGME\_PROTOCOL\_GPGCONF. (gpgme conf level t, gpgme conf type t, gpgme conf arg t) (gpgme conf opt t, gpgme conf comp t, gpgme conf arg new) (gpgme\_conf\_arg\_release, gpgme\_conf\_opt\_change) (gpgme\_conf\_release, gpgme\_op\_conf\_load, gpgme\_op\_conf\_save): New types. \* gpgconf.c, engine-gpgconf.c: New files. \* engine.h: (\_gpgme\_engine\_op\_conf\_load, (\_gpgme\_engine\_op\_conf\_save): New prototypes. \* op-support.c (\_gpgme\_op\_reset): Ignore not implemented locale

 function.

 \* posix-util.c (\_gpgme\_get\_gpgconf\_path): New function.

 \* w32-util.c (\_gpgme\_get\_gpgconf\_path): New function.

 \* engine-gpgsm.c:

 (\_gpgme\_engine\_ops\_gpgsm): Add stubs for conf\_load and conf\_save. \* rungpg.c:

 (\_gpgme\_engine\_ops\_gpg): Add stubs for conf\_load and conf\_save.

 \* gpgme.def: Add new gpgconf related interfaces.

 \* libgpgme.vers: Likewise.

 \* util.h (\_gpgme\_get\_gpgconf\_path): New prototype.

 \* gpgme.h (gpgme\_protocol\_t): Add GPGME\_PROTOCOL\_GPGCONF.

 \* engine-backend.h (\_gpgme\_engine\_ops\_gpgconf): New prototype.

 (struct engine\_ops): Add members for conf\_load and conf\_save.

 \* engine.c (engine\_ops): Add \_gpgme\_engine\_ops\_gpgconf.

 (\_gpgme\_engine\_op\_conf\_load,

 (\_gpgme\_engine\_op\_conf\_save): New functions.

 (gpgme\_get\_engine\_info): Allow protocol GPGME\_PROTOCOL\_GPGCONF.

2007-11-28 Marcus Brinkmann <marcus@g10code.de>

 \* w32-util.c (\_gpgme\_get\_gpg\_path, \_gpgme\_get\_gpgsm\_path): Search for installation directory. Remove old fallback default. (find\_program\_in\_inst\_dir): New function.

2007-11-26 Werner Koch <wk@g10code.com>

 \* engine-gpgsm.c (struct engine\_gpgsm): Add field INLINE\_DATA and always reset it before calling start. (gpgsm\_new): Clear it. (status\_handler): Implement it. (gpgsm\_getauditlog) [USE\_DESCRIPTOR\_PASSING]: Use INLINE\_DATA.

2007-11-23 Werner Koch <wk@g10code.com>

 \* op-support.c (\_gpgme\_op\_reset): Implement a no-reset flag. \* getauditlog.c (getauditlog\_start): Use that flag.

2007-11-20 Werner Koch <wk@g10code.com>

 \* op-support.c (\_gpgme\_parse\_inv\_recp): Add new reason code 11.

2007-11-22 Werner Koch <wk@g10code.com>

 \* gpgme.h (gpgme\_op\_getauditlog\_start, gpgme\_op\_getauditlog): New.

 \* libgpgme.vers: Ditto.

 \* gpgme.def: Ditto.

 \* getauditlog.c: New.

 \* engine-backend.h (struct engine\_ops): Add member GETAUDITLOG.

 \* engine-gpgsm.c (gpgsm\_getauditlog): New.

 (\_gpgme\_engine\_ops\_gpgsm): Insert new function.

 (gpgsm\_new): Try to enable audit log support.

 \* rungpg.c (\_gpgme\_engine\_ops\_gpg): Insert dummy entry.

2007-11-12 Marcus Brinkmann <marcus@g10code.de>

 \* kdpipeiodevice.cpp: New version from Frank Osterfeld.

2007-10-11 Marcus Brinkmann <marcus@g10code.de>

 \* kdpipeiodevice.cpp: New version from Frank Osterfeld.

2007-10-09 Marcus Brinkmann <marcus@g10code.de>

 \* kdpipeiodevice.cpp: New version from Frank Osterfeld and Marc Mutz.

2007-10-05 Marcus Brinkmann <marcus@g10code.de>

 \* kdpipeiodevice.cpp, w32-qt-io.cpp: New versions from Frank Osterfeld.

2007-10-04 Marcus Brinkmann <marcus@g10code.de>

 \* kdpipeiodevice.h, kdpipeiodevice.cpp, kdpipeiodevice.moc, w32-qt-io.cpp: New versions from Frank Osterfeld.

2007-10-02 Marcus Brinkmann <marcus@g10code.de>

 \* kdpipeiodevice.cpp, kdpipeiodevice.moc: New versions. \* w32-qt-io.cpp (\_gpgme\_io\_fd2str): Print actual\_fd if available. (\_gpgme\_io\_dup): Only acquire a reference, do not actually dup. Submitted by Frank Osterfeld.

 \* priv-io.h, engine-gpgsm.c: Add comments.

 \* w32-qt-io.cpp (\_gpgme\_io\_select): Remove code handling frozen FDs. \* w32-glib-io.c (\_gpgme\_io\_close): Always dereference the channel, even if not primary.

 (\_gpgme\_io\_dup): Acquire a reference. Replace unused implementation by assertion.

2007-09-28 Werner Koch <wk@g10code.com>

 \* engine-gpgsm.c (iocb\_data\_t): Add SERVER\_FD\_STR. (gpgsm\_new): Set it. (gpgsm\_set\_fd): Use it.

 \* w32-glib-io.c (find\_channel): Add a new primary flag. (\_gpgme\_io\_close): Close channel only if primary. (\_gpgme\_io\_dup): Put newfd into the table as shallow copy.

 \* priv-io.h (struct io\_select\_fd\_s): Remove member FROZEN.

 \* w32-io.c (\_gpgme\_io\_select): Ditto.

 \* w32-glib-io.c (\_gpgme\_io\_select): Ditto.

 \* posix-io.c (\_gpgme\_io\_select): Ditto.

 \* rungpg.c (read\_status): Ditto.

 \* wait.c (fd\_table\_put): Ditto.

 \* rungpg.c (gpg\_io\_event): Add tracing. (start): Use gpg\_io\_event for sending the start event. \* engine-gpgsm.c (gpgsm\_io\_event): Add tracing. (start): Use gpgsm\_io\_event for sending the start event. \* wait.c (\_gpgme\_add\_io\_cb, \_gpgme\_run\_io\_cb): Add tracing.

2007-09-28 Marcus Brinkmann <marcus@g10code.de>

 \* kdpipeiodevice.moc, w32-qt-io.cpp, kdpipeiodevice.cpp: New versions from Frank Osterfeld.

2007-09-27 Marcus Brinkmann <marcus@g10code.de>

 \* w32-glib-io.c (\_gpgme\_io\_spawn), w32-qt-io.cpp (\_gpgme\_io\_spawn), w32-io.c (\_gpgme\_io\_spawn): Close the process handle, return 0.

 \* gpgme.h (gpgme\_protocol\_t): Add GPGME\_PROTOCOL\_UNKNOWN. \* gpgme.c (gpgme\_get\_protocol\_name): Implement support for GPGME\_PROTOCOL\_UNKNOWN.

 \* kdpipeiodevice.h: Fix last change.

 \* w32-glib-io.c (\_gpgme\_io\_pipe), w32-qt-io.c (\_gpgme\_io\_pipe), w32-io.c (\_gpgme\_io\_pipe), posix-io.c (\_gpgme\_io\_pipe): Fix debug output.

2007-09-25 Marcus Brinkmann <marcus@g10code.de>

 \* conversion.c, keylist.c: Include <sys/types.h>.

 \* kdpipeiodevice.h: Use namespace \_gpgme\_.

 \* kdpipeiodevice.cpp: Use namespace \_gpgme\_.

[Q\_OS\_WIN32 && NOMINMAX]: Do not define NOMINMAX again.

 \* w32-qt-io.cpp: Change namespace of KDPipeIODevice to

 \_gpgme\_::KDPipeIODevice.

2007-09-17 Werner Koch <wk@g10code.com>

 \* rungpg.c (gpg\_new): Make robust against undefined ttyname or ttytype.

2007-09-14 Werner Koch <wk@g10code.com>

 \* data-mem.c (gpgme\_data\_release\_and\_get\_mem): Fix tracing bug.

2007-09-14 Marcus Brinkmann <marcus@g10code.de>

 \* gpgme.c (gpgme\_release): Call gpgme\_sig\_notation\_clear.

2007-09-13 Marcus Brinkmann <marcus@g10code.de>

 \* rungpg.c (gpg\_new): Handle return value of \_gpgme\_getenv (fixes small memory leak).

2007-09-07 Marcus Brinkmann <marcus@g10code.de>

 \* Makefile.am (libgpgme\_qt\_la\_SOURCES): Move moc\_kdpipeiodevice.cpp to EXTRA\_DIST, as this is only included by another file (it's more like a header file than a cpp file, but automake doesn't know that).

 \* w32-qt-io.cpp (\_gpgme\_io\_spawn): Fix several cast errors and typos. \* w32-io.c (\_gpgme\_io\_write): Use TRACE\_SYSRES instead of TRACE\_SYS. (libgpgme\_qt\_la\_LIBADD): Add QT4\_CORE\_LIBS, not QT4\_CORE\_LIB.

 \* kdpipeiodevice.h, kdpipeiodevice.cpp, moc\_kdpipeiodevice.cpp, kdpipeiodevice.moc, w32-qt-io.c: New files. \* Makefile.am (ltlib\_gpgme\_extra): Rename to ltlib\_gpgme\_glib. (ltlib\_gpgme\_qt): New variable. (lib\_LTLIBRARIES): Add \$(ltlib\_gpgme\_qt). (libgpgme\_qt\_la\_SOURCES): New variable. (AM\_CPPFLAGS): Add @QT4\_CORE\_INCLUDES@ (AM\_CFLAGS): Add @QT4\_CORE\_CFLAGS@. (libgpgme\_qt\_la\_LDFLAGS, libgpgme\_qt\_la\_DEPENDENCIES) (libgpgme qt la LIBADD): New variables.

 \* sema.h (struct critsect\_s): Rename "private" to "priv" to make C++ users happy. Change users. \* posix-sema.c (\_gpgme\_sema\_cs\_enter, \_gpgme\_sema\_cs\_leave) (\_gpgme\_sema\_cs\_destroy): Likewise. \* w32-sema.c (critsect\_init, \_gpgme\_sema\_cs\_enter) (\_gpgme\_sema\_cs\_leave, \_gpgme\_sema\_cs\_destroy): Likewise. \* w32-glib-io.c (gpgme\_get\_giochannel): Change return type to

 void\*.

 (gpgme\_get\_fdptr): New function.

 \* w32-io.c (gpgme\_get\_fdptr): New function

 \* gpgme.def: Add gpgme\_get\_fdptr.

2007-08-22 Marcus Brinkmann <marcus@g10code.de>

 \* w32-io.c (\_gpgme\_io\_write): Return early if COUNT is zero. (writer): Remove superfluous check.

2007-08-20 Marcus Brinkmann <marcus@g10code.de>

 \* gpgme.h: Move include of gpg-error.h out of extern "C".

2007-08-07 Werner Koch <wk@g10code.com>

 \* gpgme.h (struct \_gpgme\_signature): Add member CHAIN\_MODEL.

 \* verify.c (parse\_trust): Set Chain\_MODEL.

2007-08-02 Werner Koch <wk@g10code.com>

 \* w32-glib-io.c (\_gpgme\_io\_spawn): Use DETACHED\_PROCESS flag.

 \* w32-io.c (\_gpgme\_io\_spawn): Ditto.

 (\_gpgme\_io\_write): Map ERROR\_NO\_DATA to EPIPE.

 \* debug.c (\_gpgme\_debug): Enable assuan logging.

 (\_gpgme\_debug\_subsystem\_init): New.

 \* version.c (do\_subsystem\_inits): Disable assuan logging and

 initialize the debug system.

 (gpgme\_check\_version): Do not trace before the subsystems are initialized.

2007-07-17 Marcus Brinkmann <marcus@g10code.de>

 \* debug.c: Include <errno.h> and "debug.h". (\_gpgme\_debug): Save and restore ERRNO. (TOHEX): New macro. (\_gpgme\_debug\_buffer): New function. \* conversion.c, data-compat.c, data-mem.c, data.c, engine-gpgsm.c, gpgme.c, keylist.c, posix-io.c, rungpg.c, sign.c, version.c, w32-io.c, wait.c: Replace DEBUG macros by TRACE \* variants. In most of these files, add many more tracepoints.

2007-07-16 Marcus Brinkmann <marcus@g10code.de>

 \* engine-gpgsm.c (status\_handler): Do not send BYE here.

 \* w32-io.c (struct reader\_context\_s, struct writer\_context\_s): New members REFCOUNT.

 (create\_reader, create\_writer): Initialize C->refcount to 1. (destroy\_reader, destroy\_writer): Only destroy if C->refcount

 drops to 0.

 (find\_reader, find\_writer, kill\_reader, kill\_writer): Beautify.

 \* priv-io.h (\_gpgme\_io\_dup): New prototype.

 \* posix-io.c (\_gpgme\_io\_dup): New function.

 \* w32-io.c (\_gpgme\_io\_dup): Likewise.

 \* w32-glib-io.c (\_gpgme\_io\_dup): Likewise.

 \* engine-gpgsm.c (start): Reverting to version 2007-07-10.

2007-07-13 Marcus Brinkmann <marcus@g10code.de>

 \* data-user.c (user\_read, user\_write, user\_seek): Set errno and

 return -1 instead returning the error code directly.

 \* data-compat.c (old\_user\_seek): Likewise.

 \* gpgme.c (gpgme\_sig\_notation\_add): Return error properly.

 \* Revert the "close\_notify\_handler" returns int stuff. Always close in the \_gpgme\_io\_close implementations.

 \* engine-gpgsm.c (status\_handler): Try to terminate the connection

 in case of error.

 \* w32-io.c (\_gpgme\_io\_read): Return C->error\_code in ERRNO.

 (\_gpgme\_io\_write): Likewise.

 \* priv-io.h (\_gpgme\_io\_set\_close\_notify): Change type of HANDLER to gpgme close notify handler.

 (\_gpgme\_close\_notify\_handler): New type.

 (\_gpgme\_io\_dup): Remove prototype.

 \* posix-io.c (notify\_table, \_gpgme\_io\_set\_close\_notify): Change

 type of HANDLER to \_gpgme\_close\_notify\_handler\_t.

 (\_gpgme\_io\_close): Do not close the FD if handler returns 0.

 (\_gpgme\_io\_dup): Remove function.

 \* w32-io.c (notify\_table, \_gpgme\_io\_set\_close\_notify,

 \_gpgme\_io\_close): Change type of HANDLER to

 \_gpgme\_close\_notify\_handler\_t.

 (\_gpgme\_io\_close): Do not close the FD if handler returns 0.

 (\_gpgme\_io\_dup): Remove function.

 \* w32-glib-io.c (\_gpgme\_io\_dup): Remove function.

 (\_gpgme\_io\_set\_close\_notify, notify\_table): Change type of HANDLER

to gpgme close notify handler t.

 (\_gpgme\_io\_close): Do not close the FD if handler returns 0.

 \* rungpg.c (close\_notify\_handler): Change return type to int, return 1.

 \* engine-gpgsm.c (close\_notify\_handler): Change return type to

 int, return 0 for status FD and 1 for all other FDs.

 (start): Do not duplicate the status FD.

2007-07-12 Marcus Brinkmann <marcus@g10code.de>

 \* Makefile.am: Replace implicit rule by suffix rule. Add SUFFIXES for that.

2007-07-12 Werner Koch <wk@g10code.com>

 \* version.c (do\_subsystem\_inits) [W32]: Make sure that the socket system has been started.

2007-07-10 Marcus Brinkmann <marcus@g10code.de>

 \* priv-io.h (\_gpgme\_io\_dup): New prototype.

 \* posix-io.c (\_gpgme\_io\_dup): New function.

 \* w32-io.c (\_gpgme\_io\_dup): Likewise.

 \* w32-glib-io.c (\_gpgme\_io\_dup): Likewise.

 \* engine-gpgsm.c (start): Use \_gpgme\_dup() instead of dup().

2007-07-08 Marcus Brinkmann <marcus@g10code.de>

 \* engine-gpgsm.c [HAVE\_W32\_SYSTEM]: Enable the bunch of the file.

 \* funopen.c (funopen): Rename to \_gpgme\_funopen.

2007-04-30 Marcus Brinkmann <marcus@g10code.de>

 \* engine-gpgsm.c (gpgsm\_new): Fix error handling for ttyname\_r. \* rungpg.c (gpg\_new): Likewise. Submitted by Stephen Tether.

2007-02-26 Werner Koch <wk@g10code.com>

 \* verify.c (op\_data\_t): New element PLAINTEXT\_SEEN. (\_gpgme\_verify\_status\_handler): Return an error if more than one plaintext has been seen. (parse\_error): New arg SET\_STATUS. Also detect it based on an ERROR status (gpg  $> 1.4.6$ ).

2007-01-26 Werner Koch <wk@g10code.com>

 \* w32-io.c (build\_commandline): Fixed stupid quoting bug. \* w32-glib-io.c (build\_commandline): Ditto.

 \* rungpg.c (gpg\_set\_locale): Avoid dangling pointer after free.

 \* gpgme-config.in: New options --get-gpg and --get-gpgsm.

2007-01-18 Marcus Brinkmann <marcus@g10code.de>

 \* data.h (\_gpgme\_data\_get\_fd): Add prototype.

 (gpgme\_data\_get\_fd\_cb): New type.

 (struct \_gpgme\_data\_cbs): New member get\_fd.

 \* data.c (\_gpgme\_data\_get\_fd): New function.

 \* data-fd.c (fd\_get\_fd): New function.

 (fd\_cbs): Add fd\_get\_fd.

 \* data-stream.c (stream\_get\_fd): New function.

 (stream\_cbs): Add stream\_get\_fd.

 \* data-mem.c (mem\_cbs): Add NULL for get\_fd callback.

 \* data-user.c (user\_cbs): Likewise.

 \* engine-gpgsm.c (gpgsm\_set\_fd) [USE\_DESCRIPTOR\_PASSING]: Try to short-cut by passing the data descriptor directly.

2007-01-17 Marcus Brinkmann <marcus@g10code.de>

 \* w32-io.c (build\_commandline): Quote all command line arguments. \* w32-glib-io.c (build\_commandline): Likewise.

2007-01-10 Werner Koch <wk@g10code.com>

 \* ttyname\_r.c (ttyname\_r) [W32]: Return a dummy name.

2007-01-08 Werner Koch <wk@g10code.com>

 \* version.c (do\_subsystem\_inits): Do assuan init only if building with Assuan.

 \* setenv.c: Include assuan-def.h only if building with Assuan support.

 \* op-support.c (\_gpgme\_op\_reset): Set LC\_MESSAGES only if if defined.

 \* engine-gpgsm.c (gpgsm\_set\_locale): Ditto.

 \* rungpg.c (gpg\_set\_locale): Ditto.

2006-12-17 Marcus Brinkmann <marcus@g10code.de>

 \* gpgme.c (gpgme\_set\_protocol): Shut down the engine when switching protocols.

 (gpgme\_ctx\_set\_engine\_info): Likewise for engine info.

 \* engine.h (\_gpgme\_engine\_reset): New function prototype.

 \* engine.c (\_gpgme\_engine\_reset): New function.

 \* engine-backend.h (struct engine\_ops): New member RESET.

 \* rungpg.c (\_gpgme\_engine\_ops\_gpg): Add NULL for reset function.

 \* engine-gpgsm.c (\_gpgme\_engine\_ops\_gpgsm)

 [USE\_DESCRIPTOR\_PASSING]: Add gpgsm\_reset for reset.

 (\_gpgme\_engine\_ops\_gpgsm) [!USE\_DESCRIPTOR\_PASSING]: Add NULL for reset function.

 (gpgsm\_reset) [USE\_DESCRIPTOR\_PASSING]: New function.

 \* op-support.c (\_gpgme\_op\_reset): Try to use the engine's reset

 function if available.

 \* engine-gpgsm.c (gpgsm\_new): Move code to dup status\_fd to ... (start): ... here.

 \* posix-io.c (\_gpgme\_io\_recvmsg, \_gpgme\_io\_sendmsg): New functions.

 \* engine.h (\_gpgme\_engine\_new): Remove arguments lc\_ctype and lc\_messages from prototype. (\_gpgme\_engine\_set\_locale): New prototype.

 \* engine.c (\_gpgme\_engine\_set\_locale): New function.

 \* op-support.c (\_gpgme\_op\_reset): Call \_gpgme\_engine\_set\_locale.

 \* engine-backend.h (struct engine\_ops): Add new member SET\_LOCALE.

 Remove arguments lc\_messages and lc\_ctype from member NEW.

 \* engine-gpgsm.c (struct engine\_gpgsm): New members lc\_ctype\_set

 and lc\_messages\_set.

 (gpgsm\_new): Remove lc\_messages and lc\_ctype

 arguments.

 (gpgsm\_set\_locale): New function.

 (\_gpgme\_engine\_ops\_gpgsm): Add gpgsm\_set\_locale.

 \* rungpg.c (struct engine\_gpg): Add new members lc\_messages and lc\_ctype.

 (gpg\_release): Release lc\_messages and lc\_ctype if set.

 (gpg\_new): Remove lc\_messages and lc\_ctype arguments.

 (gpg\_set\_locale): New function.

 (\_gpgme\_engine\_ops\_gpg): Add gpg\_set\_locale.

 (add\_arg): Implement in terms of:

 (add\_arg\_ext): New function.

 (start): Set lc-messages and lc-ctype arguments here.

2006-12-03 Marcus Brinkmann <marcus@g10code.de>

 \* engine-gpgsm.c (struct engine\_gpgsm): Move members input\_fd\_server, output\_fd\_server, message\_fd\_server to ... (iocb\_data): ... here (as server\_fd). (close\_notify\_handler): Reset tags as well. (gpgsm\_new): Implement support for descriptor passing. (fd\_type\_t): New type. (gpgsm\_clear\_fd): New function. Use it instead of \_gpgsm\_io\_close for unused communication channels. (gpgsm\_set\_fd): Rewritten to support descriptor passing. All relevant callers adjusted as well (previously of gpgme io close).

2006-12-02 Marcus Brinkmann <marcus@g10code.de>

 \* version.c: Include "assuan.h". (do\_subsystem\_inits): Call assuan\_set\_assuan\_err\_source.

2006-12-01 Marcus Brinkmann <marcus@g10code.de>

 \* Makefile.am (libgpgme\_real\_la\_SOURCES): Rename to main\_sources. (libgpgme\_la\_SOURCES, libgpgme\_pthread\_la\_SOURCES, libgpgme\_glib\_la\_SOURCES, libgpgme\_pth\_la\_SOURCES): Add \$(main\_sources). (libgpgme\_la\_DEPENDENCIES, libgpgme\_la\_LIBADD, libgpgme\_pthread\_la\_DEPENDENCIES, libgpgme\_pthread\_la\_LIBADD, libgpgme\_pth\_la\_DEPENDENCIES, libgpgme\_pth\_la\_LIBADD, libgpgme\_glib\_la\_DEPENDENCIES, libgpgme\_glib\_la\_LIBADD): Remove libgpgme-real.la. (noinst\_LTLIBRARIES): Removed. (libgpgme\_glib\_la\_CFLAGS, libgpgme\_pth\_la\_CFLAGS): Removed. (AM\_CFLAGS): New variable.

2006-11-30 Marcus Brinkmann <marcus@g10code.de>

 \* engine-gpgsm.c: Replace AssuanError with gpg\_error\_t and ASSUAN\_CONTEXT with assuan\_context\_t.

2006-11-29 Marcus Brinkmann <marcus@g10code.de>

 \* engine-gpgsm.c (gpgsm\_new): Check return value of assuan\_pipe\_connect.

 \* rungpg.c: Include <unistd.h>.

 (gpg\_new): Support --display, --ttyname, --ttytype, --lc-ctype and --lc-messages. Fixes issue 734.

2006-10-24 Marcus Brinkmann <marcus@g10code.de>

 \* trustlist.c (gpgme\_op\_trustlist\_next): Return error if OPD is NULL.

2006-10-23 Marcus Brinkmann <marcus@g10code.de>

 \* wait-global.c (gpgme\_wait): Unlock CTX\_LIST\_LOCK while calling \_gpgme\_engine\_io\_event().

 \* keylist.c (gpgme\_op\_keylist\_next): Return error if OPD is NULL.

2006-09-25 Marcus Brinkmann <marcus@g10code.de>

 \* data-mem.c (gpgme\_data\_release\_and\_get\_mem): Release the data object properly.

2006-09-22 Marcus Brinkmann <marcus@g10code.de>

 \* keylist.c (keylist\_colon\_handler): Move debug output after

 initialising KEY.

2006-07-29 Marcus Brinkmann <marcus@g10code.de>

 \* gpgme-config.in (Options): Add NETLIBS. \* Makefile.am (libgpgme\_la\_LIBADD, libgpgme\_pthread\_la\_LIBADD, libgpgme\_pth\_la\_LIBADD, libgpgme\_glib\_la\_LIBADD): Add NETLIBS.

 \* rungpg.c (read\_status): Fix comparison disguising as an assignment.

2005-03-24 Marcus Brinkmann <marcus@g10code.de>

 \* gpgme.c (gpgme\_set\_locale): Remove conditional on HAVE\_W32\_SYSTEM, and just check for LC\_MESSAGES.

2006-07-16 Marcus Brinkmann <marcus@g10code.de>

 \* rungpg.c (read\_status): Strip potential carriage return.

 \* genkey.c (get\_key\_parameter): Skip potential carriage return.

 \* version.c (\_gpgme\_get\_program\_version): Strip potential carriage return.

 \* data.c (gpgme\_data\_set\_file\_name): Allow to clear the file name by passing NULL.

2006-06-22 Marcus Brinkmann <marcus@g10code.de>

 \* keylist.c (gpgme\_get\_key): Also clone the engine info.

2006-03-06 Marcus Brinkmann <marcus@g10code.de>

 \* gpgme-config.in (cflags\_pth): Revert accidental removal of pthread support with last change.

2006-02-28 Marcus Brinkmann <marcus@g10code.de>

 \* w32-glib-io.c (O\_BINARY) [!O\_BINARY]: New macro. (\_gpgme\_io\_pipe): Open pipes in binary mode.

2006-02-22 Marcus Brinkmann <marcus@g10code.de>

 \* engine.c (gpgme\_engine\_check\_version): Reimplemented to allow checking the version correctly even after changing the engine information. Bug reported by Stphane Corthsy.

 \* rungpg.c (read\_colon\_line): Invoke colon preprocess handler if it is set.

 (colon\_preprocessor\_t): New type. (struct engine\_gpg): New member colon.preprocess\_fnc. (gpg\_keylist\_preprocess): New function. \* keylist.c (keylist\_colon\_handler): Allow short key IDs.

2006-02-15 Marcus Brinkmann <marcus@g10code.de>

 \* w32-io.c (create\_writer): Make C->have\_data a manually reset event. (writer): Move code from end of if block to beginning, so it is also run the first time. (\_gpgme\_io\_write): Move assert check after error check. Reset the is\_empty event, and also do it eagerly. (\_gpgme\_io\_select): Unconditionally wait for the is\_empty event.

2006-01-26 Werner Koch <wk@g10code.com>

 $*$  w32-util.c ( gpgme get conf int): New. \* posix-util.c (\_gpgme\_get\_conf\_int): New. \* w32-io.c (get\_desired\_thread\_priority): New. (create\_reader, create\_writer): Use it here.

2006-01-04 Werner Koch <wk@g10code.com>

 \* debug.h (\_gpgme\_debug\_srcname): New. Use it with the debug macros.

 \* w32-glib-io.c (\_gpgme\_io\_set\_nonblocking): Add debug statements. Disable error return for failed nonblocking call.

2006-01-03 Marcus Brinkmann <marcus@g10code.de>

 \* w32-glib-io.c (\_gpgme\_io\_close): Only close fd if there is no channel for it.

2005-12-31 Marcus Brinkmann <marcus@g10code.de>

 \* w32-glib-io.c (find\_channel): Set channel to unbuffered. (\_gpgme\_io\_select): Fix debug output.

2005-12-23 Werner Koch <wk@g10code.com>

 \* gpgme.h (struct \_gpgme\_signature): Append field PKA\_ADDRESS. \* verify.c (release\_op\_data, \_gpgme\_verify\_status\_handler): Set this field.

2005-12-20 Werner Koch <wk@g10code.com>

 \* gpgme.h (gpgme\_status\_code\_t): Added GPGME\_STATUS\_PKA\_TRUST\_BAD

 and GPGME\_STATUS\_PKA\_TRUST\_GOOD.

 (struct \_gpgme\_signature): New field pka\_trust.

 \* verify.c (\_gpgme\_verify\_status\_handler): Set pka\_trust.

2005-12-06 Werner Koch <wk@g10code.com>

 \* keylist.c (keylist\_colon\_handler): Store fingerprints of the subkeys. Reset the secret flag of subkeys for stub secret keys. (NR\_FIELDS): Bumped up to 16

2005-11-27 Marcus Brinkmann <marcus@g10code.de>

 \* engine.c (\_gpgme\_set\_engine\_info): Use new\_file\_name in engine\_get\_version invocation. Reported by Stphane Corthsy.

2005-11-24 Marcus Brinkmann <marcus@g10code.de>

 \* w32-glib-io.c (\_gpgme\_io\_fd2str): Remove debug printf.

2005-11-18 Werner Koch <wk@g10code.com>

 \* w32-glib-io.c: Include glib.h before windows to avoid a symbol shadowing warning.

 (find\_channel): Better use g\_io\_channel\_win32\_new\_fd instead of the autodetection function g\_io\_channel\_unix\_new. (\_gpgme\_io\_select): Rewritten. It is now a fully working select implementation.

2005-11-18 Marcus Brinkmann <marcus@g10code.de>

 \* priv-io.h (\_gpgme\_io\_fd2str): New prototype.

 \* posix-io.c (\_gpgme\_io\_fd2str): New function.

 \* w32-io.c (\_gpgme\_io\_fd2str): New function.

 \* rungpg.c: Use this new function.

 \* w32-glib-io.c (\_gpgme\_io\_fd2str): Rewrote the file handle code again. Two's company, three's the musketeers.

 \* w32-glib-io.c: Rewrote the file handle code. We don't create system fds for every handle (doesn't work for inherited handles), but we create pseudo fds in a private namespace that designate a handle and potentially a giochannel.

2005-11-18 Werner Koch <wk@g10code.com>

 \* versioninfo.rc.in: Set file version to LT-version + Svn-revision.

2005-11-17 Marcus Brinkmann <marcus@g10code.de>

 \* w32-glib-io.c: New file.

 \* gpgme.def (gpgme\_get\_giochannel): Add symbol.

 \* Makefile.am (system\_components) [HAVE\_DOSISH\_SYSTEM]: Remove w32-io.c.

 (ltlib\_gpgme\_extra): New variable.

 (lib\_LTLIBRARIES): Add \$(ltlib\_gpgme\_extra).

(system\_components\_not\_extra): New variable.

 (libgpgme\_la\_SOURCES, libgpgme\_pthread\_la\_SOURCES,

 (libgpgme\_pth\_la\_SOURCES): Add \$(system\_components\_not\_extra).

 (libgpgme\_glib\_la\_LDFLAGS, libgpgme\_glib\_la\_DEPENDENCIES,

 (libgpgme\_glib\_la\_LIBADD, libgpgme\_glib\_la\_CFLAGS)

 [BUILD\_W32\_GLIB]: New variables.

 \* gpgme-config.in (glib): New option.

 \* gpgme.m4 (AM\_PATH\_GPGME\_GLIB): New macro.

2005-11-17 Marcus Brinkmann <marcus@g10code.de>

 \* priv-io.h (\_gpgme\_io\_waitpid, \_gpgme\_io\_kill): Removed.

 \* w32-io.c (\_gpgme\_io\_waitpid, \_gpgme\_io\_kill): Removed.

 \* posix-io.c (\_gpgme\_io\_kill): Removed.

 (\_gpgme\_io\_waitpid): Declare static.

2005-10-24 Marcus Brinkmann <marcus@g10code.de>

 \* w32-io.c (\_gpgme\_io\_spawn): Don't minimize window, hide it.

2005-10-21 Werner Koch <wk@g10code.com>

 \* Makefile.am: Fixed cut+paste problem

2005-10-20 Marcus Brinkmann <marcus@g10code.de>

 \* Makefile.am: Build versioninfo.lo, not versioninfo.o. Also, fix the whole mess.

2005-10-16 Marcus Brinkmann <marcus@g10code.de>

 \* rungpg.c (gpg\_edit): Don't add a key argument if in card edit mode.

2005-10-06 Marcus Brinkmann <marcus@g10code.de>

 \* Makefile.am (gpgme.dll gpgme.dll.a): Use \$(srcdir) for gpgme.def.

 \* gpgme.h (gpgme\_free): New prototype.

 \* data-mem.c (gpgme\_free): New function.

 \* libgpgme.vers (GPGME\_1.1): Add gpgme\_free.

 \* gpgme.def: Add gpgme\_free.

2005-10-02 Marcus Brinkmann <marcus@g10code.de>

 \* util.h (\_gpgme\_decode\_percent\_string): Add new argument BINARY to prototype. \* verify.c (parse\_notation): Likewise for invocation. \* conversion.c (\_gpgme\_decode\_percent\_string): Likewise to

 declaration. If set, do not replace '\0' characters with a printable string.

 \* gpgme.h (struct \_gpgme\_key\_sig): New field notations.

 \* ops.h (\_gpgme\_parse\_notation): New prototype.

 \* sig-notation.c (\_gpgme\_parse\_notation): New function.

 \* key.c (gpgme\_key\_unref): Free all signature notations.

 \* keylist.c (op\_data\_t): New member tmp\_keysig.

 (finish\_key): Clear OPD->tmp\_keysig.

 \* gpgme.c (gpgme\_set\_keylist\_mode): Remove check.

 \* rungpg.c (gpg\_keylist): Support listing signature notations.

 (gpg\_keylist\_ext): Likewise.

2005-10-01 Marcus Brinkmann <marcus@g10code.de>

 \* engine.h (\_gpgme\_set\_engine\_info): Add prototype.

 \* engine-backend.h (struct engine\_ops): Change return type of

 get\_file\_name() to const char \* to silence gcc warning.

 \* engine.c (engine\_get\_file\_name): Change return type to const char \* to silence gcc warning.

 (gpgme\_get\_engine\_info): Use transitional variable to go from const char \* to char \* to silence gcc warning.

 (\_gpgme\_set\_engine\_info): Likewise.

 \* engine-gpgsm.c (struct engine\_gpgsm): Change type of LINE to

 char \* to silence gcc warning.

 (gpgsm\_new): Make ARGV a pointer to const char.

 (status\_handler): Change type of SRC, END, DST, ALINE and NEWLINE to char \* to silence gcc warning.

 \* gpgme.def: Add gpgme\_data\_set\_file\_name, gpgme\_data\_get\_file\_name, gpgme\_sig\_notation\_clear, gpgme\_sig\_notation\_add and gpgme\_sig\_notation\_get. \* libgpgme.vers: Add gpgme\_sig\_notation\_clear, gpgme\_sig\_notation\_add and gpgme\_sig\_notation\_get. \* Makefile.am (libgpgme\_real\_la\_SOURCES): Add sig-notation.c. \* context.h (struct gpgme\_context): New field sig\_notations. \* gpgme.h (struct \_gpgme\_sig\_notation): New member value\_len and critical. (GPGME\_SIG\_NOTATION\_CRITICAL): New symbol. (gpgme sig\_notation\_flags\_t): New type.

 (gpgme\_sig\_notation\_add, gpgme\_sig\_notation\_clear,

 gpgme\_sig\_notation\_get): New prototypes.

 \* ops.h (\_gpgme\_sig\_notation\_create, \_gpgme\_sig\_notation\_free): New prototypes.

 \* sig-notation.c (\_gpgme\_sig\_notation\_free): New file.

 \* verify.c (parse\_notation): Use support functions.

 (release\_op\_data): Likewise.

 \* rungpg.c (append\_args\_from\_sig\_notations): New function. (gpg\_encrypt\_sign, gpg\_sign): Call it.

2005-09-30 Marcus Brinkmann <marcus@g10code.de>

 \* data.h (struct gpgme\_data): New member file\_name.

 \* data.c (gpgme\_data\_set\_filename): New function.

 (\_gpgme\_data\_release): Free DH->filename if necessary.

 (gpgme\_data\_get\_filename): New function.

 \* rungpg.c (gpg\_encrypt): Set filename option.

 (gpg\_encrypt\_sign): Likewise.

 (gpg\_sign): Likewise.

 \* libgpgme.vers (GPGME\_1.1): Add gpgme\_data\_set\_file\_name and gpgme\_data\_get\_file\_name.

 \* decrpyt.c, verify.c, gpgme.h: Replace plaintext\_filename with file\_name.

2005-09-29 Marcus Brinkmann <marcus@g10code.de>

 \* gpgme.h (struct \_gpgme\_key): Add field is\_qualified. (struct \_gpgme\_subkey): Likewise. \* keylist.c (set\_subkey\_capability, set\_mainkey\_capability): Set field is\_qualified.

2005-09-23 Werner Koch <wk@g10code.com>

 \* w32-io.c (\_gpgme\_io\_pipe): Removed use of environment variable again. (create\_reader, create\_writer): Set thread priority higher.

2005-09-19 Werner Koch <wk@g10code.com>

 \* w32-io.c (\_gpgme\_io\_pipe): New environment variable to change the size of the pipe buffer.

2005-09-13 Werner Koch <wk@g10code.com>

 \* ath.c: Changes to make it work under W32.

2005-09-12 Marcus Brinkmann <marcus@g10code.de>

 \* Makefile.am (libgpgme\_la\_SOURCES): Set to ath.h and ath.c. (ath\_pth\_src, ath\_pthread\_src): Removed. (w32\_o\_files): Replace ath-compat.o with ath.o. (libgpgme\_pth\_la\_CFLAGS): New variable. \* ath-compat.c, ath-pthread-compat.c, ath-pth-compat.c: Removed. \* ath.h (ath\_pthread\_available, ath\_pth\_available): Removed. (ath\_init) [!\_ATH\_EXT\_SYM\_PREFIX]: Do not define macro. (struct ath\_ops, ath\_init) [\_ATH\_COMPAT]: Removed. (\_ATH\_COMPAT): Macro removed. \* posix-sema.c (\_gpgme\_sema\_subsystem\_init): Do not call \_gpgme\_ath\_init.

2005-09-12 Marcus Brinkmann <marcus@g10code.de>

 \* keylist.c (release\_op\_data): Do not free opd->tmp\_uid.

2005-09-07 Werner Koch <wk@g10code.com>

 \* w32-io.c (build\_commandline): Quote argv[0].

2005-08-26 Marcus Brinkmann <marcus@g10code.de>

 \* rungpg.c (command\_handler): Use \_gpgme\_io\_write instead of write.

 \* edit.c (command\_handler): Do not depend on PROCESSED being available.

 \* engine.h (engine\_command\_handler\_t): Add new argument processed. \* ops.h (\_gpgme\_passphrase\_command\_handler\_internal): Rename prototype to ...

 (\_gpgme\_passphrase\_command\_handler): ... this one.

 \* passphrase.c (\_gpgme\_passphrase\_command\_handler\_internal): Rename to ...

 (\_gpgme\_passphrase\_command\_handler): ... this one.

 \* edit.c (command\_handler): Add new argument processed. Remove local variable with the same name. Always return processed as true.

 \* rungpg.c (command\_handler): Send a newline character if the handler did not.

2005-08-26 Werner Koch <wk@g10code.com>

 \* w32-util.c (read\_w32\_registry\_string): Updated from code used by GnuPG. This allows for expanding strings and features the implicit fallback key.

 (w32\_shgetfolderpath, find\_program\_at\_standard\_place): New. (\_gpgme\_get\_gpg\_path, \_gpgme\_get\_gpgsm\_path): With no registry entry, locate the programs at the standard place.

 (dlopen, dlsym, dlclose): New, so that we can keep on using what we are accustomed to.

 \* debug.c (debug\_init): Use PATHSEP\_C so that under W32 a semicolon is used which allows us to create files with drive letters.

 \* w32-io.c (\_gpgme\_io\_read, \_gpgme\_io\_write): Print content in debug mode too.

2005-07-27 Marcus Brinkmann <marcus@g10code.de>

 \* gpgme.h (gpgme\_status\_code\_t): Add GPGME\_STATUS\_PLAINTEXT. (struct \_gpgme\_op\_decrypt\_result): New member plaintext\_filename. (struct \_gpgme\_op\_verify\_result): Likewise. \* ops.h (\_gpgme\_parse\_plaintext): Add prototype. \* op-support.c (\_gpgme\_parse\_plaintext): New function. \* decrypt.c (release\_op\_data): Release OPD->result.plaintext\_filename. (\_gpgme\_decrypt\_status\_handler): Handle GPGME\_STATUS\_PLAINTEXT. \* verify.c (release\_op\_data): Release OPD->result.plaintext\_filename. (\_gpgme\_verify\_status\_handler): Handle GPGME\_STATUS\_PLAINTEXT.

2005-08-08 Werner Koch <wk@g10code.com>

 \* util.h (stpcpy): Renamed to .. (\_gpgme\_stpcpy): .. this and made inline. This avoids duplicate definitions when linking statically.

 \* stpcpy.c: Removed.

2005-08-19 Werner Koch <wk@g10code.com>

 \* gpgme.def: New.

- \* versioninfo.rc.in: New.
- \* Makefile.am: Adds support for building a W32 DLL.

 \* ttyname\_r.c (ttyname\_r) [W32]: Return error.

 \* ath-compat.c [W32]: select and co are not yet supported; return error.

 \* data-stream.c (stream\_seek): Use ftell if ftello is not available.

2005-07-26 Marcus Brinkmann <marcus@g10code.de>

 \* keylist.c (gpgme\_get\_key): Allow key IDs.

2005-06-20 Marcus Brinkmann <marcus@g10code.de>

 \* gpgme.m4: Only call GPGME\_CONFIG if found.

2005-06-03 Marcus Brinkmann <marcus@g10code.de>

 \* gpgme.h (struct \_gpgme\_signature): New members pubkey\_algo and hash\_algo.

 \* verify.c (parse\_valid\_sig): Parse pubkey and hash algo numbers. (parse\_new\_sig): Parse pubkey, hash algo and timestamp for ERRSIG.

 (\_gpgme\_decrypt\_status\_handler): Fix last change.

 \* gpgme.h (struct \_gpgme\_recipient): New structure.

 (gpgme\_recipient\_t): New type.

 (struct \_gpgme\_op\_decrypt\_result): Add member recipients.

 \* decrypt.c (op\_data\_t): New member last\_recipient\_p.

 (\_gpgme\_op\_decrypt\_init\_result): Initialize last\_recipient\_p.

 (parse\_enc\_to): New function.

 (\_gpgme\_decrypt\_status\_handler): Handle status ENC\_TO and NO\_SECKEY.

 \* wait-global.c (gpgme\_wait): Break out of the fd processing loop after an error.

 Reported by Igor Belyi <gpgme@katehok.ac93.org>.

2005-06-02 Marcus Brinkmann <marcus@g10code.de>

 \* wait.h (\_gpgme\_run\_io\_cb): New prototype.

 \* wait.c (\_gpgme\_run\_io\_cb): New function.

 \* wait-global.c (gpgme\_wait): Call it.

- \* wait-user.c (\_gpgme\_user\_io\_cb\_handler): Likewise.
- \* wait-private.c (\_gpgme\_wait\_on\_condition): Likewise.

2005-06-02 Werner Koch <wk@g10code.com>

 \* passphrase.c (\_gpgme\_passphrase\_status\_handler): Take care of GPGME\_STATUS\_NEED\_PASSPHRASE\_PIN. (\_gpgme\_passphrase\_command\_handler\_internal): Also act on the key

 "passphrase.pin.ask".

 \* gpgme.h: Added status codes GPGME\_STATUS\_SIG\_SUBPACKET, GPGME\_STATUS\_NEED\_PASSPHRASE\_PIN, GPGME\_STATUS\_SC\_OP\_FAILURE, GPGME\_STATUS\_SC\_OP\_SUCCESS, GPGME\_STATUS\_CARDCTRL, GPGME\_STATUS\_BACKUP\_KEY\_CREATED.

 $2005-05-28$  Marcus Brinkmann  $\langle$ marcus@g10code.de>

 \* data-user.c: Include <errno.h>.

2005-05-17 Marcus Brinkmann <marcus@g10code.de>

 \* gpgme.c (gpgme\_new): Set the CTX->include\_certs default to the default.

2005-05-11 Marcus Brinkmann <marcus@g10code.de>

 \* w32-io.c (\_gpgme\_io\_select): Fix loop increment.

2005-05-05 Marcus Brinkmann <marcus@g10code.de>

 \* data-user.c (user\_release): Only call user hook if provided. (user\_seek): Return EBADF if no user hook is provided. (user\_read): Likewise. (user\_write): Likewise.

2005-04-28 Marcus Brinkmann <marcus@g10code.de>

 \* gpgme.h (GPGME\_INCLUDE\_CERTS\_DEFAULT): New macro. \* engine-gpgsm.c (gpgsm\_sign): Send the include-certs option after the reset, just for cleanliness, and do not sent it at all if the default is requested. \* gpgme.c (gpgme\_set\_include\_certs): Allow to use GPGME\_INCLUDE\_CERTS\_DEFAULT.

2005-04-21 Werner Koch <wk@g10code.com>

 \* verify.c (calc\_sig\_summary): Set the key revoked bit.

2005-04-14 Marcus Brinkmann <marcus@g10code.de>

 \* wait-global.c (gpgme\_wait): Use LI->ctx when checking a context in the list, not the user-provided CTX. Reported by Igor Belyi <gpgme@katehok.ac93.org>.

 \* wait-global.c (gpgme\_wait): If no context is found, and we should not hang, set \*status to 0 and return NULL. Reported by Igor Belyi <gpgme@katehok.ac93.org>.

2005-03-24 Marcus Brinkmann <marcus@g10code.de>

 \* data.h (EOPNOTSUPP) [\_WIN32]: Remove definition. \* data.c (EOPNOTSUPP) [HAVE\_W32\_SYSTEM]: Remove definition. (gpgme\_data\_read, gpgme\_data\_write, gpgme\_data\_seek): Return ENOSYS instead EOPNOTSUPP. \* data-compat.c (EOPNOTSUPP) [HAVE\_W32\_SYSTEM]: Remove definition. (gpgme\_error\_to\_errno): Map GPG\_ERR\_NOT\_SUPPORTED to ENOSYS.

2005-03-24 Marcus Brinkmann <marcus@g10code.de>

 \* io.h: Rename to ...

 \* priv-io.h: ... this.

 \* Makefile.am (libgpgme\_real\_la\_SOURCES): Change io.h to priv-io.h.

 \* data.c, engine-gpgsm.c, posix-io.c, rungpg.c, version.c,

 w32-io.c, wait-private.c, wait-global.c, wait-user.c, wait.c:

 Change all includes of "io.h" to "priv-io.h"

2005-03-09 Werner Koch <wk@g10code.com>

 \* w32-util.c (\_gpgme\_get\_gpg\_path, \_gpgme\_get\_gpgsm\_path): Do not cast away type checks.

 \* io.h [W32]: Do not include stdio.h. If it is needed do it at the right place.

 \* data.h [W32]: Removed kludge for EOPNOTSUP. \* data.c, data-compat.c [W32]: Explicitly test for it here.

 Replaced use of \_WIN32 by HAVE\_W32\_SYSTEM except for public header files.

2005-03-07 Timo Schulz <twoaday@g10code.de>

\* gpgme.h: [\_WIN32] Removed ssize\_t typedef.

\* ath.h: [\_WIN32] Added some (dummy) types.

\* io.h: [\_WIN32] include stdio.h.

- \* data.h: [\_WIN32] Define EOPNOTSUPP.
- \* w32-io.c [\_WIN32] (\_gpgme\_io\_subsystem\_init): New.
- \* gpgme.c [\_WIN32] (gpgme\_set\_locale): Disabled.

2004-12-12 Marcus Brinkmann <marcus@g10code.de>

 \* engine.c (\_gpgme\_set\_engine\_info): Fix assertion.

2004-12-11 Marcus Brinkmann <marcus@g10code.de>

 \* util.h [HAVE\_CONFIG\_H && HAVE\_TTYNAME\_R] (ttyname\_r): Define prototype. \* ttyname\_r.c: New file.

2004-12-07 Marcus Brinkmann <marcus@g10code.de>

 \* putc\_unlocked.c, funopen.c: I just claim copyright on these files and change their license to LGPL, because they are totally trivial wrapper functions.

 \* isascii.c: Change copyright notice to the one from ctype/ctype.h in the GNU C Library (CVS Head 2004-10-10), where isascii is defined as a macro doing exactly the same as the function in this file. \* memrchr.c: Update from the GNU C Library (CVS Head 2001-07-06). \* stpcpy.c: Update from the GNU C Library (CVS Head 2004-10-10). \* ath.c, ath-compat.c, ath.h, ath-pth.c, ath-pth-compat.c, ath-pthread.c, ath-pthread-compat.c, context.h, conversion.c, data.c, data-compat.c, data-fd.c, data.h, data-mem.c, data-stream.c, data-user.c, debug.c, debug.h, decrypt.c, decrypt-verify.c, delete.c, edit.c, encrypt.c, encrypt-sign.c, engine-backend.h, engine.c, engine-gpgsm.c, engine.h, error.c, export.c, genkey.c, get-env.c, gpgme.c, gpgme.h, import.c, io.h, key.c, keylist.c, mkstatus, Makefile.am, ops.h, op-support.c, passphrase.c, posix-io.c, posix-sema.c, posix-util.c, progress.c, rungpg.c, sema.h, sign.c, signers.c, trust-item.c, trustlist.c, util.h, verify.c, version.c, w32-io.c, w32-sema.c, w32-util.c, wait.c, wait-global.c, wait.h, wait-private.c, wait-user.c: Change license to LGPL.

2004-12-07 Marcus Brinkmann <marcus@g10code.de>

 \* libgpgme.vers (GPGME\_1.1): New version.

 \* engine-backend.h (struct engine\_ops): Add argument FILE\_NAME to member get\_version(). Add arguments FILE\_NAME and HOME\_DIR to member new(). Change return type of get\_file\_name and get\_version to char \*.

 \* engine-gpgsm.c (gpgsm\_get\_version): Change return type to char pointer. Do not cache result.

 (gpgsm\_new): Add file\_name and home\_dir argument, and use them instead of the defaults, if set.

 \* rungpg.c (struct engine\_gpg): New member file\_name.

 (gpg\_get\_version): Change return type to char pointer, and do not cache result.

 (gpg\_release): Free gpg->file\_name.

 (gpg\_new): Take new arguments file\_name and home\_dir. Set the

 --homedir argument if HOME\_DIR is not NULL. Set gpg->file\_name.

 (start): Use gpg->file\_name instead \_gpgme\_get\_gpg\_path, if set.

 \* engine.h (\_gpgme\_engine\_info\_copy, \_gpgme\_engine\_info\_release): New prototypes.

 (\_gpgme\_engine\_new): Change first argument to gpgme\_engine\_info\_t info.

 \* engine.c: Include <assert.h>.

 (gpgme\_get\_engine\_info): Set \*INFO within the lock. Move

ENGINE\_INFO and ENGINE\_INFO\_LOCK to ....

 (engine\_info, engine\_info\_lock): ... here. New static variables.

 (engine\_get\_version): Add file\_name argument to

get version invocation. Change return type to char pointer.

 (gpgme\_engine\_check\_version): Rewritten to free() the return value of engine\_get\_version after using it. (\_gpgme\_engine\_info\_release): New function. (gpgme\_get\_engine\_info): Rewritten. (\_gpgme\_engine\_info\_copy): New function. (\_gpgme\_set\_engine\_info): New function. (gpgme\_set\_engine\_info): New function. (\_gpgme\_engine\_new): Change first argument to gpgme\_engine\_info\_t info, and use that. \* gpgme.h (struct \_gpgme\_engine\_info): Change type of file\_name and version to char \* (remove the const). New member home\_dir. (gpgme\_set\_engine\_info, gpgme\_ctx\_get\_engine\_info, gpgme\_ctx\_set\_engine\_info): New prototypes. \* context.h (struct gpgme\_context): New member engine\_info. \* gpgme.c (gpgme\_new): Allocate CTX->engine\_info. (gpgme\_release): Deallocate CTX->engine\_info. (gpgme\_ctx\_get\_engine\_info, gpgme\_ctx\_set\_engine\_info): New functions. \* op-support.c (\_gpgme\_op\_reset): Look for correct engine info and pass it to \_gpgme\_engine\_new. \* version.c (gpgme\_check\_version): Adjust to \_gpgme\_compare\_versions returning an int. (\_gpgme\_compare\_versions): Return an int value, not a const char pointer. \* ops.h (\_gpgme\_compare\_versions): Same for prototype.

2004-10-03 Marcus Brinkmann <marcus@g10code.de>

 \* verify.c (parse\_trust): If no reason is provided, set

 SIG->validity\_reason to 0.

 (calc\_sig\_summary): Set GPGME\_SIGSUM\_CRL\_TOO\_OLD if appropriate.

2004-10-22 Marcus Brinkmann <marcus@g10code.de>

 \* engine-gpgsm.c (map\_assuan\_error): Return 0 if ERR is 0. (start): Call map\_assuan\_error on return value of assuan\_write\_line.

2004-10-05 Marcus Brinkmann <marcus@g10code.de>

 \* op-support.c (\_gpgme\_op\_data\_lookup): Use char pointer for pointer arithmetic.

2004-09-30 Marcus Brinkmann <marcus@g10code.de>

 \* gpgme.m4: Implement the --api-version check.

 \* rungpg.c (read\_status): Move the polling of the output data pipe

 to just before removing the command fd, from just before adding it. This avoids buffering problems.

 \* data.c (\_gpgme\_data\_inbound\_handler): Use \_gpgme\_io\_read, not read, to improve debug output.

2004-09-29 Marcus Brinkmann <marcus@g10code.de>

 \* gpgme.h (GPGME\_IMPORT\_NEW, GPGME\_IMPORT\_UID, GPGME\_IMPORT\_SIG, GPGME\_IMPORT\_SUBKEY, GPGME\_IMPORT\_SECRET, (GPGME\_KEYLIST\_MODE\_LOCAL, GPGME\_KEYLIST\_MODERN\_EXTERN, GPGME\_KEYLIST\_MODE\_SIGS, GPGME\_KEYLIST\_MODE\_VALIDATE): Change from enum to macros. (gpgme\_keylist\_mode\_t): Define as unsigned int. (gpgme\_key\_t): Change type of keylist\_mode to gpgme\_keylist\_mode\_t.

2004-09-23 Marcus Brinkmann <marcus@g10code.de>

 \* data.c (\_gpgme\_data\_outbound\_handler): Close the file descriptor if we get an EPIPE.

 \* data-stream.c (stream\_seek): Call ftello and return the current offset.

 \* data.h (struct gpgme\_data): Change type of data.mem.offset to off\_t.

 \* data.c (gpgme\_data\_seek): Check dh->cbs->seek callback, not read callback. If SEEK\_CUR, adjust the offset by the pending buffer size. Clear pending buffer on success.

2004-09-14 Marcus Brinkmann <marcus@g10code.de>

 \* gpgme.m4: Add copyright notice.

2004-08-18 Marcus Brinkmann <marcus@g10code.de>

 \* passphrase.c (\_gpgme\_passphrase\_status\_handler): Always run the status handler.

2004-08-17 Marcus Brinkmann <marcus@g10code.de>

 \* rungpg.c (build\_argv): Use --no-sk-comment, not --no-comment.

2004-06-23 Marcus Brinkmann <marcus@g10code.de>

 \* key.c (\_gpgme\_key\_append\_name): Make sure tail points to the byte following the uid.

 (\_gpgme\_key\_add\_sig): Likewise. Don't use calloc, but malloc and memset.

2004-06-02 Marcus Brinkmann <marcus@g10code.de>

 \* libgpgme.vers: Remove C-style comment, which is not supported by older binutils.

2004-05-21 Marcus Brinkmann <marcus@g10code.de>

 \* gpgme-config.in (Options): Support --api-version.

 \* libgpgme.vers: List all gpgme symbols under version GPGME\_1.0.

 \* decrypt.c (\_gpgme\_decrypt\_status\_handler): Fix last change.

 \* verify.c (parse\_error): Likewise.

 \* verify.c (parse\_error): Do not skip location of where token.

 \* gpgme.h (gpgme\_status\_code\_t): Add GPGME\_STATUS\_REVKEYSIG. \* verify.c (\_gpgme\_verify\_status\_handler): Add handling of GPGME\_STATUS\_REVKEYSIG. (parse\_trust): Likewise.

2004-05-21 Marcus Brinkmann <marcus@g10code.de>

 \* gpgme.h (struct \_gpgme\_decrypt\_result): New fields wrong\_key\_usage and \_unused. \* decrypt.c (\_gpgme\_decrypt\_status\_handler): Don't skip over character after a matched string, as in a protocol error this could skip over the trailing binary zero. Handle decrypt.keyusage error notifications.

 \* gpgme.h (struct \_gpgme\_key): New member keylist\_mode. \* keylist.c (keylist\_colon\_handler): Set the keylist\_mode of KEY.

2004-04-29 Marcus Brinkmann <marcus@g10code.de>

 \* gpgme.h (struct \_gpgme\_signature): Change member WRONG\_KEY\_USAGE to unsigned int. Same for member unused.

 \* keylist.c (set\_mainkey\_trust\_info): Rewritten. (set\_subkey\_capability): Handle 'd' (disabled). (set\_mainkey\_capability): Rewritten.

2004-04-22 Marcus Brinkmann <marcus@g10code.de>

 \* gpgme.m4: Quote first argument to AC\_DEFUN.

2004-04-21 Werner Koch <wk@gnupg.org>

 \* key.c (gpgme\_key\_unref): Allow passing NULL like free does. The rule of least surprise.

2004-04-15 Werner Koch <wk@gnupg.org>

 \* verify.c (prepare\_new\_sig, \_gpgme\_verify\_status\_handler): Remove unused result.signatures items.

 \* keylist.c (gpgme\_get\_key): Return an error if FPR is NULL.

2004-04-08 Werner Koch <wk@gnupg.org>

 \* verify.c (\_gpgme\_verify\_status\_handler): Ignore the error status if we can't process it.

 \* decrypt-verify.c (decrypt\_verify\_status\_handler): Backed out yesterday's hack. It is not any longer required.

2004-04-07 Werner Koch <wk@gnupg.org>

 \* decrypt-verify.c (decrypt\_verify\_status\_handler): Hack to cope with meaningless error codes from the verify status function.

2004-04-05 Werner Koch <wk@gnupg.org>

 \* gpgme.h: Add GPGME\_STATUS\_NEWSIG.

 \* verify.c (parse\_error): Compare only the last part of the where token. (prepare\_new\_sig): New. (parse\_new\_sig): Use prepare\_new\_sig when required. (\_gpgme\_verify\_status\_handler): Handle STATUS\_NEWSIG.

 \* engine-gpgsm.c (gpgsm\_keylist\_ext): Send with-validation option. Fixed pattern construction. (status\_handler): Add debugging output.

2004-03-23 Marcus Brinkmann <marcus@g10code.de>

 \* engine-gpgsm.c (gpgsm\_new): Protect \_only\_ tty related code with isatty(). Submitted by Bernhard Herzog.

2004-03-11 Marcus Brinkmann <marcus@g10code.de>

 \* engine-gpgsm.c (gpgsm\_new): Protect all tty related code with isatty().

 \* rungpg.c (gpg\_cancel): Set GPG->fd\_data\_map to NULL after releasing it.

 \* engine-gpgsm.c (gpgsm\_cancel): Only call assuan\_disconnect if GPGSM->assuan\_ctx is not NULL. Set it to NULL afterwards.

2004-03-07 Marcus Brinkmann <marcus@g10code.de>

 \* gpgme-config.in: Do not emit include and lib directory for prefix "/usr" or "".

2004-03-03 Werner Koch <wk@gnupg.org>

 \* engine-gpgsm.c (gpgsm\_export\_ext): Properly insert a space between patterns.

2004-02-18 Werner Koch <wk@gnupg.org>

 \* gpgme-config.in: Ignore setting of --prefix.

2004-02-25 Marcus Brinkmann <marcus@g10code.de>

 \* rungpg.c (gpg\_cancel): New function.

 (gpg\_release): Call it here.

 (\_gpgme\_engine\_ops\_gpg): Add it here.

 \* engine-gpgsm.c (gpgsm\_cancel): Fix last change.

2004-02-24 Marcus Brinkmann <marcus@g10code.de>

 \* gpgme.c (gpgme\_cancel): New function.

 \* engine-backend.h (struct engine\_ops): New member cancel.

 \* engine.h (\_gpgme\_engine\_cancel): New prototype.

 \* engine.c (\_gpgme\_engine\_cancel): New function.

 \* engine-gpgsm.c (\_gpgme\_engine\_ops\_gpgsm): Add new member cancel.

 (gpgsm\_cancel): New function.

 (gpgsm\_release): Use it.

 \* rungpg.c (\_gpgme\_engine\_ops\_gpg): Add new member cancel.

2004-02-17 Werner Koch <wk@gnupg.org>

 \* gpgme.h: Add GPGME\_KEYLIST\_MODE\_VALIDATE. \* engine-gpgsm.c (gpgsm\_keylist): Send this to gpgsm.

2004-02-15 Werner Koch <wk@gnupg.org>

 \* memrchr.c (memrchr): Fixed implementation. Problem pointed out by Adriaan de Groot.

## 2004-02-01 Marcus Brinkmann <marcus@g10code.de>

 \* rungpg.c (build\_argv): Use --no-comment, not --comment "".

 \* data-compat.c (gpgme\_data\_new\_from\_filepart): Call fseeko if available.

 \* data-stream.c (stream\_seek): Likewise.

2004-01-16 Werner Koch <wk@gnupg.org>

 \* conversion.c (\_gpgme\_map\_gnupg\_error): Handle numerical codes as used by GnuPG 1.9.x

2004-01-13 Marcus Brinkmann <marcus@g10code.de>

 \* gpgme.h (struct \_gpgme\_key\_sig): Fix comment on REVOKED.

2004-01-12 Werner Koch <wk@gnupg.org>

 \* sign.c: Include util.h for prototype of \_gpgme\_parse\_timestamp.

2003-12-25 Marcus Brinkmann <marcus@g10code.de>

 \* gpgme.h (\_GPGME\_D\_CLASS): Revert this change. (struct \_gpgme\_key\_sig): For C++ compilers, rename class member to obsolete class. Add new member sig class. (struct \_gpgme\_new\_signature): Same here. \* key.c (gpgme\_key\_sig\_get\_ulong\_attr): Use CERTSIG->sig\_class, not CERTSIG->class. \* keylist.c (keylist\_colon\_handler): Likewise for KEYSIG, but keep setting KEYSIG->class, too. Rename variable CLASS to SIG\_CLASS. \* sign.c (parse\_sig\_created): Set SIG->sig\_class.

2003-12-22 Werner Koch <wk@gnupg.org>

 \* gpgme.h (\_GPGME\_D\_CLASS): Kludge for C++ compatibility without changing the C API.

2003-11-19 Werner Koch <wk@gnupg.org>

 \* conversion.c (\_gpgme\_parse\_timestamp): New. (atoi  $1$ , atoi  $2$ , atoi  $4$ ): New. \* keylist.c (parse\_timestamp): Removed. Changed all callers to use the new function.

 \* verify.c (parse\_valid\_sig): Ditto. Repalced the errno check.

 \* sign.c (parse\_sig\_created): Ditto.

2003-10-31 Werner Koch <wk@gnupg.org>

 \* keylist.c (parse\_timestamp): Detect ISO 8601 timestamps and try to convert them.

2003-10-10 Marcus Brinkmann <marcus@g10code.de>

 \* genkey.c (get\_key\_parameter): Make a copy of the key parameters. Submitted by Miguel Coca <e970095@zipi.fi.upm.es>.

2003-10-06 Marcus Brinkmann <marcus@g10code.de>

 \* data-compat.c: Include <sys/time.h> before <sys/stat.h> for broken systems.

 \* engine-gpgsm.c (map\_assuan\_error): If ERR is -1, return sensible error.

 \* io.h (\_gpgme\_io\_subsystem\_init): New prototype.

 \* posix-io.c (\_gpgme\_io\_subsystem\_init): Add function.

 (\_gpgme\_io\_spawn): Do not fixup signal handler here.

 \* version.c (do\_subsystem\_inits): Call \_gpgme\_io\_subsystem\_init.

 \* debug.c (debug\_init): Drop const qualifier from E.

 \* ath.h (struct ath\_ops): Make ADDR argument of CONNECT prototype const.

 (ath\_connect): Make ADDR argument const.

 \* ath-pthread.c (ath\_connect): Likewise.

 \* ath-pth.c (ath\_connect): Likewise.

 \* ath-compat.c (ath\_connect): Likewise.

 \* ath.c (ath\_connect): Likewise.

 \* ath.h [HAVE\_SYS\_SELECT\_H]: Include <sys/select.h> for fd\_set. [!HAVE\_SYS\_SELECT\_H]: Include <sys/time.h>.

 \* conversion.c (\_gpgme\_hextobyte): Drop "unsigned" from type of SRC argument.

 \* util.h (\_gpgme\_hextobyte): Likewise for prototype.

 \* gpgme.h: Remove trailing comma in enum.

 \* rungpg.c: Do not include <time.h>, <sys/time.h>, <sys/types.h>,  $\langle$ signal.h>,  $\langle$ fcntl.h>, or "unistd.h".

2003-10-02 Marcus Brinkmann <marcus@g10code.de>

 \* engine-backend.h (struct engine\_ops): Add argument TYPE.

 \* engine.c (\_gpgme\_engine\_op\_edit): Likewise.

 \* engine.h: Likewise.

 \* rungpg.c (gpg\_edit): Likewise. Use it.

 \* edit.c (edit\_start): Likewise. Pass it on.

 (gpgme\_op\_edit\_start, gpgme\_op\_edit): Likewise.

 (gpgme\_op\_card\_edit\_start, gpgme\_op\_card\_edit): New functions.

2003-09-30 Marcus Brinkmann <marcus@g10code.de>

 \* gpgme.h (gpg\_strerror\_r): Change prototype to match gpg\_strerror\_r change. \* error.c (gpg\_strerror\_r): Likewise, also update implementation.

 \* gpgme.c (gpgme\_hash\_algo\_name): Change name of RMD160 to RIPEMD160, name of TIGER to TIGER192, name of CRC32-RFC1510 to CRC32RFC1510, and name of CRC24-RFC2440 to CRC24RFC2440.

2003-09-14 Marcus Brinkmann <marcus@g10code.de>

 \* gpgme.h: Add prototype for gpgme\_set\_locale.

 \* gpgme.h: Define macro \_GPGME\_INLINE depending on the compiler characteristics and use that instead \_\_inline\_\_.

 \* context.h (struct gpgme\_context): New members lc\_ctype and lc\_messages.

 \* gpgme.c: Include <locale.h>.

 (def\_lc\_lock, def\_lc\_ctype, def\_lc\_messages): New static variables.

 (gpgme\_set\_locale): New function.

 \* engine.c (\_gpgme\_engine\_new): Add arguments lc\_ctype and

 lc\_messages.

 \* engine.h (\_gpgme\_engine\_new): Likewise.

- \* engine-gpgsm.c (gpgsm\_new): Likewise.
- \* rungpg.c (gpg\_new): Likewise.

 \* engine-backend.h (struct engine\_ops): Likewise to NEW.

 \* op-support.c (\_gpgme\_op\_reset): Likewise to invocation of \_gpgme\_engine\_new.

2003-09-13 Marcus Brinkmann <marcus@g10code.de>

 \* gpgme.h (gpgme\_strerror\_r): New prototype.

 \* error.c (gpgme\_strerror\_r): New function.

 \* get-env.c: New file.

- \* util.h (\_gpgme\_getenv): Add prototype.
- \* Makefile.am (libgpgme\_real\_la\_SOURCES): Add get-env.c.

 \* rungpg.c (build\_argv): Use \_gpgme\_getenv.

 \* debug.c (debug\_init): Likewise.
\* engine-gpgsm.c (gpgsm\_new): Likewise.

 (gpgsm\_new): Use ttyname\_r.

 \* w32-io.c (\_gpgme\_io\_spawn): Disable debugging for now.

2003-09-03 Marcus Brinkmann <marcus@g10code.de>

 \* gpgme-config.in: Use \$libdir, not @libdir@, for the echo command.

 \* gpgme-config.in: Rewritten.

 \* gpgme.m4: Rewritten.

2003-08-19 Marcus Brinkmann <marcus@g10code.de>

 The ath files (ath.h, ath.c, ath-pth.c, ath-pthread.c, ath-compat.c, ath-pth-compat.c and ath-pthread-compat.c) have been updated to have better thread support, and the Makefile.am was changed to reflect that.

 \* util.h [!HAVE\_FOPENCOOKIE]: Remove fopencookie declaration. \* engine-gpgsm.c (gpgsm\_assuan\_simple\_command): Set ERR to return value of status\_fnc.

 \* rungpg.c (start): Return SAVED\_ERRNO, not errno.

2003-08-18 Marcus Brinkmann <marcus@g10code.de>

 \* rungpg.c (start): Use saved\_errno instead errno.

2003-08-18 Marcus Brinkmann <marcus@g10code.de>

 \* funopen.c, putc\_unlocked.c, isascii.c, memrchr.c: New files. \* fopencookie.c: File removed.

2003-08-15 Marcus Brinkmann <marcus@g10code.de>

 \* gpgme-config.in: Put gpg-error related flags after gpgme's.

2003-08-14 Marcus Brinkmann <marcus@g10code.de>

 \* gpgme.h (struct \_gpgme\_new\_signature): Rename member CLASS to \_OBSOLETE\_CLASS, add member CLASS with type unsigned int. \* sign.c (parse\_sig\_created): Also set SIG->\_unused\_class for backward compatibility.

2003-08-04 Marcus Brinkmann <marcus@g10code.de>

 \* verify.c (parse\_new\_sig): Fix status parsing case.

 \* gpgme.h (struct \_gpgme\_subkey): Add flag CAN\_AUTHENTICATE. Lower \_UNUSED to 23 bits. (struct \_gpgme\_key): Likewise. \* keylist.c (set\_mainkey\_capability): Support 'a' and 'A'. (set\_subkey\_capability): Support 'a'.

 \* keylist.c (gpgme\_get\_key): Check if there is more than one key listed, and return GPG\_ERR\_AMBIGUOUS\_NAME in that case.

 \* util.h (\_gpgme\_decode\_c\_string): Change type of LEN argument to size\_t.

 (\_gpgme\_decode\_percent\_string): Likewise.

 \* conversion.c (\_gpgme\_decode\_c\_string): Likewise.

 (\_gpgme\_decode\_percent\_string): Likewise.

 (\_gpgme\_map\_gnupg\_error): Change type of I to unsigned int.

 \* signers.c (gpgme\_signers\_clear): Likewise.

 (gpgme\_signers\_enum): New unsigned variable SEQNO, set to SEQ. Use SEQNO instead SEQ.

 \* wait.c (fd\_table\_put): Change type of I and J to unsigned int.

 \* wait-global.c (\_gpgme\_wait\_global\_event\_cb): Change type of IDX to unsigned int.

 (gpgme\_wait): Change type of I and IDX to unsigned int.

 \* wait-private.c (\_gpgme\_wait\_on\_condition): Change type of IDX and I to unsigned int.

 \* posix-io.c (\_gpgme\_io\_close): Cast return value of macro DIM to int to suppress gcc warning.

 (\_gpgme\_io\_set\_close\_notify): Likewise.

 (\_gpgme\_io\_select): Change type of I to unsigned int.

 \* engine.c (gpgme\_get\_engine\_info): Change type of PROTO to unsigned int.

 \* wait-user.c (\_gpgme\_user\_io\_cb\_handler): Change type of IDX and I to unsigned int.

2003-07-29 Marcus Brinkmann <marcus@g10code.de>

 \* decrypt-verify.c (decrypt\_verify\_status\_handler): Expand silly and wrong expression.

 \* encrypt-sign.c (encrypt\_sign\_status\_handler): Likewise.

 \* encrypt.c (encrypt\_sym\_status\_handler): Likewise.

 \* sign.c (sign\_status\_handler): Likewise.

 \* verify.c (verify\_status\_handler): Likewise.

 \* decrypt.c (decrypt\_status\_handler): Likewise.

 \* engine.c (gpgme\_get\_engine\_info): Initialize NULL.

2003-07-23 Marcus Brinkmann <marcus@g10code.de>

 \* gpgme-config.in (gpg\_error\_libs): Quote GPG\_ERROR\_CFLAGS and GPG\_ERROR\_LIBS when setting the corresponding variables. Reported by Stphane Corthsy.

2003-07-22 Marcus Brinkmann <marcus@g10code.de>

 \* engine-gpgsm.c (set\_recipients): Move declaration of NEWLEN to the beginning of the block.

2003-06-22 Marcus Brinkmann <marcus@g10code.de>

 \* data-mem.c (mem\_write): Copy original buffer content.

2003-06-22 Marcus Brinkmann <marcus@g10code.de>

 \* gpgme.h (gpgme\_user\_ids\_release, gpgme\_user\_ids\_append): Remove prototypes.

2003-06-06 Marcus Brinkmann <marcus@g10code.de>

 \* Makefile.am (AM\_CPPFLAGS): Add @GPG\_ERROR\_CFLAGS@. \* gpgme-config.in (gpg\_error\_libs, gpg\_error\_cflags): New variables. Print them.

 \* op-support.c (\_gpgme\_parse\_inv\_userid): Rename to \_gpgme\_parse\_inv\_recp and change to new datatype. \* ops.h (\_gpgme\_parse\_inv\_key): Fix prototype. \* gpgme.h (struct \_gpgme\_invalid\_user\_id): Rename to \_\_gpgme\_invalid\_key. Rename field ID to KEY. (gpgme\_invalid\_user\_id\_t): Rename to gpgme\_invalid\_key\_t. (struct \_gpgme\_op\_encrypt\_result): Here, too. (struct \_gpgme\_op\_sign\_result): Likewise. \* encrypt.c (struct op\_data): Likewise. (release\_op\_data): Likewise. \* sign.c (struct op\_data): Likewise. (release\_op\_data): Likewise.

 \* posix-io.c (\_gpgme\_io\_read): Save errno across debug calls. (\_gpgme\_io\_write): Likewise. (\_gpgme\_io\_pipe): Likewise. (\_gpgme\_io\_select): Likewise.

 \* rungpg.c (struct engine\_gpg): Remove arg\_error. (add\_arg): Don't set arg\_error. (add\_data): Likewise. (start): Don't check arg\_error. (gpg\_new): Check return value of add\_arg.

 \* verify.c (parse\_notation): Free allocated memory at error.

## 2003-06-05 Marcus Brinkmann <marcus@g10code.de>

 Everywhere: Use libgpg-error error codes.

 \* Makefile.am (EXTRA\_DIST): Remove mkerrors. (BUILT\_SOURCES): Remove errors.c. (MOSTLYCLEANFILES): Likewise. (libgpgme\_la\_SOURCES): Likewise. Add error.c. (errors.c): Remove target. \* mkerrors: File removed.

 \* error.c: New file.

 \* gpgme.h (gpgme\_error\_t): Change to type gpg\_error\_t. (gpgme\_err\_code\_t, gpgme\_err\_source\_t): New types. (gpgme\_err\_code, gpgme\_err\_source, gpgme\_error, gpgme\_err\_make): New static inline functions. (gpgme\_strsource, gpgme\_err\_code\_from\_errno, gpgme\_err\_code\_to\_errno, gpgme\_err\_make\_from\_errno, gpgme\_error\_from\_errno): New prototypes.

2003-05-29 Marcus Brinkmann <marcus@g10code.de>

 \* gpgme.h (gpgme\_op\_export\_start): Change second arg to const char \*. (gpgme\_op\_export): Likewise. (gpgme\_op\_export\_ext\_start): New prototype. (gpgme\_op\_export\_ext): Likewise. \* engine.h: Likewise for \_gpgme\_engine\_op\_export and \_gpgme\_engine\_op\_export\_ext. \* engine-backend.h (struct engine\_ops): Change second argument of prototype of export to const char \*, and add reserved int as third argument. Add prototype for export\_ext. \* engine.c (\_gpgme\_engine\_op\_export\_ext): New function. (\_gpgme\_engine\_op\_export): Change second argument of prototype of export to const char \*, and add reserved int as third argument. \* rungpg.c (gpg\_export): Change second argument of prototype of export to const char \*, and add reserved int as third argument. (gpg\_export\_ext): New function. (gpg\_keylist\_ext): Break loop at error. (\_gpgme\_engine\_ops\_gpg): Add gpg\_export\_ext. \* engine-gpgsm.c (gpgsm\_export): Change second argument of prototype of export to const char \*, and add reserved int as third argument. (gpgsm\_export\_ext): New function. (\_gpgme\_engine\_ops\_gpgsm): Add gpgsm\_export\_ext. \* export.c (export\_start): Change second argument of prototype of export to const char \*, and add reserved int as third argument.

 (gpgme\_op\_export\_start): Likewise. (export\_ext\_start): New function. (gpgme\_op\_export\_ext\_start): Likewise. (gpgme\_op\_export\_ext): Likewise.

 \* gpgme.h (gpgme\_keylist\_mode\_t): New type for anonymous enum. (gpgme\_sigsum\_t): New type for anonymous enum.

 \* encrypt-sign.c (encrypt\_sign\_start): Check for errors earlier, and return an error if RECP is not set.

 \* Makefile.am (libgpgme\_la\_SOURCES): Remove user-id.c.

 \* user-id.c: Remove file.

 \* ops.h: Remove prototype for \_gpgme\_user\_ids\_all\_valid.

 \* gpgme.h (gpgme\_encrypt\_flags\_t): New type.

 (gpgme\_op\_encrypt\_start): Change second parameter to type

 gpgme\_key\_t[], and add third parameter.

 (gpgme\_op\_encrypt): Likewise.

 (gpgme\_op\_encrypt\_sign\_start): Likewise.

 (gpgme\_op\_encrypt\_sign): Likewise.

 \* encrypt.c (encrypt\_start): Likewise.

 (gpgme\_op\_encrypt\_start): Likewise.

 (gpgme\_op\_encrypt): Likewise. Pass flags to engine.

 \* encrypt-sign.c (encrypt\_sign\_start): Likewise.

 (gpgme\_op\_encrypt\_sign\_start): Likewise.

 (gpgme\_op\_encrypt\_sign): Likewise.

 \* engine-backend.h (struct engine\_ops): Likewise for prototypes of

 encrypt and encrypt\_sign.

 \* engine.h: Likewise for prototypes of \_gpgme\_engine\_op\_encrypt

 and \_gpgme\_engine\_op\_encrypt\_sign.

 \* engine.c (\_gpgme\_engine\_op\_encrypt): Likewise.

 (\_gpgme\_engine\_op\_encrypt\_sign): Likewise.

 \* rungpg.c (gpg\_encrypt): Likewise.

 (gpg\_encrypt\_sign): Likewise.

 \* rungpg.c (gpg\_encrypt): Check flags for always trust option.

 \* engine-gpgsm.c (gpgsm\_encrypt): Likewise.

 (set\_recipients): Rewritten to use keys instead user IDs.

 \* rungpg.c (append\_args\_from\_recipients): Rewritten to use keys instead user IDs.

 \* encrypt.c (\_gpgme\_encrypt\_status\_handler): Change errors returned to GPGME\_Invalid\_Key and GPGME\_General\_Error.

2003-05-28 Marcus Brinkmann <marcus@g10code.de>

 \* engine-gpgsm.c: Rename GpgsmObject to engine\_gpgsm\_t.

 (struct gpgsm\_object\_s): Rename to struct engine\_gpgsm.

 \* rungpg.c: Rename GpgObject to engine\_gpg\_t.

(struct gpg\_object\_s): Rename to struct engine\_gpg.

 \* context.h (struct gpgme\_context): Change EngineObject to

 engine\_object\_t.

 (enum ctx\_op\_data\_type): Rename to ctx\_op\_data\_id\_t.

 (ctx\_op\_data\_t): New type.

 (struct gpgme\_context): Use it.

 \* ops.h (\_gpgme\_op\_data\_lookup): Use new type name.

 \* op-support.c (\_gpgme\_op\_data\_lookup): Likewise.

 \* engine.c: Rename EngineObject to engine\_t in the file. Also

EngineStatusHandler to engine\_status\_handler\_t,

 EngineCommandHandler to engine\_command\_handler\_t and

 EngineColonLineHandler to engine\_colon\_line\_handler.

 \* rungpg.c (start): Likewise.

 \* engine-gpgsm.c: Likewise.

 \* engine-backend.h (struct engine\_ops): Likewise

 \* engine.h (struct engine\_object\_s): Rename to struct engine.

 (EngineObject): Rename to engine\_t. Also everywhere else in the file.

 (EngineStatusHandler): Rename to engine\_status\_handler\_t.

 (EngineColonLineHandler): Rename to engine\_colon\_line\_handler\_t. (EngineCommandHandler): Rename to engine\_command\_handler\_t.

 \* engine-gpgsm.c (gpgsm\_export): Fix bug in last change.

 \* Makefile.am (libgpgme\_la\_SOURCES): Remove recipient.c, add user-id.c.

 \* gpgme.h (gpgme\_recipients\_t): Removed.

 (gpgme\_recipients\_new, gpgme\_recipients\_release,

 gpgme\_recipients\_add\_name,

 gpgme\_recipients\_add\_name\_with\_validity, gpgme\_recipients\_count,

 gpgme\_recipients\_enum\_open, gpgme\_recipients\_enum\_read,

 gpgme\_recipients\_enum\_close): Removed.

 (gpgme\_op\_encrypt, gpgme\_op\_encrypt\_start, gpgme\_op\_encrypt\_sign,

 gpgme\_op\_encrypt\_sign\_start, gpgme\_op\_export\_start,

 gpgme\_op\_export): Change second argument to gpgme\_user\_id\_t.

 (gpgme\_user\_ids\_release): New prototype.

 (gpgme\_user\_ids\_append): Likewise.

 \* ops.h (\_gpgme\_recipients\_all\_valid): Remove.

 (\_gpgme\_user\_ids\_all\_valid): Add.

 \* context.h (struct gpgme\_recipients): Removed.

 \* user-id.c: New file.

 \* recipient.c: Removed file.

 \* rungpg.c (append\_args\_from\_recipients): Change last arg to

 gpgme\_user\_id\_t. Reimplement.

(gpg\_encrypt): Change second arg to gpgme\_user\_id\_t.

 (gpg\_encrypt\_sign): Likewise.

 (gpg\_export): Likewise. Rewrite user ID list code.

 \* engine.c (\_gpgme\_engine\_op\_encrypt): Change second arg to

 gpgme\_user\_id\_t.

 (\_gpgme\_engine\_op\_encrypt\_sign): Likewise.

 (\_gpgme\_engine\_op\_export): Likewise.

 \* engine.h (\_gpgme\_engine\_op\_encrypt, \_gpgme\_engine\_op\_encrypt\_sign,

 \_gpgme\_engine\_op\_export): Likewise.

 \* engine-gpgsm.c (set\_recipients): Likewise. Rewrite loop code.

 (gpgsm\_encrypt): Likewise.

 (gpgsm\_export): Likewise.

 \* engine-backend.h (struct engine\_ops): Likewise for members

 ENCRYPT, ENCRYPT\_SIGN and EXPORT.

 \* export.c (export\_start, gpgme\_op\_export\_start, gpgme\_op\_export):

 Likewise.

 \* encrypt.c (encrypt\_start): Likewise. Don't check for count of

 recipients.

 (gpgme\_op\_encrypt\_start): Likewise.

 (gpgme\_op\_encrypt): Likewise.

 \* encrypt-sign.c (encrypt\_sign\_start): Likewise.

 (gpgme\_op\_encrypt\_sign): Likewise.

 (gpgme\_op\_encrypt\_sign\_start): Likewise.

2003-05-27 Marcus Brinkmann <marcus@g10code.de>

 \* gpgme.h (struct \_gpgme\_op\_import\_result): Add skipped\_new\_keys.

 \* import.c (parse\_import\_res): Add skipped\_new\_keys parser.

 \* op-support.c (\_gpgme\_parse\_inv\_userid): Add missing break statements.

 \* encrypt.c (gpgme\_op\_encrypt): Use gpgme\_error\_t instead of int.

2003-05-27 Marcus Brinkmann <marcus@g10code.de>

 \* encrypt.c (gpgme\_op\_encrypt\_result): Use intermediate variable

 HOOK to avoid compiler warning. Don't ask, you don't want to know.

 (\_gpgme\_encrypt\_status\_handler): Likewise.

- (\_gpgme\_op\_encrypt\_init\_result): Likewise.
- \* decrypt.c (gpgme\_op\_decrypt\_result): Likewise.
- (\_gpgme\_decrypt\_status\_handler): Likewise.
- (\_gpgme\_op\_decrypt\_init\_result): Likewise.

 \* verify.c (gpgme\_op\_verify\_result): Likewise.

 (\_gpgme\_verify\_status\_handler): Likewise.

 (\_gpgme\_op\_verify\_init\_result): Likewise.

 \* edit.c (edit\_status\_handler): Likewise.

 (command\_handler): Likewise.

 (edit\_start): Likewise.

 \* genkey.c (gpgme\_op\_genkey\_result): Likewise.

 (genkey\_status\_handler): Likewise.

 (genkey\_start): Likewise.

 \* import.c (gpgme\_op\_import\_result): Likewise.

 (import\_status\_handler): Likewise. (\_gpgme\_op\_import\_start): Likewise. \* trustlist.c (gpgme\_op\_trustlist\_next): Likewise. (\_gpgme\_op\_trustlist\_event\_cb): Likewise. (gpgme\_op\_trustlist\_start): Likewise. \* keylist.c (gpgme\_op\_keylist\_result): Likewise. (keylist colon handler): Likewise. (keylist\_status\_handler): Likewise. (\_gpgme\_op\_keylist\_event\_cb): Likewise. (gpgme\_op\_keylist\_start): Likewise. (gpgme\_op\_keylist\_ext\_start): Likewise. (gpgme\_op\_keylist\_next): Likewise. \* passphrase.c (\_gpgme\_passphrase\_status\_handler): Likewise. (\_gpgme\_passphrase\_command\_handler\_internal): Likewise. \* sign.c (gpgme\_op\_sign\_result): Likewise. (\_gpgme\_sign\_status\_handler): Likewise.

 (\_gpgme\_op\_sign\_init\_result): Likewise.

 \* passphrase.c (\_gpgme\_passphrase\_command\_handler\_internal): Fix access to pointer type.

2003-05-26 Marcus Brinkmann <marcus@g10code.de>

 \* engine.h (EngineCommandHandler): Change last argument to int fd.

 \* gpgme.h (gpgme\_passphrase\_cb\_t): Rewritten to take parts of the description and fd.

 (gpgme\_edit\_cb\_t): Change last argument to int fd.

 \* ops.h (\_gpgme\_passphrase\_command\_handler\_internal): New prototype.

 \* passphrase.c: Include <assert.h>.

 (op\_data\_t): Rename userid\_hint to uid\_hint, remove last\_pw\_handle.

 (release\_op\_data): Check values before calling free.

 (\_gpgme\_passphrase\_status\_handler): Likewise.

 (\_gpgme\_passphrase\_command\_handler\_internal): New function.

 (\_gpgme\_passphrase\_command\_handler): Rewritten.

 \* edit.c (edit\_status\_handler): Pass -1 as fd argument.

 (command\_handler): Update prototype. New variable processed. Use it to store return value of

 \_gpgme\_passphrase\_command\_handler\_internal which is now used instead \_gpgme\_passphrase\_command\_handler. Use it also to check if we should call the user's edit function. Pass fd to user's

 edit function.

 \* rungpg.c (struct gpg\_object\_s): Change type of cmd.cb\_data to void \*.

 (gpg\_release): Check value before calling free. Do not release cmd.cb\_data.

 (command\_cb): Function removed.

 (command\_handler): New function. Thus we don't use a data object for command handler stuff anymore, but handle it directly. This

 allows proper error reporting (cancel of passphrase requests, for example). Also all callbacks work via direct writes to the file descriptor (so that passphrases are not kept in insecure memory). (gpg\_set\_command\_handler): Rewritten to use even more ugly hacks. (read\_status): Check cmd.keyword before calling free. Install command\_handler as the I/O callback handler with GPG as private data.

 \* rungpg.c (gpg\_new): Add --enable-progress-filter to gpg invocation.

 \* decrypt-verify.c (\_gpgme\_op\_decrypt\_verify\_start): Rename to decrypt\_verify\_start.

 (gpgme\_op\_decrypt\_verify\_start): Call decrypt\_verify\_start.

 (gpgme\_op\_decrypt\_verify): Likewise.

 \* verify.c (verify\_status\_handler): New function that also calls progress status handler.

 (\_gpgme\_op\_verify\_start): Set status handler to verify\_status\_handler. Rename to (verify\_start).

 (gpgme\_op\_verify\_start): Call verify\_start.

 (gpgme\_op\_verify): Likewise.

 \* encrypt.c (encrypt\_status\_handler): New function.

 (\_gpgme\_encrypt\_sym\_status\_handler): Call progress status handler.

 Make static. Rename to encrypt\_sym\_status\_handler.

 (encrypt\_start): Set status handler to encrypt\_sym\_status\_handler

 or encrypt\_status\_handler.

 \* sign.c (sign\_status\_handler): New function.

 (sign\_start): Set status handler to sign\_status\_handler.

 \* decrypt.c (decrypt\_status\_handler): New function that also calls progress status handler.

 (decrypt\_start): Set status handler to decrypt\_status\_handler.

 \* encrypt-sign.c (encrypt\_sign\_status\_handler): Likewise.

 \* decrypt-verify.c (decrypt\_verify\_status\_handler): Call

 \_gpgme\_progress\_status\_handler.

 \* conversion.c (\_gpgme\_decode\_c\_string): Add missing break statement.

 \* recipient.c (gpgme\_recipients\_add\_name\_with\_validity): Add one to buffer to allocate.

2003-05-19 Marcus Brinkmann <marcus@g10code.de>

 \* verify.c (parse\_new\_sig): Fix ERRSIG case. Submitted by Benjamin Lee <benjaminlee@users.sf.net>.

2003-05-18 Marcus Brinkmann <marcus@g10code.de>

 \* gpgme.h: The following types are renamed. The old name is kept

 as a deprecated typedef. (GpgmeCtx): Rename to gpgme\_ctx\_t. (GpgmeData): Rename to gpgme\_data\_t. (GpgmeRecipients): Rename to gpgme\_recipients\_t. (GpgmeError): Rename to gpgme\_error\_t. (GpgmeDataEncoding): Rename to gpgme\_data\_encoding\_t. (GpgmePubKeyAlgo): Rename to gpgme\_pubkey\_algo\_t. (GpgmeHashAlgo): Rename to gpgme\_hash\_algo\_t. (GpgmeSigStat): Rename to gpgme\_sig\_stat\_t. (GpgmeSigMode): Rename to gpgme\_sig\_mode\_t. (GpgmeAttr): Rename to gpgme\_attr\_t. (GpgmeValidity): Rename to gpgme\_validity\_t. (GpgmeProtocol): Rename to gpgme\_protocol\_t. (GpgmeStatusCode): Rename to gpgme\_status\_code\_t. (GpgmeEngineInfo): Rename to gpgme\_engine\_info\_t. (GpgmeSubkey): Rename to gpgme\_subkey\_t. (GpgmeKeySig): Rename to gpgme\_keysig\_t. (GpgmeUserID): Rename to gpgme\_user\_id\_t. (GpgmePassphraseCb): Rename to gpgme\_passphrase\_cb\_t. (GpgmeProgressCb): Rename to gpgme\_progress\_cb\_t. (GpgmeEditCb): Rename to gpgme\_edit\_cb\_t. (GpgmeIOCb): Rename to gpgme\_io\_cb\_t. (GpgmeRegisterIOCb): Rename to gpgme\_register\_io\_cb\_t. (GpgmeRemoveIOCb): Rename to gpgme\_remove\_io\_cb\_t. (GpgmeEventIO): Rename to gpgme\_event\_io\_t. (GpgmeEventIOCb): Rename to gpgme\_event\_io\_cb\_t. (GpgmeIOCbs): Rename to gpgme\_io\_cbs. (gpgme\_io\_cbs\_t): New type. (GpgmeDataReadCb): Rename to gpgme\_data\_read\_cb\_t. (GpgmeDataWriteCb): Rename to gpgme\_data\_write\_cb\_t. (GpgmeDataSeekCb): Rename to gpgme\_data\_seek\_cb\_t. (GpgmeDataReleaseCb): Rename to gpgme\_data\_release\_cb\_t. (GpgmeDataCbs): Rename to gpgme\_data\_cbs. (gpgme\_data\_cbs\_t): New type. (GpgmeInvalidUserID): Rename to gpgme\_invalid\_user\_id\_t. (GpgmeEncryptResult): Rename to gpgme\_encrypt\_result\_t. (GpgmeDecryptResult): Rename to gpgme\_decrypt\_result\_t. (GpgmeNewSignature): Rename to gpgme\_new\_signature\_t. (GpgmeSignResult): Rename to gpgme\_sign\_result\_t. (GpgmeSigNotation): Rename to gpgme\_sig\_notation\_t. (GpgmeSignature): Rename to gpgme\_signature\_t. (GpgmeVerifyResult): Rename to gpgme\_verify\_result\_t. (GpgmeImportStatus): Rename to gpgme\_import\_status\_t. (GpgmeImportResult): Rename to gpgme\_import\_result\_t. (GpgmeGenKeyResult): Rename to gpgme\_genkey\_result\_t. (GpgmeKeyListResult): Rename to gpgme\_keylist\_result\_t. (GpgmeTrustItem): Rename to gpgme\_trust\_item\_t. \* gpgme.h (gpgme\_deprecated\_error\_t): New type, swallowing macros  GPGME\_No\_Recipients, GPGME\_Invalid\_Recipient and GPGME\_No\_Passphrase.

 \* data.h (struct gpgme\_data\_s): Rename to struct gpgme\_data.

 \* context.h (struct gpgme\_context\_s): Rename to struct gpgme\_context.

 (struct gpgme\_recipients\_s): Rename to gpgme\_recipients.

2003-05-18 Marcus Brinkmann <marcus@g10code.de>

 \* keylist.c (finish\_key): Clear OPD->tmp\_uid.

2003-05-18 Marcus Brinkmann <marcus@g10code.de>

 \* verify.c (\_gpgme\_verify\_status\_handler): Return GPGME\_No\_Data for NODATA status without signatures.

2003-05-05 Marcus Brinkmann <marcus@g10code.de>

 \* key.c (\_gpgme\_key\_append\_name): Use decoded string to parse user id. (\_gpgme\_key\_add\_sig): Likewise.

2003-05-04 Marcus Brinkmann <marcus@g10code.de>

 \* context.h (struct gpgme\_context\_s): Remove member op\_info.

 \* key.c (\_gpgme\_key\_add\_sig): Initialize SIG->uid.

 \* gpgme.h (GpgmeError): Add deprecated values for GPGME\_Invalid\_Type and GPGME\_Invalid\_Mode.

2003-04-30 Marcus Brinkmann <marcus@g10code.de>

 \* gpgme.h (gpgme\_get\_op\_info): Remove prototype.

 \* ops.h (\_gpgme\_set\_op\_info,

 \_gpgme\_data\_release\_and\_return\_string, \_gpgme\_data\_get\_as\_string, \_gpgme\_data\_append, \_gpgme\_data\_append\_string,

 \_gpgme\_data\_append\_string\_for\_xml, \_gpgme\_data\_append\_for\_xml,

 \_gpgme\_data\_append\_percentstring\_for\_xml): Likewise.

 (\_gpgme\_progress\_status\_handler): Change first arg to void \*.

 \* progress.c (\_gpgme\_progress\_status\_handler): Likewise.

 \* conversion.c: Do not include <string.h>, <errno.h>, <ctype.h>,

 and <sys/types.h>, but <string.h>.

 (\_gpgme\_data\_append): Remove function.

 (\_gpgme\_data\_append\_string): Likewise.

 (\_gpgme\_data\_append\_for\_xml): Likewise.

 (\_gpgme\_data\_append\_string\_for\_xml): Likewise.

 (\_gpgme\_data\_append\_percentstring\_for\_xml): Likewise.

 \* data-mem.c (\_gpgme\_data\_get\_as\_string): Likewise.

 (\_gpgme\_data\_release\_and\_return\_string): Likewise.

 \* gpgme.c (gpgme\_get\_op\_info): Likewise.

 (\_gpgme\_set\_op\_info): Likewise.

 \* gpgme.h (struct \_gpgme\_key): New structure.

 (GpgmeKey): Define using \_gpgme\_key.

(struct gpgme subkey): New structure.

 (GpgmeSubKey): New type.

 (struct \_gpgme\_key\_sig): New structure.

 (GpgmeKeySig): New type.

 (struct \_gpgme\_user\_id): New structure.

 (GpgmeUserID): New type.

 (struct \_gpgme\_op\_keylist\_result): New structure.

 (GpgmeKeyListResult): New type.

 (gpgme\_op\_keylist\_result): New function.

 (gpgme\_key\_get\_as\_xml): Remove prototype.

 \* context.h (struct gpgme\_context\_s): Remove members tmp\_key,

tmp\_uid, key\_cond and key\_queue.

 (struct key\_queue\_item\_s): Remove structure.

 (struct user\_id\_s): Remove structure.

 (struct gpgme\_recipients\_s): Replace with simple

 GpgmeUserID list.

 \* gpgme.c (gpgme\_release): Do not release CTX->tmp\_key.

 \* ops.h (\_gpgme\_key\_add\_subkey, \_gpgme\_key\_append\_name,

 \_gpgme\_key\_add\_sig, \_gpgme\_trust\_item\_new): New prototypes.

 \* rungpg.c (command\_cb): Return GpgmeError instead int.

 New variable ERR. Use it to hold return value of cmd handler.

 (gpg\_delete): Access fingerprint of key directly.

 (append\_args\_from\_signers): Likewise.

 (gpg\_edit): Likewise.

 (append\_args\_from\_recipients): Use GpgmeUserID for recipient list.

 \* engine-gpgsm.c: Do not include "key.h".

 (gpgsm\_delete): Access fingerprint of key directly.

 (gpgsm\_sign): Likewise.

 (set\_recipients): Use GpgmeUserID for recipients. Invert invalid

 user ID flag.

 \* key.h: File removed.

 \* key.c: Completely reworked to use exposed GpgmeKey data types.

 \* keylist.c: Likewise.

 \* recipient.c: Completely reworked to use GpgmeUserID.

2003-04-29 Marcus Brinkmann <marcus@g10code.de>

 \* gpgme.h (gpgme\_get\_key): Remove force\_update argument.

 \* key-cache.c: File removed.

 \* Makefile.am (libgpgme\_la\_SOURCES): Remove key-cache.c.

 \* ops.h (\_gpgme\_key\_cache\_add, \_gpgme\_key\_cache\_get): Remove prototypes.

 \* keylist.c (\_gpgme\_op\_keylist\_event\_cb): Don't call \_gpgme\_key\_cache\_add. (gpgme\_get\_key): New function.

 \* verify.c (gpgme\_get\_sig\_key): Remove last argument to gpgme\_get\_key invocation.

 \* gpgme.h (struct \_gpgme\_trust\_item): New structure. (GpgmeTrustItem): New type. (gpgme\_trust\_item\_ref, gpgme\_trust\_item\_unref): New prototypes. \* context.h (struct trust\_queue\_item\_s): Remove structure. (struct gpgme\_context\_s): Remove trust\_queue member. \* Makefile.am (libgpgme\_la\_SOURCES): Add trust-item.c. \* trust-item.c: New file. \* trustlist.c: Do not include <stdio.h> or <time.h>, but "gpgme.h". (struct trust\_queue\_item\_s): Change to new type op\_data\_t. (trust\_status\_handler): Change first argument to void \*. (trust\_colon\_handler): Likewise. (\_gpgme\_op\_trustlist\_event\_cb): Use op\_data\_t type. (gpgme\_op\_trustlist\_start): Use op\_data\_t and rework error handling. (gpgme\_op\_trustlist\_next): Use op\_data\_t. (gpgme\_trust\_item\_release): Remove function. (gpgme\_trust\_item\_get\_string\_attr): Likewise. (gpgme\_trust\_item\_get\_int\_attr): Likewise.

 \* verify.c (calc\_sig\_summary): Do not set GPGME\_SIGSUM\_SYS\_ERROR for bad signatures.

2003-04-28 Marcus Brinkmann <marcus@g10code.de>

 \* context.h: Remove OPDATA\_VERIFY\_COLLECTING. (struct gpgme\_context\_s): Remove member notation. \* gpgme.h: Make enum for GPGME\_KEYLIST\_MODE\_\* values.

 \* gpgme.h (struct \_gpgme\_sig\_notation): New structure.

 (GpgmeSigNotation): New type.

 (struct \_gpgme\_signature): New structure.

 (GpgmeSignature): New type.

 (struct \_gpgme\_op\_verify\_result): New structure.

 (GpgmeVerifyResult): New type.

 (gpgme\_op\_verify\_result): New prototype.

 (gpgme\_get\_notation): Remove prototype.

 \* ops.h (\_gpgme\_op\_verify\_init\_result): New prototype.

( gpgme verify status handler): Change first argument to void  $*$ .

 \* util.h (\_gpgme\_decode\_percent\_string, \_gpgme\_map\_gnupg\_error): New prototypes.

 \* conversion.c (\_gpgme\_decode\_percent\_string): New function.

 (gnupg\_errors): New static global.

 (\_gpgme\_map\_gnupg\_error): New function.

 \* gpgme.c (gpgme\_release): Don't release CTX->notation.

 (gpgme\_get\_notation): Remove function.

 \* decrypt-verify.c (\_gpgme\_op\_decrypt\_verify\_start): Call

 \_gpgme\_op\_verify\_init\_result.

 \* verify.c: Do not include <stdio.h>, <assert.h> and "key.h", but

 do include "gpgme.h".

 (struct verify\_result): Replace with ...

(op data  $t$ ): ... this type.

 (release\_verify\_result): Remove function.

 (release\_op\_data): New function.

 (is\_token): Remove function.

 (skip\_token): Remove function.

 (copy\_token): Remove function.

 (gpgme\_op\_verify\_result): New function.

 (calc\_sig\_summary): Rewritten.

 (finish\_sig): Remove function.

 (parse\_new\_sig): New function.

 (parse\_valid\_sig): New function.

 (parse\_notation): New function.

 (parse\_trust): New function.

 (parse\_error): New function.

 (\_gpgme\_verify\_status\_handler): Rewritten. Change first argument to void \*.

 (\_gpgme\_op\_verify\_start): Rework error handling. Call

 \_gpgme\_op\_verify\_init\_result.

 (gpgme\_op\_verify): Do not release or clear CTX->notation.

 (gpgme\_get\_sig\_status): Rewritten.

 (gpgme\_get\_sig\_string\_attr): Likewise.

 (gpgme\_get\_sig\_ulong\_attr): Likewise.

 (gpgme\_get\_sig\_key): Likewise.

 \* gpgme.h (struct \_gpgme\_op\_decrypt\_result): New structure.

 (GpgmeDecryptResult): New type.

 (gpgme\_op\_decrypt\_result): New prototype.

 \* ops.h (\_gpgme\_op\_decrypt\_init\_result): New prototype.

 (\_gpgme\_decrypt\_status\_handler): Fix prototype.

 (\_gpgme\_decrypt\_start): Remove prototype.

 \* decrypt-verify.c: Do not include <stdio.h>, <stdlib.h>,

 $\langle$ string.h > and  $\langle$ assert.h >, "util.h" and "context.h", but

 "gpgme.h".

(decrypt verify status handler): Change first argument to void  $*$ , and rework error handling.

 (\_gpgme\_op\_decrypt\_verify\_start): New function.

 (gpgme\_op\_decrypt\_verify\_start): Rewrite using

 \_gpgme\_op\_decrypt\_verify\_start.

 (gpgme\_op\_decrypt\_verify): Likewise.

 \* decrypt.c: Include <string.h>, "gpgme.h" and "util.h". (struct decrypt\_result): Change to typedef op\_data\_t, rewritten. (is\_token): Remove function. (release\_op\_data): New function. (skip\_token): Remove function. (gpgme\_op\_decrypt\_result): New function. ( gpgme decrypt status handler): Change first argument to void  $*$ . Rework error handling. (\_gpgme\_decrypt\_start): Rename to ... (decrypt\_start): ... this. Call \_gpgme\_op\_decrypt\_init\_result. (\_gpgme\_op\_decrypt\_init\_result): New function. (gpgme\_op\_decrypt\_start): Use decrypt\_start. (gpgme\_op\_decrypt): Likewise.

## 2003-04-27 Marcus Brinkmann <marcus@g10code.de>

 \* encrypt-sign.c: Do not include <stddef.h>, <stdio.h>,  $\lt$ stdlib.h>,  $\lt$ string.h>,  $\lt$ assert.h> and "util.h", but "gpgme.h". (\_gpgme\_op\_encrypt\_sign\_start): Rename to ... (encrypt\_sign\_start): ... this. (gpgme\_op\_encrypt\_sign\_start): Use encrypt\_sign\_start, not \_gpgme\_op\_encrypt\_sign\_start. (gpgme\_op\_encrypt\_sign): Likewise.

 \* gpgme.h (GpgmeEncryptResult): New data type. (gpgme\_op\_encrypt\_result): New prototype. \* ops.h (\_gpgme\_op\_encrypt\_init\_result): New prototype. (\_gpgme\_op\_encrypt\_status\_handler): Fix prototype. \* encrypt-sign.c (\_gpgme\_op\_encrypt\_sign\_start): Call \_gpgme\_op\_encrypt\_init\_result. \* encrypt.c: Do not include <stdio.h>, <assert.h>, "util.h" and "wait.h". Include <errno.h> and "gpgme.h". (SKIP\_TOKEN\_OR\_RETURN): Remove macro. (struct encrypt\_result): Rename to ... (op\_data\_t): ... new data type. Rewrite for user result data. (append\_xml\_encinfo): Remove function. (release\_op\_data): New function. (gpgme\_op\_encrypt\_result): New function. (\_gpgme\_op\_encrypt\_status\_handler): Change first argument to void \*. Rewrite result parsing. (\_gpgme\_op\_encrypt\_sym\_status\_handler): Change first argument to void \*. (\_gpgme\_op\_encrypt\_init\_result): New function. (\_gpgme\_op\_encrypt\_start): Rename to ... (encrypt\_start): ... this. (gpgme\_op\_encrypt\_start): Use encrypt\_start, not gpgme\_op\_encrypt\_start. (gpgme\_op\_encrypt): Likewise.

 \* gpgme.h (GpgmePubKeyAlgo, GpgmeHashAlgo, GpgmeInvalidUserID, GpgmeNewSignature, GpgmeSignResult): New data types. (gpgme\_op\_sign\_result, gpgme\_pubkey\_algo\_name, gpgme\_hash\_algo\_name): New prototypes. \* gpgme.c (gpgme\_pubkey\_algo\_name): New function. (gpgme\_hash\_algo\_name): Likewise. \* ops.h (\_gpgme\_parse\_inv\_userid, \_gpgme\_op\_sign\_init\_result): New prototype. (\_gpgme\_op\_sign\_status\_handler): Fix prototype. \* op-support.c: Include <errno.h> and <string.h>. (\_gpgme\_parse\_inv\_userid): New function. \* sign.c: Include <errno.h> and "gpgme.h", but not <stdio.h>,  $\langle$  assert.h $>$  and "util.h". (SKIP\_TOKEN\_OR\_RETURN): Remove macro. (struct sign\_result): Change to op\_data\_t type and rework it. (release\_sign\_result): Rename to ... (release\_op\_data): ... this and rewrite it. (append\_xml\_info): Remove function. (gpgme\_op\_sign\_result): New function. (parse\_sig\_created): New function. (\_gpgme\_sign\_status\_handler): Change first argument to void \*. Rewrite the function to use the new result structure and functions. (\_gpgme\_op\_sign\_init\_result): New function. (\_gpgme\_op\_sign\_start): Rename to ... (sign\_start): ... this. Call \_gpgme\_op\_sign\_init\_result. (gpgme\_op\_sign\_start): Use sign\_start instead \_gpgme\_op\_sign\_start. (gpgme\_op\_sign): Likewise. \* encrypt-sign.c (\_gpgme\_op\_encrypt\_sign\_start): Call \_gpgme\_op\_sign\_init\_result. \* delete.c: Include <errno.h> and "gpgme.h", but not "util.h" or "key.h". (enum delete\_problem): Move into function delete\_status\_handler. (delete\_status\_handler): Change first argument to void \*. Parse delete problem with strtol instead atoi. Return better error values. (\_gpgme\_op\_delete\_start): Rename to ...

 (delete\_start): ... this. Rework error handling.

 (gpgme\_op\_delete\_start): Use delete\_start instead

 \_gpgme\_op\_delete\_start.

 (gpgme\_op\_delete): Likewise.

 \* gpgme.h (GpgmeDataType): Removed.

2003-04-25 Marcus Brinkmann <marcus@g10code.de>

 \* gpgme.h: Change GPGME\_IMPORT\_PRIVATE to GPGME\_IMPORT\_SECRET.

 \* import.c (parse\_import\_res): Parse unchanged field.

 \* gpgme.h: New enum for GPGME\_IMPORT\_NEW, GPGME\_IMPORT\_UID,

 GPGME\_IMPORT\_SIG, GPGME\_IMPORT\_SUBKEY, GPGME\_IMPORT\_PRIVATE.

 (GpgmeError): GPGME\_Unknown\_Reason, GPGME\_Not\_Found,

 GPGME\_Ambiguous\_Specification, GPGME\_Wrong\_Key\_Usage,

 GPGME\_Key\_Revoked, GPGME\_Key\_Expired, GPGME\_No\_CRL\_Known,

GPGME\_CRL\_Too\_Old, GPGME\_Policy\_Mismatch, GPGME\_No\_Secret\_Key,

 GPGME\_Key\_Not\_Trusted, GPGME\_Issuer\_Missing, GPGME\_Chain\_Too\_Long,

 GPGME\_Unsupported\_Algorithm, GPGME\_Sig\_Expired,

GPGME\_Bad\_Signature, GPGME\_No\_Public\_Key added as new error codes.

 (struct \_gpgme\_import\_status): New structure.

 (GpgmeImportStatus): New type.

 (struct \_gpgme\_op\_import\_result): New structure.

 (GpgmeImportResult): New type.

 (gpgme\_op\_import\_result): New function.

 \* import.c: Include <errno.h> and "gpgme.h", but not "util.h".

 (struct import\_result): Change to type op\_data\_t.

 (release\_import\_result): Rename to ...

 (release\_op\_data): ... this.

 (append\_xml\_impinfo): Function removed.

 (gpgme\_op\_import\_result): New function.

 (parse\_import): New function.

 (parse\_import\_res): Likewise.

(import status handler): Change first argument to void \*. Rewrite

 to use new functions.

 (\_gpgme\_op\_import\_start): Rework error handling.

 \* edit.c: Do not include <assert.h>, "util.h", but "gpgme.h".

 (edit\_resut): Change to typedef for op\_data\_t.

(edit status handler): Change first argument to void  $*$ .

 Rework error handling.

 (command\_handler): Rework error handling.

 (\_gpgme\_op\_edit\_start): Rename to ...

 (edit\_start): ... this. Rework error handling.

 (gpgme\_op\_edit\_start): Rewrite using edit\_start.

 (gpgme\_op\_edit): Likewise.

 \* ops.h (\_gpgme\_passphrase\_start): Remove prototype.

 \* passphrase.c: Do not include <assert.h>, "util.h" or

 "debug.h", but "gpgme.h".

 (struct passphrase\_result): Change to typedef for op\_data\_t.

 (release\_passphrase\_result): Rename to release\_op\_data.

( gpgme passphrase status handler): Change first argument to void  $*$ .

 Use new op\_data\_t type.

 (\_gpgme\_passphrase\_command\_handler): Use new op\_data\_t type.

 (\_gpgme\_passphrase\_start): Remove function.

 \* decrypt.c (\_gpgme\_decrypt\_start): Rewrite error handling. Do

not call gpgme passphrase start, but install command handler.

 \* encrypt.c (\_gpgme\_op\_encrypt\_start): Likewise.

 \* encrypt-sign.c (\_gpgme\_op\_encrypt\_sign\_start): Likewise.

 \* sign.c (\_gpgme\_op\_sign\_start): Likewise.

 \* context.h (struct gpgme\_context\_s): Remove member initialized, use\_cms and help\_data\_1. Add member protocol. Make use\_armor and use textmode bit flags. Make keylist mode, include certs, signers\_len and signers\_size unsigned. \* gpgme.c (gpgme\_new): Initialize CTX->protocol. (gpgme\_set\_protocol): Do not check CTX. Use CTX->protocol. (gpgme\_get\_protocol): Likewise. (gpgme\_release): Do not release CTX->help\_data\_1. \* op-support.c (\_gpgme\_op\_reset): Use CTX->protocol.

 \* wait-private.c (\_gpgme\_wait\_private\_event\_cb): Remove variable CTX.

 \* data.c: Do not include <assert.h>, but "gpgme.h". (\_gpgme\_data\_inbound\_handler): Expand \_gpgme\_data\_append, because it will go. Do not assert DH. (\_gpgme\_data\_outbound\_handler): Do not assert DH.

 \* export.c: Do not include <stdlib.h>, "debug.h" and "util.h", but "gpgme.h". (export\_status\_handler): Change type of first argument to void \*. (\_gpgme\_op\_export\_start): Rename to ... (export\_start): ... this. Rework error handling. (gpgme\_op\_export\_start): Rewritten to use export\_start instead \_gpgme\_op\_export\_start. (gpgme\_op\_export): Likewise.

 \* gpgme.h (GpgmeError): Add GPGME\_Busy, GPGME\_No\_Request. (GPGME\_No\_Recipients, GPGME\_Invalid\_Recipient, GPGME\_No\_Passphrase): New macros.

 \* key.c (gpgme\_key\_get\_string\_attr): Fix validity attribute.

2003-04-24 Marcus Brinkmann <marcus@g10code.de>

 \* gpgme.h (struct \_gpgme\_op\_genkey\_result): New structure. (GpgmeGenKeyResult): New type. (gpgme\_op\_genkey): Drop last argument. (gpgme\_op\_genkey\_result): New function. \* genkey.c: Do not include "util.h", but "gpgme.h". (struct genkey\_result): Replace with ... (op data  $t$ ): ... this new type. (release\_genkey\_result): Replace with ... (release\_op\_data): ... this new function. (gpgme\_op\_genkey\_result): New function.

 (genkey\_status\_handler): Rewritten using new op\_data\_t type.

(get key parameter): New function.

 (\_gpgme\_op\_genkey\_start): Renamed to

 (genkey\_start): ... this and rewritten.

 (gpgme\_op\_genkey\_start): Use genkey\_start instead

 \_gpgme\_op\_genkey\_start.

 (gpgme\_op\_genkey): Rewritten. Remove FPR argument.

 \* context.h (struct gpgme\_context\_s): Remove member verbosity.

 \* gpgme.c (gpgme\_new): Do not set member verbosity.

 \* engine.h (\_gpgme\_engine\_set\_verbosity): Remove prototype.

 \* engine.c (\_gpgme\_engine\_set\_verbosity): Remove function.

 \* engine-backend.h (struct engine\_ops): Remove set\_verbosity.

 \* engine-gpgsm.c (\_gpgme\_engine\_ops\_gpgsm): Remove set\_verbosity member.

 \* rungpg.c (\_gpgme\_engine\_ops\_gpg): Likewise.

 (gpg\_set\_verbosity): Remove function.

 \* decrypt.c (\_gpgme\_decrypt\_start): Don't call

 \_gpgme\_engine\_set\_verbosity.

 \* delete.c (\_gpgme\_op\_delete\_start): Likewise.

 \* edit.c (\_gpgme\_op\_edit\_start): Likewise.

 \* encrypt.c (\_gpgme\_op\_encrypt\_start): Likewise.

 \* encrypt-sign.c (\_gpgme\_op\_encrypt\_sign\_start): Likewise.

 \* export.c (\_gpgme\_op\_export\_start): Likewise.

 \* genkey.c (\_gpgme\_op\_genkey\_start): Likewise.

 \* import.c (\_gpgme\_op\_import\_start): Likewise.

 \* keylist.c (gpgme\_op\_keylist\_start): Likewise.

 (gpgme\_op\_keylist\_ext\_start): Likewise.

 \* sign.c (\_gpgme\_op\_sign\_start): Likewise.

 \* verify.c (\_gpgme\_op\_verify\_start): Likewise.

 \* Makefile.am (libgpgme\_la\_SOURCES): Add key-cache.c.

 \* key.c (key\_cache\_initialized, key\_cache\_size,

 key\_cache\_max\_chain\_length, ): Removed.

 (struct key\_cache\_item\_s, key\_cache\_lock, key\_cache,

 key\_cache\_unused\_items, hash\_key, \_gpgme\_key\_cache\_add,

 \_gpgme\_key\_cache\_get, gpgme\_get\_key): Moved to ...

 \* key-cache.c: ... here. New file.

 \* key.h (\_gpgme\_key\_cache\_init): Remove prototypes.

 (\_gpgme\_key\_cache\_add,\_gpgme\_key\_cache\_get): Move to ...

 \* ops.h: ... here.

 \* version.c: Do not include "key.h".

 (do\_subsystem\_inits): Do not call \_gpgme\_key\_cache\_init.

 \* mkstatus: Strip trailing comma.

 \* gpgme.h (GpgmeStatus): Pretty print.

 \* gpgme.h (GpgmeError): Rename GPGME\_No\_Passphrase to GPGME\_Bad\_Passphrase.

 \* passphrase.c (\_gpgme\_passphrase\_status\_handler): Use GPGME\_Bad\_Passphrase instead GPGME\_No\_Passphrase.

 \* gpgme.h (GpgmeError): Rename GPGME\_No\_Recipients to GPGME\_No\_UserID and GPGME\_Invalid\_Recipient to GPGME\_Invalid\_UserID.

 \* encrypt.c (\_gpgme\_encrypt\_status\_handler): Use GPGME\_No\_UserID

 instead GPGME\_No\_Recipients and GPGME\_Invalid\_UserID instead

 GPGME\_Invalid\_Recipient.

 (\_gpgme\_op\_encrypt\_start): Likewise.

 \* gpgme.h (GpgmeError): Remove GPGME\_Busy and GPGME\_No\_Request.

 \* wait-user.c (\_gpgme\_wait\_user\_event\_cb): Don't clear CTX->pending.

 \* wait-private.c (\_gpgme\_wait\_private\_event\_cb): Likewise.

 \* wait-global.c (gpgme\_wait): Likewise.

 \* verify.c (\_gpgme\_op\_verify\_start): Likewise.

 (gpgme\_get\_sig\_status): Don't check pending flag.

 (gpgme\_get\_sig\_string\_attr): Likewise.

 (gpgme\_get\_sig\_ulong\_attr): Likewise.

 (gpgme\_get\_sig\_key): Likewise.

 \* op-support.c (\_gpgme\_op\_reset): Likewise.

 \* trustlist.c (gpgme\_op\_trustlist\_start): Don't clear pending flag.

 (gpgme\_op\_trustlist\_next): Don't check or clear pending flag.

 (gpgme\_op\_trustlist\_end): Likewise.

 \* sign.c (\_gpgme\_op\_sign\_start): Likewise.

 \* context.h (struct gpgme\_context\_s): Remove member PENDING.

 \* decrypt.c (\_gpgme\_decrypt\_start): Likewise.

 \* delete.c (\_gpgme\_op\_delete\_start): Likewise.

 \* edit.c (\_gpgme\_op\_edit\_start): Likewise.

 \* encrypt.c (\_gpgme\_op\_encrypt\_start): Likewise.

 \* encrypt-sign.c (\_gpgme\_op\_encrypt\_sign\_start): Likewise.

 \* export.c (\_gpgme\_op\_export\_start): Likewise.

 \* genkey.c (\_gpgme\_op\_genkey\_start): Likewise.

 \* import.c (\_gpgme\_op\_import\_start): Likewise.

 \* key.c (gpgme\_get\_key): Likewise.

 \* keylist.c (gpgme\_op\_keylist\_start): Likewise.

 (gpgme\_op\_keylist\_ext\_start): Likewise.

 (gpgme\_op\_keylist\_next): Likewise.

 (gpgme\_op\_keylist\_end): Likewise.

 \* data-compat.c (gpgme\_error\_to\_errno): Don't convert EBUSY.

2003-02-06 Marcus Brinkmann <marcus@g10code.de>

 \* gpgme.h (GpgmePassphraseCb): Change type to return GpgmeError,

 and add argument for returning the result string.

 (gpgme\_cancel): Remove prototype.

 \* gpgme.c (gpgme\_cancel): Remove function.

 \* context.h (struct gpgme\_context\_s): Remove member cancel.

 \* passphrase.c (\_gpgme\_passphrase\_command\_handler): Call the passphrase callback in the new way.

2003-01-30 Marcus Brinkmann <marcus@g10code.de>

 \* edit.c (\_gpgme\_edit\_status\_handler): Call the progress status handler.

2003-02-05 Marcus Brinkmann <marcus@g10code.de>

 \* wait-user.c (\_gpgme\_wait\_user\_remove\_io\_cb): Move check for no I/O handlers left to ... (\_gpgme\_user\_io\_cb\_handler): ... here.

2003-02-04 Marcus Brinkmann <marcus@g10code.de>

 \* trustlist.c (trustlist\_colon\_handler): Release ITEM if name could not be allocated. (gpgme\_trust\_item\_release): Only release name if it is allocated.

 Reported by Marc Mutz <Marc.Mutz@uni-bielefeld.de>.

2003-02-04 Marcus Brinkmann <marcus@g10code.de>

 \* rungpg.c (read\_status): If he status handler returns an error, return it.

 (status\_handler): If read\_status fails, just return the error.

2003-02-01 Marcus Brinkmann <marcus@g10code.de>

 \* engine-gpgsm.c (start): Handle all errors, not only most of them. (xtoi\_1, xtoi\_2): Remove macro. (status\_handler): Replace use of xtoi\_2 with \_gpgme\_hextobyte.

2003-02-01 Marcus Brinkmann <marcus@g10code.de>

 \* engine-gpgsm.c (map\_assuan\_error): Replace ASSUAN\_Bad\_Certificate\_Path with ASSUAN\_Bad\_Certificate\_Chain. (gpgsm\_new): Use assuan\_pipe\_connect instead assuan\_pipe\_connect2.

 \* util.h (DIMof): Remove macro.

 \* ops.h (\_gpgme\_op\_event\_cb, \_gpgme\_op\_event\_cb\_user, \_gpgme\_data\_unread): Prototypes removed.

2003-01-30 Marcus Brinkmann <marcus@g10code.de>

 \* types.h: File removed.

- \* Makefile.am (libgpgme\_la\_SOURCES): Remove types.h.
- \* io.h (struct spawn\_fd\_item\_s): Do not include "types.h".
- \* key.h: Likewise.
- \* context.h: Likewise.
- \* cengine-gpgsm.h: Likewise.

 \* engine.h: Include "gpgme.h" instead "types.h". Add prototypes for EngineStatusHandler, EngineColonLineHandler and

 EngineCommandHandler.

 (\_gpgme\_engine\_set\_status\_handler): Change parameter type from GpgmeStatusHandler to EngineStatusHandler.

 (\_gpgme\_engine\_set\_command\_handler): Change parameter type from GpgmeCommandHandler to EngineCommandHandler.

 (\_gpgme\_engine\_set\_colon\_line\_handler): Change parameter type from

 GpgmeColonLineHandler to EngineColonLineHandler.

 \* engine-backend.h: Include "engine.h" instead "types.h".

 (struct engine\_ops): Change Gpgme\*Handler parameters in members set\_command\_handler, set\_colon\_line\_handler and set\_status\_handler

 to Engine\*Handler.

 \* engine.c (\_gpgme\_engine\_set\_status\_handler): Change parameter type from GpgmeStatusHandler to EngineStatusHandler.

 (\_gpgme\_engine\_set\_command\_handler): Change parameter type from GpgmeCommandHandler to EngineCommandHandler.

 (\_gpgme\_engine\_set\_colon\_line\_handler): Change parameter type from GpgmeColonLineHandler to EngineColonLineHandler.

 \* rungpg.c (struct gpg\_object\_s): Change type of member status.fnc

 from GpgmeStatusHandler to EngineStatusHandler. Change type of

 member colon.fnc from GpgmeColonLineHandler to

 EngineColonLineHandler. Change type of member cmd.fnc from GpgmeCommandHandler to EngineCommandHandler.

 \* engine-gpgsm.c (struct gpgsm\_object\_s): Likewise.

 \* rungpg.c (gpg\_set\_status\_handler): Change parameter type from GpgmeStatusHandler to EngineStatusHandler.

 \* engine-gpgsm.c (gpgsm\_set\_status\_handler): Likewise.

 (assuan\_simple\_command): Likewise.

 \* rungpg.c (gpg\_set\_colon\_line\_handler): Change parameter type

 from GpgmeColonLineHandler to EngineColonLineHandler.

 \* engine-gpgsm.c (gpgsm\_set\_colon\_line\_handler): Likewise.

 \* rungpg.c (gpg\_set\_command\_handler): Change parameter type from GpgmeCommandHandler to EngineCommandHandler.

 \* engine-gpgsm.c (status\_handler): Do not close status fd at end of function.

 \* ops.h (\_gpgme\_op\_data\_lookup): Add prototype.

 \* op-support.c: Include <stdlib.h>.

 (\_gpgme\_op\_data\_lookup): New function.

 \* decrypt.c (\_gpgme\_release\_decrypt\_result): Function removed.

(struct decrypt result s): Rename to ...

 (struct decrypt\_resul): ... this. (DecryptResult): New type. (\_gpgme\_decrypt\_status\_handler): Don't use test\_and\_allocate\_result, but use \_gpgme\_op\_data\_lookup to retrieve result data object. \* sign.c (\_gpgme\_release\_sign\_result): Function removed. (release\_sign\_result): New function. (struct sign\_result\_s): Rename to ... (struct sign\_result): ... this. (SignResult): New type. (\_gpgme\_sign\_status\_handler): Don't use test\_and\_allocate\_result, but use \_gpgme\_op\_data\_lookup to retrieve result data object. \* encrypt.c (struct encrypt\_result\_s): Rename to ... (struct encrypt\_result): ... this. (\_gpgme\_release\_encrypt\_result): Function removed. (release\_encrypt\_result): New function. (\_gpgme\_encrypt\_status\_handler): Don't use test\_and\_allocate\_result, but use \_gpgme\_op\_data\_lookup to retrieve result data object. \* verify.c (struct verify\_result\_s): Rename to ... (struct verify\_result): ... this. Remove member next. (VerifyResult): New type. (\_gpgme\_release\_verify\_result): Function removed. (release\_verify\_result): New function. (finish\_sig): Change first argument to type VerifyResult. Diddle the type of the op\_data structure. (add\_notation): Change first argument to type VerifyResult. (\_gpgme\_verify\_status\_handler): Don't use test\_and\_allocate\_result, but use \_gpgme\_op\_data\_lookup to retrieve result data object. \* passphrase.c (struct passphrase\_result\_s): Rename to ... (struct passphrase\_result): ... this. Remove member next. (PassphraseResult): New type. (\_gpgme\_release\_passphrase\_result): Function removed. (release\_passphrase\_result): New function. (\_gpgme\_passphrase\_status\_handler): Don't use test\_and\_allocate\_result, but use \_gpgme\_op\_data\_lookup to retrieve result data object. (\_gpgme\_passphrase\_command\_handler): Likewise. \* keylist.c (struct keylist\_result\_s): Rename to ... (struct keylist result): ... this. Remove member next. (KeylistResult): New type. (\_gpgme\_release\_keylist\_result): Function removed. (release\_keylist\_result): New function. (keylist\_status\_handler): Don't use test and allocate result, but use gpgme op data lookup to retrieve result data object.

 \* edit.c (struct edit\_result\_s): Rename to ... (struct edit\_result): ... this. Remove member next. (EditResult): New type. (\_gpgme\_release\_edit\_result): Function removed. (release\_edit\_result): New function. (edit\_status\_handler): Don't use test and allocate result, but use gpgme op data lookup to retrieve result data object. (command\_handler): Likewise. \* types.h (DecryptResult, SignResult, EncryptResult, PassphraseResult, ImportResult, DeleteResult, GenKeyResult, KeylistResult, EditResult): Types removed. \* ops.h: Don't include "types.h", but "gpgme.h" and "context.h". (test\_and\_allocate\_result): Remove macro. (\_gpgme\_release\_decrypt\_result): Remove prototype. (\_gpgme\_decrypt\_result): Remove prototype. (\_gpgme\_release\_sign\_result): Remove prototype. (\_gpgme\_release\_encrypt\_result): Remove prototype. (\_gpgme\_release\_passphrase\_result): Remove prototype. (\_gpgme\_release\_import\_result): Remove prototype. (\_gpgme\_release\_delete\_result): Remove prototype. (\_gpgme\_release\_genkey\_result): Remove prototype. (\_gpgme\_release\_keylist\_result): Remove prototype. (\_gpgme\_release\_edit\_result): Remove prototype. (\_gpgme\_release\_verify\_result): Remove prototype. \* gpgme.c (\_gpgme\_release\_result): Rewritten. \* context.h (enum ctx\_op\_data\_type): New enum. (struct ctx\_op\_data): New structure. (struct gpgme\_context\_s): Replace the member result with a member op\_data. (fail\_on\_pending\_request): Remove macro. \* op-support.c (\_gpgme\_op\_reset): Expand macro fail\_on\_pending\_request. \* util.h: Don't include "types.h" or "debug.h", but include "gpgme.h". 2003-01-19 Marcus Brinkmann <marcus@g10code.de> \* rungpg.c (\_gpgme\_engine\_ops\_gpg): Remove gpg\_start. (gpg\_start): Rename to ... (start): ... this function. Change arguments to GpgObject. (gpg\_decrypt): Call start. (gpg\_edit): Likewise.

 (gpg\_encrypt): Likewise.

 (gpg\_encrypt\_sign): Likewise.

 (gpg\_export): Likewise.

 (gpg\_import): Likewise.

 (gpg\_keylist): Likewise.

 (gpg\_keylist\_ext): Likewise.

 (gpg\_trustlist): Likewise. (gpg\_verify): Likewise.

 \* engine-gpgsm.c (\_gpgme\_engine\_ops\_encrypt): Remove gpgsm\_start. (gpgsm\_start): Rename to ... (struct gpgsm\_object\_s): Remove member command. (gpgsm\_release): Don't free command. (start): ... this function. Change arguments to GpgsmObject and const char \*. (gpgsm\_decrypt): Call start. (gpgsm\_delete): Likewise. (gpgsm\_encrypt): Likewise. (gpgsm\_export): Likewise. (gpgsm\_genkey): Likewise. (gpgsm\_import): Likewise. (gpgsm\_keylist): Likewise. (gpgsm\_keylist\_ext): Likewise. (gpgsm\_verify): Likewise.

 \* decrypt.c (\_gpgme\_decrypt\_start): Don't call

 \_gpgme\_engine\_start.

 \* delete.c (\_gpgme\_op\_delete\_start): Likewise.

- \* edit.c (\_gpgme\_op\_edit\_start): Likewise.
- \* encrypt.c (\_gpgme\_op\_encrypt\_start):

 \* encrypt-sign.c (\_gpgme\_op\_encrypt\_sign\_start):

 \* export.c (\_gpgme\_op\_export\_start): Likewise.

 \* genkey.c (\_gpgme\_op\_genkey\_start): Likewise.

 \* import.c (\_gpgme\_op\_import\_start): Likewise.

 \* keylist.c (gpgme\_op\_keylist\_ext\_start): Likewise.

 (gpgme\_op\_keylist\_start): Likewise.

 \* sign.c (\_gpgme\_op\_sign\_start): Likewise.

 \* trustlist.c (gpgme\_op\_trustlist\_start): Likewise.

 \* verify.c (\_gpgme\_op\_verify\_start): Likewise.

 \* engine-backend.h (struct engine\_ops): Remove member start.

 \* engine.h (\_gpgme\_engine\_start): Remove prototype.

 \* engine.c (\_gpgme\_engine\_start): Remove function.

2003-01-19 Miguel Coca <mcoca@gnu.org>

 \* w32-io.c (\_gpgme\_io\_select): Add missing argument in calls to DEBUG\_BEGIN.

 \* w32-util.c: Include "sema.h".

(find program in registry): Change DEBUG1 to DEBUG2, fixes compilation error.

2003-01-29 Marcus Brinkmann <marcus@g10code.de>

 \* types.h: Remove byte and ulong types.

 \* util.h (\_gpgme\_hextobyte): Change prototype to unsigned char instead byte.

 \* conversion.c (\_gpgme\_hextobyte): Change argument to unsigned char instead byte.

 (\_gpgme\_decode\_c\_string): Likewise, and beautify. Also support a few more escaped characters. Be more strict about buffer size.

 (\_gpgme\_data\_append\_percentstring\_for\_xml): Change type of SRC, BUF and DST to unsigned char instead byte.

 \* progress.c (\_gpgme\_progress\_status\_handler): Use unsigned char instead byte.

 \* debug.c (trim\_spaces): Likewise.

 \* util.h (mk\_error): Remove macro.

 \* conversion.c, data.c, data-compat.c, decrypt.c, delete.c, edit.c, encrypt.c, encrypt-sign.c, engine.c, engine-gpgsm.c, export.c, genkey.c, gpgme.c, import.c, key.c, keylist.c, passphrase.c, progress.c, recipient.c, rungpg.c, sign.c, signers.c, trustlist.c, verify.c, wait.c, wait-global.c, wait-private (literally everywhere): Expand the mk\_error macro.

 \* context.h (wait\_on\_request\_or\_fail): Remove macro.

 \* context.h (gpgme\_context\_s): Remove member ERROR.

 \* types.h (GpgmeStatusHandler): Change return type to GpgmeError.

 (GpgmeCommandHandler): Change return type to GpgmeError and add new argument RESULT.

 \* gpgme.h (GpgmeIOCb): Change return type to GpgmeError.

 (GpgmeEventIO): New event GPGME\_EVENT\_START.

 (GpgmeIdleFunc): Remove type.

 (gpgme\_register\_idle): Remove prototype.

 \* data.c: Include <assert.h>.

 (\_gpgme\_data\_inbound\_handler): Change return type to GpgmeError. Return any error instead ignoring it, don't close file descriptor

 on error.

 (\_gpgme\_data\_outbound\_handler): Likewise.

 \* decrypt.c: Do not include <stdio.h>, <string.h> and <assert.h>.

 (\_gpgme\_decrypt\_status\_handler): Change return type to GpgmeError.

 Return error instead setting ctx->error. Return success at end of function.

 (gpgme\_op\_decrypt): Don't work around the old kludge anymore.

 \* decrypt-verify.c (decrypt\_verify\_status\_handler): Change return type to GpgmeError. Return possible errors.

 \* delete.c: Do not include <stdio.h>, <string.h>, <time.h> and  $\langle$  assert.h $>$ .

 (delete\_status\_handler): Change return type to GpgmeError. Return error instead setting ctx->error. Return success at end of

 function.

 \* edit.c: Do not include <stdio.h> and <string.h>.

 (\_gpgme\_edit\_status\_handler): Change type to GpgmeError,

 make static and rename to ...

 (edit\_status\_handler): ... this. Return error directly.

 (command\_handler): Change return type to GpgmeError, add result

 argument. Return error directly.

 \* encrypt.c (status\_handler\_finish): Remove function.

 (\_gpgme\_encrypt\_status\_handler): Change return type to GpgmeError. Return error directly.

 (\_gpgme\_encrypt\_sym\_status\_handler): Likewise.

 \* encrypt-sign.c (encrypt\_sign\_status\_handler): Likewise.

 \* engine-gpgsm.c (close\_notify\_handler): Do not signal done event anymore.

 (status\_handler): Change return type to GpgmeError. Diddle things around a bit to return errors directly.

 (start): Send start event.

 \* export.c: Do not include <stdio.h>, <string.h> and <assert.h>.

 (export\_status\_handler): Change return type to GpgmeError. Don't check ctx->error.

 \* genkey.c: Do not include <stdio.h> and <assert.h>.

 (genkey\_status\_handler): Change return type to GpgmeError. Don't check ctx->error. Return errors directly.

 \* gpgme.c (\_gpgme\_release\_result): Do not initialize ctx->error.

 (\_gpgme\_op\_event\_cb): Function removed.

 (\_gpgme\_op\_event\_cb\_user): Likewise.

 \* import.c: Do not include <stdio.h>, <string.h> and <assert.h>.

 (import\_status\_handler): Change return type to GpgmeError. Don't check ctx->error.

 \* keylist.c (keylist\_colon\_handler, keylist\_status\_handler, finish\_key):

 Change return type to GpgmeError, return error directly.

 \* Makefile (libgpgme\_la\_SOURCES): Add wait-global.c,

 wait-private.c and wait-user.c

 \* ops.h (test\_and\_allocate\_result): Return error instead setting ctx->error.

 (\_gpgme\_data\_inbound\_handler, \_gpgme\_data\_outbound\_handler,

 \_gpgme\_verify\_status\_handler, \_gpgme\_decrypt\_status\_handler,

 \_gpgme\_sign\_status\_handler, \_gpgme\_encrypt\_staus\_handler,

 \_gpgme\_passphrase\_status\_handler, \_gpgme\_progress\_status\_handler):

 Change return type to GpgmeError.

 (\_gpgme\_passphease\_command\_handler): Change return type to GpgmeError and add new argument RESULT.

 \* op-support.c: Use new callback functions, and change private data to ctx everywhere.

 \* passphrase.c (\_gpgme\_passphrase\_status\_handler): Change return type to GpgmeError, return error directly.

 (\_gpgme\_passphrase\_command\_handler): Change return type to

 GpgmeError, add result argument. Return results accordingly.

 \* progress.c (\_gpgme\_progress\_status\_handler): Change return type

 to GpgmeError, return errors directly.

 \* rungpg.c (status\_handler): Change return type to GpgmeError. Return error directly.

 (close\_notify\_handler): Don't send done event.

 (colon\_line\_handler): Change return type to GpgmeError, return errors directly.

 \* rungpg.c (start): Send start event.

 \* sign.c (\_gpgme\_sign\_status\_handler): Change return type to

 GpgmeError, return errors directly.

 \* trustlist.c (trustlist\_status\_handler): Change return type to

 GpgmeError. Return 0.

 (trustlist\_colon\_handler): Change return type GpgmeError. Return errors directly.

 \* verify.c (add\_notation): Change return type to GpgmeError, return errors directly.

 (\_gpgme\_verify\_status\_handler): Likewise.

 \* wait.h (struct fd\_table): Remove lock member.

 (struct wait\_item\_s): Moved here from wait.c.

 (struct tag): New structure.

 (\_gpgme\_wait\_event\_cb): Remove prototype.

 (\_gpgme\_wait\_private\_event\_cb, \_gpgme\_wait\_global\_event\_cb,

 \_gpgme\_wait\_user\_add\_io\_cb, \_gpgme\_wait\_user\_remove\_io\_cb,

 \_gpgme\_wait\_user\_event\_io\_cb): New prototypes.

 \* wait.c: Don't include <stdio.h>.

 (ftd\_global, ctx\_done\_list, ctx\_done\_list\_size,

 ctx\_done\_list\_length, ctx\_done\_list\_lock, idle\_function): Remove global variable.

 (gpgme\_register\_idle, do\_select, \_gpgme\_wait\_event\_cb): Remove function.

 (gpgme\_wait): Move to file wait-global.c.

 (\_gpgme\_add\_io\_cb): Take ctx as private argument, initialize ctx member in wait item and tag.

 (\_gpgme\_remove\_io\_cb): Take ctx from tag. Don't use FDT lock.

 (\_gpgme\_wait\_one, \_gpgme\_wait\_on\_condition): Move to wait-private.c.

 (gpgme\_fd\_table\_init): Don't initialize FDT->lock.

 (gpgme\_fd\_table\_deinit): Don't destroy FDT->lock.

 (\_gpgme\_fd\_table\_put): Make static and rename to ...

 (fd\_table\_put): ... this function. Don't use FDT->lock.

(struct wait item s): Move to wait.h.

 \* wait-global.c: New file.

 \* wait-private.c: New file.

 \* wait-user.c: New file.

 \* key.c (gpgme\_key\_sig\_get\_string\_attr): Use validity\_to\_string instead otrust to string to calculate validity.

## 2003-01-30 Marcus Brinkmann <marcus@g10code.de>

 \* types.h (EngineObject): Move typedef to ...

 \* engine.h: ... here.

 \* types.h (GpgObject): Move typedef to ...

 \* rungpg.c: ... here.

 \* types.h (GpgsmObject): Move typedef to ...

 \* engine-gpgsm.c: ... here.

 \* util.h (return\_if\_fail, return\_null\_if\_fail,

 return\_val\_if\_fail): Remove macro.

 \* gpgme.c (gpgme\_cancel): Don't use return\_if\_fail.

 \* key.c (gpgme\_key\_ref): Likewise.

 \* signers.c (gpgme\_signers\_enum): Likewise.

 (gpgme\_signers\_clear): Likewise.

 \* engine-backend.h (struct engine\_ops): Rename get\_path to

get file name.

 \* gpgme.h (struct \_gpgme\_engine\_info): Rename member path to file\_name.

 \* version.c: Do not include <stdio.h>, <stdlib.h>, context.h and

 util.h. Other clean ups.

 (parse\_version\_number): Protect more seriously against

 overflow.

 (gpgme\_get\_engine\_info): Move to ...

 \* engine.c (gpgme\_get\_engine\_info): ... here.

 (\_gpgme\_engine\_get\_info): Function removed.

 (\_gpgme\_engine\_get\_path): Make static and rename to ...

 (engine\_get\_file\_name): .. this.

 (\_gpgme\_engine\_get\_version): Make static and rename to ...

 (engine\_get\_version): ... this.

 (\_gpgme\_engine\_get\_req\_version): Make static and rename to ...

 (engine\_get\_req\_version): ... this.

 \* engine.h (\_gpgme\_engine\_get\_path, \_gpgme\_engine\_get\_version, \_gpgme\_engine\_req\_version, \_gpgme\_engine\_get\_info.): Remove prototypes.

 \* gpgme.h (enum GpgmeProtocol): Remove GPGME\_PROTOCOL\_AUTO. \* gpgme.c (gpgme\_set\_protocol): Don't handle GPGME\_PROTOCOL\_AUTO. (gpgme\_get\_protocol\_name): New function.

 \* engine-backend.h (struct engine\_ops): New member get req version, remove member check version. \* engine.h (\_gpgme\_Engine\_get\_version): New prototype. \* rungpg.c (gpg\_get\_req\_version): New function. (gpg\_check\_version): Function removed. (\_gpgme\_engine\_ops\_gpg): Add gpg\_get\_req\_version, remove gpg\_check\_version.

 \* engine-gpgsm.c (gpgsm\_get\_req\_version): New function. (gpgsm\_check\_version): Function removed. (\_gpgme\_engine\_ops\_gpgsm): Add gpgsm\_get\_req\_version, remove gpgsm\_check\_version. \* engine.c: Include ops.h. (\_gpgme\_engine\_get\_req\_version): New function. (gpgme\_engine\_check\_version): Rewritten. \* version.c (gpgme\_get\_engine\_info): Rewritten. \* gpgme.h (gpgme\_engine\_info): New structure.

 (GpgmeEngineInfo): New type.

2003-01-06 Werner Koch <wk@gnupg.org>

 \* keylist.c (set\_mainkey\_capability): Handle 'd' and 'D' used since gpg 1.3 to denote disabled keys.

2003-01-06 Marcus Brinkmann <marcus@g10code.de>

 \* data-mem.c: Include <string.h>.

 \* engine.c: Likewise.

2003-01-06 Marcus Brinkmann <marcus@g10code.de>

 \* Makefile.am (libgpgme\_la\_DEPENDENCIES): Correct bug in last change.

2002-12-24 Marcus Brinkmann <marcus@g10code.de>

 \* gpgme.h (gpgme\_op\_verify, gpgme\_op\_decrypt\_verify): Drop R\_STAT argument.

 \* decrypt-verify.c (gpgme\_op\_decrypt\_verify): Drop R\_STAT argument.

 \* verify.c (gpgme\_op\_verify): Drop R\_STAT argument.

 (\_gpgme\_intersect\_stati): Function removed.

 \* ops.h (\_gpgme\_intersect\_stati): Remove prototype.

2002-12-24 Marcus Brinkmann <marcus@g10code.de>

 \* libgpgme.vers: New file. \* Makefile.am (EXTRA\_DIST): Add libgpgme.vers. (libgpgme\_version\_script\_cmd): New variable. (libgpgme\_la\_LDFLAGS): Add libgpgme\_version\_script\_cmd here. (libgpgme\_la\_DEPENDENCIES): New variable.

2002-12-23 Marcus Brinkmann <marcus@g10code.de>

 \* key.c (gpgme\_key\_get\_string\_attr): Don't accept GPGME\_ATTR\_IS\_SECRET. (otrust\_to\_string): New function. (gpgme\_key\_get\_as\_xml): Use it.

 (validity\_to\_string): New function. (gpgme\_key\_get\_string\_attr): Beautify using above functions. (gpgme\_key\_get\_ulong\_attr): Likewise.

2002-12-23 Marcus Brinkmann <marcus@g10code.de>

 \* data-mem.c (mem\_release): Fix gcc warning.

 \* data-user.c (user\_release): Likewise.

2002-12-06 Marcus Brinkmann <marcus@g10code.de>

 \* data.h (gpgme\_data\_release\_cb): Change return type to void.

 (gpgme\_data\_read\_cb): Change return type to ssize\_t.

 \* data.c (gpgme\_data\_read): Likewise.

 \* data-stream.c (stream\_read): Likewise.

 \* data-fd.c (fd\_read): Likewise.

 \* data-mem.c (mem\_read): Likewise.

(mem\_release): Change return type to void.

 \* data-user.c (user\_read): Change return type to ssize\_t.

 (user\_release): Change return type to void.

 \* data-compat.c (old\_user\_read): Change return type to ssize\_t.

 \* gpgme.h (GpgmeDataReadCb): Likewise.

 (gpgme\_data\_read): Likewise.

 (GpgmeDataSeekCb): Change return type to off\_t.

2002-12-04 Marcus Brinkmann <marcus@g10code.de>

 \* gpgme.h: Add prototype for gpgme\_get\_key.

 \* key.c (gpgme\_get\_key): New function.

 \* verify.c (gpgme\_get\_sig\_key): Rewrite using gpgme\_get\_key.

 \* gpgme.h: Add prototypes for new interfaces gpgme\_key\_sig\_get\_string\_attr and gpgme\_key\_get\_ulong\_attr.

 (enum GpgmeAttr): New attribute GPGME\_ATTR\_SIG\_CLASS.

 \* gpgme.c (gpgme\_set\_keylist\_mode): Allow GPGME\_KEYLIST\_MODE\_SIGS.

 \* key.h (struct certsig\_s): New members ALGO, NAME\_PART,

 EMAIL\_PART, COMMENT\_PART, NAME, SIG\_STAT and SIG\_CLASS.

 \* conversion.c (\_gpgme\_decode\_c\_string): Add new parameter LEN.

 Use that to determine if allocation is desired or not.

 \* util.h: Adjust prototype of \_gpgme\_decode\_c\_string.

 \* keylist.c (keylist\_colon\_handler): Adjust caller of

gpgme\_decode\_c\_string.

 \* key.h (struct gpgme\_key\_s): New member last\_uid. \* key.c (\_gpgme\_key\_append\_name): Rewritten using \_gpgme\_decode\_c\_string and the last\_uid pointer. (my\_isdigit): Macro removed.

 (ALLOC\_CHUNK): Likewise.

 \* keylist.c (set\_userid\_flags): Use last\_uid member of KEY.

 \* context.h (struct user\_id\_s): New member last\_certsig. \* key.h: Add prototype for \_gpgme\_key\_add\_certsig. \* key.c (\_gpgme\_key\_add\_certsig): New function. (set user id part): Move function before gpgme key add certsig. (parse\_user\_id): Change first argument to SRC, add new arguments NAME, EMAIL and COMMENT. Change code to use these arguments instead going through UID. Move function before \_gpgme\_add\_certsig. (parse\_x509\_user\_id): Likewise. (\_gpgme\_key\_append\_name): Adjust arguments to parse\_x509\_user\_id and parse\_user\_id invocation. (one\_certsig\_as\_xml): New function. (one\_uid\_as\_xml): Print signatures. \* context.h (struct gpgme\_context\_s): New member TMP\_UID. \* keylist.c (keylist\_colon\_handler): Rewritten, implement "sig"

 record entries.

 \* key.c (get\_certsig): New function.

 (gpgme\_key\_sig\_get\_string\_attr): Likewise.

 (gpgme\_key\_sig\_get\_ulong\_attr): Likewise.

 \* keylist.c: Include <ctype.h>.

 (my\_isdigit): Macro removed.

 (set\_mainkey\_trust\_info): Use isdigit, not my\_isdigit.

 (set\_userid\_flags): Likewise.

 (set\_subkey\_trust\_info): Likewise.

 (set\_ownertrust): Likewise.

 (finish\_key): Move function up a bit and remove prototype.

 \* rungpg.c (gpg\_keylist\_ext): Correct precedence of signature listing mode. (gpg\_keylist\_ext): Implement signature listing mode.

2002-11-25 Marcus Brinkmann <marcus@g10code.de>

 \* rungpg.c (\_gpgme\_gpg\_spawn): Do not set parent fds to -1. \* posix-io.c (\_gpgme\_io\_spawn): Call \_gpgme\_io\_close instead close for parent fds. \* w32-io.c (\_gpgme\_io\_spawn): Call \_gpgme\_io\_close instead CloseHandle for parent fds.

2002-11-22 Marcus Brinkmann <marcus@g10code.de>

 \* gpgme.h [\_MSC\_VER]: Define ssize\_t as long.

 \* engine-gpgsm.c (\_gpgme\_gpgsm\_new): Save the result of a first setlocale before doing another setlocale.

2002-11-21 Marcus Brinkmann <marcus@g10code.de>

 \* decrypt.c: Some beautyfication.

 \* verify.c (\_gpgme\_verify\_status\_handler): Treat GPGME\_STATUS\_UNEXPECTED like GPGME\_STATUS\_NODATA. Reported by Miguel Coca <e970095@zipi.fi.upm.es>.

2002-11-19 Marcus Brinkmann <marcus@g10code.de>

 \* genkey.c: Only include <config.h> if [HAVE\_CONFIG\_H]. (struct genkey\_result\_s): Add new member FPR.  $\epsilon$  gpgme release genkey result): Free RESULT->fpr if set. (genkey\_status\_handler): Extract the fingerprint from the status line. (gpgme\_op\_genkey): Add new argument FPR and return the fingerprint in it. \* gpgme.h: Adjust prototype of gpgme\_op\_genkey.

2002-11-19 Marcus Brinkmann <marcus@g10code.de>

 \* rungpg.c (gpg\_keylist): Add --with-fingerprint to gpg invocation twice, to get fingerprints on subkeys. Suggested by Timo Schulz <twoaday@freakmail.de>. (gpg\_keylist\_ext): Likewise.

2002-11-05 Marcus Brinkmann <marcus@g10code.de>

 \* import.c (append\_xml\_impinfo): Use \_gpgme\_data\_append\_string\_for\_xml rather than \_gpgme\_data\_append\_string for the field content. Submitted by Miguel Coca <e970095@zipi.fi.upm.es>.

2002-10-10 Marcus Brinkmann <marcus@g10code.de>

 \* rungpg.h, engine-gpgsm.h: File removed.

 \* engine-backend.h: New file.

 \* Makefile.am (gpgsm\_components): New variable, set depending on automake conditional HAVE\_GPGSM. (libgpgme\_la\_SOURCES): Add engine-backend.h, remove rungpg.h and

engine-gpgsm.h. Replace engine-gpgsm.c with  $\S$ {gpgsm\_components}.

 (status-table.h): Depend on gpgme.h, not rungpg.h.

 \* conversion.c: Include <stdlib.h>.

 \* engine-gpgsm.c: Do not set ENABLE\_GPGSM here. Include "engine-backend.h" instead "engine-gpgsm.h". Reorder some functions and remove all function prototypes. (\_gpgme\_gpgsm\_get\_version): Make static and rename to ... (gpgsm\_get\_version): ... this. (\_gpgme\_gpgsm\_check\_version): Make static and rename to ... (gpgsm\_check\_version): ... this. (\_gpgme\_gpgsm\_new): Make static. Change argument type from GpgsmObject \* to void \*\*. Call gpgsm\_release instead \_gpgme\_gpgsm\_release. (\_gpgme\_gpgsm\_op\_decrypt): Make static and rename to ... (gpgsm\_check\_decrypt): ... this. (\_gpgme\_gpgsm\_op\_delete): Make static and rename to ... (gpgsm\_check\_delete): ... this. (\_gpgme\_gpgsm\_set\_recipients): Make static and rename to ... (gpgsm\_check\_set\_recipients): ... this. (\_gpgme\_gpgsm\_op\_encrypt): Make static and rename to ... (gpgsm\_encrypt): ... this. (\_gpgme\_gpgsm\_op\_export): Make static and rename to ... (gpgsm\_export): ... this. (\_gpgme\_gpgsm\_op\_genkey): Make static and rename to ... (gpgsm\_genkey): ... this. (\_gpgme\_gpgsm\_op\_import): Make static and rename to ... (gpgsm\_import): ... this. (\_gpgme\_gpgsm\_op\_keylist): Make static and rename to ... (gpgsm\_keylist): ... this. (\_gpgme\_gpgsm\_op\_keylist\_ext): Make static and rename to ... (gpgsm\_keylist\_ext): ... this. (\_gpgme\_gpgsm\_op\_sign): Make static and rename to ... (gpgsm\_sign): ... this. (\_gpgme\_gpgsm\_op\_trustlist): Make static and rename to ... (gpgsm\_trustlist): ... this. (\_gpgme\_gpgsm\_op\_verify): Make static and rename to ... (gpgsm\_verify): ... this. (gpgsm\_status\_handler): Rename to ... (status\_handler): ... this. (\_gpgme\_gpgsm\_set\_status\_handler): Make static and rename to ... (gpgsm\_set\_status\_handler): ... this. (\_gpgme\_gpgsm\_set\_colon\_line\_handler): Make static and rename to ... (gpgsm set colon line handler): ... this. (\_gpgme\_gpgsm\_add\_io\_cb): Rename to ...  $(\text{add} \text{io} \text{cb}): \dots$  this. (\_gpgme\_gpgsm\_start): Make static and rename to ... (gpgsm\_start): ... this. (\_gpgme\_gpgsm\_set\_io\_cb): Make static and rename to ... (gpgsm set io cb): ... this. (\_gpgme\_gpgsm\_io\_event): Make static and rename to ... (gpgsm io event): ... this.

 (struct \_gpgme\_engine\_ops\_gpgsm): New variable. [!ENABLE\_GPGSM]: Removed. \* engine.c: Do not include <time.h>, <sys/types.h>, <string.h>, <assert.h>, "io.h", "rungpg.h" and "engine-gpgsm.h". Include <stdlib.h> and "engine-backend.h". (struct engine\_object\_s): Rewritten. (engine\_ops): New variable. \* engine.c (\_gpgme\_engine\_get\_path, \_gpgme\_engine\_get\_version, \_gpgme\_engine\_check\_version, \_gpgme\_engine\_new, \_gpgme\_engine\_release, \_gpgme\_engine\_set\_verbosity, \_gpgme\_engine\_set\_status\_handler, \_gpgme\_engine\_set\_command\_handler, \_gpgme\_engine\_set\_colon\_line\_handler, \_gpgme\_engine\_op\_decrypt, \_gpgme\_engine\_op\_delete, \_gpgme\_engine\_op\_edit, \_gpgme\_engine\_op\_encrypt, \_gpgme\_engine\_op\_encrypt\_sign, \_gpgme\_engine\_op\_export, \_gpgme\_engine\_op\_genkey, \_gpgme\_engine\_op\_import, \_gpgme\_engine\_op\_keylist, \_gpgme\_engine\_op\_keylist\_ext, \_gpgme\_engine\_op\_sign, \_gpgme\_engine\_op\_trustlist, \_gpgme\_engine\_op\_verify, \_gpgme\_engine\_start, \_gpgme\_engine\_set\_io\_cbs, \_gpgme\_engine\_io\_event): Reimplement. \* engine.h: Fix a few comments and a variable name in a prototype. \* ops.h: Do not include "rungpg.h". \* passphrase.c: Include config.h only if [HAVE\_CONFIG\_H]. Do not include "rungpg.h". \* recipient.c: Likewise. \* signers.c: Likewise. \* version.c: Likewise. \* rungpg.c: Likewise. Include "engine-backend.h". Reorder functions and remove prototypes. (\_gpgme\_gpg\_get\_version): Make static and rename to ... (gpg\_get\_version): ... this. (\_gpgme\_gpg\_check\_version): Make static and rename to ... (gpg\_check\_version): ... this. (\_gpgme\_gpg\_new): Make static. Change argument type from GpgObject \* to void \*\*. Call gpg\_release instead \_gpgme\_gpg\_release. (\_gpgme\_gpg\_op\_decrypt): Make static and rename to ... (gpg\_check\_decrypt): ... this. (\_gpgme\_gpg\_op\_delete): Make static and rename to ... (gpg check delete): ... this. (\_gpgme\_gpg\_set\_recipients): Make static and rename to ... (gpg check set recipients): ... this. (\_gpgme\_gpg\_op\_encrypt): Make static and rename to ... (gpg encrypt): ... this. (\_gpgme\_gpg\_op\_export): Make static and rename to ... (gpg  $export)$ : ... this. (\_gpgme\_gpg\_op\_genkey): Make static and rename to ...

 (gpg\_genkey): ... this.

 (\_gpgme\_gpg\_op\_import): Make static and rename to ...

 (gpg\_import): ... this.

 (\_gpgme\_gpg\_op\_keylist): Make static and rename to ...

 (gpg\_keylist): ... this.

 (\_gpgme\_gpg\_op\_keylist\_ext): Make static and rename to ...

 (gpg\_keylist\_ext): ... this.

 (\_gpgme\_gpg\_op\_sign): Make static and rename to ...

 $(gpg\_sign): \ldots$  this.

 (\_gpgme\_gpg\_op\_trustlist): Make static and rename to ...

 (gpg\_trustlist): ... this.

 (\_gpgme\_gpg\_op\_verify): Make static and rename to ...

 (gpg\_verify): ... this.

 (gpg\_status\_handler): Rename to ...

 (status\_handler): ... this.

 (\_gpgme\_gpg\_set\_status\_handler): Make static and rename to ...

 (gpg\_set\_status\_handler): ... this.

 (\_gpgme\_gpg\_set\_colon\_line\_handler): Make static and rename to ...

 (gpg\_set\_colon\_line\_handler): ... this.

 (gpgme\_gpg\_add\_io\_cb): Rename to ...

 $(\text{add} \text{io} \text{cb}): \dots$  this.

 (\_gpgme\_gpg\_start): Make static and rename to ...

 (gpg\_start): ... this.

 (\_gpgme\_gpg\_set\_io\_cb): Make static and rename to ...

 (gpg\_set\_io\_cb): ... this.

 (\_gpgme\_gpg\_io\_event): Make static and rename to ...

 (gpg\_io\_event): ... this.

 (struct \_gpgme\_engine\_ops\_gpg): New variable.

2002-10-10 Marcus Brinkmann <marcus@g10code.de>

 \* engine-gpgsm.c (\_gpgme\_gpgsm\_op\_verify) [!ENABLE\_GPGSM]: Add missing argument.

2002-10-09 Marcus Brinkmann <marcus@g10code.de>

 \* data.h, data-user.c, data-stream.c, data-mem.c, data-fd.c, data-compat.c: New file. Really check them in this time, completes 2002-10-08 change.

 \* rungpg.h (GpgStatusHandler): Rename type to GpgmeStatusHandler and move to ...

 \* types.h (GpgmeStatusHandler): ... here.

 \* rungpg.h (GpgColonLineHandler): Rename type to GpgmeColonLineHandler. and move to ...

 \* types.h (GpgmeColonLineHandler): ... here.

 \* rungpg.h (GpgCommandHandler): Rename type to GpgmeCommandHandler. and move to ...
\* types.h (GpgmeCommandHandler): ... here. \* engine.h: Don't include "rungpg.h". (\_gpgme\_engine\_set\_status\_handler): Change type of argument from GpgStatusHandler to GpgmeStatusHandler. (\_gpgme\_engine\_set\_colon\_line\_handler): Change type of argument from GpgColonLineHandler to GpgmeColonLineHandler. (\_gpgme\_engine\_set\_command\_handler): Change type of argument from GpgCommandHandler to GpgmeCommandHandler. \* engine-gpgsm.h: Don't include "rungpg.h". (\_gpgme\_gpgsm\_set\_status\_handler): Change type of argument from GpgStatusHandler to GpgmeStatusHandler. (\_gpgme\_gpgsm\_set\_colon\_line\_handler): Change type of argument from GpgColonLineHandler to GpgmeColonLineHandler. \* engine-gpgsm.c: Do not include "rungpg.h". (struct gpgsm\_object\_s): Change type of status.fnc to GpgmeStatusHandler. Change type of colon.fnc to GpgmeColonLineHandler. (gpgsm\_assuan\_simple\_command): Change type of argument from GpgStatusHandler to GpgmeStatusHandler. (\_gpgme\_gpgsm\_set\_status\_handler): Likewise. (\_gpgme\_gpgsm\_set\_colon\_line\_handler): Change type of argument from GpgColonLineHandler to GpgmeColonLineHandler. \* rungpg.h (\_gpgme\_gpg\_set\_status\_handler): Change type of argument from GpgStatusHandler to GpgmeStatusHandler. (\_gpgme\_gpg\_set\_colon\_line\_handler): Change type of argument from GpgColonLineHandler to GpgmeColonLineHandler. (\_gpgme\_gpg\_set\_command\_handler): Change type of argument from GpgCommandHandler to GpgmeCommandHandler. \* rungpg.c (struct gpg\_object\_s): Change type of status.fnc to GpgmeStatusHandler. Change type of colon.fnc to GpgmeColonLineHandler. Change type of cmd.fnc to GpgmeCommandLineHandler. (\_gpgme\_gpg\_set\_status\_handler): Change type of argument FNC to GpgmeStatusHandler. (\_gpgme\_gpg\_set\_colon\_line\_handler): Change type of argument FNC to GpgmeColonLineHandler. (\_gpgme\_gpg\_set\_command\_handler): Change type of argument FNC to GpgmeCommandHandler. \* engine.c (\_gpgme\_engine\_set\_status\_handler): Change type of argument FNC to GpgmeStatusHandler. (\_gpgme\_engine\_set\_colon\_line\_handler): Change type of argument FNC to GpgmeColonLineHandler. (\_gpgme\_engine\_set\_command\_handler): Change type of argument FNC to GpgmeCommandHandler. \* rungpg.h (\_gpgme\_gpg\_enable\_pipemode): Remove prototype.

 \* rungpg.c (struct gpg\_object\_s): Remove PM. (pipemode\_cb): Prototype removed.

 (add\_pm\_data): Function removed. (\_gpgme\_gpg\_enable\_pipemode): Likewise. (pipemode\_copy): Likewise. (pipemode\_cb): Likewise. (add\_arg): Don't check for pipemode. (add\_data): Likewise. (\_gpgme\_gpg\_set\_status\_handler): Likewise. (\_gpgme\_gpg\_set\_colon\_line\_handler): Likewise. (\_gpgme\_gpg\_set\_command\_handler): Likewise. (\_gpgme\_gpg\_spawn): Likewise. (\_gpgme\_gpg\_spawn): Don't set PM.active. (\_gpgme\_gpg\_op\_verify): Remove pipemode case. \* verify.c (\_gpgme\_op\_verify\_start): Remove pipemode case. \* rungpg.h (\_gpgme\_gpg\_add\_arg, \_gpgme\_gpg\_add\_data, \_gpgme\_gpg\_add\_pm\_data, \_gpgme\_gpg\_housecleaning, \_gpgme\_gpg\_set\_simple\_line\_handler): Prototype removed. (\_gpgme\_gpg\_set\_verbosity): New prototype. \* rungpg.c (\_gpgme\_gpg\_add\_data): Make static and rename to ... (add\_data): ... this. (\_gpgme\_gpg\_add\_pm\_data): Call add\_data, not \_gpgme\_gpg\_add\_data. (\_gpgme\_gpg\_set\_command\_handler): Likewise. (\_gpgme\_gpg\_op\_decrypt, \_gpgme\_gpg\_op\_edit, \_gpgme\_gpg\_op\_encrypt, \_gpgme\_gpg\_op\_encrypt\_sign, \_gpgme\_gpg\_op\_export, \_gpgme\_gpg\_op\_genkey, \_gpgme\_gpg\_op\_import, \_gpgme\_gpg\_op\_sign, \_gpgme\_gpg\_op\_verify): Likewise. (\_gpgme\_gpg\_add\_pm\_data): Rename to ... (add\_pm\_data): ... this. (\_gpgme\_gpg\_op\_verify): Call add\_pm\_data, not \_gpgme\_gpg\_add\_pm\_data. (\_gpgme\_gpg\_add\_arg): Make static and rename to ...  $(\text{add\_arg})$ : ... this. (\_gpgme\_gpg\_set\_command\_handler, \_gpgme\_gpg\_new, \_gpgme\_gpg\_op\_decrypt, \_gpgme\_gpg\_op\_delete, \_gpgme\_append\_gpg\_args\_from\_signers, \_gpgme\_gpg\_op\_edit, \_gpgme\_append\_gpg\_args\_from\_recipients, \_gpgme\_gpg\_op\_encrypt, \_gpgme\_gpg\_op\_encrypt\_sign, \_gpgme\_gpg\_op\_export, \_gpgme\_gpg\_op\_genkey, \_gpgme\_gpg\_op\_import, \_gpgme\_gpg\_op\_keylist, \_gpgme\_gpg\_op\_keylist\_ext, \_gpgme\_gpg\_op\_trustlist, \_gpgme\_gpg\_op\_sign, \_gpgme\_gpg\_op\_verify): Use add\_arg, not \_gpgme\_gpg\_add\_arg. (\_gpgme\_gpg\_set\_verbosity): New function. (struct gpg\_object\_s): Remove member simple from colon. (\_gpgme\_gpg\_set\_colon\_line\_handler): Don't initialize simple. (\_gpgme\_gpg\_set\_simple\_line\_handler): Removed function. (read\_colon\_line): Don't check the GPG->colon.simple. \* engine.c (\_gpgme\_engine\_set\_verbosity): Call gpgme\_gpg\_set\_verbosity instead \_gpgme\_gpg\_add\_arg.

 \* util.h (\_gpgme\_malloc, \_gpgme\_realloc, \_gpgme\_calloc, \_gpgme\_strdup, \_gpgme\_free): Remove prototypes. (xtrymalloc, xtrycalloc, xtryrealloc, xtrystrdup, xfree): Remove macros.

 \* util.c: File removed.

 \* Makefile.am (libgpgme\_la\_SOURCES): Remove util.h.

 \* conversion.c (\_gpgme\_decode\_c\_string): Use malloc instead of xtrymalloc, realloc instead of xtryrealloc, calloc instead of xtrycalloc, free instead of xfree.

 (\_gpgme\_data\_append\_percentstring\_for\_xml): Likewise.

 \* data.c (\_gpgme\_data\_new, \_gpgme\_data\_release): Likewise.

 \* data-compat.c (gpgme\_data\_new\_from\_filepart): Likewise.

 \* data-mem.c (mem\_write, mem\_release, gpgme\_data\_new\_from\_mem, \_gpgme\_data\_get\_as\_string): Likewise.

 \* debug.c (debug\_init): Likewise.

 \* decrypt.c (\_gpgme\_release\_decrypt\_result): Likewise.

 \* delete.c (\_gpgme\_release\_delete\_result): Likewise.

 \* edit.c (\_gpgme\_release\_edit\_result, \_gpgme\_op\_edit\_start): Likewise.

 \* encrypt.c (\_gpgme\_release\_encrypt\_result): Likewise.

 \* engine.c (\_gpgme\_engine\_get\_info, \_gpgme\_engine\_new, \_gpgme\_engine\_release): Likewise.

 \* engine-gpgsm.c (\_gpgme\_gpgsm\_new, \_gpgme\_gpgsm\_release,

 \_gpgme\_gpgsm\_op\_decrypt, \_gpgme\_gpgsm\_op\_delete,

 gpgsm\_set\_recipients, \_gpgme\_gpgsm\_op\_encrypt,

 \_gpgme\_gpgsm\_op\_export, \_gpgme\_gpgsm\_op\_genkey,

 \_gpgme\_gpgsm\_op\_import, \_gpgme\_gpgsm\_op\_keylist,

 \_gpgme\_gpgsm\_op\_keylist\_ext, \_gpgme\_gpgsm\_op\_sign,

 \_gpgme\_gpgsm\_op\_verify, gpgsm\_status\_handler): Likewise.

 \* genkey.c (\_gpgme\_release\_genkey\_result): Likewise.

 \* gpgme.c (gpgme\_new, gpgme\_release): Likewise.

 \* import.c (\_gpgme\_release\_import\_result): Likewise.

 \* key.c (\_gpgme\_key\_cache\_init, \_gpgme\_key\_cache\_add, key\_new,

 add\_subkey, gpgme\_key\_release, \_gpgme\_key\_append\_name): Likewise.

 \* keylist.c (\_gpgme\_release\_keylist\_result, keylist\_colon\_handler,

 \_gpgme\_op\_keylist\_event\_cb, gpgme\_op\_keylist\_next): Likewise.

 \* ops.h (test\_and\_allocate\_result): Likewise.

 \* passphrase.c (\_gpgme\_release\_passphrase\_result,

 \_gpgme\_passphrase\_status\_handler,

 \_gpgme\_passphrase\_command\_handler): Likewise.

 \* progress.c (\_gpgme\_progress\_status\_handler): Likewise.

 \* recipient.c (gpgme\_recipients\_new, gpgme\_recipients\_release,

gpgme recipients add name with validity): Likewise.

 \* rungpg.c (\_gpgme\_gpg\_new, \_gpgme\_gpg\_release,

 \_gpgme\_gpg\_add\_arg, \_gpgme\_gpg\_add\_data,

 \_gpgme\_gpg\_set\_colon\_line\_handler, free\_argv, free\_fd\_data\_map, build\_argv, \_gpgme\_gpg\_spawn, read\_status, read\_colon\_line): Likewise.

 \* sign.c (\_gpgme\_release\_sign\_result): Likewise.

 \* signers.c (\_gpgme\_signers\_add): Likewise.

 \* trustlist.c (trust\_item\_new, trustlist\_colon\_handler,

 \_gpgme\_op\_trustlist\_event\_cb, gpgme\_op\_trustlist\_next,

 gpgme\_trustitem\_release): Likewise.

 \* verify.c (\_gpgme\_release\_verify\_result, finish\_sig): Likewise.

 \* version.c (gpgme\_get\_engine\_info, \_gpgme\_get\_program\_version): Likewise.

 \* w32-io.c (create\_reader, create\_writer, destroy\_reader,

destroy writer, build commandline, gpgme io spawn): Likewise.

 \* w32-sema.c (critsect\_init, \_gpgme\_sema\_cs\_destroy): Likewise.

 \* w32-util.c (read\_w32\_registry\_string): Likewise.

 \* wait.c (\_gpgme\_fd\_table\_deinit, \_gpgme\_fd\_table\_put,

 \_gpgme\_wait\_event\_cb, \_gpgme\_add\_io\_cb, \_gpgme\_remove\_io\_cb)

 \* data-compat.c: Include <stdlib.h>.

2002-10-08 Marcus Brinkmann <marcus@g10code.de>

 New data object component:

 \* gpgme.h (GpgmeDataReadCb, GpgmeDataWriteCb, GpgmeDataSeekCb,

 GpgmeDataReleaseCb): New types.

 (struct GpgmeDataCbs): New structure.

 (gpgme\_data\_read): Changed prototype to match that of read() closely.

 (gpgme\_data\_write): Similar for write().

 (gpgme\_data\_seek, gpgme\_data\_new\_from\_cbs, gpgme\_data\_new\_from\_fd,

 gpgme\_data\_new\_from\_stream): New prototypes.

 (gpgme\_data\_get\_type, gpgme\_check\_engine): Prototype removed.

 \* Makefile.am (libgpgme\_la\_SOURCES): Add data.h, data-fd.c,

 data-stream.c, data-mem.c, data-user.c and data-compat.c.

 \* data.c: Reimplemented from scratch.

 \* (data-compat.c, data-fd.c, data.h, data-mem.c, data-stream.c, data-user.c): New file.

 \* context.h (struct gpgme\_data\_s): Removed.

 \* conversion.c: Include <errno.h> and <sys/types.h>.

 (\_gpgme\_data\_append): New function.

 \* data.c (\_gpgme\_data\_append\_string): Move to ...

 \* conversion.c (\_gpgme\_data\_append\_string): ... here.

 \* data.c (\_gpgme\_data\_append\_for\_xml): Move to ...

 \* conversion.c (\_gpgme\_data\_append\_for\_xml): ... here.

 \* data.c (\_gpgme\_data\_append\_string\_for\_xml): Move to ...

 \* conversion.c (\_gpgme\_data\_append\_string\_for\_xml): ... here.

 \* data.c (\_gpgme\_data\_append\_percentstring\_for\_xml): Move to ...

 \* conversion.c (\_gpgme\_data\_append\_percentstring\_for\_xml): ... here.

 \* ops.h (\_gpgme\_data\_get\_mode, \_gpgme\_data\_set\_mode): Prototype removed.

 \* types.h (GpgmeDataMode): Type removed.

 \* decrypt.c (\_gpgme\_decrypt\_start): Don't check data type or mode.

 \* edit.c (\_gpgme\_op\_edit\_start): Likewise.

 \* encrypt.c (\_gpgme\_op\_encrypt\_start): Likewise.

 \* encrypt-sign.c (\_gpgme\_op\_encrypt\_sign\_start): Likewise.

 \* encrypt-sign.c (\_gpgme\_op\_encrypt\_sign\_start): Likewise.

 \* export.c (\_gpgme\_op\_export\_start): Likewise.

 \* genkey.c (\_gpgme\_op\_genkey\_start): Likewise.

 \* import.c (\_gpgme\_op\_import\_start): Likewise.

 \* sign.c (\_gpgme\_op\_sign\_start): Likewise.

 \* verify.c (\_gpgme\_op\_verify\_start): Likewise.

 \* encrypt.c (gpgme\_op\_encrypt): Remove hack that returns invalid no recipient if no data was returned.

 \* encrypt-sign.c (gpgme\_op\_encrypt\_sign): Remove hack that returns no recipient if no data was returned.

 \* encrypt-sign.c (gpgme\_op\_encrypt\_sign): Remove hack that returns no recipient if no data was returned.

 \* engine.c (\_gpgme\_engine\_op\_verify): Add new argument to differentiate detached from normal signatures.

 \* engine.h (\_gpgme\_engine\_op\_verify): Likewise for prototype.

 \* engine-gpgsm.c (\_gpgme\_gpgsm\_op\_verify): Likewise. Don't check mode of data argument.

 \* engine-gpgsm.h (\_gpgme\_gpgsm\_op\_verify): Likewise for prototype.

 \* gpgme.h (gpgme\_op\_verify\_start): Likewise for prototype.

 (gpgme\_op\_verify): Likewise for prototype.

 \* rungpg.c (\_gpgme\_gpg\_op\_verify): Likewise.

 \* rungpg.h (\_gpgme\_gpg\_op\_verify): Likewise for prototype.

 \* verify.c (\_gpgme\_op\_verify\_start): Likewise.

 (gpgme\_op\_verify\_start): Likewise.

 (gpgme\_op\_verify): Likewise.

 \* rungpg.c (struct arg\_and\_data\_s): New member INBOUND to hold direction of data object.

 (\_gpgme\_gpg\_add\_data): Add new argument INBOUND. Use it to determine direction of data object.

 (\_gpgme\_gpg\_add\_pm\_data, \_gpgme\_gpg\_set\_command\_handler,

 \_gpgme\_gpg\_op\_decrypt, \_gpgme\_gpg\_op\_edit, \_gpgme\_gpg\_op\_encrypt,

 \_gpgme\_gpg\_op\_encrypt\_sign, \_gpgme\_gpg\_op\_export,

 \_gpgme\_gpg\_op\_genkey, \_gpgme\_gpg\_op\_import, \_gpgme\_gpg\_op\_sign,

gpgme gpg op verify): Add new argument to gpgme gpg add data invocation.

 (build\_argv): Use new member INBOUND to determine direction of

 file descriptor. Don't check the data type.

 \* rungpg.h (\_gpgme\_gpg\_add\_data): Add new argument to prototype.

 \* gpgme.c (gpgme\_get\_op\_info): Don't call \_gpgme\_data\_get\_as\_string if CTX->op\_info is NULL.

 \* version.c (gpgme\_check\_engine): Function removed.

2002-09-30 Werner Koch <wk@gnupg.org>

 \* keylist.c (keylist\_colon\_handler): Take care when printing a NULL with the DEBUG.

 \* engine-gpgsm.c (struct gpgsm\_object\_s): New member ANY. (gpgsm\_status\_handler): Run the colon function to indicate EOF. (\_gpgme\_gpgsm\_set\_colon\_line\_handler): Better reset ANY here.

2002-09-28 Marcus Brinkmann <marcus@g10code.de>

 \* conversion.c (\_gpgme\_hextobyte): Prevent superfluous multiplication with base. Reported by Stphane Corthsy.

 \* keylist.c (gpgme\_op\_keylist\_ext\_start): Use private asynchronous operation type in invocation of \_gpgme\_op\_reset.

2002-09-20 Werner Koch <wk@gnupg.org>

 \* ath.c: Include sys/time.h if sys/select.h is not available.

2002-09-13 Marcus Brinkmann <marcus@g10code.de>

 \* keylist.c (keylist\_status\_handler): Do not call finish\_key() here. (gpgme\_op\_keylist\_ext\_start): Set CTX->tmp\_key to NULL.

2002-09-03 Marcus Brinkmann <marcus@g10code.de>

 \* Makefile.am (assuan\_libobjs): Remove @LTLIBOBJS@ as we link them into gpgme unconditionally. (libgpgme\_la\_LIBADD): Change @LIBOBJS@ into @LTLIBOBJS@.

2002-09-02 Marcus Brinkmann <marcus@g10code.de>

 \* Makefile.am (assuan\_libobjs): Use @LTLIBOBJS@ instead @LIBOBJS@.

2002-09-02 Marcus Brinkmann  $\langle$ marcus@g10code.de>

 \* debug.c (\_gpgme\_debug\_add): Test \*LINE, not LINE. (\_gpgme\_debug\_end): Likewise.

 Reported by Dr. Stefan Dalibor <Dr.Stefan.Dalibor@bfa.de>.

2002-09-02 Marcus Brinkmann <marcus@g10code.de>

 \* posix-io.c (\_gpgme\_io\_select): Don't use a non-constant struct initializer.

 \* version.c (\_gpgme\_get\_program\_version): Likewise. Reported by Dr. Stefan Dalibor <Dr.Stefan.Dalibor@bfa.de>.

2002-09-02 Marcus Brinkmann <marcus@g10code.de>

 \* conversion.c (\_gpgme\_decode\_c\_string): Set DESTP before modifying DEST.

 \* conversion.c (\_gpgme\_decode\_c\_string): Fix off by one error in last change.

 \* rungpg.c (\_gpgme\_append\_gpg\_args\_from\_signers): Move before \_gpgme\_op\_edit so its prototype is known early on.

 \* conversion.c: New file.

 \* util.h: Add prototypes for \_gpgme\_decode\_c\_string and \_gpgme\_hextobyte.

 \* keylist.c (keylist\_colon\_handler): Call \_gpgme\_decode\_c\_string on issuer name.

 \* Makefile.am (libgpgme\_la\_SOURCES): Add conversion.c

 \* key.c (\_gpgme\_key\_append\_name): Replace calls to hextobyte by calls to \_gpgme\_hextobyte.

 (hash\_key): Likewise.

2002-09-01 Marcus Brinkmann <marcus@g10code.de>

 \* op-support.c (\_gpgme\_op\_reset): Set CTX->pending after calling \_gpgme\_engine\_release, as this will reset pending to zero in the event done callback on cancelled operations.

2002-08-30 Marcus Brinkmann <marcus@g10code.de>

 \* rungpg.c (\_gpgme\_gpg\_op\_edit): Add args from signers. Suggested by Miguel Coca <e970095@zipi.fi.upm.es>.

 \* rungpg.c (\_gpgme\_gpg\_op\_edit): Add bogus ctx argument.

 \* rungpg.h: Also to prototype.

 \* engine.c (\_gpgme\_engine\_op\_edit): Likewise.

 \* engine.h: Likewise.

 \* edit.c (\_gpgme\_op\_edit\_start): Likewise.

2002-08-29 Werner Koch <wk@gnupg.org>

 \* engine-gpgsm.c (\_gpgme\_gpgsm\_op\_sign): Implement signer selection.

 \* vasprintf.c (va\_copy): Define macro if not yet defined.

2002-08-29 Marcus Brinkmann <marcus@g10code.de>

 \* passphrase.c (\_gpgme\_passphrase\_status\_handler): Reset CTX->result.passphrase->no\_passphrase if passphrase is given (good or bad). Submitted by Jean DIRAISON <jean.diraison@free.fr>.

2002-08-28 Marcus Brinkmann <marcus@g10code.de>

 \* posix-io.c (\_gpgme\_io\_spawn): Use a double-fork approach.

 Return 0 on success, -1 on error.

 \* version.c (\_gpgme\_get\_program\_version): Don't wait for the child.

 \* engine.c (\_gpgme\_engine\_housecleaning): Function removed.

 (do\_reaping): Likewise.

 (\_gpgme\_engine\_add\_child\_to\_reap\_list): Likewise.

 (struct reap\_s): Removed.

 (reap\_list): Likewise.

 (reap\_list\_lock): Likewise.

 \* engine.h (\_gpgme\_engine\_io\_event): Remove prototypes for

 \_gpgme\_engine\_housecleaning and

 \_gpgme\_engine\_add\_child\_to\_reap\_list.

 \* rungpg.c (\_gpgme\_gpg\_release): Don't add child to reap list.

 (struct gpg\_object\_s): Remove PID member.

 (\_gpgme\_gpg\_new): Don't initialize GPG->pid.

 (\_gpgme\_gpg\_spawn): Don't set GPG->pid.

 \* wait.c (run\_idle): Removed.

 (gpgme\_wait): Run idle\_function directly.

2002-08-21 Marcus Brinkmann <marcus@g10code.de>

 \* encrypt-sign.c (encrypt\_sign\_status\_handler): Remove dead

 variables encrypt\_info and encrypt\_info\_len.

 \* trustlist.c (gpgme\_op\_trustlist\_start): Set colon line handler.

 \* posix-sema.c (sema\_fatal): Remove function.

 All these reported by Stphane Corthsy.

2002-08-23 Werner Koch <wk@gnupg.org>

 \* gpgme-config.in: Made --prefix work for --libs.

2002-08-21 Marcus Brinkmann <marcus@g10code.de>

 \* ath.h: Update list of symbols that get a prefix: Rename the ath mutex  $*$  available symbols to ath  $*$  available.

2002-08-21 Marcus Brinkmann <marcus@g10code.de>

 \* stpcpy.c: New file from gnulib.

 \* Makefile.am (assuan\_libobjs): Remove jnlib.

2002-08-20 Marcus Brinkmann <marcus@g10code.de>

 \* gpgme.h: Add prototype for gpgme\_op\_import\_ext. \* import.c (struct import\_result\_s): New member `nr\_considered'. Rename `any\_imported' to `nr\_imported'. (import\_status\_handler): Increment nr\_imported. Set nr\_considered if appropriate. (gpgme\_op\_import\_ext): New function. (gpgme\_op\_import): Implement in terms of gpgme\_op\_import\_ext.

2002-08-20 Werner Koch <wk@gnupg.org>

 \* gpgme.m4: Replaced with a new and faster version. This does not anymore try to build test programs. If we really need test programs, we should add an option to gpgme-config to do so.

 \* vasprintf.c (int\_vasprintf): Hack to handle NULL passed for %s.

2002-08-20 Marcus Brinkmann <marcus@g10code.de>

 \* gpgme.c (\_gpgme\_set\_op\_info): Append data on subsequent calls. \* encrypt-sign.c (encrypt\_sign\_status\_handler): Remove op\_info handling.

2002-08-19 Werner Koch <wk@gnupg.org>

 \* decrypt.c (is\_token,skip\_token): Duplicated from verify.c (gpgme\_op\_decrypt): Hack to properly return Decryption\_Failed.. (\_gpgme\_decrypt\_status\_handler): Create an operation info.

2002-08-14 Werner Koch <wk@gnupg.org>

 \* key.h (struct certsig\_s): New. Use it in gpgme\_key\_s. \* key.c (gpgme\_key\_release): Release it. We need to add more code of course. (\_gpgme\_key\_append\_name): Use memset to initialize the struct.

 \* gpgme.h (GPGME\_KEYLIST\_MODE\_SIGS): New.

 \* rungpg.c (\_gpgme\_gpg\_op\_keylist): Include sigs in listing depending non the list mode.

 \* key.c (gpgme\_key\_get\_string\_attr): Use GPGME\_ATTR\_TYPE to return information about the key type (PGP or X.509). (gpgme\_key\_get\_ulong\_attr): Likewise.

 \* keylist.c (keylist\_colon\_handler): Include 1 in the check for valid algorithms so that RSA is usable. Store the issuer name and serial number also for "crs" records. Parse the expire date for subkeys.

 (set\_userid\_flags): Put them onto the last appended key.

2002-07-29 Marcus Brinkmann <marcus@g10code.de>

 \* rungpg.c (\_gpgme\_gpg\_op\_edit): Use --with-colons.

2002-07-28 Marcus Brinkmann <marcus@g10code.de>

 \* data.c (gpgme\_data\_read): For GPGME\_DATA\_TYPE\_NONE, return EOF instead an error.

 The following changes make it possible to flush an inbound data pipe before invoking a command handler:

 \* posix-io.c (\_gpgme\_io\_select): Accept new argument NONBLOCK to \_gpgme\_io\_select. Set timeout of 0 if this is set.

 \* w32-io.c (\_gpgme\_io\_select): Likewise.

 \* io.h: Add new argument NONBLOCK to \_gpgme\_io\_select prototype.

 \* wait.c (do\_select): Add new argument to \_gpgme\_io\_select invocation.

 \* rungpg.h (\_gpgme\_gpg\_set\_command\_handler): Add new argument linked\_data to prototype.

 \* engine.h (\_gpgme\_engine\_set\_command\_handler): Likewise.

 \* engine.c (\_gpgme\_engine\_set\_command\_handler): Likewise.

 \* passphrase.c (\_gpgme\_passphrase\_start): Pass NULL as linked\_data

 argument to \_gpgme\_engine\_set\_command\_handler.

 \* rungpg.c (struct gpg\_object\_s): New members linked\_data and linked\_idx in CMD.

 (\_gpgme\_gpg\_new): Initialize those new members.

 (\_gpgme\_gpg\_set\_command\_handler): Accept new argument linked\_data.

 (build\_argv): Handle linked\_data in the same hack as cb\_data.

 (read\_status): If linked\_data is in use, flush the pipe before

 activating the command handler.

 \* gpgme.h: Add prototypes for gpgme\_op\_edit\_start and gpgme\_op\_edit.

 The next changes export the status codes to the user:

 \* decrypt.c (\_gpgme\_decrypt\_status\_handler): Likewise, also prefix all STATUS\_ with GPGME\_.

 \* delete.c (delete\_status\_handler): Likewise.

 \* decrypt-verify.c (decrypt\_verify\_status\_handler): Likewise.

 \* encrypt.c (\_gpgme\_encrypt\_status\_handler): Likewise.

 (\_gpgme\_encrypt\_sym\_status\_handler): Likewise.

 \* encrypt-sign.c (encrypt\_sign\_status\_handler): Likewise.

 \* engine-gpgsm.c (parse\_status): Likewise.

 (gpgsm\_status\_handler): Likewise.

 (gpgsm\_set\_recipients): Likewise.

 \* export.c (export\_status\_handler): Likewise.

 \* genkey.c (genkey\_status\_handler): Likewise.

 \* import.c (append\_xml\_impinfo): Likewise.

 (import\_status\_handler): Likewise.

 \* keylist.c (keylist\_status\_handler): Likewise.

 \* passphrase.c (\_gpgme\_passphrase\_status\_handler): Likewise.

 (command\_handler): Likewise.

 \* progress.c (\_gpgme\_progress\_status\_handler): Likewise.

 \* sign.c (\_gpgme\_sign\_status\_handler): Likewise.

 \* trustlist.c (trustlist\_status\_handler): Likewise.

 \* verify.c (\_gpgme\_verify\_status\_handler): Likewise.

 \* gpgme.h (GpgmeEditCb): New type.

 \* rungpg.h (GpgStatusCode): Rename and move to ...

 \* gpgme.h (GpgmeStatusCode): ... this and here.

 \* Makefile.am (status-table.h): Run mkstatus on gpgme.h, not rungpg.h.

 \* mkstatus: Prefix STATUS with GPGME\_.

 \* rungpg.h (GpgStatusHandler, GpgCommandHandler): Change type accordingly.

 \* ops.h (\_gpgme\_verify\_status\_handler,

 \_gpgme\_decrypt\_status\_handler, \_gpgme\_sign\_status\_handler,

 \_gpgme\_encrypt\_status\_handler, \_gpgme\_passphrase\_status\_handler,

 \_gpgme\_progress\_status\_handler): Likewise.

 \* rungpg.c (struct gpg\_object\_s): Likewise for CMD.code.

 These changes add an edit operation to GPGME:

 \* context.h (struct gpgme\_context\_s): New member RESULT.edit. \*

 ops.h: Add prototype for \_gpgme\_release\_edit\_result and

 \_gpgme\_passphrase\_command\_handler.

 \* passphrase.c (command\_handler): Make non-static and rename to ...

 (\_gpgme\_passphrase\_command\_handler): ... this.

 (\_gpgme\_passphrase\_start): Use new name for command handler.

 \* types.h: Add EditResult type.

 \* gpgme.c (\_gpgme\_release\_result): Release EDIT result.

 \* edit.c: New file.

 \* Makefile.am (libgpgme\_la\_SOURCES): Add edit.c.

(libgpgme\_la\_LDADD): Rename to libgpgme\_la\_LIBADD, and include assuan\_libobjs.

 (assuan\_libobjs): New variable, set this instead

 libgpgme\_la\_LIBADD.

 \* engine.h (\_gpgme\_engine\_op\_edit): New prototype.

 \* engine.c (\_gpgme\_engine\_op\_edit): New function.

 \* rungpg.h (\_gpgme\_gpg\_op\_edit): New prototype.

 \* rungpg.c (\_gpgme\_gpg\_op\_edit): New function.

2002-07-27 Marcus Brinkmann <marcus@g10code.de>

 \* delete.c (delete\_problem): New case ambiguous specification. (delete\_status\_handler): Handle new case (poorly).

2002-07-25 Marcus Brinkmann <marcus@g10code.de>

 \* engine-gpgsm.c (\_gpgme\_gpgsm\_op\_delete): Implement this.

2002-07-25 Marcus Brinkmann <marcus@g10code.de>

 \* Makefile.am (libgpgme\_la\_LDADD): Add @LIBOBJS@ for vasprintf and fopencookie.

 \* vasprintf.c: Update to more recent libiberty version.

 \* debug.h: Replace #elsif with #elif.

 Submitted by Stphane Corthsy:

 \* util.h (vasprintf): Correct prototype.

 \* encrypt-sign.c: Include <stddef.h>.

 (encrypt\_sign\_status\_handler): Change type of ENCRYPT\_INFO\_LEN to size\_t.

 \* ath-pthread.c: Include <stdlib.h>, not <malloc.h>.

 \* ath-pth.c: Likewise.

2002-07-25 Marcus Brinkmann <marcus@g10code.de>

 \* wait.c (fdt\_global): Make static. Reported by Stphane Corthsy.

 \* rungpg.c (\_gpgme\_gpg\_op\_keylist\_ext): Skip empty string patterns. Reported by Stphane Corthsy.

 \* key.c (gpgme\_key\_get\_as\_xml): Add OTRUST attribute. Requested by Stphane Corthsy.

 (gpgme\_key\_get\_string\_attr): Add GPGME\_ATTR\_SIG\_SUMMARY case to silence gcc warning.

 \* rungpg.c (\_gpgme\_gpg\_new): Always set utf8 as charset.

2002-07-03 Marcus Brinkmann <marcus@g10code.de>

 \* gpgme.c (gpgme\_set\_io\_cbs): Deal with CTX being NULL.

 \* gpgme.c (\_gpgme\_op\_event\_cb\_user): New function. \* op-support.c (\_gpgme\_op\_reset): Support a new mode of operation for private or user event loop. Use new user event callback

 wrapper.

- \* trustlist.c (gpgme\_op\_trustlist\_start): Use this new mode.
- \* keylist.c (gpgme\_op\_keylist\_start): Likewise.

 \* rungpg.c (\_gpgme\_gpg\_io\_event): New function.

- \* rungpg.h (\_gpgme\_gpg\_io\_event): New prototype.
- \* engine-gpgsm.c (\_gpgme\_gpg\_io\_event): New function.
- \* engine-gpgsm.h (\_gpgme\_gpgsm\_io\_event): New prototype.
- \* engine.c (\_gpgme\_engine\_io\_event): New function.
- \* engine.h (\_gpgme\_engine\_io\_event): New prototype.

 \* keylist.c (finish\_key): Call \_gpgme\_engine\_io\_event, and move

 the real work for the default IO callback routines to ...

 (\_gpgme\_op\_keylist\_event\_cb): ... here. New function.

 \* trustlist.c (trustlist\_colon\_handler): Signal

 GPGME\_EVENT\_NEXT\_TRUSTITEM. Move queue manipulation to ...

 (\_gpgme\_op\_trustlist\_event\_cb): ... here. New function.

 \* gpgme.c (\_gpgme\_op\_event\_cb): Call \_gpgme\_op\_keylist\_event\_cb

and gpgme op trustlist event cb when appropriate.

 \* ops.h (\_gpgme\_op\_keylist\_event\_cb): New prototype.

 (\_gpgme\_op\_trustlist\_event\_cb): Likewise.

 \* op-support.c (\_gpgme\_op\_reset): Add comment why we don't use the user provided event handler directly.

 \* gpgme.h (GpgmeRegisterIOCb): Return GpgmeError value, and TAG in a pointer argument.

- \* wait.c (\_gpgme\_add\_io\_cb): Likewise.
- \* wait.h (\_gpgme\_add\_io\_cb): Likewise for prototype.
- \* rungpg.c (\_gpgme\_gpg\_add\_io\_cb): Call IO\_CBS->add with new
- argument. Fix up error handling.

 \* engine-gpgsm.c (\_gpgme\_gpgsm\_add\_io\_cb): Call IO\_CBS->add with new argument, fix up error handling.

2002-07-03 Werner Koch <wk@gnupg.org>

 \* encrypt.c (status\_handler\_finish): New.

 (\_gpgme\_encrypt\_status\_handler): Moved some code out to the new function and call this function also in case we get into the status handler with an error which might happen due to a kludge in engine-gpgsm.c

2002-06-28 Marcus Brinkmann  $\langle$ marcus@g10code.de>

 \* keylist.c (gpgme\_op\_keylist\_ext\_start): Always use our own FD table (eg use synchronous mode).

2002-06-27 Marcus Brinkmann <marcus@g10code.de>

 \* gpgme.h: Fix documentation of key attribute retrieval functions.

 \* ops.h (\_gpgme\_wait\_on\_condition): Remove HANG argument from prototype and change return type to GpgmeError. (\_gpgme\_wait\_one): New prototype. \* wait.c (gpgme\_wait): Replace with the meat from \_gpgme\_wait\_on\_condition here, and remove the support for conditions. (\_gpgme\_wait\_on\_condition): Remove HANG argument from prototype and change return type to GpgmeError. Replace with meat from \_gpgme\_wait\_one and add support for conditions. (\_gpgme\_wait\_one): Just call \_gpgme\_wait\_on\_condition without condition. \* keylist.c (gpgme\_op\_keylist\_ext\_start): Always use our own FD table (eg use synchronous mode). (gpgme\_op\_keylist\_next): Remove HANG argument from \_gpgme\_wait\_on\_condition. Check its return value. \* trustlist.c (gpgme\_op\_trustlist\_start): Always use our own FD table (eg use synchronous mode). (gpgme\_op\_trustlist\_next): Remove HANG argument from \_gpgme\_wait\_on\_condition. Check its return value.

2002-06-26 Werner Koch <wk@gnupg.org>

 \* engine-gpgsm.c (map\_assuan\_error): Map No\_Data\_Available to EOF.

 \* import.c (append\_xml\_impinfo): Kludge to print fingerprint instead of keyid for use with gpgsm. (import\_status\_handler): Set a flag to know whether any import occurred. (gpgme\_op\_import): Return -1 if no certificate ewas imported.

2002-06-25 Werner Koch <wk@gnupg.org>

 \* engine-gpgsm.c (\_gpgme\_gpgsm\_set\_io\_cbs) [ENABLE\_GPGSM]: Fixed function arguments.

2002-06-25 Marcus Brinkmann <marcus@g10code.de>

 \* engine-gpgsm.c (\_gpgme\_gpgsm\_op\_export): Only export the keys listed in RECP. \* export.c (gpgme\_op\_export): If no data was returned, return GPGME\_No\_Recipients.

 $2002-06-25$  Marcus Brinkmann  $\langle$ marcus@g10code.de>

 \* engine-gpgsm.c (\_gpgme\_gpgsm\_op\_export): Implement.

 \* engine-gpgsm.c (gpgsm\_assuan\_simple\_command): Return ERR. (parse\_status): New function. (gpgsm\_status\_handler): Use parse\_status. (gpgsm\_assuan\_simple\_command): Accept new arguments STATUS\_FNC and STATUS FNC\_VALUE and process status messages. (gpgsm\_set\_recipients): Pass new arguments to gpgsm\_assuan\_simple\_command. (gpgsm\_set\_fd): Likewise. (\_gpgme\_gpgsm\_op\_keylist): Likewise. (\_gpgme\_gpgsm\_op\_keylist\_ext): Likewise. (\_gpgme\_gpgsm\_op\_sign): Likewise.

2002-06-21 Marcus Brinkmann <marcus@g10code.de>

 \* wait.c (\_gpgme\_remove\_io\_cb): Unlock FDT->lock.

2002-06-20 Werner Koch <wk@gnupg.org>

 \* rungpg.c (build\_argv): Ignore GPG\_AGENT\_INFO if set but empty.

 \* verify.c (calc\_sig\_summary): Set bad policy for wrong key usage. (skip\_token): New.

 (\_gpgme\_verify\_status\_handler): Watch out for wrong key usage. (gpgme\_get\_sig\_string\_attr): Hack to return info on the key usage. Does now make use of the former RESERVED argument which has been renamed to WHATIDX. (gpgme\_get\_sig\_ulong\_attr): Renamed RESERVED to WHATIDX.

2002-06-14 Marcus Brinkmann <marcus@g10code.de>

 \* wait.c (do\_select): Return -1 on error, and 0 if nothing to run. (\_gpgme\_wait\_one): Only set HANG to zero if do\_select returned an error, or there are no more file descriptors to wait on. (\_gpgme\_wait\_on\_condition): Ignore return value from do\_select for now.

2002-06-13 Werner Koch <wk@gnupg.org>

 \* verify.c (gpgme\_op\_verify): Make sure that we never access an uninitialized result structure.

2002-06-12 Werner Koch <wk@gnupg.org>

 \* keylist.c (struct keylist\_result\_s): New. (\_gpgme\_release\_keylist\_result): Release it here (keylist status handler): Handle truncated. (append\_xml\_keylistinfo): New.

 \* gpgme.c (\_gpgme\_release\_result): and use it here.

 \* types.h: Declare the new type here.

 \* context.h (struct gpgme\_context\_s): Use it here.

2002-06-11 Marcus Brinkmann <marcus@g10code.de>

 \* engine-gpgsm.c (\_gpgme\_gpgsm\_release): Close status\_cb.fd. (\_gpgme\_gpgsm\_new): Duplicate status file descriptor, so we can use our own close notification mechanism without interfering with assuan.

2002-06-11 Werner Koch <wk@gnupg.org>

 \* gpgme.h: Add GPGME\_ATTR\_SIG\_SUMMARY and the GPGME\_SIGSUM\_ constants.

 \* verify.c (calc\_sig\_summary): New. (gpgme\_get\_sig\_ulong\_attr): And use it here.

2002-06-10 Werner Koch <wk@gnupg.org>

 \* rungpg.h: Add new status codes TRUNCATED and ERROR.

 \* verify.c (is\_token, copy\_token): New.

 (\_gpgme\_verify\_status\_handler): Use copy\_token, handle the new ERROR status and store the errorcode used withgpgsm and trust status codes.

 \* gpgme.h: New attribute ERRTOK.

 \* key.c (gpgme\_key\_get\_string\_attr): Add dummy case for it.

 (gpgme\_get\_sig\_string\_attr): Use it here to return the last error.

2002-06-10 Marcus Brinkmann <marcus@g10code.de>

 \* engine-gpgsm.c (\_gpgme\_gpgsm\_start): Move the code that sets the close notification for the status fd to ...

 (\_gpgme\_gpgsm\_new): ... here.

 \* wait.h: Include "sema.h". Remove prototypes of

 \_gpgme\_remove\_proc\_from\_wait\_queue and

 \_gpgme\_register\_pipe\_handler. Add prototypes of

 \_gpgme\_fd\_table\_init, \_gpgme\_fd\_table\_deinit, \_gpgme\_fd\_table\_put,

 \_gpgme\_add\_io\_cb, \_gpgme\_remove\_io\_cb, \_gpgme\_wait\_event\_cb and gpgme wait one..

 \* wait.c: Remove global variables PROC\_QUEUE, PROC\_QUEUE\_LOCK,

FD\_TABLE\_SIZE, FD\_TABLE, FD\_TABLE\_LOCK. New global variables FDT\_GLOBAL, CTX\_DONE\_LIST, CTX\_DONE\_LIST\_SIZE,

 CTX\_DONE\_LIST\_LENGTH and CTX\_DONE\_LIST\_LOCK. Remove struct

proc\_s. Replace struct wait\_item\_s.

 (\_gpgme\_fd\_table\_init): New function.

 (\_gpgme\_fd\_table\_deinit): Likewise.

 (\_gpgme\_fd\_table\_put): Likewise.

 (set\_process\_done): Remove function. (do\_select): Take argument FDT. Use that to decide which fds to select on. (\_gpgme\_remove\_proc\_from\_wait\_queue): Remove function. (\_gpgme\_wait\_event\_cb): New function. (\_gpgme\_wait\_one): Likewise. (\_gpgme\_register\_pipe\_hanldler): Remove function. (\_gpgme\_add\_io\_cb): New function. (\_gpgme\_remove\_io\_cb): Likewise. (\_gpgme\_freeze\_fd): Remove function. (\_gpgme\_thaw\_fd): Remove function. \* rungpg.c (struct fd\_data\_map\_s): Add new member TAG. (struct gpg\_object\_s): Likewise for STATUS and COLON. Add member IDX to CMD. Add new member IO\_CBS. (close\_notify\_handler): New variables POSSIBLY\_DONE and NOT\_DONE. For each I/O callback, check if it should be unregistered. If all callbacks have been unregistered, trigger GPGME\_EVENT\_DONE. Remove member RUNNING. (\_gpgme\_gpg\_new): Initialize new members. (\_gpgme\_gpg\_release): Check PID not RUNNING. Don't call \_gpgme\_remove\_proc\_from\_wait\_queue. Close GPG->CMD.FD if set. (build\_argv): Store away the index instead the file descriptor for CMD. (\_gpgme\_gpg\_add\_io\_cb): New function. (\_gpgme\_gpg\_spawn): Use \_gpgme\_gpg\_add\_io\_cb to register IO callbacks. (gpg\_status\_handler): Change return type to void, remove PID argument, close filedescriptor if EOF or error occurs. (read\_status): Use \_gpgme\_gpg\_add\_io\_cb instead \_gpgme\_thaw\_fd. Use IO\_CBS->remove instead \_gpgme\_freeze\_fd. (gpg\_colon\_line\_handler): Change return type to void, remove PID argument, close filedescriptor if EOF or error occurs. (command\_cb): Use IO\_CBS->remove instead \_gpgme\_freeze\_fd. (\_gpgme\_gpg\_set\_io\_cbs): New function. \* rungpg.h (\_gpgme\_gpg\_set\_io\_cbs): Prototype for \_gpgme\_gpg\_set\_io\_cbs. \* gpgme.h (GpgmeIOCb): New type. (GpgmeRegisterIOCb): Likewise. (GpgmeRemoveIOCb): Likewise. (GpgmeEventIO): Likewise. (GpgmeEventIOCb): Likewise. (struct GpgmeIOCbs): New structure to hold I/O callbacks. (gpgme\_set\_op\_io\_cbs): New prototype. (gpgme\_get\_op\_io\_cbs): Likewise. \* ops.h: New prototype for \_gpgme\_op\_event\_cb. Remove prototypes for gpgme freeze fd and gpgme thaw fd. Remove PID argument from \_gpgme\_data\_inbound\_handler and \_gpgme\_data\_outbound\_handler prototype. Add prototype for \_gpgme\_op\_reset.

 Add synchronous argument to \_gpgme\_decrypt\_start prototype.

 \* io.h: Beautification.

 \* gpgme.c: Include "wait.h".

 (gpgme\_new): Initialize FDT.

 (gpgme\_set\_io\_cbs): New function.

 (gpgme\_get\_io\_cbs): Likewise.

 (\_gpgme\_op\_event\_cb): Likewise.

 \* data.c (\_gpgme\_data\_inbound\_handler): Change return type to

 void. Drop PID argument. Close FD on error and EOF.

(write\_mem\_data): Don't close FD here ...

 (write\_cb\_data): ... or here ...

 (\_gpgme\_data\_outbound\_handler): ... but here. Change return type

 to void. Drop PID argument.

 \* context.h: Include "wait.h".

 (struct gpgme\_context\_s): New members FDT and IO\_CBS.

 \* op-support.c: New file.

 \* Makefile.am (libgpgme\_la\_SOURCES): Add op-support.c.

 \* ops.h: Add prototype for \_gpgme\_op\_reset().

 \* decrypt.c (\_gpgme\_decrypt\_start): New argument SYNCHRONOUS. Use

 \_gpgme\_op\_reset.

 (gpgme\_op\_decrypt\_start): Add synchronous argument.

 (gpgme\_op\_decrypt): Likewise. Use \_gpgme\_wait\_one instead

 gpgme\_wait.

 \* delete.c (gpgme\_op\_delete\_start): Rename to ...

 (\_gpgme\_op\_delete\_start): ... this. New argument SYNCHRONOUS.

 Use \_gpgme\_op\_reset. Make function static.

 (gpgme\_op\_delete\_start): Just a wrapper around

 \_gpgme\_op\_delete\_start now.

 (gpgme\_op\_delete): Add synchronous argument. Use \_gpgme\_wait\_one instead gpgme\_wait.

 \* encrypt.c: Include "wait.h".

 (ggpgme\_op\_encrypt\_start): Rename to ...

 (\_gpgme\_op\_encrypt\_start): ... this. New argument SYNCHRONOUS.

 Use \_gpgme\_op\_reset. Make function static.

 (gpgme\_op\_encrypt\_start): Just a wrapper around

 \_gpgme\_op\_encrypt\_start now.

 (gpgme\_op\_encrypt): Add synchronous argument. Use \_gpgme\_wait\_one instead gpgme\_wait.

 \* encrypt\_sign.c (gpgme\_op\_encrypt\_sign\_start): Rename to ...

 $($  gpgme op encrypt sign start): ... this. New argument

SYNCHRONOUS. Use gpgme op reset. Make function static.

 (gpgme\_op\_encrypt\_sign\_start): Just a wrapper around

 \_gpgme\_op\_encrypt\_sign\_start now.

 (gpgme\_op\_encrypt\_sign): Add synchronous argument. Use

 \_gpgme\_wait\_one instead gpgme\_wait.

 \* export.c (gpgme\_op\_export\_start): Rename to ...

 (\_gpgme\_op\_export\_start): ... this. New argument SYNCHRONOUS.

Use gpgme op reset. Make function static.

 (gpgme\_op\_export\_start): Just a wrapper around

 \_gpgme\_op\_export\_start now.

 (gpgme\_op\_export): Add synchronous argument. Use \_gpgme\_wait\_one instead gpgme\_wait.

 \* genkey.c (gpgme\_op\_genkey\_start): Rename to ...

 (\_gpgme\_op\_genkey\_start): ... this. New argument SYNCHRONOUS.

Use gpgme op reset. Make function static.

 (gpgme\_op\_genkey\_start): Just a wrapper around

 \_gpgme\_op\_genkey\_start now.

 (gpgme\_op\_genkey): Add synchronous argument. Use \_gpgme\_wait\_one instead gpgme\_wait.

 \* import.c (gpgme\_op\_import\_start): Rename to ...

 (\_gpgme\_op\_import\_start): ... this. New argument SYNCHRONOUS.

 Use \_gpgme\_op\_reset. Make function static.

 (gpgme\_op\_import\_start): Just a wrapper around

 \_gpgme\_op\_import\_start now.

 (gpgme\_op\_import): Add synchronous argument. Use \_gpgme\_wait\_one instead gpgme\_wait.

 \* keylist.c (gpgme\_op\_keylist\_start): Use \_gpgme\_op\_reset.

 (gpgme\_op\_keylist\_ext\_start): Likewise.

 \* sign.c (gpgme\_op\_sign\_start): Rename to ...

 (\_gpgme\_op\_sign\_start): ... this. New argument SYNCHRONOUS. Use \_gpgme\_op\_reset. Make function static.

 (gpgme\_op\_sign\_start): Just a wrapper around \_gpgme\_op\_sign\_start now.

 (gpgme\_op\_sign): Add synchronous argument. Use \_gpgme\_wait\_one instead gpgme\_wait.

 \* trustlist.c (gpgme\_op\_trustlist\_start): Use \_gpgme\_op\_reset.

 \* verify.c (gpgme\_op\_verify\_start): Rename to ...

 (\_gpgme\_op\_verify\_start): ... this. New argument SYNCHRONOUS.

 Use \_gpgme\_op\_reset. Make function static.

 (gpgme\_op\_verify\_start): Just a wrapper around

 \_gpgme\_op\_verify\_start now.

 (gpgme\_op\_verify): Add synchronous argument. Use \_gpgme\_wait\_one instead gpgme\_wait.

 \* engine-gpgsm.c (iocb\_data\_t): New type.

 (struct gpgsm\_object\_s): New member status\_cb. Replace input\_fd

 and input\_data with input\_cb. Replace output\_fd and output\_data

 with output\_cb. Replace message\_fd and message\_data with

message cb. New member io cbs.

 (\_gpgme\_gpgsm\_new): Initialize all new members (and drop the old ones).

 (close\_notify\_handler): New variable POSSIBLY\_DONE. For each I/O

 callback, check if it should be unregistered. If all callbacks

have been unregistered, trigger GPGME\_EVENT\_DONE.

 (\_gpgme\_gpgsm\_release): Remove variable PID. Use new variable

 names to close the file descriptors.

 (\_gpgme\_gpgsm\_op\_decrypt): Use new variable names,

 (\_gpgme\_gpgsm\_op\_encrypt): Likewise.

 (\_gpgme\_gpgsm\_op\_genkey): Likewise.

 (\_gpgme\_gpgsm\_op\_import): Likewise.

 (\_gpgme\_gpgsm\_op\_keylist): Likewise.

 (\_gpgme\_gpgsm\_op\_keylist\_ext): Likewise.

 (\_gpgme\_gpgsm\_op\_sign): Likewise.

 (\_gpgme\_gpgsm\_op\_verify): Likewise.

 (gpgsm\_status\_handler): Drop argument PID. Change return type to

 void. Close status pipe before returning because of EOF or error.

 (\_gpgme\_gpgsm\_add\_io\_cb): New function.

 (\_gpgme\_gpgsm\_start): Use \_gpgme\_gpgsm\_add\_io\_cb to register callback function.

 (\_gpgme\_gpgsm\_set\_io\_cbs): New function.

 \* engine-gpgsm.h: New prototype for \_gpgme\_gpgsm\_set\_io\_cbs.

 \* engine.c (\_gpgme\_engine\_set\_io\_cbs): New function.

 \* engine.h: New prototype for \_gpgme\_engine\_set\_io\_cbs.

2002-06-04 Marcus Brinkmann <marcus@g10code.de>

 \* Makefile.am (libgpgme\_la\_SOURCES): Remove mutex.h.

2002-06-03 Marcus Brinkmann <marcus@g10code.de>

 \* key.c: Include <ctype.h>.

 (\_gpgme\_key\_append\_name): Skip one more char when processing escaped char. Submitted by Marc Mutz <mutz@kde.org>. Handle hexadecimal encodings. Also reported by Marc. Thanks!

2002-06-02 Marcus Brinkmann <marcus@g10code.de>

 \* ath.h: Enable the \_gpgme\_ prefix. Fix all those prefix macros.

 \* posix-sema.c: Use that prefix here.

 \* posix-io.c: Include "ath.h".

 (\_gpgme\_io\_read): Use \_gpgme\_ath\_read instead read.

 (\_gpgme\_io\_write): Use \_gpgme\_ath\_write instead write.

 (\_gpgme\_io\_waitpid): Use \_gpgme\_ath\_waitpid instead waitpid.

 (\_gpgme\_io\_select): Use \_gpgme\_ath\_select instead select.

2002-06-02 Marcus Brinkmann <marcus@g10code.de>

 \* Makefile.am (ath\_components): New variable. (ath\_components\_pthread): Likewise. (ath\_components\_pth): Likewise. (system\_components): Add ath\_componentes.

 \* ath.h: New file.

 \* ath.c: Likewise.

 \* ath-pthread.c: Likewise.

 \* ath-pth.c: Likewise. \* posix-sema.c (\_gpgme\_sema\_cs\_enter): Rework to use the ATH interface. \* mutex.h: Remove file.

2002-05-30 Werner Koch <wk@gnupg.org>

 \* key.c (gpgme\_key\_get\_string\_attr): Return NULL when asking for an issuer with  $IDX > 0$ . We don't support altIssuerNames for now.

2002-05-22 Werner Koch <wk@gnupg.org>

 \* engine-gpgsm.c (\_gpgme\_gpgsm\_op\_keylist\_ext): Aehmm, added missing variable definition. Oohh - Marcus was faster.

2002-05-22 Marcus Brinkmann <marcus@gnu.org>

 \* engine-gpgsm.c (\_gpgme\_gpgsm\_op\_keylist\_ext): Fix last change.

2002-05-21 Werner Koch <wk@gnupg.org>

 \* engine-gpgsm.c (\_gpgme\_gpgsm\_op\_keylist) (\_gpgme\_gpgsm\_op\_keylist\_ext): Pass the keylist mode to gpgsm.

2002-05-10 Werner Koch <wk@gnupg.org>

 \* key.h (gpgme\_key\_s): Add OTRUST. \* keylist.c (set\_ownertrust): New. (keylist\_colon\_handler): Get the ownertrust value \* key.c (gpgme\_key\_get\_string\_attr,gpgme\_key\_get\_ulong\_attr): Return that value.

2002-05-08 Marcus Brinkmann <marcus@g10code.de>

 \* w32-util.c: New static variable GET\_PATH\_LOCK. (\_gpgme\_get\_gpg\_path): Remove superfluous NULL initializer. Take lock while determining path. (\_gpgme\_get\_gpgsm\_path): Likewise. \* version.c (do\_subsystem\_inits): Set DONE to 1 after initialization. (gpgme\_get\_engine\_info): New variable ENGINE\_INFO\_LOCK. Take lock while determining engine info. \* rungpg.c (\_gpgme\_gpg\_get\_version): New variable GPG\_VERSION\_LOCK. Take the lock while determining the program version. \* posix-io.c: Include "sema.h". (\_gpgme\_io\_spawn): New variable FIXED\_SIGNALS\_LOCK. Take the lock

 while fixing the signals.

 (\_gpgme\_io\_select): Make READFDS and WRITEFDS non-static. \* key.c: Include "sema.h". New globals KEY\_CACHE\_LOCK and KEY\_REF\_LOCK. (capabilities\_to\_string): Make STRINGS very const. (\_gpgme\_key\_cache\_add): Lock the key cache. (\_gpgme\_key\_cache\_get): Likewise. (gpgme\_key\_ref, gpgme\_key\_release): Lock the key\_ref\_lock. \* import.c (append\_xml\_impinfo): Make IMPORTED\_FIELDS and IMPORT\_RES\_FIELDS very const. Make FIELD and FIELD\_NAME a little const. \* engine.c (\_gpgme\_engine\_get\_info): New variable ENGINE\_INFO\_LOCK. Take lock while determining engine info. \* engine-gpgsm.c: Include "sema.h". (\_gpgme\_gpgsm\_get\_version): New variable GPGSM\_VERSION\_LOCK. Take lock while getting program version.

2002-05-08 Marcus Brinkmann <marcus@g10code.de>

 \* debug.h: New file.

 \* Makefile.am (libgpgme\_la\_SOURCES): Add debug.h.

 \* util.h: Removed all prototypes and declarations related to debugging. Include "debug.h".

 \* debug.c (debug\_level): Comment variable and remove superfluous zero initializer.

 (errfp): Likewise.

 (\_gpgme\_debug\_enabled): Function removed.

 (struct debug\_control\_s): Definition removed.

 (\_gpgme\_debug\_level): Function removed.

 (\_gpgme\_debug\_begin): Rewritten to use vasprintf. Accept a

 pritnf-style format specification and a variable number of arguments.

 (\_gpgme\_debug\_add): Rewritten using vasprintf. Expect that format starts out with "%s" for simplicity.

 (\_gpgme\_debug\_end): Rewritten using vasprintf. Do not accept a TEXT argument anymore.

 \* posix-io.c (\_gpgme\_io\_select): Use new level argument for DEBUG\_BEGIN instead explicit if construct.

 \* debug.c (debug\_init): Remove superfluous zero initializer, remove volatile flag of INITIALIZED. Do not use the double-checked locking algorithm, it is fundamentally flawed and will empty your fridge (on a more serious note, despite the volatile flag it doesn't give you the guarantee you would expect, for example on a DEC Alpha or an SMP machine. The volatile only serializes accesses to the volatile variable, but not to the other variables).

## 2002-05-03 Werner Koch <wk@gnupg.org>

 \* engine-gpgsm.c (\_gpgme\_gpgsm\_new): Redirect any gpgsm error output to /dev/null.

 \* verify.c (gpgme\_get\_sig\_key): Set the protocol of the listctx. \* gpgme.c (gpgme\_get\_protocol): New.

 \* data.c (gpgme\_data\_write): Changed type of BUFFER to void\*. (gpgme\_data\_read): Ditto.

 \* verify.c (\_gpgme\_verify\_status\_handler): Handle TRUST\_\* status lines so that a claim can be made without looking up the key. (gpgme\_get\_sig\_string\_attr): New. (gpgme\_get\_sig\_ulong\_attr): New.

 \* gpgme.h (GpgmeAttr): Added GPGME\_ATTR\_SIG\_STATUS.

 \* rungpg.h: Add new status codes from gpg 1.0.7 and formatted the list to align with the status.h file from gnupg.

 \* gpgme.h (GpgmeSigStat): Add \_GOOD\_EXP and \_GOOD\_EXPKEY. \* verify.c (\_gpgme\_verify\_status\_handler, finish\_sig): Handle these new status codes. Store the expiration time

2002-04-27 Werner Koch <wk@gnupg.org>

 \* gpgme.h (GpgmeData\_Encoding): New.

 \* data.c (gpgme\_data\_get\_encoding,gpgme\_data\_set\_encoding): New. \* engine-gpgsm.c (map\_input\_enc): New. Use it in all local functions where the INPUT command gets send.

2002-04-27 Marcus Brinkmann <marcus@g10code.de>

 \* engine-gpgsm.c (\_gpgme\_gpgsm\_op\_verify): Close the output descriptor only when we don't need it anymore. Close the message descriptor if we don't need it.

2002-04-26 Werner Koch <wk@gnupg.org>

 \* Makefile.am (libgpgme\_la\_LIBADD): Use libtool libraries.

2002-04-25 Marcus Brinkmann <marcus@g10code.de>

 \* rungpg.c (\_gpgme\_gpg\_release): Call gpgme\_data\_release on GPG->cmd.cb\_data, not xfree.

 \* engine-gpgsm.c (\_gpgme\_gpgsm\_new): Set the display, ttyname, ttytype, lc\_ctype and lc\_messages options in the server.

2002-04-24 Marcus Brinkmann <marcus@g10code.de>

 \* engine-gpgsm.c (map\_assuan\_error): Add new error codes.

2002-04-23 Werner Koch <wk@gnupg.org>

 \* key.c (gpgme\_key\_get\_ulong\_attr): Swapped use of can\_encrypt and can certify to return the requested values.

2002-04-23 Marcus Brinkmann <marcus@g10code.de>

 \* gpgme.c (gpgme\_get\_progress\_cb): Allow either return parameter to be NULL. (gpgme\_get\_passphrase\_cb): Likewise.

2002-04-22 Marcus Brinkmann <marcus@g10code.de>

 \* gpgme.c (gpgme\_get\_passphrase\_cb): New function. (gpgme\_get\_progress\_cb): New function. \* gpgme.h: Add new prototypes for gpgme\_get\_passphrase\_cb and gpgme\_get\_progress\_cb.

2002-03-28 Werner Koch <wk@gnupg.org>

 \* gpgme.h (GpgmeAttr): Add values for issuer and chaining.

 \* key.h (gpgme\_key\_s): Add issuer and chaining elements for X509.

 \* keylist.c (keylist\_colon\_handler): Store them.

 \* key.c (gpgme\_key\_release): Free them.

 (gpgme\_key\_get\_as\_xml,gpgme\_key\_get\_string\_attr): Print them.

2002-03-26 Werner Koch <wk@gnupg.org>

 \* Makefile.am (libgpgme\_la\_SOURCES): Add mutex.h

2002-03-21 Werner Koch <wk@gnupg.org>

 \* util.h [!HAVE\_FOPENCOOKIE]: Make sure off\_t and ssize\_t are defined.

2002-03-18 Marcus Brinkmann <marcus@g10code.de>

 \* Makefile.am (system\_components): New variable, set depending on HAVE\_DOSISH\_SYSTEM.

 (libgpgme\_la\_SOURCES): Use system\_components. Remove `syshdr.h'. \* syshdr.h: File removed.

 \* posix-io.c: Remove !HAVE\_DOSISH\_SYSTEM safeguard. Clean up source.

 \* posix-sema.c: Likewise.

 \* posix-util.c: Likewise.

 \* w32-io.c: Remove HAVE\_DOSISH\_SYSTEM safeguard.

 \* w32-sema.c: Likewise.

 \* w32-util.c: Likewise.

 \* posix-io.c: Include `unistd.h', do not include `syshdr.h'.

 \* posix-sema.c: Likewise.

 \* w32-io.c: Include `io.h', do not include `syshdr.h'

 \* w32-sema.c: Likewise.

 \* w32-util.c: Likewise.

 \* data.c: Do not include `syshdr.h'.

 \* wait.c: Likewise.

 \* wait.h: Code cleanup.

 \* mutex.h: New file.

 \* posix-sema.c: Implement.

2002-03-08 Werner Koch <wk@gnupg.org>

 \* util.h [!HAVE\_FOPENCOOKIE]: Fixed type. Thanks to Frank Heckenbach.

2002-03-07 Werner Koch <wk@gnupg.org>

 \* gpgme.h (gpgme\_op\_keylist\_ext\_start): Add prototype.

2002-03-06 Marcus Brinkmann <marcus@g10code.de>

 \* encrypt.c (\_gpgme\_encrypt\_sym\_status\_handler): New function. (gpgme\_op\_encrypt\_start): New variable SYMMETRIC, set it if RECP is null, and if it is set, use \_gpgme\_encrypt\_sym\_status\_handler as status handler and run \_gpgme\_passphrase\_start.

 \* rungpg.c (\_gpgme\_gpg\_op\_encrypt): If RECP is zero, do symmetric encryption.

 \* engine-gpgsm.c (\_gpgme\_gpgsm\_op\_encrypt): If RECP is zero, return error value.

 \* rungpg.c (\_gpgme\_gpg\_op\_verify): Add "--" argument.

2002-03-03 Marcus Brinkmann <marcus@g10code.de>

 \* passphrase.c (\_gpgme\_passphrase\_status\_handler): Also set the error No\_Passphrase if only a bad passphrase was provided.

2002-03-03 Marcus Brinkmann <marcus@g10code.de>

 \* rungpg.c (\_gpgme\_gpg\_op\_verify): If TEXT is of mode GPGME\_DATA\_MODE\_IN, construct a command line that stores the plaintext in TEXT. \* verify.c (gpgme\_op\_verify\_start): Accept TEXT being uninitialized, and in this case interpret SIG as a normal or cleartext signature and TEXT as a return data object.

 \* engine-gpgsm.c (\_gpgme\_gpgsm\_op\_verify): Likewise.

2002-03-03 Marcus Brinkmann <marcus@g10code.de>

 \* engine-gpgsm.c (\_gpgme\_gpgsm\_op\_keylist\_ext) [!ENABLE\_GPGSM]: Add stub function.

2002-02-28 Werner Koch <wk@gnupg.org>

 \* key.h (subkey\_s): New member expires\_at.

 \* keylist.c (keylist\_colon\_handler): Set it here

 \* key.c (gpgme\_key\_get\_as\_xml,gpgme\_key\_get\_ulong\_attr): Return it.

2002-02-27 Marcus Brinkmann <marcus@g10code.de>

 \* rungpg.h (\_gpgme\_gpg\_op\_keylist\_ext): New prototype.

 \* rungpg.c (\_gpgme\_gpg\_op\_keylist\_ext): New function.

 \* engine-gpgsm.h (\_gpgme\_gpgsm\_op\_keylist\_ext): New prototype.

 \* engine-gpgsm.c (\_gpgme\_gpgsm\_op\_keylist\_ext): New function.

 \* engine.h (\_gpgme\_engine\_op\_keylist\_ext): New prototype.

 \* engine.c (\_gpgme\_engine\_op\_keylist\_ext): New function.

 \* keylist.c (gpgme\_op\_keylist\_ext\_start): New function.

2002-02-27 Marcus Brinkmann <marcus@g10code.de>

 \* gpgme.h: Add new error code GPGME\_Invalid\_Recipient.

 \* encrypt.c (struct encrypt\_result\_s): New member invalid\_recipients, rename no\_recipients to no\_valid\_recipients.

 (\_gpgme\_encrypt\_status\_handler): Include error for invalid recipients.

 \* engine-gpgsm.c (gpgsm\_set\_recipients): Change type of first argument to GpgsmObject. Use that to report back the status about the recipients.

2002-02-26 Marcus Brinkmann <marcus@g10code.de>

 \* verify.c (\_gpgme\_verify\_status\_handler): Fix the last change.

2002-02-25 Marcus Brinkmann <marcus@g10code.de>

 \* verify.c (\_gpgme\_verify\_status\_handler): Parse the args line to see if the problem is due to a missing key, and report that back to the user.

2002-02-25 Marcus Brinkmann <marcus@g10code.de>

 \* engine.c (\_gpgme\_engine\_op\_encrypt\_sign): New function. \* engine.h (\_gpgme\_engine\_op\_encrypt\_sign): New prototype. \* rungpg.c (\_gpgme\_append\_gpg\_args\_from\_signers): New function. (\_gpgme\_gpg\_op\_sign): Use that new function. (\_gpgme\_gpg\_op\_encrypt\_sign): New function. \* rungpg.h (\_gpgme\_gpg\_op\_encrypt\_sign): New prototype. \* gpgme.h (gpgme\_op\_encrypt\_sign\_start): New prototype. (gpgme\_op\_encrypt\_sign): Likewise. \* Makefile.am (libgpgme\_la\_SOURCES): Add encrypt-sign.c. \* ops.h (\_gpgme\_encrypt\_status\_handler): Add prototype. (\_gpgme\_sign\_status\_handler): Add prototype. \* sign.c (sign\_status\_handler): Rename to ... (\_gpgme\_sign\_status\_handler): ... this and make non-static. \* encrypt.c (encrypt\_status\_handler): Rename to ... (\_gpgme\_encrypt\_status\_handler): ... this and make non-static. \* encrypt.c (gpgme\_op\_encrypt\_start): Use new status handler name. \* sign.c (gpgme\_op\_sign\_start): Likewise. 2002-02-25 Marcus Brinkmann <marcus@g10code.de>

 \* context.h (struct gpgme\_context\_s): New member include\_certs.

 \* gpgme.h (gpgme\_set\_include\_certs): Add prototype.

 (gpgme\_get\_include\_certs): Likewise.

 \* gpgme.c (gpgme\_set\_include\_certs): New function.

 (gpgme\_get\_include\_certs): Likewise.

 (gpgme\_new): Set include\_certs to 1 (the default).

 \* engine.c (\_gpgme\_engine\_op\_sign): Accept new argument include\_certs,

 and pass it to \_gpgme\_gpgsm\_op\_sign.

 \* engine.h (\_gpgme\_engine\_op\_sign): Likewise for prototype.

 \* engine-gpgsm.c (\_gpgme\_gpgsm\_op\_sign): Accept new argument include\_certs and handle it.

 \* engine-gpgsm.h (\_gpgme\_gpgsm\_start): Add new argument include\_certs.

 \* sign.c (gpgme\_op\_sign\_start): Add new argument to

 \_gpgme\_engine\_op\_sign call.

2002-02-14 Werner Koch <wk@gnupg.org>

 \* keylist.c (gpgme\_op\_keylist\_start): Do not use a verbose listing.

2002-02-13 Werner Koch <wk@gnupg.org>

 \* vasprintf.c, fopencookie.c: Add replacement functions.

 \* util.h: Add prototypes for them.

2002-02-09 Marcus Brinkmann <marcus@g10code.de>

 \* engine-gpgsm.c (gpgsm\_assuan\_simple\_command): Return 0 if we reach the end of the function.

2002-02-09 Marcus Brinkmann <marcus@g10code.de>

 \* genkey.c (gpgme\_op\_genkey\_start): Fix logic in validity check. (gpgme\_op\_genkey\_start): Skip newlines after opening tag.

 \* engine-gpgsm.c (\_gpgme\_gpgsm\_start): Remove cruft.

2002-02-08 Marcus Brinkmann <marcus@g10code.de>

 \* genkey.c (gpgme\_op\_genkey\_start): Allow PUBKEY and SECKEY to be set, and pass them down to the crypto engine.

 \* engine-gpgsm.h (\_gpgme\_gpgsm\_start): New arguments PUBKEY and SECKEY.

 \* engine.h: Likewise.

 \* rungpg.h (\_gpgme\_gpg\_spawn): Likewise.

 \* engine.c (\_gpgme\_engine\_op\_genkey): Likewise. Use those arguments.

 \* rungpg.c (\_gpgme\_gpg\_op\_genkey): Likewise. Complain if those arguments are set.

 \* engine-gpgsm.c (\_gpgme\_gpgsm\_op\_genkey): Likewise. Implement function.

 \* engine-gpgsm.c (\_gpgme\_gpgsm\_op\_keylist): Beautify comment.

2002-02-06 Marcus Brinkmann <marcus@g10code.de>

 \* rungpg.c (\_gpgme\_gpg\_op\_keylist): Remove handling of keylist mode (for now).

2002-02-06 Marcus Brinkmann <marcus@g10code.de>

 \* wait.c (gpgme\_wait): Add new argument STATUS, in which the status of the returned context is returned.

 (\_gpgme\_wait\_on\_condition): Rework the function a bit, to make it

aware of cancelled processes, and to allow to use gpgme wait with

 CTX being NULL (as documented in the source).

 (struct proc\_s): New member REPORTED.

 \* gpgme.h: Fix prototype.

 \* verify.c (gpgme\_op\_verify): Fix use of gpgme\_wait.

 \* sign.c (gpgme\_op\_sign): Likewise.

 \* import.c (gpgme\_op\_import): Likewise.

- \* genkey.c (gpgme\_op\_genkey): Likewise.
- \* export.c (gpgme\_op\_export): Likewise.
- \* encrypt.c (gpgme\_op\_encrypt): Likewise.
- \* delete.c (gpgme\_op\_delete): Likewise.
- \* decrypt-verify.c (gpgme\_op\_decrypt\_verify): Likewise.

2002-02-06 Marcus Brinkmann <marcus@g10code.de>

 \* gpgme.c (gpgme\_set\_keylist\_mode): Possibly return an error value.

 (gpgme\_get\_keylist\_mode): New function. (gpgme\_new): Set the default for keylist\_mode member of CTX.

 \* gpgme.h (gpgme\_set\_keylist\_mode): Fix prototype. (gpgme\_get\_keylist\_mode): New prototype. (GPGME\_KEYLIST\_MODE\_LOCAL): New macro. (GPGME\_KEYLIST\_MODE\_EXTERN): Likewise..

2002-02-02 Marcus Brinkmann <marcus@g10code.de>

 This patch has gotten a bit large... mmh. The main thing that happens here is that error values are now not determined in the operation function after gpgme\_wait completed, but in the status handler when EOF is received. It should always be the case that either an error is flagged or EOF is received, so that after a gpgme\_wait you should never have the situation that no error is flagged and EOF is not received. One problem is that the engine status handlers don't have access to the context, a horrible kludge works around this for now. All errors that happen during a pending operation should be caught and reported in ctx->error, including out-of-core and cancellation. This rounds up neatly a couple of loose ends, and makes it possible to pass up any errors in the communication with the backend as well. As a bonus, there will be a function to access gpgme->wait, so that the operations can truly be implemented with their \_start function.

 \* engine-gpgsm.c (gpgsm\_status\_handler): Horrible kludge to report error back to the context.

 \* rungpg.c (gpg\_status\_handler): Same horrible kludge applied here.

 \* engine-gpgsm.c (gpgsm\_assuan\_simple\_command): Add error checking.

 \* wait.c (\_gpgme\_wait\_on\_condition): If canceled, set CTX->error to a value indication that.

 \* verify.c (add\_notation): Set error, not out\_of\_core. (finish\_sig): Likewise. (gpgme\_op\_verify\_start): Don't clear out of core.

 (\_gpgme\_verify\_status\_handler): At EOF, clean up the notation data. (gpgme\_op\_verify): And don't do it here.

 \* trustlist.c (trustlist\_status\_handler): Check error, not out\_of\_core. (gpgme\_op\_trustlist\_start): Don't clear out\_of\_core. (gpgme\_op\_trustlist\_next): Check error, not out\_of\_core. (gpgme\_op\_trustlist\_end): Likewise.

 \* ops.h (test\_and\_allocate\_result): New macro. (\_gpgme\_passphrase\_result): Remove prototype. \* delete.c (gpgme\_op\_delete): Return error from context. (delete\_status\_handler): Use macro test\_and\_allocate\_result. Perform error checking at EOF. (gpgme\_op\_delete\_start): Release result. \* passphrase.c (\_gpgme\_passphrase\_status\_handler): Use macro test\_and\_allocate\_result, and perform error checking here. (\_gpgme\_passphrase\_result): Function removed. \* sign.c (gpgme\_op\_sign\_start): Do not set out\_of\_core to zero. (gpgme\_op\_sign): Just return the error value from the context. (sign\_status\_handler): Only progress if no error is set yet. If we process an EOF, set the resulting error value (if any). \* decrypt.c (\_gpgme\_decrypt\_result): Function removed. (create\_result\_struct): Function removed. (\_gpgme\_decrypt\_status\_handler): Use macro test\_and\_allocate\_result, caclulate error on EOF, do not progress with errors. (\_gpgme\_decrypt\_start): Do not set out\_of\_core to zero. (gpgme\_op\_decrypt): Just return the error value from the context. \* encrypt.c (encrypt\_status\_handler): Perform the error checking here. (gpgme\_op\_encrypt\_start): Do not clear out\_of\_core. \* export.c (export\_status\_handler): Return if error is set in context. (gpgme\_op\_export\_start): Release result. (gpgme\_op\_export): Return error from context. \* decrypt-verify.c (gpgme\_op\_decrypt\_verify): Return the error in the context. \* genkey.c (genkey\_status\_handler): Use macro test\_and\_allocate\_result. Perform error checking at EOF. (gpgme\_op\_genkey): Just return the error from context. \* import.c (gpgme\_op\_import): Return the error from context. (import status handler): Use macro test and allocate result. \* keylist.c (gpgme\_op\_keylist\_start): Do not clear out\_of\_core. (gpgme\_op\_keylist\_next): Return error of context. (keylist colon handler): Set error instead out of code. (finish\_key): Likewise.

 \* context.h: Remove member out\_of\_core, add member error.

 \* gpgme.c (\_gpgme\_release\_result): Clear error flag.

 \* engine.h (\_gpgme\_engine\_get\_error): New prototype.

 \* engine.c (\_gpgme\_engine\_get\_error): New function.

 \* engine-gpgsm.c (\_gpgme\_gpgsm\_get\_error): New function.

 \* engine-gpgsm.c (map\_assuan\_error): New function. (gpgsm\_assuan\_simple\_command): Change return type to GpgmeError, use the new function to map error values. (gpgsm\_set\_fd): Change return type tp GpgmeError. (\_gpgme\_gpgsm\_op\_decrypt): Change type of ERR to GpgmeError. (gpgsm\_set\_recipients): Likewise. Change type of return value equivalently. Adjust error values. (\_gpgme\_gpgsm\_op\_import): Likewise. (\_gpgme\_gpgsm\_op\_sign): Likewise. (struct gpgsm\_object\_s): New member error. (gpgsm\_status\_handler): Set error if error occurs. Determine error number from ERR line received. If assuan read line fails, terminate the connection.

2002-02-01 Marcus Brinkmann <marcus@g10code.de>

 \* Makefile.am (MOSTLYCLEANFILES): New variable.

2002-02-01 Marcus Brinkmann <marcus@g10code.de>

 \* engine-gpgsm.c (gpgsm\_status\_handler): At error, terminate the connection to the server.

2002-01-31 Marcus Brinkmann <marcus@g10code.de>

 \* rungpg.h: Add STATUS\_KEY\_CREATED.

 \* progress.c: New file.

 \* Makefile.am (libgpgme\_la\_SOURCES): Add progress.c.

 \* genkey.c (genkey\_status\_handler): Use

 \_gpgme\_progress\_status\_handler. Add check for status.

 (struct genkey\_result\_s): New structure.

 (\_gpgme\_release\_genkey\_result): New function.

 (gpgme\_op\_genkey): Check for error.

 \* gpgme.c (\_gpgme\_release\_result): Call

 \_gpgme\_release\_genkey\_result.

 \* ops.h (\_gpgme\_release\_genkey\_result): Add prototype.

 \* types.h (GenKeyResult): New type.

 \* context.h (gpgme\_context\_s): Add GenKeyResult to member result.

2002-01-30 Marcus Brinkmann <marcus@g10code.de>

 \* gpgme.c (\_gpgme\_release\_result): Call

 \_gpgme\_release\_delete\_result.

 \* ops.h (\_gpgme\_release\_delete\_result): Add prototype.

 \* types.h (DeleteResult): New type.

 \* context.h (gpgme\_context\_s): Add DeleteResult to member result.

 \* delete.c (enum delete\_problem): New type. (struct delete\_result\_s): New structure. (\_gpgme\_release\_delete\_result): New function. (delete\_status\_handler): Implement more status codes. (gpgme\_op\_delete): Return error on failure.

 \* import.c (MAX\_IMPORTED\_FIELDS): Bump up to 14.

2002-01-30 Marcus Brinkmann <marcus@g10code.de>

 \* import.c (struct import\_result\_s): New structure.

 (\_gpgme\_release\_import\_result): New function.

 (append\_xml\_impinfo): Likewise.

 (import\_status\_handler): Implement.

 \* gpgme.c (\_gpgme\_release\_result): Add call to

 \_gpgme\_release\_import\_result.

 \* ops.h (\_gpgme\_release\_import\_result): Add prototype.

- \* types.h (ImportResult): New type.
- \* context.h (gpgme\_context\_s): Add ImportResult to member result.

 \* encrypt.c (gpgme\_op\_encrypt): Code clean up.

2002-01-30 Marcus Brinkmann <marcus@g10code.de>

 \* gpgme.h: Add lots of comment and fix the formatting. Add gpgme\_trustlist\_end prototype.

2002-01-29 Marcus Brinkmann <marcus@g10code.de>

 \* gpgme.h: Add new type GpgmeIdleFunc. Change type of gpgme\_register\_idle to return and accept this type. \* wait.c (gpgme\_register\_idle): Fix type. Save and return old value of idle\_function.

2002-01-29 Werner Koch <wk@gnupg.org>

 \* engine-gpgsm.c (\_gpgme\_gpgsm\_op\_keylist): Implement secret only mode.

 \* keylist.c (keylist\_colon\_handler): Add support for the new "crs" record type.

2002-01-22 Marcus Brinkmann <marcus@g10code.de>

 \* engine-gpgsm.c (\_gpgme\_gpgsm\_release): Call assuan\_disconnect, not assuan\_pipe\_disconnect.

 \* Makefile.am (libgpgme\_la\_LIBADD): Change to link assuan and jnlib (needed by assuan) statically into libgpgme. Linking a static library into a shared library this way is not portable.

2002-01-22 Marcus Brinkmann <marcus@g10code.de>

 \* gpgme.h (GpgmePassphraseCb): Change type of R\_HD from void\* to void\*\*.

2002-01-22 Marcus Brinkmann <marcus@g10code.de>

 \* data.c (gpgme\_data\_new\_from\_filepart): Change type of LENGTH from off\_t to size\_t. \* gpgme.h: Likewise.

2002-01-22 Marcus Brinkmann <marcus@g10code.de>

 \* wait.c (\_gpgme\_wait\_on\_condition): If the process finished, reset the pending flag. Also if the operation was cancelled.

 (struct proc\_s): Rename READY to DONE. (wait\_item\_s): Likewise. (set\_process\_ready): Rename to ... (set\_process\_done): ... this. (\_gpgme\_remove\_proc\_from\_wait\_queue): Call set\_process\_done instead set\_process\_ready. (\_gpgme\_wait\_on\_condition): Likewise. (do\_select): Rename READY to DONE.

 \* verify.c (gpgme\_op\_verify): Do not set pending to zero here.

- \* sign.c (gpgme\_op\_sign): Likewise.
- \* import.c (gpgme\_op\_import): Likewise.
- \* genkey.c (gpgme\_op\_genkey): Likewise.
- \* export.c (gpgme\_op\_export): Likewise.
- \* encrypt.c (gpgme\_op\_encrypt): Likewise.
- \* delete.c (gpgme\_op\_delete): Likewise.
- \* decrypt-verify.c (gpgme\_op\_decrypt\_verify): Likewise.
- \* decrypt.c (gpgme\_op\_decrypt): Likewise.

2002-01-22 Marcus Brinkmann <marcus@g10code.de>

 \* export.c: Cleanup.

2002-01-15 Marcus Brinkmann <marcus@g10code.de>

 \* trustlist.c: Various source clean ups. (my\_isdigit): Removed. (gpgme\_op\_trustlist\_end): New function.

2002-01-13 Marcus Brinkmann <marcus@g10code.de>

 \* gpgme.c: Various source clean ups, like renaming C to CTX where appropriate. (gpgme\_new): Clear R\_CTX before starting the work. (my\_isdigit): Removed. (my\_isxdigit): Likewise.

 \* data.c: Various source clean ups. (gpgme\_data\_new\_from\_mem): Check BUFFER after clearing R\_DH. (gpgme\_data\_new\_with\_read\_cb): Similar for READ\_CB. (gpgme\_data\_new\_from\_file): Loop over fread while EINTR. (gpgme\_data\_new\_from\_filepart): Rediddled a bit. Allow LENGTH to be zero. Loop over fread while EINTR.

 (my\_isdigit): Removed. (my\_isxdigit): Likewise.

2001-12-21 Marcus Brinkmann <marcus@g10code.de>

 \* engine-gpgsm.c (\_gpgme\_gpgsm\_new): Replace General\_Error with Pipe\_Error where appropriate.

2001-12-19 Marcus Brinkmann <marcus@g10code.de>

 \* engine.c: Include `string.h'. Reported by Stphane Corthsy.

 \* version.c (get\_engine\_info): Remove prototype.

2001-12-19 Marcus Brinkmann <marcus@g10code.de>

 \* engine-gpgsm.c (\_gpgme\_gpgsm\_new): New variable CHILD\_FDS. Fill it with the servers fds, and pass it to assuan\_pipe\_connect.

2001-12-18 Marcus Brinkmann <marcus@g10code.de>

 \* keylist.c (gpgme\_op\_keylist\_end): New function.

 \* gpgme.h (gpgme\_op\_keylist\_end): New prototype.

 \* engine.h (gpgme\_engine\_check\_version): Move prototype to ...

 \* gpgme.h (gpgme\_engine\_check\_version): ... here.

 \* genkey.c (gpgme\_op\_genkey\_start): Remove unused variable.

## 2001-12-18 Marcus Brinkmann <marcus@g10code.de>

 \* version.c (gpgme\_get\_engine\_info): Reimplemented. (gpgme\_check\_engine): Reimplemented. (\_gpgme\_compare\_versions): Return NULL if MY\_VERSION is NULL.

 \* engine.c: Include `io.h'. (gpgme\_engine\_get\_info): New function. \* engine.h (gpgme\_engine\_check\_version, \_gpgme\_engine\_get\_info): Add prototype.

2001-12-18 Marcus Brinkmann <marcus@g10code.de>

 \* rungpg.c (struct reap\_s, reap\_list, reap\_list\_lock): Moved to ... \* engine.c (struct reap\_s, reap\_list, reap\_list\_lock): ... here. Include `time.h', `sys/types.h', `assert.h', and `sema.h'.

 \* rungpg.c (\_gpgme\_engine\_add\_child\_to\_reap\_list): New function. (do\_reaping, \_gpgme\_gpg\_housecleaning): Moved to ... \* engine.c (do\_reaping, \_gpgme\_engine\_housecleaning): ... here. \* rungpg.c (\_gpgme\_gpg\_release): Replace code that is now in its own function by call to \_gpgme\_engine\_add\_child\_to\_reap\_list().

 \* wait.c: Include `engine.h'. (run\_idle): Call \_gpgme\_engine\_housecleaning(), not \_gpgme\_gpg\_housecleaning().

2001-12-18 Marcus Brinkmann <marcus@g10code.de>

 \* key.c (\_gpgme\_key\_append\_name): Append, not prepend, the uid. Initialize the next field of the uid structure. (gpgme\_key\_get\_as\_xml): Do not list last uid first.

2001-12-17 Marcus Brinkmann <marcus@g10code.de>

 \* engine-gpgsm.c (\_gpgme\_gpgsm\_set\_colon\_line\_handler): New function [!ENABLE\_GPGSM].

2001-12-14 Marcus Brinkmann <marcus@g10code.de>

 \* engine-gpgsm.c (\_gpgme\_gpgsm\_op\_verify): Put TEXT into message\_data, not SIG. (\_gpgme\_gpgsm\_op\_sign): Use `--detached', not `--detach'.

 \* sign.c (sign\_status\_handler): Call \_gpgme\_passphrase\_status\_handler early.

2001-12-14 Marcus Brinkmann <marcus@g10code.de>

 \* engine-gpgsm.c: Revert last change.

2001-12-14 Marcus Brinkmann <marcus@g10code.de>

 \* engine-gpgsm.c (gpgsm\_status\_handler): Freeze the output file handler when ending this operation, otherwise the wait function will sit on it.

2001-12-14 Marcus Brinkmann <marcus@g10code.de>

 \* engine-gpgsm.c (struct gpgsm\_object\_s): New member colon.attic. (\_gpgme\_gpgsm\_new): Initialize some more members. (\_gpgme\_gpgsm\_release): Free the colon line handler's attic line. (gpgsm\_status\_handler): Rework the inline-data processing.

2001-12-13 Marcus Brinkmann <marcus@g10code.de>

 \* rungpg.c (\_gpgme\_gpg\_spawn): Do not add the fds to the child list that are not dup'ed, for those the close-on-exec flag is set now.

 \* version.c (\_gpgme\_get\_program\_version): Remove first entry in CFD, as the close-on-exec flag is now set for this fd.

2001-12-13 Marcus Brinkmann <marcus@g10code.de>

 \* engine-gpgsm.c (\_gpgme\_gpgsm\_op\_encrypt): Do not add `armor' option to `ENCRYPT'.

 \* engine-gpgsm.c (gpgsm\_set\_recipients): Free LINE when returning successfully.

2001-12-13 Marcus Brinkmann <marcus@g10code.de>

 \* engine-gpgsm.c (close\_notify\_handler): New function. (\_gpgme\_gpgsm\_new): Manage the file descriptors a bit differently. Do not set close-on-exec flags. (\_gpgme\_gpgsm\_op\_decrypt): Do not set message\_fd to -1, this is done by the close handler. (\_gpgme\_gpgsm\_op\_encrypt): Likewise. (\_gpgme\_gpgsm\_op\_import): Likewise (also for output\_fd). (\_gpgme\_gpgsm\_op\_keylist): Likewise (also for input\_fd and output\_fd). (\_gpgme\_gpgsm\_op\_sign): Likewise. (\_gpgme\_gpgsm\_op\_verify): Likewise, but for output\_fd.

 \* posix-io.c (\_gpgme\_io\_pipe): Set the close-on-exec flag for the non-inherited file descriptor index of the pipe.

2001-12-13 Werner Koch <wk@gnupg.org>
\* engine-gpgsm.c (\_gpgme\_gpgsm\_set\_colon\_line\_handler): New. (gpgsm\_status\_handler): Pass datalines to a colon handler \* engine.c (\_gpgme\_engine\_set\_colon\_line\_handler): Set the colon handler for gpgsm.

 \* engine-gpgsm.c (\_gpgme\_gpgsm\_op\_keylist): Allow NULL for pattern.

 (gpgsm\_assuan\_simple\_command): Removed underscore from assuan\_write\_line.

 (\_gpgme\_gpgsm\_start): Ditto.

 (gpgsm\_assuan\_simple\_command): Replaced internal Assuan read function by the new assuan\_read\_line. Removed the use of the internal header.

 (gpgsm\_status\_handler): Ditto. Use the new assuan\_pending\_line. (\_gpgme\_gpgsm\_start): Use the documented way to get an fd from assuan.

 \* keylist.c (keylist\_colon\_handler): Handle "crt" records

 \* key.h (gpgme\_key\_s): Add an x509 flag.

 \* key.c (parse\_x509\_user\_id): New.

 (\_gpgme\_key\_append\_name): Handle x.509 names.

2001-12-05 Marcus Brinkmann <marcus@g10code.de>

 \* engine-gpgsm.c (gpgsm\_status\_handler): Make it work with current version of assuan.

2001-12-05 Marcus Brinkmann <marcus@g10code.de>

 \* engine-gpgsm.c (gpgsm\_set\_fd): Accept one more argument OPT. (\_gpgme\_gpgsm\_op\_encrypt): Pass armor argument to gpgsm\_set\_fd for output descriptor.

 (\_gpgme\_gpgsm\_op\_sign): Likewise.

2001-12-05 Marcus Brinkmann <marcus@g10code.de>

 \* keylist.c (gpgme\_op\_keylist\_next): Set pending to 0 if EOF occurs.

2001-11-26 Marcus Brinkmann <marcus@g10code.de>

 \* engine-gpgsm.c (\_gpgme\_gpgsm\_op\_sign): Fix stupid typo.

2001-11-24 Marcus Brinkmann <marcus@g10code.de>

 \* engine-gpgsm.c (gpgsm\_status\_handler): Don't break if bsearch fails. Deal with assuan read line returning more than one line (for now).

2001-11-23 Marcus Brinkmann <marcus@g10code.de>

 \* engine-gpgsm.c (\_gpgme\_gpgsm\_op\_sign): Implement it according to the current protocol definition.

2001-11-23 Marcus Brinkmann <marcus@g10code.de>

 \* engine-gpgsm.c (\_gpgme\_gpgsm\_new): Set CLOEXEC flag for parent ends of the pipe.

2001-11-22 Marcus Brinkmann <marcus@g10code.de>

 \* engine-gpgsm.c: Include stdlib.h and string.h. Also include, for now, rungpg.h and status-table.h. (gpgsm\_status\_handler): Implement more of the status handler.

2001-11-22 Marcus Brinkmann <marcus@g10code.de>

 \* engine.c (\_gpgme\_engine\_op\_decrypt): Implement CMS case.

 (\_gpgme\_engine\_op\_delete): Likewise.

 (\_gpgme\_engine\_op\_encrypt): Likewise.

 (\_gpgme\_engine\_op\_export): Likewise.

 (\_gpgme\_engine\_op\_genkey): Likewise.

 (\_gpgme\_engine\_op\_keylist): Likewise.

 (\_gpgme\_engine\_op\_sign): Likewise.

 (\_gpgme\_engine\_op\_trustlist): Likewise.

 \* engine-gpgsm.c (\_gpgme\_gpgsm\_op\_encrypt): New function.

 (gpgsm\_assuan\_simple\_command): Likewise.

 (gpgsm\_set\_recipients): Likewise.

 (gpgsm\_set\_fd): Reimplement using gpgsm\_assuan\_simple\_command.

 (\_gpgme\_gpgsm\_op\_delete): New function.

 (\_gpgme\_gpgsm\_op\_export): Likewise.

 (\_gpgme\_gpgsm\_op\_genkey): Likewise.

 (\_gpgme\_gpgsm\_op\_sign): Likewise.

 (\_gpgme\_gpgsm\_op\_keylist): Likewise.

 (\_gpgme\_gpgsm\_op\_trustlist): Likewise.

 (\_gpgme\_gpgsm\_release): Release command.

 (\_gpgme\_gpgsm\_op\_decrypt): Allocate command.

 (\_gpgme\_gpgsm\_op\_import): Likewise.

 (gpgsm\_status\_handler): Also treat `ERR' strings as EOF.

2001-11-22 Marcus Brinkmann <marcus@g10code.de>

 \* gpgme.h (gpgme\_set\_protocol): New prototype.

2001-11-22 Marcus Brinkmann <marcus@g10code.de>

 \* engine-gpgsm.c (\_gpgme\_gpgsm\_op\_decrypt): New function. (\_gpgme\_gpgsm\_op\_import): Likewise.

2001-11-22 Marcus Brinkmann <marcus@g10code.de>

 \* engine-gpgsm.c: Shuffle around header inclusion a bit, to still keep them separate.

 (\_gpgme\_set\_status\_handler) [!ENABLE\_GPGSM]: New function.

2001-11-22 Werner Koch <wk@gnupg.org>

 \* engine-gpgsm.c: Include more headers so that NULL and mk\_error is defined even with an undefined GPGSM\_PATH.

2001-11-22 Marcus Brinkmann <marcus@g10code.de>

 \* rungpg.c (gpg\_inbound\_handler, write\_mem\_data, write\_cb\_data, gpg\_outbound\_handler): Moved to ... \* data.c (\_gpgme\_data\_inbound\_handler, write\_mem\_data, write cb data, gpgme data outbound handler): ... here. Make the \_gpgme\_\* ones non-static. \* data.c: Include io.h.

 \* ops.h (\_gpgme\_data\_inbound\_handler): New prototype. (\_gpgme\_data\_outbound\_handler): Likewise. (\_gpgme\_gpg\_spawn): Use these new functions.

 \* engine-gpgsm.h (\_gpgme\_gpgsm\_op\_decrypt, \_gpgme\_gpgsm\_op\_delete, \_gpgme\_gpgsm\_op\_encrypt, \_gpgme\_gpgsm\_op\_export, \_gpgme\_gpgsm\_op\_genkey, \_gpgme\_gpgsm\_op\_import, \_gpgme\_gpgsm\_op\_keylist, \_gpgme\_gpgsm\_op\_sign, \_gpgme\_gpgsm\_op\_trustlist, \_gpgme\_gpgsm\_op\_verify, \_gpgme\_gpgsm\_start, \_gpgme\_gpgsm\_set\_status\_handler): New prototype. Include <rungpg.h> for status handler function.

 \* engine-gpgsm.c (struct gpgsm\_object\_s): New members input\_fd, input\_data, output\_fd, output\_data, message\_fd, message\_data, command and status. (\_gpgme\_gpgsm\_new): Open input, output and message pipes before connecting to the client. Close server's ends afterwards. (\_gpgme\_gpgsm\_release): Close open file descriptors. Remove server process from wait queue. (\_gpgme\_gpgsm\_op\_verify, \_gpgme\_gpgsm\_start,

 \_gpgme\_gpgsm\_set\_status\_handler, gpgms\_status\_handler): New function.

 \* engine.c (\_gpgme\_engine\_start): Implement for GPGME\_PROTOCOL\_CMS. (\_gpgme\_engine\_set\_status\_handler): Likewise.

 (\_gpgme\_engine\_op\_verify): Likewise.

2001-11-21 Marcus Brinkmann <marcus@g10code.de>

 \* context.h: Do not include rungpg.h, but engine.h. (struct gpgme\_context\_s): Replace member gpg with engine. \* gpgme.c (gpgme\_release): Release engine, not gpg.

 \* recipient.c (\_gpgme\_append\_gpg\_args\_from\_recifgpients): Function moved ...

 \* rungpg.c (\_gpgme\_append\_gpg\_args\_from\_recipients): ... here.

 Make static, change order of arguments, and return an error value.

 \* ops.h (\_gpgme\_append\_gpg\_args\_from\_recipients): Removed prototype.

 \* rungpg.h (\_gpgme\_gpg\_op\_verify): Add prototype.

 (\_gpgme\_gpg\_op\_encrypt): Likewise.

 (\_gpgme\_gpg\_op\_decrypt): Likewise.

 (\_gpgme\_gpg\_op\_delete): Likewise.

 (\_gpgme\_gpg\_op\_export): Likewise.

 (\_gpgme\_gpg\_op\_genkey): Likewise.

 (\_gpgme\_gpg\_op\_import): Likewise.

 (\_gpgme\_gpg\_op\_keylist): Likewise.

 (\_gpgme\_gpg\_op\_sign): Likewise.

 (\_gpgme\_gpg\_op\_trustlist): Likewise.

 \* rungpg.c (\_gpgme\_gpg\_op\_verify): New function.

 (\_gpgme\_gpg\_op\_encrypt): Likewise.

 (\_gpgme\_gpg\_op\_decrypt): Likewise.

 (\_gpgme\_gpg\_op\_delete): Likewise.

 (\_gpgme\_gpg\_op\_export): Likewise.

 (\_gpgme\_gpg\_op\_genkey): Likewise.

 (\_gpgme\_gpg\_op\_import): Likewise.

 (\_gpgme\_gpg\_op\_keylist): Likewise.

 (\_gpgme\_gpg\_op\_sign): Likewise.

 (\_gpgme\_gpg\_op\_trustlist): Likewise.

 \* engine.h (\_gpgme\_engine\_set\_status\_handler): Add prototype.

 (\_gpgme\_engine\_set\_command\_handler): Likewise.

 (\_gpgme\_engine\_set\_colon\_line\_handler): Likewise.

 (\_gpgme\_engine\_op\_decrypt): Likewise.

 (\_gpgme\_engine\_op\_delete): Likewise.

 (\_gpgme\_engine\_op\_encrypt): Likewise.

 (\_gpgme\_engine\_op\_export): Likewise.

 (\_gpgme\_engine\_op\_genkey): Likewise.

 (\_gpgme\_engine\_op\_import): Likewise.

 (\_gpgme\_engine\_op\_keylist): Likewise.

 (\_gpgme\_engine\_op\_sign): Likewise.

 (\_gpgme\_engine\_op\_trustlist): Likewise.

 (\_gpgme\_engine\_op\_verify): Likewise.

 (\_gpgme\_engine\_start): Likewise.

- \* engine.c (\_gpgme\_engine\_set\_status\_handler): New function.
- (\_gpgme\_engine\_set\_command\_handler): Likewise.
- (\_gpgme\_engine\_set\_colon\_line\_handler): Likewise.
- (\_gpgme\_engine\_op\_decrypt): Likewise.
- (\_gpgme\_engine\_op\_delete): Likewise.
- (\_gpgme\_engine\_op\_encrypt): Likewise.
- (\_gpgme\_engine\_op\_export): Likewise.
- (\_gpgme\_engine\_op\_genkey): Likewise.
- (\_gpgme\_engine\_op\_import): Likewise.
- (\_gpgme\_engine\_op\_keylist): Likewise.
- (\_gpgme\_engine\_op\_sign): Likewise.
- (\_gpgme\_engine\_op\_trustlist): Likewise.
- (\_gpgme\_engine\_op\_verify): Likewise.
- (\_gpgme\_engine\_start): Likewise.

 \* verify.c (gpgme\_op\_verify\_start): Reimplement in terms of above functions.

 \* encrypt.c (gpgme\_op\_encrypt\_start): Likewise.

 \* decrypt.c (\_gpgme\_decrypt\_start): Likewise.

- \* passphrase.c (\_gpgme\_passphrase\_start): Likewise.
- \* keylist.c (gpgme\_op\_keylist\_start): Likewise.

2001-11-20 Marcus Brinkmann <marcus@g10code.de>

 \* types.h: Add types EngineObject and GpgsmObject.

 \* Makefile.am (libgpgme\_la\_SOURCES): Add engine-gpgsm.h,

 engine-gpgsm.c, engine.h and engine.c.

- \* engine.h: New file.
- \* engine.c: Likewise.
- \* engine-gpgsm.h: Likewise.
- \* engine-gpgsm.c: Likewise.

 \* rungpg.c (\_gpgme\_gpg\_get\_version): New function.

 (\_gpgme\_gpg\_check\_version): Likewise.

 \* rungpg.h: Add prototypes for \_gpgme\_gpg\_get\_version and \_gpgme\_gpg\_check\_version.

 \* version.c (compare\_versions): Rename to ... (\_gpgme\_compare\_versions): ... this. Make non-static. (gpgme\_check\_version): Use \_gpgme\_compare\_versions rather than compare\_versions. (gpgme\_check\_engine): Likewise. \* ops.h (\_gpgme\_get\_program\_version): Add prototype.

2001-11-20 Marcus Brinkmann <marcus@g10code.de>

 \* Makefile.am (libgpgme\_la\_INCLUDES): Remove obsolete directive. (AM\_CPPFLAGS): New directive [BUILD\_ASSUAN]. (libgpgme\_la\_LIBADD): Likewise.

2001-11-20 Marcus Brinkmann <marcus@g10code.de>

 \* version.c: Remove global variables lineno and tmp\_engine\_version. (version\_handler): Removed. (\_gpgme\_get\_program\_version): New function. (get\_engine\_info): Don't use context and version\_handler, but \_gpgme\_get\_program\_version. \* ops.h (\_gpgme\_get\_program\_version): Add prototype for \_gpgme\_get\_program\_version (we expect to use it elsewhere soon).

2001-11-18 Marcus Brinkmann <marcus@g10code.de>

 \* version.c (get\_engine\_info): If GnuPG is not available, return an error message.

 \* posix-util.c (\_gpgme\_get\_gpg\_path): Allow GPG\_PATH to be undefined.

 (\_gpgme\_get\_gpgsm\_path): New function.

 \* w32-util.c (find\_program\_in\_registry): New static function.

 (\_gpgme\_get\_gpg\_path): Allow GPG\_PATH to be undefined. Rework to use find\_program\_in\_registry.

 (\_gpgme\_get\_gpgsm\_path): New function.

 (util.h): Prototype \_gpgme\_get\_gpgsm\_path).

 \* rungpg.c (\_gpgme\_gpg\_spawn): Verify that \_gpgme\_get\_gpg\_path() returns non-null.

2001-11-16 Marcus Brinkmann <marcus@g10code.de>

 \* decrypt-verify.c: New file.

 \* Makefile.am (libgpgme\_la\_SOURCES): Add decrypt-verify.c.

 \* types.h: Add decrypt-verify types.

 \* ops.h: Likewise.

 \* context.h: Add result type for decrypt-verify.

 \* gpgme.h: Add decrypt-verify prototypes.

 \* decrypt.c (decrypt\_status\_handler): Renamed to ... (\_gpgme\_decrypt\_status\_handler): ... this. Make non-static. (\_gpgme\_decrypt\_start): New function, derived from gpgme\_op\_decrypt\_start. (gpgme\_op\_decrypt\_start): Reimplement in terms of \_gpgme\_decrypt\_start. (\_gpgme\_decrypt\_result): New function to retrieve error value. (gpgme\_op\_decrypt): Use \_gpgme\_decrypt\_result. \* ops.h: Add prototypes for new functions.

 \* verify.c (verify\_status\_handler): Renamed to ... (\_gpgme\_verify\_status\_handler): ... this. Make non-static. (gpgme\_op\_verify\_start): Use new function name. (intersect\_stati): Renamed to ... (\_gpgme\_intersect\_stati): ... this. Make non-static. (gpgme\_op\_verify): Use new name. \* ops.h: Add prototypes for new functions.

2001-11-16 Marcus Brinkmann <marcus@g10code.de>

 \* Makefile.am (libgpgme\_la\_SOURCES): Add passphrase.c.

 \* ops.h (\_gpgme\_passphrase\_result): Add prototypes from passphrase.c.

 \* types.h: Likewise.

 \* context.h: Add member passphrase to result.

 \* gpgme.c (\_gpgme\_release\_result): Release passphrase member.

 \* decrypt.c: Some formatting and variable name changes (like CTX instead C).

 (struct decrypt\_result\_s): Remove members now found in passphrase result.

 (\_gpgme\_release\_decrypt\_result): Don't release removed members. (decrypt\_status\_handler): Call \_gpgme\_passphrase\_status\_handler, and don't handle the cases caught there.

 (command\_handler): Removed.

 (gpgme\_op\_decrypt\_start): Don't set command handler, but invoke \_gpgme\_passphrase\_start which does it.

 (gpgme\_op\_decrypt): Invoke \_gpgme\_passphrase\_result and drop the cases covered by it.

 \* sign.c Some formatting and variable name changes (like CTX instead C).

 (struct sign\_result\_s): Remove members now found in passphrase result.

 (\_gpgme\_release\_sign\_result): Don't release removed members.

 (sign\_status\_handler): Call \_gpgme\_passphrase\_status\_handler,

 and don't handle the cases caught there.

 (command\_handler): Removed.

 (gpgme\_op\_sign\_start): Don't set command handler, but invoke \_gpgme\_passphrase\_start which does it.

 (gpgme\_op\_sign): Invoke \_gpgme\_passphrase\_result and drop the cases covered by it.

2001-11-15 Marcus Brinkmann <marcus@g10code.de>

 \* decrypt.c (command\_handler): Fix last change.

 <sup>\*</sup> passphrase.c: New file.

### 2001-11-15 Marcus Brinkmann <marcus@g10code.de>

 \* verify.c (\_gpgme\_release\_verify\_result): Rename RES to RESULT. Rename R2 to NEXT\_RESULT. (intersect\_stati): Rename RES to RESULT. (gpgme\_get\_sig\_status): Likewise. Do not check return\_type, but the member verify of result. (gpgme\_get\_sig\_key): Likewise.

 \* sign.c (\_gpgme\_release\_sign\_result): Rename RES to RESULT. If RESULT is zero, return. (sign\_status\_handler, command\_handler): Do not check return\_type, but the member sign of result. (gpgme\_op\_sign): Likewise. Drop assertion.

 \* encrypt.c (\_gpgme\_release\_encrypt\_result): Rename RES to RESULT. If RESULT is zero, return. (encrypt\_status\_handler): Do not check return\_type, but the member encrypt of result. (gpgme\_op\_encrypt): Likewise. Drop assertion.

 \* decrypt.c (\_gpgme\_release\_decrypt\_result): Rename RES to RESULT. (create\_result\_struct): Do not set result\_type. (command\_handler, decrypt\_status\_handler): Do not check return\_type, but the member decrypt of result. (gpgme\_op\_decrypt): Likewise. Drop assertion.

 \* context.h (enum ResultType): Removed. (struct gpgme\_context\_s): Remove member result\_type. (struct result): Replaces union result. \* gpgme.c: Include string.h. (\_gpgme\_release\_result): Release all members of c->result, which is now a struct. Zero out all members of the struct afterwards.

2001-11-11 Marcus Brinkmann <marcus@g10code.de>

 \* rungpg.c (\_gpgme\_gpg\_release): Release GPG->cmd.cb\_data. Release all members of the list GPG->arglist. Reported by Michael Schmidt <mschmidt@cs.uni-sb.de>.

2001-11-02 Marcus Brinkmann <marcus@g10code.de>

 \* rungpg.c (pipemode\_copy): Change type of NBYTES to size\_t.

 \* key.c: Include string.h.

 \* data.c: Likewise.

 \* recipient.c: Likewise.

2001-10-29 Marcus Brinkmann <marcus@g10code.de>

 \* context.h: New member signers\_len. \* signers.c (gpgme\_signers\_clear): Require that signers are non-NULL with assertion. Use signers\_len to determine how much keys to release. Add documentation. (gpgme\_signers\_add): Use signers\_len to determine if the buffer is large enough. Use xtryrealloc rather than xtrymalloc and copying. Add documentation. (gpgme\_signers\_enum): Use signers\_len to determine if key is available. Add documentation.

2001-10-22 Marcus Brinkmann <marcus@g10code.de>

 \* data.c (\_gpgme\_data\_append): Check if LENGTH is smaller than ALLOC\_CHUNK, not DH->length.

2001-10-17 Marcus Brinkmann <marcus@g10code.de>

 \* gpgme.c (gpgme\_set\_protocol): Fix last change.

2001-10-15 Werner Koch <wk@gnupg.org>

 \* gpgme.h (GpgmeProtocol): New.

 \* gpgme.c (gpgme\_set\_protocol): New.

2001-09-26 Werner Koch <wk@gnupg.org>

 \* gpgme.c (gpgme\_set\_passphrase\_cb): Ignore a NULL context. (gpgme\_set\_progress\_cb): Ditto. Suggested by Mark Mutz.

2001-09-17 Werner Koch <wk@gnupg.org>

 \* keylist.c (finish\_key): Shortcut for no tmp\_key. Changed all callers to use this function without a check for tmp\_key.

 \* keylist.c (gpgme\_op\_keylist\_next): Reset the key\_cond after emptying the queue. Bug reported by Stphane Corthsy.

2001-09-12 Werner Koch <wk@gnupg.org>

 \* data.c (gpgme\_data\_rewind): Allow rewind for callbacks.

2001-09-07 Werner Koch <wk@gnupg.org>

 \* rungpg.h: Add NO\_RECP.

 \* encrypt.c (encrypt\_status\_handler): Take on No\_RECP.

 (gpgme\_op\_encrypt): Better error return.

 \* verify.c (verify\_status\_handler): Take on NODATA.

2001-09-03 Werner Koch <wk@gnupg.org>

 \* rungpg.h: Added STATUS\_INV\_RECP. \* gpgme.c (\_gpgme\_release\_result): Add support for new EncryptResult object. \* encrypt.c (append\_xml\_encinfo): New. (encrypt\_status\_handler): Add some status parsing. (\_gpgme\_release\_encrypt\_result): New.

2001-08-29 Werner Koch <wk@gnupg.org>

 \* recipient.c (gpgme\_recipients\_release): Free the list. By Timo.

 \* keylist.c (keylist\_colon\_handler): Do a finish key if we receive an EOF here. This is probably the reason for a lot of bugs related to keylisting. It is so obvious. Kudos to Enno Cramer for pointing that out.

2001-08-28 Werner Koch <wk@gnupg.org>

 \* gpgme.c, gpgme.h (gpgme\_get\_op\_info): New. (\_gpgme\_set\_op\_info): New. (\_gpgme\_release\_result): Reset the op\_info here. \* sign.c (append\_xml\_siginfo): New. (sign\_status\_handler): Store the sig create information.

2001-07-31 Werner Koch <wk@gnupg.org>

 \* encrypt.c (gpgme\_op\_encrypt): Hack to detect no valid recipients.

2001-07-30 Werner Koch <wk@gnupg.org>

 \* gpgme.c (gpgme\_get\_armor,gpgme\_get\_textmode): New.

 \* rungpg.c (build\_argv): Disable armor comments \* w32-io.c (build\_commandline): Need to add quotes here

2001-07-24 Werner Koch <wk@gnupg.org>

 \* data.c (gpgme\_data\_read): Add a a way to return the available bytes.

2001-07-23 Werner Koch <wk@gnupg.org>

 \* util.c: Removed stpcpy() because we use the version from jnlib.

2001-07-19 Werner Koch <wk@gnupg.org>

 \* mkstatus: Define the collating sequence for sort.

2001-06-26 Werner Koch <wk@gnupg.org>

 \* rungpg.h: Add STATUS\_UNEXPECTED as suggested by Timo.

2001-06-15 Werner Koch <wk@gnupg.org>

 \* keylist.c (set\_userid\_flags): Fixed the assigned values. Kudos to Timo for pointing this out.

2001-06-01 Werner Koch <wk@gnupg.org>

 \* debug.c (\_gpgme\_debug\_begin): Fixed a /tmp race. Noted by Johannes Poehlmann.

2001-05-28 Werner Koch <wk@gnupg.org>

 \* version.c (gpgme\_check\_engine): Stop version number parsing at the opening angle and not the closing one. By Tommy Reynolds.

2001-05-01 Jos Carlos Garca Sogo <jose@jaimedelamo.eu.org>

 \* encrypt.c (gpgme\_op\_encrypt\_start): Deleted the assert ( !c->gpg ) line, because it gave an error if another operation had been made before using the same context.

 \* decrypt.c (gpgme\_op\_decrypt\_start): The same as above. Also added one line to release the gpg object in the context (if any).

2001-04-26 Werner Koch <wk@gnupg.org>

 \* key.c, key.h (\_gpgme\_key\_cache\_init): New.

 (\_gpgme\_key\_cache\_add): New.

 (\_gpgme\_key\_cache\_get): New.

 \* version.c (do\_subsystem\_inits): Init the cache.

 \* keylist.c (finish\_key): Put key into the cache

 \* verify.c (gpgme\_get\_sig\_key): First look into the cache.

2001-04-19 Werner Koch <wk@gnupg.org>

 \* keylist.c (parse\_timestamp): Adjusted for the changed --fixed-list-mode of gpg 1.0.4h.

2001-04-05 Werner Koch <wk@gnupg.org>

 \* verify.c (gpgme\_op\_verify\_start): Enabled pipemode for detached sigs.

2001-04-04 Werner Koch <wk@gnupg.org>

 \* w32-io.c (\_gpgme\_io\_select): Don't select on the writer if there are still bytes pending. Timo found this not easy to track down race condition.

2001-04-02 Werner Koch <wk@gnupg.org>

 \* gpgme.h: Add GPGME\_ATTR\_KEY\_{EXPIRED,DISABLED}. \* key.c (gpgme\_key\_get\_ulong\_attr): And return those attribs.

 \* verify.c (gpgme\_get\_sig\_key): Set keyliosting mode depending on the mode set in the current context. Suggested by Timo.

 \* key.c (gpgme\_key\_get\_ulong\_attr): Return can\_certify and not can\_encrypt. By Timo.

2001-03-30 Werner Koch <wk@gnupg.org>

 \* debug.c (debug\_init): Allow to specify a debug file. (\_gpgme\_debug\_level): New.

 \* posix-io.c (\_gpgme\_io\_read, \_gpgme\_io\_write): Print output. ( gpgme\_io\_select): Debug only with level  $> 2$ .

2001-03-15 Werner Koch <wk@gnupg.org>

 \* rungpg.c: Included time.h.

 \* key.h: New keyflags for capabilities. \* keylist.c (set\_mainkey\_capability, set\_subkey\_capability): New. (keylist\_colon\_handler): Parse them. \* gpgme.h: New attribute values for capabilities. \* key.c (gpgme\_key\_get\_string\_attr): Return them.

 (capabilities\_to\_string): New.

 (gpgme\_key\_get\_ulong\_attr): Return the global caps.

2001-03-14 Werner Koch <wk@gnupg.org>

 \* w32-io.c (destroy\_reader,destroy\_writer): Fixed syntax error. Thanks to Jan Oliver Wagner.

2001-03-13 Werner Koch <wk@gnupg.org>

 \* context.h: Add invalid and revoke flags to user\_id structure.

 \* keylist.c (gpgme\_op\_keylist\_start): Use --fixed-list-mode. (keylist\_colon\_handler): Adjust for that. (set\_userid\_flags): New. (set\_mainkey\_trust\_info): Handle new key invalid flag (set\_subkey\_trust\_info): Ditto. \* gpgme.h: Add new attributes for key and user ID flags. \* key.c (\_gpgme\_key\_append\_name): Init these flags (gpgme\_key\_get\_as\_xml): Print them. (one\_uid\_as\_xml): New helper for above. (gpgme\_key\_get\_string\_attr, gpgme\_key\_get\_ulong\_attr): Return the new attributes. Enhanced, so that subkey information can be returned now.

2001-02-28 Werner Koch <wk@gnupg.org>

 \* w32-io.c (destroy\_reader): Set stop\_me flag. (writer,create\_writer,destroy\_writer,find\_writer,kill\_writer): New. (\_gpgme\_io\_write): Use a writer thread to avoid blocking. (\_gpgme\_io\_close): Cleanup a writer thread (\_gpgme\_io\_select): Repalce the faked wait on writing by a real waiting which is now possible due to the use of a writer thread.

2001-02-20 Werner Koch <wk@gnupg.org>

 \* w32-io.c (destroy\_reader,kill\_reader): New. (create\_reader, reader): Add a new event to stop the thread. (\_gpgme\_io\_close): Kill the reader thread.

 \* posix-io.c (\_gpgme\_io\_select): Handle frozen fds here. \* 32-io.c (\_gpgme\_io\_select): Ditto. Removed a bunch of unused code.

 \* wait.c: Reworked the whole thing. \* rungpg.c (\_gpgme\_gpg\_new): Init pid to -1. (\_gpgme\_gpg\_release): Remove the process from the wait queue.

2001-02-19 Werner Koch <wk@gnupg.org>

 \* w32-io.c (\_gpgme\_io\_set\_close\_notify): New. (\_gpgme\_io\_close): Do the notification.

 \* posix-io.c (\_gpgme\_io\_select): Use a 1 sec timeout and not 200 microseconds.

 \* wait.c (remove\_process): Don't close the fd here. (do\_select): Set the fd to -1 and remove the is\_closed flag everywhere. (\_gpgme\_wait\_on\_condition): Remove the assert on the queue and break out if we could not find the queue. The whole thing should be reworked.

 \* posix-io.c (\_gpgme\_io\_set\_close\_notify): New. (\_gpgme\_io\_close): Do the notification.

 \* rungpg.c (close\_notify\_handler): New. (\_gpgme\_gpg\_new): Register a callback for the fd. (\_gpgme\_gpg\_set\_colon\_line\_handler): Ditto. (build\_argv): Ditto

2001-02-13 Werner Koch <wk@gnupg.org>

 \* rungpg.c (struct reap\_s): Replaced pid\_t by int.

 \* types.h: Add ulong typedef.

 \* rungpg.c (do\_reaping,\_gpgme\_gpg\_housecleaning): New. (\_gpgme\_gpg\_release): Reap children.

 \* io.h, posix-io.c (\_gpgme\_io\_kill): New.

 \* w32-io.c (\_gpgme\_io\_kill): New (dummy).

 \* keylist.c (gpgme\_op\_keylist\_start): Cancel a pending request.

 \* posix-io.c (\_gpgme\_io\_read): Add some debug output. (\_gpgme\_io\_write): Ditto. (\_gpgme\_io\_select): Increased the timeout.

2001-02-12 Werner Koch <wk@gnupg.org>

 Enhanced the signature verification, so that it can how handle more than one signature and is able to return more information on the signatures. \* verify.c (gpgme\_get\_sig\_key): New. (gpgme\_get\_sig\_status): New.

 \* gpgme.h: Add stdio.h. (GpgmeSigStat): New status DIFF.

2001-02-01 Werner Koch <wk@gnupg.org>

 \* w32-io.c (set\_synchronize): Add EVENT\_MODIFY\_STATE. Add Debug code to all Set/ResetEvent().

 \* rungpg.c (read\_status): Check for end of stream only if we have an r. By Timo.

2001-01-31 Werner Koch <wk@gnupg.org>

 \* wait.c (\_gpgme\_wait\_on\_condition): Removed all exit code processing.

 (propagate\_term\_results,clear\_active\_fds): Removed. (count\_active\_fds): Renamed to .. (count\_active\_and\_thawed\_fds): .. this and count only thawed fds.

 \* rungpg.c (gpg\_colon\_line\_handler): Return colon.eof and not status.eof ;-)

2001-01-30 Werner Koch <wk@gnupg.org>

 \* w32-io.c (\_gpgme\_io\_spawn): Use the supplied path arg.

 \* version.c (get\_engine\_info): Return better error information.

 \* posix-util.c, w32-util.c: New. (\_gpgme\_get\_gpg\_path): New, suggested by Jan-Oliver. \* rungpg.c (\_gpgme\_gpg\_spawn): Use new function to get GPG's path.

 \* signers.c (gpgme\_signers\_add): Ooops, one should test code and not just write it; the newarr was not assigned. Thanks to Jos for pointing this out. Hmmm, still not tested, why should a coder test his fix :-)

 \* w32-io.c: Does now use reader threads, so that we can use WaitForMultipleObjects. \* sema.h, posix-sema.c, w32-sema.c: Support for Critical sections.

 Does currently only work for W32.

 \* debug.c, util.h : New. Changed all fprintfs to use this new set of debugging functions.

2001-01-23 Werner Koch <wk@gnupg.org>

 \* data.c (\_gpgme\_data\_release\_and\_return\_string): Fixed string termination.

2001-01-22 Werner Koch <wk@gnupg.org>

 \* delete.c: New.

 \* signers.c: New.

 \* key.c (gpgme\_key\_ref, gpgme\_key\_unref): New.

 \* sign.c (gpgme\_op\_sign\_start): Allow the use of other keys.

 \* version.c (gpgme\_get\_engine\_info,gpgme\_check\_engine): New.

 \* rungpg.c (\_gpgme\_gpg\_set\_simple\_line\_handler): New.

2001-01-05 Werner Koch <wk@gnupg.org>

 \* data.c (gpgme\_data\_rewind): Allow to rewind data\_type\_none.

Copyright (C) 2001,2002,2003,2004,2005,2006,2007,2008,2009,2010, 2011 g10 Code GmbH

This file is free software; as a special exception the author gives unlimited permission to copy and/or distribute it, with or without modifications, as long as this notice is preserved.

This file is distributed in the hope that it will be useful, but WITHOUT ANY WARRANTY, to the extent permitted by law; without even the implied warranty of MERCHANTABILITY or FITNESS FOR A PARTICULAR PURPOSE. Just GNU it! Just GNU it! Just GNU it! GNU GENERAL PUBLIC LICENSE Version 2, June 1991

Copyright (C) 1989, 1991 Free Software Foundation, Inc. 59 Temple Place, Suite 330, Boston, MA 02111-1307 USA Everyone is permitted to copy and distribute verbatim copies of this license document, but changing it is not allowed.

### Preamble

 The licenses for most software are designed to take away your freedom to share and change it. By contrast, the GNU General Public License is intended to guarantee your freedom to share and change free software--to make sure the software is free for all its users. This General Public License applies to most of the Free Software Foundation's software and to any other program whose authors commit to using it. (Some other Free Software Foundation software is covered by the GNU Library General Public License instead.) You can apply it to your programs, too.

 When we speak of free software, we are referring to freedom, not price. Our General Public Licenses are designed to make sure that you have the freedom to distribute copies of free software (and charge for this service if you wish), that you receive source code or can get it if you want it, that you can change the software or use pieces of it in new free programs; and that you know you can do these things.

 To protect your rights, we need to make restrictions that forbid anyone to deny you these rights or to ask you to surrender the rights. These restrictions translate to certain responsibilities for you if you distribute copies of the software, or if you modify it.

 For example, if you distribute copies of such a program, whether gratis or for a fee, you must give the recipients all the rights that you have. You must make sure that they, too, receive or can get the source code. And you must show them these terms so they know their rights.

We protect your rights with two steps: (1) copyright the software, and (2) offer you this license which gives you legal permission to copy, distribute and/or modify the software.

 Also, for each author's protection and ours, we want to make certain that everyone understands that there is no warranty for this free software. If the software is modified by someone else and passed on, we want its recipients to know that what they have is not the original, so that any problems introduced by others will not reflect on the original authors' reputations.

 Finally, any free program is threatened constantly by software patents. We wish to avoid the danger that redistributors of a free program will individually obtain patent licenses, in effect making the program proprietary. To prevent this, we have made it clear that any patent must be licensed for everyone's free use or not licensed at all.

 The precise terms and conditions for copying, distribution and modification follow.

# GNU GENERAL PUBLIC LICENSE TERMS AND CONDITIONS FOR COPYING, DISTRIBUTION AND MODIFICATION

 0. This License applies to any program or other work which contains a notice placed by the copyright holder saying it may be distributed under the terms of this General Public License. The "Program", below, refers to any such program or work, and a "work based on the Program" means either the Program or any derivative work under copyright law: that is to say, a work containing the Program or a portion of it, either verbatim or with modifications and/or translated into another language. (Hereinafter, translation is included without limitation in the term "modification".) Each licensee is addressed as "you".

Activities other than copying, distribution and modification are not covered by this License; they are outside its scope. The act of running the Program is not restricted, and the output from the Program is covered only if its contents constitute a work based on the Program (independent of having been made by running the Program). Whether that is true depends on what the Program does.

 1. You may copy and distribute verbatim copies of the Program's source code as you receive it, in any medium, provided that you

conspicuously and appropriately publish on each copy an appropriate copyright notice and disclaimer of warranty; keep intact all the notices that refer to this License and to the absence of any warranty; and give any other recipients of the Program a copy of this License along with the Program.

You may charge a fee for the physical act of transferring a copy, and you may at your option offer warranty protection in exchange for a fee.

 2. You may modify your copy or copies of the Program or any portion of it, thus forming a work based on the Program, and copy and distribute such modifications or work under the terms of Section 1 above, provided that you also meet all of these conditions:

 a) You must cause the modified files to carry prominent notices stating that you changed the files and the date of any change.

 b) You must cause any work that you distribute or publish, that in whole or in part contains or is derived from the Program or any part thereof, to be licensed as a whole at no charge to all third parties under the terms of this License.

 c) If the modified program normally reads commands interactively when run, you must cause it, when started running for such interactive use in the most ordinary way, to print or display an announcement including an appropriate copyright notice and a notice that there is no warranty (or else, saying that you provide a warranty) and that users may redistribute the program under these conditions, and telling the user how to view a copy of this License. (Exception: if the Program itself is interactive but does not normally print such an announcement, your work based on the Program is not required to print an announcement.)

These requirements apply to the modified work as a whole. If identifiable sections of that work are not derived from the Program, and can be reasonably considered independent and separate works in themselves, then this License, and its terms, do not apply to those sections when you distribute them as separate works. But when you distribute the same sections as part of a whole which is a work based on the Program, the distribution of the whole must be on the terms of this License, whose permissions for other licensees extend to the entire whole, and thus to each and every part regardless of who wrote it.

Thus, it is not the intent of this section to claim rights or contest your rights to work written entirely by you; rather, the intent is to exercise the right to control the distribution of derivative or collective works based on the Program.

In addition, mere aggregation of another work not based on the Program with the Program (or with a work based on the Program) on a volume of a storage or distribution medium does not bring the other work under the scope of this License.

 3. You may copy and distribute the Program (or a work based on it, under Section 2) in object code or executable form under the terms of Sections 1 and 2 above provided that you also do one of the following:

 a) Accompany it with the complete corresponding machine-readable source code, which must be distributed under the terms of Sections 1 and 2 above on a medium customarily used for software interchange; or,

 b) Accompany it with a written offer, valid for at least three years, to give any third party, for a charge no more than your cost of physically performing source distribution, a complete machine-readable copy of the corresponding source code, to be distributed under the terms of Sections 1 and 2 above on a medium customarily used for software interchange; or,

 c) Accompany it with the information you received as to the offer to distribute corresponding source code. (This alternative is allowed only for noncommercial distribution and only if you received the program in object code or executable form with such an offer, in accord with Subsection b above.)

The source code for a work means the preferred form of the work for making modifications to it. For an executable work, complete source code means all the source code for all modules it contains, plus any associated interface definition files, plus the scripts used to control compilation and installation of the executable. However, as a special exception, the source code distributed need not include anything that is normally distributed (in either source or binary form) with the major components (compiler, kernel, and so on) of the operating system on which the executable runs, unless that component itself accompanies the executable.

If distribution of executable or object code is made by offering access to copy from a designated place, then offering equivalent access to copy the source code from the same place counts as distribution of the source code, even though third parties are not compelled to copy the source along with the object code.

 4. You may not copy, modify, sublicense, or distribute the Program except as expressly provided under this License. Any attempt otherwise to copy, modify, sublicense or distribute the Program is void, and will automatically terminate your rights under this License. However, parties who have received copies, or rights, from you under this License will not have their licenses terminated so long as such parties remain in full compliance.

 5. You are not required to accept this License, since you have not signed it. However, nothing else grants you permission to modify or distribute the Program or its derivative works. These actions are prohibited by law if you do not accept this License. Therefore, by modifying or distributing the Program (or any work based on the Program), you indicate your acceptance of this License to do so, and all its terms and conditions for copying, distributing or modifying the Program or works based on it.

 6. Each time you redistribute the Program (or any work based on the Program), the recipient automatically receives a license from the original licensor to copy, distribute or modify the Program subject to these terms and conditions. You may not impose any further restrictions on the recipients' exercise of the rights granted herein. You are not responsible for enforcing compliance by third parties to this License.

 7. If, as a consequence of a court judgment or allegation of patent infringement or for any other reason (not limited to patent issues), conditions are imposed on you (whether by court order, agreement or otherwise) that contradict the conditions of this License, they do not excuse you from the conditions of this License. If you cannot distribute so as to satisfy simultaneously your obligations under this License and any other pertinent obligations, then as a consequence you may not distribute the Program at all. For example, if a patent license would not permit royalty-free redistribution of the Program by all those who receive copies directly or indirectly through you, then the only way you could satisfy both it and this License would be to refrain entirely from distribution of the Program.

If any portion of this section is held invalid or unenforceable under any particular circumstance, the balance of the section is intended to apply and the section as a whole is intended to apply in other circumstances.

It is not the purpose of this section to induce you to infringe any patents or other property right claims or to contest validity of any such claims; this section has the sole purpose of protecting the integrity of the free software distribution system, which is implemented by public license practices. Many people have made generous contributions to the wide range of software distributed through that system in reliance on consistent application of that system; it is up to the author/donor to decide if he or she is willing to distribute software through any other system and a licensee cannot impose that choice.

This section is intended to make thoroughly clear what is believed to be a consequence of the rest of this License.

 8. If the distribution and/or use of the Program is restricted in certain countries either by patents or by copyrighted interfaces, the original copyright holder who places the Program under this License may add an explicit geographical distribution limitation excluding those countries, so that distribution is permitted only in or among countries not thus excluded. In such case, this License incorporates the limitation as if written in the body of this License.

 9. The Free Software Foundation may publish revised and/or new versions of the General Public License from time to time. Such new versions will be similar in spirit to the present version, but may differ in detail to address new problems or concerns.

Each version is given a distinguishing version number. If the Program specifies a version number of this License which applies to it and "any later version", you have the option of following the terms and conditions either of that version or of any later version published by the Free Software Foundation. If the Program does not specify a version number of this License, you may choose any version ever published by the Free Software Foundation.

 10. If you wish to incorporate parts of the Program into other free programs whose distribution conditions are different, write to the author to ask for permission. For software which is copyrighted by the Free Software Foundation, write to the Free Software Foundation; we sometimes make exceptions for this. Our decision will be guided by the two goals of preserving the free status of all derivatives of our free software and of promoting the sharing and reuse of software generally.

# NO WARRANTY

 11. BECAUSE THE PROGRAM IS LICENSED FREE OF CHARGE, THERE IS NO WARRANTY FOR THE PROGRAM, TO THE EXTENT PERMITTED BY APPLICABLE LAW. EXCEPT WHEN OTHERWISE STATED IN WRITING THE COPYRIGHT HOLDERS AND/OR OTHER PARTIES PROVIDE THE PROGRAM "AS IS" WITHOUT WARRANTY OF ANY KIND, EITHER EXPRESSED OR IMPLIED, INCLUDING, BUT NOT LIMITED TO, THE IMPLIED WARRANTIES OF MERCHANTABILITY AND FITNESS FOR A PARTICULAR PURPOSE. THE ENTIRE RISK AS TO THE QUALITY AND PERFORMANCE OF THE PROGRAM IS WITH YOU. SHOULD THE PROGRAM PROVE DEFECTIVE, YOU ASSUME THE COST OF ALL NECESSARY SERVICING, REPAIR OR CORRECTION.

 12. IN NO EVENT UNLESS REQUIRED BY APPLICABLE LAW OR AGREED TO IN WRITING WILL ANY COPYRIGHT HOLDER, OR ANY OTHER PARTY WHO MAY MODIFY AND/OR REDISTRIBUTE THE PROGRAM AS PERMITTED ABOVE, BE LIABLE TO YOU FOR DAMAGES, INCLUDING ANY GENERAL, SPECIAL, INCIDENTAL OR CONSEQUENTIAL DAMAGES ARISING OUT OF THE USE OR INABILITY TO USE THE PROGRAM (INCLUDING BUT NOT LIMITED TO LOSS OF DATA OR DATA BEING RENDERED INACCURATE OR LOSSES SUSTAINED BY YOU OR THIRD PARTIES OR A FAILURE OF THE PROGRAM TO OPERATE WITH ANY OTHER PROGRAMS), EVEN IF SUCH HOLDER OR OTHER PARTY HAS BEEN ADVISED OF THE POSSIBILITY OF SUCH DAMAGES.

## END OF TERMS AND CONDITIONS

 How to Apply These Terms to Your New Programs

 If you develop a new program, and you want it to be of the greatest possible use to the public, the best way to achieve this is to make it free software which everyone can redistribute and change under these terms.

 To do so, attach the following notices to the program. It is safest to attach them to the start of each source file to most effectively convey the exclusion of warranty; and each file should have at least the "copyright" line and a pointer to where the full notice is found.

 <one line to give the program's name and a brief idea of what it does.> Copyright  $(C)$  <year > <name of author>

 This program is free software; you can redistribute it and/or modify it under the terms of the GNU General Public License as published by the Free Software Foundation; either version 2 of the License, or (at your option) any later version.

 This program is distributed in the hope that it will be useful, but WITHOUT ANY WARRANTY; without even the implied warranty of MERCHANTABILITY or FITNESS FOR A PARTICULAR PURPOSE. See the GNU General Public License for more details.

 You should have received a copy of the GNU General Public License along with this program; if not, write to the Free Software Foundation, Inc., 59 Temple Place, Suite 330, Boston, MA 02111-1307 USA

Also add information on how to contact you by electronic and paper mail.

If the program is interactive, make it output a short notice like this when it starts in an interactive mode:

 Gnomovision version 69, Copyright (C) year name of author Gnomovision comes with ABSOLUTELY NO WARRANTY; for details type `show w'. This is free software, and you are welcome to redistribute it under certain conditions; type `show c' for details.

The hypothetical commands `show w' and `show c' should show the appropriate parts of the General Public License. Of course, the commands you use may be called something other than `show w' and `show c'; they could even be mouse-clicks or menu items--whatever suits your program.

You should also get your employer (if you work as a programmer) or your school, if any, to sign a "copyright disclaimer" for the program, if necessary. Here is a sample; alter the names:

 Yoyodyne, Inc., hereby disclaims all copyright interest in the program `Gnomovision' (which makes passes at compilers) written by James Hacker.

 <signature of Ty Coon>, 1 April 1989 Ty Coon, President of Vice

This General Public License does not permit incorporating your program into proprietary programs. If your program is a subroutine library, you may consider it more useful to permit linking proprietary applications with the library. If this is what you want to do, use the GNU Library General Public License instead of this License. commit 2145348ec54c6027f2ea20f695de0277e2871405 Merge: 348ba88 2036f1a Author: Ben McGinnes <br/>ben@adversary.org> Date: Wed May 6 03:04:19 2015 +1000

Merge pull request #4 from Hasimir/master

history

commit 2036f1a0a670a0561993e195c458059220b36114 Merge: dbabf0c 348ba88 Author: Ben McGinnes <br/>ben@adversary.org> Date: Wed May 6 02:57:44 2015 +1000

Merge branch 'master' of github:adversary-org/pyme3

commit dbabf0cf1f2985755c2293b619011832e34faa9c Author: Ben McGinnes <ben@adversary.org> Date: Wed May 6 02:52:23 2015 +1000

Added a short history

\* A (very) brief summary of the project's history since 2002.

 \* Deals with why the commit log in the GPGME repo does not include the history of PyME.

 \* Mentions that intact git repos will be maintained, but not where they are (one will be on github, another will be in a user directory on playfair.gnupg.org).

docs/Short\_History.rst | 57 ++++++++++++++++++++++++++++++++++++++++++++++++++ 1 file changed, 57 insertions(+)

commit 348ba883424778c711c04ae9b66035ccdb36eb8c Merge: 127d0a5 7c37a27 Author: Ben McGinnes <ben@adversary.org> Date: Wed May 6 02:21:34 2015 +1000

Merge pull request #3 from Hasimir/master

Version release preparation

commit 7c37a27a6845c58222d4d947c2efbe38e955b612 Merge: f692cff 127d0a5 Author: Ben McGinnes <br/>ben@adversary.org> Date: Wed May 6 02:17:14 2015 +1000

Merge branch 'master' of github:adversary-org/pyme3

commit f692cff50a89c2c61acdbd3d7dd60f5ce3cd15af Author: Ben McGinnes <br/>ben@adversary.org> Date: Wed May 6 02:09:44 2015 +1000

TODO update

\* Removed reference to GitHub, replaced with impending new home at gnupg.org.

docs/TODO.rst | 4 ++-- 1 file changed, 2 insertions(+), 2 deletions(-)

commit bd5ccf9e3bfe69fa681613757577e87b72ca08ec Author: Ben McGinnes <br/> <br/>ben@adversary.org> Date: Wed May 6 02:00:44 2015 +1000

Version bump

- \* Bumped version number to 0.9.1 to keep it somewhat in line with the existing PyME project, even though there will be some divergence at some point (or even re-merging, depending on how many of the Python 3 modifications can be back-ported to the Python 2 version).
- \* Updated the author and copyright information to reflect the two current authors (Martin and I).
- \* Replaced Igor's contact details with mine.
- \* Replaced project home page with the GnuPG one.

pyme/version.py | 16 +++++++++-------

1 file changed, 9 insertions(+), 7 deletions(-)

commit ec167512f4ca88d8f6e89e2ae831798c8283b4df Author: Ben McGinnes <br/>ben@adversary.org> Date: Wed May 6 01:48:01 2015 +1000

README preparation.

 \* Changes in preparation for impending move of code to the GnuPG git server as a part of GPGME.

README.rst | 14 +++++++------- 1 file changed, 7 insertions(+), 7 deletions(-)

commit 8a48515e884c36b5bdb24a13cb4d2e49f4ee6f17 Author: Ben McGinnes <br/>ben@adversary.org> Date: Wed May 6 01:43:53 2015 +1000

TODO moved to docs

\* As it says.

TODO.rst | 25 ------------------------ docs/TODO.rst | 25 +++++++++++++++++++++++++ 2 files changed, 25 insertions(+), 25 deletions(-)

commit f968c777472f01f308f6e57eac1740bf5c76c205 Author: Ben McGinnes <br/>ben@adversary.org> Date: Sun May 3 16:52:13 2015 +1000

Started another TODO file.

TODO.rst | 25 +++++++++++++++++++++++++ 1 file changed, 25 insertions(+)

commit 127d0a56fa9f7ad1d4fb39d0b529b890a8d67365 Merge: db72dea 44837f6 Author: Ben McGinnes <br/>ben@adversary.org> Date: Sun May 3 14:59:44 2015 +1000

Merge pull request #2 from Hasimir/master

Minor editing.

commit 44837f6e50fc539c86aef1f75a6a3538b02029ea Author: Ben McGinnes <ben@adversary.org> Date: Sun May 3 14:56:55 2015 +1000

Minor editing.

\* Fixed another URL.

\* Changed Py3 version's version number to v0.9.1-beta0.

README.rst  $|4 + + -$ 1 file changed, 2 insertions(+), 2 deletions(-)

commit db72deaae19c3513391df040bcaf66a88d9213af Merge: db34286 48eb185 Author: Ben McGinnes <ben@adversary.org> Date: Sun May 3 14:26:11 2015 +1000

Merge pull request #1 from Hasimir/master

Links

commit 48eb1856cb0739cc9f0b9084da9d965e1fc7fddd Author: Ben McGinnes <ben@adversary.org> Date: Sun May 3 14:22:30 2015 +1000

Links

\* Fixed URLs for authors.

\* Updated my entry to point to github location.

 \*\* I strongly suspect the result of this work will be concurrent projects, so preparing for that eventuality with this repo.

README.rst | 8 ++++---- 1 file changed, 4 insertions(+), 4 deletions(-)

commit db3428659783f30b9a76204403daedf9fc4cf7cf Author: Ben McGinnes <br/>ben@adversary.org> Date: Sun May 3 11:29:00 2015 +1000

Explicit over Implicit ...

... isn't just for code.

\* Removed the 2to3 working directory and its contents.

 \* Made the README.rst file a little more clear that this branch is for Python 3 (set Python 3.2 as a fairly arbitrary requirement for the moment, but will probably raise this to 3.3).

2to3/2to3-output-remaining.log | 60 ---  $2$ to $3/2$ to $3$ -output-setup.log | 35 --2to3/2to3-output.log | 950 ----------------------------------------- README.rst  $|10 +$ 4 files changed, 7 insertions(+), 1048 deletions(-)

commit 3edf07a4ba8a86af3a33246234d6e133074862af Author: Ben McGinnes <ben@adversary.org> Date: Sun May 3 11:19:41 2015 +1000

Added authors.

- \* In alphabetical order.
- \* Mine will need updating once Martin and I have decided what to do regarding the two main branches.

README.rst | 12 ++++++++++++ 1 file changed, 12 insertions(+)

commit 811eb14b53e8856312d99f46b77215f7f9bd672c Author: Ben McGinnes <br/>ben@adversary.org> Date: Sun May 3 10:23:00 2015 +1000

Docs and other things.

- \* Now able to import pyme.core without error, indicates port process is successful.
- \* Code is \*not\* compatible with the Python 2 version.
- \* Will need to consider making this a parallel project with the master branch.
- \* Got rid of the .org TODO file.
- \* Changed the README to use the reST file extension since it's full of reST anyway.

2to3/TODO.org | 5 ----- README.rst | 32 ++++++++++++++++++++++++++++++++ README.txt | 32 -------------------------------- 3 files changed, 32 insertions(+), 37 deletions(-)

commit 79e784bdcce1de6f7856921b5431044c62c6f015 Author: Ben McGinnes <br/>ben@adversary.org> Date: Sun May 3 10:18:40 2015 +1000

Fixed another implicit import by making it explicit. Hopefully this is the last one.

pyme/util.py  $|2$  +-1 file changed, 1 insertion(+), 1 deletion(-)

commit 2b52b46ccda3e7abcc50eed0745062259d698661 Author: Ben McGinnes <ben@adversary.org> Date: Sun May 3 10:16:01 2015 +1000

Fixed another implicit import by making it explicit.

pyme/errors.py | 2 +- 1 file changed, 1 insertion(+), 1 deletion(-)

commit 409c8fd565e21f23cd41daaeffc867e6d23a0863 Author: Ben McGinnes <br/>ben@adversary.org> Date: Sun May 3 10:08:22 2015 +1000

Bytes vs. Unicode

\* Trying PyBytes instead of PyUnicode.

gpgme.i |  $14$  ++++++++-------helpers.c | 8 ++++---- 2 files changed, 11 insertions(+), 11 deletions(-)

commit d8164aa2ae98bf8c807c16e2d9be12c5fbea7cfd Author: Ben McGinnes <ben@adversary.org> Date: Sun May 3 09:22:58 2015 +1000

String to Unicode

 \* Replaced all instances of PyString with PyUnicode (and hoping there's no byte data in there).

gpgme.i |  $14$  ++++++++-------helpers.c | 8 ++++---- 2 files changed, 11 insertions(+), 11 deletions(-)

commit bd99b7865656e559b17c419c6b64b412a22c6c44 Author: Ben McGinnes <br/>ben@adversary.org> Date: Sun May 3 09:17:06 2015 +1000

PyInt\_AsLong

\* Replaced all instances of PyInt with PyLong, as per C API docs.

gpgme.i  $|4$  ++-helpers.c | 8 ++++---- 2 files changed, 6 insertions(+), 6 deletions(-)

commit 3c91e2ccf8ca788b51e3308e292c6b64888fdb15 Author: Ben McGinnes <br/> <br/>ben@adversary.org> Date: Sun May 3 05:59:36 2015 +1000

Import correction

\* Once pygpgme.py is generated and moved, it will be in the right

directory for the explicit "from . import pygpgme" to be correct.

pyme/core.py  $|2 +$ 1 file changed, 1 insertion(+), 1 deletion(-)

commit 23a49e7070812ff1ce138d8d4cc46d0b80328897 Author: Ben McGinnes <ben@adversary.org> Date: Sun May 3 05:38:29 2015 +1000

The -py3 flag.

Makefile | 2 +- 1 file changed, 1 insertion(+), 1 deletion(-)

commit b1549587d6db5e33081b9c20f75d1348a1d25938 Author: Ben McGinnes <br/>ben@adversary.org> Date: Sun May 3 05:01:42 2015 +1000

Fixed indentation - 4.

pyme/core.py  $|2 +$ -1 file changed, 1 insertion(+), 1 deletion(-)

commit a685142ce46761ee6f5176e90717176e38e0d24f Author: Ben McGinnes <br/>ben@adversary.org> Date: Sun May 3 05:00:16 2015 +1000

Fixed indentation - 3.

pyme/core.py  $| 5 + + \cdots$ 1 file changed, 2 insertions(+), 3 deletions(-)

commit 488a70b490cc64eb1c47d2483cb2f4079c6767f7 Author: Ben McGinnes <br/>ben@adversary.org> Date: Sun May 3 04:53:21 2015 +1000

Pet Peeve

 def pet\_peeve(self): peeve = print("people who don't press return after a colon!")

## FFS!

pyme/core.py  $| 5 + ++--$ 1 file changed, 3 insertions(+), 2 deletions(-)

commit a5d38eb47d64bb17bb609fe594dae2aca480bac9 Author: Ben McGinnes <br/> <br/>ben@adversary.org>

Date: Sun May 3 04:47:54 2015 +1000

Fixed indentation - 2.

pyme/core.py  $|2 + -$ 1 file changed, 1 insertion(+), 1 deletion(-)

commit 476a207f732b8559abb1ea3c23147c0e34804730 Author: Ben McGinnes <br/>ben@adversary.org> Date: Sun May 3 04:46:01 2015 +1000

Fixed indentation.

pyme/core.py  $|4 + \cdots$ 1 file changed, 2 insertions(+), 2 deletions(-)

commit 0572900eba9bcd9b0283c7d8e022e8972f06f9f8 Author: Ben McGinnes <ben@adversary.org> Date: Sun May 3 04:43:49 2015 +1000

Replaced all tabs with 4 spaces.

pyme/core.py | 18 +++++++++--------- 1 file changed, 9 insertions(+), 9 deletions(-)

commit 78c0b7677e94ce1e11b8cdb833a9064527187330 Author: Ben McGinnes <br/>ben@adversary.org> Date: Sun May 3 04:39:07 2015 +1000

SWIG flags in the wrong place.

Makefile  $|4$  ++--1 file changed, 2 insertions(+), 2 deletions(-)

commit dfa7f2589963494a8f89277560d8c1116604a3c8 Author: Ben McGinnes <br/>ben@adversary.org> Date: Sun May 3 04:35:09 2015 +1000

Fixed subprocess call for swig (again).

setup.py  $|2$  +-1 file changed, 1 insertion(+), 1 deletion(-)

commit 249bfd8c714dcda53127b99b6cc8a6c7c4a99f20 Author: Ben McGinnes <ben@adversary.org> Date: Sun May 3 04:32:40 2015 +1000

Fixed subprocess call for swig.

setup.py  $|2$  +-1 file changed, 1 insertion(+), 1 deletion(-)

commit 6fd7e719cf4c975f466ceb39835db7007df36fb2 Author: Ben McGinnes <br/>ben@adversary.org> Date: Sun May 3 03:51:48 2015 +1000

Linking swig to py3

\* Changed the swig invocations to run with the -python -py3 flags explicitly.

Makefile | 4 ++- setup.py  $|2$  +-2 files changed, 3 insertions(+), 3 deletions(-)

commit 7a6b584f50ed6ddc8617a642185eea1f24ff791a Author: Ben McGinnes <ben@adversary.org> Date: Sat May 2 11:12:00 2015 +1000

String fun

\* streamlined confdata details, including decoding strom binary to string.

```
setup.py | 4 +---
1 file changed, 1 insertion(+), 3 deletions(-)
```
commit f7fd3f270592021a95a8f779bfe85ac18f4e390b Author: Ben McGinnes <ben@adversary.org> Date: Sat May 2 10:46:59 2015 +1000

Open File

\* Removed deprecated file() and replaced with open().

examples/PyGtkGpgKeys.py | 2 + examples/pygpa.py  $| 6 + + +$ gpgme-h-clean.py  $|2 +$ -3 files changed, 5 insertions(+), 5 deletions(-)

commit 4227d486f9558015e7e548d71085e58e1b50ec08 Author: Ben McGinnes <ben@adversary.org> Date: Sat May 2 10:36:15 2015 +1000

print() fix

\* Makefile includes a python print, changed from statement to function.

Makefile | 2 +- 1 file changed, 1 insertion(+), 1 deletion(-)

commit 406f7f2567b701502186fe0a325dc2a3491ff7f8 Author: Ben McGinnes <ben@adversary.org> Date: Sat May 2 10:28:42 2015 +1000

Updated Makefile

\* set make to use python3 instead.

 \* This will mean a successful port may need to be maintained separately from the original python2 code instead of merged, but ought to be able to share most things. So maybe merge with separated make files or a pre-make script to set python2 or python3 prior to building ... decide later, after it works.

Makefile  $| 6 + + + -$ 1 file changed, 3 insertions(+), 3 deletions(-)

commit 90b3efa5b193d37e08dc9b4ee766ba9ebc9412af Author: Ben McGinnes <ben@adversary.org> Date: Sat May 2 10:15:20 2015 +1000

Env and a little license issue

\* Updated all the /usr/bin/env paths to point to python3.

\* Also fixed the hard coded /usr/bin/python paths.

 \* Updated part of setup.py which gave the impression this package was only licensed under the GPL (it's actually licensed under the LGPL as well, essentially the same dual licensing as the GPGME library).

```
examples/PyGtkGpgKeys.py | 2 +-
examples/delkey.py |2 +examples/encrypt-to-all.py | 2 +-
examples/exportimport.py |2 +examples/genkey.py |2 +examples/inter-edit.py |2 +examples/pygpa.py |2 +examples/sign.py |2 +examples/signverify.py |2 +examples/simple.py |2 +examples/t-edit.py |2 +examples/testCMSgetkey.py | 2 +-
examples/verifydetails.py | 2 +-
gpgme-h-clean.py |2 +setup.py |4 + \cdots15 files changed, 16 insertions(+), 16 deletions(-)
```
commit 1a4b55dbccd2774344352e579130bf494bc5fa4b Author: Ben McGinnes <ben@adversary.org> Date: Sat May 2 08:50:54 2015 +1000

Removed extraneous files.

\* The two .bak files.

pyme/errors.py.bak | 46 -------------------- setup.py.bak | 116 ----------------------------------------------------- 2 files changed, 162 deletions(-)

commit 208879d4f2a6d0514c3f8ee2fc0da8bba42350de Author: Ben McGinnes <br/>ben@adversary.org> Date: Sat May 2 08:19:37 2015 +1000

Added TODO.org

\* TODO list in Emacs org-mode.

 \* Will eventually be removed along with this entire directory when the porting process is complete.

2to3/TODO.org | 5 +++++ 1 file changed, 5 insertions(+)

commit 1548bf201059638675c5387c6f124d4b703363a9 Author: Ben McGinnes <ben@adversary.org> Date: Sat May 2 07:58:40 2015 +1000

2to3 conversion of remaining files

\* Ran the extended version against all the unmodified python files.

\* Only pyme/errors.py required additional work.

2to3/2to3-output-remaining.log | 60 ++++++++++++++++++++++++++++++++++++++++++ pyme/errors.py  $|2 +$ pyme/errors.py.bak | 46 ++++++++++++++++++++++++++++++++ 3 files changed, 107 insertions(+), 1 deletion(-)

commit 1230650bc6bbe4c14d1284f7877aa932f3e86eb4 Author: Ben McGinnes <br/>ben@adversary.org> Date: Sat May 2 07:50:39 2015 +1000

2to3 conversion of setup.py

\* Ran extended 2to3 command to produce python 3 code for setup.py.

 \* Effectively testing for what to run against the other originally unmodified py2 files.

 $2$ to $3/2$ to $3$ -output-setup.log |  $35$ ++++++++++++++++ setup.py  $| 7 +$ setup.py.bak | 116 +++++++++++++++++++++++++++++++++++++++++++++ 3 files changed, 154 insertions(+), 4 deletions(-)

commit edad44955f59aa879e95a369591717fb19eec6b7 Author: Ben McGinnes <br/>ben@adversary.org> Date: Fri May 1 21:50:07 2015 +1000

Removing 2to3 generated .bak files.

 \* Not really needed with a real VCS, but couldn't hurt to have them for a couple of revisions. ;)

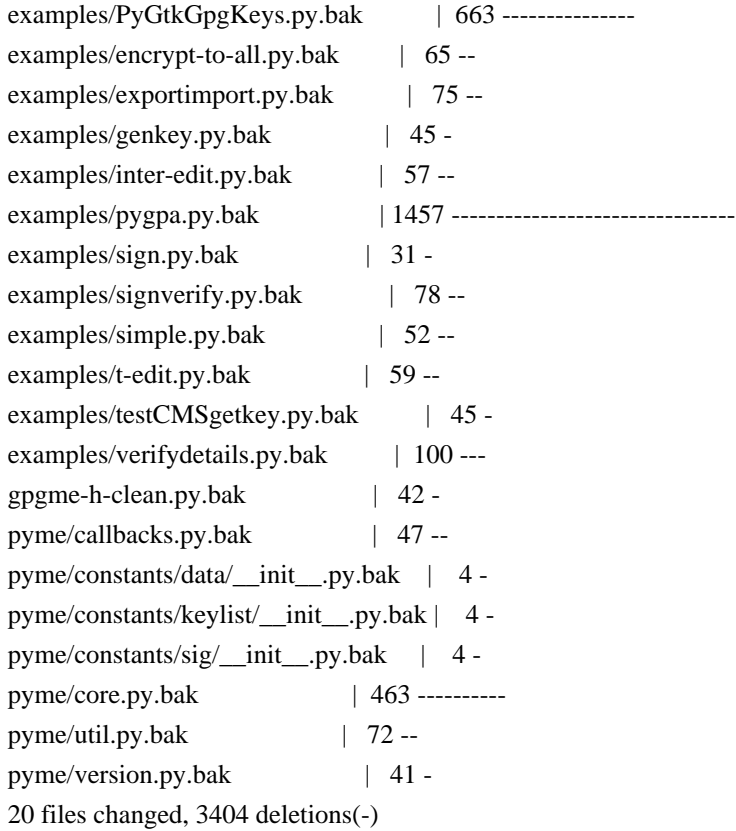

commit 1cfc3c969f885ed191610bffbbd60ac23fdd349e Author: Ben McGinnes <br/>ben@adversary.org> Date: Fri May 1 21:45:50 2015 +1000

2to3 conversion log

\* The output of the command to convert the code from Python 2 to 3.

 \* Note: this contains the list of files which were not modified and which will or may need to be modified.

2to3/2to3-output.log | 950 +++++++++++++++++++++++++++++++++++++++++++++++++++

commit 078f6cf878aa62d12704fab424198a613a24cc8c Author: Ben McGinnes <br/> <br/>ben@adversary.org> Date: Fri May 1 21:36:58 2015 +1000

2to3 conversion of pyme master

- \* Branch from commit 459f3eca659b4949e394c4a032d9ce2053e6c721
- \* Ran this: or x in `find . | egrep .py\$` ; do 2to3 -w \$x; done ;
- \* Multiple files not modified, will record elsewhere (see next commit).

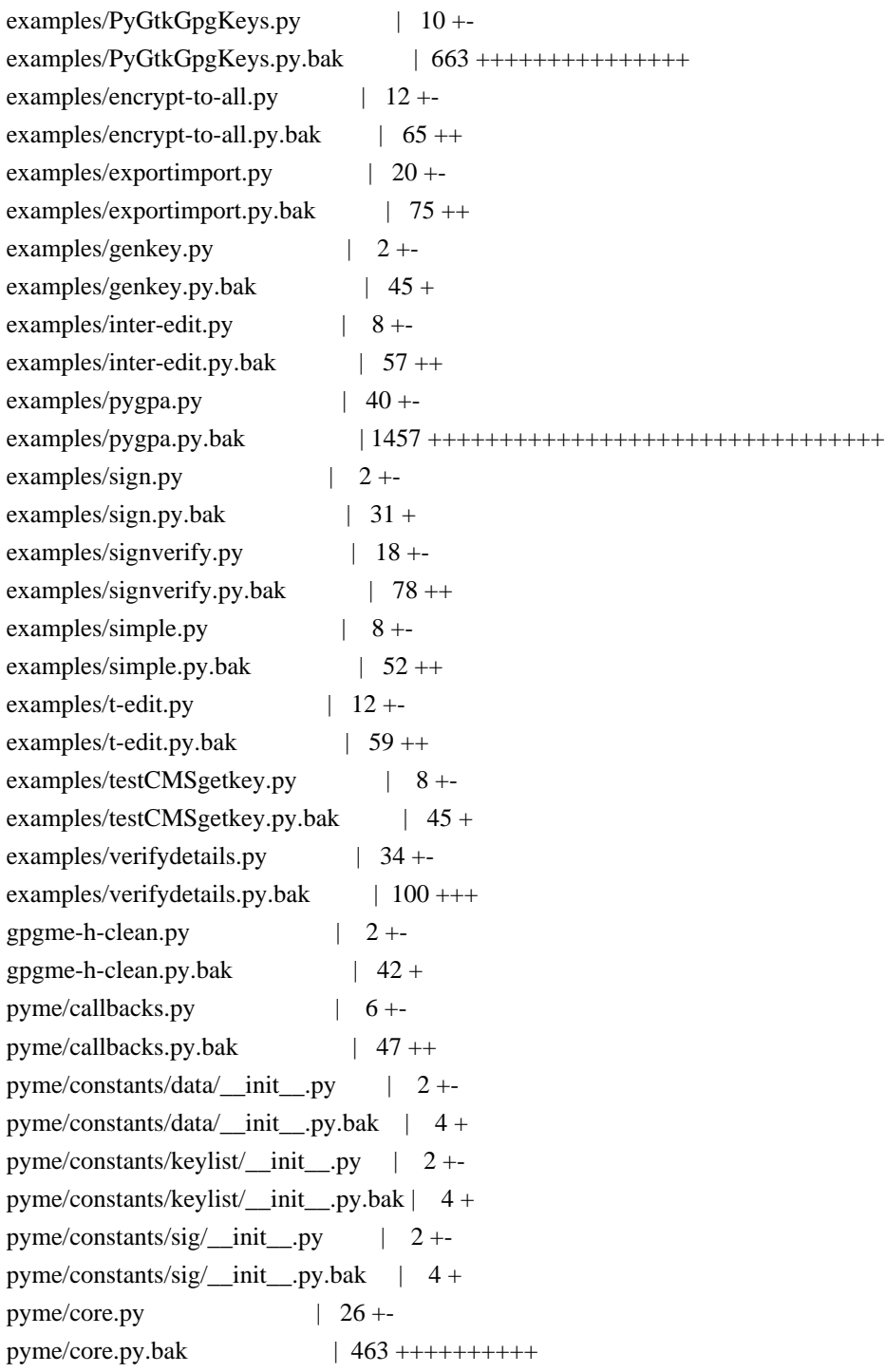

pyme/util.py  $| 6 +$ pyme/util.py.bak  $| 72 ++$ pyme/version.py  $|2 +$ pyme/version.py.bak | 41 + 40 files changed, 3515 insertions(+), 111 deletions(-)

commit 459f3eca659b4949e394c4a032d9ce2053e6c721 Merge: c5966ab dae7f14 Author: Martin Albrecht <martinralbrecht@googlemail.com> Date: Wed Jul 9 10:48:33 2014 +0100

Merged in jerrykan/pyme/fix\_setup\_26 (pull request #1)

Provide support for using setup.py with Python v2.6

commit dae7f14a54e6c2bde0ad4da7308cc7fc0d0c0469 Author: John Kristensen <john.kristensen@dpipwe.tas.gov.au> Date: Wed Jul 9 15:54:39 2014 +1000

Provide support for using setup.py with Python v2.6

 The setup.py script uses subprocess.check\_output() which was introduced in Python v2.7. The equivalent functionality can be achieved without adding much extra code and provide support for Python v2.6.

setup.py  $|4$  +++-1 file changed, 3 insertions(+), 1 deletion(-)

commit c5966abec9d772b3922d32650da288fd50a217be Author: Martin Albrecht <martinralbrecht@googlemail.com> Date: Thu May 15 19:43:00 2014 +0100

README.txt in ReST, including headlines

README.txt | 8 ++++++-- 1 file changed, 6 insertions(+), 2 deletions(-)

commit 43ee8c6f34fa9b6d3975aa6ea60b3d4a741fa721 Author: Martin Albrecht <martinralbrecht@googlemail.com> Date: Thu May 15 19:37:15 2014 +0100

README.txt in ReST

README.txt | 25 +++++++++++++------------ 1 file changed, 13 insertions(+), 12 deletions(-)

commit f71a369484cba8801df23ccc5842335fa496c0df Author: Martin Albrecht <martinralbrecht@googlemail.com>
Date: Thu May 15 19:28:12 2014 +0100

added MANIFEST.in and README.txt (instead of .md)

 $MANIFEST.in | 6 +++++$ README.md | 27 ----------------------------README.txt | 27 +++++++++++++++++++++++++++ 3 files changed, 33 insertions(+), 27 deletions(-)

commit d0d6755229f920b0bed043e9c2731de2d57c096c Author: Martin Albrecht <martinralbrecht@googlemail.com> Date: Tue May 13 09:52:44 2014 +0100

added mailing list to README

README.md | 19 ++++++++++++++++--- 1 file changed, 16 insertions(+), 3 deletions(-)

commit 30ca60ddf92df684de261cb24c83c68089be0adc Author: Martin Albrecht <martinralbrecht@googlemail.com> Date: Sun May 11 13:34:28 2014 +0100

we don't need a separate out of date ChangeLog file

ChangeLog | 802 -------------------------------------------------------------- 1 file changed, 802 deletions(-)

commit 8263f1a6d38fdb7f5f3dd5c7e28f83caa7528a08 Author: Martin Albrecht <martinralbrecht@googlemail.com> Date: Sun May 11 13:32:31 2014 +0100

adding README.md

README.md | 14 ++++++++++++++ 1 file changed, 14 insertions(+)

commit 3fc71b47e9e14b0b984801c28d722723baa4b406 Author: Martin Albrecht <martinralbrecht@googlemail.com> Date: Sat May 10 15:43:06 2014 +0100

ValueError -> RuntimeError

setup.py  $|4 + \cdots$ 1 file changed, 2 insertions(+), 2 deletions(-)

commit eec432abea56296b9fa36aac0d10926a2335b739 Merge: eea6537 d2738b3 Author: Martin Albrecht <martinralbrecht@googlemail.com> Merge branch 'master' of bitbucket.org:malb/pyme

 Conflicts: setup.py

commit eea6537921061b4dcfc54e00a99d3fa110e71433 Author: Martin Albrecht <martinralbrecht@googlemail.com> Date: Sat May 10 15:39:51 2014 +0100

check for swig

setup.py  $| 8 + + + + + + + +$ 1 file changed, 8 insertions(+)

commit 53867bf9715ee1b4ea873bf5e2fbb7d9740a2b4a Author: Martin Albrecht <martinralbrecht@googlemail.com> Date: Sat May 10 15:35:04 2014 +0100

more friendly error message if gpgme is missing

setup.py  $| 8 + +++++$ 1 file changed, 7 insertions(+), 1 deletion(-)

commit d2738b35d63b1492d69641c5466103685f2d3a30 Author: Martin Albrecht <martinralbrecht@googlemail.com> Date: Sat May 10 15:35:04 2014 +0100

more friendly error message if gpgme is missing

setup.py  $| 8 + +++++$ 1 file changed, 7 insertions(+), 1 deletion(-)

commit c0b01240becf8ba6cf1d4c1f64b2cb4c056f5163 Author: Martin Albrecht <martinralbrecht@googlemail.com> Date: Fri May 9 15:20:24 2014 +0100

version number should have three digits

pyme/version.py | 2 +- 1 file changed, 1 insertion(+), 1 deletion(-)

commit 6672bb60b9bec60d38e854016c48658b57774578 Author: Martin Albrecht <martinralbrecht@googlemail.com> Date: Wed May 7 15:11:08 2014 +0100

bump version number for upcoming release

pyme/version.py | 2 +- 1 file changed, 1 insertion(+), 1 deletion(-)

commit 7bd6de700f33ca5d1f27bc16ebbd401f21d2e788 Author: Martin Albrecht <martinralbrecht@googlemail.com> Date: Sat May 3 19:36:25 2014 +0100

bump version number to indicate changes

pyme/version.py | 2 +- 1 file changed, 1 insertion(+), 1 deletion(-)

commit 4fb6bd9b3f47c1a343242ac83b326cacd12a136e Author: Martin Albrecht <martinralbrecht@googlemail.com> Date: Sat May 3 19:34:07 2014 +0100

pyme instead of pygpgme

setup.py  $|2$  +-1 file changed, 1 insertion(+), 1 deletion(-)

commit 9548973138d78241a45ccb82333b25f2cf36ce7d Author: Martin Albrecht <martinralbrecht@googlemail.com> Date: Sat May 3 19:31:10 2014 +0100

dirty hack to make 'python setup.py install' work

setup.py  $| 7 + ++ --$ 1 file changed, 4 insertions(+), 3 deletions(-)

commit a961d7eab9db478b7e603324bc5d243bd3c84bad Author: Martin Albrecht <martinralbrecht@googlemail.com> Date: Sat May 3 19:05:44 2014 +0100

moved everything down to the toplevel directory

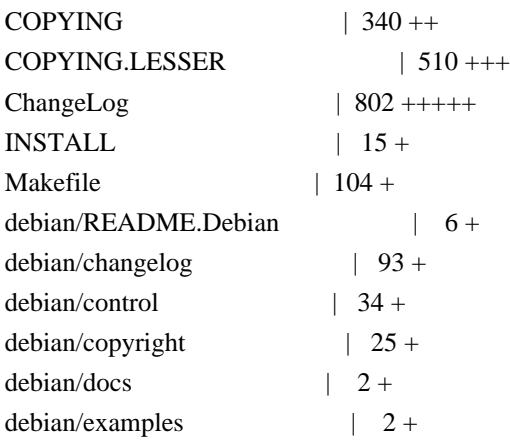

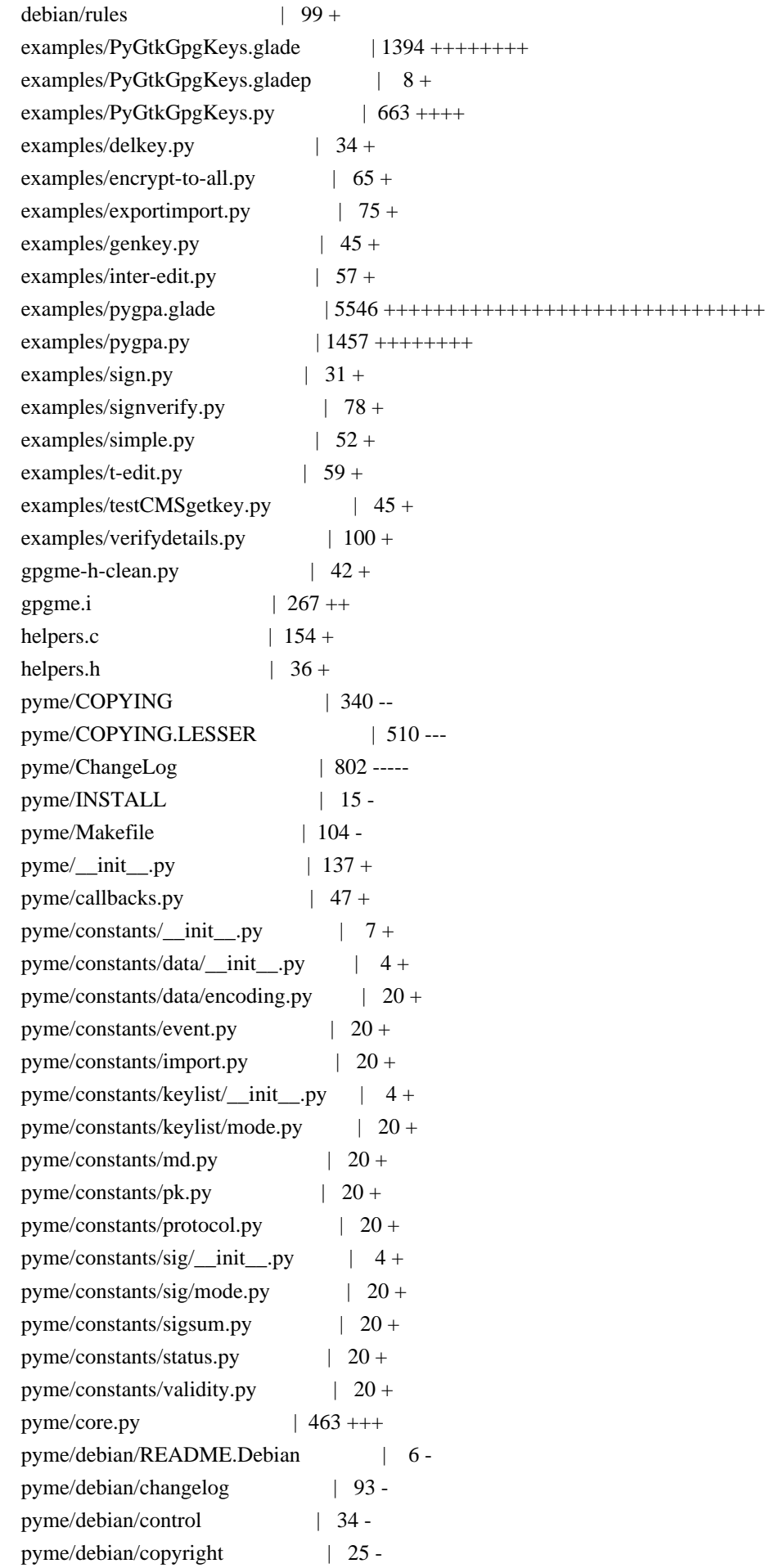

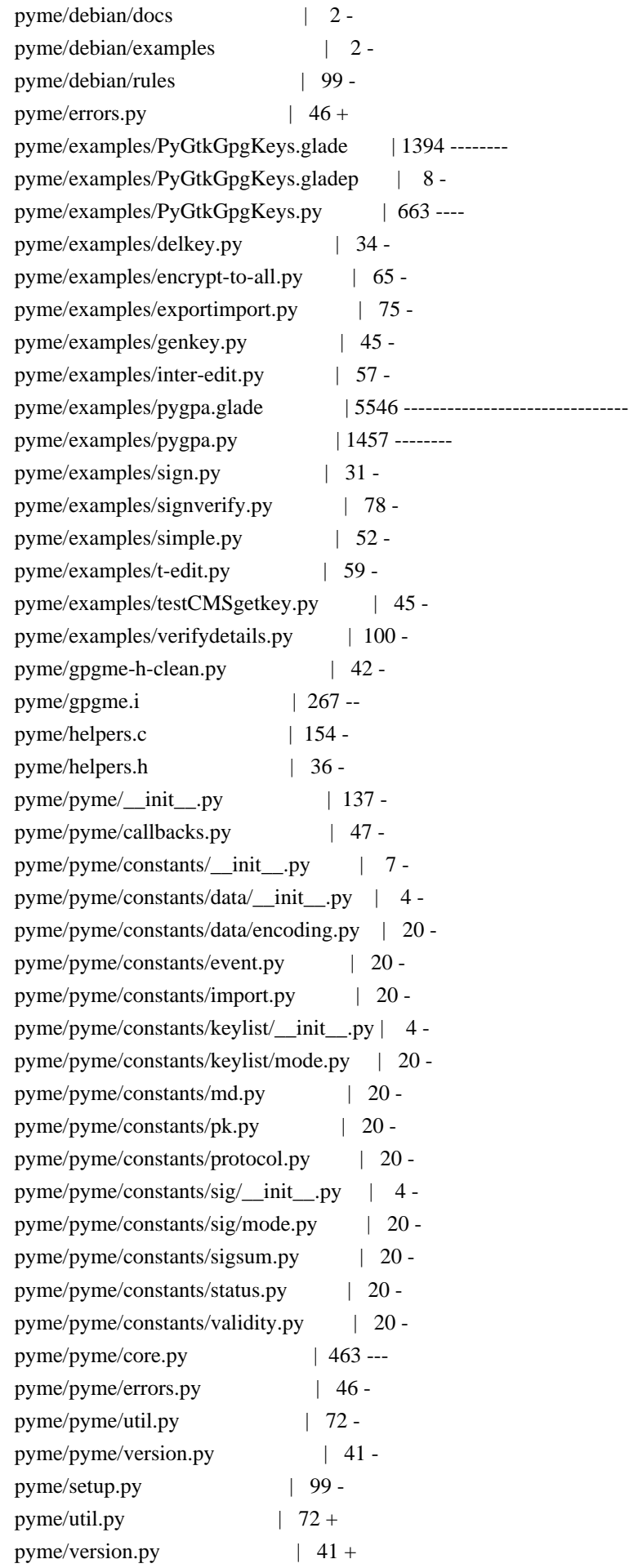

setup.py  $|99 +$ 108 files changed, 13384 insertions(+), 13384 deletions(-)

commit 8148cdd424c434e833ce427612ea8c89abc6e41c Author: Martin Albrecht <martinralbrecht@googlemail.com> Date: Sat May 3 18:58:52 2014 +0100

removing pyme-web

pyme-web/Makefile | 15 pyme-web/default.css | 37 -pyme-web/doc/gpgme/ASCII-Armor.html | 57 -- pyme-web/doc/gpgme/Advanced-Key-Editing.html | 98 --- pyme-web/doc/gpgme/Algorithms.html | 47 - pyme-web/doc/gpgme/Building-the-Source.html | 82 ---- .../doc/gpgme/Callback-Based-Data-Buffers.html | 148 -----pyme-web/doc/gpgme/Cancellation.html | 67 -- pyme-web/doc/gpgme/Concept-Index.html | 186 ------ pyme-web/doc/gpgme/Context-Attributes.html | 52 - pyme-web/doc/gpgme/Contexts.html | 61 -- pyme-web/doc/gpgme/Creating-Contexts.html | 49 - pyme-web/doc/gpgme/Creating-Data-Buffers.html | 47 - pyme-web/doc/gpgme/Creating-a-Signature.html | 143 ----- pyme-web/doc/gpgme/Crypto-Engine.html | 79 -- pyme-web/doc/gpgme/Crypto-Operations.html | 67 --- .../doc/gpgme/Cryptographic-Message-Syntax.html | 42 --.../doc/gpgme/Data-Buffer-I\_002fO-Operations.html | 104 --- pyme-web/doc/gpgme/Data-Buffer-Meta\_002dData.html | 100 --- pyme-web/doc/gpgme/Decrypt-and-Verify.html | 79 --pyme-web/doc/gpgme/Decrypt.html | 123 ----pyme-web/doc/gpgme/Deleting-Keys.html | 67 -- pyme-web/doc/gpgme/Destroying-Contexts.html | 46 - pyme-web/doc/gpgme/Destroying-Data-Buffers.html | 70 -- pyme-web/doc/gpgme/Encrypt.html | 45 -pyme-web/doc/gpgme/Encrypting-a-Plaintext.html | 147 ----- pyme-web/doc/gpgme/Engine-Configuration.html | 65 -- pyme-web/doc/gpgme/Engine-Information.html | 119 ----pyme-web/doc/gpgme/Engine-Version-Check.html | 48 - pyme-web/doc/gpgme/Error-Codes.html | 133 ----pyme-web/doc/gpgme/Error-Handling.html | 72 -- pyme-web/doc/gpgme/Error-Sources.html | 89 --- pyme-web/doc/gpgme/Error-Strings.html | 80 -- pyme-web/doc/gpgme/Error-Values.html | 159 ----- pyme-web/doc/gpgme/Exchanging-Data.html | 58 -- pyme-web/doc/gpgme/Exporting-Keys.html | 101 --- pyme-web/doc/gpgme/Features.html | 59 -- pyme-web/doc/gpgme/File-Based-Data-Buffers.html | 74 -- pyme-web/doc/gpgme/Function-and-Data-Index.html | 229 --------- pyme-web/doc/gpgme/Generating-Keys.html | 144 -----pyme-web/doc/gpgme/Getting-Started.html | 55 -- pyme-web/doc/gpgme/Hash-Algorithms.html | 59 -- pyme-web/doc/gpgme/Header.html | 53 -- .../doc/gpgme/I\_002fO-Callback-Example-GDK.html | 85 ----.../gpgme/I\_002fO-Callback-Example-GTK\_002b.html | 86 ----.../doc/gpgme/I\_002fO-Callback-Example-Ot.html  $|$  99 ---pyme-web/doc/gpgme/I\_002fO-Callback-Example.html | 259 --------- pyme-web/doc/gpgme/I\_002fO-Callback-Interface.html | 142 ----- pyme-web/doc/gpgme/Importing-Keys.html | 171 ------pyme-web/doc/gpgme/Included-Certificates.html | 70 --pyme-web/doc/gpgme/Information-About-Keys.html | 207 -------- .../doc/gpgme/Information-About-Trust-Items.html | 75 -- pyme-web/doc/gpgme/Introduction.html | 53 - pyme-web/doc/gpgme/Key-Listing-Mode.html | 99 --- pyme-web/doc/gpgme/Key-Management.html | 260 ---------pyme-web/doc/gpgme/Key-Signatures.html | 130 ----- $.../doc/gpgme/Largefile-Support-0028LFS-0029.html | 110 --$ pyme-web/doc/gpgme/Library-Copying.html | 542 -------------------- pyme-web/doc/gpgme/Library-Version-Check.html | 97 --- pyme-web/doc/gpgme/Listing-Keys.html | 204 ------- pyme-web/doc/gpgme/Listing-Trust-Items.html | 88 --- pyme-web/doc/gpgme/Locale.html | 69 -- pyme-web/doc/gpgme/Manipulating-Data-Buffers.html | 45 - pyme-web/doc/gpgme/Manipulating-Keys.html | 63 --pyme-web/doc/gpgme/Manipulating-Trust-Items.html | 62 -- pyme-web/doc/gpgme/Memory-Based-Data-Buffers.html | 107 --- pyme-web/doc/gpgme/Multi-Threading.html | 93 --- pyme-web/doc/gpgme/OpenPGP.html | 44 - pyme-web/doc/gpgme/Overview.html | 57 -- pyme-web/doc/gpgme/Passphrase-Callback.html | 101 ---pyme-web/doc/gpgme/Preparation.html | 54 - pyme-web/doc/gpgme/Progress-Meter-Callback.html | 80 -- pyme-web/doc/gpgme/Protocol-Selection.html | 60 --pyme-web/doc/gpgme/Protocols-and-Engines.html | 82 --- pyme-web/doc/gpgme/Public-Key-Algorithms.html | 74 --- .../doc/gpgme/Registering-I\_002fO-Callbacks.html | 81 -- pyme-web/doc/gpgme/Run-Control.html | 53 -pyme-web/doc/gpgme/Selecting-Signers.html | 64 -- pyme-web/doc/gpgme/Sign.html  $| 50$ pyme-web/doc/gpgme/Signal-Handling.html | 61 -- pyme-web/doc/gpgme/Signature-Notation-Data.html | 85 --- pyme-web/doc/gpgme/Text-Mode.html | 63 -- pyme-web/doc/gpgme/Trust-Item-Management.html | 68 -- pyme-web/doc/gpgme/Using-Automake.html | 74 --pyme-web/doc/gpgme/Using-External-Event-Loops.html | 74 -- pyme-web/doc/gpgme/Using-Libtool.html | 44 - pyme-web/doc/gpgme/Verify.html | 492 -------------------

pyme-web/doc/gpgme/Waiting-For-Completion.html | 77 -- pyme-web/doc/gpgme/index.html | 169 ------pyme-web/doc/pyme/index.html | 164 ------pyme-web/doc/pyme/pyme.callbacks.html | 42 -- .../doc/pyme/pyme.constants.data.encoding.html | 48 -pyme-web/doc/pyme/pyme.constants.data.html | 29 - pyme-web/doc/pyme/pyme.constants.event.html | 48 - pyme-web/doc/pyme/pyme.constants.html | 39 - pyme-web/doc/pyme/pyme.constants.import.html | 49 - pyme-web/doc/pyme/pyme.constants.keylist.html | 29 - pyme-web/doc/pyme/pyme.constants.keylist.mode.html | 49 - pyme-web/doc/pyme/pyme.constants.md.html | 58 -- pyme-web/doc/pyme/pyme.constants.pk.html | 50 - pyme-web/doc/pyme/pyme.constants.protocol.html | 48 - pyme-web/doc/pyme/pyme.constants.sig.html | 29 - pyme-web/doc/pyme/pyme.constants.sig.mode.html | 47 - pyme-web/doc/pyme/pyme.constants.sigsum.html | 55 -- pyme-web/doc/pyme/pyme.constants.status.html | 126 ---- pyme-web/doc/pyme/pyme.constants.validity.html | 50 -pyme-web/doc/pyme/pyme.core.html | 277 ----------pyme-web/doc/pyme/pyme.errors.html | 82 --- pyme-web/doc/pyme/pyme.html | 164 ------pyme-web/doc/pyme/pyme.util.html | 81 -- pyme-web/doc/pyme/pyme.version.html | 37 - pyme-web/index.html | 72 ---112 files changed, 10551 deletions(-)

commit 684d95feb7e10e538a56fb1b27f1456111bacb60 Author: Martin Albrecht <martinralbrecht@googlemail.com> Date: Mon Jan 6 17:44:20 2014 +0100

fixing op\_export\_keys()

 the conversion of gpgme\_key\_t [] was restricted to gpgme\_key\_t [] with the name recv, i.e. only the use-cases of encryption were covered.

 see: http://sourceforge.net/mailarchive/forum.php?forum\_name=pymehelp&max\_rows=25&style=nested&viewmonth=201309

pyme/gpgme.i |  $6$  +++---1 file changed, 3 insertions(+), 3 deletions(-)

commit 658d23b95110d21eeb50abf4e74701a667521a88 Author: Martin Albrecht <martinralbrecht@googlemail.com> Date: Mon Jan 6 17:41:33 2014 +0100

deleting CVSROOT

CVSROOT/checkoutlist | 13 ------------- CVSROOT/commitinfo | 15 --------------- CVSROOT/config | 21 --------------------- CVSROOT/cvswrappers | 19 ------------------- CVSROOT/editinfo | 21 ----------------------CVSROOT/loginfo | 26 -------------------------- CVSROOT/modules | 26 -------------------------- CVSROOT/notify | 12 ------------CVSROOT/rcsinfo | 13 --------------CVSROOT/taginfo | 20 -------------------- CVSROOT/verifymsg | 21 --------------------- 11 files changed, 207 deletions(-)

commit 576b555499c094c4786d42de9e59aa9826009b89 Author: convert-repo <devnull@localhost> Date: Mon Jan 6 15:22:44 2014 +0000

update tags

commit 2dcf0c5b702eb5a18c66ff1e42a72eaa7427af1d Author: belyi <devnull@localhost> Date: Wed Nov 26 02:38:33 2008 +0000

Move Windows specific fix from helpers.c to helpers.h so that it works for edit callback as well as for the passphrase one.

pyme/helpers.c | 5 ---- pyme/helpers.h |  $5$  +++++ 2 files changed, 5 insertions(+), 5 deletions(-)

commit 42a035f2ef62470fea7a7f8ee33a1297fa90a603 Author: belyi <devnull@localhost> Date: Mon Nov 24 21:44:30 2008 +0000

 Update the way build directives are constructed on MinGW to have a bit more robust. Update PyMe build version to 0.8.1 in version.py

pyme/pyme/version.py | 2 + pyme/setup.py  $| 10 + + + + + + + + -$ 2 files changed, 9 insertions(+), 3 deletions(-)

commit 3aaa20fbcba17066c9ffd580f5209946022793a2 Author: belyi <devnull@localhost> Date: Mon Nov 24 06:57:11 2008 +0000

Update changelog

pyme/debian/changelog | 5 ++++-

1 file changed, 4 insertions(+), 1 deletion(-)

commit 689ff46b2550547e3883f809a6dc40c22c3e137e Author: belyi <devnull@localhost> Date: Mon Nov 24 06:50:41 2008 +0000

 Fix hang problem on Windows when password is written to a filehandle. Fix the way path is constructed on MinGW platform.

pyme/helpers.c | 5 +++++ pyme/setup.py  $|4 + \cdots$ 2 files changed, 7 insertions(+), 2 deletions(-)

commit 852a60d541d66cb56f40378182b976fd87a02c46 Author: belyi <devnull@localhost> Date: Sun Nov 23 04:31:31 2008 +0000

 Add Bernard's example testCMSgetkey.py and his updates for verifydetails.py

pyme/examples/testCMSgetkey.py | 45 ++++++++++++++++++++++++++++++++++++++++++ pyme/examples/verifydetails.py | 43 +++++++++++++++++++++++++++++----------- 2 files changed, 77 insertions(+), 11 deletions(-)

commit f080527d9184f3360f0a8ef6136b9a188d8e7d2a Author: belyi <devnull@localhost> Date: Thu May 29 18:29:37 2008 +0000

 Remove debian packaging for python2.3 since it is removed from both testing and unstable dists. Update docs build target to have correct PYTHONPATH set.

pyme/Makefile  $|2 +$ pyme/debian/changelog | 4 +++ pyme/debian/control  $|4$  ++-pyme/debian/rules  $|2 -$ 4 files changed, 6 insertions(+), 6 deletions(-)

commit c25d133fcbadf3c7f6e655586b4a05d6e3cf6f0b Author: belyi <devnull@localhost> Date: Thu Apr 3 13:37:12 2008 +0000

Forgot to adjust mainText margin. Doing it now.

pyme-web/default.css | 2 +- 1 file changed, 1 insertion(+), 1 deletion(-)

commit 897286a54a32336d060cd03305cdecb7905f34f1

Author: belyi <devnull@localhost> Date: Thu Apr 3 13:00:11 2008 +0000

Fix an error in default.css and make index.html "Standards Compliant".

pyme-web/default.css | 2 + pyme-web/index.html  $| 7 + + + + -$ 2 files changed, 5 insertions(+), 4 deletions(-)

commit 4e049212bd214449cc0ba1ce06e00782783f328a Author: belyi <devnull@localhost> Date: Thu Apr 3 12:38:42 2008 +0000

Adjust spacing between links.

pyme-web/default.css | 9 ++++++--- 1 file changed, 6 insertions(+), 3 deletions(-)

commit cb2bddfbd77483b1deb14f2eab0715a03dd33fcd Author: belyi <devnull@localhost> Date: Wed Apr 2 22:50:21 2008 +0000

Make style a big more IE friendly.

pyme-web/default.css | 15 +++++++++++---- 1 file changed, 11 insertions(+), 4 deletions(-)

commit ad66f0a1bb01b46baac328e9fee439b35a60c232 Author: belyi <devnull@localhost> Date: Wed Apr 2 11:58:32 2008 +0000

Make GPGME documentation a bit more web friendly on the index.html page.

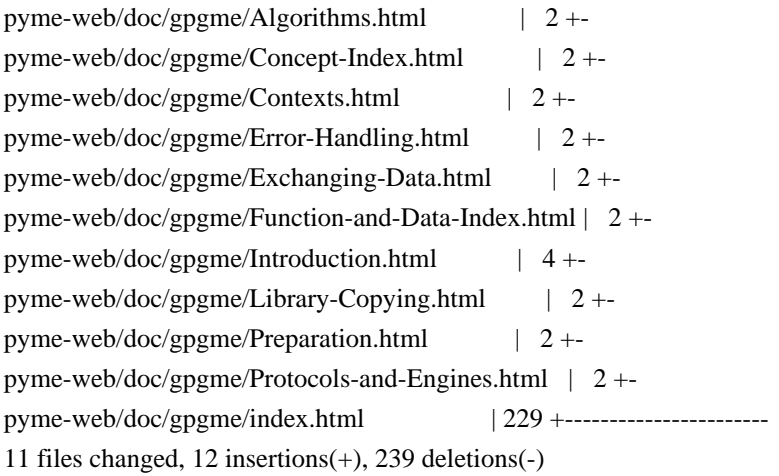

commit 4f57c0ccb049d4442e7732e2d1d05dabffd2a21d Author: belyi <devnull@localhost>

Add missing core.set\_locale() to set default locale for contexts.

pyme/debian/changelog | 2 +  $p$ yme/core.py | 4 ++++ 2 files changed, 5 insertions(+), 1 deletion(-)

commit acf7ead3dea8590cf9fe86b67bb125837ad6ed4f Author: belyi <devnull@localhost> Date: Wed Apr 2 05:50:24 2008 +0000

 Avoid leaks caused by keys. Add set/get methods for engine info.

pyme/debian/changelog |  $10$ +++++++++++ pyme/pyme/core.py | 24 ++++++++++++++++++++++++ 2 files changed, 34 insertions(+)

commit df4a2fb518adbb6420d95ce74af212c87abff7e7 Author: belyi <devnull@localhost> Date: Wed Apr 2 04:04:41 2008 +0000

Update index.html to reflect new versions on the web.

pyme-web/Makefile  $| 3 ++$ pyme-web/doc/gpgme/index.html | 4 +-- pyme-web/index.html  $|4$ ++--3 files changed, 5 insertions(+), 6 deletions(-)

commit bd3ffc9bdf98d6aafde6b689c6c8215fa468612d Author: belyi <devnull@localhost> Date: Wed Apr 2 04:01:04 2008 +0000

Update PyMe documentation to match 0.8.0 version of the package.

pyme-web/doc/pyme/index.html | 14 ++++---- pyme-web/doc/pyme/pyme.constants.keylist.mode.html | 1 + pyme-web/doc/pyme/pyme.constants.protocol.html | 4 ++ pyme-web/doc/pyme/pyme.constants.status.html  $| 9 + +++++$ pyme-web/doc/pyme/pyme.core.html  $| 36 + + + + + + + + + + + + + + + + - -$ pyme-web/doc/pyme/pyme.errors.html  $| 8 + +$ pyme-web/doc/pyme/pyme.html  $| 14 + + + - -$ pyme-web/doc/pyme/pyme.util.html  $| 17 + + + + + +$ pyme-web/doc/pyme/pyme.version.html | 14 ++++----- 9 files changed, 82 insertions(+), 35 deletions(-)

commit 6973a69a317608a0d0661590d701f4e3f3a21b32

Author: belyi <devnull@localhost> Date: Wed Apr 2 02:35:24 2008 +0000

Have a fix for Contents being put onto 'Function and Data Index' page.

pyme-web/doc/gpgme/Concept-Index.html | 2 + pyme-web/doc/gpgme/Function-and-Data-Index.html | 153 +------------------------pyme-web/doc/gpgme/index.html | 154 +++++++++++++++++++++++- 3 files changed, 155 insertions(+), 154 deletions(-)

commit 086315964cbc2abad1187f306dcb9c72ac3257f3 Author: belyi <devnull@localhost> Date: Wed Apr 2 01:00:29 2008 +0000

Update GPGME documentation. It's for v1.1.6 now.

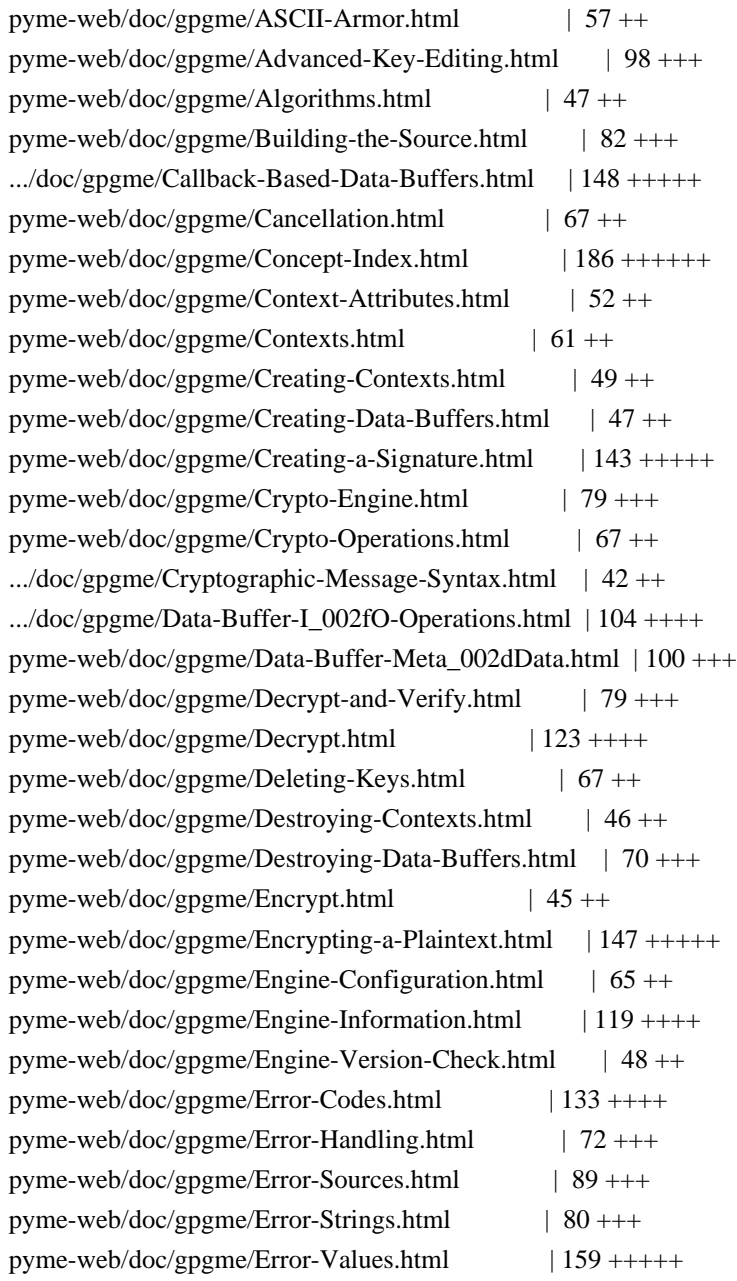

pyme-web/doc/gpgme/Exchanging-Data.html | 58 ++ pyme-web/doc/gpgme/Exporting-Keys.html | 101 +++ pyme-web/doc/gpgme/Features.html | 59 ++ pyme-web/doc/gpgme/File-Based-Data-Buffers.html | 74 +++ pyme-web/doc/gpgme/Function-and-Data-Index.html | 380 ++++++++++++++ pyme-web/doc/gpgme/Generating-Keys.html | 144 +++++ pyme-web/doc/gpgme/Getting-Started.html | 55 ++ pyme-web/doc/gpgme/Hash-Algorithms.html | 59 ++ pyme-web/doc/gpgme/Header.html  $| 53 +$ .../doc/gpgme/I\_002fO-Callback-Example-GDK.html  $| 85 +++$ .../gpgme/I\_002fO-Callback-Example-GTK\_002b.html  $| 86 + ++$ .../doc/gpgme/I\_002fO-Callback-Example-Qt.html | 99 +++ pyme-web/doc/gpgme/I\_002fO-Callback-Example.html | 259 ++++++++ pyme-web/doc/gpgme/I\_002fO-Callback-Interface.html | 142 +++++ pyme-web/doc/gpgme/Importing-Keys.html | 171 +++++ pyme-web/doc/gpgme/Included-Certificates.html | 70 +++ pyme-web/doc/gpgme/Information-About-Keys.html | 207 +++++++ .../doc/gpgme/Information-About-Trust-Items.html  $| 75 +++$ pyme-web/doc/gpgme/Introduction.html  $| 53 +$ pyme-web/doc/gpgme/Key-Listing-Mode.html | 99 +++ pyme-web/doc/gpgme/Key-Management.html  $| 260 + + + + + + +$ pyme-web/doc/gpgme/Key-Signatures.html | 130 ++++  $.../doc/gpgme/Largefile-Support-0028LFS_0029.html | 110 ++++$ pyme-web/doc/gpgme/Library-Copying.html | 542 ++++++++++++++++++ pyme-web/doc/gpgme/Library-Version-Check.html | 97 +++ pyme-web/doc/gpgme/Listing-Keys.html | 204 ++++++ pyme-web/doc/gpgme/Listing-Trust-Items.html | 88 +++ pyme-web/doc/gpgme/Locale.html | 69 +++ pyme-web/doc/gpgme/Manipulating-Data-Buffers.html | 45 ++ pyme-web/doc/gpgme/Manipulating-Keys.html  $| 63 +$ pyme-web/doc/gpgme/Manipulating-Trust-Items.html | 62 ++ pyme-web/doc/gpgme/Memory-Based-Data-Buffers.html | 107 ++++ pyme-web/doc/gpgme/Multi-Threading.html  $| 93 + ++$ pyme-web/doc/gpgme/OpenPGP.html | 44 ++ pyme-web/doc/gpgme/Overview.html  $| 57 +$ pyme-web/doc/gpgme/Passphrase-Callback.html | 101 +++ pyme-web/doc/gpgme/Preparation.html  $| 54 +$ pyme-web/doc/gpgme/Progress-Meter-Callback.html | 80 +++ pyme-web/doc/gpgme/Protocol-Selection.html | 60 ++ pyme-web/doc/gpgme/Protocols-and-Engines.html |  $82$  +++ pyme-web/doc/gpgme/Public-Key-Algorithms.html  $|74 + ++$ .../doc/gpgme/Registering-I\_002fO-Callbacks.html | 81 +++ pyme-web/doc/gpgme/Run-Control.html  $| 53 +$ pyme-web/doc/gpgme/Selecting-Signers.html | 64 ++ pyme-web/doc/gpgme/Sign.html  $| 50 + +$ pyme-web/doc/gpgme/Signal-Handling.html  $| 61 +$ pyme-web/doc/gpgme/Signature-Notation-Data.html | 85 +++ pyme-web/doc/gpgme/Text-Mode.html  $| 63 +$ 

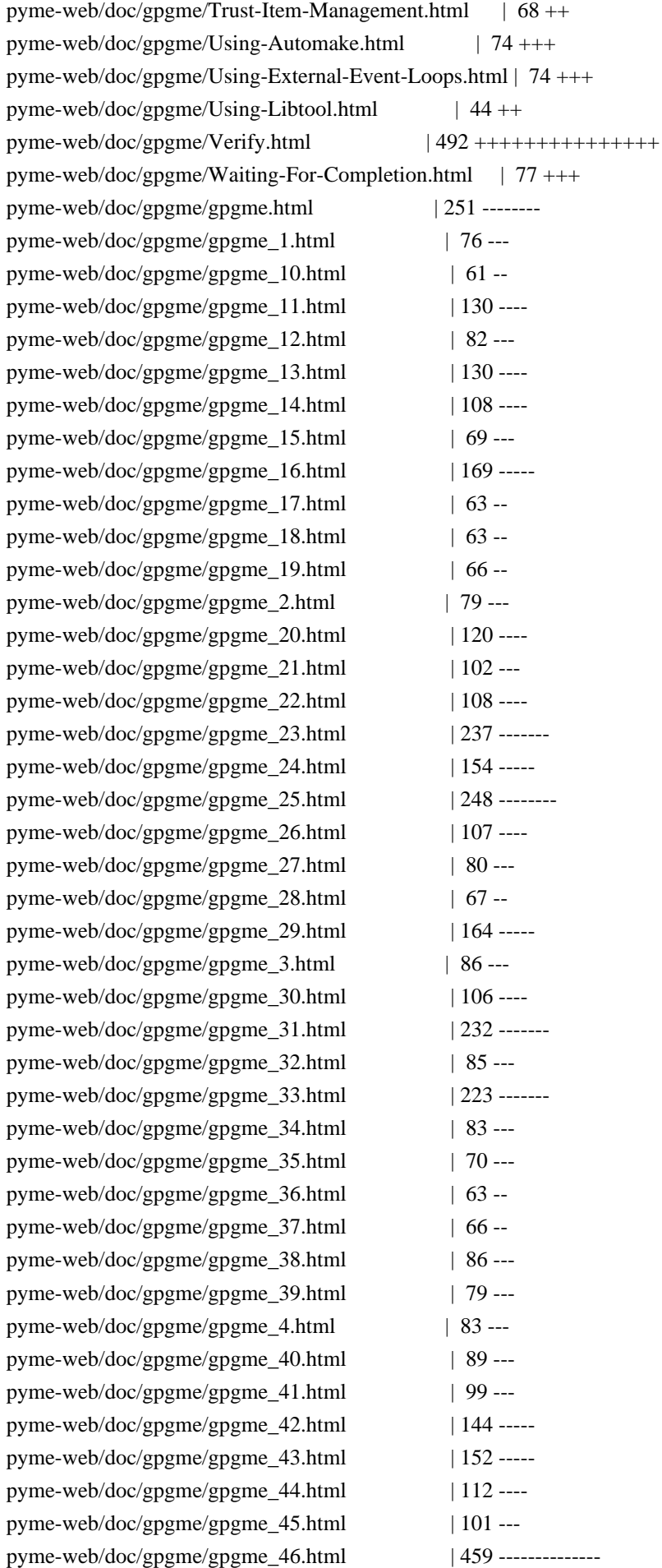

pyme-web/doc/gpgme/gpgme\_47.html | 292 --------pyme-web/doc/gpgme/gpgme\_48.html | 363 ----------pyme-web/doc/gpgme/gpgme\_49.html | 209 ------pyme-web/doc/gpgme/gpgme\_5.html | 74 --pyme-web/doc/gpgme/gpgme\_50.html | 88 --pyme-web/doc/gpgme/gpgme\_51.html | 208 ------pyme-web/doc/gpgme/gpgme\_52.html | 154 ----pyme-web/doc/gpgme/gpgme\_53.html | 291 -------- pyme-web/doc/gpgme/gpgme\_54.html | 91 --pyme-web/doc/gpgme/gpgme\_55.html | 107 ---pyme-web/doc/gpgme/gpgme\_56.html | 140 ----pyme-web/doc/gpgme/gpgme\_57.html | 106 ---pyme-web/doc/gpgme/gpgme\_58.html | 89 --pyme-web/doc/gpgme/gpgme\_59.html | 97 --pyme-web/doc/gpgme/gpgme\_6.html | 77 --pyme-web/doc/gpgme/gpgme\_60.html | 142 ----pyme-web/doc/gpgme/gpgme\_61.html | 626 -----------------pyme-web/doc/gpgme/gpgme\_62.html | 107 ---pyme-web/doc/gpgme/gpgme\_63.html | 67 -pyme-web/doc/gpgme/gpgme\_64.html | 95 --pyme-web/doc/gpgme/gpgme\_65.html | 233 ------pyme-web/doc/gpgme/gpgme\_66.html | 65 -pyme-web/doc/gpgme/gpgme\_67.html | 220 ------pyme-web/doc/gpgme/gpgme\_68.html | 75 --pyme-web/doc/gpgme/gpgme\_69.html | 119 ---pyme-web/doc/gpgme/gpgme\_7.html | 123 ---pyme-web/doc/gpgme/gpgme\_70.html | 107 ---pyme-web/doc/gpgme/gpgme\_71.html | 218 ------pyme-web/doc/gpgme/gpgme\_72.html | 134 ---pyme-web/doc/gpgme/gpgme\_73.html | 299 --------pyme-web/doc/gpgme/gpgme\_74.html | 103 ---pyme-web/doc/gpgme/gpgme\_75.html | 104 ---pyme-web/doc/gpgme/gpgme\_76.html | 118 ---pyme-web/doc/gpgme/gpgme\_77.html | 95 --pyme-web/doc/gpgme/gpgme\_78.html | 71 --pyme-web/doc/gpgme/gpgme\_79.html | 686 -------------------- pyme-web/doc/gpgme/gpgme\_8.html | 155 ----pyme-web/doc/gpgme/gpgme\_80.html | 120 ---pyme-web/doc/gpgme/gpgme\_81.html | 278 --------pyme-web/doc/gpgme/gpgme\_82.html | 272 ------- pyme-web/doc/gpgme/gpgme\_83.html | 180 -----pyme-web/doc/gpgme/gpgme\_84.html | 99 --pyme-web/doc/gpgme/gpgme\_9.html | 104 ---pyme-web/doc/gpgme/gpgme\_abt.html | 206 ------ pyme-web/doc/gpgme/gpgme\_fot.html | 53 -pyme-web/doc/gpgme/gpgme\_ovr.html | 68 - pyme-web/doc/gpgme/gpgme\_toc.html | 247 ------- pyme-web/doc/gpgme/index.html | 497 ++++++++--------

176 files changed, 9054 insertions(+), 13378 deletions(-)

commit 163c1053dc761682f5a4231da163bdd0ff7162d7 Author: belyi <devnull@localhost> Date: Tue Apr 1 21:14:29 2008 +0000

Update Home page to be a bit more visitor friendly.

pyme-web/Makefile | 2 + pyme-web/default.css | 27 ++++++++++++++++++++ pyme-web/index.html | 70 +++++++++++++++++++++++++++++++++++----------------- 3 files changed, 75 insertions(+), 24 deletions(-)

commit 05db2d17d8fda0ab8c948bbdc0643dfc1466830d Author: belyi <devnull@localhost> Date: Sun Mar 30 21:27:38 2008 +0000

Add a rule to build binary distribution for Windows.

pyme/Makefile | 16 ++++++++++++++-- 1 file changed, 14 insertions(+), 2 deletions(-)

commit 57acb1089f5f8c24323ee62fc0a7f492a496b9c0 Author: belyi <devnull@localhost> Date: Sat Mar 29 22:50:11 2008 +0000

 Switch to using central location for python files (pycentral) Update docs rule to fix location of the python source files.

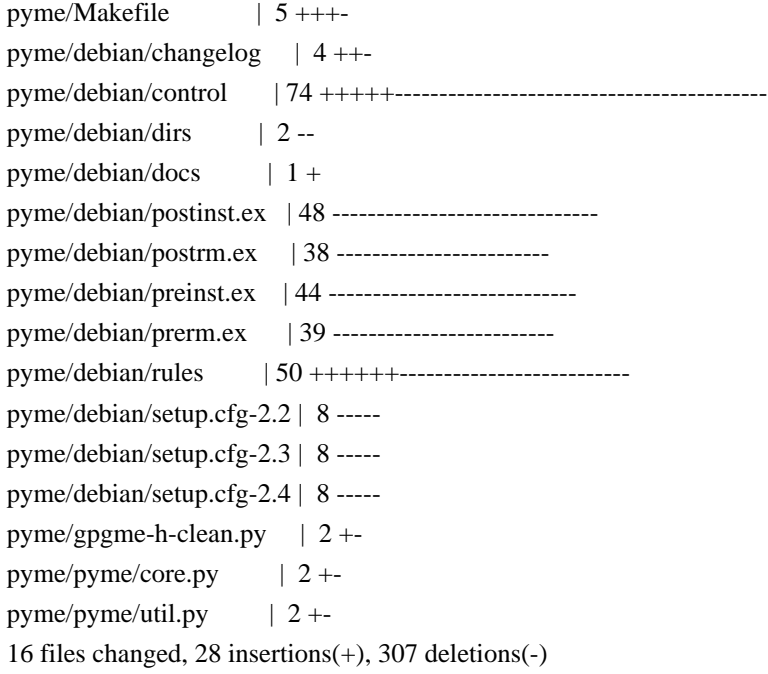

commit 2b56fd10517cfbcffaa4ba98d8ea42f40f0d38a9

Author: belyi <devnull@localhost> Date: Sun Mar 23 02:01:12 2008 +0000

 Turn SWIG's autodoc feature on. Ignore 'next' in the types which are lists now. Use new style for class declarations. Specify None as a default value for core.check\_version() method. Update version.py for 0.8.0 version.

pyme/examples/pygpa.py | 2 + pyme/gpgme.i  $|5 + + + +$ pyme/pyme/core.py  $|2 +$ pyme/pyme/util.py  $| 5 + + +$ pyme/version.py  $| 6 + + + -$ 5 files changed, 13 insertions(+), 7 deletions(-)

commit df5e25d7ee4dc0aa0d429f9d009322dd8ac33bb8 Author: belyi <devnull@localhost> Date: Thu Mar 20 19:07:00 2008 +0000

Improve matching for DEPRECATED typedefs

pyme/gpgme-h-clean.py | 4 ++-- 1 file changed, 2 insertions(+), 2 deletions(-)

commit 78d8fc732848ac267ec65e9069265cd500587cdf Author: belyi <devnull@localhost> Date: Wed Mar 19 19:28:40 2008 +0000

 Update API to use list when types containing 'next' field are return. Update examples accordingly Add verifydetails.py example Start adding bullets for 0.8.0 version.

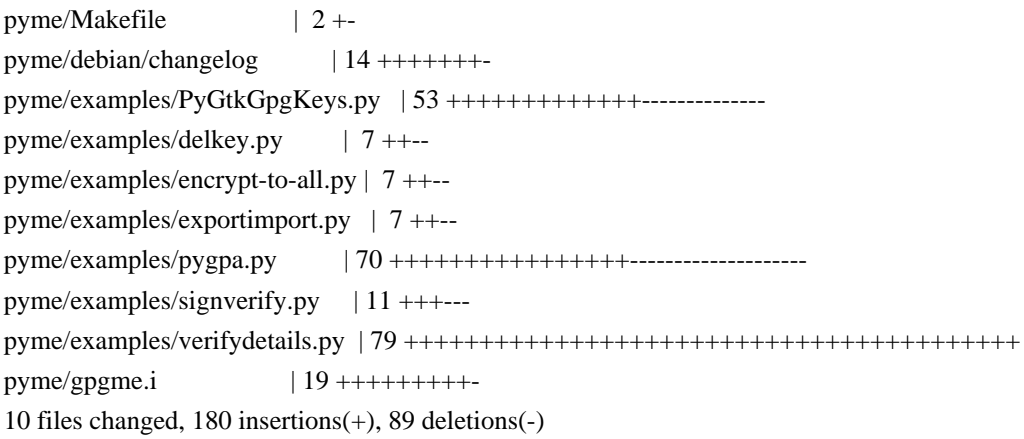

commit 342d85b07475e7360bcd62804bf5facda039494f Author: belyi <devnull@localhost> Date: Mon Mar 10 01:14:16 2008 +0000

 Change references to source files so that they point to the WebCVS browse location.

pyme-web/doc/pyme/index.html  $| 2 +$ pyme-web/doc/pyme/pyme.callbacks.html  $| 2 +$ pyme-web/doc/pyme/pyme.constants.data.encoding.html | 2 + pyme-web/doc/pyme/pyme.constants.data.html | 2 + pyme-web/doc/pyme/pyme.constants.event.html  $| 2 +$ pyme-web/doc/pyme/pyme.constants.html  $| 2 +$ pyme-web/doc/pyme/pyme.constants.import.html | 2 + pyme-web/doc/pyme/pyme.constants.keylist.html  $| 2 +$ pyme-web/doc/pyme/pyme.constants.keylist.mode.html | 2 + pyme-web/doc/pyme/pyme.constants.md.html | 2 + pyme-web/doc/pyme/pyme.constants.pk.html  $| 2 +$ pyme-web/doc/pyme/pyme.constants.protocol.html  $| 2 +$ pyme-web/doc/pyme/pyme.constants.sig.html  $| 2 +$ pyme-web/doc/pyme/pyme.constants.sig.mode.html | 2 + pyme-web/doc/pyme/pyme.constants.sigsum.html  $| 2 +$ pyme-web/doc/pyme/pyme.constants.status.html  $| 2 +$ pyme-web/doc/pyme/pyme.constants.validity.html  $| 2 +$ pyme-web/doc/pyme/pyme.core.html  $| 2 +$ pyme-web/doc/pyme/pyme.errors.html | 2 + pyme-web/doc/pyme/pyme.html  $| 2 +$ pyme-web/doc/pyme/pyme.util.html  $| 2 +$ pyme-web/doc/pyme/pyme.version.html | 2 +- 22 files changed, 22 insertions(+), 22 deletions(-)

commit 4139dd1d066c1a6c892d84fe45dc3e6c4aa1b803 Author: belyi <devnull@localhost> Date: Sat Mar 8 18:21:08 2008 +0000

 Add core.check\_version(None) to all examples since this function is used by Gpgme to do internal initialization. Update debian/rules to use dh\_pysupport instead of deprecated dh\_python.

```
pyme/debian/rules | 8 + + + - - - - -
pyme/examples/PyGtkGpgKeys.py | 7 ++++++-
pyme/examples/delkey.py |2 + +pyme/examples/encrypt-to-all.py | 3 +++
pyme/examples/exportimport.py | 2 ++
pyme/examples/genkey.py |1 +pyme/examples/inter-edit.py | 3 + +pyme/examples/pygpa.py | 5 + ++ +pyme/examples/sign.py |2 + +pyme/examples/signverify.py |2 + +pyme/examples/simple.py |2 + +pyme/examples/t-edit.py |3 + +12 files changed, 34 insertions(+), 6 deletions(-)
```
commit ae76c6176457dd38e0634cbc17d794294a3a81d2 Author: belyi <devnull@localhost> Date: Wed Apr 12 22:20:38 2006 +0000

 Change name of internal package name from 'gpgme' to 'pygpgme' to avoid conflict with gpgme.dll on Windows. Fix build with SWIG 1.3.28. Change version to 0.7.1 in a preparation for new release.

pyme/Makefile  $| 3 +$ pyme/debian/changelog | 12 ++++ pyme/gpgme.i  $| 19 + + +$ pyme/pyme/callbacks.py | 1 pyme/pyme/core.py | 153 +++++++++++++++++++++++++----------------------- pyme/pyme/errors.py | 12 ++- pyme/pyme/util.py  $| 10 + \cdots$ pyme/version.py  $\vert$  2 +pyme/setup.py  $| 4 +$ -9 files changed, 116 insertions(+), 100 deletions(-)

commit d644383a76e9f83bc2d426628319e3c4a989dc2d Author: belyi <devnull@localhost> Date: Sat Dec 17 01:34:53 2005 +0000

 Put all constants into pyme.constants package to avoid stepping on python reserved words. Add build rules for Mingw32 and Cygwin on Windows. Rules for Mingw under Debian are still to come. Fixed a small bug in pygpa.py example.

 $pyme/Makefile$  | 11 ++++++++--pyme/examples/pygpa.py | 3 ++  $pyme/pyme/$ \_init\_\_\_.py | 2 +pyme/pyme/constants/\_\_init\_\_.py | 3 +++ pyme/setup.py | 42 ++++++++++++++++++++++++++++++++++++----- 5 files changed, 51 insertions(+), 10 deletions(-)

commit 89eb370fcaa8adc9d219eadbaa579dde7bf06329 Author: belyi <devnull@localhost> Date: Mon Aug 1 03:08:32 2005 +0000

 Imported changes provided by Joost van Baal: Use dh\_python in debian/rules and change the Section pyme belongs to from 'libs' to 'python'.

```
pyme/debian/control | 6 +++---
pyme/debian/rules |2 + +
```
2 files changed, 5 insertions(+), 3 deletions(-)

commit ad76d10c2a77b45b7459c62131279e946b860891 Author: belyi <devnull@localhost> Date: Fri Jun 10 03:01:22 2005 +0000

 Update 'docs' rule in Makefile to build packages first to ensure that documentation is build for the current version of pyme and not for the installed one.

Added 'callbacks' into the list of visible pyme modules (all var.)

Slightly updated INSTALL file.

 $pyme/INSTALL$  | 11 ++++++++--pyme/Makefile  $| 4 +-$ pyme/pyme/\_\_init\_\_.py | 2 +- 3 files changed, 11 insertions(+), 6 deletions(-)

commit 2fe1a81e00721698bfa6850b3db2eb85e43d1724 Author: belyi <devnull@localhost> Date: Wed Jun 8 16:16:18 2005 +0000

 Update pyme documentation to remove dead links to pyme.gpgme.html and pyme.\_gpgme.html Added reference to the installed GPGME and PyMe documentation to the head web page. Updated Makefile to install all \*.html files and to clean \*~ files in all subdirectories

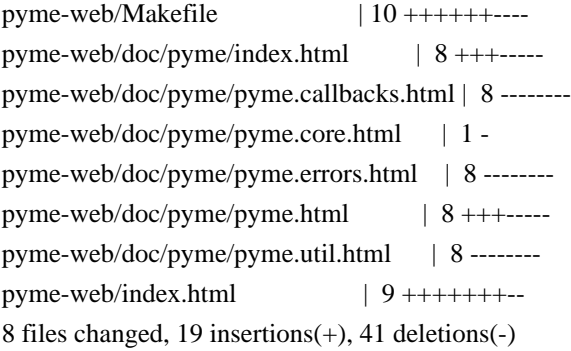

commit 6aa34cce4ea0099e50b4936dfee59778157b8ca8 Author: belyi <devnull@localhost> Date: Wed Jun 8 15:18:20 2005 +0000

Added pyme and gpgme documentation.

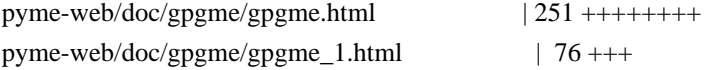

pyme-web/doc/gpgme/gpgme\_10.html | 61 ++ pyme-web/doc/gpgme/gpgme\_11.html | 130 ++++ pyme-web/doc/gpgme/gpgme\_12.html  $| 82 +++$ pyme-web/doc/gpgme/gpgme\_13.html | 130 ++++ pyme-web/doc/gpgme/gpgme\_14.html | 108 + + + + pyme-web/doc/gpgme/gpgme\_15.html | 69 +++ pyme-web/doc/gpgme/gpgme\_16.html | 169 +++++ pyme-web/doc/gpgme/gpgme\_17.html  $| 63 ++$ pyme-web/doc/gpgme/gpgme\_18.html | 63 ++ pyme-web/doc/gpgme/gpgme\_19.html | 66 ++ pyme-web/doc/gpgme/gpgme\_2.html | 79 +++ pyme-web/doc/gpgme/gpgme\_20.html | 120 ++++ pyme-web/doc/gpgme/gpgme\_21.html | 102 +++ pyme-web/doc/gpgme/gpgme\_22.html  $| 108 ++++$ pyme-web/doc/gpgme/gpgme\_23.html | 237 +++++++ pyme-web/doc/gpgme/gpgme\_24.html | 154 +++++ pyme-web/doc/gpgme/gpgme\_25.html | 248 ++++++++ pyme-web/doc/gpgme/gpgme\_26.html | 107 ++++ pyme-web/doc/gpgme/gpgme\_27.html | 80 +++ pyme-web/doc/gpgme/gpgme\_28.html | 67 ++ pyme-web/doc/gpgme/gpgme\_29.html | 164 +++++ pyme-web/doc/gpgme/gpgme\_3.html | 86 +++ pyme-web/doc/gpgme/gpgme\_30.html | 106 ++++ pyme-web/doc/gpgme/gpgme\_31.html | 232 +++++++ pyme-web/doc/gpgme/gpgme\_32.html | 85 +++ pyme-web/doc/gpgme/gpgme\_33.html | 223 +++++++ pyme-web/doc/gpgme/gpgme\_34.html  $| 83 + ++$ pyme-web/doc/gpgme/gpgme\_35.html | 70 +++ pyme-web/doc/gpgme/gpgme\_36.html  $| 63 +$ pyme-web/doc/gpgme/gpgme\_37.html | 66 ++ pyme-web/doc/gpgme/gpgme\_38.html | 86 +++ pyme-web/doc/gpgme/gpgme\_39.html | 79 +++ pyme-web/doc/gpgme/gpgme\_4.html | 83 +++ pyme-web/doc/gpgme/gpgme\_40.html | 89 +++ pyme-web/doc/gpgme/gpgme\_41.html | 99 +++ pyme-web/doc/gpgme/gpgme\_42.html | 144 +++++ pyme-web/doc/gpgme/gpgme\_43.html | 152 +++++ pyme-web/doc/gpgme/gpgme\_44.html | 112 ++++ pyme-web/doc/gpgme/gpgme\_45.html | 101 +++ pyme-web/doc/gpgme/gpgme\_46.html | 459 ++++++++++++++ pyme-web/doc/gpgme/gpgme\_47.html  $|292 +++++++$ pyme-web/doc/gpgme/gpgme\_48.html  $| 363 + +++++++++++$ pyme-web/doc/gpgme/gpgme\_49.html | 209 +++++++ pyme-web/doc/gpgme/gpgme\_5.html | 74 +++ pyme-web/doc/gpgme/gpgme\_50.html | 88 +++ pyme-web/doc/gpgme/gpgme\_51.html | 208 +++++++ pyme-web/doc/gpgme/gpgme\_52.html | 154 +++++ pyme-web/doc/gpgme/gpgme\_53.html | 291 +++++++++

pyme-web/doc/gpgme/gpgme\_54.html | 91 +++ pyme-web/doc/gpgme/gpgme\_55.html | 107 ++++ pyme-web/doc/gpgme/gpgme\_56.html | 140 +++++ pyme-web/doc/gpgme/gpgme\_57.html | 106 ++++ pyme-web/doc/gpgme/gpgme\_58.html | 89 +++ pyme-web/doc/gpgme/gpgme\_59.html | 97 +++ pyme-web/doc/gpgme/gpgme\_6.html | 77 +++ pyme-web/doc/gpgme/gpgme\_60.html | 142 +++++ pyme-web/doc/gpgme/gpgme\_61.html | 626 +++++++++++++++++++++ pyme-web/doc/gpgme/gpgme\_62.html | 107 ++++ pyme-web/doc/gpgme/gpgme\_63.html | 67 ++ pyme-web/doc/gpgme/gpgme\_64.html | 95 +++ pyme-web/doc/gpgme/gpgme\_65.html | 233 ++++++++ pyme-web/doc/gpgme/gpgme\_66.html | 65 ++ pyme-web/doc/gpgme/gpgme\_67.html | 220 +++++++ pyme-web/doc/gpgme/gpgme\_68.html | 75 +++ pyme-web/doc/gpgme/gpgme\_69.html | 119 ++++ pyme-web/doc/gpgme/gpgme\_7.html | 123 ++++ pyme-web/doc/gpgme/gpgme\_70.html | 107 ++++ pyme-web/doc/gpgme/gpgme\_71.html | 218 +++++++ pyme-web/doc/gpgme/gpgme\_72.html | 134 ++++ pyme-web/doc/gpgme/gpgme\_73.html | 299 +++++++++ pyme-web/doc/gpgme/gpgme\_74.html  $| 103 + ++ +$ pyme-web/doc/gpgme/gpgme\_75.html | 104 ++++ pyme-web/doc/gpgme/gpgme\_76.html | 118 ++++ pyme-web/doc/gpgme/gpgme\_77.html | 95 +++ pyme-web/doc/gpgme/gpgme\_78.html | 71 +++ pyme-web/doc/gpgme/gpgme\_79.html | 686 +++++++++++++++++++++ pyme-web/doc/gpgme/gpgme\_8.html | 155 +++++ pyme-web/doc/gpgme/gpgme\_80.html | 120 ++++ pyme-web/doc/gpgme/gpgme\_81.html  $| 278 + +++++++$ pyme-web/doc/gpgme/gpgme\_82.html | 272 ++++++++ pyme-web/doc/gpgme/gpgme\_83.html | 180 ++++++ pyme-web/doc/gpgme/gpgme\_84.html | 99 +++ pyme-web/doc/gpgme/gpgme\_9.html  $| 104 + ++ +$ pyme-web/doc/gpgme/gpgme\_abt.html | 206 +++++++ pyme-web/doc/gpgme/gpgme\_fot.html | 53 ++ pyme-web/doc/gpgme/gpgme\_ovr.html | 68 ++ pyme-web/doc/gpgme/gpgme\_toc.html | 247 ++++++++ pyme-web/doc/gpgme/index.html | 251 ++++++++ pyme-web/doc/pyme/index.html | 166 +++++ pyme-web/doc/pyme/pyme.callbacks.html | 50 ++ .../doc/pyme/pyme.constants.data.encoding.html  $| 48 +$ pyme-web/doc/pyme/pyme.constants.data.html | 29 + pyme-web/doc/pyme/pyme.constants.event.html | 48 ++ pyme-web/doc/pyme/pyme.constants.html | 39 ++ pyme-web/doc/pyme/pyme.constants.import.html | 49 ++ pyme-web/doc/pyme/pyme.constants.keylist.html | 29 +

pyme-web/doc/pyme/pyme.constants.keylist.mode.html | 48 ++ pyme-web/doc/pyme/pyme.constants.md.html  $| 58 ++$ pyme-web/doc/pyme/pyme.constants.pk.html | 50 ++ pyme-web/doc/pyme/pyme.constants.protocol.html | 46 ++ pyme-web/doc/pyme/pyme.constants.sig.html | 29 + pyme-web/doc/pyme/pyme.constants.sig.mode.html |  $47 ++$ pyme-web/doc/pyme/pyme.constants.sigsum.html | 55 ++ pyme-web/doc/pyme/pyme.constants.status.html | 117 ++++ pyme-web/doc/pyme/pyme.constants.validity.html |  $50 ++$ pyme-web/doc/pyme/pyme.core.html | 254 ++++++++ pyme-web/doc/pyme/pyme.errors.html | 90 +++ pyme-web/doc/pyme/pyme.html | 166 +++++ pyme-web/doc/pyme/pyme.util.html | 78 +++ pyme-web/doc/pyme/pyme.version.html | 37 ++ pyme-web/index.html  $\vert 6 + -$ 113 files changed, 14966 insertions(+), 1 deletion(-)

commit 2d6fe54479f042644f7b0f3d2fe35877d2056144 Author: belyi <devnull@localhost> Date: Thu May 19 02:06:09 2005 +0000

Added INSTALL file.

 $p$ yme/INSTALL | 10 +++++++++++ 1 file changed, 10 insertions(+)

commit d6892fff0c3cedf41dba4c25ab8608e7f2bc039c Author: belyi <devnull@localhost> Date: Tue May 17 16:49:28 2005 +0000

Update copyright note on simple.py

pyme/examples/simple.py | 4 ++-- 1 file changed, 2 insertions(+), 2 deletions(-)

commit c2cd9cdf5995843aad7b200b929db2969effc9d2 Author: belyi <devnull@localhost> Date: Tue May 17 15:03:58 2005 +0000

Update simple.py to catch errors.

 $p$ yme/examples/simple.py | 17 ++++++++++++------1 file changed, 11 insertions(+), 6 deletions(-)

commit eaedae7c6a0ea993caab067efe781a59b6769c44 Author: belyi <devnull@localhost> Date: Tue May 17 01:18:23 2005 +0000

Added 'PYTHON = python' into Makefile for bug  $\#1199122$ 

pyme/Makefile  $| 1 +$ pyme/examples/signverify.py | 1 + 2 files changed, 2 insertions(+)

commit 56fd244bb2636a4d58629899ea3cde1d96428198 Author: belyi <devnull@localhost> Date: Wed Apr 27 21:37:06 2005 +0000

Added pygpa example.

pyme/debian/changelog | 3 + pyme/examples/pygpa.glade | 5546 +++++++++++++++++++++++++++++++++++++++++++++  $pyme/examples/pygpa.py$  | 1459 +++++++++++++ 3 files changed, 7007 insertions(+), 1 deletion(-)

commit 2d9a2a91a59ac3fee5410c953b7e0859e9e7cd35 Author: belyi <devnull@localhost> Date: Thu Apr 21 15:17:51 2005 +0000

Change version to 0.7.0 due to the change in license.

pyme/debian/changelog | 2 + pyme/pyme/version.py | 2 +- 2 files changed, 2 insertions(+), 2 deletions(-)

commit 94e34e38d742f145385bd235825b6ba1e30d8339 Author: belyi <devnull@localhost> Date: Thu Apr 21 03:53:12 2005 +0000

 Changed license on PyMe from GPL to LGPL. PyMe examples keep GPL license.

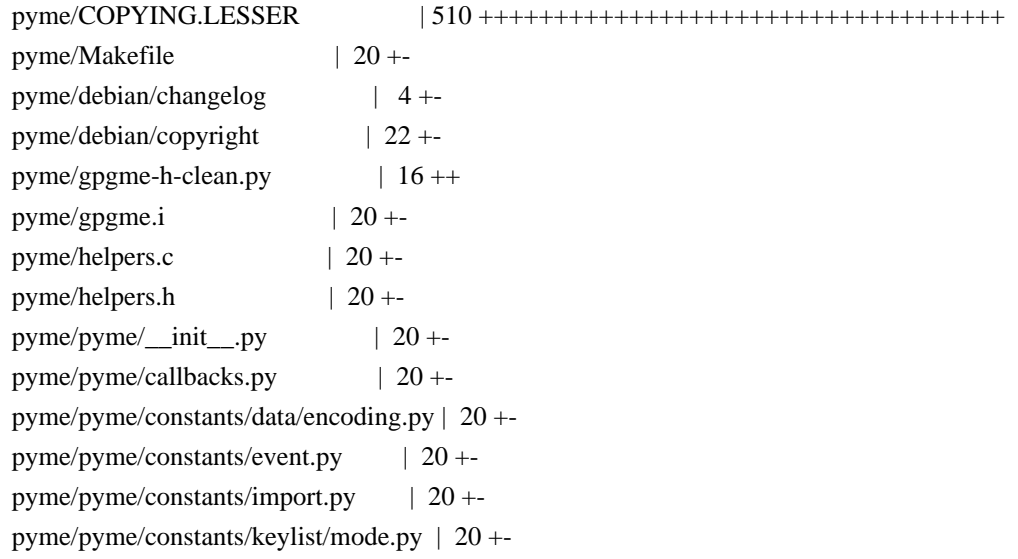

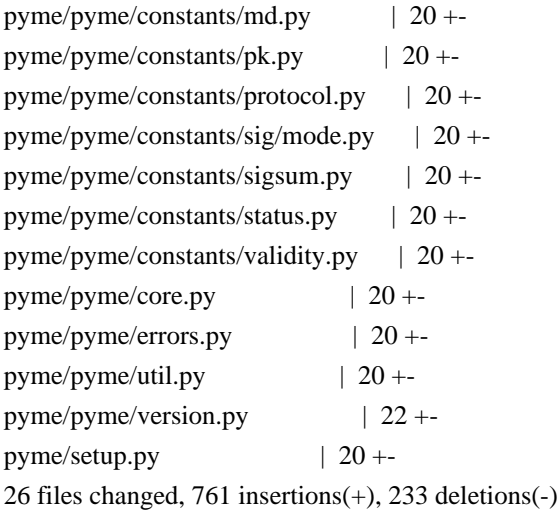

commit 0d8aa0f6335cb1506a37085095ed45173b099a02 Author: belyi <devnull@localhost> Date: Tue Apr 19 01:46:06 2005 +0000

Added hash and eq methods to GpgmeWrapper to allow both Context() and Data() to be used as a dictionary key. Changed core.wait() function to always return a tuple. On timeout now it returns (0, None) instead of just None. Plus, return context is now a Context() object instead of a wrapper return by underlying gpgme.

pyme/helpers.c | 1 pyme/pyme/core.py | 25 +++++++++++++++--------- pyme/pyme/util.py  $\mid 9 + ++ ++ ++$ 3 files changed, 24 insertions(+), 11 deletions(-)

commit 63ff6d10637be1dcbcd78c939ac1ef1ac30b1024 Author: belyi <devnull@localhost> Date: Wed Apr 6 04:58:40 2005 +0000

 Made hook parameter optional in passphrase\_cb and progress\_cb. Allowed None for callbacks to unset ones set previously. Removed cleanup of exception in callbacks - now just retrieve the error code. Added prev\_bad parameter in passphrase\_cb since it can be used in change password protocols. Updated examples to follow new sets of arguments in callbacks Updated op edit to check if passed key is None (otherwise gpgme dumps core) God rid of annoying warning "function declaration isn't a prototype" in helpers.c and helpers.h by changing from () to (void) list of arguments.

pyme/debian/changelog | 10 +++++-- pyme/examples/signverify.py | 2 + pyme/examples/t-edit.py  $| 2 +$ pyme/gpgme.i  $| 18 + \cdots + \cdots + \cdots |$ pyme/helpers.c | 60 ++++++++++++++++++++++++++++++--------------- pyme/helpers.h  $|4$  +-pyme/pyme/callbacks.py  $| 6 + + +$ pyme/pyme/core.py | 47 +++++++++++++++++++++------------- pyme/pyme/errors.py  $| 2 +$ -9 files changed, 96 insertions(+), 55 deletions(-)

commit 8f0ab8138c7aa190936376ccbbf33bb09c64d6f1 Author: belyi <devnull@localhost> Date: Thu Mar 31 23:50:59 2005 +0000

 Added exception handling in passphrase\_cb and edit\_cb. If GPGMEError exception is thrown in those callbacks it will be converted into its core representation and return as an error code to the caller. On all other exceptions error code will be GPG\_ERR\_GENERAL.

pyme/Makefile  $| 1 +$ pyme/debian/changelog | 8 ++++++++ pyme/gpgme.i  $| 20 + \cdots + \cdots + \cdots + \cdots + \cdots$ pyme/helpers.c | 51 +++++++++++++++++++++++++++++++++++++++++++++----- pyme/helpers.h  $| 3 +++$ 5 files changed, 71 insertions(+), 12 deletions(-)

commit 9903d1fb11231e7e3d920e58d1ecb674c5988b07 Author: belyi <devnull@localhost> Date: Thu Mar 31 05:12:15 2005 +0000

 Remove workaround from Context.wait() method since the bug report and patch fixing gpgme\_wait's behavior is sent to GPMGE developers already. Added errorcheck into op\_edit() so that it can report an error.

pyme/pyme/core.py | 10 +++++----- 1 file changed, 5 insertions(+), 5 deletions(-)

commit 45e8a5f4e13d3ca797ec3b0037242874a6be5562 Author: belyi <devnull@localhost> Date: Sat Mar 26 19:44:18 2005 +0000

 Updated version number to 0.6.2 in version.py Added examples/\*.glade files into documentation package.

pyme/debian/examples | 1 + pyme/pyme/version.py | 2 +- 2 files changed, 2 insertions(+), 1 deletion(-)

commit 270b87bb40e180cb6e8f1de9a0e8161525ffa4ab Author: belyi <devnull@localhost> Date: Sat Mar 26 19:31:14 2005 +0000

Updated debian/changelog regarding PyGtkGpgKeys example and a fix in errors.

pyme/debian/changelog | 5 ++++- 1 file changed, 4 insertions(+), 1 deletion(-)

commit ea4682009a506db91e5174ffd038fe7e4406b591 Author: belyi <devnull@localhost> Date: Sat Mar 26 19:25:36 2005 +0000

 Added handling of right mouse button click. Changed reporting a string instead of a number on key generation failure.

pyme/examples/PyGtkGpgKeys.glade | 2 ++ pyme/examples/PyGtkGpgKeys.py | 30 +++++++++++++++++++++++++++--- 2 files changed, 29 insertions(+), 3 deletions(-)

commit f65ad1a703d0098a3204fb8527a54d253e5847e7 Author: belyi <devnull@localhost> Date: Sat Mar 26 18:11:11 2005 +0000

 Added another column indicating if a key has a secret part. Automated generation of the View menu from the view field of the KeyColumn class.

pyme/examples/PyGtkGpgKeys.glade | 93 ++------------------------------------- pyme/examples/PyGtkGpgKeys.py | 74 +++++++++++++++++--------------- 2 files changed, 44 insertions(+), 123 deletions(-)

commit b54e83a7a7a5785502f3c7e8b95f15e23b40e65a Author: belyi <devnull@localhost> Date: Sat Mar 26 16:45:13 2005 +0000

Small change to the way gtk.TreeModel object is used.

pyme/examples/PyGtkGpgKeys.py | 21 ++++++++++----------- 1 file changed, 10 insertions(+), 11 deletions(-)

commit 7078db75cef4c1fd70cf03e37172bdb4f933fd1b Author: belyi <devnull@localhost> Date: Fri Mar 25 23:33:06 2005 +0000

Use more comprehansible error reporting since gpgme\_strerror\_r returns None all the time.

pyme/pyme/errors.py | 6 +++--- 1 file changed, 3 insertions(+), 3 deletions(-)

commit 151213f4344d9984975721440af07de09e3df61c

Author: belyi <devnull@localhost> Date: Fri Mar 25 04:30:17 2005 +0000

 Improved PyGtkGpgKeys example to manage owner\_trust on keys. Added another example inter-edit.py which is just a helper to write scripts for Context.op\_edit() command.

pyme/examples/PyGtkGpgKeys.glade | 78 ++++++++++++++++++++++++++++++++++++++++ pyme/examples/PyGtkGpgKeys.py | 68 +++++++++++++++++++++++++++++++--- pyme/examples/inter-edit.py | 54 ++++++++++++++++++++++++++++  $pyme/examples/t-edit.py$  | 18 +++++++++++ 4 files changed, 212 insertions(+), 6 deletions(-)

commit fc7235af217bcee5231ce7fbd7f234712d5ad3b0 Author: belyi <devnull@localhost> Date: Fri Mar 25 00:30:39 2005 +0000

 Updated PyGtkGpgKeys example to include import, export and reload functionality. Also added ability to remove number of keys simultaneously. Rearanged how KeyColumn is used to avoid unnecessary sorts and duplication of information in different parts of the code.

pyme/examples/PyGtkGpgKeys.glade | 86 +++++++++ pyme/examples/PyGtkGpgKeys.py | 332 ++++++++++++++++++++++++++++----------- 2 files changed, 325 insertions(+), 93 deletions(-)

commit 9f65749ccb1b7cab562e19c03f4371d5f7d94912 Author: belyi <devnull@localhost> Date: Thu Mar 24 05:51:03 2005 +0000

 Added example of PyGTK+ and PyMe integration. For now it does only simple things - listing, deleting, and generating keys.

pyme/examples/PyGtkGpgKeys.glade | 1321 +++++++++++++++++++++++++++++++++++++ pyme/examples/PyGtkGpgKeys.gladep | 8 + pyme/examples/PyGtkGpgKeys.py | 424 ++++++++++++ 3 files changed, 1753 insertions(+)

commit 59e23f32c3b46413c9ec09e23e1a385a110fb103 Author: belyi <devnull@localhost> Date: Thu Mar 24 05:44:58 2005 +0000

 Added wait method Context class which handles asynchronous calls a little bit better than the one generated by SWIG.

pyme/debian/changelog  $| 7 + + + + + + +$ pyme/gpgme.i  $| 1 +$ pyme/pyme/core.py | 40 ++++++++++++++++++++++++++++++++++++++++ 3 files changed, 48 insertions(+)

commit 4c1b5259e4985df2cba0ae4fc09f12cd94603a75 Author: belyi <devnull@localhost> Date: Tue Mar 22 18:29:31 2005 +0000

 Added correct handling of Context.op\_edit() method. Added example/t-edit.py showing usage for this method. Output of this example should match output of the tests/gpg/t-edit from the GPGME test suite. Remove unused static function from helpers.c

pyme/examples/t-edit.py | 38 ++++++++++++++++++++++++++++++++++++++ pyme/gpgme.i | 36 ++++++++++++++++++++++++++++++++++++ pyme/helpers.c | 36 ----------------------------------- pyme/pyme/core.py  $| 5 + ++-$ 4 files changed, 78 insertions(+), 37 deletions(-)

commit dc587e215283bfef2dd594f86a7b2945f74f5155 Author: belyi <devnull@localhost> Date: Sat Mar 19 01:43:59 2005 +0000

Update changelog to include note about deprecated function in 0.6.1 release

pyme/debian/changelog  $|3 ++$ pyme/examples/encrypt-to-all.py | 3 +-- 2 files changed, 3 insertions(+), 3 deletions(-)

commit 86de4b3ad777f980ccf7ba3462c85bbe1787d1fd Author: belyi <devnull@localhost> Date: Sat Mar 19 01:40:07 2005 +0000

 Remove deprecated functions from helpers.[ch] Use gpgme-h-clean.py to remove deprecated functions and typedefs from the GPGME header file. This will reduce the number of unused methods.

pyme/Makefile  $| 4 +-$ pyme/gpgme-h-clean.py | 26 ++++++++++++++++++++++++++ pyme/helpers.c | 8 ------- pyme/helpers.h  $|2 -$ 4 files changed, 28 insertions(+), 12 deletions(-)

commit 2483efcbd0d73c628c4d7717928a766c3b58f0aa Author: belyi <devnull@localhost> Date: Fri Mar 18 22:15:52 2005 +0000

 Update copyright and author values in pyme/version.py Create rules to build distribution files - one full and one without

## debian bits.

pyme/Makefile | 28 ++++++++++++++++++++++----- pyme/pyme/version.py | 12 ++++++------ 2 files changed, 28 insertions(+), 12 deletions(-)

commit 168593285380f5a7805f3dd08657d429a72d3621 Author: belyi <devnull@localhost> Date: Fri Mar 18 19:09:33 2005 +0000

Added package building for python2.4

 Updated copyright notes to include myself and avoid confusion who's the maintainer. In John's own words: "I'd prefer to just step out of the picture". Jonh's copyright notice left intact.

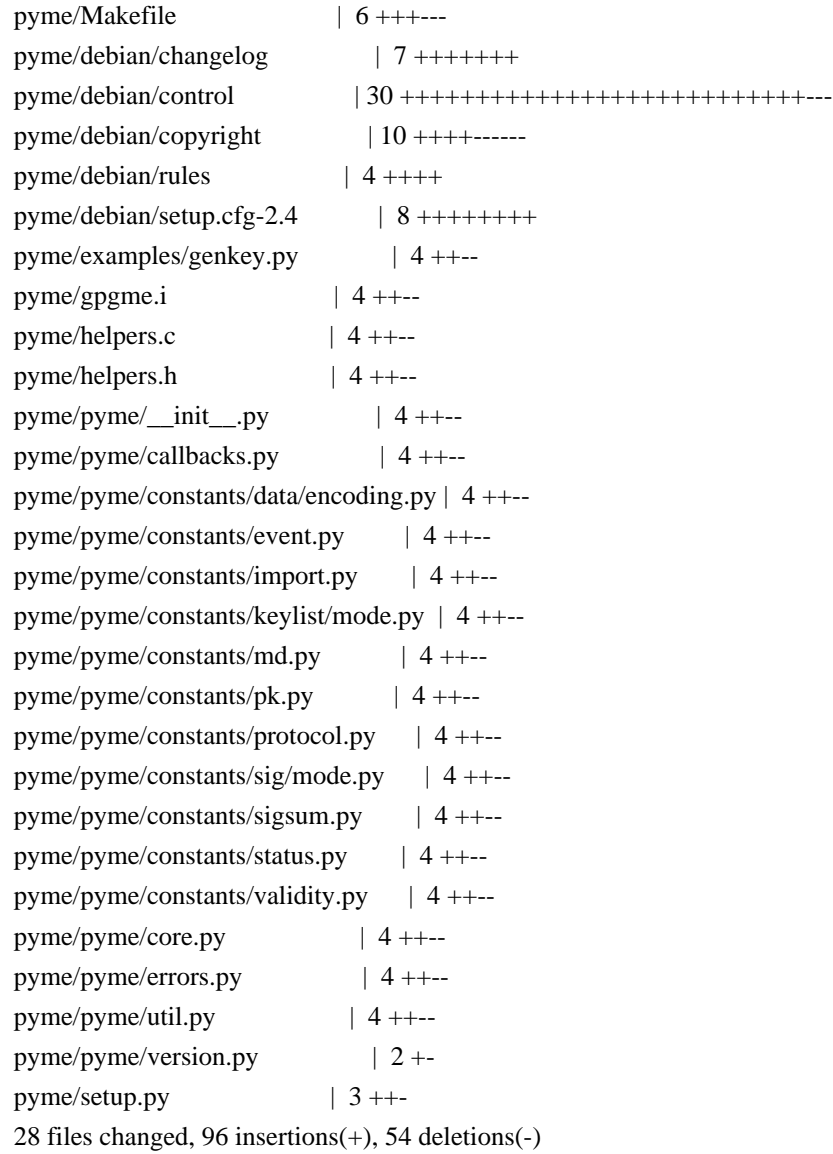

commit 6dbbb252771133724b2879ed6d767cd708196dae Author: belyi <devnull@localhost>

 Remove the note about gpgme.i to be generated - it's been the primary source for some time.

pyme/gpgme.i | 6 ------ 1 file changed, 6 deletions(-)

commit 9d449fa4889c6bda6d14583c0625b8d5c4ffe759 Author: belyi <devnull@localhost> Date: Fri May 7 18:31:22 2004 +0000

 Added my copyright in genkey.py since there's enough changes made. Updated signverify to use only keys generated by genkey.py, to check that keys added to singers are able to sign and to check that the list of signers is not empty. The last check is necessary to prevent signing with the key of the user running signverify.py script. Added delkey.py script to delete keys generated by genkey.py Added exportimport.py example for key export/import.

 $p$ yme/examples/delkey.py | 29 ++++++++++++++++++ pyme/examples/exportimport.py | 76 +++++++++++++++++++++++++++++++++++++++++++ pyme/examples/genkey.py  $| 6 + \cdots$ pyme/examples/signverify.py | 18 ++++++---- 4 files changed, 119 insertions(+), 10 deletions(-)

commit df98c8d28245ad2c14b0ab50fc8f8932853bec8b Author: belyi <devnull@localhost> Date: Tue May 4 17:34:15 2004 +0000

 Added examples/signverify.py for unattended sing/verify. Updated examples/genkey.py to work correctly. Updated gpgme.i to allow None as a value for gpgme\_data\_t

pyme/examples/genkey.py | 14 ++------ pyme/examples/signverify.py | 72 +++++++++++++++++++++++++++++++++++++++++++++ pyme/gpgme.i  $|21 + ++ ++ ++ -- --$ 3 files changed, 87 insertions(+), 20 deletions(-)

commit ba45931abf530ab89ead46d7233ff1b62b629a18 Author: belyi <devnull@localhost> Date: Thu Apr 8 16:15:09 2004 +0000

 Ensure that we support only python2.2 and up. :-) Use generators in core.Context class which makes pyme.aux obsolete Remove importing future nested\_scopes since they are standard starting with python2.2

 $pyme/pyme/$ \_init\_\_.py  $\mid$  5 ++--pyme/pyme/aux.py | 56 --------------------------------------------------  $pyme/pyme/core.py$  | 15 ++++++++++++--pyme/pyme/errors.py | 1 pyme/pyme/util.py  $| 2 +$ 5 files changed, 15 insertions(+), 64 deletions(-)

commit 4e9be5a55ecffa4da7ad5c192cc892eddaaa9586 Author: belyi <devnull@localhost> Date: Sun Mar 21 03:53:30 2004 +0000

 Small change to index.html Added clean: rule to the Makefile

pyme-web/Makefile  $| 3 + + +$ pyme-web/index.html | 6 +++--- 2 files changed, 6 insertions(+), 3 deletions(-)

commit 2efb95176f4edf56ed61c9ac0c3aa09c56534df0 Author: belyi <devnull@localhost> Date: Sun Mar 21 03:00:32 2004 +0000

Added Makefile rules for pyme module installation.

pyme/Makefile | 5 ++++- 1 file changed, 4 insertions(+), 1 deletion(-)

commit 2b83d5d8b513029cc3e54f2fa502ccc85618104b Author: belyi <devnull@localhost> Date: Sun Mar 21 02:29:54 2004 +0000

Decorative change.

pyme/pyme/aux.py | 2 +- 1 file changed, 1 insertion(+), 1 deletion(-)

commit e3478015d763a036c1d806ae01433fce59712204 Author: belyi <devnull@localhost> Date: Sun Mar 21 02:25:55 2004 +0000

Added RCS Id: tags

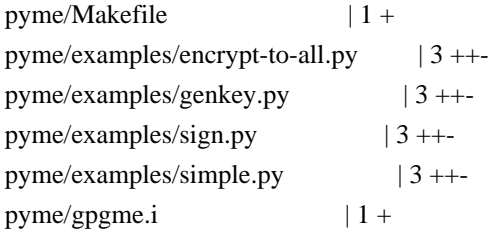

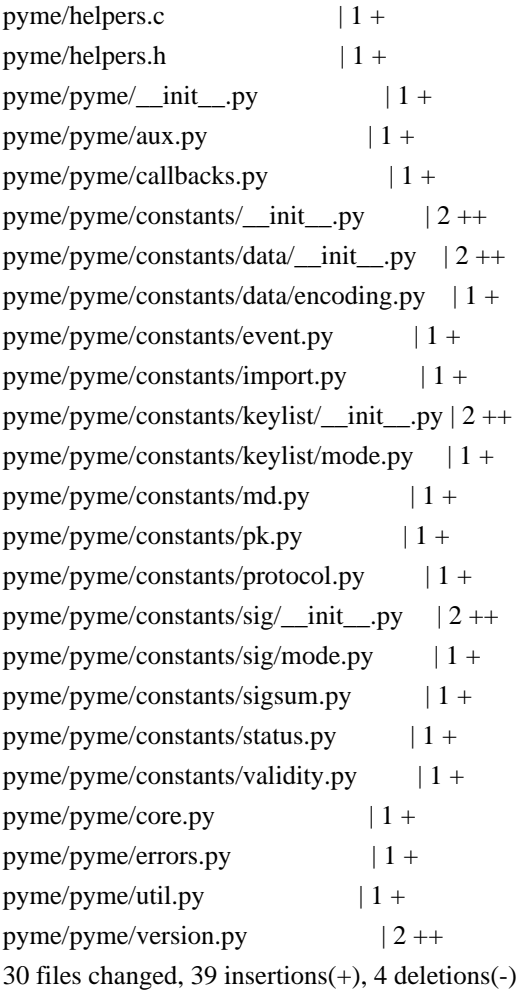

commit b3b3712645332c5bc3e8d9d557aab21d48ff0f86 Author: belyi <devnull@localhost> Date: Sun Mar 21 02:07:36 2004 +0000

Added Id: RCS tags to all files.

pyme-web/Makefile | 2 ++ pyme-web/index.html | 3 ++- 2 files changed, 4 insertions(+), 1 deletion(-)

commit 6aea2426beaaa8c43e6f2310a37a2737c0c3a1b5 Author: belyi <devnull@localhost> Date: Sun Mar 21 01:50:55 2004 +0000

 Update example on the init pyme.html page to match simple.py example. Fix core.py to use getcode() instead of getvalue() method of the exception.

pyme/pyme/\_\_init\_\_.py | 22 ++++++++++++++------- pyme/pyme/core.py  $| 4 +--$ 2 files changed, 16 insertions(+), 10 deletions(-)

commit dee337455ffd624d3f83e1c159c4bb2cefc692c9

Author: belyi <devnull@localhost> Date: Sat Mar 20 20:32:29 2004 +0000

Added Makefile to simplify publishing web files.

pyme-web/Makefile  $| 7 + + + + + +$ 1 file changed, 7 insertions(+)

commit af7129baa8260697d85c2ddb434562e8a80b62d8 Author: belyi <devnull@localhost> Date: Sat Mar 20 20:15:53 2004 +0000

Added minimum of formatting and SF icon.

pyme-web/index.html | 18 +++++++++++------- 1 file changed, 11 insertions(+), 7 deletions(-)

commit 2e64dcbf99cee796b51667b04d8961e390edde87 Author: belyi <devnull@localhost> Date: Sat Mar 20 18:30:09 2004 +0000

Initial revision

pyme-web/index.html | 33 +++++++++++++++++++++++++++++++++ 1 file changed, 33 insertions(+)

commit 1c51644b3d0b6611422d971758e35f303d2ad5df Author: belyi <devnull@localhost> Date: Sat Mar 20 05:10:46 2004 +0000

Update examples and package information on the initial pyme doc page.

pyme/pyme/\_\_init\_\_.py | 27 ++++++++++++--------------- 1 file changed, 12 insertions(+), 15 deletions(-)

commit b2d31b0bfbffdff5247d6db4e3c95140cc1b1f19 Author: belyi <devnull@localhost> Date: Sat Mar 20 04:47:42 2004 +0000

 Deleted unnecessary files. Updated debian/control to remove dependency on python-xml package since there's none now. Move example files from 'doc' into separate control file.

 Update debian/rules to build documentation from \*.py files and to exclude CVS directories from the installation.

pyme/Makefile  $|26 + + \cdots$ pyme/debian/control  $\vert 8 + -$ 

pyme/debian/docs | 1 pyme/debian/ex.package.doc-base | 22 ----- pyme/debian/examples | 1 + pyme/debian/manpage.1.ex | 60 --------------- pyme/debian/manpage.sgml.ex | 152 --------------------------------------- pyme/debian/rules  $| 12 + \cdots$ 8 files changed, 15 insertions(+), 267 deletions(-)

commit 1b517dd9b82a433499b4696b06d94d756cd36e53 Author: belyi <devnull@localhost> Date: Sat Mar 20 02:59:15 2004 +0000

 Remove doc/gpgme directory containing GPGME documentation since this belongs to a different project. Need to add reference in our documentation.

pyme/doc/gpgme/fdl.texi | 402 ----- pyme/doc/gpgme/gpgme.texi | 3372 ------------------------------------------ pyme/doc/gpgme/gpl.texi | 397 ---- pyme/doc/gpgme/version.texi | 4 - 4 files changed, 4175 deletions(-)

commit 95d7d171da115a0fedfe2a4a7e5acc8aa408f673 Author: belyi <devnull@localhost> Date: Sat Mar 20 02:45:03 2004 +0000

 Change debian/rules to generate files by swig during build and to cleanup those files on 'clean' rule. Plus, leave generated gpgme\_wrap.c in the root directory instead of moving it into subdirectory 'generated'.

pyme/Makefile  $| 8 + + + - -$ pyme/debian/rules | 3 ++ pyme/setup.py  $|2 +$ -3 files changed, 6 insertions(+), 7 deletions(-)

commit 545b3d90d445c5c78e8d72b2c1780863e02c789a Author: belyi <devnull@localhost> Date: Sat Mar 20 02:18:01 2004 +0000

Initial revision

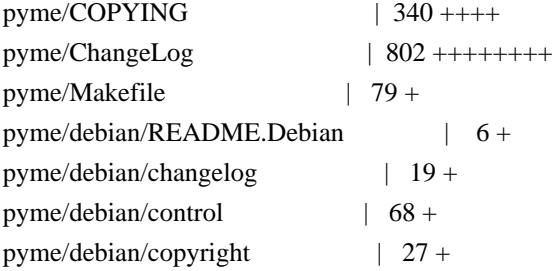
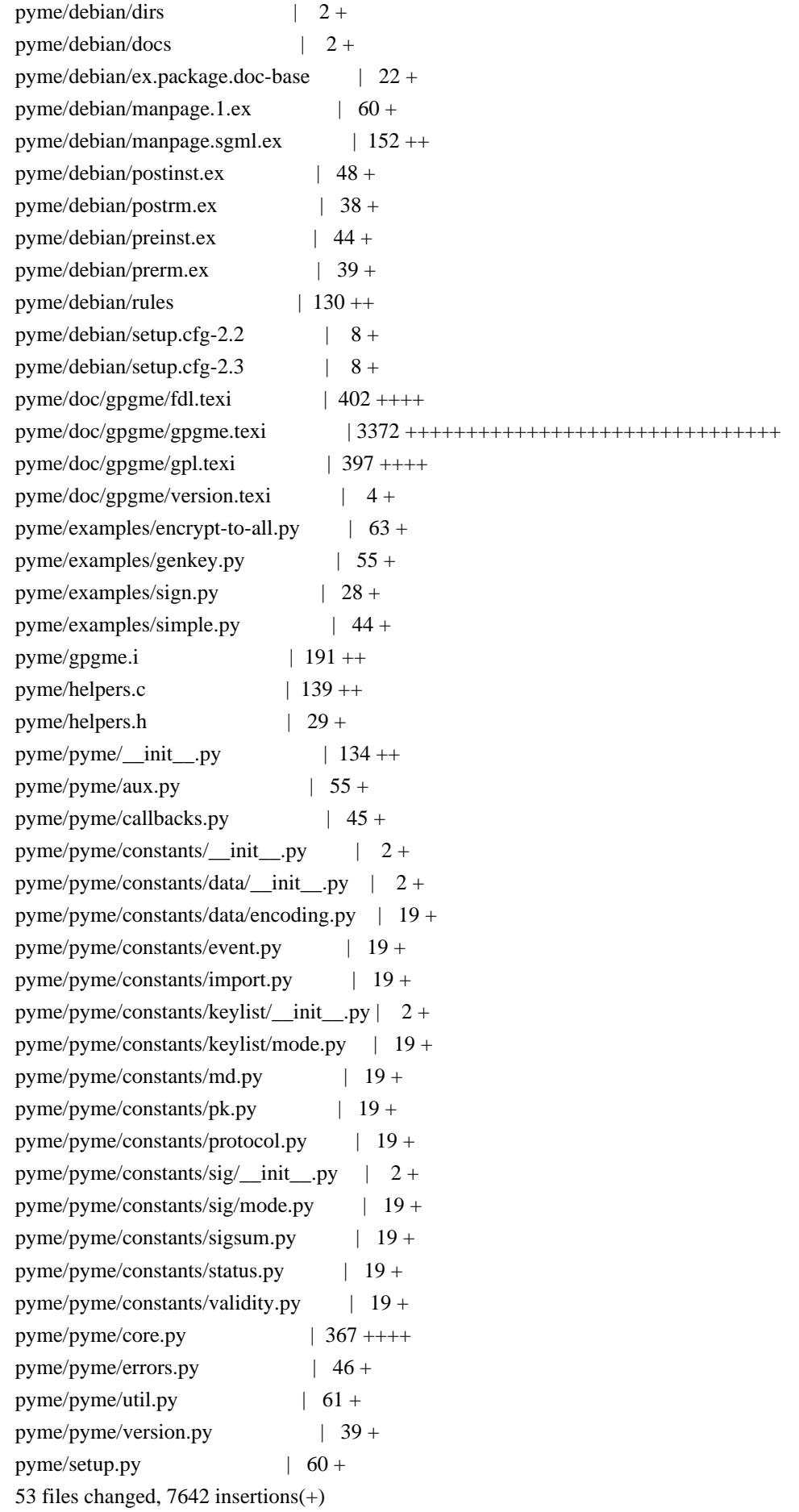

commit a3d5a442dc713b6c4d6fc4134db5b47e379dc41d Author: root <devnull@localhost> Date: Fri Mar 19 14:12:30 2004 +0000

initial checkin

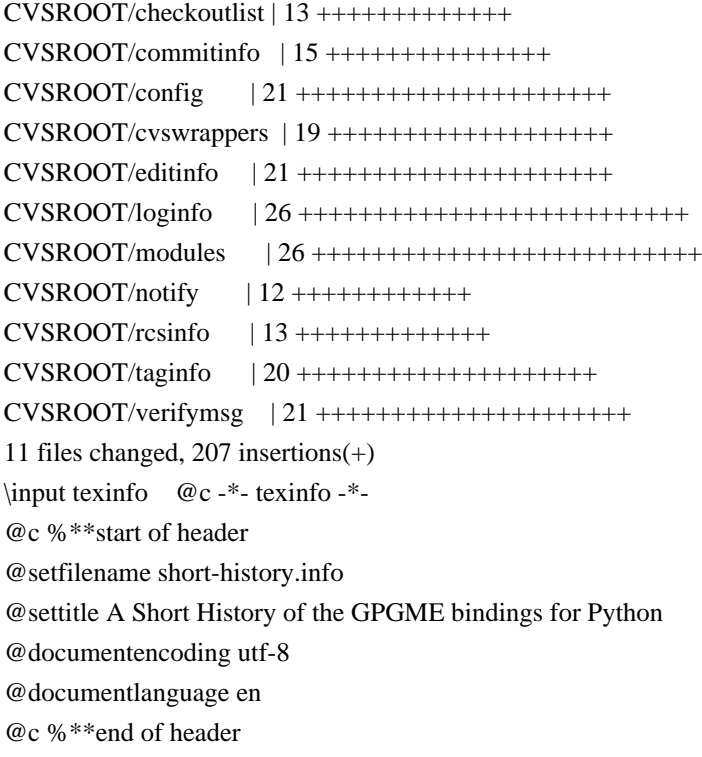

@finalout @titlepage @title A Short History of the GPGME bindings for Python @author Ben McGinnes @end titlepage

@contents

@ifnottex @node Top @top A Short History of the GPGME bindings for Python @end ifnottex

# @menu

\* Overview::

\* Relics of the past::

#### @detailmenu

--- The Detailed Node Listing ---

## Overview

- \* In the beginning::
- \* Keeping the flame alive::
- \* Passing the torch::
- \* Coming full circle::

Relics of the past

- \* The Annoyances of Git::
- \* The Perils of PyPI::

The Perils of PyPI

\* GPG 180 - Python bindings for GPGME GnuPG cryptography library::

\* PyME 090 - Python support for GPGME GnuPG cryptography library::

@end detailmenu @end menu

@node Overview @chapter Overview

@multitable {aaaaaaaaaaaaaaa} {aaaaaaaaaaaaaaaaaaaaaaaaaaaaaaaaaaaaaaaa} @item Version: @tab 0.0.1 @item GPGME Version: @tab 1.13.0 @item Author: @tab Ben McGinnes <ben@@gnupg.org> @item Author GPG Key: @tab DB4724E6FA4286C92B4E55C4321E4E2373590E5D @item Language: @tab Australian English, British English @item xml:lang: @tab en-AU, en-GB, en @end multitable

The GPGME Python bindings passed through many hands and numerous phases before, after a fifteen year journey, coming full circle to return to the source. This is a short explanation of that journey.

### @menu

- \* In the beginning::
- \* Keeping the flame alive::
- \* Passing the torch::
- \* Coming full circle::
- @end menu

@node In the beginning

@section In the beginning

In 2002 John Goerzen released PyME; Python bindings for the GPGME module which utilised the current release of Python of the time and SWIG.@footnote{In all likelihood this would have been Python 2.2 or possibly Python 2.3.} Shortly after creating it and ensuring it worked he stopped supporting it, though he left his work available on his Gopher site.

@node Keeping the flame alive @section Keeping the flame alive

A couple of years later the project was picked up by Igor Belyi and actively developed and maintained by him from 2004 to 2008. Igor's whereabouts at the time of this document's creation are unknown, but the current authors do hope he is well. We're assuming (or hoping) that life did what life does and made continuing untenable.

@node Passing the torch @section Passing the torch

In 2014 Martin Albrecht wanted to patch a bug in the PyME code and discovered the absence of Igor. Following a discussion on the PyME mailing list he became the new maintainer for PyME, releasing version 0.9.0 in May of that year. He remains the maintainer of the original PyME release in Python 2.6 and 2.7 (available via PyPI).

@node Coming full circle @section Coming full circle

In 2015 Ben McGinnes approached Martin about a Python 3 version, while investigating how complex a task this would be the task ended up being completed. A subsequent discussion with Werner Koch led to the decision to fold the Python 3 port back into the original GPGME release in the languages subdirectory for non-C bindings under the module name of @samp{pyme3}.

In 2016 this PyME module was integrated back into the GPGME project by Justus Winter. During the course of this work Justus adjusted the port to restore limited support for Python 2, but not as many minor point releases as the original PyME package supports. During the course of this integration the package was renamed to more accurately reflect its status as a component of GPGME. The @samp{pyme3} module was renamed to @samp{gpg} and adopted by the upstream GnuPG team.

In 2017 Justus departed G10code and the GnuPG team. Following this Ben returned to maintain of gpgme Python bindings and continue

building them from that point.

@node Relics of the past @chapter Relics of the past

There are a few things, in addition to code specific factors, such as SWIG itself, which are worth noting here.

@menu

\* The Annoyances of Git:: \* The Perils of PyPI:: @end menu

@node The Annoyances of Git @section The Annoyances of Git

As anyone who has ever worked with git knows, submodules are horrible way to deal with pretty much anything. In the interests of avoiding migraines, that was skipped with addition of the PyME code to GPGME.

Instead the files were added to a subdirectory of the @samp{lang/} directory, along with a copy of the entire git log up to that point as a separate file within the @samp{lang/python/docs/} directory.@footnote{The entire PyME git log and other preceding VCS logs are located in the @samp{gpgme/lang/python/docs/old-commits.log} file.} As the log for PyME is nearly 100KB and the log for GPGME is approximately 1MB, this would cause considerable bloat, as well as some confusion, should the two be merged.

Hence the unfortunate, but necessary, step to simply move the files. A regular repository version has been maintained should it be possible to implement this better in the future.

@node The Perils of PyPI @section The Perils of PyPI

The early port of the Python 2  $\textcircled{esamp{pyme}}$  module as  $\textcircled{esamp{pyme3}}$  was never added to PyPI while the focus remained on development and testing during 2015 and early 2016. Later in 2016, however, when Justus completed his major integration work and subsequently renamed the module from @samp{pyme3} to @samp{gpg}, some prior releases were also provided through PyPI.

Since these bindings require a matching release of the GPGME libraries in order to function, it was determined that there was little benefit in also providing a copy through PyPI since anyone obtaining the GPGME source code would obtain the Python bindings

source code at the same time. Whereas there was the potential to sew confusion amongst Python users installing the module from PyPI, only to discover that without the relevant C files, header files or SWIG compiled binaries, the Python module did them little good.

There are only two files on PyPI which might turn up in a search for this module or a sample of its content:

### @enumerate

@item

gpg (1.8.0) - Python bindings for GPGME GnuPG cryptography library @item

pyme (0.9.0) - Python support for GPGME GnuPG cryptography library @end enumerate

## @menu

\* GPG 180 - Python bindings for GPGME GnuPG cryptography library:: \* PyME 090 - Python support for GPGME GnuPG cryptography library:: @end menu

@node GPG 180 - Python bindings for GPGME GnuPG cryptography library @subsection GPG 180 - Python bindings for GPGME GnuPG cryptography library

This is the most recent version to reach PyPI and is the version of the official Pyhon bindings which shipped with GPGME 1.8.0. If you have GPGME 1.8.0 installed and @emph{only} 1.8.0 installed, then it is probably safe to use this copy from PyPI.

As there have been a lot of changes since the release of GPGME 1.8.0, the GnuPG Project recommends not using this version of the module and instead installing the current version of GPGME along with the Python bindings included with that package.

@node PyME 090 - Python support for GPGME GnuPG cryptography library @subsection PyME 090 - Python support for GPGME GnuPG cryptography library

This is the last release of the PyME bindings maintained by Martin Albrecht and is only compatible with Python 2, it will not work with Python 3. This is the version of the software from which the port from Python 2 to Python 3 code was made in 2015.

Users of the more recent Python bindings will recognise numerous points of similarity, but also significant differences. It is likely that the more recent official bindings will feel "more pythonic."

For those using Python 2, there is essentially no harm in using this module, but it may lack a number of more recent features

added to GPGME.

### @bye

# -\*- mode: org -\*- #+TITLE: GNU Privacy Guard (GnuPG) Made Easy Python Bindings #+AUTHOR: Ben McGinnes #+LATEX\_COMPILER: xelatex #+LATEX\_CLASS: article #+LATEX\_CLASS\_OPTIONS: [12pt] #+LATEX\_HEADER: \usepackage{xltxtra} #+LATEX\_HEADER: \usepackage[margin=1in]{geometry} #+LATEX\_HEADER: \setmainfont[Ligatures={Common}]{Times New Roman} #+LATEX\_HEADER: \author{Ben McGinnes <ben@gnupg.org>}

\* GPGME Python Bindings :PROPERTIES: :CUSTOM\_ID: top :END:

\*\* Contents :PROPERTIES: :CUSTOM\_ID: contents :END:

- [[file:short-history][A short history of the project]]

- [[file:what-is-new][What's New]]

- [[file:maintenance-mode][Maintenance Mode]] (from January, 2019)

- [[file:what-was-new][What Was New]]

- [[file:gpgme-python-howto][GPGME Python Bindings HOWTO]]

-----BEGIN PGP PUBLIC KEY BLOCK-----

mQENBFrsKEkBCADKw4Wt8J6M/88qD8PO6lSMCxH1cpwH8iK0uPaFFYsJkkXo7kWf PTAtrV+REqF/o80dvYcdLvRsV21pvncZz/HXLu1yQ18mC3XObrKokbdgrTTKA5XE BZkNsqyaMMJauT18H4hYkSg62/tTdO1cu/zWv/LFf7Xyn6+uA74ovXCJlO1s0N2c PShtr98QRzPMf2owgVk37JnDNp4gGVDGHxSZOuUwxgYAZYnA8SFc+c+3ZrQfY870 +O4j3Mz4p7yD13AwP4buQLBsb/icxekeQCqpRJhLH9f7MdEcGXa1x36RcEkHdu+M yJ392eMgD+dKNfRCtyTPhjZTxvbNELIBYICfABEBAAG0EHRlc3RAZXhhbXBsZS5v cmeJAVQEEwEIAD4WIQTUFzW5Ejb9uIIEjFojAWNe7/DLBQUCWuwoSQIbAwUJA8Jn AAULCQgHAgYVCgkICwIEFgIDAQIeAQIXgAAKCRAjAWNe7/DLBf9kB/wOQ/S60HGw Fq07W9N01HWULyhHKoMmcHL6rfZ64oDqLxolPSasz7WAMW1jN4qtWJ0mFzwO83V6 kaBe+wF6Kqir6udFSBW9rPcFg6/VZXPltT0a6uacIHq6DyQ5iMW4YQWbVy9OR2rN GkYo1JCBR0XdRJYCSX3yB4TWv/eXnZ37/WimiTOIZh35ris+NuU/S5JPDfAp2/k7 0DevQeBsv+UjVXjWpNTZmPbvDnd995uSmC6UY4hzyP84ORYMYn9n1QAR0goxDN6U unOf9Rlp1oMzdxMool/d1MlCxg2h3jheuhv7lgUF4KpvHOuEPXQ7UO417E0TYcDZ 1J8Nsv87SZeEuQENBFrsKEkBCADjoEBhG/QPqZHg8VyoD1xYRAWGxyDJkX/GrSs6

yE+x2hk5FoQCajxKa/d4AVxOnJpdwhAfeXeSNaql5Ejgzax+Tdj9BV6vtGVJVv0p O7bgAiZxkA6RHxtNqhpPnPQoXvUzkzpRgpuL+Nj4yIg7z1ITH6KQH4u5SI9vd+j/ 8i9Taz67pdZwuJjac8qBuJHjzAo1bjYctFYUSG5pbmMQyNLySzgiNkFa4DajODlt 3RuqVGP316Fk+Sy2+60tC/HlX8jgMyMONfOGBQx6jk8tvAphS/LAqrrNepnagIyL UGKU+L8cB2g1PGGp2biBFWqZbudZoyRBet/0yH/zirBdQJw1ABEBAAGJATwEGAEI ACYWIQTUFzW5Ejb9uIIEjFojAWNe7/DLBQUCWuwoSQIbDAUJA8JnAAAKCRAjAWNe 7/DLBf0pCACPp5hBuUWngu2Hqvg+tNiujfsiYzId3MffFxEk3CbXeHcJ5F32NDJ9 PYCnra4L8wSv+NZt9gIa8lFwoFSFQCjzH7KE86XcV3MhfdJTNb/+9CR7Jq3e/4Iy 0N5ip7PNYMCyakcAsxvsNCJKrSaDuYe/OAoTXRBtgRWE2uyT315em02Lkr+2Cc/Q k6H+vlNOHGRgnpI/OZZjnUuUfBUvMGHr1phW+y7aeymC9PnUGdViRdJe23nntMSD A+0/I7ESO9JsWvJbyBmuiZpu9JjScOjYH9xpQLqRNyw4WHpZriN69F0t9Mmd7bM1 +UyPgbPEr0iWMeyctYsuOLeUyQKMscDT  $=QyY6$ -----END PGP PUBLIC KEY BLOCK----- Using gpgme.js

---------------

At first, make sure that the environment you want to use gpgme.js in has access and permissions for nativeMessaging, and gpgme-json installed. For details, see the README.

The library itself is started via the {@link init} method. This will test the nativeMessaging connection, and then resolve into an Object offering the top level API:

```
* [encrypt]{@link GpgME#encrypt}
```
- \* [decrypt]{@link GpgME#decrypt}
- \* [sign]{@link GpgME#sign}
- \* [verify]{@link GpgME#verify}
- \* [Keyring]{@link GPGME\_Keyring}

```
``
```

```
gpgmejs.init()
   .then(function(GPGME) {
      // using GPGME
   }, function(error){
      // error handling;
   })
\overline{\mathbf{a}}
```
All methods that require communication with nativeMessaging are asynchronous, using Promises. Rejections will be instances of {@link GPGME\_Error}.

An exaeption are Keys, which can be initialized in a 'sync' mode, allowing them to be cached and used synchronously until manually refreshed.

## Keyring and Keys

----------------

The gnupg keys can be accessed via the [Keyring] @link GPGME\_Keyring].

The Keyring offers the methods for accessing information on all Keys known to gnupg.

\*\*Due to security constraints, the javascript-binding currently only offers limited support for secret-Key interaction.\*\*

The existence of secret Keys is not secret, and those secret Keys can be used for signing, but Operations that may expose, modify or delete secret Keys are not supported.

\* [getKeysArmored]{@link GPGME\_Keyring#getKeysArmored}

\* [getKeys]{@link GPGME\_Keyring#getKeys}

\* [getDefaultKey]{@link GPGME\_Keyring#getDefaultKey}

\* [generateKey]{@link GPGME\_Keyring#generateKey}

\* [deleteKey]{@link GPGME\_Keyring#deleteKey}

\input texinfo @c -\*- texinfo -\*- @c %\*\*start of header @setfilename what-is-new.info @settitle What's New in the GPGME Python Bindings and Documentation @documentencoding utf-8 @documentlanguage en @c %\*\*end of header

@finalout @titlepage @title What's New in the GPGME Python Bindings and Documentation @author Ben McGinnes @end titlepage

## @contents

@ifnottex @node Top @top What's New in the GPGME Python Bindings and Documentation @end ifnottex

@menu \* What's New::

@detailmenu --- The Detailed Node Listing ---

What's New

\* New in GPGME 1130::

@end detailmenu

#### @end menu

@node What's New @chapter What's New

@multitable {aaaaaaaaaaaaaaa} {aaaaaaaaaaaaaaaaaaaaaaaaaaaaaaaaaaaaaaaa} @item Version: @tab 0.0.1 @item GPGME Version: @tab 1.13.0 @item Author: @tab Ben McGinnes <ben@@gnupg.org> @item Author GPG Key: @tab DB4724E6FA4286C92B4E55C4321E4E2373590E5D @item Language: @tab Australian English, British English @item xml:lang: @tab en-AU, en-GB, en @end multitable

Last time the most obviously new thing was adding the @emph{What's New} section to the HOWTO. Now it's moving it out of the HOWTO.

@menu \* New in GPGME 1130:: @end menu

@node New in GPGME 1130 @section New in GPGME 1130

Additions since GPGME 1.12.0 include:

@itemize @item Moving the @emph{What's New} section out of the basic @uref{gpgme-python-howto.org, HOWTO} document and into its own file so as to more readily include other documents beyond that HOWTO. @item Moving the preceding, archival, segments into @uref{what-was-new.org, another file}. @item Added @samp{gpg.version.versionintlist} to make it easier for Python developers to check for a specific version number, even with beta versions (it will drop the "-betaN" part). @item Added expanded detail on issues pertaining to installing for Windows users. @item

Bindings enter @uref{maintenance-mode, maintenance mode} from January, 2019. @item

Added documentation on maintenance mode and what changes can be made to the code when in that status. Essentially that boils down to bug fixes only and no feature requests.

#### @item

The import-keys-hkp.py example script, which uses the @samp{hkp4py} module to search the SKS servers for a key, has been tightened up to search for both hexadecimal key IDs and user ID strings with reduced chance of unnecessary repitition. There may still be some repetition if a key includes a user ID matching the hexadecimal value of a key ID. @end itemize

#### @bye

For a list of the authors of the source code of GPGME, please see the file AUTHORS. The following people supported GPGME development in various ways (for example by finding bugs or giving advice), and we want to thank them for their help. If we forgot you, please let us know.

Adriaan de Groot adridg@cs.kun.nl Albrecht Dre albrecht.dress@arcor.de Alfons Hoogervorst alfons@proteus.demon.nl Daniel Mueller daniel@danm.de Enno Cramer uebergeek@web.de Frank Heckenbach frank@g-n-u.de Igor Belyi gpgme@katehok.ac93.org Jan-Oliver Wagner jan@intevation.de Johannes Poehlmann jhp@caldera.de Jose C. Garca Sogo jose@jaimedelamo.eu.org Leo Gaspard ekleog@gmail.com Mark Mutz mutz@kde.org Miguel Coca mcoca@gnu.org Noel Torres envite@rolamasao.org Patrick Spendrin patrick.spendrin@kdab.com Stphane Corthsy stephane@sente.ch Timo Schulz twoaday@freakmail.de Tommy Reynolds reynolds@redhat.com W. Trevor King wking@tremily.us

Copyright 2001, 2002, 2004, 2010, 2012 g10 Code GmbH

This file is free software; as a special exception the author gives unlimited permission to copy and/or distribute it, with or without modifications, as long as this notice is preserved.

This file is distributed in the hope that it will be useful, but

```
WITHOUT ANY WARRANTY, to the extent permitted by law; without even the
implied warranty of MERCHANTABILITY or FITNESS FOR A PARTICULAR PURPOSE.
(21:protected-private-key(3:dsa(1:p129:_d8|po3s@!WGUOAXRC$_[8SN:y|o?2[.pVxn(kOc\Bk0zu&FnK)(1:q21:
vBeOP\P)(1:g129:fU/e(2hp@hjc2uE=Sg GO;ZkIyFnGM!GsG@
= \sqrt{\frac{SZkI(1:y128:K:9tA)}{4SU1}} \sqrt{\frac{S}{IZpx}}/mV^2A;V\%?5!!sS{!=-6@|
=d)(9:protected25:openpgp-s2k3-sha1-aes-cbc((4:sha18:Li7:6452224)16:,kO{,)80:z7OCG/sB48(H9%*ojSO
OGSma`YUs1h<_)(12:protected-at15:20130812T105134)))
;;;; gpgme-grovel.lisp
;;; This file is part of GPGME-CL.
;;;
;;; GPGME-CL is free software; you can redistribute it and/or modify it
;;; under the terms of the GNU General Public License as published by
;;; the Free Software Foundation; either version 2 of the License, or
;;; (at your option) any later version.
;;;
;;; GPGME-CL is distributed in the hope that it will be useful, but
;;; WITHOUT ANY WARRANTY; without even the implied warranty of
;;; MERCHANTABILITY or FITNESS FOR A PARTICULAR PURPOSE. See the GNU
;;; Lesser General Public License for more details.
;;;
;;; You should have received a copy of the GNU General Public License
;;; along with GPGME; if not, write to the Free Software Foundation,
;;; Inc., 59 Temple Place - Suite 330, Boston, MA 02111-1307, USA.
(in-package :gpgme)
(include "errno.h" "sys/types.h")
(constant (+ebadf+ "EBADF"))
(ctype off-t "off_t")
(ctype size-t "size_t")
(ctype ssize-t "ssize_t")
(cvar ("errno" *errno*) :int)
# This is a template. The dist target uses it to create the real file.
Summary: GPGME - GnuPG Made Easy
Name: gpgme
Version: 1.13.1
Release: 1
URL: https://gnupg.org/gpgme.html
Source: https://www.gnupg.org/ftp/gcrypt/gpgme/%{name}-%{version}.tar.gz
Group: Development/Libraries
Copyright: GPL
```
BuildRoot: %{\_tmppath}/%{name}-%{version} BuildRequires: make Prereq: /sbin/ldconfig /sbin/install-info Requires: gnupg

%description GnuPG Made Easy (GPGME) is a library designed to make access to GnuPG easier for applications. It provides a High-Level Crypto API for encryption, decryption, signing, signature verification and key management.

%prep %setup -q

%build CFLAGS="\$RPM\_OPT\_FLAGS"; export CFLAGS ./configure --prefix=/usr make

%install rm -fr \$RPM\_BUILD\_ROOT mkdir -p \$RPM\_BUILD\_ROOT make install prefix=\$RPM\_BUILD\_ROOT/usr infodir=\$RPM\_BUILD\_ROOT%{\_infodir} rm -f \$RPM\_BUILD\_ROOT%{\_infodir}/dir

%clean rm -fr \$RPM\_BUILD\_ROOT make distclean

%post /sbin/ldconfig /sbin/install-info %{\_infodir}/gpgme.info.gz %{\_infodir}/dir /sbin/install-info %{\_infodir}/gpgme-python-howto.info.gz %{\_infodir}/dir

%preun

```
if [ "$1" = 0 ]; then
/sbin/install-info --delete %{_infodir}/gpgme.info.gz %{_infodir}/dir
/sbin/install-info --delete %{_infodir}/gpgme-python-howto.info.gz %{_infodir}/dir
fi
```
%postun /sbin/ldconfig

%files %defattr(-,root,root) %doc COPYING COPYING.LESSER AUTHORS README INSTALL NEWS ChangeLog TODO THANKS %attr(0755,root,root) %{\_bindir}/gpgme-config %attr(0755,root,root) % {  $libdir$  }/\*gpgme.so\* %attr(0755,root,root) %{\_libdir}/\*gpgme.la

%attr(0644,root,root) %{\_libdir}/\*gpgme.a

%{\_includedir}/gpgme.h

%{\_datadir}/aclocal/gpgme.m4

%{\_infodir}/gpgme.info\*

%{\_infodir}/gpgme-python-howto.info\*

%changelog

\* Sat Aug 30 2003 Robert Schiele <rschiele@uni-mannheim.de>

- %{\_infodir}/dir is not packaged, remove to prevent checking failure

\* Mon Jul 01 2002 Wojciech Polak <polak@lodz.pdi.net>

- initial specfile release for GPGME.

# EOF

# -\*- mode: org -\*- #+TITLE: GNU Privacy Guard (GnuPG) Made Easy Python Bindings HOWTO (English) #+AUTHOR: Ben McGinnes #+LATEX\_COMPILER: xelatex #+LATEX\_CLASS: article #+LATEX\_CLASS\_OPTIONS: [12pt] #+LATEX\_HEADER: \usepackage{xltxtra} #+LATEX\_HEADER: \usepackage[margin=1in]{geometry} #+LATEX\_HEADER: \setmainfont[Ligatures={Common}]{Times New Roman} #+LATEX\_HEADER: \author{Ben McGinnes <ben@gnupg.org>}

\* Introduction :PROPERTIES: :CUSTOM\_ID: intro :END:

| Version: | 0.1.5 | | GPGME Version: | 1.13.0 | | Author: | Ben McGinnes <ben@gnupg.org> | | Author GPG Key: | DB4724E6FA4286C92B4E55C4321E4E2373590E5D | | Language: | Australian English, British English | | Language codes: | en-AU, en-GB, en |

This document provides basic instruction in how to use the GPGME Python bindings to programmatically leverage the GPGME library.

\*\* Python 2 versus Python 3 :PROPERTIES: :CUSTOM\_ID: py2-vs-py3 :END:

Though the GPGME Python bindings themselves provide support for both Python 2 and 3, the focus is unequivocally on Python 3 and

specifically from Python 3.4 and above. As a consequence all the examples and instructions in this guide use Python 3 code.

Much of it will work with Python 2, but much of it also deals with Python 3 byte literals, particularly when reading and writing data. Developers concentrating on Python 2.7, and possibly even 2.6, will need to make the appropriate modifications to support the older string and unicode types as opposed to bytes.

There are multiple reasons for concentrating on Python 3; some of which relate to the immediate integration of these bindings, some of which relate to longer term plans for both GPGME and the python bindings and some of which relate to the impending EOL period for Python 2.7. Essentially, though, there is little value in tying the bindings to a version of the language which is a dead end and the advantages offered by Python 3 over Python 2 make handling the data types with which GPGME deals considerably easier.

\*\* Examples :PROPERTIES: :CUSTOM\_ID: howto-python3-examples :END:

All of the examples found in this document can be found as Python 3 scripts in the =lang/python/examples/howto= directory.

\*\* Unofficial Drafts :PROPERTIES: :CUSTOM\_ID: unofficial-drafts :END:

In addition to shipping with each release of GPGME, there is a section on locations to read or download [[#draft-editions][draft editions]] of this document from at the end of it. These are unofficial versions produced in between major releases.

\*\* What's New :PROPERTIES: :CUSTOM\_ID: new-stuff :END:

Full details of what is new are now available in the [[file:what-is-new.org][What's New]] file and archives of the preceding /What's New/ sections are available in the [[file:what-was-new][What Was New]] file.

\*\*\* New in GPGME 1130 :PROPERTIES: :CUSTOM\_ID: new-stuff-1-13-0 :END:

See the [[file:what-is-new#new-stuff-1-13-0][What's New]] document for what is new in version 1.13.0.

\*\*\* New in GPGME 1120 :PROPERTIES: :CUSTOM\_ID: new-stuff-1-12-0 :END:

See the [[file:what-was-new#new-stuff-1-12-0][What Was New]] document for what was new in version 1.12.0.

\* GPGME Concepts :PROPERTIES: :CUSTOM\_ID: gpgme-concepts :END:

\*\* A C API :PROPERTIES: :CUSTOM\_ID: gpgme-c-api :END:

Unlike many modern APIs with which programmers will be more familiar with these days, the GPGME API is a C API. The API is intended for use by C coders who would be able to access its features by including the  $=$ gpgme.h $=$  header file with their own C source code and then access its functions just as they would any other C headers.

This is a very effective method of gaining complete access to the API and in the most efficient manner possible. It does, however, have the drawback that it cannot be directly used by other languages without some means of providing an interface to those languages. This is where the need for bindings in various languages stems.

\*\* Python bindings :PROPERTIES: :CUSTOM\_ID: gpgme-python-bindings :END:

The Python bindings for GPGME provide a higher level means of accessing the complete feature set of GPGME itself. It also provides a more pythonic means of calling these API functions.

The bindings are generated dynamically with SWIG and the copy of =gpgme.h= generated when GPGME is compiled.

This means that a version of the Python bindings is fundamentally tied to the exact same version of GPGME used to generate that copy of  $=$ gpgme.h $=$ .

\*\* Difference between the Python bindings and other GnuPG Python packages :PROPERTIES: :CUSTOM\_ID: gpgme-python-bindings-diffs :END:

There have been numerous attempts to add GnuPG support to Python over the years. Some of the most well known are listed here, along with what differentiates them.

\*\*\* The python-gnupg package maintained by Vinay Sajip :PROPERTIES: :CUSTOM\_ID: diffs-python-gnupg :END:

This is arguably the most popular means of integrating GPG with Python. The package utilises the =subprocess= module to implement wrappers for the  $=$ gpg $=$  and  $=$ gpg $=$  executables normally invoked on the command line (=gpg.exe= and =gpg2.exe= on Windows).

The popularity of this package stemmed from its ease of use and capability in providing the most commonly required features.

Unfortunately it has been beset by a number of security issues in the past; most of which stemmed from using unsafe methods of accessing the command line via the =subprocess= calls. While some effort has been made over the last two to three years (as of 2018) to mitigate this, particularly by no longer providing shell access through those subprocess calls, the wrapper is still somewhat limited in the scope of its GnuPG features coverage.

The python-gnupg package is available under the MIT license.

\*\*\* The gnupg package created and maintained by Isis Lovecruft :PROPERTIES: :CUSTOM\_ID: diffs-isis-gnupg :END:

In 2015 Isis Lovecruft from the Tor Project forked and then re-implemented the python-gnupg package as just gnupg. This new package also relied on subprocess to call the =gpg= or =gpg2= binaries, but did so somewhat more securely.

The naming and version numbering selected for this package, however, resulted in conflicts with the original python-gnupg and since its functions were called in a different manner to python-gnupg, the release of this package also resulted in a great deal of consternation when people installed what they thought was an upgrade that subsequently broke the code relying on it.

The gnupg package is available under the GNU General Public License version 3.0 (or any later version).

\*\*\* The PyME package maintained by Martin Albrecht :PROPERTIES: :CUSTOM\_ID: diffs-pyme :END:

This package is the origin of these bindings, though they are somewhat different now. For details of when and how the PyME package was folded back into GPGME itself see the [[file:short-history.org][Short History]] document.[fn:1]

The PyME package was first released in 2002 and was also the first attempt to implement a low level binding to GPGME. In doing so it provided access to considerably more functionality than either the =python-gnupg= or =gnupg= packages.

The PyME package is only available for Python 2.6 and 2.7.

Porting the PyME package to Python 3.4 in 2015 is what resulted in it being folded into the GPGME project and the current bindings are the end result of that effort.

The PyME package is available under the same dual licensing as GPGME itself: the GNU General Public License version 2.0 (or any later version) and the GNU Lesser General Public License version 2.1 (or any later version).

\* GPGME Python bindings installation :PROPERTIES: :CUSTOM\_ID: gpgme-python-install :END:

\*\* No PyPI :PROPERTIES: :CUSTOM\_ID: do-not-use-pypi :END:

Most third-party Python packages and modules are available and distributed through the Python Package Installer, known as PyPI.

Due to the nature of what these bindings are and how they work, it is infeasible to install the GPGME Python bindings in the same way.

This is because the bindings use SWIG to dynamically generate C bindings against =gpgme.h= and =gpgme.h= is generated from =gpgme.h.in= at compile time when GPGME is built from source. Thus to include a package in PyPI which actually built correctly would require either statically built libraries for every architecture bundled with it or a full implementation of C for each architecture.

See the additional notes regarding [[#snafu-cffi][CFFI and SWIG]] at the end of this section for further details.

\*\* Requirements :PROPERTIES: :CUSTOM\_ID: gpgme-python-requirements :END:

The GPGME Python bindings only have three requirements:

1. A suitable version of Python 2 or Python 3. With Python 2 that means CPython 2.7 and with Python 3 that means CPython 3.4 or higher.

- 2. [[https://www.swig.org][SWIG]].
- 3. GPGME itself. Which also means that all of GPGME's dependencies must be installed too.

\*\*\* Recommended Additions :PROPERTIES: :CUSTOM\_ID: gpgme-python-recommendations :END:

Though none of the following are absolute requirements, they are all recommended for use with the Python bindings. In some cases these recommendations refer to which version(s) of CPython to use the bindings with, while others refer to third party modules which provide a significant advantage in some way.

1. If possible, use Python 3 instead of 2.

2. Favour a more recent version of Python since even 3.4 is due to reach EOL soon. In production systems and services, Python 3.6 should be robust enough to be relied on.

3. If possible add the following Python modules which are not part of the standard library: [[http://docs.python-requests.org/en/latest/index.html][Requests]], [[https://cython.org/][Cython]], [[https://pendulum.eustace.io/][Pendulum]] and [[https://github.com/Selfnet/hkp4py][hkp4py]].

Chances are quite high that at least the first one and maybe two of those will already be installed.

Note that, as with Cython, some of advanced use case scenarios will bring with them additional requirements. Most of these will be fairly well known and commonly installed ones, however, which are in many cases likely to have already been installed on many systems or be familiar to Python programmers.

\*\* Installation :PROPERTIES: :CUSTOM\_ID: installation :END:

Installing the Python bindings is effectively achieved by compiling and installing GPGME itself.

Once SWIG is installed with Python and all the dependencies for GPGME are installed you only need to confirm that the version(s) of Python you want the bindings installed for are in your =\$PATH=.

By default GPGME will attempt to install the bindings for the most recent or highest version number of Python 2 and Python 3 it detects in =\$PATH=. It specifically checks for the =python= and =python3= executables first and then checks for specific version numbers.

For Python 2 it checks for these executables in this order: =python=, =python2= and =python2.7=.

For Python 3 it checks for these executables in this order: =python3=,  $=$ python3.7=,  $=$ python3.6=,  $=$ python3.5 $=$  and  $=$ python3.4 $=$ .[fn:2]

On systems where  $=$  python $=$  is actually  $=$  python $=$  and not  $=$  python $=$  it may be possible that =python2= may be overlooked, but there have been no reports of that actually occurring as yet.

In the three months or so since the release of Python 3.7.0 there has

been extensive testing and work with these bindings with no issues specifically relating to the new version of Python or any of the new features of either the language or the bindings. This has also been the case with Python 3.7.1rc1. With that in mind and given the release of Python 3.7.1 is scheduled for around the same time as GPGME 1.12.0, the order of preferred Python versions has been changed to move Python 3.7 ahead of Python 3.6.

\*\*\* Installing GPGME :PROPERTIES: :CUSTOM\_ID: install-gpgme :END:

See the GPGME =README= file for details of how to install GPGME from source.

\*\* Known Issues :PROPERTIES: :CUSTOM\_ID: snafu :END:

There are a few known issues with the current build process and the Python bindings. For the most part these are easily addressed should they be encountered.

\*\*\* Breaking Builds :PROPERTIES: :CUSTOM\_ID: snafu-a-swig-of-this-builds-character :END:

Occasionally when installing GPGME with the Python bindings included it may be observed that the =make= portion of that process induces a large very number of warnings and, eventually errors which end that part of the build process. Yet following that with =make check= and =make install= appears to work seamlessly.

The cause of this is related to the way SWIG needs to be called to dynamically generate the C bindings for GPGME in the first place. So the entire process will always produce  $=$ lang/python/python2-gpg/ $=$  and =lang/python/python3-gpg/= directories. These should contain the build output generated during compilation, including the complete bindings and module installed into =site-packages=.

Occasionally the errors in the early part or some other conflict (e.g. not installing as  $*/\text{root}$  or  $*/\text{su}/*)$  may result in nothing

being installed to the relevant =site-packages= directory and the build directory missing a lot of expected files. Even when this occurs, the solution is actually quite simple and will always work.

That solution is simply to run the following commands as either the \*root\* user or prepended with =sudo -H= $[fn:3]$  in the =lang/python/= directory:

#+BEGIN\_SRC shell /path/to/pythonX.Y setup.py build /path/to/pythonX.Y setup.py build /path/to/pythonX.Y setup.py install #+END\_SRC

Yes, the build command does need to be run twice. Yes, you still need to run the potentially failing or incomplete steps during the =configure=, =make= and =make install= steps with installing GPGME. This is because those steps generate a lot of essential files needed, both by and in order to create, the bindings (including both the  $=$ setup.py= and  $=$ gpgme.h= files).

\*\*\*\* IMPORTANT Note :PROPERTIES: :CUSTOM\_ID: snafu-swig-build-note :END:

If specifying a selected number of languages to create bindings for, try to leave Python last. Currently the majority of the other language bindings are also preceding Python of either version when listed alphabetically (not counting the Qt bindings).

If Python is set to precede one of the other languages then it is possible that the errors described here may interrupt the build process before generating bindings for those other languages. In these cases it may be preferable to configure all preferred language bindings separately with alternative =configure= steps for GPGME using the =--enable-languages=\$LANGUAGE= option.

Alternatively =make= (or =gmake=, depending on your platform) may be run with the the  $= -k=$  option, which tells make to keep going even if errors are encountered. In that case the failure of one language's set of bindings to build should not hamper another language's bindings to build.

\*\*\* Reinstalling Responsibly :PROPERTIES:

 :CUSTOM\_ID: snafu-lessons-for-the-lazy :END:

Regardless of whether you're installing for one version of Python or several, there will come a point where reinstallation is required. With most Python module installations, the installed files go into the relevant site-packages directory and are then forgotten about. Then the module is upgraded, the new files are copied over the old and that's the end of the matter.

While the same is true of these bindings, there have been intermittent issues observed on some platforms which have benefited significantly from removing all the previous installations of the bindings before installing the updated versions.

Removing the previous version(s) is simply a matter of changing to the relevant =site-packages= directory for the version of Python in question and removing the =gpg/= directory and any accompanying egg-info files for that module.

In most cases this will require root or administration privileges on the system, but the same is true of installing the module in the first place.

\*\*\* Multiple installations :PROPERTIES: :CUSTOM\_ID: snafu-the-full-monty :END:

For a variety of reasons it may be either necessary or just preferable to install the bindings to alternative installed Python versions which meet the requirements of these bindings.

On POSIX systems this will generally be most simply achieved by running the manual installation commands (build, build, install) as described in the previous section for each Python installation the bindings need to be installed to.

As per the SWIG documentation: the compilers, libraries and runtime used to build GPGME and the Python Bindings \*must\* match those used to compile Python itself, including the version number(s) (at least going by major version numbers and probably minor numbers too).

On most POSIX systems, including OS X, this will very likely be the case in most, if not all, cases.

Note that from GPGME [[https://dev.gnupg.org/rMff6ff616aea6f59b7f2ce1176492850ecdf3851e][1.12.1]] the

default installation installs to each

version of Python it can find first. That is that it will currently install for the first copies of Python versions 2.7, 3.4, 3.5, 3.6, 3.7 and 3.8 (dev branch) that it finds. Usually this will be in the same prefix as GPGME itself, but is dictated by the =\$PATH= when the installation is performed. The above instructions can still be performed on other python installations which the installer does not find, including alternative prefixes.

\*\*\* Won't Work With Windows :PROPERTIES: :CUSTOM\_ID: snafu-runtime-not-funtime :END:

There are semi-regular reports of Windows users having considerable difficulty in installing and using the Python bindings at all. Very often, possibly even always, these reports come from Cygwin users and/or MinGW users and/or Msys2 users. Though not all of them have been confirmed, it appears that these reports have also come from people who installed Python using the Windows installer files from the [[https://python.org][Python website]] (i.e. mostly MSI installers, sometimes self-extracting =.exe= files).

The Windows versions of Python are not built using Cygwin, MinGW or Msys2; they're built using Microsoft Visual Studio. Furthermore the version used is /considerably/ more advanced than the version which MinGW obtained a small number of files from many years ago in order to be able to compile anything at all. Not only that, but there are changes to the version of Visual Studio between some micro releases, though that is is particularly the case with Python 2.7, since it has been kept around far longer than it should have been.

There are two theoretical solutions to this issue:

1. Compile and install the GnuPG stack, including GPGME and the Python bindings using the same version of Microsoft Visual Studio used by the Python Foundation to compile the version of Python installed.

 If there are multiple versions of Python then this will need to be done with each different version of Visual Studio used for those versions of Python.

2. Compile and install Python using the same tools used by choice, such as MinGW or Msys2.

Do \*not\* use the official Windows installer for Python unless following the first method.

In this type of situation it may even be for the best to accept that there are less limitations on permissive software than free software and simply opt to use a recent version of the Community Edition of Microsoft Visual Studio to compile and build all of it, no matter what.

Investigations into the extent or the limitations of this issue are ongoing.

The following table lists the version of Microsoft Visual Studio which needs to be used when compiling GPGME and the Python bindings with each version of the CPython binary released [[https://www.python.org/downloads/windows/][for Windows]]:

| CPython | Microsoft product name | runtime filename |

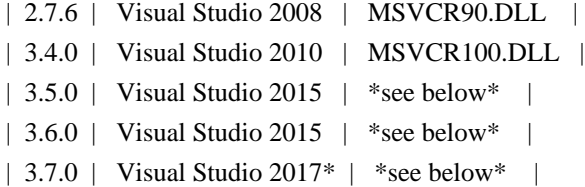

It is important to note that MingW and Msys2 ship with the Visual C runtime from Microsoft Visual Studio 2005 and are thus \*incompatible\* with all the versions of CPython which can be used with the GPGME Python bindings.

It is also important to note that from CPython 3.5 onwards, the Python Foundation has adopted the reworking of the Visual C runtime which was performed for Visual Studio 2015 and aimed at resolving many of these kinds of issues. Much greater detail on these issues and the correct file(s) to link to are available from Matthew Brett's invaluable page, [[https://matthew-brett.github.io/pydagogue/python\_msvc.html][Using Microsoft Visual C with Python]]. It is also worth reading the Microsoft Developer Network blog post on [[http://blogs.msdn.com/b/vcblog/archive/2015/03/03/introducing-theuniversal-crt.aspx][the universal CRT]] and Steve Dower's blog posts on Python extensions ([[http://stevedower.id.au/blog/building-for-python-3-5][part 1]] and

[[http://stevedower.id.au/blog/building-for-python-3-5-part-two][part 2]]).

The second of those two posts by Steve Dower contains the details of specific configuration options required for compiling anything to be used with official CPython releases. In addition to those configuration and compiler settings to use, the versions of Visual Studio prior to Visual Studio 2015 did not support 64-bit systems by default. So compiling a 64-bit version of these bindings for a 64-bit version of CPython 2.7 or 3.4 requires additional work.

In addition to the blog posts, the [[https://wiki.python.org/moin/WindowsCompilers][Windows compilers]] wiki page on the

CPython wiki is another essential reference on the relevant versions of Visual Studio to use and the degree of compatibility with CPython releases.

Eventually someone will ask why there isn't an installable binary for Windows, which the GPGME of the licenses do not preclude as long as the source code is available in conjunction with such a release.

The sheer number of versions of Visual Studio in conjunction with differing configuration options depending on the target Windows version and whether the architecture is 64-bit or 32-bit makes it difficult to provide a correct binary installer for Windows users. At the bare minimum doing so would require the GnuPG project compile ten different versions of the bindings with each release; both 32-bit and 64-bit versions for CPython 2.7 and 3.4, with 64-bit versions for both x86-64 (i.e. Intel and AMD) and ARM architectures for CPython 3.5, 3.6, 3.7 and later releases. That's the bare \*minimum\*, it'd probably be higher.

Additionally, with only a binary installation used in conjunction with the CPython installer from =python.org= the advanced options available which utilise [[#cython][Cython]] will not be able to be used at all. Cython depends on being able to compile the C code it generates and that too would need to utilise a matching runtime to both the installed version of CPython and these bindings in order to work with the bindings.

Considering all of that, what do we recommend?

- 1. Use a recent version of CPython; at least 3.5, but ideally 3.6 or later.
- 2. Use Visual Studio 2015 or the standalone build tools for Visual Studio 2017 (or later).
- 3. Compile both CPython and GPGME with these bindings using the tools selected in step 2.
- 4. Ignore MingW, Msys2 and the official CPython binary installers.
- 5. Be thankful the answer to this question wasn't simply to say something like, install Linux or install FreeBSD (or even Apple's OS X).
- \*\*\* CFFI is the Best and GPGME should use it instead of SWIG :PROPERTIES:

 :CUSTOM\_ID: snafu-cffi :END:

There are many reasons for favouring [[https://cffi.readthedocs.io/en/latest/overview.html][CFFI]] and proponents of it are quite happy to repeat these things as if all it would take to switch from SWIG to CFFI is repeating that list as if it were a new concept.

The fact is that there are things which Python's CFFI implementation cannot handle in the GPGME C code. Beyond that there are features of SWIG which are simply not available with CFFI at all. SWIG generates

the bindings to Python using the =gpgme.h= file, but that file is not a single version shipped with each release, it too is generated when GPGME is compiled.

CFFI is currently unable to adapt to such a potentially mutable codebase. If there were some means of applying SWIG's dynamic code generation to produce the Python/CFFI API modes of accessing the GPGME libraries (or the source source code directly), but such a thing does not exist yet either and it currently appears that work is needed in at least one of CFFI's dependencies before any of this can be addressed.

So if you're a massive fan of CFFI; that's great, but if you want this project to switch to CFFI then rather than just insisting that it should, I'd suggest you volunteer to bring CFFI up to the level this project needs.

If you're actually seriously considering doing so, then I'd suggest taking the =gpgme-tool.c= file in the GPGME = $src$  = directory and getting that to work with any of the CFFI API methods (not the ABI methods, they'll work with pretty much anything). When you start running into trouble with "ifdefs" then you'll know what sort of things are lacking. That doesn't even take into account the amount of work saved via SWIG's code generation techniques either.

\*\*\* Virtualised Environments :PROPERTIES: :CUSTOM\_ID: snafu-venv :END:

It is fairly common practice amongst Python developers to, as much as possible, use packages like virtualenv to keep various things that are to be installed from interfering with each other. Given how much of the GPGME bindings is often at odds with the usual pythonic way of doing things, it stands to reason that this would be called into question too.

As it happens the answer as to whether or not the bindings can be used with virtualenv, the answer is both yes and no.

In general we recommend installing to the relevant path and matching prefix of GPGME itself. Which means that when GPGME, and ideally the rest of the GnuPG stack, is installed to a prefix like =/usr/local= or  $=$ /opt/local= then the bindings would need to be installed to the main Python installation and not a virtualised abstraction. Attempts to separate the two in the past have been known to cause weird and intermittent errors ranging from minor annoyances to complete failures in the build process.

As a consequence we only recommend building with and installing to the main Python installations within the same prefix as GPGME is installed to or which are found by GPGME's configuration stage immediately prior to running the make commands. Which is exactly what the compiling and installing process of GPGME does by default.

Once that is done, however, it appears that a copy of the compiled module may be installed into a virtualenv of the same major and minor version matching the build. Alternatively it is possible to utilise a =sites.pth= file in the =site-packages/= directory of a virtualenv installation, which links back to the system installations corresponding directory in order to import anything installed system wide. This may or may not be appropriate on a case by case basis.

Though extensive testing of either of these options is not yet complete, preliminary testing of them indicates that both are viable as long as the main installation is complete. Which means that certain other options normally restricted to virtual environments are also available, including integration with pythonic test suites (e.g. [[https://docs.pytest.org/en/latest/index.html][pytest]]) and other large projects.

That said, it is worth reiterating the warning regarding non-standard installations. If one were to attempt to install the bindings only to a virtual environment without somehow also including the full GnuPG stack (or enough of it as to include GPGME) then it is highly likely that errors would be encountered at some point and more than a little likely that the build process itself would break.

If a degree of separation from the main operating system is still required in spite of these warnings, then consider other forms of virtualisation. Either a virtual machine (e.g. [[https://www.virtualbox.org/][VirtualBox]]), a hardware emulation layer (e.g. [[https://www.qemu.org/][QEMU]]) or an application container (e.g. [[https://www.docker.com/why-docker][Docker]]).

Finally it should be noted that the limited tests conducted thus far

have been using the =virtualenv= command in a new directory to create the virtual python environment. As opposed to the standard =python3 -m venv= and it is possible that this will make a difference depending on the system and version of Python in use. Another option is to run the command =python3 -m virtualenv /path/to/install/virtual/thingy= instead.

\*\*\* Post installation :PROPERTIES: :CUSTOM\_ID: snafu-docs :END:

Following installation it is recommended to move the =post\_installer.py= script from the =lang/python/examples/howto/= directory to the =lang/python/= directory and run it. This will fix or restore files needed by Sphinx which may be removed during a distribution build for release. It will also generate reST files from Org mode files with Pandoc and generate Texinfo files from Org mode files with GNU Emacs and Org mode (in batch mode). Additionally it will fix the UTF-8 declaration line in the Texinfo files (Emacs expects "UTF-8" to be "utf-8").

\* Fundamentals :PROPERTIES: :CUSTOM\_ID: howto-fund-a-mental :END:

Before we can get to the fun stuff, there are a few matters regarding GPGME's design which hold true whether you're dealing with the C code directly or these Python bindings.

\*\* No REST :PROPERTIES: :CUSTOM\_ID: no-rest-for-the-wicked :END:

The first part of which is or will be fairly blatantly obvious upon viewing the first example, but it's worth reiterating anyway. That being that this API is /\*not\*/ a REST API. Nor indeed could it ever be one.

Most, if not all, Python programmers (and not just Python programmers) know how easy it is to work with a RESTful API. In fact they've become so popular that many other APIs attempt to emulate REST-like behaviour as much as they are able. Right down to the use of JSON

formatted output to facilitate the use of their API without having to retrain developers.

This API does not do that. It would not be able to do that and also provide access to the entire C API on which it's built. It does, however, provide a very pythonic interface on top of the direct bindings and it's this pythonic layer that this HOWTO deals with.

\*\* Context :PROPERTIES: :CUSTOM\_ID: howto-get-context :END:

One of the reasons which prevents this API from being RESTful is that most operations require more than one instruction to the API to perform the task. Sure, there are certain functions which can be performed simultaneously, particularly if the result known or strongly anticipated (e.g. selecting and encrypting to a key known to be in the public keybox).

There are many more, however, which cannot be manipulated so readily: they must be performed in a specific sequence and the result of one operation has a direct bearing on the outcome of subsequent operations. Not merely by generating an error either.

When dealing with this type of persistent state on the web, full of both the RESTful and REST-like, it's most commonly referred to as a session. In GPGME, however, it is called a context and every operation type has one.

\* Working with keys :PROPERTIES: :CUSTOM\_ID: howto-keys :END:

\*\* Key selection :PROPERTIES: :CUSTOM\_ID: howto-keys-selection :END:

Selecting keys to encrypt to or to sign with will be a common occurrence when working with GPGMe and the means available for doing so are quite simple.

They do depend on utilising a Context; however once the data is

recorded in another variable, that Context does not need to be the same one which subsequent operations are performed.

The easiest way to select a specific key is by searching for that key's key ID or fingerprint, preferably the full fingerprint without any spaces in it. A long key ID will probably be okay, but is not advised and short key IDs are already a problem with some being generated to match specific patterns. It does not matter whether the pattern is upper or lower case.

So this is the best method:

#+BEGIN\_SRC python -i import gpg

k = gpg.Context().keylist(pattern="258E88DCBD3CD44D8E7AB43F6ECB6AF0DEADBEEF")  $keys = list(k)$ #+END\_SRC

This is passable and very likely to be common:

#+BEGIN\_SRC python -i import gpg

k = gpg.Context().keylist(pattern="0x6ECB6AF0DEADBEEF")  $keys = list(k)$ #+END\_SRC

And this is a really bad idea:

#+BEGIN\_SRC python -i import gpg

 $k = gpg.Context()$ .keylist(pattern="0xDEADBEEF")  $keys = list(k)$ #+END\_SRC

Alternatively it may be that the intention is to create a list of keys which all match a particular search string. For instance all the addresses at a particular domain, like this:

#+BEGIN\_SRC python -i import gpg

ncsc = gpg.Context().keylist(pattern="ncsc.mil")  $nsa = list(ncsc)$ #+END\_SRC

\*\*\* Counting keys :PROPERTIES: :CUSTOM\_ID: howto-keys-counting :END:

Counting the number of keys in your public keybox (=pubring.kbx=), the format which has superseded the old keyring format (=pubring.gpg= and =secring.gpg=), or the number of secret keys is a very simple task.

#+BEGIN\_SRC python -i import gpg

 $c = gpg.Context()$ seckeys = c.keylist(pattern=None, secret=True) pubkeys = c.keylist(pattern=None, secret=False)

 $select = list(seekevs)$  $secnum = len(seclist)$ 

 $public = list(pubkeys)$  $pubnum = len(publist)$ 

print(""" Number of secret keys: {0} Number of public keys: {1} """.format(secnum, pubnum)) #+END\_SRC

NOTE: The [[#cython][Cython]] introduction in the [[#advanced-use][Advanced and Experimental]] section uses this same key counting code with Cython to demonstrate some areas where Cython can improve performance even with the bindings. Users with large public keyrings or keyboxes, for instance, should consider these options if they are comfortable with using Cython.

\*\* Get key :PROPERTIES: :CUSTOM\_ID: howto-get-key :END:

An alternative method of getting a single key via its fingerprint is available directly within a Context with =Context().get\_key=. This is the preferred method of selecting a key in order to modify it, sign or certify it and for obtaining relevant data about a single key as a part of other functions; when verifying a signature made by that key, for instance.

By default this method will select public keys, but it can select secret keys as well.

This first example demonstrates selecting the current key of Werner Koch, which is due to expire at the end of 2018:

#+BEGIN\_SRC python -i import gpg

fingerprint = "80615870F5BAD690333686D0F2AD85AC1E42B367" key = gpg.Context().get\_key(fingerprint) #+END\_SRC

Whereas this example demonstrates selecting the author's current key with the =secret= key word argument set to =True=:

#+BEGIN\_SRC python -i import gpg

fingerprint = "DB4724E6FA4286C92B4E55C4321E4E2373590E5D"  $key = gpg.Context().get\_key(fingerprint, secret=True)$ #+END\_SRC

It is, of course, quite possible to select expired, disabled and revoked keys with this function, but only to effectively display information about those keys.

It is also possible to use both unicode or string literals and byte literals with the fingerprint when getting a key in this way.

```
** Importing keys
 :PROPERTIES:
 :CUSTOM_ID: howto-import-key
 :END:
```
Importing keys is possible with the  $=\text{key\_import}()$  = method and takes one argument which is a bytes literal object containing either the binary or ASCII armoured key data for one or more keys.

The following example retrieves one or more keys from the SKS keyservers via the web using the requests module. Since requests returns the content as a bytes literal object, we can then use that directly to import the resulting data into our keybox.

#+BEGIN\_SRC python -i import gpg

import os.path import requests

```
c = gpg.Context()url = "https://sks-keyservers.net/pks/lookup"
pattern = input("Enter the pattern to search for key or user IDs: ")
payload = { "op": "get", "search": pattern }r = requests.get(url, verify=True,params=payload)result = c.key import(r.content)
if result is not None and hasattr(result, "considered") is False:
  print(result)
elif result is not None and hasattr(result, "considered") is True:
  num_keys = len(result.imports)
  new_revs = result.new_revocations
  new_sigs = result.new_signatures
 new subs = result.new sub keys
  new_uids = result.new_user_ids
  new_scrt = result.secret_imported
  nochange = result.unchanged
  print("""
 The total number of keys considered for import was: {0}
```

```
 Number of keys revoked: {1}
```

```
 Number of new signatures: {2}
  Number of new subkeys: {3}
```

```
 Number of new user IDs: {4}
```

```
 Number of new secret keys: {5}
```

```
 Number of unchanged keys: {6}
```

```
 The key IDs for all considered keys were:
```

```
""".format(num_keys, new_revs, new_sigs, new_subs, new_uids, new_scrt,
       nochange))
  for i in range(num_keys):
     print("{0}\n".format(result.imports[i].fpr))
else:
  pass
#+END_SRC
```
NOTE: When searching for a key ID of any length or a fingerprint (without spaces), the SKS servers require the the leading  $=0x=$ indicative of hexadecimal be included. Also note that the old short key IDs (e.g. =0xDEADBEEF=) should no longer be used due to the relative ease by which such key IDs can be reproduced, as demonstrated by the Evil32 Project in 2014 (which was subsequently exploited in 2016).

Testing for whether a string in any given search is or may be a hexadecimal value which may be missing the leading  $=0x=$  is a simple matter of using a try/except statement which attempts to convert the string as hex to an integer and then back to hex; then using that to search with. Raising a ValueError simply results in treating the string as a string. This is the method and logic utilised in the =import-keys-hkp.py= script (see below).

\*\*\* Working with ProtonMail :PROPERTIES: :CUSTOM\_ID: import-protonmail :END:

Here is a variation on the example above which checks the constrained ProtonMail keyserver for ProtonMail public keys.

#+BEGIN\_SRC python -i import gpg import requests import sys

print(""" This script searches the ProtonMail key server for the specified key and imports it. """)

```
c = gpg.Context(armor=True)url = "https://api.protonmail.ch/pks/lookup"
ksearch = \lceil
```

```
if len(sys.argv) >= 2:
 keyterm = sys.argv[1]
```
else:

```
 keyterm = input("Enter the key ID, UID or search string: ")
```
if keyterm.count(" $@$ ") = 2 and keyterm.startswith(" $@$ ") is True: ksearch.append(keyterm[1:]) ksearch.append(keyterm[1:]) ksearch.append(keyterm[1:]) elif keyterm.count(" $@$ ") = 1 and keyterm.startswith(" $@$ ") is True: ksearch.append("{0}@protonmail.com".format(keyterm[1:])) ksearch.append("{0}@protonmail.ch".format(keyterm[1:])) ksearch.append("{0}@pm.me".format(keyterm[1:])) elif keyterm.count(" $@$ ") == 0: ksearch.append("{0}@protonmail.com".format(keyterm)) ksearch.append("{0}@protonmail.ch".format(keyterm))

ksearch.append("{0}@pm.me".format(keyterm))

```
elif keyterm.count("@") = 2 and keyterm.startswith("@") is False:
 uidlist = keyterm.split("@")
  for uid in uidlist:
     ksearch.append("{0}@protonmail.com".format(uid))
     ksearch.append("{0}@protonmail.ch".format(uid))
     ksearch.append("{0}@pm.me".format(uid))
elif keyterm.count("@") > 2:
 uidlist = keyterm.split("@")
  for uid in uidlist:
     ksearch.append("{0}@protonmail.com".format(uid))
     ksearch.append("{0}@protonmail.ch".format(uid))
     ksearch.append("{0}@pm.me".format(uid))
else:
  ksearch.append(keyterm)
for k in ksearch:
 payload = { "op": "get", "search": k} try:
    r = requests.get(url, verify=True, params=payload) if r.ok is True:
      result = c.key import(r.content)
     elif r.ok is False:
      result = r.content except Exception as e:
    result = None if result is not None and hasattr(result, "considered") is False:
    print("{0} for {1}".format(result.decode(), k))
  elif result is not None and hasattr(result, "considered") is True:
     num_keys = len(result.imports)
     new_revs = result.new_revocations
     new_sigs = result.new_signatures
     new_subs = result.new_sub_keys
     new_uids = result.new_user_ids
     new_scrt = result.secret_imported
     nochange = result.unchanged
     print("""
```
The total number of keys considered for import was: {0}

With UIDs wholely or partially matching the following string:

# {1}

Number of keys revoked: {2}

Number of new signatures: {3}

Number of new subkeys: {4}

Number of new user IDs: {5}

Number of new secret keys: {6}
Number of unchanged keys: {7}

The key IDs for all considered keys were:

""".format(num\_keys, k, new\_revs, new\_sigs, new\_subs, new\_uids, new\_scrt, nochange)) for i in range(num\_keys): print(result.imports[i].fpr) print("") elif result is None: print(e) #+END\_SRC

Both the above example, [[../examples/howto/pmkey-import.py][pmkey-import.py]], and a version which prompts for an alternative GnuPG home directory, [[../examples/howto/pmkey-import-alt.py][pmkey-import-alt.py]], are available with the other examples and are executable scripts.

Note that while the ProtonMail servers are based on the SKS servers, their server is related more to their API and is not feature complete by comparison to the servers in the SKS pool. One notable difference being that the ProtonMail server does not permit non ProtonMail users to update their own keys, which could be a vector for attacking ProtonMail users who may not receive a key's revocation if it had been compromised.

\*\*\* Importing with HKP for Python :PROPERTIES: :CUSTOM\_ID: import-hkp4py :END:

Performing the same tasks with the [[https://github.com/Selfnet/hkp4py][hkp4py module]] (available via PyPI) is not too much different, but does provide a number of options of benefit to end users. Not least of which being the ability to perform some checks on a key before importing it or not. For instance it may be the policy of a site or project to only import keys which have not been revoked. The hkp4py module permits such checks prior to the importing of the keys found.

```
#+BEGIN_SRC python -i
import gpg
import hkp4py
import sys
```

```
c = gpg.Context()server = hkp4py.KeyServer("hkps://hkps.pool.sks-keyservers.net")
results = \Pikeys = []
```

```
if len(sys.argv) > 2:
 pattern = "".join(sys.argv[1:])elif len(sys.argv) == 2:
  pattern = sys.argv[1]
else:
  pattern = input("Enter the pattern to search for keys or user IDs: ")
if pattern is not None:
  try:
    key = server.search(hex(int(pathen, 16))) keyed = True
  except ValueError as ve:
     key = server.search(pattern)
    keyed = False if key is not None:
     keys.append(key[0])
     if keyed is True:
       try:
         fob = server.search(path) except:
         fob = None if fob is not None:
          keys.append(fob[0])
     else:
       pass
  else:
     pass
  for logrus in pattern.split():
     try:
      key = server.search(hex(int(logrus, 16)))hexed = True except ValueError as ve:
       key = server.search(logrus)
      hexed = False if key is not None:
       keys.append(key[0])
       if hexed is True:
          try:
            fob = server.search(logrus) except:
            fob = None
          if fob is not None:
             keys.append(fob[0])
       else:
```

```
 Open Source Used In cisco-spaces-connector3-almalinux-base connector3-april2023 4754
```

```
 pass
 else:
    pass
```
if  $len(keys) > 0$ :

```
 for key in keys:
  import\_result = c(key\_import(key(key\_blob) results.append(import_result)
```
for result in results:

 if result is not None and hasattr(result, "considered") is False: print(result) elif result is not None and hasattr(result, "considered") is True: num\_keys = len(result.imports) new\_revs = result.new\_revocations new\_sigs = result.new\_signatures new subs = result.new sub keys new\_uids = result.new\_user\_ids new\_scrt = result.secret\_imported nochange = result.unchanged print("""

The total number of keys considered for import was: {0}

Number of keys revoked: {1}

Number of new signatures: {2} Number of new subkeys: {3} Number of new user IDs: {4} Number of new secret keys: {5} Number of unchanged keys: {6}

```
The key IDs for all considered keys were:
```

```
""".format(num_keys, new_revs, new_sigs, new_subs, new_uids, new_scrt,
      nochange))
     for i in range(num_keys):
       print(result.imports[i].fpr)
     print("")
  else:
     pass
#+END_SRC
```
Since the hkp4py module handles multiple keys just as effectively as one (=keys= is a list of responses per matching key), the example above is able to do a little bit more with the returned data before anything is actually imported.

\*\*\* Importing from ProtonMail with HKP for Python

 :PROPERTIES: :CUSTOM\_ID: import-protonmail-hkp4py :END:

Though this can provide certain benefits even when working with ProtonMail, the scope is somewhat constrained there due to the limitations of the ProtonMail keyserver.

For instance, searching the SKS keyserver pool for the term "gnupg" produces hundreds of results from any time the word appears in any part of a user ID. Performing the same search on the ProtonMail keyserver returns zero results, even though there are at least two test accounts which include it as part of the username.

The cause of this discrepancy is the deliberate configuration of that server by ProtonMail to require an exact match of the full email address of the ProtonMail user whose key is being requested. Presumably this is intended to reduce breaches of privacy of their users as an email address must already be known before a key for that address can be obtained.

\*\*\*\* Import from ProtonMail via HKP for Python Example no. 1 :PROPERTIES: :CUSTOM\_ID: import-hkp4py-pm1 :END:

The following script is available with the rest of the examples under the somewhat less than original name, =pmkey-import-hkp.py=.

```
#+BEGIN_SRC python -i
import gpg
import hkp4py
import os.path
import sys
```
print(""" This script searches the ProtonMail key server for the specified key and imports it.

Usage: pmkey-import-hkp.py [search strings] """)

```
c = gpg.Context(armor=True)server = hkp4py.KeyServer("hkps://api.protonmail.ch")
keyterms = []ksearch = \Boxallkeys = []
```

```
results = []paradox = []homeless = None
if len(sys.argv) > 2:
 keyterms = sys.argv[1:]elif len(sys.argv) == 2:
 keyterm = sys.argv[1] keyterms.append(keyterm)
else:
  key_term = input("Enter the key ID, UID or search string: ")
 keyterms = key_term.split()for keyterm in keyterms:
 if keyterm.count("@") = 2 and keyterm.startswith("@") is True:
     ksearch.append(keyterm[1:])
     ksearch.append(keyterm[1:])
     ksearch.append(keyterm[1:])
 elif keyterm.count("@") = 1 and keyterm.startswith("@") is True:
     ksearch.append("{0}@protonmail.com".format(keyterm[1:]))
     ksearch.append("{0}@protonmail.ch".format(keyterm[1:]))
     ksearch.append("{0}@pm.me".format(keyterm[1:]))
 elif keyterm.count("@") == 0:
     ksearch.append("{0}@protonmail.com".format(keyterm))
     ksearch.append("{0}@protonmail.ch".format(keyterm))
     ksearch.append("{0}@pm.me".format(keyterm))
 elif keyterm.count("@") = 2 and keyterm.startswith("@") is False:
    uidlist = keyterm.split("@")
     for uid in uidlist:
       ksearch.append("{0}@protonmail.com".format(uid))
       ksearch.append("{0}@protonmail.ch".format(uid))
       ksearch.append("{0}@pm.me".format(uid))
  elif keyterm.count("@") > 2:
    uidlist = keyterm.split("@")
     for uid in uidlist:
       ksearch.append("{0}@protonmail.com".format(uid))
       ksearch.append("{0}@protonmail.ch".format(uid))
       ksearch.append("{0}@pm.me".format(uid))
  else:
     ksearch.append(keyterm)
for k in ksearch:
  print("Checking for key for: {0}".format(k))
  try:
    keys = server.search(k) if isinstance(keys, list) is True:
       for key in keys:
          allkeys.append(key)
```

```
 try:
          import\_result = c(key\_import(key(key\_blob) except Exception as e:
           import_result = c.key_import(key.key)
   else:
      paradox.append(keys)
     import result = None except Exception as e:
   import_result = None
 results.append(import_result)
```
for result in results:

```
 if result is not None and hasattr(result, "considered") is False:
  print("\{0\} for \{1\}".format(result.decode(), k))
 elif result is not None and hasattr(result, "considered") is True:
  num\_keys = len(result imports) new_revs = result.new_revocations
  new sigs = result.new signatures
   new_subs = result.new_sub_keys
   new_uids = result.new_user_ids
  new scrt = result.secret_imported
   nochange = result.unchanged
   print("""
```
The total number of keys considered for import was: {0}

With UIDs wholely or partially matching the following string:

{1}

```
 Number of keys revoked: {2}
Number of new signatures: {3}
  Number of new subkeys: {4}
  Number of new user IDs: {5}
Number of new secret keys: {6}
Number of unchanged keys: {7}
```
The key IDs for all considered keys were:

```
""".format(num_keys, k, new_revs, new_sigs, new_subs, new_uids, new_scrt,
       nochange))
     for i in range(num_keys):
       print(result.imports[i].fpr)
     print("")
  elif result is None:
     pass
#+END_SRC
```
\*\*\*\* Import from ProtonMail via HKP for Python Example no. 2

 :PROPERTIES: :CUSTOM\_ID: import-hkp4py-pm2 :END:

Like its counterpart above, this script can also be found with the rest of the examples, by the name pmkey-import-hkp-alt.py.

With this script a modicum of effort has been made to treat anything passed as a =homedir= which either does not exist or which is not a directory, as also being a pssible user ID to check for. It's not guaranteed to pick up on all such cases, but it should cover most of them.

```
#+BEGIN_SRC python -i
import gpg
import hkp4py
import os.path
import sys
```
print("""

This script searches the ProtonMail key server for the specified key and imports it. Optionally enables specifying a different GnuPG home directory.

Usage: pmkey-import-hkp.py [homedir] [search string] or: pmkey-import-hkp.py [search string] """)

```
c = gpg.Context(armor=True)server = hkp4py.KeyServer("hkps://api.protonmail.ch")
keyterms = []ksearch = []allkeys = []
results = \lceilparadox = []homeless = None
if len(sys.argv) > 3:
 homedir = sys.argv[1]keyterms = sys.argv[2:]elif len(sys.argv) == 3:
 homedir = sys.argv[1]keyterm = sys.argv[2] keyterms.append(keyterm)
elif len(sys.argv) == 2:
 homedir = ""
 keyterm = sys.argv[1] keyterms.append(keyterm)
else:
```

```
 keyterm = input("Enter the key ID, UID or search string: ")
 homedir = input("Enter the GPG configuration directory path (optional): ")
  keyterms.append(keyterm)
if len(homedir) == 0:
 homedir = Nonehomeless = False
if homedir is not None:
  if homedir.startswith("~"):
     if os.path.exists(os.path.expanduser(homedir)) is True:
       if os.path.isdir(os.path.expanduser(homedir)) is True:
          c.home_dir = os.path.realpath(os.path.expanduser(homedir))
       else:
          homeless = True
     else:
      homeless = True
  elif os.path.exists(os.path.realpath(homedir)) is True:
     if os.path.isdir(os.path.realpath(homedir)) is True:
       c.home_dir = os.path.realpath(homedir)
     else:
       homeless = True
  else:
    homeless = True
# First check to see if the homedir really is a homedir and if not, treat it as
# a search string.
if homeless is True:
  keyterms.append(homedir)
 c.home \text{dir} = \text{None}else:
  pass
for keyterm in keyterms:
 if keyterm.count("@") = 2 and keyterm.startswith("@") is True:
     ksearch.append(keyterm[1:])
     ksearch.append(keyterm[1:])
     ksearch.append(keyterm[1:])
 elif keyterm.count("@") = 1 and keyterm.startswith("@") is True:
     ksearch.append("{0}@protonmail.com".format(keyterm[1:]))
     ksearch.append("{0}@protonmail.ch".format(keyterm[1:]))
     ksearch.append("{0}@pm.me".format(keyterm[1:]))
 elif keyterm.count("@") == 0:
     ksearch.append("{0}@protonmail.com".format(keyterm))
     ksearch.append("{0}@protonmail.ch".format(keyterm))
     ksearch.append("{0}@pm.me".format(keyterm))
 elif keyterm.count("@") = 2 and keyterm.startswith("@") is False:
    uidlist = keyterm.split("@")
```

```
 for uid in uidlist:
       ksearch.append("{0}@protonmail.com".format(uid))
       ksearch.append("{0}@protonmail.ch".format(uid))
       ksearch.append("{0}@pm.me".format(uid))
 elif keyterm.count("@") > 2:
    uidlist = keyterm.split("@")
     for uid in uidlist:
       ksearch.append("{0}@protonmail.com".format(uid))
       ksearch.append("{0}@protonmail.ch".format(uid))
       ksearch.append("{0}@pm.me".format(uid))
  else:
     ksearch.append(keyterm)
for k in ksearch:
  print("Checking for key for: {0}".format(k))
  try:
    keys = server.search(k) if isinstance(keys, list) is True:
       for key in keys:
          allkeys.append(key)
          try:
             import_result = c.key_import(key.key_blob)
          except Exception as e:
             import_result = c.key_import(key.key)
     else:
       paradox.append(keys)
       import_result = None
  except Exception as e:
     import_result = None
  results.append(import_result)
for result in results:
  if result is not None and hasattr(result, "considered") is False:
    print("\{0\} for \{1\}".format(result.decode(), k))
  elif result is not None and hasattr(result, "considered") is True:
     num_keys = len(result.imports)
     new_revs = result.new_revocations
     new_sigs = result.new_signatures
     new_subs = result.new_sub_keys
    new uids = result.new user ids
    new scrt = result.secret_imported
     nochange = result.unchanged
     print("""
The total number of keys considered for import was: {0}
```
With UIDs wholely or partially matching the following string:

{1}

 Number of keys revoked: {2} Number of new signatures: {3} Number of new subkeys: {4} Number of new user IDs: {5} Number of new secret keys: {6} Number of unchanged keys: {7}

The key IDs for all considered keys were:

""".format(num\_keys, k, new\_revs, new\_sigs, new\_subs, new\_uids, new\_scrt, nochange)) for i in range(num\_keys): print(result.imports[i].fpr) print("") elif result is None: pass #+END\_SRC

```
** Exporting keys
 :PROPERTIES:
 :CUSTOM_ID: howto-export-key
 :END:
```
Exporting keys remains a reasonably simple task, but has been separated into three different functions for the OpenPGP cryptographic engine. Two of those functions are for exporting public keys and the third is for exporting secret keys.

\*\*\* Exporting public keys :PROPERTIES: :CUSTOM\_ID: howto-export-public-key :END:

There are two methods of exporting public keys, both of which are very similar to the other. The default method,  $=\text{key\_export}()$ , will export a public key or keys matching a specified pattern as normal. The alternative, the =key\_export\_minimal()= method, will do the same thing except producing a minimised output with extra signatures and third party signatures or certifications removed.

```
#+BEGIN_SRC python -i
import gpg
import os.path
import sys
```
print("""

```
This script exports one or more public keys.
""")
c = gpg.Context(armor=True)if len(sys.argv) >= 4:
 keyfile = sys.argv[1]logrus = sys.argv[2]homedir = sys.argv[3]elif len(sys.argv) == 3:
 keyfile = sys.argv[1]logrus = sys.argv[2]homedir = input("Enter the GPG configuration directory path (optional): ")
elif len(sys.argv) == 2:
 keyfile = sys.argv[1]logrus = input("Enter the UID matching the key(s) to export:")homedir = input("Enter the GPG configuration directory path (optional): ")
else:
 keyfile = input("Enter the path and filename to save the secret key to: " )logrus = input("Enter the UID matching the key(s) to export:")homedir = input("Enter the GPG configuration directory path (optional): ")
if homedir.startswith("~"):
  if os.path.exists(os.path.expanduser(homedir)) is True:
     c.home_dir = os.path.expanduser(homedir)
  else:
     pass
elif os.path.exists(homedir) is True:
 c.home dir = homedir
else:
  pass
try:
  result = c.key_export(pattern=logrus)
except:
  result = c.key_export(pattern=None)
if result is not None:
  with open(keyfile, "wb") as f:
     f.write(result)
else:
  pass
#+END_SRC
It should be noted that the result will only return =None= when a
search pattern has been entered, but has not matched any keys. When
```
the search pattern itself is set to =None= this triggers the exporting of the entire public keybox.

```
#+BEGIN_SRC python -i
import gpg
import os.path
import sys
print("""
This script exports one or more public keys in minimised form.
""")
c = gpg.Context(armor=True)if len(sys.argv) \geq 4:
  keyfile = sys.argv[1]logrus = sys.argv[2]homedir = sys.argv[3]elif len(sys.argv) == 3:
  keyfile = sys.argv[1]logrus = sys.argv[2]homedir = input("Enter the GPG configuration directory path (optional): ")
elif len(sys.argy) == 2:
  keyfile = sys.argv[1]logrus = input("Enter the UID matching the key(s) to export:")homedir = input("Enter the GPG configuration directory path (optional): ")
else:
   keyfile = input("Enter the path and filename to save the secret key to: ")
  logrus = input("Enter the UID matching the key(s) to export:")homedir = input("Enter the GPG configuration directory path (optional): ")
if homedir.startswith("~"):
   if os.path.exists(os.path.expanduser(homedir)) is True:
     c.home_dir = os.path.expanduser(homedir)
   else:
     pass
elif os.path.exists(homedir) is True:
  c.home dir = homedir
else:
   pass
try:
  result = c.key_export_minimal(pattern=logrus)
except:
  result = c.key_export_minimal(pattern=None)
if result is not None:
  with open(keyfile, "wb") as f:
     f.write(result)
else:
```
 pass #+END\_SRC

\*\*\* Exporting secret keys :PROPERTIES: :CUSTOM\_ID: howto-export-secret-key :END:

Exporting secret keys is, functionally, very similar to exporting public keys; save for the invocation of =pinentry= via =gpg-agent= in order to securely enter the key's passphrase and authorise the export.

The following example exports the secret key to a file which is then set with the same permissions as the output files created by the command line secret key export options.

#+BEGIN\_SRC python -i import gpg import os import os.path import sys print(""" This script exports one or more secret keys. The gpg-agent and pinentry are invoked to authorise the export. """)  $c = gpg.Context(armor=True)$ if  $len(sys.argv) \geq 4$ :  $keyfile = sys.argv[1]$  $logrus = sys.argv[2]$ homedir =  $sys.argv[3]$ 

```
elif len(sys.argv) == 3:
 keyfile = sys.argv[1]logrus = sys.argv[2]homedir = input("Enter the GPG configuration directory path (optional): ")
elif len(sys.argv) == 2:
 keyfile = sys.argv[1]logrus = input("Enter the UID matching the secret key(s) to export:")
```
homedir  $=$  input ("Enter the GPG configuration directory path (optional): ") else:  $keyfile = input("Enter the path and filename to save the secret key to: " )$  $logrus = input("Enter the UID matching the secret key(s) to export:")$ 

```
homedir = input("Enter the GPG configuration directory path (optional): ")
```

```
if len(homedir) == 0:
 homedir = Noneelif homedir.startswith("~"):
  userdir = os.path.expanduser(homedir)
  if os.path.exists(userdir) is True:
     homedir = os.path.realpath(userdir)
  else:
     homedir = None
else:
  homedir = os.path.realpath(homedir)
if os.path.exists(homedir) is False:
 homedir = Noneelse:
  if os.path.isdir(homedir) is False:
    homedir = None else:
     pass
if homedir is not None:
 c.home dir = homedir
else:
  pass
try:
  result = c.key_export_secret(pattern=logrus)
except:
  result = c.key_export_secret(pattern=None)
if result is not None:
  with open(keyfile, "wb") as f:
     f.write(result)
  os.chmod(keyfile, 0o600)
else:
  pass
#+END_SRC
Alternatively the approach of the following script can be used. This
```
longer example saves the exported secret key(s) in files in the GnuPG home directory, in addition to setting the file permissions as only readable and writable by the user. It also exports the secret  $key(s)$ twice in order to output both GPG binary (=.gpg=) and ASCII armoured (=.asc=) files.

#+BEGIN\_SRC python -i import gpg import os import os.path

import subprocess import sys

print(""" This script exports one or more secret keys as both ASCII armored and binary file formats, saved in files within the user's GPG home directory.

```
The gpg-agent and pinentry are invoked to authorise the export.
""")
```

```
if sys.platform == "win32":
  gpgconfcmd = "gpgconf.exe --list-dirs homedir"
else:
```

```
 gpgconfcmd = "gpgconf --list-dirs homedir"
```

```
a = gpg.Context(armor=True)b = gpg.Context()
```

```
c = gpg.Context()
```

```
if len(sys.argv) >= 4:
```

```
keyfile = sys.argv[1]
```
 $logrus = sys.argv[2]$ 

homedir =  $sys.argv[3]$ 

```
elif len(sys.argv) == 3:
```

```
 keyfile = sys.argv[1]
```

```
logrus = sys.argv[2]
```

```
homedir = input("Enter the GPG configuration directory path (optional): ")
elif len(sys.argv) == 2:
```

```
keyfile = sys.argv[1]
```

```
logrus = input("Enter the UID matching the secret key(s) to export:")
```

```
homedir = input("Enter the GPG configuration directory path (optional): ")
else:
```

```
keyfile = input("Enter the filename to save the secret key to:")
```

```
logrus = input("Enter the UID matching the secret key(s) to export: ")homedir = input("Enter the GPG configuration directory path (optional): ")
```

```
if len(homedir) == 0:
  homedir = None
elif homedir.startswith("~"):
 userdir = os.path.expanduser(homedir)
  if os.path.exists(userdir) is True:
    homedir = \cos, path.realpath(userdir)
  else:
    homedir = None
else:
 homedir = os.path.readpath(homedir)
```

```
if os.path.exists(homedir) is False:
```

```
 homedir = None
else:
   if os.path.isdir(homedir) is False:
     homedir = None
   else:
     pass
if homedir is not None:
   c.home_dir = homedir
else:
   pass
if c.home_dir is not None:
   if c.home_dir.endswith("/"):
    gggfile = "{0}{1}.gpg".format(c.home\_dir, keyfile)\text{ascfile} = \text{``} \{0\} \{1\} \text{.} \text{asc} \text{''}. \text{format}(c.\text{home\_dir}, \text{keyfile}) else:
    gggfile = "{0}/{1}.gpg".format(c.home\_dir, keyfile)\text{ascfile} = \frac{10}{4} \cdot \text{base}.format(c.home_dir, keyfile)
else:
   if os.path.exists(os.environ["GNUPGHOME"]) is True:
     hd = os.environ["GNUPGHOME"]
   else:
     try:
        hd = subprocess.getoutput(gpgconfcmd)
     except:
        process = subprocess.Popen(gpgconfcmd.split(),
                           stdout=subprocess.PIPE)
        procom = process.communicate()
       if sys.version_info[0] == 2:
          hd = procom[0].strip() else:
          hd = procom[0].decode().strip()ggfile = "{0}/{1}.gpg".format(hd, keyfile)\text{ascfile} = \frac{1}{2} \{0\} / \{1\} \cdot \text{asc}".format(hd, keyfile)
try:
   a_result = a.key_export_secret(pattern=logrus)
   b_result = b.key_export_secret(pattern=logrus)
except:
  a result = a.key export secret(pattern=None)
  b_result = b.key_export_secret(pattern=None)
if a_result is not None:
```

```
with open(ascfile, "wb") as f:
     f.write(a_result)
  os.chmod(ascfile, 0o600)
else:
```
pass

```
if b_result is not None:
  with open(gpgfile, "wb") as f:
     f.write(b_result)
  os.chmod(gpgfile, 0o600)
else:
  pass
#+END_SRC
```

```
*** Sending public keys to the SKS Keyservers
  :PROPERTIES:
  :CUSTOM_ID: howto-send-public-key
  :END:
```
As with the previous section on importing keys, the =hkp4py= module adds another option with exporting keys in order to send them to the public keyservers.

The following example demonstrates how this may be done.

```
#+BEGIN_SRC python -i
import gpg
import hkp4py
import os.path
import sys
```
print("""

```
This script sends one or more public keys to the SKS keyservers and is
essentially a slight variation on the export-key.py script.
""")
```

```
c = gpg.Context(armor=True)server = hkp4py.KeyServer("hkps://hkps.pool.sks-keyservers.net")
```

```
if len(sys.argv) > 2:
 logrus = "".join(sys.argv[1:])elif len(sys.argv) == 2:
 logrus = sys.argv[1]else:
 logrus = input("Enter the UID matching the key(s) to send:")if len(logrus) > 0:
```

```
 try:
   export_result = c.key_export(pattern=logrus)
 except Exception as e:
   print(e)
```

```
 export_result = None
else:
  export_result = c.key_export(pattern=None)
if export_result is not None:
  try:
     try:
        send_result = server.add(export_result)
     except:
       send_result = server.add(export_result.decode())
     if send_result is not None:
        print(send_result)
     else:
        pass
  except Exception as e:
     print(e)
else:
  pass
#+END_SRC
```
An expanded version of this script with additional functions for specifying an alternative homedir location is in the examples directory as =send-key-to-keyserver.py=.

The =hkp4py= module appears to handle both string and byte literal text data equally well, but the GPGME bindings deal primarily with byte literal data only and so this script sends in that format first, then tries the string literal form.

\* Basic Functions :PROPERTIES: :CUSTOM\_ID: howto-the-basics :END:

The most frequently called features of any cryptographic library will be the most fundamental tasks for encryption software. In this section we will look at how to programmatically encrypt data, decrypt it, sign it and verify signatures.

```
** Encryption
 :PROPERTIES:
 :CUSTOM_ID: howto-basic-encryption
 :END:
```
Encrypting is very straight forward. In the first example below the message, =text=, is encrypted to a single recipient's key. In the

\*\*\* Encrypting to one key :PROPERTIES: :CUSTOM\_ID: howto-basic-encryption-single :END:

Once the the Context is set the main issues with encrypting data is essentially reduced to key selection and the keyword arguments specified in the =gpg.Context().encrypt()= method.

Those keyword arguments are: =recipients=, a list of keys encrypted to (covered in greater detail in the following section); =sign=, whether or not to sign the plaintext data, see subsequent sections on signing and verifying signatures below (defaults to  $=True=$ );  $=sink=$ , to write results or partial results to a secure sink instead of returning it (defaults to =None=); =passphrase=, only used when utilising symmetric encryption (defaults to =None=); =always\_trust=, used to override the trust model settings for recipient keys (defaults to =False=);  $=$ add encrypt to $=$ , utilises any preconfigured  $=$ encrypt-to $=$  or =default-key= settings in the user's =gpg.conf= file (defaults to =False=); =prepare=, prepare for encryption (defaults to =False=);  $=$ expect sign=, prepare for signing (defaults to  $=$ False=);  $=$ compress=, compresses the plaintext prior to encryption (defaults to =True=).

#+BEGIN\_SRC python -i import gpg

a  $key = "0x12345678DEADBEEF"$ text  $= b$ ""Some text to test with.

Since the text in this case must be bytes, it is most likely that the input form will be a separate file which is opened with "rb" as this is the simplest method of obtaining the correct data format. """

 $c = gpg.Context(armor=True)$ rkey = list(c.keylist(pattern=a\_key, secret=False)) ciphertext, result, sign\_result = c.encrypt(text, recipients=rkey, sign=False)

with open("secret\_plans.txt.asc", "wb") as afile: afile.write(ciphertext) #+END\_SRC

Though this is even more likely to be used like this; with the plaintext input read from a file, the recipient keys used for encryption regardless of key trust status and the encrypted output also encrypted to any preconfigured keys set in the =gpg.conf= file:

#+BEGIN\_SRC python -i import gpg a\_key = "0x12345678DEADBEEF" with open("secret\_plans.txt", "rb") as afile:  $text =$  afile.read()  $c = gpg.Context(armor=True)$ rkey = list(c.keylist(pattern=a\_key, secret=False)) ciphertext, result, sign\_result = c.encrypt(text, recipients=rkey, sign=True, always\_trust=True, add\_encrypt\_to=True) with open("secret\_plans.txt.asc", "wb") as afile:

 afile.write(ciphertext) #+END\_SRC

If the =recipients= parameter is empty then the plaintext is encrypted symmetrically. If no =passphrase= is supplied as a parameter or via a callback registered with the  $=$ Context $()$ = then an out-of-band prompt for the passphrase via pinentry will be invoked.

\*\*\* Encrypting to multiple keys :PROPERTIES: :CUSTOM\_ID: howto-basic-encryption-multiple :END:

Encrypting to multiple keys essentially just expands upon the key selection process and the recipients from the previous examples.

The following example encrypts a message (=text=) to everyone with an email address on the =gnupg.org= domain,[fn:4] but does /not/ encrypt to a default key or other key which is configured to normally encrypt to.

#+BEGIN\_SRC python -i import gpg

text = b"""Oh look, another test message.

The same rules apply as with the previous example and more likely than not, the message will actually be drawn from reading the contents of a file or, maybe, from entering data at an input() prompt.

Since the text in this case must be bytes, it is most likely that the input form will be a separate file which is opened with "rb" as this is the simplest method of obtaining the correct data format.

""""

```
c = gpg.Context(armor=True)rpattern = list(c.keylist(pattern="@gnupg.org", secret=False))
logrus = []
```
for i in range(len(rpattern)): if rpattern[i].can\_encrypt == 1: logrus.append(rpattern[i])

 $ciphertext$ , result, sign\_result = c.encrypt(text, recipients=logrus, sign=False, always\_trust=True)

with open("secret\_plans.txt.asc", "wb") as afile: afile.write(ciphertext) #+END\_SRC

All it would take to change the above example to sign the message and also encrypt the message to any configured default keys would be to change the =c.encrypt= line to this:

```
#+BEGIN_SRC python -i
ciphertext, result, sign_result = c.encrypt(text, recipients=logrus,
                           always_trust=True,
                           add_encrypt_to=True)
```
#+END\_SRC

The only keyword arguments requiring modification are those for which the default values are changing. The default value of  $=$ sign $=$  is =True=, the default of =always\_trust= is =False=, the default of =add\_encrypt\_to= is =False=.

If  $=$ always\_trust $=$  is not set to  $=$ True $=$  and any of the recipient keys are not trusted (e.g. not signed or locally signed) then the encryption will raise an error. It is possible to mitigate this somewhat with something more like this:

```
#+BEGIN_SRC python -i
import gpg
```
with open("secret\_plans.txt.asc", "rb") as afile:  $text =$  afile.read()

```
c = gpg.Context(armor=True)rpattern = list(c.keylist(pattern="@gnupg.org", secret=False))
logrus = []
```

```
for i in range(len(rpattern)):
 if rpattern[i].can_encrypt == 1:
     logrus.append(rpattern[i])
```
## try:

```
ciphertext, result, sign_result = c.encrypt(text, recipients=logrus,
                                  add_encrypt_to=True)
  except gpg.errors.InvalidRecipients as e:
     for i in range(len(e.recipients)):
        for n in range(len(logrus)):
         if logrus[n].fpr == e.recipients[i].fpr:
             logrus.remove(logrus[n])
          else:
             pass
     try:
       ciphertext, result, sign\_result = c.encrypt(text,
                                     recipients=logrus,
                                     add_encrypt_to=True)
        with open("secret_plans.txt.asc", "wb") as afile:
           afile.write(ciphertext)
     except:
        pass
#+END_SRC
```
This will attempt to encrypt to all the keys searched for, then remove invalid recipients if it fails and try again.

```
** Decryption
 :PROPERTIES:
 :CUSTOM_ID: howto-basic-decryption
 :END:
```
Decrypting something encrypted to a key in one's secret keyring is fairly straight forward.

In this example code, however, preconfiguring either  $=$ gpg.Context() $=$ or  $=$ gpg.core.Context() $=$  as  $=$ c $=$  is unnecessary because there is no need to modify the Context prior to conducting the decryption and since the Context is only used once, setting it to  $=c$  = simply adds lines for no gain.

#+BEGIN\_SRC python -i import gpg

 $ciphertext = input("Enter path and filename of encrypted file:")$ newfile = input("Enter path and filename of file to save decrypted data to: ")

with open(ciphertext, "rb") as cfile: try: plaintext, result, verify\_result = gpg.Context().decrypt(cfile) except gpg.errors.GPGMEError as e:  $plaintext = None$ print(e)

if plaintext is not None:

 with open(newfile, "wb") as nfile: nfile.write(plaintext) else: pass

#+END\_SRC

The data available in  $=$ plaintext $=$  in this example is the decrypted content as a byte object, the recipient key IDs and algorithms in =result= and the results of verifying any signatures of the data in =verify\_result=.

If =gpg.Context().decrypt(cfile, verify=False)= is called instead, then =verify\_result= will be returned as =None= and the rest remains as described here.

\*\* Signing text and files :PROPERTIES: :CUSTOM\_ID: howto-basic-signing :END:

The following sections demonstrate how to specify keys to sign with.

\*\*\* Signing key selection :PROPERTIES: :CUSTOM\_ID: howto-basic-signing-signers :END:

By default GPGME and the Python bindings will use the default key configured for the user invoking the GPGME API. If there is no default key specified and there is more than one secret key available it may be necessary to specify the key or keys with which to sign messages and files.

#+BEGIN\_SRC python -i

## import gpg

logrus = input("Enter the email address or string to match signing keys to: ") hancock = gpg.Context().keylist(pattern=logrus, secret=True) sig  $src = list(hancock)$ #+END\_SRC

The signing examples in the following sections include the explicitly designated =signers= parameter in two of the five examples; once where the resulting signature would be ASCII armoured and once where it would not be armoured.

While it would be possible to enter a key ID or fingerprint here to match a specific key, it is not possible to enter two fingerprints and match two keys since the patten expects a string, bytes or None and not a list. A string with two fingerprints won't match any single key.

\*\*\* Normal or default signing messages or files :PROPERTIES: :CUSTOM\_ID: howto-basic-signing-normal :END:

The normal or default signing process is essentially the same as is most often invoked when also encrypting a message or file. So when the encryption component is not utilised, the result is to produce an encoded and signed output which may or may not be ASCII armoured and which may or may not also be compressed.

By default compression will be used unless GnuPG detects that the plaintext is already compressed. ASCII armouring will be determined according to the value of =gpg.Context().armor=.

The compression algorithm is selected in much the same way as the symmetric encryption algorithm or the hash digest algorithm is when multiple keys are involved; from the preferences saved into the key itself or by comparison with the preferences with all other keys involved.

#+BEGIN\_SRC python -i import gpg

text $0 =$  """Declaration of ... something.

.....

```
text = text0.encode()
```
 $c = gpg.Context(armor=True, signers=sig\_src)$ signed\_data, result = c.sign(text, mode=gpg.constants.sig.mode.NORMAL)

```
with open("/path/to/statement.txt.asc", "w") as afile:
  afile.write(signed_data.decode())
#+END_SRC
```
Though everything in this example is accurate, it is more likely that reading the input data from another file and writing the result to a new file will be performed more like the way it is done in the next example. Even if the output format is ASCII armoured.

```
#+BEGIN_SRC python -i
import gpg
```

```
with open("/path/to/statement.txt", "rb") as tfile:
 text = tfile.read()
```

```
c = gpg.Context()signed_data, result = c.sign(text, mode=gpg.constants.sig.mode.NORMAL)
```

```
with open("/path/to/statement.txt.sig", "wb") as afile:
  afile.write(signed_data)
#+END_SRC
```

```
*** Detached signing messages and files
  :PROPERTIES:
  :CUSTOM_ID: howto-basic-signing-detached
  :END:
```
Detached signatures will often be needed in programmatic uses of GPGME, either for signing files (e.g. tarballs of code releases) or as a component of message signing (e.g. PGP/MIME encoded email).

```
#+BEGIN_SRC python -i
import gpg
```
 $text0 =$  """Declaration of ... something.

```
""""
```

```
text = text0.encode()
```

```
c = gpg.Context(armor=True)signed data, result = c.sign(text, mode=gpg.constants.sig.mode.DETACH)
```
with open("/path/to/statement.txt.asc", "w") as afile: afile.write(signed\_data.decode())

## #+END\_SRC

As with normal signatures, detached signatures are best handled as byte literals, even when the output is ASCII armoured.

```
#+BEGIN_SRC python -i
import gpg
```
with open("/path/to/statement.txt", "rb") as tfile:  $text = tfile.read()$ 

 $c = gpg.Context(signers=sig_src)$ signed\_data, result = c.sign(text, mode=gpg.constants.sig.mode.DETACH)

```
with open("/path/to/statement.txt.sig", "wb") as afile:
  afile.write(signed_data)
#+END_SRC
```

```
*** Clearsigning messages or text
  :PROPERTIES:
  :CUSTOM_ID: howto-basic-signing-clear
  :END:
```
Though PGP/in-line messages are no longer encouraged in favour of PGP/MIME, there is still sometimes value in utilising in-line signatures. This is where clear-signed messages or text is of value.

```
#+BEGIN_SRC python -i
import gpg
```
text $0 =$  """Declaration of ... something.

 $"''"$ 

```
text = text0.encode()
```

```
c = gpg.Context()signed_data, result = c.\text{sign}(text, mode = gpg. constants.\text{sig}.\text{mode}.CLEAR)
```

```
with open("/path/to/statement.txt.asc", "w") as afile:
  afile.write(signed_data.decode())
#+END_SRC
```
In spite of the appearance of a clear-signed message, the data handled by GPGME in signing it must still be byte literals.

```
#+BEGIN_SRC python -i
import gpg
```

```
with open("/path/to/statement.txt", "rb") as tfile:
 text = tfile.read()
```

```
c = gpg.Context()signed_data, result = c.\text{sign}(text, mode = gpg. constants.\text{sig}.\text{mode}.CLEAR)
```

```
with open("/path/to/statement.txt.asc", "wb") as afile:
  afile.write(signed_data)
#+END_SRC
```

```
** Signature verification
 :PROPERTIES:
 :CUSTOM_ID: howto-basic-verification
 :END:
```
Essentially there are two principal methods of verification of a signature. The first of these is for use with the normal or default signing method and for clear-signed messages. The second is for use with files and data with detached signatures.

The following example is intended for use with the default signing method where the file was not ASCII armoured:

```
#+BEGIN_SRC python -i
import gpg
import time
```

```
filename = "statement.txt"
gpg_file = "statement.txt.gpg"
```

```
c = gpg.Context()
```
try:

```
data, result = c.verify(open(gpg_file))verified = Trueexcept gpg.errors.BadSignatures as e:
  verified = False
  print(e)
```

```
if verified is True:
  for i in range(len(result.signatures)):
    sign = result.\nsignatures[i] print("""Good signature from:
{0}
with key \{1\}made at {2}
```

```
""".format(c.get_key(sign.fpr).uids[0].uid, sign.fpr,
       time.ctime(sign.timestamp)))
else:
  pass
#+END_SRC
```
Whereas this next example, which is almost identical would work with normal ASCII armoured files and with clear-signed files:

```
#+BEGIN_SRC python -i
import gpg
import time
```
filename = "statement.txt" asc\_file = "statement.txt.asc"

```
c = gpg.Context()
```
try:

```
data, result = c.verify(open (asc_file)) verified = True
except gpg.errors.BadSignatures as e:
  verified = False
  print(e)
```

```
if verified is True:
  for i in range(len(result.signatures)):
     sign = result.signatures[i]
     print("""Good signature from:
{0}
with key \{1\}made at {2}
""".format(c.get_key(sign.fpr).uids[0].uid, sign.fpr,
       time.ctime(sign.timestamp)))
else:
  pass
#+END_SRC
```
In both of the previous examples it is also possible to compare the original data that was signed against the signed data in =data= to see if it matches with something like this:

```
#+BEGIN_SRC python -i
with open(filename, "rb") as afile:
 text = afile.read()
```

```
if text == data:
  print("Good signature.")
```
else: pass #+END\_SRC

The following two examples, however, deal with detached signatures. With his method of verification the data that was signed does not get returned since it is already being explicitly referenced in the first argument of =c.verify=. So =data= is =None= and only the information in =result= is available.

#+BEGIN\_SRC python -i import gpg import time

```
filename = "statement.txt"
sig_file = "statement.txt.sig"
```

```
c = gpg.Context()
```
try:

```
data, result = c \cdot verify(open(filename), open(sign_file)) verified = True
except gpg.errors.BadSignatures as e:
   verified = False
   print(e)
```

```
if verified is True:
```

```
 for i in range(len(result.signatures)):
    sign = result.\nsignatures[i] print("""Good signature from:
{0}
with key \{1\}made at {2}
""".format(c.get_key(sign.fpr).uids[0].uid, sign.fpr,
       time.ctime(sign.timestamp)))
else:
  pass
#+END_SRC
#+BEGIN_SRC python -i
import gpg
import time
filename = "statement.txt"
```
asc  $file = "statement.txt.asc"$ 

 $c = gpg.Context()$ 

```
try:
 data, result = c \cdot verify(open(filename), open(asc_file)) verified = True
except gpg.errors.BadSignatures as e:
 verified = False
  print(e)
```

```
if verified is True:
  for i in range(len(result.signatures)):
    sign = result.sizenatures[i] print("""Good signature from:
{0}
with key \{1\}made at {2}
""".format(c.get_key(sign.fpr).uids[0].uid, sign.fpr,
       time.ctime(sign.timestamp)))
else:
  pass
#+END_SRC
```
\* Creating keys and subkeys :PROPERTIES: :CUSTOM\_ID: key-generation :END:

The one thing, aside from GnuPG itself, that GPGME depends on, of course, is the keys themselves. So it is necessary to be able to generate them and modify them by adding subkeys, revoking or disabling them, sometimes deleting them and doing the same for user IDs.

In the following examples a key will be created for the world's greatest secret agent, Danger Mouse. Since Danger Mouse is a secret agent he needs to be able to protect information to =SECRET= level clearance, so his keys will be 3072-bit keys.

The pre-configured =gpg.conf= file which sets cipher, digest and other preferences contains the following configuration parameters:

#+BEGIN\_SRC conf expert allow-freeform-uid allow-secret-key-import trust-model tofu+pgp tofu-default-policy unknown enable-large-rsa enable-dsa2 cert-digest-algo SHA512

 default-preference-list TWOFISH CAMELLIA256 AES256 CAMELLIA192 AES192 CAMELLIA128 AES BLOWFISH IDEA CAST5 3DES SHA512 SHA384 SHA256 SHA224 RIPEMD160 SHA1 ZLIB BZIP2 ZIP Uncompressed personal-cipher-preferences TWOFISH CAMELLIA256 AES256 CAMELLIA192 AES192 CAMELLIA128 AES BLOWFISH IDEA CAST5 3DES personal-digest-preferences SHA512 SHA384 SHA256 SHA224 RIPEMD160 SHA1 personal-compress-preferences ZLIB BZIP2 ZIP Uncompressed #+END\_SRC

\*\* Primary key :PROPERTIES: :CUSTOM\_ID: keygen-primary :END:

Generating a primary key uses the =create\_key= method in a Context. It contains multiple arguments and keyword arguments, including:  $=$ userid $=$ ,  $=$ algorithm $=$ ,  $=$ expires in $=$ ,  $=$ expires $=$ ,  $=$ sign $=$ ,  $=$ encrypt $=$ , =certify=, =authenticate=, =passphrase= and =force=. The defaults for all of those except =userid=, =algorithm=, =expires\_in=, =expires= and =passphrase= is =False=. The defaults for =algorithm= and =passphrase= is =None=. The default for =expires\_in= is =0=. The default for =expires= is =True=. There is no default for =userid=.

If =passphrase= is left as =None= then the key will not be generated with a passphrase, if =passphrase= is set to a string then that will be the passphrase and if  $=$  passphrase $=$  is set to  $=$ True $=$  then gpg-agent will launch pinentry to prompt for a passphrase. For the sake of convenience, these examples will keep =passphrase= set to =None=.

#+BEGIN\_SRC python -i import gpg

 $c = gpg.Context()$ 

c.home\_dir = " $\sim$ /.gnupg-dm" userid = "Danger Mouse <dm@secret.example.net>"

dmkey = c.create\_key(userid, algorithm="rsa3072", expires\_in=31536000, sign=True, certify=True) #+END\_SRC

One thing to note here is the use of setting the  $=$ c.home dir $=$ parameter. This enables generating the key or keys in a different location. In this case to keep the new key data created for this example in a separate location rather than adding it to existing and active key store data. As with the default directory,  $=\sim$ /.gnupg=, any temporary or separate directory needs the permissions set to only

permit access by the directory owner. On posix systems this means setting the directory permissions to 700.

The =temp-homedir-config.py= script in the HOWTO examples directory will create an alternative homedir with these configuration options already set and the correct directory and file permissions.

The successful generation of the key can be confirmed via the returned =GenkeyResult= object, which includes the following data:

#+BEGIN\_SRC python -i print(""" Fingerprint:  $\{0\}$ Primary Key: {1} Public Key:  $\{2\}$ Secret Key: {3} Sub Key:  $\{4\}$ User IDs: {5} """.format(dmkey.fpr, dmkey.primary, dmkey.pubkey, dmkey.seckey, dmkey.sub, dmkey.uid)) #+END\_SRC

Alternatively the information can be confirmed using the command line program:

#+BEGIN\_SRC shell bash-4.4\$ gpg --homedir ~/.gnupg-dm -K ~/.gnupg-dm/pubring.kbx --------------------- sec rsa3072 2018-03-15 [SC] [expires: 2019-03-15]

 177B7C25DB99745EE2EE13ED026D2F19E99E63AA

uid [ultimate] Danger Mouse <dm@secret.example.net>

 bash-4.4\$ #+END\_SRC

As with generating keys manually, to preconfigure expanded preferences for the cipher, digest and compression algorithms, the  $=$ gpg.conf $=$  file must contain those details in the home directory in which the new key is being generated. I used a cut down version of my own =gpg.conf= file in order to be able to generate this:

#+BEGIN\_SRC shell bash-4.4\$ gpg --homedir ~/.gnupg-dm --edit-key 177B7C25DB99745EE2EE13ED026D2F19E99E63AA showpref quit Secret key is available.

sec rsa3072/026D2F19E99E63AA

 created: 2018-03-15 expires: 2019-03-15 usage: SC trust: ultimate validity: ultimate [ultimate] (1). Danger Mouse <dm@secret.example.net>

 [ultimate] (1). Danger Mouse <dm@secret.example.net> Cipher: TWOFISH, CAMELLIA256, AES256, CAMELLIA192, AES192, CAMELLIA128, AES, BLOWFISH, IDEA, CAST5, 3DES Digest: SHA512, SHA384, SHA256, SHA224, RIPEMD160, SHA1 Compression: ZLIB, BZIP2, ZIP, Uncompressed Features: MDC, Keyserver no-modify

 bash-4.4\$ #+END\_SRC

\*\* Subkeys :PROPERTIES: :CUSTOM\_ID: keygen-subkeys :END:

Adding subkeys to a primary key is fairly similar to creating the primary key with the =create\_subkey= method. Most of the arguments are the same, but not quite all. Instead of the =userid= argument there is now a =key= argument for selecting which primary key to add the subkey to.

In the following example an encryption subkey will be added to the primary key. Since Danger Mouse is a security conscious secret agent, this subkey will only be valid for about six months, half the length of the primary key.

```
#+BEGIN_SRC python -i
import gpg
```
 $c = gpg.Context()$ c.home\_dir =  $"$  ~/.gnupg-dm"

 $key = c.get\_key(dmkey.fr, secret=True)$ dmsub = c.create\_subkey(key, algorithm="rsa3072", expires\_in=15768000, encrypt=True)

#+END\_SRC

As with the primary key, the results here can be checked with:

#+BEGIN\_SRC python -i print(""" Fingerprint:  $\{0\}$ Primary Key: {1}

Public Key:  $\{2\}$ Secret Key: {3} Sub Key: {4} User IDs: {5} """.format(dmsub.fpr, dmsub.primary, dmsub.pubkey, dmsub.seckey, dmsub.sub, dmsub.uid)) #+END\_SRC

As well as on the command line with:

#+BEGIN\_SRC shell bash-4.4\$ gpg --homedir ~/.gnupg-dm -K ~/.gnupg-dm/pubring.kbx --------------------- sec rsa3072 2018-03-15 [SC] [expires: 2019-03-15] 177B7C25DB99745EE2EE13ED026D2F19E99E63AA uid [ultimate] Danger Mouse <dm@secret.example.net> ssb rsa3072 2018-03-15 [E] [expires: 2018-09-13]

 bash-4.4\$ #+END\_SRC

```
** User IDs
 :PROPERTIES:
 :CUSTOM_ID: keygen-uids
 :END:
```
\*\*\* Adding User IDs :PROPERTIES: :CUSTOM\_ID: keygen-uids-add :END:

By comparison to creating primary keys and subkeys, adding a new user ID to an existing key is much simpler. The method used to do this is =key\_add\_uid= and the only arguments it takes are for the =key= and the new =uid=.

#+BEGIN\_SRC python -i import gpg

 $c = gpg.Context()$ c.home\_dir =  $"$  ~/.gnupg-dm"

dmfpr = "177B7C25DB99745EE2EE13ED026D2F19E99E63AA"  $key = c.get key(dmfpr, secret=True)$ uid = "Danger Mouse <danger.mouse@secret.example.net>"

c.key\_add\_uid(key, uid) #+END\_SRC

Unsurprisingly the result of this is:

#+BEGIN\_SRC shell bash-4.4\$ gpg --homedir ~/.gnupg-dm -K ~/.gnupg-dm/pubring.kbx ----------------------

sec rsa3072 2018-03-15 [SC] [expires: 2019-03-15]

 177B7C25DB99745EE2EE13ED026D2F19E99E63AA

uid [ultimate] Danger Mouse <danger.mouse@secret.example.net>

uid [ultimate] Danger Mouse <dm@secret.example.net>

ssb rsa3072 2018-03-15 [E] [expires: 2018-09-13]

 bash-4.4\$ #+END\_SRC

\*\*\* Revoking User IDs :PROPERTIES: :CUSTOM\_ID: keygen-uids-revoke :END:

Revoking a user ID is a fairly similar process, except that it uses the =key\_revoke\_uid= method.

#+BEGIN\_SRC python -i import gpg

```
c = gpg.Context()c.home_dir = " ~/.gnupg-dm"
```
dmfpr = "177B7C25DB99745EE2EE13ED026D2F19E99E63AA" key = c.get\_key(dmfpr, secret=True) uid = "Danger Mouse <danger.mouse@secret.example.net>"

c.key\_revoke\_uid(key, uid) #+END\_SRC

```
** Key certification
 :PROPERTIES:
  :CUSTOM_ID: key-sign
  :END:
```
Since key certification is more frequently referred to as key signing,

the method used to perform this function is  $=$ key\_sign $=$ .

The =key\_sign= method takes four arguments: =key=, =uids=, =expires\_in= and =local=. The default value of =uids= is =None= and which results in all user IDs being selected. The default value of both =expires\_in= and =local= is =False=; which results in the signature never expiring and being able to be exported.

The =key= is the key being signed rather than the key doing the signing. To change the key doing the signing refer to the signing key selection above for signing messages and files.

If the =uids= value is not =None= then it must either be a string to match a single user ID or a list of strings to match multiple user IDs. In this case the matching of those strings must be precise and it is case sensitive.

To sign Danger Mouse's key for just the initial user ID with a signature which will last a little over a month, do this:

#+BEGIN\_SRC python -i import gpg

 $c = gpg.Context()$ uid = "Danger Mouse <dm@secret.example.net>"

dmfpr = "177B7C25DB99745EE2EE13ED026D2F19E99E63AA" key = c.get\_key(dmfpr, secret=True) c.key\_sign(key, uids=uid, expires\_in=2764800) #+END\_SRC

```
*** Verifying key certifications
  :PROPERTIES:
  :CUSTOM_ID: key-sign-verify
  :END:
```
#+BEGIN\_SRC python -i import gpg import time

 $c = \text{gpg.Context}()$ dmfpr = "177B7C25DB99745EE2EE13ED026D2F19E99E63AA" keys = list(c.keylist(pattern=dmuid, mode=gpg.constants.keylist.mode.SIGS))  $key = keys[0]$ 

for user in key.uids: for sig in user.signatures:
print("0x{0}".format(sig.keyid), "", time.ctime(sig.timestamp), "", sig.uid) #+END\_SRC

Which for Danger Mouse displays the following:

## #+BEGIN\_EXAMPLE

 0x92E3F6115435C65A Thu Mar 15 13:17:44 2018 Danger Mouse <dm@secret.example.net> 0x321E4E2373590E5D Mon Nov 26 12:46:05 2018 Ben McGinnes <ben@adversary.org> #+END\_EXAMPLE

The two key signatures listed are for the self-certification of Danger Mouse's key made when the key was created in March, 2018; and the second is a signature made by the author and set to expire at the end of the year. Note that the second signature was made with the following code (including the preceding code to display the output of the certifications or key signatures):

#+BEGIN\_SRC python -i import gpg import math import pendulum import time

```
hd = "/home/dm/.gnupg"
c = gpg.Context()d = gpg.Context(home\_dir=hd)dmfpr = "177B7C25DB99745EE2EE13ED026D2F19E99E63AA"
dmuid = "Danger Mouse <dm@secret.example.net>"
dkeys = list(c.keylist(pathern=dmuid))dmkey = dksys[0]
```

```
c.key_import(d.key_export(pattern=None))
```

```
tp = pendulum.period(pendulum.now(tz="local"), pendulum.datetime(2019, 1, 1))
ts = tp.total seconds()
total secs = math.ceil(ts)c.key_sign(dmkey, uids=dmuid, expires_in=total_secs)
```

```
d.key_import(c.key_export(pattern=dmuid))
keys = list(c.keylist(path = dmuid, mode = gpg. constants.keylist_model(S))key = keys[0]
```

```
for user in key.uids:
  for sig in user.signatures:
     print("0x{0}".format(sig.keyid), "", time.ctime(sig.timestamp), "",
         sig.uid)
#+END_SRC
```
Note that this final code block includes the use of a module which is /not/ part of Python's standard library, the [[https://pendulum.eustace.io/][pendulum module]]. Unlike the standard datetime module, pendulum makes working with dates and times significantly easier in Python; just as the requests module makes working with HTTP and HTTPS easier than the builtin modules do.

Though neither requests nor pendulum are required modules for using the GPGME Python bindings, they are both highly recommended more generally.

\* Advanced or Experimental Use Cases :PROPERTIES: :CUSTOM\_ID: advanced-use :END:

\*\* C plus Python plus SWIG plus Cython :PROPERTIES: :CUSTOM\_ID: cython :END:

In spite of the apparent incongruence of using Python bindings to a C interface only to generate more C from the Python; it is in fact quite possible to use the GPGME bindings with [[http://docs.cython.org/en/latest/index.html][Cython]]. Though in many cases the benefits may not be obvious since the most computationally intensive work never leaves the level of the C code with which GPGME itself is interacting with.

Nevertheless, there are some situations where the benefits are demonstrable. One of the better and easier examples being the one of the early examples in this HOWTO, the [[#howto-keys-counting][key counting]] code. Running that example as an executable Python script, =keycount.py= (available in the =examples/howto/= directory), will take a noticeable amount of time to run on most systems where the public keybox or keyring contains a few thousand public keys.

Earlier in the evening, prior to starting this section, I ran that script on my laptop; as I tend to do periodically and timed it using =time= utility, with the following results:

#+BEGIN\_SRC shell bash-4.4\$ time keycount.py

 Number of secret keys: 23 Number of public keys: 12112  real 11m52.945s user 0m0.913s sys 0m0.752s

 bash-4.4\$ #+END\_SRC

Sometime after that I imported another key and followed it with a little test of Cython. This test was kept fairly basic, essentially lifting the material from the [[http://docs.cython.org/en/latest/src/tutorial/cython\_tutorial.html][Cython Basic Tutorial]] to demonstrate compiling Python code to C. The first step was to take the example key counting code quoted previously, essentially from the importing of the =gpg= module to the end of the script:

#+BEGIN\_SRC python -i import gpg

```
c = gpg.Context()seckeys = c.keylist(pattern=None, secret=True)
pubkeys = c.keylist(pattern=None, secret=False)
```

```
seclist = list(seckeys)secnum = len(seclist)
```

```
public = list(pubkeys)pubnum = len(publist)
```
print(""" Number of secret keys: {0} Number of public keys: {1}

```
""".format(secnum, pubnum))
#+END_SRC
```
Save that into a file called =keycount.pyx= and then create a =setup.py= file which contains this:

#+BEGIN\_SRC python -i from distutils.core import setup from Cython.Build import cythonize

```
setup(
 ext_modules = cythonize("keycount.pyx")
\lambda#+END_SRC
```
Compile it:

#+BEGIN\_SRC shell bash-4.4\$ python setup.py build\_ext --inplace bash-4.4\$ #+END\_SRC

Then run it in a similar manner to  $=$ keycount.py $=$ :

#+BEGIN\_SRC shell bash-4.4\$ time python3.7 -c "import keycount"

 Number of secret keys: 23 Number of public keys: 12113

 real 6m47.905s user 0m0.785s sys 0m0.331s

 bash-4.4\$ #+END\_SRC

Cython turned  $=$ keycount.pyx $=$  into an 81KB  $=$ keycount.o $=$  file in the =build/= directory, a 24KB =keycount.cpython-37m-darwin.so= file to be imported into Python 3.7 and a 113KB =keycount.c= generated C source code file of nearly three thousand lines. Quite a bit bigger than the 314 bytes of the =keycount.pyx= file or the full 1,452 bytes of the full executable =keycount.py= example script.

On the other hand it ran in nearly half the time; taking 6 minutes and 47.905 seconds to run. As opposed to the 11 minutes and 52.945 seconds which the CPython script alone took.

The  $=$ keycount.pyx $=$  and  $=$ setup.py $=$  files used to generate this example have been added to the =examples/howto/advanced/cython/= directory The example versions include some additional options to annotate the existing code and to detect Cython's use. The latter comes from the [[http://docs.cython.org/en/latest/src/tutorial/pure.html#magic-attributes-within-the-pxd][Magic Attributes]] section of the Cython documentation.

\* Miscellaneous extras and work-arounds :PROPERTIES: :CUSTOM\_ID: cheats-and-hacks :END:

Most of the things in the following sections are here simply because there was no better place to put them, even though some are only peripherally related to the GPGME Python bindings. Some are also workarounds for functions not integrated with GPGME as yet. This is especially true of the first of these, dealing with [[#group-lines][group lines]].

```
** Group lines
 :PROPERTIES:
 :CUSTOM_ID: group-lines
 :END:
```
There is not yet an easy way to access groups configured in the gpg.conf file from within GPGME. As a consequence these central groupings of keys cannot be shared amongst multiple programs, such as MUAs readily.

The following code, however, provides a work-around for obtaining this information in Python.

```
#+BEGIN_SRC python -i
import subprocess
import sys
if sys.platform == "win32":
  gpgconfcmd = "gpgconf.exe --list-options gpg"
else:
  gpgconfcmd = "gpgconf --list-options gpg"
```

```
process = subprocess.Popen(gpgconfcmd.split(), stdout=subprocess.PIPE)
procom = process.communicate()
```

```
if sys.version_info[0] = 2:
 lines = procom[0].splitlines()else:
  lines = procom[0].decode().splitlines()
```

```
for line in lines:
  if line.startswith("group") is True:
     break
```
groups = line.split(":")[-1].replace('"', '').split(',')

```
group\_lines = []group lists = []
```

```
for group in groups:
 group lines.append(group.split("="))
```
group\_lists.append(group.split("="))

for glist in group\_lists:  $glist[1] = glist[1].split()$ #+END\_SRC

The result of that code is that  $=$ group  $\Box$ lines $=$  is a list of lists where  $=$ group\_lines[i][0]= is the name of the group and  $=$ group\_lines[i][1]= is the key IDs of the group as a string.

The =group\_lists= result is very similar in that it is a list of lists. The first part, =group\_lists[i][0]= matches  $=$ group lines[i][0]= as the name of the group, but  $=$ group lists[i][1]= is the key IDs of the group as a list.

A demonstration of using the =groups.py= module is also available in the form of the executable =mutt-groups.py= script. This second script reads all the group entries in a user's =gpg.conf= file and converts them into crypt-hooks suitable for use with the Mutt and Neomutt mail clients.

\*\* Keyserver access for Python :PROPERTIES: :CUSTOM\_ID: hkp4py :END:

The [[https://github.com/Selfnet/hkp4py][hkp4py]] module by Marcel Fest was originally a port of the old [[https://github.com/dgladkov/python-hkp][python-hkp]] module from Python 2 to Python 3 and updated to use the [[http://docs.python-requests.org/en/latest/index.html][requests]] module instead. It has since been modified to provide

support for Python 2.7 as well and is available via PyPI.

Since it rewrites the =hkp= protocol prefix as =http= and =hkps= as =https=, the module is able to be used even with servers which do not support the full scope of keyserver functions.[fn:5] It also works quite readily when incorporated into a [[#cython][Cython]] generated and compiled version of any code.

\*\*\* Key import format :PROPERTIES: :CUSTOM\_ID: hkp4py-strings :END:

The hkp4py module returns key data via requests as string literals (=r.text=) instead of byte literals (=r.content=). This means that the retrurned key data must be encoded to UTF-8 when importing that key material using a =gpg.Context().key\_import()= method.

For this reason an alternative method has been added to the =search= function of =hkp4py.KeyServer()= which returns the key in the correct format as expected by =key\_import=. When importing using this module, it is now possible to import with this:

```
#+BEGIN_SRC python -i
for key in keys:
  if key.revoked is False:
     gpg.Context().key_import(key.key_blob)
  else:
    pass
#+END_SRC
```
Without that recent addition it would have been necessary to encode the contents of each =hkp4py.KeyServer().search()[i].key= in =hkp4py.KeyServer().search()= before trying to import it.

An example of this is included in the [[#howto-import-key][Importing Keys]] section of this HOWTO and the corresponding executable version of that example is available in the =lang/python/examples/howto= directory as normal; the executable version is the  $=$ import-keys-hkp.py $=$  file.

\*\* GPGME version checking :PROPERTIES: :CUSTOM\_ID: gpgme-version-check :END:

For various reasons it may be necessary to check which version of GPGME the bindings have been built against; including whether a minimum required version of GPGME is in use.

For the most part the =gpg.version.versionstr= and =gpg.version.versionlist= methods have been quite sufficient. The former returns the same string as =gpgme-config --version=, while the latter returns the major, minor and patch values in a list.

To check if the installed bindings have actually been built against the current installed libgpgme version, this check can be performed:

#+BEGIN\_SRC python -i import gpg import subprocess import sys

gpgme version call = subprocess. Popen( $[$ "gpgme-config", "--version"],

```
 stdout=subprocess.PIPE,
                       stderr=subprocess.PIPE)
gpgme_version_str = gpgme_version_call.communicate()
if sys.version_info[0] == 2:
  ggame\_version = gpgme\_version\_str[0].strip()elif sys.version info[0] \geq 3:
 ggame\_version = gpgme\_version\_str[0].decode().strip()else:
  gpgme_version = None
```
if gpgme\_version is not None:

if gpgme\_version == gpg.version.versionstr:

 print("The GPGME Python bindings match libgpgme.") else:

 print("The GPGME Python bindings do NOT match libgpgme.") else:

 print("Upgrade Python and reinstall the GPGME Python bindings.") #+END\_SRC

For many developers, however, the preferred checking means checking for a minimum version or point release. This is now readily available via the =gpg.version.versionintlist= method (added in version  $=1.12.1$ -beta79=). It is also now possible to easily check whether the installed GPGME Python bindings were built from a development or beta branch of the GPGME source code.

The following code demonstrates how both of those methods may be used:

#+BEGIN\_SRC python -i import gpg

try:

```
 if gpg.version.is_beta is True:
     print("The installed GPGME Python bindings were built from beta code.")
  else:
     print("The installed GPGME Python bindings are a released version.")
except Exception as e:
  print(e)
```
# try:

```
if gpg.version.versionintlist[0] == 1:
  if gpg.version.versionintlist[1] = 12:
     if gpg.version.versionintlist[2] == 1:
         print("This is the minimum version for using versionintlist.")
     elif gpg.version.versionintlist[2] > 1:
        print("The versionintlist method is available.")
      else:
```

```
 pass
    elif gpg.version.versionintlist[1] > 12:
        print("The versionintlist method is available.")
     else:
        pass
 elif gpg.version.versionintlist[0] > 1:
     print("The versionintlist method is available.")
  else:
     pass
except Exception as e:
  print(e)
#+END_SRC
```
The points where =pass= is used in the above example will most likely also produce an =Exception= error since those results should only occur in versions which do not have the =gpgme.version.is\_beta= and =gpgme.version.versionintlist= methods available.

\* Copyright and Licensing :PROPERTIES: :CUSTOM\_ID: copyright-and-license :END:

\*\* Copyright :PROPERTIES: :CUSTOM\_ID: copyright :END:

Copyright The GnuPG Project, 2018.

\*\* Draft Editions of this HOWTO :PROPERTIES: :CUSTOM\_ID: draft-editions :END:

Draft editions of this HOWTO may be periodically available directly from the author at any of the following URLs:

- [[https://files.au.adversary.org/crypto/gpgme-python-howto.html][GPGME Python Bindings HOWTO draft (HTML single file, AWS S3 SSL)]]

- [[http://files.au.adversary.org/crypto/gpgme-python-howto.html][GPGME Python Bindings HOWTO draft (HTML single file, AWS S3 no SSL)]]

- [[https://files.au.adversary.org/crypto/gpgme-python-howto-split/index.html][GPGME Python Bindings HOWTO draft (HTML multiple files, AWS S3 SSL)]]

- [[http://files.au.adversary.org/crypto/gpgme-python-howto/index.html][GPGME Python Bindings HOWTO draft

These draft versions have been generated from this document via GNU Emacs [[https://orgmode.org/][Org mode]] to =.texi= and [[https://www.gnu.org/software/texinfo/][GNU Texinfo]] to HTML. Though it is likely that the specific [[https://files.au.adversary.org/crypto/gpgme-python-howto][file]] [[http://files.au.adversary.org/crypto/gpgme-python-howto.org][version]] used will be on the same server with the generated output formats. Occasionally I may include the Org mode generated XHTML versions:

- [[https://files.au.adversary.org/crypto/gpgme-python-howto.xhtml][GPGME Python Bindings HOWTO draft (HTML single file, AWS S3 SSL)]]

- [[http://files.au.adversary.org/crypto/gpgme-python-howto.xhtml][GPGME Python Bindings HOWTO draft (HTML single file, AWS S3 no SSL)]]

That XHTML version, however, is exported in a way which inherits a colour scheme from [[https://github.com/holomorph/emacs-zenburn][the author's Emacs theme]] (which is a higher contrast

version of [[http://kippura.org/zenburnpage/][Zenburn]] ported by [[https://github.com/holomorph][Holomorph]]). So it's fine for people who

prefer dark themed web pages, but not so great for everyone else.

The GNU Texinfo and reStructured Text versions ship with the software, while the GNU Emacs Info version is generated from the Texinfo version using GNU Texinfo or GNU Makeinfo. The Texinfo format is generated from the original Org mode source file in Org mode itself either within GNU Emacs or via the command line by invoking Emacs in batch mode:

#### #+BEGIN\_SRC shell

 emacs gpgme-python-howto.org --batch -f org-texinfo-export-to-texinfo --kill emacs gpgme-python-howto --batch -f org-texinfo-export-to-texinfo --kill #+END\_SRC

The reStructuredText format is also generated from the Org mode source file, except it is generated using [[https://pandoc.org][Pandoc]] with either of the following commands (depending on the filename):

### #+BEGIN\_SRC shell

 pandoc -f org -t rst+smart -o gpgme-python-howto.rst gpgme-python-howto.org pandoc -f org -t rst+smart -o gpgme-python-howto.rst gpgme-python-howto #+END\_SRC

Note that the Org mode source files are identified as such via a mode line at the top of each file and have had their  $=$ .org= file extensions dropped in order to make scripted generation of output formats easier and not require renaming files post-conversion.

Due to a bug in Org mode's texinfo conversion method, the recommended steps for generating the Texinfo files for all the files in the =lang/python/doc/src/= directory are as follows:

```
#+BEGIN_SRC shell
```

```
 for x in * ; do
   emacs $x --batch -f org-texinfo-export-to-texinfo --kill
   cat $x.texi | sed -e 's/@documentencoding UTF-8/@documentencoding utf-8/g' > ../texinfo/$x.texi
   pandoc -f org -t rst+smart -o ../rst/$x.rst $x
 done ;
 rm -fv *.texi
 cd ../texinfo
 mkdir info
 mkdir html
 for x in *.texi ; do
   makeinfo -v $x
   makeinfo --html --no-split $x
 done ;
 mv *.info info/
 mv *.html html/
#+END_SRC
```
This code snippet includes the generation of the reStructuredText files and would be expected to be run from the  $=\frac{doc}{src}{\frac{circle}{c}}$  directory containing the Org mode source files. It also assumes that the commands are being run on POSIX compliant systems with basic tools like sed, the Bourne shell and GNU Emacs[fn:6] available. The code snippet also includes the steps for generating the Emacs Info files and HTML files from the Texinfo files. Using reStructuredText files with Sphinx is best left for the documentation of that project.

In addition to these there is a significantly less frequently updated version as a HTML [[https://files.au.adversary.org/crypto/gpgme-python/dita/webhelp/index.html][WebHelp site]] (AWS S3 SSL); generated from DITA XML source files, which can be found in [[https://dev.gnupg.org/source/gpgme/browse/ben%252Fhowto-dita/][an alternative branch]] of the GPGME git repository.

Various generated output formats may occasionally be found in subdirectories of the [[https://s3.amazonaws.com/files.au.adversary.org/crypto/gpgme-python][gpgme-python]] directory. In particular within the [[https://s3.amazonaws.com/files.au.adversary.org/crypto/gpgme-python/dita][DITA]], [[https://s3.amazonaws.com/files.au.adversary.org/crypto/gpgme-python/rst][reStructuredText]] and [[https://s3.amazonaws.com/files.au.adversary.org/crypto/gpgme-python/texinfo][Texinfo]] subdirectories. The  $=$ rst $=$ directory contains output files generated with Sphinx and may include a considerable number of its possible output formats, but there are no guarantees as to how recent these are or even if they are present.

These draft editions are not official documents and the version of documentation in the master branch or which ships with released versions is the only official documentation. Nevertheless, these draft editions may occasionally be of use by providing more accessible web versions which are updated between releases. They are provided on the understanding that they may contain errors or may contain content subject to change prior to an official release.

\*\* License GPL compatible :PROPERTIES: :CUSTOM\_ID: license :END:

This file is free software; as a special exception the author gives unlimited permission to copy and/or distribute it, with or without modifications, as long as this notice is preserved.

This file is distributed in the hope that it will be useful, but WITHOUT ANY WARRANTY, to the extent permitted by law; without even the implied warranty of MERCHANTABILITY or FITNESS FOR A PARTICULAR PURPOSE.

\* Footnotes

 $[fn:1] = short-history = and/or = short-history.html =$ .

[fn:2] With no issues reported specific to Python 3.7, the release of Python 3.7.1 at around the same time as GPGME 1.12.0 and the testing with Python 3.7.1rc1, there is no reason to delay moving 3.7 ahead of 3.6 now. Production environments with more conservative requirements will always enforce their own policies anyway and installation to each supported minor release is quite possible too.

[fn:3] Yes, even if you use virtualenv with everything you do in Python. If you want to install this module as just your user account then you will need to manually configure, compile and install the /entire/ GnuPG stack as that user as well. This includes libraries which are not often installed that way. It can be done and there are circumstances under which it is worthwhile, but generally only on POSIX systems which utilise single user mode (some even require it).

[fn:4] You probably don't really want to do this. Searching the keyservers for "gnupg.org" produces over 400 results, the majority of which aren't actually at the gnupg.org domain, but just included a comment regarding the project in their key somewhere.

[fn:5] Such as with ProtonMail servers. This also means that restricted servers which only advertise either HTTP or HTTPS end points and not HKP or HKPS end points must still be identified as as HKP or HKPS within the Python Code. The =hkp4py= module will rewrite these appropriately when the connection is made to the server.

[fn:6] Okay, Emacs might not necessarily qualify as a basic tool, but it is common enough that having it installed on a system isn't too great an expectation, nor is it difficult to add to most POSIX systems, even if the users of those systems do not personally use it. ;;; -\*- Mode: lisp -\*-

;;; Copyright (C) 2006 g10 Code GmbH

;;;

;;; This file is part of GPGME.

;;;

;;; GPGME is free software; you can redistribute it and/or

;;; modify it under the terms of the GNU Lesser General Public License

;;; as published by the Free Software Foundation; either version 2.1 of

;;; the License, or (at your option) any later version.

;;;

;;; GPGME is distributed in the hope that it will be useful, but

;;; WITHOUT ANY WARRANTY; without even the implied warranty of

;;; MERCHANTABILITY or FITNESS FOR A PARTICULAR PURPOSE. See the GNU

;;; Lesser General Public License for more details.

;;;

;;; You should have received a copy of the GNU Lesser General Public

;;; License along with GPGME; if not, write to the Free

;;; Software Foundation, Inc., 59 Temple Place - Suite 330, Boston, MA

;;; 02111-1307, USA.

(defpackage #:gpgme-system (:use #:common-lisp #:asdf))

(in-package #:gpgme-system)

(defsystem gpgme :description "GnuPG Made Easy." :author "g10 Code GmbH" :version "1.13.1" :licence "GPL" :defsystem-depends-on ("cffi-grovel") :depends-on ("cffi" "gpg-error" "trivial-garbage") :components ((:file "gpgme-package") (:cffi-grovel-file "gpgme-grovel" :depends-on ("gpgme-package")) (:file "gpgme"

```
		:depends-on ("gpgme-package" "gpgme-grovel"))))
(21:protected-private-key(3:elg(1:p129:|B36I(s7}+ZJ/pvE;"tg7N	ca"Gxvnyu&bB#h'7=89&oG
R<hO)(1:g1:)(1:y128:Ji]WU_UP}AQ\YMhAl|2e{_tcMNDg]{QnWsK	4pY{$bDCs)(9:protected25:openpgp-s2k3-
sha1-aes-cbc((4:sha18:JcE7:6452224)16: i[Q*vK)192:FJA!O!ZAF
biJ&Tsb!t
&9@R\~V+x>?sedDz-W(yqf?u^e?s1saV8<T0:tC5%ZMh?$|,y_e[1D)(12:protected-at15:20130812T105135)))
(21:protected-private-key(3:elg(1:p129:W#)}1::m>;4YV$Qg
LoLy~*Tru*+ID8"-9,:17^g*({#7)(1:g1:)(1:y128:2o62,Tj/
rRi3sSS	iCAYNYbVtAHKi7(UPp)?Od{'R^f)(9:protected25:openpgp-s2k3-sha1-aes-
cbc((4:sha18:fw`E7:5242880)16:aqR)192:5f1a-`{^EV699WoB\,:Rs1*W6Lu	iZ
:=ZqURM47;pA3#DL	
so8O)Th^P@lP0&.DR;"rkN7)(12:protected-at15:20101008T070216)))
cython
#+TITLE: GPGME Python Bindings HOWTO Examples
#+LATEX_COMPILER: xelatex
#+LATEX_CLASS: article
#+LATEX_CLASS_OPTIONS: [12pt]
#+LATEX_HEADER: \usepackage{xltxtra}
#+LATEX_HEADER: \usepackage[margin=1in]{geometry}
#+LATEX_HEADER: \setmainfont[Ligatures={Common}]{Times New Roman}
#+LATEX_HEADER: \author{Ben McGinnes <ben@gnupg.org>}
```
\* Examples :PROPERTIES: :CUSTOM\_ID: gpgme-python3-examples :END:

 The contents of this directory are the examples included in the /GNU Privacy Guard (GnuPG) Made Easy Python Bindings HOWTO/ file. Each script is explicitly for Python 3 and specifically for Python 3.4 or later.

 Some of these scripts may work with Python 2.7, but there are no guarantees. They will include the relevant imports from the  $=$  future  $=$  module to facilitate that if possible.

\* Copyright and Licensing :PROPERTIES: :CUSTOM\_ID: copyright-and-license :END:

 Unless otherwise stated, all the examples in this directory are released under the same terms as GPGME itself; that is they are dual licensed under the terms of both the GNU General Public License version 2.0 (or any later version) \*and\* the GNU Lesser General

Public License version 2.1 (or any later version).

\*\* Copyright (C) The GnuPG Project, 2018 :PROPERTIES: :CUSTOM\_ID: copyright :END:

Copyright The GnuPG Project, 2018.

\*\* License GPL compatible :PROPERTIES: :CUSTOM\_ID: license :END:

 This file is free software; as a special exception the author gives unlimited permission to copy and/or distribute it, with or without modifications, as long as this notice is preserved.

 This file is distributed in the hope that it will be useful, but WITHOUT ANY WARRANTY, to the extent permitted by law; without even the implied warranty of MERCHANTABILITY or FITNESS FOR A PARTICULAR PURPOSE. \input texinfo @c -\*- texinfo -\*- @c %\*\*start of header @setfilename index.info @settitle GNU Privacy Guard (GnuPG) Made Easy Python Bindings @documentencoding utf-8 @documentlanguage en @c %\*\*end of header

@finalout @titlepage @title GNU Privacy Guard (GnuPG) Made Easy Python Bindings @author Ben McGinnes @end titlepage

@contents

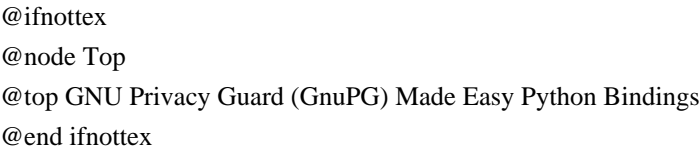

@menu \* GPGME Python Bindings:: @detailmenu

--- The Detailed Node Listing ---

## GPGME Python Bindings

\* Contents::

@end detailmenu @end menu

@node GPGME Python Bindings @chapter GPGME Python Bindings

@menu

\* Contents:: @end menu

@node Contents @section Contents

@itemize @item @uref{short-history, A short history of the project} @item @uref{what-is-new, What's New} @itemize @item @uref{maintenance-mode, Maintenance Mode} (from January, 2019) @end itemize @item @uref{what-was-new, What Was New} @item @uref{gpgme-python-howto, GPGME Python Bindings HOWTO} @end itemize

@bye ;;;; gpgme-package.lisp

;;; Copyright (C) 2006 g10 Code GmbH ;;; ;;; This file is part of GPGME-CL.

;;;

;;; GPGME-CL is free software; you can redistribute it and/or modify

;;; it under the terms of the GNU General Public License as published

;;; by the Free Software Foundation; either version 2 of the License,

;;; or (at your option) any later version.

;;;

;;; GPGME-CL is distributed in the hope that it will be useful, but

;;; WITHOUT ANY WARRANTY; without even the implied warranty of ;;; MERCHANTABILITY or FITNESS FOR A PARTICULAR PURPOSE. See the GNU ;;; Lesser General Public License for more details. ;;; ;;; You should have received a copy of the GNU General Public License ;;; along with GPGME; if not, write to the Free Software Foundation, ;;; Inc., 59 Temple Place - Suite 330, Boston, MA 02111-1307, USA. ;;; Conventions: ;;; ;;; gpg-error is used for error handling. ;;; ;;; Standard I/O streams are used for input and output. (defpackage #:gpgme (:use #:common-lisp #:cffi #:gpg-error) (:import-from #:trivial-garbage #:finalize) (:export #:check-version #:\*version\* #:context #:protocol #:armorp #:textmodep #:+include-certs-default+ #:include-certs #:keylist-mode #:signers #:sig-notations #:with-context #:key-data #:get-key #:op-encrypt #:op-decrypt #:op-sign #:op-verify #:op-import #:op-export)) 2011-12-02 Werner Koch <wk@g10code.com>

 NB: ChangeLog files are no longer manually maintained. Starting on December 1st, 2011 we put change information only in the GIT commit log, and generate a top-level ChangeLog file from logs at "make dist". See doc/HACKING for details.

2011-05-12 Marcus Brinkmann <marcus@g10code.com>

 \* gpgme.texi (I/O Callback Example): Fix example code.

 \* gpgme.texi (Generating Keys): Fix OpenPGP parameters and reference GPG and GPGSM manual.

2010-01-05 Werner Koch <wk@g10code.com>

 \* gpgme.texi (Changing Passphrases): New.

2009-07-21 Werner Koch <wk@g10code.com>

 \* uiserver.texi (UI Server Encrypt): Add --expect-sign option to PREP\_ENCRYPT.

2009-06-16 Marcus Brinkmann <marcus@g10code.de>

 \* gpgme.texi (Result Management): New section.

2009-06-16 Werner Koch <wk@g10code.com>

 \* gpgme.texi (Exporting Keys): Document gpgme\_op\_export\_keys. (Importing Keys): Document gpgme\_op\_import\_keys. (Data Buffer Meta-Data): Document URL encodings.

2009-05-28 Marcus Brinkmann <marcus@g10code.de>

 \* gpgme.texi (Library Version Check): Document selftest error. (Creating Contexts): Likewise.

2009-05-18 Marcus Brinkmann <marcus@g10code.de>

 \* gpgme.texi (Encrypting a Plaintext): Document GPGME\_ENCRYPT\_NO\_ENCRYPT\_TO.

2009-05-05 Marcus Brinkmann <marcus@g10code.de>

 \* gpgme.texi (Engine Information): Replace path by file\_name.

2008-11-28 Werner Koch <wk@g10code.com>

 \* gpgme.texi (Listing Keys): Change description of the return value to match the code. Spotted by Colin Leroy.

2008-10-15 Werner Koch <wk@g10code.com>

 \* uiserver.texi (Miscellaneous UI Server Commands): Add option --protocol to the SENDER command.

2008-07-17 Werner Koch <wk@g10code.com>

 \* module-overview.sk: New.

2008-07-04 Werner Koch <wk@g10code.com>

 \* gpgme.texi (Algorithms): Add a hint on symmetric only encryption.

2008-06-27 Marcus Brinkmann <marcus@g10code.de>

 \* gpgme.texi (Cancellation): Document gpgme\_cancel\_async.

2008-06-25 Werner Koch <wk@g10code.com>

 \* gpgme.texi (Listing Keys): Updated example to the current API. Noted by Nico Schottelius.

2008-06-05 Werner Koch <wk@g10code.com>

 \* uiserver.texi (Miscellaneous UI Server Commands): Describe START\_CONFDIALOG.

2008-06-04 Werner Koch <wk@g10code.com>

 \* gpgme.texi: Use @copying command. Change license to GPLv3. Include protocol specis from GpgOL and GPGEx. Minor cleanups.

2008-03-11 Marcus Brinkmann <marcus@g10code.de>

 \* gpgme.texi (File Based Data Buffers): Document the need for blocking operations. (Callback Based Data Buffers): Likewise.

2008-03-05 Marcus Brinkmann <marcus@g10code.de>

 \* gpgme.texi (Library Version Check): Rename snippet function to init\_gpgme. (I/O Callback Example): Call it here.

2008-01-28 Marcus Brinkmann <marcus@g10code.de>

 \* gpgme.texi: Document that data encoding affects some output data objects now.

2007-09-27 Marcus Brinkmann <marcus@g10code.de>

 \* gpgme.texi (Protocols and Engines): Document GPGME\_PROTOCOL\_UNKNOWN.

2007-09-11 Werner Koch <wk@g10code.com>

 \* gpgme.texi (I/O Callback Example): Typo fix.

2007-08-07 Werner Koch <wk@g10code.com>

 \* gpgme.texi (Verify): Describe chain\_model.

2007-07-12 Werner Koch <wk@g10code.com>

 \* gpgme.texi (Library Version Check): Add remark that the socket layer will get initialized.

2007-06-05 Marcus Brinkmann <marcus@g10code.de>

 \* gpgme.texi (Advanced Key Editing): New section.

2007-05-21 Werner Koch <wk@g10code.com>

 \* Makefile.am (online): New target.

2007-05-18 Marcus Brinkmann <marcus@g10code.de>

 \* gpgme.texi (Error Strings): Fix documentation of gpgme\_strerror\_r.

2006-11-01 Moritz Schulte <moritz@g10code.com>

 \* gpgme.texi (Data Buffer I/O Operations): Fixed entry for gpgme\_data\_seek: OFFSET is not a pointer; some s/whence/offset/.

2006-09-25 Marcus Brinkmann <marcus@g10code.de>

 \* gpgme.texi (Destroying Data Buffers): Clarify that gpgme\_data\_release\_and\_get\_mem destroys DH unconditionally.

2005-03-24 Marcus Brinkmann <marcus@g10code.de>

 \* gpgme.texi (Library Version Check): Make example code compatible to W32 systems.

2006-06-21 Marcus Brinkmann <marcus@g10code.de>

 \* gpgme.texi (Passphrase Callback): Fix inverted condition in description.

2005-12-20 Werner Koch <wk@g10code.com>

 \* gpgme.texi (Verify): Document pka\_trust.

2005-12-06 Werner Koch <wk@g10code.com>

 \* gpgme.texi (Key Management): Updated to match the fixes for subkey fingerprints and theg secret flag.

2005-10-06 Marcus Brinkmann <marcus@g10code.de>

 \* gpgme.texi (Destroying Data Buffers): Document gpgme\_free.

2005-10-02 Marcus Brinkmann <marcus@g10code.de>

 \* gpgme.texi (Key Management): Add the new member notations of gpgme\_sig\_key\_t. (Key Listing Mode): Document GPGME\_KEYLIST\_MODE\_SIG\_NOTATIONS.

2005-10-01 Marcus Brinkmann <marcus@g10code.de>

 \* gpgme.texi: Enclose all return parameters of deftypefuns in curly brackets.

 \* gpgme.texi (Signature Notation Data): New section. (Verify): Added more about the notation data structure.

2005-09-30 Marcus Brinkmann <marcus@g10code.de>

 \* gpgme.texi (Data Buffer I/O Operations, Data Buffer Meta-Data): New subsections.

 \* gpgme.texi: Replace plaintext\_filename with file\_name.

 \* gpgme.texi (Key Management): Document is\_qualified.

2005-07-27 Marcus Brinkmann <marcus@g10code.de>

 \* gpgme.texi (Decrypt): Add plaintext\_filename to gpgme\_decrypt\_result\_t. (Verify): Likewise for gpgme\_verify\_result\_t.

2005-06-03 Marcus Brinkmann <marcus@g10code.de>

 \* gpgme.texi (Verify): Add information about new fields in gpgme\_signature\_t.

 \* gpgme.texi (Decrypt): Add gpgme\_recipient\_t.

2005-05-28 Marcus Brinkmann <marcus@g10code.de>

 \* gpgme.texi (Key Listing Mode): Fix return type of gpgme\_set\_keylist\_mode. Reported by "Sergio" <ml\_sergico@virgilio.it>.

2005-04-28 Marcus Brinkmann <marcus@g10code.de>

 \* gpgme.texi (Included Certificates): Document GPGME\_INCLUDE\_CERTS\_DEFAULT.

2005-01-12 Marcus Brinkmann <marcus@g10code.de>

 \* gpgme.texi (Engine Configuration): New section. (Crypto Engine): New subsection.

2004-12-07 Marcus Brinkmann <marcus@g10code.de>

 \* lesser.texi (Library Copying): Change from @appendixsec to @appendix.

 \* gpgme.texi (Features): Change reference to GPL to one to LGPL.

 \* Makefile.am: Change license to LGPL. (gpgme\_TEXINFOS): Replace gpl.texi with lesser.texi.

 \* gpgme.texi: Change license to LGPL (also for documentation of GPGME's license).

 \* lesser.texi: New file.

 \* gpl.texi: File removed.

 \* gpgme.texi (Creating Contexts): Fix cut&paste error. Reported by Noel Torres <envite@rolamasao.org>.

2004-09-30 Marcus Brinkmann <marcus@g10code.de>

 \* Makefile.am (gpgme\_TEXINFOS): Remove fdl.texi.

 \* gpgme.texi: Do not include fdl.texi. Change license to GPL.

 \* fdl.texi: File removed.

2004-09-29 Marcus Brinkmann <marcus@g10code.de>

 \* gpgme.texi (Key Management): Change type of keylist\_mode in gpgme key t to gpgme keylist mode t.

2004-09-28 Marcus Brinkmann <marcus@g10code.de>

 \* gpgme.texi (Passphrase Callback): Fix last change.

2004-09-27 Marcus Brinkmann <marcus@g10code.de>

 \* gpgme.texi (Passphrase Callback): Document GPG\_ERR\_NOT\_IMPLEMENTED.

 \* gpgme.texi: Update copyright year for tex version.

2004-07-29 Moritz Schulte <moritz@g10code.com>

 \* gpgme.texi (Verify): Fix gpgme\_get\_key example (ancient force update argument was still there).

2004-06-08 Marcus Brinkmann <marcus@g10code.de>

 \* gpgme.texi (Listing Keys): Elaborate on the length restrictions on search patterns.

 \* gpgme.texi (Decrypt and Verify): Document the NO\_DATA error code.

 (Verify): Document the relationship between gpgme\_op\_verify\_result and the decrypt and verify operations.

2004-05-21 Marcus Brinkmann <marcus@g10code.de>

 \* gpgme.text (Verify): Document GPG\_ERR\_CERT\_REVOKED status.

 \* gpgme.texi (Decrypt): Add note about new field wrong\_key\_usage of gpgme\_decrypt\_result\_t.

 \* gpgme.texi (Key Management): Add note about new field keylist\_mode of gpgme\_key\_t.

2004-04-29 Marcus Brinkmann <marcus@g10code.de>

 \* gpgme.texi (Verify): Correct type of member wrong\_key\_usage.

2004-03-29 Moritz Schulte <moritz@duesseldorf.ccc.de>

 \* gpgme.texi (Verify): Fix type of gpgme\_op\_verify\_result. \* gpgme.texi (Key Listing Mode): Typo fix.

2004-03-23 Marcus Brinkmann <marcus@g10code.de>

 \* gpgme.texi (Library Version Check): Fix the instruction when to set the locale.

2004-03-03 Marcus Brinkmann <marcus@g10code.de>

 \* gpgme.texi (I/O Callback Example Qt): New section by Marc Mutz.

2004-02-24 Marcus Brinkmann <marcus@g10code.de>

 \* gpgme.texi (cancellation): New section.

2004-02-17 Werner Koch <wk@gnupg.org>

 \* gpgme.texi (Key Listing Mode): Doc KEYLIST\_MODE\_VALIDATE.

2004-02-06 Moritz Schulte <mo@g10code.com>

 \* gpgme.texi: A couple of small fixes regarding the Largfile Support section.

2004-02-01 Marcus Brinkmann <marcus@g10code.de>

 \* gpgme.texi (Largefile Support): New section.

2004-01-13 Marcus Brinkmann <marcus@g10code.de>

 \* gpgme.texi (Key Management): Fix exportable field.

2003-12-25 Marcus Brinkmann <marcus@g10code.de>

 \* gpgme.texi (Key Management): Rename member class in gpgme\_key\_sig\_t to sig\_class. (Creating a Signature): Likewise for gpgme\_signature\_t.

2003-12-23 Moritz Schulte <mo@g10code.com>

 \* gpgme.texi (Listing Keys): Minor clarification for gpgme\_get\_key.

2003-10-06 Marcus Brinkmann <marcus@g10code.de>

 \* gpgme.texi (Signal Handling): New section.

2003-09-14 Marcus Brinkmann <marcus@g10code.de>

 \* gpgme.texi (Multi Threading): Correct documentation on memory synchronization requirement.

 \* gpgme.texi (Locale): New section. (Multi Threading): Set locale in example.

2003-09-13 Marcus Brinkmann <marcus@g10code.de>

 \* gpgme.texi (Error Strings): Add gpgme\_strerror\_r.

2003-09-13 Marcus Brinkmann <marcus@g10code.de>

 \* gpgme.texi (Multi Threading): Update documentation.

2003-09-03 Marcus Brinkmann <marcus@g10code.de>

 \* gpgme.texi (Header): We don't use the assuan namespace anymore. Document new thread options.

2003-08-14 Marcus Brinkmann <marcus@g10code.de>

 \* gpgme.texi (Creating a Signature): Change type of member class to unsigned int.

2003-08-04 Marcus Brinkmann <marcus@g10code.de>

 \* gpgme.texi (Verify): Get error code from SIG->status in the code for gpgme\_get\_sig\_status.

2003-07-31 Marcus Brinkmann <marcus@g10code.de>

 \* gpgme.texi (Key Management): Add can\_authenticate flag.

 \* gpgme.texi (Listing Keys): Document GPG\_ERR\_AMBIGUOUS\_NAME for gpgme\_get\_key.

2003-07-29 Marcus Brinkmann <marcus@g10code.de>

 \* Makefile.am (EXTRA\_DIST): Remove variable.

 \* gpgme.texi (Encrypting a Plaintext): Bad passphrase is only possible with symmetric encryption, change the wording to reflect that.

 \* gpgme.texi (Creating a Signature): Document GPG\_ERR\_UNUSABLE\_SECKEY.

 \* gpgme.texi (Encrypting a Plaintext): Mention encrypt and sign operations in result function. (Creating a Signature): Likewise.

2003-07-23 Marcus Brinkmann <marcus@g10code.de>

 \* gpgme.texi (Key Listing Mode): Remove word duplication. (Listing Keys): Remove mentioning of force argument. (Verify): Don't mention r\_stat. Fix some typos. (Decrypt and Verify): Correct info how to get the result. Don't  mention r\_stat.

 (Manipulating Data Buffers): Fix documentation of return value. (Listing Keys): Update examples. (Decrypt): Result might also be available when operation failed. (Verify): Result might also be available when operation failed. All spotted by Stphane Corthsy.

2003-07-22 Marcus Brinkmann <marcus@g10code.de>

 \* gpgme.texi (Error Sources): Fix cut and paste error.

2003-07-09 Marcus Brinkmann <marcus@g10code.de>

 \* gpgme.texi (Key Management): Clarify difference between can\_sign and can\_certify. (Information About Keys): Likewise for GPGME\_ATTR\_CAN\_SIGN and GPGME\_ATTR\_CAN\_CERTIFY.

2003-07-08 Marcus Brinkmann <marcus@g10code.de>

 \* gpgme.texi (Progress Meter Callback): Change return type of gpgme\_progress\_cb\_t to void.

2003-06-22 Marcus Brinkmann <marcus@g10code.de>

 \* gpgme.texi: Add 2003 to copyright notice.

 \* gpgme.texi (Header): Fix name space documentation on libgpg-error.

2003-06-22 Marcus Brinkmann <marcus@g10code.de>

 \* gpgme.texi (Multi Threading): Remove reference to gpgme\_recipients\_t.

2003-06-06 Marcus Brinkmann <marcus@g10code.de>

 \* gpgme.texi (Crypto Operations): Rename gpgme\_invalid\_user\_id\_t to gpgme\_invalid\_key\_t.

2003-06-06 Marcus Brinkmann <marcus@g10code.de>

 \* gpgme.texi: Change error codes to GPG\_ERR\_\* variants. (Error Handling): Rewritten.

2003-05-29 Marcus Brinkmann <marcus@g10code.de>

 \* gpgme.texi (Exporting Keys): Change and document prototypes.

 Add new gpgme\_op\_export\_ext and gpgme\_op\_export\_ext\_start variants.

 (Selecting Recipients): Section removed. (Encrypting a Plaintext): Change prototypes and document the changes.

2003-05-28 Marcus Brinkmann <marcus@g10code.de>

 \* gpgme.texi (Exporting Keys): Change argument type from gpgme\_recipient\_t to gpgme\_user\_id\_t. (Encrypting a Plaintext): Likewise. (Selecting Recipients): Rewritten.

2003-05-27 Marcus Brinkmann <marcus@g10code.de>

 \* gpgme.texi (Protocol Selection): Do not use @acronym in @node because that breaks texi2dvi.

 \* gpgme.texi (Passphrase Callback): Document new prototype.

2003-05-18 Marcus Brinkmann <marcus@g10code.de>

 \* gpgme.texi (Header): Remove Gpgme as namespace prefix. Add \_GPGME to namespace prefix.

 \* gpgme.texi (Multi Threading): Add note about link order.

2003-05-04 Marcus Brinkmann <marcus@g10code.de>

 \* gpgme.texi (Listing Keys): Document what happens if key is not found.

 \* gpgme.texi (Importing Keys): Fix cut and paste error.

2003-04-30 Marcus Brinkmann <marcus@g10code.de>

 \* gpgme.texi (Encrypting a Plaintext): Remove reference to gpgme\_get\_op\_info. (Detailed Results): Subsection removed.

 \* gpgme.texi (Key Listing Mode): Add GPGME\_KEYLIST\_MODE\_SIGS. (Manipulating Keys): Add obsoleteness note. (Key Signatures): Likewise. (Information About Keys): Likewise. (Key Management): Add new data types GpgmeSubkey, GpgmeKeySig, GpgmeUserID, and all the information about GpgmeKey.

2003-04-29 Marcus Brinkmann <marcus@g10code.de>

 \* gpgme.texi (Listing Keys): Remove force\_update argument from gpgme\_get\_key.

 \* gpgme.texi (Trust Item Management): Add data members of GpgmeTrustItem type. (Information About Trust Items): Add note about obsoleteness. (Manipulating Trust Items): Add gpgme\_trust\_item\_ref and gpgme\_trust\_item\_unref.

2003-04-28 Marcus Brinkmann <marcus@g10code.de>

 \* gpgme.texi (Verify): Rewritten to take into account new and deprecated functions and data types.

 \* gpgme.texi (Decrypt): Descript gpgme\_op\_decrypt\_result and GpgmeDecryptResult.

2003-04-27 Marcus Brinkmann <marcus@g10code.de>

 \* gpgme.texi (Encrypting a Plaintext): Add info about GpgmeEncryptResult and gpgme\_op\_encrypt\_result.

 \* gpgme.texi (Creating a Signature): Add info about GpgmeNewSignature, GpgmeSignResult and gpgme\_op\_sign\_result. (Crypto Operations): Add GpgmeInvalidUserID. (Algorithms): New chapter.

 \* gpgme.texi (Deleting Keys): Document GPGME\_Ambiguous\_Specification. (Error Values): Remove GPGME\_Invalid\_Type and GPGME\_Invalid\_Mode. Add GPGME\_Unknown\_Reason, GPGME\_Not\_Found, GPGME\_Ambiguous\_Specification, GPGME\_Wrong\_Key\_Usage, GPGME\_Key\_Revoked, GPGME\_Key\_Expired, GPGME\_No\_CRL\_Known, GPGME\_CRL\_Too\_Old, GPGME\_Policy\_Mismatch, GPGME\_No\_Secret\_Key, GPGME\_Key\_Not\_Trusted, GPGME\_Issuer\_Missing, GPGME\_Chain\_Too\_Long, GPGME\_Unsupported\_Algorithm, GPGME\_Sig\_Expired, GPGME\_Bad\_Signature, GPGME\_No\_Public\_Key.

2003-04-25 Marcus Brinkmann <marcus@g10code.de>

 \* gpgme.texi (Importing Keys): Change GPGME\_IMPORT\_PRIVATE to GPGME\_IMPORT\_SECRET.

 \* gpgme.texi (Importing Keys): Remove note about gpgme\_get\_op\_info. (Detailed Results): Remove note about import.

 \* gpgme.texi (Importing Keys): Add documentation for GpgmeImportStatus, GpgmeImportResult and gpgme\_op\_import\_result.  \* gpgme.texi (Generating Keys): Fix documentation of public and secret arguments.

2003-04-24 Marcus Brinkmann <marcus@g10code.de>

 \* gpgme.texi (Generating Keys): Document changed gpgme\_op\_genkey and new gpgme\_op\_genkey\_result function. Document GpgmeGenKeyResult data type.

 \* gpgme.texi (Error Values): Rename GPGME\_No\_Passphrase to GPGME\_Bad\_Passphrase. \* gpgme.texi (Decrypt): Likewise. (Decrypt and Verify): Likewise. (Creating a Signature): Likewise. (Encrypting a Plaintext): Likewise.

 \* gpgme.texi (Error Values): Rename GPGME\_No\_Recipients to GPGME\_No\_UserID and GPGME\_Invalid\_Recipient to GPGME\_Invalid\_UserID. (Encrypting a Plaintext): Likewise.

 \* gpgme.texi (Error Values): Remove GPGME\_Busy and GPGME\_No\_Request. (Listing Keys): Likewise. (Listing Trust Items): Likewise.

2003-02-06 Marcus Brinkmann <marcus@g10code.de>

 \* gpgme.texi (Cancelling an Operation): Removed. (Passphrase Callback): Document new type for GpgmePassphraseCb.

2003-01-30 Marcus Brinkmann <marcus@g10code.de>

 \* gpgme.texi (Engine Information): Rename member part to file\_name.

 \* gpgme.texi (Protocols and Engines): Document gpgme\_get\_protocol\_name.

 \* gpgme.texi (Engine Information): Rewritten.

2003-01-29 Marcus Brinkmann <marcus@g10code.de>

 \* gpgme.texi (I/O Callback Interface): Document new even GPGME\_EVENT\_START. (Waiting For Completion): Document new possible return values.

 (I/O Callback Interface): Document return type of GpgmeIOCb.

2003-01-29 Marcus Brinkmann <marcus@g10code.de>

 \* gpgme.texi (Hooking Up Into Idle Time): Section removed.

2002-12-24 Marcus Brinkmann <marcus@g10code.de>

 \* gpgme.texi (Verify): Drop R\_STAT argument in gpgme\_op\_verify. \* gpgme.texi (Decrypt and Verify): Likewise for gpgme\_op\_decrypt\_verify.

2002-12-23 Marcus Brinkmann <marcus@g10code.de>

 \* gpgme.texi (Information About Keys): Document that GPGME\_ATTR\_IS\_SECRET is not representable as a string anymore.

2002-12-22 Marcus Brinkmann <marcus@g10code.de>

 \* gpgme.texi (Key Signatures): New section. (Listing Keys): Add gpgme\_get\_key.

2002-12-06 Marcus Brinkmann <marcus@g10code.de>

 \* gpgme.texi (Memory Based Data Buffers): New subsection. (File Based Data Buffers): Likewise. (Callback Based Data Buffers): Likewise. (Manipulating Data Buffers): Update interfaces. Add gpgme\_data\_seek. \* gpgme.texi (Engine Version Check): Remove gpgme\_check\_engine.

2002-11-21 Marcus Brinkmann <marcus@g10code.de>

 \* gpgme.texi (Verify): Document the new interface.

2002-11-19 Marcus Brinkmann <marcus@g10code.de>

 \* gpgme.texi (Generating Keys): Document new argument to gpgme\_op\_genkey.

2002-11-05 Marcus Brinkmann <marcus@g10code.de>

 \* gpgme.texi (Verify): Fix prototype of gpgme\_get\_sig\_key. Reported by Miguel Coca <e970095@zipi.fi.upm.es>.

2002-08-30 Marcus Brinkmann <marcus@g10code.de>

 \* gpgme.texi (Selecting Signers): Fix reference count.

2002-08-21 Marcus Brinkmann <marcus@g10code.de>

 \* gpgme.texi (Header): Document name space.

2002-08-20 Marcus Brinkmann <marcus@g10code.de>

 \* gpgme.texi (Importing Keys): Document gpgme\_op\_import\_ext.

 \* gpgme.texi (Importing Keys): Undocument EOF.

2002-08-14 Werner Koch <wk@gnupg.org>

 \* gpgme.texi (Information About Keys): Changed GPGME\_ATTR\_TYPE.

2002-07-25 Marcus Brinkmann <marcus@g10code.de>

 \* gpgme.texi (Deleting Keys): Say that secret keys might not be deleted.

2002-07-25 Marcus Brinkmann <marcus@g10code.de>

 \* gpgme.texi (Information About Keys): Document (badly) the new key attributes.

 \* gpgme.texi (Manipulating Data Buffers): Mention that backend tries to detect encoding automatically.

2002-07-03 Marcus Brinkmann <marcus@g10code.de>

 \* gpgme.texi (Run Control): Update this section. (Waiting For Completion): Likewise for this subsection. (Cancelling an Operation): Likewise for this subsection. (Using External Event Loops): New subsection with several subsubsections.

2002-06-28 Marcus Brinkmann <marcus@g10code.de>

 \* gpgme.texi (Multi Threading): Remove item about the need to synchronize anything against gpgme\_wait (except gpgme\_wait itself).

2002-06-27 Marcus Brinkmann <marcus@g10code.de>

 \* gpgme.texi (Information About Keys): Fix documentation for IDX. (Information About Trust Items): Likewise.

2002-06-26 Werner Koch <wk@gnupg.org>

 \* gpgme.texi (Importing Keys): Document the return value -1 of

 gpgme\_op\_import.

2002-06-20 Werner Koch <wk@gnupg.org>

 \* gpgme.texi (Verify): Explain the new whatidx variable.

2002-06-10 Werner Koch <wk@gnupg.org>

 \* gpgme.texi (Verify): Document attribute GPGME\_ATTR\_ERRTOK.

2002-06-04 Marcus Brinkmann <marcus@g10code.de>

 \* gpgme.texi (Multi Threading): Document new autodetection.

2002-06-04 Marcus Brinkmann <marcus@g10code.de>

 \* Makefile.am (DISTCLEANFILES): New variable.

2002-05-26 Marcus Brinkmann <marcus@g10code.de>

 \* gpgme.texi: Some typographical corrections throughout.

2002-05-09 Marcus Brinkmann <marcus@g10code.de>

 \* gpgme.texi (Using Automake): New section.

2002-05-09 Marcus Brinkmann <marcus@g10code.de>

 \* gpgme.texi (Multi Threading): Escape { and }.

2002-05-09 Marcus Brinkmann <marcus@g10code.de>

 \* gpgme.texi (Overview): Replace note about thread-safeness. (Multi Threading): New section.

2002-05-03 Werner Koch <wk@gnupg.org>

 \* gpgme.texi (Manipulating Data Buffers): Changed some data types to void\*. (Protocol Selection): Added gpgme\_get\_protocol. (Verify): Updated to include the new attribute functions and status codes.

2002-04-27 Werner Koch <wk@gnupg.org>

 \* gpgme.texi (Manipulating Data Buffers): New type GpgmeDataEncoding.

2002-04-23 Marcus Brinkmann <marcus@g10code.de>

 \* gpgme.texi (Passphrase Callback): Document that either return argument can be NULL. (Progress Meter Callback): Likewise.

2002-04-22 Marcus Brinkmann <marcus@g10code.de>

 \* gpgme.texi (Passphrase Callback): Fix small typo. Document the new function gpgme\_get\_passphrase\_cb. (Progress Meter Callback): Document the new function gpgme\_get\_progress\_cb.

2002-04-16 Marcus Brinkmann <marcus@g10code.de>

 \* gpgme.texi (Creating a Signature): Fix function name. Reported by Wichert Ackerman <wichert@debian.org>.

2002-03-29 Marcus Brinkmann <marcus@g10code.de>

 \* gpgme.texi (direntry): End index entry with a full stop. Patch submitted by Jose Carlos Garcia Sogo <jsogo@debian.org>.

2002-03-17 Marcus Brinkmann <marcus@g10code.de>

 \* gpgme.texi (Detailed Results): Fix syntax error in last change.

2002-03-08 Werner Koch <wk@gnupg.org>

 \* gpgme.texi (Detailed Results): Import does also return info.

2002-03-06 Marcus Brinkmann <marcus@g10code.de>

 \* gpgme.texi (Encrypting a Plaintext): Document symmetric encryption.

2002-03-06 Marcus Brinkmann <marcus@g10code.de>

 \* gpgme.texi (Error Strings): Add example. \* gpgme.texi (Listing Keys): Likewise.

2002-03-03 Marcus Brinkmann <marcus@g10code.de>

 \* gpgme.texi (Information About Keys): Document GPGME\_ATTR\_EXPIRE.

2002-03-03 Marcus Brinkmann <marcus@g10code.de>

 \* gpgme.texi (Verify): Document verification of normal and cleartext signatures.

#### 2002-02-27 Marcus Brinkmann <marcus@g10code.de>

 \* gpgme.texi (Listing Keys): Document gpgme\_op\_keylist\_ext\_start.

2002-02-27 Marcus Brinkmann <marcus@g10code.de>

 \* gpgme.texi (Encrypting a Plaintext): Document GPGME\_Invalid\_Recipients. (Error Values): Likewise.

2002-02-26 Marcus Brinkmann <marcus@g10code.de>

 \* gpgme.texi (Encrypting a Plaintext): Document gpgme\_op\_encrypt\_sign and gpgme\_op\_encrypt\_sign\_start.

2002-02-25 Marcus Brinkmann <marcus@g10code.de>

 \* gpgme.texi (Creating a Signature): Add a note about certificates to include. (Included Certificates): New section.

2002-02-09 Marcus Brinkmann <marcus@g10code.de>

 \* gpgme.texi (Detailed Results): Remove literal tags. (Generating Keys): Update documentation.

 \* gpgme.texi (Generating Keys): Fix syntax error.

2002-02-06 Marcus Brinkmann <marcus@g10code.de>

 \* gpgme.texi (Waiting For Completion): Adjust doc to changes in the code.

2002-02-06 Marcus Brinkmann <marcus@g10code.de>

 \* gpgme.texi (Key Listing Mode): Update documentation.

2002-01-31 Marcus Brinkmann <marcus@g10code.de>

 \* gpgme.texi (Generating Keys): Document error at creation failure.

2002-01-30 Marcus Brinkmann <marcus@g10code.de>

 \* gpgme.texi (Deleting Keys): Document new error values.

2002-01-30 Marcus Brinkmann <marcus@g10code.de>

 \* gpgme.texi (Importing Keys): Add reference to gpgme\_get\_op\_info.

2002-01-30 Marcus Brinkmann <marcus@g10code.de>

 \* gpgme.texi: Some spell checking.

2002-01-30 Marcus Brinkmann <marcus@g10code.de>

 \* gpgme.texi: Add all the gpgme\_op\_\*\_start functions. Fill the concept index with many, many entries.

2002-01-29 Marcus Brinkmann <marcus@g10code.de>

 \* gpgme.texi (Run Control): New section. (Verify): Document gpgme\_get\_notation. (More Information): New section describing gpgme\_get\_op\_info.

2002-01-22 Marcus Brinkmann <marcus@g10code.de>

 \* gpgme.texi (Passphrase callback): Change GpgmePassphraseCb's R\_HD type from void\* to void\*\*.

2002-01-22 Marcus Brinkmann <marcus@g10code.de>

 \* gpgme.texi (Creating data buffers): Change gpgme\_data\_new\_from\_filepart's LENGTH type from off\_t to size\_t.

2002-01-22 Marcus Brinkmann <marcus@g10code.de>

 \* gpgme.texi (Generating keys): New subsection. (Exporting keys): Likewise. (Importing keys): Likewise. (Deleting keys): Likewise.

2002-01-16 Marcus Brinkmann <marcus@g10code.de>

 \* gpgme.texi: g10Code -> g10 Code

 \* gpgme.texi (Top): Complete detailmenu.

 \* gpgme.texi: Convert embarrassing cruft to the real thing.

2002-01-16 Marcus Brinkmann <marcus@g10code.de>

 \* ChangeLog: New file.

 \* gpgme.texi: Likewise.

 \* gpl.texi: Likewise.

 \* fdl.texi: Likewise.

 \* Makefile.am (info\_TEXINFOS): New variable.

 (gpgme\_TEXINFOS): Likewise.

Copyright (C) 2002, 2003, 2004, 2005, 2006, 2007, 2008, 2009, 2010, 2011 g10 Code GmbH

This file is free software; as a special exception the author gives unlimited permission to copy and/or distribute it, with or without modifications, as long as this notice is preserved.

This file is distributed in the hope that it will be useful, but WITHOUT ANY WARRANTY, to the extent permitted by law; without even the implied warranty of MERCHANTABILITY or FITNESS FOR A PARTICULAR PURPOSE.  $\infty$  texinfo  $@c -$ <sup>\*</sup>- mode: texinfo; coding: utf-8; -<sup>\*</sup>-@documentencoding UTF-8 @setfilename gpgme.info @include defs.inc @settitle The `GnuPG Made Easy' Reference Manual

@dircategory GNU Libraries @direntry @end direntry

\* @acronym{GPGME}: (gpgme). Adding support for cryptography to your program.

@c Unify some of the indices. @syncodeindex tp fn @syncodeindex pg fn

# @copying

Copyright @copyright{} 2002--2008, 2010, 2012--2018 g10 Code GmbH.

@quotation

Permission is granted to copy, distribute and/or modify this document under the terms of the GNU General Public License as published by the Free Software Foundation; either version 3 of the License, or (at your option) any later version. The text of the license can be found in the section entitled ``Copying''. @end quotation

This document is distributed in the hope that it will be useful, but WITHOUT ANY WARRANTY; without even the implied warranty of MERCHANTABILITY or FITNESS FOR A PARTICULAR PURPOSE. See the GNU General Public License for more details. @end copying

@c Macros used by the description of the UI server protocol @macro clnt{string}
$@sc{c:} \string\$ @end macro @macro srvr{string} @sc{s:} \string\ @end macro

@c API version. @macro since{string} @sc{Since:} \string\ @end macro

@c @c T I T L E P A G E @c @ifinfo This file documents the @acronym{GPGME} library.

This is Edition @value{EDITION}, last updated @value{UPDATED}, of @cite{The `GnuPG Made Easy' Reference Manual}, for Version @value{VERSION}.

@c NOTE: Don't forget to update the year for the TeX version, too. @insertcopying

@end ifinfo

@c We do not want that bastard short titlepage. @c @iftex @c @shorttitlepage The `GnuPG Made Easy' Reference Manual @c @end iftex @titlepage @center @titlefont{The `GnuPG Made Easy'} @sp 1 @center @titlefont{Reference Manual} @sp 6 @center Edition @value{EDITION} @sp 1 @center last updated @value{UPDATED} @sp 1 @center for version @value{VERSION} @page @vskip 0pt plus 1filll Published by The GnuPG Project@\* c/o g10 Code GmbH@\* Httenstr. 61@\* 40699 Erkrath, Germany @insertcopying

@end titlepage @page

@summarycontents @contents

@ifnottex @node Top @top Main Menu This is Edition @value{EDITION}, last updated @value{UPDATED}, of @cite{The `GnuPG Made Easy' Reference Manual}, for Version @value{VERSION} of the @acronym{GPGME} library. @end ifnottex

@menu

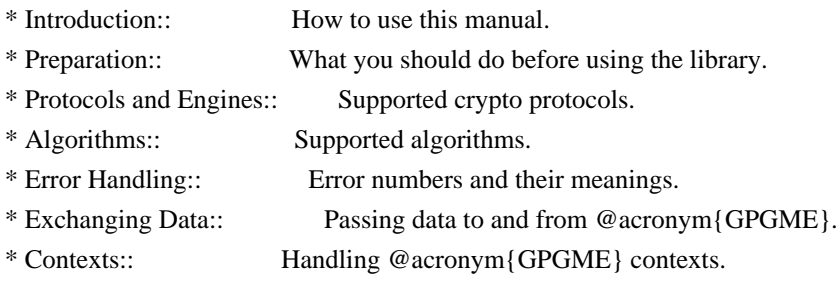

# Appendices

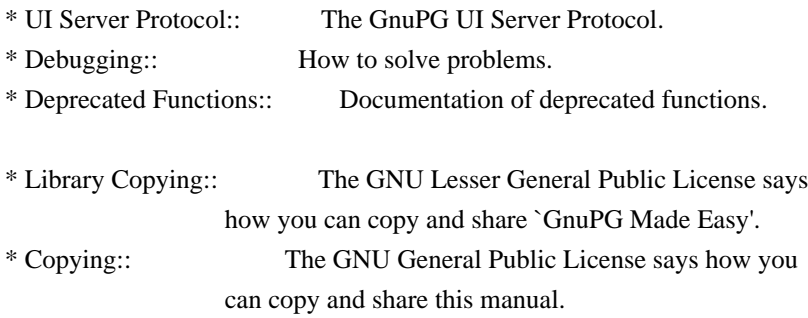

# Indices

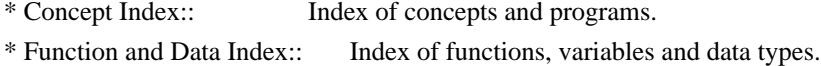

### @detailmenu

--- The Detailed Node Listing ---

## Introduction

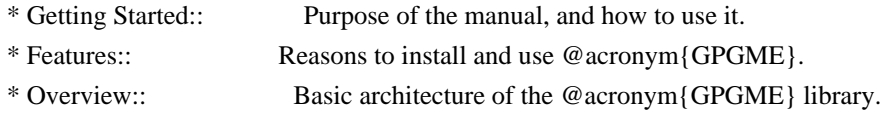

Preparation

- \* Header:: What header file you need to include.
- \* Building the Source:: Compiler options to be used.
- \* Largefile Support (LFS):: How to use @acronym{GPGME} with LFS.
- \* Using Automake:: Compiler options to be used the easy way.
- \* Using Libtool:: Avoiding compiler options entirely.
- \* Library Version Check:: Getting and verifying the library version.
- \* Signal Handling:: How @acronym{GPGME} affects signal handling.
- \* Multi-Threading:: How @acronym{GPGME} can be used in an MT environment.

## Protocols and Engines

- \* Engine Version Check:: Verifying the engine version.
- \* Engine Information:: Obtaining more information about the engines.
- \* Engine Configuration:: Changing the engine configuration.
- \* OpenPGP:: Support for the OpenPGP protocol.
- \* Cryptographic Message Syntax:: Support for the CMS.

# Algorithms

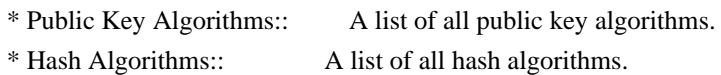

# Error Handling

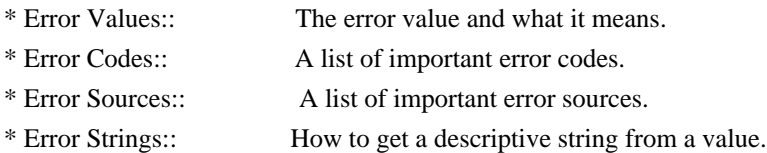

#### Exchanging Data

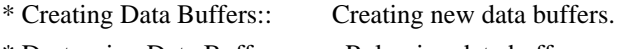

- \* Destroying Data Buffers:: Releasing data buffers.
- \* Manipulating Data Buffers:: Operations on data buffers.

#### Creating Data Buffers

- \* Memory Based Data Buffers:: Creating memory based data buffers.
- \* File Based Data Buffers:: Creating file based data buffers.
- \* Callback Based Data Buffers:: Creating callback based data buffers.

### Manipulating Data Buffers

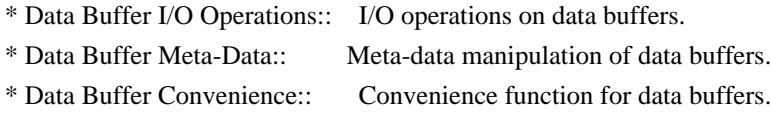

## **Contexts**

- \* Creating Contexts:: Creating new @acronym{GPGME} contexts. \* Destroying Contexts:: Releasing @acronym{GPGME} contexts.
- \* Result Management:: Managing the result of crypto operations.
- \* Context Attributes:: Setting properties of a context.
- \* Key Management:: Managing keys with @acronym{GPGME}.
- \* Trust Item Management:: Managing trust items with @acronym{GPGME}.
- \* Crypto Operations:: Using a context for cryptography.
- \* Miscellaneous:: Miscellaneous operations.
- \* Run Control:: Controlling how operations are run.

# Context Attributes

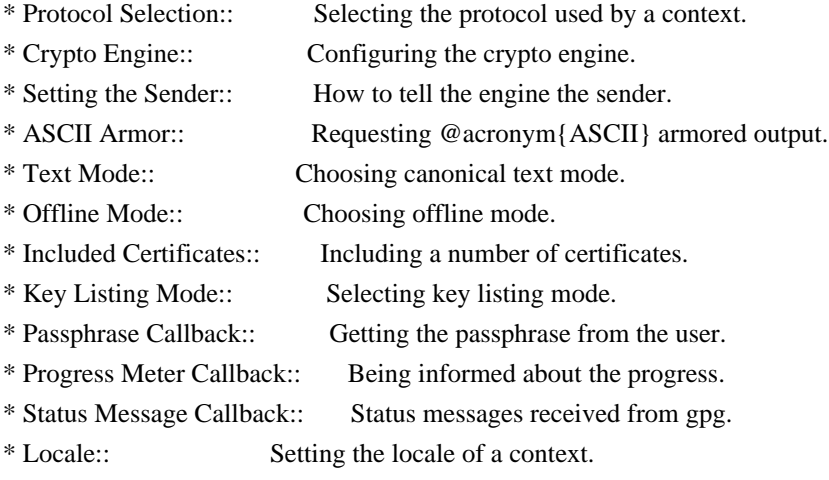

## Key Management

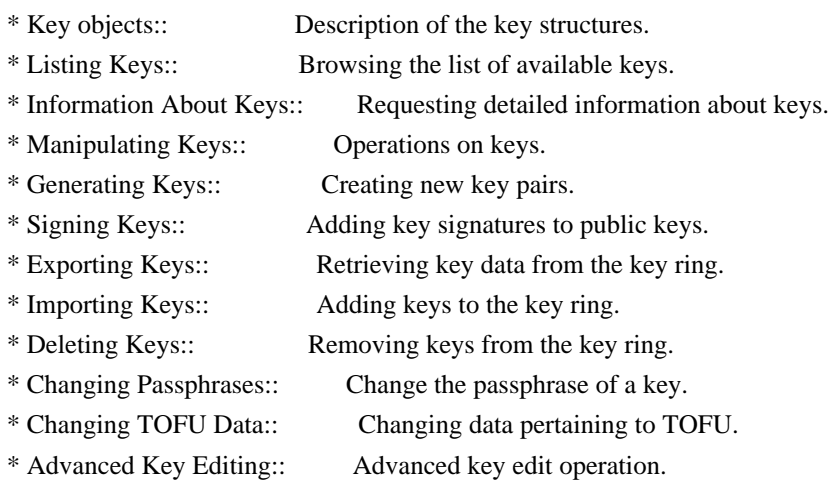

## Trust Item Management

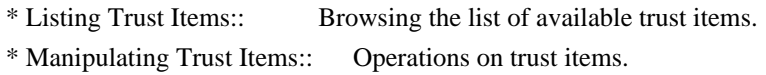

# Crypto Operations

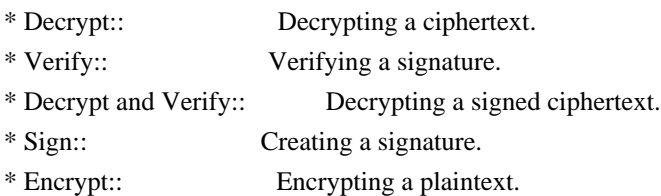

Sign

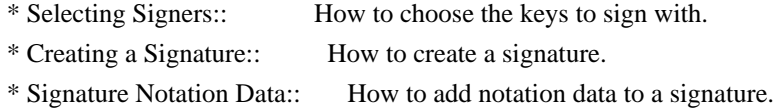

# Encrypt

\* Encrypting a Plaintext:: How to encrypt a plaintext.

Miscellaneous

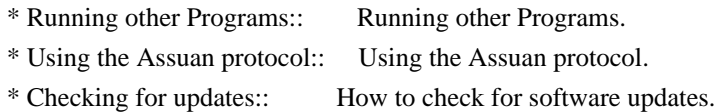

# Run Control

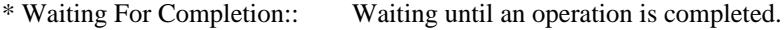

- \* Using External Event Loops:: Advanced control over what happens when.
- \* Cancellation:: How to end pending operations prematurely.

## Using External Event Loops

- \* I/O Callback Interface:: How I/O callbacks are registered.
- \* Registering I/O Callbacks:: How to use I/O callbacks for a context.
- \* I/O Callback Example:: An example how to use I/O callbacks.
- \* I/O Callback Example GTK+:: How to integrate @acronym{GPGME} in GTK+.
- \* I/O Callback Example GDK:: How to integrate @acronym{GPGME} in GDK.
- \* I/O Callback Example Qt:: How to integrate @acronym{GPGME} in Qt.

@end detailmenu @end menu

@node Introduction @chapter Introduction

`GnuPG Made Easy' (@acronym{GPGME}) is a C language library that allows to add support for cryptography to a program. It is designed to make access to public key crypto engines like GnuPG or GpgSM easier for applications. @acronym{GPGME} provides a high-level crypto API for encryption, decryption, signing, signature verification and key

management.

@acronym{GPGME} uses GnuPG and GpgSM as its backends to support OpenPGP and the Cryptographic Message Syntax (CMS).

@menu

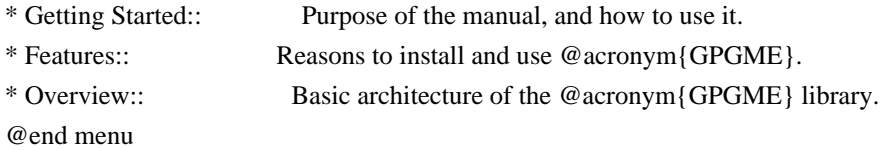

@node Getting Started @section Getting Started

This manual documents the @acronym{GPGME} library programming interface. All functions and data types provided by the library are explained.

The reader is assumed to possess basic knowledge about cryptography in general, and public key cryptography in particular. The underlying cryptographic engines that are used by the library are not explained, but where necessary, special features or requirements by an engine are mentioned as far as they are relevant to @acronym{GPGME} or its users.

This manual can be used in several ways. If read from the beginning to the end, it gives a good introduction into the library and how it can be used in an application. Forward references are included where necessary. Later on, the manual can be used as a reference manual to get just the information needed about any particular interface of the library. Experienced programmers might want to start looking at the examples at the end of the manual, and then only read up those parts of the interface which are unclear.

The documentation for the language bindings is currently not included in this manual. Those languages bindings follow the general programming model of @acronym{GPGME} but may provide some extra high level abstraction on top of the @acronym{GPGME} style API. For now please see the README files in the @file{lang/} directory of the source distribution.

@node Features @section Features

@acronym{GPGME} has a couple of advantages over other libraries doing a similar job, and over implementing support for GnuPG or other crypto engines into your application directly.

## @table @asis

@item it's free software Anybody can use, modify, and redistribute it under the terms of the GNU Lesser General Public License (@pxref{Library Copying}).

# @item it's flexible

@acronym{GPGME} provides transparent support for several cryptographic protocols by different engines. Currently, @acronym{GPGME} supports the OpenPGP protocol using GnuPG as the backend, and the Cryptographic Message Syntax using GpgSM as the backend.

## @item it's easy

@acronym{GPGME} hides the differences between the protocols and engines from the programmer behind an easy-to-use interface. This way the programmer can focus on the other parts of the program, and still integrate strong cryptography in his application. Once support for @acronym{GPGME} has been added to a program, it is easy to add support for other crypto protocols once @acronym{GPGME} backends provide them.

#### @item it's language friendly

@acronym{GPGME} comes with languages bindings for several common programming languages: Common Lisp, C++, Python 2, and Python 3. @end table

@node Overview @section Overview

@acronym{GPGME} provides a data abstraction that is used to pass data to the crypto engine, and receive returned data from it. Data can be read from memory or from files, but it can also be provided by a callback function.

The actual cryptographic operations are always set within a context. A context provides configuration parameters that define the behaviour of all operations performed within it. Only one operation per context is allowed at any time, but when one operation is finished, you can run the next operation in the same context. There can be more than one context, and all can run different operations at the same time.

Furthermore, @acronym{GPGME} has rich key management facilities including listing keys, querying their attributes, generating, importing, exporting and deleting keys, and acquiring information about the trust path.

With some precautions, @acronym{GPGME} can be used in a multi-threaded environment, although it is not completely thread safe and thus needs the support of the application.

@node Preparation @chapter Preparation

To use @acronym{GPGME}, you have to perform some changes to your sources and the build system. The necessary changes are small and explained in the following sections. At the end of this chapter, it is described how the library is initialized, and how the requirements of the library are verified.

# @menu

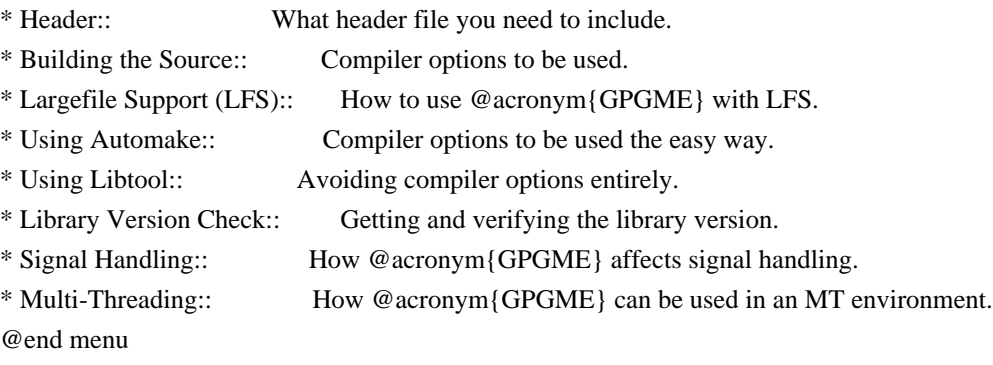

@node Header @section Header @cindex header file @cindex include file

All interfaces (data types and functions) of the library are defined in the header file `gpgme.h'. You must include this in all programs using the library, either directly or through some other header file, like this:

@example #include <gpgme.h> @end example

The name space of @acronym{GPGME} is @code{gpgme\_\*} for function names and data types and @code{GPGME\_\*} for other symbols. Symbols internal to @acronym{GPGME} take the form @code{\_gpgme\_\*} and @code{\_GPGME\_\*}.

Because @acronym{GPGME} makes use of the GPG Error library, using @acronym{GPGME} will also use the @code{GPG\_ERR\_\*} name space directly, and the  $@code{gpg\_err*}$ ,  $@code{gpg\_str*}$ , and  $@code{gpgrt*}$ name space indirectly.

@node Building the Source

@section Building the Source @cindex compiler options @cindex compiler flags

If you want to compile a source file including the `gpgme.h' header file, you must make sure that the compiler can find it in the directory hierarchy. This is accomplished by adding the path to the directory in which the header file is located to the compilers include file search path (via the @option{-I} option).

However, the path to the include file is determined at the time the source is configured. To solve this problem, gpgme ships with a small helper program @command{gpgme-config} that knows about the path to the include file and other configuration options. The options that need to be added to the compiler invocation at compile time are output by the @option{--cflags} option to @command{gpgme-config}. The following example shows how it can be used at the command line:

@example gcc -c foo.c `gpgme-config --cflags` @end example

Adding the output of @samp{gpgme-config --cflags} to the compiler command line will ensure that the compiler can find the @acronym{GPGME} header file.

A similar problem occurs when linking the program with the library. Again, the compiler has to find the library files. For this to work, the path to the library files has to be added to the library search path (via the @option{-L} option). For this, the option @option{--libs} to @command{gpgme-config} can be used. For convenience, this option also outputs all other options that are required to link the program with @acronym{GPGME} (in particular, the @samp{-lgpgme} option). The example shows how to link @file{foo.o} with the @acronym{GPGME} library to a program @command{foo}.

@example gcc -o foo foo.o `gpgme-config --libs` @end example

Of course you can also combine both examples to a single command by specifying both options to @command{gpgme-config}:

@example gcc -o foo foo.c `gpgme-config --cflags --libs` @end example

If you need to detect the installed language bindings you can use list

#### them using:

@example gpgme-config --print-lang @end example

or test for the availability using

@example gpgme-config --have-lang=python && echo 'Bindings for Pythons available' @end example

@node Largefile Support (LFS) @section Largefile Support (LFS) @cindex largefile support @cindex LFS

@acronym{GPGME} is compiled with largefile support by default, if it is available on the system. This means that GPGME supports files larger than two gigabyte in size, if the underlying operating system can. On some systems, largefile support is already the default. On such systems, nothing special is required. However, some systems provide only support for files up to two gigabyte in size by default. Support for larger file sizes has to be specifically enabled.

To make a difficult situation even more complex, such systems provide two different types of largefile support. You can either get all relevant functions replaced with alternatives that are largefile capable, or you can get new functions and data types for largefile support added. Those new functions have the same name as their smallfile counterparts, but with a suffix of 64.

An example: The data type @code{off\_t} is 32 bit wide on GNU/Linux PC systems. To address offsets in large files, you can either enable largefile support add-on. Then a new data type  $@code{code{off64_t}}$  is provided, which is 64 bit wide. Or you can replace the existing @code{off\_t} data type with its 64 bit wide counterpart. All occurrences of @code{off\_t} are then automagically replaced.

As if matters were not complex enough, there are also two different types of file descriptors in such systems. This is important because if file descriptors are exchanged between programs that use a different maximum file size, certain errors must be produced on some file descriptors to prevent subtle overflow bugs from occurring.

As you can see, supporting two different maximum file sizes at the same time is not at all an easy task. However, the maximum file size

does matter for @acronym{GPGME}, because some data types it uses in its interfaces are affected by that. For example, the @code{off\_t} data type is used in the @code{gpgme\_data\_seek} function, to match its @acronym{POSIX} counterpart. This affects the call-frame of the function, and thus the ABI of the library. Furthermore, file descriptors can be exchanged between GPGME and the application.

For you as the user of the library, this means that your program must be compiled in the same file size mode as the library. Luckily, there is absolutely no valid reason for new programs to not enable largefile support by default and just use that. The compatibility modes (small file sizes or dual mode) can be considered an historic artefact, only useful to allow for a transitional period.

On POSIX platforms @acronym{GPGME} is compiled using largefile support by default. This means that your application must do the same, at least as far as it is relevant for using the @file{gpgme.h} header file. All types in this header files refer to their largefile counterparts, if they are different from any default types on the system.

On 32 and 64 bit Windows platforms @code{off\_t} is declared as 32 bit signed integer. There is no specific support for LFS in the C library. The recommendation from Microsoft is to use the native interface (@code{CreateFile} et al.) for large files. Released binary versions of @acronym{GPGME} (libgpgme-11.dll) have always been build with a 32 bit @code{off  $t$ }. To avoid an ABI break we stick to this convention for 32 bit Windows by using @code{long} there. @acronym{GPGME} versions for 64 bit Windows have never been released and thus we are able to use  $@code{code}$  into 4 t} instead of  $@code{code}$  of t} there. For easier migration the typedef @code{gpgme\_off\_t} has been defined. The reason we cannot use  $@code{off_t}$  directly is that some toolchains (e.g. mingw64) introduce a POSIX compatible hack for @code{off\_t}. Some widely used toolkits make use of this hack and in turn @acronym{GPGME} would need to use it also. However, this would introduce an ABI break and existing software making use of libgpgme might suffer from a severe break. Thus with version 1.4.2 we redefined all functions using  $@code{code{off_t}}$  to use  $@code{cycle{gppme_of_t}}$ which is defined as explained above. This way we keep the ABI well defined and independent of any toolchain hacks. The bottom line is that LFS support in @acronym{GPGME} is only available on 64 bit versions of Windows.

On POSIX platforms you can enable largefile support, if it is different from the default on the system the application is compiled on, by using the Autoconf macro @code{AC\_SYS\_LARGEFILE}. If you do this, then you don't need to worry about anything else: It will just work. In this case you might also want to use @code{AC\_FUNC\_FSEEKO}

to take advantage of some new interfaces, and @code{AC\_TYPE\_OFF\_T} (just in case).

If you do not use Autoconf, you can define the preprocessor symbol @code{\_FILE\_OFFSET\_BITS} to 64 @emph{before} including any header files, for example by specifying the option @code{-D\_FILE\_OFFSET\_BITS=64} on the compiler command line. You will also want to define the preprocessor symbol @code{LARGEFILE\_SOURCE} to 1 in this case, to take advantage of some new interfaces.

If you do not want to do either of the above, you probably know enough about the issue to invent your own solution. Just keep in mind that the @acronym{GPGME} header file expects that largefile support is enabled, if it is available. In particular, we do not support dual mode (@code{\_LARGEFILE64\_SOURCE}).

@node Using Automake @section Using Automake @cindex automake @cindex autoconf

It is much easier if you use GNU Automake instead of writing your own Makefiles. If you do that you do not have to worry about finding and invoking the @command{gpgme-config} script at all. @acronym{GPGME} provides an extension to Automake that does all the work for you.

@c A simple macro for optional variables. @macro ovar{varname}  $@r{]}@var{\vcenter{ $\wedge$ r{}}}$ @end macro @defmac AM\_PATH\_GPGME (@ovar{minimum-version}, @ovar{action-if-found}, @ovar{action-if-not-found}) @defmacx AM\_PATH\_GPGME\_PTH (@ovar{minimum-version}, @ovar{action-if-found}, @ovar{action-if-notfound}) @defmacx AM\_PATH\_GPGME\_PTHREAD (@ovar{minimum-version}, @ovar{action-if-found}, @ovar{actionif-not-found}) Check whether @acronym{GPGME} (at least version @var{minimum-version}, if given) exists on the host system. If it is found, execute @var{action-if-found}, otherwise do @var{action-if-not-found}, if given.

Additionally, the function defines @code{GPGME\_CFLAGS} to the flags needed for compilation of the program to find the @file{gpgme.h} header file, and @code{GPGME\_LIBS} to the linker flags needed to link the program to the @acronym{GPGME} library. If the used helper script does not match the target type you are building for a warning is printed and the string @code{libgcrypt} is appended to the variable @code{gpg\_config\_script\_warn}.

@code{AM\_PATH\_GPGME\_PTH} checks for the version of @acronym{GPGME} that can be used with GNU Pth, and defines @code{GPGME\_PTH\_CFLAGS} and @code{GPGME\_PTH\_LIBS}.

@code{AM\_PATH\_GPGME\_PTHREAD} checks for the version of @acronym{GPGME} that can be used with the native pthread implementation, and defines @code{GPGME\_PTHREAD\_CFLAGS} and @code{GPGME\_PTHREAD\_LIBS}. Since version 1.8.0 this is no longer required to GPGME\_PTHREAD as @acronym{GPGME} itself is thread safe.

This macro searches for @command{gpgme-config} along the PATH. If you are cross-compiling, it is useful to set the environment variable @code{SYSROOT} to the top directory of your target. The macro will then first look for the helper program in the @file{bin} directory below that top directory. An absolute directory name must be used for @code{SYSROOT}. Finally, if the configure command line option @code{--with-gpgme-prefix} is used, only its value is used for the top directory below which the helper script is expected.

@end defmac

You can use the defined Autoconf variables like this in your @file{Makefile.am}:

@example AM\_CPPFLAGS =  $$(GPGME$  CFLAGS)  $LDADD = $(GPGME_LIBS)$$ @end example

@node Using Libtool @section Using Libtool @cindex libtool

The easiest way is to just use GNU Libtool. If you use libtool, and link to @code{libgpgme.la}, @code{libgpgme-pth.la} or @code{libgpgme-pthread.la} respectively, everything will be done automatically by Libtool.

@node Library Version Check @section Library Version Check @cindex version check, of the library

@deftypefun {const char \*} gpgme\_check\_version (@w{const char \*@var{required\_version}}) The function  $@code{gpgme}$  check version has four purposes. It can be used to retrieve the version number of the library. In addition it

can verify that the version number is higher than a certain required version number. In either case, the function initializes some sub-systems, and for this reason alone it must be invoked early in your program, before you make use of the other functions in @acronym{GPGME}. The last purpose is to run selftests.

As a side effect for W32 based systems, the socket layer will get initialized.

If @var{required\_version} is @code{NULL}, the function returns a pointer to a statically allocated string containing the version number of the library.

If @var{required\_version} is not @code{NULL}, it should point to a string containing a version number, and the function checks that the version of the library is at least as high as the version number provided. In this case, the function returns a pointer to a statically allocated string containing the version number of the library. If @var{REQUIRED\_VERSION} is not a valid version number, or if the version requirement is not met, the function returns @code{NULL}.

If you use a version of a library that is backwards compatible with older releases, but contains additional interfaces which your program uses, this function provides a run-time check if the necessary features are provided by the installed version of the library.

If a selftest fails, the function may still succeed. Selftest errors are returned later when invoking @code{gpgme\_new} or @code{gpgme-data\_new}, so that a detailed error code can be returned (historically, @code{gpgme\_check\_version} does not return a detailed error code).

@end deftypefun

@deftypefun {int} gpgme\_set\_global\_flag @ (@w{const char \*@var{name}}, @ @w{const char \*@var{value}})

@since{1.4.0}

On some systems it is not easy to set environment variables and thus hard to use @acronym{GPGME}'s internal trace facility for debugging. This function has been introduced as an alternative way to enable debugging and for a couple of other rarely used tweaks. It is important to assure that only one thread accesses @acronym{GPGME} functions between a call to this function and after the return from

the call to @code{gpgme\_check\_version}.

All currently supported features require that this function is called as early as possible --- even before @code{gpgme\_check\_version}. The features are identified by the following values for @var{name}:

## @table @code

## @item debug

To enable debugging use the string ``debug'' for @var{name} and @var{value} identical to the value used with the environment variable @code{GPGME\_DEBUG}.

### @item disable-gpgconf

Using this feature with any @var{value} disables the detection of the gpgconf program and thus forces GPGME to fallback into the simple OpenPGP only mode. It may be used to force the use of GnuPG-1 on systems which have both GPG versions installed. Note that in general the use of  $@code{code{gppme}$  set engine info is a better way to select a specific engine version.

#### @item gpgconf-name

@itemx gpg-name

Set the name of the gpgconf respective gpg binary. The defaults are @code{GNU/GnuPG/gpgconf} and @code{GNU/GnuPG/gpg}. Under Unix the leading directory part is ignored. Under Windows the leading directory part is used as the default installation directory; the @code{.exe} suffix is added by GPGME. Use forward slashed even under Windows.

#### @item require-gnupg

Set the minimum version of the required GnuPG engine. If that version is not met, GPGME fails early instead of trying to use the existent version. The given version must be a string with major, minor, and micro number. Example: "2.1.0".

#### @item w32-inst-dir

On Windows GPGME needs to know its installation directory to find its spawn helper. This is in general no problem because a DLL has this information. Some applications however link statically to GPGME and thus GPGME can only figure out the installation directory of this application which may be wrong in certain cases. By supplying an installation directory as value to this flag, GPGME will assume that that directory is the installation directory. This flag has no effect on non-Windows platforms.

### @end table

This function returns @code{0} on success. In contrast to other

functions the non-zero return value on failure does not convey any error code. For setting ``debug'' the only possible error cause is an out of memory condition; which would exhibit itself later anyway. Thus the return value may be ignored. @end deftypefun

After initializing @acronym{GPGME}, you should set the locale information to the locale required for your output terminal. This locale information is needed for example for the curses and Gtk pinentry. Here is an example of a complete initialization:

@example #include <locale.h> #include <gpgme.h>

void init\_gpgme (void) @{ /\* Initialize the locale environment. \*/ setlocale (LC\_ALL, ""); gpgme\_check\_version (NULL); gpgme\_set\_locale (NULL, LC\_CTYPE, setlocale (LC\_CTYPE, NULL)); #ifdef LC\_MESSAGES gpgme\_set\_locale (NULL, LC\_MESSAGES, setlocale (LC\_MESSAGES, NULL)); #endif @} @end example

Note that you are highly recommended to initialize the locale settings like this. @acronym{GPGME} can not do this for you because it would not be thread safe. The conditional on LC\_MESSAGES is only necessary for portability to W32 systems.

@node Signal Handling @section Signal Handling @cindex signals @cindex signal handling

The @acronym{GPGME} library communicates with child processes (the crypto engines). If a child process dies unexpectedly, for example due to a bug, or system problem, a @code{SIGPIPE} signal will be delivered to the application. The default action is to abort the program. To protect against this, @code{gpgme\_check\_version} sets the @code{SIGPIPE} signal action to @code{SIG\_IGN}, which means that the signal will be ignored.

@acronym{GPGME} will only do that if the signal action for @code{SIGPIPE} is @code{SIG\_DEF} at the time @code{gpgme\_check\_version} is called. If it is something different, @code{GPGME} will take no action.

This means that if your application does not install any signal handler for @code{SIGPIPE}, you don't need to take any precautions. If you do install a signal handler for @code{SIGPIPE}, you must be prepared to handle any @code{SIGPIPE} events that occur due to @acronym{GPGME} writing to a defunct pipe. Furthermore, if your application is multi-threaded, and you install a signal action for @code{SIGPIPE}, you must make sure you do this either before @code{gpgme\_check\_version} is called or afterwards.

@node Multi-Threading @section Multi-Threading @cindex thread-safeness @cindex multi-threading

The @acronym{GPGME} library is mostly thread-safe, and can be used in a multi-threaded environment but there are some requirements for multi-threaded use:

# @itemize @bullet

#### @item

The function @code{gpgme\_check\_version} must be called before any other function in the library, because it initializes the thread support subsystem in @acronym{GPGME}. To achieve this in multi-threaded programs, you must synchronize the memory with respect to other threads that also want to use @acronym{GPGME}. For this, it is sufficient to call @code{gpgme\_check\_version} before creating the other threads using @acronym{GPGME}@footnote{At least this is true for POSIX threads, as @code{pthread\_create} is a function that synchronizes memory with respects to other threads. There are many functions which have this property, a complete list can be found in POSIX, IEEE Std 1003.1-2003, Base Definitions, Issue 6, in the definition of the term ``Memory Synchronization''. For other thread packages other, more relaxed or more strict rules may apply.}.

#### @item

Any @code{gpgme\_data\_t} and @code{gpgme\_ctx\_t} object must only be accessed by one thread at a time. If multiple threads want to deal with the same object, the caller has to make sure that operations on that object are fully synchronized.

### @item

Only one thread at any time is allowed to call @code{gpgme\_wait}. If

multiple threads call this function, the caller must make sure that all invocations are fully synchronized. It is safe to start asynchronous operations while a thread is running in gpgme\_wait.

## @item

The function @code{gpgme\_strerror} is not thread safe. You have to use  $@code{code{gppme}}$  strerror r instead. @end itemize

@node Protocols and Engines @chapter Protocols and Engines @cindex protocol @cindex engine @cindex crypto engine @cindex backend @cindex crypto backend

@acronym{GPGME} supports several cryptographic protocols, however, it does not implement them. Rather it uses backends (also called engines) which implement the protocol. @acronym{GPGME} uses inter-process communication to pass data back and forth between the application and the backend, but the details of the communication protocol and invocation of the backend is completely hidden by the interface. All complexity is handled by @acronym{GPGME}. Where an exchange of information between the application and the backend is necessary, @acronym{GPGME} provides the necessary callback function hooks and further interfaces.

@deftp {Data type} {enum gpgme\_protocol\_t} @tindex gpgme\_protocol\_t The @code{gpgme\_protocol\_t} type specifies the set of possible protocol values that are supported by @acronym{GPGME}. The following protocols are supported:

@table @code @item GPGME\_PROTOCOL\_OpenPGP @itemx GPGME\_PROTOCOL\_OPENPGP This specifies the OpenPGP protocol.

@item GPGME\_PROTOCOL\_CMS This specifies the Cryptographic Message Syntax.

@item GPGME\_PROTOCOL\_GPGCONF Under development. Please ask on @email{gnupg-devel@@gnupg.org} for help.

@item GPGME\_PROTOCOL\_ASSUAN @since{1.2.0}

This specifies the raw Assuan protocol.

@item GPGME\_PROTOCOL\_G13 @since{1.3.0}

Under development. Please ask on @email{gnupg-devel@@gnupg.org} for help.

@item GPGME\_PROTOCOL\_UISERVER Under development. Please ask on @email{gnupg-devel@@gnupg.org} for help.

@item GPGME\_PROTOCOL\_SPAWN @since{1.5.0}

Special protocol for use with @code{gpgme\_op\_spawn}.

@item GPGME\_PROTOCOL\_UNKNOWN

Reserved for future extension. You may use this to indicate that the used protocol is not known to the application. Currently, @acronym{GPGME} does not accept this value in any operation, though, except for @code{gpgme\_get\_protocol\_name}. @end table @end deftp

@deftypefun {const char \*} gpgme\_get\_protocol\_name (@w{gpgme\_protocol\_t @var{protocol}}) The function @code{gpgme\_get\_protocol\_name} returns a statically allocated string describing the protocol @var{protocol}, or @code{NULL} if the protocol number is not valid. @end deftypefun

@menu

- \* Engine Version Check:: Verifying the engine version.
- \* Engine Information:: Obtaining more information about the engines.
- \* Engine Configuration:: Changing the engine configuration.
- \* OpenPGP:: Support for the OpenPGP protocol.
- \* Cryptographic Message Syntax:: Support for the CMS.
- \* Assuan:: Support for the raw Assuan protocol.

@end menu

@node Engine Version Check @section Engine Version Check @cindex version check, of the engines

@deftypefun @w{const char \*} gpgme\_get\_dirinfo (@w{cons char \*@var{what}}) @since{1.5.0}

The function @code{gpgme\_get\_dirinfo} returns a statically allocated string with the value associated to @var{what}. The returned values are the defaults and won't change even after @code{gpgme\_set\_engine\_info} has been used to configure a different engine. @code{NULL} is returned if no value is available. Commonly supported values for @var{what} are:

@table @code @item homedir Return the default home directory.

@item sysconfdir Return the name of the system configuration directory

@item bindir Return the name of the directory with GnuPG program files.

@item libdir Return the name of the directory with GnuPG related library files.

@item libexecdir Return the name of the directory with GnuPG helper program files.

@item datadir Return the name of the directory with GnuPG shared data.

@item localedir Return the name of the directory with GnuPG locale data.

@item agent-socket Return the name of the socket to connect to the gpg-agent.

@item agent-ssh-socket Return the name of the socket to connect to the ssh-agent component of gpg-agent.

@item dirmngr-socket Return the name of the socket to connect to the dirmngr.

@item uiserver-socket Return the name of the socket to connect to the user interface server.

@item gpgconf-name Return the file name of the engine configuration tool.

@item gpg-name Return the file name of the OpenPGP engine.

@item gpgsm-name Return the file name of the CMS engine.

@item g13-name Return the name of the file container encryption engine.

@item gpg-wks-client-name Return the name of the Web Key Service tool.

@end table

@end deftypefun

@deftypefun gpgme\_error\_t gpgme\_engine\_check\_version (@w{gpgme\_protocol\_t @var{protocol}}) The function @code{gpgme\_engine\_check\_version} verifies that the engine implementing the protocol @var{PROTOCOL} is installed in the expected path and meets the version requirement of @acronym{GPGME}.

This function returns the error code @code{GPG\_ERR\_NO\_ERROR} if the engine is available and @code{GPG\_ERR\_INV\_ENGINE} if it is not. @end deftypefun

@node Engine Information @section Engine Information @cindex engine, information about

@deftp {Data type} {gpgme\_engine\_info\_t} @tindex gpgme\_protocol\_t The @code{gpgme\_engine\_info\_t} type specifies a pointer to a structure describing a crypto engine. The structure contains the following elements:

@table @code @item gpgme\_engine\_info\_t next This is a pointer to the next engine info structure in the linked list, or @code{NULL} if this is the last element.

@item gpgme\_protocol\_t protocol This is the protocol for which the crypto engine is used. You can convert this to a string with @code{gpgme\_get\_protocol\_name} for printing.

@item const char \*file\_name

This is a string holding the file name of the executable of the crypto engine. Currently, it is never @code{NULL}, but using @code{NULL} is reserved for future use, so always check before you use it.

## @item const char \*home\_dir

This is a string holding the directory name of the crypto engine's configuration directory. If it is @code{NULL}, then the default directory is used. See @code{gpgme\_get\_dirinfo} on how to get the default directory.

## @item const char \*version

This is a string containing the version number of the crypto engine. It might be @code{NULL} if the version number can not be determined, for example because the executable doesn't exist or is invalid.

# @item const char \*req\_version

This is a string containing the minimum required version number of the crypto engine for @acronym{GPGME} to work correctly. This is the version number that @code{gpgme\_engine\_check\_version} verifies against. Currently, it is never @code{NULL}, but using @code{NULL} is reserved for future use, so always check before you use it. @end table @end deftp

@deftypefun gpgme\_error\_t gpgme\_get\_engine\_info (@w{gpgme\_engine\_info\_t \*@var{info}}) The function @code{gpgme\_get\_engine\_info} returns a linked list of engine info structures in @var{info}. Each info structure describes the defaults of one configured backend.

The memory for the info structures is allocated the first time this function is invoked, and must not be freed by the caller.

This function returns the error code @code{GPG\_ERR\_NO\_ERROR} if successful, and a system error if the memory could not be allocated. @end deftypefun

Here is an example how you can provide more diagnostics if you receive an error message which indicates that the crypto engine is invalid.

```
@example
gpgme_ctx_t ctx;
gpgme_error_t err;
```
## [...]

```
if (gpgme err code (err) == GPG ERR INV ENGINE)
 @{
 gpgme_engine_info_t info:
 err = gpgme get engine info (&info);
  if (!err)
   @{
```

```
while (info & \& info-\rightarrowprotocol != gpgme_get_protocol (ctx))
     info = info->next:
     if (!info)
      fprintf (stderr, "GPGME compiled without support for protocol %s",
            gpgme_get_protocol_name (info->protocol));
     else if (info->file_name && !info->version)
      fprintf (stderr, "Engine %s not installed properly",
            info->file_name);
     else if (info->file_name && info->version && info->req_version)
      fprintf (stderr, "Engine %s version %s installed, "
            "but at least version %s required", info->file_name,
            info->version, info->req_version);
     else
      fprintf (stderr, "Unknown problem with engine for protocol %s",
            gpgme_get_protocol_name (info->protocol));
    @}
 @}
@end example
```
@node Engine Configuration @section Engine Configuration @cindex engine, configuration of @cindex configuration of crypto backend

You can change the configuration of a backend engine, and thus change the executable program and configuration directory to be used. You can make these changes the default or set them for some contexts individually.

@deftypefun gpgme\_error\_t gpgme\_set\_engine\_info (@w{gpgme\_protocol\_t @var{proto}}, @w{const char \*@var{file\_name}}, @w{const char \*@var{home\_dir}}) @since{1.1.0}

The function @code{gpgme\_set\_engine\_info} changes the default configuration of the crypto engine implementing the protocol @var{proto}.

@var{file\_name} is the file name of the executable program implementing this protocol, and  $@var{$ home dir} is the directory name of the configuration directory for this crypto engine. If  $@var{home\ dir}$  is  $@code{NULL}$ , the engine's default will be used.

The new defaults are not applied to already created GPGME contexts.

This function returns the error code @code{GPG\_ERR\_NO\_ERROR} if successful, or an error code on failure. @end deftypefun

The functions @code{gpgme\_ctx\_get\_engine\_info} and @code{gpgme\_ctx\_set\_engine\_info} can be used to change the engine configuration per context. @xref{Crypto Engine}.

@node OpenPGP @section OpenPGP @cindex OpenPGP @cindex GnuPG @cindex protocol, GnuPG @cindex engine, GnuPG

OpenPGP is implemented by GnuPG, the @acronym{GNU} Privacy Guard. This is the first protocol that was supported by @acronym{GPGME}.

The OpenPGP protocol is specified by @code{GPGME\_PROTOCOL\_OpenPGP}.

@node Cryptographic Message Syntax @section Cryptographic Message Syntax @cindex CMS @cindex cryptographic message syntax @cindex GpgSM @cindex protocol, CMS @cindex engine, GpgSM @cindex S/MIME @cindex protocol, S/MIME

@acronym{CMS} is implemented by GpgSM, the S/MIME implementation for GnuPG.

The @acronym{CMS} protocol is specified by @code{GPGME\_PROTOCOL\_CMS}.

@node Assuan @section Assuan @cindex ASSUAN @cindex protocol, ASSUAN @cindex engine, ASSUAN

Assuan is the RPC library used by the various @acronym{GnuPG} components. The Assuan protocol allows one to talk to arbitrary Assuan servers using @acronym{GPGME}. @xref{Using the Assuan protocol}.

The ASSUAN protocol is specified by @code{GPGME\_PROTOCOL\_ASSUAN}.

@node Algorithms @chapter Algorithms @cindex algorithms

The crypto backends support a variety of algorithms used in public key cryptography.@footnote{Some engines also provide symmetric only encryption; see the description of the encryption function on how to use this.} The following sections list the identifiers used to denote such an algorithm.

@menu

\* Public Key Algorithms:: A list of all public key algorithms. \* Hash Algorithms:: A list of all hash algorithms. @end menu

@node Public Key Algorithms @section Public Key Algorithms @cindex algorithms, public key @cindex public key algorithms

Public key algorithms are used for encryption, decryption, signing and verification of signatures.

@deftp {Data type} {enum gpgme\_pubkey\_algo\_t} @tindex gpgme\_pubkey\_algo\_t The @code{gpgme\_pubkey\_algo\_t} type specifies the set of all public key algorithms that are supported by @acronym{GPGME}. Possible values are:

@table @code @item GPGME\_PK\_RSA This value indicates the RSA (Rivest, Shamir, Adleman) algorithm.

@item GPGME\_PK\_RSA\_E Deprecated. This value indicates the RSA (Rivest, Shamir, Adleman) algorithm for encryption and decryption only.

@item GPGME\_PK\_RSA\_S Deprecated. This value indicates the RSA (Rivest, Shamir, Adleman) algorithm for signing and verification only.

@item GPGME\_PK\_DSA This value indicates DSA, the Digital Signature Algorithm.

@item GPGME\_PK\_ELG This value indicates ElGamal. @item GPGME\_PK\_ELG\_E This value also indicates ElGamal and is used specifically in GnuPG.

@item GPGME\_PK\_ECC @since{1.5.0}

This value is a generic indicator for ellipic curve algorithms.

@item GPGME\_PK\_ECDSA @since{1.3.0}

This value indicates ECDSA, the Elliptic Curve Digital Signature Algorithm as defined by FIPS 186-2 and RFC-6637.

@item GPGME\_PK\_ECDH @since{1.3.0}

This value indicates ECDH, the Eliptic Curve Diffie-Hellmann encryption algorithm as defined by RFC-6637.

@item GPGME\_PK\_EDDSA @since{1.7.0}

This value indicates the EdDSA algorithm.

@end table @end deftp

@deftypefun {const char \*} gpgme\_pubkey\_algo\_name (@w{gpgme\_pubkey\_algo\_t @var{algo}}) The function @code{gpgme\_pubkey\_algo\_name} returns a pointer to a statically allocated string containing a description of the public key algorithm @var{algo}. This string can be used to output the name of the public key algorithm to the user.

If  $@var$ {algo} is not a valid public key algorithm,  $@code$ {NULL} is returned. @end deftypefun

@deftypefun {char \*} gpgme\_pubkey\_algo\_string (@w{gpgme\_subkey\_t @var{key}}) @since{1.7.0}

The function  $@code{pgme}$  pubkey algo string} is a convenience function to build and return an algorithm string in the same way GnuPG does (e.g. ``rsa2048'' or ``ed25519''). The caller must free the result using  $@code{code{gppme{}}$  free}. On error (e.g. invalid argument or memory exhausted), the function returns NULL and sets @code{ERRNO}. @end deftypefun

@node Hash Algorithms @section Hash Algorithms @cindex algorithms, hash @cindex algorithms, message digest @cindex hash algorithms @cindex message digest algorithms

Hash (message digest) algorithms are used to compress a long message to make it suitable for public key cryptography.

@deftp {Data type} {enum gpgme\_hash\_algo\_t} @tindex gpgme\_hash\_algo\_t The @code{gpgme\_hash\_algo\_t} type specifies the set of all hash algorithms that are supported by @acronym{GPGME}. Possible values are:

@table @code @item GPGME\_MD\_MD5 @item GPGME\_MD\_SHA1 @item GPGME\_MD\_RMD160 @item GPGME\_MD\_MD2 @item GPGME\_MD\_TIGER @item GPGME\_MD\_HAVAL @item GPGME\_MD\_SHA256 @item GPGME\_MD\_SHA384 @item GPGME\_MD\_SHA512 @item GPGME\_MD\_SHA224 @since{1.5.0}

@item GPGME\_MD\_MD4 @item GPGME\_MD\_CRC32 @item GPGME\_MD\_CRC32\_RFC1510 @item GPGME\_MD\_CRC24\_RFC2440 @end table @end deftp

@deftypefun {const char \*} gpgme\_hash\_algo\_name (@w{gpgme\_hash\_algo\_t @var{algo}}) The function @code{gpgme\_hash\_algo\_name} returns a pointer to a statically allocated string containing a description of the hash algorithm @var{algo}. This string can be used to output the name of the hash algorithm to the user.

If @var{algo} is not a valid hash algorithm, @code{NULL} is returned. @end deftypefun

@node Error Handling

# @chapter Error Handling @cindex error handling

Many functions in @acronym{GPGME} can return an error if they fail. For this reason, the application should always catch the error condition and take appropriate measures, for example by releasing the resources and passing the error up to the caller, or by displaying a descriptive message to the user and cancelling the operation.

Some error values do not indicate a system error or an error in the operation, but the result of an operation that failed properly. For example, if you try to decrypt a tempered message, the decryption will fail. Another error value actually means that the end of a data buffer or list has been reached. The following descriptions explain for many error codes what they mean usually. Some error values have specific meanings if returned by a certain functions. Such cases are described in the documentation of those functions.

@acronym{GPGME} uses the @code{libgpg-error} library. This allows to share the error codes with other components of the GnuPG system, and thus pass error values transparently from the crypto engine, or some helper application of the crypto engine, to the user. This way no information is lost. As a consequence, @acronym{GPGME} does not use its own identifiers for error codes, but uses those provided by @code{libgpg-error}. They usually start with @code{GPG\_ERR\_}.

However, @acronym{GPGME} does provide aliases for the functions defined in libgpg-error, which might be preferred for name space consistency.

## @menu

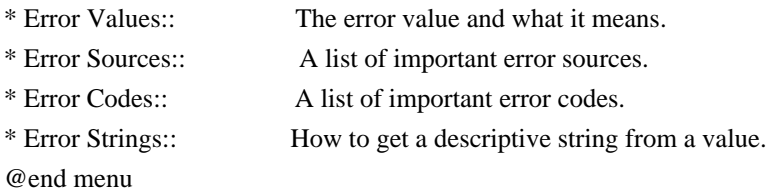

@node Error Values @section Error Values @cindex error values @cindex error codes @cindex error sources

@deftp {Data type} {gpgme\_err\_code\_t} The @code{gpgme\_err\_code\_t} type is an alias for the @code{libgpg-error} type  $@code{code{gpg}$  err code t. The error code indicates the type of an error, or the reason why an operation failed.

A list of important error codes can be found in the next section. @end deftp

@deftp {Data type} {gpgme\_err\_source\_t} The @code{gpgme\_err\_source\_t} type is an alias for the  $@code{[libgpg-error]}$  type  $@code{[gpg err]}$  source t}. The error source has not a precisely defined meaning. Sometimes it is the place where the error happened, sometimes it is the place where an error was encoded into an error value. Usually the error source will give an indication to where to look for the problem. This is not always true, but it is attempted to achieve this goal.

A list of important error sources can be found in the next section. @end deftp

@deftp {Data type} {gpgme\_error\_t}

The @code{gpgme\_error\_t} type is an alias for the @code{libgpg-error} type  $@code{code{gpg_error_t}.$  An error value like this has always two components, an error code and an error source. Both together form the error value.

Thus, the error value can not be directly compared against an error code, but the accessor functions described below must be used. However, it is guaranteed that only 0 is used to indicate success  $(\text{\textcircled{e}} \circ \text{c} \circ \text{d} \circ \text{c} \circ \text{c} \$ the error value are set to 0, too.

Note that in @acronym{GPGME}, the error source is used purely for diagnostical purposes. Only the error code should be checked to test for a certain outcome of a function. The manual only documents the error code part of an error value. The error source is left unspecified and might be anything. @end deftp

@deftypefun {static inline gpgme\_err\_code\_t} gpgme\_err\_code (@w{gpgme\_error\_t @var{err}}) The static inline function @code{gpgme\_err\_code} returns the  $@code{qpgme_error\_code_t}$  component of the error value  $@var{err}$ . This function must be used to extract the error code from an error value in order to compare it with the @code{GPG\_ERR\_\*} error code macros. @end deftypefun

@deftypefun {static inline gpgme\_err\_source\_t} gpgme\_err\_source (@w{gpgme\_error\_t @var{err}}) The static inline function @code{gpgme\_err\_source} returns the @code{gpgme\_err\_source\_t} component of the error value @var{err}. This function must be used to extract the error source from an error value in order to compare it with the @code{GPG\_ERR\_SOURCE\_\*} error source macros. @end deftypefun

@deftypefun {static inline gpgme\_error\_t} gpgme\_err\_make (@w{gpgme\_err\_source\_t @var{source}}, @w{gpgme\_err\_code\_t @var{code}}) The static inline function @code{gpgme\_err\_make} returns the error value consisting of the error source @var{source} and the error code @var{code}.

This function can be used in callback functions to construct an error value to return it to the library. @end deftypefun

@deftypefun {static inline gpgme\_error\_t} gpgme\_error (@w{gpgme\_err\_code\_t @var{code}}) The static inline function @code{gpgme\_error} returns the error value consisting of the default error source and the error code @var{code}.

For @acronym{GPGME} applications, the default error source is @code{GPG\_ERR\_SOURCE\_USER\_1}. You can define @code{GPGME\_ERR\_SOURCE\_DEFAULT} before including @file{gpgme.h} to change this default.

This function can be used in callback functions to construct an error value to return it to the library. @end deftypefun

The @code{libgpg-error} library provides error codes for all system error numbers it knows about. If @var{err} is an unknown error number, the error code @code{GPG\_ERR\_UNKNOWN\_ERRNO} is used. The following functions can be used to construct error values from system errnor numbers.

@deftypefun {gpgme\_error\_t} gpgme\_err\_make\_from\_errno (@w{gpgme\_err\_source\_t @var{source}}, @w{int @var{err}}) The function @code{gpgme\_err\_make\_from\_errno} is like @code{gpgme\_err\_make}, but it takes a system error like @code{errno} instead of a @code{gpgme\_err\_code\_t} error code. @end deftypefun

@deftypefun {gpgme\_error\_t} gpgme\_error\_from\_errno (@w{int @var{err}}) The function @code{gpgme\_error\_from\_errno} is like @code{gpgme\_error}, but it takes a system error like @code{errno} instead of a @code{gpgme\_err\_code\_t} error code. @end deftypefun

Sometimes you might want to map system error numbers to error codes directly, or map an error code representing a system error back to the system error number. The following functions can be used to do that.

@deftypefun {gpgme\_err\_code\_t} gpgme\_err\_code\_from\_errno (@w{int @var{err}})

The function @code{gpgme\_err\_code\_from\_errno} returns the error code for the system error @var{err}. If @var{err} is not a known system error, the function returns @code{GPG\_ERR\_UNKNOWN\_ERRNO}. @end deftypefun

@deftypefun {int} gpgme\_err\_code\_to\_errno (@w{gpgme\_err\_code\_t @var{err}}) The function @code{gpgme\_err\_code\_to\_errno} returns the system error for the error code @var{err}. If @var{err} is not an error code representing a system error, or if this system error is not defined on this system, the function returns  $@code{0}$ . @end deftypefun

@node Error Sources @section Error Sources @cindex error codes, list of

The library @code{libgpg-error} defines an error source for every component of the GnuPG system. The error source part of an error value is not well defined. As such it is mainly useful to improve the diagnostic error message for the user.

If the error code part of an error value is  $@code{0}$ , the whole error value will be @code{0}. In this case the error source part is of course @code{GPG\_ERR\_SOURCE\_UNKNOWN}.

The list of error sources that might occur in applications using @acronym{GPGME} is:

@table @code @item GPG\_ERR\_SOURCE\_UNKNOWN The error source is not known. The value of this error source is  $@code{()}.$ 

@item GPG\_ERR\_SOURCE\_GPGME The error source is @acronym{GPGME} itself. This is the default for errors that occur in the @acronym{GPGME} library.

@item GPG\_ERR\_SOURCE\_GPG The error source is GnuPG, which is the crypto engine used for the OpenPGP protocol.

@item GPG\_ERR\_SOURCE\_GPGSM The error source is GPGSM, which is the crypto engine used for the CMS protocol.

@item GPG\_ERR\_SOURCE\_GCRYPT The error source is @code{libgcrypt}, which is used by crypto engines to perform cryptographic operations.

@item GPG\_ERR\_SOURCE\_GPGAGENT The error source is @command{gpg-agent}, which is used by crypto engines to perform operations with the secret key.

@item GPG\_ERR\_SOURCE\_PINENTRY The error source is @command{pinentry}, which is used by @command{gpg-agent} to query the passphrase to unlock a secret key.

@item GPG\_ERR\_SOURCE\_SCD The error source is the SmartCard Daemon, which is used by @command{gpg-agent} to delegate operations with the secret key to a SmartCard.

@item GPG\_ERR\_SOURCE\_KEYBOX The error source is @code{libkbx}, a library used by the crypto engines to manage local keyrings.

@item GPG\_ERR\_SOURCE\_USER\_1 @item GPG\_ERR\_SOURCE\_USER\_2 @item GPG\_ERR\_SOURCE\_USER\_3 @item GPG\_ERR\_SOURCE\_USER\_4 These error sources are not used by any GnuPG component and can be used by other software. For example, applications using @acronym{GPGME} can use them to mark error values coming from callback handlers. Thus @code{GPG\_ERR\_SOURCE\_USER\_1} is the default for errors created with @code{gpgme\_error} and @code{gpgme\_error\_from\_errno}, unless you define @code{GPGME\_ERR\_SOURCE\_DEFAULT} before including @file{gpgme.h}.

@end table

@node Error Codes @section Error Codes @cindex error codes, list of

The library @code{libgpg-error} defines many error values. Most of them are not used by @code{GPGME} directly, but might be returned by @acronym{GPGME} because it received them from the crypto engine. The below list only includes such error codes that have a specific meaning in @code{GPGME}, or which are so common that you should know about them.

@table @code @item GPG\_ERR\_EOF This value indicates the end of a list, buffer or file.

#### @item GPG\_ERR\_NO\_ERROR

This value indicates success. The value of this error code is  $@code{0}$ . Also, it is guaranteed that an error value made from the error code @code{0} will be @code{0} itself (as a whole). This means that the error source information is lost for this error code, however, as this error code indicates that no error occurred, this is generally not a problem.

#### @item GPG\_ERR\_GENERAL

This value means that something went wrong, but either there is not enough information about the problem to return a more useful error value, or there is no separate error value for this type of problem.

## @item GPG\_ERR\_ENOMEM

This value means that an out-of-memory condition occurred.

@item GPG\_ERR\_E... System errors are mapped to GPG\_ERR\_FOO where FOO is the symbol for the system error.

### @item GPG\_ERR\_INV\_VALUE

This value means that some user provided data was out of range. This can also refer to objects. For example, if an empty @code{gpgme\_data\_t} object was expected, but one containing data was provided, this error value is returned.

#### @item GPG\_ERR\_UNUSABLE\_PUBKEY

This value means that some recipients for a message were invalid.

# @item GPG\_ERR\_UNUSABLE\_SECKEY This value means that some signers were invalid.

@item GPG\_ERR\_NO\_DATA This value means that a @code{gpgme\_data\_t} object which was expected to have content was found empty.

@item GPG\_ERR\_CONFLICT This value means that a conflict of some sort occurred.

## @item GPG\_ERR\_NOT\_IMPLEMENTED

This value indicates that the specific function (or operation) is not implemented. This error should never happen. It can only occur if you use certain values or configuration options which do not work, but for which we think that they should work at some later time.

# @item GPG\_ERR\_DECRYPT\_FAILED

This value indicates that a decryption operation was unsuccessful.

@item GPG\_ERR\_BAD\_PASSPHRASE This value means that the user did not provide a correct passphrase when requested.

@item GPG\_ERR\_CANCELED This value means that the operation was canceled.

## @item GPG\_ERR\_INV\_ENGINE

This value means that the engine that implements the desired protocol is currently not available. This can either be because the sources were configured to exclude support for this engine, or because the engine is not installed properly.

@item GPG\_ERR\_AMBIGUOUS\_NAME This value indicates that a user ID or other specifier did not specify a unique key.

@item GPG\_ERR\_WRONG\_KEY\_USAGE This value indicates that a key is not used appropriately.

@item GPG\_ERR\_CERT\_REVOKED This value indicates that a key signature was revoced.

@item GPG\_ERR\_CERT\_EXPIRED This value indicates that a key signature expired.

@item GPG\_ERR\_NO\_CRL\_KNOWN This value indicates that no certificate revocation list is known for the certificate.

@item GPG\_ERR\_NO\_POLICY\_MATCH This value indicates that a policy issue occurred.

@item GPG\_ERR\_NO\_SECKEY This value indicates that no secret key for the user ID is available.

@item GPG\_ERR\_MISSING\_CERT This value indicates that a key could not be imported because the issuer certificate is missing.

@item GPG\_ERR\_BAD\_CERT\_CHAIN This value indicates that a key could not be imported because its certificate chain is not good, for example it could be too long.

@item GPG\_ERR\_UNSUPPORTED\_ALGORITHM This value means a verification failed because the cryptographic algorithm is not supported by the crypto backend.

@item GPG\_ERR\_BAD\_SIGNATURE

This value means a verification failed because the signature is bad.

@item GPG\_ERR\_NO\_PUBKEY This value means a verification failed because the public key is not available.

@item GPG\_ERR\_USER\_1 @item GPG\_ERR\_USER\_2 @item ... @item GPG\_ERR\_USER\_16 These error codes are not used by any GnuPG component and can be freely used by other software. Applications using @acronym{GPGME} might use them to mark specific errors returned by callback handlers if no suitable error codes (including the system errors) for these errors exist already. @end table

@node Error Strings @section Error Strings @cindex error values, printing of @cindex error codes, printing of @cindex error sources, printing of @cindex error strings

@deftypefun {const char \*} gpgme\_strerror (@w{gpgme\_error\_t @var{err}}) The function @code{gpgme\_strerror} returns a pointer to a statically allocated string containing a description of the error code contained in the error value @var{err}. This string can be used to output a diagnostic message to the user.

This function is not thread safe. Use @code{gpgme\_strerror\_r} in multi-threaded programs. @end deftypefun

@deftypefun {int} gpgme\_strerror\_r (@w{gpgme\_error\_t @var{err}}, @w{char \*@var{buf}}, @w{size\_t @var{buflen}}) The function  $@code{gpgme}$  strerror r returns the error string for  $@var{er}\}$  in the user-supplied buffer  $@var{buf}$  of size  $@var{buffer}$ . This function is, in contrast to @code{gpgme\_strerror}, thread-safe if a thread-safe  $@code{code}$  function is provided by the system. If the function succeeds, 0 is returned and  $@var{$  tuf} contains the string describing the error. If the buffer was not large enough, ERANGE is returned and @var{buf} contains as much of the beginning of the error string as fits into the buffer. @end deftypefun

@deftypefun {const char \*} gpgme\_strsource (@w{gpgme\_error\_t @var{err}}) The function @code{gpgme\_strerror} returns a pointer to a statically allocated string containing a description of the error source contained in the error value @var{err}. This string can be used to output a diagnostic message to the user. @end deftypefun

The following example illustrates the use of @code{gpgme\_strerror}:

```
@example
gpgme_ctx_t ctx;
ggame_error_t err = gpgme_new (&ctx);if (err)
 @{
  fprintf (stderr, "%s: creating GpgME context failed: %s: %s\n",
        argv[0], gpgme_strsource (err), gpgme_strerror (err));
  exit (1);
 @}
@end example
```
@node Exchanging Data @chapter Exchanging Data @cindex data, exchanging

A lot of data has to be exchanged between the user and the crypto engine, like plaintext messages, ciphertext, signatures and information about the keys. The technical details about exchanging the data information are completely abstracted by @acronym{GPGME}. The user provides and receives the data via @code{gpgme\_data\_t} objects, regardless of the communication protocol between @acronym{GPGME} and the crypto engine in use.

```
@deftp {Data type} {gpgme_data_t}
```
The  $@code{code{gpgme_data_t}$  type is a handle for a container for generic data, which is used by @acronym{GPGME} to exchange data with the user. @end deftp

@code{gpgme\_data\_t} objects do not provide notifications on events. It is assumed that read and write operations are blocking until data is available. If this is undesirable, the application must ensure that all GPGME data operations always have data available, for example by using memory buffers or files rather than pipes or sockets. This might be relevant, for example, if the external event loop mechanism is used.
@deftp {Data type} {gpgme\_off\_t} @since{1.4.1}

On POSIX platforms the @code{gpgme\_off\_t} type is an alias for @code{off\_t}; it may be used interchangeable. On Windows platforms @code{gpgme\_off\_t} is defined as a long (i.e. 32 bit) for 32 bit Windows and as a 64 bit signed integer for 64 bit Windows. @end deftp

@deftp {Data type} {gpgme\_ssize\_t}

The  $@code{code{gpgme\_size_t}}$  type is an alias for  $@code{code{size_t}}$ . It has only been introduced to overcome portability problems pertaining to the declaration of @code{ssize\_t} by different toolchains. @end deftp

#### @menu

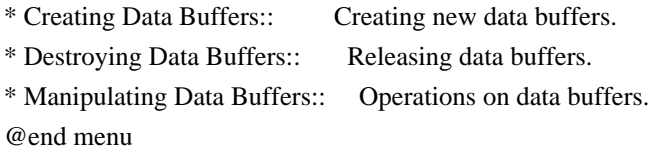

@node Creating Data Buffers @section Creating Data Buffers @cindex data buffer, creation

Data objects can be based on memory, files, or callback functions provided by the user. Not all operations are supported by all objects.

## @menu

\* Memory Based Data Buffers:: Creating memory based data buffers.

\* File Based Data Buffers:: Creating file based data buffers.

\* Callback Based Data Buffers:: Creating callback based data buffers. @end menu

@node Memory Based Data Buffers @subsection Memory Based Data Buffers

Memory based data objects store all data in allocated memory. This is convenient, but only practical for an amount of data that is a fraction of the available physical memory. The data has to be copied from its source and to its destination, which can often be avoided by using one of the other data object

@deftypefun gpgme\_error\_t gpgme\_data\_new (@w{gpgme\_data\_t \*@var{dh}}) The function @code{gpgme\_data\_new} creates a new @code{gpgme\_data\_t} object and returns a handle for it in @var{dh}. The data object is memory based and initially empty.

The function returns the error code @code{GPG\_ERR\_NO\_ERROR} if the data object was successfully created, @code{GPG\_ERR\_INV\_VALUE} if @var{dh} is not a valid pointer, and @code{GPG\_ERR\_ENOMEM} if not enough memory is available. @end deftypefun

@deftypefun gpgme\_error\_t gpgme\_data\_new\_from\_mem (@w{gpgme\_data\_t \*@var{dh}}, @w{const char \*@var{buffer}}, @w{size\_t @var{size}}, @w{int @var{copy}}) The function @code{gpgme\_data\_new\_from\_mem} creates a new @code{gpgme\_data\_t} object and fills it with @var{size} bytes starting from @var{buffer}.

If @var{copy} is not zero, a private copy of the data is made. If @var{copy} is zero, the data is taken from the specified buffer as needed, and the user has to ensure that the buffer remains valid for the whole life span of the data object.

The function returns the error code @code{GPG\_ERR\_NO\_ERROR} if the data object was successfully created, @code{GPG\_ERR\_INV\_VALUE} if @var{dh} or @var{buffer} is not a valid pointer, and @code{GPG\_ERR\_ENOMEM} if not enough memory is available. @end deftypefun

@deftypefun gpgme\_error\_t gpgme\_data\_new\_from\_file (@w{gpgme\_data\_t \*@var{dh}}, @w{const char \*@var{filename}}, @w{int @var{copy}}) The function @code{gpgme\_data\_new\_from\_file} creates a new @code{gpgme\_data\_t} object and fills it with the content of the file @var{filename}.

If  $@var{copy}$  is not zero, the whole file is read in at initialization time and the file is not used anymore after that. This is the only mode supported currently. Later, a value of zero for @var{copy} might cause all reads to be delayed until the data is needed, but this is not yet implemented.

The function returns the error code @code{GPG\_ERR\_NO\_ERROR} if the data object was successfully created, @code{GPG\_ERR\_INV\_VALUE} if @var{dh} or @var{filename} is not a valid pointer, @code{GPG\_ERR\_NOT\_IMPLEMENTED} if @var{code} is zero, and @code{GPG\_ERR\_ENOMEM} if not enough memory is available. @end deftypefun

@deftypefun gpgme\_error\_t gpgme\_data\_new\_from\_filepart (@w{gpgme\_data\_t \*@var{dh}}, @w{const char

 $*\&var{filterame}\},\&var{W\text{FILE}} * \&var{pr}\$ ,  $\&var{pr}\$  =  $\&var{corr}$   $\{off_t \&var{orr} \{offset\}\},\&var{var{size_t \&var{ength}\}}$ The function @code{gpgme\_data\_new\_from\_filepart} creates a new @code{gpgme\_data\_t} object and fills it with a part of the file specified by @var{filename} or @var{fp}.

Exactly one of @var{filename} and @var{fp} must be non-zero, the other must be zero. The argument that is not zero specifies the file from which @var{length} bytes are read into the data object, starting from @var{offset}.

The function returns the error code @code{GPG\_ERR\_NO\_ERROR} if the data object was successfully created, @code{GPG\_ERR\_INV\_VALUE} if  $@var{d}$ h} and exactly one of  $@var{f}$ filename} and  $@var{f}$ p} is not a valid pointer, and @code{GPG\_ERR\_ENOMEM} if not enough memory is available. @end deftypefun

@node File Based Data Buffers @subsection File Based Data Buffers

File based data objects operate directly on file descriptors or streams. Only a small amount of data is stored in core at any time, so the size of the data objects is not limited by @acronym{GPGME}.

@deftypefun gpgme\_error\_t gpgme\_data\_new\_from\_fd (@w{gpgme\_data\_t \*@var{dh}}, @w{int @var{fd}}) The function @code{gpgme\_data\_new\_from\_fd} creates a new @code{gpgme\_data\_t} object and uses the file descriptor @var{fd} to read from (if used as an input data object) and write to (if used as an output data object).

When using the data object as an input buffer, the function might read a bit more from the file descriptor than is actually needed by the crypto engine in the desired operation because of internal buffering.

Note that GPGME assumes that the file descriptor is set to blocking mode. Errors during I/O operations, except for EINTR, are usually fatal for crypto operations.

The function returns the error code @code{GPG\_ERR\_NO\_ERROR} if the data object was successfully created, and @code{GPG\_ERR\_ENOMEM} if not enough memory is available. @end deftypefun

@deftypefun gpgme\_error\_t gpgme\_data\_new\_from\_stream (@w{gpgme\_data\_t \*@var{dh}}, @w{FILE \*@var{stream}}) The function @code{gpgme\_data\_new\_from\_stream} creates a new @code{gpgme\_data\_t} object and uses the I/O stream @var{stream} to read

from (if used as an input data object) and write to (if used as an

output data object).

When using the data object as an input buffer, the function might read a bit more from the stream than is actually needed by the crypto engine in the desired operation because of internal buffering.

Note that GPGME assumes that the stream is in blocking mode. Errors during I/O operations, except for EINTR, are usually fatal for crypto operations.

The function returns the error code @code{GPG\_ERR\_NO\_ERROR} if the data object was successfully created, and @code{GPG\_ERR\_ENOMEM} if not enough memory is available. @end deftypefun

@deftypefun gpgme\_error\_t gpgme\_data\_new\_from\_estream (@w{gpgme\_data\_t \*@var{dh}}, @w{gpgrt\_stream\_t @var{stream}}) The function @code{gpgme\_data\_new\_from\_estream} creates a new @code{gpgme\_data\_t} object and uses the gpgrt stream @var{stream} to read from (if used as an input data object) and write to (if used as an output data object).

When using the data object as an input buffer, the function might read a bit more from the stream than is actually needed by the crypto engine in the desired operation because of internal buffering.

Note that GPGME assumes that the stream is in blocking mode. Errors during I/O operations, except for EINTR, are usually fatal for crypto operations.

The function returns the error code @code{GPG\_ERR\_NO\_ERROR} if the data object was successfully created, and @code{GPG\_ERR\_ENOMEM} if not enough memory is available. @end deftypefun

@node Callback Based Data Buffers @subsection Callback Based Data Buffers

If neither memory nor file based data objects are a good fit for your application, you can implement the functions a data object provides yourself and create a data object from these callback functions.

@deftp {Data type} {ssize\_t (\*gpgme\_data\_read\_cb\_t) (@w{void \*@var{handle}}, @w{void @var{\*buffer}},  $@w{\text{size} t @var{\text{size}}\})\}$ @tindex gpgme\_data\_read\_cb\_t The @code{gpgme\_data\_read\_cb\_t} type is the type of functions which @acronym{GPGME} calls if it wants to read data from a user-implemented

data object. The function should read up to @var{size} bytes from the current read position into the space starting at @var{buffer}. The @var{handle} is provided by the user at data object creation time.

Note that GPGME assumes that the read blocks until data is available. Errors during I/O operations, except for EINTR, are usually fatal for crypto operations.

The function should return the number of bytes read, 0 on EOF, and -1 on error. If an error occurs, @var{errno} should be set to describe the type of the error. @end deftp

@deftp {Data type} {ssize\_t (\*gpgme\_data\_write\_cb\_t) (@w{void \*@var{handle}}, @w{const void @var{\*buffer}}, @w{size\_t @var{size}})} @tindex gpgme\_data\_write\_cb\_t The @code{gpgme\_data\_write\_cb\_t} type is the type of functions which @acronym{GPGME} calls if it wants to write data to a user-implemented data object. The function should write up to @var{size} bytes to the current write position from the space starting at @var{buffer}. The @var{handle} is provided by the user at data object creation time.

Note that GPGME assumes that the write blocks until data is available. Errors during I/O operations, except for EINTR, are usually fatal for crypto operations.

The function should return the number of bytes written, and -1 on error. If an error occurs, @var{errno} should be set to describe the type of the error. @end deftp

@deftp {Data type} {off\_t (\*gpgme\_data\_seek\_cb\_t) (@w{void \*@var{handle}}, @w{off\_t @var{offset}}, @w{int @var{whence}})}

@tindex gpgme\_data\_seek\_cb\_t

The @code{gpgme\_data\_seek\_cb\_t} type is the type of functions which @acronym{GPGME} calls if it wants to change the current read/write position in a user-implemented data object, just like the @code{lseek} function.

The function should return the new read/write position, and -1 on error. If an error occurs, @var{errno} should be set to describe the type of the error. @end deftp

@deftp {Data type} {void (\*gpgme\_data\_release\_cb\_t) (@w{void \*@var{handle}})} @tindex gpgme\_data\_release\_cb\_t The @code{gpgme\_data\_release\_cb\_t} type is the type of functions which @acronym{GPGME} calls if it wants to destroy a user-implemented data

object. The @var{handle} is provided by the user at data object creation time. @end deftp

@deftp {Data type} {struct gpgme\_data\_cbs} This structure is used to store the data callback interface functions described above. It has the following members:

@table @code @item gpgme\_data\_read\_cb\_t read This is the function called by @acronym{GPGME} to read data from the data object. It is only required for input data object.

@item gpgme\_data\_write\_cb\_t write This is the function called by @acronym{GPGME} to write data to the data object. It is only required for output data object.

@item gpgme\_data\_seek\_cb\_t seek This is the function called by @acronym{GPGME} to change the current read/write pointer in the data object (if available). It is optional.

@item gpgme\_data\_release\_cb\_t release This is the function called by @acronym{GPGME} to release a data object. It is optional. @end table @end deftp

@deftypefun gpgme\_error\_t gpgme\_data\_new\_from\_cbs (@w{gpgme\_data\_t \*@var{dh}}, @w{gpgme\_data\_cbs\_t @var{cbs}}, @w{void \*@var{handle}}) The function @code{gpgme\_data\_new\_from\_cbs} creates a new @code{gpgme\_data\_t} object and uses the user-provided callback functions to operate on the data object.

The handle @var{handle} is passed as first argument to the callback functions. This can be used to identify this data object.

The function returns the error code @code{GPG\_ERR\_NO\_ERROR} if the data object was successfully created, and @code{GPG\_ERR\_ENOMEM} if not enough memory is available. @end deftypefun

@node Destroying Data Buffers @section Destroying Data Buffers @cindex data buffer, destruction

@deftypefun void gpgme\_data\_release (@w{gpgme\_data\_t @var{dh}}) The function @code{gpgme\_data\_release} destroys the data object with

the handle @var{dh}. It releases all associated resources that were not provided by the user in the first place. @end deftypefun

@deftypefun {char \*} gpgme\_data\_release\_and\_get\_mem (@w{gpgme\_data\_t @var{dh}}, @w{size\_t  $*$ @var{length}}) The function @code{gpgme\_data\_release\_and\_get\_mem} is like @code{gpgme\_data\_release}, except that it returns the data buffer and its length that was provided by the object.

The user has to release the buffer with @code{gpgme\_free}. In case the user provided the data buffer in non-copy mode, a copy will be made for this purpose.

In case an error returns, or there is no suitable data buffer that can be returned to the user, the function will return @code{NULL}. In any case, the data object @var{dh} is destroyed. @end deftypefun

@deftypefun void gpgme\_free (@w{void \*@var{buffer}}) @since{1.1.1}

The function @code{gpgme\_free} releases the memory returned by @code{gpgme\_data\_release\_and\_get\_mem} and @code{gpgme\_pubkey\_algo\_string}. It should be used instead of the system libraries @code{free} function in case different allocators are used by a program. This is often the case if gpgme is used under Windows as a DLL. @end deftypefun

@node Manipulating Data Buffers @section Manipulating Data Buffers @cindex data buffer, manipulation

Data buffers contain data and meta-data. The following operations can be used to manipulate both.

#### @menu

\* Data Buffer I/O Operations:: I/O operations on data buffers. \* Data Buffer Meta-Data:: Meta-data manipulation of data buffers. \* Data Buffer Convenience:: Convenience function for data buffers. @end menu

@node Data Buffer I/O Operations

@subsection Data Buffer I/O Operations @cindex data buffer, I/O operations @cindex data buffer, read @cindex data buffer, write @cindex data buffer, seek

@deftypefun ssize\_t gpgme\_data\_read (@w{gpgme\_data\_t @var{dh}}, @w{void \*@var{buffer}}, @w{size\_t @var{length}})

The function @code{gpgme\_data\_read} reads up to @var{length} bytes from the data object with the handle @var{dh} into the space starting at @var{buffer}.

If no error occurs, the actual amount read is returned. If the end of the data object is reached, the function returns 0.

In all other cases, the function returns -1 and sets @var{errno}. @end deftypefun

@deftypefun ssize\_t gpgme\_data\_write (@w{gpgme\_data\_t @var{dh}}, @w{const void \*@var{buffer}}, @w{size\_t @var{size}}) The function @code{gpgme\_data\_write} writes up to @var{size} bytes

starting from @var{buffer} into the data object with the handle @var{dh} at the current write position.

The function returns the number of bytes actually written, or -1 if an error occurs. If an error occurs, @var{errno} is set. @end deftypefun

@deftypefun off\_t gpgme\_data\_seek (@w{gpgme\_data\_t @var{dh}}, @w{off\_t @var{offset}}, @w{int @var{whence}}) The function @code{gpgme\_data\_seek} changes the current read/write position.

The @var{whence} argument specifies how the @var{offset} should be interpreted. It must be one of the following symbolic constants:

@table @code @item SEEK\_SET Specifies that @var{offset} is a count of characters from the beginning of the data object.

@item SEEK\_CUR Specifies that @var{offset} is a count of characters from the current file position. This count may be positive or negative.

@item SEEK\_END

Specifies that @var{offset} is a count of characters from the end of the data object. A negative count specifies a position within the

current extent of the data object; a positive count specifies a position past the current end. If you set the position past the current end, and actually write data, you will extend the data object with zeros up to that position. @end table

If successful, the function returns the resulting file position, measured in bytes from the beginning of the data object. You can use this feature together with @code{SEEK\_CUR} to read the current read/write position.

If the function fails,  $-1$  is returned and @var{errno} is set. @end deftypefun

@node Data Buffer Meta-Data @subsection Data Buffer Meta-Data @cindex data buffer, meta-data @cindex data buffer, file name @cindex data buffer, encoding

@deftypefun {char \*} gpgme\_data\_get\_file\_name (@w{gpgme\_data\_t @var{dh}}) @since{1.1.0}

The function @code{gpgme\_data\_get\_file\_name} returns a pointer to a string containing the file name associated with the data object. The file name will be stored in the output when encrypting or signing the data and will be returned to the user when decrypting or verifying the output data.

If no error occurs, the string containing the file name is returned. Otherwise, @code{NULL} will be returned. @end deftypefun

@deftypefun gpgme\_error\_t gpgme\_data\_set\_file\_name (@w{gpgme\_data\_t @var{dh}}, @w{const char \*@var{file\_name}}) @since{1.1.0}

The function  $@code{code{gppme}$  data set file name} sets the file name associated with the data object. The file name will be stored in the output when encrypting or signing the data and will be returned to the user when decrypting or verifying the output data.

The function returns the error code @code{GPG\_ERR\_INV\_VALUE} if @var{dh} is not a valid pointer and @code{GPG\_ERR\_ENOMEM} if not enough memory is available. @end deftypefun

@deftp {Data type} {enum gpgme\_data\_encoding\_t} @tindex gpgme\_data\_encoding\_t

The @code{gpgme\_data\_encoding\_t} type specifies the encoding of a @code{gpgme\_data\_t} object. For input data objects, the encoding is useful to give the backend a hint on the type of data. For output data objects, the encoding can specify the output data format on certain operations. Please note that not all backends support all encodings on all operations. The following data types are available:

# @table @code

@item GPGME\_DATA\_ENCODING\_NONE This specifies that the encoding is not known. This is the default for a new data object. The backend will try its best to detect the encoding automatically.

@item GPGME\_DATA\_ENCODING\_BINARY This specifies that the data is encoding in binary form; i.e. there is no special encoding.

@item GPGME\_DATA\_ENCODING\_BASE64 This specifies that the data is encoded using the Base-64 encoding scheme as used by @acronym{MIME} and other protocols.

@item GPGME\_DATA\_ENCODING\_ARMOR This specifies that the data is encoded in an armored form as used by OpenPGP and PEM.

@item GPGME\_DATA\_ENCODING\_MIME @since{1.7.0}

This specifies that the data is encoded as a MIME part.

@item GPGME\_DATA\_ENCODING\_URL @since{1.2.0}

The data is a list of linefeed delimited URLs. This is only useful with @code{gpgme\_op\_import}.

@item GPGME\_DATA\_ENCODING\_URL0 @since{1.2.0}

The data is a list of binary zero delimited URLs. This is only useful with @code{gpgme\_op\_import}.

@item GPGME\_DATA\_ENCODING\_URLESC @since{1.2.0}

The data is a list of linefeed delimited URLs with all control and space characters percent escaped. This mode is is not yet implemented.

@end table @end deftp

@deftypefun gpgme\_data\_encoding\_t gpgme\_data\_get\_encoding (@w{gpgme\_data\_t @var{dh}}) The function @code{gpgme\_data\_get\_encoding} returns the encoding of the data object with the handle  $@var{d}$ h}. If  $@var{d}$ h} is not a valid pointer (e.g. @code{NULL}) @code{GPGME\_DATA\_ENCODING\_NONE} is returned. @end deftypefun

@deftypefun gpgme\_error\_t gpgme\_data\_set\_encoding (@w{gpgme\_data\_t @var{dh}, gpgme\_data\_encoding\_t @var{enc}}) The function @code{gpgme\_data\_set\_encoding} changes the encoding of

the data object with the handle  $@var{d}$ h} to  $@var{er}$ . @end deftypefun

@deftypefun {gpgme\_error\_t} gpgme\_data\_set\_flag @ (@w{gpgme\_data\_t @var{dh}}, @ @w{const char \*@var{name}}, @ @w{const char \*@var{value}})

@since{1.7.0}

Some minor properties of the data object can be controlled with flags set by this function. The properties are identified by the following values for @var{name}:

@table @code

@item size-hint

The value is a decimal number with the length gpgme shall assume for this data object. This is useful if the data is provided by callbacks or via file descriptors but the applications knows the total size of the data. If this is set the OpenPGP engine may use this to decide on buffer allocation strategies and to provide a total value for its progress information.

@end table

This function returns @code{0} on success. @end deftypefun

@node Data Buffer Convenience @subsection Data Buffer Convenience Functions @cindex data buffer, convenience @cindex type of data @cindex identify

@deftp {Data type} {enum gpgme\_data\_type\_t} @tindex gpgme\_data\_type\_t @since{1.4.3}

The @code{gpgme\_data\_type\_t} type is used to return the detected type of the content of a data buffer. @end deftp

@table @code

@item GPGME\_DATA\_TYPE\_INVALID This is returned by @code{gpgme\_data\_identify} if it was not possible to identify the data. Reasons for this might be a non-seekable stream or a memory problem. The value is 0. @item GPGME\_DATA\_TYPE\_UNKNOWN The type of the data is not known. @item GPGME\_DATA\_TYPE\_PGP\_SIGNED The data is an OpenPGP signed message. This may be a binary signature, a detached one or a cleartext signature. @item GPGME\_DATA\_TYPE\_PGP\_ENCRYPTED @since{1.7.0}

The data is an OpenPGP encrypted message. @item GPGME\_DATA\_TYPE\_PGP\_SIGNATURE @since{1.7.0}

The data is an OpenPGP detached signature. @item GPGME\_DATA\_TYPE\_PGP\_OTHER This is a generic OpenPGP message. In most cases this will be encrypted data. @item GPGME\_DATA\_TYPE\_PGP\_KEY This is an OpenPGP key (private or public). @item GPGME\_DATA\_TYPE\_CMS\_SIGNED This is a CMS signed message. @item GPGME\_DATA\_TYPE\_CMS\_ENCRYPTED This is a CMS encrypted (enveloped data) message. @item GPGME\_DATA\_TYPE\_CMS\_OTHER This is used for other CMS message types. @item GPGME\_DATA\_TYPE\_X509\_CERT The data is a X.509 certificate @item GPGME\_DATA\_TYPE\_PKCS12 The data is a PKCS#12 message. This is commonly used to exchange private keys for X.509. @end table

@deftypefun gpgme\_data\_type\_t gpgme\_data\_identify (@w{gpgme\_data\_t @var{dh}}) @since{1.4.3}

The function @code{gpgme\_data\_identify} returns the type of the data with the handle @var{dh}. If it is not possible to perform the identification, the function returns zero (@code{GPGME\_DATA\_TYPE\_INVALID}). Note that depending on how the data object has been created the identification may not be possible or the data object may change its internal state (file pointer moved). For file or memory based data object, the state should not change. @end deftypefun

@c @c Chapter Contexts @c @node Contexts @chapter Contexts @cindex context

All cryptographic operations in @acronym{GPGME} are performed within a context, which contains the internal state of the operation as well as configuration parameters. By using several contexts you can run several cryptographic operations in parallel, with different configuration.

### @deftp {Data type} {gpgme\_ctx\_t}

The @code{gpgme\_ctx\_t} type is a handle for a @acronym{GPGME} context, which is used to hold the configuration, status and result of cryptographic operations. @end deftp

#### @menu

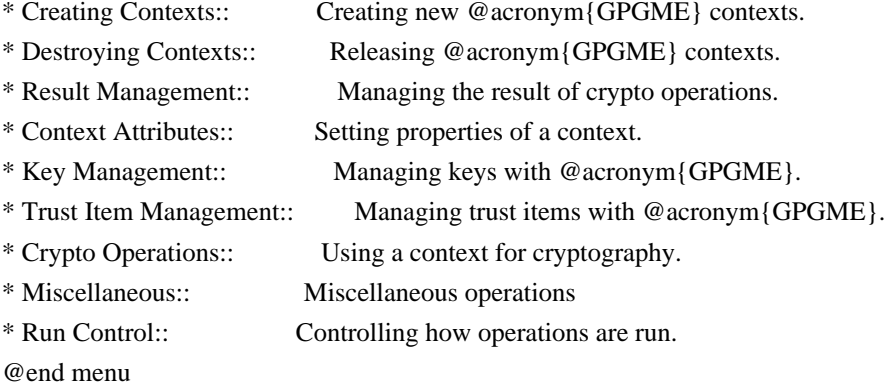

@node Creating Contexts @section Creating Contexts @cindex context, creation

@deftypefun gpgme\_error\_t gpgme\_new (@w{gpgme\_ctx\_t \*@var{ctx}}) The function @code{gpgme\_new} creates a new @code{gpgme\_ctx\_t} object and returns a handle for it in @var{ctx}.

The function returns the error code @code{GPG\_ERR\_NO\_ERROR} if the context was successfully created, @code{GPG\_ERR\_INV\_VALUE} if @var{ctx} is not a valid pointer, and @code{GPG\_ERR\_ENOMEM} if not enough memory is available. Also, it returns @code{GPG\_ERR\_NOT\_OPERATIONAL} if @code{gpgme\_check\_version} was not called to initialize GPGME, and @code{GPG\_ERR\_SELFTEST\_FAILED} if a selftest failed. Currently, the only selftest is for Windows MingW32 targets to see if @code{-mms-bitfields} was used (as required). @end deftypefun

@node Destroying Contexts @section Destroying Contexts @cindex context, destruction

@deftypefun void gpgme\_release (@w{gpgme\_ctx\_t @var{ctx}}) The function @code{gpgme\_release} destroys the context with the handle @var{ctx} and releases all associated resources. @end deftypefun

@node Result Management @section Result Management @cindex context, result of operation

The detailed result of an operation is returned in operation-specific structures such as @code{gpgme\_decrypt\_result\_t}. The corresponding retrieval functions such as @code{gpgme\_op\_decrypt\_result} provide static access to the results after an operation completes. Those structures shall be considered read-only and an application must not allocate such a structure on its own. The following interfaces make it possible to detach a result structure from its associated context and give it a lifetime beyond that of the current operation or context.

@deftypefun void gpgme\_result\_ref (@w{void \*@var{result}}) @since{1.2.0}

The function @code{gpgme\_result\_ref} acquires an additional reference for the result @var{result}, which may be of any type @code{gpgme \* result t}. As long as the user holds a reference, the result structure is guaranteed to be valid and unmodified. @end deftypefun

@deftypefun void gpgme\_result\_unref (@w{void \*@var{result}}) @since{1.2.0}

The function @code{gpgme\_result\_unref} releases a reference for the result @var{result}. If this was the last reference, the result structure will be destroyed and all resources associated to it will be released. @end deftypefun

Note that a context may hold its own references to result structures, typically until the context is destroyed or the next operation is started. In fact, these references are accessed through the @code{gpgme\_op\_\*\_result} functions.

@node Context Attributes @section Context Attributes @cindex context, attributes

@menu

\* Protocol Selection:: Selecting the protocol used by a context. \* Crypto Engine:: Configuring the crypto engine. \* Setting the Sender:: How to tell the engine the sender. \* ASCII Armor:: Requesting @acronym{ASCII} armored output. \* Text Mode:: Choosing canonical text mode. \* Offline Mode:: Choosing offline mode. \* Pinentry Mode:: Choosing the pinentry mode. \* Included Certificates:: Including a number of certificates. \* Key Listing Mode:: Selecting key listing mode. \* Passphrase Callback:: Getting the passphrase from the user. \* Progress Meter Callback:: Being informed about the progress. \* Status Message Callback:: Status messages received from gpg. \* Context Flags:: Additional flags for a context. \* Locale:: Setting the locale of a context. \* Additional Logs:: Additional logs of a context. @end menu

@node Protocol Selection @subsection Protocol Selection @cindex context, selecting protocol @cindex protocol, selecting

@deftypefun gpgme\_error\_t gpgme\_set\_protocol (@w{gpgme\_ctx\_t @var{ctx}}, @w{gpgme\_protocol\_t @var{proto}}) The function @code{gpgme\_set\_protocol} sets the protocol used within the context  $@var{ctx}$  to  $@var{for}$ ; All crypto operations will be

performed by the crypto engine configured for that protocol. @xref{Protocols and Engines}.

Setting the protocol with @code{gpgme\_set\_protocol} does intentionally not check if the crypto engine for that protocol is available and installed correctly. @xref{Engine Version Check}.

The function returns the error code @code{GPG\_ERR\_NO\_ERROR} if the protocol could be set successfully, and @code{GPG\_ERR\_INV\_VALUE} if @var{protocol} is not a valid protocol. @end deftypefun

@deftypefun gpgme\_protocol\_t gpgme\_get\_protocol (@w{gpgme\_ctx\_t @var{ctx}}) The function @code{gpgme\_get\_protocol} retrieves the protocol currently use with the context  $@var{ctx}$ . @end deftypefun

@node Crypto Engine @subsection Crypto Engine @cindex context, configuring engine @cindex engine, configuration per context

The following functions can be used to set and retrieve the configuration of the crypto engines of a specific context. The default can also be retrieved without any particular context. @xref{Engine Information}. The default can also be changed globally. @xref{Engine Configuration}.

@deftypefun gpgme\_engine\_info\_t gpgme\_ctx\_get\_engine\_info (@w{gpgme\_ctx\_t @var{ctx}}) @since{1.1.0}

The function @code{gpgme\_ctx\_get\_engine\_info} returns a linked list of engine info structures. Each info structure describes the configuration of one configured backend, as used by the context @var{ctx}.

The result is valid until the next invocation of @code{gpgme\_ctx\_set\_engine\_info} for this particular context.

This function can not fail. @end deftypefun

@deftypefun gpgme\_error\_t gpgme\_ctx\_set\_engine\_info (@w{gpgme\_ctx\_t @var{ctx}}, @w{gpgme\_protocol\_t  $@var{\text{for}}\$ ,  $@w{\text{const}}$  char \*@var{file\_name}},  $@w{\text{const}}$  char \*@var{home\_dir}}) @since{1.1.0}

The function @code{gpgme\_ctx\_set\_engine\_info} changes the

configuration of the crypto engine implementing the protocol @var{proto} for the context @var{ctx}.

@var{file\_name} is the file name of the executable program implementing this protocol, and @var{home\_dir} is the directory name of the configuration directory for this crypto engine. If  $@var{home\ dir}$  is  $@code{NULL}$ , the engine's default will be used.

Currently this function must be used before starting the first crypto operation. It is unspecified if and when the changes will take effect if the function is called after starting the first operation on the context @var{ctx}.

This function returns the error code @code{GPG\_ERR\_NO\_ERROR} if successful, or an error code on failure. @end deftypefun

@node Setting the Sender @subsection How to tell the engine the sender. @cindex context, sender @cindex sender @cindex From:

Some engines can make use of the senders address, for example to figure out the best user id in certain trust models. For verification and signing of mails, it is thus suggested to let the engine know the sender ("From:") address. @acronym{GPGME} provides two functions to accomplish that. Note that the esoteric use of multiple "From:" addresses is not supported.

```
@deftypefun gpgme_error_t gpgme_set_sender @
   (@w{gpgme_ctx_t @var{ctx}}, @
    @w{int @var{address}})
```
@since{1.8.0}

The function @code{gpgme\_set\_sender} specifies the sender address for use in sign and verify operations. @var{address} is expected to be the ``addr-spec'' part of an address but my also be a complete mailbox address, in which case this function extracts the ``addr-spec'' from it. Using @code{NULL} for @var{address} clears the sender address.

The function returns 0 on success or an error code on failure. The most likely failure is that no valid ``addr-spec'' was found in @var{address}.

@end deftypefun

@deftypefun @w{const char \*} gpgme\_get\_sender @ (@w{gpgme\_ctx\_t @var{ctx}})

@since{1.8.0}

The function @code{gpgme\_get\_sender} returns the current sender address from the context, or NULL if none was set. The returned value is valid as long as the  $@var{ctx}$  is valid and @code{gpgme\_set\_sender} has not been called again.

@end deftypefun

@c FIXME: Unfortunately, using @acronym here breaks texi2dvi. @node ASCII Armor @subsection @acronym{ASCII} Armor @cindex context, armor mode @cindex @acronym{ASCII} armor @cindex armor mode

@deftypefun void gpgme\_set\_armor (@w{gpgme\_ctx\_t @var{ctx}}, @w{int @var{yes}}) The function @code{gpgme\_set\_armor} specifies if the output should be @acronym{ASCII} armored. By default, output is not @acronym{ASCII} armored.

@acronym{ASCII} armored output is disabled if @var{yes} is zero, and enabled otherwise. @end deftypefun

@deftypefun int gpgme\_get\_armor (@w{gpgme\_ctx\_t @var{ctx}}) The function @code{gpgme\_get\_armor} returns 1 if the output is @acronym{ASCII} armored, and @code{0} if it is not, or if @var{ctx} is not a valid pointer. @end deftypefun

@node Text Mode @subsection Text Mode @cindex context, text mode @cindex text mode @cindex canonical text mode

@deftypefun void gpgme\_set\_textmode (@w{gpgme\_ctx\_t @var{ctx}}, @w{int @var{yes}}) The function @code{gpgme\_set\_textmode} specifies if canonical text mode should be used. By default, text mode is not used.

Text mode is for example used for the RFC2015 signatures; note that the updated RFC 3156 mandates that the mail user agent does some preparations so that text mode is not needed anymore.

This option is only relevant to the OpenPGP crypto engine, and ignored by all other engines.

Canonical text mode is disabled if @var{yes} is zero, and enabled otherwise. @end deftypefun

@deftypefun int gpgme\_get\_textmode (@w{gpgme\_ctx\_t @var{ctx}}) The function @code{gpgme\_get\_textmode} returns 1 if canonical text mode is enabled, and  $@code{()}$  if it is not, or if  $@var{ctx}$  is not a valid pointer. @end deftypefun

@node Offline Mode @subsection Offline Mode @cindex context, offline mode @cindex offline mode

@deftypefun void gpgme\_set\_offline (@w{gpgme\_ctx\_t @var{ctx}}, @w{int @var{yes}}) @since{1.6.0}

The function @code{gpgme\_set\_offline} specifies if offline mode should be used. Offline mode is disabled if @var{yes} is zero, and enabled otherwise. By default, offline mode is disabled.

The details of the offline mode depend on the used protocol and its backend engine. It may eventually be extended to be more stricter and for example completely disable the use of Dirmngr for any engine.

For the CMS protocol the offline mode specifies whether Dirmngr shall be used to do additional validation that might require connecting external services (e.g. CRL / OCSP checks). Here the offline mode only affects the keylist mode @code{GPGME\_KEYLIST\_MODE\_VALIDATE}.

For the OpenPGP protocol offline mode entirely disables the use of the Dirmngr and will thus guarantee that no network connections are done as part of an operation on this context. It has only an effect with GnuPG versions 2.1.23 or later.

For all other protocols the offline mode is currently ignored.

@end deftypefun

@deftypefun int gpgme\_get\_offline (@w{gpgme\_ctx\_t @var{ctx}}) @since{1.6.0}

The function @code{gpgme\_get\_offline} returns 1 if offline mode is enabled, and  $@code{0}$  if it is not, or if  $@var{ctx}$  is not a valid pointer. @end deftypefun

@node Pinentry Mode @subsection Pinentry Mode @cindex context, pinentry mode @cindex pinentry mode

@deftypefun gpgme\_error\_t gpgme\_set\_pinentry\_mode (@w{gpgme\_ctx\_t @var{ctx}}, @w{gpgme\_pinentry\_mode\_t @var{mode}})

@since{1.4.0}

The function @code{gpgme\_set\_pinentry\_mode} specifies the pinentry mode to be used.

For GnuPG  $> = 2.1$  this option is required to be set to @code{GPGME\_PINENTRY\_MODE\_LOOPBACK} to enable the passphrase callback mechanism in GPGME through @code{gpgme\_set\_passphrase\_cb}. @end deftypefun

@deftypefun gpgme\_pinentry\_mode\_t gpgme\_get\_pinentry\_mode (@w{gpgme\_ctx\_t @var{ctx}}) @since{1.4.0}

The function @code{gpgme\_get\_pinenty\_mode} returns the mode set for the context. @end deftypefun

@deftp {Data type} {enum gpgme\_pinentry\_mode\_t} @tindex gpgme\_pinentry\_mode\_t @since{1.4.0}

The @code{gpgme\_minentry\_mode\_t} type specifies the set of possible pinentry modes that are supported by @acronym{GPGME} if GnuPG  $>= 2.1$  is used. The following modes are supported:

@table @code @item GPGME\_PINENTRY\_MODE\_DEFAULT @since{1.4.0}

Use the default of the agent, which is ask.

@item GPGME\_PINENTRY\_MODE\_ASK @since{1.4.0}

Force the use of the Pinentry.

@item GPGME\_PINENTRY\_MODE\_CANCEL @since{1.4.0}

Emulate use of Pinentry's cancel button.

@item GPGME\_PINENTRY\_MODE\_ERROR @since{1.4.0}

Return a Pinentry error @code{No Pinentry}.

@item GPGME\_PINENTRY\_MODE\_LOOPBACK @since{1.4.0}

Redirect Pinentry queries to the caller. This enables the use of @code{gpgme\_set\_passphrase\_cb} because pinentry queries are redirected to gpgme.

Note: For 2.1.0 - 2.1.12 this mode requires @code{allow-loopback-pinentry} to be enabled in the @file{gpg-agent.conf} or an agent started with that option.

@end table @end deftp

@node Included Certificates @subsection Included Certificates @cindex certificates, included

@deftypefun void gpgme\_set\_include\_certs (@w{gpgme\_ctx\_t @var{ctx}}, @w{int @var{nr\_of\_certs}}) The function @code{gpgme\_set\_include\_certs} specifies how many certificates should be included in an S/MIME signed message. By default, only the sender's certificate is included. The possible values of @var{nr\_of\_certs} are:

@table @code @item GPGME\_INCLUDE\_CERTS\_DEFAULT @since{1.0.3}

Fall back to the default of the crypto backend. This is the default for GPGME. @item -2 Include all certificates except the root certificate. @item -1

Include all certificates. @item 0 Include no certificates. @item 1 Include the sender's certificate only. @item n Include the first n certificates of the certificates path, starting from the sender's certificate. The number @code{n} must be positive. @end table

Values of @var{nr\_of\_certs} smaller than -2 are undefined.

This option is only relevant to the CMS crypto engine, and ignored by all other engines. @end deftypefun

@deftypefun int gpgme\_get\_include\_certs (@w{gpgme\_ctx\_t @var{ctx}}) The function @code{gpgme\_get\_include\_certs} returns the number of certificates to include into an S/MIME signed message. @end deftypefun

@node Key Listing Mode @subsection Key Listing Mode @cindex key listing mode @cindex key listing, mode of

@deftypefun gpgme\_error\_t gpgme\_set\_keylist\_mode (@w{gpgme\_ctx\_t @var{ctx}}, @w{gpgme\_keylist\_mode\_t @var{mode}}) The function @code{gpgme\_set\_keylist\_mode} changes the default behaviour of the key listing functions. The value in @var{mode} is a bitwise-or combination of one or multiple of the following bit values:

@table @code @item GPGME\_KEYLIST\_MODE\_LOCAL The @code{GPGME\_KEYLIST\_MODE\_LOCAL} symbol specifies that the local keyring should be searched for keys in the keylisting operation. This is the default.

Using only this option results in a @code{--list-keys}.

@item GPGME\_KEYLIST\_MODE\_EXTERN The @code{GPGME\_KEYLIST\_MODE\_EXTERN} symbol specifies that an external source should be searched for keys in the keylisting operation. The type of external source is dependent on the crypto engine used and whether it is combined with @code{GPGME\_KEYLIST\_MODE\_LOCAL}. For example, it can be a remote keyserver or LDAP certificate server.

Using only this option results in a @code{--search-keys} for @code{GPGME\_PROTOCOL\_OpenPGP} and something similar to @code{--list-external-keys} for @code{GPGME\_PROTOCOL\_CMS}.

@item GPGME\_KEYLIST\_MODE\_LOCATE This is a shortcut for the combination of @code{GPGME\_KEYLIST\_MODE\_LOCAL} and @code{GPGME\_KEYLIST\_MODE\_EXTERN}, which results in a @code{--locate-keys} for @code{GPGME\_PROTOCOL\_OpenPGP}.

@item GPGME\_KEYLIST\_MODE\_SIGS The @code{GPGME\_KEYLIST\_MODE\_SIGS} symbol specifies that the key signatures should be included in the listed keys.

@item GPGME\_KEYLIST\_MODE\_SIG\_NOTATIONS @since{1.1.1}

The @code{GPGME\_KEYLIST\_MODE\_SIG\_NOTATIONS} symbol specifies that the signature notations on key signatures should be included in the listed keys. This only works if @code{GPGME\_KEYLIST\_MODE\_SIGS} is also enabled.

@item GPGME\_KEYLIST\_MODE\_WITH\_TOFU @since{1.7.0}

The @code{GPGME\_KEYLIST\_MODE\_WITH\_TOFU} symbol specifies that information pertaining to the TOFU trust model should be included in the listed keys.

@item GPGME\_KEYLIST\_MODE\_WITH\_SECRET @since{1.5.1}

The @code{GPGME\_KEYLIST\_MODE\_WITH\_SECRET} returns information about the presence of a corresponding secret key in a public key listing. A public key listing with this mode is slower than a standard listing but can be used instead of a second run to list the secret keys. This is only supported for GnuPG versions  $\geq 2.1$ .

@item GPGME\_KEYLIST\_MODE\_EPHEMERAL @since{1.2.0}

The @code{GPGME\_KEYLIST\_MODE\_EPHEMERAL} symbol specifies that keys flagged as ephemeral are included in the listing.

@item GPGME\_KEYLIST\_MODE\_VALIDATE  $@since\{0.4.5\}$ 

The @code{GPGME\_KEYLIST\_MODE\_VALIDATE} symbol specifies that the backend should do key or certificate validation and not just get the

validity information from an internal cache. This might be an expensive operation and is in general not useful. Currently only implemented for the S/MIME backend and ignored for other backends.

@end table

At least one of @code{GPGME\_KEYLIST\_MODE\_LOCAL} and @code{GPGME\_KEYLIST\_MODE\_EXTERN} must be specified. For future binary compatibility, you should get the current mode with @code{gpgme\_get\_keylist\_mode} and modify it by setting or clearing the appropriate bits, and then using that calculated value in the @code{gpgme\_set\_keylisting\_mode} operation. This will leave all other bits in the mode value intact (in particular those that are not used in the current version of the library).

The function returns the error code @code{GPG\_ERR\_NO\_ERROR} if the mode could be set correctly, and @code{GPG\_ERR\_INV\_VALUE} if @var{ctx} is not a valid pointer or @var{mode} is not a valid mode. @end deftypefun

@deftypefun gpgme\_keylist\_mode\_t gpgme\_get\_keylist\_mode (@w{gpgme\_ctx\_t @var{ctx}}) The function @code{gpgme\_get\_keylist\_mode} returns the current key listing mode of the context  $@var{ctx}$ . This value can then be modified and used in a subsequent @code{gpgme\_set\_keylist\_mode} operation to only affect the desired bits (and leave all others intact).

The function returns 0 if  $@var{ctx}$  is not a valid pointer, and the current mode otherwise. Note that 0 is not a valid mode value. @end deftypefun

@node Passphrase Callback @subsection Passphrase Callback @cindex callback, passphrase @cindex passphrase callback

@deftp {Data type} {gpgme\_error\_t (\*gpgme\_passphrase\_cb\_t)(void \*@var{hook}, const char \*@var{uid\_hint}, const char \*@var{passphrase\_info}, @w{int @var{prev\_was\_bad}}, @w{int @var{fd}})} @tindex gpgme\_passphrase\_cb\_t The @code{gpgme\_passphrase\_cb\_t} type is the type of functions usable as passphrase callback function.

The argument  $@var$  {uid\_hint} might contain a string that gives an indication for which user ID the passphrase is required. If this is not available, or not applicable (in the case of symmetric encryption, for example),  $@var$ {uid hint} will be  $@code$ {NULL}.

The argument  $@var{\}$  passphrase info}, if not  $@code{\}NULL$ , will give further information about the context in which the passphrase is required. This information is engine and operation specific.

If this is the repeated attempt to get the passphrase, because previous attempts failed, then @var{prev\_was\_bad} is 1, otherwise it will be 0.

The user must write the passphrase, followed by a newline character, to the file descriptor  $@var{fd}$ . The function  $@code{gpgme\_io\_written}$ should be used for the write operation. Note that if the user returns 0 to indicate success, the user must at least write a newline character before returning from the callback.

If an error occurs, return the corresponding  $@code{code{gppme}$  error t} value. You can use the error code @code{GPG\_ERR\_CANCELED} to abort the operation. Otherwise, return @code{0}.

Note: The passphrase\_cb only works with GnuPG 1.x and 2.1.x and not with the 2.0.x series. See @code{gpgme\_set\_pinentry\_mode} for more details on 2.1.x usage. @end deftp

@deftypefun void gpgme\_set\_passphrase\_cb (@w{gpgme\_ctx\_t @var{ctx}}, @w{gpgme\_passphrase\_cb\_t  $@var{pastunc}$ ,  $@w{void * @var{hook}$  ( $@var{host value}$ ) The function @code{gpgme\_set\_passphrase\_cb} sets the function that is used when a passphrase needs to be provided by the user to  $@var{\text{passfunc}}$ . The function  $@var{\text{passfunc}}$  needs to implemented by the user, and whenever it is called, it is called with its first argument being @var{hook\_value}. By default, no passphrase callback function is set.

Not all crypto engines require this callback to retrieve the passphrase. It is better if the engine retrieves the passphrase from a trusted agent (a daemon process), rather than having each user to implement their own passphrase query. Some engines do not even support an external passphrase callback at all, in this case the error code @code{GPG\_ERR\_NOT\_SUPPORTED} is returned.

For GnuPG  $>= 2.1$  the pinentry mode has to be set to @code{GPGME\_PINENTRY\_MODE\_LOOPBACK} to enable the passphrase callback. See @code{gpgme\_set\_pinentry\_mode}.

The user can disable the use of a passphrase callback function by calling @code{gpgme\_set\_passphrase\_cb} with @var{passfunc} being @code{NULL}. @end deftypefun

@deftypefun void gpgme\_get\_passphrase\_cb (@w{gpgme\_ctx\_t @var{ctx}}, @w{gpgme\_passphrase\_cb\_t \*@var{passfunc}}, @w{void \*\*@var{hook\_value}}) The function @code{gpgme\_get\_passphrase\_cb} returns the function that is used when a passphrase needs to be provided by the user in @var{\*passfunc}, and the first argument for this function in @var{\*hook\_value}. If no passphrase callback is set, or @var{ctx} is not a valid pointer, @code{NULL} is returned in both variables.

 $@var{\text{g}}$  passfunc} or  $@var{\text{hook}}$  value} can be  $@code{\text{NULL}}$ . In this case, the corresponding value will not be returned. @end deftypefun

@node Progress Meter Callback @subsection Progress Meter Callback @cindex callback, progress meter @cindex progress meter callback

@deftp {Data type} {void (\*gpgme\_progress\_cb\_t)(void \*@var{hook}, const char \*@var{what}, int @var{type}, int @var{current}, int @var{total})} @tindex gpgme\_progress\_cb\_t The  $@code{space{space}$ ,  $cb_t}$  type is the type of functions usable as progress callback function.

The arguments are specific to the crypto engine. More information about the progress information returned from the GnuPG engine can be found in the GnuPG source code in the file @file{doc/DETAILS} in the section PROGRESS. @end deftp

@deftypefun void gpgme\_set\_progress\_cb (@w{gpgme\_ctx\_t @var{ctx}}, @w{gpgme\_progress\_cb\_t @var{progfunc}}, @w{void \*@var{hook\_value}}) The function @code{gpgme\_set\_progress\_cb} sets the function that is used when progress information about a cryptographic operation is available. The function @var{progfunc} needs to implemented by the user, and whenever it is called, it is called with its first argument being @var{hook\_value}. By default, no progress callback function is set.

Setting a callback function allows an interactive program to display progress information about a long operation to the user.

The user can disable the use of a progress callback function by calling @code{gpgme\_set\_progress\_cb} with @var{progfunc} being @code{NULL}. @end deftypefun

@deftypefun void gpgme\_get\_progress\_cb (@w{gpgme\_ctx\_t @var{ctx}}, @w{gpgme\_progress\_cb\_t \*@var{progfunc}}, @w{void \*\*@var{hook\_value}}) The function @code{gpgme\_get\_progress\_cb} returns the function that is used to inform the user about the progress made in @var{\*progfunc}, and the first argument for this function in @var{\*hook\_value}. If no progress callback is set, or @var{ctx} is not a valid pointer, @code{NULL} is returned in both variables.

@var{progfunc} or @var{hook\_value} can be @code{NULL}. In this case, the corresponding value will not be returned. @end deftypefun

@node Status Message Callback @subsection Status Message Callback @cindex callback, status message @cindex status message callback

@deftp {Data type} {gpgme\_error\_t (\*gpgme\_status\_cb\_t)(void \*@var{hook}, const char \*@var{keyword}, const char \*@var{args})} @tindex gpgme\_status\_cb\_t The  $@code{space{space\_status_cb_t}$  type is the type of function usable as a status message callback function.

The argument @var{keyword} is the name of the status message while the @var{args} argument contains any arguments for the status message.

If an error occurs, return the corresponding @code{gpgme\_error\_t} value. Otherwise, return @code{0}. @end deftp

@deftypefun void gpgme\_set\_status\_cb (@w{gpgme\_ctx\_t @var{ctx}}, @w{gpgme\_status\_cb\_t @var{statusfunc}}, @w{void \*@var{hook\_value}}) @since{1.6.0}

The function @code{gpgme\_set\_status\_cb} sets the function that is used when a status message is received from gpg to @var{statusfunc}. The function @var{statusfunc} needs to be implemented by the user, and whenever it is called, it is called with its first argument being @var{hook\_value}. By default, no status message callback function is set.

The user can disable the use of a status message callback function by calling @code{gpgme\_set\_status\_cb} with @var{statusfunc} being @code{NULL}. @end deftypefun

@deftypefun void gpgme\_get\_status\_cb (@w{gpgme\_ctx\_t @var{ctx}}, @w{gpgme\_status\_cb\_t \*@var{statusfunc}}, @w{void \*\*@var{hook\_value}}) @since{1.6.0}

The function @code{gpgme\_get\_status\_cb} returns the function that is used to process status messages from gpg in @var{\*statusfunc}, and the first argument for this function in @var{\*hook\_value}. If no status message callback is set, or @var{ctx} is not a valid pointer, @code{NULL} is returned in both variables.

@end deftypefun

@node Context Flags @subsection Context Flags @cindex flags, of a context

@deftypefun {gpgme\_error\_t} gpgme\_set\_ctx\_flag @ (@w{gpgme\_ctx\_t @var{ctx}}, @ @w{const char \*@var{name}}, @ @w{const char \*@var{value}})

@since{1.7.0}

Some minor properties of the context can be controlled with flags set by this function. The properties are identified by the following values for @var{name}:

@table @code

@item "redraw"

This flag is normally not changed by the caller because GPGME sets and clears it automatically: The flag is cleared before an operation and set if an operation noticed that the engine has launched a Pinentry. A Curses based application may use this information to redraw the screen; for example:

```
@example
 err = gpgme\_op\_keylist\_start (ctx, "foo@@example.org", 0);while (!err)
   @{
    err = gpgme_op_keylist_next (ctx, &key);
    if (err)
     break;
    show_key (key);
    gpgme_key_release (key);
   @}
 if ((s = gpgme_get_ctx_flag (ctx, "redraw")) && *s)
  redraw screen ();
  gpgme_release (ctx);
@end example
```
@item "full-status"

Using a @var{value} of "1" the status callback set by gpgme\_set\_status\_cb returns all status lines with the exception of PROGRESS lines. With the default of "0" the status callback is only called in certain situations.

#### @item "raw-description"

Setting the @var{value} to "1" returns human readable strings in a raw format. For example the non breaking space characters ("~") will not be removed from the @code{description} field of the @code{gpgme\_tofu\_info\_t} object.

#### @item "export-session-key"

Using a @var{value} of "1" specifies that the context should try to export the symmetric session key when decrypting data. By default, or when using an empty string or "0" for @var{value}, session keys are not exported.

# @item "override-session-key"

The string given in @var{value} is passed to the GnuPG engine to override the session key for decryption. The format of that session key is specific to GnuPG and can be retrieved during a decrypt operation when the context flag "export-session-key" is enabled. Please be aware that using this feature with GnuPG < 2.1.16 will leak the session key on many platforms via ps(1).

# @item "auto-key-retrieve"

Setting the @var{value} to "1" asks the backend to automatically retrieve a key for signature verification if possible. Note that this option makes a "web bug" like behavior possible. Keyserver or Web Key Directory operators can see which keys you request, so by sending you a message signed by a brand new key (which you naturally will not have on your local keyring), the operator can tell both your IP address and the time when you verified the signature.

#### @item "request-origin"

The string given in @var{value} is passed to the GnuPG engines to request restrictions based on the origin of the request. Valid values are documented in the GnuPG manual and the gpg man page under the option @option{--request-origin}. Requires at least GnuPG 2.2.6 to have an effect.

# @item "no-symkey-cache"

For OpenPGP disable the passphrase cache used for symmetrical en- and decryption. This cache is based on the message specific salt value. Requires at least GnuPG 2.2.7 to have an effect.

#### @item "ignore-mdc-error"

This flag passes the option @option{--ignore-mdc-error} to gpg. This

can be used to force decryption of a message which failed due to a missing integrity check. This flag must be used with great caution and only if it is a known non-corrupted old message and the decryption result of the former try had the decryption result flag @code{legacy\_cipher\_nomdc} set. For failsafe reasons this flag is reset after each operation.

@item "auto-key-locate"

The string given in @var{value} is passed to gpg. This can be used to change the behavior of a @code{GPGME\_KEYLIST\_MODE\_LOCATE} keylisting. Valid values are documented in the GnuPG manual and the gpg man page under the option @option{--auto-key-locate}. Requires at least GnuPG 2.1.18.

Note: Keys retrieved through @code{auto-key-locate} are automatically imported in the keyring.

@item trust-model @since{1.11.2}

Change the trust-model for all GnuPG engine operations. An empty string sets the trust-model back to the users default. If the trust-model is not supported by GnuPG the behavior is undefined and will likely cause all operations to fail. Example: "tofu+pgp".

This options should be used carefully with a strict version requirement. In some versions of GnuPG setting the trust-model changes the default trust-model for future operations. A change in the trust-model also can have unintended side effects, like rebuilding the trust-db.

@end table

This function returns @code{0} on success. @end deftypefun

@deftypefun {const char \*} gpgme\_get\_ctx\_flag @ (@w{gpgme\_ctx\_t @var{ctx}}, @ @w{const char \*@var{name}})

@since{1.8.0}

The value of flags settable by @code{gpgme\_set\_ctx\_flag} can be retrieved by this function. If @var{name} is unknown the function returns @code{NULL}. For boolean flags an empty string is returned for False and the string "1" is returned for True; either atoi(3) or a test for an empty string can be used to get the boolean value.

## @end deftypefun

@node Locale @subsection Locale @cindex locale, default @cindex locale, of a context

A locale setting can be associated with a context. This locale is passed to the crypto engine, and used for applications like the PIN entry, which is displayed to the user when entering a passphrase is required.

The default locale is used to initialize the locale setting of all contexts created afterwards.

@deftypefun gpgme\_error\_t gpgme\_set\_locale (@w{gpgme\_ctx\_t @var{ctx}}, @w{int @var{category}}, @w{const char \*@var{value}}) @since{0.4.3}

The function @code{gpgme\_set\_locale} sets the locale of the context  $@var{ctx}$ , or the default locale if  $@var{ctx}$  is a null pointer.

The locale settings that should be changed are specified by @var{category}. Supported categories are @code{LC\_CTYPE}, @code{LC\_MESSAGES}, and @code{LC\_ALL}, which is a wildcard you can use if you want to change all the categories at once.

The value to be used for the locale setting is  $@var$ {value}, which will be copied to @acronym{GPGME}'s internal data structures. @var{value} can be a null pointer, which disables setting the locale, and will make PIN entry and other applications use their default setting, which is usually not what you want.

Note that the settings are only used if the application runs on a text terminal, and that the settings should fit the configuration of the output terminal. Normally, it is sufficient to initialize the default value at startup.

The function returns an error if not enough memory is available. @end deftypefun

@node Additional Logs @subsection Additional Logs @cindex auditlog, of the engine @cindex auditlog

Additional logs can be associated with a context. These logs are engine specific and can be be obtained with @code{gpgme\_op\_getauditlog}.

```
@deftypefun gpgme_error_t gpgme_op_getauditlog @
      (@w{gpgme_ctx_t @var{ctx}}, @w{gpgme_data_t @var{output}}, @
      @w{unsigned int @var{flags}})
@since{1.1.1}
```
The function  $@code{qpgme}$  op getauditlog is used to obtain additional logs as specified by @var{flags} into the @var{output} data. If

The function returns the error code @code{GPG\_ERR\_NO\_ERROR} if a log could be queried from the engine, and @code{GPG\_ERR\_NOT\_IMPLEMENTED} if the log specified in @var{flags} is not available for this engine. If no log is available @code{GPG\_ERR\_NO\_DATA} is returned.

The value in @var{flags} is a bitwise-or combination of one or multiple of the following bit values:

@table @code @item GPGME\_AUDITLOG\_DIAG @since{1.11.2}

Obtain diagnostic output which would be written to @code{stderr} in interactive use of the engine. This can be used to provide additional diagnostic information in case of errors in other operations.

Note: If log-file has been set in the configuration the log will be empty and @code{GPG\_ERR\_NO\_DATA} will be returned.

Implemented for: @code{GPGME\_PROTOCOL\_OpenPGP}

@item GPGME\_AUDITLOG\_DEFAULT @since{1.11.2}

This flag has the value 0 for compatibility reasons. Obtains additional information from the engine by issuing the @code{GETAUDITLOG} command. For @code{GPGME\_PROTOCOL\_CMS} this provides additional information about the X509 certificate chain.

Implemented for: @code{GPGME\_PROTOCOL\_CMS}

@item GPGME\_AUDITLOG\_HTML @since{1.1.1}

Same as @code{GPGME\_AUDITLOG\_DEFAULT} but in HTML.

Implemented for: @code{GPGME\_PROTOCOL\_CMS} @end table @end deftypefun

```
@deftypefun gpgme_error_t gpgme_op_getauditlog_start @
      (@w{gpgme_ctx_t @var{ctx}}, @w{gpgme_data_t @var{output}}, @
      @w{unsigned int @var{flags}})
@since{1.1.1}
```
This is the asynchronous variant of @code{gpgme\_op\_getauditlog}. @end deftypefun

@node Key Management @section Key Management @cindex key management

Some of the cryptographic operations require that recipients or signers are specified. This is always done by specifying the respective keys that should be used for the operation. The following section describes how such keys can be selected and manipulated.

@menu

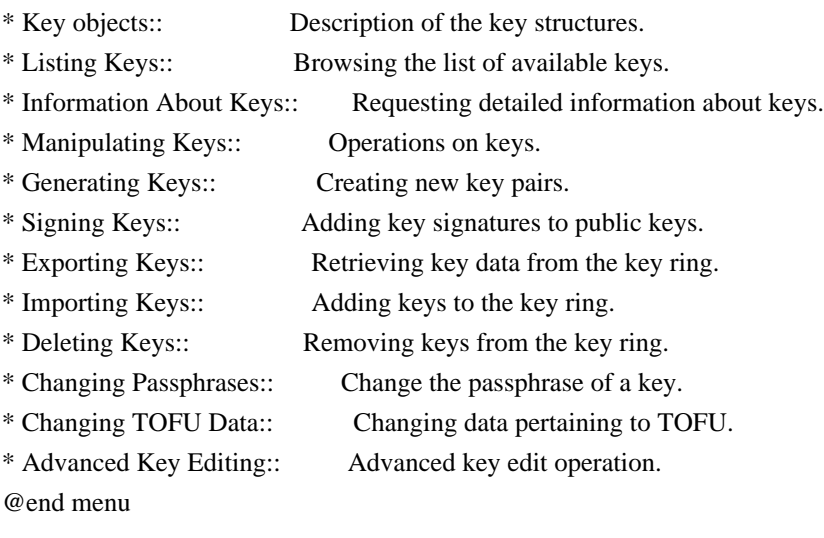

@node Key objects @subsection Key objects

The keys are represented in GPGME by structures which may only be read by the application but never be allocated or changed. They are valid as long as the key object itself is valid.

@deftp {Data type} gpgme\_key\_t

The @code{gpgme\_key\_t} type is a pointer to a key object. It has the following members:

@table @code @item gpgme\_keylist\_mode\_t keylist\_mode @since{0.9.0}

The keylist mode that was active when the key was retrieved.

@item unsigned int revoked : 1 This is true if the key is revoked.

@item unsigned int expired : 1 This is true if the key is expired.

@item unsigned int disabled : 1 This is true if the key is disabled.

@item unsigned int invalid : 1

This is true if the key is invalid. This might have several reasons, for a example for the S/MIME backend, it will be set during key listings if the key could not be validated due to missing certificates or unmatched policies.

@item unsigned int can\_encrypt : 1 This is true if the key (ie one of its subkeys) can be used for encryption.

@item unsigned int can\_sign : 1 This is true if the key (ie one of its subkeys) can be used to create data signatures.

@item unsigned int can\_certify : 1 This is true if the key (ie one of its subkeys) can be used to create key certificates.

@item unsigned int can\_authenticate : 1 @since{0.4.5}

This is true if the key (ie one of its subkeys) can be used for authentication.

@item unsigned int is\_qualified : 1 @since{1.1.0}

This is true if the key can be used for qualified signatures according to local government regulations.

@item unsigned int secret : 1 This is true if the key is a secret key. Note, that this will always be true even if the corresponding subkey flag may be false (offline/stub keys). This is only set if a listing of secret keys has been requested or if @code{GPGME\_KEYLIST\_MODE\_WITH\_SECRET} is active.

@item unsigned int origin : 5 @since{1.8.0}

Reserved for the origin of this key.

@item gpgme\_protocol\_t protocol This is the protocol supported by this key.

@item char \*issuer\_serial If @code{protocol} is @code{GPGME\_PROTOCOL\_CMS}, then this is the issuer serial.

@item char \*issuer\_name If @code{protocol} is @code{GPGME\_PROTOCOL\_CMS}, then this is the issuer name.

@item char \*chain\_id If @code{protocol} is @code{GPGME\_PROTOCOL\_CMS}, then this is the chain ID, which can be used to built the certificate chain.

@item gpgme\_validity\_t owner\_trust If @code{protocol} is @code{GPGME\_PROTOCOL\_OpenPGP}, then this is the owner trust.

@item gpgme\_subkey\_t subkeys This is a linked list with the subkeys of the key. The first subkey in the list is the primary key and usually available.

@item gpgme\_user\_id\_t uids This is a linked list with the user IDs of the key. The first user ID in the list is the main (or primary) user ID.

@item char \*fpr @since{1.7.0}

This field gives the fingerprint of the primary key. Note that this is a copy of the fingerprint of the first subkey. For an incomplete key (for example from a verification result) a subkey may be missing but this field may be set nevertheless.

@item unsigned long last\_update @since{1.8.0}

Reserved for the time of the last update of this key.

@end table @end deftp

@deftp {Data type} gpgme\_subkey\_t @since{1.5.0}

The @code{gpgme\_subkey\_t} type is a pointer to a subkey structure. Subkeys are one component of a @code{gpgme\_key\_t} object. In fact, subkeys are those parts that contains the real information about the individual cryptographic keys that belong to the same key object. One @code{gpgme\_key\_t} can contain several subkeys. The first subkey in the linked list is also called the primary key.

The subkey structure has the following members:

@table @code @item gpgme\_subkey\_t next This is a pointer to the next subkey structure in the linked list, or @code{NULL} if this is the last element.

@item unsigned int revoked : 1 This is true if the subkey is revoked.

@item unsigned int expired : 1 This is true if the subkey is expired.

@item unsigned int disabled : 1 This is true if the subkey is disabled.

@item unsigned int invalid : 1 This is true if the subkey is invalid.

@item unsigned int can\_encrypt : 1 This is true if the subkey can be used for encryption.

@item unsigned int can\_sign : 1 This is true if the subkey can be used to create data signatures.

@item unsigned int can\_certify : 1 This is true if the subkey can be used to create key certificates.

@item unsigned int can\_authenticate : 1  $@since\{0.4.5\}$ 

This is true if the subkey can be used for authentication.
@item unsigned int is\_qualified : 1 @since{1.1.0}

This is true if the subkey can be used for qualified signatures according to local government regulations.

@item unsigned int is\_de\_vs : 1 @since{1.8.0}

This is true if the subkey complies with the rules for classified information in Germany at the restricted level (VS-NfD). This are currently RSA keys of at least 2048 bits or ECDH/ECDSA keys using a Brainpool curve.

@item unsigned int secret : 1

This is true if the subkey is a secret key. Note that it will be false if the key is actually a stub key; i.e. a secret key operation is currently not possible (offline-key). This is only set if a listing of secret keys has been requested or if @code{GPGME\_KEYLIST\_MODE\_WITH\_SECRET} is active.

@item gpgme\_pubkey\_algo\_t pubkey\_algo This is the public key algorithm supported by this subkey.

@item unsigned int length This is the length of the subkey (in bits).

@item char \*keyid This is the key ID of the subkey in hexadecimal digits.

@item char \*fpr This is the fingerprint of the subkey in hexadecimal digits, if available.

@item char \*keygrip @since{1.7.0}

The keygrip of the subkey in hex digit form or @code{NULL} if not availabale.

@item long int timestamp This is the creation timestamp of the subkey. This is -1 if the timestamp is invalid, and 0 if it is not available.

@item long int expires This is the expiration timestamp of the subkey, or 0 if the subkey does not expire.

@item unsigned int is\_cardkey : 1 @since{1.2.0}

True if the secret key is stored on a smart card.

@item char \*card\_number @since{1.2.0}

The serial number of a smart card holding this key or @code{NULL}.

@item char \*curve For ECC algorithms the name of the curve.

@end table @end deftp

@deftp {Data type} gpgme\_user\_id\_t

A user ID is a component of a @code{gpgme\_key\_t} object. One key can have many user IDs. The first one in the list is the main (or primary) user ID.

The user ID structure has the following members.

@table @code @item gpgme\_user\_id\_t next This is a pointer to the next user ID structure in the linked list, or @code{NULL} if this is the last element.

@item unsigned int revoked : 1 This is true if the user ID is revoked.

@item unsigned int invalid : 1 This is true if the user ID is invalid.

@item gpgme\_validity\_t validity This specifies the validity of the user ID.

@item char \*uid This is the user ID string.

@item char \*name This is the name component of @code{uid}, if available.

@item char \*comment This is the comment component of @code{uid}, if available.

@item char \*email

This is the email component of @code{uid}, if available.

@item char \*address;

The mail address (addr-spec from RFC-5322) of the user ID string. This is general the same as the @code{email} part of this structure but might be slightly different. If no mail address is available @code{NULL} is stored.

@item gpgme\_tofu\_info\_t tofu @since{1.7.0}

If not @code{NULL} information from the TOFU database pertaining to this user id.

@item gpgme\_key\_sig\_t signatures This is a linked list with the signatures on this user ID.

@item unsigned int origin : 5 @since{1.8.0}

Reserved for the origin of this user ID.

@item unsigned long last\_update @since{1.8.0}

Reserved for the time of the last update of this user ID.

@end table @end deftp

@deftp {Data type} gpgme\_tofu\_info\_t

@since{1.7.0}

The @code{gpgme\_tofu\_info\_t} type is a pointer to a tofu info structure. Tofu info structures are one component of a @code{gpgme\_user\_id\_t} object, and provide information from the TOFU database pertaining to the user ID.

The tofu info structure has the following members:

@table @code @item gpgme\_key\_sig\_t next This is a pointer to the next tofu info structure in the linked list, or @code{NULL} if this is the last element.

@item unsigned int validity : 3

This is the TOFU validity. It can have the following values:

@table @code @item 0 The value @code{0} indicates a conflict.

@item 1 The value @code{1} indicates a key without history.

@item 2 The value @code{2} indicates a key with too little history.

@item 3 The value @code{3} indicates a key with enough history for basic trust.

@item 4 The value @code{4} indicates a key with a lot of history.

@end table

@item unsigned int policy : 4 This is the TOFU policy, see @code{gpgme\_tofu\_policy\_t}.

@item unsigned short signcount This is the number of signatures seen for this binding (or @code{USHRT\_MAX} if there are more than that).

@item unsigned short encrcount This is the number of encryptions done with this binding (or @code{USHRT\_MAX} if there are more than that).

@item unsigned long signfirst Number of seconds since Epoch when the first signature was seen with this binding.

@item unsigned long signlast Number of seconds since Epoch when the last signature was seen with this binding.

@item unsigned long encrfirst Number of seconds since Epoch when the first encryption was done with this binding.

@item unsigned long encrlast Number of seconds since Epoch when the last encryption was done with this binding.

@item char \*description

A human-readable string summarizing the TOFU data (or NULL).

@end table @end deftp

@deftp {Data type} gpgme\_key\_sig\_t

The @code{gpgme\_key\_sig\_t} type is a pointer to a key signature structure. Key signatures are one component of a @code{gpgme\_key\_t} object, and validate user IDs on the key in the OpenPGP protocol.

The signatures on a key are only available if the key was retrieved via a listing operation with the @code{GPGME\_KEYLIST\_MODE\_SIGS} mode enabled, because it can be expensive to retrieve all signatures of a key.

The signature notations on a key signature are only available if the key was retrieved via a listing operation with the @code{GPGME\_KEYLIST\_MODE\_SIG\_NOTATIONS} mode enabled, because it can be expensive to retrieve all signature notations.

The key signature structure has the following members:

@table @code @item gpgme\_key\_sig\_t next This is a pointer to the next key signature structure in the linked list, or @code{NULL} if this is the last element.

@item unsigned int revoked : 1 This is true if the key signature is a revocation signature.

@item unsigned int expired : 1 This is true if the key signature is expired.

@item unsigned int invalid : 1 This is true if the key signature is invalid.

@item unsigned int exportable : 1 This is true if the key signature is exportable.

@item gpgme\_pubkey\_algo\_t pubkey\_algo This is the public key algorithm used to create the signature.

@item char \*keyid This is the key ID of the key (in hexadecimal digits) used to create the signature.

@item long int timestamp This is the creation timestamp of the key signature. This is -1 if the timestamp is invalid, and 0 if it is not available.

@item long int expires

This is the expiration timestamp of the key signature, or 0 if the key signature does not expire.

@item gpgme\_error\_t status

This is the status of the signature and has the same meaning as the member of the same name in a @code{gpgme\_signature\_t} object.

@item unsigned int sig\_class This specifies the signature class of the key signature. The meaning is specific to the crypto engine.

@item char \*uid This is the main user ID of the key used to create the signature.

@item char \*name This is the name component of @code{uid}, if available.

@item char \*comment This is the comment component of @code{uid}, if available.

@item char \*email This is the email component of @code{uid}, if available.

@item gpgme\_sig\_notation\_t notations This is a linked list with the notation data and policy URLs. @end table @end deftp

@node Listing Keys @subsection Listing Keys @cindex listing keys @cindex key listing @cindex key listing, start @cindex key ring, list @cindex key ring, search

@deftypefun gpgme\_error\_t gpgme\_op\_keylist\_start (@w{gpgme\_ctx\_t @var{ctx}}, @w{const char \*@var{pattern}}, @w{int @var{secret\_only}})

The function  $@code{space{$ <sup>r</sup>gpgme\_op\_keylist\_start} initiates a key listing operation inside the context  $@var{ctx}$ . It sets everything up so that

subsequent invocations of @code{gpgme\_op\_keylist\_next} return the keys in the list.

If @var{pattern} is @code{NULL}, all available keys are returned. Otherwise, @var{pattern} contains an engine specific expression that is used to limit the list to all keys matching the pattern. Note that the total length of the pattern is restricted to an engine-specific maximum (a couple of hundred characters are usually accepted). The pattern should be used to restrict the search to a certain common name or user, not to list many specific keys at once by listing their fingerprints or key IDs.

If  $@var$ {secret only} is not  $@code{0}$ }, the list is restricted to secret keys only.

The context will be busy until either all keys are received (and @code{gpgme\_op\_keylist\_next} returns @code{GPG\_ERR\_EOF}), or @code{gpgme\_op\_keylist\_end} is called to finish the operation.

The function returns the error code @code{GPG\_ERR\_INV\_VALUE} if @var{ctx} is not a valid pointer, and passes through any errors that are reported by the crypto engine support routines. @end deftypefun

@deftypefun gpgme\_error\_t gpgme\_op\_keylist\_ext\_start (@w{gpgme\_ctx\_t @var{ctx}}, @w{const char \*@var{pattern}[]}, @w{int @var{secret\_only}}, @w{int @var{reserved}})

The function @code{gpgme\_op\_keylist\_ext\_start} initiates an extended key listing operation inside the context  $@var{ctx}$ . It sets everything up so that subsequent invocations of @code{gpgme\_op\_keylist\_next} return the keys in the list.

If  $@var{$  pattern } or  $@var{$  \*pattern } is  $@code{SNULL}$ , all available keys are returned. Otherwise, @var{pattern} is a @code{NULL} terminated array of strings that are used to limit the list to all keys matching at least one of the patterns verbatim. Note that the total length of all patterns is restricted to an engine-specific maximum (the exact limit also depends on the number of patterns and amount of quoting required, but a couple of hundred characters are usually accepted). Patterns should be used to restrict the search to a certain common name or user, not to list many specific keys at once by listing their fingerprints or key IDs.

If  $@var$ {secret\_only} is not  $@code{0}$ }, the list is restricted to secret keys only.

The value of @var{reserved} must be @code{0}.

The context will be busy until either all keys are received (and @code{gpgme\_op\_keylist\_next} returns @code{GPG\_ERR\_EOF}), or @code{gpgme\_op\_keylist\_end} is called to finish the operation.

The function returns the error code @code{GPG\_ERR\_INV\_VALUE} if @var{ctx} is not a valid pointer, and passes through any errors that are reported by the crypto engine support routines. @end deftypefun

@deftypefun gpgme\_error\_t gpgme\_op\_keylist\_from\_data\_start @ (@w{gpgme\_ctx\_t @var{ctx}}, @ @w{gpgme\_data\_t @var{data}}, @ @w{int @var{reserved}})

@since{1.8.0}

The function @code{gpgme\_op\_keylist\_from\_data\_start} initiates a key listing operation inside the context @var{ctx}. In contrast to the other key listing operation the keys are read from the supplied @var{data} and not from the local key database. The keys are also not imported into the local key database. The function sets everything up so that subsequent invocations of @code{gpgme\_op\_keylist\_next} return the keys from @var{data}.

The value of  $@var$  {reserved} must be  $@code$  {0}.

This function requires at least GnuPG version 2.1.14 and currently works only with OpenPGP keys.

The context will be busy until either all keys are received (and @code{gpgme\_op\_keylist\_next} returns @code{GPG\_ERR\_EOF}), or @code{gpgme\_op\_keylist\_end} is called to finish the operation. While the context is busy @var{data} may not be released.

The function returns the error code @code{GPG\_ERR\_INV\_VALUE} if @var{ctx} is not a valid pointer, and passes through any errors that are reported by the crypto engine support routines. @end deftypefun

@deftypefun gpgme\_error\_t gpgme\_op\_keylist\_next (@w{gpgme\_ctx\_t @var{ctx}}, @w{gpgme\_key\_t \*@var{r key}})

The function  $@code{gpgme}$  op keylist next} returns the next key in the list created by a previous @code{gpgme\_op\_keylist\_start} operation in the context  $@var{ctx}$ . The key will have one reference for the user. @xref{Manipulating Keys}.

This is the only way to get at @code{gpgme\_key\_t} objects in

@acronym{GPGME}.

If the last key in the list has already been returned, @code{gpgme\_op\_keylist\_next} returns @code{GPG\_ERR\_EOF}.

The function returns the error code @code{GPG\_ERR\_INV\_VALUE} if  $@var{ctx}$  or  $@var{r$  key} is not a valid pointer, and @code{GPG\_ERR\_ENOMEM} if there is not enough memory for the operation. @end deftypefun

@deftypefun gpgme\_error\_t gpgme\_op\_keylist\_end (@w{gpgme\_ctx\_t @var{ctx}})

The function @code{gpgme\_op\_keylist\_end} ends a pending key list operation in the context  $@var{ctx}$ .

After the operation completed successfully, the result of the key listing operation can be retrieved with @code{gpgme\_op\_keylist\_result}.

The function returns the error code @code{GPG\_ERR\_INV\_VALUE} if  $@var{ctx}$  is not a valid pointer, and  $@code{GPG}$  ERR\_ENOMEM} if at some time during the operation there was not enough memory available. @end deftypefun

The following example illustrates how all keys containing a certain string (@code{g10code}) can be listed with their key ID and the name and email address of the main user ID:

```
@example
gpgme_ctx_t ctx;
gpgme_key_t key;
ggame_error_t error = ggame_new (&ctx);
if (!err)
 @{
  err = gpgme_op_keylist_start (ctx, "g10code", 0);
 while (!err)
    @{
     err = gpgme_op_keylist_next (ctx, &key);
     if (err)
      break;
     printf ("%s:", key->subkeys->keyid);
     if (key->uids && key->uids->name)
      printf (" %s", key->uids->name);
     if (key->uids && key->uids->email)
      printf (" <%s>", key->uids->email);
     putchar ('\n');
    gpgme_key_release (key);
```

```
 @}
  gpgme_release (ctx);
 @}
if (gpg_err_code (err) != GPG_ERR_EOF)
 @{
  fprintf (stderr, "can not list keys: %s\n", gpgme_strerror (err));
 exit (1);
 @}
@end example
```
@deftp {Data type} {gpgme\_keylist\_result\_t} This is a pointer to a structure used to store the result of a @code{gpgme\_op\_keylist\_\*} operation. After successfully ending a key listing operation, you can retrieve the pointer to the result with @code{gpgme\_op\_keylist\_result}. The structure contains the following member:

@table @code @item unsigned int truncated : 1 This is true if the crypto backend had to truncate the result, and less than the desired keys could be listed. @end table @end deftp

@deftypefun gpgme\_keylist\_result\_t gpgme\_op\_keylist\_result (@w{gpgme\_ctx\_t @var{ctx}}) The function @code{gpgme\_op\_keylist\_result} returns a @code{gpgme\_keylist\_result\_t} pointer to a structure holding the result of a @code{gpgme\_op\_keylist\_\*} operation. The pointer is only valid if the last operation on the context was a key listing operation, and if this operation finished successfully. The returned pointer is only valid until the next operation is started on the context. @end deftypefun

In a simple program, for which a blocking operation is acceptable, the following function can be used to retrieve a single key.

@deftypefun gpgme\_error\_t gpgme\_get\_key (@w{gpgme\_ctx\_t @var{ctx}}, @w{const char \*@var{fpr}}, @w{gpgme\_key\_t \*@var{r\_key}}, @w{int @var{secret}}) The function  $@code{code{gppme}$  get key} gets the key with the fingerprint (or key ID) @var{fpr} from the crypto backend and return it in  $@var{r$  key}. If  $@var{s}$  ecret} is true, get the secret key. The currently active keylist mode is used to retrieve the key. The key will have one reference for the user.

If the key is not found in the keyring, @code{gpgme\_get\_key} returns the error code  $@code{GPG}$  ERR EOF} and  $@var{r$  key} will be set to @code{NULL}.

The function returns the error code @code{GPG\_ERR\_INV\_VALUE} if  $@var{ctx}$  or  $@var{r_{key}}$  is not a valid pointer or  $@var{fpr}$  is not a fingerprint or key ID, @code{GPG\_ERR\_AMBIGUOUS\_NAME} if the key ID was not a unique specifier for a key, and @code{GPG\_ERR\_ENOMEM} if at some time during the operation there was not enough memory available. @end deftypefun

@node Information About Keys @subsection Information About Keys @cindex key, information about @cindex key, attributes @cindex attributes, of a key

Please see the beginning of this section for more information about @code{gpgme\_key\_t} objects.

@deftp {Data type} gpgme\_validity\_t The  $@code{code{gpgme\_validity_t}}$  type is used to specify the validity of a user ID in a key. The following validities are defined:

@table @code @item GPGME\_VALIDITY\_UNKNOWN The user ID is of unknown validity. The string representation of this validity is ``?".

@item GPGME\_VALIDITY\_UNDEFINED The validity of the user ID is undefined. The string representation of this validity is ``q".

@item GPGME\_VALIDITY\_NEVER The user ID is never valid. The string representation of this validity is ``n".

@item GPGME\_VALIDITY\_MARGINAL The user ID is marginally valid. The string representation of this validity is ``m".

@item GPGME\_VALIDITY\_FULL The user ID is fully valid. The string representation of this validity is ``f".

@item GPGME\_VALIDITY\_ULTIMATE The user ID is ultimately valid. The string representation of this validity is ``u". @end table @end deftp

@node Manipulating Keys @subsection Manipulating Keys @cindex key, manipulation

@deftypefun void gpgme\_key\_ref (@w{gpgme\_key\_t @var{key}}) The function @code{gpgme\_key\_ref} acquires an additional reference for the key @var{key}. @end deftypefun

@deftypefun void gpgme\_key\_unref (@w{gpgme\_key\_t @var{key}}) The function @code{gpgme\_key\_unref} releases a reference for the key @var{key}. If this was the last reference, the key will be destroyed and all resources associated to it will be released. @end deftypefun

@node Generating Keys @subsection Generating Keys @cindex key, creation @cindex key ring, add

GPGME provides a set of functions to create public key pairs. Most of these functions require the use of GnuPG 2.1 and later; for older GnuPG versions the @code{gpgme\_op\_genkey} function can be used. Existing code which wants to update to the new functions or new code which shall supports older GnuPG versions may try the new functions first and provide a fallback to the old function if the error code @code{GPG\_ERR\_NOT\_SUPPORTED} is received.

```
@c
@c gpgme_op_createkey
@c
@deftypefun gpgme_error_t gpgme_op_createkey @
   (@w{gpgme_ctx_t @var{ctx}}, @
    @w{const char *@var{userid}}, @
    @w{const char *@var{algo}}, @
    @w{unsigned long @var{reserved}}, @
    @w{unsigned long @var{expires}}, @
    @w{gpgme_key_t @var{extrakey}}, @
    @w{unsigned int @var{flags}});
```
@since{1.7.0}

The function @code{gpgme\_op\_createkey} generates a new key for the

procotol active in the context @var{ctx}. As of now this function does only work for OpenPGP and requires at least version 2.1.13 of GnuPG.

@var{userid} is commonly the mail address associated with the key. GPGME does not require a specific syntax but if more than a mail address is given, RFC-822 style format is suggested. The value is expected to be in UTF-8 encoding (i.e. no IDN encoding for mail addresses). This is a required parameter.

@var{algo} specifies the algorithm for the new key (actually a keypair of public and private key). For a list of supported algorithms, see the GnuPG manual. If @var{algo} is @code{NULL} or the string "default", the key is generated using the default algorithm of the engine. If the string "future-default" is used the engine may use an algorithm which is planned to be the default in a future release of the engine; however existing implementation of the protocol may not be able to already handle such future algorithms. For the OpenPGP protocol, the specification of a default algorithm, without requesting a non-default usage via @var{flags}, triggers the creation of a primary key plus a secondary key (subkey).

@var{reserved} must be set to zero.

@var{expires} specifies the expiration time in seconds. If you supply 0, a reasonable expiration time is chosen. Use the flag @code{GPGME\_CREATE\_NOEXPIRE} to create keys that do not expire. Note that this parameter takes an unsigned long value and not a @code{time\_t} to avoid problems on systems which use a signed 32 bit @code{time\_t}. Note further that the OpenPGP protocol uses 32 bit values for timestamps and thus can only encode dates up to the year 2106.

@var{extrakey} is currently not used and must be set to @code{NULL}. A future version of GPGME may use this parameter to create X.509 keys.

@var{flags} can be set to the bit-wise OR of the following flags:

@table @code @item GPGME\_CREATE\_SIGN @itemx GPGME\_CREATE\_ENCR @itemx GPGME\_CREATE\_CERT @itemx GPGME\_CREATE\_AUTH @since{1.7.0}

Do not create the key with the default capabilities (key usage) of the requested algorithm but use those explicitly given by these flags: ``signing'', ``encryption'', ``certification'', or ``authentication''.

The allowed combinations depend on the algorithm.

If any of these flags are set and a default algorithm has been selected only one key is created in the case of the OpenPGP protocol.

@item GPGME\_CREATE\_NOPASSWD @since{1.7.0}

Request generation of the key without password protection.

@item GPGME\_CREATE\_SELFSIGNED @since{1.7.0}

For an X.509 key do not create a CSR but a self-signed certificate. This has not yet been implemented.

@item GPGME\_CREATE\_NOSTORE @since{1.7.0}

Do not store the created key in the local key database. This has not yet been implemented.

@item GPGME\_CREATE\_WANTPUB @itemx GPGME\_CREATE\_WANTSEC @since{1.7.0}

Return the public or secret key as part of the result structure. This has not yet been implemented.

@item GPGME\_CREATE\_FORCE @since{1.7.0}

The engine does not allow the creation of a key with a user ID already existing in the local key database. This flag can be used to override this check.

@item GPGME\_CREATE\_NOEXPIRE @since{1.8.0}

Request generation of keys that do not expire.

@end table

After the operation completed successfully, information about the created key can be retrieved with @code{gpgme\_op\_genkey\_result}.

The function returns zero on success, @code{GPG\_ERR\_NOT\_SUPPORTED} if

the engine does not support the command, or a bunch of other error codes.

## @end deftypefun

```
@deftypefun gpgme_error_t gpgme_op_createkey_start @
  (Q\omega\{gppme\_ctx_t \omega\}, Q\omega @w{const char *@var{userid}}, @
    @w{const char *@var{algo}}, @
    @w{unsigned long @var{reserved}}, @
    @w{unsigned long @var{expires}}, @
    @w{gpgme_key_t @var{extrakey}}, @
    @w{unsigned int @var{flags}});
```
@since{1.7.0}

The function @code{gpgme\_op\_createkey\_start} initiates a @code{gpgme\_op\_createkey} operation; see there for details. It must be completed by calling @code{gpgme\_wait} on the context. @xref{Waiting For Completion}.

```
@end deftypefun
```

```
@c
@c gpgme_op_createsubkey
@c
@deftypefun gpgme_error_t gpgme_op_createsubkey @
   (@w{gpgme_ctx_t @var{ctx}}, @
    @w{gpgme_key_t @var{key}}, @
    @w{const char *@var{algo}}, @
    @w{unsigned long @var{reserved}}, @
    @w{unsigned long @var{expires}}, @
    @w{unsigned int @var{flags}});
```

```
@since{1.7.0}
```
The function @code{gpgme\_op\_createsubkey} creates and adds a new subkey to the primary OpenPGP key given by @var{KEY}. The only allowed protocol in @var{ctx} is @code{GPGME\_PROTOCOL\_OPENPGP}. Subkeys (aka secondary keys) are a concept in the OpenPGP protocol to bind several keys to a primary key. As of now this function requires at least version 2.1.13 of GnuPG.

@var{key} specifies the key to operate on.

@var{algo} specifies the algorithm for the new subkey. For a list of supported algorithms, see the GnuPG manual. If @var{algo} is

@code{NULL} or the string "default", the subkey is generated using the default algorithm for an encryption subkey of the engine. If the string "future-default" is used the engine may use an encryption algorithm which is planned to be the default in a future release of the engine; however existing implementation of the protocol may not be able to already handle such future algorithms.

@var{reserved} must be set to zero.

@var{expires} specifies the expiration time in seconds. If you supply 0, a reasonable expiration time is chosen. Use the flag @code{GPGME\_CREATE\_NOEXPIRE} to create keys that do not expire. Note that this parameter takes an unsigned long value and not a @code{time\_t} to avoid problems on systems which use a signed 32 bit @code{time\_t}. Note further that the OpenPGP protocol uses 32 bit values for timestamps and thus can only encode dates up to the year 2106.

@var{flags} takes the same values as described above for @code{gpgme\_op\_createkey}.

After the operation completed successfully, information about the created key can be retrieved with @code{gpgme\_op\_genkey\_result}.

The function returns zero on success, @code{GPG\_ERR\_NOT\_SUPPORTED} if the engine does not support the command, or a bunch of other error codes.

## @end deftypefun

```
@deftypefun gpgme_error_t gpgme_op_createsubkey_start @
   (@w{gpgme_ctx_t @var{ctx}}, @
    @w{gpgme_key_t @var{key}}, @
    @w{const char *@var{algo}}, @
    @w{unsigned long @var{reserved}}, @
    @w{unsigned long @var{expires}}, @
    @w{unsigned int @var{flags}});
```
@since{1.7.0}

The function @code{gpgme\_op\_createsubkey\_start} initiates a  $@code{gppme}$  op createsubkey} operation; see there for details. It must be completed by calling @code{gpgme\_wait} on the context. @xref{Waiting For Completion}.

@end deftypefun

@c @c gpgme\_op\_adduid @c @deftypefun gpgme\_error\_t gpgme\_op\_adduid @ (@w{gpgme\_ctx\_t @var{ctx}}, @  $@w{$ gpgme key t  $@var{$ key}},  $@$  @w{const char \*@var{userid}}, @ @w{unsigned int @var{flags}});

@since{1.7.0}

The function @code{gpgme\_op\_adduid} adds a new user ID to the OpenPGP key given by @var{KEY}. Adding additional user IDs after key creation is a feature of the OpenPGP protocol and thus the protocol for the context @var{ctx} must be set to OpenPGP. As of now this function requires at least version 2.1.13 of GnuPG.

@var{key} specifies the key to operate on.

@var{userid} is the user ID to add to the key. A user ID is commonly the mail address to be associated with the key. GPGME does not require a specific syntax but if more than a mail address is given, RFC-822 style format is suggested. The value is expected to be in UTF-8 encoding (i.e. no IDN encoding for mail addresses). This is a required parameter.

@var{flags} are currently not used and must be set to zero.

The function returns zero on success, @code{GPG\_ERR\_NOT\_SUPPORTED} if the engine does not support the command, or a bunch of other error codes.

@end deftypefun

@deftypefun gpgme\_error\_t gpgme\_op\_adduid\_start @  $(Q\omega\{gppme\_ctx_t \omega\}$ ,  $Q\omega$  @w{gpgme\_key\_t @var{key}}, @ @w{const char \*@var{userid}}, @ @w{unsigned int @var{flags}});

@since{1.7.0}

The function @code{gpgme\_op\_adduid\_start} initiates a @code{gpgme\_op\_adduid} operation; see there for details. It must be completed by calling @code{gpgme\_wait} on the context. @xref{Waiting For Completion}.

@c @c gpgme\_op\_revuid @c @deftypefun gpgme\_error\_t gpgme\_op\_revuid @  $(Q\omega\{gppme\_ctx_t \omega\}$ ,  $Q\omega$  @w{gpgme\_key\_t @var{key}}, @ @w{const char \*@var{userid}}, @ @w{unsigned int @var{flags}});

@since{1.7.0}

The function @code{gpgme\_op\_revuid} revokes a user ID from the OpenPGP key given by @var{KEY}. Revoking user IDs after key creation is a feature of the OpenPGP protocol and thus the protocol for the context @var{ctx} must be set to OpenPGP. As of now this function requires at least version 2.1.13 of GnuPG.

@var{key} specifies the key to operate on.

@var{userid} is the user ID to be revoked from the key. The user ID must be given verbatim because the engine does an exact and case sensitive match. Thus the @code{uid} field from the user ID object  $(\text{@code{pgme_user_id_t}})$  is to be used. This is a required parameter.

@var{flags} are currently not used and must be set to zero.

Note that the engine won't allow to revoke the last valid user ID. To change a user ID is better to first add the new user ID, then revoke the old one, and finally publish the key.

The function returns zero on success, @code{GPG\_ERR\_NOT\_SUPPORTED} if the engine does not support the command, or a bunch of other error codes.

@end deftypefun

@deftypefun gpgme\_error\_t gpgme\_op\_revuid\_start @  $(Qw\{gppme\;ctx\; t@var{ctx}\}), @$  $@w{$ gpgme key t  $@var{key}$ },  $@$  @w{const char \*@var{userid}}, @ @w{unsigned int @var{flags}});

@since{1.7.0}

The function  $@code{code{gppme}}$  op revuid start} initiates a

@code{gpgme\_op\_revuid} operation; see there for details. It must be completed by calling @code{gpgme\_wait} on the context. @xref{Waiting For Completion}.

@end deftypefun

```
@c@c gpgme_op_set_uid_flag
@c
@deftypefun gpgme_error_t gpgme_op_set_ui_flag @
   (@w{gpgme_ctx_t @var{ctx}}, @
    @w{gpgme_key_t @var{key}}, @
    @w{const char *@var{userid}}, @
    @w{cons char * @var{name}}, @
    @w{cons char * @var{value}});
```
@since{1.8.0}

The function @code{gpgme\_op\_set\_uid\_flag} is used to set flags on a user ID from the OpenPGP key given by @var{KEY}. Setting flags on user IDs after key creation is a feature of the OpenPGP protocol and thus the protocol for the context @var{ctx} must be set to OpenPGP.

@var{key} specifies the key to operate on. This parameters is required.

@var{userid} is the user ID of the key to be manipulated. This user ID must be given verbatim because the engine does an exact and case sensitive match. Thus the @code{uid} field from the user ID object  $(\text{@code{gpgme_user_id_t}})$  is to be used. This is a required parameter.

@var{name} names the flag which is to be changed. The only currently supported flag is:

@table @code

@item primary

This sets the primary key flag on the given user ID. All other primary key flag on other user IDs are removed. @var{value} must be given as NULL. For technical reasons this functions bumps the creation timestamp of all affected self-signatures up by one second. At least GnuPG version 2.1.20 is required.

@end table

The function returns zero on success, @code{GPG\_ERR\_NOT\_SUPPORTED} if the engine does not support the command, or a bunch of other error codes.

@end deftypefun

```
@deftypefun gpgme_error_t gpgme_op_set_uid_flag_start @
   (@w{gpgme_ctx_t @var{ctx}}, @
    @w{gpgme_key_t @var{key}}, @
    @w{const char *@var{userid}}, @
    @w{cons char * @var{name}}, @
    @w{cons char * @var{value}});
```
@since{1.8.0}

The function @code{gpgme\_op\_set\_uid\_flag\_start} initiates a @code{gpgme\_op\_set\_uid\_flag} operation; see there for details. It must be completed by calling @code{gpgme\_wait} on the context. @xref{Waiting For Completion}.

@end deftypefun

```
@c
@c gpgme_op_genkey
@c
@deftypefun gpgme_error_t gpgme_op_genkey @
   (@w{gpgme_ctx_t @var{ctx}}, @
    @w{const char *@var{parms}}, @
    @w{gpgme_data_t @var{public}}, @
    @w{gpgme_data_t @var{secret}})
```
The function @code{gpgme\_op\_genkey} generates a new key pair in the context  $@var{ctx}$ . The meaning of  $@var{pubit}$  and  $@var{secret}$ depends on the crypto backend.

GPG does not support  $@var{\text{public}}$  and  $@var{\text{search}}$ , they should be @code{NULL}. GnuPG will generate a key pair and add it to the standard key ring. The fingerprint of the generated key is available with @code{gpgme\_op\_genkey\_result}.

GpgSM requires @var{public} to be a writable data object. GpgSM will generate a secret key (which will be stored by @command{gpg-agent}, and return a certificate request in @var{public}, which then needs to be signed by the certification authority and imported before it can be used. GpgSM does not make the fingerprint available.

The argument @var{parms} specifies parameters for the key in an string that looks something like XML. The details about the format of  $@var{var}$  ( $@var{var}$ ) are specific to the crypto engine used by  $@var{var}$  ( $ctx$ ). The first line of the parameters must be @code{<GnupgKeyParams format="internal">} and the last line must be @code{</GnupgKeyParams>}. Every line in between the first and last

lines is treated as a Header: Value pair. In particular, no XML escaping is necessary if you need to include the characters  $@code{ <} \$  $@code{ode}|$ , or  $@code{%}|$ .

Here is an example for GnuPG as the crypto engine (all parameters of OpenPGP key generation are documented in the GPG manual):

@example <GnupgKeyParms format="internal"> Key-Type: default Subkey-Type: default Name-Real: Joe Tester Name-Comment: with stupid passphrase Name-Email: joe@@foo.bar Expire-Date: 0 Passphrase: abc </GnupgKeyParms> @end example

Here is an example for GpgSM as the crypto engine (all parameters of OpenPGP key generation are documented in the GPGSM manual):

@example <GnupgKeyParms format="internal"> Key-Type: RSA Key-Length: 1024 Name-DN: C=de,O=g10 code,OU=Testlab,CN=Joe 2 Tester Name-Email: joe@@foo.bar </GnupgKeyParms> @end example

Strings should be given in UTF-8 encoding. The only format supported for now is ``internal''. The content of the @code{GnupgKeyParms} container is passed verbatim to the crypto backend. Control statements are not allowed.

After the operation completed successfully, the result can be retrieved with @code{gpgme\_op\_genkey\_result}.

The function returns the error code @code{GPG\_ERR\_NO\_ERROR} if the operation could be started successfully, @code{GPG\_ERR\_INV\_VALUE} if @var{parms} is not a well-formed string (e.g. does not have the expected tag-like headers and footers), @code{GPG\_ERR\_NOT\_SUPPORTED} if @var{public} or @var{secret} is not valid, and @code{GPG\_ERR\_GENERAL} if no key was created by the backend. @end deftypefun

@deftypefun gpgme\_error\_t gpgme\_op\_genkey\_start (@w{gpgme\_ctx\_t @var{ctx}}, @w{const char

\*@var{parms}}, @w{gpgme\_data\_t @var{public}}, @w{gpgme\_data\_t @var{secret}})

The function @code{gpgme\_op\_genkey\_start} initiates a @code{gpgme\_op\_genkey} operation. It can be completed by calling @code{gpgme\_wait} on the context. @xref{Waiting For Completion}.

The function returns the error code @code{GPG\_ERR\_NO\_ERROR} if the operation could be started successfully, @code{GPG\_ERR\_INV\_VALUE} if @var{parms} is not a valid XML string, and @code{GPG\_ERR\_NOT\_SUPPORTED} if @var{public} or @var{secret} is not @code{NULL}. @end deftypefun

@c @c gpgme\_op\_genkey\_result @c @deftp {Data type} {gpgme\_genkey\_result\_t}

This is a pointer to a structure used to store the result of a @code{gpgme\_op\_genkey} operation. After successfully generating a key, you can retrieve the pointer to the result with @code{gpgme\_op\_genkey\_result}. The structure contains the following members:

@table @code @item unsigned int primary : 1 This flag is set to 1 if a primary key was created and to 0 if not.

@item unsigned int sub : 1 This flag is set to 1 if a subkey was created and to 0 if not.

@item unsigned int uid : 1 This flag is set to 1 if a user ID was created and to 0 if not.

@item char \*fpr

This is the fingerprint of the key that was created. If both a primary and a subkey were generated, the fingerprint of the primary key will be returned. If the crypto engine does not provide the fingerprint, @code{fpr} will be a null pointer.

@item gpgme\_data\_t pubkey @since{1.7.0}

This will eventually be used to return the public key. It is currently not used.

@item gpgme\_data\_t seckey @since{1.7.0}

This will eventually be used to return the secret key. It is currently not used.

@end table @end deftp

@deftypefun gpgme\_genkey\_result\_t gpgme\_op\_genkey\_result (@w{gpgme\_ctx\_t @var{ctx}})

The function @code{gpgme\_op\_genkey\_result} returns a @code{gpgme\_genkey\_result\_t} pointer to a structure holding the result of a @code{gpgme\_op\_genkey} operation. The pointer is only valid if the last operation on the context was a @code{gpgme\_op\_genkey} or @code{gpgme\_op\_genkey\_start} operation, and if this operation finished successfully. The returned pointer is only valid until the next operation is started on the context.

@end deftypefun

@c @c SIGNING KEYS @c @node Signing Keys @subsection Signing Keys @cindex key, signing

Key signatures are a unique concept of the OpenPGP protocol. They can be used to certify the validity of a key and are used to create the Web-of-Trust (WoT). Instead of using the @code{gpgme\_op\_interact} function along with a finite state machine, GPGME provides a convenient function to create key signatures when using modern GnuPG versions.

@c @c gpgme\_op\_keysign  $@c$ @deftypefun gpgme\_error\_t gpgme\_op\_keysign @  $(Q\omega\{gppme\,ctx\,t\,Q\text{var}\{ctx\}\},\,Q)$  $@w{$ gpgme key t  $@var{key}$ ,  $@$  @w{const char \*@var{userid}}, @ @w{unsigned long @var{expires}}, @ @w{unsigned int @var{flags}});

@since{1.7.0}

The function @code{gpgme\_op\_keysign} adds a new key signature to the public key @var{KEY}. This function requires at least version 2.1.12 of GnuPG.

@var{CTX} is the usual context which describes the protocol to use (which must be OpenPGP) and has also the list of signer keys to be used for the signature. The common case is to use the default key for signing other keys. If another key or more than one key shall be used for a key signature, @code{gpgme\_signers\_add} can be used. @xref{Selecting Signers}.

@var{key} specifies the key to operate on.

@var{userid} selects the user ID or user IDs to be signed. If @var{userid} is set to @code{NULL} all valid user IDs are signed. The user ID must be given verbatim because the engine does an exact and case sensitive match. Thus the @code{uid} field from the user ID object ( $@code{qpgme_user_id_t}$ ) is to be used. To select more than one user ID put them all into one string separated by linefeeds characters ( $@code{\n}$ ) and set the flag  $@code{\n}GPGME$  KEYSIGN LFSEP }.

@var{expires} specifies the expiration time of the new signature in seconds. The common case is to use 0 to not set an expiration date. However, if the configuration of the engine defines a default expiration for key signatures, that is still used unless the flag @code{GPGME\_KEYSIGN\_NOEXPIRE} is used. Note that this parameter takes an unsigned long value and not a @code{time\_t} to avoid problems on systems which use a signed 32 bit @code{time\_t}. Note further that the OpenPGP protocol uses 32 bit values for timestamps and thus can only encode dates up to the year 2106.

@var{flags} can be set to the bit-wise OR of the following flags:

@table @code @item GPGME\_KEYSIGN\_LOCAL @since{1.7.0}

Instead of creating an exportable key signature, create a key signature which is is marked as non-exportable.

@item GPGME\_KEYSIGN\_LFSEP @since{1.7.0}

Although linefeeds are uncommon in user IDs this flag is required to explicitly declare that @var{userid} may contain several linefeed separated user IDs.

@item GPGME\_KEYSIGN\_NOEXPIRE

Force the creation of a key signature without an expiration date. This overrides @var{expire} and any local configuration of the engine.

@end table

The function returns zero on success, @code{GPG\_ERR\_NOT\_SUPPORTED} if the engine does not support the command, or a bunch of other error codes.

@end deftypefun

@deftypefun gpgme\_error\_t gpgme\_op\_keysign\_start @  $(Q\omega\{gppme\_ctx_t \omega\}$ ,  $Q\omega$  @w{gpgme\_key\_t @var{key}}, @ @w{const char \*@var{userid}}, @ @w{unsigned long @var{expires}}, @ @w{unsigned int @var{flags}});

@since{1.7.0}

The function @code{gpgme\_op\_keysign\_start} initiates a @code{gpgme\_op\_keysign} operation; see there for details. It must be completed by calling @code{gpgme\_wait} on the context. @xref{Waiting For Completion}.

@end deftypefun

@c @c EXPORTING KEYS @c @node Exporting Keys @subsection Exporting Keys @cindex key, export @cindex key ring, export from

Exporting keys means the same as running @command{gpg} with the command @option{--export}. However, a mode flag can be used to change the way the export works. The available mode flags are described below, they may be or-ed together.

@table @code

@item GPGME\_EXPORT\_MODE\_EXTERN If this bit is set, the output is send directly to the default keyserver. This is currently only allowed for OpenPGP keys. It is good practise to not send more than a few dozens key to a keyserver at one time. Using this flag requires that the @var{keydata} argument of the export function is set to @code{NULL}.

@item GPGME\_EXPORT\_MODE\_MINIMAL @since{1.3.1}

If this bit is set, the smallest possible key is exported. For OpenPGP keys it removes all signatures except for the latest self-signatures. For X.509 keys it has no effect.

@item GPGME\_EXPORT\_MODE\_SECRET @since{1.6.0}

Instead of exporting the public key, the secret key is exported. This may not be combined with @code{GPGME\_EXPORT\_MODE\_EXTERN}. For X.509 the export format is PKCS#8.

@item GPGME\_EXPORT\_MODE\_RAW @since{1.6.0}

If this flag is used with @code{GPGME\_EXPORT\_MODE\_SECRET} for an X.509 key the export format will be changed to PKCS#1. This flag may not be used with OpenPGP.

@item GPGME\_EXPORT\_MODE\_PKCS12 @since{1.6.0}

If this flag is used with @code{GPGME\_EXPORT\_MODE\_SECRET} for an X.509 key the export format will be changed to PKCS#12 which also includes the certificate. This flag may not be used with OpenPGP.

@item GPGME\_EXPORT\_MODE\_NOUID @since{1.12.0 - experimental} Do not export user ids. Works only with certain gpg version.

@end table

@deftypefun gpgme\_error\_t gpgme\_op\_export (@w{gpgme\_ctx\_t @var{ctx}}, @w{const char \*@var{pattern}},  $@w{gppme}$  export mode t  $@var{model}$ ,  $@w{gppme}$  data t  $@var{keydata}$ } The function @code{gpgme\_op\_export} extracts public keys and returns them in the data buffer @var{keydata}. The output format of the key data returned is determined by the @acronym{ASCII} armor attribute set for the context  $@var{txt}$ , or, if that is not set, by the encoding specified for @var{keydata}.

If @var{pattern} is @code{NULL}, all available keys are returned. Otherwise, @var{pattern} contains an engine specific expression that is used to limit the list to all keys matching the pattern.

@var{mode} is usually 0; other values are described above.

The function returns the error code @code{GPG\_ERR\_NO\_ERROR} if the operation completed successfully, @code{GPG\_ERR\_INV\_VALUE} if @var{keydata} is not a valid empty data buffer, and passes through any errors that are reported by the crypto engine support routines. @end deftypefun

@deftypefun gpgme\_error\_t gpgme\_op\_export\_start (@w{gpgme\_ctx\_t @var{ctx}}, @w{const char \*@var{pattern}}, @w{gpgme\_export\_mode\_t @var{mode}}, @w{gpgme\_data\_t @var{keydata}}) The function @code{gpgme\_op\_export\_start} initiates a @code{gpgme\_op\_export} operation. It can be completed by calling @code{gpgme\_wait} on the context. @xref{Waiting For Completion}.

The function returns the error code @code{GPG\_ERR\_NO\_ERROR} if the operation could be started successfully, and @code{GPG\_ERR\_INV\_VALUE} if @var{keydata} is not a valid empty data buffer. @end deftypefun

@deftypefun gpgme\_error\_t gpgme\_op\_export\_ext (@w{gpgme\_ctx\_t @var{ctx}}, @w{const char \*@var{pattern}[]}, @w{gpgme\_export\_mode\_t @var{mode}}, @w{gpgme\_data\_t @var{keydata}}) The function @code{gpgme\_op\_export} extracts public keys and returns them in the data buffer @var{keydata}. The output format of the key data returned is determined by the @acronym{ASCII} armor attribute set for the context  $@var{ctx}$ , or, if that is not set, by the encoding specified for @var{keydata}.

If  $@var{$  pattern { or  $@var{$  \* pattern { is  $@code{SNULL}$ }, all available keys are returned. Otherwise, @var{pattern} is a @code{NULL} terminated array of strings that are used to limit the list to all keys matching at least one of the patterns verbatim.

@var{mode} is usually 0; other values are described above.

The function returns the error code @code{GPG\_ERR\_NO\_ERROR} if the operation completed successfully, @code{GPG\_ERR\_INV\_VALUE} if @var{keydata} is not a valid empty data buffer, and passes through any errors that are reported by the crypto engine support routines. @end deftypefun

@deftypefun gpgme\_error\_t gpgme\_op\_export\_ext\_start (@w{gpgme\_ctx\_t @var{ctx}}, @w{const char \*@var{pattern}[], @w{gpgme\_export\_mode\_t @var{mode}}, @w{gpgme\_data\_t @var{keydata}}) The function @code{gpgme\_op\_export\_ext\_start} initiates a

@code{gpgme\_op\_export\_ext} operation. It can be completed by calling @code{gpgme\_wait} on the context. @xref{Waiting For Completion}.

The function returns the error code @code{GPG\_ERR\_NO\_ERROR} if the operation could be started successfully, and @code{GPG\_ERR\_INV\_VALUE} if @var{keydata} is not a valid empty data buffer. @end deftypefun

@deftypefun gpgme\_error\_t gpgme\_op\_export\_keys (@w{gpgme\_ctx\_t @var{ctx}}, @w{gpgme\_key\_t keys[]}, @w{gpgme\_export\_mode\_t @var{mode}}, @w{gpgme\_data\_t @var{keydata}}) @since{1.2.0}

The function @code{gpgme\_op\_export\_keys} extracts public keys and returns them in the data buffer @var{keydata}. The output format of the key data returned is determined by the @acronym{ASCII} armor attribute set for the context  $@var{ctx}$ , or, if that is not set, by the encoding specified for @var{keydata}.

The keys to export are taken form the @code{NULL} terminated array @var{keys}. Only keys of the currently selected protocol of @var{ctx} which do have a fingerprint set are considered for export. Other keys specified by the @var{keys} are ignored. In particular OpenPGP keys retrieved via an external key listing are not included.

@var{mode} is usually 0; other values are described above.

The function returns the error code @code{GPG\_ERR\_NO\_ERROR} if the operation completed successfully, @code{GPG\_ERR\_INV\_VALUE} if @var{keydata} is not a valid empty data buffer, @code{GPG\_ERR\_NO\_DATA} if no useful keys are in @var{keys} and passes through any errors that are reported by the crypto engine support routines. @end deftypefun

@deftypefun gpgme\_error\_t gpgme\_op\_export\_keys\_start (@w{gpgme\_ctx\_t @var{ctx}}, @w{gpgme\_key\_t @var{keys}[]}, @w{gpgme\_export\_mode\_t @var{mode}}, @w{gpgme\_data\_t @var{keydata}}) @since{1.2.0}

The function @code{gpgme\_op\_export\_keys\_start} initiates a  $@code{code{gppme}}$  op export ext} operation. It can be completed by calling @code{gpgme\_wait} on the context. @xref{Waiting For Completion}.

The function returns the error code @code{GPG\_ERR\_NO\_ERROR} if the operation could be started successfully, and @code{GPG\_ERR\_INV\_VALUE} if @var{keydata} is not a valid empty data buffer, @code{GPG\_ERR\_NO\_DATA} if no useful keys are in @var{keys} and passes through any errors that are reported by the crypto engine support routines. @end deftypefun

@node Importing Keys @subsection Importing Keys @cindex key, import @cindex key ring, import to

Importing keys means the same as running @command{gpg} with the command @option{--import}.

@deftypefun gpgme\_error\_t gpgme\_op\_import (@w{gpgme\_ctx\_t @var{ctx}}, @w{gpgme\_data\_t @var{keydata}}) The function @code{gpgme\_op\_import} adds the keys in the data buffer  $@var$ {keydata} to the key ring of the crypto engine used by  $@var$ {ctx}. The format of @var{keydata} can be @acronym{ASCII} armored, for example, but the details are specific to the crypto engine.

After the operation completed successfully, the result can be retrieved with @code{gpgme\_op\_import\_result}.

The function returns the error code @code{GPG\_ERR\_NO\_ERROR} if the import was completed successfully, @code{GPG\_ERR\_INV\_VALUE} if  $@var$ {keydata} if  $@var$ {ctx} or  $@var$ {keydata} is not a valid pointer, and @code{GPG\_ERR\_NO\_DATA} if @var{keydata} is an empty data buffer. @end deftypefun

@deftypefun gpgme\_error\_t gpgme\_op\_import\_start (@w{gpgme\_ctx\_t @var{ctx}}, @w{gpgme\_data\_t @var{keydata}})

The function @code{gpgme\_op\_import\_start} initiates a @code{gpgme\_op\_import} operation. It can be completed by calling @code{gpgme\_wait} on the context. @xref{Waiting For Completion}.

The function returns the error code @code{GPG\_ERR\_NO\_ERROR} if the import could be started successfully, @code{GPG\_ERR\_INV\_VALUE} if @var{ctx} or @var{keydata} is not a valid pointer, and @code{GPG\_ERR\_NO\_DATA} if @var{keydata} is an empty data buffer. @end deftypefun

@deftypefun gpgme\_error\_t gpgme\_op\_import\_keys (@w{gpgme\_ctx\_t @var{ctx}}, @w{gpgme\_key\_t \*@var{keys}}) @since{1.2.0}

The function @code{gpgme\_op\_import\_keys} adds the keys described by the @code{NULL} terminated array @var{keys} to the key ring of the crypto engine used by @var{ctx}. It is used to actually import and make keys permanent which have been retrieved from an external source (i.e. using @code{GPGME\_KEYLIST\_MODE\_EXTERN}) earlier. The external

keylisting must have been made with the same context configuration (in particular the same home directory). @footnote{Thus it is a replacement for the usual workaround of exporting and then importing a key to make an X.509 key permanent.} Note that for OpenPGP this may require another access to the keyserver over the network.

Only keys of the currently selected protocol of  $@var{ctx}$  are considered for import. Other keys specified by the @var{keys} are ignored. As of now all considered keys must have been retrieved using the same method, i.e. the used key listing mode must be identical.

After the operation completed successfully, the result can be retrieved with @code{gpgme\_op\_import\_result}.

To move keys from one home directory to another, export and import the keydata using @code{gpgme\_op\_export} and @code{gpgme\_op\_import}.

The function returns the error code @code{GPG\_ERR\_NO\_ERROR} if the import was completed successfully, @code{GPG\_ERR\_INV\_VALUE} if @var{ctx} is not a valid pointer, @code{GPG\_ERR\_CONFLICT} if the key listing mode does not match, and @code{GPG\_ERR\_NO\_DATA} if no keys are considered for export. @end deftypefun

@deftypefun gpgme\_error\_t gpgme\_op\_import\_keys\_start (@w{gpgme\_ctx\_t @var{ctx}}, @w{gpgme\_key\_t \*@var{keys}}) @since{1.2.0}

The function @code{gpgme\_op\_import\_keys\_start} initiates a @code{gpgme\_op\_import\_keys} operation. It can be completed by calling @code{gpgme\_wait} on the context. @xref{Waiting For Completion}.

The function returns the error code @code{GPG\_ERR\_NO\_ERROR} if the import was completed successfully, @code{GPG\_ERR\_INV\_VALUE} if @var{keydata} if @var{ctx} or @var{keydata} is not a valid pointer, @code{GPG\_ERR\_CONFLICT} if the key listing mode does not match, and @code{GPG\_ERR\_NO\_DATA} if no keys are considered for export. @end deftypefun

@deftp {Data type} {gpgme\_import\_status\_t} This is a pointer to a structure used to store a part of the result of a @code{gpgme\_op\_import} operation. For each considered key one status is added that contains information about the result of the import. The structure contains the following members:

@table @code @item gpgme\_import\_status\_t next This is a pointer to the next status structure in the linked list, or @code{NULL} if this is the last element.

@item char \*fpr This is the fingerprint of the key that was considered.

@item gpgme\_error\_t result If the import was not successful, this is the error value that caused the import to fail. Otherwise the error code is @code{GPG\_ERR\_NO\_ERROR}.

@item unsigned int status This is a bit-wise OR of the following flags that give more information about what part of the key was imported. If the key was already known, this might be 0.

@table @code @item GPGME\_IMPORT\_NEW The key was new.

@item GPGME\_IMPORT\_UID The key contained new user IDs.

@item GPGME\_IMPORT\_SIG The key contained new signatures.

@item GPGME\_IMPORT\_SUBKEY The key contained new sub keys.

@item GPGME\_IMPORT\_SECRET The key contained a secret key. @end table @end table @end deftp

@deftp {Data type} {gpgme\_import\_result\_t} This is a pointer to a structure used to store the result of a @code{gpgme\_op\_import} operation. After a successful import operation, you can retrieve the pointer to the result with @code{gpgme\_op\_import\_result}. The structure contains the following members:

@table @code @item int considered The total number of considered keys.

@item int no\_user\_id The number of keys without user ID.

@item int imported The total number of imported keys.

@item int imported\_rsa The number of imported RSA keys.

@item int unchanged The number of unchanged keys.

@item int new\_user\_ids The number of new user IDs.

@item int new\_sub\_keys The number of new sub keys.

@item int new\_signatures The number of new signatures.

@item int new\_revocations The number of new revocations.

@item int secret\_read The total number of secret keys read.

@item int secret\_imported The number of imported secret keys.

@item int secret\_unchanged The number of unchanged secret keys.

@item int not\_imported The number of keys not imported.

@item gpgme\_import\_status\_t imports A list of gpgme\_import\_status\_t objects which contain more information about the keys for which an import was attempted.

@item int skipped\_v3\_keys For security reasons modern versions of GnuPG do not anymore support v3 keys (created with PGP 2.x) and ignores them on import. This counter provides the number of such skipped v3 keys.

@end table @end deftp

@deftypefun gpgme\_import\_result\_t gpgme\_op\_import\_result (@w{gpgme\_ctx\_t @var{ctx}}) The function @code{gpgme\_op\_import\_result} returns a @code{gpgme\_import\_result\_t} pointer to a structure holding the result

of a @code{gpgme\_op\_import} operation. The pointer is only valid if the last operation on the context was a @code{gpgme\_op\_import} or @code{gpgme\_op\_import\_start} operation, and if this operation finished successfully. The returned pointer is only valid until the next operation is started on the context. @end deftypefun

@node Deleting Keys @subsection Deleting Keys @cindex key, delete @cindex key ring, delete from

@deftypefun gpgme\_error\_t gpgme\_op\_delete\_ext (@w{gpgme\_ctx\_t @var{ctx}}, @w{const gpgme\_key\_t @var{key}}, @w{unsigned int @var{flags}}) @since{1.9.1}

The function @code{gpgme\_op\_delete\_ext} deletes the key @var{key} from the key ring of the crypto engine used by  $@var{ctx}$ .

@var{flags} can be set to the bit-wise OR of the following flags:

@table @code @item GPGME\_DELETE\_ALLOW\_SECRET @since{1.9.1}

If not set, only public keys are deleted. If set, secret keys are deleted as well, if that is supported.

@item GPGME\_DELETE\_FORCE @since{1.9.1}

If set, the user is not asked to confirm the deletion. @end table

The function returns the error code @code{GPG\_ERR\_NO\_ERROR} if the key was deleted successfully, @code{GPG\_ERR\_INV\_VALUE} if @var{ctx} or @var{key} is not a valid pointer, @code{GPG\_ERR\_NO\_PUBKEY} if @var{key} could not be found in the keyring, @code{GPG\_ERR\_AMBIGUOUS\_NAME} if the key was not specified unambiguously, and @code{GPG\_ERR\_CONFLICT} if the secret key for  $@var{key}$  is available, but  $@var{allow}$  secret} is zero. @end deftypefun

@deftypefun gpgme\_error\_t gpgme\_op\_delete\_ext\_start (@w{gpgme\_ctx\_t @var{ctx}}, @w{const gpgme\_key\_t @var{key}}, @w{unsigned int @var{flags}}) @since{1.9.1}

The function @code{gpgme\_op\_delete\_ext\_start} initiates a

@code{gpgme\_op\_delete} operation. It can be completed by calling @code{gpgme\_wait} on the context. @xref{Waiting For Completion}.

The function returns the error code @code{GPG\_ERR\_NO\_ERROR} if the operation was started successfully, and @code{GPG\_ERR\_INV\_VALUE} if @var{ctx} or @var{key} is not a valid pointer. @end deftypefun

The following functions allow only to use one particular flag.

@deftypefun gpgme\_error\_t gpgme\_op\_delete (@w{gpgme\_ctx\_t @var{ctx}}, @w{const gpgme\_key\_t @var{key}}, @w{int @var{allow\_secret}}) Similar to @code{gpgme\_op\_delete\_ext}, but only the flag @code{GPGME\_DELETE\_ALLOW\_SECRET} can be provided. @end deftypefun

@deftypefun gpgme\_error\_t gpgme\_op\_delete\_start (@w{gpgme\_ctx\_t @var{ctx}}, @w{const gpgme\_key\_t  $@var{key}$ ,  $@w{int @var{allow secret}}$ Similar to @code{gpgme\_op\_delete\_ext\_start}, but only the flag @code{GPGME\_DELETE\_ALLOW\_SECRET} can be provided. @end deftypefun

@node Changing Passphrases @subsection Changing Passphrases @cindex passphrase, change

```
@deftypefun gpgme_error_t gpgme_op_passwd @
      (Q\omega\{gppme\_ctx_t \omega\}, Q\omega @w{const gpgme_key_t @var{key}}, @
        @w{unsigned int @var{flags}})
```
@since{1.3.0}

The function @code{gpgme\_op\_passwd} changes the passphrase of the private key associated with @var{key}. The only allowed value for  $@var{flags}$  is  $@code{0}$ . The backend engine will usually popup a window to ask for the old and the new passphrase. Thus this function is not useful in a server application (where passphrases are not required anyway).

Note that old @code{gpg} engines (before version 2.0.15) do not support this command and will silently ignore it. @end deftypefun

```
@deftypefun gpgme_error_t gpgme_op_passwd_start @
      (Qw\{gppme\,ctx\,t\,Qvar\{ctx\}\},@w{const} gpgme key t @var{key}, @
```
@w{unsigned int @var{flags}})

@since{1.3.0}

The function @code{gpgme\_op\_passwd\_start} initiates a @code{gpgme\_op\_passwd} operation. It can be completed by calling @code{gpgme\_wait} on the context. @xref{Waiting For Completion}.

The function returns  $@code{0}$  if the operation was started successfully, and an error code if one of the arguments is not valid or the oepration could not be started. @end deftypefun

@c @c CHANGING TOFU DATA @c @node Changing TOFU Data @subsection Changing TOFU Data @cindex validity, TOFU

The OpenPGP engine features a Trust-On-First-Use (TOFU) key validation model. For resolving conflicts it is necessary to declare the policy for a key. See the GnuPG manual for details on the TOFU implementation.

@deftp {Data type} {enum gpgme\_tofu\_policy\_t} @since{1.7.0}

@tindex gpgme\_tofu\_policy\_t The @code{gpgme\_tofu\_policy\_t} type specifies the set of possible policy values that are supported by @acronym{GPGME}:

@table @code @item GPGME\_TOFU\_POLICY\_AUTO Set the policy to ``auto''. @item GPGME\_TOFU\_POLICY\_GOOD Set the policy to ``good''. @item GPGME\_TOFU\_POLICY\_BAD Set the policy to ``bad''. @item GPGME\_TOFU\_POLICY\_ASK Set the policy to ``ask''. @item GPGME\_TOFU\_POLICY\_UNKNOWN Set the policy to ``unknown''. @end table

@end deftp

To change the policy for a key the following functions can be used:

```
@deftypefun gpgme_error_t gpgme_op_tofu_policy @
       (@w{gpgme_ctx_t @var{ctx}}, @
       @w{const gpgme_key_t @var{key}}, @
       @w{gpgme_tofu_policy_t @var{policy}})
```
@since{1.7.0}

The function @code{gpgme\_op\_tofu\_policy} changes the TOFU policy of  $@var{key}$ . The valid values for  $@var{policy}$  are listed above. As of now this function does only work for OpenPGP and requires at least version 2.1.10 of GnuPG.

The function returns zero on success, @code{GPG\_ERR\_NOT\_SUPPORTED} if the engine does not support the command, or a bunch of other error codes.

@end deftypefun

```
@deftypefun gpgme_error_t gpgme_op_tofu_policy_start @
       (@w{gpgme_ctx_t @var{ctx}}, @
       @w{const gpgme_key_t @var{key}}, @
       @w{gpgme_tofu_policy_t @var{policy}})
```
@since{1.7.0}

The function @code{gpgme\_op\_tofu\_policy\_start} initiates a @code{gpgme\_op\_tofu\_policy} operation. It can be completed by calling @code{gpgme\_wait} on the context. @xref{Waiting For Completion}.

The function returns  $@code{0}$  if the operation was started successfully, and an error code if one of the arguments is not valid or the oepration could not be started.

@end deftypefun

@node Advanced Key Editing @subsection Advanced Key Editing @cindex key, edit

```
@deftp {Data type} {gpgme_error_t (*gpgme_interact_cb_t) @
 (@w{void *@var{handle}}, @
  @w{const char *@var{status}}, @
  @w{const char *@var{args}}, @
 @w{int @var{fd}}\})
```
@since{1.7.0}

### @tindex gpgme\_interact\_cb\_t

The @code{gpgme\_interact\_cb\_t} type is the type of functions which @acronym{GPGME} calls if it a key interact operation is on-going. The status keyword @var{status} and the argument line @var{args} are passed through by @acronym{GPGME} from the crypto engine. An empty string represents EOF. The file descriptor @var{fd} is -1 for normal status messages. If @var{status} indicates a command rather than a status message, the response to the command should be written to @var{fd}. The @var{handle} is provided by the user at start of operation.

The function should return @code{GPG\_ERR\_FALSE} if it did not handle the status code, @code{0} for success, or any other error value. @end deftp

```
@deftypefun gpgme_error_t gpgme_op_interact (@w{gpgme_ctx_t @var{ctx}}, @
 @w{gpgme_key_t @var{key}}, @
 @w{unsigned int @var{flags}}, @
 @w{gpgme_interact_cb_t @var{fnc}}, @
  @w{void *@var{handle}}, @
 @w{gpgme_data_t @var{out}})
```
@since{1.7.0}

The function @code{gpgme\_op\_interact} processes the key @var{KEY} interactively, using the interact callback function @var{FNC} with the handle @var{HANDLE}. The callback is invoked for every status and command request from the crypto engine. The output of the crypto engine is written to the data object @var{out}.

Note that the protocol between the callback function and the crypto engine is specific to the crypto engine and no further support in implementing this protocol correctly is provided by @acronym{GPGME}.

@var{flags} modifies the behaviour of the function; the only defined bit value is:

@table @code @item GPGME\_INTERACT\_CARD @since{1.7.0}

This is used for smartcard based keys and uses gpgs @code{--card-edit} command.

@end table

The function returns  $@code{0}$  if the edit operation completes successfully, @code{GPG\_ERR\_INV\_VALUE} if @var{ctx} or @var{key} is not a valid pointer, and any error returned by the crypto engine or the edit callback handler. @end deftypefun

@deftypefun gpgme\_error\_t gpgme\_op\_interact\_start (@w{gpgme\_ctx\_t @var{ctx}}, @ @w{gpgme\_key\_t @var{key}}, @ @w{unsigned int @var{flags}}, @ @w{gpgme\_interact\_cb\_t @var{fnc}}, @ @w{void \*@var{handle}}, @ @w{gpgme\_data\_t @var{out}})

@since{1.7.0}

The function @code{gpgme\_op\_interact\_start} initiates a @code{gpgme\_op\_interact} operation. It can be completed by calling @code{gpgme\_wait} on the context. @xref{Waiting For Completion}.

The function returns @code{0} if the operation was started successfully, and @code{GPG\_ERR\_INV\_VALUE} if @var{ctx} or @var{key} is not a valid pointer. @end deftypefun

@node Trust Item Management @section Trust Item Management @cindex trust item

@strong{Caution:} The trust items interface is experimental.

@deftp {Data type} gpgme\_trust\_item\_t The @code{gpgme\_trust\_item\_t} type is a pointer to a trust item object. It has the following members:

@table @code @item char \*keyid This is a string describing the key to which this trust items belongs.

@item int type This is the type of the trust item. A value of 1 refers to a key, a value of 2 refers to a user ID.

@item int level This is the trust level.

@item char \*owner\_trust The owner trust if @code{type} is 1.

@item char \*validity The calculated validity.

@item char \*name The user name if @code{type} is 2. @end table @end deftp

@menu \* Listing Trust Items:: Browsing the list of available trust items. \* Manipulating Trust Items:: Operations on trust items. @end menu

@node Listing Trust Items @subsection Listing Trust Items @cindex trust item list

@deftypefun gpgme\_error\_t gpgme\_op\_trustlist\_start (@w{gpgme\_ctx\_t @var{ctx}}, @w{const char \*@var{pattern}}, @w{int @var{max\_level}}) The function @code{gpgme\_op\_trustlist\_start} initiates a trust item listing operation inside the context @var{ctx}. It sets everything up so that subsequent invocations of @code{gpgme\_op\_trustlist\_next} return the trust items in the list.

The string @var{pattern} contains an engine specific expression that is used to limit the list to all trust items matching the pattern. It can not be the empty string.

The argument @var{max\_level} is currently ignored.

The context will be busy until either all trust items are received (and @code{gpgme\_op\_trustlist\_next} returns @code{GPG\_ERR\_EOF}), or @code{gpgme\_op\_trustlist\_end} is called to finish the operation.

The function returns the error code @code{GPG\_ERR\_INV\_VALUE} if @var{ctx} is not a valid pointer, and passes through any errors that are reported by the crypto engine support routines. @end deftypefun

@deftypefun gpgme\_error\_t gpgme\_op\_trustlist\_next (@w{gpgme\_ctx\_t @var{ctx}}, @w{gpgme\_trust\_item\_t  $*$ @var{r\_item}})

The function  $@code{pgme}$  op trustlist next} returns the next trust item in the list created by a previous @code{gpgme\_op\_trustlist\_start} operation in the context @var{ctx}. The trust item can be destroyed

with @code{gpgme\_trust\_item\_release}. @xref{Manipulating Trust Items}.

This is the only way to get at @code{gpgme\_trust\_item\_t} objects in @acronym{GPGME}.

If the last trust item in the list has already been returned, @code{gpgme\_op\_trustlist\_next} returns @code{GPG\_ERR\_EOF}.

The function returns the error code  $@code$  (GPG\_ERR\_INV\_VALUE) if  $@var$  (ctx) or  $@var{r}$  item} is not a valid pointer, and  $@code{GPG}$  ERR\_ENOMEM} if there is not enough memory for the operation. @end deftypefun

@deftypefun gpgme\_error\_t gpgme\_op\_trustlist\_end (@w{gpgme\_ctx\_t @var{ctx}}) The function @code{gpgme\_op\_trustlist\_end} ends a pending trust list operation in the context  $@var{ctx}$ .

The function returns the error code @code{GPG\_ERR\_INV\_VALUE} if @var{ctx} is not a valid pointer, and @code{GPG\_ERR\_ENOMEM} if at some time during the operation there was not enough memory available. @end deftypefun

@node Manipulating Trust Items @subsection Manipulating Trust Items @cindex trust item, manipulation

@deftypefun void gpgme\_trust\_item\_ref (@w{gpgme\_trust\_item\_t @var{item}}) The function @code{gpgme\_trust\_item\_ref} acquires an additional reference for the trust item @var{item}. @end deftypefun

@deftypefun void gpgme\_trust\_item\_unref (@w{gpgme\_trust\_item\_t @var{item}}) The function @code{gpgme\_trust\_item\_unref} releases a reference for the trust item @var{item}. If this was the last reference, the trust item will be destroyed and all resources associated to it will be released. @end deftypefun

@node Crypto Operations @section Crypto Operations @cindex cryptographic operation

Sometimes, the result of a crypto operation returns a list of invalid keys encountered in processing the request. The following structure is used to hold information about such a key.

@deftp {Data type} {gpgme\_invalid\_key\_t} This is a pointer to a structure used to store a part of the result of a crypto operation which takes user IDs as one input parameter. The structure contains the following members:

@table @code

@item gpgme\_invalid\_key\_t next This is a pointer to the next invalid key structure in the linked list, or @code{NULL} if this is the last element.

@item char \*fpr The fingerprint or key ID of the invalid key encountered.

@item gpgme\_error\_t reason An error code describing the reason why the key was found invalid. @end table @end deftp

@menu

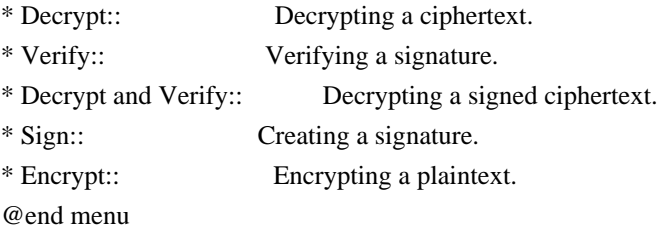

@node Decrypt @subsection Decrypt @cindex decryption @cindex cryptographic operation, decryption

@deftypefun gpgme\_error\_t gpgme\_op\_decrypt (@w{gpgme\_ctx\_t @var{ctx}}, @w{gpgme\_data\_t @var{cipher}}, @w{gpgme\_data\_t @var{plain}}) The function @code{gpgme\_op\_decrypt} decrypts the ciphertext in the data object @var{cipher} and stores it into the data object @var{plain}.

The function returns the error code @code{GPG\_ERR\_NO\_ERROR} if the ciphertext could be decrypted successfully, @code{GPG\_ERR\_INV\_VALUE} if  $@var{ctx}$ ,  $@var{ciphertext}$  or  $@var{bainter}$  is not a valid pointer, @code{GPG\_ERR\_NO\_DATA} if @var{cipher} does not contain any data to decrypt, @code{GPG\_ERR\_DECRYPT\_FAILED} if @var{cipher} is not a valid cipher text, @code{GPG\_ERR\_BAD\_PASSPHRASE} if the passphrase for the secret key could not be retrieved, and passes through some errors that are reported by the crypto engine support routines. @end deftypefun

@deftypefun gpgme\_error\_t gpgme\_op\_decrypt\_start (@w{gpgme\_ctx\_t @var{ctx}}, @w{gpgme\_data\_t @var{cipher}}, @w{gpgme\_data\_t @var{plain}}) The function @code{gpgme\_op\_decrypt\_start} initiates a @code{gpgme\_op\_decrypt} operation. It can be completed by calling @code{gpgme\_wait} on the context. @xref{Waiting For Completion}.

The function returns the error code @code{GPG\_ERR\_NO\_ERROR} if the operation could be started successfully, and @code{GPG\_ERR\_INV\_VALUE} if @var{cipher} or @var{plain} is not a valid pointer. @end deftypefun

@deftypefun gpgme\_error\_t gpgme\_op\_decrypt\_ext ( @ @w{gpgme\_ctx\_t @var{ctx}}, @ @w{gpgme\_decrypt\_flags\_t @var{flags}}, @ @w{gpgme\_data\_t @var{cipher}}, @  $@w{$ gpgme\_data\_t  $@var{p}$ [plain}})

@since{1.8.0}

The function @code{gpgme\_op\_decrypt\_ext} is the same as @code{gpgme\_op\_decrypt} but has an additional argument @var{flags}. If @var{flags} is 0 both function behave identically.

The value in @var{flags} is a bitwise-or combination of one or multiple of the following bit values:

@table @code @item GPGME\_DECRYPT\_VERIFY @since{1.8.0}

The @code{GPGME\_DECRYPT\_VERIFY} symbol specifies that this function shall exactly act as @code{gpgme\_op\_decrypt\_verify}.

@item GPGME\_DECRYPT\_UNWRAP @since{1.8.0}

The @code{GPGME\_DECRYPT\_UNWRAP} symbol specifies that the output shall be an OpenPGP message with only the encryption layer removed. This requires GnuPG 2.1.12 and works only for OpenPGP. This is the counterpart to @code{GPGME\_ENCRYPT\_WRAP}.

@end table

The function returns the error codes as described for @code{gpgme\_op\_decrypt} respective @code{gpgme\_op\_encrypt}. @end deftypefun

```
@deftypefun gpgme_error_t gpgme_op_decrypt_ext_start ( @
      @w{gpgme_ctx_t @var{ctx}}, @
       @w{gpgme_decrypt_flags_t @var{flags}}, @
       @w{gpgme_data_t @var{cipher}}, @
       @w{gpgme_data_t @var{plain}})
```
@since{1.8.0}

The function @code{gpgme\_op\_decrypt\_ext\_start} initiates a @code{gpgme\_op\_decrypt\_ext} operation. It can be completed by calling @code{gpgme\_wait} on the context. @xref{Waiting For Completion}.

The function returns the error code @code{GPG\_ERR\_NO\_ERROR} if the operation could be started successfully, and @code{GPG\_ERR\_INV\_VALUE} if @var{cipher} or @var{plain} is not a valid pointer. @end deftypefun

@deftp {Data type} {gpgme\_recipient\_t} @since{1.1.0}

This is a pointer to a structure used to store information about the recipient of an encrypted text which is decrypted in a @code{gpgme\_op\_decrypt} operation. This information (except for the status field) is even available before the operation finished successfully, for example in a passphrase callback. The structure contains the following members:

@table @code

@item gpgme\_recipient\_t next This is a pointer to the next recipient structure in the linked list, or @code{NULL} if this is the last element.

@item gpgme\_pubkey\_algo\_t The public key algorithm used in the encryption.

@item char \*keyid This is the key ID of the key (in hexadecimal digits) used as recipient.

@item gpgme\_error\_t status This is an error number with the error code GPG\_ERR\_NO\_SECKEY if the secret key for this recipient is not available, and 0 otherwise. @end table @end deftp

@deftp {Data type} {gpgme\_decrypt\_result\_t}

This is a pointer to a structure used to store the result of a @code{gpgme\_op\_decrypt} operation. After successfully decrypting data, you can retrieve the pointer to the result with @code{gpgme\_op\_decrypt\_result}. As with all result structures, it this structure shall be considered read-only and an application must not allocate such a strucure on its own. The structure contains the following members:

@table @code @item char \*unsupported\_algorithm If an unsupported algorithm was encountered, this string describes the algorithm that is not supported.

@item unsigned int wrong\_key\_usage : 1 @since{0.9.0} This is true if the key was not used according to its policy.

@item unsigned int legacy\_cipher\_nomdc : 1 @since{1.11.2} The message was made by a legacy algorithm without any integrity protection. This might be an old but legitimate message.

@item unsigned int is\_mime : 1; @since{1.11.0} The message claims that the content is a MIME object.

@item unsigned int is\_de\_vs : 1; @since{1.10.0} The message was encrypted in a VS-NfD compliant way. This is a specification in Germany for a restricted communication level.

@item gpgme\_recipient\_t recipients @since{1.1.0}

This is a linked list of recipients to which this message was encrypted.

@item char \*file\_name This is the filename of the original plaintext message file if it is known, otherwise this is a null pointer.

@item char \*session\_key @since{1.8.0}

A textual representation (nul-terminated string) of the session key used in symmetric encryption of the message, if the context has been set to export session keys (see @code{gpgme\_set\_ctx\_flag, "export-session-key"}), and a session key was available for the most recent decryption operation. Otherwise, this is a null pointer.

You must not try to access this member of the struct unless @code{gpgme\_set\_ctx\_flag (ctx, "export-session-key")} returns success or @code{gpgme\_get\_ctx\_flag (ctx, "export-session-key")} returns true (non-empty string).

@item char \*symkey\_algo @since{1.11.0}

A string with the symmetric encryption algorithm and mode using the format "<algo>.<mode>". Note that the deprecated non-MDC encryption mode of OpenPGP is given as "PGPCFB".

@end table @end deftp

@deftypefun gpgme\_decrypt\_result\_t gpgme\_op\_decrypt\_result (@w{gpgme\_ctx\_t @var{ctx}}) The function @code{gpgme\_op\_decrypt\_result} returns a @code{gpgme\_decrypt\_result\_t} pointer to a structure holding the result of a @code{gpgme\_op\_decrypt} operation. The pointer is only valid if the last operation on the context was a @code{gpgme\_op\_decrypt} or @code{gpgme\_op\_decrypt\_start} operation. If the operation failed this might be a @code{NULL} pointer. The returned pointer is only valid until the next operation is started on the context. @end deftypefun

@node Verify @subsection Verify @cindex verification @cindex signature, verification @cindex cryptographic operation, verification @cindex cryptographic operation, signature check @cindex signature notation data @cindex notation data

@deftypefun gpgme\_error\_t gpgme\_op\_verify (@w{gpgme\_ctx\_t @var{ctx}}, @w{gpgme\_data\_t @var{sig}}, @w{gpgme\_data\_t @var{signed\_text}}, @w{gpgme\_data\_t @var{plain}}) The function  $@code{gpgme}$  op verify verifies that the signature in the data object  $@var{sig}$  is a valid signature. If  $@var{sig}$  is a detached signature, then the signed text should be provided in  $@var{sigma}$  cext} and  $@var{phi}$  should be a null pointer. Otherwise, if @var{sig} is a normal (or cleartext) signature,  $@var{isened}$  text should be a null pointer and  $@var{islin}$  should be a writable data object that will contain the plaintext after successful verification.

The results of the individual signature verifications can be retrieved with @code{gpgme\_op\_verify\_result}.

The function returns the error code @code{GPG\_ERR\_NO\_ERROR} if the operation could be completed successfully, @code{GPG\_ERR\_INV\_VALUE} if  $@var{ctx}$ ,  $@var{sig}$  or  $@var{plain}$  is not a valid pointer, @code{GPG\_ERR\_NO\_DATA} if @var{sig} does not contain any data to verify, and passes through any errors that are reported by the crypto engine support routines. @end deftypefun

@deftypefun gpgme\_error\_t gpgme\_op\_verify\_start (@w{gpgme\_ctx\_t @var{ctx}}, @w{gpgme\_data\_t @var{sig}}, @w{gpgme\_data\_t @var{signed\_text}}, @w{gpgme\_data\_t @var{plain}}) The function @code{gpgme\_op\_verify\_start} initiates a @code{gpgme\_op\_verify} operation. It can be completed by calling @code{gpgme\_wait} on the context. @xref{Waiting For Completion}.

The function returns the error code @code{GPG\_ERR\_NO\_ERROR} if the operation could be started successfully, @code{GPG\_ERR\_INV\_VALUE} if  $@var{ctx}$ ,  $@var{sig}$  or  $@var{plain}$  is not a valid pointer, and @code{GPG\_ERR\_NO\_DATA} if @var{sig} or @var{plain} does not contain any data to verify. @end deftypefun

@deftp {Data type} {gpgme\_sig\_notation\_t} This is a pointer to a structure used to store a part of the result of a @code{gpgme\_op\_verify} operation. The structure contains the following members:

@table @code @item gpgme\_sig\_notation\_t next This is a pointer to the next new signature notation structure in the linked list, or @code{NULL} if this is the last element.

@item char \*name The name of the notation field. If this is @code{NULL}, then the member @code{value} will contain a policy URL.

@item int name\_len The length of the @code{name} field. For strings the length is counted without the trailing binary zero.

@item char \*value The value of the notation field. If @code{name} is @code{NULL}, then this is a policy URL.

@item int value\_len The length of the @code{value} field. For strings the length is counted without the trailing binary zero.

@item gpgme\_sig\_notation\_flags\_t flags

The accumulated flags field. This field contains the flags associated with the notation data in an accumulated form which can be used as an argument to the function @code{gpgme\_sig\_notation\_add}. The value @code{flags} is a bitwise-or combination of one or multiple of the following bit values:

@table @code @item GPGME\_SIG\_NOTATION\_HUMAN\_READABLE @since{1.1.0}

The @code{GPGME\_SIG\_NOTATION\_HUMAN\_READABLE} symbol specifies that the notation data is in human readable form

@item GPGME\_SIG\_NOTATION\_CRITICAL @since{1.1.0}

The @code{GPGME\_SIG\_NOTATION\_CRITICAL} symbol specifies that the notation data is critical.

@end table

@item unsigned int human\_readable : 1 This is true if the @code{GPGME\_SIG\_NOTATION\_HUMAN\_READABLE} flag is set and false otherwise. This flag is only valid for notation data, not for policy URLs.

@item unsigned int critical : 1 This is true if the @code{GPGME\_SIG\_NOTATION\_CRITICAL} flag is set and false otherwise. This flag is valid for notation data and policy URLs.

@end table @end deftp

@deftp {Data type} {gpgme\_signature\_t} This is a pointer to a structure used to store a part of the result of a @code{gpgme\_op\_verify} operation. The structure contains the following members:

@table @code @item gpgme\_signature\_t next This is a pointer to the next new signature structure in the linked list, or @code{NULL} if this is the last element.

@item gpgme\_sigsum\_t summary This is a bit vector giving a summary of the signature status. It provides an easy interface to a defined semantic of the signature status. Checking just one bit is sufficient to see whether a signature is valid without any restrictions. This means that you can check for GPGME\_SIGSUM\_VALID like this:

#### @example

if ((sig.summary & GPGME\_SIGSUM\_VALID)) @{ ..do stuff if valid.. @} else @{ ..do stuff if not fully valid.. @} @end example

The defined bits are: @table @code @item GPGME\_SIGSUM\_VALID The signature is fully valid.

## @item GPGME\_SIGSUM\_GREEN

 The signature is good but one might want to display some extra information. Check the other bits.

# @item GPGME\_SIGSUM\_RED

 The signature is bad. It might be useful to check other bits and display more information, i.e. a revoked certificate might not render a signature invalid when the message was received prior to the cause for the revocation.

 @item GPGME\_SIGSUM\_KEY\_REVOKED The key or at least one certificate has been revoked.

 @item GPGME\_SIGSUM\_KEY\_EXPIRED The key or one of the certificates has expired. It is probably a good idea to display the date of the expiration.

 @item GPGME\_SIGSUM\_SIG\_EXPIRED The signature has expired.

 @item GPGME\_SIGSUM\_KEY\_MISSING Can't verify due to a missing key or certificate.

 @item GPGME\_SIGSUM\_CRL\_MISSING The CRL (or an equivalent mechanism) is not available.

@item GPGME\_SIGSUM\_CRL\_TOO\_OLD

Available CRL is too old.

 @item GPGME\_SIGSUM\_BAD\_POLICY A policy requirement was not met.

 @item GPGME\_SIGSUM\_SYS\_ERROR A system error occurred.

 @item GPGME\_SIGSUM\_TOFU\_CONFLICT A TOFU conflict was detected. @end table

@item char \*fpr This is the fingerprint or key ID of the signature.

@item gpgme\_error\_t status This is the status of the signature. In particular, the following status codes are of interest:

 @table @code @item GPG\_ERR\_NO\_ERROR This status indicates that the signature is valid. For the combined result this status means that all signatures are valid.

@item GPG\_ERR\_SIG\_EXPIRED

 This status indicates that the signature is valid but expired. For the combined result this status means that all signatures are valid and expired.

#### @item GPG\_ERR\_KEY\_EXPIRED

 This status indicates that the signature is valid but the key used to verify the signature has expired. For the combined result this status means that all signatures are valid and all keys are expired.

### @item GPG\_ERR\_CERT\_REVOKED

 This status indicates that the signature is valid but the key used to verify the signature has been revoked. For the combined result this status means that all signatures are valid and all keys are revoked.

#### @item GPG\_ERR\_BAD\_SIGNATURE

 This status indicates that the signature is invalid. For the combined result this status means that all signatures are invalid.

## @item GPG\_ERR\_NO\_PUBKEY

 This status indicates that the signature could not be verified due to a missing key. For the combined result this status means that all signatures could not be checked due to missing keys.

@item GPG\_ERR\_GENERAL

 This status indicates that there was some other error which prevented the signature verification. @end table

@item gpgme\_sig\_notation\_t notations This is a linked list with the notation data and policy URLs.

@item unsigned long timestamp The creation timestamp of this signature.

@item unsigned long exp\_timestamp The expiration timestamp of this signature, or 0 if the signature does not expire.

@item unsigned int wrong\_key\_usage : 1 This is true if the key was not used according to its policy.

@item unsigned int pka\_trust : 2

This is set to the trust information gained by means of the PKA system. Values are: @table @code @item 0 No PKA information available or verification not possible. @item 1 PKA verification failed. @item 2 PKA verification succeeded. @item 3 Reserved for future use. @end table Depending on the configuration of the engine, this metric may also be reflected by the validity of the signature.

@item unsigned int chain\_model : 1 @since{1.1.6}

This is true if the validity of the signature has been checked using the chain model. In the chain model the time the signature has been created must be within the validity period of the certificate and the time the certificate itself has been created must be within the validity period of the issuing certificate. In contrast the default validation model checks the validity of signature as well at the entire certificate chain at the current time.

@item gpgme\_validity\_t validity

The validity of the signature.

@item gpgme\_error\_t validity\_reason If a signature is not valid, this provides a reason why.

@item gpgme\_pubkey\_algo\_t The public key algorithm used to create this signature.

@item gpgme\_hash\_algo\_t The hash algorithm used to create this signature.

@item char \*pka\_address The mailbox from the PKA information or @code{NULL}.

@item gpgme\_key\_t key @since{1.7.0}

An object describing the key used to create the signature. This key object may be incomplete in that it only conveys information availabale directly with a signature. It may also be @code{NULL} if such information is not readily available.

@end table @end deftp

@deftp {Data type} {gpgme\_verify\_result\_t} This is a pointer to a structure used to store the result of a @code{gpgme\_op\_verify} operation. After verifying a signature, you can retrieve the pointer to the result with @code{gpgme\_op\_verify\_result}. If the operation failed this might be a @code{NULL} pointer. The structure contains the following member:

@table @code @item gpgme\_signature\_t signatures A linked list with information about all signatures for which a verification was attempted.

@item char \*file\_name This is the filename of the original plaintext message file if it is known, otherwise this is a null pointer. Warning: The filename is not covered by the signature.

@item unsigned int is\_mime : 1; @since{1.11.0}

The message claims that the content is a MIME object. Warning: This flag is not covered by the signature.

# @end table @end deftp

@deftypefun gpgme\_verify\_result\_t gpgme\_op\_verify\_result (@w{gpgme\_ctx\_t @var{ctx}}) The function @code{gpgme\_op\_verify\_result} returns a @code{gpgme\_verify\_result\_t} pointer to a structure holding the result of a @code{gpgme\_op\_verify} operation. The pointer is only valid if the last operation on the context was a @code{gpgme\_op\_verify}, @code{gpgme\_op\_verify\_start}, @code{gpgme\_op\_decrypt\_verify} or @code{gpgme\_op\_decrypt\_verify\_start} operation, and if this operation finished successfully (for @code{gpgme\_op\_decrypt\_verify} and @code{gpgme\_op\_decrypt\_verify\_start}, the error code @code{GPG\_ERR\_NO\_DATA} counts as successful in this context). The returned pointer is only valid until the next operation is started on the context. @end deftypefun

@node Decrypt and Verify @subsection Decrypt and Verify @cindex decryption and verification @cindex verification and decryption @cindex signature check @cindex cryptographic operation, decryption and verification

@deftypefun gpgme\_error\_t gpgme\_op\_decrypt\_verify (@w{gpgme\_ctx\_t @var{ctx}}, @w{gpgme\_data\_t @var{cipher}}, @w{gpgme\_data\_t @var{plain}}) The function @code{gpgme\_op\_decrypt\_verify} decrypts the ciphertext in the data object @var{cipher} and stores it into the data object @var{plain}. If @var{cipher} contains signatures, they will be verified.

After the operation completed, @code{gpgme\_op\_decrypt\_result} and @code{gpgme\_op\_verify\_result} can be used to retrieve more information about the signatures.

If the error code @code{GPG\_ERR\_NO\_DATA} is returned, @var{cipher} does not contain any data to decrypt. However, it might still be signed. The information about detected signatures is available with @code{gpgme\_op\_verify\_result} in this case.

The function returns the error code @code{GPG\_ERR\_NO\_ERROR} if the ciphertext could be decrypted successfully, @code{GPG\_ERR\_INV\_VALUE} if  $@var{ctx}$ ,  $@var{cipher}$  or  $@var{plain}$  is not a valid pointer, @code{GPG\_ERR\_NO\_DATA} if @var{cipher} does not contain any data to decrypt, @code{GPG\_ERR\_DECRYPT\_FAILED} if @var{cipher} is not a valid cipher text, @code{GPG\_ERR\_BAD\_PASSPHRASE} if the passphrase for the secret key could not be retrieved, and passes through any errors that

are reported by the crypto engine support routines. @end deftypefun

@deftypefun gpgme\_error\_t gpgme\_op\_decrypt\_verify\_start (@w{gpgme\_ctx\_t @var{ctx}}, @w{gpgme\_data\_t @var{cipher}}, @w{gpgme\_data\_t @var{plain}}) The function @code{gpgme\_op\_decrypt\_verify\_start} initiates a @code{gpgme\_op\_decrypt\_verify} operation. It can be completed by calling @code{gpgme\_wait} on the context. @xref{Waiting For Completion}.

The function returns the error code @code{GPG\_ERR\_NO\_ERROR} if the operation could be started successfully, @code{GPG\_ERR\_INV\_VALUE} if @var{ctx}, @var{cipher}, @var{plain} or @var{r\_stat} is not a valid pointer, and @code{GPG\_ERR\_NO\_DATA} if @var{cipher} does not contain any data to decrypt. @end deftypefun

When processing mails it is sometimes useful to extract the actual mail address (the ``addr-spec'') from a string. GPGME provides this helper function which uses the same semantics as the internal functions in GPGME and GnuPG:

@deftypefun @w{char \*} gpgme\_addrspec\_from\_uid (@w{const char \*@var{uid}})

@since{1.7.1}

Return the mail address (called ``addr-spec'' in RFC-5322) from the string @var{uid} which is assumed to be a user id (called ``address'' in RFC-5322). All plain ASCII characters (i.e. those with bit 7 cleared) in the result are converted to lowercase. Caller must free the result using @code{gpgme\_free}. Returns @code{NULL} if no valid address was found (in which case @code{ERRNO} is set to @code{EINVAL}) or for other errors.

@end deftypefun

@node Sign @subsection Sign @cindex signature, creation @cindex sign @cindex cryptographic operation, signing

A signature can contain signatures by one or more keys. The set of keys used to create a signatures is contained in a context, and is applied to all following signing operations in this context (until the set is changed).

@menu

\* Selecting Signers:: How to choose the keys to sign with.

\* Creating a Signature:: How to create a signature.

\* Signature Notation Data:: How to add notation data to a signature. @end menu

@node Selecting Signers @subsubsection Selecting Signers @cindex signature, selecting signers @cindex signers, selecting

The key or the keys used to create a signature are stored in the context. The following functions can be used to manipulate this list. If no signer has been set into the context a default key is used for signing.

@deftypefun void gpgme\_signers\_clear (@w{gpgme\_ctx\_t @var{ctx}}) The function @code{gpgme\_signers\_clear} releases a reference for each key on the signers list and removes the list of signers from the context @var{ctx}.

Every context starts with an empty list. @end deftypefun

@deftypefun gpgme\_error\_t gpgme\_signers\_add (@w{gpgme\_ctx\_t @var{ctx}}, @w{const gpgme\_key\_t @var{key}}) The function @code{gpgme\_signers\_add} adds the key @var{key} to the list of signers in the context  $@var{ctx}$ .

Calling this function acquires an additional reference for the key. @end deftypefun

@deftypefun @w{unsigned int} gpgme\_signers\_count (@w{const gpgme\_ctx\_t @var{ctx}}) @since{1.4.3}

The function @code{gpgme\_signers\_count} returns the number of signer keys in the context  $@var{ctx}$ . @end deftypefun

@deftypefun gpgme\_key\_t gpgme\_signers\_enum (@w{const gpgme\_ctx\_t @var{ctx}}, @w{int @var{seq}}) The function  $@code{space{space$  signers enum} returns the  $@var{seq}$ th key in the list of signers in the context  $@var{ctx}$ . An additional reference is acquired for the user.

If @var{seq} is out of range, @code{NULL} is returned. @end deftypefun

@node Creating a Signature @subsubsection Creating a Signature

@deftp {Data type} {enum gpgme\_sig\_mode\_t} @tindex gpgme\_sig\_mode\_t The @code{gpgme\_sig\_mode\_t} type is used to specify the desired type of a signature. The following modes are available:

@table @code @item GPGME\_SIG\_MODE\_NORMAL A normal signature is made, the output includes the plaintext and the signature.

@item GPGME\_SIG\_MODE\_DETACH A detached signature is made.

@item GPGME\_SIG\_MODE\_CLEAR A clear text signature is made. The @acronym{ASCII} armor and text mode settings of the context are ignored. @end table @end deftp

@deftypefun gpgme\_error\_t gpgme\_op\_sign (@w{gpgme\_ctx\_t @var{ctx}}, @w{gpgme\_data\_t @var{plain}}, @w{gpgme\_data\_t @var{sig}}, @w{gpgme\_sig\_mode\_t @var{mode}}) The function @code{gpgme\_op\_sign} creates a signature for the text in the data object @var{plain} and returns it in the data object @var{sig}. The type of the signature created is determined by the @acronym{ASCII} armor (or, if that is not set, by the encoding specified for  $@var{sig}$ ), the text mode attributes set for the context @var{ctx} and the requested signature mode @var{mode}.

After the operation completed successfully, the result can be retrieved with @code{gpgme\_op\_sign\_result}.

If an S/MIME signed message is created using the CMS crypto engine, the number of certificates to include in the message can be specified with @code{gpgme\_set\_include\_certs}. @xref{Included Certificates}.

The function returns the error code @code{GPG\_ERR\_NO\_ERROR} if the signature could be created successfully, @code{GPG\_ERR\_INV\_VALUE} if  $@var{ctx}$ ,  $@var{phi}$  or  $@var{sig}$  is not a valid pointer, @code{GPG\_ERR\_NO\_DATA} if the signature could not be created, @code{GPG\_ERR\_BAD\_PASSPHRASE} if the passphrase for the secret key could not be retrieved, @code{GPG\_ERR\_UNUSABLE\_SECKEY} if there are invalid signers, and passes through any errors that are reported by the crypto engine support routines. @end deftypefun

@deftypefun gpgme\_error\_t gpgme\_op\_sign\_start (@w{gpgme\_ctx\_t @var{ctx}}, @w{gpgme\_data\_t @var{plain}}, @w{gpgme\_data\_t @var{sig}}, @w{gpgme\_sig\_mode\_t @var{mode}}) The function @code{gpgme\_op\_sign\_start} initiates a @code{gpgme\_op\_sign} operation. It can be completed by calling @code{gpgme\_wait} on the context. @xref{Waiting For Completion}.

The function returns the error code @code{GPG\_ERR\_NO\_ERROR} if the operation could be started successfully, and @code{GPG\_ERR\_INV\_VALUE} if @var{ctx},  $@var{plain}$  or  $@var{sig}$  is not a valid pointer. @end deftypefun

@deftp {Data type} {gpgme\_new\_signature\_t} This is a pointer to a structure used to store a part of the result of a @code{gpgme\_op\_sign} operation. The structure contains the following members:

@table @code @item gpgme\_new\_signature\_t next This is a pointer to the next new signature structure in the linked list, or @code{NULL} if this is the last element.

@item gpgme\_sig\_mode\_t type The type of this signature.

@item gpgme\_pubkey\_algo\_t pubkey\_algo The public key algorithm used to create this signature.

@item gpgme\_hash\_algo\_t hash\_algo The hash algorithm used to create this signature.

@item unsigned int sig\_class The signature class of this signature.

@item long int timestamp The creation timestamp of this signature.

@item char \*fpr The fingerprint of the key which was used to create this signature. @end table @end deftp

@deftp {Data type} {gpgme\_sign\_result\_t} This is a pointer to a structure used to store the result of a @code{gpgme\_op\_sign} operation. After successfully generating a signature, you can retrieve the pointer to the result with @code{gpgme\_op\_sign\_result}. The structure contains the following members:

@table @code

@item gpgme\_invalid\_key\_t invalid\_signers A linked list with information about all invalid keys for which a signature could not be created.

@item gpgme\_new\_signature\_t signatures A linked list with information about all signatures created. @end table @end deftp

@deftypefun gpgme\_sign\_result\_t gpgme\_op\_sign\_result (@w{gpgme\_ctx\_t @var{ctx}}) The function @code{gpgme\_op\_sign\_result} returns a @code{gpgme\_sign\_result\_t} pointer to a structure holding the result of a @code{gpgme\_op\_sign} operation. The pointer is only valid if the last operation on the context was a @code{gpgme\_op\_sign}, @code{gpgme\_op\_sign\_start}, @code{gpgme\_op\_encrypt\_sign} or @code{gpgme\_op\_encrypt\_sign\_start} operation. If that operation failed, the function might return a @code{NULL} pointer. The returned pointer is only valid until the next operation is started on the context. @end deftypefun

@node Signature Notation Data @subsubsection Signature Notation Data @cindex notation data @cindex signature notation data @cindex policy URL

Using the following functions, you can attach arbitrary notation data to a signature. This information is then available to the user when the signature is verified.

@deftypefun void gpgme\_sig\_notation\_clear (@w{gpgme\_ctx\_t @var{ctx}}) @since{1.1.0}

The function @code{gpgme\_sig\_notation\_clear} removes the notation data from the context @var{ctx}. Subsequent signing operations from this context will not include any notation data.

Every context starts with an empty notation data list. @end deftypefun

@deftypefun gpgme\_error\_t gpgme\_sig\_notation\_add (@w{gpgme\_ctx\_t @var{ctx}}, @w{const char \*@var{name}}, @w{const char \*@var{value}}, @w{gpgme\_sig\_notation\_flags\_t @var{flags}}) @since{1.1.0}

The function @code{gpgme\_sig\_notation\_add} adds the notation data with the name @var{name} and the value @var{value} to the context @var{ctx}.

Subsequent signing operations will include this notation data, as well as any other notation data that was added since the creation of the context or the last @code{gpgme\_sig\_notation\_clear} operation.

The arguments @var{name} and @var{value} must be @code{NUL}-terminated strings in human-readable form. The flag @code{GPGME\_SIG\_NOTATION\_HUMAN\_READABLE} is implied (non-human-readable notation data is currently not supported). The strings must be in UTF-8 encoding.

If @var{name} is @code{NULL}, then @var{value} should be a policy URL.

The function @code{gpgme\_sig\_notation\_add} returns the error code @code{GPG\_ERR\_NO\_ERROR} if the notation data could be added successfully, @code{GPG\_ERR\_INV\_VALUE} if @var{ctx} is not a valid pointer, or if @var{name}, @var{value} and @var{flags} are an invalid combination. The function also passes through any errors that are reported by the crypto engine support routines. @end deftypefun

@deftypefun gpgme\_sig\_notation\_t gpgme\_sig\_notation\_get (@w{const gpgme\_ctx\_t @var{ctx}}) @since{1.1.0}

The function @code{gpgme\_sig\_notation\_get} returns the linked list of notation data structures that are contained in the context @var{ctx}.

If  $@var{ctx}$  is not a valid pointer, or there is no notation data added for this context, @code{NULL} is returned. @end deftypefun

@node Encrypt @subsection Encrypt @cindex encryption @cindex cryptographic operation, encryption

One plaintext can be encrypted for several recipients at the same time. The list of recipients is created independently of any context, and then passed to the encryption operation.

@menu \* Encrypting a Plaintext:: How to encrypt a plaintext. @end menu

@node Encrypting a Plaintext @subsubsection Encrypting a Plaintext

@deftypefun gpgme\_error\_t gpgme\_op\_encrypt (@w{gpgme\_ctx\_t @var{ctx}}, @w{gpgme\_key\_t @var{recp}[]}, @w{gpgme\_encrypt\_flags\_t @var{flags}}, @w{gpgme\_data\_t @var{plain}}, @w{gpgme\_data\_t @var{cipher}})

The function @code{gpgme\_op\_encrypt} encrypts the plaintext in the data object @var{plain} for the recipients @var{recp} and stores the ciphertext in the data object @var{cipher}. The type of the ciphertext created is determined by the @acronym{ASCII} armor (or, if that is not set, by the encoding specified for @var{cipher}) and the text mode attributes set for the context @var{ctx}.

@var{recp} must be a @code{NULL}-terminated array of keys. The user must keep references for all keys during the whole duration of the call (but see @code{gpgme\_op\_encrypt\_start} for the requirements with the asynchronous variant).

The value in @var{flags} is a bitwise-or combination of one or multiple of the following bit values:

@table @code

@item GPGME\_ENCRYPT\_ALWAYS\_TRUST The @code{GPGME\_ENCRYPT\_ALWAYS\_TRUST} symbol specifies that all the recipients in @var{recp} should be trusted, even if the keys do not have a high enough validity in the keyring. This flag should be used with care; in general it is not a good idea to use any untrusted keys.

@item GPGME\_ENCRYPT\_NO\_ENCRYPT\_TO @since{1.2.0}

The @code{GPGME\_ENCRYPT\_NO\_ENCRYPT\_TO} symbol specifies that no default or hidden default recipients as configured in the crypto backend should be included. This can be useful for managing different user profiles.

@item GPGME\_ENCRYPT\_NO\_COMPRESS @since{1.5.0}

The @code{GPGME\_ENCRYPT\_NO\_COMPRESS} symbol specifies that the plaintext shall not be compressed before it is encrypted. This is in some cases useful if the length of the encrypted message may reveal information about the plaintext.

@item GPGME\_ENCRYPT\_PREPARE @itemx GPGME\_ENCRYPT\_EXPECT\_SIGN The @code{GPGME\_ENCRYPT\_PREPARE} symbol is used with the UI Server protocol to prepare an encryption (i.e. sending the @code{PREP\_ENCRYPT} command). With the @code{GPGME\_ENCRYPT\_EXPECT\_SIGN} symbol the UI Server is advised to also expect a sign command.

@item GPGME\_ENCRYPT\_SYMMETRIC @since{1.7.0}

The @code{GPGME\_ENCRYPT\_SYMMETRIC} symbol specifies that the output should be additionally encrypted symmetrically even if recipients are provided. This feature is only supported for the OpenPGP crypto engine.

@item GPGME\_ENCRYPT\_THROW\_KEYIDS @since{1.8.0}

The @code{GPGME\_ENCRYPT\_THROW\_KEYIDS} symbols requests that the identifiers for the decrption keys are not included in the ciphertext. On the receiving side, the use of this flag may slow down the decryption process because all available secret keys must be tried. This flag is only honored for OpenPGP encryption.

@item GPGME\_ENCRYPT\_WRAP @since{1.8.0}

The @code{GPGME\_ENCRYPT\_WRAP} symbol specifies that the input is an OpenPGP message and not a plain data. This is the counterpart to @code{GPGME\_DECRYPT\_UNWRAP}.

@item GPGME\_ENCRYPT\_WANT\_ADDRESS @since{1.11.0}

The @code{GPGME\_ENCRYPT\_WANT\_ADDRESS} symbol requests that all supplied keys or key specifications include a syntactically valid mail address. If this is not the case the operation is not even tried and the error code @code{GPG\_ERR\_INV\_USER\_ID} is returned. Only the address part of the key specification is conveyed to the backend. As of now the key must be specified using the @var{recpstring} argument of the extended encrypt functions. This feature is currently only supported for the OpenPGP crypto engine.

@end table

If @code{GPG\_ERR\_UNUSABLE\_PUBKEY} is returned, some recipients in @var{recp} are invalid, but not all. In this case the plaintext might be encrypted for all valid recipients and returned in @var{cipher} (if this happens depends on the crypto engine). More information about the invalid recipients is available with

@code{gpgme\_op\_encrypt\_result}.

If @var{recp} is @code{NULL}, symmetric rather than public key encryption is performed. Symmetrically encrypted cipher text can be deciphered with @code{gpgme\_op\_decrypt}. Note that in this case the crypto backend needs to retrieve a passphrase from the user. Symmetric encryption is currently only supported for the OpenPGP crypto backend.

The function returns the error code @code{GPG\_ERR\_NO\_ERROR} if the ciphertext could be created successfully, @code{GPG\_ERR\_INV\_VALUE} if @var{ctx}, @var{recp}, @var{plain} or @var{cipher} is not a valid pointer, @code{GPG\_ERR\_UNUSABLE\_PUBKEY} if @var{recp} contains some invalid recipients, @code{GPG\_ERR\_BAD\_PASSPHRASE} if the passphrase for the symmetric key could not be retrieved, and passes through any errors that are reported by the crypto engine support routines. @end deftypefun

@deftypefun gpgme\_error\_t gpgme\_op\_encrypt\_start (@w{gpgme\_ctx\_t @var{ctx}}, @w{gpgme\_key\_t @var{recp}[]}, @w{gpgme\_encrypt\_flags\_t @var{flags}}, @w{gpgme\_data\_t @var{plain}}, @w{gpgme\_data\_t @var{cipher}})

The function @code{gpgme\_op\_encrypt\_start} initiates a @code{gpgme\_op\_encrypt} operation. It can be completed by calling @code{gpgme\_wait} on the context. @xref{Waiting For Completion}.

References to the keys only need to be held for the duration of this call. The user can release its references to the keys after this function returns, even if the operation is not yet finished.

The function returns the error code @code{GPG\_ERR\_NO\_ERROR} if the operation could be started successfully, @code{GPG\_ERR\_INV\_VALUE} if @var{ctx}, @var{rset}, @var{plain} or @var{cipher} is not a valid pointer, and @code{GPG\_ERR\_UNUSABLE\_PUBKEY} if @var{rset} does not contain any valid recipients. @end deftypefun

```
@deftypefun gpgme_error_t gpgme_op_encrypt_ext @
      (@w{gpgme_ctx_t @var{ctx}}, @
       @w{gpgme_key_t @var{recp}[]}, @
       @w{const char *@var{recpstring}}, @
      @w{gpgme_encrypt_flags_t @var{flags}, @
       @w{gpgme_data_t @var{plain}}, @w{gpgme_data_t @var{cipher}})
```
@since{1.11.0}

This is an extended version of @code{gpgme\_op\_encrypt} with @var{recpstring} as additional parameter. If @var{recp} is NULL and @var{recpstring} is not NULL, the latter is expected to be a linefeed

delimited string with the set of key specifications. In contrast to @var{recp} the keys are given directly as strings and there is no need to first create key objects. Leading and trailing white space is remove from each line in @var{recpstring}. The keys are then passed verbatim to the backend engine.

For the OpenPGP backend several special keywords are supported to modify the operation. These keywords are given instead of a key specification. The currently supported keywords are:

@table @code @item --hidden @itemx --no-hidden These keywords toggle between normal and hidden recipients for all following key specifications. When a hidden recipient is requested the gpg option  $@$  option $\{ -R \}$  (or  $@$  option $\{ -F \}$  in file mode) is used instead of @option{-r} (@option{-f} in file mode).

# @item --file

@itemx --no-file

These keywords toggle between regular and file mode for all following key specification. In file mode the option @option $\{-f\}$  or @option $\{-F\}$ is passed to gpg. At least GnuPG version 2.1.14 is required to handle these options. The @code{GPGME\_ENCRYPT\_WANT\_ADDRESS} flag is ignored in file mode.

#### @item --

This keyword disables all keyword detection up to the end of the string. All keywords are treated as verbatim arguments.

# @end table

To create a @var{recpstring} it is often useful to employ a strconcat style function. For example this function creates a string to encrypt to two keys:

```
@example
char *
xbuild_recpstring (const char *key1, const char *key2)
@{
char *result = gpgrt_strconcat ("--\langle n \rangle", key1, "\langle n \rangle", key2, NULL);
 if (!result)
  @{ perror ("strconcat failed"); exit (2); @{}}
 return result;
@}
@end example
```
Note the use of the double dash here; unless you want to specify a

keyword, it is a good idea to avoid any possible trouble with key specifications starting with a double dash. The used strconcat function is available in Libgpg-error 1.28 and later; Libgpg-error (aka Gpgrt) is a dependency of GPGME. The number of arguments to @code{gpgrt\_strconcat} is limited to 47 but that should always be sufficient. In case a larger and non-fixed number of keys are to be supplied the following code can be used:

```
@example
char *
xbuild_long_recpstring (void)
@{
 gpgrt_stream_t memfp;
 const char *s;
 void *result;
memfp = gpgrt_fopenmem (0, "w+b");
 if (!memfp)
  @{ perror ("fopenmem failed"); exit (2); @{} gpgrt_fputs ("--", memfp);
while ((s = get\_next\_keyspec()) @{
   gpgrt_fputc ('\n', memfp);
   gpgrt_fputs (s, memfp);
   @}
 gpgrt_fputc (0, memfp);
 if (gpgrt_ferror (memfp))
  @{ perror ("writing to memstream failed"); exit (2); @{}}
 if (gpgrt_fclose_snatch (memfp, &result, NULL))
  @{ perror ("fclose_snatch failed"); exit (2); @{}}
 return result;
@}
@end example
```
In this example @code{get\_next\_keyspec} is expected to return the next key to be added to the string. Please take care: Encrypting to a large number of recipients is often questionable due to security reasons and also for the technicality that all keys are currently passed on the command line to @command{gpg} which has as a platform specific length limitation. @end deftypefun

```
@deftypefun gpgme_error_t gpgme_op_encrypt_ext_start @
      (Q\omega\{gppme\,ctx\,t\,Q\text{var}\{ctx\}\},\,Q)@w{gpgme key t @var{recp}[], @ @w{const char *@var{recpstring}}, @
      @w{gpgme_encrypt_flags_t @var{flags}}, @
```
## @since{1.11.0}

This is an extended version of @code{gpgme\_op\_encrypt\_start} with @var{recpstring} as additional parameter. If @var{recp} is NULL and @var{recpstring} is not NULL, the latter is expected to be a linefeed delimited string with the set of key specifications. In contrast to @var{recp} the keys are given directly as strings and there is no need to first create key objects. The keys are passed verbatim to the backend engine.

## @end deftypefun

@deftp {Data type} {gpgme\_encrypt\_result\_t} This is a pointer to a structure used to store the result of a @code{gpgme\_op\_encrypt} operation. After successfully encrypting data, you can retrieve the pointer to the result with @code{gpgme\_op\_encrypt\_result}. The structure contains the following members:

@table @code

@item gpgme\_invalid\_key\_t invalid\_recipients A linked list with information about all invalid keys for which the data could not be encrypted. @end table @end deftp

@deftypefun gpgme\_encrypt\_result\_t gpgme\_op\_encrypt\_result (@w{gpgme\_ctx\_t @var{ctx}}) The function @code{gpgme\_op\_encrypt\_result} returns a @code{gpgme\_encrypt\_result\_t} pointer to a structure holding the result of a @code{gpgme\_op\_encrypt} operation. The pointer is only valid if the last operation on the context was a @code{gpgme\_op\_encrypt}, @code{gpgme\_op\_encrypt\_start}, @code{gpgme\_op\_sign} or @code{gpgme\_op\_sign\_start} operation. If this operation failed, this might be a @code{NULL} pointer. The returned pointer is only valid until the next operation is started on the context. @end deftypefun

@deftypefun gpgme\_error\_t gpgme\_op\_encrypt\_sign (@w{gpgme\_ctx\_t @var{ctx}}, @w{gpgme\_key\_t  $@var{recp}$ [],  $@w{gppme}$  encrypt flags t  $@var{flags}$ },  $@w{gppme}$  data t  $@var{palin}$ },  $@w{gppme}$  data t @var{cipher}}) The function @code{gpgme\_op\_encrypt\_sign} does a combined encrypt and sign operation. It is used like @code{gpgme\_op\_encrypt}, but the ciphertext also contains signatures for the signers listed in @var{ctx}.

The combined encrypt and sign operation is currently only available for the OpenPGP crypto engine. @end deftypefun

@deftypefun gpgme\_error\_t gpgme\_op\_encrypt\_sign\_start (@w{gpgme\_ctx\_t @var{ctx}}, @w{gpgme\_key\_t @var{recp}[]}, @w{gpgme\_encrypt\_flags\_t @var{flags}}, @w{gpgme\_data\_t @var{plain}}, @w{gpgme\_data\_t @var{cipher}})

The function @code{gpgme\_op\_encrypt\_sign\_start} initiates a @code{gpgme\_op\_encrypt\_sign} operation. It can be completed by calling @code{gpgme\_wait} on the context. @xref{Waiting For Completion}.

The function returns the error code @code{GPG\_ERR\_NO\_ERROR} if the operation could be started successfully, and @code{GPG\_ERR\_INV\_VALUE} if @var{ctx}, @var{rset}, @var{plain} or @var{cipher} is not a valid pointer. @end deftypefun

```
@deftypefun gpgme_error_t gpgme_op_encrypt_sign_ext @
```
 $(Qw$ {gpgme\_ctx\_t @var{ctx}}, @ @w{gpgme\_key\_t @var{recp}[]}, @ @w{const char \*@var{recpstring}}, @  $@w{$ gpgme\_encrypt\_flags\_t @var{flags}}, @ @w{gpgme\_data\_t @var{plain}}, @w{gpgme\_data\_t @var{cipher}})

@since{1.11.0}

This is an extended version of @code{gpgme\_op\_encrypt\_sign} with @var{recpstring} as additional parameter. If @var{recp} is NULL and @var{recpstring} is not NULL, the latter is expected to be a linefeed delimited string with the set of key specifications. In contrast to @var{recp} the keys are given directly as strings and there is no need to first create the key objects. The keys are passed verbatim to the backend engine.

# @end deftypefun

```
@deftypefun gpgme_error_t gpgme_op_encrypt_sign_ext_start @
     (Qw\{gppme\;ctx\; t@var{ctx}\}), @@w{gpgme key t @var{recp}{[]}, @ @w{const char *@var{recpstring}}, @
      @w{gpgme_encrypt_flags_t @var{flags}, @
       @w{gpgme_data_t @var{plain}}, @w{gpgme_data_t @var{cipher}})
```

```
@since{1.11.0}
```
This is an extended version of @code{gpgme\_op\_encrypt\_sign\_start} with

@var{recpstring} as additional parameter. If @var{recp} is NULL and @var{recpstring} is not NULL, the latter is expected to be a linefeed delimited string with the set of key specifications. In contrast to @var{recp} the keys are given directly as strings and there is no need to first create the key objects. The keys are passed verbatim to the backend engine.

## @end deftypefun

@node Miscellaneous @section Miscellaneous operations

Here are some support functions which are sometimes useful.

#### @menu

\* Running other Programs:: Running other Programs

\* Using the Assuan protocol:: Using the Assuan protocol

\* Checking for updates:: How to check for software updates @end menu

@node Running other Programs @subsection Running other Programs

GPGME features an internal subsystem to run the actual backend engines. Along with data abstraction object this subsystem can be used to run arbitrary simple programs which even need not be related to cryptographic features. It may for example be used to run tools which are part of the GnuPG system but are not directly accessible with the GPGME API.

@deftypefun gpgme\_error\_t gpgme\_op\_spawn @

 (@w{gpgme\_ctx\_t @var{ctx}}, @w{const char \*@var{file}}, @ @w{const char \*@var{argv}[]}, @w{gpgme\_data\_t @var{datain}}, @ @w{gpgme\_data\_t @var{dataout}}, @w{gpgme\_data\_t @var{dataerr}}, @  $@w{$ {unsigned int  $@var{flags}$ })

@since{1.5.0}

The function  $@code{gppme}$  op spawn} runs the program  $@var{file}$  with the arguments taken from the NULL terminated array @var{argv}. If no arguments are required @var{argv} may be given as @code{NULL}. In the latter case or if @code{argv[0]} is the empty string, GPGME uses the basename of @var{file} for @code{argv[0]}. The file descriptors @code{stdin}, @code{stdout}, and @code{stderr} are connected to the data objects @var{datain}, @var{dataout}, and @var{dataerr}. If NULL

is passed for one of these data objects the corresponding file descriptor is connected to @file{/dev/null}.

The value in @var{flags} is a bitwise-or combination of one or multiple of the following bit values:

@table @code @item GPGME\_SPAWN\_DETACHED @since{1.5.0}

Under Windows this flag inhibits the allocation of a new console for the program. This is useful for a GUI application which needs to call a command line helper tool.

@item GPGME\_SPAWN\_ALLOW\_SET\_FG @since{1.5.0}

Under Windows this flag allows the called program to put itself into the foreground. @end table @end deftypefun

@deftypefun gpgme\_error\_t gpgme\_op\_spawn\_start @

```
 (@w{gpgme_ctx_t @var{ctx}}, @w{const char *@var{file}}, @
 @w{const char *@var{argv}[]}, @w{gpgme_data_t @var{datain}}, @
 @w{gpgme_data_t @var{dataout}}, @w{gpgme_data_t @var{dataerr}}, @
 @w{unsigned int @var{flags}})
```
@since{1.5.0}

This is the asynchronous variant of @code{gpgme\_op\_spawn}. @end deftypefun

@node Using the Assuan protocol @subsection Using the Assuan protocol

The Assuan protocol can be used to talk to arbitrary Assuan servers. By default it is connected to the GnuPG agent, but it may be connected to arbitrary servers by using @code{gpgme\_ctx\_set\_engine\_info}, passing the location of the servers socket as  $@var{$ file name} argument, and an empty string as @var{home\_dir} argument.

The Assuan protocol functions use three kinds of callbacks to transfer data:

@deftp {Data type} {gpgme\_error\_t (\*gpgme\_assuan\_data\_cb\_t) @ (@w{void \*@var{opaque}}, @w{const void \*@var{data}}, @

```
 @w{size_t @var{datalen}})}
```
@since{1.2.0}

This callback receives any data sent by the server. @var{opaque} is the pointer passed to @code{gpgme\_op\_assuan\_transact\_start}, @var{data} of length @var{datalen} refers to the data sent. @end deftp

@deftp {Data type} {gpgme\_error\_t (\*gpgme\_assuan\_inquire\_cb\_t) @ (@w{void \*@var{opaque}}, @w{const char \*@var{name}}, @ @w{const char \*@var{args}}, @w{gpgme\_data\_t \*@var{r\_data}})}

@since{1.2.0}

This callback is used to provide additional data to the Assuan server. @var{opaque} is the pointer passed to @code{gpgme\_op\_assuan\_transact\_start}, @var{name} and @var{args} specify what kind of data the server requested, and  $@var{r_{data}}$  is used to return the actual data.

Note: Returning data is currently not implemented in @acronym{GPGME}. @end deftp

```
@deftp {Data type} {gpgme_error_t (*gpgme_assuan_status_cb_t) @
    (@w{void *@var{opaque}}, @w{const char *@var{status}}, @
    @w{const char *@var{args}})}
```
@since{1.2.0}

This callback receives any status lines sent by the server. @var{opaque} is the pointer passed to @code{gpgme\_op\_assuan\_transact\_start}, @var{status} and @var{args} denote the status update sent. @end deftp

```
@deftypefun gpgme_error_t gpgme_op_assuan_transact_start @
      (@w{gpgme_ctx_t @var{ctx}}, @w{const char *@var{command}}, @
       @w{gpgme_assuan_data_cb_t @var{data_cb}}, @
       @w{void * @var{data_cb_value}}, @
      @w{gpgme_assuan_inquire_cb_t @var{inquire_cb}}, @@w{void * @var{inquire cb value}}. @@w{gpgme_assuan_status_cb_t @var{status_cb}}, @
       @w{void * @var{status_cb_value}})
```
@since{1.2.0}

Send the Assuan @var{command} and return results via the callbacks.

Any callback may be @code{NULL}. The result of the operation may be retrieved using @code{gpgme\_wait\_ext}.

Asynchronous variant. @end deftypefun

```
@deftypefun gpgme_error_t gpgme_op_assuan_transact_ext @
      (@w{gpgme_ctx_t @var{ctx}}, @w{const char *@var{command}}, @
       @w{gpgme_assuan_data_cb_t @var{data_cb}}, @
       @w{void * @var{data_cb_value}}, @
       @w{gpgme_assuan_inquire_cb_t @var{inquire_cb}}, @
       @w{void * @var{inquire_cb_value}}, @
       @w{gpgme_assuan_status_cb_t @var{status_cb}}, @
       @w{void * @var{status_cb_value}}, @
       @w{gpgme_error_t *@var{op_err}})
```
Send the Assuan @var{command} and return results via the callbacks. The result of the operation is returned in  $@var{$  op  $err$ .

Synchronous variant. @end deftypefun

@node Checking for updates @subsection How to check for software updates

The GnuPG Project operates a server to query the current versions of software packages related to GnuPG. GPGME can be used to access this online database and check whether a new version of a software package is available.

@deftp {Data type} {gpgme\_query\_swdb\_result\_t} @since{1.8.0}

This is a pointer to a structure used to store the result of a @code{gpgme\_op\_query\_swdb} operation. After success full call to that function, you can retrieve the pointer to the result with @code{gpgme\_op\_query\_swdb\_result}. The structure contains the following member:

@table @code @item name This is the name of the package.

@item iversion

The currently installed version or an empty string. This value is either a copy of the argument given to @code{gpgme\_op\_query\_swdb} or the version of the installed software as figured out by GPGME or GnuPG.

## @item created

This gives the date the file with the list of version numbers has originally be created by the GnuPG project.

@item retrieved This gives the date the file was downloaded.

#### @item warning

If this flag is set either an error has occurred or some of the information in this structure are not properly set. For example if the version number of the installed software could not be figured out, the @code{update} flag may not reflect a required update status.

@item update

If this flag is set an update of the software is available.

@item urgent If this flag is set an available update is important.

@item noinfo If this flag is set, no valid information could be retrieved.

@item unknown If this flag is set the given @code{name} is not known.

# @item tooold

If this flag is set the available information is not fresh enough.

### @item error

If this flag is set some other error has occurred.

@item version The version string of the latest released version.

@item reldate The release date of the latest released version.

@end table @end deftp

@deftypefun gpgme\_error\_t gpgme\_op\_query\_swdb @

 $(Q\omega\{gppme\;ctx\; t \; @var{ctx}\}, \quad Q\$  @w{const char \*@var{name}}, @ @w{const char \*@var{iversion}}, @  $@w{gppme\ data\ t}\ @var{var{reserved}}\})$ 

@since{1.8.0}

Query the software version database for software package @var{name} and check against the installed version given by @var{iversion}. If @var{iversion} is given as @code{NULL} a check is only done if GPGME can figure out the version by itself (for example when using "gpgme" or "gnupg"). If @code{NULL} is used for @var{name} the current gpgme version is checked. @var{reserved} must be set to 0.

#### @end deftypefun

@deftypefun gpgme\_query\_swdb\_result\_t gpgme\_op\_query\_swdb\_result @ (@w{gpgme\_ctx\_t @var{ctx}})

@since{1.8.0}

The function @code{gpgme\_op\_query\_swdb\_result} returns a @code{gpgme\_query\_swdb\_result\_t} pointer to a structure holding the result of a @code{gpgme\_op\_query\_swdb} operation. The pointer is only valid if the last operation on the context was a successful call to @code{gpgme\_op\_query\_swdb}. If that call failed, the result might be a @code{NULL} pointer. The returned pointer is only valid until the next operation is started on the context @var{ctx}. @end deftypefun

@noindent Here is an example on how to check whether GnuPG is current:

@example #include <gpgme.h>

```
int
main (void)
@{
 gpg_error_t err;
 gpgme_ctx_t ctx;
 gpgme_query_swdb_result_t result;
 gpgme_check_version (NULL);
err = gpgme_new (&ctx); if (err)
  fprintf (stderr, "error creating context: %s\n", gpg_strerror (err));
```
else

 @{ gpgme\_set\_protocol (ctx, GPGME\_PROTOCOL\_GPGCONF);

 err = gpgme\_op\_query\_swdb (ctx, "gnupg", NULL, 0); if (err) fprintf (stderr, "error querying swdb:  $% s \nightharpoonup s$ ", gpg strerror (err));

```
 else
     @{
      result = gpgme_op_query_swdb_result (ctx);
      if (!result)
        fprintf (stderr, "error querying swdb\n");
      if (!result->warning && !result->update)
        printf ("GnuPG version %s is current\n",
             result->iversion);
      else if (!result->warning && result->update)
        printf ("GnuPG version %s can be updated to %s\n",
             result->iversion, result->version);
      else
        fprintf (stderr, "error finding the update status\n");
     @}
    gpgme_release (ctx);
   @}
 return 0;
@}
@end example
```
@node Run Control @section Run Control @cindex run control @cindex cryptographic operation, running

@acronym{GPGME} supports running operations synchronously and asynchronously. You can use asynchronous operation to set up a context up to initiating the desired operation, but delay performing it to a later point.

Furthermore, you can use an external event loop to control exactly when @acronym{GPGME} runs. This ensures that @acronym{GPGME} only runs when necessary and also prevents it from blocking for a long time.

### @menu

\* Waiting For Completion:: Waiting until an operation is completed. \* Using External Event Loops:: Advanced control over what happens when. \* Cancellation:: How to end pending operations prematurely. @end menu

@node Waiting For Completion @subsection Waiting For Completion @cindex cryptographic operation, wait for @cindex wait for completion
@deftypefun gpgme\_ctx\_t gpgme\_wait (@w{gpgme\_ctx\_t @var{ctx}}, @w{gpgme\_error\_t \*@var{status}}, @w{int @var{hang}})

The function @code{gpgme\_wait} continues the pending operation within the context  $@var{ctx}$ . In particular, it ensures the data exchange between @acronym{GPGME} and the crypto backend and watches over the run time status of the backend process.

If @var{hang} is true, the function does not return until the operation is completed or cancelled. Otherwise the function will not block for a long time.

The error status of the finished operation is returned in @var{status} if @code{gpgme\_wait} does not return @code{NULL}.

The @var{ctx} argument can be @code{NULL}. In that case, @code{gpgme\_wait} waits for any context to complete its operation.

@code{gpgme\_wait} can be used only in conjunction with any context that has a pending operation initiated with one of the @code{gpgme\_op\_\*\_start} functions except @code{gpgme\_op\_keylist\_start} and @code{gpgme\_op\_trustlist\_start} (for which you should use the corresponding  $@code{code{gpgme\_op_*}\nightharpoonup}$  next} functions). If  $@var{ctx}$  is @code{NULL}, all of such contexts are waited upon and possibly returned. Synchronous operations running in parallel, as well as key and trust item list operations, do not affect @code{gpgme\_wait}.

In a multi-threaded environment, only one thread should ever call  $@code{gppme_$  wait} at any time, regardless of whether  $@var{ctx}$  is specified or not. This means that all calls to this function should be fully synchronized by locking primitives. It is safe to start asynchronous operations while a thread is running in @code{gpgme\_wait}.

The function returns the  $@var{ctx}$  of the context which has finished the operation. If  $@var{hang}$  is false, and the timeout expires, @code{NULL} is returned and @code{\*status} will be set to 0. If an error occurs, @code{NULL} is returned and the error is returned in @code{\*status}. @end deftypefun

@node Using External Event Loops @subsection Using External Event Loops @cindex event loop, external

@acronym{GPGME} hides the complexity of the communication between the library and the crypto engine. The price of this convenience is that the calling thread can block arbitrary long waiting for the data returned by the crypto engine. In single-threaded programs, in

particular if they are interactive, this is an unwanted side-effect. OTOH, if @code{gpgme\_wait} is used without the @var{hang} option being enabled, it might be called unnecessarily often, wasting CPU time that could be used otherwise.

The I/O callback interface described in this section lets the user take control over what happens when. @acronym{GPGME} will provide the user with the file descriptors that should be monitored, and the callback functions that should be invoked when a file descriptor is ready for reading or writing. It is then the user's responsibility to decide when to check the file descriptors and when to invoke the callback functions. Usually this is done in an event loop, that also checks for events in other parts of the program. If the callback functions are only called when the file descriptors are ready, @acronym{GPGME} will never block. This gives the user more control over the program flow, and allows to perform other tasks when @acronym{GPGME} would block otherwise.

By using this advanced mechanism, @acronym{GPGME} can be integrated smoothly into GUI toolkits like GTK+ even for single-threaded programs.

## @menu

\* I/O Callback Interface:: How I/O callbacks are registered. \* Registering I/O Callbacks:: How to use I/O callbacks for a context. \* I/O Callback Example:: An example how to use I/O callbacks. \* I/O Callback Example GTK+:: How to use @acronym{GPGME} with GTK+. \* I/O Callback Example GDK:: How to use @acronym{GPGME} with GDK. \* I/O Callback Example Qt:: How to use @acronym{GPGME} with Qt. @end menu

@node I/O Callback Interface @subsubsection I/O Callback Interface

@deftp {Data type} {gpgme\_error\_t (\*gpgme\_io\_cb\_t) (@w{void \*@var{data}}, @w{int @var{fd}})} @tindex gpgme\_io\_cb\_t The  $@code{gpgme.io_cb_t}$  type is the type of functions which @acronym{GPGME} wants to register as I/O callback handlers using the @code{gpgme\_register\_io\_cb\_t} functions provided by the user.

@var{data} and @var{fd} are provided by @acronym{GPGME} when the I/O callback handler is registered, and should be passed through to the handler when it is invoked by the user because it noticed activity on the file descriptor @var{fd}.

The callback handler always returns @code{0}, but you should consider the return value to be reserved for later use.

#### @end deftp

@deftp {Data type} {gpgme\_error\_t (\*gpgme\_register\_io\_cb\_t) (@w{void \*@var{data}}, @w{int @var{fd}}, @w{int @var{dir}}, @w{gpgme\_io\_cb\_t @var{fnc}}, @w{void \*@var{fnc\_data}}, @w{void \*\*@var{tag}})} @tindex gpgme\_register\_io\_cb\_t The  $@code{code{gppme\_register\_io\_cb_t}}$  type is the type of functions which can be called by @acronym{GPGME} to register an I/O callback function @var{fnc} for the file descriptor @var{fd} with the user.  $@var{$ fnc\_data} should be passed as the first argument to  $@var{$ fnc} when the handler is invoked (the second argument should be  $@var{fd}$ ). If  $@var{dir}$  is 0,  $@var{frac}$  fnc should be called by the user when @var{fd} is ready for writing. If @var{dir} is 1, @var{fnc} should be called when @var{fd} is ready for reading.

@var{data} was provided by the user when registering the @code{gpgme\_register\_io\_cb\_t} function with @acronym{GPGME} and will always be passed as the first argument when registering a callback function. For example, the user can use this to determine the event loop to which the file descriptor should be added.

@acronym{GPGME} will call this function when a crypto operation is initiated in a context for which the user has registered I/O callback handler functions with @code{gpgme\_set\_io\_cbs}. It can also call this function when it is in an I/O callback handler for a file descriptor associated to this context.

The user should return a unique handle in @var{tag} identifying this I/O callback registration, which will be passed to the @code{gpgme\_register\_io\_cb\_t} function without interpretation when the file descriptor should not be monitored anymore. @end deftp

@deftp {Data type} {void (\*gpgme\_remove\_io\_cb\_t) (@w{void \*@var{tag}})} The @code{gpgme\_remove\_io\_cb\_t} type is the type of functions which can be called by @acronym{GPGME} to remove an I/O callback handler that was registered before. @var{tag} is the handle that was returned by the @code{gpgme\_register\_io\_cb\_t} for this I/O callback.

@acronym{GPGME} can call this function when a crypto operation is in an I/O callback. It will also call this function when the context is destroyed while an operation is pending. @end deftp

@deftp {Data type} {enum gpgme\_event\_io\_t} @tindex gpgme\_event\_io\_t The @code{gpgme\_event\_io\_t} type specifies the type of an event that is reported to the user by @acronym{GPGME} as a consequence of an I/O operation. The following events are defined:

## @table @code

## @item GPGME\_EVENT\_START

The operation is fully initialized now, and you can start to run the registered I/O callback handlers now. Note that registered I/O callback handlers must not be run before this event is signalled. @var{type\_data} is @code{NULL} and reserved for later use.

#### @item GPGME\_EVENT\_DONE

The operation is finished, the last I/O callback for this operation was removed. The accompanying @var{type\_data} points to a @code{struct gpgme\_io\_event\_done\_data} variable that contains the status of the operation that finished. This event is signalled after the last I/O callback has been removed.

## @item GPGME\_EVENT\_NEXT\_KEY

In a @code{gpgme\_op\_keylist\_start} operation, the next key was received from the crypto engine. The accompanying  $@var$ {type data} is a @code{gpgme\_key\_t} variable that contains the key with one reference for the user.

#### @item GPGME\_EVENT\_NEXT\_TRUSTITEM

In a @code{gpgme\_op\_trustlist\_start} operation, the next trust item was received from the crypto engine. The accompanying  $@var$ {type\_data} is a @code{gpgme\_trust\_item\_t} variable that contains the trust item with one reference for the user. @end table @end deftp

@deftp {Data type} {void (\*gpgme\_event\_io\_cb\_t) (@w{void \*@var{data}}, @w{gpgme\_event\_io\_t @var{type}}, @w{void \*@var{type\_data}})} The  $@code{code{gpgme\_event\_io\_cb_t}}$  type is the type of functions which can be called by @acronym{GPGME} to signal an event for an operation running in a context which has I/O callback functions registered by the user.

@var{data} was provided by the user when registering the @code{gpgme\_event\_io\_cb\_t} function with @acronym{GPGME} and will always be passed as the first argument when registering a callback function. For example, the user can use this to determine the context in which this event has occurred.

@var{type} will specify the type of event that has occurred.  $@var{type\}$  data} specifies the event further, as described in the above list of possible @code{gpgme\_event\_io\_t} types.

@acronym{GPGME} can call this function in an I/O callback handler. @end deftp

@node Registering I/O Callbacks @subsubsection Registering I/O Callbacks

@deftp {Data type} {struct gpgme\_io\_cbs} @tindex gpgme\_event\_io\_t This structure is used to store the I/O callback interface functions described in the previous section. It has the following members:

## @table @code

@item gpgme\_register\_io\_cb\_t add This is the function called by @acronym{GPGME} to register an I/O callback handler. It must be specified.

## @item void \*add\_priv

This is passed as the first argument to the @code{add} function when it is called by @acronym{GPGME}. For example, it can be used to determine the event loop to which the file descriptor should be added.

@item gpgme\_remove\_io\_cb\_t remove This is the function called by @acronym{GPGME} to remove an I/O callback handler. It must be specified.

@item gpgme\_event\_io\_cb\_t event

This is the function called by @acronym{GPGME} to signal an event for an operation. It must be specified, because at least the start event must be processed.

# @item void \*event\_priv

This is passed as the first argument to the @code{event} function when it is called by @acronym{GPGME}. For example, it can be used to determine the context in which the event has occurred. @end table @end deftp

@deftypefun void gpgme\_set\_io\_cbs (@w{gpgme\_ctx\_t @var{ctx}}, @w{struct gpgme\_io\_cbs \*@var{io\_cbs}}) The function @code{gpgme\_set\_io\_cbs} enables the I/O callback interface for the context  $@var{ctx}$ . The I/O callback functions are specified by @var{io\_cbs}.

If  $@var[io; cbs] > @code{add}$  is  $@code{NULL}$ , the I/O callback interface is disabled for the context, and normal operation is restored. @end deftypefun

@deftypefun void gpgme\_get\_io\_cbs (@w{gpgme\_ctx\_t @var{ctx}}, @w{struct gpgme\_io\_cbs \*@var{io\_cbs}}) The function  $@code{gpgme}$  get io cbs} returns the I/O callback functions set with  $@code{code{gpgme}$  set io cbs in  $@var{io}$  cbs. @end deftypefun

@node I/O Callback Example @subsubsection I/O Callback Example

To actually use an external event loop, you have to implement the I/O callback functions that are used by @acronym{GPGME} to register and unregister file descriptors. Furthermore, you have to actually monitor these file descriptors for activity and call the appropriate I/O callbacks.

The following example illustrates how to do that. The example uses locking to show in which way the callbacks and the event loop can run concurrently. For the event loop, we use a fixed array. For a real-world implementation, you should use a dynamically sized structure because the number of file descriptors needed for a crypto operation in @acronym{GPGME} is not predictable.

@example #include <assert.h> #include <errno.h> #include <stdlib.h> #include <pthread.h> #include <sys/types.h> #include <gpgme.h>

 $/*$  The following structure holds the result of a crypto operation.  $*/$ struct op\_result @{ int done; gpgme\_error\_t err; @};

```
/* The following structure holds the data associated with one I/O
callback. */
struct one fd
@{
 int fd;
 int dir;
 gpgme_io_cb_t fnc;
 void *fnc_data;
 void *loop;
@};
struct event_loop
@{
 pthread_mutex_t lock;
#define MAX_FDS 32
```

```
 /* Unused slots are marked with FD being -1. */
 struct one_fd fds[MAX_FDS];
@};
@end example
```
The following functions implement the I/O callback interface.

```
@example
gpgme_error_t
add_io_cb (void *data, int fd, int dir, gpgme_io_cb_t fnc, void *fnc_data,
  	 void **r_tag)
@{
 struct event_loop *loop = data;
 struct one_fd *fds = loop->fds;
 int i;
 pthread_mutex_lock (&loop->lock);
for (i = 0; i < MAX\_FDS; i++) @{
   if (fds[i].fd == -1)	@{
 fds[i].fd = fd;fds[i].dir = dir;fds[i].fnc = fnc;
 	 fds[i].fnc_data = fnc_data;
 fds[i].loop = loop;	 break;
	@}
   @}
 pthread_mutex_unlock (&loop->lock);
if (i == MAX_FDS) return gpg_error (GPG_ERR_GENERAL);
*_{r\_{tag}} = \& \text{fds[i]}; return 0;
@}
void
remove_io_cb (void *tag)
@{
struct one fd * fd = tag; struct event_loop *loop = fd->loop;
 pthread_mutex_lock (&loop->lock);
fd->\text{fd} = -1;
pthread_mutex_unlock (&loop->lock);
@}
void
```

```
event_io_cb (void *data, gpgme_event_io_t type, void *type_data)
@{
struct op_result *result = data;
 /* We don't support list operations here. */
if (type == GPGME\_EVENT\_DONE) @{
  result->done = 1;
  result->err = *type_data;
   @}
@}
@end example
```
The final missing piece is the event loop, which will be presented next. We only support waiting for the success of a single operation.

```
@example
int
do_select (struct event_loop *loop)
@{
 fd_set rfds;
 fd_set wfds;
 int i, n;
int any = 0;
 struct timeval tv;
 struct one_fd *fdlist = loop->fds;
```

```
 pthread_mutex_lock (&loop->lock);
 FD_ZERO (&rfds);
 FD_ZERO (&wfds);
for (i = 0; i < MAX\_FDS; i++)if (fdlist[i].fd != -1)
   FD_SET (fdlist[i].fd, fdlist[i].dir ? &rfds : &wfds);
 pthread_mutex_unlock (&loop->lock);
```

```
tv.tv_sec = 0;
tv.tv_usec = 1000; do
  @{
  n = select (FD_SETSIZE, &rfds, &wfds, NULL, &tv);
  @}
while (n < 0 \&amp; \&amp; \text{errno} == \text{EINTR});
```

```
if (n < 0)return n; /* Error or timeout. */
```

```
pthread_mutex_lock (&loop->lock);
```

```
for (i = 0; i < MAX\_FDS &amp; \&amp; n; i++) @{
   if (fdlist[i].fd != -1)
	@{
 	 if (FD_ISSET (fdlist[i].fd, fdlist[i].dir ? &rfds : &wfds))
   	 @{
    	 assert (n);
    	 n--;
    any = 1;
         /* The I/O callback handler can register/remove callbacks,
           so we have to unlock the file descriptor list. */
         pthread_mutex_unlock (&loop->lock);
    	 (*fdlist[i].fnc) (fdlist[i].fnc_data, fdlist[i].fd);
         pthread_mutex_lock (&loop->lock);
   	 @}
	@}
   @}
 pthread_mutex_unlock (&loop->lock);
 return any;
@}
void
wait_for_op (struct event_loop *loop, struct op_result *result)
@{
 int ret;
 do
   @{
  ret = do\_select (loop); @}
while (ret >= 0 && !result->done);
@}
@end example
The main function shows how to put it all together.
@example
int
main (int argc, char *argv[])
@{
```

```
 Open Source Used In cisco-spaces-connector3-almalinux-base connector3-april2023 4977
```
struct event loop loop; struct op\_result result; gpgme\_ctx\_t ctx; gpgme\_error\_t err; gpgme\_data\_t sig, text;

pthread\_mutexattr\_t attr; struct gpgme\_io\_cbs io\_cbs =

int i;

```
 @{
 add_io_cb,
 &loop,
 remove_io_cb,
 event_io_cb,
 &result
 @};
```
init\_gpgme ();

/\* Initialize the loop structure. \*/

 /\* The mutex must be recursive, since remove\_io\_cb (which acquires a lock) can be called while holding a lock acquired in do\_select. \*/ pthread\_mutexattr\_init (&attr); pthread\_mutexattr\_settype (&attr, PTHREAD\_MUTEX\_RECURSIVE); pthread\_mutex\_init (&loop.lock, &attr); pthread\_mutexattr\_destroy (&attr);

```
for (i = 0; i < MAX\_FDS; i++)loop.fds[i].fd = -1;
```
exit  $(1)$ ; @}

```
 /* Initialize the result structure. */
result.done = 0;
```

```
err = gpgme\_data_new_from_file (\&sig, "signature", 1);
 if (!err)
  err = gpgme_data_new_from_file (&text, "text", 1);
 if (!err)
 err = gpgme_new (&ctx); if (!err)
  @{
    gpgme_set_io_cbs (ctx, &io_cbs);
    err = gpgme_op_verify_start (ctx, sig, text, NULL);
  @}
 if (err)
  @{
   fprintf (stderr, "gpgme error: %s: %s\n",
         gpgme_strsource (err), gpgme_strerror (err));
  exit (1);
  @}
wait for op (&loop, &result);
 if (!result.done)
  @{
   fprintf (stderr, "select error\n");
```

```
 if (!result.err)
   @{
    fprintf (stderr, "verification failed: %s: %s\n",
          gpgme_strsource (result.err), gpgme_strerror (result.err));
  exit (1);
   @}
 /* Evaluate verify result. */
 @dots{}
 return 0;
@}
@end example
```

```
@node I/O Callback Example GTK+
@subsubsection I/O Callback Example GTK+
@cindex GTK+, using @acronym{GPGME} with
```
The I/O callback interface can be used to integrate @acronym{GPGME} with the GTK+ event loop. The following code snippets shows how this can be done using the appropriate register and remove I/O callback functions. In this example, the private data of the register I/O callback function is unused. The event notifications is missing because it does not require any GTK+ specific setup.

```
@example
#include <gtk/gtk.h>
struct my_gpgme_io_cb
@{
 gpgme_io_cb_t fnc;
 void *fnc_data;
 guint input_handler_id
@};
void
my_gpgme_io_cb (gpointer data, gint source, GdkInputCondition condition)
@{
struct my_gpgme_io_cb *iocb = data; (*(iocb->fnc)) (iocb->data, source);
@}
void
my_gpgme_remove_io_cb (void *data)
@{
 struct my_gpgme_io_cb *iocb = data;
 gtk_input_remove (data->input_handler_id);
@}
```

```
 Open Source Used In cisco-spaces-connector3-almalinux-base connector3-april2023 4979
```

```
my_gpgme_register_io_callback (void *data, int fd, int dir, gpgme_io_cb_t fnc,
                  void *fnc_data, void **tag)
@{
struct my_gpgme_io_cb *iocb = g_malloc (sizeof (struct my_gpgme_io_cb));
iocb->fnc = fnc;
iocb->data = fnc data;
 iocb->input_handler_id = gtk_input_add_full (fd, dir
                              ? GDK_INPUT_READ
                              : GDK_INPUT_WRITE,
                            my_gpgme_io_callback,
                            0, iocb, NULL);
*tag = iocb;
```

```
 return 0;
@}
@end example
```
void

@node I/O Callback Example GDK @subsubsection I/O Callback Example GDK @cindex GDK, using @acronym{GPGME} with

The I/O callback interface can also be used to integrate @acronym{GPGME} with the GDK event loop. The following code snippets shows how this can be done using the appropriate register and remove I/O callback functions. In this example, the private data of the register I/O callback function is unused. The event notifications is missing because it does not require any GDK specific setup.

It is very similar to the GTK+ example in the previous section.

```
@example
#include <gdk/gdk.h>
struct my_gpgme_io_cb
@{
 gpgme_io_cb_t fnc;
 void *fnc_data;
 gint tag;
@};
void
my gpgme io cb (gpointer data, gint source, GdkInputCondition condition)
@{
struct my gpgme io cb *iocb = data;
 (*(iocb->fnc)) (iocb->data, source);
@}
```

```
void
my_gpgme_remove_io_cb (void *data)
@{
struct my_gpgme_io_cb *iocb = data; gdk_input_remove (data->tag);
@}
void
my_gpgme_register_io_callback (void *data, int fd, int dir, gpgme_io_cb_t fnc,
                 void *fnc_data, void **tag)
@{
struct my_gpgme_io_cb *iocb = g_malloc (sizeof (struct my_gpgme_io_cb));
ioch->fnc = fnc:
iocb->data = fnc_data;
 iocb->tag = gtk_input_add_full (fd, dir ? GDK_INPUT_READ : GDK_INPUT_WRITE,
                    my_gpgme_io_callback, iocb, NULL);
*tag = iocb;
 return 0;
@}
@end example
```

```
@node I/O Callback Example Qt
@subsubsection I/O Callback Example Qt
@cindex Qt, using @acronym{GPGME} with
```
The I/O callback interface can also be used to integrate @acronym{GPGME} with the Qt event loop. The following code snippets show how this can be done using the appropriate register and remove I/O callback functions. In this example, the private data of the register I/O callback function is unused. The event notifications is missing because it does not require any Qt specific setup.

@example #include <qsocketnotifier.h> #include <qapplication.h>

struct IOCB @{ IOCB( GpgmeIOCb f, void \* d, QSocketNotifier \* n ) : func( f ), data( d ), notifier( n )  $@{@}$  GpgmeIOCb func; void \* data; QSocketNotifier \* notifier; @}

class MyApp : public QApplication @{

```
\mathcal{U} ...
```

```
 static void registerGpgmeIOCallback( void * data, int fd, int dir,
                       GpgmeIOCb func, void * func_data,
                       void ** tag ) @{
 OSocketNotifier * n =
   new QSocketNotifier( fd, dir ? QSocketNotifier::Read
                    : QSocketNotifier::Write );
  connect( n, SIGNAL(activated(int)),
       qApp, SLOT(slotGpgmeIOCallback(int)) );
  qApp->mIOCBs.push_back( IOCB( func, func_data, n ) );
 *tag = (void*)n;
 @}
 static void removeGpgmeIOCallback( void * tag ) @{
```

```
if (!tag) return;
 QSocketNotifier * n = static\_cast < QSocketNotifier*>(tag); for ( QValueList<IOCB>::iterator it = qApp->mIOCBs.begin() ;
    it != qApp->mIOCBs.end(); ++it)
  if (it->notifier == n ) @ {
    delete it->notifier;
    qApp->mIOCBs.erase( it );
    return;
   @}
 @}
```

```
public slots:
```

```
 void slotGpgmeIOCallback( int fd ) @{
  for ( QValueList<IOCB>::const_iterator it = mIOCBs.begin() ;
    it != mIOCBs.end(); ++it )if ( it->notifier && it->notifier->socket() == fd )
   (*(it->func)) (it->func_data, fd);
 @}
```
// ...

private: QValueList<IOCB> mIOCBs; // ... @}; @end example

@node Cancellation @subsection Cancellation @cindex cryptographic operation, aborting @cindex cryptographic operation, cancelling @cindex aborting operations @cindex cancelling operations

Sometimes you do not want to wait for an operation to finish. @acronym{GPGME} provides two different functions to achieve that. The function @code{gpgme\_cancel} takes effect immediately. When it returns, the operation is effectively canceled. However, it has some limitations and can not be used with synchronous operations. In contrast, the function @code{gpgme\_cancel\_async} can be used with any context and from any thread, but it is not guaranteed to take effect immediately. Instead, cancellation occurs at the next possible time (typically the next time I/O occurs in the target context).

@deftypefun gpgme\_ctx\_t gpgme\_cancel (@w{gpgme\_ctx\_t @var{ctx}}) @since{0.4.5}

The function @code{gpgme\_cancel} attempts to cancel a pending operation in the context  $@var{ctx}$ . This only works if you use the global event loop or your own event loop.

If you use the global event loop, you must not call @code{gpgme\_wait} during cancellation. After successful cancellation, you can call @code{gpgme\_wait} (optionally waiting on  $@var{ctx}$ ), and the context  $@var{ctx}$  will appear as if it had finished with the error code @code{GPG\_ERR\_CANCEL}.

If you use an external event loop, you must ensure that no I/O callbacks are invoked for this context (for example by halting the event loop). On successful cancellation, all registered I/O callbacks for this context will be unregistered, and a @code{GPGME\_EVENT\_DONE} event with the error code @code{GPG\_ERR\_CANCEL} will be signalled.

The function returns an error code if the cancellation failed (in this case the state of @var{ctx} is not modified). @end deftypefun

@deftypefun gpgme\_ctx\_t gpgme\_cancel\_async (@w{gpgme\_ctx\_t @var{ctx}}) @since{1.1.7}

The function @code{gpgme\_cancel\_async} attempts to cancel a pending operation in the context  $@var{ctx}$ . This can be called by any thread at any time after starting an operation on the context, but will not take effect immediately. The actual cancellation happens at the next time GPGME processes I/O in that context.

The function returns an error code if the cancellation failed (in this case the state of @var{ctx} is not modified). @end deftypefun

@c \*\*\*\*\*\*\*\*\*\*\*\*\*\*\*\*\*\*\*\*\*\*\*\*\*\*\*\*\*\*\*\*\*\*\*\*\*\*\*\*\*\*\*\*\*\*\*\*\*\*\*\*\*\*\*\*\*\* @c \*\*\*\*\*\*\*\*\*\*\*\*\*\*\*\*\*\*\* Appendices \*\*\*\*\*\*\*\*\*\*\*\*\*\*\*\*\*\*\*\*\*\*\*\*\* @c \*\*\*\*\*\*\*\*\*\*\*\*\*\*\*\*\*\*\*\*\*\*\*\*\*\*\*\*\*\*\*\*\*\*\*\*\*\*\*\*\*\*\*\*\*\*\*\*\*\*\*\*\*\*\*\*\*\*

@include uiserver.texi

@node Debugging @appendix How to solve problems @cindex debug @cindex GPGME\_DEBUG

Everyone knows that software often does not do what it should do and thus there is a need to track down problems. This is in particular true for applications using a complex library like @acronym{GPGME} and of course also for the library itself. Here we give a few hints on how to solve such problems.

First of all you should make sure that the keys you want to use are installed in the GnuPG engine and are usable. Thus the first test is to run the desired operation using @command{gpg} or @command{gpgsm} on the command line. If you can't figure out why things don't work, you may use @acronym{GPGME}'s built in trace feature. This feature is either enabled using the environment variable @code{GPGME\_DEBUG} or, if this is not possible, by calling the function @code{gpgme\_set\_global\_flag}. The value is the trace level and an optional file name. If no file name is given the trace output is printed to @code{stderr}.

@noindent For example @smallexample GPGME\_DEBUG=9:/home/user/mygpgme.log @end smallexample @noindent (Note that under Windows you use a semicolon in place of the colon to separate the fields.)

A trace level of 9 is pretty verbose and thus you may want to start off with a lower level. The exact definition of the trace levels and the output format may change with any release; you need to check the source code for details. In any case the trace log should be helpful to understand what is going going on. Warning: The trace log may reveal sensitive details like passphrases or other data you use in your application. If you are asked to send a log file, make sure that you run your tests only with play data.

@node Deprecated Functions

@appendix Deprecated Functions @cindex deprecated

For backward compatibility @acronym{GPGME} has a number of functions, data types and constants which are deprecated and should not be used anymore. We document here those which are really old to help understanding old code and to allow migration to their modern counterparts.

@strong{Warning:} These interfaces will be removed in a future version of @acronym{GPGME}.

@deftypefun void gpgme\_key\_release (@w{gpgme\_key\_t @var{key}}) The function @code{gpgme\_key\_release} is equivalent to @code{gpgme\_key\_unref}. @end deftypefun

@deftypefun void gpgme\_trust\_item\_release (@w{gpgme\_trust\_item\_t @var{item}}) The function @code{gpgme\_trust\_item\_release} is an alias for @code{gpgme\_trust\_item\_unref}. @end deftypefun

@deftypefun gpgme\_error\_t gpgme\_op\_import\_ext (@w{gpgme\_ctx\_t @var{ctx}}, @w{gpgme\_data\_t  $@var{keydata}$ ,  $@w{int * @var{nr}}$ @since{0.3.9}

The function @code{gpgme\_op\_import\_ext} is equivalent to:

```
@example
 gpgme_error_t err = gpgme_op_import (ctx, keydata);
 if (!err)
  @{
   gpgme_import_result_t result = gpgme_op_import_result (ctx);
   *nr = result->considered;
  @}
@end example
@end deftypefun
```

```
@deftp {Data type} {gpgme_error_t (*gpgme_edit_cb_t) @
  (@w{void *@var{handle}}, @
  @w{gpgme_status_code_t @var{status}}, @
  @w{const char *@var{args}}, @
 @w{int @var{fd}}\})@tindex gpgme_edit_cb_t
The @code{gpgme_edit_cb_t} type is the type of functions which
@acronym{GPGME} calls if it a key edit operation is on-going. The
```
status code @var{status} and the argument line @var{args} are passed through by @acronym{GPGME} from the crypto engine. The file descriptor @var{fd} is -1 for normal status messages. If @var{status} indicates a command rather than a status message, the response to the command should be written to @var{fd}. The @var{handle} is provided by the user at start of operation.

The function should return @code{GPG\_ERR\_FALSE} if it did not handle the status code, @code{0} for success, or any other error value. @end deftp

@deftypefun gpgme\_error\_t gpgme\_op\_edit (@w{gpgme\_ctx\_t @var{ctx}}, @w{gpgme\_key\_t @var{key}}, @w{gpgme\_edit\_cb\_t @var{fnc}}, @w{void \*@var{handle}}, @w{gpgme\_data\_t @var{out}}) @since{0.3.9}

Note: This function is deprecated, please use @code{gpgme\_op\_interact} instead.

The function  $@code{space{space}$ ,  $op$  edit} processes the key  $@var{KEY}$ interactively, using the edit callback function @var{FNC} with the handle @var{HANDLE}. The callback is invoked for every status and command request from the crypto engine. The output of the crypto engine is written to the data object @var{out}.

Note that the protocol between the callback function and the crypto engine is specific to the crypto engine and no further support in implementing this protocol correctly is provided by @acronym{GPGME}.

The function returns the error code @code{GPG\_ERR\_NO\_ERROR} if the edit operation completes successfully, @code{GPG\_ERR\_INV\_VALUE} if @var{ctx} or @var{key} is not a valid pointer, and any error returned by the crypto engine or the edit callback handler. @end deftypefun

@deftypefun gpgme\_error\_t gpgme\_op\_edit\_start (@w{gpgme\_ctx\_t @var{ctx}}, @w{gpgme\_key\_t @var{key}}, @w{gpgme\_edit\_cb\_t @var{fnc}}, @w{void \*@var{handle}}, @w{gpgme\_data\_t @var{out}})

@since{0.3.9}

Note: This function is deprecated, please use @code{gpgme\_op\_interact\_start} instead.

The function  $@code{cycle{ggme}$  op edit start initiates a @code{gpgme\_op\_edit} operation. It can be completed by calling @code{gpgme\_wait} on the context. @xref{Waiting For Completion}.

The function returns the error code @code{GPG\_ERR\_NO\_ERROR} if the operation was started successfully, and @code{GPG\_ERR\_INV\_VALUE} if @var{ctx} or @var{key} is not a valid pointer. @end deftypefun

@deftypefun gpgme\_error\_t gpgme\_op\_card\_edit (@w{gpgme\_ctx\_t @var{ctx}}, @w{gpgme\_key\_t  $@var{key}, @w{gpgme\_edit\_cb_t @var{fnc}}$ ,  $@w{void * @var{handle}}$ ,  $@w{gpgme\_data_t @var{out}})$ Note: This function is deprecated, please use @code{gpgme\_op\_interact} with the flag @code{GPGME\_INTERACT\_CARD} instead.

The function @code{gpgme\_op\_card\_edit} is analogous to  $@code{gpgme\_op\_edit}$ , but should be used to process the smart card corresponding to the key  $@var{key}$ . @end deftypefun

@deftypefun gpgme\_error\_t gpgme\_op\_card\_edit\_start (@w{gpgme\_ctx\_t @var{ctx}}, @w{gpgme\_key\_t  $@var{key}, @w{gpgme\_edit\_cb_t @var{fnc}}$ ,  $@w{void * @var{handle}}$ ,  $@w{gpgme\_data_t @var{out}})$ Note: This function is deprecated, please use @code{gpgme\_op\_interact\_start} with the flag @code{GPGME\_INTERACT\_CARD} instead.

The function @code{gpgme\_op\_card\_edit\_start} initiates a @code{gpgme\_op\_card\_edit} operation. It can be completed by calling @code{gpgme\_wait} on the context. @xref{Waiting For Completion}.

The function returns the error code @code{GPG\_ERR\_NO\_ERROR} if the operation was started successfully, and @code{GPG\_ERR\_INV\_VALUE} if @var{ctx} or @var{key} is not a valid pointer. @end deftypefun

@deftypefun gpgme\_error\_t gpgme\_data\_new\_with\_read\_cb (@w{gpgme\_data\_t \*@var{dh}}, @w{int (\*@var{readfunc})} (@w{void \*@var{hook}}, @w{char \*@var{buffer}}, @w{size\_t @var{count}}, @w{size\_t \*@var{nread}}), @w{void \*@var{hook\_value}}) The function @code{gpgme\_data\_new\_with\_read\_cb} creates a new @code{gpgme\_data\_t} object and uses the callback function @var{readfunc} to retrieve the data on demand. As the callback function can supply the data in any way it wants, this is the most flexible data type @acronym{GPGME} provides. However, it can not be used to write data.

The callback function receives @var{hook\_value} as its first argument whenever it is invoked. It should return up to @var{count} bytes in @var{buffer}, and return the number of bytes actually read in  $@var{r}$ nread}. It may return  $@code{0}$  in  $@var{r}$ nread} if no data is currently available. To indicate @code{EOF} the function should return with an error code of @code{-1} and set @var{nread} to @code{0}. The callback function may support to reset its internal read pointer if it is invoked with @var{buffer} and @var{nread} being @code{NULL} and @var{count} being @code{0}.

The function returns the error code @code{GPG\_ERR\_NO\_ERROR} if the data object was successfully created, @code{GPG\_ERR\_INV\_VALUE} if @var{dh} or @var{readfunc} is not a valid pointer, and @code{GPG\_ERR\_ENOMEM} if not enough memory is available. @end deftypefun

@deftypefun gpgme\_error\_t gpgme\_data\_rewind (@w{gpgme\_data\_t @var{dh}}) The function @code{gpgme\_data\_rewind} is equivalent to:

@example return (gpgme\_data\_seek (dh, 0,  $SEEK\_SET$ ) == -1) ? gpgme\_error\_from\_errno (errno) : 0; @end example @end deftypefun

@deftp {Data type} gpgme\_attr\_t The  $@code{code{gppme\_attr_t}}$  type is used to specify a key or trust item attribute. The following attributes are defined:

@table @code @item GPGME\_ATTR\_KEYID This is the key ID of a sub key. It is representable as a string.

For trust items, the trust item refers to the key with this ID.

@item GPGME\_ATTR\_FPR This is the fingerprint of a sub key. It is representable as a string.

@item GPGME\_ATTR\_ALGO This is the crypto algorithm for which the sub key can be used. It is representable as a string and as a number. The numbers correspond to the @code{enum gcry\_pk\_algos} values in the gcrypt library.

@item GPGME\_ATTR\_LEN This is the key length of a sub key. It is representable as a number.

@item GPGME\_ATTR\_CREATED This is the timestamp at creation time of a sub key. It is representable as a number.

@item GPGME\_ATTR\_EXPIRE This is the expiration time of a sub key. It is representable as a number.

@item GPGME\_ATTR\_OTRUST

#### XXX FIXME (also for trust items)

#### @item GPGME\_ATTR\_USERID

This is a user ID. There can be more than one user IDs in a  $@var{gppme\_key_t}$  object. The first one (with index 0) is the primary user ID. The user ID is representable as a number.

For trust items, this is the user ID associated with this trust item.

@item GPGME\_ATTR\_NAME This is the name belonging to a user ID. It is representable as a string.

@item GPGME\_ATTR\_EMAIL This is the email address belonging to a user ID. It is representable as a string.

@item GPGME\_ATTR\_COMMENT This is the comment belonging to a user ID. It is representable as a string.

@item GPGME\_ATTR\_VALIDITY This is the validity belonging to a user ID. It is representable as a string and as a number. See below for a list of available validities.

For trust items, this is the validity that is associated with this trust item.

@item GPGME\_ATTR\_UID\_REVOKED This specifies if a user ID is revoked. It is representable as a number, and is  $@code{1}$  if the user ID is revoked, and  $@code{0}$ otherwise.

@item GPGME\_ATTR\_UID\_INVALID This specifies if a user ID is invalid. It is representable as a number, and is  $@code{1}$  if the user ID is invalid, and  $@code{0}$ otherwise.

@item GPGME\_ATTR\_LEVEL This is the trust level of a trust item.

## @item GPGME\_ATTR\_TYPE

This returns information about the type of key. For the string function this will eother be "PGP" or "X.509". The integer function returns 0 for PGP and 1 for X.509. It is also used for the type of a trust item.

@item GPGME\_ATTR\_IS\_SECRET

This specifies if the key is a secret key. It is representable as a number, and is @code{1} if the key is revoked, and @code{0} otherwise.

# @item GPGME\_ATTR\_KEY\_REVOKED

This specifies if a sub key is revoked. It is representable as a number, and is @code{1} if the key is revoked, and @code{0} otherwise.

#### @item GPGME\_ATTR\_KEY\_INVALID

This specifies if a sub key is invalid. It is representable as a number, and is @code{1} if the key is invalid, and @code{0} otherwise.

# @item GPGME\_ATTR\_KEY\_EXPIRED

This specifies if a sub key is expired. It is representable as a number, and is @code{1} if the key is expired, and @code{0} otherwise.

## @item GPGME\_ATTR\_KEY\_DISABLED

This specifies if a sub key is disabled. It is representable as a number, and is @code{1} if the key is disabled, and @code{0} otherwise.

## @item GPGME\_ATTR\_KEY\_CAPS

This is a description of the capabilities of a sub key. It is representable as a string. The string contains the letter ``e'' if the key can be used for encryption, ``s'' if the key can be used for signatures, and ``c" if the key can be used for certifications.

#### @item GPGME\_ATTR\_CAN\_ENCRYPT

This specifies if a sub key can be used for encryption. It is representable as a number, and is @code{1} if the sub key can be used for encryption, and @code{0} otherwise.

#### @item GPGME\_ATTR\_CAN\_SIGN

This specifies if a sub key can be used to create data signatures. It is representable as a number, and is @code{1} if the sub key can be used for signatures, and @code{0} otherwise.

# @item GPGME\_ATTR\_CAN\_CERTIFY

This specifies if a sub key can be used to create key certificates. It is representable as a number, and is  $@code{1}$  if the sub key can be used for certifications, and @code{0} otherwise.

# @item GPGME\_ATTR\_SERIAL The X.509 issuer serial attribute of the key. It is representable as a string.

@item GPGME\_ATTR\_ISSUE The X.509 issuer name attribute of the key. It is representable as a string.

@item GPGME\_ATTR\_CHAINID The X.509 chain ID can be used to build the certification chain. It is representable as a string. @end table @end deftp

@deftypefun {const char \*} gpgme\_key\_get\_string\_attr (@w{gpgme\_key\_t @var{key}}, @w{gpgme\_attr\_t  $@var{what}, @w{const\ void *@var{resetred}}, @w{int @var{idx}})$ The function  $@code{qpgme}$  key get string attr} returns the value of the string-representable attribute @var{what} of key @var{key}. If the attribute is an attribute of a sub key or an user ID,  $@var$ {idx} specifies the sub key or user ID of which the attribute value is returned. The argument @var{reserved} is reserved for later use and should be @code{NULL}.

The string returned is only valid as long as the key is valid.

The function returns  $@code{0}$  if an attribute can't be returned as a string, @var{key} is not a valid pointer, @var{idx} out of range, or @var{reserved} not @code{NULL}. @end deftypefun

@deftypefun {unsigned long} gpgme\_key\_get\_ulong\_attr (@w{gpgme\_key\_t @var{key}}, @w{gpgme\_attr\_t  $@var{what}$ ,  $@w{const}$  void \*@var{reserved}},  $@w{int}$   $@var{idx}$ }) The function @code{gpgme\_key\_get\_ulong\_attr} returns the value of the number-representable attribute @var{what} of key @var{key}. If the attribute is an attribute of a sub key or an user ID,  $@var$ {idx} specifies the sub key or user ID of which the attribute value is returned. The argument @var{reserved} is reserved for later use and should be @code{NULL}.

The function returns  $@code{0}$  if the attribute can't be returned as a number, @var{key} is not a valid pointer, @var{idx} out of range, or @var{reserved} not @code{NULL}. @end deftypefun

@c @c Key Signatures @c The signatures on a key are only available if the key was retrieved via a listing operation with the @code{GPGME\_KEYLIST\_MODE\_SIGS} mode enabled, because it is expensive to retrieve all signatures of a key.

So, before using the below interfaces to retrieve the signatures on a key, you have to make sure that the key was listed with signatures enabled. One convenient, but blocking, way to do this is to use the function  $@code{code{gppme}$  get key.

@deftp {Data type} gpgme\_attr\_t

The @code{gpgme\_attr\_t} type is used to specify a key signature attribute. The following attributes are defined:

@table @code @item GPGME\_ATTR\_KEYID This is the key ID of the key which was used for the signature. It is representable as a string.

@item GPGME\_ATTR\_ALGO This is the crypto algorithm used to create the signature. It is representable as a string and as a number. The numbers correspond to the @code{enum gcry\_pk\_algos} values in the gcrypt library.

@item GPGME\_ATTR\_CREATED This is the timestamp at creation time of the signature. It is representable as a number.

@item GPGME\_ATTR\_EXPIRE This is the expiration time of the signature. It is representable as a number.

@item GPGME\_ATTR\_USERID This is the user ID associated with the signing key. The user ID is representable as a number.

@item GPGME\_ATTR\_NAME This is the name belonging to a user ID. It is representable as a string.

@item GPGME\_ATTR\_EMAIL This is the email address belonging to a user ID. It is representable as a string.

@item GPGME\_ATTR\_COMMENT This is the comment belonging to a user ID. It is representable as a string.

@item GPGME\_ATTR\_KEY\_REVOKED This specifies if a key signature is a revocation signature. It is representable as a number, and is @code{1} if the key is revoked, and @code{0} otherwise.

@c @item GPGME\_ATTR\_KEY\_EXPIRED @c This specifies if a key signature is expired. It is representable as  $@c$  a number, and is  $@code{1}$  if the key is revoked, and  $@code{0}$ @c otherwise.  $@c$ @item GPGME\_ATTR\_SIG\_CLASS This specifies the signature class of a key signature. It is

representable as a number. The meaning is specific to the crypto engine.

@item GPGME\_ATTR\_SIG\_CLASS This specifies the signature class of a key signature. It is representable as a number. The meaning is specific to the crypto engine.

@item GPGME\_ATTR\_SIG\_STATUS This is the same value as returned by  $@code{code{gppme}$  get sig\_status}. @end table @end deftp

@deftypefun {const char \*} gpgme\_key\_sig\_get\_string\_attr (@w{gpgme\_key\_t @var{key}}, @w{int  $@var{uid_idx}$ ,  $@w{gpgme\_attr_t @var{what}}$ ,  $@w{const}$  void \* $@var{reserved}$ ,  $@w{int @var{idx}}$ The function @code{gpgme\_key\_sig\_get\_string\_attr} returns the value of the string-representable attribute @var{what} of the signature  $@var{idx}$  on the user ID  $@var{uid}$  idx in the key  $@var{key}$ . The argument @var{reserved} is reserved for later use and should be @code{NULL}.

The string returned is only valid as long as the key is valid.

The function returns @code{0} if an attribute can't be returned as a string, @var{key} is not a valid pointer, @var{uid\_idx} or @var{idx} out of range, or @var{reserved} not @code{NULL}. @end deftypefun

@deftypefun {unsigned long} gpgme\_key\_sig\_get\_ulong\_attr (@w{gpgme\_key\_t @var{key}}, @w{int  $@var{uid_idx}$ ,  $@w{gpgme\_attr_t @var{what}}$ ,  $@w{const}$  void \* $@var{reserved}$ ,  $@w{int @var{idx}}$ } The function @code{gpgme\_key\_sig\_get\_ulong\_attr} returns the value of the number-representable attribute @var{what} of the signature  $@var{idx}$  on the user ID  $@var{uid_idx}$  in the key  $@var{key}$ . The argument @var{reserved} is reserved for later use and should be @code{NULL}.

The function returns @code{0} if an attribute can't be returned as a string,  $@var$ {key} is not a valid pointer,  $@var$ {uid\_idx} or  $@var$ {idx} out of range, or @var{reserved} not @code{NULL}. @end deftypefun

@c node Information About Trust Items @c subsection Information About Trust Items @c cindex trust item, information about @c cindex trust item, attributes @c cindex attributes, of a trust item

Trust items have attributes which can be queried using the interfaces below. The attribute identifiers are shared with those for key attributes. @xref{Information About Keys}.

@deftypefun {const char \*} gpgme\_trust\_item\_get\_string\_attr (@w{gpgme\_trust\_item\_t @var{item}},  $\mathcal{Q}_{\mathbf{w}}\{\text{egeme}\_ \text{attr}\_ \text{t}\_ \text{what}}\},\mathcal{Q}_{\mathbf{w}}\{\text{const void }*\mathcal{Q}_{\mathbf{v}}\text{ar}\{\text{reserved}\}\},\mathcal{Q}_{\mathbf{w}}\{\text{int }\mathcal{Q}_{\mathbf{v}}\{\text{idx}\}\})$ The function  $@code{qppme}$  trust item get string attr} returns the value of the string-representable attribute @var{what} of trust item @var{item}. The arguments @var{idx} and @var{reserved} are reserved for later use and should be @code{0} and @code{NULL} respectively.

The string returned is only valid as long as the key is valid.

The function returns  $@code{0}$  if an attribute can't be returned as a string,  $@var$ {key} is not a valid pointer,  $@var$ {idx} out of range, or @var{reserved} not @code{NULL}. @end deftypefun

@deftypefun int gpgme\_trust\_item\_get\_int\_attr (@w{gpgme\_trust\_item\_t @var{item}}, @w{gpgme\_attr\_t  $@var{what}$ ,  $@w{const}$  void \*@var{reserved}},  $@w{int}$   $@var{idx}$ }) The function @code{gpgme\_trust\_item\_get\_int\_attr} returns the value of the number-representable attribute @var{what} of trust item @var{item}. If the attribute occurs more than once in the trust item, the index is specified by @var{idx}. However, currently no such attribute exists, so  $@var$ {idx} should be  $@code$ {0}. The argument @var{reserved} is reserved for later use and should be @code{NULL}.

The function returns  $@code{0}$  if the attribute can't be returned as a number, @var{key} is not a valid pointer, @var{idx} out of range, or @var{reserved} not @code{NULL}. @end deftypefun

@deftp {Data type} {enum gpgme\_sig\_stat\_t} @tindex gpgme\_sig\_stat\_t The @code{gpgme\_sig\_stat\_t} type holds the result of a signature check, or the combined result of all signatures. The following results are possible:

@table @code @item GPGME\_SIG\_STAT\_NONE This status should not occur in normal operation.

@item GPGME\_SIG\_STAT\_GOOD This status indicates that the signature is valid. For the combined result this status means that all signatures are valid.

@item GPGME\_SIG\_STAT\_GOOD\_EXP

This status indicates that the signature is valid but expired. For the combined result this status means that all signatures are valid and expired.

### @item GPGME\_SIG\_STAT\_GOOD\_EXPKEY

This status indicates that the signature is valid but the key used to verify the signature has expired. For the combined result this status means that all signatures are valid and all keys are expired.

# @item GPGME\_SIG\_STAT\_BAD

This status indicates that the signature is invalid. For the combined result this status means that all signatures are invalid.

## @item GPGME\_SIG\_STAT\_NOKEY

This status indicates that the signature could not be verified due to a missing key. For the combined result this status means that all signatures could not be checked due to missing keys.

@item GPGME\_SIG\_STAT\_NOSIG This status indicates that the signature data provided was not a real signature.

@item GPGME\_SIG\_STAT\_ERROR This status indicates that there was some other error which prevented the signature verification.

#### @item GPGME\_SIG\_STAT\_DIFF

For the combined result this status means that at least two signatures have a different status. You can get each key's status with @code{gpgme\_get\_sig\_status}. @end table @end deftp

@deftypefun {const char \*} gpgme\_get\_sig\_status (@w{gpgme\_ctx\_t @var{ctx}}, @w{int @var{idx}},  $@w{gppme\_sig\_stat_t * @var{r\_stat}}$ ,  $@w{time_t * @var{r\_created}}$ ) The function @code{gpgme\_get\_sig\_status} is equivalent to:

@example gpgme\_verify\_result\_t result; gpgme\_signature\_t sig;

result = gpgme\_op\_verify\_result (ctx);  $sig = result$ ->signatures;

```
 while (sig && idx)
  @{
  sig = sig->next;
   idx--;
```

```
 @}
if (!sig || idx) return NULL;
 if (r_stat)
  @{
   switch (gpg_err_code (sig->status))
	@{
	case GPG_ERR_NO_ERROR:
 	 *r_stat = GPGME_SIG_STAT_GOOD;
 	 break;
	case GPG_ERR_BAD_SIGNATURE:
 	 *r_stat = GPGME_SIG_STAT_BAD;
 	 break;
	case GPG_ERR_NO_PUBKEY:
 	 *r_stat = GPGME_SIG_STAT_NOKEY;
 	 break;
	case GPG_ERR_NO_DATA:
 	 *r_stat = GPGME_SIG_STAT_NOSIG;
 	 break;
	case GPG_ERR_SIG_EXPIRED:
 	 *r_stat = GPGME_SIG_STAT_GOOD_EXP;
 	 break;
	case GPG_ERR_KEY_EXPIRED:
 	 *r_stat = GPGME_SIG_STAT_GOOD_EXPKEY;
 	 break;
	default:
 	 *r_stat = GPGME_SIG_STAT_ERROR;
 	 break;
	@}
  @}
 if (r_created)
  *r_created = sig->timestamp;
 return sig->fpr;
@end example
@end deftypefun
```

```
@deftypefun {const char *} gpgme_get_sig_string_attr (@w{gpgme_ctx_t @var{ctx}}, @w{int @var{idx}},
@w{gppme\atop} attr t @var{what}\atop}, @w{int\atop} @var{what}\atop{}The function @code{gpgme_get_sig_string_attr} is equivalent to:
```
@example

```
 gpgme_verify_result_t result;
 gpgme_signature_t sig;
 result = gpgme_op_verify_result (ctx);
 sig = result->signatures;
 while (sig && idx)
  @{
  sig = sig->next;
   idx--;
  @}
if (!sig || idx) return NULL;
 switch (what)
  @{
  case GPGME_ATTR_FPR:
   return sig->fpr;
  case GPGME_ATTR_ERRTOK:
  if (whatidx == 1)
    return sig->wrong_key_usage ? "Wrong_Key_Usage" : "";
   else
	return "";
  default:
   break;
  @}
 return NULL;
@end example
@end deftypefun
@deftypefun {const char *} gpgme_get_sig_ulong_attr (@w{gpgme_ctx_t @var{ctx}}, @w{int @var{idx}},
@w{gppme\_attr_t @var{what}}, @w{int @var{what}}).The function @code{gpgme_get_sig_ulong_attr} is equivalent to:
@example
 gpgme_verify_result_t result;
 gpgme_signature_t sig;
 result = gpgme_op_verify_result (ctx);
 sig = result->signatures;
 while (sig && idx)
  @{
  sig = sig->next;
   idx--;
  @}
```
if  $(!sig || idx)$ return 0;

 switch (what) @{ case GPGME\_ATTR\_CREATED: return sig->timestamp;

 case GPGME\_ATTR\_EXPIRE: return sig->exp\_timestamp;

 case GPGME\_ATTR\_VALIDITY: return (unsigned long) sig->validity;

 case GPGME\_ATTR\_SIG\_STATUS: switch (sig->status) @{ case GPG\_ERR\_NO\_ERROR: return GPGME\_SIG\_STAT\_GOOD;

 case GPG\_ERR\_BAD\_SIGNATURE: return GPGME\_SIG\_STAT\_BAD;

 case GPG\_ERR\_NO\_PUBKEY: return GPGME\_SIG\_STAT\_NOKEY;

 case GPG\_ERR\_NO\_DATA: return GPGME\_SIG\_STAT\_NOSIG;

 case GPG\_ERR\_SIG\_EXPIRED: return GPGME\_SIG\_STAT\_GOOD\_EXP;

 case GPG\_ERR\_KEY\_EXPIRED: return GPGME\_SIG\_STAT\_GOOD\_EXPKEY;

 default: return GPGME\_SIG\_STAT\_ERROR; @}

 case GPGME\_ATTR\_SIG\_SUMMARY: return sig->summary;

 default: break; @} return 0; @end example @end deftypefun

@deftypefun {const char \*} gpgme\_get\_sig\_key (@w{gpgme\_ctx\_t @var{ctx}}, @w{int @var{idx}}, @w{gpgme\_key\_t \*@var{r\_key}}) The function @code{gpgme\_get\_sig\_key} is equivalent to:

@example gpgme\_verify\_result\_t result; gpgme\_signature\_t sig;

 result = gpgme\_op\_verify\_result (ctx); sig = result->signatures;

```
 while (sig && idx)
  @{
  sig = sig->next;
   idx--;
  @}
if (!sig || idx) return gpg_error (GPG_ERR_EOF);
```
 return gpgme\_get\_key (ctx, sig->fpr, r\_key, 0); @end example @end deftypefun

@include lesser.texi

@include gpl.texi

@node Concept Index @unnumbered Concept Index

@printindex cp

@node Function and Data Index @unnumbered Function and Data Index

@printindex fn

```
@bye
(private-key
(oid.1.2.840.113549.1.1.1
 (n
#00e0ce96f90b6c9e02f3922beada93fe50a875eac6bcc18bb9a9cf2e84965caa2d1ff95a7f542465c6c0c19d276e4526ce
```
048868a7a914fd343cc3a87dd74291ffc565506d5bbb25cbac6a0e2dd1f8bcaab0d4a29c2f37c950f363484bf269f78914 40464baf79827e03a36e70b814938eebdc63e964247be75dc58b014b7ea251#)

(e #010001#)

(d

#046129F2489D71579BE0A75FE029BD6CDB574EBF57EA8A5B0FDA942CAB943B117D7BB95E5D28875E0F 9FC5FCC06A72F6D502464DABDED78EF6B716177B83D5BDC543DC5D3FED932E59F5897E92E6F58A0F334 24106A3B6FA2CBF877510E4AC21C3EE47851E97D12996222AC3566D4CCB0B83D164074ABF7DE655FC244 6DA1781#)

 $(p)$ 

#00e861b700e17e8afe6837e7512e35b6ca11d0ae47d8b85161c67baf64377213fe52d772f2035b3ca830af41d8a4120e 1c1c70d12cc22f00d28d31dd48a8d424f1#)

 $(q)$ 

#00f7a7ca5367c661f8e62df34f0d05c10c88e5492348dd7bddc942c9a8f369f935a07785d2db805215ed786e4285df16 58eed3ce84f469b81b50d358407b4ad361#)

 $(u)$ 

#304559a9ead56d2309d203811a641bb1a09626bc8eb36fffa23c968ec5bd891eebbafc73ae666e01ba7c8990bae06cc2 bbe10b75e69fcacb353a6473079d8e9b#)

 $\lambda$ 

)

# libgpgme.vers - List of symbols to export.

# Copyright (C) 2002, 2004, 2005, 2009, 2012 g10 Code GmbH

#

# This file is part of GPGME.

#

# GPGME is free software; you can redistribute it and/or modify

# it under the terms of the GNU Lesser general Public License as

# published by the Free Software Foundation; either version 2.1 of

# the License, or (at your option) any later version.

#

# GPGME is distributed in the hope that it will be useful,

# but WITHOUT ANY WARRANTY; without even the implied warranty of

# MERCHANTABILITY or FITNESS FOR A PARTICULAR PURPOSE. See the

# GNU Lesser General Public License for more details.

#

# You should have received a copy of the GNU Lesser General Public

# License along with this program; if not, see <https://www.gnu.org/licenses/>.

#-------------------------------------------------------

# Please remember to add new functions also to gpgme.def

#-------------------------------------------------------

GPGME\_1.1 { global: gpgme\_set\_engine\_info;

 gpgme\_ctx\_get\_engine\_info; gpgme\_ctx\_set\_engine\_info;

 gpgme\_data\_set\_file\_name; gpgme\_data\_get\_file\_name; gpgme\_data\_identify;

 gpgme\_sig\_notation\_clear; gpgme\_sig\_notation\_add; gpgme\_sig\_notation\_get;

gpgme\_free;

 gpgme\_op\_getauditlog\_start; gpgme\_op\_getauditlog;

 gpgme\_conf\_release; gpgme\_conf\_arg\_new; gpgme\_conf\_arg\_release; gpgme\_conf\_opt\_change; gpgme\_op\_conf\_load; gpgme\_op\_conf\_save; gpgme\_op\_conf\_dir;

gpgme\_cancel\_async;

 gpgme\_op\_assuan\_result; gpgme\_op\_assuan\_transact; gpgme\_op\_assuan\_transact\_start;

gpgme\_check\_version\_internal;

 gpgme\_io\_read; gpgme\_io\_write;

 gpgme\_result\_ref; gpgme\_result\_unref;

 gpgme\_op\_import\_keys; gpgme\_op\_import\_keys\_start; gpgme\_op\_export\_keys; gpgme\_op\_export\_keys\_start;

gpgme\_op\_assuan\_transact\_ext;

gpgme\_wait\_ext;

 gpgme\_op\_vfs\_mount\_result; gpgme\_op\_vfs\_mount; gpgme\_op\_vfs\_create;

 gpgme\_key\_from\_uid; gpgme\_set\_sub\_protocol; gpgme\_get\_sub\_protocol;

 gpgme\_op\_passwd\_start; gpgme\_op\_passwd;

gpgme\_set\_global\_flag;

gpgme\_io\_writen;

 gpgme\_set\_pinentry\_mode; gpgme\_get\_pinentry\_mode;

gpgme\_get\_dirinfo;

 gpgme\_op\_spawn\_start; gpgme\_op\_spawn;

 gpgme\_set\_offline; gpgme\_get\_offline;

 gpgme\_set\_status\_cb; gpgme\_get\_status\_cb;

 gpgme\_pubkey\_algo\_string; gpgme\_set\_ctx\_flag; gpgme\_get\_ctx\_flag; gpgme\_data\_set\_flag;

 gpgme\_op\_createkey\_start; gpgme\_op\_createkey; gpgme\_op\_createsubkey\_start; gpgme\_op\_createsubkey; gpgme\_op\_adduid\_start; gpgme\_op\_adduid; gpgme\_op\_revuid\_start; gpgme\_op\_revuid; gpgme\_op\_keysign\_start; gpgme\_op\_keysign; gpgme\_op\_tofu\_policy\_start; gpgme\_op\_tofu\_policy; gpgme\_op\_interact\_start; gpgme\_op\_interact;

gpgme\_addrspec\_from\_uid;

gpgme\_set\_sender;

gpgme\_get\_sender;

 gpgme\_op\_query\_swdb; gpgme\_op\_query\_swdb\_result;

 gpgme\_op\_set\_uid\_flag\_start; gpgme\_op\_set\_uid\_flag;

 gpgme\_op\_decrypt\_ext; gpgme\_op\_decrypt\_ext\_start;

gpgme\_data\_new\_from\_estream;

};

GPGME\_1.0 { global: gpgme\_check\_version; gpgme\_get\_engine\_info; gpgme\_engine\_check\_version;

 gpgme\_err\_code\_from\_errno; gpgme\_err\_code\_to\_errno; gpgme\_err\_make\_from\_errno; gpgme\_error\_from\_errno; gpgme\_strerror; gpgme\_strerror\_r; gpgme\_strsource;

 gpgme\_data\_get\_encoding; gpgme\_data\_new; gpgme\_data\_new\_from\_cbs; gpgme\_data\_new\_from\_fd; gpgme\_data\_new\_from\_file; gpgme\_data\_new\_from\_filepart; gpgme\_data\_new\_from\_mem; gpgme\_data\_new\_from\_stream; gpgme\_data\_read; gpgme\_data\_release; gpgme\_data\_release\_and\_get\_mem; gpgme\_data\_seek; gpgme\_data\_set\_encoding; gpgme\_data\_write;

 gpgme\_get\_protocol\_name; gpgme\_hash\_algo\_name; gpgme\_pubkey\_algo\_name;  gpgme\_new; gpgme\_get\_armor; gpgme\_get\_include\_certs; gpgme\_get\_io\_cbs; gpgme\_get\_keylist\_mode; gpgme\_get\_passphrase\_cb; gpgme\_get\_progress\_cb; gpgme\_get\_protocol; gpgme\_get\_textmode; gpgme\_release; gpgme\_set\_armor; gpgme\_set\_include\_certs; gpgme\_set\_io\_cbs; gpgme\_set\_keylist\_mode; gpgme\_set\_locale; gpgme\_set\_passphrase\_cb; gpgme\_set\_progress\_cb; gpgme\_set\_protocol; gpgme\_set\_textmode; gpgme\_signers\_add; gpgme\_signers\_clear; gpgme\_signers\_count; gpgme\_signers\_enum;

 gpgme\_key\_ref; gpgme\_key\_unref; gpgme\_key\_release;

 gpgme\_trust\_item\_ref; gpgme\_trust\_item\_unref;

 gpgme\_cancel; gpgme\_op\_card\_edit; gpgme\_op\_card\_edit\_start; gpgme\_op\_decrypt; gpgme\_op\_decrypt\_result; gpgme\_op\_decrypt\_start; gpgme\_op\_decrypt\_verify; gpgme\_op\_decrypt\_verify\_start; gpgme\_op\_delete; gpgme\_op\_delete\_start; gpgme\_op\_delete\_ext; gpgme\_op\_delete\_ext\_start; gpgme\_op\_edit; gpgme\_op\_edit\_start; gpgme\_op\_encrypt; gpgme\_op\_encrypt\_start;
gpgme\_op\_encrypt\_ext; gpgme\_op\_encrypt\_ext\_start; gpgme\_op\_encrypt\_sign; gpgme\_op\_encrypt\_sign\_ext; gpgme\_op\_encrypt\_sign\_start; gpgme\_op\_encrypt\_sign\_ext\_start; gpgme\_op\_encrypt\_result;

 gpgme\_op\_export; gpgme\_op\_export\_ext; gpgme\_op\_export\_ext\_start; gpgme\_op\_export\_start; gpgme\_op\_genkey; gpgme\_op\_genkey\_result; gpgme\_op\_genkey\_start; gpgme\_get\_key; gpgme\_op\_import; gpgme\_op\_import\_result; gpgme\_op\_import\_start; gpgme\_op\_keylist\_end; gpgme\_op\_keylist\_ext\_start; gpgme\_op\_keylist\_from\_data\_start; gpgme\_op\_keylist\_next; gpgme\_op\_keylist\_result; gpgme\_op\_keylist\_start; gpgme\_op\_sign; gpgme\_op\_sign\_result; gpgme\_op\_sign\_start; gpgme\_op\_trustlist\_end; gpgme\_op\_trustlist\_next; gpgme\_op\_trustlist\_start; gpgme\_op\_verify; gpgme\_op\_verify\_result; gpgme\_op\_verify\_start; gpgme\_wait;

 gpgme\_data\_new\_with\_read\_cb; gpgme\_data\_rewind; gpgme\_get\_sig\_status; gpgme\_get\_sig\_string\_attr; gpgme\_get\_sig\_ulong\_attr; gpgme\_get\_sig\_key; gpgme\_key\_get\_string\_attr; gpgme\_key\_get\_ulong\_attr; gpgme\_key\_sig\_get\_string\_attr; gpgme\_key\_sig\_get\_ulong\_attr; gpgme\_op\_import\_ext; gpgme\_trust\_item\_get\_int\_attr;

 gpgme\_trust\_item\_get\_string\_attr; gpgme\_trust\_item\_release;

 gpgme\_err\_code\_from\_syserror; gpgme\_err\_set\_errno;

local:

\*;

};

#+TITLE: Stuff To Do #+LATEX\_COMPILER: xelatex #+LATEX\_CLASS: article #+LATEX\_CLASS\_OPTIONS: [12pt] #+LATEX\_HEADER: \usepackage{xltxtra} #+LATEX\_HEADER: \usepackage[margin=1in]{geometry} #+LATEX\_HEADER: \setmainfont[Ligatures={Common}]{Latin Modern Roman}

\* Project Task List :PROPERTIES: :CUSTOM\_ID: task-list :END:

\*\* DONE Documentation default format CLOSED: [2018-02-15 Thu 21:29] :PROPERTIES: :CUSTOM\_ID: todo-docs-default :END:

 Decide on a default file format for documentation. The two main contenders being Org Mode, the default for the GnuPG Project and reStructuredText, the default for Python projects. A third option of DITA XML was considered due to a number of beneficial features it provides.

 The decision was made to use Org Mode in order to fully integrate with the rest of the GPGME and GnuPG documentation. It is possible to produce reST versions via Pandoc and DITA XML can be reached through converting to either Markdown or XHTML first.

\*\* TODO Documentation build systems :PROPERTIES: :CUSTOM\_ID: todo-docs-build-systems :END:

Though Org Mode is being used for the default documentation format, it still needs to end up as usable by end users. So the Org Mode files

are used to produce the "source" files used by the two main contenders for documenting the bindings: Texinfo and ReStructuredText/Docutils.

\*\*\* TODO Texinfo documentation :PROPERTIES: :CUSTOM\_ID: todo-docs-build-texinfo :END:

Need to add all of Texinfo's ... special systems to make it do its things.

\*\*\* TODO ReStructuredText documentation :PROPERTIES: :CUSTOM\_ID: todo-docs-build-docutils :END:

Need to run Sphinx's quick start, add it to the requirements and tweak the index page for the rst files to point to the HOWTO and other files.

It might just be easier to do all that in Org Mode and convert the lot, then the Sphinx bits can be automated.

\*\* STARTED Documentation HOWTO :PROPERTIES: :CUSTOM\_ID: todo-docs-howto :END:

- State "STARTED" from "TODO" [2018-03-08 Thu 13:59] \\ Started yesterday. Write a HOWTO style guide for the current Python bindings.

\*\*\* DONE Start python bindings HOWTO CLOSED: [2018-03-07 Wed 18:14] :PROPERTIES: :CUSTOM\_ID: howto-start :END:

\*\*\* STARTED Include certain specific instructions in the HOWTO :PROPERTIES: :CUSTOM\_ID: howto-requests :END:

 Note: moved the S/MIME bits out to their own section of the TODO list and may be served better by separate HOWTO documentation

anyway.

- State "STARTED" from "TODO" [2018-03-09 Fri 15:27] Some functions can be worked out from the handful of examples available, but many more can't and I've already begun receiving requests for certain functions to be explained.

\*\*\*\* DONE Standard scenarios CLOSED: [2018-03-19 Mon 12:34] :PROPERTIES: :CUSTOM\_ID: howto-the-basics :END:

- State "DONE" from "STARTED" [2018-03-19 Mon 12:34] \\ All four of those are done.

- State "STARTED" from "TODO" [2018-03-09 Fri 15:26] \\ Began with the example code, now to add the text. What everyone expects: encryption, decryption, signing and verifying.

\*\*\*\* STARTED Key control :PROPERTIES: :CUSTOM\_ID: howto-key-control :END:

 $-$  State "STARTED" from "TODO" [2018-03-19 Mon 12:35] \\ Generating keys and subkeys are done, but revocation is still to be done. Generating keys, adding subkeys, revoking subkeys (and keeping the cert key), adding and revoking UIDs, signing/certifying keys.

\*\*\*\* DONE More key control CLOSED: [2018-03-19 Mon 12:36] :PROPERTIES: :CUSTOM\_ID: howto-key-selection :END:

- State "DONE" from "TODO" [2018-03-19 Mon 12:36] \\ Key selection, searching, matching and counting is done. Selecting keys to encrypt to or manipulate in other ways (e.g. as with key control or the basics).

\*\* TODO Documentation SWIG :PROPERTIES: :CUSTOM\_ID: todo-docs-swig :END:

 Write documentation for the complete SWIG bindings demonstrating the correspondence with GPGME itself.

 Note: it is likely that this will be more in the nature of something to be used in conjunction with the existing GPGME documentation which makes it easier for Python developers to use.

\*\* TODO GUI examples :PROPERTIES: :CUSTOM\_ID: todo-gui-examples :END:

 Create some examples of using Python bindings in a GUI application to either match or be similar to the old GTK2 examples available with PyME.

\*\* TODO Replace SWIG :PROPERTIES: :CUSTOM\_ID: todo-replace-swig :END:

 Selecting SWIG for this project in 2002 was understandable and effectively the only viable option. The options available now, however, are significantly improved and some of those would resolve a number of existing problems with using SWIG, particularly when running code on both POSIX compliant and Windows platforms.

 The long term goal is to replace SWIG by reimplementing the Python bindings using a more suitable means of interfacing with the GPGME C source code.

\*\*\* TODO Replacement for SWIG :PROPERTIES: :CUSTOM\_ID: todo-replace-swig-replacement :END:

 Decide on a replacement for SWIG. Currently CFFI is looking like the most viable candidate, but some additional testing and checks are yet to be completed.

\*\* TODO API for an API :PROPERTIES: :CUSTOM\_ID: todo-api-squared

## :END:

 A C API like GPGME is not what most modern developers think of when they hear the term API. Normally they think of something they can interact with like a RESTful web API. Though RESTful is unlikely given the nature of GPGME and the process of encryption, it may be possible to provide a more familiar interface which can be utilised by developers of other languages for which bindings are not available or for which it is too difficult to create proper bindings.

\*\* TODO S/MIME :PROPERTIES: :CUSTOM\_ID: s-mime :END:

 Eventually add some of this, but the OpenPGP details are far more important at the moment.

\* Project Task Details :PROPERTIES: :CUSTOM\_ID: detailed-tasks :END:

\*\* Working examples :PROPERTIES: :CUSTOM\_ID: working-examples :END:

 The old GUI examples were unable to be retained since they depended on GTK2 and Python 2's integration with GTK2.

 Current GPGME examples so far only include command line tools or basic Python code for use with either Python 2.7 or Python 3.4 and above.

 Future GUI examples ought to utilise available GUI modules and libraries supported by Python 3. This may include Qt frameworks, Tkinter, GTK3 or something else entirely.

\*\* Documentation :PROPERTIES: :CUSTOM\_ID: documentation :END:

The legacy documentation which no longer applies to the Python

bindings has been removed.

 Current and future documentation will adhere to the GnuPG standard of using Org Mode and not use the reStructuredText (reST) format more commonly associated with Python documentation. The reasons for this are that this project is best served as shipping with the rest of GPGME and the documentation ought to match that. There are also aspects of Org Mode's publishing features which are superior to the defaults of reST, including the capacity to generate fully validating strict XHTML output.

 If reST files are required at a later point for future inclusion with other Python packages, then that format can be generated from the .org files with Pandoc before being leveraged by either Docutils, Sphinx or something else.

 While there are some advanced typesetting features of reST which are not directly available to Org Mode, more often than not those features are best implemented with either HTML and CSS, with LaTeX to produce a PDF or via a number of XML solutions. Both reST and Org Mode have multiple paths by which to achieve all of these. -----BEGIN PGP PRIVATE KEY BLOCK-----

lQOYBFrsKEkBCADKw4Wt8J6M/88qD8PO6lSMCxH1cpwH8iK0uPaFFYsJkkXo7kWf PTAtrV+REqF/o80dvYcdLvRsV21pvncZz/HXLu1yQ18mC3XObrKokbdgrTTKA5XE BZkNsqyaMMJauT18H4hYkSg62/tTdO1cu/zWv/LFf7Xyn6+uA74ovXCJlO1s0N2c PShtr98QRzPMf2owgVk37JnDNp4gGVDGHxSZOuUwxgYAZYnA8SFc+c+3ZrQfY870 +O4j3Mz4p7yD13AwP4buQLBsb/icxekeQCqpRJhLH9f7MdEcGXa1x36RcEkHdu+M yJ392eMgD+dKNfRCtyTPhjZTxvbNELIBYICfABEBAAEAB/wLJ0gyMjs2fFfT83wM 5Lzz2yQIwV4t3bblBAujdHTqeN5Zmsm/oakFyjSokULK96Kv0R4ej9eoIgMFvxFk HRkrggxTrbsNJ7I6QcKYHTPeIIj318ykNL6fj0WJUcdPIENukXl5jbqNyk3/4D2y TTDySyq6jHTgvMH4K4KJUSpglvSJPntTk9RhuFGHAF+sNR9atygDYctAaERMRtSg LCoSt/AoX5GRMlQjXT9oqQjwSQoZyF4s8HMC8wdTFIE/E0L4IVdHVp8sz2UszNtT W/evmCA+KVruKjRH/Fhrq4hHkEamW28+j4L6uAyagONP7BONs+S5Oo2zTT9+tV2R ILTZBADdgLuAgF6C5Lu9jCF6DfFgaT/uafMyQNkEGNlxOHMWHTgLHe475V2eG9gA amd4yXKyEFKU1PWnvlGuicQSGdzVcwmq61msvXgYD0FK3LP3yWzKnE4X1tzrC9Vp /uHJxKjewCuyt1f5in919v+T8TbUxBYKC0zX/qWtX+10cTx77QQA6leqhToJ95Yc u4UBrKMEO+y2v8Svb3LG7yI5oY8tkw0EkJ/kpZ8xTAfZYCe6fXdvVE3PHg2lrxyc Wv/EU3QY/qA3G82mbXYeJ2jNZaTNYo4MylMrt4Mx25x4ke7JlsE8SVrQ+4CrHkqp OjSIa7fppLrQ78uW980AtN8NNQGrlTsD/A9aoA60Igxy1Q3K2uSyDCyjLknv57ym ZSBD3/t7m0l6Q6gbdfhNGosT+Hd4y3actqEqzXZHW2VG4dKZ/wRNkxtSm9adU9vs EHyzxjb6mKIH32zAG5TaFT20hC+NK6lsyHr9UE2ZrS6ma2sLxGW2O40hqNsdD+5m NrqeBc2I/js1PMK0EHRlc3RAZXhhbXBsZS5vcmeJAVQEEwEIAD4WIQTUFzW5Ejb9 uIIEjFojAWNe7/DLBQUCWuwoSQIbAwUJA8JnAAULCQgHAgYVCgkICwIEFgIDAQIe AQIXgAAKCRAjAWNe7/DLBf9kB/wOQ/S60HGwFq07W9N01HWULyhHKoMmcHL6rfZ6 4oDqLxolPSasz7WAMW1jN4qtWJ0mFzwO83V6kaBe+wF6Kqir6udFSBW9rPcFg6/V ZXPltT0a6uacIHq6DyQ5iMW4YQWbVy9OR2rNGkYo1JCBR0XdRJYCSX3yB4TWv/eX nZ37/WjmiTOIZh35rjs+NuU/S5JPDfAp2/k70DevQeBsv+UjVXjWpNTZmPbvDnd9

95uSmC6UY4hzyP84ORYMYn9n1QAR0goxDN6UunOf9Rlp1oMzdxMool/d1MlCxg2h 3jheuhv7lgUF4KpvHOuEPXQ7UO417E0TYcDZ1J8Nsv87SZeEnQOYBFrsKEkBCADj oEBhG/QPqZHg8VyoD1xYRAWGxyDJkX/GrSs6yE+x2hk5FoQCajxKa/d4AVxOnJpd whAfeXeSNaql5Ejgzax+Tdj9BV6vtGVJVv0pO7bgAiZxkA6RHxtNqhpPnPQoXvUz kzpRgpuL+Nj4yIg7z1ITH6KQH4u5SI9vd+j/8i9Taz67pdZwuJjac8qBuJHjzAo1 bjYctFYUSG5pbmMQyNLySzgiNkFa4DajODlt3RuqVGP316Fk+Sy2+60tC/HlX8jg MyMONfOGBQx6jk8tvAphS/LAqrrNepnagIyLUGKU+L8cB2g1PGGp2biBFWqZbudZ oyRBet/0yH/zirBdQJw1ABEBAAEAB/4lN3gXOI4OuoOcsvHak4pebx61Mt0YP9cT qZASIBqxok5x8E28pFh/tYfkYdqRCtdNYZOnxcEoUWh5j6nfwZkEnJ9P/T8GPNk7 pMKnKXmExi05b5uGHD8nU1rSbf/YkvAF0vpbxd4/RDxbbtQhbUwGzusSI+pBLM0w 5TreEB+vRGBc2gOvXXOtKLNEa7M9rH2EwbAkP3jOGGwgk6adxbQdBcRxq4merqhL YrVz73bCj8TDc0fsNJyIaZZJ++ejfBFYavsF1pvx9z7FNFi8rSXoiB3SBtaWGfhr bwNaMZrDc7TRIq/fgGaL6g//bzcWrr1YaHXZ10Bgx6UymDOlYkCpBADm0Hv46sPw 07SO8+IACcaQliOto1pndOPwTimCeo58/7rf8I2a5uuJloGrnPwAX65bKDnUALp6 X3lnXRNMhnB3Uewx4i00LQmjsxhJfQiGLpMv0j58tn64s7GqQzGVV1JKcQm992RV jFOydyjZ+K4LGWEOITG/bZrMEVNGCM+OnQQA/Haz8xN0NFSlq7tyfFc0pkx/TiCX xGfBqbO0wU2b5GMnZbY/06HENpidIzpa231VQaw5/nPTvfhlLKW1iGAkc148cX1q lL9w2ksXuaHR3LXud2VcfVTIdxU/7h7u1dD/85+c0+7jlGObD9cXKxlM6OjpIJz1 l5/1h3C5S0TuxHkEAL/3BGihkhNfv1Xx0rWu0/732usX/nE/A9C26hGu41FUf3fp 0ilonKpKZUEwWt5hWSEFCSrznNVekiO0rxvuu3RVegvzThPNU4Pf4JZtJpRVhvUQ d9ulxJw7V9rs75uNBatTNC0kXuGoXhehw4Bn93xa67gYGd3LfrH+oT0GCDpTSHCJ ATwEGAEIACYWIQTUFzW5Ejb9uIIEjFojAWNe7/DLBQUCWuwoSQIbDAUJA8JnAAAK CRAjAWNe7/DLBf0pCACPp5hBuUWngu2Hqvg+tNiujfsiYzId3MffFxEk3CbXeHcJ 5F32NDJ9PYCnra4L8wSv+NZt9gIa8lFwoFSFQCjzH7KE86XcV3MhfdJTNb/+9CR7 Jq3e/4Iy0N5ip7PNYMCyakcAsxvsNCJKrSaDuYe/OAoTXRBtgRWE2uyT315em02L kr+2Cc/Qk6H+vlNOHGRgnpI/OZZjnUuUfBUvMGHr1phW+y7aeymC9PnUGdViRdJe 23nntMSDA+0/I7ESO9JsWvJbyBmuiZpu9JjScOjYH9xpQLqRNyw4WHpZriN69F0t 9Mmd7bM1+UyPgbPEr0iWMeyctYsuOLeUyQKMscDT

=hkUm

-----END PGP PRIVATE KEY BLOCK-----

000

 \*H

010 UDE1!0U

Deutsches Forschungsnetz10UDFN-PCA1.0,U%DFN Top Level Certification Authority1!0 \*H certify@pca.dfn.de0

001102164724Z

011230180000Z010 UDE1!0U

Deutsches Forschungsnetz10UDFN-PCA1+0)U"DFN Server Certification Authority1!0 \*H certify@pca.dfn.de0"0

 \*H

 $\Omega$ 

W`r;wXu)QYHm1t]4?|-.B(iw6G01N>[mQSwC'muw~E'l-M

 $+<$ [A|F)F%

ZiRaW=OC,,meKW@J-\*<,L}:Bnm-kv

EYBmu ttl-%, $R+n0i0U00U0U$ {upz\*D\

v0Ux0v09753http://www.pca.dfn.de/dfnpca/certify/ssl/dfnpca.crx09753http://www.pca.dfn.de/dfnpca/certify/ssl/dfn pca.crl0 `HB0) `HBhttps://mystic.pca.dfn.de/0A `HB42http://www.pca.dfn.de/dfnpca/policy/wwwpolicy.html0 `HB This certificate was issued by the DFN-PCA, the Top

Level Certification Authority of the German Research Network (Deutsches Forschungsnetz, DFN). The key owner's identity was authenticated in accordance with the DFN World Wide Web Policy, v1.00! `HBcgi/check-rev.cgi?0 \*H  $\setminus$ C)2 +ZYG| UCA|PzYFnTj@SA)/<HU+4t?@g?pb5w'Z;dqLi9\(d= ,}h?c(MeM44=Qe/\_^^JyYN/61&jPFXifP&#;/KZ 1 xOK?ps \input texinfo @c -\*- texinfo -\*- @c %\*\*start of header @setfilename maintenance-mode.info @settitle Maintenance Mode @documentencoding utf-8 @documentlanguage en @c %\*\*end of header

@finalout @titlepage @title Maintenance Mode @author Ben McGinnes @end titlepage

@contents

@ifnottex @node Top @top Maintenance Mode @end ifnottex

@menu \* Maintenance Mode from 2019::

@detailmenu --- The Detailed Node Listing ---

Maintenance Mode from 2019

\* Maintainer from 2019 onward::

\* Using the Python Bindings from 2019 and beyond::

\* Documentation formats::

Documentation formats

\* Cautionary Notes regarding Sphinx and EPUB::

@end detailmenu @end menu

@node Maintenance Mode from 2019 @chapter Maintenance Mode from 2019

@multitable {aaaaaaaaaaaaaaa} {aaaaaaaaaaaaaaaaaaaaaaaaaaaaaaaaaaaaaaaa} @item Version: @tab 0.0.1 @item GPGME Version: @tab 1.13.0 @item Author: @tab Ben McGinnes <ben@@gnupg.org> @item Author GPG Key: @tab DB4724E6FA4286C92B4E55C4321E4E2373590E5D @item Language: @tab Australian English, British English @item xml:lang: @tab en-AU, en-GB, en @end multitable

From the beginning of 2019 the Python bindings to GPGME will enter maintenance mode, meaning that new features will not be added and only bug fixes and security fixes will be made. This also means that documentation beyond that existing at the end of 2018 will not be developed further except to correct errors.

Though use of these bindings appears to have been quite well received, there has been no indication of what demand there is, if any for either financial backing of the current Python bindings development or support contracts with g10code GmbH citing the necessity of including the bindings.

#### @menu

- \* Maintainer from 2019 onward::
- \* Using the Python Bindings from 2019 and beyond::
- \* Documentation formats::
- @end menu

@node Maintainer from 2019 onward @section Maintainer from 2019 onward

How does this affect the position of GnuPG Python Bindings Maintainer?

Well, I will remain as maintainer of the bindings; but without funding for that position, the amount of time I will be able to dedicate solely to this task will be limited and reduced to volunteered time. As with all volunteered time and effort in free software projects, this will be subject to numerous external imperatives.

@node Using the Python Bindings from 2019 and beyond @section Using the Python Bindings from 2019 and beyond

For most, if not all, Python developers using these bindings; they will continue to just work the same as they always have. Expansions of GPGME itself are usually handled by SWIG with the existing code and thus bindings are generated properly when the bindings are installed alongside GPGME and when the latter is built from source.

In the rare circumstances where that is not enough to address some new addition to GPGME, then that is a bug and thus subject to the maintenance mode provisions (i.e. it will be fixed following a bug report being raised and your humble author will need to remember where the timesheet template was filed, depending on how many years off such an event is).

All the GPGME functionality will continue to be accessible via the lower level, dynamically generated methods which match the GPGME C documentation. While the more intuitively Pythonic higher level layer already covers the vast majority of functionality people require with key generation, signatures, certifications (key signing), encryption, decryption, verification, validation, trust levels and so on.

Any wanted features lacking in the Python bindings are usually lacking because they are missing from GPGME itself (e.g. revoking keys via the API) and in such cases they are usually deliberately excluded. More discussion of these issues can be found in the archives of the @uref{https://lists.gnupg.org/mailman/listinfo/gnupg-devel, gnupg-devel mailing list}.

Any features existing in the dynamically generated layer for which people want a specific, higher level function included to make it more Pythonic (e.g. to avoid needing to learn or memorise cryptographic mode values or GnuPG status code numbers), would be a feature request and @emph{not} a bug.

It is still worthwhile requesting it, but the addition of such a feature would not be guaranteed and provided on a purely volunteer basis. Expediting such a request would require funding that request.

Those with a commercial interest in expediting such a feature request already know how to @uref{https://gnupg.org/cgi-bin/procdonate.cgi?mode=preset, expedite it} (use the message field to state what feature is being requested).

@node Documentation formats @section Documentation formats

The documentation has been written in Org mode for GNU Emacs, with

both Texinfo and reStructuredText formats generated from that. The Texinfo files are intended for use with the rest of the GnuPG documentation; while the reStructuredText files are intended for use with Docutils and Sphinx, as with other Python projects.

@menu

\* Cautionary Notes regarding Sphinx and EPUB:: @end menu

@node Cautionary Notes regarding Sphinx and EPUB @subsection Cautionary Notes regarding Sphinx and EPUB

Though Python's Docutils in conjunction with Sphinx is capable of generating some very useful HTML sites, as proven by @uref{https://readthedocs.org/, Read the Docs} and the @uref{https://docs.python.org/, Python documentation}, there are a number of output formats it does not handle well. At the top of the list of things it manages to break so atrociously as to be embarassing is the @uref{http://idpf.org/epub, EPUB 3} format.

The automatically generated EPUB of the CPython documentation always contains hundreds of validation errors and even the modest amount of documentation here @uref{https://files.au.adversary.org.s3.amazonaws.com/crypto/gpgmepython/rst/epub/GPGMEPythonBindings.epub, produced a file} with approximately thirty validation errors. As the volume of documentation content increases, so does the induced errors. Whereas Texinfo doesn't produce EPUB output at all, nor does Org-mode.

Should there ever be genuine demand for this format, lodge a @uref{https://dev.gnupg.org/maniphest/task/edit/form/4/, feature request} case marked for @uref{https://dev.gnupg.org/p/BenM/, my} attention. The means of generating such files flawlessly is already available, but is not yet part of the GnuPG build system. Nor is it integrated with a means of converting Org mode input files to the relevant base format automatically, as can already be done when converting Org to reStructuredText or Org to Texinfo. As a certain amount of work would be required to get it done, there would need to be clear demand for that work to be done.

@bye ;;;; gpgme.lisp

;;; Copyright (C) 2006 g10 Code GmbH ;;; ;;; This file is part of GPGME-CL. ;;; ;;; GPGME-CL is free software; you can redistribute it and/or modify it ;;; under the terms of the GNU General Public License as published by ;;; the Free Software Foundation; either version 2 of the License, or ;;; (at your option) any later version. ;;;

;;; GPGME-CL is distributed in the hope that it will be useful, but ;;; WITHOUT ANY WARRANTY; without even the implied warranty of ;;; MERCHANTABILITY or FITNESS FOR A PARTICULAR PURPOSE. See the GNU ;;; Lesser General Public License for more details. ;;; ;;; You should have received a copy of the GNU General Public License ;;; along with GPGME; if not, write to the Free Software Foundation,

;;; Inc., 59 Temple Place - Suite 330, Boston, MA 02111-1307, USA.

;;; TODO

;;; Set up the library.

(in-package :gpgme)

(deftype byte-array () '(simple-array (unsigned-byte 8) (\*)))

(deftype character-array () '(simple-array character (\*)))

;;; Debugging.

(defvar \*debug\* nil "If debugging output should be given or not.")

;;; Load the foreign library.

(define-foreign-library libgpgme (:unix "libgpgme.so") (t (:default "libgpgme")))

(use-foreign-library libgpgme)

;;; System dependencies.

; Access to ERRNO. (defcfun ("strerror" c-strerror) :string (err :int))

(defun get-errno () \*errno\*)

(defun set-errno (errno) (setf \*errno\* errno))

(define-condition system-error (error) ((errno :initarg :errno :reader system-error-errno)) (:report (lambda (c stream)

```
	 (format stream "System error: ~A: ~A"
   		 (system-error-errno c)
   		 (c-strerror (system-error-errno c)))))
 (:documentation "Signalled when an errno is encountered."))
```

```
; Needed to write passphrases.
(defcfun ("write" c-write) ssize-t
(fd : int) (buffer :string) ; Actually :pointer, but we only need string.
 (size size-t))
```

```
(defun system-write (fd buffer size)
 (let ((res (c-write fd buffer size)))
  (when (< res 0) (error 'system-error :errno (get-errno)))
  res))
```

```
;;;
;;; C Interface Definitions
;;;
```

```
;;; Data Type Interface
```
;;; Some new data types used for easier translation.

;;; The number of include certs. Translates to NIL for default. (defctype cert-int-t

 (:wrapper :int :from-c translate-cert-int-t-from-foreign :to-c translate-cert-int-t-to-foreign))

;;; A string that may be NIL to indicate a null pointer. (defctype string-or-nil-t

 (:wrapper :string :to-c translate-string-or-nil-t-to-foreign))

;;; Some opaque data types used by GPGME.

(defctype gpgme-ctx-t (:wrapper :pointer :to-c translate-gpgme-ctx-t-to-foreign) "The GPGME context type.")

(defctype gpgme-data-t (:wrapper :pointer :to-c translate-gpgme-data-t-to-foreign) "The GPGME data object type.")

;;; Wrappers for the libgpg-error library.

(defctype gpgme-error-t (:wrapper gpg-error::gpg-error-t :from-c translate-gpgme-error-t-from-foreign :to-c translate-gpgme-error-t-to-foreign) "The GPGME error type.")

(defctype gpgme-error-no-signal-t (:wrapper gpg-error::gpg-error-t :from-c translate-gpgme-error-no-signal-t-from-foreign) "The GPGME error type (this version does not signal conditions in translation.")

(defctype gpgme-err-code-t gpg-error::gpg-err-code-t "The GPGME error code type.")

(defctype gpgme-err-source-t gpg-error::gpg-err-source-t "The GPGME error source type.")

(defun gpgme-err-make (source code) "Construct an error value from an error code and source." (gpg-err-make source code))

(defun gpgme-error (code) "Construct an error value from an error code." (gpgme-err-make :gpg-err-source-gpgme code))

(defun gpgme-err-code (err) "Retrieve an error code from the error value ERR." (gpg-err-code err))

(defun gpgme-err-source (err) "Retrieve an error source from the error value ERR." (gpg-err-source err))

(defun gpgme-strerror (err) "Return a string containing a description of the error code." (gpg-strerror err))

(defun gpgme-strsource (err) "Return a string containing a description of the error source." (gpg-strsource err))

(defun gpgme-err-code-from-errno (err) "Retrieve the error code for the system error. If the system error is not mapped, :gpg-err-unknown-errno is returned." (gpg-err-code-from-errno err))

(defun gpgme-err-code-to-errno (code)

 "Retrieve the system error for the error code. If this is not a system error, 0 is returned." (gpg-err-code-to-errno code))

(defun gpgme-err-make-from-errno (source err) (gpg-err-make-from-errno source err))

(defun gpgme-error-from-errno (err) (gpg-error-from-errno err))

;;;

(defcenum gpgme-data-encoding-t "The possible encoding mode of gpgme-data-t objects." (:none 0) (:binary 1) (:base64 2) (:armor 3) (:url 4) (:urlesc 5) (:url0 6) (:mime 7))

;;;

(defcenum gpgme-pubkey-algo-t "Public key algorithms from libgcrypt." (:rsa 1) (:rsa-e 2) (:rsa-s 3) (:elg-e 16) (:dsa 17) (:ecc 18) (:elg 20) (:ecdsa 301) (:ecdh 302) (:eddsa 303)) (defcenum gpgme-hash-algo-t "Hash algorithms from libgcrypt." (:none 0) (:md5 1) (:sha1 2) (:rmd160 3) (:md2 5) (:tiger 6)

(:haval 7)

(:sha256 8)

```
 (:sha384 9)
 (:sha512 10)
 (:sha224 11)
 (:md4 301)
 (:crc32 302)
 (:crc32-rfc1510 303)
 (:crc24-rfc2440 304))
```
## ;;;

(defcenum gpgme-sig-mode-t "The available signature modes." (:none 0) (:detach 1) (:clear 2))

## ;;;

(defcenum gpgme-validity-t "The available validities for a trust item or key." (:unknown 0) (:undefined 1) (:never 2) (:marginal 3) (:full 4) (:ultimate 5))

;;;

(defcenum gpgme-protocol-t "The available protocols." (:openpgp 0) (:cms 1) (:gpgconf 2) (:assuan 3) (:g13 4) (:uiserver 5) (:spawn 6) (:default 254) (:unknown 255))

;;;

(defbitfield (gpgme-keylist-mode-t :unsigned-int) "The available keylist mode flags." (:local 1) (:extern 2) (:sigs 4)

 (:sig-notations) (:with-secret 16) (:with-tofu 32) (:ephemeral 128) (:validate 256))

;;;

(defbitfield (gpgme-sig-notation-flags-t :unsigned-int) "The available signature notation flags." (:human-readable 1) (:critical 2))

(defctype gpgme-sig-notation-t (:wrapper :pointer :from-c translate-gpgme-sig-notation-t-from-foreign) "Signature notation pointer type.")

;; FIXME: Doesn't this depend on endianness? (defbitfield (gpgme-sig-notation-bitfield :unsigned-int) (:human-readable 1) (:critical 2))

(defcstruct gpgme-sig-notation "Signature notations." (next gpgme-sig-notation-t) (name :pointer) (value :pointer) (name-len :int) (value-len :int) (flags gpgme-sig-notation-flags-t) (bitfield gpgme-sig-notation-bitfield))

;;;

(defcenum gpgme-status-code-t "The possible status codes for the edit operation." (:eof 0) (:enter 1) (:leave 2) (:abort 3) (:goodsig 4) (:badsig 5) (:errsig 6) (:badarmor 7) (:rsa-or-idea 8) (:keyexpired 9) (:keyrevoked 10)

 (:trust-undefined 11) (:trust-never 12) (:trust-marginal 13) (:trust-fully 14) (:trust-ultimate 15) (:shm-info 16) (:shm-get 17) (:shm-get-bool 18) (:shm-get-hidden 19) (:need-passphrase 20) (:validsig 21) (:sig-id 22) (:enc-to 23) (:nodata 24) (:bad-passphrase 25) (:no-pubkey 26) (:no-seckey 27) (:need-passphrase-sym 28) (:decryption-failed 29) (:decryption-okay 30) (:missing-passphrase 31) (:good-passphrase 32) (:goodmdc 33) (:badmdc 34) (:errmdc 35) (:imported 36) (:import-ok 37) (:import-problem 38) (:import-res 39) (:file-start 40) (:file-done 41) (:file-error 42) (:begin-decryption 43) (:end-decryption 44) (:begin-encryption 45) (:end-encryption 46) (:delete-problem 47) (:get-bool 48) (:get-line 49) (:get-hidden 50) (:got-it 51) (:progress 52) (:sig-created 53) (:session-key 54) (:notation-name 55) (:notation-data 56) (:policy-url 57) (:begin-stream 58)

 (:end-stream 59) (:key-created 60) (:userid-hint 61) (:unexpected 62) (:inv-recp 63) (:no-recp 64) (:already-signed 65) (:sigexpired 66) (:expsig 67) (:expkeysig 68) (:truncated 69) (:error 70) (:newsig 71) (:revkeysig 72) (:sig-subpacket 73) (:need-passphrase-pin 74) (:sc-op-failure 75) (:sc-op-success 76) (:cardctrl 77) (:backup-key-created 78) (:pka-trust-bad 79) (:pka-trust-good 80) (:plaintext 81) (:inv-sgnr 82) (:no-sgnr 83) (:success 84) (:decryption-info 85) (:plaintext-length 86) (:mountpoint 87) (:pinentry-launched 88) (:attribute 89) (:begin-signing 90) (:key-not-created 91) (:inquire-maxlen 92) (:failure 93) (:key-considered 94) (:tofu-user 95) (:tofu-stats 96) (:tofu-stats-long 97) (:notation-flags 98) (:decryption-compliance-mode 99) (:verification-compliance-mode 100))

;;;

(defctype gpgme-engine-info-t (:wrapper :pointer :from-c translate-gpgme-engine-info-t-to-foreign) "The engine information structure pointer type.")

(defcstruct gpgme-engine-info "Engine information." (next gpgme-engine-info-t) (protocol gpgme-protocol-t) (file-name :string) (version :string) (req-version :string) (home-dir :string))

# ;;;

(defctype gpgme-subkey-t (:wrapper :pointer :from-c translate-gpgme-subkey-t-from-foreign) "A subkey from a key.")

;; FIXME: Doesn't this depend on endianness? (defbitfield (gpgme-subkey-bitfield :unsigned-int) "The subkey bitfield." (:revoked 1) (:expired 2) (:disabled 4) (:invalid 8) (:can-encrypt 16) (:can-sign 32) (:can-certify 64) (:secret 128) (:can-authenticate 256) (:is-qualified 512) (:is-cardkey 1024) (:is-de-vs 2048))

(defcstruct gpgme-subkey "Subkey from a key." (next gpgme-subkey-t) (bitfield gpgme-subkey-bitfield) (pubkey-algo gpgme-pubkey-algo-t) (length :unsigned-int) (keyid :string) (-keyid :char :count 17) (fpr :string) (timestamp :long) (expires :long))

(defctype gpgme-key-sig-t

 (:wrapper :pointer :from-c translate-gpgme-key-sig-t-from-foreign) "A signature on a user ID.")

;; FIXME: Doesn't this depend on endianness? (defbitfield (gpgme-key-sig-bitfield :unsigned-int) "The key signature bitfield." (:revoked 1) (:expired 2) (:invalid 4) (:exportable 16))

(defcstruct gpgme-key-sig "A signature on a user ID." (next gpgme-key-sig-t) (bitfield gpgme-key-sig-bitfield) (pubkey-algo gpgme-pubkey-algo-t) (keyid :string) (-keyid :char :count 17) (timestamp :long) (expires :long) (status gpgme-error-no-signal-t) (-class :unsigned-int) (uid :string) (name :string) (email :string) (comment :string) (sig-class :unsigned-int))

(defctype gpgme-user-id-t (:wrapper :pointer :from-c translate-gpgme-user-id-t-from-foreign) "A user ID from a key.")

;; FIXME: Doesn't this depend on endianness? (defbitfield (gpgme-user-id-bitfield :unsigned-int) "The user ID bitfield." (:revoked 1) (:invalid 2))

(defcstruct gpgme-user-id "A user ID from a key." (next gpgme-user-id-t) (bitfield gpgme-user-id-bitfield) (validity gpgme-validity-t) (uid :string) (name :string)

 (email :string) (comment :string) (signatures gpgme-key-sig-t) (-last-keysig gpgme-key-sig-t))

(defctype gpgme-key-t (:wrapper :pointer :from-c translate-gpgme-key-t-from-foreign :to-c translate-gpgme-key-t-to-foreign) "A key from the keyring.")

;; FIXME: Doesn't this depend on endianness? (defbitfield (gpgme-key-bitfield :unsigned-int) "The key bitfield." (:revoked 1) (:expired 2) (:disabled 4) (:invalid 8) (:can-encrypt 16) (:can-sign 32) (:can-certify 64) (:secret 128) (:can-authenticate 256) (:is-qualified 512))

(defcstruct gpgme-key "A signature on a user ID." (-refs :unsigned-int) (bitfield gpgme-key-bitfield) (protocol gpgme-protocol-t) (issuer-serial :string) (issuer-name :string) (chain-id :string) (owner-trust gpgme-validity-t) (subkeys gpgme-subkey-t) (uids gpgme-user-id-t) (-last-subkey gpgme-subkey-t) (-last-uid gpgme-user-id-t) (keylist-mode gpgme-keylist-mode-t))

;;;

;;; There is no support in CFFI to define callback C types and have ;;; automatic type checking with the callback definition.

(defctype gpgme-passphrase-cb-t :pointer)

(defctype gpgme-progress-cb-t :pointer)

(defctype gpgme-edit-cb-t :pointer)

;;; ;;; Function Interface ;;;

;;; Context management functions.

(defcfun ("gpgme\_new" c-gpgme-new) gpgme-error-t (ctx :pointer))

(defcfun ("gpgme\_release" c-gpgme-release) :void (ctx gpgme-ctx-t))

(defcfun ("gpgme\_set\_protocol" c-gpgme-set-protocol) gpgme-error-t (ctx gpgme-ctx-t) (proto gpgme-protocol-t))

(defcfun ("gpgme\_get\_protocol" c-gpgme-get-protocol) gpgme-protocol-t (ctx gpgme-ctx-t))

(defcfun ("gpgme\_get\_protocol\_name" c-gpgme-get-protocol-name) :string (proto gpgme-protocol-t))

(defcfun ("gpgme\_set\_armor" c-gpgme-set-armor) :void (ctx gpgme-ctx-t) (yes :boolean))

(defcfun ("gpgme\_get\_armor" c-gpgme-get-armor) :boolean (ctx gpgme-ctx-t))

(defcfun ("gpgme\_set\_textmode" c-gpgme-set-textmode) :void (ctx gpgme-ctx-t) (yes :boolean))

(defcfun ("gpgme\_get\_textmode" c-gpgme-get-textmode) :boolean (ctx gpgme-ctx-t))

(defconstant +include-certs-default+ -256)

(defcfun ("gpgme\_set\_include\_certs" c-gpgme-set-include-certs) :void (ctx gpgme-ctx-t) (nr-of-certs cert-int-t))

(defcfun ("gpgme\_get\_include\_certs" c-gpgme-get-include-certs) cert-int-t

(ctx gpgme-ctx-t))

(defcfun ("gpgme\_set\_keylist\_mode" c-gpgme-set-keylist-mode) gpgme-error-t (ctx gpgme-ctx-t) (mode gpgme-keylist-mode-t))

(defcfun ("gpgme\_get\_keylist\_mode" c-gpgme-get-keylist-mode) gpgme-keylist-mode-t (ctx gpgme-ctx-t))

(defcfun ("gpgme\_set\_passphrase\_cb" c-gpgme-set-passphrase-cb) :void (ctx gpgme-ctx-t) (cb gpgme-passphrase-cb-t) (hook-value :pointer))

(defcfun ("gpgme\_get\_passphrase\_cb" c-gpgme-get-passphrase-cb) :void (ctx gpgme-ctx-t) (cb-p :pointer) (hook-value-p :pointer))

(defcfun ("gpgme\_set\_progress\_cb" c-gpgme-set-progress-cb) :void (ctx gpgme-ctx-t) (cb gpgme-progress-cb-t) (hook-value :pointer))

(defcfun ("gpgme\_get\_progress\_cb" c-gpgme-get-progress-cb) :void (ctx gpgme-ctx-t) (cb-p :pointer) (hook-value-p :pointer))

(defcfun ("gpgme\_set\_locale" c-gpgme-set-locale) gpgme-error-t (ctx gpgme-ctx-t) (category :int) (value string-or-nil-t))

(defcfun ("gpgme\_ctx\_get\_engine\_info" c-gpgme-ctx-get-engine-info) gpgme-engine-info-t (ctx gpgme-ctx-t))

(defcfun ("gpgme\_ctx\_set\_engine\_info" c-gpgme-ctx-set-engine-info) gpgme-error-t (ctx gpgme-ctx-t) (proto gpgme-protocol-t) (file-name string-or-nil-t) (home-dir string-or-nil-t))

```
;;;
```
(defcfun ("gpgme\_pubkey\_algo\_name" c-gpgme-pubkey-algo-name) :string (algo gpgme-pubkey-algo-t))

(defcfun ("gpgme\_hash\_algo\_name" c-gpgme-hash-algo-name) :string (algo gpgme-hash-algo-t))

;;;

(defcfun ("gpgme\_signers\_clear" c-gpgme-signers-clear) :void (ctx gpgme-ctx-t))

(defcfun ("gpgme\_signers\_add" c-gpgme-signers-add) gpgme-error-t (ctx gpgme-ctx-t) (key gpgme-key-t))

(defcfun ("gpgme\_signers\_enum" c-gpgme-signers-enum) gpgme-key-t (ctx gpgme-ctx-t) (seq :int))

;;;

(defcfun ("gpgme\_sig\_notation\_clear" c-gpgme-sig-notation-clear) :void (ctx gpgme-ctx-t))

(defcfun ("gpgme\_sig\_notation\_add" c-gpgme-sig-notation-add) gpgme-error-t (ctx gpgme-ctx-t) (name :string) (value string-or-nil-t) (flags gpgme-sig-notation-flags-t))

(defcfun ("gpgme\_sig\_notation\_get" c-gpgme-sig-notation-get) gpgme-sig-notation-t (ctx gpgme-ctx-t))

;;; Run Control.

;;; There is no support in CFFI to define callback C types and have ;;; automatic type checking with the callback definition.

(defctype gpgme-io-cb-t :pointer)

(defctype gpgme-register-io-cb-t :pointer)

(defctype gpgme-remove-io-cb-t :pointer)

(defcenum gpgme-event-io-t "The possible events on I/O event callbacks." (:start 0)

 (:done 1) (:next-key 2) (:next-trustitem 3))

(defctype gpgme-event-io-cb-t :pointer)

(defcstruct gpgme-io-cbs "I/O callbacks." (add gpgme-register-io-cb-t) (add-priv :pointer) (remove gpgme-remove-io-cb-t) (event gpgme-event-io-cb-t) (event-priv :pointer))

(defctype gpgme-io-cbs-t :pointer)

(defcfun ("gpgme\_set\_io\_cbs" c-gpgme-set-io-cbs) :void (ctx gpgme-ctx-t) (io-cbs gpgme-io-cbs-t))

(defcfun ("gpgme\_get\_io\_cbs" c-gpgme-get-io-cbs) :void (ctx gpgme-ctx-t) (io-cbs gpgme-io-cbs-t))

(defcfun ("gpgme\_wait" c-gpgme-wait) gpgme-ctx-t (ctx gpgme-ctx-t) (status-p :pointer) (hang :int))

;;; Functions to handle data objects.

;;; There is no support in CFFI to define callback C types and have ;;; automatic type checking with the callback definition.

(defctype gpgme-data-read-cb-t :pointer) (defctype gpgme-data-write-cb-t :pointer) (defctype gpgme-data-seek-cb-t :pointer) (defctype gpgme-data-release-cb-t :pointer)

(defcstruct gpgme-data-cbs "Data callbacks." (read gpgme-data-read-cb-t) (write gpgme-data-write-cb-t) (seek gpgme-data-seek-cb-t) (release gpgme-data-release-cb-t))

(defctype gpgme-data-cbs-t :pointer "Data callbacks pointer.")

(defcfun ("gpgme\_data\_read" c-gpgme-data-read) ssize-t (dh gpgme-data-t) (buffer :pointer) (size size-t))

(defcfun ("gpgme\_data\_write" c-gpgme-data-write) ssize-t (dh gpgme-data-t) (buffer :pointer) (size size-t))

(defcfun ("gpgme\_data\_seek" c-gpgme-data-seek) off-t (dh gpgme-data-t) (offset off-t) (whence :int))

(defcfun ("gpgme\_data\_new" c-gpgme-data-new) gpgme-error-t (dh-p :pointer))

(defcfun ("gpgme\_data\_release" c-gpgme-data-release) :void (dh gpgme-data-t))

(defcfun ("gpgme\_data\_new\_from\_mem" c-gpgme-data-new-from-mem) gpgme-error-t (dh-p :pointer) (buffer :pointer) (size size-t) (copy :int))

(defcfun ("gpgme\_data\_release\_and\_get\_mem" c-gpgme-data-release-and-get-mem) :pointer (dh gpgme-data-t) (len-p :pointer))

(defcfun ("gpgme\_data\_new\_from\_cbs" c-gpgme-data-new-from-cbs) gpgme-error-t (dh-p :pointer) (cbs gpgme-data-cbs-t) (handle :pointer))

(defcfun ("gpgme\_data\_new\_from\_fd" c-gpgme-data-new-from-fd) gpgme-error-t (dh-p :pointer)  $(fd : int))$ 

(defcfun ("gpgme\_data\_new\_from\_stream" c-gpgme-data-new-from-stream) gpgme-error-t (dh-p :pointer) (stream :pointer))

(defcfun ("gpgme\_data\_get\_encoding" c-gpgme-data-get-encoding)

 gpgme-data-encoding-t (dh gpgme-data-t))

(defcfun ("gpgme\_data\_set\_encoding" c-gpgme-data-set-encoding) gpgme-error-t (dh gpgme-data-t) (enc gpgme-data-encoding-t))

(defcfun ("gpgme\_data\_get\_file\_name" c-gpgme-data-get-file-name) :string (dh gpgme-data-t))

(defcfun ("gpgme\_data\_set\_file\_name" c-gpgme-data-set-file-name) gpgme-error-t (dh gpgme-data-t) (file-name string-or-nil-t))

(defcfun ("gpgme\_data\_new\_from\_file" c-gpgme-data-new-from-file) gpgme-error-t (dh-p :pointer) (fname :string) (copy :int))

(defcfun ("gpgme\_data\_new\_from\_filepart" c-gpgme-data-new-from-filepart) gpgme-error-t (dh-p :pointer) (fname :string) (fp :pointer) (offset off-t) (length size-t))

;;; Key and trust functions.

(defcfun ("gpgme\_get\_key" c-gpgme-get-key) gpgme-error-t (ctx gpgme-ctx-t) (fpr :string) (key-p :pointer) (secret :boolean))

(defcfun ("gpgme\_key\_ref" c-gpgme-key-ref) :void (key gpgme-key-t))

(defcfun ("gpgme\_key\_unref" c-gpgme-key-unref) :void (key gpgme-key-t))

;;; Crypto operations.

(defcfun ("gpgme\_cancel" c-gpgme-cancel) gpgme-error-t (ctx gpgme-ctx-t))

;;;

(defctype gpgme-invalid-key-t (:wrapper :pointer :from-c translate-gpgme-invalid-key-t-from-foreign) "An invalid key structure.")

(defcstruct gpgme-invalid-key "An invalid key structure." (next gpgme-invalid-key-t) (fpr :string) (reason gpgme-error-no-signal-t))

;;; Encryption.

(defcstruct gpgme-op-encrypt-result "Encryption result structure." (invalid-recipients gpgme-invalid-key-t))

(defctype gpgme-op-encrypt-result-t (:wrapper :pointer :from-c translate-gpgme-op-encrypt-result-t-from-foreign)

"An encryption result structure.")

(defcfun ("gpgme\_op\_encrypt\_result" c-gpgme-op-encrypt-result) gpgme-op-encrypt-result-t (ctx gpgme-ctx-t))

(defbitfield gpgme-encrypt-flags-t (:always-trust 1) (:no-encrypt-to 2) (:prepare 4) (:expect-sign 8) (:no-compress 16) (:symmetric 32) (:throw-keyids 64) (:wrap 128) (:want-address 256))

(defcfun ("gpgme\_op\_encrypt\_start" c-gpgme-op-encrypt-start) gpgme-error-t (ctx gpgme-ctx-t) (recp :pointer) ; Key array. (flags gpgme-encrypt-flags-t) (plain gpgme-data-t) (cipher gpgme-data-t))

(defcfun ("gpgme\_op\_encrypt" c-gpgme-op-encrypt) gpgme-error-t (ctx gpgme-ctx-t) (recp :pointer) ; Key array.

 (flags gpgme-encrypt-flags-t) (plain gpgme-data-t) (cipher gpgme-data-t))

(defcfun ("gpgme\_op\_encrypt\_sign\_start" c-gpgme-op-encrypt-sign-start) gpgme-error-t (ctx gpgme-ctx-t) (recp :pointer) ; Key array. (flags gpgme-encrypt-flags-t) (plain gpgme-data-t) (cipher gpgme-data-t))

(defcfun ("gpgme\_op\_encrypt\_sign" c-gpgme-op-encrypt-sign) gpgme-error-t (ctx gpgme-ctx-t) (recp :pointer) ; Key array. (flags gpgme-encrypt-flags-t) (plain gpgme-data-t) (cipher gpgme-data-t))

;;; Decryption.

(defctype gpgme-recipient-t (:wrapper :pointer :from-c translate-gpgme-recipient-t-from-foreign) "A recipient structure.")

(defcstruct gpgme-recipient "Recipient structure." (next gpgme-recipient-t) (keyid :string) (-keyid :char :count 17) (pubkey-algo gpgme-pubkey-algo-t) (status gpgme-error-no-signal-t))

(defbitfield gpgme-op-decrypt-result-bitfield "Decryption result structure bitfield." (:wrong-key-usage 1) (:is-de-vs 2)  $(:is$ -mine 4 $))$ 

(defcstruct gpgme-op-decrypt-result "Decryption result structure." (unsupported-algorithm :string) (bitfield gpgme-op-decrypt-result-bitfield) (recipients gpgme-recipient-t) (file-name :string))

(defctype gpgme-op-decrypt-result-t

 (:wrapper :pointer :from-c translate-gpgme-op-decrypt-result-t-from-foreign) "A decryption result structure.")

(defcfun ("gpgme\_op\_decrypt\_result" c-gpgme-op-decrypt-result) gpgme-op-decrypt-result-t (ctx gpgme-ctx-t))

(defcfun ("gpgme\_op\_decrypt\_start" c-gpgme-op-decrypt-start) gpgme-error-t (ctx gpgme-ctx-t) (cipher gpgme-data-t) (plain gpgme-data-t))

(defcfun ("gpgme\_op\_decrypt" c-gpgme-op-decrypt) gpgme-error-t (ctx gpgme-ctx-t) (cipher gpgme-data-t) (plain gpgme-data-t))

(defcfun ("gpgme\_op\_decrypt\_verify\_start" c-gpgme-op-decrypt-verify-start) gpgme-error-t (ctx gpgme-ctx-t) (cipher gpgme-data-t) (plain gpgme-data-t))

(defcfun ("gpgme\_op\_decrypt\_verify" c-gpgme-op-decrypt-verify) gpgme-error-t (ctx gpgme-ctx-t) (cipher gpgme-data-t) (plain gpgme-data-t))

;;; Signing.

(defctype gpgme-new-signature-t (:wrapper :pointer :from-c translate-gpgme-new-signature-t-from-foreign) "A new signature structure.")

(defcstruct gpgme-new-signature "New signature structure." (next gpgme-new-signature-t) (type gpgme-sig-mode-t) (pubkey-algo gpgme-pubkey-algo-t) (hash-algo gpgme-hash-algo-t) (-obsolete-class :unsigned-long) (timestamp :long) (fpr :string) (-obsolete-class-2 :unsigned-int) (sig-class :unsigned-int))

(defcstruct gpgme-op-sign-result "Signing result structure." (invalid-signers gpgme-invalid-key-t) (signatures gpgme-new-signature-t))

(defctype gpgme-op-sign-result-t (:wrapper :pointer :from-c translate-gpgme-op-sign-result-t-from-foreign) "A signing result structure.")

(defcfun ("gpgme\_op\_sign\_result" c-gpgme-op-sign-result) gpgme-op-sign-result-t (ctx gpgme-ctx-t))

(defcfun ("gpgme\_op\_sign\_start" c-gpgme-op-sign-start) gpgme-error-t (ctx gpgme-ctx-t) (plain gpgme-data-t) (sig gpgme-data-t) (mode gpgme-sig-mode-t))

(defcfun ("gpgme\_op\_sign" c-gpgme-op-sign) gpgme-error-t (ctx gpgme-ctx-t) (plain gpgme-data-t) (sig gpgme-data-t) (mode gpgme-sig-mode-t))

;;; Verify.

(defbitfield (gpgme-sigsum-t :unsigned-int) "Flags used for the summary field in a gpgme-signature-t." (:valid #x0001) (:green #x0002) (:red #x0004) (:key-revoked #x0010) (:key-expired #x0020) (:sig-expired #x0040) (:key-missing #x0080) (:crl-missing #x0100) (:crl-too-old #x0200) (:bad-policy #x0400) (:sys-error #x0800) (:tofu-conflict #x1000)) (defctype gpgme-signature-t

(:wrapper :pointer

:from-c translate-gpgme-signature-t-from-foreign)

"A signature structure.")

;; FIXME: Doesn't this depend on endianness? (defbitfield (gpgme-signature-bitfield :unsigned-int) "The signature bitfield." (:wrong-key-usage 1) (:pka-trust 2) (:chain-model 4)  $(iis-de-vs 8))$ 

(defcstruct gpgme-signature "Signature structure." (next gpgme-signature-t) (summary gpgme-sigsum-t) (fpr :string) (status gpgme-error-no-signal-t) (notations gpgme-sig-notation-t) (timestamp :unsigned-long) (exp-timestamp :unsigned-long) (bitfield gpgme-signature-bitfield) (validity gpgme-validity-t) (validity-reason gpgme-error-no-signal-t) (pubkey-algo gpgme-pubkey-algo-t) (hash-algo gpgme-hash-algo-t))

(defcstruct gpgme-op-verify-result "Verify result structure." (signatures gpgme-signature-t) (file-name :string))

(defctype gpgme-op-verify-result-t (:wrapper :pointer :from-c translate-gpgme-op-verify-result-t-from-foreign) "A verify result structure.")

(defcfun ("gpgme\_op\_verify\_result" c-gpgme-op-verify-result) gpgme-op-verify-result-t (ctx gpgme-ctx-t))

(defcfun ("gpgme\_op\_verify\_start" c-gpgme-op-verify-start) gpgme-error-t (ctx gpgme-ctx-t) (sig gpgme-data-t) (signed-text gpgme-data-t) (plaintext gpgme-data-t))

(defcfun ("gpgme\_op\_verify" c-gpgme-op-verify) gpgme-error-t (ctx gpgme-ctx-t) (sig gpgme-data-t) (signed-text gpgme-data-t) (plaintext gpgme-data-t))

;;; Import.

(defbitfield (gpgme-import-flags-t :unsigned-int) "Flags used for the import status field." (:new #x0001) (:uid #x0002) (:sig #x0004) (:subkey #x0008) (:secret #x0010))

(defctype gpgme-import-status-t (:wrapper :pointer :from-c translate-gpgme-import-status-t-from-foreign) "An import status structure.")

(defcstruct gpgme-import-status "New import status structure." (next gpgme-import-status-t) (fpr :string) (result gpgme-error-no-signal-t) (status :unsigned-int))

(defcstruct gpgme-op-import-result "Import result structure." (considered :int) (no-user-id :int) (imported :int) (imported-rsa :int) (unchanged :int) (new-user-ids :int) (new-sub-keys :int) (new-signatures :int) (new-revocations :int) (secret-read :int) (secret-imported :int) (secret-unchanged :int)

(skipped-new-keys :int)

(not-imported :int)

(imports gpgme-import-status-t))

(defctype gpgme-op-import-result-t

(:wrapper :pointer

:from-c translate-gpgme-op-import-result-t-from-foreign)

"An import status result structure.")

(defcfun ("gpgme\_op\_import\_result" c-gpgme-op-import-result) gpgme-op-import-result-t

(ctx gpgme-ctx-t))

(defcfun ("gpgme\_op\_import\_start" c-gpgme-op-import-start) gpgme-error-t (ctx gpgme-ctx-t) (keydata gpgme-data-t))

(defcfun ("gpgme\_op\_import" c-gpgme-op-import) gpgme-error-t (ctx gpgme-ctx-t) (keydata gpgme-data-t))

;;; Export.

(defcfun ("gpgme\_op\_export\_start" c-gpgme-op-export-start) gpgme-error-t (ctx gpgme-ctx-t) (pattern :string) (reserved :unsigned-int) (keydata gpgme-data-t))

(defcfun ("gpgme\_op\_export" c-gpgme-op-export) gpgme-error-t (ctx gpgme-ctx-t) (pattern :string) (reserved :unsigned-int) (keydata gpgme-data-t))

;;; FIXME: Extended export interfaces require array handling.

;;; Key generation.

(defbitfield (gpgme-genkey-flags-t :unsigned-int) "Flags used for the key generation result bitfield." (:primary #x0001) (:sub #x0002) (:uid #x0004))

(defcstruct gpgme-op-genkey-result "Key generation result structure." (bitfield gpgme-genkey-flags-t) (fpr :string))

(defctype gpgme-op-genkey-result-t :pointer "A key generation result structure.")

(defcfun ("gpgme\_op\_genkey\_result" c-gpgme-op-genkey-result) gpgme-op-genkey-result-t (ctx gpgme-ctx-t))

(defcfun ("gpgme\_op\_genkey\_start" c-gpgme-op-genkey-start) gpgme-error-t (ctx gpgme-ctx-t)
(parms :string) (pubkey gpgme-data-t) (seckey gpgme-data-t))

(defcfun ("gpgme\_op\_genkey" c-gpgme-op-genkey) gpgme-error-t (ctx gpgme-ctx-t) (parms :string) (pubkey gpgme-data-t) (seckey gpgme-data-t))

;;; Key deletion.

(defcfun ("gpgme\_op\_delete\_start" c-gpgme-op-delete-start) gpgme-error-t (ctx gpgme-ctx-t) (key gpgme-key-t) (allow-secret :int))

(defcfun ("gpgme\_op\_delete" c-gpgme-op-delete) gpgme-error-t (ctx gpgme-ctx-t) (key gpgme-key-t) (allow-secret :int))

;;; FIXME: Add edit interfaces.

;;; Keylist interface.

(defbitfield (gpgme-keylist-flags-t :unsigned-int) "Flags used for the key listing result bitfield." (:truncated #x0001))

(defcstruct gpgme-op-keylist-result "Key listing result structure." (bitfield gpgme-keylist-flags-t))

(defctype gpgme-op-keylist-result-t :pointer "A key listing result structure.")

(defcfun ("gpgme\_op\_keylist\_result" c-gpgme-op-keylist-result) gpgme-op-keylist-result-t (ctx gpgme-ctx-t))

(defcfun ("gpgme\_op\_keylist\_start" c-gpgme-op-keylist-start) gpgme-error-t (ctx gpgme-ctx-t) (pattern :string) (secret\_only :boolean))

;;; FIXME: Extended keylisting requires array handling.

(defcfun ("gpgme\_op\_keylist\_next" c-gpgme-op-keylist-next) gpgme-error-t (ctx gpgme-ctx-t) (r-key :pointer))

(defcfun ("gpgme\_op\_keylist\_end" c-gpgme-op-keylist-end) gpgme-error-t (ctx gpgme-ctx-t))

;;; Various functions.

```
(defcfun ("gpgme_check_version" c-gpgme-check-version) :string
 (req-version string-or-nil-t))
```
(defcfun ("gpgme\_get\_engine\_info" c-gpgme-get-engine-info) gpgme-error-t (engine-info-p :pointer))

(defcfun ("gpgme\_set\_engine\_info" c-gpgme-set-engine-info) gpgme-error-t (proto gpgme-protocol-t) (file-name string-or-nil-t) (home-dir string-or-nil-t))

(defcfun ("gpgme\_engine\_check\_version" c-gpgme-engine-check-verson) gpgme-error-t (proto gpgme-protocol-t))

```
;;;
;;; L I S P I N T E R F A C E
;;;
```
;;; ;;; Lisp type translators. ;;;

;;; Both directions.

;;; cert-int-t is a helper type that takes care of representing the ;;; default number of certs as NIL.

```
(defun translate-cert-int-t-from-foreign (value)
 (cond
  ((eql value +include-certs-default+) nil)
  (t value)))
```

```
(defun translate-cert-int-t-to-foreign (value)
 (cond
  (value value)
  (t +include-certs-default+)))
```
;;; string-or-nil-t translates a null pointer to NIL and vice versa.

;;; Translation from foreign null pointer already works as expected.

(defun translate-string-or-nil-t-to-foreign (value) (cond (value value) (t (null-pointer))))

;;; Output only.

;;; These type translators only convert from foreign type, because we ;;; never use these types in the other direction.

;;; Convert gpgme-engine-info-t linked lists into a list of property ;;; lists. Note that this converter will automatically be invoked ;;; recursively.

;;;

;;; FIXME: Should we use a hash table (or struct, or clos) instead of ;;; property list, as recommended by the Lisp FAQ?

(defun translate-gpgme-engine-info-t-from-foreign (value) (cond

((null-pointer-p value) nil)

 (t (with-foreign-slots ((next protocol file-name version req-version home-dir) value (:struct gpgme-engine-info)) (append (list protocol (list :file-name file-name :version version :req-version req-version :home-dir home-dir)) next)))))

(defun translate-gpgme-invalid-key-t-from-foreign (value) (cond ((null-pointer-p value) nil) (t (with-foreign-slots ((next fpr reason) value (:struct gpgme-invalid-key)) (append (list (list :fpr fpr :reason reason))  $next))))$ 

(defun translate-gpgme-op-encrypt-result-t-from-foreign (value) (cond ((null-pointer-p value) nil) (t (with-foreign-slots ((invalid-recipients) value (:struct gpgme-op-encrypt-result))

 (list :encrypt (list :invalid-recipients invalid-recipients))))))

```
(defun translate-gpgme-recipient-t-from-foreign (value)
 (cond
  ((null-pointer-p value) nil)
  (t (with-foreign-slots
  	 ((next keyid pubkey-algo status)
   	 value (:struct gpgme-recipient))
 	 (append (list (list :keyid keyid
     			 :pubkey-algo pubkey-algo
     			 :status status))
```

```
n(x(t))))
```
(defun translate-gpgme-op-decrypt-result-t-from-foreign (value) (cond

((null-pointer-p value) nil)

(t (with-foreign-slots

 ((unsupported-algorithm bitfield recipients file-name)

 value (:struct gpgme-op-decrypt-result))

 (list :decrypt (list :unsupported-algorithm unsupported-algorithm :bitfield bitfield :recipients recipients :file-name file-name))))))

```
(defun translate-gpgme-new-signature-t-from-foreign (value)
 (cond
  ((null-pointer-p value) nil)
  (t (with-foreign-slots
  	 ((next type pubkey-algo hash-algo timestamp fpr sig-class)
   	 value (:struct gpgme-new-signature))
 	 (append (list (list :type type
     			 :pubkey-algo pubkey-algo
     			 :hash-algo hash-algo
     			 :timestamp timestamp
     			 :fpr fpr
     			 :sig-class sig-class))
```

```
next))))
```
(defun translate-gpgme-op-sign-result-t-from-foreign (value) (cond ((null-pointer-p value) nil) (t (with-foreign-slots ((invalid-signers signatures) value (:struct gpgme-op-sign-result)) (list :sign (list :invalid-signers invalid-signers :signatures signatures))))))

(defun translate-gpgme-signature-t-from-foreign (value) (cond ((null-pointer-p value) nil) (t (with-foreign-slots ((next summary fpr status notations timestamp exp-timestamp bitfield validity validity-reason pubkey-algo hash-algo) value (:struct gpgme-signature)) (append (list (list :summary summary :fpr fpr :status status :notations notations :timestamp timestamp :exp-timestamp exp-timestamp :bitfield bitfield :validity validity :validity-reason validity-reason :pubkey-algo pubkey-algo))  $next))))$ (defun translate-gpgme-op-verify-result-t-from-foreign (value)

 (cond ((null-pointer-p value) nil) (t (with-foreign-slots ((signatures file-name) value (:struct gpgme-op-verify-result)) (list :verify (list :signatures signatures :file-name file-name))))))

```
(defun translate-gpgme-import-status-t-from-foreign (value)
 (cond
  ((null-pointer-p value) nil)
  (t (with-foreign-slots
  	 ((next fpr result status)
   	 value (:struct gpgme-import-status))
 	 (append (list (list :fpr fpr
     			 :result result
     			 :status status))
 		 next)))))
```
(defun translate-gpgme-op-import-result-t-from-foreign (value) (cond ((null-pointer-p value) nil) (t (with-foreign-slots ((considered no-user-id imported imported-rsa unchanged new-user-ids new-sub-keys new-signatures new-revocations secret-read secret-imported secret-unchanged skipped-new-keys not-imported

 imports) value (:struct gpgme-op-import-result)) (list :verify (list :considered considered :no-user-id no-user-id :imported imported :imported-rsa imported-rsa :unchanged unchanged :new-user-ids new-user-ids :new-sub-keys new-sub-keys :new-signatures new-signatures :new-revocations new-revocations :secret-read secret-read :secret-imported secret-imported :secret-unchanged secret-unchanged :skipped-new-keys skipped-new-keys :not-imported not-imported :imports imports))))))

;;; Error handling.

;;; Use gpgme-error-no-signal-t to suppress automatic error handling ::; at translation time.

;;;

;;; FIXME: Part of this probably should be in gpg-error!

(define-condition gpgme-error (error) ((value :initarg :gpgme-error :reader gpgme-error-value)) (:report (lambda (c stream) (format stream "GPGME returned error: ~A (~A)" (gpgme-strerror (gpgme-error-value c)) (gpgme-strsource (gpgme-error-value c))))) (:documentation "Signalled when a GPGME function returns an error."))

(defun translate-gpgme-error-t-from-foreign (value) "Raise a GPGME-ERROR if VALUE is non-zero." (when (not (eql (gpgme-err-code value) :gpg-err-no-error)) (error 'gpgme-error :gpgme-error value)) (gpg-err-canonicalize value))

(defun translate-gpgme-error-t-to-foreign (value) "Canonicalize the error value." (if (eql (gpgme-err-code value) :gpg-err-no-error)  $\theta$ 

(gpg-err-as-value value)))

(defun translate-gpgme-error-no-signal-t-from-foreign (value) "Canonicalize the error value." (gpg-err-canonicalize value))

;;; \*INTERNAL\* Lispy Function Interface that is still close to the C ::: interface.

;;; Passphrase callback management.

;;; Maybe: Instead, use subclassing, and provide a customizable ;;; default implementation for ease-of-use.

(defvar \*passphrase-handles\* (make-hash-table)

 "Hash table with GPGME context address as key and the corresponding passphrase callback object as value.")

(defcallback passphrase-cb gpgme-error-t ((handle :pointer)

 (uid-hint :string) (passphrase-info :string) (prev-was-bad :boolean)  $(fd : int))$  (handler-case (let\* ((passphrase-cb (gethash (pointer-address handle) \*passphrase-handles\*)) (passphrase (cond ((functionp passphrase-cb) (concatenate 'string (funcall passphrase-cb uid-hint passphrase-info prev-was-bad) '(#\Newline))) (t (concatenate 'string passphrase-cb '(#\Newline))))) (passphrase-len (length passphrase)) ;; FIXME: Could be more robust. (res (system-write fd passphrase passphrase-len)))

 (cond

 ((< res passphrase-len) ; FIXME: Blech. A weak attempt to be robust.

 (gpgme-error :gpg-err-inval))

```
	 (t (gpgme-error :gpg-err-no-error))))
```
(gpgme-error (err) (gpgme-error-value err))

(system-error (err) (gpgme-error-from-errno (system-error-errno err)))

;; FIXME: The original error gets lost here.

(condition (err) (progn

 (when \*debug\*

 (format t "DEBUG: passphrase-cb: Unexpressable: ~A~%"

 err))

 (gpgme-error :gpg-err-general)))))

;;; CTX is a C-pointer to the context. (defun gpgme-set-passphrase-cb (ctx cb)

```
 "Set the passphrase callback for CTX."
 (let ((handle (pointer-address ctx)))
  (cond
    (cb (setf (gethash handle *passphrase-handles*) cb)
 	 (c-gpgme-set-passphrase-cb ctx (callback passphrase-cb) ctx))
    (t (c-gpgme-set-passphrase-cb ctx (null-pointer) (null-pointer))
 	 (remhash handle *passphrase-handles*)))))
;;; Progress callback management.
;;; Maybe: Instead, use subclassing, and provide a customizable
;;; default implementation for ease-of-use.
(defvar *progress-handles* (make-hash-table)
 "Hash table with GPGME context address as key and the corresponding
  progress callback object as value.")
(defcallback progress-cb :void ((handle :pointer)
  				(what :string)
  				(type :int)
  				(current :int)
  				(total :int))
 (handler-case
    (let* ((progress-cb
    	 (gethash (pointer-address handle) *progress-handles*)))
	(funcall progress-cb what type current total))
  ;; FIXME: The original error gets lost here. 
  (condition (err) (when *debug*
     		 (format t "DEBUG: progress-cb: Unexpressable: ~A~%"
      err))));;; CTX is a C-pointer to the context.
(defun gpgme-set-progress-cb (ctx cb)
 "Set the progress callback for CTX."
 (let ((handle (pointer-address ctx)))
  (cond
    (cb (setf (gethash handle *progress-handles*) cb)
 	 (c-gpgme-set-progress-cb ctx (callback progress-cb) ctx))
    (t (c-gpgme-set-progress-cb ctx (null-pointer) (null-pointer))
 	 (remhash handle *progress-handles*)))))
;;; Context management.
(defun gpgme-new (&key (protocol :openpgp) armor textmode include-certs
  		 keylist-mode passphrase progress file-name home-dir)
 "Allocate a new GPGME context."
 (with-foreign-object (ctx-p 'gpgme-ctx-t)
```

```
 (c-gpgme-new ctx-p)
```
 (let ((ctx (mem-ref ctx-p 'gpgme-ctx-t))) ;;; Set locale? (gpgme-set-protocol ctx protocol) (gpgme-set-armor ctx armor) (gpgme-set-textmode ctx textmode) (when include-certs (gpgme-set-include-certs ctx include-certs)) (when keylist-mode (gpgme-set-keylist-mode ctx keylist-mode)) (gpgme-set-passphrase-cb ctx passphrase) (gpgme-set-progress-cb ctx progress) (gpgme-set-engine-info ctx protocol :file-name file-name :home-dir home-dir) (when \*debug\* (format t "DEBUG: gpgme-new: ~A~%" ctx))  $ctx))$ 

(defun gpgme-release (ctx) "Release a GPGME context." (when \*debug\* (format t "DEBUG: gpgme-release: ~A~%" ctx)) (c-gpgme-release ctx))

(defun gpgme-set-protocol (ctx proto) "Set the protocol to be used by CTX to PROTO." (c-gpgme-set-protocol ctx proto))

(defun gpgme-get-protocol (ctx) "Get the protocol used with CTX." (c-gpgme-get-protocol ctx))

;;; FIXME: How to do pretty printing? ;;; ;;; gpgme-get-protocol-name

(defun gpgme-set-armor (ctx armor)

 "If ARMOR is true, enable armor mode in CTX, disable it otherwise." (c-gpgme-set-armor ctx armor))

(defun gpgme-armor-p (ctx) "Return true if armor mode is set for CTX." (c-gpgme-get-armor ctx))

(defun gpgme-set-textmode (ctx textmode) "If TEXTMODE is true, enable text mode mode in CTX, disable it otherwise." (c-gpgme-set-textmode ctx textmode))

(defun gpgme-textmode-p (ctx) "Return true if text mode mode is set for CTX." (c-gpgme-get-textmode ctx))

(defun gpgme-set-include-certs (ctx &optional certs)

 "Include up to CERTS certificates in an S/MIME message." (c-gpgme-set-include-certs ctx certs))

(defun gpgme-get-include-certs (ctx) "Return the number of certs to include in an S/MIME message, or NIL if the default is used." (c-gpgme-get-include-certs ctx))

(defun gpgme-get-keylist-mode (ctx) "Get the keylist mode in CTX." (c-gpgme-get-keylist-mode ctx))

(defun gpgme-set-keylist-mode (ctx mode) "Set the keylist mode in CTX." (c-gpgme-set-keylist-mode ctx mode))

;;; FIXME: How to handle locale? cffi-grovel?

(defun gpgme-get-engine-info (&optional ctx) "Retrieve the engine info for CTX, or the default if CTX is omitted." (cond (ctx (c-gpgme-ctx-get-engine-info ctx)) (t (with-foreign-object (info-p 'gpgme-engine-info-t) (c-gpgme-get-engine-info info-p) (mem-ref info-p 'gpgme-engine-info-t)))))

(defun gpgme-set-engine-info (ctx proto &key file-name home-dir) "Set the engine info for CTX, or the default if CTX is NIL." (cond (ctx (c-gpgme-ctx-set-engine-info ctx proto file-name home-dir)) (t (c-gpgme-set-engine-info proto file-name home-dir))))

;;; FIXME: How to do pretty printing?

;;;

;;; gpgme\_pubkey\_algo\_name, gpgme\_hash\_algo\_name

(defun gpgme-set-signers (ctx keys) "Set the signers for the context CTX." (c-gpgme-signers-clear ctx) (dolist (key keys) (c-gpgme-signers-add ctx key)))

;;;

(defun gpgme-set-sig-notation (ctx notations) "Set the sig notation for the context CTX." (c-gpgme-sig-notation-clear ctx) (dolist (notation notations)

 (c-gpgme-sig-notation-add ctx (first notation) (second notation) (third notation))))

(defun gpgme-get-sig-notation (ctx)

"Get the signature notation data for the context CTX."

(c-gpgme-sig-notation-get ctx))

;;; FIXME: Add I/O callback interface, for integration with clg.

;;; FIXME: Add gpgme\_wait?

;;; Streams

;;; -------

;;;

;;; GPGME uses standard streams. You can define your own streams, or ;;; use the existing file or string streams.

;;;

;;; A stream-spec is either a stream, or a list with a stream as its

;;; first argument followed by keyword parameters: encoding,

;;; file-name.

;;;

;;; FIXME: Eventually, we should provide a class that can be mixed

;;; into stream classes and which provides accessors for encoding and ;;; file-names. This interface should be provided in addition to the

;;; above sleazy interface, because the sleazy interface is easier to

;;; use (less typing), and is quite sufficient in a number of cases.

;;;

;;; For best results, streams with element type (unsigned-byte 8) ;;; should be used. Character streams may work if armor mode is used.

;;; Do we need to provide access to GPGME data objects through streams

;;; as well? It seems to me that specific optimizations, like

;;; directly writing to file descriptors, is better done by extending

;;; the sleazy syntax (stream-spec) instead of customized streams.

;;; Customized streams do buffering, and this may mess up things. Mmh.

(defvar \*data-handles\* (make-hash-table)

 "Hash table with GPGME data user callback handle address as key and the corresponding stream as value.")

;;; The release callback removes the stream from the \*data-handles\*

;;; hash and releases the CBS structure that is used as the key in

;;; that hash. It is implicitly invoked (through GPGME) by

;;; gpgme-data-release.

(defcallback data-release-cb :void ((handle :pointer))

(unwind-protect (remhash (pointer-address handle) \*data-handles\*)

(when (not (null-pointer-p handle)) (foreign-free handle))))

```
(defcallback data-read-cb ssize-t ((handle :pointer) (buffer :pointer)
                      (size size-t))
 (when *debug* (format t "DEBUG: gpgme-data-read-cb: want ~A~%" size))
 (let ((stream (gethash (pointer-address handle) *data-handles*)))
  (cond
   (stream
    (let* ((stream-type (stream-element-type stream))
         (seq (make-array size :element-type stream-type))
         (read (read-sequence seq stream)))
     (cond
       ((equal stream-type '(unsigned-byte 8))
       (dotimes (i read)
         (setf (mem-aref buffer :unsigned-char i)
             (aref (the byte-array seq) i))))
       ((eql stream-type 'character)
       (dotimes (i read)
         (setf (mem-aref buffer :unsigned-char i)
             (char-code (aref (the character-array seq) i)))))
       (t
       (dotimes (i read)
         (setf (mem-aref buffer :unsigned-char i)
             (coerce (aref seq i) '(unsigned-byte 8))))))
     (when *debug* (format t "DEBUG: gpgme-data-read-cb: read ~A~%" read))
     read))
  (t) (set-errno +ebadf+)
   -1))))(defcallback data-write-cb ssize-t ((handle :pointer) (buffer :pointer)
                       (size size-t))
 (when *debug* (format t "DEBUG: gpgme-data-write-cb: want ~A~%" size))
 (let ((stream (gethash (pointer-address handle) *data-handles*)))
  (cond
   (stream
    (let* ((stream-type (stream-element-type stream))
         (seq (make-array size :element-type stream-type)))
     (cond
       ((equal stream-type '(unsigned-byte 8))
       (dotimes (i size)
        (setf (aref (the byte-array seq) i)
             (mem-aref buffer :unsigned-char i))))
       ((eql stream-type 'character)
       (dotimes (i size)
         (setf (aref (the character-array seq) i)
             (code-char (mem-aref buffer :unsigned-char i)))))
      (t) (dotimes (i size)
         (setf (aref seq i)
```

```
 (coerce (mem-aref buffer :unsigned-char i) stream-type)))))
      (write-sequence seq stream)
      size))
   (t) (set-errno +ebadf+)
   -1))));;; This little helper macro allows us to swallow the cbs structure by
;;; simply setting it to a null pointer, but still protect against
::: conditions.
(defmacro with-cbs-swallowed ((cbs) &body body)
 `(let ((,cbs (foreign-alloc '(:struct gpgme-data-cbs))))
  (unwind-protect (progn ,@body)
    (when (not (null-pointer-p ,cbs)) (foreign-free ,cbs)))))
(defun gpgme-data-new (stream &key encoding file-name)
 "Allocate a new GPGME data object for STREAM."
 (with-foreign-object (dh-p 'gpgme-data-t)
  ;;; We allocate one CBS structure for each stream we wrap in a
  ;;; data object. Although we could also share all these
  ;;; structures, as they contain the very same callbacks, we need a
  ;;; unique C pointer as handle anyway to look up the stream in the
  ;;; callback. This is a convenient one to use.
  (with-cbs-swallowed (cbs)
    (setf (foreign-slot-value cbs '(:struct gpgme-data-cbs) 'read)
       (callback data-read-cb))
    (setf (foreign-slot-value cbs '(:struct gpgme-data-cbs) 'write)
        (callback data-write-cb))
    (setf (foreign-slot-value cbs '(:struct gpgme-data-cbs) 'seek)
        (null-pointer))
    (setf (foreign-slot-value cbs '(:struct gpgme-data-cbs) 'release)
       (callback data-release-cb))
    (c-gpgme-data-new-from-cbs dh-p cbs cbs)
    (let ((dh (mem-ref dh-p 'gpgme-data-t)))
	(when encoding (gpgme-data-set-encoding dh encoding))
	(when file-name (gpgme-data-set-file-name dh file-name))
	;;; Install the stream into the hash table and swallow the cbs
     ;;; structure while protecting against any errors.
	(unwind-protect
   	 (progn
     	 (setf (gethash (pointer-address cbs) *data-handles*) stream)
     	 (setf cbs (null-pointer)))
 	 (when (not (null-pointer-p cbs)) (c-gpgme-data-release dh)))
```

```
	(when *debug* (format t "DEBUG: gpgme-data-new: ~A~%" dh))
dh)))
```
;;; This function releases a GPGME data object. It implicitly ;;; invokes the data-release-cb function to clean up associated junk.

```
(defun gpgme-data-release (dh)
 "Release a GPGME data object."
 (when *debug* (format t "DEBUG: gpgme-data-release: ~A~%" dh))
 (c-gpgme-data-release dh))
(defclass data ()
 (c-data) ; The C data object pointer
 (:documentation "The GPGME data type."))
(defmethod initialize-instance :after ((data data) &key streamspec
                         &allow-other-keys)
 (let ((c-data (if (listp streamspec)
            (apply #'gpgme-data-new streamspec)
            (gpgme-data-new streamspec)))
     (cleanup t))
  (unwind-protect
     (progn
      (setf (slot-value data 'c-data) c-data)
      (finalize data (lambda () (gpgme-data-release c-data)))
      (setf cleanup nil))
   (if cleanup (gpgme-data-release c-data)))))
(defun translate-gpgme-data-t-to-foreign (value)
 ;; Allow a pointer to be passed directly for the finalizer to work.
 (cond
  ((null value) (null-pointer))
  ((pointerp value) value)
  (t (slot-value value 'c-data))))
```
(defmacro with-gpgme-data ((dh streamspec) &body body) `(let ((,dh (make-instance 'data :streamspec ,streamspec)))

,@body))

(defun gpgme-data-get-encoding (dh) "Get the encoding associated with the data object DH." (c-gpgme-data-get-encoding dh))

(defun gpgme-data-set-encoding (dh encoding) "Set the encoding associated with the data object DH to ENCODING." (c-gpgme-data-set-encoding dh encoding))

(defun gpgme-data-get-file-name (dh) "Get the file name associated with the data object DH." (c-gpgme-data-get-file-name dh))

(defun gpgme-data-set-file-name (dh file-name) "Set the file name associated with the data object DH to FILE-NAME." (c-gpgme-data-set-file-name dh file-name))

;;; FIXME: Add key accessor interfaces.

(defun gpgme-get-key (ctx fpr &optional secret) "Get the key with the fingerprint FPR from the context CTX." (with-foreign-object (key-p 'gpgme-key-t) (c-gpgme-get-key ctx fpr key-p secret) (mem-ref key-p 'gpgme-key-t)))

(defun gpgme-key-ref (key) "Acquire an additional reference to the key KEY." (when \*debug\* (format t "DEBUG: gpgme-key-ref: ~A~%" key)) (c-gpgme-key-ref key))

(defun gpgme-key-unref (key) "Release a reference to the key KEY." (when \*debug\* (format t "DEBUG: gpgme-key-unref: ~A~%" key)) (c-gpgme-key-unref key))

;;; FIXME: We REALLY need pretty printing for keys and all the other ;;; big structs.

;;; Various interfaces.

(defun gpgme-check-version (&optional req-version) (c-gpgme-check-version req-version))

;;; ;;; The \*EXPORTED\* CLOS interface. ;;;

;;; The context type.

;;; We wrap the C context pointer into a class object to be able to ;;; stick a finalizer on it.

(defclass context () (c-ctx ; The C context object pointer. signers ; The list of signers. sig-notation) ; The list of signers. (:documentation "The GPGME context type."))

(defmethod initialize-instance :after ((ctx context) &rest rest &key &allow-other-keys) (let ((c-ctx (apply #'gpgme-new rest)) (cleanup t)) (unwind-protect (progn (setf (slot-value ctx 'c-ctx) c-ctx)

 (finalize ctx (lambda () (gpgme-release c-ctx))) (setf cleanup nil)) (if cleanup (gpgme-release c-ctx)))))

(defun translate-gpgme-ctx-t-to-foreign (value) ;; Allow a pointer to be passed directly for the finalizer to work. (if (pointerp value) value (slot-value value 'c-ctx)))

(defmacro context (&rest rest) "Create a new GPGME context." `(make-instance 'context ,@rest))

;;; The context type: Accessor functions.

;;; The context type: Accessor functions: Protocol.

(defgeneric protocol (ctx) (:documentation "Get the protocol of CONTEXT."))

(defmethod protocol ((ctx context)) (gpgme-get-protocol ctx))

(defgeneric (setf protocol) (protocol ctx) (:documentation "Set the protocol of CONTEXT to PROTOCOL."))

;;; FIXME: Adjust translator to reject invalid protocols. Currently, ;;; specifying an invalid protocol throws a "NIL is not 32 signed int" ;;; error. This is suboptimal. (defmethod (setf protocol) (protocol (ctx context)) (gpgme-set-protocol ctx protocol))

;;; The context type: Accessor functions: Armor. ;;; FIXME: Is it good style to make foop setf-able? Or should it be ;;; foo/foop for set/get?

(defgeneric armorp (ctx) (:documentation "Get the armor flag of CONTEXT."))

(defmethod armorp ((ctx context)) (gpgme-armor-p ctx))

(defgeneric (setf armorp) (armor ctx) (:documentation "Set the armor flag of CONTEXT to ARMOR."))

(defmethod (setf armorp) (armor (ctx context)) (gpgme-set-armor ctx armor))

;;; The context type: Accessor functions: Textmode.

;;; FIXME: Is it good style to make foop setf-able? Or should it be ;;; foo/foop for set/get?

(defgeneric textmodep (ctx) (:documentation "Get the text mode flag of CONTEXT."))

(defmethod textmodep ((ctx context)) (gpgme-textmode-p ctx))

(defgeneric (setf textmodep) (textmode ctx) (:documentation "Set the text mode flag of CONTEXT to TEXTMODE."))

(defmethod (setf textmodep) (textmode (ctx context)) (gpgme-set-textmode ctx textmode))

;;; The context type: Accessor functions: Include Certs.

(defgeneric include-certs (ctx) (:documentation "Get the number of included certificates in an S/MIME message, or NIL if the default is used."))

(defmethod include-certs ((ctx context)) (gpgme-get-include-certs ctx))

(defgeneric (setf include-certs) (certs ctx) (:documentation "Return the number of certificates to include in an S/MIME message, or NIL if the default is used."))

(defmethod (setf include-certs) (certs (ctx context)) (gpgme-set-include-certs ctx certs))

;;; The context type: Accessor functions: Engine info.

(defgeneric engine-info (ctx) (:documentation "Retrieve the engine info for CTX."))

(defmethod engine-info ((ctx context)) (gpgme-get-engine-info ctx))

(defgeneric (setf engine-info) (info ctx) (:documentation "Set the engine info for CTX."))

(defmethod (setf engine-info) (info (ctx context)) (dolist (proto '(:openpgp :cms)) (let ((pinfo (getf info proto))) (when pinfo (gpgme-set-engine-info ctx proto :file-name (getf pinfo :file-name) :home-dir (getf pinfo :home-dir))))))

;;; The context type: Accessor functions: Keylist mode.

(defgeneric keylist-mode (ctx) (:documentation "Get the keylist mode of CTX."))

(defmethod keylist-mode ((ctx context)) (gpgme-get-keylist-mode ctx))

(defgeneric (setf keylist-mode) (mode ctx) (:documentation "Set the keylist mode of CTX to MODE."))

(defmethod (setf keylist-mode) (mode (ctx context)) (gpgme-set-keylist-mode ctx mode))

;;; The context type: Accessor functions: Signers.

(defgeneric signers (ctx) (:documentation "Get the signers of CTX."))

(defmethod signers ((ctx context)) (slot-value ctx 'signers))

(defgeneric (setf signers) (signers ctx) (:documentation "Set the signers of CTX to SIGNERS."))

(defmethod (setf keylist-mode) (signers (ctx context)) (gpgme-set-signers ctx signers) (setf (slot-value ctx 'signers) signers))

;;; The context type: Accessor functions: Sig notations.

(defgeneric sig-notations (ctx) (:documentation "Get the signature notations of CTX."))

(defmethod sig-notations ((ctx context)) (slot-value ctx 'signers))

(defgeneric (setf sig-notations) (notations ctx) (:documentation "Set the signatire notations of CTX to NOTATIONS."))

(defmethod (setf sig-notations) (notations (ctx context)) (gpgme-set-signers ctx notations) (setf (slot-value ctx 'notations) notations))

;;; The context type: Support macros.

(defmacro with-context ((ctx &rest rest) &body body)

 `(let ((,ctx (make-instance 'context ,@rest))) ,@body))

;;; The key type.

(defclass key () (c-key) ; The C key object pointer. (:documentation "The GPGME key type."))

;;; In the initializer, we swallow the c-key argument. (defmethod initialize-instance :after ((key key) &key c-key &allow-other-keys) (setf (slot-value key 'c-key) c-key) (finalize key (lambda () (gpgme-key-unref c-key))))

(defun translate-gpgme-key-t-from-foreign (value) (when \*debug\* (format t "DEBUG: import key: ~A~%" value)) (make-instance 'key :c-key value))

(defun translate-gpgme-key-t-to-foreign (value) ;; Allow a pointer to be passed directly for the finalizer to work. (if (pointerp value) value (slot-value value 'c-key)))

(defmethod print-object ((key key) stream) (print-unreadable-object (key stream :type t :identity t) (format stream "~s" (fpr key))))

;;; The key type: Accessor functions.

;;; FIXME: The bitfield and flags contain redundant information at ;;; this point. FIXME: Deal nicer with zero-length name (policy url) ;;; and zero length value (omit?) and human-readable (convert to string). ;;; FIXME: Turn binary data into sequence or vector or what it should be. ;;; FIXME: Turn the whole thing into a hash? (defun translate-gpgme-sig-notation-t-from-foreign (value) (cond ((null-pointer-p value) nil) (t (with-foreign-slots ((next name value name-len value-len flags bitfield) value (:struct gpgme-sig-notation)) (append (list (list :name name :value value :name-len name-len :value-len value-len :flags flags :bitfield bitfield))  $n(x(t))))$ 

;;; FIXME: Deal nicer with timestamps. bitfield field name? (defun translate-gpgme-subkey-t-from-foreign (value) (cond ((null-pointer-p value) nil) (t (with-foreign-slots ((next bitfield pubkey-algo length keyid fpr timestamp expires) value (:struct gpgme-subkey)) (append (list (list :bitfield bitfield :pubkey-algo pubkey-algo :length length :keyid keyid :fpr fpr :timestamp timestamp :expires expires)) next)))))

(defun translate-gpgme-key-sig-t-from-foreign (value)

(cond

((null-pointer-p value) nil)

(t (with-foreign-slots

 ((next bitfield pubkey-algo keyid timestamp expires status

 uid name email comment sig-class)

 value (:struct gpgme-key-sig))

 (append (list (list

 :bitfield bitfield

 :pubkey-algo pubkey-algo

 :keyid keyid

 :timestamp timestamp

 :expires expires :status status

 :uid uid

 :name name

 :email email

 :comment comment

 :sig-class sig-class))

```
next))))
```
(defun translate-gpgme-user-id-t-from-foreign (value)

 (cond ((null-pointer-p value) nil)

(t (with-foreign-slots

 ((next bitfield validity uid name email comment signatures)

 value (:struct gpgme-user-id))

 (append (list (list

 :bitfield bitfield

 :validity validity

 :uid uid :name name :email email :comment comment :signatures signatures))  $next))))$ 

(defun key-data (key) (with-slots (c-key) key (with-foreign-slots ((bitfield protocol issuer-serial issuer-name chain-id owner-trust subkeys uids keylist-mode) c-key (:struct gpgme-key)) (list :bitfield bitfield :protocol protocol :issuer-serial issuer-serial :issuer-name issuer-name :chain-id chain-id :owner-trust owner-trust :subkeys subkeys :uids uids :keylist-mode keylist-mode))

))

(defgeneric fpr (key) (:documentation "Get the primary fingerprint of the key."))

(defmethod fpr ((key key)) (getf (car (getf (key-data key) :subkeys)) :fpr))

;;; The context type: Crypto-Operations.

(defgeneric get-key (ctx fpr &optional secret) (:documentation "Get the (secret) key FPR from CTX."))

(defmethod get-key ((ctx context) fpr &optional secret) (gpgme-get-key ctx fpr secret))

;;; Encrypt.

(defgeneric op-encrypt (ctx recp plain cipher &key always-trust sign) (:documentation "Encrypt."))

(defmethod op-encrypt ((ctx context) recp plain cipher &key always-trust sign)

```
 (with-foreign-object (c-recp :pointer (+ 1 (length recp)))
  (dotimes (i (length recp))
    (setf (mem-aref c-recp 'gpgme-key-t i) (elt recp i)))
  (setf (mem-aref c-recp :pointer (length recp)) (null-pointer))
  (with-gpgme-data (in plain)
    (with-gpgme-data (out cipher)
	(let ((flags))
 	 (if always-trust (push :always-trust flags))
  	 (cond
   	 (sign
   	 (c-gpgme-op-encrypt-sign ctx c-recp flags in out)
   	 (append (c-gpgme-op-encrypt-result ctx)
    		 (c-gpgme-op-sign-result ctx)))
   	 (t
   	 (c-gpgme-op-encrypt ctx c-recp flags in out)
   	 (c-gpgme-op-encrypt-result ctx))))))))
;;; Decrypt.
(defgeneric op-decrypt (ctx cipher plain &key verify)
 (:documentation "Decrypt."))
(defmethod op-decrypt ((ctx context) cipher plain &key verify)
 (with-gpgme-data (in cipher)
  (with-gpgme-data (out plain)
    (cond
	(verify
 	 (c-gpgme-op-decrypt-verify ctx in out)
 	 (append (c-gpgme-op-decrypt-result ctx)
 		 (c-gpgme-op-verify-result ctx)))
(t)	 (c-gpgme-op-decrypt ctx in out)
 	 (c-gpgme-op-decrypt-result ctx))))))
;;; Signing.
(defgeneric op-sign (ctx plain sig &optional mode)
 (:documentation "Sign."))
(defmethod op-sign ((ctx context) plain sig &optional (mode :none))
 (with-gpgme-data (in plain)
  (with-gpgme-data (out sig)
    (c-gpgme-op-sign ctx in out mode)
    (c-gpgme-op-sign-result ctx))))
;;; Verify.
```
(defgeneric op-verify (ctx sig text &key detached)

(:documentation "Verify."))

(defmethod op-verify ((ctx context) sig text &key detached) (with-gpgme-data (in sig) (with-gpgme-data (on text) (c-gpgme-op-verify ctx in (if detached on nil) (if detached nil on)) (c-gpgme-op-verify-result ctx))))

;;; Import.

(defgeneric op-import (ctx keydata) (:documentation "Import."))

(defmethod op-import ((ctx context) keydata) (with-gpgme-data (in keydata) (c-gpgme-op-import ctx in) (c-gpgme-op-import-result ctx)))

;;; Export.

(defgeneric op-export (ctx pattern keydata) (:documentation "Export public key data matching PATTERN to the stream KEYDATA."))

(defmethod op-export ((ctx context) pattern keydata) (with-gpgme-data (dh keydata) (c-gpgme-op-export ctx pattern 0 dh)))

;;; Key generation.

;;; ;;; Initialization ;;;

(defun check-version (&optional req-version) "Check that the GPGME version requirement is satisfied." (gpgme-check-version req-version))

(defparameter \*version\* (check-version) "The version number of GPGME used.") (21:protected-private-key(3:elg(1:p193:5\*n^f"Q'R0\_6<ymec $\succeq$ c7S8u[5 ZF'xf5yi9F@T=KhZdU0(k5nZEI/ R]njVITPU\$W<xs-Yx)(1:g1:)(1:y192:O9GNR{?]Y\_W[FD\*zuRmk%'R\'>>e9pe eU)uS%VJ!5F)yH\*O  $1!7$ { @wJmQP^jurx'V2H2j[G{q "8()(9:protected25:openpgp-s2k3-sha1-aes-cbc((4:sha18:o"%7:5242880)16:Hs\*}u )256:Gzk3%\Kb2=oOO@,}eBBI3F|OQP3eD%n,;~L-6UH^=64i);l e+sG"(mlH\_2sn\_BBO7hRcZUt(p6,{5|37C3m8EY9=gQ )(12:protected-at15:20101008T070148)))

-----BEGIN PGP PUBLIC KEY BLOCK-----

mQENBFsMHecBCACqdJgqa+CeNYwPCK+MpOwAV6uFVjDyO2LmOs6+XfDWRBU/Zjtz 8zdYNKSbLjkWN4ujV5aiyA7MtEofszzYLEoKUt1wiDScHMpW8qmEFDvl9g26MeAV rTno9D5KodHvEIs8wnrqBs8ix0WLbh6J1Dtt8HQgIbN+v3gaRQrgBFe6z2ZYpHHx ZfOu3iFKlm2WE/NekRkvvFIo3ApGvRhGIYw6JMmugBlo7s5xosJK0I9dkPGlEEtt aF1RkcMj8sWG9vHAXcjlGgFfXSN9YLppydXpkuZGm4+gjLB2a3rbQCZVFnxCyG4O ybjkP8Jw6Udm89bK2ucYFfjdrmYn/nJqRxeNABEBAAG0I1Rlc3QgTm9Qcml2S2V5 IDxub2JvZHlAZXhhbXBsZS5vcmc+iQFOBBMBCAA4FiEE4Fmh4IZtMa4TEXCITZou EzBBU9EFAlsMHecCGwMFCwkIBwIGFQoJCAsCBBYCAwECHgECF4AACgkQTZouEzBB U9F+qwf/SHj4uRnTWgyJ71FBxQDYCBq3jbi6e7hMkRPbJyJdnPIMAb2p0PJjBgjW 0pp4+kDPZans3UDHbma1u/SFI4/y6isJiK94Bk5xp5YliLGnUceTjgDFe6lBhfQ1 zVWZC/NF3tPgbziIxXQTNt34nS+9dbV/QFDLW0POcN7C0jR/hgkBjMEH2PezWhSj mL/yLfLfUYAoxVpXjfC5aPJKqw0tR7m5ibznjCphE+FUMRg8EOmJcg6soeJ5QspU k2dPN3+Y0zCTNRgAHEI+yIQbM6pio6v2c+UCtT1QhW4xSI38/kcEG8QiM55r1TUy FcWAY5n5t1nNZtMxxse3LqEon3rKiLkBDQRbDB3nAQgAqfAjSjcngERtM+ZYOwN0 QF2v2FuEuMe8mhju7Met7SN2zGv1LnjhTNshEa9IABEfjZirE2Tqx4xCWDwDedK4 u1ToFvcnuAMnq2O47Sh+eTypsf6WPFtPBWf6ctKY31hFXjgoyDBULBvl43XU/D9C Mt7nsKDPYHVrrnge/qWPYVcb+cO0sSwNImMcwQSdTQ3VBq7MeNS9ZeBcXi+XCjhN kjNum2AQqpkHHDQV7871yQ8RIILvZSSfkLb0/SNDU+bGaw2G3lcyKdIfZi2EWWZT oCbH38I/+LV7nAEe4zFpHwW8X0Dkx2aLgxe6UszDH9L3eGhTLpJhOSiaanG+zZKm +QARAQABiQE2BBgBCAAgFiEE4Fmh4IZtMa4TEXCITZouEzBBU9EFAlsMHecCGwwA CgkQTZouEzBBU9H5TQgAolWvIsez/WW8N2tmZEnX0LOFNB+1S4L4X983njwNdoVI w19pbj+8RIHF/H9kcPGi7jK96gvlykQn3uez/95D2AiRFW5KYdOouFisKgHpv8Ay BrhclHv11yK+X/0iTD0scYaG7np5162xLkaxSO9hsz2fGv20RKaXCWkI69fWw0BR XlI5pZh2YFei2ZhH/tIMIW65h3w0gtgaZBBdpZTOOW4zvghyN+0MSObqkI1BvUJu caDFI4d6ZTmp5SY+pZyktZ4bg/vMH5VFxdIKgbLx9uVeTvOupvbAW0TNulYGUBQE nm+S0zr3W18t64e4sS3oHse8zCqo1iiImpba6F1Oaw==  $=v6DD$ 

-----END PGP PUBLIC KEY BLOCK---- from \_\_future\_\_ import absolute\_import

import cython import gpg

 $c = gpg.Context()$ seckeys = c.keylist(pattern=None, secret=True) pubkeys = c.keylist(pattern=None, secret=False)

 $seclist = list(seckeys)$  $secnum = len(seclist)$ 

 $public = list(pubkeys)$  $pubnum = len(publist)$ 

if cython.compiled is True: cc = "Powered by Cython compiled C code." else:

 $cc = "Powered by Python."$ 

print(""" Number of secret keys: {0} Number of public keys: {1}

{2}

""".format(secnum, pubnum, cc))

This is gpgme.info, produced by makeinfo version 6.3 from gpgme.texi.

Copyright 20022008, 2010, 20122018 g10 Code GmbH.

 Permission is granted to copy, distribute and/or modify this document under the terms of the GNU General Public License as published by the Free Software Foundation; either version 3 of the License, or (at your option) any later version. The text of the license can be found in the section entitled Copying.

 This document is distributed in the hope that it will be useful, but WITHOUT ANY WARRANTY; without even the implied warranty of MERCHANTABILITY or FITNESS FOR A PARTICULAR PURPOSE. See the GNU General Public License for more details. INFO-DIR-SECTION GNU Libraries START-INFO-DIR-ENTRY \* GPGME: (gpgme). Adding support for cryptography to your program. END-INFO-DIR-ENTRY

This file documents the GPGME library.

 This is Edition 1.12.1-beta100, last updated 3 December 2018, of The GnuPG Made Easy Reference Manual, for Version 1.12.1-beta100.

Copyright 20022008, 2010, 20122018 g10 Code GmbH.

 Permission is granted to copy, distribute and/or modify this document under the terms of the GNU General Public License as published by the Free Software Foundation; either version 3 of the License, or (at your option) any later version. The text of the license can be found in the section entitled Copying.

 This document is distributed in the hope that it will be useful, but WITHOUT ANY WARRANTY; without even the implied warranty of MERCHANTABILITY or FITNESS FOR A PARTICULAR PURPOSE. See the GNU General Public License for more details.

Indirect: gpgme.info-1: 1689 Tag Table: (Indirect) Node: Top1689 Node: Introduction9299 Node: Getting Started10089 Node: Features11550 Node: Overview12862 Node: Preparation13971 Node: Header14968 Node: Building the Source15715 Node: Largefile Support (LFS)17859 Node: Using Automake23275 Node: Using Libtool25828 Node: Library Version Check26190 Node: Signal Handling32250 Node: Multi-Threading33520 Ref: Multi-Threading-Footnote-134936 Node: Protocols and Engines35359 Node: Engine Version Check38110 Node: Engine Information40633 Node: Engine Configuration44493 Node: OpenPGP45797 Node: Cryptographic Message Syntax46137 Node: Assuan46450 Node: Algorithms46824 Ref: Algorithms-Footnote-147303 Node: Public Key Algorithms47431 Node: Hash Algorithms50033 Node: Error Handling51247 Node: Error Values53121 Node: Error Sources58324 Node: Error Codes60764 Node: Error Strings65557 Node: Exchanging Data67364 Node: Creating Data Buffers69249 Node: Memory Based Data Buffers69765 Node: File Based Data Buffers73198 Node: Callback Based Data Buffers76311 Node: Destroying Data Buffers80502 Node: Manipulating Data Buffers82009 Node: Data Buffer I/O Operations82501 Node: Data Buffer Meta-Data84874 Node: Data Buffer Convenience89393 Node: Contexts91613 Node: Creating Contexts92799 Node: Destroying Contexts93646

Node: Result Management93985 Node: Context Attributes95566 Node: Protocol Selection96733 Node: Crypto Engine97779 Node: Setting the Sender99668 Node: ASCII Armor101181 Node: Text Mode101810 Node: Offline Mode102744 Node: Pinentry Mode104242 Node: Included Certificates106136 Node: Key Listing Mode107582 Node: Passphrase Callback112323 Node: Progress Meter Callback115885 Node: Status Message Callback117870 Node: Context Flags119635 Node: Locale125684 Node: Additional Logs127276 Node: Key Management129474 Node: Key objects130702 Node: Listing Keys144926 Node: Information About Keys153579 Node: Manipulating Keys154887 Node: Generating Keys155457 Node: Signing Keys173777 Node: Exporting Keys177410 Node: Importing Keys184349 Ref: Importing Keys-Footnote-1191752 Node: Deleting Keys191880 Node: Changing Passphrases194160 Node: Changing TOFU Data195487 Node: Advanced Key Editing197595 Node: Trust Item Management200328 Node: Listing Trust Items201364 Node: Manipulating Trust Items203725 Node: Crypto Operations204368 Node: Decrypt205632 Node: Verify212946 Node: Decrypt and Verify225666 Node: Sign228521 Node: Selecting Signers229085 Node: Creating a Signature230491 Node: Signature Notation Data235261 Node: Encrypt237546 Node: Encrypting a Plaintext237902 Node: Miscellaneous252314 Node: Running other Programs252726 Node: Using the Assuan protocol254889 Node: Checking for updates257687

Node: Run Control262504 Node: Waiting For Completion263248 Node: Using External Event Loops265373 Node: I/O Callback Interface267345 Node: Registering I/O Callbacks272585 Node: I/O Callback Example274624 Node: I/O Callback Example GTK+281249 Node: I/O Callback Example GDK283038 Node: I/O Callback Example Qt284680 Node: Cancellation286968 Node: UI Server Protocol289276 Ref: UI Server Protocol-Footnote-1290711 Node: UI Server Encrypt290830 Node: UI Server Sign296188 Node: UI Server Decrypt298541 Node: UI Server Verify301885 Node: UI Server Set Input Files305457 Node: UI Server Sign/Encrypt Files306527 Node: UI Server Verify/Decrypt Files308335 Node: UI Server Import/Export Keys310211 Node: UI Server Checksum Files311273 Node: Miscellaneous UI Server Commands313491 Ref: command SENDER315422 Node: Debugging317124 Node: Deprecated Functions318873 Node: Library Copying344090 Node: Copying372310 Node: Concept Index410060 Node: Function and Data Index425058

End Tag Table

Local Variables: coding: utf-8 End: # -\*- mode: org -\*- #+TITLE: A Short History of the GPGME bindings for Python #+LATEX\_COMPILER: xelatex #+LATEX\_CLASS: article #+LATEX\_CLASS\_OPTIONS: [12pt] #+LATEX\_HEADER: \usepackage{xltxtra} #+LATEX\_HEADER: \usepackage[margin=1in]{geometry} #+LATEX\_HEADER: \setmainfont[Ligatures={Common}]{Times New Roman}

\* Overview :PROPERTIES: :CUSTOM\_ID: overview :END:

| Version: | 0.0.1 | | GPGME Version: | 1.13.0 | | Author: | Ben McGinnes <ben@gnupg.org> | Author GPG Key: | DB4724E6FA4286C92B4E55C4321E4E2373590E5D | | Language: | Australian English, British English |  $\vert$  xml:lang:  $\vert$  en-AU, en-GB, en

The GPGME Python bindings passed through many hands and numerous phases before, after a fifteen year journey, coming full circle to return to the source. This is a short explanation of that journey.

\*\* In the beginning :PROPERTIES: :CUSTOM\_ID: in-the-begining :END:

 In 2002 John Goerzen released PyME; Python bindings for the GPGME module which utilised the current release of Python of the time and SWIG.[fn:1] Shortly after creating it and ensuring it worked he stopped supporting it, though he left his work available on his Gopher site.

\*\* Keeping the flame alive :PROPERTIES: :CUSTOM\_ID: keeping-the-flame-alive :END:

 A couple of years later the project was picked up by Igor Belyi and actively developed and maintained by him from 2004 to 2008. Igor's whereabouts at the time of this document's creation are unknown, but the current authors do hope he is well. We're assuming (or hoping) that life did what life does and made continuing untenable.

\*\* Passing the torch :PROPERTIES: :CUSTOM\_ID: passing-the-torch :END:

 In 2014 Martin Albrecht wanted to patch a bug in the PyME code and discovered the absence of Igor. Following a discussion on the PyME mailing list he became the new maintainer for PyME, releasing version 0.9.0 in May of that year. He remains the maintainer of the original PyME release in Python 2.6 and 2.7 (available via PyPI).

\*\* Coming full circle :PROPERTIES: :CUSTOM\_ID: ouroboros :END:

 In 2015 Ben McGinnes approached Martin about a Python 3 version, while investigating how complex a task this would be the task ended up being completed. A subsequent discussion with Werner Koch led to the decision to fold the Python 3 port back into the original GPGME release in the languages subdirectory for non-C bindings under the module name of =pyme3=.

 In 2016 this PyME module was integrated back into the GPGME project by Justus Winter. During the course of this work Justus adjusted the port to restore limited support for Python 2, but not as many minor point releases as the original PyME package supports. During the course of this integration the package was renamed to more accurately reflect its status as a component of GPGME. The =pyme3= module was renamed to =gpg= and adopted by the upstream GnuPG team.

 In 2017 Justus departed G10code and the GnuPG team. Following this Ben returned to maintain of gpgme Python bindings and continue building them from that point.

\* Relics of the past :PROPERTIES: :CUSTOM\_ID: relics-past :END:

There are a few things, in addition to code specific factors, such as SWIG itself, which are worth noting here.

\*\* The Annoyances of Git :PROPERTIES: :CUSTOM\_ID: the-annoyances-of-git :END:

 As anyone who has ever worked with git knows, submodules are horrible way to deal with pretty much anything. In the interests of avoiding migraines, that was skipped with addition of the PyME code to GPGME.

Instead the files were added to a subdirectory of the  $=$ lang $/=$  directory, along with a copy of the entire git log up to that point as a separate file within the  $=$ lang/python/docs/ $=$  directory.[fn:2]  As the log for PyME is nearly 100KB and the log for GPGME is approximately 1MB, this would cause considerable bloat, as well as some confusion, should the two be merged.

 Hence the unfortunate, but necessary, step to simply move the files. A regular repository version has been maintained should it be possible to implement this better in the future.

\*\* The Perils of PyPI :PROPERTIES: :CUSTOM\_ID: the-perils-of-pypi :END:

The early port of the Python 2 =pyme= module as =pyme3= was never added to PyPI while the focus remained on development and testing during 2015 and early 2016. Later in 2016, however, when Justus completed his major integration work and subsequently renamed the module from =pyme3= to =gpg=, some prior releases were also provided through PyPI.

 Since these bindings require a matching release of the GPGME libraries in order to function, it was determined that there was little benefit in also providing a copy through PyPI since anyone obtaining the GPGME source code would obtain the Python bindings source code at the same time. Whereas there was the potential to sew confusion amongst Python users installing the module from PyPI, only to discover that without the relevant C files, header files or SWIG compiled binaries, the Python module did them little good.

 There are only two files on PyPI which might turn up in a search for this module or a sample of its content:

 1. gpg (1.8.0) - Python bindings for GPGME GnuPG cryptography library 2. pyme (0.9.0) - Python support for GPGME GnuPG cryptography library

\*\*\* GPG 180 - Python bindings for GPGME GnuPG cryptography library :PROPERTIES: :CUSTOM\_ID: pypi-gpgme-180 :END:

 This is the most recent version to reach PyPI and is the version of the official Pyhon bindings which shipped with GPGME 1.8.0. If you have GPGME 1.8.0 installed and /only/ 1.8.0 installed, then it is probably safe to use this copy from PyPI.

 As there have been a lot of changes since the release of GPGME 1.8.0, the GnuPG Project recommends not using this version of the  module and instead installing the current version of GPGME along with the Python bindings included with that package.

\*\*\* PyME 090 - Python support for GPGME GnuPG cryptography library :PROPERTIES: :CUSTOM\_ID: pypi-gpgme-90 :END:

 This is the last release of the PyME bindings maintained by Martin Albrecht and is only compatible with Python 2, it will not work with Python 3. This is the version of the software from which the port from Python 2 to Python 3 code was made in 2015.

 Users of the more recent Python bindings will recognise numerous points of similarity, but also significant differences. It is likely that the more recent official bindings will feel "more pythonic."

 For those using Python 2, there is essentially no harm in using this module, but it may lack a number of more recent features added to GPGME.

## \* Footnotes

[fn:1] In all likelihood this would have been Python 2.2 or possibly Python 2.3.

[fn:2] The entire PyME git log and other preceding VCS logs are located in the =gpgme/lang/python/docs/old-commits.log= file. 2011-12-02 Werner Koch <wk@g10code.com>

 NB: ChangeLog files are no longer manually maintained. Starting on December 1st, 2011 we put change information only in the GIT commit log, and generate a top-level ChangeLog file from logs at "make dist". See doc/HACKING for details.

2008-11-08 Moritz <moritz@gnu.org>

 \* gpgme.lisp (size-t): Wrong call to defctype: function accepts optional, not keyword argument. (ssize-t): Likewise. (off-t): Likewise. (gpgme-data-t, gpgme-ctx-t): Likewise. (gpgme-error-t): Likewise. (gpgme-error-no-signal-t): Likewise. (gpgme-err-code-t): Likewise.

 (gpgme-err-source-t): Likewise. (gpgme-sig-notation-t, gpgme-engine-info-t): Likewise. (gpgme-subkey-t): Likewise. (gpgme-key-sig-t): Likewise. (gpgme-user-id-t): Likewise. (gpgme-key-t): Likewise. (gpgme-data-cbs-t): Likewise. (gpgme-invalid-key-t): Likewise. (gpgme-op-encrypt-result-t): Likewise. (gpgme-recipient-t): Likewise. (gpgme-op-decrypt-result-t): Likewise. (gpgme-new-signature-t): Likewise. (gpgme-op-sign-result-t): Likewise. (gpgme-signature-t): Likewise. (gpgme-op-verify-result-t): Likewise. (gpgme-import-status-t): Likewise. (gpgme-op-import-result-t): Likewise. (gpgme-op-genkey-result-t): Likewise. (gpgme-op-keylist-result-t): Likewise.

2006-07-06 Marcus Brinkmann <marcus@g10code.de>

 \* Initial release.

Copyright (C) 2006, 2008 g10 Code GmbH

This file is free software; as a special exception the author gives unlimited permission to copy and/or distribute it, with or without modifications, as long as this notice is preserved.

This file is distributed in the hope that it will be useful, but WITHOUT ANY WARRANTY, to the extent permitted by law; without even the implied warranty of MERCHANTABILITY or FITNESS FOR A PARTICULAR PURPOSE.  $\#$  HACKING  $\frac{1}{2}$   $\frac{1}{2}$   $\frac{$ #+TITLE: Hacking notes for GPGME #+STARTUP: showall

\* How to contribute \*\* No more ChangeLog files

 Do not modify any of the ChangeLog files in GPGME. Starting on December 1st, 2011 we put change information only in the GIT commit log, and generate a top-level ChangeLog file from logs at "make dist" time. As such, there are strict requirements on the form of the commit log messages. The old ChangeLog files have all be renamed to ChangeLog-2011

\*\* Commit log requirements

 Your commit log should always start with a one-line summary, the second line should be blank, and the remaining lines are usually ChangeLog-style entries for all affected files. However, it's fine -- even recommended -- to write a few lines of prose describing the change, when the summary and ChangeLog entries don't give enough of the big picture. Omit the leading TABs that you're used to seeing in a "real" ChangeLog file, but keep the maximum line length at 72 or smaller, so that the generated ChangeLog lines, each with its leading TAB, will not exceed 80 columns. If you want to add text which shall not be copied to the ChangeLog, separate it by a line consisting of two dashes at the begin of a line.

 Note that ./autogen.sh installs a git hook to do some basic syntax checking on the commit log message.

 Typo fixes and documentation updates don't need a ChangeLog entry; thus you would use a commit message like

 #+begin\_example Fix typo in a comment

 -- #+end\_example

 The marker line here is important; without it the first line would appear in the ChangeLog.

 If you exceptionally need to have longer lines in a commit log you may do this after this scissor line: #+begin\_example # ------------------------ >8 ------------------------ #+end\_example (hash, blank, 24 dashes, blank, scissor, blank, 24 dashes). Note that such a comment will be removed if the git commit option =--cleanup-scissor= is used.

\*\* License policy

 GPGME is currently licensed under the LGPLv2.1+ with tools and the manual being under the GPLv3+. We may eventually update to a newer version of the licenses or a combination of them. It is thus important, that all contributed code allows for an update of the license; for example we can't accept code under the LGPLv2(only).

 If you want to contribute code or documentation to GPGME you are asked to assert that the contribution is in accordance to the "GPGME  Developer's Certificate of Origin" as found in the file "DCO". Except for a slight wording change, this DCO is identical to the one used by the Linux kernel. Please take these simple steps:

- Decide which mail address you want to use. Please have your real name in the address and not a pseudonym. Anonymous contributions can only be done if you find a proxy who certifies for you.
- If your employer or school might claim ownership of code written by you; you need to talk to them to make sure that you have the right to contribute under the DCO.
- Send an OpenPGP signed mail to the gnupg-devel@gnupg.org public mailing list from your mail address. Include a copy of the DCO as found in the official master branch. Insert your name and email address into the DCO in the same way you want to use it later. Example:

Signed-off-by: Joe R. Hacker <joe@example.org>

 If you need it, you may perform simple transformations on the mail address: Replacing "@" by " at " or "." by " dot ".)

 - That's it. From now on you only need to add a "Signed-off-by:" line with your name and mail address to the GIT commit message. It is recommended to send the patches using a PGP/MIME signed mail.

## \*\* Coding standards

 Please follow the GNU coding standards. If you are in doubt consult the existing code as an example. Do no re-indent code without a need. If you really need to do it, use a separate commit for such a change.

- C99 syntax should not be used; stick to C90.
- Please do not use  $C_{++} = //=$  style comments.
- Try to fit lines into 80 columns.
- Ignore signed/unsigned pointer mismatches
- No arithmetic on void pointers; cast to char\* first.

\*\* Commit log keywords

- GnuPG-bug-id :: Values are comma or space delimited bug numbers from bug.gnupg.org pertaining to this commit.
- Debian-bug-id :: Same as above but from the Debian bug tracker.
- CVE-id :: CVE id number pertaining to this commit.
- Regression-due-to :: Commit id of the regression fixed by this commit.
- Fixes-commit :: Commit id this commit fixes.
- Reported-by :: Value is a name or mail address of a bug reporte.
- Suggested-by :: Value is a name or mail address of someone how suggested this change.
- Co-authored-by :: Name or mail address of a co-author
- Some-comments-by :: Name or mail address of the author of
	- additional comments (commit log or code).
- Proofread-by :: Sometimes used by translation commits.
- Signed-off-by :: Name or mail address of the developer

\* Debug hints

- Use gpgme-tool for manual tests.

 - The envvar GPGME\_DEBUG enables debugging; see debug.[ch] for details.

2011-12-02 Werner Koch <wk@g10code.com>

 NB: ChangeLog files are no longer manually maintained. Starting on December 1st, 2011 we put change information only in the GIT commit log, and generate a top-level ChangeLog file from logs at "make dist". See doc/HACKING for details.

2011-04-06 Werner Koch <wk@g10code.com>

 \* gpg-error.m4: Update from current libgpg-error repo.

2010-05-07 Werner Koch <wk@g10code.com>

 \* libassuan.m4: Update from libassuan svn.

2009-11-10 Marcus Brinkmann <marcus@g10code.de>

 \* libassuan.m4: Fix LIBASSUAN\_VERSION.

2006-06-08 Marcus Brinkmann <marcus@g10code.de>

 \* pth.m4: Add --all to pth-config invocation.

2006-02-22 Marcus Brinkmann <marcus@g10code.de>

 \* pth.m4: Fix code generation (required for Max OS X). Submitted by Emanuele Giaquinta  $\langle \text{exp}(\omega) \rangle$  gentoo.org  $>$ .

2005-11-17 Marcus Brinkmann <marcus@g10code.de>

 \* glib-2.0.m4: New file.

2004-12-28 Werner Koch <wk@g10code.com>
\* pth.m4: Changed quoting for use with automake 1.9.

2004-09-14 Marcus Brinkmann <marcus@g10code.de>

 \* pth.m4: Disable \_ac\_pth\_line, and don't fail if Pth is not found.

 \* glibc21.m4: New file.

 \* gpg-error.m4: New file.

 \* pth.m4: New file.

Copyright (C) 2004, 2005, 2009, 2010, 2011 g10 Code GmbH

This file is free software; as a special exception the author gives unlimited permission to copy and/or distribute it, with or without modifications, as long as this notice is preserved.

This file is distributed in the hope that it will be useful, but WITHOUT ANY WARRANTY, to the extent permitted by law; without even the implied warranty of MERCHANTABILITY or FITNESS FOR A PARTICULAR PURPOSE. Configuration files may go here. Note that config.h.in is auto-generated so that this file is not in git. GPGME Developer's Certificate of Origin. Version 1.0 =====================================================

By making a contribution to the GPGME project, I certify that:

(a) The contribution was created in whole or in part by me and I have the right to submit it under the free software license indicated in the file; or

- (b) The contribution is based upon previous work that, to the best of my knowledge, is covered under an appropriate free software license and I have the right under that license to submit that work with modifications, whether created in whole or in part by me, under the same free software license (unless I am permitted to submit under a different license), as indicated in the file; or
- (c) The contribution was provided directly to me by some other person who certified (a), (b) or (c) and I have not modified it.
- (d) I understand and agree that this project and the contribution are public and that a record of the contribution (including all personal information I submit with it, including my

 sign-off) is maintained indefinitely and may be redistributed consistent with this project or the free software license(s) involved.

Signed-off-by: [Your name and mail address] \input texinfo @c -\*- texinfo -\*- @c %\*\*start of header @setfilename gpgme-python-howto.info @settitle GNU Privacy Guard (GnuPG) Made Easy Python Bindings HOWTO (English) @documentencoding utf-8 @documentlanguage en @c %\*\*end of header

@finalout @titlepage @title GNU Privacy Guard (GnuPG) Made Easy Python Bindings HOWTO (English) @author Ben McGinnes @end titlepage

@contents

# @ifnottex

@node Top @top GNU Privacy Guard (GnuPG) Made Easy Python Bindings HOWTO (English) @end ifnottex

#### @menu

- \* Introduction::
- \* GPGME Concepts::
- \* GPGME Python bindings installation::
- \* Fundamentals::
- \* Working with keys::
- \* Basic Functions::
- \* Creating keys and subkeys::
- \* Advanced or Experimental Use Cases::
- \* Miscellaneous extras and work-arounds::
- \* Copyright and Licensing::

## @detailmenu

--- The Detailed Node Listing ---

### Introduction

- \* Python 2 versus Python 3::
- \* Examples::
- \* Unofficial Drafts::
- \* What's New::

## What's New

\* New in GPGME 1130::

\* New in GPGME 1120::

GPGME Concepts

\* A C API::

\* Python bindings::

\* Difference between the Python bindings and other GnuPG Python packages::

Difference between the Python bindings and other GnuPG Python packages

\* The python-gnupg package maintained by Vinay Sajip::

\* The gnupg package created and maintained by Isis Lovecruft::

\* The PyME package maintained by Martin Albrecht::

GPGME Python bindings installation

\* No PyPI::

- \* Requirements::
- \* Installation::
- \* Known Issues::

Requirements

\* Recommended Additions::

Installation

\* Installing GPGME::

Known Issues

- \* Breaking Builds::
- \* Reinstalling Responsibly::
- \* Multiple installations::
- \* Won't Work With Windows::
- \* CFFI is the Best and GPGME should use it instead of SWIG::
- \* Virtualised Environments::
- \* Post installation::

Fundamentals

\* No REST::

\* Context::

Working with keys

- \* Key selection::
- \* Get key::
- \* Importing keys::
- \* Exporting keys::

Key selection

\* Counting keys::

# Importing keys

- \* Working with ProtonMail::
- \* Importing with HKP for Python::
- \* Importing from ProtonMail with HKP for Python::

## Exporting keys

- \* Exporting public keys::
- \* Exporting secret keys::
- \* Sending public keys to the SKS Keyservers::

# Basic Functions

- \* Encryption::
- \* Decryption::
- \* Signing text and files::
- \* Signature verification::

## Encryption

- \* Encrypting to one key::
- \* Encrypting to multiple keys::

## Signing text and files

- \* Signing key selection::
- \* Normal or default signing messages or files::
- \* Detached signing messages and files::
- \* Clearsigning messages or text::

# Creating keys and subkeys

- \* Primary key::
- \* Subkeys::
- \* User IDs::
- \* Key certification::

# User IDs

- \* Adding User IDs::
- \* Revoking User IDs::

Key certification

\* Verifying key certifications::

Advanced or Experimental Use Cases

\* C plus Python plus SWIG plus Cython::

Miscellaneous extras and work-arounds

\* Group lines::

- \* Keyserver access for Python::
- \* GPGME version checking::

Keyserver access for Python

\* Key import format::

Copyright and Licensing

\* Copyright::

- \* Draft Editions of this HOWTO::
- \* License GPL compatible::

@end detailmenu @end menu

@node Introduction @chapter Introduction

@multitable {aaaaaaaaaaaaaaa} {aaaaaaaaaaaaaaaaaaaaaaaaaaaaaaaaaaaaaaaa} @item Version: @tab 0.1.5 @item GPGME Version: @tab 1.13.0 @item Author: @tab Ben McGinnes <ben@@gnupg.org> @item Author GPG Key: @tab DB4724E6FA4286C92B4E55C4321E4E2373590E5D @item Language: @tab Australian English, British English @item Language codes: @tab en-AU, en-GB, en

#### @end multitable

This document provides basic instruction in how to use the GPGME Python bindings to programmatically leverage the GPGME library.

### @menu

- \* Python 2 versus Python 3::
- \* Examples::
- \* Unofficial Drafts::

\* What's New:: @end menu

@node Python 2 versus Python 3 @section Python 2 versus Python 3

Though the GPGME Python bindings themselves provide support for both Python 2 and 3, the focus is unequivocally on Python 3 and specifically from Python 3.4 and above. As a consequence all the examples and instructions in this guide use Python 3 code.

Much of it will work with Python 2, but much of it also deals with Python 3 byte literals, particularly when reading and writing data. Developers concentrating on Python 2.7, and possibly even 2.6, will need to make the appropriate modifications to support the older string and unicode types as opposed to bytes.

There are multiple reasons for concentrating on Python 3; some of which relate to the immediate integration of these bindings, some of which relate to longer term plans for both GPGME and the python bindings and some of which relate to the impending EOL period for Python 2.7. Essentially, though, there is little value in tying the bindings to a version of the language which is a dead end and the advantages offered by Python 3 over Python 2 make handling the data types with which GPGME deals considerably easier.

@node Examples @section Examples

All of the examples found in this document can be found as Python 3 scripts in the @samp{lang/python/examples/howto} directory.

@node Unofficial Drafts @section Unofficial Drafts

In addition to shipping with each release of GPGME, there is a section on locations to read or download @ref{Draft Editions of this HOWTO, , draft editions} of this document from at the end of it. These are unofficial versions produced in between major releases.

@node What's New @section What's New

Full details of what is new are now available in the @uref{what-is-new.org, What's New} file and archives of the preceding @emph{What's New} sections are available in the @uref{what-was-new, What Was New} file.

@menu

\* New in GPGME 1130:: \* New in GPGME 1120:: @end menu

@node New in GPGME 1130 @subsection New in GPGME 1130

See the @uref{what-is-new#new-stuff-1-13-0, What's New} document for what is new in version 1.13.0.

@node New in GPGME 1120 @subsection New in GPGME 1120

See the @uref{what-was-new#new-stuff-1-12-0, What Was New} document for what was new in version 1.12.0.

@node GPGME Concepts @chapter GPGME Concepts

@menu

\* A C API:: \* Python bindings:: \* Difference between the Python bindings and other GnuPG Python packages:: @end menu

@node A C API @section A C API

Unlike many modern APIs with which programmers will be more familiar with these days, the GPGME API is a C API. The API is intended for use by C coders who would be able to access its features by including the @samp{gpgme.h} header file with their own C source code and then access its functions just as they would any other C headers.

This is a very effective method of gaining complete access to the API and in the most efficient manner possible. It does, however, have the drawback that it cannot be directly used by other languages without some means of providing an interface to those languages. This is where the need for bindings in various languages stems.

@node Python bindings

@section Python bindings

The Python bindings for GPGME provide a higher level means of accessing the complete feature set of GPGME itself. It also provides a more pythonic means of calling these API functions.

The bindings are generated dynamically with SWIG and the copy of @samp{gpgme.h} generated when GPGME is compiled.

This means that a version of the Python bindings is fundamentally tied to the exact same version of GPGME used to generate that copy of @samp{gpgme.h}.

@node Difference between the Python bindings and other GnuPG Python packages @section Difference between the Python bindings and other GnuPG Python packages

There have been numerous attempts to add GnuPG support to Python over the years. Some of the most well known are listed here, along with what differentiates them.

# @menu

\* The python-gnupg package maintained by Vinay Sajip:: \* The gnupg package created and maintained by Isis Lovecruft:: \* The PyME package maintained by Martin Albrecht:: @end menu

@node The python-gnupg package maintained by Vinay Sajip @subsection The python-gnupg package maintained by Vinay Sajip

This is arguably the most popular means of integrating GPG with Python. The package utilises the @samp{subprocess} module to implement wrappers for the  $\mathcal{Q}$  samp{gpg} and  $\mathcal{Q}$  samp{gpg2} executables normally invoked on the command line (@samp{gpg.exe} and @samp{gpg2.exe} on Windows).

The popularity of this package stemmed from its ease of use and capability in providing the most commonly required features.

Unfortunately it has been beset by a number of security issues in the past; most of which stemmed from using unsafe methods of accessing the command line via the @samp{subprocess} calls. While some effort has been made over the last two to three years (as of 2018) to mitigate this, particularly by no longer providing shell access through those subprocess calls, the wrapper is still somewhat limited in the scope of its GnuPG features coverage.

The python-gnupg package is available under the MIT license.

@node The gnupg package created and maintained by Isis Lovecruft

@subsection The gnupg package created and maintained by Isis Lovecruft

In 2015 Isis Lovecruft from the Tor Project forked and then re-implemented the python-gnupg package as just gnupg. This new package also relied on subprocess to call the @samp{gpg} or @samp{gpg2} binaries, but did so somewhat more securely.

The naming and version numbering selected for this package, however, resulted in conflicts with the original python-gnupg and since its functions were called in a different manner to python-gnupg, the release of this package also resulted in a great deal of consternation when people installed what they thought was an upgrade that subsequently broke the code relying on it.

The gnupg package is available under the GNU General Public License version 3.0 (or any later version).

@node The PyME package maintained by Martin Albrecht @subsection The PyME package maintained by Martin Albrecht

This package is the origin of these bindings, though they are somewhat different now. For details of when and how the PyME package was folded back into GPGME itself see the @uref{short-history.org, Short History} document.@footnote{@samp{short-history} and/or @samp{short-history.html}.}

The PyME package was first released in 2002 and was also the first attempt to implement a low level binding to GPGME. In doing so it provided access to considerably more functionality than either the @samp{python-gnupg} or @samp{gnupg} packages.

The PyME package is only available for Python 2.6 and 2.7.

Porting the PyME package to Python 3.4 in 2015 is what resulted in it being folded into the GPGME project and the current bindings are the end result of that effort.

The PyME package is available under the same dual licensing as GPGME itself: the GNU General Public License version 2.0 (or any later version) and the GNU Lesser General Public License version 2.1 (or any later version).

@node GPGME Python bindings installation @chapter GPGME Python bindings installation

@menu

- \* No PyPI::
- \* Requirements::
- \* Installation::

\* Known Issues:: @end menu

@node No PyPI @section No PyPI

Most third-party Python packages and modules are available and distributed through the Python Package Installer, known as PyPI.

Due to the nature of what these bindings are and how they work, it is infeasible to install the GPGME Python bindings in the same way.

This is because the bindings use SWIG to dynamically generate C bindings against @samp{gpgme.h} and @samp{gpgme.h} is generated from @samp{gpgme.h.in} at compile time when GPGME is built from source. Thus to include a package in PyPI which actually built correctly would require either statically built libraries for every architecture bundled with it or a full implementation of C for each architecture.

See the additional notes regarding @ref{CFFI is the Best and GPGME should use it instead of SWIG, , CFFI and SWIG} at the end of this section for further details.

@node Requirements @section Requirements

The GPGME Python bindings only have three requirements:

@enumerate @item A suitable version of Python 2 or Python 3. With Python 2 that means CPython 2.7 and with Python 3 that means CPython 3.4 or higher. @item @uref{https://www.swig.org, SWIG}. @item GPGME itself. Which also means that all of GPGME's dependencies must be installed too. @end enumerate

@menu \* Recommended Additions:: @end menu

@node Recommended Additions @subsection Recommended Additions

Though none of the following are absolute requirements, they are all

recommended for use with the Python bindings. In some cases these recommendations refer to which version(s) of CPython to use the bindings with, while others refer to third party modules which provide a significant advantage in some way.

@enumerate @item If possible, use Python 3 instead of 2. @item Favour a more recent version of Python since even 3.4 is due to reach EOL soon. In production systems and services, Python 3.6 should be robust enough to be relied on. @item If possible add the following Python modules which are not part of the standard library: @uref{http://docs.python-requests.org/en/latest/index.html, Requests}, @uref{https://cython.org/, Cython}, @uref{https://pendulum.eustace.io/, Pendulum} and @uref{https://github.com/Selfnet/hkp4py, hkp4py}. @end enumerate

Chances are quite high that at least the first one and maybe two of those will already be installed.

Note that, as with Cython, some of advanced use case scenarios will bring with them additional requirements. Most of these will be fairly well known and commonly installed ones, however, which are in many cases likely to have already been installed on many systems or be familiar to Python programmers.

@node Installation @section Installation

Installing the Python bindings is effectively achieved by compiling and installing GPGME itself.

Once SWIG is installed with Python and all the dependencies for GPGME are installed you only need to confirm that the version(s) of Python you want the bindings installed for are in your @samp{\$PATH}.

By default GPGME will attempt to install the bindings for the most recent or highest version number of Python 2 and Python 3 it detects in  $@samp{\$PATH\}$ . It specifically checks for the  $@samp{\{python\}}$  and  $@samp{\{python3\}}$ executables first and then checks for specific version numbers.

For Python 2 it checks for these executables in this order: @samp{python}, @samp{python2} and @samp{python2.7}.

For Python 3 it checks for these executables in this order: @samp{python3}, @samp{python3.7}, @samp{python3.6}, @samp{python3.5} and @samp{python3.4}.@footnote{With no issues

reported specific to Python 3.7, the release of Python 3.7.1 at around the same time as GPGME 1.12.0 and the testing with Python 3.7.1rc1, there is no reason to delay moving 3.7 ahead of 3.6 now. Production environments with more conservative requirements will always enforce their own policies anyway and installation to each supported minor release is quite possible too.}

On systems where @samp{python} is actually @samp{python3} and not @samp{python2} it may be possible that @samp{python2} may be overlooked, but there have been no reports of that actually occurring as yet.

In the three months or so since the release of Python 3.7.0 there has been extensive testing and work with these bindings with no issues specifically relating to the new version of Python or any of the new features of either the language or the bindings. This has also been the case with Python 3.7.1rc1. With that in mind and given the release of Python 3.7.1 is scheduled for around the same time as GPGME 1.12.0, the order of preferred Python versions has been changed to move Python 3.7 ahead of Python 3.6.

@menu \* Installing GPGME:: @end menu

@node Installing GPGME @subsection Installing GPGME

See the GPGME @samp{README} file for details of how to install GPGME from source.

@node Known Issues @section Known Issues

There are a few known issues with the current build process and the Python bindings. For the most part these are easily addressed should they be encountered.

### @menu

# \* Breaking Builds::

- \* Reinstalling Responsibly::
- \* Multiple installations::
- \* Won't Work With Windows::
- \* CFFI is the Best and GPGME should use it instead of SWIG::
- \* Virtualised Environments::
- \* Post installation::

@end menu

@node Breaking Builds

### @subsection Breaking Builds

Occasionally when installing GPGME with the Python bindings included it may be observed that the @samp{make} portion of that process induces a large very number of warnings and, eventually errors which end that part of the build process. Yet following that with @samp{make check} and @samp{make install} appears to work seamlessly.

The cause of this is related to the way SWIG needs to be called to dynamically generate the C bindings for GPGME in the first place. So the entire process will always produce @samp{lang/python/python2-gpg/} and @samp{lang/python/python3-gpg/} directories. These should contain the build output generated during compilation, including the complete bindings and module installed into @samp{site-packages}.

Occasionally the errors in the early part or some other conflict (e.g. not installing as @strong{@emph{root}} or @strong{@emph{su}}) may result in nothing being installed to the relevant @samp{site-packages} directory and the build directory missing a lot of expected files. Even when this occurs, the solution is actually quite simple and will always work.

That solution is simply to run the following commands as either the @strong{root} user or prepended with @samp{sudo -H}@footnote{Yes, even if you use virtualenv with everything you do in Python. If you want to install this module as just your user account

then you will need to manually configure, compile and install the @emph{entire} GnuPG stack as that user as well. This includes libraries which are not often installed that way. It can be done and there are circumstances under which it is worthwhile, but generally only on POSIX systems which utilise single user mode (some even require it).} in the @samp{lang/python/} directory:

@example /path/to/pythonX.Y setup.py build /path/to/pythonX.Y setup.py build /path/to/pythonX.Y setup.py install @end example

Yes, the build command does need to be run twice. Yes, you still need to run the potentially failing or incomplete steps during the @samp{configure}, @samp{make} and @samp{make install} steps with installing GPGME. This is because those steps generate a lot of essential files needed, both by and in order to create, the bindings (including both the @samp{setup.py} and @samp{gpgme.h} files).

@enumerate @item IMPORTANT Note If specifying a selected number of languages to create bindings for, try to leave Python last. Currently the majority of the other language bindings are also preceding Python of either version when listed alphabetically (not counting the Qt bindings).

If Python is set to precede one of the other languages then it is possible that the errors described here may interrupt the build process before generating bindings for those other languages. In these cases it may be preferable to configure all preferred language bindings separately with alternative @samp{configure} steps for GPGME using the @samp{--enable-languages=\$LANGUAGE} option.

Alternatively @samp{make} (or @samp{gmake}, depending on your platform) may be run with the the  $@samp{+k}$  option, which tells make to keep going even if errors are encountered. In that case the failure of one language's set of bindings to build should not hamper another language's bindings to build. @end enumerate

@node Reinstalling Responsibly @subsection Reinstalling Responsibly

Regardless of whether you're installing for one version of Python or several, there will come a point where reinstallation is required. With most Python module installations, the installed files go into the relevant site-packages directory and are then forgotten about. Then the module is upgraded, the new files are copied over the old and that's the end of the matter.

While the same is true of these bindings, there have been intermittent issues observed on some platforms which have benefited significantly from removing all the previous installations of the bindings before installing the updated versions.

Removing the previous version(s) is simply a matter of changing to the relevant @samp{site-packages} directory for the version of Python in question and removing the @samp{gpg/} directory and any accompanying egg-info files for that module.

In most cases this will require root or administration privileges on the system, but the same is true of installing the module in the first place.

@node Multiple installations @subsection Multiple installations For a variety of reasons it may be either necessary or just preferable to install the bindings to alternative installed Python versions which meet the requirements of these bindings.

On POSIX systems this will generally be most simply achieved by running the manual installation commands (build, build, install) as described in the previous section for each Python installation the bindings need to be installed to.

As per the SWIG documentation: the compilers, libraries and runtime used to build GPGME and the Python Bindings @strong{must} match those used to compile Python itself, including the version number(s) (at least going by major version numbers and probably minor numbers too).

On most POSIX systems, including OS X, this will very likely be the case in most, if not all, cases.

Note that from GPGME @uref{https://dev.gnupg.org/rMff6ff616aea6f59b7f2ce1176492850ecdf3851e, 1.12.1} the default installation installs to each version of Python it can find first. That is that it will currently install for the first copies of Python versions 2.7, 3.4, 3.5, 3.6, 3.7 and 3.8 (dev branch) that it finds. Usually this will be in the same prefix as GPGME itself, but is dictated by the @samp{\$PATH} when the installation is performed. The above instructions can still be performed on other python installations which the installer does not find, including alternative prefixes.

@node Won't Work With Windows @subsection Won't Work With Windows

There are semi-regular reports of Windows users having considerable difficulty in installing and using the Python bindings at all. Very often, possibly even always, these reports come from Cygwin users and/or MinGW users and/or Msys2 users. Though not all of them have been confirmed, it appears that these reports have also come from people who installed Python using the Windows installer files from the @uref{https://python.org, Python website} (i.e. mostly MSI installers, sometimes self-extracting @samp{.exe} files).

The Windows versions of Python are not built using Cygwin, MinGW or Msys2; they're built using Microsoft Visual Studio. Furthermore the version used is @emph{considerably} more advanced than the version which MinGW obtained a small number of files from many years ago in order to be able to compile anything at all. Not only that, but there are changes to the version of Visual Studio between some micro releases, though that is is particularly the case with Python 2.7, since it has been kept around far longer than it should have been.

There are two theoretical solutions to this issue:

### @enumerate

@item

Compile and install the GnuPG stack, including GPGME and the Python bindings using the same version of Microsoft Visual Studio used by the Python Foundation to compile the version of Python installed.

If there are multiple versions of Python then this will need to be done with each different version of Visual Studio used for those versions of Python.

#### @item

Compile and install Python using the same tools used by choice, such as MinGW or Msys2. @end enumerate

Do @strong{not} use the official Windows installer for Python unless following the first method.

In this type of situation it may even be for the best to accept that there are less limitations on permissive software than free software and simply opt to use a recent version of the Community Edition of Microsoft Visual Studio to compile and build all of it, no matter what.

Investigations into the extent or the limitations of this issue are ongoing.

The following table lists the version of Microsoft Visual Studio which needs to be used when compiling GPGME and the Python bindings with each version of the CPython binary released @uref{https://www.python.org/downloads/windows/, for Windows}:

@multitable {aaaaaaa} {aaaaaaaaaaaaaaaaaaaaaa} {aaaaaaaaaaaaaaaa} @item CPython @tab Microsoft product name @tab runtime filename @item 2.7.6 @tab Visual Studio 2008 @tab MSVCR90.DLL @item 3.4.0 @tab Visual Studio 2010 @tab MSVCR100.DLL @item 3.5.0 @tab Visual Studio 2015 @tab @strong{see below} @item 3.6.0

@tab Visual Studio 2015 @tab @strong{see below} @item 3.7.0 @tab Visual Studio 2017\* @tab @strong{see below} @end multitable

It is important to note that MingW and Msys2 ship with the Visual C runtime from Microsoft Visual Studio 2005 and are thus @strong{incompatible} with all the versions of CPython which can be used with the GPGME Python bindings.

It is also important to note that from CPython 3.5 onwards, the Python Foundation has adopted the reworking of the Visual C runtime which was performed for Visual Studio 2015 and aimed at resolving many of these kinds of issues. Much greater detail on these issues and the correct file(s) to link to are available from Matthew Brett's invaluable page, @uref{https://matthew-brett.github.io/pydagogue/python\_msvc.html, Using Microsoft Visual C with Python}. It is also worth reading the Microsoft Developer Network blog post on @uref{http://blogs.msdn.com/b/vcblog/archive/2015/03/03/introducingthe-universal-crt.aspx, the universal CRT} and Steve Dower's blog posts on Python extensions (@uref{http://stevedower.id.au/blog/building-for-python-3-5, part 1} and @uref{http://stevedower.id.au/blog/building-for-python-3-5-part-two, part 2}).

The second of those two posts by Steve Dower contains the details of specific configuration options required for compiling anything to be used with official CPython releases. In addition to those configuration and compiler settings to use, the versions of Visual Studio prior to Visual Studio 2015 did not support 64-bit systems by default. So compiling a 64-bit version of these bindings for a 64-bit version of CPython 2.7 or 3.4 requires additional work.

In addition to the blog posts, the @uref{https://wiki.python.org/moin/WindowsCompilers, Windows compilers} wiki page on the

CPython wiki is another essential reference on the relevant versions of Visual Studio to use and the degree of compatibility with CPython releases.

Eventually someone will ask why there isn't an installable binary for Windows, which the GPGME of the licenses do not preclude as long as the source code is available in conjunction with such a release.

The sheer number of versions of Visual Studio in conjunction with differing configuration options depending on the target Windows version and whether the architecture is 64-bit or 32-bit makes it difficult to provide a correct binary installer for Windows users. At the bare minimum doing so would require the GnuPG project compile ten different versions of the bindings with each release; both 32-bit and

64-bit versions for CPython 2.7 and 3.4, with 64-bit versions for both x86-64 (i.e. Intel and AMD) and ARM architectures for CPython 3.5, 3.6, 3.7 and later releases. That's the bare @strong{minimum}, it'd probably be higher.

Additionally, with only a binary installation used in conjunction with the CPython installer from @samp{python.org} the advanced options available which utilise @ref{C plus Python plus SWIG plus Cython, , Cython} will not be able to be used at all. Cython depends on being able to compile the C code it generates and that too would need to utilise a matching runtime to both the installed version of CPython and these bindings in order to work with the bindings.

Considering all of that, what do we recommend?

### @enumerate

@item Use a recent version of CPython; at least 3.5, but ideally 3.6 or later.

## @item

Use Visual Studio 2015 or the standalone build tools for Visual Studio 2017 (or later).

## @item

Compile both CPython and GPGME with these bindings using the tools selected in step 2.

# @item

Ignore MingW, Msys2 and the official CPython binary installers.

# @item

Be thankful the answer to this question wasn't simply to say something like, install Linux or install FreeBSD (or even Apple's OS X). @end enumerate

@node CFFI is the Best and GPGME should use it instead of SWIG @subsection CFFI is the Best and GPGME should use it instead of SWIG

There are many reasons for favouring @uref{https://cffi.readthedocs.io/en/latest/overview.html, CFFI} and proponents of it are quite happy to repeat these things as if all it would take to switch from SWIG to CFFI is repeating that list as if it were a new concept.

The fact is that there are things which Python's CFFI implementation cannot handle in the GPGME C code. Beyond that there are features of SWIG which are simply not available with CFFI at all. SWIG generates the bindings to Python using the @samp{gpgme.h} file, but that file is not

a single version shipped with each release, it too is generated when GPGME is compiled.

CFFI is currently unable to adapt to such a potentially mutable codebase. If there were some means of applying SWIG's dynamic code generation to produce the Python/CFFI API modes of accessing the GPGME libraries (or the source source code directly), but such a thing does not exist yet either and it currently appears that work is needed in at least one of CFFI's dependencies before any of this can be addressed.

So if you're a massive fan of CFFI; that's great, but if you want this project to switch to CFFI then rather than just insisting that it should, I'd suggest you volunteer to bring CFFI up to the level this project needs.

If you're actually seriously considering doing so, then I'd suggest taking the @samp{gpgme-tool.c} file in the GPGME @samp{src/} directory and getting that to work with any of the CFFI API methods (not the ABI methods, they'll work with pretty much anything). When you start running into trouble with "ifdefs" then you'll know what sort of things are lacking. That doesn't even take into account the amount of work saved via SWIG's code generation techniques either.

@node Virtualised Environments @subsection Virtualised Environments

It is fairly common practice amongst Python developers to, as much as possible, use packages like virtualenv to keep various things that are to be installed from interfering with each other. Given how much of the GPGME bindings is often at odds with the usual pythonic way of doing things, it stands to reason that this would be called into question too.

As it happens the answer as to whether or not the bindings can be used with virtualenv, the answer is both yes and no.

In general we recommend installing to the relevant path and matching prefix of GPGME itself. Which means that when GPGME, and ideally the rest of the GnuPG stack, is installed to a prefix like @samp{/usr/local} or @samp{/opt/local} then the bindings would need to be installed to the main Python installation and not a virtualised abstraction. Attempts to separate the two in the past have been known to cause weird and intermittent errors ranging from minor annoyances to complete failures in the build process.

As a consequence we only recommend building with and installing to the main Python installations within the same prefix as GPGME is installed

to or which are found by GPGME's configuration stage immediately prior to running the make commands. Which is exactly what the compiling and installing process of GPGME does by default.

Once that is done, however, it appears that a copy of the compiled module may be installed into a virtualenv of the same major and minor version matching the build. Alternatively it is possible to utilise a @samp{sites.pth} file in the @samp{site-packages/} directory of a virtualenv installation, which links back to the system installations corresponding directory in order to import anything installed system wide. This may or may not be appropriate on a case by case basis.

Though extensive testing of either of these options is not yet complete, preliminary testing of them indicates that both are viable as long as the main installation is complete. Which means that certain other options normally restricted to virtual environments are also available, including integration with pythonic test suites (e.g. @uref{https://docs.pytest.org/en/latest/index.html, pytest}) and other large projects.

That said, it is worth reiterating the warning regarding non-standard installations. If one were to attempt to install the bindings only to a virtual environment without somehow also including the full GnuPG stack (or enough of it as to include GPGME) then it is highly likely that errors would be encountered at some point and more than a little likely that the build process itself would break.

If a degree of separation from the main operating system is still required in spite of these warnings, then consider other forms of virtualisation. Either a virtual machine (e.g. @uref{https://www.virtualbox.org/, VirtualBox}), a hardware emulation layer (e.g. @uref{https://www.qemu.org/, QEMU}) or an application container (e.g. @uref{https://www.docker.com/why-docker, Docker}).

Finally it should be noted that the limited tests conducted thus far have been using the @samp{virtualenv} command in a new directory to create the virtual python environment. As opposed to the standard @samp{python3 -m venv} and it is possible that this will make a difference depending on the system and version of Python in use. Another option is to run the command @samp{python3 -m virtualenv /path/to/install/virtual/thingy} instead.

@node Post installation @subsection Post installation

Following installation it is recommended to move the @samp{post\_installer.py} script from the @samp{lang/python/examples/howto/} directory to the @samp{lang/python/} directory and run it. This will fix or restore files needed by Sphinx which may be removed during a distribution build for release. It will also generate reST files from

Org mode files with Pandoc and generate Texinfo files from Org mode files with GNU Emacs and Org mode (in batch mode). Additionally it will fix the UTF-8 declaration line in the Texinfo files (Emacs expects "UTF-8" to be "utf-8").

@node Fundamentals @chapter Fundamentals

Before we can get to the fun stuff, there are a few matters regarding GPGME's design which hold true whether you're dealing with the C code directly or these Python bindings.

@menu \* No REST:: \* Context:: @end menu

@node No REST @section No REST

The first part of which is or will be fairly blatantly obvious upon viewing the first example, but it's worth reiterating anyway. That being that this API is @emph{@strong{not}} a REST API. Nor indeed could it ever be one.

Most, if not all, Python programmers (and not just Python programmers) know how easy it is to work with a RESTful API. In fact they've become so popular that many other APIs attempt to emulate REST-like behaviour as much as they are able. Right down to the use of JSON formatted output to facilitate the use of their API without having to retrain developers.

This API does not do that. It would not be able to do that and also provide access to the entire C API on which it's built. It does, however, provide a very pythonic interface on top of the direct bindings and it's this pythonic layer that this HOWTO deals with.

@node Context @section Context

One of the reasons which prevents this API from being RESTful is that most operations require more than one instruction to the API to perform the task. Sure, there are certain functions which can be performed simultaneously, particularly if the result known or strongly anticipated (e.g. selecting and encrypting to a key known to be in the public keybox).

There are many more, however, which cannot be manipulated so readily:

they must be performed in a specific sequence and the result of one operation has a direct bearing on the outcome of subsequent operations. Not merely by generating an error either.

When dealing with this type of persistent state on the web, full of both the RESTful and REST-like, it's most commonly referred to as a session. In GPGME, however, it is called a context and every operation type has one.

@node Working with keys @chapter Working with keys

@menu

\* Key selection::

\* Get key::

\* Importing keys::

\* Exporting keys::

@end menu

@node Key selection @section Key selection

Selecting keys to encrypt to or to sign with will be a common occurrence when working with GPGMe and the means available for doing so are quite simple.

They do depend on utilising a Context; however once the data is recorded in another variable, that Context does not need to be the same one which subsequent operations are performed.

The easiest way to select a specific key is by searching for that key's key ID or fingerprint, preferably the full fingerprint without any spaces in it. A long key ID will probably be okay, but is not advised and short key IDs are already a problem with some being generated to match specific patterns. It does not matter whether the pattern is upper or lower case.

So this is the best method:

@example import gpg

k = gpg.Context().keylist(pattern="258E88DCBD3CD44D8E7AB43F6ECB6AF0DEADBEEF")  $keys = list(k)$ @end example

This is passable and very likely to be common:

@example import gpg

k = gpg.Context().keylist(pattern="0x6ECB6AF0DEADBEEF")  $keys = list(k)$ @end example

And this is a really bad idea:

@example import gpg

 $k = gpg.Context()$ .keylist(pattern="0xDEADBEEF")  $keys = list(k)$ @end example

Alternatively it may be that the intention is to create a list of keys which all match a particular search string. For instance all the addresses at a particular domain, like this:

@example import gpg

```
ncsc = gpg.Context().keylist(pattern="ncsc.mil")
nsa = list(ncsc)
@end example
```

```
@menu
* Counting keys::
@end menu
```
@node Counting keys @subsection Counting keys

Counting the number of keys in your public keybox ( $@samp{[pubring.kbx]}$ ), the format which has superseded the old keyring format (@samp{pubring.gpg} and @samp{secring.gpg}), or the number of secret keys is a very simple task.

@example import gpg

```
c = gpg.Context()seckeys = c.keylist(pattern=None, secret=True)
pubkeys = c.keylist(pattern=None, secret=False)
```
 $select = list(seekeys)$  $secnum = len(seclist)$   $public = list(pubkeys)$  $\text{pubnum} = \text{len}(\text{publist})$ 

print(""" Number of secret keys: @{0@} Number of public keys: @{1@} """.format(secnum, pubnum)) @end example

NOTE: The @ref{C plus Python plus SWIG plus Cython, , Cython} introduction in the @ref{Advanced or Experimental Use Cases, , Advanced and Experimental} section uses this same key counting code with Cython to demonstrate some areas where Cython can improve performance even with the bindings. Users with large public keyrings or keyboxes, for instance, should consider these options if they are comfortable with using Cython.

@node Get key @section Get key

An alternative method of getting a single key via its fingerprint is available directly within a Context with @samp{Context().get\_key}. This is the preferred method of selecting a key in order to modify it, sign or certify it and for obtaining relevant data about a single key as a part of other functions; when verifying a signature made by that key, for instance.

By default this method will select public keys, but it can select secret keys as well.

This first example demonstrates selecting the current key of Werner Koch, which is due to expire at the end of 2018:

@example import gpg

fingerprint = "80615870F5BAD690333686D0F2AD85AC1E42B367"  $key = gpg.Context().get\_key(fingerprint)$ @end example

Whereas this example demonstrates selecting the author's current key with the @samp{secret} key word argument set to @samp{True}:

@example import gpg

fingerprint = "DB4724E6FA4286C92B4E55C4321E4E2373590E5D" key = gpg.Context().get\_key(fingerprint, secret=True)

### @end example

It is, of course, quite possible to select expired, disabled and revoked keys with this function, but only to effectively display information about those keys.

It is also possible to use both unicode or string literals and byte literals with the fingerprint when getting a key in this way.

@node Importing keys @section Importing keys

Importing keys is possible with the @samp{key\_import()} method and takes one argument which is a bytes literal object containing either the binary or ASCII armoured key data for one or more keys.

The following example retrieves one or more keys from the SKS keyservers via the web using the requests module. Since requests returns the content as a bytes literal object, we can then use that directly to import the resulting data into our keybox.

@example import gpg import os.path import requests

```
c = gpg.Context()url = "https://sks-keyservers.net/pks/lookup"
pattern = input("Enter the pattern to search for key or user IDs: ")
payload = @ {"op": "get", "search": pattern@ }
```
 $r = requests.get(url, verify=True,params=payload)$  $result = c.\text{key\_import}(r.\text{content})$ 

```
if result is not None and hasattr(result, "considered") is False:
   print(result)
elif result is not None and hasattr(result, "considered") is True:
  num_keys = len(result.imports)
  new_revs = result.new_revocations
 new sigs = result.new signatures
 new subs = result.new sub keys
 new uids = result.new user ids
 new scrt = result.secret_imported
  nochange = result.unchanged
  print("""
The total number of keys considered for import was: @{0@}
```

```
 Number of keys revoked: @{1@}
```

```
 Number of new signatures: @{2@}
   Number of new subkeys: @{3@}
  Number of new user IDs: @{4@}
 Number of new secret keys: @{5@}
 Number of unchanged keys: @{6@}
```
 The key IDs for all considered keys were: """.format(num\_keys, new\_revs, new\_sigs, new\_subs, new\_uids, new\_scrt, nochange)) for i in range(num\_keys): print("@{0@}\n".format(result.imports[i].fpr)) else: pass @end example

NOTE: When searching for a key ID of any length or a fingerprint (without spaces), the SKS servers require the the leading  $@{\text{ samp}}{0x}$ indicative of hexadecimal be included. Also note that the old short key IDs (e.g. @samp{0xDEADBEEF}) should no longer be used due to the relative ease by which such key IDs can be reproduced, as demonstrated by the Evil32 Project in 2014 (which was subsequently exploited in 2016).

Testing for whether a string in any given search is or may be a hexadecimal value which may be missing the leading  $@samp{0x}$  is a simple matter of using a try/except statement which attempts to convert the string as hex to an integer and then back to hex; then using that to search with. Raising a ValueError simply results in treating the string as a string. This is the method and logic utilised in the @samp{import-keys-hkp.py} script (see below).

### @menu

- \* Working with ProtonMail::
- \* Importing with HKP for Python::
- \* Importing from ProtonMail with HKP for Python::
- @end menu

@node Working with ProtonMail @subsection Working with ProtonMail

Here is a variation on the example above which checks the constrained ProtonMail keyserver for ProtonMail public keys.

@example import gpg import requests import sys

```
print("""
This script searches the ProtonMail key server for the specified key and
imports it.
""")
c = gpg.Context(armor=True)url = "https://api.protonmail.ch/pks/lookup"
ksearch = \Boxif len(sys.argv) >= 2:
 keyterm = sys.argv[1]else:
 keyterm = input("Enter the key ID, UID or search string: ")if keyterm.count("@@") = 2 and keyterm.startswith("@@") is True:
  ksearch.append(keyterm[1:])
  ksearch.append(keyterm[1:])
  ksearch.append(keyterm[1:])
elif keyterm.count("@@") = 1 and keyterm.startswith("@@") is True:
  ksearch.append("@{0@}@@protonmail.com".format(keyterm[1:]))
  ksearch.append("@{0@}@@protonmail.ch".format(keyterm[1:]))
  ksearch.append("@{0@}@@pm.me".format(keyterm[1:]))
elif keyterm.count("@@") == 0:
  ksearch.append("@{0@}@@protonmail.com".format(keyterm))
  ksearch.append("@{0@}@@protonmail.ch".format(keyterm))
  ksearch.append("@{0@}@@pm.me".format(keyterm))
elif keyterm.count("\omega(\omega)") = 2 and keyterm.startswith("\omega(\omega)") is False:
 uidlist = keyterm.split("@@")
  for uid in uidlist:
     ksearch.append("@{0@}@@protonmail.com".format(uid))
     ksearch.append("@{0@}@@protonmail.ch".format(uid))
     ksearch.append("@{0@}@@pm.me".format(uid))
elif keyterm.count("@@") > 2:
 uidlist = keyterm.split("@@")
  for uid in uidlist:
     ksearch.append("@{0@}@@protonmail.com".format(uid))
     ksearch.append("@{0@}@@protonmail.ch".format(uid))
     ksearch.append("@{0@}@@pm.me".format(uid))
else:
  ksearch.append(keyterm)
for k in ksearch:
 payload = @ {"op": "get", "search": k@ }
  try:
    r = requests.get(url, verify=True, params=payload)
     if r.ok is True:
      result = c.key import(r.content)
     elif r.ok is False:
```
 $result = r$ .content except Exception as e:  $result = None$ 

```
 if result is not None and hasattr(result, "considered") is False:
  print("@{0@} for @{1@}".format(result.decode(), k))
 elif result is not None and hasattr(result, "considered") is True:
   num_keys = len(result.imports)
   new_revs = result.new_revocations
  new sigs = result.new signatures
   new_subs = result.new_sub_keys
   new_uids = result.new_user_ids
   new_scrt = result.secret_imported
   nochange = result.unchanged
   print("""
```
The total number of keys considered for import was:  $@{0@}$ 

With UIDs wholely or partially matching the following string:

@{1@}

Number of keys revoked: @{2@}

Number of new signatures: @{3@}

Number of new subkeys: @{4@}

Number of new user IDs: @{5@}

Number of new secret keys: @{6@}

Number of unchanged keys: @{7@}

The key IDs for all considered keys were:

```
""".format(num_keys, k, new_revs, new_sigs, new_subs, new_uids, new_scrt,
      nochange))
     for i in range(num_keys):
       print(result.imports[i].fpr)
     print("")
  elif result is None:
     print(e)
@end example
```
Both the above example, @uref{../examples/howto/pmkey-import.py, pmkey-import.py}, and a version which prompts

for an alternative GnuPG home directory, @uref{../examples/howto/pmkey-import-alt.py, pmkey-import-alt.py}, are

available with the other examples and are executable scripts.

Note that while the ProtonMail servers are based on the SKS servers, their server is related more to their API and is not feature complete by comparison to the servers in the SKS pool. One notable difference being that the ProtonMail server does not permit non ProtonMail users to update their own keys, which could be a vector for attacking ProtonMail users who may not receive a key's revocation if it had been compromised.

@node Importing with HKP for Python @subsection Importing with HKP for Python

Performing the same tasks with the @uref{https://github.com/Selfnet/hkp4py, hkp4py module} (available via PyPI) is not too much different, but does provide a number of options of benefit to end users. Not least of which being the ability to perform some checks on a key before importing it or not. For instance it may be the policy of a site or project to only import keys which have not been revoked. The hkp4py module permits such checks prior to the importing of the keys found.

```
@example
import gpg
import hkp4py
import sys
c = gpg.Context()server = hkp4py.KeyServer("hkps://hkps.pool.sks-keyservers.net")
results = []
keys = []if len(sys.argv) > 2:
 pattern = "".join(sys.argv[1:])elif len(sys.argv) == 2:
 pattern = sys.argv[1]else:
  pattern = input("Enter the pattern to search for keys or user IDs: ")
if pattern is not None:
  try:
    key = server.search(hex(int(path, 16)))keyed = True except ValueError as ve:
     key = server.search(pattern)
    keyed = False if key is not None:
     keys.append(key[0])
     if keyed is True:
       try:
```

```
fob = server.search(path) except:
```

```
fob = None
```

```
 if fob is not None:
          keys.append(fob[0])
     else:
       pass
  else:
     pass
  for logrus in pattern.split():
     try:
      key = server.search(hex(int(logrus, 16)))hexed = True except ValueError as ve:
        key = server.search(logrus)
      hexed = False if key is not None:
       keys.append(key[0])
       if hexed is True:
          try:
             fob = server.search(logrus)
          except:
            fob = None if fob is not None:
             keys.append(fob[0])
       else:
          pass
     else:
       pass
if len(keys) > 0:
  for key in keys:
     import_result = c.key_import(key.key_blob)
     results.append(import_result)
for result in results:
  if result is not None and hasattr(result, "considered") is False:
     print(result)
  elif result is not None and hasattr(result, "considered") is True:
    num keys = len(result imports)new revs = result.new revocations
    new sigs = result.new signatures
    new subs = result.new sub keys
     new_uids = result.new_user_ids
    new scrt = result.secret_imported
     nochange = result.unchanged
     print("""
The total number of keys considered for import was: @{0@}
```
 Number of keys revoked: @{1@} Number of new signatures: @{2@} Number of new subkeys: @{3@} Number of new user IDs: @{4@} Number of new secret keys: @{5@} Number of unchanged keys: @{6@}

The key IDs for all considered keys were:

```
""".format(num_keys, new_revs, new_sigs, new_subs, new_uids, new_scrt,
      nochange))
    for i in range(num_keys):
       print(result.imports[i].fpr)
    print("")
  else:
    pass
@end example
```
Since the hkp4py module handles multiple keys just as effectively as one (@samp{keys} is a list of responses per matching key), the example above is able to do a little bit more with the returned data before anything is actually imported.

@node Importing from ProtonMail with HKP for Python @subsection Importing from ProtonMail with HKP for Python

Though this can provide certain benefits even when working with ProtonMail, the scope is somewhat constrained there due to the limitations of the ProtonMail keyserver.

For instance, searching the SKS keyserver pool for the term "gnupg" produces hundreds of results from any time the word appears in any part of a user ID. Performing the same search on the ProtonMail keyserver returns zero results, even though there are at least two test accounts which include it as part of the username.

The cause of this discrepancy is the deliberate configuration of that server by ProtonMail to require an exact match of the full email address of the ProtonMail user whose key is being requested. Presumably this is intended to reduce breaches of privacy of their users as an email address must already be known before a key for that address can be obtained.

@enumerate @item Import from ProtonMail via HKP for Python Example no. 1 The following script is available with the rest of the examples under the somewhat less than original name, @samp{pmkey-import-hkp.py}.

```
@example
import gpg
import hkp4py
import os.path
import sys
print("""
This script searches the ProtonMail key server for the specified key and
imports it.
Usage: pmkey-import-hkp.py [search strings]
""")
c = gpg.Context(armor=True)server = hkp4py.KeyServer("hkps://api.protonmail.ch")
keyterms = []ksearch = []allkeys = \Boxresults = []
paradox = []homeless = None
if len(sys.argv) > 2:
 keyterms = sys.argv[1:]elif len(sys.argv) == 2:
 keyterm = sys.argv[1] keyterms.append(keyterm)
else:
  key_term = input("Enter the key ID, UID or search string: ")
 keyterms = key_term.split()for keyterm in keyterms:
 if keyterm.count("@@") = 2 and keyterm.startswith("@@") is True:
     ksearch.append(keyterm[1:])
     ksearch.append(keyterm[1:])
     ksearch.append(keyterm[1:])
 elif keyterm.count("@@") = 1 and keyterm.startswith("@@") is True:
     ksearch.append("@{0@}@@protonmail.com".format(keyterm[1:]))
     ksearch.append("@{0@}@@protonmail.ch".format(keyterm[1:]))
     ksearch.append("@{0@}@@pm.me".format(keyterm[1:]))
 elif keyterm.count("@@") == 0:
     ksearch.append("@{0@}@@protonmail.com".format(keyterm))
     ksearch.append("@{0@}@@protonmail.ch".format(keyterm))
     ksearch.append("@{0@}@@pm.me".format(keyterm))
 elif keyterm.count("@ @") = 2 and keyterm.startswith("@ @") is False:
```

```
uidlist = keyterm.split("@@")
     for uid in uidlist:
       ksearch.append("@{0@}@@protonmail.com".format(uid))
       ksearch.append("@{0@}@@protonmail.ch".format(uid))
       ksearch.append("@{0@}@@pm.me".format(uid))
  elif keyterm.count("@@") > 2:
    uidlist = keyterm.split("@@")
     for uid in uidlist:
       ksearch.append("@{0@}@@protonmail.com".format(uid))
       ksearch.append("@{0@}@@protonmail.ch".format(uid))
       ksearch.append("@{0@}@@pm.me".format(uid))
  else:
     ksearch.append(keyterm)
for k in ksearch:
  print("Checking for key for: @{0@}".format(k))
  try:
    keys = server.search(k) if isinstance(keys, list) is True:
       for key in keys:
          allkeys.append(key)
          try:
           import\_result = c(key\_import(key(key\_blob) except Exception as e:
            import_result = c.key_import(key.key)
     else:
       paradox.append(keys)
       import_result = None
  except Exception as e:
     import_result = None
  results.append(import_result)
for result in results:
  if result is not None and hasattr(result, "considered") is False:
    print("@{0@} for @{1@}".format(result.decode(), k))
  elif result is not None and hasattr(result, "considered") is True:
     num_keys = len(result.imports)
     new_revs = result.new_revocations
     new_sigs = result.new_signatures
    new subs = result.new sub keys
    new uids = result.new user ids
    new scrt = result.secret_imported
     nochange = result.unchanged
     print("""
The total number of keys considered for import was: @{0@}
```
With UIDs wholely or partially matching the following string:

@{1@}

 Number of keys revoked: @{2@} Number of new signatures: @{3@} Number of new subkeys: @{4@} Number of new user IDs: @{5@} Number of new secret keys: @{6@} Number of unchanged keys: @{7@}

The key IDs for all considered keys were:

```
""".format(num_keys, k, new_revs, new_sigs, new_subs, new_uids, new_scrt,
      nochange))
    for i in range(num_keys):
       print(result.imports[i].fpr)
    print("")
  elif result is None:
    pass
@end example
```
@item Import from ProtonMail via HKP for Python Example no. 2

Like its counterpart above, this script can also be found with the rest of the examples, by the name pmkey-import-hkp-alt.py.

With this script a modicum of effort has been made to treat anything passed as a @samp{homedir} which either does not exist or which is not a directory, as also being a pssible user ID to check for. It's not guaranteed to pick up on all such cases, but it should cover most of them.

@example import gpg import hkp4py import os.path import sys

print(""" This script searches the ProtonMail key server for the specified key and imports it. Optionally enables specifying a different GnuPG home directory.

```
Usage: pmkey-import-hkp.py [homedir] [search string]
  or: pmkey-import-hkp.py [search string]
""")
```
 $c = gpg.Context(armor=True)$ server = hkp4py.KeyServer("hkps://api.protonmail.ch")

```
keyterms = []ksearch = []
allkeys =[]results =[]paradox = []homeless = None
if len(sys.argv) > 3:
 homedir = sys.argv[1]keyterms = sys.argv[2:]elif len(sys.argv) == 3:
 homedir = sys.argv[1]keyterm = sys.argv[2] keyterms.append(keyterm)
elif len(sys.argv) == 2:
 homedir = ""
 keyterm = sys.argv[1] keyterms.append(keyterm)
else:
  keyterm = input("Enter the key ID, UID or search string: ")
 homedir = input("Enter the GPG configuration directory path (optional): ")
  keyterms.append(keyterm)
if len(homedir) == 0:
 homedir = None
 homeless = False
if homedir is not None:
  if homedir.startswith("~"):
     if os.path.exists(os.path.expanduser(homedir)) is True:
       if os.path.isdir(os.path.expanduser(homedir)) is True:
         c.home\_dir = os.path.readpath(os.path.expanduser(homedir)) else:
         homeless = True
     else:
       homeless = True
  elif os.path.exists(os.path.realpath(homedir)) is True:
     if os.path.isdir(os.path.realpath(homedir)) is True:
       c.home_dir = os.path.realpath(homedir)
     else:
      homeless = True
  else:
    homeless = True
# First check to see if the homedir really is a homedir and if not, treat it as
# a search string.
if homeless is True:
  keyterms.append(homedir)
```

```
c.home \text{dir} = \text{None}else:
  pass
for keyterm in keyterms:
 if keyterm.count("@@") = 2 and keyterm.startswith("@@") is True:
     ksearch.append(keyterm[1:])
     ksearch.append(keyterm[1:])
     ksearch.append(keyterm[1:])
 elif keyterm.count("@ @") = 1 and keyterm.startswith("@ @") is True:
     ksearch.append("@{0@}@@protonmail.com".format(keyterm[1:]))
     ksearch.append("@{0@}@@protonmail.ch".format(keyterm[1:]))
     ksearch.append("@{0@}@@pm.me".format(keyterm[1:]))
 elif keyterm.count("@@") == 0:
     ksearch.append("@{0@}@@protonmail.com".format(keyterm))
     ksearch.append("@{0@}@@protonmail.ch".format(keyterm))
     ksearch.append("@{0@}@@pm.me".format(keyterm))
 elif keyterm.count("@@") = 2 and keyterm.startswith("@@") is False:
    uidlist = keyterm.split("@@")
     for uid in uidlist:
       ksearch.append("@{0@}@@protonmail.com".format(uid))
       ksearch.append("@{0@}@@protonmail.ch".format(uid))
       ksearch.append("@{0@}@@pm.me".format(uid))
 elif keyterm.count("@@") > 2:
    uidlist = keyterm.split("@@")
     for uid in uidlist:
       ksearch.append("@{0@}@@protonmail.com".format(uid))
       ksearch.append("@{0@}@@protonmail.ch".format(uid))
       ksearch.append("@{0@}@@pm.me".format(uid))
  else:
     ksearch.append(keyterm)
for k in ksearch:
  print("Checking for key for: @{0@}".format(k))
  try:
    keys = server.search(k) if isinstance(keys, list) is True:
       for key in keys:
         allkeys.append(key)
         try:
           import result = c.key import(key.key blob)
         except Exception as e:
           import result = c.key import(key.key)
     else:
       paradox.append(keys)
      import result = None except Exception as e:
```

```
 Open Source Used In cisco-spaces-connector3-almalinux-base connector3-april2023 5112
```
 $import result = None$
results.append(import\_result)

for result in results:

```
 if result is not None and hasattr(result, "considered") is False:
    print("@{0@} for @{1@}".format(result.decode(), k))
  elif result is not None and hasattr(result, "considered") is True:
    num keys = len(resultហ) new_revs = result.new_revocations
     new_sigs = result.new_signatures
    new subs = result.new sub keys
     new_uids = result.new_user_ids
     new_scrt = result.secret_imported
     nochange = result.unchanged
     print("""
The total number of keys considered for import was: @{0@}
```
With UIDs wholely or partially matching the following string:

@{1@}

```
 Number of keys revoked: @{2@}
Number of new signatures: @{3@}
  Number of new subkeys: @{4@}
 Number of new user IDs: @{5@}
Number of new secret keys: @{6@}
Number of unchanged keys: @{7@}
```
The key IDs for all considered keys were:

```
""".format(num_keys, k, new_revs, new_sigs, new_subs, new_uids, new_scrt,
      nochange))
    for i in range(num_keys):
       print(result.imports[i].fpr)
    print("")
  elif result is None:
    pass
@end example
@end enumerate
```
@node Exporting keys @section Exporting keys

Exporting keys remains a reasonably simple task, but has been separated into three different functions for the OpenPGP cryptographic engine. Two of those functions are for exporting public keys and the third is for exporting secret keys.

@menu \* Exporting public keys:: \* Exporting secret keys::

\* Sending public keys to the SKS Keyservers::

```
@end menu
```
@node Exporting public keys @subsection Exporting public keys

There are two methods of exporting public keys, both of which are very similar to the other. The default method, @samp{key\_export()}, will export a public key or keys matching a specified pattern as normal. The alternative, the @samp{key\_export\_minimal()} method, will do the same thing except producing a minimised output with extra signatures and third party signatures or certifications removed.

```
@example
import gpg
import os.path
import sys
print("""
This script exports one or more public keys.
""")
c = gpg.Context(armor=True)if len(sys.argv) >= 4:
 keyfile = sys.argv[1]logrus = sys.argv[2]homedir = sys.argv[3]elif len(sys.argv) == 3:
 keyfile = sys.argv[1]logrus = sys.argv[2]homedir = input("Enter the GPG configuration directory path (optional): ")
elif len(sys.argv) == 2:
 keyfile = sys.argv[1]logrus = input("Enter the UID matching the key(s) to export:")homedir = input("Enter the GPG configuration directory path (optional): ")
else:
  keyfile = input("Enter the path and filename to save the secret key to: ")
 logrus = input("Enter the UID matching the key(s) to export:")homedir = input "Enter the GPG configuration directory path (optional): ")
if homedir.startswith("~"):
  if os.path.exists(os.path.expanduser(homedir)) is True:
    c.home dir = os.path.expanduser(homedir) else:
     pass
elif os.path.exists(homedir) is True:
```

```
 c.home_dir = homedir
else:
  pass
try:
  result = c.key_export(pattern=logrus)
except:
  result = c.key_export(pattern=None)
if result is not None:
 with open(keyfile, "wb") as f:
     f.write(result)
else:
  pass
```
@end example

It should be noted that the result will only return @samp{None} when a search pattern has been entered, but has not matched any keys. When the search pattern itself is set to @samp{None} this triggers the exporting of the entire public keybox.

```
@example
import gpg
import os.path
import sys
```
print("""

This script exports one or more public keys in minimised form. """)

```
c = gpg.Context(armor=True)
```

```
if len(sys.argv) >= 4:
```

```
keyfile = sys.argv[1]
```

```
logrus = sys.argv[2]
```

```
homedir = sys.argv[3]
```

```
elif len(sys.argv) == 3:
```

```
keyfile = sys.argv[1]
```

```
logrus = sys.argv[2]
```
homedir  $=$  input ("Enter the GPG configuration directory path (optional): ")

```
elif len(sys.argv) == 2:
```

```
keyfile = sys.argv[1]
```
 $logrus = input("Enter the UID matching the key(s) to export:")$ 

```
homedir = input("Enter the GPG configuration directory path (optional): ")
else:
```

```
keyfile = input("Enter the path and filename to save the secret key to: " )
```
 $logrus = input("Enter the UID matching the key(s) to export:")$ 

homedir  $=$  input ("Enter the GPG configuration directory path (optional): ")

```
if homedir.startswith("~"):
  if os.path.exists(os.path.expanduser(homedir)) is True:
     c.home_dir = os.path.expanduser(homedir)
  else:
     pass
elif os.path.exists(homedir) is True:
  c.home_dir = homedir
else:
  pass
try:
  result = c.key_export_minimal(pattern=logrus)
except:
  result = c.key_export_minimal(pattern=None)
if result is not None:
 with open(keyfile, "wb") as f:
     f.write(result)
```
else:

 pass @end example

@node Exporting secret keys @subsection Exporting secret keys

Exporting secret keys is, functionally, very similar to exporting public keys; save for the invocation of @samp{pinentry} via @samp{gpg-agent} in order to securely enter the key's passphrase and authorise the export.

The following example exports the secret key to a file which is then set with the same permissions as the output files created by the command line secret key export options.

@example import gpg import os import os.path import sys

print(""" This script exports one or more secret keys.

The gpg-agent and pinentry are invoked to authorise the export. """)

 $c = gpg.Context(armor=True)$ 

```
if len(sys.argv) >= 4:
 keyfile = sys.argv[1]logrus = sys.argv[2]homedir = sys.argv[3]elif len(sys.argv) == 3:
 keyfile = sys.argv[1]logrus = sys.argv[2]homedir = input("Enter the GPG configuration directory path (optional): ")
elif len(sys.argv) == 2:
 keyfile = sys.argv[1]logrus = input("Enter the UID matching the secret key(s) to export:")homedir = input("Enter the GPG configuration directory path (optional): ")
else:
 keyfile = input("Enter the path and filename to save the secret key to: " )logrus = input("Enter the UID matching the secret key(s) to export:")homedir = input("Enter the GPG configuration directory path (optional): ")
if len(homedir) == 0:
 homedir = Noneelif homedir.startswith("~"):
  userdir = os.path.expanduser(homedir)
  if os.path.exists(userdir) is True:
     homedir = os.path.realpath(userdir)
  else:
     homedir = None
else:
  homedir = os.path.realpath(homedir)
if os.path.exists(homedir) is False:
  homedir = None
else:
  if os.path.isdir(homedir) is False:
     homedir = None
  else:
     pass
if homedir is not None:
  c.home_dir = homedir
else:
  pass
try:
 result = c.key_export_secret(pattern=logrus)
except:
 result = c.key_export_secret(pattern=None)
if result is not None:
  with open(keyfile, "wb") as f:
```
 f.write(result) os.chmod(keyfile, 0o600) else: pass @end example

Alternatively the approach of the following script can be used. This longer example saves the exported secret key(s) in files in the GnuPG home directory, in addition to setting the file permissions as only readable and writable by the user. It also exports the secret key(s) twice in order to output both GPG binary (@samp{.gpg}) and ASCII armoured (@samp{.asc}) files.

@example import gpg import os import os.path import subprocess import sys

print("""

This script exports one or more secret keys as both ASCII armored and binary file formats, saved in files within the user's GPG home directory.

The gpg-agent and pinentry are invoked to authorise the export. """)

```
if sys.platform == "win32":
  gpgconfcmd = "gpgconf.exe --list-dirs homedir"
else:
  gpgconfcmd = "gpgconf --list-dirs homedir"
```

```
a = gpg.Context(armor=True)b = gpg.Context()
```

```
c = gpg.Context()
```

```
if len(sys.argv) >= 4:
 keyfile = sys.argv[1]logrus = sys.argv[2]homedir = sys.argv[3]elif len(sys.argv) == 3:
 keyfile = sys.argv[1]logrus = sys.argv[2]homedir = input("Enter the GPG configuration directory path (optional): ")
elif len(sys.argv) == 2:
 keyfile = sys.argv[1]logrus = input("Enter the UID matching the secret key(s) to export: ")homedir = input ("Enter the GPG configuration directory path (optional): ")
```
else:

```
keyfile = input("Enter the filename to save the secret key to:")logrus = input("Enter the UID matching the secret key(s) to export:")homedir = input("Enter the GPG configuration directory path (optional): ")
if len(homedir) == 0:
  homedir = None
elif homedir.startswith("~"):
  userdir = os.path.expanduser(homedir)
  if os.path.exists(userdir) is True:
     homedir = os.path.realpath(userdir)
  else:
     homedir = None
else:
 homedir = os.path.readpath(homedir)if os.path.exists(homedir) is False:
 homedir = Noneelse:
  if os.path.isdir(homedir) is False:
     homedir = None
  else:
     pass
if homedir is not None:
 c.home dir = homedir
else:
  pass
if c.home_dir is not None:
  if c.home_dir.endswith("/"):
    ggfile = "@{0@}@{1@}.gpg".format(c.home\_dir, keyfile)\text{ascfile} = "@{0@}@{1@}. \text{asc".} \text{format}(c.\text{home\_dir, keyfile}) else:
    gpgfile = "@{0@}/@{1@}.gpg".format(c.home\_dir, keyfile)ascfile = "@{0@}/@{1@}.asc".format(c.home_dir, keyfile)
else:
  if os.path.exists(os.environ["GNUPGHOME"]) is True:
     hd = os.environ["GNUPGHOME"]
  else:
     try:
      hd = \text{subprocess.getoutput}(\text{gpgconfcmd}) except:
        process = subprocess.Popen(gpgconfcmd.split(),
                        stdout=subprocess.PIPE)
        procom = process.communicate()
       if sys.version info[0] == 2:
         hd = procom[0].strip()
```
else:

 $hd = procom[0].decode().strip()$ gpgfile = " $@{0@}/@{1@}$ .gpg".format(hd, keyfile) ascfile = " $@{0@}/@{1@}$ .asc".format(hd, keyfile)

try:

 a\_result = a.key\_export\_secret(pattern=logrus) b\_result = b.key\_export\_secret(pattern=logrus) except: a\_result = a.key\_export\_secret(pattern=None) b\_result = b.key\_export\_secret(pattern=None) if a result is not None: with open(ascfile, "wb") as f: f.write(a\_result) os.chmod(ascfile, 0o600) else: pass if b\_result is not None: with open(gpgfile, "wb") as f: f.write(b\_result) os.chmod(gpgfile, 0o600) else: pass

@end example

@node Sending public keys to the SKS Keyservers @subsection Sending public keys to the SKS Keyservers

As with the previous section on importing keys, the @samp{hkp4py} module adds another option with exporting keys in order to send them to the public keyservers.

The following example demonstrates how this may be done.

@example import gpg import hkp4py import os.path import sys

print("""

This script sends one or more public keys to the SKS keyservers and is essentially a slight variation on the export-key.py script. """)

 $c = gpg.Context(armor=True)$ 

```
if len(sys.argv) > 2:
 logrus = " ".join(sys.argv[1:])
elif len(sys.argv) == 2:
 logrus = sys.argv[1]else:
 logrus = input("Enter the UID matching the key(s) to send:")if len(logrus) > 0:
  try:
     export_result = c.key_export(pattern=logrus)
  except Exception as e:
     print(e)
     export_result = None
else:
  export_result = c.key_export(pattern=None)
if export_result is not None:
  try:
     try:
        send_result = server.add(export_result)
     except:
        send_result = server.add(export_result.decode())
     if send_result is not None:
        print(send_result)
     else:
        pass
  except Exception as e:
     print(e)
else:
  pass
@end example
```
An expanded version of this script with additional functions for specifying an alternative homedir location is in the examples directory as @samp{send-key-to-keyserver.py}.

The @samp{hkp4py} module appears to handle both string and byte literal text data equally well, but the GPGME bindings deal primarily with byte literal data only and so this script sends in that format first, then tries the string literal form.

@node Basic Functions @chapter Basic Functions

The most frequently called features of any cryptographic library will be the most fundamental tasks for encryption software. In this

section we will look at how to programmatically encrypt data, decrypt it, sign it and verify signatures.

@menu

- \* Encryption::
- \* Decryption::
- \* Signing text and files::
- \* Signature verification::
- @end menu

@node Encryption @section Encryption

Encrypting is very straight forward. In the first example below the message, @samp{text}, is encrypted to a single recipient's key. In the second example the message will be encrypted to multiple recipients.

@menu

- \* Encrypting to one key::
- \* Encrypting to multiple keys::
- @end menu

@node Encrypting to one key @subsection Encrypting to one key

Once the the Context is set the main issues with encrypting data is essentially reduced to key selection and the keyword arguments specified in the @samp{gpg.Context().encrypt()} method.

Those keyword arguments are: @samp{recipients}, a list of keys encrypted to (covered in greater detail in the following section); @samp{sign}, whether or not to sign the plaintext data, see subsequent sections on signing and verifying signatures below (defaults to @samp{True}); @samp{sink}, to write results or partial results to a secure sink instead of returning it (defaults to @samp{None}); @samp{passphrase}, only used when utilising symmetric encryption (defaults to @samp{None}); @samp{always\_trust}, used to override the trust model settings for recipient keys (defaults to @samp{False}); @samp{add\_encrypt\_to}, utilises any preconfigured @samp{encrypt-to} or @samp{default-key} settings in the user's @samp{gpg.conf} file (defaults to @samp{False}); @samp{prepare}, prepare for encryption (defaults to @samp{False});  $@samp{esmp}{expect-sign}$ , prepare for signing (defaults to  $@samp{False}$ );  $@samp{compress}$ , compresses the plaintext prior to encryption (defaults to @samp{True}).

@example import gpg

a  $key = "0x12345678DEADBEEF"$ text  $= b$ ""Some text to test with.

Since the text in this case must be bytes, it is most likely that the input form will be a separate file which is opened with "rb" as this is the simplest method of obtaining the correct data format.  $"''"$ 

 $c = gpg.Context(armor=True)$  $rkey = list(c.keylist(pathern=a\_key, secret=False))$ ciphertext, result, sign\_result = c.encrypt(text, recipients=rkey, sign=False)

```
with open("secret_plans.txt.asc", "wb") as afile:
  afile.write(ciphertext)
@end example
```
Though this is even more likely to be used like this; with the plaintext input read from a file, the recipient keys used for encryption regardless of key trust status and the encrypted output also encrypted to any preconfigured keys set in the @samp{gpg.conf} file:

@example import gpg

```
a_key = "0x12345678DEADBEEF"
```

```
with open("secret_plans.txt", "rb") as afile:
  text = afile.read()
```

```
c = gpg.Context(armor=True)rkey = list(ckevlist(patten=a_kev, secret=False))ciphertext, result, sign_result = c.encrypt(text, recipients=rkey, sign=True,
                           always_trust=True,
                           add_encrypt_to=True)
```

```
with open("secret_plans.txt.asc", "wb") as afile:
  afile.write(ciphertext)
@end example
```
If the @samp{recipients} parameter is empty then the plaintext is encrypted symmetrically. If no @samp{passphrase} is supplied as a parameter or via a callback registered with the @samp{Context()} then an out-of-band prompt for the passphrase via pinentry will be invoked.

@node Encrypting to multiple keys @subsection Encrypting to multiple keys

Encrypting to multiple keys essentially just expands upon the key selection process and the recipients from the previous examples.

The following example encrypts a message (@samp{text}) to everyone with an email address on the @samp{gnupg.org} domain,@footnote{You probably don't really want to do this. Searching the keyservers for "gnupg.org" produces over 400 results, the majority of which aren't actually at the gnupg.org domain, but just included a

comment regarding the project in their key somewhere.} but does @emph{not} encrypt to a default key or other key which is configured to normally encrypt to.

@example import gpg

text = b"""Oh look, another test message.

The same rules apply as with the previous example and more likely than not, the message will actually be drawn from reading the contents of a file or, maybe, from entering data at an input() prompt.

Since the text in this case must be bytes, it is most likely that the input form will be a separate file which is opened with "rb" as this is the simplest method of obtaining the correct data format.

 $" "$ 

```
c = gpg.Context(armor=True)rpattern = list(c.keylist(pattern="@@gnupg.org", secret=False))
logrus = []
```

```
for i in range(len(rpattern)):
   if rpattern[i].can_encrypt == 1:
     logrus.append(rpattern[i])
```
ciphertext, result, sign\_result = c.encrypt(text, recipients=logrus, sign=False, always\_trust=True)

```
with open("secret_plans.txt.asc", "wb") as afile:
  afile.write(ciphertext)
@end example
```
All it would take to change the above example to sign the message and also encrypt the message to any configured default keys would be to change the @samp{c.encrypt} line to this:

@example ciphertext, result, sign\_result = c.encrypt(text, recipients=logrus, always\_trust=True, add\_encrypt\_to=True)

#### @end example

The only keyword arguments requiring modification are those for which the default values are changing. The default value of @samp{sign} is @samp{True}, the default of @samp{always\_trust} is @samp{False}, the default of @samp{add\_encrypt\_to} is @samp{False}.

If @samp{always\_trust} is not set to @samp{True} and any of the recipient keys are not trusted (e.g. not signed or locally signed) then the encryption will raise an error. It is possible to mitigate this somewhat with something more like this:

# @example import gpg

```
with open("secret_plans.txt.asc", "rb") as afile:
 text = afile.read()
```

```
c = gpg.Context(armor=True)rpattern = list(c.keylist(pattern="@@gnupg.org", secret=False))
logrus = []
```

```
for i in range(len(rpattern)):
   if rpattern[i].can_encrypt == 1:
     logrus.append(rpattern[i])
```
### try:

```
 ciphertext, result, sign_result = c.encrypt(text, recipients=logrus,
                                  add_encrypt_to=True)
  except gpg.errors.InvalidRecipients as e:
     for i in range(len(e.recipients)):
       for n in range(len(logrus)):
         if logrus[n].fpr == e.recipients[i].fpr:
             logrus.remove(logrus[n])
          else:
             pass
     try:
      ciphertext, result, sign_result = c.encrypt(text,
                                    recipients=logrus,
                                     add_encrypt_to=True)
      with open("secret_plans.txt.asc", "wb") as afile:
          afile.write(ciphertext)
     except:
       pass
@end example
```
This will attempt to encrypt to all the keys searched for, then remove invalid recipients if it fails and try again.

@node Decryption @section Decryption

Decrypting something encrypted to a key in one's secret keyring is fairly straight forward.

In this example code, however, preconfiguring either  $@$  samp ${gpg.Context()}$ or @samp{gpg.core.Context()} as @samp{c} is unnecessary because there is no need to modify the Context prior to conducting the decryption and since the Context is only used once, setting it to  $@{\text{ samp{c}}$  simply adds lines for no gain.

@example import gpg

ciphertext = input("Enter path and filename of encrypted file: ") newfile = input("Enter path and filename of file to save decrypted data to: ")

```
with open(ciphertext, "rb") as cfile:
```
try:

```
 plaintext, result, verify_result = gpg.Context().decrypt(cfile)
 except gpg.errors.GPGMEError as e:
  plaintext = None print(e)
```

```
if plaintext is not None:
  with open(newfile, "wb") as nfile:
        nfile.write(plaintext)
  else:
     pass
@end example
```
The data available in @samp{plaintext} in this example is the decrypted content as a byte object, the recipient key IDs and algorithms in @samp{result} and the results of verifying any signatures of the data in @samp{verify\_result}.

If @samp{gpg.Context().decrypt(cfile, verify=False)} is called instead, then  $@samp{:}$  verify result} will be returned as  $@samp{:}$  None} and the rest remains as described here.

@node Signing text and files @section Signing text and files

The following sections demonstrate how to specify keys to sign with.

@menu

- \* Signing key selection::
- \* Normal or default signing messages or files::
- \* Detached signing messages and files::
- \* Clearsigning messages or text::

@end menu

@node Signing key selection @subsection Signing key selection

By default GPGME and the Python bindings will use the default key configured for the user invoking the GPGME API. If there is no default key specified and there is more than one secret key available it may be necessary to specify the key or keys with which to sign messages and files.

@example import gpg

logrus = input("Enter the email address or string to match signing keys to: ")  $hancock = gpg.Context()$ .keylist(pattern=logrus, secret=True)  $sig$   $src = list(hancock)$ @end example

The signing examples in the following sections include the explicitly designated @samp{signers} parameter in two of the five examples; once where the resulting signature would be ASCII armoured and once where it would not be armoured.

While it would be possible to enter a key ID or fingerprint here to match a specific key, it is not possible to enter two fingerprints and match two keys since the patten expects a string, bytes or None and not a list. A string with two fingerprints won't match any single key.

@node Normal or default signing messages or files @subsection Normal or default signing messages or files

The normal or default signing process is essentially the same as is most often invoked when also encrypting a message or file. So when the encryption component is not utilised, the result is to produce an encoded and signed output which may or may not be ASCII armoured and which may or may not also be compressed.

By default compression will be used unless GnuPG detects that the plaintext is already compressed. ASCII armouring will be determined according to the value of @samp{gpg.Context().armor}.

The compression algorithm is selected in much the same way as the

symmetric encryption algorithm or the hash digest algorithm is when multiple keys are involved; from the preferences saved into the key itself or by comparison with the preferences with all other keys involved.

```
@example
import gpg
text0 = """Declaration of ... something.
"''"text = text0.encode()c = gpg.Context(armor=True, signers=sig\_src)signed_data, result = c.sign(text, mode=gpg.constants.sig.mode.NORMAL)
with open("/path/to/statement.txt.asc", "w") as afile:
   afile.write(signed_data.decode())
@end example
```
Though everything in this example is accurate, it is more likely that reading the input data from another file and writing the result to a new file will be performed more like the way it is done in the next example. Even if the output format is ASCII armoured.

@example import gpg

```
with open("/path/to/statement.txt", "rb") as tfile:
 text = tfile.read()
```

```
c = gpg.Context()signed_data, result = c.sign(text, mode=gpg.constants.sig.mode.NORMAL)
```

```
with open("/path/to/statement.txt.sig", "wb") as afile:
  afile.write(signed_data)
@end example
```

```
@node Detached signing messages and files
@subsection Detached signing messages and files
```
Detached signatures will often be needed in programmatic uses of GPGME, either for signing files (e.g. tarballs of code releases) or as a component of message signing (e.g. PGP/MIME encoded email).

@example import gpg

```
text0 = """Declaration of ... something.
```

```
"""
text = text0.encode()
```
 $c = gpg.Context(armor=True)$ signed\_data, result = c.sign(text, mode=gpg.constants.sig.mode.DETACH)

```
with open("/path/to/statement.txt.asc", "w") as afile:
  afile.write(signed_data.decode())
@end example
```
As with normal signatures, detached signatures are best handled as byte literals, even when the output is ASCII armoured.

@example import gpg

with open("/path/to/statement.txt", "rb") as tfile:  $text = tfile.read()$ 

```
c = gpg.Context(signers=sig\_src)signed_data, result = c.sign(text, mode=gpg.constants.sig.mode.DETACH)
```

```
with open("/path/to/statement.txt.sig", "wb") as afile:
  afile.write(signed_data)
@end example
```
@node Clearsigning messages or text @subsection Clearsigning messages or text

Though PGP/in-line messages are no longer encouraged in favour of PGP/MIME, there is still sometimes value in utilising in-line signatures. This is where clear-signed messages or text is of value.

```
@example
import gpg
text0 = """Declaration of ... something.
""""
text = text0.encode()c = gpg.Context()signed data, result = c.sign(text, mode=gpg.constants.sig.mode.CLEAR)
with open("/path/to/statement.txt.asc", "w") as afile:
```

```
 afile.write(signed_data.decode())
```
#### @end example

In spite of the appearance of a clear-signed message, the data handled by GPGME in signing it must still be byte literals.

```
@example
import gpg
```
with open("/path/to/statement.txt", "rb") as tfile:  $text = tfile.read()$ 

```
c = gpg.Context()signed_data, result = c.sign(text, mode=gpg.constants.sig.mode.CLEAR)
```

```
with open("/path/to/statement.txt.asc", "wb") as afile:
  afile.write(signed_data)
@end example
```
@node Signature verification @section Signature verification

Essentially there are two principal methods of verification of a signature. The first of these is for use with the normal or default signing method and for clear-signed messages. The second is for use with files and data with detached signatures.

The following example is intended for use with the default signing method where the file was not ASCII armoured:

```
@example
import gpg
import time
```

```
filename = "statement.txt"
gpg_file = "statement.txt.gpg"
```

```
c = gpg.Context()
```
try: data, result = c.verify(open(gpg\_file)) verified = True except gpg.errors.BadSignatures as e: verified = False print(e)

if verified is True: for i in range(len(result.signatures)):  $sign = result.\nsignatures[i]$ 

```
 print("""Good signature from:
@{0@}
with key @{1@}made at @{2@}
""".format(c.get_key(sign.fpr).uids[0].uid, sign.fpr,
      time.ctime(sign.timestamp)))
else:
  pass
```
@end example

Whereas this next example, which is almost identical would work with normal ASCII armoured files and with clear-signed files:

@example import gpg import time

filename = "statement.txt" asc\_file = "statement.txt.asc"

 $c = gpg.Context()$ 

try:

 $data, result = c.verify(open (asc_file))$  verified = True except gpg.errors.BadSignatures as e: verified = False print(e)

```
if verified is True:
  for i in range(len(result.signatures)):
    sign = result.\nsignatures[i] print("""Good signature from:
@{0@}
with key @{1@}made at @{2@}
""".format(c.get_key(sign.fpr).uids[0].uid, sign.fpr,
       time.ctime(sign.timestamp)))
else:
  pass
@end example
```
In both of the previous examples it is also possible to compare the original data that was signed against the signed data in @samp{data} to see if it matches with something like this:

@example with open(filename, "rb") as afile:

```
text = afile.read()
```

```
if text == data:
   print("Good signature.")
else:
   pass
@end example
```
The following two examples, however, deal with detached signatures. With his method of verification the data that was signed does not get returned since it is already being explicitly referenced in the first argument of @samp{c.verify}. So @samp{data} is @samp{None} and only the information in @samp{result} is available.

```
@example
import gpg
import time
```
 $filename = "statement.txt"$ sig\_file = "statement.txt.sig"

```
c = gpg.Context()
```
try:

```
 data, result = c.verify(open(filename), open(sig_file))
  verified = True
except gpg.errors.BadSignatures as e:
  verified = False
  print(e)
```

```
if verified is True:
  for i in range(len(result.signatures)):
    sign = result.\nsignatures[i] print("""Good signature from:
@{0@}
with key @{1@}made at @{2@}""".format(c.get_key(sign.fpr).uids[0].uid, sign.fpr,
       time.ctime(sign.timestamp)))
else:
  pass
@end example
@example
import gpg
import time
filename = "statement.txt"
```

```
asc_file = "statement.txt.asc"
c = gpg.Context()try:
 data, result = cvertify(open(filename), open(asc_file)) verified = True
except gpg.errors.BadSignatures as e:
  verified = False
  print(e)
if verified is True:
  for i in range(len(result.signatures)):
    sign = result.\nsignatures[i] print("""Good signature from:
@{0@}
with key @{1@}made at @{2@}
""".format(c.get_key(sign.fpr).uids[0].uid, sign.fpr,
       time.ctime(sign.timestamp)))
else:
  pass
@end example
```
@node Creating keys and subkeys @chapter Creating keys and subkeys

The one thing, aside from GnuPG itself, that GPGME depends on, of course, is the keys themselves. So it is necessary to be able to generate them and modify them by adding subkeys, revoking or disabling them, sometimes deleting them and doing the same for user IDs.

In the following examples a key will be created for the world's greatest secret agent, Danger Mouse. Since Danger Mouse is a secret agent he needs to be able to protect information to @samp{SECRET} level clearance, so his keys will be 3072-bit keys.

The pre-configured @samp{gpg.conf} file which sets cipher, digest and other preferences contains the following configuration parameters:

@example expert allow-freeform-uid allow-secret-key-import trust-model tofu+pgp tofu-default-policy unknown enable-large-rsa enable-dsa2

cert-digest-algo SHA512 default-preference-list TWOFISH CAMELLIA256 AES256 CAMELLIA192 AES192 CAMELLIA128 AES BLOWFISH IDEA CAST5 3DES SHA512 SHA384 SHA256 SHA224 RIPEMD160 SHA1 ZLIB BZIP2 ZIP Uncompressed personal-cipher-preferences TWOFISH CAMELLIA256 AES256 CAMELLIA192 AES192 CAMELLIA128 AES BLOWFISH IDEA CAST5 3DES personal-digest-preferences SHA512 SHA384 SHA256 SHA224 RIPEMD160 SHA1 personal-compress-preferences ZLIB BZIP2 ZIP Uncompressed @end example

@menu

\* Primary key::

\* Subkeys::

\* User IDs::

\* Key certification::

@end menu

@node Primary key @section Primary key

Generating a primary key uses the @samp{create\_key} method in a Context.

It contains multiple arguments and keyword arguments, including:

@samp{userid}, @samp{algorithm}, @samp{expires\_in}, @samp{expires}, @samp{sign}, @samp{encrypt}, @samp{certify}, @samp{authenticate}, @samp{passphrase} and @samp{force}. The defaults for all of those except @samp{userid}, @samp{algorithm}, @samp{expires\_in}, @samp{expires} and @samp{passphrase} is @samp{False}. The defaults for @samp{algorithm} and  $\circled{esamp}$ {passphrase} is  $\circled{esamp}$ {None}. The default for  $\circled{esamp}$ {expires\_in} is  $\circled{esamp}$ {0}. The default for @samp{expires} is @samp{True}. There is no default for @samp{userid}.

If @samp{passphrase} is left as @samp{None} then the key will not be generated with a passphrase, if @samp{passphrase} is set to a string then that will be the passphrase and if @samp{passphrase} is set to @samp{True} then gpg-agent will launch pinentry to prompt for a passphrase. For the sake of convenience, these examples will keep @samp{passphrase} set to @samp{None}.

@example import gpg

 $c = gpg.Context()$ 

c.home  $\text{dir} = \frac{m}{2}$ .gnupg-dm" userid = "Danger Mouse <dm@@secret.example.net>"

dmkey = c.create\_key(userid, algorithm=" $rsa3072$ ", expires\_in=31536000, sign=True, certify=True) @end example

One thing to note here is the use of setting the  $@{\text{ samp}}{c}$ .home dir}

parameter. This enables generating the key or keys in a different location. In this case to keep the new key data created for this example in a separate location rather than adding it to existing and active key store data. As with the default directory, @samp{~/.gnupg}, any temporary or separate directory needs the permissions set to only permit access by the directory owner. On posix systems this means setting the directory permissions to 700.

The @samp{temp-homedir-config.py} script in the HOWTO examples directory will create an alternative homedir with these configuration options already set and the correct directory and file permissions.

The successful generation of the key can be confirmed via the returned @samp{GenkeyResult} object, which includes the following data:

@example print(""" Fingerprint: @{0@} Primary Key: @{1@} Public Key: @{2@} Secret Key: @{3@} Sub Key: @{4@} User IDs: @{5@} """.format(dmkey.fpr, dmkey.primary, dmkey.pubkey, dmkey.seckey, dmkey.sub, dmkey.uid)) @end example

Alternatively the information can be confirmed using the command line program:

@example bash-4.4\$ gpg --homedir ~/.gnupg-dm -K ~/.gnupg-dm/pubring.kbx

----------------------

sec rsa3072 2018-03-15 [SC] [expires: 2019-03-15] 177B7C25DB99745EE2EE13ED026D2F19E99E63AA

uid [ultimate] Danger Mouse <dm@@secret.example.net>

bash-4.4\$ @end example

As with generating keys manually, to preconfigure expanded preferences for the cipher, digest and compression algorithms, the @samp{gpg.conf} file must contain those details in the home directory in which the new key is being generated. I used a cut down version of my own @samp{gpg.conf} file in order to be able to generate this:

@example

bash-4.4\$ gpg --homedir ~/.gnupg-dm --edit-key 177B7C25DB99745EE2EE13ED026D2F19E99E63AA showpref quit Secret key is available.

sec rsa3072/026D2F19E99E63AA created: 2018-03-15 expires: 2019-03-15 usage: SC trust: ultimate validity: ultimate [ultimate] (1). Danger Mouse <dm@@secret.example.net>

[ultimate] (1). Danger Mouse <dm@@secret.example.net> Cipher: TWOFISH, CAMELLIA256, AES256, CAMELLIA192, AES192, CAMELLIA128, AES, BLOWFISH, IDEA, CAST5, 3DES Digest: SHA512, SHA384, SHA256, SHA224, RIPEMD160, SHA1 Compression: ZLIB, BZIP2, ZIP, Uncompressed Features: MDC, Keyserver no-modify

bash-4.4\$ @end example

@node Subkeys @section Subkeys

Adding subkeys to a primary key is fairly similar to creating the primary key with the @samp{create\_subkey} method. Most of the arguments are the same, but not quite all. Instead of the @samp{userid} argument there is now a @samp{key} argument for selecting which primary key to add the subkey to.

In the following example an encryption subkey will be added to the primary key. Since Danger Mouse is a security conscious secret agent, this subkey will only be valid for about six months, half the length of the primary key.

@example import gpg

 $c = gpg.Context()$ c.home\_dir = " $\sim$ /.gnupg-dm"

 $key = c.get key(dmkey.fr, secret=True)$ dmsub = c.create\_subkey(key, algorithm="rsa3072", expires\_in=15768000, encrypt=True) @end example

As with the primary key, the results here can be checked with:

```
@example
print("""
```

```
Fingerprint: @{0@}
Primary Key: @{1@}
 Public Key: @{2@}
Secret Key: @{3@}
Sub Key: @{4@}
User IDs: @{5@}
""".format(dmsub.fpr, dmsub.primary, dmsub.pubkey, dmsub.seckey, dmsub.sub,
      dmsub.uid))
@end example
```
As well as on the command line with:

@example bash-4.4\$ gpg --homedir ~/.gnupg-dm -K ~/.gnupg-dm/pubring.kbx --------------------- sec rsa3072 2018-03-15 [SC] [expires: 2019-03-15] 177B7C25DB99745EE2EE13ED026D2F19E99E63AA uid [ultimate] Danger Mouse <dm@@secret.example.net> ssb rsa3072 2018-03-15 [E] [expires: 2018-09-13]

bash-4.4\$ @end example

@node User IDs @section User IDs

@menu \* Adding User IDs:: \* Revoking User IDs:: @end menu

@node Adding User IDs @subsection Adding User IDs

By comparison to creating primary keys and subkeys, adding a new user ID to an existing key is much simpler. The method used to do this is @samp{key\_add\_uid} and the only arguments it takes are for the @samp{key} and the new @samp{uid}.

@example import gpg

```
c = gpg.Context()c.home_dir = " ~/.gnupg-dm"
```
dmfpr = "177B7C25DB99745EE2EE13ED026D2F19E99E63AA"  $key = c.get\_key(dmfpr, secret=True)$ 

uid = "Danger Mouse <danger.mouse@@secret.example.net>"

c.key\_add\_uid(key, uid) @end example

Unsurprisingly the result of this is:

@example bash-4.4\$ gpg --homedir ~/.gnupg-dm -K ~/.gnupg-dm/pubring.kbx --------------------- sec rsa3072 2018-03-15 [SC] [expires: 2019-03-15] 177B7C25DB99745EE2EE13ED026D2F19E99E63AA uid [ultimate] Danger Mouse <danger.mouse@@secret.example.net> uid [ultimate] Danger Mouse <dm@@secret.example.net> ssb rsa3072 2018-03-15 [E] [expires: 2018-09-13]

bash-4.4\$ @end example

@node Revoking User IDs @subsection Revoking User IDs

Revoking a user ID is a fairly similar process, except that it uses the @samp{key\_revoke\_uid} method.

@example import gpg

 $c = gpg.Context()$ c.home\_dir =  $"$  ~/.gnupg-dm"

dmfpr = "177B7C25DB99745EE2EE13ED026D2F19E99E63AA"  $key = c.get\_key(dmfpr, secret=True)$ uid = "Danger Mouse <danger.mouse@@secret.example.net>"

c.key\_revoke\_uid(key, uid) @end example

@node Key certification @section Key certification

Since key certification is more frequently referred to as key signing, the method used to perform this function is @samp{key\_sign}.

The @samp{key\_sign} method takes four arguments: @samp{key}, @samp{uids},  $\circledcirc$ samp{expires in} and @samp{local}. The default value of @samp{uids} is @samp{None} and which results in all user IDs being selected. The default value of

both @samp{expires\_in} and @samp{local} is @samp{False}; which results in the signature never expiring and being able to be exported.

The @samp{key} is the key being signed rather than the key doing the signing. To change the key doing the signing refer to the signing key selection above for signing messages and files.

If the @samp{uids} value is not @samp{None} then it must either be a string to match a single user ID or a list of strings to match multiple user IDs. In this case the matching of those strings must be precise and it is case sensitive.

To sign Danger Mouse's key for just the initial user ID with a signature which will last a little over a month, do this:

@example import gpg

 $c = gpg.Context()$ uid = "Danger Mouse <dm@@secret.example.net>"

dmfpr = "177B7C25DB99745EE2EE13ED026D2F19E99E63AA"  $key = c.get\_key(dmfpr, secret=True)$ c.key\_sign(key, uids=uid, expires\_in=2764800) @end example

```
@menu
* Verifying key certifications::
@end menu
```
@node Verifying key certifications @subsection Verifying key certifications

@example import gpg import time

 $c = gpg.Context()$ dmfpr = "177B7C25DB99745EE2EE13ED026D2F19E99E63AA" keys = list(c.keylist(pattern=dmuid, mode=gpg.constants.keylist.mode.SIGS))  $key = keys[0]$ 

```
for user in key.uids:
  for sig in user.signatures:
     print("0x@{0@}".format(sig.keyid), "", time.ctime(sig.timestamp), "",
         sig.uid)
@end example
```
Which for Danger Mouse displays the following:

@example 0x92E3F6115435C65A Thu Mar 15 13:17:44 2018 Danger Mouse <dm@@secret.example.net> 0x321E4E2373590E5D Mon Nov 26 12:46:05 2018 Ben McGinnes <ben@@adversary.org> @end example

The two key signatures listed are for the self-certification of Danger Mouse's key made when the key was created in March, 2018; and the second is a signature made by the author and set to expire at the end of the year. Note that the second signature was made with the following code (including the preceding code to display the output of the certifications or key signatures):

@example import gpg import math import pendulum import time

 $hd =$  "/home/dm/.gnupg"  $c = gpg.Context()$  $d = gpg.Context(home\_dir=hd)$ dmfpr = "177B7C25DB99745EE2EE13ED026D2F19E99E63AA" dmuid = "Danger Mouse <dm@@secret.example.net>"  $dkeys = list(c.keylist(pathern=dmuid))$  $dmkey = dksys[0]$ 

```
c.key_import(d.key_export(pattern=None))
```

```
tp = pendulum.period(pendulum.now(tz="local"), pendulum.datetime(2019, 1, 1))ts = tp.total seconds()total\_secs = math.ceil(ts)c.key_sign(dmkey, uids=dmuid, expires_in=total_secs)
```

```
d.key_import(c.key_export(pattern=dmuid))
keys = list(c.keylist(pattern=dmuid, mode=gpg.constants.keylist.mode.SIGS))
key = keys[0]
```

```
for user in key.uids:
```

```
 for sig in user.signatures:
    print("0x@{0@}".format(sig.keyid), "", time.ctime(sig.timestamp), "",
        sig.uid)
@end example
```
Note that this final code block includes the use of a module which is @emph{not} part of Python's standard library, the @uref{https://pendulum.eustace.io/, pendulum module}. Unlike the standard datetime module, pendulum makes working with dates and

times significantly easier in Python; just as the requests module makes working with HTTP and HTTPS easier than the builtin modules do.

Though neither requests nor pendulum are required modules for using the GPGME Python bindings, they are both highly recommended more generally.

@node Advanced or Experimental Use Cases @chapter Advanced or Experimental Use Cases

@menu \* C plus Python plus SWIG plus Cython:: @end menu

@node C plus Python plus SWIG plus Cython @section C plus Python plus SWIG plus Cython

In spite of the apparent incongruence of using Python bindings to a C interface only to generate more C from the Python; it is in fact quite possible to use the GPGME bindings with @uref{http://docs.cython.org/en/latest/index.html, Cython}. Though in many cases the benefits may not be obvious since the most computationally intensive work never leaves the level of the C code with which GPGME itself is interacting with.

Nevertheless, there are some situations where the benefits are demonstrable. One of the better and easier examples being the one of the early examples in this HOWTO, the @ref{Counting keys, , key counting} code. Running that example as an executable Python script, @samp{keycount.py} (available in the @samp{examples/howto/} directory), will take a noticeable amount of time to run on most systems where the public keybox or keyring contains a few thousand public keys.

Earlier in the evening, prior to starting this section, I ran that script on my laptop; as I tend to do periodically and timed it using @samp{time} utility, with the following results:

@example bash-4.4\$ time keycount.py

Number of secret keys: 23 Number of public keys: 12112

real 11m52.945s user  $0m0.913s$ sys 0m0.752s

bash-4.4\$ @end example

Sometime after that I imported another key and followed it with a little test of Cython. This test was kept fairly basic, essentially lifting the material from the @uref{http://docs.cython.org/en/latest/src/tutorial/cython\_tutorial.html, Cython Basic Tutorial} to demonstrate compiling Python code to C. The first step was to take the example key counting code quoted previously, essentially from the importing of the @samp{gpg} module to the end of the script:

@example import gpg

 $c = gpg.Context()$ seckeys = c.keylist(pattern=None, secret=True) pubkeys = c.keylist(pattern=None, secret=False)

 $select = list(seekeys)$ secnum = len(seclist)

```
public = list(pubkeys)pubnum = len(publist)
```
print("""

```
 Number of secret keys: @{0@}
 Number of public keys: @{1@}
```

```
""".format(secnum, pubnum))
@end example
```
Save that into a file called @samp{keycount.pyx} and then create a @samp{setup.py} file which contains this:

@example from distutils.core import setup from Cython.Build import cythonize

```
setup(
 ext_modules = cythonize("keycount.pyx")
\lambda@end example
```
Compile it:

```
@example
bash-4.4$ python setup.py build_ext --inplace
bash-4.4$
```
#### @end example

Then run it in a similar manner to @samp{keycount.py}:

@example bash-4.4\$ time python3.7 -c "import keycount"

Number of secret keys: 23 Number of public keys: 12113

real 6m47.905s user 0m0.785s sys 0m0.331s

bash-4.4\$ @end example

Cython turned @samp{keycount.pyx} into an 81KB @samp{keycount.o} file in the @samp{build/} directory, a 24KB @samp{keycount.cpython-37m-darwin.so} file to be imported into Python 3.7 and a 113KB @samp{keycount.c} generated C source code file of nearly three thousand lines. Quite a bit bigger than the 314 bytes of the @samp{keycount.pyx} file or the full 1,452 bytes of the full executable @samp{keycount.py} example script.

On the other hand it ran in nearly half the time; taking 6 minutes and 47.905 seconds to run. As opposed to the 11 minutes and 52.945 seconds which the CPython script alone took.

The @samp{keycount.pyx} and @samp{setup.py} files used to generate this example have been added to the @samp{examples/howto/advanced/cython/} directory The example versions include some additional options to annotate the existing code and to detect Cython's use. The latter comes from the @uref{http://docs.cython.org/en/latest/src/tutorial/pure.html#magic-attributes-within-the-pxd, Magic Attributes} section of the Cython documentation.

@node Miscellaneous extras and work-arounds @chapter Miscellaneous extras and work-arounds

Most of the things in the following sections are here simply because there was no better place to put them, even though some are only peripherally related to the GPGME Python bindings. Some are also workarounds for functions not integrated with GPGME as yet. This is especially true of the first of these, dealing with @ref{Group lines, , group lines}.

@menu

\* Group lines::

\* Keyserver access for Python::

\* GPGME version checking:: @end menu

@node Group lines @section Group lines

There is not yet an easy way to access groups configured in the gpg.conf file from within GPGME. As a consequence these central groupings of keys cannot be shared amongst multiple programs, such as MUAs readily.

The following code, however, provides a work-around for obtaining this information in Python.

```
@example
import subprocess
import sys
if sys.platform == "win32":
  gpgconfcmd = "gpgconf.exe --list-options gpg"
else:
  gpgconfcmd = "gpgconf --list-options gpg"
process = subprocess.Popen(gpgconfcmd.split(), stdout=subprocess.PIPE)
procom = process.communicate()
if sys.version_info[0] == 2:
  lines = procom[0].splitlines()
else:
  lines = procom[0].decode().splitlines()
for line in lines:
  if line.startswith("group") is True:
     break
groups = line.split(":")[-1].replace('"', '').split(',')
group_lines = []group\_lists = []for group in groups:
 group lines.append(group.split("="))
 group lists.append(group.split("="))
for glist in group lists:
 glist[1] = glist[1].split()@end example
```
The result of that code is that  $@samp{qroup_1}$  ines} is a list of lists where  $@samp{group}$  group\_lines[i][0]} is the name of the group and  $@samp{group}$  group\_lines[i][1]} is the key IDs of the group as a string.

The @samp{group\_lists} result is very similar in that it is a list of lists. The first part, @samp{group\_lists[i][0]} matches  $@samp{qroup lines[i][0]}$  as the name of the group, but  $@samp{qroup lists[i][1]}$ is the key IDs of the group as a list.

A demonstration of using the @samp{groups.py} module is also available in the form of the executable @samp{mutt-groups.py} script. This second script reads all the group entries in a user's @samp{gpg.conf} file and converts them into crypt-hooks suitable for use with the Mutt and Neomutt mail clients.

@node Keyserver access for Python @section Keyserver access for Python

The @uref{https://github.com/Selfnet/hkp4py, hkp4py} module by Marcel Fest was originally a port of the old @uref{https://github.com/dgladkov/python-hkp, python-hkp} module from Python 2 to Python 3 and updated to use the

@uref{http://docs.python-requests.org/en/latest/index.html, requests} module instead. It has since been modified to provide

support for Python 2.7 as well and is available via PyPI.

Since it rewrites the @samp{hkp} protocol prefix as @samp{http} and @samp{hkps} as @samp{https}, the module is able to be used even with servers which do not support the full scope of keyserver functions.@footnote{Such as with ProtonMail servers. This also means that restricted servers which only advertise either HTTP or HTTPS end points and not HKP or HKPS end points must still be identified as as HKP or HKPS within the Python Code. The @samp{hkp4py} module will rewrite these appropriately when the connection is made to the server.} It also works quite readily when incorporated into a @ref{C plus Python plus SWIG plus Cython, , Cython} generated and compiled version of any code.

@menu \* Key import format:: @end menu

@node Key import format @subsection Key import format

The hkp4py module returns key data via requests as string literals  $(Qesamp{r.text})$  instead of byte literals  $(Qsamp{r.context})$ . This means that the retrurned key data must be encoded to UTF-8 when importing that key material using a @samp{gpg.Context().key\_import()} method.

For this reason an alternative method has been added to the @samp{search} function of @samp{hkp4py.KeyServer()} which returns the key in the correct format as expected by @samp{key\_import}. When importing using this module, it is now possible to import with this:

@example for key in keys: if key.revoked is False: gpg.Context().key\_import(key.key\_blob) else: pass @end example

Without that recent addition it would have been necessary to encode the contents of each @samp{hkp4py.KeyServer().search()[i].key} in @samp{hkp4py.KeyServer().search()} before trying to import it.

An example of this is included in the @ref{Importing keys, , Importing Keys} section of this HOWTO and the corresponding executable version of that example is available in the @samp{lang/python/examples/howto} directory as normal; the executable version is the @samp{import-keys-hkp.py} file.

@node GPGME version checking @section GPGME version checking

For various reasons it may be necessary to check which version of GPGME the bindings have been built against; including whether a minimum required version of GPGME is in use.

For the most part the @samp{gpg.version.versionstr} and @samp{gpg.version.versionlist} methods have been quite sufficient. The former returns the same string as @samp{gpgme-config --version}, while the latter returns the major, minor and patch values in a list.

To check if the installed bindings have actually been built against the current installed libgpgme version, this check can be performed:

@example import gpg import subprocess import sys

gpgme version call = subprocess. Popen( $[$ "gpgme-config", "--version"], stdout=subprocess.PIPE, stderr=subprocess.PIPE) gpgme\_version\_str = gpgme\_version\_call.communicate()

if sys. version  $info[0] == 2$ :

```
ggame\_version = gpgme\_version\_str[0].strip()elif sys.version_info[0] >= 3:
 ggame\_version = gpgme\_version\_str[0].decode().strip()else:
  gpgme_version = None
```
if gpgme\_version is not None:

if gpgme\_version == gpg.version.versionstr:

 print("The GPGME Python bindings match libgpgme.") else:

 print("The GPGME Python bindings do NOT match libgpgme.") else:

 print("Upgrade Python and reinstall the GPGME Python bindings.") @end example

For many developers, however, the preferred checking means checking for a minimum version or point release. This is now readily available via the @samp{gpg.version.versionintlist} method (added in version @samp{1.12.1-beta79}). It is also now possible to easily check whether the installed GPGME Python bindings were built from a development or beta branch of the GPGME source code.

The following code demonstrates how both of those methods may be used:

```
@example
import gpg
```
## try:

```
 if gpg.version.is_beta is True:
```

```
 print("The installed GPGME Python bindings were built from beta code.")
 else:
```
 print("The installed GPGME Python bindings are a released version.") except Exception as e:

print(e)

## try:

```
if gpg.version.versionintlist[0] == 1:
  if gpg.version.versionintlist[1] == 12:
     if gpg.version.versionintlist[2] == 1:
        print("This is the minimum version for using versionintlist.")
     elif gpg.version.versionintlist[2] > 1:
        print("The versionintlist method is available.")
      else:
        pass
   elif gpg.version.versionintlist[1] > 12:
      print("The versionintlist method is available.")
   else:
      pass
```
elif gpg.version.versionintlist $[0] > 1$ : print("The versionintlist method is available.") else: pass except Exception as e: print(e) @end example

The points where @samp{pass} is used in the above example will most likely also produce an @samp{Exception} error since those results should only occur in versions which do not have the @samp{gpgme.version.is\_beta} and @samp{gpgme.version.versionintlist} methods available.

@node Copyright and Licensing @chapter Copyright and Licensing

@menu

\* Copyright:: \* Draft Editions of this HOWTO:: \* License GPL compatible:: @end menu

@node Copyright @section Copyright

Copyright The GnuPG Project, 2018.

@node Draft Editions of this HOWTO @section Draft Editions of this HOWTO

Draft editions of this HOWTO may be periodically available directly from the author at any of the following URLs:

@itemize

@item

@uref{https://files.au.adversary.org/crypto/gpgme-python-howto.html, GPGME Python Bindings HOWTO draft (HTML single file, AWS S3 SSL)}

@item

@uref{http://files.au.adversary.org/crypto/gpgme-python-howto.html, GPGME Python Bindings HOWTO draft (HTML single file, AWS S3 no SSL)}

@item

@uref{https://files.au.adversary.org/crypto/gpgme-python-howto-split/index.html, GPGME Python Bindings HOWTO draft (HTML multiple files, AWS S3 SSL)}

@item

@uref{http://files.au.adversary.org/crypto/gpgme-python-howto/index.html, GPGME Python Bindings HOWTO draft (HTML multiple files, AWS S3 no SSL)} @end itemize
These draft versions have been generated from this document via GNU Emacs @uref{https://orgmode.org/, Org mode} to @samp{.texi} and @uref{https://www.gnu.org/software/texinfo/, GNU Texinfo} to HTML. Though it is likely that the specific @uref{https://files.au.adversary.org/crypto/gpgme-python-howto, file} @uref{http://files.au.adversary.org/crypto/gpgme-python-howto.org, version} used will be on the same server with the generated output formats. Occasionally I may include the Org mode generated XHTML versions:

### @itemize

@item

@uref{https://files.au.adversary.org/crypto/gpgme-python-howto.xhtml, GPGME Python Bindings HOWTO draft (HTML single file, AWS S3 SSL)} @item @uref{http://files.au.adversary.org/crypto/gpgme-python-howto.xhtml, GPGME Python Bindings HOWTO draft (HTML single file, AWS S3 no SSL)} @end itemize

That XHTML version, however, is exported in a way which inherits a colour scheme from @uref{https://github.com/holomorph/emacs-zenburn, the author's Emacs theme} (which is a higher contrast version of @uref{http://kippura.org/zenburnpage/, Zenburn} ported by @uref{https://github.com/holomorph, Holomorph}). So it's fine for people who prefer dark themed web pages, but not so great for everyone else.

The GNU Texinfo and reStructured Text versions ship with the software, while the GNU Emacs Info version is generated from the Texinfo version using GNU Texinfo or GNU Makeinfo. The Texinfo format is generated from the original Org mode source file in Org mode itself either within GNU Emacs or via the command line by invoking Emacs in batch mode:

#### @example

emacs gpgme-python-howto.org --batch -f org-texinfo-export-to-texinfo --kill emacs gpgme-python-howto --batch -f org-texinfo-export-to-texinfo --kill @end example

The reStructuredText format is also generated from the Org mode source file, except it is generated using @uref{https://pandoc.org, Pandoc} with either of the following commands (depending on the filename):

#### @example

pandoc -f org -t rst+smart -o gpgme-python-howto.rst gpgme-python-howto.org pandoc -f org -t rst+smart -o gpgme-python-howto.rst gpgme-python-howto @end example

Note that the Org mode source files are identified as such via a mode line at the top of each file and have had their  $@samp\{.org\}$  file extensions dropped in order to make scripted generation of output formats easier

and not require renaming files post-conversion.

Due to a bug in Org mode's texinfo conversion method, the recommended steps for generating the Texinfo files for all the files in the @samp{lang/python/doc/src/} directory are as follows:

```
@example
for x in *; do
  emacs $x --batch -f org-texinfo-export-to-texinfo --kill
  cat $x.texi | sed -e 's/@@documentencoding UTF-8/@@documentencoding utf-8/g' > ../texinfo/$x.texi
  pandoc -f org -t rst+smart -o ../rst/$x.rst $x
done ;
rm -fv *.texi
cd ../texinfo
mkdir info
mkdir html
for x in *.texi ; do
  makeinfo -v $x
  makeinfo --html --no-split $x
done ;
mv *.info info/
mv *.html html/
@end example
```
This code snippet includes the generation of the reStructuredText files and would be expected to be run from the  $\mathcal{Q}$  samp{doc/src/} directory containing the Org mode source files. It also assumes that the commands are being run on POSIX compliant systems with basic tools like sed, the Bourne shell and GNU Emacs@footnote{Okay, Emacs might not necessarily qualify as a basic tool, but it is common enough that having it installed on a system isn't too great an expectation, nor is it difficult to add to most POSIX systems, even if the users of those systems do not personally use it.} available. The code snippet also includes the steps for generating the Emacs Info files and HTML files from the Texinfo files. Using reStructuredText files with Sphinx is best left for the documentation of that project.

In addition to these there is a significantly less frequently updated version as a HTML @uref{https://files.au.adversary.org/crypto/gpgme-python/dita/webhelp/index.html, WebHelp site} (AWS S3 SSL); generated from DITA XML source files, which can be found in @uref{https://dev.gnupg.org/source/gpgme/browse/ben%252Fhowto-dita/, an alternative branch} of the GPGME git repository.

Various generated output formats may occasionally be found in subdirectories of the @uref{https://s3.amazonaws.com/files.au.adversary.org/crypto/gpgme-python, gpgme-python} directory. In particular within the @uref{https://s3.amazonaws.com/files.au.adversary.org/crypto/gpgme-python/dita, DITA}, @uref{https://s3.amazonaws.com/files.au.adversary.org/crypto/gpgme-python/rst, reStructuredText} and

@uref{https://s3.amazonaws.com/files.au.adversary.org/crypto/gpgme-python/texinfo, Texinfo} subdirectories. The @samp{rst}

directory contains output files generated with Sphinx and may include a considerable number of its possible output formats, but there are no guarantees as to how recent these are or even if they are present.

These draft editions are not official documents and the version of documentation in the master branch or which ships with released versions is the only official documentation. Nevertheless, these draft editions may occasionally be of use by providing more accessible web versions which are updated between releases. They are provided on the understanding that they may contain errors or may contain content subject to change prior to an official release.

@node License GPL compatible @section License GPL compatible

This file is free software; as a special exception the author gives unlimited permission to copy and/or distribute it, with or without modifications, as long as this notice is preserved.

This file is distributed in the hope that it will be useful, but WITHOUT ANY WARRANTY, to the extent permitted by law; without even the implied warranty of MERCHANTABILITY or FITNESS FOR A PARTICULAR PURPOSE.

@bye

# -\*- mode: org -\*- #+TITLE: What Was New in the GPGME Python Bindings and Documentation #+AUTHOR: Ben McGinnes #+LATEX\_COMPILER: xelatex #+LATEX\_CLASS: article #+LATEX\_CLASS\_OPTIONS: [12pt] #+LATEX\_HEADER: \usepackage{xltxtra} #+LATEX\_HEADER: \usepackage[margin=1in]{geometry} #+LATEX\_HEADER: \setmainfont[Ligatures={Common}]{Times New Roman} #+LATEX\_HEADER: \author{Ben McGinnes <ben@gnupg.org>}

\* What Was New :PROPERTIES: :CUSTOM\_ID: new-stuff :END:

| Version: | 0.0.1 | | GPGME Version: | 1.13.0 | | Author: | Ben McGinnes <br/> <br/>  $\langle$ en@gnupg.org > | Author GPG Key: | DB4724E6FA4286C92B4E55C4321E4E2373590E5D | | Language: | Australian English, British English  $\vert$  xml:lang:  $\vert$  en-AU, en-GB, en

The following are all the past /What's New/ sections for the Python Bindings HOWTO and other documentation.

\*\* What Was New in GPGME 1120 :PROPERTIES: :CUSTOM\_ID: gpgme-1-12-0 :END:

The most obviously new point for those reading this guide is this section on other new things, but thats hardly important. Not given all the other things which spurred the need for adding this section and its subsections.

\*\*\* New in GPGME 1120 :PROPERTIES: :CUSTOM\_ID: new-stuff-1-12-0 :END:

There have been quite a number of additions to GPGME and the Python bindings to it since the last release of GPGME with versions 1.11.0 and 1.11.1 in April, 2018.

The bullet points of new additiions are:

- an expanded section on [[file:gpgme-python-howto#installation][installing]] and [[file:gpgme-pythonhowto#snafu][troubleshooting]] the Python bindings. - The release of Python 3.7.0; which appears to be working just fine with our bindings, in spite of intermittent reports of problems for many other Python projects with that new release. - Python 3.7 has been moved to the head of the specified python versions list in the build process. - In order to fix some other issues, there are certain underlying functions which are more exposed through the [[file:gpgme-python-howto#howto-get-context][gpg.Context()]], but ongoing documentation ought to clarify that or otherwise provide the best means of using the bindings. Some additions to =gpg.core= and the  $=Context()$ =, however, were intended (see below). - Continuing work in identifying and confirming the cause of oft-reported [[file:gpgme-python-howto#snafu-runtime-not-funtime][problems installing the Python bindings on Windows]]. - GSOC: Google's Surreptitiously Ordered Conscription ... erm ... oh, right; Google's Summer of Code. Though there were two hopeful candidates this year; only one ended up involved with the GnuPG

 Project directly, the other concentrated on an unrelated third party project with closer ties to one of the GNU/Linux distributions than to the GnuPG Project. Thus the Python bindings benefited from GSOC participant Jacob Adams, who added the key\_import function; building on prior work by Tobias Mueller. - Several new methods functions were added to the gpg.Context(), including: [[file:gpgme-python-howto#howto-import-key][key\_import]], [[file:gpgme-python-howto#howtoexport-key][key\_export]], [[file:gpgme-python-howto#howto-export-public-key][key\_export\_minimal]] and [[file:gpgme-python-howto#howto-export-secret-key][key\_export\_secret]]. - Importing and exporting examples include versions integrated with Marcel Fest's recently released [[https://github.com/Selfnet/hkp4py][HKP for Python]] module. Some [[file:gpgme-python-howto#hkp4py][additional notes on this module]] are included at the end of the HOWTO. - Instructions for dealing with semi-walled garden implementations like ProtonMail are also included. This is intended to make things a little easier when communicating with users of ProtonMail's services and should not be construed as an endorsement of said service. The GnuPG Project neither favours, nor disfavours ProtonMail and the majority of this deals with interacting with the ProtonMail keyserver. - Semi-formalised the location where [[file:gpgme-python-howto#draft-editions][draft versions]] of this HOWTO may periodically be accessible. This is both for the reference of others and testing the publishing of the document itself. Renamed this file at around the same time. - The Texinfo documentation build configuration has been replicated from the parent project in order to make to maintain consistency with that project (and actually ship with each release). - a reStructuredText (=.rst=) version is also generated for Python developers more used to and comfortable with that format as it is the standard Python documentation format and Python developers may wish to use it with Sphinx. Please note that there has been no testing of the reStructuredText version with Sphinx at all. The reST file was generated by the simple expedient of using [[https://pandoc.org/][Pandoc]]. - Added a new section for [[file:gpgme-python-howto#advanced-use][advanced or experimental use]]. - Began the advanced use cases with [[file:gpgme-python-howto#cython][a section]] on using the module with [[https://cython.org/][Cython]]. - Added a number of new scripts to the =example/howto/= directory; some of which may be in advance of their planned sections of the HOWTO (and some are just there because it seemed like a good idea at the time). - Cleaned up a lot of things under the hood. 000 \*H 010 UDE1!0U Deutsches Forschungsnetz10UDFN-PCA1.0,U%DFN Top Level Certification Authority1!0 \*H certify@pca.dfn.de0 981029180310Z 011231180310Z010 UDE1!0U

```
Deutsches Forschungsnetz10UDFN-PCA1.0,U%DFN Top Level Certification Authority1!0	*H
	certify@pca.dfn.de0"0
	*H
\OmeganskvS2r#iA4H|*/
:Sd;v
tD}L+~IWWD|eP&qH)
!1\p%,1.tIsmnQ,g-W)@\(t<kvm5j(d)9M_KGQJ0:qTE 00	`HB0)	`HBhttps://mystic.pca.dfn.de/0A
`HB42http://www.pca.dfn.de/dfnpca/policy/wwwpolicy.html08	`HB
+)The DFN Top Level Certification Authority0! `HBcgi/check-rev.cgi?0 `HB
dfnpca.crl0U00U0
	*H
`^[:8\e7*%QC?:/JVgwPUB
OgGqjGVxl50%<`Pb18	z;t~r0U<A%3#l'8b"<iX"V!k"*Q8&hAPI"3	00KUb&Qq'46_{D[JZ!i<=T
/OF
Wenn Sie dies lesen knnen, ist es wohl nicht
geheim genug.
1.13.1
```
# **1.154 libffi 3.1-23.el8**

## **1.154.1 Available under license :**

libffi - Copyright (c) 1996-2014 Anthony Green, Red Hat, Inc and others. See source files for details.

Permission is hereby granted, free of charge, to any person obtaining a copy of this software and associated documentation files (the ``Software''), to deal in the Software without restriction, including without limitation the rights to use, copy, modify, merge, publish, distribute, sublicense, and/or sell copies of the Software, and to permit persons to whom the Software is furnished to do so, subject to the following conditions:

The above copyright notice and this permission notice shall be included in all copies or substantial portions of the Software.

THE SOFTWARE IS PROVIDED ``AS IS'', WITHOUT WARRANTY OF ANY KIND, EXPRESS OR IMPLIED, INCLUDING BUT NOT LIMITED TO THE WARRANTIES OF MERCHANTABILITY, FITNESS FOR A PARTICULAR PURPOSE AND NONINFRINGEMENT. IN NO EVENT SHALL THE AUTHORS OR COPYRIGHT HOLDERS BE LIABLE FOR ANY CLAIM, DAMAGES OR OTHER LIABILITY, WHETHER IN AN ACTION OF CONTRACT, TORT OR OTHERWISE, ARISING FROM, OUT OF OR IN CONNECTION WITH THE SOFTWARE OR THE USE OR OTHER DEALINGS IN THE SOFTWARE.

Cisco and the Cisco logo are trademarks or registered trademarks of Cisco and/or its affiliates in the U.S. and other countries.To view a list of Cisco trademarks, go to this URL: www.cisco.com/go/trademarks. Third-party trademarks mentioned are the property of their respective owners. The use of the word partner does not imply a partnership relationship between Cisco and any other company. (1110R)

©2023 Cisco Systems, Inc. All rights reserved.